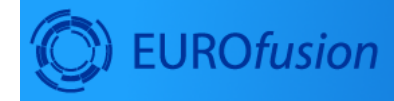

## Work Package<br>Code Development<br>for integrated modelling

ums, impunus<br>getMumberOfParticles() > 0 ) {<br>nove some points in current node \*/<br>hts.getParticle(tree->getParticleIndex<br>= tmp\_de = r.el();

## **IMP3**

December 17, 2020

## **Contents**

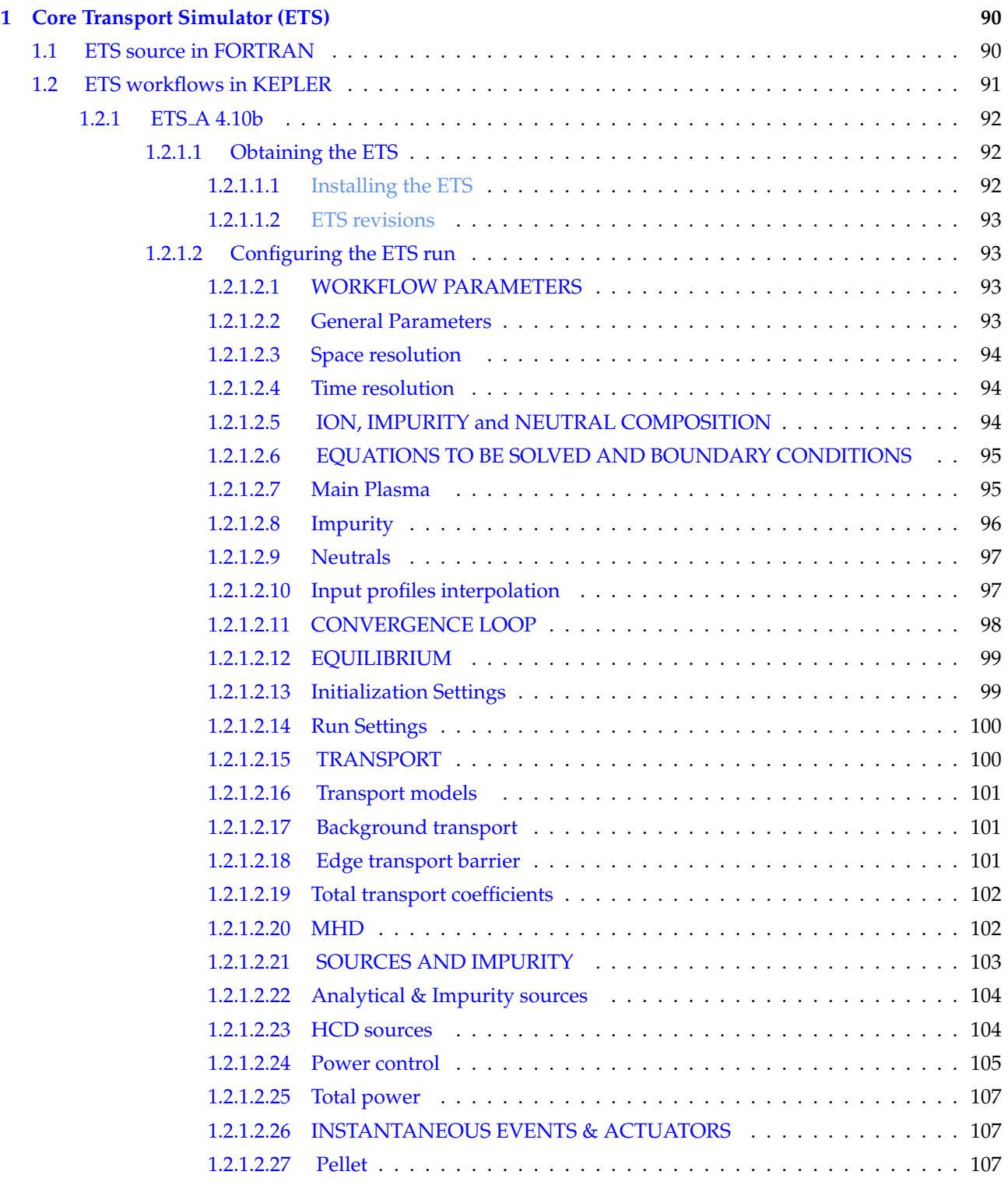

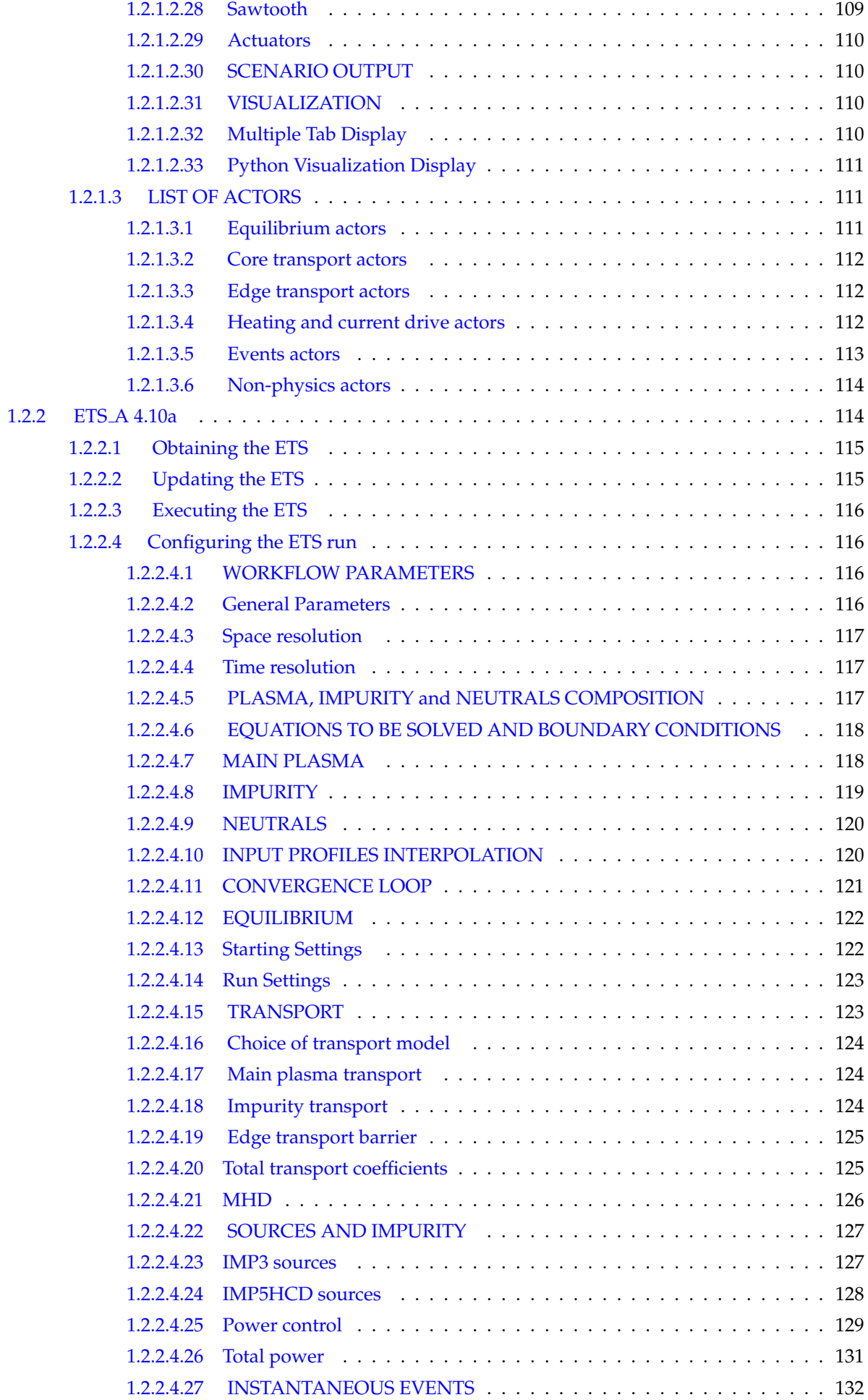

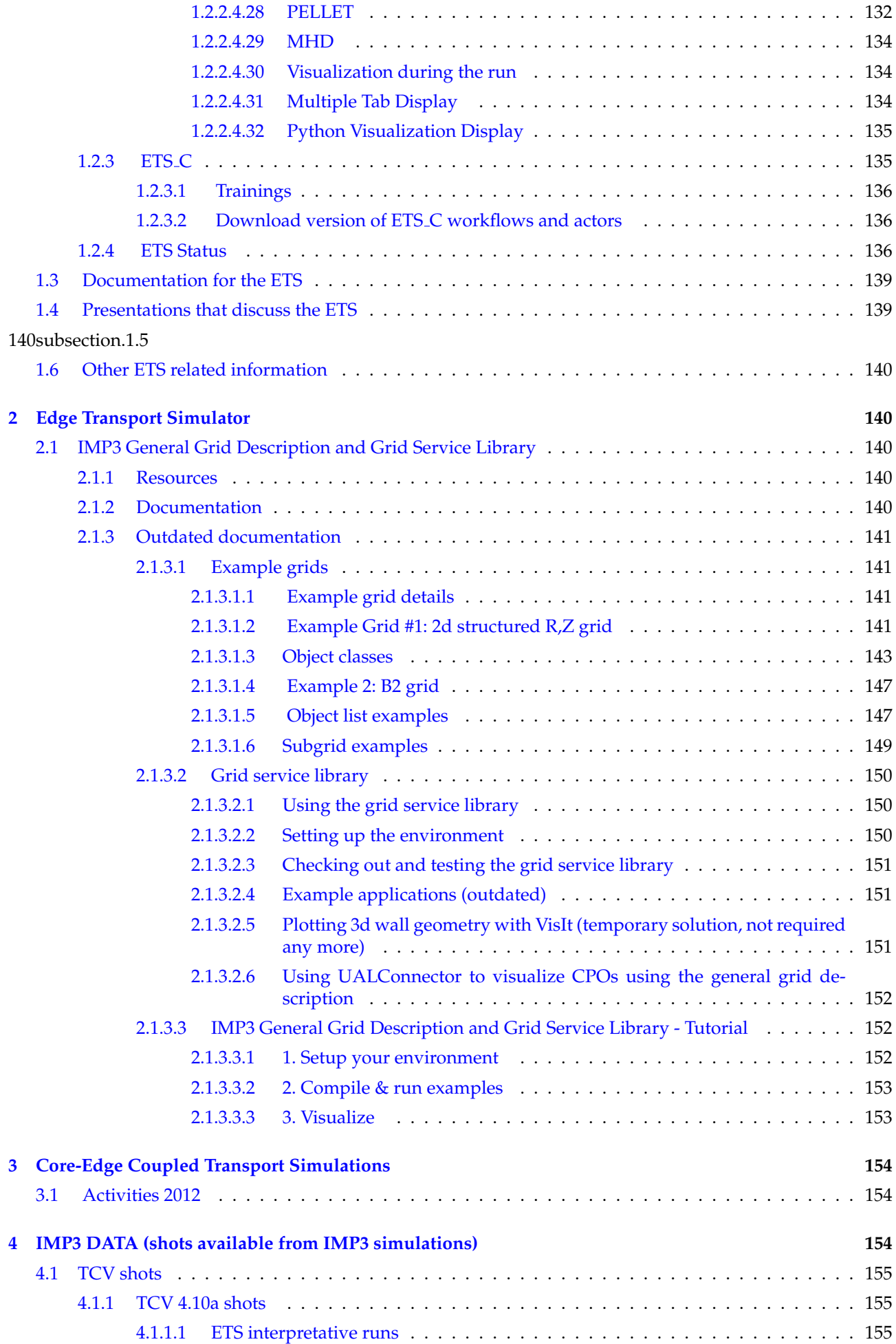

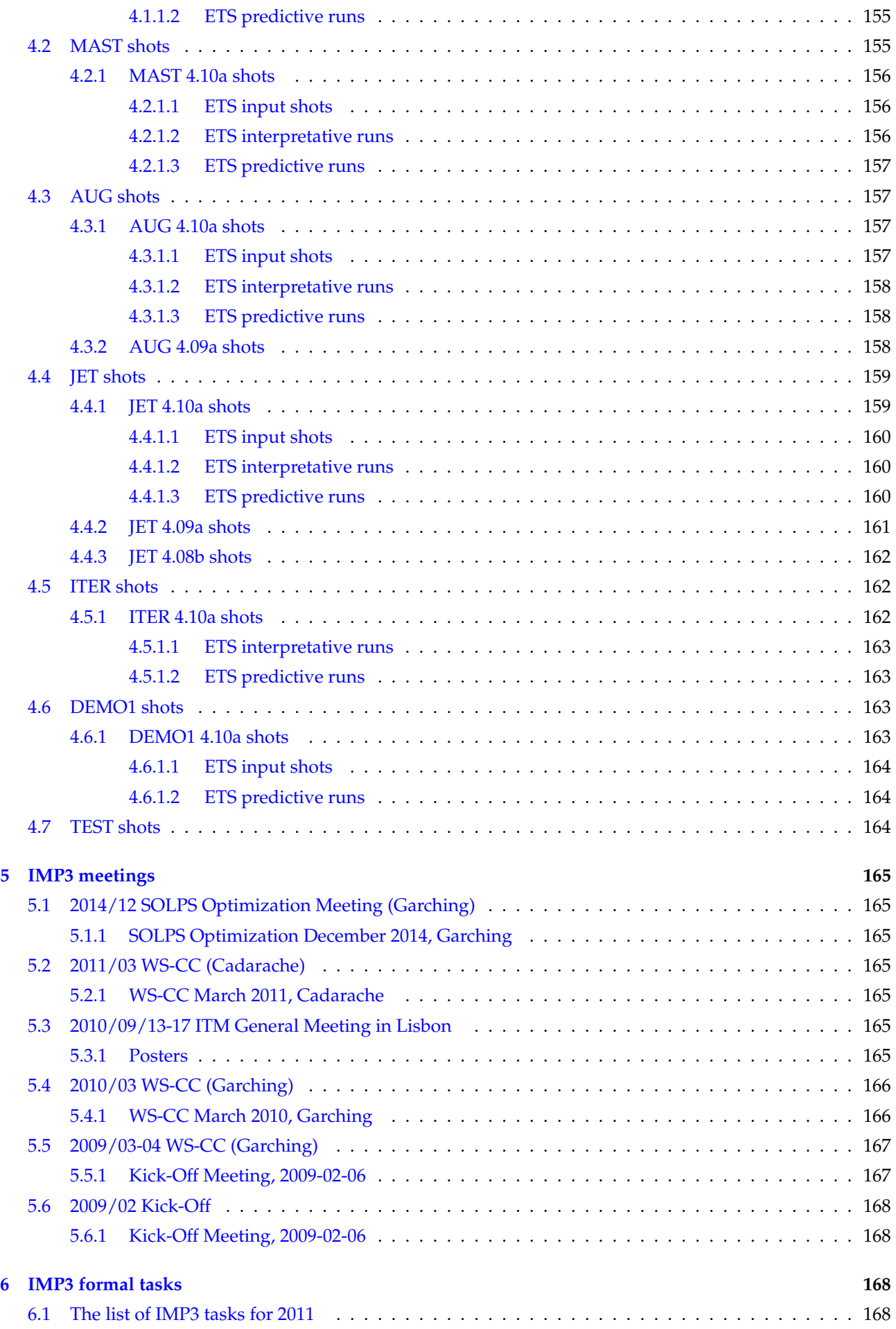

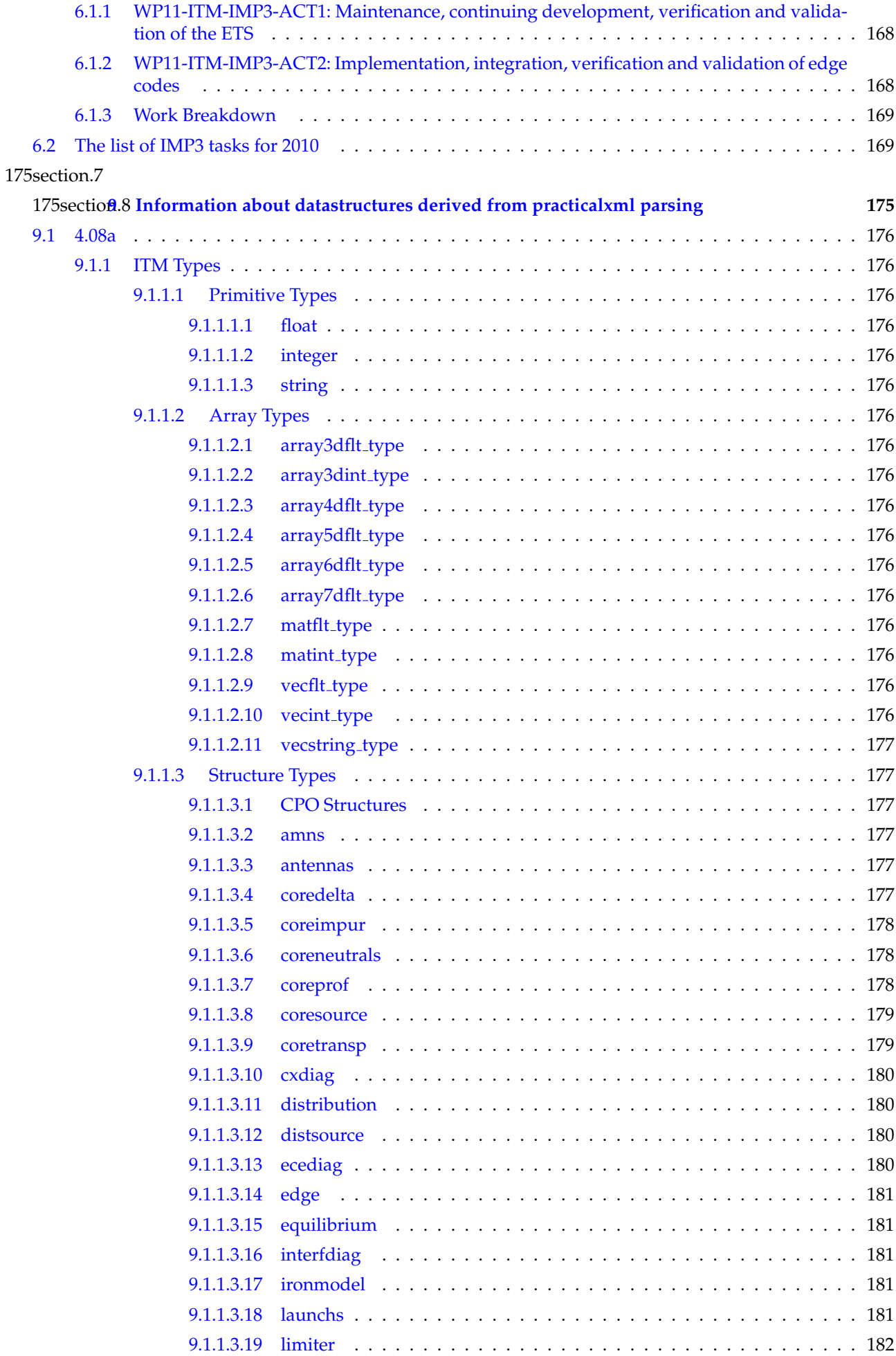

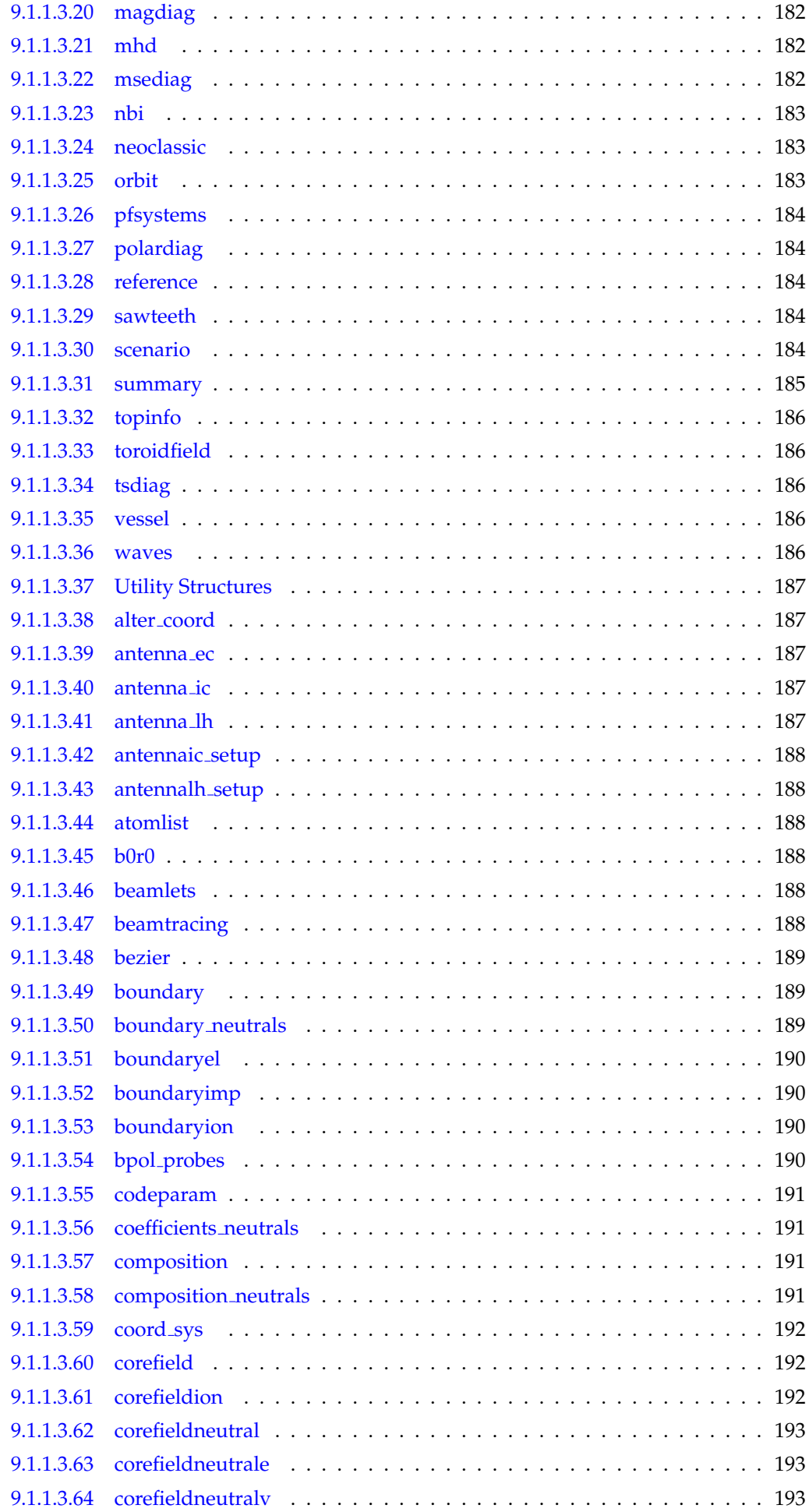

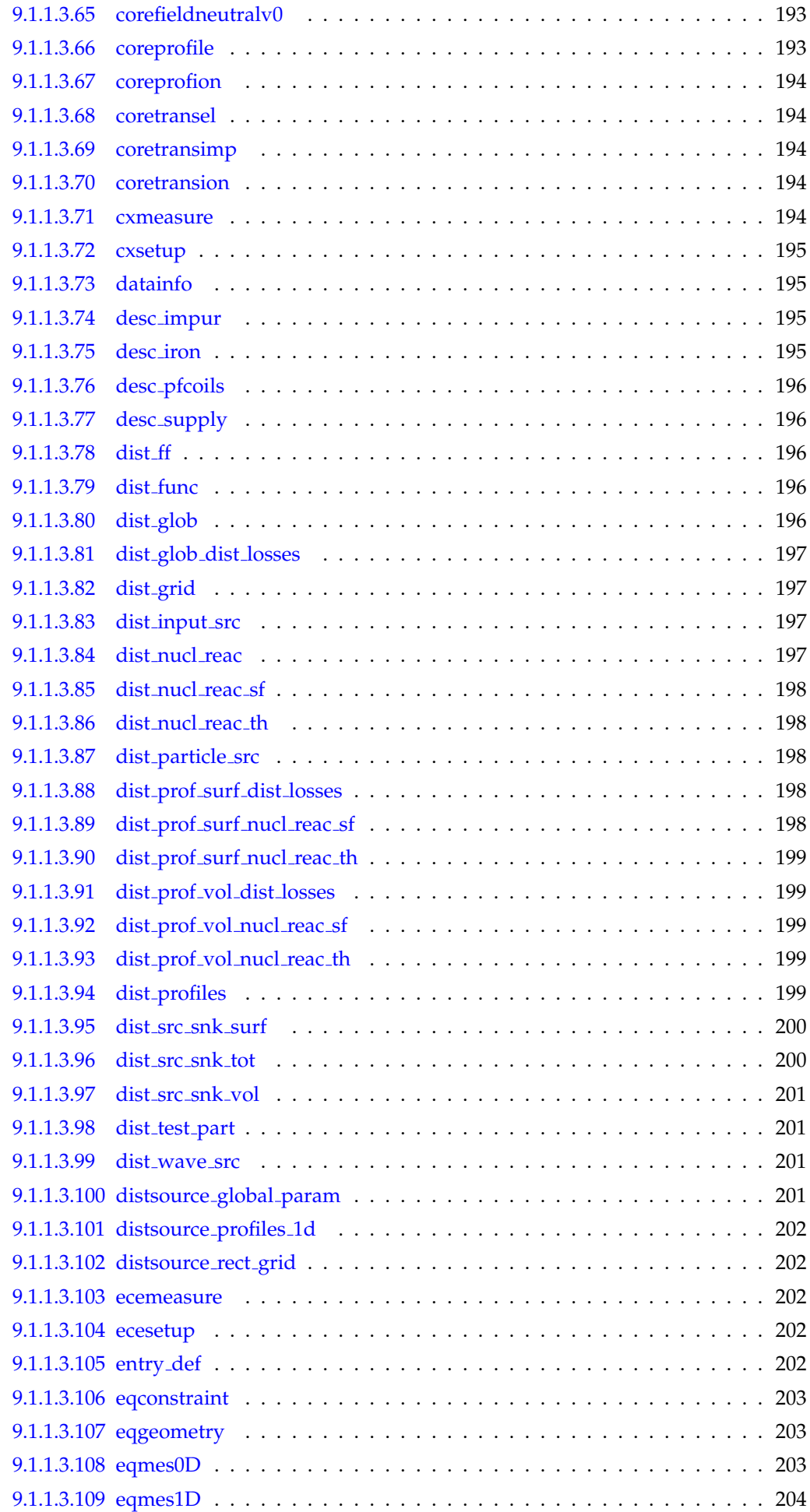

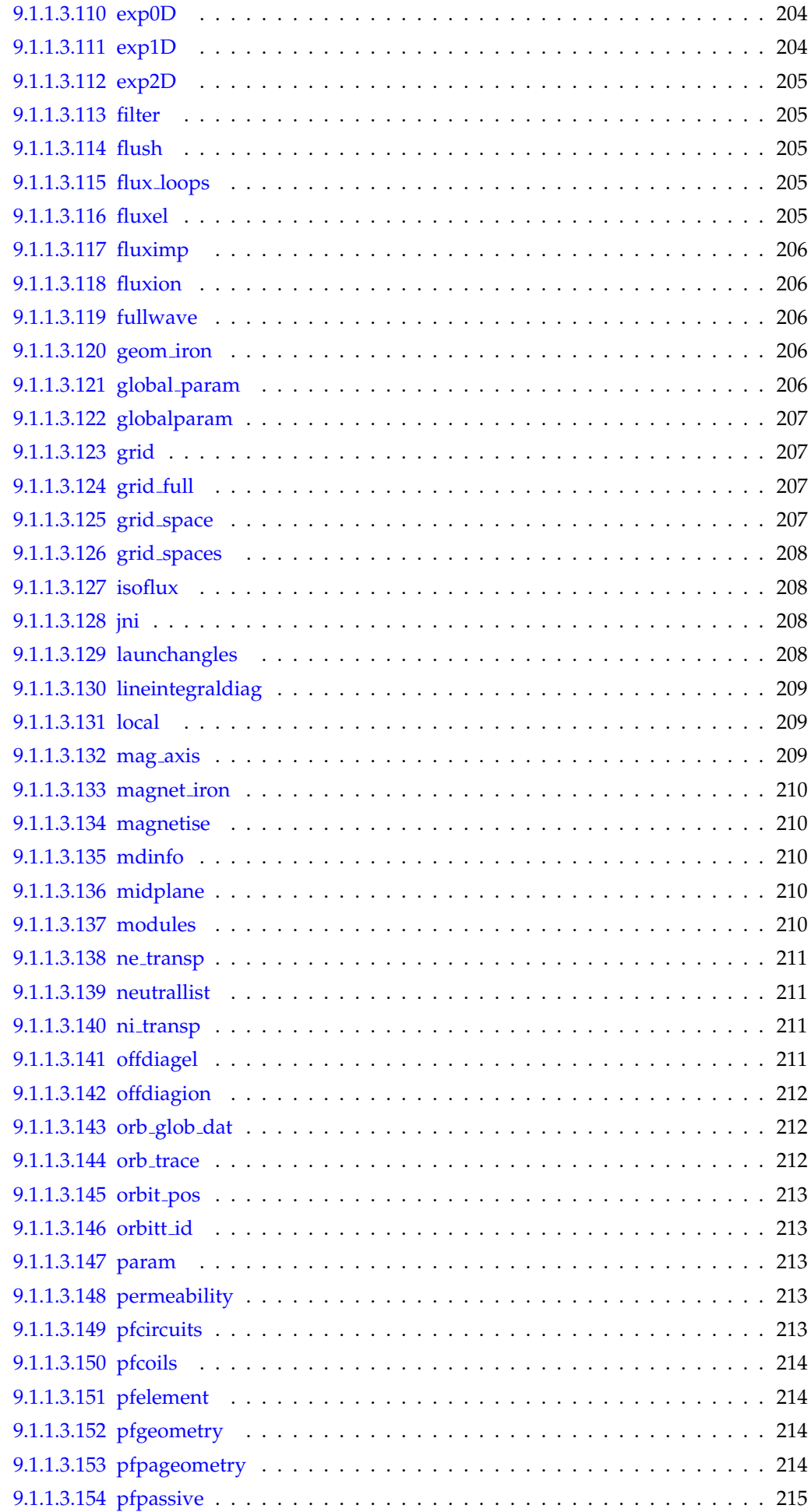

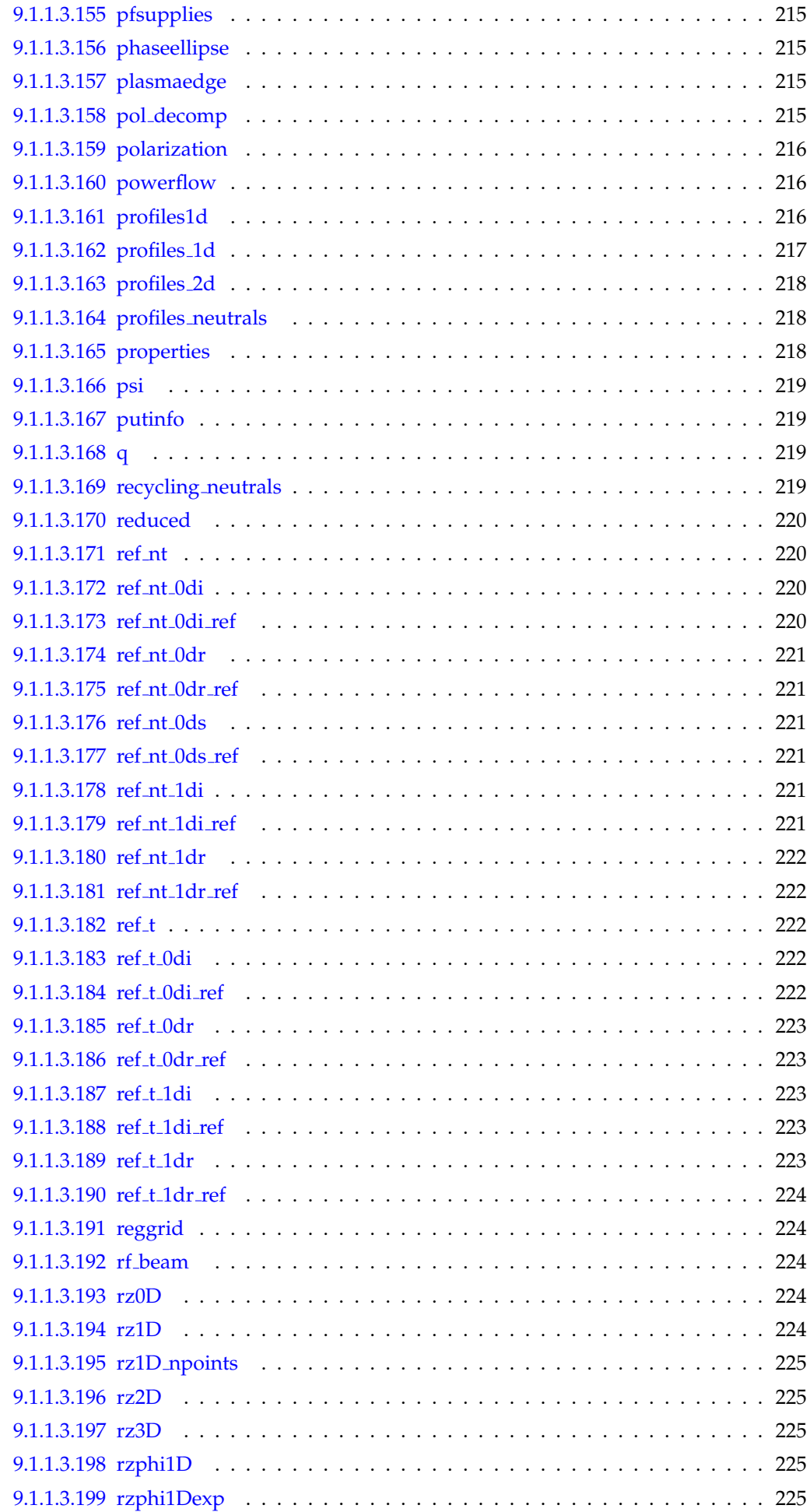

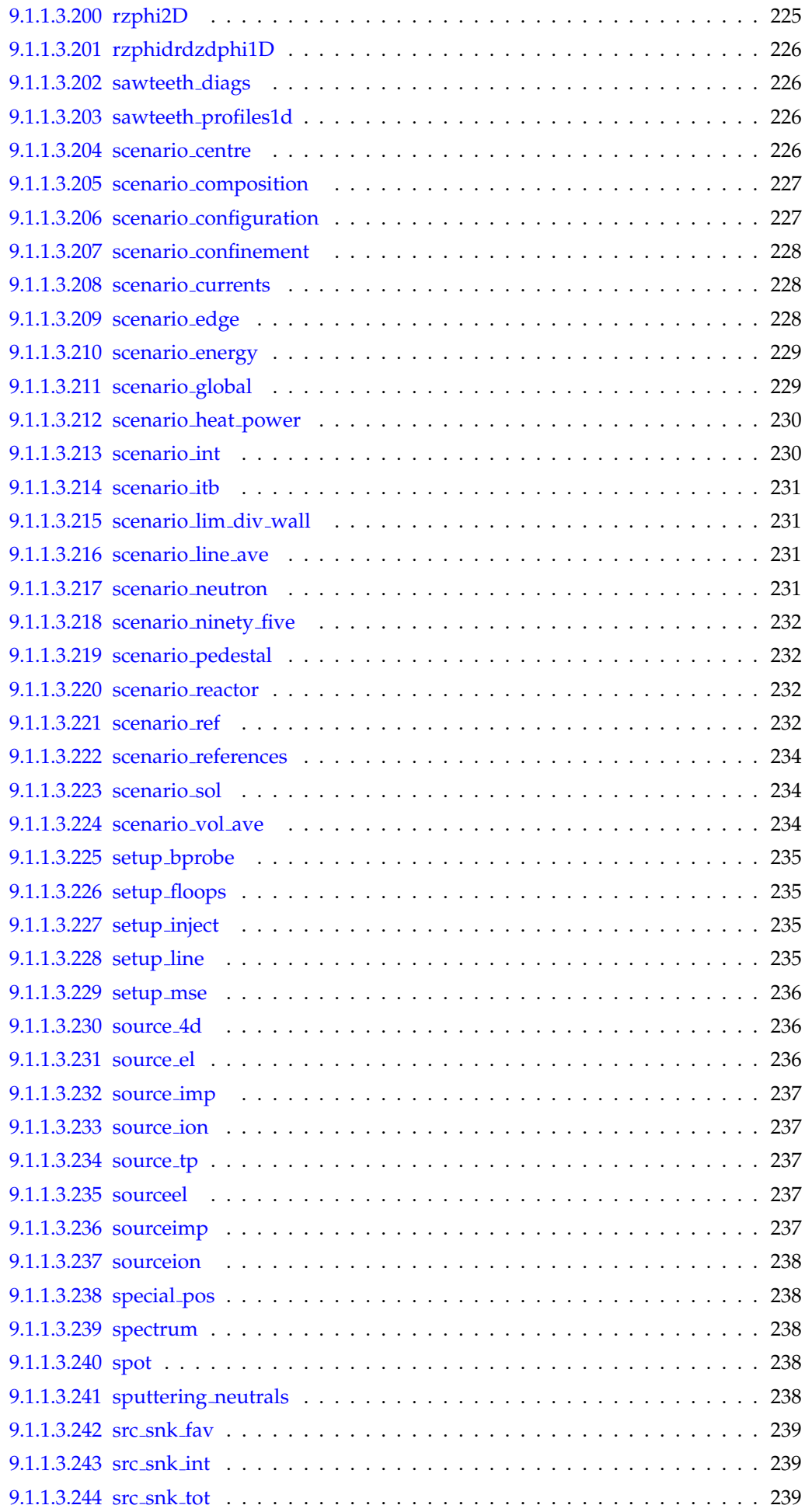

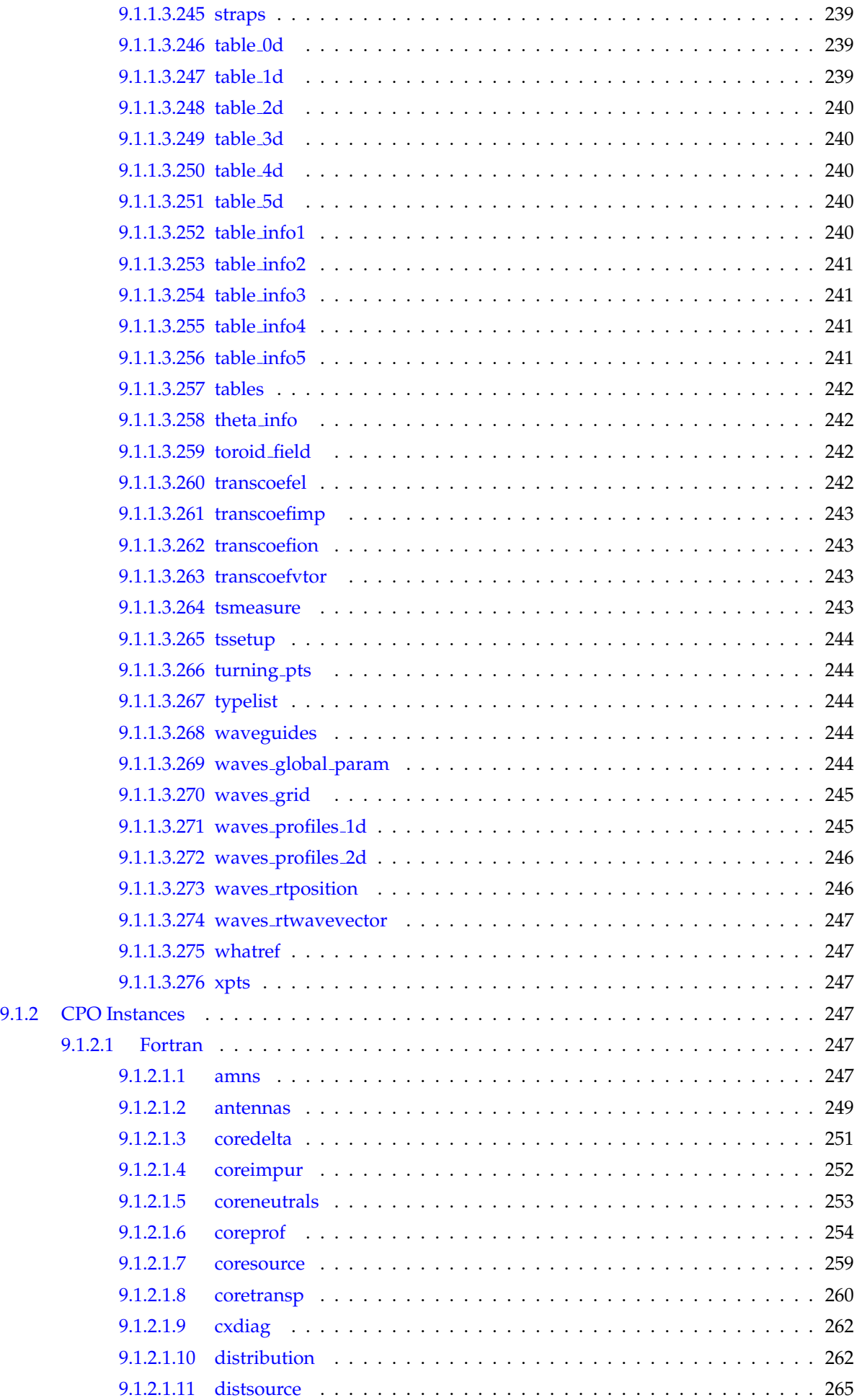

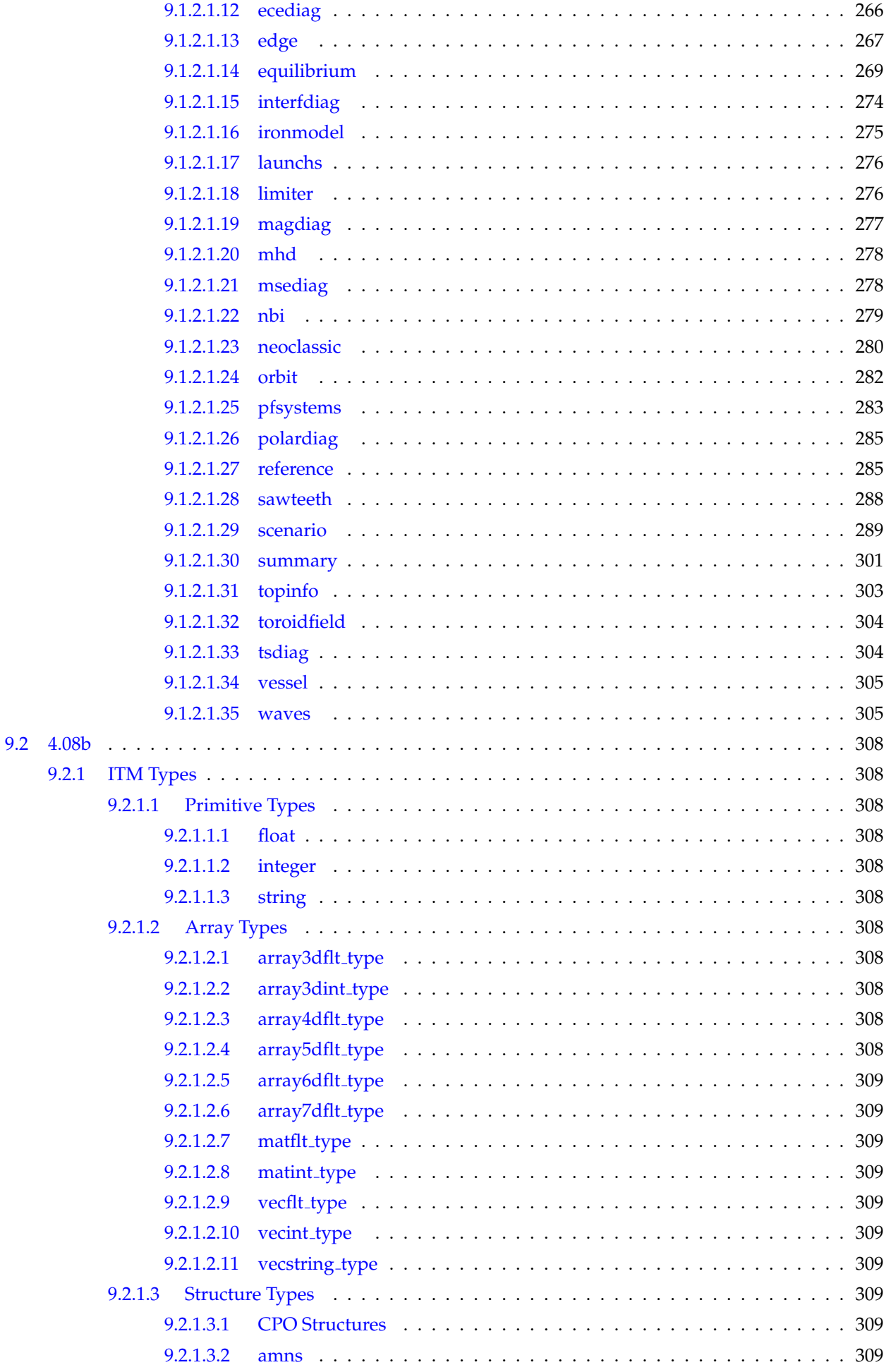

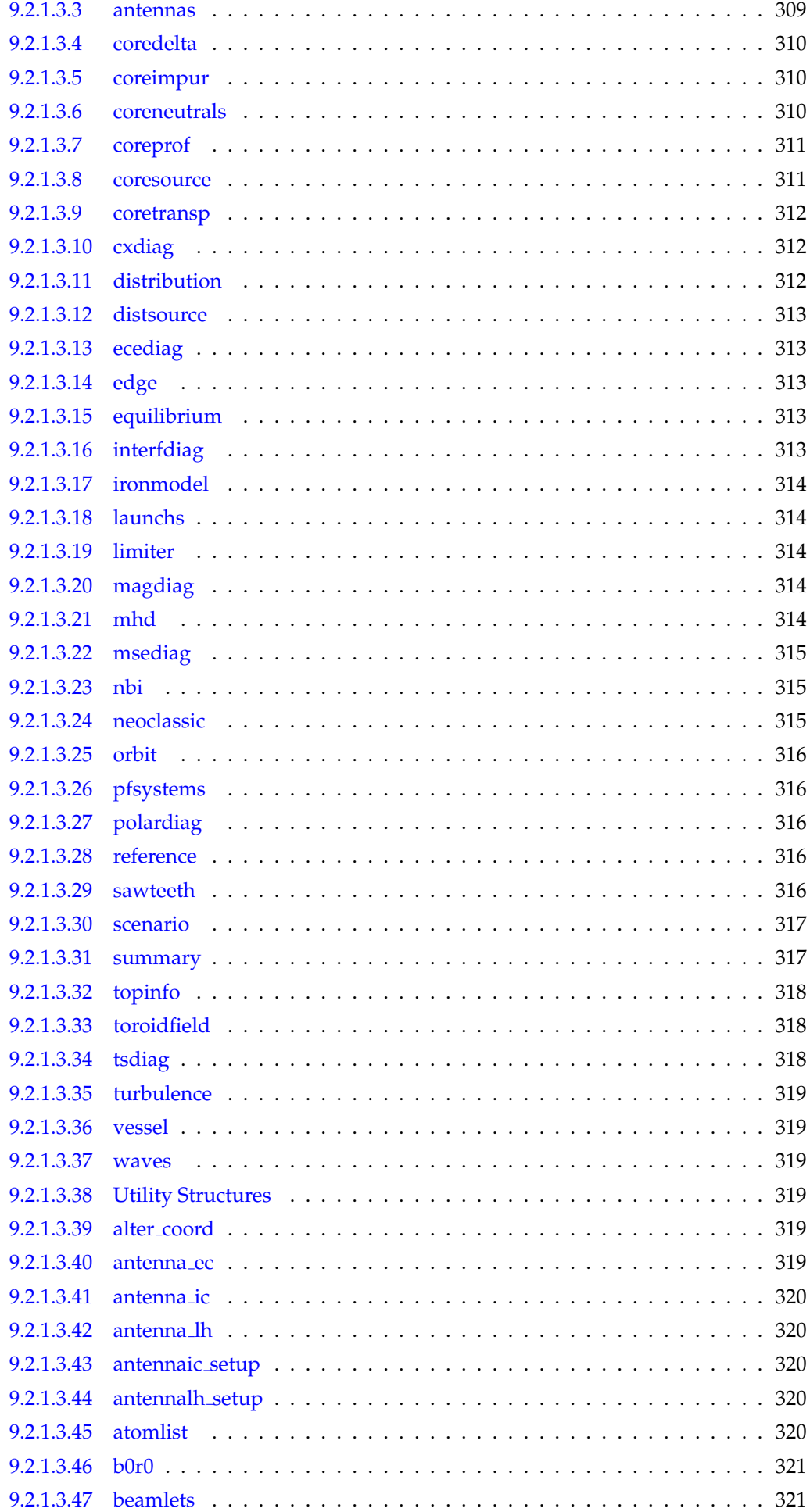

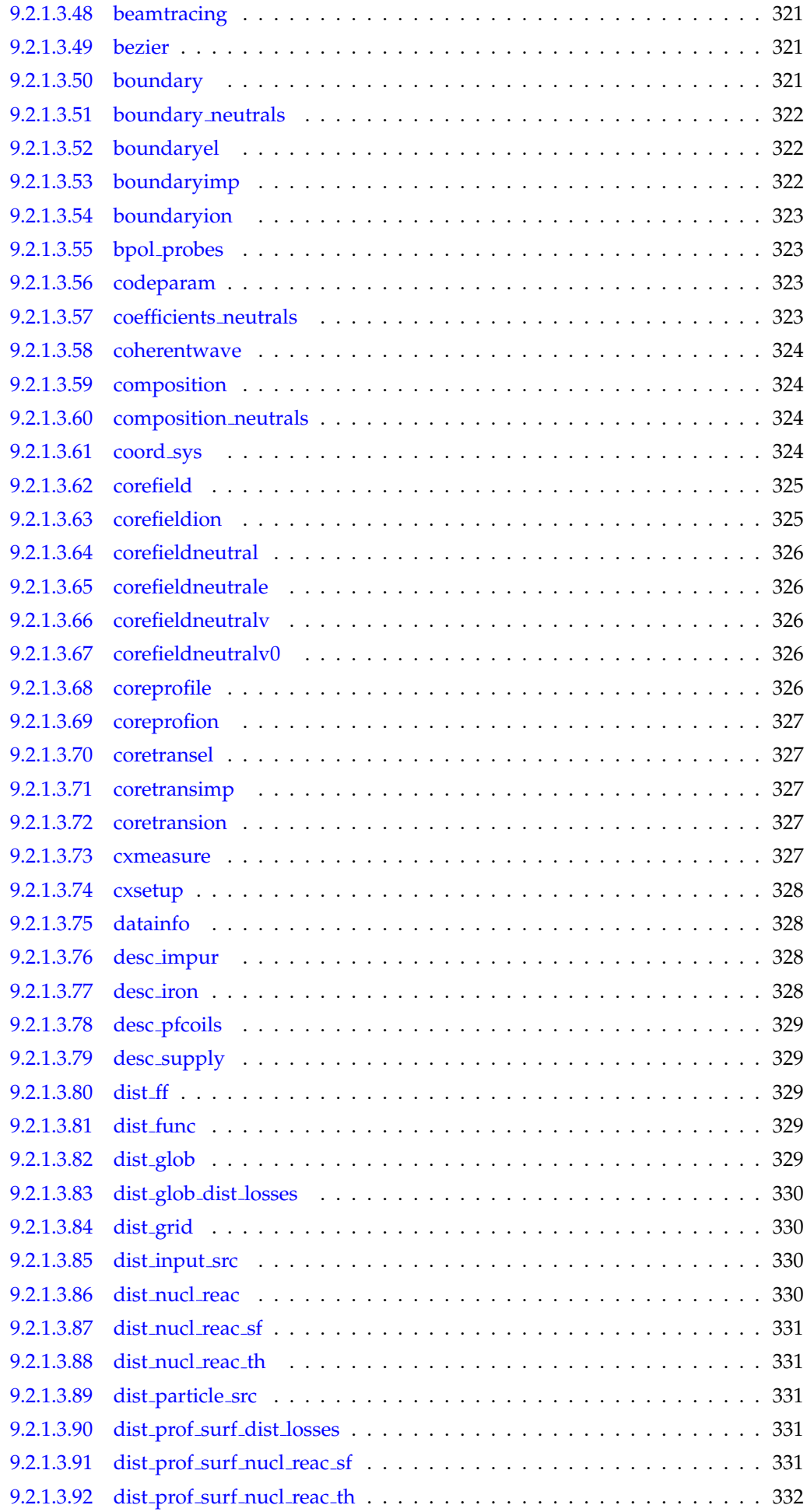

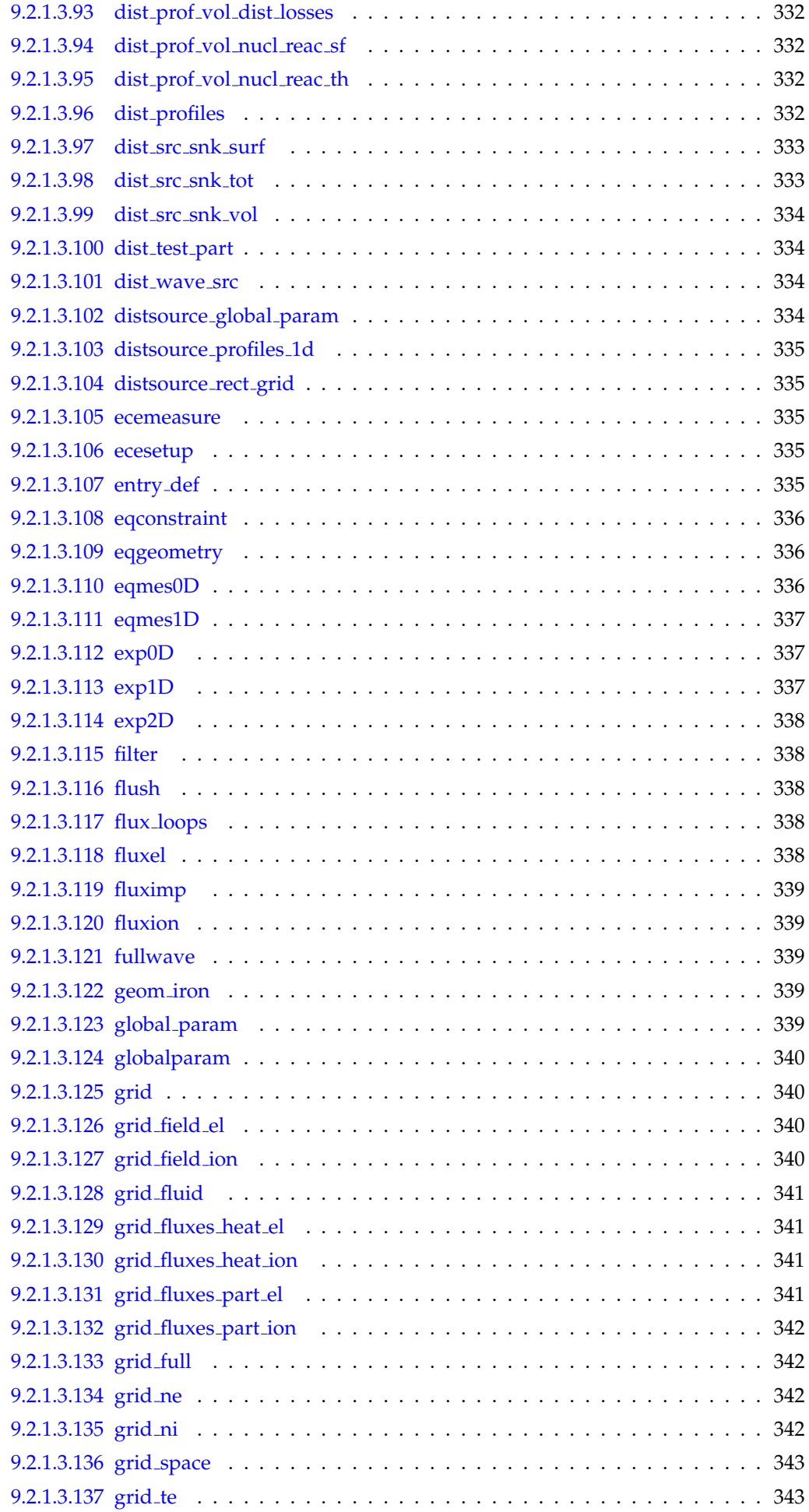

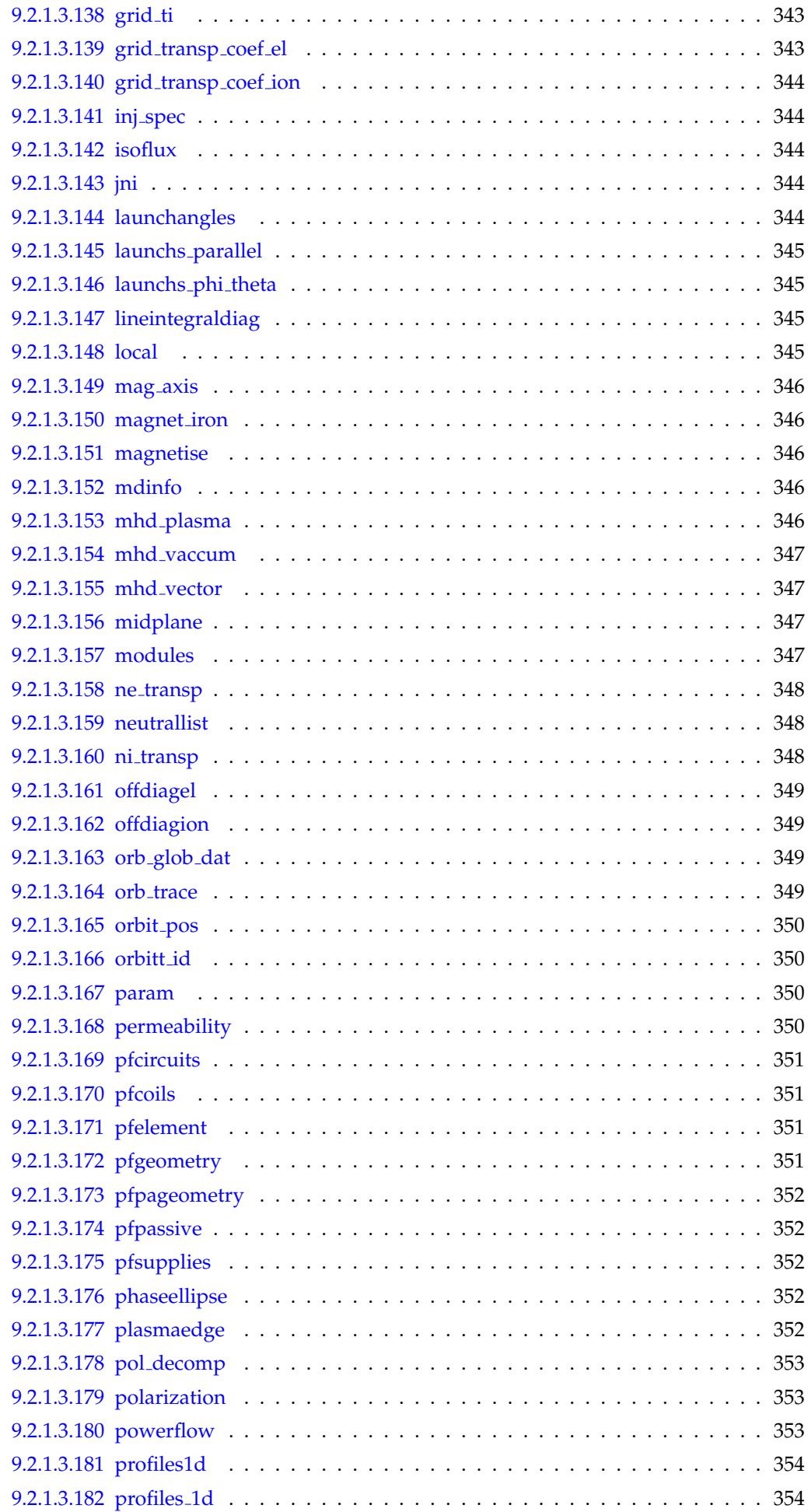

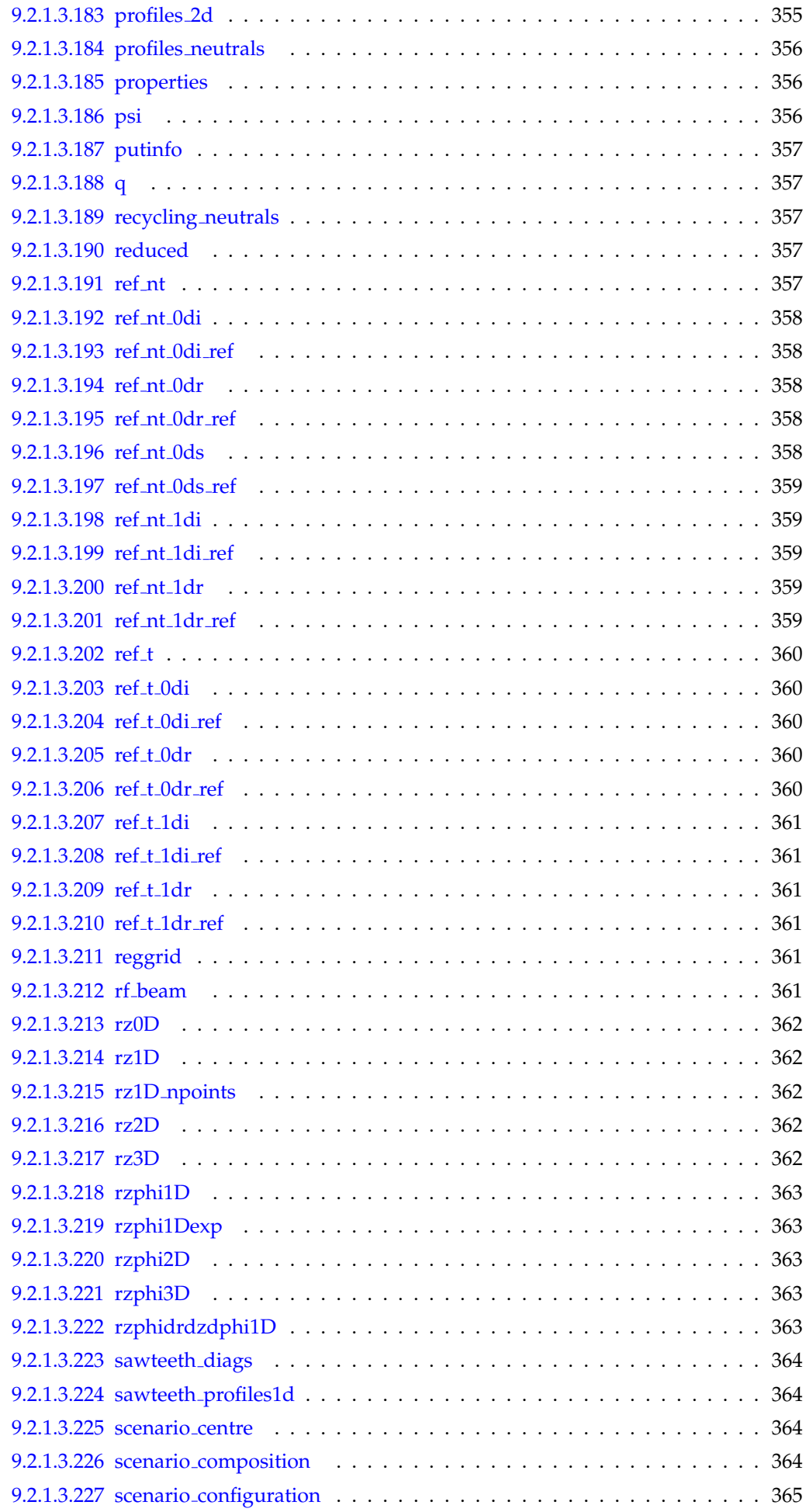

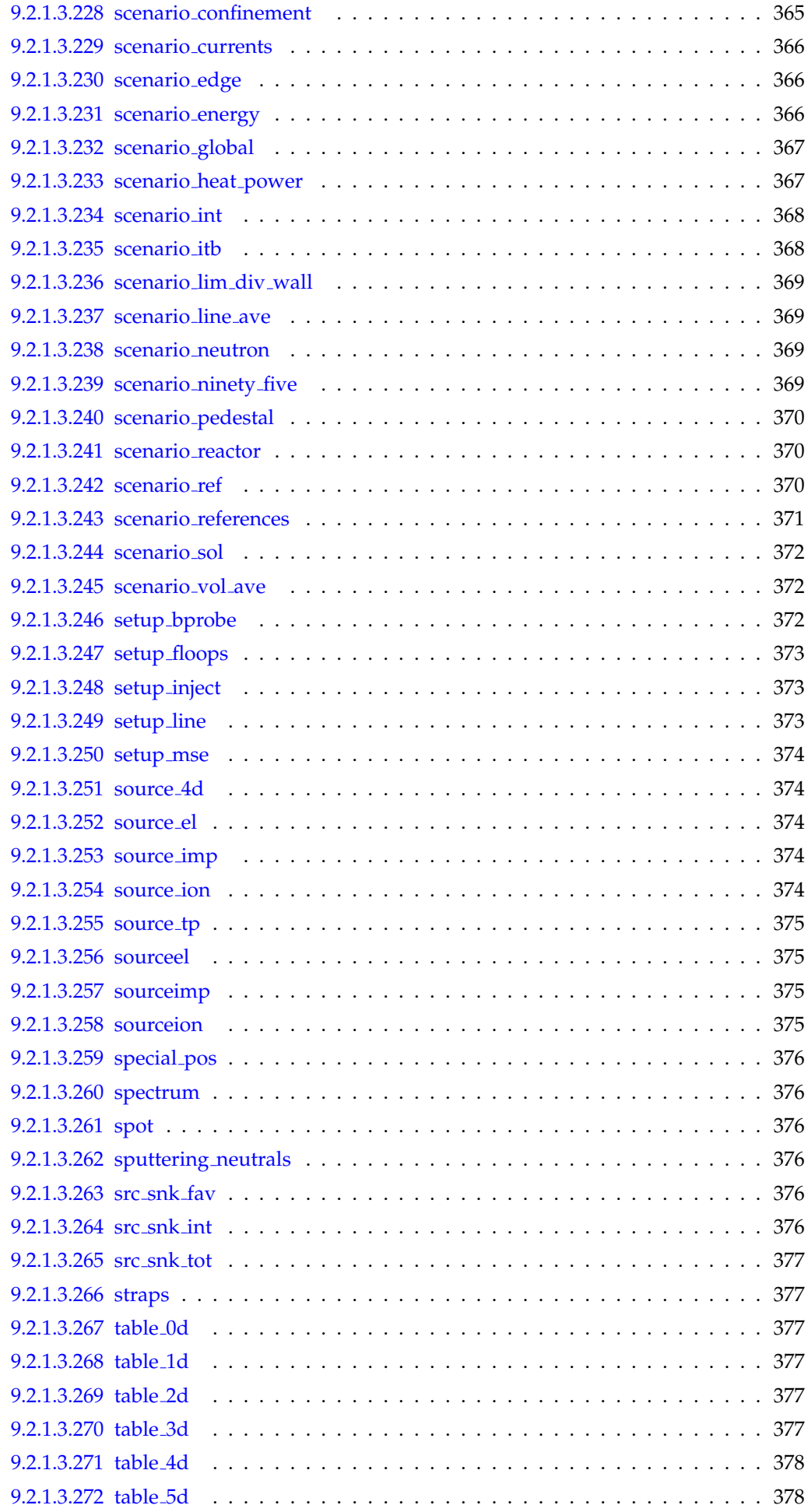

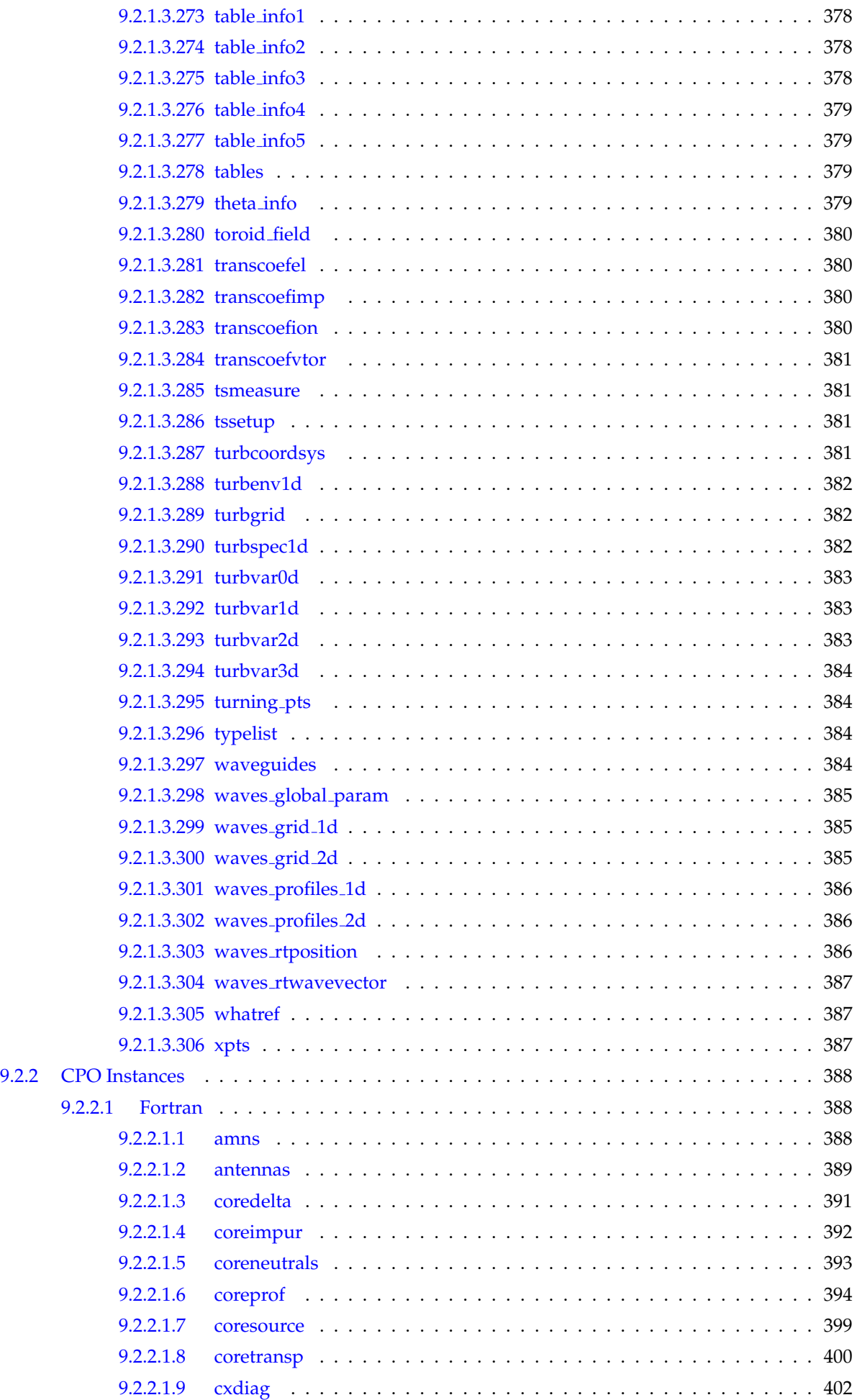

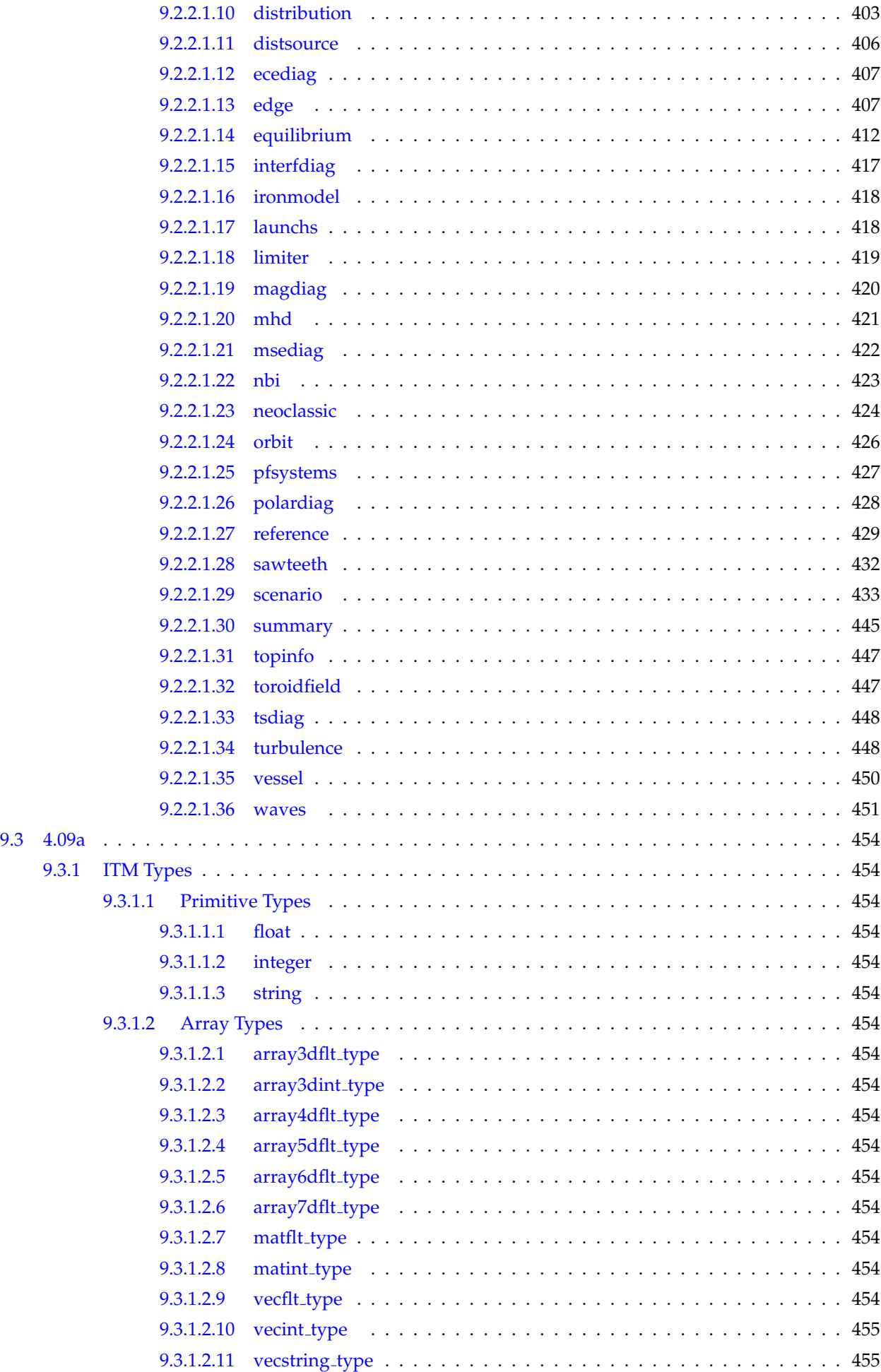

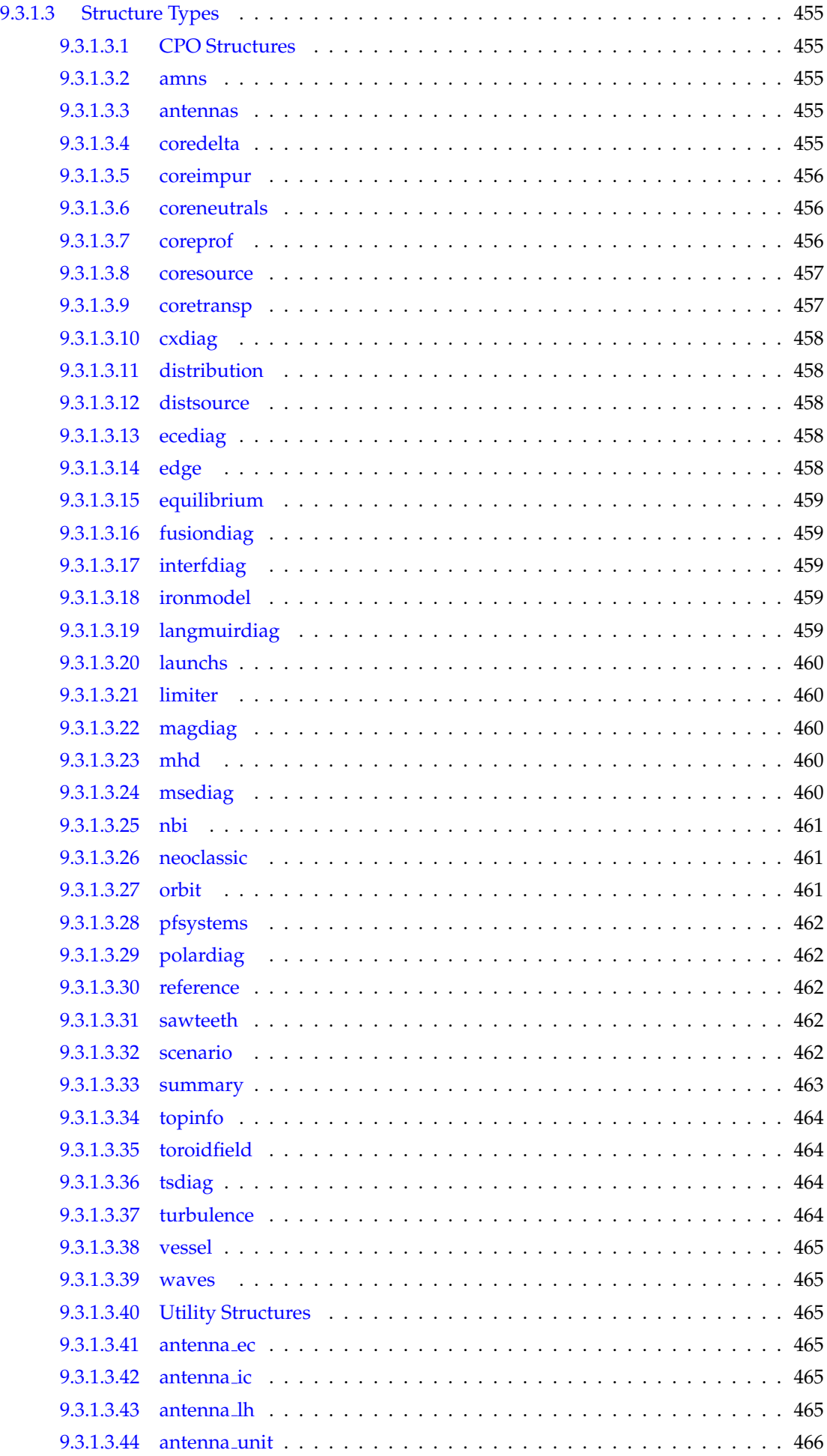

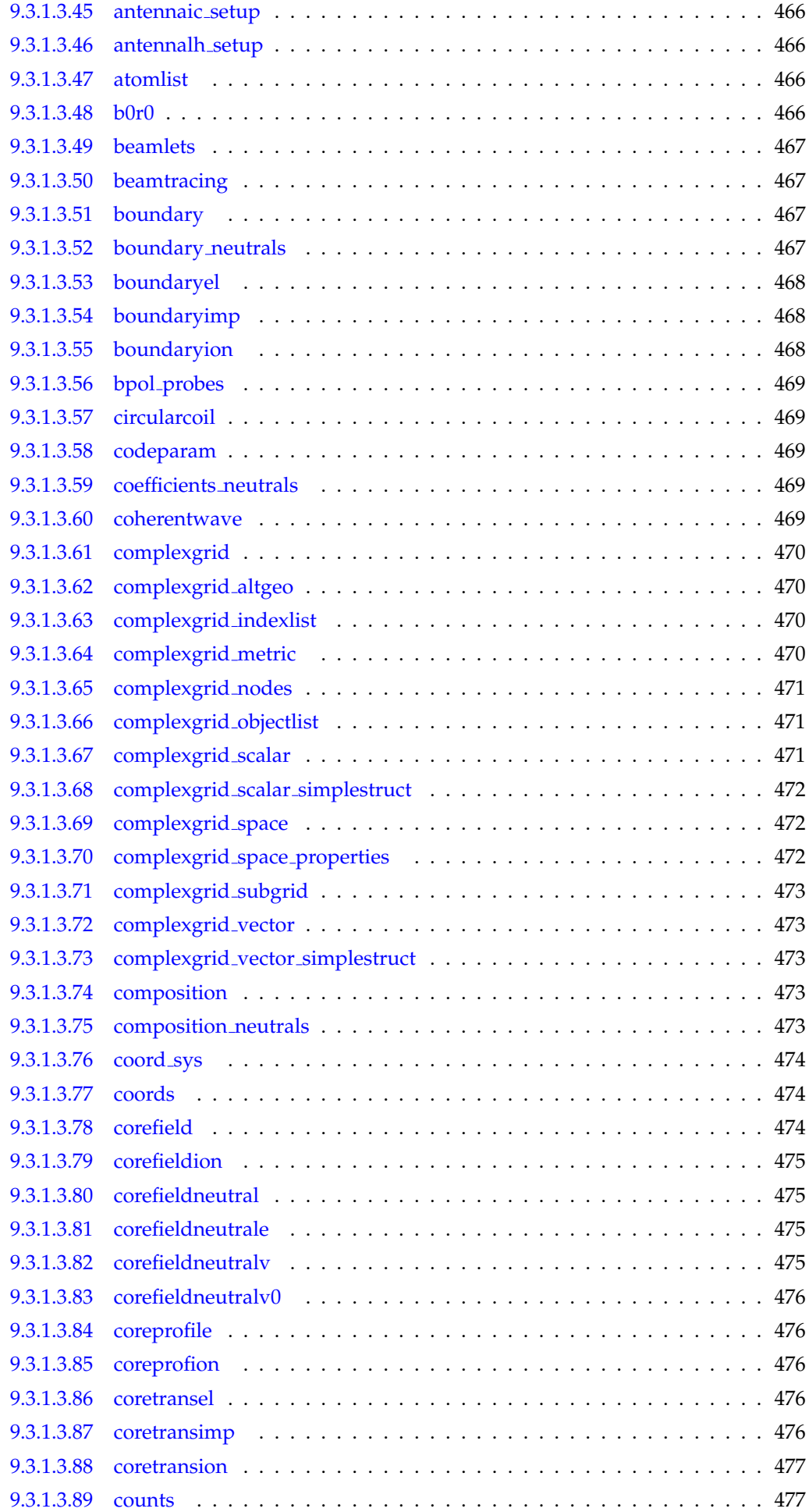

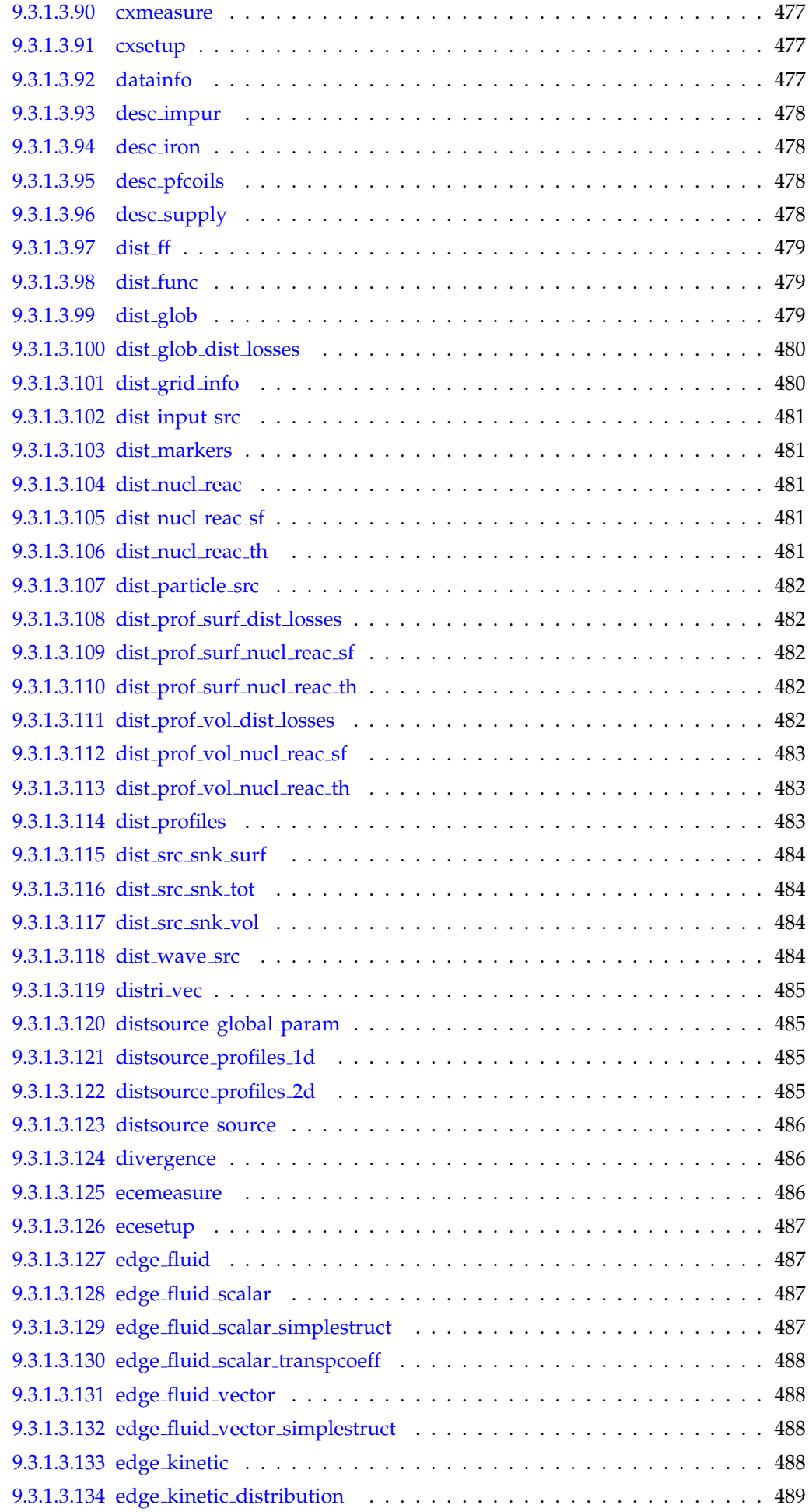

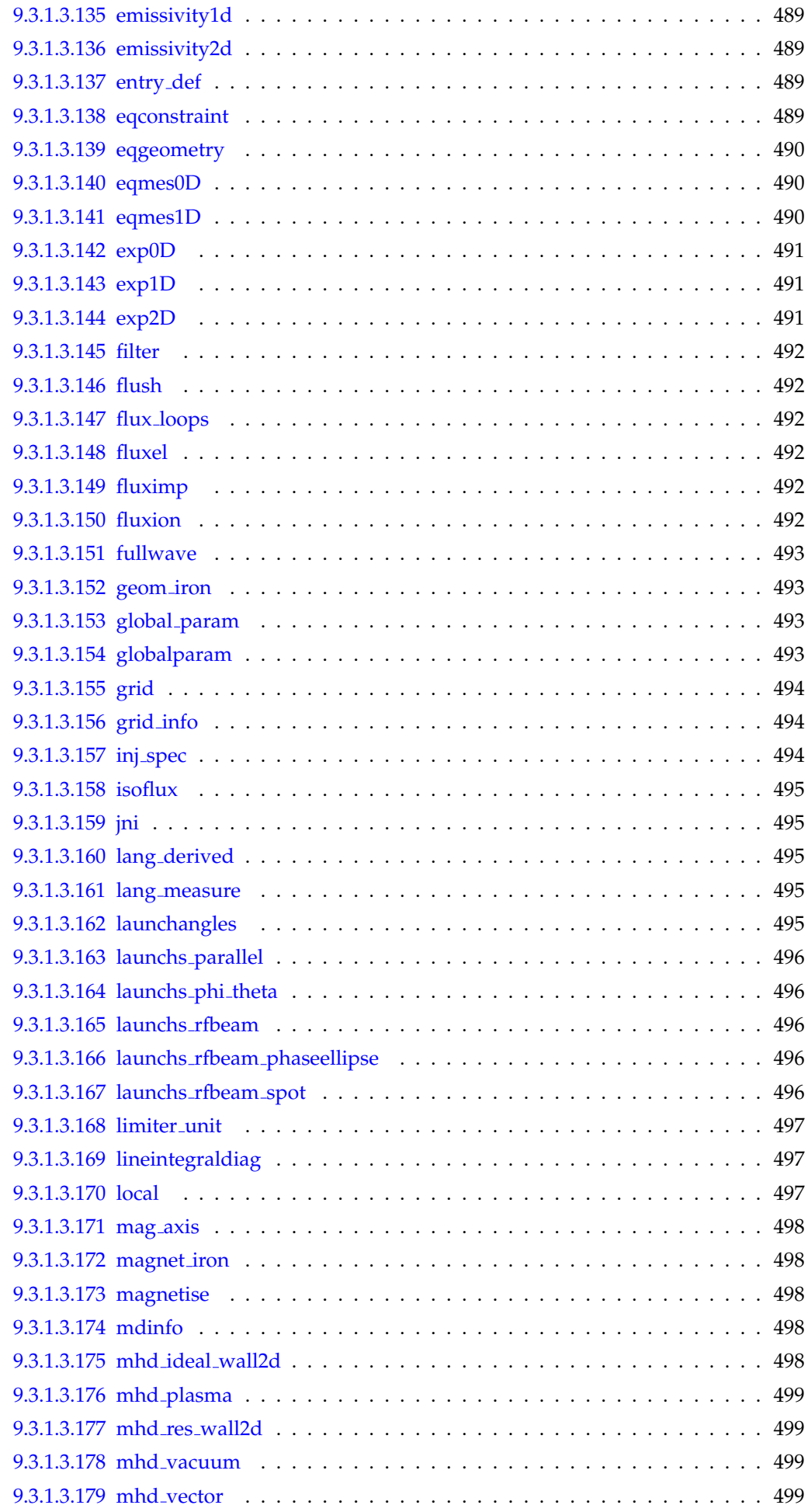

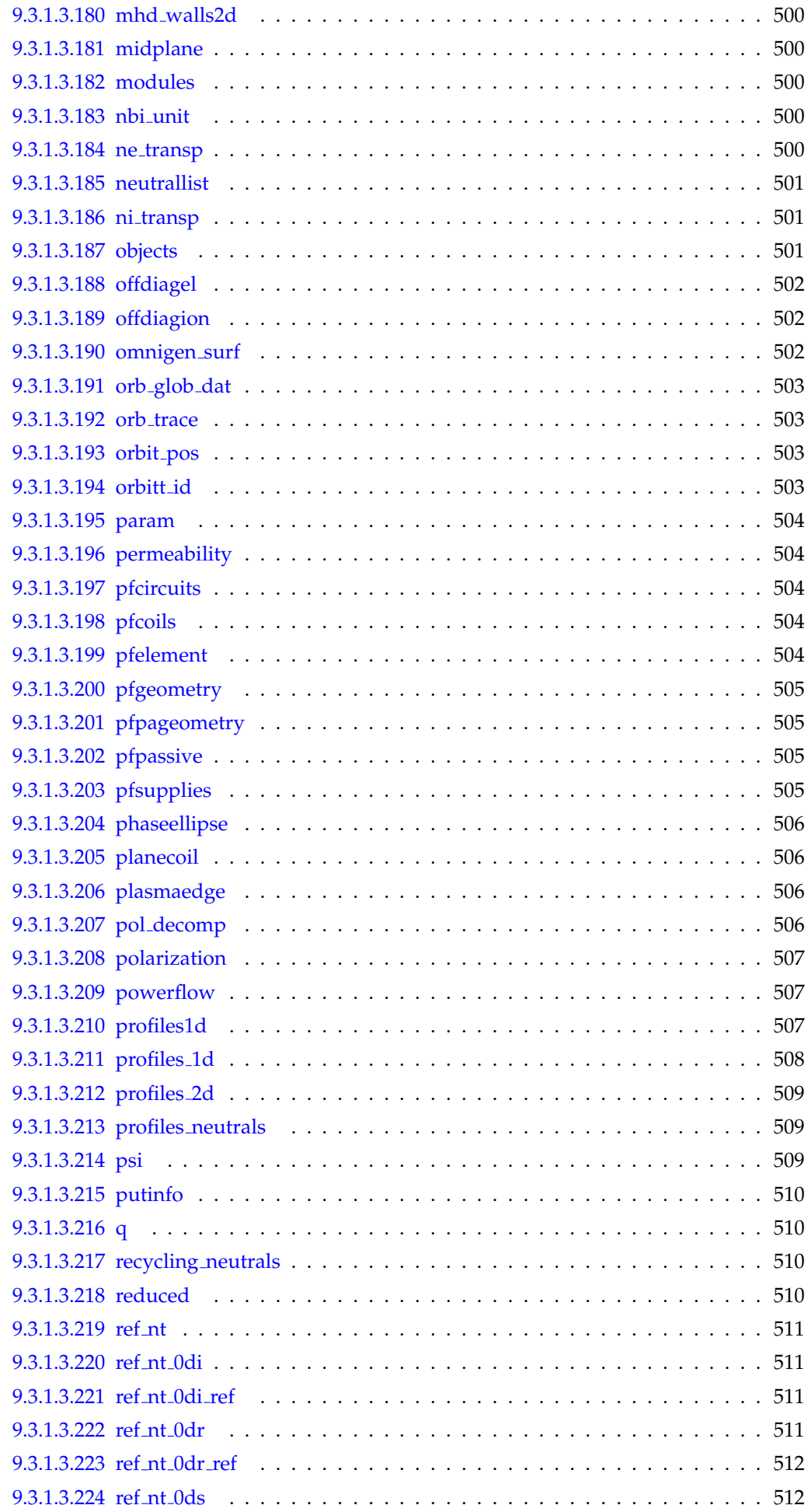

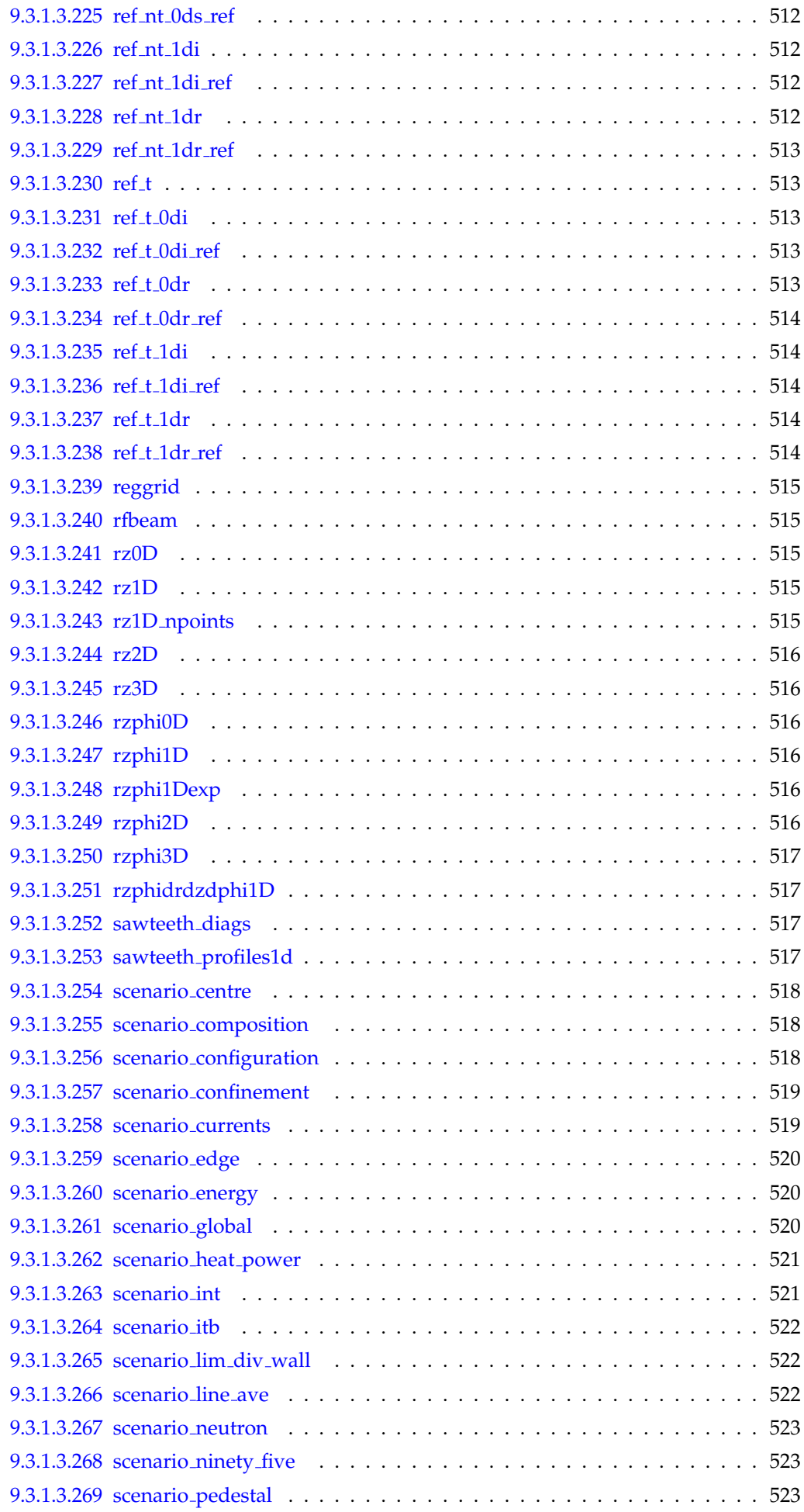

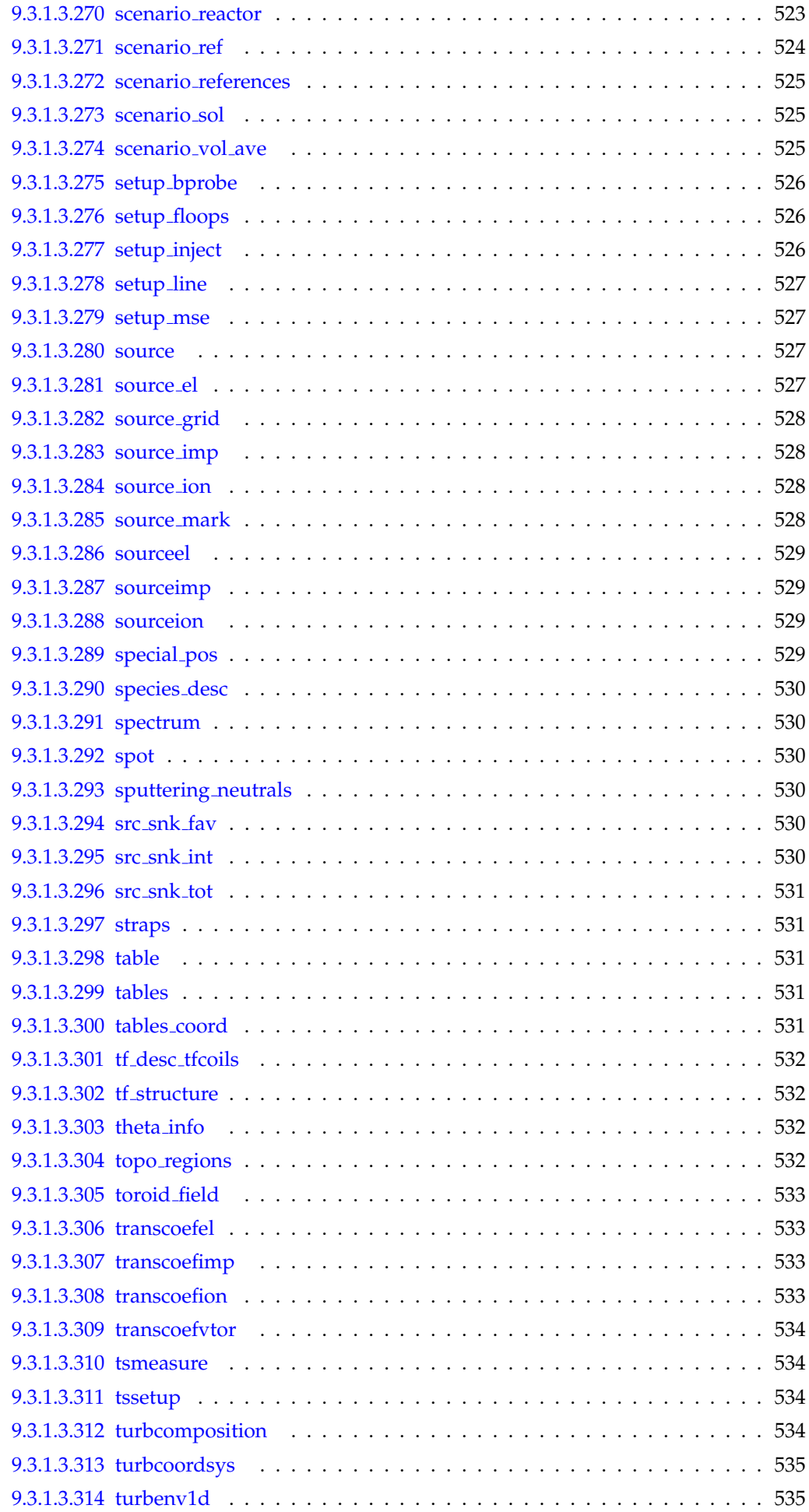

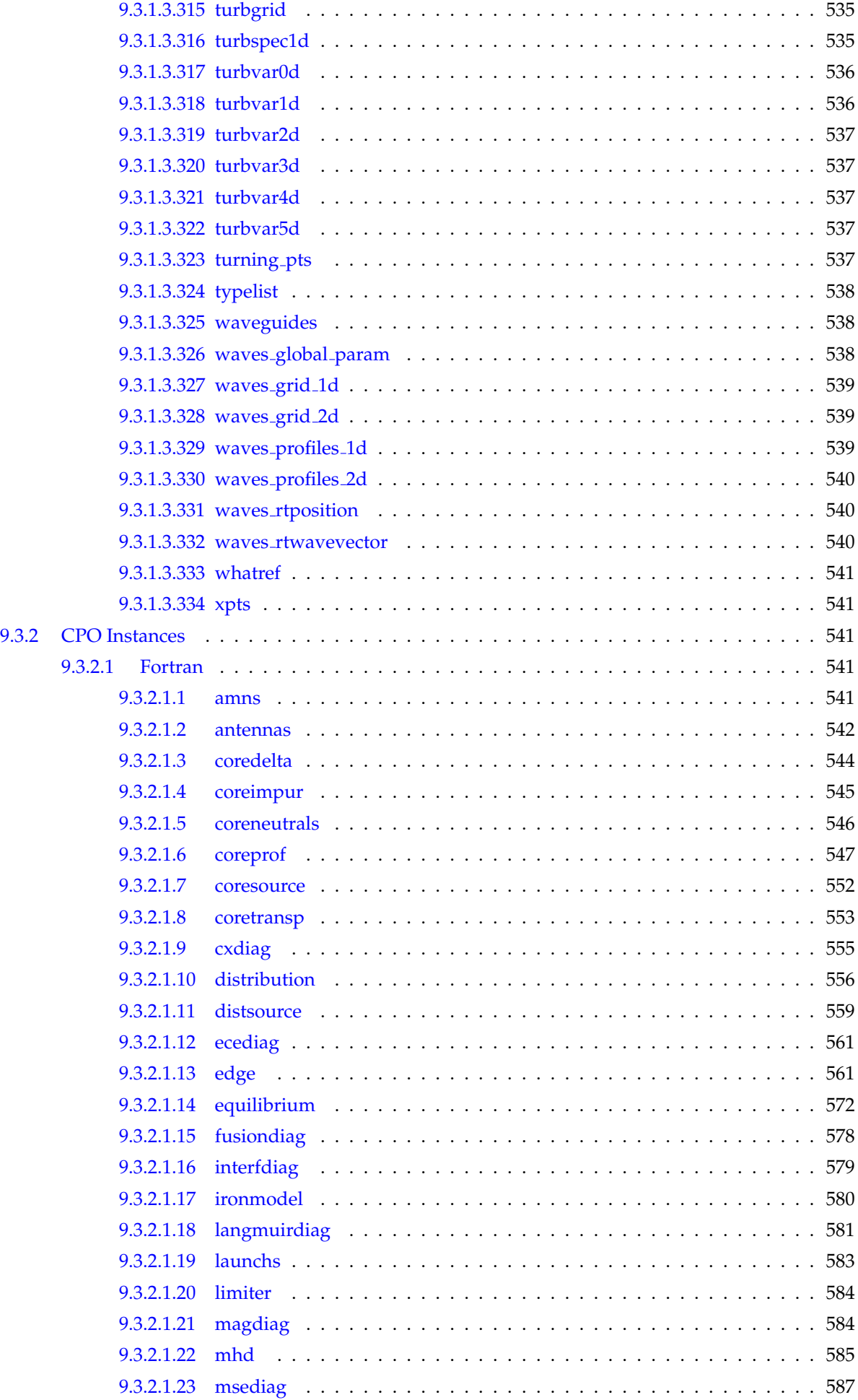

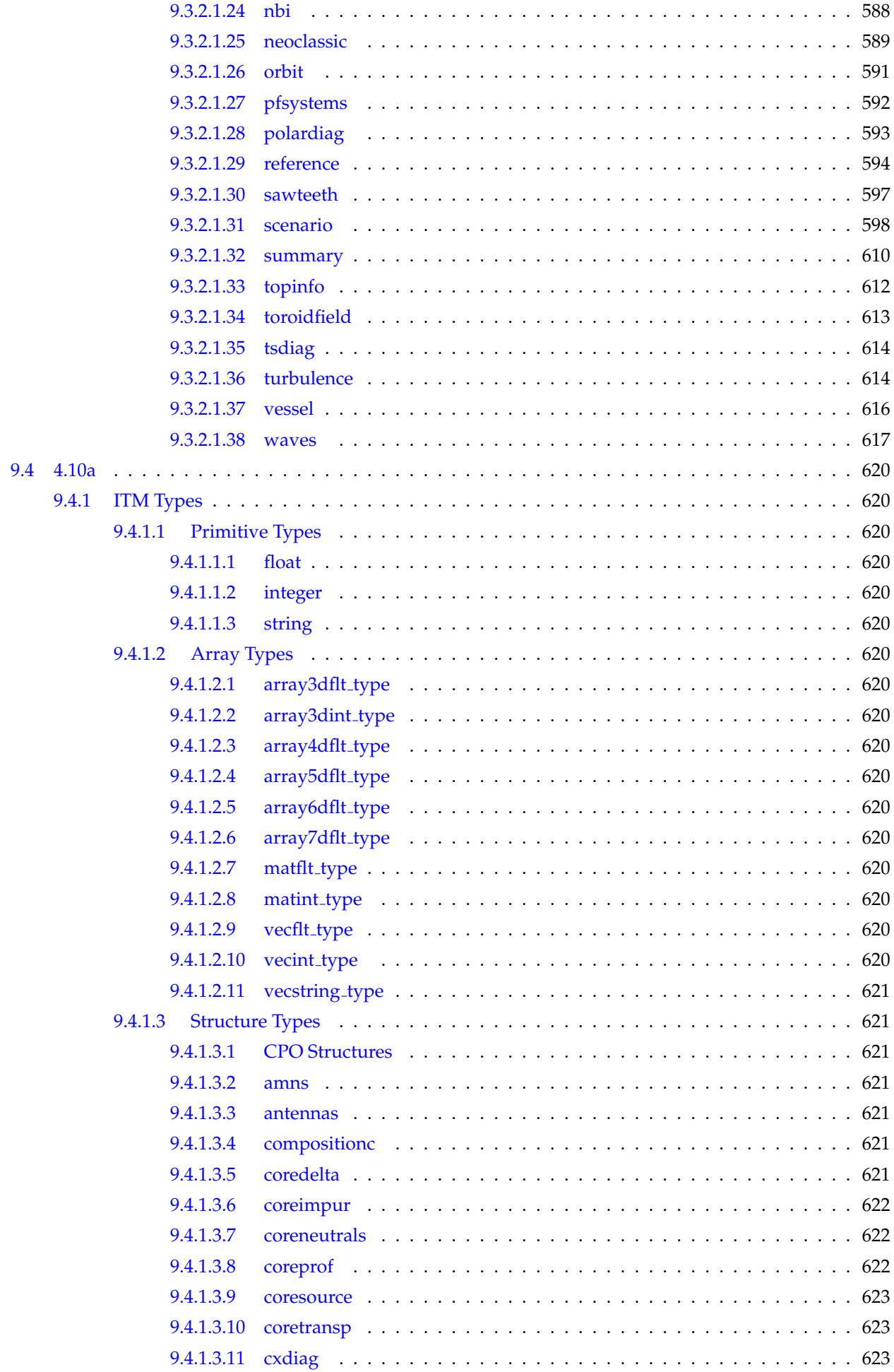

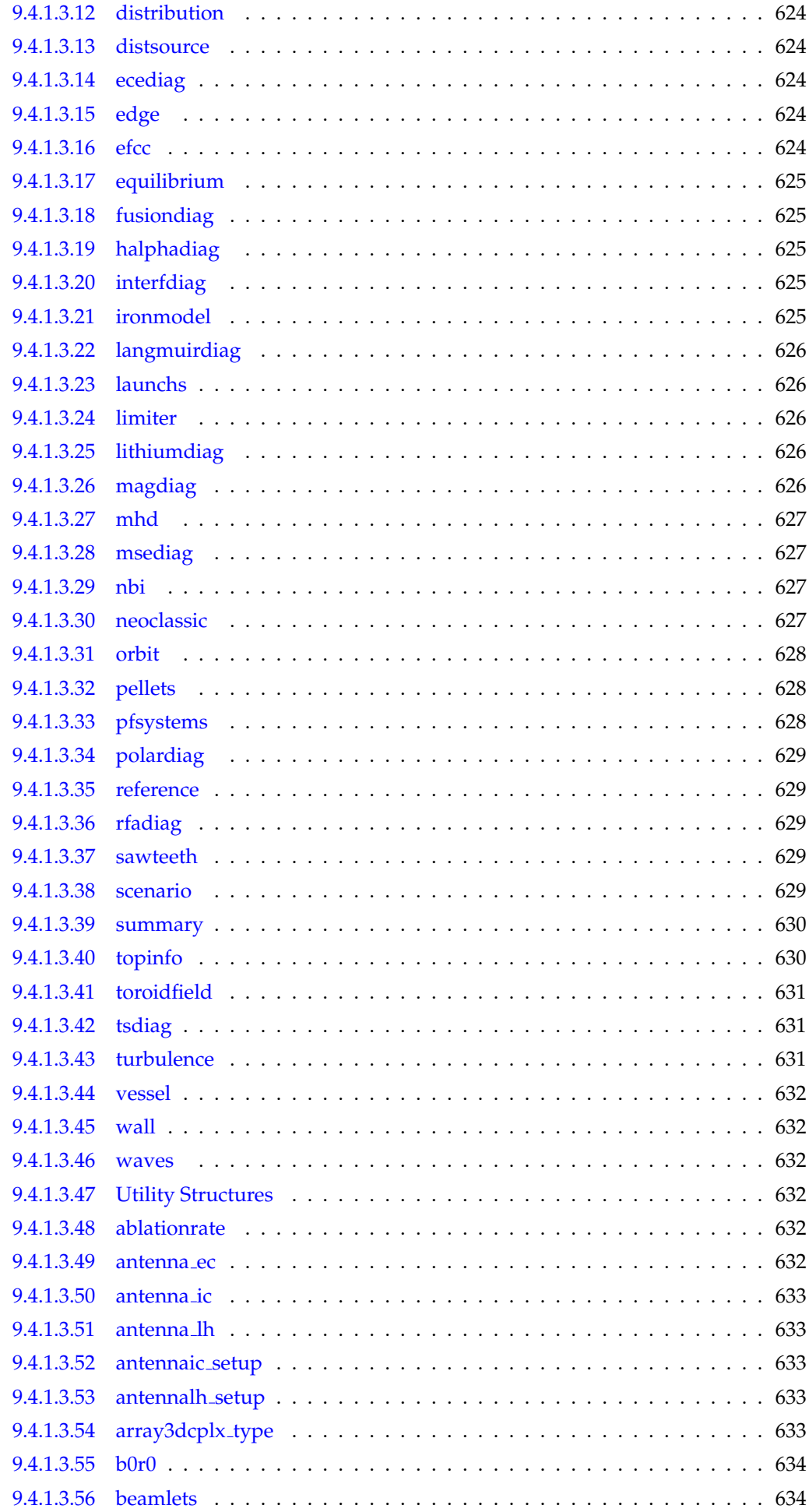

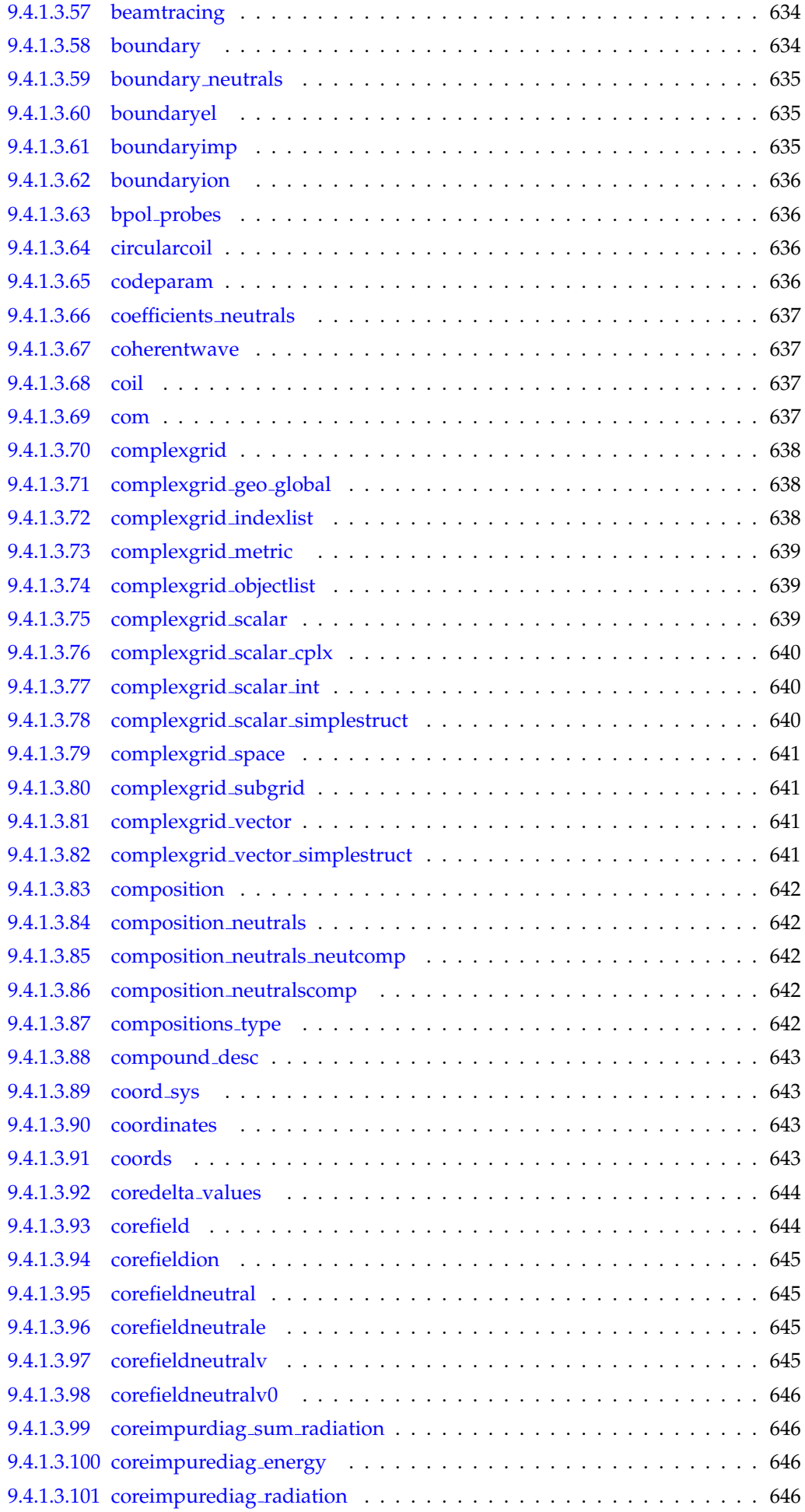

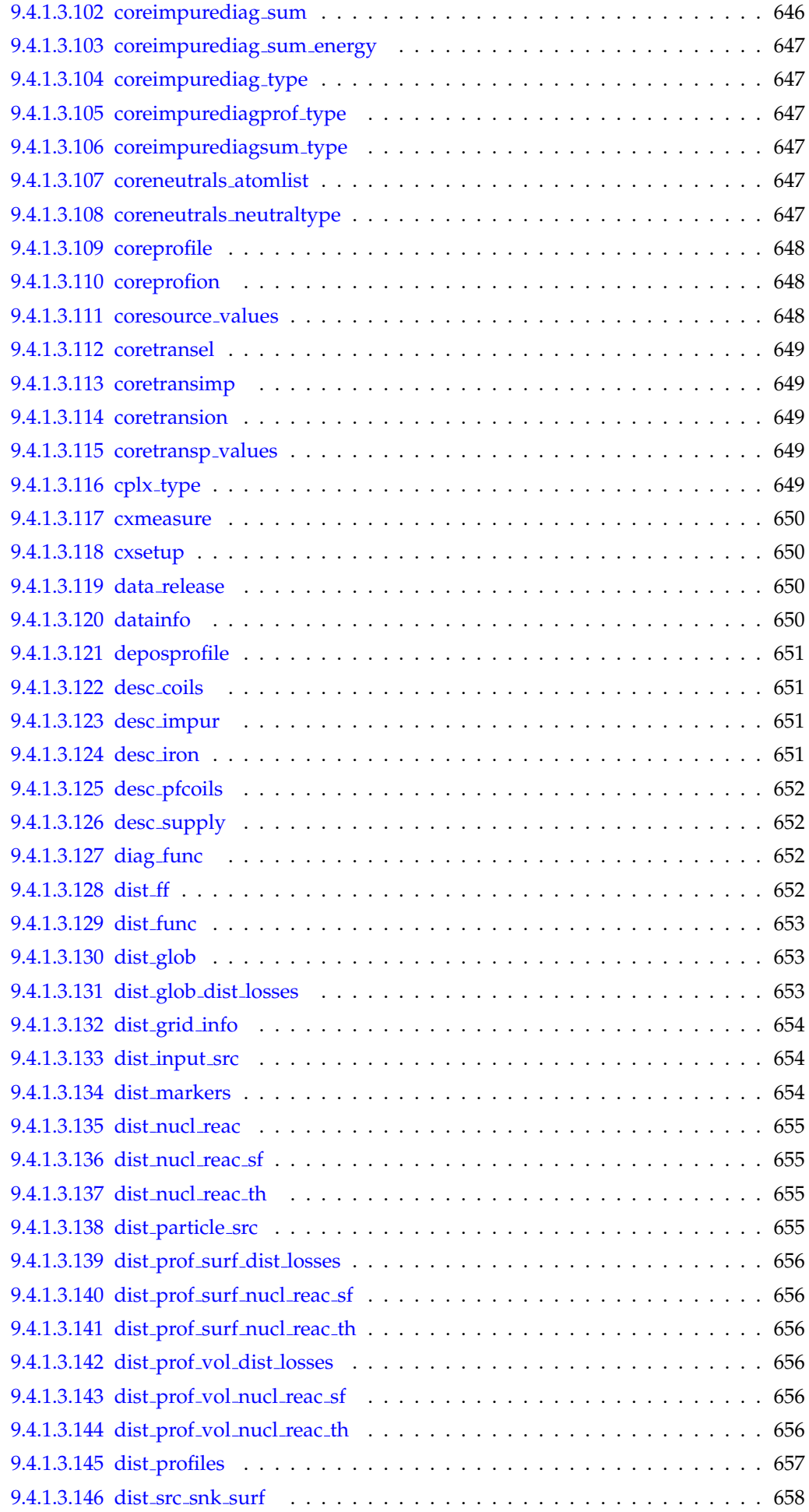

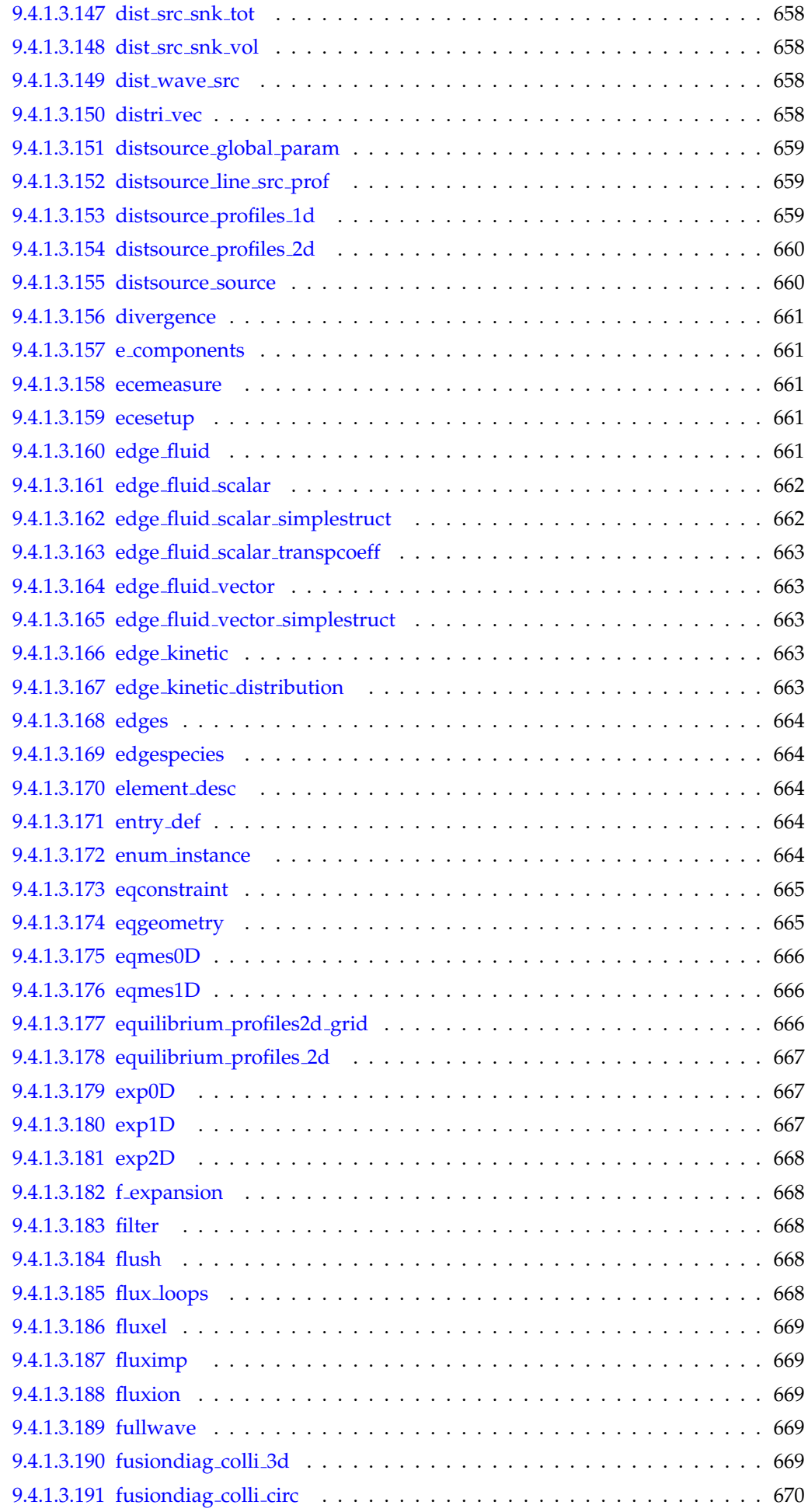

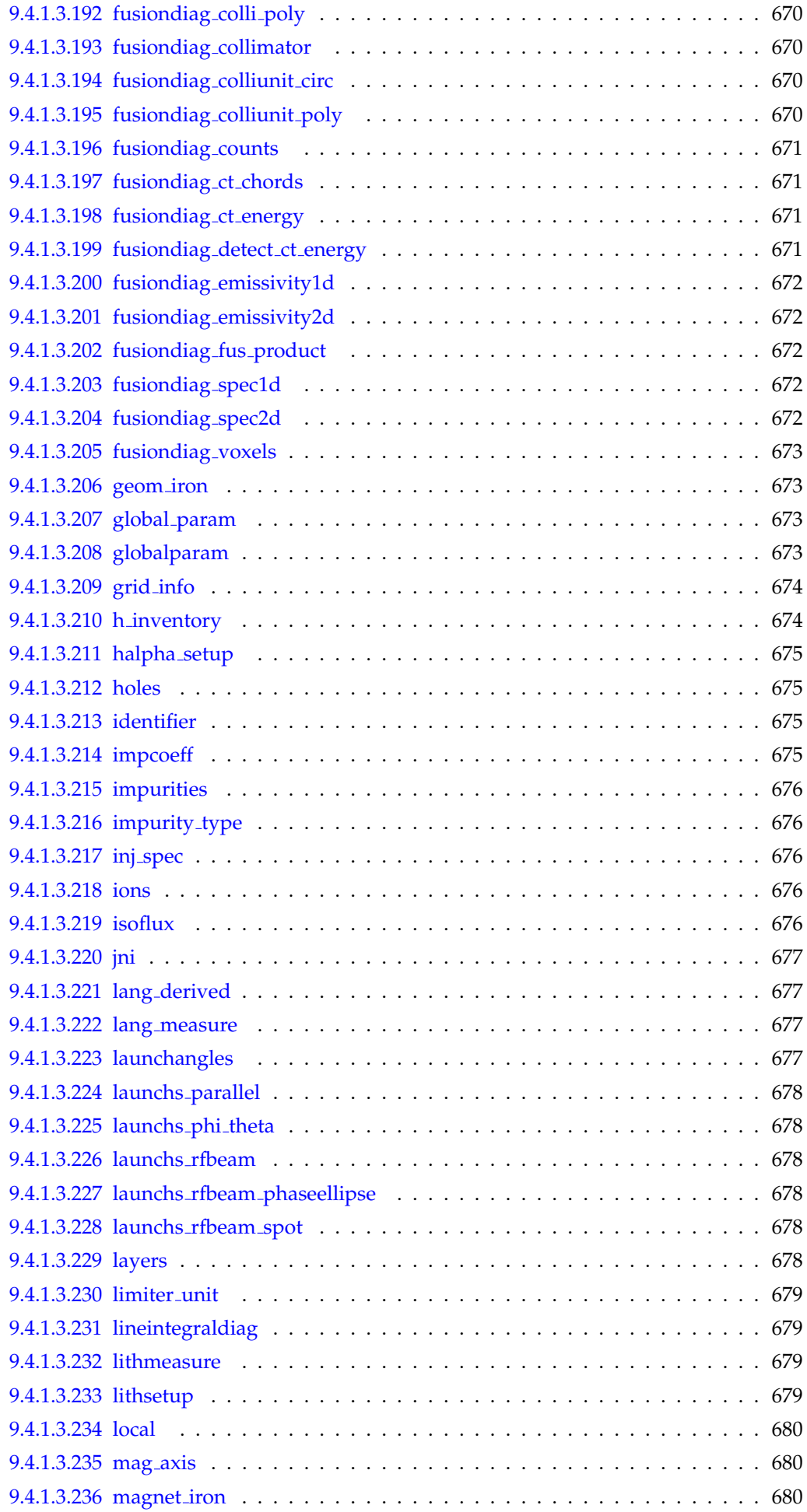

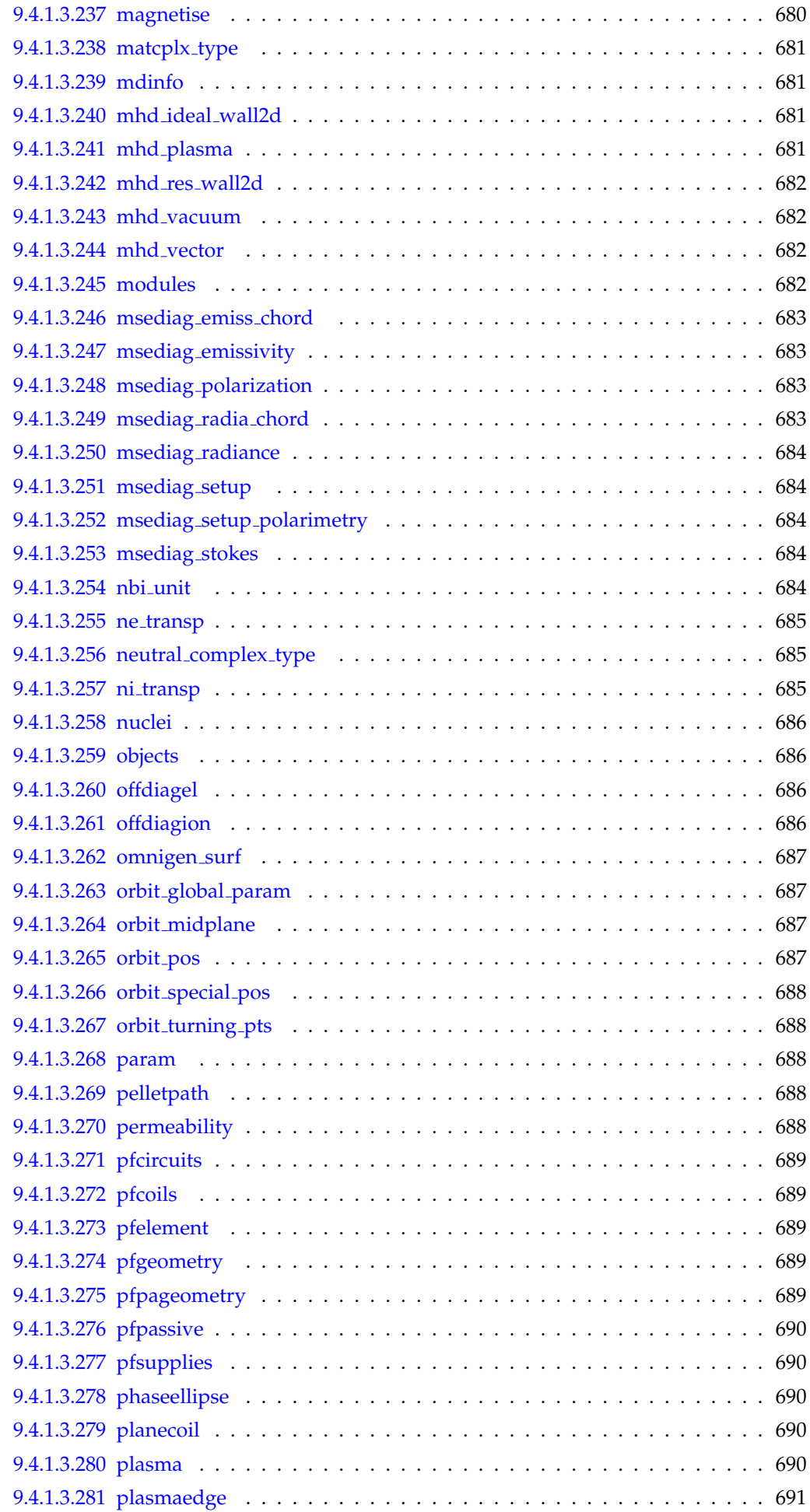

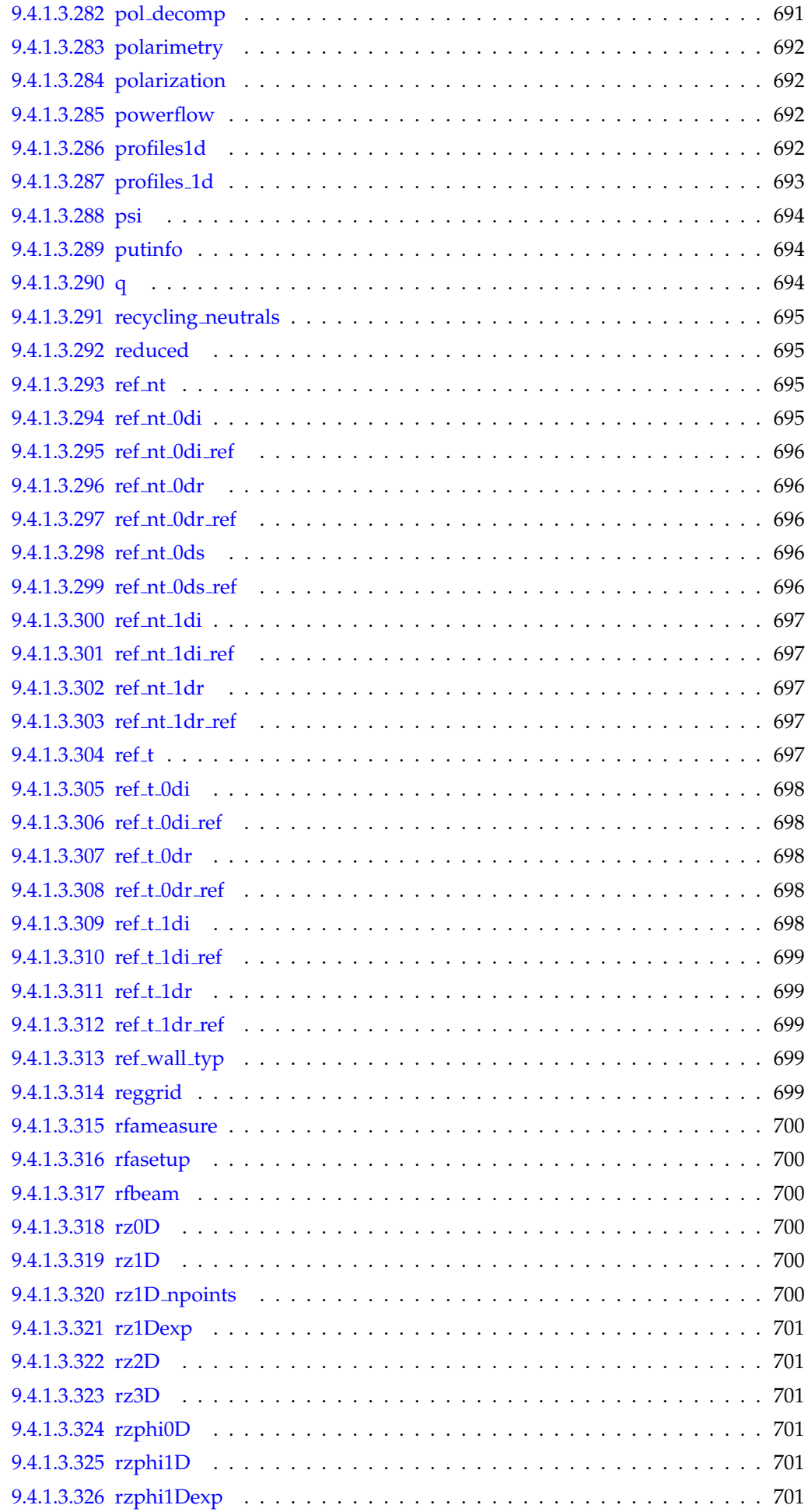
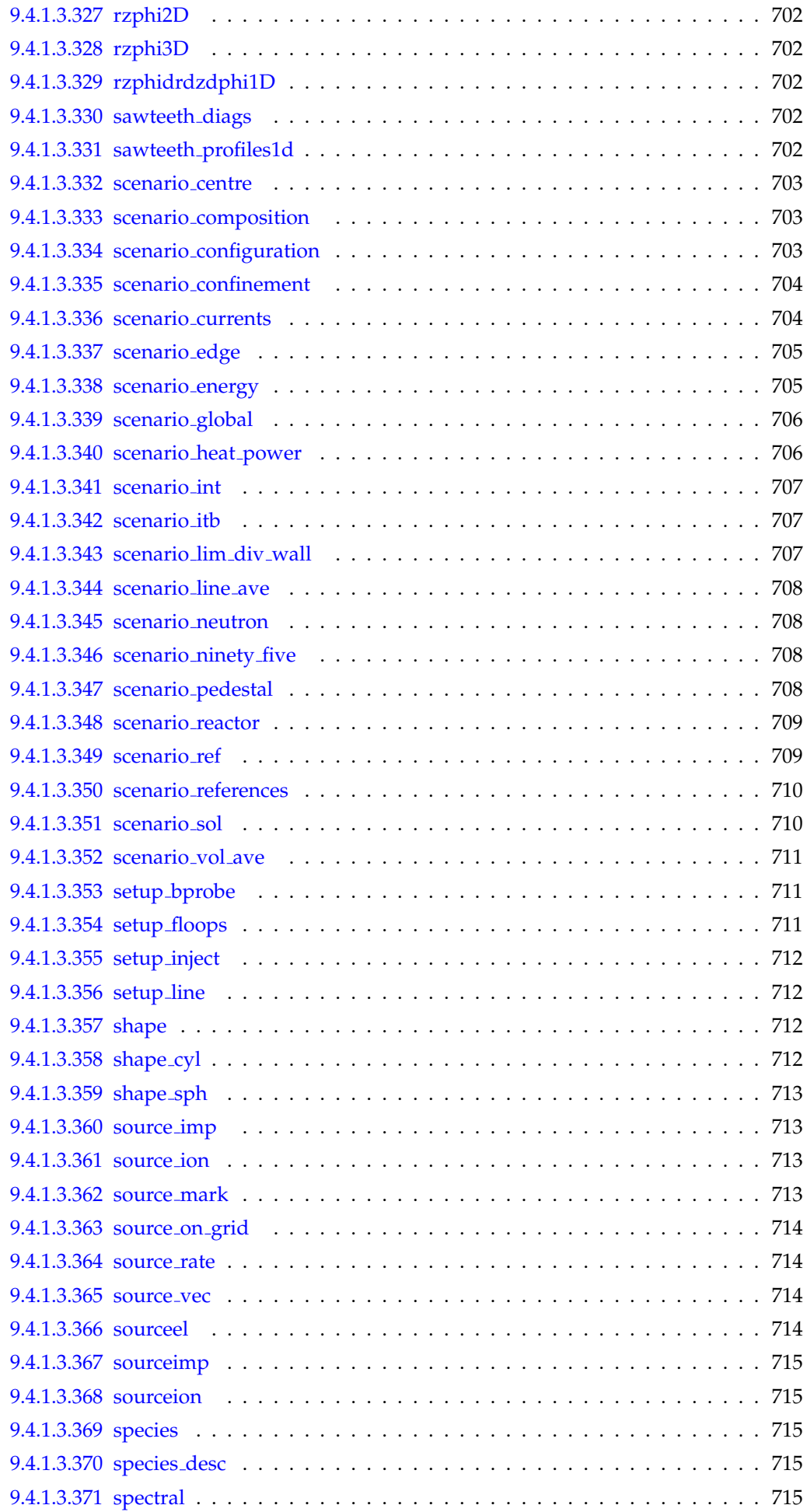

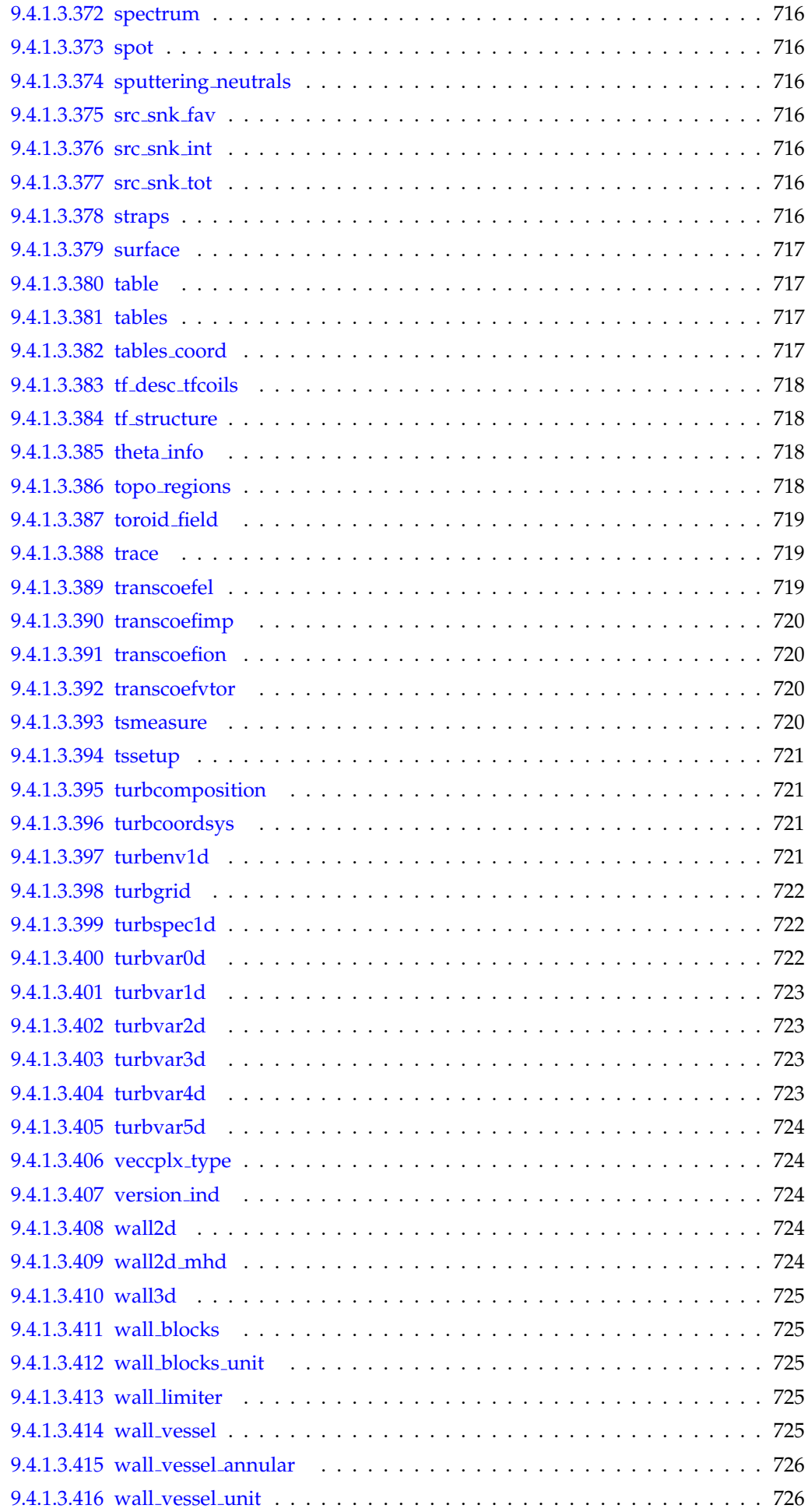

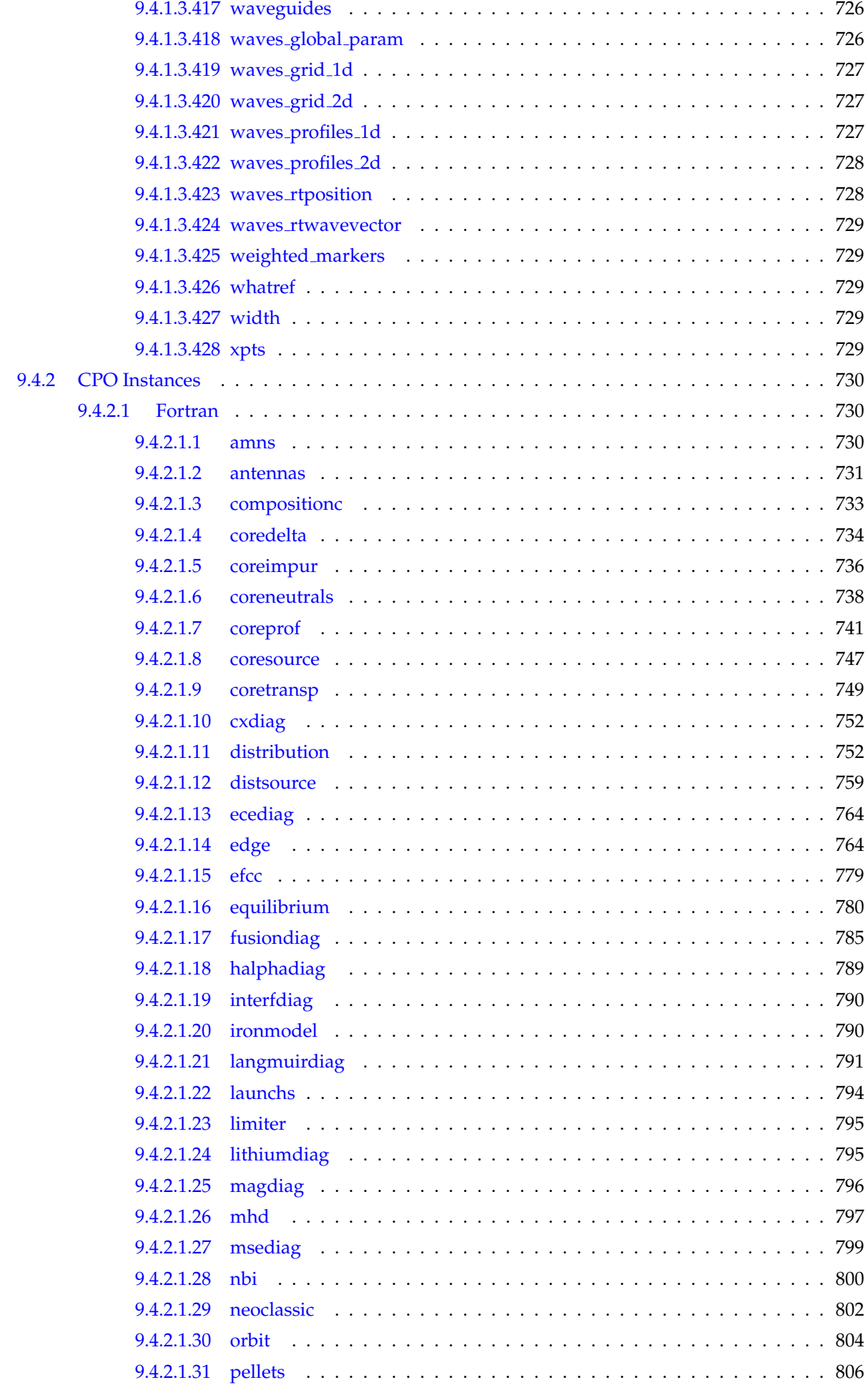

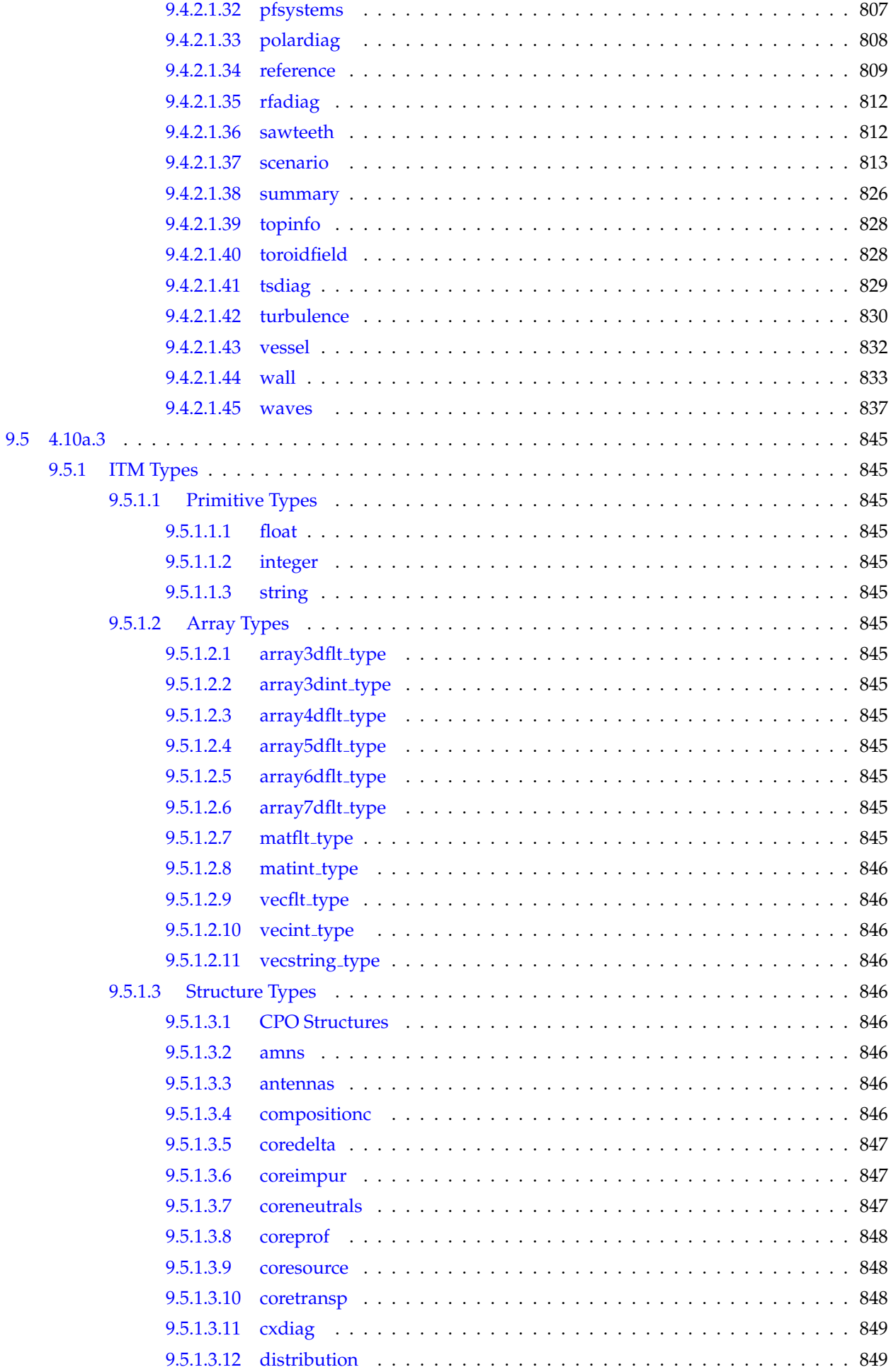

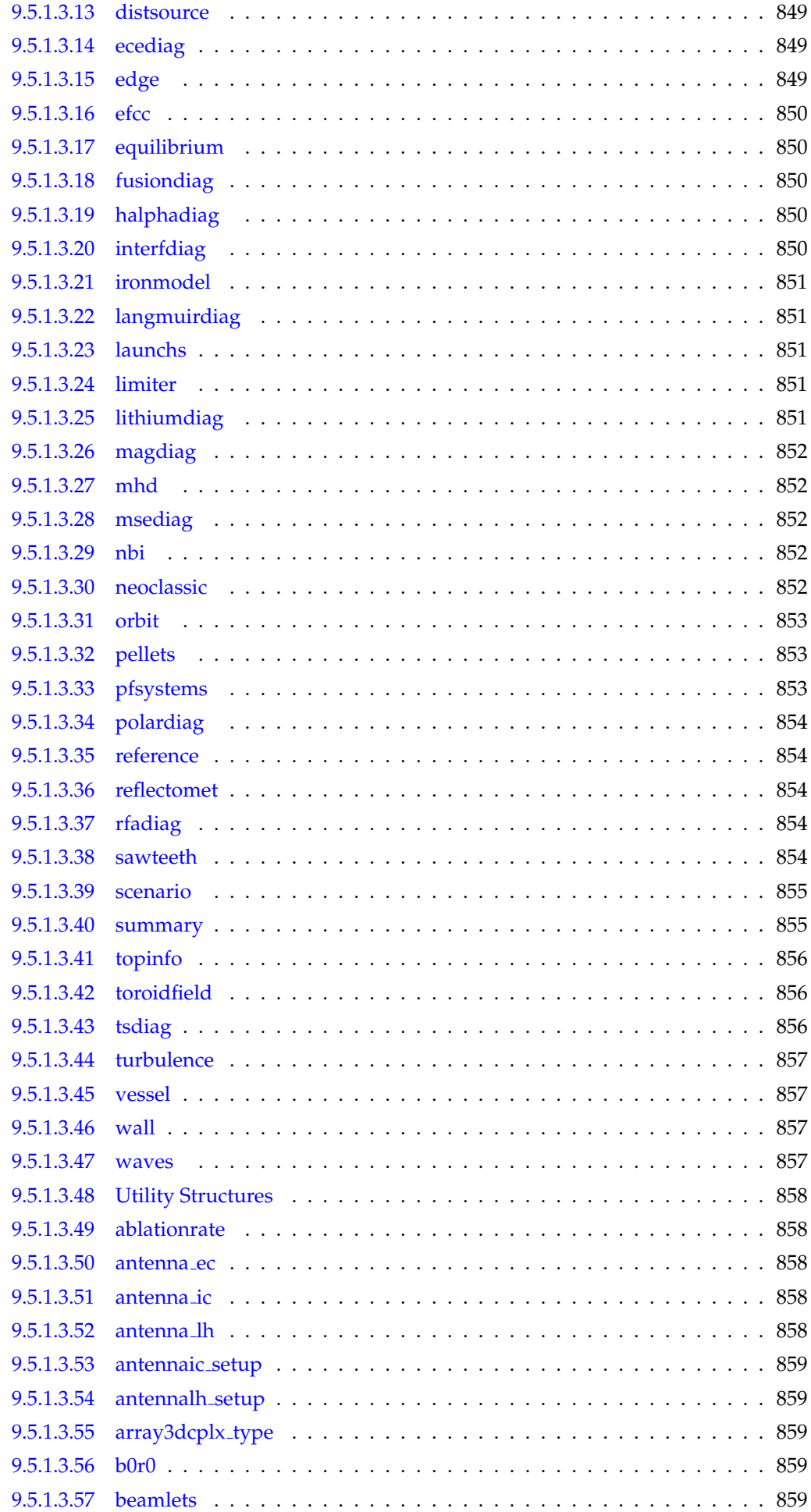

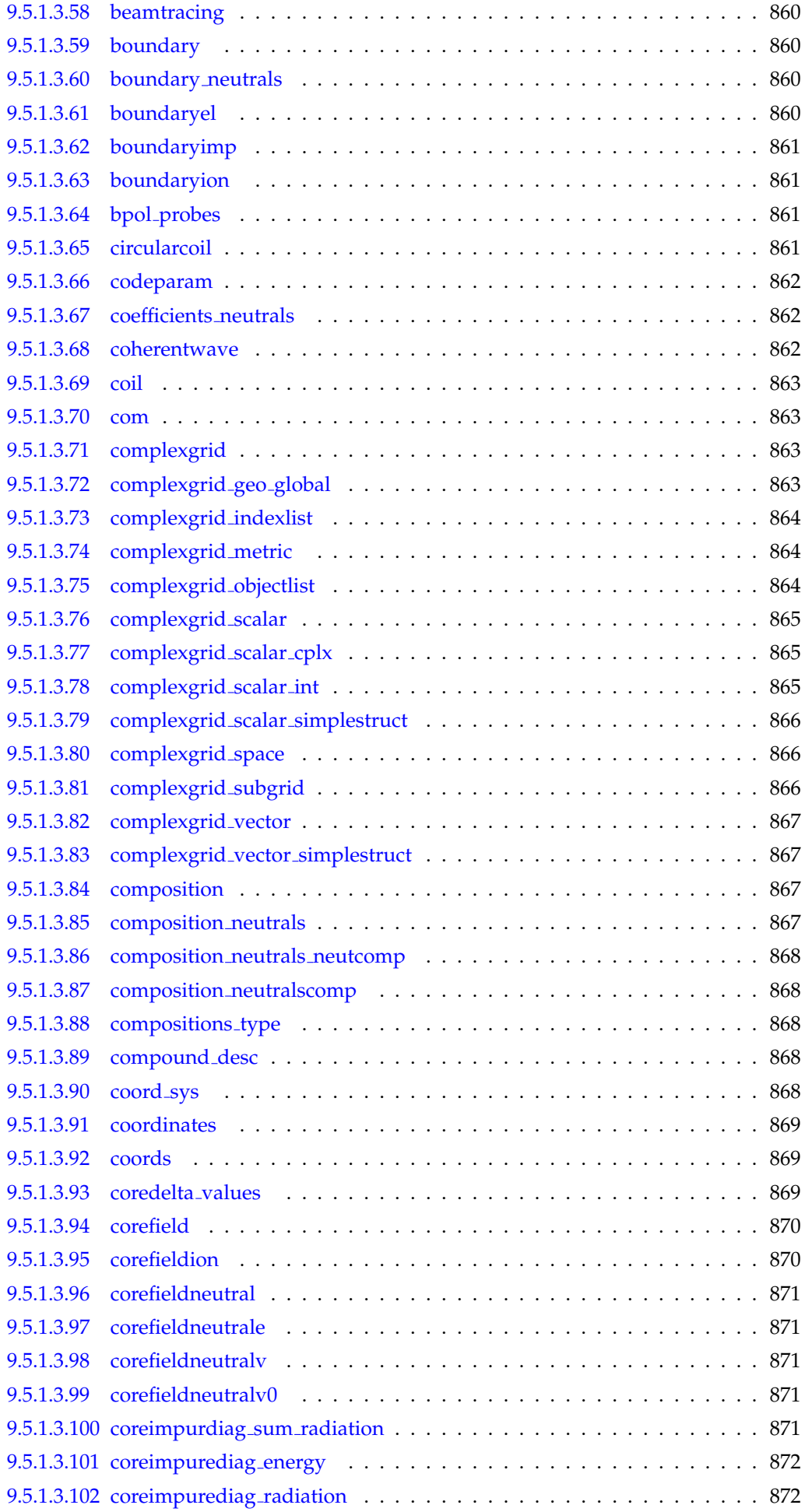

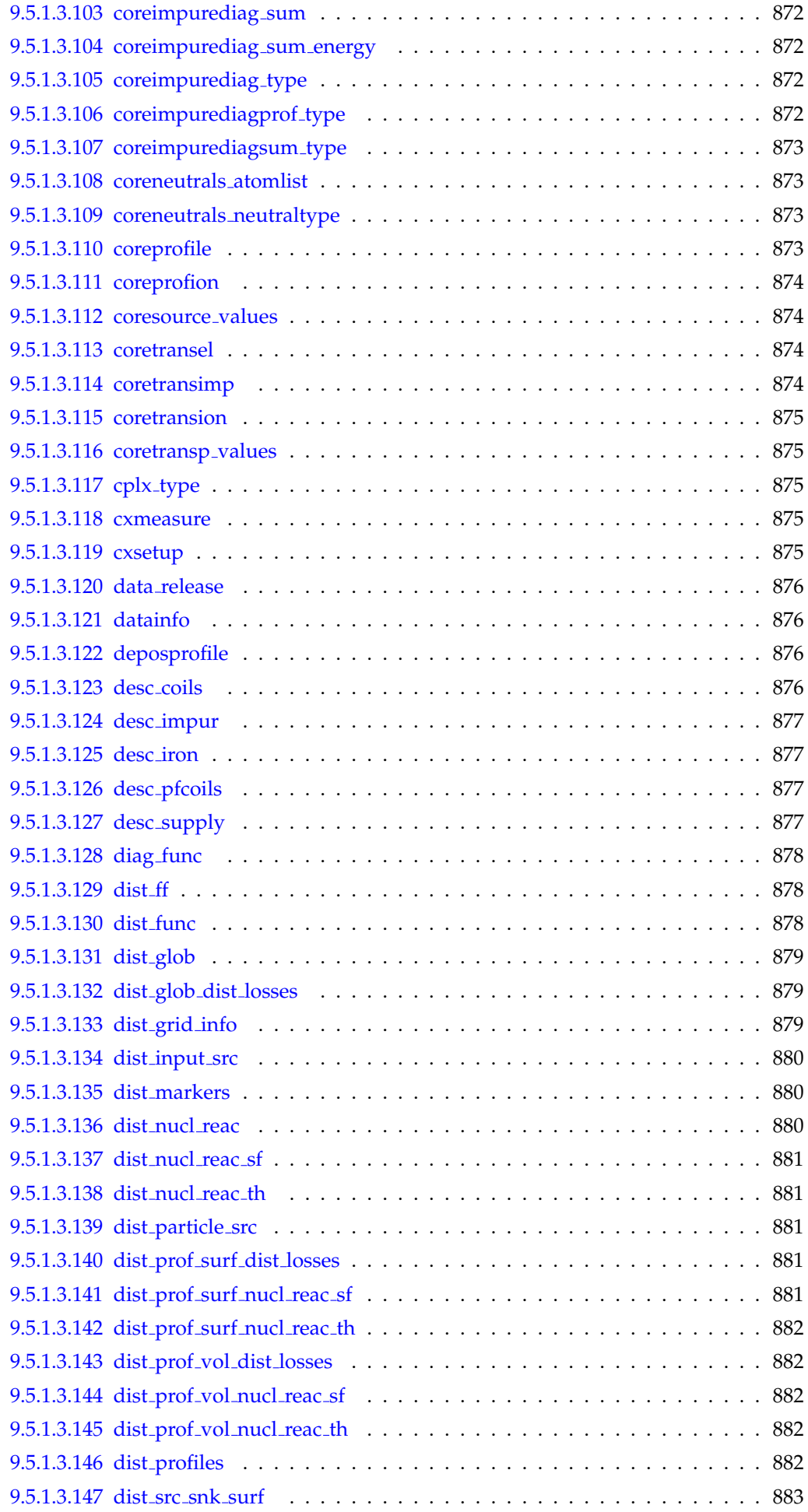

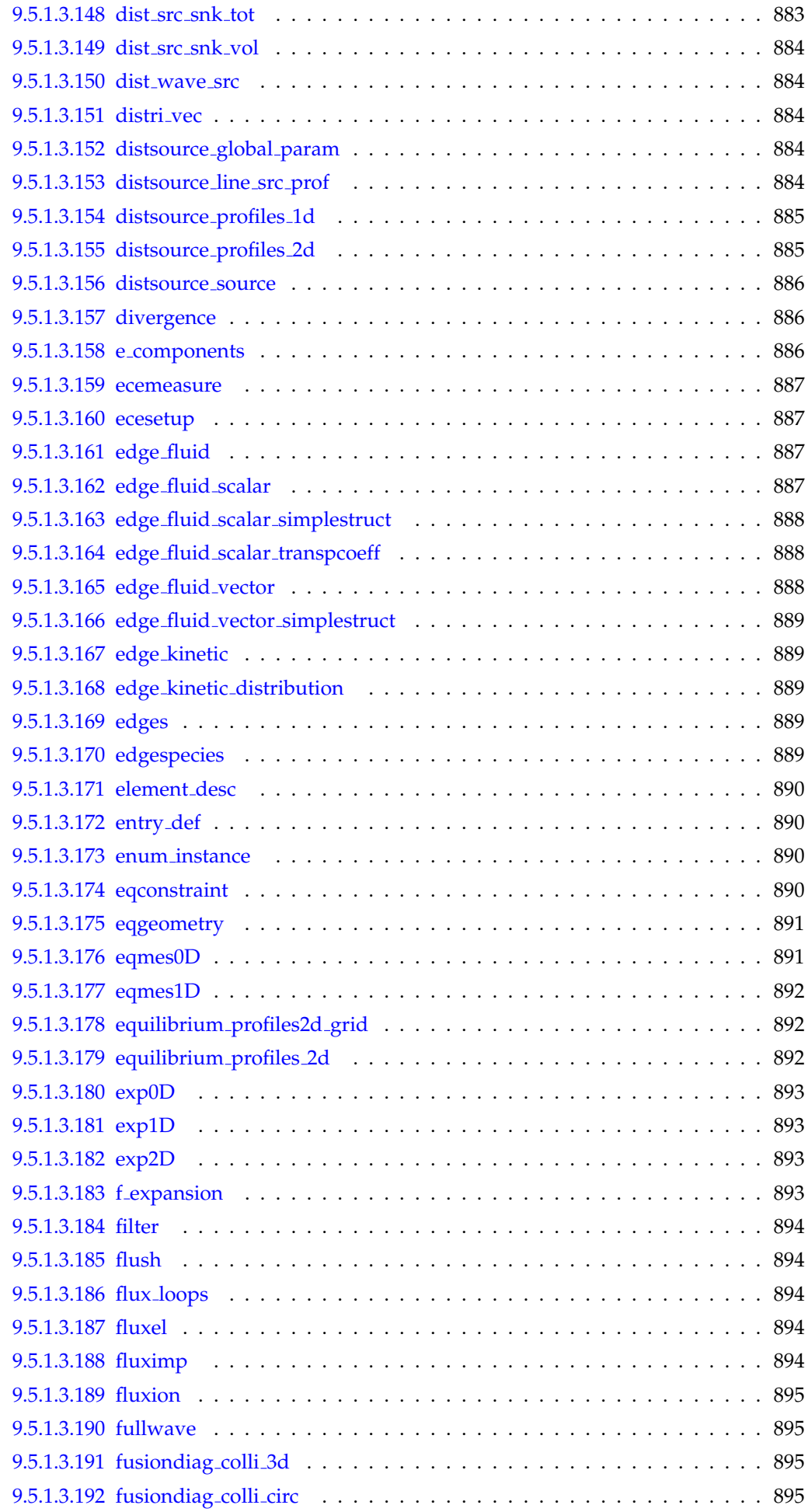

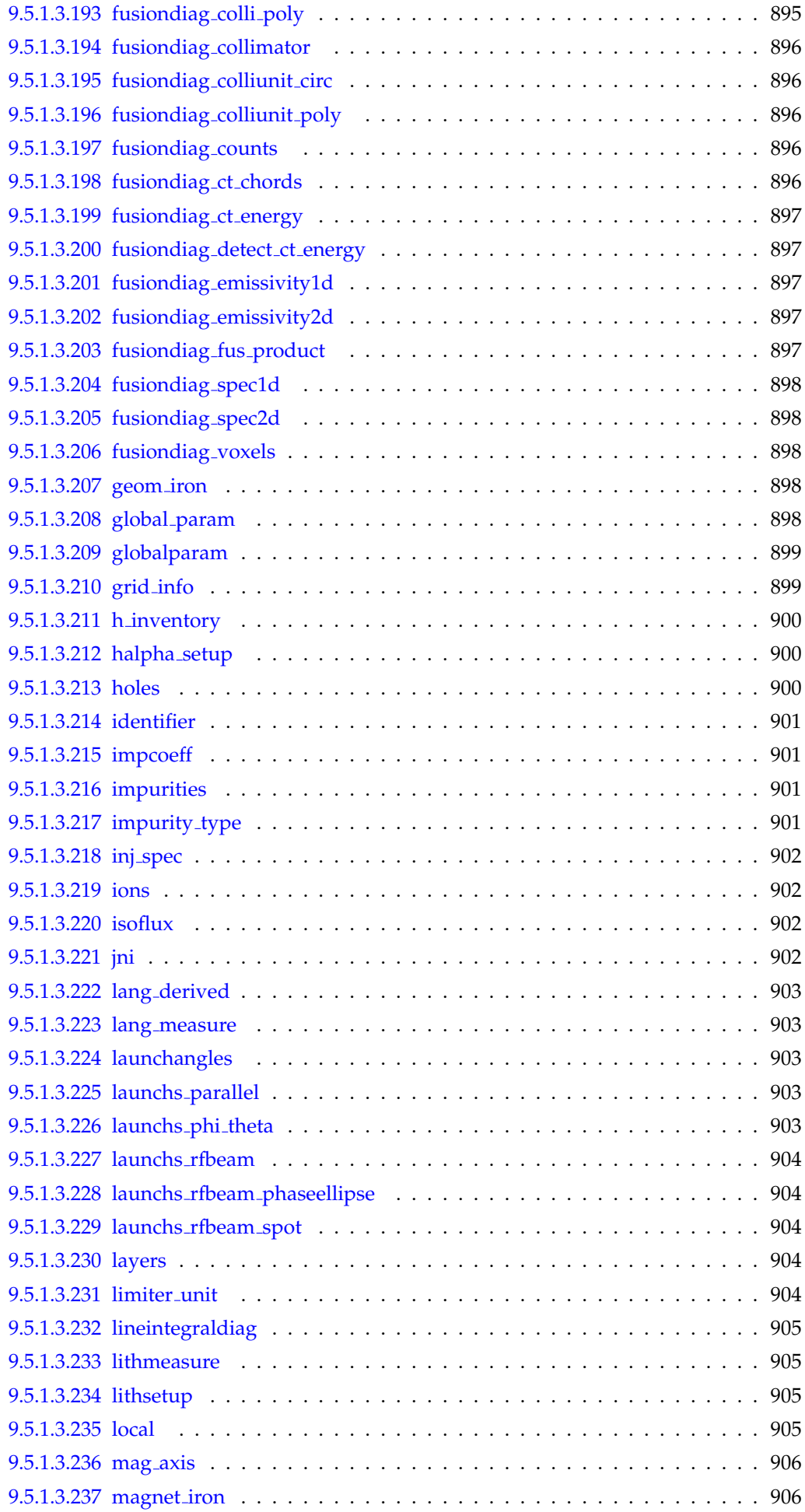

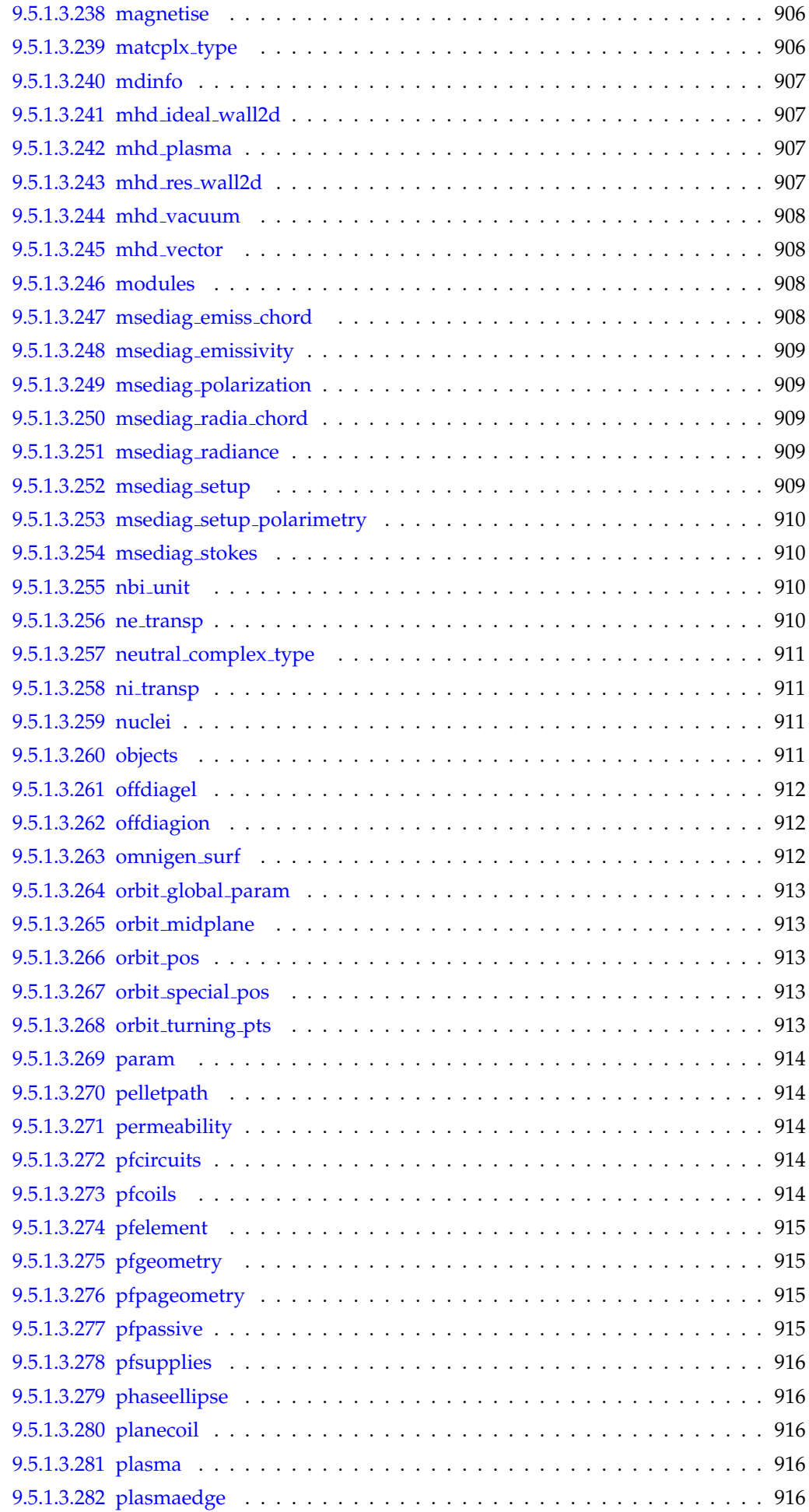

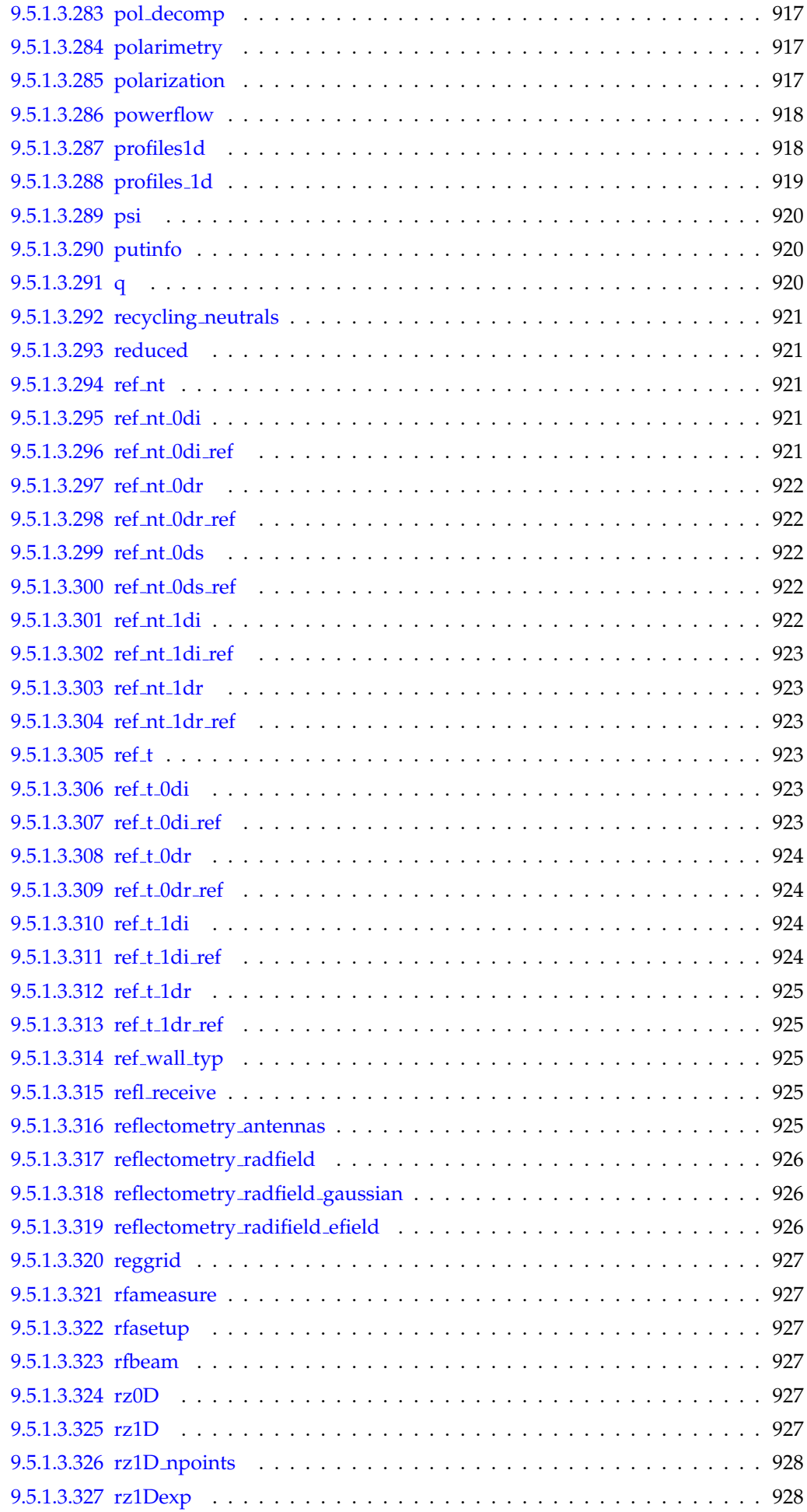

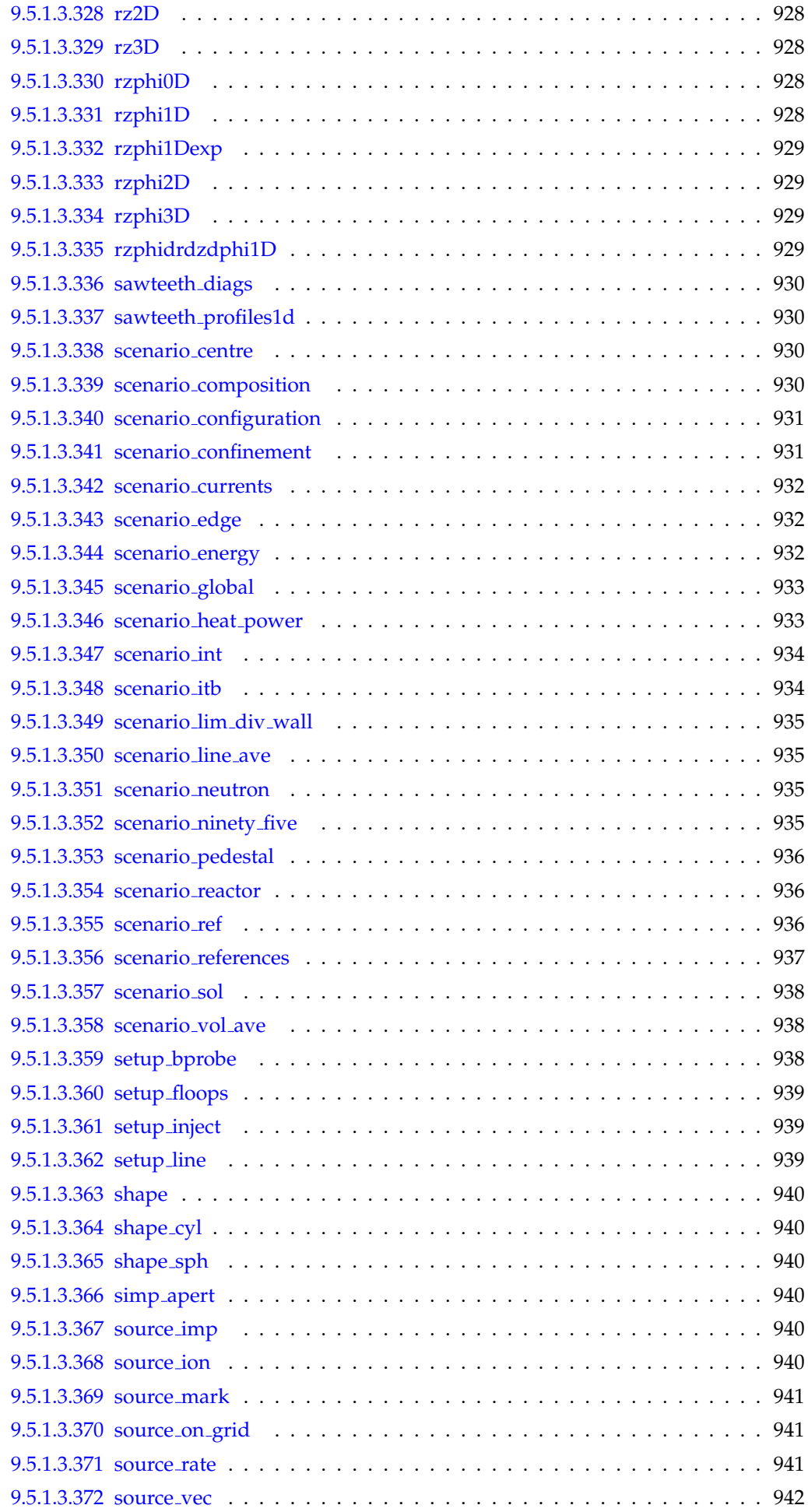

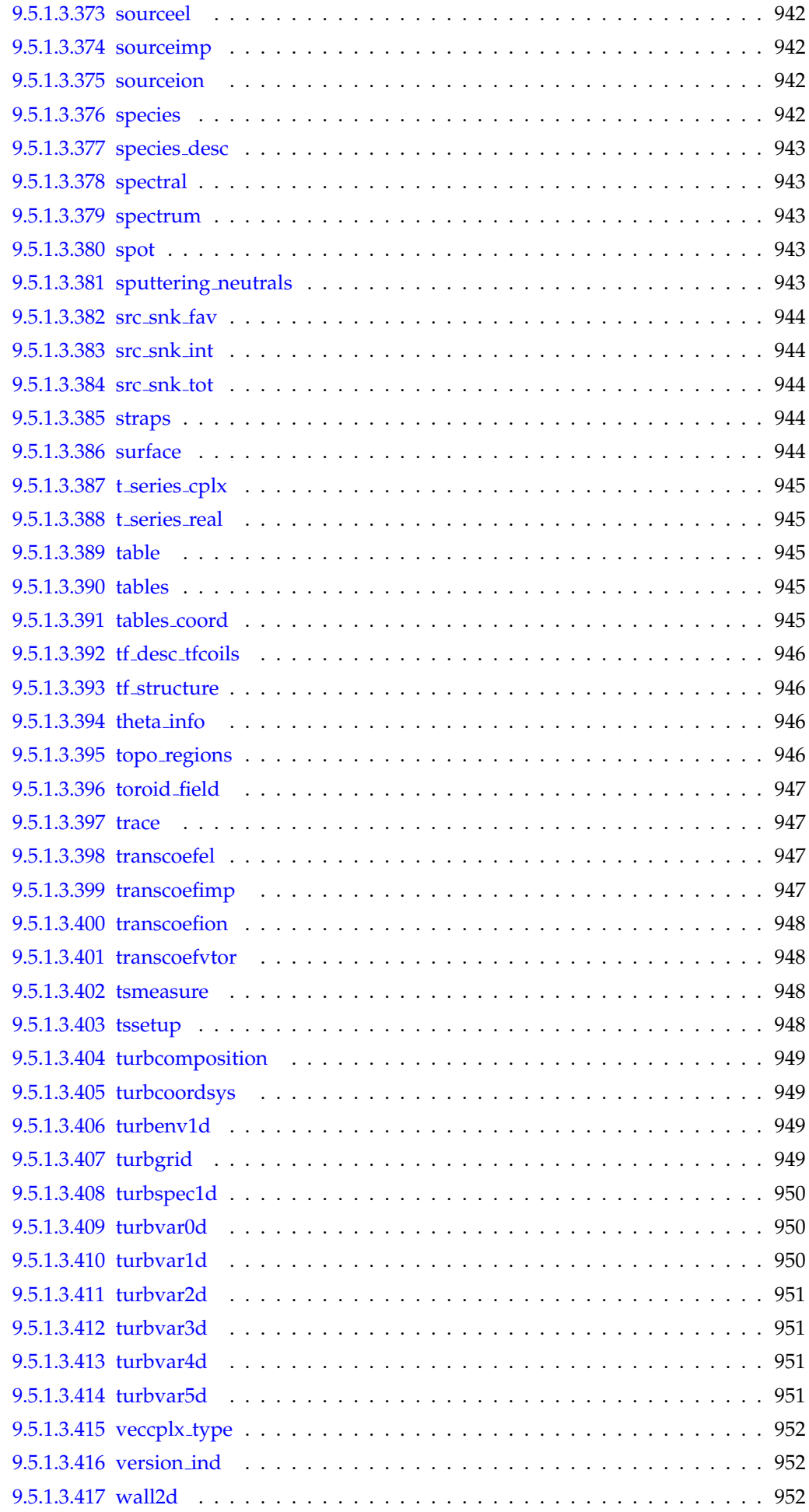

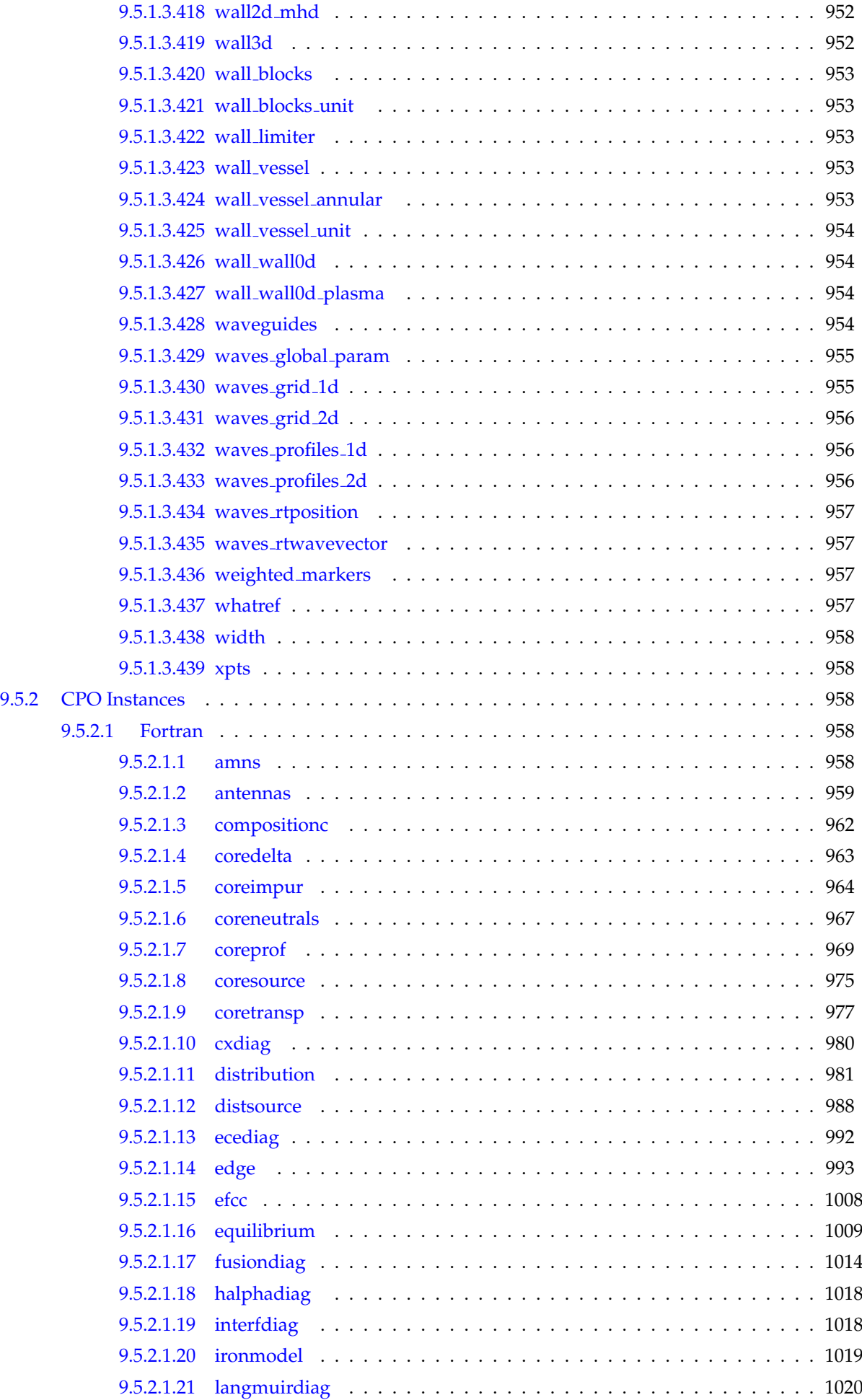

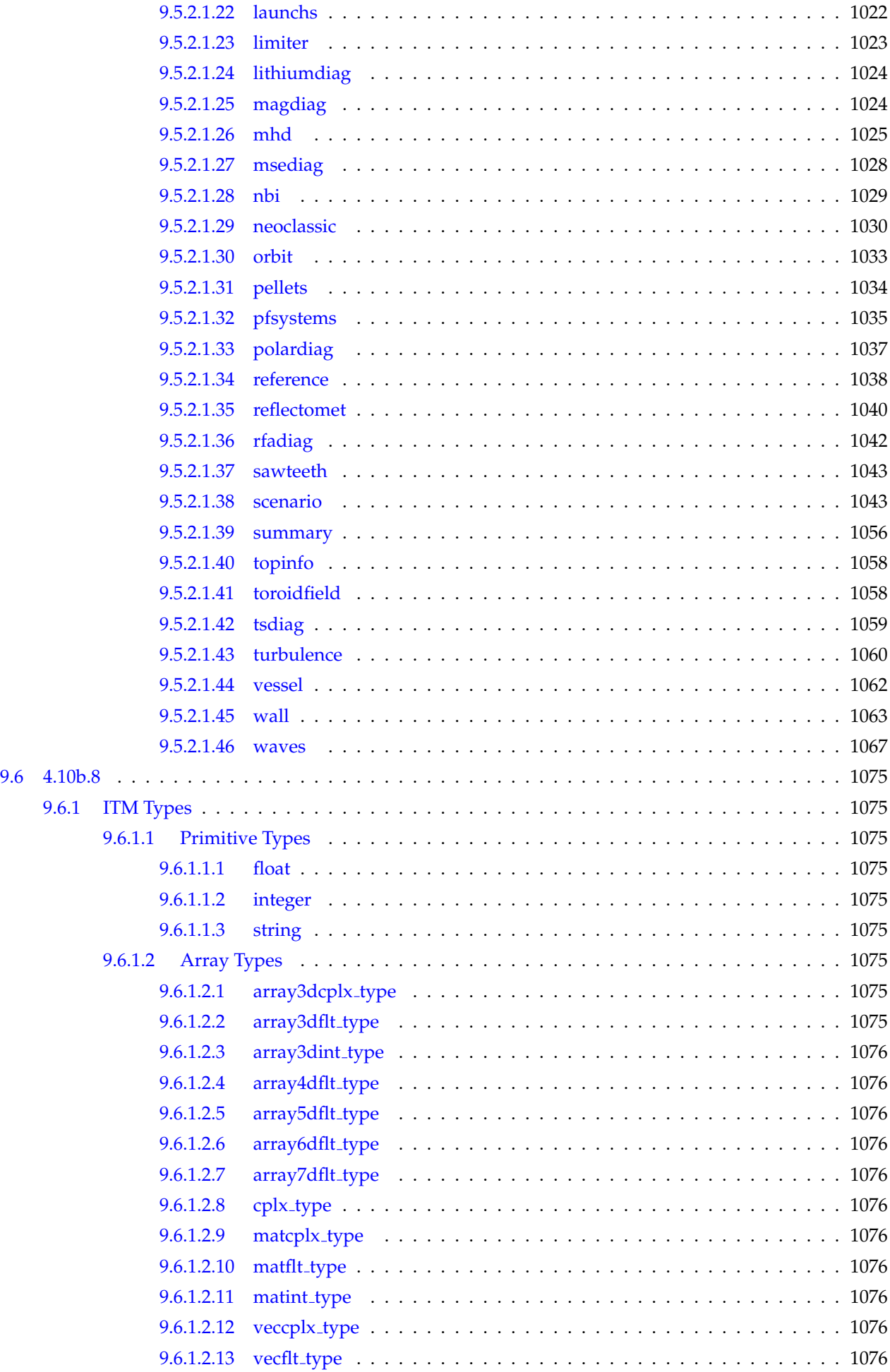

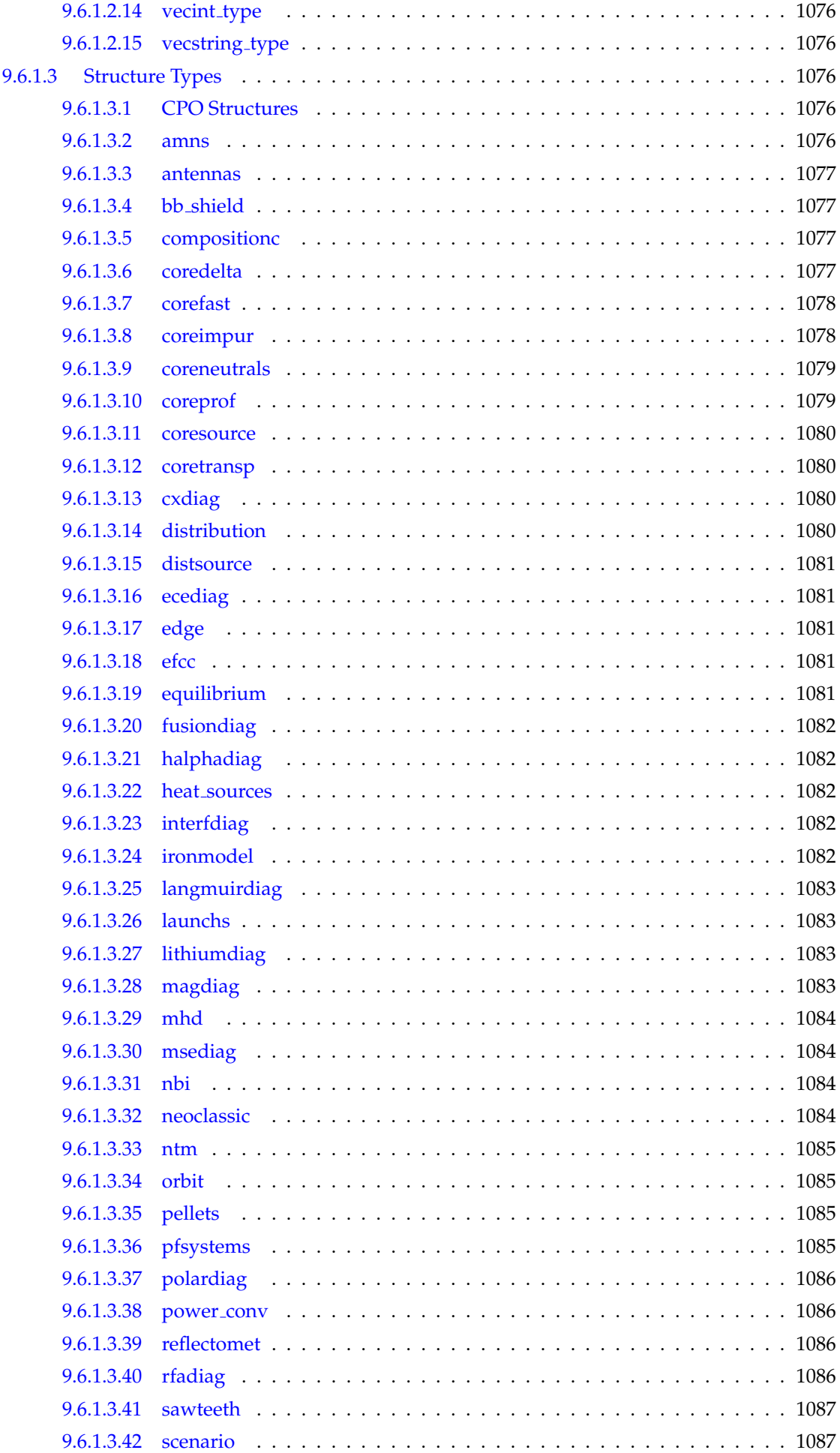

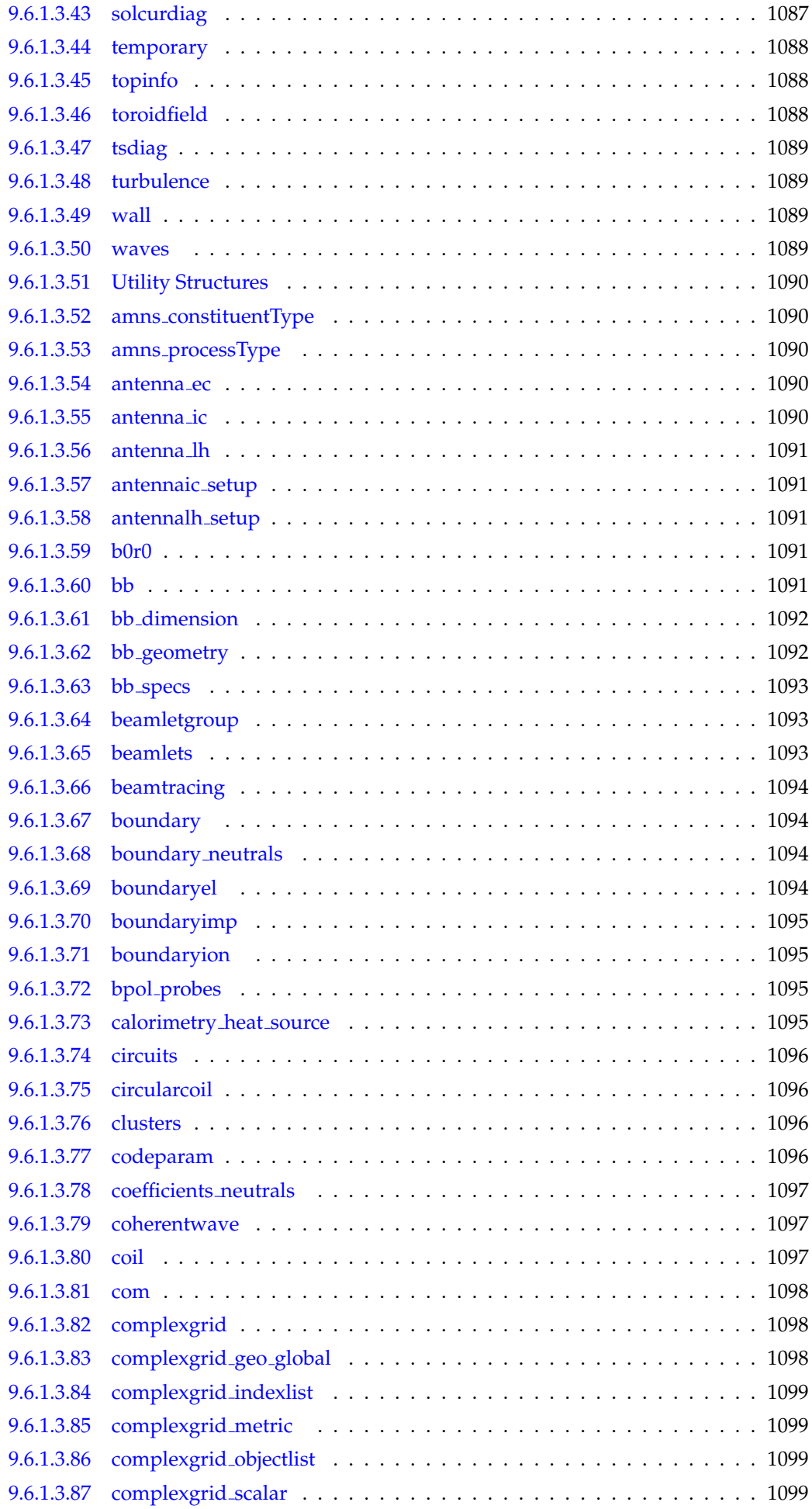

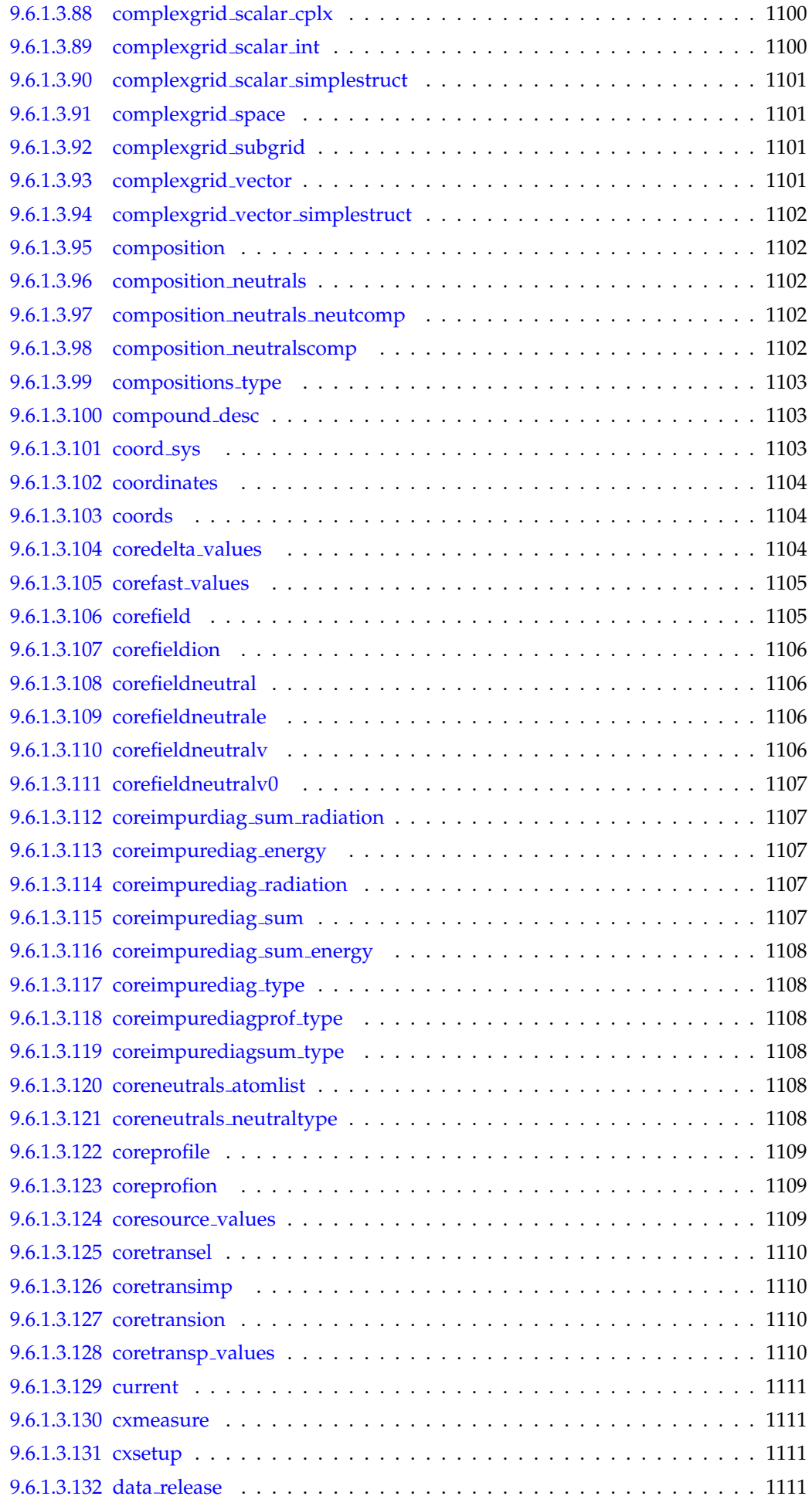

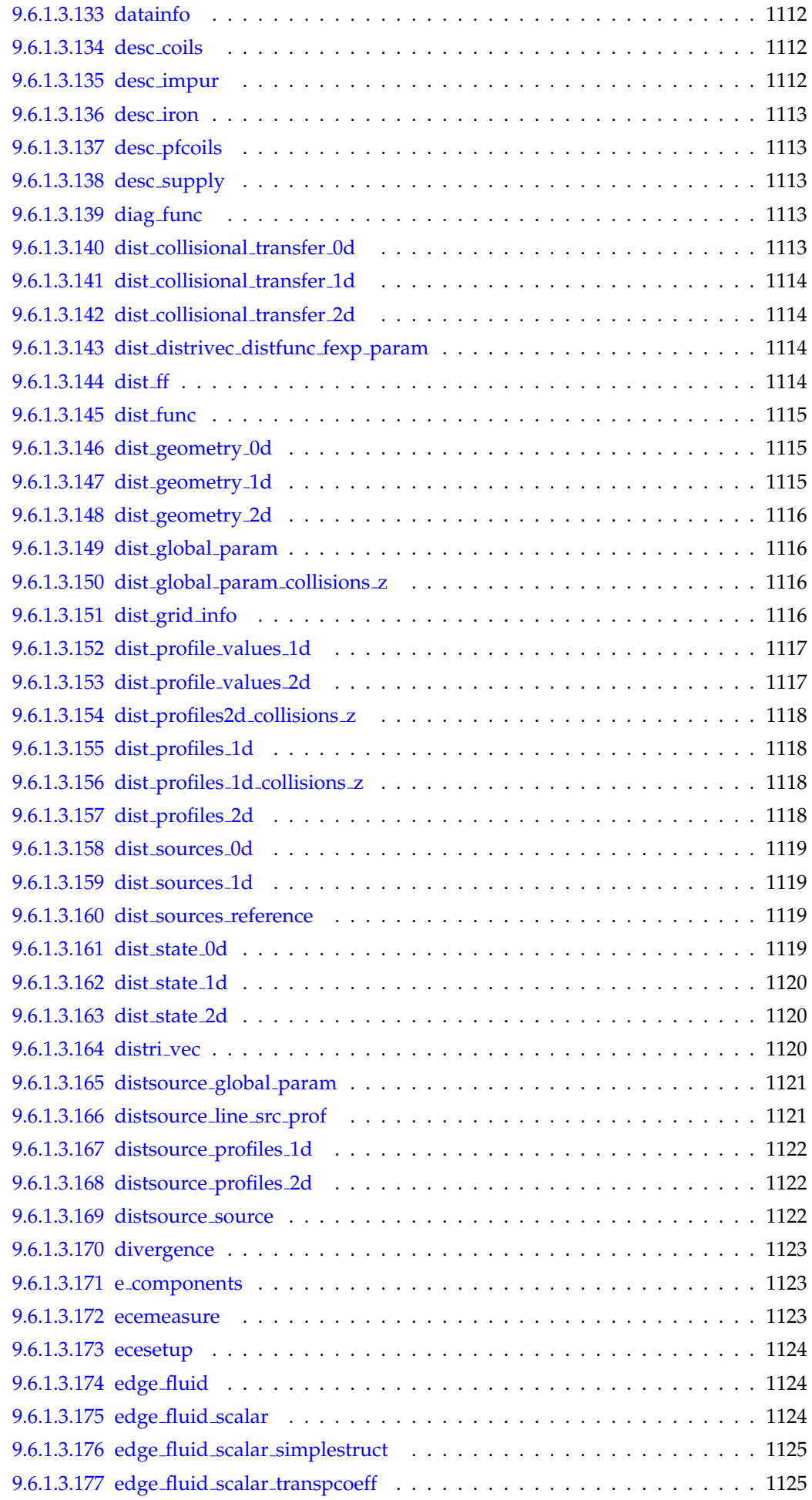

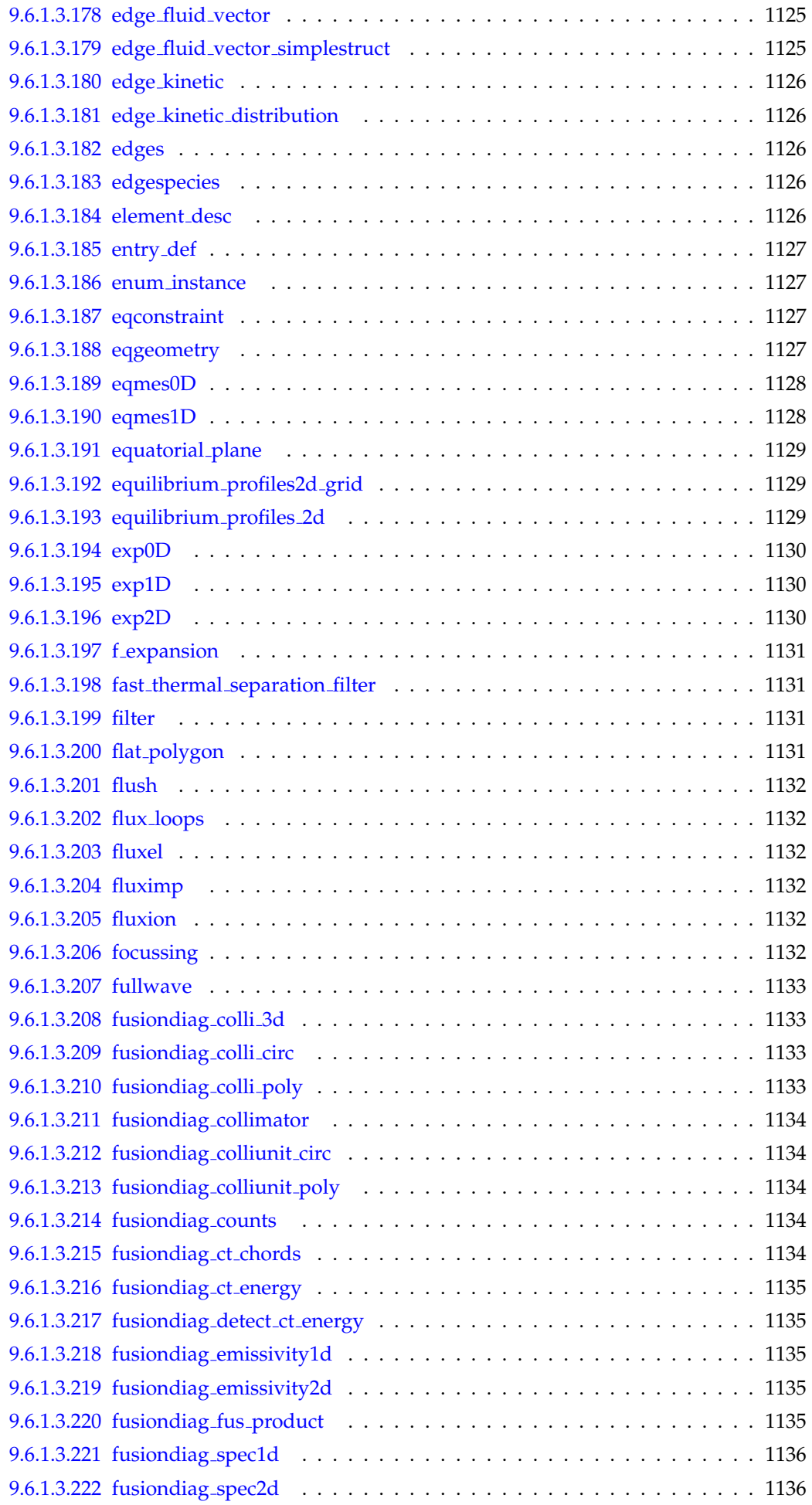

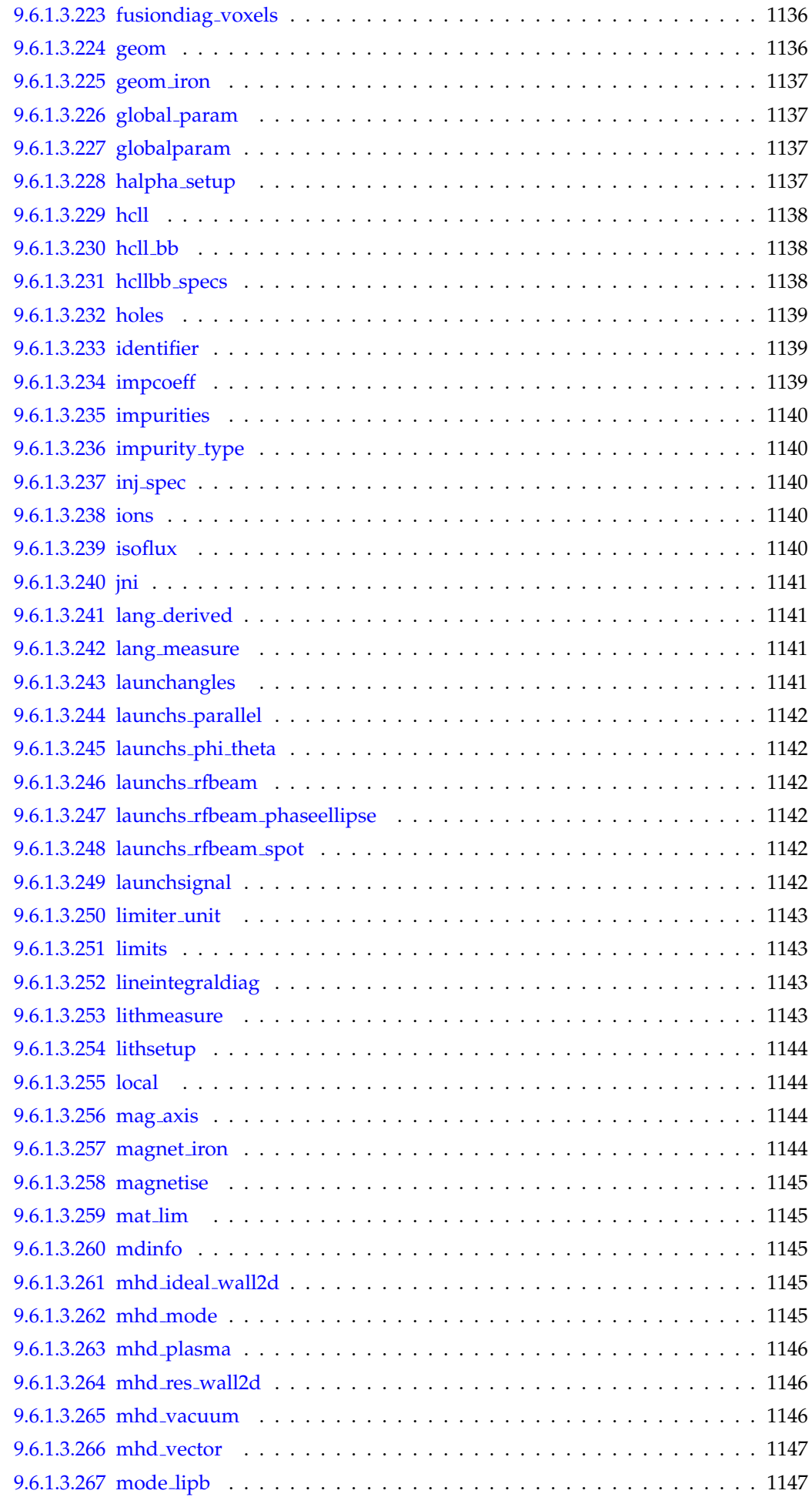

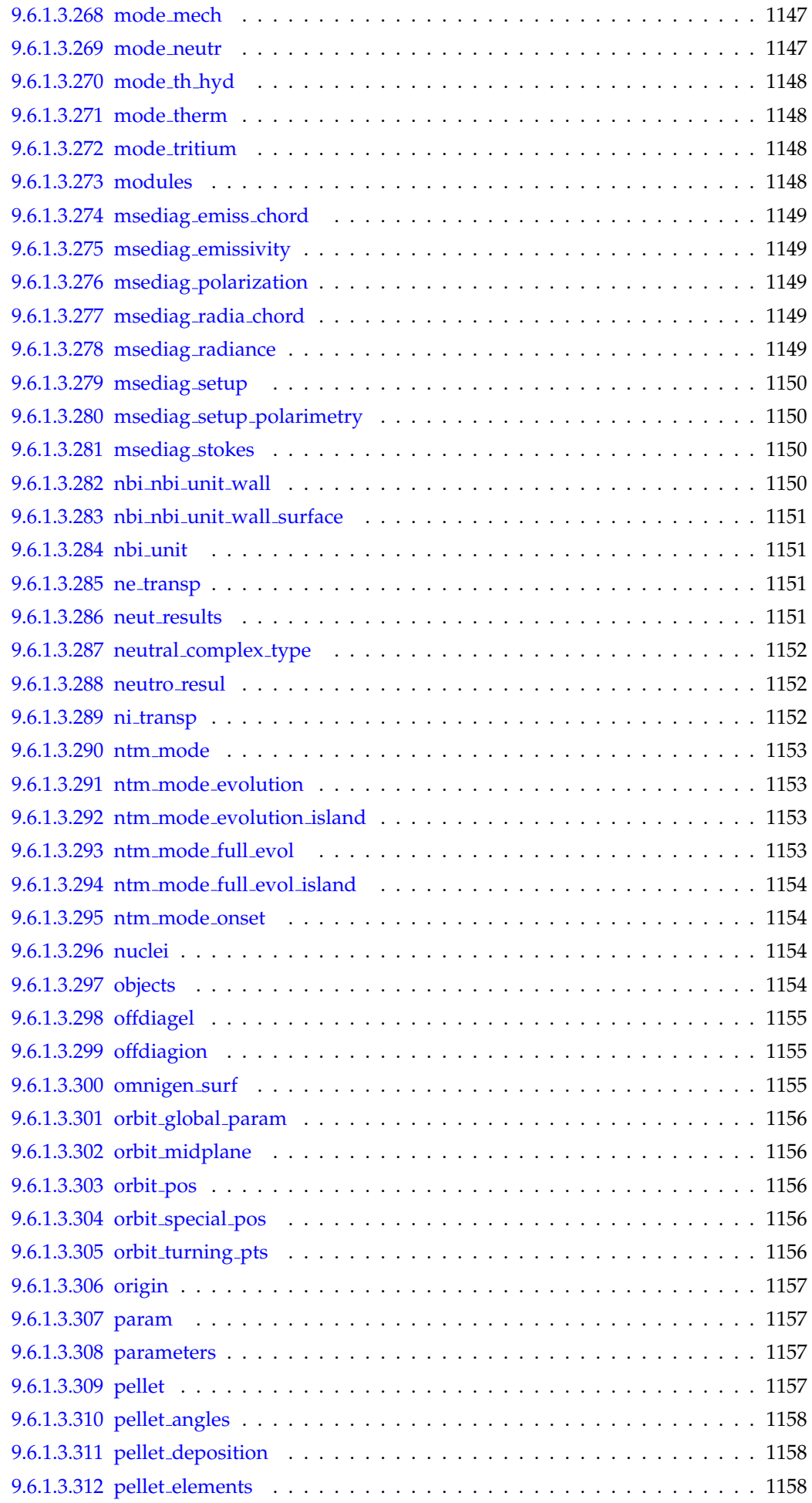

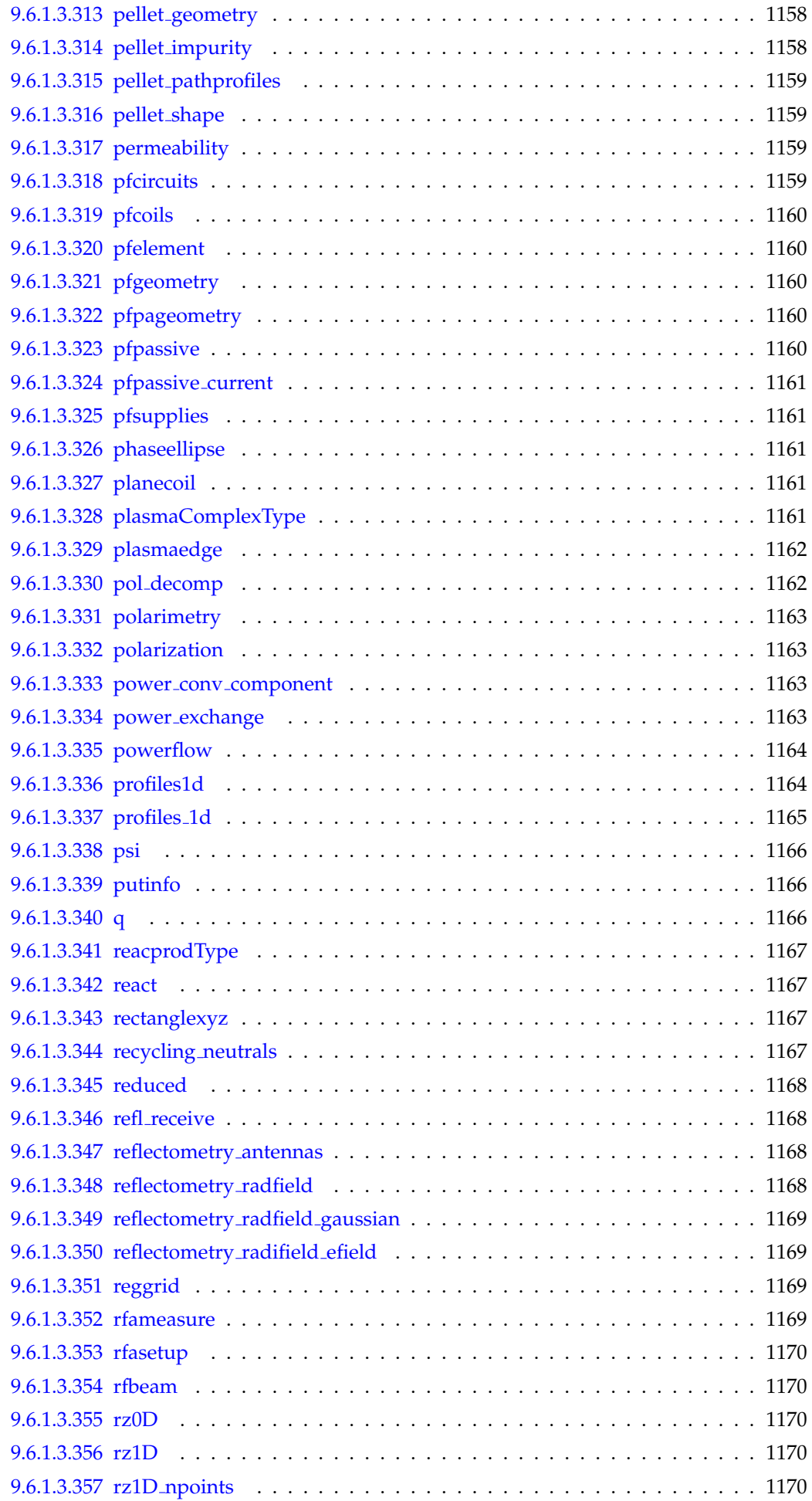

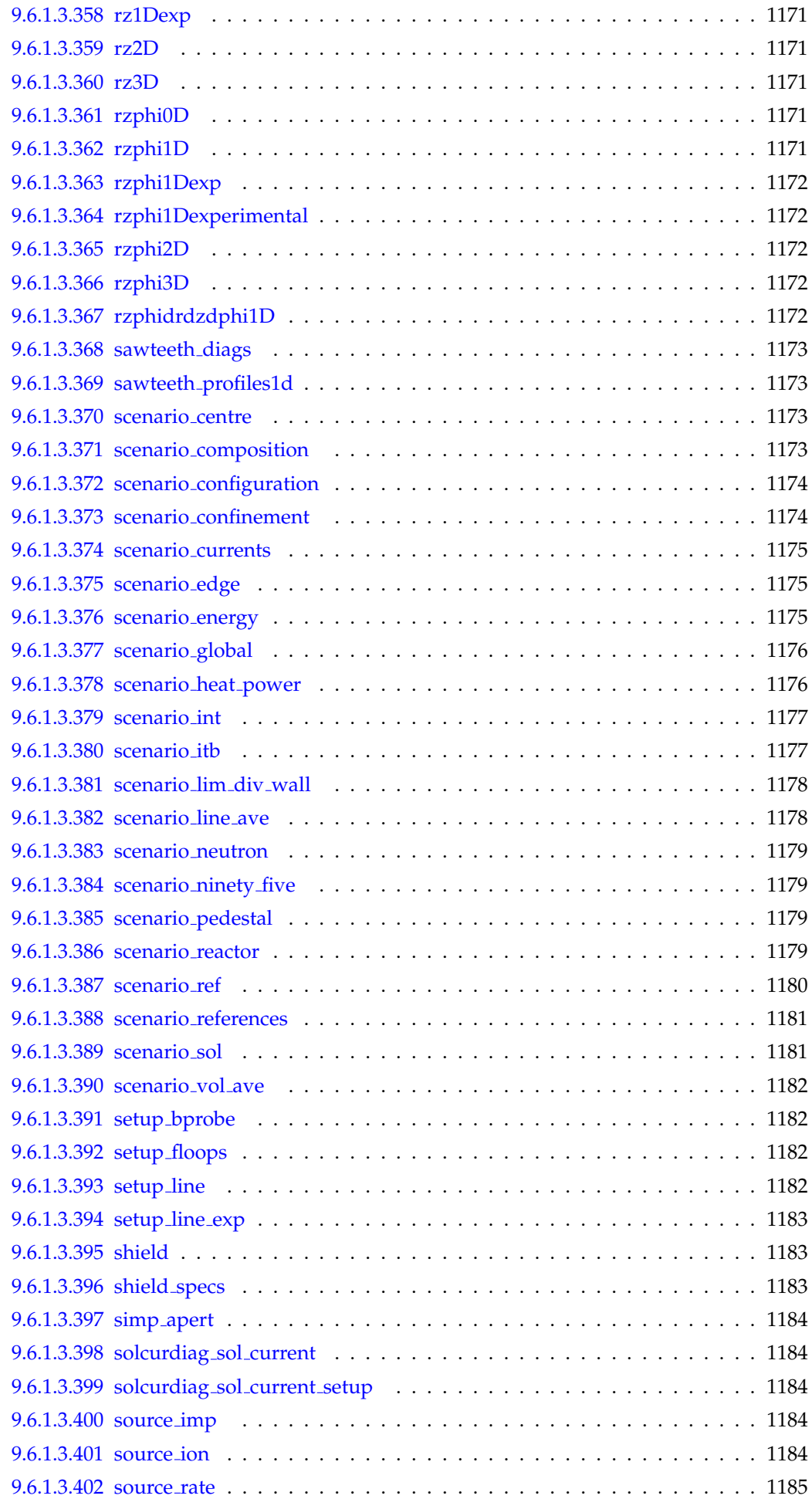

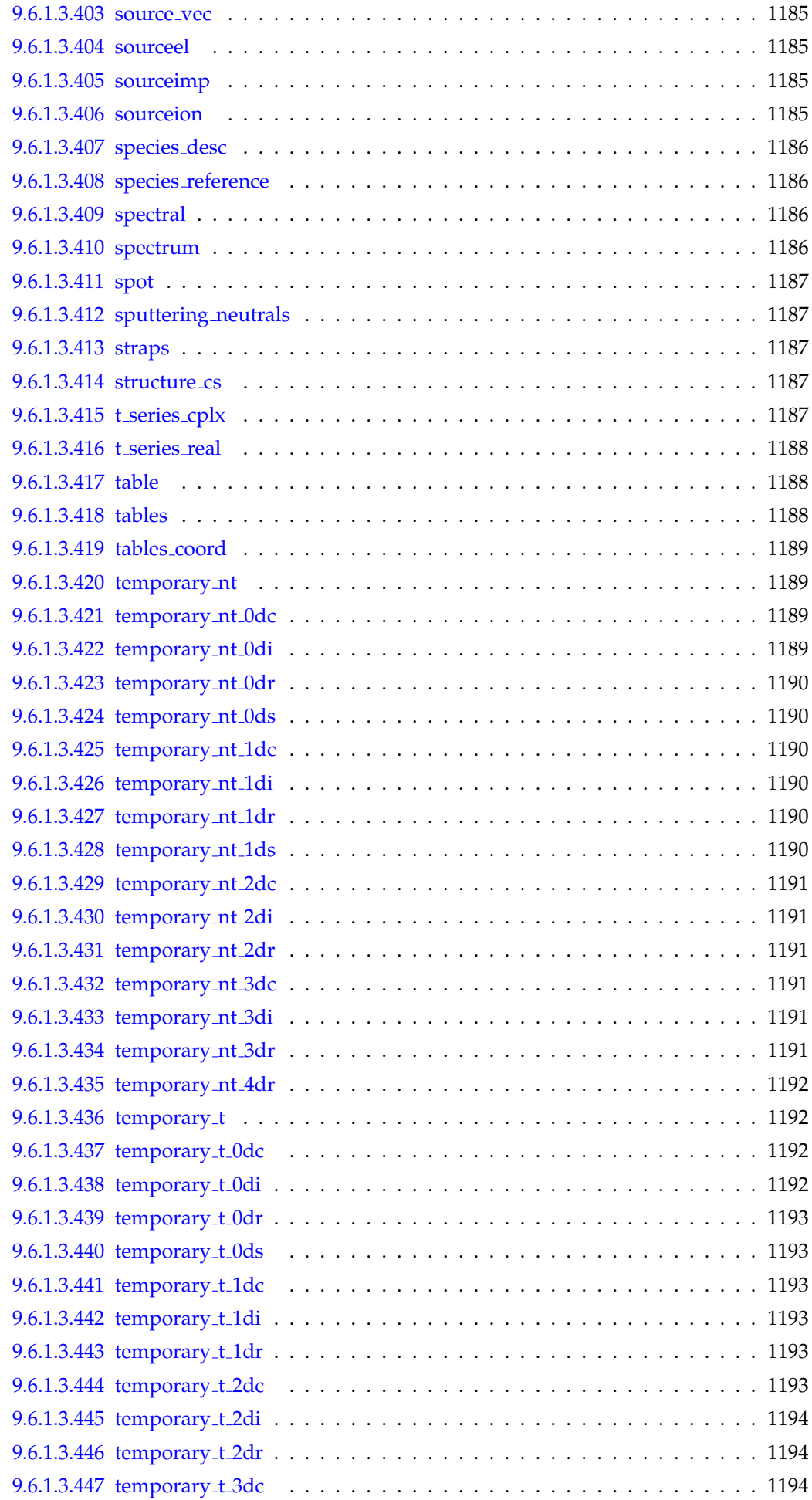

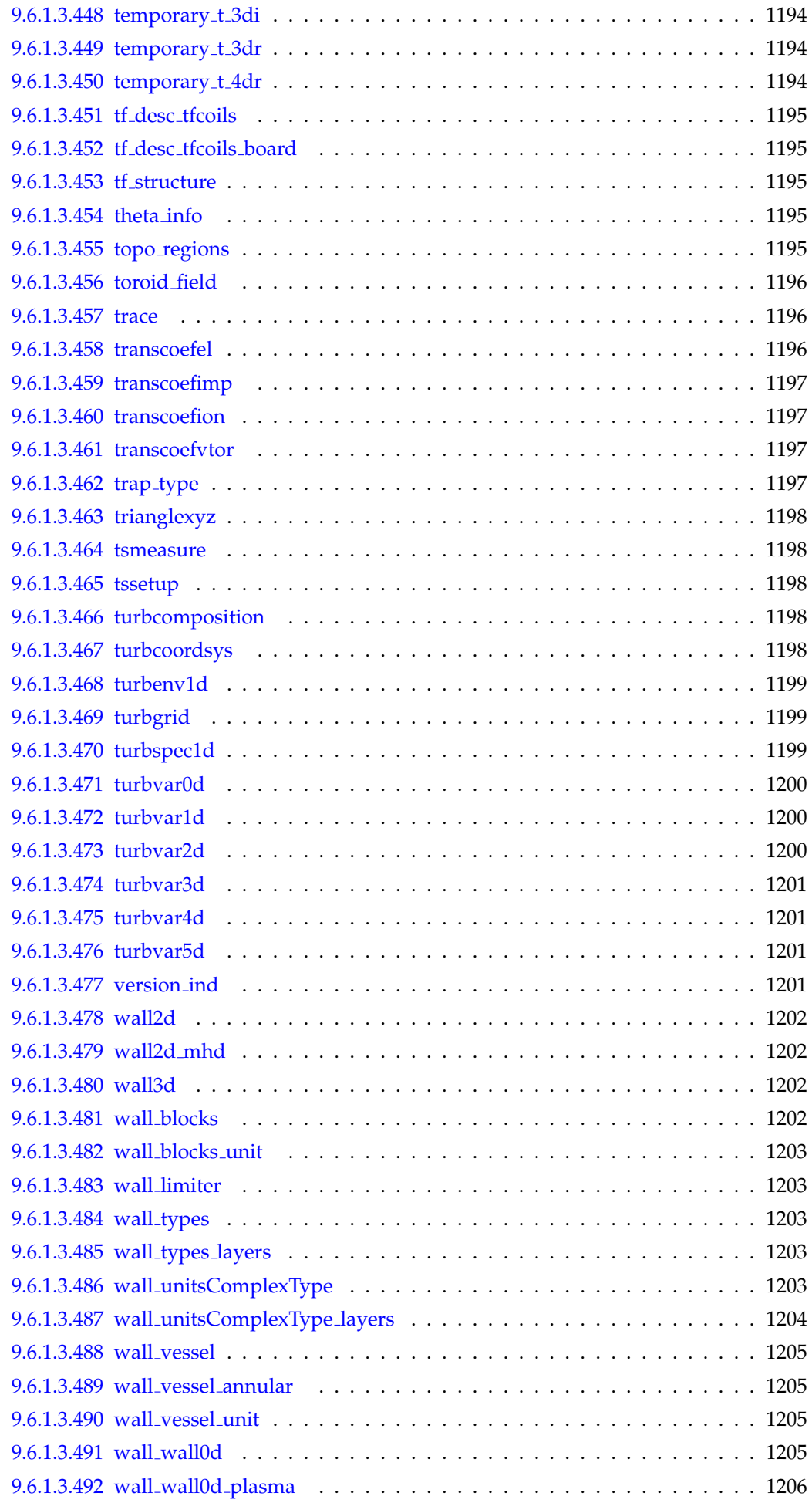

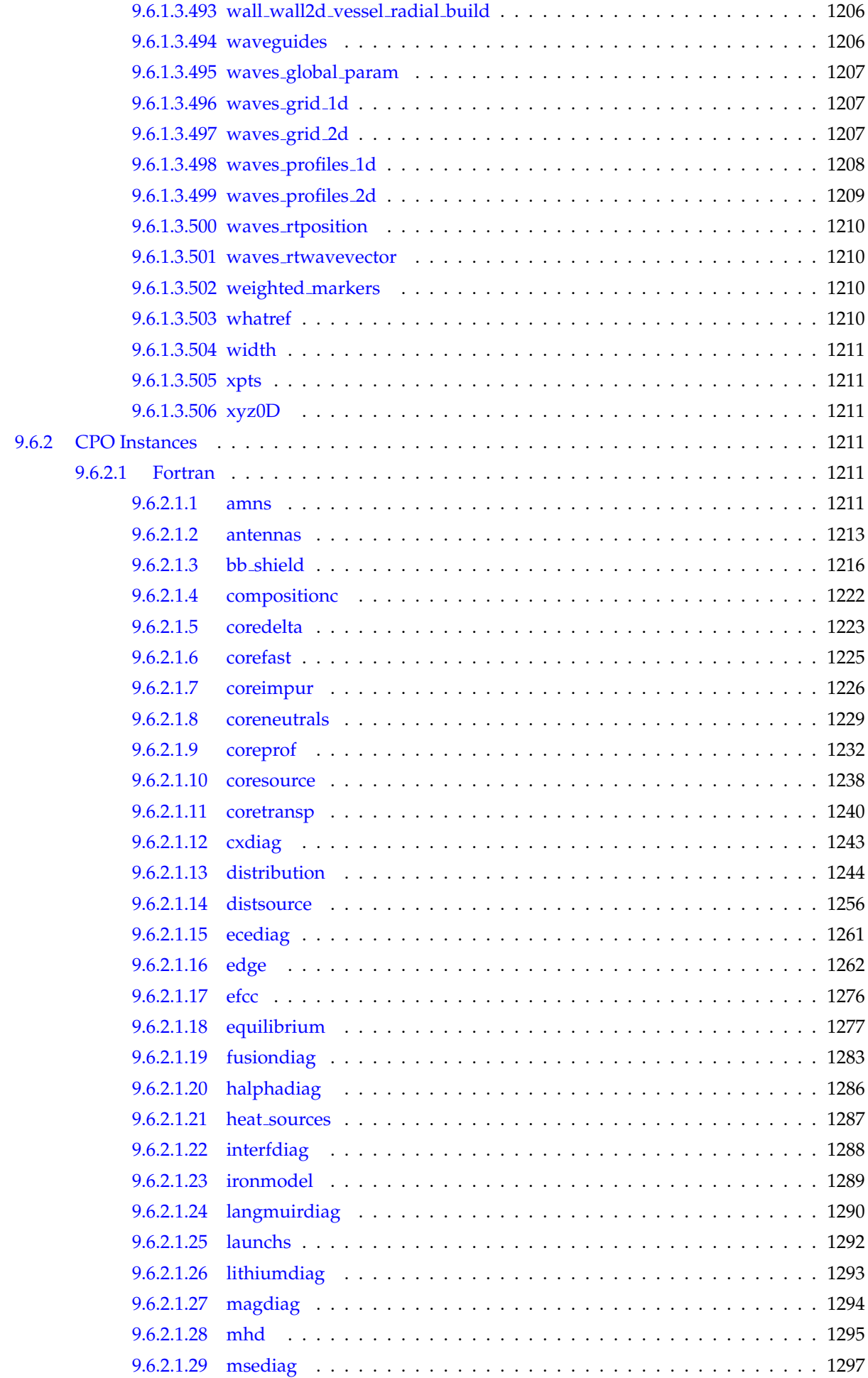

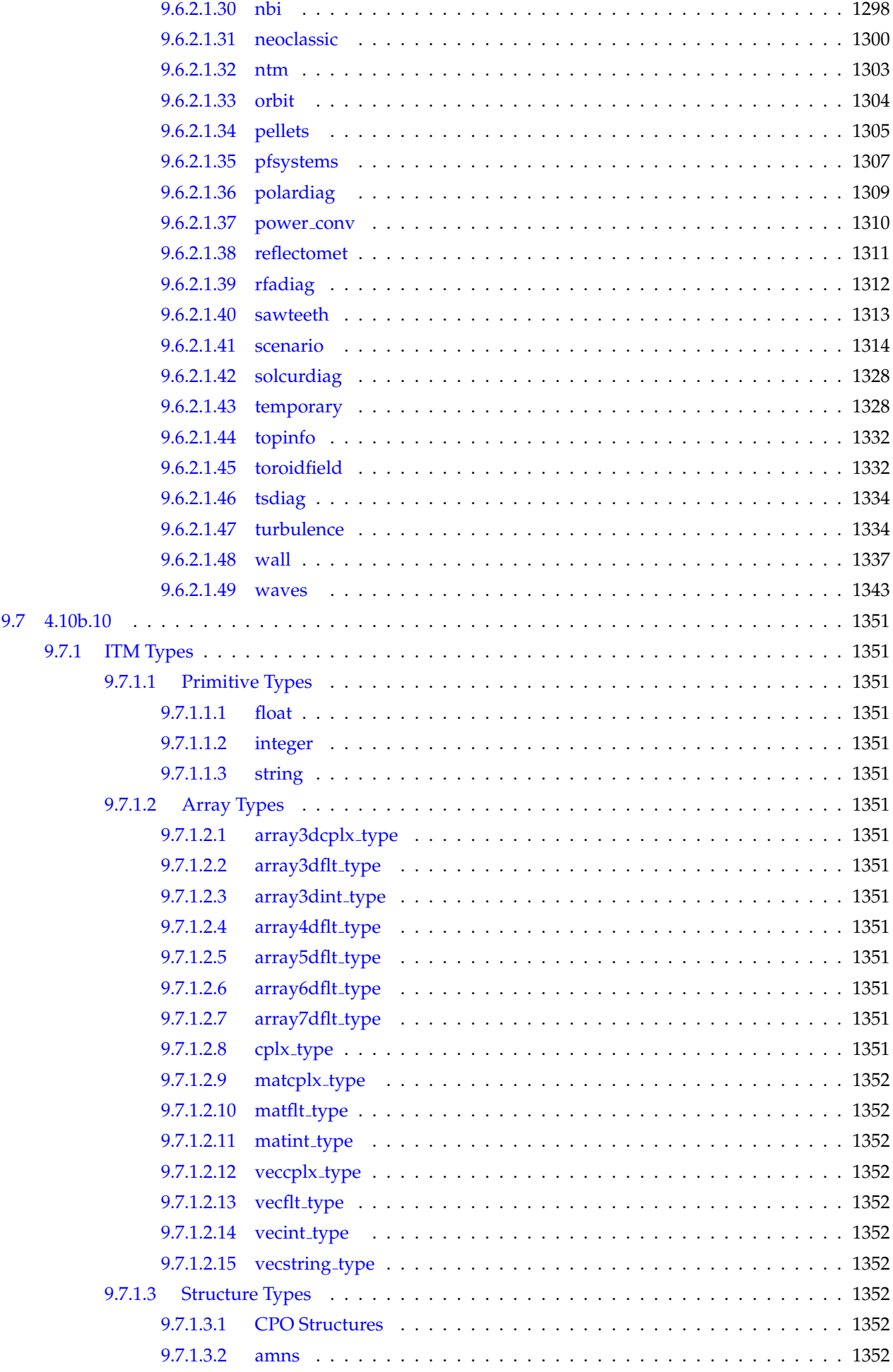

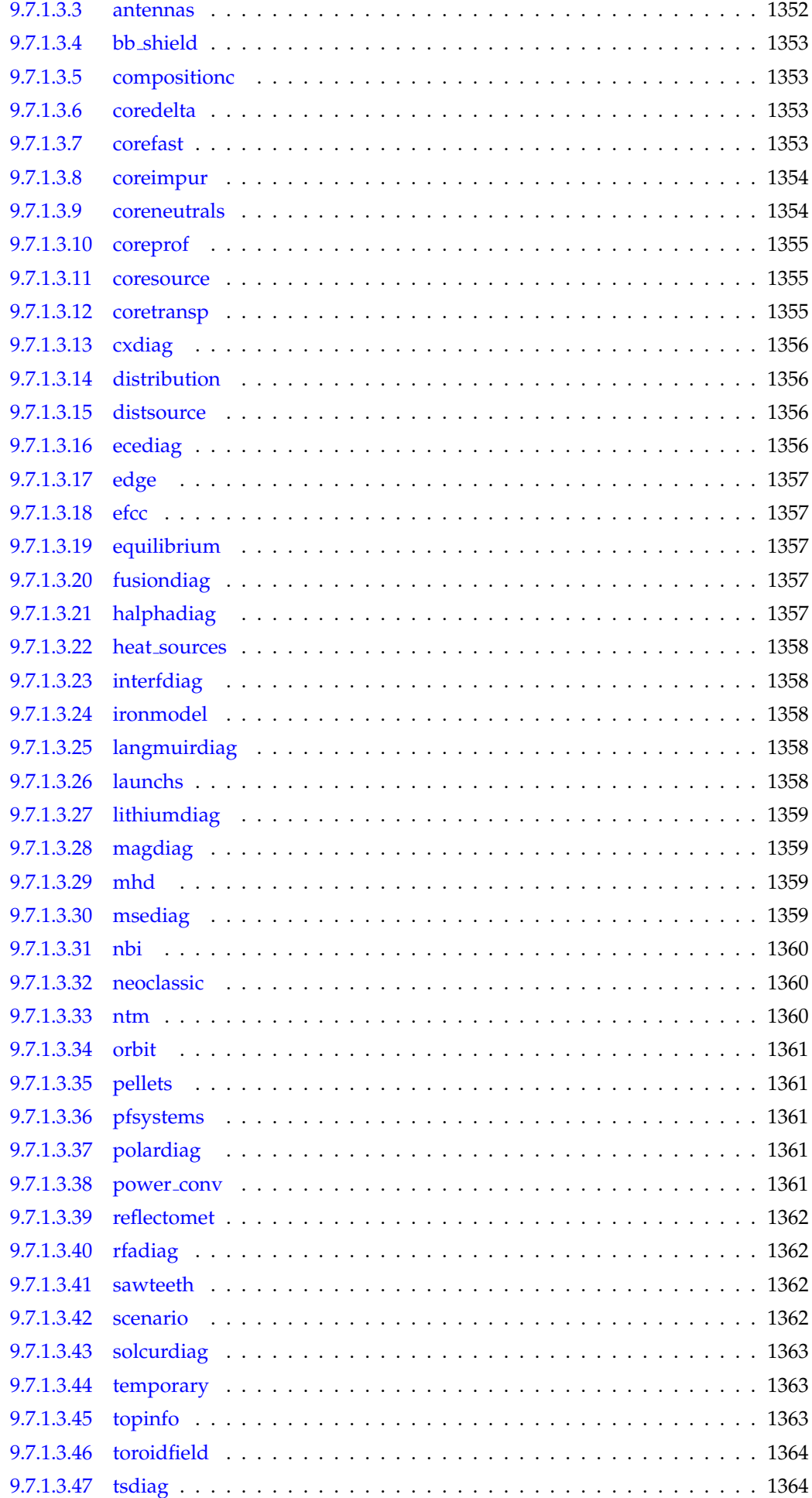

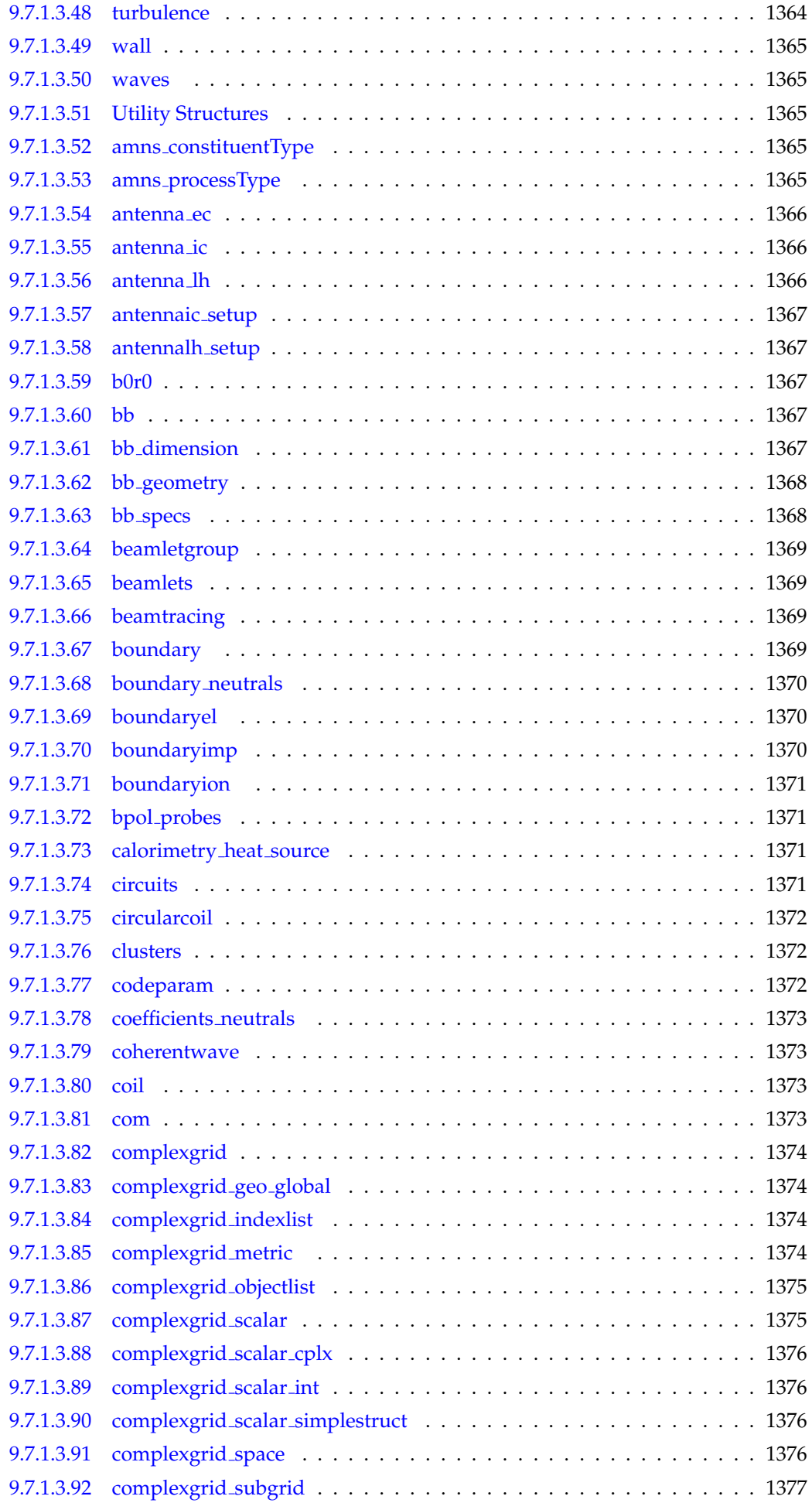

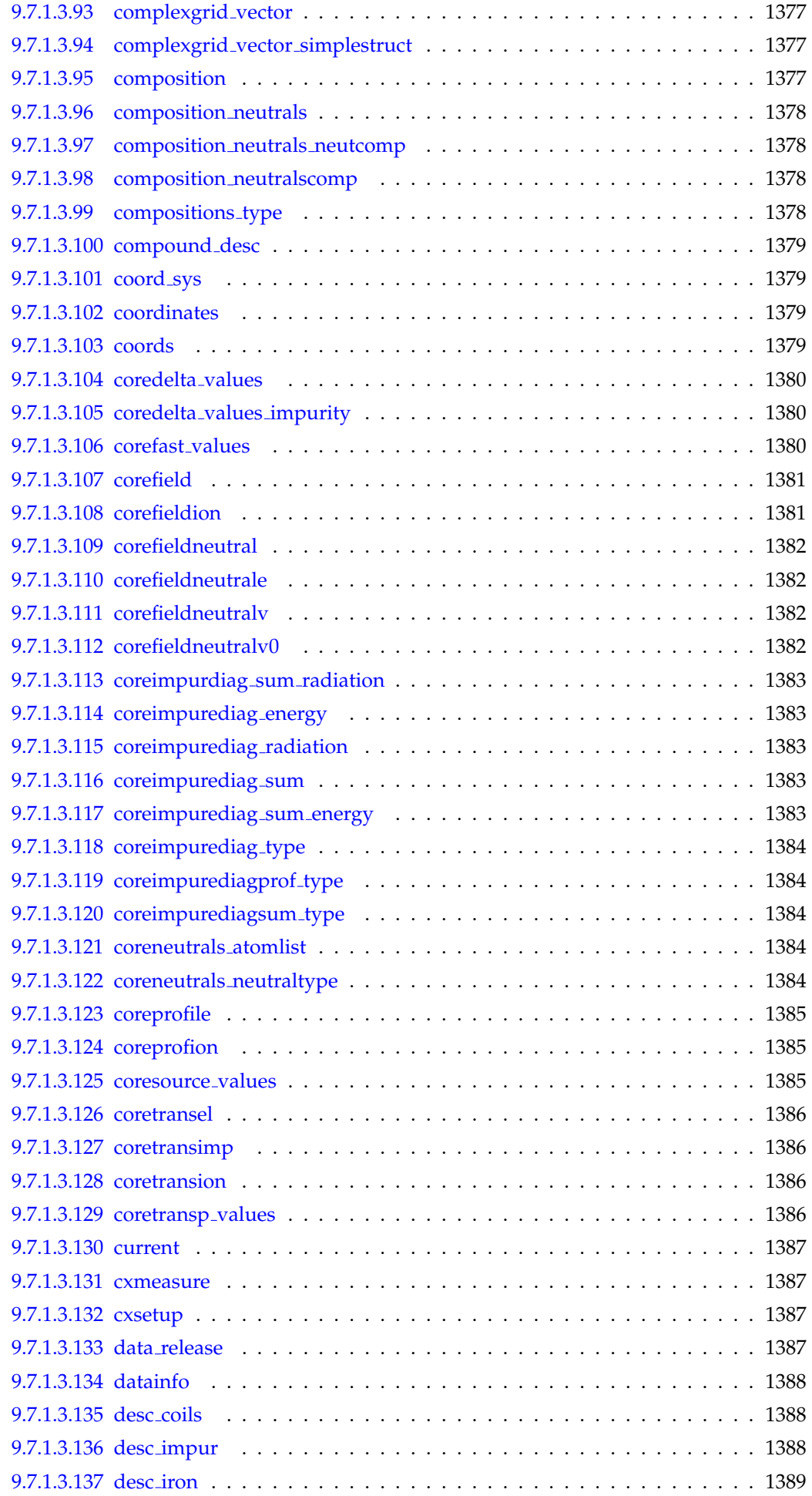

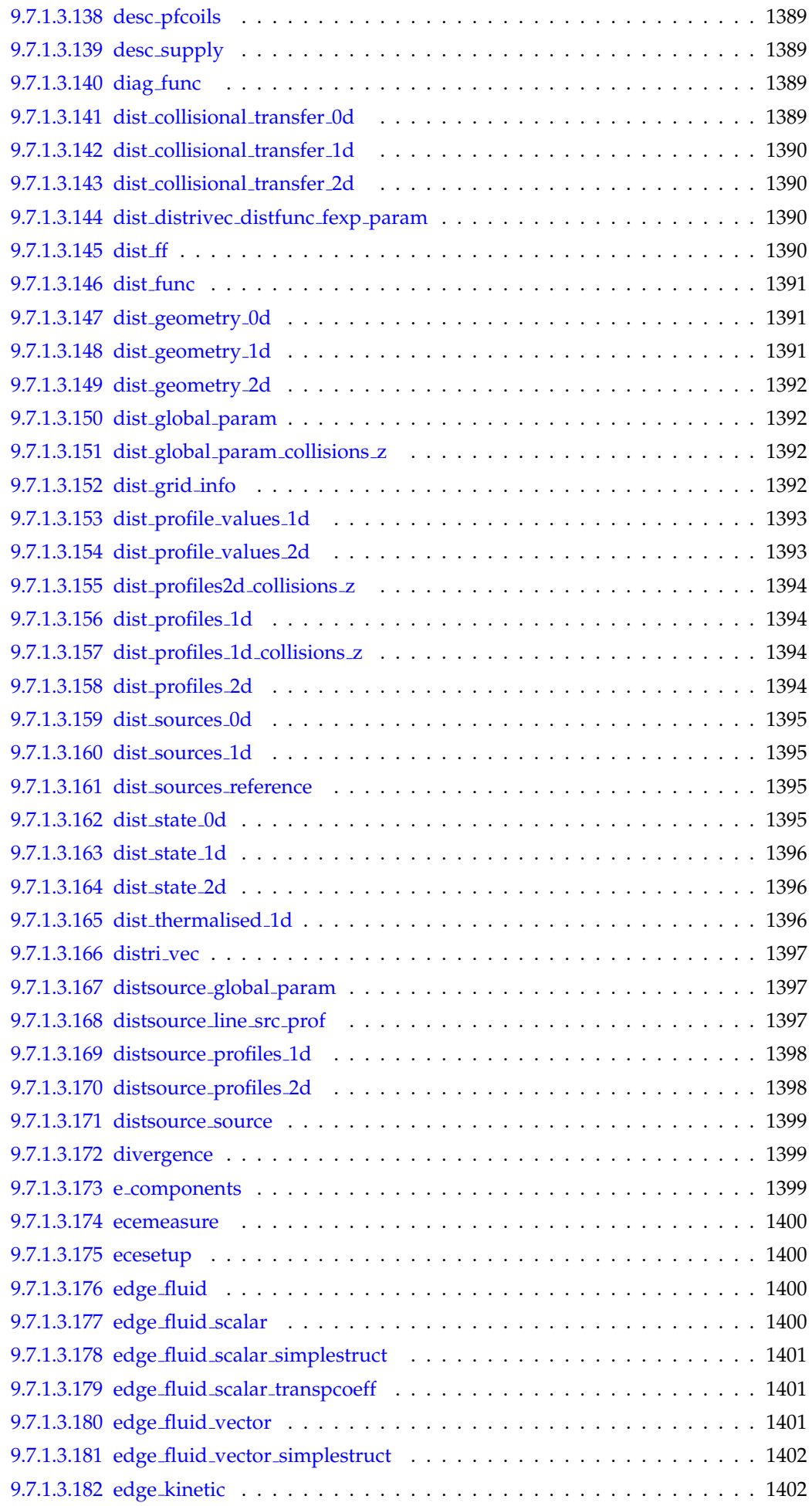

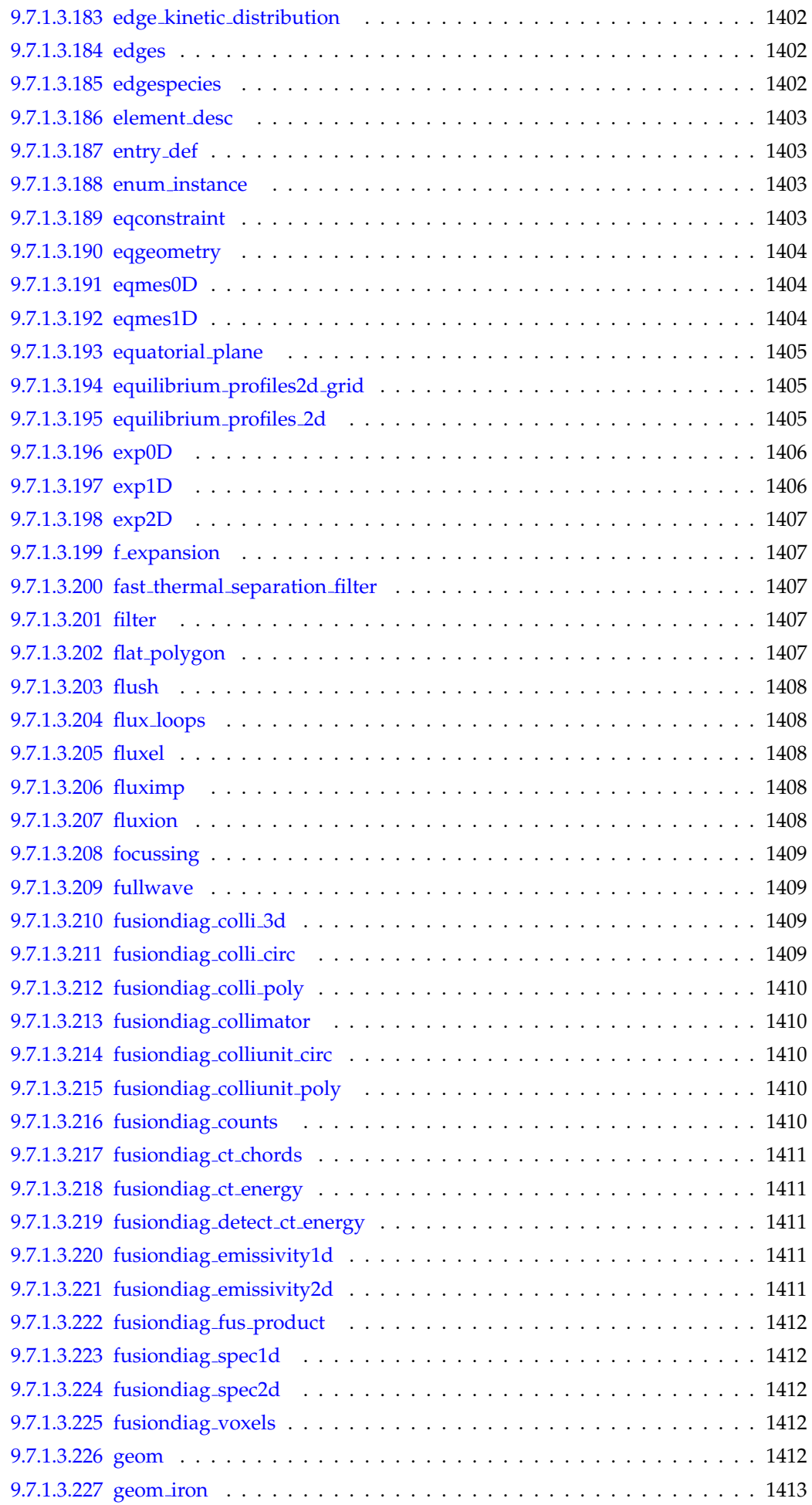

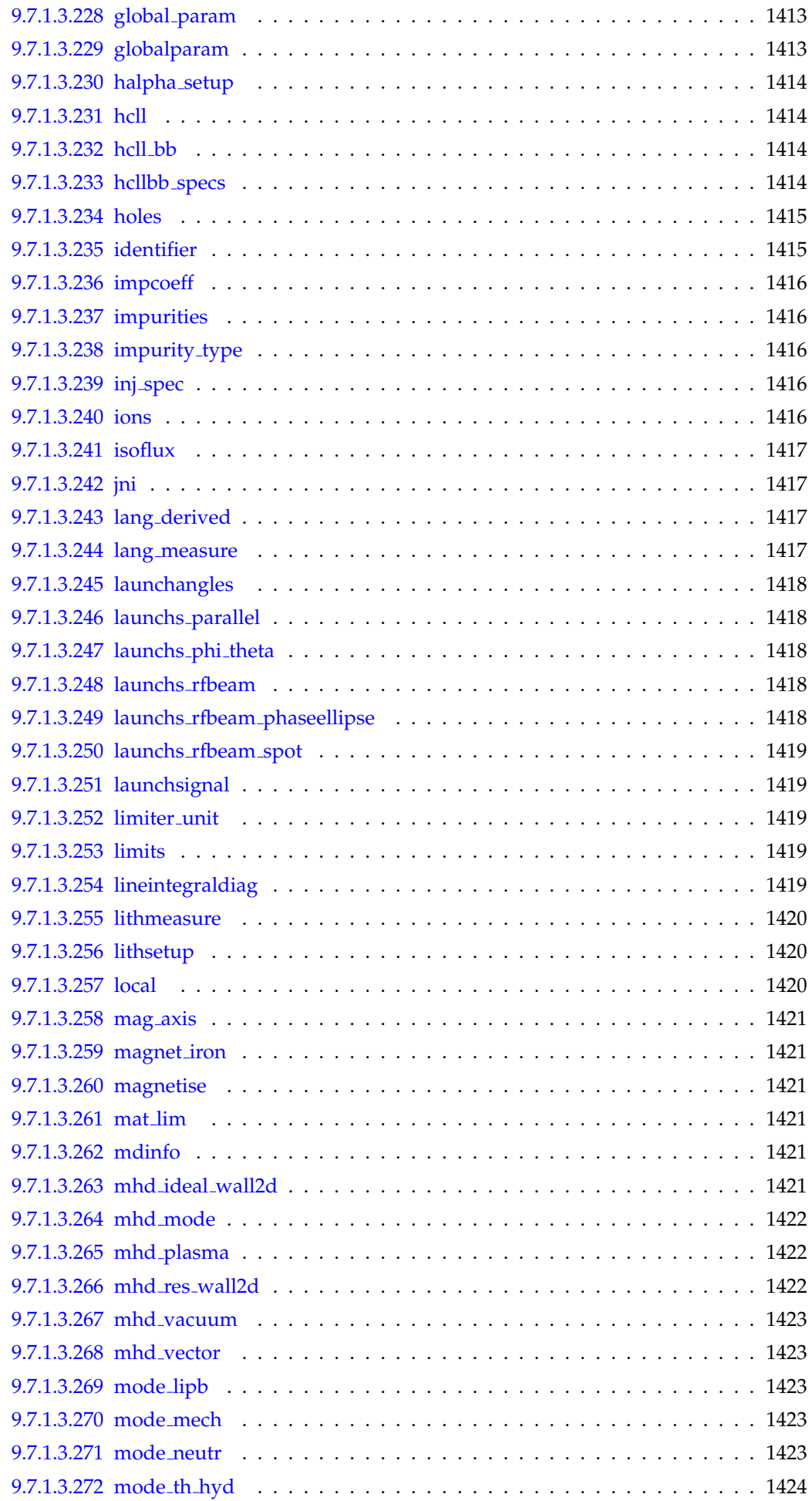

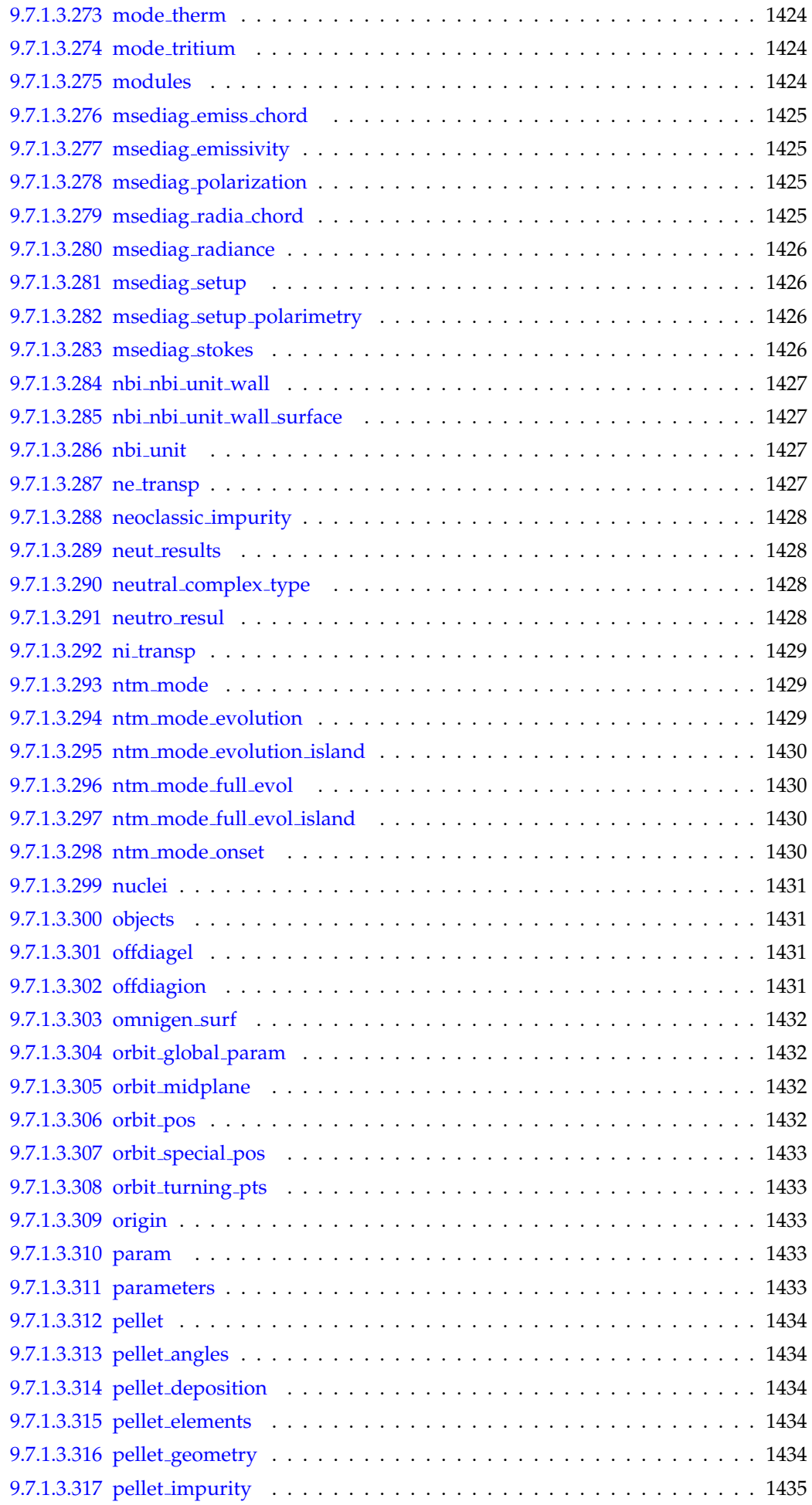

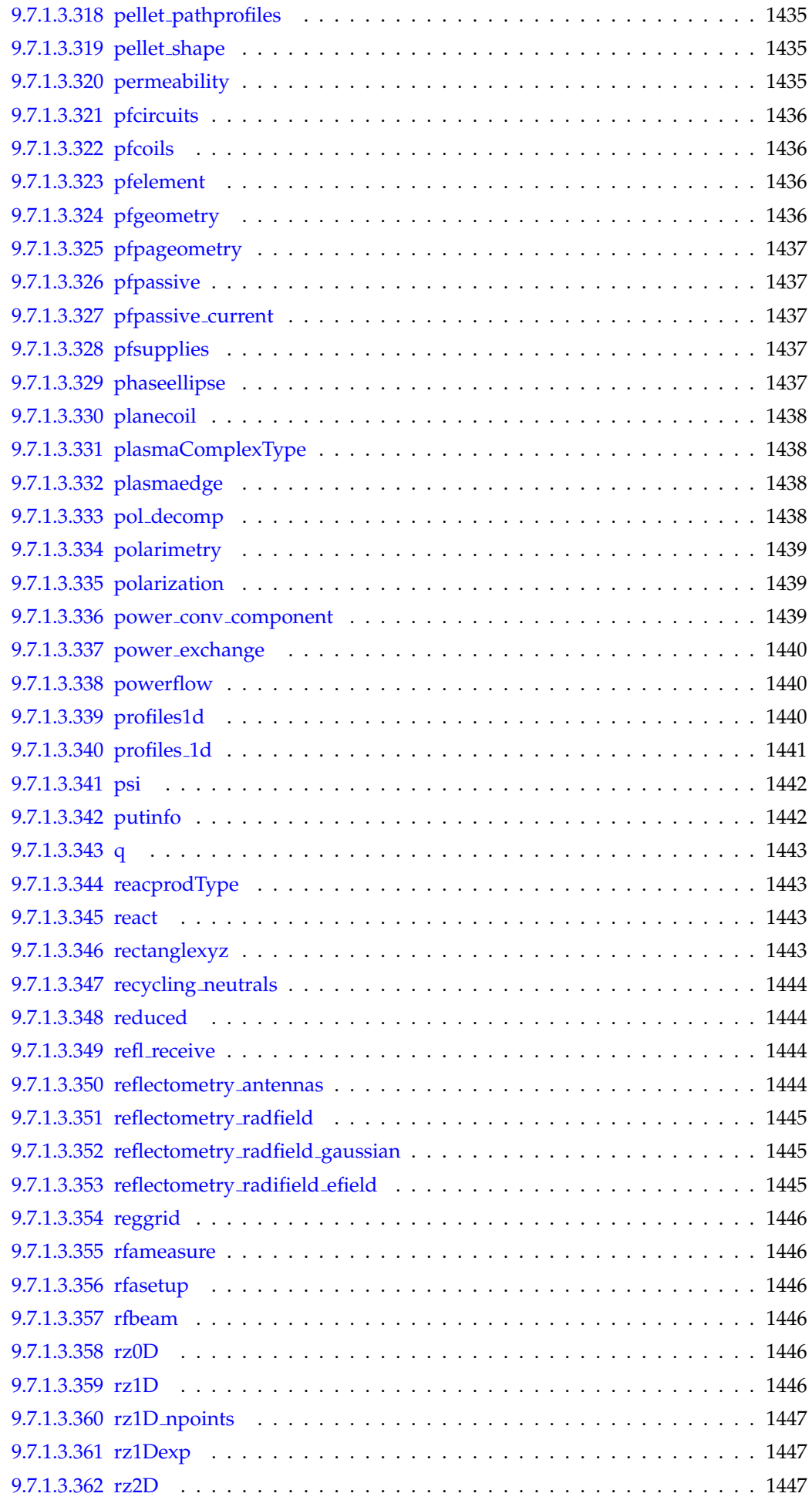
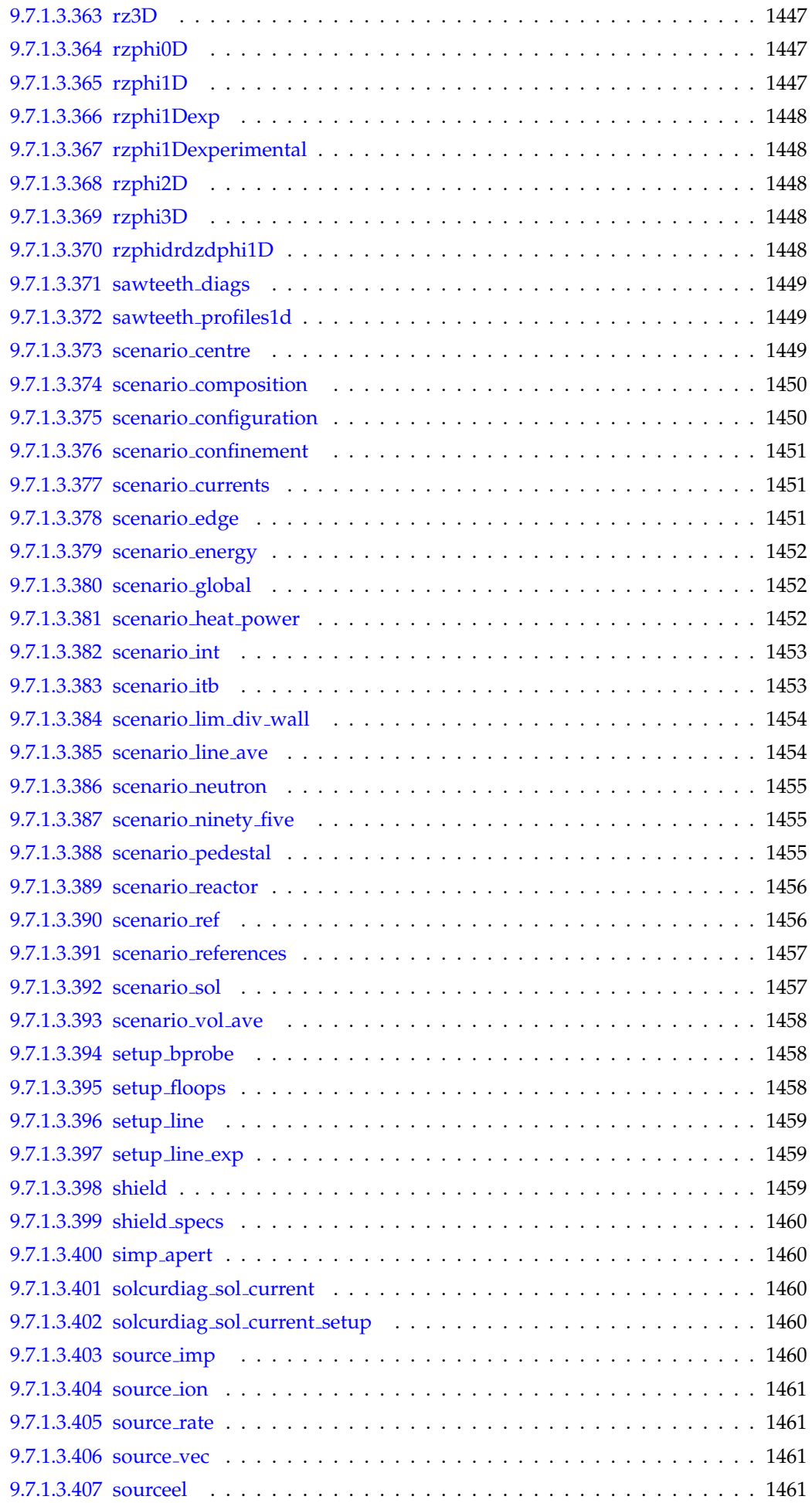

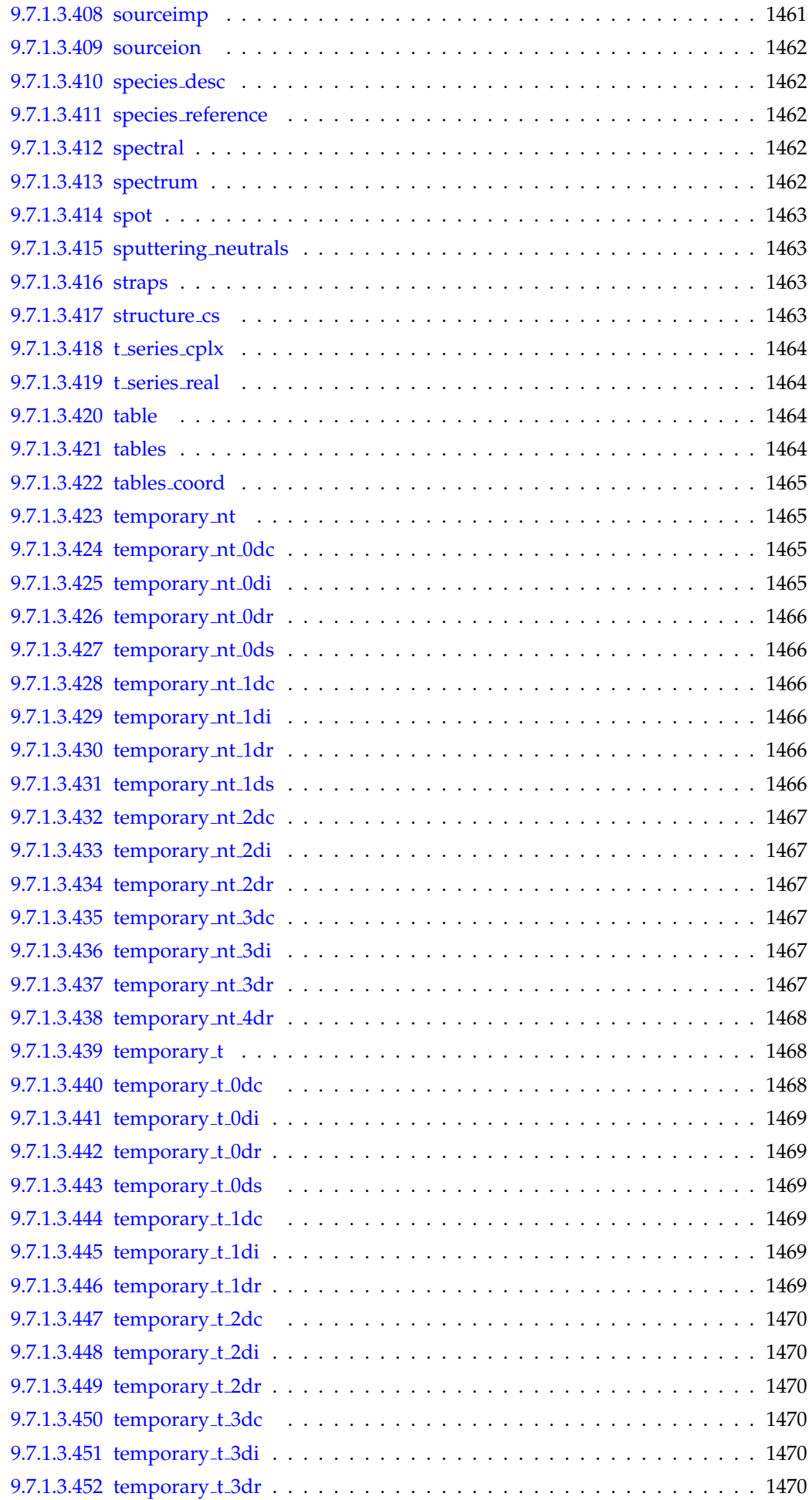

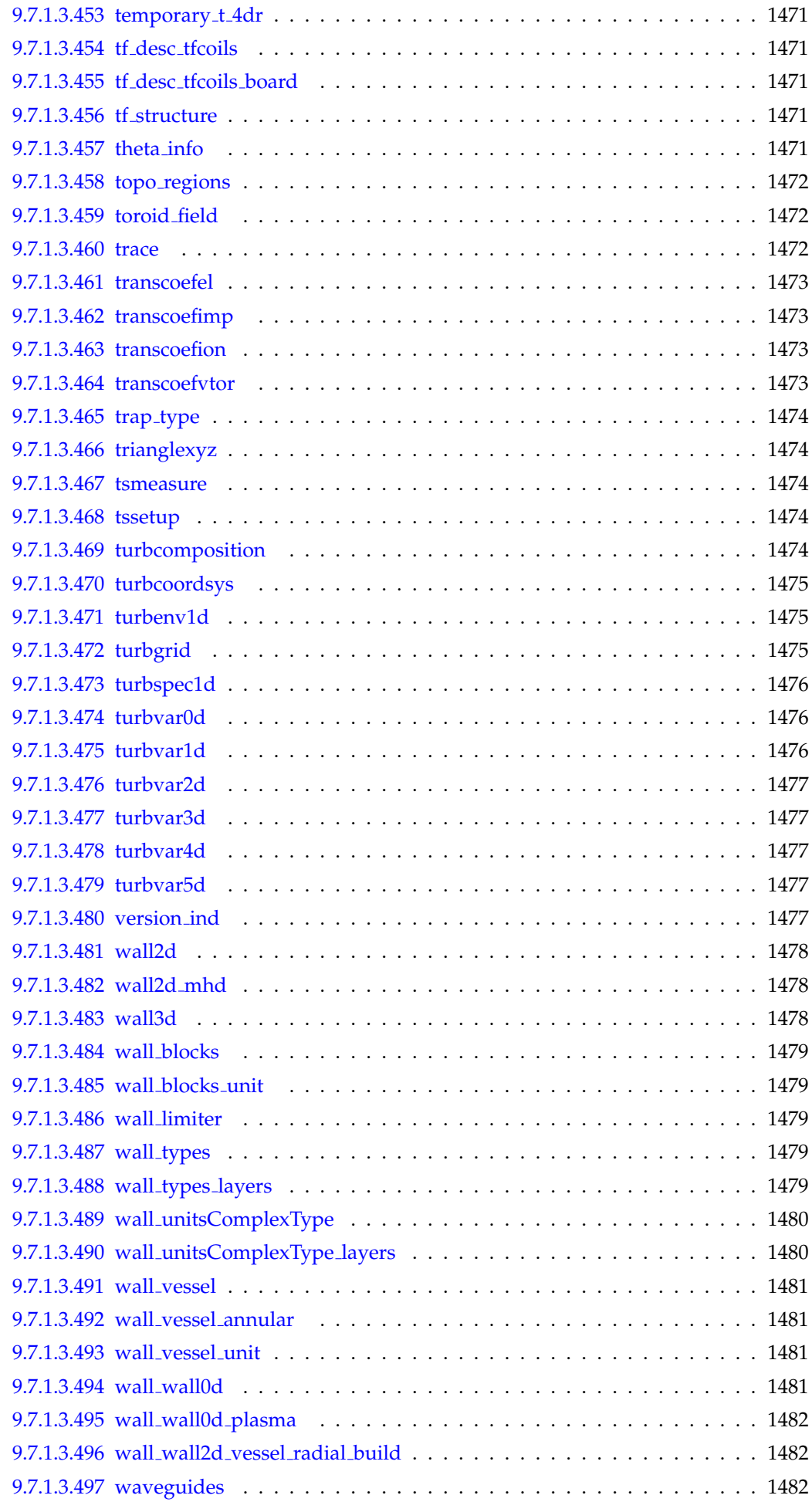

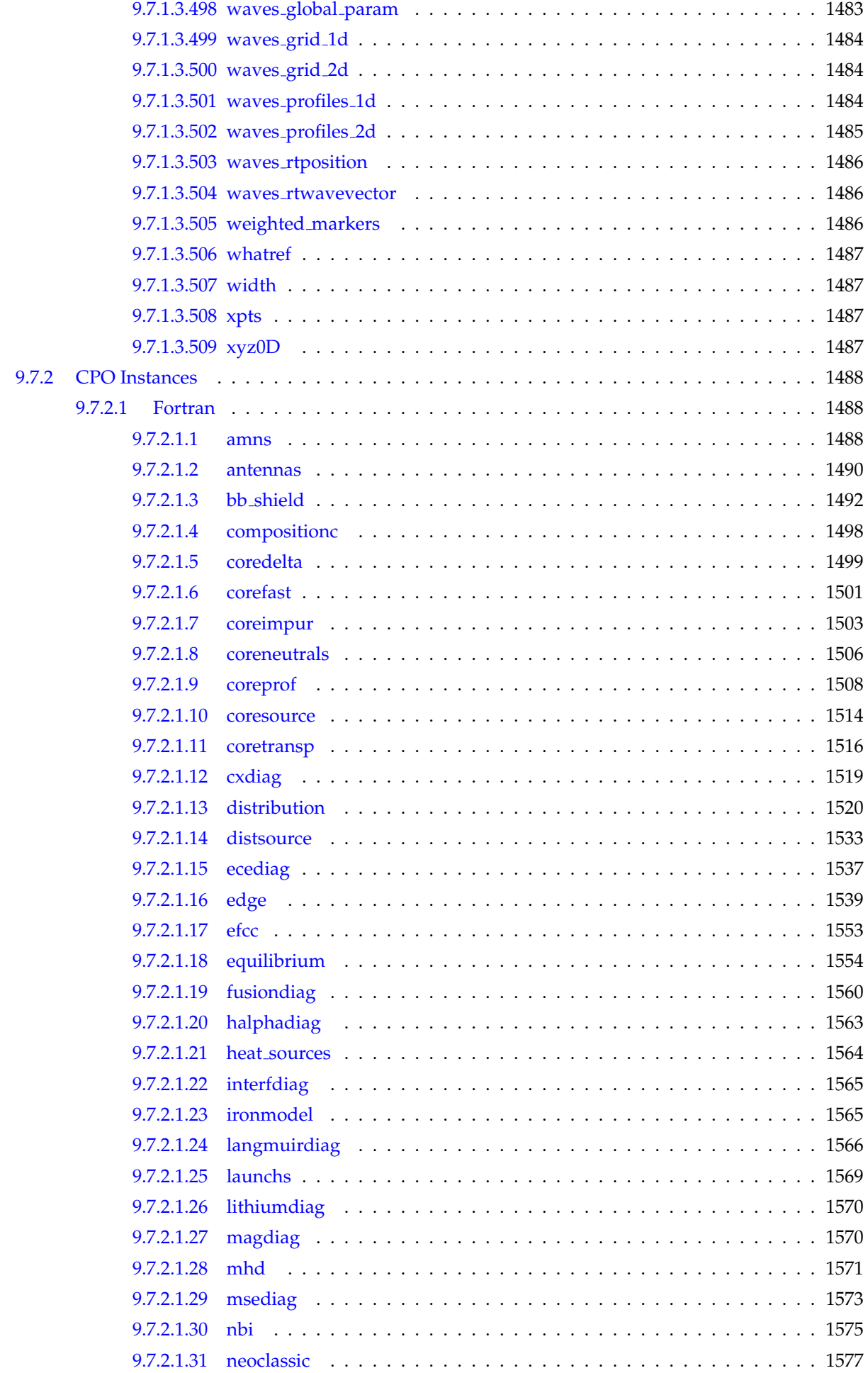

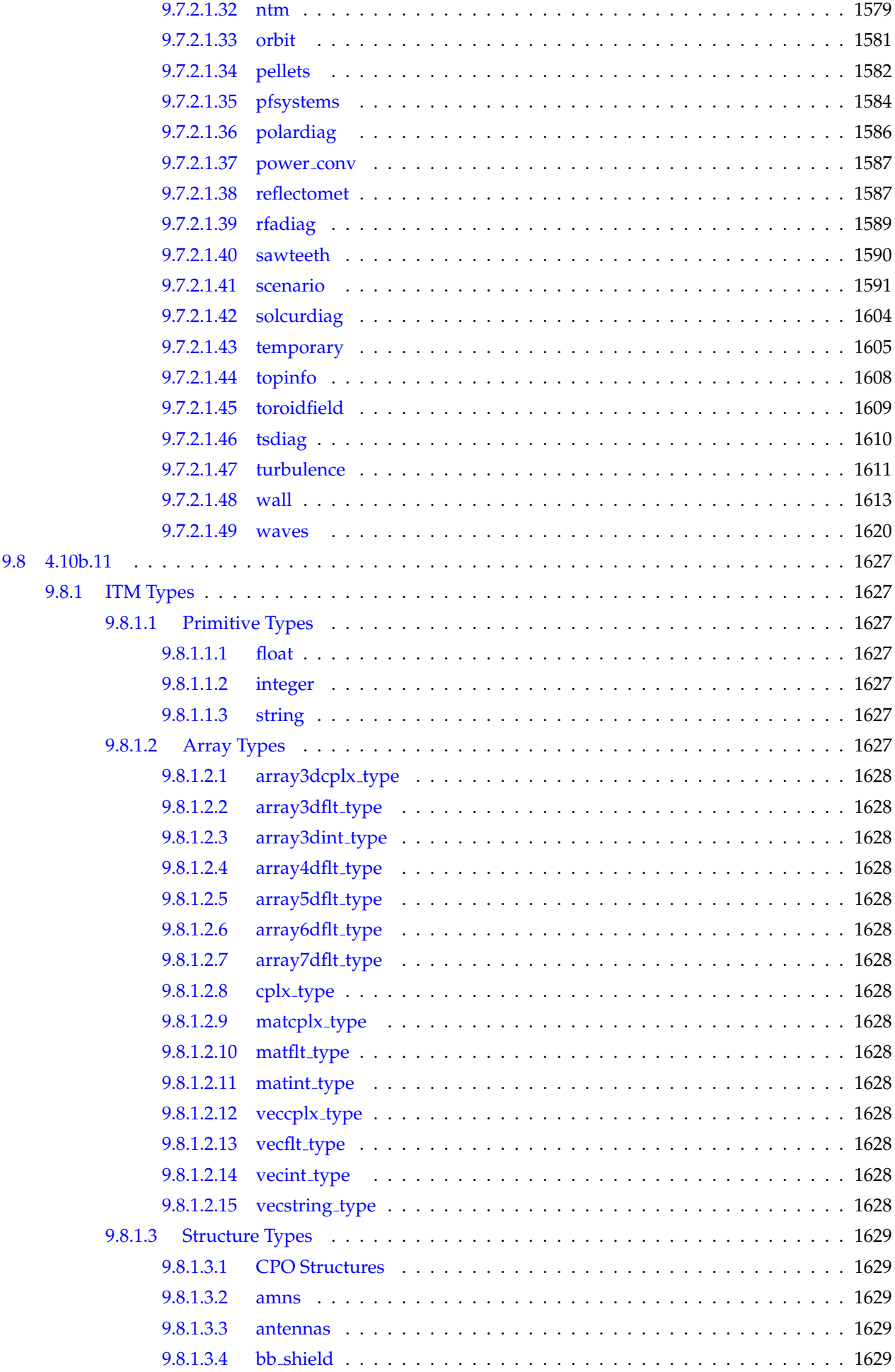

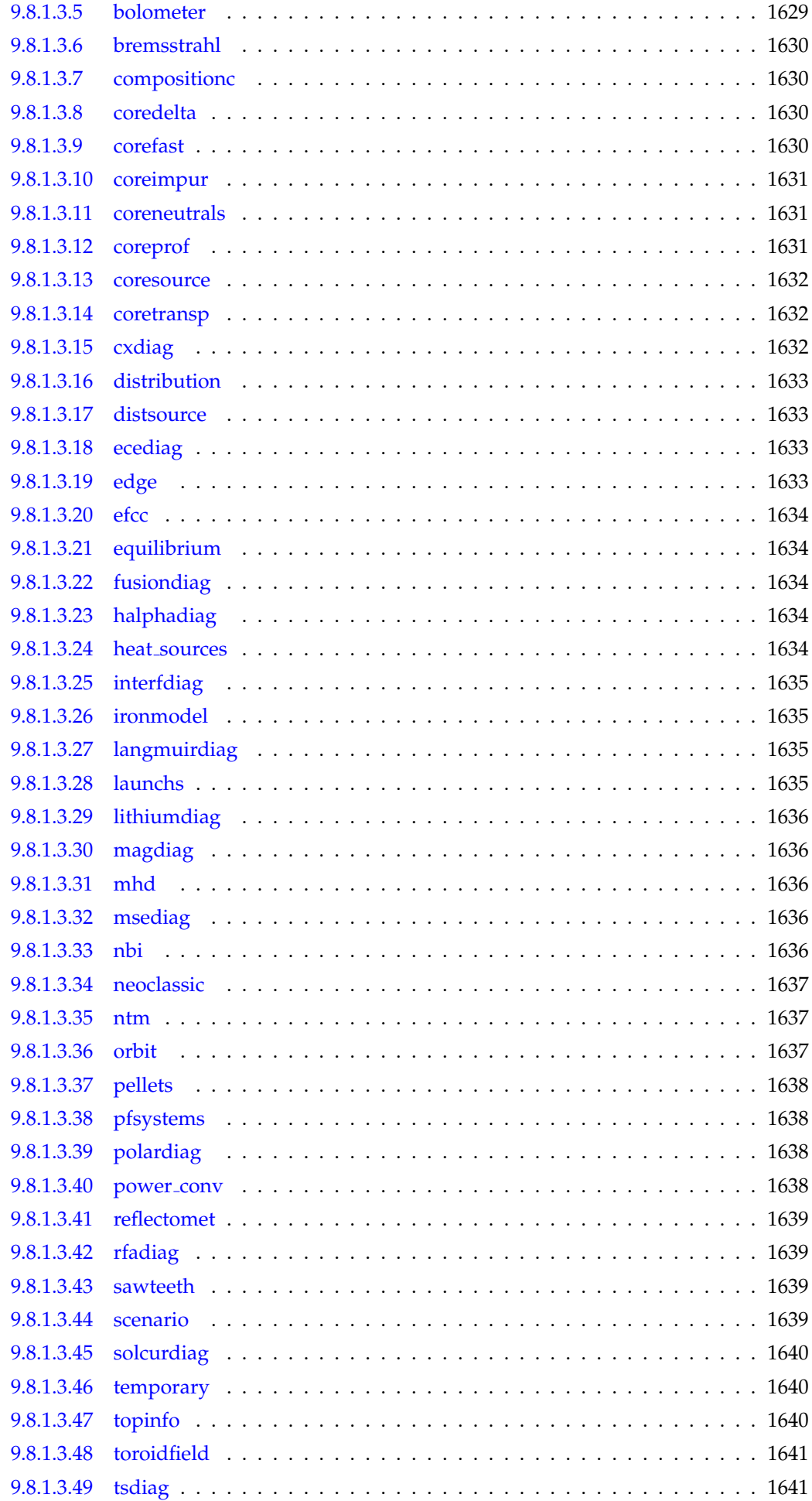

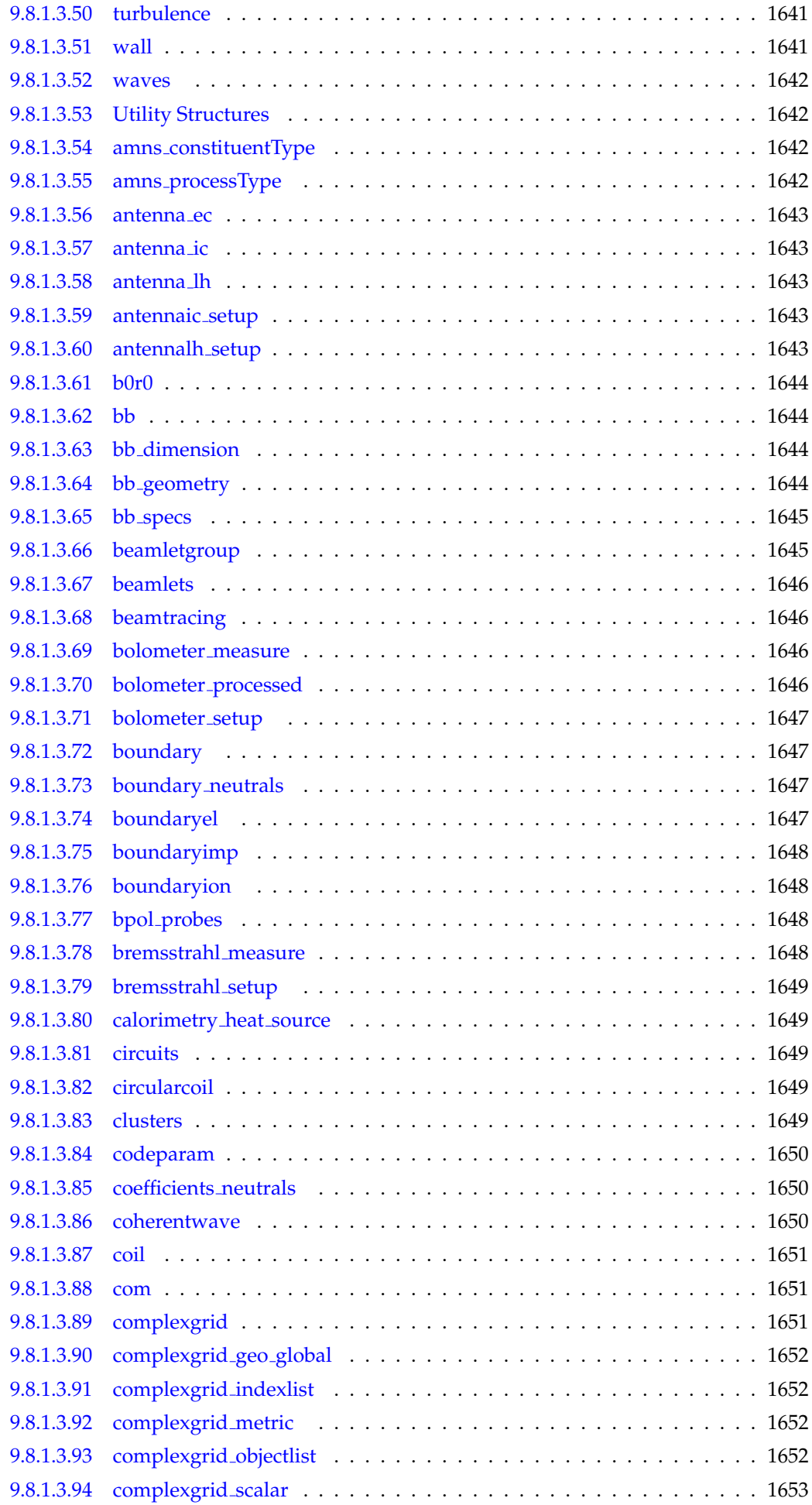

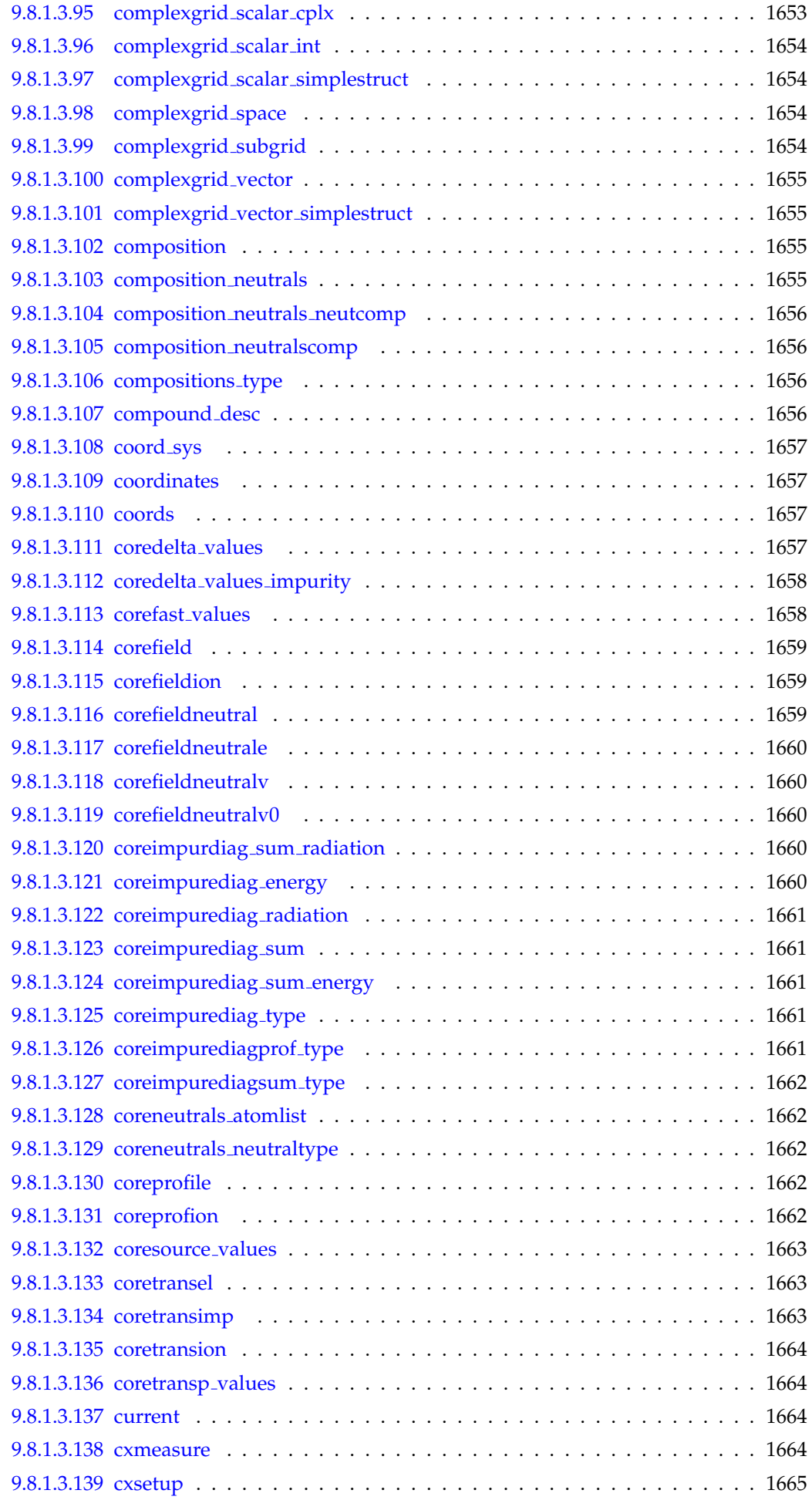

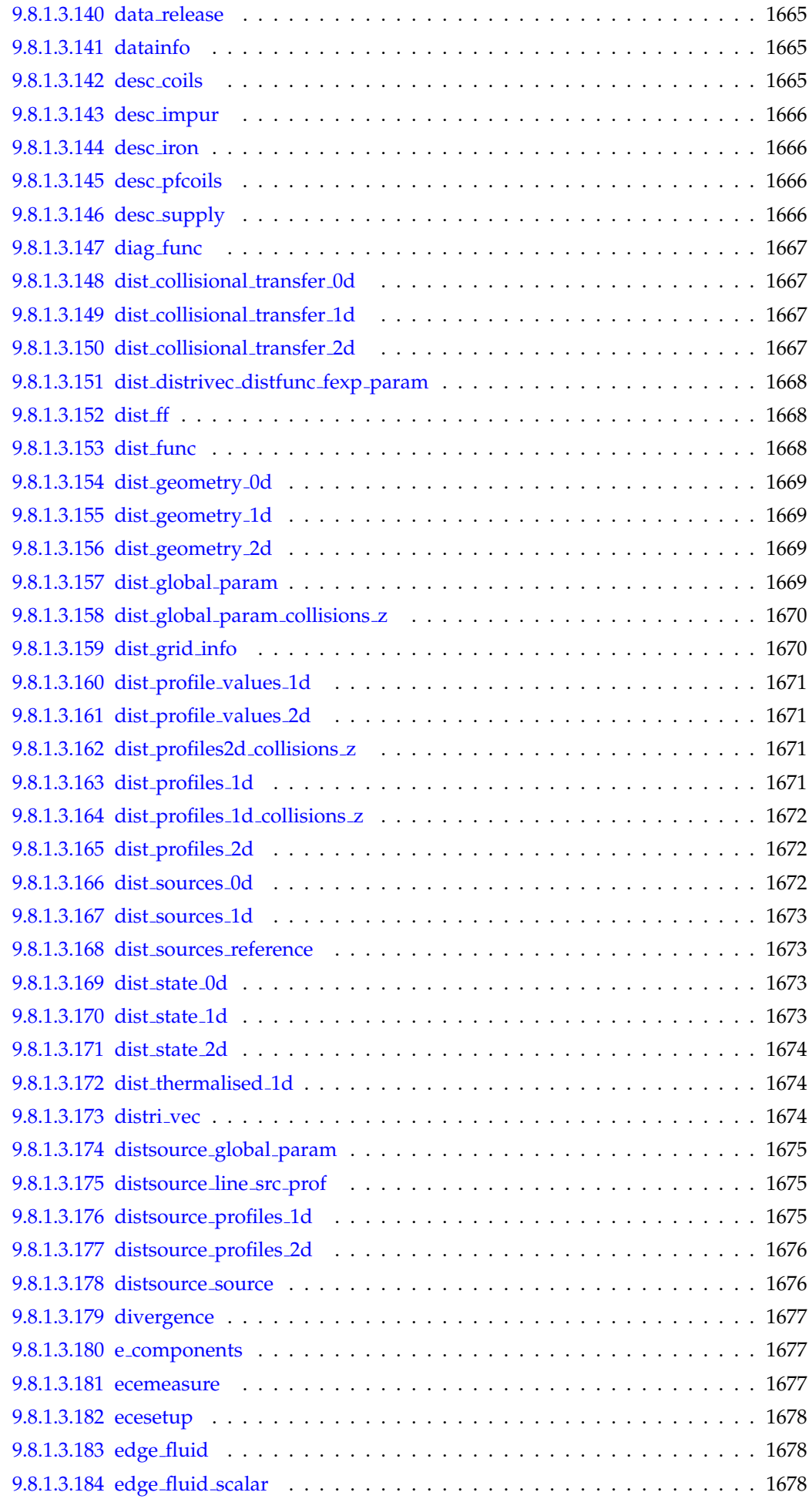

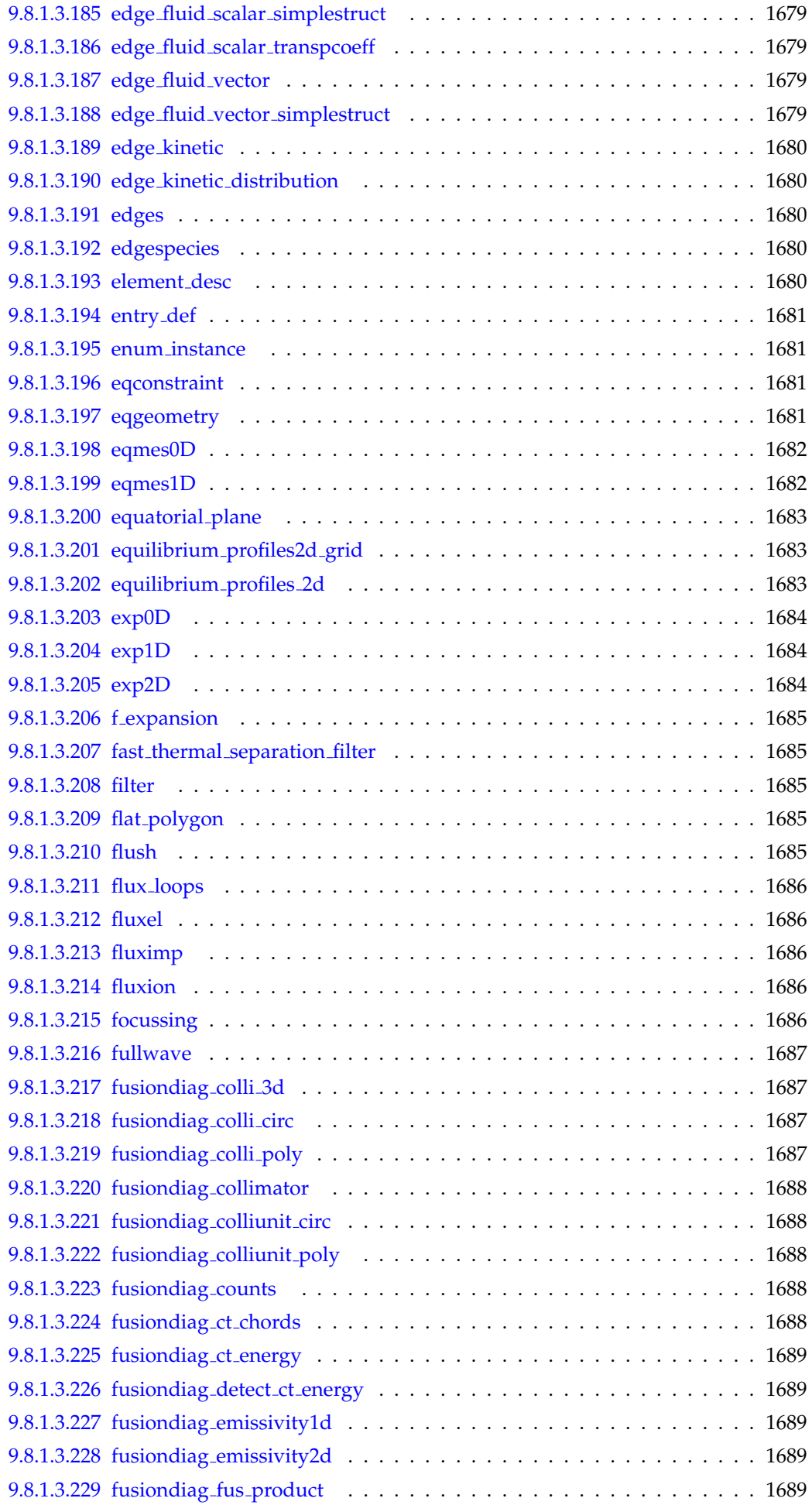

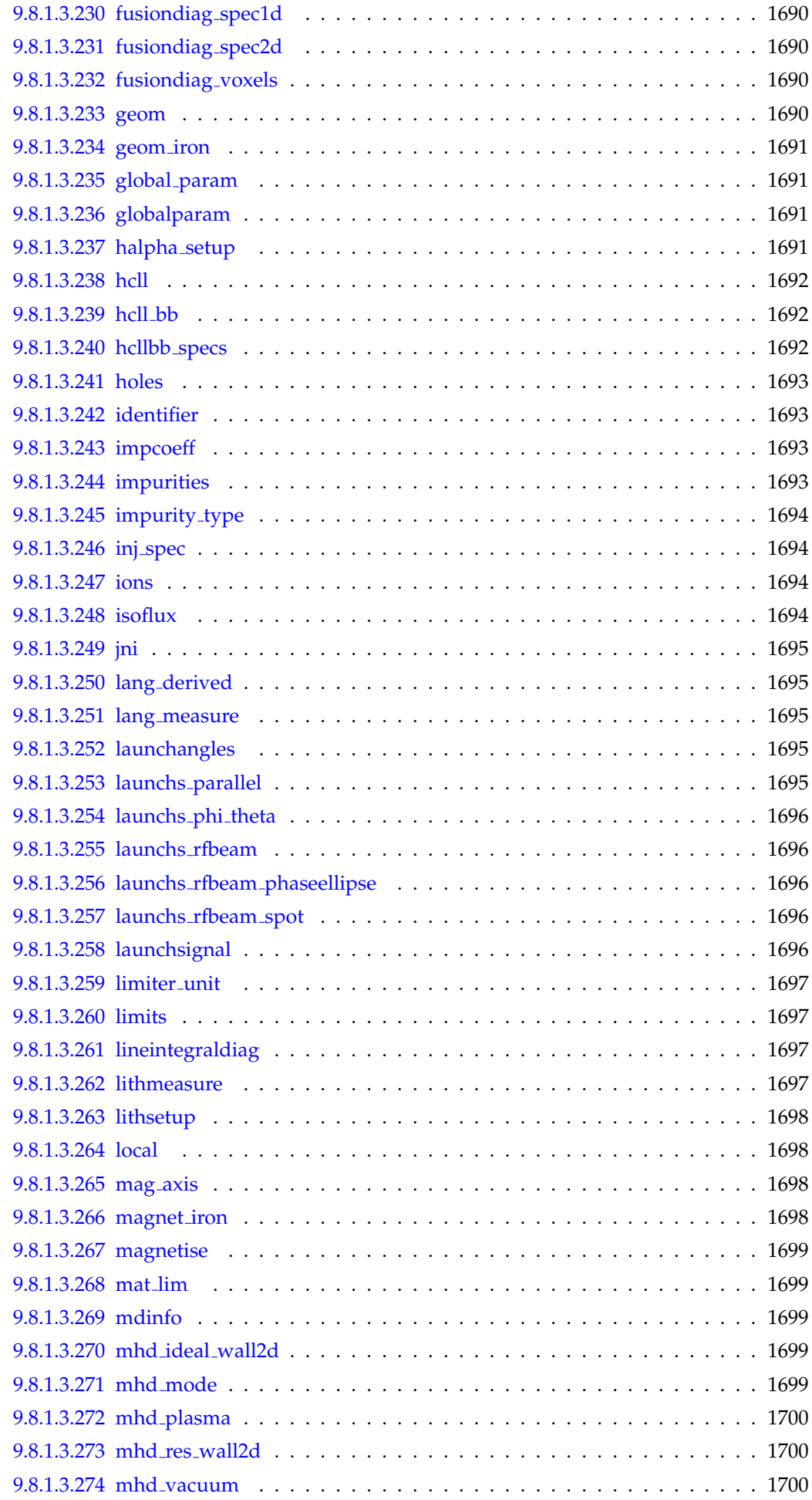

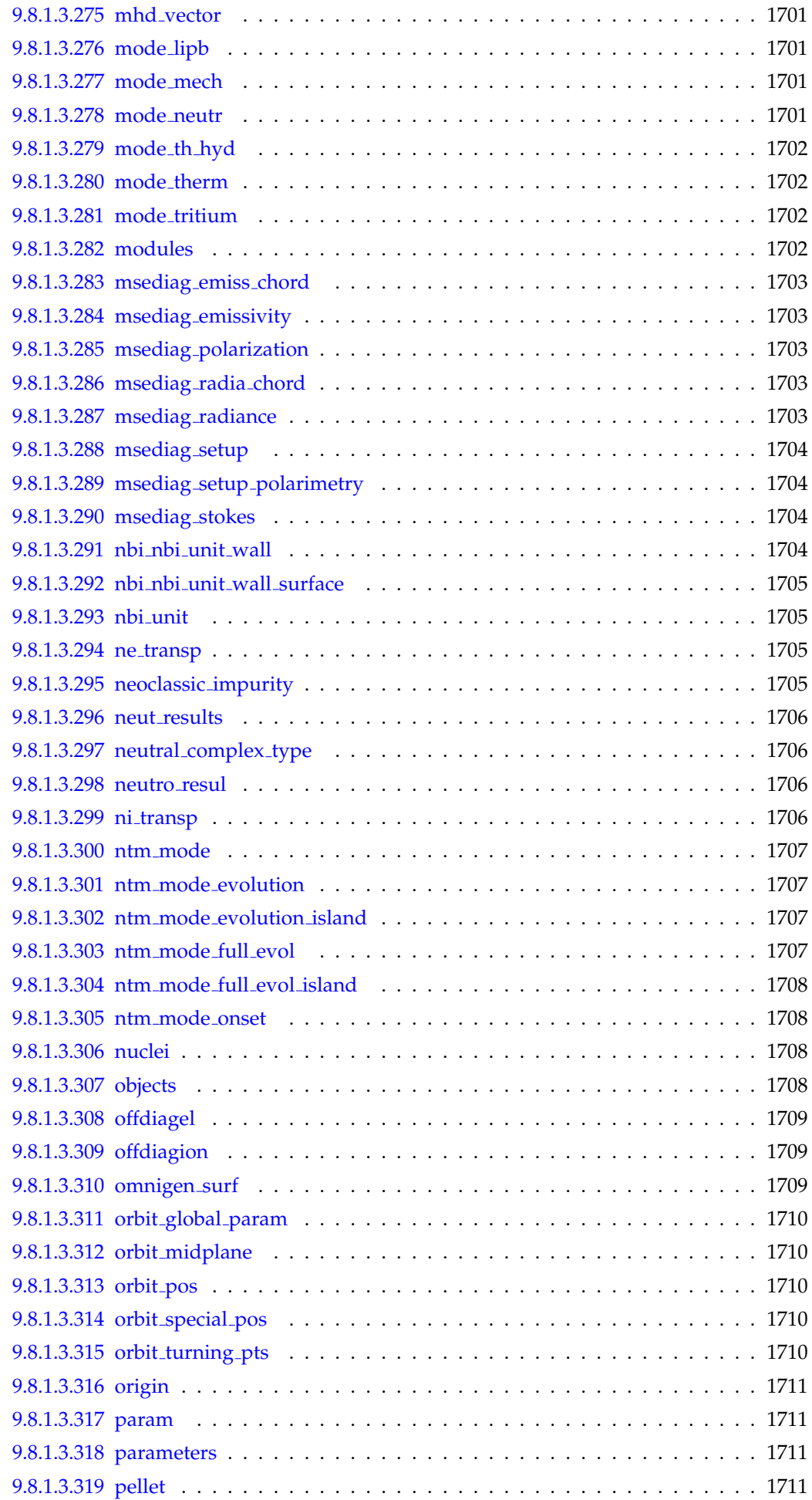

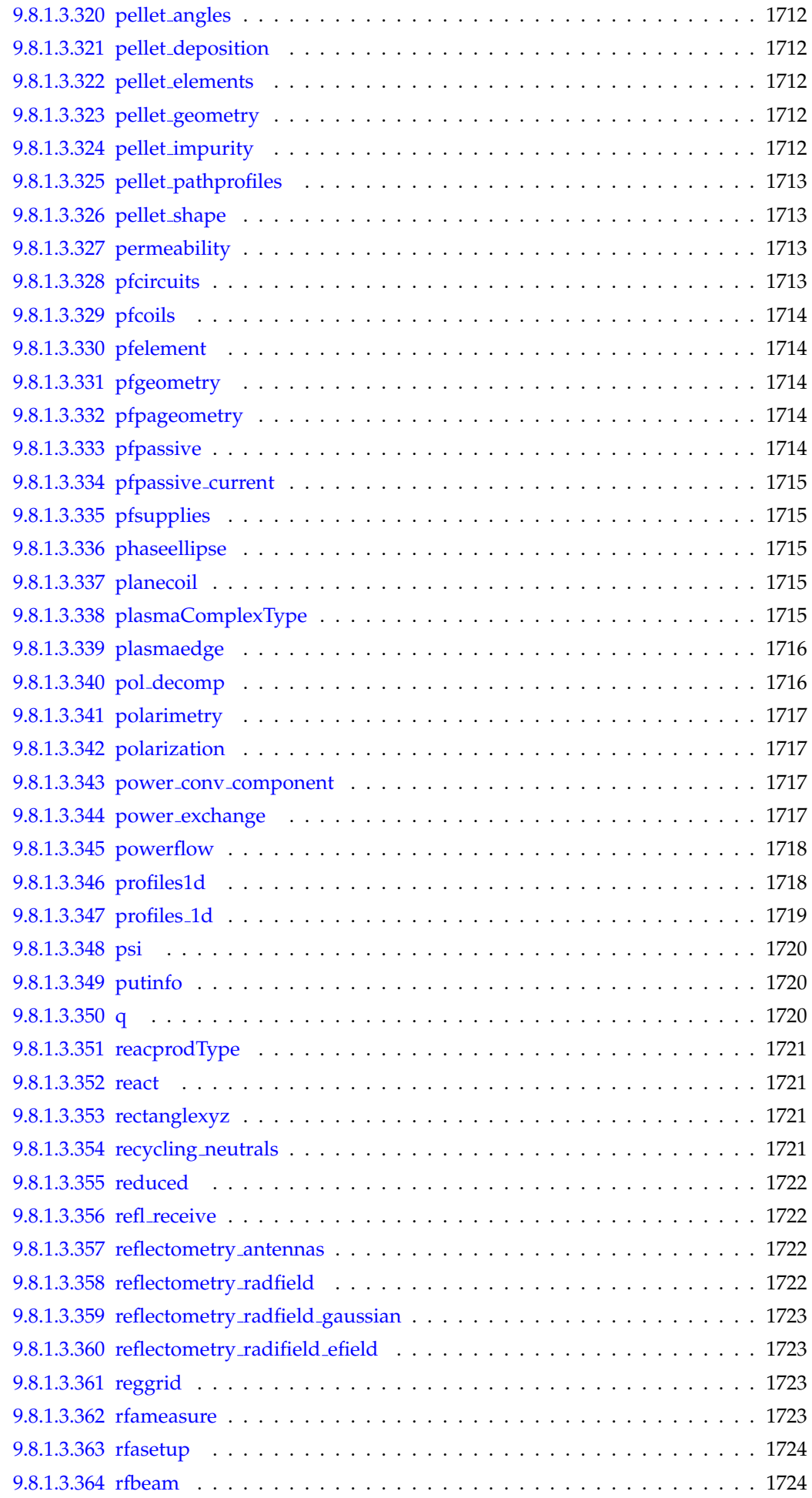

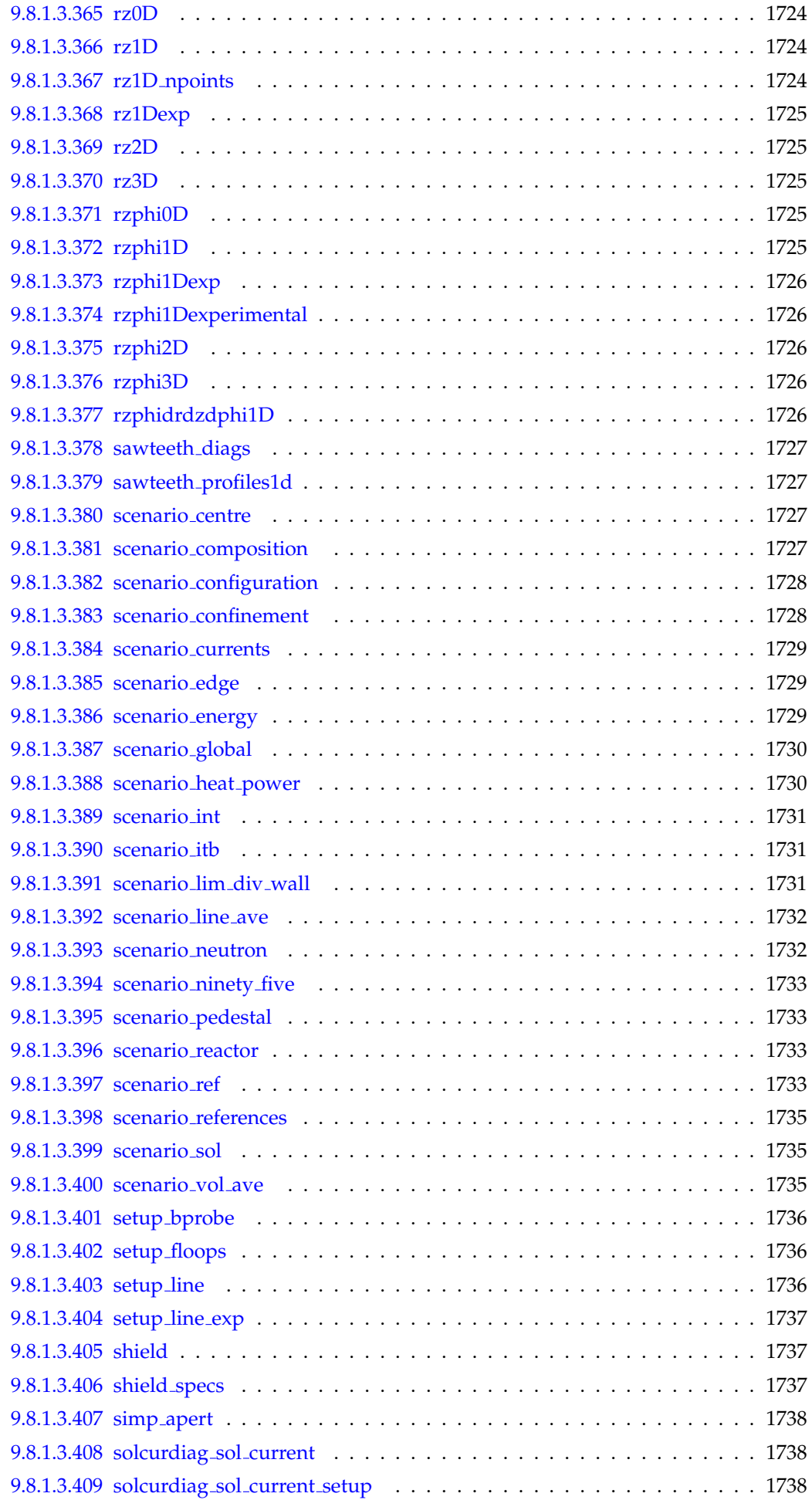

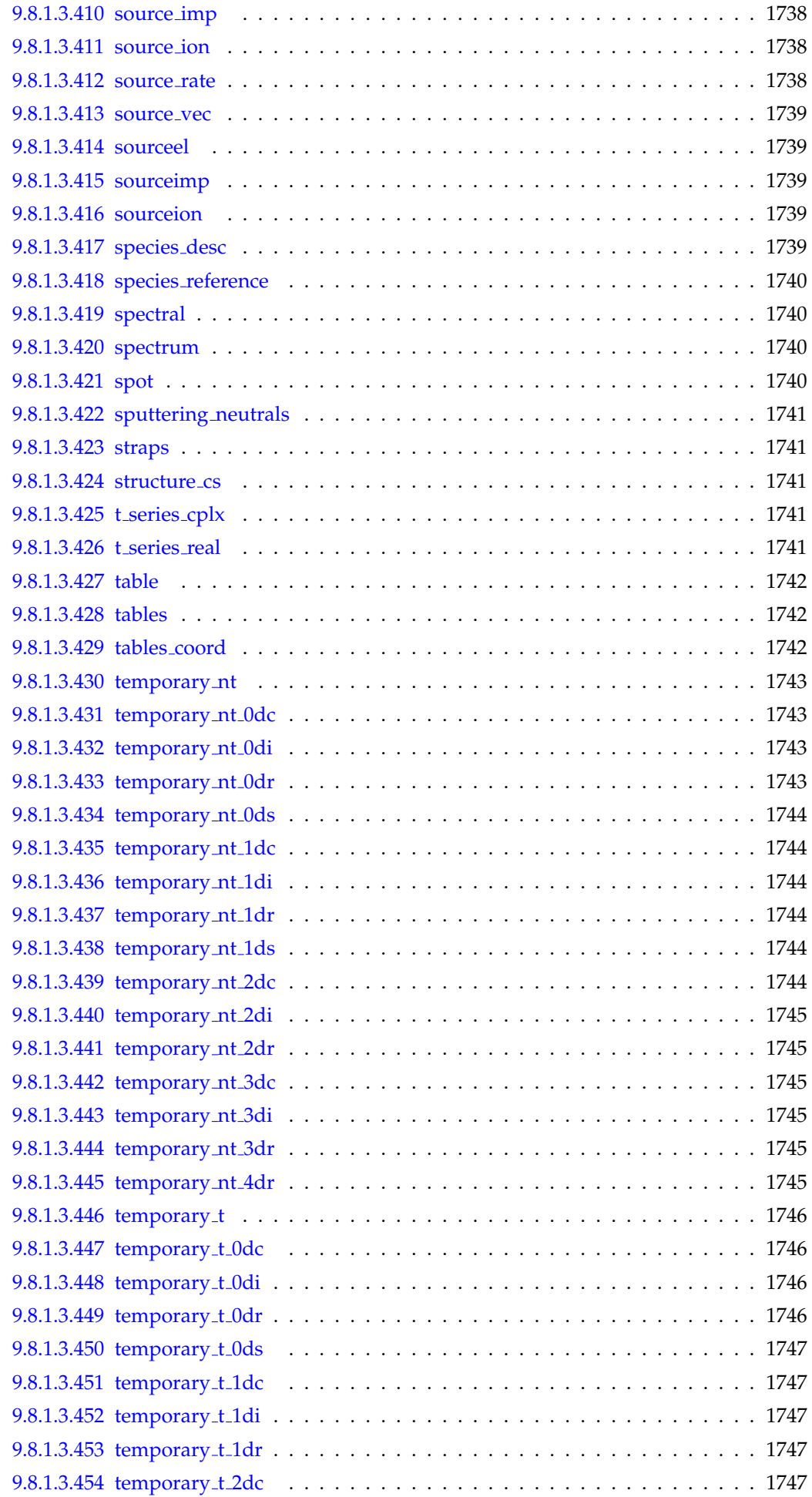

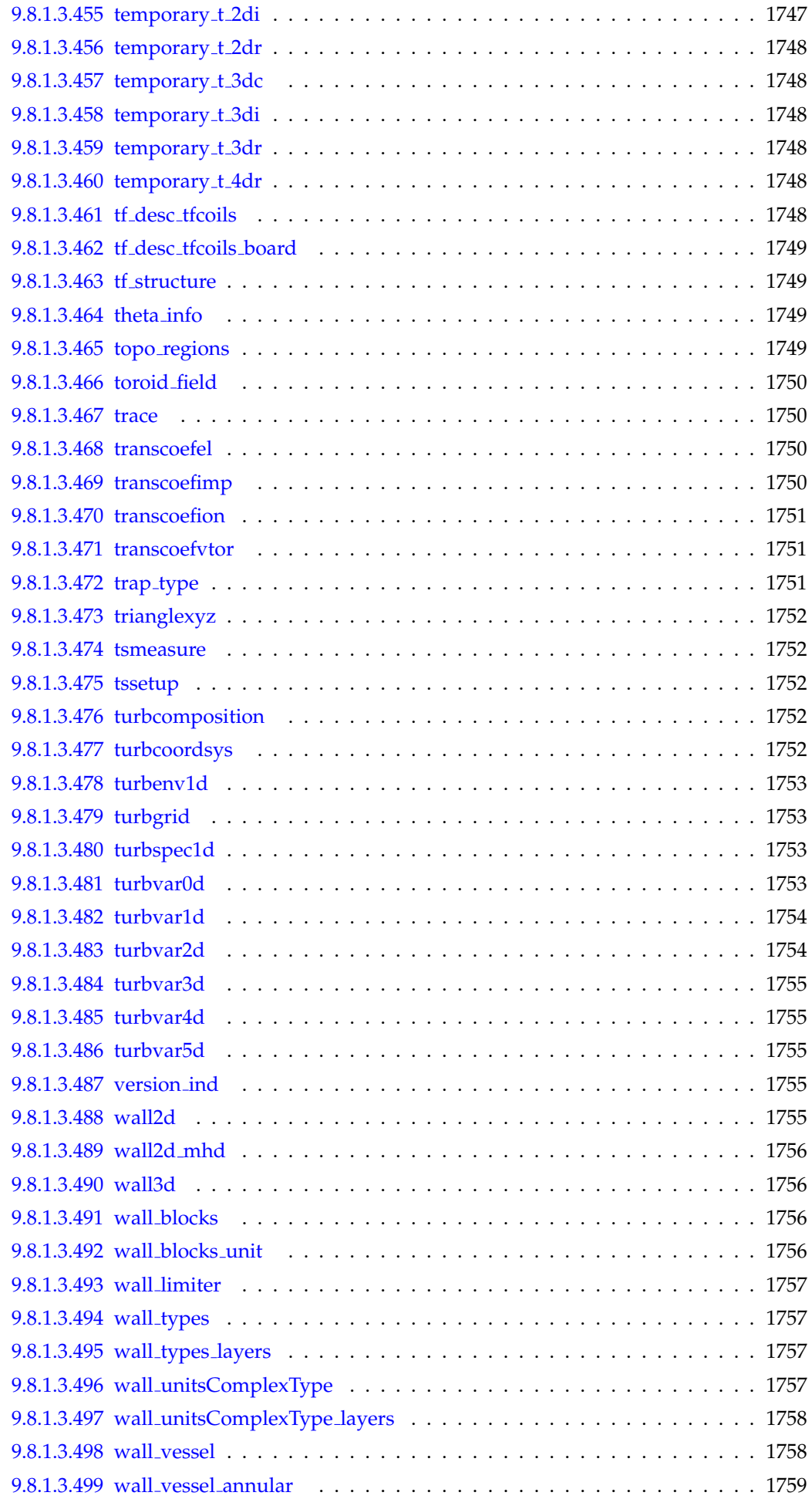

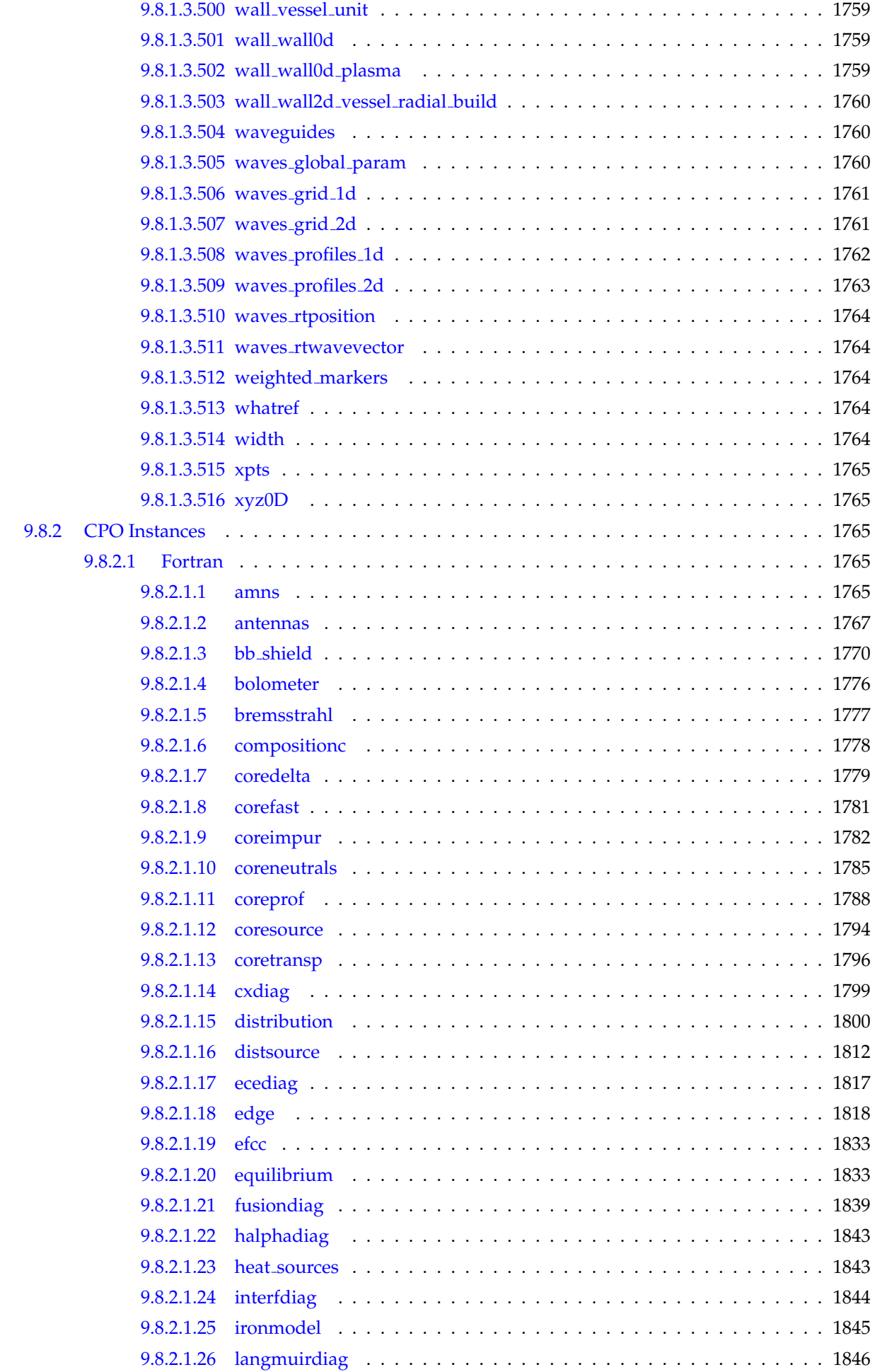

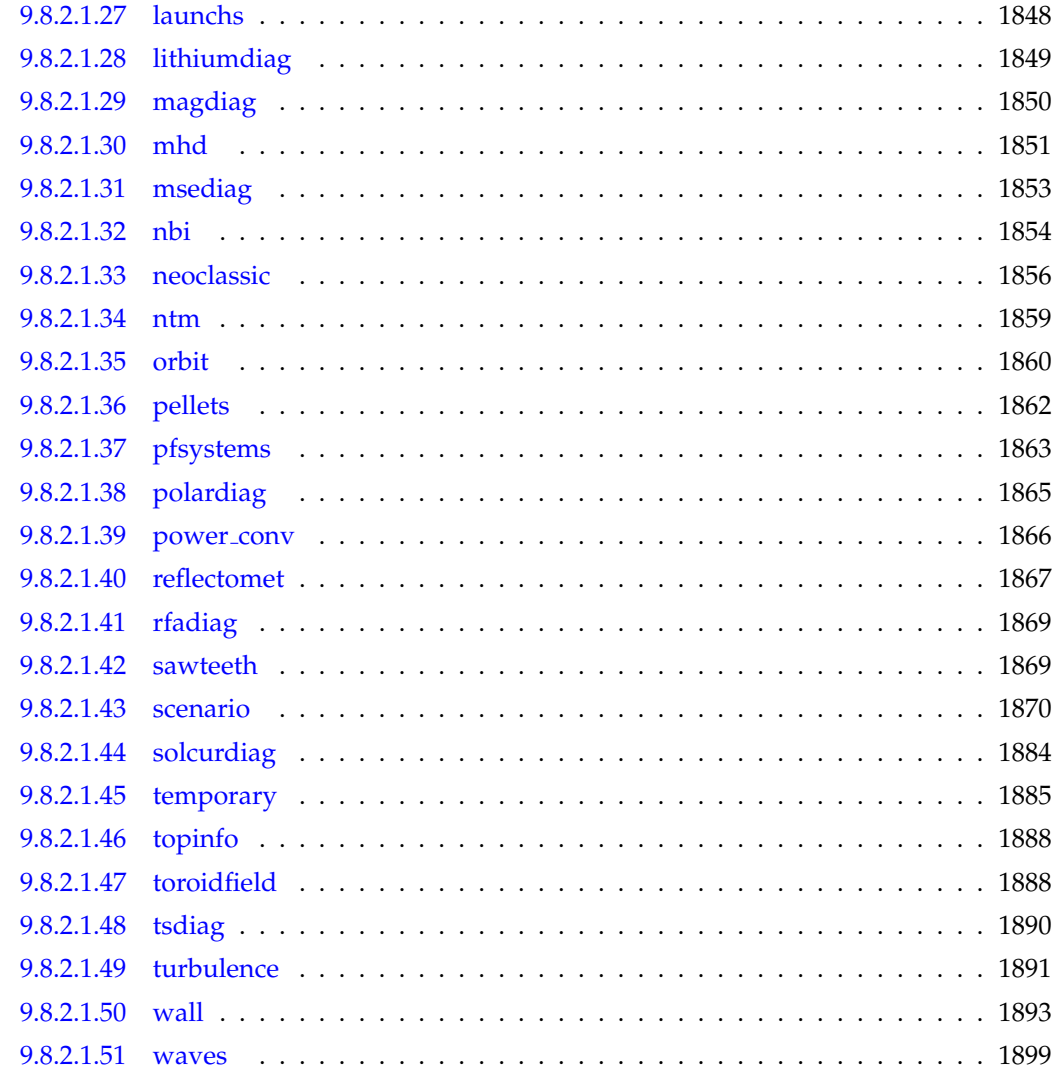

The Integrated Modelling Project #3 on "Transport Code and Discharge Evolution" plays a central role in the Integrated Tokamak Modelling Task Force (ITM-TF): virtually all the other modelling projects will need information on the plasma state (densities, temperatures etc.) simulated by IMP3 modules; at the same time these modules require data from the other projects' modelling codes, e.g. auxiliary heating deposition profiles. The ultimate goal of the IMP3 activity, and the ITM-TF in general, is whole device modelling, i.e. integrating modelling of all the essential processes relevant for a fusion plasma. Within IMP3 itself the major challenge is to integrate modelling of different transport processes and regions of a fusion device. For instance the core transport needs to be coupled to the edge transport, which in its turn must be integrated with models for the thermal properties of targets etc. Moreover, the developed transport code interfaces must be adapted to incorporate the data structures that provide the necessary information, e.g. sources and sinks, simulated by codes from the other IMPs. In fact, models of different complexity and scope are needed for the ITM-TF, ranging from 0D modelling for fast routine assessments of various scenarios to 2D-3D models that integrate all the relevant regions of a fusion plasma.

# **1 Core Transport Simulator (ETS)**

# **1.1 ETS source in FORTRAN**

You can checkout the FORTRAN [ETS](https://www.efda-itm.eu/ITM/imports/imp3/public/ETS_Documentation/ETS_User_Guide.pdf) workflow from  $\rm g$ forge  $^1$  $^1$  [/ project ETS](https://gforge6.eufus.eu/project/ets/)  $^2$  $^2$  following instructions from ETS [User Guide](https://www.efda-itm.eu/ITM/imports/imp3/public/ETS_Documentation/ETS_User_Guide.pdf) [3](#page-89-2)

If you did not use ETS before, first you need to request access to the code via the [EFDA ITM Portal](https://gforge6.eufus.eu/) <sup>[4](#page-89-3)</sup>by follow-

<span id="page-89-0"></span><sup>1</sup>[https://www.efda-itm.eu/ITM/html/itm\\_glossary.html#g\\_gforge](https://www.efda-itm.eu/ITM/html/itm_glossary.html#g_gforge)

<span id="page-89-1"></span><sup>2</sup><https://gforge6.eufus.eu/project/ets/>

<span id="page-89-2"></span><sup>3</sup>[https://www.efda-itm.eu/ITM/imports/imp3/public/ETS\\_Documentation/ETS\\_User\\_Guide.pdf](https://www.efda-itm.eu/ITM/imports/imp3/public/ETS_Documentation/ETS_User_Guide.pdf)

<span id="page-89-3"></span><sup>4</sup><https://gforge6.eufus.eu/>

ing the GForge tab, following the project  $ETS<sup>5</sup>$  $ETS<sup>5</sup>$  $ETS<sup>5</sup>$  and requesting access.

Once you have access to the code, it can be checked out of SVN using

```
svn co https://gforge6.eufus.eu/svn/ets
```
to access the whole repository, or

svn co https://gforge6.eufus.eu/svn/ets/trunk/ETS

to access just the trunk version of the ETS.

The [ETS project on Gforge](https://gforge6.eufus.eu/project/ets/)<sup>[6](#page-90-1)</sup> also includes:

- [A wiki](https://gforge6.eufus.eu/project/ets/wiki/) $^7$  $^7$
- [Some documentation](https://gforge6.eufus.eu/project/ets/docman/) [8](#page-90-3)
- [Trackers](https://gforge6.eufus.eu/project/ets/tracker/)<sup>[9](#page-90-4)</sup>
- [News](https://gforge6.eufus.eu/project/ets/news/)  $10$
- [Mailing lists](https://gforge6.eufus.eu/project/ets/mailman/)  $11$
- [The SVN repository \(web interface\)](https://gforge6.eufus.eu/project/ets/scmsvn/)  $^{12}$  $^{12}$  $^{12}$

# **1.2 ETS workflows in KEPLER**

The ETS workflow is used for 1-D transport simulation of a tokamak core plasma.

*ETS workflows in KEPLER* :

- use actors and composite actors from other IMPs, thus for the most recent versions of them please check with relevant project
- complex, but clearly structured workflow, which offers user friendly interface for configuring the simulation
- allow for easy modifications ( *connecting new modules, or reconnecting parts of the workflow* ) through an easy graphical interface
- provide users with all updates through the version control system
- still in active development tool

There are currently 2 workflows being developed within ITM-IMP3 project:

- ETS A [4.10b](https://www.efda-itm.eu/ITM/html/ETS_A_KEPLER_4.10b.html) [13](#page-90-8) Contact person: [denis.kalupin@efda.org?subject=ETS%20in%20KEPLER](mailto:denis.kalupin@efda.org?subject=ETS%20in%20KEPLER) (Skype: dkalupin) [\(Status\)](https://www.efda-itm.eu/ITM/html/ets_status.html)  $^{14}$  $^{14}$  $^{14}$
- ETS\_A\_[4.10a](https://www.efda-itm.eu/ITM/html/ETS_A_KEPLER_4.10a.html)<sup>[15](#page-90-10)</sup> Contact person: [denis.kalupin@efda.org?subject=ETS%20in%20KEPLER](mailto:denis.kalupin@efda.org?subject=ETS%20in%20KEPLER) (Skype: dkalupin) [\(Status\)](https://www.efda-itm.eu/ITM/html/ets_status.html) [16](#page-90-11)
- [ETS](https://www.efda-itm.eu/ITM/html/ETS_C_KEPLER.html)\_C<sup>[17](#page-90-12)</sup> Contact person: [vincent.basiuk@cea.fr?subject=ETS%20in%20KEPLER](mailto:vincent.basiuk@cea.fr?subject=ETS%20in%20KEPLER)philippe.huynh@cea.fr?subject=ETS% [18](#page-90-13)

<span id="page-90-0"></span><sup>5</sup><https://gforge6.eufus.eu/project/ets/>

<span id="page-90-1"></span><sup>6</sup><https://gforge6.eufus.eu/project/ets/>

<span id="page-90-2"></span><sup>7</sup><https://gforge6.eufus.eu/project/ets/wiki/>

<span id="page-90-3"></span><sup>8</sup><https://gforge6.eufus.eu/project/ets/docman/>

<span id="page-90-4"></span><sup>9</sup><https://gforge6.eufus.eu/project/ets/tracker/>

<span id="page-90-5"></span><sup>10</sup><https://gforge6.eufus.eu/project/ets/news/>

<span id="page-90-6"></span><sup>11</sup><https://gforge6.eufus.eu/project/ets/mailman/>

<span id="page-90-7"></span><sup>12</sup><https://gforge6.eufus.eu/project/ets/scmsvn/> <sup>13</sup>[https://www.efda-itm.eu/ITM/html/ETS\\_A\\_KEPLER\\_4.10b.html](https://www.efda-itm.eu/ITM/html/ETS_A_KEPLER_4.10b.html)

<span id="page-90-8"></span>

<span id="page-90-9"></span> $14$ [https://www.efda-itm.eu/ITM/html/ets\\_status.html](https://www.efda-itm.eu/ITM/html/ets_status.html)

<span id="page-90-10"></span><sup>15</sup>[https://www.efda-itm.eu/ITM/html/ETS\\_A\\_KEPLER\\_4.10a.html](https://www.efda-itm.eu/ITM/html/ETS_A_KEPLER_4.10a.html)

<span id="page-90-11"></span><sup>16</sup>[https://www.efda-itm.eu/ITM/html/ets\\_status.html](https://www.efda-itm.eu/ITM/html/ets_status.html)

<span id="page-90-13"></span><span id="page-90-12"></span><sup>17</sup>[https://www.efda-itm.eu/ITM/html/ETS\\_C\\_KEPLER.html](https://www.efda-itm.eu/ITM/html/ETS_C_KEPLER.html) <sup>18</sup>[https://www.efda-itm.eu/ITM/html/ets\\_status.html](https://www.efda-itm.eu/ITM/html/ets_status.html)

#### **1.2.1 ETS A 4.10b**

**1.2.1.1 Obtaining the ETS**

*Contact person: [denis.kalupin@euro-fusion.org?subject=ETS%20in%20KEPLER](mailto:denis.kalupin@euro-fusion.org?subject=ETS%20in%20KEPLER) (Skype: dkalupin)*

#### **1.2.1.1.1 Installing the ETS**

The default ETS release is the tag  $4.10b10.3$  <sup>[19](#page-91-0)</sup>

*\*Before installation make sure that:*

- you have your private data base for the version of the [UAL](http://portal.efda-itm.eu/twiki/bin/view/Main/UalListOrReleases)  $^{20}$  $^{20}$  $^{20}$  required by the workflow
- you have the version of [KEPLER](http://portal.efda-itm.eu/twiki/bin/view/Main/KeplerListOfReleases)<sup>[21](#page-91-2)</sup> required by the workflow installed. Quick start on kepler required for the ETS can be found [here](http://portal.efda-itm.eu/twiki/bin/view/Main/InstallMultipleKeplers)  $22$
- inside the window, where you will be downloading the ETS the source command:

```
>source $ITMSCRIPTDIR/ITMv1
\textit{Kepler\_Version Data\_Base\_Name UAL\_Version
```
is executed.

*To install your local copy of the ETS workflow please do:*

```
>svn co https://gforge6.eufus.eu/svn/keplerworkflows/tags/ets_4.10b10.3/ETS
>cd ETS
>make import_ets
```
Press the play button on the workflow.

*The workflow shall run!* If it does not, please use the [denis.kalupin@euro-fusion.org?subject=ETS%20in%20KEPLER](mailto:denis.kalupin@euro-fusion.org?subject=ETS%20in%20KEPLER) from above.

*Starting the workflow:* If you have the workflow already installed, there are there are several ways tio execute it:

• For execution via kepler GUI:

>kepler.sh workflow\_path/workflow\_name.xml

• For execution in none GUI mode:

>kepler.sh -runwf -nogui -redirectgui \$ITMHOME/some\_dir\_name workflow\_path/workflow\_name.xml

<span id="page-91-0"></span> $^{19}$  [https://www.eufus.eu/documentation/ITM/html/ETS\\_A\\_4.10a\\_obtain.html#ETS\\_A\\_4.10a\\_obtain\\_3](https://www.eufus.eu/documentation/ITM/html/ETS_A_4.10a_obtain.html##ETS_A_4.10a_obtain_3)

<span id="page-91-1"></span><sup>20</sup><http://portal.efda-itm.eu/twiki/bin/view/Main/UalListOrReleases>

<span id="page-91-2"></span><sup>21</sup><http://portal.efda-itm.eu/twiki/bin/view/Main/KeplerListOfReleases>

<span id="page-91-3"></span><sup>22</sup><http://portal.efda-itm.eu/twiki/bin/view/Main/InstallMultipleKeplers>

#### • For execution in batch mode:

#### it is essential to keep the workflow inside your \$ITMWORK area

it is essential to switch to scripts/R2.2 module

```
>module switch scripts/R2.2
>submit_batch_kepler.sh run_dircetory 1 $ITMWORK/workflow_path/workflow_name.xml $ITMSCRIPTDIR/ba
```
# **1.2.1.1.2 ETS revisions**

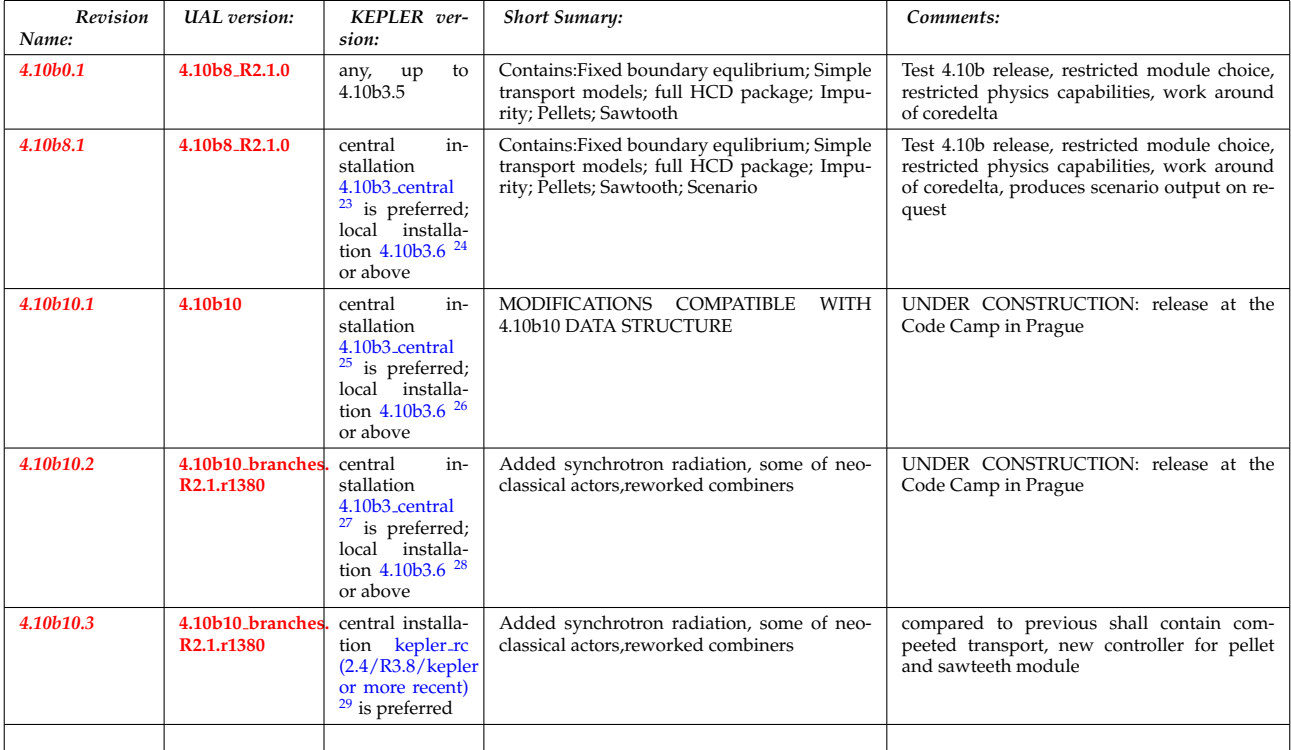

# **1.2.1.2 Configuring the ETS run**

# **1.2.1.2.1 WORKFLOW PARAMETERS**

#### **1.2.1.2.2 General Parameters**

- USER your userid
- MACHINE machine name (database name) for which comutations are done
- SHOT IN input shot number
- RUN\_IN input run number
- SHOT\_OUT output shot number
- RUN\_OUT output run number
- NUMERICAL SOLVER choice of the numerics solving transport equations (RECOMENDED SELEC-TION: 3 or 4)

<span id="page-92-3"></span><span id="page-92-2"></span><span id="page-92-1"></span><span id="page-92-0"></span> $\overline{^{23} \text{http://portal.efda-itm.eu/twiki/bin/view/Main/Instantal1ANewVersionOfKepler}}$ <sup>24</sup><http://portal.efda-itm.eu/twiki/bin/view/Main/InstallANewVersionOfKepler> <sup>25</sup><http://portal.efda-itm.eu/twiki/bin/view/Main/InstallANewVersionOfKepler> <sup>26</sup><http://portal.efda-itm.eu/twiki/bin/view/Main/InstallANewVersionOfKepler> <sup>27</sup><http://portal.efda-itm.eu/twiki/bin/view/Main/InstallANewVersionOfKepler>  $^{28}\text{http://portal.efda-itm.eu/twik}/bin/view/Main/Instantal1ANewVersionOfKepler}$ 

<span id="page-92-6"></span><span id="page-92-5"></span><span id="page-92-4"></span> $^{29}$ <http://portal.efda-itm.eu/twiki/bin/view/Main/InstallANewVersionOfKepler>

#### **1.2.1.2.3 Space resolution**

- NRHO number of radial points for transport equations
- NPSI number of points for equilibrium 1-D arrays
- NEQ\_DIM1 number of points for equilibrium 2-D arrays, first index
- NEQ\_DIM2 number of points for equilibrium 2-D arrays, second index
- NEQ MAX NPOINTS maximum number of points for equilibrium boundary

#### **1.2.1.2.4 Time resolution**

#### *Start and End time:*

- TBEGIN Computations start time
- TEND Computattions end time

# **European Transport Simulator**

**Workflow parameters** 

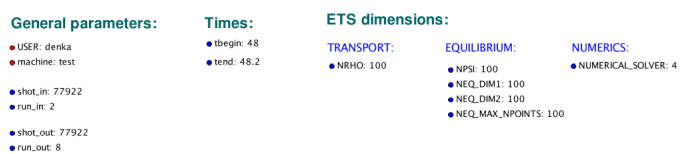

#### *Time step:*

- right click on the box **BEFORE THE TIME EVOLUTION**
- select *Configure actor*
- TAU :specify value of the time step in [s]
- TAU\_OUT : specify value of the output time interval in [s]
- *Commit*

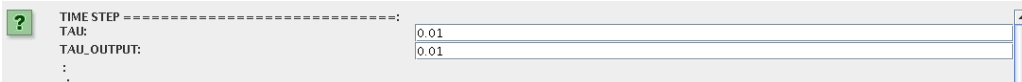

#### **1.2.1.2.5 ION, IMPURITY and NEUTRAL COMPOSITION**

Before starting the run you need to define types of main ions, impurity (optional) and neutrals (optional) to be included in simulations.

To define plasma composition:

- right click on the box **BEFORE THE TIME EVOLUTION**
- select *Configure actor*
- choose one of modes for setting *Run compositions*
	- **–** from input CPO will pick up the COMPOSITIONS structure of the COREPROF CPO saved to the input shot;
	- **–** configure manually will force the composition from the values specified below
- specify values of atomic mass (AMN\_ion), nuclear charge (ZN\_ion) and charge (Z\_ion, from the first ion to the last [1:NION] , separated by commas
- (optional) specify values of atomic mass ( $\Delta MN$  imp), nuclear charge ( $\Delta N$  imp) and maximal ionization state ( max Z imp ) for impurity ions, from the first to the last [1:NIMP] , separated by commas
- (optional)for neutrals activate, by switchen them to *ON* , the types which shall be followed by neutral solver
- press *Commit*

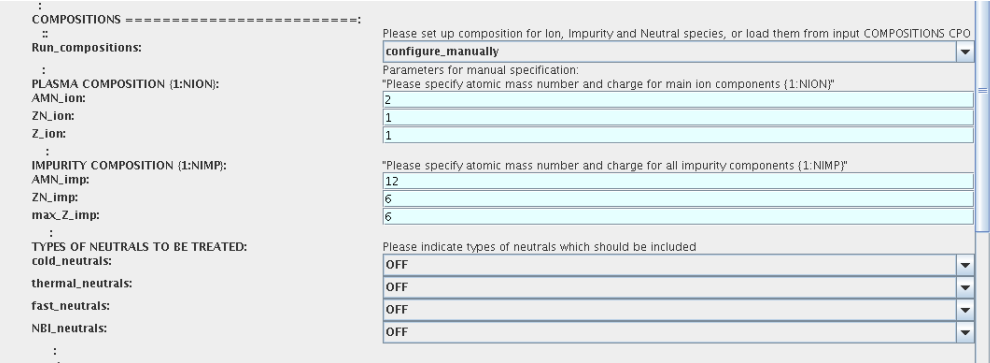

# **1.2.1.2.6 EQUATIONS TO BE SOLVED AND BOUNDARY CONDITIONS**

#### **1.2.1.2.7 Main Plasma**

Before starting the run you need to select the type and value of the boundary conditions for all equations. Please note that the value should correspond to the type. All equations allow for following types of boundary conditions:

- *OFF* equation is not solved, initial profiles will be kept for whole run
- *value* edge value should be specified
- *gradient* edge gradient should be specified
- *scale length* edge scale length should be specified
- *generic* generic form:  $a1*y + a2*y = a3$  of the boundary condition is assumed, 3 coefficients (a1, a2, a3 ) should be provided
- *value from input CPO* equation is solved, edge value evolution will be red from input shot
- *profile from input CPO* equation is not solved, profile evolution will be red from input shot

The particular equation will be activated if the boundary condition type for it is other than *OFF*

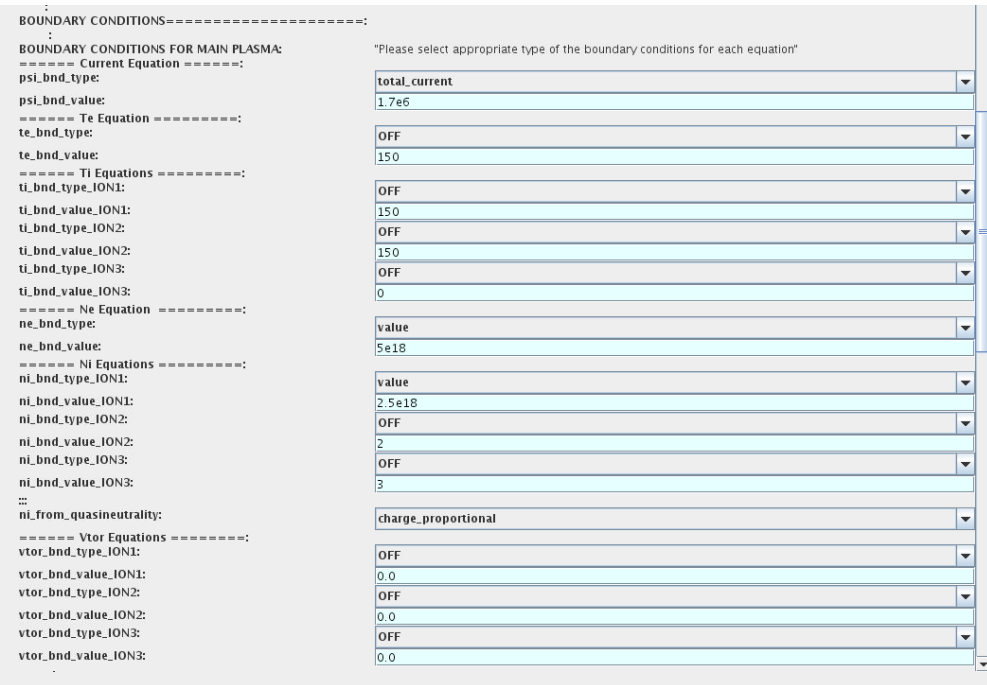

To set up boundary conditions:

- right click on the box **BEFORE THE TIME EVOLUTION**
- select *Configure actor*
- select appropriate boundary condition for each equation
- specify values for boundary conditions corresponding to the type and to the ion component
- *Commit*

The workflow will not allow the user all particle components ( ions[1:NION]+electrons ) to be run predictively. At least one of them shall be set to OFF (this component will be computed from quasi-neutrality condition).

!!! If electron density is solved, all ions with ni bnd type=OFF will be computed from the quasineutrality condition and scaled proportional to specified *ni\_bnd\_value* or inversely proportional to their charge, *charge proportional* . This is defined by option: *ni from quasineutrality* .

### **1.2.1.2.8 Impurity**

You can set up the boundary conditions for impurity ions in a similar way as for main ions.

!!! Note, that at the moment only types: *OFF* ; *value* and *value from input CPO* are accepter by impurity solver. To set up boundary conditions:

- right click on the box **BEFORE THE TIME EVOLUTION**
- select *Configure actor*
- select appropriate boundary condition for each impurity species (OFF -equation is not solved)
- specify values for boundary density of each impurity component [1:MAX Z IMP] , separated by commas
- *Commit*

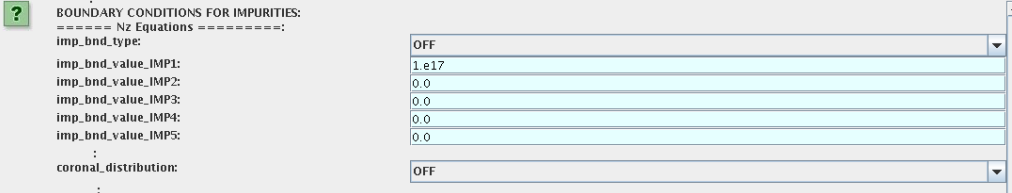

Interface for impurity boundary condition has additional option, *coronal distribution* , that allow to preset the edge values or entire profiles of individual ionization states from coronal distribution. In tis case only single value is required to be specified for each impurity boundary value. The options are:

- *OFF* the boundary values for impurity densities will be as they are specified above;
- *boundary conditions* the boundary densities will be renormalized with corona, using the first element from above as a total density
- *boundary conditions and profiles* the boundary densities and starting profiles will be renormalized with corona, using the first element from above as a total density

# **1.2.1.2.9 Neutrals**

!!! AT THE MOMENT BOUNDARY CONDITIONS FOR NEUTRAL VELOCITIES ARE DISABLED, MIGHT BE ADDED ON REQUEST

Note, that ALL values should be specified in the order: { *1, 2, 3 ...NION, 1, 2, 3, ...NIMP* }

To set up boundary conditions:

- right click on the box **BEFORE THE TIME EVOLUTION**
- select *Configure actor*
- select appropriate boundary condition for each neutral species ( OFF -equation is not solved)
- specify values for boundary density and temperature of each neutral component  $[1, 2, 3, \ldots]$  NION, 1, 2, 3, ...NIMP] , separated by commas
- *Commit*

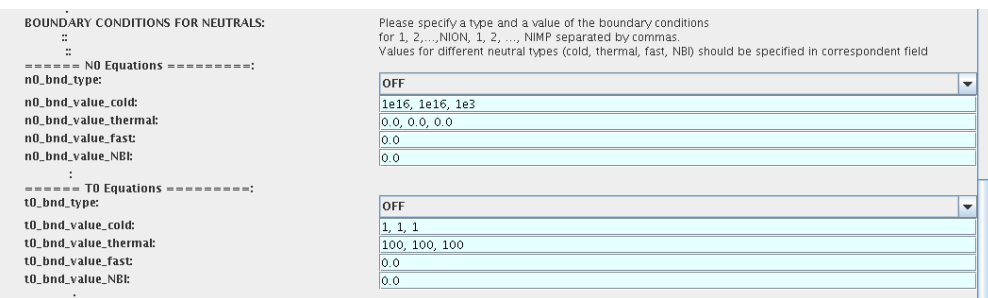

#### **1.2.1.2.10 Input profiles interpolation**

You are going to start the ETS run from some input shot, which might contain some conflicting rho grids saved to different CPOs.

Thus there is a choice for the user to decide on the grid on which the starting profiles should be load by the worflow, *Interpolation of input profiles* .

To define the interpolation grid select:

- *on\_RHO\_TOR\_grid* interpolate input profiles based on the grid specyfied in [m];
- *on RHO TOR NORM grid* interpolate input profiles based on normalised rho grid [0:1]

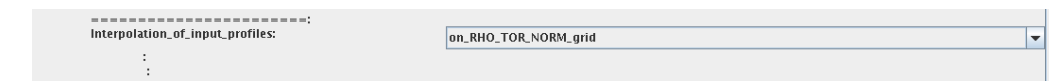

## **1.2.1.2.11 CONVERGENCE LOOP**

ETS updates input from different physics actors in a sequence, which is finished by solving the transport equations. Ther are possible none-linear couplings between different parts of the system. These nonelinearities are trited by the ETS using iterations.

The decision to step in time is made by the ETS based on the criteria that the maximum relative deviation of main plasma profiles is lower than some predefined tolerance.

There is a number of settings and sitches in the ETS that are used by the iterative scheme. To edit them do:

- right click on the box **CONVERGENCE LOOP**
- select *Configure actor* to edit settings
- choose your settings
- *Commit*

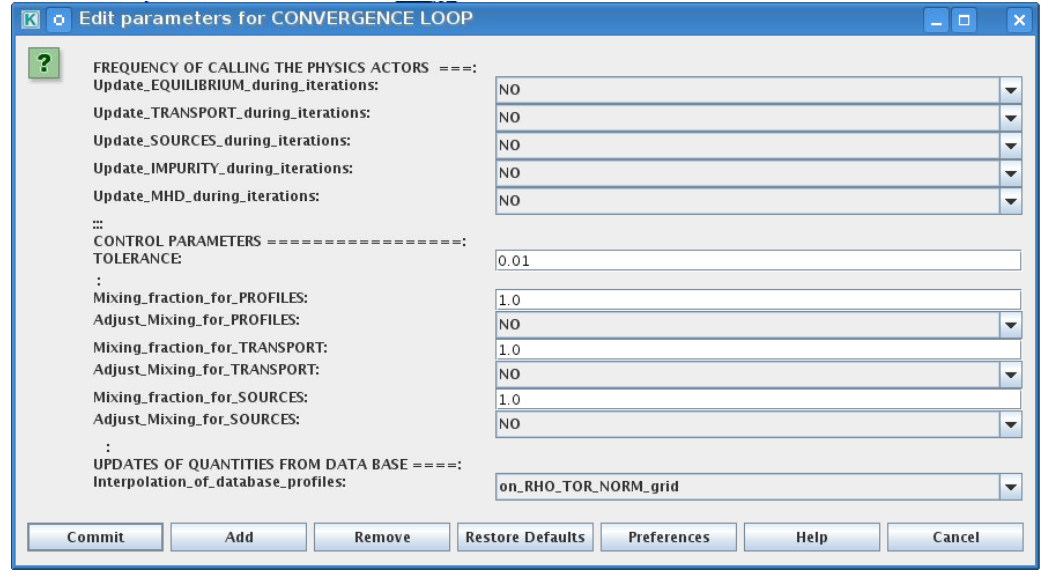

Switches in the field *FREQUENCY OF CALLING THE PHYSICS ACTORS* define how many times the the actors of a certain cathegory (equilibrium, transport, etc.) should be called in a single time step. By selecting *YES* all actors of this cathegory will be called every iteration

By selecting *NO* all actors of this cathegory will be called only ones in a time step

Switches and parameters in the field *CONTROL PARAMETERS* define how iterations are done

• *Tolerance* - defines the maximum relative error of profiles change compared to previous iteration. If it is achieved the time steping is done.

For highly none-linear case the required precision can be achieved faster by the iterative scheme if only fraction of the new solution is mixed to the previous state.

The following scheme is adopted by the ets to reduce none-linearities in profiles, transport coefficients and sources:

 $Y = (Amix * Y+) + ((1 - Amix)*Y-)$ 

where Amix is the mixing fraction

You can activate the mixing of profiles, transport coefficient and sources by selecting the corresponding *Mixing fraction ...* to be between [0:1]

You also can activate the authomatic ajustment of this fraction by selecting: *Ajust Mixing for ...* to *YES*

### **1.2.1.2.12 EQUILIBRIUM**

## **1.2.1.2.13 Initialization Settings**

Before starting the run you need to set up your initial equlibrium. There are several options to do it: if your input shot contains the consistent equilibrium with all necessary parameters - you can start immediately from it; if your input shot contains the equilibrium but it is not consistent or some parameters are missing you can check it automatically; if your input equilibrium is corrupt or not present - you can define the starting equlinbrium by tree moment description. To select your starting equilibrium please do:

- right click on the box **BEFORE THE TIME EVOLUTION**
- select *Configure actor* to edit settings
- Select your settings or specify values
- *Commit*

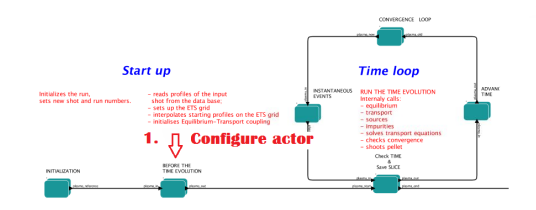

# *SETTINGS:*

- *Equilibrium configuration* select *configure manually* if you like to specify configuration below; select *from input CPO* if all quantities should be picked up from the input CPO
- *R0 Machine characteristic radius* Characteristic radius of the machine, here B0 is measured [m]
- *B0 Magnetic field at R0* Magnetic field measured at the position R0 [T]
- *RGEO Major Radius of LCMS centre* R coordinate of the geometrical centre of the LCMS [m]
- *ZGEO Altitude of LCMS centre* Z coordinate of the geometrical centre of the LCMS [m]
- *Total plasma current IP* plasma current within the LCMS [A]
- *Minor radius* minor radius of the LCMS [m]
- *Elongation* elongation of the LCMS [-]
- *Triangularity upper* upper triangularity of the LCMS [-]
- *Triangularity lower* lower triangularity of the LCMS [-]
- *Equilibrium code* select one of available equilibrium solvers to check the consistency between starting equilibrium and current profile; use *INTERPRETATIVE* if you trust your input data (in this case the check will be ignorred).

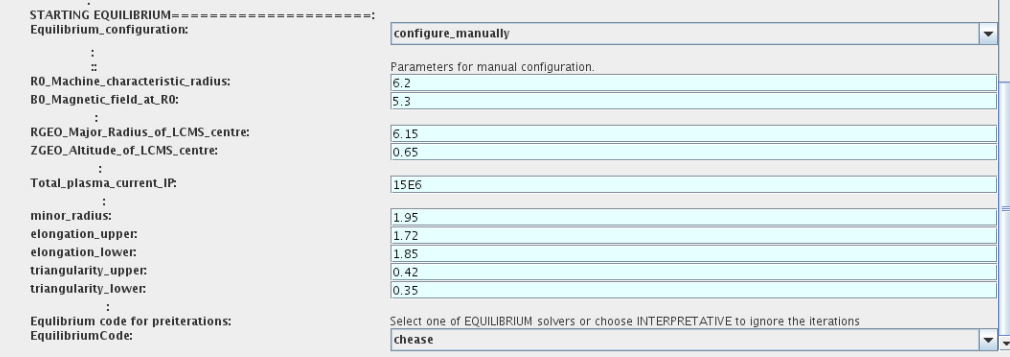

Please note, that different equilibrium solvers might require slightly different input. Thus it is a user responsibility to check that the information inside input shot/run is enough to run selected equilibrium solver.

# **1.2.1.2.14 Run Settings**

There are several equilibrium solvers connected to the ETS. You can select the one of them.Therefore please do:

- right click on the box **CONVERGENCE LOOP**
- select *Open actor*
- right click on the box **EQUILIBRIUM**
- select *Configure actor* to edit settings
- choose your equilibrium solver
- *Commit*

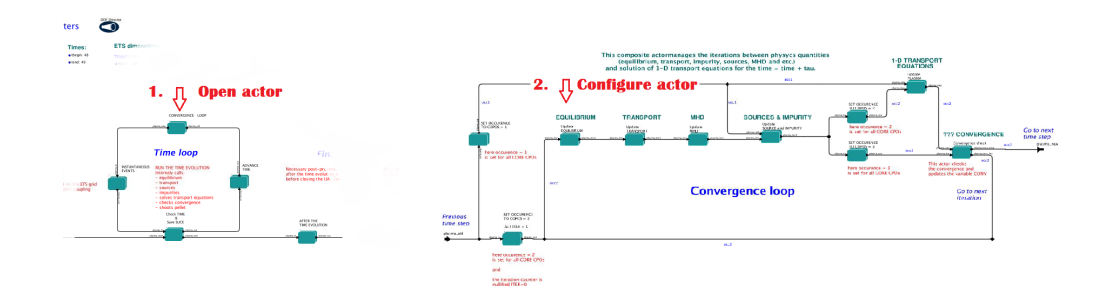

*INTERPRETATIVE* means that the ETS will not update the equilibrium, instead it will be using the initial equilibrium.

Please note, that it is better to select the same code as you used for pre-iterrations. Because outputs of different equilibrium solver are not necessary done with the same resolution. Therefore the routine saving the information to the data base might brake due to uncompatible sizes of some signals.

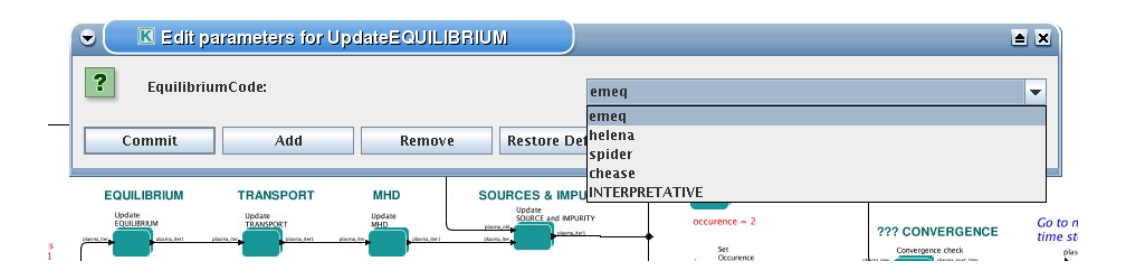

# **1.2.1.2.15 TRANSPORT**

The settings for TRANSPORT can be done inside the CONVERGENCE LOOP composite actor. Therefore please do:

- right click on the box **CONVERGENCE LOOP**
- select *Open actor*
- right click on the box **TRANSPORT**
- select *Configure actor* to edit settings
- choose your settings
- press *Commit*

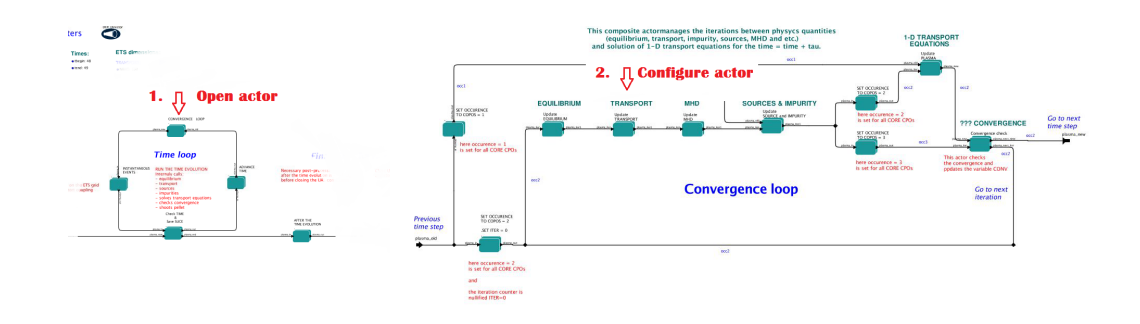

#### **1.2.1.2.16 Transport models**

ETS constructs the total transport coefficients from the combination of Anomalous transport (model choice), Neoclassical transport (model choice), Database transport (transport coefficients be saved to the input shot) and Background transport (Transport coefficients defined through the GUI interface)

**D tot = D DB\*M DB + D AN\*M AN + D NC\*M NC + D BG\*M BG**

You should choose from the list of evailable models in each cathegory or switch it *OFF*

Individual multipliers for all channels shall be specified on the lower level through the code parameters of **Transport Combiner**

The list of available transport models can be found [here](https://www.eufus.eu/documentation/ITM/html/ets_status.html) <sup>[30](#page-100-0)</sup>.

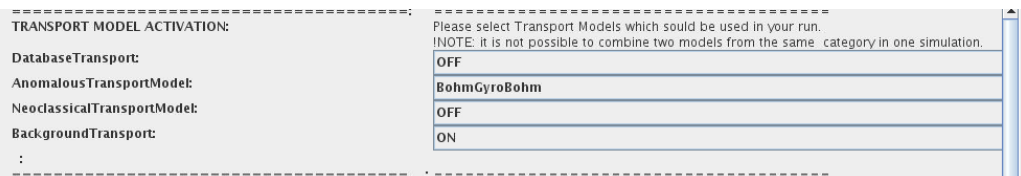

#### **1.2.1.2.17 Background transport**

You can add the constant background level for each coefficient (ion and impurity coefficients are expected to be the strings of [1:NION] and [1:NIMP] elements respectively, separated by commas)

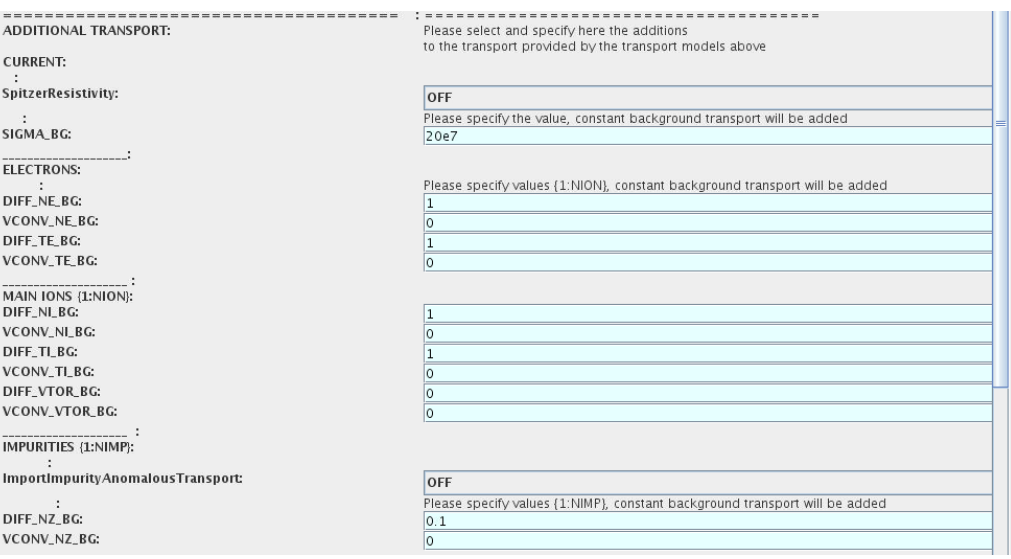

#### **1.2.1.2.18 Edge transport barrier**

In this section you can artificially supress the transport outside of specified *RHO TOR NORM ETB* . Total transport coefficients for all transport channels ( ne, ni, nz, Te, Ti,... ) will be reduced to constant values specified below (ion and impurity coefficients are expected to be the strings [1:NION] and [1:NIMP] respectively)

<span id="page-100-0"></span> $^{30}{\rm https://www.eufus.eu/documentation/ITM/html/ets\_status.html}$ 

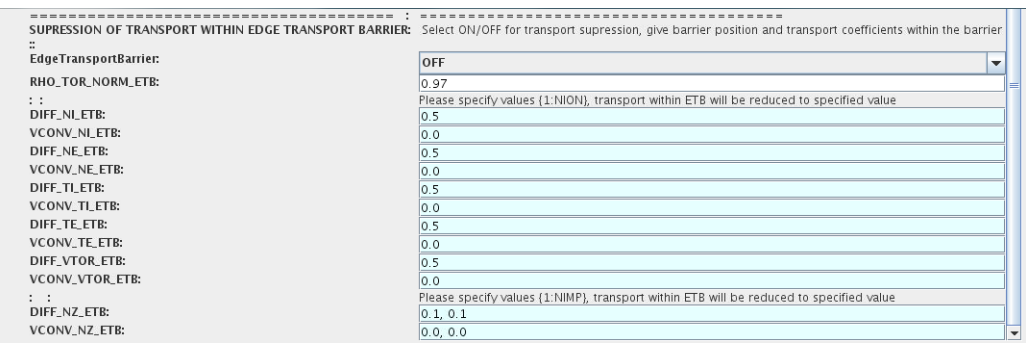

# **1.2.1.2.19 Total transport coefficients**

The fine tuning of of transport coefficients can be done through editing the XML code parameters of the *transport combiner* actor:

- In *Outline* browse for **transportcombiner**
- select *Configure actor*
- click *Edit Code Parameters*
- **–** If you select *OFF* contributions from all transport models to this channel will be nullified;
	- **–** If you select *Multipliers for contributions from* the transport channel will be activated, and the total transport coefficient will be combined from active tranport models. You gust need to specify multiplier against each channel;
	- **–** For convective velocity there is an additional option *V over D ratio for contributions from* . With this option selected the combiner will ignore the convective components provided by transport models. The convective velocity will be determined from the diffusion coefficient by applying fixed V/D ratio ( *for inward pinch the values should be negative!* ).
- *Save and exit*
- *Commit*

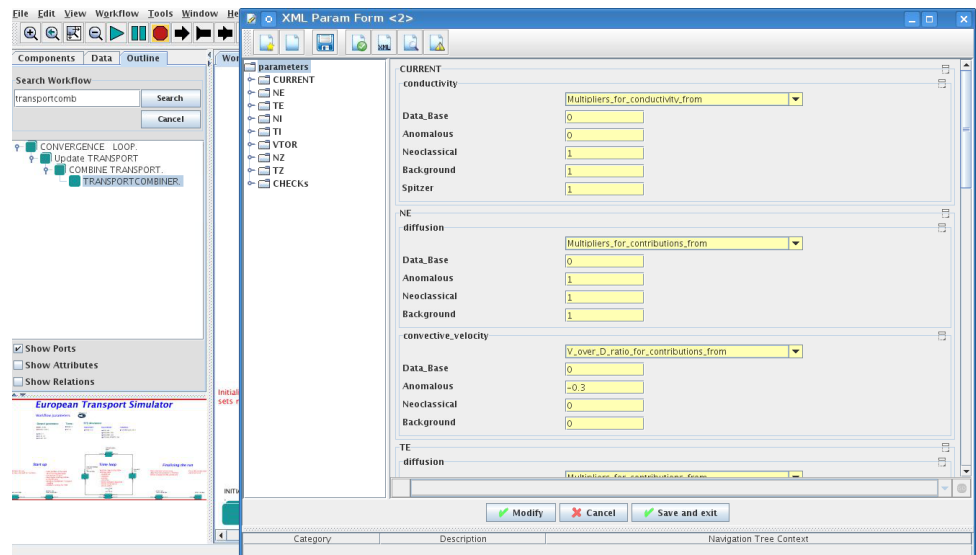

# **1.2.1.2.20 MHD**

The settings for MHD type of events can be done inside the CONVERGENCE LOOP composite actor. Therefore please do:

- right click on the box **CONVERGENCE LOOP**
- select *Open actor*
- right click on the box **MHD**
- select *Configure actor* to edit settings
- choose your settings
- *Commit*

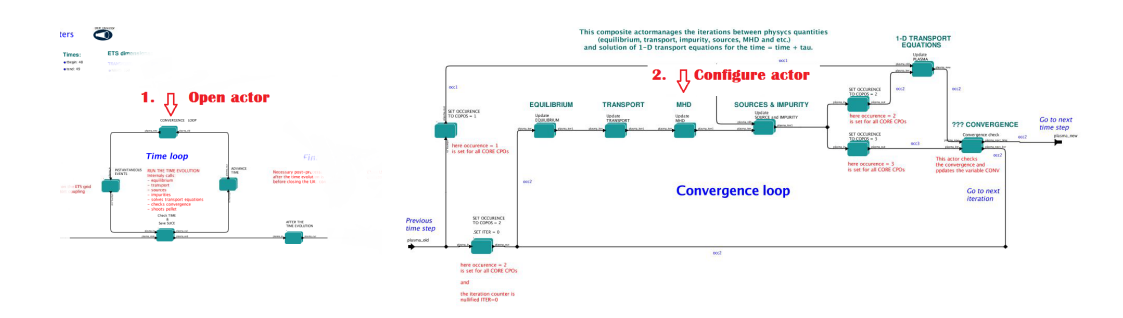

At the moment ETS allows only for NTM to be activated. The sawtooth module is expected to be deployed before ITM Code Camp in Slovenia.

User can ajust the following NTM settings:

- NTM *ON* means that ETS will add the NTM driven transport to the total transport coefficient; *OFF* -ignored
- NTMTransportMultiplier the transport contrinution from NTM will be multiplied with this value
- Onset\_NTM\_time activation time for the NTM mode
- Onset NTM width starting width of the mode
- m NTM poloidal number
- n NTM toroidal number
- NTM\_phase
- NTM frequency

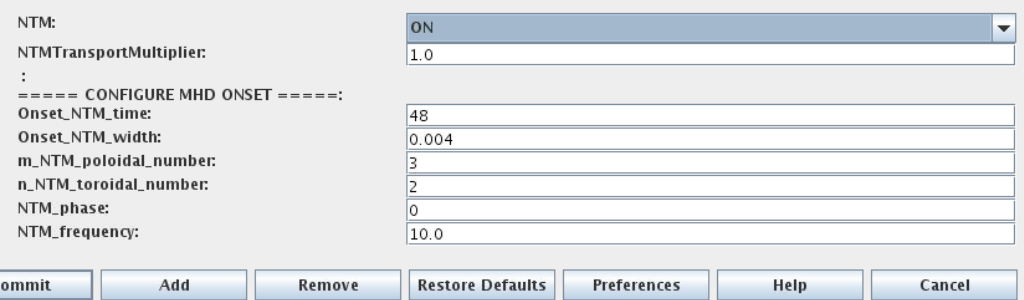

# **1.2.1.2.21 SOURCES AND IMPURITY**

The settings for SOURCES AND IMPURITY can be done inside the CONVERGENCE LOOP composite actor. Therefore please do:

- right click on the box **CONVERGENCE LOOP**
- select *Open actor*
- right click on the box **SOURCES AND IMPURITY**
- select *Configure actor* to edit settings
- choose your settings

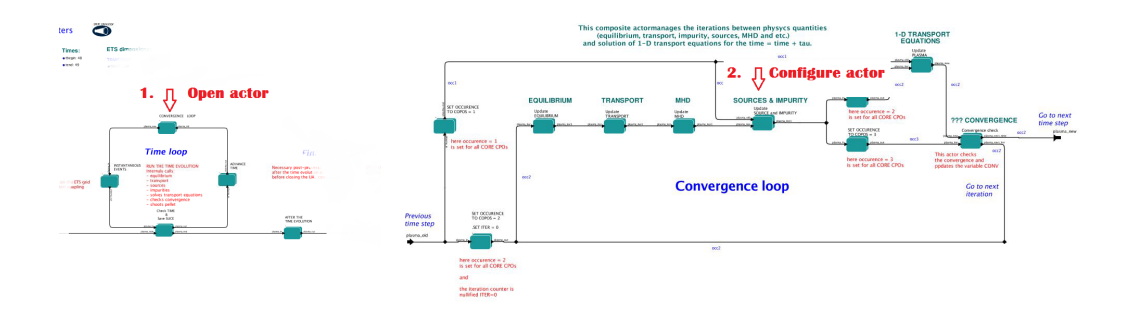

#### **1.2.1.2.22 Analytical & Impurity sources**

There is a number of sources developed by IMP3 project, which are actors or internal routines of the transport solver. You can activate them by selecting *ON / OFF* in front of corresponding source:

- Database Sources *ON* ETS will pick up the evolution of source profiles saved to your input shot/run; *OFF* -ignored
- Ohmic Heating *ON* ETS will compute Ohmic heating internaly; *OFF* -ignored
- Gaussian Sources *ON* ETS will add sources from the Gaussian source actor (you can configure heat and particle deposition profiles by editing the code parameters of the actor); *OFF* -ignored
- Neutral Sources *ON* Fluid neutrals will be solved according to the boundary conditions specified on Before time evolution composite actor interface; *OFF* -ignored
- Switch IMPURITY *ON* Impurity density and radiative sources will be computed; *OFF* -ignored; *IN-TERPRETATIVE* profiles of impurity density will be read from input shot/run

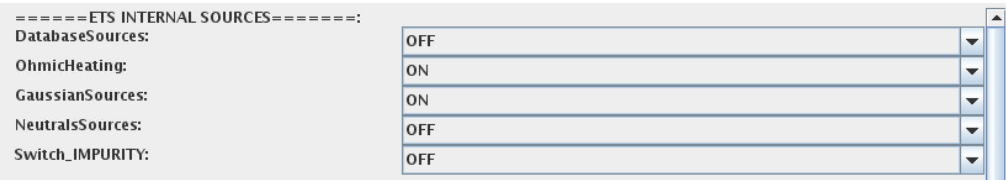

#### **1.2.1.2.23 HCD sources**

There is a number of sources developed by HCD project, that are incorporated by the ETS workflow.

For the HCD sources please activate the type of heating source, by ticking the box in front of it, and select the code to simulate it.

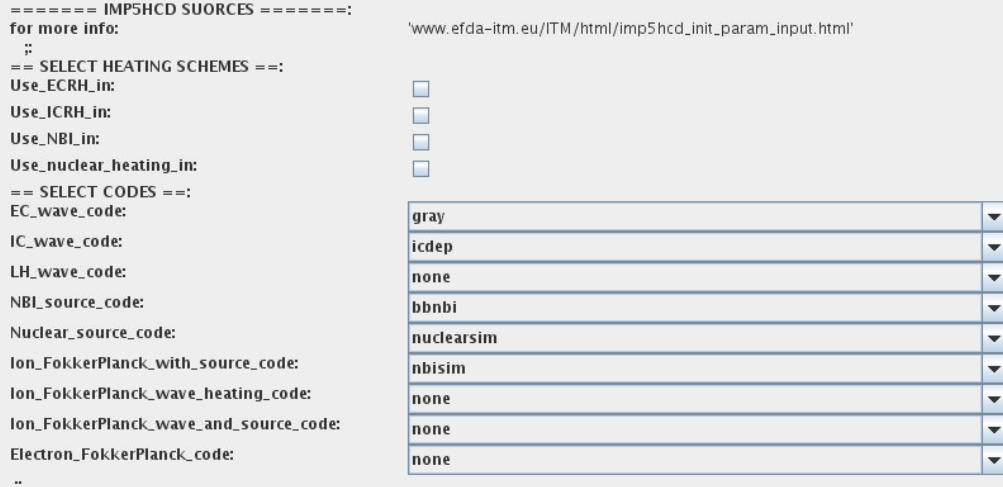

You also need to configure initial IMP5HCD settings. Therefore please:

- right click on the box **BEFORE THE TIME EVOLUTION**
- select *Open Actor*
- right click on the box **SETTINGS FOR HEATING AND CURRENT DRIVE**
- select *Configure actor*
- edit the stettings
- *Commit*

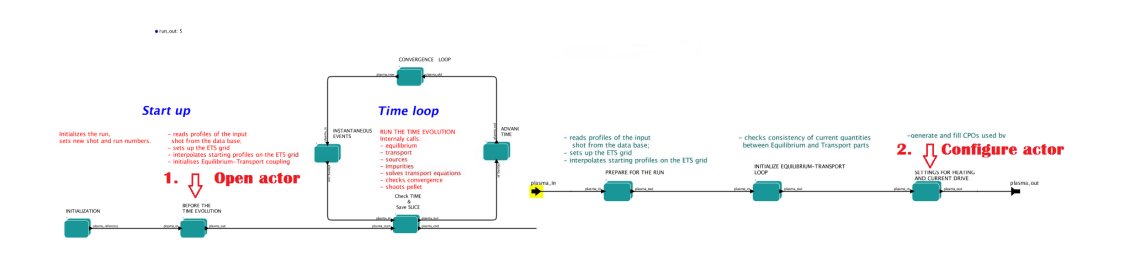

The detailed information on initial IMP5HCD settings can be found [here](https://www.eufus.eu/documentation/ITM/html/imp5_imp5hcd.html) <sup>[31](#page-104-0)</sup>.

Please note that settings for NBI are done independent for each PINI. Therefore, for NBI settings, please insert the values separated by commas. The number of the element in the array corresponds to the number of activated PINI. Maximum accepted number of PINIs = 16.

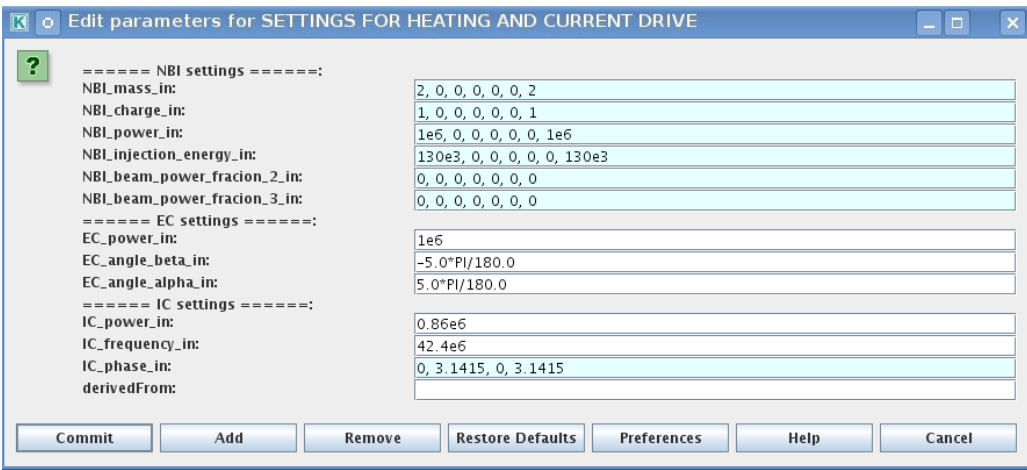

# **1.2.1.2.24 Power control**

You also can activate the power control for the IMP5HCD sources.

<span id="page-104-0"></span><sup>31</sup>[https://www.eufus.eu/documentation/ITM/html/imp5\\_imp5hcd.html](https://www.eufus.eu/documentation/ITM/html/imp5_imp5hcd.html)

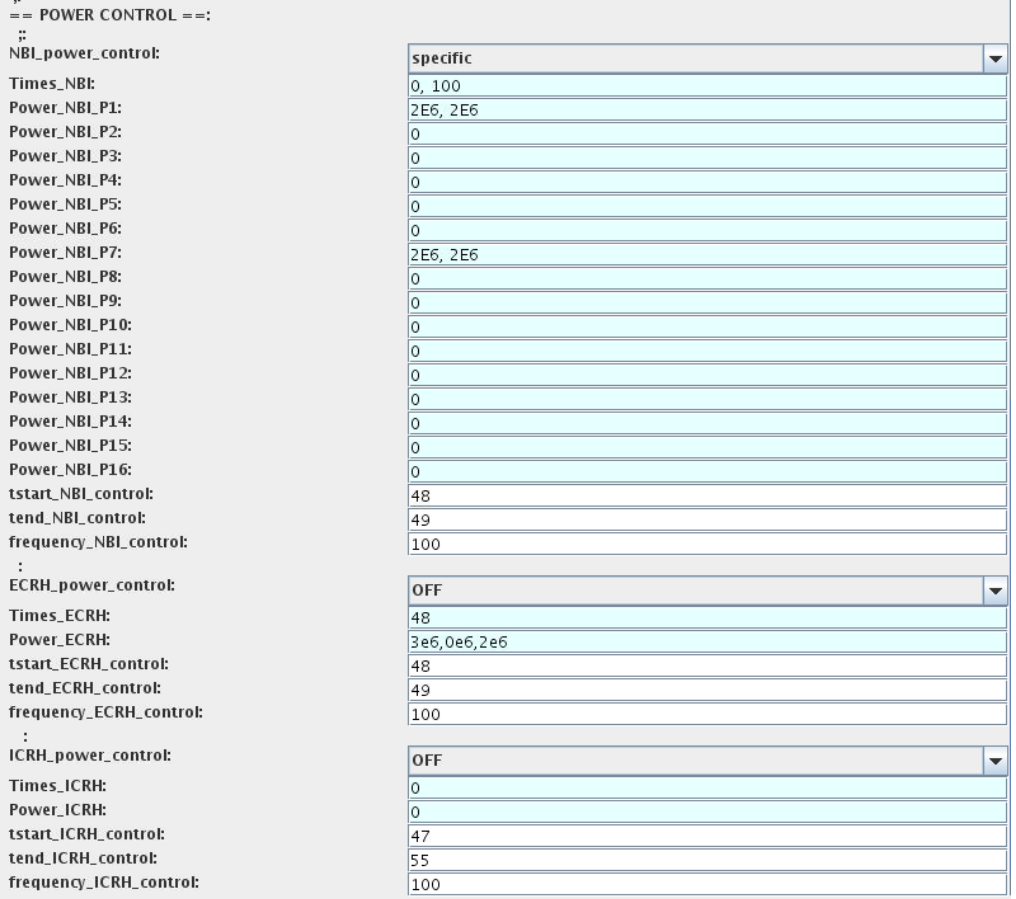

If the POWER CONTROL is not *OFF* , there are two modes of operation: *specific* and *frequency*

For *specific* you should specify the time sequence separated by commas and the corresponding power sequence (where first power level corresponds to the first time, second to second and etc.). Linear interpolation will be done between the sequence points.

For example: if you give the power *sequence* = 2e6,4e6,1e6 and *times* = 0.0, 0.7, 1.5 (s) the delivered power would be:

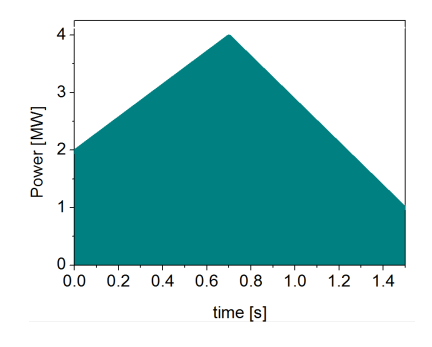

For *frequency* you should specify the power levels sequence separated by commas, start and end time of the power control and the frequency of switching between these levels.

For example: if you give the power *sequence* =  $2e6,4e6,1e6$  and *frequency* =  $10$  (Hz) *tstart* = 0.0 (s) *tend* =  $1.5$ (s) the delivered power would be:

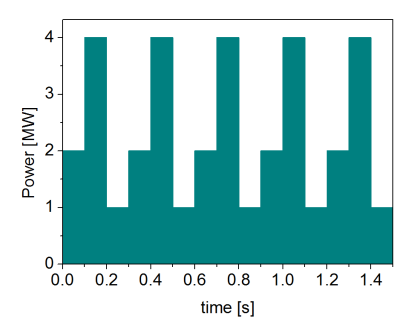

# **1.2.1.2.25 Total power**

Profiles of the total source for each channel are obtained from the the individual contributions (Data Base, Gaussian, Neutrals, Impurity and HCD) as a summ of all activated sources multiplied with coefficients specified on the interface of the composite actor.

**S tot = S DS\*DSM + S GS\*GSM + S Neu\*NeuSM + S IMP\*IMPSM + S HCD\*HCDSM**

The fine tuning of of sources can be done through editing the XML code parameters of the source combiner actor:

- In the *Outline* browse for **source combiner**
- select *Configure actor*
- click *Edit Code Parameters*
- If you like the sources to the particular equation being activated select *from input CPOs* , and then, put the multipliers against each contribution; if you select *OFF* contributions from all sources to this channel will be nullified.
- save and exit
- *Commit*

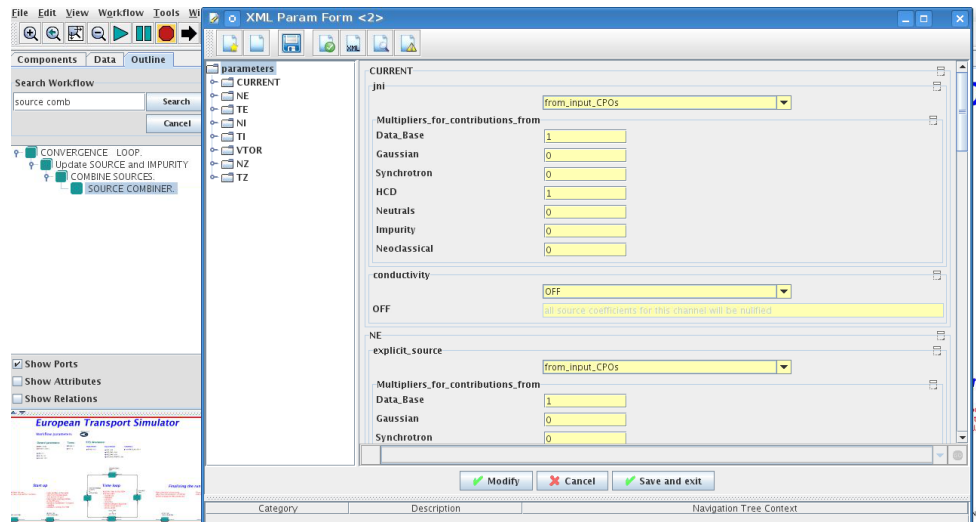

#### **1.2.1.2.26 INSTANTANEOUS EVENTS & ACTUATORS**

At the moment, user can swith *ON* and *OFF* two types of events: PELLET and SAWTOOTH

#### **1.2.1.2.27 Pellet**

At the top level of the workflow you can configure times for pellet injection

- right click on the box **INSTANTANEOUS EVENTS & ACTUATORS**
- select *Configure actor* to edit settings
- Select Pellet injection equal *ON* if you like to use pellet in your simulation
- Select mode of operation:
	- **–** Times for pellets equals *specific* pellets will be shut at exact times specified in array times pellet
	- **–** Times for pellets equals *frequency* pellets will be shut from tstart pellet until tend pellet with a frequency\_pellet
- *Commit*

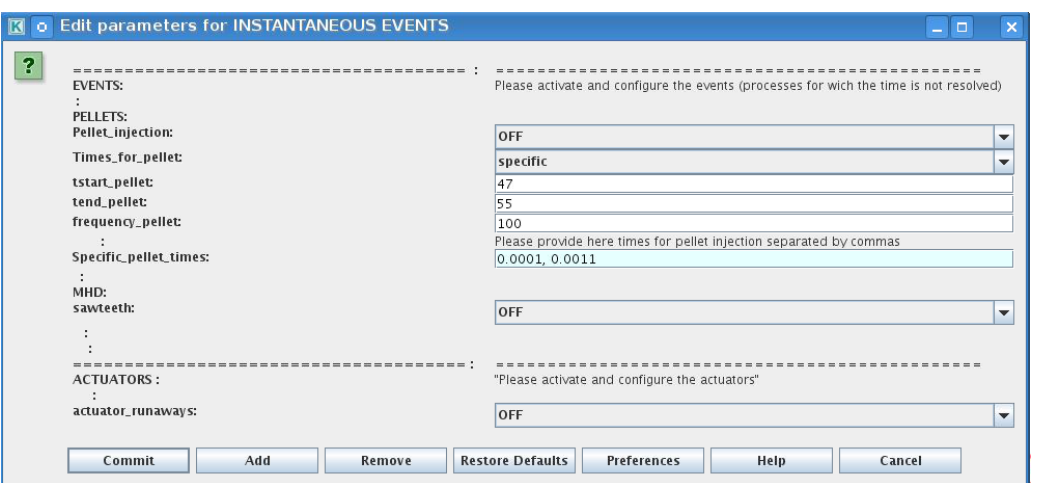

Parameters of individual pellet need to be configured through the code parameters of the PELLET actor. To access it go to *Outline* on the right upper corner and open the following:

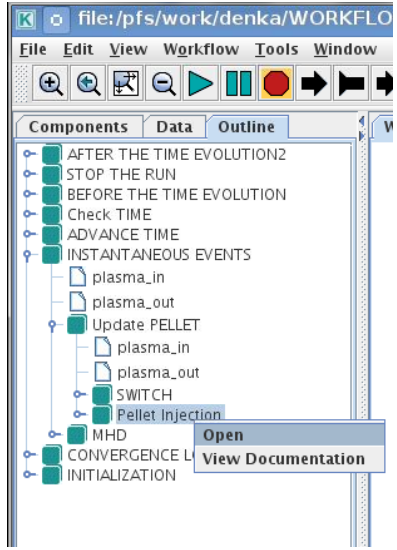

- right click on the actor **PELLET**
- select *Configure actor*
- click *Edit Code Parameters*
- edit parameters and click *save and exit*
- *Commit*
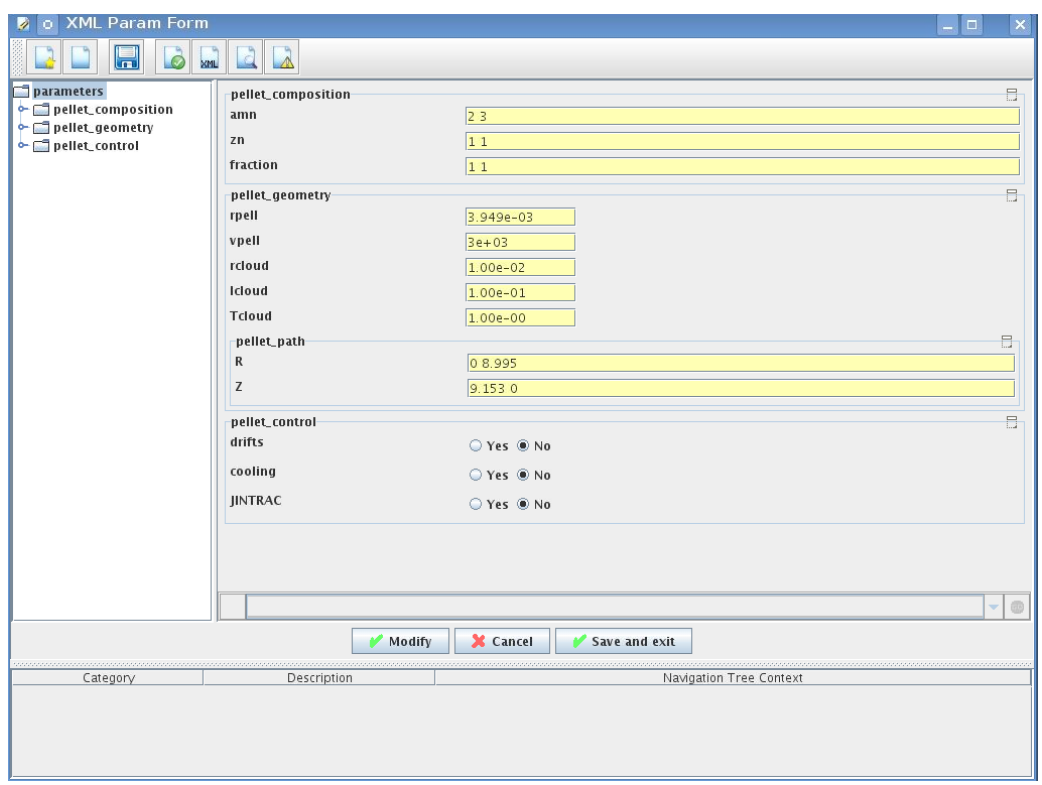

amn atomic mass number: array of elements separated by space (1:nelements) [-]

zn nuclear charge: array of elements separated by space (1:nelements) [-]

fraction fraction of each element in the pellet, based on the number of atoms: array of elements separated by space (1:nelements) [-]

rpell radius of the pellet [m]

vpell velocity of the pellet [m/s]

rcloud radius of the pellet cloud [m], radial extension of the cloud =  $2*rp0$ 

lcloud length of the pellet cloud along the field line [m]

Tcloud temperature of the pellet cloud [eV]

Pellet path is specified by two points, for which R and Z coordinated should be specified

- R R coordinates of the pivot and second points of the pellet path, separated by space [m]
- Z Z coordinates of the pivot and second points of the pellet path, separated by space [m]

Control switches allow to activate:

- drifts YES will activate radial displacement of deposition profile, same for all path points
- cooling YES will activate cooling of the other side of the plasma due to parallel heat transport (essential for large pellets, which might cross the same flux surface twice)
- JINTRAC YES will provide temperature reduction consistent with the model used in JETTO

#### **1.2.1.2.28 Sawtooth**

At the top level of the workflow you can switch ON/OFF possible MHD events

- right click on the box **INSTANTANEOUS EVENTS & ACTUATORS**
- select *Configure actor* to edit settings
- Select SAWTOOTH *ON* if you like to use them in your simulation
- *Commit*

#### **1.2.1.2.29 Actuators**

At the top level of the workflow you can switch ON/OFF actuator for runaways

- right click on the box **INSTANTANEOUS EVENTS & ACTUATORS**
- select *Configure actor* to edit settings
- Select actuator\_runaways ON if you like to use them in your simulation
- *Commit*

#### **1.2.1.2.30 SCENARIO OUTPUT**

You can summarize the ETS run by activating the output to SCENARIO CPO (as post-processing of the run). To activate the SCENARIO output:

- right click on the box **AFTER THE TIME EVOLUTION**
- select *Configure actor*
- select Generate SCENARIO output from ETS run equal *YES*
- *Commit*

## **Finalizing the run**

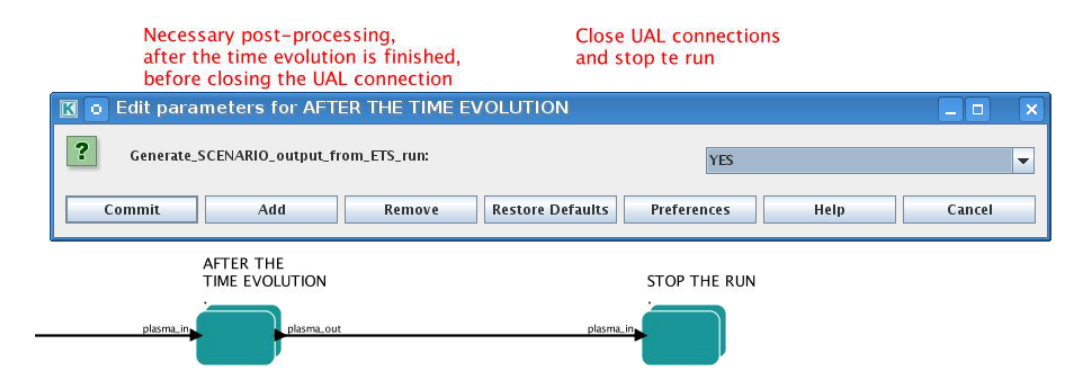

#### **1.2.1.2.31 VISUALIZATION**

There is a number tools visualizing the ETS run.

#### **1.2.1.2.32 Multiple Tab Display**

The display appeares automaticaly when the ETS workflow is launched. It displays diagnostic text messages from the workflow on following topics:

- Input data statement
- Iterations to check the initial convergence between EQUILIBRIUM and CURRENT
- Time evolution
- Convergence of iteratinos within the time step
- IMP5HCD settings
- Power used by IMP5HCD actors durung the run

Also the error messages from execution of the workflow will be displayed here.

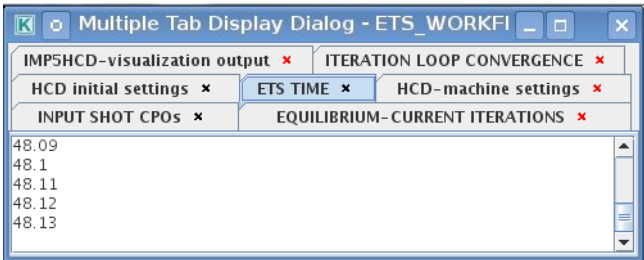

#### **1.2.1.2.33 Python Visualization Display**

Please note, if you plan to use python based vizualization *nomatlab* argument is essential by the opening of the workflow.

>kepler.sh nomatlab workflow\_path/workflow\_name.xml

You can activate the graphical visualization of your run evolution:

- right click on the box **Check Time & Save Slice**
- select *Configure actor*
- select visualisation *YES* or *NO*
- *Commit*

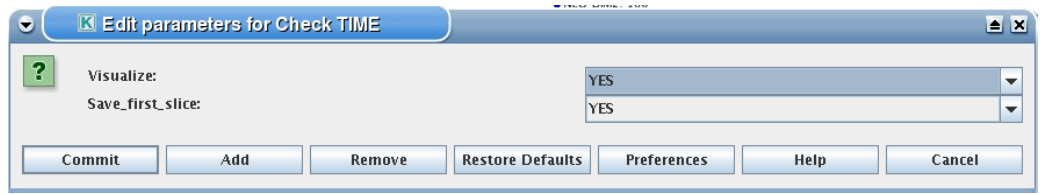

Then evolution of main discharge parameters will be shown in this window:

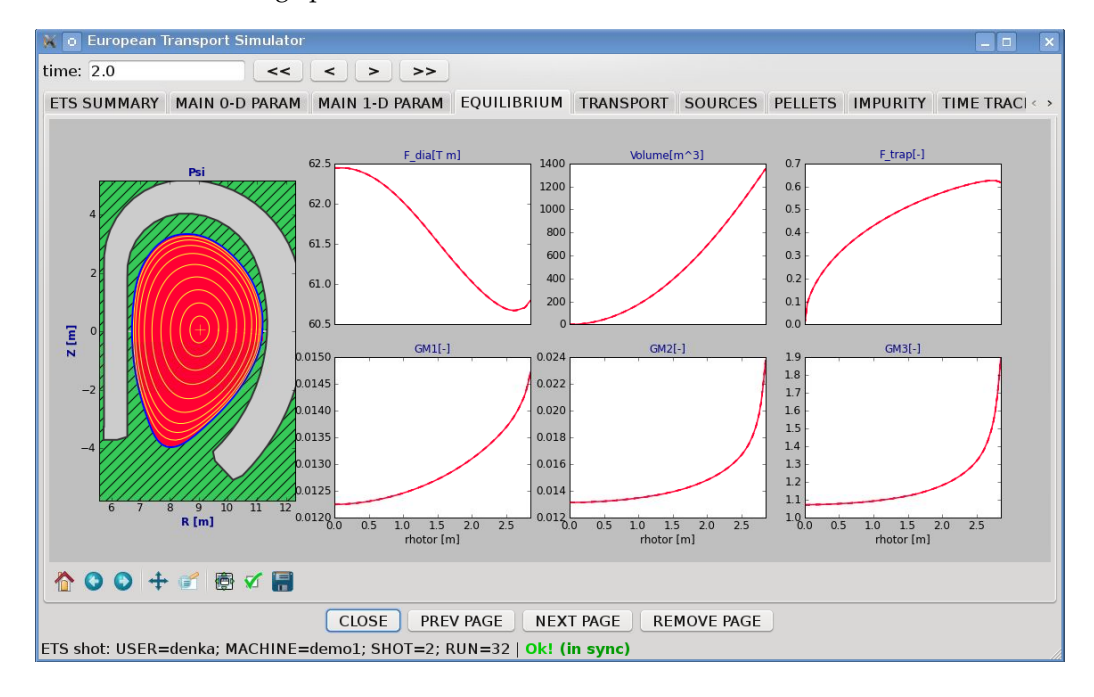

#### **1.2.1.3 LIST OF ACTORS**

UNDER DEVELOPMENT

**1.2.1.3.1 Equilibrium actors**

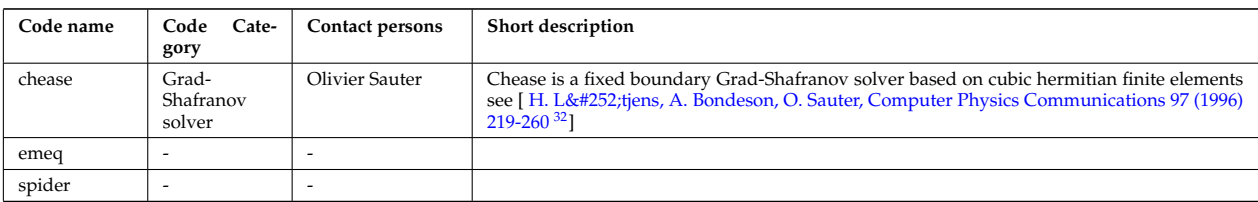

#### **1.2.1.3.2 Core transport actors**

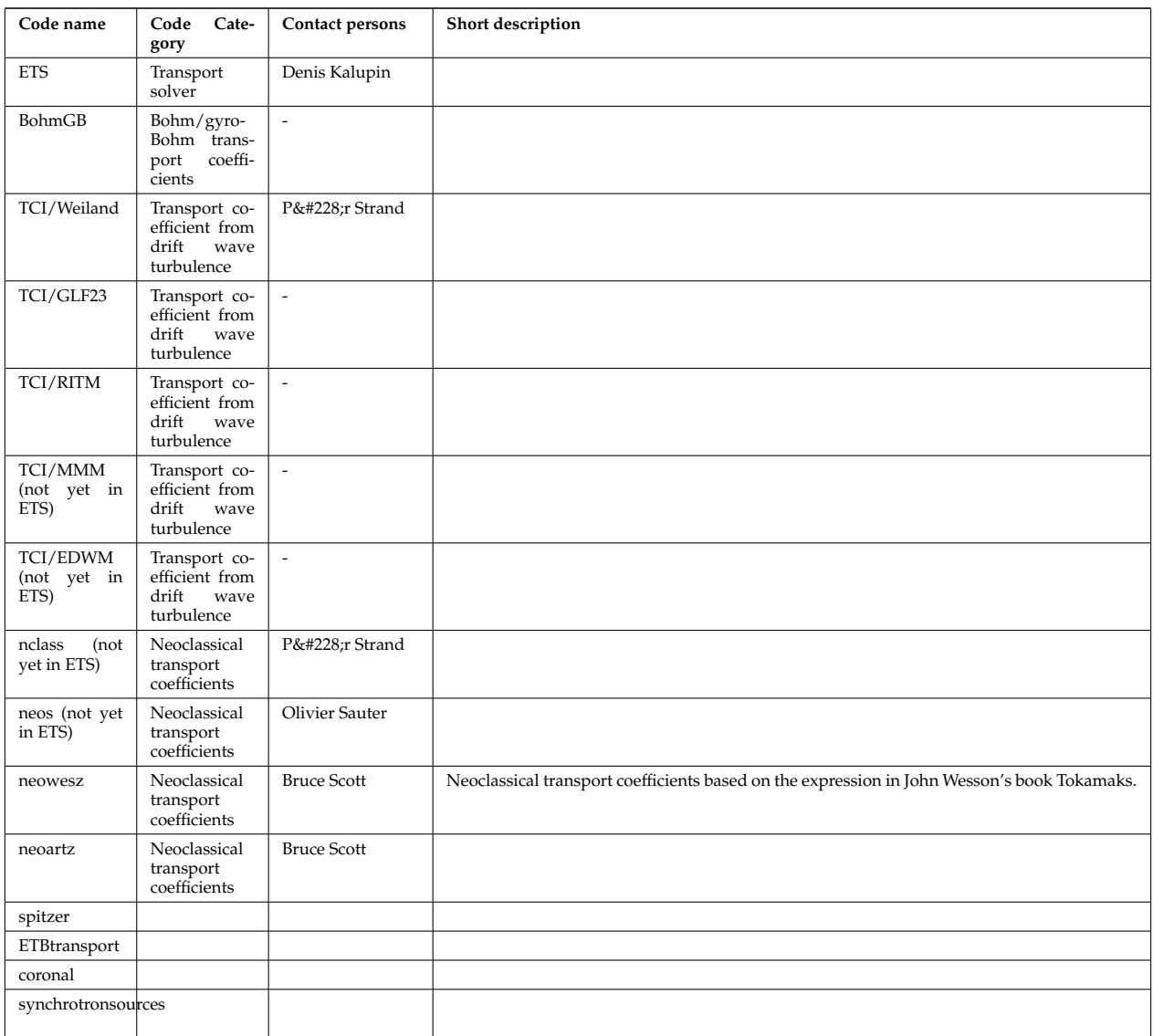

#### **1.2.1.3.3 Edge transport actors**

#### **1.2.1.3.4 Heating and current drive actors**

| Code name          | Cate-<br>Code<br>gory | Contact persons                                     | Short description                                                                                                    |
|--------------------|-----------------------|-----------------------------------------------------|----------------------------------------------------------------------------------------------------|
| gray <sup>33</sup> | EC/waves              | Lorenzo Figini                                      | GRAY is a quasi-optical ray-tracing code for electron cyclotron heating & current drive cal-<br>culations in tokamaks. Code-parameter documentation can be found here <sup>34</sup> |
| travis $35$        | EC/waves              | Nikolai<br>Marushchenko<br>Lorenzo<br>and<br>Figini | Travis is a ray-tracing code for electron cyclotron heating & current drive calculations in<br>tokamaks.                                                                            |

<span id="page-111-0"></span><sup>32</sup>[https://crppwww.epfl.ch/~sauter/chease/Lutjens\\_CHEASE\\_CPC96.pdf](https://crppwww.epfl.ch/~sauter/chease/Lutjens_CHEASE_CPC96.pdf)

<span id="page-111-1"></span> $^{33}$ [https://www.efda-itm.eu/ITM/html/imp5\\_listcodes.html#imp5\\_listcodes\\_gray](https://www.efda-itm.eu/ITM/html/imp5_listcodes.html#imp5_listcodes_gray)

<span id="page-111-2"></span> $^{34}$ [https://www.efda-itm.eu/ITM/html/imp5\\_code\\_parameter\\_documentation\\_lion.html](https://www.efda-itm.eu/ITM/html/imp5_code_parameter_documentation_lion.html)

<span id="page-111-3"></span> $^{35}$ [https://www.efda-itm.eu/ITM/html/imp5\\_listcodes.html#imp5\\_listcodes\\_travis](https://www.efda-itm.eu/ITM/html/imp5_listcodes.html#imp5_listcodes_travis)

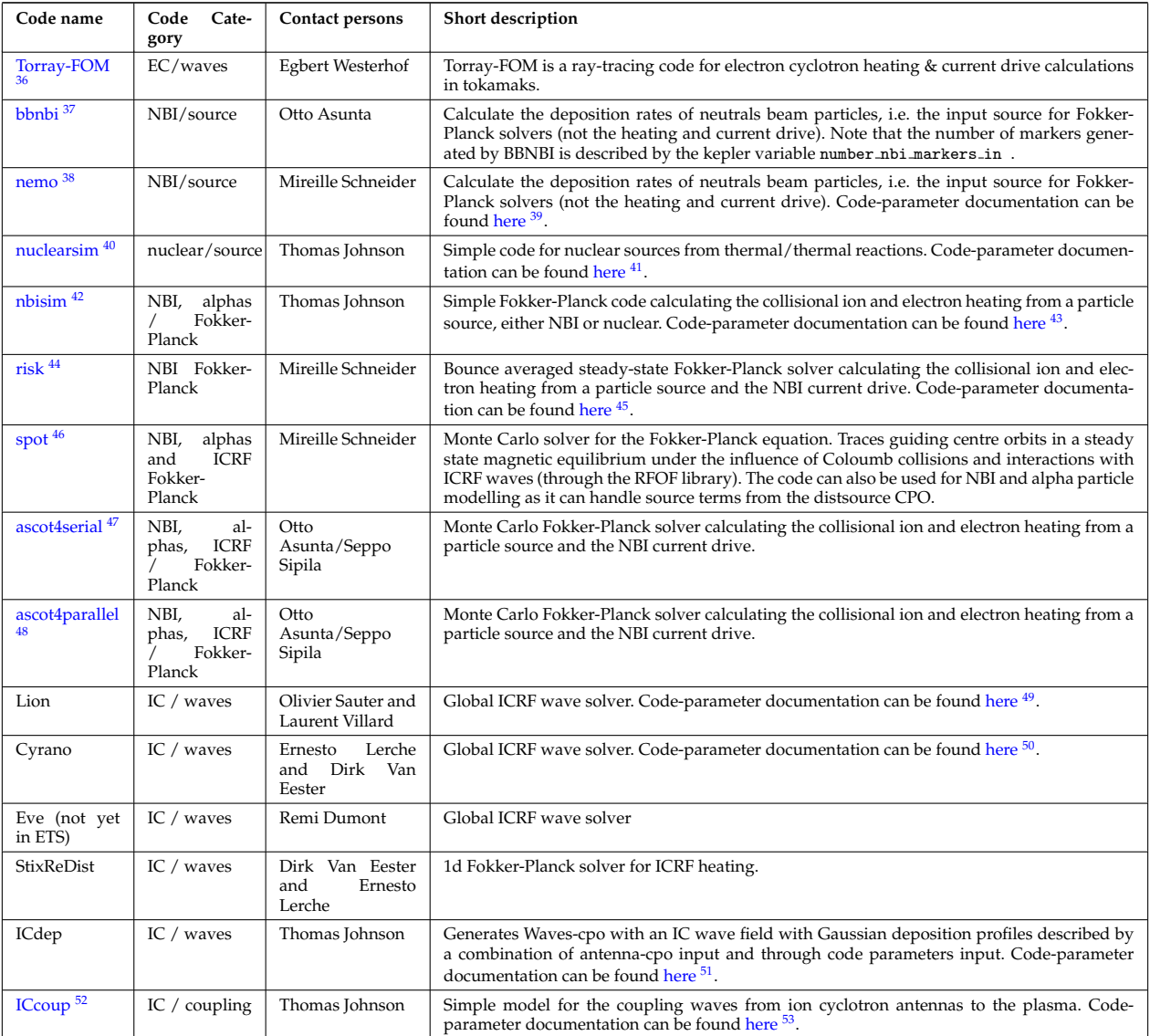

#### **1.2.1.3.5 Events actors**

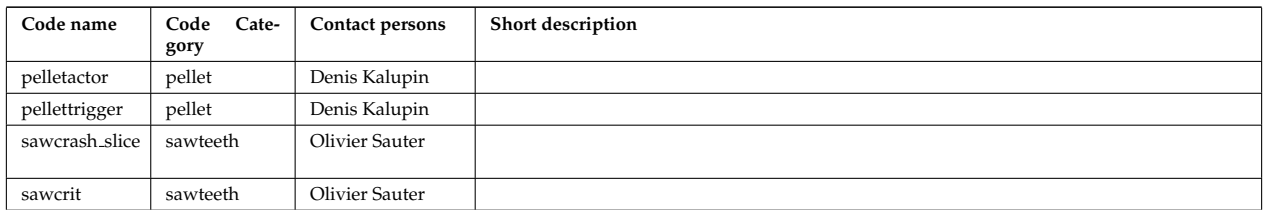

<span id="page-112-17"></span><span id="page-112-16"></span><span id="page-112-15"></span><span id="page-112-14"></span><span id="page-112-13"></span><span id="page-112-12"></span><span id="page-112-11"></span><span id="page-112-10"></span><span id="page-112-9"></span><span id="page-112-8"></span><span id="page-112-7"></span><span id="page-112-6"></span><span id="page-112-5"></span><span id="page-112-4"></span><span id="page-112-3"></span><span id="page-112-2"></span><span id="page-112-1"></span><span id="page-112-0"></span>[https://www.efda-itm.eu/ITM/html/imp5\\_listcodes.html#imp5\\_listcodes\\_travis](https://www.efda-itm.eu/ITM/html/imp5_listcodes.html#imp5_listcodes_travis) [https://www.efda-itm.eu/ITM/html/imp5\\_listcodes.html#imp5\\_listcodes\\_bbnbi](https://www.efda-itm.eu/ITM/html/imp5_listcodes.html#imp5_listcodes_bbnbi) [https://www.efda-itm.eu/ITM/html/imp5\\_listcodes.html#imp5\\_listcodes\\_bbnbi](https://www.efda-itm.eu/ITM/html/imp5_listcodes.html#imp5_listcodes_bbnbi) [https://www.efda-itm.eu/ITM/html/imp5\\_code\\_parameter\\_documentation\\_nemo.html](https://www.efda-itm.eu/ITM/html/imp5_code_parameter_documentation_nemo.html) [https://www.efda-itm.eu/ITM/html/imp5\\_listcodes.html#imp5\\_listcodes\\_nuclearsim](https://www.efda-itm.eu/ITM/html/imp5_listcodes.html#imp5_listcodes_nuclearsim) [https://www.efda-itm.eu/ITM/html/imp5\\_code\\_parameter\\_documentation\\_nuclearsim.html](https://www.efda-itm.eu/ITM/html/imp5_code_parameter_documentation_nuclearsim.html) [https://www.efda-itm.eu/ITM/html/imp5\\_listcodes.html#imp5\\_listcodes\\_nbisim](https://www.efda-itm.eu/ITM/html/imp5_listcodes.html#imp5_listcodes_nbisim)  $^{43}$  [https://www.efda-itm.eu/ITM/html/imp5\\_code\\_parameter\\_documentation\\_nbisim.html](https://www.efda-itm.eu/ITM/html/imp5_code_parameter_documentation_nbisim.html) [https://www.efda-itm.eu/ITM/html/imp5\\_listcodes.html#imp5\\_listcodes\\_risk](https://www.efda-itm.eu/ITM/html/imp5_listcodes.html#imp5_listcodes_risk) [https://www.efda-itm.eu/ITM/html/imp5\\_code\\_parameter\\_documentation\\_risk.html](https://www.efda-itm.eu/ITM/html/imp5_code_parameter_documentation_risk.html) [https://www.efda-itm.eu/ITM/html/imp5\\_listcodes.html#imp5\\_listcodes\\_spot](https://www.efda-itm.eu/ITM/html/imp5_listcodes.html#imp5_listcodes_spot) [https://www.efda-itm.eu/ITM/html/imp5\\_listcodes.html#imp5\\_listcodes\\_ascot](https://www.efda-itm.eu/ITM/html/imp5_listcodes.html#imp5_listcodes_ascot) [https://www.efda-itm.eu/ITM/html/imp5\\_listcodes.html#imp5\\_listcodes\\_ascot](https://www.efda-itm.eu/ITM/html/imp5_listcodes.html#imp5_listcodes_ascot) [https://www.efda-itm.eu/ITM/html/imp5\\_code\\_parameter\\_documentation\\_lion.html](https://www.efda-itm.eu/ITM/html/imp5_code_parameter_documentation_lion.html) [https://www.efda-itm.eu/ITM/html/imp5\\_code\\_parameter\\_documentation\\_cyrano.html](https://www.efda-itm.eu/ITM/html/imp5_code_parameter_documentation_cyrano.html) [https://www.efda-itm.eu/ITM/html/imp5\\_code\\_parameter\\_documentation\\_icdep.html](https://www.efda-itm.eu/ITM/html/imp5_code_parameter_documentation_icdep.html) [https://www.efda-itm.eu/ITM/html/imp5\\_listcodes.html#imp5\\_listcodes\\_iccoup](https://www.efda-itm.eu/ITM/html/imp5_listcodes.html#imp5_listcodes_iccoup) [https://www.efda-itm.eu/ITM/html/imp5\\_code\\_parameter\\_documentation\\_iccoup.html](https://www.efda-itm.eu/ITM/html/imp5_code_parameter_documentation_iccoup.html)

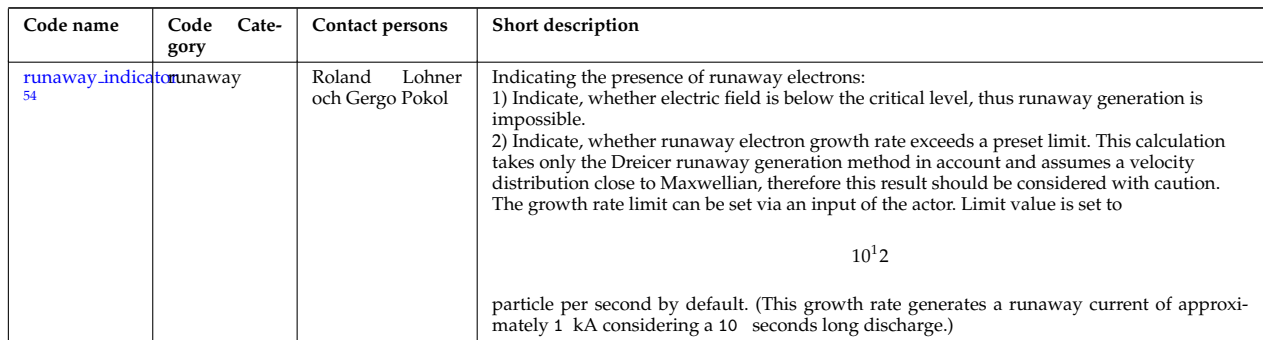

#### **1.2.1.3.6 Non-physics actors**

The ETS uses the following list of non-physics actors:

addECant, addICant, backgroundtransport, calculateRHO, changeocc, changepsi, changeradii, checkconverge controlAMIX, coredelta2coreprof, correctcurrent, deltacombiner, emptydistribution, emptydistsource, emptywaves, eqinput, etsstart, fillcoreimpur, fillcoreneutrals, fillcoreprof, fillcoresource, fillcoretransp, fillequilibrium, fillneoclassic, filltoroidfield, gausiansources, geomfromcpo, hcd2coresource, ignoredelta, ignoreimpurity, ignoreneoclassic, ignoreneutrals, ignorepellet, ignoresour ignoretransport, IMP4dv, IMP4imp, importimptransport, itmimpurity, itmneutrals, merger4distribution, merger4distsource, merger4waves, nbifiller, neoclassic2coresource, neoclassic2coretransp, parabolicprof, plasmacomposition, PowerFromArray, PowerModulation, profilesdatabase, readjustprof, sawupdate\_slice, scaleprof, sourcecombiner, sourcedatabase, transportcombiner, transportdatabase, wallFiller and waves2sources.

#### **1.2.2 ETS A 4.10a**

The development on this version of the workflow discontinues. You can use it for production runs using 4.10a data structure and UAL. New functionalities shall be requested to 4.10b version!

#### *ETS A workflow in KEPLER* :

- uses as actors and composite actors from other IMPs, thus for the most recent versions of them please check with relevant project
- complex, but clearly structured workflow, which offers user friendly interface for configuring the simulation
- allows for easy modifications ( *connecting new modules, or reconnecting the parts of the workflow* ) through the easy graphical interface
- provides users with all updates through the version control system
- still actively developing tool

The list and status of available physics models for the ETS\_A can be found [here](https://www.eufus.eu/documentation/ITM/html/ets_status.html)  $^{55}$  $^{55}$  $^{55}$ .

*Contact person: [denis.kalupin@euro-fusion.org?subject=ETS%20in%20KEPLER](mailto:denis.kalupin@euro-fusion.org?subject=ETS%20in%20KEPLER) (Skype: dkalupin)*

<span id="page-113-1"></span><span id="page-113-0"></span><sup>54</sup><http://portal.efda-itm.eu/twiki/bin/view/Main/HCD-codes-runin-usermanual> <sup>55</sup>[https://www.eufus.eu/documentation/ITM/html/ets\\_status.html](https://www.eufus.eu/documentation/ITM/html/ets_status.html)

# **European Transport Simulator**

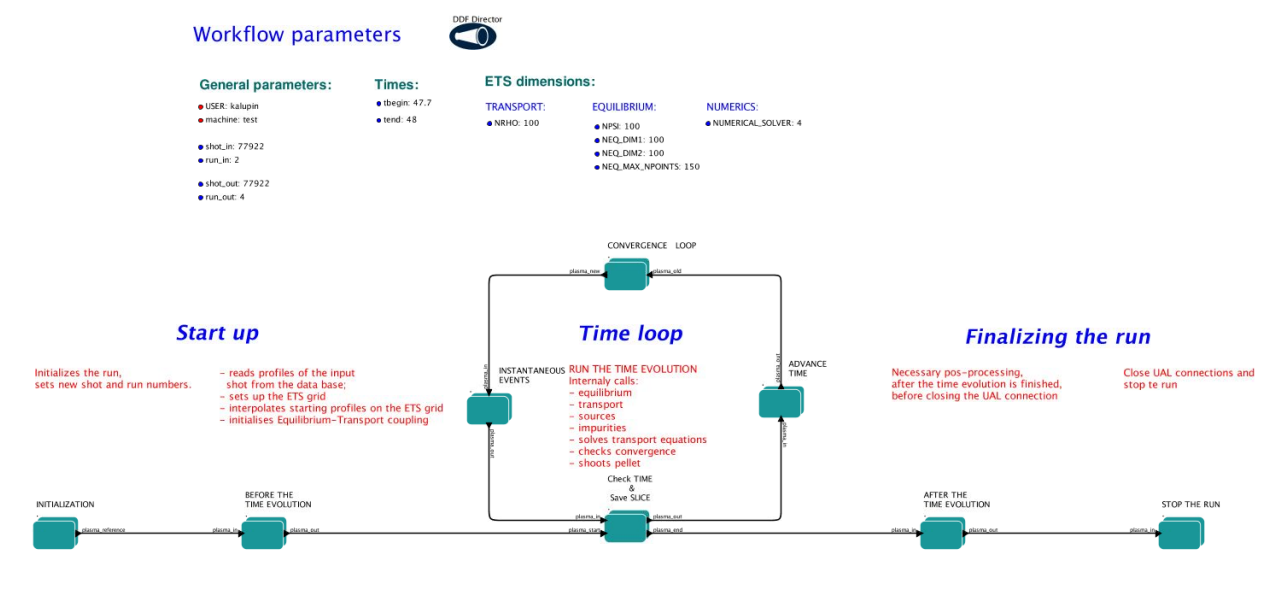

#### **1.2.2.1 Obtaining the ETS**

Copy the ETS workflow to your space:

>svn co https://gforge6.eufus.eu/svn/keplerworkflows/trunk/4.10a/imp3/ets \$ITMSCRATCH/ETS\_WORKFLOWS

Compile ETS actors:

```
>cd $ITMSCRATCH/ETS_WORKFLOWS
>make import_ets
```
#### **1.2.2.2 Updating the ETS**

If you have already a copy of the ETS you do not need to check it out again!!! If you like to update everything (WORKFLOW + ACTORS + VISUALIZATION + INPUT DATA)

```
>cd $ITMSCRATCH/ETS_WORKFLOWS
>svn update
>make import_ets
```
To update ETS actors go inside your ETS ACTORS:

```
>cd $ITMSCRATCH/ETS_WORKFLOWS
>svn update
>make import_actors
```
To update the workflow go inside your ETS WORKFLOWS:

>cd \$ITMSCRATCH/ETS\_WORKFLOWS >svn update

To update visualization scripts go inside your \$KEPLER/kplots:

>svn update

This is ALL you need to do for updates!

#### **1.2.2.3 Executing the ETS**

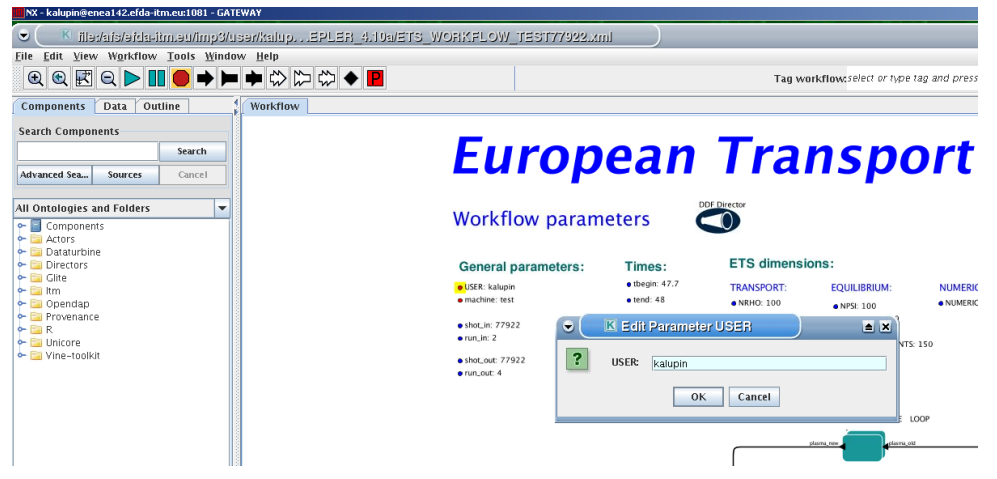

Open ETS workflow in Kepler:

>kepler.sh \$ITMSCRATCH/ETS\_WORKFLOWS/ETS\_WORKFLOW.xml

- on the top of the workflow, change the parameter "user" to your user ID.

You can run the workflow!!!

#### **1.2.2.4 Configuring the ETS run**

#### **1.2.2.4.1 WORKFLOW PARAMETERS**

#### **1.2.2.4.2 General Parameters**

- USER your userid
- MACHINE machine name (database name) for which comutations are done
- SHOT\_IN input shot number
- RUN\_IN input run number
- SHOT\_OUT output shot number
- RUN OUT output run number
- NUMERICAL SOLVER choice of the numerics solving transport equations (RECOMENDED SELEC-TION: 3 or 4)

#### **1.2.2.4.3 Space resolution**

- NRHO number of radial points for transport equations
- NPSI number of points for equilibrium 1-D arrays
- NEQ\_DIM1 number of points for equilibrium 2-D arrays, first index
- NEQ DIM2 number of points for equilibrium 2-D arrays, second index
- NEQ MAX NPOINTS maximum number of points for equilibrium boundary

#### **1.2.2.4.4 Time resolution**

Start and End time

- TBEGIN Computations start time
- TEND Computattions end time

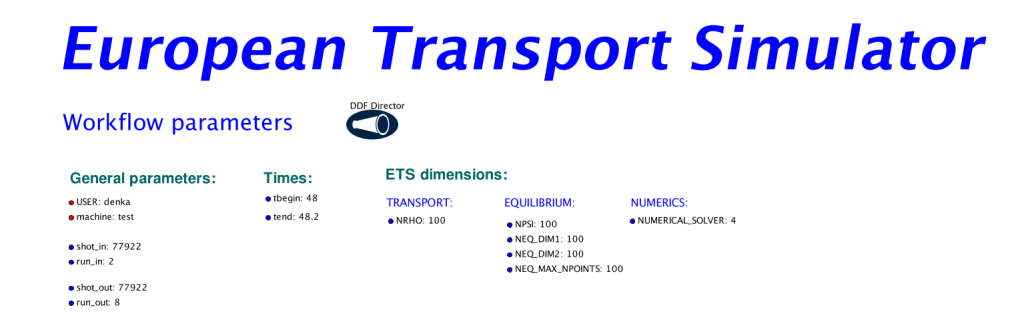

Time spep

- right click on the box BEFORE THE TIME EVOLUTION
- select Configure actor
- TAU: specify value of the time step in [s]
- TAU\_OUT: specify value of the output time interval in [s]
- Commit

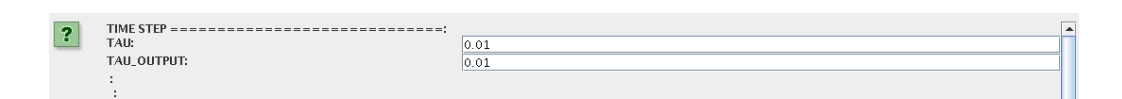

#### **1.2.2.4.5 PLASMA, IMPURITY and NEUTRALS COMPOSITION**

Before starting the run you need to define types of main and impurity ions and types of neutrals to be included in simulations.

To set up the composition:

- right click on the box BEFORE THE TIME EVOLUTION
- select Configure actor
- choose one of modes for setting "Run compositions"
- "from input CPO" will pick up the COMPOSITIONS structure of the COREPROF CPO from the input shot;

"configure manually" - will force the composition from the values specified below

- specify values of AMN ion, ZN ion and Z ion for ions, from the first ion to the last [1:NION], separated by commas
- specify values of AMN imp, ZN imp and max Z imp for impurity ions, from the first to the last [1:NIMP], separated by commas
- choose the neutrals types, which should be switched "ON"
- Commit

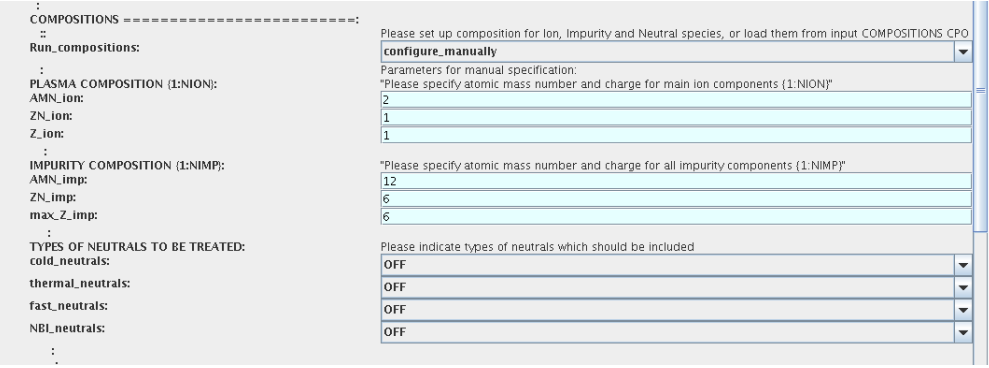

#### **1.2.2.4.6 EQUATIONS TO BE SOLVED AND BOUNDARY CONDITIONS**

#### **1.2.2.4.7 MAIN PLASMA**

Before starting the run you need to select the type and value of the boundary conditions for all equations. Please note that the value should correspond to the type. All equations allow for following types of boundary conditions:

- *OFF* equation is not solved, initial profiles will be kept for whole run
- *value* edge value should be specified
- *gradient* edge gradient should be specified
- *scale length* edge scale length should be specified
- *generic* 3 coefficients (a1,a2,a3) should be provided:  $a1^*y + a2^*y = a3$
- *value from input CPO* equation is solved, edge value evolution will be red from input shot
- *profile from input CPO* equation is not solved, profile evolution will be red from input shot

The particular equation will be activated if the boundary condition type for it is other than *OFF* !

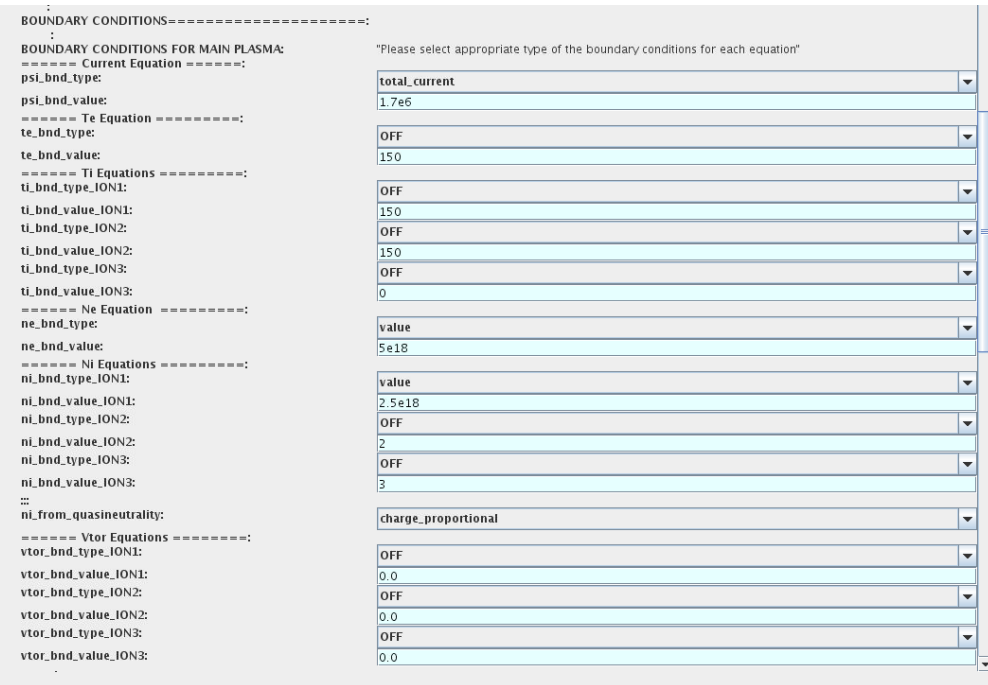

To set up boundary conditions:

- right click on the box BEFORE THE TIME EVOLUTION
- select Configure actor
- select appropriate boundary condition for each equation
- specify values for boundary conditions corresponding to the type and to the ion component
- Commit

!!! If electron density is solved, all ions with ni\_bnd\_type=OFF will be computed from the quasineutrality condition and scaled proportional to specified *ni bnd value* or inversely proportional to their charge *(charge proportional)* . This is defined by option: *ni from quasineutrality* .

#### **1.2.2.4.8 IMPURITY**

You can set up the boundary conditions for impurity ions in a similar way as for main ions. !!! Note, that at the moment only types: *OFF* ; *value* and *value from input CPO* are accepter by impurity solver.

To set up boundary conditions:

- right click on the box BEFORE THE TIME EVOLUTION
- select Configure actor
- select appropriate boundary condition for each impurity species (OFF-equation is not solved)
- specify values for boundary density of each impurity component [1:MAX Z IMP], separated by commas
- Commit

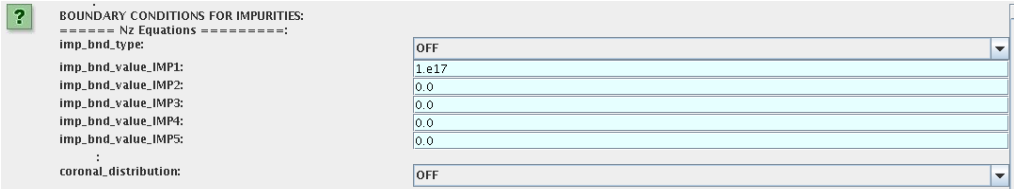

Interface for impurity boundary condition has additional option , *coronal distribution* , that allow to preset the edge values or entire profiles of individual ionization states from coronal distribution. In tis case only single value is required to be specified for each impurity boundary value. The options are:

- *OFF* the boundary values for impurity densities will be as they are specified above;
- *boundary conditions* the boundary densities will be renormalized with corona, using the first element from above as a total density
- *boundary conditions and profiles* the boundary densities and starting profiles will be renormalized with corona, using the first element from above as a total density

#### **1.2.2.4.9 NEUTRALS**

!!! AT THE MOMENT BOUNDARY CONDITIONS FOR NEUTRAL VELOCITIES ARE DISABLED, MIGHT BE ADDED ON REQUEST

Note, that ALL values should be specified in the order: {*1, 2, 3 ...NION, 1, 2, 3, ...NIMP*}

To set up boundary conditions:

- right click on the box BEFORE THE TIME EVOLUTION
- select Configure actor
- select appropriate boundary condition for each neutral species (OFF-equation is not solved)
- specify values for boundary density and temperature of each neutral component [1, 2, 3 ...NION, 1, 2, 3, ...NIMP], separated by commas
- Commit

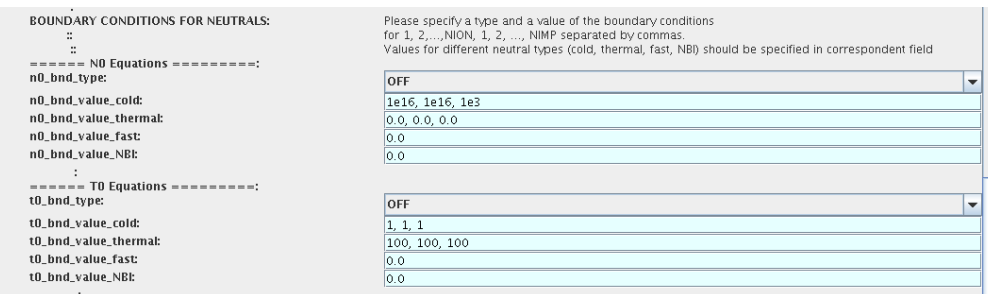

#### **1.2.2.4.10 INPUT PROFILES INTERPOLATION**

You are going to start the ETS run from some input shot, which might contain some conflicting rho grids. Thus there is a choice for the user to decide on the grid on which the starting profiles should be load by the worflow, *Interpolation of input profiles* .

To define the interpolation grid select:

- *on RHO TOR grid* interpolate input profiles based on the grid specyfied in [m];
- *on RHO TOR NORM grid* interpolate input profiles based on normalised rho grid [0:1]

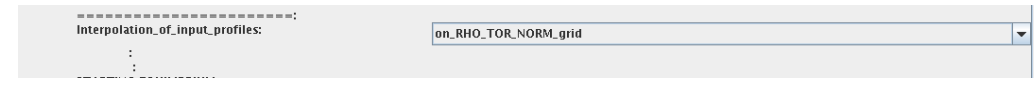

#### **1.2.2.4.11 CONVERGENCE LOOP**

ETS updates input from different physics actors in a sequence, which is finished by solving the transport equations. Ther are possible none-linear couplings between different parts of the system. These nonelinearities are trited by the ETS using iterations.

The decision to step in time is made by the ETS based on the criteria that the maximum relative deviation of main plasma profiles is lower than some predefined tolerance.

There is a number of settings and sitches in the ETS that are used by the iterative scheme. To edit them do:

- right click on the box CONVERGENCE LOOP
- select Configure actor to edit settings
- choose your settings
- Commit

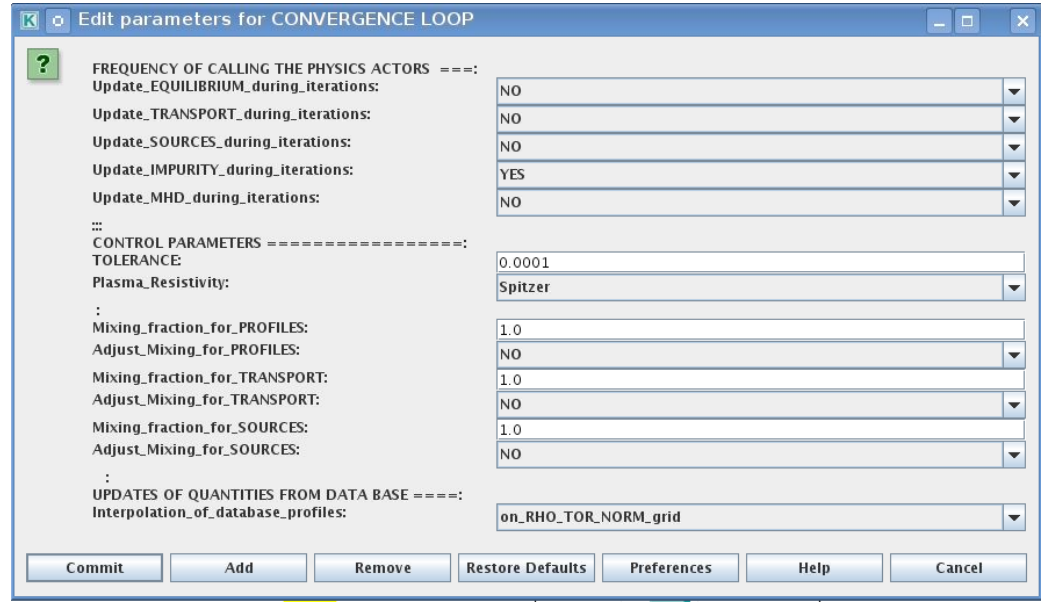

Switches in the field *FREQUENCY OF CALLING THE PHYSICS ACTORS* define how many times the the actors of a certain cathegory (equilibrium, transport, etc.) should be called in a single time step. By selecting *YES* all actors of this cathegory will be called every iteration

By selecting *NO* all actors of this cathegory will be called only ones in a time step

Switches and parameters in the field *CONTROL PARAMETERS* define how iterations are done

• *Tolerance* - defines the maximum relative error of profiles change compared to previous iteration. If it is achieved the time steping is done.

For highly none-linear case the required precision can be achieved faster by the iterative scheme if only fraction of the new solution is mixed to the previous state.

The following scheme is adopted by the ets to reduce none-linearities in profiles, transport coefficients and sources:

```
Y = (Amix * Y+) + ((1 - Amix)*Y-)
```
where Amix is the mixing fraction

You can activate the mixing of profiles, transport coefficient and sources by selecting the corresponding *Mixing fraction ...* to be between [0:1]

You also can activate the authomatic ajustment of this fraction by selecting: *Ajust Mixing for ...* to *YES*

#### **1.2.2.4.12 EQUILIBRIUM**

#### **1.2.2.4.13 Starting Settings**

Before starting the run you need to set up your initial equlibrium. There are several options to do it: if your input shot contains the consistent equilibrium with all necessary parameters - you can start immediately from it; if your input shot contains the equilibrium but it is not consistent or some parameters are missing you can check it automatically; if your input equilibrium is corrupt or not present - you can define the starting equlinbrium by tree moment description. To select your starting equilibrium please do:

- right click on the box BEFORE THE TIME EVOLUTION
- select Configure actor to edit settings
- Select your settings or specify values
- Commit

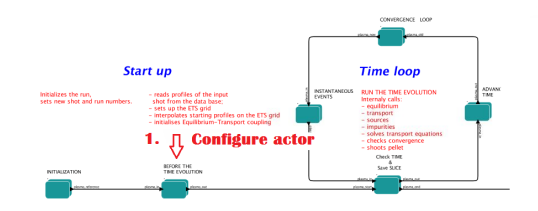

#### SETTINGS:

- *Equilibrium configuration* select *configure manually* if you like to specify configuration below; select *from input CPO* if all quantities should be picked up from the input CPO
- *Major Radius of geom axis RGEO* radius of the geometrical centre of the vessel [m]
- *Altitude of geom axis ZGEO* altitude of the geometrical centre of the vessel [m]
- *Major Radius of LCMS centre R0* radius of the plasma centre [m]
- *Altitude of LCMS centre Z0* altitude of the plasma centre [m]
- *Magn field on LCMS centre B0* vacume magnetic field at R0 [T]
- *Total plasma current IP* plasma current within the LCMS [A]
- *Minor radius* minor radius of the LCMS [m]
- *Elongation* elongation of the LCMS [-]
- *Triangularity upper* upper triangularity of the LCMS [-]
- *Triangularity lower* lower triangularity of the LCMS [-]
- *Equilibrium code* select one of available equilibrium solvers to check the consistency between starting equilibrium and current profile; use *INTERPRETATIVE* if you trust your input data (in this case the check will be ignorred).

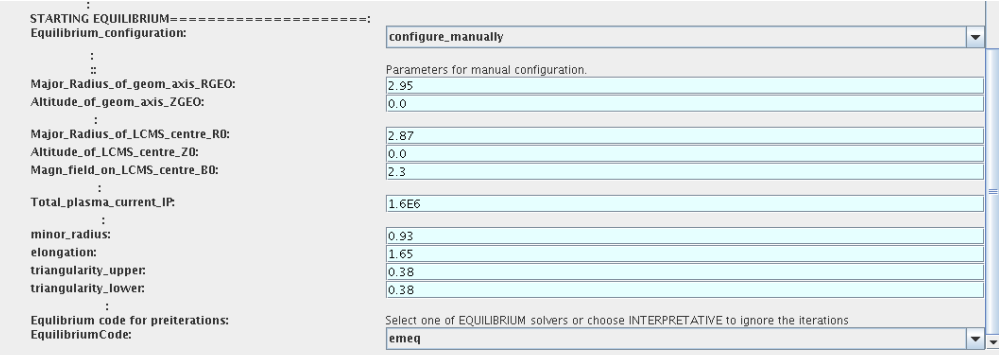

Please note, that different equilibrium solvers might require slightly different input. Thus it is a user responsibility to check that the information inside input shot/run is enough to run selected equilibrium solver.

#### **1.2.2.4.14 Run Settings**

There are several equilibrium solvers connected to the ETS. You can select the one of them.Therefore please do:

- right click on the box CONVERGENCE LOOP
- select Open actor
- right click on the box EQUILIBRIUM
- select Configure actor to edit settings
- choose your equilibrium solver
- Commit

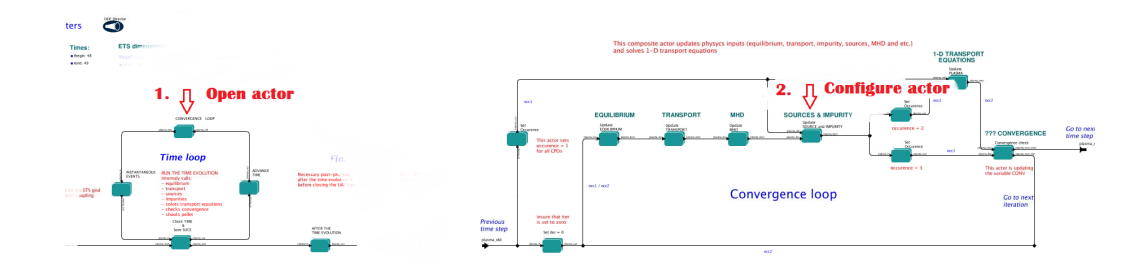

*INTERPRETATIVE* means that the ETS will not update the equilibrium, instead it will be using the initial equilibrium.

Please note, that it is better to select the same code as you used for pre-iterrations. Because outputs of different equilibrium solver are not necessary done with the same resolution. Therefore the routine saving the information to the data base might brake due to uncompatible sizes of some signals.

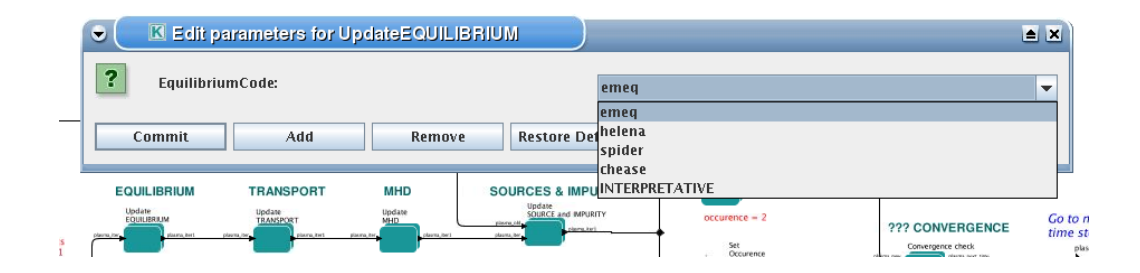

#### **1.2.2.4.15 TRANSPORT**

The settings for TRANSPORT can be done inside the CONVERGENCE LOOP composite actor. Therefore please do:

- right click on the box CONVERGENCE LOOP
- select Open actor
- right click on the box TRANSPORT
- select Configure actor to edit settings
- choose your settings
- Commit

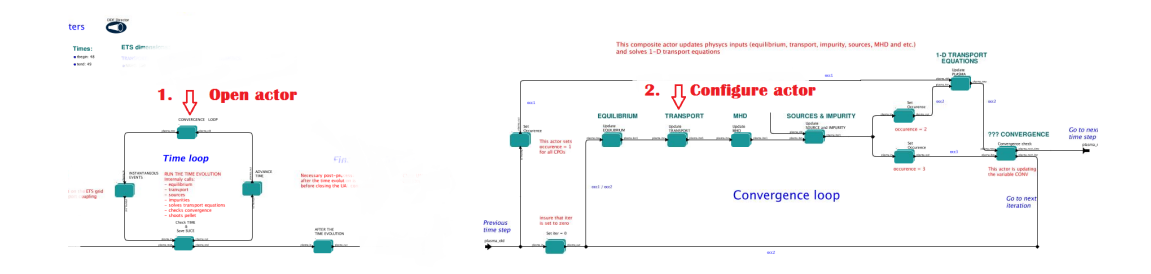

#### **1.2.2.4.16 Choice of transport model**

ETS constructs the total transport coefficients from the combination of Anomalous transport (model choice), Neoclassical transport (model choice) and Database transport (transport coefficients be saved to the input shot)

```
D_{\text{tot}} = D_{\text{DB*M}} - DB + D_{\text{AN*M}} - AN + D_{\text{NC*M}} - NC
```
You should choose from the list of evailable models in each cathegory or switch it OFF

The list of available transport models can be found [here](https://www.eufus.eu/documentation/ITM/html/ets_status.html) <sup>[56](#page-123-0)</sup>.

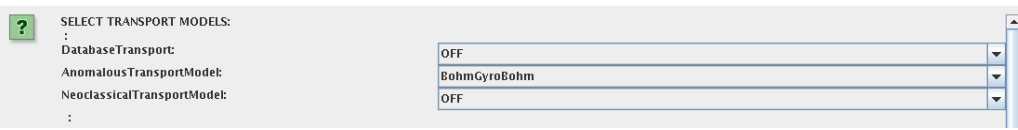

#### **1.2.2.4.17 Main plasma transport**

In this section you define how total transport coefficients for main ions should be constructed from contributions provided by different models. You need to provide the multipliers for Anomalous, Neoclassical and Database contributions, which will determine their weights in total transport coefficient.

You also can add the constant background level for each coefficient (ion coefficients are expected to be the string {1:NION}, separated by commas)

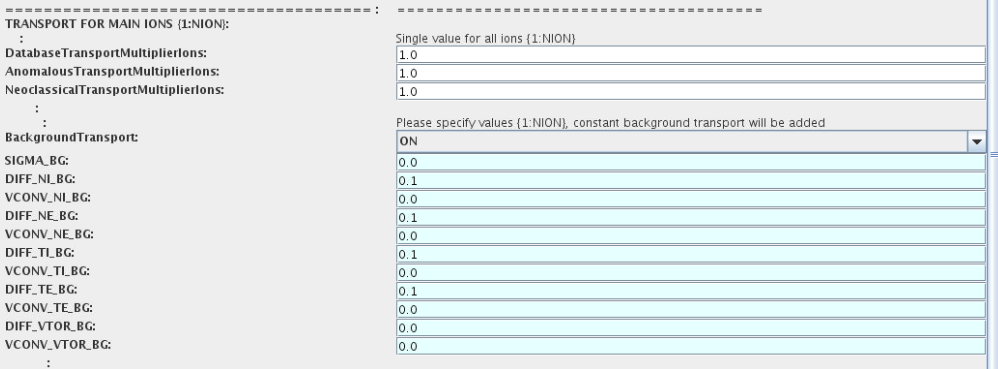

#### **1.2.2.4.18 Impurity transport**

In this section you define how total transport coefficients for impurity ions should be constructed from contributions provided by different models. You need to provide the multipliers for Anomalous, Neoclassical and Database contributions, which will determine their weights in total transport coefficient.

You also can add the constant background level for each coefficient (coefficients are expected to be the string {1:NIMP}, separated by commas)

In addition, there is an option to import the Anomalous component of transport coefficient *from first ion* or *from electrons* (the same anomalous contribution will be added to all impurity components, all ionization states)

<span id="page-123-0"></span><sup>56</sup>[https://www.eufus.eu/documentation/ITM/html/ets\\_status.html](https://www.eufus.eu/documentation/ITM/html/ets_status.html)

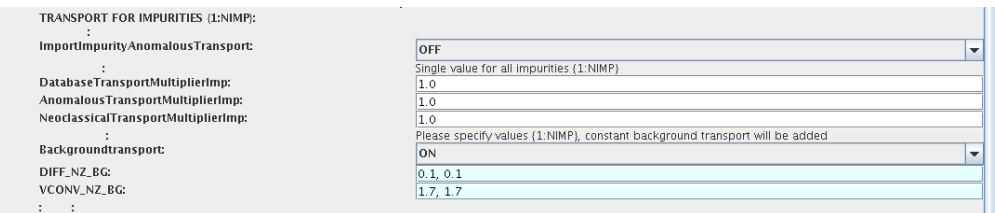

#### **1.2.2.4.19 Edge transport barrier**

In this section you can artificially supress the transport outside of specified *RHO TOR NORM ETB* . Total transport coefficients for all transport channels (ne, ni, nz, Te, Ti,...) will be reduced to constant values specified below (ion and impurity coefficients are expected to be the strings {1:NION}) and {1:NIMP} respectively)

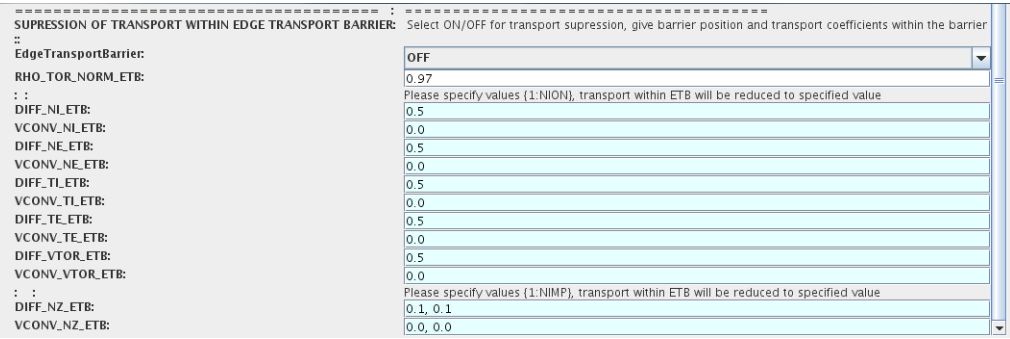

#### **1.2.2.4.20 Total transport coefficients**

Profiles of the total transport coefficient for each channel are obtained from the the individual contributions (Data Base, Anomalous, Neoclassical and Background) as a summ of all activated transport models multiplied with coefficients specified on the interface of the composite actor.

 $X_t$ tot =  $X_D$ B\*DBM +  $X_A$ N\*ANM +  $X_N$ C\*NCM +  $X_B$ G\*BGM

!!! Note, that contributions to all transport equations will be multiplied with the same value. For example: if AnomalousTransportMultiplier=3.0, then contibutions from selected anomalous transport model to each transport equation will be multiplied with 3.0

The fine tuning of of transport coefficients can be done through editing the XML code parameters of the transport combiner actor:

- right click on the box TRANSPORT
- select Open actor to edit settings
- right click on the box Transport Combiner
- select Open actor to edit settings
- right click on the box transportcombiner
- select Configure actor
- click Edit Code Parameters
- If you select *OFF* contributions from all transport models to this channel will be nullified; If you select *from input CPOs* the transport channel will be activated, and the total transport coefficient will be combined from active tranport models; For convective velocity there is an additional option *fixed V over D ratio* , by selecting this the combiner will ignore the convective components provided by transport nmodels. The convective velocity will be determined from the total diffusion coefficient by applying fixed  $V/D$ ratio ( *for inward pinch the values should be negative!* ).

For all active channels you can adjust multipliers for combining contributions from different transport models (array of four space separated values is expected):

- **–** first position Data Base transport coefficients;
- **–** second position Anomalous transport coefficients;
- **–** third position Neoclassical transport coefficients;
- **–** fourth position Background (constant level) transport coefficients;
- save and exit
- Commit

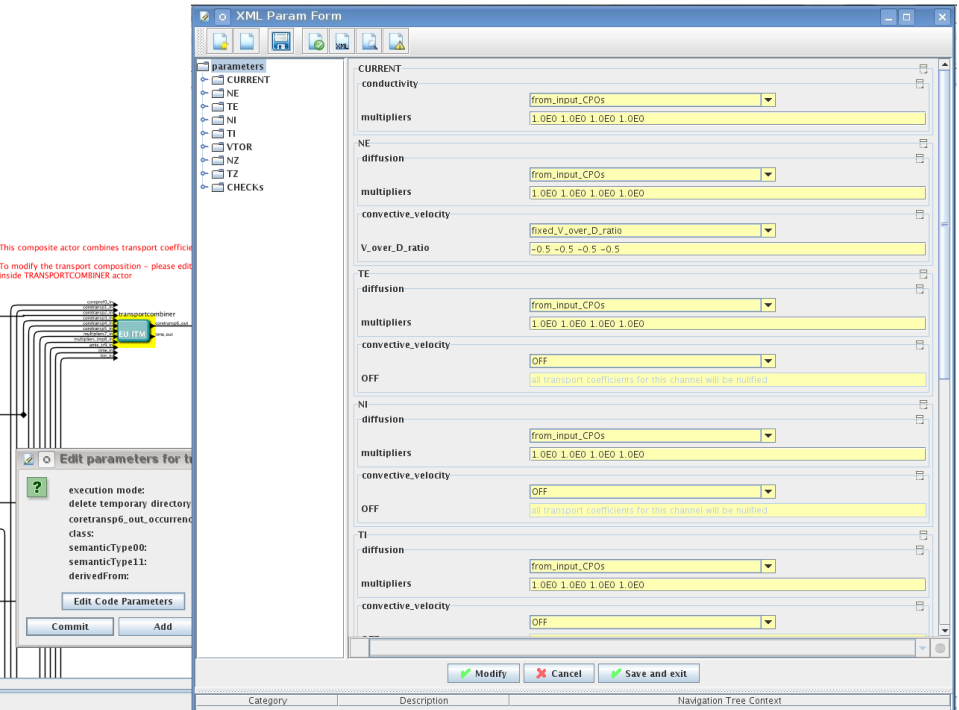

#### **1.2.2.4.21 MHD**

The settings for MHD type of events can be done inside the CONVERGENCE LOOP composite actor. Therefore please do:

- right click on the box CONVERGENCE LOOP
- select Open actor
- right click on the box MHD
- select Configure actor to edit settings
- choose your settings
- Commit

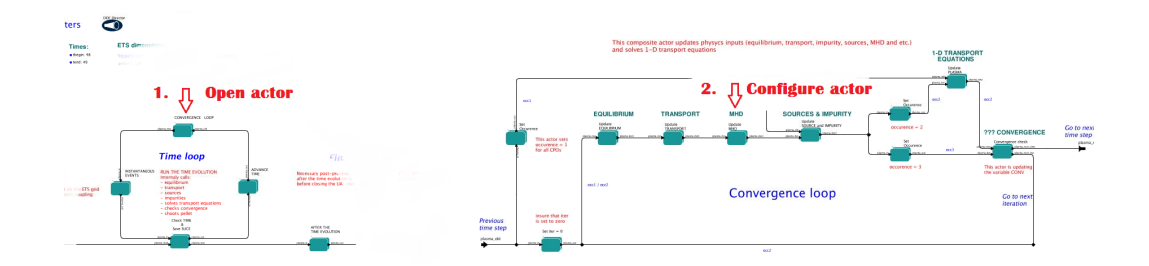

At the moment ETS allows only for NTM to be activated. The sawtooth module is expected to be deployed before ITM Code Camp in Slovenia.

User can ajust the following NTM settings:

- NTM *ON* means that ETS will add the NTM driven transport to the total transport coefficient; *OFF* -ignored
- NTMTransportMultiplier the transport contrinution from NTM will be multiplied with this value
- Onset\_NTM\_time activation time for the NTM mode
- Onset\_NTM\_width starting width of the mode
- m NTM poloidal number
- n NTM toroidal number
- NTM\_phase
- NTM\_frequency

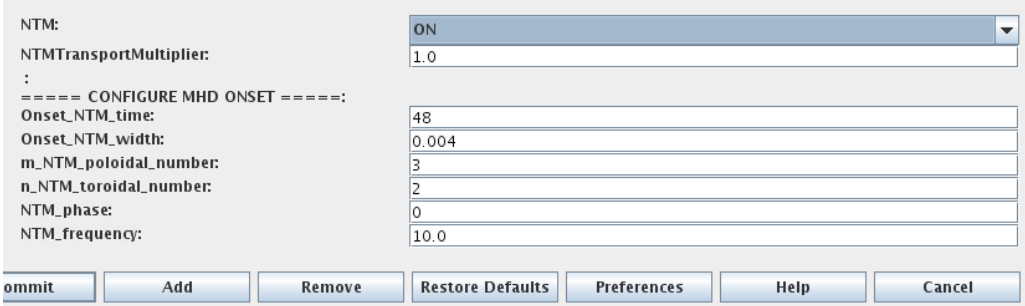

#### **1.2.2.4.22 SOURCES AND IMPURITY**

The settings for SOURCES AND IMPURITY can be done inside the CONVERGENCE LOOP composite actor. Therefore please do:

- right click on the box CONVERGENCE LOOP
- select Open actor
- right click on the box SOURCES AND IMPURITY
- select Configure actor to edit settings
- choose your settings
- Commit

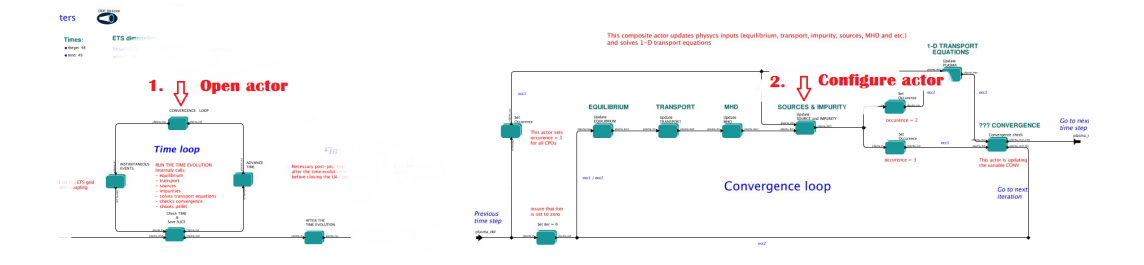

#### **1.2.2.4.23 IMP3 sources**

There is a number of sources developed by IMP3 project, which are actors or internal routines of the transport solver. You can activate them by selecting *ON / OFF* in front of corresponding source:

- Database Sources *ON* ETS will pick up the evolution of source profiles saved to your input shot/run; *OFF* -ignored
- Ohmic Heating *ON* ETS will compute Ohmic heating internaly; *OFF* -ignored
- Gaussian Sources *ON* ETS will add sources from the Gaussian source actor (you can configure heat and particle deposition profiles by editing the code parameters of the actor); *OFF* -ignored
- Neutral Sources *ON* Fluid neutrals will be solved according to the boundary conditions specified on Before time evolution composite actor interface; *OFF* -ignored
- Switch IMPURITY *ON* Impurity density and radiative sources will be computed; *OFF* -ignored; *IN-TERPRETATIVE* profiles of impurity density will be read from input shot/run

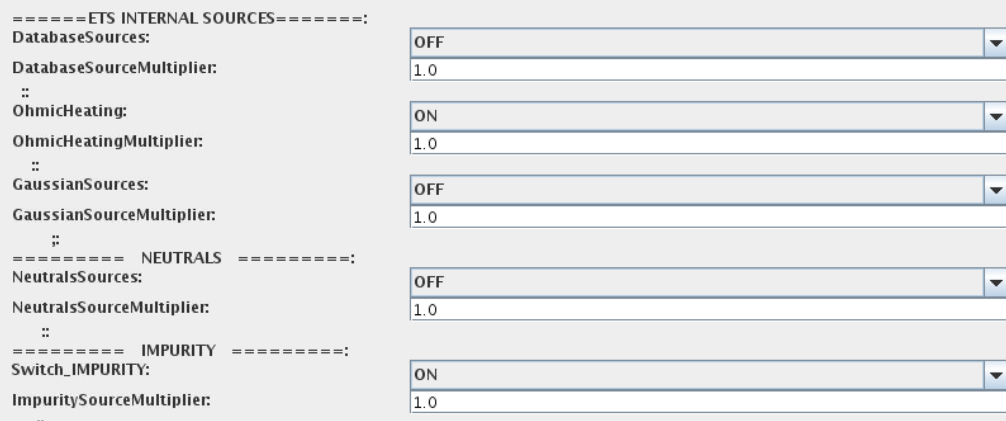

#### **1.2.2.4.24 IMP5HCD sources**

There is a number of sources developed by IMP5 project, that are incorporated by the ETS workflow.

For the IMP5HCD sources please activate the type of heating source, by ticking the box in front of it, and select the code to simulate it.

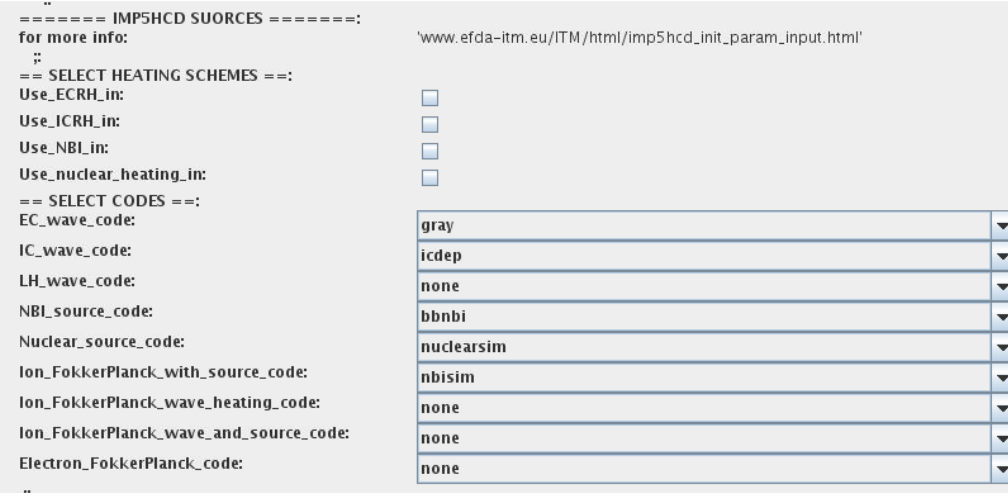

You also need to configure initial IMP5HCD settings. Therefore please:

- right click on the box BEFORE THE TIME EVOLUTION
- select Open Actor
- right click on the box SETTINGS FOR HEATING AND CURRENT DRIVE
- select Configure actor
- edit the stettings
- Commit

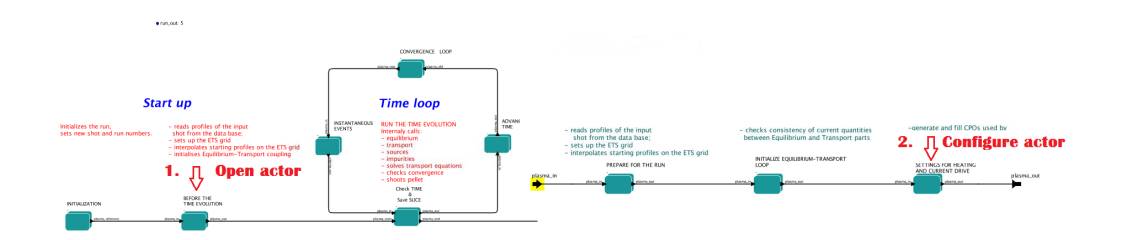

The detailed information on initial IMP5HCD settings can be found [here](https://www.eufus.eu/documentation/ITM/html/imp5_imp5hcd.html) <sup>[57](#page-128-0)</sup>.

Please note that settings for NBI are done independent for each PINI. Therefore, for NBI settings, please insert the values separated by commas. The number of the element in the array corresponds to the number of activated PINI. Maximum accepted number of PINIs = 16.

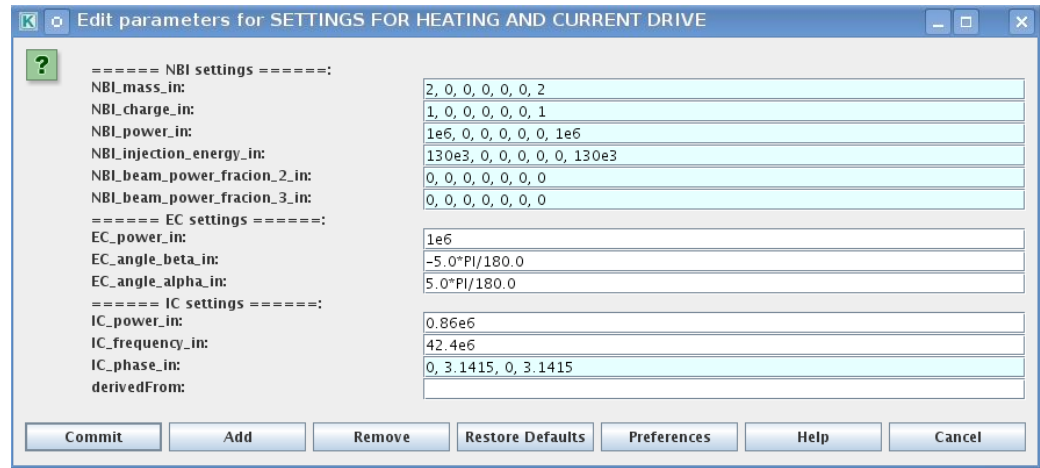

#### **1.2.2.4.25 Power control**

You also can activate the power control for the IMP5HCD sources.

<span id="page-128-0"></span><sup>57</sup>[https://www.eufus.eu/documentation/ITM/html/imp5\\_imp5hcd.html](https://www.eufus.eu/documentation/ITM/html/imp5_imp5hcd.html)

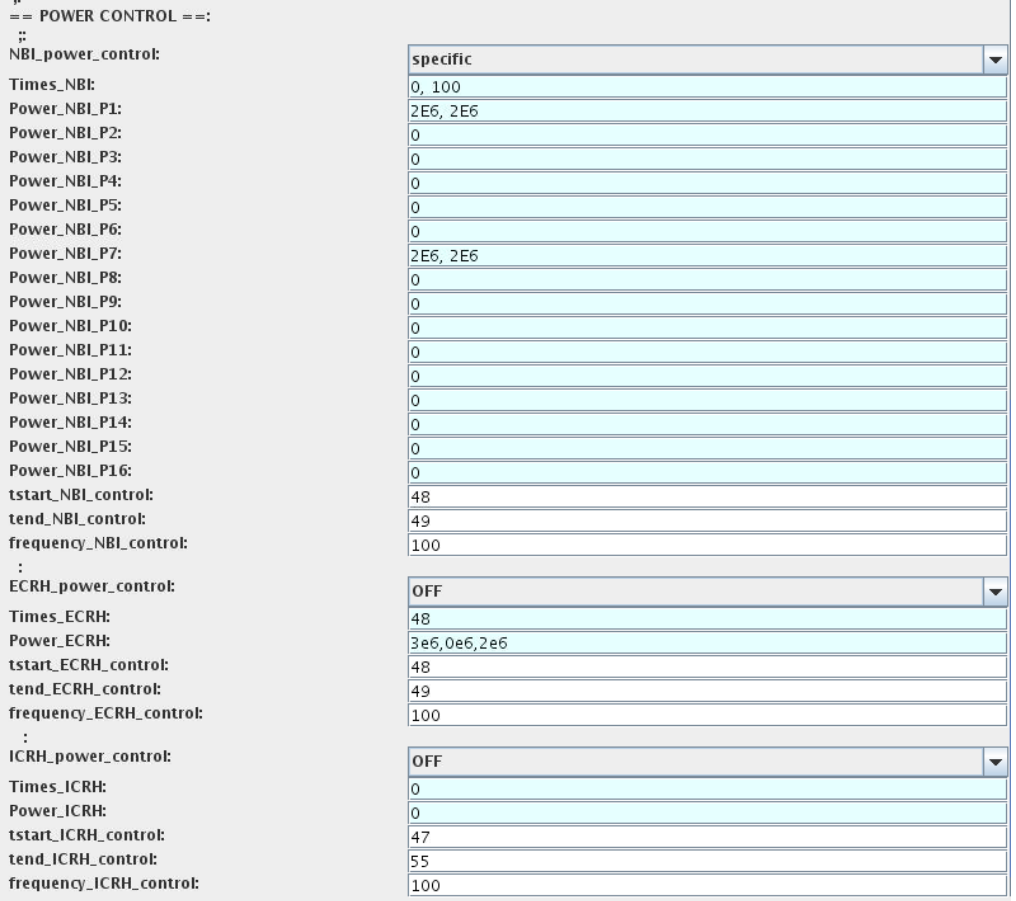

If the POWER CONTROL is not *OFF* , there are two modes of operation: *specific* and *frequency*

For*specific* you should specify the time sequence separated by commas and the corresponding power sequence (where first power level corresponds to the first time, second to second and etc.). Linear interpolation will be done between the sequence points.

For example: if you give the power sequence = 2e6,4e6,1e6 and times = 0.0, 0.7, 1.5 (s) the delivered power would be:

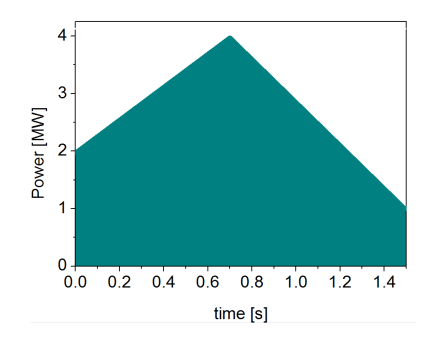

For *frequency* you should specify the power levels sequence separated by commas, start and end time of the power control and the frequency of switching between these levels.

For example: if you give the power sequence =  $2e6,4e6,1e6$  and frequency = 10 (Hz) tstart = 0.0 (s) tend = 1.5 (s) the delivered power would be:

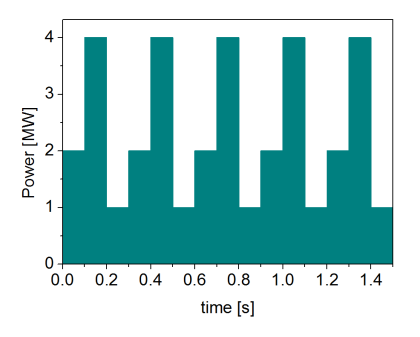

#### **1.2.2.4.26 Total power**

Profiles of the total source for each channel are obtained from the the individual contributions (Data Base, Gaussian, Neutrals, Impurity and HCD) as a summ of all activated sources multiplied with coefficients specified on the interface of the composite actor.

S\_tot = S\_DS\*DSM + S\_GS\*GSM + S\_Neu\*NeuSM + S\_IMP\*IMPSM + S\_HCD\*HCDSM

!!! Note, that contributions to all transport equations will be multiplied with the same value. For example: if ImpuritySourceMultiplier=3.0, then contibutions from impurity to Se, Sz and Qe will be multiplied with 3.0

The fine tuning of of sources can be done through editing the XML code parameters of the source combiner actor:

- right click on the box SOURCES and IMPURITY
- select Open actor to edit settings
- right click on the box Source Combiner
- select Open actor to edit settings
- right click on the box sourcecombiner
- select Configure actor
- click Edit Code Parameters
- If you like the sources to the particular equation being activated select *from input CPOs* ; if you select *OFF* contributions from all sources to this channel will be nullified. For active channels you can adjust multipliers for combining contributions from different source modules (array of five space separated values is expected):
	- **–** first position Data Base sources;
	- **–** second position Gaussian sources;
	- **–** third position HCD sources;
	- **–** fourth position Neutral sources;
	- **–** fifth position Impurity sources.
- save and exit
- Commit

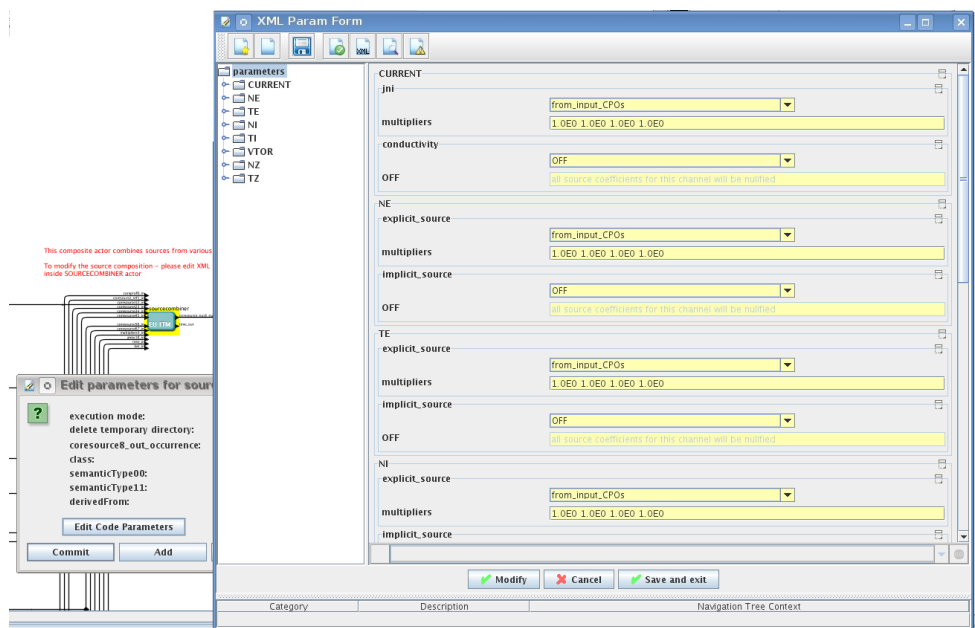

#### **1.2.2.4.27 INSTANTANEOUS EVENTS**

At the moment, user can swith ON and OFF two types of events: PELLET and SAWTOOTH

#### **1.2.2.4.28 PELLET**

At the top level of the workflow you can configure times for pellet injection

- right click on the box INSTANTANEOUS EVENTS
- select Configure actor to edit settings
- Select Pellet injection ON if you like to use pellet in your simulation
- Select mode of operation: specific pellets will be shut at specific times, you also need to specify array times pellet
	- **–** specific pellets will be shut at exact times specified in array times pellet
	- **–** frequency pellets will be shut from tstart pellet until tend pellet with a frequency pellet
- frequency pellets will be shut from tstart pellet until tend pellet with a frequency pellet
- Commit

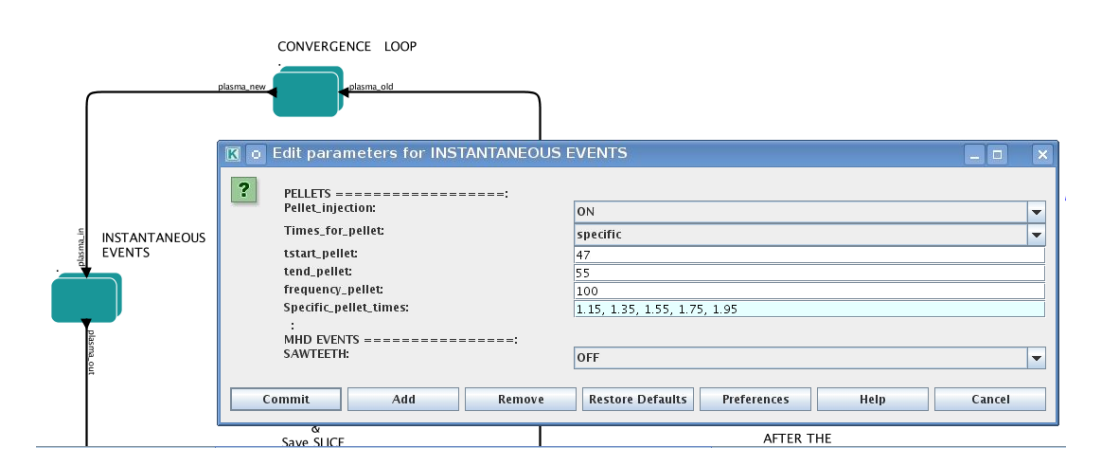

Parameters of individual pellet need to be configured through the icode parameters of the PELLET actor. To access it go to 'Outline' on the right upper corner and open the following:

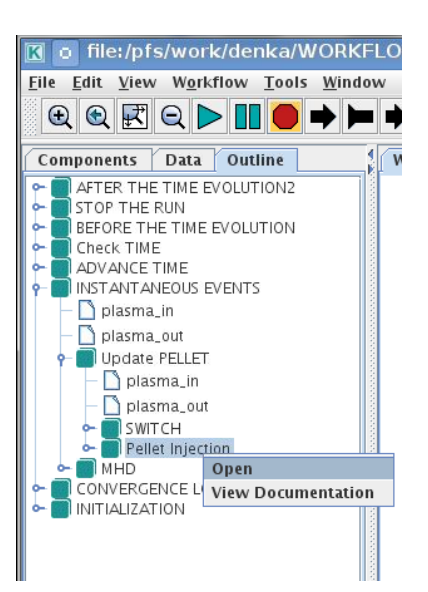

- right click on the actor PELLET
- select Configure actor
- click Edit Code Parameters
- edit parameters and click save and exit
- Commit

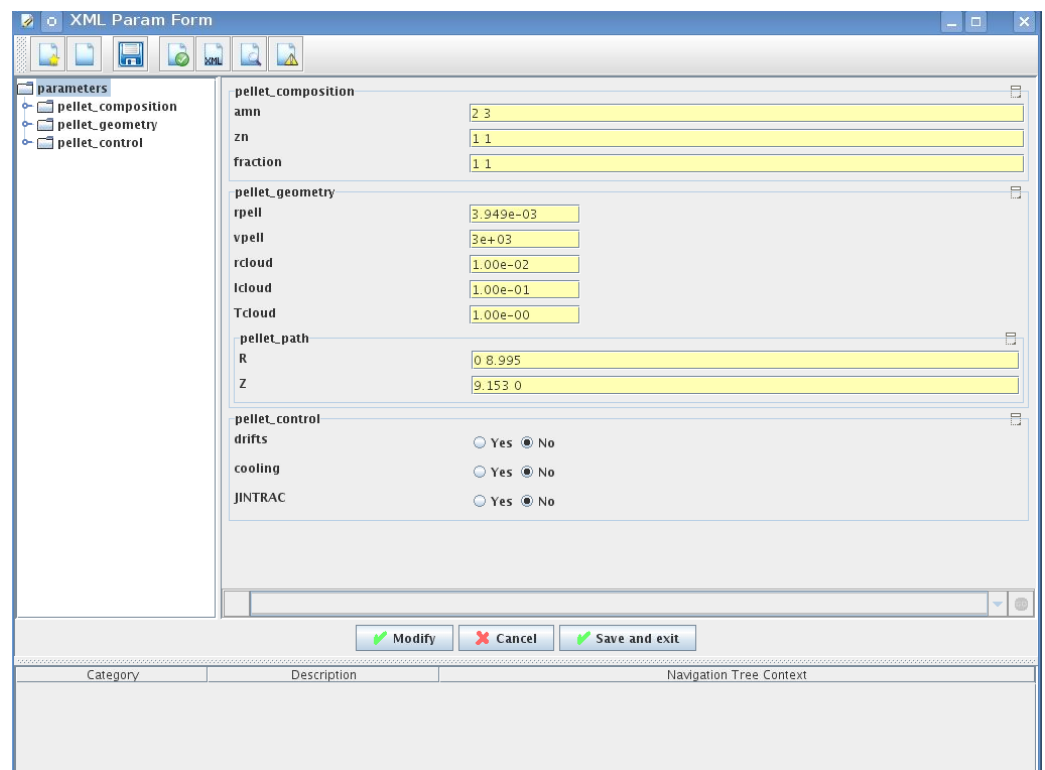

*amn* atomic mass number: array of elements separated by space (1:nelements) [-]

*zn* nuclear charge: array of elements separated by space (1:nelements) [-]

*fraction* fraction of each element in the pellet, based on the number of atoms: array of elements separated by space (1:nelements) [-]

*rpell* radius of the pellet [m]

*vpell* velocity of the pellet [m/s]

*rcloud* radius of the pellet cloud [m], radial extension of the cloud =  $2*rp0$ 

*lcloud* length of the pellet cloud along the field line [m]

*Tcloud* temperature of the pellet cloud [eV]

Pellet path is specified by two points, for which R and Z coordinated should be specified

- *R* R coordinates of the pivot and second points of the pellet path, separated by space [m]
- *Z Z* coordinates of the pivot and second points of the pellet path, separated by space [m]

Control switches allow to activate:

- *drifts* YES will activate radial displacement of deposition profile, same for all path points
- *cooling* YES will activate cooling of the other side of the plasma due to parallel heat transport (essential for large pellets, which might cross the same flux surface twice)
- *JINTRAC* YES will provide temperature reduction consistent with the model used in JETTO

#### **1.2.2.4.29 MHD**

At the top level of the workflow you can switch ON/OFF possible MHD events

- right click on the box INSTANTANEOUS EVENTS
- select Configure actor to edit settings
- Select SAWTOOTH ON if you like to use them in your simulation
- Commit

#### **1.2.2.4.30 Visualization during the run**

There is a number tools visualizing the ETS run.

#### **1.2.2.4.31 Multiple Tab Display**

The display appeares automaticaly when the ETS workflow is launched. It displays diagnostic text messages from the workflow on following topics:

- Input data statement
- Iterations to check the initial convergence between EQUILIBRIUM and CURRENT
- Time evolution
- Convergence of iteratinos within the time step
- IMP5HCD settings
- Power used by IMP5HCD actors durung the run

Also the error messages from execution of the workflow will be displayed here.

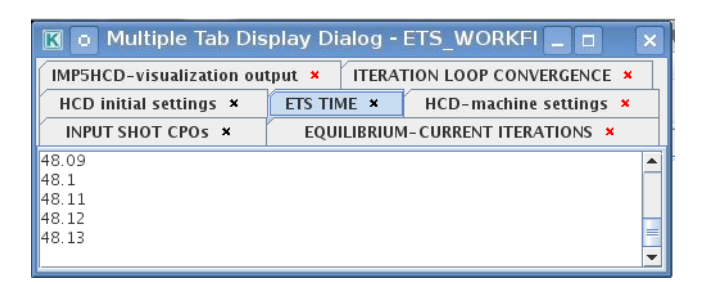

#### **1.2.2.4.32 Python Visualization Display**

You can activate the graphical visualization of your run evolution:

- right click on the box Check Time & Save Slice
- select Configure actor
- select visualisation YES or NO
- Commit

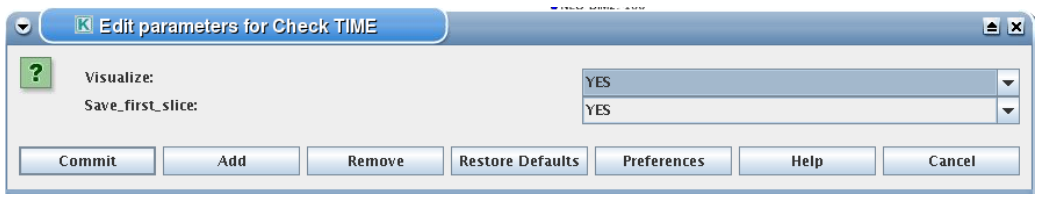

Then evolution of main discharge parameters will be shown in this window:

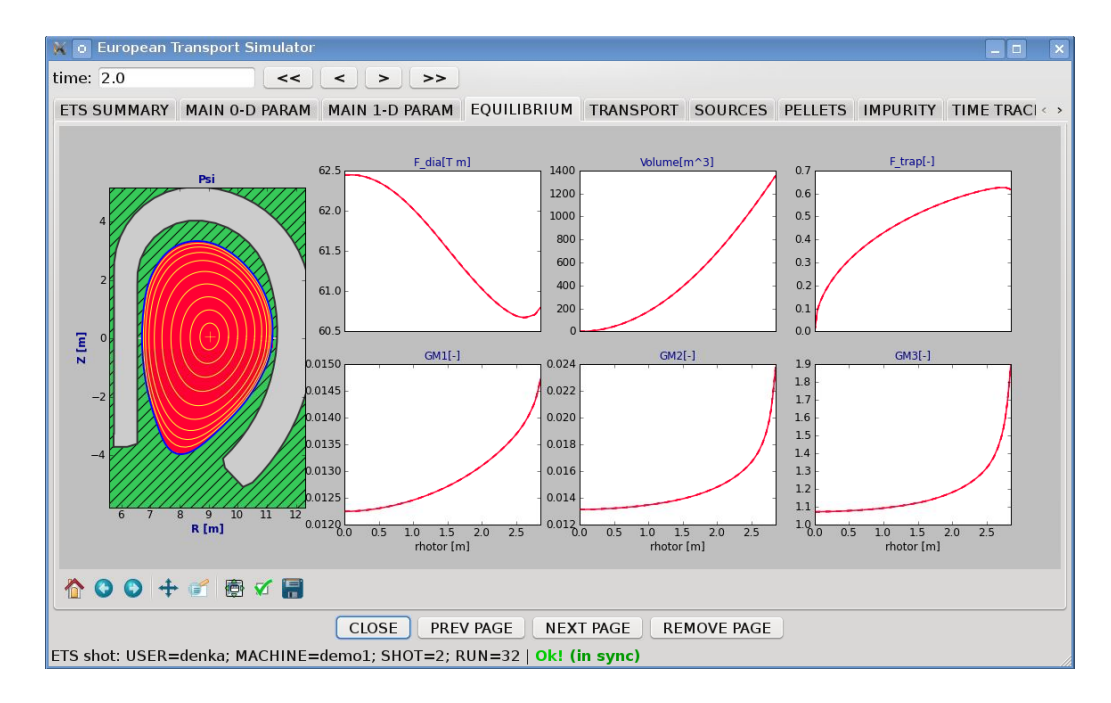

#### **1.2.3 ETS C**

The ETS workflow (IMP3-ACT1) is used for 1-D transport simulation of a tokamak core plasma. *ETS workflow in KEPLER* :

- uses as actors and composite actors from other IMPs, thus for the most recent versions of them please check with relevant project
- complex, but clearly structured workflow, which offers user friendly interface for configuring the simulation
- allows for easy modifications ( *connecting new modules, or reconnecting the parts of the workflow* ) through the easy graphical interface
- provides users with all updates through the version control system
- still actively developing tool

Contact persons: [vincent.basiuk@cea.fr?subject=ETS%20in%20KEPLER](mailto:vincent.basiuk@cea.fr?subject=ETS%20in%20KEPLER)[philippe.huynh@cea.fr?subject=ETS%20in%20KEPLER](mailto:philippe.huynh@cea.fr?subject=ETS%20in%20KEPLER)

# **EUROPEAN TRANSPORT SOLVER**

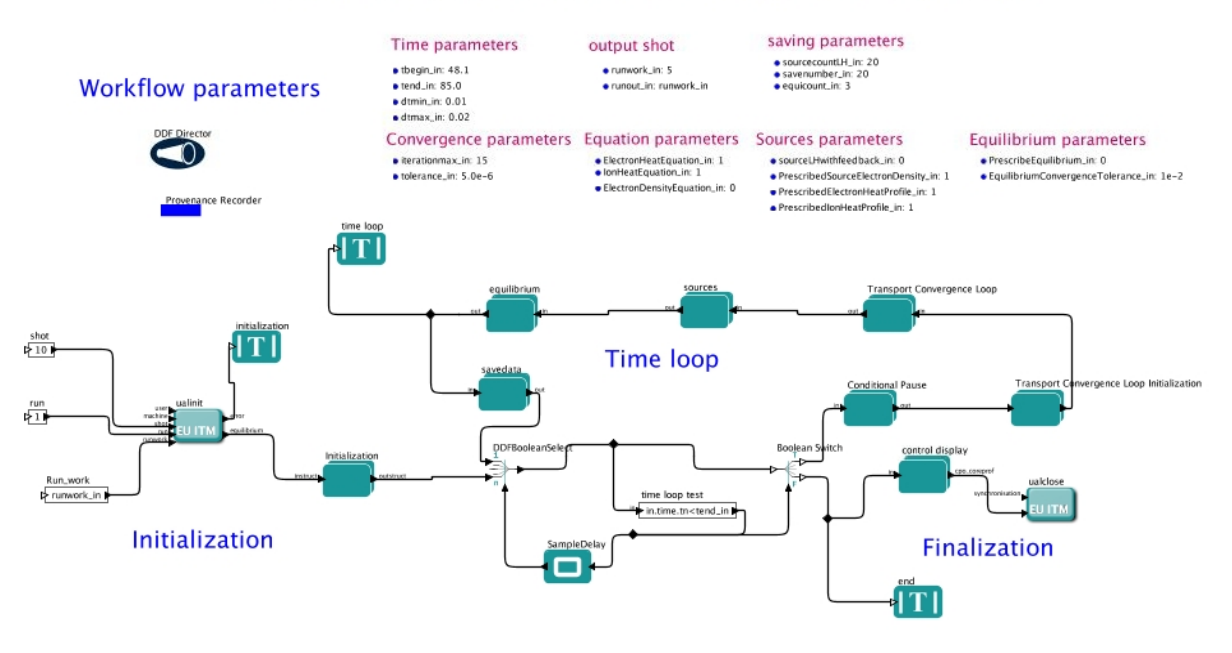

#### **1.2.3.1 Trainings**

Here is the training given in 2011 at GARCHING : [Introduction training 2011,](https://www.efda-itm.eu/ITM/imports/imp3/public/introduction_ETS_2011.pdf) <sup>[58](#page-135-0)</sup>[training 2011](https://www.efda-itm.eu/ITM/imports/imp3/public/ETS_C_training_2011.pdf) <sup>[59](#page-135-1)</sup>

#### **1.2.3.2 Download version of ETS C workflows and actors**

- INNSBRUCK 2011, see the README file in ~huynh/public/INNSBRUCK2011
- GARCHING 2011, see the README file in ~huynh/public/GARCHING2011

#### last update: 2012-07-18 by coster

#### **1.2.4 ETS Status**

| Package Name / Physics Module | $ETS-A$ $60$  | $ETS-C$ <sup>61</sup>                                               |
|-------------------------------|---------------|---------------------------------------------------------------------|
| <b>EQILIBRIUM</b>             |               |                                                                     |
| fixed boundary:               |               |                                                                     |
| <b>BDSEQ</b>                  | Ready for use |                                                                     |
| EMEQ                          | Ready for use |                                                                     |
| <b>SPIDER</b>                 | Ready for use |                                                                     |
| SPIDER_IMP12                  | Ready for use |                                                                     |
| <b>CHEASE</b>                 | Ready for use | validate                                                            |
| <b>HELENA</b>                 | Ready for use |                                                                     |
| HELENA21                      |               | work in 4.09a problem when it doesn't find<br>any equilibrium crash |
|                               |               |                                                                     |

<span id="page-135-1"></span><span id="page-135-0"></span> $^{58}\mathrm{https://www.efda-itm.eu/ITM/imports/imp3/public/introduction\_ETS\_2011.pdf}$  $^{59}$ [https://www.efda-itm.eu/ITM/imports/imp3/public/ETS\\_C\\_training\\_2011.pdf](https://www.efda-itm.eu/ITM/imports/imp3/public/ETS_C_training_2011.pdf)

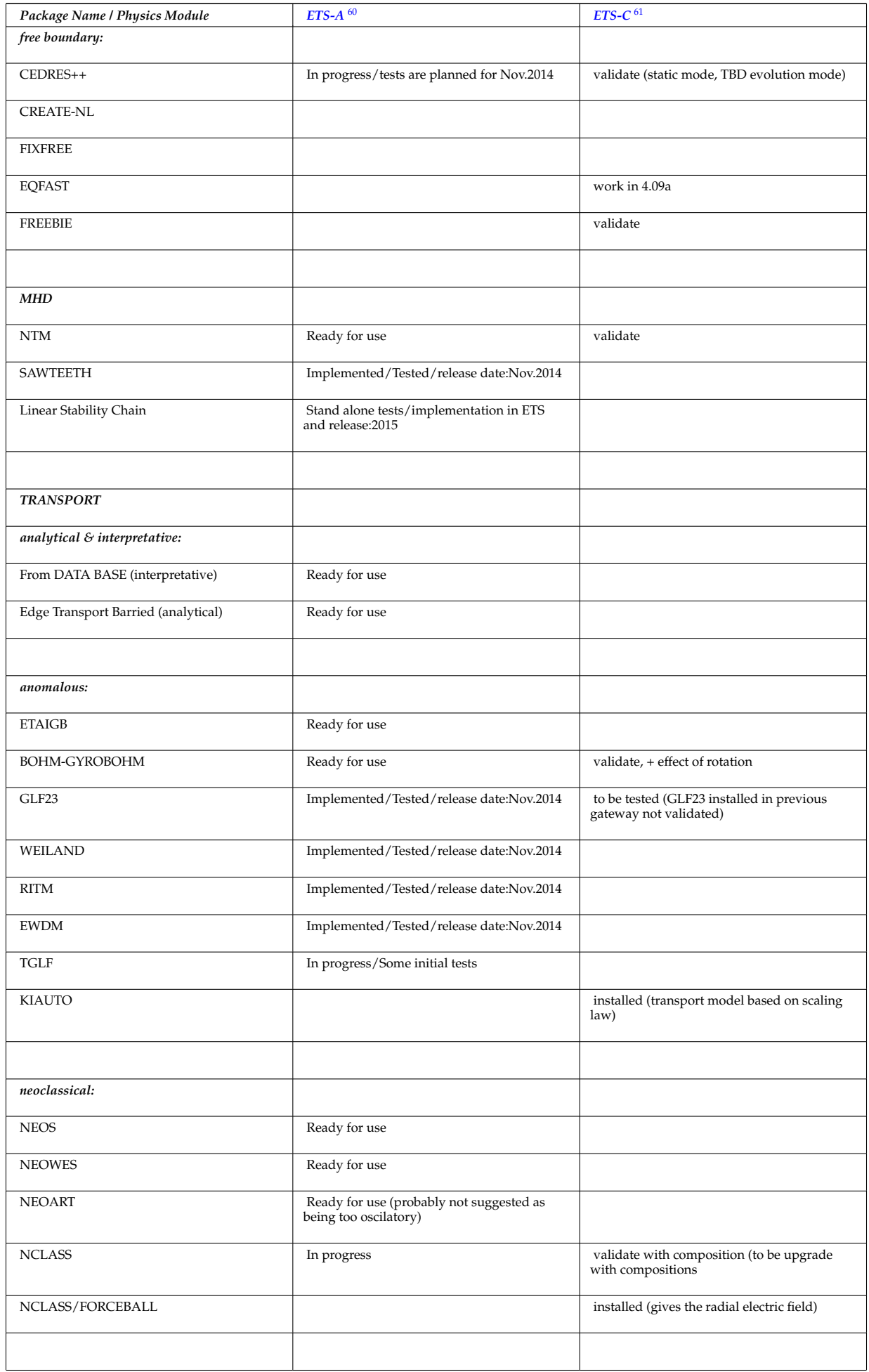

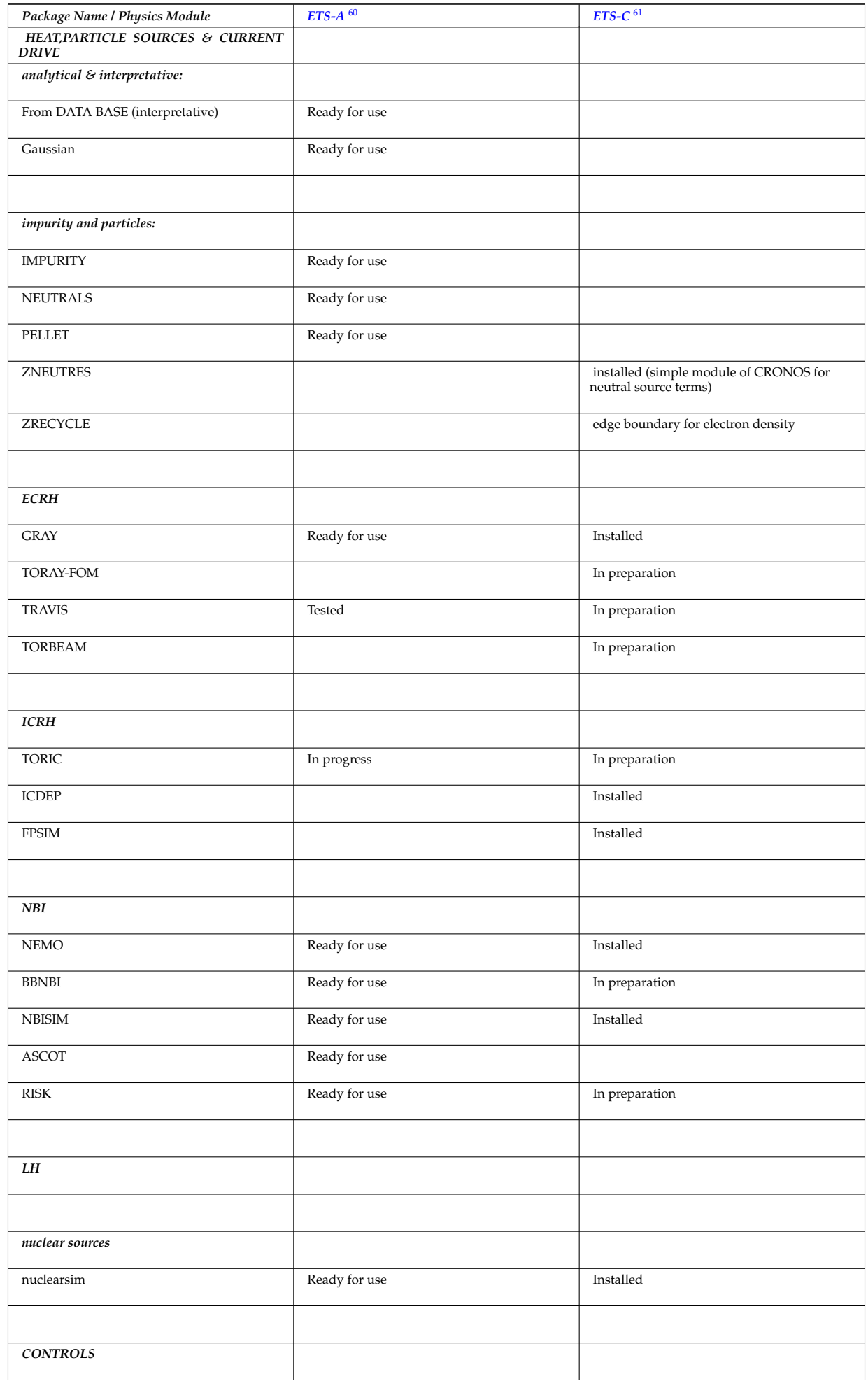

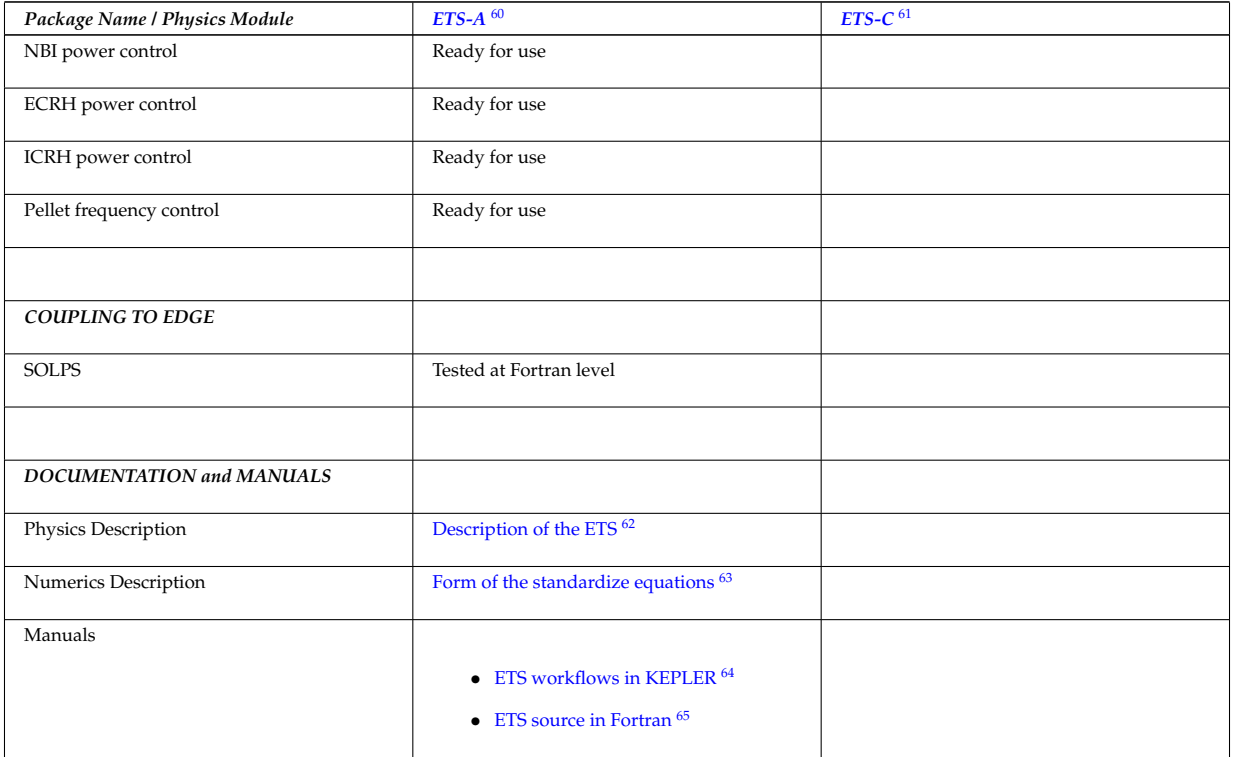

#### last update: by

last update: 2015-02-03 by denka

#### **1.3 Documentation for the ETS**

- Current ETS Timeline [\(PDF\)](https://www.efda-itm.eu/ITM/imports/imp3/public/ETS_Documentation/ETS_timeline.pdf) <sup>[66](#page-138-4)</sup> [\(MS Project\)](https://www.efda-itm.eu/ITM/imports/imp3/public/ETS_Documentation/ETS_timeline.mpp) <sup>[67](#page-138-5)</sup>
- [Description of the ETS](https://www.efda-itm.eu/ITM/imports/imp3/public/ETS_Documentation/ETS_TRANSPORT_EQUATIONS.pdf)<sup>[68](#page-138-6)</sup>
- [Form of the standardize equations](https://www.efda-itm.eu/ITM/imports/imp3/public/ETS_Documentation/STANDARDISED_EQUATION.pdf)  $69$
- [ETS User Guide](https://www.efda-itm.eu/ITM/imports/imp3/public/ETS_Documentation/ETS_User_Guide.pdf)<sup>[70](#page-138-8)</sup>
- [ETS Status](https://www.efda-itm.eu/ITM/imports/imp3/public/ETS_Documentation/ETS_Status.pdf)  $71$
- ETS Doxygen Documentation [\(PDF\)](https://www.efda-itm.eu/ITM/imports/imp3/public/ETS_Documentation/ETS_Doxygen.pdf)<sup>[72](#page-138-10)</sup>[\(HTML\)](https://portal.eufus.eu/documentation/ITM/doxygen/imp3/ets/)<sup>[73](#page-138-11)</sup>
- [Pellets in ETS](https://www.efda-itm.eu/ITM/html/pellet.html)<sup>[74](#page-138-12)</sup>

#### **1.4 Presentations that discuss the ETS**

- $\bullet~$  [Presentation at ICNSP-2009 on the ETS](https://www.efda-itm.eu/ITM/imports/imp3/public/ETS_Presentations/2009_ICNSP/ETS_Coster_ICNSP-2009_v5.ppt)  $^{75}$  $^{75}$  $^{75}$
- [Movie from the presentation showing the evolution of the flux surfaces](https://www.efda-itm.eu/ITM/imports/imp3/public/ETS_Presentations/2009_ICNSP/psi_5_42.mpg)  $^{76}$  $^{76}$  $^{76}$

<span id="page-138-1"></span><span id="page-138-0"></span><sup>62</sup>[https://www.efda-itm.eu/ITM/imports/imp3/public/ETS\\_Documentation/ETS\\_TRANSPORT\\_EQUATIONS.pdf](https://www.efda-itm.eu/ITM/imports/imp3/public/ETS_Documentation/ETS_TRANSPORT_EQUATIONS.pdf) <sup>63</sup>[https://www.efda-itm.eu/ITM/imports/imp3/public/ETS\\_Documentation/STANDARDISED\\_EQUATION.pdf](https://www.efda-itm.eu/ITM/imports/imp3/public/ETS_Documentation/STANDARDISED_EQUATION.pdf)

<span id="page-138-2"></span><sup>64</sup>[https://www.eufus.eu/documentation/ITM/html/ETS\\_in\\_KEPLER.html](https://www.eufus.eu/documentation/ITM/html/ETS_in_KEPLER.html)

<span id="page-138-3"></span><sup>65</sup>[https://www.eufus.eu/documentation/ITM/html/ETS.html#ETS\\_2](https://www.eufus.eu/documentation/ITM/html/ETS.html##ETS_2)

<span id="page-138-4"></span><sup>66</sup>[https://www.efda-itm.eu/ITM/imports/imp3/public/ETS\\_Documentation/ETS\\_timeline.pdf](https://www.efda-itm.eu/ITM/imports/imp3/public/ETS_Documentation/ETS_timeline.pdf)

<span id="page-138-5"></span> $^{67}$ [https://www.efda-itm.eu/ITM/imports/imp3/public/ETS\\_Documentation/ETS\\_timeline.mpp](https://www.efda-itm.eu/ITM/imports/imp3/public/ETS_Documentation/ETS_timeline.mpp)

<span id="page-138-6"></span><sup>68</sup>[https://www.efda-itm.eu/ITM/imports/imp3/public/ETS\\_Documentation/ETS\\_TRANSPORT\\_EQUATIONS.pdf](https://www.efda-itm.eu/ITM/imports/imp3/public/ETS_Documentation/ETS_TRANSPORT_EQUATIONS.pdf)

<span id="page-138-7"></span><sup>69</sup>[https://www.efda-itm.eu/ITM/imports/imp3/public/ETS\\_Documentation/STANDARDISED\\_EQUATION.pdf](https://www.efda-itm.eu/ITM/imports/imp3/public/ETS_Documentation/STANDARDISED_EQUATION.pdf)

<span id="page-138-8"></span><sup>70</sup>[https://www.efda-itm.eu/ITM/imports/imp3/public/ETS\\_Documentation/ETS\\_User\\_Guide.pdf](https://www.efda-itm.eu/ITM/imports/imp3/public/ETS_Documentation/ETS_User_Guide.pdf)

<span id="page-138-9"></span><sup>71</sup>[https://www.efda-itm.eu/ITM/imports/imp3/public/ETS\\_Documentation/ETS\\_Status.pdf](https://www.efda-itm.eu/ITM/imports/imp3/public/ETS_Documentation/ETS_Status.pdf)

<span id="page-138-10"></span><sup>72</sup>[https://www.efda-itm.eu/ITM/imports/imp3/public/ETS\\_Documentation/ETS\\_Doxygen.pdf](https://www.efda-itm.eu/ITM/imports/imp3/public/ETS_Documentation/ETS_Doxygen.pdf)

<span id="page-138-11"></span><sup>73</sup><https://portal.eufus.eu/documentation/ITM/doxygen/imp3/ets/>

<span id="page-138-12"></span><sup>74</sup><https://www.efda-itm.eu/ITM/html/pellet.html>

<span id="page-138-13"></span><sup>75</sup>[https://www.efda-itm.eu/ITM/imports/imp3/public/ETS\\_Presentations/2009\\_ICNSP/ETS\\_Coster\\_ICNSP-2009\\_v5.ppt](https://www.efda-itm.eu/ITM/imports/imp3/public/ETS_Presentations/2009_ICNSP/ETS_Coster_ICNSP-2009_v5.ppt)

<span id="page-138-14"></span><sup>76</sup>[https://www.efda-itm.eu/ITM/imports/imp3/public/ETS\\_Presentations/2009\\_ICNSP/psi\\_5\\_42.mpg](https://www.efda-itm.eu/ITM/imports/imp3/public/ETS_Presentations/2009_ICNSP/psi_5_42.mpg)

• [Movie from the presentation showing the evolution of the plasma](https://www.efda-itm.eu/ITM/imports/imp3/public/ETS_Presentations/2009_ICNSP/comb_psi_5_42.900x400.mpg)  $77$ 

#### **1.5 [ETS Verification & Validation](https://www.efda-itm.eu/ITM/html/imp3_ets_vv.html)** [78](#page-139-1)

#### **1.6 Other ETS related information**

- Visualization of the repository activity  $(x264)$ <sup>[79](#page-139-2)</sup>
- [Visualization of the repository activity \(wmv2\)](https://www.efda-itm.eu/ITM/imports/imp3/public/ets.wmv)  $80$

last update: 2019-01-31 by g2dpc

### **2 Edge Transport Simulator**

The goal of this work is to adopt the edge code like SOLPS-B2 to be used within the ITM platform.

#### **2.1 IMP3 General Grid Description and Grid Service Library**

#### **2.1.1 Resources**

- [GForge project page](https://gforge6.eufus.eu/project/itmggd/) [81](#page-139-4)
- Linking to library: [general](https://itm.ipp.mpg.de/wiki/ITM/index.php/Libraries)  $^{82}$  $^{82}$  $^{82}$ , [specific](https://itm.ipp.mpg.de/wiki/ITM/index.php/AvailableLibraries#itmggd:_ITM_General_Grid_Description_Service_Library)  $^{83}$  $^{83}$  $^{83}$
- $\bullet$  [A tutorial talk.](https://gforge6.eufus.eu/svn/itmggd/branches/4.10a/inner-documentation/cc2012-1/ggd-tutorial.pdf)  $84$  Note: some slides might be out of date, please refer to the documentation.

#### **2.1.2 Documentation**

• **4.09a** Resources: [Sources](https://gforge6.eufus.eu/svn/itmggd/branches/4.09a/) <sup>[85](#page-139-8)</sup>, [Fortran Examples](https://gforge6.eufus.eu/svn/itmggd/branches/4.09a/f90/src/examples/) <sup>[86](#page-139-9)</sup>

Documentation:

- Release v1.2: [Fortran 90](https://portal.eufus.eu/documentation/ITM/doxygen/imp3/grid_service_library/1.2/4.09a/f90) <sup>[87](#page-139-10)</sup>, [Python](https://portal.eufus.eu/documentation/ITM/doxygen/imp3/grid_service_library/1.2/4.09a/python) <sup>[88](#page-139-11)</sup>, [ualconnector](https://portal.eufus.eu/documentation/ITM/doxygen/imp3/grid_service_library/1.2/4.09a/python/ualconnector.html) <sup>[89](#page-139-12)</sup>,
- 4.10a Resources: [Sources](https://gforge6.eufus.eu/svn/itmggd/branches/4.10a/) <sup>[90](#page-139-13)</sup>, [Fortran Examples](https://gforge6.eufus.eu/svn/itmggd/branches/4.10a/f90/src/examples/) <sup>[91](#page-139-14)</sup>

Documentation:

- Release v1.2: [Fortran 90](https://portal.eufus.eu/documentation/ITM/doxygen/imp3/grid_service_library/1.2/4.10a/f90) <sup>[92](#page-139-15)</sup>, [Python](https://portal.eufus.eu/documentation/ITM/doxygen/imp3/grid_service_library/1.2/4.10a/python) <sup>[93](#page-139-16)</sup>, [ualconnector](https://portal.eufus.eu/documentation/ITM/doxygen/imp3/grid_service_library/1.2/4.10a/python/ualconnector.html) <sup>[94](#page-139-17)</sup>,

<span id="page-139-1"></span><span id="page-139-0"></span><sup>77</sup>[https://www.efda-itm.eu/ITM/imports/imp3/public/ETS\\_Presentations/2009\\_ICNSP/comb\\_psi\\_5\\_42.900x400.mpg](https://www.efda-itm.eu/ITM/imports/imp3/public/ETS_Presentations/2009_ICNSP/comb_psi_5_42.900x400.mpg) <sup>78</sup>[https://www.efda-itm.eu/ITM/html/imp3\\_ets\\_vv.html](https://www.efda-itm.eu/ITM/html/imp3_ets_vv.html)

<span id="page-139-2"></span><sup>79</sup><https://www.efda-itm.eu/ITM/imports/imp3/public/ets.mp4>

<span id="page-139-3"></span><sup>80</sup><https://www.efda-itm.eu/ITM/imports/imp3/public/ets.wmv>

<span id="page-139-4"></span><sup>81</sup><https://gforge6.eufus.eu/project/itmggd/>

<span id="page-139-6"></span><span id="page-139-5"></span><sup>82</sup><https://itm.ipp.mpg.de/wiki/ITM/index.php/Libraries>

<sup>83</sup>[https://itm.ipp.mpg.de/wiki/ITM/index.php/AvailableLibraries#itmggd:\\_ITM\\_General\\_Grid\\_Description\\_Service\\_](https://itm.ipp.mpg.de/wiki/ITM/index.php/AvailableLibraries##itmggd:_ITM_General_Grid_Description_Service_Library) [Library](https://itm.ipp.mpg.de/wiki/ITM/index.php/AvailableLibraries##itmggd:_ITM_General_Grid_Description_Service_Library)

<span id="page-139-7"></span><sup>84</sup><https://gforge6.eufus.eu/svn/itmggd/branches/4.10a/inner-documentation/cc2012-1/ggd-tutorial.pdf>

<span id="page-139-8"></span><sup>85</sup><https://gforge6.eufus.eu/svn/itmggd/branches/4.09a/>

<span id="page-139-9"></span><sup>86</sup><https://gforge6.eufus.eu/svn/itmggd/branches/4.09a/f90/src/examples/>

<span id="page-139-10"></span><sup>87</sup>[https://portal.eufus.eu/documentation/ITM/doxygen/imp3/grid\\_service\\_library/1.2/4.09a/f90](https://portal.eufus.eu/documentation/ITM/doxygen/imp3/grid_service_library/1.2/4.09a/f90)

<span id="page-139-12"></span><span id="page-139-11"></span><sup>88</sup>[https://portal.eufus.eu/documentation/ITM/doxygen/imp3/grid\\_service\\_library/1.2/4.09a/python](https://portal.eufus.eu/documentation/ITM/doxygen/imp3/grid_service_library/1.2/4.09a/python)

<span id="page-139-13"></span><sup>89</sup>[https://portal.eufus.eu/documentation/ITM/doxygen/imp3/grid\\_service\\_library/1.2/4.09a/python/ualconnector.html](https://portal.eufus.eu/documentation/ITM/doxygen/imp3/grid_service_library/1.2/4.09a/python/ualconnector.html) <sup>90</sup><https://gforge6.eufus.eu/svn/itmggd/branches/4.10a/>

<span id="page-139-14"></span><sup>91</sup><https://gforge6.eufus.eu/svn/itmggd/branches/4.10a/f90/src/examples/>

<span id="page-139-15"></span><sup>92</sup>[https://portal.eufus.eu/documentation/ITM/doxygen/imp3/grid\\_service\\_library/1.2/4.10a/f90](https://portal.eufus.eu/documentation/ITM/doxygen/imp3/grid_service_library/1.2/4.10a/f90)

<span id="page-139-16"></span><sup>93</sup>[https://portal.eufus.eu/documentation/ITM/doxygen/imp3/grid\\_service\\_library/1.2/4.10a/python](https://portal.eufus.eu/documentation/ITM/doxygen/imp3/grid_service_library/1.2/4.10a/python)

<span id="page-139-17"></span><sup>94</sup>[https://portal.eufus.eu/documentation/ITM/doxygen/imp3/grid\\_service\\_library/1.2/4.10a/python/ualconnector.html](https://portal.eufus.eu/documentation/ITM/doxygen/imp3/grid_service_library/1.2/4.10a/python/ualconnector.html)

#### **2.1.3 Outdated documentation**

This section collects information and documentation related to the general grid description.

- Some presentations:
	- **–** [A tutorial talk from 2011](https://gforge6.eufus.eu/svn/itmggd/branches/4.10a/inner-documentation/griddescription.pdf) [95](#page-140-0) ,
	- **–** General Meeting 2011: [Short overview talk](https://gforge6.eufus.eu/svn/itmggd/branches/4.10a/inner-documentation/gm2011/ggd-short.pdf) [96](#page-140-1) and [detailed presentation](https://gforge6.eufus.eu/svn/itmggd/branches/4.10a/inner-documentation/gm2011/ggd-long.pdf) [97](#page-140-2)
- [Instructions how to get a copy of the Grid Service Library](https://www.efda-itm.eu/ITM/html/imp3_gridservicelibrary.html) <sup>[98](#page-140-3)</sup>
- Documentation for the ITM Grid Service Library: [Fortran 90](https://portal.eufus.eu/documentation/ITM/doxygen/imp3/grid_service_library/f90/)<sup>[99](#page-140-4)</sup>, [Python](https://portal.eufus.eu/documentation/ITM/doxygen/imp3/grid_service_library/python/)  $^{100}$  $^{100}$  $^{100}$
- $\bullet$  [A short manual for ualconnector and VisIt](https://portal.eufus.eu/documentation/ITM/doxygen/imp3/grid_service_library/python/ualconnector.html)  $^{101}$  $^{101}$  $^{101}$

Some examples are included in the Grid Service Library distribution.

#### **2.1.3.1 Example grids**

#### **2.1.3.1.1 Example grid details**

This section describes a number of example grids and gives some examples for specific constructs (object lists, subgrids).

#### **2.1.3.1.2 Example Grid #1: 2d structured R,Z grid**

Note: the grids shown here are used in the unit tests of the grid service library implementation, i.e. the automated testing framework.

A 2d grid in (R,Z) constructed by combining two structured one-dimensional spaces. The spaces are defined as follows, they define nodes and edges as subobjects.

- <span id="page-140-0"></span><sup>95</sup><https://gforge6.eufus.eu/svn/itmggd/branches/4.10a/inner-documentation/griddescription.pdf>
- <span id="page-140-1"></span><sup>96</sup><https://gforge6.eufus.eu/svn/itmggd/branches/4.10a/inner-documentation/gm2011/ggd-short.pdf>
- <span id="page-140-2"></span><sup>97</sup><https://gforge6.eufus.eu/svn/itmggd/branches/4.10a/inner-documentation/gm2011/ggd-long.pdf>
- <span id="page-140-3"></span><sup>98</sup>[https://www.efda-itm.eu/ITM/html/imp3\\_gridservicelibrary.html](https://www.efda-itm.eu/ITM/html/imp3_gridservicelibrary.html)

- <span id="page-140-5"></span><sup>100</sup>[https://portal.eufus.eu/documentation/ITM/doxygen/imp3/grid\\_service\\_library/python/](https://portal.eufus.eu/documentation/ITM/doxygen/imp3/grid_service_library/python/)
- <span id="page-140-6"></span><sup>101</sup>[https://portal.eufus.eu/documentation/ITM/doxygen/imp3/grid\\_service\\_library/python/ualconnector.html](https://portal.eufus.eu/documentation/ITM/doxygen/imp3/grid_service_library/python/ualconnector.html)

<span id="page-140-4"></span><sup>99</sup>[https://portal.eufus.eu/documentation/ITM/doxygen/imp3/grid\\_service\\_library/f90/](https://portal.eufus.eu/documentation/ITM/doxygen/imp3/grid_service_library/f90/)

The whole grid then looks like this (attention, slightly differing scales in R and Z):

A couple of examples for object descriptor are given. Some explanations:

 $((1,1) (4,2)) = a 2d$  object (2d cell or face), implicitly created by combining the 1d object (edge) no. 4 from space 1 and the 1d object no. 2 from space 2.

 $((1,0), (2,4)) = a$  1d object (edge), implicitly created by combining 1d object (edge) from space 1 with the 0d object (node) no. 4 from space 2.

 $((0,0), (2,2)) = a$  0d object (node), implicitly created by combining 0d objects (nodes) no. 2 from space 1 and no. 2 from space 2.

#### **2.1.3.1.3 Object classes**

This section shows the different object classes present in the grid. The implicit numbering of the objects in a class is obtained by iterating over all subobjects defining the objects, lowest space first.

Object class (1,1): 2d cells/faces. They have the following implicit numbering:

Object class (1,0): 1d edges, aligned along the R axis ("r-aligned"). They have the following implicit numbering:
Object class (0,1): 1d edges, aligned along the Z axis ("z-aligned"). They have the following implicit numbering:

Object class (0,0): 0d nodes. They have the following implicit numbering:

# **2.1.3.1.4 Example 2: B2 grid**

### **2.1.3.1.5 Object list examples**

Some examples for object lists, to explain the concept and show the notation. All examples refer to the 2d structured R,Z example grid #1 given above.

### **Object descriptor**

A single object (= and object descriptor), for object with object class (1,1), object index (4,2).

 $((1,1)$   $(4,2))$ 

### **Explicit object lists**

An explicit object list is simply an enumeration of object descriptors. The ordering of the objects is given directly by their position in the list. Note that by definition, all objects in the list must be of the same class (An

implementation of an explicit object list should enforce this. If you need lists of objects with differing class, have a look at subgrids).

An explicit list of 2d cells (faces), listing the four corner cells of the grid in the order bottom-left, bottom-right, top-left, top-right:

 $( (1,1) (1,1)),$  $((1,1)$   $(5,1))$ ,  $((1,1)$   $(1,4))$ ,  $((1,1) (5,4))$ 

#### **Implicit object lists**

Implicit object lists use the implicit order of (sub)objects to form an efficient representation of (possibly large) sets of objects. They thus avoid explicit enumeration of individual objects as done in the explicit objects lists. The following examples demonstrate the implicit list notation.

Note: the implicit list notation is used in the Python implementation of the grid service library in exactly the form given here.

#### **Selecting all indices**

An implicit object list of all r-aligned edges:

 $((1,0)$   $(0,0))$ 

Object and subobject indices in the grid description start counting from 1, i.e. object no. 1 is the first object. The index 0 is special and denotes an undefined index. In this notation, it denotes all possible indices.

An implicit object list of the (z-aligned) boundary edges on the left boundary of the grid:

 $((0,1)$   $(1,0))$ 

The first entry of the index tuple denotes the first node in the r-space, the second entry denotes all edges in the z space. The implicit list denotes a total of 4 1d edges. Their implicit numbering is again given by iterating over all defining objects, lowest space first. The list therefore expands to

 $((0,1)$   $(1,1))$  $((0,1)$   $(1,2))$  $((0,1)$   $(1,3))$  $((0,1)$   $(1,4))$ 

#### **Selecting explicit lists of indices**

An implicit object list of the (z-aligned) right and left boundary edges:

 $((0,1)$   $([1,6],0))$ 

The first entry of the index tuple denotes a list of nodes in the r-space, more specifically the first and the last (=6th) node. The second entry denotes again all edges in the z space. The implicit list then denotes a total of 8 1d edges in the following order:

 $((0,1)$   $(1,1))$  $((0,1)$   $(6,1))$  $((0,1)$   $(1,2))$  $((0,1)$   $(6,2))$  $((0,1)$   $(1,3))$  $((0,1)$   $(6,3))$  $((0,1)$   $(1,4))$  $((0,1)$   $(6,4))$ 

### **Selecting ranges of indices**

An implicit object list of all 2d cells, except the cells on the left and right boundary.

 $((1,1) ((2,4),0))$ 

The first entry of the index tuple denotes a range of edges in the r-space, more specifically the edges 2 to 4. The second entry of the index tuple denotes all four edges in the z-space. The implicit list then denotes a total of 12 2d cells in the following order:

 $((1,1) (2,1))$  $((1,1)$   $(3,1))$  $((1,1)$   $(4,1))$  $((1,1)$   $(2,2))$  $((1,1)$   $(3,2))$  $((1,1)$   $(4,2))$  $((1,1)$   $(2,3))$  $((1,1)$   $(3,3))$  $((1,1)$   $(4,3))$  $((1,1)$   $(2,4))$  $((1,1)$   $(3,4))$  $((1,1)$   $(4,4))$ 

All implementations of the grid service library define the constant GRID\_UNDEFINED=0 to specify an undefined index. Use of GRID UNDEFINED instead of 0 is advised to increase the readability of the code. The following notations are therefore equivalent

 $((1,0)(0,0)) = ((1,0)(GRID_UNDEFINED,GRID_UNDEFINED))$  $((0,1)(1,0)) = ((0,1)(1,GRID.UNDEFINED))$ 

### **2.1.3.1.6 Subgrid examples**

A subgrid is an ordered list of grid objects of a common dimension. The difference to object lists is that they can contain objects of different object classes.

The subgrid concept is central to storing data on grids. To store data, first a subgrid has to be defined. The objects in the grid have a fixed order, which then allows to unambiguously store the data associated with the objects in vectors.

Technically, a subgrid is an ordered list of object lists, of which every individual list is either explicit or implicit. The ordering of the objects in the subgrid is then directly given by the ordering of the object lists and the ordering of the grid objects therein.

#### **Subgrid example**

The following subgrid consists of all boundary edges of the 2d R,Z example grid #1, given as four implicit object lists.

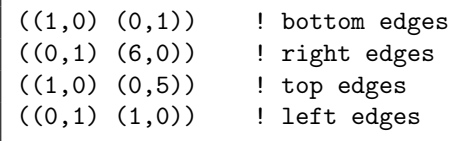

Explicitly listing the objects in the order given by the subgrid gives:

```
1: ((1,0) (1,1)) ! bottom edges
2: ((1,0) (2,1))
3: ((1,0) (3,1))
4: ((1,0) (4,1))
```
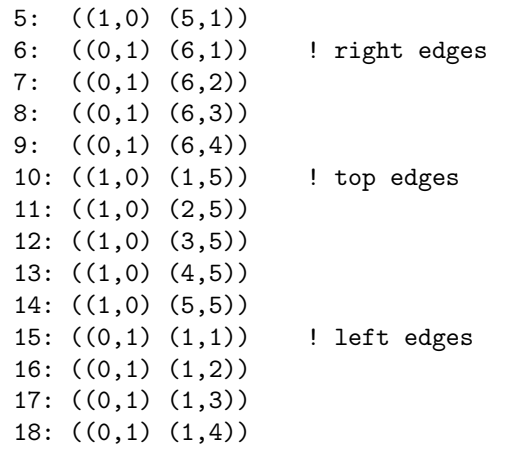

The number at the beginning of each line is the *local index* of the object, where local means locally in the subgrid. Note that, again, counting starts at 1.

last update: 2012-07-18 by coster

### **2.1.3.2 Grid service library**

#### **2.1.3.2.1 Using the grid service library**

#### **2.1.3.2.2 Setting up the environment**

The grid service library requires the ITM data structure version 4.09a (or later). Before using it you have to make sure your environment is set up properly. The following section assumes you are using csh or tcsh on the Gateway.

First, your environment variables have to be set up properly. To check them do

echo \$TOKAMAKNAME

It should return

test

Also do

echo \$DATAVERSION

#### It should return

4.09a

(or some higher version number). If either of them returns something different, run

source \$ITMSCRIPTDIR/ITMv1 kepler test 4.09a > /dev/null

and check the variables again.

Second, you have to ensure your data tree is set up properly. Do

ls ~/public/itmdb/itm\_trees/\$TOKAMAKNAME/\$DATAVERSION/mdsplus/0/

If you get something like "No such file or directory", you have to set up the tree first by running

\$ITMSCRIPTDIR/create\_user\_itm\_dir \$TOKAMAKNAME \$DATAVERSION

and then do the previous check again.

#### **2.1.3.2.3 Checking out and testing the grid service library**

To be able to get the code of the grid service library, you have to be a member of the ITM General Grid description (itmggd) project (you can apply for this [here](https://gforge6.eufus.eu/project/itmggd/)  $102$ ).

Once you are a member, you can check out the code by

svn co https://gforge6.eufus.eu/svn/itmggd itm-grid

Then you can run the unit tests for the grid service library by

cd itm-grid source setup.csh

This will setup environment variables (especially OBJECTCODE) and aliases. Then do

testgrid setup

This will set up the build system for the individual languages. It will also build and execute a Fortran program that writes a simple 2d example grid stored in an edge CPO into shot 1, run 1.

To actually run the tests do

```
testgrid all
```
This will go through the implementations in the different languages (F90, Python, ...) and run unit tests for every on of them. If all goes well, it should end with the message

Test all implementations: OK

If this is not the case, something is broken and must be fixed.

#### **2.1.3.2.4 Example applications (outdated)**

Note: this is a bit outdated. [Have a look here.](https://portal.eufus.eu/documentation/ITM/doxygen/imp3/grid_service_library/python/ualconnector.html)  $103$ 

### **2.1.3.2.5 Plotting 3d wall geometry with VisIt (temporary solution, not required any more)**

This example plots a 3d wall representation stored in the edge CPO (in the future, this information will be stored in the wall CPO). The example data used here is generated by a preprocessing tool which is part of the ASCOT code.

- 1. Check out the grid service library (See above. You don't necessarily have to run the tests)
- 2. Change to the python/ directory and setup the environment:

cd itm-grid/python/; source setup.csh

<span id="page-150-0"></span><sup>102</sup><https://gforge6.eufus.eu/project/itmggd/>

<span id="page-150-1"></span><sup>103</sup>[https://portal.eufus.eu/documentation/ITM/doxygen/imp3/grid\\_service\\_library/python/ualconnector.html](https://portal.eufus.eu/documentation/ITM/doxygen/imp3/grid_service_library/python/ualconnector.html)

- 3. Edit the file itm/examples/write xdmf.py to use the right shot number
- 4. Run it (still in the python/ directory of the service library) with

python26 itm/examples/write\_xdmf.py

This will create two files: wall.xmf and wall.h5

5. Start visit with

visit23

and open the wall.xmf file. Then select Plot-¿Mesh-¿Triangle and click on the "Draw" button.

### **2.1.3.2.6 Using UALConnector to visualize CPOs using the general grid description**

UALConnector allows you to bring data directly from the UAL into VisIt.

- 1. Check out the grid service library (See above. You don't necessarily have to run the tests)
- 2. Run UALConnector. Examples:

./itm-grid/ualconnector -s 9001,1,1.0 -c edge -u klingshi -t test -v 4.09a

./itm-grid/ualconnector  $-s$  15,1,1.0 -c edge -u klingshi -t test -v 4.09a

3. When finished, close VisIt and terminate the UALConnector by typing 'quit'.

You don't even have to check out the service library. UALConnector is made available at

~klingshi/bin/itm-grid/ualconnector

, i.e.

```
~klingshi/bin/itm-grid/ualconnector -s 9001,1,1.0 -c edge -u klingshi -t test -v 4.09a
```
~klingshi/bin/itm-grid/ualconnector -s 15,1,1.0 -c edge -u klingshi -t test -v 4.09a

last update: 2019-01-31 by g2dpc

### **2.1.3.3 IMP3 General Grid Description and Grid Service Library - Tutorial**

#### **2.1.3.3.1 1. Setup your environment**

echo \$DATAVERSION echo \$TOKAMAKNAME

should give "4.09a" and "test". If not, run

source \$ITMSCRIPTDIR/ITMv1 kepler test 4.09a > /dev/null

To copy the tutorial files:

cp -r ~klingshi/bin/itm-grid ~/public

Switch to the right version of the PGI compiler:

```
module unload openmpi/1.3.2/pgi-8.0 compilers/pgi/8.0
module load compilers/pgi/10.2 openmpi/1.4.3/pgi-10.2
```
To set up the environment:

cd \$HOME/public/itm-grid/f90 source setup.csh

### **2.1.3.3.2 2. Compile & run examples**

**2d structured grid write example** Source file is at:

src/examples/itm\_grid\_example1\_2dstructured\_servicelibrary.f90

Compile:

```
make depend
make $OBJECTCODE/itm_grid_example1_2dstructured_servicelibrary.exe
```
Run:

```
$OBJECTCODE/itm_grid_example1_2dstructured_servicelibrary.exe
```
#### **2d structured grid read example** Source file is at:

src/examples/itm\_grid\_example1\_2dstructured\_read.f90

Compile:

make \$OBJECTCODE/itm\_grid\_example1\_2dstructured\_read.exe

Run:

\$OBJECTCODE/itm\_grid\_example1\_2dstructured\_read.exe

### **2.1.3.3.3 3. Visualize**

To visualize the data written by the example program

~klingshi/bin/itm-grid/ualconnector -s 9001,1,0.0 -c edge

To visualize a more complex dataset

~klingshi/bin/itm-grid/ualconnector -s 17151,899,1000.0 -c edge -u klingshi -t aug

~klingshi/bin/itm-grid/ualconnector -s 17151,898,1000.0 -c edge -s 17151,899,1000.0 -c edge -u klingsh

last update: 2019-01-31 by g2dpc

# **3 Core-Edge Coupled Transport Simulations**

The goal of this work is to implement a direct scheme for coupled core-edge transport simulations. For the core the ETS, the core impurity code and the core neutrals code will be used. For the edge SOLPS-B2 will be used.

At the end of 2011, a manual coupling procedure had been implemented, as described in [this document](https://www.efda-itm.eu/ITM/imports/imp3/public/core_edge_coupling_via_manual_intervention.pdf)  $^{104}$  $^{104}$  $^{104}$ .

### **3.1 Activities 2012**

In 2012 work is ongoing to automate this procedure. The following steps have occurred:

- Modified the main part of SOLPS-B2 to introduce
	- **–** "b2mn init", a routine to initialize SOLPS-B2
	- **–** "b2mn step", a routine that can be called repeatedly to advance the edge plasma simulation
	- **–** "b2mn fin", a routine to finalize SOLPS-B2

These changes involved splitting "b2mndr" into "b2mndr 0", "b2mndr 1" and "b2mndr 2"

- The introduction of a new routine "b2mn ets" which is called with input CPOs "coreprof", "coreimpur" and "coreneutrals", and returns output CPOs "coreprof", "coreimpur", "coreneutrals" and "edge". The routine:
	- **–** calls "b2mn init" on the first call
	- **–** based on the input core CPOs, alters the SOLPS-B2 boundary conditions before calling "b2mn step", and then revises the boundary conditions in the output core CPOs
	- **–** calls "b2mn fin" at the end of the calculation
- Changes to many of the input/output routines in SOLPS-B2 so that
	- **–** input data is looked for in the present directory, it's parent, or the sibling "baserun" directory
	- **–** output files that are already present no longer cause the code to stop with an error message

The result of this is that SOLPS-B2 no longer needs to be run by the previously required Makefile which copied input files into a run directory.

- The modification of the ETS Fortran workflow code "eq\_ets\_test" to include calls to "b2mn\_ets".
- The Fortran workflow runs coupled calculations, and verification runs are currently in progress.
	- **–** A problem in the UAL which causes the message "No more slots available for arrays of structures" and the program then to hang has been identified
	- **–** Fixes in the 4.09a ETS were back-ported from 4.10a, and problems with impurity transport coefficients identified and fixed. There may still be a problem with impurity energy losses.
	- **–** D and D+C+Ar+Ne+He runs are both being done

last update: 2013-06-18 by denka

# **4 IMP3 DATA (shots available from IMP3 simulations)**

Shots stored in the private data base of IMP3 members are generally not validated. Please do not publish without contacting the data provider.

<span id="page-153-0"></span> $^{104}\rm{https://www.efda-itm.eu/ITM/imports/imp3/public/core\_edge\_coupling\_via\_manual\_intervation.pdf}$ 

# **4.1 TCV shots**

Following simulations are available for TCV machine:

# **4.1.1 TCV 4.10a shots**

Following simulations are available for TCV machine in UAL 4.10a:

The shots can be accessed from the private data bases of IMP3 contributors by selecting the TOKAMAKNAME  $=$  *tcv* and the UAL version  $=$  4.10*a* 

*There are two ways to copy the data to your local data base:* You can copy them directly from the data provider data base as it is mentioned in the table:

```
cp ~
\textit{\textbf{user
}}/public/itmdb/itm_tree/tcv/4.10a/mdsplus/0/euitm_
\textit{\textbf{ShotRun
}}.* $MDSPLUS_TREE_BASE_0/.
```
You can check out the data from svn:

```
svn co --force https://gforge6.eufus.eu/svn/keplerworkflows/trunk/4.10a/imp3/DATA/TCV $(MDSPLUS_TREE_E
```
### **4.1.1.1 ETS interpretative runs**

These are ETS simulations, in which the evolution of the main plasma profiles was disabled (usually only EQUILIBRIUM+Current equation were simulated).

Nonetheless, these runs should provide the complete consistent set of data (although some signals might be filled with 0.0) and might be very convinient for testing purposes. Especially, if you need steady state test bed shot.

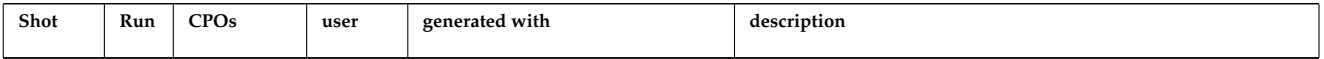

# **4.1.1.2 ETS predictive runs**

These are ETS simulations, in which some physics study was done.

Short description of the run configuration is available in the table below. Nonetheless, we strongly advise you to contact the run author for the details.

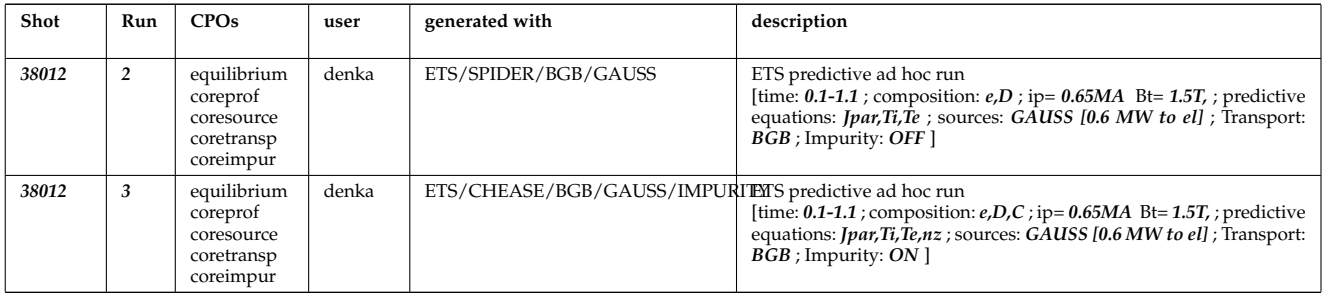

last update: 2019-01-31 by g2dpc

# **4.2 MAST shots**

Following simulations are available for MAST machine

# **4.2.1 MAST 4.10a shots**

Following simulations are available for MAST machine in UAL 4.10a:

The shots can be accessed from the private data bases of IMP3 contributors by selecting the TOKAMAKNAME = *mast* and the UAL version = *4.10a*

*There are two ways to copy the data to your local data base:* You can copy them directly from the data provider data base as it is mentioned in the table:

```
cp ~
\textit{\textbf{user
}}/public/itmdb/itm_tree/mast/4.10a/mdsplus/0/euitm_
\textit{\textbf{ShotRun
}}.* $MDSPLUS_TREE_BASE_0/.
```
You can check out the data from svn:

svn co --force https://gforge6.eufus.eu/svn/keplerworkflows/trunk/4.10a/imp3/DATA/MAST \$(MDSPLUS\_TREE\_

### **4.2.1.1 ETS input shots**

These are copies of shots, generated originaly with other codes or containing the experimental data, which were migrated to the ITM-Gateway machine with the tools like [Exp2ITM](https://www.eufus.eu/documentation/ITM/html/isip_databases.html#isip_databases_2) [105](#page-155-0)

These are used to start the ETS run and, therefore, might not provide the comlete set of consistent data.

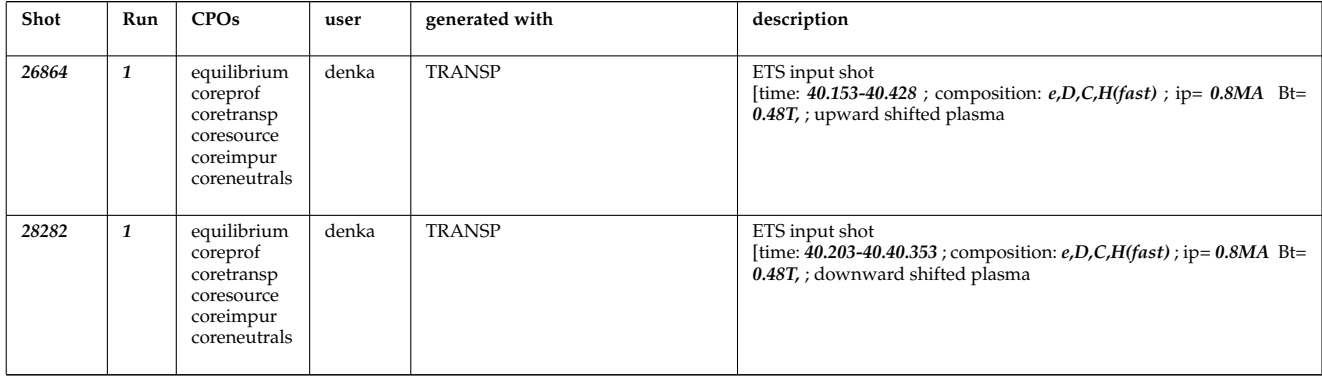

### **4.2.1.2 ETS interpretative runs**

These are ETS simulations, in which the evolution of the main plasma profiles was disabled (usually only EQUILIBRIUM+Current equation were simulated).

Nonetheless, these runs should provide the complete consistent set of data (although some signals might be filled with 0.0) and might be very convinient for testing purposes. Especially, if you need steady state test bed shot.

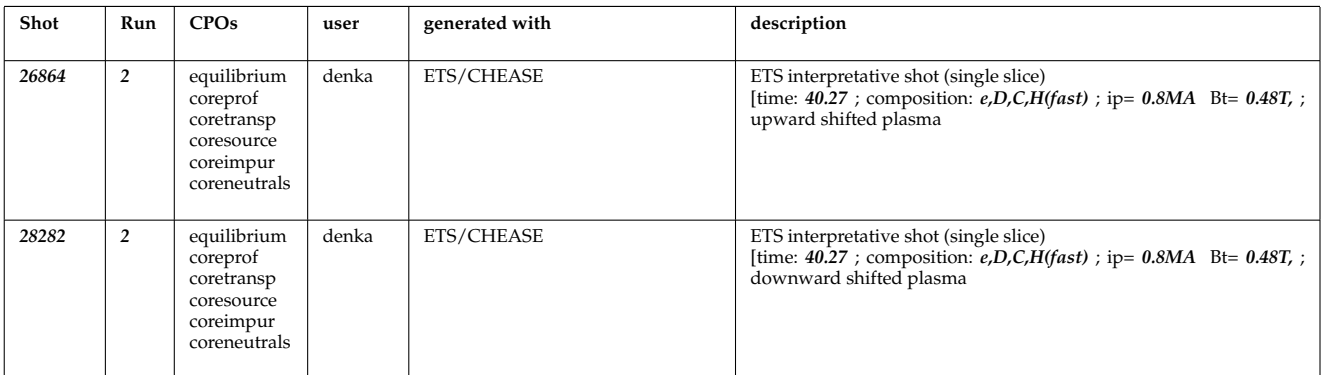

<span id="page-155-0"></span> $^{105}\rm{https://www.eufus.eu/documentation/ITH/htm1/isip_databases.html\#isip_databases_2}$ 

### **4.2.1.3 ETS predictive runs**

These are ETS simulations, in which some physics study was done.

Short description of the run configuration is available in the table below. Nonetheless, we strongly advise you to contact the run author for the details.

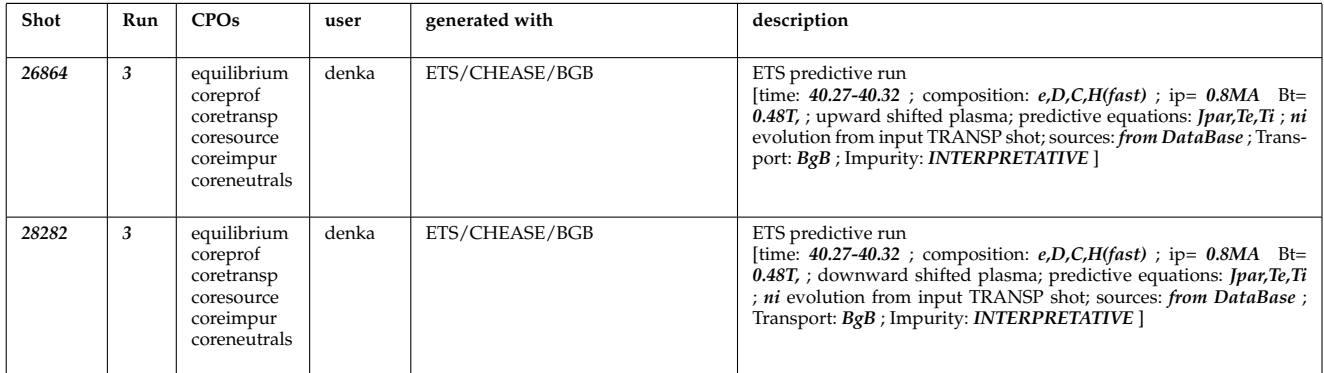

# **4.3 AUG shots**

Following simulations are available for ASDEX-Upgrade machine:

# **4.3.1 AUG 4.10a shots**

Following simulations are available for AUG machine in UAL 4.10a:

The shots can be accessed from the private data bases of IMP3 contributors by selecting the TOKAMAKNAME = *aug* and the UAL version = *4.10a*

### *There are two ways to copy the data to your local data base:*

You can copy them directly from the data provider data base as it is mentioned in the table:

```
cp ~
\textit{\textbf{user
}}/public/itmdb/itm_tree/aug/4.10a/mdsplus/0/euitm_
\textit{\textbf{ShotRun
}}.* $MDSPLUS_TREE_BASE_0/.
```
You can check out the data from svn:

```
svn co --force https://gforge6.eufus.eu/svn/keplerworkflows/trunk/4.10a/imp3/DATA/AUG $(MDSPLUS_TREE_E
```
# **4.3.1.1 ETS input shots**

These are copies of shots, generated originaly with other codes or containing the experimental data, which were migrated to the ITM-Gateway machine with the tools like [Exp2ITM](https://www.eufus.eu/documentation/ITM/html/isip_databases.html#isip_databases_2)  $106$ These are used to start the ETS run and, therefore, might not provide the comlete set of consistent data.

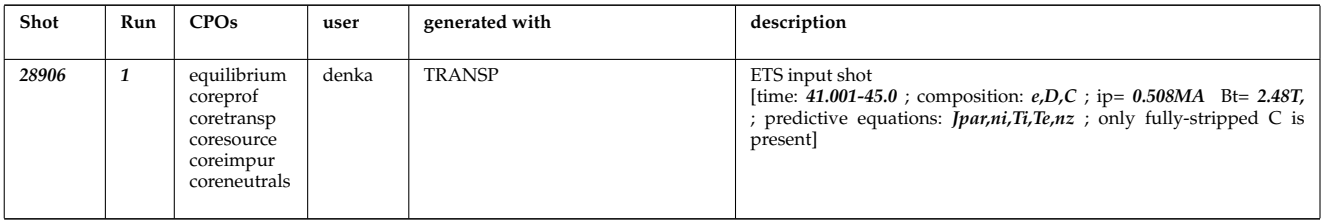

<span id="page-156-0"></span> $106$ [https://www.eufus.eu/documentation/ITM/html/isip\\_databases.html#isip\\_databases\\_2](https://www.eufus.eu/documentation/ITM/html/isip_databases.html##isip_databases_2)

### **4.3.1.2 ETS interpretative runs**

These are ETS simulations, in which the evolution of the main plasma profiles was disabled (usually only EQUILIBRIUM+Current equation were simulated).

Nonetheless, these runs should provide the complete consistent set of data (although some signals might be filled with 0.0) and might be very convinient for testing purposes. Especially, if you need steady state test bed shot.

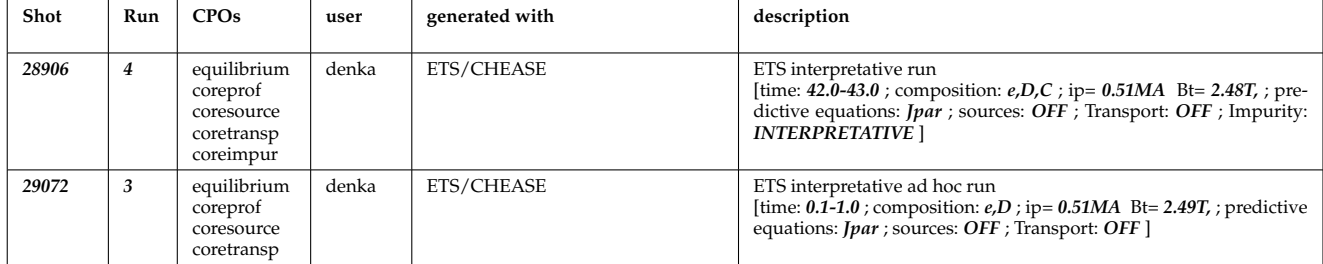

### **4.3.1.3 ETS predictive runs**

These are ETS simulations, in which some physics study was done.

Short description of the run configuration is available in the table below. Nonetheless, we strongly advise you to contact the run author for the details.

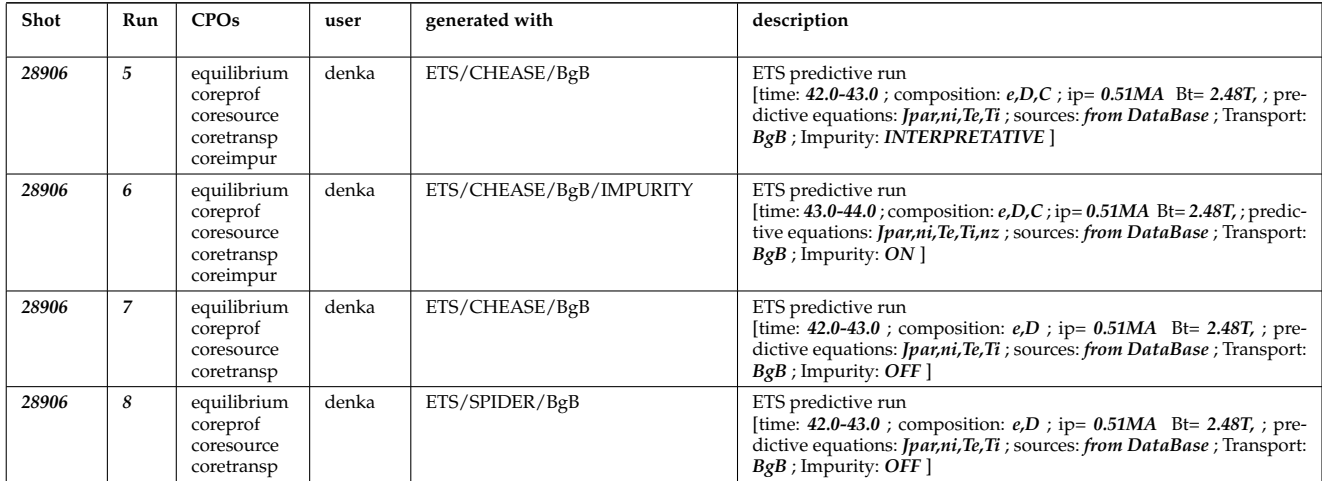

### **4.3.2 AUG 4.09a shots**

Following simulations are available for ASDEX-Upgrade machine in UAL 4.09a:

The shots can be accessed by setting

TOKAMAKNAME = aug % \newline  $\frac{9}{6}$  $UAL = 4.09a$ 

The following table lists the shot by shot number and run number together with the list of stored [CPOs](https://www.efda-itm.eu/ITM/html/itm_glossary.html#g_cpo)  $^{107}$  $^{107}$  $^{107}$  , the user name of the data base, and a short description.

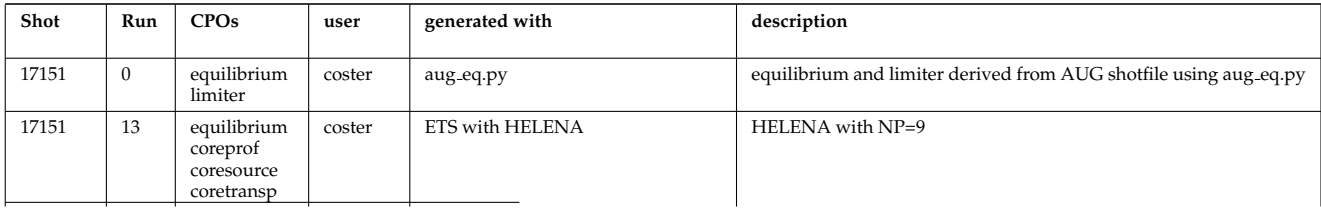

<span id="page-157-0"></span> $^{107}\mathrm{https://www.efda-itm.eu/ITM/html/itm_glossary.html#g\_cpo}$ 

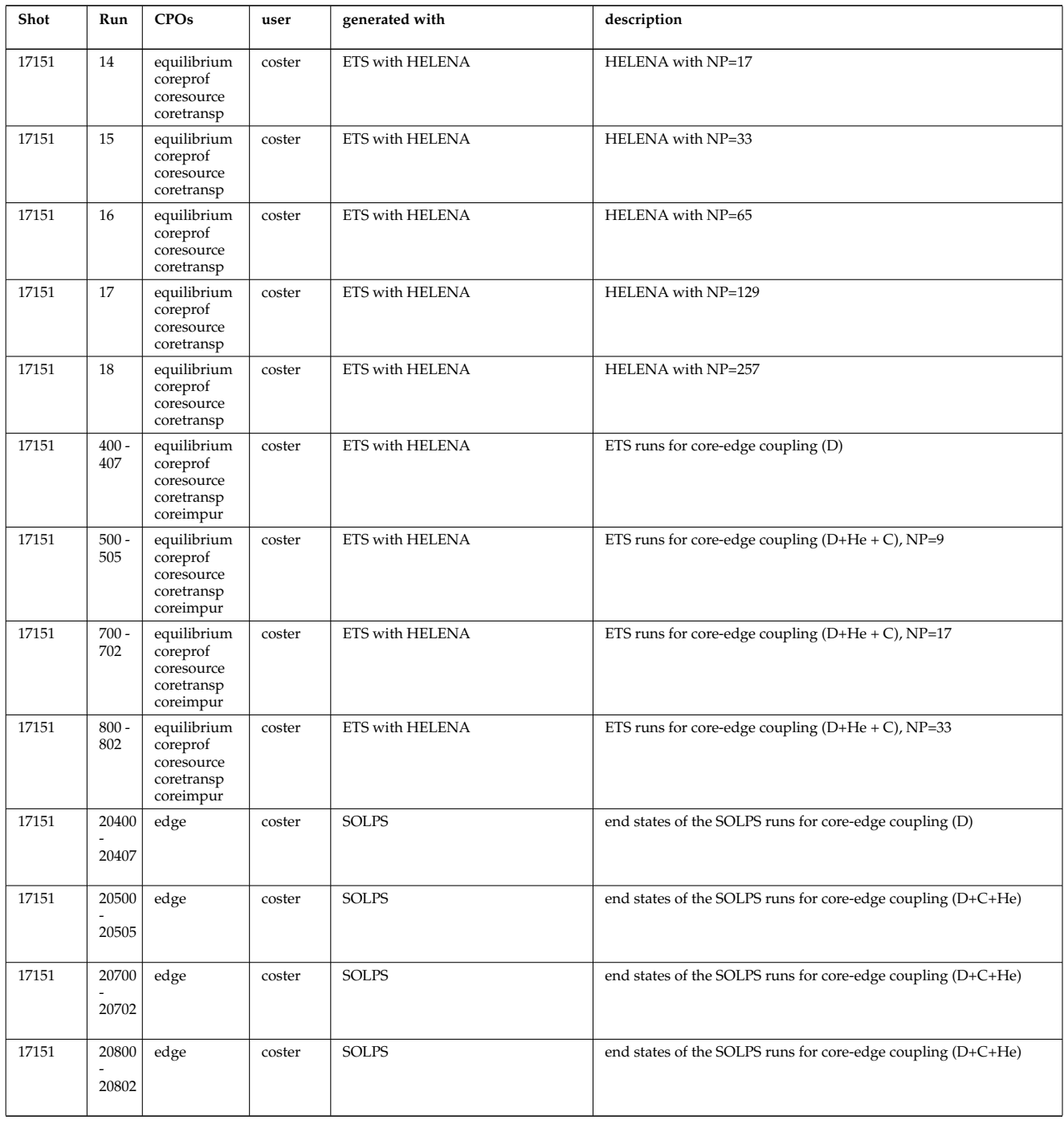

last update: 2013-07-31 by denka

# **4.4 JET shots**

Following simulations are available for JET machine:

# **4.4.1 JET 4.10a shots**

Following simulations are available for JET machine in UAL 4.10a:

The shots can be accessed from the private data bases of IMP3 contributors by selecting the TOKAMAKNAME  $= jet$  and the UAL version  $= 4.10a$ 

*There are two ways to copy the data to your local data base:* You can copy them directly from the data provider data base as it is mentioned in the table:

```
cp ~
\textit{\textbf{user
}}/public/itmdb/itm_tree/jet/4.10a/mdsplus/0/euitm_
\textit{\textbf{ShotRun
}}.* $MDSPLUS_TREE_BASE_0/.
```
You can check out the data from svn:

svn co --force https://gforge6.eufus.eu/svn/keplerworkflows/trunk/4.10a/imp3/DATA/JET \$(MDSPLUS\_TREE\_E

### **4.4.1.1 ETS input shots**

These are copies of shots, generated originaly with other codes or containing the experimental data, which were migrated to the ITM-Gateway machine with the tools like [Exp2ITM](https://www.eufus.eu/documentation/ITM/html/isip_databases.html#isip_databases_2) [108](#page-159-0) These are used to start the ETS run and, therefore, might not provide the comlete set of consistent data.

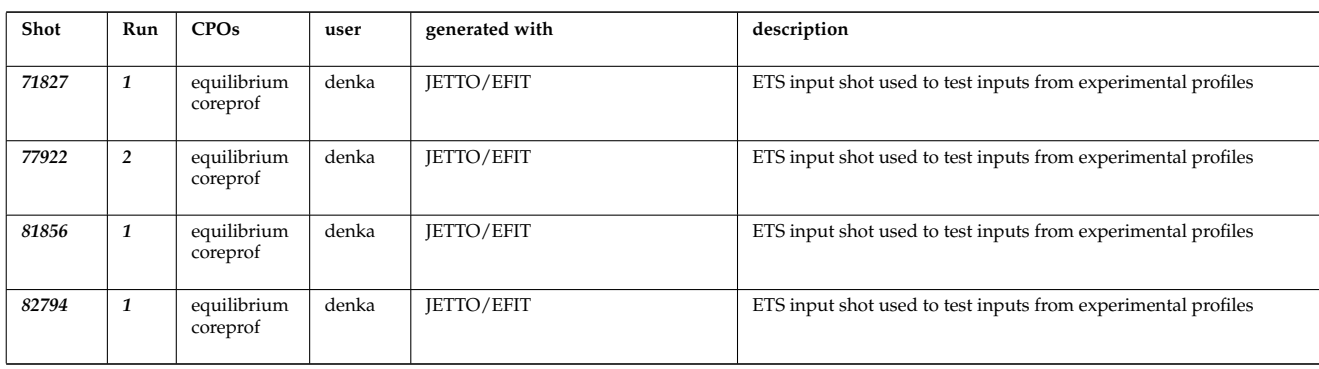

### **4.4.1.2 ETS interpretative runs**

These are ETS simulations, in which the evolution of the main plasma profiles was disabled (usually only EQUILIBRIUM+Current equation were simulated).

Nonetheless, these runs should provide the complete consistent set of data (although some signals might be filled with 0.0) and might be very convinient for testing purposes. Especially, if you need steady state test bed shot.

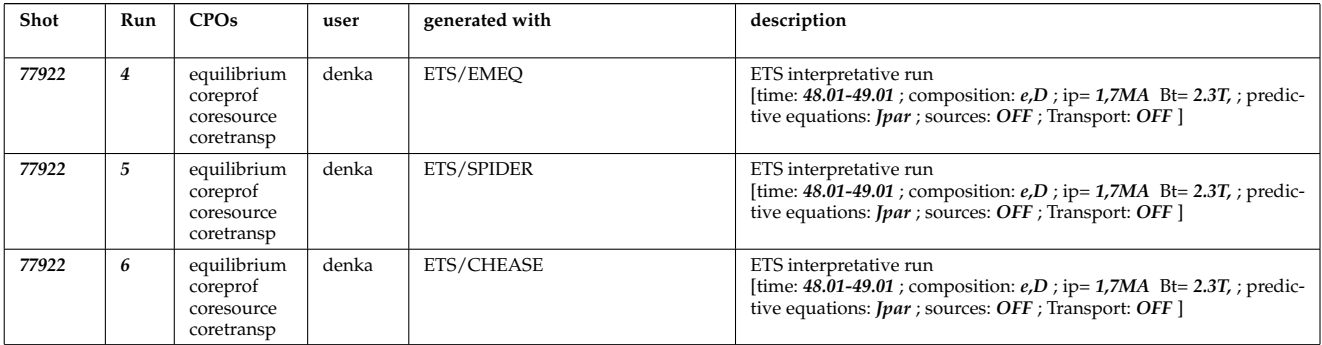

### **4.4.1.3 ETS predictive runs**

These are ETS simulations, in which some physics study was done.

Short description of the run configuration is available in the table below. Nonetheless, we strongly advise you to contact the run author for the details.

<span id="page-159-0"></span> $^{108}\rm{https://www.eufus.eu/documentation/ITH/html/isip_databases.html*isip_databases_2}$ 

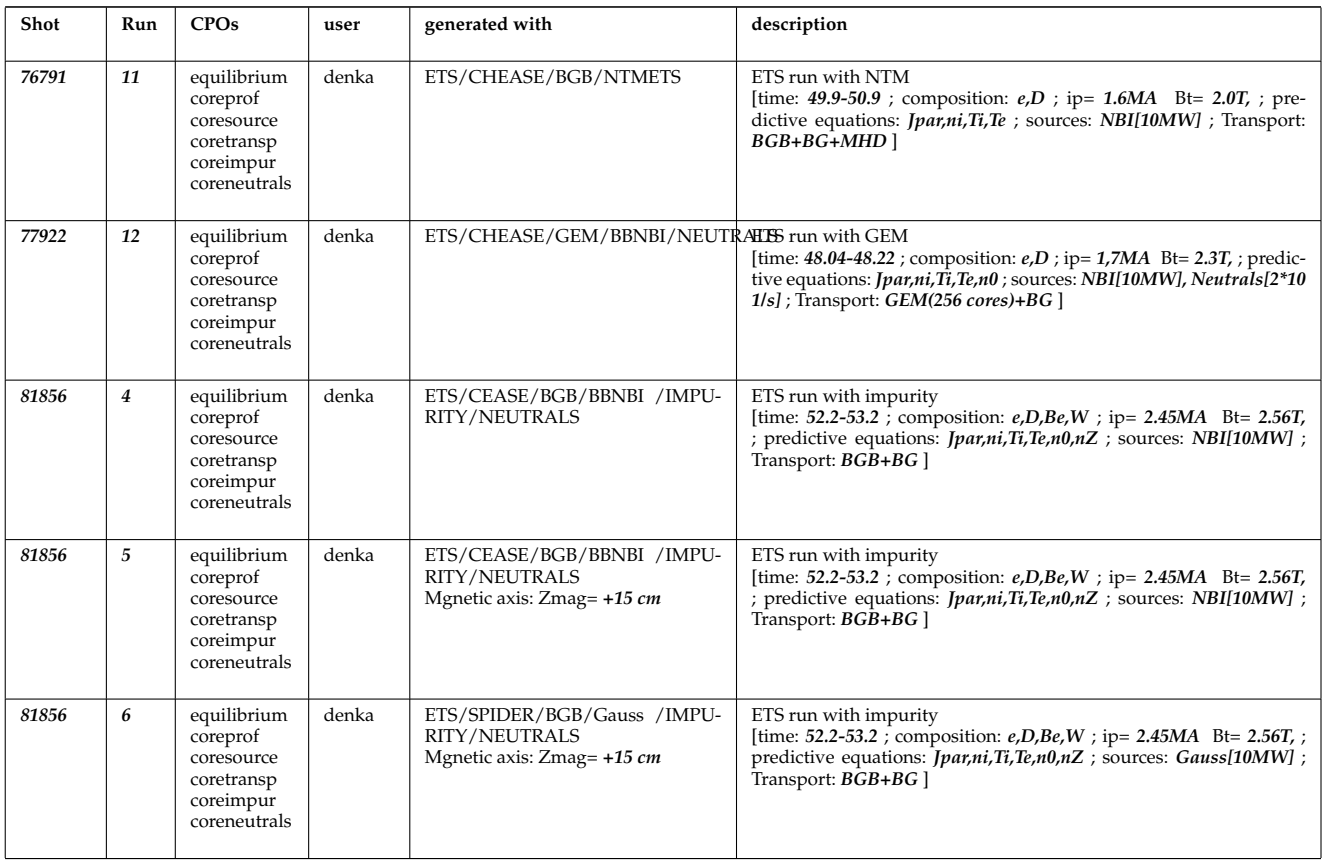

# last update: 2019-01-31 by g2dpc

### **4.4.2 JET 4.09a shots**

Following simulations are available for JET machine in UAL 4.09a:

The shots can be accessed by setting

```
TOKAMAKNAME = jet
%
\newline
%
UAL = 4.09a
```
The following table lists the shot by shot number and run number together with the list of stored [CPOs](https://www.efda-itm.eu/ITM/html/itm_glossary.html#g_cpo)  $^{109}$  $^{109}$  $^{109}$  , the user name of the data base, and a short description.

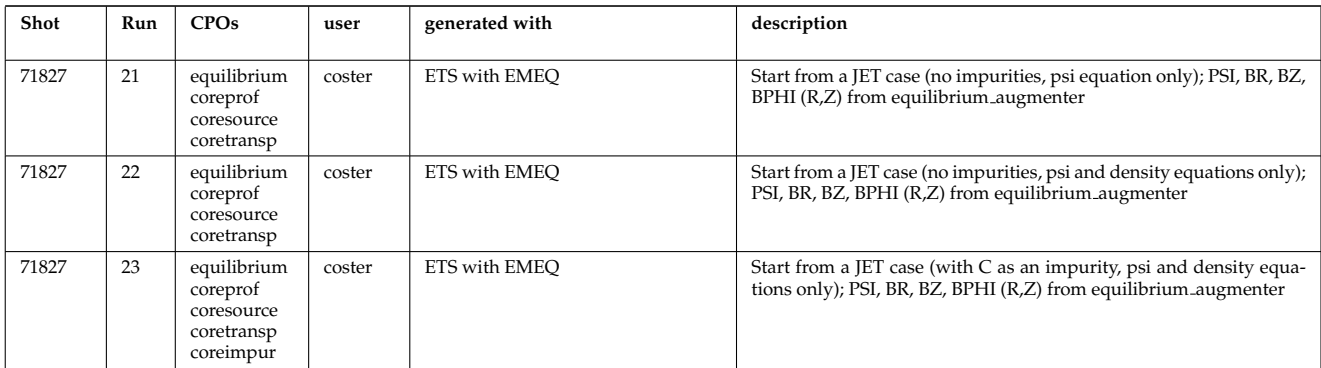

<span id="page-160-0"></span><sup>109</sup>[https://www.efda-itm.eu/ITM/html/itm\\_glossary.html#g\\_cpo](https://www.efda-itm.eu/ITM/html/itm_glossary.html#g_cpo)

last update: 2013-06-27 by dpc

### **4.4.3 JET 4.08b shots**

Following simulations are available for JET machine in UAL 4.08b:

The shots can be accessed by setting

```
TOKAMAKNAME = jet
%
\newline
%
UAL = 4.08b
```
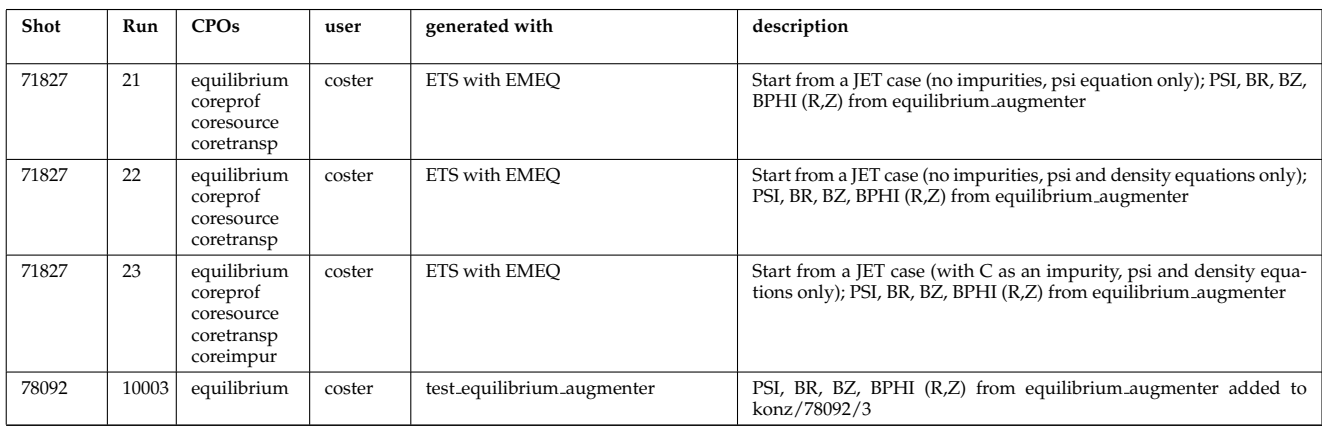

```
last update: 2014-11-12 by dpc
```
last update: 2013-06-27 by denka

# **4.5 ITER shots**

Following simulations are available for ITER machine:

# **4.5.1 ITER 4.10a shots**

Following simulations are available for ITER machine in UAL 4.10a:

The shots can be accessed from the private data bases of IMP3 contributors by selecting the TOKAMAKNAME = *iter* and the UAL version = *4.10a*

*There are two ways to copy the data to your local data base:* You can copy them directly from the data provider data base as it is mentioned in the table:

```
cp ~
\textit{\textbf{user
}}/public/itmdb/itm_tree/iter/4.10a/mdsplus/0/euitm_
\textit{\textbf{ShotRun
}}.* $MDSPLUS_TREE_BASE_0/.
```
You can check out the data from svn:

```
svn co --force https://gforge6.eufus.eu/svn/keplerworkflows/trunk/4.10a/imp3/DATA/ITER $(MDSPLUS_TREE
```
# **4.5.1.1 ETS interpretative runs**

These are ETS simulations, in which the evolution of the main plasma profiles was disabled (usually only EQUILIBRIUM+Current equation were simulated).

Nonetheless, these runs should provide the complete consistent set of data (although some signals might be filled with 0.0) and might be very convinient for testing purposes. Especially, if you need steady state test bed shot.

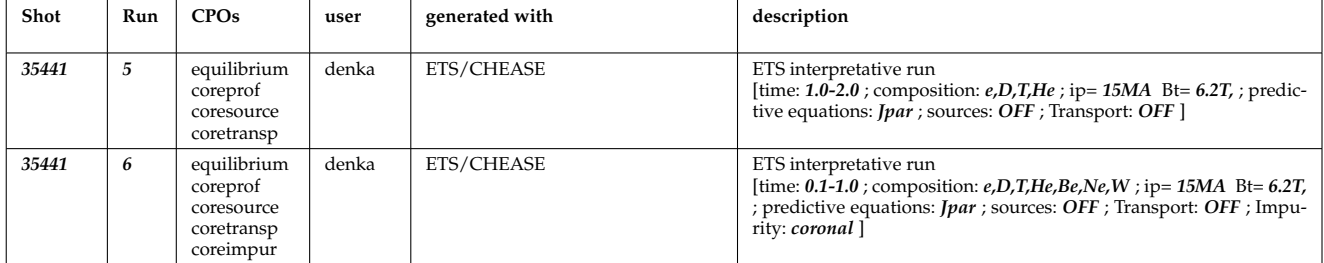

### **4.5.1.2 ETS predictive runs**

These are ETS simulations, in which some physics study was done.

Short description of the run configuration is available in the table below. Nonetheless, we strongly advise you to contact the run author for the details.

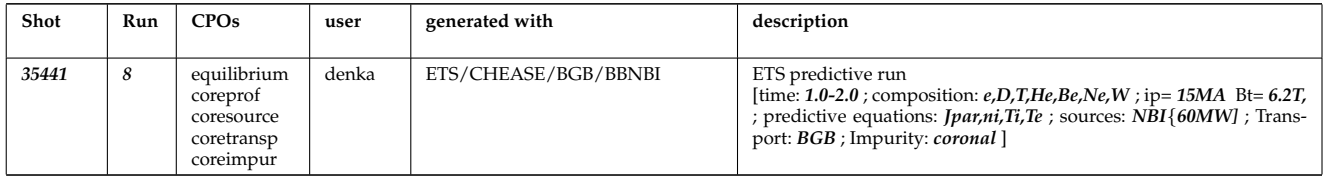

### last update: 2019-01-31 by g2dpc

last update: 2013-07-19 by denka

# **4.6 DEMO1 shots**

There are following shots available for DEMO1 [puls] machine *!!! PLEASE note that these date are not the official release of DEMO design. It is just a test ITM copy.*

# **4.6.1 DEMO1 4.10a shots**

Following simulations are available for DEMO1 machine in UAL 4.10a:

*!!! DATA are based on the ITM test release and can not be used for the scientific publications about DEMO*

The shots can be accessed from the private data bases of IMP3 contributors by selecting the TOKAMAKNAME = *demo1* and the UAL version = *4.10a*

*There are two ways to copy the data to your local data base:* You can copy them directly from the data provider data base as it is mentioned in the table:

```
cp ~
\textit{\textbf{user
}}/public/itmdb/itm_tree/demo1/4.10a/mdsplus/0/euitm_
\textit{\textbf{ShotRun
}}.* $MDSPLUS_TREE_BASE_0/.
```
You can check out the data from svn:

svn co --force https://gforge6.eufus.eu/svn/keplerworkflows/trunk/4.10a/imp3/DATA/DEM01 \$(MDSPLUS\_TREE

### **4.6.1.1 ETS input shots**

These are copies of shots, generated originaly with other codes or containing the experimental data, which were migrated to the ITM-Gateway machine with the tools like [Exp2ITM](https://www.eufus.eu/documentation/ITM/html/isip_databases.html#isip_databases_2) [110](#page-163-0)

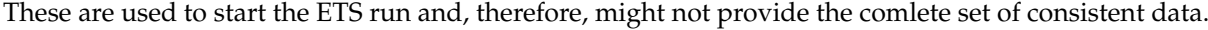

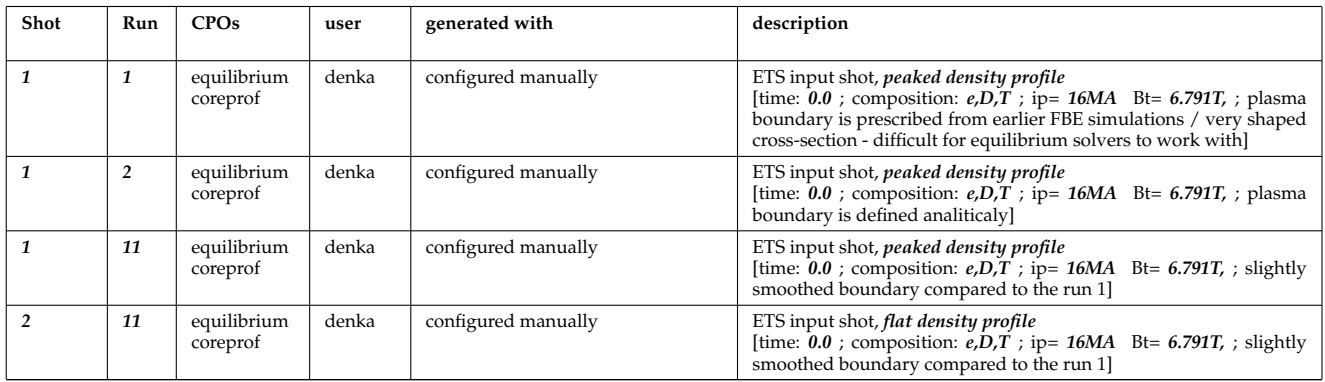

### **4.6.1.2 ETS predictive runs**

These are ETS simulations, in which some physics study was done.

Short description of the run configuration is available in the table below. Nonetheless, we strongly advise you to contact the run author for the details.

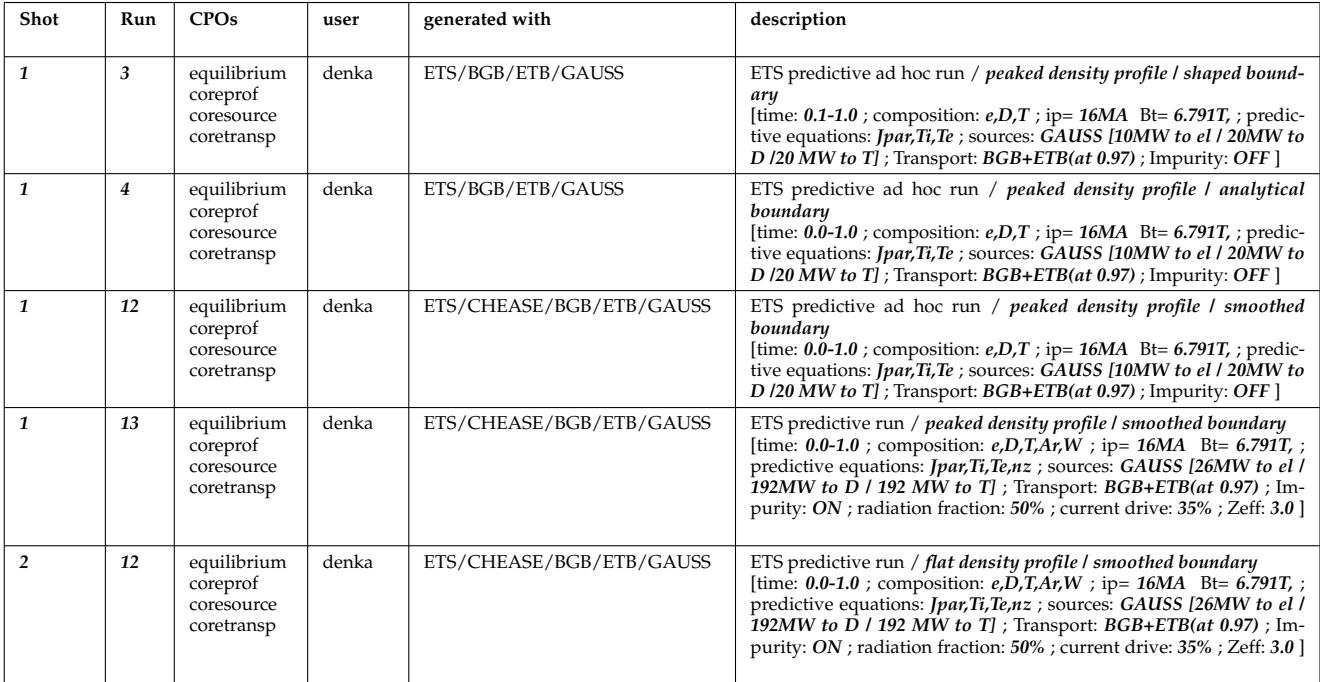

# **4.7 TEST shots**

Following simulations are available for TEST machine: !!! There is no clear defenition of what the TEST machine is !!!

last update: 2013-06-27 by dpc

<span id="page-163-0"></span> $\frac{110 \text{https://www.eufus.eu/documentation/ITM/html/isip_databases.html}\#isip_databases_2}{$ 

# **5 IMP3 meetings**

# **5.1 2014/12 SOLPS Optimization Meeting (Garching)**

# **5.1.1 SOLPS Optimization December 2014, Garching**

- *Plans for development and release of SOLPS-ITER* (  $ppt$ <sup>[111](#page-164-0)</sup>), by X. Bonnin
- *Comparison of different iterative schemes in B2 for full-scale ITER cases. (Task WPCD-SOLPS-OPT)* ( [pdf](https://www.efda-itm.eu/ITM/imports/imp3/public/meetings/2014-12_SOLPS_Optimization/Kotov_WPCD-SOLPS-OPT_2014_final_present.pdf) [112](#page-164-1)) by V. Kotov
- *Convergence and accuracy of coupled FV/MC codes* ([ppt](https://www.efda-itm.eu/ITM/imports/imp3/public/meetings/2014-12_SOLPS_Optimization/20141211_WPCD_2014_v6.pptx) <sup>[113](#page-164-2)</sup>) by M. Baelmans
- On the modeling of drift fluxes with self-consistent electric field in the SOLPS code ([pdf](https://www.efda-itm.eu/ITM/imports/imp3/public/meetings/2014-12_SOLPS_Optimization/Maj_SOLPS_Dec2014.pdf) <sup>[114](#page-164-3)</sup>) by O. Maj
- *Report: Application of the Parareal Algorithm to SOLPS* ( [pdf](https://www.efda-itm.eu/ITM/imports/imp3/public/meetings/2014-12_SOLPS_Optimization/SOLPS_report_DSamaddar_GarchingDec2014.pdf) [115](#page-164-4)) by D. Samaddar
- *SoledGE2D-EIRENE Contributions to SOLPS OPTIMIZATION* ([ppt](https://www.efda-itm.eu/ITM/imports/imp3/public/meetings/2014-12_SOLPS_Optimization/Yannick_WPCD_2014.pptx) <sup>[116](#page-164-5)</sup>) by Y. Marandet
- *PARSOLPS* (  $pdf$ <sup>[117](#page-164-6)</sup>) by T. Feher
- *Numerical Modeling for the Design of a Divertor for a Tokamak Fusion Reactor* ([ppt](https://www.efda-itm.eu/ITM/imports/imp3/public/meetings/2014-12_SOLPS_Optimization/) <sup>[118](#page-164-7)</sup>) by D. P. Coster

last update: 2015-08-07 by dpc

# **5.2 2011/03 WS-CC (Cadarache)**

# **5.2.1 WS-CC March 2011, Cadarache**

- Presentation to ISM about the ETS ([ppt](https://www.efda-itm.eu/ITM/imports/imp3/public/meetings/2011-03_WS-CC/IMP3_ETS-v1.ppt) <sup>[119](#page-164-8)</sup>, [ETS Movie](https://www.efda-itm.eu/ITM/imports/imp3/public/meetings/2011-03_WS-CC/comb_psi_5_42.900x400.mpg) <sup>[120](#page-164-9)</sup>, [SOLPS ELM Movie](https://www.efda-itm.eu/ITM/imports/imp3/public/meetings/2011-03_WS-CC/24204_rqahesum_div.mpg) <sup>[121](#page-164-10)</sup>, SOLPS ELM Movie  $(Zoom)$  <sup>[122](#page-164-11)</sup>), by D. P. Coster
- *The ITM general grid description: A tutorial* (  $pdf$  <sup>[123](#page-164-12)</sup>) by H.-J. Klingshirn
- Pictures taken during the [I](https://www.efda-itm.eu/ITM/imports/imp3/public/meetings/2011-03_WS-CC/P1200086.JPG)TER tour  $(1^{124}, \text{II}^{125})$  $(1^{124}, \text{II}^{125})$  $(1^{124}, \text{II}^{125})$  $(1^{124}, \text{II}^{125})$  $(1^{124}, \text{II}^{125})$  $(1^{124}, \text{II}^{125})$  $(1^{124}, \text{II}^{125})$

last update: 2012-04-26 by coster

# **5.3 2010/09/13-17 ITM General Meeting in Lisbon**

# **5.3.1 Posters**

- *Status of Edge Codes on the Gateway* ([ppt](https://www.efda-itm.eu/ITM/imports/imp3/public/meetings/20100913-17_Lisbon/Codes-poster-10-09-2010.ppt) <sup>[126](#page-164-15)</sup>), by F. Subba et al.
- *Status of grids in CPOS + edge CPOS* ( $ppt^{127}$  $ppt^{127}$  $ppt^{127}$  $ppt^{127}$ ), by F. Subba et al.

- <span id="page-164-3"></span><span id="page-164-2"></span><sup>113</sup>[https://www.efda-itm.eu/ITM/imports/imp3/public/meetings/2014-12\\_SOLPS\\_Optimization/20141211\\_WPCD\\_2014\\_v6.pptx](https://www.efda-itm.eu/ITM/imports/imp3/public/meetings/2014-12_SOLPS_Optimization/20141211_WPCD_2014_v6.pptx) <sup>114</sup>[https://www.efda-itm.eu/ITM/imports/imp3/public/meetings/2014-12\\_SOLPS\\_Optimization/Maj\\_SOLPS\\_Dec2014.pdf](https://www.efda-itm.eu/ITM/imports/imp3/public/meetings/2014-12_SOLPS_Optimization/Maj_SOLPS_Dec2014.pdf)
- <span id="page-164-4"></span><sup>115</sup>[https://www.efda-itm.eu/ITM/imports/imp3/public/meetings/2014-12\\_SOLPS\\_Optimization/SOLPS\\_report\\_DSamaddar\\_](https://www.efda-itm.eu/ITM/imports/imp3/public/meetings/2014-12_SOLPS_Optimization/SOLPS_report_DSamaddar_GarchingDec2014.pdf) [GarchingDec2014.pdf](https://www.efda-itm.eu/ITM/imports/imp3/public/meetings/2014-12_SOLPS_Optimization/SOLPS_report_DSamaddar_GarchingDec2014.pdf)
- <span id="page-164-5"></span><sup>116</sup>[https://www.efda-itm.eu/ITM/imports/imp3/public/meetings/2014-12\\_SOLPS\\_Optimization/Yannick\\_WPCD\\_2014.pptx](https://www.efda-itm.eu/ITM/imports/imp3/public/meetings/2014-12_SOLPS_Optimization/Yannick_WPCD_2014.pptx)
- <span id="page-164-6"></span><sup>117</sup>[https://www.efda-itm.eu/ITM/imports/imp3/public/meetings/2014-12\\_SOLPS\\_Optimization/tfeher\\_solps\\_WPCD.pdf](https://www.efda-itm.eu/ITM/imports/imp3/public/meetings/2014-12_SOLPS_Optimization/tfeher_solps_WPCD.pdf)

<span id="page-164-7"></span><sup>118</sup>[https://www.efda-itm.eu/ITM/imports/imp3/public/meetings/2014-12\\_SOLPS\\_Optimization/](https://www.efda-itm.eu/ITM/imports/imp3/public/meetings/2014-12_SOLPS_Optimization/)

<span id="page-164-8"></span><sup>119</sup>[https://www.efda-itm.eu/ITM/imports/imp3/public/meetings/2011-03\\_WS-CC/IMP3\\_ETS-v1.ppt](https://www.efda-itm.eu/ITM/imports/imp3/public/meetings/2011-03_WS-CC/IMP3_ETS-v1.ppt) <sup>120</sup>[https://www.efda-itm.eu/ITM/imports/imp3/public/meetings/2011-03\\_WS-CC/comb\\_psi\\_5\\_42.900x400.mpg](https://www.efda-itm.eu/ITM/imports/imp3/public/meetings/2011-03_WS-CC/comb_psi_5_42.900x400.mpg)

<span id="page-164-0"></span><sup>111</sup>[https://www.efda-itm.eu/ITM/imports/imp3/public/meetings/2014-12\\_SOLPS\\_Optimization/SOLPS-ITER\\_plans\\_](https://www.efda-itm.eu/ITM/imports/imp3/public/meetings/2014-12_SOLPS_Optimization/SOLPS-ITER_plans_Presentation_12-2014.pptx) [Presentation\\_12-2014.pptx](https://www.efda-itm.eu/ITM/imports/imp3/public/meetings/2014-12_SOLPS_Optimization/SOLPS-ITER_plans_Presentation_12-2014.pptx)

<span id="page-164-1"></span><sup>112</sup>[https://www.efda-itm.eu/ITM/imports/imp3/public/meetings/2014-12\\_SOLPS\\_Optimization/Kotov\\_WPCD-SOLPS-OPT\\_](https://www.efda-itm.eu/ITM/imports/imp3/public/meetings/2014-12_SOLPS_Optimization/Kotov_WPCD-SOLPS-OPT_2014_final_present.pdf) [2014\\_final\\_present.pdf](https://www.efda-itm.eu/ITM/imports/imp3/public/meetings/2014-12_SOLPS_Optimization/Kotov_WPCD-SOLPS-OPT_2014_final_present.pdf)

<span id="page-164-10"></span><span id="page-164-9"></span><sup>121</sup>[https://www.efda-itm.eu/ITM/imports/imp3/public/meetings/2011-03\\_WS-CC/24204\\_rqahesum.mpg](https://www.efda-itm.eu/ITM/imports/imp3/public/meetings/2011-03_WS-CC/24204_rqahesum.mpg)

<span id="page-164-11"></span><sup>122</sup>[https://www.efda-itm.eu/ITM/imports/imp3/public/meetings/2011-03\\_WS-CC/24204\\_rqahesum\\_div.mpg](https://www.efda-itm.eu/ITM/imports/imp3/public/meetings/2011-03_WS-CC/24204_rqahesum_div.mpg)

<span id="page-164-12"></span><sup>123</sup>[https://www.efda-itm.eu/ITM/imports/imp3/public/meetings/2011-03\\_WS-CC/griddescription.pdf](https://www.efda-itm.eu/ITM/imports/imp3/public/meetings/2011-03_WS-CC/griddescription.pdf)

<span id="page-164-13"></span><sup>124</sup>[https://www.efda-itm.eu/ITM/imports/imp3/public/meetings/2011-03\\_WS-CC/P1200086.JPG](https://www.efda-itm.eu/ITM/imports/imp3/public/meetings/2011-03_WS-CC/P1200086.JPG)

<span id="page-164-14"></span><sup>125</sup>[https://www.efda-itm.eu/ITM/imports/imp3/public/meetings/2011-03\\_WS-CC/P1200088.JPG](https://www.efda-itm.eu/ITM/imports/imp3/public/meetings/2011-03_WS-CC/P1200088.JPG)

<span id="page-164-15"></span><sup>126</sup>[https://www.efda-itm.eu/ITM/imports/imp3/public/meetings/20100913-17\\_Lisbon/Codes-poster-10-09-2010.ppt](https://www.efda-itm.eu/ITM/imports/imp3/public/meetings/20100913-17_Lisbon/Codes-poster-10-09-2010.ppt)

<span id="page-164-16"></span><sup>127</sup>[https://www.efda-itm.eu/ITM/imports/imp3/public/meetings/20100913-17\\_Lisbon/CPO-poster-09-09-2010.ppt](https://www.efda-itm.eu/ITM/imports/imp3/public/meetings/20100913-17_Lisbon/CPO-poster-09-09-2010.ppt)

- *European Transport Workflows first results, validation and benchmark* ( [pdf](https://www.efda-itm.eu/ITM/imports/imp3/public/meetings/20100913-17_Lisbon/Poster 2010  European Transport Solver  KEPLER.pdf) [128](#page-165-0)), by V. Basiuk et al.
- *European Transport Solver* (  $pdf<sup>129</sup>$  $pdf<sup>129</sup>$  $pdf<sup>129</sup>$  $pdf<sup>129</sup>$ ), by D. Coster et al.
- *Validation and verification of the European Transport Solver* ( [pdf](https://www.efda-itm.eu/ITM/imports/imp3/public/meetings/20100913-17_Lisbon/POSTER_ETS_V_and_V.pdf) [130](#page-165-2)), by D. Kalupin et al.
- *Full tokamak simulation global workflow case study* ( [pdf](https://www.efda-itm.eu/ITM/imports/imp3/public/meetings/20100913-17_Lisbon/Full tokamak simulation workflow case study  poster.pdf) [131](#page-165-3)), by J. Lister and K. Besseghir

last update: 2012-04-26 by coster

# **5.4 2010/03 WS-CC (Garching)**

### **5.4.1 WS-CC March 2010, Garching**

- *Agenda* ( [pdf](https://www.efda-itm.eu/ITM/imports/imp3/public/meetings/2010-03_WS-CC/Agenda.pdf) [132](#page-165-4)), by D. P. Coster
- *Introduction* (  $ppt$  <sup>[133](#page-165-5)</sup>), by D. P. Coster
- *Talk given at the JET TF-T Meeting earlier in the year on the ETS* ([ppt](https://www.efda-itm.eu/ITM/imports/imp3/public/meetings/2010-03_WS-CC/TF-T-ETS_Coster.ppt) <sup>[134](#page-165-6)</sup>), ([mpeg](https://www.efda-itm.eu/ITM/imports/imp3/public/comb_psi_5_42.900x400.mpg) <sup>[135](#page-165-7)</sup>) (mpeg <sup>[136](#page-165-8)</sup>) by D. P. Coster
- *ETS Status and Standards (reduced)* ([ppt](https://www.efda-itm.eu/ITM/imports/imp3/public/meetings/2010-03_WS-CC/ETS_Status_and_Standards_reduced.ppt)<sup>[137](#page-165-9)</sup>), by D. P. Coster
- *ETS Numerics Quality Assessment / Verification* ( [pdf](https://www.efda-itm.eu/ITM/imports/imp3/public/meetings/2010-03_WS-CC/V_and_V/CodeCampPereverzev.pdf) [138](#page-165-10)), by G. Pereverzev
- *Accuracy tests* (  $pdf<sup>139</sup>$  $pdf<sup>139</sup>$  $pdf<sup>139</sup>$  $pdf<sup>139</sup>$ ), by G. Pereverzev
- *ETS benchmarking and verification: Intermediate report (ASTRA results)* ( $pdf<sup>140</sup>$  $pdf<sup>140</sup>$  $pdf<sup>140</sup>$  $pdf<sup>140</sup>$ ), by G. Pereverzev
- *Proposal for ETS verification and benchmarking procedure* ([pdf](https://www.efda-itm.eu/ITM/imports/imp3/public/meetings/2010-03_WS-CC/V_and_V/VandB-1st.pdf)<sup>[141](#page-165-13)</sup>), by G. Pereverzev
- *Introduction to ISIP tools* (  $ppt$ <sup>[142](#page-165-14)</sup>), by F. Imbeaux
- *Exp2ITM : populate ITM database with experimental data* ( [ppt](https://www.efda-itm.eu/ITM/imports/imp3/public/meetings/2010-03_WS-CC/Basics_on_exp2ITM_v2.ppt) [143](#page-165-15)), by J. Signoret and F. Imbeaux (presented by Rui Coelho)
- *Introduction to ISE* (  $ppt$ <sup>[144](#page-165-16)</sup>), by J. Signoret and P. Huynh
- *Equilibrium Reconstruction with EQUAL* (  $ppt$ <sup>[145](#page-165-17)</sup>), by W. Zwingmann
- *AMNS work* (  $ppt^{146}$  $ppt^{146}$  $ppt^{146}$  $ppt^{146}$ ), by L-G Eriksson
- *ITER Integrated Modelling Expert Group a brief overview* ([pdf](https://www.efda-itm.eu/ITM/imports/imp3/public/meetings/2010-03_WS-CC/ITER_Integrated_Modelling_Expert_Group.pdf)<sup>[147](#page-165-19)</sup>), by Par Strand

<span id="page-165-0"></span><sup>128</sup>[https://www.efda-itm.eu/ITM/imports/imp3/public/meetings/20100913-17\\_Lisbon/Poster2010-EuropeanTransportSolver-](https://www.efda-itm.eu/ITM/imports/imp3/public/meetings/20100913-17_Lisbon/Poster 2010 - European Transport Solver - KEPLER.pdf)KEPLER. [pdf](https://www.efda-itm.eu/ITM/imports/imp3/public/meetings/20100913-17_Lisbon/Poster 2010 - European Transport Solver - KEPLER.pdf)

<span id="page-165-1"></span><sup>129</sup>[https://www.efda-itm.eu/ITM/imports/imp3/public/meetings/20100913-17\\_Lisbon/Poster2010-EuropeanTransportSolverv](https://www.efda-itm.eu/ITM/imports/imp3/public/meetings/20100913-17_Lisbon/Poster 2010 - European Transport Solver v2.pdf)2. [pdf](https://www.efda-itm.eu/ITM/imports/imp3/public/meetings/20100913-17_Lisbon/Poster 2010 - European Transport Solver v2.pdf)

<span id="page-165-3"></span><span id="page-165-2"></span><sup>130</sup>[https://www.efda-itm.eu/ITM/imports/imp3/public/meetings/20100913-17\\_Lisbon/POSTER\\_ETS\\_V\\_and\\_V.pdf](https://www.efda-itm.eu/ITM/imports/imp3/public/meetings/20100913-17_Lisbon/POSTER_ETS_V_and_V.pdf)

<sup>131</sup>[https://www.efda-itm.eu/ITM/imports/imp3/public/meetings/20100913-17\\_Lisbon/Fulltokamaksimulationworkflowcasest](https://www.efda-itm.eu/ITM/imports/imp3/public/meetings/20100913-17_Lisbon/Full tokamak simulation workflow case study - poster.pdf)udy-poster. [pdf](https://www.efda-itm.eu/ITM/imports/imp3/public/meetings/20100913-17_Lisbon/Full tokamak simulation workflow case study - poster.pdf)

<span id="page-165-4"></span><sup>132</sup>[https://www.efda-itm.eu/ITM/imports/imp3/public/meetings/2010-03\\_WS-CC/Agenda.pdf](https://www.efda-itm.eu/ITM/imports/imp3/public/meetings/2010-03_WS-CC/Agenda.pdf)

<span id="page-165-5"></span><sup>133</sup>[https://www.efda-itm.eu/ITM/imports/imp3/public/meetings/2010-03\\_WS-CC/2010-03\\_WS-CC\\_ETS\\_v1.ppt](https://www.efda-itm.eu/ITM/imports/imp3/public/meetings/2010-03_WS-CC/2010-03_WS-CC_ETS_v1.ppt)

<span id="page-165-6"></span><sup>134</sup>[https://www.efda-itm.eu/ITM/imports/imp3/public/meetings/2010-03\\_WS-CC/TF-T-ETS\\_Coster.ppt](https://www.efda-itm.eu/ITM/imports/imp3/public/meetings/2010-03_WS-CC/TF-T-ETS_Coster.ppt)

<span id="page-165-7"></span><sup>135</sup>[https://www.efda-itm.eu/ITM/imports/imp3/public/psi\\_5\\_42.mpg](https://www.efda-itm.eu/ITM/imports/imp3/public/psi_5_42.mpg)

<span id="page-165-8"></span><sup>136</sup>[https://www.efda-itm.eu/ITM/imports/imp3/public/comb\\_psi\\_5\\_42.900x400.mpg](https://www.efda-itm.eu/ITM/imports/imp3/public/comb_psi_5_42.900x400.mpg)

<span id="page-165-9"></span><sup>137</sup>[https://www.efda-itm.eu/ITM/imports/imp3/public/meetings/2010-03\\_WS-CC/ETS\\_Status\\_and\\_Standards\\_reduced.ppt](https://www.efda-itm.eu/ITM/imports/imp3/public/meetings/2010-03_WS-CC/ETS_Status_and_Standards_reduced.ppt)

<span id="page-165-10"></span><sup>138</sup>[https://www.efda-itm.eu/ITM/imports/imp3/public/meetings/2010-03\\_WS-CC/V\\_and\\_V/CodeCampPereverzev.pdf](https://www.efda-itm.eu/ITM/imports/imp3/public/meetings/2010-03_WS-CC/V_and_V/CodeCampPereverzev.pdf)

<span id="page-165-11"></span><sup>139</sup>[https://www.efda-itm.eu/ITM/imports/imp3/public/meetings/2010-03\\_WS-CC/V\\_and\\_V/AccuracyAssessment.pdf](https://www.efda-itm.eu/ITM/imports/imp3/public/meetings/2010-03_WS-CC/V_and_V/AccuracyAssessment.pdf)

<span id="page-165-12"></span><sup>140</sup>[https://www.efda-itm.eu/ITM/imports/imp3/public/meetings/2010-03\\_WS-CC/V\\_and\\_V/BenchmarkAstra.pdf](https://www.efda-itm.eu/ITM/imports/imp3/public/meetings/2010-03_WS-CC/V_and_V/BenchmarkAstra.pdf)

<span id="page-165-13"></span><sup>141</sup>[https://www.efda-itm.eu/ITM/imports/imp3/public/meetings/2010-03\\_WS-CC/V\\_and\\_V/VandB-1st.pdf](https://www.efda-itm.eu/ITM/imports/imp3/public/meetings/2010-03_WS-CC/V_and_V/VandB-1st.pdf)

<span id="page-165-14"></span><sup>142</sup>[https://www.efda-itm.eu/ITM/imports/imp3/public/meetings/2010-03\\_WS-CC/IntroductionISIP.ppt](https://www.efda-itm.eu/ITM/imports/imp3/public/meetings/2010-03_WS-CC/IntroductionISIP.ppt)

<span id="page-165-15"></span><sup>143</sup>[https://www.efda-itm.eu/ITM/imports/imp3/public/meetings/2010-03\\_WS-CC/Basics\\_on\\_exp2ITM\\_v2.ppt](https://www.efda-itm.eu/ITM/imports/imp3/public/meetings/2010-03_WS-CC/Basics_on_exp2ITM_v2.ppt)

<span id="page-165-16"></span><sup>144</sup>[https://www.efda-itm.eu/ITM/imports/imp3/public/meetings/2010-03\\_WS-CC/IntroductionISE.ppt](https://www.efda-itm.eu/ITM/imports/imp3/public/meetings/2010-03_WS-CC/IntroductionISE.ppt) <sup>145</sup>[https://www.efda-itm.eu/ITM/imports/imp3/public/meetings/2010-03\\_WS-CC/talk-wz-cc2010-5.ppt](https://www.efda-itm.eu/ITM/imports/imp3/public/meetings/2010-03_WS-CC/talk-wz-cc2010-5.ppt)

<span id="page-165-18"></span><span id="page-165-17"></span><sup>146</sup>[https://www.efda-itm.eu/ITM/imports/imp3/public/meetings/2010-03\\_WS-CC/AMNS\\_work.ppt](https://www.efda-itm.eu/ITM/imports/imp3/public/meetings/2010-03_WS-CC/AMNS_work.ppt)

<span id="page-165-19"></span>

<sup>147</sup>[https://www.efda-itm.eu/ITM/imports/imp3/public/meetings/2010-03\\_WS-CC/ITER\\_Integrated\\_Modelling\\_Expert\\_Group.](https://www.efda-itm.eu/ITM/imports/imp3/public/meetings/2010-03_WS-CC/ITER_Integrated_Modelling_Expert_Group.pdf) [pdf](https://www.efda-itm.eu/ITM/imports/imp3/public/meetings/2010-03_WS-CC/ITER_Integrated_Modelling_Expert_Group.pdf)

• *EFDA Transport Topical Group: survey of research activities* ( [ppt](https://www.efda-itm.eu/ITM/imports/imp3/public/meetings/2010-03_WS-CC/TTG_JET_2010_ISM.ppt) [148](#page-166-0)), presented by C. Angioni on behalf of C. Hidalgo (Chair), C. Angioni, C. Bourdelle, P. de Vries (co-Chair)

last update: 2012-04-26 by coster

# **5.5 2009/03-04 WS-CC (Garching)**

#### **5.5.1 Kick-Off Meeting, 2009-02-06**

- *ETS Status and Standards (v1)* (  $pdf<sup>149</sup>$  $pdf<sup>149</sup>$  $pdf<sup>149</sup>$  $pdf<sup>149</sup>$ ), by D. P. Coster
- *Requests to other projects* ( [doc](https://www.efda-itm.eu/ITM/imports/imp3/public/meetings/2009-03-30_-_2009-04-03_ETS/Requests_to_other_Projects.doc) [150](#page-166-2)), by D. P. Coster
- *The Universal Access Layer User Guide (2009-03-03)* ( [pdf](https://www.efda-itm.eu/ITM/imports/imp3/public/meetings/2009-03-30_-_2009-04-03_ETS/UAL_User_Guide.pdf) [151](#page-166-3)), by G. Manduchi, F. Imbeaux and M. Haefele
- *Work plan and Resources for the ETS in 2009* ([doc](https://www.efda-itm.eu/ITM/imports/imp3/public/meetings/2009-03-30_-_2009-04-03_ETS/Work_plan_and_Resources_for_the_ETS_in_2009_v3.doc) <sup>[152](#page-166-4)</sup>), by D. P. Coster
- *ITM gateway users's guide* ( [pdf](https://www.efda-itm.eu/ITM/imports/imp3/public/meetings/2009-03-30_-_2009-04-03_ETS/ITM_gateway_users_guide_v3.pdf) [153](#page-166-5)), by B. Guillerminet, F. Iannone, F. Imbeaux, G. Manduchi and L. Eriksson
- *Current status of the ETS (present at the JET TFT meeting)* ( [pdf](https://www.efda-itm.eu/ITM/imports/imp3/public/meetings/2009-03-30_-_2009-04-03_ETS/2009_JET_TFT_ETS.pdf) [154](#page-166-6)), by D. P. Coster, D. Kalupin, V. Basiuk, R. Stankiewicz, R. Zagorski, J.F. Artaud, S. Gowacz, Ph. Huynh, S. Moradi, G. Pereverzev, G. Ramogida, P. Strand M. Tokar and J. Weiland
- *ITM plans with respect to Integrated Modelling, in particular with respect to Burn and Particle Control (presented at EFDA meeting on Fuelling and Particle Control, Session: Burn and Particle Control, March 2009)* ( [pdf](https://www.efda-itm.eu/ITM/imports/imp3/public/meetings/2009-03-30_-_2009-04-03_ETS/ITM_Fuelling.ppt) [155](#page-166-7)), by D. P. Coster
- *Closure of equilibriumtransport set / Data flow* (  $\frac{\text{pdf}}{156}$  $\frac{\text{pdf}}{156}$  $\frac{\text{pdf}}{156}$  $\frac{\text{pdf}}{156}$  $\frac{\text{pdf}}{156}$ ), by G. Pereverzev
- *ETS transport equations and list of variables (2008-08-01)* ( [pdf](https://www.efda-itm.eu/ITM/imports/imp3/public/meetings/2009-03-30_-_2009-04-03_ETS/ETS_TRANSPORT_EQUATIONS.pdf) [157](#page-166-9)), by D.Kalupin, G.Pereversev, R.Stankiewicz
- *EUFORIA Vision* (  $pdf<sup>158</sup>$  $pdf<sup>158</sup>$  $pdf<sup>158</sup>$  $pdf<sup>158</sup>$ ), by EUFORIA
- *Data access for Fusion Simulation* ([pdf](https://www.efda-itm.eu/ITM/imports/imp3/public/meetings/2009-03-30_-_2009-04-03_ETS/EUFORIA_Data_access.ppt)<sup>[159](#page-166-11)</sup>), by EUFORIA
- *Benchmark comparison ASTRA JETTO* ( $pdf^{160}$  $pdf^{160}$  $pdf^{160}$  $pdf^{160}$ ), by F. Koechl (?)

last update: 2012-04-26 by coster

<span id="page-166-1"></span><sup>149</sup>[https://www.efda-itm.eu/ITM/imports/imp3/public/meetings/2009-03-30\\_-\\_2009-04-03\\_ETS/ETS\\_Status\\_and\\_](https://www.efda-itm.eu/ITM/imports/imp3/public/meetings/2009-03-30_-_2009-04-03_ETS/ETS_Status_and_Standards_v1.ppt) [Standards\\_v1.ppt](https://www.efda-itm.eu/ITM/imports/imp3/public/meetings/2009-03-30_-_2009-04-03_ETS/ETS_Status_and_Standards_v1.ppt)

<span id="page-166-4"></span><span id="page-166-3"></span><sup>151</sup>[https://www.efda-itm.eu/ITM/imports/imp3/public/meetings/2009-03-30\\_-\\_2009-04-03\\_ETS/UAL\\_User\\_Guide.pdf](https://www.efda-itm.eu/ITM/imports/imp3/public/meetings/2009-03-30_-_2009-04-03_ETS/UAL_User_Guide.pdf) <sup>152</sup>[https://www.efda-itm.eu/ITM/imports/imp3/public/meetings/2009-03-30\\_-\\_2009-04-03\\_ETS/Work\\_plan\\_and\\_Resources\\_](https://www.efda-itm.eu/ITM/imports/imp3/public/meetings/2009-03-30_-_2009-04-03_ETS/Work_plan_and_Resources_for_the_ETS_in_2009_v3.doc) [for\\_the\\_ETS\\_in\\_2009\\_v3.doc](https://www.efda-itm.eu/ITM/imports/imp3/public/meetings/2009-03-30_-_2009-04-03_ETS/Work_plan_and_Resources_for_the_ETS_in_2009_v3.doc)

<span id="page-166-0"></span><sup>148</sup>[https://www.efda-itm.eu/ITM/imports/imp3/public/meetings/2010-03\\_WS-CC/TTG\\_JET\\_2010\\_ISM.ppt](https://www.efda-itm.eu/ITM/imports/imp3/public/meetings/2010-03_WS-CC/TTG_JET_2010_ISM.ppt)

<span id="page-166-2"></span><sup>150</sup>[https://www.efda-itm.eu/ITM/imports/imp3/public/meetings/2009-03-30\\_-\\_2009-04-03\\_ETS/Requests\\_to\\_other\\_](https://www.efda-itm.eu/ITM/imports/imp3/public/meetings/2009-03-30_-_2009-04-03_ETS/Requests_to_other_Projects.doc) [Projects.doc](https://www.efda-itm.eu/ITM/imports/imp3/public/meetings/2009-03-30_-_2009-04-03_ETS/Requests_to_other_Projects.doc)

<span id="page-166-5"></span><sup>153</sup>[https://www.efda-itm.eu/ITM/imports/imp3/public/meetings/2009-03-30\\_-\\_2009-04-03\\_ETS/ITM\\_gateway\\_users\\_guide\\_](https://www.efda-itm.eu/ITM/imports/imp3/public/meetings/2009-03-30_-_2009-04-03_ETS/ITM_gateway_users_guide_v3.pdf) [v3.pdf](https://www.efda-itm.eu/ITM/imports/imp3/public/meetings/2009-03-30_-_2009-04-03_ETS/ITM_gateway_users_guide_v3.pdf)

<span id="page-166-6"></span><sup>154</sup>[https://www.efda-itm.eu/ITM/imports/imp3/public/meetings/2009-03-30\\_-\\_2009-04-03\\_ETS/2009\\_JET\\_TFT\\_ETS.pdf](https://www.efda-itm.eu/ITM/imports/imp3/public/meetings/2009-03-30_-_2009-04-03_ETS/2009_JET_TFT_ETS.pdf)

<span id="page-166-7"></span><sup>155</sup>[https://www.efda-itm.eu/ITM/imports/imp3/public/meetings/2009-03-30\\_-\\_2009-04-03\\_ETS/ITM\\_Fuelling.ppt](https://www.efda-itm.eu/ITM/imports/imp3/public/meetings/2009-03-30_-_2009-04-03_ETS/ITM_Fuelling.ppt) <sup>156</sup>[https://www.efda-itm.eu/ITM/imports/imp3/public/meetings/2009-03-30\\_-\\_2009-04-03\\_ETS/EqTrInterface.pdf](https://www.efda-itm.eu/ITM/imports/imp3/public/meetings/2009-03-30_-_2009-04-03_ETS/EqTrInterface.pdf)

<span id="page-166-9"></span><span id="page-166-8"></span>

<sup>157</sup>[https://www.efda-itm.eu/ITM/imports/imp3/public/meetings/2009-03-30\\_-\\_2009-04-03\\_ETS/ETS\\_TRANSPORT\\_EQUATIONS.](https://www.efda-itm.eu/ITM/imports/imp3/public/meetings/2009-03-30_-_2009-04-03_ETS/ETS_TRANSPORT_EQUATIONS.pdf) [pdf](https://www.efda-itm.eu/ITM/imports/imp3/public/meetings/2009-03-30_-_2009-04-03_ETS/ETS_TRANSPORT_EQUATIONS.pdf)

<span id="page-166-10"></span><sup>158</sup>[https://www.efda-itm.eu/ITM/imports/imp3/public/meetings/2009-03-30\\_-\\_2009-04-03\\_ETS/](https://www.efda-itm.eu/ITM/imports/imp3/public/meetings/2009-03-30_-_2009-04-03_ETS/)

<span id="page-166-12"></span><span id="page-166-11"></span><sup>159</sup>[https://www.efda-itm.eu/ITM/imports/imp3/public/meetings/2009-03-30\\_-\\_2009-04-03\\_ETS/EUFORIA\\_Data\\_access.ppt](https://www.efda-itm.eu/ITM/imports/imp3/public/meetings/2009-03-30_-_2009-04-03_ETS/EUFORIA_Data_access.ppt) <sup>160</sup>[https://www.efda-itm.eu/ITM/imports/imp3/public/meetings/2009-03-30\\_-\\_2009-04-03\\_ETS/Benchmark\\_Comparison\\_](https://www.efda-itm.eu/ITM/imports/imp3/public/meetings/2009-03-30_-_2009-04-03_ETS/Benchmark_Comparison_ASTRA_JETTO-2.pdf) [ASTRA\\_JETTO-2.pdf](https://www.efda-itm.eu/ITM/imports/imp3/public/meetings/2009-03-30_-_2009-04-03_ETS/Benchmark_Comparison_ASTRA_JETTO-2.pdf)

# **5.6 2009/02 Kick-Off**

# **5.6.1 Kick-Off Meeting, 2009-02-06**

- *IMP3 2009 Kick-Off* ( $pdf^{161}$  $pdf^{161}$  $pdf^{161}$  $pdf^{161}$ ), by D. P. Coster
- *Collaboration Issue: Standards* ( [pdf](https://www.efda-itm.eu/ITM/imports/imp3/public/meetings/2009-02-06_KickOff/Collaboration_Issue_Standards_v1.pdf) [162](#page-167-1)), by D. P. Coster
- *ETS Road Map (2009)* ( [doc](https://www.efda-itm.eu/ITM/imports/imp3/public/meetings/2009-02-06_KickOff/Road_Map_ETS_2009.doc) [163](#page-167-2)), by D. P. Coster

last update: 2012-04-26 by coster

last update: 2015-01-07 by dpc

# **6 IMP3 formal tasks**

# **6.1 The list of IMP3 tasks for 2011**

**6.1.1 WP11-ITM-IMP3-ACT1: Maintenance, continuing development, verification and validation of the ETS**

The following tasks are grouped under this activity:

- 1. Maintenance support for the ETS including the addition of new modules within the Kepler workflows (many of the new modules will come from other IMPs)
- 2. Release of a number of standard Kepler workflows
- 3. A free boundary version of the ETS (in strong collaboration with IMP12)
- 4. Verification of ETS modules and workflows (in collaboration with other IMPs)
- 5. Validation of ETS modules and workflows (in collaboration with other IMPs)
- 6. Adaptation and maintenance of 0D codes (for fusion reactor studies) in collaboration with ISM

The deliverables for 2011 are:

- Kepler workflows: Release of the workflows
- Free Boundary ETS: Release of the workflow
- Verification report(s): Verification report(s)
- Validation report(s): Validation report(s)
- Integration of 0-D codes: Functioning 0D codes with documentation integrated into the Kepler environment and using the UAL

### **6.1.2 WP11-ITM-IMP3-ACT2: Implementation, integration, verification and validation of edge codes**

The following tasks are grouped under this activity:

- 1. Implementation and release (including verification and validation) of a number of edge codes using CPOs (See appendix A, Phase V of "ITM modules release cycle")
- 2. Definition, implementation, verification and the start of validation of a number of edge only workflows using the edge codes
- 3. Further development of edge-core coupled workflow(s) including verification and the start of validation

<span id="page-167-0"></span><sup>161</sup>[https://www.efda-itm.eu/ITM/imports/imp3/public/meetings/2009-02-06\\_KickOff/IMP3\\_KickOff.pdf](https://www.efda-itm.eu/ITM/imports/imp3/public/meetings/2009-02-06_KickOff/IMP3_KickOff.pdf)

<span id="page-167-1"></span><sup>162</sup>[https://www.efda-itm.eu/ITM/imports/imp3/public/meetings/2009-02-06\\_KickOff/Collaboration\\_Issue\\_Standards\\_v1.](https://www.efda-itm.eu/ITM/imports/imp3/public/meetings/2009-02-06_KickOff/Collaboration_Issue_Standards_v1.pdf) [pdf](https://www.efda-itm.eu/ITM/imports/imp3/public/meetings/2009-02-06_KickOff/Collaboration_Issue_Standards_v1.pdf)

<span id="page-167-2"></span><sup>163</sup>[https://www.efda-itm.eu/ITM/imports/imp3/public/meetings/2009-02-06\\_KickOff/Road\\_Map\\_ETS\\_2009.doc](https://www.efda-itm.eu/ITM/imports/imp3/public/meetings/2009-02-06_KickOff/Road_Map_ETS_2009.doc)

The deliverables for 2011 are:

- Implementation report: Report on the implementation of the edge codes
- Verification report: Report on the verification of the edge codes
- Validation report: Report on the validation of the edge codes

# **6.1.3 Work Breakdown**

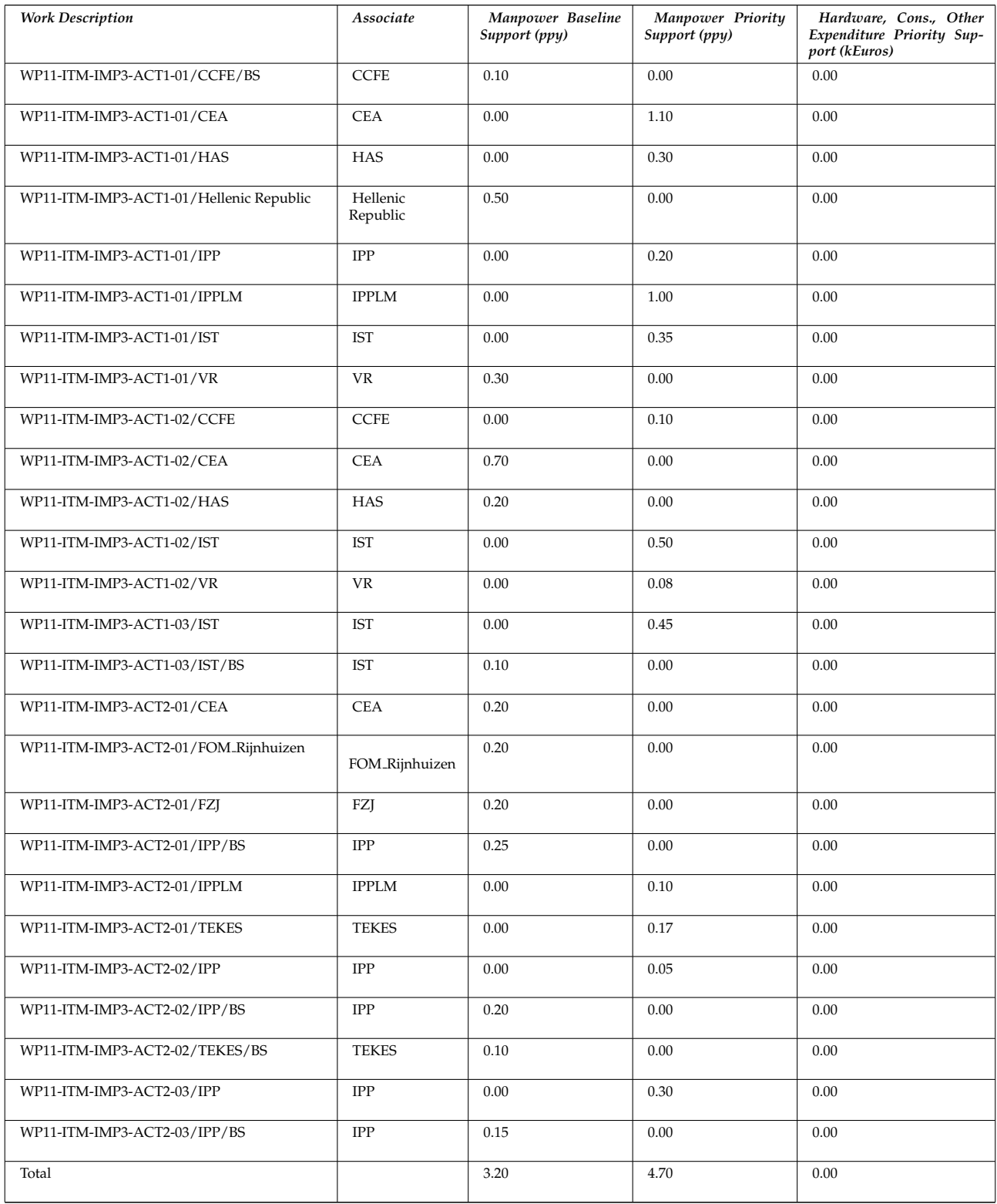

# **6.2 The list of IMP3 tasks for 2010**

| <b>Task</b>                                                        | Association                        | Name                                  | <b>Type</b><br>of<br>sup-<br>port | Manpower<br>(ppy) |                | <b>Comments from ECOM</b>                                                                                                    |
|--------------------------------------------------------------------|------------------------------------|---------------------------------------|-----------------------------------|-------------------|----------------|----------------------------------------------------------------------------------------------------|
|                                                                    |                                    |                                       |                                   | proposed          | accepted       |                                                                                                    |
| WP10-ITM-IMP3-ACT1-<br>T1:<br>ETS maintenance                      | <b>CEA</b>                         | Philippe<br>Huynh                     | PS                                | 0.17              | 0.17           | Continued with extended scope including WP09-ITM-IMP3-<br>T2 "Maintenance, continuing development, verification <sup>164</sup> and<br>validation <sup>165</sup> of the ETS"Development related to kepler <sup>166</sup><br>framework, and the UAL <sup>167</sup> softwareComplex workflow inside<br>KEPLERReport on the 0 D code                                                                                                    |
|                                                                    |                                    | Vincent Basiuk                        | PS                                | 0.25              | 0.25           |                                                                                                    |
|                                                                    |                                    | Jean-François<br>Artaud               | PS                                | 0.08              | 0.08           |                                                                                                    |
|                                                                    |                                    | Frédéric<br>Im-<br>beaux              | PS                                | 0.08              | 0.08           |                                                                                                    |
|                                                                    | <b>ENEA</b><br>Frascati            | Massimo Mar-<br>inucci                | PS                                | 0.17              | 0.17           | The proposed activity concerns the point (6) of the "Descrip-<br>tion of work": "Verification reports describing the comparison<br>of the ETS against and analytic results and existing 1d transport<br>codes". Dr. Marinucci is proposing the porting (eventually in<br>collaboration with other institutions) of the JETTO code on the<br>Gateway <sup>168</sup> , in order to verify the ETS against it.                                                                                                    |
|                                                                    | <b>IST</b>                         | Jorge Ferreira                        | PS                                | 0.25              | 0.25           | 1. Code Integration, maintenance and verification of the<br>ETS.<br>2. Development of standard Kepler workflows.                                                                                                    |
|                                                                    |                                    | António<br>Figueiredo                 | PS                                | 0.35              | 0.35           |                                                                                                    |
| WP10-ITM-IMP3-ACT1-<br>T2:<br>Finalization of IMP3 core<br>modules | VR                                 | Pär Strand                            | <b>BS</b>                         | 0.08              | 0.08           | Introduce and maintain the TCI module covering different<br>anomalous transport modules (Weiland, GLF23, RITM and<br>EDWM) into the ETS framework. Focus on work here is on the<br>code interfaces. In particular, the EDWM component (Extended<br>version of teh WEILAND model provide drift wave based im-<br>purity transport coefficients.)                                                                                                    |
|                                                                    | <b>HAS</b>                         | Kinga Gál                             | PS                                | 0.15              | 0.15           | Association-HAS has developed a C++ pellet ablation module<br>for ETS during 2009. This module still needs some testing and<br>it should be implemented in ETS in the beginning of 2010. The<br>pellet module is planed to be used for ITER simulations in the<br>next year.                                                                                                    |
| WP10-ITM-IMP3-ACT1-<br>T3:<br>Free boundary ETS                    | No proposals have been<br>received |                                       | <b>BS</b>                         | $\overline{a}$    | $\overline{a}$ |                                                                                                    |
| WP10-ITM-IMP3-ACT1-<br>T4:<br>ETS V&V                              | <b>CCFE</b>                        | Voit-<br>Irina<br>sekhovitch          | PS                                | 0,1               | 0,1            | Verification of the ETS transport solver and models imple-<br>mented in ETS by comparing them with the ASTRA code<br>(GLF23, Coppi-Tang, Bohm-gyroBohm). Participation in the im-<br>plementation of other transport models in ETS. Development of<br>the coupling with FMCFM interface if requested. Participation<br>in testing of the other modules (NBI, ICRH, current diffusion)<br>can be envisaged. Validation of the ETS code on MAST exper-<br>imental data. Written validation report describing the compar-<br>ison of the ETS workflows against MAST experiment or first<br>principles based models.JET can provide datasets (subject to<br>agreement of EFDA JET Leader) for analysis & hardware to run<br>jobs for comparison with ETS solver results. ETS activities will<br>be paralleled by studies of fast transient phenomena on MAST<br>(pellet injection) taking advantage of the new high spatial and<br>temporal resolution Thomson scattering system.NOTE: In the<br>Call it states that Priority and Baseline Support are available<br>for this Task, but only Priority Support is available in ECOM.<br>CCFE could split this proposal between Priority and Baseline if<br>required. |
|                                                                    |                                    | James Conboy                          | PS                                | 0,1               | 0,1            |                                                                                                    |
|                                                                    |                                    | Luca Garzotti                         | PS                                | 0,1               | 0,1            |                                                                                                    |
|                                                                    | <b>IPP</b>                         | Robert Akers<br>Grigory<br>Pereverzev | PS<br>PS                          | 0,1<br>0,25       | 0,1<br>0,25    | If not selected as deputy project leader, then Dr Pereverzev will<br>contribute under this task to the development of the ETS ( $V&V$ ).<br>If he is selected as a deputy project leader, his contribution will<br>not be the full requested 0.25 but somewhat lower (to be nego-<br>tiated).                                                                                                    |

<span id="page-169-0"></span><sup>164</sup>[https://www.efda-itm.eu/ITM/html/itm\\_glossary.html#g\\_verification](https://www.efda-itm.eu/ITM/html/itm_glossary.html#g_verification)

<span id="page-169-1"></span><sup>165</sup>[https://www.efda-itm.eu/ITM/html/itm\\_glossary.html#g\\_validation](https://www.efda-itm.eu/ITM/html/itm_glossary.html#g_validation)

<span id="page-169-2"></span><sup>166</sup>[https://www.efda-itm.eu/ITM/html/itm\\_glossary.html#g\\_kepler](https://www.efda-itm.eu/ITM/html/itm_glossary.html#g_kepler)

<span id="page-169-3"></span><sup>167</sup>[https://www.efda-itm.eu/ITM/html/itm\\_glossary.html#g\\_ual](https://www.efda-itm.eu/ITM/html/itm_glossary.html#g_ual)

<span id="page-169-4"></span><sup>168</sup>[https://www.efda-itm.eu/ITM/html/itm\\_glossary.html#g\\_gateway](https://www.efda-itm.eu/ITM/html/itm_glossary.html#g_gateway)

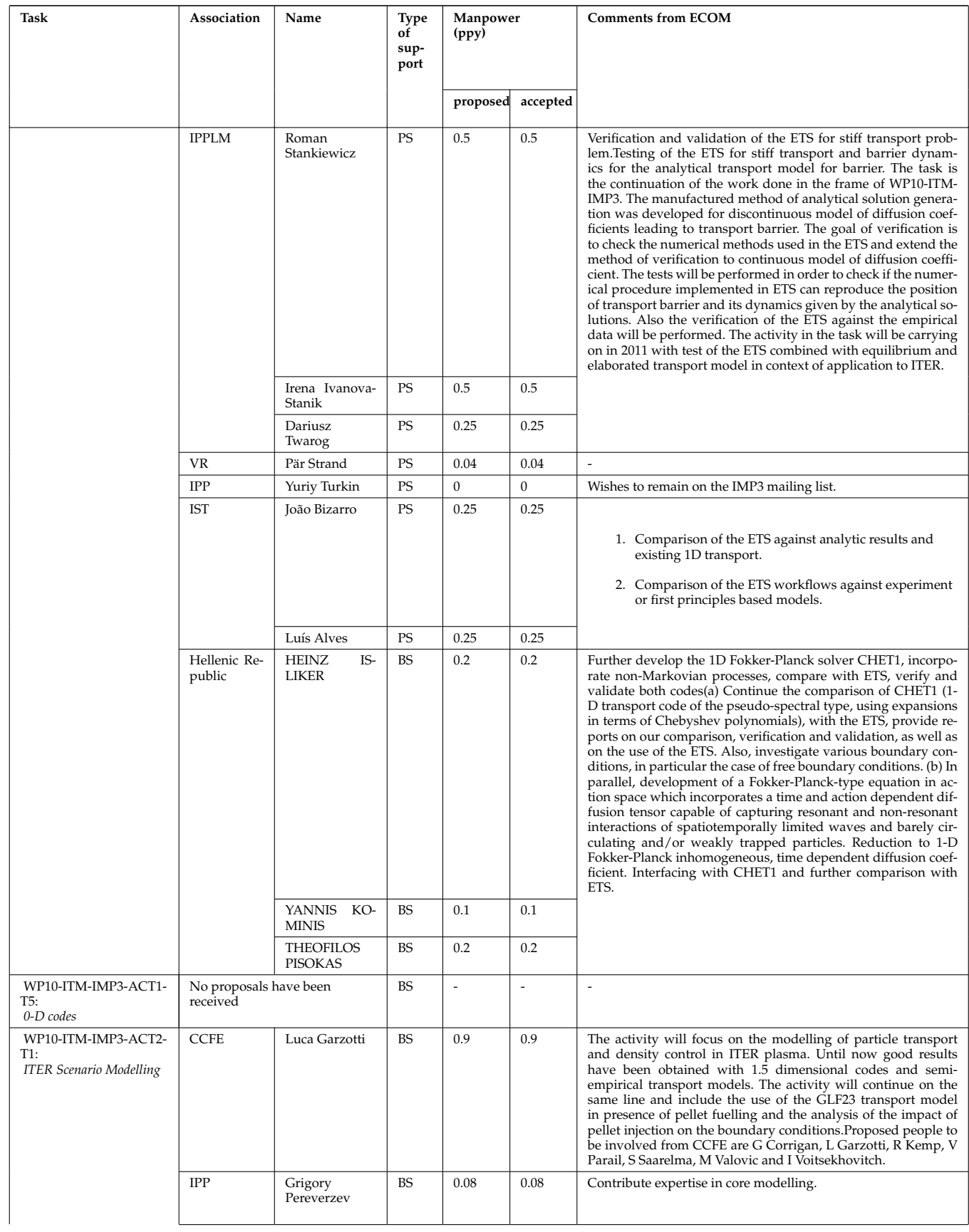

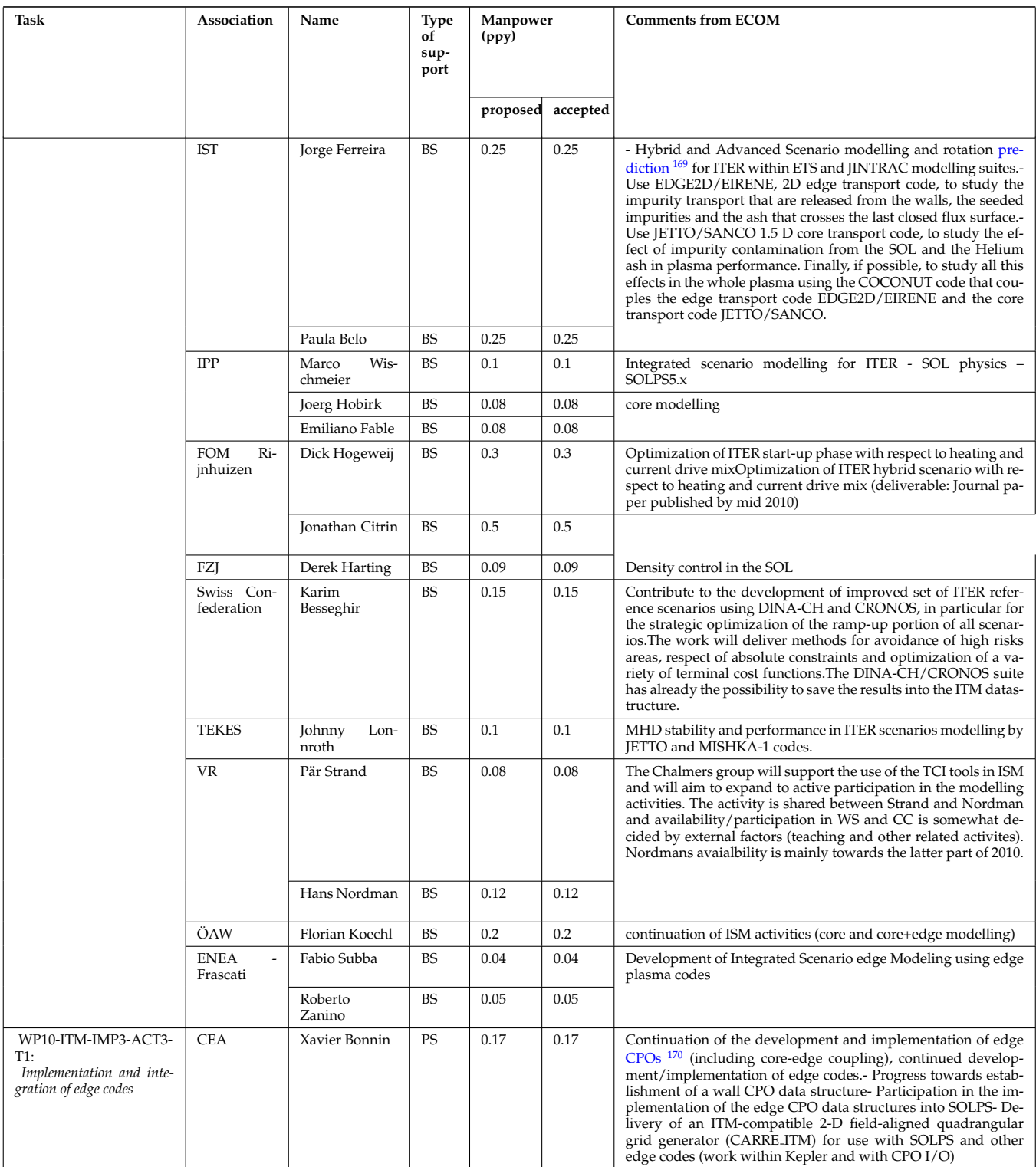

<span id="page-171-0"></span><sup>&</sup>lt;sup>169</sup>[https://www.efda-itm.eu/ITM/html/itm\\_glossary.html#g\\_prediction](https://www.efda-itm.eu/ITM/html/itm_glossary.html#g_prediction)

<span id="page-171-1"></span><sup>170</sup>[https://www.efda-itm.eu/ITM/html/itm\\_glossary.html#g\\_cpo](https://www.efda-itm.eu/ITM/html/itm_glossary.html#g_cpo)

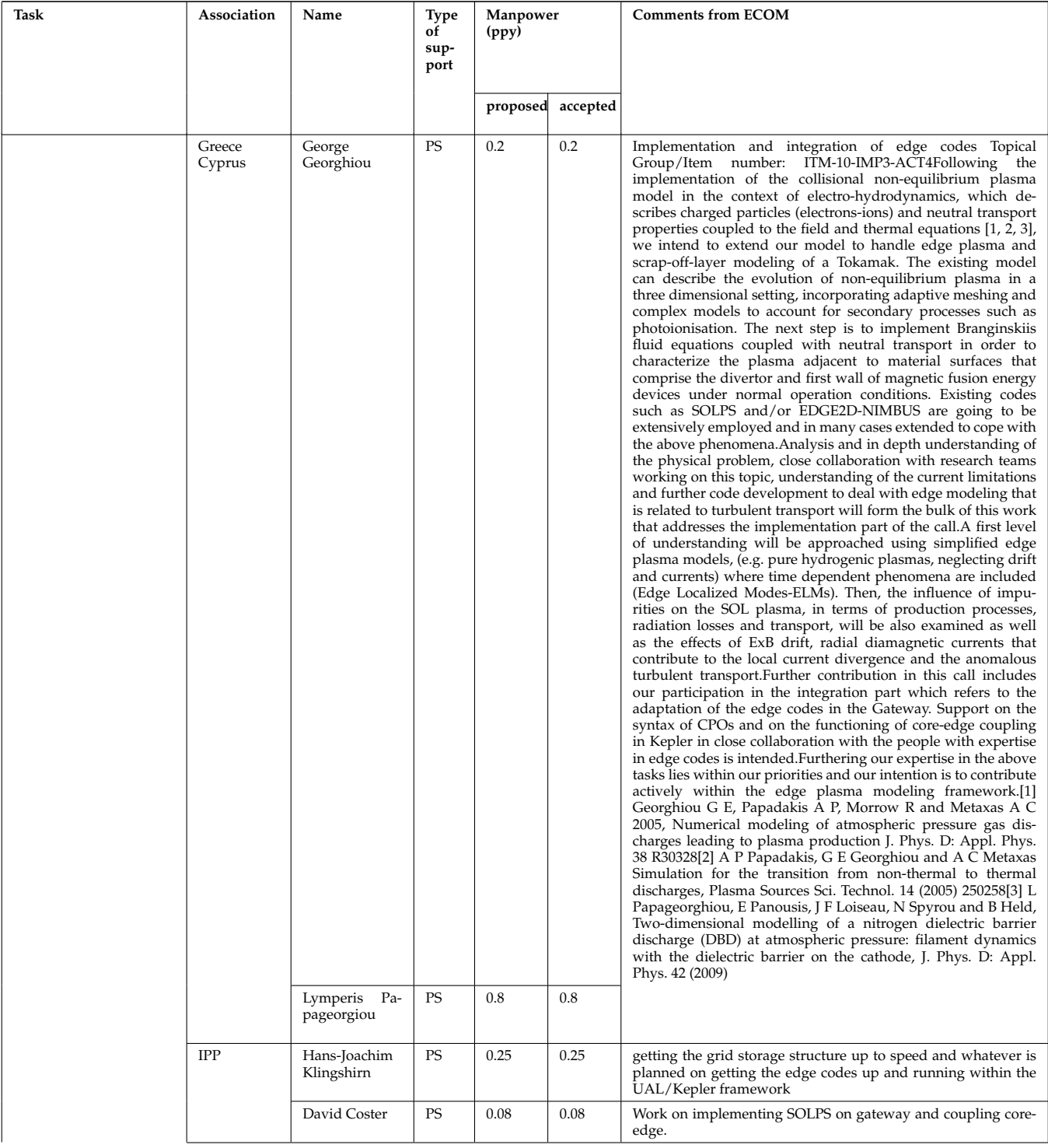

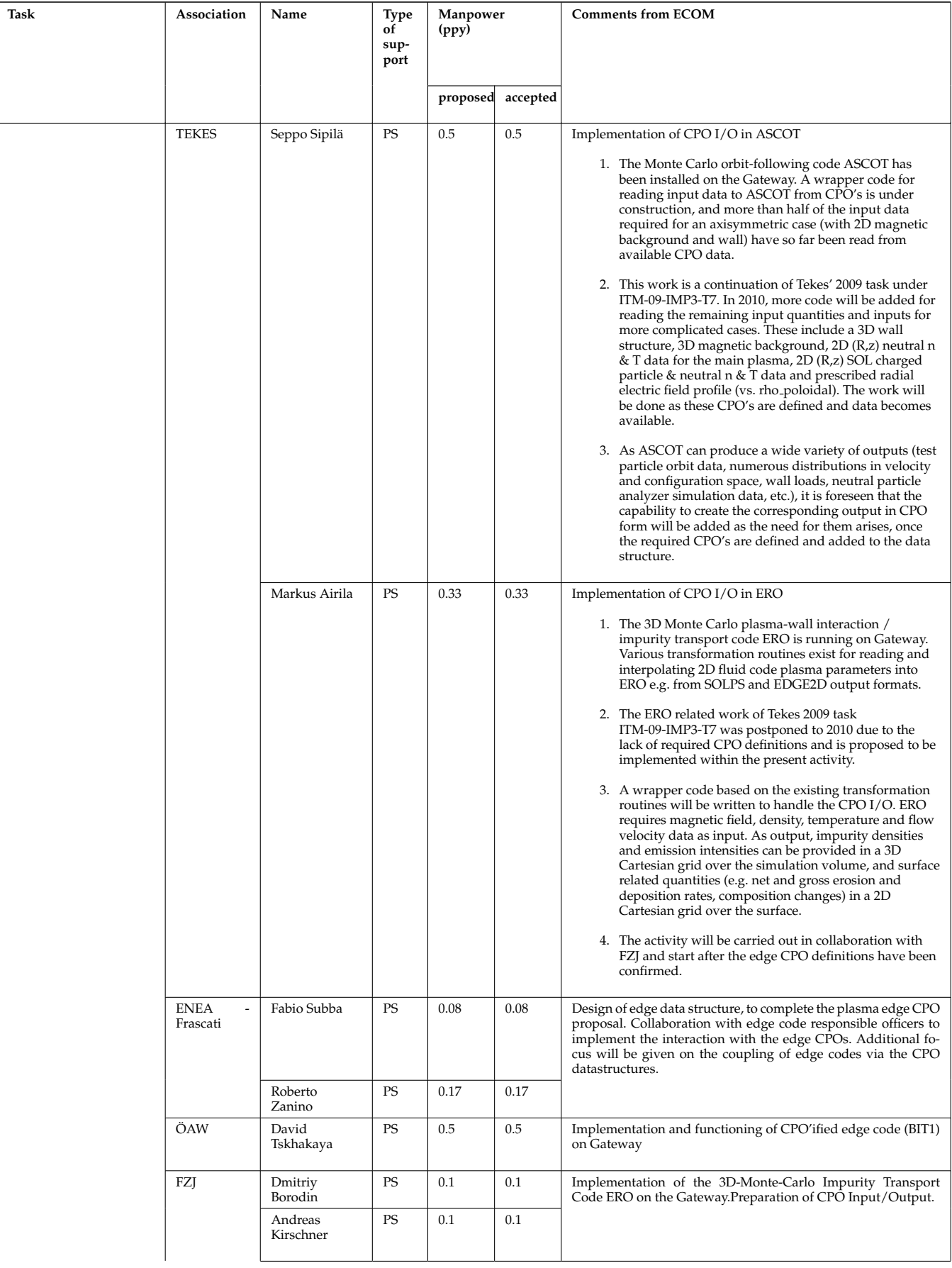

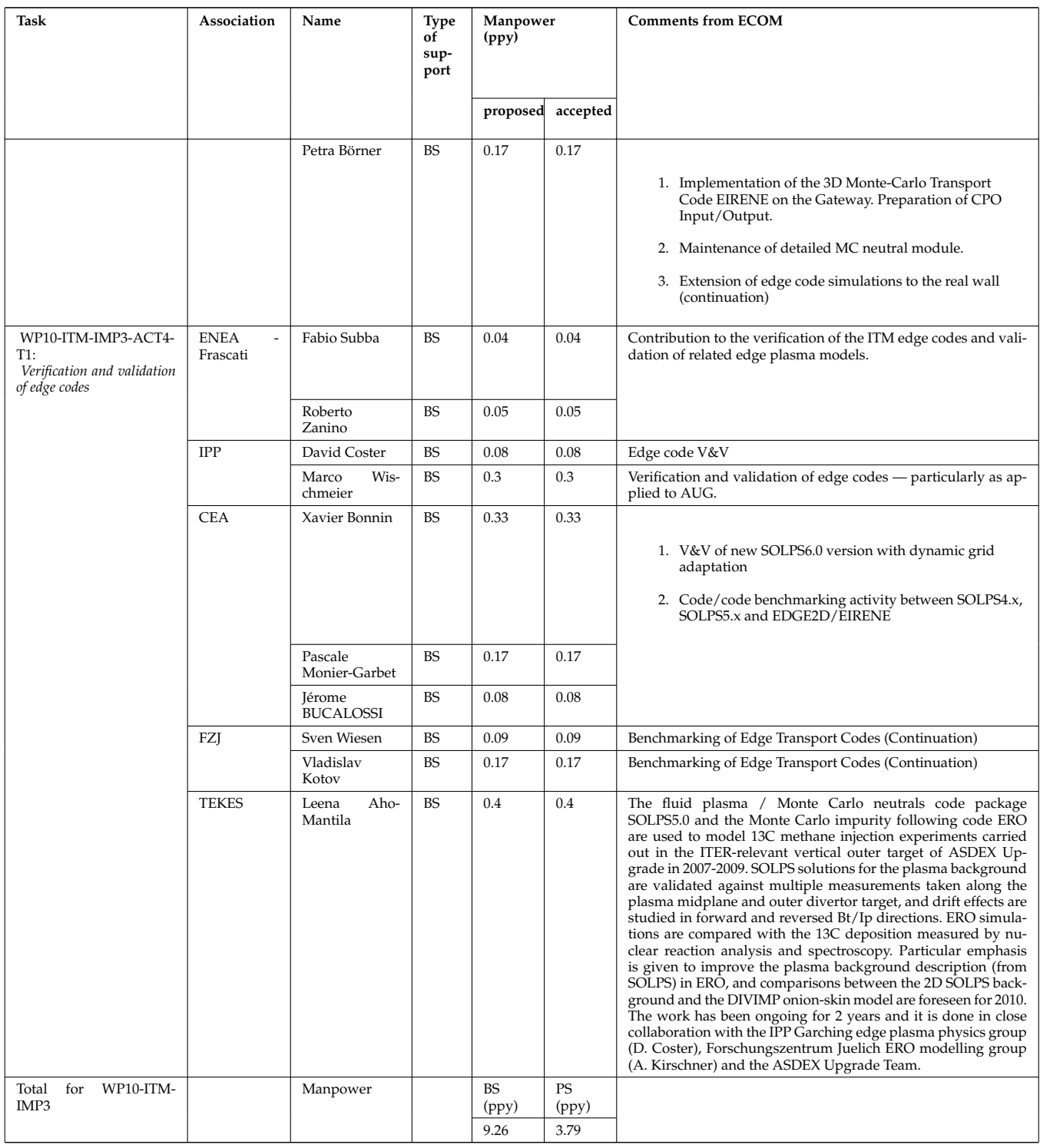

last update: 2013-06-18 by denka

# **7 [Links to IMP3 private pages](https://www.efda-itm.eu/IMP3/html/index.html)** [171](#page-174-0)

# **8 [Links to IMP3 old pages \(before 2008\)](https://www.efda-itm.eu/ITM/imports/imp3/public/index.html)** [172](#page-174-1)

# **9 Information about datastructures derived from practicalxml parsing**

Data is derived from the schemas.

<span id="page-174-0"></span><sup>171</sup><https://www.efda-itm.eu/IMP3/html/index.html>

<span id="page-174-1"></span><sup>172</sup><https://www.efda-itm.eu/ITM/imports/imp3/public/index.html>

# **9.1 4.08a**

# **9.1.1 ITM Types**

Generated from the ITM data structure schemas. Time-dependent values are shown in green. Anonymous structure (complex) types in the schemas are given parent element names; a prefix or suffix (eg type<sub>-, type, t)</sub> can be added if required.

# **9.1.1.1 Primitive Types**

Clear definitions required.

<span id="page-175-4"></span>**9.1.1.1.1 float**

<span id="page-175-1"></span>**9.1.1.1.2 integer**

<span id="page-175-0"></span>**9.1.1.1.3 string**

**9.1.1.2 Array Types**

Clear definitions required.

# <span id="page-175-6"></span>**9.1.1.2.1 array3dflt type**

Example: [[[1.0,2.0,3.0],[5.0,6.0,7.0]],[[1.0,2.0,3.0],[5.0,6.0,7.0]]]

# **9.1.1.2.2 array3dint type**

Example: [[[1,2,3],[5,6,7]],[[1,2,3],[5,6,7]]]

# **9.1.1.2.3 array4dflt type**

Example: [[[[1.0,2.0,3.0],[5.0,6.0,7.0]],[[1.0,2.0,3.0],[5.0,6.0,7.0]]],[[[1.0,2.0,3.0],[5.0,6.0,7.0]],[[1.0,2.0,3.0],[5.0,6.0,7.0]]]]

# **9.1.1.2.4 array5dflt type**

Example: [[[[1.0,2.0,3.0],[5.0,6.0,7.0]]],[[1.0,2.0,3.0],[5.0,6.0,7.0]]],[[[1.0,2.0,3.0],[5.0,6.0,7.0]]]] [[[1.0,2.0,3.0],[5.0,6.0,7.0]]]]]

# **9.1.1.2.5 array6dflt type**

Example: [[[[[1.0,2.0,3.0],[5.0,6.0,7.0]]],[[1.0,2.0,3.0],[5.0,6.0,7.0]]],[[[1.0,2.0,3.0],[5.0,6.0,7.0]],[[1.0,2.0,3.0],[5.0,6.0,7.0]]]],[[[[1.0,2.0,3.0],[5.0,6.0,7.0]]]]

# **9.1.1.2.6 array7dflt type**

Example: [[[[[[1.0,2.0,3.0],[5.0,6.0,7.0]],[[1.0,2.0,3.0],[5.0,6.0,7.0]]],[[[1.0,2.0,3.0],[5.0,6.0,7.0]]]],[[[1.0,2.0,3.0],[5.0,6.0,7.0]]]],[[[[1.0,2.0,3.0],[5.0,6.0,7.0]]]]

# <span id="page-175-5"></span>**9.1.1.2.7 matflt type**

Example: [[1.0,2.0,3.0],[5.0,6.0,7.0]]

# **9.1.1.2.8 matint type**

Example: [[1,2,3],[4,5,6]]

# <span id="page-175-2"></span>**9.1.1.2.9 vecflt type**

Example: [1.0,-3e5,-4.0e-3]

# <span id="page-175-3"></span>**9.1.1.2.10 vecint type**

Example: [1,2,3]

# <span id="page-176-0"></span>**9.1.1.2.11 vecstring type**

Example: ["aaa","bb","cccc"]

# **9.1.1.3 Structure Types**

# **9.1.1.3.1 CPO Structures**

# **9.1.1.3.2 amns**

Atomic physics data CPO. Each occurrence contains the atomic data for a given element (nuclear charge)

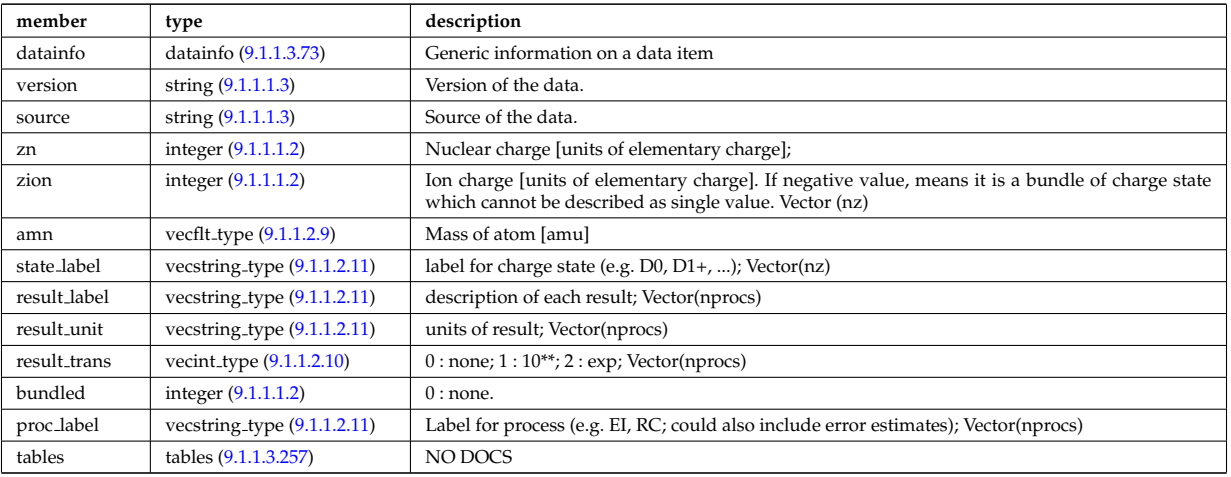

# **9.1.1.3.3 antennas**

RF antenna list. Time-dependent CPO.

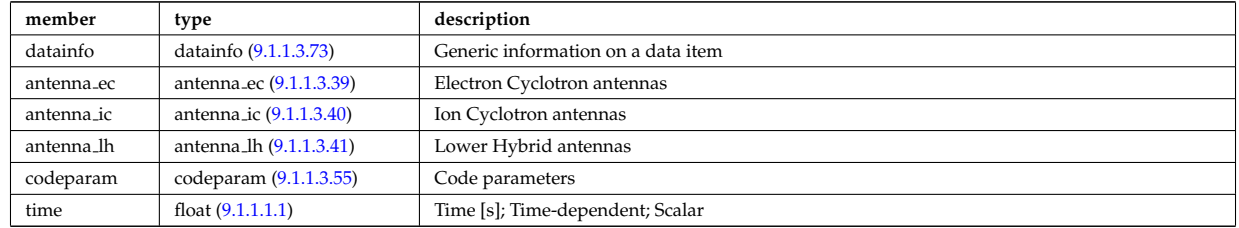

# **9.1.1.3.4 coredelta**

Generic instant change of the radial core profiles due to pellet, MHD, ... Time-dependent CPO.

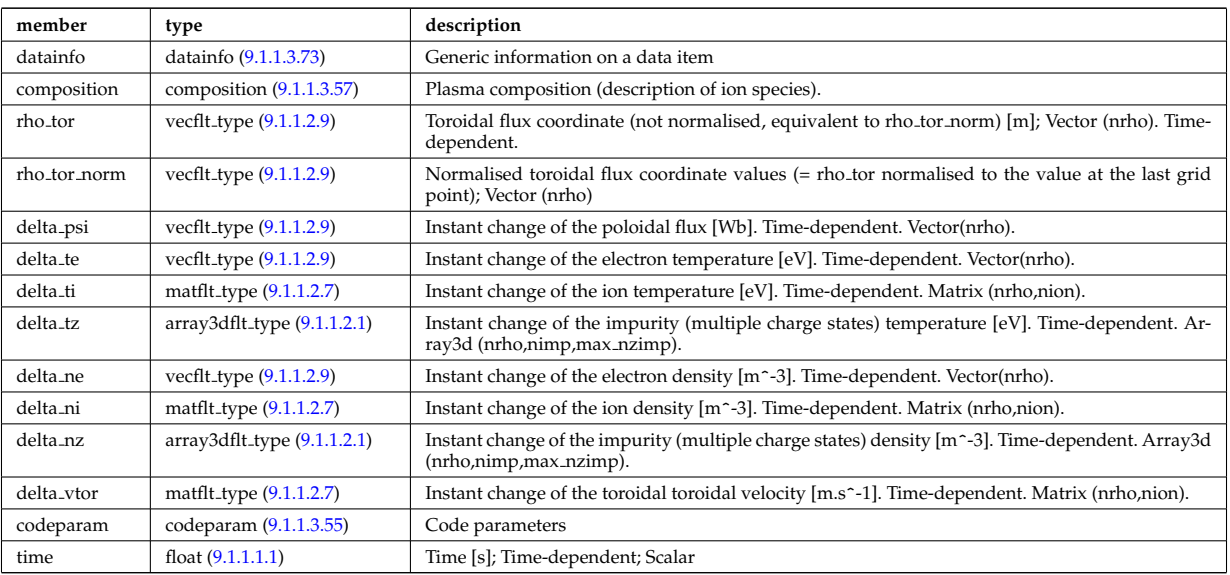

### **9.1.1.3.5 coreimpur**

Impurity species (i.e. ion species with multiple charge states), radial core profiles. For heavy impurities, some ionisation states can be grouped into "bundles". Can be the result of an impurity transport code or experimental measurements. Time-dependent CPO

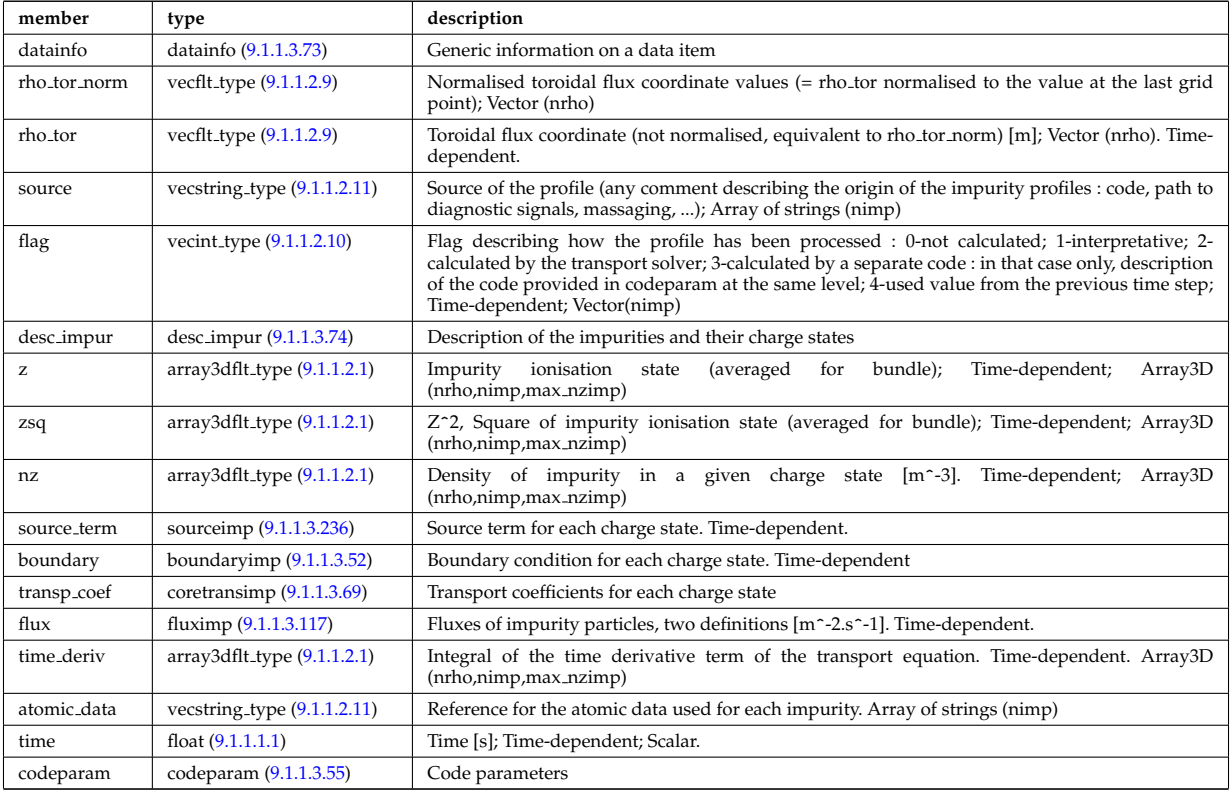

### **9.1.1.3.6 coreneutrals**

Core plasma neutrals description. Time-dependent CPO.

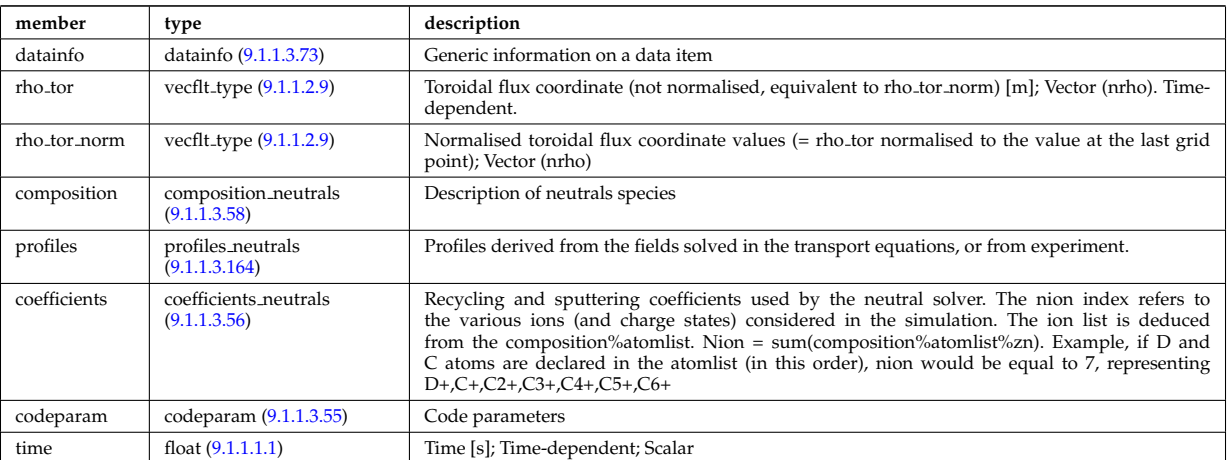

# **9.1.1.3.7 coreprof**

Core plasma 1D profiles as a function of the toroidal flux coordinate, obtained by solving the core transport equations (can be also fitted profiles from experimental data). The codeparam element here describes the parameters of the transport equation solver and/or those of the fitting program. Time-dependent CPO.

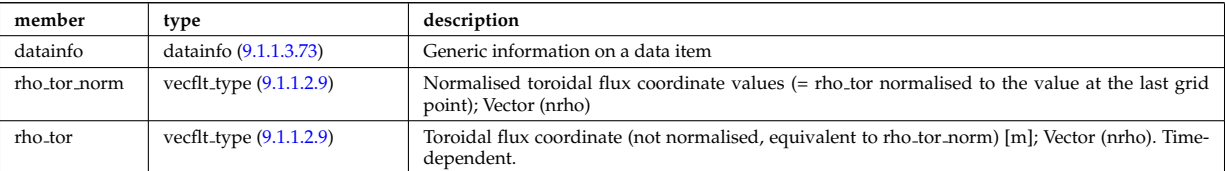

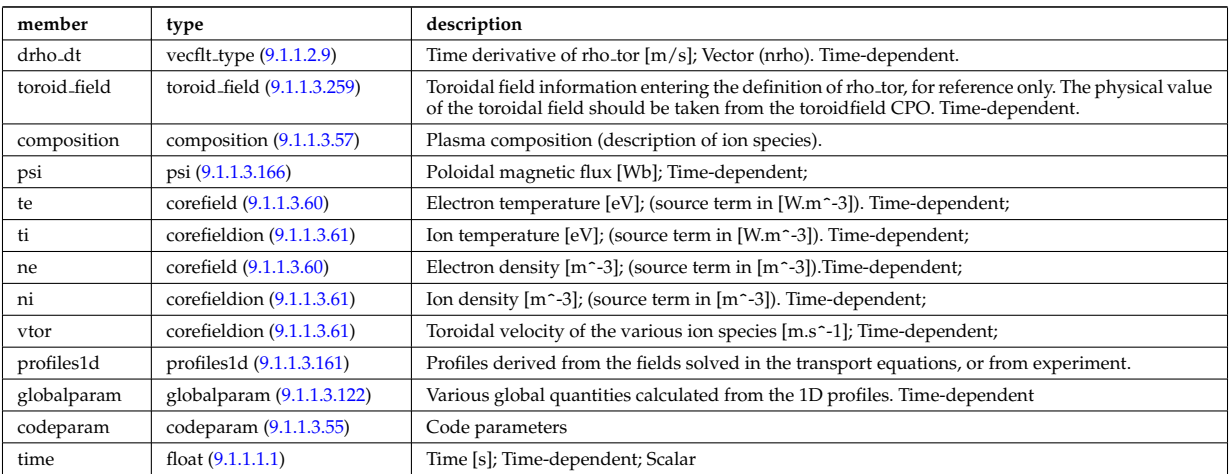

# **9.1.1.3.8 coresource**

Generic source term for the core transport equations (radial profile). Time-dependent CPO.

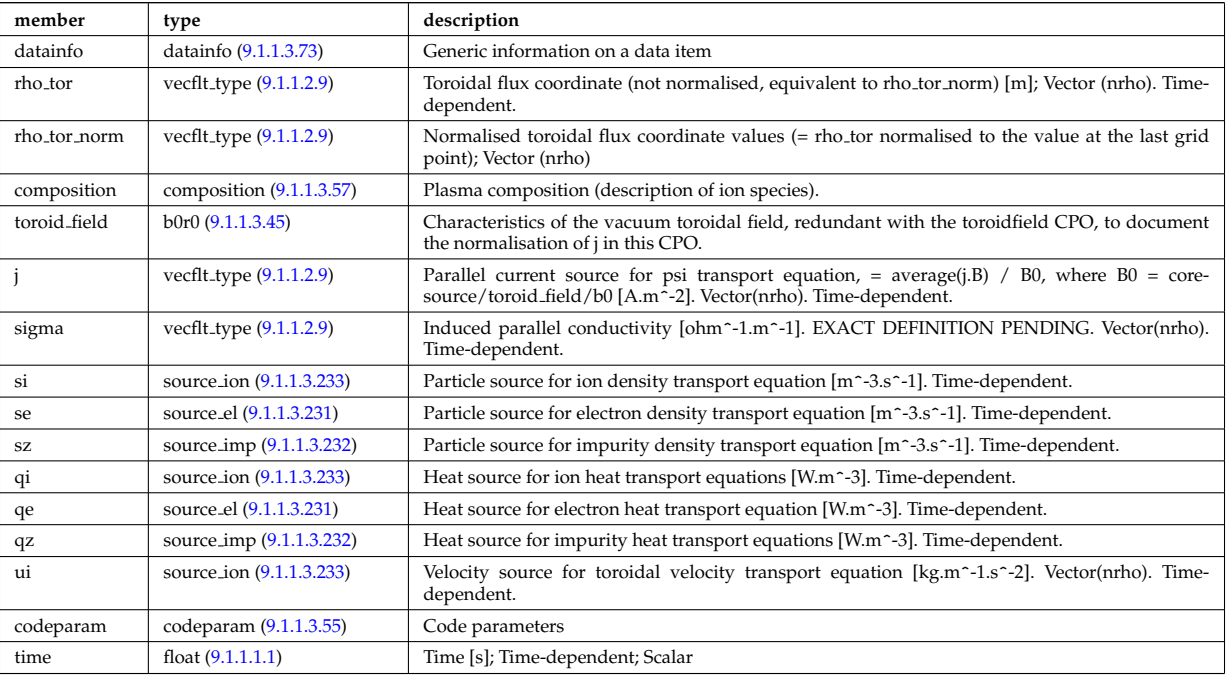

# **9.1.1.3.9 coretransp**

Generic transport coefficients for the core transport equations (radial profile). Time-dependent CPO

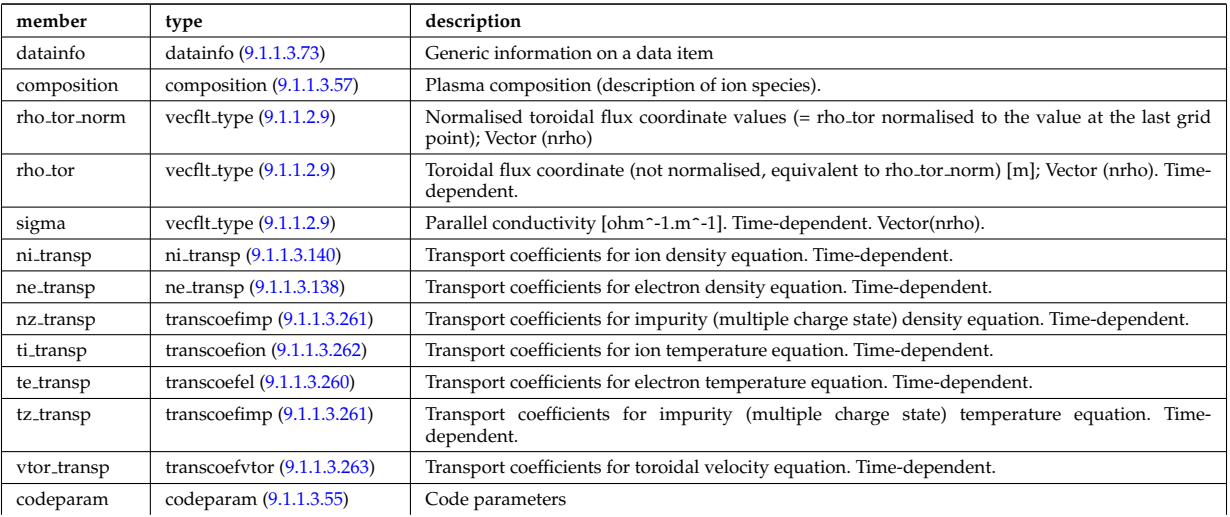

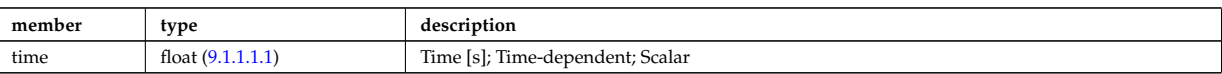

# **9.1.1.3.10 cxdiag**

Charge Exchange Diagnostic; Time-dependent CPO

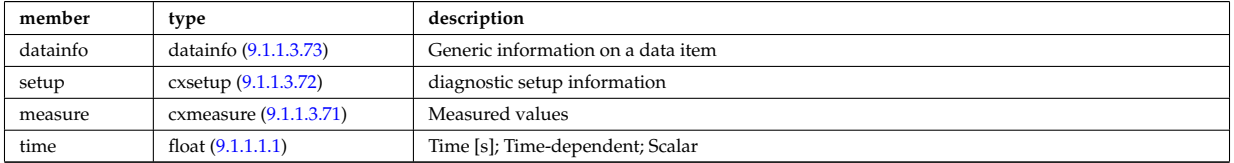

# **9.1.1.3.11 distribution**

Distribution function for electron and ion species. Normally output from a Fokker-Planck calculation; Timedependent CPO

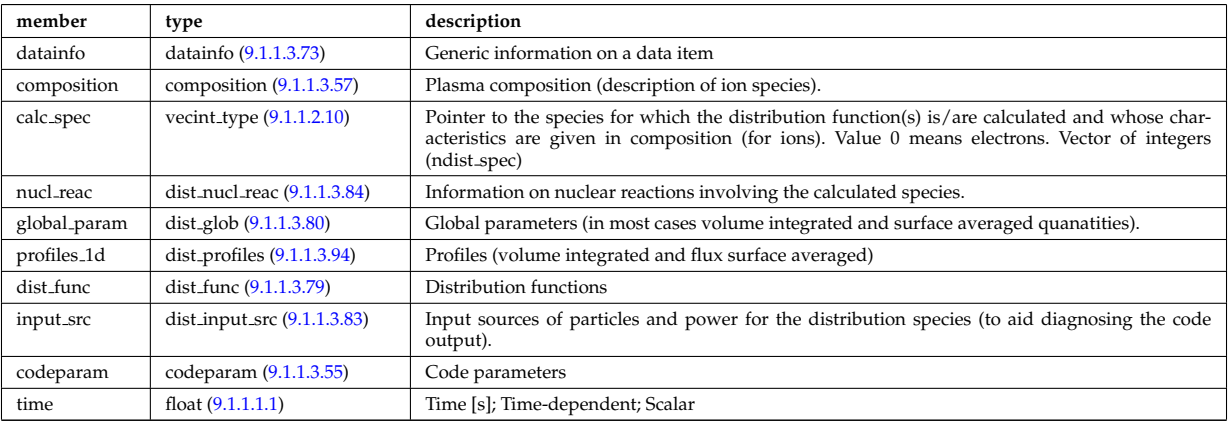

# **9.1.1.3.12 distsource**

Sources of particles for input to kinetic equations, e.g. Fokker-Planck calculation. The sources could originate from e.g. NBI or fusion reactions. Time-dependent CPO

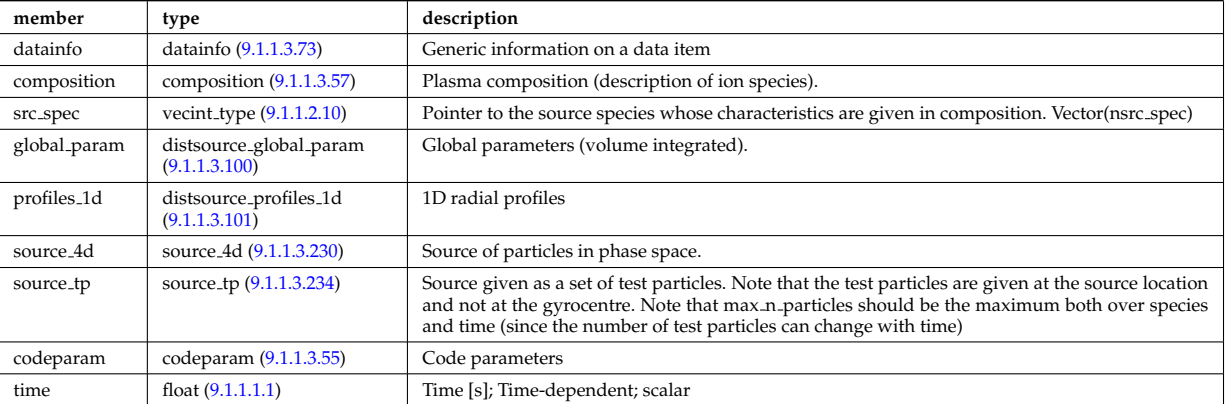

# **9.1.1.3.13 ecediag**

Electron Cyclotron Emission Diagnostic; Time-dependent CPO

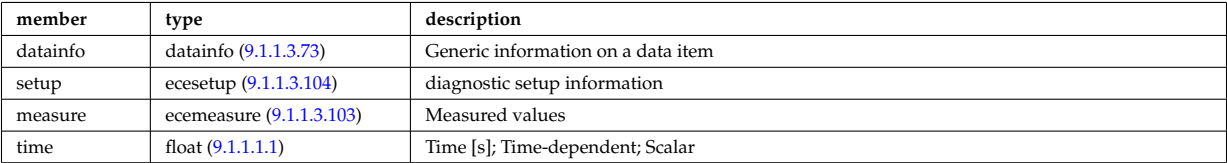
## **9.1.1.3.14 edge**

An example of CPO that uses a GRID complex element. For testing purposes only for the moment. Timedependent CPO

<span id="page-180-0"></span>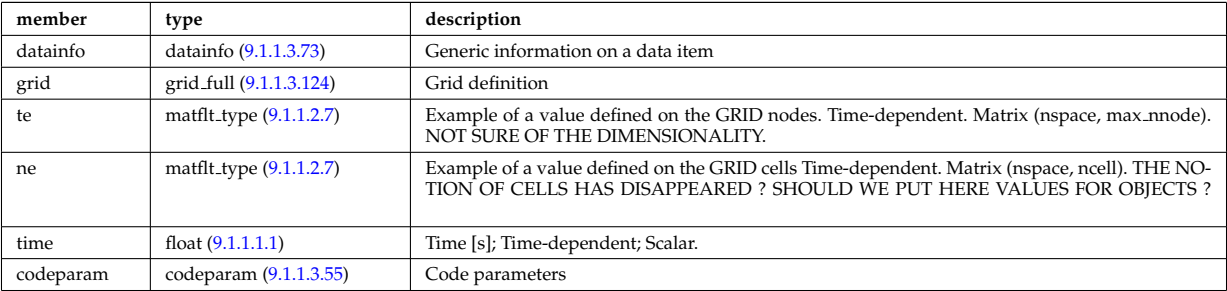

### **9.1.1.3.15 equilibrium**

Description of a 2D, axi-symmetric, tokamak equilibrium; result of an equilibrium code. Time-dependent CPO

<span id="page-180-1"></span>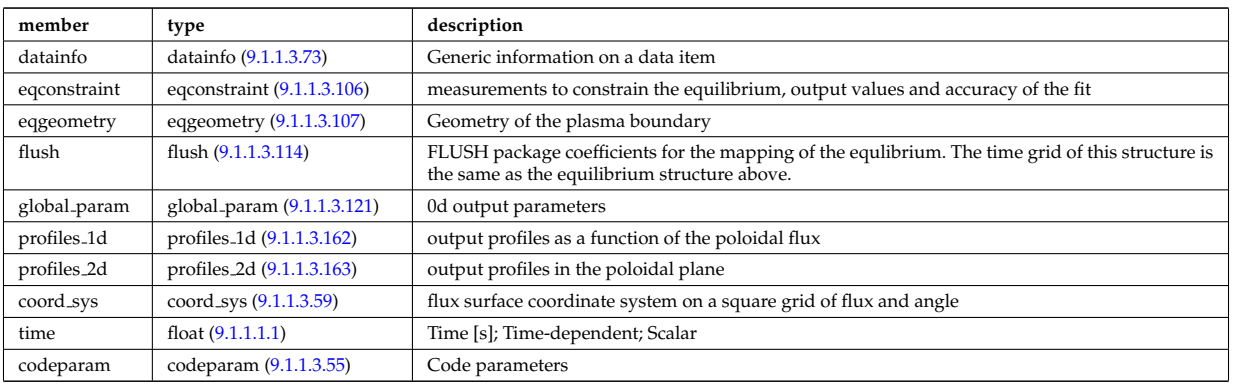

## **9.1.1.3.16 interfdiag**

General line integral diagnostic

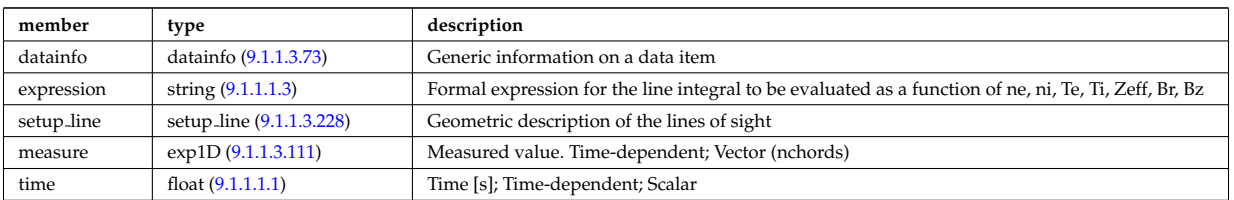

## **9.1.1.3.17 ironmodel**

Model of the iron circuit; Time-dependent CPO

<span id="page-180-3"></span>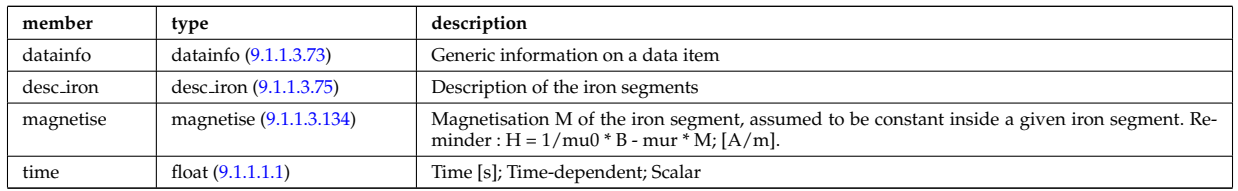

#### **9.1.1.3.18 launchs**

RF wave launch conditions. Time-dependent CPO

<span id="page-180-2"></span>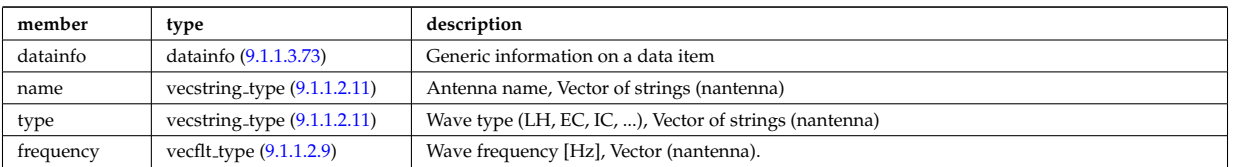

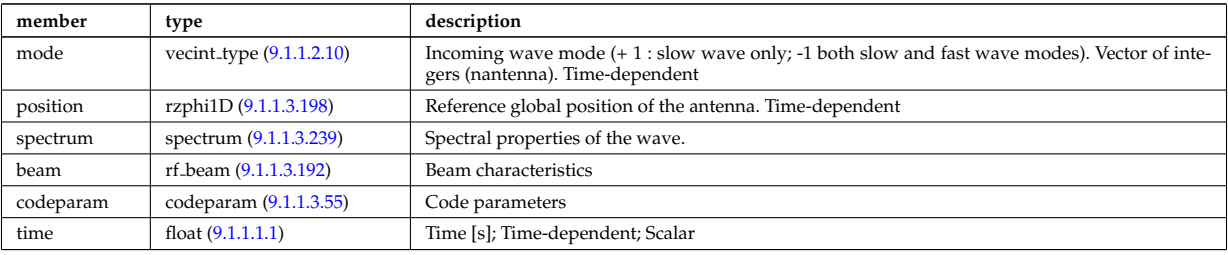

## **9.1.1.3.19 limiter**

Description of the immobile limiting surface for defining the Last Closed Flux Surface. CPO

<span id="page-181-2"></span>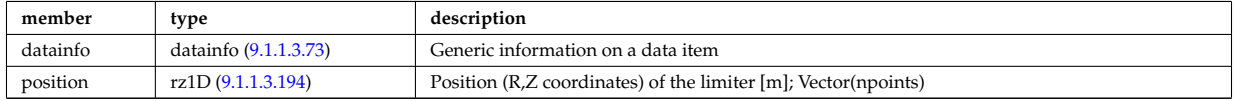

## **9.1.1.3.20 magdiag**

Magnetic diagnostics. Time-dependent CPO

<span id="page-181-0"></span>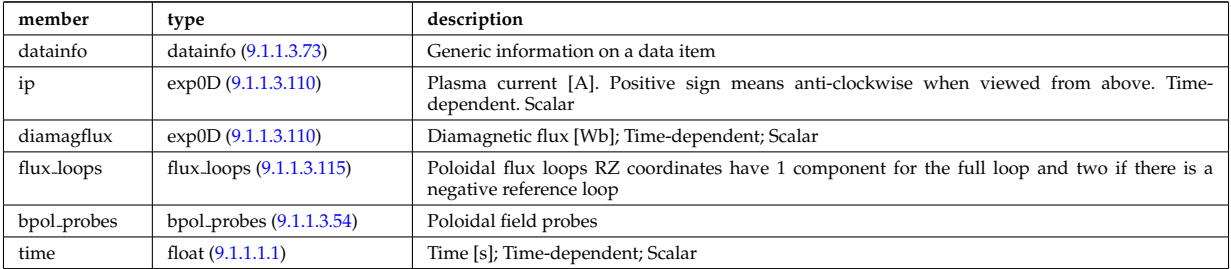

## **9.1.1.3.21 mhd**

# MHD linear stability. Time-dependent CPO

<span id="page-181-1"></span>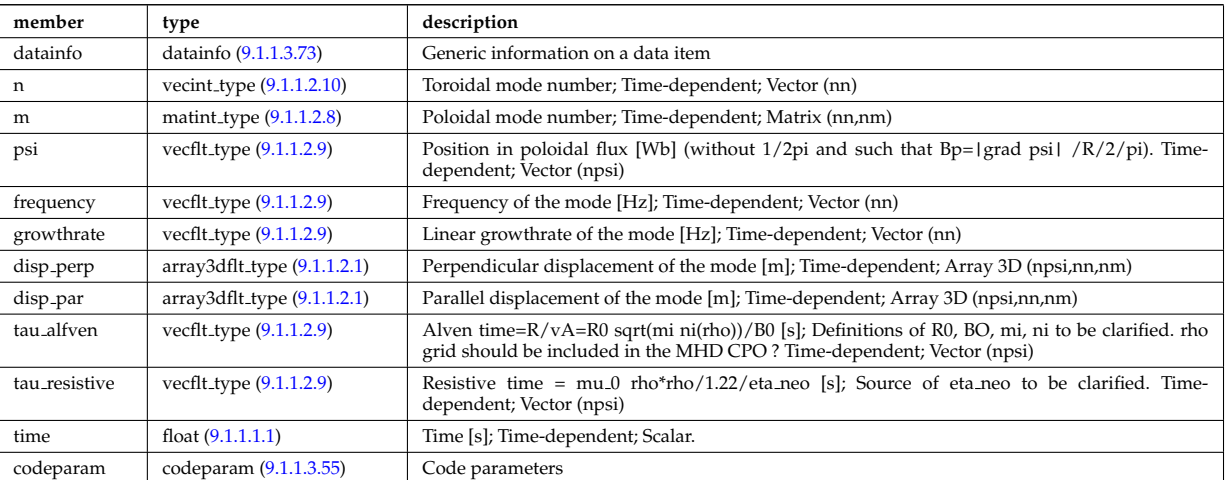

### **9.1.1.3.22 msediag**

MSE Diagnostic; Time-dependent CPO

<span id="page-181-3"></span>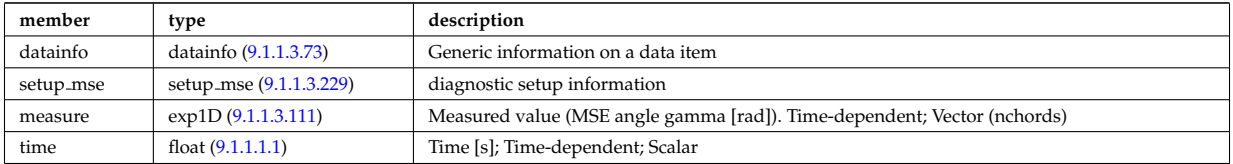

## **9.1.1.3.23 nbi**

Neutral Beam Injection. Input to NBI source codes; describes the neutrals that are about to be launched into the torus; Time-dependent CPO

<span id="page-182-0"></span>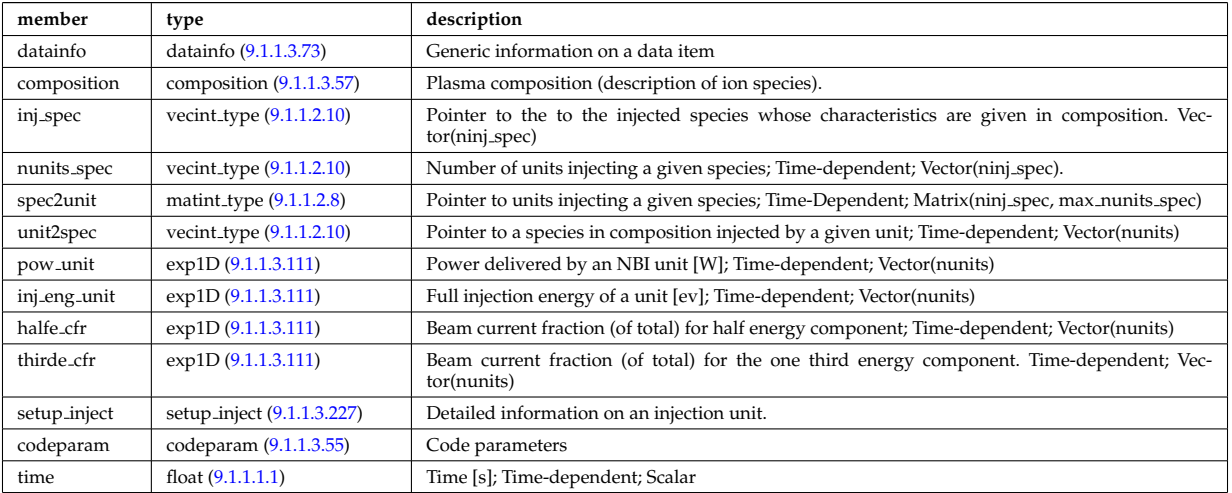

## **9.1.1.3.24 neoclassic**

Neoclassical quantities (including transport coefficients). Time-dependent CPO

<span id="page-182-1"></span>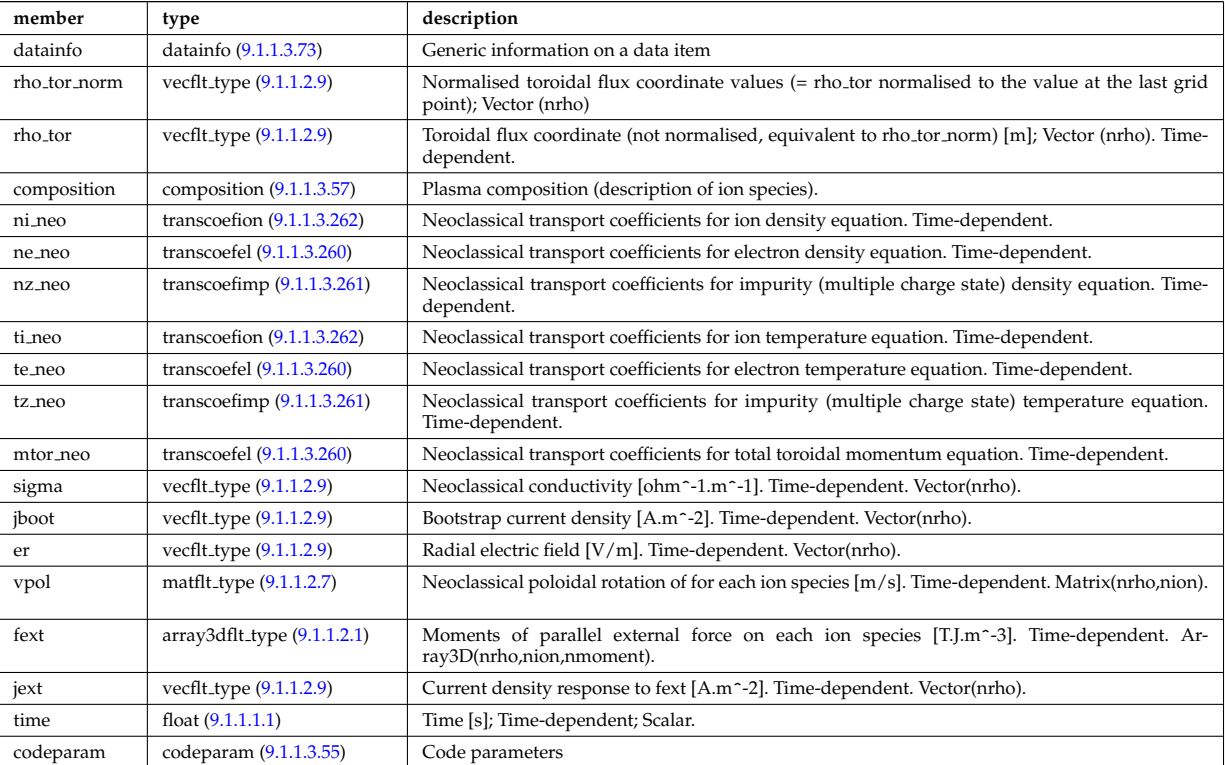

## **9.1.1.3.25 orbit**

Orbits for a set of particles. Time-dependent CPO

<span id="page-182-2"></span>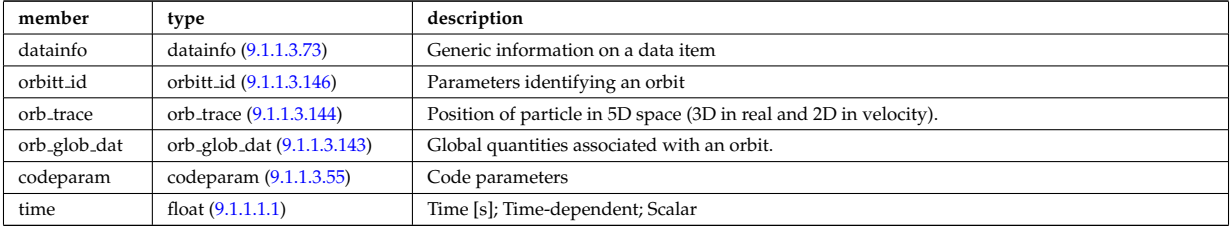

### **9.1.1.3.26 pfsystems**

Description of the active poloidal coils, passive conductors, currents flowing in those and mutual electromagnetic effects of the device; Time-dependent CPO

<span id="page-183-2"></span>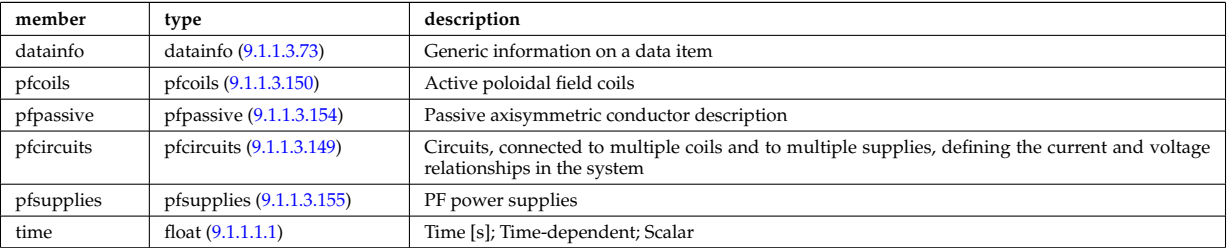

## **9.1.1.3.27 polardiag**

General line integral diagnostic

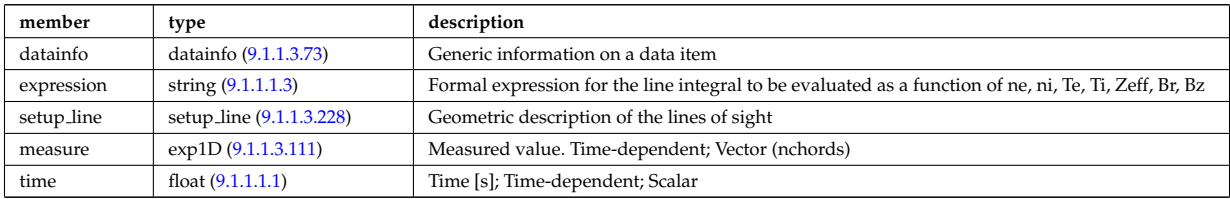

### **9.1.1.3.28 reference**

Set of generic reference signals (for input e.g. to a controller); Time-dependent CPO

<span id="page-183-3"></span>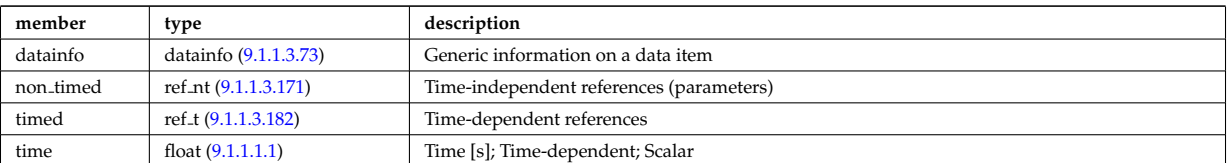

### **9.1.1.3.29 sawteeth**

Description of sawtooth events. Time-dependent CPO

<span id="page-183-0"></span>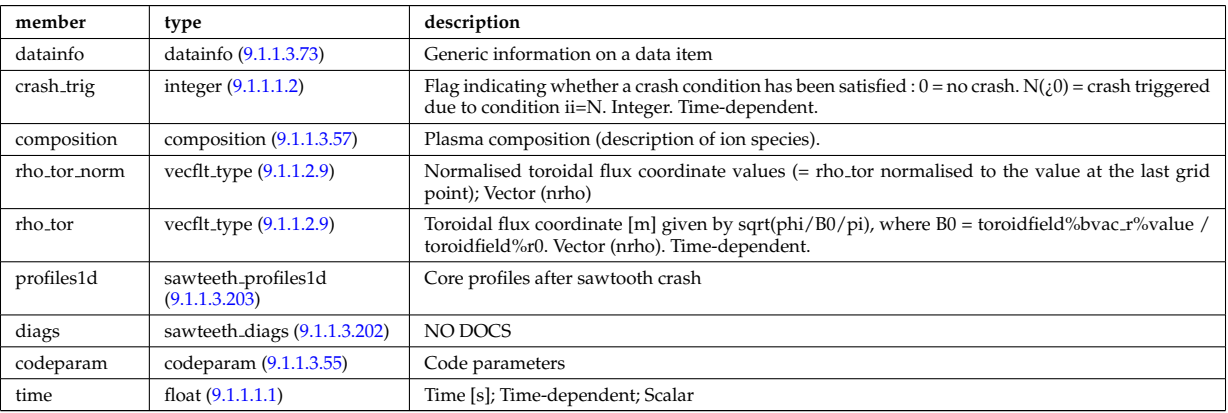

#### **9.1.1.3.30 scenario**

Scenario characteristics, to be used as input or output of a whole discharge simulator. Time-dependent CPO.

<span id="page-183-1"></span>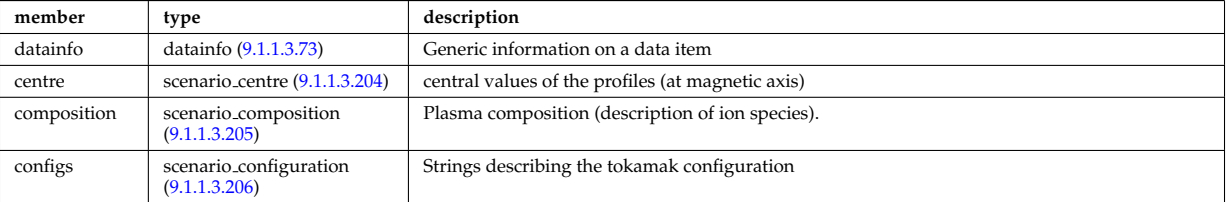

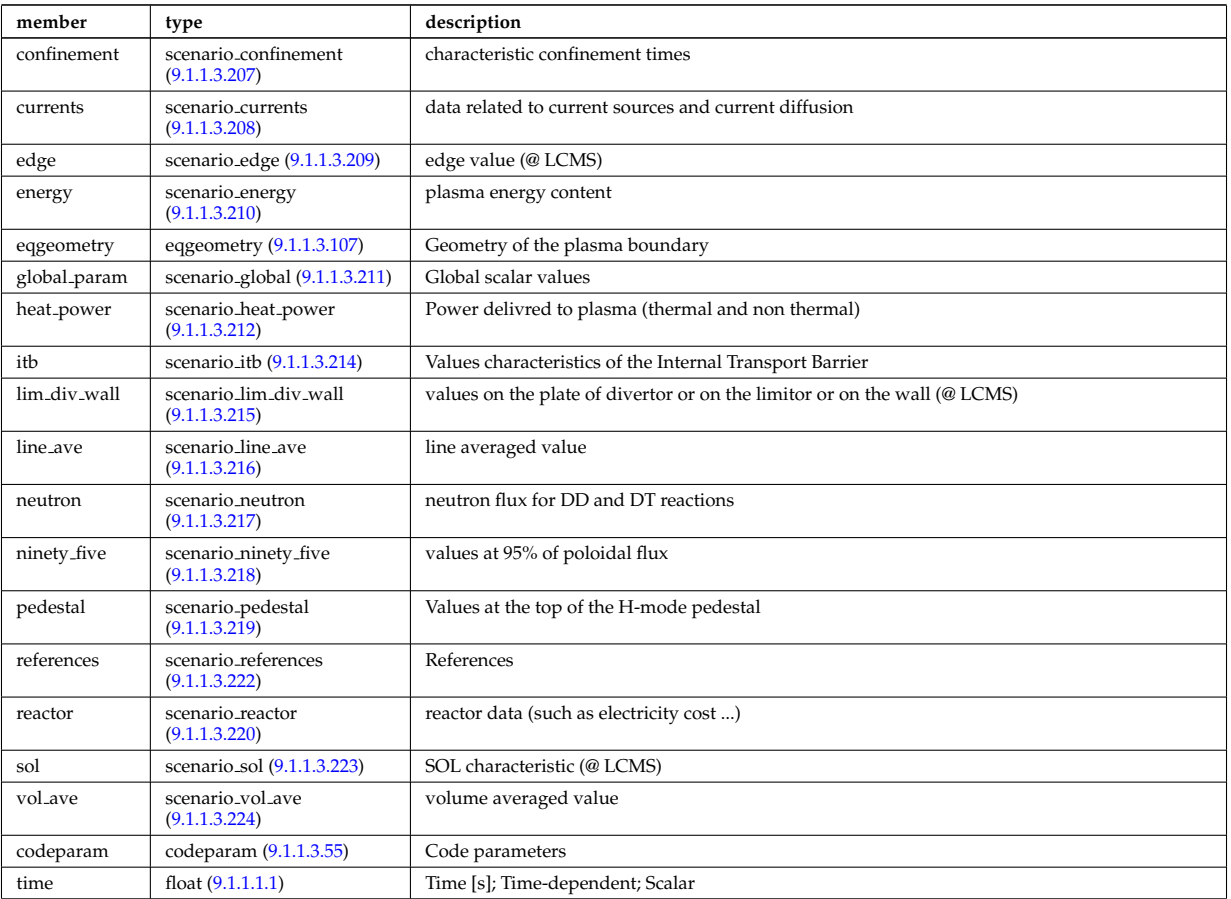

# **9.1.1.3.31 summary**

Set of reduced data summarising the main simulation parameters for the data base catalogue. CPO.

<span id="page-184-0"></span>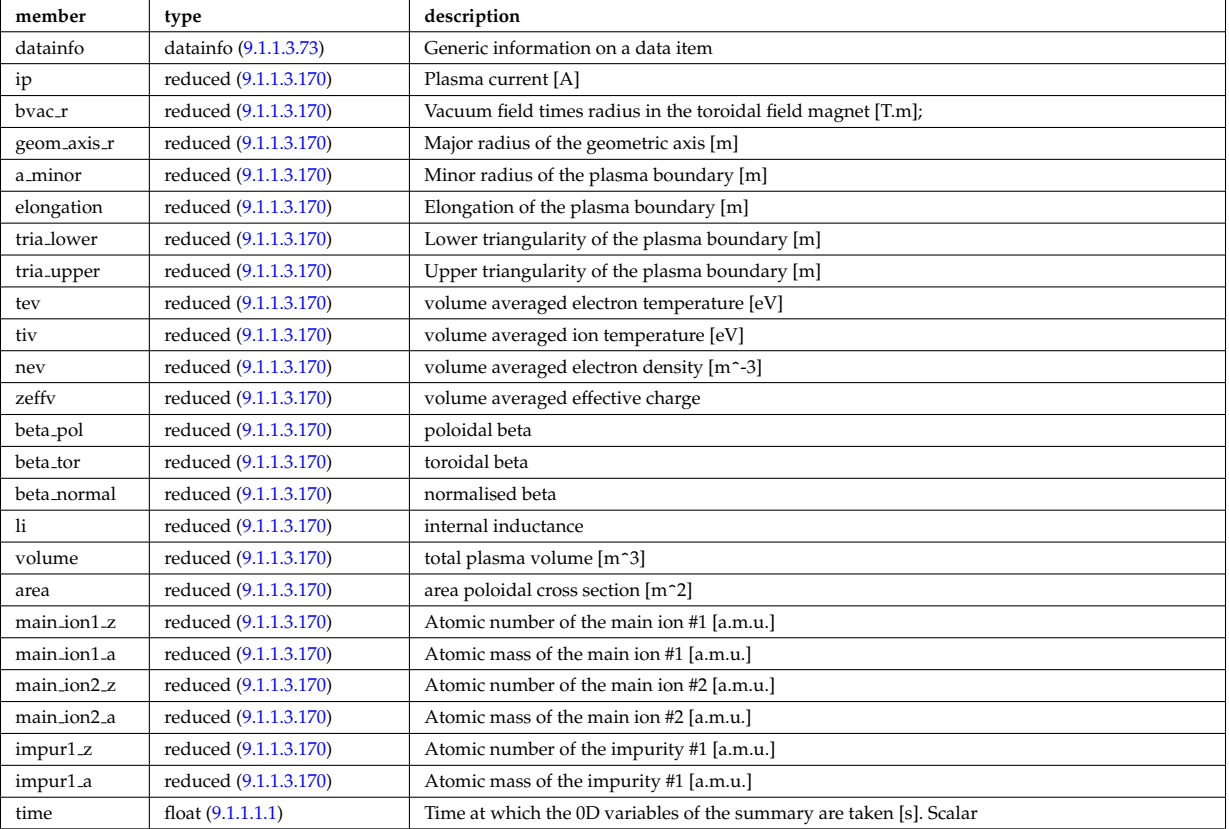

## **9.1.1.3.32 topinfo**

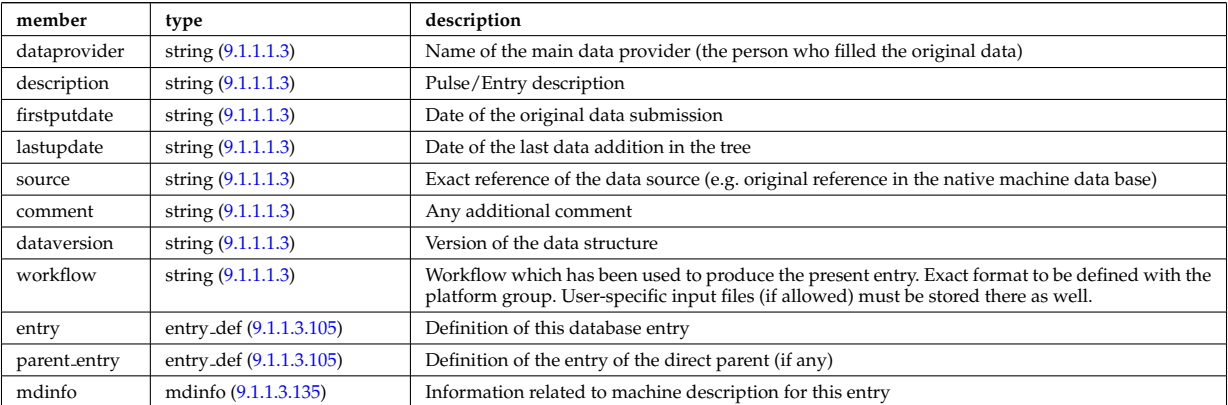

# General info about the database entry. CPO.

## **9.1.1.3.33 toroidfield**

Toroidal field. Time-dependent CPO

<span id="page-185-1"></span>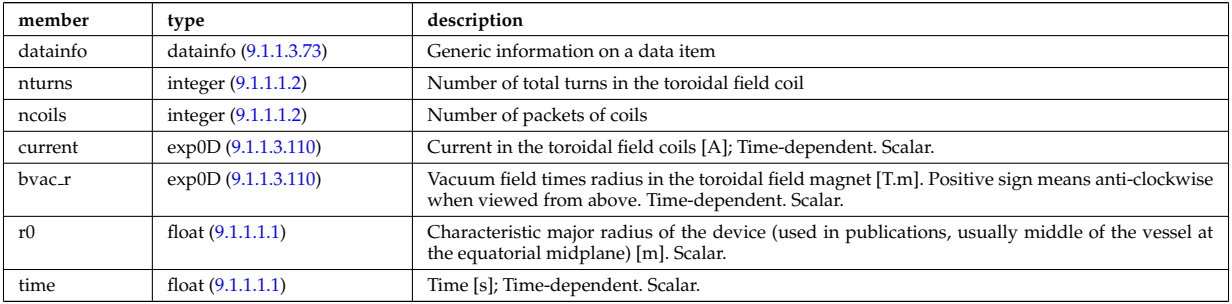

## **9.1.1.3.34 tsdiag**

Thomson scattering Diagnostic; Time-dependent CPO

<span id="page-185-2"></span>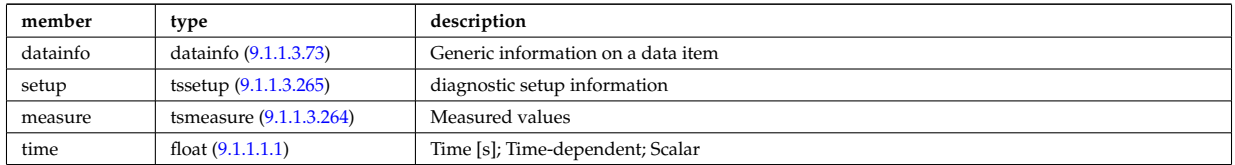

## **9.1.1.3.35 vessel**

Mechanical structure of the vacuum vessel. CPO.

<span id="page-185-3"></span>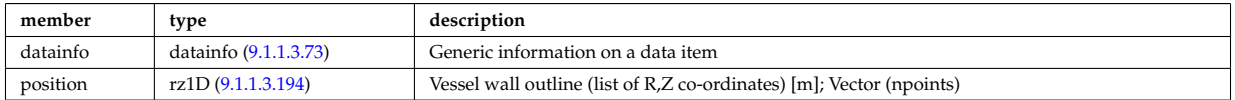

## **9.1.1.3.36 waves**

RF wave propagation and deposition. Time-dependent CPO

<span id="page-185-0"></span>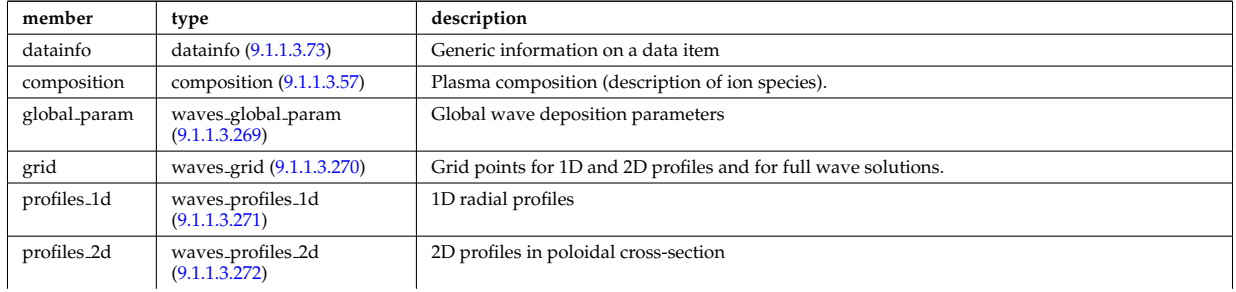

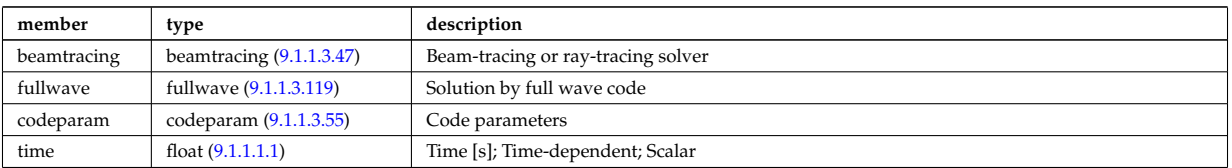

## **9.1.1.3.37 Utility Structures**

#### <span id="page-186-3"></span>**9.1.1.3.38 alter coord**

Alternative coordinate system possibly used to describe the space (e.g. rho tor versus rho tor norm). NB : when specifying straight lines to build cells, these are intended to refer to the primary (main) system and may not be straight on the alternative system.

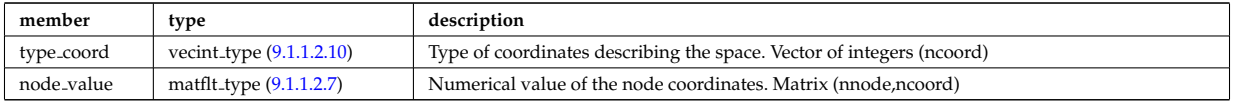

Type of: grid\_space:alter\_coord [\(149\)](#page-206-1)

## **9.1.1.3.39 antenna ec**

Electron Cyclotron antennas

<span id="page-186-2"></span>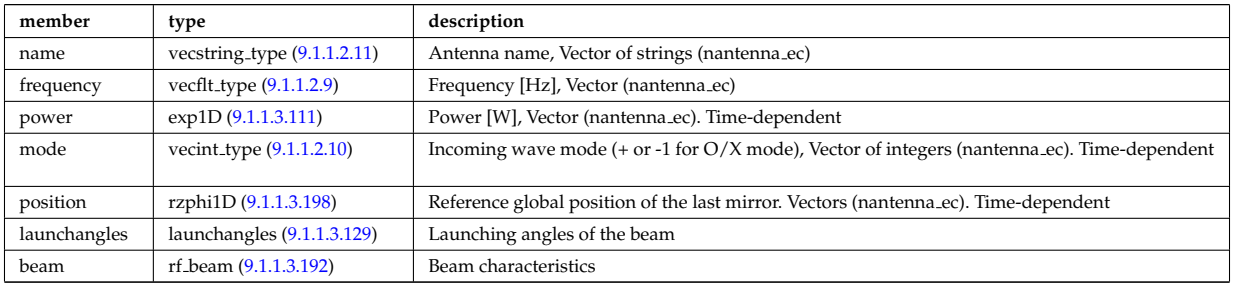

Type of: antennas:antenna ec [\(28\)](#page-176-1)

#### **9.1.1.3.40 antenna ic**

Ion Cyclotron antennas

<span id="page-186-0"></span>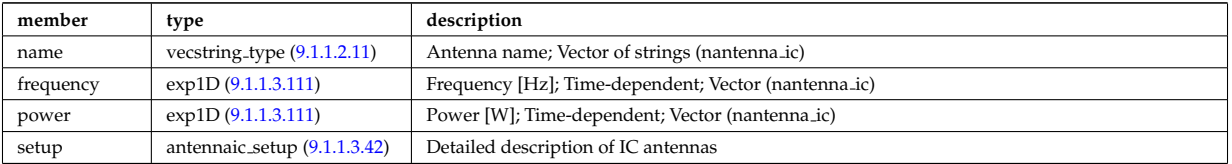

Type of: antennas:antenna ic [\(28\)](#page-176-1)

#### **9.1.1.3.41 antenna lh**

Lower Hybrid antennas

<span id="page-186-1"></span>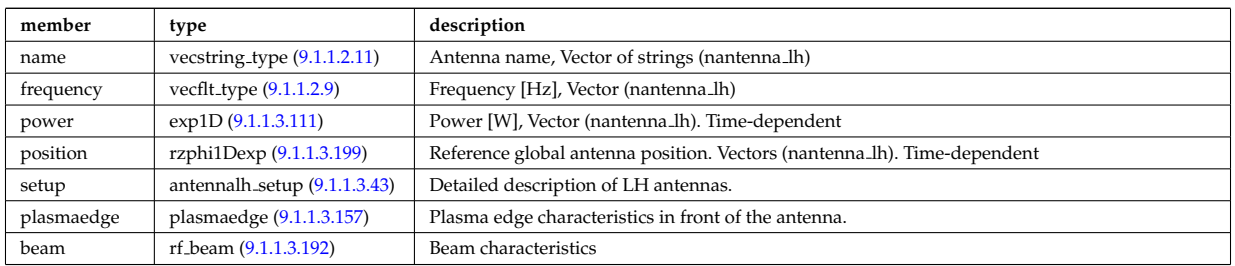

## <span id="page-187-1"></span>**9.1.1.3.42 antennaic setup**

Detailed description of ICRH antennas

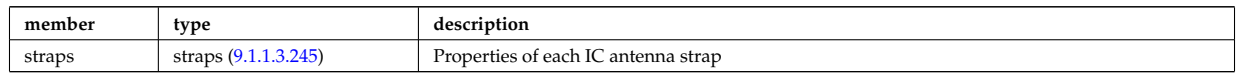

Type of: antenna ic:setup [\(64\)](#page-186-0)

### <span id="page-187-2"></span>**9.1.1.3.43 antennalh setup**

Detailed description of LH antennas

<span id="page-187-5"></span>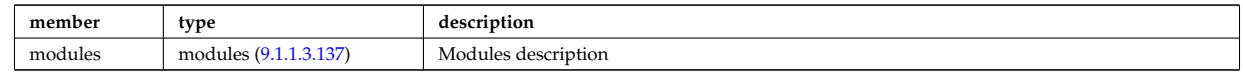

Type of: antenna lh:setup [\(65\)](#page-186-1)

### <span id="page-187-3"></span>**9.1.1.3.44 atomlist**

List of the atoms that enter the composition of the neutral species

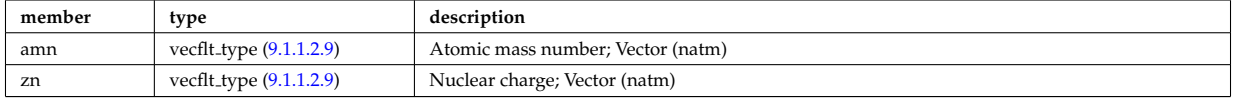

Type of: composition neutrals:atomlist [\(82\)](#page-190-2)

### <span id="page-187-4"></span>**9.1.1.3.45 b0r0**

Characteristics of the vacuum toroidal field, redundant with the toroidfield CPO, normalisation used by the ETS

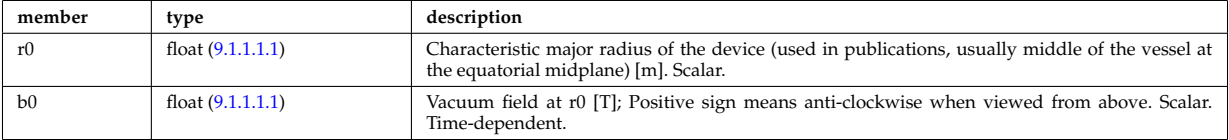

Type of: coresource:toroid field [\(33\)](#page-178-0) I global param:toroid field [\(145\)](#page-205-2) I waves global param:toroid field [\(293\)](#page-243-2)

#### **9.1.1.3.46 beamlets**

Detailed information on beamlets.

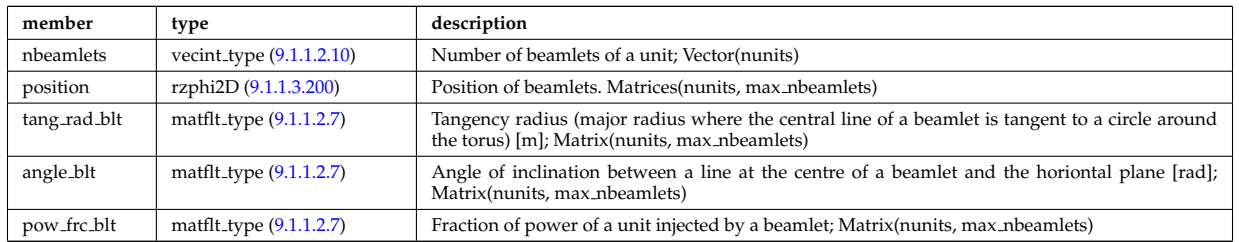

Type of: setup inject:beamlets [\(251\)](#page-234-2)

#### <span id="page-187-0"></span>**9.1.1.3.47 beamtracing**

Beam-tracing or ray-tracing solver

<span id="page-188-2"></span>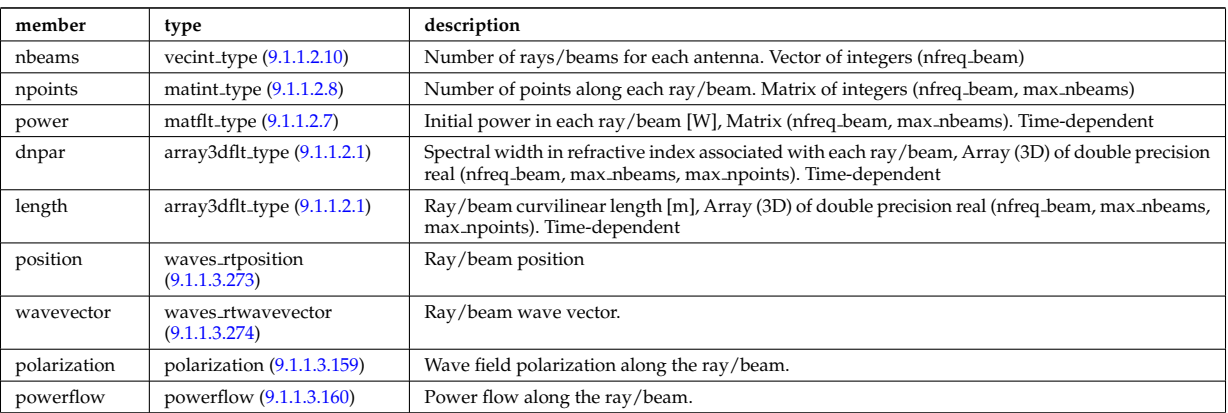

Type of: waves:beamtracing [\(61\)](#page-185-0)

## **9.1.1.3.48 bezier**

Components of the Bezier vectors associated to a node. I WONDER IF THIS IS GENERAL ENOUGH ... WHAT DO WE DO IF A DIFFERENT TYPE OF FINITE ELEMENT IS USED ?

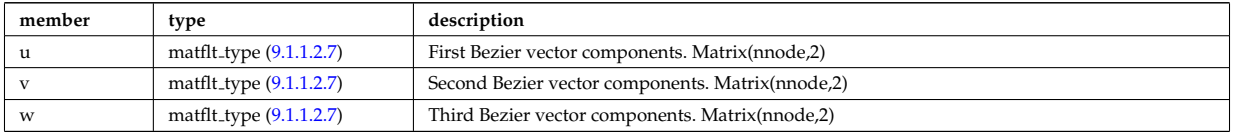

Type of: properties:bezier [\(189\)](#page-217-1)

## **9.1.1.3.49 boundary**

Boundary condition for the transport equation. Time-dependent.

<span id="page-188-0"></span>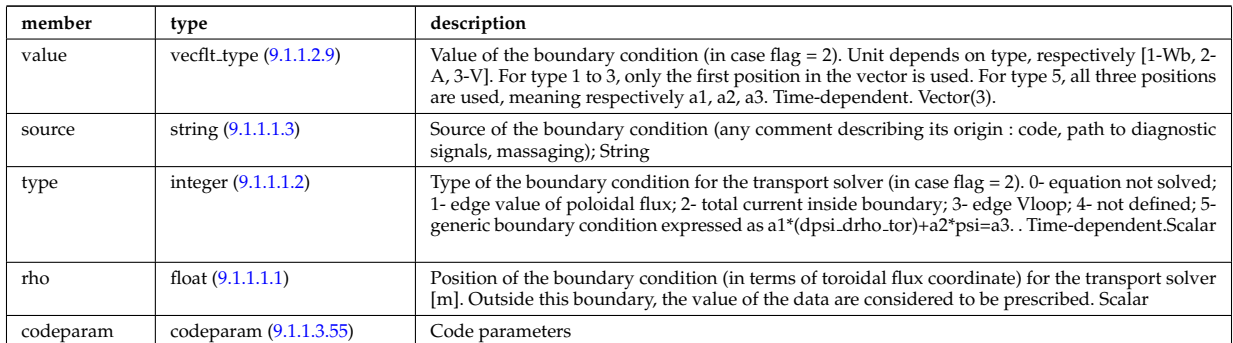

Type of: psi:boundary [\(190\)](#page-218-0)

### <span id="page-188-1"></span>**9.1.1.3.50 boundary neutrals**

Structure for the boundary condition of core transport equations (neutrals). Time-dependent;

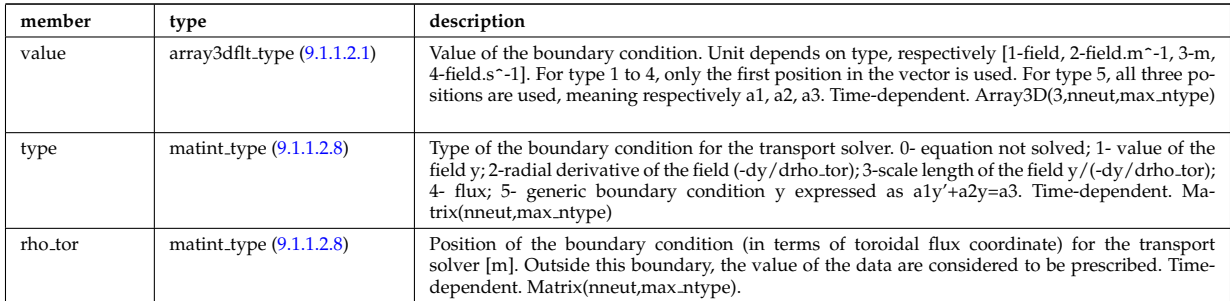

Type of: corefieldneutral:boundary [\(86\)](#page-192-0) I corefieldneutrale:boundary [\(87\)](#page-192-1) I corefieldneutralv:boundary [\(88\)](#page-192-2)

### <span id="page-189-2"></span>**9.1.1.3.51 boundaryel**

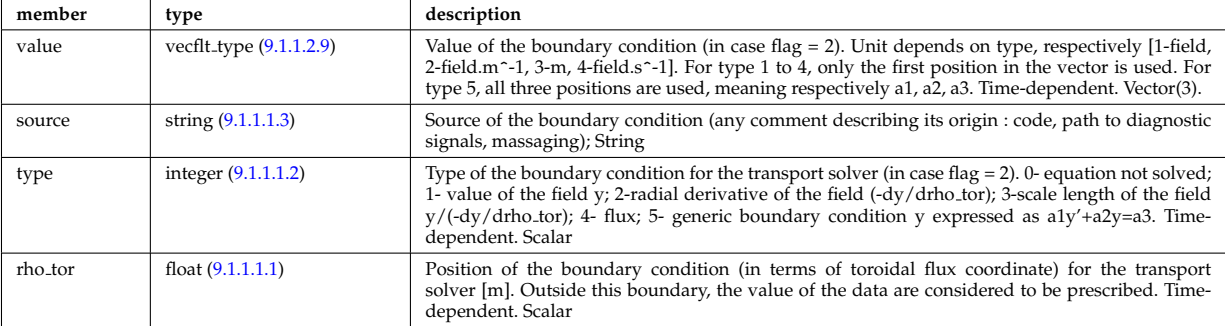

Structure for the boundary condition of core transport equations (electrons) Time-dependent;

Type of: corefield:boundary [\(84\)](#page-191-1)

#### **9.1.1.3.52 boundaryimp**

Structure for the boundary condition of core transport equations (impurities) Time-dependent

<span id="page-189-1"></span>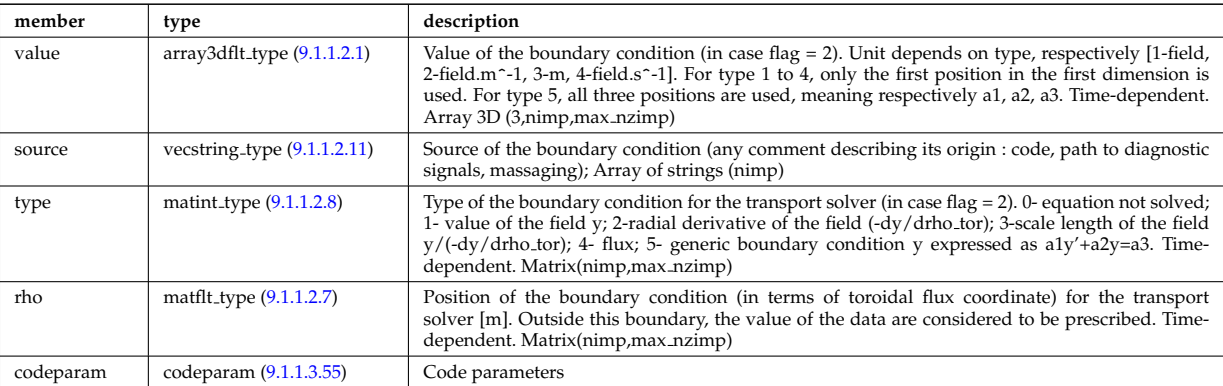

Type of: coreimpur:boundary [\(30\)](#page-177-0)

#### <span id="page-189-3"></span>**9.1.1.3.53 boundaryion**

Structure for the boundary condition of core transport equations (ions) Time-dependent

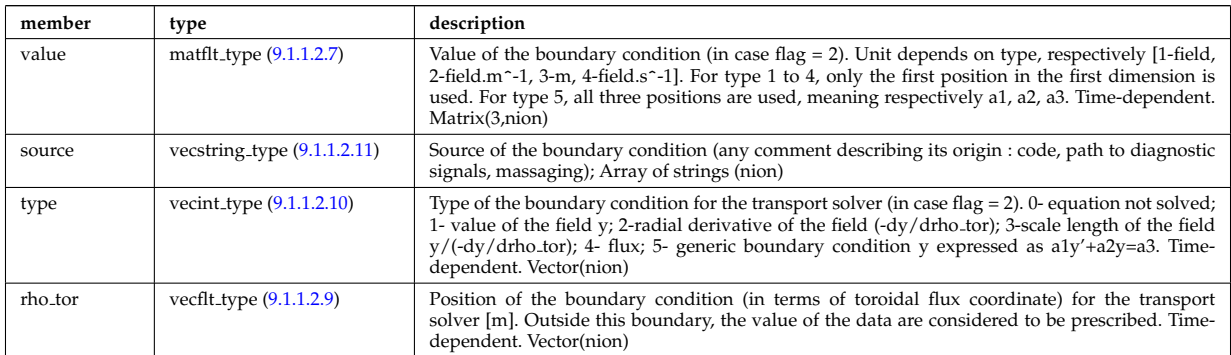

Type of: corefieldion:boundary [\(85\)](#page-191-2)

### <span id="page-189-0"></span>**9.1.1.3.54 bpol probes**

Poloidal field probes

<span id="page-189-4"></span>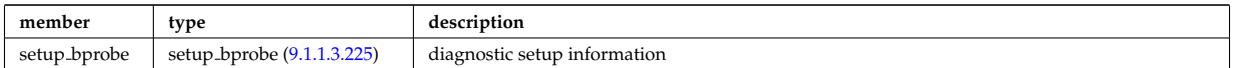

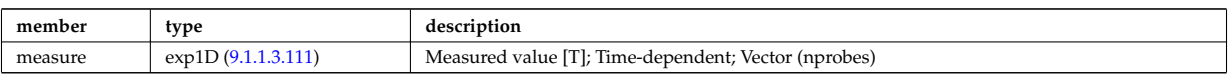

Type of: magdiag:bpol probes [\(45\)](#page-181-0)

## <span id="page-190-0"></span>**9.1.1.3.55 codeparam**

Code parameters

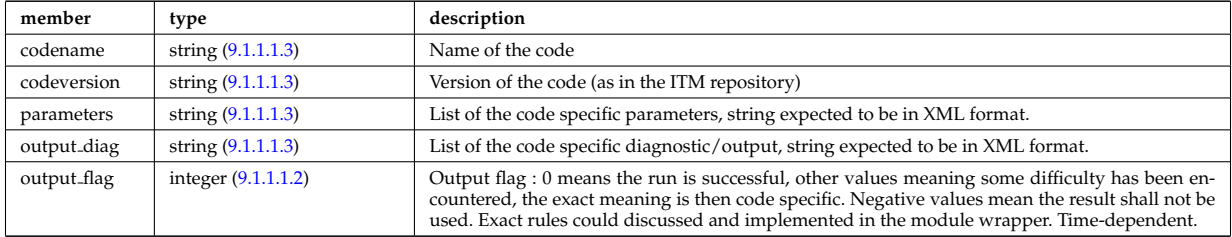

Type of: antennas:codeparam [\(28\)](#page-176-1) I boundary:codeparam [\(73\)](#page-188-0) I boundaryimp:codeparam [\(76\)](#page-189-1) I coredelta:codeparam [\(29\)](#page-176-2) I corefield:codeparam [\(84\)](#page-191-1) I corefieldion:codeparam [\(85\)](#page-191-2) I coreimpur:codeparam [\(30\)](#page-177-0) I coreneutrals:codeparam [\(31\)](#page-177-1) I coreprof:codeparam [\(32\)](#page-177-2) I coresource:codeparam [\(33\)](#page-178-0) I coretransp:codeparam [\(34\)](#page-178-1) I distribution:codeparam [\(36\)](#page-179-0) I distsource:codeparam [\(37\)](#page-179-1) I edge:codeparam [\(39\)](#page-180-0) I equilibrium:codeparam [\(40\)](#page-180-1) I flush:codeparam [\(138\)](#page-204-2) I launchs:codeparam [\(43\)](#page-180-2) I mhd:codeparam [\(46\)](#page-181-1) I nbi:codeparam [\(48\)](#page-182-0) I neoclassic:codeparam [\(49\)](#page-182-1) I orbit:codeparam [\(50\)](#page-182-2) I psi:codeparam [\(190\)](#page-218-0) I sawteeth:codeparam [\(54\)](#page-183-0) I scenario:codeparam [\(55\)](#page-183-1) I waves:codeparam [\(61\)](#page-185-0)

## **9.1.1.3.56 coefficients neutrals**

Recycling and sputtering coefficients used by the neutral solver. The nion index refers to the various ions (and charge states) considered in the simulation. The ion list is deduced from the composition%atomlist. Nion = sum(composition%atomlist%zn). Example, if D and C atoms are declared in the atomlist (in this order), nion would be equal to 7, representing D+,C+,C2+,C3+,C4+,C5+,C6+

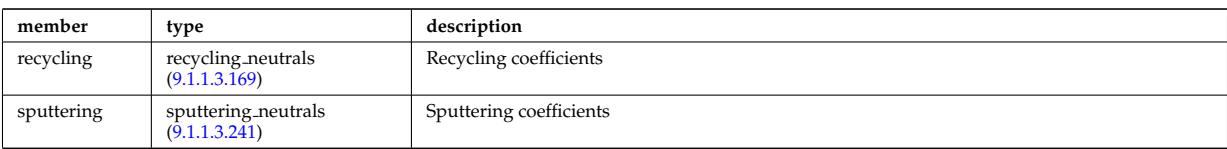

Type of: coreneutrals:coefficients [\(31\)](#page-177-1)

#### <span id="page-190-1"></span>**9.1.1.3.57 composition**

Plasma composition (description of ion species).

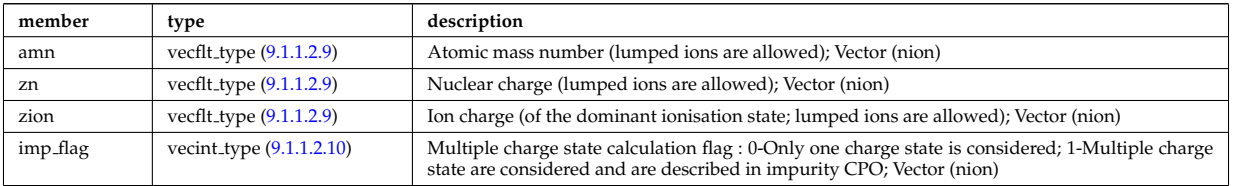

Type of: coredelta:composition [\(29\)](#page-176-2) I coreprof:composition [\(32\)](#page-177-2) I coresource:composition [\(33\)](#page-178-0) I coretransp:composition [\(34\)](#page-178-1) I distribution:composition [\(36\)](#page-179-0) I distsource:composition [\(37\)](#page-179-1) I nbi:composition [\(48\)](#page-182-0) I neoclassic:composition [\(49\)](#page-182-1) I sawteeth:composition  $(54)$  I waves:composition  $(61)$ 

#### **9.1.1.3.58 composition neutrals**

Description of neutrals species

<span id="page-190-2"></span>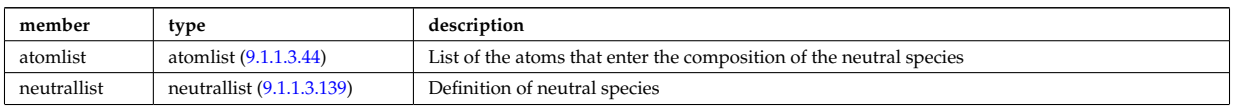

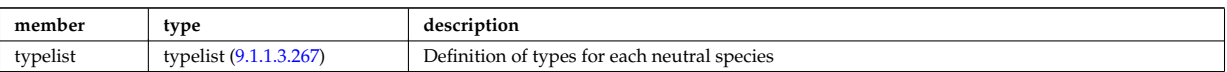

Type of: coreneutrals:composition [\(31\)](#page-177-1)

## <span id="page-191-0"></span>**9.1.1.3.59 coord sys**

flux surface coordinate system on a square grid of flux and angle

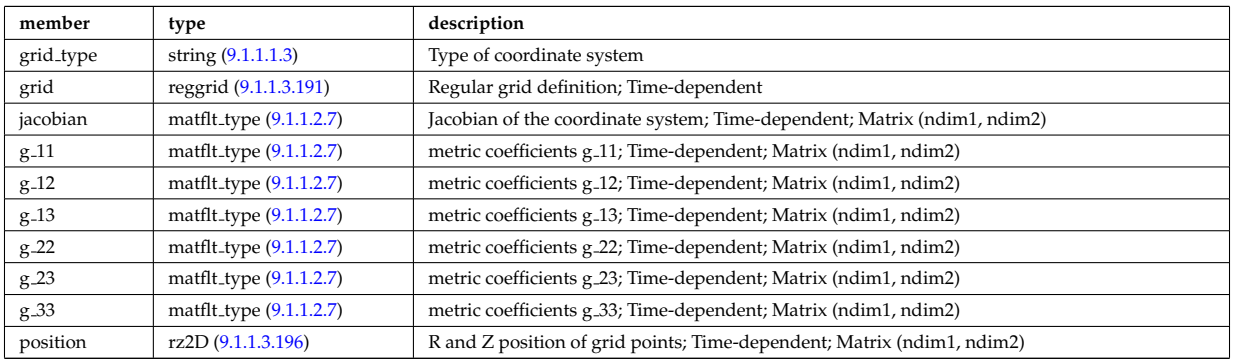

Type of: equilibrium:coord\_sys [\(40\)](#page-180-1)

## **9.1.1.3.60 corefield**

Structure for a main field of core transport equations; Time-dependent;

<span id="page-191-1"></span>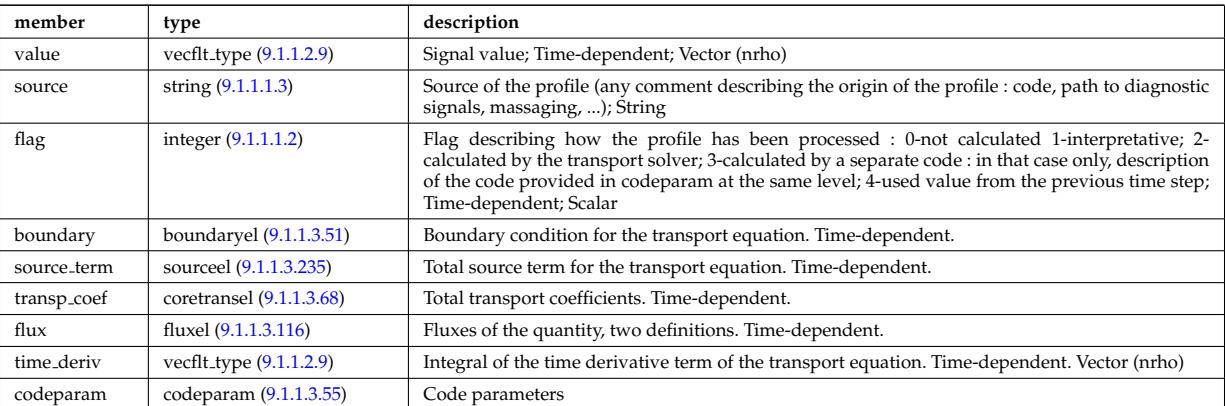

Type of: coreprof:ne [\(32\)](#page-177-2) I coreprof:te [\(32\)](#page-177-2)

## **9.1.1.3.61 corefieldion**

Structure for an ion field of core transport equations; Time-dependent;

<span id="page-191-2"></span>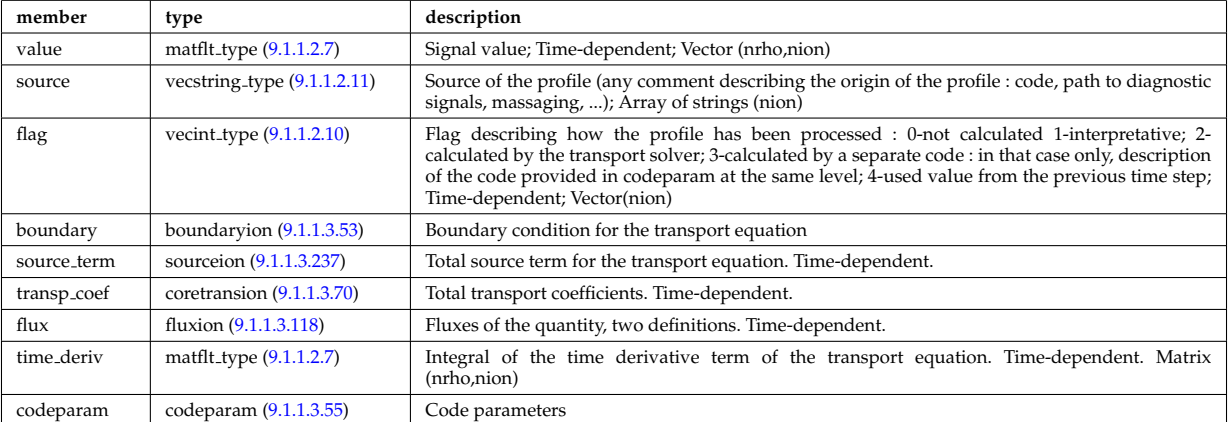

## **9.1.1.3.62 corefieldneutral**

Structure for a main field of core neutral transport equations; Time-dependent;

<span id="page-192-0"></span>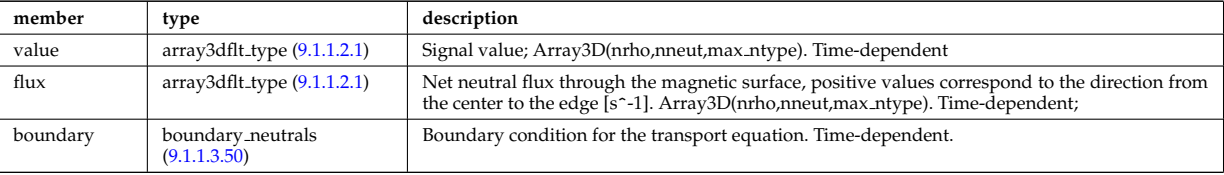

Type of: profiles neutrals:n0 [\(188\)](#page-217-2)

## **9.1.1.3.63 corefieldneutrale**

Structure for a main field of core neutral transport equations, (Temperature, with flux as energy); Time-dependent;

<span id="page-192-1"></span>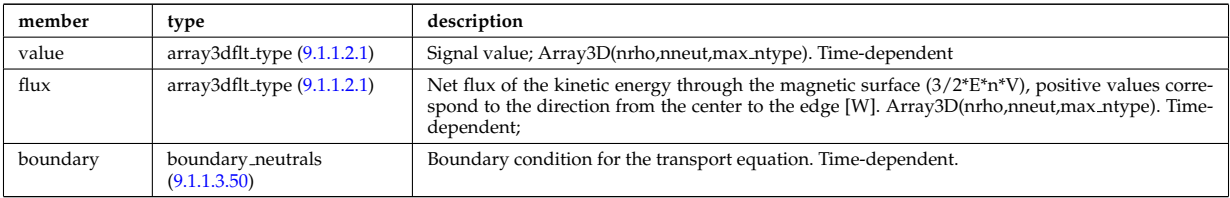

Type of: profiles neutrals:t0 [\(188\)](#page-217-2)

## <span id="page-192-4"></span>**9.1.1.3.64 corefieldneutralv**

Structure for a main field of core neutral transport equations (without flux variable); Time-dependent;

<span id="page-192-2"></span>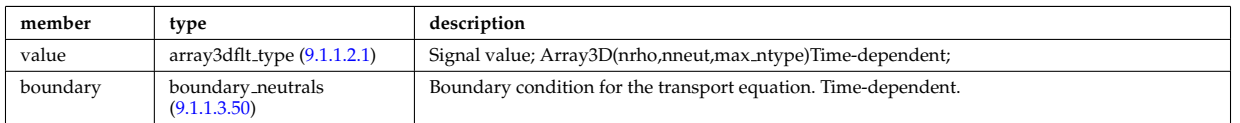

Type of: corefieldneutralv0:poloidal [\(89\)](#page-192-3) I corefieldneutralv0:radial [\(89\)](#page-192-3) I corefieldneutralv0:toroidal [\(89\)](#page-192-3)

## **9.1.1.3.65 corefieldneutralv0**

Neutral velocity

<span id="page-192-3"></span>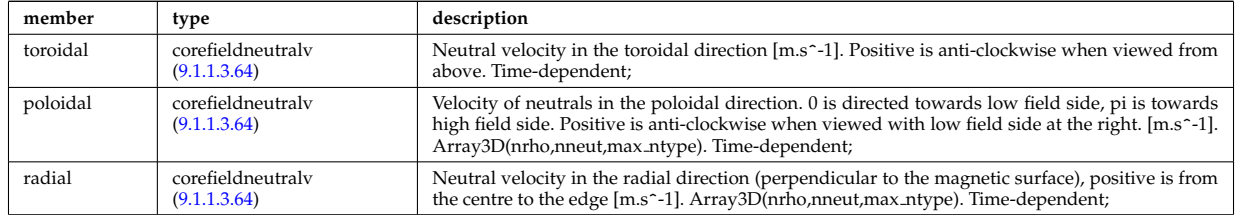

Type of: profiles neutrals:v0 [\(188\)](#page-217-2)

## <span id="page-192-5"></span>**9.1.1.3.66 coreprofile**

Structure for core plasma profile; Time-dependent

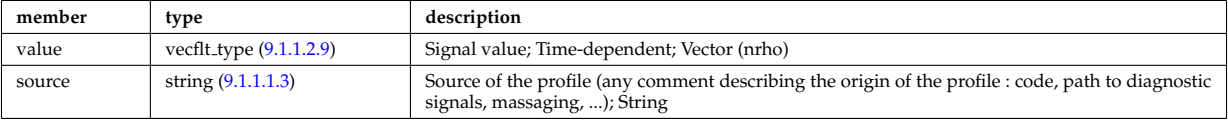

Type of: profiles1d:bpol [\(185\)](#page-215-2) I profiles1d:dpsidt [\(185\)](#page-215-2) I profiles1d:dpsidt phi [\(185\)](#page-215-2) I profiles1d:dvprimedt [\(185\)](#page-215-2) I profiles1d:e b [\(185\)](#page-215-2) I profiles1d:eparallel [\(185\)](#page-215-2) I profiles1d:jni [\(185\)](#page-215-2) I profiles1d:joh [\(185\)](#page-215-2) I profiles1d:jtot [\(185\)](#page-215-2) I profiles1d:pe [\(185\)](#page-215-2) I profiles1d:pr\_parallel (185) I profiles1d:pr\_perp (185) I profiles1d:pr\_th (185) I profiles1d:q [\(185\)](#page-215-2) I profiles1d:qoh [\(185\)](#page-215-2) I profiles1d:shear [\(185\)](#page-215-2) I profiles1d:sigmapar [\(185\)](#page-215-2) I profiles1d:vloop [\(185\)](#page-215-2) I profiles1d:zeff [\(185\)](#page-215-2) I psi:sigma par [\(190\)](#page-218-0)

## <span id="page-193-3"></span>**9.1.1.3.67 coreprofion**

Structure for core plasma ion profile; Time-dependent

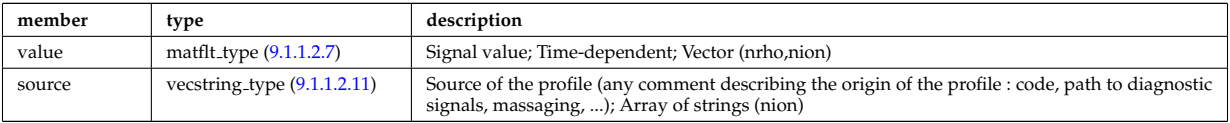

Type of: profiles1d:mtor [\(185\)](#page-215-2) I profiles1d:ns [\(185\)](#page-215-2) I profiles1d:pi [\(185\)](#page-215-2) I profiles1d:wtor [\(185\)](#page-215-2)

## <span id="page-193-0"></span>**9.1.1.3.68 coretransel**

Structure for the transport coefficients for the transport equation (electrons). Time-dependent;

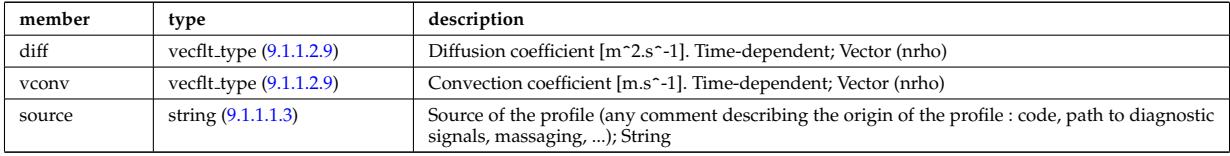

Type of: corefield:transp coef [\(84\)](#page-191-1)

## **9.1.1.3.69 coretransimp**

Structure for the transport coefficients for the transport equation (impurities). Time-dependent;

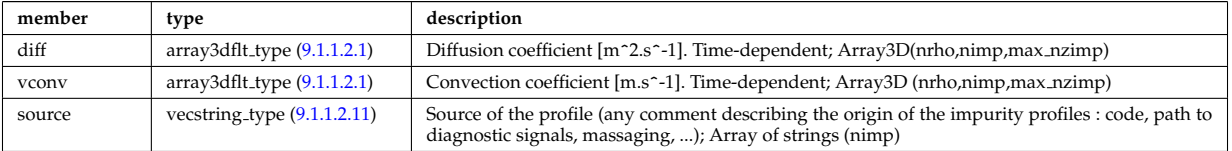

Type of: coreimpur:transp coef [\(30\)](#page-177-0)

## <span id="page-193-1"></span>**9.1.1.3.70 coretransion**

Structure for the transport coefficients for the transport equation (ions). Time-dependent;

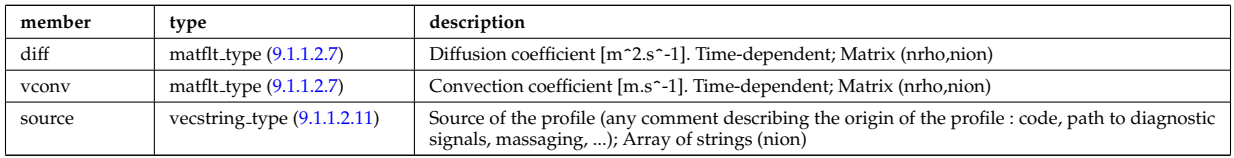

Type of: corefieldion:transp\_coef [\(85\)](#page-191-2)

## **9.1.1.3.71 cxmeasure**

Measured values

<span id="page-193-2"></span>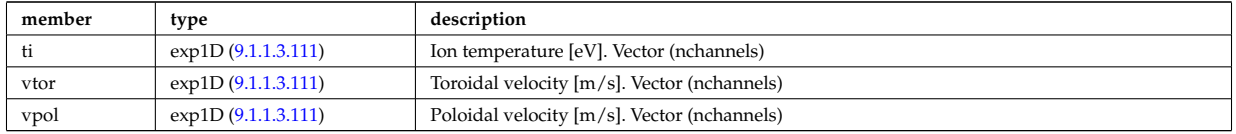

## **9.1.1.3.72 cxsetup**

diagnostic setup information

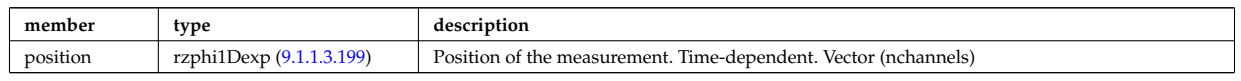

Type of: cxdiag:setup [\(35\)](#page-179-2)

## <span id="page-194-0"></span>**9.1.1.3.73 datainfo**

#### Generic information on a data item

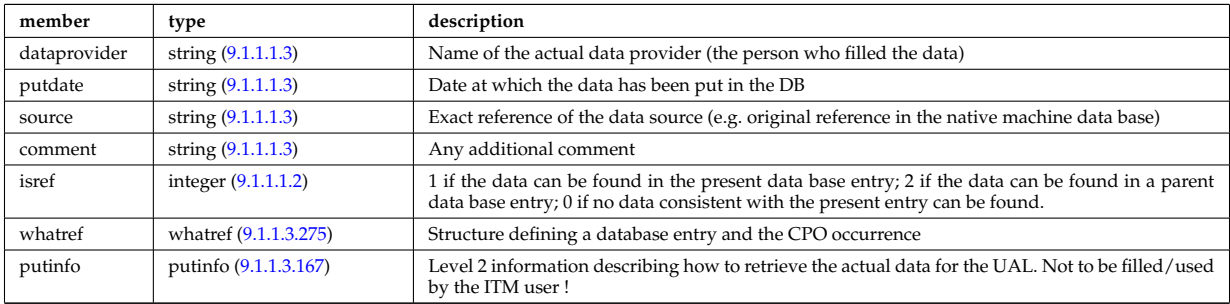

Type of: amns:datainfo [\(27\)](#page-176-3) I antennas:datainfo [\(28\)](#page-176-1) I coredelta:datainfo [\(29\)](#page-176-2) I coreimpur:datainfo [\(30\)](#page-177-0) I coreneutrals:datainfo [\(31\)](#page-177-1) I coreprof:datainfo [\(32\)](#page-177-2) I coresource:datainfo [\(33\)](#page-178-0) I coretransp:datainfo [\(34\)](#page-178-1) I cxdiag:datainfo [\(35\)](#page-179-2) I distribution:datainfo [\(36\)](#page-179-0) I distsource:datainfo [\(37\)](#page-179-1) I ecediag:datainfo [\(38\)](#page-179-3) I edge:datainfo [\(39\)](#page-180-0) I equilibrium:datainfo [\(40\)](#page-180-1) I flush:datainfo [\(138\)](#page-204-2) I ironmodel:datainfo [\(42\)](#page-180-3) I launchs:datainfo [\(43\)](#page-180-2) I limiter:datainfo [\(44\)](#page-181-2) I lineintegraldiag:datainfo [\(154\)](#page-208-0) I magdiag:datainfo [\(45\)](#page-181-0) I mhd:datainfo [\(46\)](#page-181-1) I msediag:datainfo [\(47\)](#page-181-3) I nbi:datainfo [\(48\)](#page-182-0) I neoclassic:datainfo [\(49\)](#page-182-1) I orbit:datainfo [\(50\)](#page-182-2) I pfsystems:datainfo [\(51\)](#page-183-2) I reference:datainfo [\(53\)](#page-183-3) I sawteeth:datainfo [\(54\)](#page-183-0) I scenario:datainfo [\(55\)](#page-183-1) I summary:datainfo [\(56\)](#page-184-0) I toroidfield:datainfo [\(58\)](#page-185-1) I tsdiag:datainfo [\(59\)](#page-185-2) I vessel:datainfo [\(60\)](#page-185-3) I waves:datainfo [\(61\)](#page-185-0)

## **9.1.1.3.74 desc impur**

Description of the impurities and their charge states

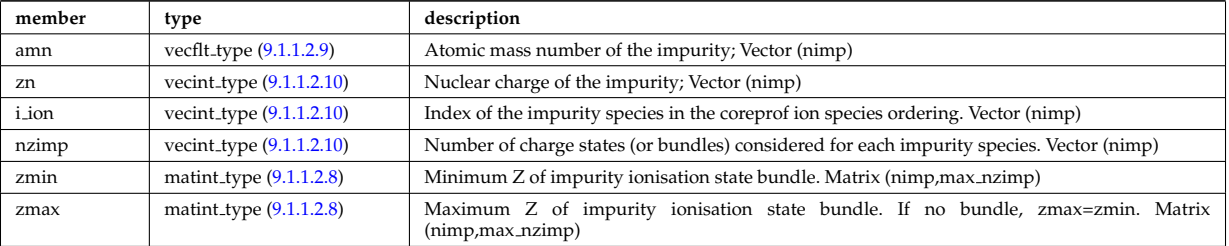

Type of: coreimpur:desc impur [\(30\)](#page-177-0)

## <span id="page-194-1"></span>**9.1.1.3.75 desc iron**

Description of the iron segments

<span id="page-194-2"></span>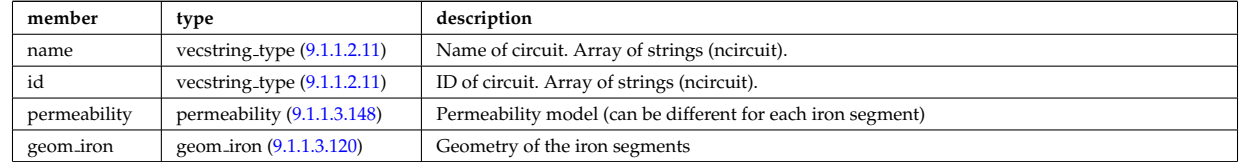

Type of: ironmodel:desc iron [\(42\)](#page-180-3)

### <span id="page-195-4"></span>**9.1.1.3.76 desc pfcoils**

## Description of the coils

<span id="page-195-5"></span>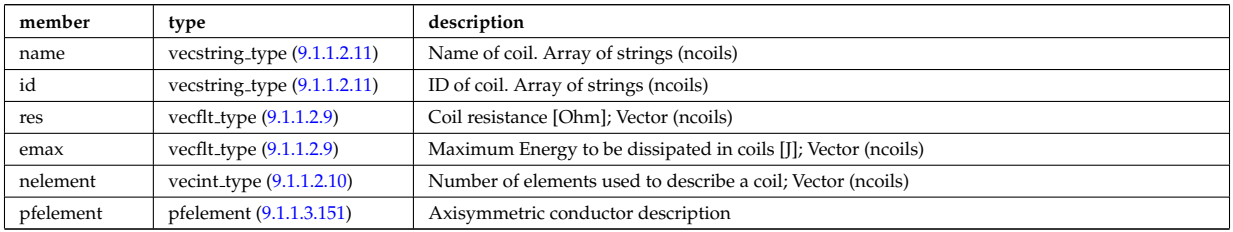

Type of: pfcoils:desc\_pfcoils [\(174\)](#page-213-2)

### <span id="page-195-6"></span>**9.1.1.3.77 desc supply**

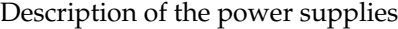

<span id="page-195-3"></span>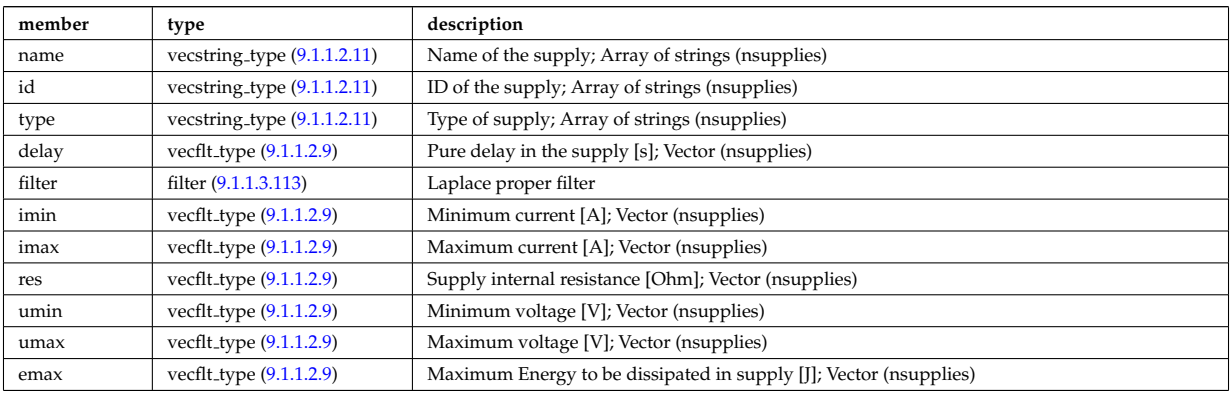

Type of: pfsupplies:desc supply [\(179\)](#page-214-3)

## <span id="page-195-1"></span>**9.1.1.3.78 dist ff**

Orbit averaged (or Bounce averaged) zero order distribution function.

<span id="page-195-2"></span>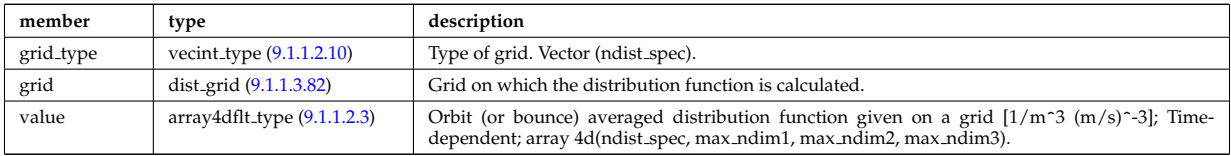

Type of: dist func:f0 [\(103\)](#page-195-0) I dist func:fullf [\(103\)](#page-195-0)

### **9.1.1.3.79 dist func**

Distribution functions

<span id="page-195-0"></span>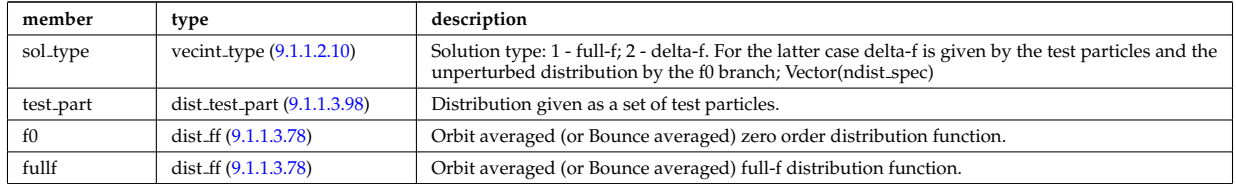

Type of: distribution:dist func [\(36\)](#page-179-0)

#### **9.1.1.3.80 dist glob**

Global parameters (in most cases volume integrated and surface averaged quanatities).

<span id="page-196-2"></span>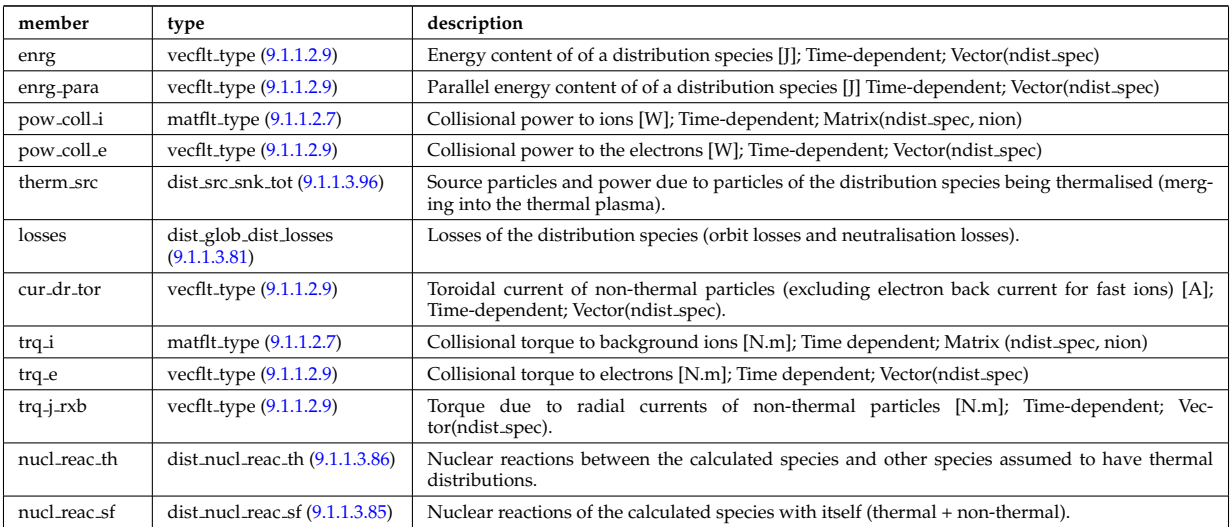

Type of: distribution:global param [\(36\)](#page-179-0)

### <span id="page-196-1"></span>**9.1.1.3.81 dist glob dist losses**

Losses of the distribution species (orbit losses and neutralisation losses).

<span id="page-196-4"></span>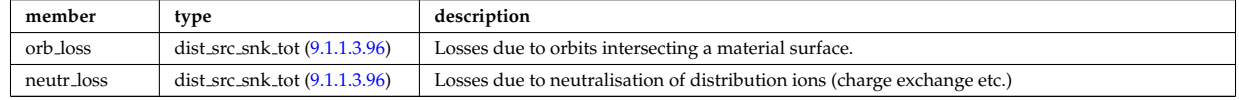

Type of: dist glob:losses [\(104\)](#page-196-2)

## <span id="page-196-0"></span>**9.1.1.3.82 dist grid**

Grid on which the distribution function is calculated.

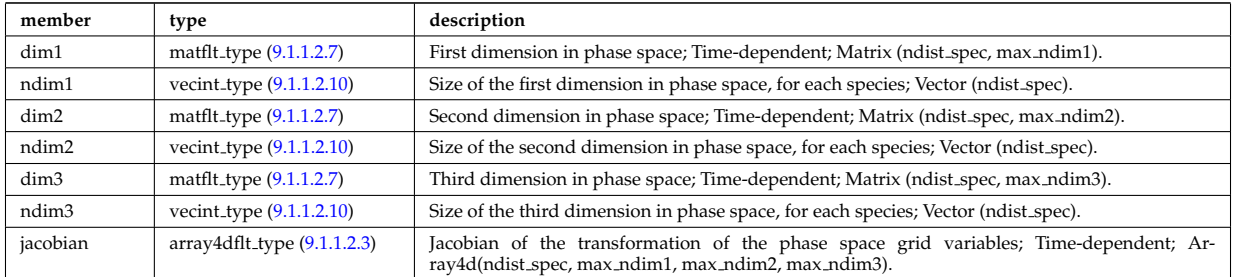

Type of: dist ff:grid [\(102\)](#page-195-2)

### **9.1.1.3.83 dist input src**

Input sources of particles and power for the distribution species (to aid diagnosing the code output).

<span id="page-196-3"></span>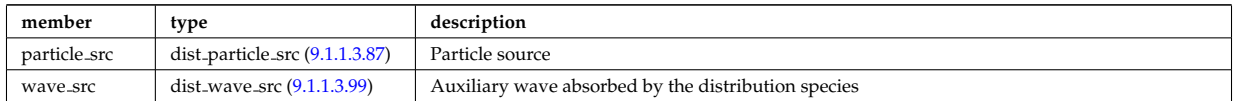

Type of: distribution:input\_src [\(36\)](#page-179-0)

## **9.1.1.3.84 dist nucl reac**

Information on nuclear reactions involving the calculated species.

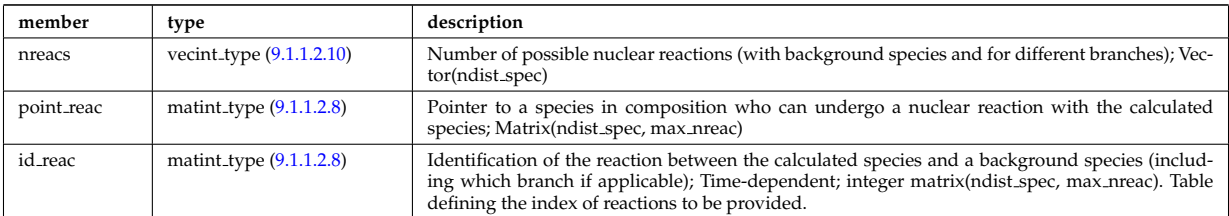

Type of: distribution:nucl\_reac [\(36\)](#page-179-0)

## <span id="page-197-1"></span>**9.1.1.3.85 dist nucl reac sf**

Nuclear reactions of the calculated species with itself (thermal + non-thermal).

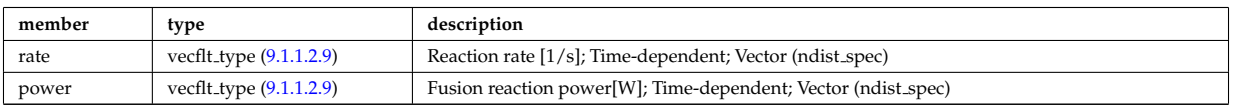

Type of: dist\_glob:nucl\_reac\_sf [\(104\)](#page-196-2)

## <span id="page-197-0"></span>**9.1.1.3.86 dist nucl reac th**

Nuclear reactions between the calculated species and other species assumed to have thermal distributions.

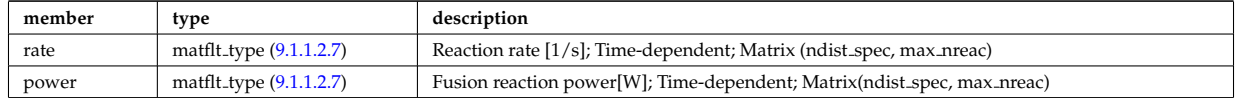

Type of: dist\_glob:nucl\_reac\_th [\(104\)](#page-196-2)

## <span id="page-197-2"></span>**9.1.1.3.87 dist particle src**

Particle source

<span id="page-197-5"></span>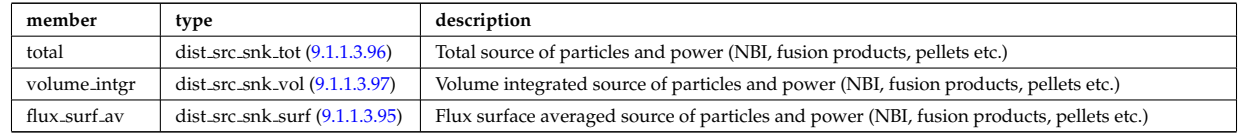

Type of: dist input src:particle src [\(107\)](#page-196-3)

## <span id="page-197-3"></span>**9.1.1.3.88 dist prof surf dist losses**

Losses of the distribution species.

<span id="page-197-6"></span>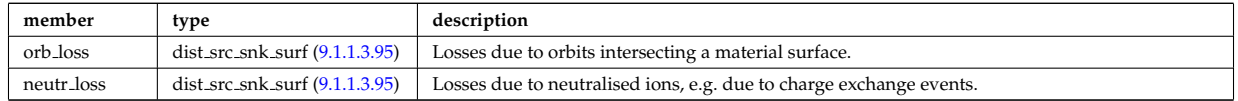

Type of: dist profiles:lossesd [\(118\)](#page-198-0)

#### <span id="page-197-4"></span>**9.1.1.3.89 dist prof surf nucl reac sf**

Nuclear reactions of the calculated species with itself (thermal + non-thermal).

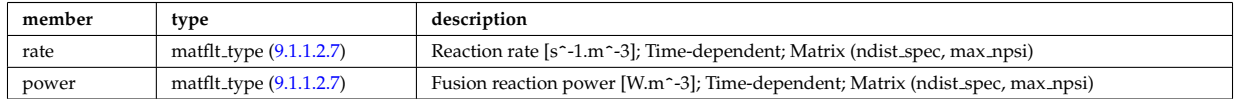

Type of: dist profiles:nucl rd sf [\(118\)](#page-198-0)

#### <span id="page-198-1"></span>**9.1.1.3.90 dist prof surf nucl reac th**

Nuclear reactions between the cacluated species and oher species assumed to have thermal distributions.

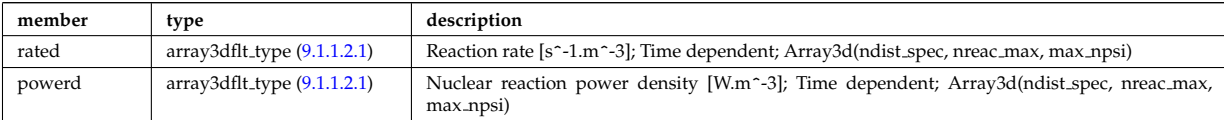

Type of: dist\_profiles:nucl\_rd\_th [\(118\)](#page-198-0)

### <span id="page-198-2"></span>**9.1.1.3.91 dist prof vol dist losses**

Losses of the distribution species.

<span id="page-198-5"></span>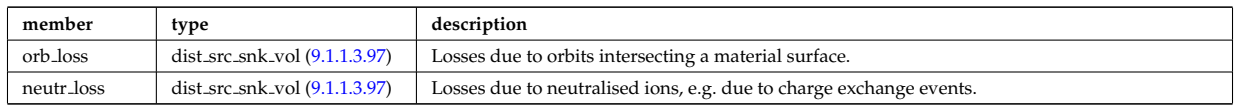

Type of: dist profiles:losses [\(118\)](#page-198-0)

## <span id="page-198-4"></span>**9.1.1.3.92 dist prof vol nucl reac sf**

Nuclear reactions of the calculated species with itself (thermal + non-thermal).

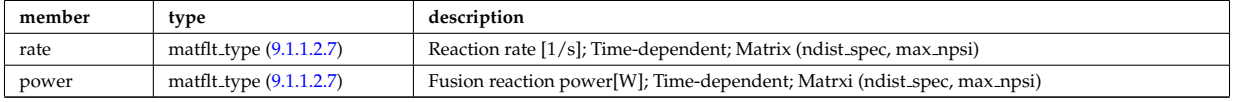

Type of: dist\_profiles:nucl\_reac\_sf [\(118\)](#page-198-0)

#### <span id="page-198-3"></span>**9.1.1.3.93 dist prof vol nucl reac th**

Nuclear reactions between the calculated species and other species assumed to have thermal distributions.

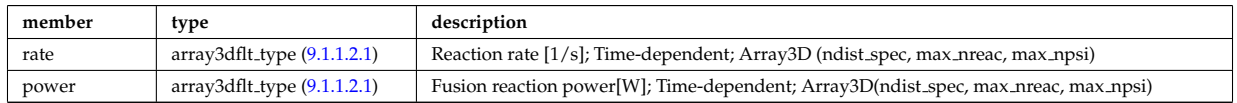

Type of: dist\_profiles:nucl\_reac\_th [\(118\)](#page-198-0)

#### **9.1.1.3.94 dist profiles**

Profiles (volume integrated and flux surface averaged)

<span id="page-198-0"></span>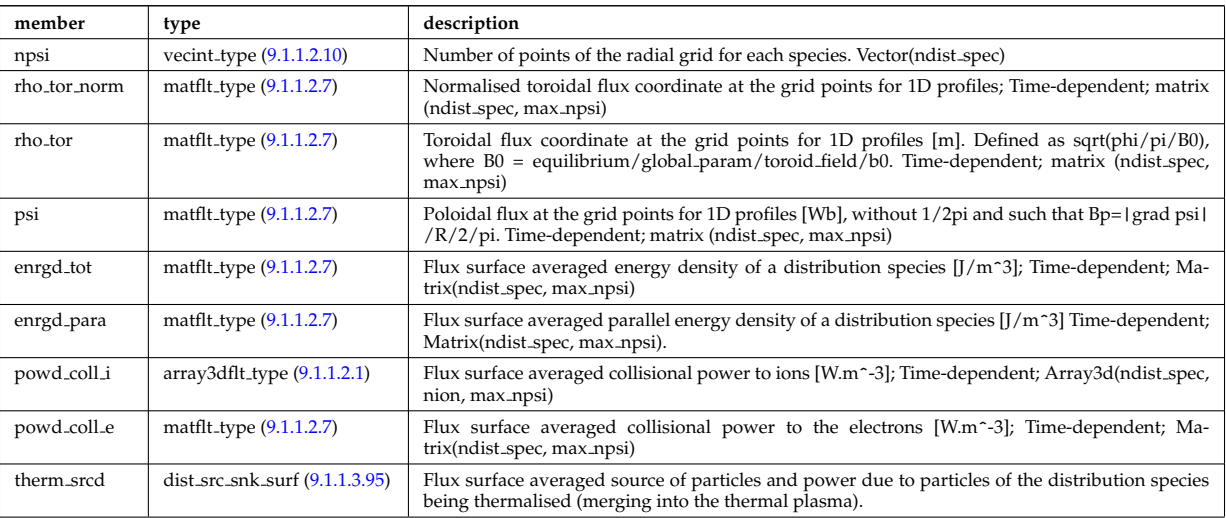

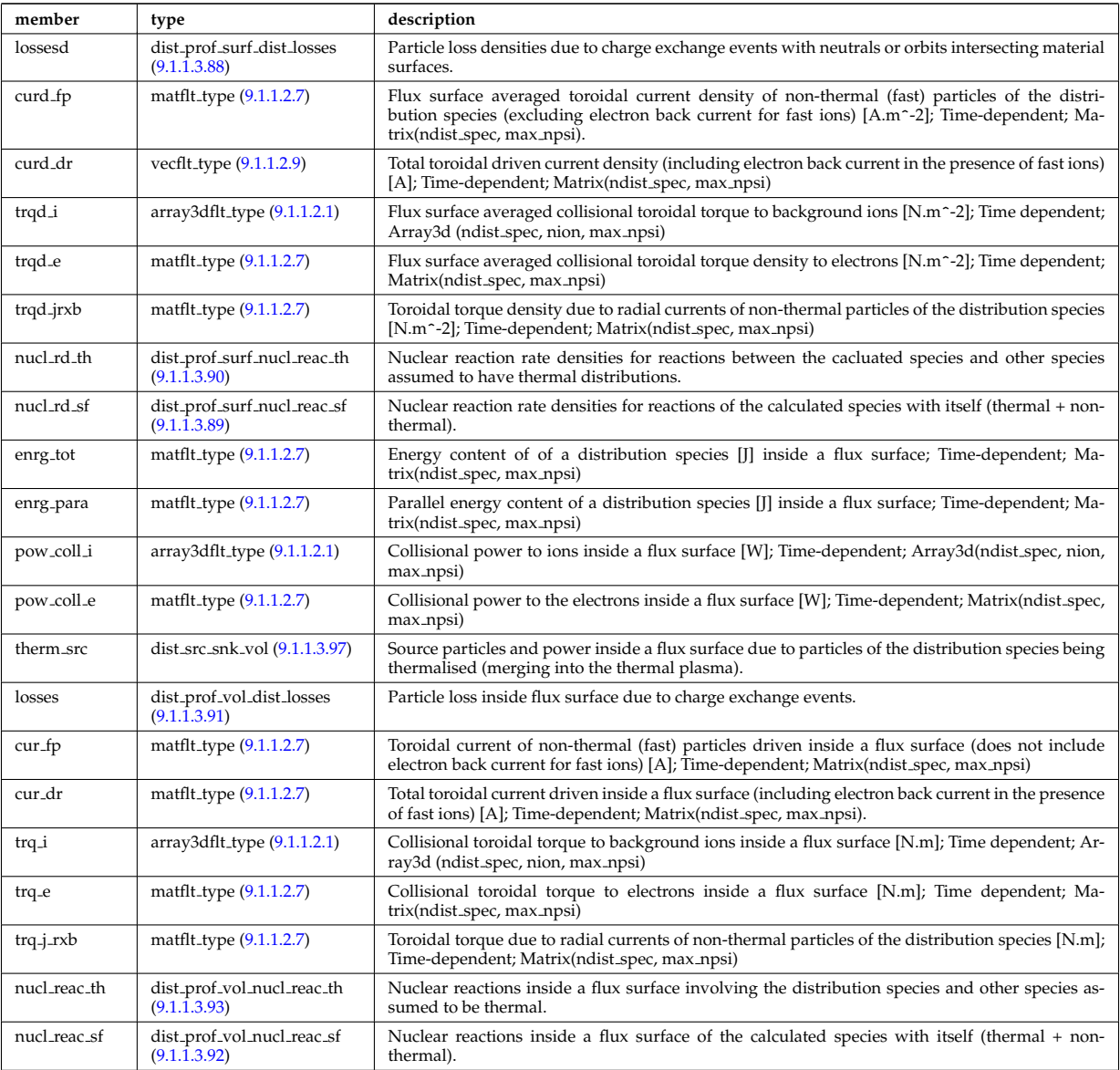

Type of: distribution:profiles 1d [\(36\)](#page-179-0)

## <span id="page-199-1"></span>**9.1.1.3.95 dist src snk surf**

Losses due to orbits intersecting a material surface.

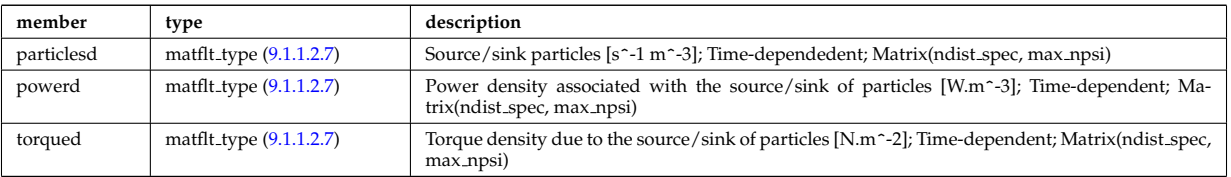

Type of: dist particle src:flux surf av [\(111\)](#page-197-5) I dist prof surf dist losses:neutr loss [\(112\)](#page-197-6) I dist prof surf dist losses:orb loss [\(112\)](#page-197-6) I dist profiles:therm srcd [\(118\)](#page-198-0)

### <span id="page-199-0"></span>**9.1.1.3.96 dist src snk tot**

Source particles and power due to particles of the distribution species being thermalised (merging into the thermal plasma).

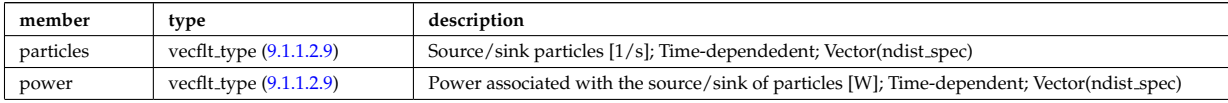

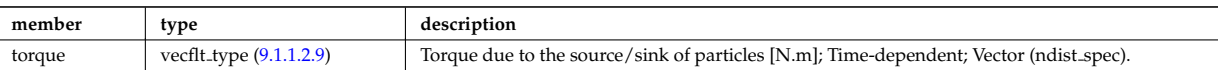

Type of: dist glob:therm src [\(104\)](#page-196-2) I dist glob dist losses:neutr loss [\(105\)](#page-196-4) I dist glob dist losses:orb loss [\(105\)](#page-196-4) I dist particle src:total [\(111\)](#page-197-5)

#### <span id="page-200-2"></span>**9.1.1.3.97 dist src snk vol**

Losses due to orbits intersecting a material surface.

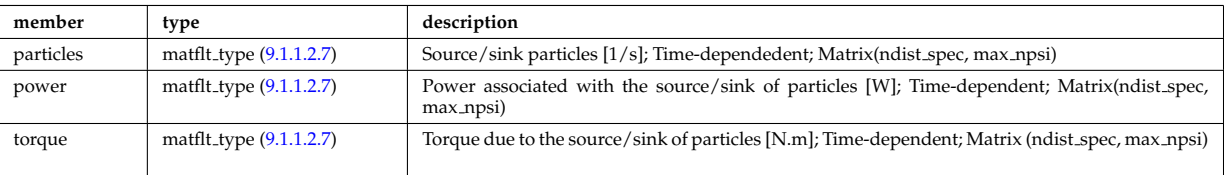

Type of: dist particle src:volume intgr [\(111\)](#page-197-5) I dist prof vol dist losses:neutr loss [\(115\)](#page-198-5) I dist prof vol dist losses:orb loss  $(115)$  I dist profiles: therm src  $(118)$ 

#### <span id="page-200-0"></span>**9.1.1.3.98 dist test part**

Distribution given as a set of test particles.

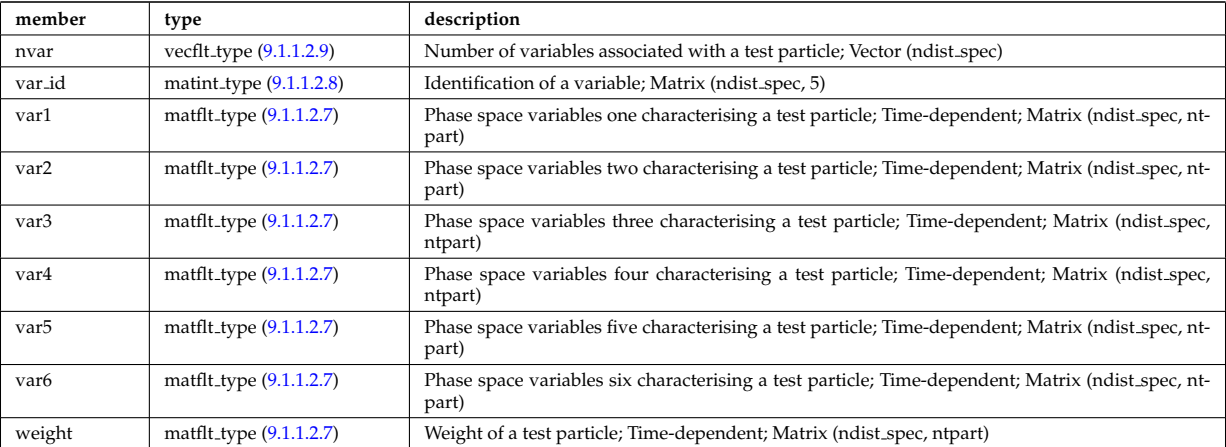

Type of: dist\_func:test\_part [\(103\)](#page-195-0)

#### <span id="page-200-1"></span>**9.1.1.3.99 dist wave src**

Auxiliary wave absorbed by the distribution species

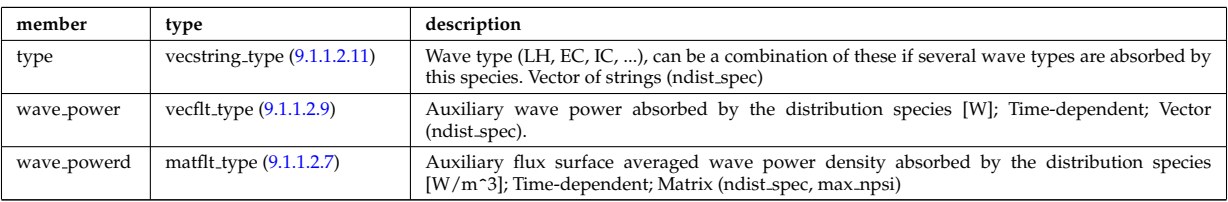

Type of: dist\_input\_src:wave\_src [\(107\)](#page-196-3)

#### **9.1.1.3.100 distsource global param**

Global parameters (volume integrated).

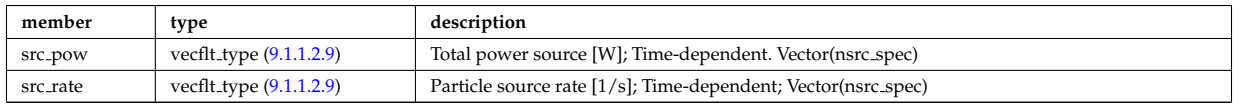

# **9.1.1.3.101 distsource profiles 1d**

## 1D radial profiles

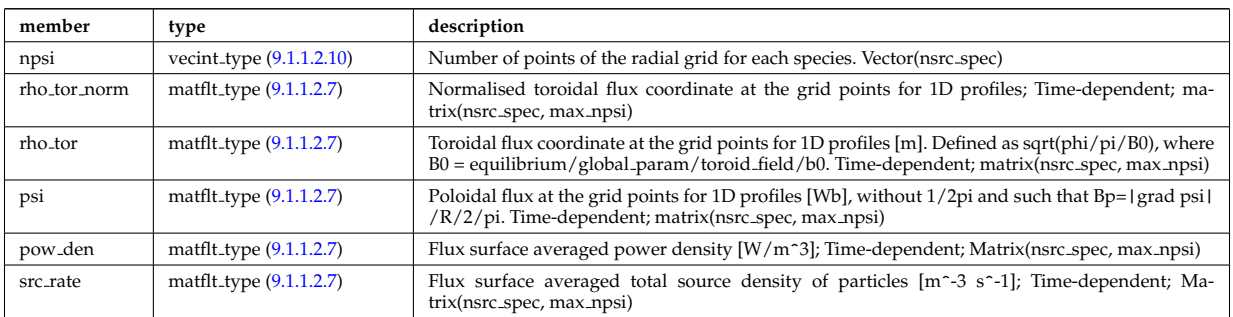

Type of: distsource:profiles 1d [\(37\)](#page-179-1)

## **9.1.1.3.102 distsource rect grid**

Details of rectangular grids.

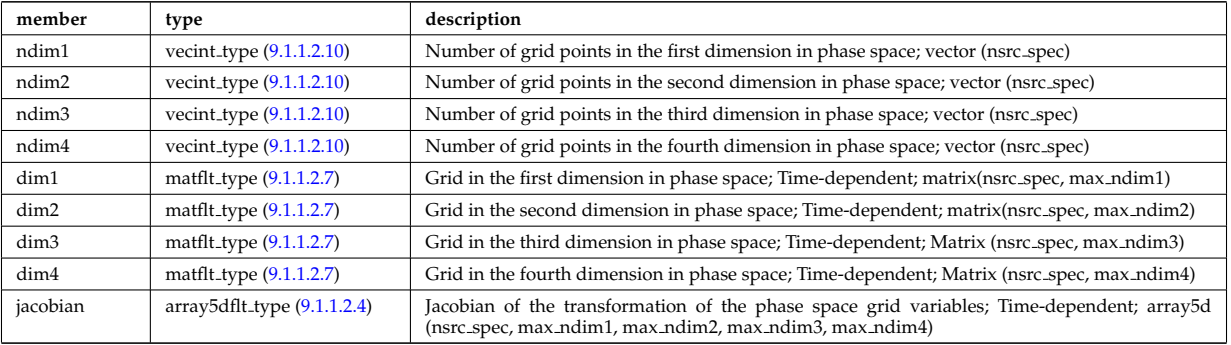

Type of: source 4d:rect grid [\(254\)](#page-235-1)

## **9.1.1.3.103 ecemeasure**

## Measured values

<span id="page-201-1"></span>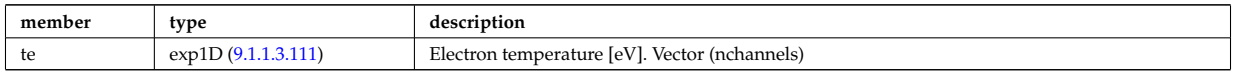

Type of: ecediag:measure [\(38\)](#page-179-3)

### **9.1.1.3.104 ecesetup**

diagnostic setup information

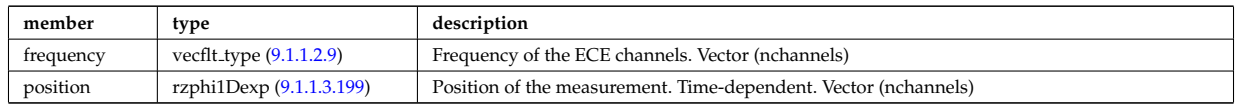

Type of: ecediag:setup [\(38\)](#page-179-3)

### <span id="page-201-0"></span>**9.1.1.3.105 entry def**

Structure defining a database entry

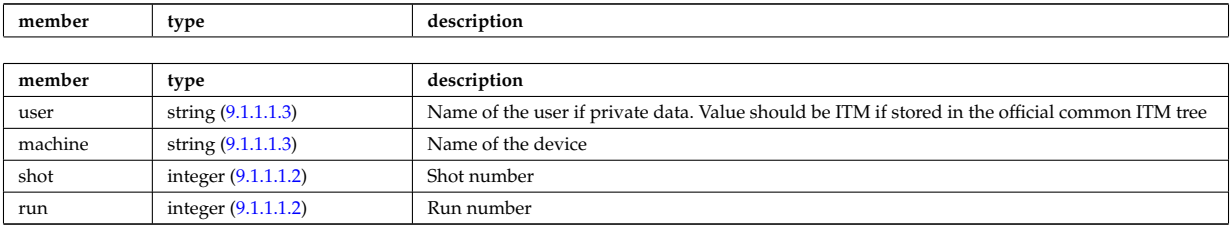

Type of: mdinfo:md entry [\(159\)](#page-209-3)

### <span id="page-202-0"></span>**9.1.1.3.106 eqconstraint**

measurements to constrain the equilibrium, output values and accuracy of the fit

<span id="page-202-3"></span>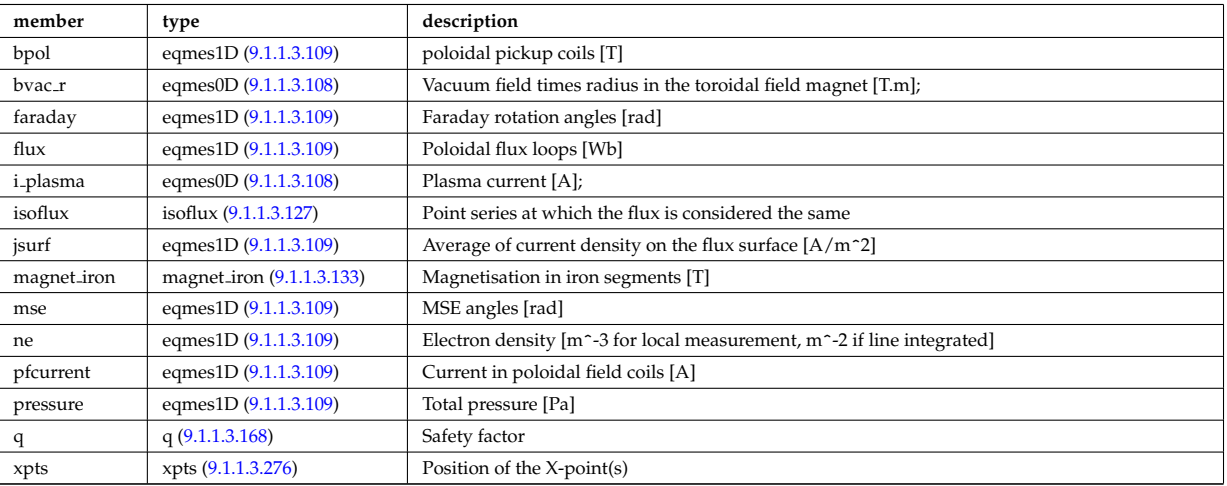

Type of: equilibrium:eqconstraint [\(40\)](#page-180-1)

### <span id="page-202-1"></span>**9.1.1.3.107 eqgeometry**

Geometry of the plasma boundary

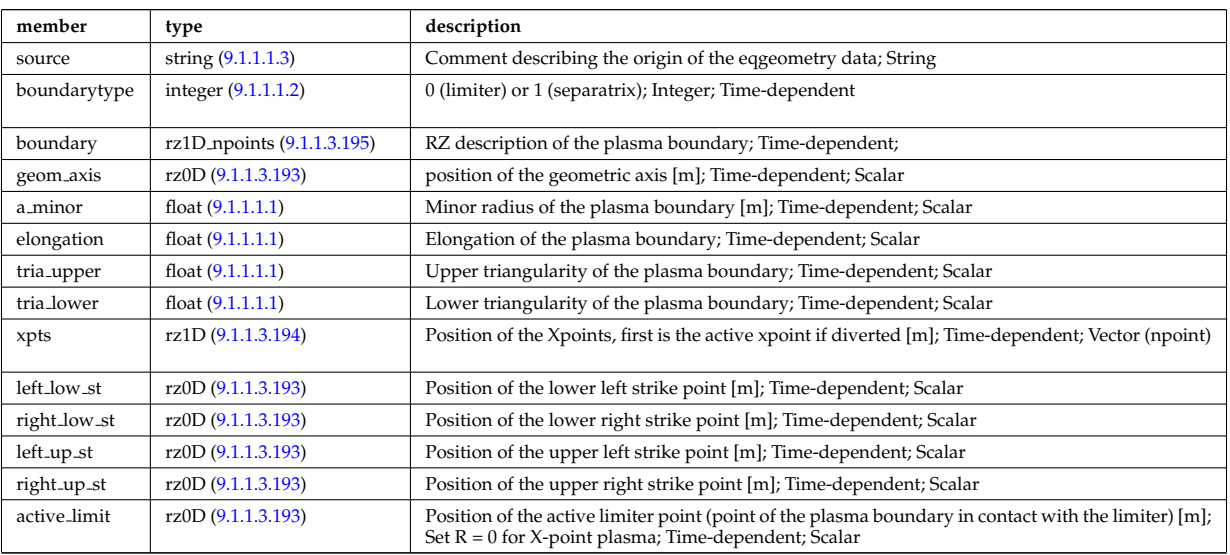

Type of: equilibrium:eqgeometry [\(40\)](#page-180-1) I scenario:eqgeometry [\(55\)](#page-183-1)

## <span id="page-202-2"></span>**9.1.1.3.108 eqmes0D**

Structure for equilibrium measurement 0D signal

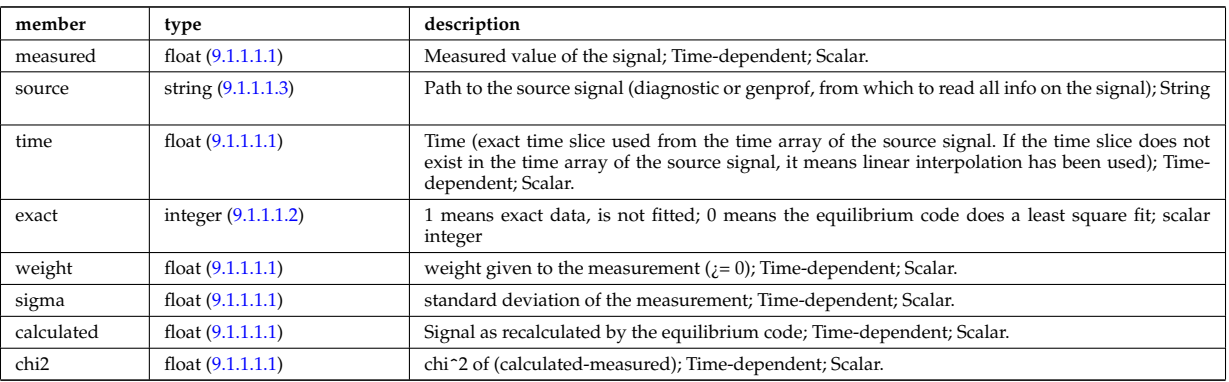

Type of: eqconstraint:bvac\_r [\(130\)](#page-202-3) I eqconstraint:i\_plasma (130)

### <span id="page-203-2"></span>**9.1.1.3.109 eqmes1D**

Structure for equilibrium measurement 1D signal

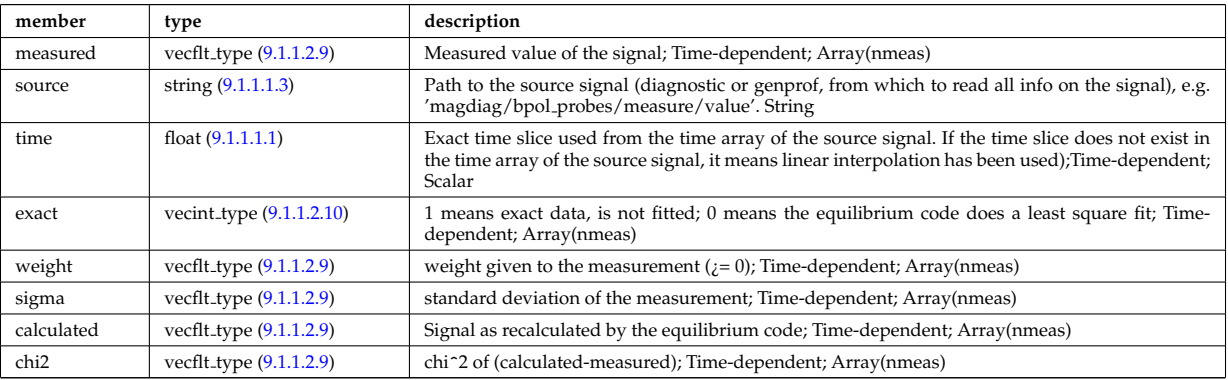

Type of: eqconstraint:bpol [\(130\)](#page-202-3) I eqconstraint:faraday [\(130\)](#page-202-3) I eqconstraint:flux [\(130\)](#page-202-3) I eqconstraint:jsurf [\(130\)](#page-202-3) I eqconstraint:mse [\(130\)](#page-202-3) I eqconstraint:ne [\(130\)](#page-202-3) I eqconstraint:pfcurrent [\(130\)](#page-202-3) I eqconstraint:pressure [\(130\)](#page-202-3) I magnet iron:mr [\(157\)](#page-209-5) I magnet iron:mz [\(157\)](#page-209-5)

### <span id="page-203-1"></span>**9.1.1.3.110 exp0D**

Structure for experimental time-dependent scalar signal

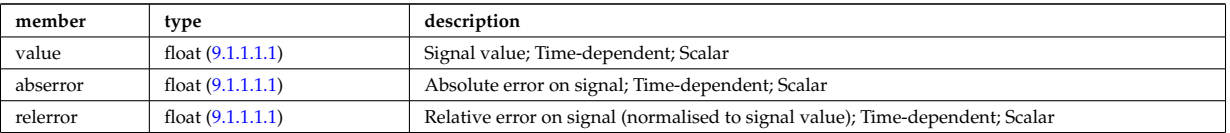

Type of: magdiag:diamagflux [\(45\)](#page-181-0) I magdiag:ip [\(45\)](#page-181-0) I toroidfield:bvac r [\(58\)](#page-185-1) I toroidfield:current [\(58\)](#page-185-1)

#### <span id="page-203-0"></span>**9.1.1.3.111 exp1D**

Structure for experimental 1D signal

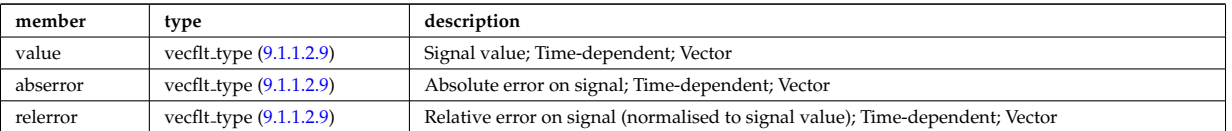

Type of: antenna ec:power [\(63\)](#page-186-2) I antenna ic:frequency [\(64\)](#page-186-0) I antenna ic:power [\(64\)](#page-186-0) I antenna lh:power [\(65\)](#page-186-1) I bpol probes:measure [\(78\)](#page-189-4) I cxmeasure:ti [\(95\)](#page-193-2) I cxmeasure:vpol [\(95\)](#page-193-2) I cxmeasure:vtor [\(95\)](#page-193-2) I ecemeasure:te [\(127\)](#page-201-1) I flux loops:measure [\(139\)](#page-204-5) I lineintegraldiag:measure [\(154\)](#page-208-0) I magnetise:mr [\(158\)](#page-209-6) I magnetise:mz [\(158\)](#page-209-6) I msediag:measure [\(47\)](#page-181-3) I nbi:halfe cfr [\(48\)](#page-182-0) I nbi:inj eng unit [\(48\)](#page-182-0) I nbi:pow unit [\(48\)](#page-182-0) I nbi:thirde cfr [\(48\)](#page-182-0) I pfcoils:coilcurrent [\(174\)](#page-213-2) I pfcoils:coilvoltage [\(174\)](#page-213-2) I pfsupplies:current [\(179\)](#page-214-3) I pfsupplies:voltage [\(179\)](#page-214-3) I rzphi1Dexp:phi [\(223\)](#page-224-5) I rzphi1Dexp:r [\(223\)](#page-224-5) I rzphi1Dexp:z [\(223\)](#page-224-5) I tsmeasure:ne [\(288\)](#page-242-3) I tsmeasure:te [\(288\)](#page-242-3)

## **9.1.1.3.112 exp2D**

Structure for experimental 2D signal

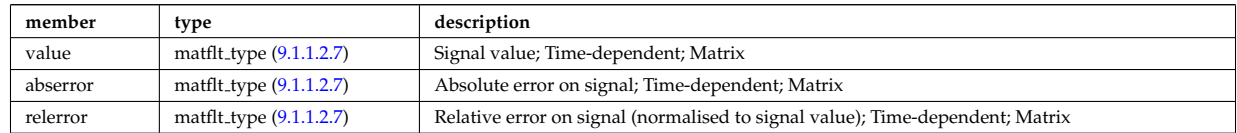

Type of: straps:phase [\(269\)](#page-238-1)

## <span id="page-204-4"></span>**9.1.1.3.113 filter**

Laplace proper filter

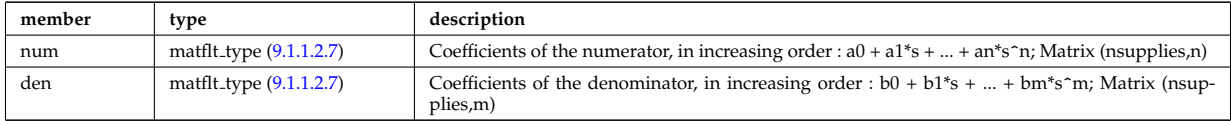

Type of: desc\_supply:filter [\(101\)](#page-195-3)

#### <span id="page-204-0"></span>**9.1.1.3.114 flush**

FLUSH package coefficients for the mapping of the equlibrium. The time grid of this structure is the same as the equilibrium structure above.

<span id="page-204-2"></span>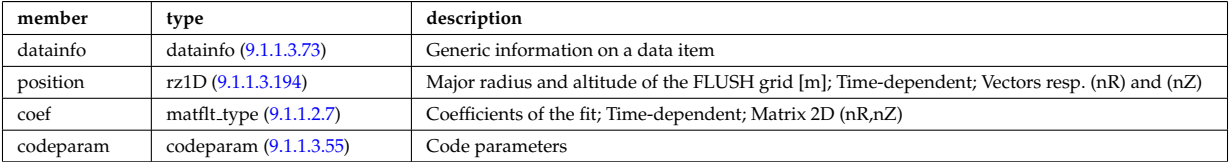

Type of: equilibrium:flush [\(40\)](#page-180-1)

#### <span id="page-204-1"></span>**9.1.1.3.115 flux loops**

Poloidal flux loops RZ coordinates have 1 component for the full loop and two if there is a negative reference loop

<span id="page-204-5"></span>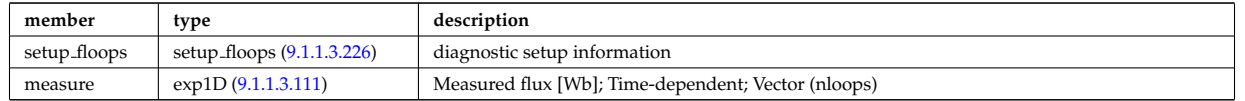

Type of: magdiag:flux loops [\(45\)](#page-181-0)

### <span id="page-204-3"></span>**9.1.1.3.116 fluxel**

Structure for the fluxes of a field of the core transport equations (electrons); Time-dependent;

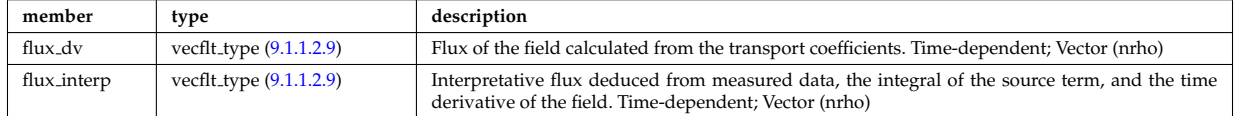

Type of: corefield:flux [\(84\)](#page-191-1)

### **9.1.1.3.117 fluximp**

Structure for the fluxes of a field of the core transport equations (impurities); Time-dependent;

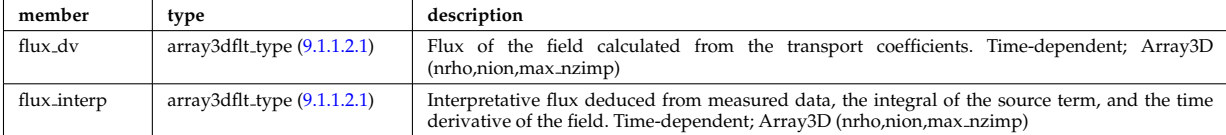

Type of: coreimpur:flux [\(30\)](#page-177-0)

### <span id="page-205-3"></span>**9.1.1.3.118 fluxion**

Structure for the fluxes of a field of the core transport equations (ions); Time-dependent;

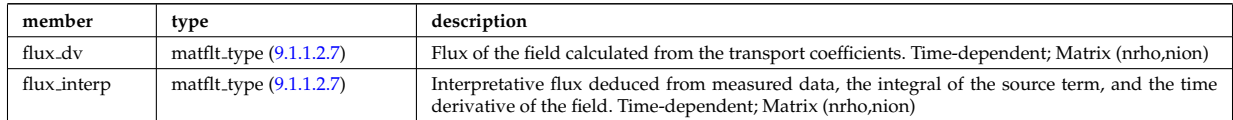

Type of: corefieldion:flux [\(85\)](#page-191-2)

## <span id="page-205-1"></span>**9.1.1.3.119 fullwave**

Solution by full wave code

<span id="page-205-5"></span>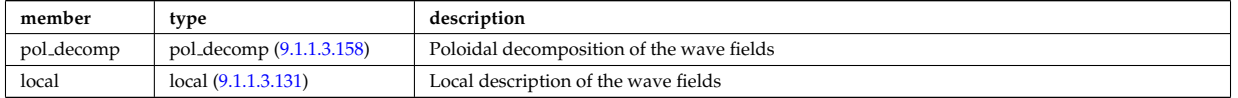

Type of: waves:fullwave [\(61\)](#page-185-0)

### <span id="page-205-4"></span>**9.1.1.3.120 geom iron**

Geometry of the iron segments

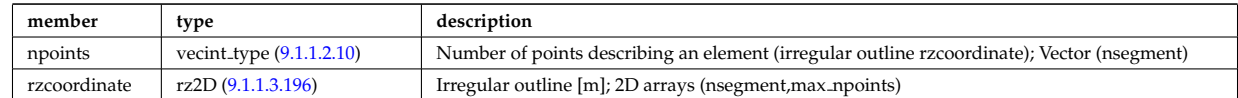

Type of: desc iron:geom iron [\(99\)](#page-194-2)

## <span id="page-205-0"></span>**9.1.1.3.121 global param**

#### 0d output parameters

<span id="page-205-2"></span>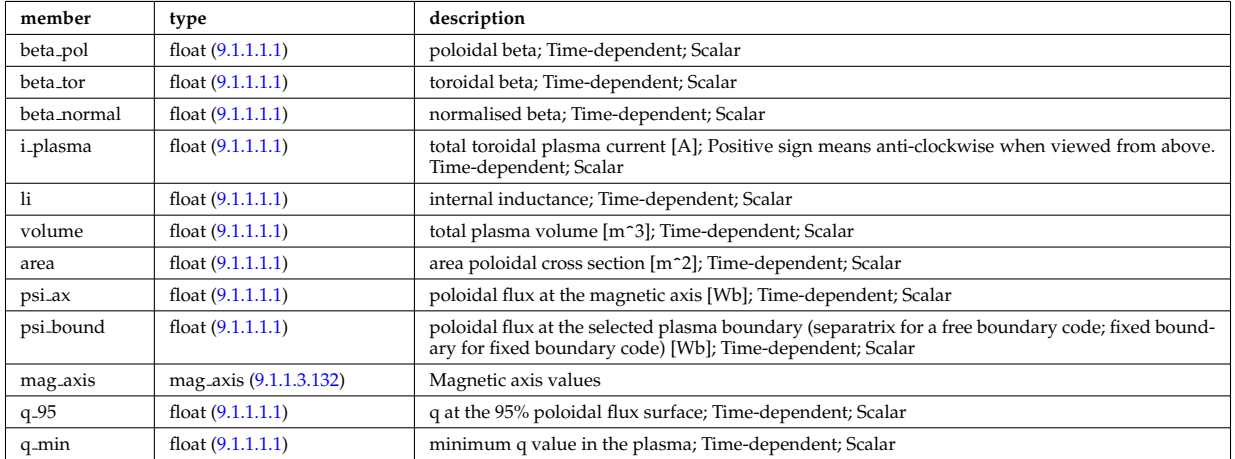

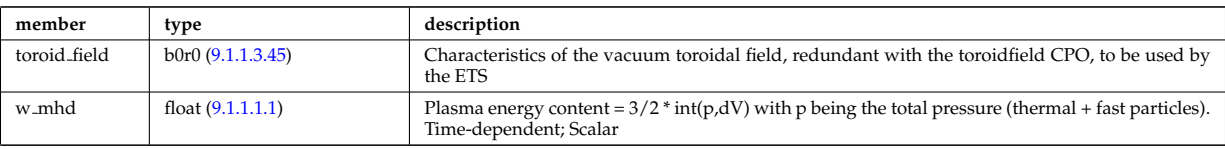

Type of: equilibrium:global param [\(40\)](#page-180-1)

# **9.1.1.3.122 globalparam**

Various global quantities calculated from the 1D profiles. Time-dependent

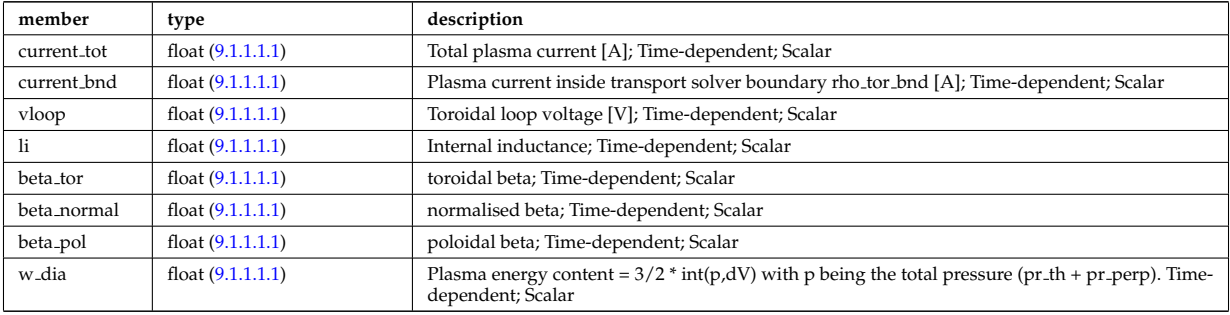

## Type of: coreprof:globalparam [\(32\)](#page-177-2)

## **9.1.1.3.123 grid**

## definition of the 2D grid

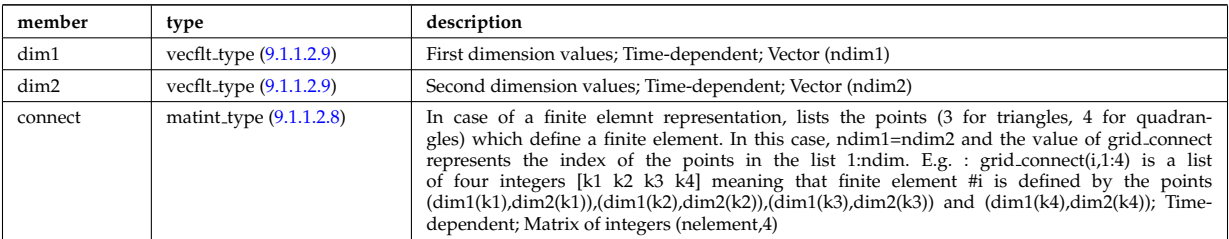

Type of: profiles 2d:grid [\(187\)](#page-217-3)

## <span id="page-206-0"></span>**9.1.1.3.124 grid full**

Generic definition of a complex grid

<span id="page-206-3"></span>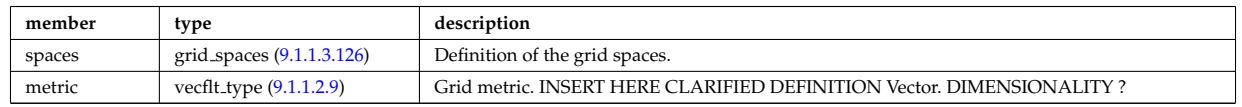

Type of: edge:grid [\(39\)](#page-180-0)

## <span id="page-206-2"></span>**9.1.1.3.125 grid space**

Description of a space in the grid

<span id="page-206-1"></span>

| member                 | type                       | description                                                                                                    |
|------------------------|----------------------------|----------------------------------------------------------------------------------------------------|
| type_coord             | vecint_type (9.1.1.2.10)   | Type of coordinates describing the space. Vector of integers (ncoord)                                                                                                    |
| node <sub>-Value</sub> | matflt_type (9.1.1.2.7)    | Numerical value of the node coordinates. Matrix (nnode, ncoord)                                                                                                    |
| alter_coord            | alter_coord (9.1.1.3.38)   | Alternative coordinate system possibly used to describe the space (e.g. rho <sub>tor</sub> versus<br>rho_tor_norm). NB : when specifying straight lines to build cells, these are intended to refer to<br>the primary (main) system and may not be straight on the alternative system. |
| nobject                | vecint_type (9.1.1.2.10)   | Number of object defined in the space, for each dimension. Vector of integers (ncoord)                                                                                                    |
| nobject_bou            | vecint_type $(9.1.1.2.10)$ | Maximum number of boundaries ("faces") of an object, for each dimension. Vector of integers<br>(ncoord)                                                                                                    |

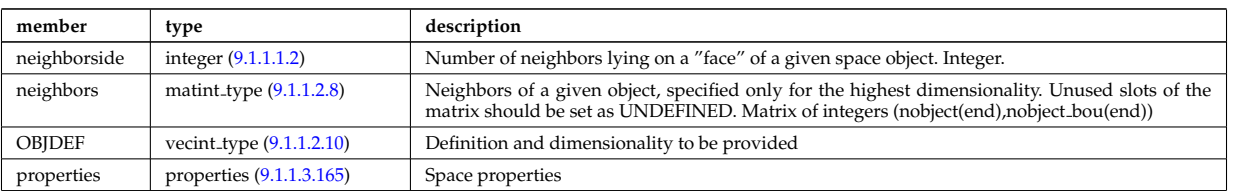

Type of: grid\_spaces:space\_1 [\(150\)](#page-207-3) I grid\_spaces:space\_2 (150) I grid\_spaces:space\_3 (150) I grid\_spaces:space\_4 [\(150\)](#page-207-3) I grid spaces:space 5 [\(150\)](#page-207-3)

## <span id="page-207-2"></span>**9.1.1.3.126 grid spaces**

Definition of the grid spaces.

<span id="page-207-3"></span>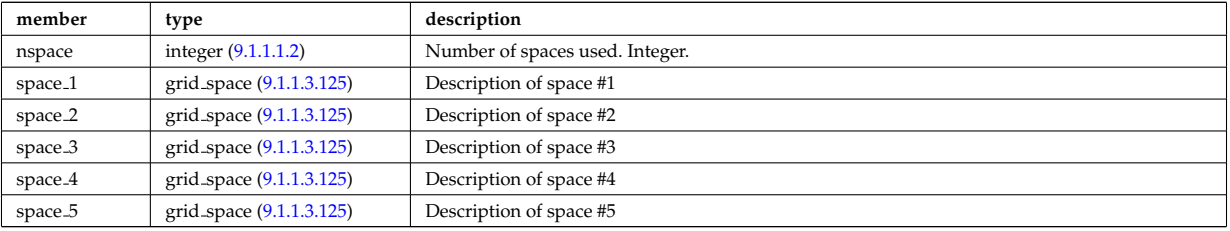

Type of: grid full:spaces [\(148\)](#page-206-3)

## <span id="page-207-1"></span>**9.1.1.3.127 isoflux**

Point series at which the flux is considered the same

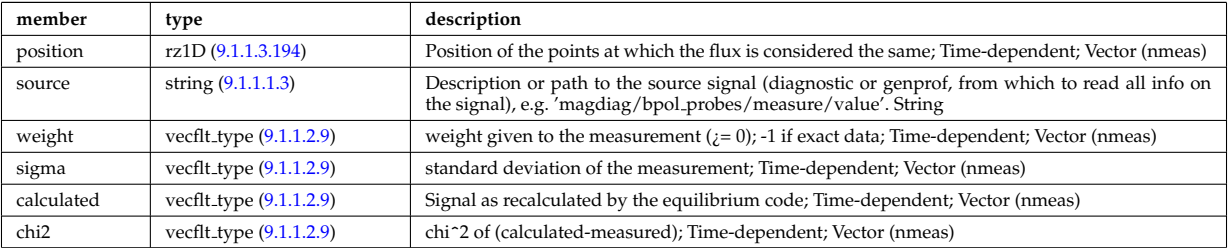

Type of: eqconstraint:isoflux [\(130\)](#page-202-3)

#### **9.1.1.3.128 jni**

Non-inductive parallel current density [A/m<sup>2</sup>]; Time-dependent;

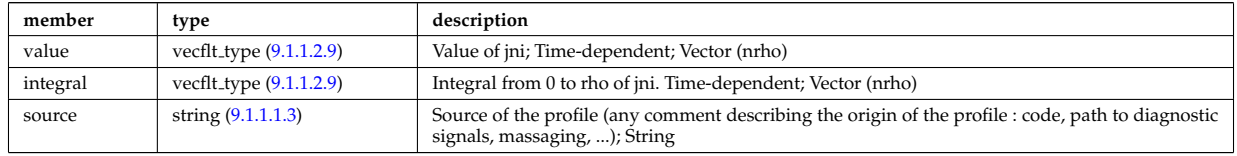

Type of: psi:jni [\(190\)](#page-218-0)

## <span id="page-207-0"></span>**9.1.1.3.129 launchangles**

Launching angles of the beam

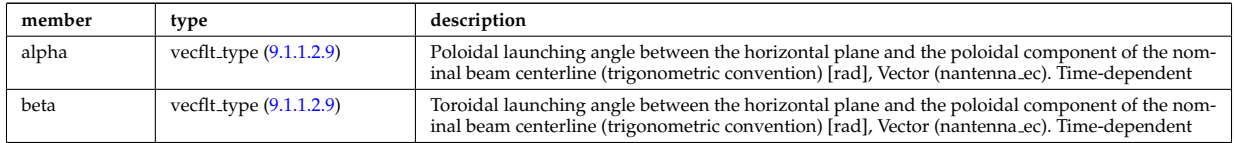

## **9.1.1.3.130 lineintegraldiag**

General line integral diagnostic

<span id="page-208-0"></span>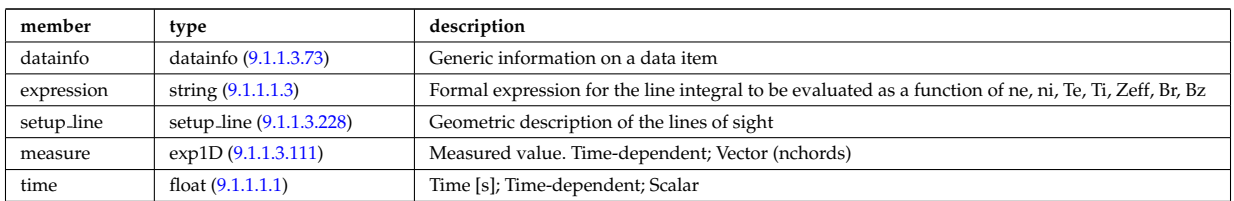

## <span id="page-208-1"></span>**9.1.1.3.131 local**

Local description of the wave fields

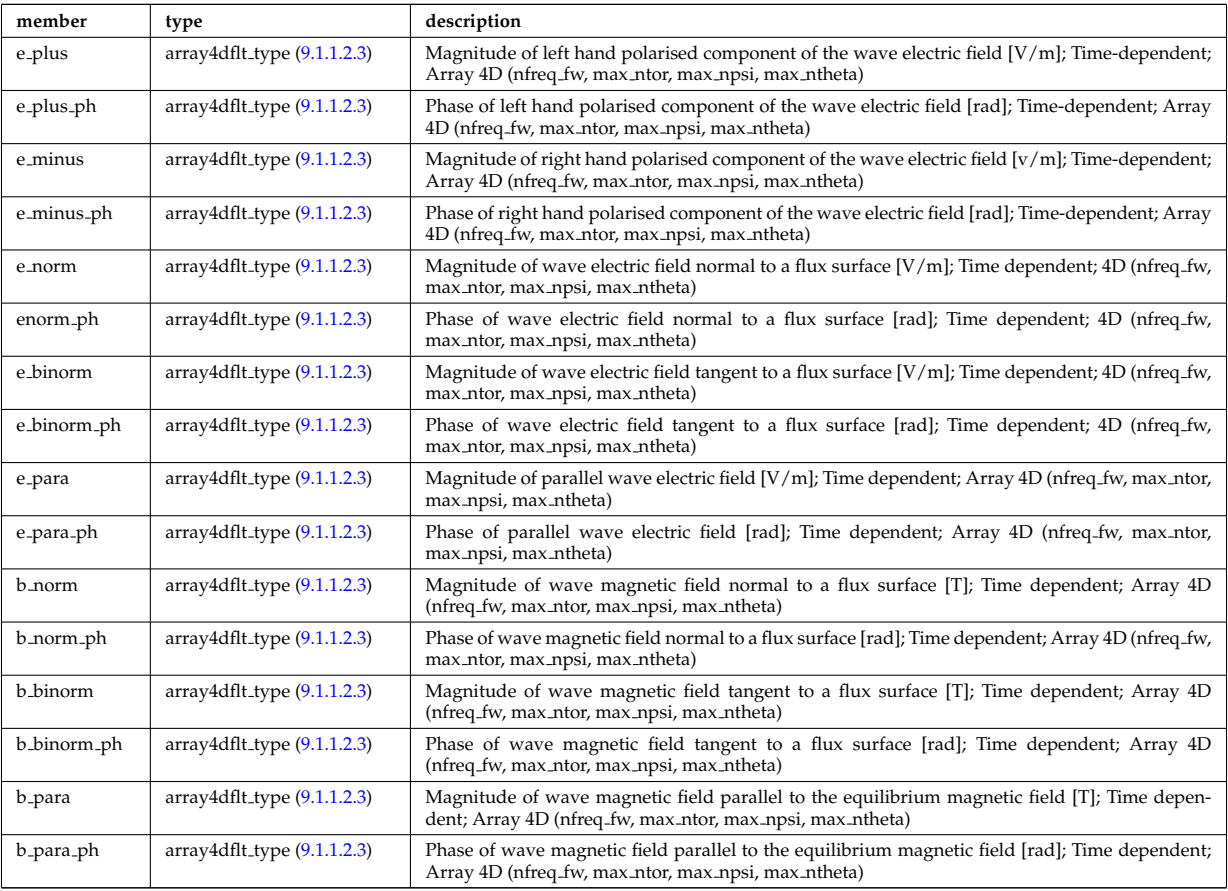

# Type of: fullwave:local [\(143\)](#page-205-5)

# <span id="page-208-2"></span>**9.1.1.3.132 mag axis**

Magnetic axis values

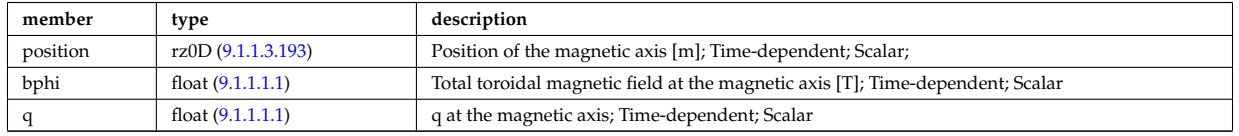

Type of: global param:mag axis [\(145\)](#page-205-2)

#### <span id="page-209-4"></span>**9.1.1.3.133 magnet iron**

Magnetisation in iron segments [T]

<span id="page-209-5"></span>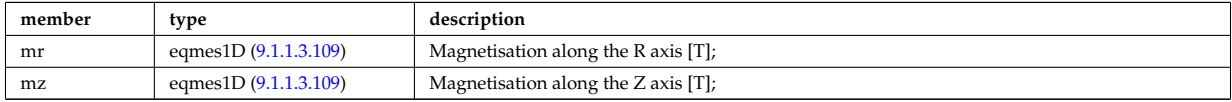

Type of: eqconstraint:magnet iron [\(130\)](#page-202-3)

#### <span id="page-209-0"></span>**9.1.1.3.134 magnetise**

Magnetisation M of the iron segment, assumed to be constant inside a given iron segment. Reminder : H =  $1/mu0 * B$  - mur  $* M$ ; [A/m].

<span id="page-209-6"></span>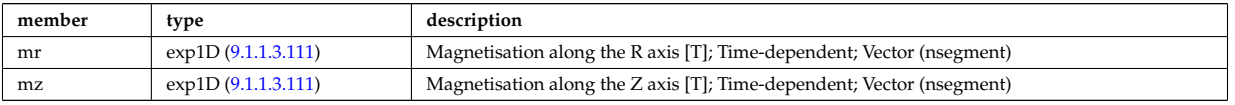

Type of: ironmodel:magnetise [\(42\)](#page-180-3)

#### <span id="page-209-1"></span>**9.1.1.3.135 mdinfo**

Information related to machine description for this entry

<span id="page-209-3"></span>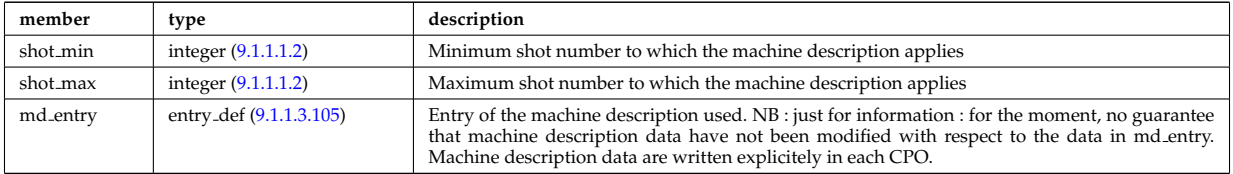

Type of

#### **9.1.1.3.136 midplane**

Intersections with the midplane

<span id="page-209-7"></span>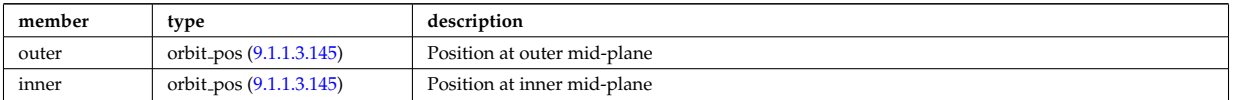

Type of: special pos:midplane [\(262\)](#page-237-3)

## <span id="page-209-2"></span>**9.1.1.3.137 modules**

#### Modules description

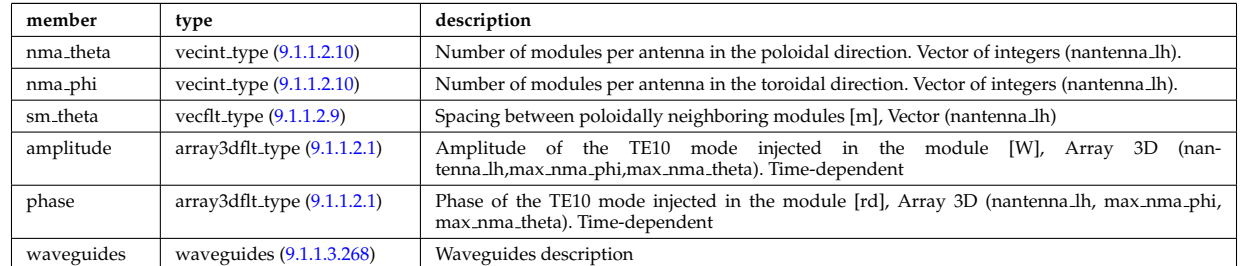

Type of: antennalh setup:modules [\(67\)](#page-187-5)

#### **9.1.1.3.138 ne transp**

<span id="page-210-2"></span>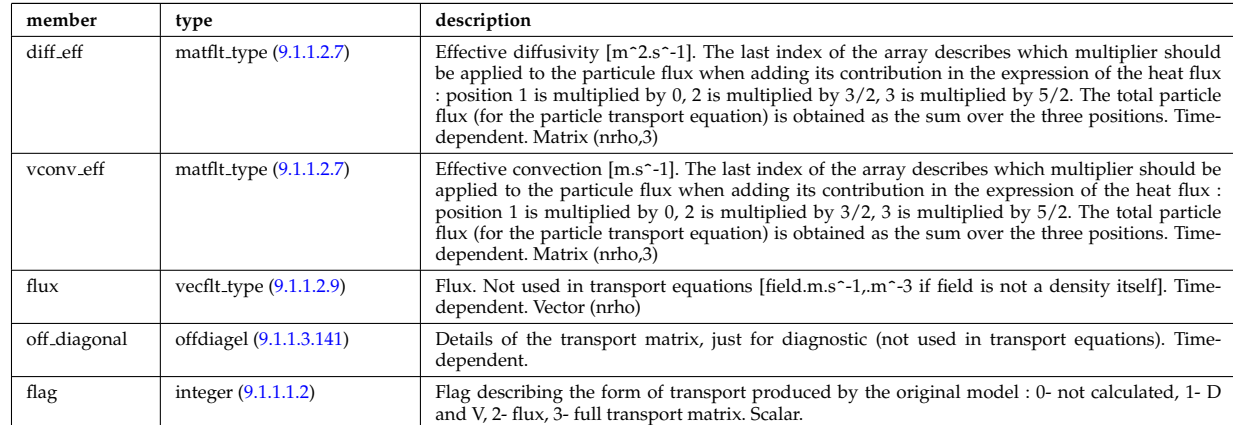

Transport coefficients for electron density equation. Time-dependent.

Type of: coretransp:ne\_transp [\(34\)](#page-178-1)

### <span id="page-210-0"></span>**9.1.1.3.139 neutrallist**

Definition of neutral species

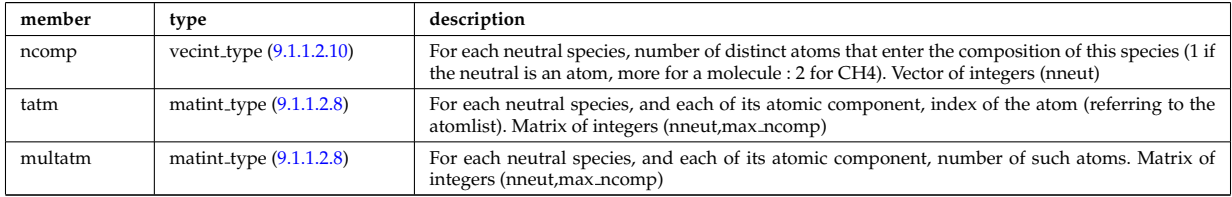

Type of: composition neutrals:neutrallist [\(82\)](#page-190-2)

### **9.1.1.3.140 ni transp**

Transport coefficients for ion density equation. Time-dependent.

<span id="page-210-3"></span>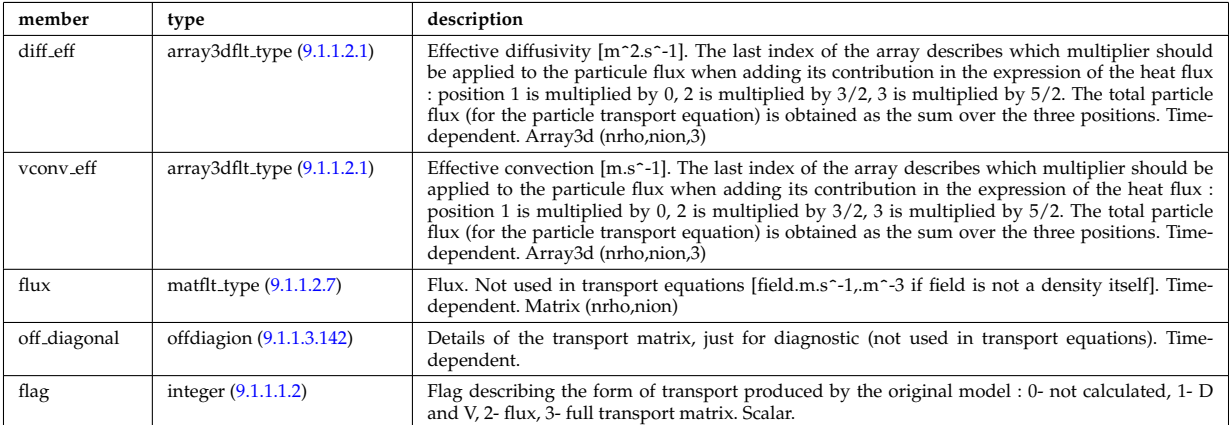

Type of: coretransp:ni\_transp [\(34\)](#page-178-1)

## <span id="page-210-1"></span>**9.1.1.3.141 offdiagel**

Subtree containing the full transport matrix from a transport model, for the electrons. Time-dependent.

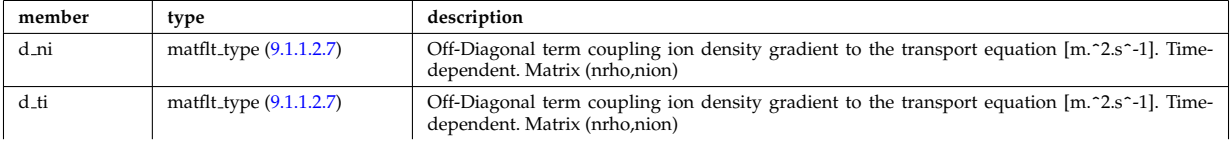

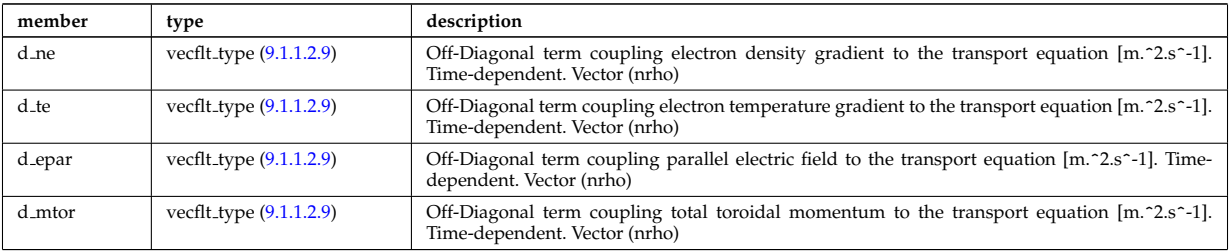

Type of: ne transp:off diagonal [\(162\)](#page-210-2) I transcoefel:off diagonal [\(284\)](#page-241-1)

## <span id="page-211-2"></span>**9.1.1.3.142 offdiagion**

Subtree containing the full transport matrix from a transport model, for the various ion species

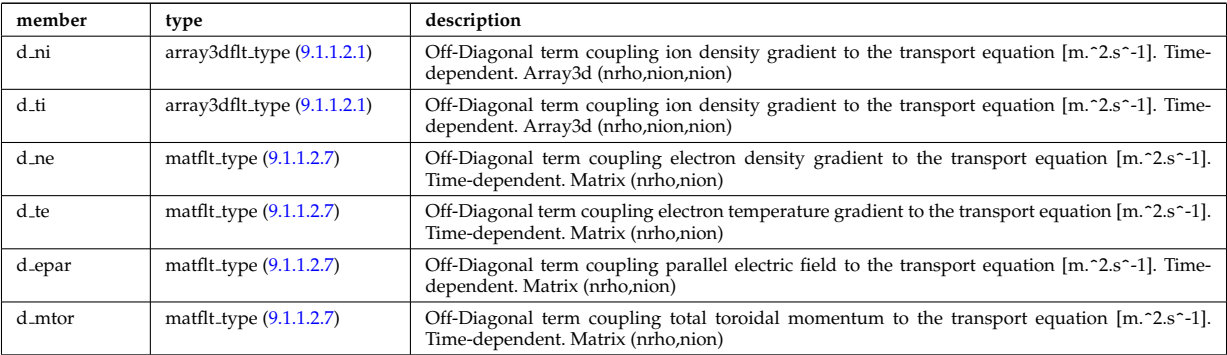

Type of: ni\_transp:off\_diagonal [\(164\)](#page-210-3) I transcoefion:off\_diagonal [\(286\)](#page-242-4) I transcoefvtor:off\_diagonal [\(287\)](#page-242-5)

## <span id="page-211-1"></span>**9.1.1.3.143 orb glob dat**

Global quantities associated with an orbit.

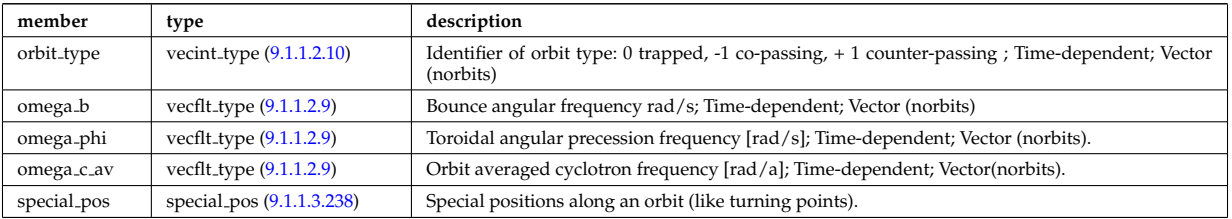

Type of: orbit:orb\_glob\_dat [\(50\)](#page-182-2)

## <span id="page-211-0"></span>**9.1.1.3.144 orb trace**

Position of particle in 5D space (3D in real and 2D in velocity).

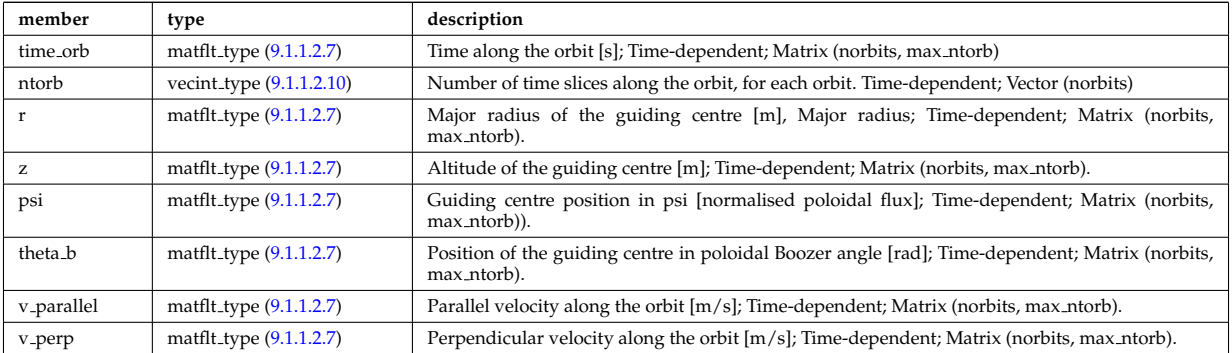

Type of: orbit:orb\_trace [\(50\)](#page-182-2)

### <span id="page-212-3"></span>**9.1.1.3.145 orbit pos**

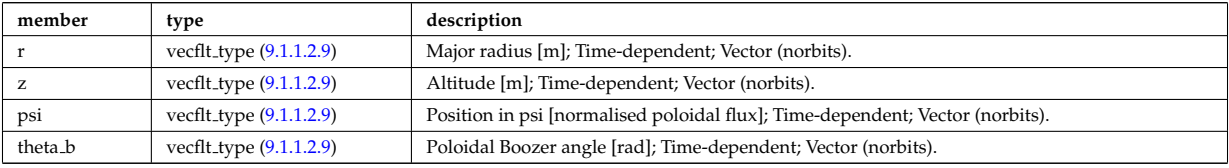

Complex type for orbit position (Vector)

Type of: midplane:inner [\(160\)](#page-209-7) I midplane:outer [\(160\)](#page-209-7) I turning pts:lower [\(290\)](#page-243-5) I turning pts:upper [\(290\)](#page-243-5)

## <span id="page-212-0"></span>**9.1.1.3.146 orbitt id**

### Parameters identifying an orbit

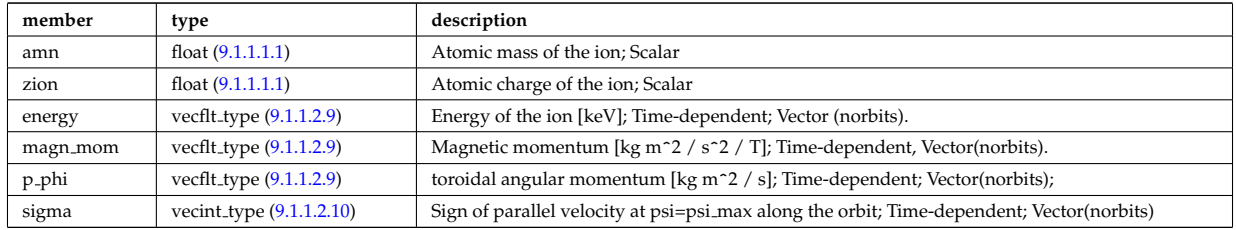

Type of: orbit:orbitt id [\(50\)](#page-182-2)

### **9.1.1.3.147 param**

Code parameters block passed from the wrapper to the subroutine. Does not appear as such in the data structure (in fact each string is an instance of codeparam/parameters). This is inserted in utilities.xsd for automatic declaration in the Fortran type definitions.

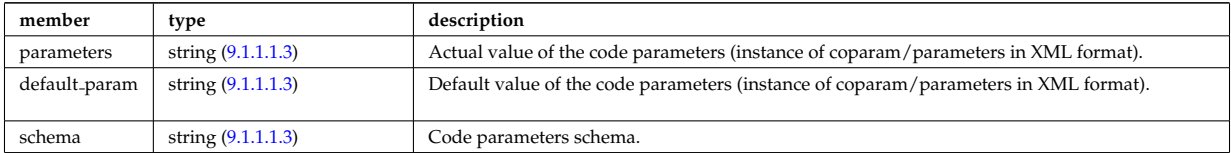

#### Type of

## <span id="page-212-2"></span>**9.1.1.3.148 permeability**

Permeability model (can be different for each iron segment)

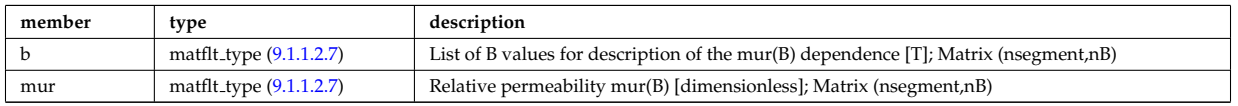

Type of: desc iron:permeability [\(99\)](#page-194-2)

#### <span id="page-212-1"></span>**9.1.1.3.149 pfcircuits**

Circuits, connected to multiple coils and to multiple supplies, defining the current and voltage relationships in the system

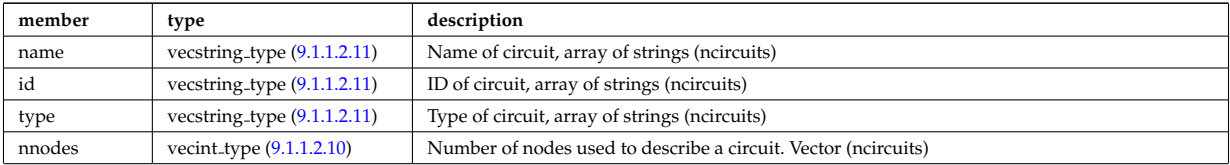

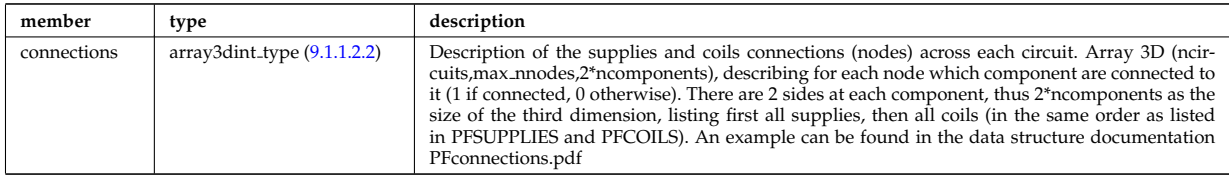

Type of: pfsystems: pfcircuits [\(51\)](#page-183-2)

## <span id="page-213-0"></span>**9.1.1.3.150 pfcoils**

Active poloidal field coils

<span id="page-213-2"></span>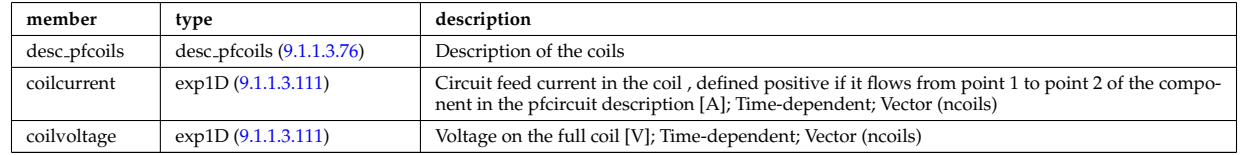

Type of: pfsystems:pfcoils [\(51\)](#page-183-2)

## <span id="page-213-1"></span>**9.1.1.3.151 pfelement**

Axisymmetric conductor description

<span id="page-213-4"></span>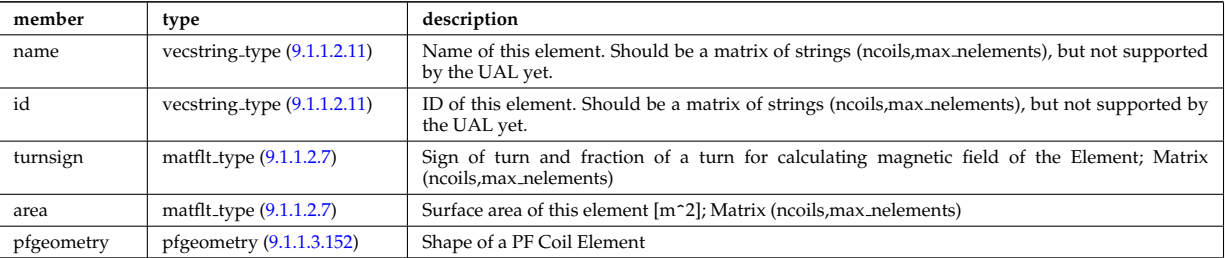

Type of: desc\_pfcoils:pfelement [\(100\)](#page-195-5)

## <span id="page-213-3"></span>**9.1.1.3.152 pfgeometry**

Shape of a PF Coil Element

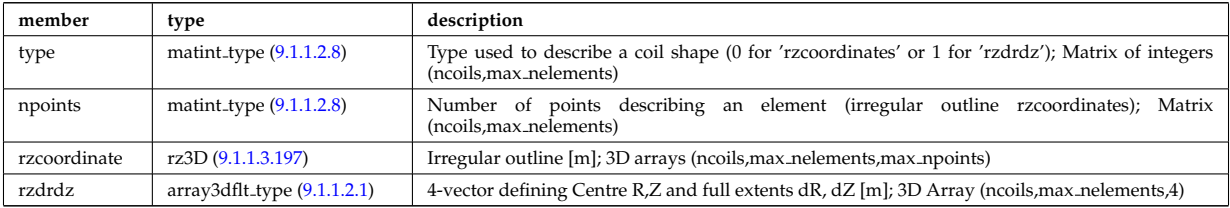

Type of: pfelement:pfgeometry [\(175\)](#page-213-4)

## <span id="page-213-5"></span>**9.1.1.3.153 pfpageometry**

Geometry of the passive elements

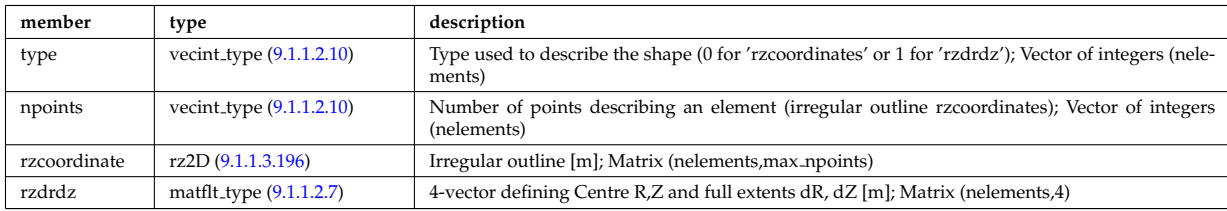

## <span id="page-214-0"></span>**9.1.1.3.154 pfpassive**

Passive axisymmetric conductor description

<span id="page-214-5"></span>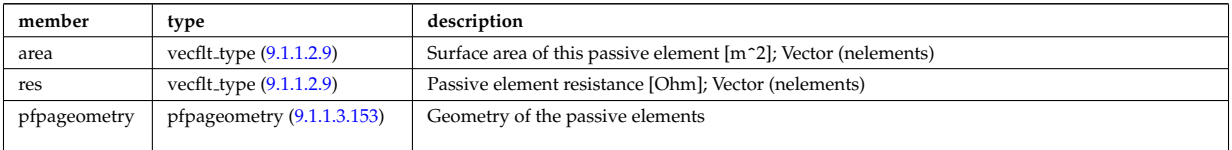

Type of: pfsystems: pfpassive [\(51\)](#page-183-2)

## <span id="page-214-1"></span>**9.1.1.3.155 pfsupplies**

PF power supplies

<span id="page-214-3"></span>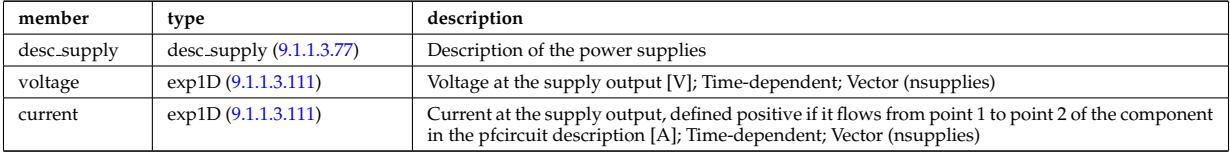

Type of: pfsystems:pfsupplies [\(51\)](#page-183-2)

## **9.1.1.3.156 phaseellipse**

Phase ellipse characteristics of the spot

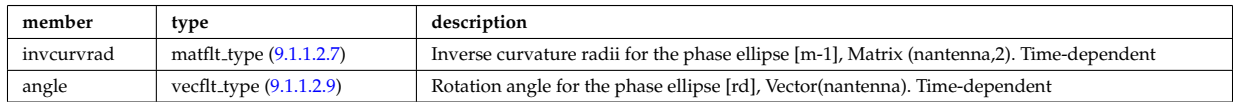

Type of: rf beam:phaseellipse [\(216\)](#page-223-4)

## <span id="page-214-2"></span>**9.1.1.3.157 plasmaedge**

Plasma edge characteristics in front of the antenna.

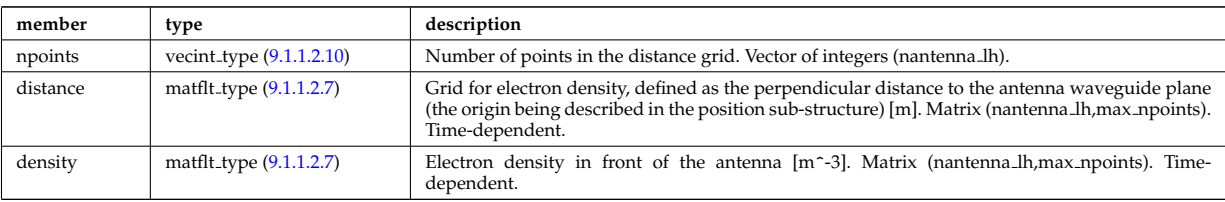

Type of: antenna lh:plasmaedge [\(65\)](#page-186-1)

## <span id="page-214-4"></span>**9.1.1.3.158 pol decomp**

Poloidal decomposition of the wave fields

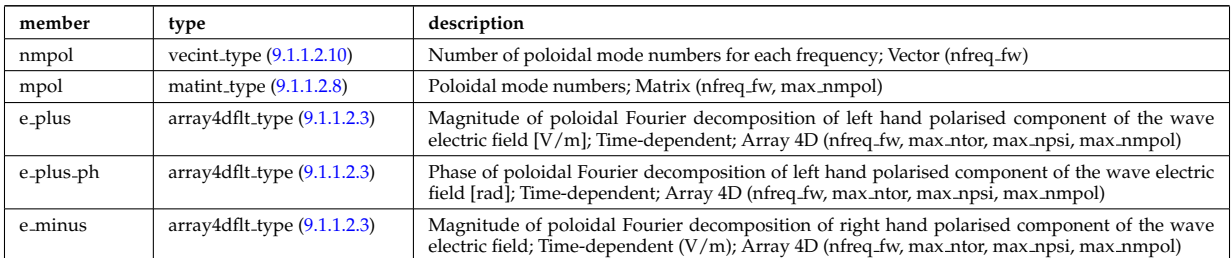

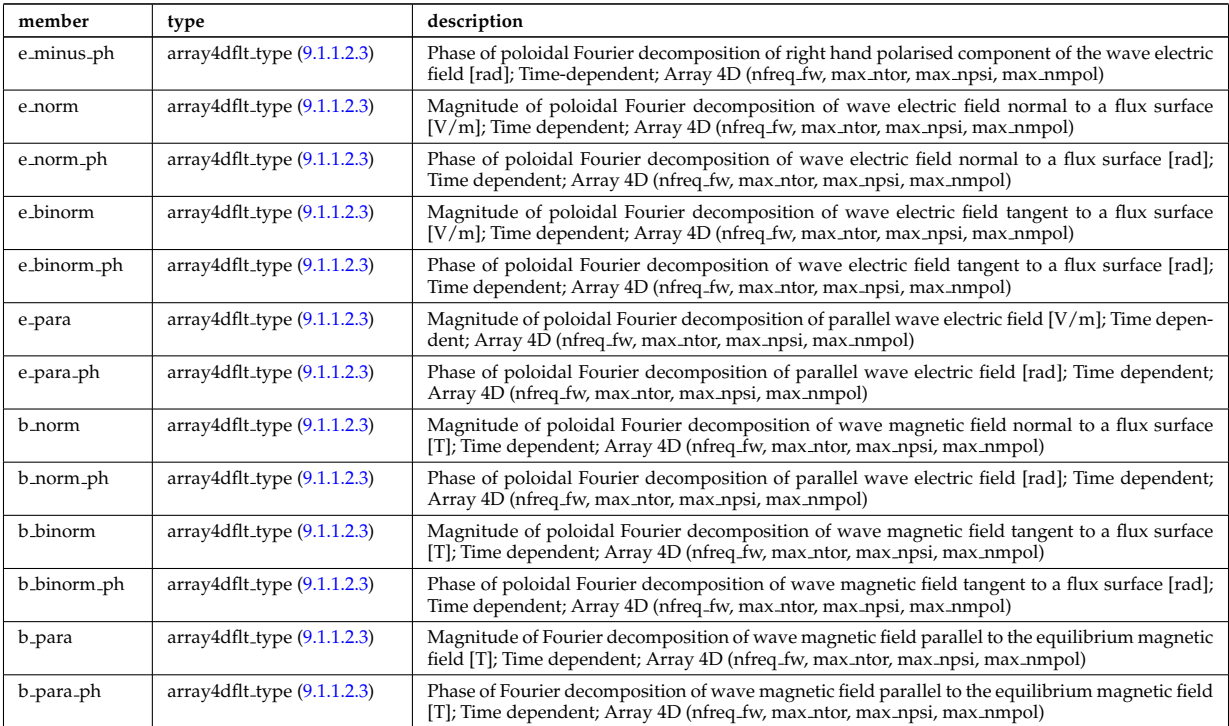

Type of: fullwave:pol decomp [\(143\)](#page-205-5)

## <span id="page-215-0"></span>**9.1.1.3.159 polarization**

Wave field polarization along the ray/beam.

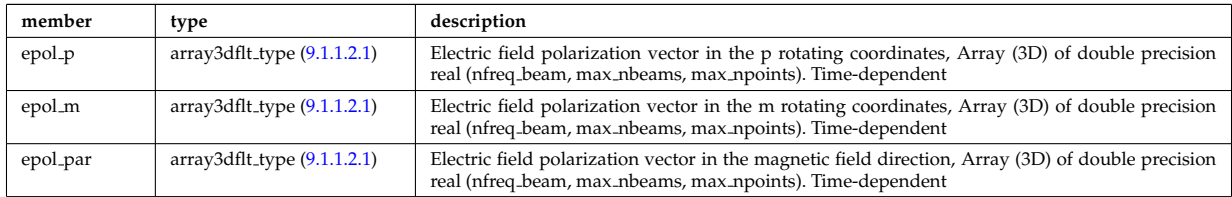

Type of: beamtracing:polarization [\(71\)](#page-188-2)

### <span id="page-215-1"></span>**9.1.1.3.160 powerflow**

Power flow along the ray/beam.

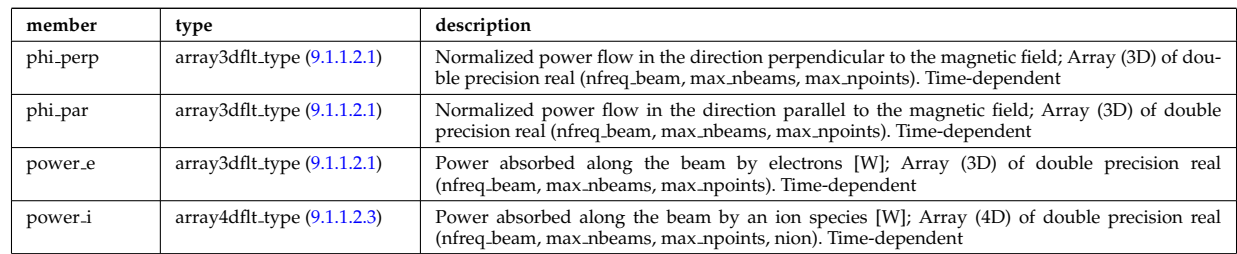

Type of: beamtracing:powerflow [\(71\)](#page-188-2)

## **9.1.1.3.161 profiles1d**

Profiles derived from the fields solved in the transport equations, or from experiment.

<span id="page-215-2"></span>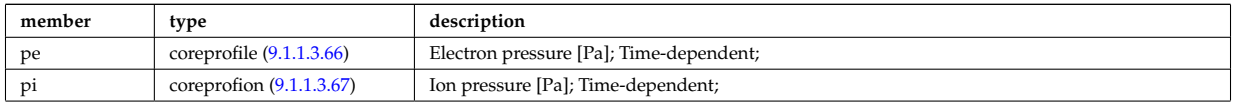
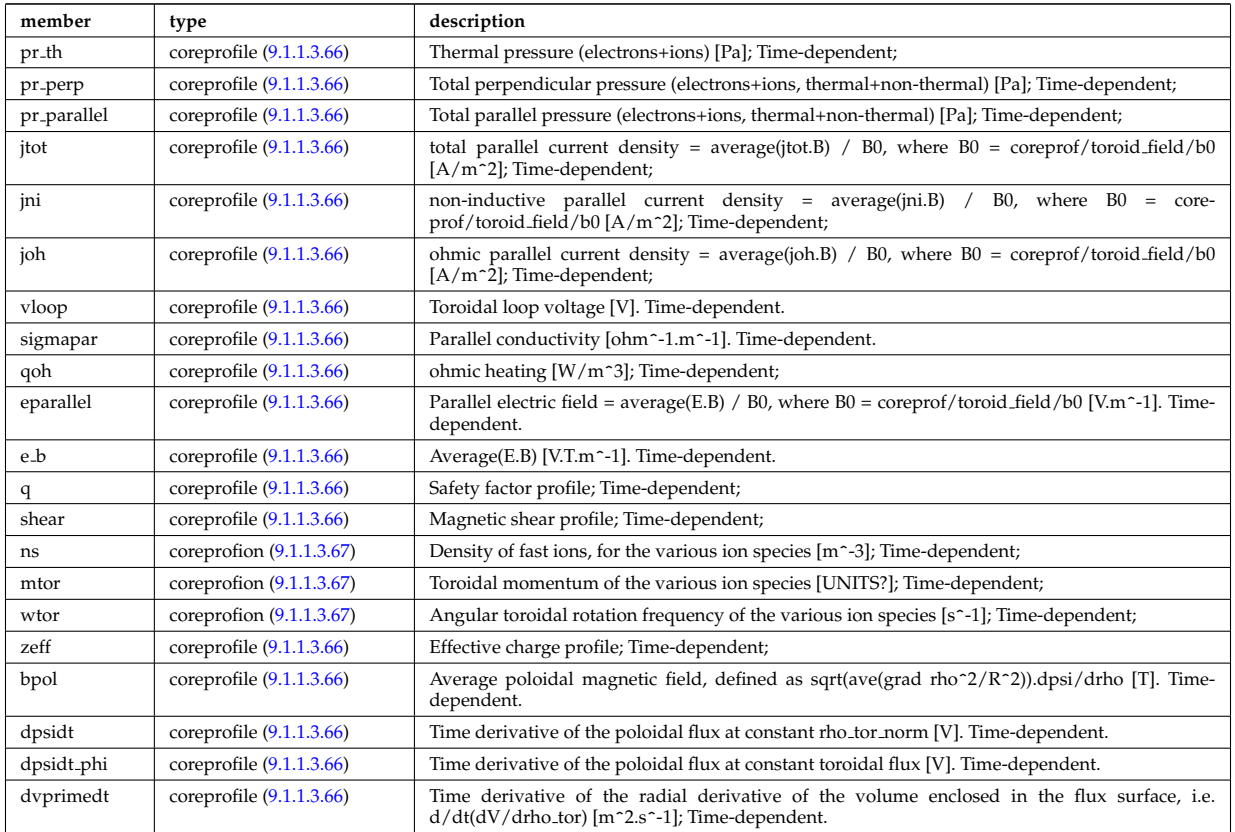

Type of: coreprof:profiles1d [\(32\)](#page-177-0)

# **9.1.1.3.162 profiles 1d**

output profiles as a function of the poloidal flux

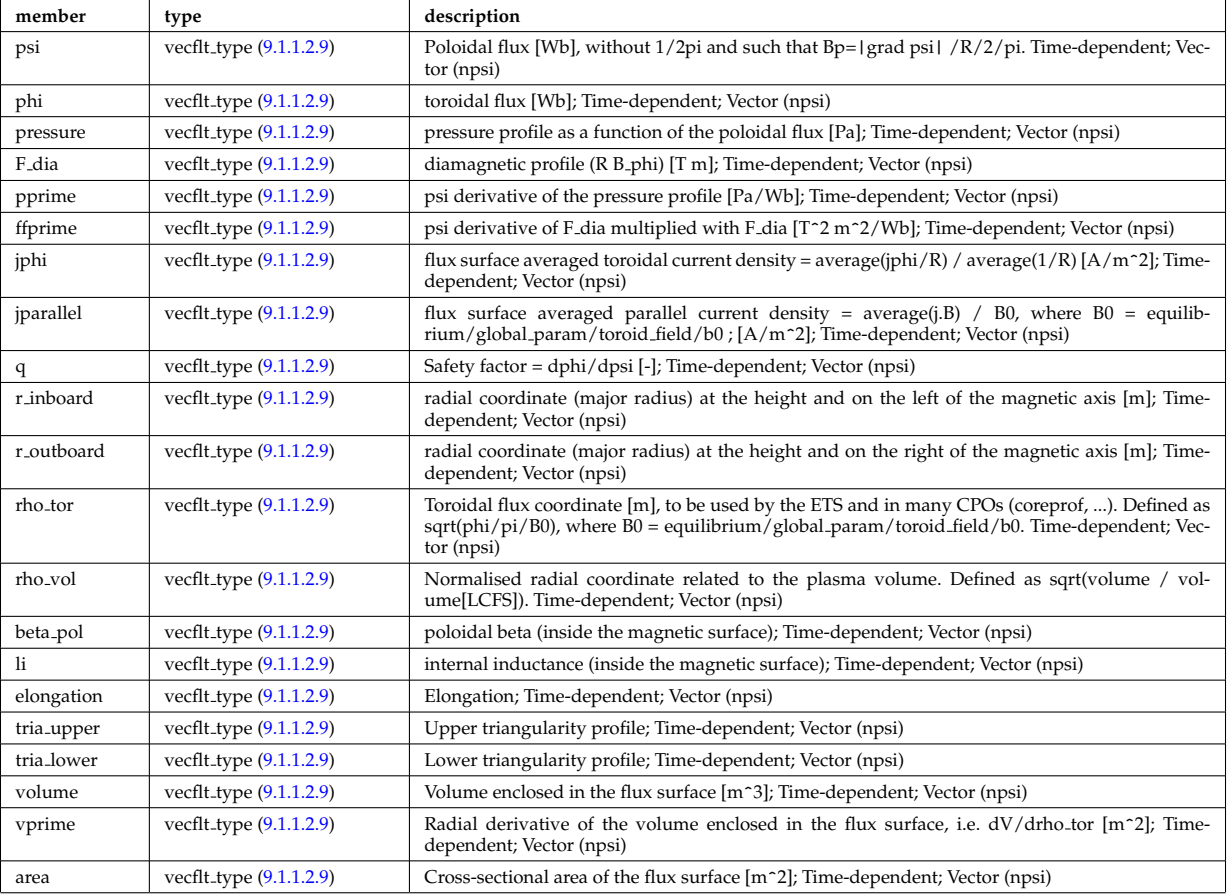

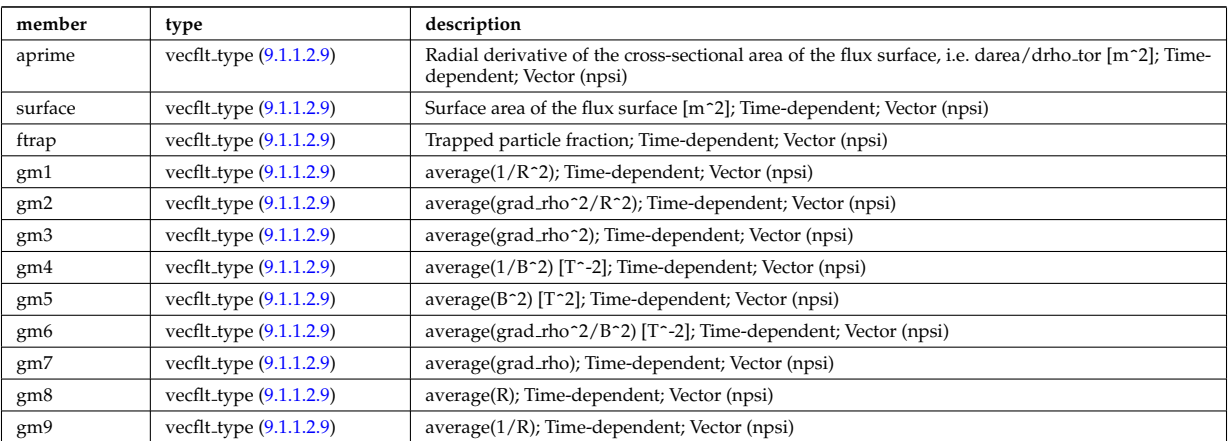

Type of: equilibrium:profiles 1d [\(40\)](#page-180-0)

# **9.1.1.3.163 profiles 2d**

output profiles in the poloidal plane

<span id="page-217-0"></span>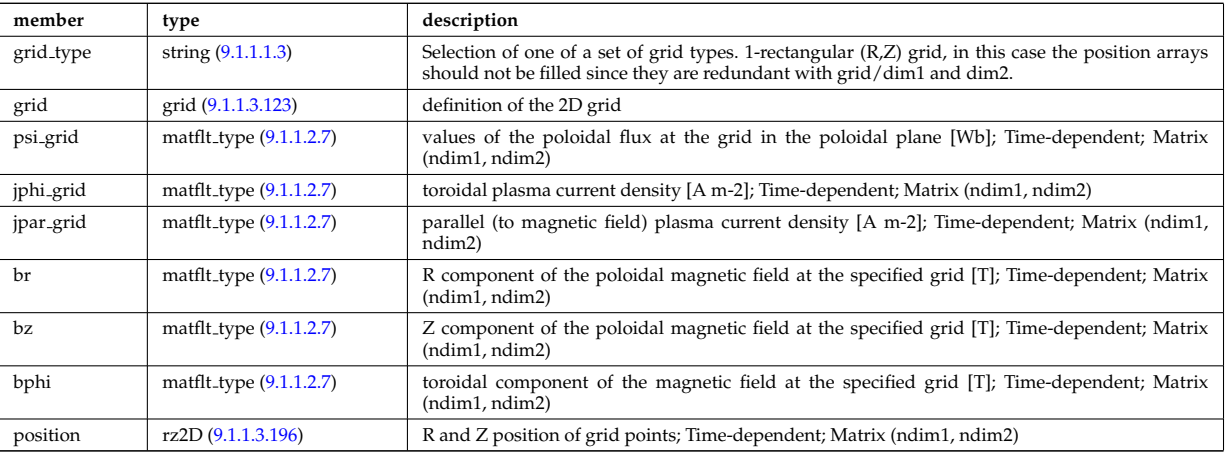

Type of: equilibrium:profiles 2d [\(40\)](#page-180-0)

# **9.1.1.3.164 profiles neutrals**

Profiles derived from the fields solved in the transport equations, or from experiment.

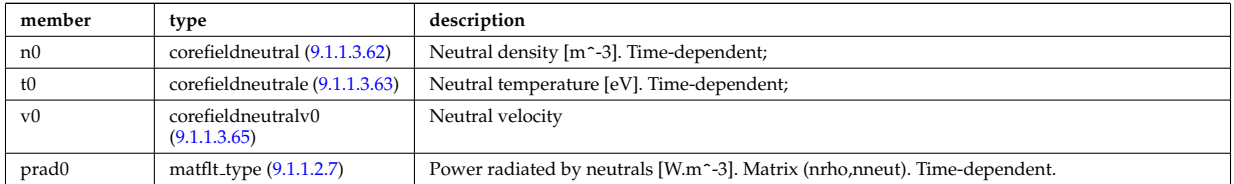

Type of: coreneutrals:profiles [\(31\)](#page-177-1)

# **9.1.1.3.165 properties**

Space properties

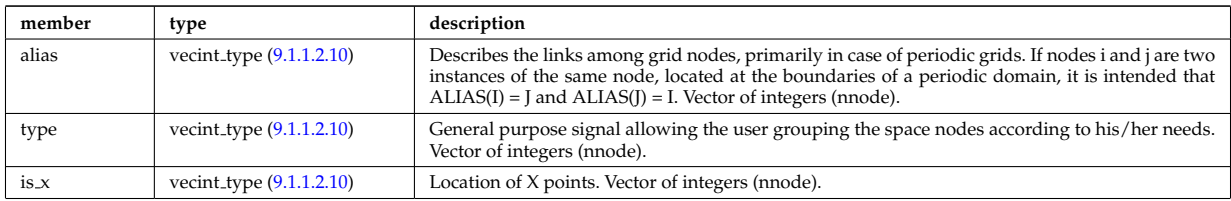

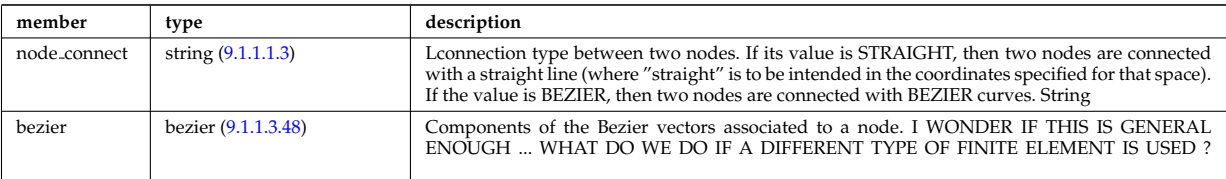

Type of: grid space:properties [\(149\)](#page-206-1)

## **9.1.1.3.166 psi**

Poloidal magnetic flux [Wb]; Time-dependent;

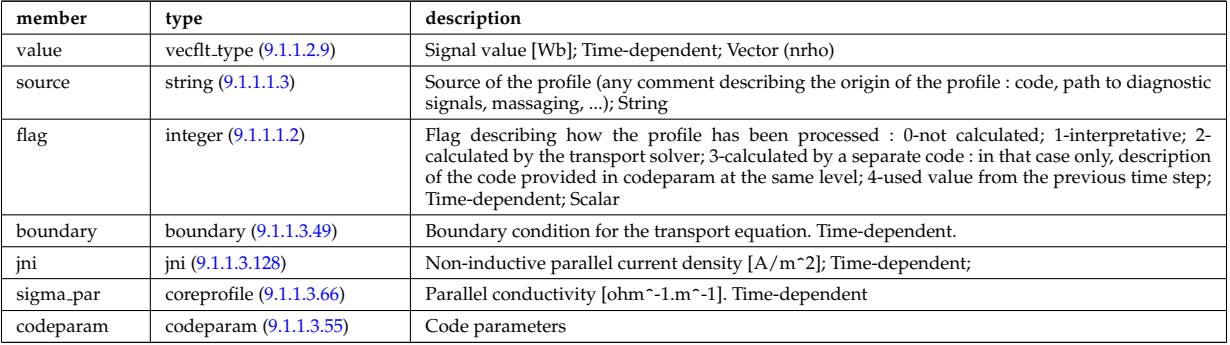

Type of: coreprof:psi [\(32\)](#page-177-0)

# <span id="page-218-1"></span>**9.1.1.3.167 putinfo**

Structure which is type independent, describing the data item

<span id="page-218-2"></span>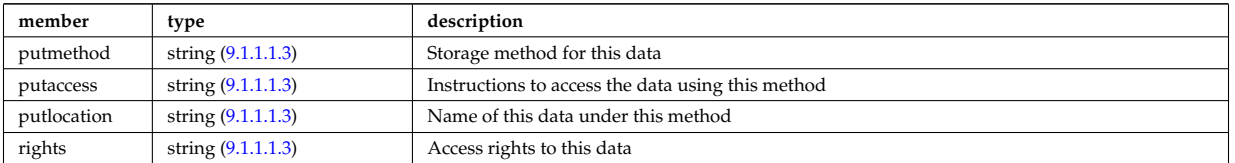

Type of: datainfo:putinfo [\(97\)](#page-194-0)

# **9.1.1.3.168 q**

# Safety factor

<span id="page-218-0"></span>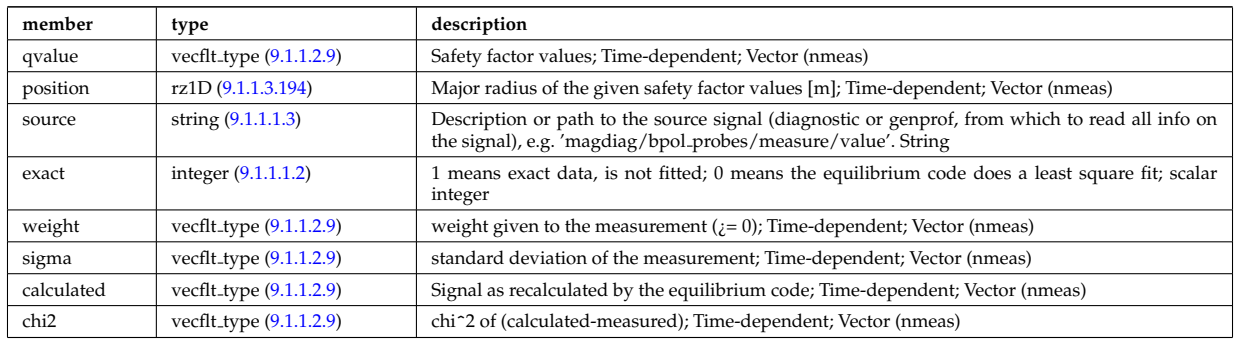

Type of: eqconstraint:q [\(130\)](#page-202-0)

## **9.1.1.3.169 recycling neutrals**

Recycling coefficients

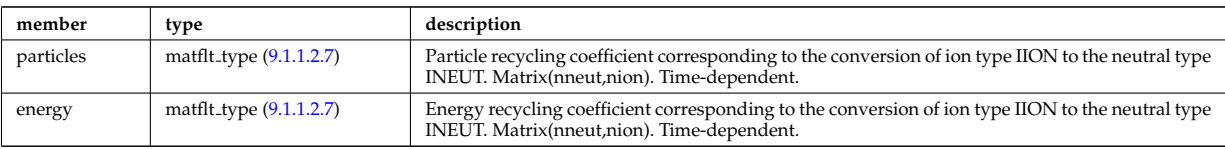

Type of: coefficients neutrals:recycling [\(80\)](#page-190-1)

# **9.1.1.3.170 reduced**

Structure for a reduced data signal (0D data)

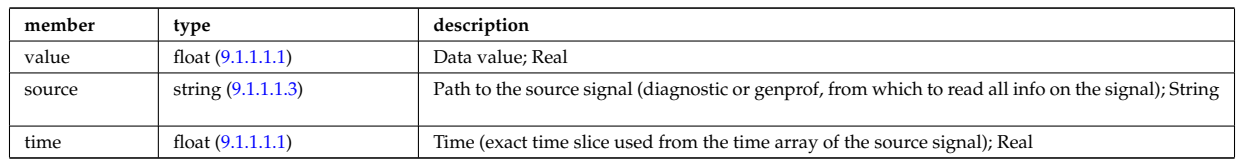

Type of: summary:a minor [\(56\)](#page-184-0) I summary:area [\(56\)](#page-184-0) I summary:beta normal [\(56\)](#page-184-0) I summary:beta pol [\(56\)](#page-184-0) I summary:beta\_tor [\(56\)](#page-184-0) I summary:bvac\_r (56) I summary:elongation (56) I summary:geom\_axis\_r (56) I summary:impur1 a [\(56\)](#page-184-0) I summary:impur1 z [\(56\)](#page-184-0) I summary:ip [\(56\)](#page-184-0) I summary:li [\(56\)](#page-184-0) I summary:main ion1 a [\(56\)](#page-184-0) I summary:main ion1 z [\(56\)](#page-184-0) I summary:main ion2 a [\(56\)](#page-184-0) I summary:main ion2 z [\(56\)](#page-184-0) I summary:nev [\(56\)](#page-184-0) I summary:tev [\(56\)](#page-184-0) I summary:tiv [\(56\)](#page-184-0) I summary:tria lower [\(56\)](#page-184-0) I summary:tria upper [\(56\)](#page-184-0) I summary:volume [\(56\)](#page-184-0) I summary:zeffv [\(56\)](#page-184-0)

# **9.1.1.3.171 ref nt**

set of non-timed references

<span id="page-219-2"></span>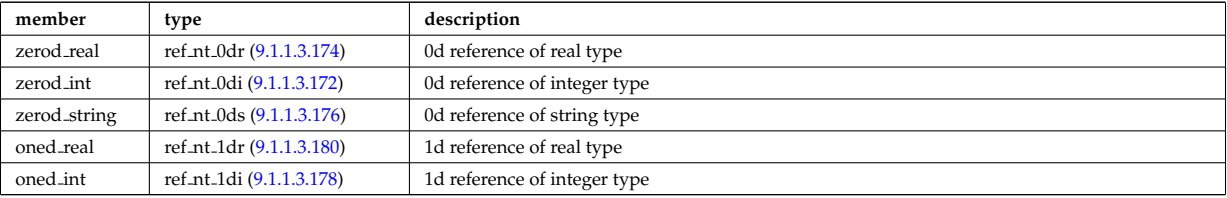

Type of: reference:non\_timed [\(53\)](#page-183-0)

## <span id="page-219-0"></span>**9.1.1.3.172 ref nt 0di**

set of non-timed references of integer type

<span id="page-219-3"></span>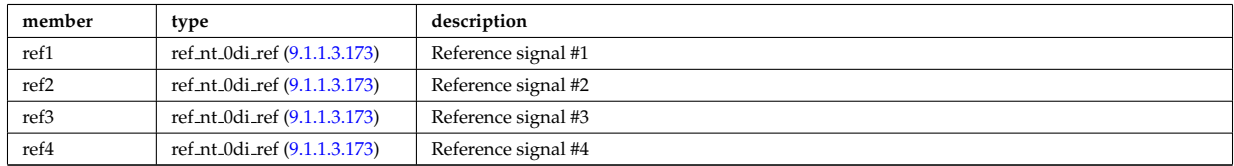

Type of: ref nt:zerod int [\(195\)](#page-219-2)

## <span id="page-219-1"></span>**9.1.1.3.173 ref nt 0di ref**

a non-timed reference of integer type

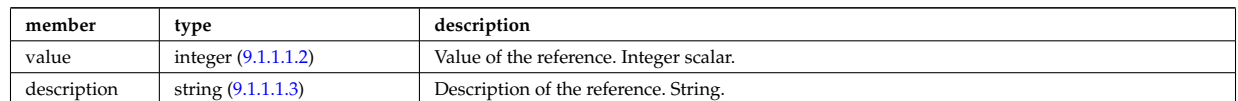

Type of: ref nt 0di:ref1 [\(196\)](#page-219-3) I ref nt 0di:ref2 [\(196\)](#page-219-3) I ref nt 0di:ref3 [\(196\)](#page-219-3) I ref nt 0di:ref4 [\(196\)](#page-219-3)

# <span id="page-220-0"></span>**9.1.1.3.174 ref nt 0dr**

set of non-timed references of real type

<span id="page-220-4"></span>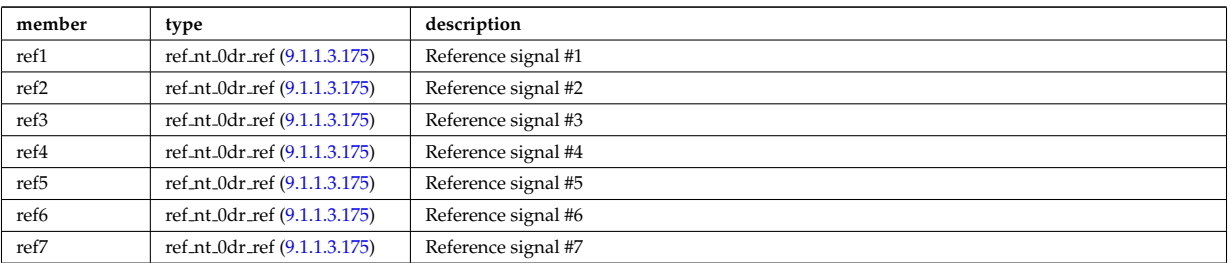

Type of: ref\_nt:zerod\_real [\(195\)](#page-219-2)

# <span id="page-220-3"></span>**9.1.1.3.175 ref nt 0dr ref**

a non-timed reference of real type

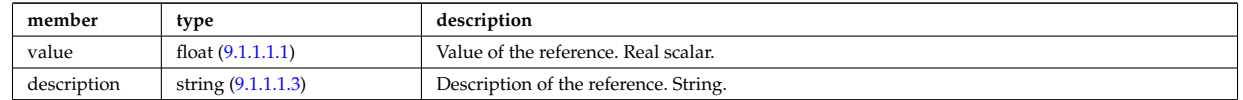

Type of: ref nt 0dr:ref1 [\(198\)](#page-220-4) I ref nt 0dr:ref2 [\(198\)](#page-220-4) I ref nt 0dr:ref3 [\(198\)](#page-220-4) I ref nt 0dr:ref4 [\(198\)](#page-220-4) I ref nt 0dr:ref5 [\(198\)](#page-220-4) I ref nt 0dr:ref6 [\(198\)](#page-220-4) I ref nt 0dr:ref7 [\(198\)](#page-220-4)

#### <span id="page-220-1"></span>**9.1.1.3.176 ref nt 0ds**

set of non-timed references of string type

<span id="page-220-6"></span>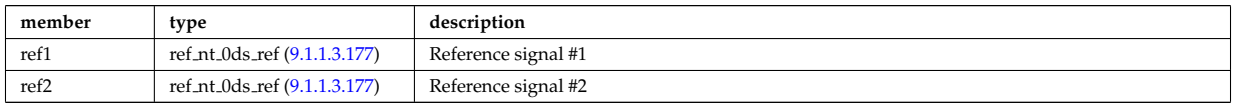

Type of: ref nt:zerod string [\(195\)](#page-219-2)

# <span id="page-220-5"></span>**9.1.1.3.177 ref nt 0ds ref**

a non-timed reference of string type

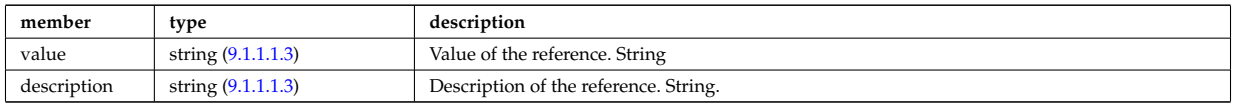

Type of: ref nt 0ds:ref1 [\(200\)](#page-220-6) I ref nt 0ds:ref2 [\(200\)](#page-220-6)

### <span id="page-220-2"></span>**9.1.1.3.178 ref nt 1di**

set of non-timed references of vecint type

<span id="page-220-8"></span>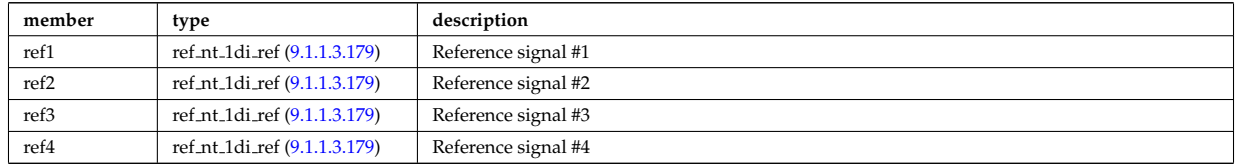

Type of: ref\_nt:oned\_int [\(195\)](#page-219-2)

### <span id="page-220-7"></span>**9.1.1.3.179 ref nt 1di ref**

a non-timed reference of vecint type

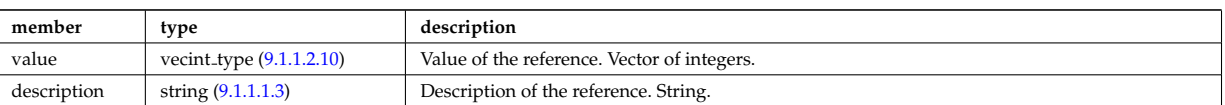

Type of: ref nt 1di:ref1 [\(202\)](#page-220-8) I ref nt 1di:ref2 [\(202\)](#page-220-8) I ref nt 1di:ref3 [\(202\)](#page-220-8) I ref nt 1di:ref4 [\(202\)](#page-220-8)

#### <span id="page-221-0"></span>**9.1.1.3.180 ref nt 1dr**

set of non-timed references of vecflt type

<span id="page-221-2"></span>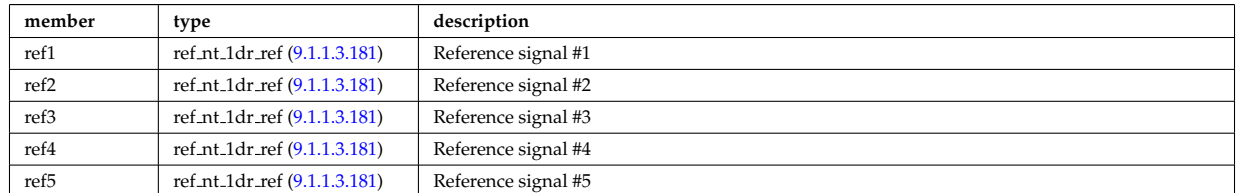

Type of: ref\_nt:oned\_real [\(195\)](#page-219-2)

# <span id="page-221-1"></span>**9.1.1.3.181 ref nt 1dr ref**

a non-timed reference of vecflt type

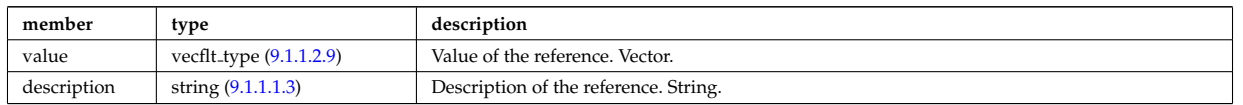

Type of: ref nt 1dr:ref1 [\(204\)](#page-221-2) I ref nt 1dr:ref2 [\(204\)](#page-221-2) I ref nt 1dr:ref3 [\(204\)](#page-221-2) I ref nt 1dr:ref4 [\(204\)](#page-221-2) I ref nt 1dr:ref5  $(204)$ 

# **9.1.1.3.182 ref t**

set of timed references

<span id="page-221-5"></span>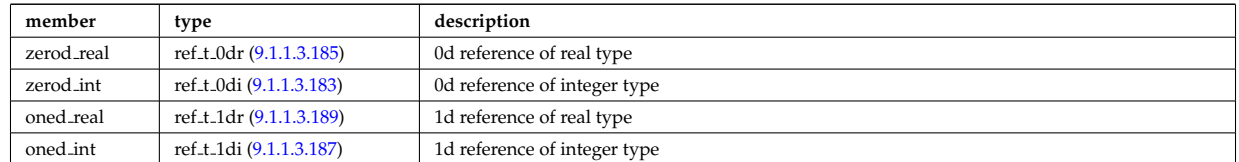

Type of: reference:timed [\(53\)](#page-183-0)

## <span id="page-221-3"></span>**9.1.1.3.183 ref t 0di**

set of timed references of integer type

<span id="page-221-6"></span>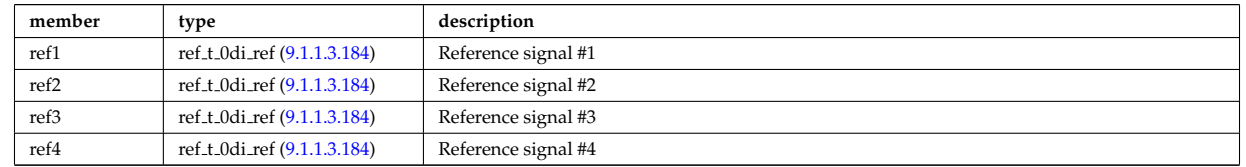

Type of: ref<sub>-t:Zerod-int</sub> [\(206\)](#page-221-5)

## <span id="page-221-4"></span>**9.1.1.3.184 ref t 0di ref**

a timed reference of integer type

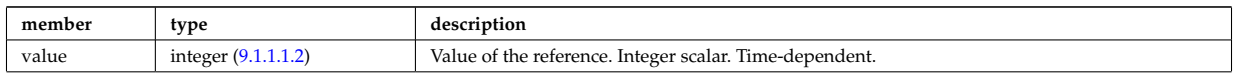

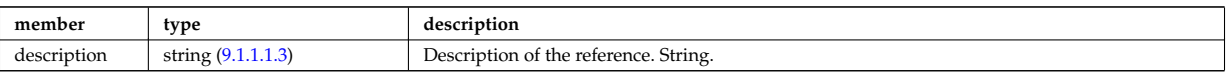

Type of: ref t 0di:ref1 [\(207\)](#page-221-6) I ref t 0di:ref2 [\(207\)](#page-221-6) I ref t 0di:ref3 [\(207\)](#page-221-6) I ref t 0di:ref4 [\(207\)](#page-221-6)

# <span id="page-222-0"></span>**9.1.1.3.185 ref t 0dr**

set of timed references of real type

<span id="page-222-4"></span>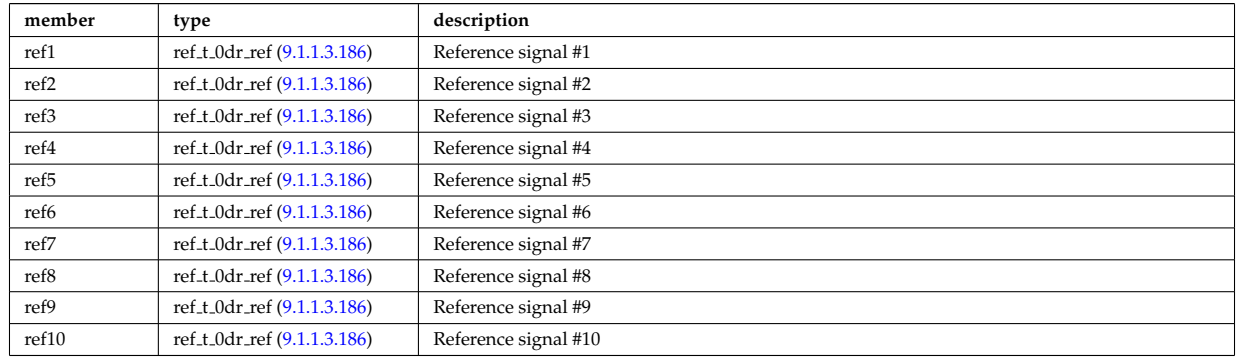

Type of: ref\_t:zerod\_real [\(206\)](#page-221-5)

#### <span id="page-222-3"></span>**9.1.1.3.186 ref t 0dr ref**

a timed reference of real type

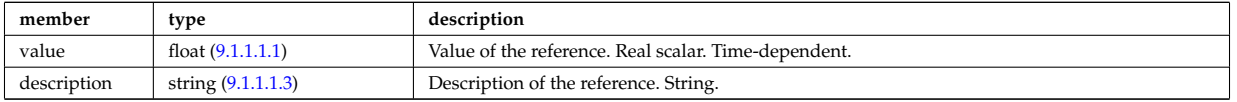

Type of: ref t 0dr:ref1 [\(209\)](#page-222-4) I ref t 0dr:ref10 [\(209\)](#page-222-4) I ref t 0dr:ref2 [\(209\)](#page-222-4) I ref t 0dr:ref3 [\(209\)](#page-222-4) I ref t 0dr:ref4 [\(209\)](#page-222-4) I ref t 0dr:ref5 [\(209\)](#page-222-4) I ref t 0dr:ref6 [\(209\)](#page-222-4) I ref t 0dr:ref7 [\(209\)](#page-222-4) I ref t 0dr:ref8 [\(209\)](#page-222-4) I ref t 0dr:ref9 [\(209\)](#page-222-4)

## <span id="page-222-2"></span>**9.1.1.3.187 ref t 1di**

set of timed references of vecint type

<span id="page-222-6"></span>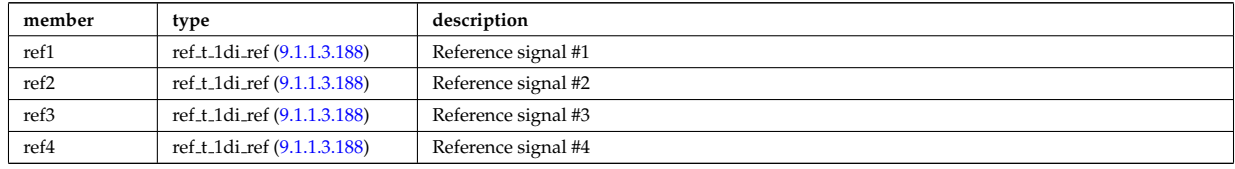

Type of: ref<sub>-t:oned-int</sub> [\(206\)](#page-221-5)

#### <span id="page-222-5"></span>**9.1.1.3.188 ref t 1di ref**

a timed reference of vecint type

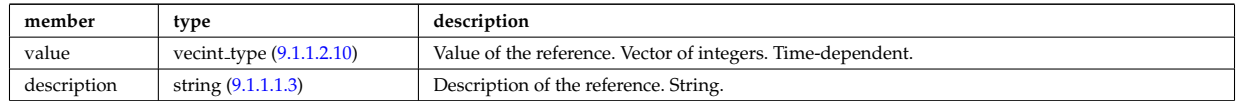

Type of: ref t 1di:ref1 [\(211\)](#page-222-6) I ref t 1di:ref2 [\(211\)](#page-222-6) I ref t 1di:ref3 [\(211\)](#page-222-6) I ref t 1di:ref4 [\(211\)](#page-222-6)

# <span id="page-222-1"></span>**9.1.1.3.189 ref t 1dr**

set of timed references of vecflt type

<span id="page-223-2"></span>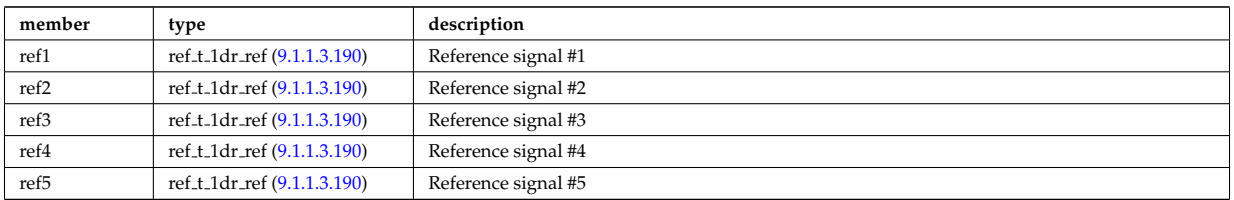

Type of: ref<sub>-t:oned-real</sub> [\(206\)](#page-221-5)

#### <span id="page-223-1"></span>**9.1.1.3.190 ref t 1dr ref**

a timed reference of vecflt type

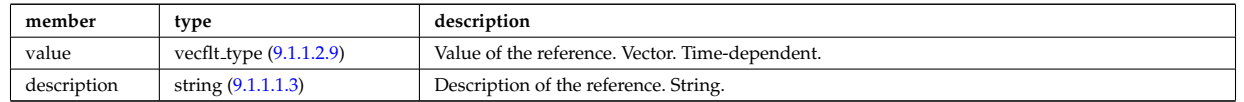

Type of: ref t 1dr:ref1 [\(213\)](#page-223-2) I ref t 1dr:ref2 [\(213\)](#page-223-2) I ref t 1dr:ref3 [\(213\)](#page-223-2) I ref t 1dr:ref4 [\(213\)](#page-223-2) I ref t 1dr:ref5 [\(213\)](#page-223-2)

#### **9.1.1.3.191 reggrid**

Generic structure for a regular grid

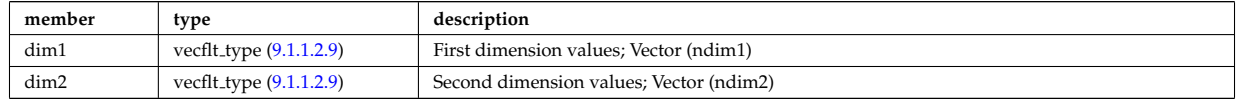

Type of: coord sys:grid [\(83\)](#page-191-0)

#### <span id="page-223-4"></span>**9.1.1.3.192 rf beam**

Beam characteristics (RF wave description)

<span id="page-223-3"></span>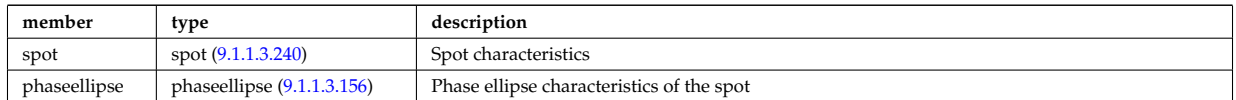

Type of: antenna ec:beam [\(63\)](#page-186-0) I antenna lh:beam [\(65\)](#page-186-1) I launchs:beam [\(43\)](#page-180-1)

# **9.1.1.3.193 rz0D**

Structure for one (R,Z) position (0D)

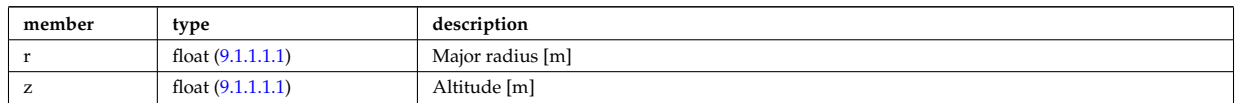

Type of: eqgeometry:active limit [\(131\)](#page-202-1) I eqgeometry:geom axis [\(131\)](#page-202-1) I eqgeometry:left low st [\(131\)](#page-202-1) I eqgeometry:left up st [\(131\)](#page-202-1) I eqgeometry:right low st [\(131\)](#page-202-1) I eqgeometry:right up st [\(131\)](#page-202-1) I mag axis:position [\(156\)](#page-208-0)

#### <span id="page-223-0"></span>**9.1.1.3.194 rz1D**

Structure for list of R,Z positions (1D)

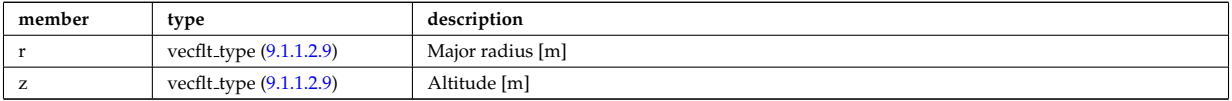

Type of: eqgeometry:xpts [\(131\)](#page-202-1) I flush:position [\(138\)](#page-204-0) I isoflux:position [\(151\)](#page-207-1) I limiter:position [\(44\)](#page-181-0) I q:position [\(192\)](#page-218-0) I setup bprobe:position [\(249\)](#page-234-0) I tssetup:position [\(289\)](#page-243-0) I vessel:position [\(60\)](#page-185-0) I xpts:position [\(300\)](#page-246-0)

#### **9.1.1.3.195 rz1D npoints**

Structure for list of R,Z positions (1D)

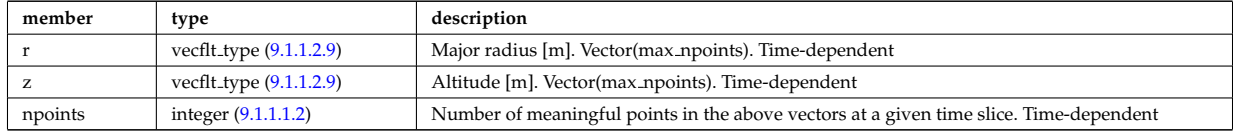

Type of: eqgeometry:boundary [\(131\)](#page-202-1)

#### <span id="page-224-0"></span>**9.1.1.3.196 rz2D**

Structure for list of R,Z positions (2D)

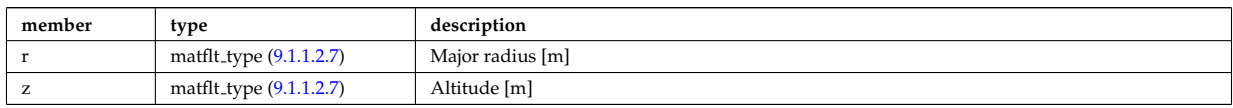

Type of: coord sys:position [\(83\)](#page-191-0) I geom iron:rzcoordinate [\(144\)](#page-205-0) I pfpageometry:rzcoordinate [\(177\)](#page-213-0) I profiles 2d:position [\(187\)](#page-217-0)

### <span id="page-224-3"></span>**9.1.1.3.197 rz3D**

Structure for list of R,Z positions (3D)

<span id="page-224-5"></span>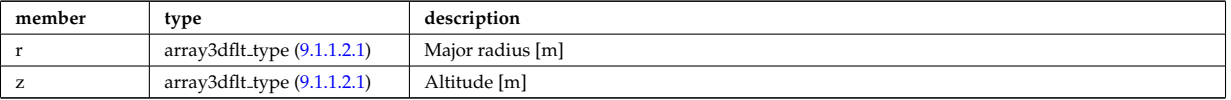

Type of: pfgeometry:rzcoordinate [\(176\)](#page-213-1) I straps:coord strap [\(269\)](#page-238-0) I waves grid:rz position [\(294\)](#page-244-0)

#### <span id="page-224-2"></span>**9.1.1.3.198 rzphi1D**

Structure for list of R,Z,phi positions (1D)

<span id="page-224-4"></span>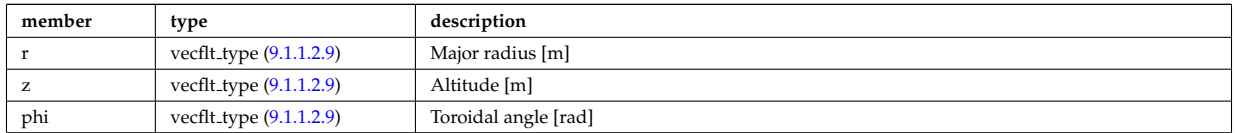

Type of: antenna ec:position [\(63\)](#page-186-0) I launchs:position [\(43\)](#page-180-1) I setup inject:position [\(251\)](#page-234-1) I setup line:pivot point [\(252\)](#page-234-2) I setup line:second point [\(252\)](#page-234-2) I setup line:third point [\(252\)](#page-234-2)

#### <span id="page-224-6"></span>**9.1.1.3.199 rzphi1Dexp**

Structure for list of R,Z,phi positions (1D)

<span id="page-224-7"></span>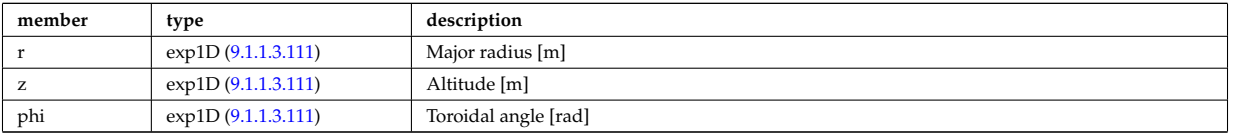

Type of: antenna lh:position [\(65\)](#page-186-1) I cxsetup:position [\(96\)](#page-194-1) I ecesetup:position [\(128\)](#page-201-0)

# <span id="page-224-1"></span>**9.1.1.3.200 rzphi2D**

Structure for list of R,Z,phi positions (2D)

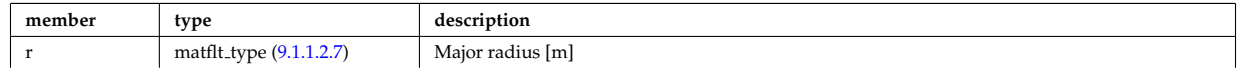

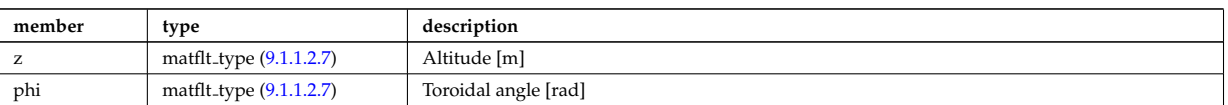

Type of: beamlets:position [\(70\)](#page-187-0) I setup floops:position [\(250\)](#page-234-3)

### <span id="page-225-1"></span>**9.1.1.3.201 rzphidrdzdphi1D**

Structure for list of R,Z,phi positions and width dR dZ dphi (1D)

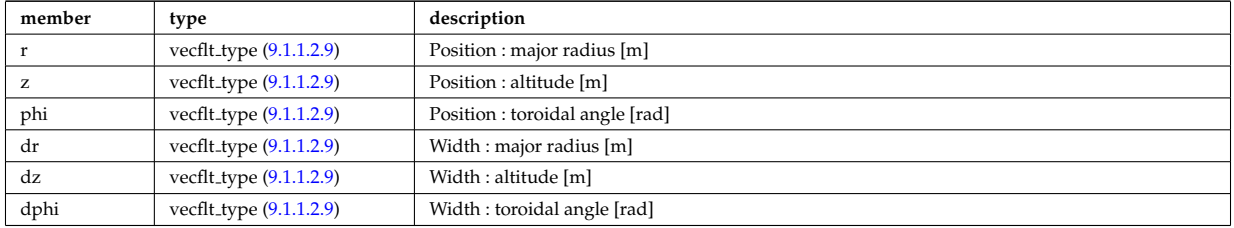

Type of: setup mse:rzgamma [\(253\)](#page-235-0)

#### **9.1.1.3.202 sawteeth diags**

Inversion and mixing radii

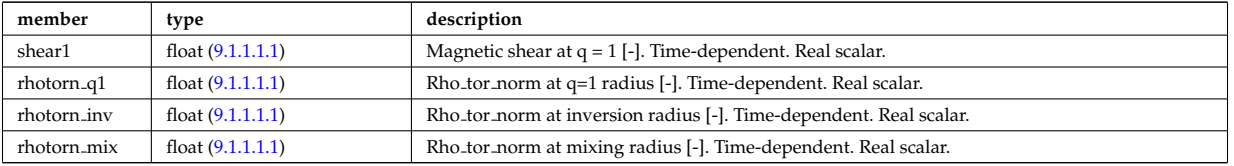

Type of: sawteeth:diags [\(54\)](#page-183-1)

## **9.1.1.3.203 sawteeth profiles1d**

Core profiles after sawtooth crash

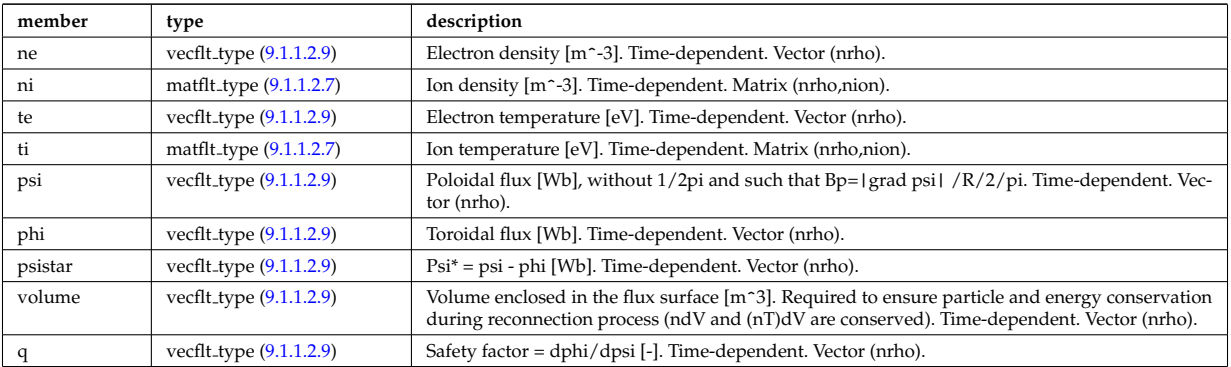

Type of: sawteeth:profiles1d [\(54\)](#page-183-1)

# **9.1.1.3.204 scenario centre**

central values of the profiles (at magnetic axis)

<span id="page-225-0"></span>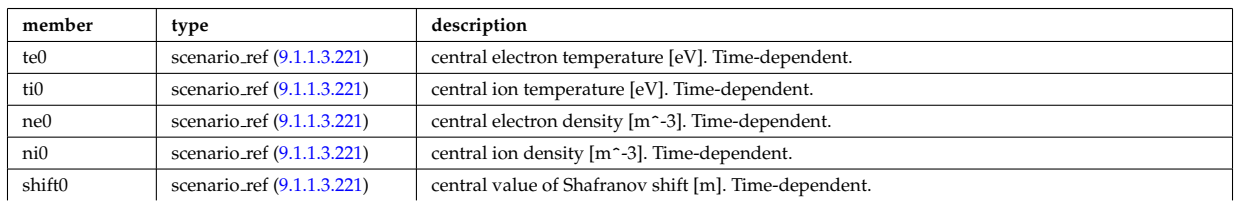

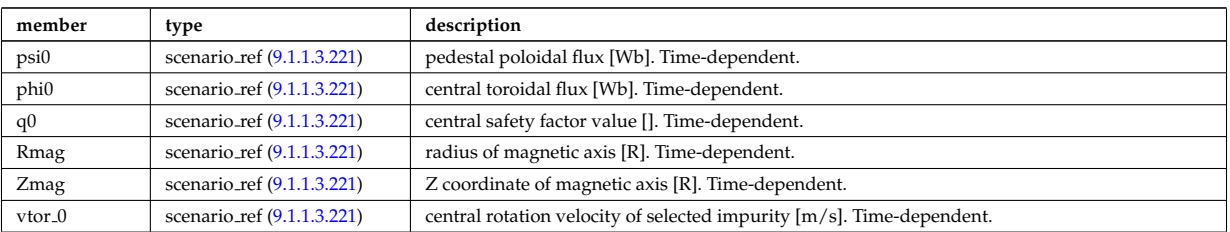

Type of: scenario:centre [\(55\)](#page-183-2)

# **9.1.1.3.205 scenario composition**

Plasma composition (description of ion species).

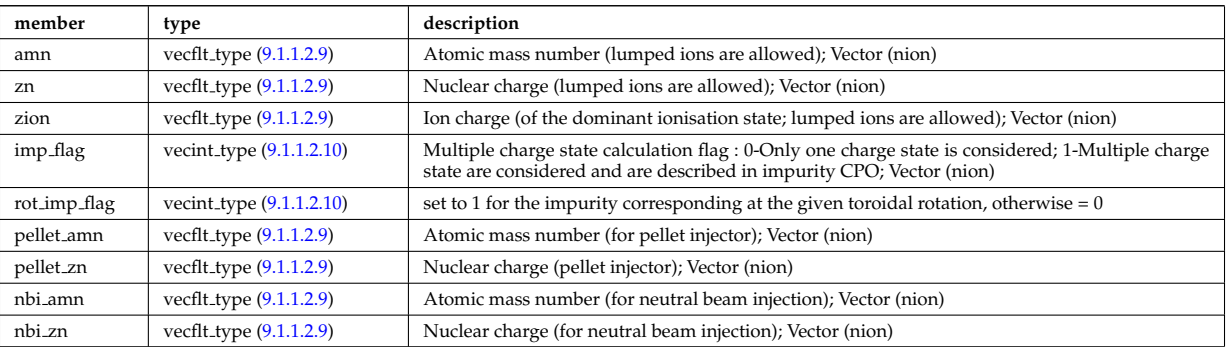

Type of: scenario:composition [\(55\)](#page-183-2)

# **9.1.1.3.206 scenario configuration**

Strings describing the tokamak configuration

<span id="page-226-0"></span>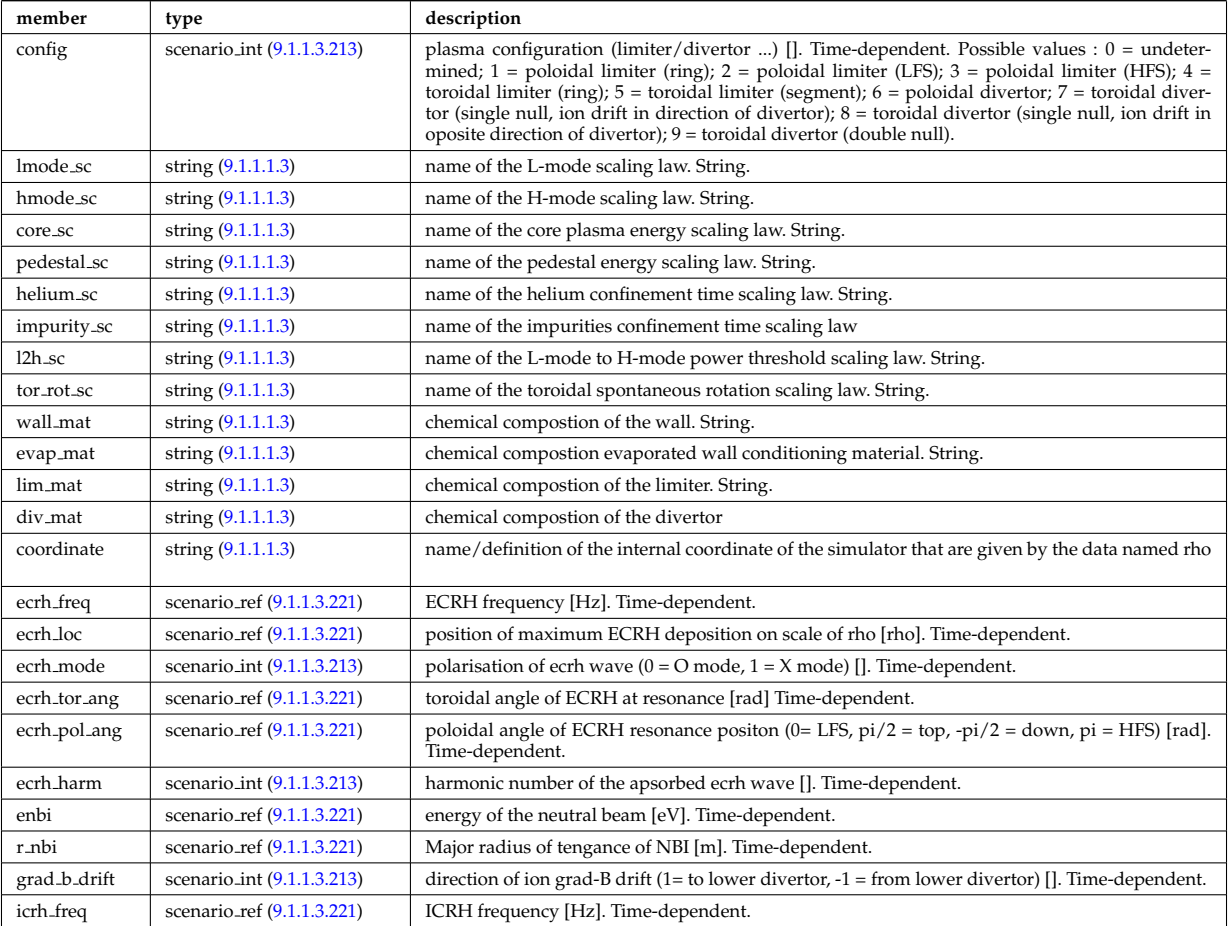

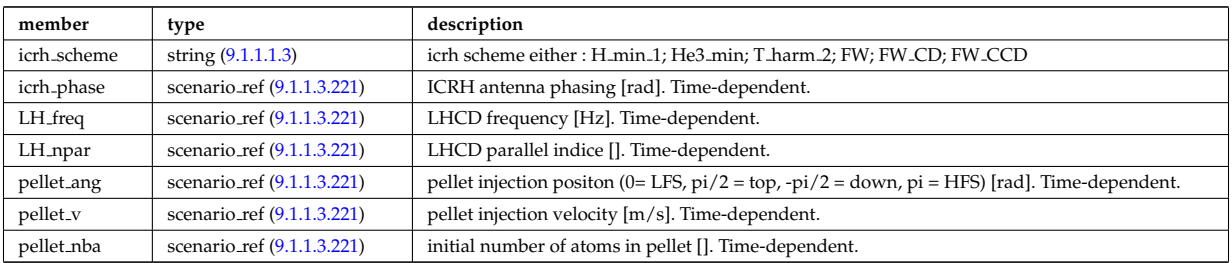

Type of: scenario:configs [\(55\)](#page-183-2)

# **9.1.1.3.207 scenario confinement**

# characteristic confinement times

<span id="page-227-0"></span>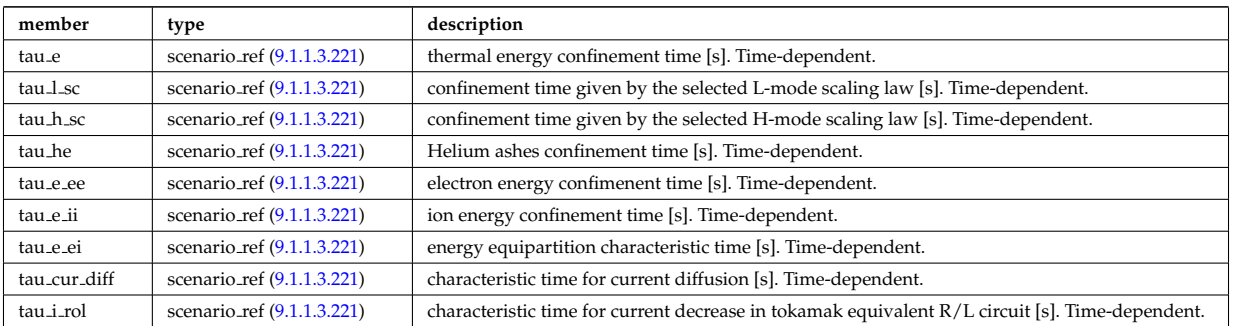

Type of: scenario:confinement [\(55\)](#page-183-2)

# **9.1.1.3.208 scenario currents**

data related to current sources and current diffusion

<span id="page-227-1"></span>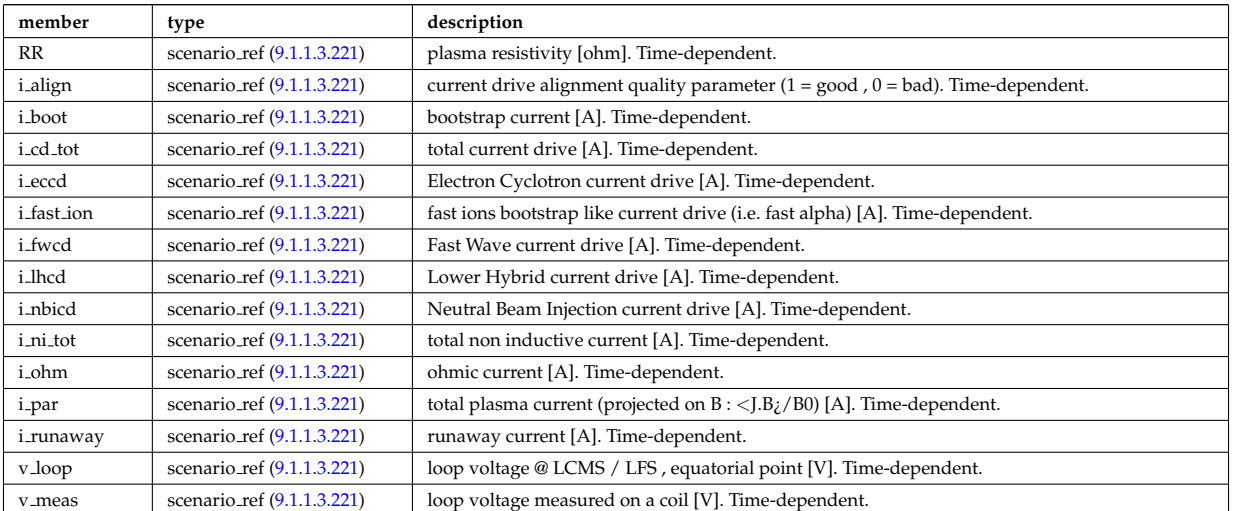

Type of: scenario:currents [\(55\)](#page-183-2)

# **9.1.1.3.209 scenario edge**

edge value (@ LCMS)

<span id="page-227-2"></span>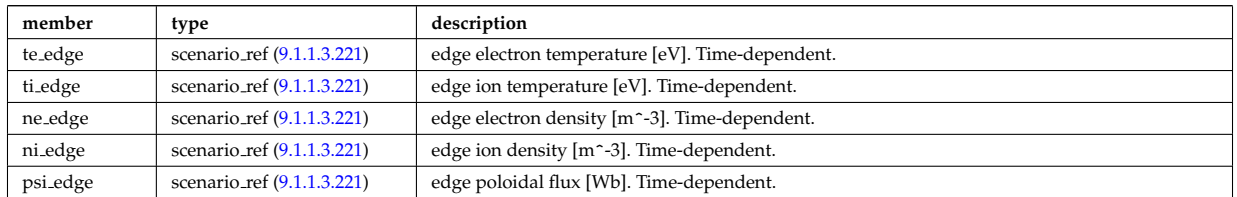

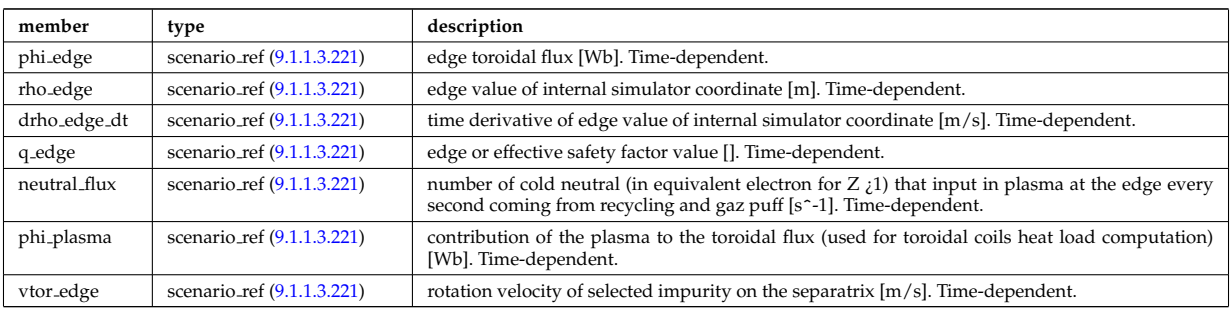

Type of: scenario:edge [\(55\)](#page-183-2)

# **9.1.1.3.210 scenario energy**

# plasma energy content

<span id="page-228-0"></span>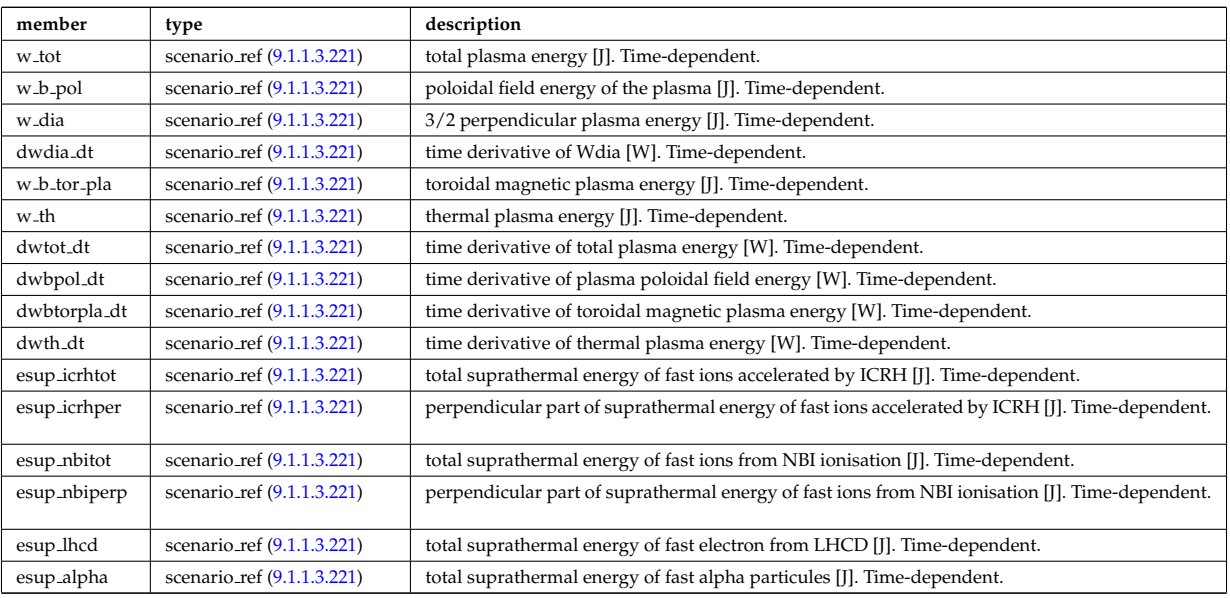

Type of: scenario:energy [\(55\)](#page-183-2)

# **9.1.1.3.211 scenario global**

global scalar value

<span id="page-228-1"></span>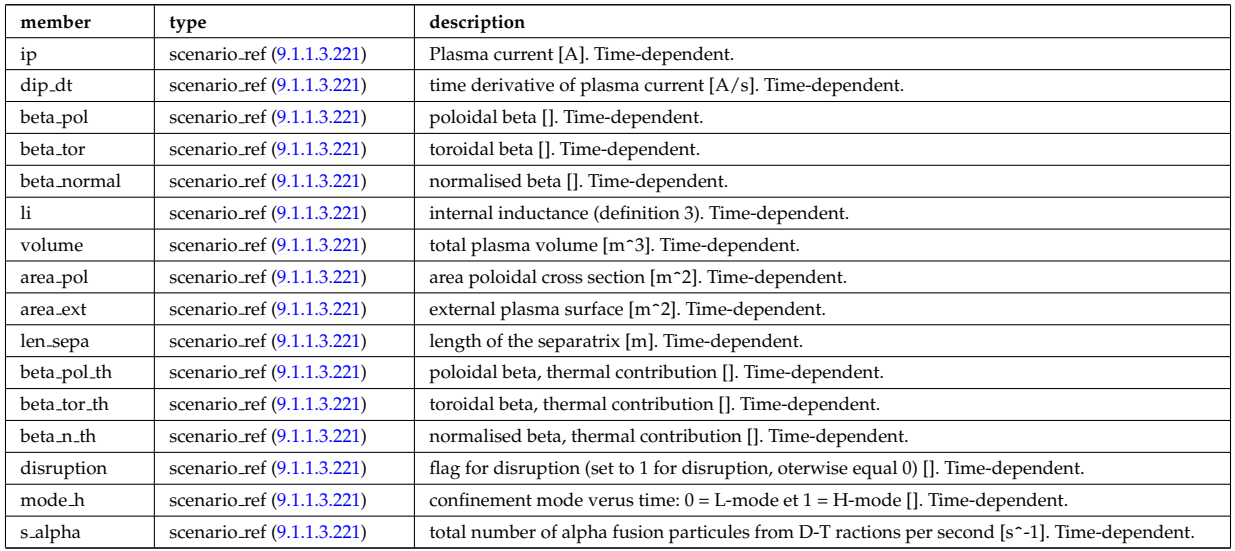

# **9.1.1.3.212 scenario heat power**

Power delivred to plasma (thermal an non thermal)

<span id="page-229-1"></span>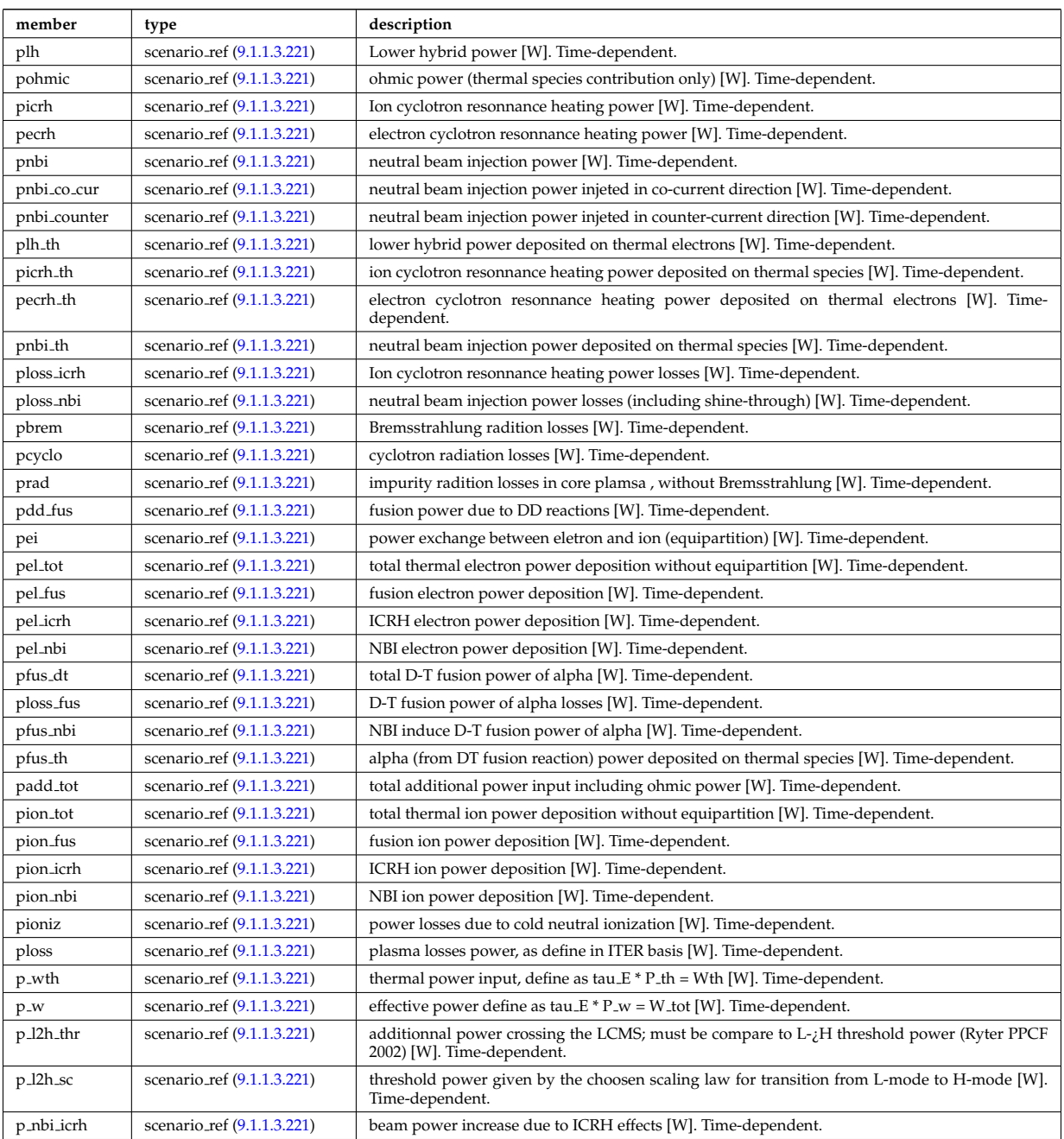

Type of: scenario:heat\_power [\(55\)](#page-183-2)

## <span id="page-229-0"></span>**9.1.1.3.213 scenario int**

Structure for scenario integer flag; Time-dependent

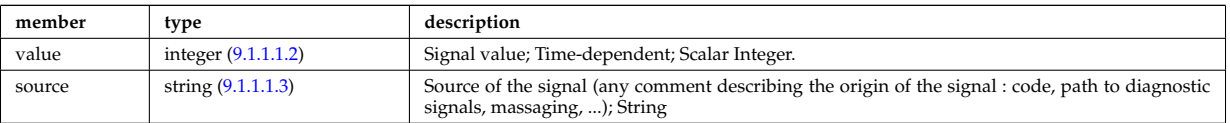

Type of: scenario configuration:config [\(230\)](#page-226-0) I scenario configuration:ecrh harm [\(230\)](#page-226-0) I scenario configuration:ecrh mode [\(230\)](#page-226-0) I scenario configuration:grad b drift [\(230\)](#page-226-0) I scenario itb:itb type [\(238\)](#page-230-0)

# **9.1.1.3.214 scenario itb**

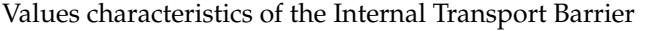

<span id="page-230-0"></span>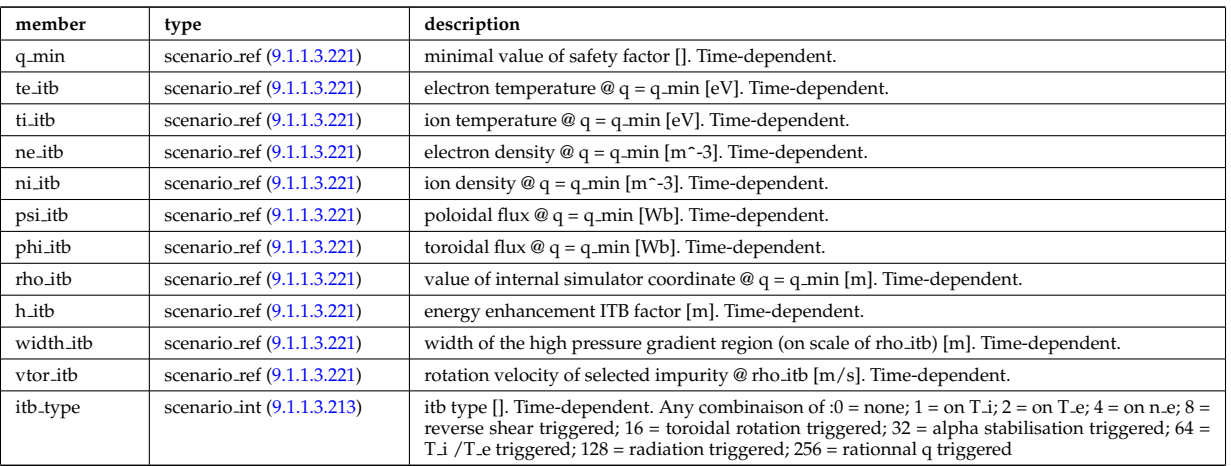

Type of: scenario:itb [\(55\)](#page-183-2)

# **9.1.1.3.215 scenario lim div wall**

values on the plate of divertor or on the limitor or on the wall (@ LCMS)

<span id="page-230-1"></span>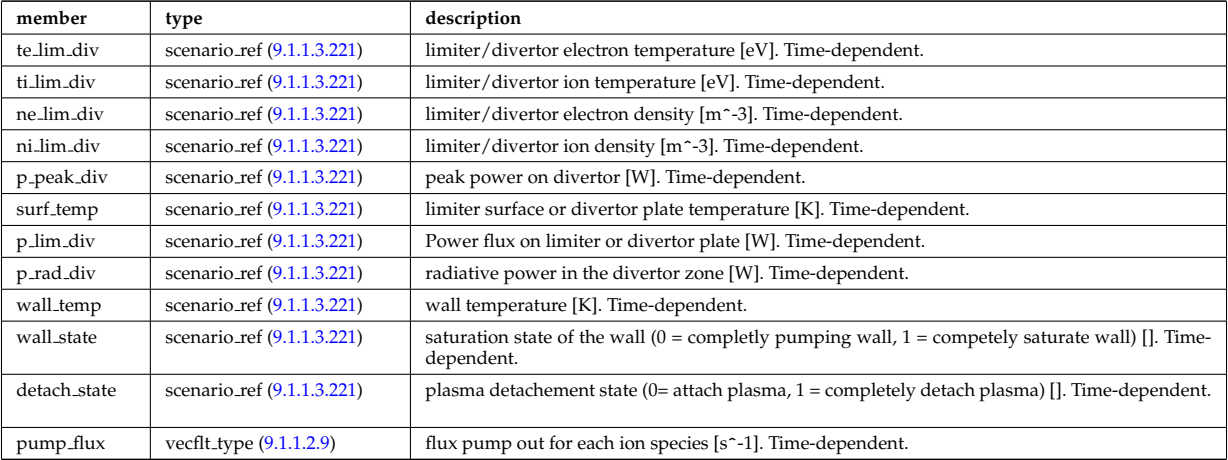

Type of: scenario:lim\_div\_wall [\(55\)](#page-183-2)

# **9.1.1.3.216 scenario line ave**

line averaged value

<span id="page-230-2"></span>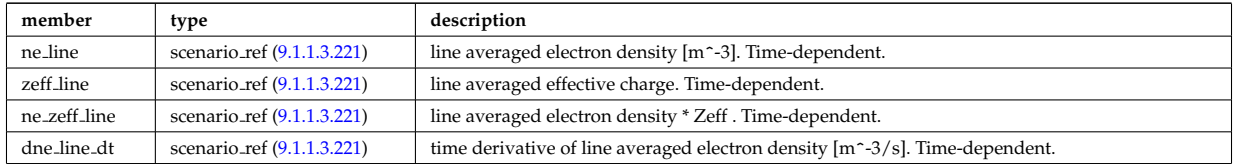

Type of: scenario:line ave [\(55\)](#page-183-2)

# **9.1.1.3.217 scenario neutron**

neutron flux for DD and DT reactions

<span id="page-230-3"></span>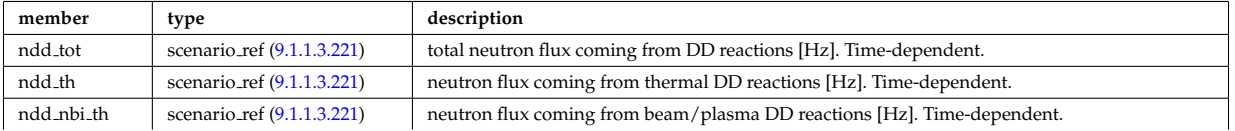

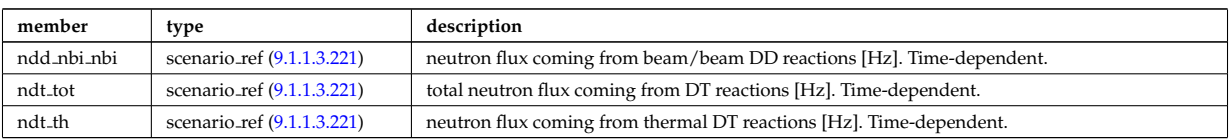

Type of: scenario:neutron [\(55\)](#page-183-2)

## **9.1.1.3.218 scenario ninety five**

values at 95% of poloidal flux

<span id="page-231-1"></span>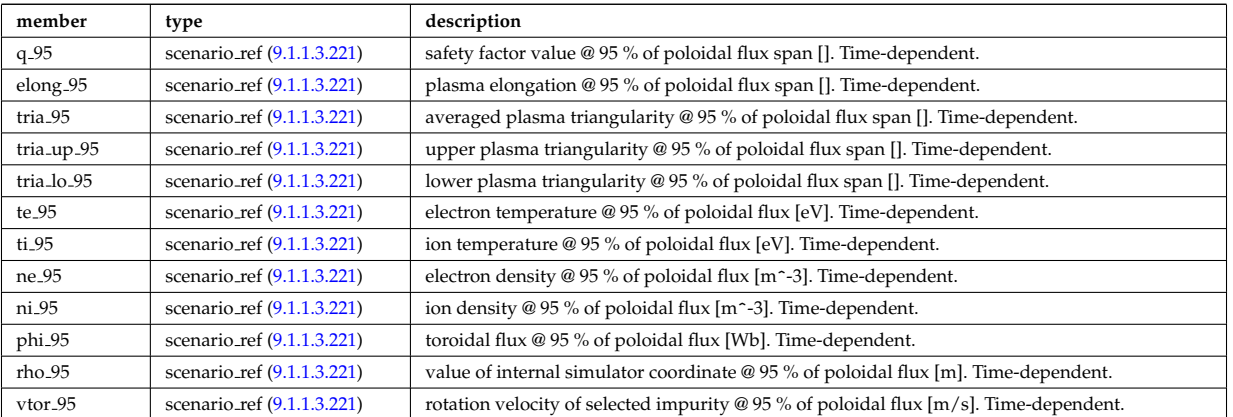

Type of: scenario:ninety\_five [\(55\)](#page-183-2)

#### **9.1.1.3.219 scenario pedestal**

Values at the top of the H-mode pedestal

<span id="page-231-2"></span>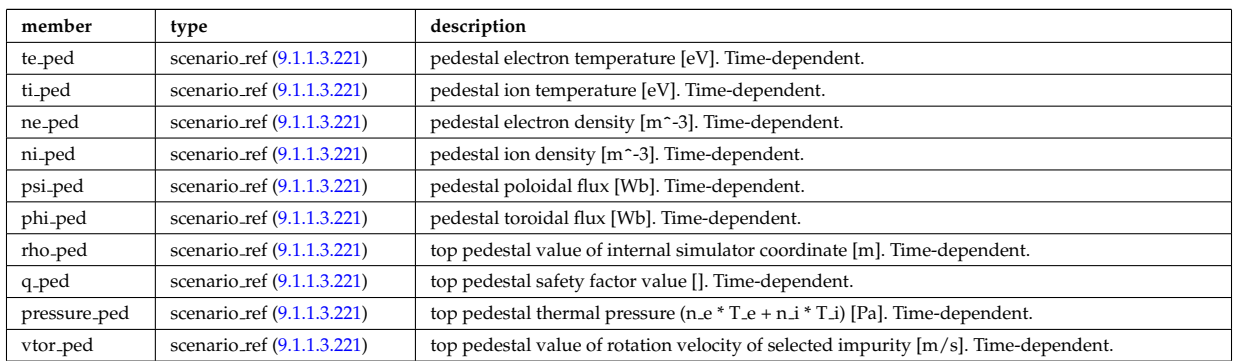

Type of: scenario:pedestal [\(55\)](#page-183-2)

# **9.1.1.3.220 scenario reactor**

reactor data (such as electricity cost ...)

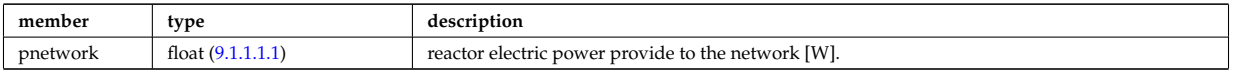

Type of: scenario:reactor [\(55\)](#page-183-2)

# <span id="page-231-0"></span>**9.1.1.3.221 scenario ref**

Structure for scenario reference; Time-dependent

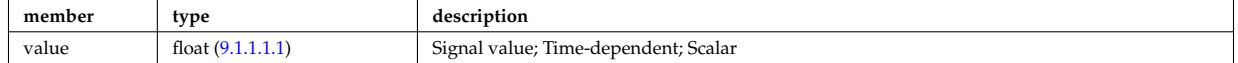

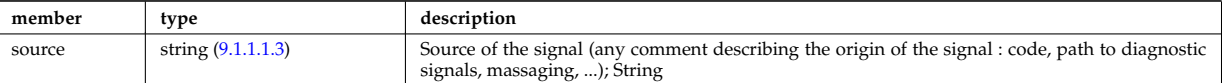

Type of: scenario centre:Rmag [\(228\)](#page-225-0) I scenario centre:Zmag [\(228\)](#page-225-0) I scenario centre:ne0 [\(228\)](#page-225-0) I scenario centre:ni0 [\(228\)](#page-225-0) I scenario centre:phi0 [\(228\)](#page-225-0) I scenario centre:psi0 [\(228\)](#page-225-0) I scenario centre:q0 [\(228\)](#page-225-0) I scenario centre:shift0 [\(228\)](#page-225-0) I scenario centre:te0 [\(228\)](#page-225-0) I scenario centre:ti0 [\(228\)](#page-225-0) I scenario centre:vtor 0 [\(228\)](#page-225-0) I scenario configuration:LH freq [\(230\)](#page-226-0) I scenario configuration:LH npar [\(230\)](#page-226-0) I scenario configuration:ecrh freq [\(230\)](#page-226-0) I scenario configuration:ecrh loc [\(230\)](#page-226-0) I scenario configuration:ecrh pol ang [\(230\)](#page-226-0) I scenario configuration:ecrh tor ang [\(230\)](#page-226-0) I scenario configuration:enbi [\(230\)](#page-226-0) I scenario configuration:icrh freq [\(230\)](#page-226-0) I scenario configuration:icrh phase [\(230\)](#page-226-0) I scenario configuration:pellet ang [\(230\)](#page-226-0) I scenario configuration:pellet nba [\(230\)](#page-226-0) I scenario configuration:pellet v [\(230\)](#page-226-0) I scenario configuration:r nbi [\(230\)](#page-226-0) I scenario confinement:tau cur diff [\(231\)](#page-227-0) I scenario confinement:tau e [\(231\)](#page-227-0) I scenario confinement:tau e ee [\(231\)](#page-227-0) I scenario confinement:tau e ei [\(231\)](#page-227-0) I scenario confinement:tau e ii [\(231\)](#page-227-0) I scenario confinement:tau h sc [\(231\)](#page-227-0) I scenario confinement:tau he [\(231\)](#page-227-0) I scenario confinement:tau i rol [\(231\)](#page-227-0) I scenario confinement:tau l sc [\(231\)](#page-227-0) I scenario currents:RR [\(232\)](#page-227-1) I scenario currents:i align [\(232\)](#page-227-1) I scenario currents:i boot [\(232\)](#page-227-1) I scenario currents:i cd tot [\(232\)](#page-227-1) I scenario currents:i eccd [\(232\)](#page-227-1) I scenario currents:i fast ion [\(232\)](#page-227-1) I scenario currents:i fwcd [\(232\)](#page-227-1) I scenario currents:i lhcd [\(232\)](#page-227-1) I scenario currents:i nbicd [\(232\)](#page-227-1) I scenario currents:i ni tot [\(232\)](#page-227-1) I scenario currents:i ohm [\(232\)](#page-227-1) I scenario currents:i par [\(232\)](#page-227-1) I scenario currents:i runaway [\(232\)](#page-227-1) I scenario currents:v loop [\(232\)](#page-227-1) I scenario currents:v meas [\(232\)](#page-227-1) I scenario edge:drho edge dt [\(233\)](#page-227-2) I scenario edge:ne edge [\(233\)](#page-227-2) I scenario edge:neutral flux [\(233\)](#page-227-2) I scenario edge:ni edge [\(233\)](#page-227-2) I scenario edge:phi edge [\(233\)](#page-227-2) I scenario edge:phi plasma [\(233\)](#page-227-2) I scenario edge:psi edge [\(233\)](#page-227-2) I scenario edge:q edge [\(233\)](#page-227-2) I scenario edge:rho edge [\(233\)](#page-227-2) I scenario edge:te edge [\(233\)](#page-227-2) I scenario edge:ti edge [\(233\)](#page-227-2) I scenario edge:vtor edge [\(233\)](#page-227-2) I scenario energy:dwbpol dt [\(234\)](#page-228-0) I scenario energy:dwbtorpla dt [\(234\)](#page-228-0) I scenario energy:dwdia dt [\(234\)](#page-228-0) I scenario energy:dwth dt (234) I scenario energy:dwtot dt (234) I scenario energy: esup alp [\(234\)](#page-228-0) I scenario energy:esup icrhper [\(234\)](#page-228-0) I scenario energy:esup icrhtot [\(234\)](#page-228-0) I scenario energy:esup lhcd [\(234\)](#page-228-0) I scenario energy:esup nbiperp [\(234\)](#page-228-0) I scenario energy:esup nbitot [\(234\)](#page-228-0) I scenario energy:w b pol [\(234\)](#page-228-0) I sce-nario energy:w b tor pla [\(234\)](#page-228-0) I scenario energy:w dia (234) I scenario energy:w th (234) I scenario energy:w tot [\(234\)](#page-228-0) I scenario global:area ext [\(235\)](#page-228-1) I scenario global:area pol [\(235\)](#page-228-1) I scenario global:beta n th [\(235\)](#page-228-1) I scenario global:beta normal [\(235\)](#page-228-1) I scenario global:beta pol [\(235\)](#page-228-1) I scenario global:beta pol th [\(235\)](#page-228-1) I scenario global:beta tor [\(235\)](#page-228-1) I scenario global:beta tor th [\(235\)](#page-228-1) I scenario global:dip dt [\(235\)](#page-228-1) I scenario global:disruption [\(235\)](#page-228-1) I scenario global:ip [\(235\)](#page-228-1) I scenario global:len sepa [\(235\)](#page-228-1) I scenario global:li [\(235\)](#page-228-1) I scenario global:mode h [\(235\)](#page-228-1) I scenario global:s alpha [\(235\)](#page-228-1) I scenario global:volume (235) I scenario heat power:p 12h sc [\(236\)](#page-229-1) I scenario heat power:p 12 [\(236\)](#page-229-1) I scenario heat power:p nbi icrh [\(236\)](#page-229-1) I scenario heat power:p w [\(236\)](#page-229-1) I scenario heat power:p wth [\(236\)](#page-229-1) I scenario heat power:padd tot [\(236\)](#page-229-1) I scenario heat power:pbrem [\(236\)](#page-229-1) I scenario heat power:pcyclo [\(236\)](#page-229-1) I scenario heat power:pdd fus [\(236\)](#page-229-1) I scenario heat power:pecrh [\(236\)](#page-229-1) I scenario heat power:pecrh th [\(236\)](#page-229-1) I scenario heat power:pei [\(236\)](#page-229-1) I scenario heat power:pel fus [\(236\)](#page-229-1) I scenario heat power:pel icrh [\(236\)](#page-229-1) I scenario heat power:pel nbi [\(236\)](#page-229-1) I scenario heat power:pel tot [\(236\)](#page-229-1) I scenario heat power:pfus dt [\(236\)](#page-229-1) I scenario heat power:pfus nbi [\(236\)](#page-229-1) I scenario heat power:pfus th [\(236\)](#page-229-1) I scenario heat power:picrh [\(236\)](#page-229-1) I scenario heat power:picrh th [\(236\)](#page-229-1) I scenario heat power:pion fus [\(236\)](#page-229-1) I scenario heat power:pion icrh [\(236\)](#page-229-1) I scenario heat power:pion nbi [\(236\)](#page-229-1) I scenario heat power:pion tot [\(236\)](#page-229-1) I scenario heat power:pioniz [\(236\)](#page-229-1) I scenario heat power:plh [\(236\)](#page-229-1) I scenario heat power:plh th [\(236\)](#page-229-1) I scenario heat power:ploss [\(236\)](#page-229-1) I scenario heat power:ploss fus [\(236\)](#page-229-1) I scenario heat power:ploss icrh [\(236\)](#page-229-1) I scenario heat power:ploss nbi [\(236\)](#page-229-1) I scenario heat power:pnbi [\(236\)](#page-229-1) I scenario heat power:pnbi co cur [\(236\)](#page-229-1) I scenario heat power:pnbi counter [\(236\)](#page-229-1) I scenario heat power:pnbi th [\(236\)](#page-229-1) I scenario heat power:pohmic [\(236\)](#page-229-1) I scenario heat power:prad [\(236\)](#page-229-1) I scenario itb:h itb [\(238\)](#page-230-0) I scenario itb:ne itb [\(238\)](#page-230-0) I scenario itb:ni itb [\(238\)](#page-230-0) I scenario itb:phi itb [\(238\)](#page-230-0) I scenario itb:psi itb [\(238\)](#page-230-0) I scenario itb:q min [\(238\)](#page-230-0) I scenario itb:rho itb [\(238\)](#page-230-0) I scenario itb:te itb [\(238\)](#page-230-0) I scenario itb:ti itb [\(238\)](#page-230-0) I scenario itb:vtor itb [\(238\)](#page-230-0) I scenario itb:width itb [\(238\)](#page-230-0) I scenario lim div wall:detach state [\(239\)](#page-230-1) I scenario lim div wall:ne lim div [\(239\)](#page-230-1) I scenario lim div wall:ni lim div [\(239\)](#page-230-1) I scenario lim div wall:p lim div [\(239\)](#page-230-1) I scenario lim div wall:p peak div [\(239\)](#page-230-1) I scenario lim div wall:p rad div [\(239\)](#page-230-1) I scenario lim div wall:surf temp [\(239\)](#page-230-1) I scenario lim div wall:te lim div [\(239\)](#page-230-1) I scenario lim div wall:ti lim div [\(239\)](#page-230-1) I scenario lim div wall:wall state [\(239\)](#page-230-1) I scenario lim div wall:wall temp [\(239\)](#page-230-1) I scenario line ave:dne line dt [\(240\)](#page-230-2) I scenario line ave:ne line [\(240\)](#page-230-2) I scenario line ave:ne zeff line [\(240\)](#page-230-2) I scenario line ave:zeff line [\(240\)](#page-230-2) I scenario neutron:ndd nbi nbi [\(241\)](#page-230-3) I scenario neutron:ndd nbi th [\(241\)](#page-230-3) I scenario neutron:ndd th [\(241\)](#page-230-3) I scenario neutron:ndd tot [\(241\)](#page-230-3) I scenario neutron:ndt th [\(241\)](#page-230-3) I scenario neutron:ndt tot (241) I scenario ninety five:elong 95 [\(242\)](#page-231-1) I scenario ninety five:ne [\(242\)](#page-231-1) I scenario ninety five:ni 95 [\(242\)](#page-231-1) I scenario ninety five:phi 95 [\(242\)](#page-231-1) I scenario ninety five:q 95 [\(242\)](#page-231-1) I scenario ninety five:rho 95 [\(242\)](#page-231-1) I scenario ninety five:te 95 [\(242\)](#page-231-1) I scenario ninety five:ti 95 [\(242\)](#page-231-1) I scenario ninety five:tria 95 [\(242\)](#page-231-1) I scenario ninety five:tria lo 95 [\(242\)](#page-231-1) I scenario ninety five:tria up 95 [\(242\)](#page-231-1) I scenario ninety five:vtor 95 [\(242\)](#page-231-1) I scenario pedestal:ne ped [\(243\)](#page-231-2) I scenario pedestal:ni ped [\(243\)](#page-231-2) I scenario pedestal:phi ped [\(243\)](#page-231-2) I scenario pedestal:pressure ped [\(243\)](#page-231-2) I scenario pedestal:psi ped [\(243\)](#page-231-2) I scenario pedestal:q ped [\(243\)](#page-231-2) I scenario pedestal:rho ped [\(243\)](#page-231-2) I scenario pedestal:te ped [\(243\)](#page-231-2) I scenario pedestal:ti ped [\(243\)](#page-231-2) I scenario pedestal:vtor ped [\(243\)](#page-231-2) I sce-nario references:bvac r [\(246\)](#page-233-0) I scenario references:enhancement (246) I scenario references:ip (246) I scenario references:isot [\(246\)](#page-233-0) I scenario references:nbar [\(246\)](#page-233-0) I scenario references:nbi td ratio [\(246\)](#page-233-0) I scenario references:pecrh [\(246\)](#page-233-0) I

scenario references:picrh [\(246\)](#page-233-0) I scenario references:plh [\(246\)](#page-233-0) I scenario references:pnbi [\(246\)](#page-233-0) I scenario references:pol flux [\(246\)](#page-233-0) I scenario references:xecrh [\(246\)](#page-233-0) I scenario references:zeffl [\(246\)](#page-233-0) I scenario sol:l ne sol [\(247\)](#page-233-1) I scenario sol:l ni sol [\(247\)](#page-233-1) I scenario sol:l qe sol [\(247\)](#page-233-1) I scenario sol:l qi sol [\(247\)](#page-233-1) I scenario sol:l te sol [\(247\)](#page-233-1) I scenario sol:l ti sol [\(247\)](#page-233-1) I scenario sol:p rad sol [\(247\)](#page-233-1) I scenario vol ave:dne ave dt [\(248\)](#page-233-2) I scenario vol ave:meff ave [\(248\)](#page-233-2) I scenario vol ave:ne ave [\(248\)](#page-233-2) I scenario vol ave:ni ave [\(248\)](#page-233-2) I scenario vol ave:omega ave [\(248\)](#page-233-2) I scenario vol ave:pellet flux [\(248\)](#page-233-2) I scenario vol ave:te ave [\(248\)](#page-233-2) I scenario vol ave:ti ave [\(248\)](#page-233-2) I scenario vol ave:ti o te ave [\(248\)](#page-233-2) I scenario vol ave:zeff ave [\(248\)](#page-233-2)

#### **9.1.1.3.222 scenario references**

References

<span id="page-233-0"></span>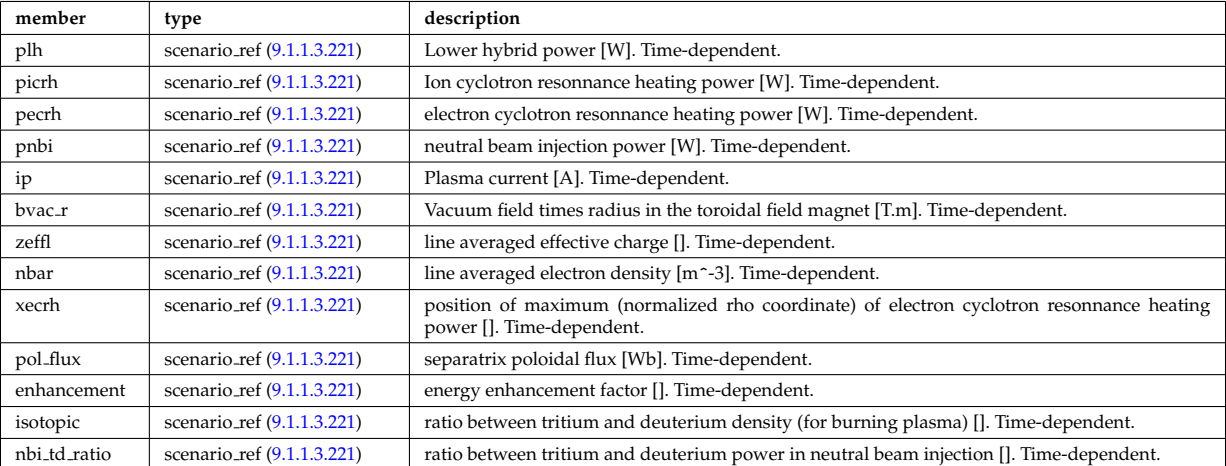

Type of: scenario:references [\(55\)](#page-183-2)

#### **9.1.1.3.223 scenario sol**

SOL characteristic (@ LCMS)

<span id="page-233-1"></span>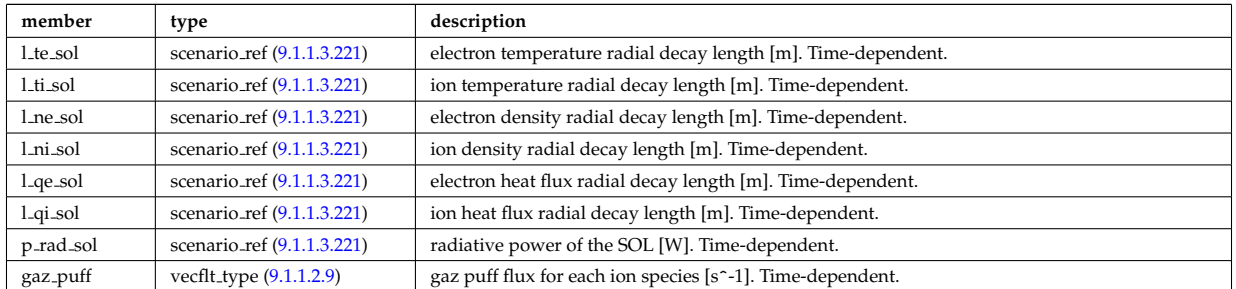

Type of: scenario:sol [\(55\)](#page-183-2)

#### **9.1.1.3.224 scenario vol ave**

volume averaged values

<span id="page-233-2"></span>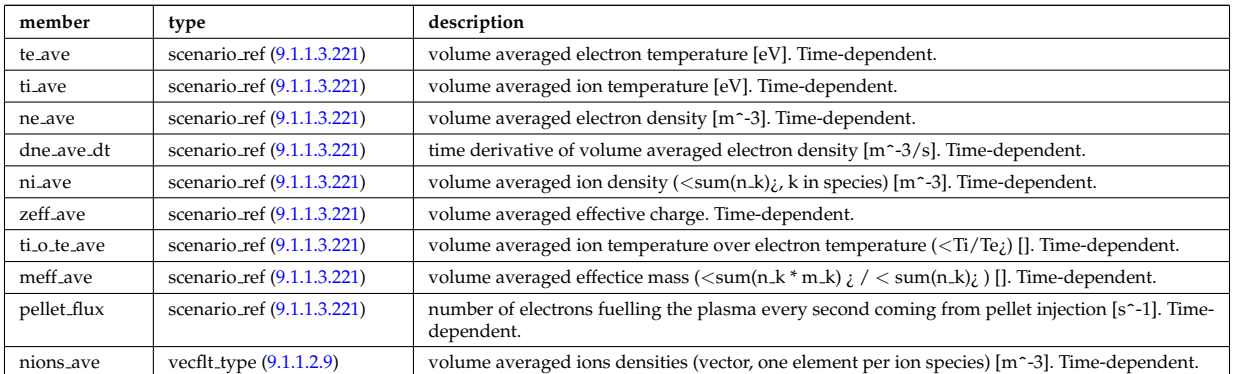

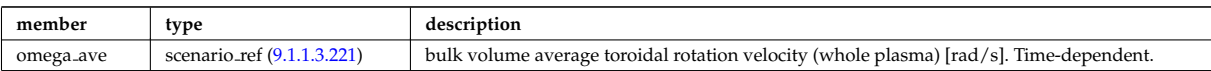

Type of: scenario:vol ave [\(55\)](#page-183-2)

# **9.1.1.3.225 setup bprobe**

### diagnostic setup information

<span id="page-234-0"></span>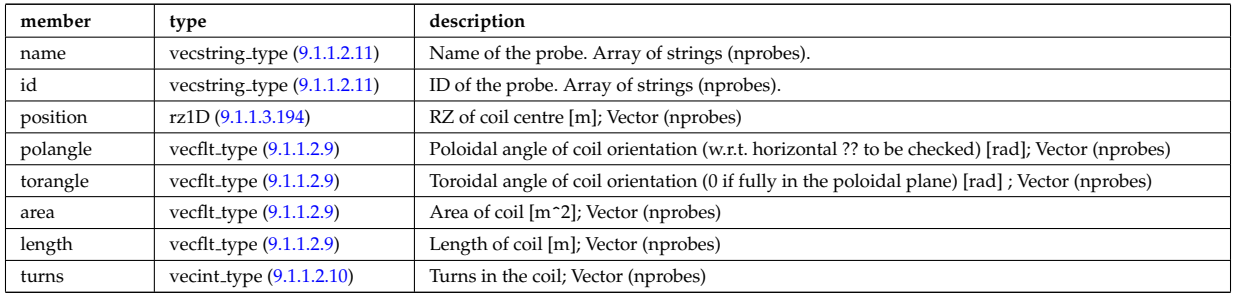

Type of: bpol probes:setup bprobe [\(78\)](#page-189-0)

# **9.1.1.3.226 setup floops**

diagnostic setup information

<span id="page-234-3"></span>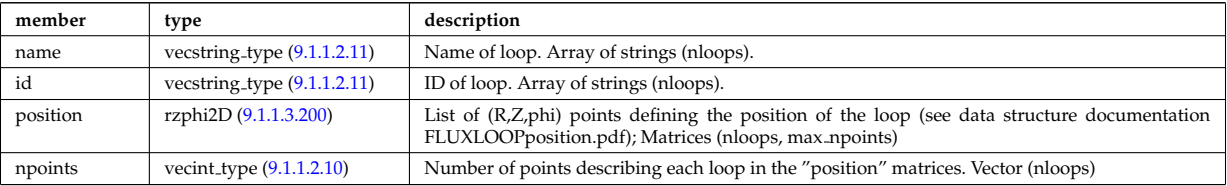

Type of: flux loops:setup floops [\(139\)](#page-204-1)

# **9.1.1.3.227 setup inject**

Detailed information on an injection unit.

<span id="page-234-1"></span>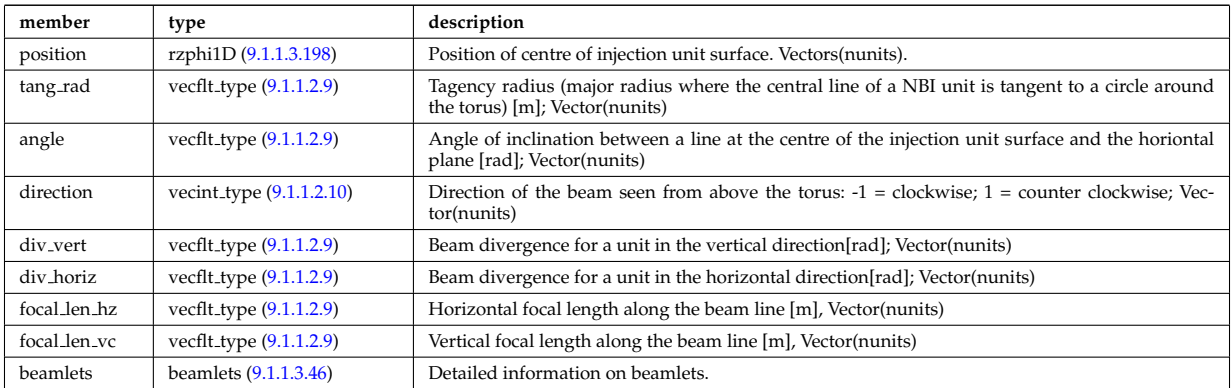

Type of: nbi:setup inject [\(48\)](#page-182-0)

#### **9.1.1.3.228 setup line**

Geometric description of the lines of sight for line integral diagnostic

<span id="page-234-2"></span>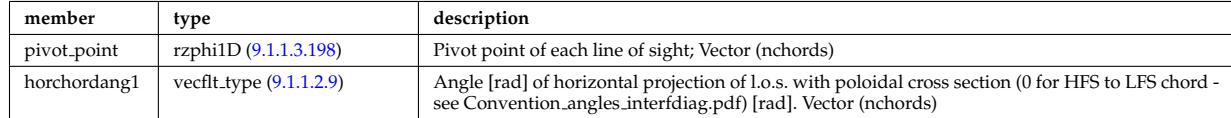

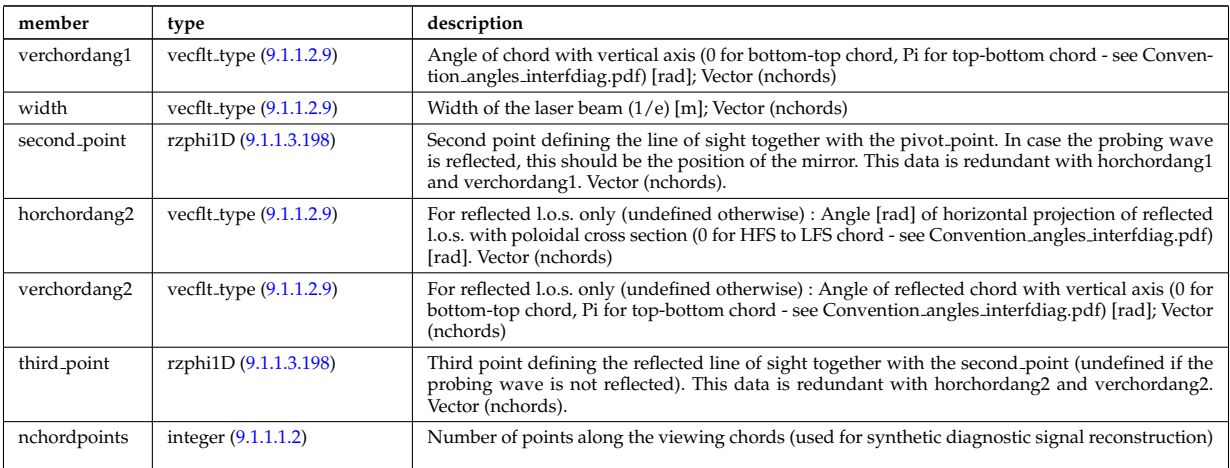

Type of: lineintegraldiag:setup line [\(154\)](#page-208-1)

### **9.1.1.3.229 setup mse**

diagnostic setup information

<span id="page-235-0"></span>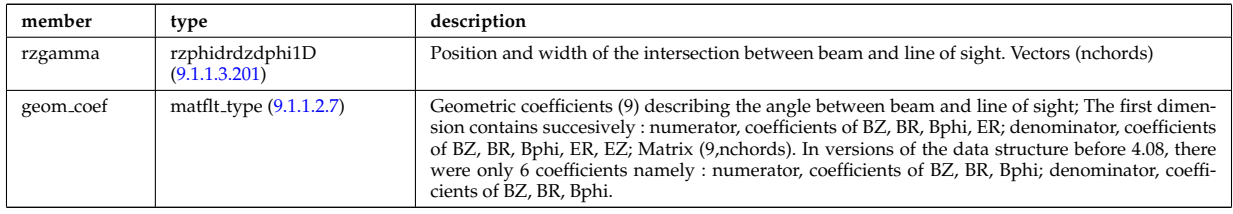

Type of: msediag:setup mse [\(47\)](#page-181-1)

# **9.1.1.3.230 source 4d**

Source of particles in phase space.

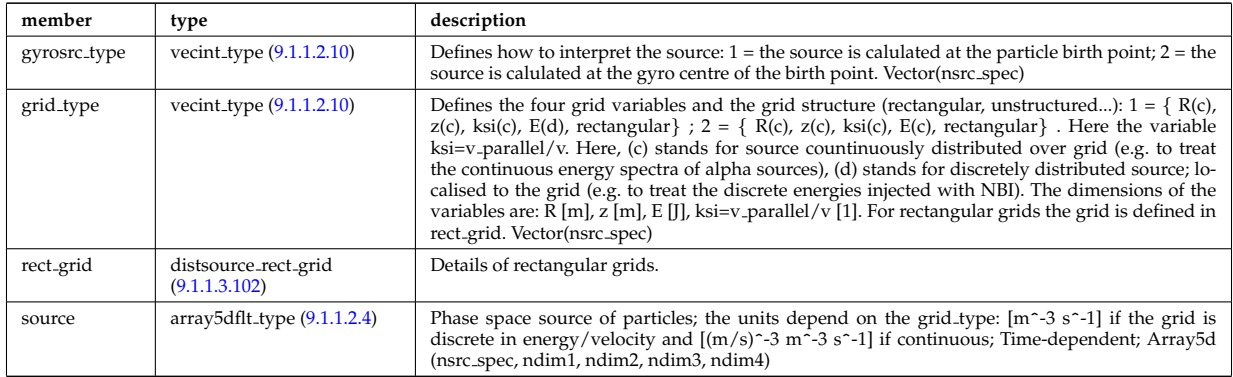

Type of: distsource:source 4d [\(37\)](#page-179-0)

## **9.1.1.3.231 source el**

Subtree containing source terms for electrons

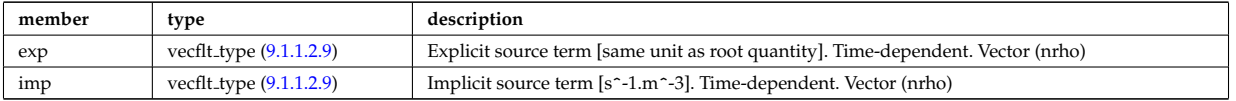

Type of: coresource:qe [\(33\)](#page-178-0) I coresource:se [\(33\)](#page-178-0)

#### **9.1.1.3.232 source imp**

Subtree containing source terms for the impurity species

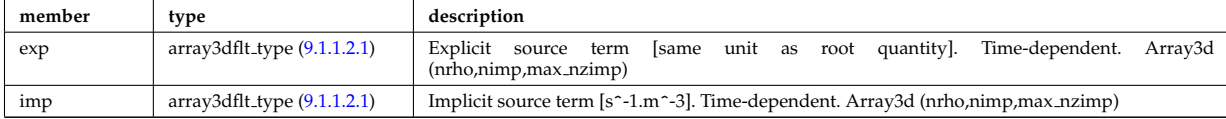

Type of: coresource:qz [\(33\)](#page-178-0) I coresource:sz [\(33\)](#page-178-0)

#### **9.1.1.3.233 source ion**

Subtree containing source terms for the various ion species

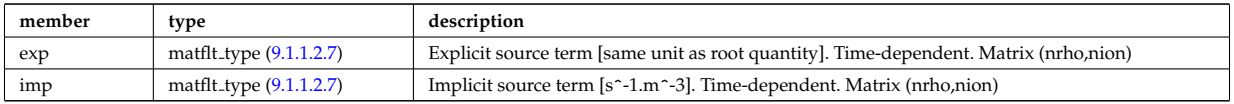

Type of: coresource:qi [\(33\)](#page-178-0) I coresource:si [\(33\)](#page-178-0) I coresource:ui [\(33\)](#page-178-0)

#### **9.1.1.3.234 source tp**

Source given as a set of test particles. Note that the test particles are given at the source location and not at the gyrocentre. Note that max n particles should be the maximum both over species and time (since the number of test particles can change with time)

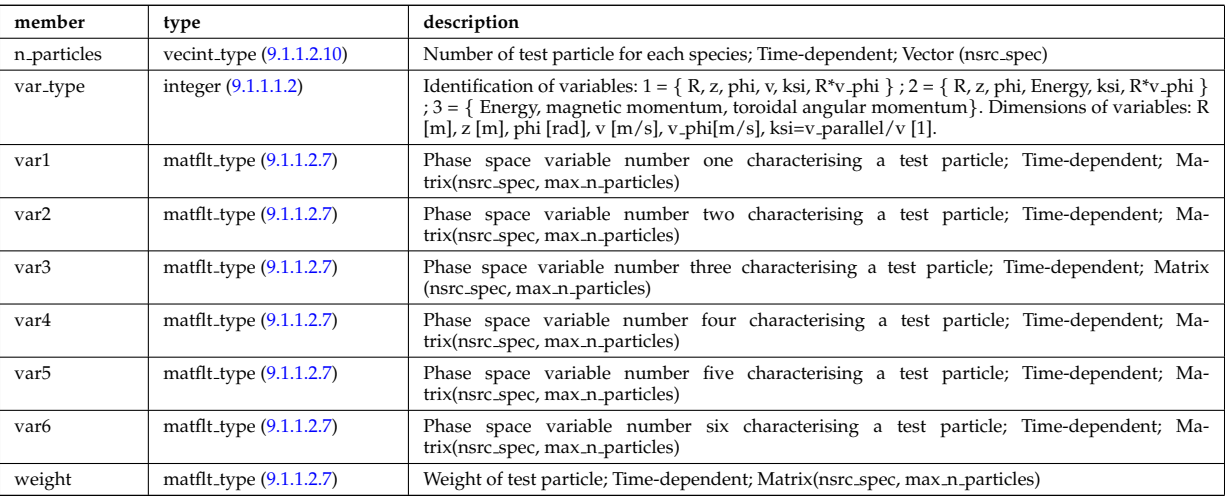

Type of: distsource:source\_tp [\(37\)](#page-179-0)

#### **9.1.1.3.235 sourceel**

Structure for the total source term for the transport equation (electrons). Time-dependent;

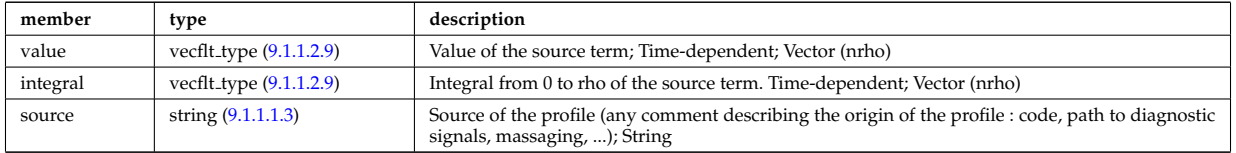

Type of: corefield:source term [\(84\)](#page-191-1)

#### <span id="page-236-0"></span>**9.1.1.3.236 sourceimp**

Structure for the total source term for the transport equation (impurities). Time-dependent;

<span id="page-237-3"></span>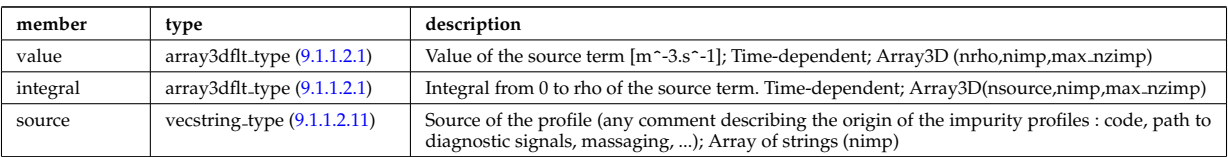

Type of: coreimpur: source\_term [\(30\)](#page-177-2)

## **9.1.1.3.237 sourceion**

Structure for the total source term for the transport equation (ions). Time-dependent;

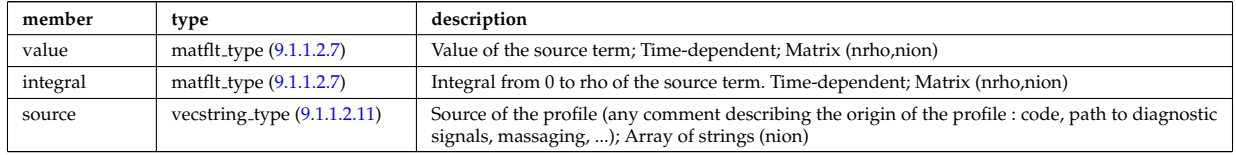

Type of: corefieldion:source\_term [\(85\)](#page-191-2)

### **9.1.1.3.238 special pos**

Special positions along an orbit (like turning points).

<span id="page-237-1"></span>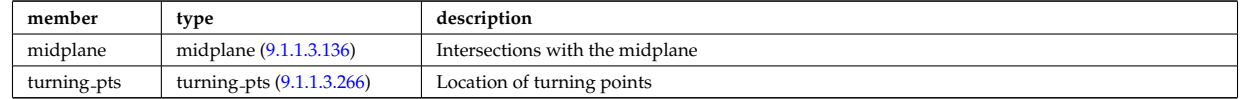

Type of: orb\_glob\_dat:special\_pos [\(167\)](#page-211-0)

#### **9.1.1.3.239 spectrum**

Spectral properties of the wave.

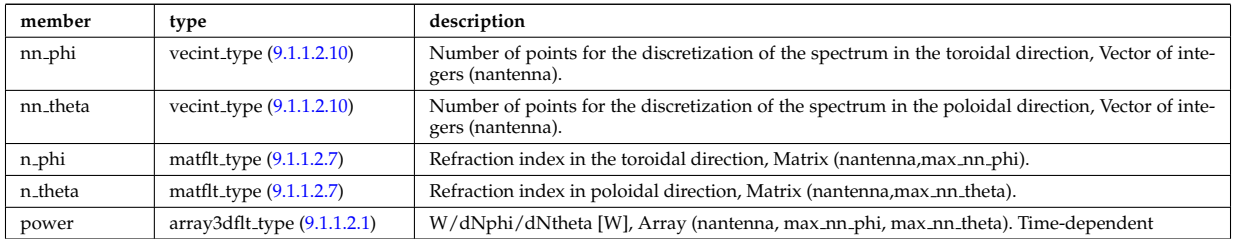

Type of: launchs:spectrum [\(43\)](#page-180-1)

#### <span id="page-237-0"></span>**9.1.1.3.240 spot**

Spot characteristics

<span id="page-237-2"></span>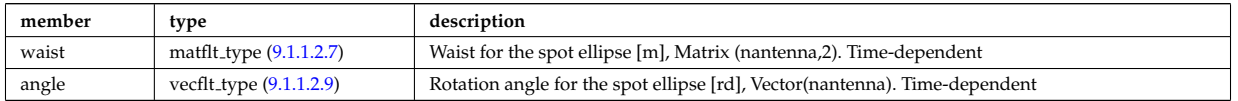

Type of: rf\_beam:spot [\(216\)](#page-223-3)

# **9.1.1.3.241 sputtering neutrals**

Sputtering coefficients

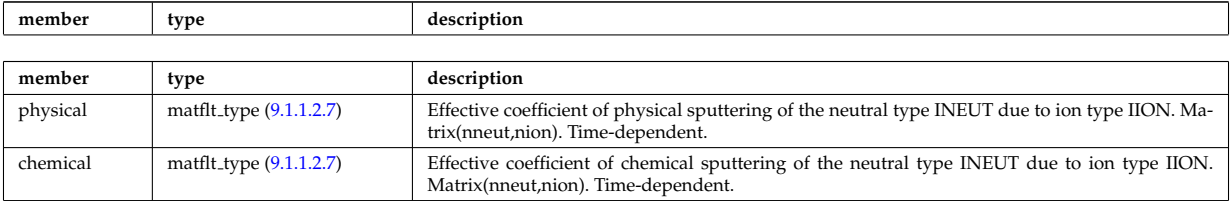

Type of: coefficients neutrals:sputtering [\(80\)](#page-190-1)

# **9.1.1.3.242 src snk fav**

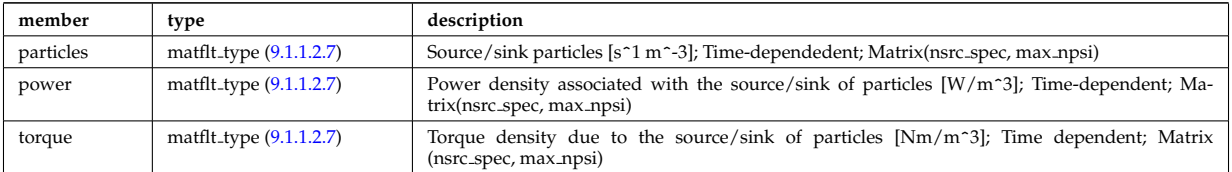

#### **9.1.1.3.243 src snk int**

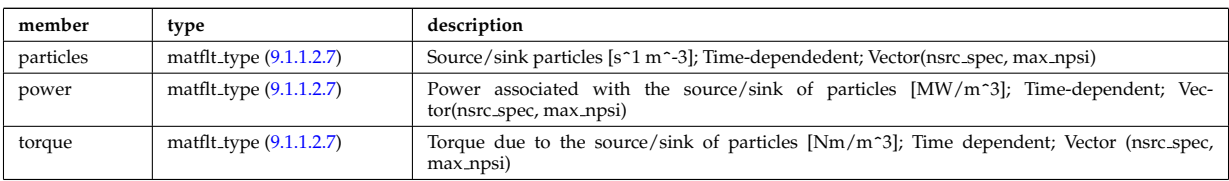

# **9.1.1.3.244 src snk tot**

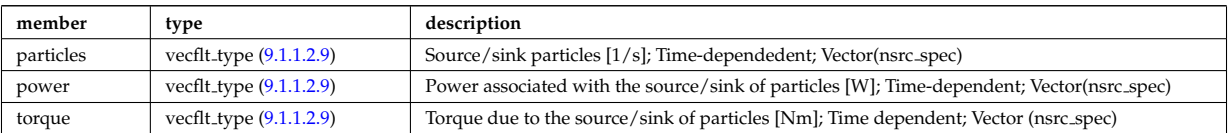

# <span id="page-238-4"></span>**9.1.1.3.245 straps**

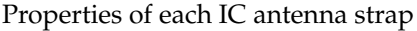

<span id="page-238-0"></span>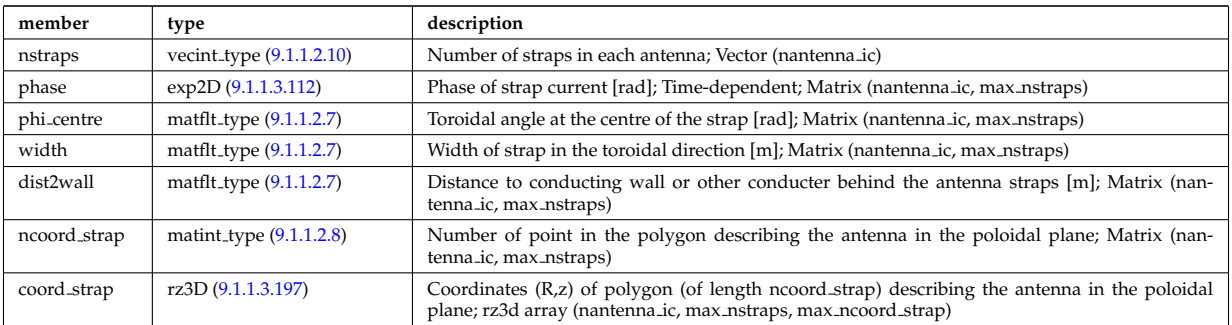

Type of: antennaic\_setup:straps [\(66\)](#page-187-2)

# <span id="page-238-1"></span>**9.1.1.3.246 table 0d**

<span id="page-238-3"></span>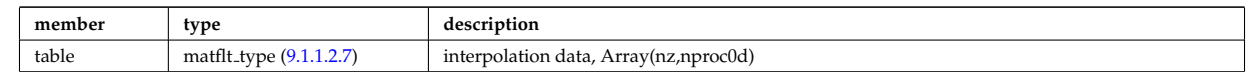

Type of: tables:table 0d [\(281\)](#page-241-0)

## <span id="page-238-2"></span>**9.1.1.3.247 table 1d**

<span id="page-239-1"></span>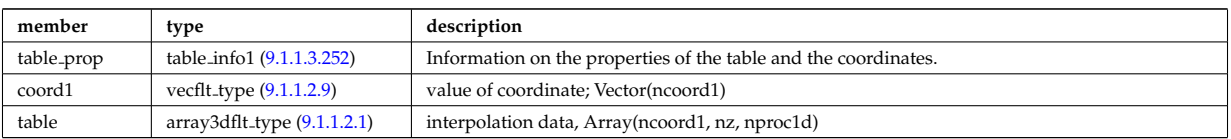

Type of: tables:table 1d [\(281\)](#page-241-0)

#### <span id="page-239-6"></span>**9.1.1.3.248 table 2d**

<span id="page-239-2"></span>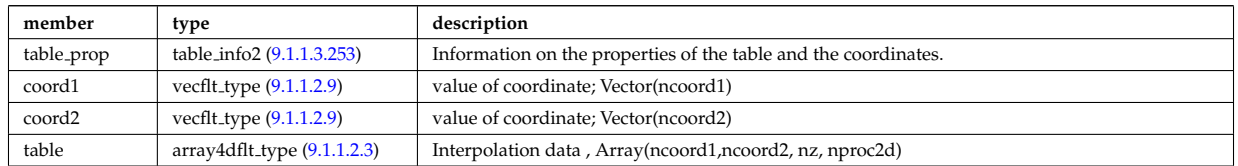

Type of: tables:table 2d [\(281\)](#page-241-0)

#### <span id="page-239-7"></span>**9.1.1.3.249 table 3d**

<span id="page-239-3"></span>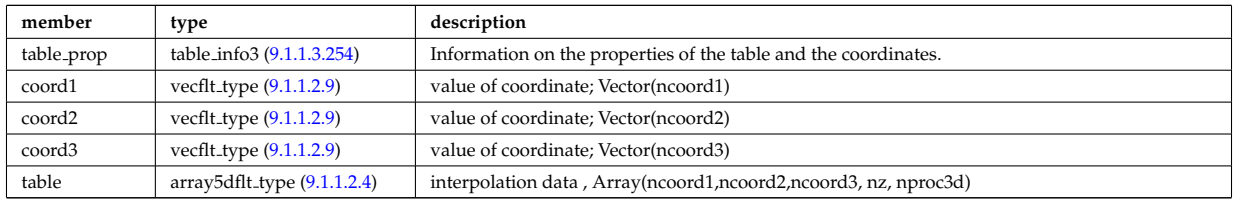

Type of: tables:table 3d [\(281\)](#page-241-0)

#### <span id="page-239-8"></span>**9.1.1.3.250 table 4d**

<span id="page-239-4"></span>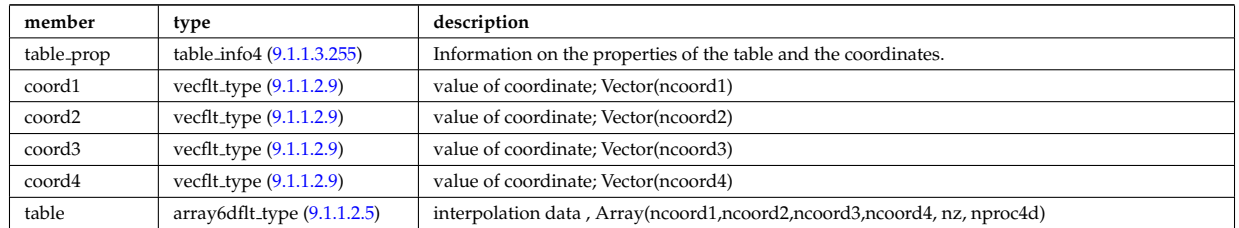

Type of: tables:table 4d [\(281\)](#page-241-0)

#### <span id="page-239-9"></span>**9.1.1.3.251 table 5d**

<span id="page-239-5"></span>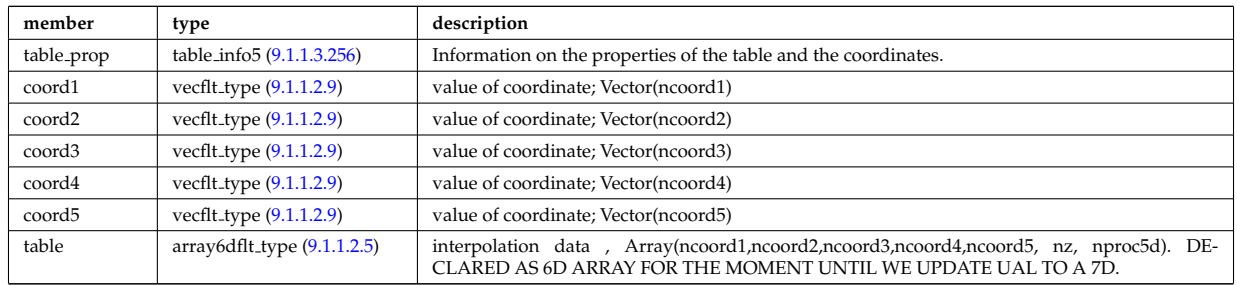

Type of: tables:table 5d [\(281\)](#page-241-0)

# <span id="page-239-0"></span>**9.1.1.3.252 table info1**

Information on the amns table

<span id="page-240-4"></span>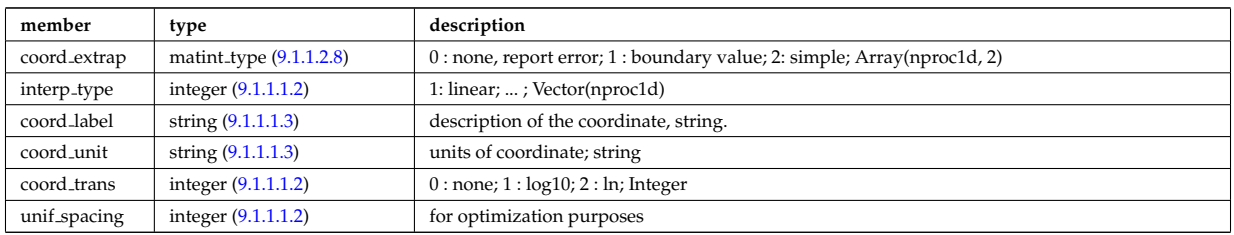

Type of: table\_1d:table\_prop [\(271\)](#page-239-1)

# <span id="page-240-0"></span>**9.1.1.3.253 table info2**

# Information on the amns table

<span id="page-240-5"></span>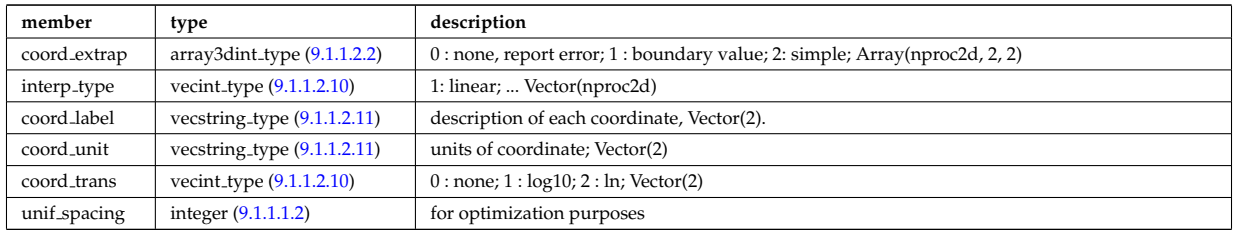

Type of: table\_2d:table\_prop [\(272\)](#page-239-2)

# <span id="page-240-1"></span>**9.1.1.3.254 table info3**

Information on the amns table

<span id="page-240-6"></span>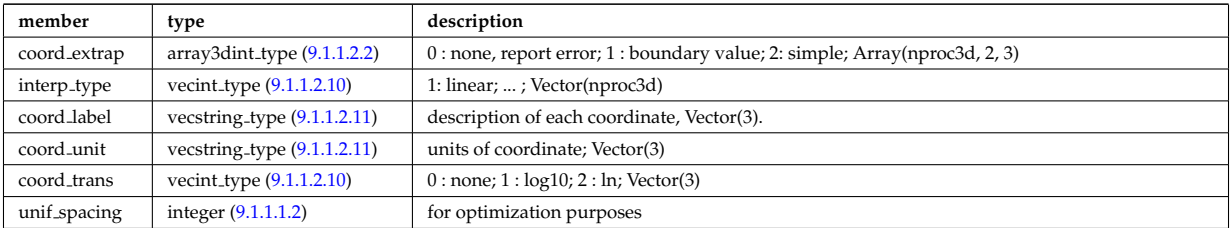

Type of: table 3d:table prop [\(273\)](#page-239-3)

## <span id="page-240-2"></span>**9.1.1.3.255 table info4**

Information on the amns table

<span id="page-240-7"></span>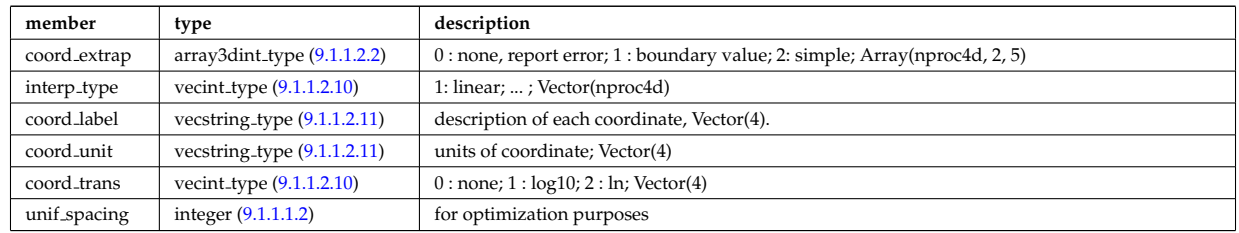

Type of: table 4d:table prop [\(274\)](#page-239-4)

# <span id="page-240-3"></span>**9.1.1.3.256 table info5**

# Information on the amns table

<span id="page-240-8"></span>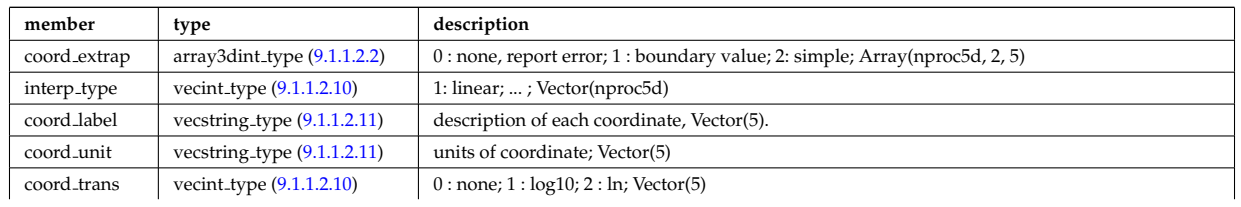

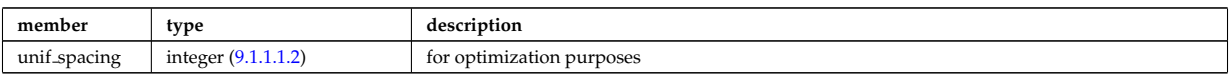

Type of: table 5d:table prop [\(275\)](#page-239-5)

#### <span id="page-241-2"></span>**9.1.1.3.257 tables**

<span id="page-241-0"></span>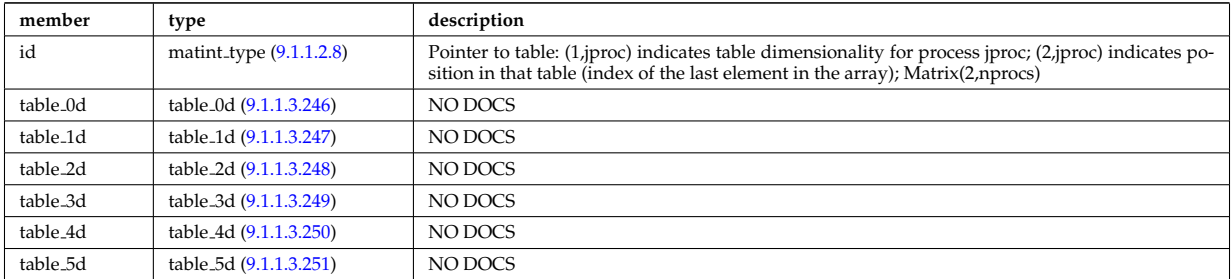

Type of: amns:tables [\(27\)](#page-176-1)

# <span id="page-241-1"></span>**9.1.1.3.258 theta info**

Information on the poloidal angle theta.

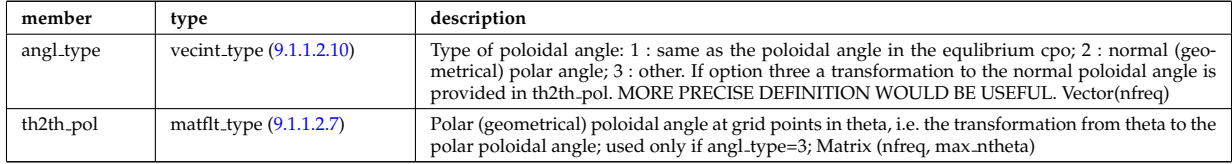

Type of: waves grid:theta info [\(294\)](#page-244-0)

## **9.1.1.3.259 toroid field**

Toroidal field information entering the definition of rho tor, for reference only. The physical value of the toroidal field should be taken from the toroidfield CPO. Time-dependent.

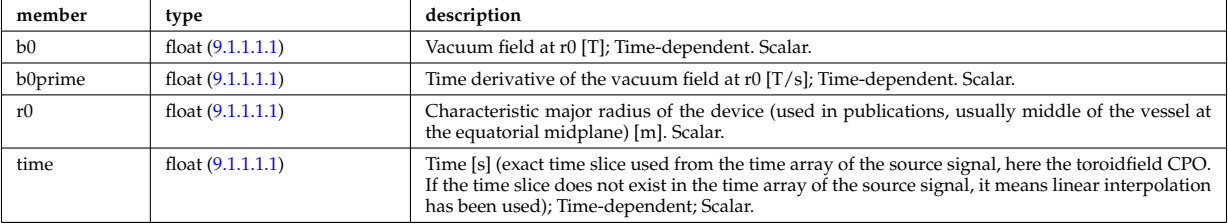

Type of: coreprof:toroid field [\(32\)](#page-177-0)

#### **9.1.1.3.260 transcoefel**

Subtree containing transport coefficients from a transport model, for the electrons

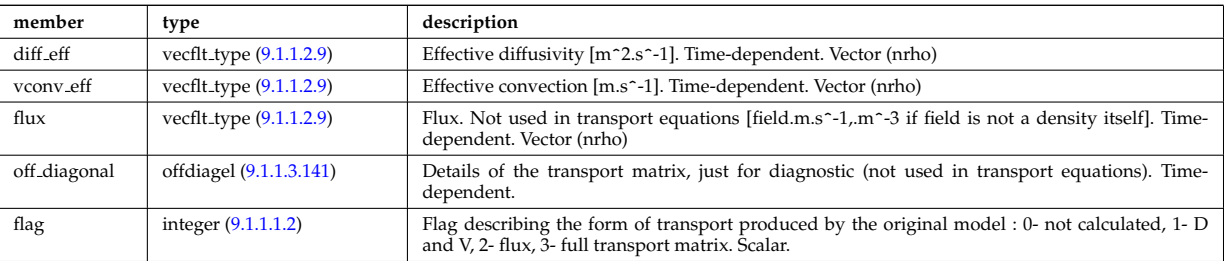

Type of: coretransp:te transp [\(34\)](#page-178-1) I neoclassic:mtor neo [\(49\)](#page-182-1) I neoclassic:ne neo [\(49\)](#page-182-1) I neoclassic:te neo [\(49\)](#page-182-1)

#### **9.1.1.3.261 transcoefimp**

Subtree containing transport coefficients from a transport model, for the various impurity species (multiple charge states)

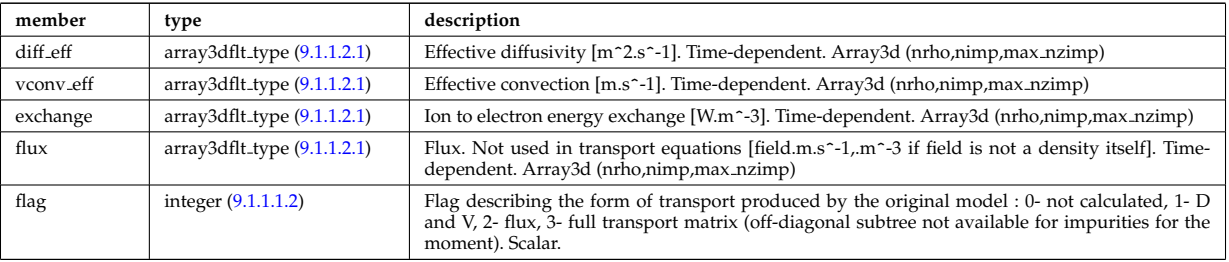

Type of: coretransp:nz transp [\(34\)](#page-178-1) I coretransp:tz transp [\(34\)](#page-178-1) I neoclassic:nz neo [\(49\)](#page-182-1) I neoclassic:tz neo [\(49\)](#page-182-1)

## **9.1.1.3.262 transcoefion**

Subtree containing transport coefficients from a transport model, for the various ion species, including the energy exchange term qgi.

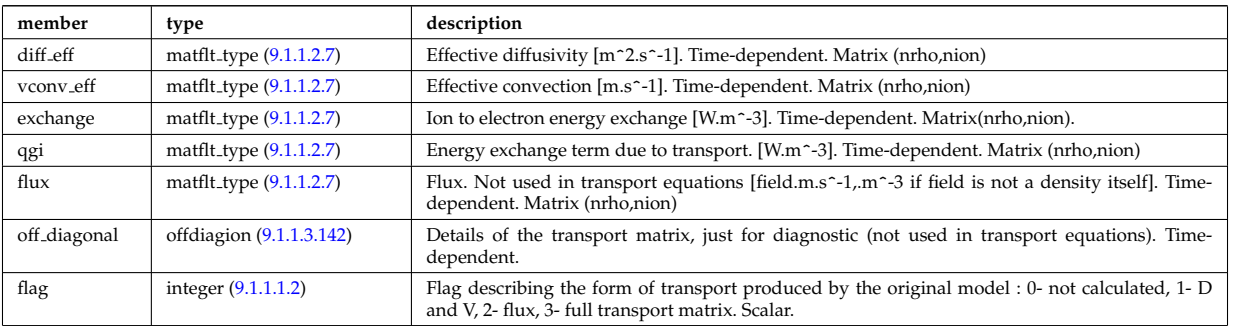

Type of: coretransp:ti transp [\(34\)](#page-178-1) I neoclassic:ni neo [\(49\)](#page-182-1) I neoclassic:ti neo [\(49\)](#page-182-1)

## **9.1.1.3.263 transcoefvtor**

Subtree containing transport coefficients from a transport model, for the various ion species

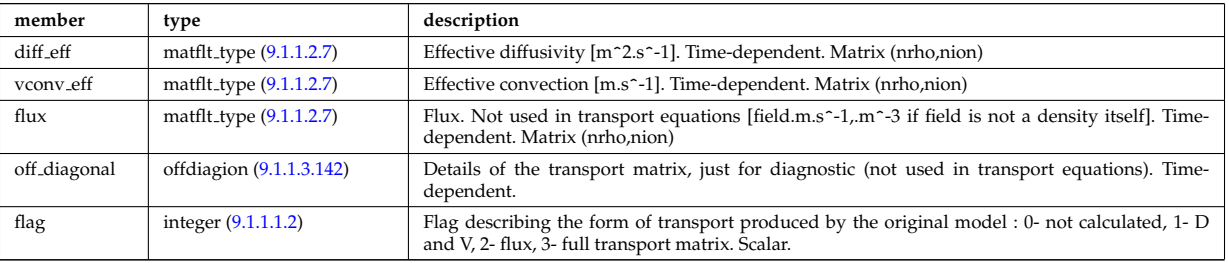

Type of: coretransp:vtor\_transp [\(34\)](#page-178-1)

# **9.1.1.3.264 tsmeasure**

Measured values (Thomson scattering)

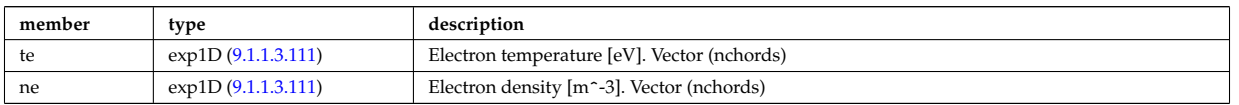

Type of: tsdiag:measure [\(59\)](#page-185-1)

#### **9.1.1.3.265 tssetup**

diagnostic setup information

<span id="page-243-0"></span>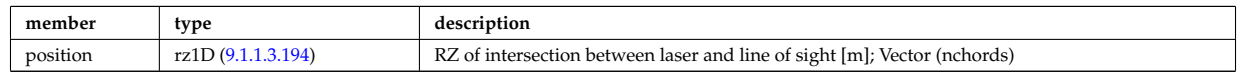

Type of: tsdiag:setup [\(59\)](#page-185-1)

# <span id="page-243-1"></span>**9.1.1.3.266 turning pts**

Location of turning points

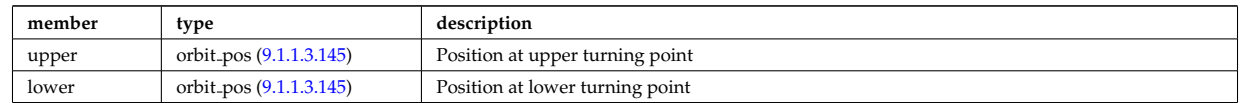

Type of: special\_pos:turning\_pts [\(262\)](#page-237-1)

#### **9.1.1.3.267 typelist**

Definition of types for each neutral species

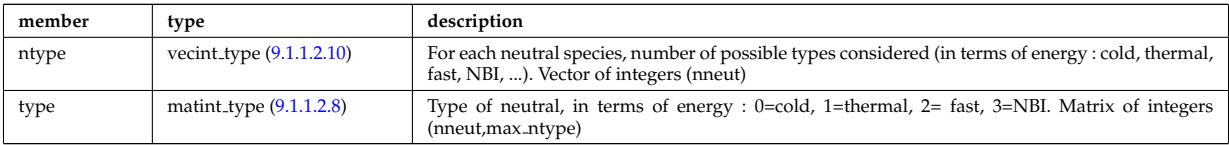

Type of: composition neutrals:typelist [\(82\)](#page-190-2)

#### <span id="page-243-2"></span>**9.1.1.3.268 waveguides**

Waveguides description

<span id="page-243-3"></span>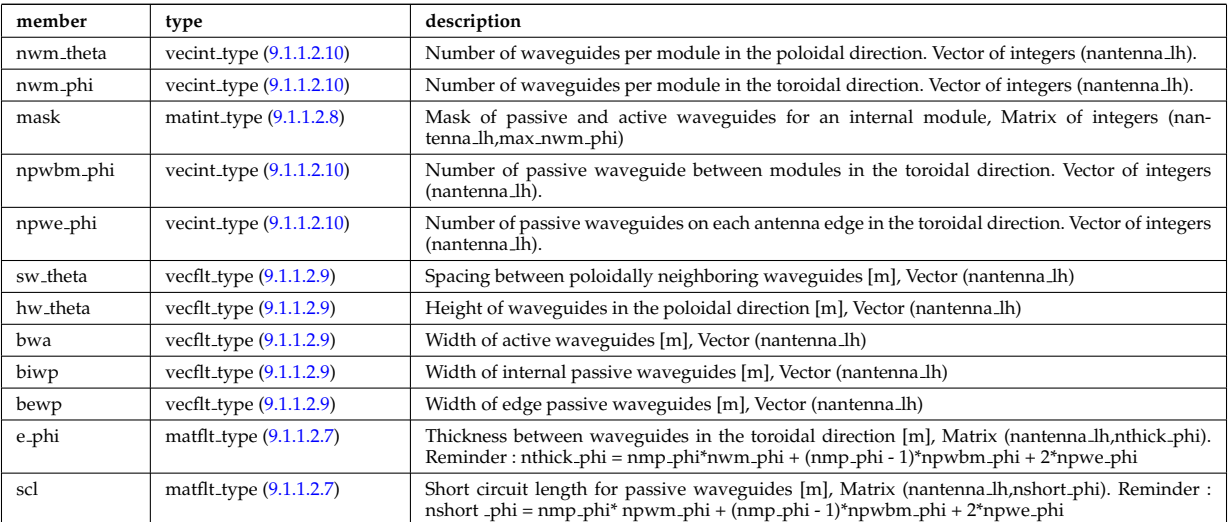

Type of: modules:waveguides [\(161\)](#page-209-1)

### **9.1.1.3.269 waves global param**

Global wave deposition parameters

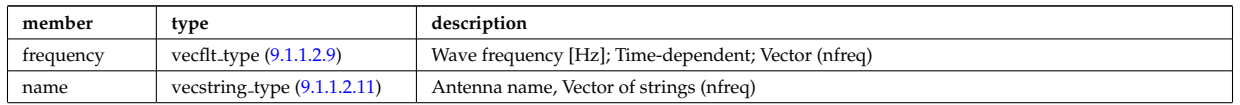

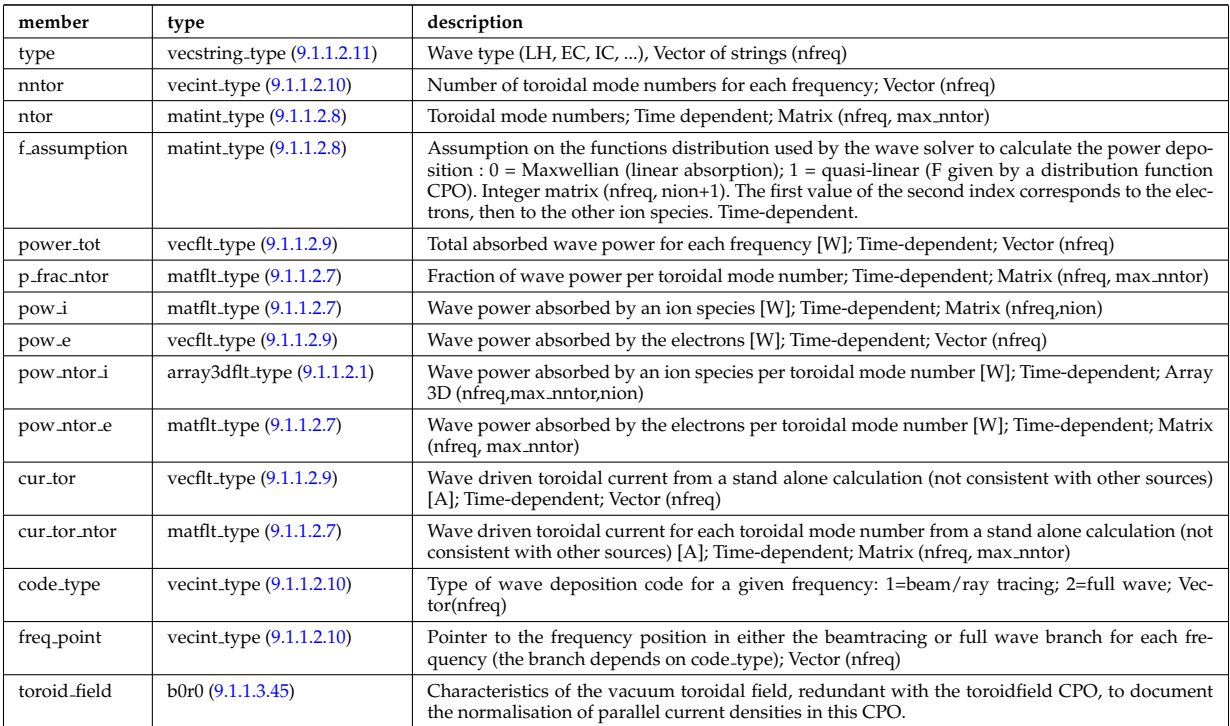

Type of: waves:global\_param [\(61\)](#page-185-2)

# **9.1.1.3.270 waves grid**

Grid points for 1D and 2D profiles

<span id="page-244-0"></span>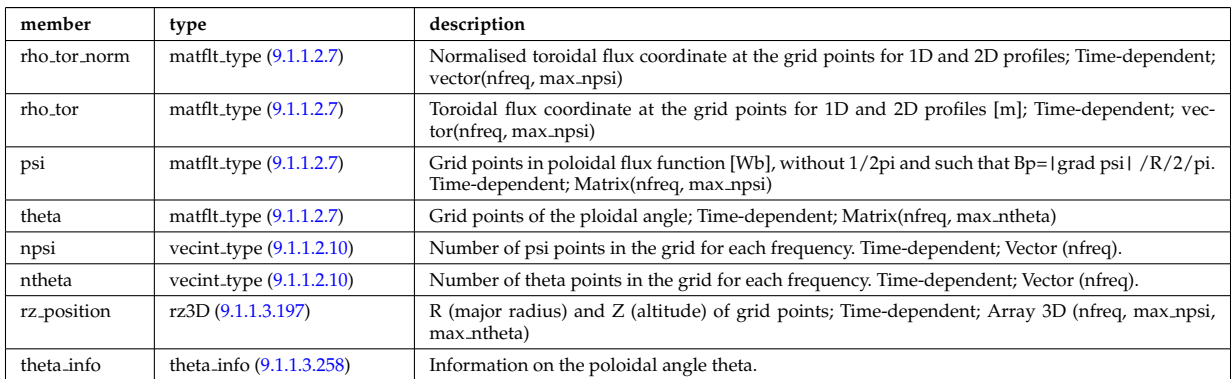

Type of: waves:grid [\(61\)](#page-185-2)

# **9.1.1.3.271 waves profiles 1d**

waves 1D radial profiles

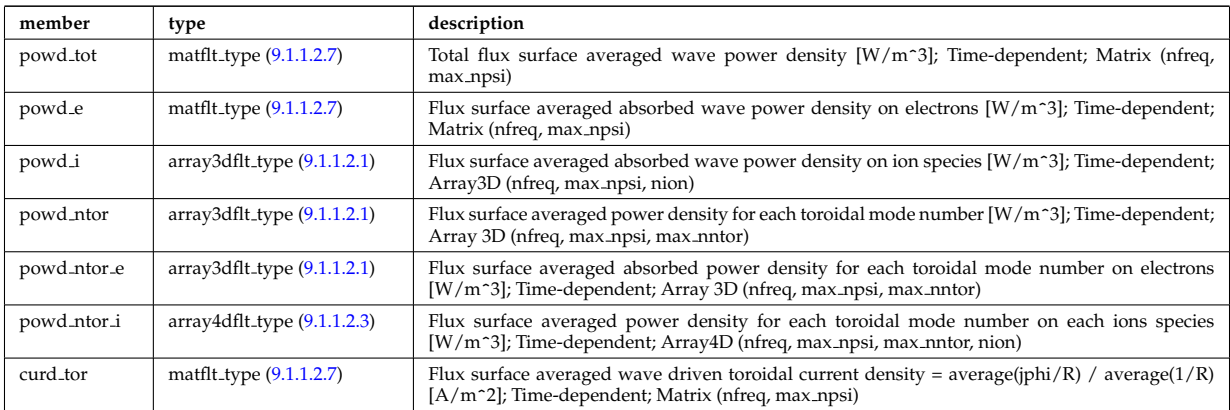

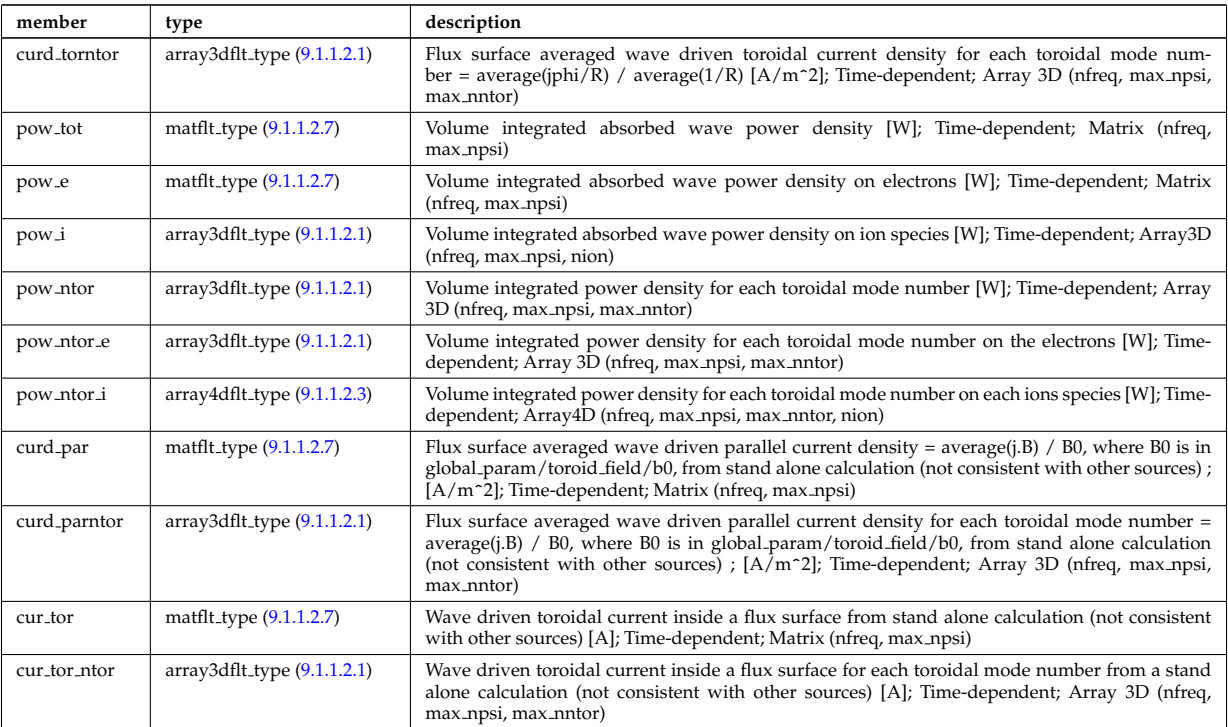

Type of: waves:profiles 1d [\(61\)](#page-185-2)

# **9.1.1.3.272 waves profiles 2d**

waves 2D profiles in poloidal cross-section

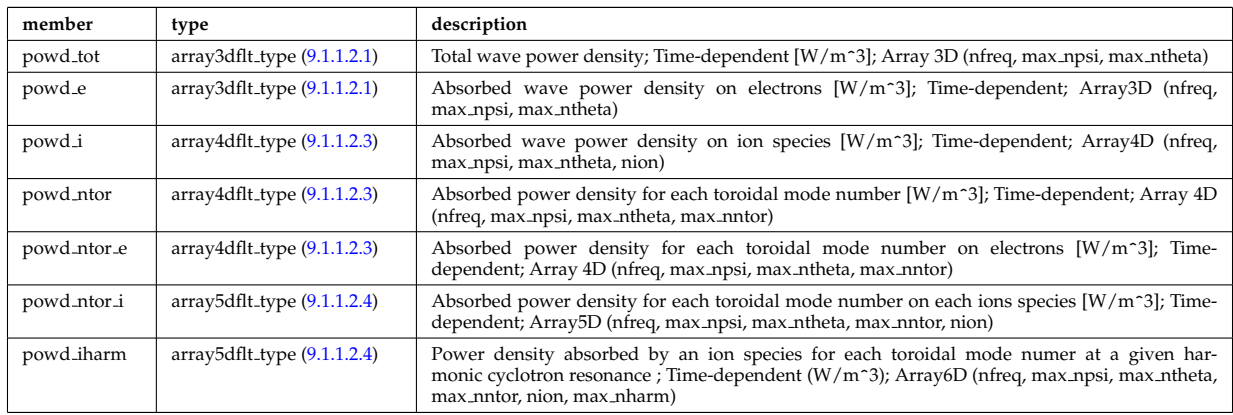

Type of: waves:profiles 2d [\(61\)](#page-185-2)

# **9.1.1.3.273 waves rtposition**

Ray/beam position

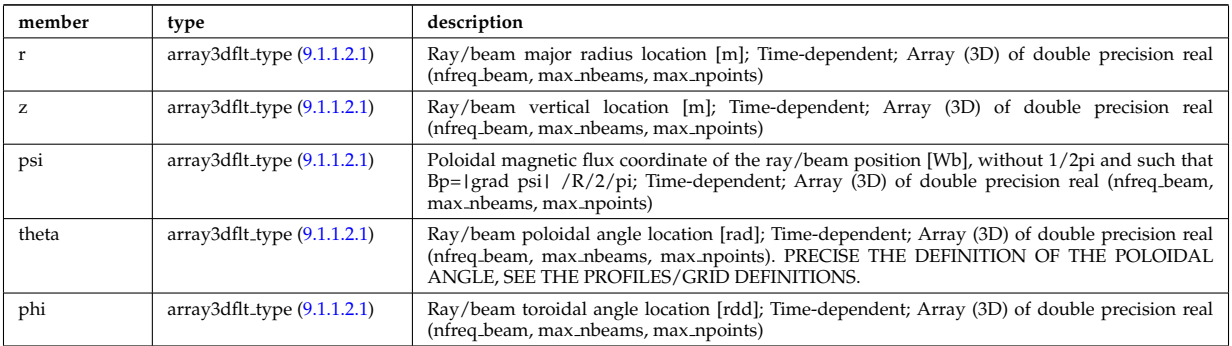

# **9.1.1.3.274 waves rtwavevector**

Ray/beam wave vector

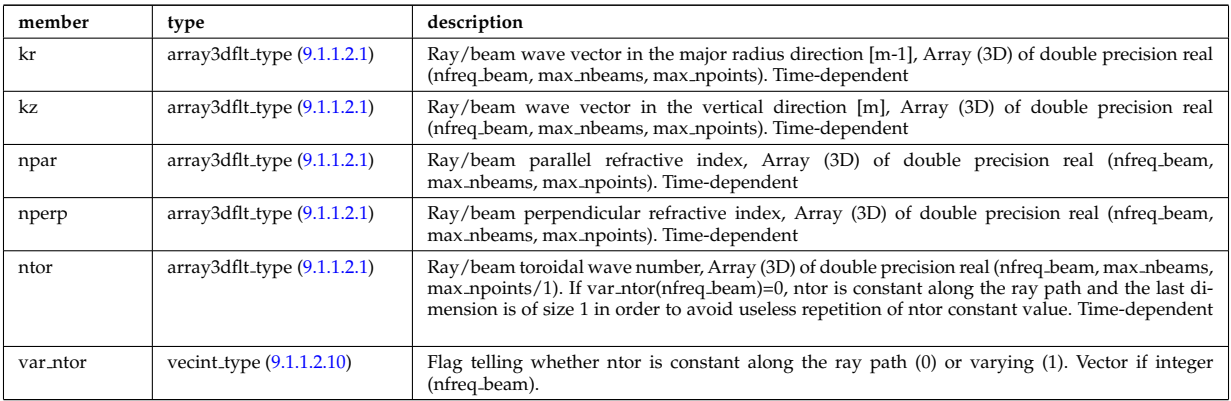

Type of: beamtracing:wavevector [\(71\)](#page-188-2)

#### <span id="page-246-2"></span>**9.1.1.3.275 whatref**

Structure defining a database entry and the CPO occurrence

<span id="page-246-3"></span>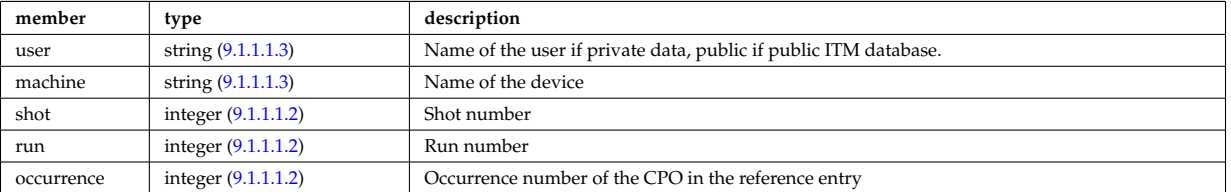

Type of: datainfo:whatref [\(97\)](#page-194-0)

# **9.1.1.3.276 xpts**

Position of the X-point(s)

<span id="page-246-0"></span>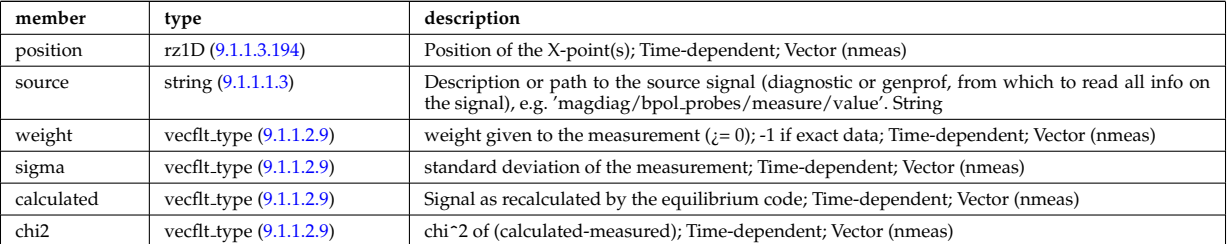

Type of: eqconstraint:xpts [\(130\)](#page-202-0) [itmtypes](https://www.efda-itm.eu/ITM/html/itmtypes__4.08a.html) [173](#page-246-1)

## **9.1.2 CPO Instances**

Generated from the ITM data structure schemas.

#### **9.1.2.1 Fortran**

# **9.1.2.1.1 amns**

datainfo [\(27\)](#page-176-1) amns%datainfo (datainfo) [\(9.1.1.3.73\)](#page-194-2) dataprovider [\(97\)](#page-194-0) amns%datainfo%dataprovider (string) [\(9.1.1.1.3\)](#page-175-1)

<span id="page-246-1"></span><sup>173</sup>[https://www.efda-itm.eu/ITM/html/itmtypes\\_\\_4.08a.html](https://www.efda-itm.eu/ITM/html/itmtypes__4.08a.html)

putdate [\(97\)](#page-194-0) amns%datainfo%putdate (string) [\(9.1.1.1.3\)](#page-175-1) source [\(97\)](#page-194-0) amns%datainfo%source (string) [\(9.1.1.1.3\)](#page-175-1) comment [\(97\)](#page-194-0) amns%datainfo%comment (string) [\(9.1.1.1.3\)](#page-175-1) isref [\(97\)](#page-194-0) amns%datainfo%isref (integer) [\(9.1.1.1.2\)](#page-175-4) whatref [\(97\)](#page-194-0) amns%datainfo%whatref (whatref) [\(9.1.1.3.275\)](#page-246-2) user [\(299\)](#page-246-3) amns%datainfo%whatref%user (string) [\(9.1.1.1.3\)](#page-175-1) machine [\(299\)](#page-246-3) amns%datainfo%whatref%machine (string) [\(9.1.1.1.3\)](#page-175-1) shot [\(299\)](#page-246-3) amns%datainfo%whatref%shot (integer) [\(9.1.1.1.2\)](#page-175-4) run [\(299\)](#page-246-3) amns%datainfo%whatref%run (integer) [\(9.1.1.1.2\)](#page-175-4) occurrence [\(299\)](#page-246-3) amns%datainfo%whatref%occurrence (integer) [\(9.1.1.1.2\)](#page-175-4) putinfo [\(97\)](#page-194-0) amns%datainfo%putinfo (putinfo) [\(9.1.1.3.167\)](#page-218-1) putmethod [\(191\)](#page-218-2) amns%datainfo%putinfo%putmethod (string) [\(9.1.1.1.3\)](#page-175-1) putaccess [\(191\)](#page-218-2) amns%datainfo%putinfo%putaccess (string) [\(9.1.1.1.3\)](#page-175-1) putlocation [\(191\)](#page-218-2) amns%datainfo%putinfo%putlocation (string) [\(9.1.1.1.3\)](#page-175-1) rights [\(191\)](#page-218-2) amns%datainfo%putinfo%rights (string) [\(9.1.1.1.3\)](#page-175-1) version  $(27)$  amns%version (string)  $(9.1.1.1.3)$ source [\(27\)](#page-176-1) amns%source (string) [\(9.1.1.1.3\)](#page-175-1) zn [\(27\)](#page-176-1) amns%zn (integer) [\(9.1.1.1.2\)](#page-175-4) zion [\(27\)](#page-176-1) amns%zion (integer) [\(9.1.1.1.2\)](#page-175-4) amn [\(27\)](#page-176-1) amns%amn (vecflt type) [\(9.1.1.2.9\)](#page-175-0) state\_label [\(27\)](#page-176-1) amns%state\_label (vecstring\_type) [\(9.1.1.2.11\)](#page-176-0) result\_label [\(27\)](#page-176-1) amns%result\_label (vecstring\_type) [\(9.1.1.2.11\)](#page-176-0) result\_unit [\(27\)](#page-176-1) amns%result\_unit (vecstring\_type) [\(9.1.1.2.11\)](#page-176-0) result\_trans [\(27\)](#page-176-1) amns%result\_trans (vecint\_type) [\(9.1.1.2.10\)](#page-175-3) bundled [\(27\)](#page-176-1) amns%bundled (integer) [\(9.1.1.1.2\)](#page-175-4) proc\_label [\(27\)](#page-176-1) amns%proc\_label (vecstring\_type) [\(9.1.1.2.11\)](#page-176-0) tables  $(27)$  amns%tables (tables)  $(9.1.1.3.257)$ id [\(281\)](#page-241-0) amns%tables%id (matint type) [\(9.1.1.2.8\)](#page-175-8) table 0d [\(281\)](#page-241-0) amns%tables%table 0d (table 0d) [\(9.1.1.3.246\)](#page-238-1) table [\(270\)](#page-238-3) amns%tables%table\_0d%table (matflt\_type) [\(9.1.1.2.7\)](#page-175-2) table 1d [\(281\)](#page-241-0) amns%tables%table 1d (table 1d) [\(9.1.1.3.247\)](#page-238-2) table prop [\(271\)](#page-239-1) amns%tables%table 1d%table prop (table info1) [\(9.1.1.3.252\)](#page-239-0) coord extrap [\(276\)](#page-240-4) amns%tables%table 1d%table prop%coord extrap (matint type) [\(9.1.1.2.8\)](#page-175-8) interp type [\(276\)](#page-240-4) amns%tables%table 1d%table prop%interp type (integer) [\(9.1.1.1.2\)](#page-175-4) coord label [\(276\)](#page-240-4) amns%tables%table 1d%table prop%coord label (string) [\(9.1.1.1.3\)](#page-175-1) coord unit [\(276\)](#page-240-4) amns%tables%table 1d%table prop%coord unit (string) [\(9.1.1.1.3\)](#page-175-1) coord trans [\(276\)](#page-240-4) amns%tables%table 1d%table prop%coord trans (integer) [\(9.1.1.1.2\)](#page-175-4) unif spacing [\(276\)](#page-240-4) amns%tables%table 1d%table prop%unif spacing (integer) [\(9.1.1.1.2\)](#page-175-4) coord1 [\(271\)](#page-239-1) amns%tables%table 1d%coord1 (vecflt type) [\(9.1.1.2.9\)](#page-175-0) table [\(271\)](#page-239-1) amns%tables%table\_1d%table (array3dflt\_type) [\(9.1.1.2.1\)](#page-175-6) table 2d [\(281\)](#page-241-0) amns%tables%table 2d (table 2d) [\(9.1.1.3.248\)](#page-239-6) table prop [\(272\)](#page-239-2) amns%tables%table 2d%table prop (table info2) [\(9.1.1.3.253\)](#page-240-0) coord extrap [\(277\)](#page-240-5) amns%tables%table 2d%table prop%coord extrap (array3dint type) [\(9.1.1.2.2\)](#page-175-11) interp type [\(277\)](#page-240-5) amns%tables%table 2d%table prop%interp type (vecint type) [\(9.1.1.2.10\)](#page-175-3) coord label [\(277\)](#page-240-5) amns%tables%table 2d%table prop%coord label (vecstring type) [\(9.1.1.2.11\)](#page-176-0) coord unit [\(277\)](#page-240-5) amns%tables%table 2d%table prop%coord unit (vecstring type) [\(9.1.1.2.11\)](#page-176-0) coord trans [\(277\)](#page-240-5) amns%tables%table 2d%table prop%coord trans (vecint type) [\(9.1.1.2.10\)](#page-175-3) unif spacing [\(277\)](#page-240-5) amns%tables%table 2d%table prop%unif spacing (integer) [\(9.1.1.1.2\)](#page-175-4) coord1 [\(272\)](#page-239-2) amns%tables%table 2d%coord1 (vecflt type) [\(9.1.1.2.9\)](#page-175-0) coord2 [\(272\)](#page-239-2) amns%tables%table 2d%coord2 (vecflt type) [\(9.1.1.2.9\)](#page-175-0) table [\(272\)](#page-239-2) amns%tables%table 2d%table (array4dflt type) [\(9.1.1.2.3\)](#page-175-9) table 3d [\(281\)](#page-241-0) amns%tables%table 3d (table 3d) [\(9.1.1.3.249\)](#page-239-7) table prop [\(273\)](#page-239-3) amns%tables%table 3d%table prop (table info3) [\(9.1.1.3.254\)](#page-240-1) coord extrap [\(278\)](#page-240-6) amns%tables%table 3d%table prop%coord extrap (array3dint type) [\(9.1.1.2.2\)](#page-175-11) interp type [\(278\)](#page-240-6) amns%tables%table 3d%table prop%interp type (vecint type) [\(9.1.1.2.10\)](#page-175-3) coord label [\(278\)](#page-240-6) amns%tables%table 3d%table prop%coord label (vecstring type) [\(9.1.1.2.11\)](#page-176-0) coord unit [\(278\)](#page-240-6) amns%tables%table 3d%table prop%coord unit (vecstring type) [\(9.1.1.2.11\)](#page-176-0) coord trans [\(278\)](#page-240-6) amns%tables%table 3d%table prop%coord trans (vecint type) [\(9.1.1.2.10\)](#page-175-3) unif spacing [\(278\)](#page-240-6) amns%tables%table 3d%table prop%unif spacing (integer) [\(9.1.1.1.2\)](#page-175-4) coord1 [\(273\)](#page-239-3) amns%tables%table 3d%coord1 (vecflt type) [\(9.1.1.2.9\)](#page-175-0) coord2 [\(273\)](#page-239-3) amns%tables%table 3d%coord2 (vecflt type) [\(9.1.1.2.9\)](#page-175-0)

#### **9.1.2.1.2 antennas**

datainfo [\(28\)](#page-176-2) antennas%datainfo (datainfo) [\(9.1.1.3.73\)](#page-194-2)

coord3 [\(273\)](#page-239-3) amns%tables%table 3d%coord3 (vecflt type) [\(9.1.1.2.9\)](#page-175-0) table [\(273\)](#page-239-3) amns%tables%table 3d%table (array5dflt type) [\(9.1.1.2.4\)](#page-175-7) table 4d [\(281\)](#page-241-0) amns%tables%table 4d (table 4d) [\(9.1.1.3.250\)](#page-239-8) table\_prop [\(274\)](#page-239-4) amns%tables%table\_4d%table\_prop (table\_info4) [\(9.1.1.3.255\)](#page-240-2) coord extrap [\(279\)](#page-240-7) amns%tables%table 4d%table prop%coord extrap (array3dint type) [\(9.1.1.2.2\)](#page-175-11) interp type [\(279\)](#page-240-7) amns%tables%table 4d%table prop%interp type (vecint type) [\(9.1.1.2.10\)](#page-175-3) coord label [\(279\)](#page-240-7) amns%tables%table 4d%table prop%coord label (vecstring type) [\(9.1.1.2.11\)](#page-176-0) coord unit [\(279\)](#page-240-7) amns%tables%table 4d%table prop%coord unit (vecstring type) [\(9.1.1.2.11\)](#page-176-0) coord trans [\(279\)](#page-240-7) amns%tables%table 4d%table prop%coord trans (vecint type) [\(9.1.1.2.10\)](#page-175-3) unif spacing [\(279\)](#page-240-7) amns%tables%table 4d%table prop%unif spacing (integer) [\(9.1.1.1.2\)](#page-175-4) coord1 [\(274\)](#page-239-4) amns%tables%table 4d%coord1 (vecflt type) [\(9.1.1.2.9\)](#page-175-0) coord2 [\(274\)](#page-239-4) amns%tables%table 4d%coord2 (vecflt type) [\(9.1.1.2.9\)](#page-175-0) coord3 [\(274\)](#page-239-4) amns%tables%table 4d%coord3 (vecflt type) [\(9.1.1.2.9\)](#page-175-0) coord4 [\(274\)](#page-239-4) amns%tables%table 4d%coord4 (vecflt type) [\(9.1.1.2.9\)](#page-175-0) table [\(274\)](#page-239-4) amns%tables%table\_4d%table (array6dflt\_type) [\(9.1.1.2.5\)](#page-175-10) table 5d [\(281\)](#page-241-0) amns%tables%table 5d (table 5d) [\(9.1.1.3.251\)](#page-239-9) table prop [\(275\)](#page-239-5) amns%tables%table 5d%table prop (table info5) [\(9.1.1.3.256\)](#page-240-3) coord extrap [\(280\)](#page-240-8) amns%tables%table 5d%table prop%coord extrap (array3dint type) [\(9.1.1.2.2\)](#page-175-11) interp type [\(280\)](#page-240-8) amns%tables%table 5d%table prop%interp type (vecint type) [\(9.1.1.2.10\)](#page-175-3) coord label [\(280\)](#page-240-8) amns%tables%table 5d%table prop%coord label (vecstring type) [\(9.1.1.2.11\)](#page-176-0) coord unit [\(280\)](#page-240-8) amns%tables%table 5d%table prop%coord unit (vecstring type) [\(9.1.1.2.11\)](#page-176-0) coord trans [\(280\)](#page-240-8) amns%tables%table 5d%table prop%coord trans (vecint type) [\(9.1.1.2.10\)](#page-175-3) unif spacing [\(280\)](#page-240-8) amns%tables%table 5d%table prop%unif spacing (integer) [\(9.1.1.1.2\)](#page-175-4) coord1 [\(275\)](#page-239-5) amns%tables%table 5d%coord1 (vecflt type) [\(9.1.1.2.9\)](#page-175-0) coord2 [\(275\)](#page-239-5) amns%tables%table 5d%coord2 (vecflt type) [\(9.1.1.2.9\)](#page-175-0) coord3 [\(275\)](#page-239-5) amns%tables%table 5d%coord3 (vecflt type) [\(9.1.1.2.9\)](#page-175-0) coord4 [\(275\)](#page-239-5) amns%tables%table 5d%coord4 (vecflt type) [\(9.1.1.2.9\)](#page-175-0) coord5 [\(275\)](#page-239-5) amns%tables%table 5d%coord5 (vecflt type) [\(9.1.1.2.9\)](#page-175-0) table [\(275\)](#page-239-5) amns%tables%table.5d%table (array6dflt\_type) [\(9.1.1.2.5\)](#page-175-10)

dataprovider [\(97\)](#page-194-0) antennas%datainfo%dataprovider (string) [\(9.1.1.1.3\)](#page-175-1) putdate [\(97\)](#page-194-0) antennas%datainfo%putdate (string) [\(9.1.1.1.3\)](#page-175-1) source [\(97\)](#page-194-0) antennas%datainfo%source (string) [\(9.1.1.1.3\)](#page-175-1) comment [\(97\)](#page-194-0) antennas%datainfo%comment (string) [\(9.1.1.1.3\)](#page-175-1) isref [\(97\)](#page-194-0) antennas%datainfo%isref (integer) [\(9.1.1.1.2\)](#page-175-4) whatref [\(97\)](#page-194-0) antennas%datainfo%whatref (whatref) [\(9.1.1.3.275\)](#page-246-2) user [\(299\)](#page-246-3) antennas%datainfo%whatref%user (string) [\(9.1.1.1.3\)](#page-175-1) machine [\(299\)](#page-246-3) antennas%datainfo%whatref%machine (string) [\(9.1.1.1.3\)](#page-175-1) shot [\(299\)](#page-246-3) antennas%datainfo%whatref%shot (integer) [\(9.1.1.1.2\)](#page-175-4) run [\(299\)](#page-246-3) antennas%datainfo%whatref%run (integer) [\(9.1.1.1.2\)](#page-175-4) occurrence [\(299\)](#page-246-3) antennas%datainfo%whatref%occurrence (integer) [\(9.1.1.1.2\)](#page-175-4) putinfo [\(97\)](#page-194-0) antennas%datainfo%putinfo (putinfo) [\(9.1.1.3.167\)](#page-218-1) putmethod [\(191\)](#page-218-2) antennas%datainfo%putinfo%putmethod (string) [\(9.1.1.1.3\)](#page-175-1) putaccess [\(191\)](#page-218-2) antennas%datainfo%putinfo%putaccess (string) [\(9.1.1.1.3\)](#page-175-1) putlocation [\(191\)](#page-218-2) antennas%datainfo%putinfo%putlocation (string) [\(9.1.1.1.3\)](#page-175-1) rights [\(191\)](#page-218-2) antennas%datainfo%putinfo%rights (string) [\(9.1.1.1.3\)](#page-175-1) antenna ec [\(28\)](#page-176-2) antennas%antenna ec (antenna ec) [\(9.1.1.3.39\)](#page-186-2) name [\(63\)](#page-186-0) antennas%antenna\_ec%name (vecstring\_type) [\(9.1.1.2.11\)](#page-176-0) frequency [\(63\)](#page-186-0) antennas%antenna ec%frequency (vecflt type) [\(9.1.1.2.9\)](#page-175-0) power [\(63\)](#page-186-0) antennas%antenna ec%power (exp1D) [\(9.1.1.3.111\)](#page-203-0) value [\(135\)](#page-203-1) antennas%antenna ec%power%value (vecflt type) [\(9.1.1.2.9\)](#page-175-0) abserror [\(135\)](#page-203-1) antennas%antenna ec%power%abserror (vecflt type) [\(9.1.1.2.9\)](#page-175-0) relerror [\(135\)](#page-203-1) antennas%antenna ec%power%relerror (vecflt type) [\(9.1.1.2.9\)](#page-175-0) mode [\(63\)](#page-186-0) antennas%antenna ec%mode (vecint type) [\(9.1.1.2.10\)](#page-175-3) position [\(63\)](#page-186-0) antennas%antenna ec%position (rzphi1D) [\(9.1.1.3.198\)](#page-224-2) r [\(222\)](#page-224-4) antennas%antenna ec%position%r (vecflt type) [\(9.1.1.2.9\)](#page-175-0) z [\(222\)](#page-224-4) antennas%antenna ec%position%z (vecflt type) [\(9.1.1.2.9\)](#page-175-0) phi [\(222\)](#page-224-4) antennas%antenna ec%position%phi (vecflt type) [\(9.1.1.2.9\)](#page-175-0)

launchangles [\(63\)](#page-186-0) antennas%antenna ec%launchangles (launchangles) [\(9.1.1.3.129\)](#page-207-2) alpha [\(153\)](#page-207-3) antennas%antenna ec%launchangles%alpha (vecflt type) [\(9.1.1.2.9\)](#page-175-0) beta [\(153\)](#page-207-3) antennas%antenna ec%launchangles%beta (vecflt type) [\(9.1.1.2.9\)](#page-175-0) beam [\(63\)](#page-186-0) antennas%antenna ec%beam (rf beam) [\(9.1.1.3.192\)](#page-223-4) spot [\(216\)](#page-223-3) antennas%antenna\_ec%beam%spot (spot) [\(9.1.1.3.240\)](#page-237-0) waist [\(264\)](#page-237-2) antennas%antenna ec%beam%spot%waist (matflt\_type) [\(9.1.1.2.7\)](#page-175-2) angle [\(264\)](#page-237-2) antennas%antenna ec%beam%spot%angle (vecflt type) [\(9.1.1.2.9\)](#page-175-0) phaseellipse [\(216\)](#page-223-3) antennas%antenna ec%beam%phaseellipse (phaseellipse) [\(9.1.1.3.156\)](#page-214-0) invcurvrad [\(180\)](#page-214-1) antennas%antenna ec%beam%phaseellipse%invcurvrad (matflt type) [\(9.1.1.2.7\)](#page-175-2) angle [\(180\)](#page-214-1) antennas%antenna ec%beam%phaseellipse%angle (vecflt type) [\(9.1.1.2.9\)](#page-175-0) antenna ic [\(28\)](#page-176-2) antennas%antenna ic (antenna ic) [\(9.1.1.3.40\)](#page-186-3) name [\(64\)](#page-186-4) antennas%antenna ic%name (vecstring type) [\(9.1.1.2.11\)](#page-176-0) frequency [\(64\)](#page-186-4) antennas%antenna ic%frequency (exp1D) [\(9.1.1.3.111\)](#page-203-0) value [\(135\)](#page-203-1) **antennas%antenna** ic%frequency%value (vecflt\_type) [\(9.1.1.2.9\)](#page-175-0) abserror [\(135\)](#page-203-1) antennas%antenna ic%frequency%abserror (vecflt type) [\(9.1.1.2.9\)](#page-175-0) relerror [\(135\)](#page-203-1) antennas%antenna ic%frequency%relerror (vecflt type) [\(9.1.1.2.9\)](#page-175-0) power [\(64\)](#page-186-4) antennas%antenna ic%power (exp1D) [\(9.1.1.3.111\)](#page-203-0) value [\(135\)](#page-203-1) antennas%antenna ic%power%value (vecflt\_type) [\(9.1.1.2.9\)](#page-175-0) abserror [\(135\)](#page-203-1) antennas%antenna ic%power%abserror (vecflt type) [\(9.1.1.2.9\)](#page-175-0) relerror [\(135\)](#page-203-1) antennas%antenna\_ic%power%relerror (vecflt\_type) [\(9.1.1.2.9\)](#page-175-0) setup [\(64\)](#page-186-4) antennas%antenna ic%setup (antennaic setup) [\(9.1.1.3.42\)](#page-187-4) straps [\(66\)](#page-187-2) antennas%antenna\_ic%setup%straps (straps) [\(9.1.1.3.245\)](#page-238-4) nstraps [\(269\)](#page-238-0) antennas%antenna ic%setup%straps%nstraps (vecint type) [\(9.1.1.2.10\)](#page-175-3) phase [\(269\)](#page-238-0) antennas%antenna ic%setup%straps%phase (exp2D) [\(9.1.1.3.112\)](#page-204-2) value [\(136\)](#page-204-3) antennas%antenna ic%setup%straps%phase%value (matflt type) [\(9.1.1.2.7\)](#page-175-2) abserror [\(136\)](#page-204-3) antennas%antenna ic%setup%straps%phase%abserror (matflt type) [\(9.1.1.2.7\)](#page-175-2) relerror [\(136\)](#page-204-3) antennas%antenna ic%setup%straps%phase%relerror (matflt type) [\(9.1.1.2.7\)](#page-175-2) phi centre [\(269\)](#page-238-0) antennas%antenna ic%setup%straps%phi centre (matflt type) [\(9.1.1.2.7\)](#page-175-2) width [\(269\)](#page-238-0) antennas%antenna ic%setup%straps%width (matflt\_type) [\(9.1.1.2.7\)](#page-175-2) dist2wall [\(269\)](#page-238-0) antennas%antenna ic%setup%straps%dist2wall (matflt type) [\(9.1.1.2.7\)](#page-175-2) ncoord strap [\(269\)](#page-238-0) antennas%antenna ic%setup%straps%ncoord strap (matint type) [\(9.1.1.2.8\)](#page-175-8) coord strap [\(269\)](#page-238-0) antennas%antenna ic%setup%straps%coord strap (rz3D) [\(9.1.1.3.197\)](#page-224-3) r [\(221\)](#page-224-5) antennas%antenna ic%setup%straps%coord strap%r (array3dflt type) [\(9.1.1.2.1\)](#page-175-6) z [\(221\)](#page-224-5) antennas%antenna ic%setup%straps%coord strap%z (array3dflt type) [\(9.1.1.2.1\)](#page-175-6) antenna lh [\(28\)](#page-176-2) antennas%antenna lh (antenna lh) [\(9.1.1.3.41\)](#page-186-5) name [\(65\)](#page-186-1) antennas%antenna\_lh%name (vecstring\_type) [\(9.1.1.2.11\)](#page-176-0) frequency [\(65\)](#page-186-1) antennas%antenna lh%frequency (vecflt type) [\(9.1.1.2.9\)](#page-175-0) power [\(65\)](#page-186-1) antennas%antenna lh%power (exp1D) [\(9.1.1.3.111\)](#page-203-0) value [\(135\)](#page-203-1) antennas%antenna lh%power%value (vecflt\_type) [\(9.1.1.2.9\)](#page-175-0) abserror [\(135\)](#page-203-1) antennas%antenna lh%power%abserror (vecflt type) [\(9.1.1.2.9\)](#page-175-0) relerror [\(135\)](#page-203-1) antennas%antenna lh%power%relerror (vecflt type) [\(9.1.1.2.9\)](#page-175-0) position [\(65\)](#page-186-1) antennas%antenna lh%position (rzphi1Dexp) [\(9.1.1.3.199\)](#page-224-6) r [\(223\)](#page-224-7) antennas%antenna lh%position%r (exp1D) [\(9.1.1.3.111\)](#page-203-0) value [\(135\)](#page-203-1) antennas%antenna\_lh%position%r%value (vecflt\_type) [\(9.1.1.2.9\)](#page-175-0) abserror [\(135\)](#page-203-1) antennas%antenna lh%position%r%abserror (vecflt type) [\(9.1.1.2.9\)](#page-175-0) relerror [\(135\)](#page-203-1) antennas%antenna\_lh%position%r%relerror (vecflt\_type) [\(9.1.1.2.9\)](#page-175-0) z [\(223\)](#page-224-7) antennas%antenna lh%position%z (exp1D) [\(9.1.1.3.111\)](#page-203-0) value [\(135\)](#page-203-1) antennas%antenna lh%position%z%value (vecflt\_type) [\(9.1.1.2.9\)](#page-175-0) abserror [\(135\)](#page-203-1) antennas%antenna lh%position%z%abserror (vecflt type) [\(9.1.1.2.9\)](#page-175-0) relerror [\(135\)](#page-203-1) antennas%antenna\_lh%position%z%relerror (vecflt\_type) [\(9.1.1.2.9\)](#page-175-0) phi [\(223\)](#page-224-7) antennas%antenna lh%position%phi (exp1D) [\(9.1.1.3.111\)](#page-203-0) value [\(135\)](#page-203-1) antennas%antenna lh%position%phi%value (vecflt type) [\(9.1.1.2.9\)](#page-175-0) abserror [\(135\)](#page-203-1) antennas%antenna lh%position%phi%abserror (vecflt type) [\(9.1.1.2.9\)](#page-175-0) relerror [\(135\)](#page-203-1) antennas%antenna lh%position%phi%relerror (vecflt type) [\(9.1.1.2.9\)](#page-175-0) setup [\(65\)](#page-186-1) antennas%antenna\_lh%setup (antennalh\_setup) [\(9.1.1.3.43\)](#page-187-5) modules [\(67\)](#page-187-6) antennas%antenna lh%setup%modules (modules) [\(9.1.1.3.137\)](#page-209-2) nma theta [\(161\)](#page-209-1) antennas%antenna lh%setup%modules%nma theta (vecint type) [\(9.1.1.2.10\)](#page-175-3) nma phi [\(161\)](#page-209-1) antennas%antenna lh%setup%modules%nma phi (vecint type) [\(9.1.1.2.10\)](#page-175-3) sm theta [\(161\)](#page-209-1) antennas%antenna lh%setup%modules%sm theta (vecflt type) [\(9.1.1.2.9\)](#page-175-0) amplitude [\(161\)](#page-209-1) antennas%antenna lh%setup%modules%amplitude (array3dflt type) [\(9.1.1.2.1\)](#page-175-6) phase [\(161\)](#page-209-1) antennas%antenna lh%setup%modules%phase (array3dflt type) [\(9.1.1.2.1\)](#page-175-6)

#### **9.1.2.1.3 coredelta**

waveguides [\(161\)](#page-209-1) antennas%antenna.lh%setup%modules%waveguides (waveguides) [\(9.1.1.3.268\)](#page-243-2) nwm theta [\(292\)](#page-243-3) antennas%antenna lh%setup%modules%waveguides%nwm theta (vecint type) [\(9.1.1.2.10\)](#page-175-3) nwm phi [\(292\)](#page-243-3) antennas%antenna lh%setup%modules%waveguides%nwm phi (vecint type) [\(9.1.1.2.10\)](#page-175-3) mask [\(292\)](#page-243-3) antennas%antenna lh%setup%modules%waveguides%mask (matint type) [\(9.1.1.2.8\)](#page-175-8) npwbm phi [\(292\)](#page-243-3) antennas%antenna lh%setup%modules%waveguides%npwbm phi (vecint type) [\(9.1.1.2.10\)](#page-175-3) npwe phi [\(292\)](#page-243-3) antennas%antenna lh%setup%modules%waveguides%npwe phi (vecint type) [\(9.1.1.2.10\)](#page-175-3) sw theta [\(292\)](#page-243-3) antennas%antenna lh%setup%modules%waveguides%sw theta (vecflt type) [\(9.1.1.2.9\)](#page-175-0) hw theta [\(292\)](#page-243-3) antennas%antenna lh%setup%modules%waveguides%hw theta (vecflt type) [\(9.1.1.2.9\)](#page-175-0) bwa [\(292\)](#page-243-3) antennas%antenna lh%setup%modules%waveguides%bwa (vecflt type) [\(9.1.1.2.9\)](#page-175-0) biwp [\(292\)](#page-243-3) antennas%antenna lh%setup%modules%waveguides%biwp (vecflt type) [\(9.1.1.2.9\)](#page-175-0) bewp [\(292\)](#page-243-3) antennas%antenna lh%setup%modules%waveguides%bewp (vecflt type) [\(9.1.1.2.9\)](#page-175-0) e phi [\(292\)](#page-243-3) antennas%antenna lh%setup%modules%waveguides%e phi (matflt type) [\(9.1.1.2.7\)](#page-175-2) scl [\(292\)](#page-243-3) antennas%antenna lh%setup%modules%waveguides%scl (matflt type) [\(9.1.1.2.7\)](#page-175-2) plasmaedge [\(65\)](#page-186-1) antennas%antenna lh%plasmaedge (plasmaedge) [\(9.1.1.3.157\)](#page-214-2) npoints [\(181\)](#page-214-3) antennas%antenna lh%plasmaedge%npoints (vecint type) [\(9.1.1.2.10\)](#page-175-3) distance [\(181\)](#page-214-3) antennas%antenna lh%plasmaedge%distance (matflt type) [\(9.1.1.2.7\)](#page-175-2) density [\(181\)](#page-214-3) antennas%antenna lh%plasmaedge%density (matflt type) [\(9.1.1.2.7\)](#page-175-2) beam [\(65\)](#page-186-1) antennas%antenna lh%beam (rf beam) [\(9.1.1.3.192\)](#page-223-4) spot [\(216\)](#page-223-3) antennas%antenna lh%beam%spot (spot) [\(9.1.1.3.240\)](#page-237-0) waist [\(264\)](#page-237-2) antennas%antenna lh%beam%spot%waist (matflt\_type) [\(9.1.1.2.7\)](#page-175-2) angle [\(264\)](#page-237-2) antennas%antenna lh%beam%spot%angle (vecflt type) [\(9.1.1.2.9\)](#page-175-0) phaseellipse [\(216\)](#page-223-3) antennas%antenna lh%beam%phaseellipse (phaseellipse) [\(9.1.1.3.156\)](#page-214-0) invcurvrad [\(180\)](#page-214-1) antennas%antenna lh%beam%phaseellipse%invcurvrad (matflt type) [\(9.1.1.2.7\)](#page-175-2) angle [\(180\)](#page-214-1) antennas%antenna lh%beam%phaseellipse%angle (vecflt type) [\(9.1.1.2.9\)](#page-175-0) codeparam [\(28\)](#page-176-2) antennas%codeparam (codeparam) [\(9.1.1.3.55\)](#page-190-0) codename [\(79\)](#page-190-3) antennas%codeparam%codename (string) [\(9.1.1.1.3\)](#page-175-1) codeversion [\(79\)](#page-190-3) antennas%codeparam%codeversion (string) [\(9.1.1.1.3\)](#page-175-1) parameters [\(79\)](#page-190-3) antennas%codeparam%parameters (string) [\(9.1.1.1.3\)](#page-175-1) output diag [\(79\)](#page-190-3) antennas%codeparam%output diag (string) [\(9.1.1.1.3\)](#page-175-1) output flag [\(79\)](#page-190-3) antennas%codeparam%output flag (integer) [\(9.1.1.1.2\)](#page-175-4) time [\(28\)](#page-176-2) antennas%time (float) [\(9.1.1.1.1\)](#page-175-5)

datainfo [\(29\)](#page-176-3) coredelta%datainfo (datainfo) [\(9.1.1.3.73\)](#page-194-2) dataprovider [\(97\)](#page-194-0) coredelta%datainfo%dataprovider (string) [\(9.1.1.1.3\)](#page-175-1) putdate [\(97\)](#page-194-0) coredelta%datainfo%putdate (string) [\(9.1.1.1.3\)](#page-175-1) source [\(97\)](#page-194-0) coredelta%datainfo%source (string) [\(9.1.1.1.3\)](#page-175-1) comment [\(97\)](#page-194-0) coredelta%datainfo%comment (string) [\(9.1.1.1.3\)](#page-175-1) isref [\(97\)](#page-194-0) coredelta%datainfo%isref (integer) [\(9.1.1.1.2\)](#page-175-4) whatref [\(97\)](#page-194-0) coredelta%datainfo%whatref (whatref) [\(9.1.1.3.275\)](#page-246-2) user [\(299\)](#page-246-3) coredelta%datainfo%whatref%user (string) [\(9.1.1.1.3\)](#page-175-1) machine [\(299\)](#page-246-3) coredelta%datainfo%whatref%machine (string) [\(9.1.1.1.3\)](#page-175-1) shot [\(299\)](#page-246-3) coredelta%datainfo%whatref%shot (integer) [\(9.1.1.1.2\)](#page-175-4) run [\(299\)](#page-246-3) coredelta%datainfo%whatref%run (integer) [\(9.1.1.1.2\)](#page-175-4) occurrence [\(299\)](#page-246-3) coredelta%datainfo%whatref%occurrence (integer) [\(9.1.1.1.2\)](#page-175-4) putinfo [\(97\)](#page-194-0) coredelta%datainfo%putinfo (putinfo) [\(9.1.1.3.167\)](#page-218-1) putmethod [\(191\)](#page-218-2) coredelta%datainfo%putinfo%putmethod (string) [\(9.1.1.1.3\)](#page-175-1) putaccess [\(191\)](#page-218-2) coredelta%datainfo%putinfo%putaccess (string) [\(9.1.1.1.3\)](#page-175-1) putlocation [\(191\)](#page-218-2) coredelta%datainfo%putinfo%putlocation (string) [\(9.1.1.1.3\)](#page-175-1) rights [\(191\)](#page-218-2) coredelta%datainfo%putinfo%rights (string) [\(9.1.1.1.3\)](#page-175-1) composition [\(29\)](#page-176-3) coredelta%composition (composition) [\(9.1.1.3.57\)](#page-190-4) amn [\(81\)](#page-190-5) coredelta%composition%amn (vecflt\_type) [\(9.1.1.2.9\)](#page-175-0) zn [\(81\)](#page-190-5) coredelta%composition%zn (vecflt type) [\(9.1.1.2.9\)](#page-175-0) zion [\(81\)](#page-190-5) coredelta%composition%zion (vecflt type) [\(9.1.1.2.9\)](#page-175-0) imp flag [\(81\)](#page-190-5) coredelta%composition%imp flag (vecint type) [\(9.1.1.2.10\)](#page-175-3) rho\_tor [\(29\)](#page-176-3) coredelta%rho\_tor (vecflt\_type) [\(9.1.1.2.9\)](#page-175-0) rho tor norm [\(29\)](#page-176-3) coredelta%rho tor norm (vecflt type) [\(9.1.1.2.9\)](#page-175-0) delta psi [\(29\)](#page-176-3) coredelta%delta psi (vecflt\_type) [\(9.1.1.2.9\)](#page-175-0) delta te [\(29\)](#page-176-3) coredelta%delta te (vecflt\_type) [\(9.1.1.2.9\)](#page-175-0) delta ti [\(29\)](#page-176-3) coredelta%delta ti (matflt\_type) [\(9.1.1.2.7\)](#page-175-2)

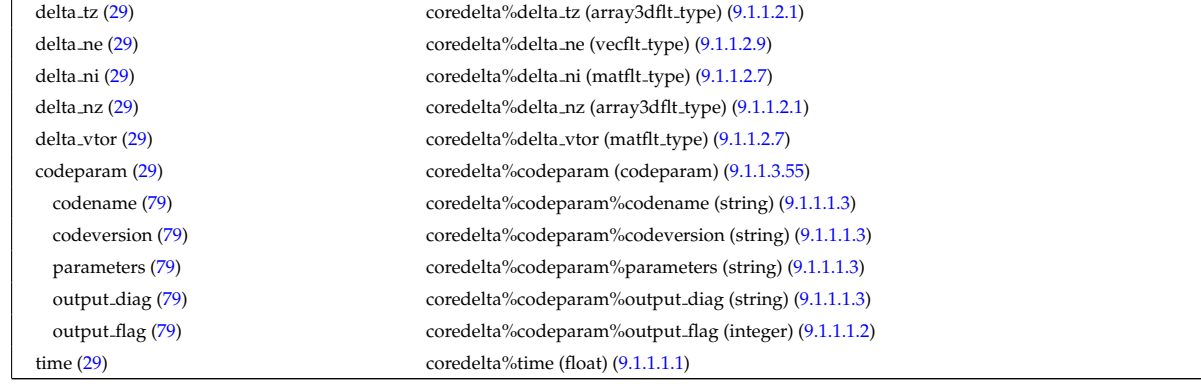

# **9.1.2.1.4 coreimpur**

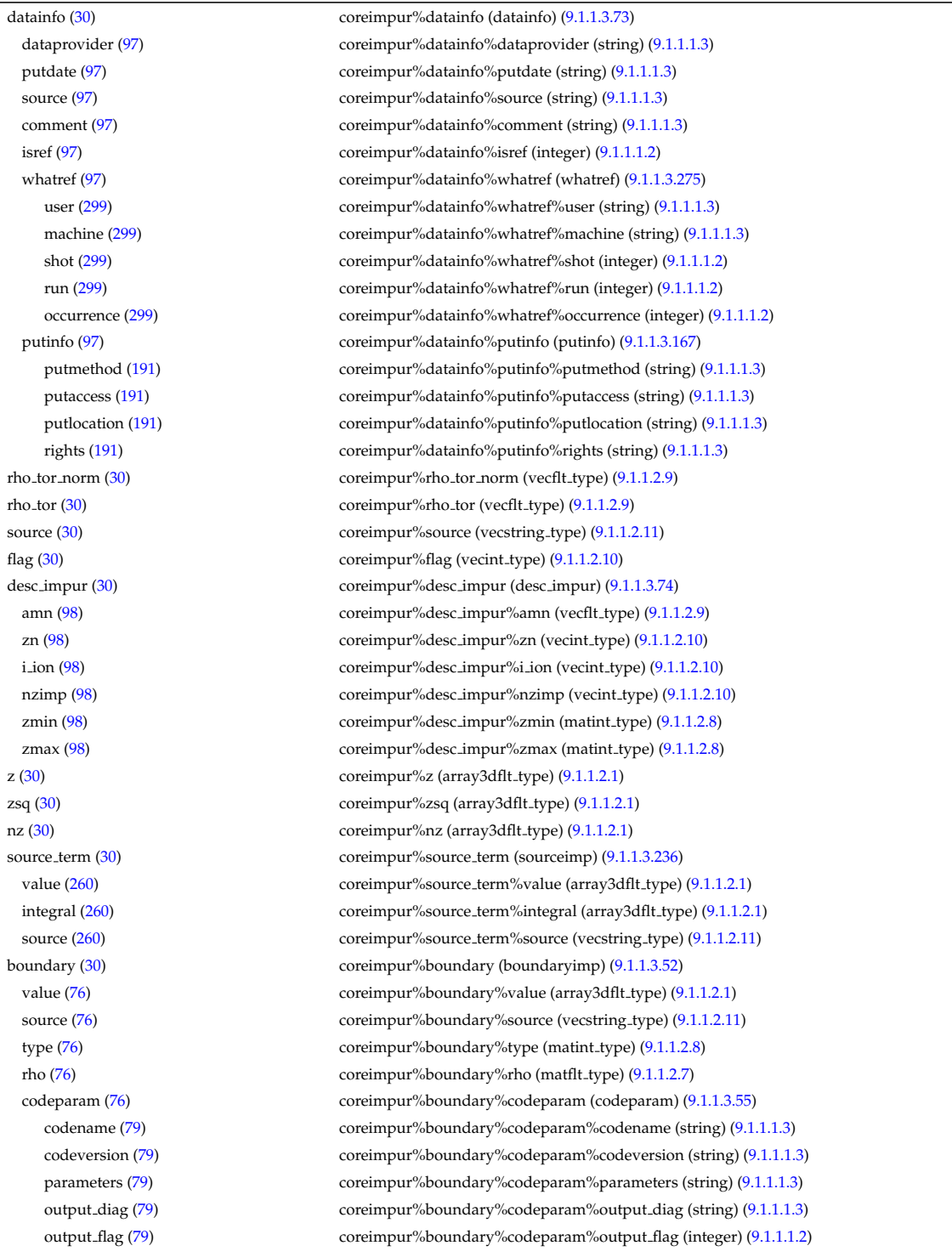
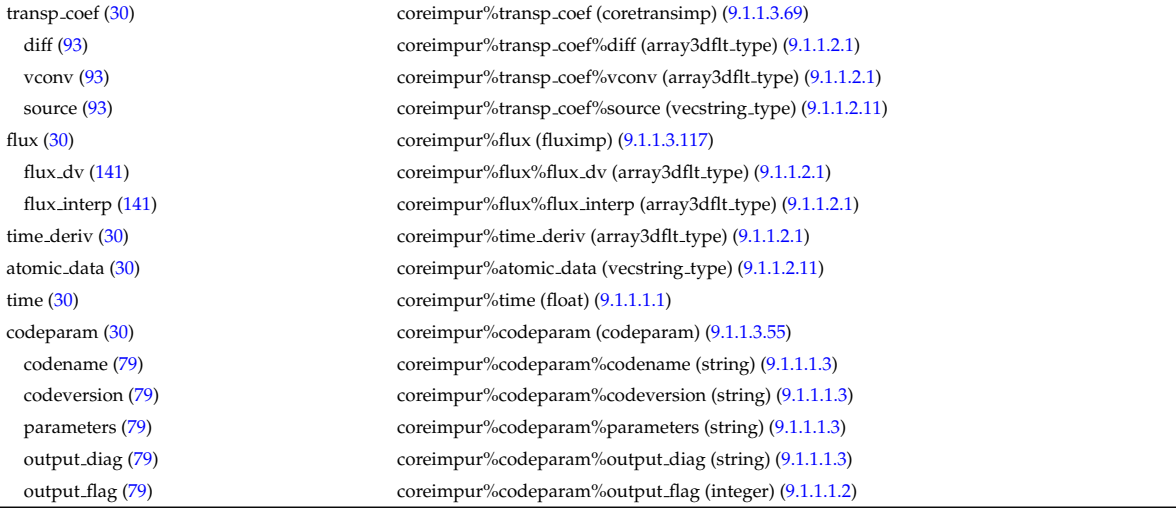

#### **9.1.2.1.5 coreneutrals**

datainfo [\(31\)](#page-177-1) coreneutrals%datainfo (datainfo) [\(9.1.1.3.73\)](#page-194-0) dataprovider [\(97\)](#page-194-1) coreneutrals%datainfo%dataprovider (string) [\(9.1.1.1.3\)](#page-175-2) putdate [\(97\)](#page-194-1) coreneutrals%datainfo%putdate (string) [\(9.1.1.1.3\)](#page-175-2) source [\(97\)](#page-194-1) coreneutrals%datainfo%source (string) [\(9.1.1.1.3\)](#page-175-2) comment [\(97\)](#page-194-1) coreneutrals%datainfo%comment (string) [\(9.1.1.1.3\)](#page-175-2) isref [\(97\)](#page-194-1) coreneutrals%datainfo%isref (integer) [\(9.1.1.1.2\)](#page-175-3) whatref [\(97\)](#page-194-1) coreneutrals%datainfo%whatref (whatref) [\(9.1.1.3.275\)](#page-246-0) user [\(299\)](#page-246-1) coreneutrals%datainfo%whatref%user (string) [\(9.1.1.1.3\)](#page-175-2) machine [\(299\)](#page-246-1) coreneutrals%datainfo%whatref%machine (string) [\(9.1.1.1.3\)](#page-175-2) shot [\(299\)](#page-246-1) coreneutrals%datainfo%whatref%shot (integer) [\(9.1.1.1.2\)](#page-175-3) run [\(299\)](#page-246-1) coreneutrals%datainfo%whatref%run (integer) [\(9.1.1.1.2\)](#page-175-3) occurrence [\(299\)](#page-246-1) coreneutrals%datainfo%whatref%occurrence (integer) [\(9.1.1.1.2\)](#page-175-3) putinfo [\(97\)](#page-194-1) coreneutrals%datainfo%putinfo (putinfo) [\(9.1.1.3.167\)](#page-218-0) putmethod [\(191\)](#page-218-1) coreneutrals%datainfo%putinfo%putmethod (string) [\(9.1.1.1.3\)](#page-175-2) putaccess [\(191\)](#page-218-1) coreneutrals%datainfo%putinfo%putaccess (string) [\(9.1.1.1.3\)](#page-175-2) putlocation [\(191\)](#page-218-1) coreneutrals%datainfo%putinfo%putlocation (string) [\(9.1.1.1.3\)](#page-175-2) rights [\(191\)](#page-218-1) coreneutrals%datainfo%putinfo%rights (string) [\(9.1.1.1.3\)](#page-175-2) rho\_tor [\(31\)](#page-177-1) coreneutrals%rho\_tor (vecflt\_type) [\(9.1.1.2.9\)](#page-175-4) rho tor norm [\(31\)](#page-177-1) coreneutrals%rho tor norm (vecflt type) [\(9.1.1.2.9\)](#page-175-4) composition [\(31\)](#page-177-1) coreneutrals%composition (composition neutrals) [\(9.1.1.3.58\)](#page-190-2) atomlist [\(82\)](#page-190-3) coreneutrals%composition%atomlist (atomlist) [\(9.1.1.3.44\)](#page-187-0) amn [\(68\)](#page-187-1) coreneutrals%composition%atomlist%amn (vecflt\_type) [\(9.1.1.2.9\)](#page-175-4) zn [\(68\)](#page-187-1) coreneutrals%composition%atomlist%zn (vecflt type) [\(9.1.1.2.9\)](#page-175-4) neutrallist [\(82\)](#page-190-3) coreneutrals%composition%neutrallist (neutrallist) [\(9.1.1.3.139\)](#page-210-0) ncomp [\(163\)](#page-210-1) coreneutrals%composition%neutrallist%ncomp (vecint\_type) [\(9.1.1.2.10\)](#page-175-5) tatm [\(163\)](#page-210-1) coreneutrals%composition%neutrallist%tatm (matint type) [\(9.1.1.2.8\)](#page-175-6) multatm [\(163\)](#page-210-1) coreneutrals%composition%neutrallist%multatm (matint\_type) [\(9.1.1.2.8\)](#page-175-6) typelist [\(82\)](#page-190-3) coreneutrals%composition%typelist (typelist) [\(9.1.1.3.267\)](#page-243-0) ntype [\(291\)](#page-243-1) coreneutrals%composition%typelist%ntype (vecint type) [\(9.1.1.2.10\)](#page-175-5) type [\(291\)](#page-243-1) coreneutrals%composition%typelist%type (matint\_type) [\(9.1.1.2.8\)](#page-175-6) profiles [\(31\)](#page-177-1) coreneutrals%profiles (profiles neutrals) [\(9.1.1.3.164\)](#page-217-0) n0 [\(188\)](#page-217-1) coreneutrals%profiles%n0 (corefieldneutral) [\(9.1.1.3.62\)](#page-192-0) value [\(86\)](#page-192-1) coreneutrals%profiles%n0%value (array3dflt\_type) [\(9.1.1.2.1\)](#page-175-0) flux [\(86\)](#page-192-1) coreneutrals%profiles%n0%flux (array3dflt\_type) [\(9.1.1.2.1\)](#page-175-0) boundary [\(86\)](#page-192-1) coreneutrals%profiles%n0%boundary (boundary neutrals) [\(9.1.1.3.50\)](#page-188-0) value [\(74\)](#page-188-1) coreneutrals%profiles%n0%boundary%value (array3dflt\_type) [\(9.1.1.2.1\)](#page-175-0) type [\(74\)](#page-188-1) coreneutrals%profiles%n0%boundary%type (matint\_type) [\(9.1.1.2.8\)](#page-175-6) rho tor [\(74\)](#page-188-1) coreneutrals%profiles%n0%boundary%rho tor (matint type) [\(9.1.1.2.8\)](#page-175-6) t0 [\(188\)](#page-217-1) coreneutrals%profiles%t0 (corefieldneutrale) [\(9.1.1.3.63\)](#page-192-2) value [\(87\)](#page-192-3) coreneutrals%profiles%t0%value (array3dflt\_type) [\(9.1.1.2.1\)](#page-175-0) flux [\(87\)](#page-192-3) coreneutrals%profiles%t0%flux (array3dflt type) [\(9.1.1.2.1\)](#page-175-0) boundary [\(87\)](#page-192-3) coreneutrals%profiles%t0%boundary (boundary neutrals) [\(9.1.1.3.50\)](#page-188-0)

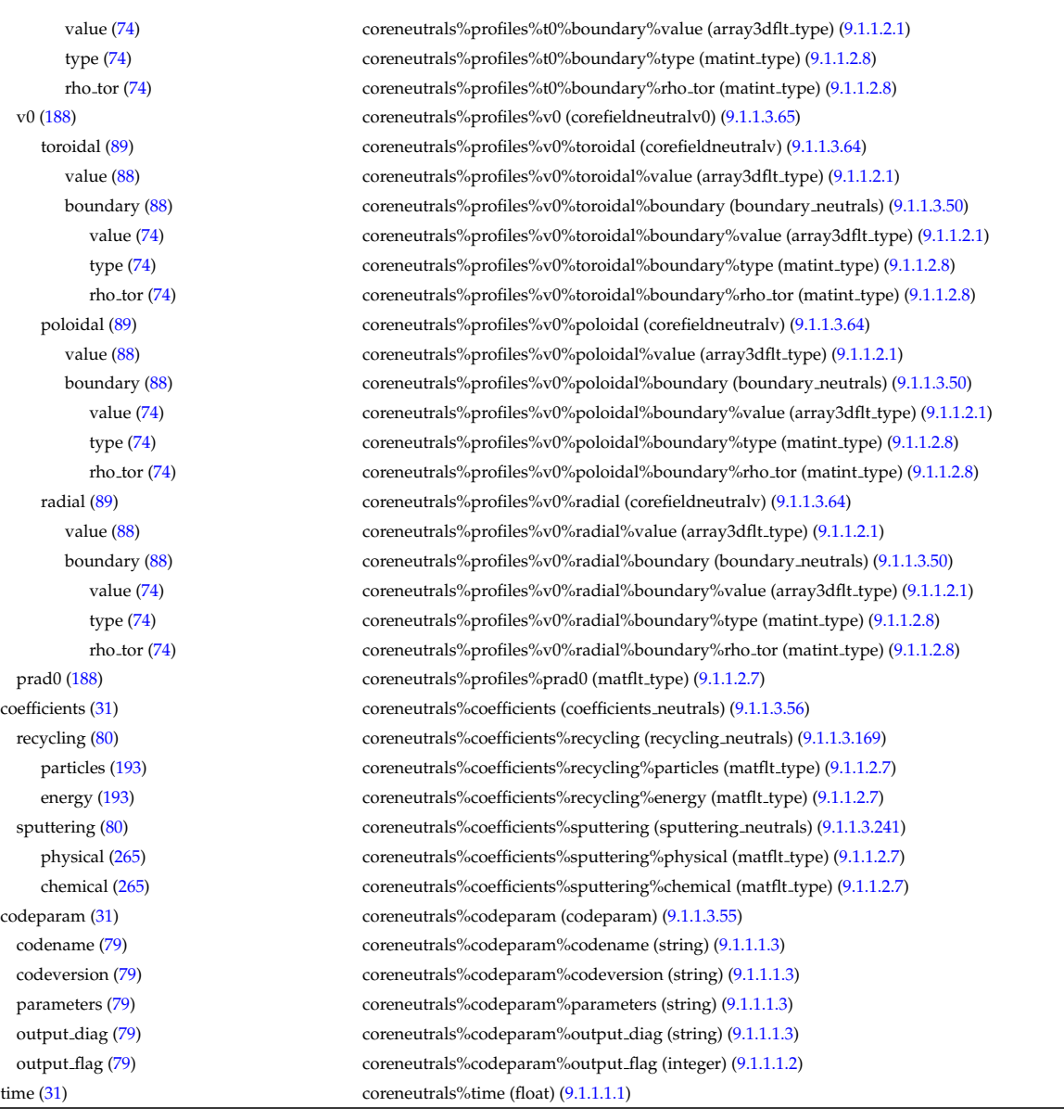

# **9.1.2.1.6 coreprof**

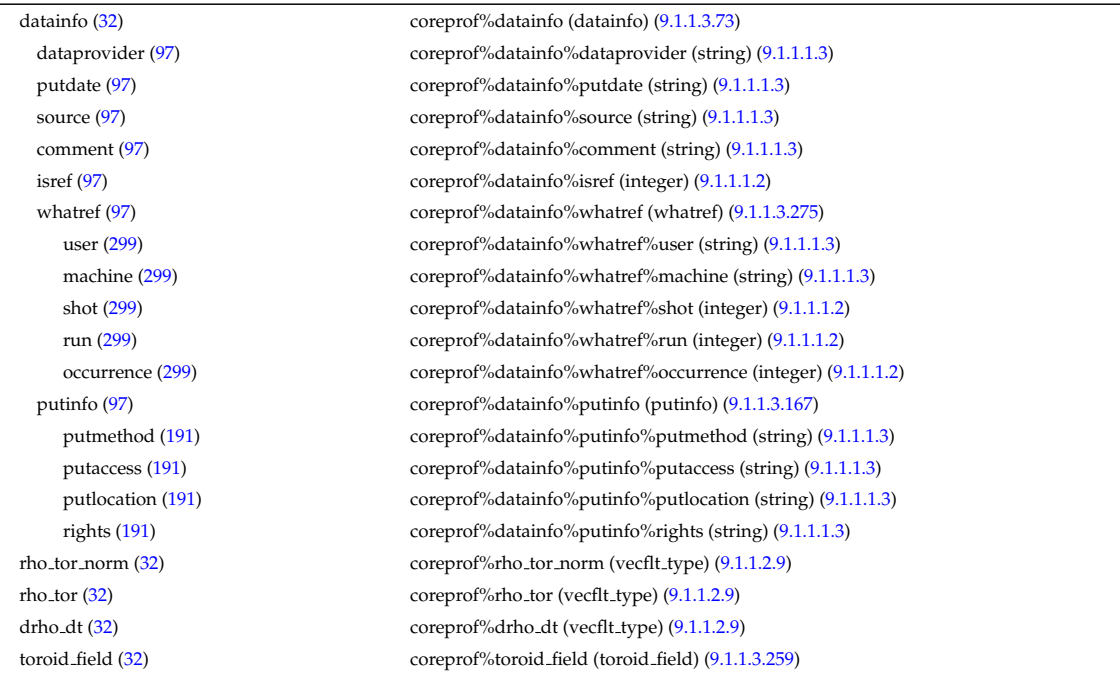

b0 [\(283\)](#page-241-1) coreprof%toroid field%b0 (float) [\(9.1.1.1.1\)](#page-175-1) b0prime [\(283\)](#page-241-1) coreprof%toroid\_field%b0prime (float) [\(9.1.1.1.1\)](#page-175-1) r0 [\(283\)](#page-241-1) coreprof%toroid field%r0 (float) [\(9.1.1.1.1\)](#page-175-1) time [\(283\)](#page-241-1) coreprof%toroid\_field%time (float) [\(9.1.1.1.1\)](#page-175-1) composition [\(32\)](#page-177-2) coreprof%composition (composition) [\(9.1.1.3.57\)](#page-190-6) amn [\(81\)](#page-190-7) coreprof%composition%amn (vecflt type) [\(9.1.1.2.9\)](#page-175-4) zn [\(81\)](#page-190-7) coreprof%composition%zn (vecflt\_type) [\(9.1.1.2.9\)](#page-175-4) zion [\(81\)](#page-190-7) coreprof%composition%zion (vecflt type) [\(9.1.1.2.9\)](#page-175-4) imp flag [\(81\)](#page-190-7) coreprof%composition%imp flag (vecint type) [\(9.1.1.2.10\)](#page-175-5) psi [\(32\)](#page-177-2) coreprof%psi (psi) [\(9.1.1.3.166\)](#page-218-3) value [\(190\)](#page-218-4) coreprof%psi%value (vecflt\_type) [\(9.1.1.2.9\)](#page-175-4) source [\(190\)](#page-218-4) coreprof%psi%source (string) [\(9.1.1.1.3\)](#page-175-2) flag [\(190\)](#page-218-4) coreprof%psi%flag (integer) [\(9.1.1.1.2\)](#page-175-3) boundary [\(190\)](#page-218-4) coreprof%psi%boundary (boundary) [\(9.1.1.3.49\)](#page-188-2) value [\(73\)](#page-188-3) coreprof%psi%boundary%value (vecflt\_type) [\(9.1.1.2.9\)](#page-175-4) source [\(73\)](#page-188-3) coreprof%psi%boundary%source (string) [\(9.1.1.1.3\)](#page-175-2) type [\(73\)](#page-188-3) coreprof%psi%boundary%type (integer) [\(9.1.1.1.2\)](#page-175-3) rho [\(73\)](#page-188-3) coreprof%psi%boundary%rho (float) [\(9.1.1.1.1\)](#page-175-1) codeparam [\(73\)](#page-188-3) coreprof%psi%boundary%codeparam (codeparam) [\(9.1.1.3.55\)](#page-190-0) coreprof%psi%boundary%codeparam%codename (string) [\(9.1.1.1.3\)](#page-175-2) codeversion [\(79\)](#page-190-1) coreprof%psi%boundary%codeparam%codeversion (string) [\(9.1.1.1.3\)](#page-175-2) parameters [\(79\)](#page-190-1) coreprof%psi%boundary%codeparam%parameters (string) [\(9.1.1.1.3\)](#page-175-2) output diag [\(79\)](#page-190-1) coreprof%psi%boundary%codeparam%output diag (string) [\(9.1.1.1.3\)](#page-175-2) output flag [\(79\)](#page-190-1) coreprof%psi%boundary%codeparam%output flag (integer) [\(9.1.1.1.2\)](#page-175-3) jni [\(190\)](#page-218-4) coreprof%psi%jni (jni) [\(9.1.1.3.128\)](#page-207-0) value [\(152\)](#page-207-1) coreprof%psi%jni%value (vecflt\_type) [\(9.1.1.2.9\)](#page-175-4) integral [\(152\)](#page-207-1) coreprof%psi%jni%integral (vecflt\_type) [\(9.1.1.2.9\)](#page-175-4) source [\(152\)](#page-207-1) coreprof%psi%jni%source (string) [\(9.1.1.1.3\)](#page-175-2) sigma par [\(190\)](#page-218-4) coreprof%psi%sigma par (coreprofile) [\(9.1.1.3.66\)](#page-192-8) value [\(90\)](#page-192-9) coreprof%psi%sigma\_par%value (vecflt\_type) [\(9.1.1.2.9\)](#page-175-4) source [\(90\)](#page-192-9) coreprof%psi%sigma\_par%source (string) [\(9.1.1.1.3\)](#page-175-2) codeparam [\(190\)](#page-218-4) coreprof%psi%codeparam (codeparam) [\(9.1.1.3.55\)](#page-190-0) codename [\(79\)](#page-190-1) coreprof%psi%codeparam%codename (string) [\(9.1.1.1.3\)](#page-175-2) codeversion [\(79\)](#page-190-1) coreprof%psi%codeparam%codeversion (string) [\(9.1.1.1.3\)](#page-175-2) parameters [\(79\)](#page-190-1) coreprof%psi%codeparam%parameters (string) [\(9.1.1.1.3\)](#page-175-2) output diag [\(79\)](#page-190-1) coreprof%psi%codeparam%output diag (string) [\(9.1.1.1.3\)](#page-175-2) output flag [\(79\)](#page-190-1) coreprof%psi%codeparam%output flag (integer) [\(9.1.1.1.2\)](#page-175-3) te  $(32)$  coreprof%te (corefield)  $(9.1.1.3.60)$ value [\(84\)](#page-191-1) coreprof%te%value (vecflt\_type) [\(9.1.1.2.9\)](#page-175-4) source [\(84\)](#page-191-1) coreprof%te%source (string) [\(9.1.1.1.3\)](#page-175-2) flag [\(84\)](#page-191-1) coreprof%te%flag (integer) [\(9.1.1.1.2\)](#page-175-3) boundary [\(84\)](#page-191-1) coreprof%te%boundary (boundaryel) [\(9.1.1.3.51\)](#page-189-0) value [\(75\)](#page-189-1) coreprof%te%boundary%value (vecflt\_type) [\(9.1.1.2.9\)](#page-175-4) source [\(75\)](#page-189-1) coreprof%te%boundary%source (string) [\(9.1.1.1.3\)](#page-175-2) type [\(75\)](#page-189-1) coreprof%te%boundary%type (integer) [\(9.1.1.1.2\)](#page-175-3) rho tor [\(75\)](#page-189-1) coreprof%te%boundary%rho tor (float) [\(9.1.1.1.1\)](#page-175-1) source term [\(84\)](#page-191-1) coreprof%te%source term (sourceel) [\(9.1.1.3.235\)](#page-236-0) value [\(259\)](#page-236-1) coreprof%te%source\_term%value (vecflt\_type) [\(9.1.1.2.9\)](#page-175-4) integral [\(259\)](#page-236-1) coreprof%te%source\_term%integral (vecflt\_type) [\(9.1.1.2.9\)](#page-175-4) source [\(259\)](#page-236-1) coreprof%te%source\_term%source (string) [\(9.1.1.1.3\)](#page-175-2) transp coef [\(84\)](#page-191-1) coreprof%te%transp coef (coretransel) [\(9.1.1.3.68\)](#page-193-2) diff [\(92\)](#page-193-3) coreprof%te%transp\_coef%diff (vecflt\_type) [\(9.1.1.2.9\)](#page-175-4) vconv [\(92\)](#page-193-3) coreprof%te%transp\_coef%vconv (vecflt\_type) [\(9.1.1.2.9\)](#page-175-4) source [\(92\)](#page-193-3) coreprof%te%transp\_coef%source (string) [\(9.1.1.1.3\)](#page-175-2) flux [\(84\)](#page-191-1) coreprof%te%flux (fluxel) [\(9.1.1.3.116\)](#page-204-0) flux\_dv [\(140\)](#page-204-1) coreprof%te%flux%flux\_dv (vecflt\_type) [\(9.1.1.2.9\)](#page-175-4) flux interp [\(140\)](#page-204-1) coreprof%te%flux%flux interp (vecflt\_type) [\(9.1.1.2.9\)](#page-175-4) time\_deriv [\(84\)](#page-191-1) coreprof%te%time\_deriv (vecflt\_type) [\(9.1.1.2.9\)](#page-175-4) codeparam [\(84\)](#page-191-1) coreprof%te%codeparam (codeparam) [\(9.1.1.3.55\)](#page-190-0) codename [\(79\)](#page-190-1) coreprof%te%codeparam%codename (string) [\(9.1.1.1.3\)](#page-175-2) codeversion [\(79\)](#page-190-1) coreprof%te%codeparam%codeversion (string) [\(9.1.1.1.3\)](#page-175-2)

parameters [\(79\)](#page-190-1) coreprof%te%codeparam%parameters (string) [\(9.1.1.1.3\)](#page-175-2) output diag [\(79\)](#page-190-1) coreprof%te%codeparam%output diag (string) [\(9.1.1.1.3\)](#page-175-2) output flag [\(79\)](#page-190-1) coreprof%te%codeparam%output flag (integer) [\(9.1.1.1.2\)](#page-175-3) ti  $(32)$  coreprof%ti (corefieldion)  $(9.1.1.3.61)$ value [\(85\)](#page-191-3) coreprof%ti%value (matflt\_type) [\(9.1.1.2.7\)](#page-175-7) source [\(85\)](#page-191-3) coreprof%ti%source (vecstring\_type) [\(9.1.1.2.11\)](#page-176-0) flag [\(85\)](#page-191-3) coreprof%ti%flag (vecint\_type) [\(9.1.1.2.10\)](#page-175-5) boundary [\(85\)](#page-191-3) coreprof%ti%boundary (boundaryion) [\(9.1.1.3.53\)](#page-189-2) value [\(77\)](#page-189-3) coreprof%ti%boundary%value (matflt\_type) [\(9.1.1.2.7\)](#page-175-7) source [\(77\)](#page-189-3) coreprof%ti%boundary%source (vecstring\_type) [\(9.1.1.2.11\)](#page-176-0) type [\(77\)](#page-189-3) coreprof%ti%boundary%type (vecint\_type) [\(9.1.1.2.10\)](#page-175-5) rho tor [\(77\)](#page-189-3) coreprof%ti%boundary%rho tor (vecflt type) [\(9.1.1.2.9\)](#page-175-4) source\_term [\(85\)](#page-191-3) coreprof%ti%source\_term (sourceion) [\(9.1.1.3.237\)](#page-237-1) value [\(261\)](#page-237-2) coreprof%ti%source\_term%value (matflt\_type) [\(9.1.1.2.7\)](#page-175-7) integral [\(261\)](#page-237-2) coreprof%ti%source\_term%integral (matflt\_type) [\(9.1.1.2.7\)](#page-175-7) source [\(261\)](#page-237-2) coreprof%ti%source term%source (vecstring type) [\(9.1.1.2.11\)](#page-176-0) transp coef [\(85\)](#page-191-3) coreprof%ti%transp coef (coretransion) [\(9.1.1.3.70\)](#page-193-4) diff [\(94\)](#page-193-5) coreprof%ti%transp\_coef%diff (matflt\_type) [\(9.1.1.2.7\)](#page-175-7) vconv [\(94\)](#page-193-5) coreprof%ti%transp\_coef%vconv (matflt\_type) [\(9.1.1.2.7\)](#page-175-7) source [\(94\)](#page-193-5) coreprof%ti%transp\_coef%source (vecstring\_type) [\(9.1.1.2.11\)](#page-176-0) flux [\(85\)](#page-191-3) coreprof%ti%flux (fluxion) [\(9.1.1.3.118\)](#page-205-2) flux\_dv [\(142\)](#page-205-3) coreprof%ti%flux%flux\_dv (matflt\_type) [\(9.1.1.2.7\)](#page-175-7) flux interp [\(142\)](#page-205-3) coreprof%ti%flux%flux interp (matflt type) [\(9.1.1.2.7\)](#page-175-7) time\_deriv [\(85\)](#page-191-3) coreprof%ti%time\_deriv (matflt\_type) [\(9.1.1.2.7\)](#page-175-7) codeparam [\(85\)](#page-191-3) coreprof%ti%codeparam (codeparam) [\(9.1.1.3.55\)](#page-190-0) codename [\(79\)](#page-190-1) coreprof%ti%codeparam%codename (string) [\(9.1.1.1.3\)](#page-175-2) codeversion [\(79\)](#page-190-1) coreprof%ti%codeparam%codeversion (string) [\(9.1.1.1.3\)](#page-175-2) parameters [\(79\)](#page-190-1) coreprof%ti%codeparam%parameters (string) [\(9.1.1.1.3\)](#page-175-2) output diag [\(79\)](#page-190-1) coreprof%ti%codeparam%output diag (string) [\(9.1.1.1.3\)](#page-175-2) output flag [\(79\)](#page-190-1) coreprof%ti%codeparam%output flag (integer) [\(9.1.1.1.2\)](#page-175-3) ne [\(32\)](#page-177-2) coreprof%ne (corefield) [\(9.1.1.3.60\)](#page-191-0) value [\(84\)](#page-191-1) coreprof%ne%value (vecflt\_type) [\(9.1.1.2.9\)](#page-175-4) source [\(84\)](#page-191-1) coreprof%ne%source (string) [\(9.1.1.1.3\)](#page-175-2) flag [\(84\)](#page-191-1) coreprof%ne%flag (integer) [\(9.1.1.1.2\)](#page-175-3) boundary [\(84\)](#page-191-1) coreprof%ne%boundary (boundaryel) [\(9.1.1.3.51\)](#page-189-0) value [\(75\)](#page-189-1) coreprof%ne%boundary%value (vecflt\_type) [\(9.1.1.2.9\)](#page-175-4) source [\(75\)](#page-189-1) coreprof%ne%boundary%source (string) [\(9.1.1.1.3\)](#page-175-2) type [\(75\)](#page-189-1) coreprof%ne%boundary%type (integer) [\(9.1.1.1.2\)](#page-175-3) rho tor [\(75\)](#page-189-1) coreprof%ne%boundary%rho tor (float) [\(9.1.1.1.1\)](#page-175-1) source\_term [\(84\)](#page-191-1) coreprof%ne%source\_term (sourceel) [\(9.1.1.3.235\)](#page-236-0) value [\(259\)](#page-236-1) coreprof%ne%source\_term%value (vecflt\_type) [\(9.1.1.2.9\)](#page-175-4) integral [\(259\)](#page-236-1) coreprof%ne%source\_term%integral (vecflt\_type) [\(9.1.1.2.9\)](#page-175-4) source [\(259\)](#page-236-1) coreprof%ne%source\_term%source (string) [\(9.1.1.1.3\)](#page-175-2) transp\_coef [\(84\)](#page-191-1) coreprof%ne%transp\_coef (coretransel) [\(9.1.1.3.68\)](#page-193-2) diff [\(92\)](#page-193-3) coreprof%ne%transp\_coef%diff (vecflt\_type) [\(9.1.1.2.9\)](#page-175-4) vconv [\(92\)](#page-193-3) coreprof%ne%transp\_coef%vconv (vecflt\_type) [\(9.1.1.2.9\)](#page-175-4) source [\(92\)](#page-193-3) coreprof%ne%transp\_coef%source (string) [\(9.1.1.1.3\)](#page-175-2) flux  $(84)$  coreprof%ne%flux (fluxel)  $(9.1.1.3.116)$ flux\_dv [\(140\)](#page-204-1) coreprof%ne%flux%flux\_dv (vecflt\_type) [\(9.1.1.2.9\)](#page-175-4) flux interp [\(140\)](#page-204-1) coreprof%ne%flux%flux interp (vecflt\_type) [\(9.1.1.2.9\)](#page-175-4) time\_deriv [\(84\)](#page-191-1) coreprof%ne%time\_deriv (vecflt\_type) [\(9.1.1.2.9\)](#page-175-4) codeparam [\(84\)](#page-191-1) coreprof%ne%codeparam (codeparam) [\(9.1.1.3.55\)](#page-190-0) coreprof%ne%codeparam%codename (string) [\(9.1.1.1.3\)](#page-175-2) codeversion [\(79\)](#page-190-1) coreprof%ne%codeparam%codeversion (string) [\(9.1.1.1.3\)](#page-175-2) parameters [\(79\)](#page-190-1) coreprof%ne%codeparam%parameters (string) [\(9.1.1.1.3\)](#page-175-2) output diag [\(79\)](#page-190-1) coreprof%ne%codeparam%output diag (string) [\(9.1.1.1.3\)](#page-175-2) output flag [\(79\)](#page-190-1) coreprof%ne%codeparam%output flag (integer) [\(9.1.1.1.2\)](#page-175-3) ni [\(32\)](#page-177-2) coreprof%ni (corefieldion) [\(9.1.1.3.61\)](#page-191-2) value [\(85\)](#page-191-3) coreprof%ni%value (matflt\_type) [\(9.1.1.2.7\)](#page-175-7) source [\(85\)](#page-191-3) coreprof%ni%source (vecstring\_type) [\(9.1.1.2.11\)](#page-176-0) flag [\(85\)](#page-191-3) coreprof%ni%flag (vecint\_type) [\(9.1.1.2.10\)](#page-175-5)

boundary [\(85\)](#page-191-3) coreprof%ni%boundary (boundaryion) [\(9.1.1.3.53\)](#page-189-2) value [\(77\)](#page-189-3) coreprof%ni%boundary%value (matflt\_type) [\(9.1.1.2.7\)](#page-175-7) source [\(77\)](#page-189-3) coreprof%ni%boundary%source (vecstring\_type) [\(9.1.1.2.11\)](#page-176-0) type [\(77\)](#page-189-3) coreprof%ni%boundary%type (vecint type) [\(9.1.1.2.10\)](#page-175-5) rho\_tor [\(77\)](#page-189-3) coreprof%ni%boundary%rho\_tor (vecflt\_type) [\(9.1.1.2.9\)](#page-175-4) source\_term [\(85\)](#page-191-3) coreprof%ni%source\_term (sourceion) [\(9.1.1.3.237\)](#page-237-1) value [\(261\)](#page-237-2) coreprof%ni%source\_term%value (matflt\_type) [\(9.1.1.2.7\)](#page-175-7) integral [\(261\)](#page-237-2) coreprof%ni%source\_term%integral (matflt\_type) [\(9.1.1.2.7\)](#page-175-7) source [\(261\)](#page-237-2) coreprof%ni%source\_term%source (vecstring\_type) [\(9.1.1.2.11\)](#page-176-0) transp coef [\(85\)](#page-191-3) coreprof%ni%transp coef (coretransion) [\(9.1.1.3.70\)](#page-193-4) diff [\(94\)](#page-193-5) coreprof%ni%transp\_coef%diff (matflt\_type) [\(9.1.1.2.7\)](#page-175-7) vconv [\(94\)](#page-193-5) coreprof%ni%transp\_coef%vconv (matflt\_type) [\(9.1.1.2.7\)](#page-175-7) source [\(94\)](#page-193-5) coreprof%ni%transp\_coef%source (vecstring\_type) [\(9.1.1.2.11\)](#page-176-0) flux [\(85\)](#page-191-3) coreprof%ni%flux (fluxion) [\(9.1.1.3.118\)](#page-205-2) flux\_dv [\(142\)](#page-205-3) coreprof%ni%flux%flux\_dv (matflt\_type) [\(9.1.1.2.7\)](#page-175-7) flux interp [\(142\)](#page-205-3) coreprof%ni%flux%flux interp (matflt type) [\(9.1.1.2.7\)](#page-175-7) time\_deriv [\(85\)](#page-191-3) coreprof%ni%time\_deriv (matflt\_type) [\(9.1.1.2.7\)](#page-175-7) codeparam [\(85\)](#page-191-3) coreprof%ni%codeparam (codeparam) [\(9.1.1.3.55\)](#page-190-0) codename [\(79\)](#page-190-1) coreprof%ni%codeparam%codename (string) [\(9.1.1.1.3\)](#page-175-2) codeversion [\(79\)](#page-190-1) coreprof%ni%codeparam%codeversion (string) [\(9.1.1.1.3\)](#page-175-2) parameters [\(79\)](#page-190-1) coreprof%ni%codeparam%parameters (string) [\(9.1.1.1.3\)](#page-175-2) output diag [\(79\)](#page-190-1) coreprof%ni%codeparam%output diag (string) [\(9.1.1.1.3\)](#page-175-2) output flag [\(79\)](#page-190-1) coreprof%ni%codeparam%output flag (integer) [\(9.1.1.1.2\)](#page-175-3) vtor [\(32\)](#page-177-2) coreprof%vtor (corefieldion) [\(9.1.1.3.61\)](#page-191-2) value [\(85\)](#page-191-3) coreprof%vtor%value (matflt\_type) [\(9.1.1.2.7\)](#page-175-7) source [\(85\)](#page-191-3) coreprof%vtor%source (vecstring\_type) [\(9.1.1.2.11\)](#page-176-0) flag  $(85)$  coreprof%vtor%flag (vecint\_type)  $(9.1.1.2.10)$ boundary [\(85\)](#page-191-3) coreprof%vtor%boundary (boundaryion) [\(9.1.1.3.53\)](#page-189-2) value [\(77\)](#page-189-3) coreprof%vtor%boundary%value (matflt\_type) [\(9.1.1.2.7\)](#page-175-7) source [\(77\)](#page-189-3) coreprof%vtor%boundary%source (vecstring type) [\(9.1.1.2.11\)](#page-176-0) type [\(77\)](#page-189-3) coreprof%vtor%boundary%type (vecint type) [\(9.1.1.2.10\)](#page-175-5) rho\_tor [\(77\)](#page-189-3) coreprof%vtor%boundary%rho\_tor (vecflt\_type) [\(9.1.1.2.9\)](#page-175-4) source\_term [\(85\)](#page-191-3) coreprof%vtor%source\_term (sourceion) [\(9.1.1.3.237\)](#page-237-1) value [\(261\)](#page-237-2) coreprof%vtor%source\_term%value (matflt\_type) [\(9.1.1.2.7\)](#page-175-7) integral [\(261\)](#page-237-2) coreprof%vtor%source\_term%integral (matflt\_type) [\(9.1.1.2.7\)](#page-175-7) source [\(261\)](#page-237-2) coreprof%vtor%source\_term%source (vecstring\_type) [\(9.1.1.2.11\)](#page-176-0) transp coef [\(85\)](#page-191-3) coreprof%vtor%transp coef (coretransion) [\(9.1.1.3.70\)](#page-193-4) diff [\(94\)](#page-193-5) coreprof%vtor%transp\_coef%diff (matflt\_type) [\(9.1.1.2.7\)](#page-175-7) vconv [\(94\)](#page-193-5) coreprof%vtor%transp\_coef%vconv (matflt\_type) [\(9.1.1.2.7\)](#page-175-7) source [\(94\)](#page-193-5) coreprof%vtor%transp\_coef%source (vecstring\_type) [\(9.1.1.2.11\)](#page-176-0) flux  $(85)$  coreprof%vtor%flux (fluxion)  $(9.1.1.3.118)$ flux dv [\(142\)](#page-205-3) coreprof%vtor%flux%flux dv (matflt type) [\(9.1.1.2.7\)](#page-175-7) flux\_interp [\(142\)](#page-205-3) coreprof%vtor%flux%flux\_interp (matflt\_type) [\(9.1.1.2.7\)](#page-175-7) time\_deriv [\(85\)](#page-191-3) coreprof%vtor%time\_deriv (matflt\_type) [\(9.1.1.2.7\)](#page-175-7) codeparam [\(85\)](#page-191-3) coreprof%vtor%codeparam (codeparam) [\(9.1.1.3.55\)](#page-190-0) codename [\(79\)](#page-190-1) coreprof%vtor%codeparam%codename (string) [\(9.1.1.1.3\)](#page-175-2) codeversion [\(79\)](#page-190-1) coreprof%vtor%codeparam%codeversion (string) [\(9.1.1.1.3\)](#page-175-2) parameters [\(79\)](#page-190-1) coreprof%vtor%codeparam%parameters (string) [\(9.1.1.1.3\)](#page-175-2) output diag [\(79\)](#page-190-1) coreprof%vtor%codeparam%output diag (string) [\(9.1.1.1.3\)](#page-175-2) output flag [\(79\)](#page-190-1) coreprof%vtor%codeparam%output flag (integer) [\(9.1.1.1.2\)](#page-175-3) profiles1d [\(32\)](#page-177-2) coreprof%profiles1d (profiles1d) [\(9.1.1.3.161\)](#page-215-0) pe [\(185\)](#page-215-1) coreprof%profiles1d%pe (coreprofile) [\(9.1.1.3.66\)](#page-192-8) value [\(90\)](#page-192-9) coreprof%profiles1d%pe%value (vecflt\_type) [\(9.1.1.2.9\)](#page-175-4) source [\(90\)](#page-192-9) coreprof%profiles1d%pe%source (string) [\(9.1.1.1.3\)](#page-175-2) pi [\(185\)](#page-215-1) coreprof%profiles1d%pi (coreprofion) [\(9.1.1.3.67\)](#page-193-6) value [\(91\)](#page-193-7) coreprof%profiles1d%pi%value (matflt\_type) [\(9.1.1.2.7\)](#page-175-7) source [\(91\)](#page-193-7) coreprof%profiles1d%pi%source (vecstring\_type) [\(9.1.1.2.11\)](#page-176-0) pr th [\(185\)](#page-215-1) coreprof%profiles1d%pr th (coreprofile) [\(9.1.1.3.66\)](#page-192-8) value [\(90\)](#page-192-9) coreprof%profiles1d%pr\_th%value (vecflt\_type) [\(9.1.1.2.9\)](#page-175-4) source [\(90\)](#page-192-9) coreprof%profiles1d%pr\_th%source (string) [\(9.1.1.1.3\)](#page-175-2) pr\_perp [\(185\)](#page-215-1) coreprof%profiles1d%pr\_perp (coreprofile) [\(9.1.1.3.66\)](#page-192-8)

value [\(90\)](#page-192-9) coreprof%profiles1d%pr\_perp%value (vecflt\_type) [\(9.1.1.2.9\)](#page-175-4) source [\(90\)](#page-192-9) coreprof%profiles1d%pr\_perp%source (string) [\(9.1.1.1.3\)](#page-175-2) pr parallel [\(185\)](#page-215-1) coreprof%profiles1d%pr parallel (coreprofile) [\(9.1.1.3.66\)](#page-192-8) value [\(90\)](#page-192-9) coreprof%profiles1d%pr\_parallel%value (vecflt\_type) [\(9.1.1.2.9\)](#page-175-4) source [\(90\)](#page-192-9) coreprof%profiles1d%pr\_parallel%source (string) [\(9.1.1.1.3\)](#page-175-2) jtot [\(185\)](#page-215-1) coreprof%profiles1d%jtot (coreprofile) [\(9.1.1.3.66\)](#page-192-8) value [\(90\)](#page-192-9) coreprof%profiles1d%jtot%value (vecflt\_type) [\(9.1.1.2.9\)](#page-175-4) source [\(90\)](#page-192-9) coreprof%profiles1d%jtot%source (string) [\(9.1.1.1.3\)](#page-175-2) jni [\(185\)](#page-215-1) coreprof%profiles1d%jni (coreprofile) [\(9.1.1.3.66\)](#page-192-8) value [\(90\)](#page-192-9) coreprof%profiles1d%jni%value (vecflt\_type) [\(9.1.1.2.9\)](#page-175-4) source [\(90\)](#page-192-9) coreprof%profiles1d%jni%source (string) [\(9.1.1.1.3\)](#page-175-2) joh [\(185\)](#page-215-1) coreprof%profiles1d%joh (coreprofile) [\(9.1.1.3.66\)](#page-192-8) value [\(90\)](#page-192-9) coreprof%profiles1d%joh%value (vecflt\_type) [\(9.1.1.2.9\)](#page-175-4) source [\(90\)](#page-192-9) coreprof%profiles1d%joh%source (string) [\(9.1.1.1.3\)](#page-175-2) vloop [\(185\)](#page-215-1) coreprof%profiles1d%vloop (coreprofile) [\(9.1.1.3.66\)](#page-192-8) value [\(90\)](#page-192-9) coreprof%profiles1d%vloop%value (vecflt\_type) [\(9.1.1.2.9\)](#page-175-4) source [\(90\)](#page-192-9) coreprof%profiles1d%vloop%source (string) [\(9.1.1.1.3\)](#page-175-2) sigmapar [\(185\)](#page-215-1) coreprof%profiles1d%sigmapar (coreprofile) [\(9.1.1.3.66\)](#page-192-8) value [\(90\)](#page-192-9) coreprof%profiles1d%sigmapar%value (vecflt\_type) [\(9.1.1.2.9\)](#page-175-4) source [\(90\)](#page-192-9) coreprof%profiles1d%sigmapar%source (string) [\(9.1.1.1.3\)](#page-175-2) qoh [\(185\)](#page-215-1) coreprof%profiles1d%qoh (coreprofile) [\(9.1.1.3.66\)](#page-192-8) value [\(90\)](#page-192-9) coreprof%profiles1d%qoh%value (vecflt\_type) [\(9.1.1.2.9\)](#page-175-4) source [\(90\)](#page-192-9) coreprof%profiles1d%qoh%source (string) [\(9.1.1.1.3\)](#page-175-2) eparallel [\(185\)](#page-215-1) coreprof%profiles1d%eparallel (coreprofile) [\(9.1.1.3.66\)](#page-192-8) value [\(90\)](#page-192-9) coreprof%profiles1d%eparallel%value (vecflt\_type) [\(9.1.1.2.9\)](#page-175-4) source [\(90\)](#page-192-9) coreprof%profiles1d%eparallel%source (string) [\(9.1.1.1.3\)](#page-175-2) e b [\(185\)](#page-215-1) coreprof%profiles1d%e b (coreprofile) [\(9.1.1.3.66\)](#page-192-8) value [\(90\)](#page-192-9) coreprof%profiles1d%e b%value (vecflt type) [\(9.1.1.2.9\)](#page-175-4) source [\(90\)](#page-192-9) coreprof%profiles1d%e\_b%source (string) [\(9.1.1.1.3\)](#page-175-2) q [\(185\)](#page-215-1) coreprof%profiles1d%q (coreprofile) [\(9.1.1.3.66\)](#page-192-8) value [\(90\)](#page-192-9) coreprof%profiles1d%q%value (vecflt\_type) [\(9.1.1.2.9\)](#page-175-4) source [\(90\)](#page-192-9) coreprof%profiles1d%q%source (string) [\(9.1.1.1.3\)](#page-175-2) shear [\(185\)](#page-215-1) coreprof%profiles1d%shear (coreprofile) [\(9.1.1.3.66\)](#page-192-8) value [\(90\)](#page-192-9) coreprof%profiles1d%shear%value (vecflt\_type) [\(9.1.1.2.9\)](#page-175-4) source [\(90\)](#page-192-9) coreprof%profiles1d%shear%source (string) [\(9.1.1.1.3\)](#page-175-2) ns [\(185\)](#page-215-1) coreprof%profiles1d%ns (coreprofion) [\(9.1.1.3.67\)](#page-193-6) value [\(91\)](#page-193-7) coreprof%profiles1d%ns%value (matflt\_type) [\(9.1.1.2.7\)](#page-175-7) source [\(91\)](#page-193-7) coreprof%profiles1d%ns%source (vecstring\_type) [\(9.1.1.2.11\)](#page-176-0) mtor [\(185\)](#page-215-1) coreprof%profiles1d%mtor (coreprofion) [\(9.1.1.3.67\)](#page-193-6) value [\(91\)](#page-193-7) coreprof%profiles1d%mtor%value (matflt\_type) [\(9.1.1.2.7\)](#page-175-7) source [\(91\)](#page-193-7) coreprof%profiles1d%mtor%source (vecstring type) [\(9.1.1.2.11\)](#page-176-0) wtor [\(185\)](#page-215-1) coreprof%profiles1d%wtor (coreprofion) [\(9.1.1.3.67\)](#page-193-6) value [\(91\)](#page-193-7) coreprof%profiles1d%wtor%value (matflt\_type) [\(9.1.1.2.7\)](#page-175-7) source [\(91\)](#page-193-7) coreprof%profiles1d%wtor%source (vecstring\_type) [\(9.1.1.2.11\)](#page-176-0) zeff [\(185\)](#page-215-1) coreprof%profiles1d%zeff (coreprofile) [\(9.1.1.3.66\)](#page-192-8) value [\(90\)](#page-192-9) coreprof%profiles1d%zeff%value (vecflt\_type) [\(9.1.1.2.9\)](#page-175-4) source [\(90\)](#page-192-9) coreprof%profiles1d%zeff%source (string) [\(9.1.1.1.3\)](#page-175-2) bpol [\(185\)](#page-215-1) coreprof%profiles1d%bpol (coreprofile) [\(9.1.1.3.66\)](#page-192-8) value [\(90\)](#page-192-9) coreprof%profiles1d%bpol%value (vecflt\_type) [\(9.1.1.2.9\)](#page-175-4) source [\(90\)](#page-192-9) coreprof%profiles1d%bpol%source (string) [\(9.1.1.1.3\)](#page-175-2) dpsidt [\(185\)](#page-215-1) coreprof%profiles1d%dpsidt (coreprofile) [\(9.1.1.3.66\)](#page-192-8) value [\(90\)](#page-192-9) coreprof%profiles1d%dpsidt%value (vecflt\_type) [\(9.1.1.2.9\)](#page-175-4) source [\(90\)](#page-192-9) coreprof%profiles1d%dpsidt%source (string) [\(9.1.1.1.3\)](#page-175-2) dpsidt phi [\(185\)](#page-215-1) coreprof%profiles1d%dpsidt phi (coreprofile) [\(9.1.1.3.66\)](#page-192-8) value [\(90\)](#page-192-9) coreprof%profiles1d%dpsidt\_phi%value (vecflt\_type) [\(9.1.1.2.9\)](#page-175-4) source [\(90\)](#page-192-9) coreprof%profiles1d%dpsidt\_phi%source (string) [\(9.1.1.1.3\)](#page-175-2) dvprimedt [\(185\)](#page-215-1) coreprof%profiles1d%dvprimedt (coreprofile) [\(9.1.1.3.66\)](#page-192-8) value [\(90\)](#page-192-9) coreprof%profiles1d%dvprimedt%value (vecflt\_type) [\(9.1.1.2.9\)](#page-175-4) source [\(90\)](#page-192-9) coreprof%profiles1d%dvprimedt%source (string) [\(9.1.1.1.3\)](#page-175-2) globalparam [\(32\)](#page-177-2) coreprof%globalparam (globalparam) [\(9.1.1.3.122\)](#page-206-0) current\_tot [\(146\)](#page-206-1) coreprof%globalparam%current\_tot (float) [\(9.1.1.1.1\)](#page-175-1)

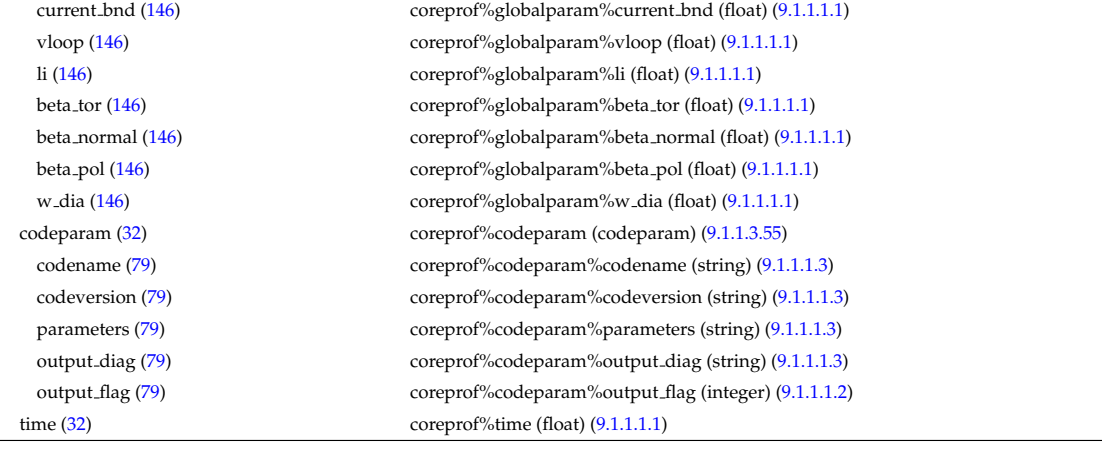

## **9.1.2.1.7 coresource**

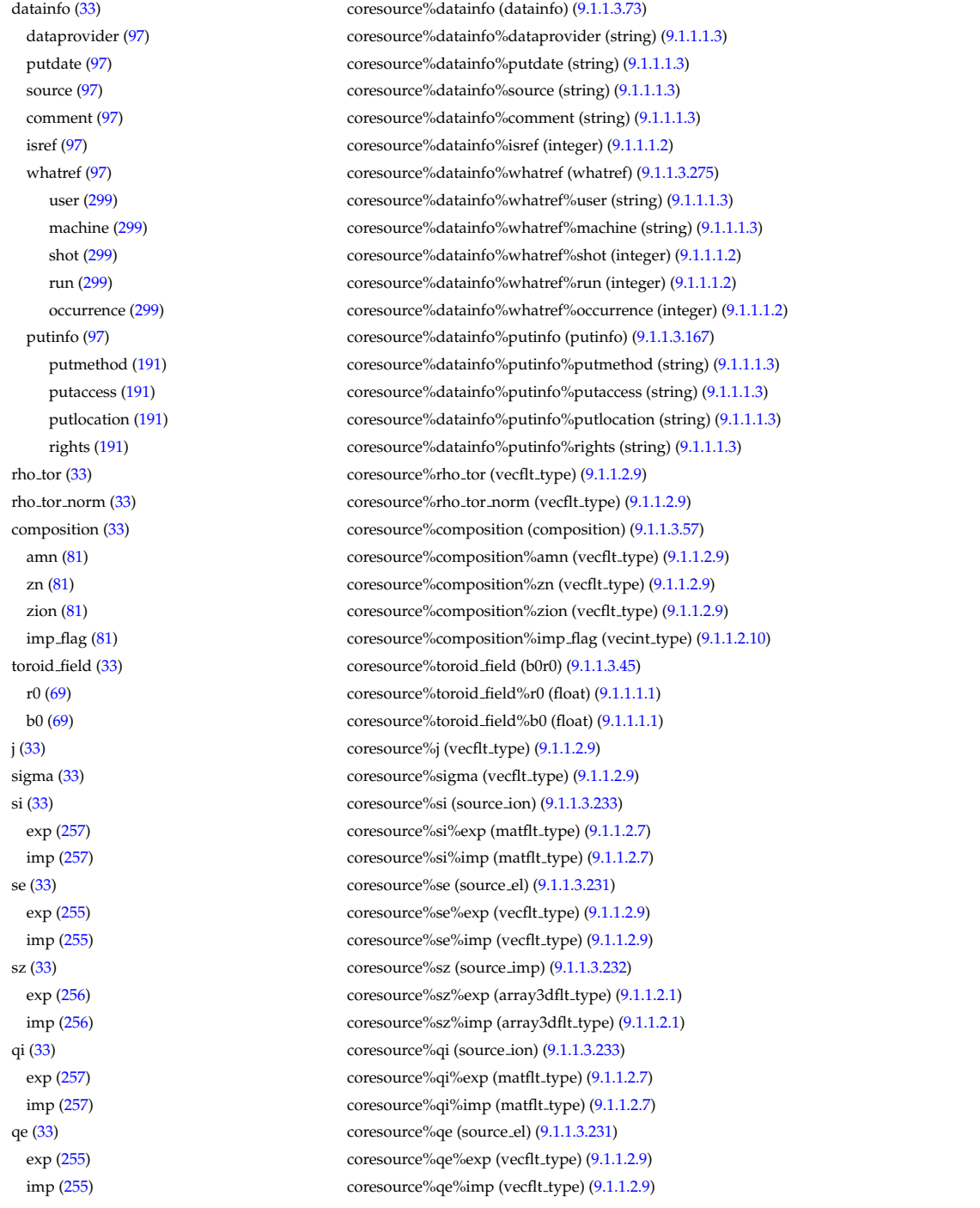

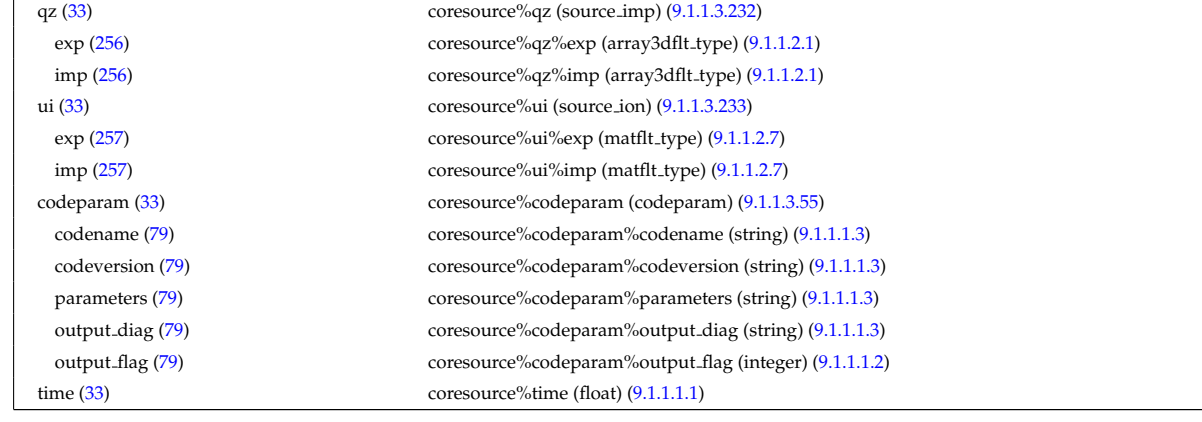

## **9.1.2.1.8 coretransp**

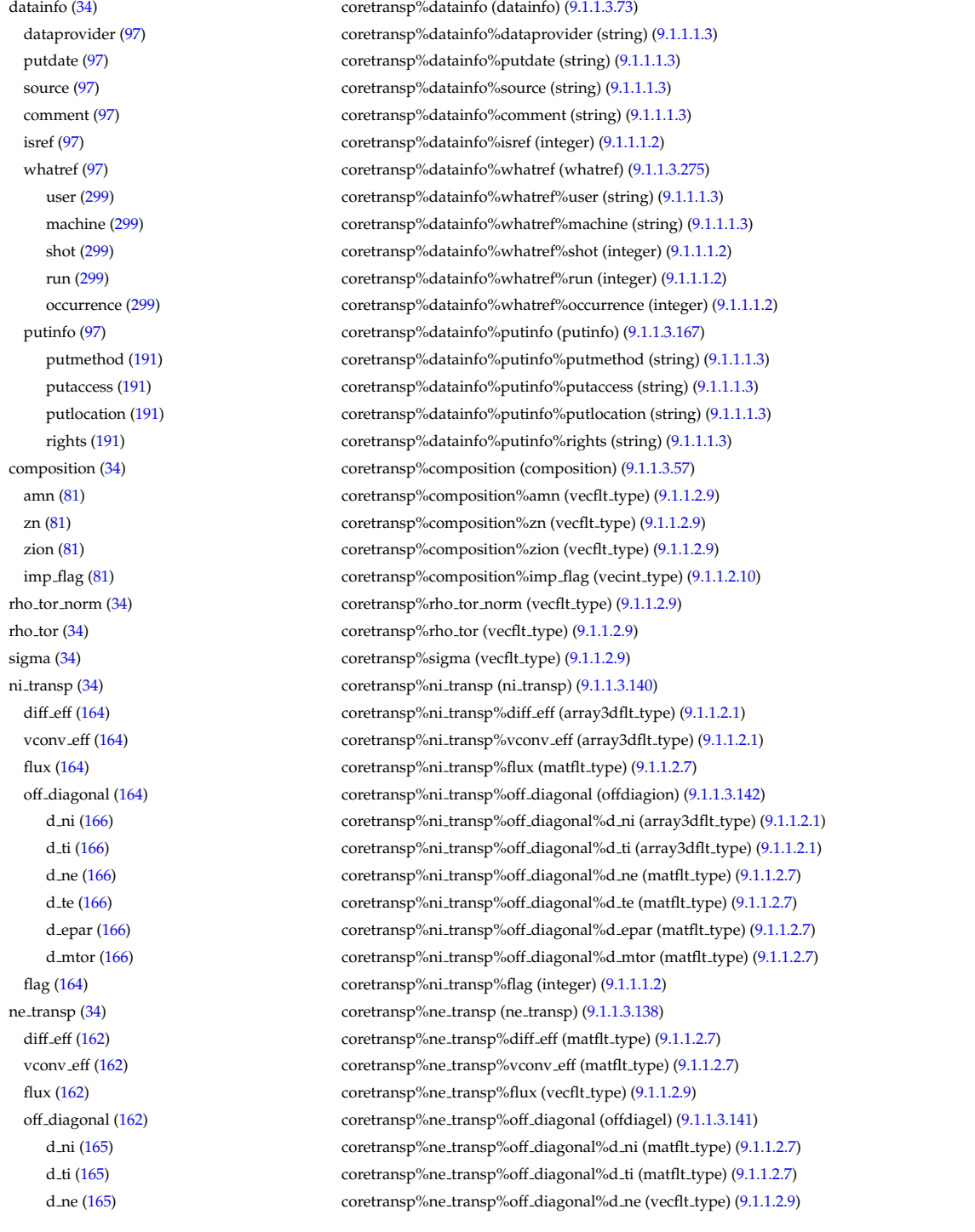

time [\(34\)](#page-178-1) coretransp%time (float) [\(9.1.1.1.1\)](#page-175-1)

d te [\(165\)](#page-210-7) coretransp%ne transp%off diagonal%d te (vecflt type) [\(9.1.1.2.9\)](#page-175-4) d epar [\(165\)](#page-210-7) coretransp%ne transp%off diagonal%d epar (vecflt type) [\(9.1.1.2.9\)](#page-175-4) d mtor [\(165\)](#page-210-7) coretransp%ne transp%off diagonal%d mtor (vecflt type) [\(9.1.1.2.9\)](#page-175-4) flag [\(162\)](#page-210-5) coretransp%ne\_transp%flag (integer) [\(9.1.1.1.2\)](#page-175-3) nz\_transp [\(34\)](#page-178-1) coretransp%nz\_transp (transcoefimp) [\(9.1.1.3.261\)](#page-242-0) diff eff [\(285\)](#page-242-1) coretransp%nz\_transp%diff\_eff (array3dflt\_type) [\(9.1.1.2.1\)](#page-175-0) vconv eff [\(285\)](#page-242-1) coretransp%nz\_transp%vconv eff (array3dflt\_type) [\(9.1.1.2.1\)](#page-175-0) exchange [\(285\)](#page-242-1) coretransp%nz\_transp%exchange (array3dflt\_type) [\(9.1.1.2.1\)](#page-175-0) flux [\(285\)](#page-242-1) coretransp%nz\_transp%flux (array3dflt\_type) [\(9.1.1.2.1\)](#page-175-0) flag [\(285\)](#page-242-1) coretransp%nz transp%flag (integer) [\(9.1.1.1.2\)](#page-175-3) ti\_transp [\(34\)](#page-178-1) coretransp%ti\_transp (transcoefion) [\(9.1.1.3.262\)](#page-242-2) diff eff [\(286\)](#page-242-3) coretransp%ti transp%diff eff (matflt type) [\(9.1.1.2.7\)](#page-175-7) vconv\_eff [\(286\)](#page-242-3) coretransp%ti\_transp%vconv\_eff (matflt\_type) [\(9.1.1.2.7\)](#page-175-7) exchange [\(286\)](#page-242-3) coretransp%ti\_transp%exchange (matflt\_type) [\(9.1.1.2.7\)](#page-175-7) qgi [\(286\)](#page-242-3) coretransp%ti\_transp%qgi (matflt\_type) [\(9.1.1.2.7\)](#page-175-7) flux [\(286\)](#page-242-3) coretransp%ti\_transp%flux (matflt\_type) [\(9.1.1.2.7\)](#page-175-7) off diagonal [\(286\)](#page-242-3) coretransp%ti transp%off diagonal (offdiagion) [\(9.1.1.3.142\)](#page-211-0) d ni [\(166\)](#page-211-1) coretransp%ti transp%off diagonal%d ni (array3dflt type) [\(9.1.1.2.1\)](#page-175-0) d ti [\(166\)](#page-211-1) coretransp%ti transp%off diagonal%d ti (array3dflt type) [\(9.1.1.2.1\)](#page-175-0) d ne [\(166\)](#page-211-1) coretransp%ti transp%off diagonal%d ne (matflt type) [\(9.1.1.2.7\)](#page-175-7) d te [\(166\)](#page-211-1) coretransp%ti\_transp%off\_diagonal%d\_te (matflt\_type) [\(9.1.1.2.7\)](#page-175-7) d epar [\(166\)](#page-211-1) coretransp%ti transp%off diagonal%d epar (matflt type) [\(9.1.1.2.7\)](#page-175-7) d mtor [\(166\)](#page-211-1) coretransp%ti transp%off diagonal%d mtor (matflt type) [\(9.1.1.2.7\)](#page-175-7) flag [\(286\)](#page-242-3) coretransp%ti transp%flag (integer) [\(9.1.1.1.2\)](#page-175-3) te\_transp [\(34\)](#page-178-1) coretransp%te\_transp (transcoefel) [\(9.1.1.3.260\)](#page-241-2) diff eff [\(284\)](#page-241-3) coretransp%te transp%diff eff (vecflt type) [\(9.1.1.2.9\)](#page-175-4) vconv\_eff [\(284\)](#page-241-3) coretransp%te\_transp%vconv\_eff (vecflt\_type) [\(9.1.1.2.9\)](#page-175-4) flux [\(284\)](#page-241-3) coretransp%te\_transp%flux (vecflt\_type) [\(9.1.1.2.9\)](#page-175-4) off diagonal [\(284\)](#page-241-3) coretransp%te transp%off diagonal (offdiagel) [\(9.1.1.3.141\)](#page-210-6) d ni [\(165\)](#page-210-7) coretransp%te transp%off diagonal%d ni (matflt type) [\(9.1.1.2.7\)](#page-175-7) d ti [\(165\)](#page-210-7) coretransp%te transp%off diagonal%d ti (matflt type) [\(9.1.1.2.7\)](#page-175-7) d ne [\(165\)](#page-210-7) coretransp%te transp%off diagonal%d ne (vecflt type) [\(9.1.1.2.9\)](#page-175-4) d\_te [\(165\)](#page-210-7) coretransp%te\_transp%off\_diagonal%d\_te (vecflt\_type) [\(9.1.1.2.9\)](#page-175-4) d epar [\(165\)](#page-210-7) coretransp%te transp%off diagonal%d epar (vecflt type) [\(9.1.1.2.9\)](#page-175-4) d mtor [\(165\)](#page-210-7) coretransp%te transp%off diagonal%d mtor (vecflt type) [\(9.1.1.2.9\)](#page-175-4) flag [\(284\)](#page-241-3) coretransp%te transp%flag (integer) [\(9.1.1.1.2\)](#page-175-3) tz transp [\(34\)](#page-178-1) coretransp%tz transp (transcoefimp) [\(9.1.1.3.261\)](#page-242-0) diff eff [\(285\)](#page-242-1) coretransp%tz\_transp%diff eff (array3dflt\_type) [\(9.1.1.2.1\)](#page-175-0) vconv eff [\(285\)](#page-242-1) coretransp%tz transp%vconv eff (array3dflt type) [\(9.1.1.2.1\)](#page-175-0) exchange [\(285\)](#page-242-1) coretransp%tz\_transp%exchange (array3dflt\_type) [\(9.1.1.2.1\)](#page-175-0) flux [\(285\)](#page-242-1) coretransp%tz\_transp%flux (array3dflt\_type) [\(9.1.1.2.1\)](#page-175-0) flag [\(285\)](#page-242-1) coretransp%tz transp%flag (integer) [\(9.1.1.1.2\)](#page-175-3) vtor\_transp [\(34\)](#page-178-1) coretransp%vtor\_transp (transcoefvtor) [\(9.1.1.3.263\)](#page-242-4) diff eff [\(287\)](#page-242-5) coretransp%vtor\_transp%diff eff (matflt\_type) [\(9.1.1.2.7\)](#page-175-7) vconv eff [\(287\)](#page-242-5) coretransp%vtor\_transp%vconv eff (matflt\_type) [\(9.1.1.2.7\)](#page-175-7) flux [\(287\)](#page-242-5) coretransp%vtor\_transp%flux (matflt\_type) [\(9.1.1.2.7\)](#page-175-7) off diagonal [\(287\)](#page-242-5) coretransp%vtor transp%off diagonal (offdiagion) [\(9.1.1.3.142\)](#page-211-0) d ni [\(166\)](#page-211-1) coretransp%vtor transp%off diagonal%d ni (array3dflt type) [\(9.1.1.2.1\)](#page-175-0) d ti [\(166\)](#page-211-1) coretransp%vtor transp%off diagonal%d ti (array3dflt type) [\(9.1.1.2.1\)](#page-175-0) d ne [\(166\)](#page-211-1) coretransp%vtor transp%off diagonal%d ne (matflt type) [\(9.1.1.2.7\)](#page-175-7) d te [\(166\)](#page-211-1) coretransp%vtor transp%off diagonal%d te (matflt type) [\(9.1.1.2.7\)](#page-175-7) d epar [\(166\)](#page-211-1) coretransp%vtor transp%off diagonal%d epar (matflt type) [\(9.1.1.2.7\)](#page-175-7) d mtor [\(166\)](#page-211-1) coretransp%vtor transp%off diagonal%d mtor (matflt type) [\(9.1.1.2.7\)](#page-175-7) flag [\(287\)](#page-242-5) coretransp%vtor\_transp%flag (integer) [\(9.1.1.1.2\)](#page-175-3) codeparam [\(34\)](#page-178-1) coretransp%codeparam (codeparam) [\(9.1.1.3.55\)](#page-190-0) codename [\(79\)](#page-190-1) coretransp%codeparam%codename (string) [\(9.1.1.1.3\)](#page-175-2) codeversion [\(79\)](#page-190-1) coretransp%codeparam%codeversion (string) [\(9.1.1.1.3\)](#page-175-2) parameters [\(79\)](#page-190-1) coretransp%codeparam%parameters (string) [\(9.1.1.1.3\)](#page-175-2) output diag [\(79\)](#page-190-1) coretransp%codeparam%output diag (string) [\(9.1.1.1.3\)](#page-175-2) output flag [\(79\)](#page-190-1) coretransp%codeparam%output flag (integer) [\(9.1.1.1.2\)](#page-175-3)

## **9.1.2.1.9 cxdiag**

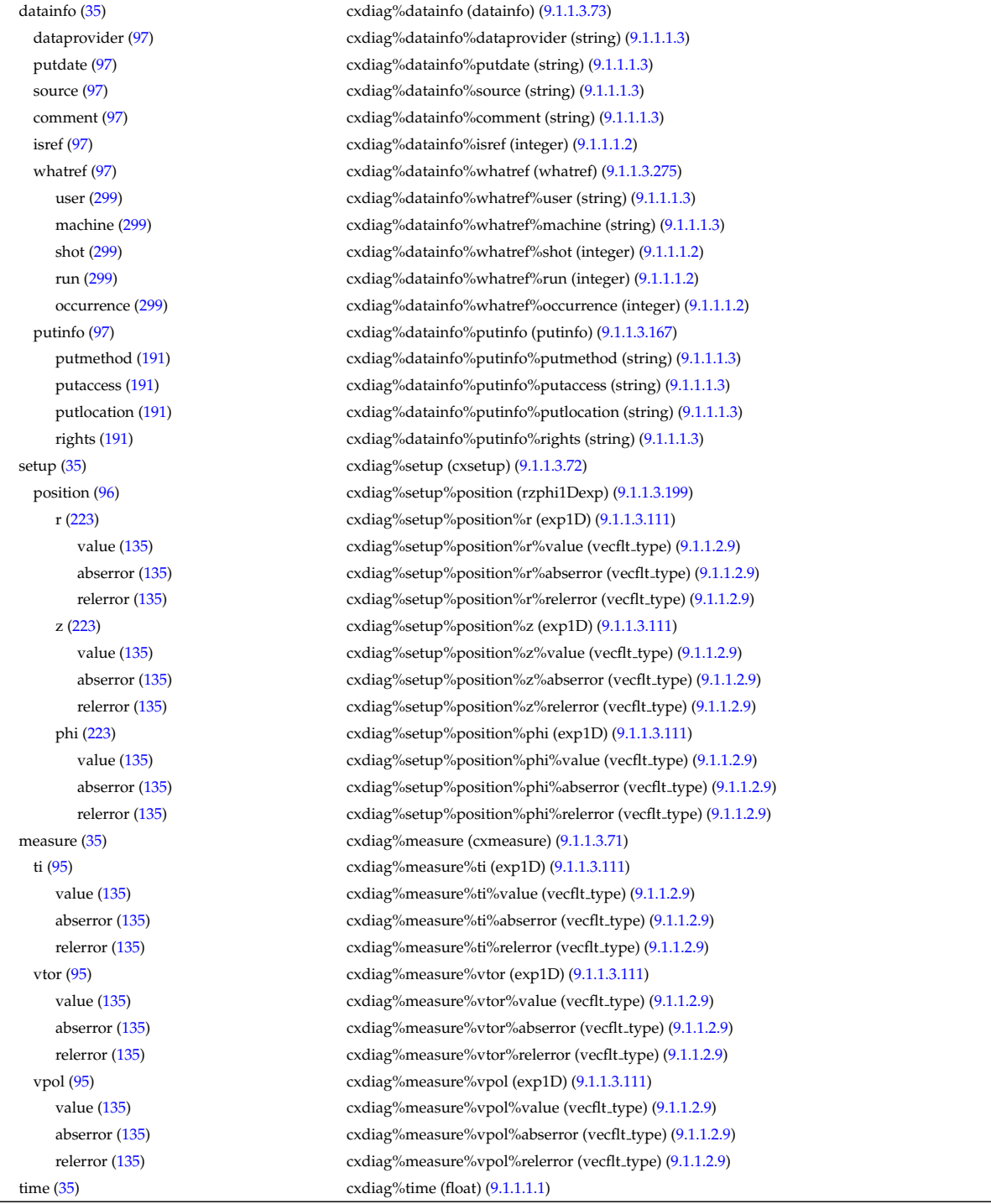

### **9.1.2.1.10 distribution**

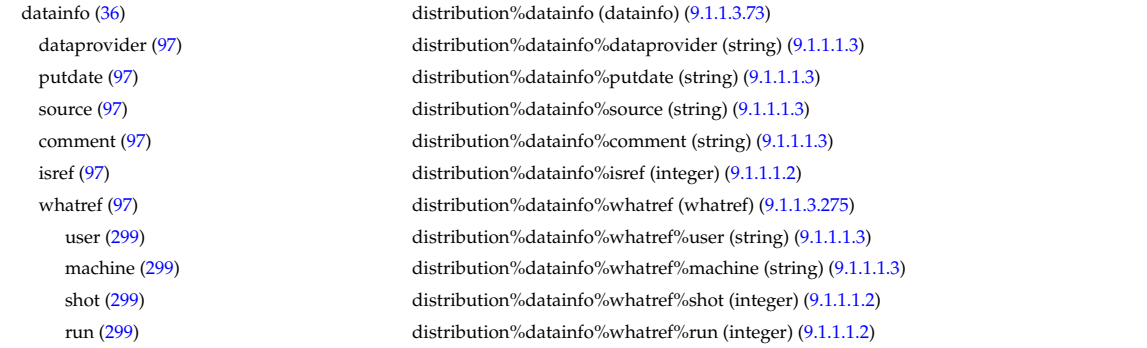

occurrence [\(299\)](#page-246-1) distribution%datainfo%whatref%occurrence (integer) [\(9.1.1.1.2\)](#page-175-3) putinfo [\(97\)](#page-194-1) distribution%datainfo%putinfo (putinfo) [\(9.1.1.3.167\)](#page-218-0) putmethod [\(191\)](#page-218-1) distribution%datainfo%putinfo%putmethod (string) [\(9.1.1.1.3\)](#page-175-2) putaccess [\(191\)](#page-218-1) distribution%datainfo%putinfo%putaccess (string) [\(9.1.1.1.3\)](#page-175-2) putlocation [\(191\)](#page-218-1) distribution%datainfo%putinfo%putlocation (string) [\(9.1.1.1.3\)](#page-175-2) rights [\(191\)](#page-218-1) distribution%datainfo%putinfo%rights (string) [\(9.1.1.1.3\)](#page-175-2) composition [\(36\)](#page-179-1) distribution%composition (composition) [\(9.1.1.3.57\)](#page-190-6) amn [\(81\)](#page-190-7) distribution%composition%amn (vecflt type) [\(9.1.1.2.9\)](#page-175-4) zn [\(81\)](#page-190-7) distribution%composition%zn (vecflt\_type) [\(9.1.1.2.9\)](#page-175-4) zion [\(81\)](#page-190-7) distribution%composition%zion (vecflt type) [\(9.1.1.2.9\)](#page-175-4) imp flag [\(81\)](#page-190-7) distribution%composition%imp flag (vecint type) [\(9.1.1.2.10\)](#page-175-5) calc spec [\(36\)](#page-179-1) distribution%calc spec (vecint type) [\(9.1.1.2.10\)](#page-175-5) nucl\_reac [\(36\)](#page-179-1) distribution%nucl\_reac (dist\_nucl\_reac) [\(9.1.1.3.84\)](#page-196-0) nreacs [\(108\)](#page-197-0) distribution%nucl\_reac%nreacs (vecint\_type) [\(9.1.1.2.10\)](#page-175-5) point reac [\(108\)](#page-197-0) distribution%nucl reac%point reac (matint type) [\(9.1.1.2.8\)](#page-175-6) id reac [\(108\)](#page-197-0) distribution%nucl reac%id reac (matint type) [\(9.1.1.2.8\)](#page-175-6) global param [\(36\)](#page-179-1) distribution%global param (dist glob) [\(9.1.1.3.80\)](#page-195-0) enrg [\(104\)](#page-196-1) distribution%global param%enrg (vecflt type) [\(9.1.1.2.9\)](#page-175-4) enrg para [\(104\)](#page-196-1) distribution%global param%enrg para (vecflt type) [\(9.1.1.2.9\)](#page-175-4) pow coll i [\(104\)](#page-196-1) distribution%global param%pow coll i (matflt type) [\(9.1.1.2.7\)](#page-175-7) pow coll e [\(104\)](#page-196-1) distribution%global param%pow coll e (vecflt type) [\(9.1.1.2.9\)](#page-175-4) therm src [\(104\)](#page-196-1) distribution%global param%therm src (dist src snk tot) [\(9.1.1.3.96\)](#page-199-0) particles [\(120\)](#page-199-1) distribution%global param%therm src%particles (vecflt type) [\(9.1.1.2.9\)](#page-175-4) power [\(120\)](#page-199-1) distribution%global param%therm src%power (vecflt type) [\(9.1.1.2.9\)](#page-175-4) torque [\(120\)](#page-199-1) distribution%global param%therm src%torque (vecflt type) [\(9.1.1.2.9\)](#page-175-4) losses [\(104\)](#page-196-1) distribution%global param%losses (dist glob dist losses) [\(9.1.1.3.81\)](#page-196-2) orb loss [\(105\)](#page-196-3) distribution%global param%losses%orb loss (dist src snk tot) [\(9.1.1.3.96\)](#page-199-0) particles [\(120\)](#page-199-1) distribution%global param%losses%orb loss%particles (vecflt type) [\(9.1.1.2.9\)](#page-175-4) power [\(120\)](#page-199-1) distribution%global param%losses%orb loss%power (vecflt type) [\(9.1.1.2.9\)](#page-175-4) torque [\(120\)](#page-199-1) distribution%global param%losses%orb loss%torque (vecflt type) [\(9.1.1.2.9\)](#page-175-4) neutr loss [\(105\)](#page-196-3) distribution%global param%losses%neutr loss (dist src snk tot) [\(9.1.1.3.96\)](#page-199-0) particles [\(120\)](#page-199-1) distribution%global param%losses%neutr loss%particles (vecflt type) [\(9.1.1.2.9\)](#page-175-4) power [\(120\)](#page-199-1) distribution%global param%losses%neutr loss%power (vecflt type) [\(9.1.1.2.9\)](#page-175-4) torque [\(120\)](#page-199-1) distribution%global param%losses%neutr loss%torque (vecflt type) [\(9.1.1.2.9\)](#page-175-4) cur dr tor [\(104\)](#page-196-1) distribution%global param%cur dr tor (vecflt type) [\(9.1.1.2.9\)](#page-175-4) trq i [\(104\)](#page-196-1) distribution%global param%trq i (matflt type) [\(9.1.1.2.7\)](#page-175-7) trq e [\(104\)](#page-196-1) distribution%global param%trq e (vecflt type) [\(9.1.1.2.9\)](#page-175-4) trq j rxb [\(104\)](#page-196-1) distribution%global param%trq j rxb (vecflt type) [\(9.1.1.2.9\)](#page-175-4) nucl reac th [\(104\)](#page-196-1) distribution%global param%nucl reac th (dist nucl reac th) [\(9.1.1.3.86\)](#page-197-1) rate [\(110\)](#page-197-2) distribution%global param%nucl reac th%rate (matflt type) [\(9.1.1.2.7\)](#page-175-7) power [\(110\)](#page-197-2) distribution%global param%nucl reac th%power (matflt type) [\(9.1.1.2.7\)](#page-175-7) nucl\_reac\_sf [\(104\)](#page-196-1) distribution%global\_param%nucl\_reac\_sf (dist\_nucl\_reac\_sf) [\(9.1.1.3.85\)](#page-197-3) rate [\(109\)](#page-197-4) distribution%global param%nucl reac sf%rate (vecflt type) [\(9.1.1.2.9\)](#page-175-4) power [\(109\)](#page-197-4) distribution%global param%nucl reac sf%power (vecflt type) [\(9.1.1.2.9\)](#page-175-4) profiles 1d [\(36\)](#page-179-1) distribution%profiles 1d (dist profiles) [\(9.1.1.3.94\)](#page-198-0) npsi [\(118\)](#page-198-1) distribution%profiles 1d%npsi (vecint type) [\(9.1.1.2.10\)](#page-175-5) rho tor norm [\(118\)](#page-198-1) distribution%profiles 1d%rho tor norm (matflt type) [\(9.1.1.2.7\)](#page-175-7) rho tor [\(118\)](#page-198-1) distribution%profiles 1d%rho tor (matflt type) [\(9.1.1.2.7\)](#page-175-7) psi [\(118\)](#page-198-1) distribution%profiles 1d%psi (matflt type) [\(9.1.1.2.7\)](#page-175-7) enrgd tot [\(118\)](#page-198-1) distribution%profiles 1d%enrgd tot (matflt type) [\(9.1.1.2.7\)](#page-175-7) enrgd para [\(118\)](#page-198-1) distribution%profiles 1d%enrgd para (matflt type) [\(9.1.1.2.7\)](#page-175-7) powd coll i [\(118\)](#page-198-1) distribution%profiles 1d%powd coll i (array3dflt type) [\(9.1.1.2.1\)](#page-175-0) powd coll e [\(118\)](#page-198-1) distribution%profiles 1d%powd coll e (matflt type) [\(9.1.1.2.7\)](#page-175-7) therm srcd [\(118\)](#page-198-1) distribution%profiles 1d%therm srcd (dist src snk surf) [\(9.1.1.3.95\)](#page-199-2) particlesd [\(119\)](#page-199-3) distribution%profiles 1d%therm srcd%particlesd (matflt type) [\(9.1.1.2.7\)](#page-175-7) powerd [\(119\)](#page-199-3) distribution%profiles\_1d%therm\_srcd%powerd (matflt\_type) [\(9.1.1.2.7\)](#page-175-7) torqued [\(119\)](#page-199-3) distribution%profiles 1d%therm srcd%torqued (matflt type) [\(9.1.1.2.7\)](#page-175-7) lossesd [\(118\)](#page-198-1) distribution%profiles 1d%lossesd (dist prof surf dist losses) [\(9.1.1.3.88\)](#page-197-5) orb loss [\(112\)](#page-197-6) distribution%profiles 1d%lossesd%orb loss (dist src snk surf) [\(9.1.1.3.95\)](#page-199-2) particlesd [\(119\)](#page-199-3) distribution%profiles 1d%lossesd%orb loss%particlesd (matflt type) [\(9.1.1.2.7\)](#page-175-7) powerd [\(119\)](#page-199-3) distribution%profiles 1d%lossesd%orb loss%powerd (matflt type) [\(9.1.1.2.7\)](#page-175-7)

torqued [\(119\)](#page-199-3) distribution%profiles 1d%lossesd%orb loss%torqued (matflt type) [\(9.1.1.2.7\)](#page-175-7) neutr loss [\(112\)](#page-197-6) distribution%profiles 1d%lossesd%neutr loss (dist src snk surf) [\(9.1.1.3.95\)](#page-199-2) particlesd [\(119\)](#page-199-3) distribution%profiles 1d%lossesd%neutr loss%particlesd (matflt type) [\(9.1.1.2.7\)](#page-175-7) powerd [\(119\)](#page-199-3) distribution%profiles 1d%lossesd%neutr loss%powerd (matflt type) [\(9.1.1.2.7\)](#page-175-7) torqued [\(119\)](#page-199-3) distribution%profiles 1d%lossesd%neutr loss%torqued (matflt type) [\(9.1.1.2.7\)](#page-175-7) curd fp [\(118\)](#page-198-1) distribution%profiles 1d%curd fp (matflt type) [\(9.1.1.2.7\)](#page-175-7) curd dr [\(118\)](#page-198-1) distribution%profiles 1d%curd dr (vecflt type) [\(9.1.1.2.9\)](#page-175-4) trqd i [\(118\)](#page-198-1) distribution%profiles 1d%trqd i (array3dflt type) [\(9.1.1.2.1\)](#page-175-0) trqd e [\(118\)](#page-198-1) distribution%profiles 1d%trqd e (matflt type) [\(9.1.1.2.7\)](#page-175-7) trqd.jrxb [\(118\)](#page-198-1) distribution%profiles.1d%trqd.jrxb (matflt.type) [\(9.1.1.2.7\)](#page-175-7) nucl rd th [\(118\)](#page-198-1) distribution%profiles 1d%nucl rd th (dist prof surf nucl reac th) [\(9.1.1.3.90\)](#page-198-2) rated [\(114\)](#page-198-3) distribution%profiles 1d%nucl rd th%rated (array3dflt type) [\(9.1.1.2.1\)](#page-175-0) powerd [\(114\)](#page-198-3) distribution%profiles 1d%nucl rd th%powerd (array3dflt type) [\(9.1.1.2.1\)](#page-175-0) nucl rd sf [\(118\)](#page-198-1) distribution%profiles 1d%nucl rd sf (dist prof surf nucl reac sf) [\(9.1.1.3.89\)](#page-197-7) rate [\(113\)](#page-197-8) distribution%profiles\_1d%nucl\_rd\_sf%rate (matflt\_type) [\(9.1.1.2.7\)](#page-175-7) power [\(113\)](#page-197-8) distribution%profiles 1d%nucl rd sf%power (matflt type) [\(9.1.1.2.7\)](#page-175-7) enrg tot [\(118\)](#page-198-1) distribution%profiles 1d%enrg tot (matflt type) [\(9.1.1.2.7\)](#page-175-7) enrg para [\(118\)](#page-198-1) distribution%profiles 1d%enrg para (matflt type) [\(9.1.1.2.7\)](#page-175-7) pow coll i [\(118\)](#page-198-1) distribution%profiles 1d%pow coll i (array3dflt type) [\(9.1.1.2.1\)](#page-175-0) pow coll e [\(118\)](#page-198-1) distribution%profiles 1d%pow coll e (matflt type) [\(9.1.1.2.7\)](#page-175-7) therm src [\(118\)](#page-198-1) distribution%profiles 1d%therm src (dist src snk vol) [\(9.1.1.3.97\)](#page-200-0) particles [\(121\)](#page-200-1) distribution%profiles 1d%therm src%particles (matflt type) [\(9.1.1.2.7\)](#page-175-7) power [\(121\)](#page-200-1) distribution%profiles\_1d%therm\_src%power (matflt\_type) [\(9.1.1.2.7\)](#page-175-7) torque [\(121\)](#page-200-1) distribution%profiles\_1d%therm\_src%torque (matflt\_type) [\(9.1.1.2.7\)](#page-175-7) losses [\(118\)](#page-198-1) distribution%profiles 1d%losses (dist prof vol dist losses) [\(9.1.1.3.91\)](#page-198-4) orb loss [\(115\)](#page-198-5) distribution%profiles 1d%losses%orb loss (dist src snk vol) [\(9.1.1.3.97\)](#page-200-0) particles [\(121\)](#page-200-1) distribution%profiles 1d%losses%orb loss%particles (matflt type) [\(9.1.1.2.7\)](#page-175-7) power [\(121\)](#page-200-1) distribution%profiles 1d%losses%orb loss%power (matflt type) [\(9.1.1.2.7\)](#page-175-7) torque [\(121\)](#page-200-1) distribution%profiles 1d%losses%orb loss%torque (matflt type) [\(9.1.1.2.7\)](#page-175-7) neutr loss [\(115\)](#page-198-5) distribution%profiles 1d%losses%neutr loss (dist src snk vol) [\(9.1.1.3.97\)](#page-200-0) particles [\(121\)](#page-200-1) distribution%profiles 1d%losses%neutr loss%particles (matflt type) [\(9.1.1.2.7\)](#page-175-7) power [\(121\)](#page-200-1) distribution%profiles 1d%losses%neutr loss%power (matflt type) [\(9.1.1.2.7\)](#page-175-7) torque [\(121\)](#page-200-1) distribution%profiles 1d%losses%neutr loss%torque (matflt type) [\(9.1.1.2.7\)](#page-175-7) cur fp [\(118\)](#page-198-1) distribution%profiles 1d%cur fp (matflt\_type) [\(9.1.1.2.7\)](#page-175-7) cur dr [\(118\)](#page-198-1) distribution%profiles 1d%cur dr (matflt type) [\(9.1.1.2.7\)](#page-175-7) trq i [\(118\)](#page-198-1) distribution%profiles 1d%trq i (array3dflt type) [\(9.1.1.2.1\)](#page-175-0) trq e [\(118\)](#page-198-1) distribution%profiles 1d%trq e (matflt type) [\(9.1.1.2.7\)](#page-175-7) trq j rxb [\(118\)](#page-198-1) distribution%profiles 1d%trq j rxb (matflt type) [\(9.1.1.2.7\)](#page-175-7) nucl reac th [\(118\)](#page-198-1) distribution%profiles 1d%nucl reac th (dist prof vol nucl reac th) [\(9.1.1.3.93\)](#page-198-6) rate [\(117\)](#page-198-7) distribution%profiles 1d%nucl reac th%rate (array3dflt type) [\(9.1.1.2.1\)](#page-175-0) power [\(117\)](#page-198-7) distribution%profiles 1d%nucl reac th%power (array3dflt type) [\(9.1.1.2.1\)](#page-175-0) nucl\_reac\_sf [\(118\)](#page-198-1) distribution%profiles\_1d%nucl\_reac\_sf (dist\_prof\_vol\_nucl\_reac\_sf) [\(9.1.1.3.92\)](#page-198-8) rate [\(116\)](#page-198-9) distribution%profiles 1d%nucl reac sf%rate (matflt type) [\(9.1.1.2.7\)](#page-175-7) power [\(116\)](#page-198-9) distribution%profiles 1d%nucl reac sf%power (matflt type) [\(9.1.1.2.7\)](#page-175-7) dist func [\(36\)](#page-179-1) distribution%dist func (dist func) [\(9.1.1.3.79\)](#page-195-1) sol\_type [\(103\)](#page-195-2) distribution%dist\_func%sol\_type (vecint\_type) [\(9.1.1.2.10\)](#page-175-5) test part [\(103\)](#page-195-2) distribution%dist func%test part (dist test part) [\(9.1.1.3.98\)](#page-200-2) nvar [\(122\)](#page-200-3) distribution%dist func%test\_part%nvar (vecflt\_type) [\(9.1.1.2.9\)](#page-175-4) var id [\(122\)](#page-200-3) distribution%dist func%test part%var id (matint type) [\(9.1.1.2.8\)](#page-175-6) var1 [\(122\)](#page-200-3) distribution%dist\_func%test\_part%var1 (matflt\_type) [\(9.1.1.2.7\)](#page-175-7) var2 [\(122\)](#page-200-3) distribution%dist\_func%test\_part%var2 (matflt\_type) [\(9.1.1.2.7\)](#page-175-7) var3 [\(122\)](#page-200-3) distribution%dist\_func%test\_part%var3 (matflt\_type) [\(9.1.1.2.7\)](#page-175-7) var4 [\(122\)](#page-200-3) distribution%dist\_func%test\_part%var4 (matflt\_type) [\(9.1.1.2.7\)](#page-175-7) var5 [\(122\)](#page-200-3) distribution%dist\_func%test\_part%var5 (matflt\_type) [\(9.1.1.2.7\)](#page-175-7) var6 [\(122\)](#page-200-3) distribution%dist\_func%test\_part%var6 (matflt\_type) [\(9.1.1.2.7\)](#page-175-7) weight [\(122\)](#page-200-3) distribution%dist\_func%test\_part%weight (matflt\_type) [\(9.1.1.2.7\)](#page-175-7) f0 [\(103\)](#page-195-2) distribution%dist func%f0 (dist ff) [\(9.1.1.3.78\)](#page-195-3) grid type [\(102\)](#page-195-4) distribution%dist func%f0%grid type (vecint type) [\(9.1.1.2.10\)](#page-175-5) grid [\(102\)](#page-195-4) distribution%dist func%f0%grid (dist grid) [\(9.1.1.3.82\)](#page-196-4) dim1 [\(106\)](#page-196-5) distribution%dist\_func%f0%grid%dim1 (matflt\_type) [\(9.1.1.2.7\)](#page-175-7) ndim1 [\(106\)](#page-196-5) distribution%dist\_func%f0%grid%ndim1 (vecint\_type) [\(9.1.1.2.10\)](#page-175-5)

distribution%dist\_func%f0%grid%dim2 (matflt\_type) [\(9.1.1.2.7\)](#page-175-7) ndim2 [\(106\)](#page-196-5) distribution%dist\_func%f0%grid%ndim2 (vecint\_type) [\(9.1.1.2.10\)](#page-175-5) distribution%dist\_func%f0%grid%dim3 (matflt\_type) [\(9.1.1.2.7\)](#page-175-7) ndim3 [\(106\)](#page-196-5) distribution%dist\_func%f0%grid%ndim3 (vecint\_type) [\(9.1.1.2.10\)](#page-175-5) jacobian [\(106\)](#page-196-5) distribution%dist func%f0%grid%jacobian (array4dflt type) [\(9.1.1.2.3\)](#page-175-8) value [\(102\)](#page-195-4) distribution%dist\_func%f0%value (array4dflt\_type) [\(9.1.1.2.3\)](#page-175-8) fullf [\(103\)](#page-195-2) distribution%dist\_func%fullf (dist\_ff) [\(9.1.1.3.78\)](#page-195-3) grid type [\(102\)](#page-195-4) distribution%dist func%fullf%grid type (vecint type) [\(9.1.1.2.10\)](#page-175-5) grid [\(102\)](#page-195-4) distribution%dist func%fullf%grid (dist grid) [\(9.1.1.3.82\)](#page-196-4) dim1 [\(106\)](#page-196-5) distribution%dist\_func%fullf%grid%dim1 (matflt\_type) [\(9.1.1.2.7\)](#page-175-7) ndim1 [\(106\)](#page-196-5) distribution%dist\_func%fullf%grid%ndim1 (vecint\_type) [\(9.1.1.2.10\)](#page-175-5) distribution%dist\_func%fullf%grid%dim2 (matflt\_type) [\(9.1.1.2.7\)](#page-175-7) ndim2 [\(106\)](#page-196-5) distribution%dist\_func%fullf%grid%ndim2 (vecint\_type) [\(9.1.1.2.10\)](#page-175-5) dim3 [\(106\)](#page-196-5) distribution%dist func%fullf%grid%dim3 (matflt type) [\(9.1.1.2.7\)](#page-175-7) ndim3 [\(106\)](#page-196-5) distribution%dist\_func%fullf%grid%ndim3 (vecint\_type) [\(9.1.1.2.10\)](#page-175-5) jacobian [\(106\)](#page-196-5) distribution%dist func%fullf%grid%jacobian (array4dflt type) [\(9.1.1.2.3\)](#page-175-8) value [\(102\)](#page-195-4) distribution%dist\_func%fullf%value (array4dflt\_type) [\(9.1.1.2.3\)](#page-175-8) input src [\(36\)](#page-179-1) distribution%input src (dist input src) [\(9.1.1.3.83\)](#page-196-6) particle\_src [\(107\)](#page-196-7) distribution%input\_src%particle\_src (dist\_particle\_src) [\(9.1.1.3.87\)](#page-197-9) total [\(111\)](#page-197-10) distribution%input src%particle src%total (dist src snk tot) [\(9.1.1.3.96\)](#page-199-0) particles [\(120\)](#page-199-1) distribution%input src%particle src%total%particles (vecflt type) [\(9.1.1.2.9\)](#page-175-4) power [\(120\)](#page-199-1) distribution%input src%particle src%total%power (vecflt type) [\(9.1.1.2.9\)](#page-175-4) torque [\(120\)](#page-199-1) distribution%input src%particle src%total%torque (vecflt type) [\(9.1.1.2.9\)](#page-175-4) volume intgr [\(111\)](#page-197-10) distribution%input src%particle src%volume intgr (dist src snk vol) [\(9.1.1.3.97\)](#page-200-0) particles [\(121\)](#page-200-1) distribution%input src%particle src%volume intgr%particles (matflt type) [\(9.1.1.2.7\)](#page-175-7) power [\(121\)](#page-200-1) distribution%input src%particle src%volume intgr%power (matflt type) [\(9.1.1.2.7\)](#page-175-7) torque [\(121\)](#page-200-1) distribution%input src%particle src%volume intgr%torque (matflt type) [\(9.1.1.2.7\)](#page-175-7) flux surf av [\(111\)](#page-197-10) distribution%input src%particle src%flux surf av (dist src snk surf) [\(9.1.1.3.95\)](#page-199-2) particlesd [\(119\)](#page-199-3) distribution%input.src%particle.src%flux.surf.av%particlesd (matflt.type) [\(9.1.1.2.7\)](#page-175-7) powerd [\(119\)](#page-199-3) distribution%input src%particle src%flux surf av%powerd (matflt type) [\(9.1.1.2.7\)](#page-175-7) torqued [\(119\)](#page-199-3) distribution%input src%particle src%flux surf av%torqued (matflt type) [\(9.1.1.2.7\)](#page-175-7) wave\_src [\(107\)](#page-196-7) distribution%input\_src%wave\_src (dist\_wave\_src) [\(9.1.1.3.99\)](#page-200-4) type [\(123\)](#page-200-5) distribution%input src%wave src%type (vecstring type) [\(9.1.1.2.11\)](#page-176-0) wave\_power [\(123\)](#page-200-5) distribution%input\_src%wave\_src%wave\_power (vecflt\_type) [\(9.1.1.2.9\)](#page-175-4) wave powerd [\(123\)](#page-200-5) distribution%input src%wave src%wave powerd (matflt type) [\(9.1.1.2.7\)](#page-175-7) codeparam [\(36\)](#page-179-1) distribution%codeparam (codeparam) [\(9.1.1.3.55\)](#page-190-0) codename [\(79\)](#page-190-1) distribution%codeparam%codename (string) [\(9.1.1.1.3\)](#page-175-2) codeversion [\(79\)](#page-190-1) distribution%codeparam%codeversion (string) [\(9.1.1.1.3\)](#page-175-2) parameters [\(79\)](#page-190-1) distribution%codeparam%parameters (string) [\(9.1.1.1.3\)](#page-175-2) output diag [\(79\)](#page-190-1) distribution%codeparam%output diag (string) [\(9.1.1.1.3\)](#page-175-2) output flag [\(79\)](#page-190-1) distribution%codeparam%output flag (integer) [\(9.1.1.1.2\)](#page-175-3) time [\(36\)](#page-179-1) distribution%time (float) [\(9.1.1.1.1\)](#page-175-1)

### **9.1.2.1.11 distsource**

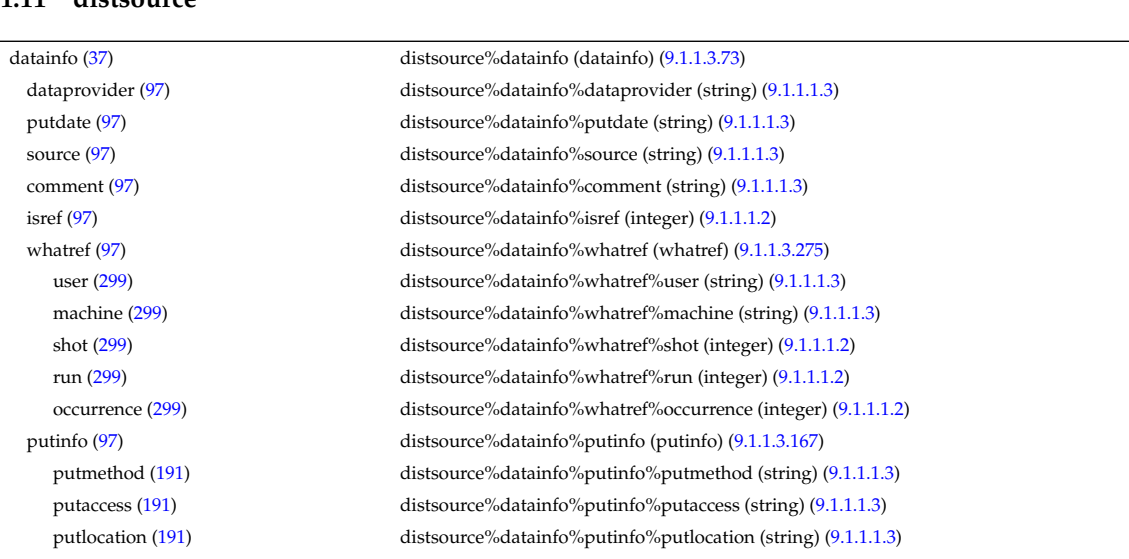

rights [\(191\)](#page-218-1) distsource%datainfo%putinfo%rights (string) [\(9.1.1.1.3\)](#page-175-2) composition [\(37\)](#page-179-2) distsource%composition (composition) [\(9.1.1.3.57\)](#page-190-6) amn [\(81\)](#page-190-7) distsource%composition%amn (vecflt\_type) [\(9.1.1.2.9\)](#page-175-4) zn [\(81\)](#page-190-7) distsource%composition%zn (vecflt\_type) [\(9.1.1.2.9\)](#page-175-4) zion [\(81\)](#page-190-7) distsource%composition%zion (vecflt type) [\(9.1.1.2.9\)](#page-175-4) imp flag [\(81\)](#page-190-7) distsource%composition%imp flag (vecint type) [\(9.1.1.2.10\)](#page-175-5) src\_spec [\(37\)](#page-179-2) distsource%src\_spec (vecint\_type) [\(9.1.1.2.10\)](#page-175-5) global param [\(37\)](#page-179-2) distsource%global param (distsource global param) [\(9.1.1.3.100\)](#page-200-6) src\_pow [\(124\)](#page-200-7) distsource%global\_param%src\_pow (vecflt\_type) [\(9.1.1.2.9\)](#page-175-4) src\_rate [\(124\)](#page-200-7) distsource%global\_param%src\_rate (vecflt\_type) [\(9.1.1.2.9\)](#page-175-4) profiles 1d [\(37\)](#page-179-2) distsource%profiles 1d (distsource profiles 1d) [\(9.1.1.3.101\)](#page-201-0) npsi [\(125\)](#page-201-1) distsource%profiles 1d%npsi (vecint type) [\(9.1.1.2.10\)](#page-175-5) rho tor norm [\(125\)](#page-201-1) distsource%profiles 1d%rho tor norm (matflt type) [\(9.1.1.2.7\)](#page-175-7) rho tor [\(125\)](#page-201-1) distsource%profiles 1d%rho tor (matflt type) [\(9.1.1.2.7\)](#page-175-7) psi [\(125\)](#page-201-1) distsource%profiles 1d%psi (matflt type) [\(9.1.1.2.7\)](#page-175-7) pow den [\(125\)](#page-201-1) distsource%profiles 1d%pow den (matflt type) [\(9.1.1.2.7\)](#page-175-7) src\_rate [\(125\)](#page-201-1) distsource%profiles\_1d%src\_rate (matflt\_type) [\(9.1.1.2.7\)](#page-175-7) source 4d [\(37\)](#page-179-2) distsource%source 4d (source 4d) [\(9.1.1.3.230\)](#page-235-2) gyrosrc type [\(254\)](#page-235-3) distsource%source 4d%gyrosrc type (vecint type) [\(9.1.1.2.10\)](#page-175-5) grid type [\(254\)](#page-235-3) distsource%source 4d%grid type (vecint type) [\(9.1.1.2.10\)](#page-175-5) rect grid [\(254\)](#page-235-3) distsource%source 4d%rect grid (distsource rect grid) [\(9.1.1.3.102\)](#page-201-2) ndim1 [\(126\)](#page-201-3) distsource%source 4d%rect\_grid%ndim1 (vecint\_type) [\(9.1.1.2.10\)](#page-175-5) ndim2 [\(126\)](#page-201-3) distsource%source.4d%rect.grid%ndim2 (vecint.type) [\(9.1.1.2.10\)](#page-175-5) ndim3 [\(126\)](#page-201-3) distsource%source.4d%rect.grid%ndim3 (vecint.type) [\(9.1.1.2.10\)](#page-175-5) ndim4 [\(126\)](#page-201-3) distsource%source\_4d%rect\_grid%ndim4 (vecint\_type) [\(9.1.1.2.10\)](#page-175-5) distsource%source.4d%rect\_grid%dim1 (matflt\_type) [\(9.1.1.2.7\)](#page-175-7) distsource%source 4d%rect\_grid%dim2 (matflt\_type) [\(9.1.1.2.7\)](#page-175-7) distsource%source.4d%rect\_grid%dim3 (matflt\_type) [\(9.1.1.2.7\)](#page-175-7) distsource%source.4d%rect.grid%dim4 (matflt.type) [\(9.1.1.2.7\)](#page-175-7) jacobian [\(126\)](#page-201-3) distsource%source 4d%rect grid%jacobian (array5dflt type) [\(9.1.1.2.4\)](#page-175-9) source [\(254\)](#page-235-3) distsource%source.4d%source (array5dflt\_type) [\(9.1.1.2.4\)](#page-175-9) source tp [\(37\)](#page-179-2) distsource%source tp (source tp) [\(9.1.1.3.234\)](#page-236-6) n particles [\(258\)](#page-236-7) distsource%source tp%n particles (vecint type) [\(9.1.1.2.10\)](#page-175-5) var type [\(258\)](#page-236-7) distsource%source tp%var type (integer) [\(9.1.1.1.2\)](#page-175-3) var1 [\(258\)](#page-236-7) distsource%source\_tp%var1 (matflt\_type) [\(9.1.1.2.7\)](#page-175-7) var2 [\(258\)](#page-236-7) distsource%source\_tp%var2 (matflt\_type) [\(9.1.1.2.7\)](#page-175-7) var3 [\(258\)](#page-236-7) distsource%source tp%var3 (matflt type) [\(9.1.1.2.7\)](#page-175-7) var4 [\(258\)](#page-236-7) distsource%source\_tp%var4 (matflt\_type) [\(9.1.1.2.7\)](#page-175-7) var5 [\(258\)](#page-236-7) distsource%source.tp%var5 (matflt\_type) [\(9.1.1.2.7\)](#page-175-7) var6 [\(258\)](#page-236-7) distsource%source\_tp%var6 (matflt\_type) [\(9.1.1.2.7\)](#page-175-7) weight [\(258\)](#page-236-7) distsource%source tp%weight (matflt type) [\(9.1.1.2.7\)](#page-175-7) codeparam [\(37\)](#page-179-2) distsource%codeparam (codeparam) [\(9.1.1.3.55\)](#page-190-0) codename [\(79\)](#page-190-1) distsource%codeparam%codename (string) [\(9.1.1.1.3\)](#page-175-2) codeversion [\(79\)](#page-190-1) distsource%codeparam%codeversion (string) [\(9.1.1.1.3\)](#page-175-2) parameters [\(79\)](#page-190-1) distsource%codeparam%parameters (string) [\(9.1.1.1.3\)](#page-175-2) output diag [\(79\)](#page-190-1) distsource%codeparam%output diag (string) [\(9.1.1.1.3\)](#page-175-2) output flag [\(79\)](#page-190-1) distsource%codeparam%output flag (integer) [\(9.1.1.1.2\)](#page-175-3)  $time (37)$  $time (37)$  distsource%time (float)  $(9.1.1.1.1)$ 

### **9.1.2.1.12 ecediag**

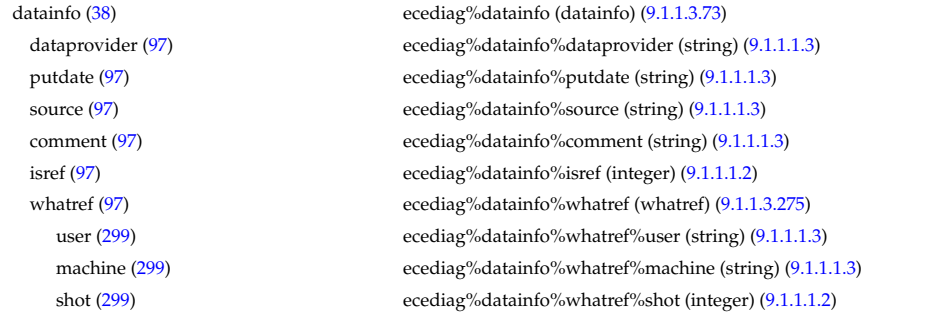

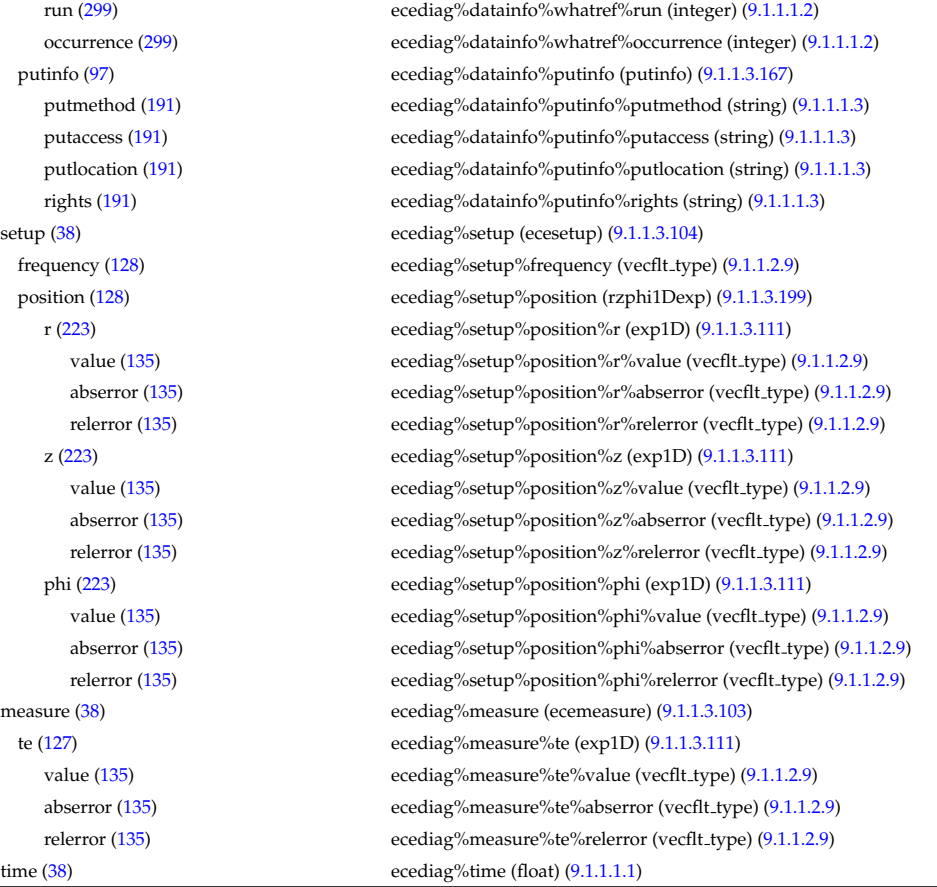

### **9.1.2.1.13 edge**

datainfo [\(39\)](#page-180-0) edge%datainfo (datainfo) [\(9.1.1.3.73\)](#page-194-0) dataprovider [\(97\)](#page-194-1) edge%datainfo%dataprovider (string) [\(9.1.1.1.3\)](#page-175-2) putdate [\(97\)](#page-194-1) edge%datainfo%putdate (string) [\(9.1.1.1.3\)](#page-175-2) source [\(97\)](#page-194-1) edge%datainfo%source (string) [\(9.1.1.1.3\)](#page-175-2) comment [\(97\)](#page-194-1) edge%datainfo%comment (string) [\(9.1.1.1.3\)](#page-175-2) isref [\(97\)](#page-194-1) edge%datainfo%isref (integer) [\(9.1.1.1.2\)](#page-175-3) whatref [\(97\)](#page-194-1) edge%datainfo%whatref (whatref) [\(9.1.1.3.275\)](#page-246-0) user [\(299\)](#page-246-1) edge%datainfo%whatref%user (string) [\(9.1.1.1.3\)](#page-175-2) machine [\(299\)](#page-246-1) edge%datainfo%whatref%machine (string) [\(9.1.1.1.3\)](#page-175-2) shot [\(299\)](#page-246-1) edge%datainfo%whatref%shot (integer) [\(9.1.1.1.2\)](#page-175-3) run [\(299\)](#page-246-1) edge%datainfo%whatref%run (integer) [\(9.1.1.1.2\)](#page-175-3) occurrence [\(299\)](#page-246-1) edge%datainfo%whatref%occurrence (integer) [\(9.1.1.1.2\)](#page-175-3) putinfo [\(97\)](#page-194-1) edge%datainfo%putinfo (putinfo) [\(9.1.1.3.167\)](#page-218-0) putmethod [\(191\)](#page-218-1) edge%datainfo%putinfo%putmethod (string) [\(9.1.1.1.3\)](#page-175-2) putaccess [\(191\)](#page-218-1) edge%datainfo%putinfo%putaccess (string) [\(9.1.1.1.3\)](#page-175-2) putlocation [\(191\)](#page-218-1) edge%datainfo%putinfo%putlocation (string) [\(9.1.1.1.3\)](#page-175-2) rights [\(191\)](#page-218-1) edge%datainfo%putinfo%rights (string) [\(9.1.1.1.3\)](#page-175-2) grid [\(39\)](#page-180-0) edge%grid (grid full) [\(9.1.1.3.124\)](#page-206-2) spaces [\(148\)](#page-206-3) edge%grid%spaces (grid spaces) [\(9.1.1.3.126\)](#page-207-2) nspace [\(150\)](#page-207-3) edge%grid%spaces%nspace (integer) [\(9.1.1.1.2\)](#page-175-3) space 1 [\(150\)](#page-207-3) edge%grid%spaces%space 1 (grid space) [\(9.1.1.3.125\)](#page-206-4) type coord [\(149\)](#page-206-5) edge%grid%spaces%space 1%type coord (vecint type) [\(9.1.1.2.10\)](#page-175-5) node\_value [\(149\)](#page-206-5) edge%grid%spaces%space\_1%node\_value (matflt\_type) [\(9.1.1.2.7\)](#page-175-7) alter coord [\(149\)](#page-206-5) edge%grid%spaces%space 1%alter coord (alter coord) [\(9.1.1.3.38\)](#page-186-0) type coord [\(62\)](#page-186-1) edge%grid%spaces%space 1%alter coord%type coord (vecint type) [\(9.1.1.2.10\)](#page-175-5) node value [\(62\)](#page-186-1) edge%grid%spaces%space 1%alter coord%node value (matflt type) [\(9.1.1.2.7\)](#page-175-7) nobject [\(149\)](#page-206-5) edge%grid%spaces%space.1%nobject (vecint\_type) [\(9.1.1.2.10\)](#page-175-5) nobject bou [\(149\)](#page-206-5) edge%grid%spaces%space 1%nobject bou (vecint type) [\(9.1.1.2.10\)](#page-175-5) neighborside [\(149\)](#page-206-5) edge%grid%spaces%space 1%neighborside (integer) [\(9.1.1.1.2\)](#page-175-3) neighbors [\(149\)](#page-206-5) edge%grid%spaces%space 1%neighbors (matint type) [\(9.1.1.2.8\)](#page-175-6)

OBJDEF [\(149\)](#page-206-5) edge%grid%spaces%space 1%OBJDEF (vecint type) [\(9.1.1.2.10\)](#page-175-5) properties [\(149\)](#page-206-5) edge%grid%spaces%space 1%properties (properties) [\(9.1.1.3.165\)](#page-217-2) alias [\(189\)](#page-217-3) edge%grid%spaces%space 1%properties%alias (vecint type) [\(9.1.1.2.10\)](#page-175-5) type [\(189\)](#page-217-3) edge%grid%spaces%space 1%properties%type (vecint type) [\(9.1.1.2.10\)](#page-175-5) is x [\(189\)](#page-217-3) edge%grid%spaces%space 1%properties%is x (vecint type) [\(9.1.1.2.10\)](#page-175-5) node connect [\(189\)](#page-217-3) edge%grid%spaces%space 1%properties%node connect (string) [\(9.1.1.1.3\)](#page-175-2) bezier [\(189\)](#page-217-3) edge%grid%spaces%space 1%properties%bezier (bezier) [\(9.1.1.3.48\)](#page-188-4) u [\(72\)](#page-188-5) edge%grid%spaces%space 1%properties%bezier%u (matflt type) [\(9.1.1.2.7\)](#page-175-7) v [\(72\)](#page-188-5) edge%grid%spaces%space 1%properties%bezier%v (matflt type) [\(9.1.1.2.7\)](#page-175-7) w [\(72\)](#page-188-5) edge%grid%spaces%space 1%properties%bezier%w (matflt type) [\(9.1.1.2.7\)](#page-175-7) space 2 [\(150\)](#page-207-3) edge%grid%spaces%space 2 (grid space) [\(9.1.1.3.125\)](#page-206-4) type coord [\(149\)](#page-206-5) edge%grid%spaces%space 2%type coord (vecint type) [\(9.1.1.2.10\)](#page-175-5) node\_value [\(149\)](#page-206-5) edge%grid%spaces%space\_2%node\_value (matflt\_type) [\(9.1.1.2.7\)](#page-175-7) alter coord [\(149\)](#page-206-5) edge%grid%spaces%space 2%alter coord (alter coord) [\(9.1.1.3.38\)](#page-186-0) type coord [\(62\)](#page-186-1) edge%grid%spaces%space 2%alter coord%type coord (vecint type) [\(9.1.1.2.10\)](#page-175-5) node\_value [\(62\)](#page-186-1) edge%grid%spaces%space 2%alter\_coord%node\_value (matflt\_type) [\(9.1.1.2.7\)](#page-175-7) nobject [\(149\)](#page-206-5) edge%grid%spaces%space 2%nobject (vecint type) [\(9.1.1.2.10\)](#page-175-5) nobject bou [\(149\)](#page-206-5) edge%grid%spaces%space 2%nobject bou (vecint type) [\(9.1.1.2.10\)](#page-175-5) neighborside [\(149\)](#page-206-5) edge%grid%spaces%space 2%neighborside (integer) [\(9.1.1.1.2\)](#page-175-3) neighbors [\(149\)](#page-206-5) edge%grid%spaces%space 2%neighbors (matint type) [\(9.1.1.2.8\)](#page-175-6) OBJDEF [\(149\)](#page-206-5) edge%grid%spaces%space 2%OBJDEF (vecint type) [\(9.1.1.2.10\)](#page-175-5) properties [\(149\)](#page-206-5) edge%grid%spaces%space 2%properties (properties) [\(9.1.1.3.165\)](#page-217-2) alias [\(189\)](#page-217-3) edge%grid%spaces%space 2%properties%alias (vecint type) [\(9.1.1.2.10\)](#page-175-5) type [\(189\)](#page-217-3) edge%grid%spaces%space 2%properties%type (vecint type) [\(9.1.1.2.10\)](#page-175-5) is x [\(189\)](#page-217-3) edge%grid%spaces%space 2%properties%is x (vecint type) [\(9.1.1.2.10\)](#page-175-5) node connect [\(189\)](#page-217-3) edge%grid%spaces%space 2%properties%node connect (string) [\(9.1.1.1.3\)](#page-175-2) bezier [\(189\)](#page-217-3) edge%grid%spaces%space 2%properties%bezier (bezier) [\(9.1.1.3.48\)](#page-188-4) u [\(72\)](#page-188-5) edge%grid%spaces%space 2%properties%bezier%u (matflt type) [\(9.1.1.2.7\)](#page-175-7) v [\(72\)](#page-188-5) edge%grid%spaces%space 2%properties%bezier%v (matflt type) [\(9.1.1.2.7\)](#page-175-7) w [\(72\)](#page-188-5) edge%grid%spaces%space 2%properties%bezier%w (matflt\_type) [\(9.1.1.2.7\)](#page-175-7) space 3 [\(150\)](#page-207-3) edge%grid%spaces%space 3 (grid space) [\(9.1.1.3.125\)](#page-206-4) type coord [\(149\)](#page-206-5) edge%grid%spaces%space 3%type coord (vecint type) [\(9.1.1.2.10\)](#page-175-5) node value [\(149\)](#page-206-5) edge%grid%spaces%space 3%node value (matflt type) [\(9.1.1.2.7\)](#page-175-7) alter coord [\(149\)](#page-206-5) edge%grid%spaces%space 3%alter coord (alter coord) [\(9.1.1.3.38\)](#page-186-0) type coord [\(62\)](#page-186-1) edge%grid%spaces%space 3%alter coord%type coord (vecint type) [\(9.1.1.2.10\)](#page-175-5) node\_value [\(62\)](#page-186-1) edge%grid%spaces%space\_3%alter\_coord%node\_value (matflt\_type) [\(9.1.1.2.7\)](#page-175-7) nobject [\(149\)](#page-206-5) edge%grid%spaces%space\_3%nobject (vecint\_type) [\(9.1.1.2.10\)](#page-175-5) nobject bou [\(149\)](#page-206-5) edge%grid%spaces%space 3%nobject bou (vecint type) [\(9.1.1.2.10\)](#page-175-5) neighborside [\(149\)](#page-206-5) edge%grid%spaces%space 3%neighborside (integer) [\(9.1.1.1.2\)](#page-175-3) neighbors [\(149\)](#page-206-5) edge%grid%spaces%space 3%neighbors (matint type) [\(9.1.1.2.8\)](#page-175-6) OBJDEF [\(149\)](#page-206-5) edge%grid%spaces%space 3%OBJDEF (vecint type) [\(9.1.1.2.10\)](#page-175-5) properties [\(149\)](#page-206-5) edge%grid%spaces%space 3%properties (properties) [\(9.1.1.3.165\)](#page-217-2) alias [\(189\)](#page-217-3) edge%grid%spaces%space 3%properties%alias (vecint type) [\(9.1.1.2.10\)](#page-175-5) type [\(189\)](#page-217-3) edge%grid%spaces%space.3%properties%type (vecint\_type) [\(9.1.1.2.10\)](#page-175-5) is x [\(189\)](#page-217-3) edge%grid%spaces%space.3%properties%is x (vecint\_type) [\(9.1.1.2.10\)](#page-175-5) node connect [\(189\)](#page-217-3) edge%grid%spaces%space 3%properties%node connect (string) [\(9.1.1.1.3\)](#page-175-2) bezier [\(189\)](#page-217-3) edge%grid%spaces%space 3%properties%bezier (bezier) [\(9.1.1.3.48\)](#page-188-4) u [\(72\)](#page-188-5) edge%grid%spaces%space 3%properties%bezier%u (matflt type) [\(9.1.1.2.7\)](#page-175-7) v [\(72\)](#page-188-5) edge%grid%spaces%space 3%properties%bezier%v (matflt type) [\(9.1.1.2.7\)](#page-175-7) w [\(72\)](#page-188-5) edge%grid%spaces%space 3%properties%bezier%w (matflt type) [\(9.1.1.2.7\)](#page-175-7) space 4 [\(150\)](#page-207-3) edge%grid%spaces%space 4 (grid space) [\(9.1.1.3.125\)](#page-206-4) type coord [\(149\)](#page-206-5) edge%grid%spaces%space 4%type coord (vecint type) [\(9.1.1.2.10\)](#page-175-5) node\_value [\(149\)](#page-206-5) edge%grid%spaces%space\_4%node\_value (matflt\_type) [\(9.1.1.2.7\)](#page-175-7) alter coord [\(149\)](#page-206-5) edge%grid%spaces%space 4%alter coord (alter coord) [\(9.1.1.3.38\)](#page-186-0) type coord [\(62\)](#page-186-1) edge%grid%spaces%space 4%alter coord%type coord (vecint type) [\(9.1.1.2.10\)](#page-175-5) node value [\(62\)](#page-186-1) edge%grid%spaces%space 4%alter coord%node value (matflt type) [\(9.1.1.2.7\)](#page-175-7) nobject [\(149\)](#page-206-5) edge%grid%spaces%space.4%nobject (vecint type) [\(9.1.1.2.10\)](#page-175-5) nobject bou [\(149\)](#page-206-5) edge%grid%spaces%space 4%nobject bou (vecint type) [\(9.1.1.2.10\)](#page-175-5) neighborside [\(149\)](#page-206-5) edge%grid%spaces%space 4%neighborside (integer) [\(9.1.1.1.2\)](#page-175-3) neighbors [\(149\)](#page-206-5) edge%grid%spaces%space 4%neighbors (matint type) [\(9.1.1.2.8\)](#page-175-6) OBJDEF [\(149\)](#page-206-5) edge%grid%spaces%space 4%OBJDEF (vecint type) [\(9.1.1.2.10\)](#page-175-5)

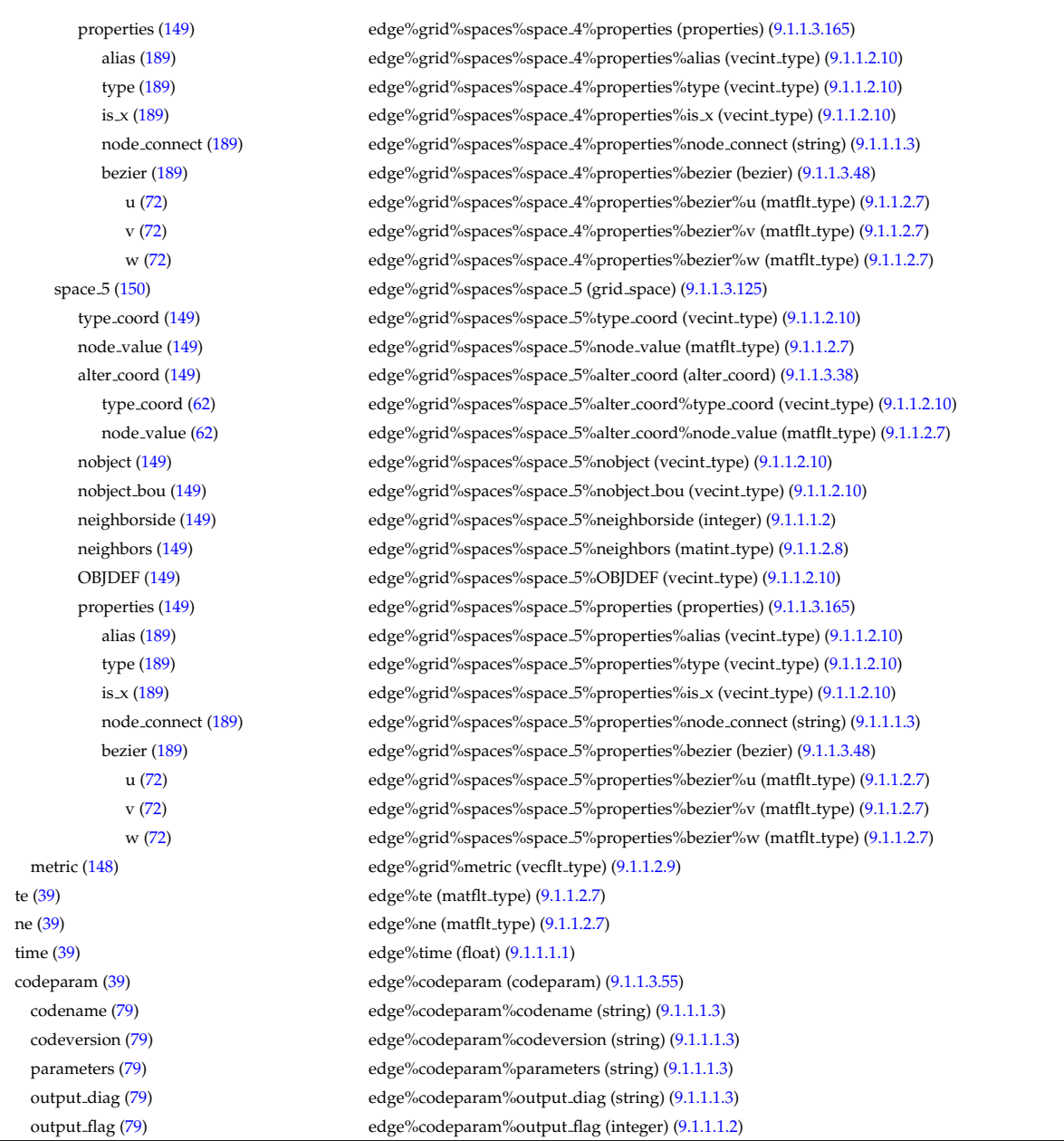

# **9.1.2.1.14 equilibrium**

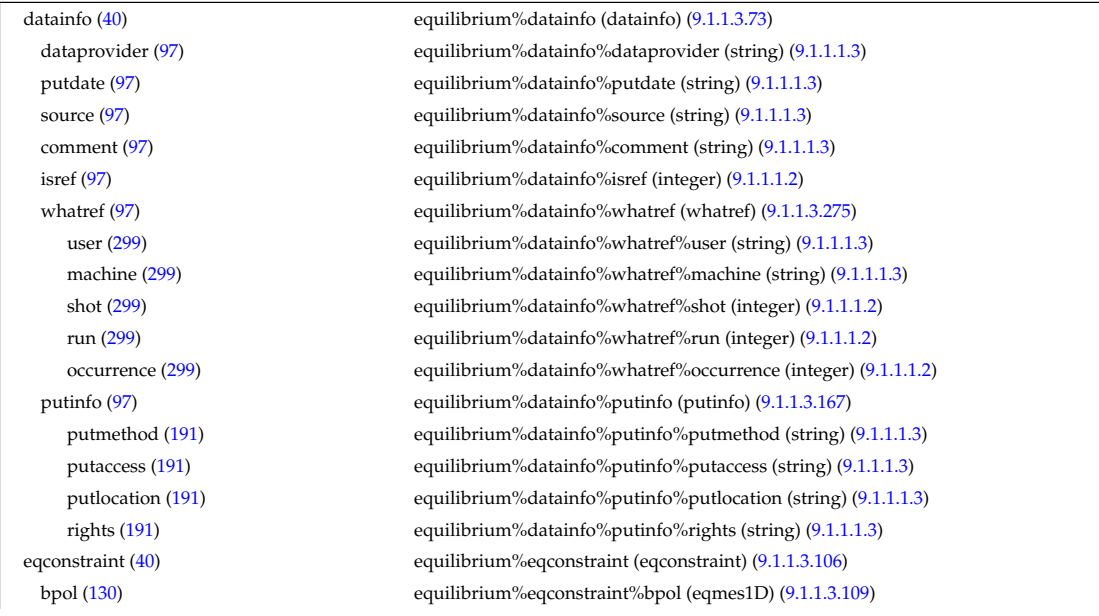

measured [\(133\)](#page-203-3) equilibrium%eqconstraint%bpol%measured (vecflt type) [\(9.1.1.2.9\)](#page-175-4) source [\(133\)](#page-203-3) equilibrium%eqconstraint%bpol%source (string) [\(9.1.1.1.3\)](#page-175-2) time [\(133\)](#page-203-3) equilibrium%eqconstraint%bpol%time (float) [\(9.1.1.1.1\)](#page-175-1) exact [\(133\)](#page-203-3) equilibrium%eqconstraint%bpol%exact (vecint type) [\(9.1.1.2.10\)](#page-175-5) weight [\(133\)](#page-203-3) equilibrium%eqconstraint%bpol%weight (vecflt\_type) [\(9.1.1.2.9\)](#page-175-4) sigma [\(133\)](#page-203-3) equilibrium%eqconstraint%bpol%sigma (vecflt type) [\(9.1.1.2.9\)](#page-175-4) calculated [\(133\)](#page-203-3) equilibrium%eqconstraint%bpol%calculated (vecflt type) [\(9.1.1.2.9\)](#page-175-4) chi2 [\(133\)](#page-203-3) equilibrium%eqconstraint%bpol%chi2 (vecflt type) [\(9.1.1.2.9\)](#page-175-4) bvac r [\(130\)](#page-202-1) equilibrium%eqconstraint%bvac r (eqmes0D) [\(9.1.1.3.108\)](#page-202-2) measured [\(132\)](#page-203-4) equilibrium%eqconstraint%bvac\_r%measured (float) [\(9.1.1.1.1\)](#page-175-1) source [\(132\)](#page-203-4) equilibrium%eqconstraint%bvac\_r%source (string) [\(9.1.1.1.3\)](#page-175-2) time [\(132\)](#page-203-4) equilibrium%eqconstraint%bvac\_r%time (float) [\(9.1.1.1.1\)](#page-175-1) equilibrium%eqconstraint%bvac\_r%exact (integer) [\(9.1.1.1.2\)](#page-175-3) weight [\(132\)](#page-203-4) equilibrium%eqconstraint%bvac\_r%weight (float) [\(9.1.1.1.1\)](#page-175-1) sigma [\(132\)](#page-203-4) equilibrium%eqconstraint%bvac\_r%sigma (float) [\(9.1.1.1.1\)](#page-175-1) calculated [\(132\)](#page-203-4) equilibrium%eqconstraint%bvac r%calculated (float) [\(9.1.1.1.1\)](#page-175-1) chi2 [\(132\)](#page-203-4) equilibrium%eqconstraint%bvac\_r%chi2 (float) [\(9.1.1.1.1\)](#page-175-1) faraday [\(130\)](#page-202-1) equilibrium%eqconstraint%faraday (eqmes1D) [\(9.1.1.3.109\)](#page-203-2) measured [\(133\)](#page-203-3) equilibrium%eqconstraint%faraday%measured (vecflt type) [\(9.1.1.2.9\)](#page-175-4) source [\(133\)](#page-203-3) equilibrium%eqconstraint%faraday%source (string) [\(9.1.1.1.3\)](#page-175-2) time [\(133\)](#page-203-3) equilibrium%eqconstraint%faraday%time (float) [\(9.1.1.1.1\)](#page-175-1) exact [\(133\)](#page-203-3) equilibrium%eqconstraint%faraday%exact (vecint type) [\(9.1.1.2.10\)](#page-175-5) weight [\(133\)](#page-203-3) equilibrium%eqconstraint%faraday%weight (vecflt\_type) [\(9.1.1.2.9\)](#page-175-4) sigma [\(133\)](#page-203-3) equilibrium%eqconstraint%faraday%sigma (vecflt type) [\(9.1.1.2.9\)](#page-175-4) calculated [\(133\)](#page-203-3) equilibrium%eqconstraint%faraday%calculated (vecflt type) [\(9.1.1.2.9\)](#page-175-4) chi2 [\(133\)](#page-203-3) equilibrium%eqconstraint%faraday%chi2 (vecflt type) [\(9.1.1.2.9\)](#page-175-4) flux [\(130\)](#page-202-1) equilibrium%eqconstraint%flux (eqmes1D) [\(9.1.1.3.109\)](#page-203-2) measured [\(133\)](#page-203-3) equilibrium%eqconstraint%flux%measured (vecflt type) [\(9.1.1.2.9\)](#page-175-4) source [\(133\)](#page-203-3) equilibrium%eqconstraint%flux%source (string) [\(9.1.1.1.3\)](#page-175-2) time [\(133\)](#page-203-3) equilibrium%eqconstraint%flux%time (float) [\(9.1.1.1.1\)](#page-175-1) exact [\(133\)](#page-203-3) equilibrium%eqconstraint%flux%exact (vecint type) [\(9.1.1.2.10\)](#page-175-5) weight [\(133\)](#page-203-3) equilibrium%eqconstraint%flux%weight (vecflt\_type) [\(9.1.1.2.9\)](#page-175-4) sigma [\(133\)](#page-203-3) equilibrium%eqconstraint%flux%sigma (vecflt type) [\(9.1.1.2.9\)](#page-175-4) calculated [\(133\)](#page-203-3) equilibrium%eqconstraint%flux%calculated (vecflt type) [\(9.1.1.2.9\)](#page-175-4) chi2 [\(133\)](#page-203-3) equilibrium%eqconstraint%flux%chi2 (vecflt type) [\(9.1.1.2.9\)](#page-175-4) i plasma [\(130\)](#page-202-1) equilibrium%eqconstraint%i plasma (eqmes0D) [\(9.1.1.3.108\)](#page-202-2) measured [\(132\)](#page-203-4) equilibrium%eqconstraint%i plasma%measured (float) [\(9.1.1.1.1\)](#page-175-1) source [\(132\)](#page-203-4) equilibrium%eqconstraint%i plasma%source (string) [\(9.1.1.1.3\)](#page-175-2) time [\(132\)](#page-203-4) equilibrium%eqconstraint%i plasma%time (float) [\(9.1.1.1.1\)](#page-175-1) exact [\(132\)](#page-203-4) equilibrium%eqconstraint%i plasma%exact (integer) [\(9.1.1.1.2\)](#page-175-3) weight [\(132\)](#page-203-4) equilibrium%eqconstraint%i\_plasma%weight (float) [\(9.1.1.1.1\)](#page-175-1) sigma [\(132\)](#page-203-4) equilibrium%eqconstraint%i plasma%sigma (float) [\(9.1.1.1.1\)](#page-175-1) calculated [\(132\)](#page-203-4) equilibrium%eqconstraint%i plasma%calculated (float) [\(9.1.1.1.1\)](#page-175-1) chi2 [\(132\)](#page-203-4) equilibrium%eqconstraint%i\_plasma%chi2 (float) [\(9.1.1.1.1\)](#page-175-1) isoflux [\(130\)](#page-202-1) equilibrium%eqconstraint%isoflux (isoflux) [\(9.1.1.3.127\)](#page-207-4) position [\(151\)](#page-207-5) equilibrium%eqconstraint%isoflux%position (rz1D) [\(9.1.1.3.194\)](#page-223-0) r [\(218\)](#page-223-1) equilibrium%eqconstraint%isoflux%position%r (vecflt type) [\(9.1.1.2.9\)](#page-175-4) z [\(218\)](#page-223-1) equilibrium%eqconstraint%isoflux%position%z (vecflt type) [\(9.1.1.2.9\)](#page-175-4) source [\(151\)](#page-207-5) equilibrium%eqconstraint%isoflux%source (string) [\(9.1.1.1.3\)](#page-175-2) weight [\(151\)](#page-207-5) equilibrium%eqconstraint%isoflux%weight (vecflt\_type) [\(9.1.1.2.9\)](#page-175-4) sigma [\(151\)](#page-207-5) equilibrium%eqconstraint%isoflux%sigma (vecflt type) [\(9.1.1.2.9\)](#page-175-4) calculated [\(151\)](#page-207-5) equilibrium%eqconstraint%isoflux%calculated (vecflt type) [\(9.1.1.2.9\)](#page-175-4) chi2 [\(151\)](#page-207-5) equilibrium%eqconstraint%isoflux%chi2 (vecflt\_type) [\(9.1.1.2.9\)](#page-175-4) jsurf [\(130\)](#page-202-1) equilibrium%eqconstraint%jsurf (eqmes1D) [\(9.1.1.3.109\)](#page-203-2) measured [\(133\)](#page-203-3) equilibrium%eqconstraint%jsurf%measured (vecflt\_type) [\(9.1.1.2.9\)](#page-175-4) source [\(133\)](#page-203-3) equilibrium%eqconstraint%jsurf%source (string) [\(9.1.1.1.3\)](#page-175-2) time [\(133\)](#page-203-3) equilibrium%eqconstraint%jsurf%time (float) [\(9.1.1.1.1\)](#page-175-1) exact [\(133\)](#page-203-3) equilibrium%eqconstraint%jsurf%exact (vecint type) [\(9.1.1.2.10\)](#page-175-5) weight [\(133\)](#page-203-3) equilibrium%eqconstraint%jsurf%weight (vecflt\_type) [\(9.1.1.2.9\)](#page-175-4) sigma [\(133\)](#page-203-3) equilibrium%eqconstraint%jsurf%sigma (vecflt type) [\(9.1.1.2.9\)](#page-175-4) calculated [\(133\)](#page-203-3) equilibrium%eqconstraint%jsurf%calculated (vecflt type) [\(9.1.1.2.9\)](#page-175-4)

chi2 [\(133\)](#page-203-3) equilibrium%eqconstraint%jsurf%chi2 (vecflt type) [\(9.1.1.2.9\)](#page-175-4) magnet iron [\(130\)](#page-202-1) equilibrium%eqconstraint%magnet iron (magnet iron) [\(9.1.1.3.133\)](#page-209-0) mr [\(157\)](#page-209-1) equilibrium%eqconstraint%magnet iron%mr (eqmes1D) [\(9.1.1.3.109\)](#page-203-2) measured [\(133\)](#page-203-3) equilibrium%eqconstraint%magnet iron%mr%measured (vecflt type) [\(9.1.1.2.9\)](#page-175-4) source [\(133\)](#page-203-3) equilibrium%eqconstraint%magnet iron%mr%source (string) [\(9.1.1.1.3\)](#page-175-2) time [\(133\)](#page-203-3) equilibrium%eqconstraint%magnet\_iron%mr%time (float) [\(9.1.1.1.1\)](#page-175-1) exact [\(133\)](#page-203-3) equilibrium%eqconstraint%magnet iron%mr%exact (vecint type) [\(9.1.1.2.10\)](#page-175-5) weight [\(133\)](#page-203-3) equilibrium%eqconstraint%magnet\_iron%mr%weight (vecflt\_type) [\(9.1.1.2.9\)](#page-175-4) sigma [\(133\)](#page-203-3) equilibrium%eqconstraint%magnet iron%mr%sigma (vecflt type) [\(9.1.1.2.9\)](#page-175-4) calculated [\(133\)](#page-203-3) equilibrium%eqconstraint%magnet iron%mr%calculated (vecflt type) [\(9.1.1.2.9\)](#page-175-4) chi2 [\(133\)](#page-203-3) equilibrium%eqconstraint%magnet iron%mr%chi2 (vecflt type) [\(9.1.1.2.9\)](#page-175-4) mz [\(157\)](#page-209-1) equilibrium%eqconstraint%magnet iron%mz (eqmes1D) [\(9.1.1.3.109\)](#page-203-2) measured [\(133\)](#page-203-3) equilibrium%eqconstraint%magnet iron%mz%measured (vecflt type) [\(9.1.1.2.9\)](#page-175-4) source [\(133\)](#page-203-3) equilibrium%eqconstraint%magnet\_iron%mz%source (string) [\(9.1.1.1.3\)](#page-175-2) time [\(133\)](#page-203-3) equilibrium%eqconstraint%magnet iron%mz%time (float) [\(9.1.1.1.1\)](#page-175-1) exact [\(133\)](#page-203-3) equilibrium%eqconstraint%magnet iron%mz%exact (vecint type) [\(9.1.1.2.10\)](#page-175-5) weight [\(133\)](#page-203-3) equilibrium%eqconstraint%magnet\_iron%mz%weight (vecflt\_type) [\(9.1.1.2.9\)](#page-175-4) sigma [\(133\)](#page-203-3) equilibrium%eqconstraint%magnet iron%mz%sigma (vecflt type) [\(9.1.1.2.9\)](#page-175-4) calculated [\(133\)](#page-203-3) equilibrium%eqconstraint%magnet iron%mz%calculated (vecflt type) [\(9.1.1.2.9\)](#page-175-4) chi2 [\(133\)](#page-203-3) equilibrium%eqconstraint%magnet iron%mz%chi2 (vecflt type) [\(9.1.1.2.9\)](#page-175-4) mse [\(130\)](#page-202-1) equilibrium%eqconstraint%mse (eqmes1D) [\(9.1.1.3.109\)](#page-203-2) measured [\(133\)](#page-203-3) equilibrium%eqconstraint%mse%measured (vecflt.type) [\(9.1.1.2.9\)](#page-175-4) source [\(133\)](#page-203-3) equilibrium%eqconstraint%mse%source (string) [\(9.1.1.1.3\)](#page-175-2) time [\(133\)](#page-203-3) equilibrium%eqconstraint%mse%time (float) [\(9.1.1.1.1\)](#page-175-1) exact [\(133\)](#page-203-3) equilibrium%eqconstraint%mse%exact (vecint type) [\(9.1.1.2.10\)](#page-175-5) weight [\(133\)](#page-203-3) equilibrium%eqconstraint%mse%weight (vecflt\_type) [\(9.1.1.2.9\)](#page-175-4) sigma [\(133\)](#page-203-3) equilibrium%eqconstraint%mse%sigma (vecflt type) [\(9.1.1.2.9\)](#page-175-4) calculated [\(133\)](#page-203-3) equilibrium%eqconstraint%mse%calculated (vecflt type) [\(9.1.1.2.9\)](#page-175-4) chi2 [\(133\)](#page-203-3) equilibrium%eqconstraint%mse%chi2 (vecflt type) [\(9.1.1.2.9\)](#page-175-4) ne [\(130\)](#page-202-1) equilibrium%eqconstraint%ne (eqmes1D) [\(9.1.1.3.109\)](#page-203-2) measured [\(133\)](#page-203-3) equilibrium%eqconstraint%ne%measured (vecflt\_type) [\(9.1.1.2.9\)](#page-175-4) source [\(133\)](#page-203-3) equilibrium%eqconstraint%ne%source (string) [\(9.1.1.1.3\)](#page-175-2) time [\(133\)](#page-203-3) equilibrium%eqconstraint%ne%time (float) [\(9.1.1.1.1\)](#page-175-1) equilibrium%eqconstraint%ne%exact (vecint\_type) [\(9.1.1.2.10\)](#page-175-5) weight [\(133\)](#page-203-3) equilibrium%eqconstraint%ne%weight (vecflt\_type) [\(9.1.1.2.9\)](#page-175-4) sigma [\(133\)](#page-203-3) equilibrium%eqconstraint%ne%sigma (vecflt type) [\(9.1.1.2.9\)](#page-175-4) calculated [\(133\)](#page-203-3) equilibrium%eqconstraint%ne%calculated (vecflt type) [\(9.1.1.2.9\)](#page-175-4) chi2 [\(133\)](#page-203-3) equilibrium%eqconstraint%ne%chi2 (vecflt type) [\(9.1.1.2.9\)](#page-175-4) pfcurrent [\(130\)](#page-202-1) equilibrium%eqconstraint%pfcurrent (eqmes1D) [\(9.1.1.3.109\)](#page-203-2) measured [\(133\)](#page-203-3) equilibrium%eqconstraint%pfcurrent%measured (vecflt type) [\(9.1.1.2.9\)](#page-175-4) source [\(133\)](#page-203-3) equilibrium%eqconstraint%pfcurrent%source (string) [\(9.1.1.1.3\)](#page-175-2) time [\(133\)](#page-203-3) equilibrium%eqconstraint%pfcurrent%time (float) [\(9.1.1.1.1\)](#page-175-1) exact [\(133\)](#page-203-3) equilibrium%eqconstraint%pfcurrent%exact (vecint type) [\(9.1.1.2.10\)](#page-175-5) weight [\(133\)](#page-203-3) equilibrium%eqconstraint%pfcurrent%weight (vecflt\_type) [\(9.1.1.2.9\)](#page-175-4) sigma [\(133\)](#page-203-3) equilibrium%eqconstraint%pfcurrent%sigma (vecflt type) [\(9.1.1.2.9\)](#page-175-4) calculated [\(133\)](#page-203-3) equilibrium%eqconstraint%pfcurrent%calculated (vecflt type) [\(9.1.1.2.9\)](#page-175-4) chi2 [\(133\)](#page-203-3) equilibrium%eqconstraint%pfcurrent%chi2 (vecflt type) [\(9.1.1.2.9\)](#page-175-4) pressure [\(130\)](#page-202-1) equilibrium%eqconstraint%pressure (eqmes1D) [\(9.1.1.3.109\)](#page-203-2) measured [\(133\)](#page-203-3) equilibrium%eqconstraint%pressure%measured (vecflt type) [\(9.1.1.2.9\)](#page-175-4) source [\(133\)](#page-203-3) equilibrium%eqconstraint%pressure%source (string) [\(9.1.1.1.3\)](#page-175-2) time [\(133\)](#page-203-3) equilibrium%eqconstraint%pressure%time (float) [\(9.1.1.1.1\)](#page-175-1) exact [\(133\)](#page-203-3) equilibrium%eqconstraint%pressure%exact (vecint type) [\(9.1.1.2.10\)](#page-175-5) weight [\(133\)](#page-203-3) equilibrium%eqconstraint%pressure%weight (vecflt\_type) [\(9.1.1.2.9\)](#page-175-4) sigma [\(133\)](#page-203-3) equilibrium%eqconstraint%pressure%sigma (vecflt type) [\(9.1.1.2.9\)](#page-175-4) calculated [\(133\)](#page-203-3) equilibrium%eqconstraint%pressure%calculated (vecflt type) [\(9.1.1.2.9\)](#page-175-4) chi2 [\(133\)](#page-203-3) equilibrium%eqconstraint%pressure%chi2 (vecflt type) [\(9.1.1.2.9\)](#page-175-4) q [\(130\)](#page-202-1) equilibrium%eqconstraint%q (q) [\(9.1.1.3.168\)](#page-218-5) qvalue [\(192\)](#page-218-6) equilibrium%eqconstraint%q%qvalue (vecflt\_type) [\(9.1.1.2.9\)](#page-175-4) position [\(192\)](#page-218-6) equilibrium%eqconstraint%q%position (rz1D) [\(9.1.1.3.194\)](#page-223-0) r [\(218\)](#page-223-1) equilibrium%eqconstraint%q%position%r (vecflt type) [\(9.1.1.2.9\)](#page-175-4) z [\(218\)](#page-223-1) equilibrium%eqconstraint%q%position%z (vecflt type) [\(9.1.1.2.9\)](#page-175-4)

source [\(192\)](#page-218-6) equilibrium%eqconstraint%q%source (string) [\(9.1.1.1.3\)](#page-175-2) exact [\(192\)](#page-218-6) equilibrium%eqconstraint%q%exact (integer) [\(9.1.1.1.2\)](#page-175-3) weight [\(192\)](#page-218-6) equilibrium%eqconstraint%q%weight (vecflt\_type) [\(9.1.1.2.9\)](#page-175-4) sigma [\(192\)](#page-218-6) equilibrium%eqconstraint%q%sigma (vecflt type) [\(9.1.1.2.9\)](#page-175-4) calculated [\(192\)](#page-218-6) equilibrium%eqconstraint%q%calculated (vecflt type) [\(9.1.1.2.9\)](#page-175-4) chi2 [\(192\)](#page-218-6) equilibrium%eqconstraint%q%chi2 (vecflt type) [\(9.1.1.2.9\)](#page-175-4) xpts [\(130\)](#page-202-1) equilibrium%eqconstraint%xpts (xpts) [\(9.1.1.3.276\)](#page-246-2) position [\(300\)](#page-246-3) equilibrium%eqconstraint%xpts%position (rz1D) [\(9.1.1.3.194\)](#page-223-0) r [\(218\)](#page-223-1) equilibrium%eqconstraint%xpts%position%r (vecflt type) [\(9.1.1.2.9\)](#page-175-4) z [\(218\)](#page-223-1) equilibrium%eqconstraint%xpts%position%z (vecflt type) [\(9.1.1.2.9\)](#page-175-4) source [\(300\)](#page-246-3) equilibrium%eqconstraint%xpts%source (string) [\(9.1.1.1.3\)](#page-175-2) weight [\(300\)](#page-246-3) equilibrium%eqconstraint%xpts%weight (vecflt\_type) [\(9.1.1.2.9\)](#page-175-4) sigma [\(300\)](#page-246-3) equilibrium%eqconstraint%xpts%sigma (vecflt\_type) [\(9.1.1.2.9\)](#page-175-4) calculated [\(300\)](#page-246-3) equilibrium%eqconstraint%xpts%calculated (vecflt type) [\(9.1.1.2.9\)](#page-175-4) chi2 [\(300\)](#page-246-3) equilibrium%eqconstraint%xpts%chi2 (vecflt type) [\(9.1.1.2.9\)](#page-175-4) eqgeometry [\(40\)](#page-180-1) equilibrium%eqgeometry (eqgeometry) [\(9.1.1.3.107\)](#page-202-3) source [\(131\)](#page-202-4) equilibrium%eqgeometry%source (string) [\(9.1.1.1.3\)](#page-175-2) boundarytype [\(131\)](#page-202-4) equilibrium%eqgeometry%boundarytype (integer) [\(9.1.1.1.2\)](#page-175-3) boundary [\(131\)](#page-202-4) equilibrium%eqgeometry%boundary (rz1D npoints) [\(9.1.1.3.195\)](#page-224-2) r [\(219\)](#page-224-3) equilibrium%eqgeometry%boundary%r (vecflt type) [\(9.1.1.2.9\)](#page-175-4) z [\(219\)](#page-224-3) equilibrium%eqgeometry%boundary%z (vecflt type) [\(9.1.1.2.9\)](#page-175-4) npoints [\(219\)](#page-224-3) equilibrium%eqgeometry%boundary%npoints (integer) [\(9.1.1.1.2\)](#page-175-3) geom axis [\(131\)](#page-202-4) equilibrium%eqgeometry%geom axis (rz0D) [\(9.1.1.3.193\)](#page-223-2) r [\(217\)](#page-223-3) equilibrium%eqgeometry%geom axis%r (float) [\(9.1.1.1.1\)](#page-175-1) z [\(217\)](#page-223-3) equilibrium%eqgeometry%geom axis%z (float) [\(9.1.1.1.1\)](#page-175-1) a\_minor [\(131\)](#page-202-4) equilibrium%eqgeometry%a\_minor (float) [\(9.1.1.1.1\)](#page-175-1) elongation [\(131\)](#page-202-4) equilibrium%eqgeometry%elongation (float) [\(9.1.1.1.1\)](#page-175-1) tria upper [\(131\)](#page-202-4) equilibrium%eqgeometry%tria upper (float) [\(9.1.1.1.1\)](#page-175-1) tria lower [\(131\)](#page-202-4) equilibrium%eqgeometry%tria lower (float) [\(9.1.1.1.1\)](#page-175-1) xpts [\(131\)](#page-202-4) equilibrium%eqgeometry%xpts (rz1D) [\(9.1.1.3.194\)](#page-223-0) r [\(218\)](#page-223-1) equilibrium%eqgeometry%xpts%r (vecflt type) [\(9.1.1.2.9\)](#page-175-4) z [\(218\)](#page-223-1) equilibrium%eqgeometry%xpts%z (vecflt type) [\(9.1.1.2.9\)](#page-175-4) left low st [\(131\)](#page-202-4) equilibrium%eqgeometry%left low st (rz0D) [\(9.1.1.3.193\)](#page-223-2)  $r$  [\(217\)](#page-223-3) equilibrium%eqgeometry%left\_low\_st%r (float) [\(9.1.1.1.1\)](#page-175-1)  $z$  [\(217\)](#page-223-3) equilibrium%eqgeometry%left\_low\_st%z (float) [\(9.1.1.1.1\)](#page-175-1) right low st [\(131\)](#page-202-4) equilibrium%eqgeometry%right low st (rz0D) [\(9.1.1.3.193\)](#page-223-2) r [\(217\)](#page-223-3) equilibrium%eqgeometry%right low st%r (float) [\(9.1.1.1.1\)](#page-175-1) z [\(217\)](#page-223-3) equilibrium%eqgeometry%right\_low\_st%z (float) [\(9.1.1.1.1\)](#page-175-1) left\_up\_st [\(131\)](#page-202-4) equilibrium%eqgeometry%left\_up\_st (rz0D) [\(9.1.1.3.193\)](#page-223-2) r [\(217\)](#page-223-3) equilibrium%eqgeometry%left up st%r (float) [\(9.1.1.1.1\)](#page-175-1) z [\(217\)](#page-223-3) equilibrium%eqgeometry%left\_up\_st%z (float) [\(9.1.1.1.1\)](#page-175-1) right up st [\(131\)](#page-202-4) equilibrium%eqgeometry%right up st (rz0D) [\(9.1.1.3.193\)](#page-223-2) r [\(217\)](#page-223-3) equilibrium%eqgeometry%right up st%r (float) [\(9.1.1.1.1\)](#page-175-1) z [\(217\)](#page-223-3) equilibrium%eqgeometry%right up st%z (float) [\(9.1.1.1.1\)](#page-175-1) active limit [\(131\)](#page-202-4) equilibrium%eqgeometry%active limit (rz0D) [\(9.1.1.3.193\)](#page-223-2) r [\(217\)](#page-223-3) equilibrium%eqgeometry%active limit%r (float) [\(9.1.1.1.1\)](#page-175-1) z [\(217\)](#page-223-3) equilibrium%eqgeometry%active limit%z (float) [\(9.1.1.1.1\)](#page-175-1) flush [\(40\)](#page-180-1) equilibrium%flush (flush) [\(9.1.1.3.114\)](#page-204-2) datainfo [\(138\)](#page-204-3) equilibrium%flush%datainfo (datainfo) [\(9.1.1.3.73\)](#page-194-0) dataprovider [\(97\)](#page-194-1) equilibrium%flush%datainfo%dataprovider (string) [\(9.1.1.1.3\)](#page-175-2) putdate [\(97\)](#page-194-1) equilibrium%flush%datainfo%putdate (string) [\(9.1.1.1.3\)](#page-175-2) source [\(97\)](#page-194-1) equilibrium%flush%datainfo%source (string) [\(9.1.1.1.3\)](#page-175-2) comment [\(97\)](#page-194-1) equilibrium%flush%datainfo%comment (string) [\(9.1.1.1.3\)](#page-175-2) isref [\(97\)](#page-194-1) equilibrium%flush%datainfo%isref (integer) [\(9.1.1.1.2\)](#page-175-3) whatref [\(97\)](#page-194-1) equilibrium%flush%datainfo%whatref (whatref) [\(9.1.1.3.275\)](#page-246-0) user [\(299\)](#page-246-1) equilibrium%flush%datainfo%whatref%user (string) [\(9.1.1.1.3\)](#page-175-2) machine [\(299\)](#page-246-1) equilibrium%flush%datainfo%whatref%machine (string) [\(9.1.1.1.3\)](#page-175-2) shot [\(299\)](#page-246-1) equilibrium%flush%datainfo%whatref%shot (integer) [\(9.1.1.1.2\)](#page-175-3) run [\(299\)](#page-246-1) equilibrium%flush%datainfo%whatref%run (integer) [\(9.1.1.1.2\)](#page-175-3) occurrence [\(299\)](#page-246-1) equilibrium%flush%datainfo%whatref%occurrence (integer) [\(9.1.1.1.2\)](#page-175-3) putinfo [\(97\)](#page-194-1) equilibrium%flush%datainfo%putinfo (putinfo) [\(9.1.1.3.167\)](#page-218-0)

putmethod [\(191\)](#page-218-1) equilibrium%flush%datainfo%putinfo%putmethod (string) [\(9.1.1.1.3\)](#page-175-2) putaccess [\(191\)](#page-218-1) equilibrium%flush%datainfo%putinfo%putaccess (string) [\(9.1.1.1.3\)](#page-175-2) putlocation [\(191\)](#page-218-1) equilibrium%flush%datainfo%putinfo%putlocation (string) [\(9.1.1.1.3\)](#page-175-2) rights [\(191\)](#page-218-1) equilibrium%flush%datainfo%putinfo%rights (string) [\(9.1.1.1.3\)](#page-175-2) position [\(138\)](#page-204-3) equilibrium%flush%position (rz1D) [\(9.1.1.3.194\)](#page-223-0) r [\(218\)](#page-223-1) equilibrium%flush%position%r (vecflt type) [\(9.1.1.2.9\)](#page-175-4) z [\(218\)](#page-223-1) equilibrium%flush%position%z (vecflt type) [\(9.1.1.2.9\)](#page-175-4) coef [\(138\)](#page-204-3) equilibrium%flush%coef (matflt type) [\(9.1.1.2.7\)](#page-175-7) codeparam [\(138\)](#page-204-3) equilibrium%flush%codeparam (codeparam) [\(9.1.1.3.55\)](#page-190-0) codename [\(79\)](#page-190-1) equilibrium%flush%codeparam%codename (string) [\(9.1.1.1.3\)](#page-175-2) codeversion [\(79\)](#page-190-1) equilibrium%flush%codeparam%codeversion (string) [\(9.1.1.1.3\)](#page-175-2) parameters [\(79\)](#page-190-1) equilibrium%flush%codeparam%parameters (string) [\(9.1.1.1.3\)](#page-175-2) output diag [\(79\)](#page-190-1) equilibrium%flush%codeparam%output diag (string) [\(9.1.1.1.3\)](#page-175-2) output flag [\(79\)](#page-190-1) equilibrium%flush%codeparam%output flag (integer) [\(9.1.1.1.2\)](#page-175-3) global param [\(40\)](#page-180-1) equilibrium%global param (global param) [\(9.1.1.3.121\)](#page-205-4) beta pol [\(145\)](#page-205-5) equilibrium%global param%beta pol (float) [\(9.1.1.1.1\)](#page-175-1) beta\_tor [\(145\)](#page-205-5) equilibrium%global\_param%beta\_tor (float) [\(9.1.1.1.1\)](#page-175-1) beta normal [\(145\)](#page-205-5) equilibrium%global param%beta normal (float) [\(9.1.1.1.1\)](#page-175-1) i plasma [\(145\)](#page-205-5) equilibrium%global param%i plasma (float) [\(9.1.1.1.1\)](#page-175-1) li [\(145\)](#page-205-5) equilibrium%global param%li (float) [\(9.1.1.1.1\)](#page-175-1) volume [\(145\)](#page-205-5) equilibrium%global param%volume (float) [\(9.1.1.1.1\)](#page-175-1) area [\(145\)](#page-205-5) equilibrium%global param%area (float) [\(9.1.1.1.1\)](#page-175-1) psi\_ax [\(145\)](#page-205-5) equilibrium%global\_param%psi\_ax (float) [\(9.1.1.1.1\)](#page-175-1) psi\_bound [\(145\)](#page-205-5) equilibrium%global\_param%psi\_bound (float) [\(9.1.1.1.1\)](#page-175-1) mag axis [\(145\)](#page-205-5) equilibrium%global param%mag axis (mag axis) [\(9.1.1.3.132\)](#page-208-0) position [\(156\)](#page-208-1) equilibrium%global param%mag axis%position (rz0D) [\(9.1.1.3.193\)](#page-223-2) r [\(217\)](#page-223-3) equilibrium%global param%mag axis%position%r (float) [\(9.1.1.1.1\)](#page-175-1) z [\(217\)](#page-223-3) equilibrium%global param%mag axis%position%z (float) [\(9.1.1.1.1\)](#page-175-1) bphi [\(156\)](#page-208-1) equilibrium%global param%mag axis%bphi (float) [\(9.1.1.1.1\)](#page-175-1) q [\(156\)](#page-208-1) equilibrium%global param%mag axis%q (float) [\(9.1.1.1.1\)](#page-175-1) q 95 [\(145\)](#page-205-5) equilibrium%global param%q 95 (float) [\(9.1.1.1.1\)](#page-175-1) q min [\(145\)](#page-205-5) equilibrium%global param%q min (float) [\(9.1.1.1.1\)](#page-175-1) toroid field [\(145\)](#page-205-5) equilibrium%global param%toroid field (b0r0) [\(9.1.1.3.45\)](#page-187-2) r0 [\(69\)](#page-187-3) equilibrium%global param%toroid field%r0 (float) [\(9.1.1.1.1\)](#page-175-1) b0 [\(69\)](#page-187-3) equilibrium%global param%toroid field%b0 (float) [\(9.1.1.1.1\)](#page-175-1) w mhd [\(145\)](#page-205-5) equilibrium%global param%w mhd (float) [\(9.1.1.1.1\)](#page-175-1) profiles 1d [\(40\)](#page-180-1) equilibrium%profiles 1d (profiles 1d) [\(9.1.1.3.162\)](#page-216-0) psi [\(186\)](#page-216-1) equilibrium%profiles 1d%psi (vecflt type) [\(9.1.1.2.9\)](#page-175-4) phi [\(186\)](#page-216-1) equilibrium%profiles 1d%phi (vecflt type) [\(9.1.1.2.9\)](#page-175-4) pressure [\(186\)](#page-216-1) equilibrium%profiles 1d%pressure (vecflt type) [\(9.1.1.2.9\)](#page-175-4) F dia [\(186\)](#page-216-1) equilibrium%profiles 1d%F dia (vecflt type) [\(9.1.1.2.9\)](#page-175-4) pprime [\(186\)](#page-216-1) equilibrium%profiles 1d%pprime (vecflt type) [\(9.1.1.2.9\)](#page-175-4) ffprime [\(186\)](#page-216-1) equilibrium%profiles 1d%ffprime (vecflt type) [\(9.1.1.2.9\)](#page-175-4) jphi [\(186\)](#page-216-1) equilibrium%profiles\_1d%jphi (vecflt\_type) [\(9.1.1.2.9\)](#page-175-4) jparallel [\(186\)](#page-216-1) equilibrium%profiles 1d%jparallel (vecflt type) [\(9.1.1.2.9\)](#page-175-4) q  $(186)$  equilibrium%profiles  $1d\%$ q (vecflt type)  $(9.1.1.2.9)$ r inboard [\(186\)](#page-216-1) equilibrium%profiles 1d%r inboard (vecflt type) [\(9.1.1.2.9\)](#page-175-4) r outboard [\(186\)](#page-216-1) equilibrium%profiles 1d%r outboard (vecflt type) [\(9.1.1.2.9\)](#page-175-4) rho tor [\(186\)](#page-216-1) equilibrium%profiles 1d%rho tor (vecflt type) [\(9.1.1.2.9\)](#page-175-4) rho vol [\(186\)](#page-216-1) equilibrium%profiles 1d%rho vol (vecflt type) [\(9.1.1.2.9\)](#page-175-4) beta pol [\(186\)](#page-216-1) equilibrium%profiles 1d%beta pol (vecflt type) [\(9.1.1.2.9\)](#page-175-4) li [\(186\)](#page-216-1) equilibrium%profiles 1d%li (vecflt type) [\(9.1.1.2.9\)](#page-175-4) elongation [\(186\)](#page-216-1) equilibrium%profiles 1d%elongation (vecflt type) [\(9.1.1.2.9\)](#page-175-4) tria upper [\(186\)](#page-216-1) equilibrium%profiles 1d%tria upper (vecflt type) [\(9.1.1.2.9\)](#page-175-4) tria lower [\(186\)](#page-216-1) equilibrium%profiles 1d%tria lower (vecflt type) [\(9.1.1.2.9\)](#page-175-4) volume [\(186\)](#page-216-1) equilibrium%profiles\_1d%volume (vecflt\_type) [\(9.1.1.2.9\)](#page-175-4) vprime [\(186\)](#page-216-1) equilibrium%profiles 1d%vprime (vecflt\_type) [\(9.1.1.2.9\)](#page-175-4) area [\(186\)](#page-216-1) equilibrium%profiles 1d%area (vecflt type) [\(9.1.1.2.9\)](#page-175-4) aprime [\(186\)](#page-216-1) equilibrium%profiles\_1d%aprime (vecflt\_type) [\(9.1.1.2.9\)](#page-175-4) surface [\(186\)](#page-216-1) equilibrium%profiles 1d%surface (vecflt type) [\(9.1.1.2.9\)](#page-175-4) ftrap [\(186\)](#page-216-1) equilibrium%profiles 1d%ftrap (vecflt type) [\(9.1.1.2.9\)](#page-175-4)

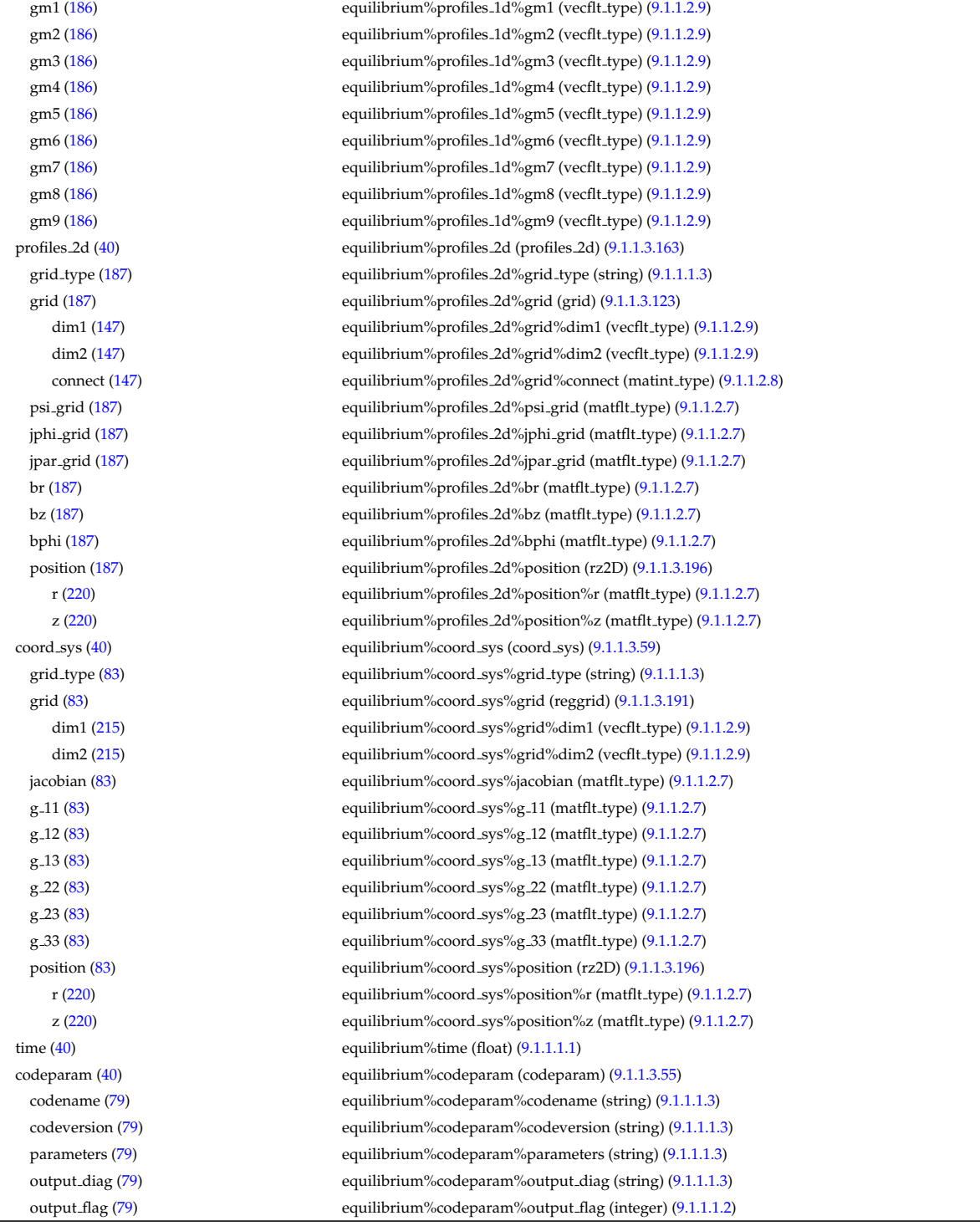

# **9.1.2.1.15 interfdiag**

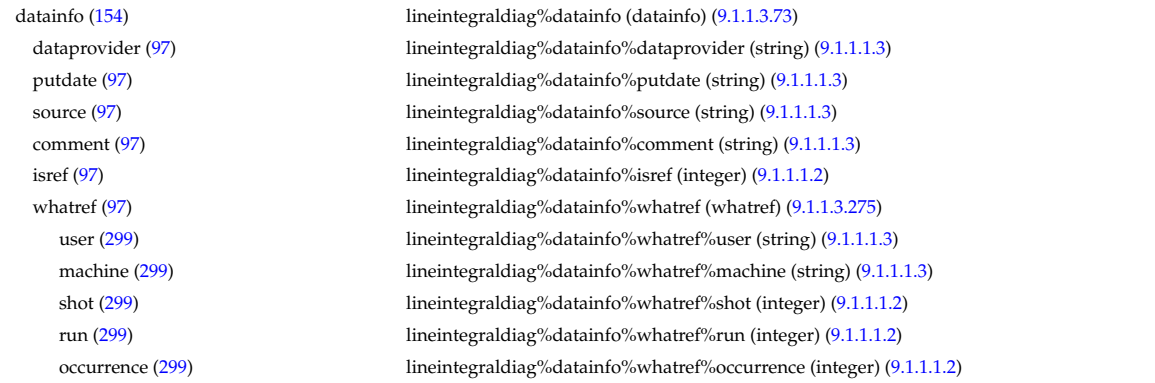

### **9.1.2.1.16 ironmodel**

putinfo [\(97\)](#page-194-1) lineintegraldiag%datainfo%putinfo (putinfo) [\(9.1.1.3.167\)](#page-218-0) putmethod [\(191\)](#page-218-1) lineintegraldiag%datainfo%putinfo%putmethod (string) [\(9.1.1.1.3\)](#page-175-2) putaccess [\(191\)](#page-218-1) lineintegraldiag%datainfo%putinfo%putaccess (string) [\(9.1.1.1.3\)](#page-175-2) putlocation [\(191\)](#page-218-1) lineintegraldiag%datainfo%putinfo%putlocation (string) [\(9.1.1.1.3\)](#page-175-2) rights [\(191\)](#page-218-1) lineintegraldiag%datainfo%putinfo%rights (string) [\(9.1.1.1.3\)](#page-175-2) expression [\(154\)](#page-208-2) lineintegraldiag%expression (string) [\(9.1.1.1.3\)](#page-175-2) setup line [\(154\)](#page-208-2) lineintegraldiag%setup line (setup line) [\(9.1.1.3.228\)](#page-234-0) pivot point [\(252\)](#page-234-1) lineintegraldiag%setup line%pivot point (rzphi1D) [\(9.1.1.3.198\)](#page-224-6) r [\(222\)](#page-224-7) lineintegraldiag%setup line%pivot point%r (vecflt type) [\(9.1.1.2.9\)](#page-175-4) z [\(222\)](#page-224-7) lineintegraldiag%setup line%pivot point%z (vecflt type) [\(9.1.1.2.9\)](#page-175-4) phi [\(222\)](#page-224-7) lineintegraldiag%setup line%pivot point%phi (vecflt type) [\(9.1.1.2.9\)](#page-175-4) horchordang1 [\(252\)](#page-234-1) lineintegraldiag%setup line%horchordang1 (vecflt type) [\(9.1.1.2.9\)](#page-175-4) verchordang1 [\(252\)](#page-234-1) lineintegraldiag%setup line%verchordang1 (vecflt type) [\(9.1.1.2.9\)](#page-175-4) width [\(252\)](#page-234-1) lineintegraldiag%setup\_line%width (vecflt\_type) [\(9.1.1.2.9\)](#page-175-4) second point [\(252\)](#page-234-1) lineintegraldiag%setup line%second point (rzphi1D) [\(9.1.1.3.198\)](#page-224-6) r [\(222\)](#page-224-7) lineintegraldiag%setup line%second point%r (vecflt type) [\(9.1.1.2.9\)](#page-175-4) z [\(222\)](#page-224-7) lineintegraldiag%setup line%second point%z (vecflt type) [\(9.1.1.2.9\)](#page-175-4) phi [\(222\)](#page-224-7) lineintegraldiag%setup line%second point%phi (vecflt type) [\(9.1.1.2.9\)](#page-175-4) horchordang2 [\(252\)](#page-234-1) lineintegraldiag%setup line%horchordang2 (vecflt\_type) [\(9.1.1.2.9\)](#page-175-4) verchordang2 [\(252\)](#page-234-1) lineintegraldiag%setup line%verchordang2 (vecflt type) [\(9.1.1.2.9\)](#page-175-4) third point [\(252\)](#page-234-1) lineintegraldiag%setup line%third point (rzphi1D) [\(9.1.1.3.198\)](#page-224-6) r [\(222\)](#page-224-7) lineintegraldiag%setup line%third point%r (vecflt type) [\(9.1.1.2.9\)](#page-175-4) z [\(222\)](#page-224-7) lineintegraldiag%setup line%third point%z (vecflt type) [\(9.1.1.2.9\)](#page-175-4) phi [\(222\)](#page-224-7) lineintegraldiag%setup line%third point%phi (vecflt type) [\(9.1.1.2.9\)](#page-175-4) nchordpoints [\(252\)](#page-234-1) lineintegraldiag%setup line%nchordpoints (integer) [\(9.1.1.1.2\)](#page-175-3) measure [\(154\)](#page-208-2) lineintegraldiag%measure (exp1D) [\(9.1.1.3.111\)](#page-203-0) value [\(135\)](#page-203-1) lineintegraldiag%measure%value (vecflt\_type) [\(9.1.1.2.9\)](#page-175-4) abserror [\(135\)](#page-203-1) lineintegraldiag%measure%abserror (vecflt type) [\(9.1.1.2.9\)](#page-175-4) relerror [\(135\)](#page-203-1) lineintegraldiag%measure%relerror (vecflt\_type) [\(9.1.1.2.9\)](#page-175-4) time [\(154\)](#page-208-2) lineintegraldiag%time (float) [\(9.1.1.1.1\)](#page-175-1)

datainfo [\(42\)](#page-180-2) ironmodel%datainfo (datainfo) [\(9.1.1.3.73\)](#page-194-0) dataprovider [\(97\)](#page-194-1) ironmodel%datainfo%dataprovider (string) [\(9.1.1.1.3\)](#page-175-2) putdate [\(97\)](#page-194-1) ironmodel%datainfo%putdate (string) [\(9.1.1.1.3\)](#page-175-2) source [\(97\)](#page-194-1) ironmodel%datainfo%source (string) [\(9.1.1.1.3\)](#page-175-2) comment [\(97\)](#page-194-1) ironmodel%datainfo%comment (string) [\(9.1.1.1.3\)](#page-175-2) isref [\(97\)](#page-194-1) ironmodel%datainfo%isref (integer) [\(9.1.1.1.2\)](#page-175-3) whatref [\(97\)](#page-194-1) ironmodel%datainfo%whatref (whatref) [\(9.1.1.3.275\)](#page-246-0) user [\(299\)](#page-246-1) ironmodel%datainfo%whatref%user (string) [\(9.1.1.1.3\)](#page-175-2) machine [\(299\)](#page-246-1) ironmodel%datainfo%whatref%machine (string) [\(9.1.1.1.3\)](#page-175-2) shot [\(299\)](#page-246-1) ironmodel%datainfo%whatref%shot (integer) [\(9.1.1.1.2\)](#page-175-3) run [\(299\)](#page-246-1) ironmodel%datainfo%whatref%run (integer) [\(9.1.1.1.2\)](#page-175-3) occurrence [\(299\)](#page-246-1) ironmodel%datainfo%whatref%occurrence (integer) [\(9.1.1.1.2\)](#page-175-3) putinfo [\(97\)](#page-194-1) ironmodel%datainfo%putinfo (putinfo) [\(9.1.1.3.167\)](#page-218-0) putmethod [\(191\)](#page-218-1) ironmodel%datainfo%putinfo%putmethod (string) [\(9.1.1.1.3\)](#page-175-2) putaccess [\(191\)](#page-218-1) ironmodel%datainfo%putinfo%putaccess (string) [\(9.1.1.1.3\)](#page-175-2) putlocation [\(191\)](#page-218-1) ironmodel%datainfo%putinfo%putlocation (string) [\(9.1.1.1.3\)](#page-175-2) rights [\(191\)](#page-218-1) ironmodel%datainfo%putinfo%rights (string) [\(9.1.1.1.3\)](#page-175-2) desc iron [\(42\)](#page-180-2) ironmodel%desc iron (desc iron) [\(9.1.1.3.75\)](#page-194-4) name [\(99\)](#page-194-5) ironmodel%desc\_iron%name (vecstring\_type) [\(9.1.1.2.11\)](#page-176-0) ironmodel%desc\_iron%id (vecstring\_type) [\(9.1.1.2.11\)](#page-176-0) permeability [\(99\)](#page-194-5) ironmodel%desc\_iron%permeability (permeability) [\(9.1.1.3.148\)](#page-212-0) b [\(172\)](#page-212-1) ironmodel%desc iron%permeability%b (matflt type) [\(9.1.1.2.7\)](#page-175-7) mur [\(172\)](#page-212-1) ironmodel%desc iron%permeability%mur (matflt type) [\(9.1.1.2.7\)](#page-175-7) geom iron [\(99\)](#page-194-5) ironmodel%desc iron%geom iron (geom iron) [\(9.1.1.3.120\)](#page-205-6) npoints [\(144\)](#page-205-7) ironmodel%desc\_iron%geom\_iron%npoints (vecint\_type) [\(9.1.1.2.10\)](#page-175-5) rzcoordinate [\(144\)](#page-205-7) ironmodel%desc iron%geom iron%rzcoordinate (rz2D) [\(9.1.1.3.196\)](#page-224-4) r [\(220\)](#page-224-5) ironmodel%desc iron%geom iron%rzcoordinate%r (matflt type) [\(9.1.1.2.7\)](#page-175-7) z [\(220\)](#page-224-5) ironmodel%desc iron%geom iron%rzcoordinate%z (matflt type) [\(9.1.1.2.7\)](#page-175-7)

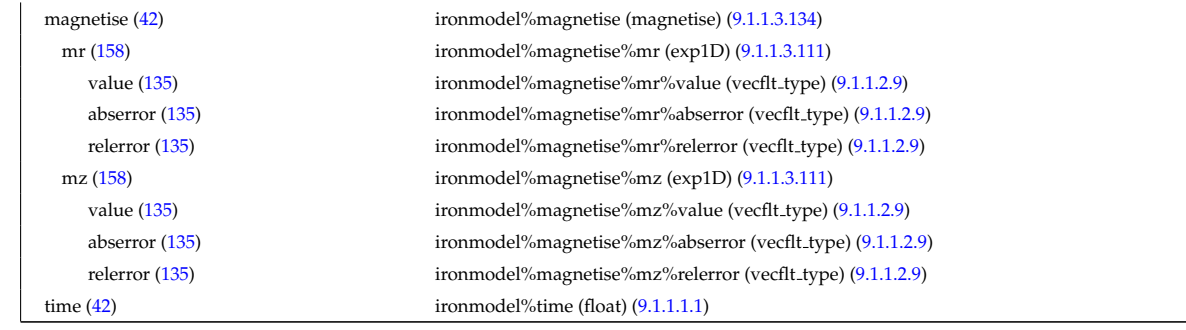

# **9.1.2.1.17 launchs**

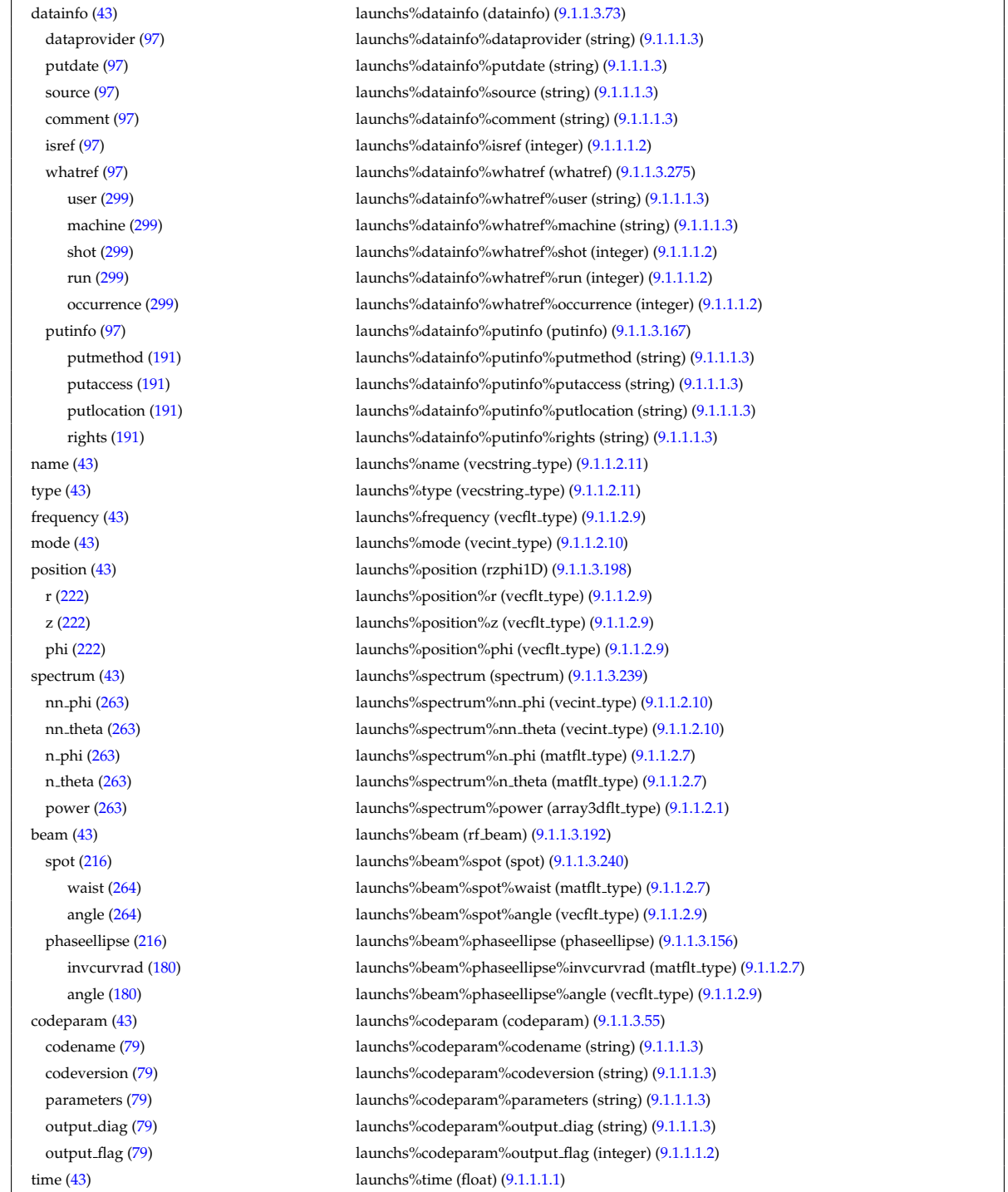

**9.1.2.1.18 limiter**

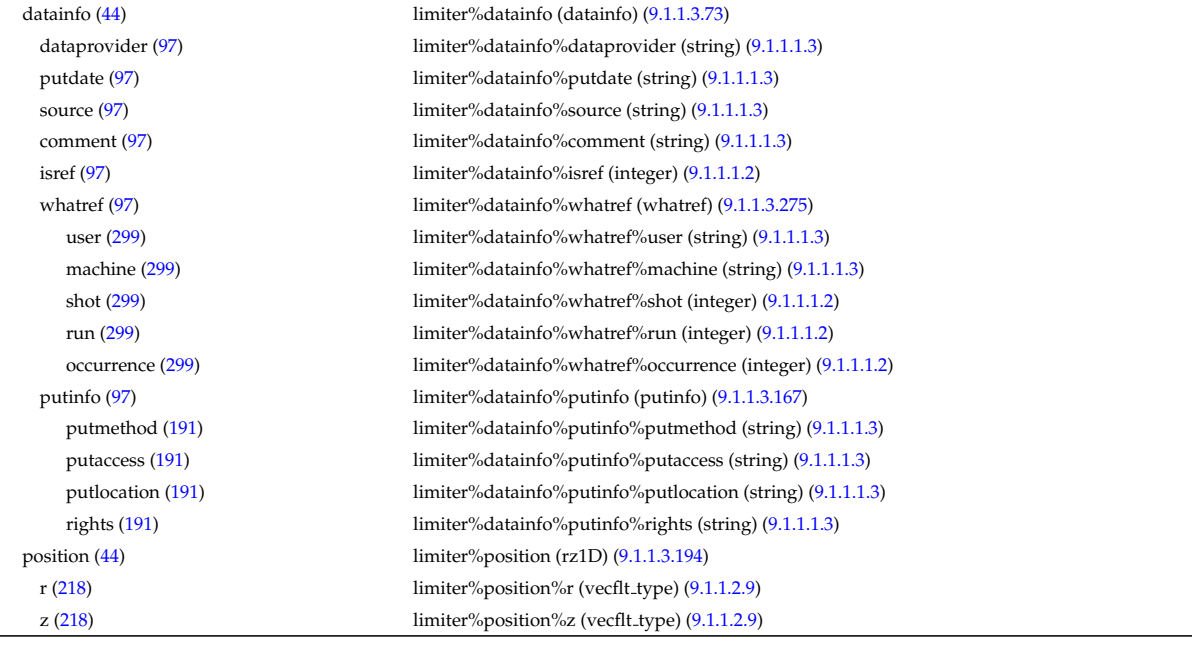

# **9.1.2.1.19 magdiag**

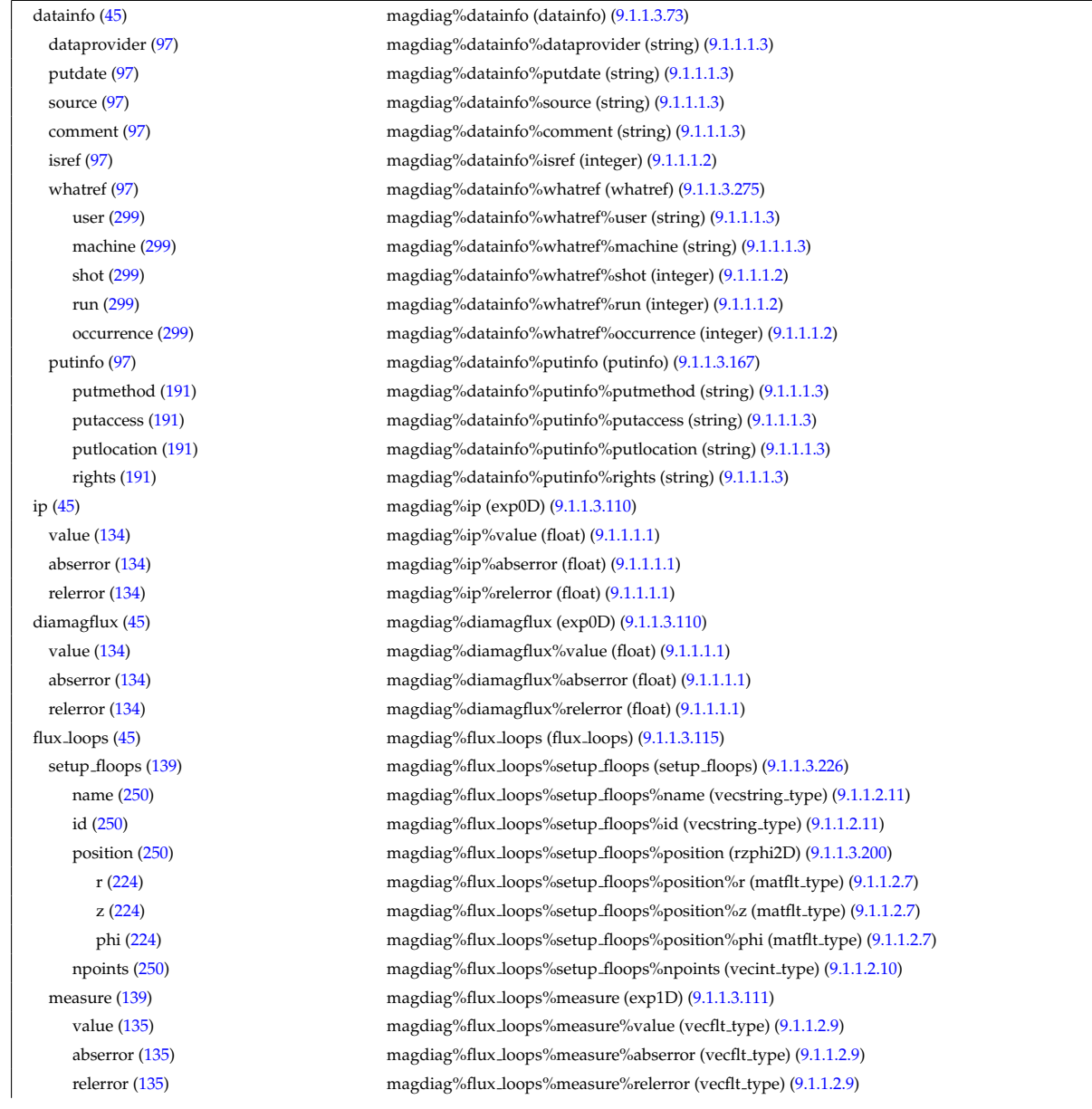

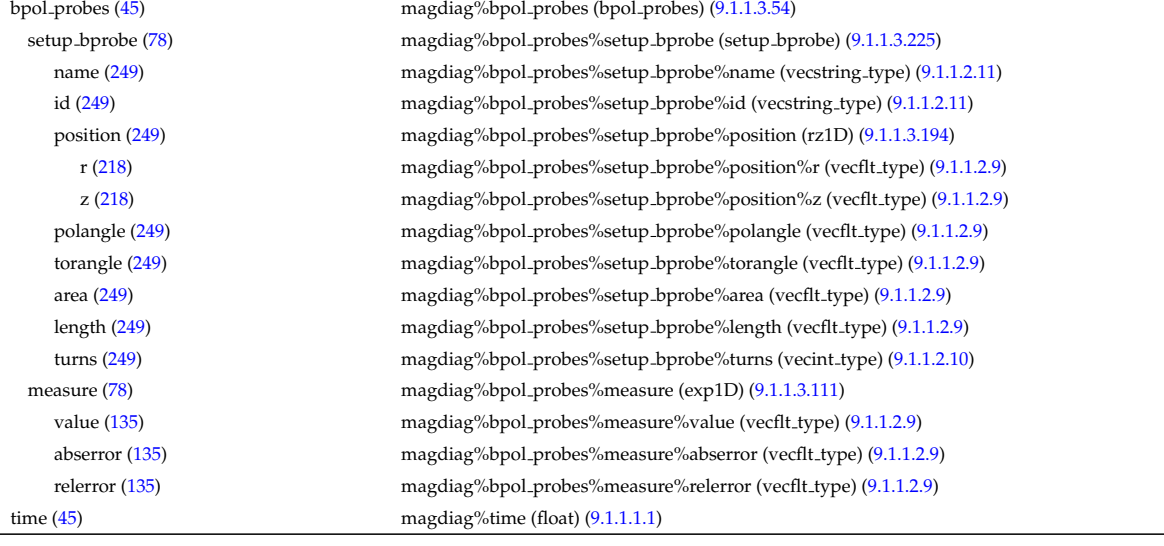

### **9.1.2.1.20 mhd**

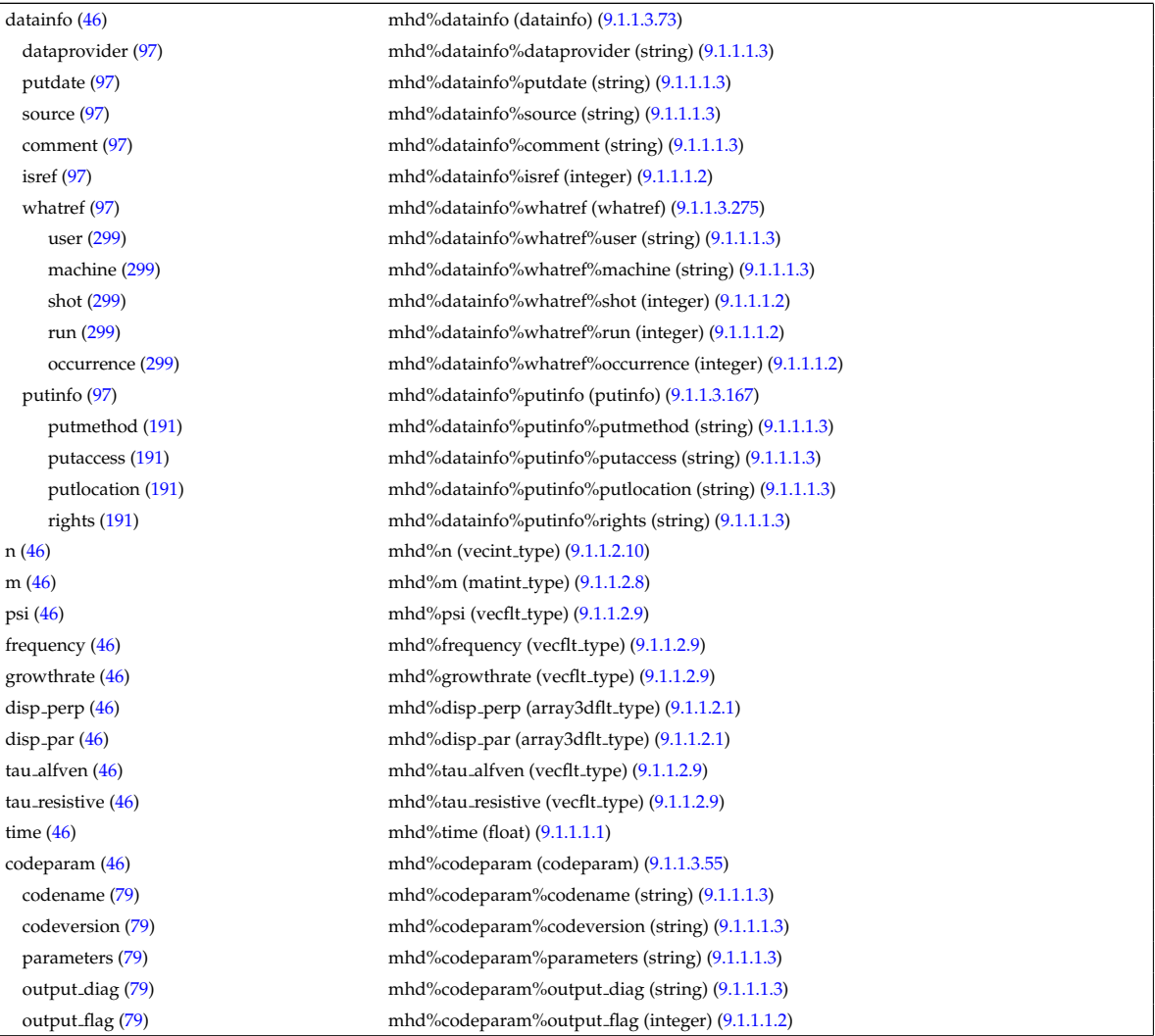

# **9.1.2.1.21 msediag**

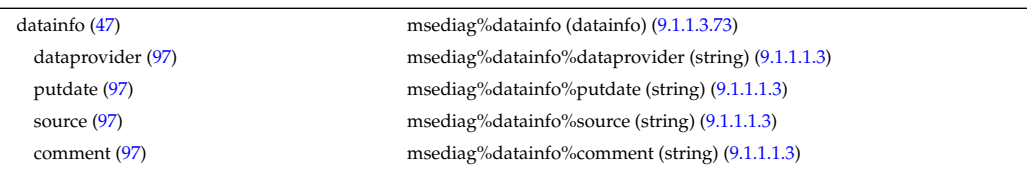

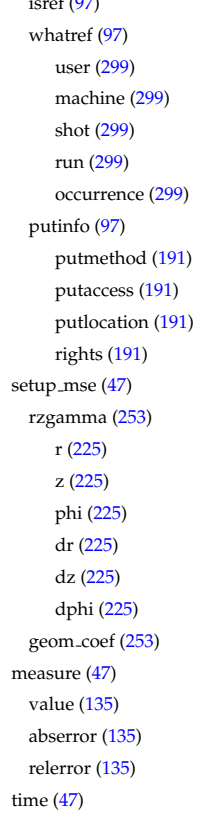

#### **9.1.2.1.22 nbi**

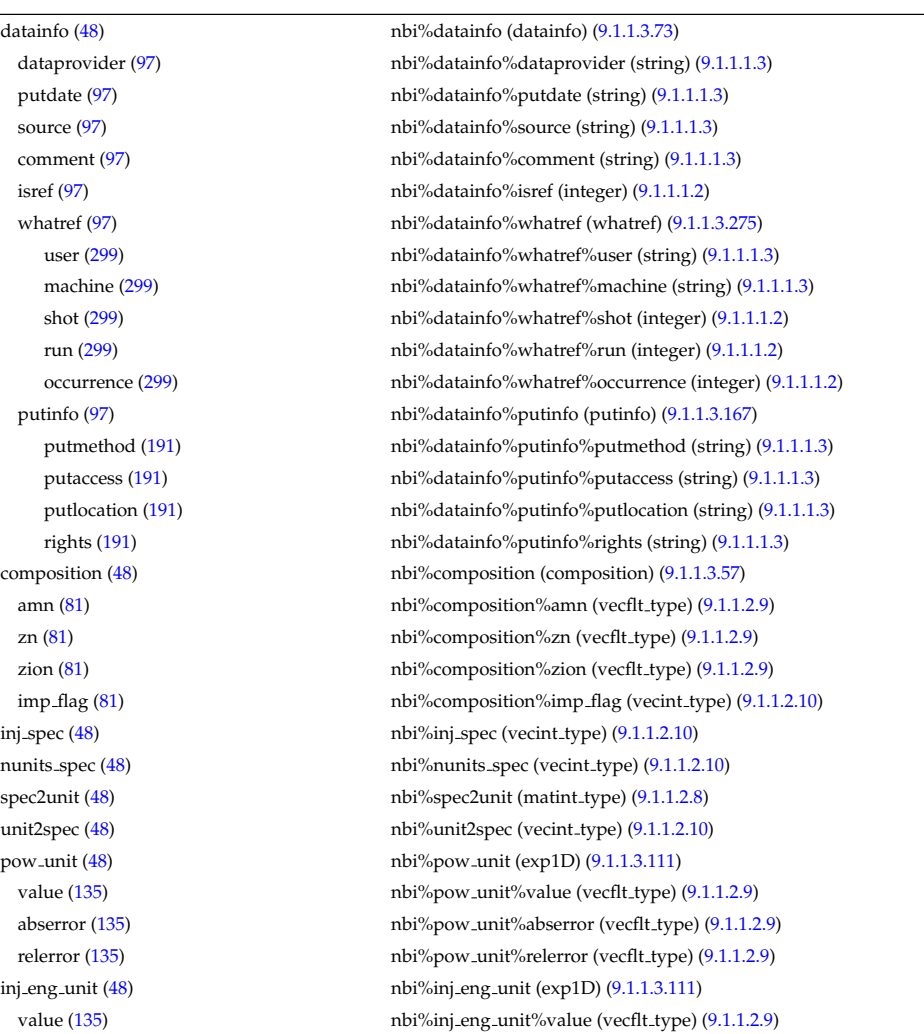

msediag%datainfo%isref (integer) [\(9.1.1.1.2\)](#page-175-3) msediag%datainfo%whatref (whatref) [\(9.1.1.3.275\)](#page-246-0) msediag%datainfo%whatref%user (string) [\(9.1.1.1.3\)](#page-175-2) msediag%datainfo%whatref%machine (string) [\(9.1.1.1.3\)](#page-175-2) msediag%datainfo%whatref%shot (integer) [\(9.1.1.1.2\)](#page-175-3) msediag%datainfo%whatref%run (integer) [\(9.1.1.1.2\)](#page-175-3) msediag%datainfo%whatref%occurrence (integer) [\(9.1.1.1.2\)](#page-175-3)

putinfo [\(97\)](#page-194-1) msediag%datainfo%putinfo (putinfo) [\(9.1.1.3.167\)](#page-218-0) msediag%datainfo%putinfo%putmethod (string) [\(9.1.1.1.3\)](#page-175-2) msediag%datainfo%putinfo%putaccess (string) [\(9.1.1.1.3\)](#page-175-2) msediag%datainfo%putinfo%putlocation (string) [\(9.1.1.1.3\)](#page-175-2) msediag%datainfo%putinfo%rights (string) [\(9.1.1.1.3\)](#page-175-2) msediag%setup\_mse (setup\_mse) [\(9.1.1.3.229\)](#page-235-4)

msediag%measure (exp1D) [\(9.1.1.3.111\)](#page-203-0) msediag%measure%value (vecflt\_type) [\(9.1.1.2.9\)](#page-175-4) msediag%measure%abserror (vecflt\_type) [\(9.1.1.2.9\)](#page-175-4) msediag%measure%relerror (vecflt\_type) [\(9.1.1.2.9\)](#page-175-4)

msediag%time (float)  $(9.1.1.1.1)$ 

msediag%setup\_mse%rzgamma (rzphidrdzdphi1D) [\(9.1.1.3.201\)](#page-225-0) msediag%setup\_mse%rzgamma%r (vecflt\_type) [\(9.1.1.2.9\)](#page-175-4) z [\(225\)](#page-225-1) msediag%setup mse%rzgamma%z (vecflt type) [\(9.1.1.2.9\)](#page-175-4) phi [\(225\)](#page-225-1) msediag%setup mse%rzgamma%phi (vecflt type) [\(9.1.1.2.9\)](#page-175-4) msediag%setup\_mse%rzgamma%dr (vecflt\_type) [\(9.1.1.2.9\)](#page-175-4) msediag%setup\_mse%rzgamma%dz (vecflt\_type) [\(9.1.1.2.9\)](#page-175-4) msediag%setup\_mse%rzgamma%dphi (vecflt\_type) [\(9.1.1.2.9\)](#page-175-4) msediag%setup\_mse%geom\_coef (matflt\_type) [\(9.1.1.2.7\)](#page-175-7)

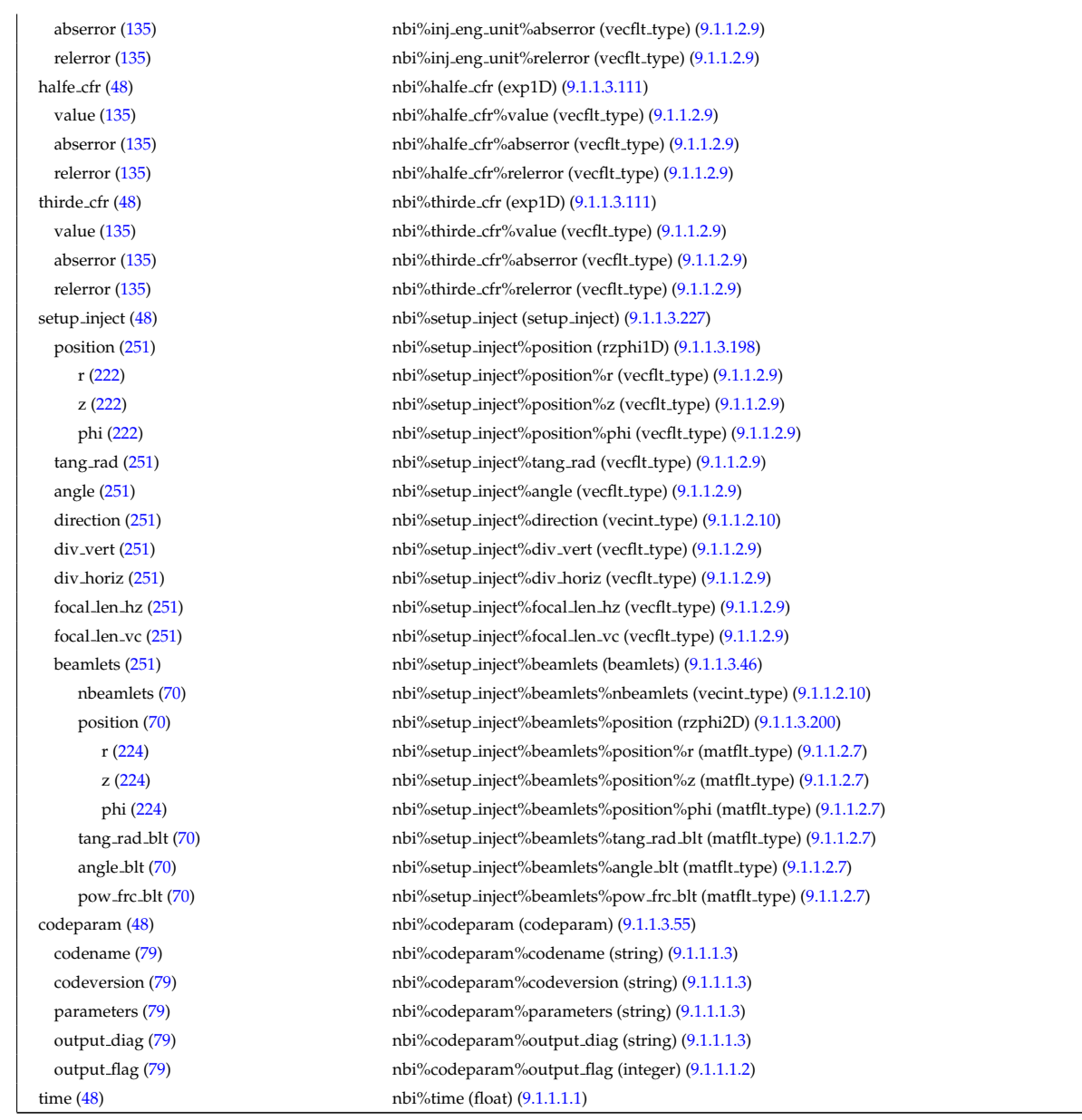

# **9.1.2.1.23 neoclassic**

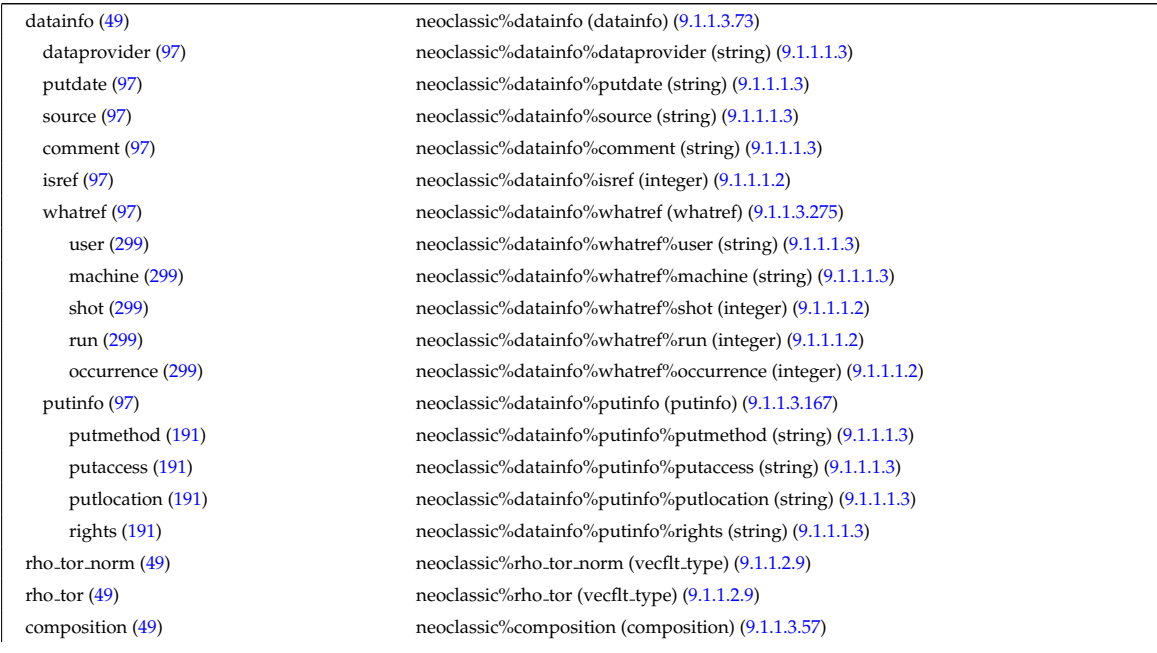

amn [\(81\)](#page-190-7) heredassic%composition%amn (vecflt\_type) [\(9.1.1.2.9\)](#page-175-4) zn [\(81\)](#page-190-7) neoclassic%composition%zn (vecflt type) [\(9.1.1.2.9\)](#page-175-4) zion [\(81\)](#page-190-7) neoclassic%composition%zion (vecflt type) [\(9.1.1.2.9\)](#page-175-4) imp flag [\(81\)](#page-190-7) neoclassic%composition%imp flag (vecint type) [\(9.1.1.2.10\)](#page-175-5) ni neo [\(49\)](#page-182-1) neoclassic%ni neo (transcoefion) [\(9.1.1.3.262\)](#page-242-2) diff eff [\(286\)](#page-242-3) neoclassic%ni neo%diff eff (matflt type) [\(9.1.1.2.7\)](#page-175-7) vconv eff [\(286\)](#page-242-3) neoclassic%ni neo%vconv eff (matflt type) [\(9.1.1.2.7\)](#page-175-7) exchange [\(286\)](#page-242-3) neoclassic%ni\_neo%exchange (matflt\_type) [\(9.1.1.2.7\)](#page-175-7) qgi [\(286\)](#page-242-3) neoclassic%ni\_neo%qgi (matflt\_type) [\(9.1.1.2.7\)](#page-175-7) flux [\(286\)](#page-242-3) neoclassic%ni\_neo%flux (matflt\_type) [\(9.1.1.2.7\)](#page-175-7) off diagonal [\(286\)](#page-242-3) neoclassic%ni neo%off diagonal (offdiagion) [\(9.1.1.3.142\)](#page-211-0) d ni [\(166\)](#page-211-1) neoclassic%ni neo%off diagonal%d ni (array3dflt type) [\(9.1.1.2.1\)](#page-175-0) d\_ti [\(166\)](#page-211-1) neoclassic%ni\_neo%off\_diagonal%d\_ti (array3dflt\_type) [\(9.1.1.2.1\)](#page-175-0) d\_ne [\(166\)](#page-211-1) neoclassic%ni\_neo%off\_diagonal%d\_ne (matflt\_type) [\(9.1.1.2.7\)](#page-175-7) d\_te [\(166\)](#page-211-1) neoclassic%ni\_neo%off\_diagonal%d\_te (matflt\_type) [\(9.1.1.2.7\)](#page-175-7) d epar [\(166\)](#page-211-1) neoclassic%ni neo%off diagonal%d epar (matflt type) [\(9.1.1.2.7\)](#page-175-7) d\_mtor [\(166\)](#page-211-1) neoclassic%ni\_neo%off\_diagonal%d\_mtor (matflt\_type) [\(9.1.1.2.7\)](#page-175-7) flag [\(286\)](#page-242-3) neoclassic%ni\_neo%flag (integer) [\(9.1.1.1.2\)](#page-175-3) neoclassic%ne neo (transcoefel) [\(9.1.1.3.260\)](#page-241-2) neoclassic%ne neo (transcoefel) (9.1.1.3.260) diff eff [\(284\)](#page-241-3) neoclassic%ne neo%diff eff (vecflt type) [\(9.1.1.2.9\)](#page-175-4) vconv\_eff [\(284\)](#page-241-3) neoclassic%ne\_neo%vconv\_eff (vecflt\_type) [\(9.1.1.2.9\)](#page-175-4) flux [\(284\)](#page-241-3) neoclassic%ne\_neo%flux (vecflt\_type) [\(9.1.1.2.9\)](#page-175-4) off diagonal [\(284\)](#page-241-3) neoclassic%ne neo%off diagonal (offdiagel) [\(9.1.1.3.141\)](#page-210-6) d ni [\(165\)](#page-210-7) neoclassic%ne neo%off diagonal%d ni (matflt type) [\(9.1.1.2.7\)](#page-175-7) d ti [\(165\)](#page-210-7) neoclassic%ne neo%off diagonal%d ti (matflt type) [\(9.1.1.2.7\)](#page-175-7) d\_ne [\(165\)](#page-210-7) neoclassic%ne\_neo%off\_diagonal%d\_ne (vecflt\_type) [\(9.1.1.2.9\)](#page-175-4) d te [\(165\)](#page-210-7) neoclassic%ne neo%off diagonal%d te (vecflt type) [\(9.1.1.2.9\)](#page-175-4) d epar [\(165\)](#page-210-7) neoclassic%ne neo%off diagonal%d epar (vecflt type) [\(9.1.1.2.9\)](#page-175-4) d mtor [\(165\)](#page-210-7) neoclassic%ne neo%off diagonal%d mtor (vecflt type) [\(9.1.1.2.9\)](#page-175-4) flag [\(284\)](#page-241-3) neoclassic%ne\_neo%flag (integer) [\(9.1.1.1.2\)](#page-175-3) nz neo [\(49\)](#page-182-1) neoclassic%nz neo (transcoefimp) [\(9.1.1.3.261\)](#page-242-0) diff eff [\(285\)](#page-242-1) neoclassic%nz\_neo%diff eff (array3dflt\_type) [\(9.1.1.2.1\)](#page-175-0) vconv\_eff [\(285\)](#page-242-1) neoclassic%nz\_neo%vconv\_eff (array3dflt\_type) [\(9.1.1.2.1\)](#page-175-0) exchange [\(285\)](#page-242-1) neoclassic%nz\_neo%exchange (array3dflt\_type) [\(9.1.1.2.1\)](#page-175-0) flux [\(285\)](#page-242-1) neoclassic%nz\_neo%flux (array3dflt\_type) [\(9.1.1.2.1\)](#page-175-0) flag [\(285\)](#page-242-1) neoclassic%nz\_neo%flag (integer) [\(9.1.1.1.2\)](#page-175-3) ti neo [\(49\)](#page-182-1) neoclassic%ti neo (transcoefion) [\(9.1.1.3.262\)](#page-242-2) diff eff [\(286\)](#page-242-3) neoclassic%ti neo%diff eff (matflt type) [\(9.1.1.2.7\)](#page-175-7) vconv eff [\(286\)](#page-242-3) neoclassic%ti neo%vconv eff (matflt type) [\(9.1.1.2.7\)](#page-175-7) exchange [\(286\)](#page-242-3) neoclassic%ti\_neo%exchange (matflt\_type) [\(9.1.1.2.7\)](#page-175-7) qgi [\(286\)](#page-242-3) neoclassic%ti neo%qgi (matflt\_type) [\(9.1.1.2.7\)](#page-175-7) flux [\(286\)](#page-242-3) neoclassic%ti\_neo%flux (matflt\_type) [\(9.1.1.2.7\)](#page-175-7) off diagonal [\(286\)](#page-242-3) neoclassic%ti neo%off diagonal (offdiagion) [\(9.1.1.3.142\)](#page-211-0) d ni [\(166\)](#page-211-1) neoclassic%ti neo%off diagonal%d ni (array3dflt type) [\(9.1.1.2.1\)](#page-175-0) d ti [\(166\)](#page-211-1) neoclassic%ti neo%off diagonal%d ti (array3dflt type) [\(9.1.1.2.1\)](#page-175-0) d ne [\(166\)](#page-211-1) neoclassic%ti neo<sup>o</sup>/off diagonal%d ne (matflt type) [\(9.1.1.2.7\)](#page-175-7) d te [\(166\)](#page-211-1) neoclassic%ti neo%off diagonal%d te (matflt type) [\(9.1.1.2.7\)](#page-175-7) d epar [\(166\)](#page-211-1) neoclassic%ti neo%off diagonal%d epar (matflt type) [\(9.1.1.2.7\)](#page-175-7) d mtor [\(166\)](#page-211-1) neoclassic%ti neo<sup>o</sup>/off diagonal%d mtor (matflt type) [\(9.1.1.2.7\)](#page-175-7) flag [\(286\)](#page-242-3) neoclassic%ti\_neo%flag (integer) [\(9.1.1.1.2\)](#page-175-3) te neo [\(49\)](#page-182-1) neoclassic%te neo (transcoefel) [\(9.1.1.3.260\)](#page-241-2) diff eff [\(284\)](#page-241-3) neoclassic%te neo%diff eff (vecflt\_type) [\(9.1.1.2.9\)](#page-175-4) vconv\_eff [\(284\)](#page-241-3) neoclassic%te\_neo%vconv\_eff (vecflt\_type) [\(9.1.1.2.9\)](#page-175-4) flux [\(284\)](#page-241-3) neoclassic%te\_neo%flux (vecflt\_type) [\(9.1.1.2.9\)](#page-175-4) off diagonal [\(284\)](#page-241-3) neoclassic%te neo%off diagonal (offdiagel) [\(9.1.1.3.141\)](#page-210-6) d ni [\(165\)](#page-210-7) neoclassic%te neo%off diagonal%d ni (matflt type) [\(9.1.1.2.7\)](#page-175-7) d ti [\(165\)](#page-210-7) neoclassic%te neo%off diagonal%d ti (matflt type) [\(9.1.1.2.7\)](#page-175-7) d ne [\(165\)](#page-210-7) neoclassic%te neo%off diagonal%d ne (vecflt type) [\(9.1.1.2.9\)](#page-175-4) d\_te [\(165\)](#page-210-7) neoclassic%te\_neo%off\_diagonal%d\_te (vecflt\_type) [\(9.1.1.2.9\)](#page-175-4) d epar [\(165\)](#page-210-7) neoclassic%te neo%off diagonal%d epar (vecflt type) [\(9.1.1.2.9\)](#page-175-4) d mtor [\(165\)](#page-210-7) neoclassic%te neo%off diagonal%d mtor (vecflt type) [\(9.1.1.2.9\)](#page-175-4)

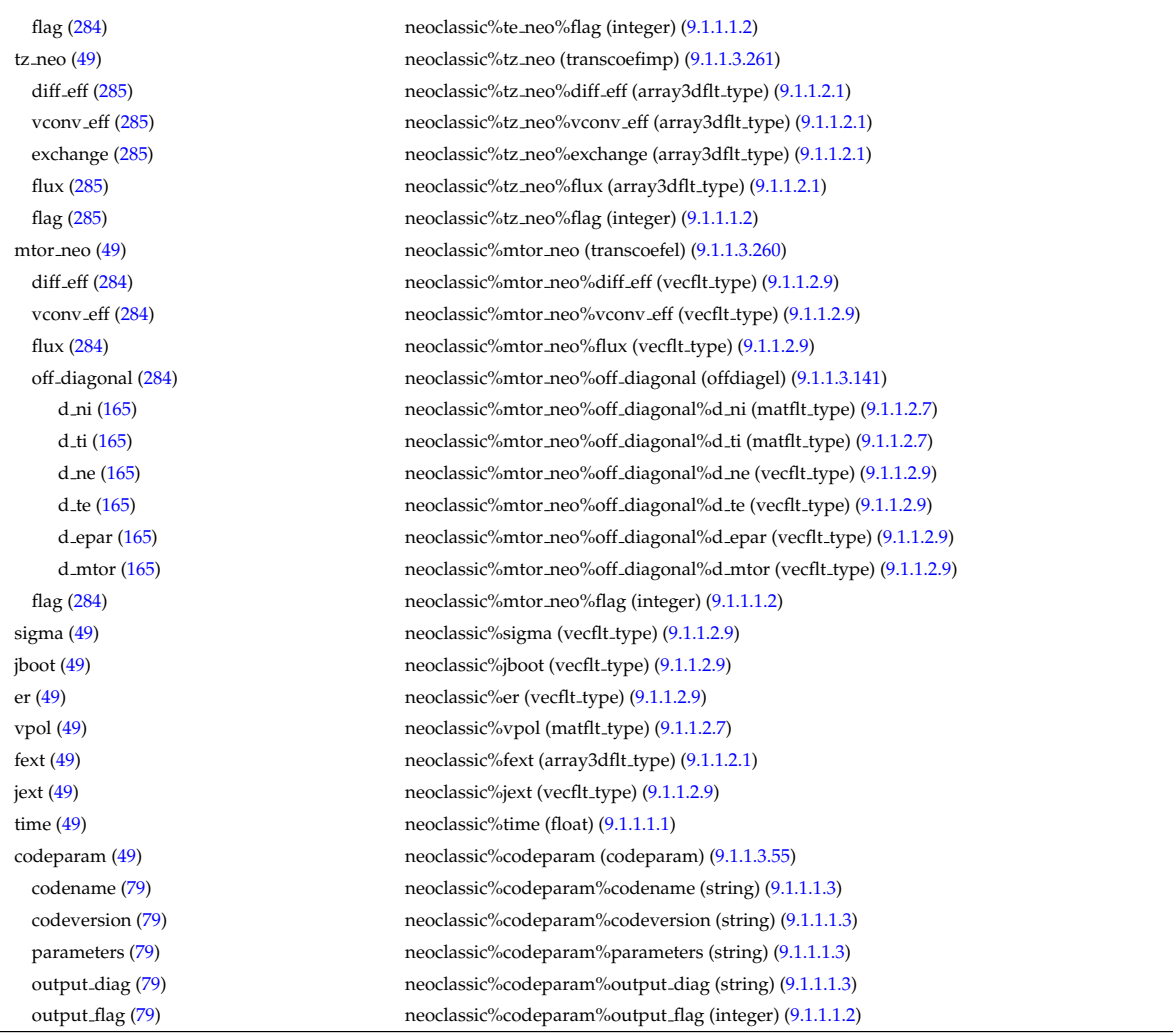

# **9.1.2.1.24 orbit**

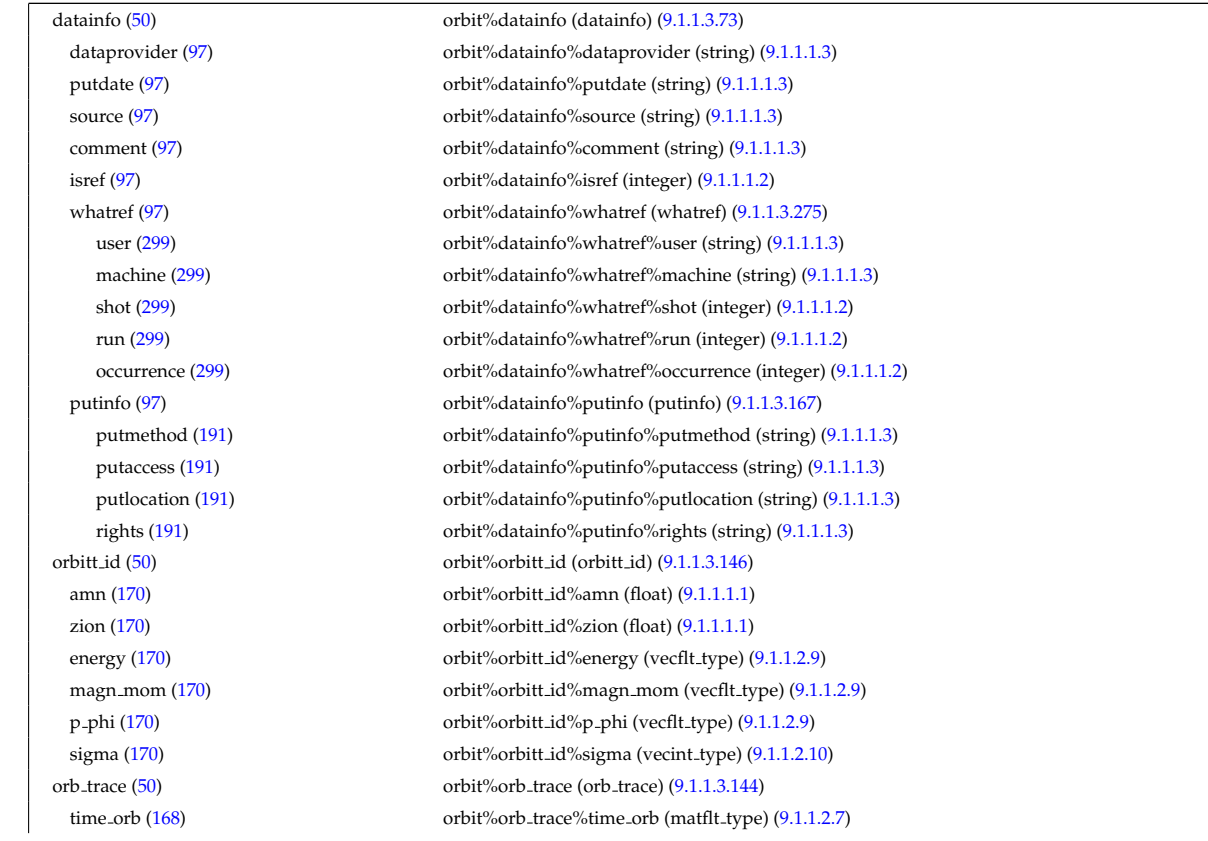

ntorb [\(168\)](#page-211-3) orbit%orb trace%ntorb (vecint type) [\(9.1.1.2.10\)](#page-175-5) r [\(168\)](#page-211-3) orbit%orb trace%r (matflt type) [\(9.1.1.2.7\)](#page-175-7) z [\(168\)](#page-211-3) orbit%orb trace%z (matflt type) [\(9.1.1.2.7\)](#page-175-7) psi [\(168\)](#page-211-3) orbit%orb trace%psi (matflt type) [\(9.1.1.2.7\)](#page-175-7) theta\_b [\(168\)](#page-211-3) orbit%orb\_trace%theta\_b (matflt\_type) [\(9.1.1.2.7\)](#page-175-7) v\_parallel [\(168\)](#page-211-3) orbit%orb\_trace%v\_parallel (matflt\_type) [\(9.1.1.2.7\)](#page-175-7) v\_perp [\(168\)](#page-211-3) orbit%orb\_trace%v\_perp (matflt\_type) [\(9.1.1.2.7\)](#page-175-7) orb glob dat [\(50\)](#page-182-2) orbit%orb glob dat (orb glob dat) [\(9.1.1.3.143\)](#page-211-4) orbit type [\(167\)](#page-211-5) orbit%orb glob dat%orbit type (vecint type) [\(9.1.1.2.10\)](#page-175-5) omega b [\(167\)](#page-211-5) orbit%orb glob dat%omega b (vecflt type) [\(9.1.1.2.9\)](#page-175-4) omega phi [\(167\)](#page-211-5) orbit%orb glob dat%omega phi (vecflt type) [\(9.1.1.2.9\)](#page-175-4) omega c av [\(167\)](#page-211-5) orbit%orb glob dat%omega c av (vecflt type) [\(9.1.1.2.9\)](#page-175-4) special pos [\(167\)](#page-211-5) orbit%orb glob dat%special pos (special pos) [\(9.1.1.3.238\)](#page-237-7) midplane [\(262\)](#page-237-8) orbit%orb glob dat%special pos%midplane (midplane) [\(9.1.1.3.136\)](#page-209-4) outer [\(160\)](#page-209-5) orbit%orb glob dat%special pos%midplane%outer (orbit pos) [\(9.1.1.3.145\)](#page-212-4) r [\(169\)](#page-212-5) orbit%orb glob dat%special pos%midplane%outer%r (vecflt type) [\(9.1.1.2.9\)](#page-175-4) z [\(169\)](#page-212-5) orbit%orb glob dat%special pos%midplane%outer%z (vecflt type) [\(9.1.1.2.9\)](#page-175-4) psi [\(169\)](#page-212-5) orbit%orb glob dat%special pos%midplane%outer%psi (vecflt type) [\(9.1.1.2.9\)](#page-175-4) theta b [\(169\)](#page-212-5) orbit%orb glob dat%special pos%midplane%outer%theta b (vecflt type) [\(9.1.1.2.9\)](#page-175-4) inner [\(160\)](#page-209-5) orbit%orb glob dat%special pos%midplane%inner (orbit pos) [\(9.1.1.3.145\)](#page-212-4) r [\(169\)](#page-212-5) orbit%orb glob dat%special pos%midplane%inner%r (vecflt type) [\(9.1.1.2.9\)](#page-175-4) z [\(169\)](#page-212-5) orbit%orb glob dat%special pos%midplane%inner%z (vecflt type) [\(9.1.1.2.9\)](#page-175-4) psi [\(169\)](#page-212-5) orbit%orb glob dat%special pos%midplane%inner%psi (vecflt type) [\(9.1.1.2.9\)](#page-175-4) theta b [\(169\)](#page-212-5) orbit%orb glob dat%special pos%midplane%inner%theta b (vecflt type) [\(9.1.1.2.9\)](#page-175-4) turning pts [\(262\)](#page-237-8) orbit%orb glob dat%special pos%turning pts (turning pts) [\(9.1.1.3.266\)](#page-243-2) upper [\(290\)](#page-243-3) orbit%orb glob dat%special pos%turning pts%upper (orbit pos) [\(9.1.1.3.145\)](#page-212-4) r [\(169\)](#page-212-5) orbit%orb glob dat%special pos%turning pts%upper%r (vecflt type) [\(9.1.1.2.9\)](#page-175-4) z [\(169\)](#page-212-5) orbit%orb glob dat%special pos%turning pts%upper%z (vecflt type) [\(9.1.1.2.9\)](#page-175-4) psi [\(169\)](#page-212-5) orbit%orb glob dat%special pos%turning pts%upper%psi (vecflt type) [\(9.1.1.2.9\)](#page-175-4) theta b [\(169\)](#page-212-5) orbit%orb glob dat%special pos%turning pts%upper%theta b (vecflt type) [\(9.1.1.2.9\)](#page-175-4) lower [\(290\)](#page-243-3) orbit%orb glob dat%special pos%turning pts%lower (orbit pos) [\(9.1.1.3.145\)](#page-212-4) r [\(169\)](#page-212-5) orbit%orb glob dat%special pos%turning pts%lower%r (vecflt type) [\(9.1.1.2.9\)](#page-175-4) z [\(169\)](#page-212-5) orbit%orb glob dat%special pos%turning pts%lower%z (vecflt type) [\(9.1.1.2.9\)](#page-175-4) psi [\(169\)](#page-212-5) orbit%orb glob dat%special pos%turning pts%lower%psi (vecflt type) [\(9.1.1.2.9\)](#page-175-4) theta b [\(169\)](#page-212-5) orbit%orb glob dat%special pos%turning pts%lower%theta b (vecflt type) [\(9.1.1.2.9\)](#page-175-4) codeparam [\(50\)](#page-182-2) orbit%codeparam (codeparam) [\(9.1.1.3.55\)](#page-190-0) codename [\(79\)](#page-190-1) orbit%codeparam%codename (string) [\(9.1.1.1.3\)](#page-175-2) codeversion [\(79\)](#page-190-1) orbit%codeparam%codeversion (string) [\(9.1.1.1.3\)](#page-175-2) parameters [\(79\)](#page-190-1) orbit%codeparam%parameters (string) [\(9.1.1.1.3\)](#page-175-2) output diag [\(79\)](#page-190-1) orbit%codeparam%output diag (string) [\(9.1.1.1.3\)](#page-175-2) output flag [\(79\)](#page-190-1) orbit%codeparam%output flag (integer) [\(9.1.1.1.2\)](#page-175-3) time [\(50\)](#page-182-2) orbit%time (float) [\(9.1.1.1.1\)](#page-175-1)

#### **9.1.2.1.25 pfsystems**

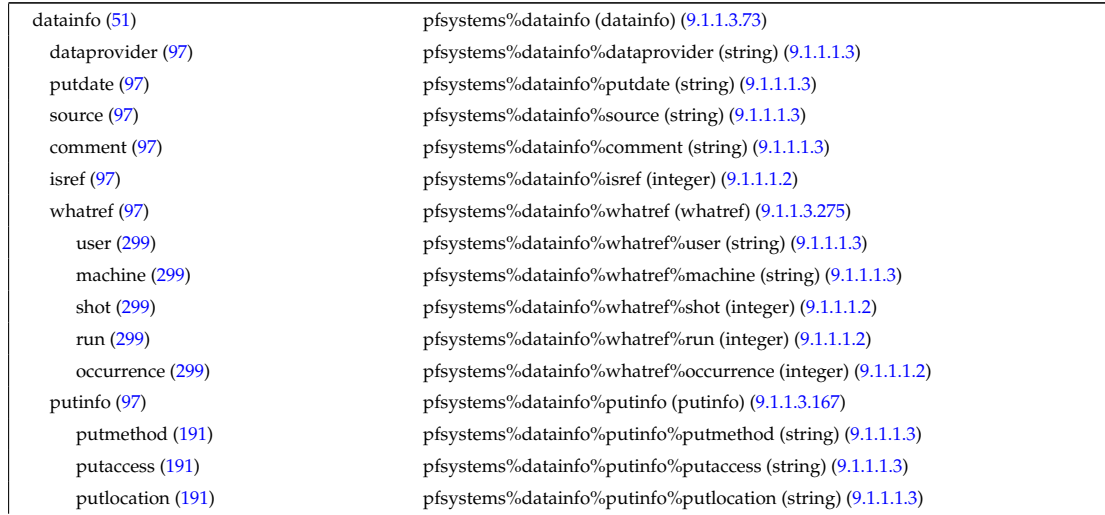

rights [\(191\)](#page-218-1) pfsystems%datainfo%putinfo%rights (string) [\(9.1.1.1.3\)](#page-175-2) pfcoils [\(51\)](#page-183-0) pfsystems%pfcoils (pfcoils) [\(9.1.1.3.150\)](#page-213-0)

desc pfcoils [\(174\)](#page-213-1) pfsystems%pfcoils%desc pfcoils (desc pfcoils) [\(9.1.1.3.76\)](#page-195-5) name [\(100\)](#page-195-6) pfsystems%pfcoils%desc\_pfcoils%name (vecstring\_type) [\(9.1.1.2.11\)](#page-176-0) id [\(100\)](#page-195-6) pfsystems%pfcoils%desc pfcoils%id (vecstring type) [\(9.1.1.2.11\)](#page-176-0) res [\(100\)](#page-195-6) pfsystems%pfcoils%desc pfcoils%res (vecflt type) [\(9.1.1.2.9\)](#page-175-4) emax [\(100\)](#page-195-6) pfsystems%pfcoils%desc\_pfcoils%emax (vecflt\_type) [\(9.1.1.2.9\)](#page-175-4) nelement [\(100\)](#page-195-6) pfsystems%pfcoils%desc\_pfcoils%nelement (vecint\_type) [\(9.1.1.2.10\)](#page-175-5) pfelement [\(100\)](#page-195-6) pfsystems%pfcoils%desc pfcoils%pfelement (pfelement) [\(9.1.1.3.151\)](#page-213-2) name [\(175\)](#page-213-3) pfsystems%pfcoils%desc.pfcoils%pfelement%name (vecstring type) [\(9.1.1.2.11\)](#page-176-0) id [\(175\)](#page-213-3) pfsystems%pfcoils%desc pfcoils%pfelement%id (vecstring type) [\(9.1.1.2.11\)](#page-176-0) turnsign [\(175\)](#page-213-3) pfsystems%pfcoils%desc pfcoils%pfelement%turnsign (matflt type) [\(9.1.1.2.7\)](#page-175-7) area [\(175\)](#page-213-3) pfsystems%pfcoils%desc pfcoils%pfelement%area (matflt type) [\(9.1.1.2.7\)](#page-175-7) pfgeometry [\(175\)](#page-213-3) pfsystems%pfcoils%desc pfcoils%pfelement%pfgeometry (pfgeometry) [\(9.1.1.3.152\)](#page-213-4) type [\(176\)](#page-213-5) pfsystems%pfcoils%desc pfcoils%pfelement%pfgeometry%type (matint type) [\(9.1.1.2.8\)](#page-175-6) npoints [\(176\)](#page-213-5) pfsystems%pfcoils%desc\_pfcoils%pfelement%pfgeometry%npoints (matint\_type) [\(9.1.1.2.8\)](#page-175-6) rzcoordinate [\(176\)](#page-213-5) pfsystems%pfcoils%desc pfcoils%pfelement%pfgeometry%rzcoordinate (rz3D) [\(9.1.1.3.197\)](#page-224-10) r [\(221\)](#page-224-11) pfsystems%pfcoils%desc pfcoils%pfelement%pfgeometry%rzcoordinate%r (array3dflt type) [\(9.1.1.2.1\)](#page-175-0) z [\(221\)](#page-224-11) pfsystems%pfcoils%desc pfcoils%pfelement%pfgeometry%rzcoordinate%z (array3dflt type) [\(9.1.1.2.1\)](#page-175-0) rzdrdz [\(176\)](#page-213-5) pfsystems%pfcoils%desc pfcoils%pfelement%pfgeometry%rzdrdz (array3dflt type)  $(9.1.1.2.1)$ coilcurrent [\(174\)](#page-213-1) pfsystems%pfcoils%coilcurrent (exp1D) [\(9.1.1.3.111\)](#page-203-0) value [\(135\)](#page-203-1) pfsystems%pfcoils%coilcurrent%value (vecflt\_type) [\(9.1.1.2.9\)](#page-175-4) abserror [\(135\)](#page-203-1) pfsystems%pfcoils%coilcurrent%abserror (vecflt type) [\(9.1.1.2.9\)](#page-175-4) relerror [\(135\)](#page-203-1) pfsystems%pfcoils%coilcurrent%relerror (vecflt type) [\(9.1.1.2.9\)](#page-175-4) coilvoltage [\(174\)](#page-213-1) pfsystems%pfcoils%coilvoltage (exp1D) [\(9.1.1.3.111\)](#page-203-0) value [\(135\)](#page-203-1) pfsystems%pfcoils%coilvoltage%value (vecflt\_type) [\(9.1.1.2.9\)](#page-175-4) abserror [\(135\)](#page-203-1) pfsystems%pfcoils%coilvoltage%abserror (vecflt type) [\(9.1.1.2.9\)](#page-175-4) relerror [\(135\)](#page-203-1) pfsystems%pfcoils%coilvoltage%relerror (vecflt type) [\(9.1.1.2.9\)](#page-175-4) pfpassive [\(51\)](#page-183-0) pfsystems%pfpassive (pfpassive) [\(9.1.1.3.154\)](#page-214-2) area [\(178\)](#page-214-3) pfsystems%pfpassive%area (vecflt type) [\(9.1.1.2.9\)](#page-175-4) res [\(178\)](#page-214-3) pfsystems%pfpassive%res (vecflt\_type) [\(9.1.1.2.9\)](#page-175-4) pfpageometry [\(178\)](#page-214-3) pfsystems%pfpassive%pfpageometry (pfpageometry) [\(9.1.1.3.153\)](#page-213-6) type [\(177\)](#page-213-7) pfsystems%pfpassive%pfpageometry%type (vecint type) [\(9.1.1.2.10\)](#page-175-5) npoints [\(177\)](#page-213-7) pfsystems%pfpassive%pfpageometry%npoints (vecint type) [\(9.1.1.2.10\)](#page-175-5) rzcoordinate [\(177\)](#page-213-7) pfsystems%pfpassive%pfpageometry%rzcoordinate (rz2D) [\(9.1.1.3.196\)](#page-224-4) r [\(220\)](#page-224-5) pfsystems%pfpassive%pfpageometry%rzcoordinate%r (matflt type) [\(9.1.1.2.7\)](#page-175-7) z [\(220\)](#page-224-5) pfsystems%pfpassive%pfpageometry%rzcoordinate%z (matflt type) [\(9.1.1.2.7\)](#page-175-7) rzdrdz [\(177\)](#page-213-7) pfsystems%pfpassive%pfpageometry%rzdrdz (matflt\_type) [\(9.1.1.2.7\)](#page-175-7) pfcircuits [\(51\)](#page-183-0) pfsystems%pfcircuits (pfcircuits) [\(9.1.1.3.149\)](#page-212-6) name [\(173\)](#page-212-7) pfsystems%pfcircuits%name (vecstring\_type) [\(9.1.1.2.11\)](#page-176-0) id [\(173\)](#page-212-7) pfsystems%pfcircuits%id (vecstring\_type) [\(9.1.1.2.11\)](#page-176-0) type [\(173\)](#page-212-7) pfsystems%pfcircuits%type (vecstring\_type) [\(9.1.1.2.11\)](#page-176-0) nnodes [\(173\)](#page-212-7) pfsystems%pfcircuits%nnodes (vecint\_type) [\(9.1.1.2.10\)](#page-175-5) connections [\(173\)](#page-212-7) pfsystems%pfcircuits%connections (array3dint type) [\(9.1.1.2.2\)](#page-175-10) pfsupplies [\(51\)](#page-183-0) pfsystems%pfsupplies (pfsupplies) [\(9.1.1.3.155\)](#page-214-4) desc\_supply [\(179\)](#page-214-5) pfsystems%pfsupplies%desc\_supply (desc\_supply) [\(9.1.1.3.77\)](#page-195-7) name [\(101\)](#page-195-8) pfsystems%pfsupplies%desc\_supply%name (vecstring\_type) [\(9.1.1.2.11\)](#page-176-0) id [\(101\)](#page-195-8) pfsystems%pfsupplies%desc supply%id (vecstring type) [\(9.1.1.2.11\)](#page-176-0) type [\(101\)](#page-195-8) pfsystems%pfsupplies%desc\_supply%type (vecstring\_type) [\(9.1.1.2.11\)](#page-176-0) delay [\(101\)](#page-195-8) pfsystems%pfsupplies%desc\_supply%delay (vecflt\_type) [\(9.1.1.2.9\)](#page-175-4) filter [\(101\)](#page-195-8) pfsystems%pfsupplies%desc supply%filter (filter) [\(9.1.1.3.113\)](#page-204-6) num [\(137\)](#page-204-7) pfsystems%pfsupplies%desc\_supply%filter%num (matflt\_type) [\(9.1.1.2.7\)](#page-175-7) den [\(137\)](#page-204-7) pfsystems%pfsupplies%desc supply%filter%den (matflt type) [\(9.1.1.2.7\)](#page-175-7) imin [\(101\)](#page-195-8) pfsystems%pfsupplies%desc\_supply%imin (vecflt\_type) [\(9.1.1.2.9\)](#page-175-4) imax [\(101\)](#page-195-8) pfsystems%pfsupplies%desc\_supply%imax (vecflt\_type) [\(9.1.1.2.9\)](#page-175-4) res [\(101\)](#page-195-8) pfsystems%pfsupplies%desc supply%res (vecflt type) [\(9.1.1.2.9\)](#page-175-4) umin [\(101\)](#page-195-8) pfsystems%pfsupplies%desc\_supply%umin (vecflt\_type) [\(9.1.1.2.9\)](#page-175-4) umax [\(101\)](#page-195-8) pfsystems%pfsupplies%desc\_supply%umax (vecflt\_type) [\(9.1.1.2.9\)](#page-175-4) emax [\(101\)](#page-195-8) pfsystems%pfsupplies%desc\_supply%emax (vecflt\_type) [\(9.1.1.2.9\)](#page-175-4)

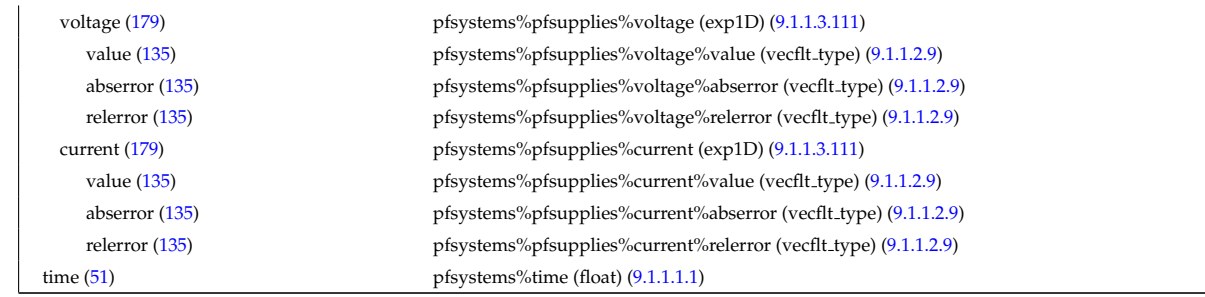

# **9.1.2.1.26 polardiag**

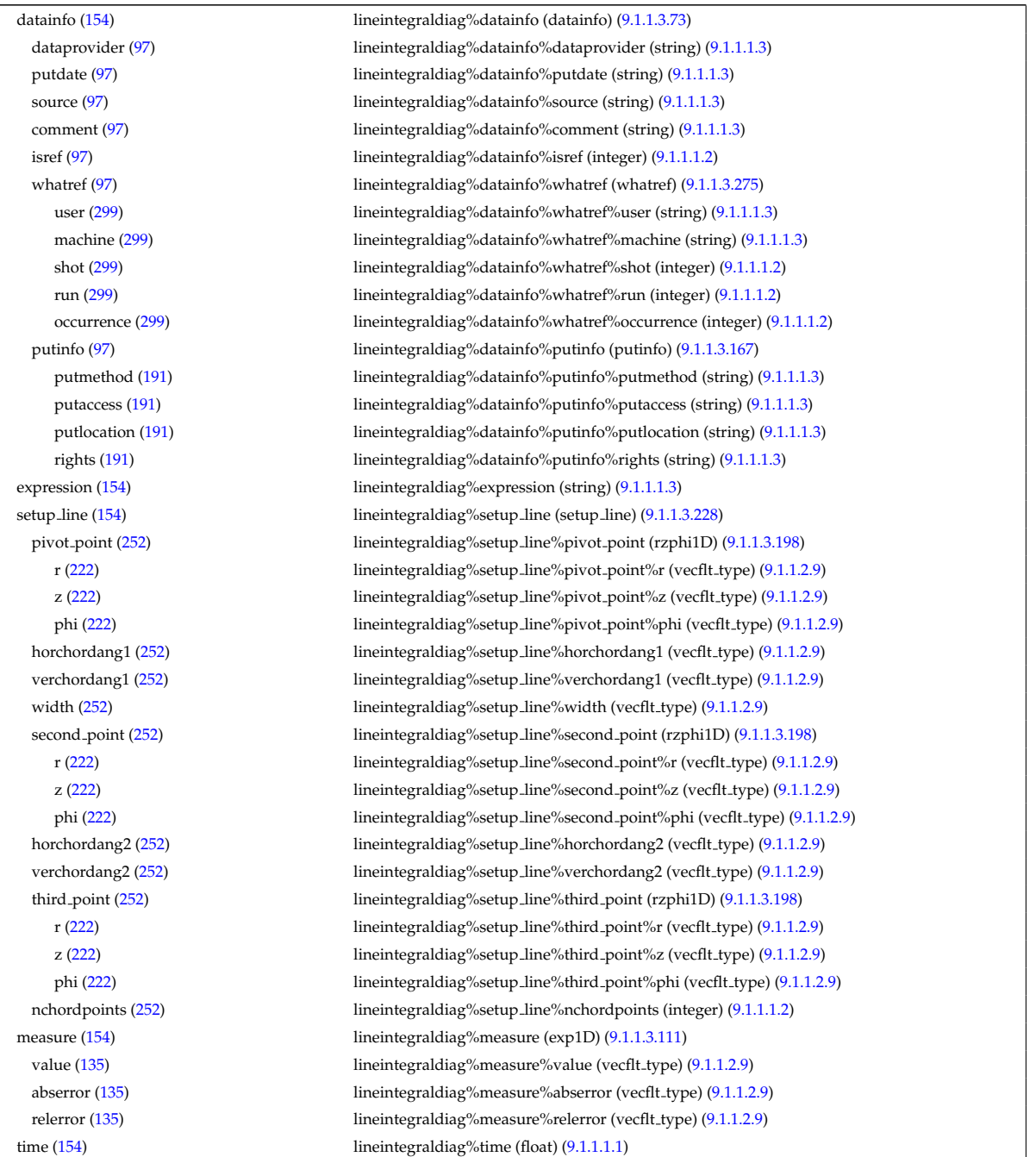

# **9.1.2.1.27 reference**

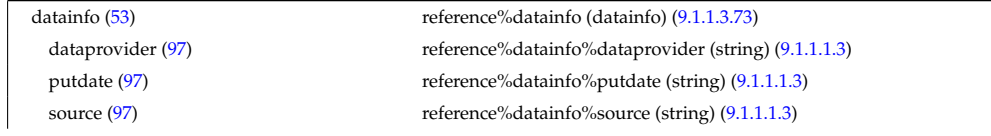

comment [\(97\)](#page-194-1) reference%datainfo%comment (string) [\(9.1.1.1.3\)](#page-175-2) isref [\(97\)](#page-194-1) reference%datainfo%isref (integer) [\(9.1.1.1.2\)](#page-175-3) whatref [\(97\)](#page-194-1) reference%datainfo%whatref (whatref) [\(9.1.1.3.275\)](#page-246-0) user [\(299\)](#page-246-1) reference%datainfo%whatref%user (string) [\(9.1.1.1.3\)](#page-175-2) machine [\(299\)](#page-246-1) reference%datainfo%whatref%machine (string) [\(9.1.1.1.3\)](#page-175-2) shot [\(299\)](#page-246-1) reference%datainfo%whatref%shot (integer) [\(9.1.1.1.2\)](#page-175-3) run [\(299\)](#page-246-1) reference%datainfo%whatref%run (integer) [\(9.1.1.1.2\)](#page-175-3) occurrence [\(299\)](#page-246-1) reference%datainfo%whatref%occurrence (integer) [\(9.1.1.1.2\)](#page-175-3) putinfo [\(97\)](#page-194-1) reference%datainfo%putinfo (putinfo) [\(9.1.1.3.167\)](#page-218-0) putmethod [\(191\)](#page-218-1) reference%datainfo%putinfo%putmethod (string) [\(9.1.1.1.3\)](#page-175-2) putaccess [\(191\)](#page-218-1) reference%datainfo%putinfo%putaccess (string) [\(9.1.1.1.3\)](#page-175-2) putlocation [\(191\)](#page-218-1) reference%datainfo%putinfo%putlocation (string) [\(9.1.1.1.3\)](#page-175-2) rights [\(191\)](#page-218-1) reference%datainfo%putinfo%rights (string) [\(9.1.1.1.3\)](#page-175-2) non\_timed [\(53\)](#page-183-1) reference%non\_timed (ref\_nt) [\(9.1.1.3.171\)](#page-219-1) zerod\_real [\(195\)](#page-219-2) reference%non\_timed%zerod\_real (ref\_nt\_0dr) [\(9.1.1.3.174\)](#page-220-0) ref1 [\(198\)](#page-220-1) reference%non\_timed%zerod\_real%ref1 (ref\_nt\_0dr\_ref) [\(9.1.1.3.175\)](#page-220-2) value [\(199\)](#page-220-3) reference%non\_timed%zerod\_real%ref1%value (float) [\(9.1.1.1.1\)](#page-175-1) description [\(199\)](#page-220-3) reference%non timed%zerod real%ref1%description (string) [\(9.1.1.1.3\)](#page-175-2) reference%non\_timed%zerod\_real%ref2 (ref\_nt\_0dr\_ref) [\(9.1.1.3.175\)](#page-220-2) value [\(199\)](#page-220-3) reference%non\_timed%zerod\_real%ref2%value (float) [\(9.1.1.1.1\)](#page-175-1) description [\(199\)](#page-220-3) reference%non timed%zerod real%ref2%description (string) [\(9.1.1.1.3\)](#page-175-2) ref3 [\(198\)](#page-220-1) reference%non timed%zerod real%ref3 (ref nt 0dr ref) [\(9.1.1.3.175\)](#page-220-2) value [\(199\)](#page-220-3) reference%non\_timed%zerod\_real%ref3%value (float) [\(9.1.1.1.1\)](#page-175-1) description [\(199\)](#page-220-3) reference%non timed%zerod real%ref3%description (string) [\(9.1.1.1.3\)](#page-175-2) reference%non\_timed%zerod\_real%ref4 (ref\_nt\_0dr\_ref) [\(9.1.1.3.175\)](#page-220-2) value [\(199\)](#page-220-3) reference%non\_timed%zerod\_real%ref4%value (float) [\(9.1.1.1.1\)](#page-175-1) description [\(199\)](#page-220-3) reference%non timed%zerod real%ref4%description (string) [\(9.1.1.1.3\)](#page-175-2) reference%non\_timed%zerod\_real%ref5 (ref\_nt\_0dr\_ref) [\(9.1.1.3.175\)](#page-220-2) value [\(199\)](#page-220-3) reference%non\_timed%zerod\_real%ref5%value (float) [\(9.1.1.1.1\)](#page-175-1) description [\(199\)](#page-220-3) reference%non timed%zerod real%ref5%description (string) [\(9.1.1.1.3\)](#page-175-2) reference%non\_timed%zerod\_real%ref6 (ref\_nt\_0dr\_ref) [\(9.1.1.3.175\)](#page-220-2) value [\(199\)](#page-220-3) reference%non timed%zerod real%ref6%value (float) [\(9.1.1.1.1\)](#page-175-1) description [\(199\)](#page-220-3) reference%non timed%zerod real%ref6%description (string) [\(9.1.1.1.3\)](#page-175-2) ref7 [\(198\)](#page-220-1) reference%non timed%zerod real%ref7 (ref nt 0dr ref) [\(9.1.1.3.175\)](#page-220-2) value [\(199\)](#page-220-3) reference%non\_timed%zerod\_real%ref7%value (float) [\(9.1.1.1.1\)](#page-175-1) description [\(199\)](#page-220-3) reference%non timed%zerod real%ref7%description (string) [\(9.1.1.1.3\)](#page-175-2) zerod int [\(195\)](#page-219-2) reference%non timed%zerod int (ref nt 0di) [\(9.1.1.3.172\)](#page-219-3) ref1 [\(196\)](#page-219-4) reference%non timed%zerod int%ref1 (ref nt 0di ref) [\(9.1.1.3.173\)](#page-219-5) value [\(197\)](#page-219-6) reference%non\_timed%zerod\_int%ref1%value (integer) [\(9.1.1.1.2\)](#page-175-3) description [\(197\)](#page-219-6) reference%non\_timed%zerod\_int%ref1%description (string) [\(9.1.1.1.3\)](#page-175-2) reference%non\_timed%zerod\_int%ref2 (ref\_nt\_0di\_ref) [\(9.1.1.3.173\)](#page-219-5) value [\(197\)](#page-219-6) reference%non\_timed%zerod\_int%ref2%value (integer) [\(9.1.1.1.2\)](#page-175-3) description [\(197\)](#page-219-6) reference%non timed%zerod int%ref2%description (string) [\(9.1.1.1.3\)](#page-175-2) reference%non\_timed%zerod\_int%ref3 (ref\_nt\_0di\_ref) [\(9.1.1.3.173\)](#page-219-5) value [\(197\)](#page-219-6) reference%non\_timed%zerod\_int%ref3%value (integer) [\(9.1.1.1.2\)](#page-175-3) description [\(197\)](#page-219-6) reference%non timed%zerod int%ref3%description (string) [\(9.1.1.1.3\)](#page-175-2) ref4 [\(196\)](#page-219-4) reference%non\_timed%zerod\_int%ref4 (ref\_nt\_0di\_ref) [\(9.1.1.3.173\)](#page-219-5) value [\(197\)](#page-219-6) reference%non timed%zerod int%ref4%value (integer) [\(9.1.1.1.2\)](#page-175-3) description [\(197\)](#page-219-6) reference%non timed%zerod int%ref4%description (string) [\(9.1.1.1.3\)](#page-175-2) zerod string [\(195\)](#page-219-2) reference%non timed%zerod string (ref nt 0ds) [\(9.1.1.3.176\)](#page-220-4) reference%non\_timed%zerod\_string%ref1 (ref\_nt\_0ds\_ref) [\(9.1.1.3.177\)](#page-220-6) value [\(201\)](#page-220-7) reference%non\_timed%zerod\_string%ref1%value (string) [\(9.1.1.1.3\)](#page-175-2) description [\(201\)](#page-220-7) reference%non\_timed%zerod\_string%ref1%description (string) [\(9.1.1.1.3\)](#page-175-2) ref2 [\(200\)](#page-220-5) reference%non timed%zerod string%ref2 (ref nt 0ds ref) [\(9.1.1.3.177\)](#page-220-6) value [\(201\)](#page-220-7) reference%non\_timed%zerod\_string%ref2%value (string) [\(9.1.1.1.3\)](#page-175-2) description [\(201\)](#page-220-7) reference%non timed%zerod string%ref2%description (string) [\(9.1.1.1.3\)](#page-175-2) oned real [\(195\)](#page-219-2) reference%non timed%oned real (ref nt 1dr) [\(9.1.1.3.180\)](#page-221-0) reference%non\_timed%oned\_real%ref1 (ref\_nt\_1dr\_ref) [\(9.1.1.3.181\)](#page-221-2) value [\(205\)](#page-221-3) reference%non\_timed%oned\_real%ref1%value (vecflt\_type) [\(9.1.1.2.9\)](#page-175-4) description [\(205\)](#page-221-3) reference%non timed%oned real%ref1%description (string) [\(9.1.1.1.3\)](#page-175-2) reference%non\_timed%oned\_real%ref2 (ref\_nt\_1dr\_ref) [\(9.1.1.3.181\)](#page-221-2)

value [\(205\)](#page-221-3) reference%non\_timed%oned\_real%ref2%value (vecflt\_type) [\(9.1.1.2.9\)](#page-175-4) description [\(205\)](#page-221-3) reference%non timed%oned real%ref2%description (string) [\(9.1.1.1.3\)](#page-175-2) ref3 [\(204\)](#page-221-1) reference%non timed%oned real%ref3 (ref nt 1dr ref) [\(9.1.1.3.181\)](#page-221-2) value [\(205\)](#page-221-3) reference%non\_timed%oned\_real%ref3%value (vecflt\_type) [\(9.1.1.2.9\)](#page-175-4) description [\(205\)](#page-221-3) reference%non\_timed%oned\_real%ref3%description (string) [\(9.1.1.1.3\)](#page-175-2) reference%non\_timed%oned\_real%ref4 (ref\_nt\_1dr\_ref) [\(9.1.1.3.181\)](#page-221-2) value [\(205\)](#page-221-3) reference%non\_timed%oned\_real%ref4%value (vecflt\_type) [\(9.1.1.2.9\)](#page-175-4) description [\(205\)](#page-221-3) reference%non timed%oned real%ref4%description (string) [\(9.1.1.1.3\)](#page-175-2) reference%non\_timed%oned\_real%ref5 (ref\_nt\_1dr\_ref) [\(9.1.1.3.181\)](#page-221-2) value [\(205\)](#page-221-3) reference%non\_timed%oned\_real%ref5%value (vecflt\_type) [\(9.1.1.2.9\)](#page-175-4) description [\(205\)](#page-221-3) reference%non timed%oned real%ref5%description (string) [\(9.1.1.1.3\)](#page-175-2) oned int [\(195\)](#page-219-2) reference%non timed%oned int (ref nt 1di) [\(9.1.1.3.178\)](#page-220-8) ref1 [\(202\)](#page-220-9) reference%non\_timed%oned\_int%ref1 (ref\_nt\_1di\_ref) [\(9.1.1.3.179\)](#page-220-10) value [\(203\)](#page-221-4) reference%non\_timed%oned\_int%ref1%value (vecint\_type) [\(9.1.1.2.10\)](#page-175-5) description [\(203\)](#page-221-4) reference%non timed%oned int%ref1%description (string) [\(9.1.1.1.3\)](#page-175-2) reference%non\_timed%oned\_int%ref2 (ref\_nt\_1di\_ref) [\(9.1.1.3.179\)](#page-220-10) value [\(203\)](#page-221-4) reference%non\_timed%oned\_int%ref2%value (vecint\_type) [\(9.1.1.2.10\)](#page-175-5) description [\(203\)](#page-221-4) reference%non timed%oned int%ref2%description (string) [\(9.1.1.1.3\)](#page-175-2) reference%non\_timed%oned\_int%ref3 (ref\_nt\_1di\_ref) [\(9.1.1.3.179\)](#page-220-10) value [\(203\)](#page-221-4) reference%non\_timed%oned\_int%ref3%value (vecint\_type) [\(9.1.1.2.10\)](#page-175-5) description [\(203\)](#page-221-4) reference%non timed%oned int%ref3%description (string) [\(9.1.1.1.3\)](#page-175-2) reference%non\_timed%oned\_int%ref4 (ref\_nt\_1di\_ref) [\(9.1.1.3.179\)](#page-220-10) value [\(203\)](#page-221-4) reference%non\_timed%oned\_int%ref4%value (vecint\_type) [\(9.1.1.2.10\)](#page-175-5) description [\(203\)](#page-221-4) reference%non timed%oned int%ref4%description (string) [\(9.1.1.1.3\)](#page-175-2) timed [\(53\)](#page-183-1) reference%timed (ref<sub>-t</sub>) [\(9.1.1.3.182\)](#page-221-5) zerod\_real [\(206\)](#page-221-6) reference%timed%zerod\_real (ref\_t\_0dr) [\(9.1.1.3.185\)](#page-222-0) reference%timed%zerod\_real%ref1 (ref.t\_0dr\_ref) [\(9.1.1.3.186\)](#page-222-2) value [\(210\)](#page-222-3) reference%timed%zerod\_real%ref1%value (float) [\(9.1.1.1.1\)](#page-175-1) description [\(210\)](#page-222-3) reference%timed%zerod real%ref1%description (string) [\(9.1.1.1.3\)](#page-175-2) reference%timed%zerod\_real%ref2 (ref.t.0dr\_ref) [\(9.1.1.3.186\)](#page-222-2) value [\(210\)](#page-222-3) reference%timed%zerod\_real%ref2%value (float) [\(9.1.1.1.1\)](#page-175-1) description [\(210\)](#page-222-3) reference%timed%zerod real%ref2%description (string) [\(9.1.1.1.3\)](#page-175-2) ref3 [\(209\)](#page-222-1) reference%timed%zerod\_real%ref3 (ref\_t\_0dr\_ref) [\(9.1.1.3.186\)](#page-222-2) value [\(210\)](#page-222-3) reference%timed%zerod\_real%ref3%value (float) [\(9.1.1.1.1\)](#page-175-1) description [\(210\)](#page-222-3) reference%timed%zerod real%ref3%description (string) [\(9.1.1.1.3\)](#page-175-2) reference%timed%zerod\_real%ref4 (ref\_t\_0dr\_ref) [\(9.1.1.3.186\)](#page-222-2) value [\(210\)](#page-222-3) reference%timed%zerod\_real%ref4%value (float) [\(9.1.1.1.1\)](#page-175-1) description [\(210\)](#page-222-3) reference%timed%zerod real%ref4%description (string) [\(9.1.1.1.3\)](#page-175-2) reference%timed%zerod\_real%ref5 (ref.t.0dr.ref) [\(9.1.1.3.186\)](#page-222-2) value [\(210\)](#page-222-3) reference%timed%zerod\_real%ref5%value (float) [\(9.1.1.1.1\)](#page-175-1) description [\(210\)](#page-222-3) reference%timed%zerod real%ref5%description (string) [\(9.1.1.1.3\)](#page-175-2) reference%timed%zerod\_real%ref6 (ref t\_0dr\_ref) [\(9.1.1.3.186\)](#page-222-2) value [\(210\)](#page-222-3) reference%timed%zerod\_real%ref6%value (float) [\(9.1.1.1.1\)](#page-175-1) description [\(210\)](#page-222-3) reference%timed%zerod\_real%ref6%description (string) [\(9.1.1.1.3\)](#page-175-2) reference%timed%zerod\_real%ref7 (ref\_t\_0dr\_ref) [\(9.1.1.3.186\)](#page-222-2) value [\(210\)](#page-222-3) reference%timed%zerod\_real%ref7%value (float) [\(9.1.1.1.1\)](#page-175-1) description [\(210\)](#page-222-3) reference%timed%zerod real%ref7%description (string) [\(9.1.1.1.3\)](#page-175-2) reference%timed%zerod\_real%ref8 (ref.t\_0dr\_ref) [\(9.1.1.3.186\)](#page-222-2) value [\(210\)](#page-222-3) reference%timed%zerod\_real%ref8%value (float) [\(9.1.1.1.1\)](#page-175-1) description [\(210\)](#page-222-3) reference%timed%zerod real%ref8%description (string) [\(9.1.1.1.3\)](#page-175-2) reference%timed%zerod\_real%ref9 (ref t\_0dr ref) [\(9.1.1.3.186\)](#page-222-2) value [\(210\)](#page-222-3) reference%timed%zerod\_real%ref9%value (float) [\(9.1.1.1.1\)](#page-175-1) description [\(210\)](#page-222-3) reference%timed%zerod real%ref9%description (string) [\(9.1.1.1.3\)](#page-175-2) reference%timed%zerod\_real%ref10 (ref t 0dr ref) [\(9.1.1.3.186\)](#page-222-2) value [\(210\)](#page-222-3) reference%timed%zerod real%ref10%value (float) [\(9.1.1.1.1\)](#page-175-1) description [\(210\)](#page-222-3) reference%timed%zerod real%ref10%description (string) [\(9.1.1.1.3\)](#page-175-2) zerod int [\(206\)](#page-221-6) reference%timed%zerod int (ref t 0di) [\(9.1.1.3.183\)](#page-221-7) ref [\(207\)](#page-221-8) reference%timed%zerod\_int%ref1 (ref.t\_0di\_ref) [\(9.1.1.3.184\)](#page-221-9) value [\(208\)](#page-221-10) reference%timed%zerod\_int%ref1%value (integer) [\(9.1.1.1.2\)](#page-175-3) description [\(208\)](#page-221-10) reference%timed%zerod int%ref1%description (string) [\(9.1.1.1.3\)](#page-175-2) reference%timed%zerod\_int%ref2 (ref\_t\_0di\_ref) [\(9.1.1.3.184\)](#page-221-9)

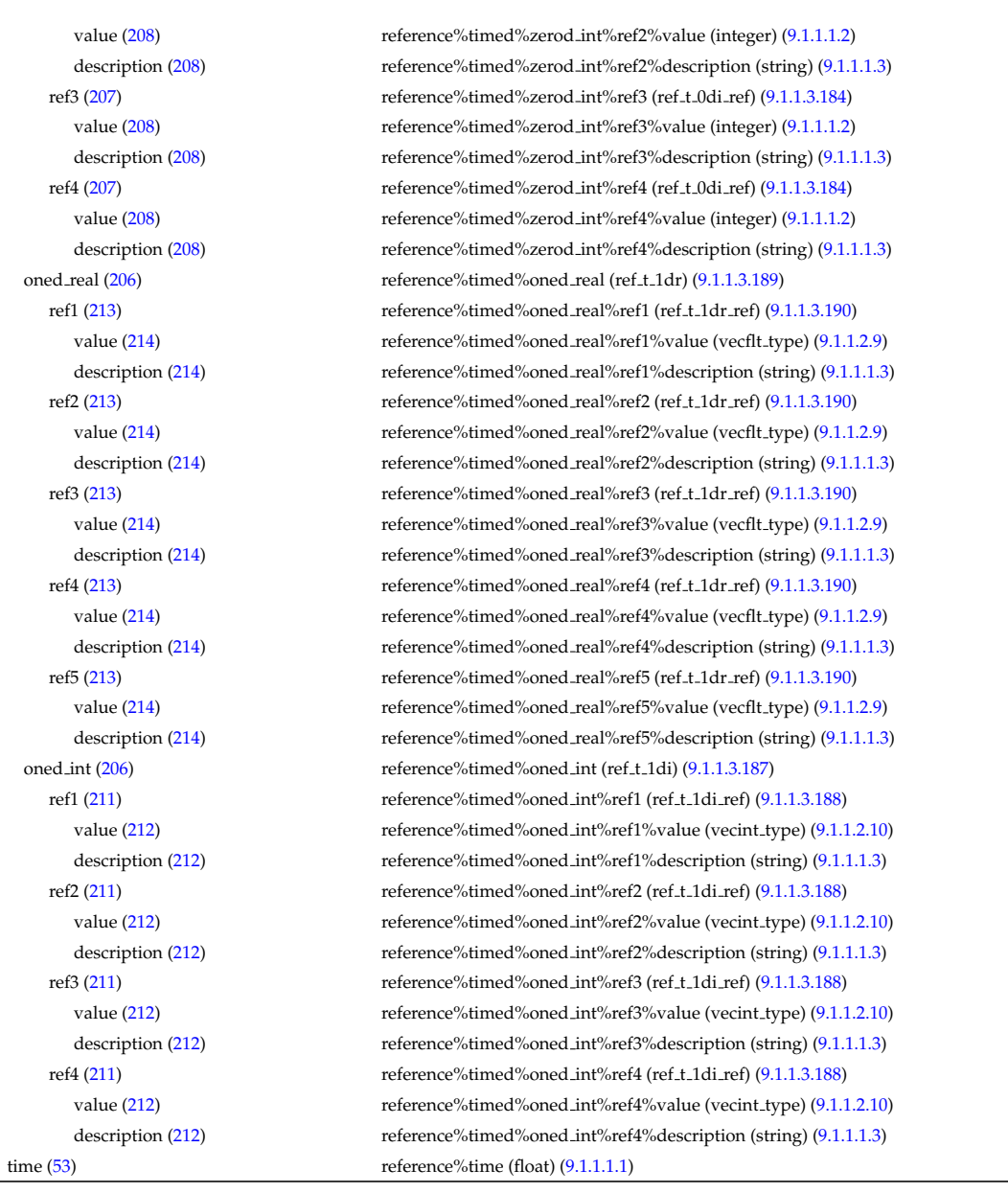

# **9.1.2.1.28 sawteeth**

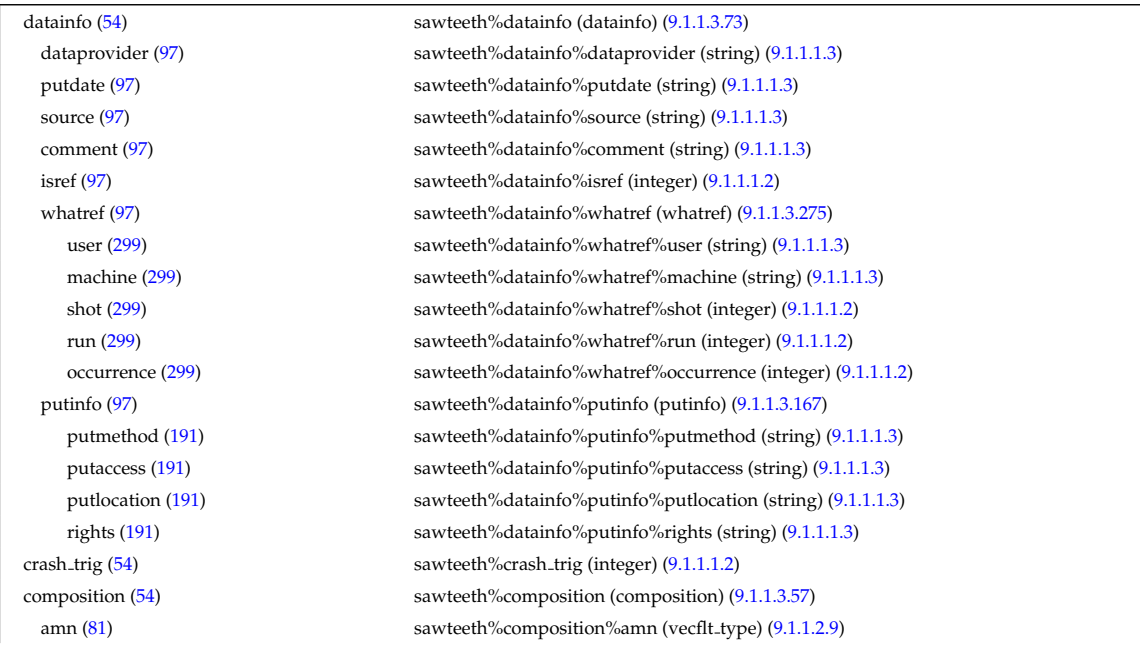
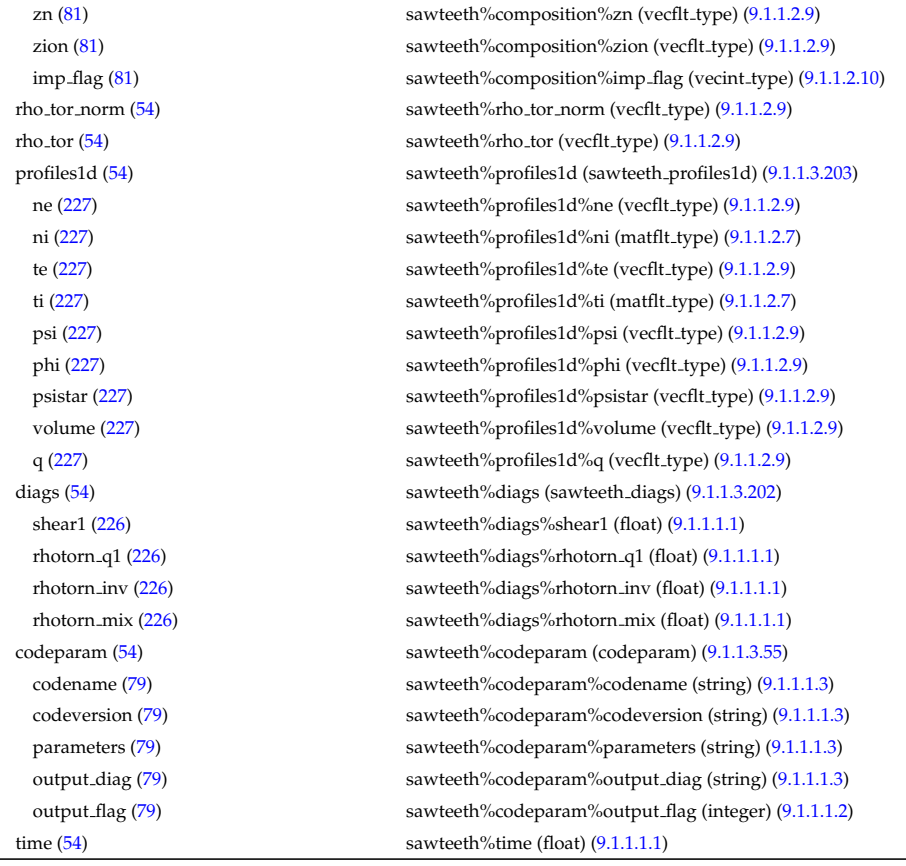

# **9.1.2.1.29 scenario**  $datainfo(55)$

dataprovider [\(97\)](#page-194-1) putdate [\(97\)](#page-194-1) source [\(97\)](#page-194-1) comment [\(97\)](#page-194-1) isref  $(97)$ whatref  $(97)$ user  $(299)$ machine [\(299\)](#page-246-1) shot  $(299)$ 

occurrence [\(299\)](#page-246-1)

putmethod [\(191\)](#page-218-1) putaccess [\(191\)](#page-218-1) putlocation [\(191\)](#page-218-1) rights [\(191\)](#page-218-1)

putinfo [\(97\)](#page-194-1)

centre [\(55\)](#page-183-1)

value  $(245)$ source [\(245\)](#page-231-1)

value  $(245)$ source [\(245\)](#page-231-1)  $ne0 (228)$  $ne0 (228)$ value  $(245)$ source [\(245\)](#page-231-1)

> value  $(245)$ source  $(245)$

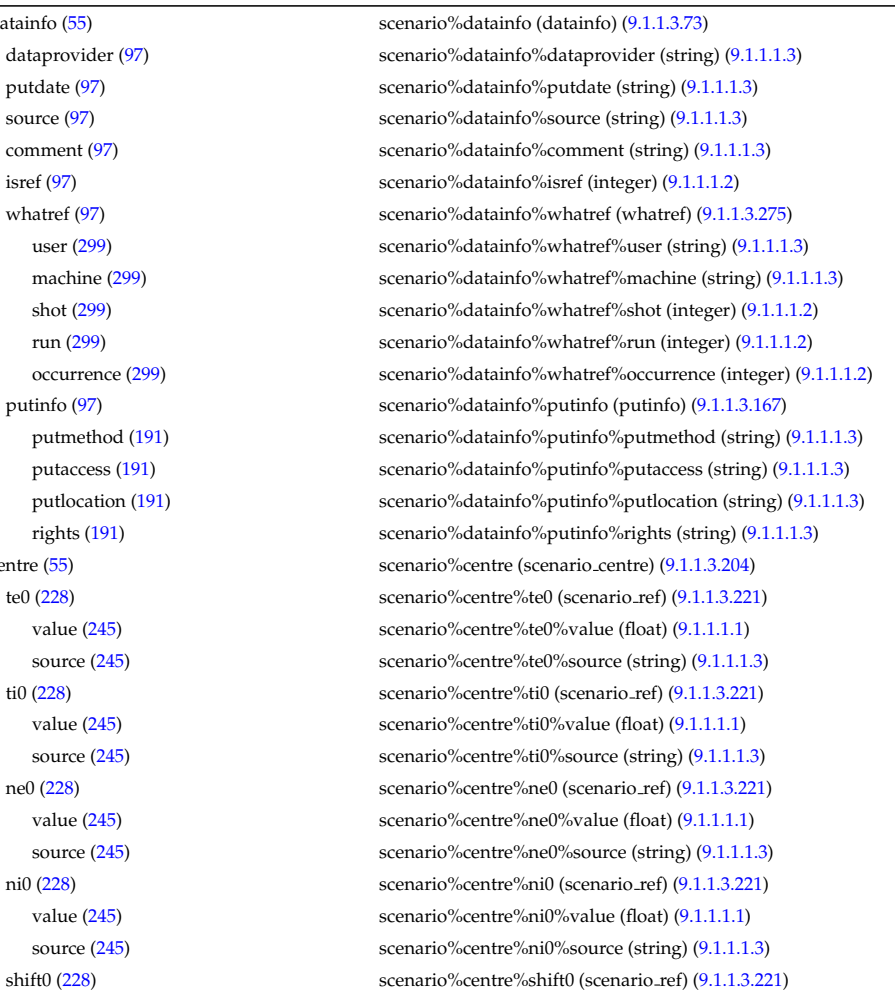

value [\(245\)](#page-231-1) scenario%centre%shift0%value (float) [\(9.1.1.1.1\)](#page-175-3) source [\(245\)](#page-231-1) scenario%centre%shift0%source (string) [\(9.1.1.1.3\)](#page-175-4) psi0 [\(228\)](#page-225-5) scenario%centre%psi0 (scenario ref) [\(9.1.1.3.221\)](#page-231-0) value [\(245\)](#page-231-1) scenario%centre%psi0%value (float) [\(9.1.1.1.1\)](#page-175-3) source [\(245\)](#page-231-1) scenario%centre%psi0%source (string) [\(9.1.1.1.3\)](#page-175-4) phi0 [\(228\)](#page-225-5) scenario%centre%phi0 (scenario ref) [\(9.1.1.3.221\)](#page-231-0) value [\(245\)](#page-231-1) scenario%centre%phi0%value (float) [\(9.1.1.1.1\)](#page-175-3) source [\(245\)](#page-231-1) scenario%centre%phi0%source (string) [\(9.1.1.1.3\)](#page-175-4) q0 [\(228\)](#page-225-5) scenario%centre%q0 (scenario ref) [\(9.1.1.3.221\)](#page-231-0) value [\(245\)](#page-231-1) scenario%centre%q0%value (float) [\(9.1.1.1.1\)](#page-175-3) source [\(245\)](#page-231-1) scenario%centre%q0%source (string) [\(9.1.1.1.3\)](#page-175-4) Rmag [\(228\)](#page-225-5) scenario%centre%Rmag (scenario\_ref) [\(9.1.1.3.221\)](#page-231-0) value [\(245\)](#page-231-1) scenario%centre%Rmag%value (float) [\(9.1.1.1.1\)](#page-175-3) source [\(245\)](#page-231-1) scenario%centre%Rmag%source (string) [\(9.1.1.1.3\)](#page-175-4) Zmag [\(228\)](#page-225-5) scenario%centre%Zmag (scenario ref) [\(9.1.1.3.221\)](#page-231-0) value [\(245\)](#page-231-1) scenario%centre%Zmag%value (float) [\(9.1.1.1.1\)](#page-175-3) source [\(245\)](#page-231-1) scenario%centre%Zmag%source (string) [\(9.1.1.1.3\)](#page-175-4) vtor 0 [\(228\)](#page-225-5) scenario%centre%vtor 0 (scenario ref) [\(9.1.1.3.221\)](#page-231-0) value [\(245\)](#page-231-1) scenario%centre%vtor\_0%value (float) [\(9.1.1.1.1\)](#page-175-3) source [\(245\)](#page-231-1) scenario%centre%vtor 0%source (string) [\(9.1.1.1.3\)](#page-175-4) composition [\(55\)](#page-183-1) scenario%composition (scenario composition) [\(9.1.1.3.205\)](#page-226-0) amn [\(229\)](#page-226-1) scenario%composition%amn (vecflt\_type) [\(9.1.1.2.9\)](#page-175-0) zn [\(229\)](#page-226-1) scenario%composition%zn (vecflt type) [\(9.1.1.2.9\)](#page-175-0) zion [\(229\)](#page-226-1) scenario%composition%zion (vecflt type) [\(9.1.1.2.9\)](#page-175-0) imp flag [\(229\)](#page-226-1) scenario%composition%imp flag (vecint type) [\(9.1.1.2.10\)](#page-175-1) rot imp flag [\(229\)](#page-226-1) scenario%composition%rot imp flag (vecint type) [\(9.1.1.2.10\)](#page-175-1) pellet amn [\(229\)](#page-226-1) scenario%composition%pellet amn (vecflt type) [\(9.1.1.2.9\)](#page-175-0) pellet zn [\(229\)](#page-226-1) scenario%composition%pellet zn (vecflt type) [\(9.1.1.2.9\)](#page-175-0) nbi amn [\(229\)](#page-226-1) scenario%composition%nbi amn (vecflt type) [\(9.1.1.2.9\)](#page-175-0) nbi zn [\(229\)](#page-226-1) scenario%composition%nbi zn (vecflt\_type) [\(9.1.1.2.9\)](#page-175-0) configs [\(55\)](#page-183-1) scenario%configs (scenario configuration) [\(9.1.1.3.206\)](#page-226-2) config [\(230\)](#page-226-3) scenario%configs%config (scenario int) [\(9.1.1.3.213\)](#page-229-0) value [\(237\)](#page-229-1) scenario%configs%config%value (integer) [\(9.1.1.1.2\)](#page-175-5) source [\(237\)](#page-229-1) scenario%configs%config%source (string) [\(9.1.1.1.3\)](#page-175-4) lmode sc [\(230\)](#page-226-3) scenario%configs%lmode sc (string) [\(9.1.1.1.3\)](#page-175-4) hmode\_sc [\(230\)](#page-226-3) scenario%configs%hmode\_sc (string) [\(9.1.1.1.3\)](#page-175-4) core sc [\(230\)](#page-226-3) scenario%configs%core sc (string) [\(9.1.1.1.3\)](#page-175-4) pedestal sc [\(230\)](#page-226-3) scenario%configs%pedestal sc (string) [\(9.1.1.1.3\)](#page-175-4) helium sc [\(230\)](#page-226-3) scenario%configs%helium sc (string) [\(9.1.1.1.3\)](#page-175-4) impurity sc [\(230\)](#page-226-3) scenario%configs%impurity sc (string) [\(9.1.1.1.3\)](#page-175-4) l2h sc [\(230\)](#page-226-3) scenario%configs%l2h sc (string) [\(9.1.1.1.3\)](#page-175-4) tor\_rot\_sc [\(230\)](#page-226-3) scenario%configs%tor\_rot\_sc (string) [\(9.1.1.1.3\)](#page-175-4) wall\_mat [\(230\)](#page-226-3) scenario%configs%wall\_mat (string) [\(9.1.1.1.3\)](#page-175-4) evap mat [\(230\)](#page-226-3) scenario%configs%evap mat (string) [\(9.1.1.1.3\)](#page-175-4) lim mat [\(230\)](#page-226-3) scenario%configs%lim mat (string) [\(9.1.1.1.3\)](#page-175-4) div mat [\(230\)](#page-226-3) scenario%configs%div mat (string) [\(9.1.1.1.3\)](#page-175-4) coordinate [\(230\)](#page-226-3) scenario%configs%coordinate (string) [\(9.1.1.1.3\)](#page-175-4) ecrh freq [\(230\)](#page-226-3) scenario%configs%ecrh freq (scenario ref) [\(9.1.1.3.221\)](#page-231-0) value [\(245\)](#page-231-1) scenario%configs%ecrh\_freq%value (float) [\(9.1.1.1.1\)](#page-175-3) source [\(245\)](#page-231-1) scenario%configs%ecrh\_freq%source (string) [\(9.1.1.1.3\)](#page-175-4) ecrh loc [\(230\)](#page-226-3) scenario%configs%ecrh loc (scenario ref) [\(9.1.1.3.221\)](#page-231-0) value [\(245\)](#page-231-1) scenario%configs%ecrh\_loc%value (float) [\(9.1.1.1.1\)](#page-175-3) source [\(245\)](#page-231-1) scenario%configs%ecrh\_loc%source (string) [\(9.1.1.1.3\)](#page-175-4) ecrh mode [\(230\)](#page-226-3) scenario%configs%ecrh mode (scenario int) [\(9.1.1.3.213\)](#page-229-0) value [\(237\)](#page-229-1) scenario%configs%ecrh\_mode%value (integer) [\(9.1.1.1.2\)](#page-175-5) source [\(237\)](#page-229-1) scenario%configs%ecrh\_mode%source (string) [\(9.1.1.1.3\)](#page-175-4) ecrh tor ang [\(230\)](#page-226-3) scenario%configs%ecrh tor ang (scenario ref) [\(9.1.1.3.221\)](#page-231-0) value [\(245\)](#page-231-1) scenario%configs%ecrh\_tor\_ang%value (float) [\(9.1.1.1.1\)](#page-175-3) source [\(245\)](#page-231-1) scenario%configs%ecrh\_tor\_ang%source (string) [\(9.1.1.1.3\)](#page-175-4) ecrh pol ang [\(230\)](#page-226-3) scenario%configs%ecrh pol ang (scenario ref) [\(9.1.1.3.221\)](#page-231-0) value [\(245\)](#page-231-1) scenario%configs%ecrh\_pol\_ang%value (float) [\(9.1.1.1.1\)](#page-175-3)

source [\(245\)](#page-231-1) scenario%configs%ecrh pol ang%source (string) [\(9.1.1.1.3\)](#page-175-4) ecrh harm [\(230\)](#page-226-3) scenario%configs%ecrh harm (scenario int) [\(9.1.1.3.213\)](#page-229-0) value [\(237\)](#page-229-1) scenario%configs%ecrh harm%value (integer) [\(9.1.1.1.2\)](#page-175-5) source [\(237\)](#page-229-1) scenario%configs%ecrh\_harm%source (string) [\(9.1.1.1.3\)](#page-175-4) enbi [\(230\)](#page-226-3) scenario%configs%enbi (scenario\_ref) [\(9.1.1.3.221\)](#page-231-0) value [\(245\)](#page-231-1) scenario%configs%enbi%value (float) [\(9.1.1.1.1\)](#page-175-3) source [\(245\)](#page-231-1) scenario%configs%enbi%source (string) [\(9.1.1.1.3\)](#page-175-4) r nbi [\(230\)](#page-226-3) scenario%configs%r nbi (scenario ref) [\(9.1.1.3.221\)](#page-231-0) value [\(245\)](#page-231-1) scenario%configs%r\_nbi%value (float) [\(9.1.1.1.1\)](#page-175-3) source [\(245\)](#page-231-1) scenario%configs%r\_nbi%source (string) [\(9.1.1.1.3\)](#page-175-4) grad b drift [\(230\)](#page-226-3) scenario%configs%grad b drift (scenario int) [\(9.1.1.3.213\)](#page-229-0) value [\(237\)](#page-229-1) scenario%configs%grad b drift%value (integer) [\(9.1.1.1.2\)](#page-175-5) source [\(237\)](#page-229-1) scenario%configs%grad\_b\_drift%source (string) [\(9.1.1.1.3\)](#page-175-4) icrh freq [\(230\)](#page-226-3) scenario%configs%icrh freq (scenario ref) [\(9.1.1.3.221\)](#page-231-0) value [\(245\)](#page-231-1) scenario%configs%icrh\_freq%value (float) [\(9.1.1.1.1\)](#page-175-3) source [\(245\)](#page-231-1) scenario%configs%icrh\_freq%source (string) [\(9.1.1.1.3\)](#page-175-4) icrh scheme [\(230\)](#page-226-3) scenario%configs%icrh scheme (string) [\(9.1.1.1.3\)](#page-175-4) icrh phase [\(230\)](#page-226-3) scenario%configs%icrh phase (scenario ref) [\(9.1.1.3.221\)](#page-231-0) value [\(245\)](#page-231-1) scenario%configs%icrh\_phase%value (float) [\(9.1.1.1.1\)](#page-175-3) source [\(245\)](#page-231-1) scenario%configs%icrh\_phase%source (string) [\(9.1.1.1.3\)](#page-175-4) LH\_freq [\(230\)](#page-226-3) scenario%configs%LH\_freq (scenario\_ref) [\(9.1.1.3.221\)](#page-231-0) value [\(245\)](#page-231-1) scenario%configs%LH\_freq%value (float) [\(9.1.1.1.1\)](#page-175-3) source [\(245\)](#page-231-1) scenario%configs%LH\_freq%source (string) [\(9.1.1.1.3\)](#page-175-4) LH\_npar [\(230\)](#page-226-3) scenario%configs%LH\_npar (scenario\_ref) [\(9.1.1.3.221\)](#page-231-0) value [\(245\)](#page-231-1) scenario%configs%LH\_npar%value (float) [\(9.1.1.1.1\)](#page-175-3) source [\(245\)](#page-231-1) scenario%configs%LH\_npar%source (string) [\(9.1.1.1.3\)](#page-175-4) pellet ang [\(230\)](#page-226-3) scenario%configs%pellet ang (scenario ref) [\(9.1.1.3.221\)](#page-231-0) value [\(245\)](#page-231-1) scenario%configs%pellet\_ang%value (float) [\(9.1.1.1.1\)](#page-175-3) source [\(245\)](#page-231-1) scenario%configs%pellet\_ang%source (string) [\(9.1.1.1.3\)](#page-175-4) pellet v [\(230\)](#page-226-3) scenario%configs%pellet v (scenario ref) [\(9.1.1.3.221\)](#page-231-0) value [\(245\)](#page-231-1) scenario%configs%pellet\_v%value (float) [\(9.1.1.1.1\)](#page-175-3) source [\(245\)](#page-231-1) scenario%configs%pellet\_v%source (string) [\(9.1.1.1.3\)](#page-175-4) pellet nba [\(230\)](#page-226-3) scenario%configs%pellet nba (scenario ref) [\(9.1.1.3.221\)](#page-231-0) value [\(245\)](#page-231-1) scenario%configs%pellet\_nba%value (float) [\(9.1.1.1.1\)](#page-175-3) source [\(245\)](#page-231-1) scenario%configs%pellet\_nba%source (string) [\(9.1.1.1.3\)](#page-175-4) confinement [\(55\)](#page-183-1) scenario%confinement (scenario confinement) [\(9.1.1.3.207\)](#page-227-0) tau e [\(231\)](#page-227-1) scenario%confinement%tau e (scenario ref) [\(9.1.1.3.221\)](#page-231-0) value [\(245\)](#page-231-1) scenario%confinement%tau e%value (float) [\(9.1.1.1.1\)](#page-175-3) source [\(245\)](#page-231-1) scenario%confinement%tau e%source (string) [\(9.1.1.1.3\)](#page-175-4) tau l sc [\(231\)](#page-227-1) scenario%confinement%tau l sc (scenario ref) [\(9.1.1.3.221\)](#page-231-0) value [\(245\)](#page-231-1) scenario%confinement%tau l sc%value (float) [\(9.1.1.1.1\)](#page-175-3) source [\(245\)](#page-231-1) scenario%confinement%tau l sc%source (string) [\(9.1.1.1.3\)](#page-175-4) tau h sc [\(231\)](#page-227-1) scenario%confinement%tau h sc (scenario ref) [\(9.1.1.3.221\)](#page-231-0) value [\(245\)](#page-231-1) scenario%confinement%tau\_h\_sc%value (float) [\(9.1.1.1.1\)](#page-175-3) source [\(245\)](#page-231-1) scenario%confinement%tau h sc%source (string) [\(9.1.1.1.3\)](#page-175-4) tau he [\(231\)](#page-227-1) scenario%confinement%tau he (scenario ref) [\(9.1.1.3.221\)](#page-231-0) value [\(245\)](#page-231-1) scenario%confinement%tau he%value (float) [\(9.1.1.1.1\)](#page-175-3) source [\(245\)](#page-231-1) scenario%confinement%tau he%source (string) [\(9.1.1.1.3\)](#page-175-4) tau e ee [\(231\)](#page-227-1) scenario%confinement%tau e ee (scenario ref) [\(9.1.1.3.221\)](#page-231-0) value [\(245\)](#page-231-1) scenario%confinement%tau\_e\_ee%value (float) [\(9.1.1.1.1\)](#page-175-3) source [\(245\)](#page-231-1) scenario%confinement%tau e ee%source (string) [\(9.1.1.1.3\)](#page-175-4) tau e ii [\(231\)](#page-227-1) scenario%confinement%tau e ii (scenario ref) [\(9.1.1.3.221\)](#page-231-0) value [\(245\)](#page-231-1) scenario%confinement%tau\_e\_ii%value (float) [\(9.1.1.1.1\)](#page-175-3) source [\(245\)](#page-231-1) scenario%confinement%tau\_e\_ii%source (string) [\(9.1.1.1.3\)](#page-175-4) tau e ei [\(231\)](#page-227-1) scenario%confinement%tau e ei (scenario ref) [\(9.1.1.3.221\)](#page-231-0) value [\(245\)](#page-231-1) scenario%confinement%tau\_e\_ei%value (float) [\(9.1.1.1.1\)](#page-175-3) source [\(245\)](#page-231-1) scenario%confinement%tau e ei%source (string) [\(9.1.1.1.3\)](#page-175-4) tau cur diff [\(231\)](#page-227-1) scenario%confinement%tau cur diff (scenario ref) [\(9.1.1.3.221\)](#page-231-0) value [\(245\)](#page-231-1) scenario%confinement%tau cur diff%value (float) [\(9.1.1.1.1\)](#page-175-3) source [\(245\)](#page-231-1) scenario%confinement%tau cur diff%source (string) [\(9.1.1.1.3\)](#page-175-4) tau i rol [\(231\)](#page-227-1) scenario%confinement%tau i rol (scenario ref) [\(9.1.1.3.221\)](#page-231-0)

value [\(245\)](#page-231-1) scenario%confinement%tau i rol%value (float) [\(9.1.1.1.1\)](#page-175-3) source [\(245\)](#page-231-1) scenario%confinement%tau i rol%source (string) [\(9.1.1.1.3\)](#page-175-4) currents [\(55\)](#page-183-1) scenario%currents (scenario currents) [\(9.1.1.3.208\)](#page-227-2) RR [\(232\)](#page-227-3) scenario%currents%RR (scenario ref) [\(9.1.1.3.221\)](#page-231-0) value [\(245\)](#page-231-1) scenario%currents%RR%value (float) [\(9.1.1.1.1\)](#page-175-3) source [\(245\)](#page-231-1) scenario%currents%RR%source (string) [\(9.1.1.1.3\)](#page-175-4) i align [\(232\)](#page-227-3) scenario%currents%i align (scenario ref) [\(9.1.1.3.221\)](#page-231-0) value [\(245\)](#page-231-1) scenario%currents%i\_align%value (float) [\(9.1.1.1.1\)](#page-175-3) source [\(245\)](#page-231-1) scenario%currents%i align%source (string) [\(9.1.1.1.3\)](#page-175-4) i boot [\(232\)](#page-227-3) scenario%currents%i boot (scenario ref) [\(9.1.1.3.221\)](#page-231-0) value [\(245\)](#page-231-1) scenario%currents%i\_boot%value (float) [\(9.1.1.1.1\)](#page-175-3) source [\(245\)](#page-231-1) scenario%currents%i\_boot%source (string) [\(9.1.1.1.3\)](#page-175-4) i cd tot [\(232\)](#page-227-3) scenario%currents%i cd tot (scenario ref) [\(9.1.1.3.221\)](#page-231-0) value [\(245\)](#page-231-1) scenario%currents%i\_cd\_tot%value (float) [\(9.1.1.1.1\)](#page-175-3) source [\(245\)](#page-231-1) scenario%currents%i\_cd\_tot%source (string) [\(9.1.1.1.3\)](#page-175-4) i eccd [\(232\)](#page-227-3) scenario%currents%i eccd (scenario ref) [\(9.1.1.3.221\)](#page-231-0) value [\(245\)](#page-231-1) scenario%currents%i\_eccd%value (float) [\(9.1.1.1.1\)](#page-175-3) source [\(245\)](#page-231-1) scenario%currents%i\_eccd%source (string) [\(9.1.1.1.3\)](#page-175-4) i fast ion [\(232\)](#page-227-3) scenario%currents%i fast ion (scenario ref) [\(9.1.1.3.221\)](#page-231-0) value [\(245\)](#page-231-1) scenario%currents%i\_fast\_ion%value (float) [\(9.1.1.1.1\)](#page-175-3) source [\(245\)](#page-231-1) scenario%currents%i\_fast\_ion%source (string) [\(9.1.1.1.3\)](#page-175-4) i fwcd [\(232\)](#page-227-3) scenario%currents%i fwcd (scenario ref) [\(9.1.1.3.221\)](#page-231-0) value [\(245\)](#page-231-1) scenario%currents%i\_fwcd%value (float) [\(9.1.1.1.1\)](#page-175-3) source [\(245\)](#page-231-1) scenario%currents%i\_fwcd%source (string) [\(9.1.1.1.3\)](#page-175-4) i lhcd [\(232\)](#page-227-3) scenario%currents%i lhcd (scenario ref) [\(9.1.1.3.221\)](#page-231-0) value [\(245\)](#page-231-1) scenario%currents%i\_lhcd%value (float) [\(9.1.1.1.1\)](#page-175-3) source [\(245\)](#page-231-1) scenario%currents%i\_lhcd%source (string) [\(9.1.1.1.3\)](#page-175-4) i nbicd [\(232\)](#page-227-3) scenario%currents%i nbicd (scenario ref) [\(9.1.1.3.221\)](#page-231-0) value [\(245\)](#page-231-1) scenario%currents%i\_nbicd%value (float) [\(9.1.1.1.1\)](#page-175-3) source [\(245\)](#page-231-1) scenario%currents%i\_nbicd%source (string) [\(9.1.1.1.3\)](#page-175-4) i ni tot [\(232\)](#page-227-3) scenario%currents%i ni tot (scenario ref) [\(9.1.1.3.221\)](#page-231-0) value [\(245\)](#page-231-1) scenario%currents%i ni tot%value (float) [\(9.1.1.1.1\)](#page-175-3) source [\(245\)](#page-231-1) scenario%currents%i\_ni\_tot%source (string) [\(9.1.1.1.3\)](#page-175-4) i ohm [\(232\)](#page-227-3) scenario%currents%i ohm (scenario ref) [\(9.1.1.3.221\)](#page-231-0) value [\(245\)](#page-231-1) scenario%currents%i\_ohm%value (float) [\(9.1.1.1.1\)](#page-175-3) source [\(245\)](#page-231-1) scenario%currents%i\_ohm%source (string) [\(9.1.1.1.3\)](#page-175-4) i par [\(232\)](#page-227-3) scenario%currents%i par (scenario ref) [\(9.1.1.3.221\)](#page-231-0) value [\(245\)](#page-231-1) scenario%currents%i\_par%value (float) [\(9.1.1.1.1\)](#page-175-3) source [\(245\)](#page-231-1) scenario%currents%i\_par%source (string) [\(9.1.1.1.3\)](#page-175-4) i runaway [\(232\)](#page-227-3) scenario%currents%i runaway (scenario ref) [\(9.1.1.3.221\)](#page-231-0) value [\(245\)](#page-231-1) scenario%currents%i\_runaway%value (float) [\(9.1.1.1.1\)](#page-175-3) source [\(245\)](#page-231-1) scenario%currents%i\_runaway%source (string) [\(9.1.1.1.3\)](#page-175-4) v loop [\(232\)](#page-227-3) scenario%currents%v loop (scenario ref) [\(9.1.1.3.221\)](#page-231-0) value [\(245\)](#page-231-1) scenario%currents%v\_loop%value (float) [\(9.1.1.1.1\)](#page-175-3) source [\(245\)](#page-231-1) scenario%currents%v\_loop%source (string) [\(9.1.1.1.3\)](#page-175-4) v meas [\(232\)](#page-227-3) scenario%currents%v meas (scenario ref) [\(9.1.1.3.221\)](#page-231-0) value [\(245\)](#page-231-1) scenario%currents%v\_meas%value (float) [\(9.1.1.1.1\)](#page-175-3) source [\(245\)](#page-231-1) scenario%currents%v\_meas%source (string) [\(9.1.1.1.3\)](#page-175-4) edge [\(55\)](#page-183-1) scenario%edge (scenario edge) [\(9.1.1.3.209\)](#page-227-4) te edge [\(233\)](#page-227-5) scenario%edge%te edge (scenario ref) [\(9.1.1.3.221\)](#page-231-0) value [\(245\)](#page-231-1) scenario%edge%te\_edge%value (float) [\(9.1.1.1.1\)](#page-175-3) source [\(245\)](#page-231-1) scenario%edge%te\_edge%source (string) [\(9.1.1.1.3\)](#page-175-4) ti edge [\(233\)](#page-227-5) scenario%edge%ti edge (scenario ref) [\(9.1.1.3.221\)](#page-231-0) value [\(245\)](#page-231-1) scenario%edge%ti\_edge%value (float) [\(9.1.1.1.1\)](#page-175-3) source [\(245\)](#page-231-1) scenario%edge%ti\_edge%source (string) [\(9.1.1.1.3\)](#page-175-4) ne edge [\(233\)](#page-227-5) scenario%edge%ne edge (scenario ref) [\(9.1.1.3.221\)](#page-231-0) value [\(245\)](#page-231-1) scenario%edge%ne\_edge%value (float) [\(9.1.1.1.1\)](#page-175-3) source [\(245\)](#page-231-1) scenario%edge%ne edge%source (string) [\(9.1.1.1.3\)](#page-175-4) ni edge [\(233\)](#page-227-5) scenario%edge%ni edge (scenario ref) [\(9.1.1.3.221\)](#page-231-0) value [\(245\)](#page-231-1) scenario%edge%ni\_edge%value (float) [\(9.1.1.1.1\)](#page-175-3) source [\(245\)](#page-231-1) scenario%edge%ni\_edge%source (string) [\(9.1.1.1.3\)](#page-175-4)

psi edge [\(233\)](#page-227-5) scenario%edge%psi edge (scenario ref) [\(9.1.1.3.221\)](#page-231-0) value [\(245\)](#page-231-1) scenario%edge%psi\_edge%value (float) [\(9.1.1.1.1\)](#page-175-3) source [\(245\)](#page-231-1) scenario%edge%psi\_edge%source (string) [\(9.1.1.1.3\)](#page-175-4) phi edge [\(233\)](#page-227-5) scenario%edge%phi edge (scenario ref) [\(9.1.1.3.221\)](#page-231-0) value [\(245\)](#page-231-1) scenario%edge%phi edge%value (float) [\(9.1.1.1.1\)](#page-175-3) source [\(245\)](#page-231-1) scenario%edge%phi\_edge%source (string) [\(9.1.1.1.3\)](#page-175-4) rho edge [\(233\)](#page-227-5) scenario%edge%rho edge (scenario ref) [\(9.1.1.3.221\)](#page-231-0) value [\(245\)](#page-231-1) scenario%edge%rho\_edge%value (float) [\(9.1.1.1.1\)](#page-175-3) source [\(245\)](#page-231-1) scenario%edge%rho\_edge%source (string) [\(9.1.1.1.3\)](#page-175-4) drho edge dt [\(233\)](#page-227-5) scenario%edge%drho edge dt (scenario ref) [\(9.1.1.3.221\)](#page-231-0) value [\(245\)](#page-231-1) scenario%edge%drho\_edge\_dt%value (float) [\(9.1.1.1.1\)](#page-175-3) source [\(245\)](#page-231-1) scenario%edge%drho\_edge\_dt%source (string) [\(9.1.1.1.3\)](#page-175-4) q edge [\(233\)](#page-227-5) scenario%edge%q edge (scenario ref) [\(9.1.1.3.221\)](#page-231-0) value [\(245\)](#page-231-1) scenario%edge%q\_edge%value (float) [\(9.1.1.1.1\)](#page-175-3) source [\(245\)](#page-231-1) scenario%edge%q\_edge%source (string) [\(9.1.1.1.3\)](#page-175-4) neutral flux [\(233\)](#page-227-5) scenario%edge%neutral flux (scenario ref) [\(9.1.1.3.221\)](#page-231-0) value [\(245\)](#page-231-1) scenario%edge%neutral\_flux%value (float) [\(9.1.1.1.1\)](#page-175-3) source [\(245\)](#page-231-1) scenario%edge%neutral\_flux%source (string) [\(9.1.1.1.3\)](#page-175-4) phi plasma [\(233\)](#page-227-5) scenario%edge%phi plasma (scenario ref) [\(9.1.1.3.221\)](#page-231-0) value [\(245\)](#page-231-1) scenario%edge%phi\_plasma%value (float) [\(9.1.1.1.1\)](#page-175-3) source [\(245\)](#page-231-1) scenario%edge%phi\_plasma%source (string) [\(9.1.1.1.3\)](#page-175-4) vtor edge [\(233\)](#page-227-5) scenario%edge%vtor edge (scenario ref) [\(9.1.1.3.221\)](#page-231-0) value [\(245\)](#page-231-1) scenario%edge%vtor\_edge%value (float) [\(9.1.1.1.1\)](#page-175-3) source [\(245\)](#page-231-1) scenario%edge%vtor\_edge%source (string) [\(9.1.1.1.3\)](#page-175-4) energy [\(55\)](#page-183-1) scenario%energy (scenario energy) [\(9.1.1.3.210\)](#page-228-0) w tot [\(234\)](#page-228-1) scenario%energy%w tot (scenario ref) [\(9.1.1.3.221\)](#page-231-0) value [\(245\)](#page-231-1) scenario%energy%w\_tot%value (float) [\(9.1.1.1.1\)](#page-175-3) source [\(245\)](#page-231-1) scenario%energy%w\_tot%source (string) [\(9.1.1.1.3\)](#page-175-4) w\_b\_pol [\(234\)](#page-228-1) scenario%energy%w\_b\_pol (scenario\_ref) [\(9.1.1.3.221\)](#page-231-0) value [\(245\)](#page-231-1) scenario%energy%w\_b\_pol%value (float) [\(9.1.1.1.1\)](#page-175-3) source [\(245\)](#page-231-1) scenario%energy%w\_b\_pol%source (string) [\(9.1.1.1.3\)](#page-175-4) w dia [\(234\)](#page-228-1) scenario%energy%w dia (scenario ref) [\(9.1.1.3.221\)](#page-231-0) value [\(245\)](#page-231-1) scenario%energy%w\_dia%value (float) [\(9.1.1.1.1\)](#page-175-3) source [\(245\)](#page-231-1) scenario%energy%w\_dia%source (string) [\(9.1.1.1.3\)](#page-175-4) dwdia dt [\(234\)](#page-228-1) scenario%energy%dwdia dt (scenario ref) [\(9.1.1.3.221\)](#page-231-0) value [\(245\)](#page-231-1) scenario%energy%dwdia\_dt%value (float) [\(9.1.1.1.1\)](#page-175-3) source [\(245\)](#page-231-1) scenario%energy%dwdia\_dt%source (string) [\(9.1.1.1.3\)](#page-175-4) w b tor pla [\(234\)](#page-228-1) scenario%energy%w b tor pla (scenario ref) [\(9.1.1.3.221\)](#page-231-0) value [\(245\)](#page-231-1) scenario%energy%w\_b\_tor\_pla%value (float) [\(9.1.1.1.1\)](#page-175-3) source [\(245\)](#page-231-1) scenario%energy%w\_b\_tor\_pla%source (string) [\(9.1.1.1.3\)](#page-175-4) w th [\(234\)](#page-228-1) scenario%energy%w th (scenario ref) [\(9.1.1.3.221\)](#page-231-0) value [\(245\)](#page-231-1) scenario%energy%w\_th%value (float) [\(9.1.1.1.1\)](#page-175-3) source [\(245\)](#page-231-1) scenario%energy%w\_th%source (string) [\(9.1.1.1.3\)](#page-175-4) dwtot dt [\(234\)](#page-228-1) scenario%energy%dwtot dt (scenario ref) [\(9.1.1.3.221\)](#page-231-0) value [\(245\)](#page-231-1) scenario%energy%dwtot\_dt%value (float) [\(9.1.1.1.1\)](#page-175-3) source [\(245\)](#page-231-1) scenario%energy%dwtot\_dt%source (string) [\(9.1.1.1.3\)](#page-175-4) dwbpol dt [\(234\)](#page-228-1) scenario%energy%dwbpol dt (scenario ref) [\(9.1.1.3.221\)](#page-231-0) value [\(245\)](#page-231-1) scenario%energy%dwbpol\_dt%value (float) [\(9.1.1.1.1\)](#page-175-3) source [\(245\)](#page-231-1) scenario%energy%dwbpol\_dt%source (string) [\(9.1.1.1.3\)](#page-175-4) dwbtorpla dt [\(234\)](#page-228-1) scenario%energy%dwbtorpla dt (scenario ref) [\(9.1.1.3.221\)](#page-231-0) value [\(245\)](#page-231-1) scenario%energy%dwbtorpla\_dt%value (float) [\(9.1.1.1.1\)](#page-175-3) source [\(245\)](#page-231-1) scenario%energy%dwbtorpla\_dt%source (string) [\(9.1.1.1.3\)](#page-175-4) dwth\_dt [\(234\)](#page-228-1) scenario%energy%dwth\_dt (scenario\_ref) [\(9.1.1.3.221\)](#page-231-0) value [\(245\)](#page-231-1) scenario%energy%dwth\_dt%value (float) [\(9.1.1.1.1\)](#page-175-3) source [\(245\)](#page-231-1) scenario%energy%dwth\_dt%source (string) [\(9.1.1.1.3\)](#page-175-4) esup icrhtot [\(234\)](#page-228-1) scenario%energy%esup icrhtot (scenario ref) [\(9.1.1.3.221\)](#page-231-0) value [\(245\)](#page-231-1) scenario%energy%esup\_icrhtot%value (float) [\(9.1.1.1.1\)](#page-175-3) source [\(245\)](#page-231-1) scenario%energy%esup\_icrhtot%source (string) [\(9.1.1.1.3\)](#page-175-4) esup icrhper [\(234\)](#page-228-1) scenario%energy%esup icrhper (scenario ref) [\(9.1.1.3.221\)](#page-231-0) value [\(245\)](#page-231-1) scenario%energy%esup\_icrhper%value (float) [\(9.1.1.1.1\)](#page-175-3) source [\(245\)](#page-231-1) scenario%energy%esup icrhper%source (string) [\(9.1.1.1.3\)](#page-175-4)

esup nbitot [\(234\)](#page-228-1) scenario%energy%esup nbitot (scenario ref) [\(9.1.1.3.221\)](#page-231-0) value [\(245\)](#page-231-1) scenario%energy%esup\_nbitot%value (float) [\(9.1.1.1.1\)](#page-175-3) source [\(245\)](#page-231-1) scenario%energy%esup\_nbitot%source (string) [\(9.1.1.1.3\)](#page-175-4) esup nbiperp [\(234\)](#page-228-1) scenario%energy%esup nbiperp (scenario ref) [\(9.1.1.3.221\)](#page-231-0) value [\(245\)](#page-231-1) scenario%energy%esup\_nbiperp%value (float) [\(9.1.1.1.1\)](#page-175-3) source [\(245\)](#page-231-1) scenario%energy%esup\_nbiperp%source (string) [\(9.1.1.1.3\)](#page-175-4) esup lhcd [\(234\)](#page-228-1) scenario%energy%esup lhcd (scenario ref) [\(9.1.1.3.221\)](#page-231-0) value [\(245\)](#page-231-1) scenario%energy%esup\_lhcd%value (float) [\(9.1.1.1.1\)](#page-175-3) source [\(245\)](#page-231-1) scenario%energy%esup\_lhcd%source (string) [\(9.1.1.1.3\)](#page-175-4) esup alpha [\(234\)](#page-228-1) scenario%energy%esup alpha (scenario ref) [\(9.1.1.3.221\)](#page-231-0) value [\(245\)](#page-231-1) scenario%energy%esup\_alpha%value (float) [\(9.1.1.1.1\)](#page-175-3) source [\(245\)](#page-231-1) scenario%energy%esup\_alpha%source (string) [\(9.1.1.1.3\)](#page-175-4) eqgeometry [\(55\)](#page-183-1) scenario%eqgeometry (eqgeometry) [\(9.1.1.3.107\)](#page-202-0) source [\(131\)](#page-202-1) scenario%eqgeometry%source (string) [\(9.1.1.1.3\)](#page-175-4) boundarytype [\(131\)](#page-202-1) scenario%eqgeometry%boundarytype (integer) [\(9.1.1.1.2\)](#page-175-5) boundary [\(131\)](#page-202-1) scenario%eqgeometry%boundary (rz1D npoints) [\(9.1.1.3.195\)](#page-224-0) r [\(219\)](#page-224-1) scenario%eqgeometry%boundary%r (vecflt type) [\(9.1.1.2.9\)](#page-175-0) z [\(219\)](#page-224-1) scenario%eqgeometry%boundary%z (vecflt type) [\(9.1.1.2.9\)](#page-175-0) npoints [\(219\)](#page-224-1) scenario%eqgeometry%boundary%npoints (integer) [\(9.1.1.1.2\)](#page-175-5) geom axis [\(131\)](#page-202-1) scenario%eqgeometry%geom axis (rz0D) [\(9.1.1.3.193\)](#page-223-0) r [\(217\)](#page-223-1) scenario%eqgeometry%geom axis%r (float) [\(9.1.1.1.1\)](#page-175-3) z [\(217\)](#page-223-1) scenario%eqgeometry%geom axis%z (float) [\(9.1.1.1.1\)](#page-175-3) a\_minor [\(131\)](#page-202-1) scenario%eqgeometry%a\_minor (float) [\(9.1.1.1.1\)](#page-175-3) elongation [\(131\)](#page-202-1) scenario%eqgeometry%elongation (float) [\(9.1.1.1.1\)](#page-175-3) tria upper [\(131\)](#page-202-1) scenario%eqgeometry%tria upper (float) [\(9.1.1.1.1\)](#page-175-3) tria lower [\(131\)](#page-202-1) scenario%eqgeometry%tria lower (float) [\(9.1.1.1.1\)](#page-175-3) xpts [\(131\)](#page-202-1) scenario%eqgeometry%xpts (rz1D) [\(9.1.1.3.194\)](#page-223-2) r [\(218\)](#page-223-3) scenario%eqgeometry%xpts%r (vecflt type) [\(9.1.1.2.9\)](#page-175-0) z [\(218\)](#page-223-3) scenario%eqgeometry%xpts%z (vecflt type) [\(9.1.1.2.9\)](#page-175-0) left low st [\(131\)](#page-202-1) scenario%eqgeometry%left low st (rz0D) [\(9.1.1.3.193\)](#page-223-0) r [\(217\)](#page-223-1) scenario%eqgeometry%left low st%r (float) [\(9.1.1.1.1\)](#page-175-3) z [\(217\)](#page-223-1) scenario%eqgeometry%left low st%z (float) [\(9.1.1.1.1\)](#page-175-3) right low st [\(131\)](#page-202-1) scenario%eqgeometry%right low st (rz0D) [\(9.1.1.3.193\)](#page-223-0) r [\(217\)](#page-223-1) scenario%eqgeometry%right low st%r (float) [\(9.1.1.1.1\)](#page-175-3) z [\(217\)](#page-223-1) scenario%eqgeometry%right low st%z (float) [\(9.1.1.1.1\)](#page-175-3) left\_up\_st [\(131\)](#page-202-1) scenario%eqgeometry%left\_up\_st (rz0D) [\(9.1.1.3.193\)](#page-223-0) r [\(217\)](#page-223-1) scenario%eqgeometry%left up st%r (float) [\(9.1.1.1.1\)](#page-175-3) z [\(217\)](#page-223-1) scenario%eqgeometry%left up st%z (float) [\(9.1.1.1.1\)](#page-175-3) right up st [\(131\)](#page-202-1) scenario%eqgeometry%right up st (rz0D) [\(9.1.1.3.193\)](#page-223-0) r [\(217\)](#page-223-1) scenario%eqgeometry%right up st%r (float) [\(9.1.1.1.1\)](#page-175-3) z [\(217\)](#page-223-1) scenario%eqgeometry%right\_up\_st%z (float) [\(9.1.1.1.1\)](#page-175-3) active limit [\(131\)](#page-202-1) scenario%eqgeometry%active limit (rz0D) [\(9.1.1.3.193\)](#page-223-0) r [\(217\)](#page-223-1) scenario%eqgeometry%active limit%r (float) [\(9.1.1.1.1\)](#page-175-3) z [\(217\)](#page-223-1) scenario%eqgeometry%active limit%z (float) [\(9.1.1.1.1\)](#page-175-3) global param [\(55\)](#page-183-1) scenario%global param (scenario global) [\(9.1.1.3.211\)](#page-228-2) ip [\(235\)](#page-228-3) scenario%global param%ip (scenario ref) [\(9.1.1.3.221\)](#page-231-0) value [\(245\)](#page-231-1) scenario%global\_param%ip%value (float) [\(9.1.1.1.1\)](#page-175-3) source [\(245\)](#page-231-1) scenario%global param%ip%source (string) [\(9.1.1.1.3\)](#page-175-4) dip dt [\(235\)](#page-228-3) scenario%global param%dip dt (scenario ref) [\(9.1.1.3.221\)](#page-231-0) value [\(245\)](#page-231-1) scenario%global\_param%dip\_dt%value (float) [\(9.1.1.1.1\)](#page-175-3) source [\(245\)](#page-231-1) scenario%global\_param%dip\_dt%source (string) [\(9.1.1.1.3\)](#page-175-4) beta pol [\(235\)](#page-228-3) scenario%global param%beta pol (scenario ref) [\(9.1.1.3.221\)](#page-231-0) value [\(245\)](#page-231-1) scenario%global\_param%beta\_pol%value (float) [\(9.1.1.1.1\)](#page-175-3) source [\(245\)](#page-231-1) scenario%global\_param%beta\_pol%source (string) [\(9.1.1.1.3\)](#page-175-4) beta tor [\(235\)](#page-228-3) scenario%global param%beta tor (scenario ref) [\(9.1.1.3.221\)](#page-231-0) value [\(245\)](#page-231-1) scenario%global\_param%beta\_tor%value (float) [\(9.1.1.1.1\)](#page-175-3) source [\(245\)](#page-231-1) scenario%global\_param%beta\_tor%source (string) [\(9.1.1.1.3\)](#page-175-4) beta normal [\(235\)](#page-228-3) scenario%global param%beta normal (scenario ref) [\(9.1.1.3.221\)](#page-231-0) value [\(245\)](#page-231-1) scenario%global\_param%beta\_normal%value (float) [\(9.1.1.1.1\)](#page-175-3) source [\(245\)](#page-231-1) scenario%global param%beta normal%source (string) [\(9.1.1.1.3\)](#page-175-4) li [\(235\)](#page-228-3) scenario%global param%li (scenario ref) [\(9.1.1.3.221\)](#page-231-0)

value [\(245\)](#page-231-1) scenario%global\_param%li%value (float) [\(9.1.1.1.1\)](#page-175-3) source [\(245\)](#page-231-1) scenario%global\_param%li%source (string) [\(9.1.1.1.3\)](#page-175-4) volume [\(235\)](#page-228-3) scenario%global param%volume (scenario ref) [\(9.1.1.3.221\)](#page-231-0) value [\(245\)](#page-231-1) scenario%global\_param%volume%value (float) [\(9.1.1.1.1\)](#page-175-3) source [\(245\)](#page-231-1) scenario%global\_param%volume%source (string) [\(9.1.1.1.3\)](#page-175-4) area pol [\(235\)](#page-228-3) scenario%global param%area pol (scenario ref) [\(9.1.1.3.221\)](#page-231-0) value [\(245\)](#page-231-1) scenario%global\_param%area\_pol%value (float) [\(9.1.1.1.1\)](#page-175-3) source [\(245\)](#page-231-1) scenario%global\_param%area\_pol%source (string) [\(9.1.1.1.3\)](#page-175-4) area ext [\(235\)](#page-228-3) scenario%global param%area ext (scenario ref) [\(9.1.1.3.221\)](#page-231-0) value [\(245\)](#page-231-1) scenario%global\_param%area\_ext%value (float) [\(9.1.1.1.1\)](#page-175-3) source [\(245\)](#page-231-1) scenario%global\_param%area\_ext%source (string) [\(9.1.1.1.3\)](#page-175-4) len sepa [\(235\)](#page-228-3) scenario%global param%len sepa (scenario ref) [\(9.1.1.3.221\)](#page-231-0) value [\(245\)](#page-231-1) scenario%global\_param%len\_sepa%value (float) [\(9.1.1.1.1\)](#page-175-3) source [\(245\)](#page-231-1) scenario%global\_param%len\_sepa%source (string) [\(9.1.1.1.3\)](#page-175-4) beta pol th [\(235\)](#page-228-3) scenario%global param%beta pol th (scenario ref) [\(9.1.1.3.221\)](#page-231-0) value [\(245\)](#page-231-1) scenario%global\_param%beta\_pol\_th%value (float) [\(9.1.1.1.1\)](#page-175-3) source [\(245\)](#page-231-1) scenario%global\_param%beta\_pol\_th%source (string) [\(9.1.1.1.3\)](#page-175-4) beta tor th [\(235\)](#page-228-3) scenario%global param%beta tor th (scenario ref) [\(9.1.1.3.221\)](#page-231-0) value [\(245\)](#page-231-1) scenario%global\_param%beta\_tor\_th%value (float) [\(9.1.1.1.1\)](#page-175-3) source [\(245\)](#page-231-1) scenario%global\_param%beta\_tor\_th%source (string) [\(9.1.1.1.3\)](#page-175-4) beta n th [\(235\)](#page-228-3) scenario%global param%beta n th (scenario ref) [\(9.1.1.3.221\)](#page-231-0) value [\(245\)](#page-231-1) scenario%global\_param%beta\_n\_th%value (float) [\(9.1.1.1.1\)](#page-175-3) source [\(245\)](#page-231-1) scenario%global\_param%beta\_n\_th%source (string) [\(9.1.1.1.3\)](#page-175-4) disruption [\(235\)](#page-228-3) scenario%global param%disruption (scenario ref) [\(9.1.1.3.221\)](#page-231-0) value [\(245\)](#page-231-1) scenario%global\_param%disruption%value (float) [\(9.1.1.1.1\)](#page-175-3) source [\(245\)](#page-231-1) scenario%global param%disruption%source (string) [\(9.1.1.1.3\)](#page-175-4) mode h [\(235\)](#page-228-3) scenario%global param%mode h (scenario ref) [\(9.1.1.3.221\)](#page-231-0) value [\(245\)](#page-231-1) scenario%global param%mode h%value (float) [\(9.1.1.1.1\)](#page-175-3) source [\(245\)](#page-231-1) scenario%global\_param%mode\_h%source (string) [\(9.1.1.1.3\)](#page-175-4) s alpha [\(235\)](#page-228-3) scenario%global param%s alpha (scenario ref) [\(9.1.1.3.221\)](#page-231-0) value [\(245\)](#page-231-1) scenario%global\_param%s\_alpha%value (float) [\(9.1.1.1.1\)](#page-175-3) source [\(245\)](#page-231-1) scenario%global\_param%s\_alpha%source (string) [\(9.1.1.1.3\)](#page-175-4) heat power [\(55\)](#page-183-1) scenario%heat power (scenario heat power) [\(9.1.1.3.212\)](#page-229-2) plh [\(236\)](#page-229-3) scenario%heat power%plh (scenario ref) [\(9.1.1.3.221\)](#page-231-0) value [\(245\)](#page-231-1) scenario%heat\_power%plh%value (float) [\(9.1.1.1.1\)](#page-175-3) source [\(245\)](#page-231-1) scenario%heat\_power%plh%source (string) [\(9.1.1.1.3\)](#page-175-4) pohmic [\(236\)](#page-229-3) scenario%heat power%pohmic (scenario ref) [\(9.1.1.3.221\)](#page-231-0) value [\(245\)](#page-231-1) scenario%heat\_power%pohmic%value (float) [\(9.1.1.1.1\)](#page-175-3) source [\(245\)](#page-231-1) scenario%heat power%pohmic%source (string) [\(9.1.1.1.3\)](#page-175-4) picrh [\(236\)](#page-229-3) scenario%heat power%picrh (scenario ref) [\(9.1.1.3.221\)](#page-231-0) value [\(245\)](#page-231-1) scenario%heat\_power%picrh%value (float) [\(9.1.1.1.1\)](#page-175-3) source [\(245\)](#page-231-1) scenario%heat\_power%picrh%source (string) [\(9.1.1.1.3\)](#page-175-4) pecrh [\(236\)](#page-229-3) scenario%heat power%pecrh (scenario ref) [\(9.1.1.3.221\)](#page-231-0) value [\(245\)](#page-231-1) scenario%heat\_power%pecrh%value (float) [\(9.1.1.1.1\)](#page-175-3) source [\(245\)](#page-231-1) scenario%heat\_power%pecrh%source (string) [\(9.1.1.1.3\)](#page-175-4) pnbi [\(236\)](#page-229-3) scenario%heat power%pnbi (scenario ref) [\(9.1.1.3.221\)](#page-231-0) value [\(245\)](#page-231-1) scenario%heat\_power%pnbi%value (float) [\(9.1.1.1.1\)](#page-175-3) source [\(245\)](#page-231-1) scenario%heat\_power%pnbi%source (string) [\(9.1.1.1.3\)](#page-175-4) pnbi co cur [\(236\)](#page-229-3) scenario%heat power%pnbi co cur (scenario ref) [\(9.1.1.3.221\)](#page-231-0) value [\(245\)](#page-231-1) scenario%heat\_power%pnbi\_co\_cur%value (float) [\(9.1.1.1.1\)](#page-175-3) source [\(245\)](#page-231-1) scenario%heat\_power%pnbi\_co\_cur%source (string) [\(9.1.1.1.3\)](#page-175-4) pnbi counter [\(236\)](#page-229-3) scenario%heat power%pnbi counter (scenario ref) [\(9.1.1.3.221\)](#page-231-0) value [\(245\)](#page-231-1) scenario%heat\_power%pnbi\_counter%value (float) [\(9.1.1.1.1\)](#page-175-3) source [\(245\)](#page-231-1) scenario%heat\_power%pnbi\_counter%source (string) [\(9.1.1.1.3\)](#page-175-4) plh\_th [\(236\)](#page-229-3) scenario%heat\_power%plh\_th (scenario\_ref) [\(9.1.1.3.221\)](#page-231-0) value [\(245\)](#page-231-1) scenario%heat\_power%plh\_th%value (float) [\(9.1.1.1.1\)](#page-175-3) source [\(245\)](#page-231-1) scenario%heat\_power%plh\_th%source (string) [\(9.1.1.1.3\)](#page-175-4) picrh th [\(236\)](#page-229-3) scenario%heat power%picrh th (scenario ref) [\(9.1.1.3.221\)](#page-231-0) value [\(245\)](#page-231-1) scenario%heat\_power%picrh\_th%value (float) [\(9.1.1.1.1\)](#page-175-3) source [\(245\)](#page-231-1) scenario%heat\_power%picrh\_th%source (string) [\(9.1.1.1.3\)](#page-175-4) pecrh th [\(236\)](#page-229-3) scenario%heat power%pecrh th (scenario ref) [\(9.1.1.3.221\)](#page-231-0)

value [\(245\)](#page-231-1) scenario%heat\_power%pecrh\_th%value (float) [\(9.1.1.1.1\)](#page-175-3) source [\(245\)](#page-231-1) scenario%heat\_power%pecrh\_th%source (string) [\(9.1.1.1.3\)](#page-175-4) pnbi th [\(236\)](#page-229-3) scenario%heat power%pnbi th (scenario ref) [\(9.1.1.3.221\)](#page-231-0) value [\(245\)](#page-231-1) scenario%heat\_power%pnbi\_th%value (float) [\(9.1.1.1.1\)](#page-175-3) source [\(245\)](#page-231-1) scenario%heat\_power%pnbi\_th%source (string) [\(9.1.1.1.3\)](#page-175-4) ploss icrh [\(236\)](#page-229-3) scenario%heat power%ploss icrh (scenario ref) [\(9.1.1.3.221\)](#page-231-0) value [\(245\)](#page-231-1) scenario%heat\_power%ploss\_icrh%value (float) [\(9.1.1.1.1\)](#page-175-3) source [\(245\)](#page-231-1) scenario%heat\_power%ploss\_icrh%source (string) [\(9.1.1.1.3\)](#page-175-4) ploss nbi [\(236\)](#page-229-3) scenario%heat power%ploss nbi (scenario ref) [\(9.1.1.3.221\)](#page-231-0) value [\(245\)](#page-231-1) scenario%heat\_power%ploss\_nbi%value (float) [\(9.1.1.1.1\)](#page-175-3) source [\(245\)](#page-231-1) scenario%heat\_power%ploss\_nbi%source (string) [\(9.1.1.1.3\)](#page-175-4) pbrem [\(236\)](#page-229-3) scenario%heat power%pbrem (scenario ref) [\(9.1.1.3.221\)](#page-231-0) value [\(245\)](#page-231-1) scenario%heat\_power%pbrem%value (float) [\(9.1.1.1.1\)](#page-175-3) source [\(245\)](#page-231-1) scenario%heat\_power%pbrem%source (string) [\(9.1.1.1.3\)](#page-175-4) pcyclo [\(236\)](#page-229-3) scenario%heat power%pcyclo (scenario ref) [\(9.1.1.3.221\)](#page-231-0) value [\(245\)](#page-231-1) scenario%heat\_power%pcyclo%value (float) [\(9.1.1.1.1\)](#page-175-3) source [\(245\)](#page-231-1) scenario%heat\_power%pcyclo%source (string) [\(9.1.1.1.3\)](#page-175-4) prad [\(236\)](#page-229-3) scenario%heat power%prad (scenario ref) [\(9.1.1.3.221\)](#page-231-0) value [\(245\)](#page-231-1) scenario%heat\_power%prad%value (float) [\(9.1.1.1.1\)](#page-175-3) source [\(245\)](#page-231-1) scenario%heat\_power%prad%source (string) [\(9.1.1.1.3\)](#page-175-4) pdd fus [\(236\)](#page-229-3) scenario%heat power%pdd fus (scenario ref) [\(9.1.1.3.221\)](#page-231-0) value [\(245\)](#page-231-1) scenario%heat\_power%pdd\_fus%value (float) [\(9.1.1.1.1\)](#page-175-3) source [\(245\)](#page-231-1) scenario%heat\_power%pdd\_fus%source (string) [\(9.1.1.1.3\)](#page-175-4) pei [\(236\)](#page-229-3) scenario%heat power%pei (scenario ref) [\(9.1.1.3.221\)](#page-231-0) value [\(245\)](#page-231-1) scenario%heat\_power%pei%value (float) [\(9.1.1.1.1\)](#page-175-3) source [\(245\)](#page-231-1) scenario%heat\_power%pei%source (string) [\(9.1.1.1.3\)](#page-175-4) pel tot [\(236\)](#page-229-3) scenario%heat power%pel tot (scenario ref) [\(9.1.1.3.221\)](#page-231-0) value [\(245\)](#page-231-1) scenario%heat\_power%pel\_tot%value (float) [\(9.1.1.1.1\)](#page-175-3) source [\(245\)](#page-231-1) scenario%heat\_power%pel\_tot%source (string) [\(9.1.1.1.3\)](#page-175-4) pel fus [\(236\)](#page-229-3) scenario%heat power%pel fus (scenario ref) [\(9.1.1.3.221\)](#page-231-0) value [\(245\)](#page-231-1) scenario%heat\_power%pel\_fus%value (float) [\(9.1.1.1.1\)](#page-175-3) source [\(245\)](#page-231-1) scenario%heat\_power%pel\_fus%source (string) [\(9.1.1.1.3\)](#page-175-4) pel icrh [\(236\)](#page-229-3) scenario%heat power%pel icrh (scenario ref) [\(9.1.1.3.221\)](#page-231-0) value [\(245\)](#page-231-1) scenario%heat\_power%pel\_icrh%value (float) [\(9.1.1.1.1\)](#page-175-3) source [\(245\)](#page-231-1) scenario%heat\_power%pel\_icrh%source (string) [\(9.1.1.1.3\)](#page-175-4) pel nbi [\(236\)](#page-229-3) scenario%heat power%pel nbi (scenario ref) [\(9.1.1.3.221\)](#page-231-0) value [\(245\)](#page-231-1) scenario%heat\_power%pel\_nbi%value (float) [\(9.1.1.1.1\)](#page-175-3) source [\(245\)](#page-231-1) scenario%heat\_power%pel\_nbi%source (string) [\(9.1.1.1.3\)](#page-175-4) pfus dt [\(236\)](#page-229-3) scenario%heat power%pfus dt (scenario ref) [\(9.1.1.3.221\)](#page-231-0) value [\(245\)](#page-231-1) scenario%heat\_power%pfus\_dt%value (float) [\(9.1.1.1.1\)](#page-175-3) source [\(245\)](#page-231-1) scenario%heat\_power%pfus\_dt%source (string) [\(9.1.1.1.3\)](#page-175-4) ploss fus [\(236\)](#page-229-3) scenario%heat power%ploss fus (scenario ref) [\(9.1.1.3.221\)](#page-231-0) value [\(245\)](#page-231-1) scenario%heat\_power%ploss\_fus%value (float) [\(9.1.1.1.1\)](#page-175-3) source [\(245\)](#page-231-1) scenario%heat\_power%ploss\_fus%source (string) [\(9.1.1.1.3\)](#page-175-4) pfus nbi [\(236\)](#page-229-3) scenario%heat power%pfus nbi (scenario ref) [\(9.1.1.3.221\)](#page-231-0) value [\(245\)](#page-231-1) scenario%heat\_power%pfus\_nbi%value (float) [\(9.1.1.1.1\)](#page-175-3) source [\(245\)](#page-231-1) scenario%heat power%pfus nbi%source (string) [\(9.1.1.1.3\)](#page-175-4) pfus th [\(236\)](#page-229-3) scenario%heat power%pfus th (scenario ref) [\(9.1.1.3.221\)](#page-231-0) value [\(245\)](#page-231-1) scenario%heat\_power%pfus\_th%value (float) [\(9.1.1.1.1\)](#page-175-3) source [\(245\)](#page-231-1) scenario%heat\_power%pfus\_th%source (string) [\(9.1.1.1.3\)](#page-175-4) padd tot [\(236\)](#page-229-3) scenario%heat power%padd tot (scenario ref) [\(9.1.1.3.221\)](#page-231-0) value [\(245\)](#page-231-1) scenario%heat\_power%padd\_tot%value (float) [\(9.1.1.1.1\)](#page-175-3) source [\(245\)](#page-231-1) scenario%heat\_power%padd\_tot%source (string) [\(9.1.1.1.3\)](#page-175-4) pion tot [\(236\)](#page-229-3) scenario%heat power%pion tot (scenario ref) [\(9.1.1.3.221\)](#page-231-0) value [\(245\)](#page-231-1) scenario%heat\_power%pion\_tot%value (float) [\(9.1.1.1.1\)](#page-175-3) source [\(245\)](#page-231-1) scenario%heat\_power%pion\_tot%source (string) [\(9.1.1.1.3\)](#page-175-4) pion fus [\(236\)](#page-229-3) scenario%heat power%pion fus (scenario ref) [\(9.1.1.3.221\)](#page-231-0) value [\(245\)](#page-231-1) scenario%heat\_power%pion\_fus%value (float) [\(9.1.1.1.1\)](#page-175-3) source [\(245\)](#page-231-1) scenario%heat\_power%pion\_fus%source (string) [\(9.1.1.1.3\)](#page-175-4) pion icrh [\(236\)](#page-229-3) scenario%heat power%pion icrh (scenario ref) [\(9.1.1.3.221\)](#page-231-0) value [\(245\)](#page-231-1) scenario%heat\_power%pion\_icrh%value (float) [\(9.1.1.1.1\)](#page-175-3)

source [\(245\)](#page-231-1) scenario%heat\_power%pion\_icrh%source (string) [\(9.1.1.1.3\)](#page-175-4) pion nbi [\(236\)](#page-229-3) scenario%heat power%pion nbi (scenario ref) [\(9.1.1.3.221\)](#page-231-0) value [\(245\)](#page-231-1) scenario%heat\_power%pion\_nbi%value (float) [\(9.1.1.1.1\)](#page-175-3) source [\(245\)](#page-231-1) scenario%heat\_power%pion\_nbi%source (string) [\(9.1.1.1.3\)](#page-175-4) pioniz [\(236\)](#page-229-3) scenario%heat power%pioniz (scenario ref) [\(9.1.1.3.221\)](#page-231-0) value [\(245\)](#page-231-1) scenario%heat\_power%pioniz%value (float) [\(9.1.1.1.1\)](#page-175-3) source [\(245\)](#page-231-1) scenario%heat\_power%pioniz%source (string) [\(9.1.1.1.3\)](#page-175-4) ploss [\(236\)](#page-229-3) scenario%heat power%ploss (scenario ref) [\(9.1.1.3.221\)](#page-231-0) value [\(245\)](#page-231-1) scenario%heat\_power%ploss%value (float) [\(9.1.1.1.1\)](#page-175-3) source [\(245\)](#page-231-1) scenario%heat\_power%ploss%source (string) [\(9.1.1.1.3\)](#page-175-4) p wth [\(236\)](#page-229-3) scenario%heat power%p wth (scenario ref) [\(9.1.1.3.221\)](#page-231-0) value [\(245\)](#page-231-1) scenario%heat\_power%p\_wth%value (float) [\(9.1.1.1.1\)](#page-175-3) source [\(245\)](#page-231-1) scenario%heat\_power%p\_wth%source (string) [\(9.1.1.1.3\)](#page-175-4) p w [\(236\)](#page-229-3) scenario%heat power%p w (scenario ref) [\(9.1.1.3.221\)](#page-231-0) value [\(245\)](#page-231-1) scenario%heat\_power%p\_w%value (float) [\(9.1.1.1.1\)](#page-175-3) source [\(245\)](#page-231-1) scenario%heat\_power%p\_w%source (string) [\(9.1.1.1.3\)](#page-175-4) p l2h thr [\(236\)](#page-229-3) scenario%heat power%p l2h thr (scenario ref) [\(9.1.1.3.221\)](#page-231-0) value [\(245\)](#page-231-1) scenario%heat\_power%p\_l2h\_thr%value (float) [\(9.1.1.1.1\)](#page-175-3) source [\(245\)](#page-231-1) scenario%heat\_power%p\_l2h\_thr%source (string) [\(9.1.1.1.3\)](#page-175-4) p l2h sc [\(236\)](#page-229-3) scenario%heat power%p l2h sc (scenario ref) [\(9.1.1.3.221\)](#page-231-0) value [\(245\)](#page-231-1) scenario%heat\_power%p\_l2h\_sc%value (float) [\(9.1.1.1.1\)](#page-175-3) source [\(245\)](#page-231-1) scenario%heat\_power%p\_l2h\_sc%source (string) [\(9.1.1.1.3\)](#page-175-4) p nbi icrh [\(236\)](#page-229-3) scenario%heat power%p nbi icrh (scenario ref) [\(9.1.1.3.221\)](#page-231-0) value [\(245\)](#page-231-1) scenario%heat\_power%p\_nbi\_icrh%value (float) [\(9.1.1.1.1\)](#page-175-3) source [\(245\)](#page-231-1) scenario%heat\_power%p\_nbi\_icrh%source (string) [\(9.1.1.1.3\)](#page-175-4) itb  $(55)$  scenario%itb (scenario\_itb)  $(9.1.1.3.214)$ q min [\(238\)](#page-230-1) scenario%itb%q min (scenario ref) [\(9.1.1.3.221\)](#page-231-0) value [\(245\)](#page-231-1) scenario%itb%q\_min%value (float) [\(9.1.1.1.1\)](#page-175-3) source [\(245\)](#page-231-1) scenario%itb%q\_min%source (string) [\(9.1.1.1.3\)](#page-175-4) te itb [\(238\)](#page-230-1) scenario%itb%te itb (scenario ref) [\(9.1.1.3.221\)](#page-231-0) value [\(245\)](#page-231-1) scenario%itb%te\_itb%value (float) [\(9.1.1.1.1\)](#page-175-3) source [\(245\)](#page-231-1) scenario%itb%te itb%source (string) [\(9.1.1.1.3\)](#page-175-4) ti\_itb [\(238\)](#page-230-1) scenario%itb%ti\_itb (scenario\_ref) [\(9.1.1.3.221\)](#page-231-0) value [\(245\)](#page-231-1) scenario%itb%ti\_itb%value (float) [\(9.1.1.1.1\)](#page-175-3) source [\(245\)](#page-231-1) scenario%itb%ti\_itb%source (string) [\(9.1.1.1.3\)](#page-175-4) ne itb [\(238\)](#page-230-1) scenario%itb%ne itb (scenario ref) [\(9.1.1.3.221\)](#page-231-0) value [\(245\)](#page-231-1) scenario%itb%ne\_itb%value (float) [\(9.1.1.1.1\)](#page-175-3) source [\(245\)](#page-231-1) scenario%itb%ne\_itb%source (string) [\(9.1.1.1.3\)](#page-175-4) ni itb [\(238\)](#page-230-1) scenario%itb%ni itb (scenario ref) [\(9.1.1.3.221\)](#page-231-0) value [\(245\)](#page-231-1) scenario%itb%ni\_itb%value (float) [\(9.1.1.1.1\)](#page-175-3) source [\(245\)](#page-231-1) scenario%itb%ni\_itb%source (string) [\(9.1.1.1.3\)](#page-175-4) psi itb [\(238\)](#page-230-1) scenario%itb%psi itb (scenario ref) [\(9.1.1.3.221\)](#page-231-0) value [\(245\)](#page-231-1) scenario%itb%psi\_itb%value (float) [\(9.1.1.1.1\)](#page-175-3) source [\(245\)](#page-231-1) scenario%itb%psi\_itb%source (string) [\(9.1.1.1.3\)](#page-175-4) phi\_itb [\(238\)](#page-230-1) scenario%itb%phi\_itb (scenario\_ref) [\(9.1.1.3.221\)](#page-231-0) value [\(245\)](#page-231-1) scenario%itb%phi\_itb%value (float) [\(9.1.1.1.1\)](#page-175-3) source [\(245\)](#page-231-1) scenario%itb%phi\_itb%source (string) [\(9.1.1.1.3\)](#page-175-4) rho itb [\(238\)](#page-230-1) scenario%itb%rho itb (scenario ref) [\(9.1.1.3.221\)](#page-231-0) value [\(245\)](#page-231-1) scenario%itb%rho\_itb%value (float) [\(9.1.1.1.1\)](#page-175-3) source [\(245\)](#page-231-1) scenario%itb%rho\_itb%source (string) [\(9.1.1.1.3\)](#page-175-4) h itb [\(238\)](#page-230-1) scenario%itb%h itb (scenario ref) [\(9.1.1.3.221\)](#page-231-0) value [\(245\)](#page-231-1) scenario%itb%h\_itb%value (float) [\(9.1.1.1.1\)](#page-175-3) source [\(245\)](#page-231-1) scenario%itb%h\_itb%source (string) [\(9.1.1.1.3\)](#page-175-4) width itb [\(238\)](#page-230-1) scenario%itb%width itb (scenario ref) [\(9.1.1.3.221\)](#page-231-0) value [\(245\)](#page-231-1) scenario%itb%width itb%value (float) [\(9.1.1.1.1\)](#page-175-3) source [\(245\)](#page-231-1) scenario%itb%width\_itb%source (string) [\(9.1.1.1.3\)](#page-175-4) vtor\_itb [\(238\)](#page-230-1) scenario%itb%vtor\_itb (scenario\_ref) [\(9.1.1.3.221\)](#page-231-0) value [\(245\)](#page-231-1) scenario%itb%vtor\_itb%value (float) [\(9.1.1.1.1\)](#page-175-3) source [\(245\)](#page-231-1) scenario%itb%vtor\_itb%source (string) [\(9.1.1.1.3\)](#page-175-4) itb type [\(238\)](#page-230-1) scenario%itb%itb type (scenario int) [\(9.1.1.3.213\)](#page-229-0) value [\(237\)](#page-229-1) scenario%itb%itb\_type%value (integer) [\(9.1.1.1.2\)](#page-175-5)

source [\(237\)](#page-229-1) scenario%itb%itb\_type%source (string) [\(9.1.1.1.3\)](#page-175-4) lim div wall [\(55\)](#page-183-1) scenario%lim div wall (scenario lim div wall) [\(9.1.1.3.215\)](#page-230-2) te lim div [\(239\)](#page-230-3) scenario%lim div wall%te lim div (scenario ref) [\(9.1.1.3.221\)](#page-231-0) value [\(245\)](#page-231-1) scenario%lim\_div\_wall%te\_lim\_div%value (float) [\(9.1.1.1.1\)](#page-175-3) source [\(245\)](#page-231-1) scenario%lim\_div\_wall%te\_lim\_div%source (string) [\(9.1.1.1.3\)](#page-175-4) ti lim div [\(239\)](#page-230-3) scenario%lim div wall%ti lim div (scenario ref) [\(9.1.1.3.221\)](#page-231-0) value [\(245\)](#page-231-1) scenario%lim div wall%ti lim div%value (float) [\(9.1.1.1.1\)](#page-175-3) source [\(245\)](#page-231-1) scenario%lim\_div\_wall%ti\_lim\_div%source (string) [\(9.1.1.1.3\)](#page-175-4) ne lim div [\(239\)](#page-230-3) scenario%lim div wall%ne lim div (scenario ref) [\(9.1.1.3.221\)](#page-231-0) value [\(245\)](#page-231-1) scenario%lim\_div\_wall%ne\_lim\_div%value (float) [\(9.1.1.1.1\)](#page-175-3) source [\(245\)](#page-231-1) scenario%lim.div.wall%ne.lim.div%source (string) [\(9.1.1.1.3\)](#page-175-4) ni lim div [\(239\)](#page-230-3) scenario%lim div wall%ni lim div (scenario ref) [\(9.1.1.3.221\)](#page-231-0) value [\(245\)](#page-231-1) scenario%lim\_div\_wall%ni\_lim\_div%value (float) [\(9.1.1.1.1\)](#page-175-3) source [\(245\)](#page-231-1) scenario%lim\_div\_wall%ni\_lim\_div%source (string) [\(9.1.1.1.3\)](#page-175-4) p peak div [\(239\)](#page-230-3) scenario%lim div wall%p peak div (scenario ref) [\(9.1.1.3.221\)](#page-231-0) value [\(245\)](#page-231-1) scenario%lim\_div\_wall%p\_peak\_div%value (float) [\(9.1.1.1.1\)](#page-175-3) source [\(245\)](#page-231-1) scenario%lim\_div\_wall%p\_peak\_div%source (string) [\(9.1.1.1.3\)](#page-175-4) surf temp [\(239\)](#page-230-3) scenario%lim div wall%surf temp (scenario ref) [\(9.1.1.3.221\)](#page-231-0) value [\(245\)](#page-231-1) scenario%lim\_div\_wall%surf\_temp%value (float) [\(9.1.1.1.1\)](#page-175-3) source [\(245\)](#page-231-1) scenario%lim\_div\_wall%surf\_temp%source (string) [\(9.1.1.1.3\)](#page-175-4) p lim div [\(239\)](#page-230-3) scenario%lim div wall%p lim div (scenario ref) [\(9.1.1.3.221\)](#page-231-0) value [\(245\)](#page-231-1) scenario%lim\_div\_wall%p\_lim\_div%value (float) [\(9.1.1.1.1\)](#page-175-3) source [\(245\)](#page-231-1) scenario%lim\_div\_wall%p\_lim\_div%source (string) [\(9.1.1.1.3\)](#page-175-4) p rad div [\(239\)](#page-230-3) scenario%lim div wall%p rad div (scenario ref) [\(9.1.1.3.221\)](#page-231-0) value [\(245\)](#page-231-1) scenario%lim\_div\_wall%p\_rad\_div%value (float) [\(9.1.1.1.1\)](#page-175-3) source [\(245\)](#page-231-1) scenario%lim\_div\_wall%p\_rad\_div%source (string) [\(9.1.1.1.3\)](#page-175-4) wall temp [\(239\)](#page-230-3) scenario%lim div wall%wall temp (scenario ref) [\(9.1.1.3.221\)](#page-231-0) value [\(245\)](#page-231-1) scenario%lim\_div\_wall%wall\_temp%value (float) [\(9.1.1.1.1\)](#page-175-3) source [\(245\)](#page-231-1) scenario%lim\_div\_wall%wall\_temp%source (string) [\(9.1.1.1.3\)](#page-175-4) wall\_state [\(239\)](#page-230-3) scenario%lim\_div\_wall%wall\_state (scenario\_ref) [\(9.1.1.3.221\)](#page-231-0) value [\(245\)](#page-231-1) scenario%lim\_div\_wall%wall\_state%value (float) [\(9.1.1.1.1\)](#page-175-3) source [\(245\)](#page-231-1) scenario%lim\_div\_wall%wall\_state%source (string) [\(9.1.1.1.3\)](#page-175-4) detach state [\(239\)](#page-230-3) scenario%lim div wall%detach state (scenario ref) [\(9.1.1.3.221\)](#page-231-0) value [\(245\)](#page-231-1) scenario%lim\_div\_wall%detach\_state%value (float) [\(9.1.1.1.1\)](#page-175-3) source [\(245\)](#page-231-1) scenario%lim div wall%detach state%source (string) [\(9.1.1.1.3\)](#page-175-4) pump flux [\(239\)](#page-230-3) scenario%lim div wall%pump flux (vecflt type) [\(9.1.1.2.9\)](#page-175-0) line ave [\(55\)](#page-183-1) scenario%line ave (scenario line ave) [\(9.1.1.3.216\)](#page-230-4) ne line [\(240\)](#page-230-5) scenario%line ave%ne line (scenario ref) [\(9.1.1.3.221\)](#page-231-0) value [\(245\)](#page-231-1) scenario%line\_ave%ne\_line%value (float) [\(9.1.1.1.1\)](#page-175-3) source [\(245\)](#page-231-1) scenario%line\_ave%ne\_line%source (string) [\(9.1.1.1.3\)](#page-175-4) zeff line [\(240\)](#page-230-5) scenario%line ave%zeff line (scenario ref) [\(9.1.1.3.221\)](#page-231-0) value [\(245\)](#page-231-1) scenario%line\_ave%zeff\_line%value (float) [\(9.1.1.1.1\)](#page-175-3) source [\(245\)](#page-231-1) scenario%line\_ave%zeff\_line%source (string) [\(9.1.1.1.3\)](#page-175-4) ne zeff line [\(240\)](#page-230-5) scenario%line ave%ne zeff line (scenario ref) [\(9.1.1.3.221\)](#page-231-0) value [\(245\)](#page-231-1) scenario%line\_ave%ne\_zeff\_line%value (float) [\(9.1.1.1.1\)](#page-175-3) source [\(245\)](#page-231-1) scenario%line\_ave%ne\_zeff\_line%source (string) [\(9.1.1.1.3\)](#page-175-4) dne line dt [\(240\)](#page-230-5) scenario%line ave%dne line dt (scenario ref) [\(9.1.1.3.221\)](#page-231-0) value [\(245\)](#page-231-1) scenario%line ave%dne line dt%value (float) [\(9.1.1.1.1\)](#page-175-3) source [\(245\)](#page-231-1) scenario%line\_ave%dne\_line\_dt%source (string) [\(9.1.1.1.3\)](#page-175-4) neutron [\(55\)](#page-183-1) scenario%neutron (scenario neutron) [\(9.1.1.3.217\)](#page-230-6) ndd tot [\(241\)](#page-230-7) scenario%neutron%ndd tot (scenario ref) [\(9.1.1.3.221\)](#page-231-0) value [\(245\)](#page-231-1) scenario%neutron%ndd\_tot%value (float) [\(9.1.1.1.1\)](#page-175-3) source [\(245\)](#page-231-1) scenario%neutron%ndd\_tot%source (string) [\(9.1.1.1.3\)](#page-175-4) ndd th [\(241\)](#page-230-7) scenario%neutron%ndd th (scenario ref) [\(9.1.1.3.221\)](#page-231-0) value [\(245\)](#page-231-1) scenario%neutron%ndd th%value (float) [\(9.1.1.1.1\)](#page-175-3) source [\(245\)](#page-231-1) scenario%neutron%ndd\_th%source (string) [\(9.1.1.1.3\)](#page-175-4) ndd nbi th [\(241\)](#page-230-7) scenario%neutron%ndd nbi th (scenario ref) [\(9.1.1.3.221\)](#page-231-0) value [\(245\)](#page-231-1) scenario%neutron%ndd\_nbi\_th%value (float) [\(9.1.1.1.1\)](#page-175-3) source [\(245\)](#page-231-1) scenario%neutron%ndd\_nbi\_th%source (string) [\(9.1.1.1.3\)](#page-175-4) ndd nbi nbi [\(241\)](#page-230-7) scenario%neutron%ndd nbi nbi (scenario ref) [\(9.1.1.3.221\)](#page-231-0) value [\(245\)](#page-231-1) scenario%neutron%ndd\_nbi\_nbi%value (float) [\(9.1.1.1.1\)](#page-175-3)

source [\(245\)](#page-231-1) scenario%neutron%ndd nbi nbi%source (string) [\(9.1.1.1.3\)](#page-175-4) ndt tot [\(241\)](#page-230-7) scenario%neutron%ndt tot (scenario ref) [\(9.1.1.3.221\)](#page-231-0) value [\(245\)](#page-231-1) scenario%neutron%ndt\_tot%value (float) [\(9.1.1.1.1\)](#page-175-3) source [\(245\)](#page-231-1) scenario%neutron%ndt\_tot%source (string) [\(9.1.1.1.3\)](#page-175-4) ndt\_th [\(241\)](#page-230-7) scenario%neutron%ndt\_th (scenario\_ref) [\(9.1.1.3.221\)](#page-231-0) value [\(245\)](#page-231-1) scenario%neutron%ndt\_th%value (float) [\(9.1.1.1.1\)](#page-175-3) source [\(245\)](#page-231-1) scenario%neutron%ndt\_th%source (string) [\(9.1.1.1.3\)](#page-175-4) ninety five [\(55\)](#page-183-1) scenario%ninety five (scenario ninety five) [\(9.1.1.3.218\)](#page-231-2) q 95 [\(242\)](#page-231-3) scenario%ninety five%q 95 (scenario ref) [\(9.1.1.3.221\)](#page-231-0) value [\(245\)](#page-231-1) scenario%ninety\_five%q\_95%value (float) [\(9.1.1.1.1\)](#page-175-3) source [\(245\)](#page-231-1) scenario%ninety\_five%q\_95%source (string) [\(9.1.1.1.3\)](#page-175-4) elong 95 [\(242\)](#page-231-3) scenario%ninety five%elong 95 (scenario ref) [\(9.1.1.3.221\)](#page-231-0) value [\(245\)](#page-231-1) scenario%ninety\_five%elong\_95%value (float) [\(9.1.1.1.1\)](#page-175-3) source [\(245\)](#page-231-1) scenario%ninety\_five%elong\_95%source (string) [\(9.1.1.1.3\)](#page-175-4) tria 95 [\(242\)](#page-231-3) scenario%ninety five%tria 95 (scenario ref) [\(9.1.1.3.221\)](#page-231-0) value [\(245\)](#page-231-1) scenario%ninety\_five%tria\_95%value (float) [\(9.1.1.1.1\)](#page-175-3) source [\(245\)](#page-231-1) scenario%ninety\_five%tria\_95%source (string) [\(9.1.1.1.3\)](#page-175-4) tria up 95 [\(242\)](#page-231-3) scenario%ninety five%tria up 95 (scenario ref) [\(9.1.1.3.221\)](#page-231-0) value [\(245\)](#page-231-1) scenario%ninety\_five%tria\_up\_95%value (float) [\(9.1.1.1.1\)](#page-175-3) source [\(245\)](#page-231-1) scenario%ninety\_five%tria\_up\_95%source (string) [\(9.1.1.1.3\)](#page-175-4) tria lo 95 [\(242\)](#page-231-3) scenario%ninety five%tria lo 95 (scenario ref) [\(9.1.1.3.221\)](#page-231-0) value [\(245\)](#page-231-1) scenario%ninety\_five%tria\_lo\_95%value (float) [\(9.1.1.1.1\)](#page-175-3) source [\(245\)](#page-231-1) scenario%ninety\_five%tria\_lo\_95%source (string) [\(9.1.1.1.3\)](#page-175-4) te 95 [\(242\)](#page-231-3) scenario%ninety five%te 95 (scenario ref) [\(9.1.1.3.221\)](#page-231-0) value [\(245\)](#page-231-1) scenario%ninety\_five%te\_95%value (float) [\(9.1.1.1.1\)](#page-175-3) source [\(245\)](#page-231-1) scenario%ninety\_five%te\_95%source (string) [\(9.1.1.1.3\)](#page-175-4) ti 95 [\(242\)](#page-231-3) scenario%ninety five%ti 95 (scenario ref) [\(9.1.1.3.221\)](#page-231-0) value [\(245\)](#page-231-1) scenario%ninety\_five%ti\_95%value (float) [\(9.1.1.1.1\)](#page-175-3) source [\(245\)](#page-231-1) scenario%ninety\_five%ti\_95%source (string) [\(9.1.1.1.3\)](#page-175-4) ne 95 [\(242\)](#page-231-3) scenario%ninety\_five%ne 95 (scenario ref) [\(9.1.1.3.221\)](#page-231-0) value [\(245\)](#page-231-1) scenario%ninety\_five%ne\_95%value (float) [\(9.1.1.1.1\)](#page-175-3) source [\(245\)](#page-231-1) scenario%ninety\_five%ne\_95%source (string) [\(9.1.1.1.3\)](#page-175-4) ni 95 [\(242\)](#page-231-3) scenario%ninety five%ni 95 (scenario ref) [\(9.1.1.3.221\)](#page-231-0) value [\(245\)](#page-231-1) scenario%ninety\_five%ni\_95%value (float) [\(9.1.1.1.1\)](#page-175-3) source [\(245\)](#page-231-1) scenario%ninety\_five%ni\_95%source (string) [\(9.1.1.1.3\)](#page-175-4) phi 95 [\(242\)](#page-231-3) scenario%ninety five%phi 95 (scenario ref) [\(9.1.1.3.221\)](#page-231-0) value [\(245\)](#page-231-1) scenario%ninety\_five%phi\_95%value (float) [\(9.1.1.1.1\)](#page-175-3) source [\(245\)](#page-231-1) scenario%ninety\_five%phi\_95%source (string) [\(9.1.1.1.3\)](#page-175-4) rho 95 [\(242\)](#page-231-3) scenario%ninety five%rho 95 (scenario ref) [\(9.1.1.3.221\)](#page-231-0) value [\(245\)](#page-231-1) scenario%ninety\_five%rho\_95%value (float) [\(9.1.1.1.1\)](#page-175-3) source [\(245\)](#page-231-1) scenario%ninety\_five%rho\_95%source (string) [\(9.1.1.1.3\)](#page-175-4) vtor 95 [\(242\)](#page-231-3) scenario%ninety five%vtor 95 (scenario ref) [\(9.1.1.3.221\)](#page-231-0) value [\(245\)](#page-231-1) scenario%ninety\_five%vtor\_95%value (float) [\(9.1.1.1.1\)](#page-175-3) source [\(245\)](#page-231-1) scenario%ninety\_five%vtor\_95%source (string) [\(9.1.1.1.3\)](#page-175-4) pedestal [\(55\)](#page-183-1) scenario%pedestal (scenario pedestal) [\(9.1.1.3.219\)](#page-231-4) te ped [\(243\)](#page-231-5) scenario%pedestal%te ped (scenario ref) [\(9.1.1.3.221\)](#page-231-0) value [\(245\)](#page-231-1) scenario%pedestal%te\_ped%value (float) [\(9.1.1.1.1\)](#page-175-3) source [\(245\)](#page-231-1) scenario%pedestal%te\_ped%source (string) [\(9.1.1.1.3\)](#page-175-4) ti ped [\(243\)](#page-231-5) scenario%pedestal%ti ped (scenario ref) [\(9.1.1.3.221\)](#page-231-0) value [\(245\)](#page-231-1) scenario%pedestal%ti\_ped%value (float) [\(9.1.1.1.1\)](#page-175-3) source [\(245\)](#page-231-1) scenario%pedestal%ti\_ped%source (string) [\(9.1.1.1.3\)](#page-175-4) ne ped [\(243\)](#page-231-5) scenario%pedestal%ne ped (scenario ref) [\(9.1.1.3.221\)](#page-231-0) value [\(245\)](#page-231-1) scenario%pedestal%ne\_ped%value (float) [\(9.1.1.1.1\)](#page-175-3) source [\(245\)](#page-231-1) scenario%pedestal%ne\_ped%source (string) [\(9.1.1.1.3\)](#page-175-4) ni ped [\(243\)](#page-231-5) scenario%pedestal%ni ped (scenario ref) [\(9.1.1.3.221\)](#page-231-0) value [\(245\)](#page-231-1) scenario%pedestal%ni\_ped%value (float) [\(9.1.1.1.1\)](#page-175-3) source [\(245\)](#page-231-1) scenario%pedestal%ni\_ped%source (string) [\(9.1.1.1.3\)](#page-175-4) psi ped [\(243\)](#page-231-5) scenario%pedestal%psi ped (scenario ref) [\(9.1.1.3.221\)](#page-231-0) value [\(245\)](#page-231-1) scenario%pedestal%psi\_ped%value (float) [\(9.1.1.1.1\)](#page-175-3) source [\(245\)](#page-231-1) scenario%pedestal%psi ped%source (string) [\(9.1.1.1.3\)](#page-175-4) phi ped [\(243\)](#page-231-5) scenario%pedestal%phi ped (scenario ref) [\(9.1.1.3.221\)](#page-231-0)

value [\(245\)](#page-231-1) scenario%pedestal%phi\_ped%value (float) [\(9.1.1.1.1\)](#page-175-3) source [\(245\)](#page-231-1) scenario%pedestal%phi\_ped%source (string) [\(9.1.1.1.3\)](#page-175-4) rho ped [\(243\)](#page-231-5) scenario%pedestal%rho ped (scenario ref) [\(9.1.1.3.221\)](#page-231-0) value [\(245\)](#page-231-1) scenario%pedestal%rho\_ped%value (float) [\(9.1.1.1.1\)](#page-175-3) source [\(245\)](#page-231-1) scenario%pedestal%rho ped%source (string) [\(9.1.1.1.3\)](#page-175-4) q ped [\(243\)](#page-231-5) scenario%pedestal%q ped (scenario ref) [\(9.1.1.3.221\)](#page-231-0) value [\(245\)](#page-231-1) scenario%pedestal%q\_ped%value (float) [\(9.1.1.1.1\)](#page-175-3) source [\(245\)](#page-231-1) scenario%pedestal%q\_ped%source (string) [\(9.1.1.1.3\)](#page-175-4) pressure ped [\(243\)](#page-231-5) scenario%pedestal%pressure ped (scenario ref) [\(9.1.1.3.221\)](#page-231-0) value [\(245\)](#page-231-1) scenario%pedestal%pressure\_ped%value (float) [\(9.1.1.1.1\)](#page-175-3) source [\(245\)](#page-231-1) scenario%pedestal%pressure\_ped%source (string) [\(9.1.1.1.3\)](#page-175-4) vtor ped [\(243\)](#page-231-5) scenario%pedestal%vtor ped (scenario ref) [\(9.1.1.3.221\)](#page-231-0) value [\(245\)](#page-231-1) scenario%pedestal%vtor\_ped%value (float) [\(9.1.1.1.1\)](#page-175-3) source [\(245\)](#page-231-1) scenario%pedestal%vtor\_ped%source (string) [\(9.1.1.1.3\)](#page-175-4) references [\(55\)](#page-183-1) scenario%references (scenario references) [\(9.1.1.3.222\)](#page-233-0) plh [\(246\)](#page-233-1) scenario%references%plh (scenario ref) [\(9.1.1.3.221\)](#page-231-0) value [\(245\)](#page-231-1) scenario%references%plh%value (float) [\(9.1.1.1.1\)](#page-175-3) source [\(245\)](#page-231-1) scenario%references%plh%source (string) [\(9.1.1.1.3\)](#page-175-4) picrh [\(246\)](#page-233-1) scenario%references%picrh (scenario ref) [\(9.1.1.3.221\)](#page-231-0) value [\(245\)](#page-231-1) scenario%references%picrh%value (float) [\(9.1.1.1.1\)](#page-175-3) source [\(245\)](#page-231-1) scenario%references%picrh%source (string) [\(9.1.1.1.3\)](#page-175-4) pecrh [\(246\)](#page-233-1) scenario%references%pecrh (scenario ref) [\(9.1.1.3.221\)](#page-231-0) value [\(245\)](#page-231-1) scenario%references%pecrh%value (float) [\(9.1.1.1.1\)](#page-175-3) source [\(245\)](#page-231-1) scenario%references%pecrh%source (string) [\(9.1.1.1.3\)](#page-175-4) pnbi [\(246\)](#page-233-1) scenario%references%pnbi (scenario ref) [\(9.1.1.3.221\)](#page-231-0) value [\(245\)](#page-231-1) scenario%references%pnbi%value (float) [\(9.1.1.1.1\)](#page-175-3) source [\(245\)](#page-231-1) scenario%references%pnbi%source (string) [\(9.1.1.1.3\)](#page-175-4) ip [\(246\)](#page-233-1) scenario%references%ip (scenario ref) [\(9.1.1.3.221\)](#page-231-0) value [\(245\)](#page-231-1) scenario%references%ip%value (float) [\(9.1.1.1.1\)](#page-175-3) source [\(245\)](#page-231-1) scenario%references%ip%source (string) [\(9.1.1.1.3\)](#page-175-4) bvac\_r [\(246\)](#page-233-1) scenario%references%bvac\_r (scenario\_ref) [\(9.1.1.3.221\)](#page-231-0) value [\(245\)](#page-231-1) scenario%references%bvac r%value (float) [\(9.1.1.1.1\)](#page-175-3) source [\(245\)](#page-231-1) scenario%references%bvac\_r%source (string) [\(9.1.1.1.3\)](#page-175-4) zeffl [\(246\)](#page-233-1) scenario%references%zeffl (scenario ref) [\(9.1.1.3.221\)](#page-231-0) value [\(245\)](#page-231-1) scenario%references%zeffl%value (float) [\(9.1.1.1.1\)](#page-175-3) source [\(245\)](#page-231-1) scenario%references%zeffl%source (string) [\(9.1.1.1.3\)](#page-175-4) nbar [\(246\)](#page-233-1) scenario%references%nbar (scenario ref) [\(9.1.1.3.221\)](#page-231-0) value [\(245\)](#page-231-1) scenario%references%nbar%value (float) [\(9.1.1.1.1\)](#page-175-3) source [\(245\)](#page-231-1) scenario%references%nbar%source (string) [\(9.1.1.1.3\)](#page-175-4) xecrh [\(246\)](#page-233-1) scenario%references%xecrh (scenario ref) [\(9.1.1.3.221\)](#page-231-0) value [\(245\)](#page-231-1) scenario%references%xecrh%value (float) [\(9.1.1.1.1\)](#page-175-3) source [\(245\)](#page-231-1) scenario%references%xecrh%source (string) [\(9.1.1.1.3\)](#page-175-4) pol flux [\(246\)](#page-233-1) scenario%references%pol flux (scenario ref) [\(9.1.1.3.221\)](#page-231-0) value [\(245\)](#page-231-1) scenario%references%pol\_flux%value (float) [\(9.1.1.1.1\)](#page-175-3) source [\(245\)](#page-231-1) scenario%references%pol\_flux%source (string) [\(9.1.1.1.3\)](#page-175-4) enhancement [\(246\)](#page-233-1) scenario%references%enhancement (scenario ref) [\(9.1.1.3.221\)](#page-231-0) value [\(245\)](#page-231-1) scenario%references%enhancement%value (float) [\(9.1.1.1.1\)](#page-175-3) source [\(245\)](#page-231-1) scenario%references%enhancement%source (string) [\(9.1.1.1.3\)](#page-175-4) isotopic [\(246\)](#page-233-1) scenario%references%isotopic (scenario ref) [\(9.1.1.3.221\)](#page-231-0) value [\(245\)](#page-231-1) scenario%references%isotopic%value (float) [\(9.1.1.1.1\)](#page-175-3) source [\(245\)](#page-231-1) scenario%references%isotopic%source (string) [\(9.1.1.1.3\)](#page-175-4) nbi td ratio [\(246\)](#page-233-1) scenario%references%nbi td ratio (scenario ref) [\(9.1.1.3.221\)](#page-231-0) value [\(245\)](#page-231-1) scenario%references%nbi\_td\_ratio%value (float) [\(9.1.1.1.1\)](#page-175-3) source [\(245\)](#page-231-1) scenario%references%nbi\_td\_ratio%source (string) [\(9.1.1.1.3\)](#page-175-4) reactor [\(55\)](#page-183-1) scenario%reactor (scenario reactor) [\(9.1.1.3.220\)](#page-231-6) pnetwork [\(244\)](#page-231-7) scenario%reactor%pnetwork (float) [\(9.1.1.1.1\)](#page-175-3) sol [\(55\)](#page-183-1) scenario%sol (scenario sol) [\(9.1.1.3.223\)](#page-233-2) l te sol [\(247\)](#page-233-3) scenario%sol%l te sol (scenario ref) [\(9.1.1.3.221\)](#page-231-0) value [\(245\)](#page-231-1) scenario%sol%l\_te\_sol%value (float) [\(9.1.1.1.1\)](#page-175-3) source [\(245\)](#page-231-1) scenario%sol%l\_te\_sol%source (string) [\(9.1.1.1.3\)](#page-175-4) l ti sol [\(247\)](#page-233-3) scenario%sol%l ti sol (scenario ref) [\(9.1.1.3.221\)](#page-231-0)

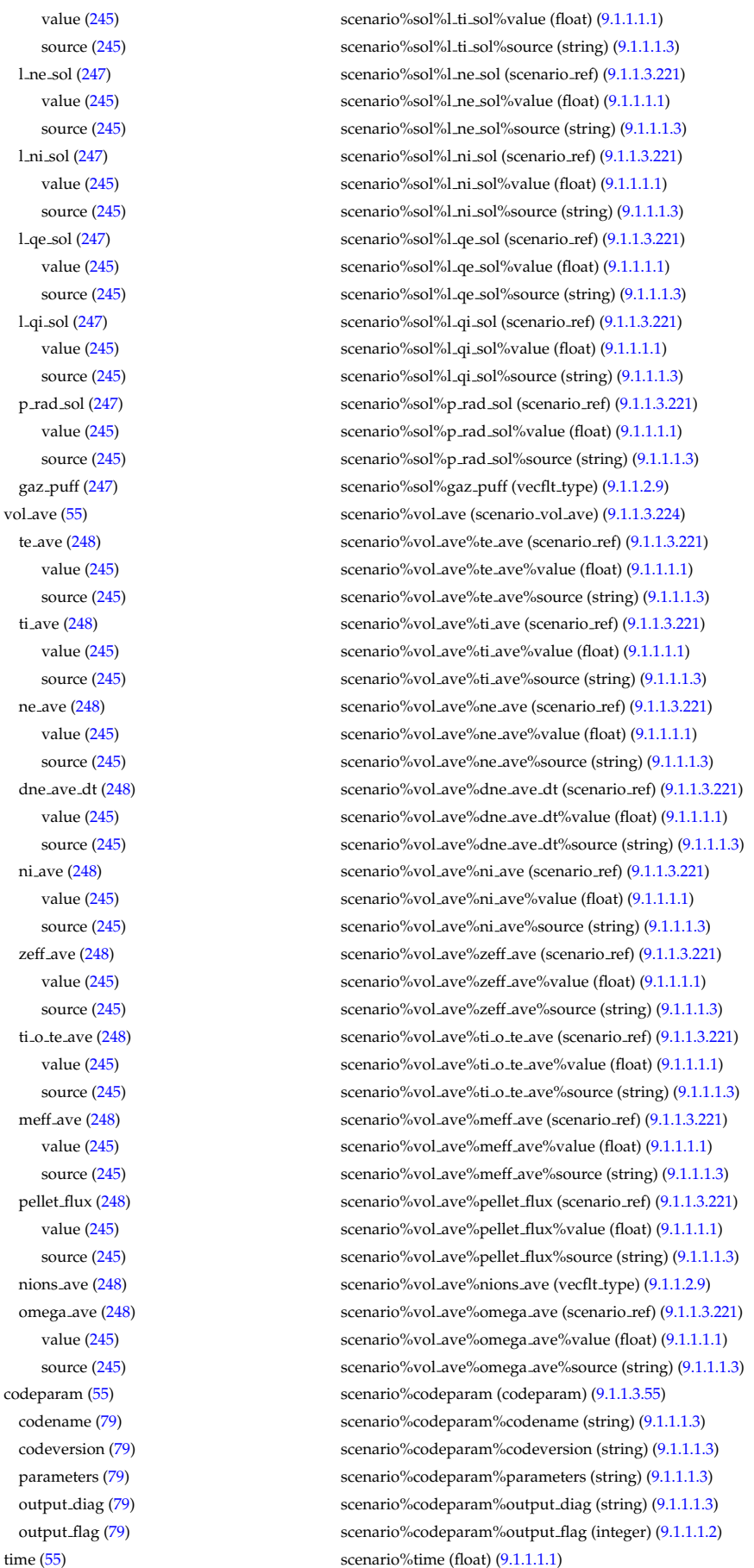

value  $(245)$ source [\(245\)](#page-231-1)  $l<sub>ne</sub>sol$  [\(247\)](#page-233-3) value  $(245)$ source [\(245\)](#page-231-1)  $l\_ni\_sol$  [\(247\)](#page-233-3) value  $(245)$ source [\(245\)](#page-231-1)  $l$ -qe sol  $(247)$ value  $(245)$ source [\(245\)](#page-231-1)  $l$ -qi-sol [\(247\)](#page-233-3) value  $(245)$ source [\(245\)](#page-231-1)  $p\_rad\_sol$  [\(247\)](#page-233-3) value  $(245)$ source [\(245\)](#page-231-1) gaz<sub>-Puff</sub> [\(247\)](#page-233-3) vol ave  $(55)$ te ave  $(248)$ value [\(245\)](#page-231-1) source [\(245\)](#page-231-1) ti\_ave  $(248)$ value  $(245)$ source [\(245\)](#page-231-1) ne ave  $(248)$ value  $(245)$ source [\(245\)](#page-231-1) dne ave dt [\(248\)](#page-233-5) value  $(245)$ source [\(245\)](#page-231-1) ni\_ave  $(248)$ value [\(245\)](#page-231-1) source [\(245\)](#page-231-1) zeff ave  $(248)$ value  $(245)$ source [\(245\)](#page-231-1) ti o te ave  $(248)$ value  $(245)$ source [\(245\)](#page-231-1) meff ave [\(248\)](#page-233-5) value  $(245)$ source [\(245\)](#page-231-1) pellet flux [\(248\)](#page-233-5) value  $(245)$ source [\(245\)](#page-231-1) nions ave  $(248)$ omega\_ave [\(248\)](#page-233-5) value  $(245)$ source [\(245\)](#page-231-1) codeparam [\(55\)](#page-183-1) codename [\(79\)](#page-190-2) codeversion [\(79\)](#page-190-2) parameters [\(79\)](#page-190-2) output diag [\(79\)](#page-190-2)

## **9.1.2.1.30 summary**

output flag [\(79\)](#page-190-2)

datainfo [\(56\)](#page-184-0) summary%datainfo (datainfo) [\(9.1.1.3.73\)](#page-194-0)

dataprovider [\(97\)](#page-194-1) summary%datainfo%dataprovider (string) [\(9.1.1.1.3\)](#page-175-4) putdate [\(97\)](#page-194-1) summary%datainfo%putdate (string) [\(9.1.1.1.3\)](#page-175-4) source [\(97\)](#page-194-1) summary%datainfo%source (string) [\(9.1.1.1.3\)](#page-175-4) comment [\(97\)](#page-194-1) summary%datainfo%comment (string) [\(9.1.1.1.3\)](#page-175-4) isref [\(97\)](#page-194-1) summary%datainfo%isref (integer) [\(9.1.1.1.2\)](#page-175-5) whatref [\(97\)](#page-194-1) summary%datainfo%whatref (whatref) [\(9.1.1.3.275\)](#page-246-0) user [\(299\)](#page-246-1) summary%datainfo%whatref%user (string) [\(9.1.1.1.3\)](#page-175-4) machine [\(299\)](#page-246-1) summary%datainfo%whatref%machine (string) [\(9.1.1.1.3\)](#page-175-4) shot [\(299\)](#page-246-1) summary%datainfo%whatref%shot (integer) [\(9.1.1.1.2\)](#page-175-5) run [\(299\)](#page-246-1) summary%datainfo%whatref%run (integer) [\(9.1.1.1.2\)](#page-175-5) occurrence [\(299\)](#page-246-1) summary%datainfo%whatref%occurrence (integer) [\(9.1.1.1.2\)](#page-175-5) putinfo [\(97\)](#page-194-1) summary%datainfo%putinfo (putinfo) [\(9.1.1.3.167\)](#page-218-0) putmethod [\(191\)](#page-218-1) summary%datainfo%putinfo%putmethod (string) [\(9.1.1.1.3\)](#page-175-4) putaccess [\(191\)](#page-218-1) summary%datainfo%putinfo%putaccess (string) [\(9.1.1.1.3\)](#page-175-4) putlocation [\(191\)](#page-218-1) summary%datainfo%putinfo%putlocation (string) [\(9.1.1.1.3\)](#page-175-4) rights [\(191\)](#page-218-1) summary%datainfo%putinfo%rights (string) [\(9.1.1.1.3\)](#page-175-4) ip [\(56\)](#page-184-0) summary%ip (reduced) [\(9.1.1.3.170\)](#page-219-0) value [\(194\)](#page-219-1) summary%ip%value (float) [\(9.1.1.1.1\)](#page-175-3) source [\(194\)](#page-219-1) summary%ip%source (string) [\(9.1.1.1.3\)](#page-175-4) time  $(194)$  summary%ip%time (float)  $(9.1.1.1.1)$ bvac\_r [\(56\)](#page-184-0) summary%bvac\_r (reduced) [\(9.1.1.3.170\)](#page-219-0) value [\(194\)](#page-219-1) summary%bvac\_r%value (float) [\(9.1.1.1.1\)](#page-175-3) source [\(194\)](#page-219-1) summary%bvac\_r%source (string) [\(9.1.1.1.3\)](#page-175-4) time [\(194\)](#page-219-1) summary%bvac\_r%time (float) [\(9.1.1.1.1\)](#page-175-3) geom axis r [\(56\)](#page-184-0) summary%geom axis r (reduced) [\(9.1.1.3.170\)](#page-219-0) value [\(194\)](#page-219-1) summary%geom\_axis\_r%value (float) [\(9.1.1.1.1\)](#page-175-3) source [\(194\)](#page-219-1) summary%geom\_axis\_r%source (string) [\(9.1.1.1.3\)](#page-175-4) time [\(194\)](#page-219-1) summary%geom\_axis\_r%time (float) [\(9.1.1.1.1\)](#page-175-3) a minor [\(56\)](#page-184-0) summary%a minor (reduced) [\(9.1.1.3.170\)](#page-219-0) value [\(194\)](#page-219-1) summary%a\_minor%value (float) [\(9.1.1.1.1\)](#page-175-3) source [\(194\)](#page-219-1) summary%a\_minor%source (string) [\(9.1.1.1.3\)](#page-175-4) time [\(194\)](#page-219-1) summary%a\_minor%time (float) [\(9.1.1.1.1\)](#page-175-3) elongation [\(56\)](#page-184-0) summary%elongation (reduced) [\(9.1.1.3.170\)](#page-219-0) value [\(194\)](#page-219-1) summary%elongation%value (float) [\(9.1.1.1.1\)](#page-175-3) source [\(194\)](#page-219-1) summary%elongation%source (string) [\(9.1.1.1.3\)](#page-175-4) time [\(194\)](#page-219-1) summary%elongation%time (float) [\(9.1.1.1.1\)](#page-175-3) tria lower [\(56\)](#page-184-0) summary%tria lower (reduced) [\(9.1.1.3.170\)](#page-219-0) value [\(194\)](#page-219-1) summary%tria\_lower%value (float) [\(9.1.1.1.1\)](#page-175-3) source [\(194\)](#page-219-1) summary%tria lower%source (string) [\(9.1.1.1.3\)](#page-175-4) time [\(194\)](#page-219-1) summary%tria\_lower%time (float) [\(9.1.1.1.1\)](#page-175-3) tria upper [\(56\)](#page-184-0) summary%tria upper (reduced) [\(9.1.1.3.170\)](#page-219-0) value [\(194\)](#page-219-1) summary%tria\_upper%value (float) [\(9.1.1.1.1\)](#page-175-3) source [\(194\)](#page-219-1) summary%tria\_upper%source (string) [\(9.1.1.1.3\)](#page-175-4) time [\(194\)](#page-219-1) summary%tria\_upper%time (float) [\(9.1.1.1.1\)](#page-175-3) tev  $(56)$  summary%tev (reduced)  $(9.1.1.3.170)$ value [\(194\)](#page-219-1) summary%tev%value (float) [\(9.1.1.1.1\)](#page-175-3) source [\(194\)](#page-219-1) summary%tev%source (string) [\(9.1.1.1.3\)](#page-175-4) time [\(194\)](#page-219-1) summary%tev%time (float) [\(9.1.1.1.1\)](#page-175-3) tiv [\(56\)](#page-184-0) summary%tiv (reduced) [\(9.1.1.3.170\)](#page-219-0) value [\(194\)](#page-219-1) summary%tiv%value (float) [\(9.1.1.1.1\)](#page-175-3) source [\(194\)](#page-219-1) summary%tiv%source (string) [\(9.1.1.1.3\)](#page-175-4) time [\(194\)](#page-219-1) summary%tiv%time (float) [\(9.1.1.1.1\)](#page-175-3) nev [\(56\)](#page-184-0) summary%nev (reduced) [\(9.1.1.3.170\)](#page-219-0) value [\(194\)](#page-219-1) summary%nev%value (float) [\(9.1.1.1.1\)](#page-175-3) source [\(194\)](#page-219-1) summary%nev%source (string) [\(9.1.1.1.3\)](#page-175-4) time [\(194\)](#page-219-1) summary%nev%time (float) [\(9.1.1.1.1\)](#page-175-3) zeffv [\(56\)](#page-184-0) summary%zeffv (reduced) [\(9.1.1.3.170\)](#page-219-0) value [\(194\)](#page-219-1) summary%zeffv%value (float) [\(9.1.1.1.1\)](#page-175-3) source [\(194\)](#page-219-1) summary%zeffv%source (string) [\(9.1.1.1.3\)](#page-175-4) time [\(194\)](#page-219-1) summary%zeffv%time (float) [\(9.1.1.1.1\)](#page-175-3) beta pol [\(56\)](#page-184-0) summary%beta pol (reduced) [\(9.1.1.3.170\)](#page-219-0)

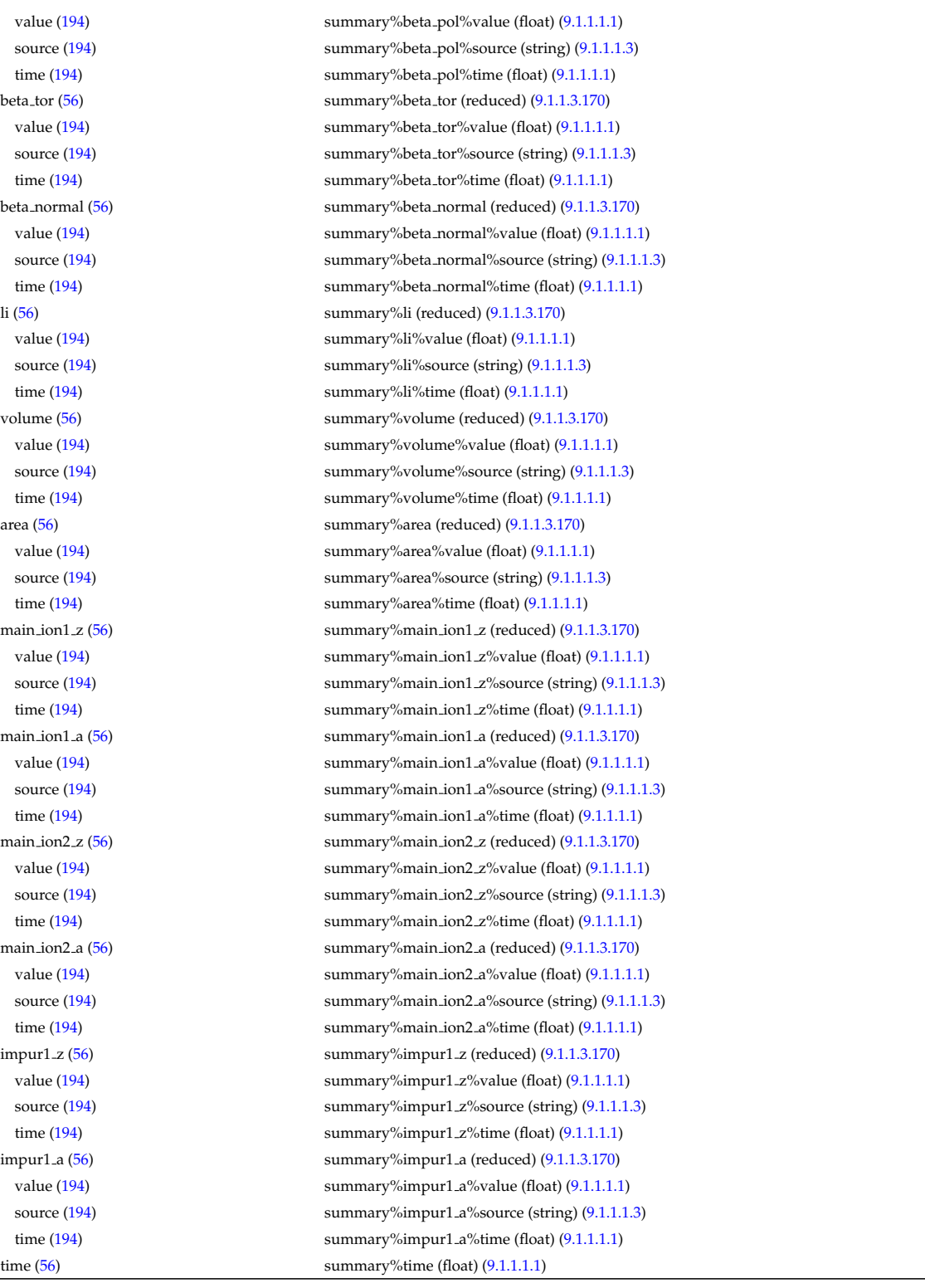

# **9.1.2.1.31 topinfo**

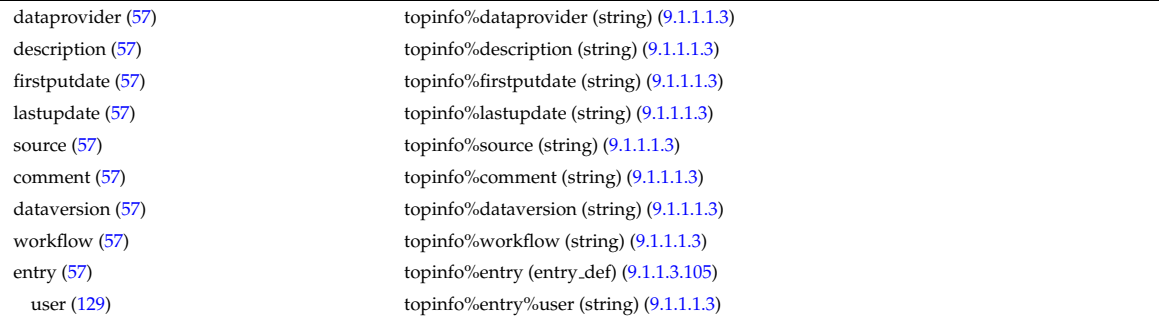

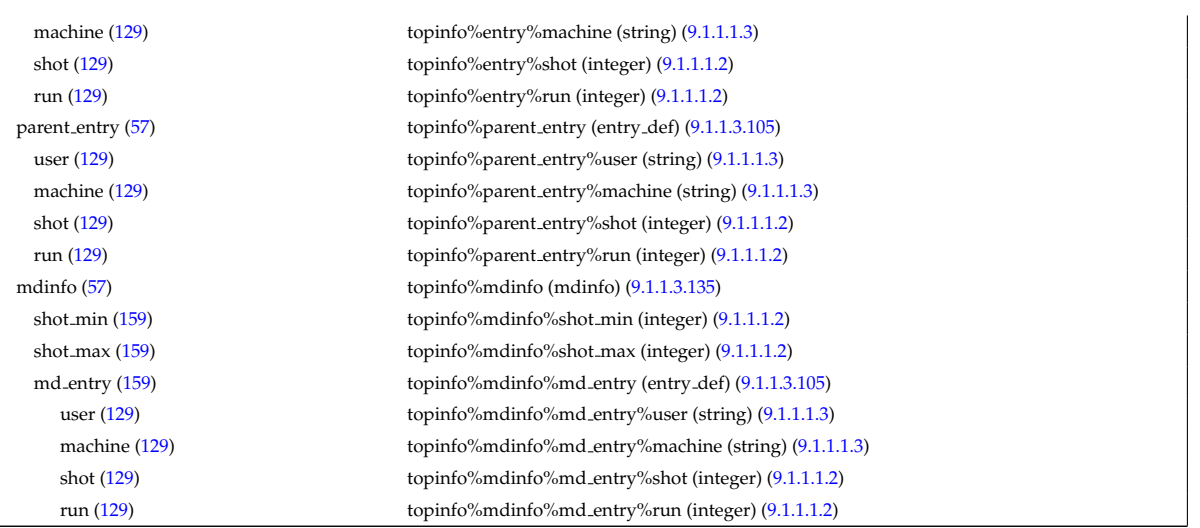

## **9.1.2.1.32 toroidfield**

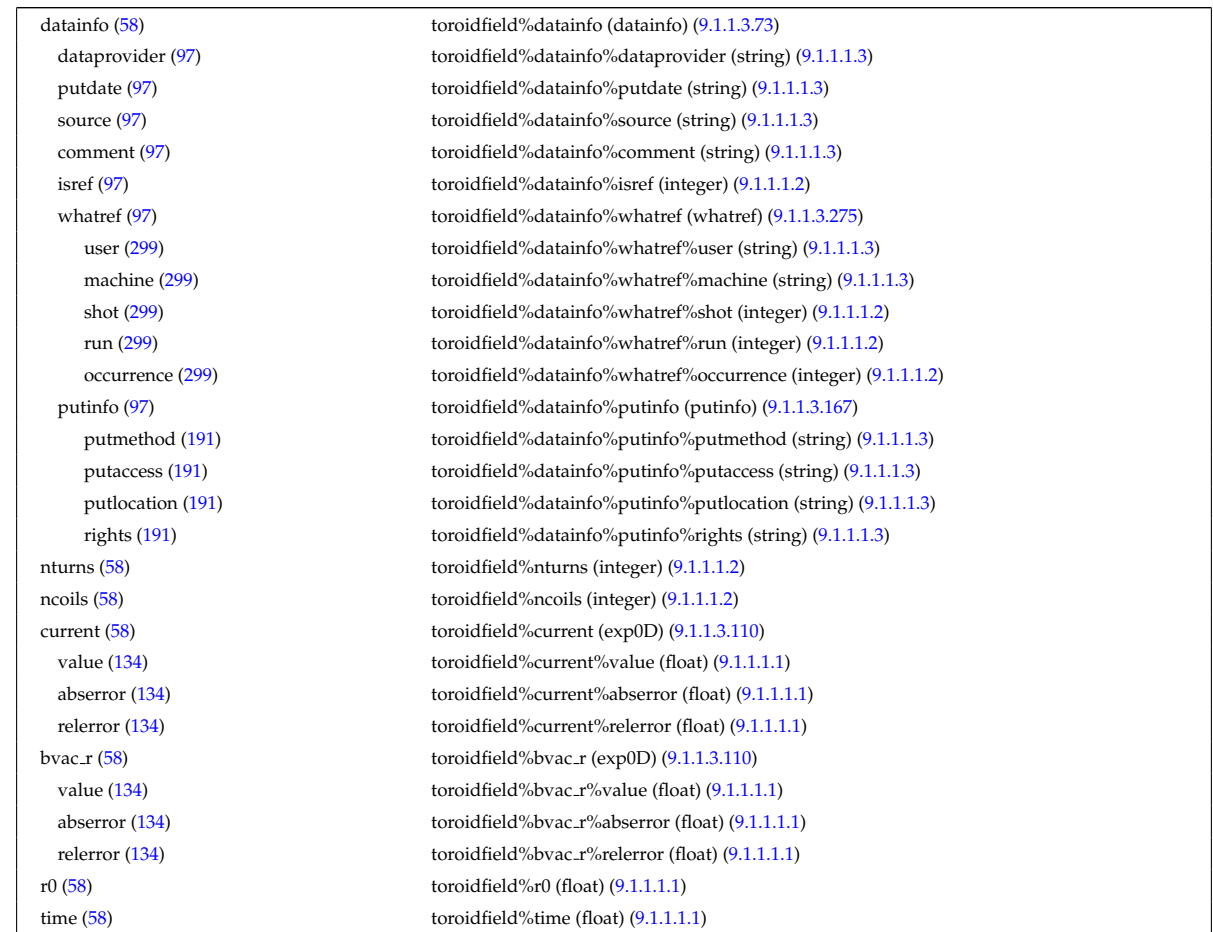

## **9.1.2.1.33 tsdiag**

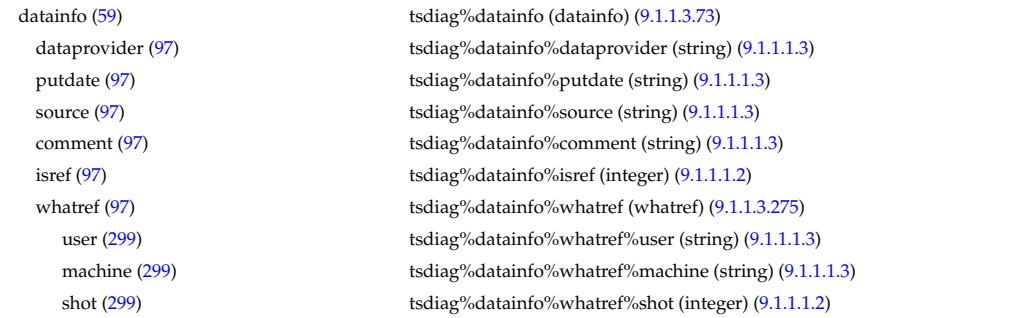

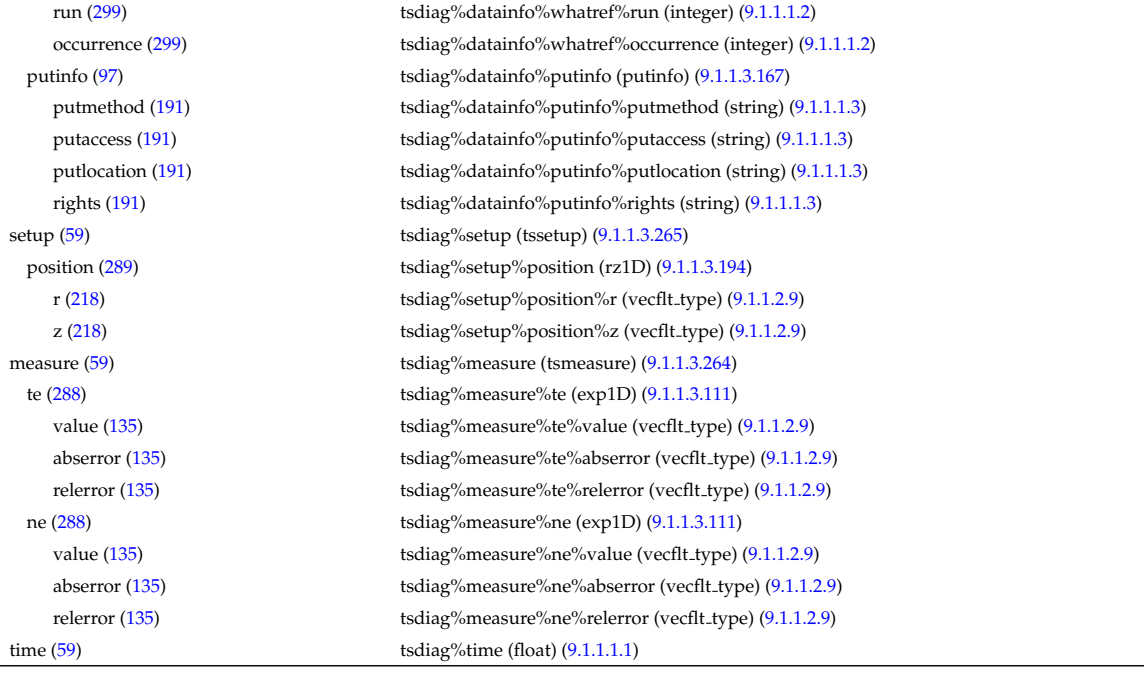

## **9.1.2.1.34 vessel**

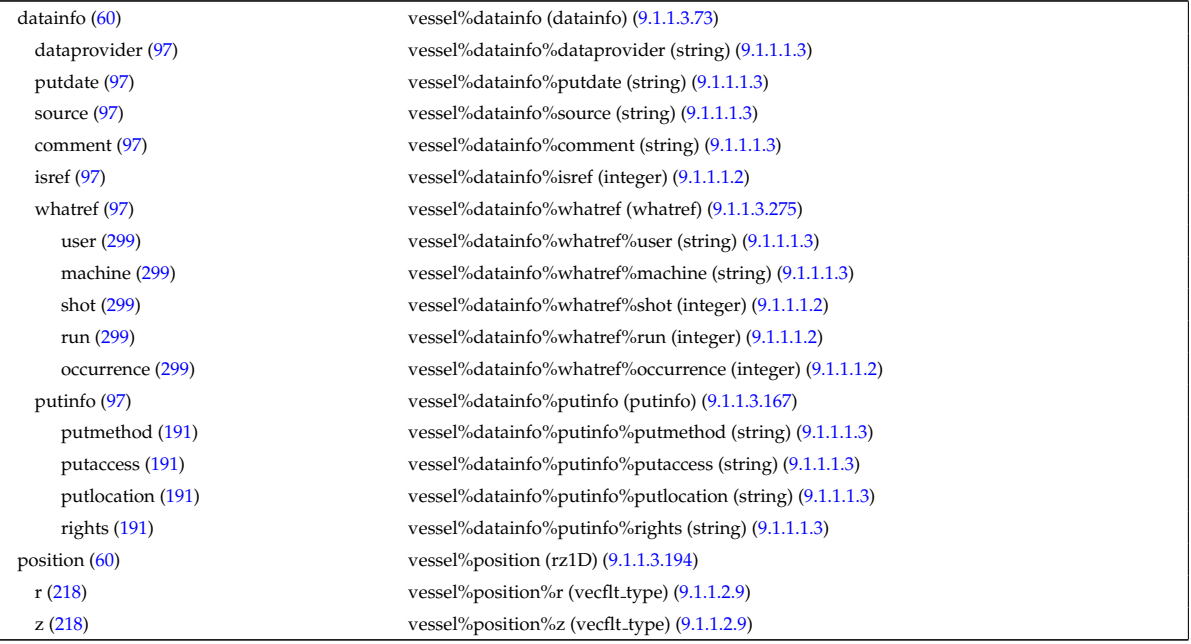

### **9.1.2.1.35 waves**

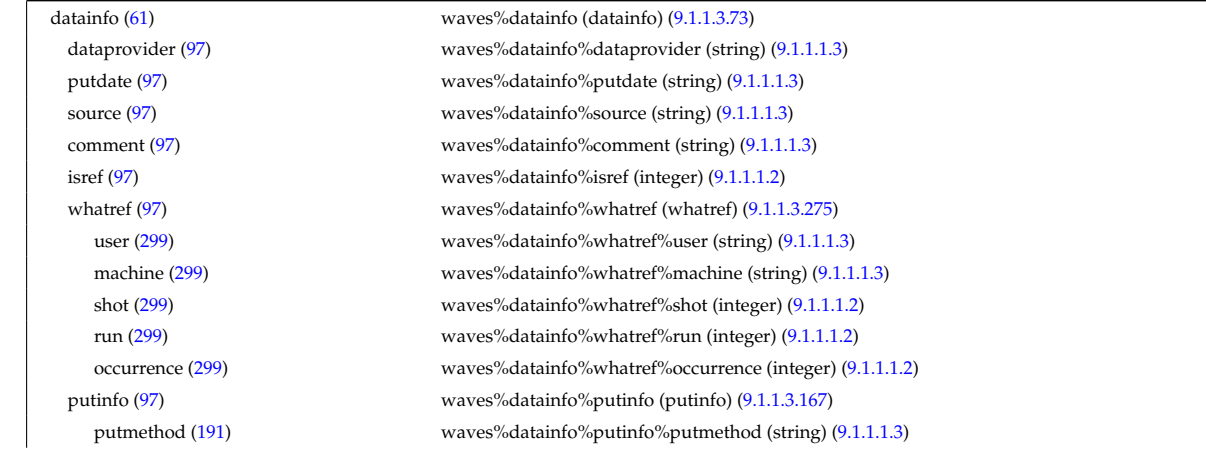

putaccess [\(191\)](#page-218-1) waves%datainfo%putinfo%putaccess (string) [\(9.1.1.1.3\)](#page-175-4) putlocation [\(191\)](#page-218-1) waves%datainfo%putinfo%putlocation (string) [\(9.1.1.1.3\)](#page-175-4) rights [\(191\)](#page-218-1) waves%datainfo%putinfo%rights (string) [\(9.1.1.1.3\)](#page-175-4) composition [\(61\)](#page-185-4) waves%composition (composition) [\(9.1.1.3.57\)](#page-190-3) amn [\(81\)](#page-190-0) waves%composition%amn (vecflt\_type) [\(9.1.1.2.9\)](#page-175-0) zn [\(81\)](#page-190-0) waves%composition%zn (vecflt\_type) [\(9.1.1.2.9\)](#page-175-0) zion [\(81\)](#page-190-0) waves%composition%zion (vecflt type) [\(9.1.1.2.9\)](#page-175-0) imp flag [\(81\)](#page-190-0) waves%composition%imp flag (vecint type) [\(9.1.1.2.10\)](#page-175-1) global param [\(61\)](#page-185-4) waves%global param (waves global param) [\(9.1.1.3.269\)](#page-243-2) frequency [\(293\)](#page-243-3) waves%global param%frequency (vecflt type) [\(9.1.1.2.9\)](#page-175-0) name [\(293\)](#page-243-3) waves%global\_param%name (vecstring\_type) [\(9.1.1.2.11\)](#page-176-0) type [\(293\)](#page-243-3) waves%global param%type (vecstring type) [\(9.1.1.2.11\)](#page-176-0) nntor [\(293\)](#page-243-3) waves%global\_param%nntor (vecint\_type) [\(9.1.1.2.10\)](#page-175-1) ntor [\(293\)](#page-243-3) waves%global\_param%ntor (matint\_type) [\(9.1.1.2.8\)](#page-175-6) f assumption [\(293\)](#page-243-3) waves%global param%f assumption (matint type) [\(9.1.1.2.8\)](#page-175-6) power tot [\(293\)](#page-243-3) waves%global param%power tot (vecflt type) [\(9.1.1.2.9\)](#page-175-0) p frac ntor [\(293\)](#page-243-3) waves%global param%p frac ntor (matflt type) [\(9.1.1.2.7\)](#page-175-2) pow i [\(293\)](#page-243-3) waves%global param%pow i (matflt type) [\(9.1.1.2.7\)](#page-175-2) pow e [\(293\)](#page-243-3) waves%global param%pow e (vecflt type) [\(9.1.1.2.9\)](#page-175-0) pow ntor i [\(293\)](#page-243-3) waves%global param%pow ntor i (array3dflt type) [\(9.1.1.2.1\)](#page-175-7) pow ntor e [\(293\)](#page-243-3) waves%global param%pow ntor e (matflt type) [\(9.1.1.2.7\)](#page-175-2) cur tor [\(293\)](#page-243-3) waves%global param%cur tor (vecflt type) [\(9.1.1.2.9\)](#page-175-0) cur tor ntor [\(293\)](#page-243-3) waves%global param%cur tor ntor (matflt type) [\(9.1.1.2.7\)](#page-175-2) code type [\(293\)](#page-243-3) waves%global param%code type (vecint type) [\(9.1.1.2.10\)](#page-175-1) freq point [\(293\)](#page-243-3) waves%global param%freq point (vecint type) [\(9.1.1.2.10\)](#page-175-1) toroid field [\(293\)](#page-243-3) waves%global param%toroid field (b0r0) [\(9.1.1.3.45\)](#page-187-0) r0 [\(69\)](#page-187-1) waves%global param%toroid field%r0 (float) [\(9.1.1.1.1\)](#page-175-3) b0 [\(69\)](#page-187-1) waves%global param%toroid field%b0 (float) [\(9.1.1.1.1\)](#page-175-3) grid [\(61\)](#page-185-4) waves%grid (waves grid) [\(9.1.1.3.270\)](#page-244-0) rho tor norm [\(294\)](#page-244-1) waves%grid%rho tor norm (matflt type) [\(9.1.1.2.7\)](#page-175-2) rho tor [\(294\)](#page-244-1) waves%grid%rho tor (matflt type) [\(9.1.1.2.7\)](#page-175-2) psi [\(294\)](#page-244-1) waves%grid%psi (matflt type) [\(9.1.1.2.7\)](#page-175-2) theta [\(294\)](#page-244-1) waves%grid%theta (matflt\_type) [\(9.1.1.2.7\)](#page-175-2) npsi [\(294\)](#page-244-1) waves%grid%npsi (vecint\_type) [\(9.1.1.2.10\)](#page-175-1) ntheta [\(294\)](#page-244-1) waves%grid%ntheta (vecint type) [\(9.1.1.2.10\)](#page-175-1) rz position [\(294\)](#page-244-1) waves%grid%rz position (rz3D) [\(9.1.1.3.197\)](#page-224-2) r [\(221\)](#page-224-3) waves%grid%rz position%r (array3dflt type) [\(9.1.1.2.1\)](#page-175-7) z [\(221\)](#page-224-3) waves%grid%rz position%z (array3dflt type) [\(9.1.1.2.1\)](#page-175-7) theta info [\(294\)](#page-244-1) waves%grid%theta info (theta info) [\(9.1.1.3.258\)](#page-241-0) angl\_type [\(282\)](#page-241-1) waves%grid%theta\_info%angl\_type (vecint\_type) [\(9.1.1.2.10\)](#page-175-1) th2th pol [\(282\)](#page-241-1) waves%grid%theta info%th2th pol (matflt type) [\(9.1.1.2.7\)](#page-175-2) profiles 1d [\(61\)](#page-185-4) waves%profiles 1d (waves profiles 1d) [\(9.1.1.3.271\)](#page-244-2) powd tot [\(295\)](#page-244-3) waves%profiles 1d%powd tot (matflt type) [\(9.1.1.2.7\)](#page-175-2) powd\_e [\(295\)](#page-244-3) waves%profiles\_1d%powd\_e (matflt\_type) [\(9.1.1.2.7\)](#page-175-2) powd\_i [\(295\)](#page-244-3) waves%profiles\_1d%powd\_i (array3dflt\_type) [\(9.1.1.2.1\)](#page-175-7) powd ntor [\(295\)](#page-244-3) waves%profiles 1d%powd ntor (array3dflt type) [\(9.1.1.2.1\)](#page-175-7) powd ntor e [\(295\)](#page-244-3) waves%profiles 1d%powd ntor e (array3dflt type) [\(9.1.1.2.1\)](#page-175-7) powd ntor i [\(295\)](#page-244-3) waves%profiles 1d%powd ntor i (array4dflt type) [\(9.1.1.2.3\)](#page-175-8) curd tor [\(295\)](#page-244-3) waves%profiles 1d%curd tor (matflt type) [\(9.1.1.2.7\)](#page-175-2) curd torntor [\(295\)](#page-244-3) waves%profiles 1d%curd torntor (array3dflt type) [\(9.1.1.2.1\)](#page-175-7) pow tot [\(295\)](#page-244-3) waves%profiles 1d%pow tot (matflt type) [\(9.1.1.2.7\)](#page-175-2) pow\_e [\(295\)](#page-244-3) waves%profiles\_1d%pow\_e (matflt\_type) [\(9.1.1.2.7\)](#page-175-2) pow i [\(295\)](#page-244-3) waves%profiles\_1d%pow\_i (array3dflt\_type) [\(9.1.1.2.1\)](#page-175-7) pow ntor [\(295\)](#page-244-3) waves%profiles 1d%pow ntor (array3dflt type) [\(9.1.1.2.1\)](#page-175-7) pow ntor e [\(295\)](#page-244-3) waves%profiles 1d%pow ntor e (array3dflt type) [\(9.1.1.2.1\)](#page-175-7) pow ntor i [\(295\)](#page-244-3) waves%profiles 1d%pow ntor i (array4dflt\_type) [\(9.1.1.2.3\)](#page-175-8) curd par [\(295\)](#page-244-3) waves%profiles 1d%curd par (matflt type) [\(9.1.1.2.7\)](#page-175-2) curd parntor [\(295\)](#page-244-3) waves%profiles 1d%curd parntor (array3dflt type) [\(9.1.1.2.1\)](#page-175-7) cur tor [\(295\)](#page-244-3) waves%profiles 1d%cur tor (matflt type) [\(9.1.1.2.7\)](#page-175-2) cur tor ntor [\(295\)](#page-244-3) waves%profiles 1d%cur tor ntor (array3dflt type) [\(9.1.1.2.1\)](#page-175-7) profiles 2d [\(61\)](#page-185-4) waves%profiles 2d (waves profiles 2d) [\(9.1.1.3.272\)](#page-245-0)

powd tot [\(296\)](#page-245-1) waves%profiles 2d%powd tot (array3dflt type) [\(9.1.1.2.1\)](#page-175-7) powd\_e [\(296\)](#page-245-1) waves%profiles\_2d%powd\_e (array3dflt\_type) [\(9.1.1.2.1\)](#page-175-7) powd i [\(296\)](#page-245-1) waves%profiles 2d%powd i (array4dflt type) [\(9.1.1.2.3\)](#page-175-8) powd ntor [\(296\)](#page-245-1) waves%profiles 2d%powd ntor (array4dflt type) [\(9.1.1.2.3\)](#page-175-8) powd\_ntor\_e [\(296\)](#page-245-1) waves%profiles\_2d%powd\_ntor\_e (array4dflt\_type) [\(9.1.1.2.3\)](#page-175-8) powd ntor i [\(296\)](#page-245-1) waves%profiles 2d%powd ntor i (array5dflt type) [\(9.1.1.2.4\)](#page-175-9) powd iharm [\(296\)](#page-245-1) waves%profiles 2d%powd iharm (array5dflt type) [\(9.1.1.2.4\)](#page-175-9) beamtracing [\(61\)](#page-185-4) waves%beamtracing (beamtracing) [\(9.1.1.3.47\)](#page-187-2) nbeams [\(71\)](#page-188-0) waves%beamtracing%nbeams (vecint type) [\(9.1.1.2.10\)](#page-175-1) npoints [\(71\)](#page-188-0) waves%beamtracing%npoints (matint\_type) [\(9.1.1.2.8\)](#page-175-6) power [\(71\)](#page-188-0) waves%beamtracing%power (matflt type) [\(9.1.1.2.7\)](#page-175-2) dnpar [\(71\)](#page-188-0) waves%beamtracing%dnpar (array3dflt\_type) [\(9.1.1.2.1\)](#page-175-7) length [\(71\)](#page-188-0) waves%beamtracing%length (array3dflt\_type) [\(9.1.1.2.1\)](#page-175-7) position [\(71\)](#page-188-0) waves%beamtracing%position (waves rtposition) [\(9.1.1.3.273\)](#page-245-2) r [\(297\)](#page-245-3) waves%beamtracing%position%r (array3dflt\_type) [\(9.1.1.2.1\)](#page-175-7) z [\(297\)](#page-245-3) waves%beamtracing%position%z (array3dflt type) [\(9.1.1.2.1\)](#page-175-7) psi [\(297\)](#page-245-3) waves%beamtracing%position%psi (array3dflt type) [\(9.1.1.2.1\)](#page-175-7) theta [\(297\)](#page-245-3) waves%beamtracing%position%theta (array3dflt type) [\(9.1.1.2.1\)](#page-175-7) phi [\(297\)](#page-245-3) waves%beamtracing%position%phi (array3dflt type) [\(9.1.1.2.1\)](#page-175-7) wavevector [\(71\)](#page-188-0) waves%beamtracing%wavevector (waves\_rtwavevector) [\(9.1.1.3.274\)](#page-246-2) kr [\(298\)](#page-246-3) waves%beamtracing%wavevector%kr (array3dflt\_type) [\(9.1.1.2.1\)](#page-175-7) kz [\(298\)](#page-246-3) waves%beamtracing%wavevector%kz (array3dflt\_type) [\(9.1.1.2.1\)](#page-175-7) npar [\(298\)](#page-246-3) waves%beamtracing%wavevector%npar (array3dflt\_type) [\(9.1.1.2.1\)](#page-175-7) nperp [\(298\)](#page-246-3) waves%beamtracing%wavevector%nperp (array3dflt type) [\(9.1.1.2.1\)](#page-175-7) ntor [\(298\)](#page-246-3) waves%beamtracing%wavevector%ntor (array3dflt\_type) [\(9.1.1.2.1\)](#page-175-7) var ntor [\(298\)](#page-246-3) waves%beamtracing%wavevector%var ntor (vecint type) [\(9.1.1.2.10\)](#page-175-1) polarization [\(71\)](#page-188-0) waves%beamtracing%polarization (polarization) [\(9.1.1.3.159\)](#page-215-0) epol<sub>-</sub>p [\(183\)](#page-215-1) waves%beamtracing%polarization%epol<sub>-</sub>p (array3dflt\_type) [\(9.1.1.2.1\)](#page-175-7) epol m [\(183\)](#page-215-1) waves%beamtracing%polarization%epol m (array3dflt type) [\(9.1.1.2.1\)](#page-175-7) epol par [\(183\)](#page-215-1) waves%beamtracing%polarization%epol par (array3dflt type) [\(9.1.1.2.1\)](#page-175-7) powerflow [\(71\)](#page-188-0) waves%beamtracing%powerflow (powerflow) [\(9.1.1.3.160\)](#page-215-2) phi\_perp [\(184\)](#page-215-3) waves%beamtracing%powerflow%phi\_perp (array3dflt\_type) [\(9.1.1.2.1\)](#page-175-7) phi\_par [\(184\)](#page-215-3) waves%beamtracing%powerflow%phi\_par (array3dflt\_type) [\(9.1.1.2.1\)](#page-175-7) power\_e [\(184\)](#page-215-3) waves%beamtracing%powerflow%power\_e (array3dflt\_type) [\(9.1.1.2.1\)](#page-175-7) power i [\(184\)](#page-215-3) waves%beamtracing%powerflow%power i (array4dflt type) [\(9.1.1.2.3\)](#page-175-8) fullwave [\(61\)](#page-185-4) waves%fullwave (fullwave) [\(9.1.1.3.119\)](#page-205-0) pol decomp [\(143\)](#page-205-1) waves%fullwave%pol decomp (pol decomp) [\(9.1.1.3.158\)](#page-214-0) nmpol [\(182\)](#page-214-1) waves%fullwave%pol\_decomp%nmpol (vecint\_type) [\(9.1.1.2.10\)](#page-175-1) mpol [\(182\)](#page-214-1) waves%fullwave%pol\_decomp%mpol (matint\_type) [\(9.1.1.2.8\)](#page-175-6) e plus [\(182\)](#page-214-1) waves%fullwave%pol decomp%e plus (array4dflt type) [\(9.1.1.2.3\)](#page-175-8) e plus ph [\(182\)](#page-214-1) waves%fullwave%pol decomp%e plus ph (array4dflt type) [\(9.1.1.2.3\)](#page-175-8) e minus [\(182\)](#page-214-1) waves%fullwave%pol decomp%e minus (array4dflt type) [\(9.1.1.2.3\)](#page-175-8) e minus ph [\(182\)](#page-214-1) waves%fullwave%pol decomp%e minus ph (array4dflt type) [\(9.1.1.2.3\)](#page-175-8) e\_norm [\(182\)](#page-214-1) waves%fullwave%pol\_decomp%e\_norm (array4dflt\_type) [\(9.1.1.2.3\)](#page-175-8) e norm ph [\(182\)](#page-214-1) waves%fullwave%pol decomp%e norm ph (array4dflt type) [\(9.1.1.2.3\)](#page-175-8) e binorm [\(182\)](#page-214-1) waves%fullwave%pol decomp%e binorm (array4dflt type) [\(9.1.1.2.3\)](#page-175-8) e binorm ph [\(182\)](#page-214-1) waves%fullwave%pol decomp%e binorm ph (array4dflt type) [\(9.1.1.2.3\)](#page-175-8) e\_para [\(182\)](#page-214-1) waves%fullwave%pol\_decomp%e\_para (array4dflt\_type) [\(9.1.1.2.3\)](#page-175-8) e para ph [\(182\)](#page-214-1) waves%fullwave%pol decomp%e para ph (array4dflt type) [\(9.1.1.2.3\)](#page-175-8) b norm [\(182\)](#page-214-1) waves%fullwave%pol decomp%b norm (array4dflt type) [\(9.1.1.2.3\)](#page-175-8) b norm ph [\(182\)](#page-214-1) waves%fullwave%pol decomp%b norm ph (array4dflt type) [\(9.1.1.2.3\)](#page-175-8) b binorm [\(182\)](#page-214-1) waves%fullwave%pol decomp%b binorm (array4dflt type) [\(9.1.1.2.3\)](#page-175-8) b binorm ph [\(182\)](#page-214-1) waves%fullwave%pol decomp%b binorm ph (array4dflt type) [\(9.1.1.2.3\)](#page-175-8) b para [\(182\)](#page-214-1) waves%fullwave%pol decomp%b para (array4dflt type) [\(9.1.1.2.3\)](#page-175-8) b para ph [\(182\)](#page-214-1) waves%fullwave%pol decomp%b para ph (array4dflt type) [\(9.1.1.2.3\)](#page-175-8) local [\(143\)](#page-205-1) waves%fullwave%local (local) [\(9.1.1.3.131\)](#page-208-0) e plus [\(155\)](#page-208-1) waves%fullwave%local%e plus (array4dflt type) [\(9.1.1.2.3\)](#page-175-8) e plus ph [\(155\)](#page-208-1) waves%fullwave%local%e plus ph (array4dflt type) [\(9.1.1.2.3\)](#page-175-8) e\_minus [\(155\)](#page-208-1) waves%fullwave%local%e\_minus (array4dflt\_type) [\(9.1.1.2.3\)](#page-175-8) e minus ph [\(155\)](#page-208-1) waves%fullwave%local%e minus ph (array4dflt type) [\(9.1.1.2.3\)](#page-175-8) e\_norm [\(155\)](#page-208-1) waves%fullwave%local%e\_norm (array4dflt\_type) [\(9.1.1.2.3\)](#page-175-8)

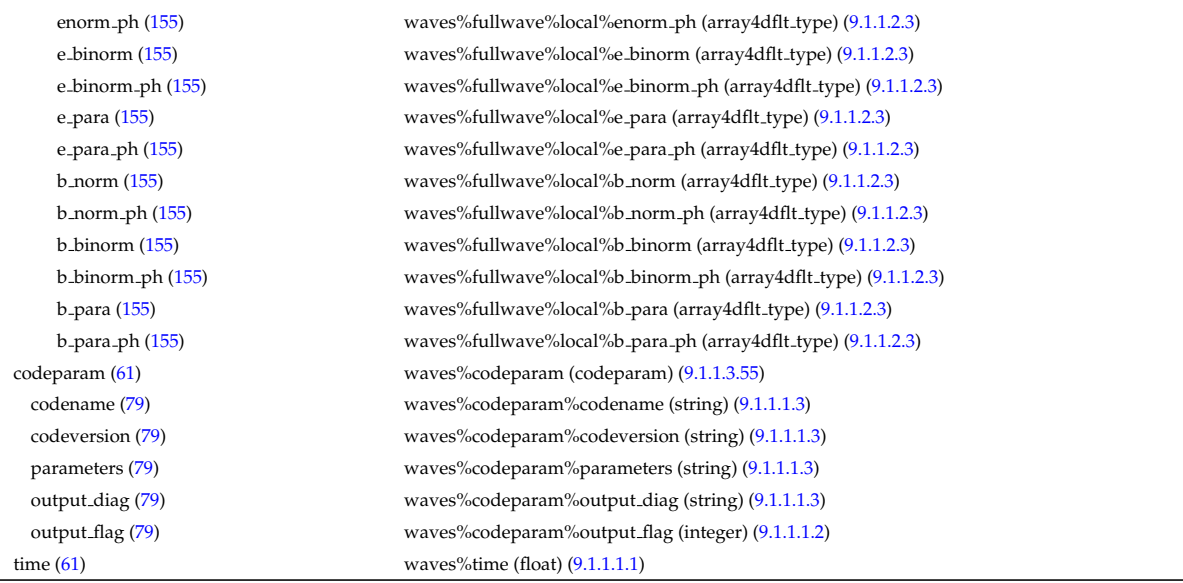

## [cpoinstances](https://www.efda-itm.eu/ITM/html/cpoinstances__4.08a.html) [174](#page-307-0)

## **9.2 4.08b**

#### **9.2.1 ITM Types**

Generated from the ITM data structure schemas. Time-dependent values are shown in green. Anonymous structure (complex) types in the schemas are given parent element names; a prefix or suffix (eg type , type, t) can be added if required.

#### **9.2.1.1 Primitive Types**

Clear definitions required.

#### <span id="page-307-3"></span>**9.2.1.1.1 float**

<span id="page-307-2"></span>**9.2.1.1.2 integer**

<span id="page-307-1"></span>**9.2.1.1.3 string**

**9.2.1.2 Array Types**

Clear definitions required.

### <span id="page-307-4"></span>**9.2.1.2.1 array3dflt type**

Example: [[[1.0,2.0,3.0],[5.0,6.0,7.0]],[[1.0,2.0,3.0],[5.0,6.0,7.0]]]

### **9.2.1.2.2 array3dint type**

Example: [[[1,2,3],[5,6,7]],[[1,2,3],[5,6,7]]]

### **9.2.1.2.3 array4dflt type**

Example: [[[[1.0,2.0,3.0],[5.0,6.0,7.0]],[[1.0,2.0,3.0],[5.0,6.0,7.0]]],[[[1.0,2.0,3.0],[5.0,6.0,7.0]],[[1.0,2.0,3.0],[5.0,6.0,7.0]]]]

### **9.2.1.2.4 array5dflt type**

Example: [[[[1.0,2.0,3.0],[5.0,6.0,7.0]]],[[1.0,2.0,3.0],[5.0,6.0,7.0]]],[[[1.0,2.0,3.0],[5.0,6.0,7.0]]],[[[1.0,2.0,3.0],[5.0,6.0,7.0]]]],[[[[1.0,2.0,3.0],[5.0,6.0,7.0]]]]

<span id="page-307-0"></span><sup>174</sup>[https://www.efda-itm.eu/ITM/html/cpoinstances\\_\\_4.08a.html](https://www.efda-itm.eu/ITM/html/cpoinstances__4.08a.html)

### **9.2.1.2.5 array6dflt type**

Example: [[[[[1.0,2.0,3.0], [5.0,6.0,7.0]]], [[1.0,2.0,3.0], [5.0,6.0,7.0]]], [[[1.0,2.0,3.0], [5.0,6.0,7.0]]]], [[[1.0,2.0,3.0], [5.0,6.0,7.0]]]]

## **9.2.1.2.6 array7dflt type**

Example: [[[[[1.0,2.0,3.0],[5.0,6.0,7.0]],[[1.0,2.0,3.0],[5.0,6.0,7.0]]],[[[1.0,2.0,3.0],[5.0,6.0,7.0]]]],[[[1.0,2.0,3.0],[5.0,6.0,7.0]]]]

## <span id="page-308-3"></span>**9.2.1.2.7 matflt type**

Example: [[1.0,2.0,3.0],[5.0,6.0,7.0]]

## <span id="page-308-5"></span>**9.2.1.2.8 matint type**

Example: [[1,2,3],[4,5,6]]

## <span id="page-308-2"></span>**9.2.1.2.9 vecflt type**

Example: [1.0,-3e5,-4.0e-3]

## <span id="page-308-0"></span>**9.2.1.2.10 vecint type**

Example: [1,2,3]

### <span id="page-308-1"></span>**9.2.1.2.11 vecstring type**

Example: ["aaa","bb","cccc"]

## **9.2.1.3 Structure Types**

#### **9.2.1.3.1 CPO Structures**

#### **9.2.1.3.2 amns**

Atomic physics data CPO. Each occurrence contains the atomic data for a given element (nuclear charge)

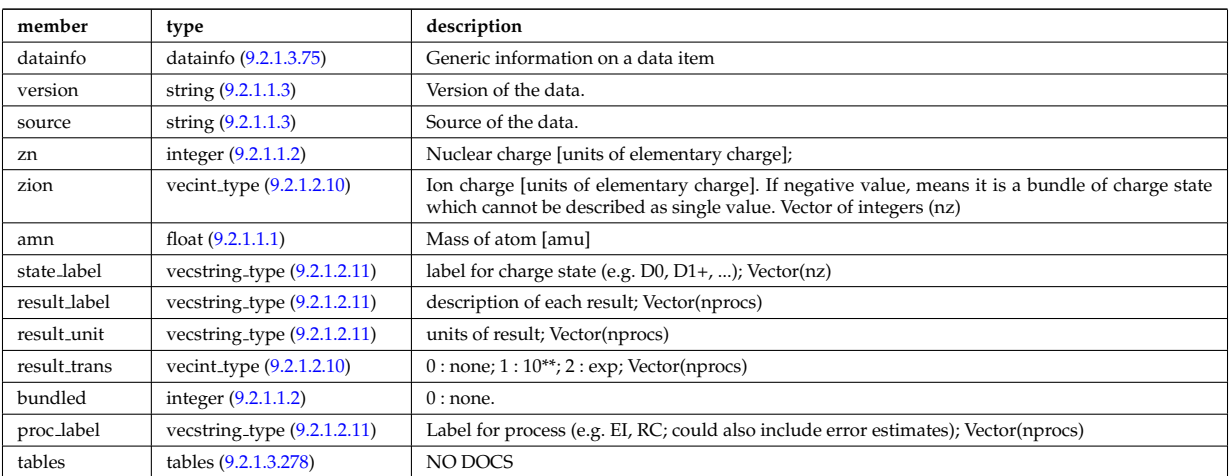

#### **9.2.1.3.3 antennas**

RF antenna list. Time-dependent CPO.

<span id="page-308-4"></span>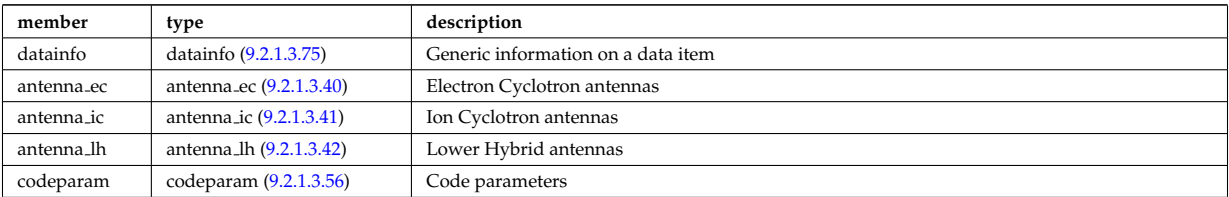

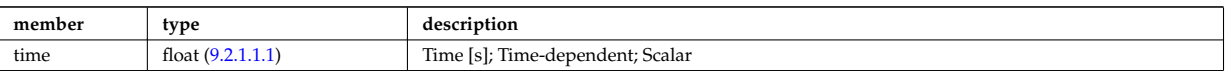

## **9.2.1.3.4 coredelta**

Generic instant change of the radial core profiles due to pellet, MHD, ... Time-dependent CPO.

<span id="page-309-1"></span>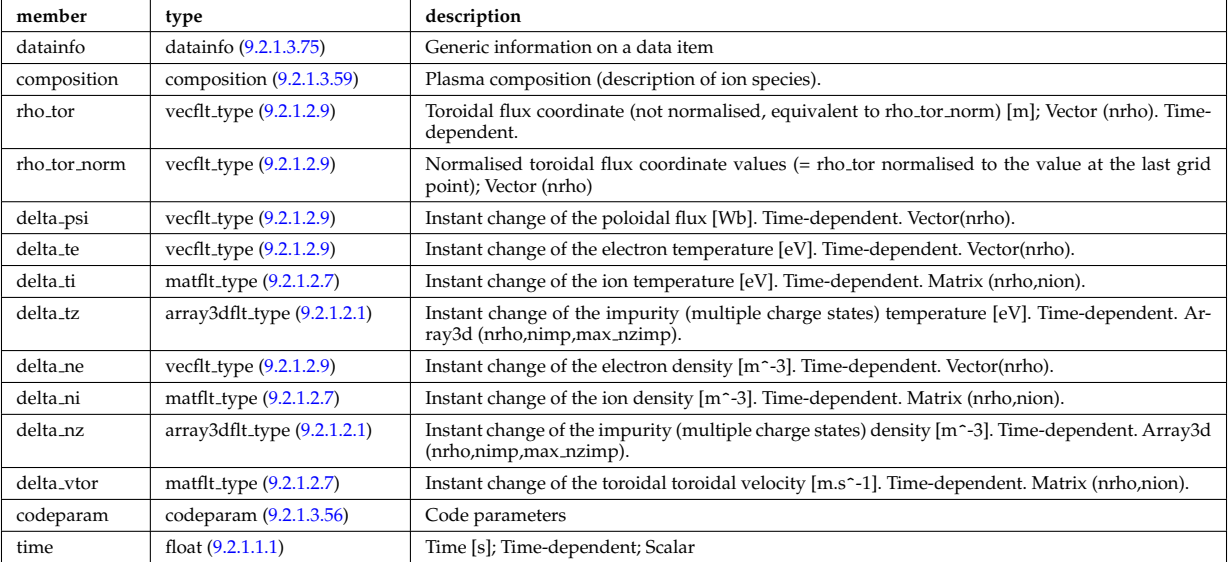

### **9.2.1.3.5 coreimpur**

Impurity species (i.e. ion species with multiple charge states), radial core profiles. For heavy impurities, some ionisation states can be grouped into "bundles". Can be the result of an impurity transport code or experimental measurements. Time-dependent CPO

<span id="page-309-0"></span>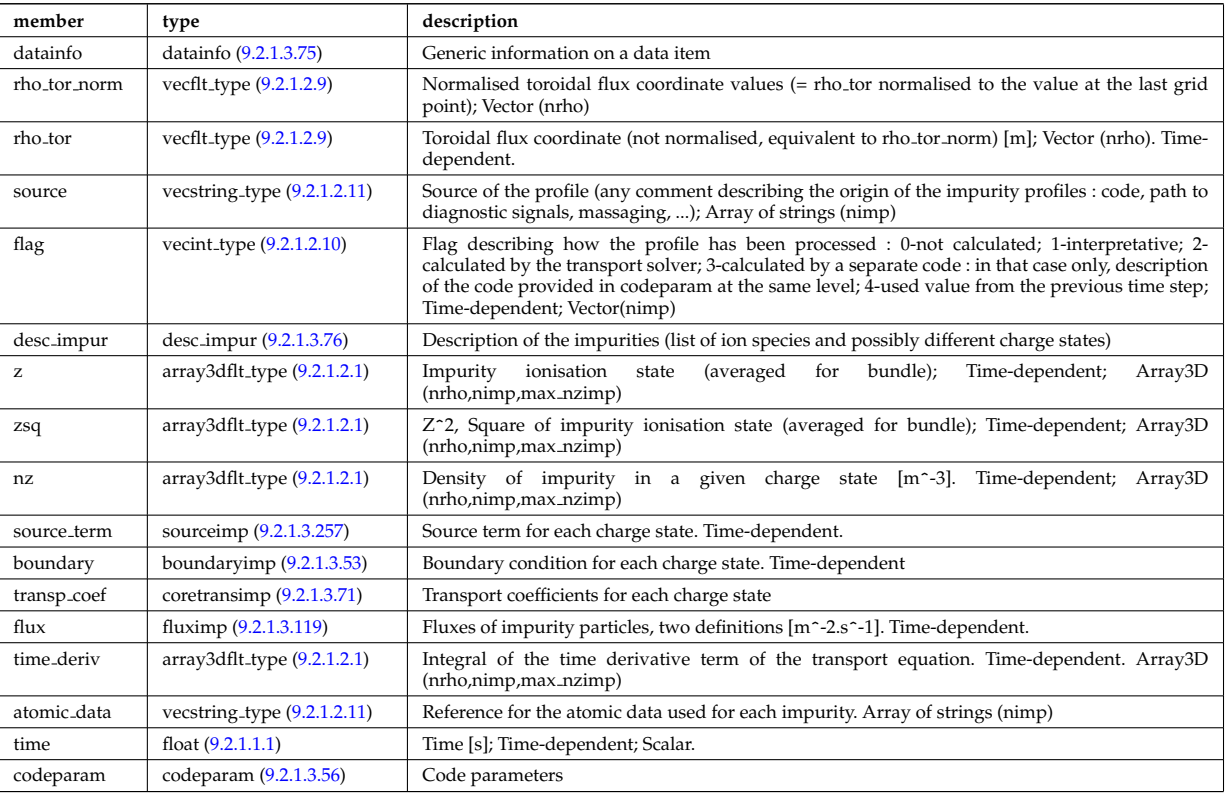

### **9.2.1.3.6 coreneutrals**

Core plasma neutrals description. Time-dependent CPO.

<span id="page-310-1"></span>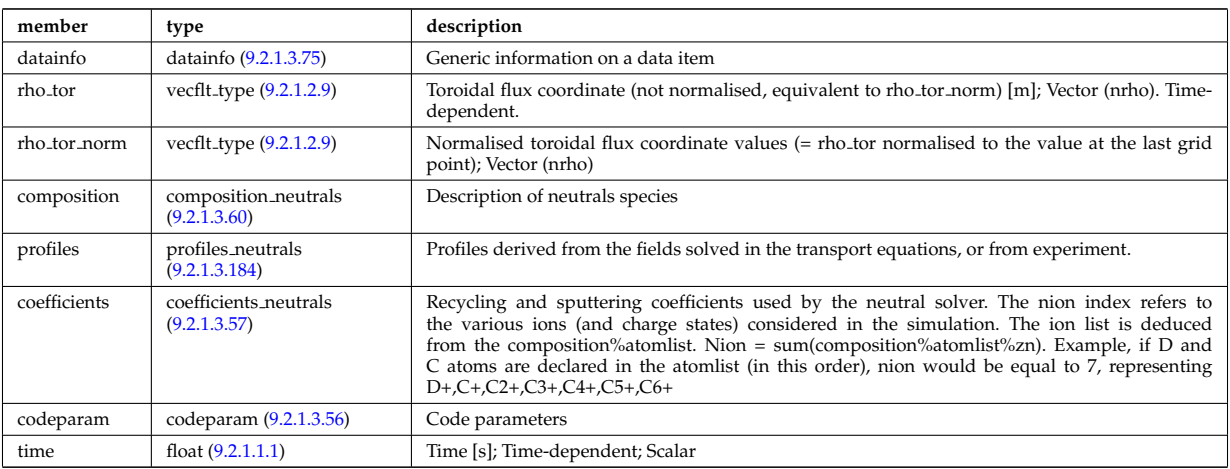

#### **9.2.1.3.7 coreprof**

Core plasma 1D profiles as a function of the toroidal flux coordinate, obtained by solving the core transport equations (can be also fitted profiles from experimental data). The codeparam element here describes the parameters of the transport equation solver and/or those of the fitting program. Time-dependent CPO.

<span id="page-310-2"></span>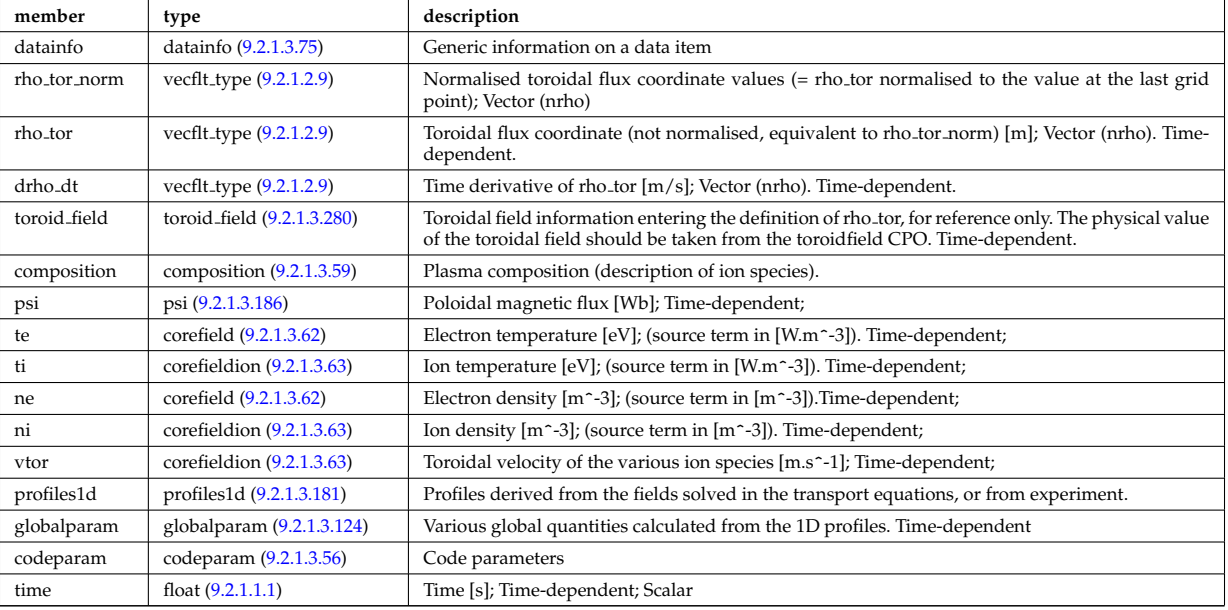

## **9.2.1.3.8 coresource**

Generic source term for the core transport equations (radial profile). Time-dependent CPO.

<span id="page-310-0"></span>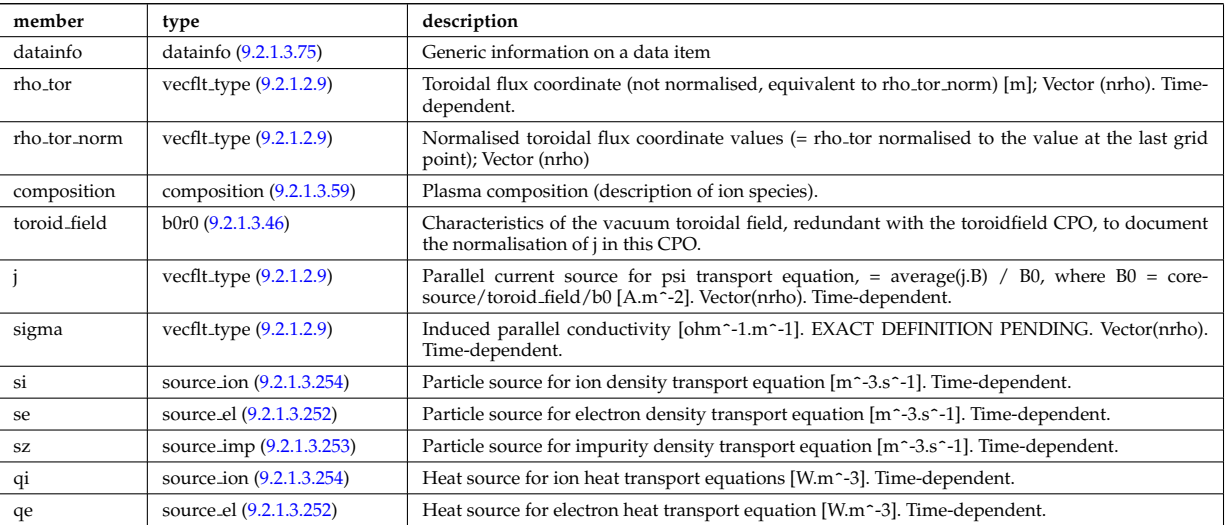

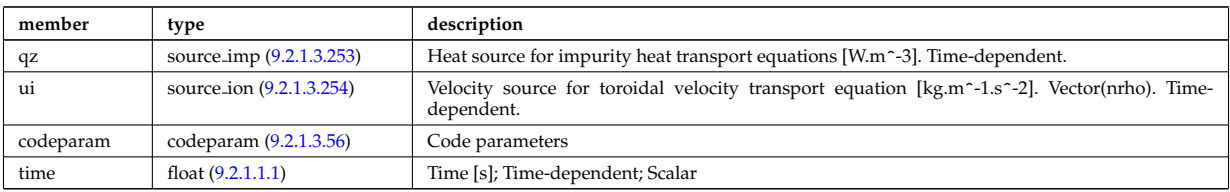

## **9.2.1.3.9 coretransp**

Generic transport coefficients for the core transport equations (radial profile). Time-dependent CPO

<span id="page-311-0"></span>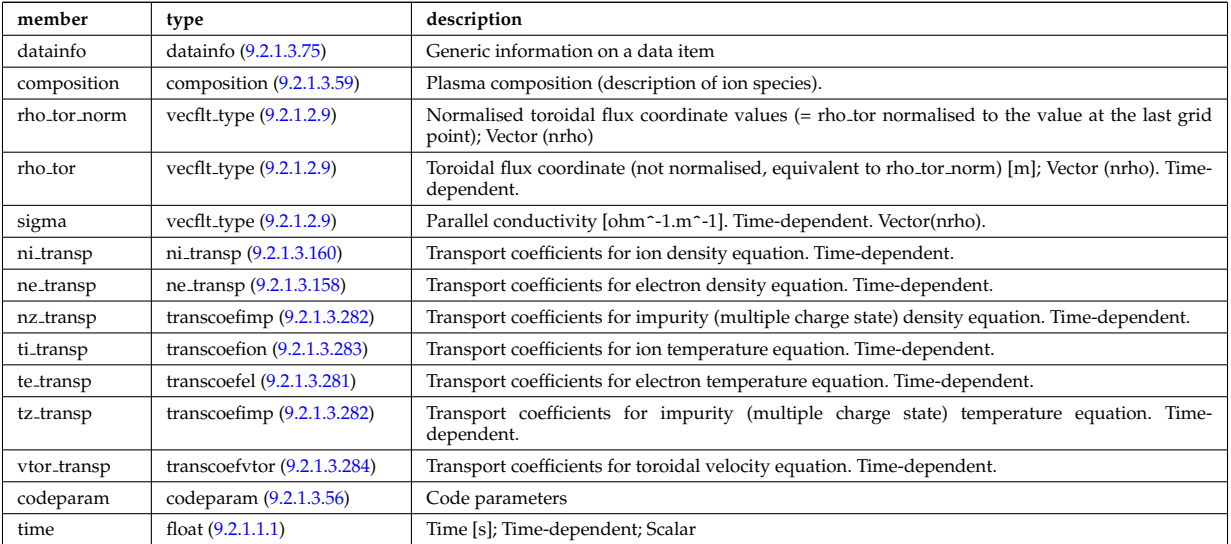

## **9.2.1.3.10 cxdiag**

Charge Exchange Diagnostic; Time-dependent CPO

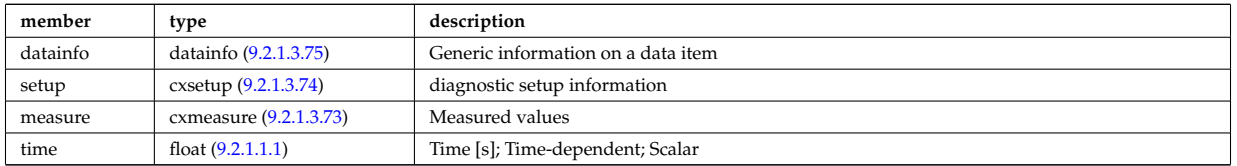

## **9.2.1.3.11 distribution**

Distribution function for electron and ion species. Normally output from a Fokker-Planck calculation; Timedependent CPO

<span id="page-311-1"></span>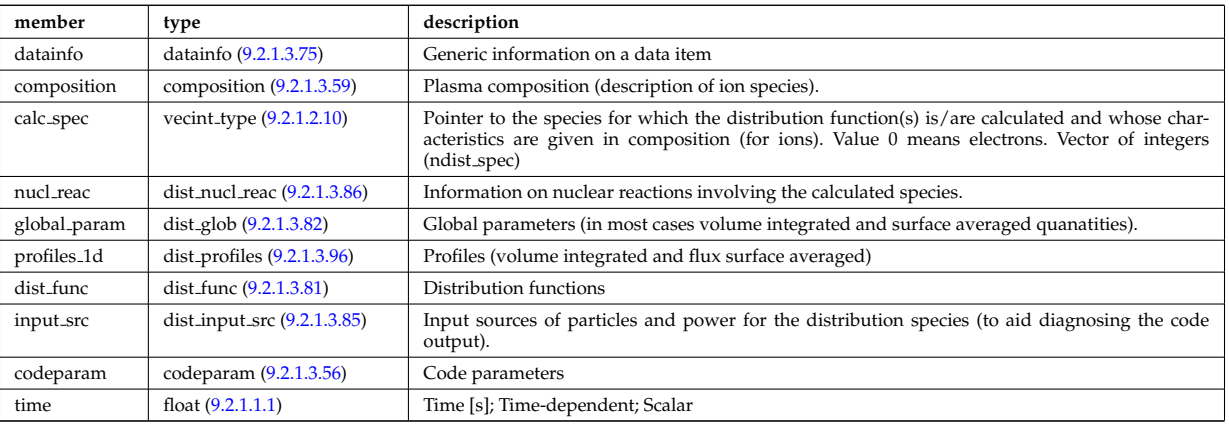

#### **9.2.1.3.12 distsource**

Sources of particles for input to kinetic equations, e.g. Fokker-Planck calculation. The sources could originate from e.g. NBI or fusion reactions. Time-dependent CPO

<span id="page-312-0"></span>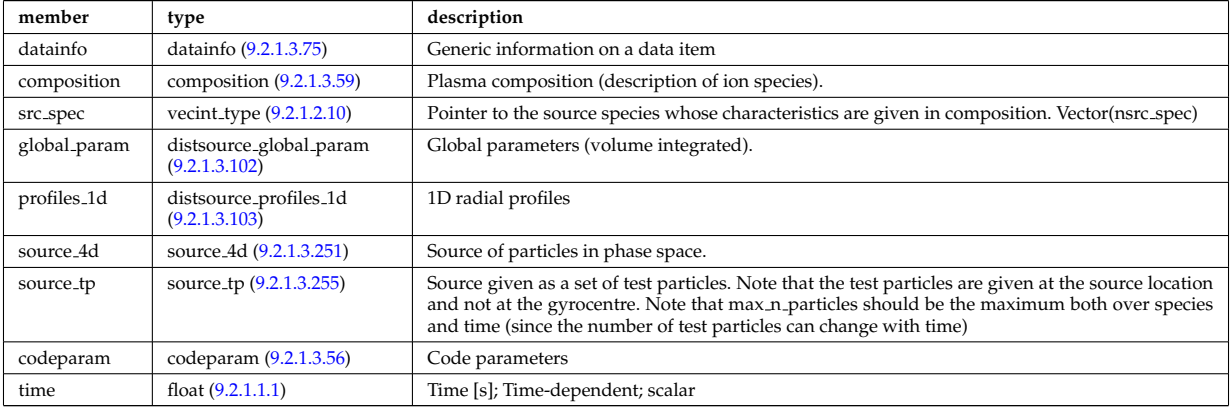

#### **9.2.1.3.13 ecediag**

Electron Cyclotron Emission Diagnostic; Time-dependent CPO

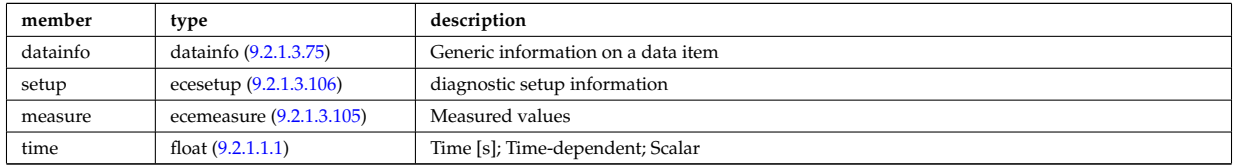

## **9.2.1.3.14 edge**

An example of CPO that uses a GRID complex element. For testing purposes only for the moment. Timedependent CPO

<span id="page-312-1"></span>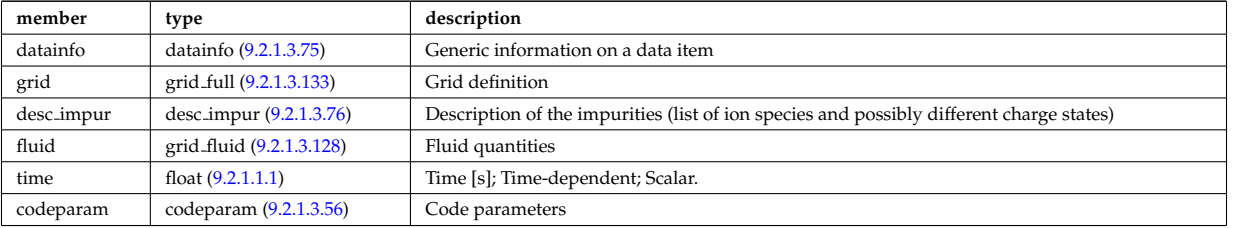

### **9.2.1.3.15 equilibrium**

Description of a 2D, axi-symmetric, tokamak equilibrium; result of an equilibrium code. Time-dependent CPO

<span id="page-312-2"></span>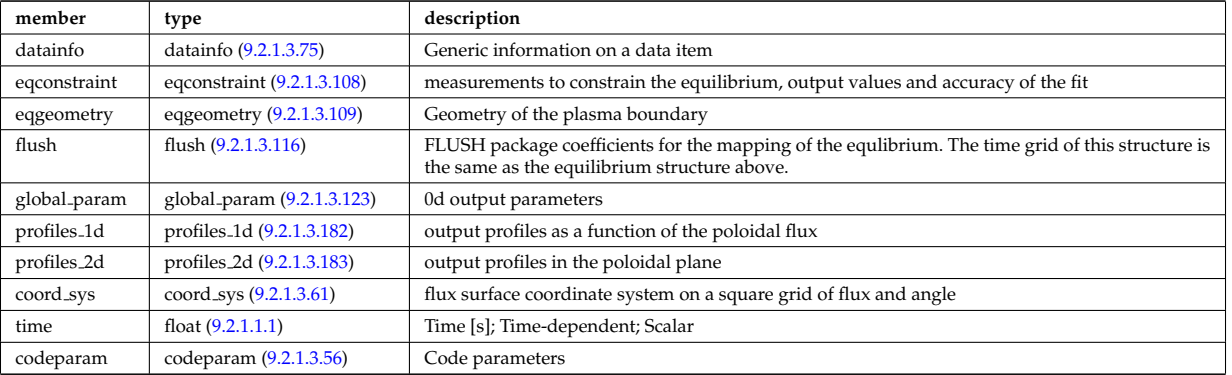

### **9.2.1.3.16 interfdiag**

General line integral diagnostic

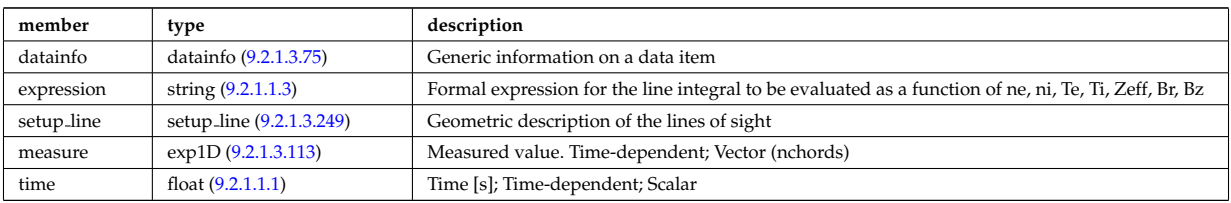

### **9.2.1.3.17 ironmodel**

Model of the iron circuit; Time-dependent CPO

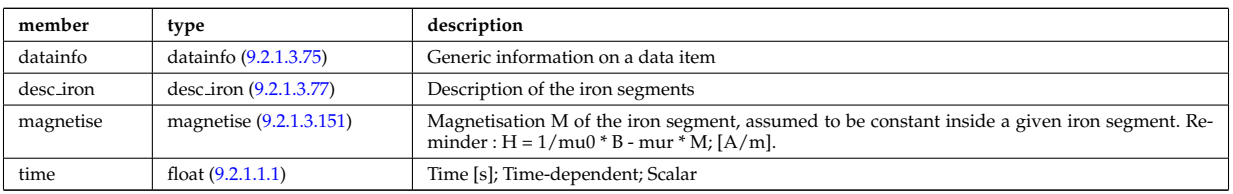

#### **9.2.1.3.18 launchs**

## RF wave launch conditions. Time-dependent CPO

<span id="page-313-1"></span>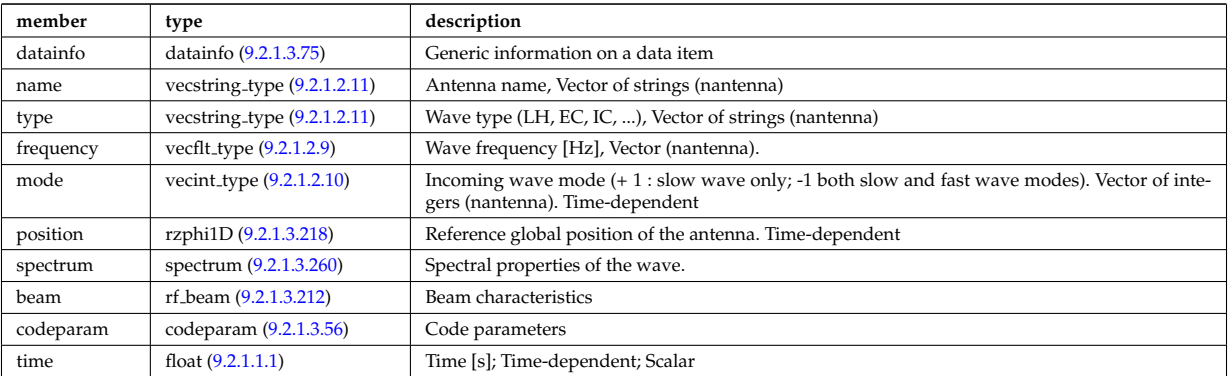

### **9.2.1.3.19 limiter**

Description of the immobile limiting surface for defining the Last Closed Flux Surface. CPO

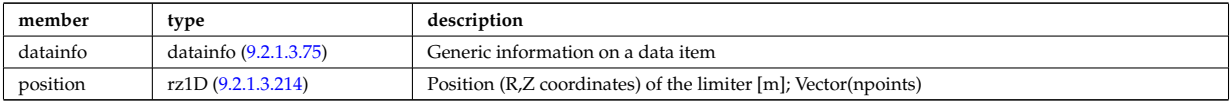

## **9.2.1.3.20 magdiag**

Magnetic diagnostics. Time-dependent CPO

<span id="page-313-0"></span>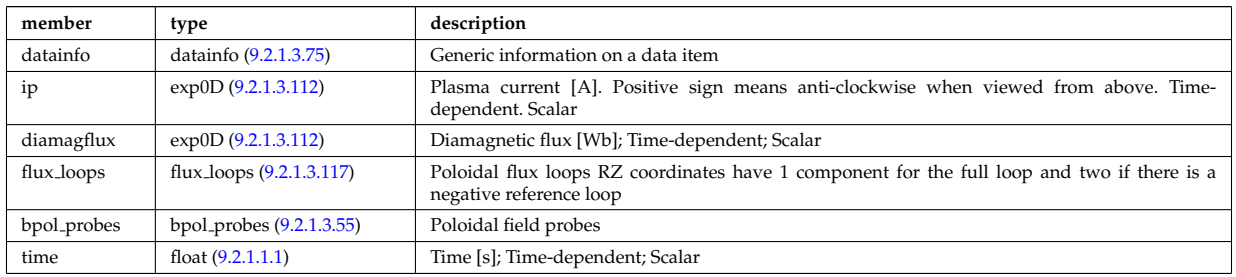

## **9.2.1.3.21 mhd**

MHD linear stability. Time-dependent CPO

<span id="page-313-2"></span>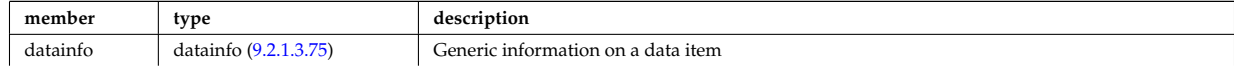

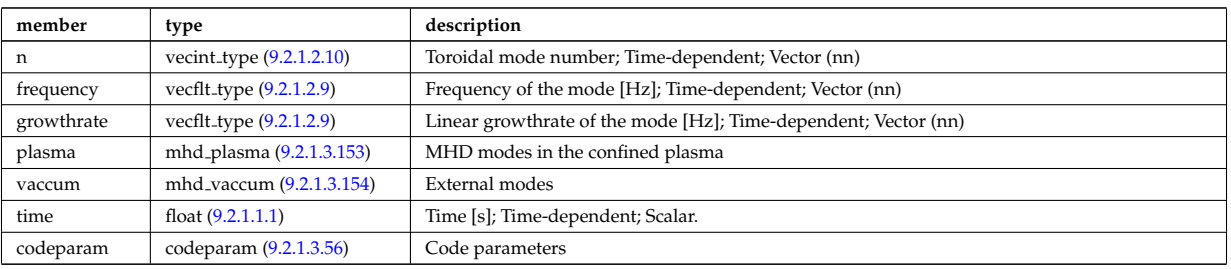

## **9.2.1.3.22 msediag**

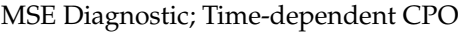

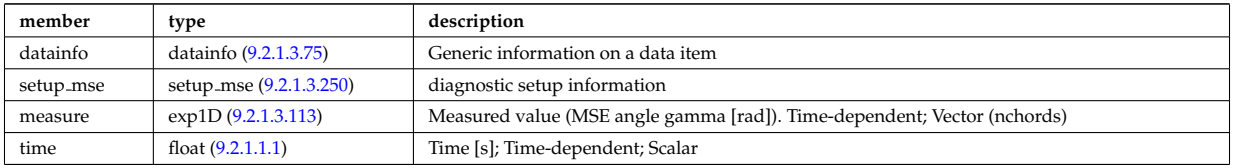

#### **9.2.1.3.23 nbi**

Neutral Beam Injection. Input to NBI source codes; describes the neutrals that are about to be launched into the torus; Time-dependent CPO

<span id="page-314-0"></span>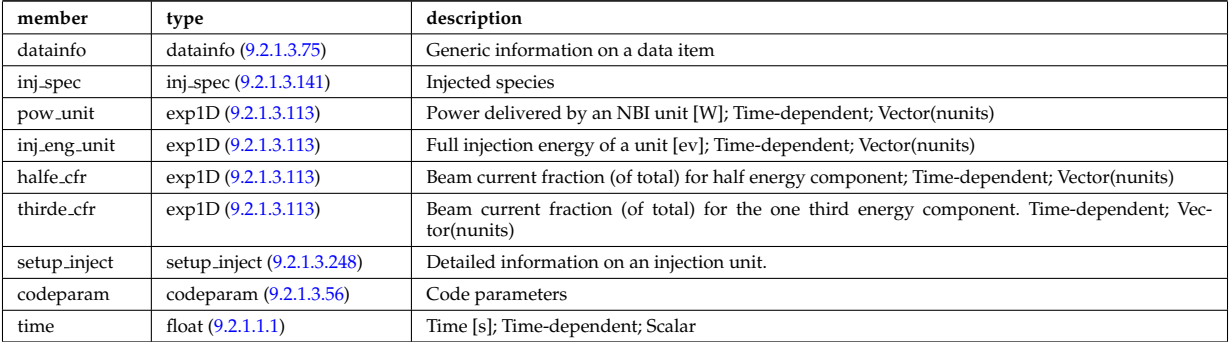

### **9.2.1.3.24 neoclassic**

Neoclassical quantities (including transport coefficients). Time-dependent CPO

<span id="page-314-1"></span>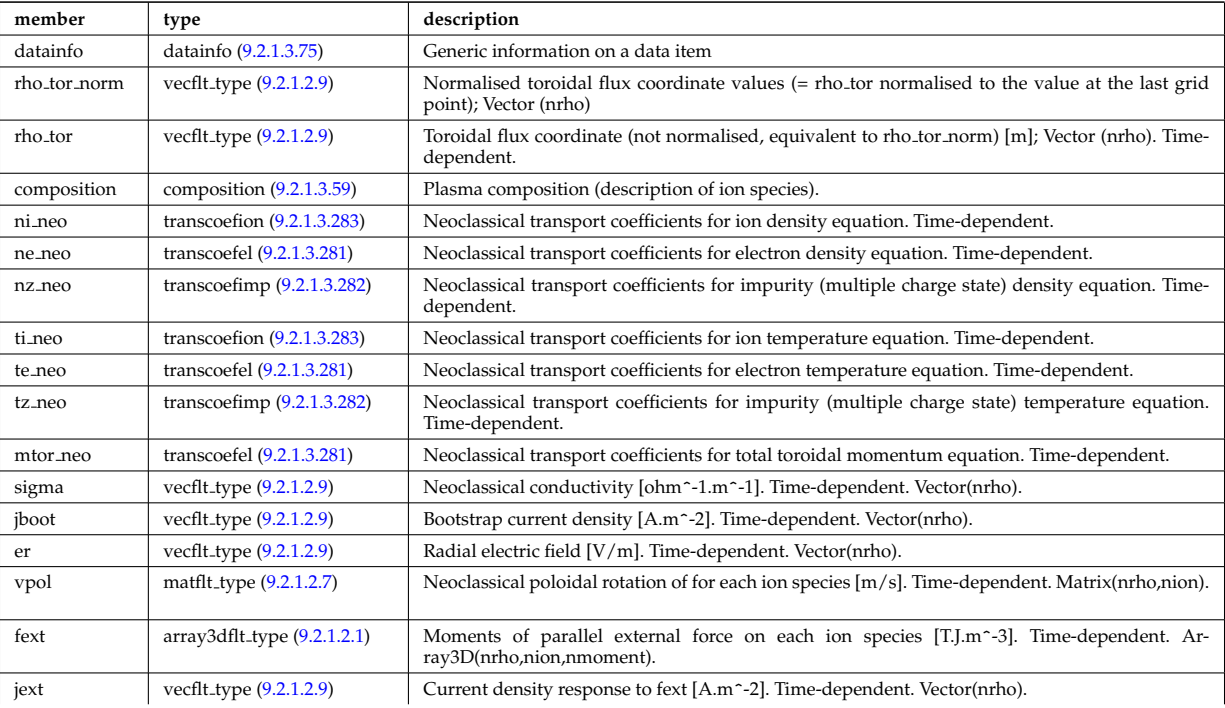

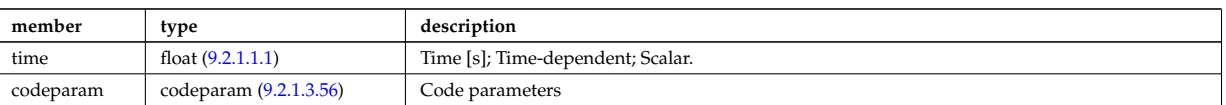

#### **9.2.1.3.25 orbit**

Orbits for a set of particles. Time-dependent CPO

<span id="page-315-0"></span>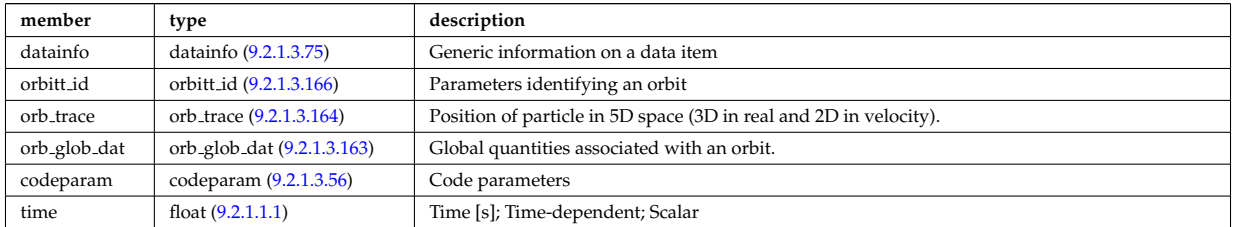

### **9.2.1.3.26 pfsystems**

Description of the active poloidal coils, passive conductors, currents flowing in those and mutual electromagnetic effects of the device; Time-dependent CPO

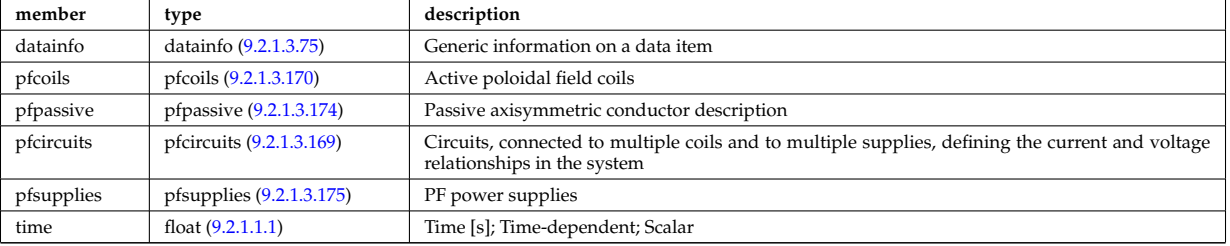

#### **9.2.1.3.27 polardiag**

General line integral diagnostic

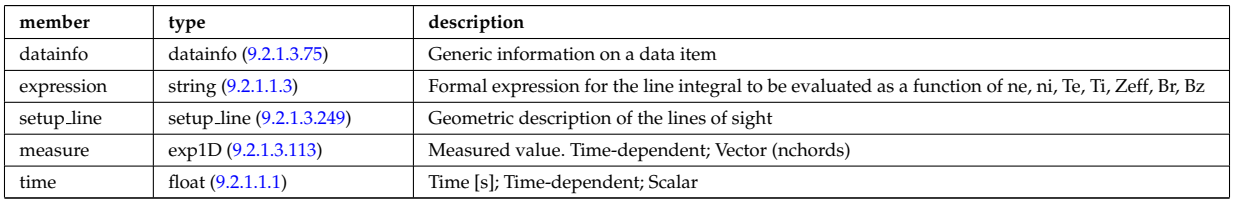

#### **9.2.1.3.28 reference**

Set of generic reference signals (for input e.g. to a controller); Time-dependent CPO

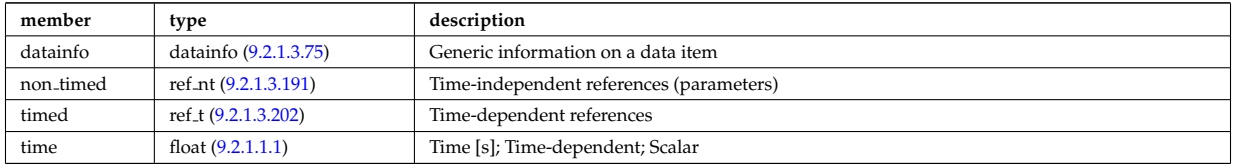

### **9.2.1.3.29 sawteeth**

Description of sawtooth events. Time-dependent CPO

<span id="page-315-1"></span>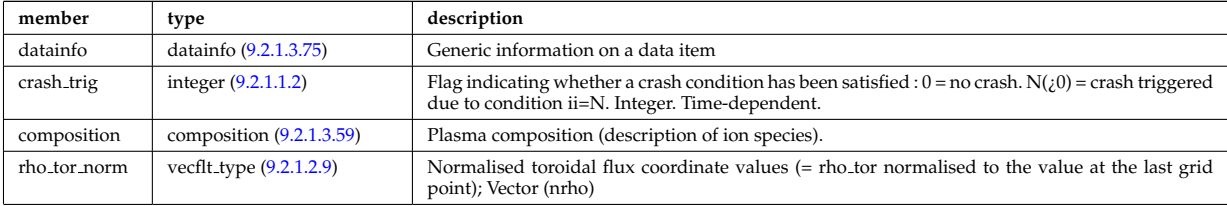

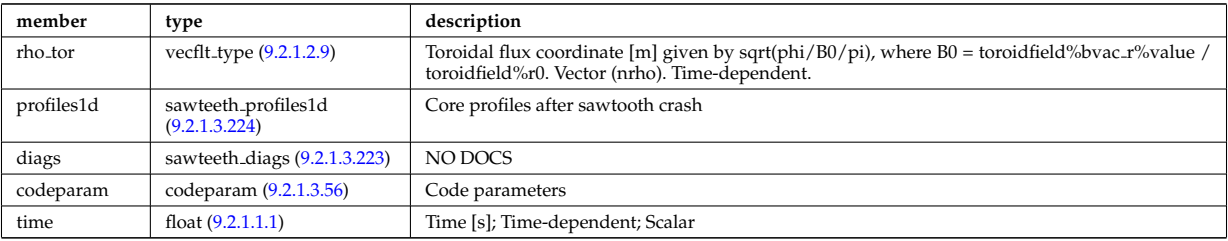

## **9.2.1.3.30 scenario**

Scenario characteristics, to be used as input or output of a whole discharge simulator. Time-dependent CPO.

<span id="page-316-0"></span>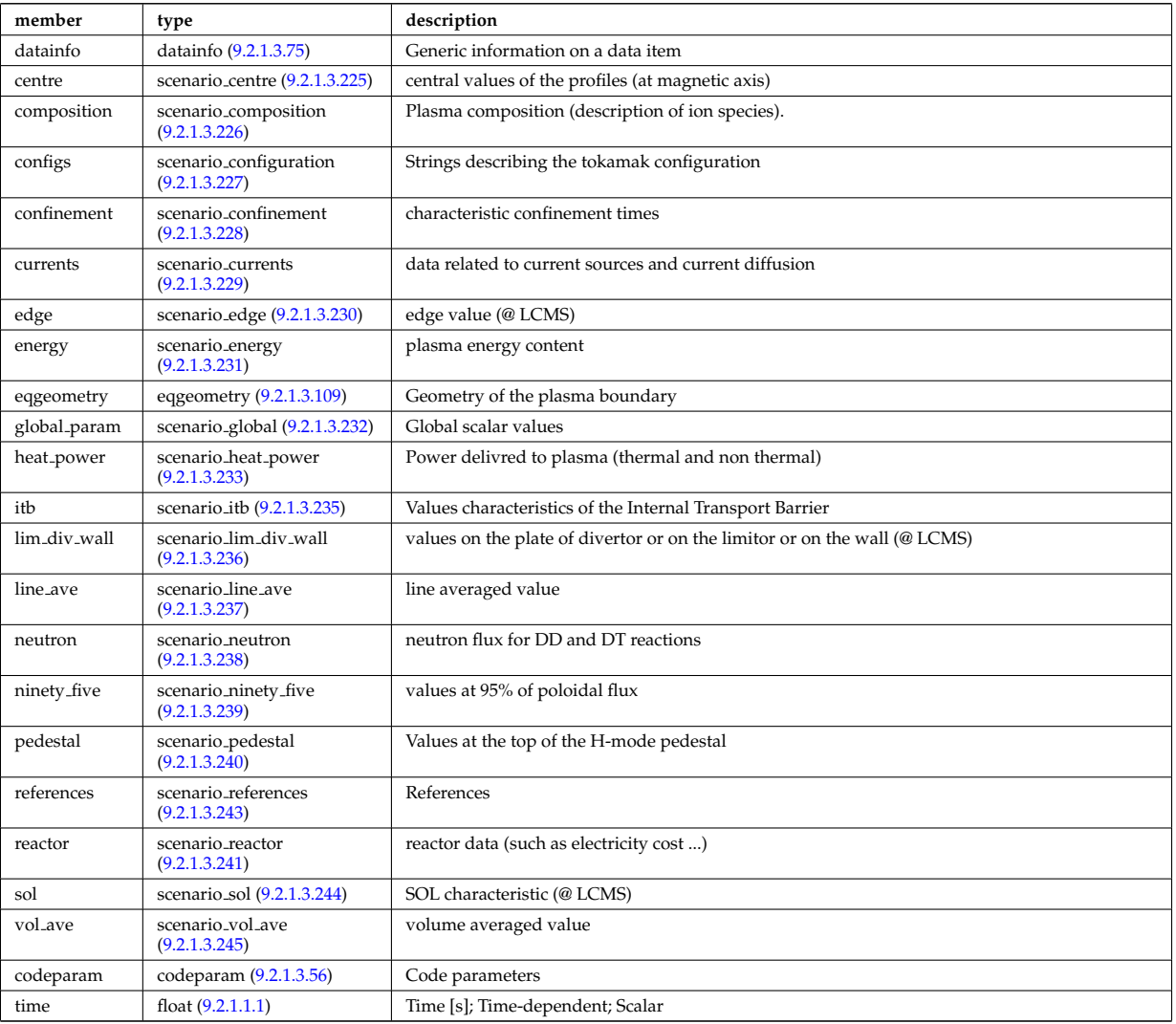

## **9.2.1.3.31 summary**

Set of reduced data summarising the main simulation parameters for the data base catalogue. CPO.

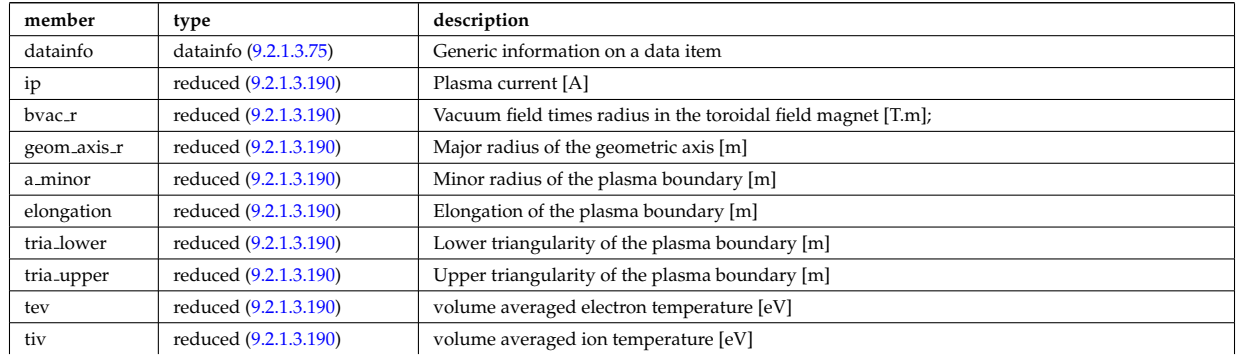

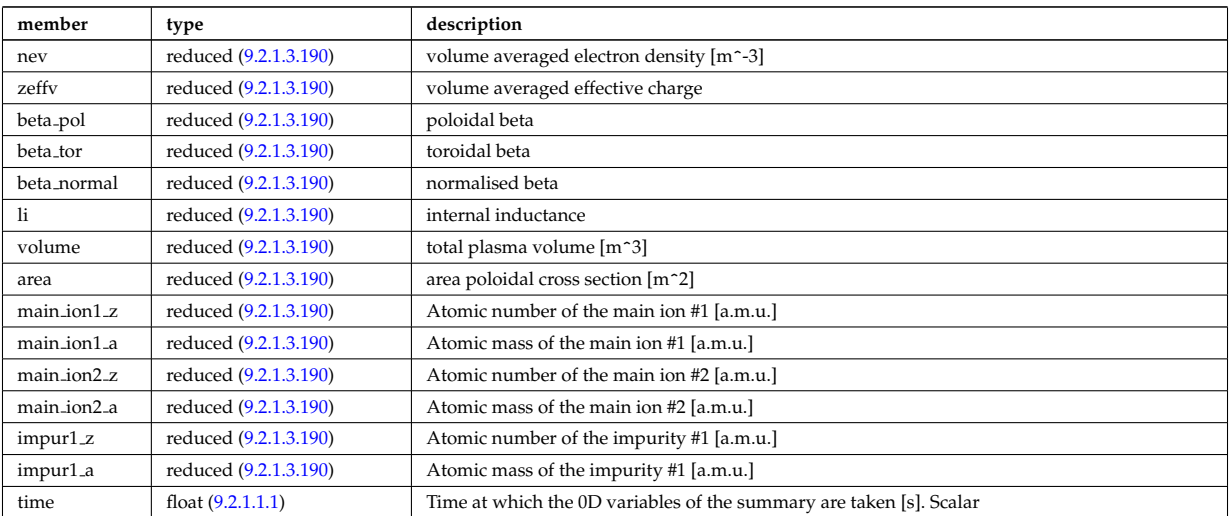

## **9.2.1.3.32 topinfo**

General info about the database entry. CPO.

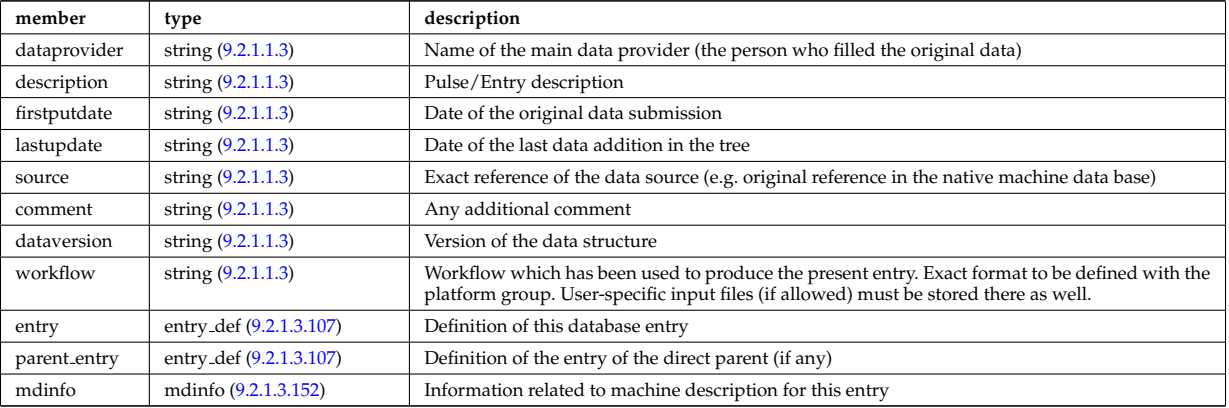

## **9.2.1.3.33 toroidfield**

Toroidal field. Time-dependent CPO

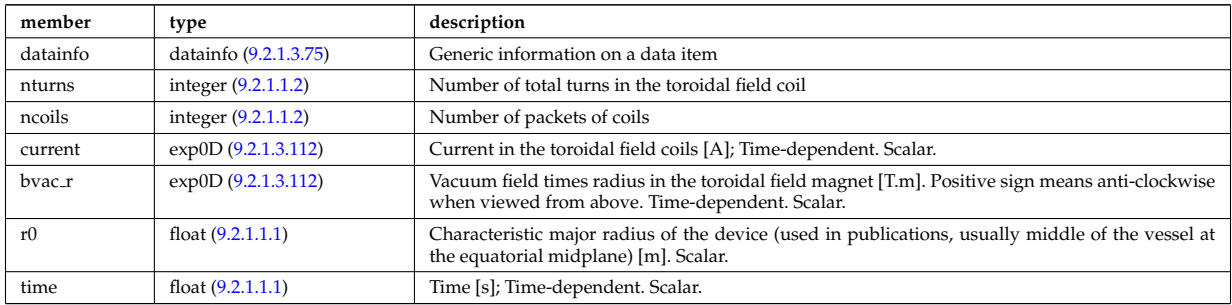

## **9.2.1.3.34 tsdiag**

Thomson scattering Diagnostic; Time-dependent CPO

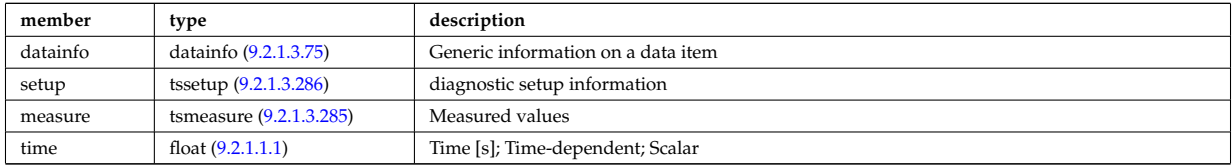

#### **9.2.1.3.35 turbulence**

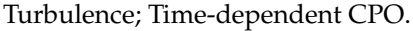

<span id="page-318-1"></span>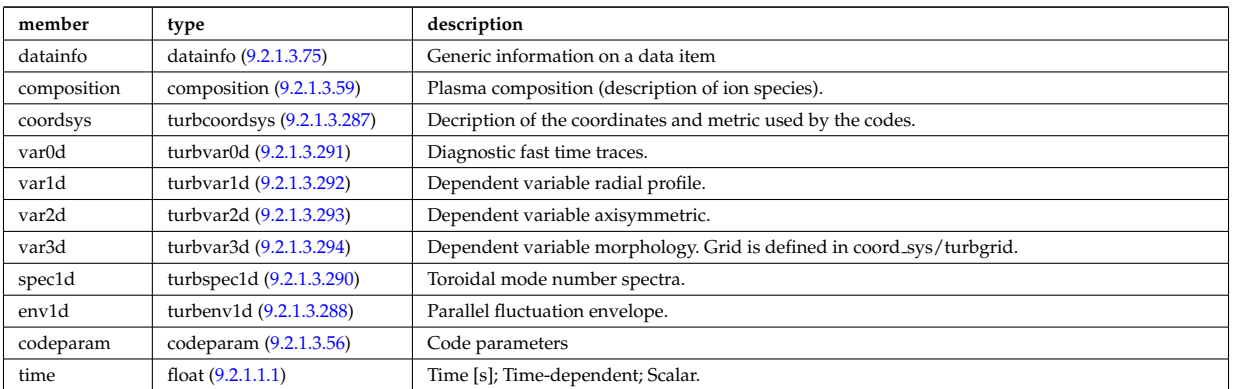

#### **9.2.1.3.36 vessel**

Mechanical structure of the vacuum vessel. CPO.

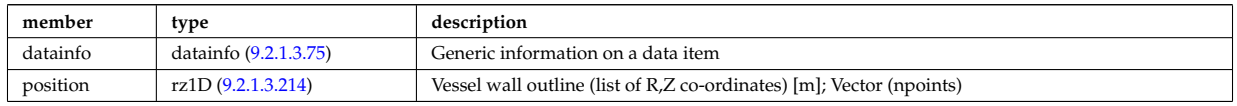

#### **9.2.1.3.37 waves**

RF wave propagation and deposition. Time-dependent CPO

<span id="page-318-2"></span>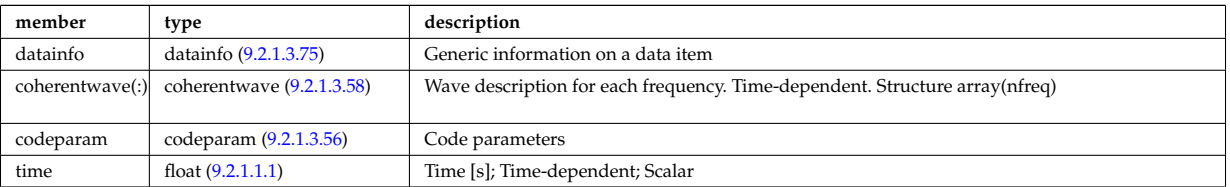

#### **9.2.1.3.38 Utility Structures**

#### **9.2.1.3.39 alter coord**

Alternative coordinate system possibly used to describe the space (e.g. rho\_tor versus rho\_tor\_norm). NB : when specifying straight lines to build cells, these are intended to refer to the primary (main) system and may not be straight on the alternative system.

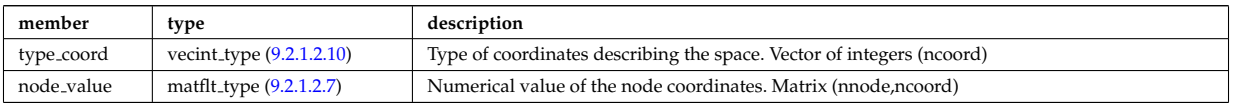

Type of: grid\_space:alter\_coord [\(469\)](#page-342-0)

## <span id="page-318-0"></span>**9.2.1.3.40 antenna ec**

Electron Cyclotron antennas

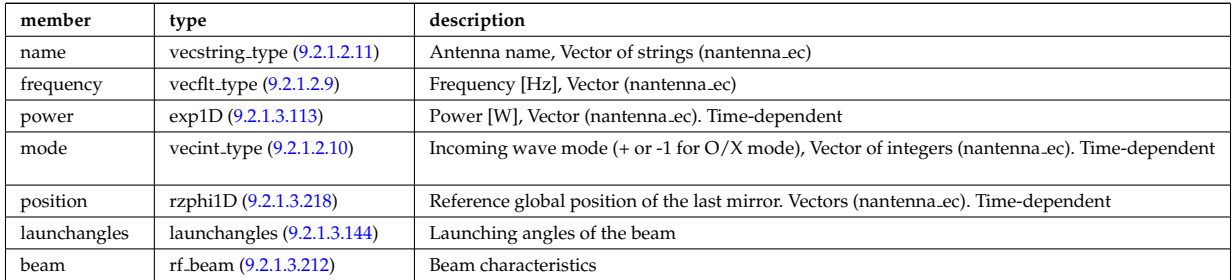

## <span id="page-319-0"></span>**9.2.1.3.41 antenna ic**

Ion Cyclotron antennas

<span id="page-319-4"></span>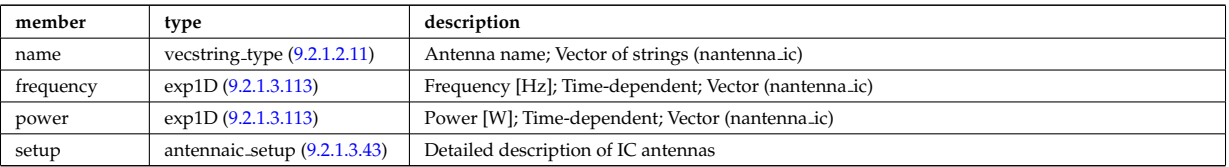

Type of: antennas:antenna ic [\(337\)](#page-308-4)

#### <span id="page-319-1"></span>**9.2.1.3.42 antenna lh**

Lower Hybrid antennas

<span id="page-319-5"></span>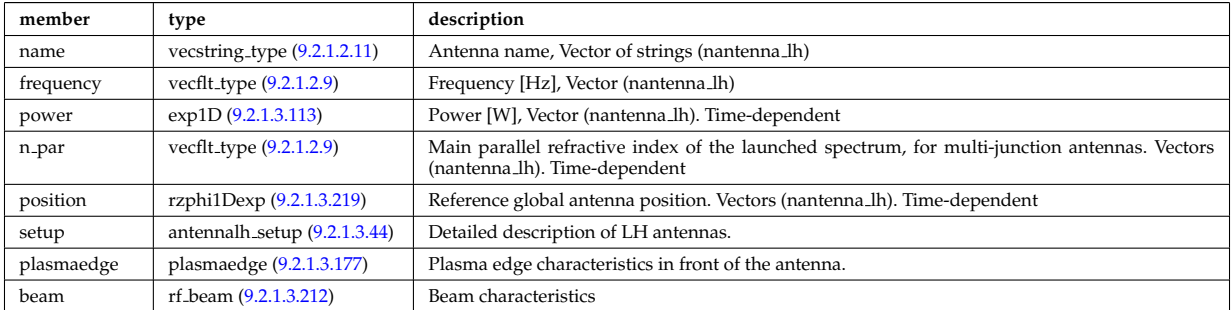

Type of: antennas:antenna lh [\(337\)](#page-308-4)

#### <span id="page-319-2"></span>**9.2.1.3.43 antennaic setup**

Detailed description of ICRH antennas

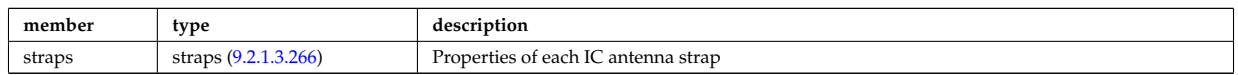

Type of: antenna ic:setup [\(374\)](#page-319-4)

#### <span id="page-319-3"></span>**9.2.1.3.44 antennalh setup**

Detailed description of LH antennas

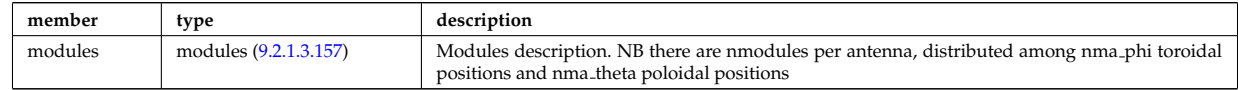

Type of: antenna lh:setup [\(375\)](#page-319-5)

#### <span id="page-319-6"></span>**9.2.1.3.45 atomlist**

List of the atoms that enter the composition of the neutral species

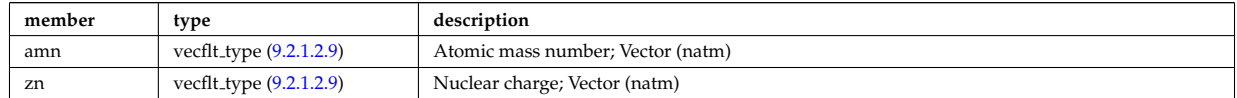

Type of: composition neutrals:atomlist [\(393\)](#page-323-4)

#### <span id="page-320-0"></span>**9.2.1.3.46 b0r0**

Characteristics of the vacuum toroidal field, redundant with the toroidfield CPO, normalisation used by the ETS

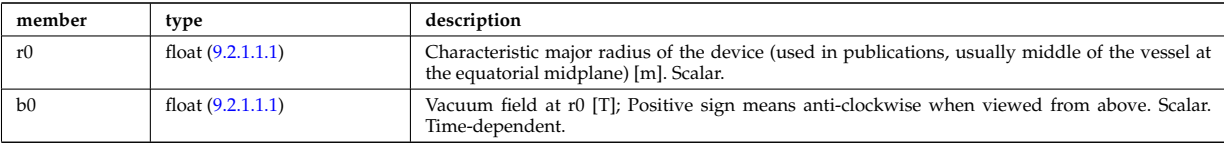

Type of: coresource:toroid field [\(342\)](#page-310-0) I global param:toroid field [\(456\)](#page-338-2) I waves global param:toroid field [\(631\)](#page-384-0)

### **9.2.1.3.47 beamlets**

Detailed information on beamlets.

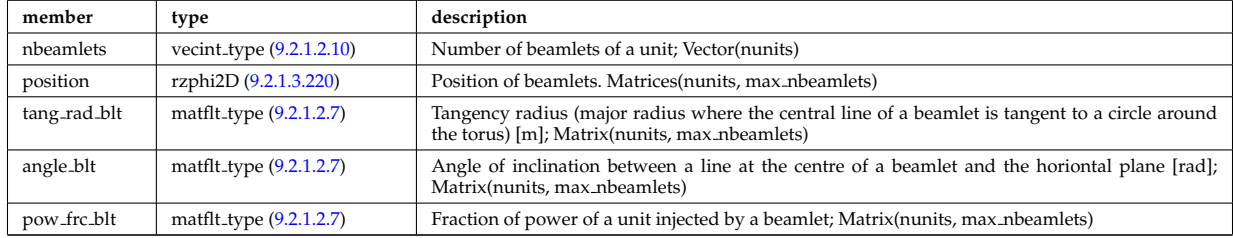

Type of: setup inject:beamlets [\(581\)](#page-372-2)

#### <span id="page-320-1"></span>**9.2.1.3.48 beamtracing**

Beam-tracing or ray-tracing solver

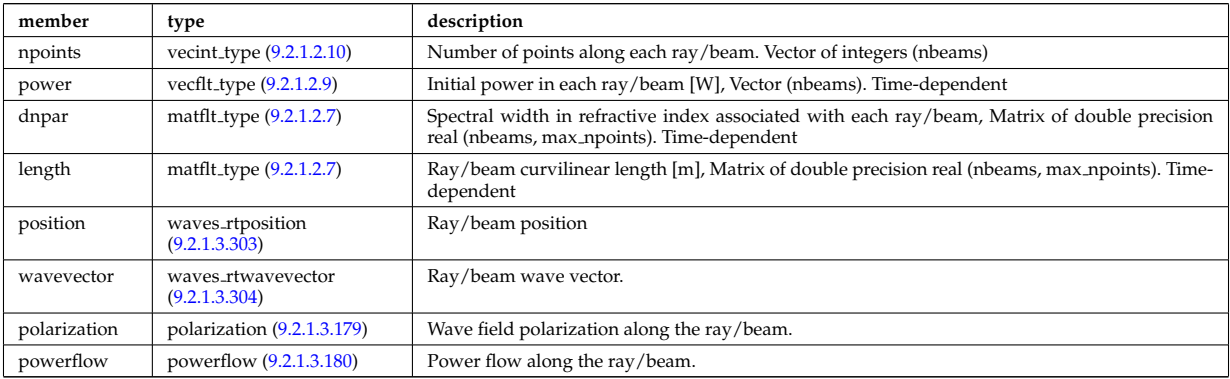

Type of: coherentwave:beamtracing [\(391\)](#page-323-5)

#### **9.2.1.3.49 bezier**

Components of the Bezier vectors associated to a node. I WONDER IF THIS IS GENERAL ENOUGH ... WHAT DO WE DO IF A DIFFERENT TYPE OF FINITE ELEMENT IS USED ?

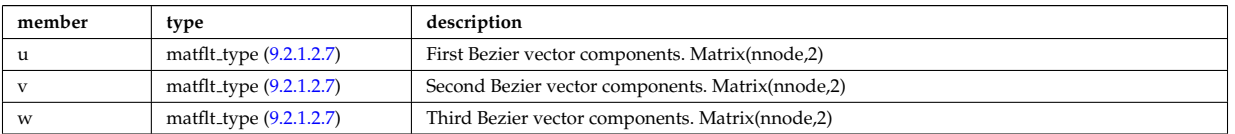

Type of: properties:bezier [\(518\)](#page-355-2)

#### **9.2.1.3.50 boundary**

Boundary condition for the transport equation. Time-dependent.

<span id="page-321-1"></span>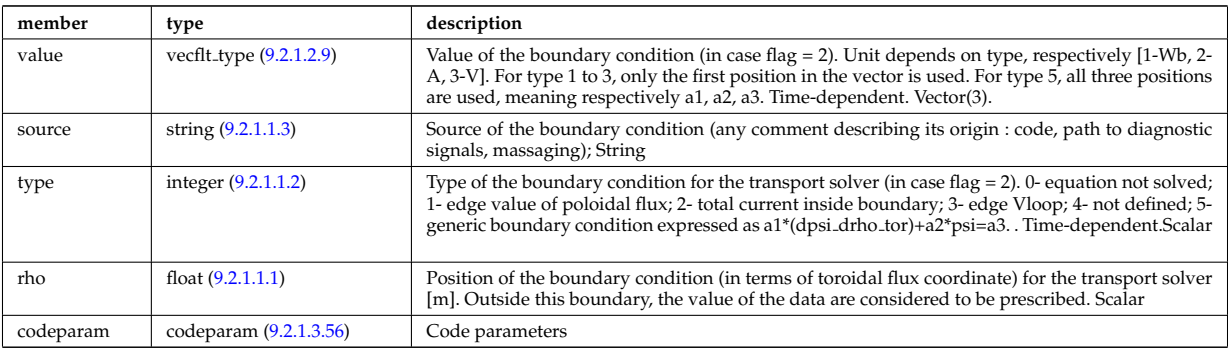

Type of: psi:boundary [\(519\)](#page-355-3)

## **9.2.1.3.51 boundary neutrals**

Structure for the boundary condition of core transport equations (neutrals). Time-dependent;

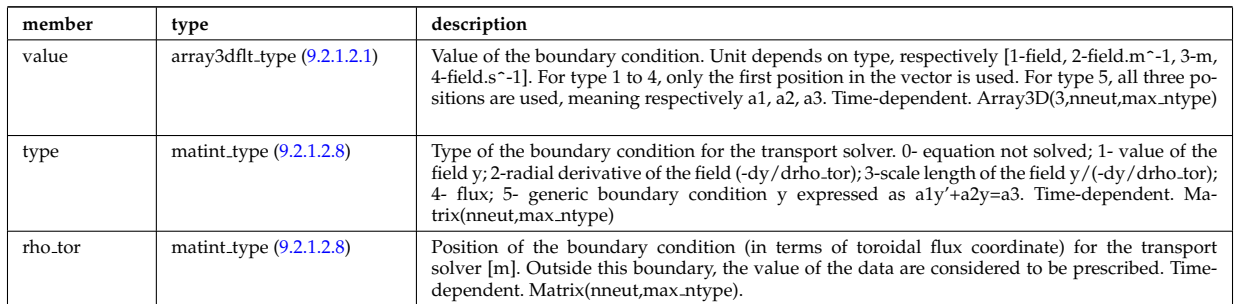

Type of: corefieldneutral:boundary [\(397\)](#page-325-0) I corefieldneutrale:boundary [\(398\)](#page-325-1) I corefieldneutralv:boundary [\(399\)](#page-325-2)

#### **9.2.1.3.52 boundaryel**

Structure for the boundary condition of core transport equations (electrons) Time-dependent;

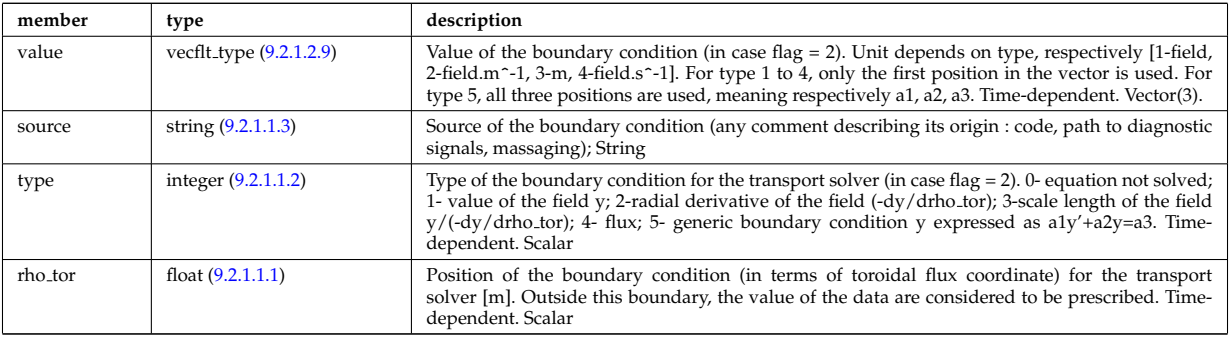

Type of: corefield:boundary [\(395\)](#page-324-2)

### <span id="page-321-0"></span>**9.2.1.3.53 boundaryimp**

Structure for the boundary condition of core transport equations (impurities) Time-dependent

<span id="page-321-2"></span>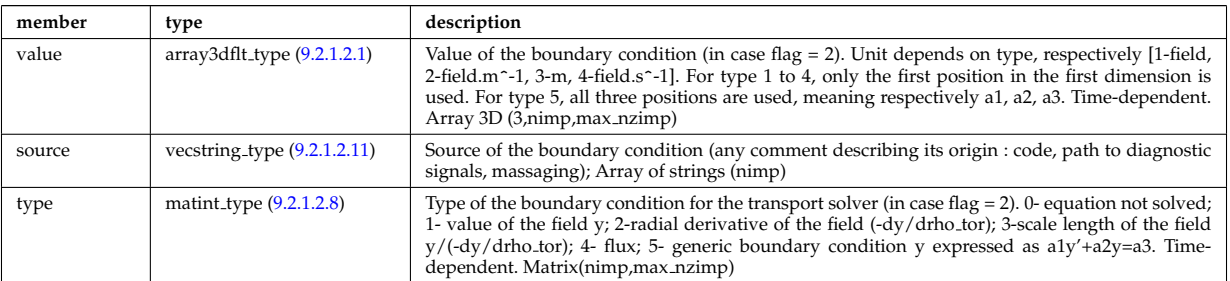

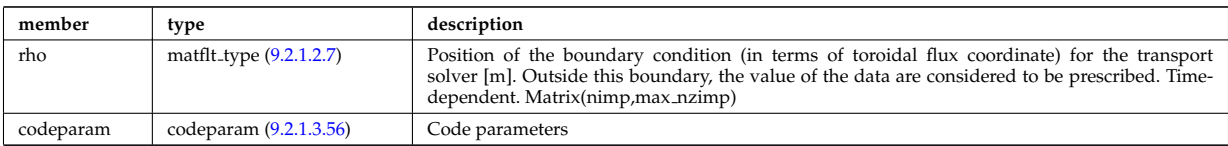

Type of: coreimpur:boundary [\(339\)](#page-309-0)

#### **9.2.1.3.54 boundaryion**

Structure for the boundary condition of core transport equations (ions) Time-dependent

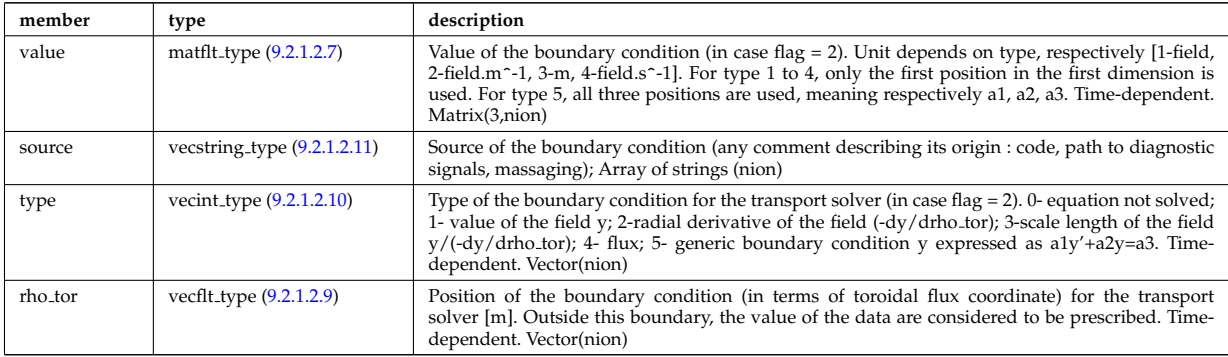

#### Type of: corefieldion:boundary [\(396\)](#page-324-3)

### <span id="page-322-2"></span>**9.2.1.3.55 bpol probes**

Poloidal field probes

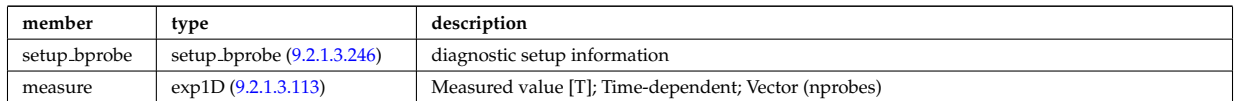

Type of: magdiag:bpol\_probes [\(354\)](#page-313-0)

#### <span id="page-322-0"></span>**9.2.1.3.56 codeparam**

#### Code parameters

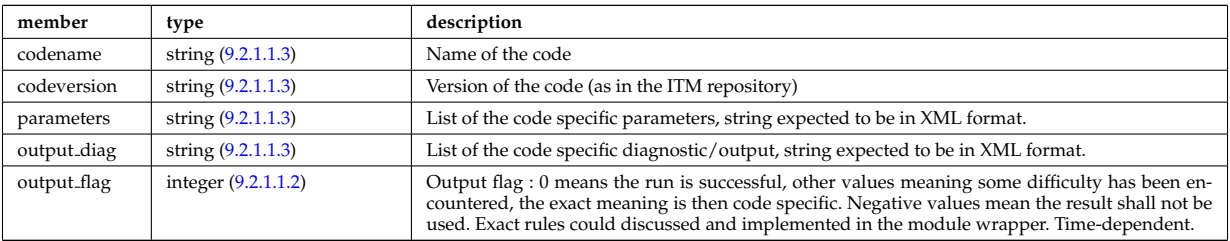

Type of: antennas:codeparam [\(337\)](#page-308-4) I boundary:codeparam [\(383\)](#page-321-1) I boundaryimp:codeparam [\(386\)](#page-321-2) I coherentwave:codeparam [\(391\)](#page-323-5) I coredelta:codeparam [\(338\)](#page-309-1) I corefield:codeparam [\(395\)](#page-324-2) I corefieldion:codeparam [\(396\)](#page-324-3) I coreimpur:codeparam [\(339\)](#page-309-0) I coreneutrals:codeparam [\(340\)](#page-310-1) I coreprof:codeparam [\(341\)](#page-310-2) I coresource:codeparam [\(342\)](#page-310-0) I coretransp:codeparam [\(343\)](#page-311-0) I distribution:codeparam [\(345\)](#page-311-1) I distsource:codeparam [\(346\)](#page-312-0) I edge:codeparam [\(348\)](#page-312-1) I equilibrium:codeparam [\(349\)](#page-312-2) I flush:codeparam [\(449\)](#page-337-2) I launchs:codeparam [\(352\)](#page-313-1) I mhd:codeparam [\(355\)](#page-313-2) I nbi:codeparam [\(357\)](#page-314-0) I neoclassic:codeparam [\(358\)](#page-314-1) I orbit:codeparam [\(359\)](#page-315-0) I psi:codeparam [\(519\)](#page-355-3) I sawteeth:codeparam [\(363\)](#page-315-1) I scenario:codeparam [\(364\)](#page-316-0) I turbulence:codeparam [\(369\)](#page-318-1) I waves:codeparam [\(371\)](#page-318-2)

#### <span id="page-322-1"></span>**9.2.1.3.57 coefficients neutrals**

Recycling and sputtering coefficients used by the neutral solver. The nion index refers to the various ions (and charge states) considered in the simulation. The ion list is deduced from the composition%atomlist. Nion =

sum(composition%atomlist%zn). Example, if D and C atoms are declared in the atomlist (in this order), nion would be equal to 7, representing D+,C+,C2+,C3+,C4+,C5+,C6+

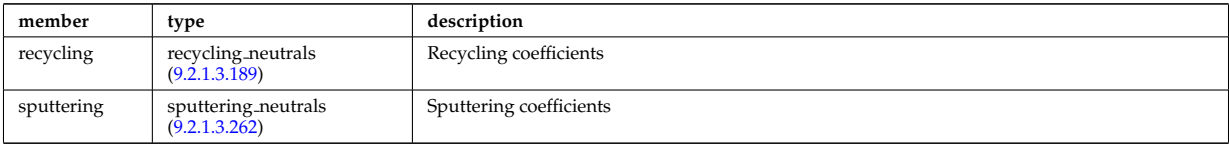

Type of: coreneutrals:coefficients [\(340\)](#page-310-1)

#### <span id="page-323-3"></span>**9.2.1.3.58 coherentwave**

Wave description for each frequency. Time-dependent. Structure array(nfreq)

<span id="page-323-5"></span>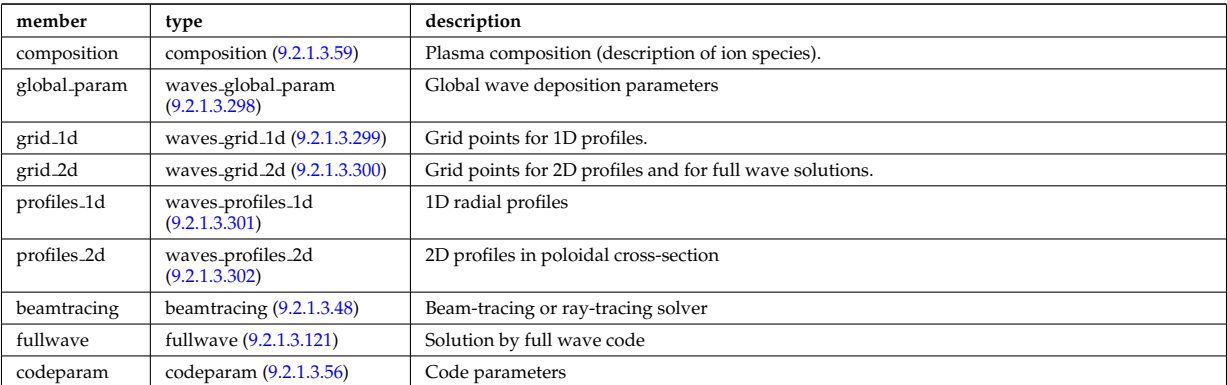

Type of: waves:coherentwave [\(371\)](#page-318-2)

#### <span id="page-323-0"></span>**9.2.1.3.59 composition**

Plasma composition (description of ion species).

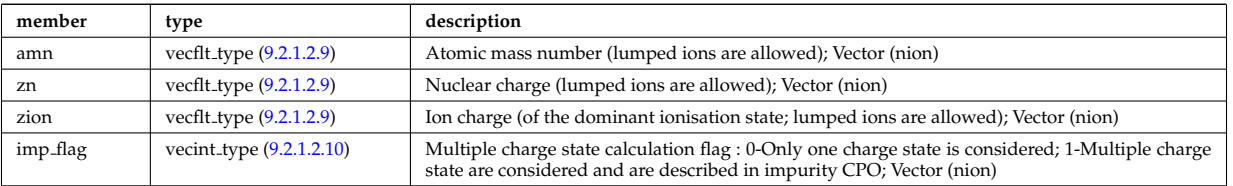

Type of: coherentwave:composition [\(391\)](#page-323-5) I coredelta:composition [\(338\)](#page-309-1) I coreprof:composition [\(341\)](#page-310-2) I coresource:composition [\(342\)](#page-310-0) I coretransp:composition [\(343\)](#page-311-0) I distribution:composition [\(345\)](#page-311-1) I distsource:composition [\(346\)](#page-312-0) I neoclassic:composition [\(358\)](#page-314-1) I sawteeth:composition [\(363\)](#page-315-1) I turbulence:composition [\(369\)](#page-318-1)

#### <span id="page-323-1"></span>**9.2.1.3.60 composition neutrals**

Description of neutrals species

<span id="page-323-4"></span>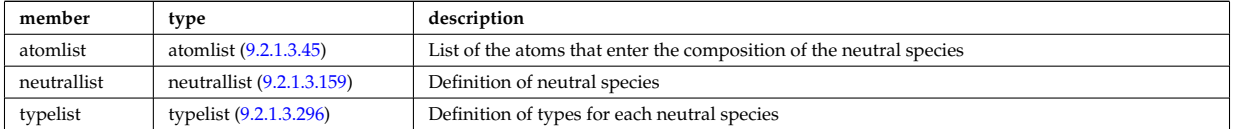

Type of: coreneutrals:composition [\(340\)](#page-310-1)

#### <span id="page-323-2"></span>**9.2.1.3.61 coord sys**

flux surface coordinate system on a square grid of flux and angle
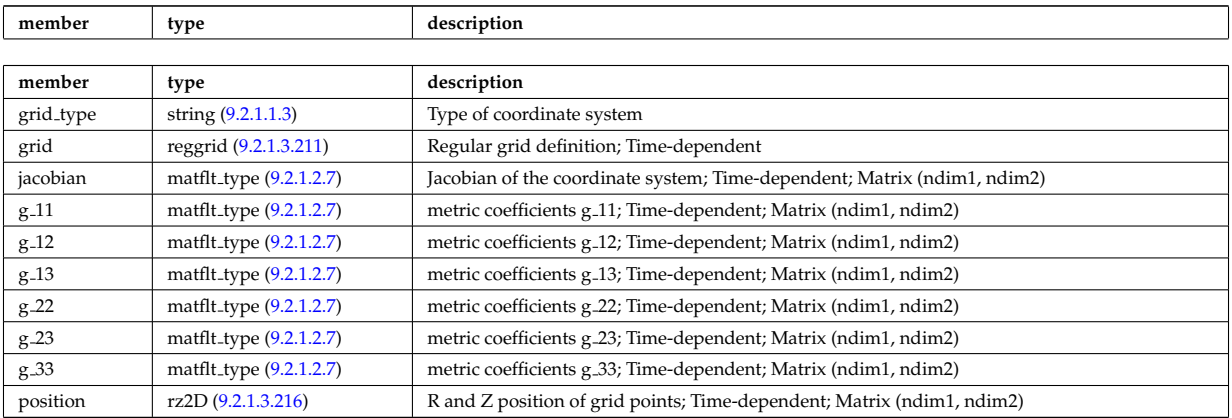

Type of: equilibrium:coord\_sys [\(349\)](#page-312-0) I mhd\_plasma:coord\_sys [\(486\)](#page-346-0) I mhd\_vaccum:coord\_sys [\(487\)](#page-346-1)

## **9.2.1.3.62 corefield**

Structure for a main field of core transport equations; Time-dependent;

<span id="page-324-0"></span>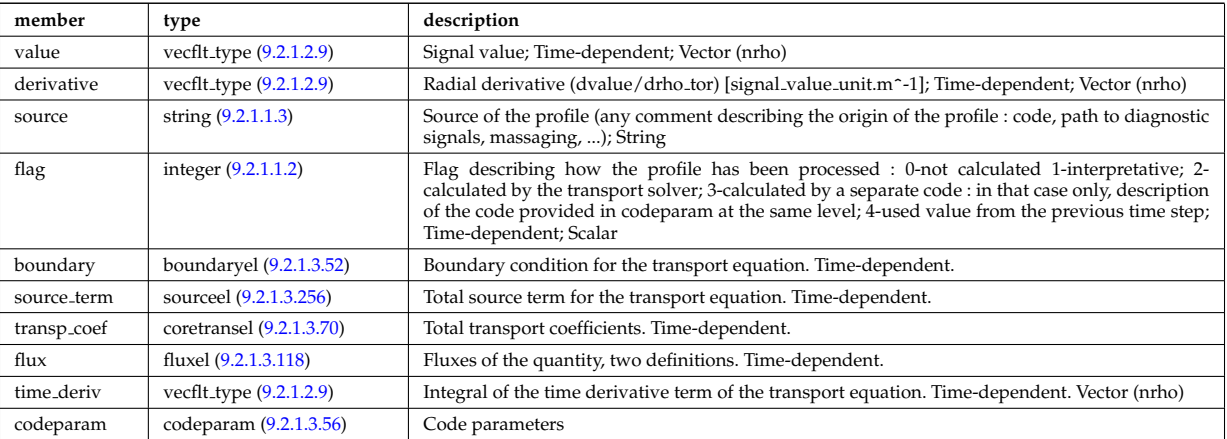

Type of: coreprof:ne [\(341\)](#page-310-0) I coreprof:te [\(341\)](#page-310-0)

## **9.2.1.3.63 corefieldion**

Structure for an ion field of core transport equations; Time-dependent;

<span id="page-324-1"></span>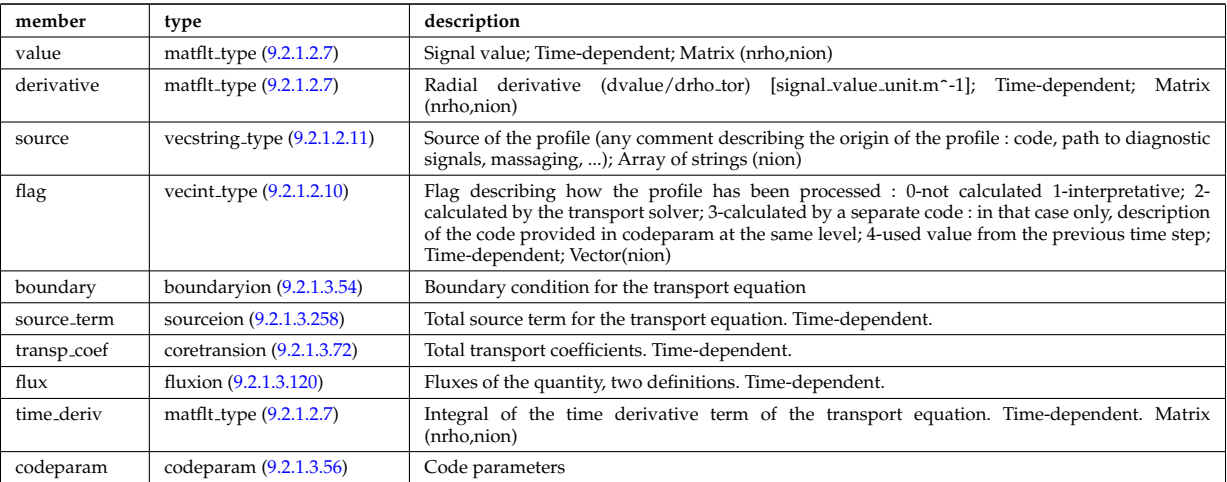

Type of: coreprof:ni [\(341\)](#page-310-0) I coreprof:ti [\(341\)](#page-310-0) I coreprof:vtor [\(341\)](#page-310-0)

#### <span id="page-325-3"></span>**9.2.1.3.64 corefieldneutral**

Structure for a main field of core neutral transport equations; Time-dependent;

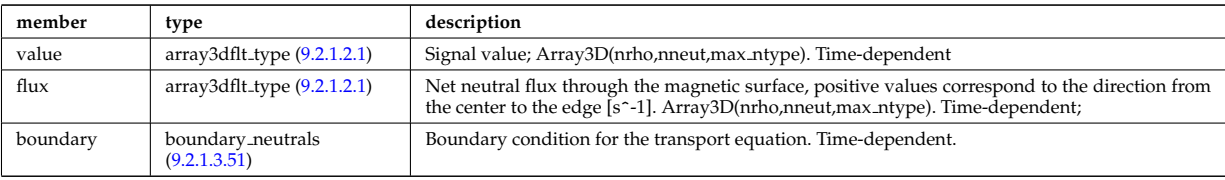

Type of: profiles neutrals:n0 [\(517\)](#page-355-0)

#### <span id="page-325-4"></span>**9.2.1.3.65 corefieldneutrale**

Structure for a main field of core neutral transport equations, (Temperature, with flux as energy); Time-dependent;

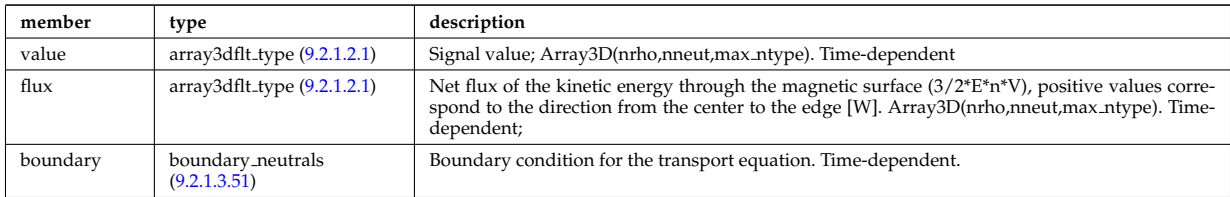

Type of: profiles neutrals:t0 [\(517\)](#page-355-0)

#### <span id="page-325-1"></span>**9.2.1.3.66 corefieldneutralv**

Structure for a main field of core neutral transport equations (without flux variable); Time-dependent;

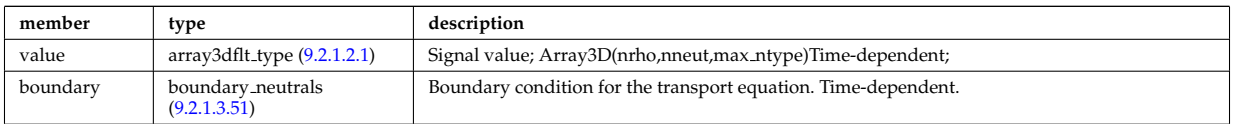

Type of: corefieldneutralv0:poloidal [\(400\)](#page-325-0) I corefieldneutralv0:radial [\(400\)](#page-325-0) I corefieldneutralv0:toroidal [\(400\)](#page-325-0)

#### <span id="page-325-5"></span>**9.2.1.3.67 corefieldneutralv0**

Neutral velocity

<span id="page-325-0"></span>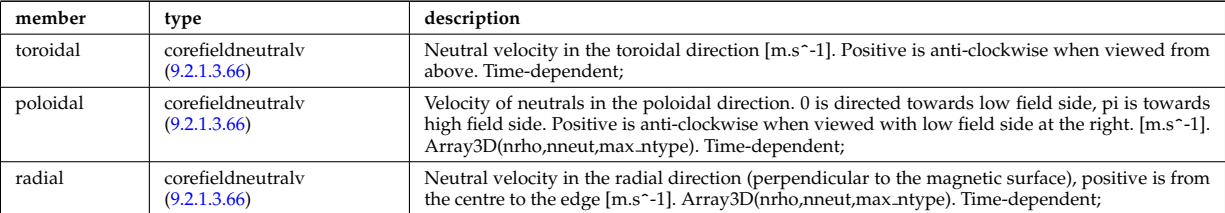

Type of: profiles neutrals:v0 [\(517\)](#page-355-0)

#### <span id="page-325-2"></span>**9.2.1.3.68 coreprofile**

Structure for core plasma profile; Time-dependent

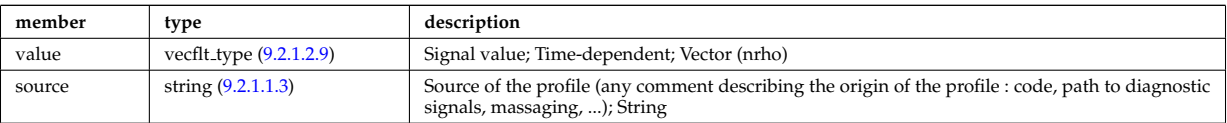

Type of: profiles1d:bpol [\(514\)](#page-353-0) I profiles1d:dpsidt [\(514\)](#page-353-0) I profiles1d:dpsidt phi [\(514\)](#page-353-0) I profiles1d:dvprimedt [\(514\)](#page-353-0) I profiles1d:e b [\(514\)](#page-353-0) I profiles1d:eparallel [\(514\)](#page-353-0) I profiles1d:jni [\(514\)](#page-353-0) I profiles1d:joh [\(514\)](#page-353-0) I profiles1d:jtot [\(514\)](#page-353-0) I profiles1d:pe [\(514\)](#page-353-0) I profiles1d:pr\_parallel (514) I profiles1d:pr\_perp (514) I profiles1d:pr\_th (514) I profiles1d:q

[\(514\)](#page-353-0) I profiles1d:qoh [\(514\)](#page-353-0) I profiles1d:shear [\(514\)](#page-353-0) I profiles1d:sigmapar [\(514\)](#page-353-0) I profiles1d:vloop [\(514\)](#page-353-0) I profiles1d:zeff  $(514)$  I psi:sigma\_par  $(519)$ 

#### <span id="page-326-3"></span>**9.2.1.3.69 coreprofion**

Structure for core plasma ion profile; Time-dependent

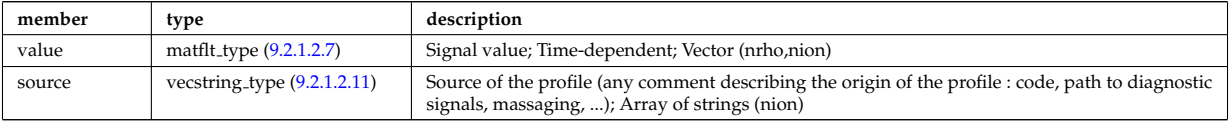

Type of: profiles1d:mtor [\(514\)](#page-353-0) I profiles1d:ns [\(514\)](#page-353-0) I profiles1d:pi [\(514\)](#page-353-0) I profiles1d:wtor [\(514\)](#page-353-0)

#### <span id="page-326-0"></span>**9.2.1.3.70 coretransel**

Structure for the transport coefficients for the transport equation (electrons). Time-dependent;

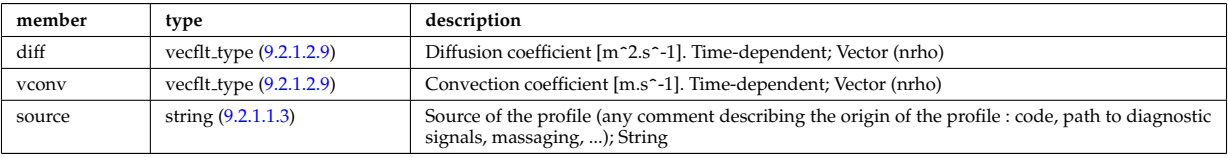

Type of: corefield:transp coef [\(395\)](#page-324-0)

#### **9.2.1.3.71 coretransimp**

Structure for the transport coefficients for the transport equation (impurities). Time-dependent;

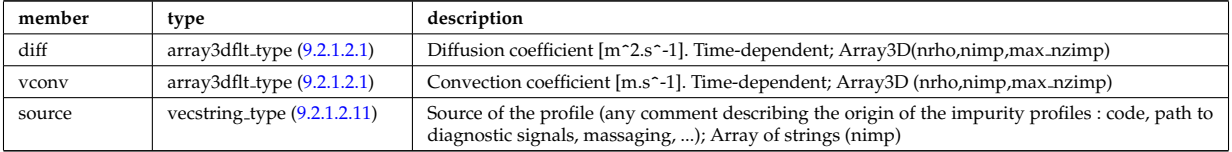

Type of: coreimpur:transp\_coef [\(339\)](#page-309-0)

### <span id="page-326-1"></span>**9.2.1.3.72 coretransion**

Structure for the transport coefficients for the transport equation (ions). Time-dependent;

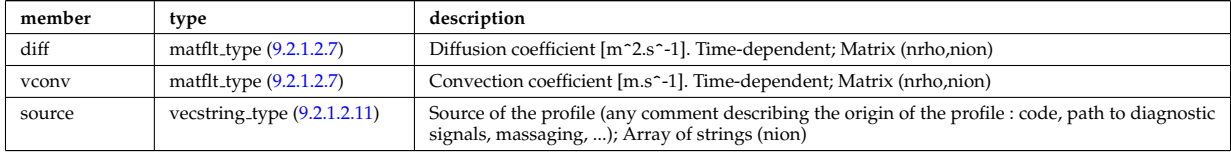

Type of: corefieldion:transp\_coef [\(396\)](#page-324-1)

### **9.2.1.3.73 cxmeasure**

Measured values

<span id="page-326-2"></span>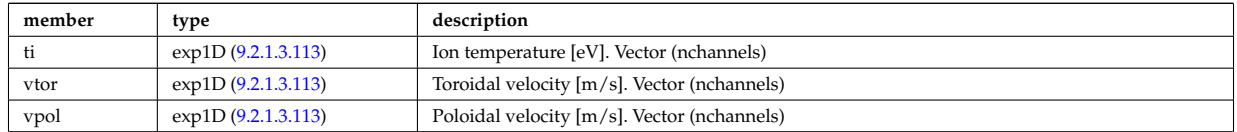

Type of: cxdiag:measure [\(344\)](#page-311-0)

#### **9.2.1.3.74 cxsetup**

diagnostic setup information

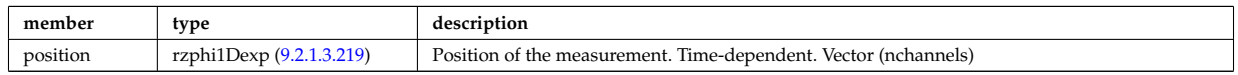

Type of: cxdiag:setup [\(344\)](#page-311-0)

## <span id="page-327-0"></span>**9.2.1.3.75 datainfo**

Generic information on a data item

<span id="page-327-2"></span>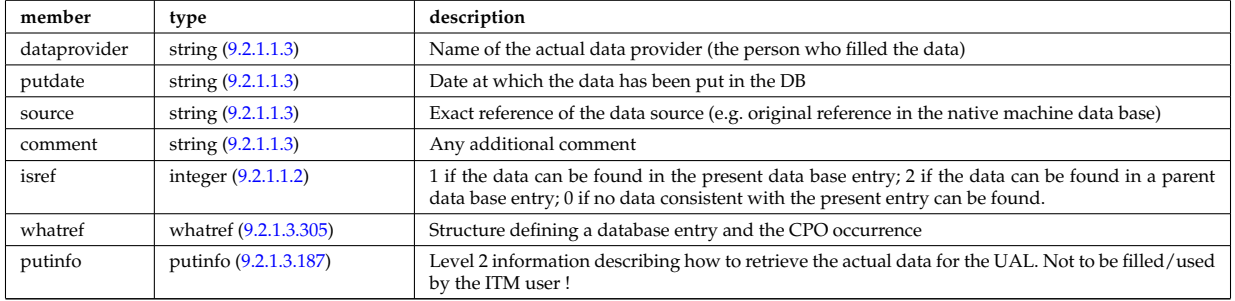

Type of: amns:datainfo [\(336\)](#page-308-4) I antennas:datainfo [\(337\)](#page-308-5) I coredelta:datainfo [\(338\)](#page-309-1) I coreimpur:datainfo [\(339\)](#page-309-0) I coreneutrals:datainfo [\(340\)](#page-310-1) I coreprof:datainfo [\(341\)](#page-310-0) I coresource:datainfo [\(342\)](#page-310-2) I coretransp:datainfo [\(343\)](#page-311-1) I cxdiag:datainfo [\(344\)](#page-311-0) I distribution:datainfo [\(345\)](#page-311-2) I distsource:datainfo [\(346\)](#page-312-1) I ecediag:datainfo [\(347\)](#page-312-2) I edge:datainfo [\(348\)](#page-312-3) I equilibrium:datainfo [\(349\)](#page-312-0) I flush:datainfo [\(449\)](#page-337-1) I ironmodel:datainfo [\(351\)](#page-313-0) I launchs:datainfo [\(352\)](#page-313-1) I limiter:datainfo [\(353\)](#page-313-2) I lineintegraldiag:datainfo [\(480\)](#page-344-0) I magdiag:datainfo [\(354\)](#page-313-3) I mhd:datainfo [\(355\)](#page-313-4) I msediag:datainfo [\(356\)](#page-314-0) I nbi:datainfo [\(357\)](#page-314-1) I neoclassic:datainfo [\(358\)](#page-314-2) I orbit:datainfo [\(359\)](#page-315-0) I pfsystems:datainfo [\(360\)](#page-315-1) I reference:datainfo [\(362\)](#page-315-2) I sawteeth:datainfo [\(363\)](#page-315-3) I scenario:datainfo [\(364\)](#page-316-0) I summary:datainfo [\(365\)](#page-316-1) I toroidfield:datainfo [\(367\)](#page-317-0) I tsdiag:datainfo [\(368\)](#page-317-1) I turbulence:datainfo [\(369\)](#page-318-0) I vessel:datainfo [\(370\)](#page-318-1) I waves:datainfo [\(371\)](#page-318-2)

#### **9.2.1.3.76 desc impur**

Description of the impurities (list of ion species and possibly different charge states)

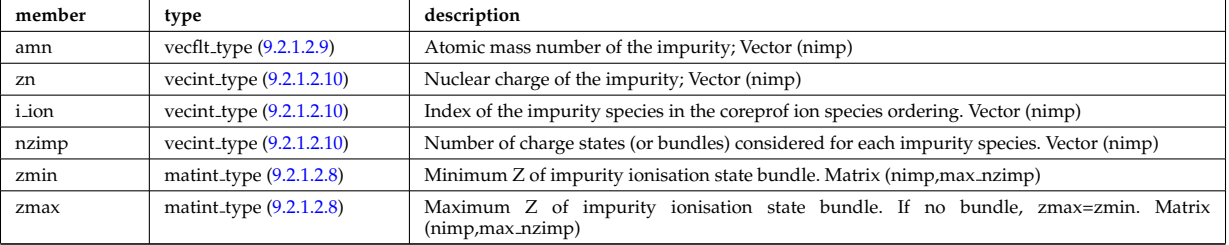

Type of: coreimpur:desc impur [\(339\)](#page-309-0) I edge:desc impur [\(348\)](#page-312-3)

#### **9.2.1.3.77 desc iron**

Description of the iron segments

<span id="page-327-1"></span>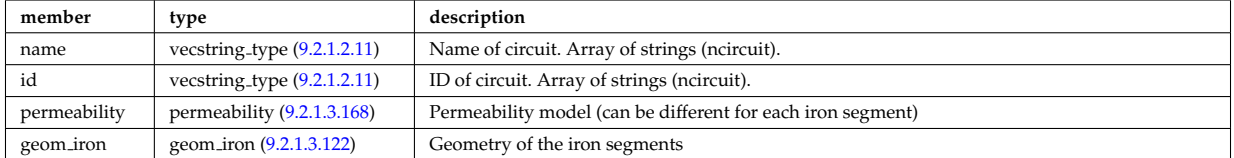

Type of: ironmodel:desc iron [\(351\)](#page-313-0)

#### <span id="page-328-4"></span>**9.2.1.3.78 desc pfcoils**

### Description of the coils

<span id="page-328-5"></span>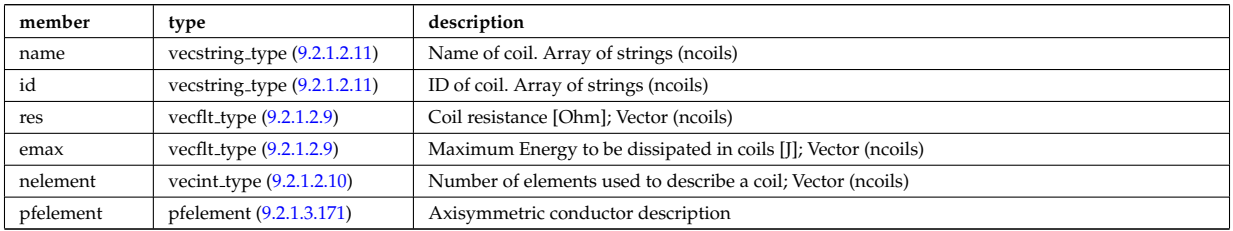

Type of: pfcoils:desc\_pfcoils [\(503\)](#page-350-1)

#### <span id="page-328-6"></span>**9.2.1.3.79 desc supply**

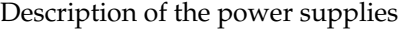

<span id="page-328-3"></span>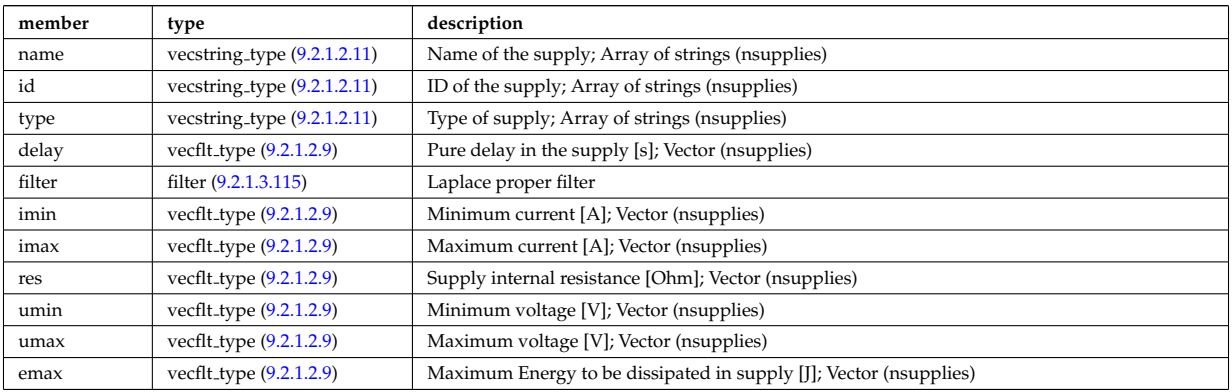

Type of: pfsupplies:desc supply [\(508\)](#page-351-0)

#### <span id="page-328-1"></span>**9.2.1.3.80 dist ff**

Orbit averaged (or Bounce averaged) zero order distribution function.

<span id="page-328-2"></span>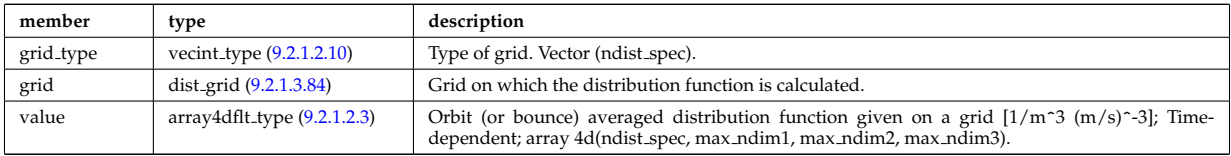

Type of: dist func:f0 [\(414\)](#page-328-0) I dist func:fullf [\(414\)](#page-328-0)

#### **9.2.1.3.81 dist func**

Distribution functions

<span id="page-328-0"></span>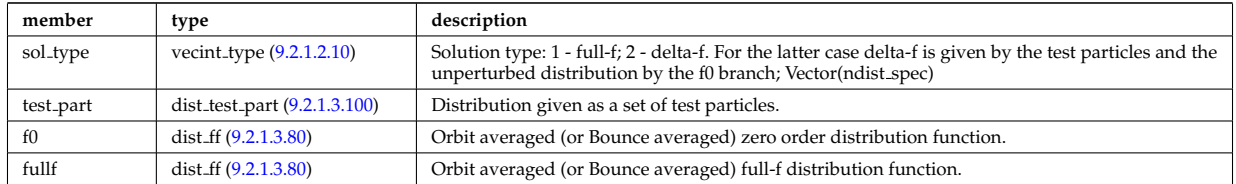

Type of: distribution: dist\_func [\(345\)](#page-311-2)

### **9.2.1.3.82 dist glob**

Global parameters (in most cases volume integrated and surface averaged quanatities).

<span id="page-329-2"></span>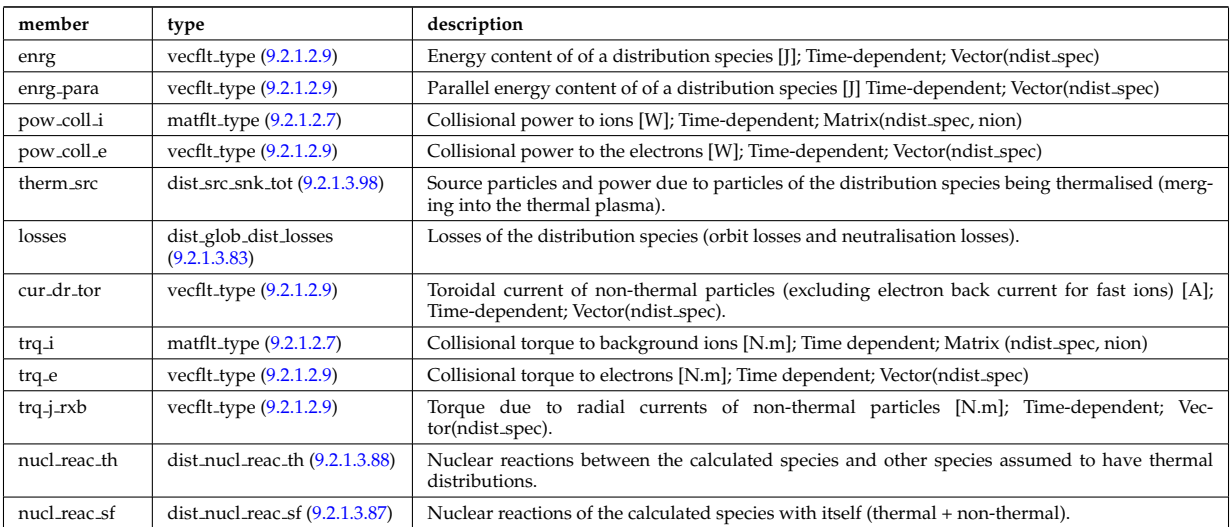

Type of: distribution: global\_param [\(345\)](#page-311-2)

### <span id="page-329-1"></span>**9.2.1.3.83 dist glob dist losses**

Losses of the distribution species (orbit losses and neutralisation losses).

<span id="page-329-4"></span>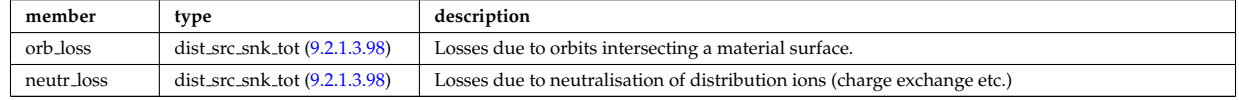

Type of: dist glob:losses [\(415\)](#page-329-2)

### <span id="page-329-0"></span>**9.2.1.3.84 dist grid**

Grid on which the distribution function is calculated.

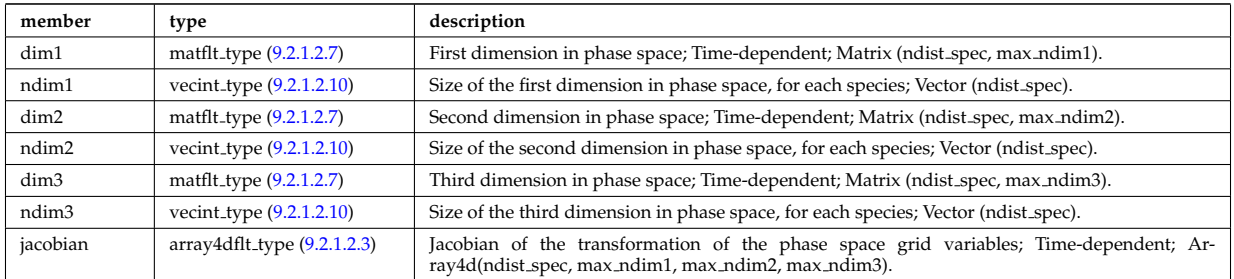

## Type of: dist ff:grid [\(413\)](#page-328-2)

### **9.2.1.3.85 dist input src**

Input sources of particles and power for the distribution species (to aid diagnosing the code output).

<span id="page-329-3"></span>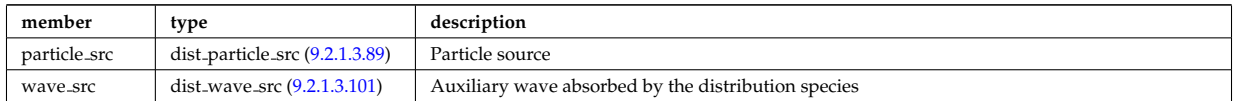

Type of: distribution:input src [\(345\)](#page-311-2)

## **9.2.1.3.86 dist nucl reac**

Information on nuclear reactions involving the calculated species.

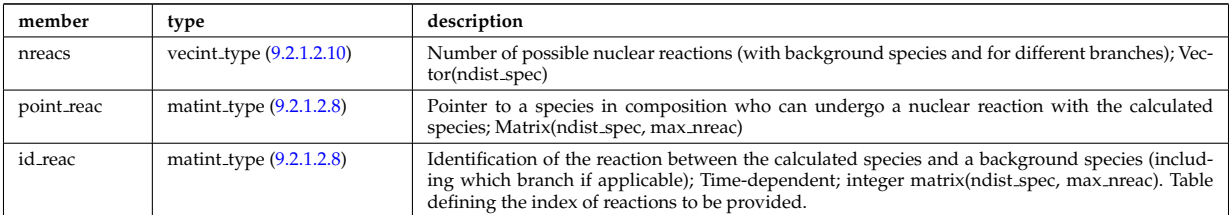

Type of: distribution:nucl\_reac [\(345\)](#page-311-2)

## <span id="page-330-1"></span>**9.2.1.3.87 dist nucl reac sf**

Nuclear reactions of the calculated species with itself (thermal + non-thermal).

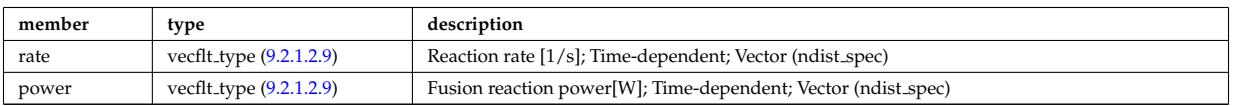

Type of: dist\_glob:nucl\_reac\_sf [\(415\)](#page-329-2)

### <span id="page-330-0"></span>**9.2.1.3.88 dist nucl reac th**

Nuclear reactions between the calculated species and other species assumed to have thermal distributions.

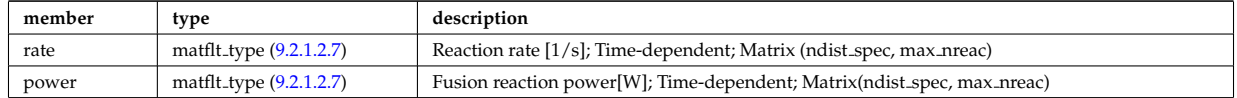

Type of: dist\_glob:nucl\_reac\_th [\(415\)](#page-329-2)

#### <span id="page-330-2"></span>**9.2.1.3.89 dist particle src**

Particle source

<span id="page-330-5"></span>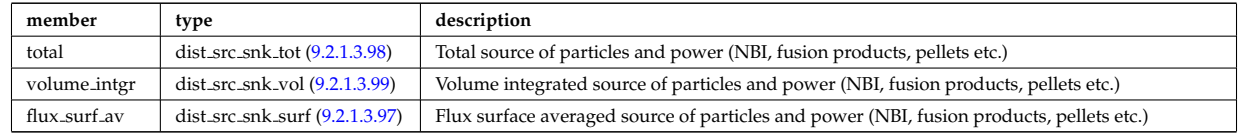

Type of: dist input src:particle src [\(418\)](#page-329-3)

## <span id="page-330-3"></span>**9.2.1.3.90 dist prof surf dist losses**

Losses of the distribution species.

<span id="page-330-6"></span>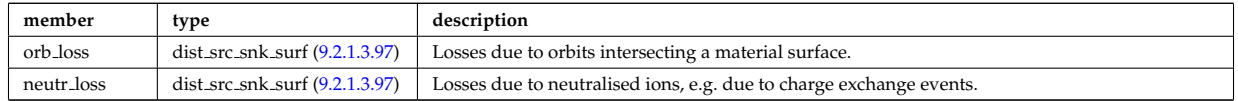

Type of: dist profiles:lossesd [\(429\)](#page-331-0)

#### <span id="page-330-4"></span>**9.2.1.3.91 dist prof surf nucl reac sf**

Nuclear reactions of the calculated species with itself (thermal + non-thermal).

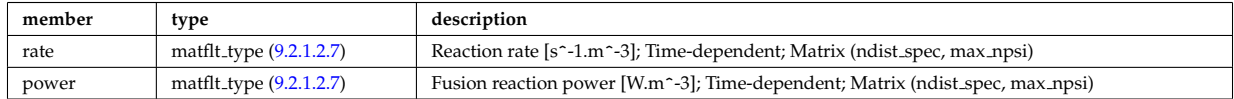

Type of: dist profiles:nucl rd sf [\(429\)](#page-331-0)

#### <span id="page-331-1"></span>**9.2.1.3.92 dist prof surf nucl reac th**

Nuclear reactions between the cacluated species and oher species assumed to have thermal distributions.

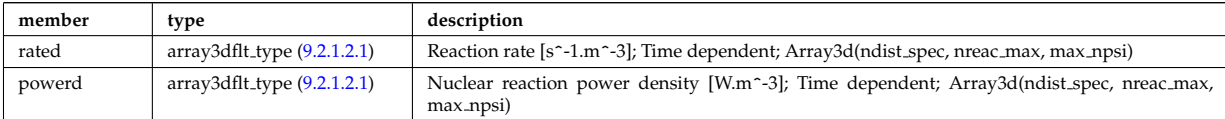

Type of: dist\_profiles:nucl\_rd\_th [\(429\)](#page-331-0)

#### <span id="page-331-2"></span>**9.2.1.3.93 dist prof vol dist losses**

Losses of the distribution species.

<span id="page-331-5"></span>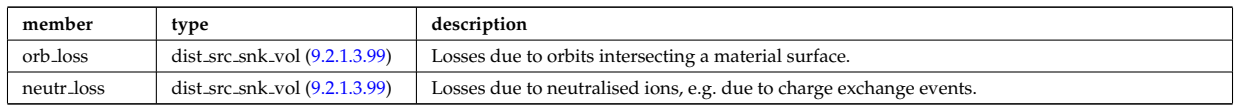

Type of: dist profiles:losses [\(429\)](#page-331-0)

### <span id="page-331-4"></span>**9.2.1.3.94 dist prof vol nucl reac sf**

Nuclear reactions of the calculated species with itself (thermal + non-thermal).

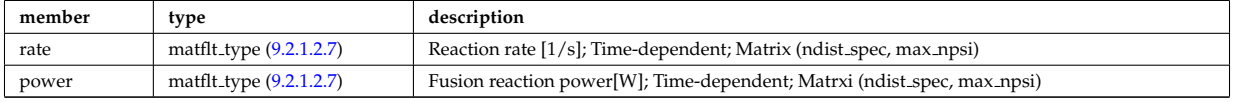

Type of: dist\_profiles:nucl\_reac\_sf [\(429\)](#page-331-0)

#### <span id="page-331-3"></span>**9.2.1.3.95 dist prof vol nucl reac th**

Nuclear reactions between the calculated species and other species assumed to have thermal distributions.

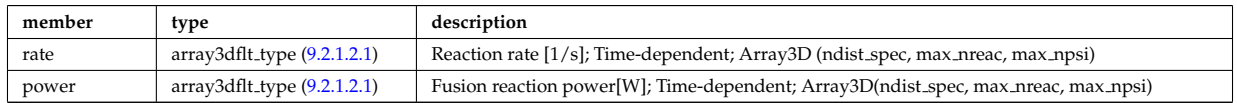

Type of: dist\_profiles:nucl\_reac\_th [\(429\)](#page-331-0)

#### **9.2.1.3.96 dist profiles**

Profiles (volume integrated and flux surface averaged)

<span id="page-331-0"></span>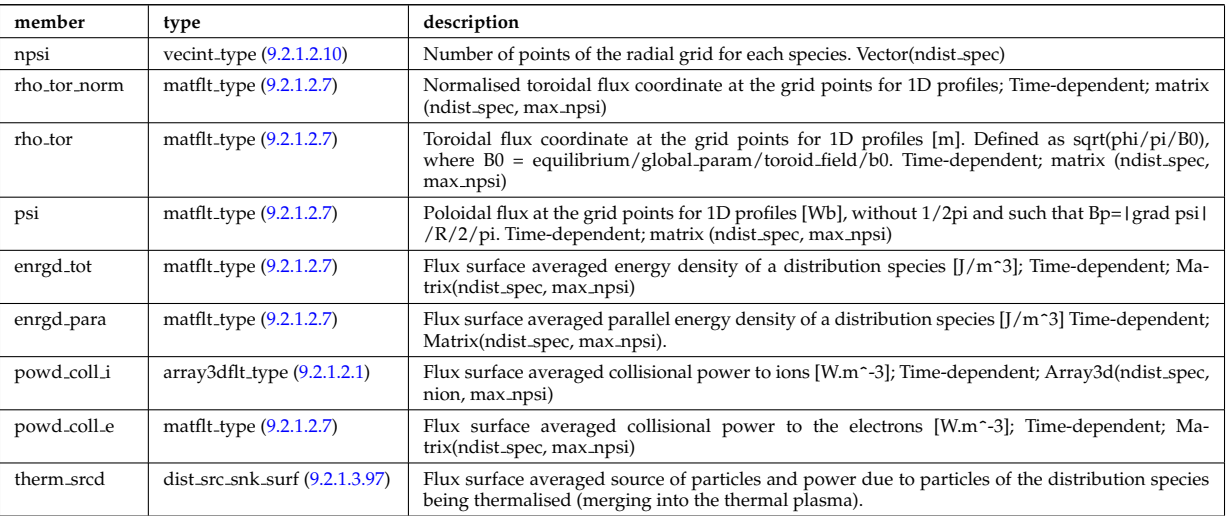

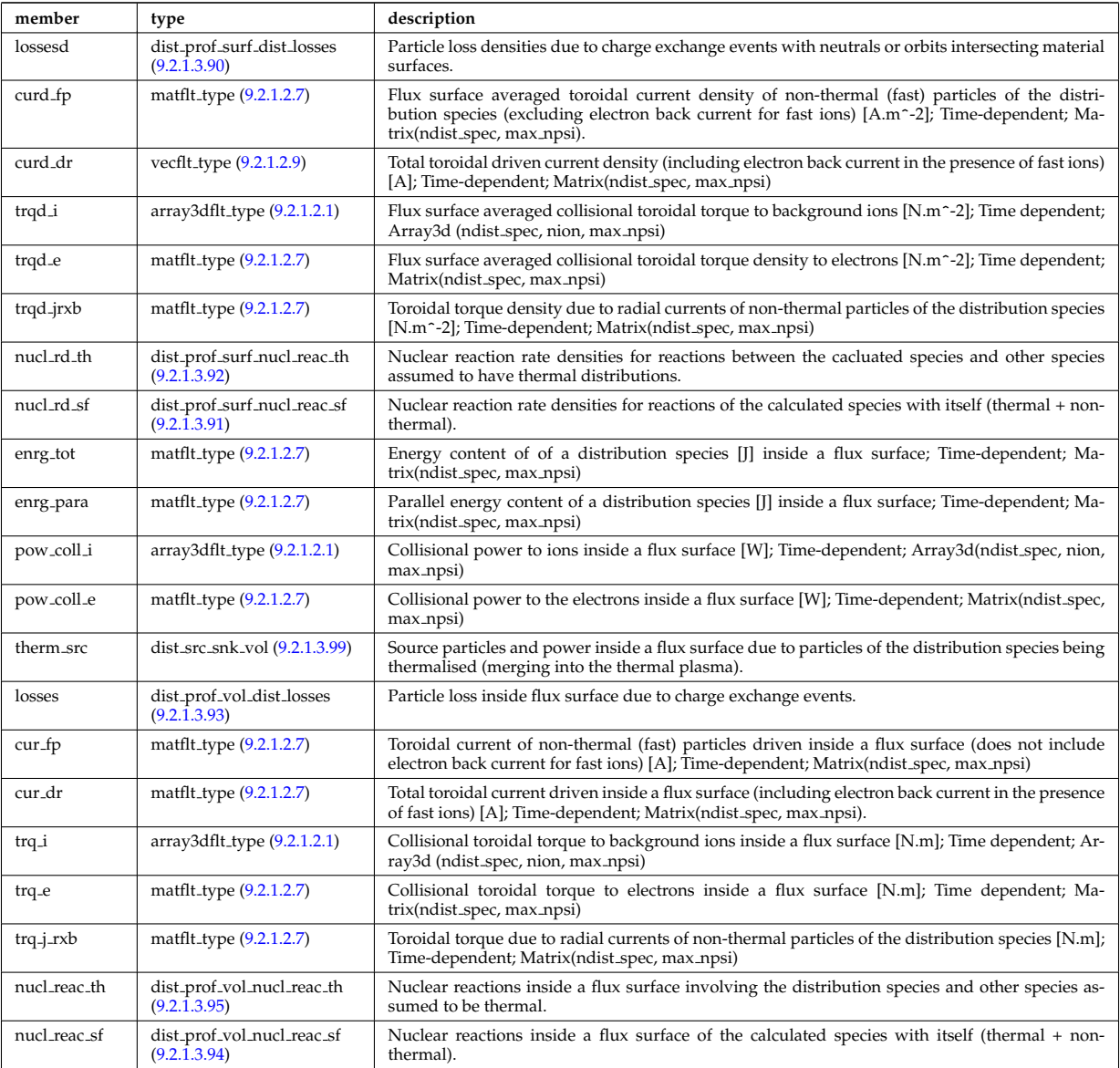

Type of: distribution:profiles 1d [\(345\)](#page-311-2)

### <span id="page-332-1"></span>**9.2.1.3.97 dist src snk surf**

Losses due to orbits intersecting a material surface.

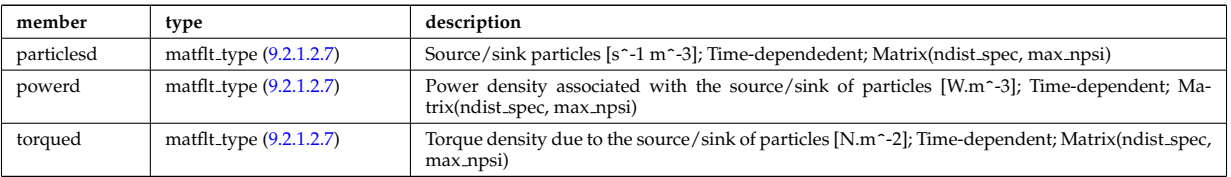

Type of: dist particle src:flux surf av [\(422\)](#page-330-5) I dist prof surf dist losses:neutr loss [\(423\)](#page-330-6) I dist prof surf dist losses:orb loss [\(423\)](#page-330-6) I dist profiles:therm srcd [\(429\)](#page-331-0)

#### <span id="page-332-0"></span>**9.2.1.3.98 dist src snk tot**

Source particles and power due to particles of the distribution species being thermalised (merging into the thermal plasma).

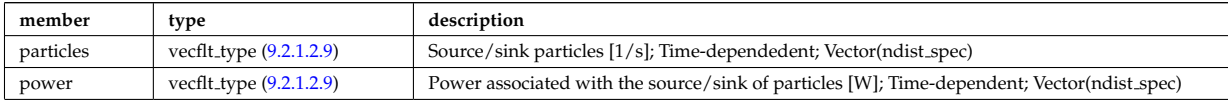

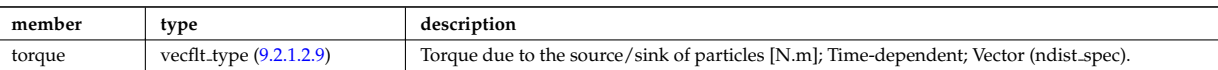

Type of: dist glob:therm src [\(415\)](#page-329-2) I dist glob dist losses:neutr loss [\(416\)](#page-329-4) I dist glob dist losses:orb loss [\(416\)](#page-329-4) I dist particle src:total [\(422\)](#page-330-5)

#### <span id="page-333-2"></span>**9.2.1.3.99 dist src snk vol**

Losses due to orbits intersecting a material surface.

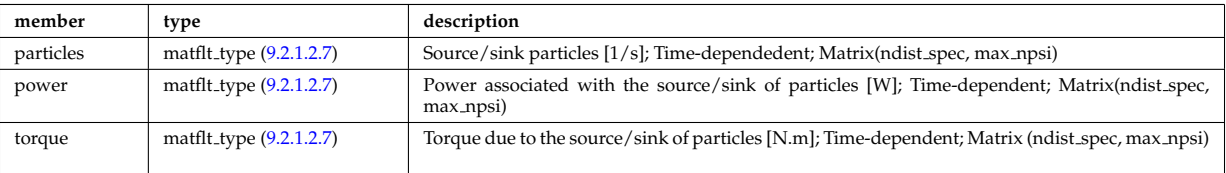

Type of: dist particle src:volume intgr [\(422\)](#page-330-5) I dist prof vol dist losses:neutr loss [\(426\)](#page-331-5) I dist prof vol dist losses:orb loss [\(426\)](#page-331-5) I dist profiles:therm src [\(429\)](#page-331-0)

#### <span id="page-333-0"></span>**9.2.1.3.100 dist test part**

Distribution given as a set of test particles.

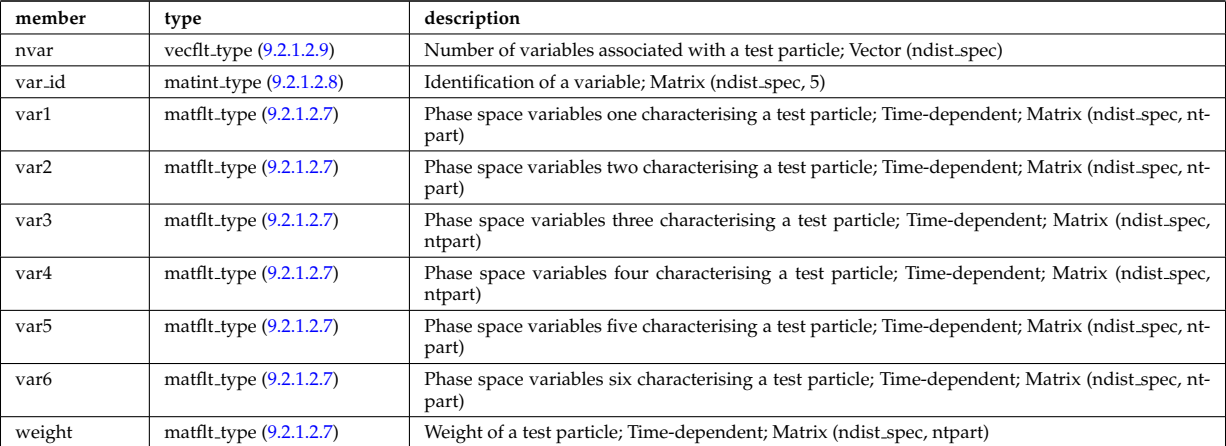

Type of: dist\_func:test\_part [\(414\)](#page-328-0)

#### <span id="page-333-1"></span>**9.2.1.3.101 dist wave src**

Auxiliary wave absorbed by the distribution species

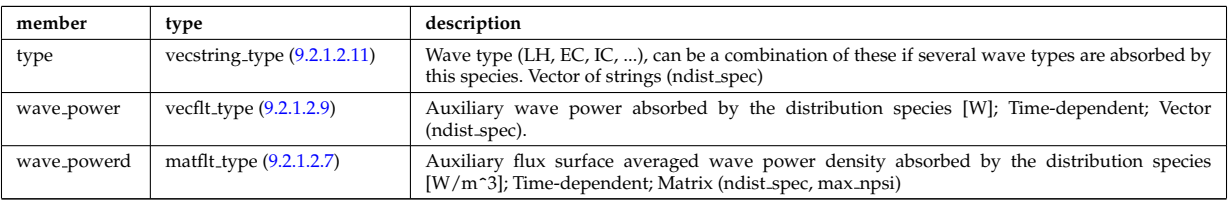

Type of: dist input src:wave src [\(418\)](#page-329-3)

#### **9.2.1.3.102 distsource global param**

Global parameters (volume integrated).

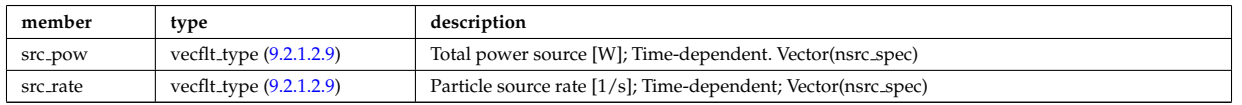

## **9.2.1.3.103 distsource profiles 1d**

## 1D radial profiles

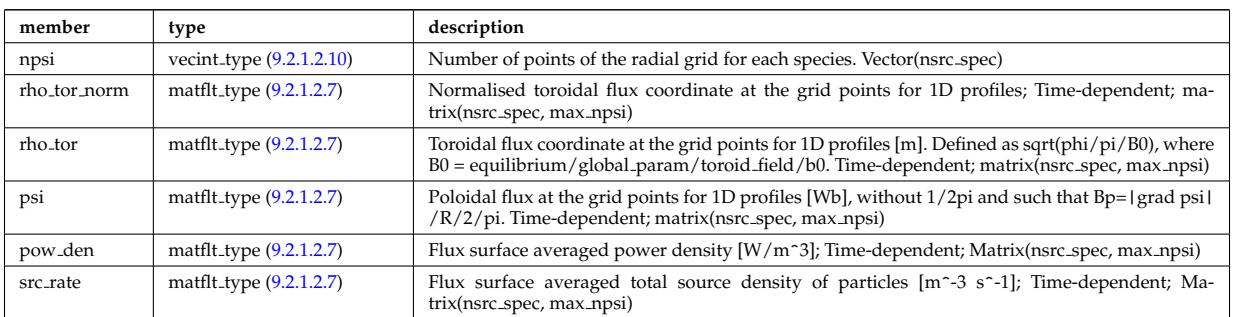

Type of: distsource:profiles 1d [\(346\)](#page-312-1)

### **9.2.1.3.104 distsource rect grid**

Details of rectangular grids.

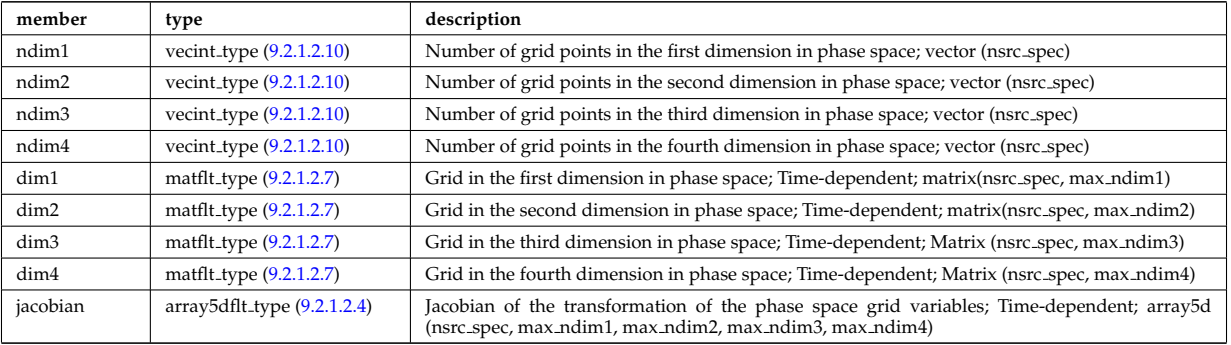

Type of: source 4d:rect grid [\(584\)](#page-373-0)

## **9.2.1.3.105 ecemeasure**

### Measured values

<span id="page-334-0"></span>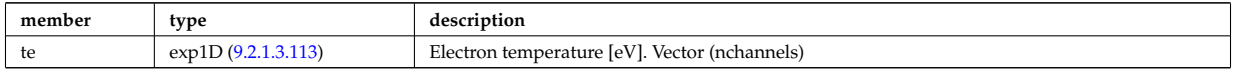

Type of: ecediag:measure [\(347\)](#page-312-2)

## **9.2.1.3.106 ecesetup**

diagnostic setup information

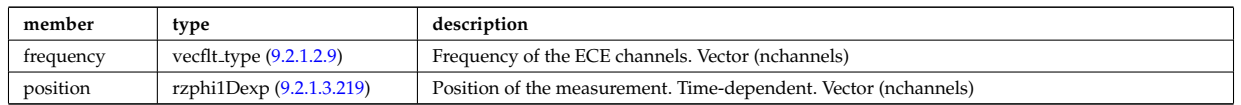

Type of: ecediag:setup [\(347\)](#page-312-2)

### <span id="page-334-1"></span>**9.2.1.3.107 entry def**

Structure defining a database entry

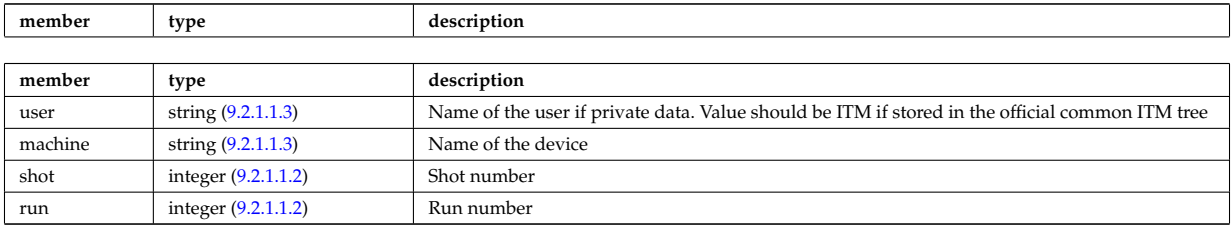

Type of: mdinfo:md entry [\(485\)](#page-345-0)

#### **9.2.1.3.108 eqconstraint**

measurements to constrain the equilibrium, output values and accuracy of the fit

<span id="page-335-1"></span>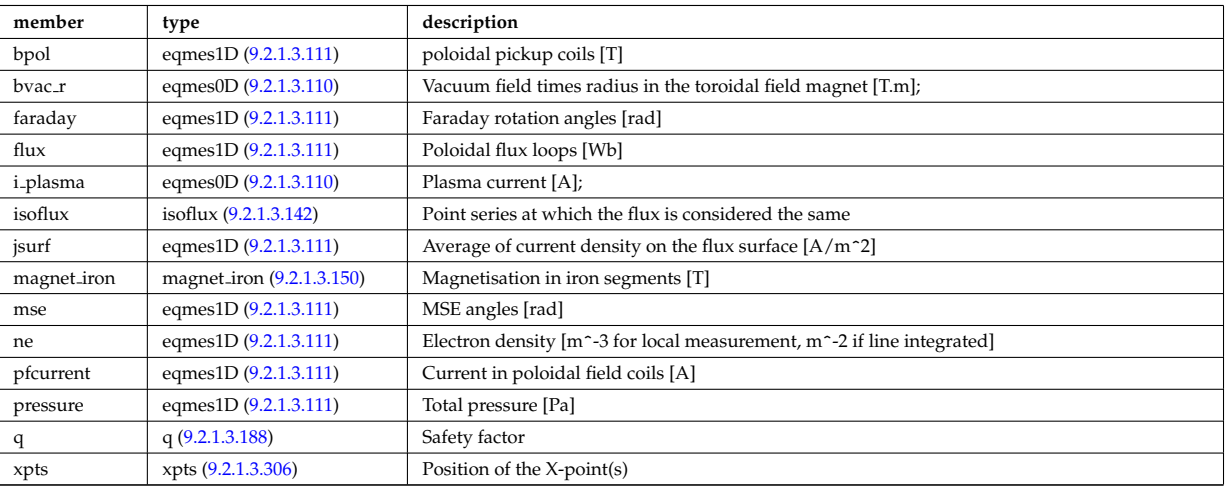

Type of: equilibrium:eqconstraint [\(349\)](#page-312-0)

### **9.2.1.3.109 eqgeometry**

Geometry of the plasma boundary

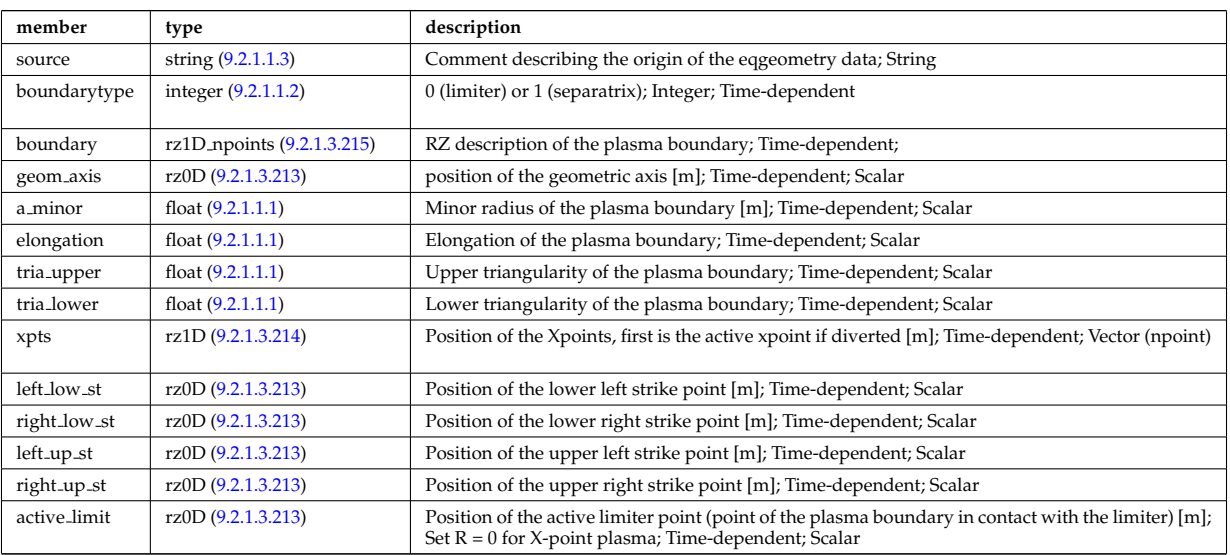

Type of: equilibrium:eqgeometry [\(349\)](#page-312-0) I scenario:eqgeometry [\(364\)](#page-316-0)

## <span id="page-335-0"></span>**9.2.1.3.110 eqmes0D**

Structure for equilibrium measurement 0D signal

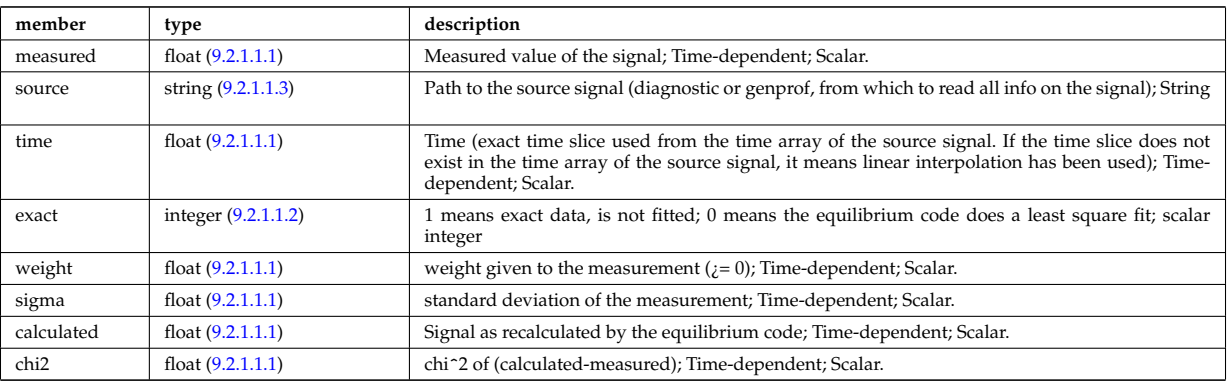

Type of: eqconstraint:bvac\_r [\(441\)](#page-335-1) I eqconstraint:i\_plasma (441)

#### <span id="page-336-1"></span>**9.2.1.3.111 eqmes1D**

Structure for equilibrium measurement 1D signal

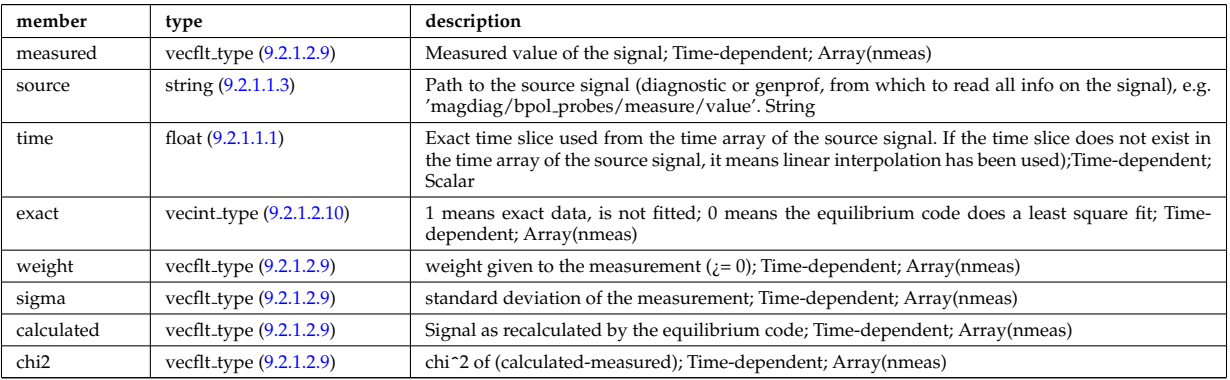

Type of: eqconstraint:bpol [\(441\)](#page-335-1) I eqconstraint:faraday [\(441\)](#page-335-1) I eqconstraint:flux [\(441\)](#page-335-1) I eqconstraint:jsurf [\(441\)](#page-335-1) I eqconstraint:mse [\(441\)](#page-335-1) I eqconstraint:ne [\(441\)](#page-335-1) I eqconstraint:pfcurrent [\(441\)](#page-335-1) I eqconstraint:pressure [\(441\)](#page-335-1) I magnet iron:mr [\(483\)](#page-345-2) I magnet iron:mz [\(483\)](#page-345-2)

### **9.2.1.3.112 exp0D**

Structure for experimental time-dependent scalar signal

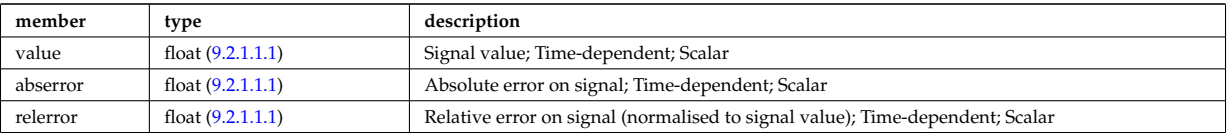

Type of: magdiag:diamagflux [\(354\)](#page-313-3) I magdiag:ip [\(354\)](#page-313-3) I toroidfield:bvac r [\(367\)](#page-317-0) I toroidfield:current [\(367\)](#page-317-0)

#### <span id="page-336-0"></span>**9.2.1.3.113 exp1D**

Structure for experimental 1D signal

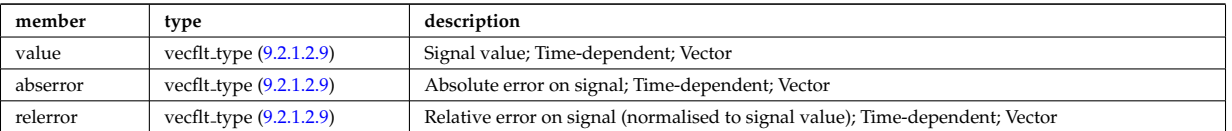

Type of: antenna ec:power [\(373\)](#page-318-3) I antenna ic:frequency [\(374\)](#page-319-0) I antenna ic:power [\(374\)](#page-319-0) I antenna lh:power [\(375\)](#page-319-1) I bpol probes:measure [\(388\)](#page-322-2) I cxmeasure:ti [\(406\)](#page-326-2) I cxmeasure:vpol [\(406\)](#page-326-2) I cxmeasure:vtor [\(406\)](#page-326-2) I ecemeasure:te [\(438\)](#page-334-0) I flux loops:measure [\(450\)](#page-337-3) I lineintegraldiag:measure [\(480\)](#page-344-0) I magnetise:mr [\(484\)](#page-345-3) I magnetise:mz [\(484\)](#page-345-3) I msediag:measure [\(356\)](#page-314-0) I nbi:halfe cfr [\(357\)](#page-314-1) I nbi:inj eng unit [\(357\)](#page-314-1) I nbi:pow unit [\(357\)](#page-314-1) I nbi:thirde cfr

[\(357\)](#page-314-1) I pfcoils:coilcurrent [\(503\)](#page-350-1) I pfcoils:coilvoltage [\(503\)](#page-350-1) I pfsupplies:current [\(508\)](#page-351-0) I pfsupplies:voltage [\(508\)](#page-351-0) I rzphi1Dexp:phi [\(552\)](#page-362-1) I rzphi1Dexp:r [\(552\)](#page-362-1) I rzphi1Dexp:z [\(552\)](#page-362-1) I tsmeasure:ne [\(618\)](#page-380-0) I tsmeasure:te [\(618\)](#page-380-0)

### <span id="page-337-4"></span>**9.2.1.3.114 exp2D**

Structure for experimental 2D signal

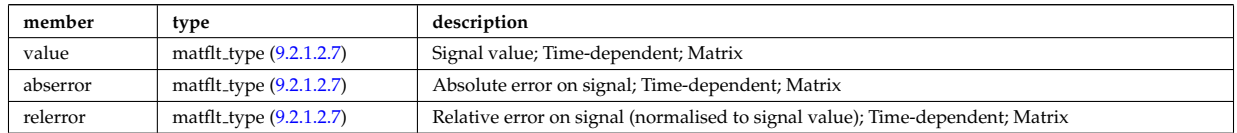

Type of: modules:amplitude [\(490\)](#page-346-2) I modules:phase [\(490\)](#page-346-2) I straps:phase [\(599\)](#page-376-0)

### <span id="page-337-2"></span>**9.2.1.3.115 filter**

Laplace proper filter

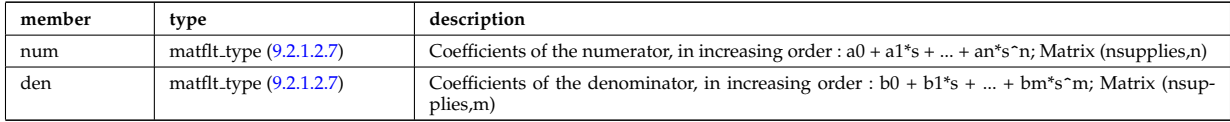

Type of: desc\_supply:filter [\(412\)](#page-328-3)

#### **9.2.1.3.116 flush**

FLUSH package coefficients for the mapping of the equlibrium. The time grid of this structure is the same as the equilibrium structure above.

<span id="page-337-1"></span>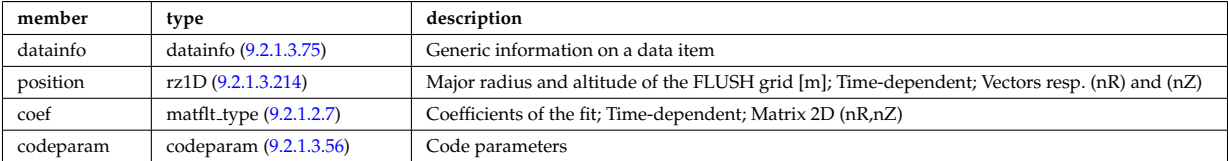

Type of: equilibrium:flush [\(349\)](#page-312-0)

#### **9.2.1.3.117 flux loops**

Poloidal flux loops RZ coordinates have 1 component for the full loop and two if there is a negative reference loop

<span id="page-337-3"></span>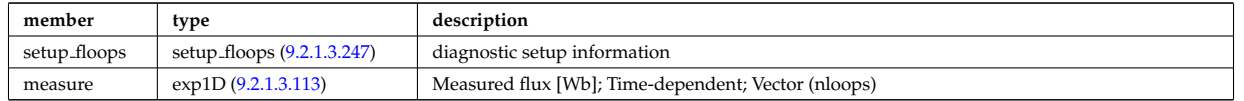

Type of: magdiag:flux loops [\(354\)](#page-313-3)

#### <span id="page-337-0"></span>**9.2.1.3.118 fluxel**

Structure for the fluxes of a field of the core transport equations (electrons); Time-dependent;

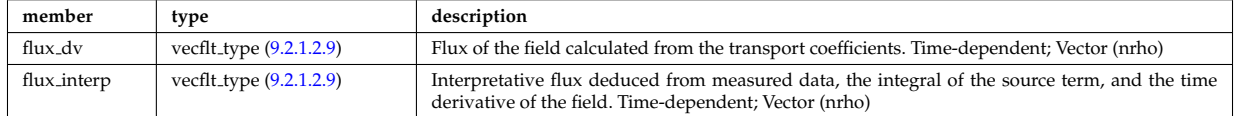

Type of: corefield:flux [\(395\)](#page-324-0)

## **9.2.1.3.119 fluximp**

Structure for the fluxes of a field of the core transport equations (impurities); Time-dependent;

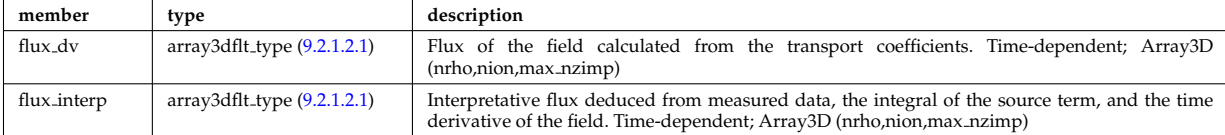

Type of: coreimpur:flux [\(339\)](#page-309-0)

### <span id="page-338-0"></span>**9.2.1.3.120 fluxion**

Structure for the fluxes of a field of the core transport equations (ions); Time-dependent;

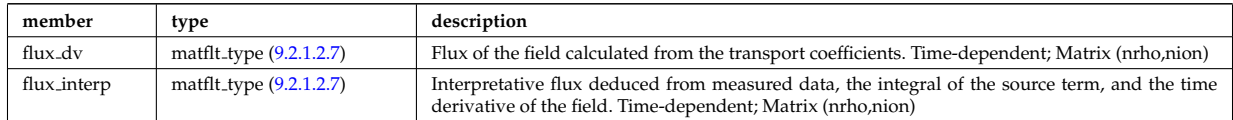

Type of: corefieldion:flux [\(396\)](#page-324-1)

## **9.2.1.3.121 fullwave**

Solution by full wave code

<span id="page-338-2"></span>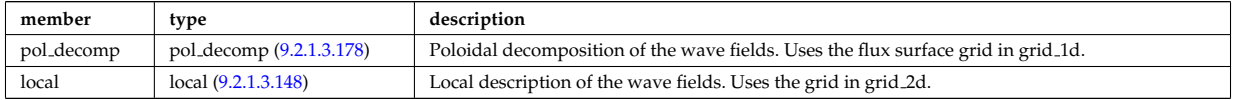

Type of: coherentwave:fullwave [\(391\)](#page-323-0)

### <span id="page-338-1"></span>**9.2.1.3.122 geom iron**

Geometry of the iron segments

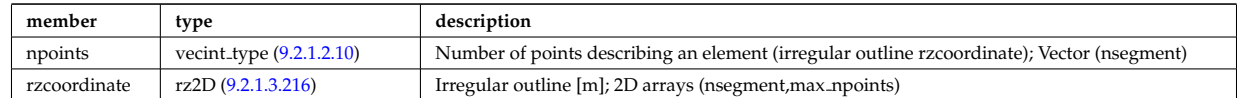

Type of: desc iron:geom iron [\(410\)](#page-327-1)

### **9.2.1.3.123 global param**

#### 0d output parameters

<span id="page-338-3"></span>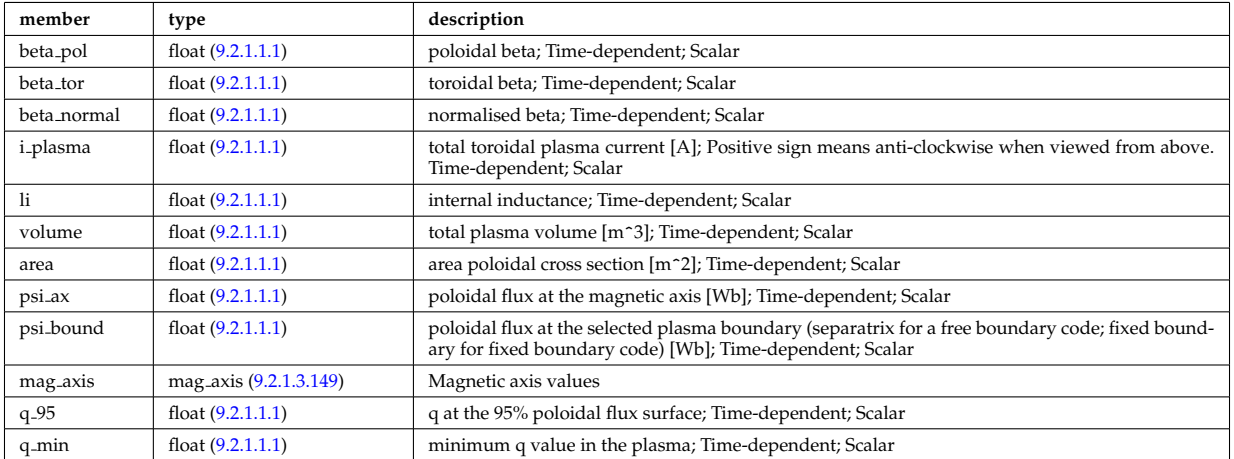

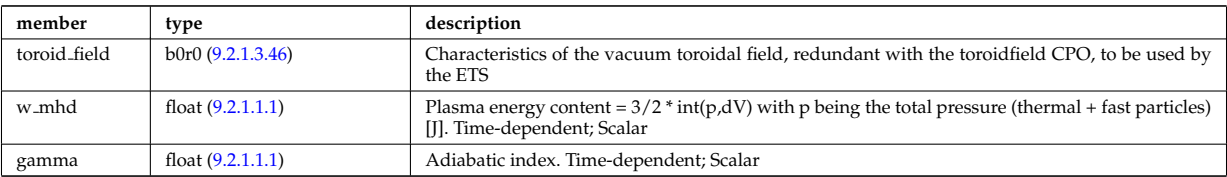

Type of: equilibrium:global param [\(349\)](#page-312-0)

## **9.2.1.3.124 globalparam**

Various global quantities calculated from the 1D profiles. Time-dependent

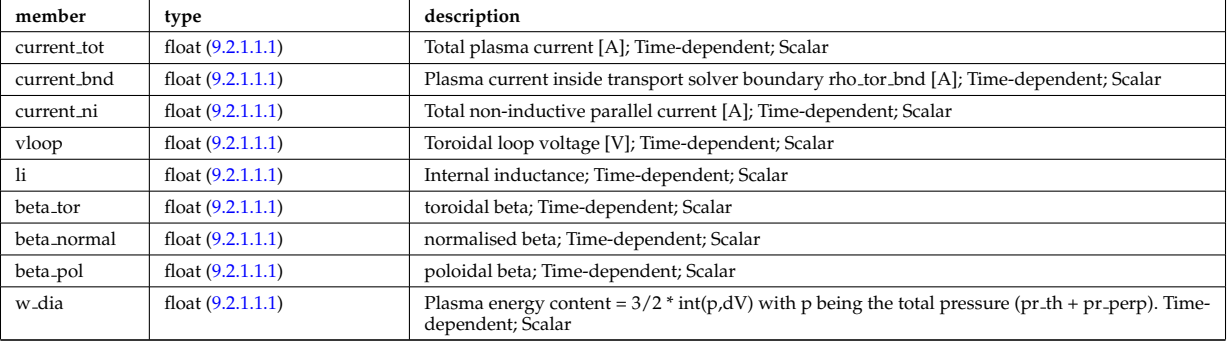

Type of: coreprof:globalparam [\(341\)](#page-310-0)

### <span id="page-339-2"></span>**9.2.1.3.125 grid**

definition of the 2D grid

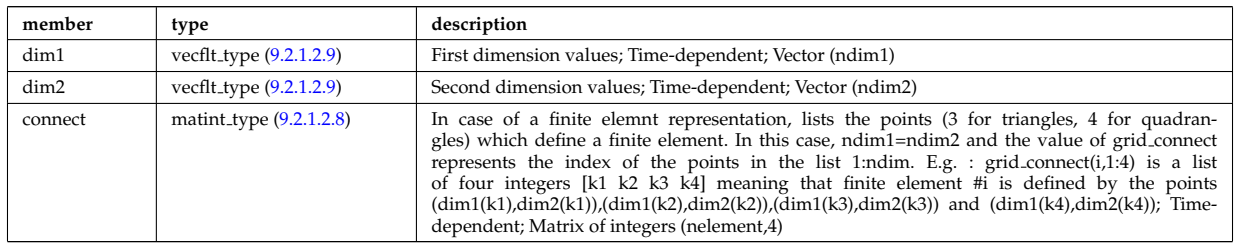

Type of: profiles 2d:grid [\(516\)](#page-354-0)

## <span id="page-339-0"></span>**9.2.1.3.126 grid field el**

Physical field defined on a complex grid, for electron quantities

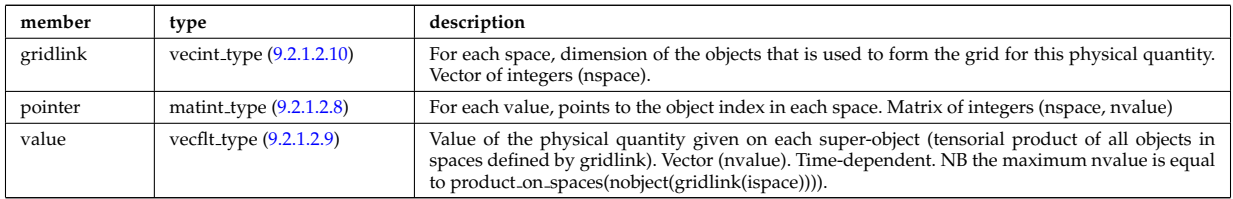

Type of: grid fluid:potential [\(461\)](#page-340-0) I grid ne:main field [\(467\)](#page-341-0) I grid te:main field [\(470\)](#page-342-0)

## <span id="page-339-1"></span>**9.2.1.3.127 grid field ion**

Physical field defined on a complex grid, for ion quantities

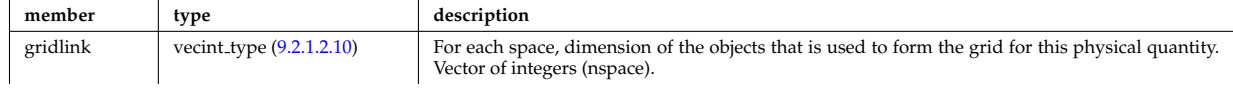

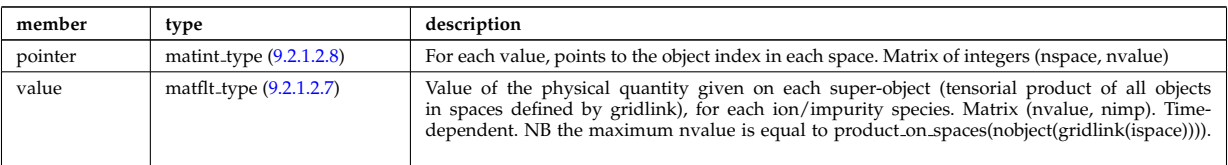

Type of: grid ni:main field [\(468\)](#page-341-1) I grid ti:main field [\(471\)](#page-342-1)

# **9.2.1.3.128 grid fluid**

## Fluid quantities

<span id="page-340-0"></span>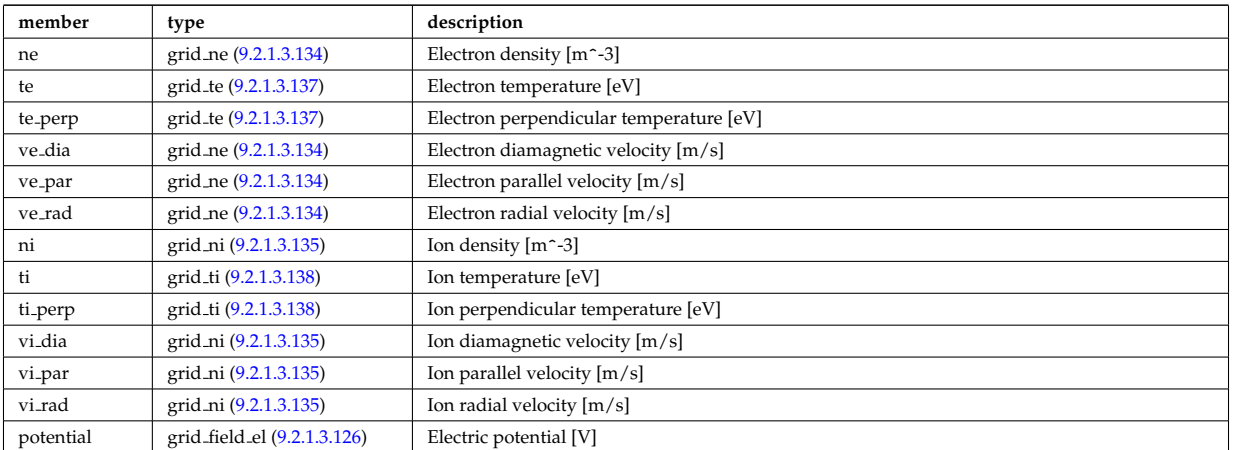

Type of: edge:fluid [\(348\)](#page-312-3)

## <span id="page-340-2"></span>**9.2.1.3.129 grid fluxes heat el**

Fluxes

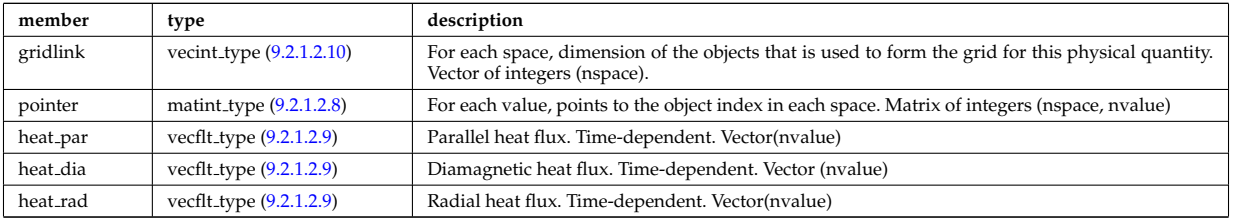

Type of: grid\_te:fluxes [\(470\)](#page-342-0)

### <span id="page-340-3"></span>**9.2.1.3.130 grid fluxes heat ion**

Fluxes, heat and energy, ion

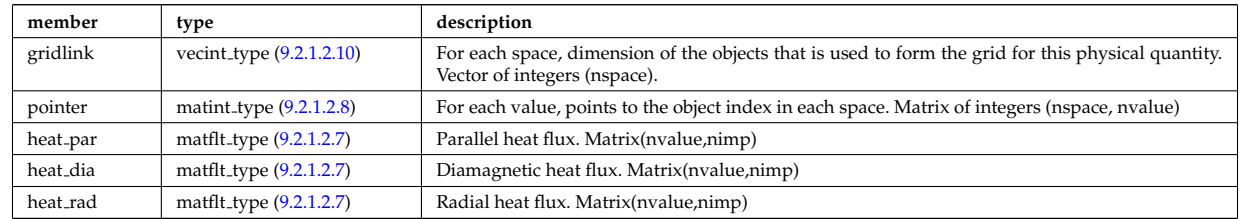

Type of: grid\_ti:fluxes [\(471\)](#page-342-1)

## <span id="page-340-1"></span>**9.2.1.3.131 grid fluxes part el**

Fluxes

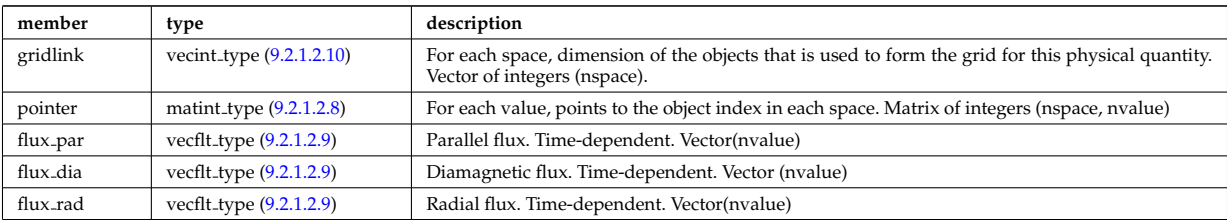

Type of: grid ne:fluxes [\(467\)](#page-341-0)

## <span id="page-341-4"></span>**9.2.1.3.132 grid fluxes part ion**

Fluxes, heat and energy, ion

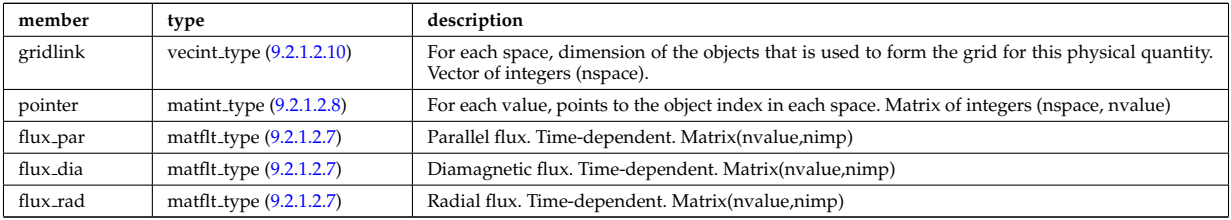

Type of: grid ni:fluxes [\(468\)](#page-341-1)

### **9.2.1.3.133 grid full**

Generic definition of a complex grid

<span id="page-341-5"></span>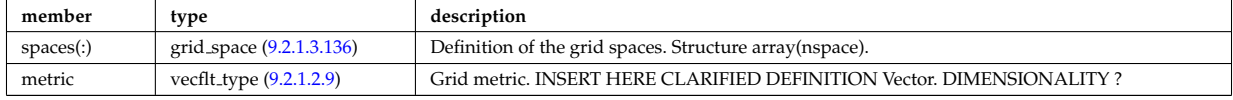

Type of: edge:grid [\(348\)](#page-312-3)

### <span id="page-341-2"></span>**9.2.1.3.134 grid ne**

Electron density

<span id="page-341-0"></span>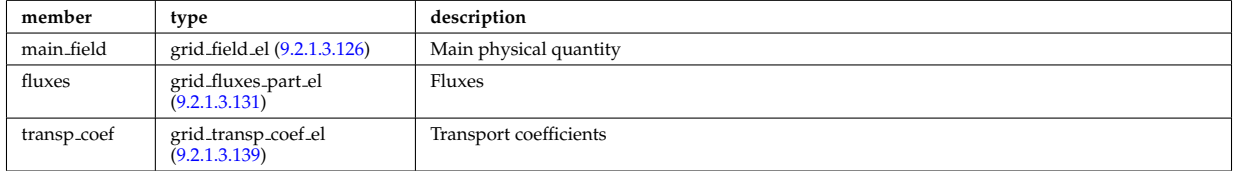

Type of: grid\_fluid:ne [\(461\)](#page-340-0) I grid\_fluid:ve\_dia (461) I grid\_fluid:ve\_par (461) I grid\_fluid:ve\_rad (461)

#### <span id="page-341-3"></span>**9.2.1.3.135 grid ni**

Ion density

<span id="page-341-1"></span>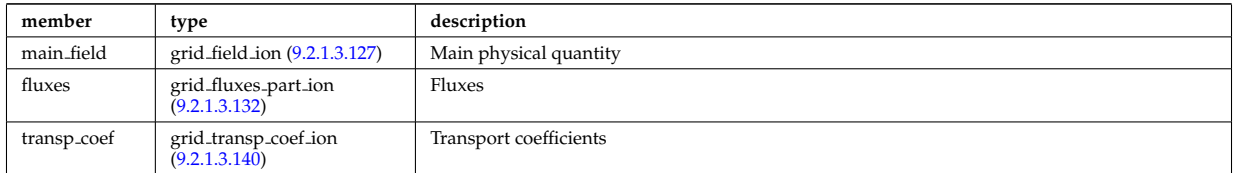

Type of: grid fluid:ni [\(461\)](#page-340-0) I grid fluid:vi dia [\(461\)](#page-340-0) I grid fluid:vi par [\(461\)](#page-340-0) I grid fluid:vi rad [\(461\)](#page-340-0)

### <span id="page-342-4"></span>**9.2.1.3.136 grid space**

## Description of a space in the grid

<span id="page-342-6"></span>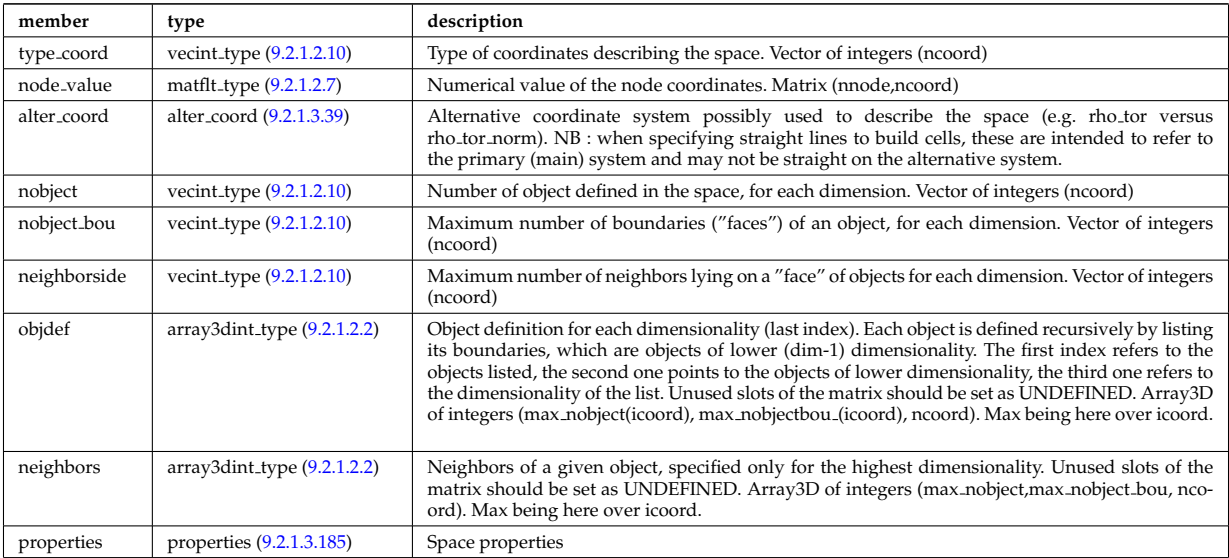

Type of: grid\_full:spaces [\(466\)](#page-341-5)

### <span id="page-342-2"></span>**9.2.1.3.137 grid te**

Electron temperature [eV], heat fluxes

<span id="page-342-0"></span>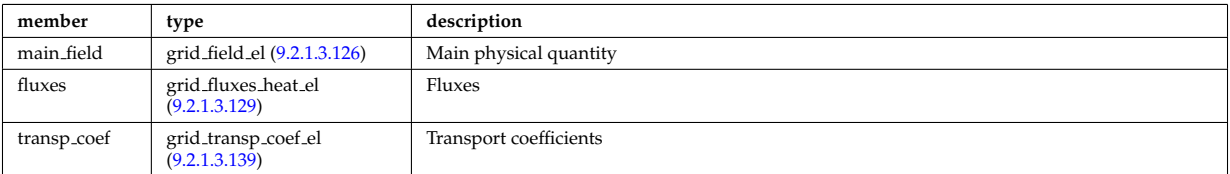

Type of: grid\_fluid:te [\(461\)](#page-340-0) I grid\_fluid:te\_perp (461)

## <span id="page-342-3"></span>**9.2.1.3.138 grid ti**

Ion temperature [eV], heat fluxes

<span id="page-342-1"></span>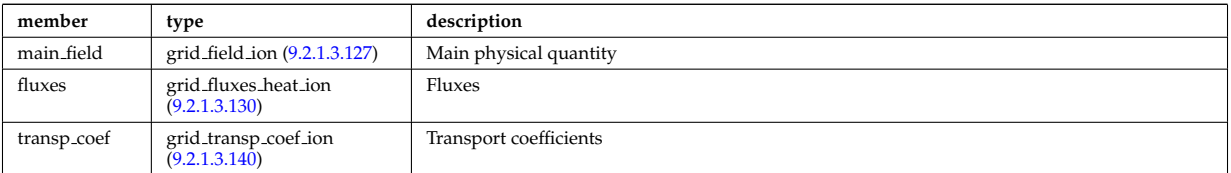

Type of: grid fluid:ti [\(461\)](#page-340-0) I grid fluid:ti perp [\(461\)](#page-340-0)

## <span id="page-342-5"></span>**9.2.1.3.139 grid transp coef el**

Transport coefficients for electron quantities

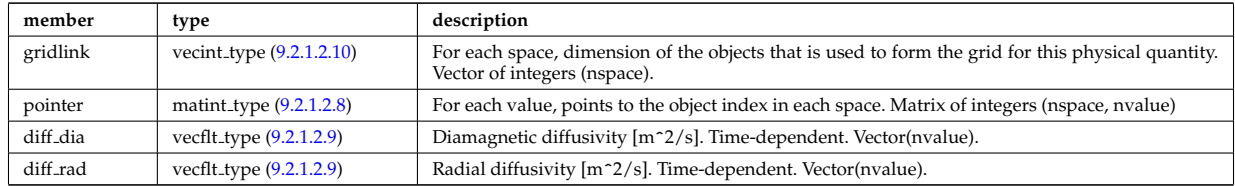

Type of: grid\_ne:transp\_coef [\(467\)](#page-341-0) I grid\_te:transp\_coef [\(470\)](#page-342-0)

### <span id="page-343-1"></span>**9.2.1.3.140 grid transp coef ion**

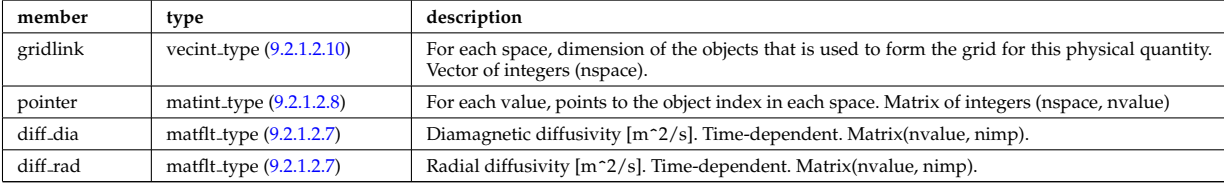

Transport coefficients for ion quantities

Type of: grid\_ni:transp\_coef [\(468\)](#page-341-1) I grid\_ti:transp\_coef [\(471\)](#page-342-1)

### **9.2.1.3.141 inj spec**

Injected species

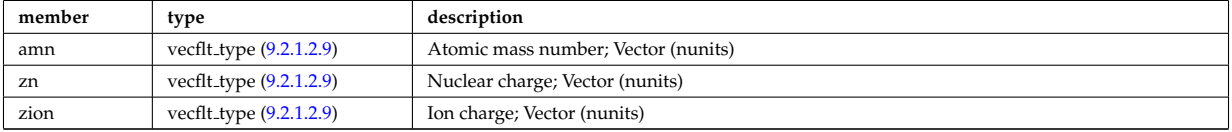

Type of: nbi:inj spec [\(357\)](#page-314-1)

#### <span id="page-343-0"></span>**9.2.1.3.142 isoflux**

Point series at which the flux is considered the same

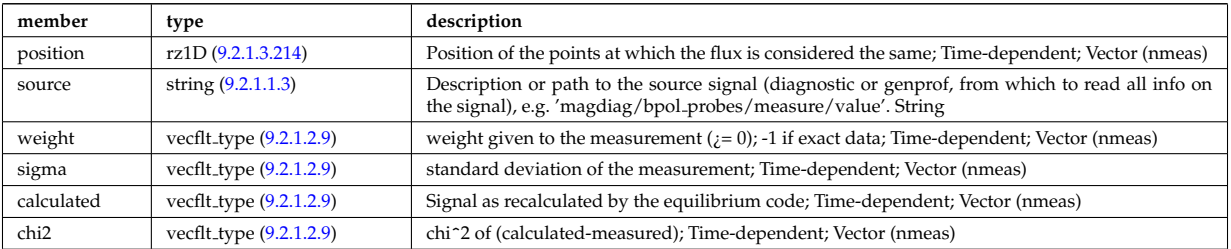

Type of: eqconstraint:isoflux [\(441\)](#page-335-1)

### <span id="page-343-2"></span>**9.2.1.3.143 jni**

Non-inductive parallel current density [A/m^2]; Time-dependent;

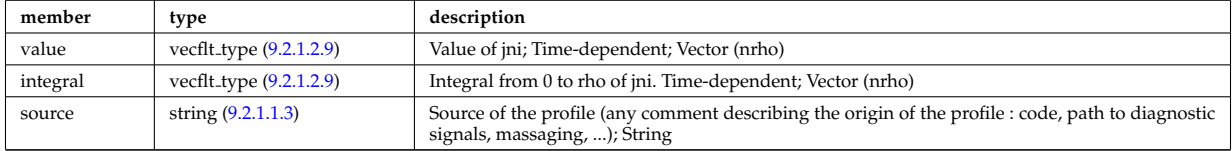

Type of: psi:jni [\(519\)](#page-355-1)

### **9.2.1.3.144 launchangles**

Launching angles of the beam

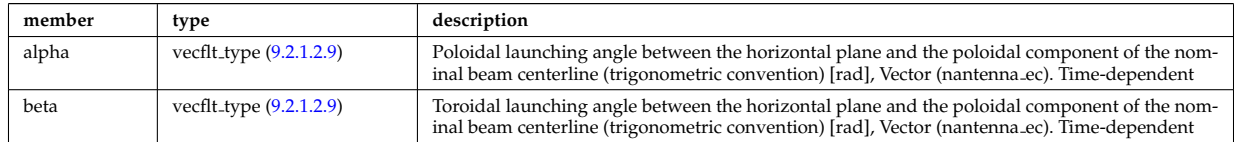

Type of: antenna ec:launchangles [\(373\)](#page-318-3)

## **9.2.1.3.145 launchs parallel**

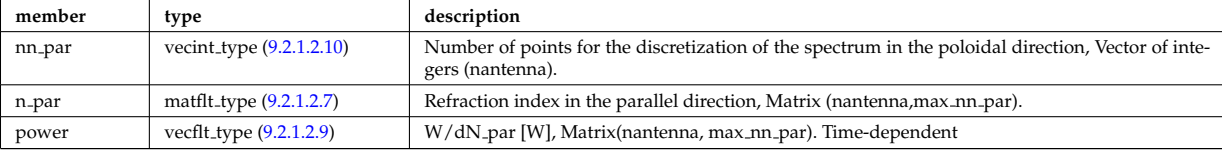

Power spectrum as a function of the parallel refractive index.

Type of: spectrum:parallel [\(593\)](#page-375-0)

### **9.2.1.3.146 launchs phi theta**

Power spectrum as a function of the refractive index in the toroidal and poloidal directions.

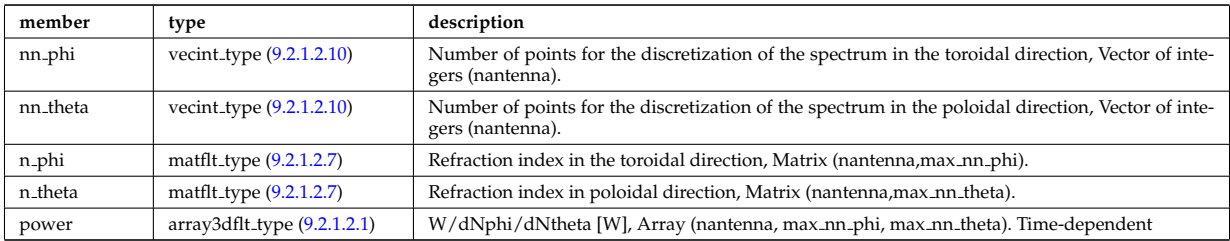

Type of: spectrum:phi\_theta [\(593\)](#page-375-0)

### **9.2.1.3.147 lineintegraldiag**

General line integral diagnostic

<span id="page-344-0"></span>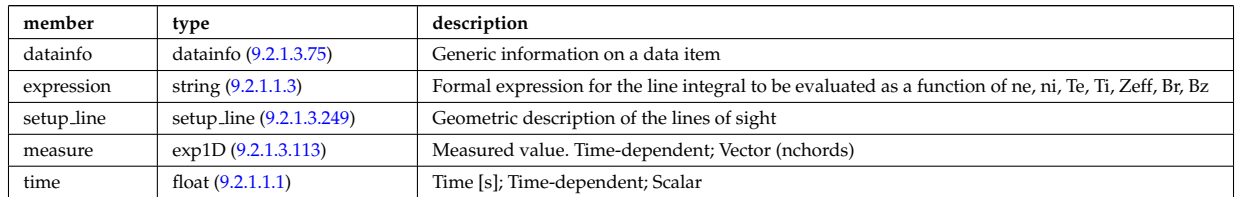

## <span id="page-344-1"></span>**9.2.1.3.148 local**

Local description of the wave fields. Uses the grid in grid 2d.

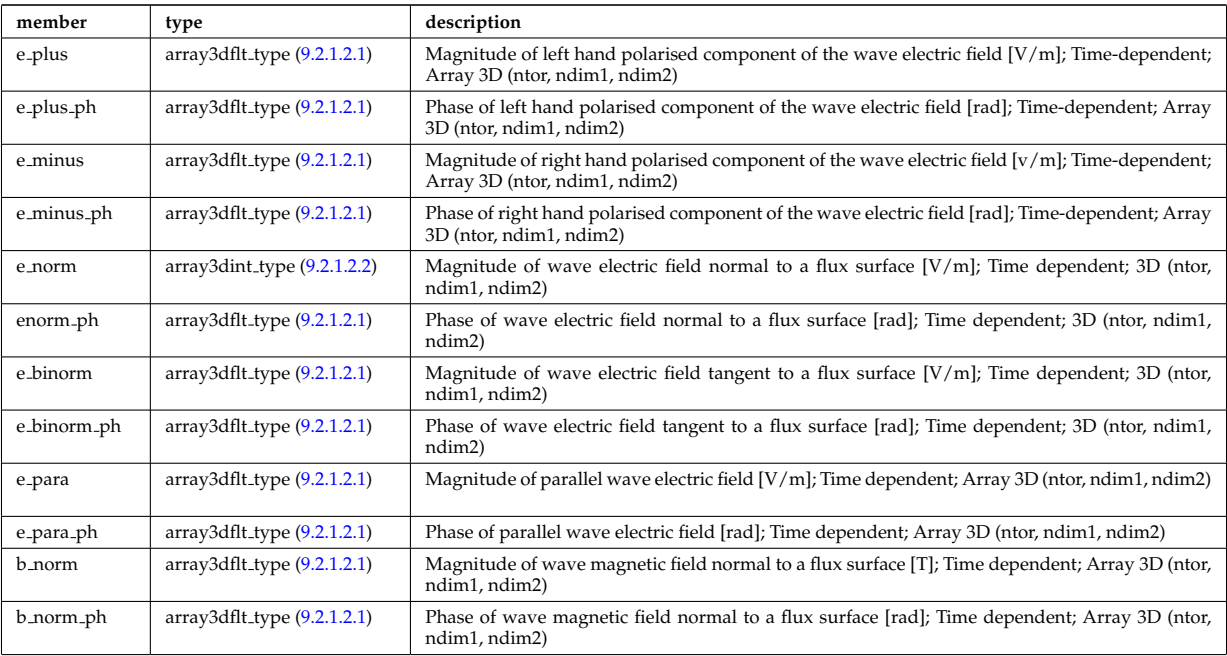

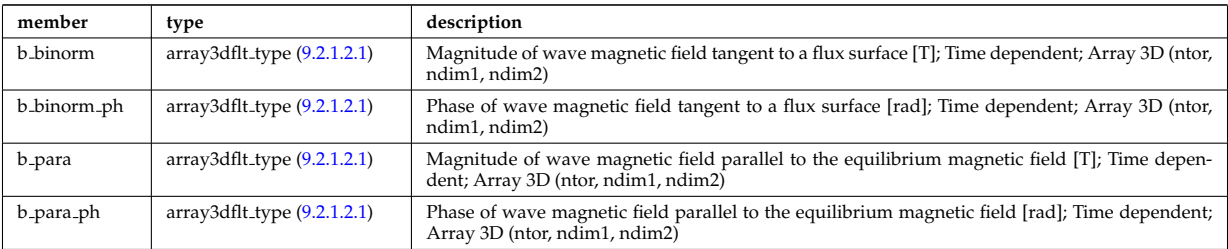

Type of: fullwave:local [\(454\)](#page-338-2)

#### <span id="page-345-4"></span>**9.2.1.3.149 mag axis**

Magnetic axis values

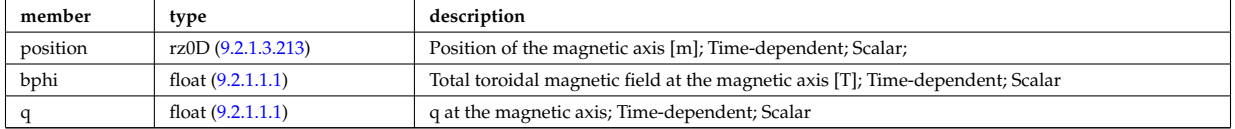

Type of: global param:mag axis [\(456\)](#page-338-3)

#### <span id="page-345-1"></span>**9.2.1.3.150 magnet iron**

Magnetisation in iron segments [T]

<span id="page-345-2"></span>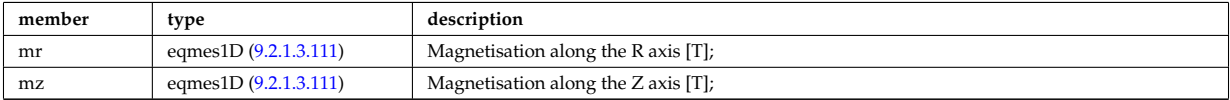

Type of: eqconstraint:magnet iron [\(441\)](#page-335-1)

#### **9.2.1.3.151 magnetise**

Magnetisation M of the iron segment, assumed to be constant inside a given iron segment. Reminder : H =  $1/\text{mu}0 * B$  - mur  $* M$ ; [A/m].

<span id="page-345-3"></span>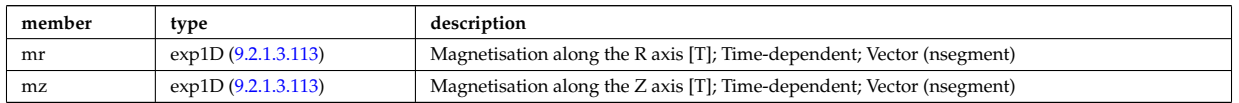

Type of: ironmodel:magnetise [\(351\)](#page-313-0)

#### **9.2.1.3.152 mdinfo**

Information related to machine description for this entry

<span id="page-345-0"></span>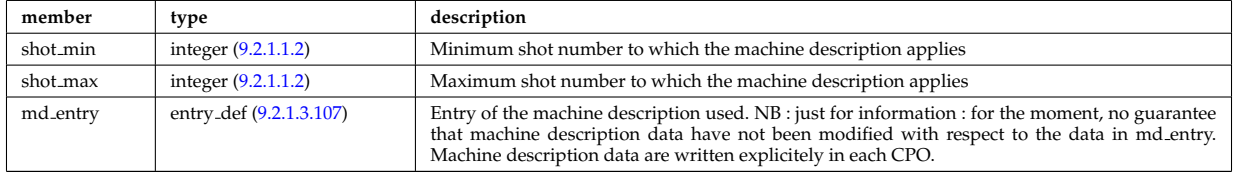

Type of

#### **9.2.1.3.153 mhd plasma**

MHD modes in the confined plasma

<span id="page-346-0"></span>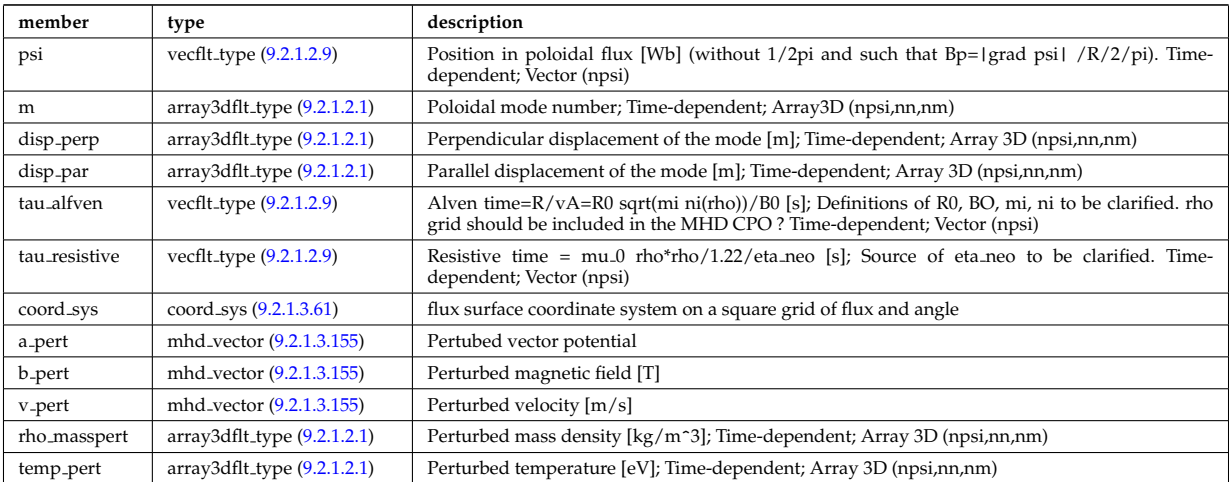

Type of: mhd:plasma [\(355\)](#page-313-4)

### **9.2.1.3.154 mhd vaccum**

External modes

<span id="page-346-1"></span>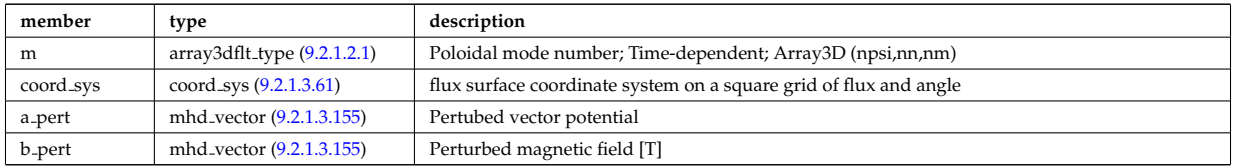

Type of: mhd:vaccum [\(355\)](#page-313-4)

## <span id="page-346-3"></span>**9.2.1.3.155 mhd vector**

Vector structure for MHD CPO

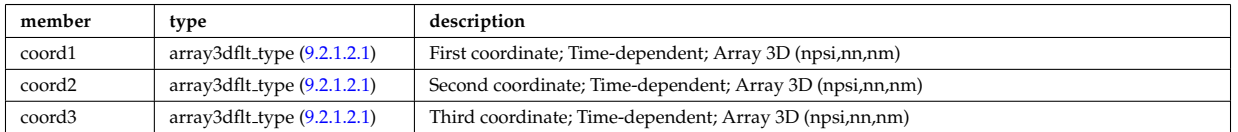

Type of: mhd\_plasma:a\_pert [\(486\)](#page-346-0) I mhd\_plasma:b\_pert (486) I mhd\_plasma:v\_pert (486) I mhd\_vaccum:a\_pert  $(487)$  I mhd\_vaccum:b\_pert  $(487)$ 

### **9.2.1.3.156 midplane**

Intersections with the midplane

<span id="page-346-4"></span>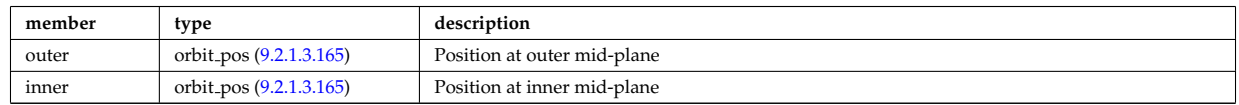

Type of: special pos:midplane [\(592\)](#page-375-1)

## **9.2.1.3.157 modules**

Modules description. NB there are nmodules per antenna, distributed among nma phi toroidal positions and nma theta poloidal positions

<span id="page-346-2"></span>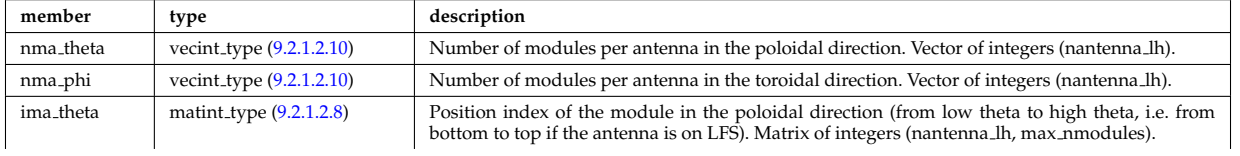

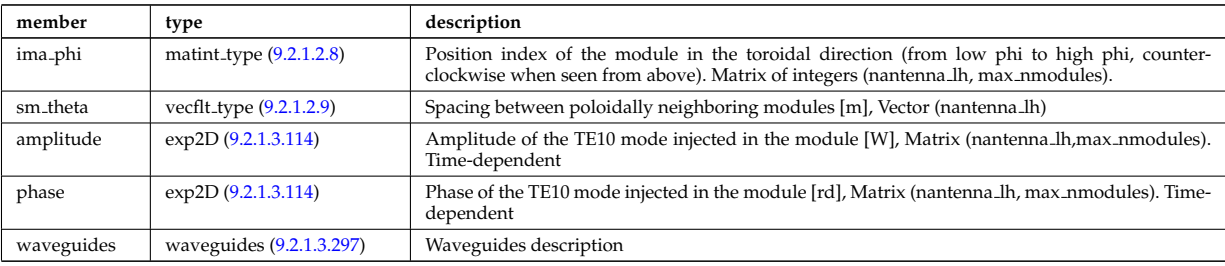

Type of: antennalh setup:modules [\(377\)](#page-319-2)

## **9.2.1.3.158 ne transp**

Transport coefficients for electron density equation. Time-dependent.

<span id="page-347-0"></span>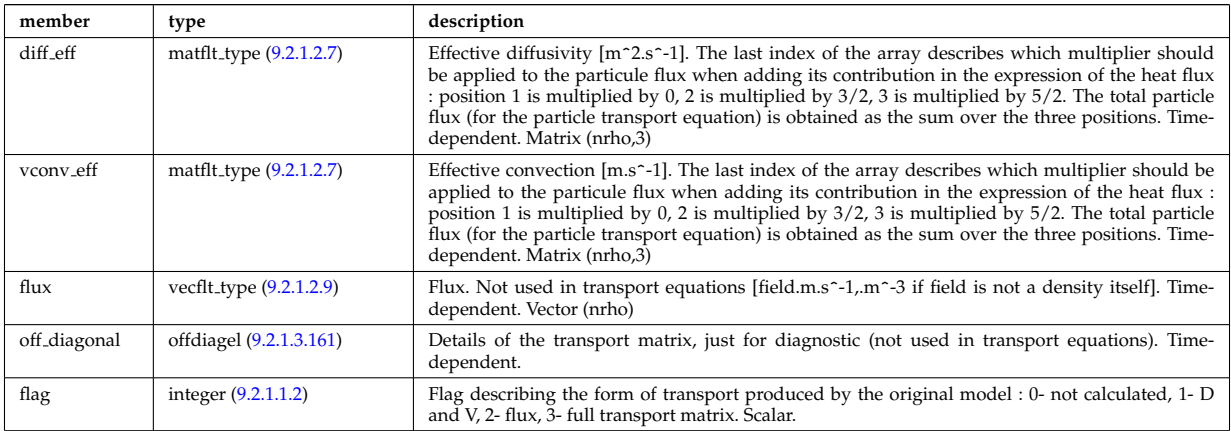

Type of: coretransp:ne\_transp [\(343\)](#page-311-1)

### **9.2.1.3.159 neutrallist**

Definition of neutral species

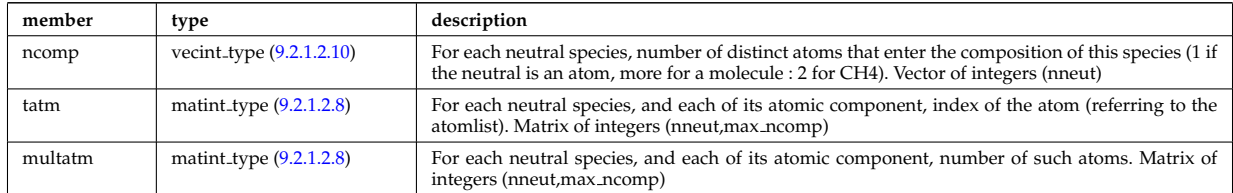

Type of: composition neutrals:neutrallist [\(393\)](#page-323-2)

### **9.2.1.3.160 ni transp**

Transport coefficients for ion density equation. Time-dependent.

<span id="page-347-1"></span>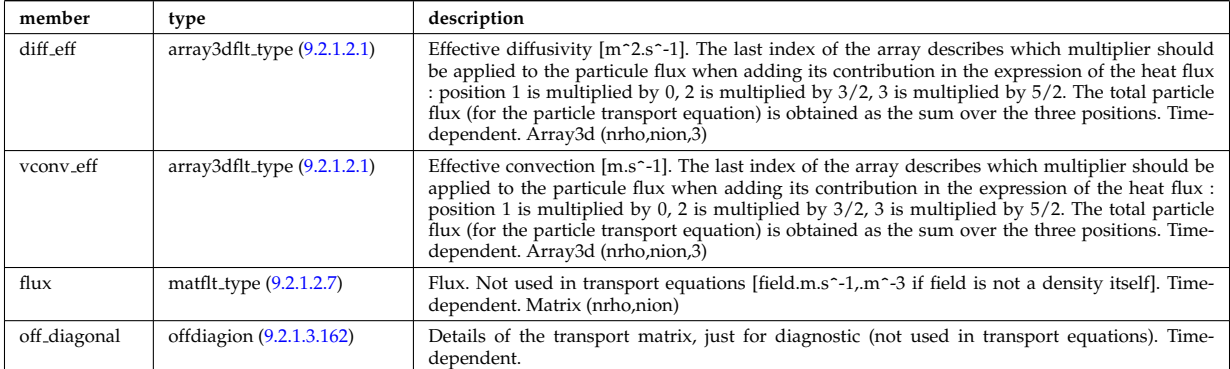

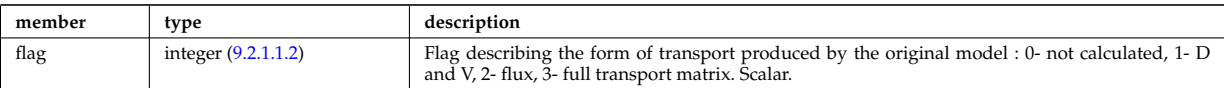

Type of: coretransp:ni\_transp [\(343\)](#page-311-1)

## <span id="page-348-0"></span>**9.2.1.3.161 offdiagel**

Subtree containing the full transport matrix from a transport model, for the electrons. Time-dependent.

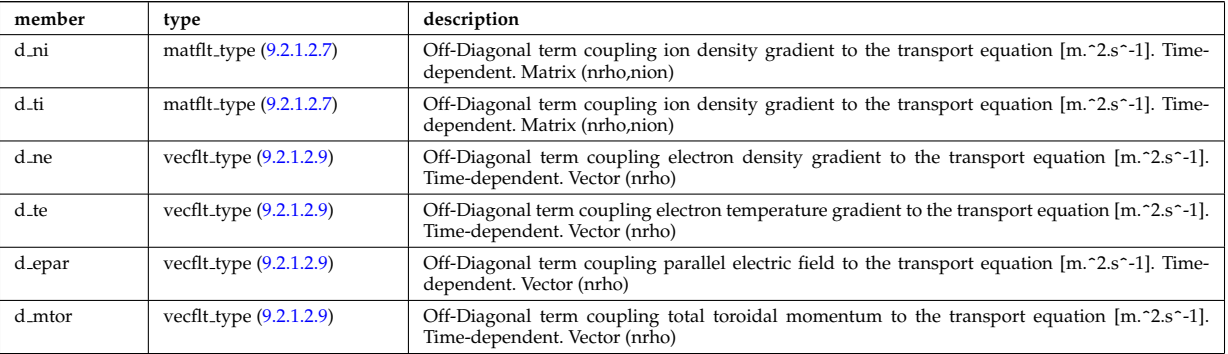

Type of: ne\_transp:off\_diagonal [\(491\)](#page-347-0) I transcoefel:off\_diagonal [\(614\)](#page-379-0)

## <span id="page-348-1"></span>**9.2.1.3.162 offdiagion**

Subtree containing the full transport matrix from a transport model, for the various ion species

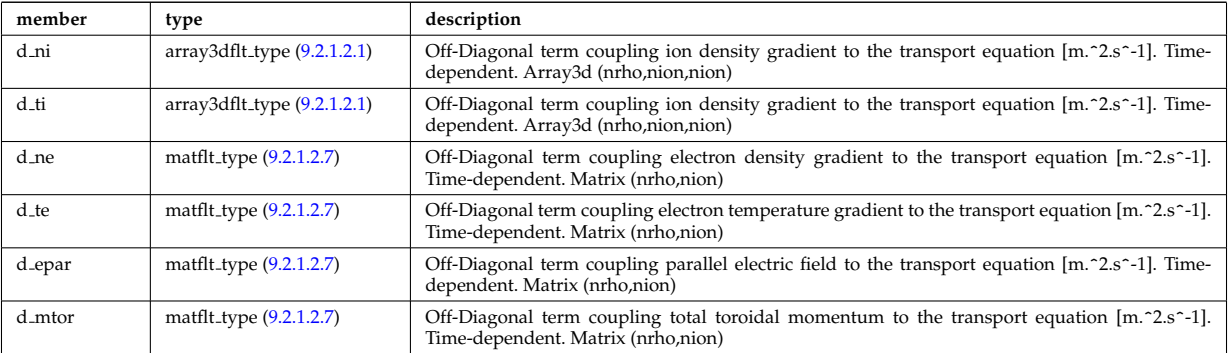

Type of: ni\_transp:off\_diagonal [\(493\)](#page-347-1) I transcoefion:off\_diagonal [\(616\)](#page-379-1) I transcoefvtor:off\_diagonal [\(617\)](#page-380-1)

### **9.2.1.3.163 orb glob dat**

Global quantities associated with an orbit.

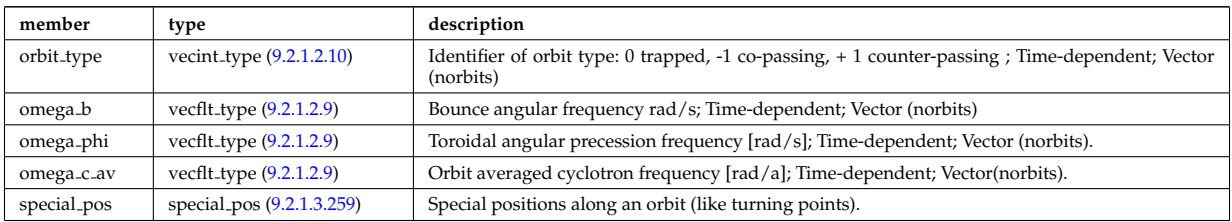

Type of: orbit:orb\_glob\_dat [\(359\)](#page-315-0)

### **9.2.1.3.164 orb trace**

Position of particle in 5D space (3D in real and 2D in velocity).

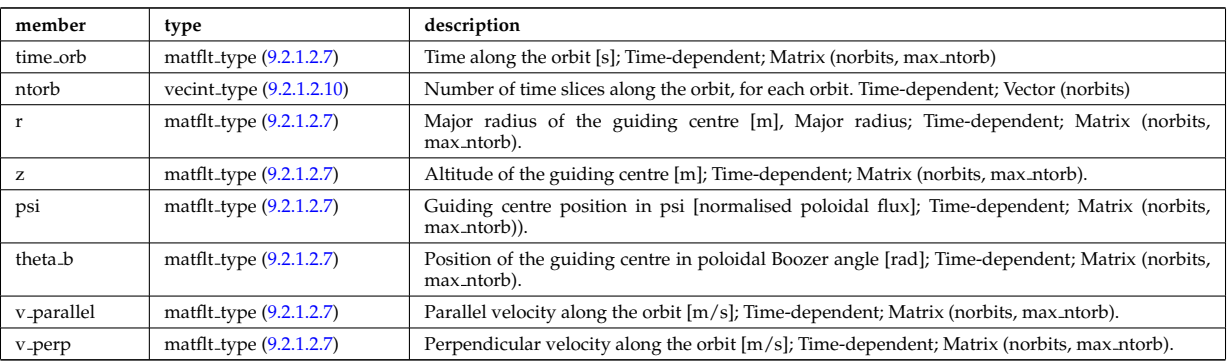

Type of: orbit:orb\_trace [\(359\)](#page-315-0)

#### <span id="page-349-1"></span>**9.2.1.3.165 orbit pos**

Complex type for orbit position (Vector)

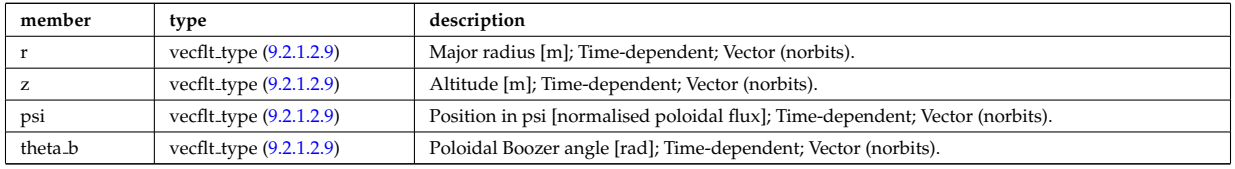

Type of: midplane:inner [\(489\)](#page-346-4) I midplane:outer [\(489\)](#page-346-4) I turning pts:lower [\(628\)](#page-383-1) I turning pts:upper [\(628\)](#page-383-1)

### **9.2.1.3.166 orbitt id**

Parameters identifying an orbit

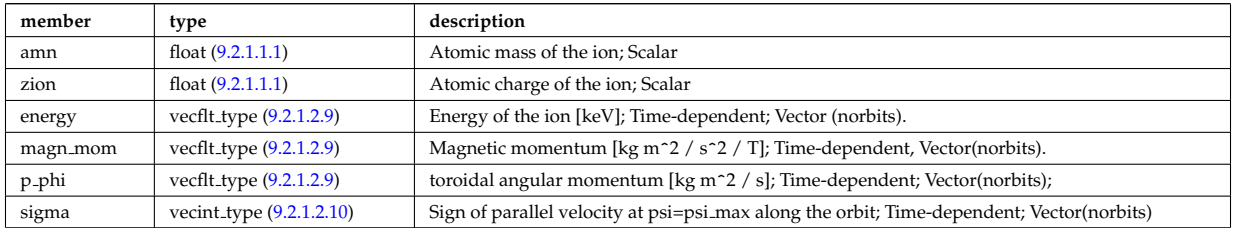

Type of: orbit:orbitt id [\(359\)](#page-315-0)

#### **9.2.1.3.167 param**

Code parameters block passed from the wrapper to the subroutine. Does not appear as such in the data structure (in fact each string is an instance of codeparam/parameters). This is inserted in utilities.xsd for automatic declaration in the Fortran type definitions.

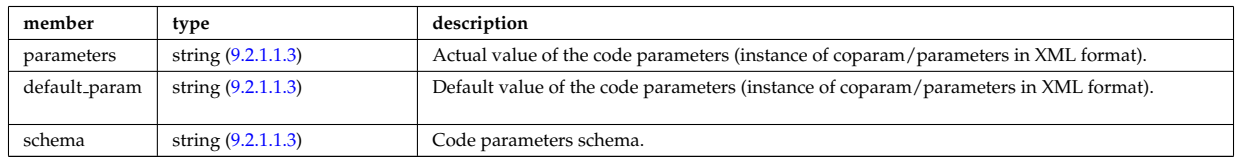

Type of

#### <span id="page-349-0"></span>**9.2.1.3.168 permeability**

Permeability model (can be different for each iron segment)

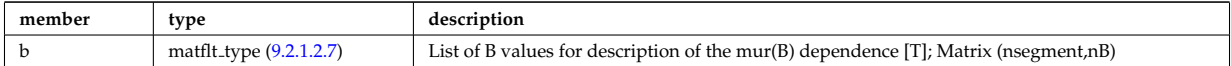

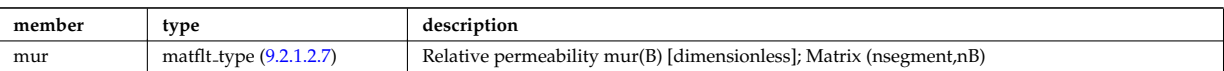

## Type of: desc iron:permeability [\(410\)](#page-327-1)

### **9.2.1.3.169 pfcircuits**

Circuits, connected to multiple coils and to multiple supplies, defining the current and voltage relationships in the system

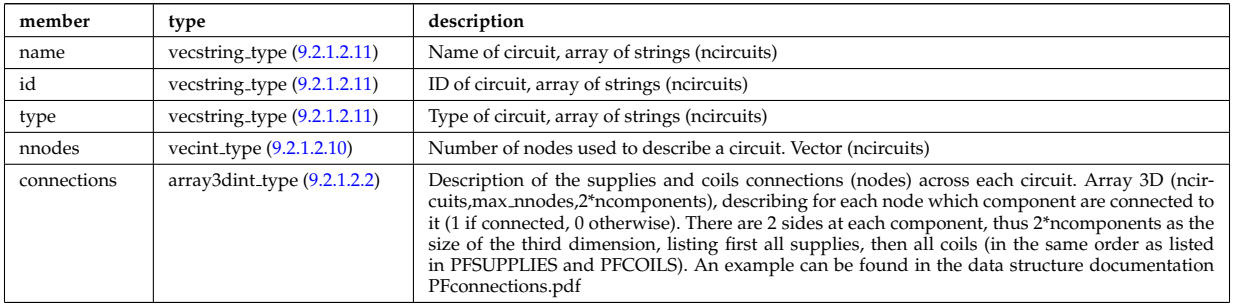

Type of: pfsystems: pfcircuits [\(360\)](#page-315-1)

## **9.2.1.3.170 pfcoils**

## Active poloidal field coils

<span id="page-350-1"></span>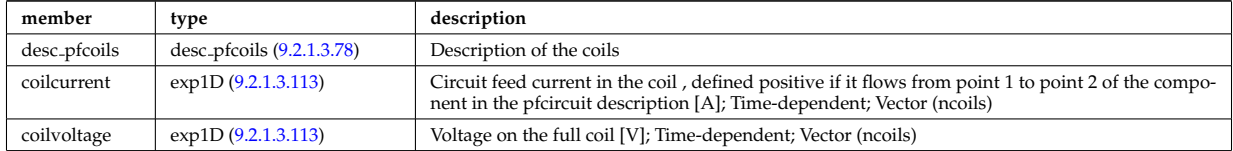

Type of: pfsystems:pfcoils [\(360\)](#page-315-1)

### <span id="page-350-0"></span>**9.2.1.3.171 pfelement**

## Axisymmetric conductor description

<span id="page-350-3"></span>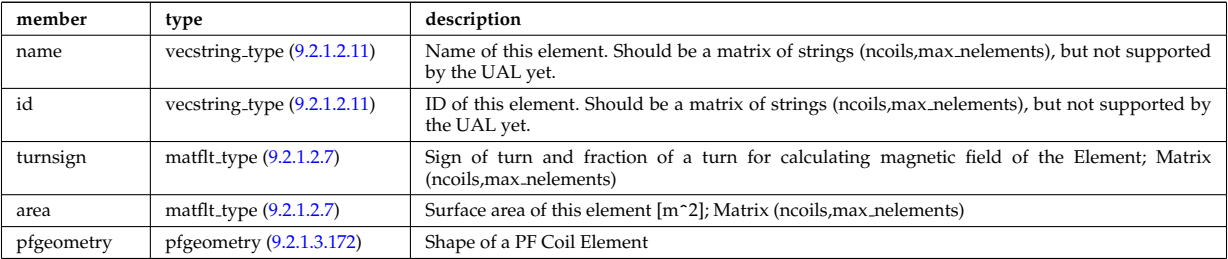

Type of: desc\_pfcoils:pfelement [\(411\)](#page-328-5)

### <span id="page-350-2"></span>**9.2.1.3.172 pfgeometry**

Shape of a PF Coil Element

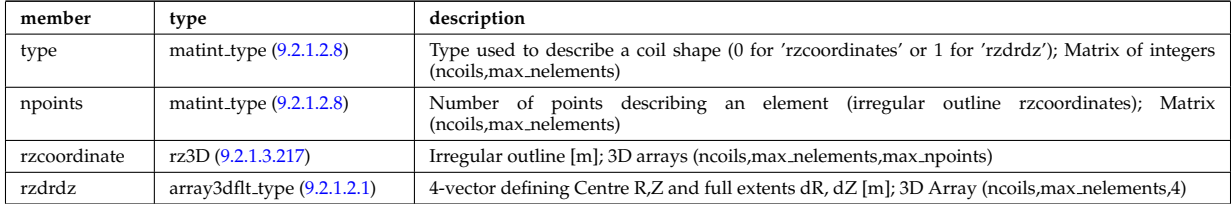

## <span id="page-351-2"></span>**9.2.1.3.173 pfpageometry**

Geometry of the passive elements

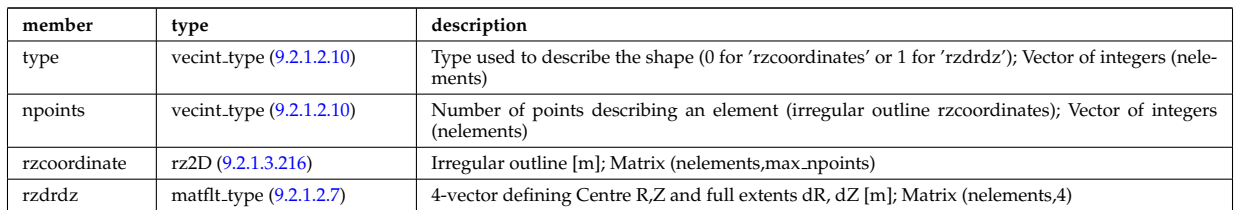

Type of: pfpassive:pfpageometry [\(507\)](#page-351-1)

## **9.2.1.3.174 pfpassive**

Passive axisymmetric conductor description

<span id="page-351-1"></span>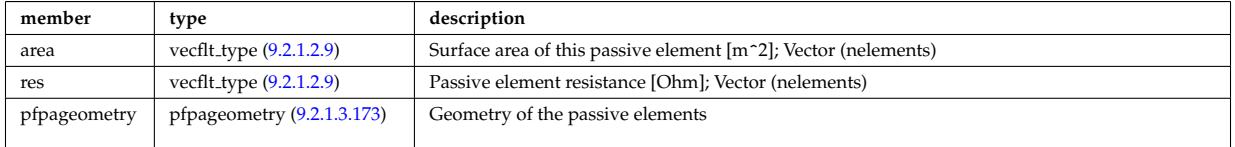

Type of: pfsystems:pfpassive [\(360\)](#page-315-1)

## **9.2.1.3.175 pfsupplies**

PF power supplies

<span id="page-351-0"></span>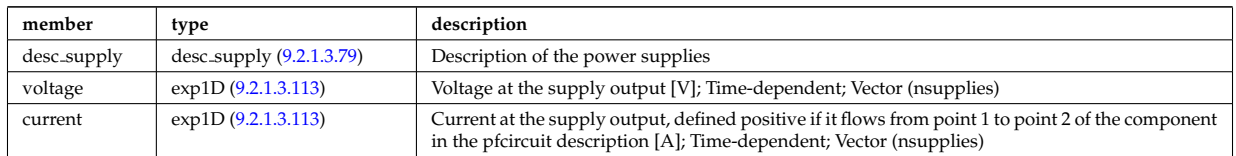

Type of: pfsystems:pfsupplies [\(360\)](#page-315-1)

## **9.2.1.3.176 phaseellipse**

Phase ellipse characteristics of the spot

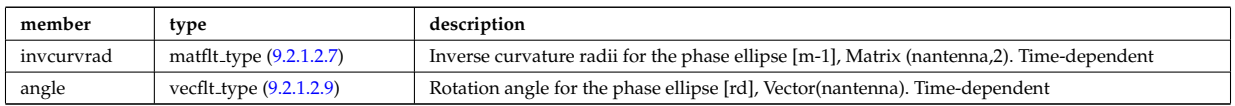

Type of: rf beam:phaseellipse [\(545\)](#page-361-5)

### **9.2.1.3.177 plasmaedge**

Plasma edge characteristics in front of the antenna.

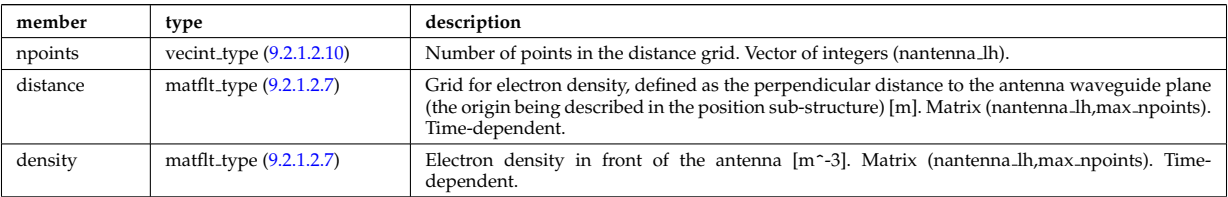

## <span id="page-352-0"></span>**9.2.1.3.178 pol decomp**

Poloidal decomposition of the wave fields. Uses the flux surface grid in grid 1d.

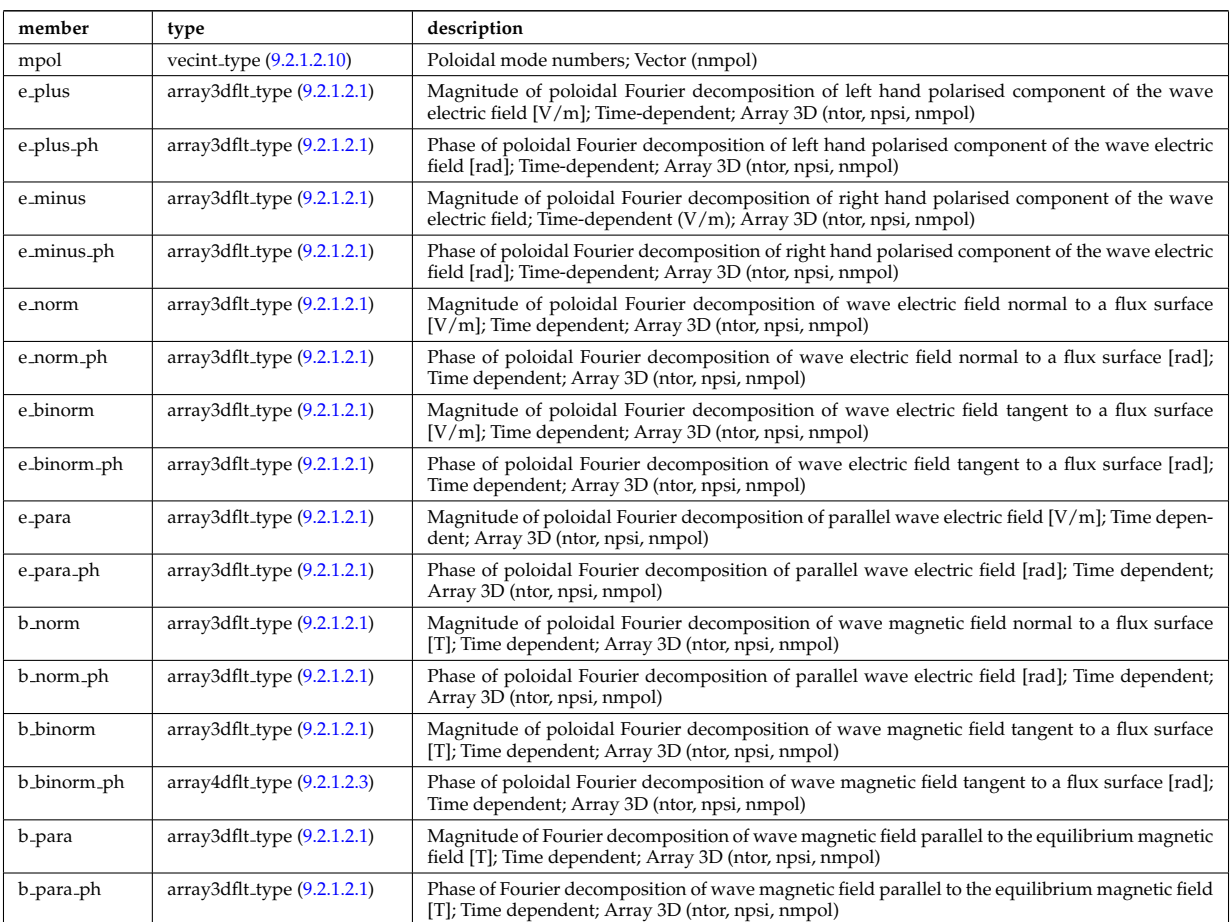

Type of: fullwave:pol decomp [\(454\)](#page-338-2)

## **9.2.1.3.179 polarization**

Wave field polarization along the ray/beam.

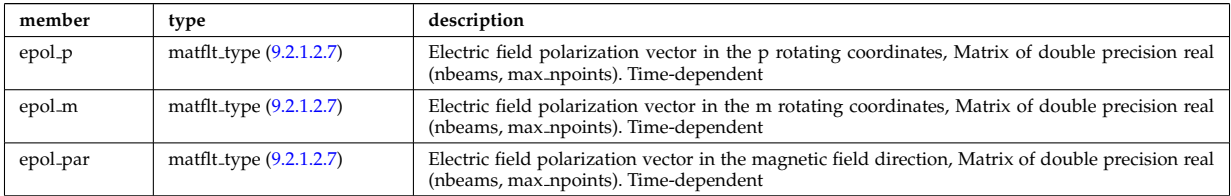

Type of: beamtracing:polarization [\(381\)](#page-320-1)

## **9.2.1.3.180 powerflow**

Power flow along the ray/beam.

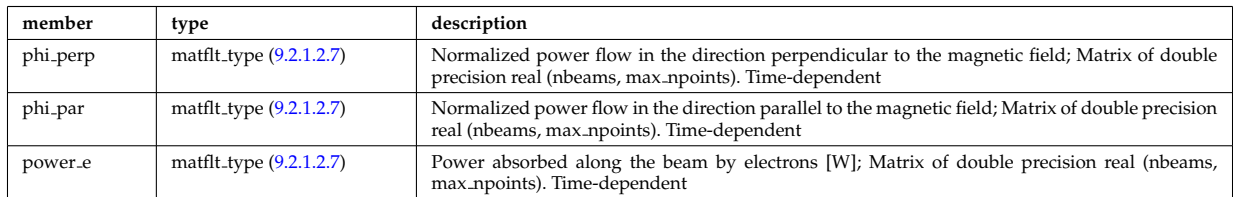

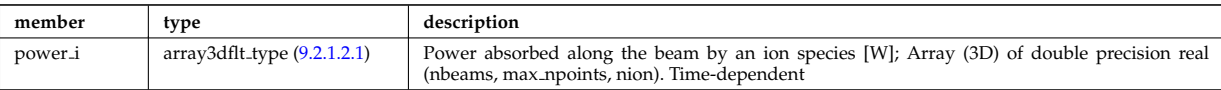

Type of: beamtracing:powerflow [\(381\)](#page-320-1)

## **9.2.1.3.181 profiles1d**

Profiles derived from the fields solved in the transport equations, or from experiment.

<span id="page-353-0"></span>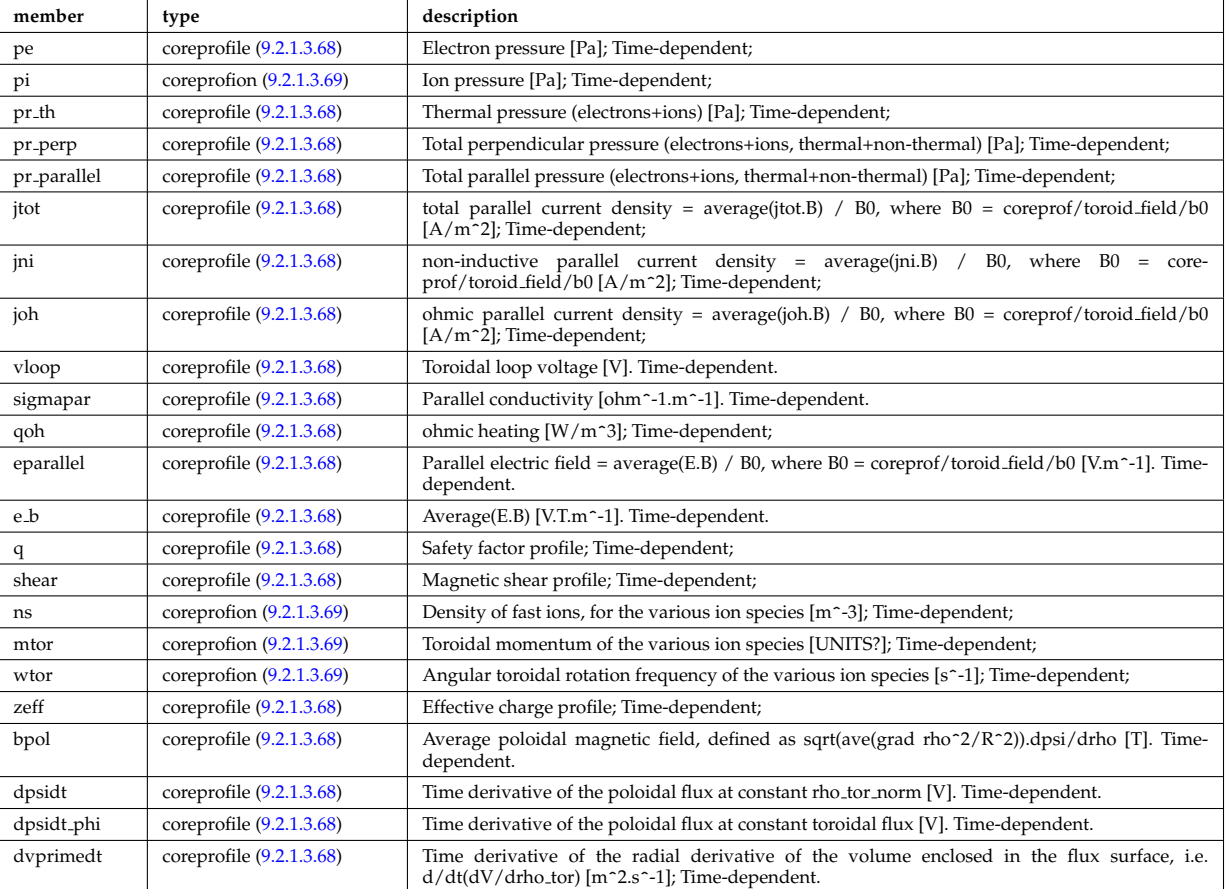

Type of: coreprof:profiles1d [\(341\)](#page-310-0)

## **9.2.1.3.182 profiles 1d**

output profiles as a function of the poloidal flux

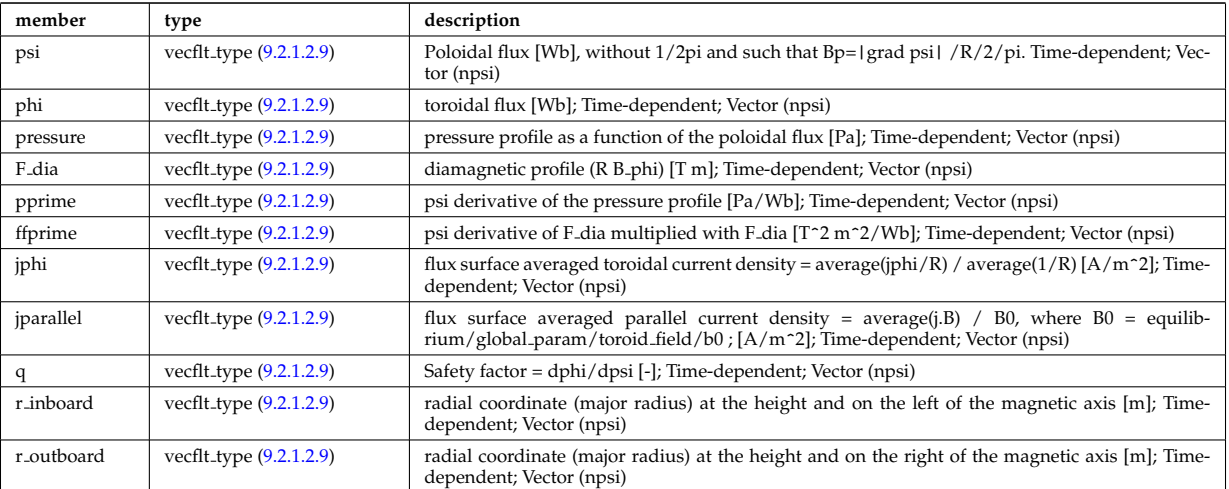

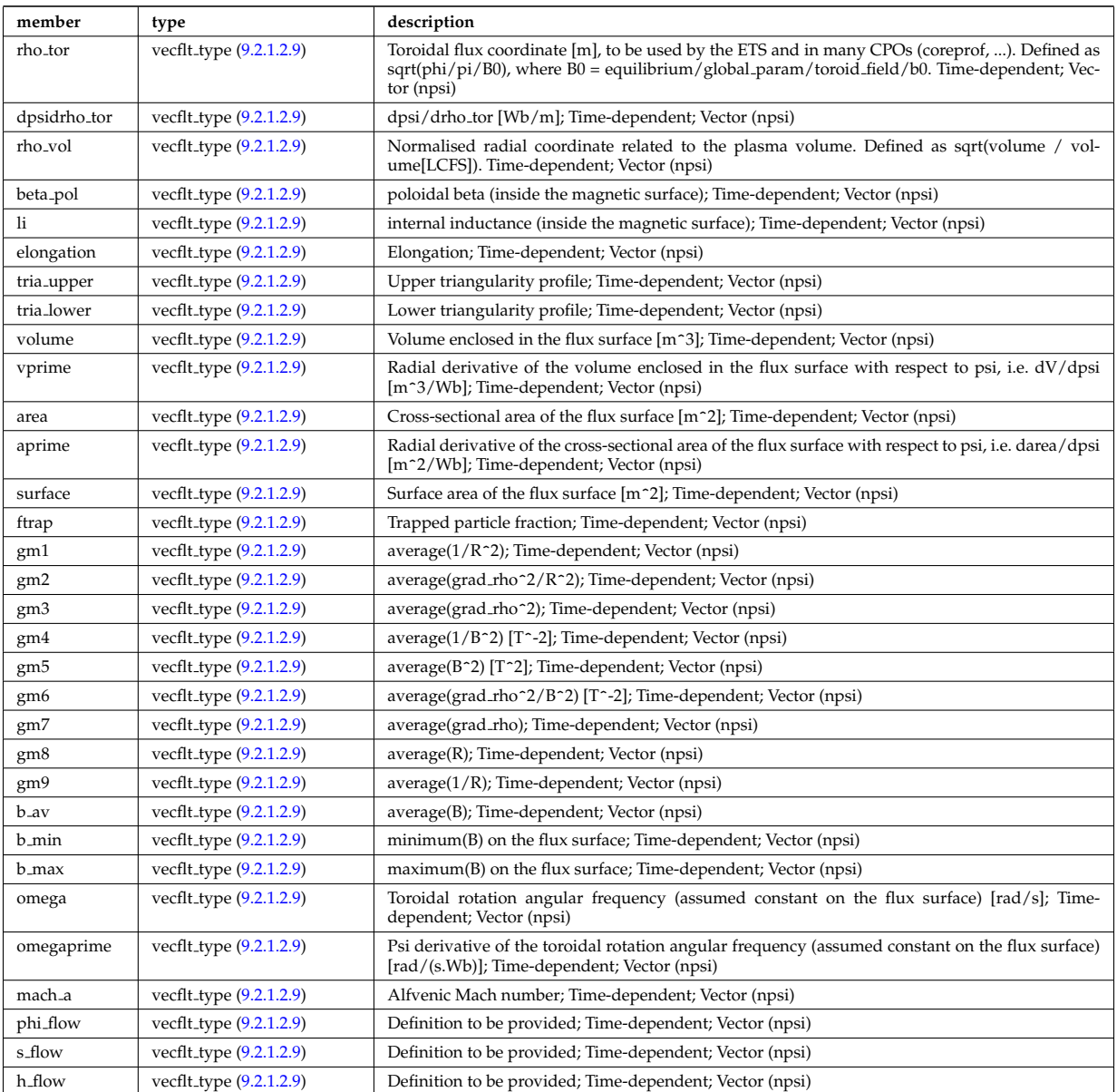

Type of: equilibrium:profiles 1d [\(349\)](#page-312-0)

# **9.2.1.3.183 profiles 2d**

output profiles in the poloidal plane

<span id="page-354-0"></span>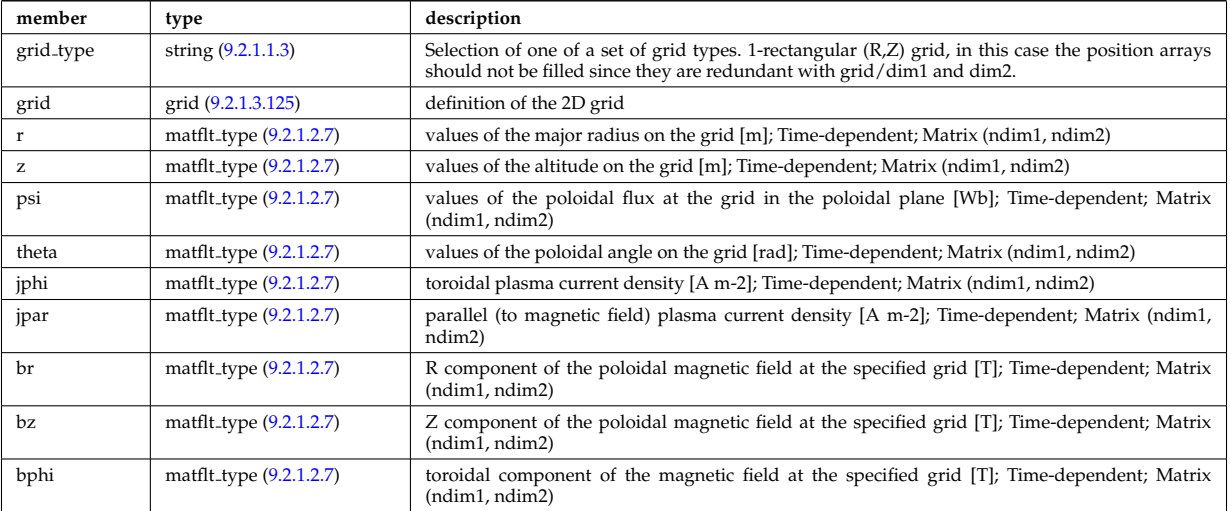

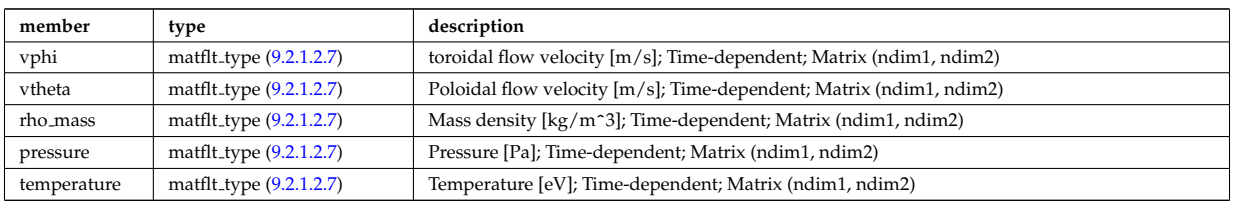

Type of: equilibrium:profiles 2d [\(349\)](#page-312-0)

### **9.2.1.3.184 profiles neutrals**

Profiles derived from the fields solved in the transport equations, or from experiment.

<span id="page-355-0"></span>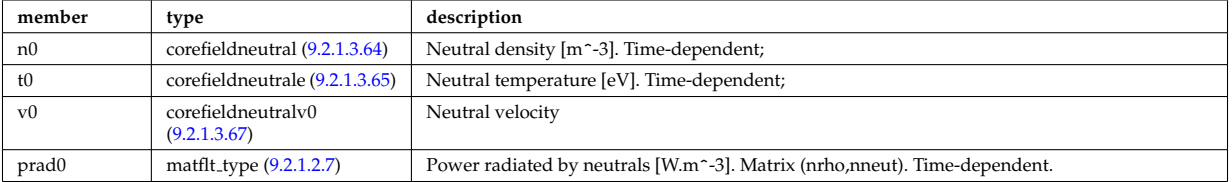

Type of: coreneutrals:profiles [\(340\)](#page-310-1)

## <span id="page-355-2"></span>**9.2.1.3.185 properties**

Space properties

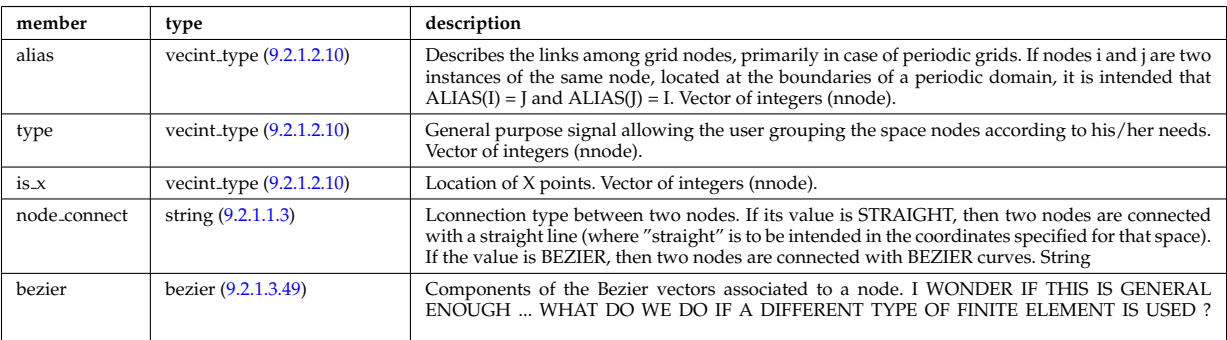

Type of: grid\_space:properties [\(469\)](#page-342-6)

## **9.2.1.3.186 psi**

Poloidal magnetic flux [Wb]; Time-dependent;

<span id="page-355-1"></span>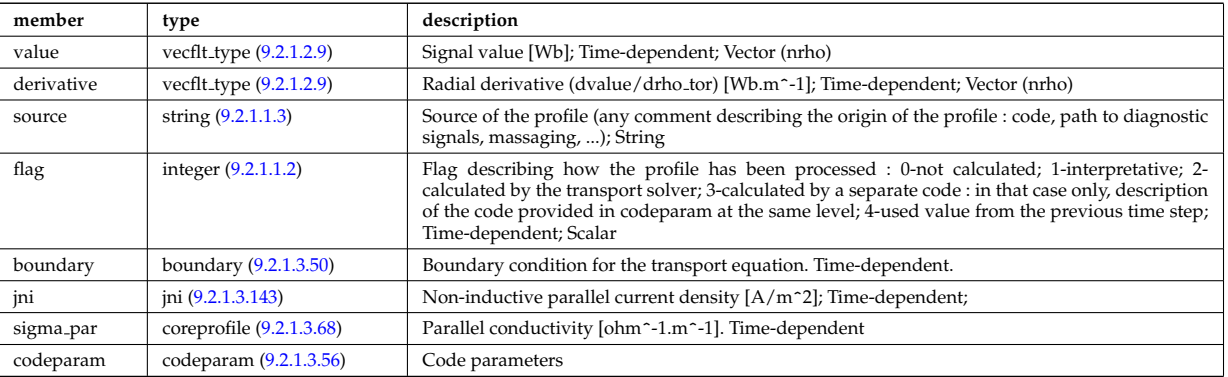

Type of: coreprof:psi [\(341\)](#page-310-0)

#### <span id="page-356-0"></span>**9.2.1.3.187 putinfo**

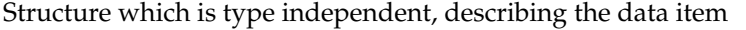

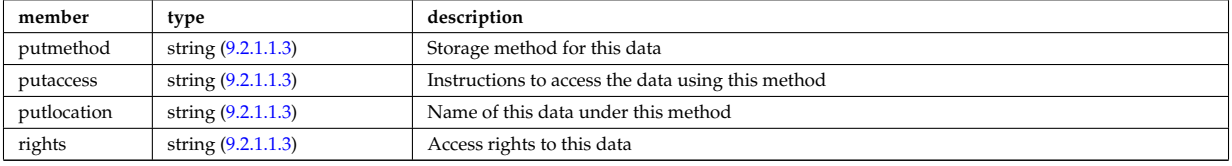

Type of: datainfo:putinfo [\(408\)](#page-327-2)

#### <span id="page-356-1"></span>**9.2.1.3.188 q**

### Safety factor

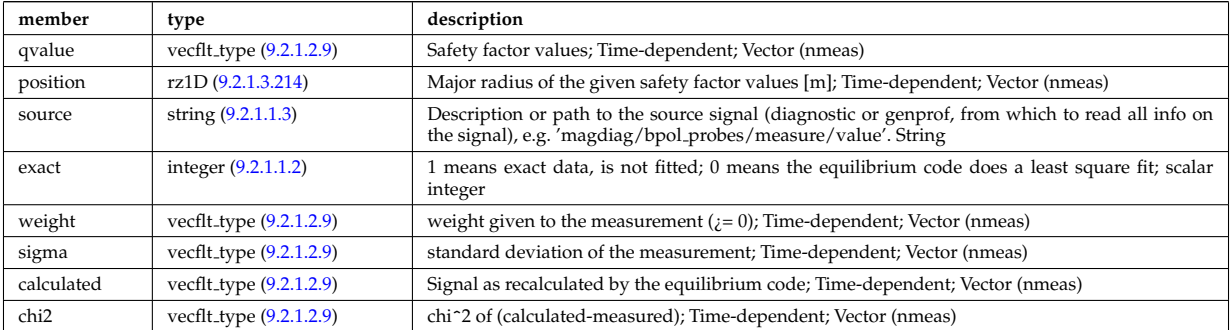

Type of: eqconstraint:q [\(441\)](#page-335-1)

#### **9.2.1.3.189 recycling neutrals**

Recycling coefficients

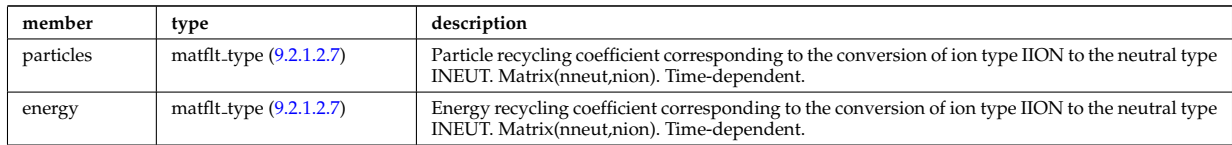

Type of: coefficients neutrals:recycling [\(390\)](#page-323-3)

#### **9.2.1.3.190 reduced**

Structure for a reduced data signal (0D data)

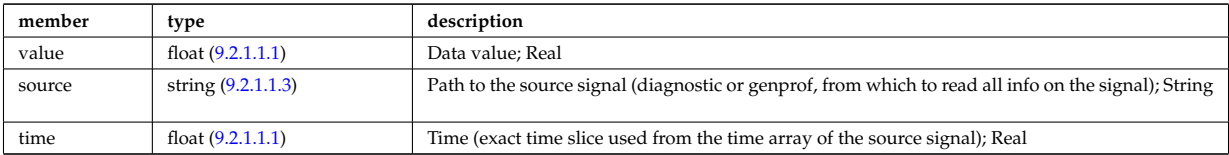

Type of: summary:a minor [\(365\)](#page-316-1) I summary:area [\(365\)](#page-316-1) I summary:beta normal [\(365\)](#page-316-1) I summary:beta pol [\(365\)](#page-316-1) I summary:beta\_tor [\(365\)](#page-316-1) I summary:bvac\_r (365) I summary:elongation (365) I summary:geom\_axis\_r (365) I summary:impur1 a [\(365\)](#page-316-1) I summary:impur1 z [\(365\)](#page-316-1) I summary:ip [\(365\)](#page-316-1) I summary:li [\(365\)](#page-316-1) I summary:main ion1 a [\(365\)](#page-316-1) I summary:main ion1 z [\(365\)](#page-316-1) I summary:main ion2 a [\(365\)](#page-316-1) I summary:main ion2 z [\(365\)](#page-316-1) I summary:nev [\(365\)](#page-316-1) I summary:tev [\(365\)](#page-316-1) I summary:tiv [\(365\)](#page-316-1) I summary:tria lower [\(365\)](#page-316-1) I summary:tria upper [\(365\)](#page-316-1) I summary:volume [\(365\)](#page-316-1) I summary:zeffv [\(365\)](#page-316-1)

#### **9.2.1.3.191 ref nt**

set of non-timed references

<span id="page-357-4"></span>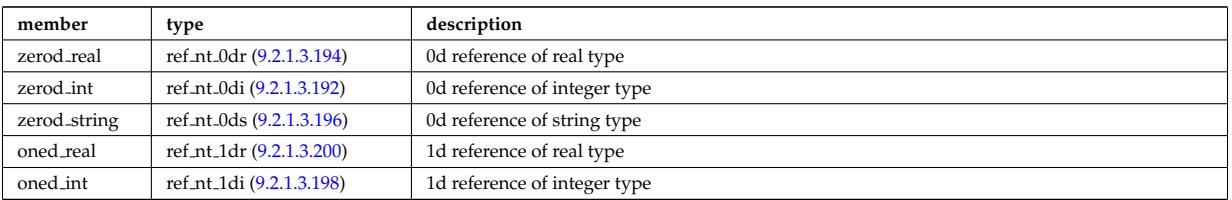

Type of: reference:non\_timed [\(362\)](#page-315-2)

### <span id="page-357-1"></span>**9.2.1.3.192 ref nt 0di**

set of non-timed references of integer type

<span id="page-357-5"></span>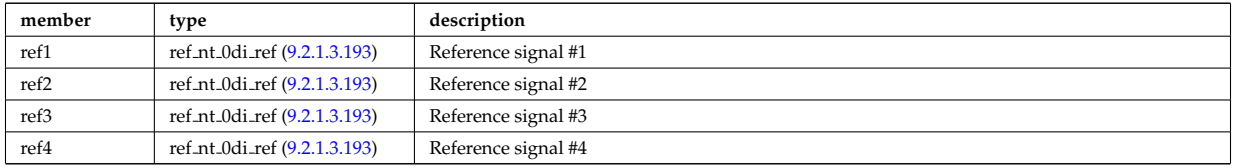

Type of: ref nt:zerod int [\(524\)](#page-357-4)

## <span id="page-357-3"></span>**9.2.1.3.193 ref nt 0di ref**

a non-timed reference of integer type

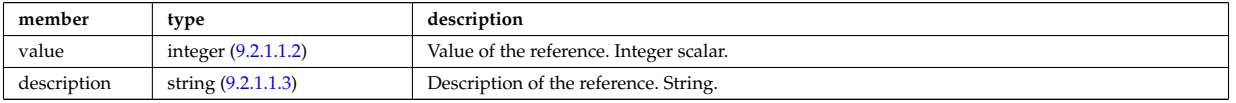

Type of: ref nt 0di:ref1 [\(525\)](#page-357-5) I ref nt 0di:ref2 [\(525\)](#page-357-5) I ref nt 0di:ref3 [\(525\)](#page-357-5) I ref nt 0di:ref4 [\(525\)](#page-357-5)

### <span id="page-357-0"></span>**9.2.1.3.194 ref nt 0dr**

set of non-timed references of real type

<span id="page-357-7"></span>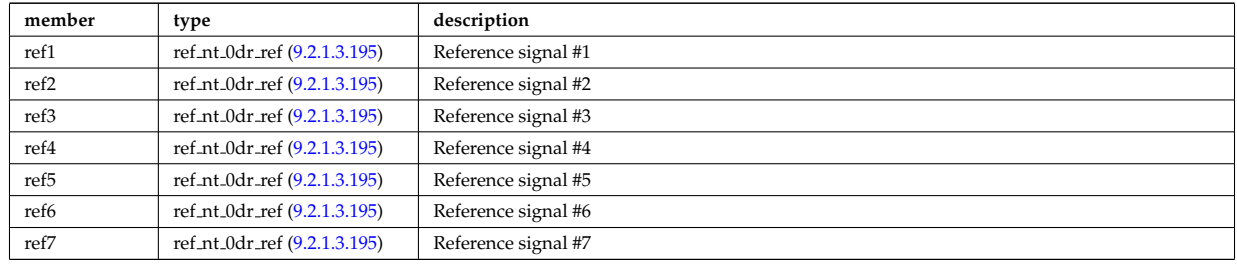

Type of: ref\_nt:zerod\_real [\(524\)](#page-357-4)

#### <span id="page-357-6"></span>**9.2.1.3.195 ref nt 0dr ref**

a non-timed reference of real type

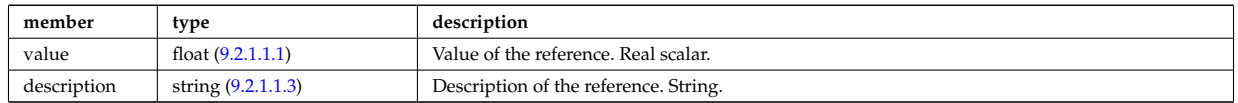

Type of: ref nt 0dr:ref1 [\(527\)](#page-357-7) I ref nt 0dr:ref2 [\(527\)](#page-357-7) I ref nt 0dr:ref3 [\(527\)](#page-357-7) I ref nt 0dr:ref4 [\(527\)](#page-357-7) I ref nt 0dr:ref5 [\(527\)](#page-357-7) I ref nt 0dr:ref6 [\(527\)](#page-357-7) I ref nt 0dr:ref7 [\(527\)](#page-357-7)

## <span id="page-357-2"></span>**9.2.1.3.196 ref nt 0ds**

set of non-timed references of string type

<span id="page-358-3"></span>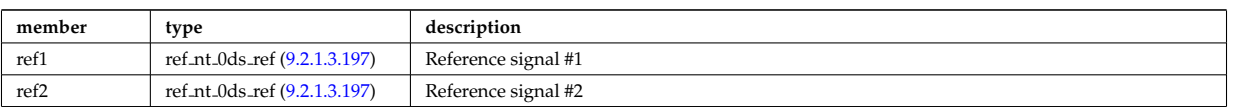

Type of: ref nt:zerod string [\(524\)](#page-357-4)

### <span id="page-358-2"></span>**9.2.1.3.197 ref nt 0ds ref**

a non-timed reference of string type

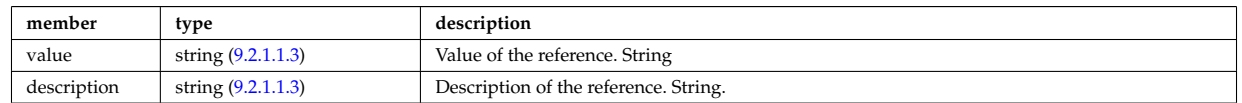

Type of: ref nt 0ds:ref1 [\(529\)](#page-358-3) I ref nt 0ds:ref2 [\(529\)](#page-358-3)

#### <span id="page-358-1"></span>**9.2.1.3.198 ref nt 1di**

set of non-timed references of vecint type

<span id="page-358-5"></span>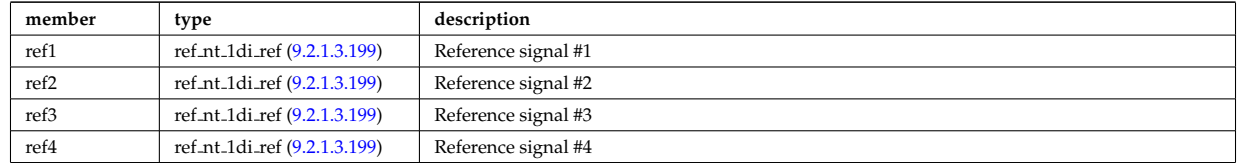

Type of: ref\_nt:oned\_int [\(524\)](#page-357-4)

### <span id="page-358-4"></span>**9.2.1.3.199 ref nt 1di ref**

a non-timed reference of vecint type

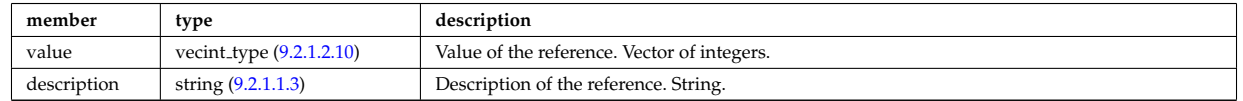

Type of: ref nt 1di:ref1 [\(531\)](#page-358-5) I ref nt 1di:ref2 [\(531\)](#page-358-5) I ref nt 1di:ref3 [\(531\)](#page-358-5) I ref nt 1di:ref4 [\(531\)](#page-358-5)

### <span id="page-358-0"></span>**9.2.1.3.200 ref nt 1dr**

set of non-timed references of vecflt type

<span id="page-358-7"></span>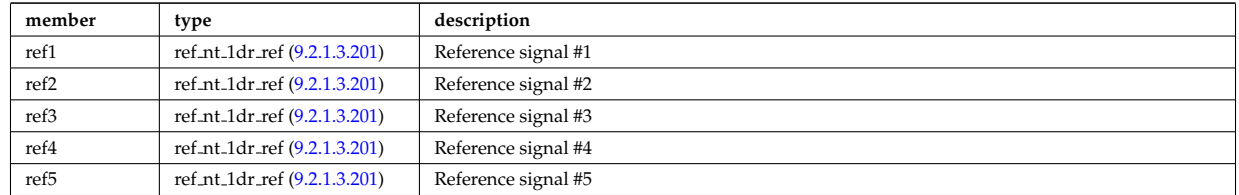

Type of: ref\_nt:oned\_real [\(524\)](#page-357-4)

### <span id="page-358-6"></span>**9.2.1.3.201 ref nt 1dr ref**

a non-timed reference of vecflt type

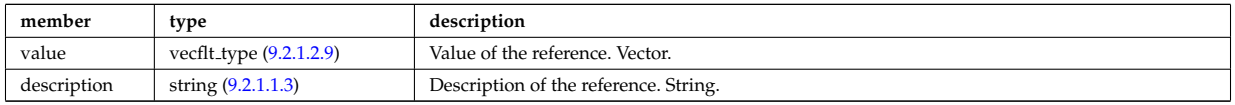

Type of: ref nt 1dr:ref1 [\(533\)](#page-358-7) I ref nt 1dr:ref2 [\(533\)](#page-358-7) I ref nt 1dr:ref3 [\(533\)](#page-358-7) I ref nt 1dr:ref4 [\(533\)](#page-358-7) I ref nt 1dr:ref5

## **9.2.1.3.202 ref t**

set of timed references

<span id="page-359-3"></span>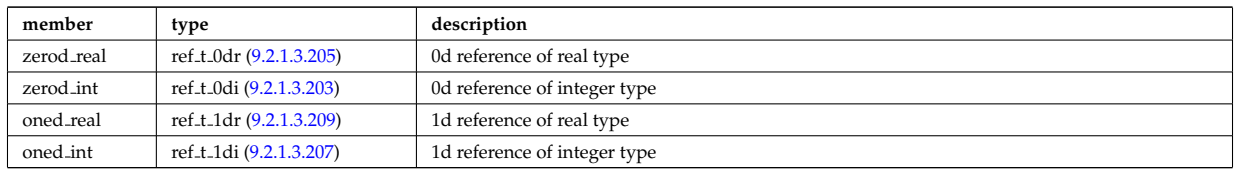

Type of: reference:timed [\(362\)](#page-315-2)

## <span id="page-359-1"></span>**9.2.1.3.203 ref t 0di**

set of timed references of integer type

<span id="page-359-4"></span>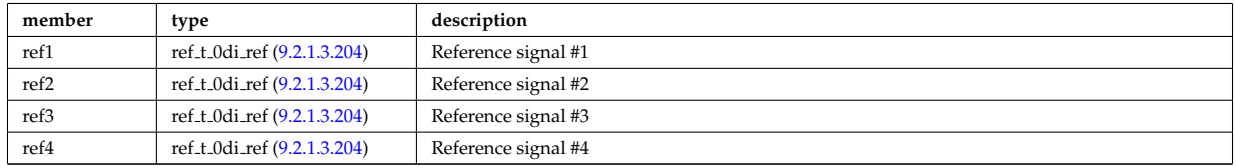

Type of: ref<sub>-t:Zerod</sub> int [\(535\)](#page-359-3)

#### <span id="page-359-2"></span>**9.2.1.3.204 ref t 0di ref**

a timed reference of integer type

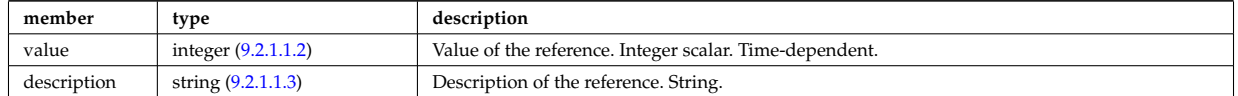

Type of: ref t 0di:ref1 [\(536\)](#page-359-4) I ref t 0di:ref2 [\(536\)](#page-359-4) I ref t 0di:ref3 [\(536\)](#page-359-4) I ref t 0di:ref4 [\(536\)](#page-359-4)

## <span id="page-359-0"></span>**9.2.1.3.205 ref t 0dr**

set of timed references of real type

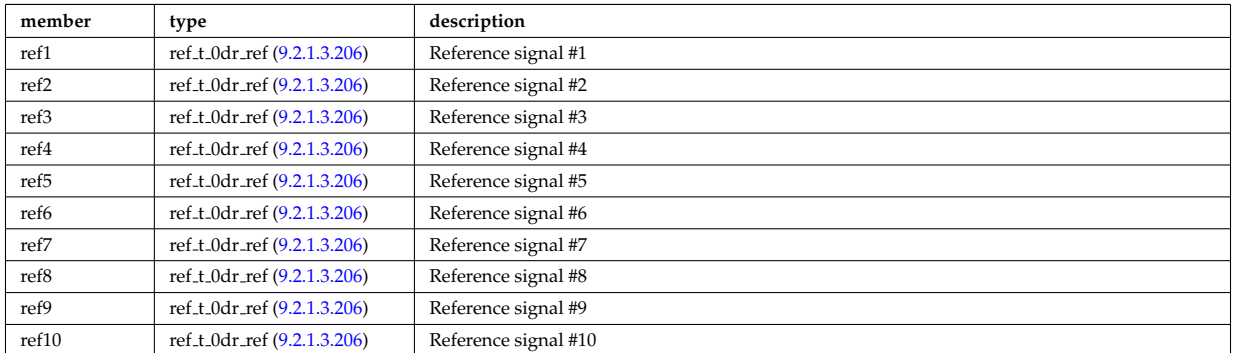

Type of: ref<sub>-t:Zerod-real</sub> [\(535\)](#page-359-3)

### <span id="page-359-5"></span>**9.2.1.3.206 ref t 0dr ref**

a timed reference of real type

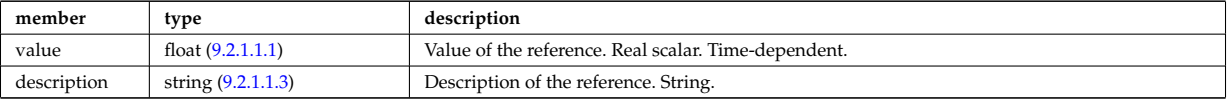
Type of: ref t 0dr:ref1 [\(538\)](#page-359-0) I ref t 0dr:ref10 [\(538\)](#page-359-0) I ref t 0dr:ref2 [\(538\)](#page-359-0) I ref t 0dr:ref3 [\(538\)](#page-359-0) I ref t 0dr:ref4 [\(538\)](#page-359-0) I ref t 0dr:ref5 [\(538\)](#page-359-0) I ref t 0dr:ref6 [\(538\)](#page-359-0) I ref t 0dr:ref7 [\(538\)](#page-359-0) I ref t 0dr:ref8 [\(538\)](#page-359-0) I ref t 0dr:ref9 [\(538\)](#page-359-0)

### **9.2.1.3.207 ref t 1di**

set of timed references of vecint type

<span id="page-360-1"></span>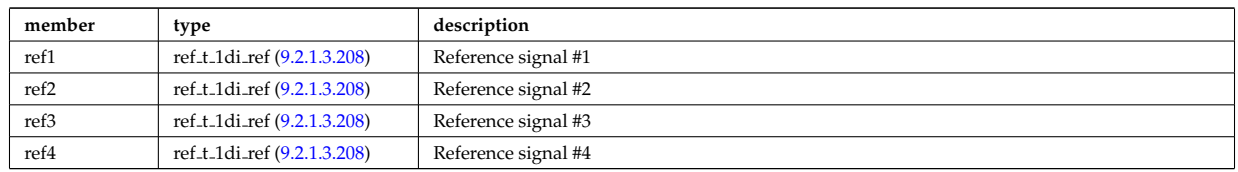

Type of: ref\_t:oned\_int [\(535\)](#page-359-1)

#### <span id="page-360-0"></span>**9.2.1.3.208 ref t 1di ref**

a timed reference of vecint type

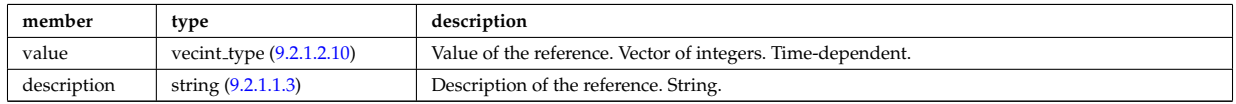

Type of: ref t 1di:ref1 [\(540\)](#page-360-1) I ref t 1di:ref2 [\(540\)](#page-360-1) I ref t 1di:ref3 [\(540\)](#page-360-1) I ref t 1di:ref4 [\(540\)](#page-360-1)

### **9.2.1.3.209 ref t 1dr**

set of timed references of vecflt type

<span id="page-360-3"></span>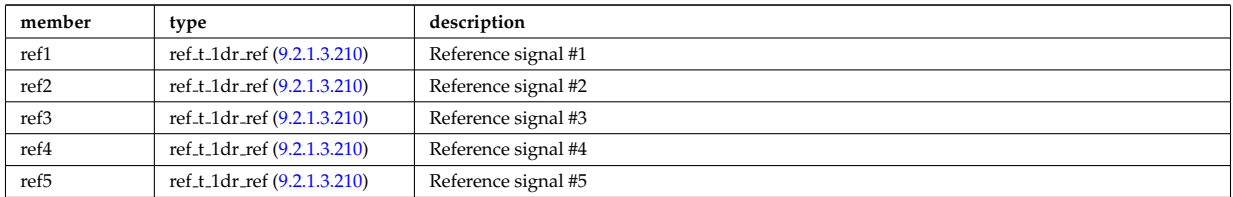

Type of: ref\_t:oned\_real [\(535\)](#page-359-1)

#### <span id="page-360-2"></span>**9.2.1.3.210 ref t 1dr ref**

a timed reference of vecflt type

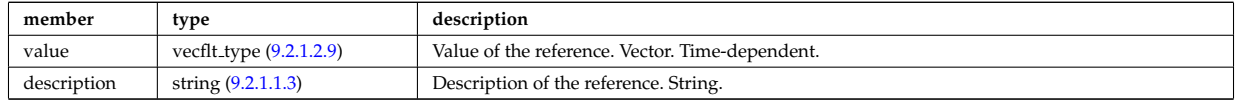

Type of: ref t 1dr:ref1 [\(542\)](#page-360-3) I ref t 1dr:ref2 [\(542\)](#page-360-3) I ref t 1dr:ref3 [\(542\)](#page-360-3) I ref t 1dr:ref4 [\(542\)](#page-360-3) I ref t 1dr:ref5 [\(542\)](#page-360-3)

#### **9.2.1.3.211 reggrid**

Generic structure for a regular grid

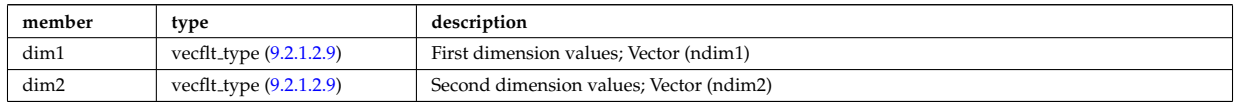

Type of: coord\_sys:grid [\(394\)](#page-324-0)

## <span id="page-360-4"></span>**9.2.1.3.212 rf beam**

Beam characteristics (RF wave description)

<span id="page-361-1"></span>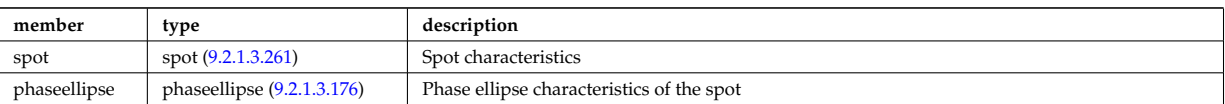

Type of: antenna ec:beam [\(373\)](#page-318-0) I antenna lh:beam [\(375\)](#page-319-0) I launchs:beam [\(352\)](#page-313-0)

#### **9.2.1.3.213 rz0D**

Structure for one (R,Z) position (0D)

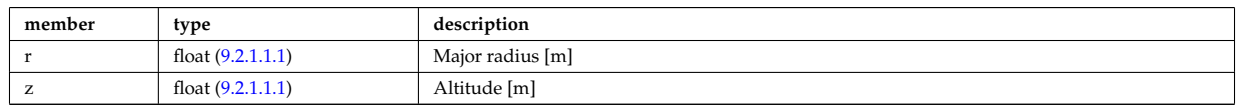

Type of: eqgeometry:active limit [\(442\)](#page-335-0) I eqgeometry:geom axis [\(442\)](#page-335-0) I eqgeometry:left low st [\(442\)](#page-335-0) I eqgeometry:left up st [\(442\)](#page-335-0) I eqgeometry:right low st [\(442\)](#page-335-0) I eqgeometry:right up st [\(442\)](#page-335-0) I mag axis:position [\(482\)](#page-345-0)

#### <span id="page-361-0"></span>**9.2.1.3.214 rz1D**

Structure for list of R,Z positions (1D)

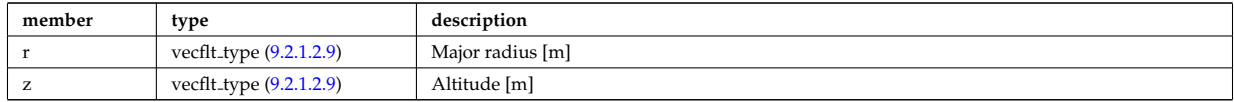

Type of: eqgeometry:xpts [\(442\)](#page-335-0) I flush:position [\(449\)](#page-337-0) I isoflux:position [\(475\)](#page-343-0) I limiter:position [\(353\)](#page-313-1) I q:position [\(521\)](#page-356-0) I setup bprobe:position [\(579\)](#page-371-0) I tssetup:position [\(619\)](#page-380-0) I vessel:position [\(370\)](#page-318-1) I xpts:position [\(639\)](#page-386-0)

### **9.2.1.3.215 rz1D npoints**

Structure for list of R,Z positions (1D)

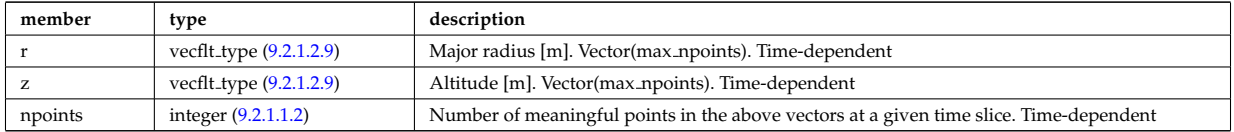

Type of: eqgeometry:boundary [\(442\)](#page-335-0)

#### **9.2.1.3.216 rz2D**

Structure for list of R,Z positions (2D)

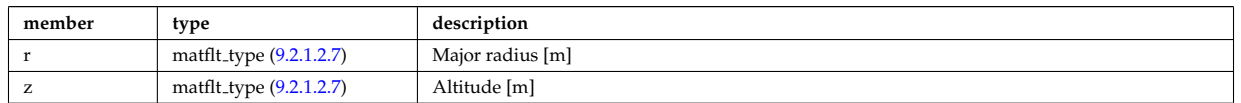

Type of: coord sys:position [\(394\)](#page-324-0) I geom iron:rzcoordinate [\(455\)](#page-338-0) I pfpageometry:rzcoordinate [\(506\)](#page-351-1)

#### <span id="page-361-2"></span>**9.2.1.3.217 rz3D**

Structure for list of R,Z positions (3D)

<span id="page-361-3"></span>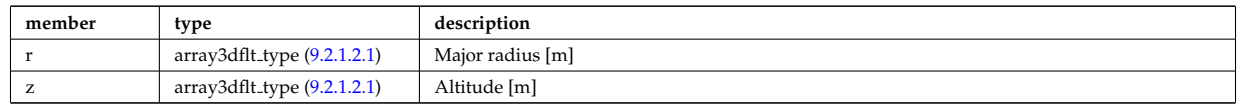

Type of: pfgeometry:rzcoordinate [\(505\)](#page-350-0) I straps:coord strap [\(599\)](#page-376-0)

#### <span id="page-362-1"></span>**9.2.1.3.218 rzphi1D**

<span id="page-362-4"></span>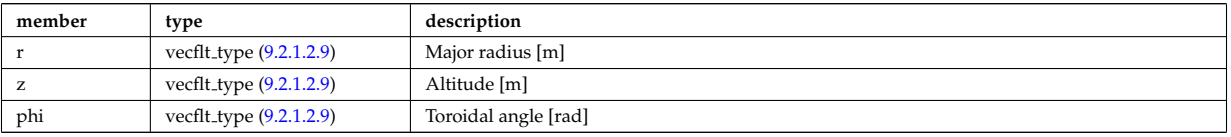

Structure for list of R,Z,phi positions (1D)

Type of: antenna ec:position [\(373\)](#page-318-0) I launchs:position [\(352\)](#page-313-0) I setup inject:position [\(581\)](#page-372-0) I setup line:pivot point [\(582\)](#page-372-1) I setup line:second point [\(582\)](#page-372-1) I setup line:third point [\(582\)](#page-372-1)

### <span id="page-362-5"></span>**9.2.1.3.219 rzphi1Dexp**

Structure for list of R,Z,phi positions (1D)

<span id="page-362-6"></span>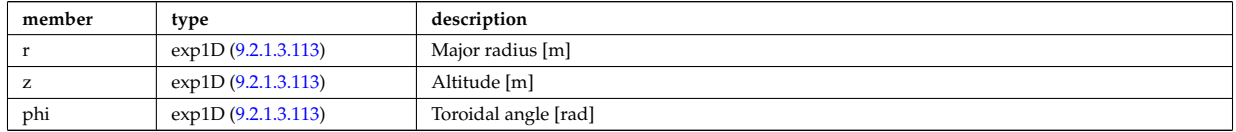

Type of: antenna lh:position [\(375\)](#page-319-0) I cxsetup:position [\(407\)](#page-327-0) I ecesetup:position [\(439\)](#page-334-0)

#### <span id="page-362-0"></span>**9.2.1.3.220 rzphi2D**

Structure for list of R,Z,phi positions (2D)

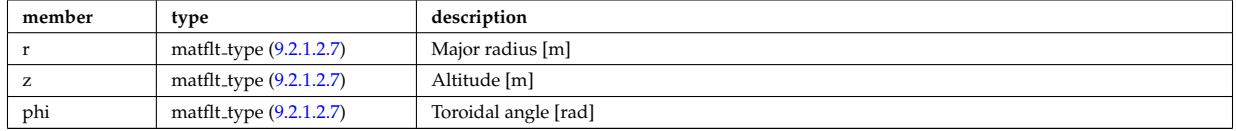

Type of: beamlets:position [\(380\)](#page-320-0) I setup floops:position [\(580\)](#page-372-2)

#### <span id="page-362-3"></span>**9.2.1.3.221 rzphi3D**

Structure for list of R,Z,phi positions (3D)

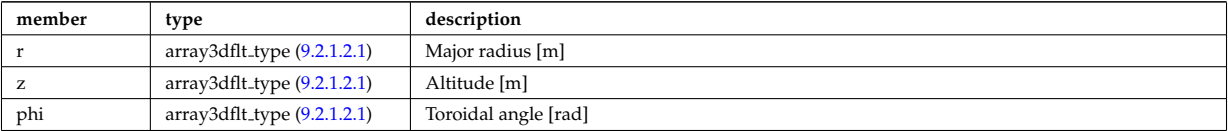

Type of: turbcoordsys:position [\(620\)](#page-380-1)

#### <span id="page-362-2"></span>**9.2.1.3.222 rzphidrdzdphi1D**

Structure for list of R,Z,phi positions and width dR dZ dphi (1D)

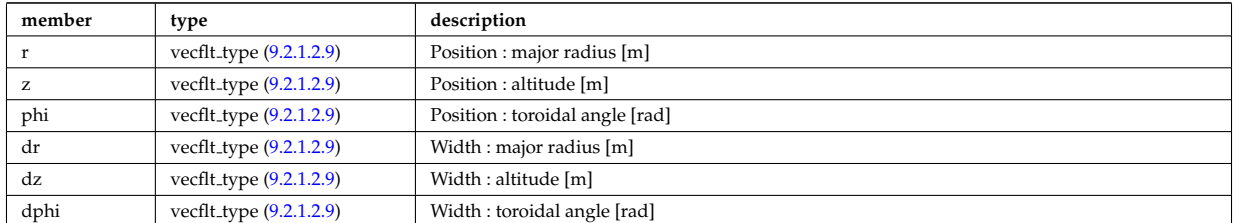

Type of: setup mse:rzgamma [\(583\)](#page-373-0)

#### **9.2.1.3.223 sawteeth diags**

Inversion and mixing radii

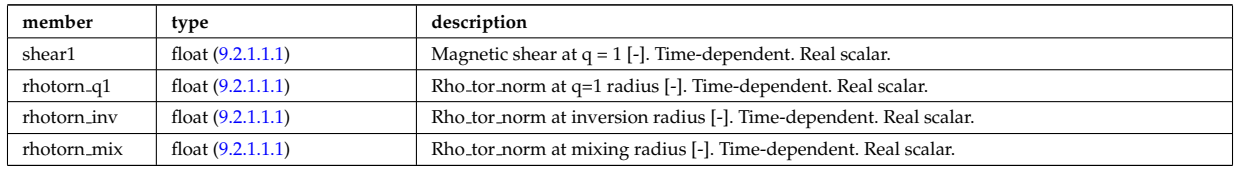

Type of: sawteeth:diags [\(363\)](#page-315-0)

#### **9.2.1.3.224 sawteeth profiles1d**

Core profiles after sawtooth crash

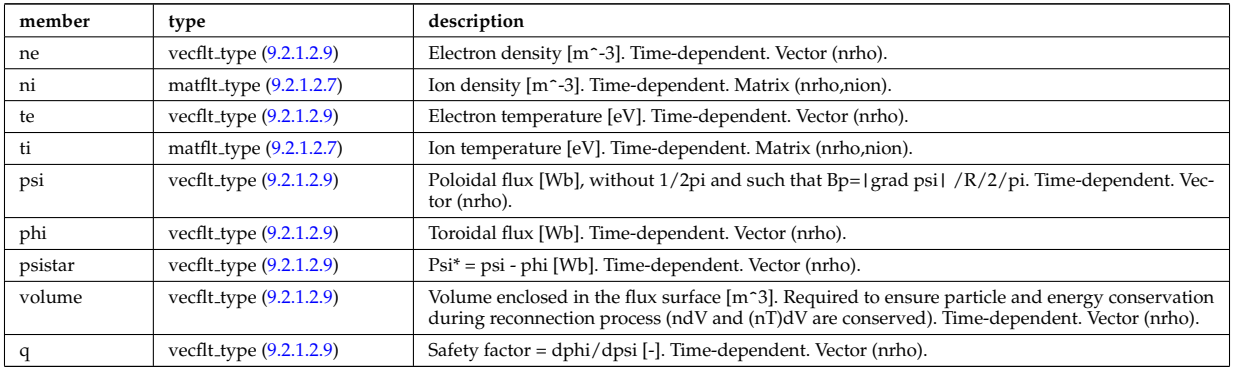

Type of: sawteeth:profiles1d [\(363\)](#page-315-0)

#### **9.2.1.3.225 scenario centre**

central values of the profiles (at magnetic axis)

<span id="page-363-0"></span>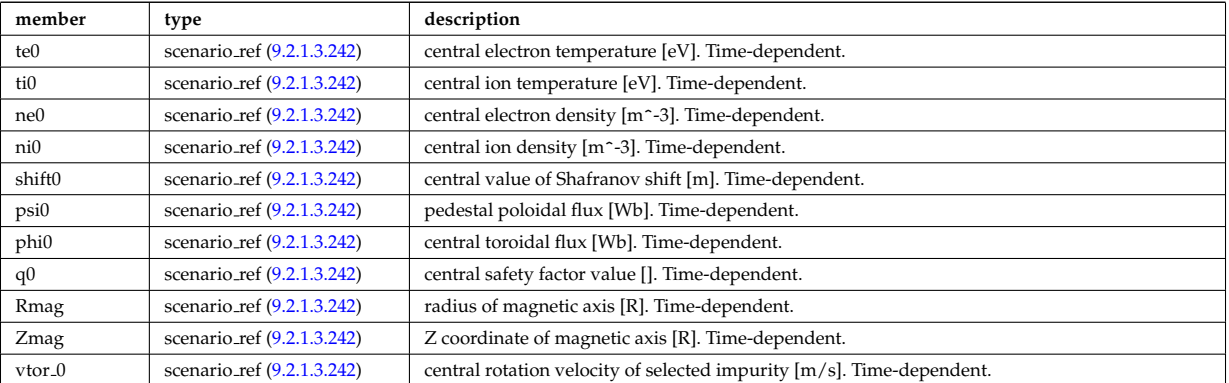

Type of: scenario:centre [\(364\)](#page-316-0)

## **9.2.1.3.226 scenario composition**

Plasma composition (description of ion species).

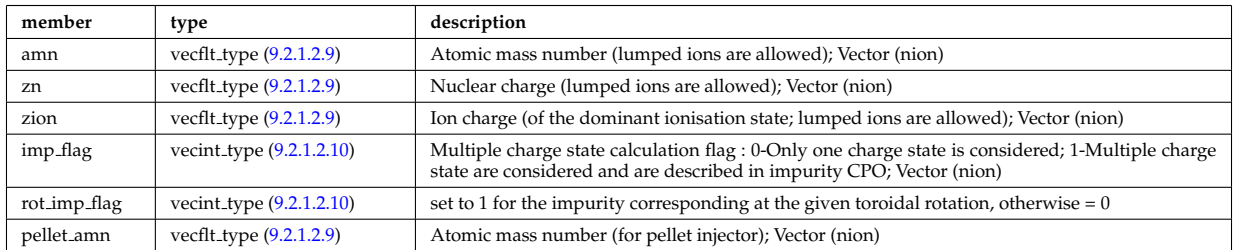

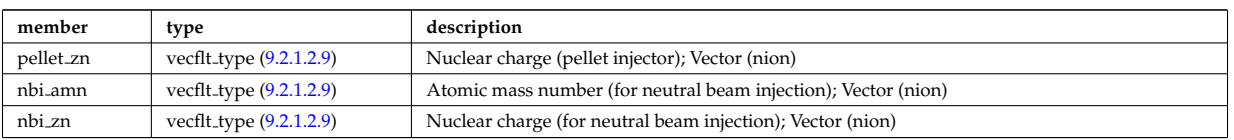

Type of: scenario:composition [\(364\)](#page-316-0)

# **9.2.1.3.227 scenario configuration**

Strings describing the tokamak configuration

<span id="page-364-0"></span>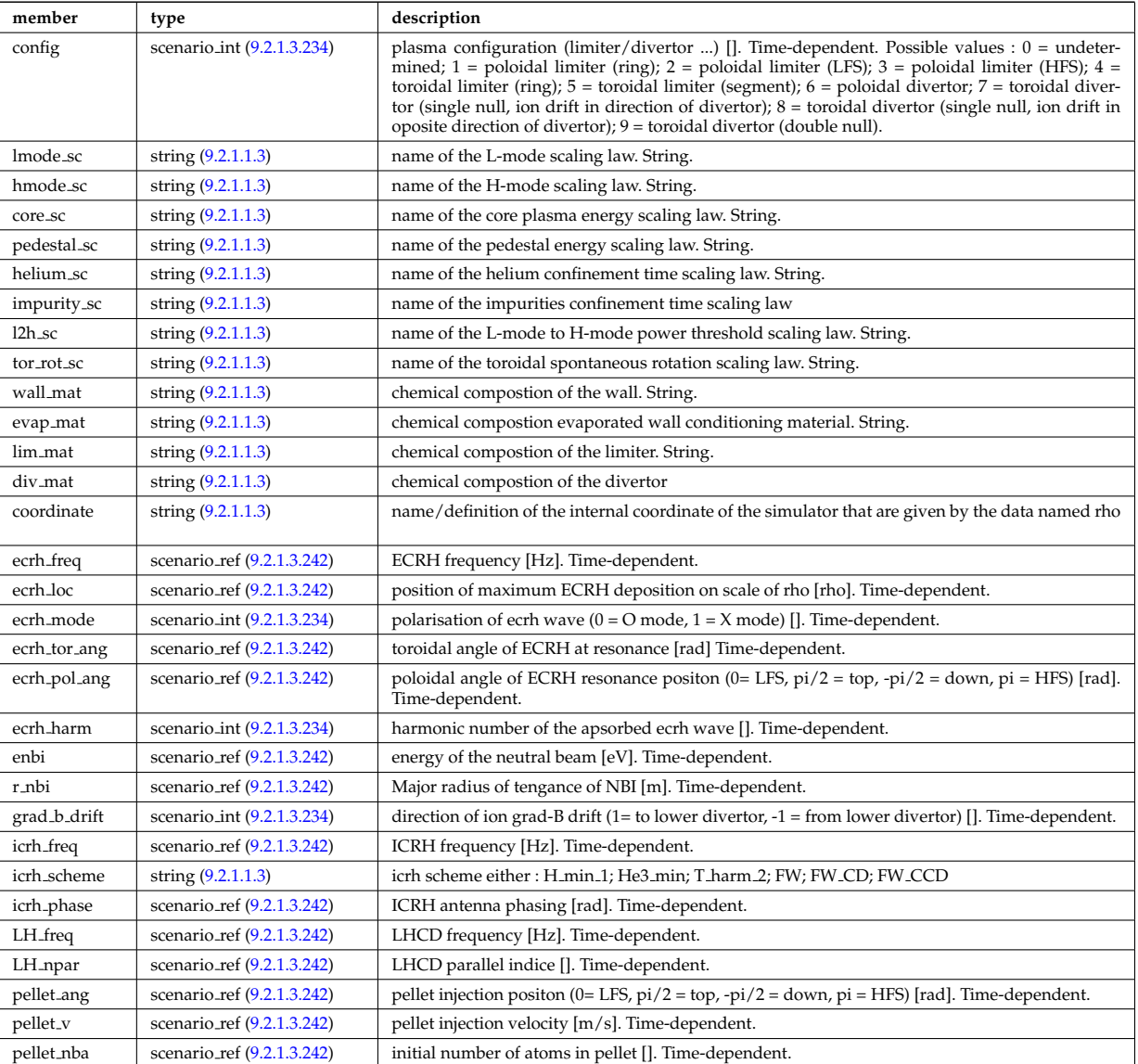

Type of: scenario:configs [\(364\)](#page-316-0)

# **9.2.1.3.228 scenario confinement**

characteristic confinement times

<span id="page-364-1"></span>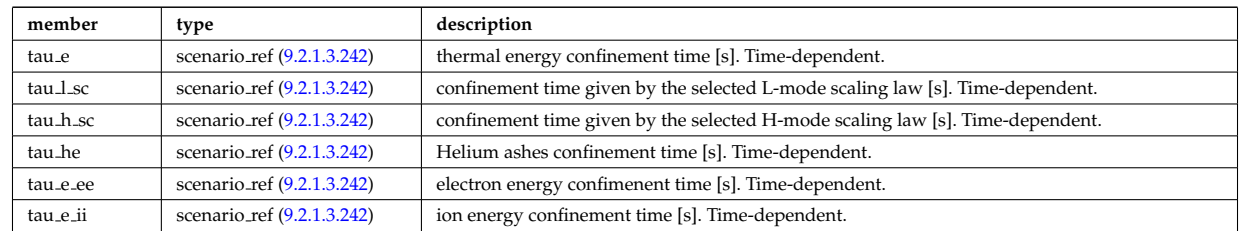

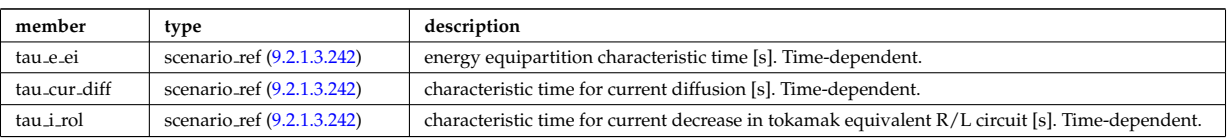

Type of: scenario:confinement [\(364\)](#page-316-0)

## **9.2.1.3.229 scenario currents**

data related to current sources and current diffusion

<span id="page-365-0"></span>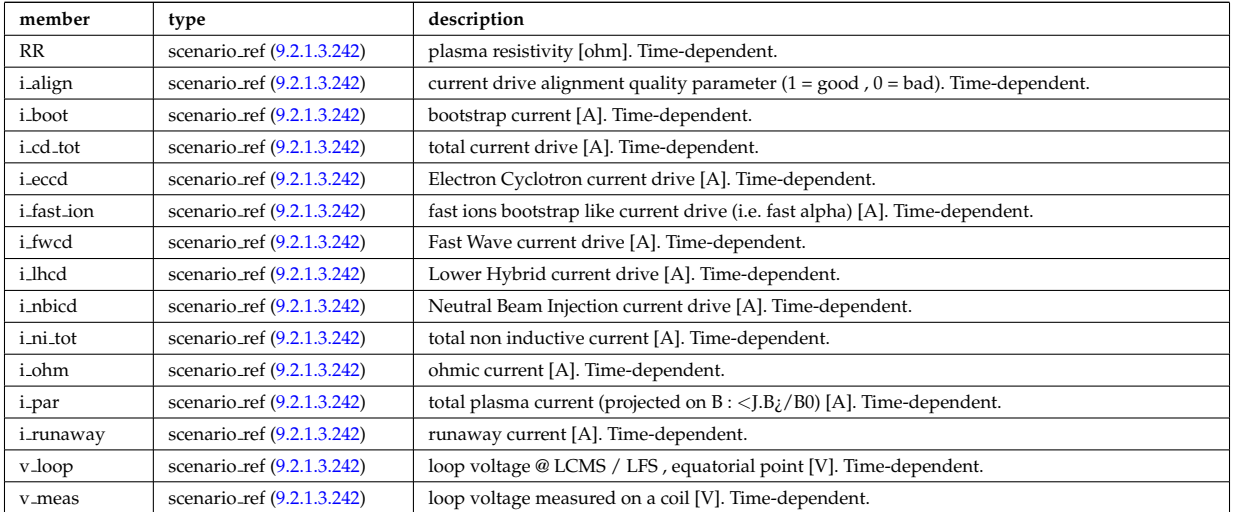

Type of: scenario:currents [\(364\)](#page-316-0)

## **9.2.1.3.230 scenario edge**

edge value (@ LCMS)

<span id="page-365-1"></span>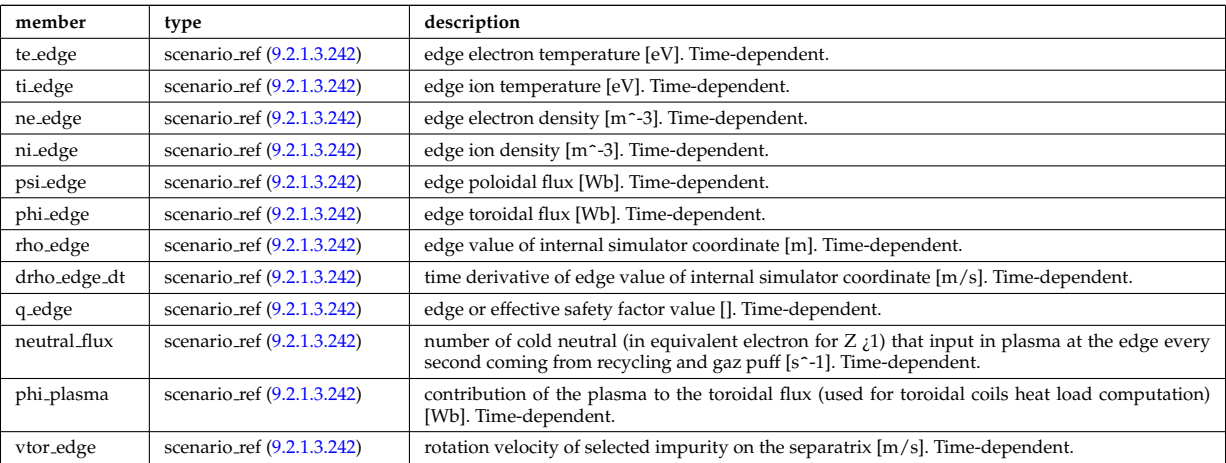

Type of: scenario:edge [\(364\)](#page-316-0)

# **9.2.1.3.231 scenario energy**

plasma energy content

<span id="page-365-2"></span>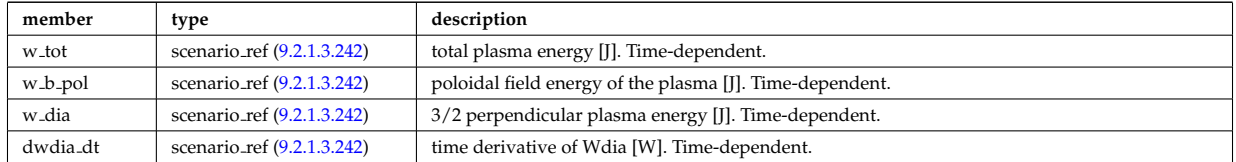

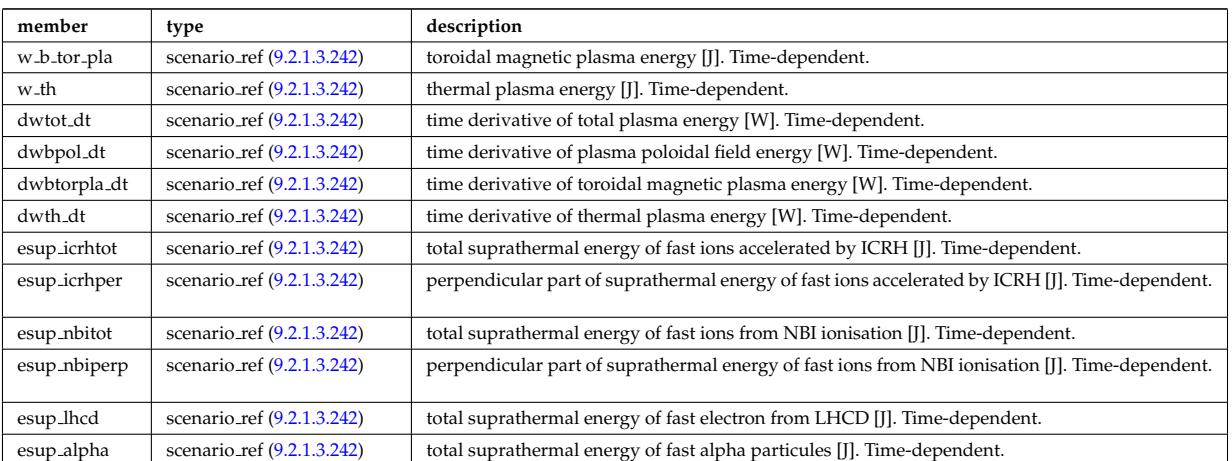

Type of: scenario:energy [\(364\)](#page-316-0)

# **9.2.1.3.232 scenario global**

global scalar value

<span id="page-366-0"></span>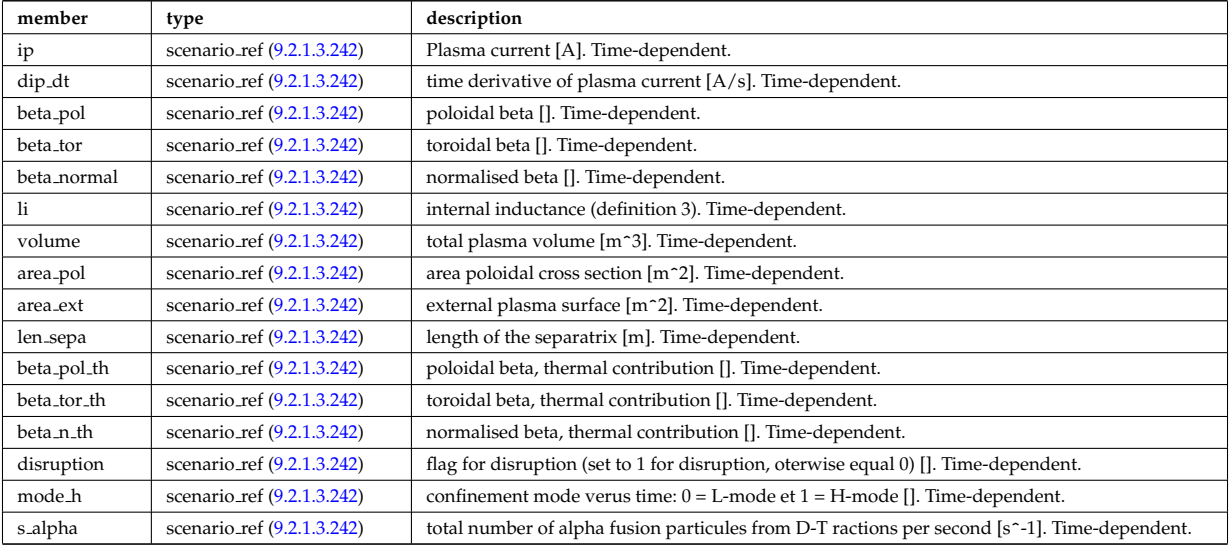

Type of: scenario:global\_param [\(364\)](#page-316-0)

# **9.2.1.3.233 scenario heat power**

Power delivred to plasma (thermal an non thermal)

<span id="page-366-1"></span>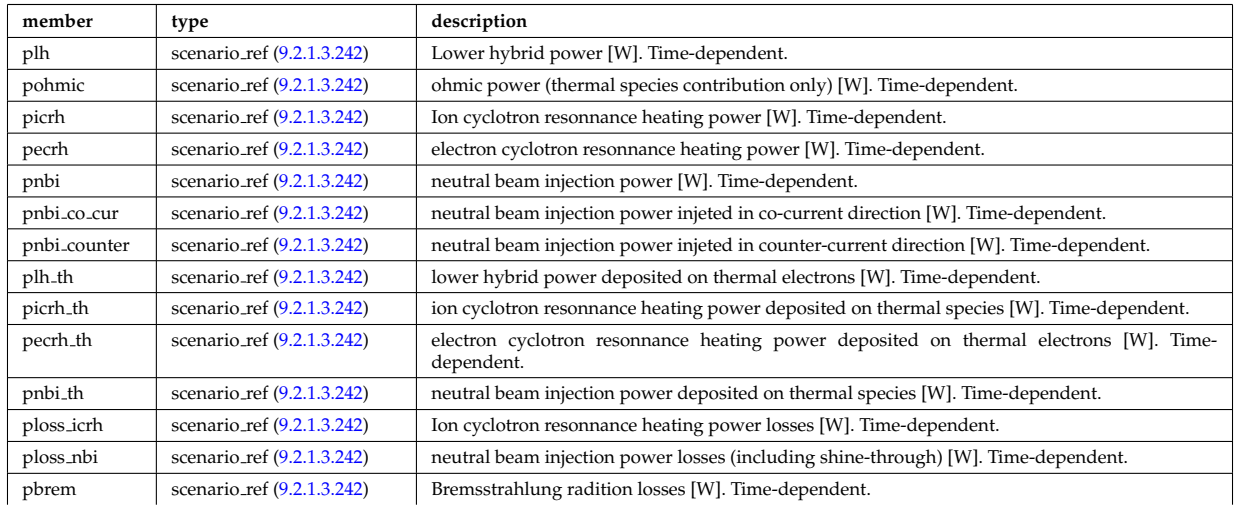

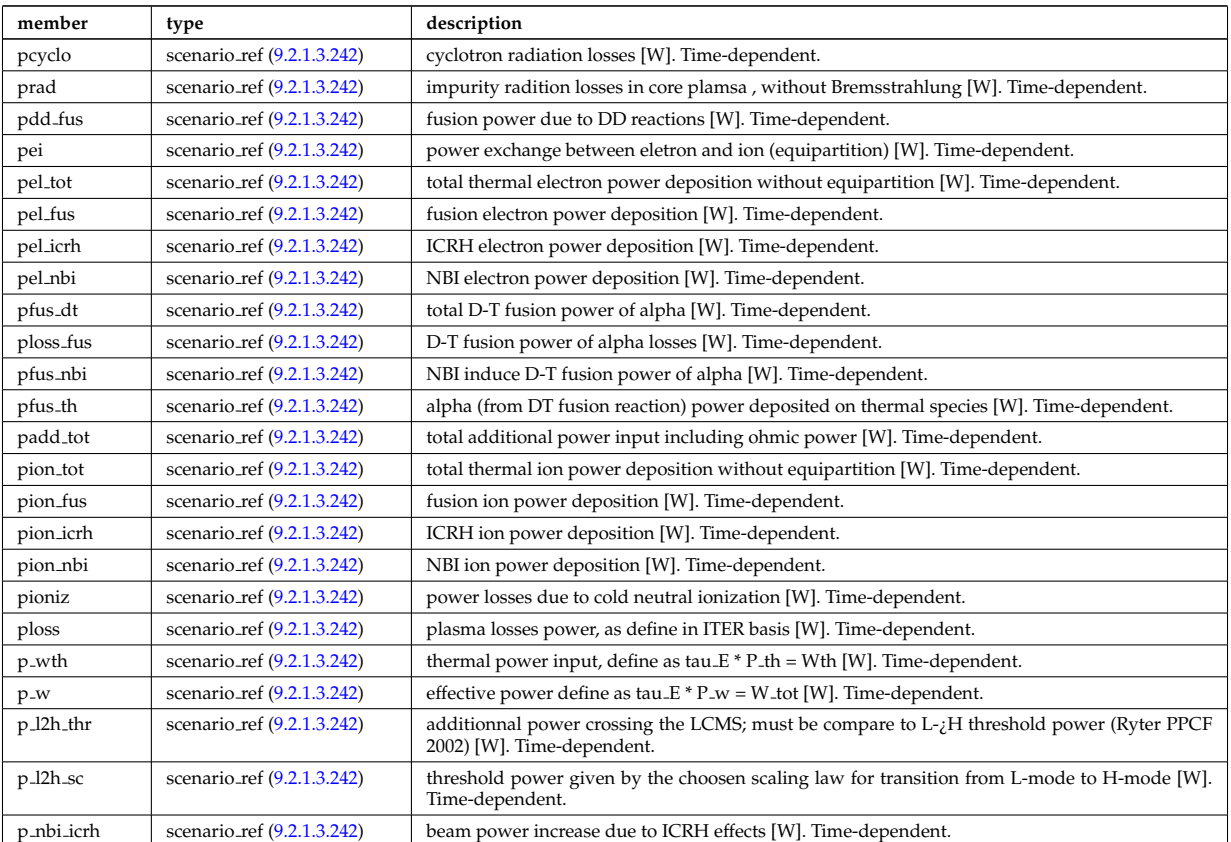

Type of: scenario: heat\_power [\(364\)](#page-316-0)

### <span id="page-367-0"></span>**9.2.1.3.234 scenario int**

Structure for scenario integer flag; Time-dependent

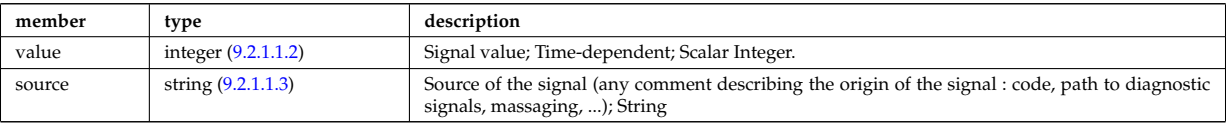

Type of: scenario configuration:config [\(560\)](#page-364-0) I scenario configuration:ecrh harm [\(560\)](#page-364-0) I scenario configuration:ecrh mode [\(560\)](#page-364-0) I scenario configuration:grad b drift [\(560\)](#page-364-0) I scenario itb:itb type [\(568\)](#page-367-1)

#### **9.2.1.3.235 scenario itb**

Values characteristics of the Internal Transport Barrier

<span id="page-367-1"></span>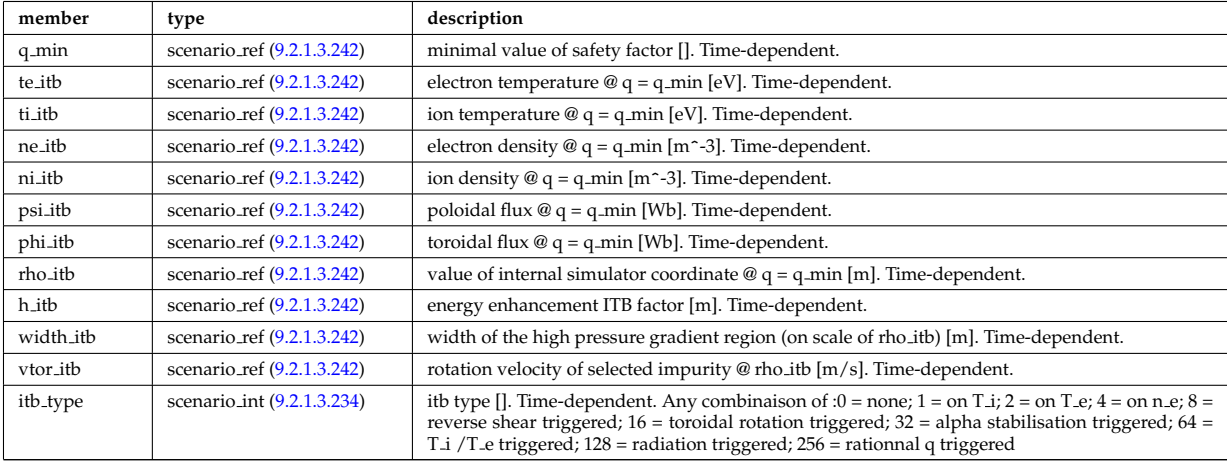

# **9.2.1.3.236 scenario lim div wall**

values on the plate of divertor or on the limitor or on the wall (@ LCMS)

<span id="page-368-0"></span>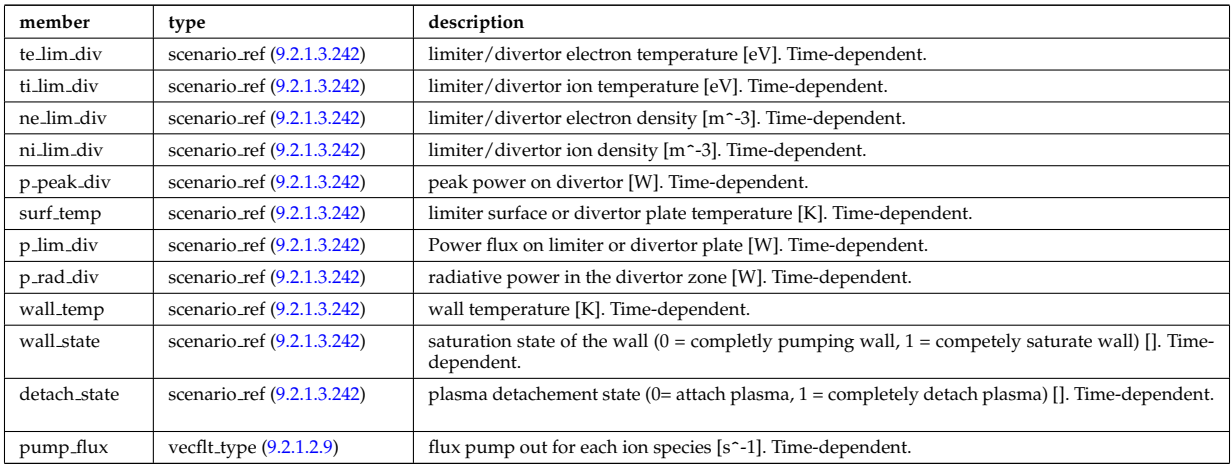

Type of: scenario:lim\_div\_wall [\(364\)](#page-316-0)

# **9.2.1.3.237 scenario line ave**

line averaged value

<span id="page-368-1"></span>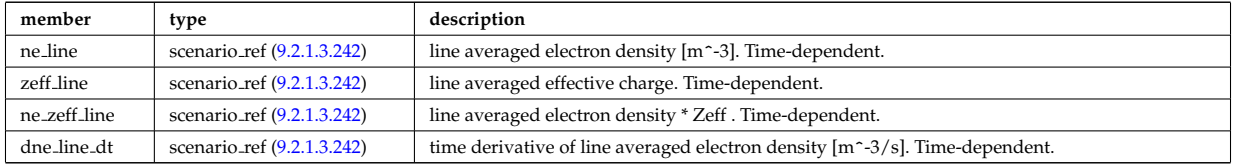

Type of: scenario:line ave [\(364\)](#page-316-0)

# **9.2.1.3.238 scenario neutron**

neutron flux for DD and DT reactions

<span id="page-368-2"></span>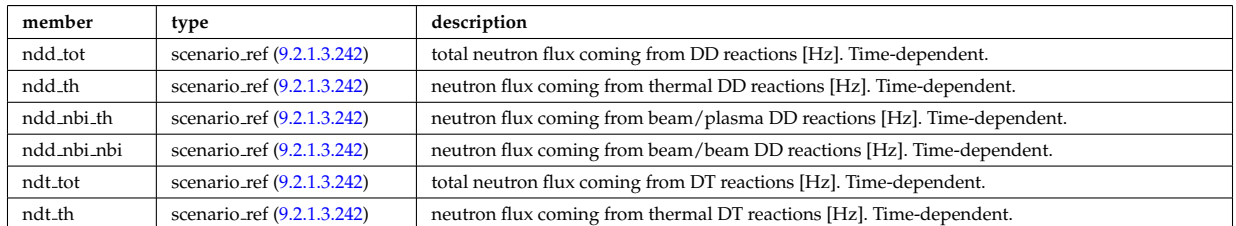

Type of: scenario:neutron [\(364\)](#page-316-0)

## **9.2.1.3.239 scenario ninety five**

values at 95% of poloidal flux

<span id="page-368-3"></span>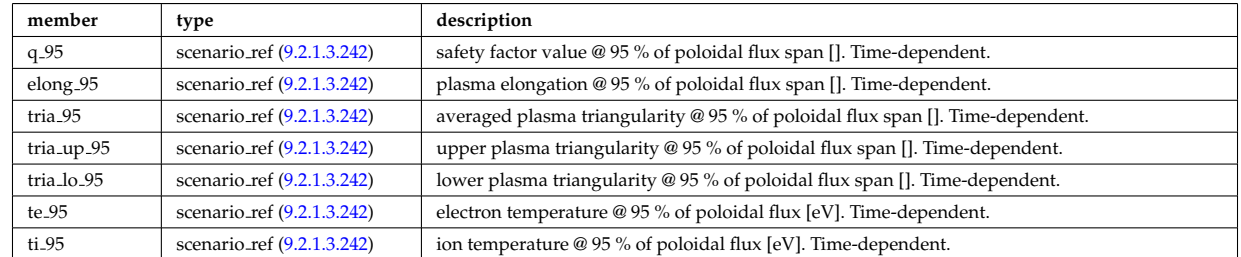

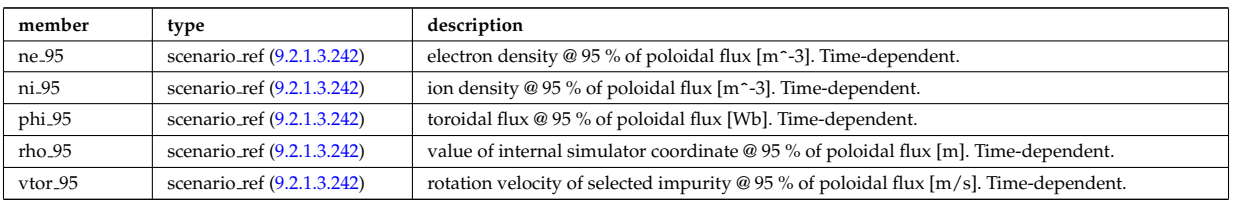

Type of: scenario:ninety\_five [\(364\)](#page-316-0)

#### **9.2.1.3.240 scenario pedestal**

Values at the top of the H-mode pedestal

<span id="page-369-1"></span>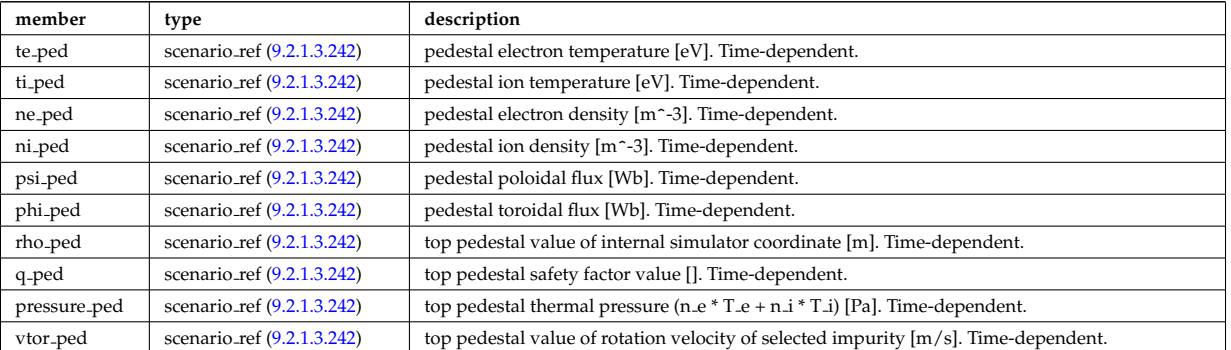

Type of: scenario:pedestal [\(364\)](#page-316-0)

#### **9.2.1.3.241 scenario reactor**

reactor data (such as electricity cost ...)

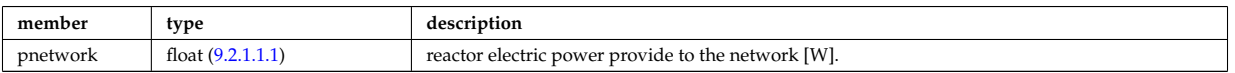

Type of: scenario:reactor [\(364\)](#page-316-0)

#### <span id="page-369-0"></span>**9.2.1.3.242 scenario ref**

Structure for scenario reference; Time-dependent

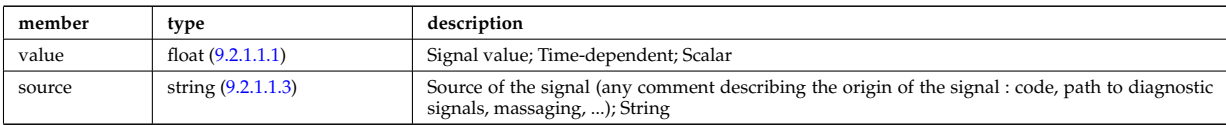

Type of: scenario centre:Rmag [\(558\)](#page-363-0) I scenario centre:Zmag [\(558\)](#page-363-0) I scenario centre:ne0 [\(558\)](#page-363-0) I scenario centre:ni0 [\(558\)](#page-363-0) I scenario centre:phi0 [\(558\)](#page-363-0) I scenario centre:psi0 [\(558\)](#page-363-0) I scenario centre:q0 [\(558\)](#page-363-0) I scenario centre:shift0 [\(558\)](#page-363-0) I scenario centre:te0 [\(558\)](#page-363-0) I scenario centre:ti0 [\(558\)](#page-363-0) I scenario centre:vtor 0 [\(558\)](#page-363-0) I scenario configuration:LH freq [\(560\)](#page-364-0) I scenario configuration:LH npar [\(560\)](#page-364-0) I scenario configuration:ecrh freq [\(560\)](#page-364-0) I scenario configuration:ecrh loc [\(560\)](#page-364-0) I scenario configuration:ecrh pol ang [\(560\)](#page-364-0) I scenario configuration:ecrh tor ang [\(560\)](#page-364-0) I scenario configuration:enbi [\(560\)](#page-364-0) I scenario configuration:icrh freq [\(560\)](#page-364-0) I scenario configuration:icrh phase [\(560\)](#page-364-0) I scenario configuration:pellet ang [\(560\)](#page-364-0) I scenario configuration:pellet nba [\(560\)](#page-364-0) I scenario configuration:pellet v [\(560\)](#page-364-0) I scenario configuration:r nbi [\(560\)](#page-364-0) I scenario confinement:tau cur diff [\(561\)](#page-364-1) I scenario confinement:tau e [\(561\)](#page-364-1) I scenario confinement:tau e ee [\(561\)](#page-364-1) I scenario confinement:tau e ei [\(561\)](#page-364-1) I scenario confinement:tau e ii [\(561\)](#page-364-1) I scenario confinement:tau h sc [\(561\)](#page-364-1) I scenario confinement:tau he [\(561\)](#page-364-1) I scenario confinement:tau i rol [\(561\)](#page-364-1) I scenario confinement:tau l sc [\(561\)](#page-364-1) I scenario currents:RR [\(562\)](#page-365-0) I scenario currents:i align [\(562\)](#page-365-0) I scenario currents:i boot [\(562\)](#page-365-0) I scenario currents:i cd tot [\(562\)](#page-365-0) I scenario currents:i eccd [\(562\)](#page-365-0) I scenario currents:i fast ion [\(562\)](#page-365-0) I scenario currents:i fwcd [\(562\)](#page-365-0) I scenario currents:i lhcd [\(562\)](#page-365-0) I scenario currents:i nbicd [\(562\)](#page-365-0) I scenario currents:i ni tot [\(562\)](#page-365-0) I scenario currents:i ohm [\(562\)](#page-365-0) I scenario currents:i par [\(562\)](#page-365-0) I scenario currents:i runaway [\(562\)](#page-365-0) I scenario currents:v loop [\(562\)](#page-365-0) I scenario currents:v meas [\(562\)](#page-365-0) I scenario edge:drho edge dt [\(563\)](#page-365-1) I scenario edge:ne edge [\(563\)](#page-365-1) I scenario edge:neutral flux

[\(563\)](#page-365-1) I scenario edge:ni edge [\(563\)](#page-365-1) I scenario edge:phi edge [\(563\)](#page-365-1) I scenario edge:phi plasma [\(563\)](#page-365-1) I scenario edge:psi edge [\(563\)](#page-365-1) I scenario edge:q edge [\(563\)](#page-365-1) I scenario edge:rho edge [\(563\)](#page-365-1) I scenario edge:te edge [\(563\)](#page-365-1) I scenario edge:ti edge [\(563\)](#page-365-1) I scenario edge:vtor edge [\(563\)](#page-365-1) I scenario energy:dwbpol dt [\(564\)](#page-365-2) I scenario energy:dwbtorpla dt [\(564\)](#page-365-2) I scenario energy:dwdia dt [\(564\)](#page-365-2) I scenario energy:dwth dt (564) I scenario energy:dwtot dt (564) I scenario energy: esup alp [\(564\)](#page-365-2) I scenario energy:esup icrhper [\(564\)](#page-365-2) I scenario energy:esup icrhtot [\(564\)](#page-365-2) I scenario energy:esup lhcd [\(564\)](#page-365-2) I scenario energy:esup nbiperp [\(564\)](#page-365-2) I scenario energy:esup nbitot [\(564\)](#page-365-2) I scenario energy:w b pol [\(564\)](#page-365-2) I scenario energy:w b tor pla [\(564\)](#page-365-2) I scenario energy:w dia [\(564\)](#page-365-2) I scenario energy:w th [\(564\)](#page-365-2) I scenario energy:w tot [\(564\)](#page-365-2) I scenario global:area ext [\(565\)](#page-366-0) I scenario global:area pol [\(565\)](#page-366-0) I scenario global:beta n th [\(565\)](#page-366-0) I scenario global:beta normal [\(565\)](#page-366-0) I scenario global:beta pol [\(565\)](#page-366-0) I scenario global:beta pol th [\(565\)](#page-366-0) I scenario global:beta tor [\(565\)](#page-366-0) I scenario global:beta tor th [\(565\)](#page-366-0) I scenario global:dip dt [\(565\)](#page-366-0) I scenario global:disruption [\(565\)](#page-366-0) I scenario global:ip [\(565\)](#page-366-0) I scenario global:len sepa [\(565\)](#page-366-0) I scenario global:li [\(565\)](#page-366-0) I scenario global:mode h [\(565\)](#page-366-0) I scenario global:s alpha [\(565\)](#page-366-0) I scenario global:volume (565) I scenario heat power:p 12h sc [\(566\)](#page-366-1) I scenario heat power:p 12 [\(566\)](#page-366-1) I scenario heat power:p nbi icrh [\(566\)](#page-366-1) I scenario heat power:p w [\(566\)](#page-366-1) I scenario heat power:p wth [\(566\)](#page-366-1) I scenario heat power:padd tot [\(566\)](#page-366-1) I scenario heat power:pbrem [\(566\)](#page-366-1) I scenario heat power:pcyclo [\(566\)](#page-366-1) I scenario heat power:pdd fus [\(566\)](#page-366-1) I scenario heat power:pecrh [\(566\)](#page-366-1) I scenario heat power:pecrh th [\(566\)](#page-366-1) I scenario heat power:pei [\(566\)](#page-366-1) I scenario heat power:pel fus (566) I scenario heat power:pel icrh (566) I scenario heat power:pel nbi [\(566\)](#page-366-1) I scenario heat power:pel tot [\(566\)](#page-366-1) I scenario heat power:pfus dt [\(566\)](#page-366-1) I scenario heat power:pfus nbi [\(566\)](#page-366-1) I scenario heat power:pfus th [\(566\)](#page-366-1) I scenario heat power:picrh [\(566\)](#page-366-1) I sce-nario heat power:picrh th [\(566\)](#page-366-1) I scenario heat power:pion fus (566) I scenario heat power:pion icrh (566) I scenario heat power:pion nbi [\(566\)](#page-366-1) I scenario heat power:pion tot [\(566\)](#page-366-1) I scenario heat power:pioniz [\(566\)](#page-366-1) I scenario heat power:plh [\(566\)](#page-366-1) I scenario heat power:plh th [\(566\)](#page-366-1) I scenario heat power:ploss [\(566\)](#page-366-1) I scenario heat power:ploss fus [\(566\)](#page-366-1) I scenario heat power:ploss icrh [\(566\)](#page-366-1) I scenario heat power:ploss nbi [\(566\)](#page-366-1) I scenario heat power:pnbi [\(566\)](#page-366-1) I scenario heat power:pnbi co cur [\(566\)](#page-366-1) I scenario heat power:pnbi counter [\(566\)](#page-366-1) I scenario heat power:pnbi th [\(566\)](#page-366-1) I scenario heat power:pohmic [\(566\)](#page-366-1) I scenario heat power:prad [\(566\)](#page-366-1) I scenario itb:h itb [\(568\)](#page-367-1) I scenario itb:ne itb [\(568\)](#page-367-1) I scenario itb:ni itb [\(568\)](#page-367-1) I scenario itb:phi itb [\(568\)](#page-367-1) I scenario itb:psi itb [\(568\)](#page-367-1) I scenario itb:q min [\(568\)](#page-367-1) I scenario itb:rho itb [\(568\)](#page-367-1) I scenario itb:te itb [\(568\)](#page-367-1) I scenario itb:ti itb [\(568\)](#page-367-1) I scenario itb:vtor itb [\(568\)](#page-367-1) I scenario itb:width itb [\(568\)](#page-367-1) I scenario lim div wall:detach state [\(569\)](#page-368-0) I scenario lim div wall:ne lim div [\(569\)](#page-368-0) I scenario lim div wall:ni lim div [\(569\)](#page-368-0) I scenario lim div wall:p lim div [\(569\)](#page-368-0) I scenario lim div wall:p peak div [\(569\)](#page-368-0) I scenario lim div wall:p rad div [\(569\)](#page-368-0) I scenario lim div wall:surf temp [\(569\)](#page-368-0) I scenario lim div wall:te lim div [\(569\)](#page-368-0) I scenario lim div wall:ti lim div [\(569\)](#page-368-0) I scenario lim div wall:wall state [\(569\)](#page-368-0) I scenario lim div wall:wall temp [\(569\)](#page-368-0) I scenario line ave:dne line dt [\(570\)](#page-368-1) I scenario line ave:ne line [\(570\)](#page-368-1) I scenario line ave:ne zeff line [\(570\)](#page-368-1) I scenario line ave:zeff line [\(570\)](#page-368-1) I scenario neutron:ndd nbi nbi [\(571\)](#page-368-2) I scenario neutron:ndd nbi th [\(571\)](#page-368-2) I scenario neutron:ndd th [\(571\)](#page-368-2) I scenario neutron:ndd tot [\(571\)](#page-368-2) I scenario neutron:ndt th [\(571\)](#page-368-2) I scenario neutron:ndt tot (571) I scenario ninety five:elong 95 [\(572\)](#page-368-3) I scenario ninety five:ne [\(572\)](#page-368-3) I scenario ninety five:ni 95 [\(572\)](#page-368-3) I scenario ninety five:phi 95 [\(572\)](#page-368-3) I scenario ninety five:q 95 [\(572\)](#page-368-3) I scenario ninety five:rho 95 [\(572\)](#page-368-3) I scenario ninety five:te 95 [\(572\)](#page-368-3) I scenario ninety five:ti 95 [\(572\)](#page-368-3) I scenario ninety five:tria 95 [\(572\)](#page-368-3) I scenario ninety five:tria lo 95 [\(572\)](#page-368-3) I scenario ninety five:tria up 95 [\(572\)](#page-368-3) I scenario ninety five:vtor 95 [\(572\)](#page-368-3) I scenario pedestal:ne ped [\(573\)](#page-369-1) I scenario pedestal:ni ped [\(573\)](#page-369-1) I scenario pedestal:phi ped [\(573\)](#page-369-1) I scenario pedestal:pressure ped [\(573\)](#page-369-1) I scenario pedestal:psi ped [\(573\)](#page-369-1) I scenario pedestal:q ped [\(573\)](#page-369-1) I scenario pedestal:rho ped [\(573\)](#page-369-1) I scenario pedestal:te ped [\(573\)](#page-369-1) I scenario pedestal:ti ped [\(573\)](#page-369-1) I scenario pedestal:vtor ped [\(573\)](#page-369-1) I sce-nario references:bvac r [\(576\)](#page-370-0) I scenario references:enhancement (576) I scenario references:ip (576) I scenario references:isot [\(576\)](#page-370-0) I scenario references:nbar [\(576\)](#page-370-0) I scenario references:nbi td ratio [\(576\)](#page-370-0) I scenario references:pecrh [\(576\)](#page-370-0) I scenario references:picrh [\(576\)](#page-370-0) I scenario references:plh [\(576\)](#page-370-0) I scenario references:pnbi [\(576\)](#page-370-0) I scenario references:pol flux [\(576\)](#page-370-0) I scenario references:xecrh [\(576\)](#page-370-0) I scenario references:zeffl [\(576\)](#page-370-0) I scenario sol:l ne sol [\(577\)](#page-371-1) I scenario sol:l ni sol [\(577\)](#page-371-1) I scenario sol:l qe sol [\(577\)](#page-371-1) I scenario sol:l qi sol [\(577\)](#page-371-1) I scenario sol:l te sol [\(577\)](#page-371-1) I scenario sol:l ti sol [\(577\)](#page-371-1) I scenario sol:p rad sol [\(577\)](#page-371-1) I scenario vol ave:dne ave dt [\(578\)](#page-371-2) I scenario vol ave:meff ave [\(578\)](#page-371-2) I scenario vol ave:ne ave [\(578\)](#page-371-2) I scenario vol ave:ni ave [\(578\)](#page-371-2) I scenario vol ave:omega ave [\(578\)](#page-371-2) I scenario vol ave:pellet flux [\(578\)](#page-371-2) I scenario vol ave:te ave [\(578\)](#page-371-2) I scenario vol ave:ti ave [\(578\)](#page-371-2) I scenario vol ave:ti o te ave [\(578\)](#page-371-2) I scenario vol ave:zeff ave [\(578\)](#page-371-2)

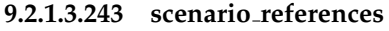

References

<span id="page-370-0"></span>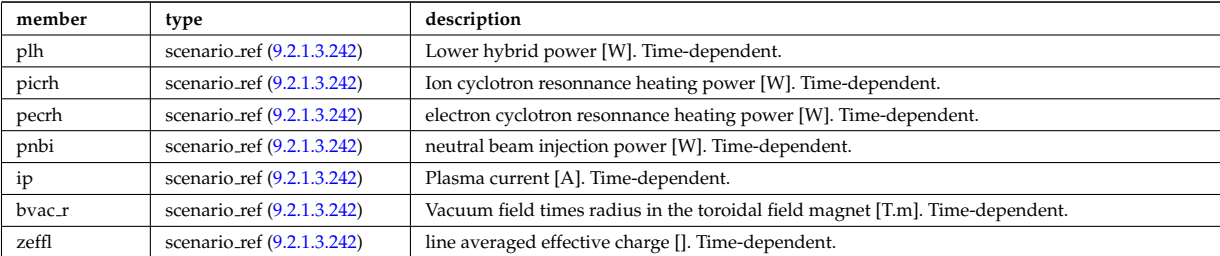

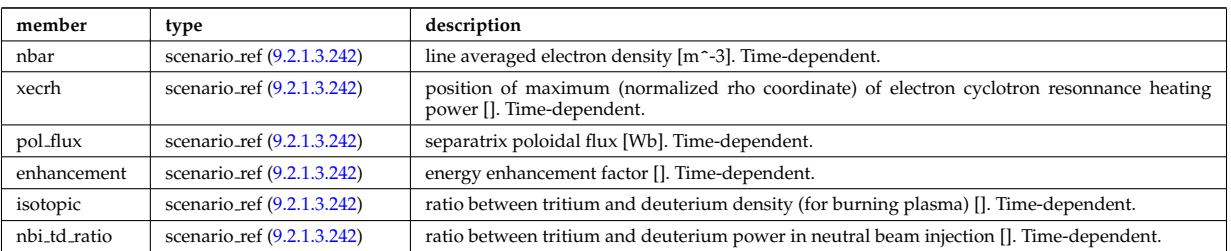

Type of: scenario:references [\(364\)](#page-316-0)

## **9.2.1.3.244 scenario sol**

SOL characteristic (@ LCMS)

<span id="page-371-1"></span>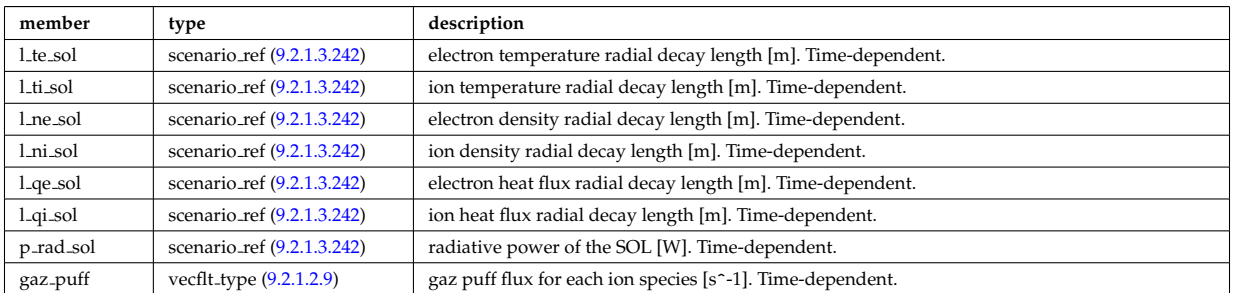

Type of: scenario:sol [\(364\)](#page-316-0)

## **9.2.1.3.245 scenario vol ave**

volume averaged values

<span id="page-371-2"></span>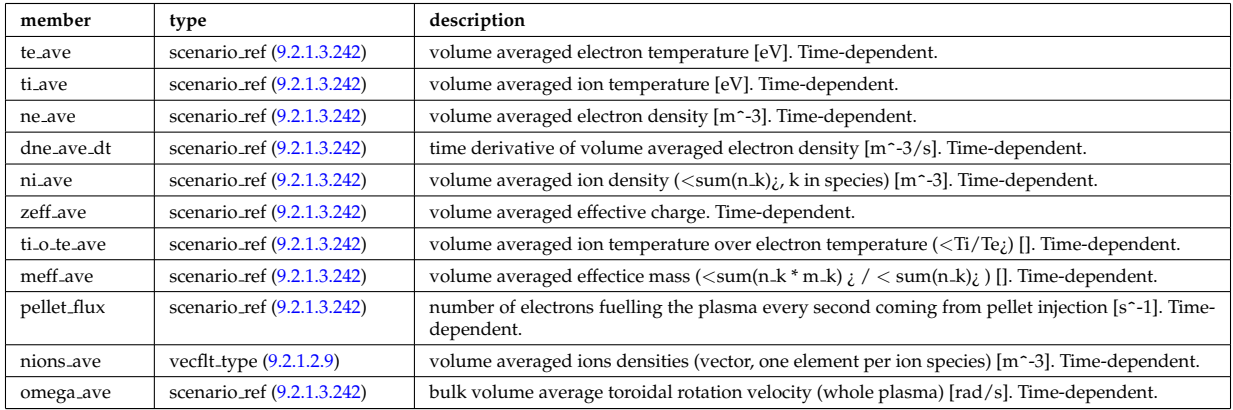

Type of: scenario:vol ave [\(364\)](#page-316-0)

## **9.2.1.3.246 setup bprobe**

diagnostic setup information

<span id="page-371-0"></span>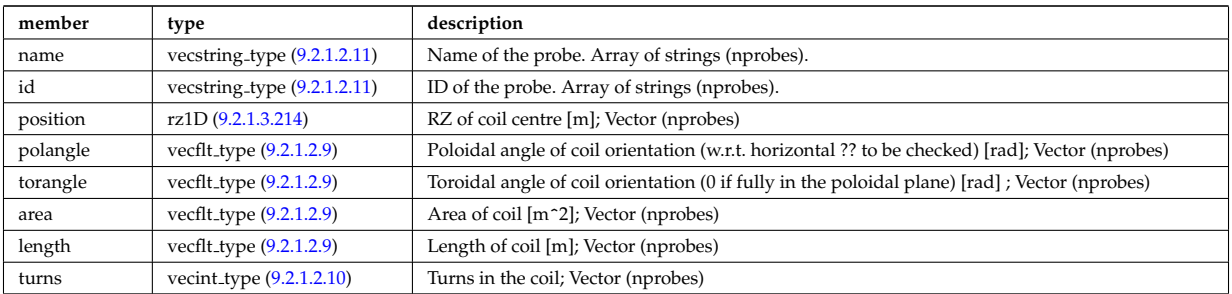

## **9.2.1.3.247 setup floops**

diagnostic setup information

<span id="page-372-2"></span>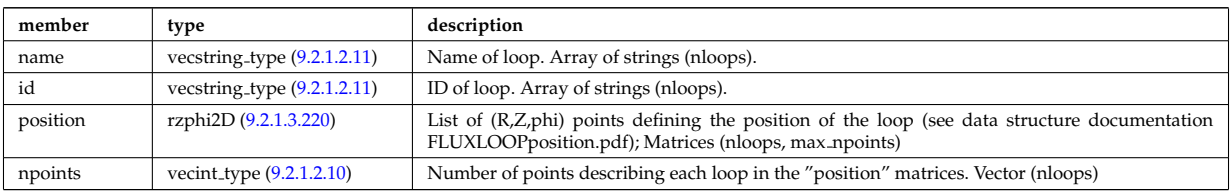

Type of: flux loops:setup floops [\(450\)](#page-337-1)

## **9.2.1.3.248 setup inject**

Detailed information on an injection unit.

<span id="page-372-0"></span>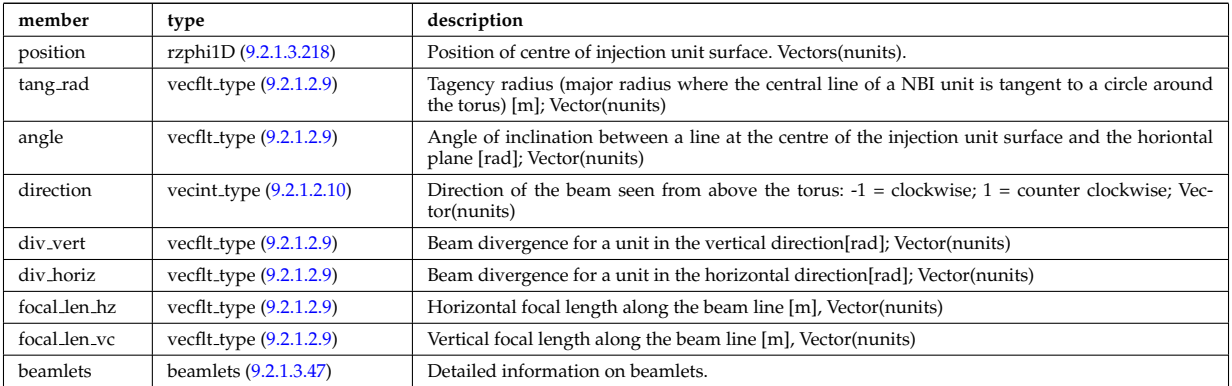

Type of: nbi:setup inject [\(357\)](#page-314-0)

## **9.2.1.3.249 setup line**

Geometric description of the lines of sight for line integral diagnostic

<span id="page-372-1"></span>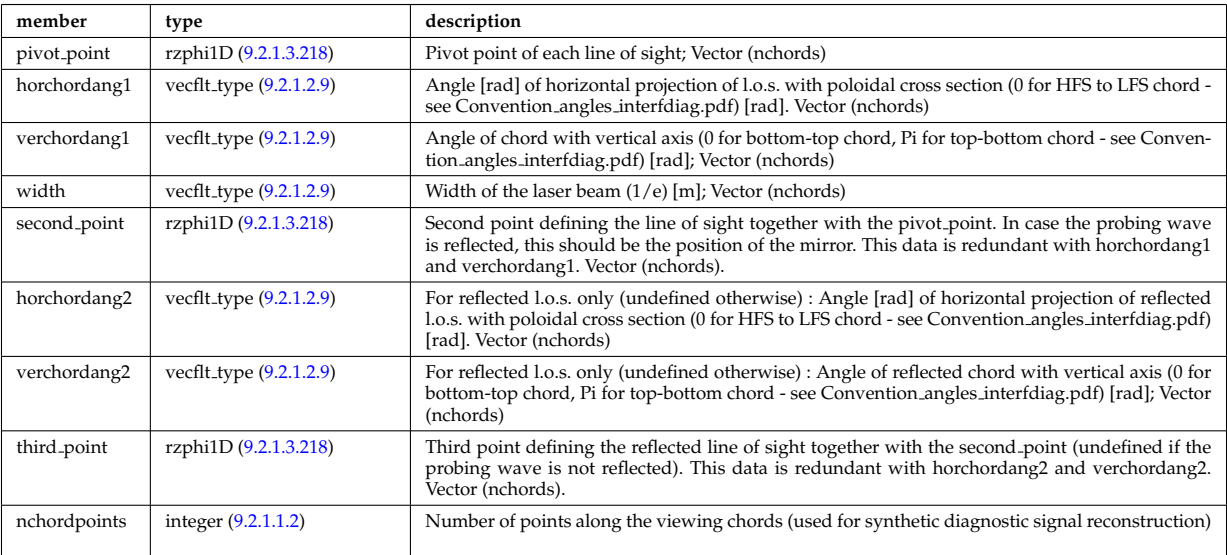

Type of: lineintegraldiag:setup line [\(480\)](#page-344-0)

#### **9.2.1.3.250 setup mse**

#### diagnostic setup information

<span id="page-373-0"></span>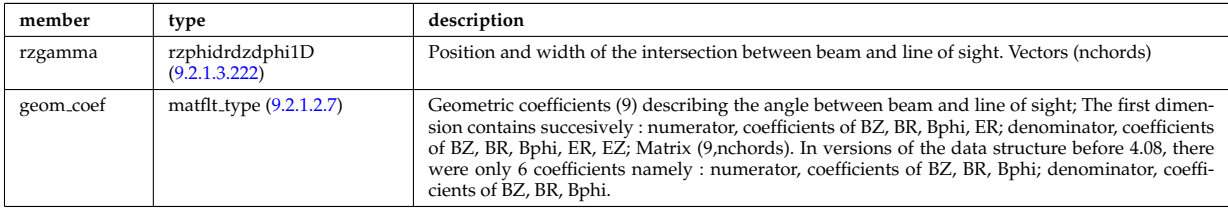

Type of: msediag:setup mse [\(356\)](#page-314-1)

# **9.2.1.3.251 source 4d**

Source of particles in phase space.

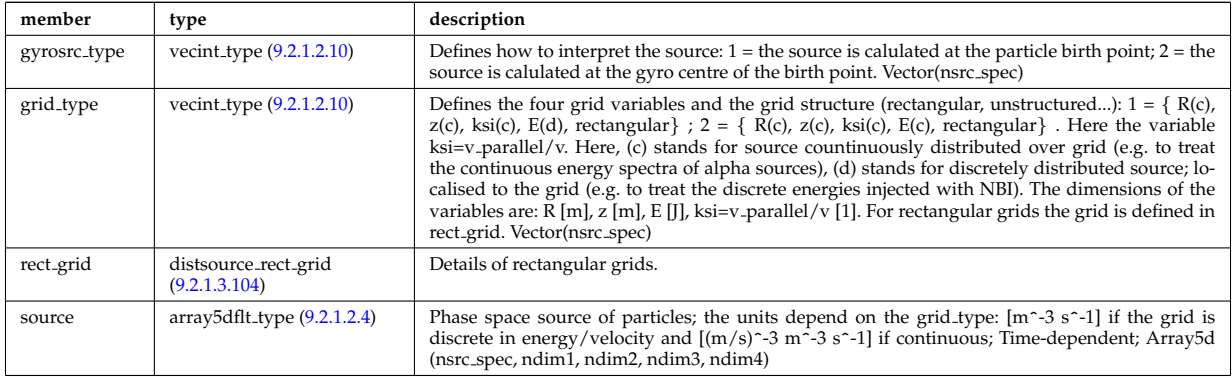

Type of: distsource:source 4d [\(346\)](#page-312-0)

### **9.2.1.3.252 source el**

Subtree containing source terms for electrons

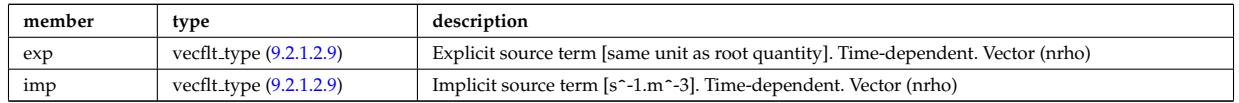

Type of: coresource:qe [\(342\)](#page-310-0) I coresource:se [\(342\)](#page-310-0)

### **9.2.1.3.253 source imp**

Subtree containing source terms for the impurity species

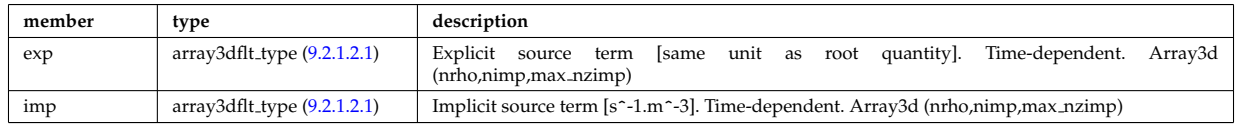

Type of: coresource:qz [\(342\)](#page-310-0) I coresource:sz [\(342\)](#page-310-0)

### **9.2.1.3.254 source ion**

Subtree containing source terms for the various ion species

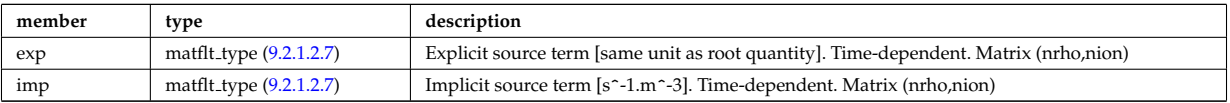

Type of: coresource:qi [\(342\)](#page-310-0) I coresource:si [\(342\)](#page-310-0) I coresource:ui [\(342\)](#page-310-0)

#### **9.2.1.3.255 source tp**

Source given as a set of test particles. Note that the test particles are given at the source location and not at the gyrocentre. Note that max n particles should be the maximum both over species and time (since the number of test particles can change with time)

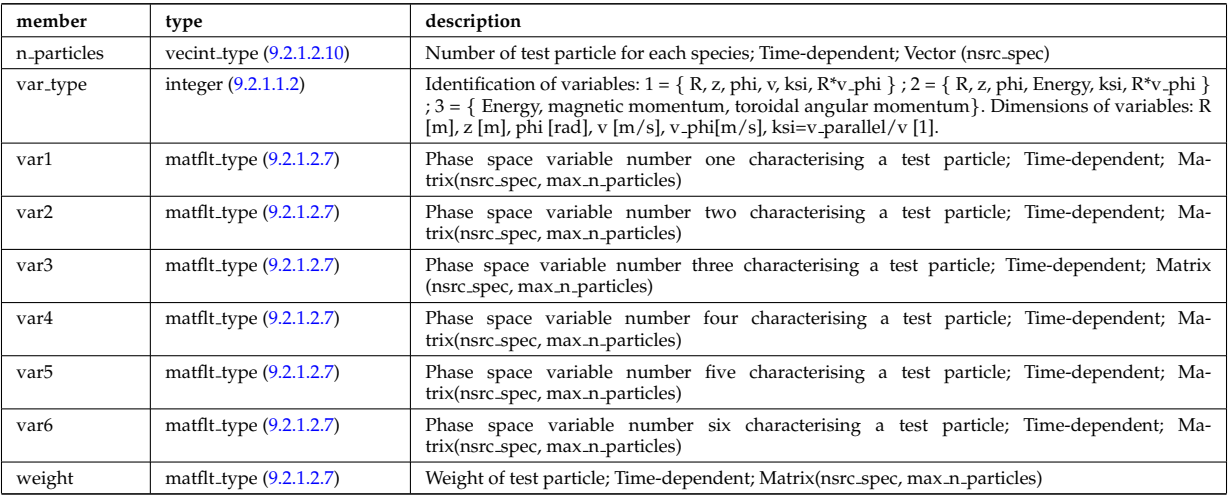

Type of: distsource: source\_tp [\(346\)](#page-312-0)

## <span id="page-374-2"></span>**9.2.1.3.256 sourceel**

Structure for the total source term for the transport equation (electrons). Time-dependent;

<span id="page-374-3"></span>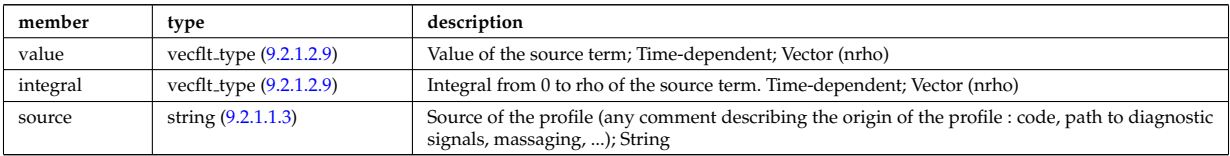

Type of: corefield:source term [\(395\)](#page-324-1)

#### <span id="page-374-0"></span>**9.2.1.3.257 sourceimp**

Structure for the total source term for the transport equation (impurities). Time-dependent;

<span id="page-374-1"></span>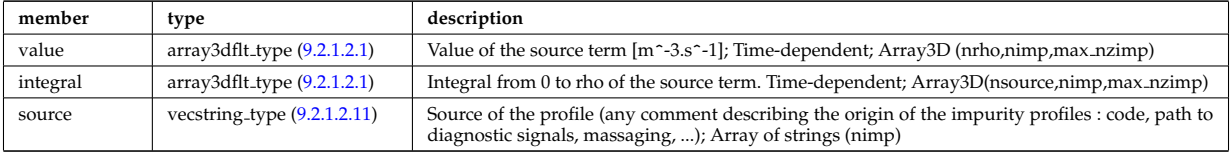

Type of: coreimpur: source\_term [\(339\)](#page-309-0)

#### <span id="page-374-4"></span>**9.2.1.3.258 sourceion**

Structure for the total source term for the transport equation (ions). Time-dependent;

<span id="page-374-5"></span>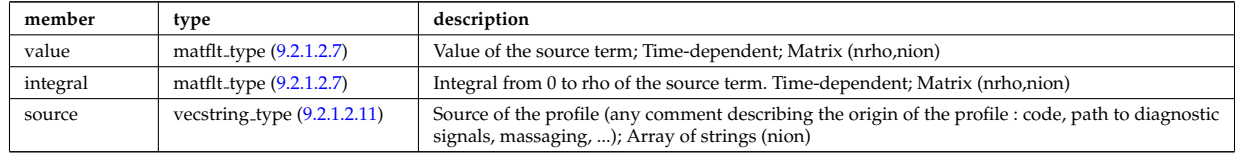

Type of: corefieldion:source term [\(396\)](#page-324-2)

## **9.2.1.3.259 special pos**

Special positions along an orbit (like turning points).

<span id="page-375-1"></span>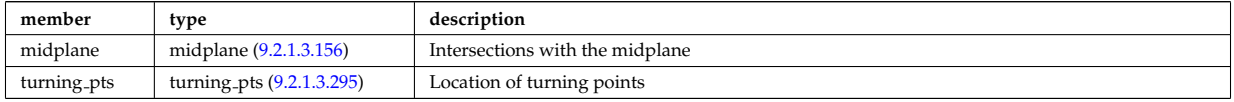

Type of: orb<sub>-glob-dat:special-pos [\(496\)](#page-348-0)</sub>

## **9.2.1.3.260 spectrum**

Spectral properties of the wave.

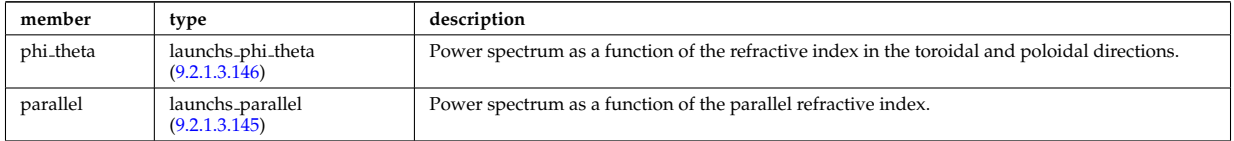

Type of: launchs:spectrum [\(352\)](#page-313-0)

#### <span id="page-375-0"></span>**9.2.1.3.261 spot**

Spot characteristics

<span id="page-375-2"></span>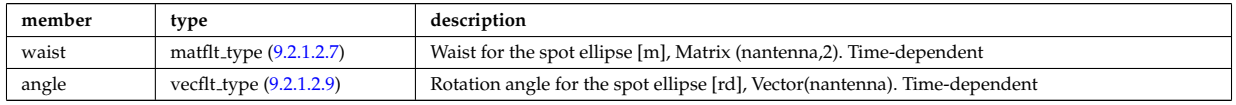

Type of: rf\_beam:spot [\(545\)](#page-361-1)

# <span id="page-375-3"></span>**9.2.1.3.262 sputtering neutrals**

Sputtering coefficients

<span id="page-375-4"></span>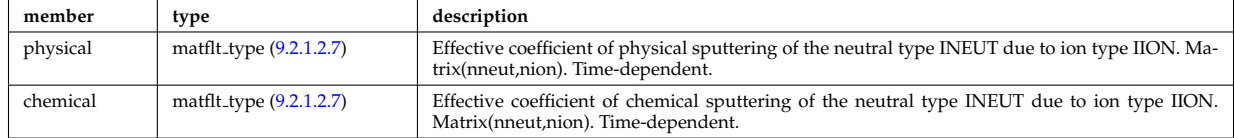

Type of: coefficients neutrals:sputtering [\(390\)](#page-323-0)

### **9.2.1.3.263 src snk fav**

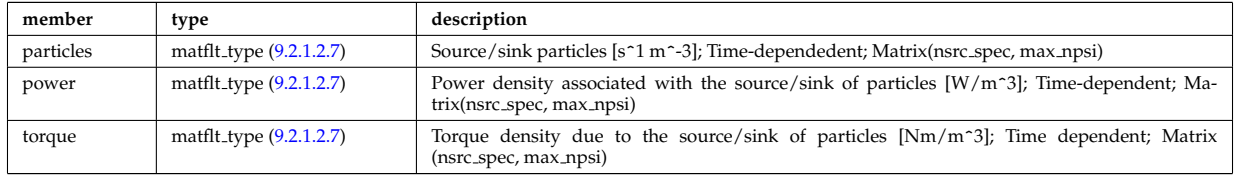

#### **9.2.1.3.264 src snk int**

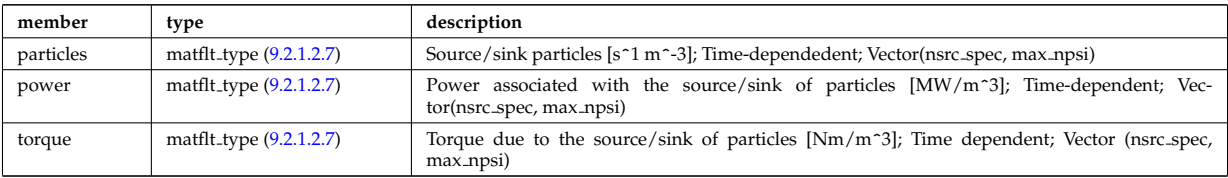

#### **9.2.1.3.265 src snk tot**

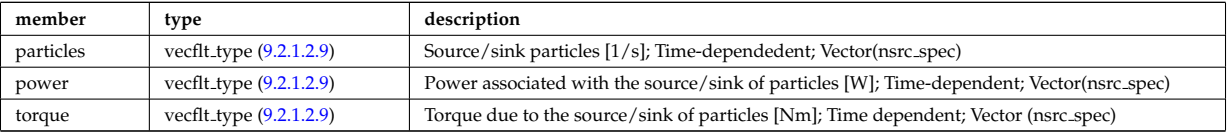

#### <span id="page-376-9"></span>**9.2.1.3.266 straps**

# Properties of each IC antenna strap

<span id="page-376-0"></span>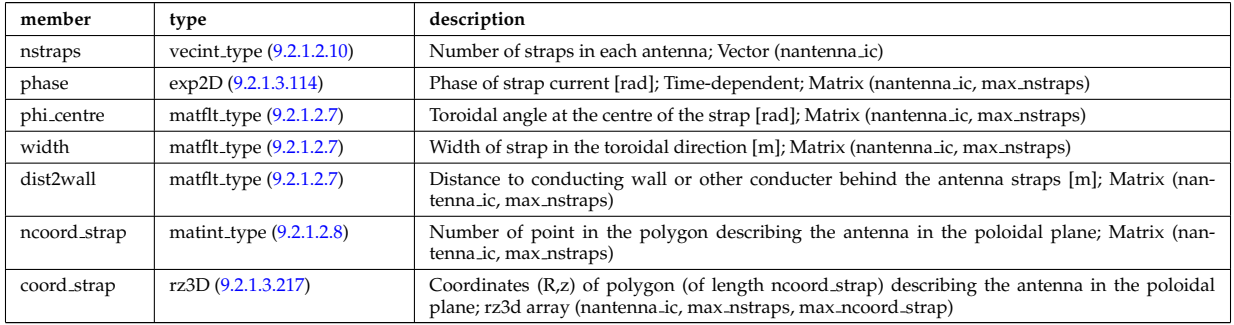

# Type of: antennaic setup:straps [\(376\)](#page-319-1)

#### <span id="page-376-4"></span>**9.2.1.3.267 table 0d**

<span id="page-376-8"></span>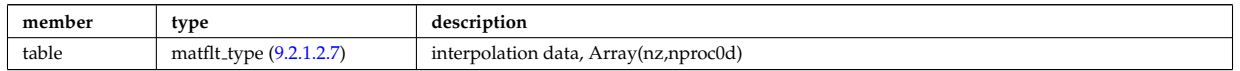

Type of: tables:table 0d [\(611\)](#page-378-0)

### <span id="page-376-5"></span>**9.2.1.3.268 table 1d**

<span id="page-376-1"></span>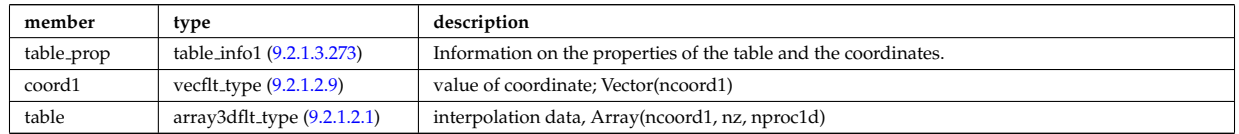

Type of: tables:table 1d [\(611\)](#page-378-0)

#### <span id="page-376-6"></span>**9.2.1.3.269 table 2d**

<span id="page-376-2"></span>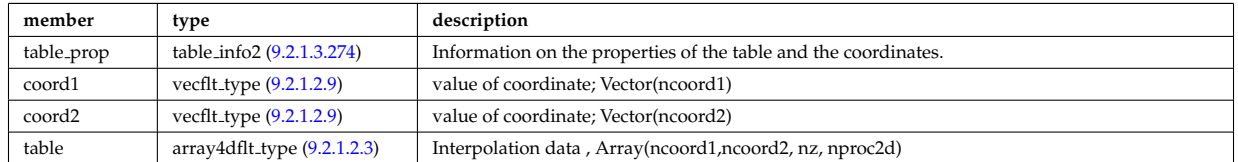

Type of: tables:table 2d [\(611\)](#page-378-0)

## <span id="page-376-7"></span>**9.2.1.3.270 table 3d**

<span id="page-376-3"></span>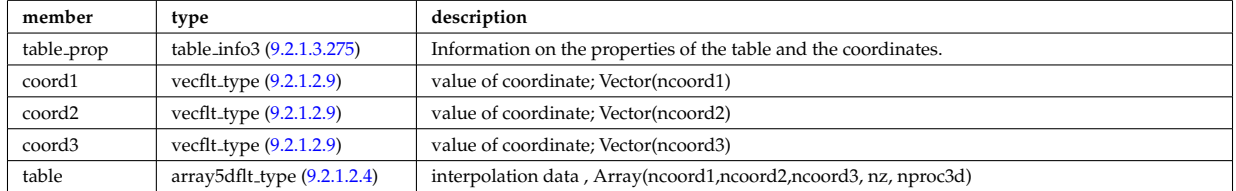

## <span id="page-377-5"></span>**9.2.1.3.271 table 4d**

<span id="page-377-3"></span>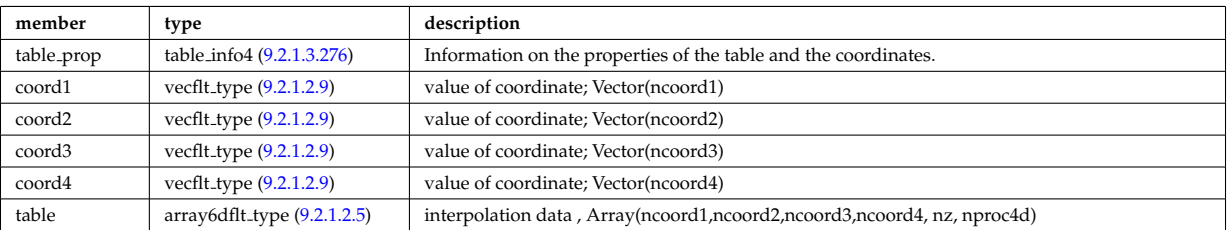

Type of: tables:table 4d [\(611\)](#page-378-0)

### <span id="page-377-6"></span>**9.2.1.3.272 table 5d**

<span id="page-377-4"></span>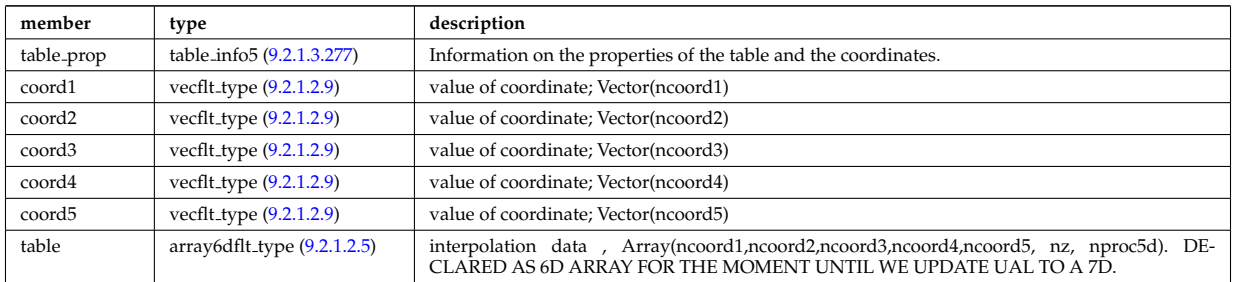

Type of: tables:table 5d [\(611\)](#page-378-0)

## <span id="page-377-0"></span>**9.2.1.3.273 table info1**

Information on the amns table

<span id="page-377-7"></span>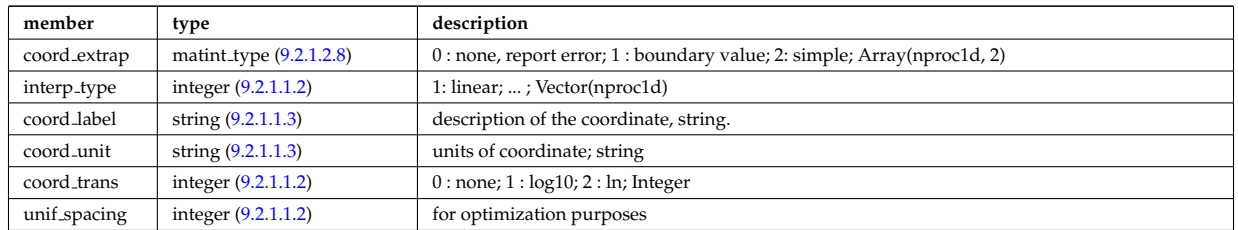

# Type of: table 1d:table prop [\(601\)](#page-376-1)

## <span id="page-377-1"></span>**9.2.1.3.274 table info2**

Information on the amns table

<span id="page-377-8"></span>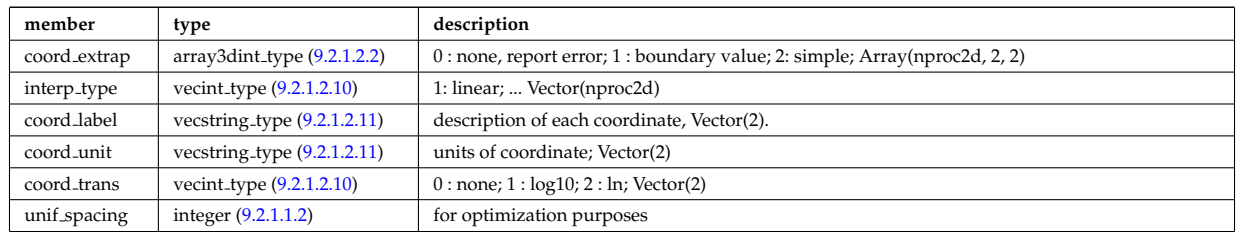

Type of: table\_2d:table\_prop [\(602\)](#page-376-2)

# <span id="page-377-2"></span>**9.2.1.3.275 table info3**

Information on the amns table

<span id="page-378-5"></span>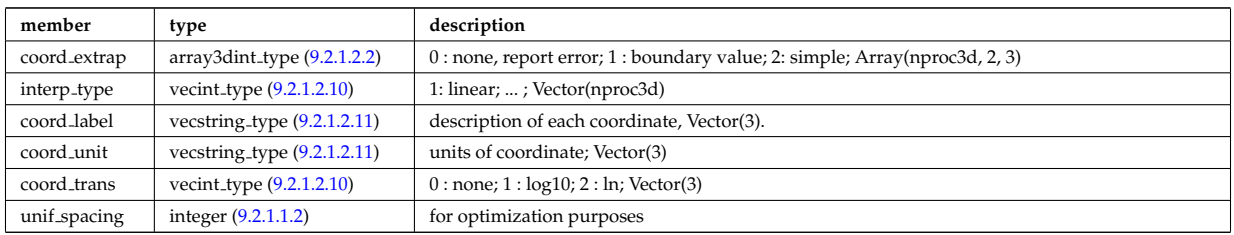

Type of: table\_3d:table\_prop [\(603\)](#page-376-3)

# <span id="page-378-1"></span>**9.2.1.3.276 table info4**

Information on the amns table

<span id="page-378-6"></span>

| member       | type                             | description                                                               |
|--------------|----------------------------------|---------------------------------------------------------------------------|
| coord_extrap | $array3$ dint_type $(9.2.1.2.2)$ | 0: none, report error; 1: boundary value; 2: simple; Array(nproc4d, 2, 5) |
| interp_type  | vecint_type $(9.2.1.2.10)$       | 1: linear; ; Vector(nproc4d)                                              |
| coord_label  | vecstring_type $(9.2.1.2.11)$    | description of each coordinate, Vector(4).                                |
| coord_unit   | vecstring_type $(9.2.1.2.11)$    | units of coordinate; Vector(4)                                            |
| coord_trans  | vecint_type $(9.2.1.2.10)$       | $0:$ none; $1:$ log $10;$ $2:$ ln; Vector(4)                              |
| unif_spacing | integer $(9.2.1.1.2)$            | for optimization purposes                                                 |

Type of: table\_4d:table\_prop [\(604\)](#page-377-3)

## <span id="page-378-2"></span>**9.2.1.3.277 table info5**

Information on the amns table

<span id="page-378-7"></span>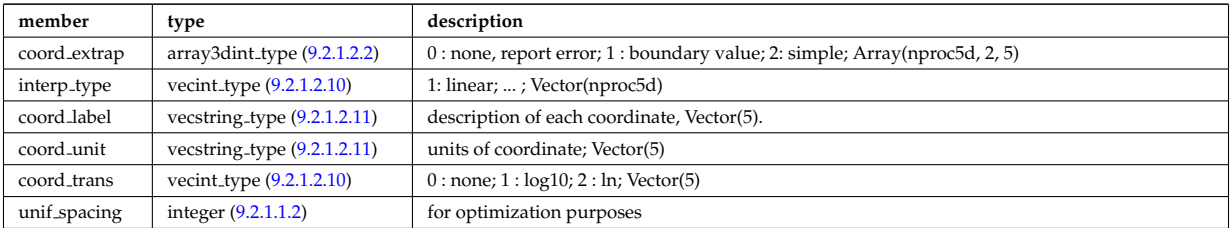

Type of: table 5d:table prop [\(605\)](#page-377-4)

### <span id="page-378-4"></span>**9.2.1.3.278 tables**

<span id="page-378-0"></span>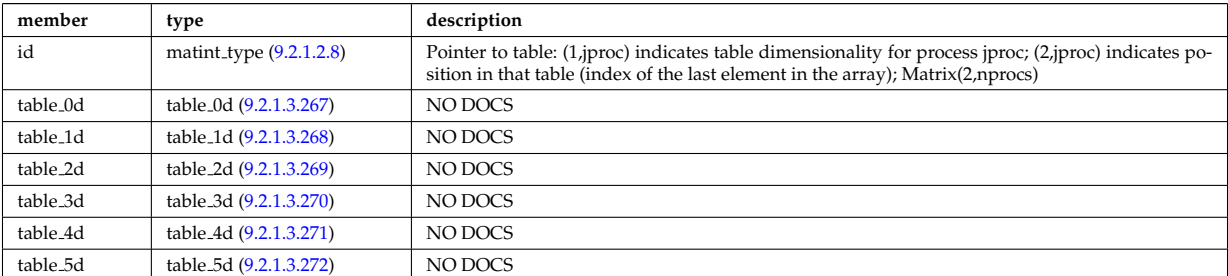

Type of: amns:tables [\(336\)](#page-308-6)

## <span id="page-378-3"></span>**9.2.1.3.279 theta info**

Information on the poloidal angle theta.

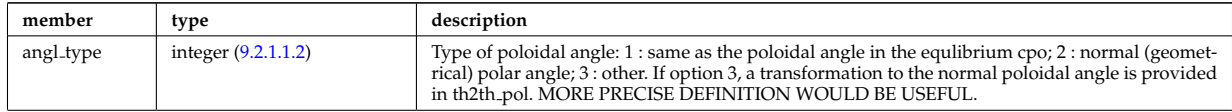

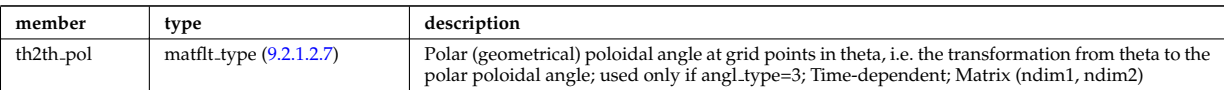

Type of: waves grid 2d:theta info [\(633\)](#page-384-0)

### <span id="page-379-0"></span>**9.2.1.3.280 toroid field**

Toroidal field information entering the definition of rho tor, for reference only. The physical value of the toroidal field should be taken from the toroidfield CPO. Time-dependent.

<span id="page-379-1"></span>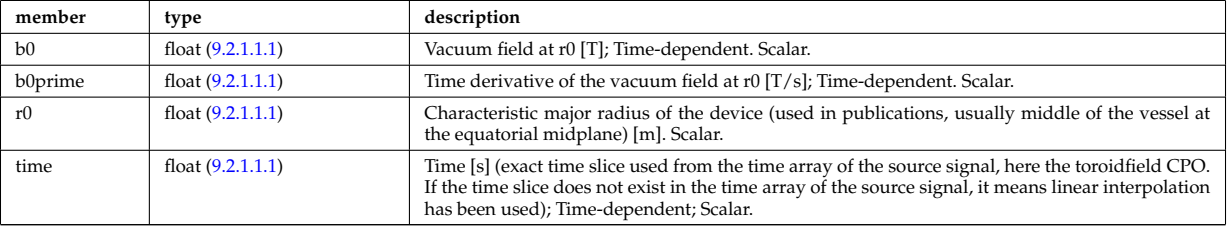

Type of: coreprof:toroid field [\(341\)](#page-310-1)

#### **9.2.1.3.281 transcoefel**

Subtree containing transport coefficients from a transport model, for the electrons

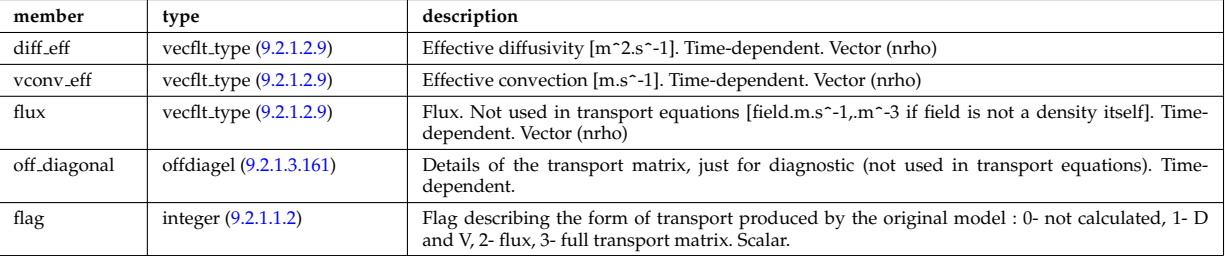

Type of: coretransp:te\_transp [\(343\)](#page-311-0) I neoclassic:mtor\_neo [\(358\)](#page-314-2) I neoclassic:ne\_neo (358) I neoclassic:te\_neo (358)

## **9.2.1.3.282 transcoefimp**

Subtree containing transport coefficients from a transport model, for the various impurity species (multiple charge states)

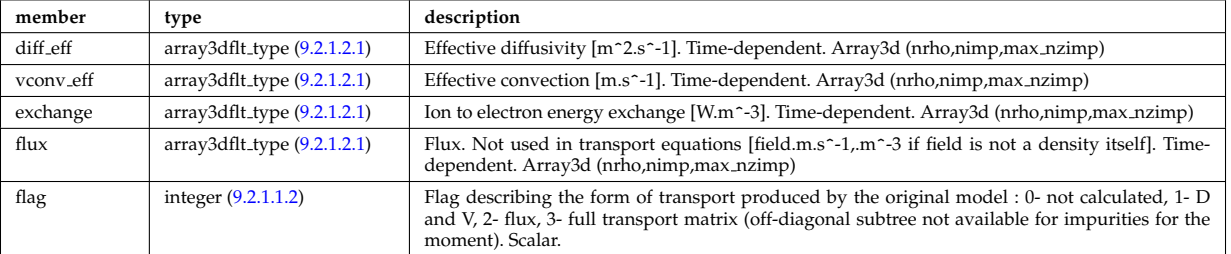

Type of: coretransp:nz transp [\(343\)](#page-311-0) I coretransp:tz transp [\(343\)](#page-311-0) I neoclassic:nz neo [\(358\)](#page-314-2) I neoclassic:tz neo [\(358\)](#page-314-2)

#### **9.2.1.3.283 transcoefion**

Subtree containing transport coefficients from a transport model, for the various ion species, including the energy exchange term qgi.

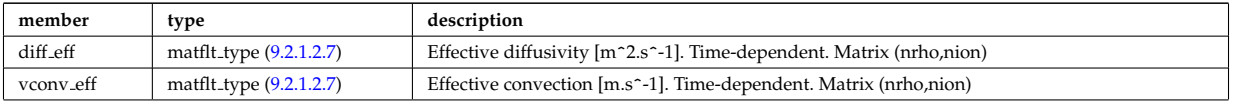

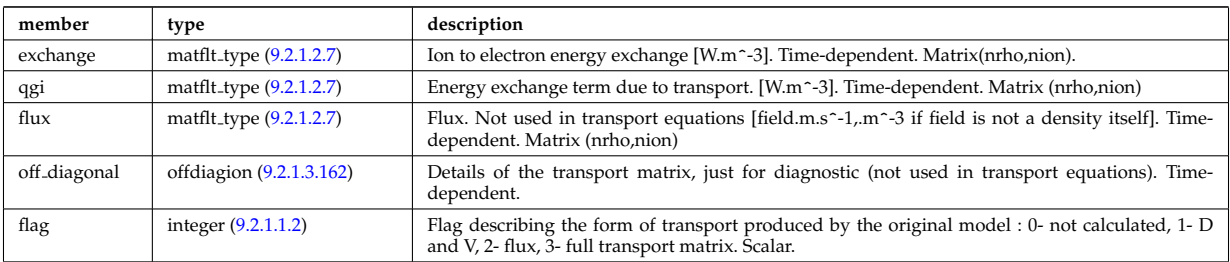

Type of: coretransp:ti\_transp [\(343\)](#page-311-0) I neoclassic:ni\_neo [\(358\)](#page-314-2) I neoclassic:ti\_neo (358)

# **9.2.1.3.284 transcoefvtor**

Subtree containing transport coefficients from a transport model, for the various ion species

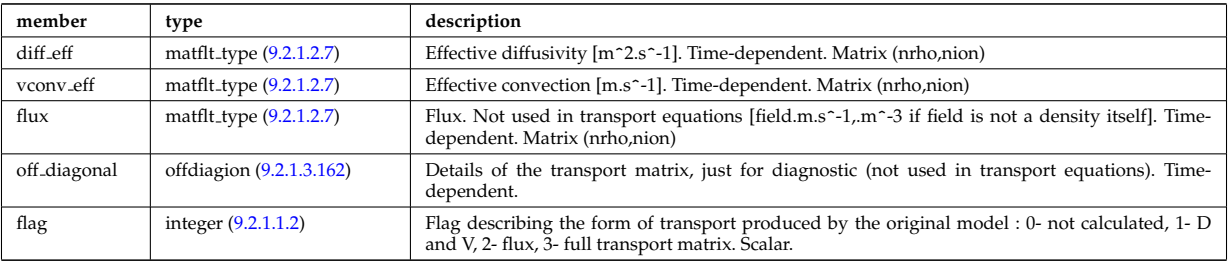

Type of: coretransp:vtor\_transp [\(343\)](#page-311-0)

## **9.2.1.3.285 tsmeasure**

Measured values (Thomson scattering)

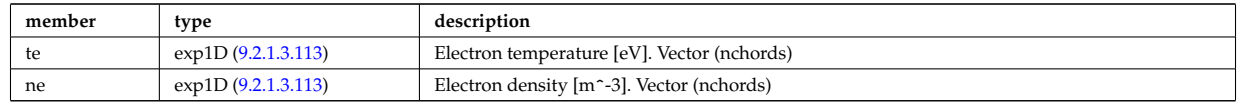

Type of: tsdiag:measure [\(368\)](#page-317-0)

#### **9.2.1.3.286 tssetup**

diagnostic setup information

<span id="page-380-0"></span>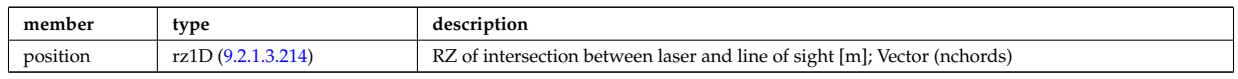

Type of: tsdiag:setup [\(368\)](#page-317-0)

#### **9.2.1.3.287 turbcoordsys**

Decription of the coordinates and metric.

<span id="page-380-1"></span>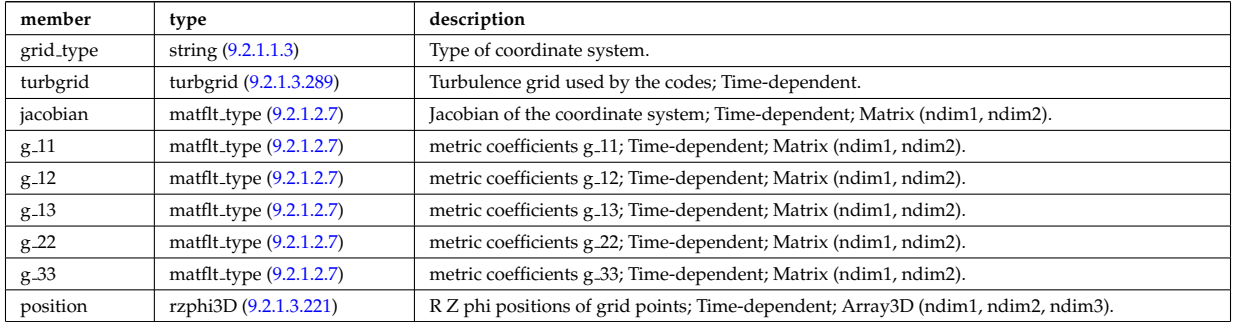

# **9.2.1.3.288 turbenv1d**

Parallel fluctuation envelope.

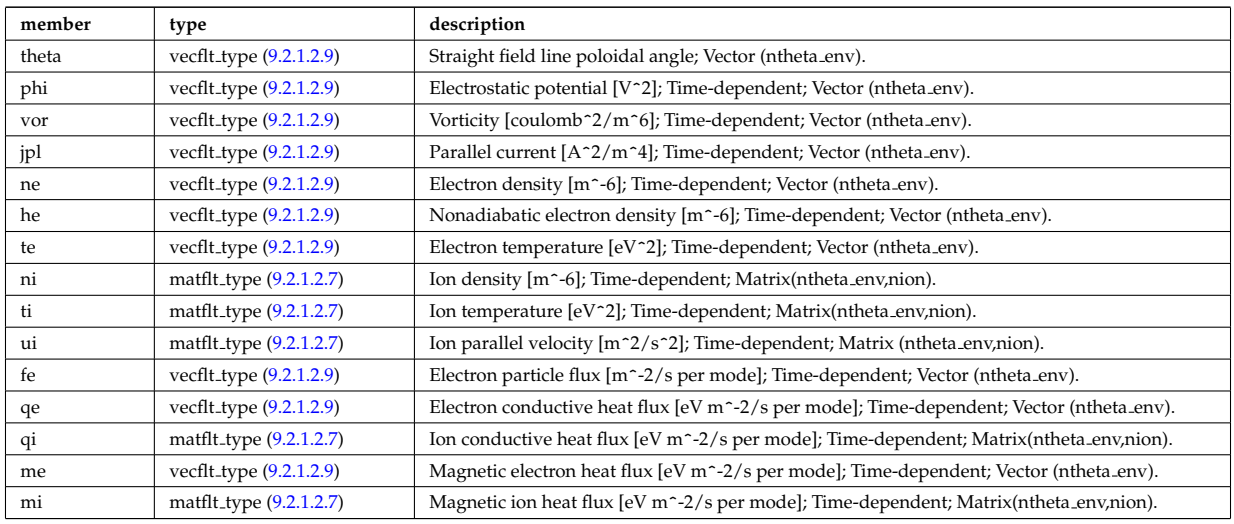

Type of: turbulence:env1d [\(369\)](#page-318-2)

### <span id="page-381-0"></span>**9.2.1.3.289 turbgrid**

Generic structure for a turbulence grid.

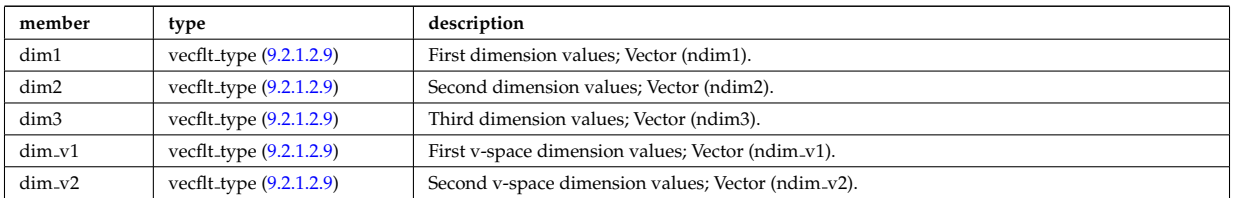

Type of: turbcoordsys:turbgrid [\(620\)](#page-380-1)

### **9.2.1.3.290 turbspec1d**

Toroidal mode number spectra.

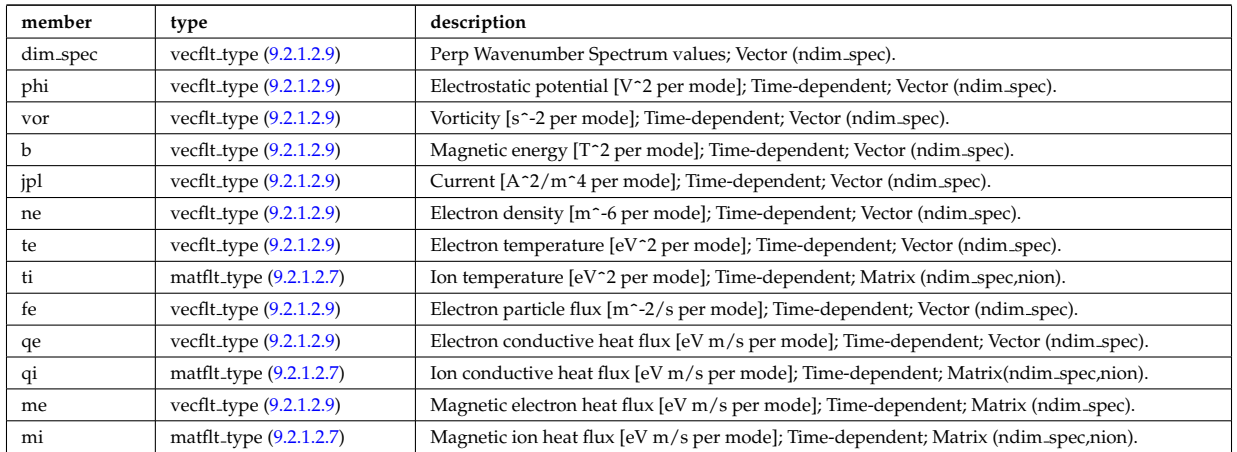

Type of: turbulence:spec1d [\(369\)](#page-318-2)

#### **9.2.1.3.291 turbvar0d**

## Time traces.

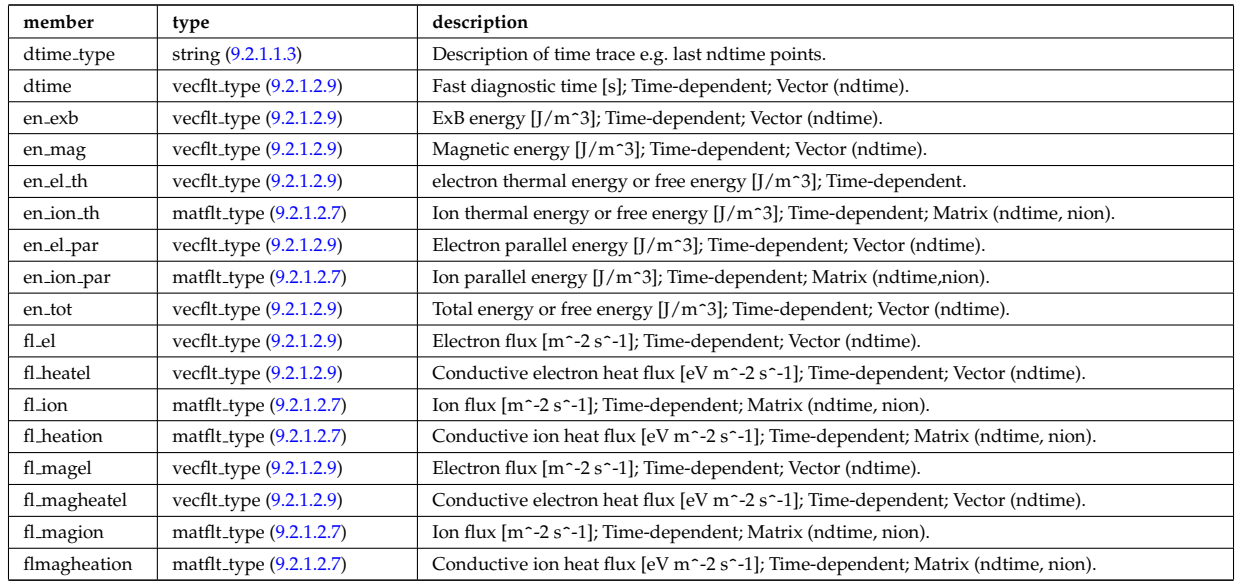

# Type of: turbulence:var0d [\(369\)](#page-318-2)

## **9.2.1.3.292 turbvar1d**

Dependent variable radial profile.

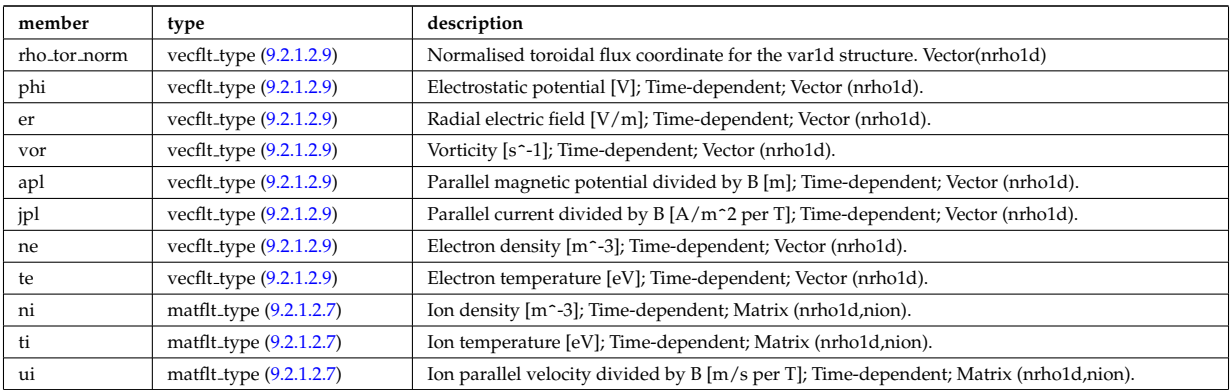

# Type of: turbulence:var1d [\(369\)](#page-318-2)

#### **9.2.1.3.293 turbvar2d**

Dependent variable axisymmetric.

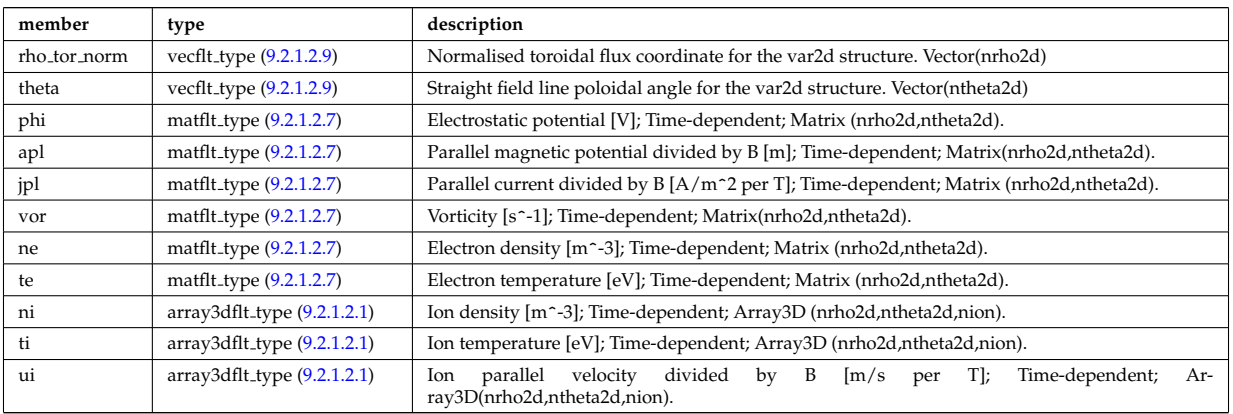

## **9.2.1.3.294 turbvar3d**

Dependent variable morphology (on the internal grid code coord sys/turbgrid).

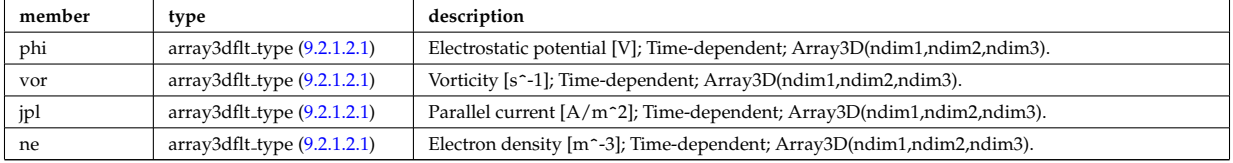

Type of: turbulence:var3d [\(369\)](#page-318-2)

### <span id="page-383-0"></span>**9.2.1.3.295 turning pts**

Location of turning points

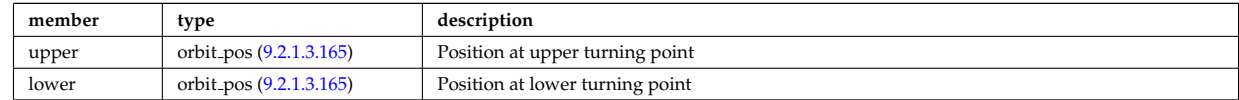

Type of: special pos:turning pts [\(592\)](#page-375-1)

## <span id="page-383-3"></span>**9.2.1.3.296 typelist**

Definition of types for each neutral species

<span id="page-383-4"></span>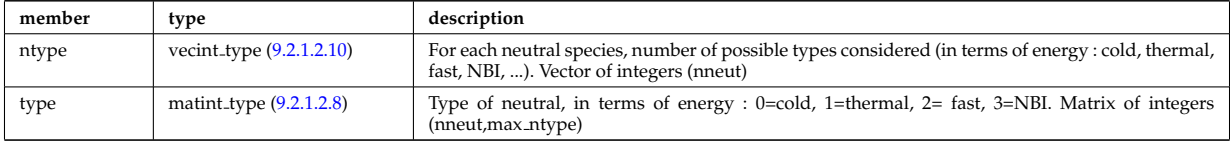

Type of: composition neutrals:typelist [\(393\)](#page-323-1)

#### <span id="page-383-1"></span>**9.2.1.3.297 waveguides**

Waveguides description

<span id="page-383-2"></span>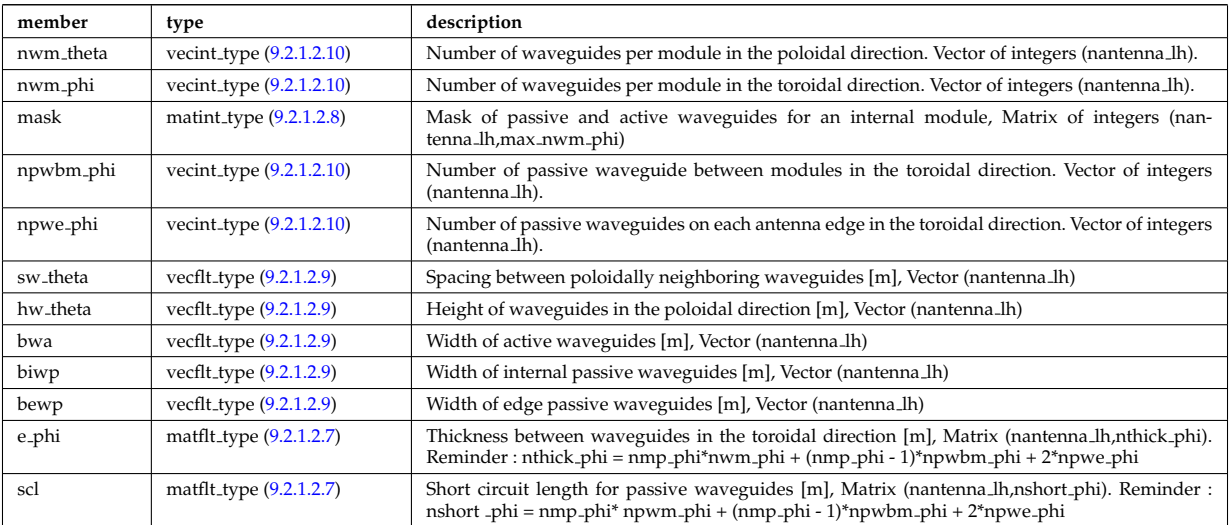

Type of: modules:waveguides [\(490\)](#page-346-1)

## **9.2.1.3.298 waves global param**

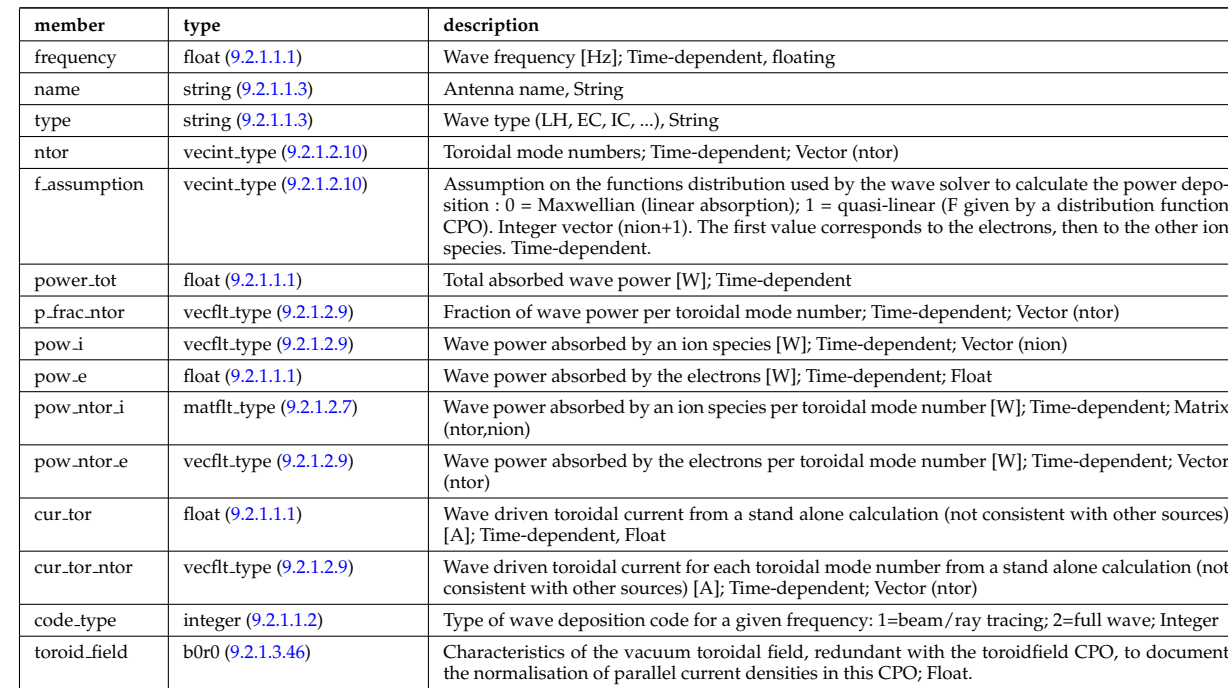

## Global wave deposition parameters

Type of: coherentwave:global param [\(391\)](#page-323-2)

### **9.2.1.3.299 waves grid 1d**

Grid points for profiles

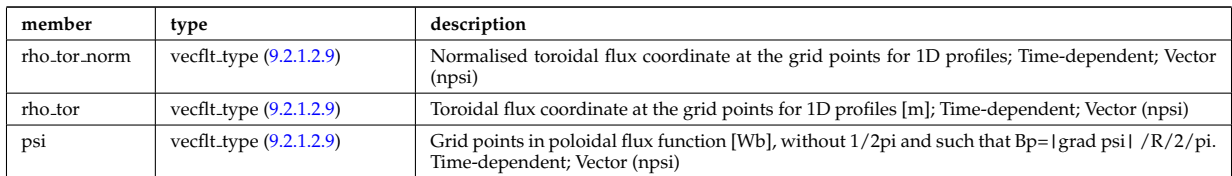

# Type of: coherentwave:grid 1d [\(391\)](#page-323-2)

# **9.2.1.3.300 waves grid 2d**

Grid points for 2D profiles

<span id="page-384-0"></span>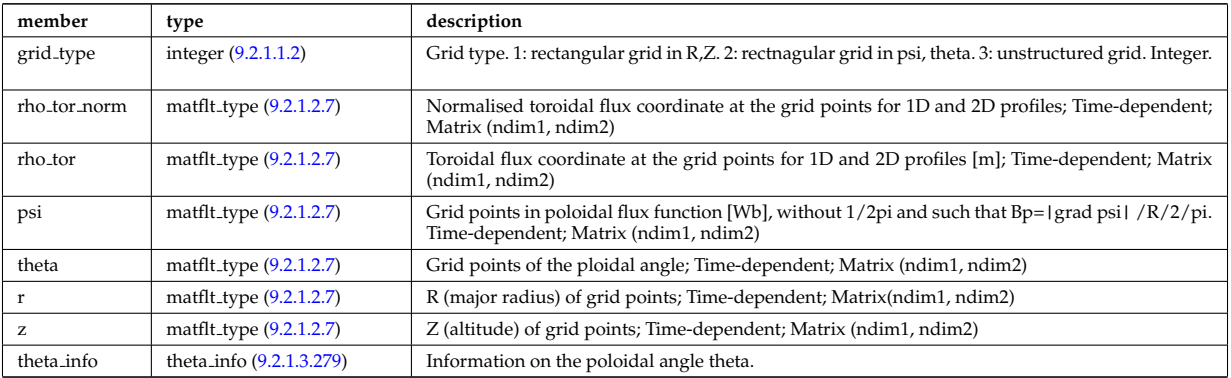

Type of: coherentwave:grid 2d [\(391\)](#page-323-2)

## **9.2.1.3.301 waves profiles 1d**

## waves 1D radial profiles

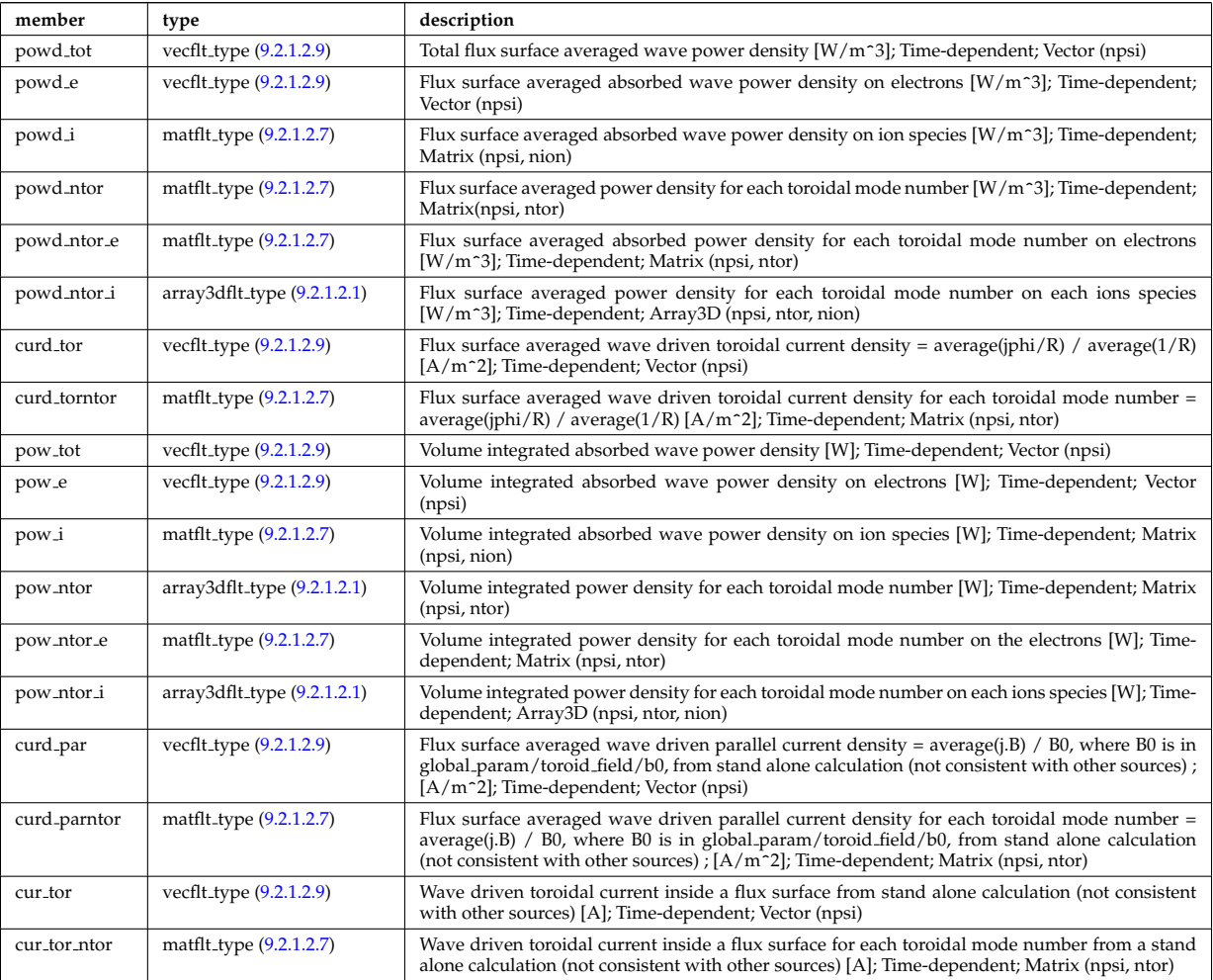

Type of: coherentwave:profiles 1d [\(391\)](#page-323-2)

## **9.2.1.3.302 waves profiles 2d**

waves 2D profiles in poloidal cross-section

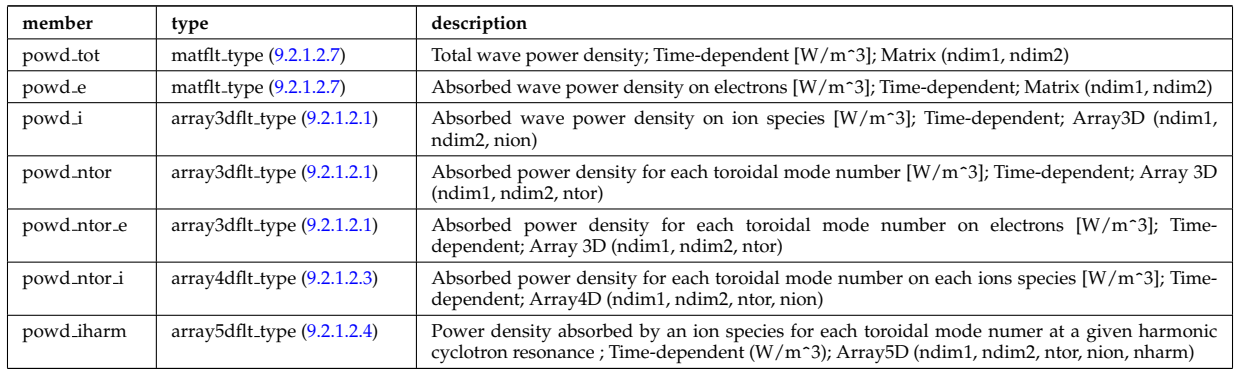

Type of: coherentwave:profiles 2d [\(391\)](#page-323-2)

## **9.2.1.3.303 waves rtposition**

Ray/beam position

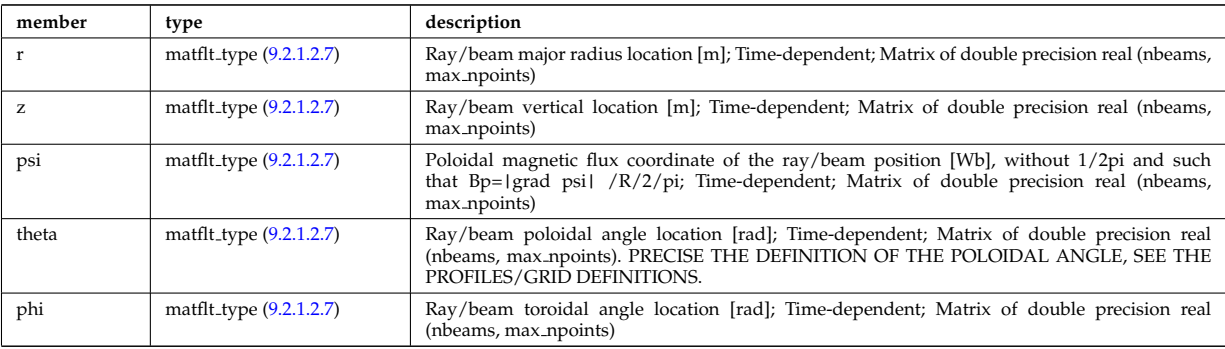

Type of: beamtracing:position [\(381\)](#page-320-3)

# **9.2.1.3.304 waves rtwavevector**

Ray/beam wave vector

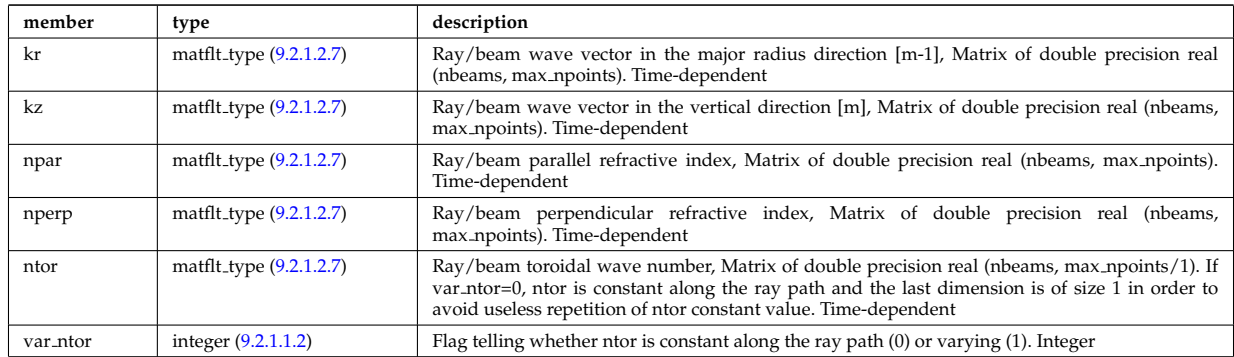

Type of: beamtracing:wavevector [\(381\)](#page-320-3)

### <span id="page-386-2"></span>**9.2.1.3.305 whatref**

Structure defining a database entry and the CPO occurrence

<span id="page-386-3"></span>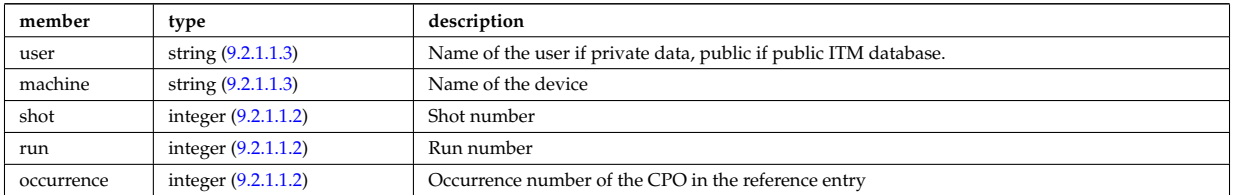

Type of: datainfo:whatref [\(408\)](#page-327-1)

## **9.2.1.3.306 xpts**

Position of the X-point(s)

<span id="page-386-0"></span>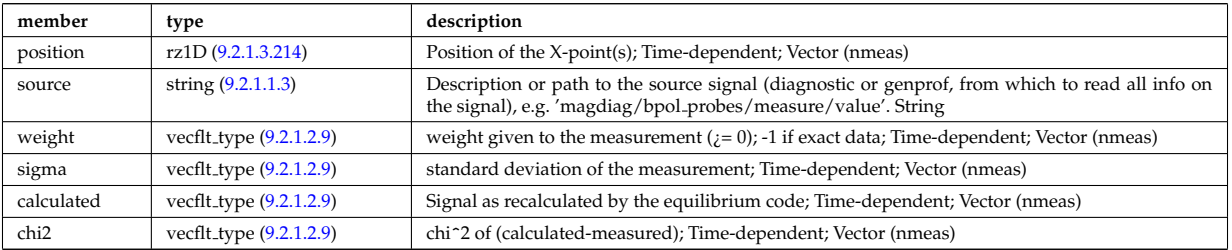

Type of: eqconstraint:xpts [\(441\)](#page-335-1) [itmtypes](https://www.efda-itm.eu/ITM/html/itmtypes__4.08b.html) [175](#page-386-1)

<span id="page-386-1"></span><sup>175</sup>[https://www.efda-itm.eu/ITM/html/itmtypes\\_\\_4.08b.html](https://www.efda-itm.eu/ITM/html/itmtypes__4.08b.html)

#### **9.2.2 CPO Instances**

Generated from the ITM data structure schemas.

#### **9.2.2.1 Fortran**

## **9.2.2.1.1 amns**

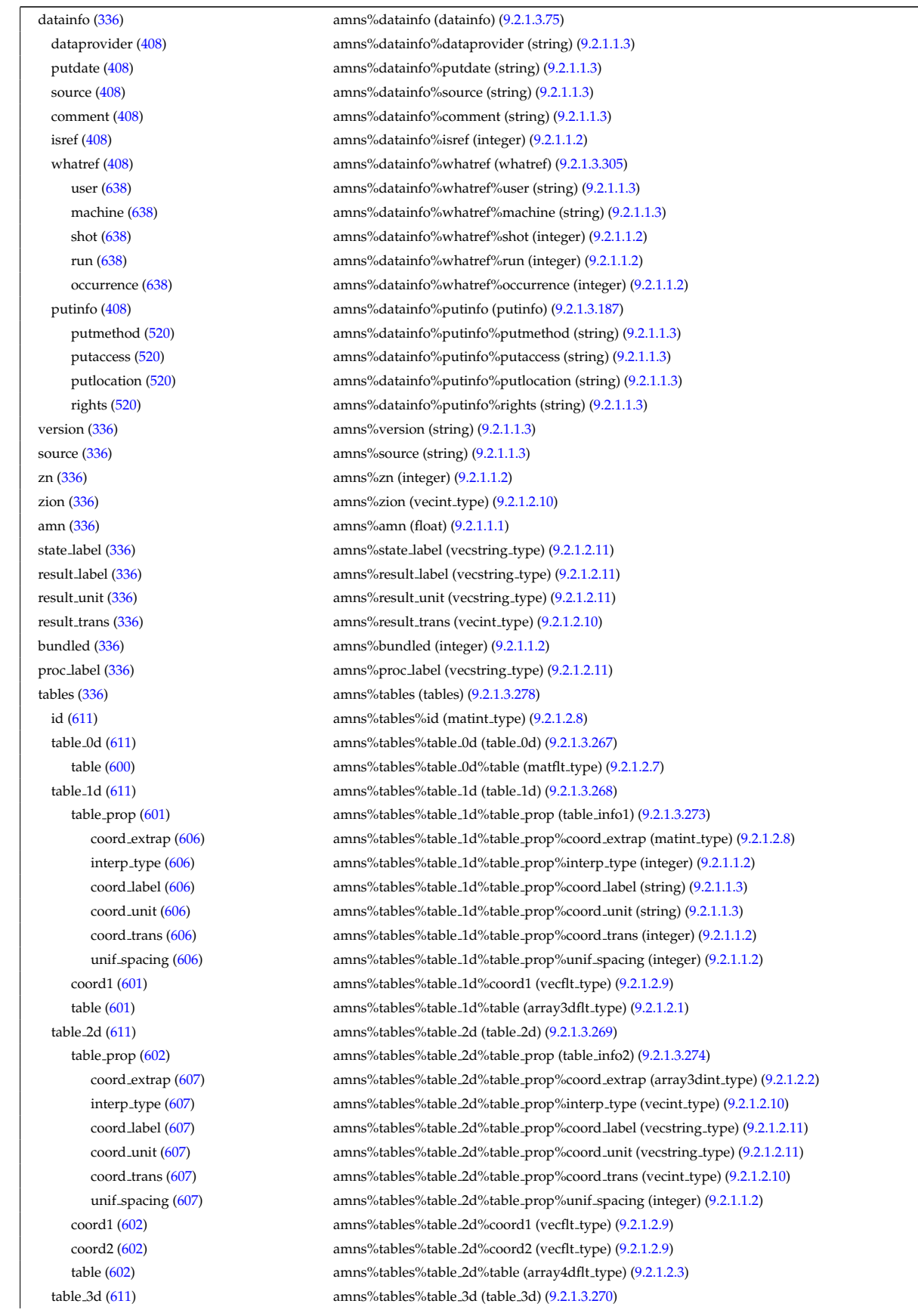

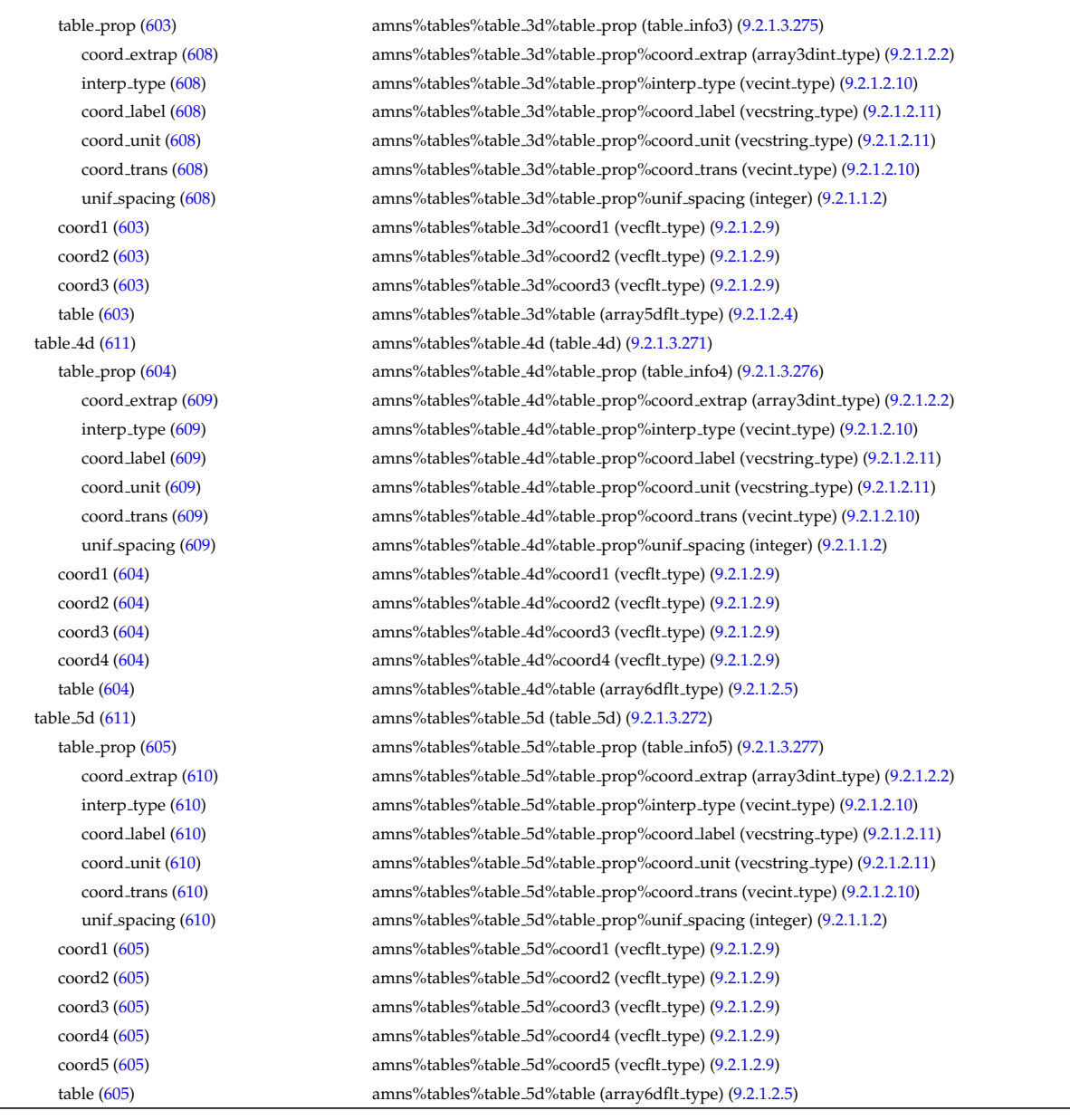

# **9.2.2.1.2 antennas**

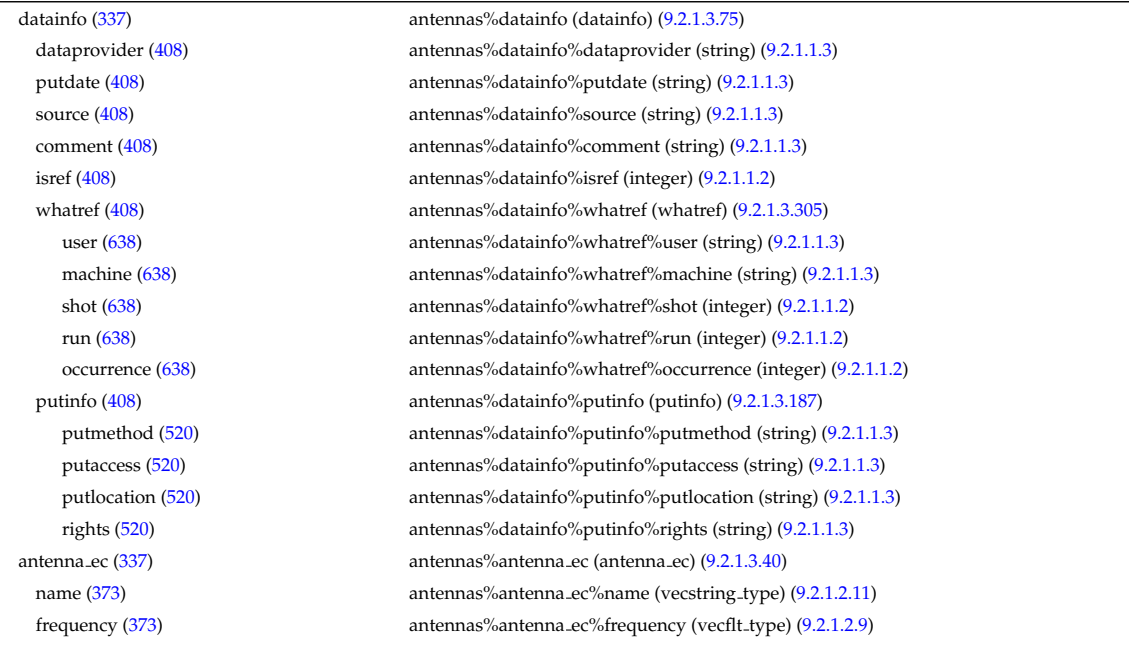

power [\(373\)](#page-318-0) antennas%antenna ec%power (exp1D) [\(9.2.1.3.113\)](#page-336-0) value [\(446\)](#page-336-1) antennas%antenna\_ec%power%value (vecflt\_type) [\(9.2.1.2.9\)](#page-308-1) abserror [\(446\)](#page-336-1) antennas%antenna ec%power%abserror (vecflt type) [\(9.2.1.2.9\)](#page-308-1) relerror [\(446\)](#page-336-1) antennas%antenna ec%power%relerror (vecflt type) [\(9.2.1.2.9\)](#page-308-1) mode [\(373\)](#page-318-0) antennas%antenna ec%mode (vecint type) [\(9.2.1.2.10\)](#page-308-0) position [\(373\)](#page-318-0) antennas%antenna ec%position (rzphi1D) [\(9.2.1.3.218\)](#page-362-1) r [\(551\)](#page-362-4) antennas%antenna ec%position%r (vecflt type) [\(9.2.1.2.9\)](#page-308-1) z [\(551\)](#page-362-4) antennas%antenna ec%position%z (vecflt type) [\(9.2.1.2.9\)](#page-308-1) phi [\(551\)](#page-362-4) antennas%antenna ec%position%phi (vecflt type) [\(9.2.1.2.9\)](#page-308-1) launchangles [\(373\)](#page-318-0) antennas%antenna ec%launchangles (launchangles) [\(9.2.1.3.144\)](#page-343-1) alpha [\(477\)](#page-343-2) antennas%antenna ec%launchangles%alpha (vecflt type) [\(9.2.1.2.9\)](#page-308-1) beta [\(477\)](#page-343-2) antennas%antenna ec%launchangles%beta (vecflt type) [\(9.2.1.2.9\)](#page-308-1) beam [\(373\)](#page-318-0) antennas%antenna ec%beam (rf beam) [\(9.2.1.3.212\)](#page-360-4) spot [\(545\)](#page-361-1) antennas%antenna\_ec%beam%spot (spot) [\(9.2.1.3.261\)](#page-375-0) waist [\(594\)](#page-375-2) antennas%antenna ec%beam%spot%waist (matflt\_type) [\(9.2.1.2.7\)](#page-308-2) angle [\(594\)](#page-375-2) antennas%antenna ec%beam%spot%angle (vecflt type) [\(9.2.1.2.9\)](#page-308-1) phaseellipse [\(545\)](#page-361-1) antennas%antenna ec%beam%phaseellipse (phaseellipse) [\(9.2.1.3.176\)](#page-351-0) invcurvrad [\(509\)](#page-351-2) antennas%antenna ec%beam%phaseellipse%invcurvrad (matflt type) [\(9.2.1.2.7\)](#page-308-2) angle [\(509\)](#page-351-2) antennas%antenna ec%beam%phaseellipse%angle (vecflt type) [\(9.2.1.2.9\)](#page-308-1) antenna ic [\(337\)](#page-308-7) antennas%antenna ic (antenna ic) [\(9.2.1.3.41\)](#page-319-2) name [\(374\)](#page-319-3) antennas%antenna\_ic%name (vecstring\_type) [\(9.2.1.2.11\)](#page-308-3) frequency [\(374\)](#page-319-3) antennas%antenna ic%frequency (exp1D) [\(9.2.1.3.113\)](#page-336-0) value [\(446\)](#page-336-1) antennas%antenna ic%frequency%value (vecflt\_type) [\(9.2.1.2.9\)](#page-308-1) abserror [\(446\)](#page-336-1) antennas%antenna ic%frequency%abserror (vecflt type) [\(9.2.1.2.9\)](#page-308-1) relerror [\(446\)](#page-336-1) antennas%antenna ic%frequency%relerror (vecflt type) [\(9.2.1.2.9\)](#page-308-1) power [\(374\)](#page-319-3) antennas%antenna ic%power (exp1D) [\(9.2.1.3.113\)](#page-336-0) value [\(446\)](#page-336-1) antennas%antenna ic%power%value (vecflt\_type) [\(9.2.1.2.9\)](#page-308-1) abserror [\(446\)](#page-336-1) antennas%antenna ic%power%abserror (vecflt type) [\(9.2.1.2.9\)](#page-308-1) relerror [\(446\)](#page-336-1) antennas%antenna ic%power%relerror (vecflt type) [\(9.2.1.2.9\)](#page-308-1) setup [\(374\)](#page-319-3) antennas%antenna ic%setup (antennaic setup) [\(9.2.1.3.43\)](#page-319-4) straps [\(376\)](#page-319-1) antennas%antenna ic%setup%straps (straps) [\(9.2.1.3.266\)](#page-376-9) nstraps [\(599\)](#page-376-0) antennas%antenna ic%setup%straps%nstraps (vecint type) [\(9.2.1.2.10\)](#page-308-0) phase [\(599\)](#page-376-0) antennas%antenna ic%setup%straps%phase (exp2D) [\(9.2.1.3.114\)](#page-337-2) value [\(447\)](#page-337-3) antennas%antenna ic%setup%straps%phase%value (matflt type) [\(9.2.1.2.7\)](#page-308-2) abserror [\(447\)](#page-337-3) antennas%antenna ic%setup%straps%phase%abserror (matflt type) [\(9.2.1.2.7\)](#page-308-2) relerror [\(447\)](#page-337-3) antennas%antenna ic%setup%straps%phase%relerror (matflt type) [\(9.2.1.2.7\)](#page-308-2) phi centre [\(599\)](#page-376-0) antennas%antenna ic%setup%straps%phi centre (matflt type) [\(9.2.1.2.7\)](#page-308-2) width [\(599\)](#page-376-0) antennas%antenna.ic%setup%straps%width (matflt\_type) [\(9.2.1.2.7\)](#page-308-2) dist2wall [\(599\)](#page-376-0) antennas%antenna ic%setup%straps%dist2wall (matflt type) [\(9.2.1.2.7\)](#page-308-2) ncoord strap [\(599\)](#page-376-0) antennas%antenna ic%setup%straps%ncoord strap (matint type) [\(9.2.1.2.8\)](#page-308-4) coord strap [\(599\)](#page-376-0) antennas%antenna ic%setup%straps%coord strap (rz3D) [\(9.2.1.3.217\)](#page-361-2) r [\(550\)](#page-361-3) antennas%antenna ic%setup%straps%coord strap%r (array3dflt type) [\(9.2.1.2.1\)](#page-307-3) z [\(550\)](#page-361-3) antennas%antenna ic%setup%straps%coord strap%z (array3dflt type) [\(9.2.1.2.1\)](#page-307-3) antenna lh [\(337\)](#page-308-7) antennas%antenna lh (antenna lh) [\(9.2.1.3.42\)](#page-319-5) name [\(375\)](#page-319-0) antennas%antenna\_lh%name (vecstring\_type) [\(9.2.1.2.11\)](#page-308-3) frequency [\(375\)](#page-319-0) antennas%antenna lh%frequency (vecflt type) [\(9.2.1.2.9\)](#page-308-1) power [\(375\)](#page-319-0) antennas%antenna lh%power (exp1D) [\(9.2.1.3.113\)](#page-336-0) value [\(446\)](#page-336-1) antennas%antenna lh%power%value (vecflt type) [\(9.2.1.2.9\)](#page-308-1) abserror [\(446\)](#page-336-1) antennas%antenna lh%power%abserror (vecflt type) [\(9.2.1.2.9\)](#page-308-1) relerror [\(446\)](#page-336-1) antennas%antenna lh%power%relerror (vecflt type) [\(9.2.1.2.9\)](#page-308-1) n par [\(375\)](#page-319-0) antennas%antenna lh%n par (vecflt\_type) [\(9.2.1.2.9\)](#page-308-1) position [\(375\)](#page-319-0) antennas%antenna lh%position (rzphi1Dexp) [\(9.2.1.3.219\)](#page-362-5) r [\(552\)](#page-362-6) antennas%antenna lh%position%r (exp1D) [\(9.2.1.3.113\)](#page-336-0) value [\(446\)](#page-336-1) antennas%antenna\_lh%position%r%value (vecflt\_type) [\(9.2.1.2.9\)](#page-308-1) abserror [\(446\)](#page-336-1) antennas%antenna lh%position%r%abserror (vecflt type) [\(9.2.1.2.9\)](#page-308-1) relerror [\(446\)](#page-336-1) antennas%antenna lh%position%r%relerror (vecflt type) [\(9.2.1.2.9\)](#page-308-1) z [\(552\)](#page-362-6) antennas%antenna lh%position%z (exp1D) [\(9.2.1.3.113\)](#page-336-0) value [\(446\)](#page-336-1) antennas%antenna lh%position%z%value (vecflt\_type) [\(9.2.1.2.9\)](#page-308-1) abserror [\(446\)](#page-336-1) antennas%antenna lh%position%z%abserror (vecflt type) [\(9.2.1.2.9\)](#page-308-1) relerror [\(446\)](#page-336-1) antennas%antenna lh%position%z%relerror (vecflt type) [\(9.2.1.2.9\)](#page-308-1) phi [\(552\)](#page-362-6) antennas%antenna lh%position%phi (exp1D) [\(9.2.1.3.113\)](#page-336-0)

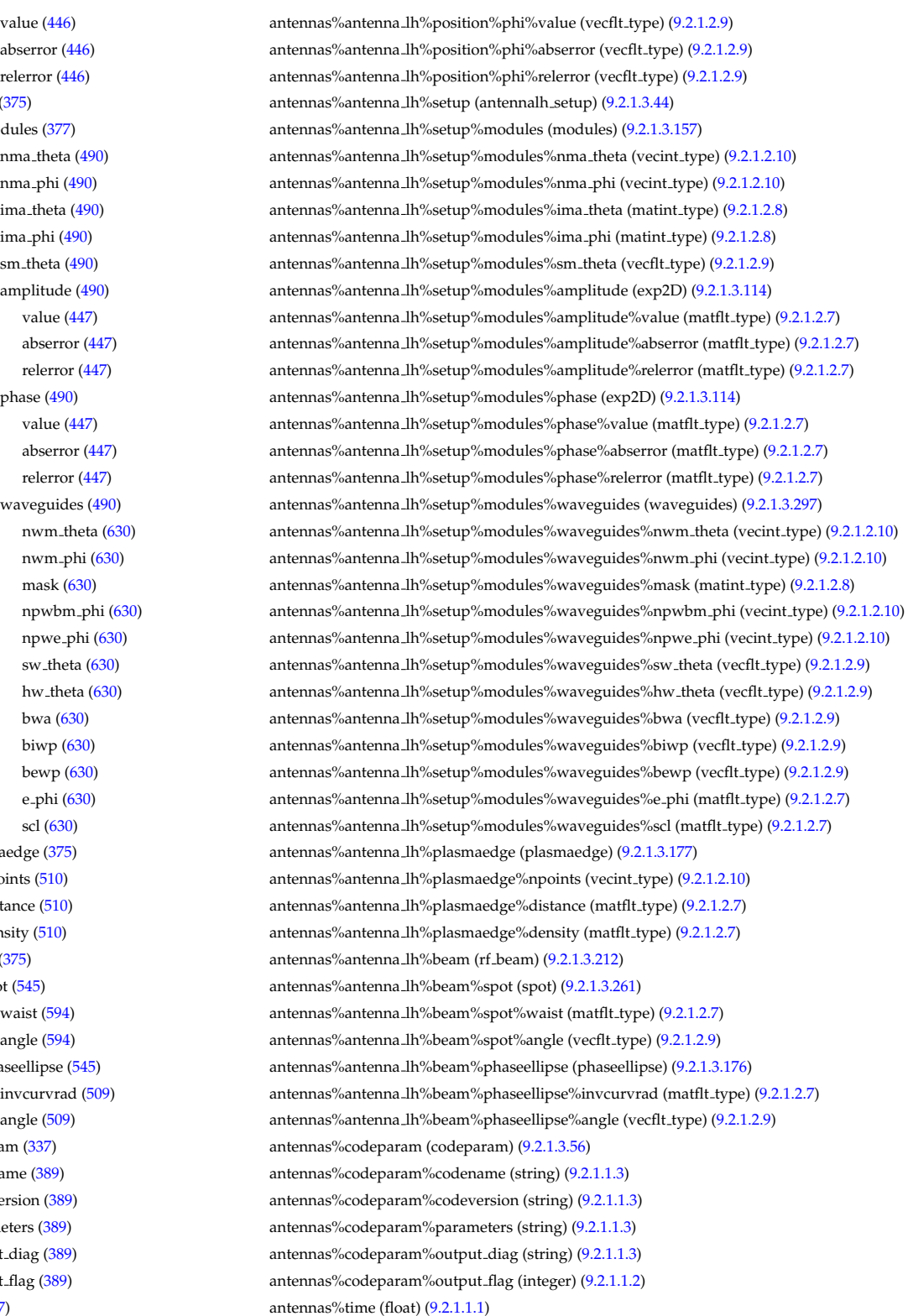

# value  $(446)$ abserror [\(446\)](#page-336-1) relerror  $(446)$ setup [\(375\)](#page-319-0) modules [\(377\)](#page-319-7) nma\_theta [\(490\)](#page-346-1) nma phi [\(490\)](#page-346-1) ima\_theta  $(490)$ ima phi [\(490\)](#page-346-1) sm theta  $(490)$ amplitude [\(490\)](#page-346-1) abserror [\(447\)](#page-337-3) relerror [\(447\)](#page-337-3) phase  $(490)$ abserror [\(447\)](#page-337-3) relerror [\(447\)](#page-337-3) waveguides [\(490\)](#page-346-1) nwm theta  $(630)$ nwm phi [\(630\)](#page-383-2) npwbm phi [\(630\)](#page-383-2) npwe phi [\(630\)](#page-383-2) sw\_theta [\(630\)](#page-383-2) hw theta  $(630)$ plasmaedge [\(375\)](#page-319-0) npoints [\(510\)](#page-351-4) distance  $(510)$ density  $(510)$ beam  $(375)$ spot  $(545)$ angle [\(594\)](#page-375-2) phaseellipse [\(545\)](#page-361-1) invcurvrad [\(509\)](#page-351-2) codeparam [\(337\)](#page-308-7) codename [\(389\)](#page-322-2) codeversion [\(389\)](#page-322-2) parameters [\(389\)](#page-322-2)

## **9.2.2.1.3 coredelta**

time  $(337)$ 

output<sub>-diag</sub> [\(389\)](#page-322-2) output flag [\(389\)](#page-322-2)

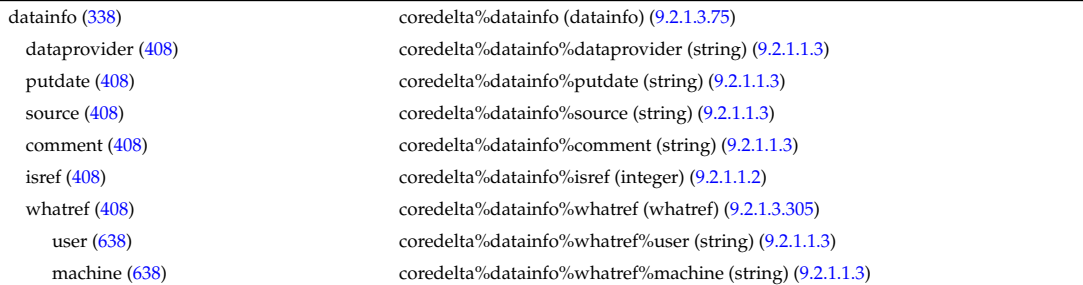

#### **9.2.2.1.4 coreimpur**

shot [\(638\)](#page-386-3) coredelta%datainfo%whatref%shot (integer) [\(9.2.1.1.2\)](#page-307-2) run [\(638\)](#page-386-3) coredelta%datainfo%whatref%run (integer) [\(9.2.1.1.2\)](#page-307-2) occurrence [\(638\)](#page-386-3) coredelta%datainfo%whatref%occurrence (integer) [\(9.2.1.1.2\)](#page-307-2) putinfo [\(408\)](#page-327-1) coredelta%datainfo%putinfo (putinfo) [\(9.2.1.3.187\)](#page-356-1) putmethod [\(520\)](#page-356-2) coredelta%datainfo%putinfo%putmethod (string) [\(9.2.1.1.3\)](#page-307-0) putaccess [\(520\)](#page-356-2) coredelta%datainfo%putinfo%putaccess (string) [\(9.2.1.1.3\)](#page-307-0) putlocation [\(520\)](#page-356-2) coredelta%datainfo%putinfo%putlocation (string) [\(9.2.1.1.3\)](#page-307-0) rights [\(520\)](#page-356-2) coredelta%datainfo%putinfo%rights (string) [\(9.2.1.1.3\)](#page-307-0) composition [\(338\)](#page-309-1) coredelta%composition (composition) [\(9.2.1.3.59\)](#page-323-3) amn [\(392\)](#page-323-4) coredelta%composition%amn (vecflt type) [\(9.2.1.2.9\)](#page-308-1) zn [\(392\)](#page-323-4) coredelta%composition%zn (vecflt type) [\(9.2.1.2.9\)](#page-308-1) zion [\(392\)](#page-323-4) coredelta%composition%zion (vecflt type) [\(9.2.1.2.9\)](#page-308-1) imp flag [\(392\)](#page-323-4) coredelta%composition%imp flag (vecint type) [\(9.2.1.2.10\)](#page-308-0) rho\_tor [\(338\)](#page-309-1) coredelta%rho\_tor (vecflt\_type) [\(9.2.1.2.9\)](#page-308-1) rho tor norm [\(338\)](#page-309-1) coredelta%rho tor norm (vecflt type) [\(9.2.1.2.9\)](#page-308-1) delta psi [\(338\)](#page-309-1) coredelta%delta psi (vecflt type) [\(9.2.1.2.9\)](#page-308-1) delta te [\(338\)](#page-309-1) coredelta%delta te (vecflt\_type) [\(9.2.1.2.9\)](#page-308-1) delta ti [\(338\)](#page-309-1) coredelta%delta ti (matflt\_type) [\(9.2.1.2.7\)](#page-308-2) delta\_tz [\(338\)](#page-309-1) coredelta%delta\_tz (array3dflt\_type) [\(9.2.1.2.1\)](#page-307-3) delta ne [\(338\)](#page-309-1) coredelta%delta ne (vecflt\_type) [\(9.2.1.2.9\)](#page-308-1) delta ni [\(338\)](#page-309-1) coredelta%delta ni (matflt\_type) [\(9.2.1.2.7\)](#page-308-2) delta nz [\(338\)](#page-309-1) coredelta%delta nz (array3dflt\_type) [\(9.2.1.2.1\)](#page-307-3) delta\_vtor [\(338\)](#page-309-1) coredelta%delta\_vtor (matflt\_type) [\(9.2.1.2.7\)](#page-308-2) codeparam [\(338\)](#page-309-1) coredelta%codeparam (codeparam) [\(9.2.1.3.56\)](#page-322-1) codename [\(389\)](#page-322-2) coredelta%codeparam%codename (string) [\(9.2.1.1.3\)](#page-307-0) codeversion [\(389\)](#page-322-2) coredelta%codeparam%codeversion (string) [\(9.2.1.1.3\)](#page-307-0) parameters [\(389\)](#page-322-2) coredelta%codeparam%parameters (string) [\(9.2.1.1.3\)](#page-307-0) output diag [\(389\)](#page-322-2) coredelta%codeparam%output diag (string) [\(9.2.1.1.3\)](#page-307-0) output flag [\(389\)](#page-322-2) coredelta%codeparam%output flag (integer) [\(9.2.1.1.2\)](#page-307-2) time [\(338\)](#page-309-1) coredelta%time (float) [\(9.2.1.1.1\)](#page-307-1)

datainfo [\(339\)](#page-309-0) coreimpur%datainfo (datainfo) [\(9.2.1.3.75\)](#page-327-2) dataprovider [\(408\)](#page-327-1) coreimpur%datainfo%dataprovider (string) [\(9.2.1.1.3\)](#page-307-0) putdate [\(408\)](#page-327-1) coreimpur%datainfo%putdate (string) [\(9.2.1.1.3\)](#page-307-0) source [\(408\)](#page-327-1) coreimpur%datainfo%source (string) [\(9.2.1.1.3\)](#page-307-0) comment [\(408\)](#page-327-1) coreimpur%datainfo%comment (string) [\(9.2.1.1.3\)](#page-307-0) isref [\(408\)](#page-327-1) coreimpur%datainfo%isref (integer) [\(9.2.1.1.2\)](#page-307-2) whatref [\(408\)](#page-327-1) coreimpur%datainfo%whatref (whatref) [\(9.2.1.3.305\)](#page-386-2) user [\(638\)](#page-386-3) coreimpur%datainfo%whatref%user (string) [\(9.2.1.1.3\)](#page-307-0) machine [\(638\)](#page-386-3) coreimpur%datainfo%whatref%machine (string) [\(9.2.1.1.3\)](#page-307-0) shot [\(638\)](#page-386-3) coreimpur%datainfo%whatref%shot (integer) [\(9.2.1.1.2\)](#page-307-2) run [\(638\)](#page-386-3) coreimpur%datainfo%whatref%run (integer) [\(9.2.1.1.2\)](#page-307-2) occurrence [\(638\)](#page-386-3) coreimpur%datainfo%whatref%occurrence (integer) [\(9.2.1.1.2\)](#page-307-2) putinfo [\(408\)](#page-327-1) coreimpur%datainfo%putinfo (putinfo) [\(9.2.1.3.187\)](#page-356-1) putmethod [\(520\)](#page-356-2) coreimpur%datainfo%putinfo%putmethod (string) [\(9.2.1.1.3\)](#page-307-0) putaccess [\(520\)](#page-356-2) coreimpur%datainfo%putinfo%putaccess (string) [\(9.2.1.1.3\)](#page-307-0) putlocation [\(520\)](#page-356-2) coreimpur%datainfo%putinfo%putlocation (string) [\(9.2.1.1.3\)](#page-307-0) rights [\(520\)](#page-356-2) coreimpur%datainfo%putinfo%rights (string) [\(9.2.1.1.3\)](#page-307-0) rho tor norm [\(339\)](#page-309-0) coreimpur%rho tor norm (vecflt type) [\(9.2.1.2.9\)](#page-308-1) rho<sub>-tor</sub> [\(339\)](#page-309-0) coreimpur%rho<sub>-tor</sub> (vecflt<sub>-type</sub>) [\(9.2.1.2.9\)](#page-308-1) source [\(339\)](#page-309-0) coreimpur%source (vecstring\_type) [\(9.2.1.2.11\)](#page-308-3) flag [\(339\)](#page-309-0) coreimpur%flag (vecint\_type) [\(9.2.1.2.10\)](#page-308-0) desc impur [\(339\)](#page-309-0) coreimpur%desc impur (desc impur) [\(9.2.1.3.76\)](#page-327-3) amn [\(409\)](#page-327-4) coreimpur%desc impur%amn (vecflt type) [\(9.2.1.2.9\)](#page-308-1) zn [\(409\)](#page-327-4) coreimpur%desc impur%zn (vecint type) [\(9.2.1.2.10\)](#page-308-0) i ion [\(409\)](#page-327-4) coreimpur%desc impur%i ion (vecint type) [\(9.2.1.2.10\)](#page-308-0) nzimp [\(409\)](#page-327-4) coreimpur%desc\_impur%nzimp (vecint\_type) [\(9.2.1.2.10\)](#page-308-0) zmin [\(409\)](#page-327-4) coreimpur%desc\_impur%zmin (matint\_type) [\(9.2.1.2.8\)](#page-308-4) zmax [\(409\)](#page-327-4) coreimpur%desc impur%zmax (matint type) [\(9.2.1.2.8\)](#page-308-4)

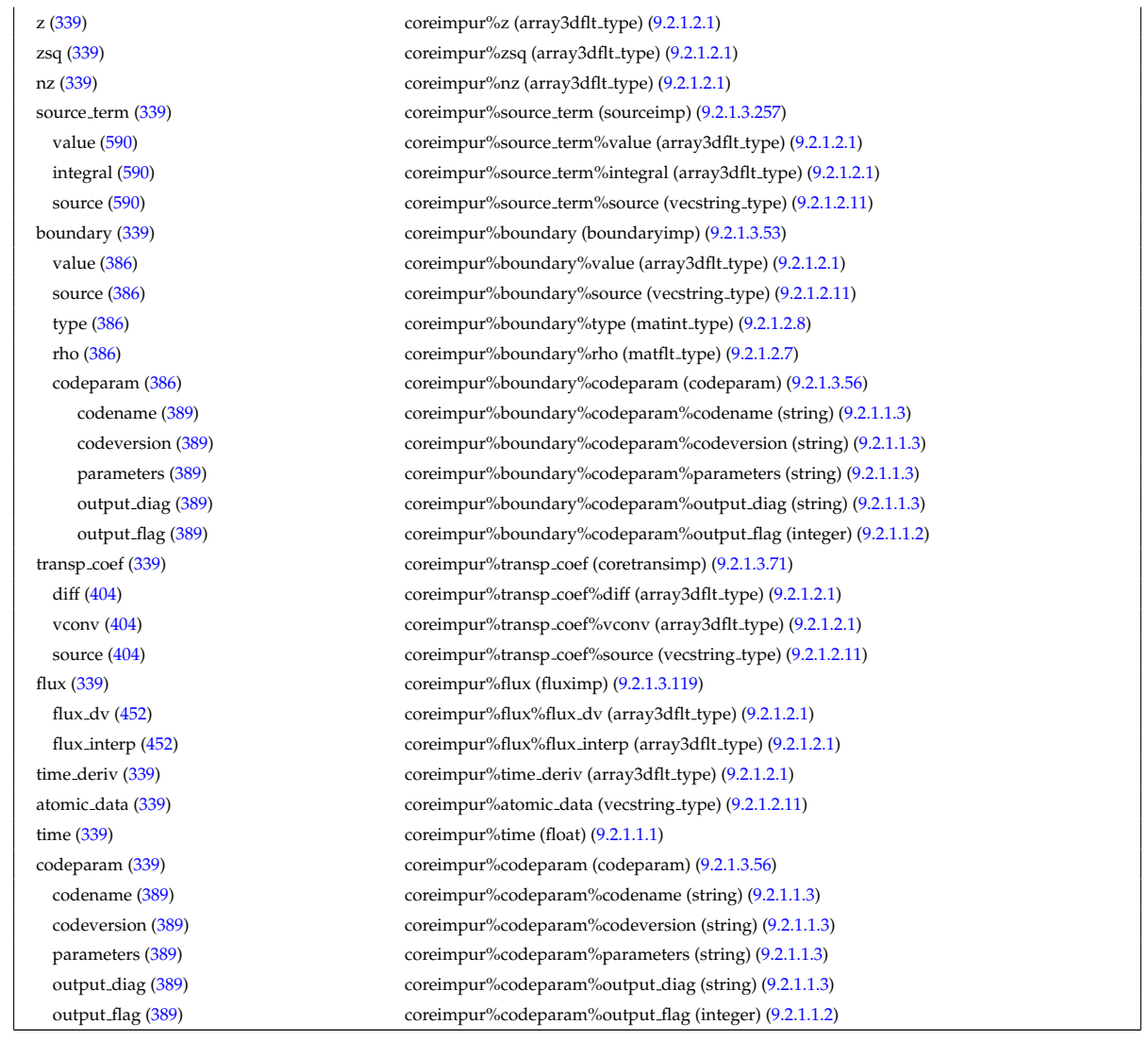

## **9.2.2.1.5 coreneutrals**

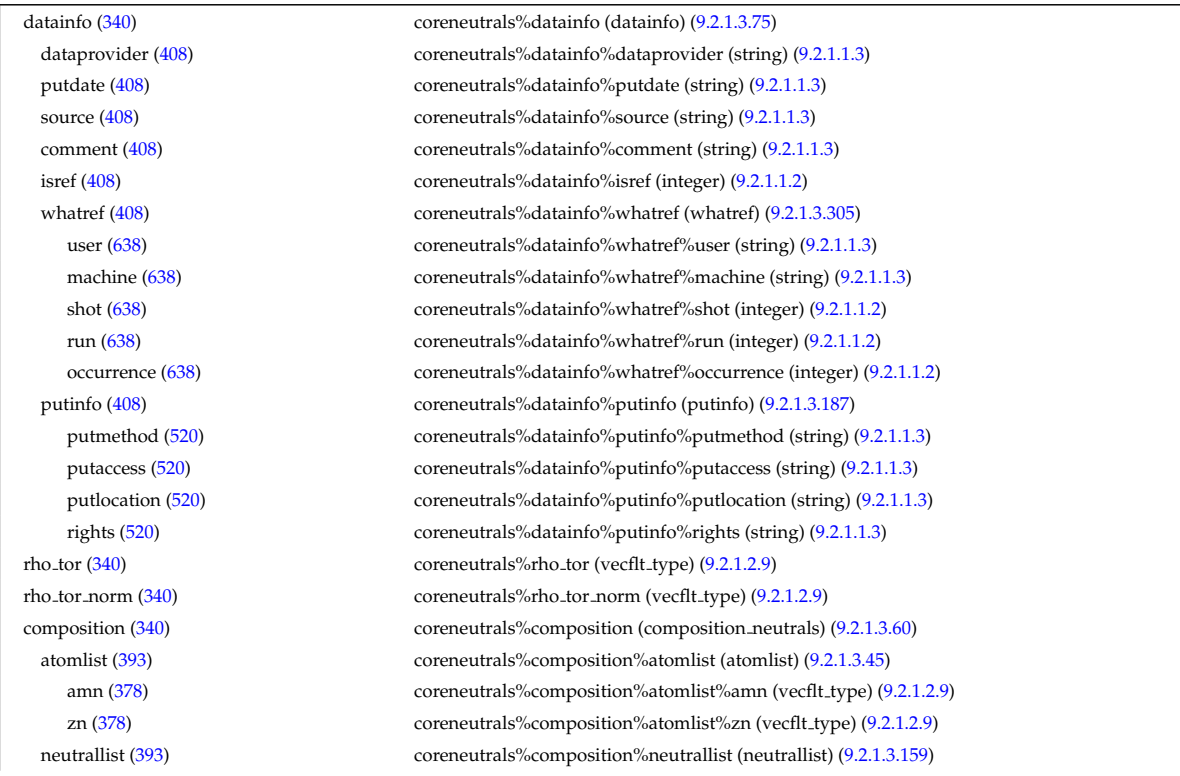

ncomp [\(492\)](#page-347-1) coreneutrals%composition%neutrallist%ncomp (vecint\_type) [\(9.2.1.2.10\)](#page-308-0) tatm [\(492\)](#page-347-1) coreneutrals%composition%neutrallist%tatm (matint\_type) [\(9.2.1.2.8\)](#page-308-4) multatm [\(492\)](#page-347-1) coreneutrals%composition%neutrallist%multatm (matint type) [\(9.2.1.2.8\)](#page-308-4) typelist [\(393\)](#page-323-1) coreneutrals%composition%typelist (typelist) [\(9.2.1.3.296\)](#page-383-3) ntype [\(629\)](#page-383-4) coreneutrals%composition%typelist%ntype (vecint\_type) [\(9.2.1.2.10\)](#page-308-0) type [\(629\)](#page-383-4) coreneutrals%composition%typelist%type (matint type) [\(9.2.1.2.8\)](#page-308-4) profiles [\(340\)](#page-310-2) coreneutrals%profiles (profiles neutrals) [\(9.2.1.3.184\)](#page-355-0) n0 [\(517\)](#page-355-1) coreneutrals%profiles%n0 (corefieldneutral) [\(9.2.1.3.64\)](#page-325-0) value [\(397\)](#page-325-1) coreneutrals%profiles%n0%value (array3dflt type) [\(9.2.1.2.1\)](#page-307-3) flux [\(397\)](#page-325-1) coreneutrals%profiles%n0%flux (array3dflt type) [\(9.2.1.2.1\)](#page-307-3) boundary [\(397\)](#page-325-1) coreneutrals%profiles%n0%boundary (boundary neutrals) [\(9.2.1.3.51\)](#page-321-2) value [\(384\)](#page-321-3) coreneutrals%profiles%n0%boundary%value (array3dflt\_type) [\(9.2.1.2.1\)](#page-307-3) type [\(384\)](#page-321-3) coreneutrals%profiles%n0%boundary%type (matint\_type) [\(9.2.1.2.8\)](#page-308-4) rho tor [\(384\)](#page-321-3) coreneutrals%profiles%n0%boundary%rho tor (matint type) [\(9.2.1.2.8\)](#page-308-4) t0 [\(517\)](#page-355-1) coreneutrals%profiles%t0 (corefieldneutrale) [\(9.2.1.3.65\)](#page-325-2) value [\(398\)](#page-325-3) coreneutrals%profiles%t0%value (array3dflt\_type) [\(9.2.1.2.1\)](#page-307-3) flux [\(398\)](#page-325-3) coreneutrals%profiles%t0%flux (array3dflt type) [\(9.2.1.2.1\)](#page-307-3) boundary [\(398\)](#page-325-3) coreneutrals%profiles%t0%boundary (boundary neutrals) [\(9.2.1.3.51\)](#page-321-2) value [\(384\)](#page-321-3) coreneutrals%profiles%t0%boundary%value (array3dflt\_type) [\(9.2.1.2.1\)](#page-307-3) type [\(384\)](#page-321-3) coreneutrals%profiles%t0%boundary%type (matint\_type) [\(9.2.1.2.8\)](#page-308-4) rho tor [\(384\)](#page-321-3) coreneutrals%profiles%t0%boundary%rho tor (matint type) [\(9.2.1.2.8\)](#page-308-4) v0 [\(517\)](#page-355-1) coreneutrals%profiles%v0 (corefieldneutralv0) [\(9.2.1.3.67\)](#page-325-4) toroidal [\(400\)](#page-325-5) coreneutrals%profiles%v0%toroidal (corefieldneutralv) [\(9.2.1.3.66\)](#page-325-6) value [\(399\)](#page-325-7) coreneutrals%profiles%v0%toroidal%value (array3dflt\_type) [\(9.2.1.2.1\)](#page-307-3) boundary [\(399\)](#page-325-7) coreneutrals%profiles%v0%toroidal%boundary (boundary neutrals) [\(9.2.1.3.51\)](#page-321-2) value [\(384\)](#page-321-3) coreneutrals%profiles%v0%toroidal%boundary%value (array3dflt type) [\(9.2.1.2.1\)](#page-307-3) type [\(384\)](#page-321-3) coreneutrals%profiles%v0%toroidal%boundary%type (matint type) [\(9.2.1.2.8\)](#page-308-4) rho tor [\(384\)](#page-321-3) coreneutrals%profiles%v0%toroidal%boundary%rho tor (matint type) [\(9.2.1.2.8\)](#page-308-4) poloidal [\(400\)](#page-325-5) coreneutrals%profiles%v0%poloidal (corefieldneutralv) [\(9.2.1.3.66\)](#page-325-6) value [\(399\)](#page-325-7) coreneutrals%profiles%v0%poloidal%value (array3dflt\_type) [\(9.2.1.2.1\)](#page-307-3) boundary [\(399\)](#page-325-7) coreneutrals%profiles%v0%poloidal%boundary (boundary neutrals) [\(9.2.1.3.51\)](#page-321-2) value [\(384\)](#page-321-3) coreneutrals%profiles%v0%poloidal%boundary%value (array3dflt\_type) [\(9.2.1.2.1\)](#page-307-3) type [\(384\)](#page-321-3) coreneutrals%profiles%v0%poloidal%boundary%type (matint type) [\(9.2.1.2.8\)](#page-308-4) rho tor [\(384\)](#page-321-3) coreneutrals%profiles%v0%poloidal%boundary%rho tor (matint type) [\(9.2.1.2.8\)](#page-308-4) radial [\(400\)](#page-325-5) coreneutrals%profiles%v0%radial (corefieldneutralv) [\(9.2.1.3.66\)](#page-325-6) value [\(399\)](#page-325-7) coreneutrals%profiles%v0%radial%value (array3dflt\_type) [\(9.2.1.2.1\)](#page-307-3) boundary [\(399\)](#page-325-7) coreneutrals%profiles%v0%radial%boundary (boundary neutrals) [\(9.2.1.3.51\)](#page-321-2) value [\(384\)](#page-321-3) coreneutrals%profiles%v0%radial%boundary%value (array3dflt\_type) [\(9.2.1.2.1\)](#page-307-3) type [\(384\)](#page-321-3) coreneutrals%profiles%v0%radial%boundary%type (matint type) [\(9.2.1.2.8\)](#page-308-4) rho tor [\(384\)](#page-321-3) coreneutrals%profiles%v0%radial%boundary%rho tor (matint type) [\(9.2.1.2.8\)](#page-308-4) prad0 [\(517\)](#page-355-1) coreneutrals%profiles%prad0 (matflt type) [\(9.2.1.2.7\)](#page-308-2) coefficients [\(340\)](#page-310-2) coreneutrals%coefficients (coefficients neutrals) [\(9.2.1.3.57\)](#page-322-3) recycling [\(390\)](#page-323-0) coreneutrals%coefficients%recycling (recycling neutrals) [\(9.2.1.3.189\)](#page-356-3) particles [\(522\)](#page-356-4) coreneutrals%coefficients%recycling%particles (matflt\_type) [\(9.2.1.2.7\)](#page-308-2) energy [\(522\)](#page-356-4) coreneutrals%coefficients%recycling%energy (matflt\_type) [\(9.2.1.2.7\)](#page-308-2) sputtering [\(390\)](#page-323-0) coreneutrals%coefficients%sputtering (sputtering neutrals) [\(9.2.1.3.262\)](#page-375-3) physical [\(595\)](#page-375-4) coreneutrals%coefficients%sputtering%physical (matflt type) [\(9.2.1.2.7\)](#page-308-2) chemical [\(595\)](#page-375-4) coreneutrals%coefficients%sputtering%chemical (matflt type) [\(9.2.1.2.7\)](#page-308-2) codeparam [\(340\)](#page-310-2) coreneutrals%codeparam (codeparam) [\(9.2.1.3.56\)](#page-322-1) codename [\(389\)](#page-322-2) coreneutrals%codeparam%codename (string) [\(9.2.1.1.3\)](#page-307-0) codeversion [\(389\)](#page-322-2) coreneutrals%codeparam%codeversion (string) [\(9.2.1.1.3\)](#page-307-0) parameters [\(389\)](#page-322-2) coreneutrals%codeparam%parameters (string) [\(9.2.1.1.3\)](#page-307-0) output diag [\(389\)](#page-322-2) coreneutrals%codeparam%output diag (string) [\(9.2.1.1.3\)](#page-307-0) output flag [\(389\)](#page-322-2) coreneutrals%codeparam%output flag (integer) [\(9.2.1.1.2\)](#page-307-2) time [\(340\)](#page-310-2) coreneutrals%time (float) [\(9.2.1.1.1\)](#page-307-1)

#### **9.2.2.1.6 coreprof**

datainfo [\(341\)](#page-310-1) coreprof%datainfo (datainfo) [\(9.2.1.3.75\)](#page-327-2) dataprovider [\(408\)](#page-327-1) coreprof%datainfo%dataprovider (string) [\(9.2.1.1.3\)](#page-307-0) putdate [\(408\)](#page-327-1) coreprof%datainfo%putdate (string) [\(9.2.1.1.3\)](#page-307-0)

source [\(408\)](#page-327-1) coreprof%datainfo%source (string) [\(9.2.1.1.3\)](#page-307-0) comment [\(408\)](#page-327-1) coreprof%datainfo%comment (string) [\(9.2.1.1.3\)](#page-307-0) isref [\(408\)](#page-327-1) coreprof%datainfo%isref (integer) [\(9.2.1.1.2\)](#page-307-2) whatref [\(408\)](#page-327-1) coreprof%datainfo%whatref (whatref) [\(9.2.1.3.305\)](#page-386-2) user [\(638\)](#page-386-3) coreprof%datainfo%whatref%user (string) [\(9.2.1.1.3\)](#page-307-0) machine [\(638\)](#page-386-3) coreprof%datainfo%whatref%machine (string) [\(9.2.1.1.3\)](#page-307-0) shot [\(638\)](#page-386-3) coreprof%datainfo%whatref%shot (integer) [\(9.2.1.1.2\)](#page-307-2) run [\(638\)](#page-386-3) coreprof%datainfo%whatref%run (integer) [\(9.2.1.1.2\)](#page-307-2) occurrence [\(638\)](#page-386-3) coreprof%datainfo%whatref%occurrence (integer) [\(9.2.1.1.2\)](#page-307-2) putinfo [\(408\)](#page-327-1) coreprof%datainfo%putinfo (putinfo) [\(9.2.1.3.187\)](#page-356-1) putmethod [\(520\)](#page-356-2) coreprof%datainfo%putinfo%putmethod (string) [\(9.2.1.1.3\)](#page-307-0) putaccess [\(520\)](#page-356-2) coreprof%datainfo%putinfo%putaccess (string) [\(9.2.1.1.3\)](#page-307-0) putlocation [\(520\)](#page-356-2) coreprof%datainfo%putinfo%putlocation (string) [\(9.2.1.1.3\)](#page-307-0) rights [\(520\)](#page-356-2) coreprof%datainfo%putinfo%rights (string) [\(9.2.1.1.3\)](#page-307-0) rho\_tor\_norm [\(341\)](#page-310-1) coreprof%rho\_tor\_norm (vecflt\_type) [\(9.2.1.2.9\)](#page-308-1) rho<sub>-tor</sub> [\(341\)](#page-310-1) coreprof%rho<sub>-tor</sub> (vecflt<sub>-type</sub>) [\(9.2.1.2.9\)](#page-308-1) drho\_dt [\(341\)](#page-310-1) coreprof%drho\_dt (vecflt\_type) [\(9.2.1.2.9\)](#page-308-1) toroid field [\(341\)](#page-310-1) coreprof%toroid field (toroid field) [\(9.2.1.3.280\)](#page-379-0) b0 [\(613\)](#page-379-1) coreprof%toroid field%b0 (float) [\(9.2.1.1.1\)](#page-307-1) b0prime [\(613\)](#page-379-1) coreprof%toroid field%b0prime (float) [\(9.2.1.1.1\)](#page-307-1) r0 [\(613\)](#page-379-1) coreprof%toroid field%r0 (float) [\(9.2.1.1.1\)](#page-307-1) time [\(613\)](#page-379-1) coreprof%toroid\_field%time (float) [\(9.2.1.1.1\)](#page-307-1) composition [\(341\)](#page-310-1) coreprof%composition (composition) [\(9.2.1.3.59\)](#page-323-3) amn [\(392\)](#page-323-4) coreprof%composition%amn (vecflt\_type) [\(9.2.1.2.9\)](#page-308-1) zn [\(392\)](#page-323-4) coreprof%composition%zn (vecflt type) [\(9.2.1.2.9\)](#page-308-1) zion [\(392\)](#page-323-4) coreprof%composition%zion (vecflt type) [\(9.2.1.2.9\)](#page-308-1) imp flag [\(392\)](#page-323-4) coreprof%composition%imp flag (vecint type) [\(9.2.1.2.10\)](#page-308-0) psi [\(341\)](#page-310-1) coreprof%psi (psi) [\(9.2.1.3.186\)](#page-355-2) value [\(519\)](#page-355-3) coreprof%psi%value (vecflt\_type) [\(9.2.1.2.9\)](#page-308-1) derivative [\(519\)](#page-355-3) coreprof%psi%derivative (vecflt\_type) [\(9.2.1.2.9\)](#page-308-1) source [\(519\)](#page-355-3) coreprof%psi%source (string) [\(9.2.1.1.3\)](#page-307-0) flag [\(519\)](#page-355-3) coreprof%psi%flag (integer) [\(9.2.1.1.2\)](#page-307-2) boundary [\(519\)](#page-355-3) coreprof%psi%boundary (boundary) [\(9.2.1.3.50\)](#page-320-4) value [\(383\)](#page-321-4) coreprof%psi%boundary%value (vecflt\_type) [\(9.2.1.2.9\)](#page-308-1) source [\(383\)](#page-321-4) coreprof%psi%boundary%source (string) [\(9.2.1.1.3\)](#page-307-0) type [\(383\)](#page-321-4) coreprof%psi%boundary%type (integer) [\(9.2.1.1.2\)](#page-307-2) rho [\(383\)](#page-321-4) coreprof%psi%boundary%rho (float) [\(9.2.1.1.1\)](#page-307-1) codeparam [\(383\)](#page-321-4) coreprof%psi%boundary%codeparam (codeparam) [\(9.2.1.3.56\)](#page-322-1) codename [\(389\)](#page-322-2) coreprof%psi%boundary%codeparam%codename (string) [\(9.2.1.1.3\)](#page-307-0) codeversion [\(389\)](#page-322-2) coreprof%psi%boundary%codeparam%codeversion (string) [\(9.2.1.1.3\)](#page-307-0) parameters [\(389\)](#page-322-2) coreprof%psi%boundary%codeparam%parameters (string) [\(9.2.1.1.3\)](#page-307-0) output diag [\(389\)](#page-322-2) coreprof%psi%boundary%codeparam%output diag (string) [\(9.2.1.1.3\)](#page-307-0) output flag [\(389\)](#page-322-2) coreprof%psi%boundary%codeparam%output flag (integer) [\(9.2.1.1.2\)](#page-307-2) jni [\(519\)](#page-355-3) coreprof%psi%jni (jni) [\(9.2.1.3.143\)](#page-343-3) value [\(476\)](#page-343-4) coreprof%psi%jni%value (vecflt\_type) [\(9.2.1.2.9\)](#page-308-1) integral [\(476\)](#page-343-4) coreprof%psi%jni%integral (vecflt type) [\(9.2.1.2.9\)](#page-308-1) source [\(476\)](#page-343-4) coreprof%psi%ini%source (string) [\(9.2.1.1.3\)](#page-307-0) sigma par [\(519\)](#page-355-3) coreprof%psi%sigma par (coreprofile) [\(9.2.1.3.68\)](#page-325-8) value [\(401\)](#page-325-9) coreprof%psi%sigma\_par%value (vecflt\_type) [\(9.2.1.2.9\)](#page-308-1) source [\(401\)](#page-325-9) coreprof%psi%sigma\_par%source (string) [\(9.2.1.1.3\)](#page-307-0) codeparam [\(519\)](#page-355-3) coreprof%psi%codeparam (codeparam) [\(9.2.1.3.56\)](#page-322-1) codename [\(389\)](#page-322-2) coreprof%psi%codeparam%codename (string) [\(9.2.1.1.3\)](#page-307-0) codeversion [\(389\)](#page-322-2) coreprof%psi%codeparam%codeversion (string) [\(9.2.1.1.3\)](#page-307-0) parameters [\(389\)](#page-322-2) coreprof%psi%codeparam%parameters (string) [\(9.2.1.1.3\)](#page-307-0) output diag [\(389\)](#page-322-2) coreprof%psi%codeparam%output diag (string) [\(9.2.1.1.3\)](#page-307-0) output flag [\(389\)](#page-322-2) coreprof%psi%codeparam%output flag (integer) [\(9.2.1.1.2\)](#page-307-2) te  $(341)$  coreprof%te (corefield)  $(9.2.1.3.62)$ value [\(395\)](#page-324-1) coreprof%te%value (vecflt\_type) [\(9.2.1.2.9\)](#page-308-1) derivative [\(395\)](#page-324-1) coreprof%te%derivative (vecflt\_type) [\(9.2.1.2.9\)](#page-308-1) source [\(395\)](#page-324-1) coreprof%te%source (string) [\(9.2.1.1.3\)](#page-307-0) flag [\(395\)](#page-324-1) coreprof%te%flag (integer) [\(9.2.1.1.2\)](#page-307-2)

boundary [\(395\)](#page-324-1) coreprof%te%boundary (boundaryel) [\(9.2.1.3.52\)](#page-321-5) value [\(385\)](#page-321-6) coreprof%te%boundary%value (vecflt\_type) [\(9.2.1.2.9\)](#page-308-1) source [\(385\)](#page-321-6) coreprof%te%boundary%source (string) [\(9.2.1.1.3\)](#page-307-0) type [\(385\)](#page-321-6) coreprof%te%boundary%type (integer) [\(9.2.1.1.2\)](#page-307-2) rho\_tor [\(385\)](#page-321-6) coreprof%te%boundary%rho\_tor (float) [\(9.2.1.1.1\)](#page-307-1) source\_term [\(395\)](#page-324-1) coreprof%te%source\_term (sourceel) [\(9.2.1.3.256\)](#page-374-2) value [\(589\)](#page-374-3) coreprof%te%source\_term%value (vecflt\_type) [\(9.2.1.2.9\)](#page-308-1) integral [\(589\)](#page-374-3) coreprof%te%source term%integral (vecflt type) [\(9.2.1.2.9\)](#page-308-1) source [\(589\)](#page-374-3) coreprof%te%source\_term%source (string) [\(9.2.1.1.3\)](#page-307-0) transp coef [\(395\)](#page-324-1) coreprof%te%transp coef (coretransel) [\(9.2.1.3.70\)](#page-326-2) diff [\(403\)](#page-326-3) coreprof%te%transp\_coef%diff (vecflt\_type) [\(9.2.1.2.9\)](#page-308-1) vconv [\(403\)](#page-326-3) coreprof%te%transp\_coef%vconv (vecflt\_type) [\(9.2.1.2.9\)](#page-308-1) source [\(403\)](#page-326-3) coreprof%te%transp\_coef%source (string) [\(9.2.1.1.3\)](#page-307-0) flux [\(395\)](#page-324-1) coreprof%te%flux (fluxel) [\(9.2.1.3.118\)](#page-337-4) flux\_dv [\(451\)](#page-337-5) coreprof%te%flux%flux\_dv (vecflt\_type) [\(9.2.1.2.9\)](#page-308-1) flux interp [\(451\)](#page-337-5) coreprof%te%flux%flux interp (vecflt\_type) [\(9.2.1.2.9\)](#page-308-1) time\_deriv [\(395\)](#page-324-1) coreprof%te%time\_deriv (vecflt\_type) [\(9.2.1.2.9\)](#page-308-1) codeparam [\(395\)](#page-324-1) coreprof%te%codeparam (codeparam) [\(9.2.1.3.56\)](#page-322-1) codename [\(389\)](#page-322-2) coreprof%te%codeparam%codename (string) [\(9.2.1.1.3\)](#page-307-0) codeversion [\(389\)](#page-322-2) coreprof%te%codeparam%codeversion (string) [\(9.2.1.1.3\)](#page-307-0) parameters [\(389\)](#page-322-2) coreprof%te%codeparam%parameters (string) [\(9.2.1.1.3\)](#page-307-0) output diag [\(389\)](#page-322-2) coreprof%te%codeparam%output diag (string) [\(9.2.1.1.3\)](#page-307-0) output flag [\(389\)](#page-322-2) coreprof%te%codeparam%output flag (integer) [\(9.2.1.1.2\)](#page-307-2) ti [\(341\)](#page-310-1) coreprof%ti (corefieldion) [\(9.2.1.3.63\)](#page-324-4) value [\(396\)](#page-324-2) coreprof%ti%value (matflt\_type) [\(9.2.1.2.7\)](#page-308-2) derivative [\(396\)](#page-324-2) coreprof%ti%derivative (matflt\_type) [\(9.2.1.2.7\)](#page-308-2) source [\(396\)](#page-324-2) coreprof%ti%source (vecstring\_type) [\(9.2.1.2.11\)](#page-308-3) flag [\(396\)](#page-324-2) coreprof%ti%flag (vecint\_type) [\(9.2.1.2.10\)](#page-308-0) boundary [\(396\)](#page-324-2) coreprof%ti%boundary (boundaryion) [\(9.2.1.3.54\)](#page-322-4) value [\(387\)](#page-322-5) coreprof%ti%boundary%value (matflt\_type) [\(9.2.1.2.7\)](#page-308-2) source [\(387\)](#page-322-5) coreprof%ti%boundary%source (vecstring type) [\(9.2.1.2.11\)](#page-308-3) type [\(387\)](#page-322-5) coreprof%ti%boundary%type (vecint type) [\(9.2.1.2.10\)](#page-308-0) rho\_tor [\(387\)](#page-322-5) coreprof%ti%boundary%rho\_tor (vecflt\_type) [\(9.2.1.2.9\)](#page-308-1) source\_term [\(396\)](#page-324-2) coreprof%ti%source\_term (sourceion) [\(9.2.1.3.258\)](#page-374-4) value [\(591\)](#page-374-5) coreprof%ti%source\_term%value (matflt\_type) [\(9.2.1.2.7\)](#page-308-2) integral [\(591\)](#page-374-5) coreprof%ti%source term%integral (matflt type) [\(9.2.1.2.7\)](#page-308-2) source [\(591\)](#page-374-5) coreprof%ti%source\_term%source (vecstring\_type) [\(9.2.1.2.11\)](#page-308-3) transp coef [\(396\)](#page-324-2) coreprof%ti%transp coef (coretransion) [\(9.2.1.3.72\)](#page-326-4) diff [\(405\)](#page-326-5) coreprof%ti%transp\_coef%diff (matflt\_type) [\(9.2.1.2.7\)](#page-308-2) vconv [\(405\)](#page-326-5) coreprof%ti%transp\_coef%vconv (matflt\_type) [\(9.2.1.2.7\)](#page-308-2) source [\(405\)](#page-326-5) coreprof%ti%transp\_coef%source (vecstring\_type) [\(9.2.1.2.11\)](#page-308-3) flux [\(396\)](#page-324-2) coreprof%ti%flux (fluxion) [\(9.2.1.3.120\)](#page-338-3) flux\_dv [\(453\)](#page-338-4) coreprof%ti%flux%flux\_dv (matflt\_type) [\(9.2.1.2.7\)](#page-308-2) flux\_interp [\(453\)](#page-338-4) coreprof%ti%flux%flux\_interp (matflt\_type) [\(9.2.1.2.7\)](#page-308-2) time\_deriv [\(396\)](#page-324-2) coreprof%ti%time\_deriv (matflt\_type) [\(9.2.1.2.7\)](#page-308-2) codeparam [\(396\)](#page-324-2) coreprof%ti%codeparam (codeparam) [\(9.2.1.3.56\)](#page-322-1) codename [\(389\)](#page-322-2) coreprof%ti%codeparam%codename (string) [\(9.2.1.1.3\)](#page-307-0) codeversion [\(389\)](#page-322-2) coreprof%ti%codeparam%codeversion (string) [\(9.2.1.1.3\)](#page-307-0) parameters [\(389\)](#page-322-2) coreprof%ti%codeparam%parameters (string) [\(9.2.1.1.3\)](#page-307-0) output diag [\(389\)](#page-322-2) coreprof%ti%codeparam%output diag (string) [\(9.2.1.1.3\)](#page-307-0) output flag [\(389\)](#page-322-2) coreprof%ti%codeparam%output flag (integer) [\(9.2.1.1.2\)](#page-307-2) ne [\(341\)](#page-310-1) coreprof%ne (corefield) [\(9.2.1.3.62\)](#page-324-3) value [\(395\)](#page-324-1) coreprof%ne%value (vecflt\_type) [\(9.2.1.2.9\)](#page-308-1) derivative [\(395\)](#page-324-1) coreprof%ne%derivative (vecflt\_type) [\(9.2.1.2.9\)](#page-308-1) source [\(395\)](#page-324-1) coreprof%ne%source (string) [\(9.2.1.1.3\)](#page-307-0) flag [\(395\)](#page-324-1) coreprof%ne%flag (integer) [\(9.2.1.1.2\)](#page-307-2) boundary [\(395\)](#page-324-1) coreprof%ne%boundary (boundaryel) [\(9.2.1.3.52\)](#page-321-5) value [\(385\)](#page-321-6) coreprof%ne%boundary%value (vecflt\_type) [\(9.2.1.2.9\)](#page-308-1) source [\(385\)](#page-321-6) coreprof%ne%boundary%source (string) [\(9.2.1.1.3\)](#page-307-0) type [\(385\)](#page-321-6) coreprof%ne%boundary%type (integer) [\(9.2.1.1.2\)](#page-307-2) rho\_tor [\(385\)](#page-321-6) coreprof%ne%boundary%rho\_tor (float) [\(9.2.1.1.1\)](#page-307-1)
source\_term [\(395\)](#page-324-0) coreprof%ne%source\_term (sourceel) [\(9.2.1.3.256\)](#page-374-0) value [\(589\)](#page-374-1) coreprof%ne%source\_term%value (vecflt\_type) [\(9.2.1.2.9\)](#page-308-0) integral [\(589\)](#page-374-1) coreprof%ne%source term%integral (vecflt type) [\(9.2.1.2.9\)](#page-308-0) source [\(589\)](#page-374-1) coreprof%ne%source\_term%source (string) [\(9.2.1.1.3\)](#page-307-0) transp\_coef [\(395\)](#page-324-0) coreprof%ne%transp\_coef (coretransel) [\(9.2.1.3.70\)](#page-326-0) diff [\(403\)](#page-326-1) coreprof%ne%transp\_coef%diff (vecflt\_type) [\(9.2.1.2.9\)](#page-308-0) vconv [\(403\)](#page-326-1) coreprof%ne%transp\_coef%vconv (vecflt\_type) [\(9.2.1.2.9\)](#page-308-0) source [\(403\)](#page-326-1) coreprof%ne%transp\_coef%source (string) [\(9.2.1.1.3\)](#page-307-0) flux [\(395\)](#page-324-0) coreprof%ne%flux (fluxel) [\(9.2.1.3.118\)](#page-337-0) flux\_dv [\(451\)](#page-337-1) coreprof%ne%flux%flux\_dv (vecflt\_type) [\(9.2.1.2.9\)](#page-308-0) flux interp [\(451\)](#page-337-1) coreprof%ne%flux%flux interp (vecflt\_type) [\(9.2.1.2.9\)](#page-308-0) time\_deriv [\(395\)](#page-324-0) coreprof%ne%time\_deriv (vecflt\_type) [\(9.2.1.2.9\)](#page-308-0) codeparam [\(395\)](#page-324-0) coreprof%ne%codeparam (codeparam) [\(9.2.1.3.56\)](#page-322-0) codename [\(389\)](#page-322-1) coreprof%ne%codeparam%codename (string) [\(9.2.1.1.3\)](#page-307-0) codeversion [\(389\)](#page-322-1) coreprof%ne%codeparam%codeversion (string) [\(9.2.1.1.3\)](#page-307-0) parameters [\(389\)](#page-322-1) coreprof%ne%codeparam%parameters (string) [\(9.2.1.1.3\)](#page-307-0) output diag [\(389\)](#page-322-1) coreprof%ne%codeparam%output diag (string) [\(9.2.1.1.3\)](#page-307-0) output flag [\(389\)](#page-322-1) coreprof%ne%codeparam%output flag (integer) [\(9.2.1.1.2\)](#page-307-1) ni [\(341\)](#page-310-0) coreprof%ni (corefieldion) [\(9.2.1.3.63\)](#page-324-1) value [\(396\)](#page-324-2) coreprof%ni%value (matflt\_type) [\(9.2.1.2.7\)](#page-308-1) derivative [\(396\)](#page-324-2) coreprof%ni%derivative (matflt\_type) [\(9.2.1.2.7\)](#page-308-1) source [\(396\)](#page-324-2) coreprof%ni%source (vecstring\_type) [\(9.2.1.2.11\)](#page-308-2) flag [\(396\)](#page-324-2) coreprof%ni%flag (vecint\_type) [\(9.2.1.2.10\)](#page-308-3) boundary [\(396\)](#page-324-2) coreprof%ni%boundary (boundaryion) [\(9.2.1.3.54\)](#page-322-2) value [\(387\)](#page-322-3) coreprof%ni%boundary%value (matflt\_type) [\(9.2.1.2.7\)](#page-308-1) source [\(387\)](#page-322-3) coreprof%ni%boundary%source (vecstring\_type) [\(9.2.1.2.11\)](#page-308-2) type [\(387\)](#page-322-3) coreprof%ni%boundary%type (vecint type) [\(9.2.1.2.10\)](#page-308-3) rho\_tor [\(387\)](#page-322-3) coreprof%ni%boundary%rho\_tor (vecflt\_type) [\(9.2.1.2.9\)](#page-308-0) source term [\(396\)](#page-324-2) coreprof%ni%source term (sourceion) [\(9.2.1.3.258\)](#page-374-2) value [\(591\)](#page-374-3) coreprof%ni%source\_term%value (matflt\_type) [\(9.2.1.2.7\)](#page-308-1) integral [\(591\)](#page-374-3) coreprof%ni%source\_term%integral (matflt\_type) [\(9.2.1.2.7\)](#page-308-1) source [\(591\)](#page-374-3) coreprof%ni%source\_term%source (vecstring\_type) [\(9.2.1.2.11\)](#page-308-2) transp\_coef [\(396\)](#page-324-2) coreprof%ni%transp\_coef (coretransion) [\(9.2.1.3.72\)](#page-326-2) diff [\(405\)](#page-326-3) coreprof%ni%transp\_coef%diff (matflt\_type) [\(9.2.1.2.7\)](#page-308-1) vconv [\(405\)](#page-326-3) coreprof%ni%transp\_coef%vconv (matflt\_type) [\(9.2.1.2.7\)](#page-308-1) source [\(405\)](#page-326-3) coreprof%ni%transp\_coef%source (vecstring\_type) [\(9.2.1.2.11\)](#page-308-2) flux [\(396\)](#page-324-2) coreprof%ni%flux (fluxion) [\(9.2.1.3.120\)](#page-338-0) flux dv [\(453\)](#page-338-1) coreprof%ni%flux%flux dv (matflt type) [\(9.2.1.2.7\)](#page-308-1) flux interp [\(453\)](#page-338-1) coreprof%ni%flux%flux interp (matflt type) [\(9.2.1.2.7\)](#page-308-1) time\_deriv [\(396\)](#page-324-2) coreprof%ni%time\_deriv (matflt\_type) [\(9.2.1.2.7\)](#page-308-1) codeparam [\(396\)](#page-324-2) coreprof%ni%codeparam (codeparam) [\(9.2.1.3.56\)](#page-322-0) codename [\(389\)](#page-322-1) coreprof%ni%codeparam%codename (string) [\(9.2.1.1.3\)](#page-307-0) codeversion [\(389\)](#page-322-1) coreprof%ni%codeparam%codeversion (string) [\(9.2.1.1.3\)](#page-307-0) parameters [\(389\)](#page-322-1) coreprof%ni%codeparam%parameters (string) [\(9.2.1.1.3\)](#page-307-0) output diag [\(389\)](#page-322-1) coreprof%ni%codeparam%output diag (string) [\(9.2.1.1.3\)](#page-307-0) output flag [\(389\)](#page-322-1) coreprof%ni%codeparam%output flag (integer) [\(9.2.1.1.2\)](#page-307-1) vtor [\(341\)](#page-310-0) coreprof%vtor (corefieldion) [\(9.2.1.3.63\)](#page-324-1) value [\(396\)](#page-324-2) coreprof%vtor%value (matflt\_type) [\(9.2.1.2.7\)](#page-308-1) derivative [\(396\)](#page-324-2) coreprof%vtor%derivative (matflt\_type) [\(9.2.1.2.7\)](#page-308-1) source [\(396\)](#page-324-2) coreprof%vtor%source (vecstring\_type) [\(9.2.1.2.11\)](#page-308-2) flag [\(396\)](#page-324-2) coreprof%vtor%flag (vecint\_type) [\(9.2.1.2.10\)](#page-308-3) boundary [\(396\)](#page-324-2) coreprof%vtor%boundary (boundaryion) [\(9.2.1.3.54\)](#page-322-2) value [\(387\)](#page-322-3) coreprof%vtor%boundary%value (matflt\_type) [\(9.2.1.2.7\)](#page-308-1) source [\(387\)](#page-322-3) coreprof%vtor%boundary%source (vecstring type) [\(9.2.1.2.11\)](#page-308-2) type [\(387\)](#page-322-3) coreprof%vtor%boundary%type (vecint type) [\(9.2.1.2.10\)](#page-308-3) rho tor [\(387\)](#page-322-3) coreprof%vtor%boundary%rho tor (vecflt type) [\(9.2.1.2.9\)](#page-308-0) source term [\(396\)](#page-324-2) coreprof%vtor%source term (sourceion) [\(9.2.1.3.258\)](#page-374-2) value [\(591\)](#page-374-3) coreprof%vtor%source\_term%value (matflt\_type) [\(9.2.1.2.7\)](#page-308-1) integral [\(591\)](#page-374-3) coreprof%vtor%source term%integral (matflt type) [\(9.2.1.2.7\)](#page-308-1) source [\(591\)](#page-374-3) coreprof%vtor%source\_term%source (vecstring\_type) [\(9.2.1.2.11\)](#page-308-2) transp\_coef [\(396\)](#page-324-2) coreprof%vtor%transp\_coef (coretransion) [\(9.2.1.3.72\)](#page-326-2)

diff [\(405\)](#page-326-3) coreprof%vtor%transp\_coef%diff (matflt\_type) [\(9.2.1.2.7\)](#page-308-1) vconv [\(405\)](#page-326-3) coreprof%vtor%transp\_coef%vconv (matflt\_type) [\(9.2.1.2.7\)](#page-308-1) source [\(405\)](#page-326-3) coreprof%vtor%transp coef%source (vecstring type) [\(9.2.1.2.11\)](#page-308-2) flux  $(396)$  coreprof%vtor%flux (fluxion)  $(9.2.1.3.120)$ flux\_dv [\(453\)](#page-338-1) coreprof%vtor%flux%flux\_dv (matflt\_type) [\(9.2.1.2.7\)](#page-308-1) flux interp [\(453\)](#page-338-1) coreprof%vtor%flux%flux interp (matflt type) [\(9.2.1.2.7\)](#page-308-1) time\_deriv [\(396\)](#page-324-2) coreprof%vtor%time\_deriv (matflt\_type) [\(9.2.1.2.7\)](#page-308-1) codeparam [\(396\)](#page-324-2) coreprof%vtor%codeparam (codeparam) [\(9.2.1.3.56\)](#page-322-0) codename [\(389\)](#page-322-1) coreprof%vtor%codeparam%codename (string) [\(9.2.1.1.3\)](#page-307-0) codeversion [\(389\)](#page-322-1) coreprof%vtor%codeparam%codeversion (string) [\(9.2.1.1.3\)](#page-307-0) parameters [\(389\)](#page-322-1) coreprof%vtor%codeparam%parameters (string) [\(9.2.1.1.3\)](#page-307-0) output diag [\(389\)](#page-322-1) coreprof%vtor%codeparam%output diag (string) [\(9.2.1.1.3\)](#page-307-0) output flag [\(389\)](#page-322-1) coreprof%vtor%codeparam%output flag (integer) [\(9.2.1.1.2\)](#page-307-1) profiles1d [\(341\)](#page-310-0) coreprof%profiles1d (profiles1d) [\(9.2.1.3.181\)](#page-353-0) pe [\(514\)](#page-353-1) coreprof%profiles1d%pe (coreprofile) [\(9.2.1.3.68\)](#page-325-0) value [\(401\)](#page-325-1) coreprof%profiles1d%pe%value (vecflt\_type) [\(9.2.1.2.9\)](#page-308-0) source [\(401\)](#page-325-1) coreprof%profiles1d%pe%source (string) [\(9.2.1.1.3\)](#page-307-0) pi [\(514\)](#page-353-1) coreprof%profiles1d%pi (coreprofion) [\(9.2.1.3.69\)](#page-326-4) value [\(402\)](#page-326-5) coreprof%profiles1d%pi%value (matflt\_type) [\(9.2.1.2.7\)](#page-308-1) source [\(402\)](#page-326-5) coreprof%profiles1d%pi%source (vecstring type) [\(9.2.1.2.11\)](#page-308-2) pr th [\(514\)](#page-353-1) coreprof%profiles1d%pr th (coreprofile) [\(9.2.1.3.68\)](#page-325-0) value [\(401\)](#page-325-1) coreprof%profiles1d%pr\_th%value (vecflt\_type) [\(9.2.1.2.9\)](#page-308-0) source [\(401\)](#page-325-1) coreprof%profiles1d%pr\_th%source (string) [\(9.2.1.1.3\)](#page-307-0) pr perp [\(514\)](#page-353-1) coreprof%profiles1d%pr perp (coreprofile) [\(9.2.1.3.68\)](#page-325-0) value [\(401\)](#page-325-1) coreprof%profiles1d%pr\_perp%value (vecflt\_type) [\(9.2.1.2.9\)](#page-308-0) source [\(401\)](#page-325-1) coreprof%profiles1d%pr\_perp%source (string) [\(9.2.1.1.3\)](#page-307-0) pr parallel [\(514\)](#page-353-1) coreprof%profiles1d%pr parallel (coreprofile) [\(9.2.1.3.68\)](#page-325-0) value [\(401\)](#page-325-1) coreprof%profiles1d%pr\_parallel%value (vecflt\_type) [\(9.2.1.2.9\)](#page-308-0) source [\(401\)](#page-325-1) coreprof%profiles1d%pr\_parallel%source (string) [\(9.2.1.1.3\)](#page-307-0) jtot [\(514\)](#page-353-1) coreprof%profiles1d%jtot (coreprofile) [\(9.2.1.3.68\)](#page-325-0) value [\(401\)](#page-325-1) coreprof%profiles1d%jtot%value (vecflt\_type) [\(9.2.1.2.9\)](#page-308-0) source [\(401\)](#page-325-1) coreprof%profiles1d%jtot%source (string) [\(9.2.1.1.3\)](#page-307-0) jni [\(514\)](#page-353-1) coreprof%profiles1d%jni (coreprofile) [\(9.2.1.3.68\)](#page-325-0) value [\(401\)](#page-325-1) coreprof%profiles1d%jni%value (vecflt\_type) [\(9.2.1.2.9\)](#page-308-0) source [\(401\)](#page-325-1) coreprof%profiles1d%jni%source (string) [\(9.2.1.1.3\)](#page-307-0) joh [\(514\)](#page-353-1) coreprof%profiles1d%joh (coreprofile) [\(9.2.1.3.68\)](#page-325-0) value [\(401\)](#page-325-1) coreprof%profiles1d%joh%value (vecflt\_type) [\(9.2.1.2.9\)](#page-308-0) source [\(401\)](#page-325-1) coreprof%profiles1d%joh%source (string) [\(9.2.1.1.3\)](#page-307-0) vloop [\(514\)](#page-353-1) coreprof%profiles1d%vloop (coreprofile) [\(9.2.1.3.68\)](#page-325-0) value [\(401\)](#page-325-1) coreprof%profiles1d%vloop%value (vecflt\_type) [\(9.2.1.2.9\)](#page-308-0) source [\(401\)](#page-325-1) coreprof%profiles1d%vloop%source (string) [\(9.2.1.1.3\)](#page-307-0) sigmapar [\(514\)](#page-353-1) coreprof%profiles1d%sigmapar (coreprofile) [\(9.2.1.3.68\)](#page-325-0) value [\(401\)](#page-325-1) coreprof%profiles1d%sigmapar%value (vecflt\_type) [\(9.2.1.2.9\)](#page-308-0) source [\(401\)](#page-325-1) coreprof%profiles1d%sigmapar%source (string) [\(9.2.1.1.3\)](#page-307-0) qoh [\(514\)](#page-353-1) coreprof%profiles1d%qoh (coreprofile) [\(9.2.1.3.68\)](#page-325-0) value [\(401\)](#page-325-1) coreprof%profiles1d%qoh%value (vecflt\_type) [\(9.2.1.2.9\)](#page-308-0) source [\(401\)](#page-325-1) coreprof%profiles1d%qoh%source (string) [\(9.2.1.1.3\)](#page-307-0) eparallel [\(514\)](#page-353-1) coreprof%profiles1d%eparallel (coreprofile) [\(9.2.1.3.68\)](#page-325-0) value [\(401\)](#page-325-1) coreprof%profiles1d%eparallel%value (vecflt\_type) [\(9.2.1.2.9\)](#page-308-0) source [\(401\)](#page-325-1) coreprof%profiles1d%eparallel%source (string) [\(9.2.1.1.3\)](#page-307-0) e b [\(514\)](#page-353-1) coreprof%profiles1d%e b (coreprofile) [\(9.2.1.3.68\)](#page-325-0) value [\(401\)](#page-325-1) coreprof%profiles1d%e\_b%value (vecflt\_type) [\(9.2.1.2.9\)](#page-308-0) source [\(401\)](#page-325-1) coreprof%profiles1d%e\_b%source (string) [\(9.2.1.1.3\)](#page-307-0) q [\(514\)](#page-353-1) coreprof%profiles1d%q (coreprofile) [\(9.2.1.3.68\)](#page-325-0) value [\(401\)](#page-325-1) coreprof%profiles1d%q%value (vecflt\_type) [\(9.2.1.2.9\)](#page-308-0) source [\(401\)](#page-325-1) coreprof%profiles1d%q%source (string) [\(9.2.1.1.3\)](#page-307-0) shear [\(514\)](#page-353-1) coreprof%profiles1d%shear (coreprofile) [\(9.2.1.3.68\)](#page-325-0) value [\(401\)](#page-325-1) coreprof%profiles1d%shear%value (vecflt\_type) [\(9.2.1.2.9\)](#page-308-0) source [\(401\)](#page-325-1) coreprof%profiles1d%shear%source (string) [\(9.2.1.1.3\)](#page-307-0) ns [\(514\)](#page-353-1) coreprof%profiles1d%ns (coreprofion) [\(9.2.1.3.69\)](#page-326-4) value [\(402\)](#page-326-5) coreprof%profiles1d%ns%value (matflt\_type) [\(9.2.1.2.7\)](#page-308-1)

source [\(402\)](#page-326-5) coreprof%profiles1d%ns%source (vecstring\_type) [\(9.2.1.2.11\)](#page-308-2) mtor [\(514\)](#page-353-1) coreprof%profiles1d%mtor (coreprofion) [\(9.2.1.3.69\)](#page-326-4) value [\(402\)](#page-326-5) coreprof%profiles1d%mtor%value (matflt\_type) [\(9.2.1.2.7\)](#page-308-1) source [\(402\)](#page-326-5) coreprof%profiles1d%mtor%source (vecstring type) [\(9.2.1.2.11\)](#page-308-2) wtor [\(514\)](#page-353-1) coreprof%profiles1d%wtor (coreprofion) [\(9.2.1.3.69\)](#page-326-4) value [\(402\)](#page-326-5) coreprof%profiles1d%wtor%value (matflt\_type) [\(9.2.1.2.7\)](#page-308-1) source [\(402\)](#page-326-5) coreprof%profiles1d%wtor%source (vecstring\_type) [\(9.2.1.2.11\)](#page-308-2) zeff [\(514\)](#page-353-1) coreprof%profiles1d%zeff (coreprofile) [\(9.2.1.3.68\)](#page-325-0) value [\(401\)](#page-325-1) coreprof%profiles1d%zeff%value (vecflt\_type) [\(9.2.1.2.9\)](#page-308-0) source [\(401\)](#page-325-1) coreprof%profiles1d%zeff%source (string) [\(9.2.1.1.3\)](#page-307-0) bpol [\(514\)](#page-353-1) coreprof%profiles1d%bpol (coreprofile) [\(9.2.1.3.68\)](#page-325-0) value [\(401\)](#page-325-1) coreprof%profiles1d%bpol%value (vecflt\_type) [\(9.2.1.2.9\)](#page-308-0) source [\(401\)](#page-325-1) coreprof%profiles1d%bpol%source (string) [\(9.2.1.1.3\)](#page-307-0) dpsidt [\(514\)](#page-353-1) coreprof%profiles1d%dpsidt (coreprofile) [\(9.2.1.3.68\)](#page-325-0) value [\(401\)](#page-325-1) coreprof%profiles1d%dpsidt%value (vecflt\_type) [\(9.2.1.2.9\)](#page-308-0) source [\(401\)](#page-325-1) coreprof%profiles1d%dpsidt%source (string) [\(9.2.1.1.3\)](#page-307-0) dpsidt phi [\(514\)](#page-353-1) coreprof%profiles1d%dpsidt phi (coreprofile) [\(9.2.1.3.68\)](#page-325-0) value [\(401\)](#page-325-1) coreprof%profiles1d%dpsidt\_phi%value (vecflt\_type) [\(9.2.1.2.9\)](#page-308-0) source [\(401\)](#page-325-1) coreprof%profiles1d%dpsidt\_phi%source (string) [\(9.2.1.1.3\)](#page-307-0) dvprimedt [\(514\)](#page-353-1) coreprof%profiles1d%dvprimedt (coreprofile) [\(9.2.1.3.68\)](#page-325-0) value [\(401\)](#page-325-1) coreprof%profiles1d%dvprimedt%value (vecflt\_type) [\(9.2.1.2.9\)](#page-308-0) source [\(401\)](#page-325-1) coreprof%profiles1d%dvprimedt%source (string) [\(9.2.1.1.3\)](#page-307-0) globalparam [\(341\)](#page-310-0) coreprof%globalparam (globalparam) [\(9.2.1.3.124\)](#page-339-0) current tot [\(457\)](#page-339-1) coreprof%globalparam%current tot (float) [\(9.2.1.1.1\)](#page-307-2) current bnd [\(457\)](#page-339-1) coreprof%globalparam%current bnd (float) [\(9.2.1.1.1\)](#page-307-2) current ni [\(457\)](#page-339-1) coreprof%globalparam%current ni (float) [\(9.2.1.1.1\)](#page-307-2) vloop [\(457\)](#page-339-1) coreprof%globalparam%vloop (float) [\(9.2.1.1.1\)](#page-307-2) li [\(457\)](#page-339-1) coreprof%globalparam%li (float)  $(9.2.1.1.1)$ beta tor [\(457\)](#page-339-1) coreprof%globalparam%beta tor (float) [\(9.2.1.1.1\)](#page-307-2) beta normal [\(457\)](#page-339-1) coreprof%globalparam%beta normal (float) [\(9.2.1.1.1\)](#page-307-2) beta pol [\(457\)](#page-339-1) coreprof%globalparam%beta pol (float) [\(9.2.1.1.1\)](#page-307-2) w dia [\(457\)](#page-339-1) coreprof%globalparam%w dia (float) [\(9.2.1.1.1\)](#page-307-2) codeparam [\(341\)](#page-310-0) coreprof%codeparam (codeparam) [\(9.2.1.3.56\)](#page-322-0) codename [\(389\)](#page-322-1) coreprof%codeparam%codename (string) [\(9.2.1.1.3\)](#page-307-0) codeversion [\(389\)](#page-322-1) coreprof%codeparam%codeversion (string) [\(9.2.1.1.3\)](#page-307-0) parameters [\(389\)](#page-322-1) coreprof%codeparam%parameters (string) [\(9.2.1.1.3\)](#page-307-0) output diag [\(389\)](#page-322-1) coreprof%codeparam%output diag (string) [\(9.2.1.1.3\)](#page-307-0) output flag [\(389\)](#page-322-1) coreprof%codeparam%output flag (integer) [\(9.2.1.1.2\)](#page-307-1) time  $(341)$  coreprof%time (float)  $(9.2.1.1.1)$ 

#### **9.2.2.1.7 coresource**

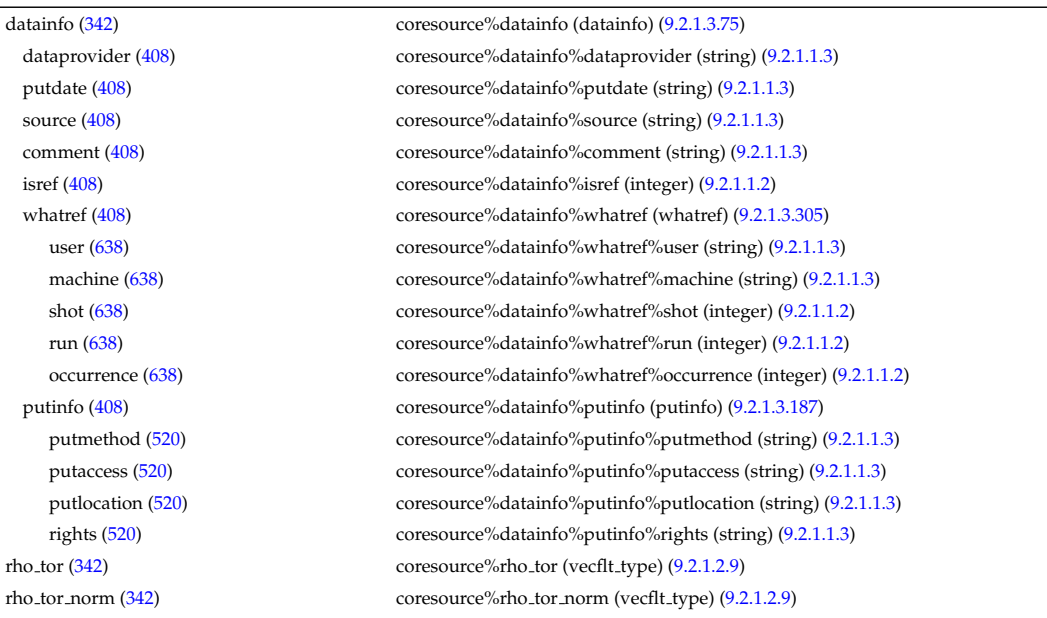

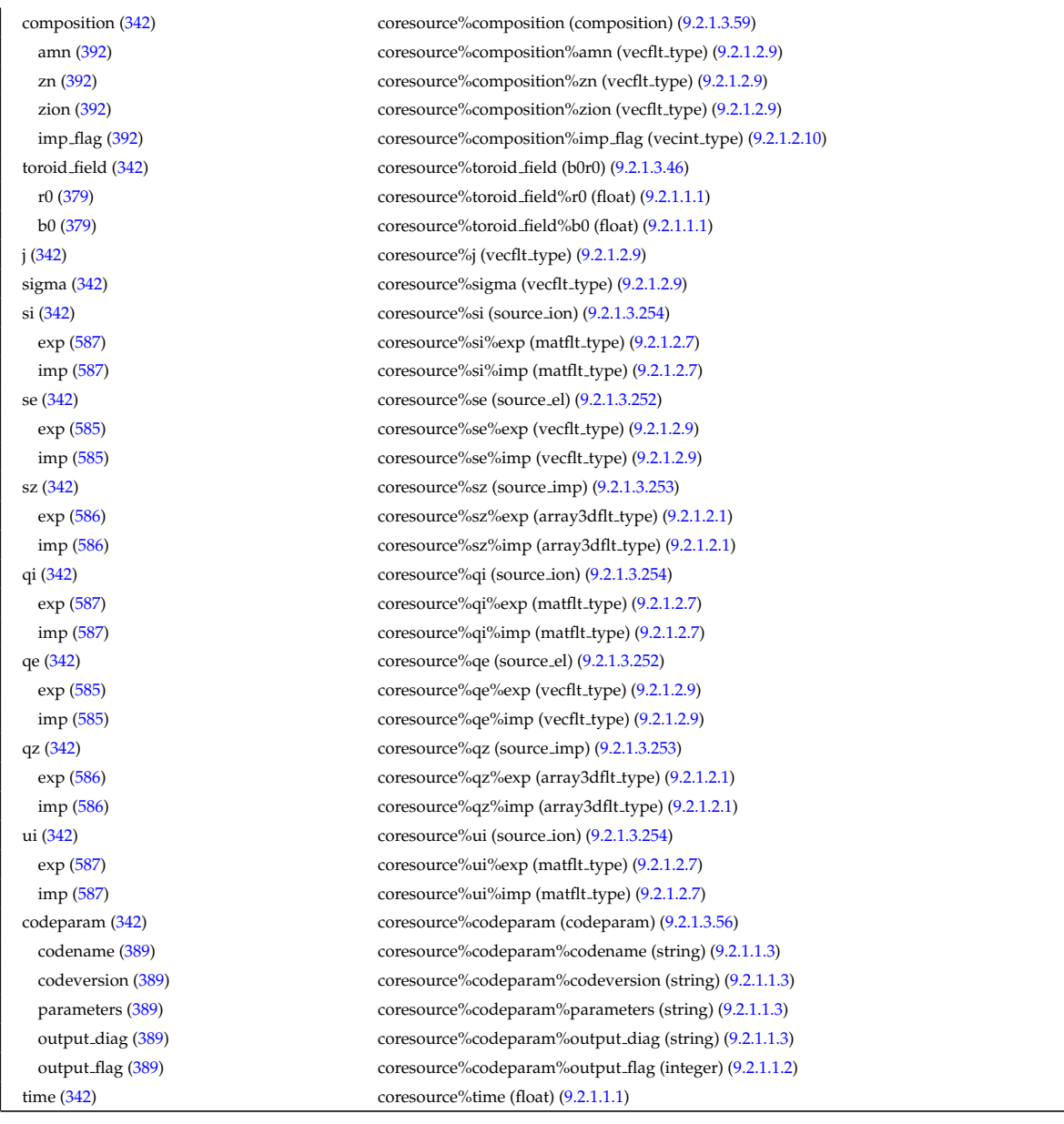

### **9.2.2.1.8 coretransp**

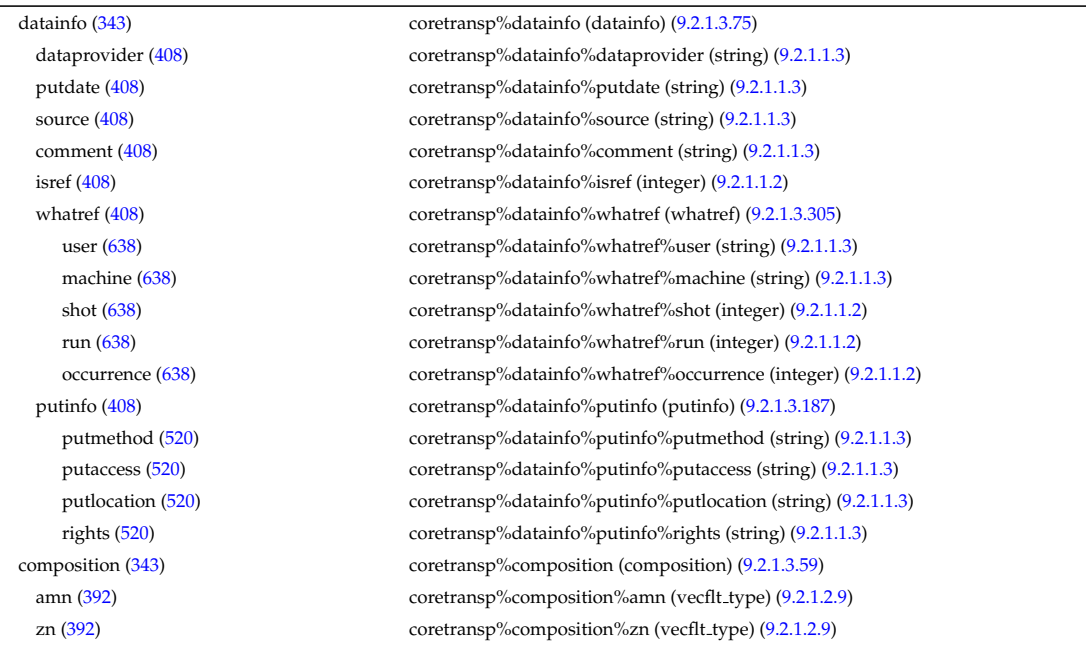

zion [\(392\)](#page-323-1) coretransp%composition%zion (vecflt type) [\(9.2.1.2.9\)](#page-308-0) imp flag [\(392\)](#page-323-1) coretransp%composition%imp flag (vecint type) [\(9.2.1.2.10\)](#page-308-3) rho tor norm [\(343\)](#page-311-0) coretransp%rho tor norm (vecflt type) [\(9.2.1.2.9\)](#page-308-0) rho<sub>-tor</sub> [\(343\)](#page-311-0) coretransp%rho<sub>-tor</sub> (vecflt\_type) [\(9.2.1.2.9\)](#page-308-0) sigma [\(343\)](#page-311-0) coretransp%sigma (vecflt type) [\(9.2.1.2.9\)](#page-308-0) ni\_transp [\(343\)](#page-311-0) coretransp%ni\_transp (ni\_transp) [\(9.2.1.3.160\)](#page-347-0) diff eff [\(493\)](#page-347-1) coretransp%ni\_transp%diff\_eff (array3dflt\_type) [\(9.2.1.2.1\)](#page-307-3) vconv eff [\(493\)](#page-347-1) coretransp%ni\_transp%vconv\_eff (array3dflt\_type) [\(9.2.1.2.1\)](#page-307-3) flux [\(493\)](#page-347-1) coretransp%ni\_transp%flux (matflt\_type) [\(9.2.1.2.7\)](#page-308-1) off diagonal [\(493\)](#page-347-1) coretransp%ni transp%off diagonal (offdiagion) [\(9.2.1.3.162\)](#page-348-0) d ni [\(495\)](#page-348-1) coretransp%ni transp%off diagonal%d ni (array3dflt type) [\(9.2.1.2.1\)](#page-307-3) d ti [\(495\)](#page-348-1) coretransp%ni transp%off diagonal%d ti (array3dflt type) [\(9.2.1.2.1\)](#page-307-3) d\_ne [\(495\)](#page-348-1) coretransp%ni\_transp%off\_diagonal%d\_ne (matflt\_type) [\(9.2.1.2.7\)](#page-308-1) d te [\(495\)](#page-348-1) coretransp%ni transp%off diagonal%d te (matflt type) [\(9.2.1.2.7\)](#page-308-1) d epar [\(495\)](#page-348-1) coretransp%ni transp%off diagonal%d epar (matflt type) [\(9.2.1.2.7\)](#page-308-1) d mtor [\(495\)](#page-348-1) coretransp%ni transp%off diagonal%d mtor (matflt type) [\(9.2.1.2.7\)](#page-308-1) flag [\(493\)](#page-347-1) coretransp%ni transp%flag (integer) [\(9.2.1.1.2\)](#page-307-1) ne transp [\(343\)](#page-311-0) coretransp%ne transp (ne transp) [\(9.2.1.3.158\)](#page-347-2) diff eff [\(491\)](#page-347-3) coretransp%ne transp%diff eff (matflt type) [\(9.2.1.2.7\)](#page-308-1) vconv eff [\(491\)](#page-347-3) coretransp%ne transp%vconv eff (matflt\_type) [\(9.2.1.2.7\)](#page-308-1) flux [\(491\)](#page-347-3) coretransp%ne\_transp%flux (vecflt\_type) [\(9.2.1.2.9\)](#page-308-0) off diagonal [\(491\)](#page-347-3) coretransp%ne transp%off diagonal (offdiagel) [\(9.2.1.3.161\)](#page-348-2) d ni [\(494\)](#page-348-3) coretransp%ne transp%off diagonal%d ni (matflt type) [\(9.2.1.2.7\)](#page-308-1) d ti [\(494\)](#page-348-3) coretransp%ne transp%off diagonal%d ti (matflt type) [\(9.2.1.2.7\)](#page-308-1) d ne [\(494\)](#page-348-3) coretransp%ne transp%off diagonal%d ne (vecflt type) [\(9.2.1.2.9\)](#page-308-0) d te [\(494\)](#page-348-3) coretransp%ne transp%off diagonal%d te (vecflt type) [\(9.2.1.2.9\)](#page-308-0) d epar [\(494\)](#page-348-3) coretransp%ne transp%off diagonal%d epar (vecflt type) [\(9.2.1.2.9\)](#page-308-0) d mtor [\(494\)](#page-348-3) coretransp%ne transp%off diagonal%d mtor (vecflt type) [\(9.2.1.2.9\)](#page-308-0) flag [\(491\)](#page-347-3) coretransp%ne transp%flag (integer) [\(9.2.1.1.2\)](#page-307-1) nz\_transp [\(343\)](#page-311-0) coretransp%nz\_transp (transcoefimp) [\(9.2.1.3.282\)](#page-379-0) diff eff [\(615\)](#page-379-1) coretransp%nz\_transp%diff eff (array3dflt type) [\(9.2.1.2.1\)](#page-307-3) vconv\_eff [\(615\)](#page-379-1) coretransp%nz\_transp%vconv\_eff (array3dflt\_type) [\(9.2.1.2.1\)](#page-307-3) exchange [\(615\)](#page-379-1) coretransp%nz\_transp%exchange (array3dflt\_type) [\(9.2.1.2.1\)](#page-307-3) flux [\(615\)](#page-379-1) coretransp%nz\_transp%flux (array3dflt\_type) [\(9.2.1.2.1\)](#page-307-3) flag [\(615\)](#page-379-1) coretransp%nz\_transp%flag (integer) [\(9.2.1.1.2\)](#page-307-1) ti\_transp [\(343\)](#page-311-0) coretransp%ti\_transp (transcoefion) [\(9.2.1.3.283\)](#page-379-2) diff eff [\(616\)](#page-379-3) coretransp%ti transp%diff eff (matflt type) [\(9.2.1.2.7\)](#page-308-1) vconv eff [\(616\)](#page-379-3) coretransp%ti\_transp%vconv eff (matflt\_type) [\(9.2.1.2.7\)](#page-308-1) exchange [\(616\)](#page-379-3) coretransp%ti\_transp%exchange (matflt\_type) [\(9.2.1.2.7\)](#page-308-1) qgi [\(616\)](#page-379-3) coretransp%ti\_transp%qgi (matflt\_type) [\(9.2.1.2.7\)](#page-308-1) flux [\(616\)](#page-379-3) coretransp%ti\_transp%flux (matflt\_type) [\(9.2.1.2.7\)](#page-308-1) off diagonal [\(616\)](#page-379-3) coretransp%ti transp%off diagonal (offdiagion) [\(9.2.1.3.162\)](#page-348-0) d\_ni [\(495\)](#page-348-1) coretransp%ti\_transp%off\_diagonal%d\_ni (array3dflt\_type) [\(9.2.1.2.1\)](#page-307-3) d ti [\(495\)](#page-348-1) coretransp%ti\_transp%off\_diagonal%d\_ti (array3dflt\_type) [\(9.2.1.2.1\)](#page-307-3) d\_ne [\(495\)](#page-348-1) coretransp%ti\_transp%off\_diagonal%d\_ne (matflt\_type) [\(9.2.1.2.7\)](#page-308-1) d te [\(495\)](#page-348-1) coretransp%ti transp%off diagonal%d te (matflt type) [\(9.2.1.2.7\)](#page-308-1) d epar [\(495\)](#page-348-1) coretransp%ti transp%off diagonal%d epar (matflt type) [\(9.2.1.2.7\)](#page-308-1) d mtor [\(495\)](#page-348-1) coretransp%ti transp%off diagonal%d mtor (matflt type) [\(9.2.1.2.7\)](#page-308-1) flag  $(616)$  coretransp%ti\_transp%flag (integer)  $(9.2.1.1.2)$ te\_transp [\(343\)](#page-311-0) coretransp%te\_transp (transcoefel) [\(9.2.1.3.281\)](#page-379-4) diff\_eff [\(614\)](#page-379-5) coretransp%te\_transp%diff\_eff (vecflt\_type) [\(9.2.1.2.9\)](#page-308-0) vconv\_eff [\(614\)](#page-379-5) coretransp%te\_transp%vconv\_eff (vecflt\_type) [\(9.2.1.2.9\)](#page-308-0) flux [\(614\)](#page-379-5) coretransp%te\_transp%flux (vecflt\_type) [\(9.2.1.2.9\)](#page-308-0) off diagonal [\(614\)](#page-379-5) coretransp%te transp%off diagonal (offdiagel) [\(9.2.1.3.161\)](#page-348-2) d ni [\(494\)](#page-348-3) coretransp%te transp%off diagonal%d ni (matflt type) [\(9.2.1.2.7\)](#page-308-1) d ti [\(494\)](#page-348-3) coretransp%te transp%off diagonal%d ti (matflt type) [\(9.2.1.2.7\)](#page-308-1) d ne [\(494\)](#page-348-3) coretransp%te transp%off diagonal%d ne (vecflt type) [\(9.2.1.2.9\)](#page-308-0) d te [\(494\)](#page-348-3) coretransp%te transp%off diagonal%d te (vecflt type) [\(9.2.1.2.9\)](#page-308-0) d epar [\(494\)](#page-348-3) coretransp%te transp%off diagonal%d epar (vecflt type) [\(9.2.1.2.9\)](#page-308-0) d mtor [\(494\)](#page-348-3) coretransp%te transp%off diagonal%d mtor (vecflt type) [\(9.2.1.2.9\)](#page-308-0) flag [\(614\)](#page-379-5) coretransp%te\_transp%flag (integer) [\(9.2.1.1.2\)](#page-307-1)

tz transp [\(343\)](#page-311-0) coretransp%tz transp (transcoefimp) [\(9.2.1.3.282\)](#page-379-0) diff eff [\(615\)](#page-379-1) coretransp%tz\_transp%diff eff (array3dflt\_type) [\(9.2.1.2.1\)](#page-307-3) vconv eff [\(615\)](#page-379-1) coretransp%tz\_transp%vconv eff (array3dflt\_type) [\(9.2.1.2.1\)](#page-307-3) exchange [\(615\)](#page-379-1) coretransp%tz\_transp%exchange (array3dflt\_type) [\(9.2.1.2.1\)](#page-307-3) flux [\(615\)](#page-379-1) coretransp%tz transp%flux (array3dflt type) [\(9.2.1.2.1\)](#page-307-3) flag [\(615\)](#page-379-1) coretransp%tz\_transp%flag (integer) [\(9.2.1.1.2\)](#page-307-1) vtor transp [\(343\)](#page-311-0) coretransp%vtor transp (transcoefvtor) [\(9.2.1.3.284\)](#page-380-0) diff eff [\(617\)](#page-380-1) coretransp%vtor transp%diff eff (matflt type) [\(9.2.1.2.7\)](#page-308-1) vconv eff [\(617\)](#page-380-1) coretransp%vtor transp%vconv eff (matflt\_type) [\(9.2.1.2.7\)](#page-308-1) flux [\(617\)](#page-380-1) coretransp%vtor\_transp%flux (matflt\_type) [\(9.2.1.2.7\)](#page-308-1) off diagonal [\(617\)](#page-380-1) coretransp%vtor transp%off diagonal (offdiagion) [\(9.2.1.3.162\)](#page-348-0) d ni [\(495\)](#page-348-1) coretransp%vtor transp%off diagonal%d ni (array3dflt type) [\(9.2.1.2.1\)](#page-307-3) d\_ti [\(495\)](#page-348-1) coretransp%vtor\_transp%off\_diagonal%d\_ti (array3dflt\_type) [\(9.2.1.2.1\)](#page-307-3) d ne [\(495\)](#page-348-1) coretransp%vtor transp%off diagonal%d ne (matflt type) [\(9.2.1.2.7\)](#page-308-1) d te [\(495\)](#page-348-1) coretransp%vtor transp%off diagonal%d te (matflt type) [\(9.2.1.2.7\)](#page-308-1) d epar [\(495\)](#page-348-1) coretransp%vtor transp%off diagonal%d epar (matflt type) [\(9.2.1.2.7\)](#page-308-1) d mtor [\(495\)](#page-348-1) coretransp%vtor transp%off diagonal%d mtor (matflt type) [\(9.2.1.2.7\)](#page-308-1) flag [\(617\)](#page-380-1) coretransp%vtor\_transp%flag (integer) [\(9.2.1.1.2\)](#page-307-1) codeparam [\(343\)](#page-311-0) coretransp%codeparam (codeparam) [\(9.2.1.3.56\)](#page-322-0) codename [\(389\)](#page-322-1) coretransp%codeparam%codename (string) [\(9.2.1.1.3\)](#page-307-0) codeversion [\(389\)](#page-322-1) coretransp%codeparam%codeversion (string) [\(9.2.1.1.3\)](#page-307-0) parameters [\(389\)](#page-322-1) coretransp%codeparam%parameters (string) [\(9.2.1.1.3\)](#page-307-0) output diag [\(389\)](#page-322-1) coretransp%codeparam%output diag (string) [\(9.2.1.1.3\)](#page-307-0) output flag [\(389\)](#page-322-1) coretransp%codeparam%output flag (integer) [\(9.2.1.1.2\)](#page-307-1) time [\(343\)](#page-311-0) coretransp%time (float) [\(9.2.1.1.1\)](#page-307-2)

#### **9.2.2.1.9 cxdiag**

datainfo [\(344\)](#page-311-1) cxdiag%datainfo (datainfo) [\(9.2.1.3.75\)](#page-327-0) dataprovider [\(408\)](#page-327-1) cxdiag%datainfo%dataprovider (string) [\(9.2.1.1.3\)](#page-307-0) putdate [\(408\)](#page-327-1) cxdiag%datainfo%putdate (string) [\(9.2.1.1.3\)](#page-307-0) source [\(408\)](#page-327-1) cxdiag%datainfo%source (string) [\(9.2.1.1.3\)](#page-307-0) comment [\(408\)](#page-327-1) cxdiag%datainfo%comment (string) [\(9.2.1.1.3\)](#page-307-0) isref [\(408\)](#page-327-1) cxdiag%datainfo%isref (integer) [\(9.2.1.1.2\)](#page-307-1) whatref [\(408\)](#page-327-1) cxdiag%datainfo%whatref (whatref) [\(9.2.1.3.305\)](#page-386-0) user [\(638\)](#page-386-1) cxdiag%datainfo%whatref%user (string) [\(9.2.1.1.3\)](#page-307-0) machine [\(638\)](#page-386-1) cxdiag%datainfo%whatref%machine (string) [\(9.2.1.1.3\)](#page-307-0) shot [\(638\)](#page-386-1) cxdiag%datainfo%whatref%shot (integer) [\(9.2.1.1.2\)](#page-307-1) run [\(638\)](#page-386-1) cxdiag%datainfo%whatref%run (integer) [\(9.2.1.1.2\)](#page-307-1) occurrence [\(638\)](#page-386-1) cxdiag%datainfo%whatref%occurrence (integer) [\(9.2.1.1.2\)](#page-307-1) putinfo [\(408\)](#page-327-1) cxdiag%datainfo%putinfo (putinfo) [\(9.2.1.3.187\)](#page-356-0) putmethod [\(520\)](#page-356-1) cxdiag%datainfo%putinfo%putmethod (string) [\(9.2.1.1.3\)](#page-307-0) putaccess [\(520\)](#page-356-1) cxdiag%datainfo%putinfo%putaccess (string) [\(9.2.1.1.3\)](#page-307-0) putlocation [\(520\)](#page-356-1) cxdiag%datainfo%putinfo%putlocation (string) [\(9.2.1.1.3\)](#page-307-0) rights [\(520\)](#page-356-1) cxdiag%datainfo%putinfo%rights (string) [\(9.2.1.1.3\)](#page-307-0) setup [\(344\)](#page-311-1) cxdiag%setup (cxsetup) [\(9.2.1.3.74\)](#page-327-2) position [\(407\)](#page-327-3) cxdiag%setup%position (rzphi1Dexp) [\(9.2.1.3.219\)](#page-362-0) r [\(552\)](#page-362-1) cxdiag%setup%position%r (exp1D) [\(9.2.1.3.113\)](#page-336-0) value [\(446\)](#page-336-1) cxdiag%setup%position%r%value (vecflt\_type) [\(9.2.1.2.9\)](#page-308-0) abserror [\(446\)](#page-336-1) cxdiag%setup%position%r%abserror (vecflt\_type) [\(9.2.1.2.9\)](#page-308-0) relerror [\(446\)](#page-336-1) cxdiag%setup%position%r%relerror (vecflt\_type) [\(9.2.1.2.9\)](#page-308-0) z [\(552\)](#page-362-1) cxdiag%setup%position%z (exp1D) [\(9.2.1.3.113\)](#page-336-0) value [\(446\)](#page-336-1) cxdiag%setup%position%z%value (vecflt\_type) [\(9.2.1.2.9\)](#page-308-0) abserror [\(446\)](#page-336-1) cxdiag%setup%position%z%abserror (vecflt\_type) [\(9.2.1.2.9\)](#page-308-0) relerror [\(446\)](#page-336-1) cxdiag%setup%position%z%relerror (vecflt\_type) [\(9.2.1.2.9\)](#page-308-0) phi [\(552\)](#page-362-1) cxdiag%setup%position%phi (exp1D) [\(9.2.1.3.113\)](#page-336-0) value [\(446\)](#page-336-1) cxdiag%setup%position%phi%value (vecflt\_type) [\(9.2.1.2.9\)](#page-308-0) abserror [\(446\)](#page-336-1) cxdiag%setup%position%phi%abserror (vecflt type) [\(9.2.1.2.9\)](#page-308-0) relerror [\(446\)](#page-336-1) cxdiag%setup%position%phi%relerror (vecflt\_type) [\(9.2.1.2.9\)](#page-308-0) measure [\(344\)](#page-311-1) cxdiag%measure (cxmeasure) [\(9.2.1.3.73\)](#page-326-6) ti [\(406\)](#page-326-7) cxdiag%measure%ti (exp1D) [\(9.2.1.3.113\)](#page-336-0)

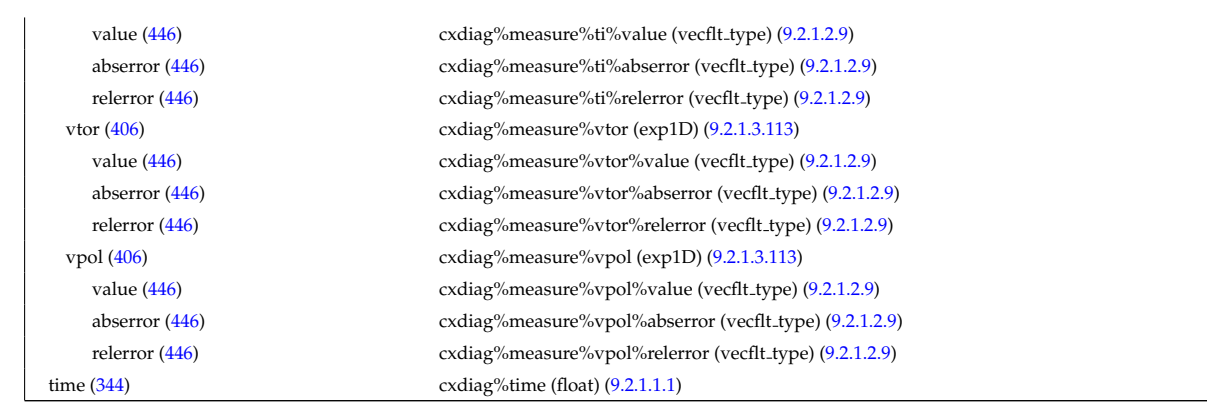

### **9.2.2.1.10 distribution**

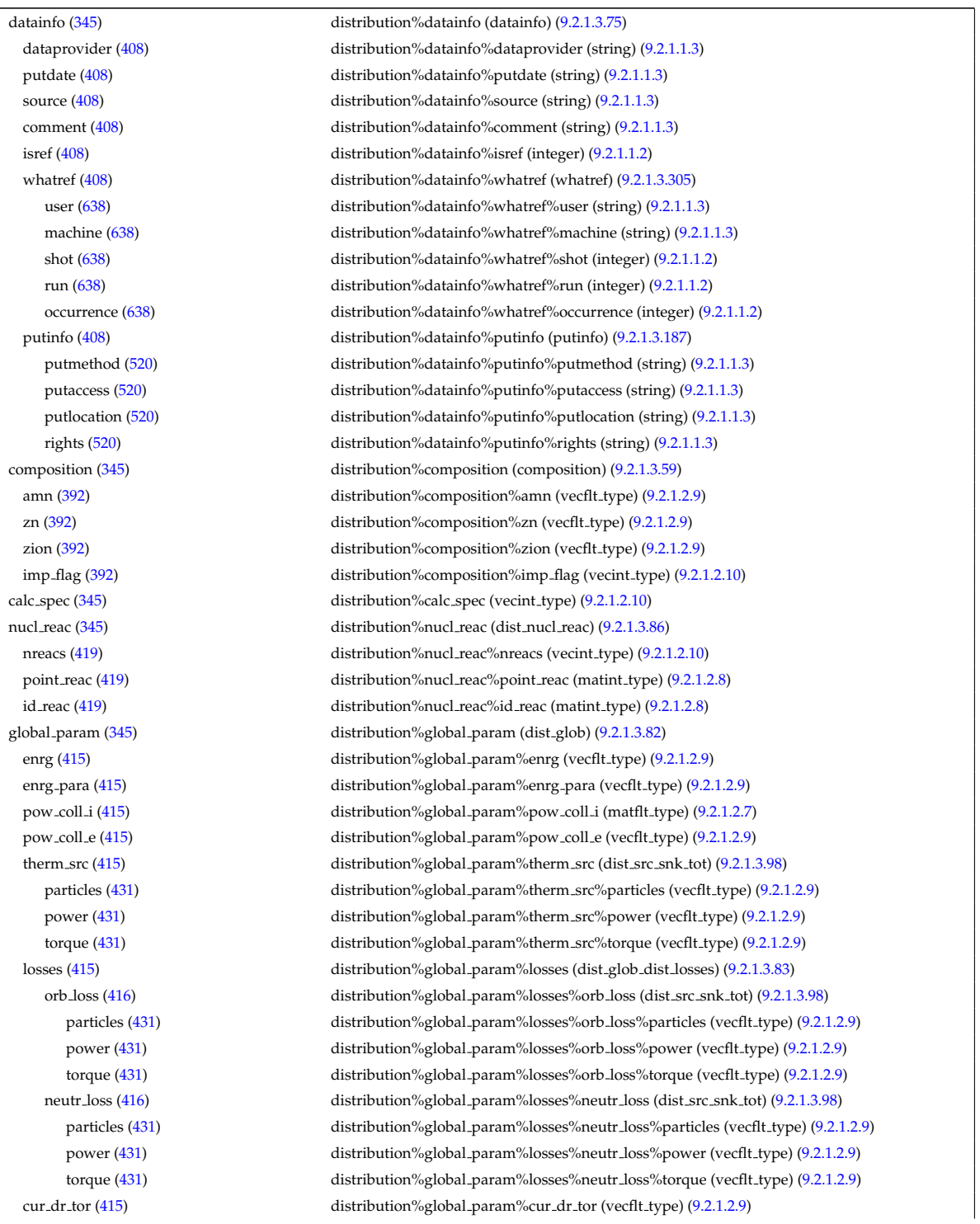

trq i [\(415\)](#page-329-1) distribution%global param%trq i (matflt type) [\(9.2.1.2.7\)](#page-308-1) trq.e [\(415\)](#page-329-1) distribution%global\_param%trq.e (vecflt\_type) [\(9.2.1.2.9\)](#page-308-0) trq.j.rxb [\(415\)](#page-329-1) distribution%global.param%trq.j.rxb (vecflt.type) [\(9.2.1.2.9\)](#page-308-0) nucl\_reac\_th [\(415\)](#page-329-1) distribution%global\_param%nucl\_reac\_th (dist\_nucl\_reac\_th) [\(9.2.1.3.88\)](#page-330-1) rate [\(421\)](#page-330-2) distribution%global param%nucl reac th%rate (matflt type) [\(9.2.1.2.7\)](#page-308-1) power [\(421\)](#page-330-2) distribution%global param%nucl reac th%power (matflt type) [\(9.2.1.2.7\)](#page-308-1) nucl\_reac\_sf [\(415\)](#page-329-1) distribution%global\_param%nucl\_reac\_sf (dist\_nucl\_reac\_sf) [\(9.2.1.3.87\)](#page-330-3) rate [\(420\)](#page-330-4) distribution%global\_param%nucl\_reac\_sf%rate (vecflt\_type) [\(9.2.1.2.9\)](#page-308-0) power [\(420\)](#page-330-4) distribution%global param%nucl reac sf%power (vecflt type) [\(9.2.1.2.9\)](#page-308-0) profiles 1d [\(345\)](#page-311-2) distribution%profiles 1d (dist profiles) [\(9.2.1.3.96\)](#page-331-0) npsi [\(429\)](#page-331-1) distribution%profiles 1d%npsi (vecint type) [\(9.2.1.2.10\)](#page-308-3) rho tor norm [\(429\)](#page-331-1) distribution%profiles 1d%rho tor norm (matflt type) [\(9.2.1.2.7\)](#page-308-1) rho tor [\(429\)](#page-331-1) distribution%profiles\_1d%rho tor (matflt\_type) [\(9.2.1.2.7\)](#page-308-1) psi [\(429\)](#page-331-1) distribution%profiles 1d%psi (matflt type) [\(9.2.1.2.7\)](#page-308-1) enrgd tot [\(429\)](#page-331-1) distribution%profiles 1d%enrgd tot (matflt type) [\(9.2.1.2.7\)](#page-308-1) enrgd para [\(429\)](#page-331-1) distribution%profiles 1d%enrgd para (matflt type) [\(9.2.1.2.7\)](#page-308-1) powd coll i [\(429\)](#page-331-1) distribution%profiles 1d%powd coll i (array3dflt type) [\(9.2.1.2.1\)](#page-307-3) powd coll e [\(429\)](#page-331-1) distribution%profiles 1d%powd coll e (matflt type) [\(9.2.1.2.7\)](#page-308-1) therm srcd [\(429\)](#page-331-1) distribution%profiles 1d%therm srcd (dist src snk surf) [\(9.2.1.3.97\)](#page-332-2) particlesd [\(430\)](#page-332-3) distribution%profiles 1d%therm srcd%particlesd (matflt type) [\(9.2.1.2.7\)](#page-308-1) powerd [\(430\)](#page-332-3) distribution%profiles 1d%therm srcd%powerd (matflt type) [\(9.2.1.2.7\)](#page-308-1) torqued [\(430\)](#page-332-3) distribution%profiles 1d%therm srcd%torqued (matflt type) [\(9.2.1.2.7\)](#page-308-1) lossesd [\(429\)](#page-331-1) distribution%profiles 1d%lossesd (dist prof surf dist losses) [\(9.2.1.3.90\)](#page-330-5) orb loss [\(423\)](#page-330-6) distribution%profiles 1d%lossesd%orb loss (dist src snk surf) [\(9.2.1.3.97\)](#page-332-2) particlesd [\(430\)](#page-332-3) distribution%profiles 1d%lossesd%orb loss%particlesd (matflt type) [\(9.2.1.2.7\)](#page-308-1) powerd [\(430\)](#page-332-3) distribution%profiles 1d%lossesd%orb loss%powerd (matflt type) [\(9.2.1.2.7\)](#page-308-1) torqued [\(430\)](#page-332-3) distribution%profiles 1d%lossesd%orb loss%torqued (matflt type) [\(9.2.1.2.7\)](#page-308-1) neutr loss [\(423\)](#page-330-6) distribution%profiles 1d%lossesd%neutr loss (dist src snk surf) [\(9.2.1.3.97\)](#page-332-2) particlesd [\(430\)](#page-332-3) distribution%profiles 1d%lossesd%neutr loss%particlesd (matflt type) [\(9.2.1.2.7\)](#page-308-1) powerd [\(430\)](#page-332-3) distribution%profiles 1d%lossesd%neutr loss%powerd (matflt type) [\(9.2.1.2.7\)](#page-308-1) torqued [\(430\)](#page-332-3) distribution%profiles 1d%lossesd%neutr loss%torqued (matflt type) [\(9.2.1.2.7\)](#page-308-1) curd fp [\(429\)](#page-331-1) distribution%profiles 1d%curd fp (matflt type) [\(9.2.1.2.7\)](#page-308-1) curd dr [\(429\)](#page-331-1) distribution%profiles 1d%curd dr (vecflt type) [\(9.2.1.2.9\)](#page-308-0) trqd i [\(429\)](#page-331-1) distribution%profiles 1d%trqd i (array3dflt\_type) [\(9.2.1.2.1\)](#page-307-3) trqd e [\(429\)](#page-331-1) distribution%profiles 1d%trqd e (matflt\_type) [\(9.2.1.2.7\)](#page-308-1) trqd jrxb [\(429\)](#page-331-1) distribution%profiles 1d%trqd jrxb (matflt type) [\(9.2.1.2.7\)](#page-308-1) nucl rd th [\(429\)](#page-331-1) distribution%profiles 1d%nucl rd th (dist prof surf nucl reac th) [\(9.2.1.3.92\)](#page-331-2) rated [\(425\)](#page-331-3) distribution%profiles 1d%nucl rd th%rated (array3dflt type) [\(9.2.1.2.1\)](#page-307-3) powerd [\(425\)](#page-331-3) distribution%profiles 1d%nucl rd th%powerd (array3dflt type) [\(9.2.1.2.1\)](#page-307-3) nucl rd sf [\(429\)](#page-331-1) distribution%profiles 1d%nucl rd sf (dist prof surf nucl reac sf) [\(9.2.1.3.91\)](#page-330-7) rate [\(424\)](#page-330-8) distribution%profiles 1d%nucl rd sf%rate (matflt type) [\(9.2.1.2.7\)](#page-308-1) power [\(424\)](#page-330-8) distribution%profiles 1d%nucl rd sf%power (matflt type) [\(9.2.1.2.7\)](#page-308-1) enrg<sub>-tot</sub> [\(429\)](#page-331-1) distribution%profiles\_1d%enrg<sub>-tot</sub> (matflt\_type) [\(9.2.1.2.7\)](#page-308-1) enrg\_para [\(429\)](#page-331-1) distribution%profiles\_1d%enrg\_para (matflt\_type) [\(9.2.1.2.7\)](#page-308-1) pow coll i [\(429\)](#page-331-1) distribution%profiles 1d%pow coll i (array3dflt type) [\(9.2.1.2.1\)](#page-307-3) pow coll e [\(429\)](#page-331-1) distribution%profiles 1d%pow coll e (matflt type) [\(9.2.1.2.7\)](#page-308-1) therm src [\(429\)](#page-331-1) distribution%profiles 1d%therm src (dist src snk vol) [\(9.2.1.3.99\)](#page-333-0) particles [\(432\)](#page-333-1) distribution%profiles 1d%therm src%particles (matflt\_type) [\(9.2.1.2.7\)](#page-308-1) power [\(432\)](#page-333-1) distribution%profiles 1d%therm src%power (matflt type) [\(9.2.1.2.7\)](#page-308-1) torque [\(432\)](#page-333-1) distribution%profiles 1d%therm src%torque (matflt type) [\(9.2.1.2.7\)](#page-308-1) losses [\(429\)](#page-331-1) distribution%profiles 1d%losses (dist prof vol dist losses) [\(9.2.1.3.93\)](#page-331-4) orb loss [\(426\)](#page-331-5) distribution%profiles 1d%losses%orb loss (dist src snk vol) [\(9.2.1.3.99\)](#page-333-0) particles [\(432\)](#page-333-1) distribution%profiles 1d%losses%orb loss%particles (matflt type) [\(9.2.1.2.7\)](#page-308-1) power [\(432\)](#page-333-1) distribution%profiles 1d%losses%orb loss%power (matflt type) [\(9.2.1.2.7\)](#page-308-1) torque [\(432\)](#page-333-1) distribution%profiles 1d%losses%orb loss%torque (matflt type) [\(9.2.1.2.7\)](#page-308-1) neutr loss [\(426\)](#page-331-5) distribution%profiles 1d%losses%neutr loss (dist src snk vol) [\(9.2.1.3.99\)](#page-333-0) particles [\(432\)](#page-333-1) distribution%profiles 1d%losses%neutr loss%particles (matflt type) [\(9.2.1.2.7\)](#page-308-1) power [\(432\)](#page-333-1) distribution%profiles 1d%losses%neutr loss%power (matflt type) [\(9.2.1.2.7\)](#page-308-1) torque [\(432\)](#page-333-1) distribution%profiles 1d%losses%neutr loss%torque (matflt type) [\(9.2.1.2.7\)](#page-308-1) cur fp [\(429\)](#page-331-1) distribution%profiles 1d%cur fp (matflt type) [\(9.2.1.2.7\)](#page-308-1) cur dr [\(429\)](#page-331-1) distribution%profiles 1d%cur dr (matflt type) [\(9.2.1.2.7\)](#page-308-1)

trq i [\(429\)](#page-331-1) distribution%profiles 1d%trq i (array3dflt type) [\(9.2.1.2.1\)](#page-307-3) trq.e [\(429\)](#page-331-1) distribution%profiles.1d%trq.e (matflt\_type) [\(9.2.1.2.7\)](#page-308-1) trq \_j\_rxb [\(429\)](#page-331-1) distribution%profiles 1d%trq \_j\_rxb (matflt\_type) [\(9.2.1.2.7\)](#page-308-1) nucl reac th [\(429\)](#page-331-1) distribution%profiles 1d%nucl reac th (dist prof vol nucl reac th) [\(9.2.1.3.95\)](#page-331-6) rate [\(428\)](#page-331-7) distribution%profiles 1d%nucl reac th%rate (array3dflt type) [\(9.2.1.2.1\)](#page-307-3) power [\(428\)](#page-331-7) distribution%profiles 1d%nucl reac th%power (array3dflt type) [\(9.2.1.2.1\)](#page-307-3) nucl reac sf [\(429\)](#page-331-1) distribution%profiles 1d%nucl reac sf (dist prof vol nucl reac sf) [\(9.2.1.3.94\)](#page-331-8) rate [\(427\)](#page-331-9) distribution%profiles 1d%nucl reac sf%rate (matflt\_type) [\(9.2.1.2.7\)](#page-308-1) power [\(427\)](#page-331-9) distribution%profiles 1d%nucl reac sf%power (matflt type) [\(9.2.1.2.7\)](#page-308-1) dist func [\(345\)](#page-311-2) distribution%dist func (dist func) [\(9.2.1.3.81\)](#page-328-1) sol\_type [\(414\)](#page-328-2) distribution%dist\_func%sol\_type (vecint\_type) [\(9.2.1.2.10\)](#page-308-3) test part [\(414\)](#page-328-2) distribution%dist func%test part (dist test part) [\(9.2.1.3.100\)](#page-333-2) nvar [\(433\)](#page-333-3) distribution%dist\_func%test\_part%nvar (vecflt\_type) [\(9.2.1.2.9\)](#page-308-0) var\_id [\(433\)](#page-333-3) distribution%dist\_func%test\_part%var\_id (matint\_type) [\(9.2.1.2.8\)](#page-308-4) var1 [\(433\)](#page-333-3) distribution%dist\_func%test\_part%var1 (matflt\_type) [\(9.2.1.2.7\)](#page-308-1) var2 [\(433\)](#page-333-3) distribution%dist func%test part%var2 (matflt type) [\(9.2.1.2.7\)](#page-308-1) var3 [\(433\)](#page-333-3) distribution%dist\_func%test\_part%var3 (matflt\_type) [\(9.2.1.2.7\)](#page-308-1) var4 [\(433\)](#page-333-3) distribution%dist func%test part%var4 (matflt type) [\(9.2.1.2.7\)](#page-308-1) var5 [\(433\)](#page-333-3) distribution%dist\_func%test\_part%var5 (matflt\_type) [\(9.2.1.2.7\)](#page-308-1) var6 [\(433\)](#page-333-3) distribution%dist func%test part%var6 (matflt type) [\(9.2.1.2.7\)](#page-308-1) weight [\(433\)](#page-333-3) distribution%dist\_func%test\_part%weight (matflt\_type) [\(9.2.1.2.7\)](#page-308-1) f0 [\(414\)](#page-328-2) distribution%dist func%f0 (dist ff) [\(9.2.1.3.80\)](#page-328-3) grid type [\(413\)](#page-328-4) distribution%dist func%f0%grid type (vecint type) [\(9.2.1.2.10\)](#page-308-3) grid [\(413\)](#page-328-4) distribution%dist func%f0%grid (dist grid) [\(9.2.1.3.84\)](#page-329-4) distribution%dist\_func%f0%grid%dim1 (matflt\_type) [\(9.2.1.2.7\)](#page-308-1) ndim1 [\(417\)](#page-329-5) distribution%dist\_func%f0%grid%ndim1 (vecint\_type) [\(9.2.1.2.10\)](#page-308-3) dim2 [\(417\)](#page-329-5) distribution%dist func%f0%grid%dim2 (matflt type) [\(9.2.1.2.7\)](#page-308-1) ndim2 [\(417\)](#page-329-5) distribution%dist\_func%f0%grid%ndim2 (vecint\_type) [\(9.2.1.2.10\)](#page-308-3) distribution%dist\_func%f0%grid%dim3 (matflt\_type) [\(9.2.1.2.7\)](#page-308-1) ndim3 [\(417\)](#page-329-5) distribution%dist\_func%f0%grid%ndim3 (vecint\_type) [\(9.2.1.2.10\)](#page-308-3) jacobian [\(417\)](#page-329-5) distribution%dist func%f0%grid%jacobian (array4dflt type) [\(9.2.1.2.3\)](#page-307-4) value [\(413\)](#page-328-4) distribution%dist\_func%f0%value (array4dflt\_type) [\(9.2.1.2.3\)](#page-307-4) fullf [\(414\)](#page-328-2) distribution%dist func%fullf (dist ff) [\(9.2.1.3.80\)](#page-328-3) grid type [\(413\)](#page-328-4) distribution%dist func%fullf%grid type (vecint type) [\(9.2.1.2.10\)](#page-308-3) grid [\(413\)](#page-328-4) distribution%dist func%fullf%grid (dist grid) [\(9.2.1.3.84\)](#page-329-4) dim1 [\(417\)](#page-329-5) distribution%dist\_func%fullf%grid%dim1 (matflt\_type) [\(9.2.1.2.7\)](#page-308-1) ndim1 [\(417\)](#page-329-5) distribution%dist func%fullf%grid%ndim1 (vecint type) [\(9.2.1.2.10\)](#page-308-3) dim2 [\(417\)](#page-329-5) distribution%dist func%fullf%grid%dim2 (matflt type) [\(9.2.1.2.7\)](#page-308-1) ndim2 [\(417\)](#page-329-5) distribution%dist func%fullf%grid%ndim2 (vecint type) [\(9.2.1.2.10\)](#page-308-3) distribution%dist\_func%fullf%grid%dim3 (matflt\_type) [\(9.2.1.2.7\)](#page-308-1) ndim3 [\(417\)](#page-329-5) distribution%dist\_func%fullf%grid%ndim3 (vecint\_type) [\(9.2.1.2.10\)](#page-308-3) jacobian [\(417\)](#page-329-5) distribution%dist func%fullf%grid%jacobian (array4dflt type) [\(9.2.1.2.3\)](#page-307-4) value [\(413\)](#page-328-4) distribution%dist\_func%fullf%value (array4dflt\_type) [\(9.2.1.2.3\)](#page-307-4) input src [\(345\)](#page-311-2) distribution%input src (dist input src) [\(9.2.1.3.85\)](#page-329-6) particle src [\(418\)](#page-329-7) distribution%input src%particle src (dist particle src) [\(9.2.1.3.89\)](#page-330-9) total [\(422\)](#page-330-10) distribution%input src%particle src%total (dist src snk tot) [\(9.2.1.3.98\)](#page-332-0) particles [\(431\)](#page-332-1) distribution%input src%particle src%total%particles (vecflt type) [\(9.2.1.2.9\)](#page-308-0) power [\(431\)](#page-332-1) distribution%input src%particle src%total%power (vecflt type) [\(9.2.1.2.9\)](#page-308-0) torque [\(431\)](#page-332-1) distribution%input\_src%particle\_src%total%torque (vecflt\_type) [\(9.2.1.2.9\)](#page-308-0) volume intgr [\(422\)](#page-330-10) distribution%input src%particle src%volume intgr (dist src snk vol) [\(9.2.1.3.99\)](#page-333-0) particles [\(432\)](#page-333-1) distribution%input src%particle src%volume intgr%particles (matflt type) [\(9.2.1.2.7\)](#page-308-1) power [\(432\)](#page-333-1) distribution%input src%particle src%volume intgr%power (matflt type) [\(9.2.1.2.7\)](#page-308-1) torque [\(432\)](#page-333-1) distribution%input src%particle src%volume intgr%torque (matflt type) [\(9.2.1.2.7\)](#page-308-1) flux surf av [\(422\)](#page-330-10) distribution%input src%particle src%flux surf av (dist src snk surf) [\(9.2.1.3.97\)](#page-332-2) particlesd [\(430\)](#page-332-3) distribution%input src%particle src%flux surf av%particlesd (matflt type) [\(9.2.1.2.7\)](#page-308-1) powerd [\(430\)](#page-332-3) distribution%input src%particle src%flux surf av%powerd (matflt type) [\(9.2.1.2.7\)](#page-308-1) torqued [\(430\)](#page-332-3) distribution%input src%particle src%flux surf av%torqued (matflt type) [\(9.2.1.2.7\)](#page-308-1) wave\_src [\(418\)](#page-329-7) distribution%input\_src%wave\_src (dist\_wave\_src) [\(9.2.1.3.101\)](#page-333-4) type [\(434\)](#page-333-5) distribution%input\_src%wave\_src%type (vecstring\_type) [\(9.2.1.2.11\)](#page-308-2) wave power [\(434\)](#page-333-5) distribution%input\_src%wave\_src%wave power (vecflt\_type) [\(9.2.1.2.9\)](#page-308-0) wave\_powerd [\(434\)](#page-333-5) distribution%input\_src%wave\_src%wave\_powerd (matflt\_type) [\(9.2.1.2.7\)](#page-308-1)

#### **9.2.2.1.11 distsource**

codeparam [\(345\)](#page-311-2) distribution%codeparam (codeparam) [\(9.2.1.3.56\)](#page-322-0) codename [\(389\)](#page-322-1) distribution%codeparam%codename (string) [\(9.2.1.1.3\)](#page-307-0) codeversion [\(389\)](#page-322-1) distribution%codeparam%codeversion (string) [\(9.2.1.1.3\)](#page-307-0) parameters [\(389\)](#page-322-1) distribution%codeparam%parameters (string) [\(9.2.1.1.3\)](#page-307-0) output diag [\(389\)](#page-322-1) distribution%codeparam%output diag (string) [\(9.2.1.1.3\)](#page-307-0) output flag [\(389\)](#page-322-1) distribution%codeparam%output flag (integer) [\(9.2.1.1.2\)](#page-307-1) time [\(345\)](#page-311-2) distribution%time (float) [\(9.2.1.1.1\)](#page-307-2)

datainfo [\(346\)](#page-312-0) distsource%datainfo (datainfo) [\(9.2.1.3.75\)](#page-327-0) dataprovider [\(408\)](#page-327-1) distsource%datainfo%dataprovider (string) [\(9.2.1.1.3\)](#page-307-0) putdate [\(408\)](#page-327-1) distsource%datainfo%putdate (string) [\(9.2.1.1.3\)](#page-307-0) source [\(408\)](#page-327-1) distsource%datainfo%source (string) [\(9.2.1.1.3\)](#page-307-0) comment [\(408\)](#page-327-1) distsource%datainfo%comment (string) [\(9.2.1.1.3\)](#page-307-0) isref [\(408\)](#page-327-1) distsource%datainfo%isref (integer) [\(9.2.1.1.2\)](#page-307-1) whatref [\(408\)](#page-327-1) distsource%datainfo%whatref (whatref) [\(9.2.1.3.305\)](#page-386-0) user [\(638\)](#page-386-1) distsource%datainfo%whatref%user (string) [\(9.2.1.1.3\)](#page-307-0) machine [\(638\)](#page-386-1) distsource%datainfo%whatref%machine (string) [\(9.2.1.1.3\)](#page-307-0) shot [\(638\)](#page-386-1) distsource%datainfo%whatref%shot (integer) [\(9.2.1.1.2\)](#page-307-1) run [\(638\)](#page-386-1) distsource%datainfo%whatref%run (integer) [\(9.2.1.1.2\)](#page-307-1) occurrence [\(638\)](#page-386-1) distsource%datainfo%whatref%occurrence (integer) [\(9.2.1.1.2\)](#page-307-1) putinfo [\(408\)](#page-327-1) distsource%datainfo%putinfo (putinfo) [\(9.2.1.3.187\)](#page-356-0) putmethod [\(520\)](#page-356-1) distsource%datainfo%putinfo%putmethod (string) [\(9.2.1.1.3\)](#page-307-0) putaccess [\(520\)](#page-356-1) distsource%datainfo%putinfo%putaccess (string) [\(9.2.1.1.3\)](#page-307-0) putlocation [\(520\)](#page-356-1) distsource%datainfo%putinfo%putlocation (string) [\(9.2.1.1.3\)](#page-307-0) rights [\(520\)](#page-356-1) distsource%datainfo%putinfo%rights (string) [\(9.2.1.1.3\)](#page-307-0) composition [\(346\)](#page-312-0) distsource%composition (composition) [\(9.2.1.3.59\)](#page-323-0) amn [\(392\)](#page-323-1) distsource%composition%amn (vecflt\_type) [\(9.2.1.2.9\)](#page-308-0) zn [\(392\)](#page-323-1) distsource%composition%zn (vecflt\_type) [\(9.2.1.2.9\)](#page-308-0) zion [\(392\)](#page-323-1) distsource%composition%zion (vecflt type) [\(9.2.1.2.9\)](#page-308-0) imp flag [\(392\)](#page-323-1) distsource%composition%imp flag (vecint type) [\(9.2.1.2.10\)](#page-308-3) src\_spec [\(346\)](#page-312-0) distsource%src\_spec (vecint\_type) [\(9.2.1.2.10\)](#page-308-3) global param [\(346\)](#page-312-0) distsource%global param (distsource global param) [\(9.2.1.3.102\)](#page-333-6) src pow [\(435\)](#page-333-7) distsource%global param%src pow (vecflt type) [\(9.2.1.2.9\)](#page-308-0) src rate [\(435\)](#page-333-7) distsource%global param%src rate (vecflt type) [\(9.2.1.2.9\)](#page-308-0) profiles 1d [\(346\)](#page-312-0) distsource%profiles 1d (distsource profiles 1d) [\(9.2.1.3.103\)](#page-334-0) npsi [\(436\)](#page-334-1) distsource%profiles 1d%npsi (vecint type) [\(9.2.1.2.10\)](#page-308-3) rho tor norm [\(436\)](#page-334-1) distsource%profiles 1d%rho tor norm (matflt type) [\(9.2.1.2.7\)](#page-308-1) rho tor [\(436\)](#page-334-1) distsource%profiles 1d%rho tor (matflt type) [\(9.2.1.2.7\)](#page-308-1) psi [\(436\)](#page-334-1) distsource%profiles 1d%psi (matflt type) [\(9.2.1.2.7\)](#page-308-1) pow den [\(436\)](#page-334-1) distsource%profiles 1d%pow den (matflt type) [\(9.2.1.2.7\)](#page-308-1) src\_rate [\(436\)](#page-334-1) distsource%profiles\_1d%src\_rate (matflt\_type) [\(9.2.1.2.7\)](#page-308-1) source 4d [\(346\)](#page-312-0) distsource%source 4d (source 4d) [\(9.2.1.3.251\)](#page-373-6) gyrosrc\_type [\(584\)](#page-373-7) distsource%source\_4d%gyrosrc\_type (vecint\_type) [\(9.2.1.2.10\)](#page-308-3) grid type [\(584\)](#page-373-7) distsource%source 4d%grid type (vecint type) [\(9.2.1.2.10\)](#page-308-3) rect grid [\(584\)](#page-373-7) distsource%source 4d%rect grid (distsource rect grid) [\(9.2.1.3.104\)](#page-334-2) ndim1 [\(437\)](#page-334-3) distsource%source\_4d%rect\_grid%ndim1 (vecint\_type) [\(9.2.1.2.10\)](#page-308-3) ndim2 [\(437\)](#page-334-3) distsource%source 4d%rect\_grid%ndim2 (vecint\_type) [\(9.2.1.2.10\)](#page-308-3) ndim3 [\(437\)](#page-334-3) distsource%source.4d%rect.grid%ndim3 (vecint.type) [\(9.2.1.2.10\)](#page-308-3) ndim4 [\(437\)](#page-334-3) distsource%source.4d%rect.grid%ndim4 (vecint.type) [\(9.2.1.2.10\)](#page-308-3) distsource%source.4d%rect.grid%dim1 (matflt\_type) [\(9.2.1.2.7\)](#page-308-1) distsource%source.4d%rect\_grid%dim2 (matflt\_type) [\(9.2.1.2.7\)](#page-308-1) distsource%source.4d%rect\_grid%dim2 (matflt\_type) (9.2.1.2.7) distsource%source.4d%rect\_grid%dim3 (matflt\_type) [\(9.2.1.2.7\)](#page-308-1) distsource%source.4d%rect\_grid%dim3 (matflt\_type) (9.2.1.2.7) distsource%source\_4d%rect\_grid%dim4 (matflt\_type) [\(9.2.1.2.7\)](#page-308-1) distsource%source\_4d%rect\_grid%dim4 (matflt\_type) (9.2.1.2.7) jacobian [\(437\)](#page-334-3) distsource%source 4d%rect grid%jacobian (array5dflt type) [\(9.2.1.2.4\)](#page-307-5) source [\(584\)](#page-373-7) distsource%source 4d%source (array5dflt\_type) [\(9.2.1.2.4\)](#page-307-5) source tp [\(346\)](#page-312-0) distsource%source tp (source tp) [\(9.2.1.3.255\)](#page-374-4) n particles [\(588\)](#page-374-5) distsource%source tp%n particles (vecint type) [\(9.2.1.2.10\)](#page-308-3) var type [\(588\)](#page-374-5) distsource%source tp%var type (integer) [\(9.2.1.1.2\)](#page-307-1) var1 [\(588\)](#page-374-5) distsource%source\_tp%var1 (matflt\_type) [\(9.2.1.2.7\)](#page-308-1)

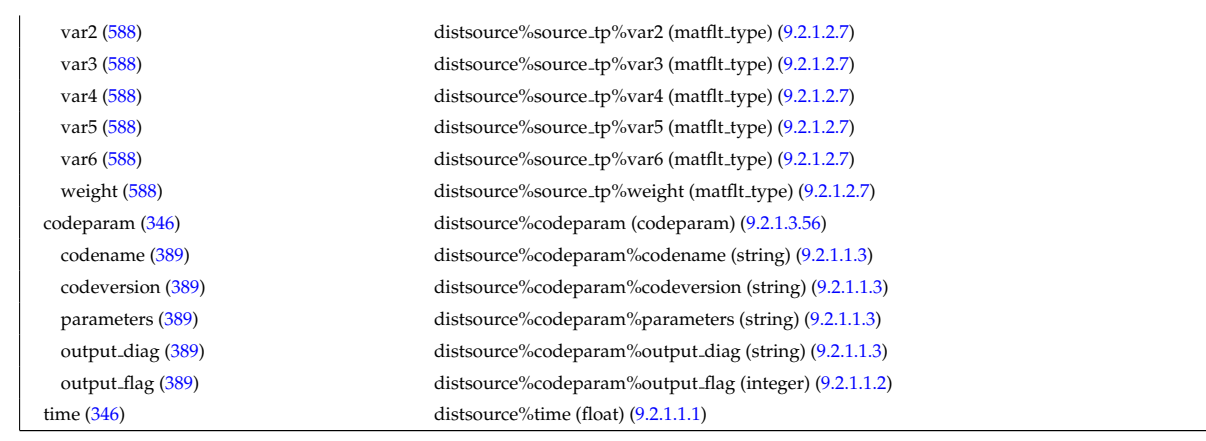

## **9.2.2.1.12 ecediag**

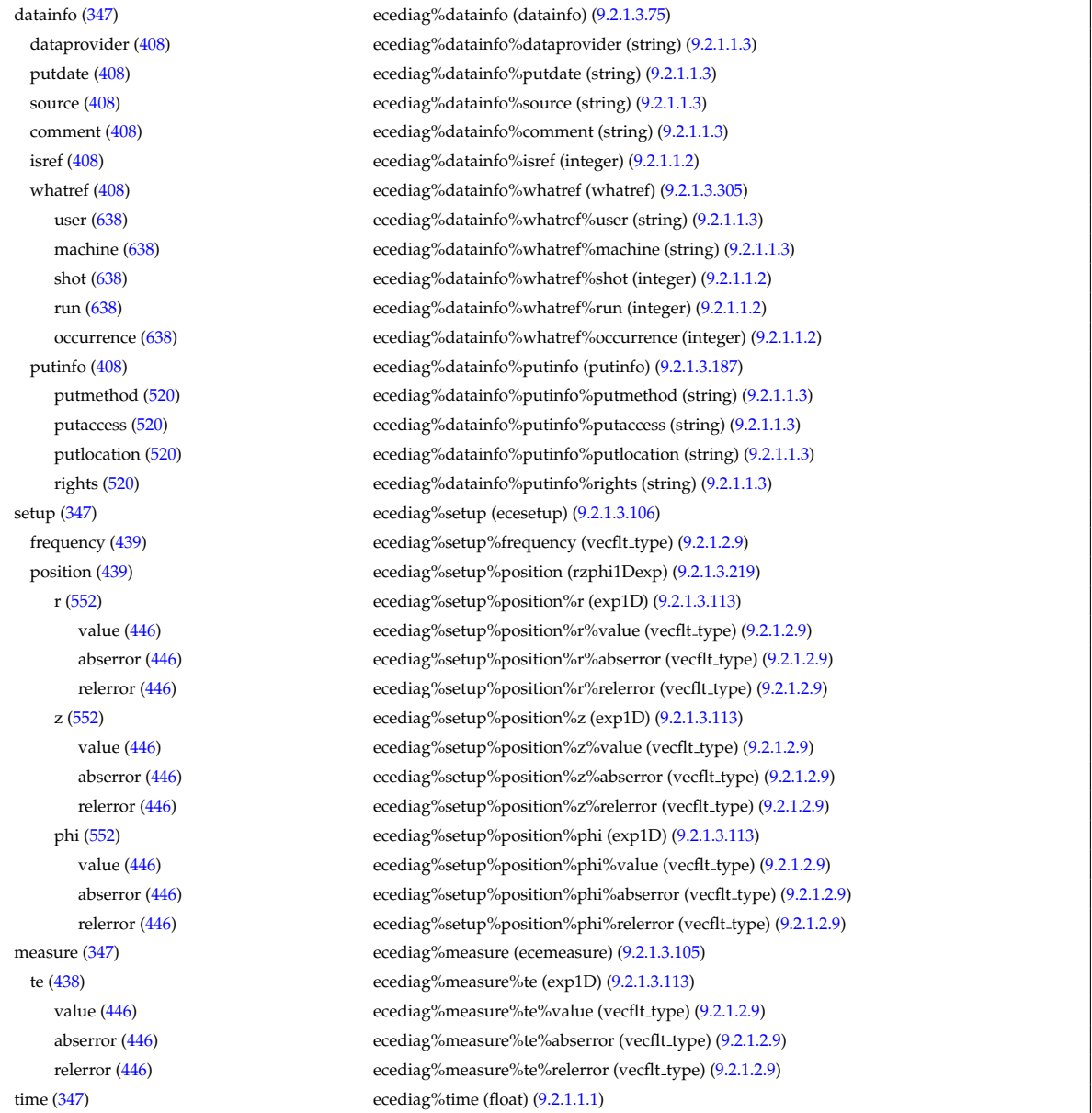

# **9.2.2.1.13 edge**

datainfo [\(348\)](#page-312-2) edge%datainfo (datainfo) [\(9.2.1.3.75\)](#page-327-0) dataprovider [\(408\)](#page-327-1) edge%datainfo%dataprovider (string) [\(9.2.1.1.3\)](#page-307-0) putdate [\(408\)](#page-327-1) edge%datainfo%putdate (string) [\(9.2.1.1.3\)](#page-307-0) source [\(408\)](#page-327-1) edge%datainfo%source (string) [\(9.2.1.1.3\)](#page-307-0)

comment [\(408\)](#page-327-1) edge%datainfo%comment (string) [\(9.2.1.1.3\)](#page-307-0) isref [\(408\)](#page-327-1) edge%datainfo%isref (integer) [\(9.2.1.1.2\)](#page-307-1) whatref [\(408\)](#page-327-1) edge%datainfo%whatref (whatref) [\(9.2.1.3.305\)](#page-386-0) user [\(638\)](#page-386-1) edge%datainfo%whatref%user (string) [\(9.2.1.1.3\)](#page-307-0) machine [\(638\)](#page-386-1) edge%datainfo%whatref%machine (string) [\(9.2.1.1.3\)](#page-307-0) shot [\(638\)](#page-386-1) edge%datainfo%whatref%shot (integer) [\(9.2.1.1.2\)](#page-307-1) run [\(638\)](#page-386-1) edge%datainfo%whatref%run (integer) [\(9.2.1.1.2\)](#page-307-1) occurrence [\(638\)](#page-386-1) edge%datainfo%whatref%occurrence (integer) [\(9.2.1.1.2\)](#page-307-1) putinfo [\(408\)](#page-327-1) edge%datainfo%putinfo (putinfo) [\(9.2.1.3.187\)](#page-356-0) putmethod [\(520\)](#page-356-1) edge%datainfo%putinfo%putmethod (string) [\(9.2.1.1.3\)](#page-307-0) putaccess [\(520\)](#page-356-1) edge%datainfo%putinfo%putaccess (string) [\(9.2.1.1.3\)](#page-307-0) putlocation [\(520\)](#page-356-1) edge%datainfo%putinfo%putlocation (string) [\(9.2.1.1.3\)](#page-307-0) rights [\(520\)](#page-356-1) edge%datainfo%putinfo%rights (string) [\(9.2.1.1.3\)](#page-307-0) grid [\(348\)](#page-312-2) edge%grid (grid full) [\(9.2.1.3.133\)](#page-341-0) spaces [\(466\)](#page-341-1) edge%grid%spaces(:) (grid\_space) [\(9.2.1.3.136\)](#page-342-0) type coord [\(469\)](#page-342-1) edge%grid%spaces(:)%type coord (vecint type) [\(9.2.1.2.10\)](#page-308-3) node\_value [\(469\)](#page-342-1) edge%grid%spaces(:)%node\_value (matflt\_type) [\(9.2.1.2.7\)](#page-308-1) alter coord [\(469\)](#page-342-1) edge%grid%spaces(:)%alter coord (alter coord) [\(9.2.1.3.39\)](#page-318-0) type coord [\(372\)](#page-318-1) edge%grid%spaces(:)%alter coord%type coord (vecint type) [\(9.2.1.2.10\)](#page-308-3) node value [\(372\)](#page-318-1) edge%grid%spaces(:)%alter coord%node value (matflt type) [\(9.2.1.2.7\)](#page-308-1) nobject [\(469\)](#page-342-1) edge%grid%spaces(:)%nobject (vecint\_type) [\(9.2.1.2.10\)](#page-308-3) nobject bou [\(469\)](#page-342-1) edge%grid%spaces(:)%nobject bou (vecint type) [\(9.2.1.2.10\)](#page-308-3) neighborside [\(469\)](#page-342-1) edge%grid%spaces(:)%neighborside (vecint type) [\(9.2.1.2.10\)](#page-308-3) objdef [\(469\)](#page-342-1) edge%grid%spaces(:)%objdef (array3dint\_type) [\(9.2.1.2.2\)](#page-307-6) neighbors [\(469\)](#page-342-1) edge%grid%spaces(:)%neighbors (array3dint\_type) [\(9.2.1.2.2\)](#page-307-6) properties [\(469\)](#page-342-1) edge%grid%spaces(:)%properties (properties) [\(9.2.1.3.185\)](#page-355-0) alias [\(518\)](#page-355-1) edge%grid%spaces(:)%properties%alias (vecint type) [\(9.2.1.2.10\)](#page-308-3) type [\(518\)](#page-355-1) edge%grid%spaces(:)%properties%type (vecint type) [\(9.2.1.2.10\)](#page-308-3) is x [\(518\)](#page-355-1) edge%grid%spaces(:)%properties%is x (vecint type) [\(9.2.1.2.10\)](#page-308-3) node connect [\(518\)](#page-355-1) edge%grid%spaces(:)%properties%node connect (string) [\(9.2.1.1.3\)](#page-307-0) bezier [\(518\)](#page-355-1) edge%grid%spaces(:)%properties%bezier (bezier) [\(9.2.1.3.49\)](#page-320-2) u [\(382\)](#page-320-3) edge%grid%spaces(:)%properties%bezier%u (matflt type) [\(9.2.1.2.7\)](#page-308-1) v [\(382\)](#page-320-3) edge%grid%spaces(:)%properties%bezier%v (matflt type) [\(9.2.1.2.7\)](#page-308-1) w [\(382\)](#page-320-3) edge%grid%spaces(:)%properties%bezier%w (matflt\_type) [\(9.2.1.2.7\)](#page-308-1) metric [\(466\)](#page-341-1) edge%grid%metric (vecflt\_type) [\(9.2.1.2.9\)](#page-308-0) desc impur [\(348\)](#page-312-2) edge%desc impur (desc impur) [\(9.2.1.3.76\)](#page-327-4) amn [\(409\)](#page-327-5) edge%desc impur%amn (vecflt type) [\(9.2.1.2.9\)](#page-308-0) zn [\(409\)](#page-327-5) edge%desc impur%zn (vecint type) [\(9.2.1.2.10\)](#page-308-3) i ion [\(409\)](#page-327-5) edge%desc impur%i ion (vecint type) [\(9.2.1.2.10\)](#page-308-3) nzimp [\(409\)](#page-327-5) edge%desc\_impur%nzimp (vecint\_type) [\(9.2.1.2.10\)](#page-308-3) zmin [\(409\)](#page-327-5) edge%desc impur%zmin (matint type) [\(9.2.1.2.8\)](#page-308-4) zmax [\(409\)](#page-327-5) edge%desc impur%zmax (matint type) [\(9.2.1.2.8\)](#page-308-4) fluid [\(348\)](#page-312-2) edge%fluid (grid fluid) [\(9.2.1.3.128\)](#page-340-0) ne [\(461\)](#page-340-1) edge%fluid%ne (grid ne) [\(9.2.1.3.134\)](#page-341-2) main field [\(467\)](#page-341-3) edge%fluid%ne%main field (grid field el) [\(9.2.1.3.126\)](#page-339-2) gridlink [\(459\)](#page-339-3) edge%fluid%ne%main field%gridlink (vecint type) [\(9.2.1.2.10\)](#page-308-3) pointer [\(459\)](#page-339-3) edge%fluid%ne%main field%pointer (matint type) [\(9.2.1.2.8\)](#page-308-4) value [\(459\)](#page-339-3) edge%fluid%ne%main\_field%value (vecflt\_type) [\(9.2.1.2.9\)](#page-308-0) fluxes [\(467\)](#page-341-3) edge%fluid%ne%fluxes (grid fluxes part el) [\(9.2.1.3.131\)](#page-340-2) gridlink [\(464\)](#page-341-4) edge%fluid%ne%fluxes%gridlink (vecint type) [\(9.2.1.2.10\)](#page-308-3) pointer [\(464\)](#page-341-4) edge%fluid%ne%fluxes%pointer (matint\_type) [\(9.2.1.2.8\)](#page-308-4) flux par [\(464\)](#page-341-4) edge%fluid%ne%fluxes%flux par (vecflt type) [\(9.2.1.2.9\)](#page-308-0) flux dia [\(464\)](#page-341-4) edge%fluid%ne%fluxes%flux dia (vecflt type) [\(9.2.1.2.9\)](#page-308-0) flux rad [\(464\)](#page-341-4) edge%fluid%ne%fluxes%flux rad (vecflt type) [\(9.2.1.2.9\)](#page-308-0) transp coef [\(467\)](#page-341-3) edge%fluid%ne%transp coef (grid transp coef el) [\(9.2.1.3.139\)](#page-342-2) gridlink [\(472\)](#page-342-3) edge%fluid%ne%transp coef%gridlink (vecint type) [\(9.2.1.2.10\)](#page-308-3) pointer [\(472\)](#page-342-3) edge%fluid%ne%transp coef%pointer (matint type) [\(9.2.1.2.8\)](#page-308-4) diff dia [\(472\)](#page-342-3) edge%fluid%ne%transp coef%diff dia (vecflt type) [\(9.2.1.2.9\)](#page-308-0) diff\_rad [\(472\)](#page-342-3) edge%fluid%ne%transp\_coef%diff\_rad (vecflt\_type) [\(9.2.1.2.9\)](#page-308-0) te [\(461\)](#page-340-1) edge%fluid%te (grid te) [\(9.2.1.3.137\)](#page-342-4) main field [\(470\)](#page-342-5) edge%fluid%te%main field (grid field el) [\(9.2.1.3.126\)](#page-339-2)

gridlink [\(459\)](#page-339-3) edge%fluid%te%main field%gridlink (vecint type) [\(9.2.1.2.10\)](#page-308-3) pointer [\(459\)](#page-339-3) edge%fluid%te%main\_field%pointer (matint\_type) [\(9.2.1.2.8\)](#page-308-4) value [\(459\)](#page-339-3) edge%fluid%te%main\_field%value (vecflt\_type) [\(9.2.1.2.9\)](#page-308-0) fluxes [\(470\)](#page-342-5) edge%fluid%te%fluxes (grid fluxes heat el) [\(9.2.1.3.129\)](#page-340-3) gridlink [\(462\)](#page-340-4) edge%fluid%te%fluxes%gridlink (vecint type) [\(9.2.1.2.10\)](#page-308-3) pointer [\(462\)](#page-340-4) edge%fluid%te%fluxes%pointer (matint\_type) [\(9.2.1.2.8\)](#page-308-4) heat par [\(462\)](#page-340-4) edge%fluid%te%fluxes%heat par (vecflt type) [\(9.2.1.2.9\)](#page-308-0) heat dia [\(462\)](#page-340-4) edge%fluid%te%fluxes%heat dia (vecflt type) [\(9.2.1.2.9\)](#page-308-0) heat\_rad [\(462\)](#page-340-4) edge%fluid%te%fluxes%heat\_rad (vecflt\_type) [\(9.2.1.2.9\)](#page-308-0) transp coef [\(470\)](#page-342-5) edge%fluid%te%transp coef (grid transp coef el) [\(9.2.1.3.139\)](#page-342-2) gridlink [\(472\)](#page-342-3) edge%fluid%te%transp coef%gridlink (vecint type) [\(9.2.1.2.10\)](#page-308-3) pointer [\(472\)](#page-342-3) edge%fluid%te%transp coef%pointer (matint type) [\(9.2.1.2.8\)](#page-308-4) diff\_dia [\(472\)](#page-342-3) edge%fluid%te%transp\_coef%diff\_dia (vecflt\_type) [\(9.2.1.2.9\)](#page-308-0) diff\_rad [\(472\)](#page-342-3) edge%fluid%te%transp\_coef%diff\_rad (vecflt\_type) [\(9.2.1.2.9\)](#page-308-0) te perp  $(461)$  edge%fluid%te perp (grid te)  $(9.2.1.3.137)$ main field [\(470\)](#page-342-5) edge%fluid%te perp%main field (grid field el) [\(9.2.1.3.126\)](#page-339-2) gridlink [\(459\)](#page-339-3) edge%fluid%te perp%main field%gridlink (vecint type) [\(9.2.1.2.10\)](#page-308-3) pointer [\(459\)](#page-339-3) edge%fluid%te perp%main field%pointer (matint type) [\(9.2.1.2.8\)](#page-308-4) value [\(459\)](#page-339-3) edge%fluid%te\_perp%main\_field%value (vecflt\_type) [\(9.2.1.2.9\)](#page-308-0) fluxes [\(470\)](#page-342-5) edge%fluid%te perp%fluxes (grid fluxes heat el) [\(9.2.1.3.129\)](#page-340-3) gridlink [\(462\)](#page-340-4) edge%fluid%te perp%fluxes%gridlink (vecint type) [\(9.2.1.2.10\)](#page-308-3) pointer [\(462\)](#page-340-4) edge%fluid%te\_perp%fluxes%pointer (matint\_type) [\(9.2.1.2.8\)](#page-308-4) heat\_par [\(462\)](#page-340-4) edge%fluid%te\_perp%fluxes%heat\_par (vecflt\_type) [\(9.2.1.2.9\)](#page-308-0) heat dia [\(462\)](#page-340-4) edge%fluid%te perp%fluxes%heat dia (vecflt type) [\(9.2.1.2.9\)](#page-308-0) heat\_rad [\(462\)](#page-340-4) edge%fluid%te\_perp%fluxes%heat\_rad (vecflt\_type) [\(9.2.1.2.9\)](#page-308-0) transp coef [\(470\)](#page-342-5) edge%fluid%te perp%transp coef (grid transp coef el) [\(9.2.1.3.139\)](#page-342-2) gridlink [\(472\)](#page-342-3) edge%fluid%te perp%transp coef%gridlink (vecint type) [\(9.2.1.2.10\)](#page-308-3) pointer [\(472\)](#page-342-3) edge%fluid%te perp%transp coef%pointer (matint type) [\(9.2.1.2.8\)](#page-308-4) diff dia [\(472\)](#page-342-3) edge%fluid%te perp%transp coef%diff dia (vecflt type) [\(9.2.1.2.9\)](#page-308-0) diff rad [\(472\)](#page-342-3) edge%fluid%te\_perp%transp\_coef%diff rad (vecflt\_type) [\(9.2.1.2.9\)](#page-308-0) ve dia [\(461\)](#page-340-1) edge%fluid%ve dia (grid ne) [\(9.2.1.3.134\)](#page-341-2) main field [\(467\)](#page-341-3) edge%fluid%ve dia%main field (grid field el) [\(9.2.1.3.126\)](#page-339-2) gridlink [\(459\)](#page-339-3) edge%fluid%ve\_dia%main\_field%gridlink (vecint\_type) [\(9.2.1.2.10\)](#page-308-3) pointer [\(459\)](#page-339-3) edge%fluid%ve\_dia%main\_field%pointer (matint\_type) [\(9.2.1.2.8\)](#page-308-4) value [\(459\)](#page-339-3) edge%fluid%ve\_dia%main\_field%value (vecflt\_type) [\(9.2.1.2.9\)](#page-308-0) fluxes [\(467\)](#page-341-3) edge%fluid%ve dia%fluxes (grid fluxes part el) [\(9.2.1.3.131\)](#page-340-2) gridlink [\(464\)](#page-341-4) edge%fluid%ve dia%fluxes%gridlink (vecint type) [\(9.2.1.2.10\)](#page-308-3) pointer [\(464\)](#page-341-4) edge%fluid%ve dia%fluxes%pointer (matint type) [\(9.2.1.2.8\)](#page-308-4) flux par [\(464\)](#page-341-4) edge%fluid%ve dia%fluxes%flux par (vecflt type) [\(9.2.1.2.9\)](#page-308-0) flux dia [\(464\)](#page-341-4) edge%fluid%ve dia%fluxes%flux dia (vecflt type) [\(9.2.1.2.9\)](#page-308-0) flux rad [\(464\)](#page-341-4) edge%fluid%ve dia%fluxes%flux rad (vecflt type) [\(9.2.1.2.9\)](#page-308-0) transp coef [\(467\)](#page-341-3) edge%fluid%ve dia%transp coef (grid transp coef el) [\(9.2.1.3.139\)](#page-342-2) gridlink [\(472\)](#page-342-3) edge%fluid%ve dia%transp coef%gridlink (vecint type) [\(9.2.1.2.10\)](#page-308-3) pointer [\(472\)](#page-342-3) edge%fluid%ve\_dia%transp\_coef%pointer (matint\_type) [\(9.2.1.2.8\)](#page-308-4) diff dia [\(472\)](#page-342-3) edge%fluid%ve dia%transp coef%diff dia (vecflt type) [\(9.2.1.2.9\)](#page-308-0) diff\_rad [\(472\)](#page-342-3) edge%fluid%ve\_dia%transp\_coef%diff\_rad (vecflt\_type) [\(9.2.1.2.9\)](#page-308-0) ve par [\(461\)](#page-340-1) edge%fluid%ve par (grid ne) [\(9.2.1.3.134\)](#page-341-2) main field [\(467\)](#page-341-3) edge%fluid%ve par%main field (grid field el) [\(9.2.1.3.126\)](#page-339-2) gridlink [\(459\)](#page-339-3) edge%fluid%ve par%main field%gridlink (vecint type) [\(9.2.1.2.10\)](#page-308-3) pointer [\(459\)](#page-339-3) edge%fluid%ve\_par%main\_field%pointer (matint\_type) [\(9.2.1.2.8\)](#page-308-4) value [\(459\)](#page-339-3) edge%fluid%ve\_par%main\_field%value (vecflt\_type) [\(9.2.1.2.9\)](#page-308-0) fluxes [\(467\)](#page-341-3) edge%fluid%ve par%fluxes (grid fluxes part el) [\(9.2.1.3.131\)](#page-340-2) gridlink [\(464\)](#page-341-4) edge%fluid%ve par%fluxes%gridlink (vecint type) [\(9.2.1.2.10\)](#page-308-3) pointer [\(464\)](#page-341-4) edge%fluid%ve\_par%fluxes%pointer (matint\_type) [\(9.2.1.2.8\)](#page-308-4) flux par [\(464\)](#page-341-4) edge%fluid%ve par%fluxes%flux par (vecflt type) [\(9.2.1.2.9\)](#page-308-0) flux dia [\(464\)](#page-341-4) edge%fluid%ve par%fluxes%flux dia (vecflt type) [\(9.2.1.2.9\)](#page-308-0) flux rad [\(464\)](#page-341-4) edge%fluid%ve par%fluxes%flux rad (vecflt type) [\(9.2.1.2.9\)](#page-308-0) transp coef [\(467\)](#page-341-3) edge%fluid%ve par%transp coef (grid transp coef el) [\(9.2.1.3.139\)](#page-342-2) gridlink [\(472\)](#page-342-3) edge%fluid%ve par%transp coef%gridlink (vecint type) [\(9.2.1.2.10\)](#page-308-3) pointer [\(472\)](#page-342-3) edge%fluid%ve par%transp coef%pointer (matint type) [\(9.2.1.2.8\)](#page-308-4) diff dia [\(472\)](#page-342-3) edge%fluid%ve par%transp coef%diff dia (vecflt type) [\(9.2.1.2.9\)](#page-308-0)

diff rad [\(472\)](#page-342-3) edge%fluid%ve par%transp coef%diff rad (vecflt type) [\(9.2.1.2.9\)](#page-308-0) ve\_rad [\(461\)](#page-340-1) edge%fluid%ve\_rad (grid\_ne) [\(9.2.1.3.134\)](#page-341-2) main field [\(467\)](#page-341-3) edge%fluid%ve rad%main field (grid field el) [\(9.2.1.3.126\)](#page-339-2) gridlink [\(459\)](#page-339-3) edge%fluid%ve rad%main field%gridlink (vecint type) [\(9.2.1.2.10\)](#page-308-3) pointer [\(459\)](#page-339-3) edge%fluid%ve\_rad%main\_field%pointer (matint\_type) [\(9.2.1.2.8\)](#page-308-4) value [\(459\)](#page-339-3) edge%fluid%ve\_rad%main\_field%value (vecflt\_type) [\(9.2.1.2.9\)](#page-308-0) fluxes [\(467\)](#page-341-3) edge%fluid%ve rad%fluxes (grid fluxes part el) [\(9.2.1.3.131\)](#page-340-2) gridlink [\(464\)](#page-341-4) edge%fluid%ve rad%fluxes%gridlink (vecint type) [\(9.2.1.2.10\)](#page-308-3) pointer [\(464\)](#page-341-4) edge%fluid%ve\_rad%fluxes%pointer (matint\_type) [\(9.2.1.2.8\)](#page-308-4) flux par [\(464\)](#page-341-4) edge%fluid%ve rad%fluxes%flux par (vecflt type) [\(9.2.1.2.9\)](#page-308-0) flux dia [\(464\)](#page-341-4) edge%fluid%ve rad%fluxes%flux dia (vecflt type) [\(9.2.1.2.9\)](#page-308-0) flux rad [\(464\)](#page-341-4) edge%fluid%ve rad%fluxes%flux rad (vecflt type) [\(9.2.1.2.9\)](#page-308-0) transp\_coef [\(467\)](#page-341-3) edge%fluid%ve\_rad%transp\_coef (grid\_transp\_coef\_el) [\(9.2.1.3.139\)](#page-342-2) gridlink [\(472\)](#page-342-3) edge%fluid%ve rad%transp coef%gridlink (vecint type) [\(9.2.1.2.10\)](#page-308-3) pointer [\(472\)](#page-342-3) edge%fluid%ve\_rad%transp\_coef%pointer (matint\_type) [\(9.2.1.2.8\)](#page-308-4) diff\_dia [\(472\)](#page-342-3) edge%fluid%ve\_rad%transp\_coef%diff\_dia (vecflt\_type) [\(9.2.1.2.9\)](#page-308-0) diff rad [\(472\)](#page-342-3) edge%fluid%ve rad%transp coef%diff rad (vecflt type) [\(9.2.1.2.9\)](#page-308-0) ni [\(461\)](#page-340-1) edge%fluid%ni (grid ni) [\(9.2.1.3.135\)](#page-341-5) main field [\(468\)](#page-341-6) edge%fluid%ni%main field (grid field ion) [\(9.2.1.3.127\)](#page-339-4) gridlink [\(460\)](#page-339-5) edge%fluid%ni%main field%gridlink (vecint type) [\(9.2.1.2.10\)](#page-308-3) pointer [\(460\)](#page-339-5) edge%fluid%ni%main\_field%pointer (matint\_type) [\(9.2.1.2.8\)](#page-308-4) value [\(460\)](#page-339-5) edge%fluid%ni%main\_field%value (matflt\_type) [\(9.2.1.2.7\)](#page-308-1) fluxes [\(468\)](#page-341-6) edge%fluid%ni%fluxes (grid fluxes part ion) [\(9.2.1.3.132\)](#page-341-7) gridlink [\(465\)](#page-341-8) edge%fluid%ni%fluxes%gridlink (vecint type) [\(9.2.1.2.10\)](#page-308-3) pointer [\(465\)](#page-341-8) edge%fluid%ni%fluxes%pointer (matint\_type) [\(9.2.1.2.8\)](#page-308-4) flux par [\(465\)](#page-341-8) edge%fluid%ni%fluxes%flux par (matflt type) [\(9.2.1.2.7\)](#page-308-1) flux dia [\(465\)](#page-341-8) edge%fluid%ni%fluxes%flux dia (matflt type) [\(9.2.1.2.7\)](#page-308-1) flux rad [\(465\)](#page-341-8) edge%fluid%ni%fluxes%flux rad (matflt type) [\(9.2.1.2.7\)](#page-308-1) transp coef [\(468\)](#page-341-6) edge%fluid%ni%transp coef (grid transp coef ion) [\(9.2.1.3.140\)](#page-343-0) gridlink [\(473\)](#page-343-1) edge%fluid%ni%transp coef%gridlink (vecint type) [\(9.2.1.2.10\)](#page-308-3) pointer [\(473\)](#page-343-1) edge%fluid%ni%transp coef%pointer (matint type) [\(9.2.1.2.8\)](#page-308-4) diff dia [\(473\)](#page-343-1) edge%fluid%ni%transp coef%diff dia (matflt type) [\(9.2.1.2.7\)](#page-308-1) diff rad [\(473\)](#page-343-1) edge%fluid%ni%transp coef%diff rad (matflt type) [\(9.2.1.2.7\)](#page-308-1) ti [\(461\)](#page-340-1) edge%fluid%ti (grid\_ti) [\(9.2.1.3.138\)](#page-342-6) main\_field [\(471\)](#page-342-7) edge%fluid%ti%main\_field (grid\_field\_ion) [\(9.2.1.3.127\)](#page-339-4) gridlink [\(460\)](#page-339-5) edge%fluid%ti%main field%gridlink (vecint type) [\(9.2.1.2.10\)](#page-308-3) pointer [\(460\)](#page-339-5) edge%fluid%ti%main field%pointer (matint type) [\(9.2.1.2.8\)](#page-308-4) value [\(460\)](#page-339-5) edge%fluid%ti%main\_field%value (matflt\_type) [\(9.2.1.2.7\)](#page-308-1) fluxes [\(471\)](#page-342-7) edge%fluid%ti%fluxes (grid fluxes heat ion) [\(9.2.1.3.130\)](#page-340-5) gridlink [\(463\)](#page-340-6) edge%fluid%ti%fluxes%gridlink (vecint type) [\(9.2.1.2.10\)](#page-308-3) pointer [\(463\)](#page-340-6) edge%fluid%ti%fluxes%pointer (matint type) [\(9.2.1.2.8\)](#page-308-4) heat par [\(463\)](#page-340-6) edge%fluid%ti%fluxes%heat par (matflt type) [\(9.2.1.2.7\)](#page-308-1) heat dia [\(463\)](#page-340-6) edge%fluid%ti%fluxes%heat dia (matflt type) [\(9.2.1.2.7\)](#page-308-1) heat\_rad [\(463\)](#page-340-6) edge%fluid%ti%fluxes%heat\_rad (matflt\_type) [\(9.2.1.2.7\)](#page-308-1) transp coef [\(471\)](#page-342-7) edge%fluid%ti%transp coef (grid transp coef ion) [\(9.2.1.3.140\)](#page-343-0) gridlink [\(473\)](#page-343-1) edge%fluid%ti%transp coef%gridlink (vecint type) [\(9.2.1.2.10\)](#page-308-3) pointer [\(473\)](#page-343-1) edge%fluid%ti%transp coef%pointer (matint type) [\(9.2.1.2.8\)](#page-308-4) diff dia [\(473\)](#page-343-1) edge%fluid%ti%transp coef%diff dia (matflt type) [\(9.2.1.2.7\)](#page-308-1) diff rad [\(473\)](#page-343-1) edge%fluid%ti%transp coef%diff rad (matflt type) [\(9.2.1.2.7\)](#page-308-1) ti\_perp [\(461\)](#page-340-1) edge%fluid%ti\_perp (grid\_ti) [\(9.2.1.3.138\)](#page-342-6) main field [\(471\)](#page-342-7) edge%fluid%ti perp%main field (grid field ion) [\(9.2.1.3.127\)](#page-339-4) gridlink [\(460\)](#page-339-5) edge%fluid%ti perp%main field%gridlink (vecint type) [\(9.2.1.2.10\)](#page-308-3) pointer [\(460\)](#page-339-5) edge%fluid%ti perp%main field%pointer (matint type) [\(9.2.1.2.8\)](#page-308-4) value [\(460\)](#page-339-5) edge%fluid%ti\_perp%main\_field%value (matflt\_type) [\(9.2.1.2.7\)](#page-308-1) fluxes [\(471\)](#page-342-7) edge%fluid%ti perp%fluxes (grid fluxes heat ion) [\(9.2.1.3.130\)](#page-340-5) gridlink [\(463\)](#page-340-6) edge%fluid%ti perp%fluxes%gridlink (vecint type) [\(9.2.1.2.10\)](#page-308-3) pointer [\(463\)](#page-340-6) edge%fluid%ti perp%fluxes%pointer (matint type) [\(9.2.1.2.8\)](#page-308-4) heat\_par [\(463\)](#page-340-6) edge%fluid%ti\_perp%fluxes%heat\_par (matflt\_type) [\(9.2.1.2.7\)](#page-308-1) heat dia [\(463\)](#page-340-6) edge%fluid%ti perp%fluxes%heat dia (matflt type) [\(9.2.1.2.7\)](#page-308-1) heat\_rad [\(463\)](#page-340-6) edge%fluid%ti\_perp%fluxes%heat\_rad (matflt\_type) [\(9.2.1.2.7\)](#page-308-1) transp coef [\(471\)](#page-342-7) edge%fluid%ti perp%transp coef (grid transp coef ion) [\(9.2.1.3.140\)](#page-343-0)

gridlink [\(473\)](#page-343-1) edge%fluid%ti perp%transp coef%gridlink (vecint type) [\(9.2.1.2.10\)](#page-308-3) pointer [\(473\)](#page-343-1) edge%fluid%ti\_perp%transp\_coef%pointer (matint\_type) [\(9.2.1.2.8\)](#page-308-4) diff dia [\(473\)](#page-343-1) edge%fluid%ti perp%transp coef%diff dia (matflt type) [\(9.2.1.2.7\)](#page-308-1) diff rad [\(473\)](#page-343-1) edge%fluid%ti perp%transp coef%diff rad (matflt type) [\(9.2.1.2.7\)](#page-308-1) vi dia [\(461\)](#page-340-1) edge%fluid%vi dia (grid ni) [\(9.2.1.3.135\)](#page-341-5) main field [\(468\)](#page-341-6) edge%fluid%vi dia%main field (grid field ion) [\(9.2.1.3.127\)](#page-339-4) gridlink [\(460\)](#page-339-5) edge%fluid%vi dia%main field%gridlink (vecint type) [\(9.2.1.2.10\)](#page-308-3) pointer [\(460\)](#page-339-5) edge%fluid%vi dia%main field%pointer (matint type) [\(9.2.1.2.8\)](#page-308-4) value [\(460\)](#page-339-5) edge%fluid%vi\_dia%main\_field%value (matflt\_type) [\(9.2.1.2.7\)](#page-308-1) fluxes [\(468\)](#page-341-6) edge%fluid%vi dia%fluxes (grid fluxes part ion) [\(9.2.1.3.132\)](#page-341-7) gridlink [\(465\)](#page-341-8) edge%fluid%vi dia%fluxes%gridlink (vecint type) [\(9.2.1.2.10\)](#page-308-3) pointer [\(465\)](#page-341-8) edge%fluid%vi\_dia%fluxes%pointer (matint\_type) [\(9.2.1.2.8\)](#page-308-4) flux par [\(465\)](#page-341-8) edge%fluid%vi dia%fluxes%flux par (matflt type) [\(9.2.1.2.7\)](#page-308-1) flux dia [\(465\)](#page-341-8) edge%fluid%vi dia%fluxes%flux dia (matflt type) [\(9.2.1.2.7\)](#page-308-1) flux rad [\(465\)](#page-341-8) edge%fluid%vi dia%fluxes%flux rad (matflt type) [\(9.2.1.2.7\)](#page-308-1) transp coef [\(468\)](#page-341-6) edge%fluid%vi dia%transp coef (grid transp coef ion) [\(9.2.1.3.140\)](#page-343-0) gridlink [\(473\)](#page-343-1) edge%fluid%vi dia%transp coef%gridlink (vecint type) [\(9.2.1.2.10\)](#page-308-3) pointer [\(473\)](#page-343-1) edge%fluid%vi dia%transp coef%pointer (matint type) [\(9.2.1.2.8\)](#page-308-4) diff dia [\(473\)](#page-343-1) edge%fluid%vi dia%transp coef%diff dia (matflt type) [\(9.2.1.2.7\)](#page-308-1) diff.rad [\(473\)](#page-343-1) edge%fluid%vi.dia%transp\_coef%diff.rad (matflt.type) [\(9.2.1.2.7\)](#page-308-1) vi par [\(461\)](#page-340-1) edge%fluid%vi par (grid ni) [\(9.2.1.3.135\)](#page-341-5) main field [\(468\)](#page-341-6) edge%fluid%vi par%main field (grid field ion) [\(9.2.1.3.127\)](#page-339-4) gridlink [\(460\)](#page-339-5) edge%fluid%vi par%main field%gridlink (vecint type) [\(9.2.1.2.10\)](#page-308-3) pointer [\(460\)](#page-339-5) edge%fluid%vi\_par%main\_field%pointer (matint\_type) [\(9.2.1.2.8\)](#page-308-4) value [\(460\)](#page-339-5) edge%fluid%vi\_par%main\_field%value (matflt\_type) [\(9.2.1.2.7\)](#page-308-1) fluxes [\(468\)](#page-341-6) edge%fluid%vi par%fluxes (grid fluxes part ion) [\(9.2.1.3.132\)](#page-341-7) gridlink [\(465\)](#page-341-8) edge%fluid%vi par%fluxes%gridlink (vecint type) [\(9.2.1.2.10\)](#page-308-3) pointer [\(465\)](#page-341-8) edge%fluid%vi par%fluxes%pointer (matint type) [\(9.2.1.2.8\)](#page-308-4) flux par [\(465\)](#page-341-8) edge%fluid%vi par%fluxes%flux par (matflt type) [\(9.2.1.2.7\)](#page-308-1) flux dia [\(465\)](#page-341-8) edge%fluid%vi par%fluxes%flux dia (matflt type) [\(9.2.1.2.7\)](#page-308-1) flux rad [\(465\)](#page-341-8) edge%fluid%vi par%fluxes%flux rad (matflt type) [\(9.2.1.2.7\)](#page-308-1) transp coef [\(468\)](#page-341-6) edge%fluid%vi par%transp coef (grid transp coef ion) [\(9.2.1.3.140\)](#page-343-0) gridlink [\(473\)](#page-343-1) edge%fluid%vi par%transp coef%gridlink (vecint type) [\(9.2.1.2.10\)](#page-308-3) pointer [\(473\)](#page-343-1) edge%fluid%vi\_par%transp\_coef%pointer (matint\_type) [\(9.2.1.2.8\)](#page-308-4) diff dia [\(473\)](#page-343-1) edge%fluid%vi par%transp coef%diff dia (matflt type) [\(9.2.1.2.7\)](#page-308-1) diff\_rad [\(473\)](#page-343-1) edge%fluid%vi\_par%transp\_coef%diff\_rad (matflt\_type) [\(9.2.1.2.7\)](#page-308-1) vi rad [\(461\)](#page-340-1) edge%fluid%vi rad (grid ni) [\(9.2.1.3.135\)](#page-341-5) main field [\(468\)](#page-341-6) edge%fluid%vi rad%main field (grid field ion) [\(9.2.1.3.127\)](#page-339-4) gridlink [\(460\)](#page-339-5) edge%fluid%vi rad%main field%gridlink (vecint type) [\(9.2.1.2.10\)](#page-308-3) pointer [\(460\)](#page-339-5) edge%fluid%vi\_rad%main\_field%pointer (matint\_type) [\(9.2.1.2.8\)](#page-308-4) value [\(460\)](#page-339-5) edge%fluid%vi\_rad%main\_field%value (matflt\_type) [\(9.2.1.2.7\)](#page-308-1) fluxes [\(468\)](#page-341-6) edge%fluid%vi rad%fluxes (grid fluxes part ion) [\(9.2.1.3.132\)](#page-341-7) gridlink [\(465\)](#page-341-8) edge%fluid%vi rad%fluxes%gridlink (vecint type) [\(9.2.1.2.10\)](#page-308-3) pointer [\(465\)](#page-341-8) edge%fluid%vi\_rad%fluxes%pointer (matint\_type) [\(9.2.1.2.8\)](#page-308-4) flux par [\(465\)](#page-341-8) edge%fluid%vi rad%fluxes%flux par (matflt type) [\(9.2.1.2.7\)](#page-308-1) flux dia [\(465\)](#page-341-8) edge%fluid%vi rad%fluxes%flux dia (matflt type) [\(9.2.1.2.7\)](#page-308-1) flux rad [\(465\)](#page-341-8) edge%fluid%vi rad%fluxes%flux rad (matflt type) [\(9.2.1.2.7\)](#page-308-1) transp coef [\(468\)](#page-341-6) edge%fluid%vi rad%transp coef (grid transp coef ion) [\(9.2.1.3.140\)](#page-343-0) gridlink [\(473\)](#page-343-1) edge%fluid%vi rad%transp coef%gridlink (vecint type) [\(9.2.1.2.10\)](#page-308-3) pointer [\(473\)](#page-343-1) edge%fluid%vi rad%transp coef%pointer (matint type) [\(9.2.1.2.8\)](#page-308-4) diff\_dia [\(473\)](#page-343-1) edge%fluid%vi\_rad%transp\_coef%diff\_dia (matflt\_type) [\(9.2.1.2.7\)](#page-308-1) diff rad [\(473\)](#page-343-1) edge%fluid%vi\_rad%transp\_coef%diff rad (matflt\_type) [\(9.2.1.2.7\)](#page-308-1) potential [\(461\)](#page-340-1) edge%fluid%potential (grid\_field\_el) [\(9.2.1.3.126\)](#page-339-2) gridlink [\(459\)](#page-339-3) edge%fluid%potential%gridlink (vecint type) [\(9.2.1.2.10\)](#page-308-3) pointer [\(459\)](#page-339-3) edge%fluid%potential%pointer (matint\_type) [\(9.2.1.2.8\)](#page-308-4) value [\(459\)](#page-339-3) edge%fluid%potential%value (vecflt\_type) [\(9.2.1.2.9\)](#page-308-0) time [\(348\)](#page-312-2) edge%time (float) [\(9.2.1.1.1\)](#page-307-2) codeparam [\(348\)](#page-312-2) edge%codeparam (codeparam) [\(9.2.1.3.56\)](#page-322-0) codename [\(389\)](#page-322-1) edge%codeparam%codename (string) [\(9.2.1.1.3\)](#page-307-0) codeversion [\(389\)](#page-322-1) edge%codeparam%codeversion (string) [\(9.2.1.1.3\)](#page-307-0) parameters [\(389\)](#page-322-1) edge%codeparam%parameters (string) [\(9.2.1.1.3\)](#page-307-0)

# **9.2.2.1.14 equilibrium**

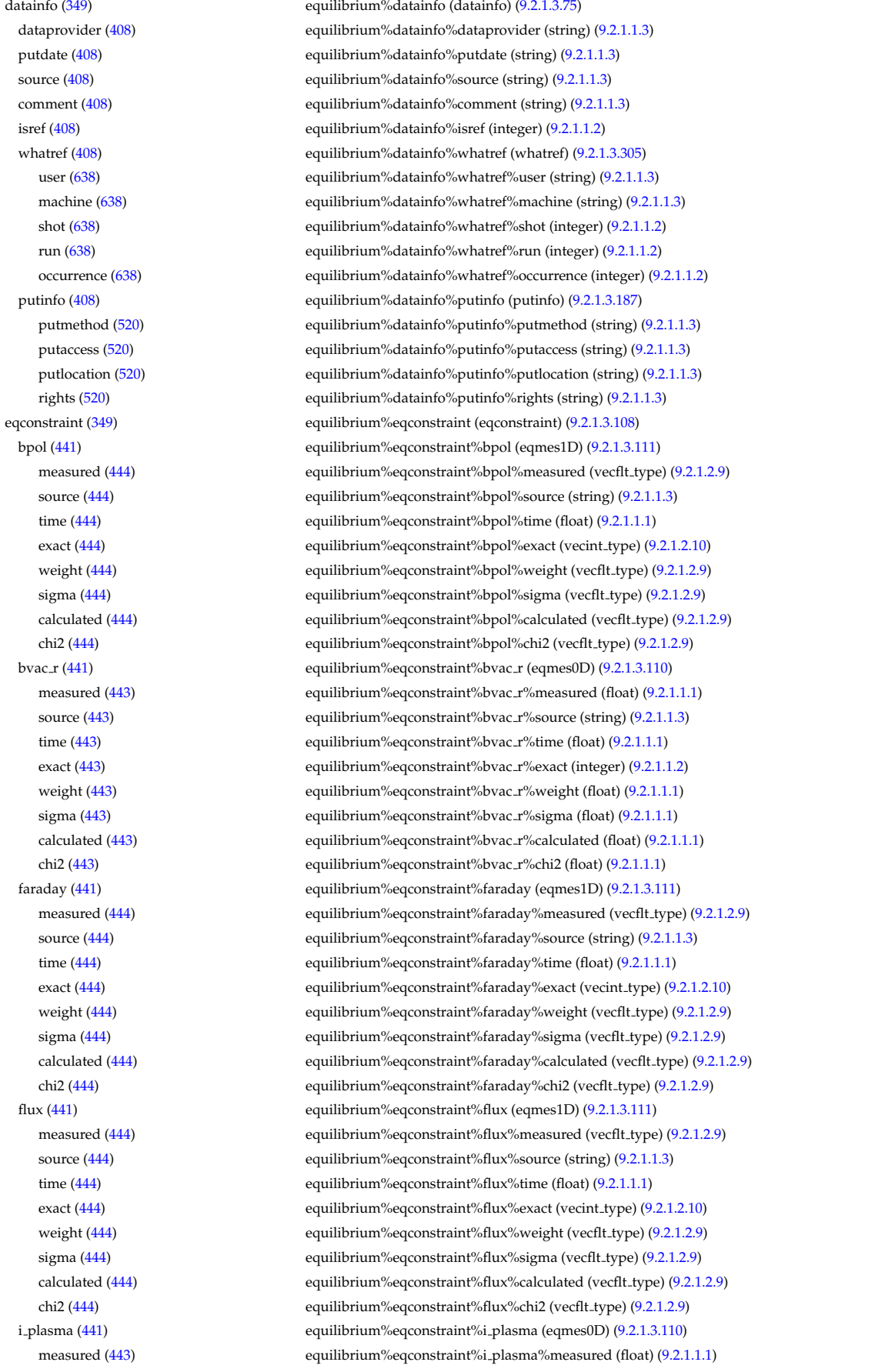

source [\(443\)](#page-336-4) equilibrium%eqconstraint%i plasma%source (string) [\(9.2.1.1.3\)](#page-307-0) time [\(443\)](#page-336-4) equilibrium%eqconstraint%i plasma%time (float) [\(9.2.1.1.1\)](#page-307-2) exact [\(443\)](#page-336-4) equilibrium%eqconstraint%i plasma%exact (integer) [\(9.2.1.1.2\)](#page-307-1) weight [\(443\)](#page-336-4) equilibrium%eqconstraint%i\_plasma%weight (float) [\(9.2.1.1.1\)](#page-307-2) sigma [\(443\)](#page-336-4) equilibrium%eqconstraint%i plasma%sigma (float) [\(9.2.1.1.1\)](#page-307-2) calculated [\(443\)](#page-336-4) equilibrium%eqconstraint%i plasma%calculated (float) [\(9.2.1.1.1\)](#page-307-2) chi2 [\(443\)](#page-336-4) equilibrium%eqconstraint%i\_plasma%chi2 (float) [\(9.2.1.1.1\)](#page-307-2) isoflux [\(441\)](#page-335-1) equilibrium%eqconstraint%isoflux (isoflux) [\(9.2.1.3.142\)](#page-343-2) position [\(475\)](#page-343-3) equilibrium%eqconstraint%isoflux%position (rz1D) [\(9.2.1.3.214\)](#page-361-0) r [\(547\)](#page-361-1) equilibrium%eqconstraint%isoflux%position%r (vecflt type) [\(9.2.1.2.9\)](#page-308-0) z [\(547\)](#page-361-1) equilibrium%eqconstraint%isoflux%position%z (vecflt type) [\(9.2.1.2.9\)](#page-308-0) source [\(475\)](#page-343-3) equilibrium%eqconstraint%isoflux%source (string) [\(9.2.1.1.3\)](#page-307-0) weight [\(475\)](#page-343-3) equilibrium%eqconstraint%isoflux%weight (vecflt\_type) [\(9.2.1.2.9\)](#page-308-0) sigma [\(475\)](#page-343-3) equilibrium%eqconstraint%isoflux%sigma (vecflt type) [\(9.2.1.2.9\)](#page-308-0) calculated [\(475\)](#page-343-3) equilibrium%eqconstraint%isoflux%calculated (vecflt type) [\(9.2.1.2.9\)](#page-308-0) chi2 [\(475\)](#page-343-3) equilibrium%eqconstraint%isoflux%chi2 (vecflt type) [\(9.2.1.2.9\)](#page-308-0) jsurf [\(441\)](#page-335-1) equilibrium%eqconstraint%jsurf (eqmes1D) [\(9.2.1.3.111\)](#page-336-2) measured [\(444\)](#page-336-3) equilibrium%eqconstraint%jsurf%measured (vecflt\_type) [\(9.2.1.2.9\)](#page-308-0) source [\(444\)](#page-336-3) equilibrium%eqconstraint%jsurf%source (string) [\(9.2.1.1.3\)](#page-307-0) time [\(444\)](#page-336-3) equilibrium%eqconstraint%jsurf%time (float) [\(9.2.1.1.1\)](#page-307-2) exact [\(444\)](#page-336-3) equilibrium%eqconstraint%jsurf%exact (vecint\_type) [\(9.2.1.2.10\)](#page-308-3) weight [\(444\)](#page-336-3) equilibrium%eqconstraint%jsurf%weight (vecflt\_type) [\(9.2.1.2.9\)](#page-308-0) sigma [\(444\)](#page-336-3) equilibrium%eqconstraint%jsurf%sigma (vecflt\_type) [\(9.2.1.2.9\)](#page-308-0) calculated [\(444\)](#page-336-3) equilibrium%eqconstraint%jsurf%calculated (vecflt\_type) [\(9.2.1.2.9\)](#page-308-0) chi2 [\(444\)](#page-336-3) equilibrium%eqconstraint%jsurf%chi2 (vecflt\_type) [\(9.2.1.2.9\)](#page-308-0) magnet iron [\(441\)](#page-335-1) equilibrium%eqconstraint%magnet iron (magnet iron) [\(9.2.1.3.150\)](#page-345-0) mr [\(483\)](#page-345-1) equilibrium%eqconstraint%magnet iron%mr (eqmes1D) [\(9.2.1.3.111\)](#page-336-2) measured [\(444\)](#page-336-3) equilibrium%eqconstraint%magnet iron%mr%measured (vecflt type) [\(9.2.1.2.9\)](#page-308-0) source [\(444\)](#page-336-3) equilibrium%eqconstraint%magnet\_iron%mr%source (string) [\(9.2.1.1.3\)](#page-307-0) time [\(444\)](#page-336-3) equilibrium%eqconstraint%magnet iron%mr%time (float) [\(9.2.1.1.1\)](#page-307-2) exact [\(444\)](#page-336-3) equilibrium%eqconstraint%magnet iron%mr%exact (vecint type) [\(9.2.1.2.10\)](#page-308-3) weight [\(444\)](#page-336-3) equilibrium%eqconstraint%magnet\_iron%mr%weight (vecflt\_type) [\(9.2.1.2.9\)](#page-308-0) sigma [\(444\)](#page-336-3) equilibrium%eqconstraint%magnet iron%mr%sigma (vecflt type) [\(9.2.1.2.9\)](#page-308-0) calculated [\(444\)](#page-336-3) equilibrium%eqconstraint%magnet iron%mr%calculated (vecflt type) [\(9.2.1.2.9\)](#page-308-0) chi2 [\(444\)](#page-336-3) equilibrium%eqconstraint%magnet iron%mr%chi2 (vecflt type) [\(9.2.1.2.9\)](#page-308-0) mz [\(483\)](#page-345-1) equilibrium%eqconstraint%magnet iron%mz (eqmes1D) [\(9.2.1.3.111\)](#page-336-2) measured [\(444\)](#page-336-3) equilibrium%eqconstraint%magnet\_iron%mz%measured (vecflt\_type) [\(9.2.1.2.9\)](#page-308-0) source [\(444\)](#page-336-3) equilibrium%eqconstraint%magnet\_iron%mz%source (string) [\(9.2.1.1.3\)](#page-307-0) time [\(444\)](#page-336-3) equilibrium%eqconstraint%magnet iron%mz%time (float) [\(9.2.1.1.1\)](#page-307-2) exact [\(444\)](#page-336-3) equilibrium%eqconstraint%magnet iron%mz%exact (vecint type) [\(9.2.1.2.10\)](#page-308-3) weight [\(444\)](#page-336-3) equilibrium%eqconstraint%magnet\_iron%mz%weight (vecflt\_type) [\(9.2.1.2.9\)](#page-308-0) sigma [\(444\)](#page-336-3) equilibrium%eqconstraint%magnet iron%mz%sigma (vecflt type) [\(9.2.1.2.9\)](#page-308-0) calculated [\(444\)](#page-336-3) equilibrium%eqconstraint%magnet iron%mz%calculated (vecflt type) [\(9.2.1.2.9\)](#page-308-0) chi2 [\(444\)](#page-336-3) equilibrium%eqconstraint%magnet iron%mz%chi2 (vecflt type) [\(9.2.1.2.9\)](#page-308-0) mse [\(441\)](#page-335-1) equilibrium%eqconstraint%mse (eqmes1D) [\(9.2.1.3.111\)](#page-336-2) measured [\(444\)](#page-336-3) equilibrium%eqconstraint%mse%measured (vecflt type) [\(9.2.1.2.9\)](#page-308-0) source [\(444\)](#page-336-3) equilibrium%eqconstraint%mse%source (string) [\(9.2.1.1.3\)](#page-307-0) time [\(444\)](#page-336-3) equilibrium%eqconstraint%mse%time (float) [\(9.2.1.1.1\)](#page-307-2) exact [\(444\)](#page-336-3) equilibrium%eqconstraint%mse%exact (vecint type) [\(9.2.1.2.10\)](#page-308-3) weight [\(444\)](#page-336-3) equilibrium%eqconstraint%mse%weight (vecflt\_type) [\(9.2.1.2.9\)](#page-308-0) sigma [\(444\)](#page-336-3) equilibrium%eqconstraint%mse%sigma (vecflt type) [\(9.2.1.2.9\)](#page-308-0) calculated [\(444\)](#page-336-3) equilibrium%eqconstraint%mse%calculated (vecflt type) [\(9.2.1.2.9\)](#page-308-0) chi2 [\(444\)](#page-336-3) equilibrium%eqconstraint%mse%chi2 (vecflt type) [\(9.2.1.2.9\)](#page-308-0) ne [\(441\)](#page-335-1) equilibrium%eqconstraint%ne (eqmes1D) [\(9.2.1.3.111\)](#page-336-2) measured [\(444\)](#page-336-3) equilibrium%eqconstraint%ne%measured (vecflt\_type) [\(9.2.1.2.9\)](#page-308-0) source [\(444\)](#page-336-3) equilibrium%eqconstraint%ne%source (string) [\(9.2.1.1.3\)](#page-307-0) time [\(444\)](#page-336-3) equilibrium%eqconstraint%ne%time (float) [\(9.2.1.1.1\)](#page-307-2) exact [\(444\)](#page-336-3) equilibrium%eqconstraint%ne%exact (vecint type) [\(9.2.1.2.10\)](#page-308-3) weight [\(444\)](#page-336-3) equilibrium%eqconstraint%ne%weight (vecflt\_type) [\(9.2.1.2.9\)](#page-308-0) sigma [\(444\)](#page-336-3) equilibrium%eqconstraint%ne%sigma (vecflt type) [\(9.2.1.2.9\)](#page-308-0) calculated [\(444\)](#page-336-3) equilibrium%eqconstraint%ne%calculated (vecflt type) [\(9.2.1.2.9\)](#page-308-0)

chi2 [\(444\)](#page-336-3) equilibrium%eqconstraint%ne%chi2 (vecflt type) [\(9.2.1.2.9\)](#page-308-0) pfcurrent [\(441\)](#page-335-1) equilibrium%eqconstraint%pfcurrent (eqmes1D) [\(9.2.1.3.111\)](#page-336-2) measured [\(444\)](#page-336-3) equilibrium%eqconstraint%pfcurrent%measured (vecflt type) [\(9.2.1.2.9\)](#page-308-0) source [\(444\)](#page-336-3) equilibrium%eqconstraint%pfcurrent%source (string) [\(9.2.1.1.3\)](#page-307-0) time [\(444\)](#page-336-3) equilibrium%eqconstraint%pfcurrent%time (float) [\(9.2.1.1.1\)](#page-307-2) exact [\(444\)](#page-336-3) equilibrium%eqconstraint%pfcurrent%exact (vecint type) [\(9.2.1.2.10\)](#page-308-3) weight [\(444\)](#page-336-3) equilibrium%eqconstraint%pfcurrent%weight (vecflt\_type) [\(9.2.1.2.9\)](#page-308-0) sigma [\(444\)](#page-336-3) equilibrium%eqconstraint%pfcurrent%sigma (vecflt type) [\(9.2.1.2.9\)](#page-308-0) calculated [\(444\)](#page-336-3) equilibrium%eqconstraint%pfcurrent%calculated (vecflt type) [\(9.2.1.2.9\)](#page-308-0) chi2 [\(444\)](#page-336-3) equilibrium%eqconstraint%pfcurrent%chi2 (vecflt\_type) [\(9.2.1.2.9\)](#page-308-0) pressure [\(441\)](#page-335-1) equilibrium%eqconstraint%pressure (eqmes1D) [\(9.2.1.3.111\)](#page-336-2) measured [\(444\)](#page-336-3) equilibrium%eqconstraint%pressure%measured (vecflt type) [\(9.2.1.2.9\)](#page-308-0) source [\(444\)](#page-336-3) equilibrium%eqconstraint%pressure%source (string) [\(9.2.1.1.3\)](#page-307-0) time [\(444\)](#page-336-3) equilibrium%eqconstraint%pressure%time (float) [\(9.2.1.1.1\)](#page-307-2) exact [\(444\)](#page-336-3) equilibrium%eqconstraint%pressure%exact (vecint type) [\(9.2.1.2.10\)](#page-308-3) weight [\(444\)](#page-336-3) equilibrium%eqconstraint%pressure%weight (vecflt\_type) [\(9.2.1.2.9\)](#page-308-0) sigma [\(444\)](#page-336-3) equilibrium%eqconstraint%pressure%sigma (vecflt type) [\(9.2.1.2.9\)](#page-308-0) calculated [\(444\)](#page-336-3) equilibrium%eqconstraint%pressure%calculated (vecflt type) [\(9.2.1.2.9\)](#page-308-0) chi2 [\(444\)](#page-336-3) equilibrium%eqconstraint%pressure%chi2 (vecflt\_type) [\(9.2.1.2.9\)](#page-308-0) q [\(441\)](#page-335-1) equilibrium%eqconstraint%q (q) [\(9.2.1.3.188\)](#page-356-2) qvalue [\(521\)](#page-356-3) equilibrium%eqconstraint%q%qvalue (vecflt\_type) [\(9.2.1.2.9\)](#page-308-0) position [\(521\)](#page-356-3) equilibrium%eqconstraint%q%position (rz1D) [\(9.2.1.3.214\)](#page-361-0) r [\(547\)](#page-361-1) equilibrium%eqconstraint%q%position%r (vecflt type) [\(9.2.1.2.9\)](#page-308-0) z [\(547\)](#page-361-1) equilibrium%eqconstraint%q%position%z (vecflt type) [\(9.2.1.2.9\)](#page-308-0) source [\(521\)](#page-356-3) equilibrium%eqconstraint%q%source (string) [\(9.2.1.1.3\)](#page-307-0) exact [\(521\)](#page-356-3) equilibrium%eqconstraint%q%exact (integer) [\(9.2.1.1.2\)](#page-307-1) weight [\(521\)](#page-356-3) equilibrium%eqconstraint%q%weight (vecflt\_type) [\(9.2.1.2.9\)](#page-308-0) sigma [\(521\)](#page-356-3) equilibrium%eqconstraint%q%sigma (vecflt type) [\(9.2.1.2.9\)](#page-308-0) calculated [\(521\)](#page-356-3) equilibrium%eqconstraint%q%calculated (vecflt type) [\(9.2.1.2.9\)](#page-308-0) chi2 [\(521\)](#page-356-3) equilibrium%eqconstraint%q%chi2 (vecflt\_type) [\(9.2.1.2.9\)](#page-308-0) xpts [\(441\)](#page-335-1) equilibrium%eqconstraint%xpts (xpts) [\(9.2.1.3.306\)](#page-386-2) position [\(639\)](#page-386-3) equilibrium%eqconstraint%xpts%position (rz1D) [\(9.2.1.3.214\)](#page-361-0) r [\(547\)](#page-361-1) equilibrium%eqconstraint%xpts%position%r (vecflt type) [\(9.2.1.2.9\)](#page-308-0) z [\(547\)](#page-361-1) equilibrium%eqconstraint%xpts%position%z (vecflt type) [\(9.2.1.2.9\)](#page-308-0) source [\(639\)](#page-386-3) equilibrium%eqconstraint%xpts%source (string) [\(9.2.1.1.3\)](#page-307-0) weight [\(639\)](#page-386-3) equilibrium%eqconstraint%xpts%weight (vecflt\_type) [\(9.2.1.2.9\)](#page-308-0) sigma [\(639\)](#page-386-3) equilibrium%eqconstraint%xpts%sigma (vecflt type) [\(9.2.1.2.9\)](#page-308-0) calculated [\(639\)](#page-386-3) equilibrium%eqconstraint%xpts%calculated (vecflt type) [\(9.2.1.2.9\)](#page-308-0) chi2 [\(639\)](#page-386-3) equilibrium%eqconstraint%xpts%chi2 (vecflt type) [\(9.2.1.2.9\)](#page-308-0) equilibrium%eqgeometry (eqgeometry) [\(9.2.1.3.109\)](#page-335-3) equilibrium%eqgeometry (eqgeometry) (9.2.1.3.109) source [\(442\)](#page-335-4) equilibrium%eqgeometry%source (string) [\(9.2.1.1.3\)](#page-307-0) boundarytype [\(442\)](#page-335-4) equilibrium%eqgeometry%boundarytype (integer) [\(9.2.1.1.2\)](#page-307-1) boundary [\(442\)](#page-335-4) equilibrium%eqgeometry%boundary (rz1D npoints) [\(9.2.1.3.215\)](#page-361-2) r [\(548\)](#page-361-3) equilibrium%eqgeometry%boundary%r (vecflt type) [\(9.2.1.2.9\)](#page-308-0) z [\(548\)](#page-361-3) equilibrium%eqgeometry%boundary%z (vecflt type) [\(9.2.1.2.9\)](#page-308-0) npoints [\(548\)](#page-361-3) equilibrium%eqgeometry%boundary%npoints (integer) [\(9.2.1.1.2\)](#page-307-1) geom axis [\(442\)](#page-335-4) equilibrium%eqgeometry%geom axis (rz0D) [\(9.2.1.3.213\)](#page-361-4) r [\(546\)](#page-361-5) equilibrium%eqgeometry%geom axis%r (float) [\(9.2.1.1.1\)](#page-307-2) z [\(546\)](#page-361-5) equilibrium%eqgeometry%geom axis%z (float) [\(9.2.1.1.1\)](#page-307-2) a minor [\(442\)](#page-335-4) equilibrium%eqgeometry%a minor (float) [\(9.2.1.1.1\)](#page-307-2) elongation [\(442\)](#page-335-4) equilibrium%eqgeometry%elongation (float) [\(9.2.1.1.1\)](#page-307-2) tria upper [\(442\)](#page-335-4) equilibrium%eqgeometry%tria upper (float) [\(9.2.1.1.1\)](#page-307-2) tria lower [\(442\)](#page-335-4) equilibrium%eqgeometry%tria lower (float) [\(9.2.1.1.1\)](#page-307-2) xpts [\(442\)](#page-335-4) equilibrium%eqgeometry%xpts (rz1D) [\(9.2.1.3.214\)](#page-361-0) r [\(547\)](#page-361-1) equilibrium%eqgeometry%xpts%r (vecflt type) [\(9.2.1.2.9\)](#page-308-0) z [\(547\)](#page-361-1) equilibrium%eqgeometry%xpts%z (vecflt\_type) [\(9.2.1.2.9\)](#page-308-0) left low st [\(442\)](#page-335-4) equilibrium%eqgeometry%left low st (rz0D) [\(9.2.1.3.213\)](#page-361-4) r [\(546\)](#page-361-5) equilibrium%eqgeometry%left low st%r (float) [\(9.2.1.1.1\)](#page-307-2) z [\(546\)](#page-361-5) equilibrium%eqgeometry%left\_low\_st%z (float) [\(9.2.1.1.1\)](#page-307-2) right low st [\(442\)](#page-335-4) equilibrium%eqgeometry%right low st (rz0D) [\(9.2.1.3.213\)](#page-361-4) r [\(546\)](#page-361-5) equilibrium%eqgeometry%right low st%r (float) [\(9.2.1.1.1\)](#page-307-2)

z [\(546\)](#page-361-5) equilibrium%eqgeometry%right\_low\_st%z (float) [\(9.2.1.1.1\)](#page-307-2) left up st [\(442\)](#page-335-4) equilibrium%eqgeometry%left up st (rz0D) [\(9.2.1.3.213\)](#page-361-4) r [\(546\)](#page-361-5) equilibrium%eqgeometry%left up st%r (float) [\(9.2.1.1.1\)](#page-307-2)  $z$  [\(546\)](#page-361-5) equilibrium%eqgeometry%left\_up\_st%z (float) [\(9.2.1.1.1\)](#page-307-2) right up st [\(442\)](#page-335-4) equilibrium%eqgeometry%right up st (rz0D) [\(9.2.1.3.213\)](#page-361-4) r [\(546\)](#page-361-5) equilibrium%eqgeometry%right up st%r (float) [\(9.2.1.1.1\)](#page-307-2) z [\(546\)](#page-361-5) equilibrium%eqgeometry%right up st%z (float) [\(9.2.1.1.1\)](#page-307-2) active limit [\(442\)](#page-335-4) equilibrium%eqgeometry%active limit (rz0D) [\(9.2.1.3.213\)](#page-361-4) r [\(546\)](#page-361-5) equilibrium%eqgeometry%active limit%r (float) [\(9.2.1.1.1\)](#page-307-2) z [\(546\)](#page-361-5) equilibrium%eqgeometry%active limit%z (float) [\(9.2.1.1.1\)](#page-307-2) flush  $(349)$  equilibrium%flush (flush)  $(9.2.1.3.116)$ datainfo [\(449\)](#page-337-3) equilibrium%flush%datainfo (datainfo) [\(9.2.1.3.75\)](#page-327-0) dataprovider [\(408\)](#page-327-1) equilibrium%flush%datainfo%dataprovider (string) [\(9.2.1.1.3\)](#page-307-0) putdate [\(408\)](#page-327-1) equilibrium%flush%datainfo%putdate (string) [\(9.2.1.1.3\)](#page-307-0) source [\(408\)](#page-327-1) equilibrium%flush%datainfo%source (string) [\(9.2.1.1.3\)](#page-307-0) comment [\(408\)](#page-327-1) equilibrium%flush%datainfo%comment (string) [\(9.2.1.1.3\)](#page-307-0) isref [\(408\)](#page-327-1) equilibrium%flush%datainfo%isref (integer) [\(9.2.1.1.2\)](#page-307-1) whatref [\(408\)](#page-327-1) equilibrium%flush%datainfo%whatref (whatref) [\(9.2.1.3.305\)](#page-386-0) user [\(638\)](#page-386-1) equilibrium%flush%datainfo%whatref%user (string) [\(9.2.1.1.3\)](#page-307-0) machine [\(638\)](#page-386-1) equilibrium%flush%datainfo%whatref%machine (string) [\(9.2.1.1.3\)](#page-307-0) shot [\(638\)](#page-386-1) equilibrium%flush%datainfo%whatref%shot (integer) [\(9.2.1.1.2\)](#page-307-1) run [\(638\)](#page-386-1) equilibrium%flush%datainfo%whatref%run (integer) [\(9.2.1.1.2\)](#page-307-1) occurrence [\(638\)](#page-386-1) equilibrium%flush%datainfo%whatref%occurrence (integer) [\(9.2.1.1.2\)](#page-307-1) putinfo [\(408\)](#page-327-1) equilibrium%flush%datainfo%putinfo (putinfo) [\(9.2.1.3.187\)](#page-356-0) putmethod [\(520\)](#page-356-1) equilibrium%flush%datainfo%putinfo%putmethod (string) [\(9.2.1.1.3\)](#page-307-0) putaccess [\(520\)](#page-356-1) equilibrium%flush%datainfo%putinfo%putaccess (string) [\(9.2.1.1.3\)](#page-307-0) putlocation [\(520\)](#page-356-1) equilibrium%flush%datainfo%putinfo%putlocation (string) [\(9.2.1.1.3\)](#page-307-0) rights [\(520\)](#page-356-1) equilibrium%flush%datainfo%putinfo%rights (string) [\(9.2.1.1.3\)](#page-307-0) position [\(449\)](#page-337-3) equilibrium%flush%position (rz1D) [\(9.2.1.3.214\)](#page-361-0) r [\(547\)](#page-361-1) equilibrium%flush%position%r (vecflt type) [\(9.2.1.2.9\)](#page-308-0) z [\(547\)](#page-361-1) equilibrium%flush%position%z (vecflt type) [\(9.2.1.2.9\)](#page-308-0) coef [\(449\)](#page-337-3) equilibrium%flush%coef (matflt type) [\(9.2.1.2.7\)](#page-308-1) codeparam [\(449\)](#page-337-3) equilibrium%flush%codeparam (codeparam) [\(9.2.1.3.56\)](#page-322-0) codename [\(389\)](#page-322-1) equilibrium%flush%codeparam%codename (string) [\(9.2.1.1.3\)](#page-307-0) codeversion [\(389\)](#page-322-1) equilibrium%flush%codeparam%codeversion (string) [\(9.2.1.1.3\)](#page-307-0) parameters [\(389\)](#page-322-1) equilibrium%flush%codeparam%parameters (string) [\(9.2.1.1.3\)](#page-307-0) output diag [\(389\)](#page-322-1) equilibrium%flush%codeparam%output diag (string) [\(9.2.1.1.3\)](#page-307-0) output flag [\(389\)](#page-322-1) equilibrium%flush%codeparam%output flag (integer) [\(9.2.1.1.2\)](#page-307-1) global param [\(349\)](#page-312-3) equilibrium%global param (global param) [\(9.2.1.3.123\)](#page-338-2) beta pol [\(456\)](#page-338-3) equilibrium%global param%beta pol (float) [\(9.2.1.1.1\)](#page-307-2) beta tor [\(456\)](#page-338-3) equilibrium%global param%beta tor (float) [\(9.2.1.1.1\)](#page-307-2) beta normal [\(456\)](#page-338-3) equilibrium%global param%beta normal (float) [\(9.2.1.1.1\)](#page-307-2) i plasma [\(456\)](#page-338-3) equilibrium%global param%i plasma (float) [\(9.2.1.1.1\)](#page-307-2) li [\(456\)](#page-338-3) equilibrium%global param%li (float) [\(9.2.1.1.1\)](#page-307-2) volume [\(456\)](#page-338-3) equilibrium%global param%volume (float) [\(9.2.1.1.1\)](#page-307-2) area [\(456\)](#page-338-3) equilibrium%global param%area (float) [\(9.2.1.1.1\)](#page-307-2) psi ax [\(456\)](#page-338-3) equilibrium%global param%psi ax (float) [\(9.2.1.1.1\)](#page-307-2) psi bound [\(456\)](#page-338-3) equilibrium%global param%psi bound (float) [\(9.2.1.1.1\)](#page-307-2) mag axis [\(456\)](#page-338-3) equilibrium%global param%mag axis (mag axis) [\(9.2.1.3.149\)](#page-345-2) position [\(482\)](#page-345-3) equilibrium%global param%mag axis%position (rz0D) [\(9.2.1.3.213\)](#page-361-4) r [\(546\)](#page-361-5) equilibrium%global param%mag axis%position%r (float) [\(9.2.1.1.1\)](#page-307-2) z [\(546\)](#page-361-5) equilibrium%global param%mag axis%position%z (float) [\(9.2.1.1.1\)](#page-307-2) bphi [\(482\)](#page-345-3) equilibrium%global param%mag axis%bphi (float) [\(9.2.1.1.1\)](#page-307-2) q [\(482\)](#page-345-3) equilibrium%global param%mag axis%q (float) [\(9.2.1.1.1\)](#page-307-2) q 95 [\(456\)](#page-338-3) equilibrium%global param%q 95 (float) [\(9.2.1.1.1\)](#page-307-2) q\_min [\(456\)](#page-338-3) equilibrium%global\_param%q\_min (float) [\(9.2.1.1.1\)](#page-307-2) toroid field [\(456\)](#page-338-3) equilibrium%global param%toroid field (b0r0) [\(9.2.1.3.46\)](#page-320-0) r0 [\(379\)](#page-320-1) equilibrium%global param%toroid field%r0 (float) [\(9.2.1.1.1\)](#page-307-2) b0 [\(379\)](#page-320-1) equilibrium%global param%toroid field%b0 (float) [\(9.2.1.1.1\)](#page-307-2) w mhd [\(456\)](#page-338-3) equilibrium%global param%w mhd (float) [\(9.2.1.1.1\)](#page-307-2) gamma [\(456\)](#page-338-3) equilibrium%global param%gamma (float) [\(9.2.1.1.1\)](#page-307-2)

profiles 1d [\(349\)](#page-312-3) equilibrium%profiles 1d (profiles 1d) [\(9.2.1.3.182\)](#page-353-2) psi [\(515\)](#page-353-3) equilibrium%profiles 1d%psi (vecflt type) [\(9.2.1.2.9\)](#page-308-0) phi [\(515\)](#page-353-3) equilibrium%profiles 1d%phi (vecflt type) [\(9.2.1.2.9\)](#page-308-0) pressure [\(515\)](#page-353-3) equilibrium%profiles 1d%pressure (vecflt type) [\(9.2.1.2.9\)](#page-308-0) F dia [\(515\)](#page-353-3) equilibrium%profiles 1d%F dia (vecflt type) [\(9.2.1.2.9\)](#page-308-0) pprime [\(515\)](#page-353-3) equilibrium%profiles 1d%pprime (vecflt type) [\(9.2.1.2.9\)](#page-308-0) ffprime [\(515\)](#page-353-3) equilibrium%profiles 1d%ffprime (vecflt type) [\(9.2.1.2.9\)](#page-308-0) jphi [\(515\)](#page-353-3) equilibrium%profiles 1d%jphi (vecflt type) [\(9.2.1.2.9\)](#page-308-0) jparallel [\(515\)](#page-353-3) equilibrium%profiles 1d%jparallel (vecflt type) [\(9.2.1.2.9\)](#page-308-0) q [\(515\)](#page-353-3) equilibrium%profiles 1d%q (vecflt type) [\(9.2.1.2.9\)](#page-308-0) r inboard [\(515\)](#page-353-3) equilibrium%profiles 1d%r inboard (vecflt type) [\(9.2.1.2.9\)](#page-308-0) r outboard [\(515\)](#page-353-3) equilibrium%profiles 1d%r outboard (vecflt type) [\(9.2.1.2.9\)](#page-308-0) rho tor [\(515\)](#page-353-3) equilibrium%profiles 1d%rho tor (vecflt type) [\(9.2.1.2.9\)](#page-308-0) dpsidrho tor [\(515\)](#page-353-3) equilibrium%profiles 1d%dpsidrho tor (vecflt type) [\(9.2.1.2.9\)](#page-308-0) rho vol [\(515\)](#page-353-3) equilibrium%profiles 1d%rho vol (vecflt type) [\(9.2.1.2.9\)](#page-308-0) beta pol [\(515\)](#page-353-3) equilibrium%profiles 1d%beta pol (vecflt type) [\(9.2.1.2.9\)](#page-308-0) li [\(515\)](#page-353-3) equilibrium%profiles 1d%li (vecflt type) [\(9.2.1.2.9\)](#page-308-0) elongation [\(515\)](#page-353-3) equilibrium%profiles 1d%elongation (vecflt type) [\(9.2.1.2.9\)](#page-308-0) tria upper [\(515\)](#page-353-3) equilibrium%profiles 1d%tria upper (vecflt type) [\(9.2.1.2.9\)](#page-308-0) tria lower [\(515\)](#page-353-3) equilibrium%profiles 1d%tria lower (vecflt type) [\(9.2.1.2.9\)](#page-308-0) volume [\(515\)](#page-353-3) equilibrium%profiles 1d%volume (vecflt type) [\(9.2.1.2.9\)](#page-308-0) vprime [\(515\)](#page-353-3) equilibrium%profiles\_1d%vprime (vecflt\_type) [\(9.2.1.2.9\)](#page-308-0) area [\(515\)](#page-353-3) equilibrium%profiles 1d%area (vecflt type) [\(9.2.1.2.9\)](#page-308-0) aprime [\(515\)](#page-353-3) equilibrium%profiles\_1d%aprime (vecflt\_type) [\(9.2.1.2.9\)](#page-308-0) surface [\(515\)](#page-353-3) equilibrium%profiles\_1d%surface (vecflt\_type) [\(9.2.1.2.9\)](#page-308-0) ftrap [\(515\)](#page-353-3) equilibrium%profiles 1d%ftrap (vecflt type) [\(9.2.1.2.9\)](#page-308-0) gm1 [\(515\)](#page-353-3) equilibrium%profiles 1d%gm1 (vecflt type) [\(9.2.1.2.9\)](#page-308-0) gm2 [\(515\)](#page-353-3) equilibrium%profiles 1d%gm2 (vecflt type) [\(9.2.1.2.9\)](#page-308-0) gm3 [\(515\)](#page-353-3) equilibrium%profiles\_1d%gm3 (vecflt\_type) [\(9.2.1.2.9\)](#page-308-0) gm4 [\(515\)](#page-353-3) equilibrium%profiles 1d%gm4 (vecflt\_type) [\(9.2.1.2.9\)](#page-308-0) gm5 [\(515\)](#page-353-3) equilibrium%profiles 1d%gm5 (vecflt type) [\(9.2.1.2.9\)](#page-308-0) gm6 [\(515\)](#page-353-3) equilibrium%profiles 1d%gm6 (vecflt type) [\(9.2.1.2.9\)](#page-308-0) gm7 [\(515\)](#page-353-3) equilibrium%profiles 1d%gm7 (vecflt type) [\(9.2.1.2.9\)](#page-308-0) gm8 [\(515\)](#page-353-3) equilibrium%profiles 1d%gm8 (vecflt type) [\(9.2.1.2.9\)](#page-308-0) gm9 [\(515\)](#page-353-3) equilibrium%profiles 1d%gm9 (vecflt type) [\(9.2.1.2.9\)](#page-308-0) b av [\(515\)](#page-353-3) equilibrium%profiles 1d%b av (vecflt type) [\(9.2.1.2.9\)](#page-308-0) b min [\(515\)](#page-353-3) equilibrium%profiles 1d%b min (vecflt type) [\(9.2.1.2.9\)](#page-308-0) b max [\(515\)](#page-353-3) equilibrium%profiles 1d%b max (vecflt type) [\(9.2.1.2.9\)](#page-308-0) omega [\(515\)](#page-353-3) equilibrium%profiles 1d%omega (vecflt type) [\(9.2.1.2.9\)](#page-308-0) omegaprime [\(515\)](#page-353-3) equilibrium%profiles 1d%omegaprime (vecflt type) [\(9.2.1.2.9\)](#page-308-0) mach a [\(515\)](#page-353-3) equilibrium%profiles 1d%mach a (vecflt type) [\(9.2.1.2.9\)](#page-308-0) phi\_flow [\(515\)](#page-353-3) equilibrium%profiles\_1d%phi\_flow (vecflt\_type) [\(9.2.1.2.9\)](#page-308-0) s flow [\(515\)](#page-353-3) equilibrium%profiles 1d%s flow (vecflt type) [\(9.2.1.2.9\)](#page-308-0) h flow [\(515\)](#page-353-3) equilibrium%profiles 1d%h flow (vecflt type) [\(9.2.1.2.9\)](#page-308-0) profiles 2d [\(349\)](#page-312-3) equilibrium%profiles 2d (profiles 2d) [\(9.2.1.3.183\)](#page-354-0) grid type [\(516\)](#page-354-1) equilibrium%profiles 2d%grid type (string) [\(9.2.1.1.3\)](#page-307-0) grid [\(516\)](#page-354-1) equilibrium%profiles 2d%grid (grid) [\(9.2.1.3.125\)](#page-339-6) dim1 [\(458\)](#page-339-7) equilibrium%profiles 2d%grid%dim1 (vecflt\_type) [\(9.2.1.2.9\)](#page-308-0) dim2 [\(458\)](#page-339-7) equilibrium%profiles 2d%grid%dim2 (vecflt type) [\(9.2.1.2.9\)](#page-308-0) connect [\(458\)](#page-339-7) equilibrium%profiles 2d%grid%connect (matint type) [\(9.2.1.2.8\)](#page-308-4) r [\(516\)](#page-354-1) equilibrium%profiles 2d%r (matflt type) [\(9.2.1.2.7\)](#page-308-1) z [\(516\)](#page-354-1) equilibrium%profiles 2d%z (matflt type) [\(9.2.1.2.7\)](#page-308-1) psi [\(516\)](#page-354-1) equilibrium%profiles 2d%psi (matflt type) [\(9.2.1.2.7\)](#page-308-1) theta [\(516\)](#page-354-1) equilibrium%profiles 2d%theta (matflt type) [\(9.2.1.2.7\)](#page-308-1) jphi [\(516\)](#page-354-1) equilibrium%profiles 2d%jphi (matflt type) [\(9.2.1.2.7\)](#page-308-1) jpar [\(516\)](#page-354-1) equilibrium%profiles 2d%jpar (matflt type) [\(9.2.1.2.7\)](#page-308-1) br [\(516\)](#page-354-1) equilibrium%profiles 2d%br (matflt type) [\(9.2.1.2.7\)](#page-308-1) bz [\(516\)](#page-354-1) equilibrium%profiles 2d%bz (matflt type) [\(9.2.1.2.7\)](#page-308-1) bphi [\(516\)](#page-354-1) equilibrium%profiles 2d%bphi (matflt type) [\(9.2.1.2.7\)](#page-308-1) vphi [\(516\)](#page-354-1) equilibrium%profiles 2d%vphi (matflt type) [\(9.2.1.2.7\)](#page-308-1) vtheta [\(516\)](#page-354-1) equilibrium%profiles 2d%vtheta (matflt\_type) [\(9.2.1.2.7\)](#page-308-1)

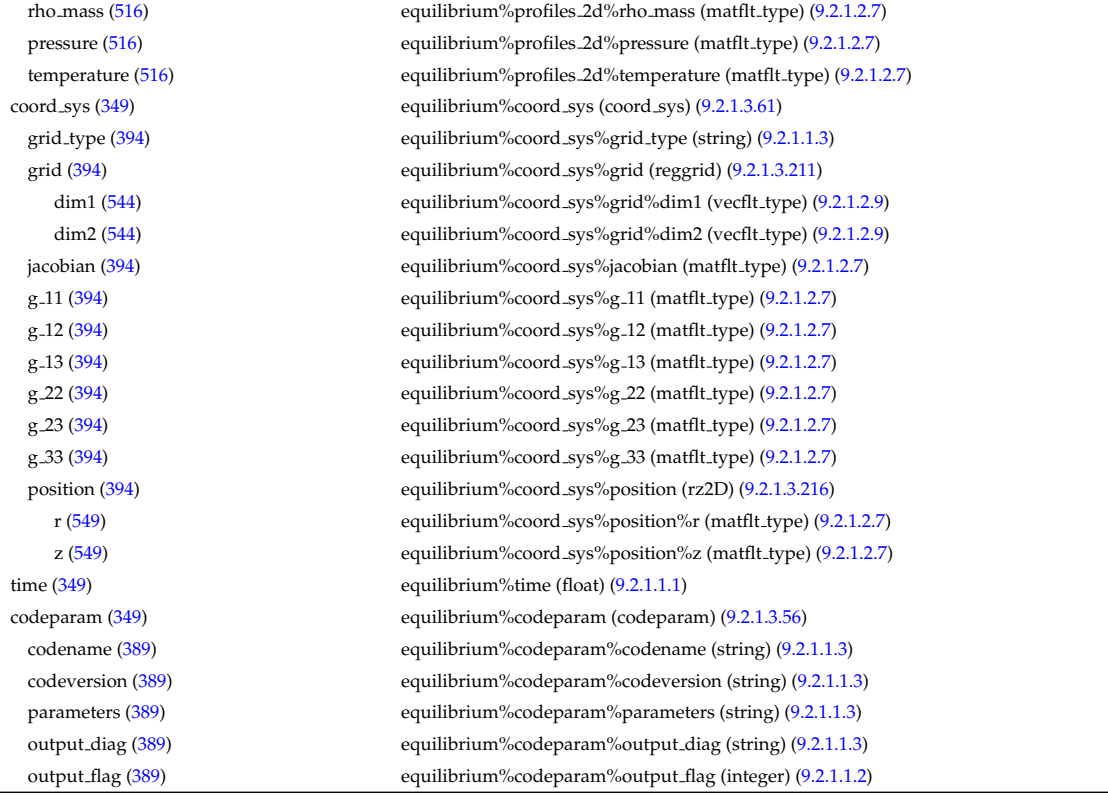

# **9.2.2.1.15 interfdiag**

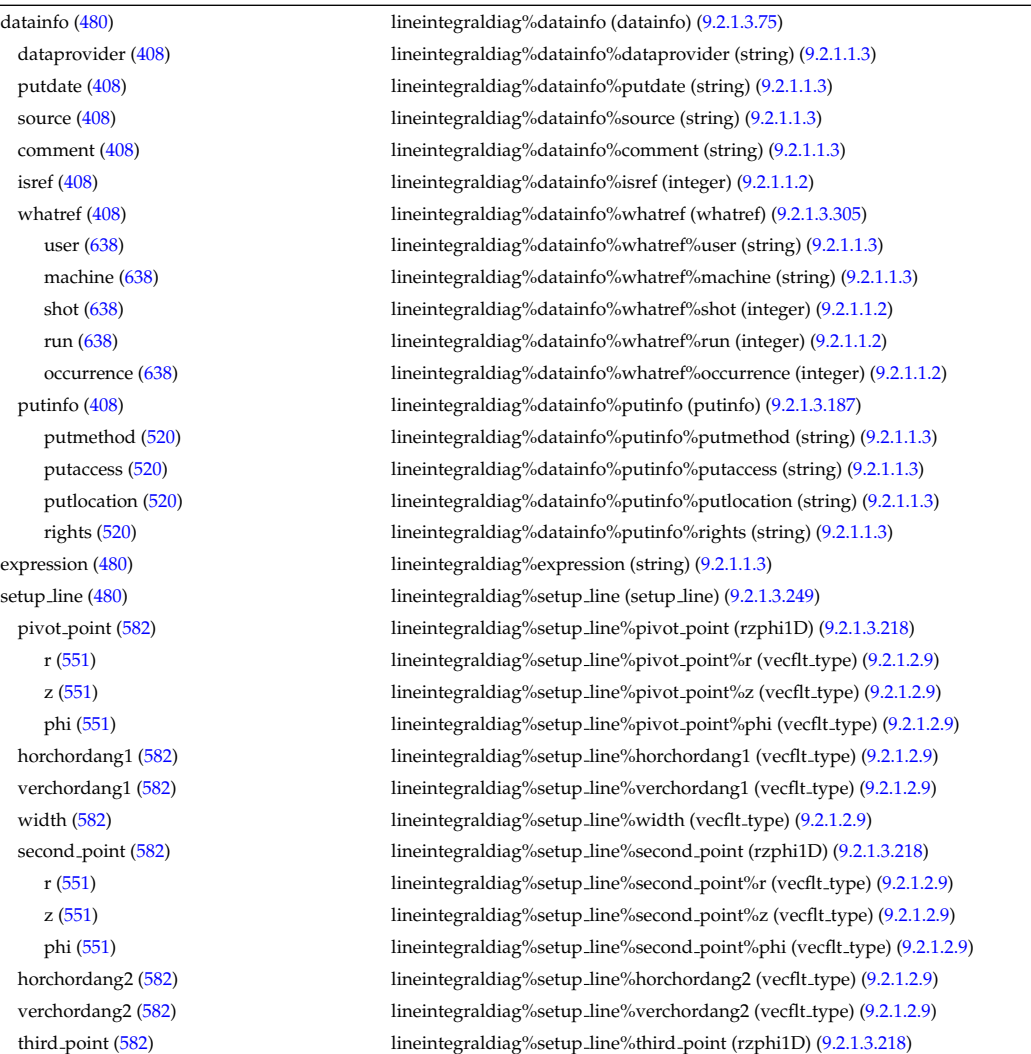

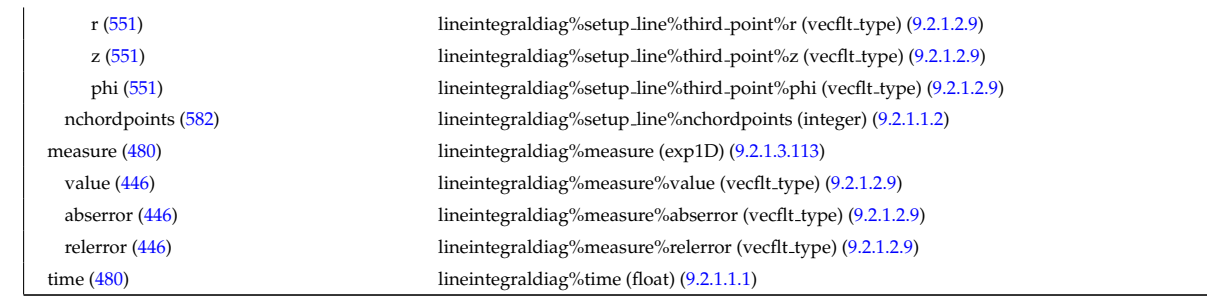

### **9.2.2.1.16 ironmodel**

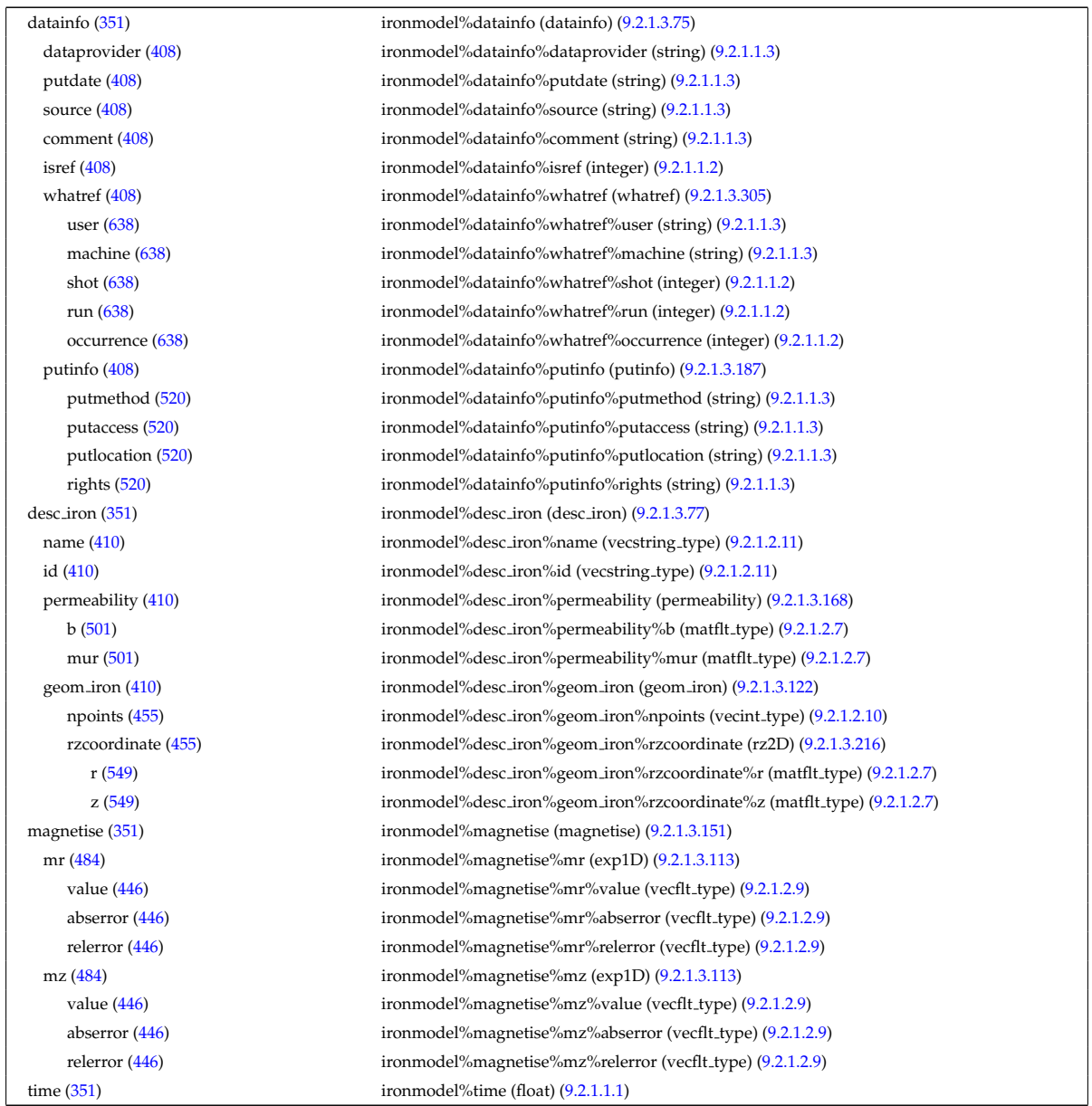

### **9.2.2.1.17 launchs**

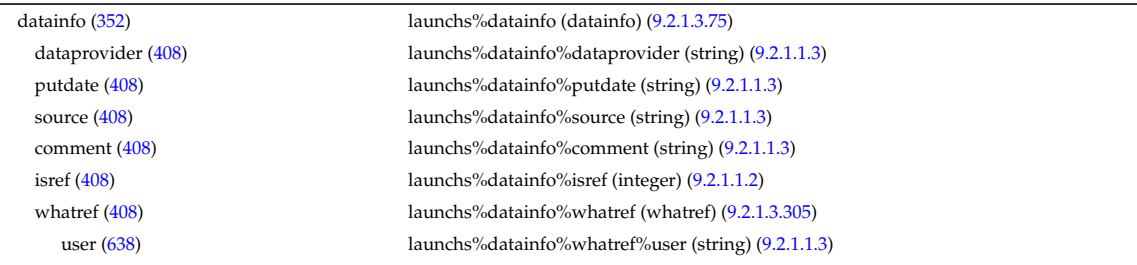

machine [\(638\)](#page-386-1) launchs%datainfo%whatref%machine (string) [\(9.2.1.1.3\)](#page-307-0) shot [\(638\)](#page-386-1) launchs%datainfo%whatref%shot (integer) [\(9.2.1.1.2\)](#page-307-1) run [\(638\)](#page-386-1) launchs%datainfo%whatref%run (integer) [\(9.2.1.1.2\)](#page-307-1) occurrence [\(638\)](#page-386-1) launchs%datainfo%whatref%occurrence (integer) [\(9.2.1.1.2\)](#page-307-1) putinfo [\(408\)](#page-327-1) launchs%datainfo%putinfo (putinfo) [\(9.2.1.3.187\)](#page-356-0) putaccess [\(520\)](#page-356-1) putlocation [\(520\)](#page-356-1) rights  $(520)$ name  $(352)$ type  $(352)$ frequency  $(352)$  $mode(352)$  $mode(352)$ position  $(352)$ spectrum [\(352\)](#page-313-1) phi\_theta [\(593\)](#page-375-1) nn phi [\(479\)](#page-344-2) nn theta [\(479\)](#page-344-2) n<sub>-</sub>phi [\(479\)](#page-344-2) n\_theta  $(479)$ power  $(479)$ parallel [\(593\)](#page-375-1) nn par  $(478)$  $n$ -par [\(478\)](#page-344-4) power  $(478)$ beam  $(352)$ spot  $(545)$ waist  $(594)$ angle  $(594)$ phaseellipse [\(545\)](#page-361-8) invcurvrad [\(509\)](#page-351-1) angle  $(509)$ codeparam [\(352\)](#page-313-1) codename [\(389\)](#page-322-1) codeversion [\(389\)](#page-322-1) parameters [\(389\)](#page-322-1) output<sub>-diag [\(389\)](#page-322-1)</sub> output flag [\(389\)](#page-322-1) time  $(352)$ 

#### **9.2.2.1.18 limiter**

datainfo [\(353\)](#page-313-2) dataprovider [\(408\)](#page-327-1) putdate [\(408\)](#page-327-1) source [\(408\)](#page-327-1) comment  $(408)$ isref  $(408)$ whatref  $(408)$ user  $(638)$ machine  $(638)$ shot  $(638)$ 

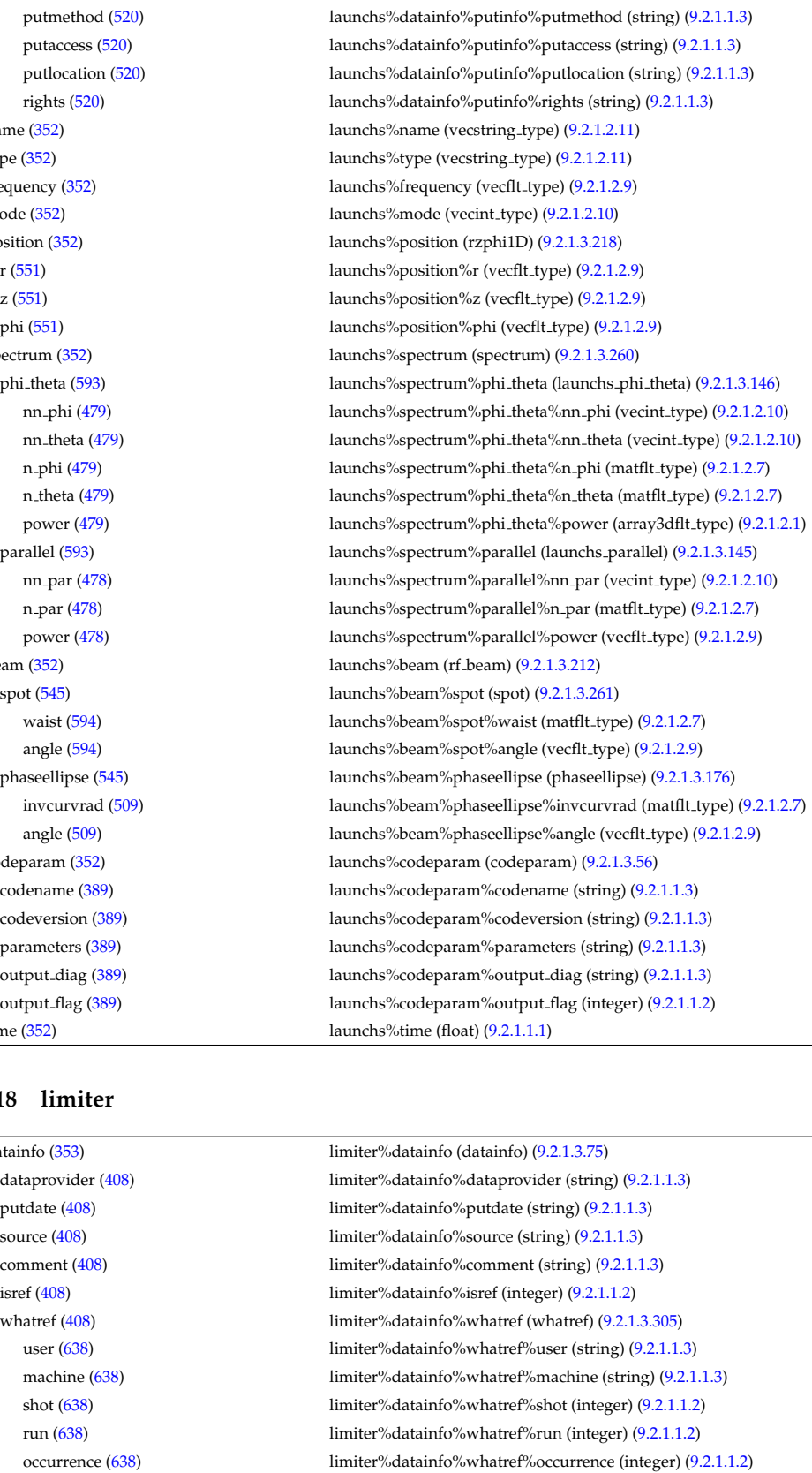

putinfo [\(408\)](#page-327-1) limiter%datainfo%putinfo (putinfo) [\(9.2.1.3.187\)](#page-356-0) putmethod [\(520\)](#page-356-1) limiter%datainfo%putinfo%putmethod (string) [\(9.2.1.1.3\)](#page-307-0) putaccess [\(520\)](#page-356-1) limiter%datainfo%putinfo%putaccess (string) [\(9.2.1.1.3\)](#page-307-0) putlocation [\(520\)](#page-356-1) limiter%datainfo%putinfo%putlocation (string) [\(9.2.1.1.3\)](#page-307-0)

rights [\(520\)](#page-356-1) limiter%datainfo%putinfo%rights (string) [\(9.2.1.1.3\)](#page-307-0) position [\(353\)](#page-313-2) limiter%position (rz1D) [\(9.2.1.3.214\)](#page-361-0) r [\(547\)](#page-361-1) limiter%position%r (vecflt type) [\(9.2.1.2.9\)](#page-308-0) z [\(547\)](#page-361-1) limiter%position%z (vecflt type) [\(9.2.1.2.9\)](#page-308-0)

### **9.2.2.1.19 magdiag**

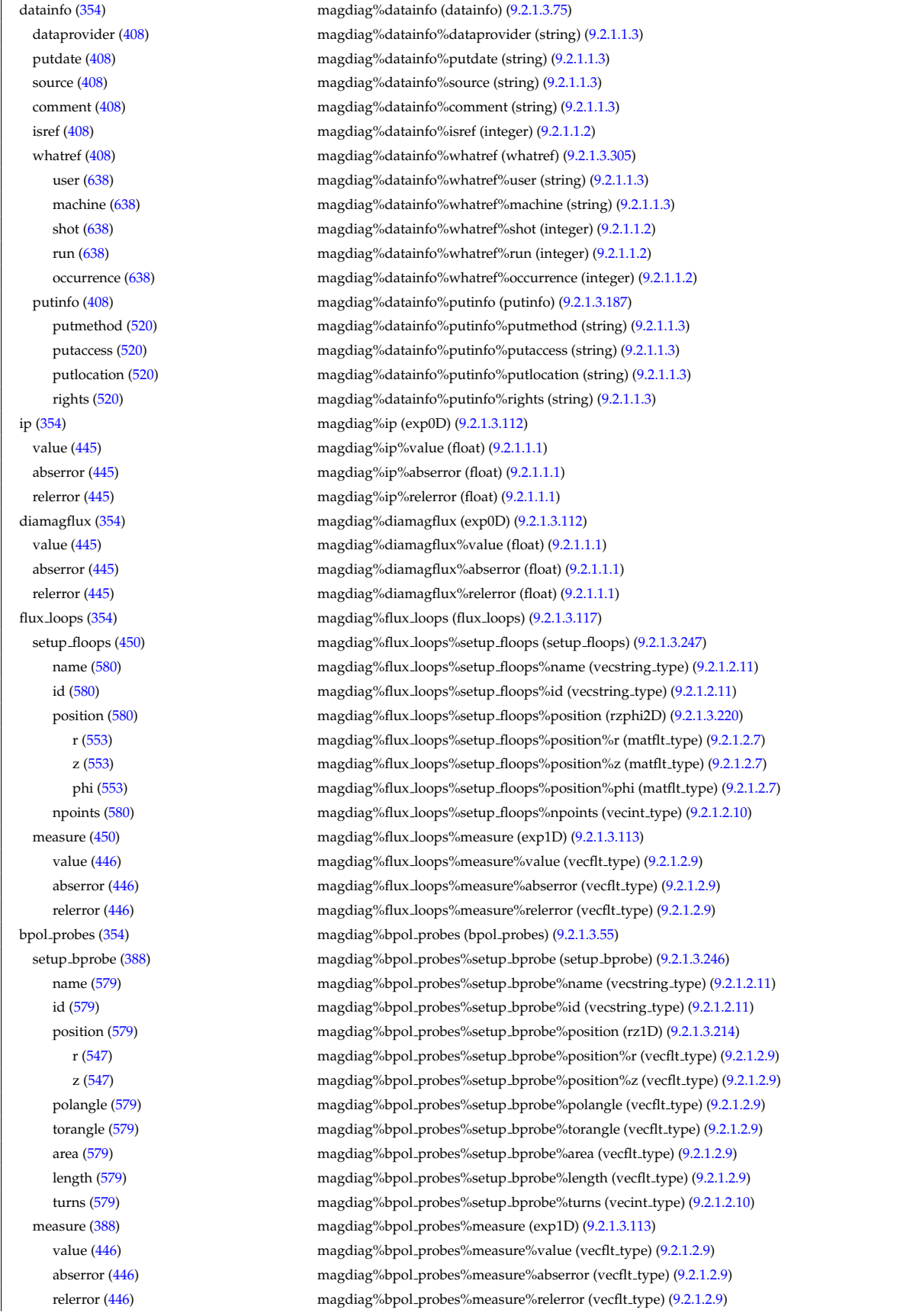

### **9.2.2.1.20 mhd**

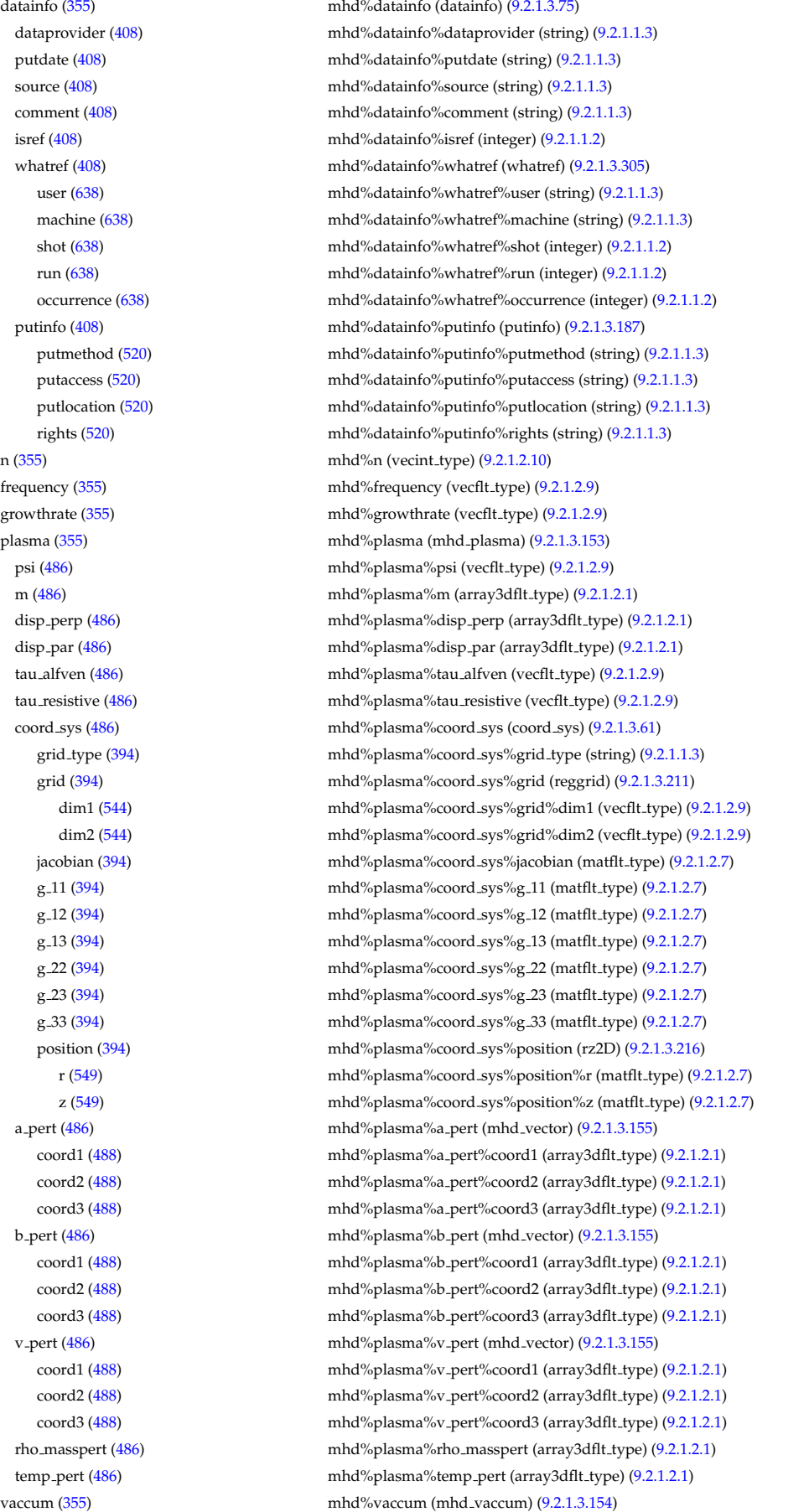

#### **9.2.2.1.21 msediag**

datainfo [\(356\)](#page-314-0) msediag%datainfo (datainfo) [\(9.2.1.3.75\)](#page-327-0)

m [\(487\)](#page-346-4) mhd%vaccum%m (array3dflt type) [\(9.2.1.2.1\)](#page-307-3) coord sys [\(487\)](#page-346-4) mhd%vaccum%coord sys (coord sys) [\(9.2.1.3.61\)](#page-323-2) grid type [\(394\)](#page-324-3) mhd%vaccum%coord sys%grid type (string) [\(9.2.1.1.3\)](#page-307-0) grid [\(394\)](#page-324-3) mhd%vaccum%coord sys%grid (reggrid) [\(9.2.1.3.211\)](#page-360-0) dim1 [\(544\)](#page-360-1) mhd%vaccum%coord\_sys%grid%dim1 (vecflt\_type) [\(9.2.1.2.9\)](#page-308-0) dim2 [\(544\)](#page-360-1) mhd%vaccum%coord\_sys%grid%dim2 (vecflt\_type) [\(9.2.1.2.9\)](#page-308-0) jacobian [\(394\)](#page-324-3) mhd%vaccum%coord sys%jacobian (matflt type) [\(9.2.1.2.7\)](#page-308-1) g 11 [\(394\)](#page-324-3) mhd%vaccum%coord sys%g 11 (matflt type) [\(9.2.1.2.7\)](#page-308-1) g 12 [\(394\)](#page-324-3) mhd%vaccum%coord sys%g 12 (matflt type) [\(9.2.1.2.7\)](#page-308-1) g 13 [\(394\)](#page-324-3) mhd%vaccum%coord sys%g 13 (matflt type) [\(9.2.1.2.7\)](#page-308-1) g 22 [\(394\)](#page-324-3) mhd%vaccum%coord sys%g 22 (matflt type) [\(9.2.1.2.7\)](#page-308-1) g 23 [\(394\)](#page-324-3) mhd%vaccum%coord sys%g 23 (matflt type) [\(9.2.1.2.7\)](#page-308-1) g 33 [\(394\)](#page-324-3) mhd%vaccum%coord sys%g 33 (matflt type) [\(9.2.1.2.7\)](#page-308-1) position [\(394\)](#page-324-3) mhd%vaccum%coord\_sys%position (rz2D) [\(9.2.1.3.216\)](#page-361-6) r [\(549\)](#page-361-7) mhd%vaccum%coord sys%position%r (matflt type) [\(9.2.1.2.7\)](#page-308-1) z [\(549\)](#page-361-7) mhd%vaccum%coord sys%position%z (matflt type) [\(9.2.1.2.7\)](#page-308-1) a\_pert [\(487\)](#page-346-4) mhd%vaccum%a\_pert (mhd\_vector) [\(9.2.1.3.155\)](#page-346-1) coord1 [\(488\)](#page-346-2) mhd%vaccum%a pert%coord1 (array3dflt type) [\(9.2.1.2.1\)](#page-307-3) coord2 [\(488\)](#page-346-2) mhd%vaccum%a\_pert%coord2 (array3dflt\_type) [\(9.2.1.2.1\)](#page-307-3) coord3 [\(488\)](#page-346-2) mhd%vaccum%a pert%coord3 (array3dflt type) [\(9.2.1.2.1\)](#page-307-3) b pert [\(487\)](#page-346-4) mhd%vaccum%b pert (mhd vector) [\(9.2.1.3.155\)](#page-346-1) coord1 [\(488\)](#page-346-2) mhd%vaccum%b\_pert%coord1 (array3dflt\_type) [\(9.2.1.2.1\)](#page-307-3) coord2 [\(488\)](#page-346-2) mhd%vaccum%b\_pert%coord2 (array3dflt\_type) [\(9.2.1.2.1\)](#page-307-3) coord3 [\(488\)](#page-346-2) mhd%vaccum%b\_pert%coord3 (array3dflt\_type) [\(9.2.1.2.1\)](#page-307-3) time [\(355\)](#page-313-4) mhd%time (float) [\(9.2.1.1.1\)](#page-307-2) codeparam [\(355\)](#page-313-4) mhd%codeparam (codeparam) [\(9.2.1.3.56\)](#page-322-0) codename [\(389\)](#page-322-1) mhd%codeparam%codename (string) [\(9.2.1.1.3\)](#page-307-0) codeversion [\(389\)](#page-322-1) mhd%codeparam%codeversion (string) [\(9.2.1.1.3\)](#page-307-0) parameters [\(389\)](#page-322-1) mhd%codeparam%parameters (string) [\(9.2.1.1.3\)](#page-307-0) output diag [\(389\)](#page-322-1) mhd%codeparam%output diag (string) [\(9.2.1.1.3\)](#page-307-0) output flag [\(389\)](#page-322-1) mhd%codeparam%output flag (integer) [\(9.2.1.1.2\)](#page-307-1)

dataprovider [\(408\)](#page-327-1) msediag%datainfo%dataprovider (string) [\(9.2.1.1.3\)](#page-307-0) putdate [\(408\)](#page-327-1) msediag%datainfo%putdate (string) [\(9.2.1.1.3\)](#page-307-0) source [\(408\)](#page-327-1) msediag%datainfo%source (string) [\(9.2.1.1.3\)](#page-307-0) comment [\(408\)](#page-327-1) msediag%datainfo%comment (string) [\(9.2.1.1.3\)](#page-307-0) isref [\(408\)](#page-327-1) msediag%datainfo%isref (integer) [\(9.2.1.1.2\)](#page-307-1) whatref [\(408\)](#page-327-1) msediag%datainfo%whatref (whatref) [\(9.2.1.3.305\)](#page-386-0) user [\(638\)](#page-386-1) msediag%datainfo%whatref%user (string) [\(9.2.1.1.3\)](#page-307-0) machine [\(638\)](#page-386-1) msediag%datainfo%whatref%machine (string) [\(9.2.1.1.3\)](#page-307-0) shot [\(638\)](#page-386-1) msediag%datainfo%whatref%shot (integer) [\(9.2.1.1.2\)](#page-307-1) run [\(638\)](#page-386-1) msediag%datainfo%whatref%run (integer) [\(9.2.1.1.2\)](#page-307-1) occurrence [\(638\)](#page-386-1) msediag%datainfo%whatref%occurrence (integer) [\(9.2.1.1.2\)](#page-307-1) putinfo [\(408\)](#page-327-1) msediag%datainfo%putinfo (putinfo) [\(9.2.1.3.187\)](#page-356-0) putmethod [\(520\)](#page-356-1) msediag%datainfo%putinfo%putmethod (string) [\(9.2.1.1.3\)](#page-307-0) putaccess [\(520\)](#page-356-1) msediag%datainfo%putinfo%putaccess (string) [\(9.2.1.1.3\)](#page-307-0) putlocation [\(520\)](#page-356-1) msediag%datainfo%putinfo%putlocation (string) [\(9.2.1.1.3\)](#page-307-0) rights [\(520\)](#page-356-1) msediag%datainfo%putinfo%rights (string) [\(9.2.1.1.3\)](#page-307-0) setup mse [\(356\)](#page-314-0) msediag%setup mse (setup mse) [\(9.2.1.3.250\)](#page-373-8) rzgamma [\(583\)](#page-373-9) msediag%setup mse%rzgamma (rzphidrdzdphi1D) [\(9.2.1.3.222\)](#page-362-6) r [\(555\)](#page-362-7) msediag%setup mse%rzgamma%r (vecflt type) [\(9.2.1.2.9\)](#page-308-0) z [\(555\)](#page-362-7) msediag%setup mse%rzgamma%z (vecflt type) [\(9.2.1.2.9\)](#page-308-0) phi [\(555\)](#page-362-7) msediag%setup mse%rzgamma%phi (vecflt type) [\(9.2.1.2.9\)](#page-308-0) dr [\(555\)](#page-362-7) msediag%setup mse%rzgamma%dr (vecflt type) [\(9.2.1.2.9\)](#page-308-0) dz [\(555\)](#page-362-7) msediag%setup mse%rzgamma%dz (vecflt type) [\(9.2.1.2.9\)](#page-308-0) dphi [\(555\)](#page-362-7) msediag%setup\_mse%rzgamma%dphi (vecflt\_type) [\(9.2.1.2.9\)](#page-308-0) geom coef [\(583\)](#page-373-9) msediag%setup mse%geom coef (matflt type) [\(9.2.1.2.7\)](#page-308-1) measure [\(356\)](#page-314-0) msediag%measure (exp1D) [\(9.2.1.3.113\)](#page-336-0)

#### **9.2.2.1.22 nbi**

value [\(446\)](#page-336-1) msediag%measure%value (vecflt\_type) [\(9.2.1.2.9\)](#page-308-0) abserror [\(446\)](#page-336-1) msediag%measure%abserror (vecflt\_type) [\(9.2.1.2.9\)](#page-308-0) relerror [\(446\)](#page-336-1) msediag%measure%relerror (vecflt\_type) [\(9.2.1.2.9\)](#page-308-0) time  $(356)$  msediag%time (float)  $(9.2.1.1.1)$ 

datainfo [\(357\)](#page-314-1) hbi%datainfo (datainfo) [\(9.2.1.3.75\)](#page-327-0) dataprovider [\(408\)](#page-327-1) hbi%datainfo%dataprovider (string) [\(9.2.1.1.3\)](#page-307-0) putdate [\(408\)](#page-327-1) hbi%datainfo%putdate (string) [\(9.2.1.1.3\)](#page-307-0) source [\(408\)](#page-327-1) nbi%datainfo%source (string) [\(9.2.1.1.3\)](#page-307-0) comment [\(408\)](#page-327-1) nbi%datainfo%comment (string) [\(9.2.1.1.3\)](#page-307-0) isref [\(408\)](#page-327-1) nbi%datainfo%isref (integer) [\(9.2.1.1.2\)](#page-307-1) whatref [\(408\)](#page-327-1) hbi%datainfo%whatref (whatref) [\(9.2.1.3.305\)](#page-386-0) user [\(638\)](#page-386-1) nbi%datainfo%whatref%user (string) [\(9.2.1.1.3\)](#page-307-0) machine [\(638\)](#page-386-1) nbi%datainfo%whatref%machine (string) [\(9.2.1.1.3\)](#page-307-0) shot [\(638\)](#page-386-1) nbi%datainfo%whatref%shot (integer) [\(9.2.1.1.2\)](#page-307-1) run [\(638\)](#page-386-1) nbi%datainfo%whatref%run (integer) [\(9.2.1.1.2\)](#page-307-1) occurrence [\(638\)](#page-386-1) nbi%datainfo%whatref%occurrence (integer) [\(9.2.1.1.2\)](#page-307-1) putinfo [\(408\)](#page-327-1) nbi%datainfo%putinfo (putinfo) [\(9.2.1.3.187\)](#page-356-0) putmethod [\(520\)](#page-356-1) nbi%datainfo%putinfo%putmethod (string) [\(9.2.1.1.3\)](#page-307-0) putaccess [\(520\)](#page-356-1) hbi%datainfo%putinfo%putaccess (string) [\(9.2.1.1.3\)](#page-307-0) putlocation [\(520\)](#page-356-1) nbi%datainfo%putinfo%putlocation (string) [\(9.2.1.1.3\)](#page-307-0) rights [\(520\)](#page-356-1) nbi%datainfo%putinfo%rights (string) [\(9.2.1.1.3\)](#page-307-0) inj spec [\(357\)](#page-314-1) nbi%inj spec (inj spec) [\(9.2.1.3.141\)](#page-343-4) amn [\(474\)](#page-343-5) hbi%inj\_spec%amn (vecflt\_type) [\(9.2.1.2.9\)](#page-308-0) zn [\(474\)](#page-343-5) nbi%inj spec%zn (vecflt type) [\(9.2.1.2.9\)](#page-308-0) zion [\(474\)](#page-343-5) nbi%inj spec%zion (vecflt type) [\(9.2.1.2.9\)](#page-308-0) pow unit [\(357\)](#page-314-1) nbi%pow unit (exp1D) [\(9.2.1.3.113\)](#page-336-0) value [\(446\)](#page-336-1) hbi%pow\_unit%value (vecflt\_type) [\(9.2.1.2.9\)](#page-308-0) abserror [\(446\)](#page-336-1) hbi%pow\_unit%abserror (vecflt\_type) [\(9.2.1.2.9\)](#page-308-0) relerror [\(446\)](#page-336-1) nbi%pow\_unit%relerror (vecflt\_type) [\(9.2.1.2.9\)](#page-308-0) inj eng unit [\(357\)](#page-314-1) nbi%inj eng unit (exp1D) [\(9.2.1.3.113\)](#page-336-0) value [\(446\)](#page-336-1) hbi%inj\_eng\_unit%value (vecflt\_type) [\(9.2.1.2.9\)](#page-308-0) abserror [\(446\)](#page-336-1) nbi%inj\_eng\_unit%abserror (vecflt\_type) [\(9.2.1.2.9\)](#page-308-0) relerror [\(446\)](#page-336-1) hbi%inj\_eng\_unit%relerror (vecflt\_type) [\(9.2.1.2.9\)](#page-308-0) halfe\_cfr [\(357\)](#page-314-1) nbi%halfe\_cfr (exp1D) [\(9.2.1.3.113\)](#page-336-0) value [\(446\)](#page-336-1) halfe\_cfr%value (vecflt\_type) [\(9.2.1.2.9\)](#page-308-0) abserror [\(446\)](#page-336-1) nbi%halfe\_cfr%abserror (vecflt\_type) [\(9.2.1.2.9\)](#page-308-0) relerror [\(446\)](#page-336-1) hbi%halfe\_cfr%relerror (vecflt\_type) [\(9.2.1.2.9\)](#page-308-0) thirde\_cfr [\(357\)](#page-314-1) nbi%thirde\_cfr (exp1D) [\(9.2.1.3.113\)](#page-336-0) value [\(446\)](#page-336-1) hbi%thirde\_cfr%value (vecflt\_type) [\(9.2.1.2.9\)](#page-308-0) abserror [\(446\)](#page-336-1) hbi%thirde\_cfr%abserror (vecflt\_type) [\(9.2.1.2.9\)](#page-308-0) relerror [\(446\)](#page-336-1) nbi%thirde\_cfr%relerror (vecflt\_type) [\(9.2.1.2.9\)](#page-308-0) setup inject [\(357\)](#page-314-1) nbi%setup inject (setup inject) [\(9.2.1.3.248\)](#page-372-4) position [\(581\)](#page-372-5) hbi%setup\_inject%position (rzphi1D) [\(9.2.1.3.218\)](#page-362-2) r [\(551\)](#page-362-3) nbi%setup inject%position%r (vecflt type) [\(9.2.1.2.9\)](#page-308-0) z [\(551\)](#page-362-3) hbi%setup\_inject%position%z (vecflt\_type) [\(9.2.1.2.9\)](#page-308-0) phi [\(551\)](#page-362-3) nbi%setup\_inject%position%phi (vecflt\_type) [\(9.2.1.2.9\)](#page-308-0) tang\_rad [\(581\)](#page-372-5) nbi%setup\_inject%tang\_rad (vecflt\_type) [\(9.2.1.2.9\)](#page-308-0) angle [\(581\)](#page-372-5) nbi%setup inject%angle (vecflt type) [\(9.2.1.2.9\)](#page-308-0) direction [\(581\)](#page-372-5) hbi%setup\_inject%direction (vecint\_type) [\(9.2.1.2.10\)](#page-308-3) div vert [\(581\)](#page-372-5) nbi%setup inject%div vert (vecflt type) [\(9.2.1.2.9\)](#page-308-0) div horiz [\(581\)](#page-372-5) nbi%setup inject%div horiz (vecflt type) [\(9.2.1.2.9\)](#page-308-0) focal len hz [\(581\)](#page-372-5) nbi%setup inject%focal len hz (vecflt type) [\(9.2.1.2.9\)](#page-308-0) focal len vc [\(581\)](#page-372-5) nbi%setup inject%focal len vc (vecflt type) [\(9.2.1.2.9\)](#page-308-0) beamlets [\(581\)](#page-372-5) nbi%setup inject%beamlets (beamlets) [\(9.2.1.3.47\)](#page-320-4) nbeamlets [\(380\)](#page-320-5) nbi%setup inject%beamlets%nbeamlets (vecint type) [\(9.2.1.2.10\)](#page-308-3) position [\(380\)](#page-320-5) nbi%setup inject%beamlets%position (rzphi2D) [\(9.2.1.3.220\)](#page-362-4) r [\(553\)](#page-362-5) nbi%setup inject%beamlets%position%r (matflt type) [\(9.2.1.2.7\)](#page-308-1) z [\(553\)](#page-362-5) nbi%setup inject%beamlets%position%z (matflt type) [\(9.2.1.2.7\)](#page-308-1)

423

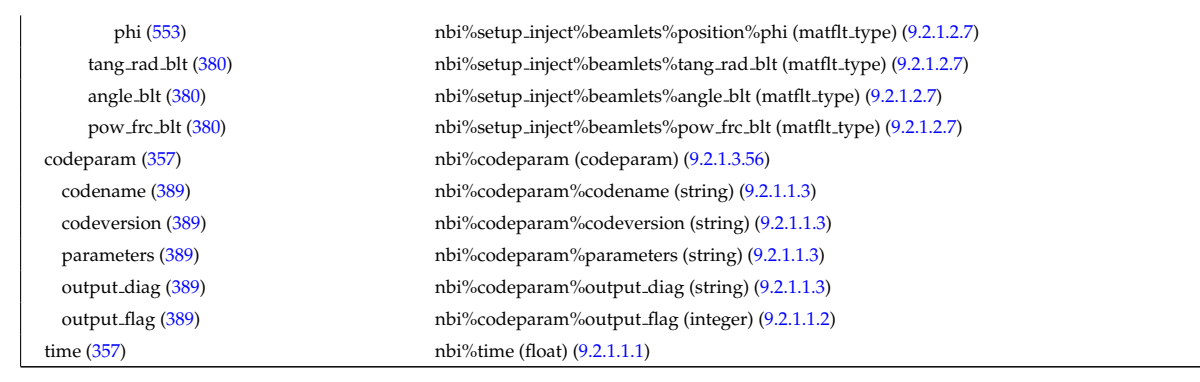

### **9.2.2.1.23 neoclassic**

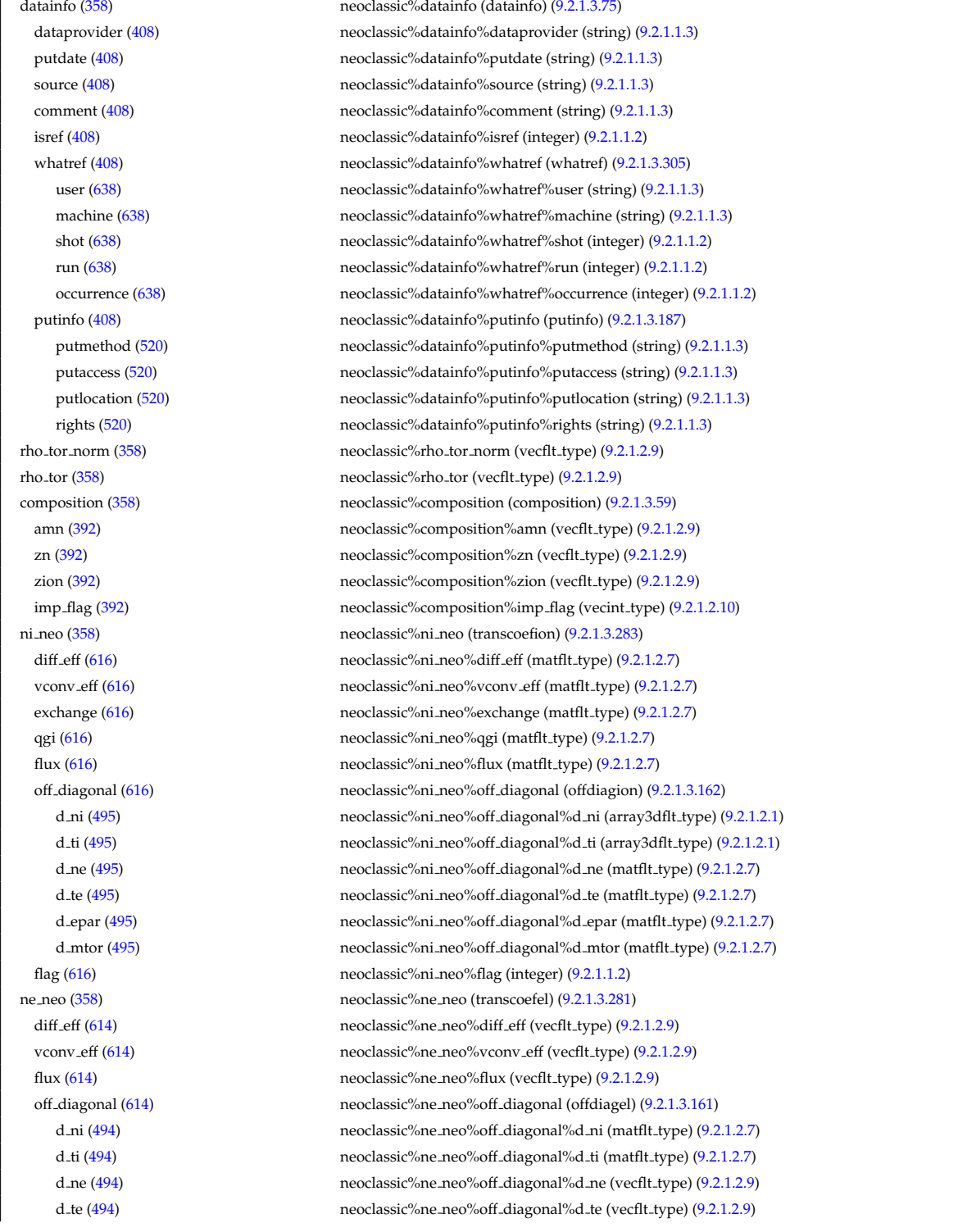

d epar [\(494\)](#page-348-3) neoclassic%ne neo%off diagonal%d epar (vecflt type) [\(9.2.1.2.9\)](#page-308-0) d mtor [\(494\)](#page-348-3) neoclassic%ne neo%off diagonal%d mtor (vecflt type) [\(9.2.1.2.9\)](#page-308-0) flag [\(614\)](#page-379-5) neoclassic%ne\_neo%flag (integer) [\(9.2.1.1.2\)](#page-307-1) nz\_neo [\(358\)](#page-314-2) neoclassic%nz\_neo (transcoefimp) [\(9.2.1.3.282\)](#page-379-0) diff\_eff [\(615\)](#page-379-1) neoclassic%nz\_neo%diff\_eff (array3dflt\_type) [\(9.2.1.2.1\)](#page-307-3) vconv eff [\(615\)](#page-379-1) neoclassic%nz neo<sup>o</sup>/vconv eff (array3dflt type) [\(9.2.1.2.1\)](#page-307-3) exchange [\(615\)](#page-379-1) neoclassic%nz\_neo%exchange (array3dflt\_type) [\(9.2.1.2.1\)](#page-307-3) flux [\(615\)](#page-379-1) neoclassic%nz\_neo%flux (array3dflt\_type) [\(9.2.1.2.1\)](#page-307-3) flag [\(615\)](#page-379-1) neoclassic%nz\_neo%flag (integer) [\(9.2.1.1.2\)](#page-307-1) ti neo [\(358\)](#page-314-2) neoclassic%ti neo (transcoefion) [\(9.2.1.3.283\)](#page-379-2) diff eff [\(616\)](#page-379-3) neoclassic%ti neo%diff eff (matflt type) [\(9.2.1.2.7\)](#page-308-1) vconv eff [\(616\)](#page-379-3) neoclassic%ti neo<sup>o</sup>/wconv eff (matflt\_type) [\(9.2.1.2.7\)](#page-308-1) exchange [\(616\)](#page-379-3) neoclassic%ti\_neo%exchange (matflt\_type) [\(9.2.1.2.7\)](#page-308-1) qgi [\(616\)](#page-379-3) neoclassic%ti\_neo%qgi (matflt\_type) [\(9.2.1.2.7\)](#page-308-1) flux  $(616)$  neoclassic%ti\_neo%flux (matflt\_type)  $(9.2.1.2.7)$ off diagonal [\(616\)](#page-379-3) neoclassic%ti neo%off diagonal (offdiagion) [\(9.2.1.3.162\)](#page-348-0) d ni [\(495\)](#page-348-1) neoclassic%ti neo%off diagonal%d ni (array3dflt type) [\(9.2.1.2.1\)](#page-307-3) d ti [\(495\)](#page-348-1) neoclassic%ti neo%off diagonal%d ti (array3dflt type) [\(9.2.1.2.1\)](#page-307-3) d ne [\(495\)](#page-348-1) neoclassic%ti neo%off diagonal%d ne (matflt type) [\(9.2.1.2.7\)](#page-308-1) d te [\(495\)](#page-348-1) neoclassic%ti neo%off diagonal%d te (matflt type) [\(9.2.1.2.7\)](#page-308-1) d epar [\(495\)](#page-348-1) neoclassic%ti neo%off diagonal%d epar (matflt type) [\(9.2.1.2.7\)](#page-308-1) d mtor [\(495\)](#page-348-1) neoclassic%ti neo%off diagonal%d mtor (matflt type) [\(9.2.1.2.7\)](#page-308-1) flag [\(616\)](#page-379-3) neoclassic%ti\_neo%flag (integer) [\(9.2.1.1.2\)](#page-307-1) te\_neo [\(358\)](#page-314-2) neoclassic%te\_neo (transcoefel) [\(9.2.1.3.281\)](#page-379-4) diff eff [\(614\)](#page-379-5) neoclassic%te neo%diff eff (vecflt type) [\(9.2.1.2.9\)](#page-308-0) vconv eff [\(614\)](#page-379-5) neoclassic%te neo<sup>o</sup>/vconv eff (vecflt\_type) [\(9.2.1.2.9\)](#page-308-0) flux  $(614)$  neoclassic%te\_neo%flux (vecflt\_type)  $(9.2.1.2.9)$ off diagonal [\(614\)](#page-379-5) neoclassic%te neo%off diagonal (offdiagel) [\(9.2.1.3.161\)](#page-348-2) d ni [\(494\)](#page-348-3) neoclassic%te neo%off diagonal%d ni (matflt type) [\(9.2.1.2.7\)](#page-308-1) d ti [\(494\)](#page-348-3) neoclassic%te neo%off diagonal%d ti (matflt type) [\(9.2.1.2.7\)](#page-308-1) d ne [\(494\)](#page-348-3) neoclassic%te neo%off diagonal%d ne (vecflt type) [\(9.2.1.2.9\)](#page-308-0) d te [\(494\)](#page-348-3) neoclassic%te neo%off diagonal%d te (vecflt type) [\(9.2.1.2.9\)](#page-308-0) d epar [\(494\)](#page-348-3) neoclassic%te neo%off diagonal%d epar (vecflt type) [\(9.2.1.2.9\)](#page-308-0) d mtor [\(494\)](#page-348-3) neoclassic%te neo%off diagonal%d mtor (vecflt type) [\(9.2.1.2.9\)](#page-308-0) flag [\(614\)](#page-379-5) neoclassic%te\_neo%flag (integer) [\(9.2.1.1.2\)](#page-307-1) tz neo [\(358\)](#page-314-2) neoclassic%tz neo (transcoefimp) [\(9.2.1.3.282\)](#page-379-0) diff eff [\(615\)](#page-379-1) neoclassic%tz neo%diff eff (array3dflt type) [\(9.2.1.2.1\)](#page-307-3) vconv eff [\(615\)](#page-379-1) neoclassic%tz\_neo%vconv\_eff (array3dflt\_type) [\(9.2.1.2.1\)](#page-307-3) exchange [\(615\)](#page-379-1) neoclassic%tz\_neo%exchange (array3dflt\_type) [\(9.2.1.2.1\)](#page-307-3) flux [\(615\)](#page-379-1) neoclassic%tz\_neo%flux (array3dflt\_type) [\(9.2.1.2.1\)](#page-307-3) flag [\(615\)](#page-379-1) neoclassic%tz\_neo%flag (integer) [\(9.2.1.1.2\)](#page-307-1) mtor neo [\(358\)](#page-314-2) neoclassic%mtor neo (transcoefel) [\(9.2.1.3.281\)](#page-379-4) diff eff [\(614\)](#page-379-5) neoclassic%mtor\_neo%diff eff (vecflt\_type) [\(9.2.1.2.9\)](#page-308-0) vconv\_eff [\(614\)](#page-379-5) neoclassic%mtor\_neo%vconv\_eff (vecflt\_type) [\(9.2.1.2.9\)](#page-308-0) flux [\(614\)](#page-379-5) neoclassic%mtor\_neo%flux (vecflt\_type) [\(9.2.1.2.9\)](#page-308-0) off diagonal [\(614\)](#page-379-5) neoclassic%mtor neo%off diagonal (offdiagel) [\(9.2.1.3.161\)](#page-348-2) d ni [\(494\)](#page-348-3) neoclassic%mtor neo%off diagonal%d ni (matflt type) [\(9.2.1.2.7\)](#page-308-1) d ti [\(494\)](#page-348-3) neoclassic%mtor neo%off diagonal%d ti (matflt type) [\(9.2.1.2.7\)](#page-308-1) d ne [\(494\)](#page-348-3) neoclassic%mtor neo%off diagonal%d ne (vecflt type) [\(9.2.1.2.9\)](#page-308-0) d te [\(494\)](#page-348-3) neoclassic%mtor neo%off diagonal%d te (vecflt type) [\(9.2.1.2.9\)](#page-308-0) d epar [\(494\)](#page-348-3) neoclassic%mtor neo%off diagonal%d epar (vecflt type) [\(9.2.1.2.9\)](#page-308-0) d mtor [\(494\)](#page-348-3) neoclassic%mtor neo%off diagonal%d mtor (vecflt type) [\(9.2.1.2.9\)](#page-308-0) flag [\(614\)](#page-379-5) neoclassic%mtor\_neo%flag (integer) [\(9.2.1.1.2\)](#page-307-1) sigma [\(358\)](#page-314-2) neoclassic%sigma (vecflt type) [\(9.2.1.2.9\)](#page-308-0) jboot [\(358\)](#page-314-2) neoclassic%jboot (vecflt type) [\(9.2.1.2.9\)](#page-308-0) er [\(358\)](#page-314-2) neoclassic%er (vecflt\_type) [\(9.2.1.2.9\)](#page-308-0) vpol [\(358\)](#page-314-2) neoclassic%vpol (matflt\_type) [\(9.2.1.2.7\)](#page-308-1) fext [\(358\)](#page-314-2) neoclassic%fext (array3dflt type) [\(9.2.1.2.1\)](#page-307-3) jext [\(358\)](#page-314-2) neoclassic%jext (vecflt type) [\(9.2.1.2.9\)](#page-308-0) time  $(358)$  neoclassic%time (float)  $(9.2.1.1.1)$ codeparam [\(358\)](#page-314-2) neoclassic%codeparam (codeparam) [\(9.2.1.3.56\)](#page-322-0)

#### **9.2.2.1.24 orbit**

isref  $(408)$ 

amn  $(499)$ zion  $(499)$ 

p<sub>-phi [\(499\)](#page-349-3)</sub>

ntorb  $(497)$ 

omega\_phi

codename [\(389\)](#page-322-1) neoclassic%codeparam%codename (string) [\(9.2.1.1.3\)](#page-307-0) codeversion [\(389\)](#page-322-1) neoclassic%codeparam%codeversion (string) [\(9.2.1.1.3\)](#page-307-0) parameters [\(389\)](#page-322-1) neoclassic%codeparam%parameters (string) [\(9.2.1.1.3\)](#page-307-0) output diag [\(389\)](#page-322-1) neoclassic%codeparam%output diag (string) [\(9.2.1.1.3\)](#page-307-0) output flag [\(389\)](#page-322-1) neoclassic%codeparam%output flag (integer) [\(9.2.1.1.2\)](#page-307-1)

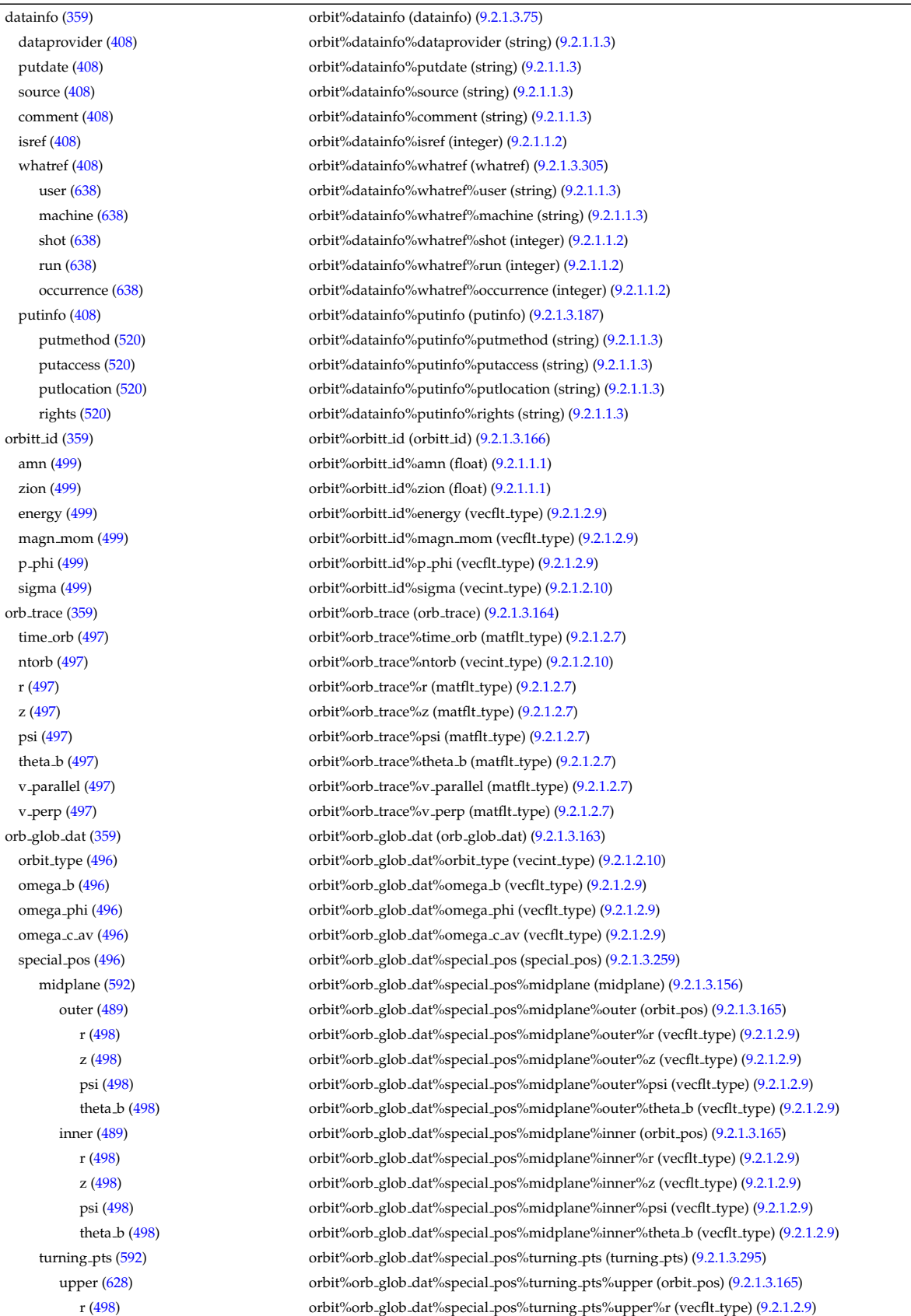

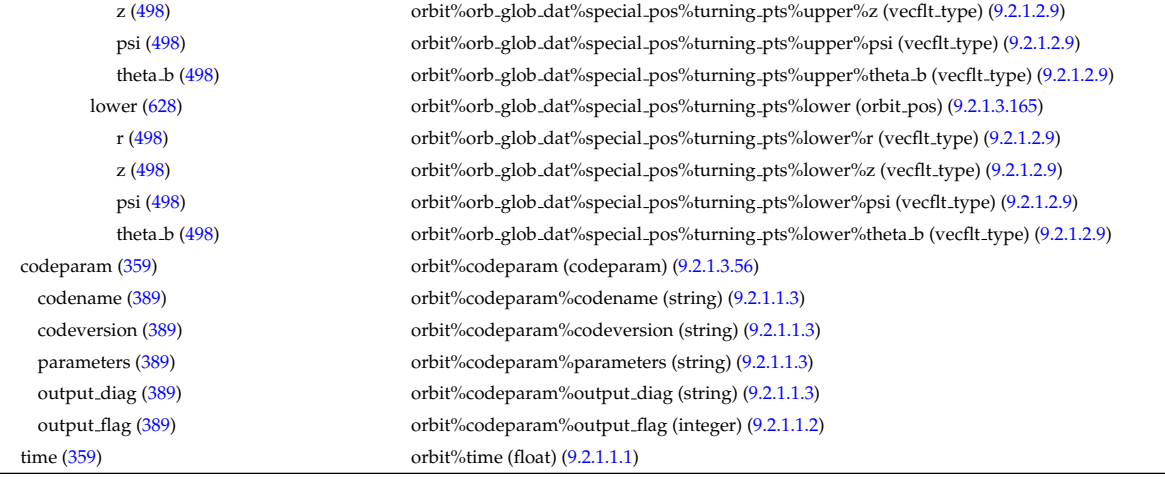

# **9.2.2.1.25 pfsystems**

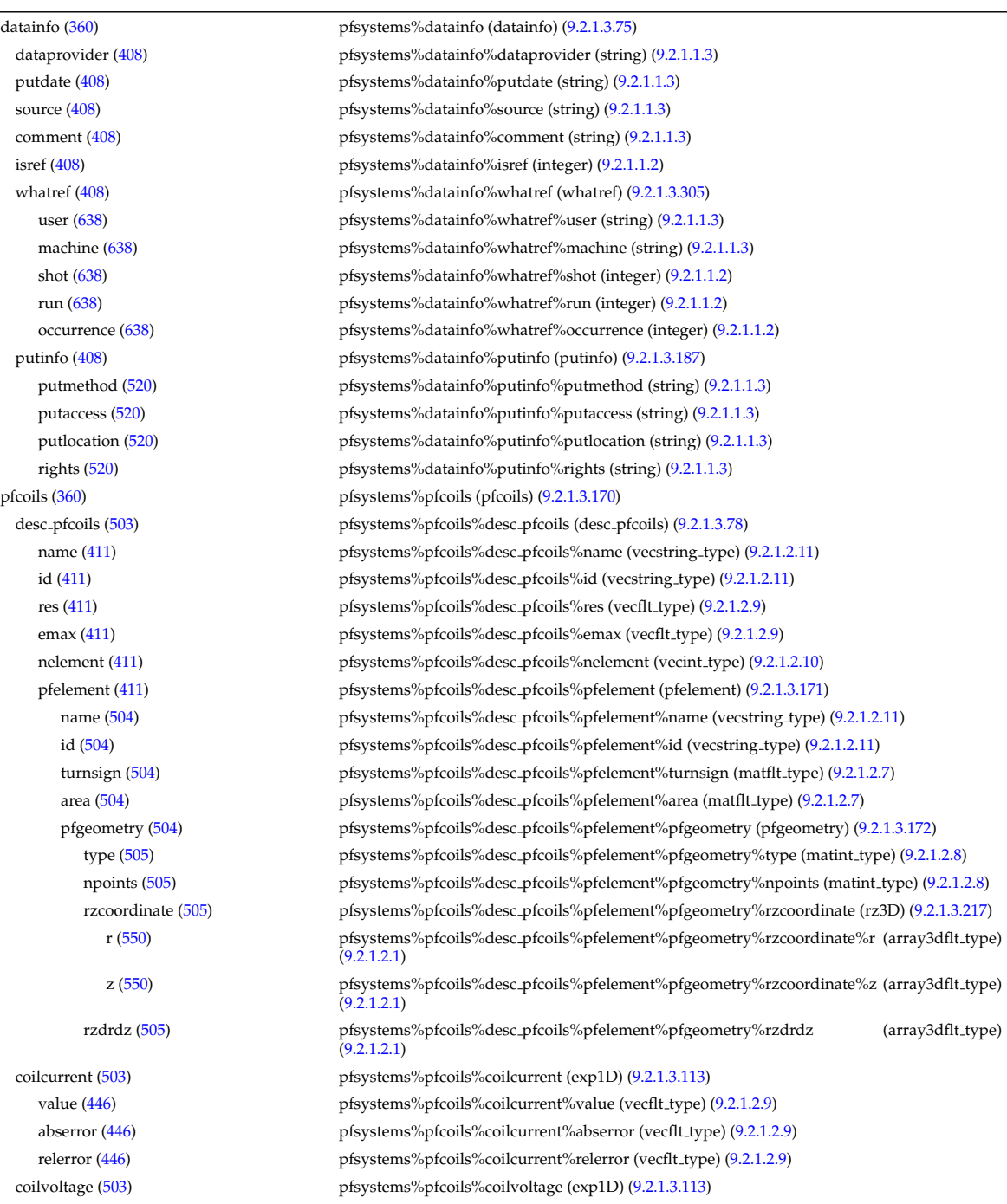

value [\(446\)](#page-336-1) pfsystems%pfcoils%coilvoltage%value (vecflt\_type) [\(9.2.1.2.9\)](#page-308-0) abserror [\(446\)](#page-336-1) pfsystems%pfcoils%coilvoltage%abserror (vecflt\_type) [\(9.2.1.2.9\)](#page-308-0) relerror [\(446\)](#page-336-1) pfsystems%pfcoils%coilvoltage%relerror (vecflt\_type) [\(9.2.1.2.9\)](#page-308-0) pfpassive [\(360\)](#page-315-1) pfsystems%pfpassive (pfpassive) [\(9.2.1.3.174\)](#page-351-2) area [\(507\)](#page-351-3) pfsystems%pfpassive%area (vecflt\_type) [\(9.2.1.2.9\)](#page-308-0) res [\(507\)](#page-351-3) pfsystems%pfpassive%res (vecflt\_type) [\(9.2.1.2.9\)](#page-308-0) pfpageometry [\(507\)](#page-351-3) pfsystems%pfpassive%pfpageometry (pfpageometry) [\(9.2.1.3.173\)](#page-351-4) type [\(506\)](#page-351-5) pfsystems%pfpassive%pfpageometry%type (vecint type) [\(9.2.1.2.10\)](#page-308-3) npoints [\(506\)](#page-351-5) pfsystems%pfpassive%pfpageometry%npoints (vecint type) [\(9.2.1.2.10\)](#page-308-3) rzcoordinate [\(506\)](#page-351-5) pfsystems%pfpassive%pfpageometry%rzcoordinate (rz2D) [\(9.2.1.3.216\)](#page-361-6) r [\(549\)](#page-361-7) pfsystems%pfpassive%pfpageometry%rzcoordinate%r (matflt type) [\(9.2.1.2.7\)](#page-308-1) z [\(549\)](#page-361-7) pfsystems%pfpassive%pfpageometry%rzcoordinate%z (matflt type) [\(9.2.1.2.7\)](#page-308-1) rzdrdz [\(506\)](#page-351-5) pfsystems%pfpassive%pfpageometry%rzdrdz (matflt\_type) [\(9.2.1.2.7\)](#page-308-1) pfcircuits [\(360\)](#page-315-1) pfsystems%pfcircuits (pfcircuits) [\(9.2.1.3.169\)](#page-350-6) name [\(502\)](#page-350-7) pfsystems%pfcircuits%name (vecstring\_type) [\(9.2.1.2.11\)](#page-308-2) id [\(502\)](#page-350-7) pfsystems%pfcircuits%id (vecstring type) [\(9.2.1.2.11\)](#page-308-2) type [\(502\)](#page-350-7) pfsystems%pfcircuits%type (vecstring type) [\(9.2.1.2.11\)](#page-308-2) nnodes [\(502\)](#page-350-7) pfsystems%pfcircuits%nnodes (vecint\_type) [\(9.2.1.2.10\)](#page-308-3) connections [\(502\)](#page-350-7) pfsystems%pfcircuits%connections (array3dint type) [\(9.2.1.2.2\)](#page-307-6) pfsupplies [\(360\)](#page-315-1) pfsystems%pfsupplies (pfsupplies) [\(9.2.1.3.175\)](#page-351-6) desc\_supply [\(508\)](#page-351-7) pfsystems%pfsupplies%desc\_supply (desc\_supply) [\(9.2.1.3.79\)](#page-328-7) name [\(412\)](#page-328-8) pfsystems%pfsupplies%desc\_supply%name (vecstring type) [\(9.2.1.2.11\)](#page-308-2) id [\(412\)](#page-328-8) pfsystems%pfsupplies%desc\_supply%id (vecstring\_type) [\(9.2.1.2.11\)](#page-308-2) type [\(412\)](#page-328-8) pfsystems%pfsupplies%desc supply%type (vecstring type) [\(9.2.1.2.11\)](#page-308-2) delay [\(412\)](#page-328-8) pfsystems%pfsupplies%desc\_supply%delay (vecflt\_type) [\(9.2.1.2.9\)](#page-308-0) filter [\(412\)](#page-328-8) pfsystems%pfsupplies%desc supply%filter (filter) [\(9.2.1.3.115\)](#page-337-6) num [\(448\)](#page-337-7) pfsystems%pfsupplies%desc\_supply%filter%num (matflt\_type) [\(9.2.1.2.7\)](#page-308-1) den [\(448\)](#page-337-7) pfsystems%pfsupplies%desc supply%filter%den (matflt type) [\(9.2.1.2.7\)](#page-308-1) imin [\(412\)](#page-328-8) pfsystems%pfsupplies%desc\_supply%imin (vecflt\_type) [\(9.2.1.2.9\)](#page-308-0) imax [\(412\)](#page-328-8) pfsystems%pfsupplies%desc\_supply%imax (vecflt\_type) [\(9.2.1.2.9\)](#page-308-0) res [\(412\)](#page-328-8) pfsystems%pfsupplies%desc supply%res (vecflt type) [\(9.2.1.2.9\)](#page-308-0) umin [\(412\)](#page-328-8) pfsystems%pfsupplies%desc\_supply%umin (vecflt\_type) [\(9.2.1.2.9\)](#page-308-0) umax [\(412\)](#page-328-8) pfsystems%pfsupplies%desc\_supply%umax (vecflt\_type) [\(9.2.1.2.9\)](#page-308-0) emax [\(412\)](#page-328-8) pfsystems%pfsupplies%desc\_supply%emax (vecflt\_type) [\(9.2.1.2.9\)](#page-308-0) voltage [\(508\)](#page-351-7) pfsystems%pfsupplies%voltage (exp1D) [\(9.2.1.3.113\)](#page-336-0) value [\(446\)](#page-336-1) pfsystems%pfsupplies%voltage%value (vecflt\_type) [\(9.2.1.2.9\)](#page-308-0) abserror [\(446\)](#page-336-1) pfsystems%pfsupplies%voltage%abserror (vecflt type) [\(9.2.1.2.9\)](#page-308-0) relerror [\(446\)](#page-336-1) pfsystems%pfsupplies%voltage%relerror (vecflt\_type) [\(9.2.1.2.9\)](#page-308-0) current [\(508\)](#page-351-7) pfsystems%pfsupplies%current (exp1D) [\(9.2.1.3.113\)](#page-336-0) value [\(446\)](#page-336-1) pfsystems%pfsupplies%current%value (vecflt\_type) [\(9.2.1.2.9\)](#page-308-0) abserror [\(446\)](#page-336-1) pfsystems%pfsupplies%current%abserror (vecflt type) [\(9.2.1.2.9\)](#page-308-0) relerror [\(446\)](#page-336-1) pfsystems%pfsupplies%current%relerror (vecflt\_type) [\(9.2.1.2.9\)](#page-308-0) time [\(360\)](#page-315-1) pfsystems%time (float) [\(9.2.1.1.1\)](#page-307-2)

#### **9.2.2.1.26 polardiag**

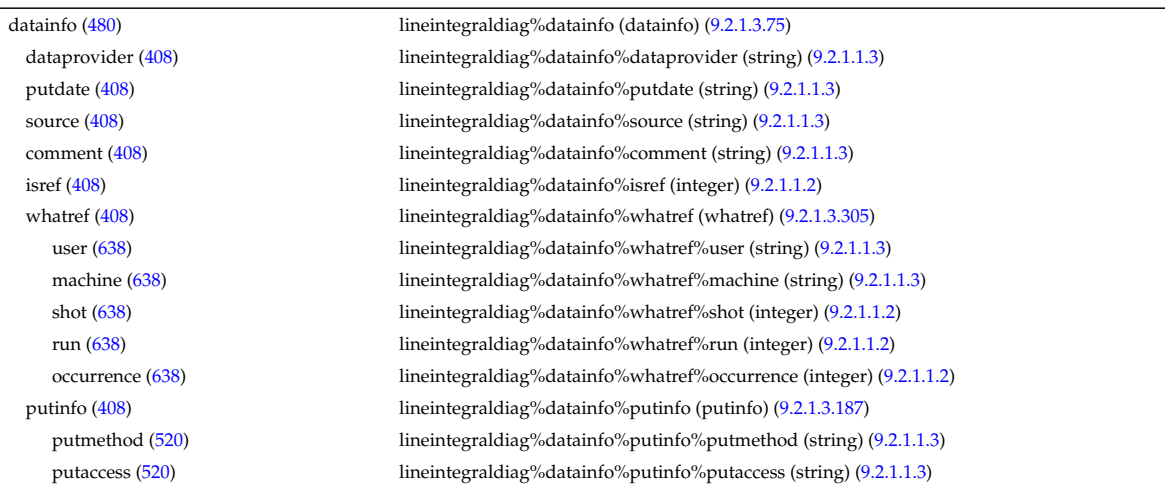

time [\(480\)](#page-344-0) lineintegraldiag%time (float) [\(9.2.1.1.1\)](#page-307-2)

#### **9.2.2.1.27 reference**

putlocation [\(520\)](#page-356-1) lineintegraldiag%datainfo%putinfo%putlocation (string) [\(9.2.1.1.3\)](#page-307-0) rights [\(520\)](#page-356-1) lineintegraldiag%datainfo%putinfo%rights (string) [\(9.2.1.1.3\)](#page-307-0) expression [\(480\)](#page-344-0) lineintegraldiag%expression (string) [\(9.2.1.1.3\)](#page-307-0) setup line [\(480\)](#page-344-0) lineintegraldiag%setup line (setup line) [\(9.2.1.3.249\)](#page-372-0) pivot point [\(582\)](#page-372-1) lineintegraldiag%setup line%pivot point (rzphi1D) [\(9.2.1.3.218\)](#page-362-2) r [\(551\)](#page-362-3) lineintegraldiag%setup line%pivot point%r (vecflt\_type) [\(9.2.1.2.9\)](#page-308-0) z [\(551\)](#page-362-3) lineintegraldiag%setup line%pivot point%z (vecflt type) [\(9.2.1.2.9\)](#page-308-0) phi [\(551\)](#page-362-3) lineintegraldiag%setup line%pivot point%phi (vecflt type) [\(9.2.1.2.9\)](#page-308-0) horchordang1 [\(582\)](#page-372-1) lineintegraldiag%setup line%horchordang1 (vecflt type) [\(9.2.1.2.9\)](#page-308-0) verchordang1 [\(582\)](#page-372-1) lineintegraldiag%setup line%verchordang1 (vecflt type) [\(9.2.1.2.9\)](#page-308-0) width [\(582\)](#page-372-1) lineintegraldiag%setup line%width (vecflt\_type) [\(9.2.1.2.9\)](#page-308-0) second point [\(582\)](#page-372-1) lineintegraldiag%setup line%second point (rzphi1D) [\(9.2.1.3.218\)](#page-362-2) r [\(551\)](#page-362-3) lineintegraldiag%setup line%second point%r (vecflt type) [\(9.2.1.2.9\)](#page-308-0) z [\(551\)](#page-362-3) lineintegraldiag%setup line%second point%z (vecflt type) [\(9.2.1.2.9\)](#page-308-0) phi [\(551\)](#page-362-3) lineintegraldiag%setup line%second point%phi (vecflt type) [\(9.2.1.2.9\)](#page-308-0) horchordang2 [\(582\)](#page-372-1) lineintegraldiag%setup line%horchordang2 (vecflt type) [\(9.2.1.2.9\)](#page-308-0) verchordang2 [\(582\)](#page-372-1) lineintegraldiag%setup line%verchordang2 (vecflt type) [\(9.2.1.2.9\)](#page-308-0) third point [\(582\)](#page-372-1) lineintegraldiag%setup line%third point (rzphi1D) [\(9.2.1.3.218\)](#page-362-2) r [\(551\)](#page-362-3) lineintegraldiag%setup line%third point%r (vecflt type) [\(9.2.1.2.9\)](#page-308-0) z [\(551\)](#page-362-3) lineintegraldiag%setup line%third point%z (vecflt type) [\(9.2.1.2.9\)](#page-308-0) phi [\(551\)](#page-362-3) lineintegraldiag%setup line%third point%phi (vecflt type) [\(9.2.1.2.9\)](#page-308-0) nchordpoints [\(582\)](#page-372-1) lineintegraldiag%setup line%nchordpoints (integer) [\(9.2.1.1.2\)](#page-307-1) measure [\(480\)](#page-344-0) lineintegraldiag%measure (exp1D) [\(9.2.1.3.113\)](#page-336-0) value [\(446\)](#page-336-1) lineintegraldiag%measure%value (vecflt\_type) [\(9.2.1.2.9\)](#page-308-0) abserror [\(446\)](#page-336-1) lineintegraldiag%measure%abserror (vecflt type) [\(9.2.1.2.9\)](#page-308-0) relerror [\(446\)](#page-336-1) lineintegraldiag%measure%relerror (vecflt\_type) [\(9.2.1.2.9\)](#page-308-0)

datainfo [\(362\)](#page-315-2) reference%datainfo (datainfo) [\(9.2.1.3.75\)](#page-327-0) dataprovider [\(408\)](#page-327-1) reference%datainfo%dataprovider (string) [\(9.2.1.1.3\)](#page-307-0) putdate [\(408\)](#page-327-1) reference%datainfo%putdate (string) [\(9.2.1.1.3\)](#page-307-0) source [\(408\)](#page-327-1) reference%datainfo%source (string) [\(9.2.1.1.3\)](#page-307-0) comment [\(408\)](#page-327-1) reference%datainfo%comment (string) [\(9.2.1.1.3\)](#page-307-0) isref [\(408\)](#page-327-1) reference%datainfo%isref (integer) [\(9.2.1.1.2\)](#page-307-1) whatref [\(408\)](#page-327-1) reference%datainfo%whatref (whatref) [\(9.2.1.3.305\)](#page-386-0) user [\(638\)](#page-386-1) reference%datainfo%whatref%user (string) [\(9.2.1.1.3\)](#page-307-0) machine [\(638\)](#page-386-1) reference%datainfo%whatref%machine (string) [\(9.2.1.1.3\)](#page-307-0) shot [\(638\)](#page-386-1) reference%datainfo%whatref%shot (integer) [\(9.2.1.1.2\)](#page-307-1) run [\(638\)](#page-386-1) reference%datainfo%whatref%run (integer) [\(9.2.1.1.2\)](#page-307-1) occurrence [\(638\)](#page-386-1) reference%datainfo%whatref%occurrence (integer) [\(9.2.1.1.2\)](#page-307-1) putinfo [\(408\)](#page-327-1) reference%datainfo%putinfo (putinfo) [\(9.2.1.3.187\)](#page-356-0) putmethod [\(520\)](#page-356-1) reference%datainfo%putinfo%putmethod (string) [\(9.2.1.1.3\)](#page-307-0) putaccess [\(520\)](#page-356-1) reference%datainfo%putinfo%putaccess (string) [\(9.2.1.1.3\)](#page-307-0) putlocation [\(520\)](#page-356-1) reference%datainfo%putinfo%putlocation (string) [\(9.2.1.1.3\)](#page-307-0) rights [\(520\)](#page-356-1) reference%datainfo%putinfo%rights (string) [\(9.2.1.1.3\)](#page-307-0) non\_timed [\(362\)](#page-315-2) reference%non\_timed (ref\_nt) [\(9.2.1.3.191\)](#page-356-4) zerod\_real [\(524\)](#page-357-0) reference%non\_timed%zerod\_real (ref\_nt\_0dr) [\(9.2.1.3.194\)](#page-357-1) reference%non\_timed%zerod\_real%ref1 (ref\_nt\_0dr\_ref) [\(9.2.1.3.195\)](#page-357-3) value [\(528\)](#page-357-4) reference%non\_timed%zerod\_real%ref1%value (float) [\(9.2.1.1.1\)](#page-307-2) description [\(528\)](#page-357-4) reference%non timed%zerod real%ref1%description (string) [\(9.2.1.1.3\)](#page-307-0) ref2 [\(527\)](#page-357-2) reference%non timed%zerod real%ref2 (ref nt 0dr ref) [\(9.2.1.3.195\)](#page-357-3) value [\(528\)](#page-357-4) reference%non timed%zerod real%ref2%value (float) [\(9.2.1.1.1\)](#page-307-2) description [\(528\)](#page-357-4) reference%non timed%zerod real%ref2%description (string) [\(9.2.1.1.3\)](#page-307-0) reference%non\_timed%zerod\_real%ref3 (ref\_nt\_0dr\_ref) [\(9.2.1.3.195\)](#page-357-3) value [\(528\)](#page-357-4) reference%non\_timed%zerod\_real%ref3%value (float) [\(9.2.1.1.1\)](#page-307-2) description [\(528\)](#page-357-4) reference%non timed%zerod real%ref3%description (string) [\(9.2.1.1.3\)](#page-307-0) reference%non\_timed%zerod\_real%ref4 (ref\_nt\_0dr\_ref) [\(9.2.1.3.195\)](#page-357-3) value [\(528\)](#page-357-4) reference%non\_timed%zerod\_real%ref4%value (float) [\(9.2.1.1.1\)](#page-307-2) description [\(528\)](#page-357-4) reference%non timed%zerod real%ref4%description (string) [\(9.2.1.1.3\)](#page-307-0)

ref5 [\(527\)](#page-357-2) reference%non\_timed%zerod\_real%ref5 (ref\_nt\_0dr\_ref) [\(9.2.1.3.195\)](#page-357-3) value [\(528\)](#page-357-4) reference%non\_timed%zerod\_real%ref5%value (float) [\(9.2.1.1.1\)](#page-307-2) description [\(528\)](#page-357-4) reference%non timed%zerod real%ref5%description (string) [\(9.2.1.1.3\)](#page-307-0) reference%non\_timed%zerod\_real%ref6 (ref\_nt\_0dr\_ref) [\(9.2.1.3.195\)](#page-357-3) value [\(528\)](#page-357-4) reference%non\_timed%zerod\_real%ref6%value (float) [\(9.2.1.1.1\)](#page-307-2) description [\(528\)](#page-357-4) reference%non timed%zerod real%ref6%description (string) [\(9.2.1.1.3\)](#page-307-0) ref7 [\(527\)](#page-357-2) reference%non timed%zerod real%ref7 (ref nt 0dr ref) [\(9.2.1.3.195\)](#page-357-3) value [\(528\)](#page-357-4) reference%non\_timed%zerod\_real%ref7%value (float) [\(9.2.1.1.1\)](#page-307-2) description [\(528\)](#page-357-4) reference%non timed%zerod real%ref7%description (string) [\(9.2.1.1.3\)](#page-307-0) zerod int [\(524\)](#page-357-0) reference%non timed%zerod int (ref nt 0di) [\(9.2.1.3.192\)](#page-357-5) reference%non\_timed%zerod\_int%ref1 (ref\_nt\_0di\_ref) [\(9.2.1.3.193\)](#page-357-7) value [\(526\)](#page-357-8) reference%non\_timed%zerod\_int%ref1%value (integer) [\(9.2.1.1.2\)](#page-307-1) description [\(526\)](#page-357-8) reference%non timed%zerod int%ref1%description (string) [\(9.2.1.1.3\)](#page-307-0) reference%non\_timed%zerod\_int%ref2 (ref\_nt\_0di\_ref) [\(9.2.1.3.193\)](#page-357-7) value [\(526\)](#page-357-8) reference%non timed%zerod int%ref2%value (integer) [\(9.2.1.1.2\)](#page-307-1) description [\(526\)](#page-357-8) reference%non timed%zerod int%ref2%description (string) [\(9.2.1.1.3\)](#page-307-0) reference%non\_timed%zerod\_int%ref3 (ref\_nt\_0di\_ref) [\(9.2.1.3.193\)](#page-357-7) value [\(526\)](#page-357-8) reference%non\_timed%zerod\_int%ref3%value (integer) [\(9.2.1.1.2\)](#page-307-1) description [\(526\)](#page-357-8) reference%non timed%zerod int%ref3%description (string) [\(9.2.1.1.3\)](#page-307-0) reference%non\_timed%zerod\_int%ref4 (ref\_nt\_0di\_ref) [\(9.2.1.3.193\)](#page-357-7) value [\(526\)](#page-357-8) reference%non\_timed%zerod\_int%ref4%value (integer) [\(9.2.1.1.2\)](#page-307-1) description [\(526\)](#page-357-8) reference%non timed%zerod int%ref4%description (string) [\(9.2.1.1.3\)](#page-307-0) zerod\_string [\(524\)](#page-357-0) reference%non\_timed%zerod\_string (ref\_nt\_0ds) [\(9.2.1.3.196\)](#page-357-9) ref1 [\(529\)](#page-358-0) reference%non\_timed%zerod\_string%ref1 (ref\_nt\_0ds\_ref) [\(9.2.1.3.197\)](#page-358-1) value [\(530\)](#page-358-2) reference%non\_timed%zerod\_string%ref1%value (string) [\(9.2.1.1.3\)](#page-307-0) description [\(530\)](#page-358-2) reference%non timed%zerod string%ref1%description (string) [\(9.2.1.1.3\)](#page-307-0) ref2 [\(529\)](#page-358-0) reference%non\_timed%zerod\_string%ref2 (ref\_nt\_0ds\_ref) [\(9.2.1.3.197\)](#page-358-1) value [\(530\)](#page-358-2) reference%non timed%zerod string%ref2%value (string) [\(9.2.1.1.3\)](#page-307-0) description [\(530\)](#page-358-2) reference%non timed%zerod string%ref2%description (string) [\(9.2.1.1.3\)](#page-307-0) oned\_real [\(524\)](#page-357-0) reference%non\_timed%oned\_real (ref\_nt\_1dr) [\(9.2.1.3.200\)](#page-358-3) reference%non\_timed%oned\_real%ref1 (ref\_nt\_1dr\_ref) [\(9.2.1.3.201\)](#page-358-5) value [\(534\)](#page-358-6) reference%non timed%oned real%ref1%value (vecflt type) [\(9.2.1.2.9\)](#page-308-0) description [\(534\)](#page-358-6) reference%non timed%oned real%ref1%description (string) [\(9.2.1.1.3\)](#page-307-0) ref2 [\(533\)](#page-358-4) reference%non timed%oned real%ref2 (ref nt 1dr ref) [\(9.2.1.3.201\)](#page-358-5) value [\(534\)](#page-358-6) reference%non\_timed%oned\_real%ref2%value (vecflt\_type) [\(9.2.1.2.9\)](#page-308-0) description [\(534\)](#page-358-6) reference%non timed%oned real%ref2%description (string) [\(9.2.1.1.3\)](#page-307-0) reference%non\_timed%oned\_real%ref3 (ref\_nt\_1dr\_ref) [\(9.2.1.3.201\)](#page-358-5) value [\(534\)](#page-358-6) reference%non\_timed%oned\_real%ref3%value (vecflt\_type) [\(9.2.1.2.9\)](#page-308-0) description [\(534\)](#page-358-6) reference%non timed%oned real%ref3%description (string) [\(9.2.1.1.3\)](#page-307-0) reference%non\_timed%oned\_real%ref4 (ref\_nt\_1dr\_ref) [\(9.2.1.3.201\)](#page-358-5) value [\(534\)](#page-358-6) reference%non\_timed%oned\_real%ref4%value (vecflt\_type) [\(9.2.1.2.9\)](#page-308-0) description [\(534\)](#page-358-6) reference%non\_timed%oned\_real%ref4%description (string) [\(9.2.1.1.3\)](#page-307-0) reference%non\_timed%oned\_real%ref5 (ref\_nt\_1dr\_ref) [\(9.2.1.3.201\)](#page-358-5) value [\(534\)](#page-358-6) reference%non\_timed%oned\_real%ref5%value (vecflt\_type) [\(9.2.1.2.9\)](#page-308-0) description [\(534\)](#page-358-6) reference%non timed%oned real%ref5%description (string) [\(9.2.1.1.3\)](#page-307-0) oned int [\(524\)](#page-357-0) reference%non timed%oned int (ref nt 1di) [\(9.2.1.3.198\)](#page-358-7) ref1 [\(531\)](#page-358-8) reference%non\_timed%oned\_int%ref1 (ref\_nt\_1di\_ref) [\(9.2.1.3.199\)](#page-358-9) value [\(532\)](#page-358-10) reference%non timed%oned int%ref1%value (vecint type) [\(9.2.1.2.10\)](#page-308-3) description [\(532\)](#page-358-10) reference%non timed%oned int%ref1%description (string) [\(9.2.1.1.3\)](#page-307-0) reference%non\_timed%oned\_int%ref2 (ref\_nt\_1di\_ref) [\(9.2.1.3.199\)](#page-358-9) value [\(532\)](#page-358-10) reference%non\_timed%oned\_int%ref2%value (vecint\_type) [\(9.2.1.2.10\)](#page-308-3) description [\(532\)](#page-358-10) reference%non timed%oned int%ref2%description (string) [\(9.2.1.1.3\)](#page-307-0) reference%non\_timed%oned\_int%ref3 (ref\_nt\_1di\_ref) [\(9.2.1.3.199\)](#page-358-9) value [\(532\)](#page-358-10) reference%non\_timed%oned\_int%ref3%value (vecint\_type) [\(9.2.1.2.10\)](#page-308-3) description [\(532\)](#page-358-10) reference%non timed%oned int%ref3%description (string) [\(9.2.1.1.3\)](#page-307-0) ref4 [\(531\)](#page-358-8) reference%non\_timed%oned\_int%ref4 (ref\_nt\_1di\_ref) [\(9.2.1.3.199\)](#page-358-9) value [\(532\)](#page-358-10) reference%non\_timed%oned\_int%ref4%value (vecint\_type) [\(9.2.1.2.10\)](#page-308-3) description [\(532\)](#page-358-10) reference%non timed%oned int%ref4%description (string) [\(9.2.1.1.3\)](#page-307-0) timed [\(362\)](#page-315-2) reference%timed (ref\_t) [\(9.2.1.3.202\)](#page-359-0) zerod\_real [\(535\)](#page-359-1) reference%timed%zerod\_real (ref.t\_0dr) [\(9.2.1.3.205\)](#page-359-2) ref1 [\(538\)](#page-359-3) reference%timed%zerod\_real%ref1 (ref\_t\_0dr\_ref) [\(9.2.1.3.206\)](#page-359-4)

value [\(539\)](#page-359-5) reference%timed%zerod\_real%ref1%value (float) [\(9.2.1.1.1\)](#page-307-2) description [\(539\)](#page-359-5) reference%timed%zerod real%ref1%description (string) [\(9.2.1.1.3\)](#page-307-0) ref2 [\(538\)](#page-359-3) reference%timed%zerod\_real%ref2 (ref\_t\_0dr\_ref) [\(9.2.1.3.206\)](#page-359-4) value [\(539\)](#page-359-5) reference%timed%zerod\_real%ref2%value (float) [\(9.2.1.1.1\)](#page-307-2) description [\(539\)](#page-359-5) reference%timed%zerod real%ref2%description (string) [\(9.2.1.1.3\)](#page-307-0) reference%timed%zerod\_real%ref3 (ref\_t\_0dr\_ref) [\(9.2.1.3.206\)](#page-359-4) reference%timed%zerod\_real%ref3 (ref\_t\_0dr\_ref) (9.2.1.3.206) value [\(539\)](#page-359-5) reference%timed%zerod\_real%ref3%value (float) [\(9.2.1.1.1\)](#page-307-2) description [\(539\)](#page-359-5) reference%timed%zerod real%ref3%description (string) [\(9.2.1.1.3\)](#page-307-0) reference%timed%zerod\_real%ref4 (ref t\_t\_0dr\_ref) [\(9.2.1.3.206\)](#page-359-4) value [\(539\)](#page-359-5) reference%timed%zerod\_real%ref4%value (float) [\(9.2.1.1.1\)](#page-307-2) description [\(539\)](#page-359-5) reference%timed%zerod real%ref4%description (string) [\(9.2.1.1.3\)](#page-307-0) ref5 [\(538\)](#page-359-3) reference%timed%zerod\_real%ref5 (ref\_t\_0dr\_ref) [\(9.2.1.3.206\)](#page-359-4) value [\(539\)](#page-359-5) reference%timed%zerod\_real%ref5%value (float) [\(9.2.1.1.1\)](#page-307-2) description [\(539\)](#page-359-5) reference%timed%zerod real%ref5%description (string) [\(9.2.1.1.3\)](#page-307-0) reference%timed%zerod\_real%ref6 (ref\_t\_0dr\_ref) [\(9.2.1.3.206\)](#page-359-4) value [\(539\)](#page-359-5) reference%timed%zerod\_real%ref6%value (float) [\(9.2.1.1.1\)](#page-307-2) description [\(539\)](#page-359-5) reference%timed%zerod real%ref6%description (string) [\(9.2.1.1.3\)](#page-307-0) reference%timed%zerod\_real%ref7 (ref\_t\_0dr\_ref) [\(9.2.1.3.206\)](#page-359-4) reference%timed%zerod\_real%ref7 (ref\_t\_0dr\_ref) (9.2.1.3.206) value [\(539\)](#page-359-5) reference%timed%zerod\_real%ref7%value (float) [\(9.2.1.1.1\)](#page-307-2) description [\(539\)](#page-359-5) reference%timed%zerod real%ref7%description (string) [\(9.2.1.1.3\)](#page-307-0) reference%timed%zerod\_real%ref8 (ref.t\_0dr\_ref) [\(9.2.1.3.206\)](#page-359-4) value [\(539\)](#page-359-5) reference%timed%zerod\_real%ref8%value (float) [\(9.2.1.1.1\)](#page-307-2) description [\(539\)](#page-359-5) reference%timed%zerod real%ref8%description (string) [\(9.2.1.1.3\)](#page-307-0) ref9 [\(538\)](#page-359-3) reference%timed%zerod real%ref9 (ref t 0dr ref) [\(9.2.1.3.206\)](#page-359-4) value [\(539\)](#page-359-5) reference%timed%zerod\_real%ref9%value (float) [\(9.2.1.1.1\)](#page-307-2) description [\(539\)](#page-359-5) reference%timed%zerod real%ref9%description (string) [\(9.2.1.1.3\)](#page-307-0) reference%timed%zerod\_real%ref10 (ref t\_0dr\_ref) [\(9.2.1.3.206\)](#page-359-4) value [\(539\)](#page-359-5) reference%timed%zerod\_real%ref10%value (float) [\(9.2.1.1.1\)](#page-307-2) description [\(539\)](#page-359-5) reference%timed%zerod real%ref10%description (string) [\(9.2.1.1.3\)](#page-307-0) zerod int [\(535\)](#page-359-1) reference%timed%zerod int (ref t 0di) [\(9.2.1.3.203\)](#page-359-6) ref1 [\(536\)](#page-359-7) reference%timed%zerod\_int%ref1 (ref.t\_0di\_ref) [\(9.2.1.3.204\)](#page-359-8) value [\(537\)](#page-359-9) reference%timed%zerod\_int%ref1%value (integer) [\(9.2.1.1.2\)](#page-307-1) description [\(537\)](#page-359-9) reference%timed%zerod\_int%ref1%description (string) [\(9.2.1.1.3\)](#page-307-0) ref2 [\(536\)](#page-359-7) reference%timed%zerod\_int%ref2 (ref\_t\_0di\_ref) [\(9.2.1.3.204\)](#page-359-8) value [\(537\)](#page-359-9) reference%timed%zerod\_int%ref2%value (integer) [\(9.2.1.1.2\)](#page-307-1) description [\(537\)](#page-359-9) reference%timed%zerod int%ref2%description (string) [\(9.2.1.1.3\)](#page-307-0) reference%timed%zerod\_int%ref3 (ref\_t\_0di\_ref) [\(9.2.1.3.204\)](#page-359-8) value [\(537\)](#page-359-9) reference%timed%zerod\_int%ref3%value (integer) [\(9.2.1.1.2\)](#page-307-1) description [\(537\)](#page-359-9) reference%timed%zerod int%ref3%description (string) [\(9.2.1.1.3\)](#page-307-0) reference%timed%zerod\_int%ref4 (ref.t\_0di\_ref) [\(9.2.1.3.204\)](#page-359-8) reference%timed%zerod\_int%ref4 (ref.t\_0di\_ref) (9.2.1.3.204) value [\(537\)](#page-359-9) reference%timed%zerod\_int%ref4%value (integer) [\(9.2.1.1.2\)](#page-307-1) description [\(537\)](#page-359-9) reference%timed%zerod int%ref4%description (string) [\(9.2.1.1.3\)](#page-307-0) oned\_real [\(535\)](#page-359-1) reference%timed%oned\_real (ref\_t\_1dr) [\(9.2.1.3.209\)](#page-360-3) ref1 [\(542\)](#page-360-4) reference%timed%oned\_real%ref1 (ref\_t\_1dr\_ref) [\(9.2.1.3.210\)](#page-360-5) value [\(543\)](#page-360-6) reference%timed%oned\_real%ref1%value (vecflt\_type) [\(9.2.1.2.9\)](#page-308-0) description [\(543\)](#page-360-6) reference%timed%oned real%ref1%description (string) [\(9.2.1.1.3\)](#page-307-0) reference%timed%oned\_real%ref2 (ref t 1dr ref) [\(9.2.1.3.210\)](#page-360-5) value [\(543\)](#page-360-6) reference%timed%oned real%ref2%value (vecflt type) [\(9.2.1.2.9\)](#page-308-0) description [\(543\)](#page-360-6) reference%timed%oned real%ref2%description (string) [\(9.2.1.1.3\)](#page-307-0) reference%timed%oned\_real%ref3 (ref .t\_1dr\_ref) [\(9.2.1.3.210\)](#page-360-5) value [\(543\)](#page-360-6) reference%timed%oned\_real%ref3%value (vecflt\_type) [\(9.2.1.2.9\)](#page-308-0) description [\(543\)](#page-360-6) reference%timed%oned real%ref3%description (string) [\(9.2.1.1.3\)](#page-307-0) reference%timed%oned\_real%ref4 (ref\_t\_1dr\_ref) [\(9.2.1.3.210\)](#page-360-5) value [\(543\)](#page-360-6) reference%timed%oned\_real%ref4%value (vecflt\_type) [\(9.2.1.2.9\)](#page-308-0) description [\(543\)](#page-360-6) reference%timed%oned real%ref4%description (string) [\(9.2.1.1.3\)](#page-307-0) ref5 [\(542\)](#page-360-4) reference%timed%oned real%ref5 (ref t 1dr ref) [\(9.2.1.3.210\)](#page-360-5) value [\(543\)](#page-360-6) reference%timed%oned\_real%ref5%value (vecflt\_type) [\(9.2.1.2.9\)](#page-308-0) description [\(543\)](#page-360-6) reference%timed%oned real%ref5%description (string) [\(9.2.1.1.3\)](#page-307-0) oned int [\(535\)](#page-359-1) reference%timed%oned int (ref t 1di) [\(9.2.1.3.207\)](#page-360-7) ref1 [\(540\)](#page-360-8) reference%timed%oned\_int%ref1 (ref\_t\_1di\_ref) [\(9.2.1.3.208\)](#page-360-9) value [\(541\)](#page-360-10) reference%timed%oned\_int%ref1%value (vecint\_type) [\(9.2.1.2.10\)](#page-308-3)

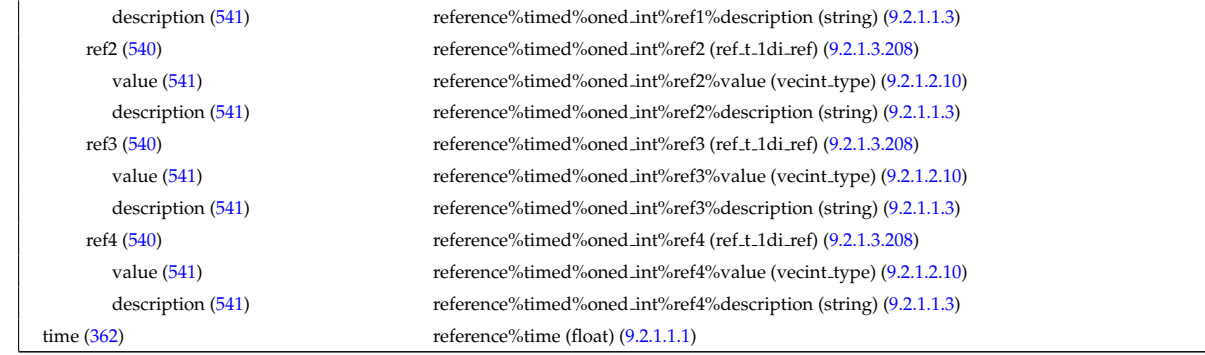

### **9.2.2.1.28 sawteeth**

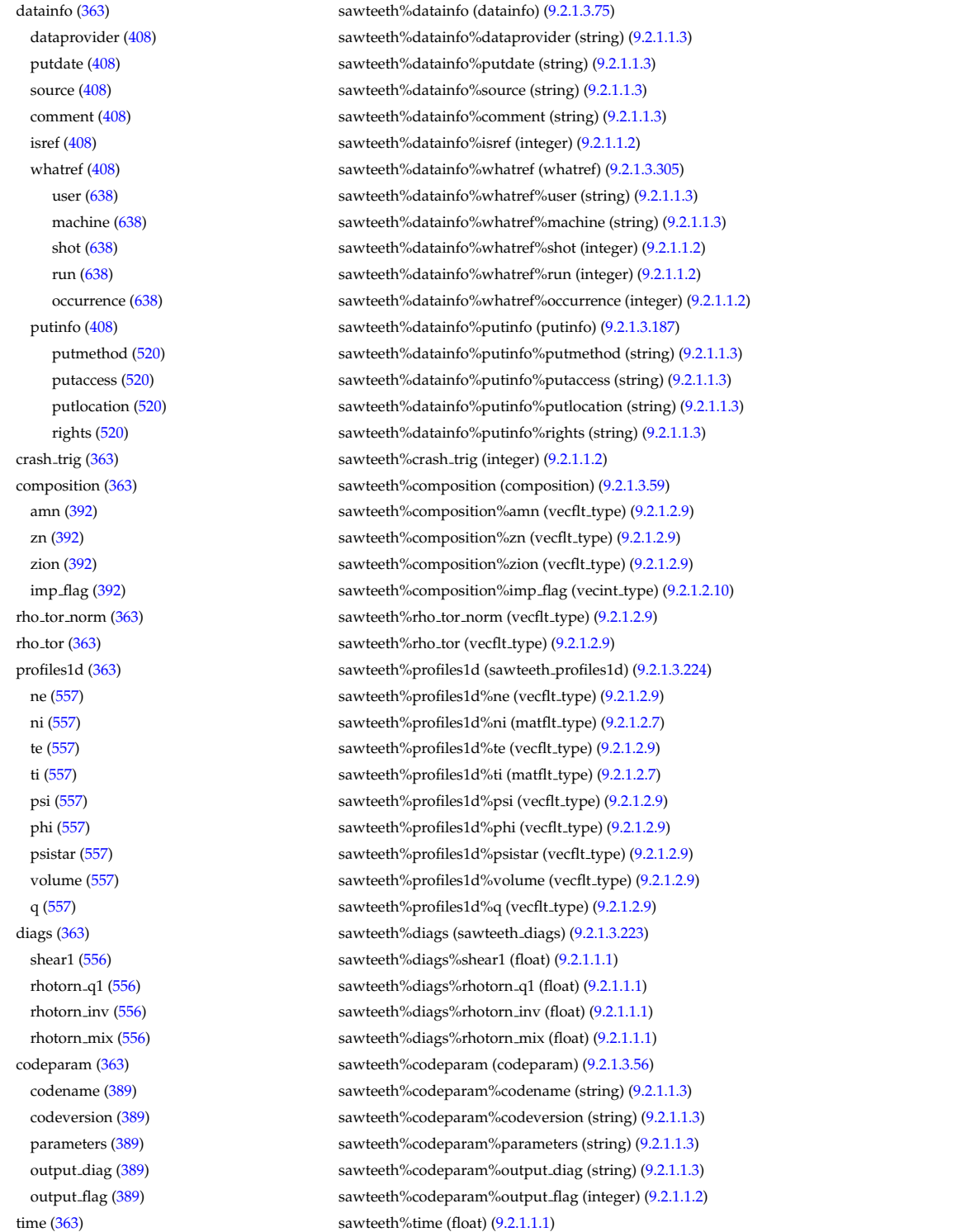
#### **9.2.2.1.29 scenario**

datainfo [\(364\)](#page-316-0) scenario%datainfo (datainfo) [\(9.2.1.3.75\)](#page-327-0) dataprovider [\(408\)](#page-327-1) scenario%datainfo%dataprovider (string) [\(9.2.1.1.3\)](#page-307-0) putdate [\(408\)](#page-327-1) scenario%datainfo%putdate (string) [\(9.2.1.1.3\)](#page-307-0) source [\(408\)](#page-327-1) scenario%datainfo%source (string) [\(9.2.1.1.3\)](#page-307-0) comment [\(408\)](#page-327-1) scenario%datainfo%comment (string) [\(9.2.1.1.3\)](#page-307-0) isref [\(408\)](#page-327-1) scenario%datainfo%isref (integer) [\(9.2.1.1.2\)](#page-307-1) whatref [\(408\)](#page-327-1) scenario%datainfo%whatref (whatref) [\(9.2.1.3.305\)](#page-386-0) user [\(638\)](#page-386-1) scenario%datainfo%whatref%user (string) [\(9.2.1.1.3\)](#page-307-0) machine [\(638\)](#page-386-1) scenario%datainfo%whatref%machine (string) [\(9.2.1.1.3\)](#page-307-0) shot [\(638\)](#page-386-1) scenario%datainfo%whatref%shot (integer) [\(9.2.1.1.2\)](#page-307-1) run [\(638\)](#page-386-1) scenario%datainfo%whatref%run (integer) [\(9.2.1.1.2\)](#page-307-1) occurrence [\(638\)](#page-386-1) scenario%datainfo%whatref%occurrence (integer) [\(9.2.1.1.2\)](#page-307-1) putinfo [\(408\)](#page-327-1) scenario%datainfo%putinfo (putinfo) [\(9.2.1.3.187\)](#page-356-0) putmethod [\(520\)](#page-356-1) scenario%datainfo%putinfo%putmethod (string) [\(9.2.1.1.3\)](#page-307-0) putaccess [\(520\)](#page-356-1) scenario%datainfo%putinfo%putaccess (string) [\(9.2.1.1.3\)](#page-307-0) putlocation [\(520\)](#page-356-1) scenario%datainfo%putinfo%putlocation (string) [\(9.2.1.1.3\)](#page-307-0) rights [\(520\)](#page-356-1) scenario%datainfo%putinfo%rights (string) [\(9.2.1.1.3\)](#page-307-0) centre [\(364\)](#page-316-0) scenario%centre (scenario centre) [\(9.2.1.3.225\)](#page-363-0) te0 [\(558\)](#page-363-1) scenario%centre%te0 (scenario ref) [\(9.2.1.3.242\)](#page-369-0) value [\(575\)](#page-369-1) scenario%centre%te0%value (float) [\(9.2.1.1.1\)](#page-307-2) source [\(575\)](#page-369-1) scenario%centre%te0%source (string) [\(9.2.1.1.3\)](#page-307-0) ti0 [\(558\)](#page-363-1) scenario%centre%ti0 (scenario ref) [\(9.2.1.3.242\)](#page-369-0) value [\(575\)](#page-369-1) scenario%centre%ti0%value (float) [\(9.2.1.1.1\)](#page-307-2) source [\(575\)](#page-369-1) scenario%centre%ti0%source (string) [\(9.2.1.1.3\)](#page-307-0) ne0 [\(558\)](#page-363-1) scenario%centre%ne0 (scenario ref) [\(9.2.1.3.242\)](#page-369-0) value [\(575\)](#page-369-1) scenario%centre%ne0%value (float) [\(9.2.1.1.1\)](#page-307-2) source [\(575\)](#page-369-1) scenario%centre%ne0%source (string) [\(9.2.1.1.3\)](#page-307-0) ni0 [\(558\)](#page-363-1) scenario%centre%ni0 (scenario ref) [\(9.2.1.3.242\)](#page-369-0) value [\(575\)](#page-369-1) scenario%centre%ni0%value (float) [\(9.2.1.1.1\)](#page-307-2) source [\(575\)](#page-369-1) scenario%centre%ni0%source (string) [\(9.2.1.1.3\)](#page-307-0) shift0 [\(558\)](#page-363-1) scenario%centre%shift0 (scenario ref) [\(9.2.1.3.242\)](#page-369-0) value [\(575\)](#page-369-1) scenario%centre%shift0%value (float) [\(9.2.1.1.1\)](#page-307-2) source [\(575\)](#page-369-1) scenario%centre%shift0%source (string) [\(9.2.1.1.3\)](#page-307-0) psi0 [\(558\)](#page-363-1) scenario%centre%psi0 (scenario ref) [\(9.2.1.3.242\)](#page-369-0) value [\(575\)](#page-369-1) scenario%centre%psi0%value (float) [\(9.2.1.1.1\)](#page-307-2) source [\(575\)](#page-369-1) scenario%centre%psi0%source (string) [\(9.2.1.1.3\)](#page-307-0) phi0 [\(558\)](#page-363-1) scenario%centre%phi0 (scenario ref) [\(9.2.1.3.242\)](#page-369-0) value [\(575\)](#page-369-1) scenario%centre%phi0%value (float) [\(9.2.1.1.1\)](#page-307-2) source [\(575\)](#page-369-1) scenario%centre%phi0%source (string) [\(9.2.1.1.3\)](#page-307-0) q0 [\(558\)](#page-363-1) scenario%centre%q0 (scenario ref) [\(9.2.1.3.242\)](#page-369-0) value [\(575\)](#page-369-1) scenario%centre%q0%value (float) [\(9.2.1.1.1\)](#page-307-2) source [\(575\)](#page-369-1) scenario%centre%q0%source (string) [\(9.2.1.1.3\)](#page-307-0) Rmag [\(558\)](#page-363-1) scenario%centre%Rmag (scenario ref) [\(9.2.1.3.242\)](#page-369-0) value [\(575\)](#page-369-1) scenario%centre%Rmag%value (float) [\(9.2.1.1.1\)](#page-307-2) source [\(575\)](#page-369-1) scenario%centre%Rmag%source (string) [\(9.2.1.1.3\)](#page-307-0) Zmag [\(558\)](#page-363-1) scenario%centre%Zmag (scenario ref) [\(9.2.1.3.242\)](#page-369-0) value [\(575\)](#page-369-1) scenario%centre%Zmag%value (float) [\(9.2.1.1.1\)](#page-307-2) source [\(575\)](#page-369-1) scenario%centre%Zmag%source (string) [\(9.2.1.1.3\)](#page-307-0) vtor 0 [\(558\)](#page-363-1) scenario%centre%vtor 0 (scenario ref) [\(9.2.1.3.242\)](#page-369-0) value [\(575\)](#page-369-1) scenario%centre%vtor\_0%value (float) [\(9.2.1.1.1\)](#page-307-2) source [\(575\)](#page-369-1) scenario%centre%vtor\_0%source (string) [\(9.2.1.1.3\)](#page-307-0) composition [\(364\)](#page-316-0) scenario%composition (scenario composition) [\(9.2.1.3.226\)](#page-363-2) amn [\(559\)](#page-363-3) scenario%composition%amn (vecflt\_type) [\(9.2.1.2.9\)](#page-308-0) zn [\(559\)](#page-363-3) scenario%composition%zn (vecflt type) [\(9.2.1.2.9\)](#page-308-0) zion [\(559\)](#page-363-3) scenario%composition%zion (vecflt type) [\(9.2.1.2.9\)](#page-308-0) imp flag [\(559\)](#page-363-3) scenario%composition%imp flag (vecint type) [\(9.2.1.2.10\)](#page-308-1) rot imp flag [\(559\)](#page-363-3) scenario%composition%rot imp flag (vecint type) [\(9.2.1.2.10\)](#page-308-1) pellet amn [\(559\)](#page-363-3) scenario%composition%pellet amn (vecflt type) [\(9.2.1.2.9\)](#page-308-0) pellet zn [\(559\)](#page-363-3) scenario%composition%pellet zn (vecflt type) [\(9.2.1.2.9\)](#page-308-0) nbi<sub>-</sub>amn [\(559\)](#page-363-3) scenario%composition%nbi<sub>-</sub>amn (vecflt\_type) [\(9.2.1.2.9\)](#page-308-0)

nbi zn [\(559\)](#page-363-3) scenario%composition%nbi zn (vecflt type) [\(9.2.1.2.9\)](#page-308-0) configs [\(364\)](#page-316-0) scenario%configs (scenario configuration) [\(9.2.1.3.227\)](#page-364-0) config [\(560\)](#page-364-1) scenario%configs%config (scenario int) [\(9.2.1.3.234\)](#page-367-0) value [\(567\)](#page-367-1) scenario%configs%config%value (integer) [\(9.2.1.1.2\)](#page-307-1) source [\(567\)](#page-367-1) scenario%configs%config%source (string) [\(9.2.1.1.3\)](#page-307-0) lmode sc [\(560\)](#page-364-1) scenario%configs%lmode sc (string) [\(9.2.1.1.3\)](#page-307-0) hmode\_sc [\(560\)](#page-364-1) scenario%configs%hmode\_sc (string) [\(9.2.1.1.3\)](#page-307-0) core sc [\(560\)](#page-364-1) scenario%configs%core sc (string) [\(9.2.1.1.3\)](#page-307-0) pedestal sc [\(560\)](#page-364-1) scenario%configs%pedestal sc (string) [\(9.2.1.1.3\)](#page-307-0) helium sc [\(560\)](#page-364-1) scenario%configs%helium sc (string) [\(9.2.1.1.3\)](#page-307-0) impurity sc [\(560\)](#page-364-1) scenario%configs%impurity sc (string) [\(9.2.1.1.3\)](#page-307-0) l2h sc [\(560\)](#page-364-1) scenario%configs%l2h sc (string) [\(9.2.1.1.3\)](#page-307-0) tor\_rot\_sc [\(560\)](#page-364-1) scenario%configs%tor\_rot\_sc (string) [\(9.2.1.1.3\)](#page-307-0) wall\_mat [\(560\)](#page-364-1) scenario%configs%wall\_mat (string) [\(9.2.1.1.3\)](#page-307-0) evap mat [\(560\)](#page-364-1) scenario%configs%evap mat (string) [\(9.2.1.1.3\)](#page-307-0) lim mat [\(560\)](#page-364-1) scenario%configs%lim mat (string) [\(9.2.1.1.3\)](#page-307-0) div mat [\(560\)](#page-364-1) scenario%configs%div mat (string) [\(9.2.1.1.3\)](#page-307-0) coordinate [\(560\)](#page-364-1) scenario%configs%coordinate (string) [\(9.2.1.1.3\)](#page-307-0) ecrh freq [\(560\)](#page-364-1) scenario%configs%ecrh freq (scenario ref) [\(9.2.1.3.242\)](#page-369-0) value [\(575\)](#page-369-1) scenario%configs%ecrh\_freq%value (float) [\(9.2.1.1.1\)](#page-307-2) source [\(575\)](#page-369-1) scenario%configs%ecrh\_freq%source (string) [\(9.2.1.1.3\)](#page-307-0) ecrh loc [\(560\)](#page-364-1) scenario%configs%ecrh loc (scenario ref) [\(9.2.1.3.242\)](#page-369-0) value [\(575\)](#page-369-1) scenario%configs%ecrh\_loc%value (float) [\(9.2.1.1.1\)](#page-307-2) source [\(575\)](#page-369-1) scenario%configs%ecrh\_loc%source (string) [\(9.2.1.1.3\)](#page-307-0) ecrh mode [\(560\)](#page-364-1) scenario%configs%ecrh mode (scenario int) [\(9.2.1.3.234\)](#page-367-0) value [\(567\)](#page-367-1) scenario%configs%ecrh\_mode%value (integer) [\(9.2.1.1.2\)](#page-307-1) source [\(567\)](#page-367-1) scenario%configs%ecrh\_mode%source (string) [\(9.2.1.1.3\)](#page-307-0) ecrh tor ang [\(560\)](#page-364-1) scenario%configs%ecrh tor ang (scenario ref) [\(9.2.1.3.242\)](#page-369-0) value [\(575\)](#page-369-1) scenario%configs%ecrh\_tor\_ang%value (float) [\(9.2.1.1.1\)](#page-307-2) source [\(575\)](#page-369-1) scenario%configs%ecrh\_tor\_ang%source (string) [\(9.2.1.1.3\)](#page-307-0) ecrh pol ang [\(560\)](#page-364-1) scenario%configs%ecrh pol ang (scenario ref) [\(9.2.1.3.242\)](#page-369-0) value [\(575\)](#page-369-1) scenario%configs%ecrh\_pol\_ang%value (float) [\(9.2.1.1.1\)](#page-307-2) source [\(575\)](#page-369-1) scenario%configs%ecrh\_pol\_ang%source (string) [\(9.2.1.1.3\)](#page-307-0) ecrh harm [\(560\)](#page-364-1) scenario%configs%ecrh harm (scenario int) [\(9.2.1.3.234\)](#page-367-0) value [\(567\)](#page-367-1) scenario%configs%ecrh\_harm%value (integer) [\(9.2.1.1.2\)](#page-307-1) source [\(567\)](#page-367-1) scenario%configs%ecrh\_harm%source (string) [\(9.2.1.1.3\)](#page-307-0) enbi [\(560\)](#page-364-1) scenario%configs%enbi (scenario ref) [\(9.2.1.3.242\)](#page-369-0) value [\(575\)](#page-369-1) scenario%configs%enbi%value (float) [\(9.2.1.1.1\)](#page-307-2) source [\(575\)](#page-369-1) scenario%configs%enbi%source (string) [\(9.2.1.1.3\)](#page-307-0) r nbi [\(560\)](#page-364-1) scenario%configs%r nbi (scenario ref) [\(9.2.1.3.242\)](#page-369-0) value [\(575\)](#page-369-1) scenario%configs%r\_nbi%value (float) [\(9.2.1.1.1\)](#page-307-2) source [\(575\)](#page-369-1) scenario%configs%r\_nbi%source (string) [\(9.2.1.1.3\)](#page-307-0) grad b drift [\(560\)](#page-364-1) scenario%configs%grad b drift (scenario int) [\(9.2.1.3.234\)](#page-367-0) value [\(567\)](#page-367-1) scenario%configs%grad\_b\_drift%value (integer) [\(9.2.1.1.2\)](#page-307-1) source [\(567\)](#page-367-1) scenario%configs%grad b\_drift%source (string) [\(9.2.1.1.3\)](#page-307-0) icrh freq [\(560\)](#page-364-1) scenario%configs%icrh freq (scenario ref) [\(9.2.1.3.242\)](#page-369-0) value [\(575\)](#page-369-1) scenario%configs%icrh\_freq%value (float) [\(9.2.1.1.1\)](#page-307-2) source [\(575\)](#page-369-1) scenario%configs%icrh\_freq%source (string) [\(9.2.1.1.3\)](#page-307-0) icrh scheme [\(560\)](#page-364-1) scenario%configs%icrh scheme (string) [\(9.2.1.1.3\)](#page-307-0) icrh phase [\(560\)](#page-364-1) scenario%configs%icrh phase (scenario ref) [\(9.2.1.3.242\)](#page-369-0) value [\(575\)](#page-369-1) scenario%configs%icrh\_phase%value (float) [\(9.2.1.1.1\)](#page-307-2) source [\(575\)](#page-369-1) scenario%configs%icrh\_phase%source (string) [\(9.2.1.1.3\)](#page-307-0) LH\_freq [\(560\)](#page-364-1) scenario%configs%LH\_freq (scenario\_ref) [\(9.2.1.3.242\)](#page-369-0) value [\(575\)](#page-369-1) scenario%configs%LH\_freq%value (float) [\(9.2.1.1.1\)](#page-307-2) source [\(575\)](#page-369-1) scenario%configs%LH\_freq%source (string) [\(9.2.1.1.3\)](#page-307-0) LH npar [\(560\)](#page-364-1) scenario%configs%LH npar (scenario ref) [\(9.2.1.3.242\)](#page-369-0) value [\(575\)](#page-369-1) scenario%configs%LH\_npar%value (float) [\(9.2.1.1.1\)](#page-307-2) source [\(575\)](#page-369-1) scenario%configs%LH\_npar%source (string) [\(9.2.1.1.3\)](#page-307-0) pellet ang [\(560\)](#page-364-1) scenario%configs%pellet ang (scenario ref) [\(9.2.1.3.242\)](#page-369-0) value [\(575\)](#page-369-1) scenario%configs%pellet\_ang%value (float) [\(9.2.1.1.1\)](#page-307-2) source [\(575\)](#page-369-1) scenario%configs%pellet\_ang%source (string) [\(9.2.1.1.3\)](#page-307-0)

pellet v [\(560\)](#page-364-1) scenario%configs%pellet v (scenario ref) [\(9.2.1.3.242\)](#page-369-0) value [\(575\)](#page-369-1) scenario%configs%pellet\_v%value (float) [\(9.2.1.1.1\)](#page-307-2) source [\(575\)](#page-369-1) scenario%configs%pellet\_v%source (string) [\(9.2.1.1.3\)](#page-307-0) pellet nba [\(560\)](#page-364-1) scenario%configs%pellet nba (scenario ref) [\(9.2.1.3.242\)](#page-369-0) value [\(575\)](#page-369-1) scenario%configs%pellet\_nba%value (float) [\(9.2.1.1.1\)](#page-307-2) source [\(575\)](#page-369-1) scenario%configs%pellet\_nba%source (string) [\(9.2.1.1.3\)](#page-307-0) confinement [\(364\)](#page-316-0) scenario%confinement (scenario confinement) [\(9.2.1.3.228\)](#page-364-2) tau e [\(561\)](#page-364-3) scenario%confinement%tau e (scenario ref) [\(9.2.1.3.242\)](#page-369-0) value [\(575\)](#page-369-1) scenario%confinement%tau e%value (float) [\(9.2.1.1.1\)](#page-307-2) source [\(575\)](#page-369-1) scenario%confinement%tau e%source (string) [\(9.2.1.1.3\)](#page-307-0) tau l sc [\(561\)](#page-364-3) scenario%confinement%tau l sc (scenario ref) [\(9.2.1.3.242\)](#page-369-0) value [\(575\)](#page-369-1) scenario%confinement%tau l sc%value (float) [\(9.2.1.1.1\)](#page-307-2) source [\(575\)](#page-369-1) scenario%confinement%tau l sc%source (string) [\(9.2.1.1.3\)](#page-307-0) tau h sc [\(561\)](#page-364-3) scenario%confinement%tau h sc (scenario ref) [\(9.2.1.3.242\)](#page-369-0) value [\(575\)](#page-369-1) scenario%confinement%tau h sc%value (float) [\(9.2.1.1.1\)](#page-307-2) source [\(575\)](#page-369-1) scenario%confinement%tau h sc%source (string) [\(9.2.1.1.3\)](#page-307-0) tau he [\(561\)](#page-364-3) scenario%confinement%tau he (scenario ref) [\(9.2.1.3.242\)](#page-369-0) value [\(575\)](#page-369-1) scenario%confinement%tau\_he%value (float) [\(9.2.1.1.1\)](#page-307-2) source [\(575\)](#page-369-1) scenario%confinement%tau\_he%source (string) [\(9.2.1.1.3\)](#page-307-0) tau e ee [\(561\)](#page-364-3) scenario%confinement%tau e ee (scenario ref) [\(9.2.1.3.242\)](#page-369-0) value [\(575\)](#page-369-1) scenario%confinement%tau e ee%value (float) [\(9.2.1.1.1\)](#page-307-2) source [\(575\)](#page-369-1) scenario%confinement%tau e ee%source (string) [\(9.2.1.1.3\)](#page-307-0) tau e ii [\(561\)](#page-364-3) scenario%confinement%tau e ii (scenario ref) [\(9.2.1.3.242\)](#page-369-0) value [\(575\)](#page-369-1) scenario%confinement%tau e ii%value (float) [\(9.2.1.1.1\)](#page-307-2) source [\(575\)](#page-369-1) scenario%confinement%tau e ii%source (string) [\(9.2.1.1.3\)](#page-307-0) tau e ei [\(561\)](#page-364-3) scenario%confinement%tau e ei (scenario ref) [\(9.2.1.3.242\)](#page-369-0) value [\(575\)](#page-369-1) scenario%confinement%tau e ei%value (float) [\(9.2.1.1.1\)](#page-307-2) source [\(575\)](#page-369-1) scenario%confinement%tau e ei%source (string) [\(9.2.1.1.3\)](#page-307-0) tau cur diff [\(561\)](#page-364-3) scenario%confinement%tau cur diff (scenario ref) [\(9.2.1.3.242\)](#page-369-0) value [\(575\)](#page-369-1) scenario%confinement%tau\_cur\_diff%value (float) [\(9.2.1.1.1\)](#page-307-2) source [\(575\)](#page-369-1) scenario%confinement%tau\_cur\_diff%source (string) [\(9.2.1.1.3\)](#page-307-0) tau i rol [\(561\)](#page-364-3) scenario%confinement%tau i rol (scenario ref) [\(9.2.1.3.242\)](#page-369-0) value [\(575\)](#page-369-1) scenario%confinement%tau\_i\_rol%value (float) [\(9.2.1.1.1\)](#page-307-2) source [\(575\)](#page-369-1) scenario%confinement%tau\_i\_rol%source (string) [\(9.2.1.1.3\)](#page-307-0) currents [\(364\)](#page-316-0) scenario%currents (scenario currents) [\(9.2.1.3.229\)](#page-365-0) RR [\(562\)](#page-365-1) scenario%currents%RR (scenario ref) [\(9.2.1.3.242\)](#page-369-0) value [\(575\)](#page-369-1) scenario%currents%RR%value (float) [\(9.2.1.1.1\)](#page-307-2) source [\(575\)](#page-369-1) scenario%currents%RR%source (string) [\(9.2.1.1.3\)](#page-307-0) i align [\(562\)](#page-365-1) scenario%currents%i align (scenario ref) [\(9.2.1.3.242\)](#page-369-0) value [\(575\)](#page-369-1) scenario%currents%i\_align%value (float) [\(9.2.1.1.1\)](#page-307-2) source [\(575\)](#page-369-1) scenario%currents%i\_align%source (string) [\(9.2.1.1.3\)](#page-307-0) i boot [\(562\)](#page-365-1) scenario%currents%i boot (scenario ref) [\(9.2.1.3.242\)](#page-369-0) value [\(575\)](#page-369-1) scenario%currents%i\_boot%value (float) [\(9.2.1.1.1\)](#page-307-2) source [\(575\)](#page-369-1) scenario%currents%i\_boot%source (string) [\(9.2.1.1.3\)](#page-307-0) i cd tot [\(562\)](#page-365-1) scenario%currents%i cd tot (scenario ref) [\(9.2.1.3.242\)](#page-369-0) value [\(575\)](#page-369-1) scenario%currents%i\_cd\_tot%value (float) [\(9.2.1.1.1\)](#page-307-2) source [\(575\)](#page-369-1) scenario%currents%i cd tot%source (string) [\(9.2.1.1.3\)](#page-307-0) i eccd [\(562\)](#page-365-1) scenario%currents%i eccd (scenario ref) [\(9.2.1.3.242\)](#page-369-0) value [\(575\)](#page-369-1) scenario%currents%i\_eccd%value (float) [\(9.2.1.1.1\)](#page-307-2) source [\(575\)](#page-369-1) scenario%currents%i\_eccd%source (string) [\(9.2.1.1.3\)](#page-307-0) i fast ion [\(562\)](#page-365-1) scenario%currents%i fast ion (scenario ref) [\(9.2.1.3.242\)](#page-369-0) value [\(575\)](#page-369-1) scenario%currents%i\_fast\_ion%value (float) [\(9.2.1.1.1\)](#page-307-2) source [\(575\)](#page-369-1) scenario%currents%i\_fast\_ion%source (string) [\(9.2.1.1.3\)](#page-307-0) i fwcd [\(562\)](#page-365-1) scenario%currents%i fwcd (scenario ref) [\(9.2.1.3.242\)](#page-369-0) value [\(575\)](#page-369-1) scenario%currents%i fwcd%value (float) [\(9.2.1.1.1\)](#page-307-2) source [\(575\)](#page-369-1) scenario%currents%i\_fwcd%source (string) [\(9.2.1.1.3\)](#page-307-0) i lhcd [\(562\)](#page-365-1) scenario%currents%i lhcd (scenario ref) [\(9.2.1.3.242\)](#page-369-0) value [\(575\)](#page-369-1) scenario%currents%i\_lhcd%value (float) [\(9.2.1.1.1\)](#page-307-2) source [\(575\)](#page-369-1) scenario%currents%i\_lhcd%source (string) [\(9.2.1.1.3\)](#page-307-0) i nbicd [\(562\)](#page-365-1) scenario%currents%i nbicd (scenario ref) [\(9.2.1.3.242\)](#page-369-0) value [\(575\)](#page-369-1) scenario%currents%i\_nbicd%value (float) [\(9.2.1.1.1\)](#page-307-2)

source [\(575\)](#page-369-1) scenario%currents%i nbicd%source (string) [\(9.2.1.1.3\)](#page-307-0) i ni tot [\(562\)](#page-365-1) scenario%currents%i ni tot (scenario ref) [\(9.2.1.3.242\)](#page-369-0) value [\(575\)](#page-369-1) scenario%currents%i\_ni\_tot%value (float) [\(9.2.1.1.1\)](#page-307-2) source [\(575\)](#page-369-1) scenario%currents%i\_ni\_tot%source (string) [\(9.2.1.1.3\)](#page-307-0) i ohm [\(562\)](#page-365-1) scenario%currents%i ohm (scenario ref) [\(9.2.1.3.242\)](#page-369-0) value [\(575\)](#page-369-1) scenario%currents%i\_ohm%value (float) [\(9.2.1.1.1\)](#page-307-2) source [\(575\)](#page-369-1) scenario%currents%i\_ohm%source (string) [\(9.2.1.1.3\)](#page-307-0) i par [\(562\)](#page-365-1) scenario%currents%i par (scenario ref) [\(9.2.1.3.242\)](#page-369-0) value [\(575\)](#page-369-1) scenario%currents%i par%value (float) [\(9.2.1.1.1\)](#page-307-2) source [\(575\)](#page-369-1) scenario%currents%i\_par%source (string) [\(9.2.1.1.3\)](#page-307-0) i runaway [\(562\)](#page-365-1) scenario%currents%i runaway (scenario ref) [\(9.2.1.3.242\)](#page-369-0) value [\(575\)](#page-369-1) scenario%currents%i\_runaway%value (float) [\(9.2.1.1.1\)](#page-307-2) source [\(575\)](#page-369-1) scenario%currents%i\_runaway%source (string) [\(9.2.1.1.3\)](#page-307-0) v loop [\(562\)](#page-365-1) scenario%currents%v loop (scenario ref) [\(9.2.1.3.242\)](#page-369-0) value [\(575\)](#page-369-1) scenario%currents%v\_loop%value (float) [\(9.2.1.1.1\)](#page-307-2) source [\(575\)](#page-369-1) scenario%currents%v\_loop%source (string) [\(9.2.1.1.3\)](#page-307-0) v meas [\(562\)](#page-365-1) scenario%currents%v meas (scenario ref) [\(9.2.1.3.242\)](#page-369-0) value [\(575\)](#page-369-1) scenario%currents%v\_meas%value (float) [\(9.2.1.1.1\)](#page-307-2) source [\(575\)](#page-369-1) scenario%currents%v\_meas%source (string) [\(9.2.1.1.3\)](#page-307-0) edge [\(364\)](#page-316-0) scenario%edge (scenario edge) [\(9.2.1.3.230\)](#page-365-2) te edge [\(563\)](#page-365-3) scenario%edge%te edge (scenario ref) [\(9.2.1.3.242\)](#page-369-0) value [\(575\)](#page-369-1) scenario%edge%te\_edge%value (float) [\(9.2.1.1.1\)](#page-307-2) source [\(575\)](#page-369-1) scenario%edge%te\_edge%source (string) [\(9.2.1.1.3\)](#page-307-0) ti edge [\(563\)](#page-365-3) scenario%edge%ti edge (scenario ref) [\(9.2.1.3.242\)](#page-369-0) value [\(575\)](#page-369-1) scenario%edge%ti\_edge%value (float) [\(9.2.1.1.1\)](#page-307-2) source [\(575\)](#page-369-1) scenario%edge%ti\_edge%source (string) [\(9.2.1.1.3\)](#page-307-0) ne edge [\(563\)](#page-365-3) scenario%edge%ne edge (scenario ref) [\(9.2.1.3.242\)](#page-369-0) value [\(575\)](#page-369-1) scenario%edge%ne\_edge%value (float) [\(9.2.1.1.1\)](#page-307-2) source [\(575\)](#page-369-1) scenario%edge%ne.edge%source (string) [\(9.2.1.1.3\)](#page-307-0) ni edge [\(563\)](#page-365-3) scenario%edge%ni edge (scenario ref) [\(9.2.1.3.242\)](#page-369-0) value [\(575\)](#page-369-1) scenario%edge%ni\_edge%value (float) [\(9.2.1.1.1\)](#page-307-2) source [\(575\)](#page-369-1) scenario%edge%ni\_edge%source (string) [\(9.2.1.1.3\)](#page-307-0) psi edge [\(563\)](#page-365-3) scenario%edge%psi edge (scenario ref) [\(9.2.1.3.242\)](#page-369-0) value [\(575\)](#page-369-1) scenario%edge%psi\_edge%value (float) [\(9.2.1.1.1\)](#page-307-2) source [\(575\)](#page-369-1) scenario%edge%psi\_edge%source (string) [\(9.2.1.1.3\)](#page-307-0) phi edge [\(563\)](#page-365-3) scenario%edge%phi edge (scenario ref) [\(9.2.1.3.242\)](#page-369-0) value [\(575\)](#page-369-1) scenario%edge%phi\_edge%value (float) [\(9.2.1.1.1\)](#page-307-2) source [\(575\)](#page-369-1) scenario%edge%phi\_edge%source (string) [\(9.2.1.1.3\)](#page-307-0) rho edge [\(563\)](#page-365-3) scenario%edge%rho edge (scenario ref) [\(9.2.1.3.242\)](#page-369-0) value [\(575\)](#page-369-1) scenario%edge%rho\_edge%value (float) [\(9.2.1.1.1\)](#page-307-2) source [\(575\)](#page-369-1) scenario%edge%rho\_edge%source (string) [\(9.2.1.1.3\)](#page-307-0) drho edge dt [\(563\)](#page-365-3) scenario%edge%drho edge dt (scenario ref) [\(9.2.1.3.242\)](#page-369-0) value [\(575\)](#page-369-1) scenario%edge%drho\_edge\_dt%value (float) [\(9.2.1.1.1\)](#page-307-2) source [\(575\)](#page-369-1) scenario%edge%drho edge dt%source (string) [\(9.2.1.1.3\)](#page-307-0) q edge [\(563\)](#page-365-3) scenario%edge%q edge (scenario ref) [\(9.2.1.3.242\)](#page-369-0) value [\(575\)](#page-369-1) scenario%edge%q\_edge%value (float) [\(9.2.1.1.1\)](#page-307-2) source [\(575\)](#page-369-1) scenario%edge%q\_edge%source (string) [\(9.2.1.1.3\)](#page-307-0) neutral\_flux [\(563\)](#page-365-3) scenario%edge%neutral\_flux (scenario\_ref) [\(9.2.1.3.242\)](#page-369-0) value [\(575\)](#page-369-1) scenario%edge%neutral\_flux%value (float) [\(9.2.1.1.1\)](#page-307-2) source [\(575\)](#page-369-1) scenario%edge%neutral\_flux%source (string) [\(9.2.1.1.3\)](#page-307-0) phi plasma [\(563\)](#page-365-3) scenario%edge%phi plasma (scenario ref) [\(9.2.1.3.242\)](#page-369-0) value [\(575\)](#page-369-1) scenario%edge%phi\_plasma%value (float) [\(9.2.1.1.1\)](#page-307-2) source [\(575\)](#page-369-1) scenario%edge%phi\_plasma%source (string) [\(9.2.1.1.3\)](#page-307-0) vtor edge [\(563\)](#page-365-3) scenario%edge%vtor edge (scenario ref) [\(9.2.1.3.242\)](#page-369-0) value [\(575\)](#page-369-1) scenario%edge%vtor\_edge%value (float) [\(9.2.1.1.1\)](#page-307-2) source [\(575\)](#page-369-1) scenario%edge%vtor\_edge%source (string) [\(9.2.1.1.3\)](#page-307-0) energy [\(364\)](#page-316-0) scenario%energy (scenario\_energy) [\(9.2.1.3.231\)](#page-365-4) w tot [\(564\)](#page-365-5) scenario%energy%w tot (scenario ref) [\(9.2.1.3.242\)](#page-369-0) value [\(575\)](#page-369-1) scenario%energy%w\_tot%value (float) [\(9.2.1.1.1\)](#page-307-2) source [\(575\)](#page-369-1) scenario%energy%w\_tot%source (string) [\(9.2.1.1.3\)](#page-307-0) w b pol [\(564\)](#page-365-5) scenario%energy%w b pol (scenario ref) [\(9.2.1.3.242\)](#page-369-0)

value [\(575\)](#page-369-1) scenario%energy%w\_b\_pol%value (float) [\(9.2.1.1.1\)](#page-307-2) source [\(575\)](#page-369-1) scenario%energy%w\_b\_pol%source (string) [\(9.2.1.1.3\)](#page-307-0) w dia [\(564\)](#page-365-5) scenario%energy%w dia (scenario ref) [\(9.2.1.3.242\)](#page-369-0) value [\(575\)](#page-369-1) scenario%energy%w\_dia%value (float) [\(9.2.1.1.1\)](#page-307-2) source [\(575\)](#page-369-1) scenario%energy%w\_dia%source (string) [\(9.2.1.1.3\)](#page-307-0) dwdia dt [\(564\)](#page-365-5) scenario%energy%dwdia dt (scenario ref) [\(9.2.1.3.242\)](#page-369-0) value [\(575\)](#page-369-1) scenario%energy%dwdia\_dt%value (float) [\(9.2.1.1.1\)](#page-307-2) source [\(575\)](#page-369-1) scenario%energy%dwdia\_dt%source (string) [\(9.2.1.1.3\)](#page-307-0) w b tor pla [\(564\)](#page-365-5) scenario%energy%w b tor pla (scenario ref) [\(9.2.1.3.242\)](#page-369-0) value [\(575\)](#page-369-1) scenario%energy%w\_b\_tor\_pla%value (float) [\(9.2.1.1.1\)](#page-307-2) source [\(575\)](#page-369-1) scenario%energy%w\_b\_tor\_pla%source (string) [\(9.2.1.1.3\)](#page-307-0) w th [\(564\)](#page-365-5) scenario%energy%w th (scenario ref) [\(9.2.1.3.242\)](#page-369-0) value [\(575\)](#page-369-1) scenario%energy%w\_th%value (float) [\(9.2.1.1.1\)](#page-307-2) source [\(575\)](#page-369-1) scenario%energy%w\_th%source (string) [\(9.2.1.1.3\)](#page-307-0) dwtot dt [\(564\)](#page-365-5) scenario%energy%dwtot dt (scenario ref) [\(9.2.1.3.242\)](#page-369-0) value [\(575\)](#page-369-1) scenario%energy%dwtot\_dt%value (float) [\(9.2.1.1.1\)](#page-307-2) source [\(575\)](#page-369-1) scenario%energy%dwtot\_dt%source (string) [\(9.2.1.1.3\)](#page-307-0) dwbpol dt [\(564\)](#page-365-5) scenario%energy%dwbpol dt (scenario ref) [\(9.2.1.3.242\)](#page-369-0) value [\(575\)](#page-369-1) scenario%energy%dwbpol\_dt%value (float) [\(9.2.1.1.1\)](#page-307-2) source [\(575\)](#page-369-1) scenario%energy%dwbpol\_dt%source (string) [\(9.2.1.1.3\)](#page-307-0) dwbtorpla dt [\(564\)](#page-365-5) scenario%energy%dwbtorpla dt (scenario ref) [\(9.2.1.3.242\)](#page-369-0) value [\(575\)](#page-369-1) scenario%energy%dwbtorpla\_dt%value (float) [\(9.2.1.1.1\)](#page-307-2) source [\(575\)](#page-369-1) scenario%energy%dwbtorpla\_dt%source (string) [\(9.2.1.1.3\)](#page-307-0) dwth dt [\(564\)](#page-365-5) scenario%energy%dwth dt (scenario ref) [\(9.2.1.3.242\)](#page-369-0) value [\(575\)](#page-369-1) scenario%energy%dwth\_dt%value (float) [\(9.2.1.1.1\)](#page-307-2) source [\(575\)](#page-369-1) scenario%energy%dwth\_dt%source (string) [\(9.2.1.1.3\)](#page-307-0) esup icrhtot [\(564\)](#page-365-5) scenario%energy%esup icrhtot (scenario ref) [\(9.2.1.3.242\)](#page-369-0) value [\(575\)](#page-369-1) scenario%energy%esup\_icrhtot%value (float) [\(9.2.1.1.1\)](#page-307-2) source [\(575\)](#page-369-1) scenario%energy%esup icrhtot%source (string) [\(9.2.1.1.3\)](#page-307-0) esup icrhper [\(564\)](#page-365-5) scenario%energy%esup icrhper (scenario ref) [\(9.2.1.3.242\)](#page-369-0) value [\(575\)](#page-369-1) scenario%energy%esup\_icrhper%value (float) [\(9.2.1.1.1\)](#page-307-2) source [\(575\)](#page-369-1) scenario%energy%esup icrhper%source (string) [\(9.2.1.1.3\)](#page-307-0) esup nbitot [\(564\)](#page-365-5) scenario%energy%esup nbitot (scenario ref) [\(9.2.1.3.242\)](#page-369-0) value [\(575\)](#page-369-1) scenario%energy%esup\_nbitot%value (float) [\(9.2.1.1.1\)](#page-307-2) source [\(575\)](#page-369-1) scenario%energy%esup\_nbitot%source (string) [\(9.2.1.1.3\)](#page-307-0) esup nbiperp [\(564\)](#page-365-5) scenario%energy%esup nbiperp (scenario ref) [\(9.2.1.3.242\)](#page-369-0) value [\(575\)](#page-369-1) scenario%energy%esup\_nbiperp%value (float) [\(9.2.1.1.1\)](#page-307-2) source [\(575\)](#page-369-1) scenario%energy%esup\_nbiperp%source (string) [\(9.2.1.1.3\)](#page-307-0) esup lhcd [\(564\)](#page-365-5) scenario%energy%esup lhcd (scenario ref) [\(9.2.1.3.242\)](#page-369-0) value [\(575\)](#page-369-1) scenario%energy%esup\_lhcd%value (float) [\(9.2.1.1.1\)](#page-307-2) source [\(575\)](#page-369-1) scenario%energy%esup lhcd%source (string) [\(9.2.1.1.3\)](#page-307-0) esup alpha [\(564\)](#page-365-5) scenario%energy%esup alpha (scenario ref) [\(9.2.1.3.242\)](#page-369-0) value [\(575\)](#page-369-1) scenario%energy%esup\_alpha%value (float) [\(9.2.1.1.1\)](#page-307-2) source [\(575\)](#page-369-1) scenario%energy%esup alpha%source (string) [\(9.2.1.1.3\)](#page-307-0) eqgeometry [\(364\)](#page-316-0) scenario%eqgeometry (eqgeometry) [\(9.2.1.3.109\)](#page-335-0) source [\(442\)](#page-335-1) scenario%eqgeometry%source (string) [\(9.2.1.1.3\)](#page-307-0) boundarytype [\(442\)](#page-335-1) scenario%eqgeometry%boundarytype (integer) [\(9.2.1.1.2\)](#page-307-1) boundary [\(442\)](#page-335-1) scenario%eqgeometry%boundary (rz1D npoints) [\(9.2.1.3.215\)](#page-361-0) r [\(548\)](#page-361-1) scenario%eqgeometry%boundary%r (vecflt type) [\(9.2.1.2.9\)](#page-308-0) z [\(548\)](#page-361-1) scenario%eqgeometry%boundary%z (vecflt type) [\(9.2.1.2.9\)](#page-308-0) npoints [\(548\)](#page-361-1) scenario%eqgeometry%boundary%npoints (integer) [\(9.2.1.1.2\)](#page-307-1) geom axis [\(442\)](#page-335-1) scenario%eqgeometry%geom axis (rz0D) [\(9.2.1.3.213\)](#page-361-2) r [\(546\)](#page-361-3) scenario%eqgeometry%geom axis%r (float) [\(9.2.1.1.1\)](#page-307-2) z [\(546\)](#page-361-3) scenario%eqgeometry%geom axis%z (float) [\(9.2.1.1.1\)](#page-307-2) a minor [\(442\)](#page-335-1) scenario%eqgeometry%a minor (float) [\(9.2.1.1.1\)](#page-307-2) elongation [\(442\)](#page-335-1) scenario%eqgeometry%elongation (float) [\(9.2.1.1.1\)](#page-307-2) tria upper [\(442\)](#page-335-1) scenario%eqgeometry%tria upper (float) [\(9.2.1.1.1\)](#page-307-2) tria lower [\(442\)](#page-335-1) scenario%eqgeometry%tria lower (float) [\(9.2.1.1.1\)](#page-307-2) xpts [\(442\)](#page-335-1) scenario%eqgeometry%xpts (rz1D) [\(9.2.1.3.214\)](#page-361-4) r [\(547\)](#page-361-5) scenario%eqgeometry%xpts%r (vecflt type) [\(9.2.1.2.9\)](#page-308-0) z [\(547\)](#page-361-5) scenario%eqgeometry%xpts%z (vecflt type) [\(9.2.1.2.9\)](#page-308-0)

left low st [\(442\)](#page-335-1) scenario%eqgeometry%left low st (rz0D) [\(9.2.1.3.213\)](#page-361-2) r [\(546\)](#page-361-3) scenario%eqgeometry%left low st%r (float) [\(9.2.1.1.1\)](#page-307-2) z [\(546\)](#page-361-3) scenario%eqgeometry%left\_low\_st%z (float) [\(9.2.1.1.1\)](#page-307-2) right low st [\(442\)](#page-335-1) scenario%eqgeometry%right low st (rz0D) [\(9.2.1.3.213\)](#page-361-2) r [\(546\)](#page-361-3) scenario%eqgeometry%right low st%r (float) [\(9.2.1.1.1\)](#page-307-2) z [\(546\)](#page-361-3) scenario%eqgeometry%right low st%z (float) [\(9.2.1.1.1\)](#page-307-2) left up st [\(442\)](#page-335-1) scenario%eqgeometry%left up st (rz0D) [\(9.2.1.3.213\)](#page-361-2) r [\(546\)](#page-361-3) scenario%eqgeometry%left up st%r (float) [\(9.2.1.1.1\)](#page-307-2) z [\(546\)](#page-361-3) scenario%eqgeometry%left up st%z (float) [\(9.2.1.1.1\)](#page-307-2) right up st [\(442\)](#page-335-1) scenario%eqgeometry%right up st (rz0D) [\(9.2.1.3.213\)](#page-361-2) r [\(546\)](#page-361-3) scenario%eqgeometry%right up st%r (float) [\(9.2.1.1.1\)](#page-307-2) z [\(546\)](#page-361-3) scenario%eqgeometry%right up st%z (float) [\(9.2.1.1.1\)](#page-307-2) active limit [\(442\)](#page-335-1) scenario%eqgeometry%active limit (rz0D) [\(9.2.1.3.213\)](#page-361-2) r [\(546\)](#page-361-3) scenario%eqgeometry%active limit%r (float) [\(9.2.1.1.1\)](#page-307-2) z [\(546\)](#page-361-3) scenario%eqgeometry%active limit%z (float) [\(9.2.1.1.1\)](#page-307-2) global param [\(364\)](#page-316-0) scenario%global param (scenario global) [\(9.2.1.3.232\)](#page-366-0) ip [\(565\)](#page-366-1) scenario%global param%ip (scenario ref) [\(9.2.1.3.242\)](#page-369-0) value [\(575\)](#page-369-1) scenario%global\_param%ip%value (float) [\(9.2.1.1.1\)](#page-307-2) source [\(575\)](#page-369-1) scenario%global param%ip%source (string) [\(9.2.1.1.3\)](#page-307-0) dip dt [\(565\)](#page-366-1) scenario%global param%dip dt (scenario ref) [\(9.2.1.3.242\)](#page-369-0) value [\(575\)](#page-369-1) scenario%global\_param%dip\_dt%value (float) [\(9.2.1.1.1\)](#page-307-2) source [\(575\)](#page-369-1) scenario%global\_param%dip\_dt%source (string) [\(9.2.1.1.3\)](#page-307-0) beta pol [\(565\)](#page-366-1) scenario%global param%beta pol (scenario ref) [\(9.2.1.3.242\)](#page-369-0) value [\(575\)](#page-369-1) scenario%global\_param%beta\_pol%value (float) [\(9.2.1.1.1\)](#page-307-2) source [\(575\)](#page-369-1) scenario%global param%beta pol%source (string) [\(9.2.1.1.3\)](#page-307-0) beta tor [\(565\)](#page-366-1) scenario%global param%beta tor (scenario ref) [\(9.2.1.3.242\)](#page-369-0) value [\(575\)](#page-369-1) scenario%global\_param%beta\_tor%value (float) [\(9.2.1.1.1\)](#page-307-2) source [\(575\)](#page-369-1) scenario%global param%beta tor%source (string) [\(9.2.1.1.3\)](#page-307-0) beta normal [\(565\)](#page-366-1) scenario%global param%beta normal (scenario ref) [\(9.2.1.3.242\)](#page-369-0) value [\(575\)](#page-369-1) scenario%global.param%beta\_normal%value (float) [\(9.2.1.1.1\)](#page-307-2) source [\(575\)](#page-369-1) scenario%global param%beta normal%source (string) [\(9.2.1.1.3\)](#page-307-0) li [\(565\)](#page-366-1) scenario%global param%li (scenario ref) [\(9.2.1.3.242\)](#page-369-0) value [\(575\)](#page-369-1) scenario%global\_param%li%value (float) [\(9.2.1.1.1\)](#page-307-2) source [\(575\)](#page-369-1) scenario%global\_param%li%source (string) [\(9.2.1.1.3\)](#page-307-0) volume [\(565\)](#page-366-1) scenario%global param%volume (scenario ref) [\(9.2.1.3.242\)](#page-369-0) value [\(575\)](#page-369-1) scenario%global\_param%volume%value (float) [\(9.2.1.1.1\)](#page-307-2) source [\(575\)](#page-369-1) scenario%global param%volume%source (string) [\(9.2.1.1.3\)](#page-307-0) area pol [\(565\)](#page-366-1) scenario%global param%area pol (scenario ref) [\(9.2.1.3.242\)](#page-369-0) value [\(575\)](#page-369-1) scenario%global param%area pol%value (float) [\(9.2.1.1.1\)](#page-307-2) source [\(575\)](#page-369-1) scenario%global\_param%area\_pol%source (string) [\(9.2.1.1.3\)](#page-307-0) area ext [\(565\)](#page-366-1) scenario%global param%area ext (scenario ref) [\(9.2.1.3.242\)](#page-369-0) value [\(575\)](#page-369-1) scenario%global\_param%area\_ext%value (float) [\(9.2.1.1.1\)](#page-307-2) source [\(575\)](#page-369-1) scenario%global\_param%area\_ext%source (string) [\(9.2.1.1.3\)](#page-307-0) len sepa [\(565\)](#page-366-1) scenario%global param%len sepa (scenario ref) [\(9.2.1.3.242\)](#page-369-0) value [\(575\)](#page-369-1) scenario%global param%len sepa%value (float) [\(9.2.1.1.1\)](#page-307-2) source [\(575\)](#page-369-1) scenario%global\_param%len\_sepa%source (string) [\(9.2.1.1.3\)](#page-307-0) beta pol th [\(565\)](#page-366-1) scenario%global param%beta pol th (scenario ref) [\(9.2.1.3.242\)](#page-369-0) value [\(575\)](#page-369-1) scenario%global\_param%beta\_pol\_th%value (float) [\(9.2.1.1.1\)](#page-307-2) source [\(575\)](#page-369-1) scenario%global\_param%beta\_pol\_th%source (string) [\(9.2.1.1.3\)](#page-307-0) beta tor th [\(565\)](#page-366-1) scenario%global param%beta tor th (scenario ref) [\(9.2.1.3.242\)](#page-369-0) value [\(575\)](#page-369-1) scenario%global param%beta tor th%value (float) [\(9.2.1.1.1\)](#page-307-2) source [\(575\)](#page-369-1) scenario%global param%beta tor th%source (string) [\(9.2.1.1.3\)](#page-307-0) beta n th [\(565\)](#page-366-1) scenario%global param%beta n th (scenario ref) [\(9.2.1.3.242\)](#page-369-0) value [\(575\)](#page-369-1) scenario%global\_param%beta\_n\_th%value (float) [\(9.2.1.1.1\)](#page-307-2) source [\(575\)](#page-369-1) scenario%global\_param%beta\_n\_th%source (string) [\(9.2.1.1.3\)](#page-307-0) disruption [\(565\)](#page-366-1) scenario%global param%disruption (scenario ref) [\(9.2.1.3.242\)](#page-369-0) value [\(575\)](#page-369-1) scenario%global\_param%disruption%value (float) [\(9.2.1.1.1\)](#page-307-2) source [\(575\)](#page-369-1) scenario%global\_param%disruption%source (string) [\(9.2.1.1.3\)](#page-307-0) mode h [\(565\)](#page-366-1) scenario%global param%mode h (scenario ref) [\(9.2.1.3.242\)](#page-369-0) value [\(575\)](#page-369-1) scenario%global.param%mode.h%value (float) [\(9.2.1.1.1\)](#page-307-2) source [\(575\)](#page-369-1) scenario%global\_param%mode\_h%source (string) [\(9.2.1.1.3\)](#page-307-0)

s alpha [\(565\)](#page-366-1) scenario%global param%s alpha (scenario ref) [\(9.2.1.3.242\)](#page-369-0) value [\(575\)](#page-369-1) scenario%global param%s alpha%value (float) [\(9.2.1.1.1\)](#page-307-2) source [\(575\)](#page-369-1) scenario%global\_param%s\_alpha%source (string) [\(9.2.1.1.3\)](#page-307-0) heat power [\(364\)](#page-316-0) scenario%heat power (scenario heat power) [\(9.2.1.3.233\)](#page-366-2) plh [\(566\)](#page-366-3) scenario%heat power%plh (scenario ref) [\(9.2.1.3.242\)](#page-369-0) value [\(575\)](#page-369-1) scenario%heat\_power%plh%value (float) [\(9.2.1.1.1\)](#page-307-2) source [\(575\)](#page-369-1) scenario%heat\_power%plh%source (string) [\(9.2.1.1.3\)](#page-307-0) pohmic [\(566\)](#page-366-3) scenario%heat power%pohmic (scenario ref) [\(9.2.1.3.242\)](#page-369-0) value [\(575\)](#page-369-1) scenario%heat\_power%pohmic%value (float) [\(9.2.1.1.1\)](#page-307-2) source [\(575\)](#page-369-1) scenario%heat\_power%pohmic%source (string) [\(9.2.1.1.3\)](#page-307-0) picrh [\(566\)](#page-366-3) scenario%heat power%picrh (scenario ref) [\(9.2.1.3.242\)](#page-369-0) value [\(575\)](#page-369-1) scenario%heat\_power%picrh%value (float) [\(9.2.1.1.1\)](#page-307-2) source [\(575\)](#page-369-1) scenario%heat\_power%picrh%source (string) [\(9.2.1.1.3\)](#page-307-0) pecrh [\(566\)](#page-366-3) scenario%heat power%pecrh (scenario ref) [\(9.2.1.3.242\)](#page-369-0) value [\(575\)](#page-369-1) scenario%heat\_power%pecrh%value (float) [\(9.2.1.1.1\)](#page-307-2) source [\(575\)](#page-369-1) scenario%heat\_power%pecrh%source (string) [\(9.2.1.1.3\)](#page-307-0) pnbi [\(566\)](#page-366-3) scenario%heat power%pnbi (scenario ref) [\(9.2.1.3.242\)](#page-369-0) value [\(575\)](#page-369-1) scenario%heat\_power%pnbi%value (float) [\(9.2.1.1.1\)](#page-307-2) source [\(575\)](#page-369-1) scenario%heat\_power%pnbi%source (string) [\(9.2.1.1.3\)](#page-307-0) pnbi co cur [\(566\)](#page-366-3) scenario%heat power%pnbi co cur (scenario ref) [\(9.2.1.3.242\)](#page-369-0) value [\(575\)](#page-369-1) scenario%heat\_power%pnbi\_co\_cur%value (float) [\(9.2.1.1.1\)](#page-307-2) source [\(575\)](#page-369-1) scenario%heat\_power%pnbi\_co\_cur%source (string) [\(9.2.1.1.3\)](#page-307-0) pnbi counter [\(566\)](#page-366-3) scenario%heat power%pnbi counter (scenario ref) [\(9.2.1.3.242\)](#page-369-0) value [\(575\)](#page-369-1) scenario%heat\_power%pnbi\_counter%value (float) [\(9.2.1.1.1\)](#page-307-2) source [\(575\)](#page-369-1) scenario%heat\_power%pnbi\_counter%source (string) [\(9.2.1.1.3\)](#page-307-0) plh th [\(566\)](#page-366-3) scenario%heat power%plh th (scenario ref) [\(9.2.1.3.242\)](#page-369-0) value [\(575\)](#page-369-1) scenario%heat\_power%plh\_th%value (float) [\(9.2.1.1.1\)](#page-307-2) source [\(575\)](#page-369-1) scenario%heat\_power%plh\_th%source (string) [\(9.2.1.1.3\)](#page-307-0) picrh th [\(566\)](#page-366-3) scenario%heat power%picrh th (scenario ref) [\(9.2.1.3.242\)](#page-369-0) value [\(575\)](#page-369-1) scenario%heat\_power%picrh\_th%value (float) [\(9.2.1.1.1\)](#page-307-2) source [\(575\)](#page-369-1) scenario%heat\_power%picrh\_th%source (string) [\(9.2.1.1.3\)](#page-307-0) pecrh th [\(566\)](#page-366-3) scenario%heat power%pecrh th (scenario ref) [\(9.2.1.3.242\)](#page-369-0) value [\(575\)](#page-369-1) scenario%heat\_power%pecrh\_th%value (float) [\(9.2.1.1.1\)](#page-307-2) source [\(575\)](#page-369-1) scenario%heat\_power%pecrh\_th%source (string) [\(9.2.1.1.3\)](#page-307-0) pnbi th [\(566\)](#page-366-3) scenario%heat power%pnbi th (scenario ref) [\(9.2.1.3.242\)](#page-369-0) value [\(575\)](#page-369-1) scenario%heat\_power%pnbi\_th%value (float) [\(9.2.1.1.1\)](#page-307-2) source [\(575\)](#page-369-1) scenario%heat\_power%pnbi\_th%source (string) [\(9.2.1.1.3\)](#page-307-0) ploss icrh [\(566\)](#page-366-3) scenario%heat power%ploss icrh (scenario ref) [\(9.2.1.3.242\)](#page-369-0) value [\(575\)](#page-369-1) scenario%heat\_power%ploss\_icrh%value (float) [\(9.2.1.1.1\)](#page-307-2) source [\(575\)](#page-369-1) scenario%heat\_power%ploss\_icrh%source (string) [\(9.2.1.1.3\)](#page-307-0) ploss nbi [\(566\)](#page-366-3) scenario%heat power%ploss nbi (scenario ref) [\(9.2.1.3.242\)](#page-369-0) value [\(575\)](#page-369-1) scenario%heat\_power%ploss\_nbi%value (float) [\(9.2.1.1.1\)](#page-307-2) source [\(575\)](#page-369-1) scenario%heat\_power%ploss\_nbi%source (string) [\(9.2.1.1.3\)](#page-307-0) pbrem [\(566\)](#page-366-3) scenario%heat\_power%pbrem (scenario\_ref) [\(9.2.1.3.242\)](#page-369-0) value [\(575\)](#page-369-1) scenario%heat\_power%pbrem%value (float) [\(9.2.1.1.1\)](#page-307-2) source [\(575\)](#page-369-1) scenario%heat\_power%pbrem%source (string) [\(9.2.1.1.3\)](#page-307-0) pcyclo [\(566\)](#page-366-3) scenario%heat power%pcyclo (scenario ref) [\(9.2.1.3.242\)](#page-369-0) value [\(575\)](#page-369-1) scenario%heat\_power%pcyclo%value (float) [\(9.2.1.1.1\)](#page-307-2) source [\(575\)](#page-369-1) scenario%heat\_power%pcyclo%source (string) [\(9.2.1.1.3\)](#page-307-0) prad [\(566\)](#page-366-3) scenario%heat power%prad (scenario ref) [\(9.2.1.3.242\)](#page-369-0) value [\(575\)](#page-369-1) scenario%heat\_power%prad%value (float) [\(9.2.1.1.1\)](#page-307-2) source [\(575\)](#page-369-1) scenario%heat\_power%prad%source (string) [\(9.2.1.1.3\)](#page-307-0) pdd\_fus [\(566\)](#page-366-3) scenario%heat\_power%pdd\_fus (scenario\_ref) [\(9.2.1.3.242\)](#page-369-0) value [\(575\)](#page-369-1) scenario%heat\_power%pdd\_fus%value (float) [\(9.2.1.1.1\)](#page-307-2) source [\(575\)](#page-369-1) scenario%heat\_power%pdd\_fus%source (string) [\(9.2.1.1.3\)](#page-307-0) pei [\(566\)](#page-366-3) scenario%heat power%pei (scenario ref) [\(9.2.1.3.242\)](#page-369-0) value [\(575\)](#page-369-1) scenario%heat\_power%pei%value (float) [\(9.2.1.1.1\)](#page-307-2) source [\(575\)](#page-369-1) scenario%heat\_power%pei%source (string) [\(9.2.1.1.3\)](#page-307-0) pel tot [\(566\)](#page-366-3) scenario%heat power%pel tot (scenario ref) [\(9.2.1.3.242\)](#page-369-0) value [\(575\)](#page-369-1) scenario%heat\_power%pel\_tot%value (float) [\(9.2.1.1.1\)](#page-307-2) source [\(575\)](#page-369-1) scenario%heat\_power%pel\_tot%source (string) [\(9.2.1.1.3\)](#page-307-0)

pel fus [\(566\)](#page-366-3) scenario%heat power%pel fus (scenario ref) [\(9.2.1.3.242\)](#page-369-0) value [\(575\)](#page-369-1) scenario%heat\_power%pel\_fus%value (float) [\(9.2.1.1.1\)](#page-307-2) source [\(575\)](#page-369-1) scenario%heat\_power%pel\_fus%source (string) [\(9.2.1.1.3\)](#page-307-0) pel icrh [\(566\)](#page-366-3) scenario%heat power%pel icrh (scenario ref) [\(9.2.1.3.242\)](#page-369-0) value [\(575\)](#page-369-1) scenario%heat\_power%pel\_icrh%value (float) [\(9.2.1.1.1\)](#page-307-2) source [\(575\)](#page-369-1) scenario%heat\_power%pel\_icrh%source (string) [\(9.2.1.1.3\)](#page-307-0) pel nbi [\(566\)](#page-366-3) scenario%heat power%pel nbi (scenario ref) [\(9.2.1.3.242\)](#page-369-0) value [\(575\)](#page-369-1) scenario%heat\_power%pel\_nbi%value (float) [\(9.2.1.1.1\)](#page-307-2) source [\(575\)](#page-369-1) scenario%heat\_power%pel\_nbi%source (string) [\(9.2.1.1.3\)](#page-307-0) pfus dt [\(566\)](#page-366-3) scenario%heat power%pfus dt (scenario ref) [\(9.2.1.3.242\)](#page-369-0) value [\(575\)](#page-369-1) scenario%heat\_power%pfus\_dt%value (float) [\(9.2.1.1.1\)](#page-307-2) source [\(575\)](#page-369-1) scenario%heat\_power%pfus\_dt%source (string) [\(9.2.1.1.3\)](#page-307-0) ploss fus [\(566\)](#page-366-3) scenario%heat power%ploss fus (scenario ref) [\(9.2.1.3.242\)](#page-369-0) value [\(575\)](#page-369-1) scenario%heat\_power%ploss\_fus%value (float) [\(9.2.1.1.1\)](#page-307-2) source [\(575\)](#page-369-1) scenario%heat\_power%ploss\_fus%source (string) [\(9.2.1.1.3\)](#page-307-0) pfus nbi [\(566\)](#page-366-3) scenario%heat power%pfus nbi (scenario ref) [\(9.2.1.3.242\)](#page-369-0) value [\(575\)](#page-369-1) scenario%heat\_power%pfus\_nbi%value (float) [\(9.2.1.1.1\)](#page-307-2) source [\(575\)](#page-369-1) scenario%heat\_power%pfus\_nbi%source (string) [\(9.2.1.1.3\)](#page-307-0) pfus th [\(566\)](#page-366-3) scenario%heat power%pfus th (scenario ref) [\(9.2.1.3.242\)](#page-369-0) value [\(575\)](#page-369-1) scenario%heat\_power%pfus\_th%value (float) [\(9.2.1.1.1\)](#page-307-2) source [\(575\)](#page-369-1) scenario%heat\_power%pfus\_th%source (string) [\(9.2.1.1.3\)](#page-307-0) padd\_tot [\(566\)](#page-366-3) scenario%heat\_power%padd\_tot (scenario\_ref) [\(9.2.1.3.242\)](#page-369-0) value [\(575\)](#page-369-1) scenario%heat\_power%padd\_tot%value (float) [\(9.2.1.1.1\)](#page-307-2) source [\(575\)](#page-369-1) scenario%heat\_power%padd\_tot%source (string) [\(9.2.1.1.3\)](#page-307-0) pion tot [\(566\)](#page-366-3) scenario%heat power%pion tot (scenario ref) [\(9.2.1.3.242\)](#page-369-0) value [\(575\)](#page-369-1) scenario%heat\_power%pion\_tot%value (float) [\(9.2.1.1.1\)](#page-307-2) source [\(575\)](#page-369-1) scenario%heat\_power%pion\_tot%source (string) [\(9.2.1.1.3\)](#page-307-0) pion fus [\(566\)](#page-366-3) scenario%heat power%pion fus (scenario ref) [\(9.2.1.3.242\)](#page-369-0) value [\(575\)](#page-369-1) scenario%heat\_power%pion\_fus%value (float) [\(9.2.1.1.1\)](#page-307-2) source [\(575\)](#page-369-1) scenario%heat\_power%pion\_fus%source (string) [\(9.2.1.1.3\)](#page-307-0) pion icrh [\(566\)](#page-366-3) scenario%heat power%pion icrh (scenario ref) [\(9.2.1.3.242\)](#page-369-0) value [\(575\)](#page-369-1) scenario%heat\_power%pion\_icrh%value (float) [\(9.2.1.1.1\)](#page-307-2) source [\(575\)](#page-369-1) scenario%heat\_power%pion\_icrh%source (string) [\(9.2.1.1.3\)](#page-307-0) pion nbi [\(566\)](#page-366-3) scenario%heat power%pion nbi (scenario ref) [\(9.2.1.3.242\)](#page-369-0) value [\(575\)](#page-369-1) scenario%heat\_power%pion\_nbi%value (float) [\(9.2.1.1.1\)](#page-307-2) source [\(575\)](#page-369-1) scenario%heat\_power%pion\_nbi%source (string) [\(9.2.1.1.3\)](#page-307-0) pioniz [\(566\)](#page-366-3) scenario%heat power%pioniz (scenario ref) [\(9.2.1.3.242\)](#page-369-0) value [\(575\)](#page-369-1) scenario%heat\_power%pioniz%value (float) [\(9.2.1.1.1\)](#page-307-2) source [\(575\)](#page-369-1) scenario%heat power%pioniz%source (string) [\(9.2.1.1.3\)](#page-307-0) ploss [\(566\)](#page-366-3) scenario%heat power%ploss (scenario ref) [\(9.2.1.3.242\)](#page-369-0) value [\(575\)](#page-369-1) scenario%heat\_power%ploss%value (float) [\(9.2.1.1.1\)](#page-307-2) source [\(575\)](#page-369-1) scenario%heat\_power%ploss%source (string) [\(9.2.1.1.3\)](#page-307-0) p wth [\(566\)](#page-366-3) scenario%heat power%p wth (scenario ref) [\(9.2.1.3.242\)](#page-369-0) value [\(575\)](#page-369-1) scenario%heat\_power%p\_wth%value (float) [\(9.2.1.1.1\)](#page-307-2) source [\(575\)](#page-369-1) scenario%heat\_power%p\_wth%source (string) [\(9.2.1.1.3\)](#page-307-0) p w [\(566\)](#page-366-3) scenario%heat power%p w (scenario ref) [\(9.2.1.3.242\)](#page-369-0) value [\(575\)](#page-369-1) scenario%heat\_power%p\_w%value (float) [\(9.2.1.1.1\)](#page-307-2) source [\(575\)](#page-369-1) scenario%heat\_power%p\_w%source (string) [\(9.2.1.1.3\)](#page-307-0) p l2h thr [\(566\)](#page-366-3) scenario%heat power%p l2h thr (scenario ref) [\(9.2.1.3.242\)](#page-369-0) value [\(575\)](#page-369-1) scenario%heat\_power%p\_l2h\_thr%value (float) [\(9.2.1.1.1\)](#page-307-2) source [\(575\)](#page-369-1) scenario%heat\_power%p\_l2h\_thr%source (string) [\(9.2.1.1.3\)](#page-307-0) p l2h sc [\(566\)](#page-366-3) scenario%heat power%p l2h sc (scenario ref) [\(9.2.1.3.242\)](#page-369-0) value [\(575\)](#page-369-1) scenario%heat\_power%p\_l2h\_sc%value (float) [\(9.2.1.1.1\)](#page-307-2) source [\(575\)](#page-369-1) scenario%heat\_power%p\_l2h\_sc%source (string) [\(9.2.1.1.3\)](#page-307-0) p nbi icrh [\(566\)](#page-366-3) scenario%heat power%p nbi icrh (scenario ref) [\(9.2.1.3.242\)](#page-369-0) value [\(575\)](#page-369-1) scenario%heat\_power%p\_nbi\_icrh%value (float) [\(9.2.1.1.1\)](#page-307-2) source [\(575\)](#page-369-1) scenario%heat\_power%p\_nbi\_icrh%source (string) [\(9.2.1.1.3\)](#page-307-0) itb  $(364)$  scenario%itb (scenario itb)  $(9.2.1.3.235)$ q min [\(568\)](#page-367-3) scenario%itb%q min (scenario ref) [\(9.2.1.3.242\)](#page-369-0) value [\(575\)](#page-369-1) scenario%itb%q\_min%value (float) [\(9.2.1.1.1\)](#page-307-2) source [\(575\)](#page-369-1) scenario%itb%q\_min%source (string) [\(9.2.1.1.3\)](#page-307-0)

te itb [\(568\)](#page-367-3) scenario%itb%te itb (scenario ref) [\(9.2.1.3.242\)](#page-369-0) value [\(575\)](#page-369-1) scenario%itb%te\_itb%value (float) [\(9.2.1.1.1\)](#page-307-2) source [\(575\)](#page-369-1) scenario%itb%te\_itb%source (string) [\(9.2.1.1.3\)](#page-307-0) ti\_itb [\(568\)](#page-367-3) scenario%itb%ti\_itb (scenario\_ref) [\(9.2.1.3.242\)](#page-369-0) value [\(575\)](#page-369-1) scenario%itb%ti\_itb%value (float) [\(9.2.1.1.1\)](#page-307-2) source [\(575\)](#page-369-1) scenario%itb%ti\_itb%source (string) [\(9.2.1.1.3\)](#page-307-0) ne itb [\(568\)](#page-367-3) scenario%itb%ne itb (scenario ref) [\(9.2.1.3.242\)](#page-369-0) value [\(575\)](#page-369-1) scenario%itb%ne\_itb%value (float) [\(9.2.1.1.1\)](#page-307-2) source [\(575\)](#page-369-1) scenario%itb%ne itb%source (string) [\(9.2.1.1.3\)](#page-307-0) ni\_itb [\(568\)](#page-367-3) scenario%itb%ni\_itb (scenario\_ref) [\(9.2.1.3.242\)](#page-369-0) value [\(575\)](#page-369-1) scenario%itb%ni\_itb%value (float) [\(9.2.1.1.1\)](#page-307-2) source [\(575\)](#page-369-1) scenario%itb%ni\_itb%source (string) [\(9.2.1.1.3\)](#page-307-0) psi\_itb [\(568\)](#page-367-3) scenario%itb%psi\_itb (scenario\_ref) [\(9.2.1.3.242\)](#page-369-0) value [\(575\)](#page-369-1) scenario%itb%psi\_itb%value (float) [\(9.2.1.1.1\)](#page-307-2) source [\(575\)](#page-369-1) scenario%itb%psi\_itb%source (string) [\(9.2.1.1.3\)](#page-307-0) phi itb [\(568\)](#page-367-3) scenario%itb%phi itb (scenario ref) [\(9.2.1.3.242\)](#page-369-0) value [\(575\)](#page-369-1) scenario%itb%phi\_itb%value (float) [\(9.2.1.1.1\)](#page-307-2) source [\(575\)](#page-369-1) scenario%itb%phi\_itb%source (string) [\(9.2.1.1.3\)](#page-307-0) rho itb [\(568\)](#page-367-3) scenario%itb%rho itb (scenario ref) [\(9.2.1.3.242\)](#page-369-0) value [\(575\)](#page-369-1) scenario%itb%rho itb%value (float) [\(9.2.1.1.1\)](#page-307-2) source [\(575\)](#page-369-1) scenario%itb%rho\_itb%source (string) [\(9.2.1.1.3\)](#page-307-0) h itb [\(568\)](#page-367-3) scenario%itb%h itb (scenario ref) [\(9.2.1.3.242\)](#page-369-0) value [\(575\)](#page-369-1) scenario%itb%h\_itb%value (float) [\(9.2.1.1.1\)](#page-307-2) source [\(575\)](#page-369-1) scenario%itb%h\_itb%source (string) [\(9.2.1.1.3\)](#page-307-0) width\_itb [\(568\)](#page-367-3) scenario%itb%width\_itb (scenario\_ref) [\(9.2.1.3.242\)](#page-369-0) value [\(575\)](#page-369-1) scenario%itb%width\_itb%value (float) [\(9.2.1.1.1\)](#page-307-2) source [\(575\)](#page-369-1) scenario%itb%width\_itb%source (string) [\(9.2.1.1.3\)](#page-307-0) vtor itb [\(568\)](#page-367-3) scenario%itb%vtor itb (scenario ref) [\(9.2.1.3.242\)](#page-369-0) value [\(575\)](#page-369-1) scenario%itb%vtor\_itb%value (float) [\(9.2.1.1.1\)](#page-307-2) source [\(575\)](#page-369-1) scenario%itb%vtor\_itb%source (string) [\(9.2.1.1.3\)](#page-307-0) itb\_type [\(568\)](#page-367-3) scenario%itb%itb\_type (scenario\_int) [\(9.2.1.3.234\)](#page-367-0) value [\(567\)](#page-367-1) scenario%itb%itb\_type%value (integer) [\(9.2.1.1.2\)](#page-307-1) source [\(567\)](#page-367-1) scenario%itb%itb\_type%source (string) [\(9.2.1.1.3\)](#page-307-0) lim div wall [\(364\)](#page-316-0) scenario%lim div wall (scenario lim div wall) [\(9.2.1.3.236\)](#page-368-0) te lim div [\(569\)](#page-368-1) scenario%lim div wall%te lim div (scenario ref) [\(9.2.1.3.242\)](#page-369-0) value [\(575\)](#page-369-1) scenario%lim\_div\_wall%te\_lim\_div%value (float) [\(9.2.1.1.1\)](#page-307-2) source [\(575\)](#page-369-1) scenario%lim\_div\_wall%te\_lim\_div%source (string) [\(9.2.1.1.3\)](#page-307-0) ti lim div [\(569\)](#page-368-1) scenario%lim div wall%ti lim div (scenario ref) [\(9.2.1.3.242\)](#page-369-0) value [\(575\)](#page-369-1) scenario%lim\_div\_wall%ti\_lim\_div%value (float) [\(9.2.1.1.1\)](#page-307-2) source [\(575\)](#page-369-1) scenario%lim div wall%ti lim div%source (string) [\(9.2.1.1.3\)](#page-307-0) ne lim div [\(569\)](#page-368-1) scenario%lim div wall%ne lim div (scenario ref) [\(9.2.1.3.242\)](#page-369-0) value [\(575\)](#page-369-1) scenario%lim\_div\_wall%ne\_lim\_div%value (float) [\(9.2.1.1.1\)](#page-307-2) source [\(575\)](#page-369-1) scenario%lim\_div\_wall%ne\_lim\_div%source (string) [\(9.2.1.1.3\)](#page-307-0) ni lim div [\(569\)](#page-368-1) scenario%lim div wall%ni lim div (scenario ref) [\(9.2.1.3.242\)](#page-369-0) value [\(575\)](#page-369-1) scenario%lim\_div\_wall%ni\_lim\_div%value (float) [\(9.2.1.1.1\)](#page-307-2) source [\(575\)](#page-369-1) scenario%lim\_div\_wall%ni\_lim\_div%source (string) [\(9.2.1.1.3\)](#page-307-0) p peak div [\(569\)](#page-368-1) scenario%lim div wall%p peak div (scenario ref) [\(9.2.1.3.242\)](#page-369-0) value [\(575\)](#page-369-1) scenario%lim\_div\_wall%p\_peak\_div%value (float) [\(9.2.1.1.1\)](#page-307-2) source [\(575\)](#page-369-1) scenario%lim\_div\_wall%p\_peak\_div%source (string) [\(9.2.1.1.3\)](#page-307-0) surf temp [\(569\)](#page-368-1) scenario%lim div wall%surf temp (scenario ref) [\(9.2.1.3.242\)](#page-369-0) value [\(575\)](#page-369-1) scenario%lim\_div\_wall%surf\_temp%value (float) [\(9.2.1.1.1\)](#page-307-2) source [\(575\)](#page-369-1) scenario%lim div wall%surf temp%source (string) [\(9.2.1.1.3\)](#page-307-0) p lim div [\(569\)](#page-368-1) scenario%lim div wall%p lim div (scenario ref) [\(9.2.1.3.242\)](#page-369-0) value [\(575\)](#page-369-1) scenario%lim\_div\_wall%p\_lim\_div%value (float) [\(9.2.1.1.1\)](#page-307-2) source [\(575\)](#page-369-1) scenario%lim\_div\_wall%p\_lim\_div%source (string) [\(9.2.1.1.3\)](#page-307-0) p rad div [\(569\)](#page-368-1) scenario%lim div wall%p rad div (scenario ref) [\(9.2.1.3.242\)](#page-369-0) value [\(575\)](#page-369-1) scenario%lim\_div\_wall%p\_rad\_div%value (float) [\(9.2.1.1.1\)](#page-307-2) source [\(575\)](#page-369-1) scenario%lim\_div\_wall%p\_rad\_div%source (string) [\(9.2.1.1.3\)](#page-307-0) wall\_temp [\(569\)](#page-368-1) scenario%lim\_div\_wall%wall\_temp (scenario\_ref) [\(9.2.1.3.242\)](#page-369-0) value [\(575\)](#page-369-1) scenario%lim\_div\_wall%wall\_temp%value (float) [\(9.2.1.1.1\)](#page-307-2) source [\(575\)](#page-369-1) scenario%lim\_div\_wall%wall\_temp%source (string) [\(9.2.1.1.3\)](#page-307-0)

wall state [\(569\)](#page-368-1) scenario%lim div wall%wall state (scenario ref) [\(9.2.1.3.242\)](#page-369-0) value [\(575\)](#page-369-1) scenario%lim\_div\_wall%wall\_state%value (float) [\(9.2.1.1.1\)](#page-307-2) source [\(575\)](#page-369-1) scenario%lim\_div\_wall%wall\_state%source (string) [\(9.2.1.1.3\)](#page-307-0) detach state [\(569\)](#page-368-1) scenario%lim div wall%detach state (scenario ref) [\(9.2.1.3.242\)](#page-369-0) value [\(575\)](#page-369-1) scenario%lim\_div\_wall%detach\_state%value (float) [\(9.2.1.1.1\)](#page-307-2) source [\(575\)](#page-369-1) scenario%lim div wall%detach state%source (string) [\(9.2.1.1.3\)](#page-307-0) pump flux [\(569\)](#page-368-1) scenario%lim div wall%pump flux (vecflt type) [\(9.2.1.2.9\)](#page-308-0) line ave [\(364\)](#page-316-0) scenario%line ave (scenario line ave) [\(9.2.1.3.237\)](#page-368-2) ne line [\(570\)](#page-368-3) scenario%line ave%ne line (scenario ref) [\(9.2.1.3.242\)](#page-369-0) value [\(575\)](#page-369-1) scenario%line\_ave%ne\_line%value (float) [\(9.2.1.1.1\)](#page-307-2) source [\(575\)](#page-369-1) scenario%line\_ave%ne\_line%source (string) [\(9.2.1.1.3\)](#page-307-0) zeff line [\(570\)](#page-368-3) scenario%line ave%zeff line (scenario ref) [\(9.2.1.3.242\)](#page-369-0) value [\(575\)](#page-369-1) scenario%line\_ave%zeff\_line%value (float) [\(9.2.1.1.1\)](#page-307-2) source [\(575\)](#page-369-1) scenario%line\_ave%zeff\_line%source (string) [\(9.2.1.1.3\)](#page-307-0) ne zeff line [\(570\)](#page-368-3) scenario%line ave%ne zeff line (scenario ref) [\(9.2.1.3.242\)](#page-369-0) value [\(575\)](#page-369-1) scenario%line ave%ne zeff line%value (float) [\(9.2.1.1.1\)](#page-307-2) source [\(575\)](#page-369-1) scenario%line\_ave%ne\_zeff\_line%source (string) [\(9.2.1.1.3\)](#page-307-0) dne line dt [\(570\)](#page-368-3) scenario%line ave%dne line dt (scenario ref) [\(9.2.1.3.242\)](#page-369-0) value [\(575\)](#page-369-1) scenario%line\_ave%dne\_line\_dt%value (float) [\(9.2.1.1.1\)](#page-307-2) source [\(575\)](#page-369-1) scenario%line ave%dne line dt%source (string) [\(9.2.1.1.3\)](#page-307-0) neutron [\(364\)](#page-316-0) scenario%neutron (scenario neutron) [\(9.2.1.3.238\)](#page-368-4) ndd<sub>-tot</sub> [\(571\)](#page-368-5) scenario%neutron%ndd<sub>-tot</sub> (scenario-ref) [\(9.2.1.3.242\)](#page-369-0) value [\(575\)](#page-369-1) scenario%neutron%ndd\_tot%value (float) [\(9.2.1.1.1\)](#page-307-2) source [\(575\)](#page-369-1) scenario%neutron%ndd tot%source (string) [\(9.2.1.1.3\)](#page-307-0) ndd th [\(571\)](#page-368-5) scenario%neutron%ndd th (scenario ref) [\(9.2.1.3.242\)](#page-369-0) value [\(575\)](#page-369-1) scenario%neutron%ndd\_th%value (float) [\(9.2.1.1.1\)](#page-307-2) source [\(575\)](#page-369-1) scenario%neutron%ndd\_th%source (string) [\(9.2.1.1.3\)](#page-307-0) ndd nbi th [\(571\)](#page-368-5) scenario%neutron%ndd nbi th (scenario ref) [\(9.2.1.3.242\)](#page-369-0) value [\(575\)](#page-369-1) scenario%neutron%ndd\_nbi\_th%value (float) [\(9.2.1.1.1\)](#page-307-2) source [\(575\)](#page-369-1) scenario%neutron%ndd\_nbi\_th%source (string) [\(9.2.1.1.3\)](#page-307-0) ndd nbi nbi [\(571\)](#page-368-5) scenario%neutron%ndd nbi nbi (scenario ref) [\(9.2.1.3.242\)](#page-369-0) value [\(575\)](#page-369-1) scenario%neutron%ndd nbi nbi%value (float) [\(9.2.1.1.1\)](#page-307-2) source [\(575\)](#page-369-1) scenario%neutron%ndd\_nbi\_nbi%source (string) [\(9.2.1.1.3\)](#page-307-0) ndt<sub>tt</sub>ot [\(571\)](#page-368-5) scenario%neutron%ndt<sub>ttot</sub> (scenario ref) [\(9.2.1.3.242\)](#page-369-0) value [\(575\)](#page-369-1) scenario%neutron%ndt\_tot%value (float) [\(9.2.1.1.1\)](#page-307-2) source [\(575\)](#page-369-1) scenario%neutron%ndt\_tot%source (string) [\(9.2.1.1.3\)](#page-307-0) ndt th [\(571\)](#page-368-5) scenario%neutron%ndt th (scenario ref) [\(9.2.1.3.242\)](#page-369-0) value [\(575\)](#page-369-1) scenario%neutron%ndt th%value (float) [\(9.2.1.1.1\)](#page-307-2) source [\(575\)](#page-369-1) scenario%neutron%ndt th%source (string) [\(9.2.1.1.3\)](#page-307-0) ninety five [\(364\)](#page-316-0) scenario%ninety five (scenario ninety five) [\(9.2.1.3.239\)](#page-368-6) q 95 [\(572\)](#page-368-7) scenario%ninety five%q 95 (scenario ref) [\(9.2.1.3.242\)](#page-369-0) value [\(575\)](#page-369-1) scenario%ninety\_five%q\_95%value (float) [\(9.2.1.1.1\)](#page-307-2) source [\(575\)](#page-369-1) scenario%ninety\_five%q\_95%source (string) [\(9.2.1.1.3\)](#page-307-0) elong 95 [\(572\)](#page-368-7) scenario%ninety five%elong 95 (scenario ref) [\(9.2.1.3.242\)](#page-369-0) value [\(575\)](#page-369-1) scenario%ninety\_five%elong\_95%value (float) [\(9.2.1.1.1\)](#page-307-2) source [\(575\)](#page-369-1) scenario%ninety\_five%elong\_95%source (string) [\(9.2.1.1.3\)](#page-307-0) tria 95 [\(572\)](#page-368-7) scenario%ninety five%tria 95 (scenario ref) [\(9.2.1.3.242\)](#page-369-0) value [\(575\)](#page-369-1) scenario%ninety five%tria 95%value (float) [\(9.2.1.1.1\)](#page-307-2) source [\(575\)](#page-369-1) scenario%ninety five%tria 95%source (string) [\(9.2.1.1.3\)](#page-307-0) tria up 95 [\(572\)](#page-368-7) scenario%ninety five%tria up 95 (scenario ref) [\(9.2.1.3.242\)](#page-369-0) value [\(575\)](#page-369-1) scenario%ninety\_five%tria\_up\_95%value (float) [\(9.2.1.1.1\)](#page-307-2) source [\(575\)](#page-369-1) scenario%ninety five%tria up 95%source (string) [\(9.2.1.1.3\)](#page-307-0) tria lo 95 [\(572\)](#page-368-7) scenario%ninety five%tria lo 95 (scenario ref) [\(9.2.1.3.242\)](#page-369-0) value [\(575\)](#page-369-1) scenario%ninety\_five%tria\_lo\_95%value (float) [\(9.2.1.1.1\)](#page-307-2) source [\(575\)](#page-369-1) scenario%ninety\_five%tria\_lo\_95%source (string) [\(9.2.1.1.3\)](#page-307-0) te 95 [\(572\)](#page-368-7) scenario%ninety five%te 95 (scenario ref) [\(9.2.1.3.242\)](#page-369-0) value [\(575\)](#page-369-1) scenario%ninety\_five%te\_95%value (float) [\(9.2.1.1.1\)](#page-307-2) source [\(575\)](#page-369-1) scenario%ninety\_five%te\_95%source (string) [\(9.2.1.1.3\)](#page-307-0) ti 95 [\(572\)](#page-368-7) scenario%ninety five%ti 95 (scenario ref) [\(9.2.1.3.242\)](#page-369-0) value [\(575\)](#page-369-1) scenario%ninety\_five%ti\_95%value (float) [\(9.2.1.1.1\)](#page-307-2) source [\(575\)](#page-369-1) scenario%ninety\_five%ti\_95%source (string) [\(9.2.1.1.3\)](#page-307-0)

ne 95 [\(572\)](#page-368-7) scenario%ninety five%ne 95 (scenario ref) [\(9.2.1.3.242\)](#page-369-0) value [\(575\)](#page-369-1) scenario%ninety\_five%ne\_95%value (float) [\(9.2.1.1.1\)](#page-307-2) source [\(575\)](#page-369-1) scenario%ninety\_five%ne\_95%source (string) [\(9.2.1.1.3\)](#page-307-0) ni 95 [\(572\)](#page-368-7) scenario%ninety\_five%ni\_95 (scenario ref) [\(9.2.1.3.242\)](#page-369-0) value [\(575\)](#page-369-1) scenario%ninety\_five%ni\_95%value (float) [\(9.2.1.1.1\)](#page-307-2) source [\(575\)](#page-369-1) scenario%ninety\_five%ni\_95%source (string) [\(9.2.1.1.3\)](#page-307-0) phi 95 [\(572\)](#page-368-7) scenario%ninety five%phi 95 (scenario ref) [\(9.2.1.3.242\)](#page-369-0) value [\(575\)](#page-369-1) scenario%ninety\_five%phi\_95%value (float) [\(9.2.1.1.1\)](#page-307-2) source [\(575\)](#page-369-1) scenario%ninety\_five%phi\_95%source (string) [\(9.2.1.1.3\)](#page-307-0) rho 95 [\(572\)](#page-368-7) scenario%ninety five%rho 95 (scenario ref) [\(9.2.1.3.242\)](#page-369-0) value [\(575\)](#page-369-1) scenario%ninety\_five%rho\_95%value (float) [\(9.2.1.1.1\)](#page-307-2) source [\(575\)](#page-369-1) scenario%ninety\_five%rho\_95%source (string) [\(9.2.1.1.3\)](#page-307-0) vtor 95 [\(572\)](#page-368-7) scenario%ninety\_five%vtor 95 (scenario ref) [\(9.2.1.3.242\)](#page-369-0) value [\(575\)](#page-369-1) scenario%ninety\_five%vtor\_95%value (float) [\(9.2.1.1.1\)](#page-307-2) source [\(575\)](#page-369-1) scenario%ninety\_five%vtor\_95%source (string) [\(9.2.1.1.3\)](#page-307-0) pedestal [\(364\)](#page-316-0) scenario%pedestal (scenario pedestal) [\(9.2.1.3.240\)](#page-369-2) te ped [\(573\)](#page-369-3) scenario%pedestal%te ped (scenario ref) [\(9.2.1.3.242\)](#page-369-0) value [\(575\)](#page-369-1) scenario%pedestal%te\_ped%value (float) [\(9.2.1.1.1\)](#page-307-2) source [\(575\)](#page-369-1) scenario%pedestal%te ped%source (string) [\(9.2.1.1.3\)](#page-307-0) ti ped [\(573\)](#page-369-3) scenario%pedestal%ti ped (scenario ref) [\(9.2.1.3.242\)](#page-369-0) value [\(575\)](#page-369-1) scenario%pedestal%ti\_ped%value (float) [\(9.2.1.1.1\)](#page-307-2) source [\(575\)](#page-369-1) scenario%pedestal%ti\_ped%source (string) [\(9.2.1.1.3\)](#page-307-0) ne ped [\(573\)](#page-369-3) scenario%pedestal%ne ped (scenario ref) [\(9.2.1.3.242\)](#page-369-0) value [\(575\)](#page-369-1) scenario%pedestal%ne\_ped%value (float) [\(9.2.1.1.1\)](#page-307-2) source [\(575\)](#page-369-1) scenario%pedestal%ne ped%source (string) [\(9.2.1.1.3\)](#page-307-0) ni ped [\(573\)](#page-369-3) scenario%pedestal%ni ped (scenario ref) [\(9.2.1.3.242\)](#page-369-0) value [\(575\)](#page-369-1) scenario%pedestal%ni\_ped%value (float) [\(9.2.1.1.1\)](#page-307-2) source [\(575\)](#page-369-1) scenario%pedestal%ni ped%source (string) [\(9.2.1.1.3\)](#page-307-0) psi ped [\(573\)](#page-369-3) scenario%pedestal%psi ped (scenario ref) [\(9.2.1.3.242\)](#page-369-0) value [\(575\)](#page-369-1) scenario%pedestal%psi\_ped%value (float) [\(9.2.1.1.1\)](#page-307-2) source [\(575\)](#page-369-1) scenario%pedestal%psi ped%source (string) [\(9.2.1.1.3\)](#page-307-0) phi ped [\(573\)](#page-369-3) scenario%pedestal%phi ped (scenario ref) [\(9.2.1.3.242\)](#page-369-0) value [\(575\)](#page-369-1) scenario%pedestal%phi ped%value (float) [\(9.2.1.1.1\)](#page-307-2) source [\(575\)](#page-369-1) scenario%pedestal%phi\_ped%source (string) [\(9.2.1.1.3\)](#page-307-0) rho ped [\(573\)](#page-369-3) scenario%pedestal%rho ped (scenario ref) [\(9.2.1.3.242\)](#page-369-0) value [\(575\)](#page-369-1) scenario%pedestal%rho\_ped%value (float) [\(9.2.1.1.1\)](#page-307-2) source [\(575\)](#page-369-1) scenario%pedestal%rho ped%source (string) [\(9.2.1.1.3\)](#page-307-0) q ped [\(573\)](#page-369-3) scenario%pedestal%q ped (scenario ref) [\(9.2.1.3.242\)](#page-369-0) value [\(575\)](#page-369-1) scenario%pedestal%q\_ped%value (float) [\(9.2.1.1.1\)](#page-307-2) source [\(575\)](#page-369-1) scenario%pedestal%q\_ped%source (string) [\(9.2.1.1.3\)](#page-307-0) pressure ped [\(573\)](#page-369-3) scenario%pedestal%pressure ped (scenario ref) [\(9.2.1.3.242\)](#page-369-0) value [\(575\)](#page-369-1) scenario%pedestal%pressure\_ped%value (float) [\(9.2.1.1.1\)](#page-307-2) source [\(575\)](#page-369-1) scenario%pedestal%pressure\_ped%source (string) [\(9.2.1.1.3\)](#page-307-0) vtor ped [\(573\)](#page-369-3) scenario%pedestal%vtor ped (scenario ref) [\(9.2.1.3.242\)](#page-369-0) value [\(575\)](#page-369-1) scenario%pedestal%vtor\_ped%value (float) [\(9.2.1.1.1\)](#page-307-2) source [\(575\)](#page-369-1) scenario%pedestal%vtor\_ped%source (string) [\(9.2.1.1.3\)](#page-307-0) references [\(364\)](#page-316-0) scenario%references (scenario references) [\(9.2.1.3.243\)](#page-370-0) plh [\(576\)](#page-370-1) scenario%references%plh (scenario ref) [\(9.2.1.3.242\)](#page-369-0) value [\(575\)](#page-369-1) scenario%references%plh%value (float) [\(9.2.1.1.1\)](#page-307-2) source [\(575\)](#page-369-1) scenario%references%plh%source (string) [\(9.2.1.1.3\)](#page-307-0) picrh [\(576\)](#page-370-1) scenario%references%picrh (scenario ref) [\(9.2.1.3.242\)](#page-369-0) value [\(575\)](#page-369-1) scenario%references%picrh%value (float) [\(9.2.1.1.1\)](#page-307-2) source [\(575\)](#page-369-1) scenario%references%picrh%source (string) [\(9.2.1.1.3\)](#page-307-0) pecrh [\(576\)](#page-370-1) scenario%references%pecrh (scenario ref) [\(9.2.1.3.242\)](#page-369-0) value [\(575\)](#page-369-1) scenario%references%pecrh%value (float) [\(9.2.1.1.1\)](#page-307-2) source [\(575\)](#page-369-1) scenario%references%pecrh%source (string) [\(9.2.1.1.3\)](#page-307-0) pnbi [\(576\)](#page-370-1) scenario%references%pnbi (scenario ref) [\(9.2.1.3.242\)](#page-369-0) value [\(575\)](#page-369-1) scenario%references%pnbi%value (float) [\(9.2.1.1.1\)](#page-307-2) source [\(575\)](#page-369-1) scenario%references%pnbi%source (string) [\(9.2.1.1.3\)](#page-307-0) ip [\(576\)](#page-370-1) scenario%references%ip (scenario ref) [\(9.2.1.3.242\)](#page-369-0) value [\(575\)](#page-369-1) scenario%references%ip%value (float) [\(9.2.1.1.1\)](#page-307-2)

source [\(575\)](#page-369-1) scenario%references%ip%source (string) [\(9.2.1.1.3\)](#page-307-0) bvac r [\(576\)](#page-370-1) scenario%references%bvac r (scenario ref) [\(9.2.1.3.242\)](#page-369-0) value [\(575\)](#page-369-1) scenario%references%bvac\_r%value (float) [\(9.2.1.1.1\)](#page-307-2) source [\(575\)](#page-369-1) scenario%references%bvac\_r%source (string) [\(9.2.1.1.3\)](#page-307-0) zeffl [\(576\)](#page-370-1) scenario%references%zeffl (scenario ref) [\(9.2.1.3.242\)](#page-369-0) value [\(575\)](#page-369-1) scenario%references%zeffl%value (float) [\(9.2.1.1.1\)](#page-307-2) source [\(575\)](#page-369-1) scenario%references%zeffl%source (string) [\(9.2.1.1.3\)](#page-307-0) nbar [\(576\)](#page-370-1) scenario%references%nbar (scenario ref) [\(9.2.1.3.242\)](#page-369-0) value [\(575\)](#page-369-1) scenario%references%nbar%value (float) [\(9.2.1.1.1\)](#page-307-2) source [\(575\)](#page-369-1) scenario%references%nbar%source (string) [\(9.2.1.1.3\)](#page-307-0) xecrh [\(576\)](#page-370-1) scenario%references%xecrh (scenario ref) [\(9.2.1.3.242\)](#page-369-0) value [\(575\)](#page-369-1) scenario%references%xecrh%value (float) [\(9.2.1.1.1\)](#page-307-2) source [\(575\)](#page-369-1) scenario%references%xecrh%source (string) [\(9.2.1.1.3\)](#page-307-0) pol flux [\(576\)](#page-370-1) scenario%references%pol flux (scenario ref) [\(9.2.1.3.242\)](#page-369-0) value [\(575\)](#page-369-1) scenario%references%pol\_flux%value (float) [\(9.2.1.1.1\)](#page-307-2) source [\(575\)](#page-369-1) scenario%references%pol\_flux%source (string) [\(9.2.1.1.3\)](#page-307-0) enhancement [\(576\)](#page-370-1) scenario%references%enhancement (scenario ref) [\(9.2.1.3.242\)](#page-369-0) value [\(575\)](#page-369-1) scenario%references%enhancement%value (float) [\(9.2.1.1.1\)](#page-307-2) source [\(575\)](#page-369-1) scenario%references%enhancement%source (string) [\(9.2.1.1.3\)](#page-307-0) isotopic [\(576\)](#page-370-1) scenario%references%isotopic (scenario ref) [\(9.2.1.3.242\)](#page-369-0) value [\(575\)](#page-369-1) scenario%references%isotopic%value (float) [\(9.2.1.1.1\)](#page-307-2) source [\(575\)](#page-369-1) scenario%references%isotopic%source (string) [\(9.2.1.1.3\)](#page-307-0) nbi td ratio [\(576\)](#page-370-1) scenario%references%nbi td ratio (scenario ref) [\(9.2.1.3.242\)](#page-369-0) value [\(575\)](#page-369-1) scenario%references%nbi td ratio%value (float) [\(9.2.1.1.1\)](#page-307-2) source [\(575\)](#page-369-1) scenario%references%nbi td ratio%source (string) [\(9.2.1.1.3\)](#page-307-0) reactor [\(364\)](#page-316-0) scenario%reactor (scenario reactor) [\(9.2.1.3.241\)](#page-369-4) pnetwork [\(574\)](#page-369-5) scenario%reactor%pnetwork (float) [\(9.2.1.1.1\)](#page-307-2) sol [\(364\)](#page-316-0) scenario%sol (scenario sol) [\(9.2.1.3.244\)](#page-371-0) l te sol [\(577\)](#page-371-1) scenario%sol%l te sol (scenario ref) [\(9.2.1.3.242\)](#page-369-0) value [\(575\)](#page-369-1) scenario%sol%l\_te\_sol%value (float) [\(9.2.1.1.1\)](#page-307-2) source [\(575\)](#page-369-1) scenario%sol%l\_te\_sol%source (string) [\(9.2.1.1.3\)](#page-307-0) l ti sol [\(577\)](#page-371-1) scenario%sol%l ti sol (scenario ref) [\(9.2.1.3.242\)](#page-369-0) value [\(575\)](#page-369-1) scenario%sol%l ti sol%value (float) [\(9.2.1.1.1\)](#page-307-2) source [\(575\)](#page-369-1) scenario%sol%l\_ti\_sol%source (string) [\(9.2.1.1.3\)](#page-307-0) l ne sol [\(577\)](#page-371-1) scenario%sol%l ne sol (scenario ref) [\(9.2.1.3.242\)](#page-369-0) value [\(575\)](#page-369-1) scenario%sol%l ne sol%value (float) [\(9.2.1.1.1\)](#page-307-2) source [\(575\)](#page-369-1) scenario%sol%l\_ne\_sol%source (string) [\(9.2.1.1.3\)](#page-307-0) l ni sol [\(577\)](#page-371-1) scenario%sol%l ni sol (scenario ref) [\(9.2.1.3.242\)](#page-369-0) value [\(575\)](#page-369-1) scenario%sol%l\_ni\_sol%value (float) [\(9.2.1.1.1\)](#page-307-2) source [\(575\)](#page-369-1) scenario%sol%l\_ni\_sol%source (string) [\(9.2.1.1.3\)](#page-307-0) l qe sol [\(577\)](#page-371-1) scenario%sol%l qe sol (scenario ref) [\(9.2.1.3.242\)](#page-369-0) value [\(575\)](#page-369-1) scenario%sol%l\_qe\_sol%value (float) [\(9.2.1.1.1\)](#page-307-2) source [\(575\)](#page-369-1) scenario%sol%l\_qe\_sol%source (string) [\(9.2.1.1.3\)](#page-307-0) l qi sol [\(577\)](#page-371-1) scenario%sol%l qi sol (scenario ref) [\(9.2.1.3.242\)](#page-369-0) value [\(575\)](#page-369-1) scenario%sol%l\_qi\_sol%value (float) [\(9.2.1.1.1\)](#page-307-2) source [\(575\)](#page-369-1) scenario%sol%l\_qi\_sol%source (string) [\(9.2.1.1.3\)](#page-307-0) p rad sol [\(577\)](#page-371-1) scenario%sol%p rad sol (scenario ref) [\(9.2.1.3.242\)](#page-369-0) value [\(575\)](#page-369-1) scenario%sol%p\_rad\_sol%value (float) [\(9.2.1.1.1\)](#page-307-2) source [\(575\)](#page-369-1) scenario%sol%p\_rad\_sol%source (string) [\(9.2.1.1.3\)](#page-307-0) gaz puff [\(577\)](#page-371-1) scenario%sol%gaz puff (vecflt type) [\(9.2.1.2.9\)](#page-308-0) vol ave [\(364\)](#page-316-0) scenario %vol ave (scenario vol ave) [\(9.2.1.3.245\)](#page-371-2) te ave [\(578\)](#page-371-3) scenario%vol ave%te ave (scenario ref) [\(9.2.1.3.242\)](#page-369-0) value [\(575\)](#page-369-1) scenario%vol\_ave%te\_ave%value (float) [\(9.2.1.1.1\)](#page-307-2) source [\(575\)](#page-369-1) scenario%vol\_ave%te\_ave%source (string) [\(9.2.1.1.3\)](#page-307-0) ti ave [\(578\)](#page-371-3) scenario%vol ave%ti ave (scenario ref) [\(9.2.1.3.242\)](#page-369-0) value [\(575\)](#page-369-1) scenario%vol\_ave%ti\_ave%value (float) [\(9.2.1.1.1\)](#page-307-2) source [\(575\)](#page-369-1) scenario%vol\_ave%ti\_ave%source (string) [\(9.2.1.1.3\)](#page-307-0) ne ave [\(578\)](#page-371-3) scenario%vol ave%ne ave (scenario ref) [\(9.2.1.3.242\)](#page-369-0) value [\(575\)](#page-369-1) scenario%vol ave%ne ave%value (float) [\(9.2.1.1.1\)](#page-307-2) source [\(575\)](#page-369-1) scenario%vol\_ave%ne\_ave%source (string) [\(9.2.1.1.3\)](#page-307-0) dne ave dt [\(578\)](#page-371-3) scenario%vol ave%dne ave dt (scenario ref) [\(9.2.1.3.242\)](#page-369-0)

#### **9.2.2.1.30 summary**

value [\(575\)](#page-369-1) scenario%vol\_ave%dne\_ave\_dt%value (float) [\(9.2.1.1.1\)](#page-307-2) source [\(575\)](#page-369-1) scenario%vol\_ave%dne\_ave\_dt%source (string) [\(9.2.1.1.3\)](#page-307-0) ni ave [\(578\)](#page-371-3) scenario%vol ave%ni ave (scenario ref) [\(9.2.1.3.242\)](#page-369-0) value [\(575\)](#page-369-1) scenario%vol\_ave%ni\_ave%value (float) [\(9.2.1.1.1\)](#page-307-2) source [\(575\)](#page-369-1) scenario%vol\_ave%ni\_ave%source (string) [\(9.2.1.1.3\)](#page-307-0) zeff ave [\(578\)](#page-371-3) scenario%vol ave%zeff ave (scenario ref) [\(9.2.1.3.242\)](#page-369-0) value [\(575\)](#page-369-1) scenario%vol\_ave%zeff\_ave%value (float) [\(9.2.1.1.1\)](#page-307-2) source [\(575\)](#page-369-1) scenario%vol\_ave%zeff\_ave%source (string) [\(9.2.1.1.3\)](#page-307-0) ti o te ave [\(578\)](#page-371-3) scenario%vol ave%ti o te ave (scenario ref) [\(9.2.1.3.242\)](#page-369-0) value [\(575\)](#page-369-1) scenario%vol\_ave%ti\_o\_te\_ave%value (float) [\(9.2.1.1.1\)](#page-307-2) source [\(575\)](#page-369-1) scenario%vol\_ave%ti\_o\_te\_ave%source (string) [\(9.2.1.1.3\)](#page-307-0) meff ave [\(578\)](#page-371-3) scenario%vol ave%meff ave (scenario ref) [\(9.2.1.3.242\)](#page-369-0) value [\(575\)](#page-369-1) scenario%vol\_ave%meff\_ave%value (float) [\(9.2.1.1.1\)](#page-307-2) source [\(575\)](#page-369-1) scenario%vol\_ave%meff\_ave%source (string) [\(9.2.1.1.3\)](#page-307-0) pellet flux [\(578\)](#page-371-3) scenario%vol ave%pellet flux (scenario ref) [\(9.2.1.3.242\)](#page-369-0) value [\(575\)](#page-369-1) scenario%vol\_ave%pellet\_flux%value (float) [\(9.2.1.1.1\)](#page-307-2) source [\(575\)](#page-369-1) scenario%vol\_ave%pellet\_flux%source (string) [\(9.2.1.1.3\)](#page-307-0) nions ave [\(578\)](#page-371-3) scenario%vol ave%nions ave (vecflt type) [\(9.2.1.2.9\)](#page-308-0) omega ave [\(578\)](#page-371-3) scenario%vol ave%omega ave (scenario ref) [\(9.2.1.3.242\)](#page-369-0) value [\(575\)](#page-369-1) scenario%vol\_ave%omega\_ave%value (float) [\(9.2.1.1.1\)](#page-307-2) source [\(575\)](#page-369-1) scenario%vol\_ave%omega\_ave%source (string) [\(9.2.1.1.3\)](#page-307-0) codeparam [\(364\)](#page-316-0) scenario%codeparam (codeparam) [\(9.2.1.3.56\)](#page-322-0) codename [\(389\)](#page-322-1) scenario%codeparam%codename (string) [\(9.2.1.1.3\)](#page-307-0) codeversion [\(389\)](#page-322-1) scenario%codeparam%codeversion (string) [\(9.2.1.1.3\)](#page-307-0) parameters [\(389\)](#page-322-1) scenario%codeparam%parameters (string) [\(9.2.1.1.3\)](#page-307-0) output diag [\(389\)](#page-322-1) scenario%codeparam%output diag (string) [\(9.2.1.1.3\)](#page-307-0) output flag [\(389\)](#page-322-1) scenario%codeparam%output flag (integer) [\(9.2.1.1.2\)](#page-307-1) time [\(364\)](#page-316-0) scenario%time (float) [\(9.2.1.1.1\)](#page-307-2)

datainfo [\(365\)](#page-316-1) summary%datainfo (datainfo) [\(9.2.1.3.75\)](#page-327-0) dataprovider [\(408\)](#page-327-1) summary%datainfo%dataprovider (string) [\(9.2.1.1.3\)](#page-307-0) putdate [\(408\)](#page-327-1) summary%datainfo%putdate (string) [\(9.2.1.1.3\)](#page-307-0) source [\(408\)](#page-327-1) summary%datainfo%source (string) [\(9.2.1.1.3\)](#page-307-0) comment [\(408\)](#page-327-1) summary%datainfo%comment (string) [\(9.2.1.1.3\)](#page-307-0) isref [\(408\)](#page-327-1) summary%datainfo%isref (integer) [\(9.2.1.1.2\)](#page-307-1) whatref [\(408\)](#page-327-1) summary%datainfo%whatref (whatref) [\(9.2.1.3.305\)](#page-386-0) user [\(638\)](#page-386-1) summary%datainfo%whatref%user (string) [\(9.2.1.1.3\)](#page-307-0) machine [\(638\)](#page-386-1) summary%datainfo%whatref%machine (string) [\(9.2.1.1.3\)](#page-307-0) shot [\(638\)](#page-386-1) summary%datainfo%whatref%shot (integer) [\(9.2.1.1.2\)](#page-307-1) run [\(638\)](#page-386-1) summary%datainfo%whatref%run (integer) [\(9.2.1.1.2\)](#page-307-1) occurrence [\(638\)](#page-386-1) summary%datainfo%whatref%occurrence (integer) [\(9.2.1.1.2\)](#page-307-1) putinfo [\(408\)](#page-327-1) summary%datainfo%putinfo (putinfo) [\(9.2.1.3.187\)](#page-356-0) putmethod [\(520\)](#page-356-1) summary%datainfo%putinfo%putmethod (string) [\(9.2.1.1.3\)](#page-307-0) putaccess [\(520\)](#page-356-1) summary%datainfo%putinfo%putaccess (string) [\(9.2.1.1.3\)](#page-307-0) putlocation [\(520\)](#page-356-1) summary%datainfo%putinfo%putlocation (string) [\(9.2.1.1.3\)](#page-307-0) rights [\(520\)](#page-356-1) summary%datainfo%putinfo%rights (string) [\(9.2.1.1.3\)](#page-307-0) ip [\(365\)](#page-316-1) summary%ip (reduced) [\(9.2.1.3.190\)](#page-356-2) value [\(523\)](#page-356-3) summary%ip%value (float) [\(9.2.1.1.1\)](#page-307-2) source [\(523\)](#page-356-3) summary%ip%source (string) [\(9.2.1.1.3\)](#page-307-0) time [\(523\)](#page-356-3) summary%ip%time (float) [\(9.2.1.1.1\)](#page-307-2) bvac\_r [\(365\)](#page-316-1) summary%bvac\_r (reduced) [\(9.2.1.3.190\)](#page-356-2) value [\(523\)](#page-356-3) summary%bvac\_r%value (float) [\(9.2.1.1.1\)](#page-307-2) source [\(523\)](#page-356-3) summary%bvac\_r%source (string) [\(9.2.1.1.3\)](#page-307-0) time  $(523)$  summary%bvac\_r%time (float)  $(9.2.1.1.1)$ geom axis r [\(365\)](#page-316-1) summary%geom axis r (reduced) [\(9.2.1.3.190\)](#page-356-2) value [\(523\)](#page-356-3) summary%geom\_axis\_r%value (float) [\(9.2.1.1.1\)](#page-307-2) source [\(523\)](#page-356-3) summary%geom\_axis\_r%source (string) [\(9.2.1.1.3\)](#page-307-0) time [\(523\)](#page-356-3) summary%geom\_axis\_r%time (float) [\(9.2.1.1.1\)](#page-307-2) a minor [\(365\)](#page-316-1) summary%a minor (reduced) [\(9.2.1.3.190\)](#page-356-2)

value [\(523\)](#page-356-3) summary%a\_minor%value (float) [\(9.2.1.1.1\)](#page-307-2) source [\(523\)](#page-356-3) summary%a\_minor%source (string) [\(9.2.1.1.3\)](#page-307-0) time [\(523\)](#page-356-3) summary%a\_minor%time (float) [\(9.2.1.1.1\)](#page-307-2) elongation [\(365\)](#page-316-1) summary%elongation (reduced) [\(9.2.1.3.190\)](#page-356-2) value [\(523\)](#page-356-3) summary%elongation%value (float) [\(9.2.1.1.1\)](#page-307-2) source [\(523\)](#page-356-3) summary%elongation%source (string) [\(9.2.1.1.3\)](#page-307-0) time [\(523\)](#page-356-3) summary%elongation%time (float) [\(9.2.1.1.1\)](#page-307-2) tria lower [\(365\)](#page-316-1) summary%tria lower (reduced) [\(9.2.1.3.190\)](#page-356-2) value [\(523\)](#page-356-3) summary%tria\_lower%value (float) [\(9.2.1.1.1\)](#page-307-2) source [\(523\)](#page-356-3) summary%tria\_lower%source (string) [\(9.2.1.1.3\)](#page-307-0) time [\(523\)](#page-356-3) summary%tria\_lower%time (float) [\(9.2.1.1.1\)](#page-307-2) tria upper [\(365\)](#page-316-1) summary%tria upper (reduced) [\(9.2.1.3.190\)](#page-356-2) value [\(523\)](#page-356-3) summary%tria\_upper%value (float) [\(9.2.1.1.1\)](#page-307-2) source [\(523\)](#page-356-3) summary%tria\_upper%source (string) [\(9.2.1.1.3\)](#page-307-0) time [\(523\)](#page-356-3) summary%tria\_upper%time (float) [\(9.2.1.1.1\)](#page-307-2) tev [\(365\)](#page-316-1) summary%tev (reduced) [\(9.2.1.3.190\)](#page-356-2) value [\(523\)](#page-356-3) summary%tev%value (float) [\(9.2.1.1.1\)](#page-307-2) source [\(523\)](#page-356-3) summary%tev%source (string) [\(9.2.1.1.3\)](#page-307-0) time  $(523)$  summary%tev%time (float)  $(9.2.1.1.1)$ tiv [\(365\)](#page-316-1) summary%tiv (reduced) [\(9.2.1.3.190\)](#page-356-2) value [\(523\)](#page-356-3) summary%tiv%value (float) [\(9.2.1.1.1\)](#page-307-2) source [\(523\)](#page-356-3) summary%tiv%source (string) [\(9.2.1.1.3\)](#page-307-0) time [\(523\)](#page-356-3) summary%tiv%time (float) [\(9.2.1.1.1\)](#page-307-2) nev [\(365\)](#page-316-1) summary%nev (reduced) [\(9.2.1.3.190\)](#page-356-2) value [\(523\)](#page-356-3) summary%nev%value (float) [\(9.2.1.1.1\)](#page-307-2) source [\(523\)](#page-356-3) summary%nev%source (string) [\(9.2.1.1.3\)](#page-307-0) time [\(523\)](#page-356-3) summary%nev%time (float) [\(9.2.1.1.1\)](#page-307-2) zeffy [\(365\)](#page-316-1) summary%zeffy (reduced) [\(9.2.1.3.190\)](#page-356-2) value [\(523\)](#page-356-3) summary%zeffv%value (float) [\(9.2.1.1.1\)](#page-307-2) source [\(523\)](#page-356-3) summary%zeffv%source (string) [\(9.2.1.1.3\)](#page-307-0) time [\(523\)](#page-356-3) summary%zeffv%time (float) [\(9.2.1.1.1\)](#page-307-2) beta pol [\(365\)](#page-316-1) summary%beta pol (reduced) [\(9.2.1.3.190\)](#page-356-2) value [\(523\)](#page-356-3) summary%beta\_pol%value (float) [\(9.2.1.1.1\)](#page-307-2) source [\(523\)](#page-356-3) summary%beta\_pol%source (string) [\(9.2.1.1.3\)](#page-307-0) time [\(523\)](#page-356-3) summary%beta\_pol%time (float) [\(9.2.1.1.1\)](#page-307-2) beta tor [\(365\)](#page-316-1) summary%beta tor (reduced) [\(9.2.1.3.190\)](#page-356-2) value [\(523\)](#page-356-3) summary%beta\_tor%value (float) [\(9.2.1.1.1\)](#page-307-2) source [\(523\)](#page-356-3) summary%beta\_tor%source (string) [\(9.2.1.1.3\)](#page-307-0) time [\(523\)](#page-356-3) summary%beta\_tor%time (float) [\(9.2.1.1.1\)](#page-307-2) beta normal [\(365\)](#page-316-1) summary%beta normal (reduced) [\(9.2.1.3.190\)](#page-356-2) value [\(523\)](#page-356-3) summary%beta\_normal%value (float) [\(9.2.1.1.1\)](#page-307-2) source [\(523\)](#page-356-3) summary%beta\_normal%source (string) [\(9.2.1.1.3\)](#page-307-0) time [\(523\)](#page-356-3) summary%beta\_normal%time (float) [\(9.2.1.1.1\)](#page-307-2) li [\(365\)](#page-316-1) summary%li (reduced) [\(9.2.1.3.190\)](#page-356-2) value [\(523\)](#page-356-3) summary%li%value (float) [\(9.2.1.1.1\)](#page-307-2) source [\(523\)](#page-356-3) summary%li%source (string) [\(9.2.1.1.3\)](#page-307-0) time [\(523\)](#page-356-3) summary%li%time (float) [\(9.2.1.1.1\)](#page-307-2) volume [\(365\)](#page-316-1) summary%volume (reduced) [\(9.2.1.3.190\)](#page-356-2) value [\(523\)](#page-356-3) summary%volume%value (float) [\(9.2.1.1.1\)](#page-307-2) source [\(523\)](#page-356-3) summary%volume%source (string) [\(9.2.1.1.3\)](#page-307-0) time [\(523\)](#page-356-3) summary%volume%time (float) [\(9.2.1.1.1\)](#page-307-2) area [\(365\)](#page-316-1) summary%area (reduced) [\(9.2.1.3.190\)](#page-356-2) value [\(523\)](#page-356-3) summary%area%value (float) [\(9.2.1.1.1\)](#page-307-2) source [\(523\)](#page-356-3) summary%area%source (string) [\(9.2.1.1.3\)](#page-307-0) time [\(523\)](#page-356-3) summary%area%time (float) [\(9.2.1.1.1\)](#page-307-2) main\_ion1\_z [\(365\)](#page-316-1) summary%main\_ion1\_z (reduced) [\(9.2.1.3.190\)](#page-356-2) value [\(523\)](#page-356-3) summary%main\_ion1\_z%value (float) [\(9.2.1.1.1\)](#page-307-2) source [\(523\)](#page-356-3) summary%main\_ion1\_z%source (string) [\(9.2.1.1.3\)](#page-307-0) time [\(523\)](#page-356-3) summary%main\_ion1\_z%time (float) [\(9.2.1.1.1\)](#page-307-2) main ion1 a [\(365\)](#page-316-1) summary%main ion1 a (reduced) [\(9.2.1.3.190\)](#page-356-2) value [\(523\)](#page-356-3) summary%main\_ion1\_a%value (float) [\(9.2.1.1.1\)](#page-307-2)

## **9.2.2.1.31 topinfo**

source [\(523\)](#page-356-3) summary%main.ion1.a%source (string) [\(9.2.1.1.3\)](#page-307-0) time [\(523\)](#page-356-3) summary%main\_ion1\_a%time (float) [\(9.2.1.1.1\)](#page-307-2) main\_ion2\_z [\(365\)](#page-316-1) summary%main\_ion2\_z (reduced) [\(9.2.1.3.190\)](#page-356-2) value [\(523\)](#page-356-3) summary%main\_ion2\_z%value (float) [\(9.2.1.1.1\)](#page-307-2) source [\(523\)](#page-356-3) summary%main\_ion2\_z%source (string) [\(9.2.1.1.3\)](#page-307-0) time [\(523\)](#page-356-3) summary%main\_ion2\_z%time (float) [\(9.2.1.1.1\)](#page-307-2) main\_ion2\_a [\(365\)](#page-316-1) summary%main\_ion2\_a (reduced) [\(9.2.1.3.190\)](#page-356-2) value [\(523\)](#page-356-3) summary%main\_ion2\_a%value (float) [\(9.2.1.1.1\)](#page-307-2) source [\(523\)](#page-356-3) summary%main\_ion2\_a%source (string) [\(9.2.1.1.3\)](#page-307-0) time [\(523\)](#page-356-3) summary%main.ion2.a%time (float) [\(9.2.1.1.1\)](#page-307-2) impur1 z [\(365\)](#page-316-1) summary%impur1 z (reduced) [\(9.2.1.3.190\)](#page-356-2) value [\(523\)](#page-356-3) summary%impur1\_ $z$ %value (float) [\(9.2.1.1.1\)](#page-307-2) source [\(523\)](#page-356-3) summary%impur1\_z%source (string) [\(9.2.1.1.3\)](#page-307-0) time [\(523\)](#page-356-3) summary%impur1\_z%time (float) [\(9.2.1.1.1\)](#page-307-2) impur1 a [\(365\)](#page-316-1) summary%impur1 a (reduced) [\(9.2.1.3.190\)](#page-356-2) value [\(523\)](#page-356-3) summary%impur1.a%value (float) [\(9.2.1.1.1\)](#page-307-2) source [\(523\)](#page-356-3) summary%impur1\_a%source (string) [\(9.2.1.1.3\)](#page-307-0) time [\(523\)](#page-356-3) summary%impur1.a%time (float) [\(9.2.1.1.1\)](#page-307-2) time [\(365\)](#page-316-1) summary%time (float) [\(9.2.1.1.1\)](#page-307-2)

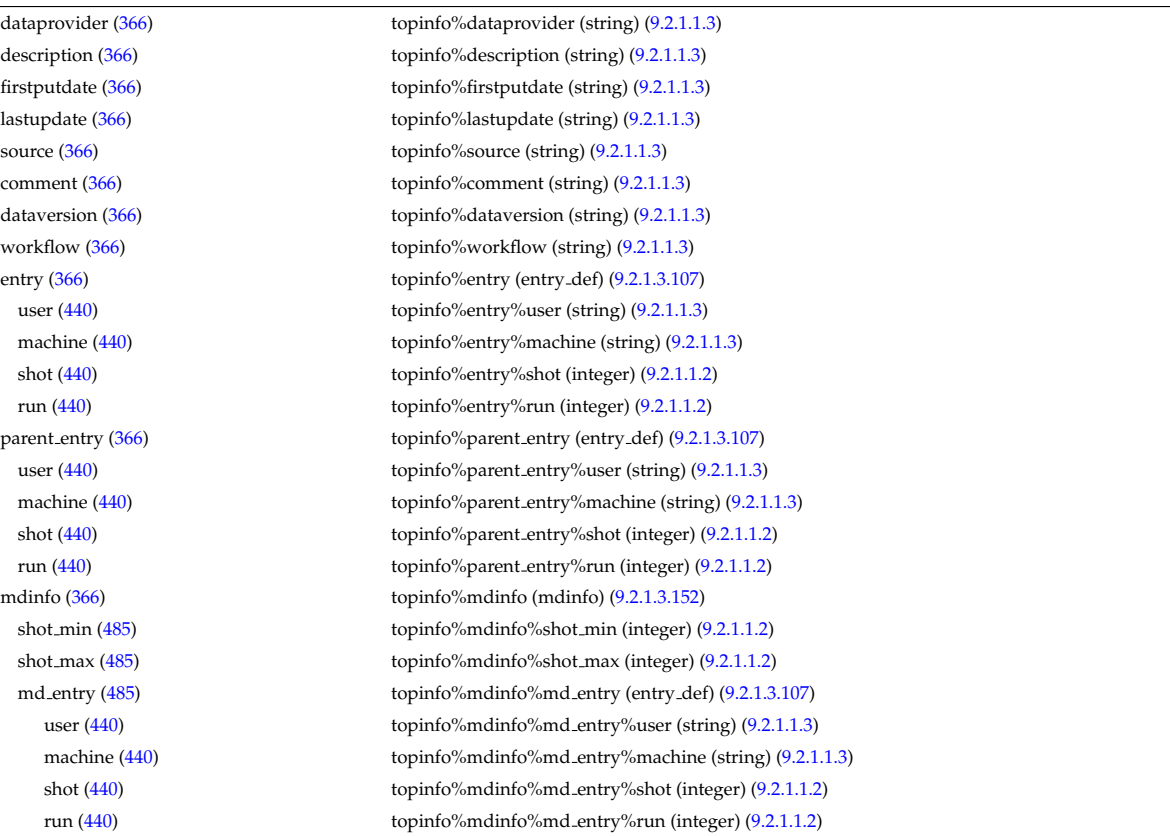

## **9.2.2.1.32 toroidfield**

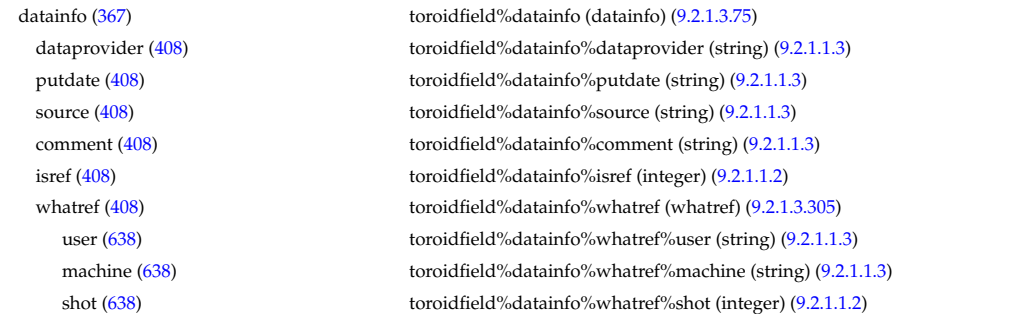

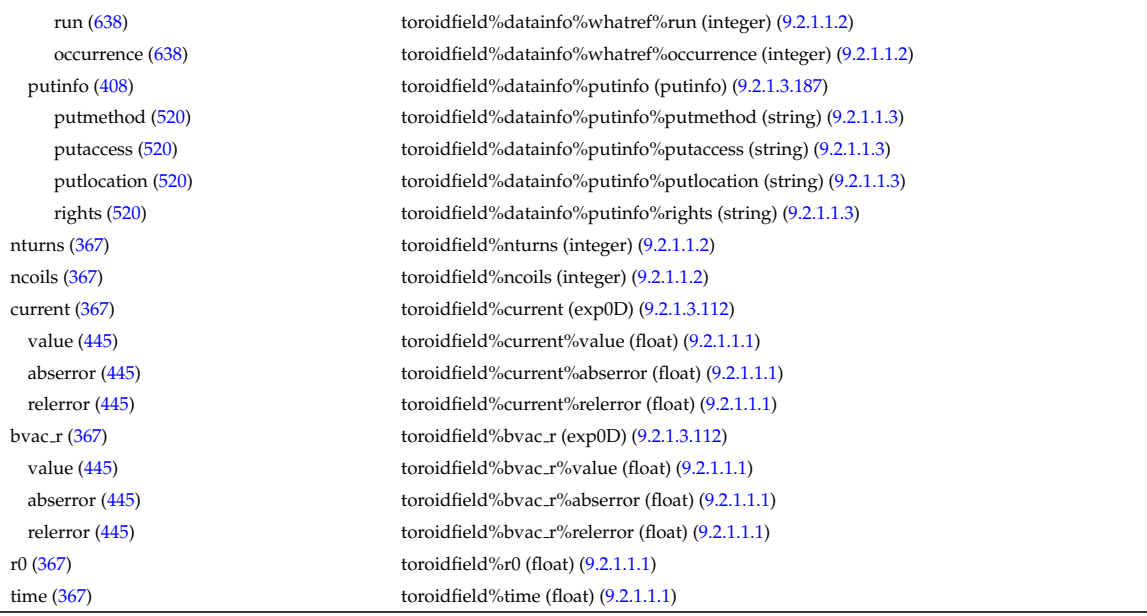

# **9.2.2.1.33 tsdiag**

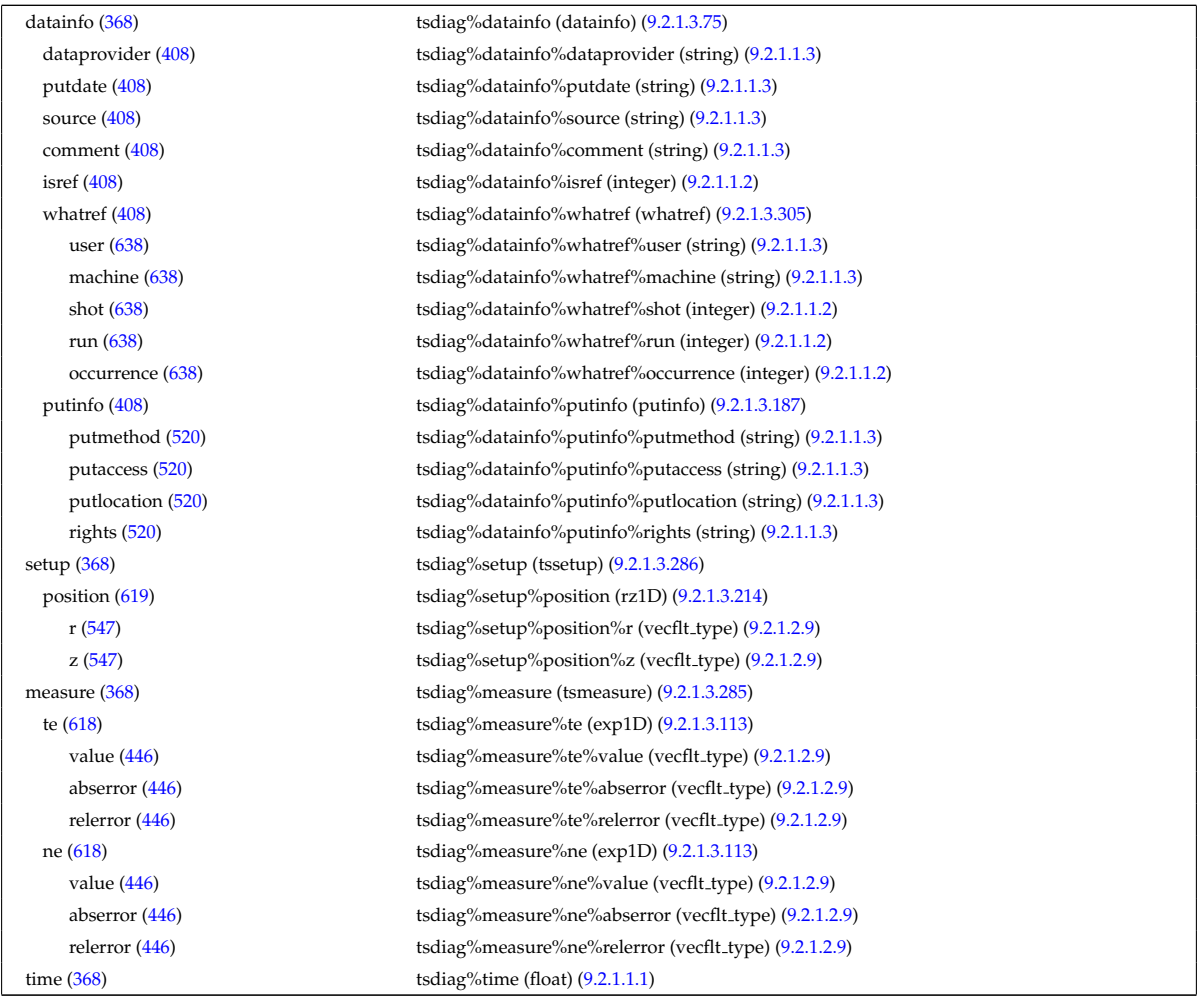

## **9.2.2.1.34 turbulence**

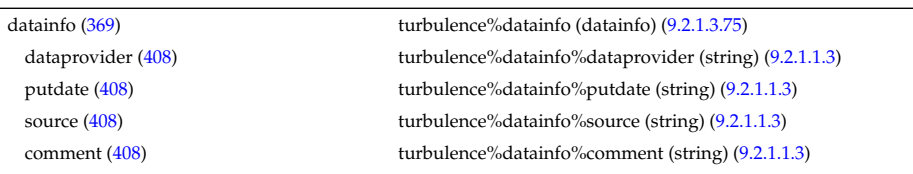

isref [\(408\)](#page-327-1) turbulence%datainfo%isref (integer) [\(9.2.1.1.2\)](#page-307-1) whatref [\(408\)](#page-327-1) turbulence%datainfo%whatref (whatref) [\(9.2.1.3.305\)](#page-386-0) user [\(638\)](#page-386-1) turbulence%datainfo%whatref%user (string) [\(9.2.1.1.3\)](#page-307-0) machine [\(638\)](#page-386-1) turbulence%datainfo%whatref%machine (string) [\(9.2.1.1.3\)](#page-307-0) shot [\(638\)](#page-386-1) turbulence%datainfo%whatref%shot (integer) [\(9.2.1.1.2\)](#page-307-1) run [\(638\)](#page-386-1) turbulence%datainfo%whatref%run (integer) [\(9.2.1.1.2\)](#page-307-1) occurrence [\(638\)](#page-386-1) turbulence%datainfo%whatref%occurrence (integer) [\(9.2.1.1.2\)](#page-307-1) putinfo [\(408\)](#page-327-1) turbulence%datainfo%putinfo (putinfo) [\(9.2.1.3.187\)](#page-356-0) putmethod [\(520\)](#page-356-1) turbulence%datainfo%putinfo%putmethod (string) [\(9.2.1.1.3\)](#page-307-0) putaccess [\(520\)](#page-356-1) turbulence%datainfo%putinfo%putaccess (string) [\(9.2.1.1.3\)](#page-307-0) putlocation [\(520\)](#page-356-1) turbulence%datainfo%putinfo%putlocation (string) [\(9.2.1.1.3\)](#page-307-0) rights [\(520\)](#page-356-1) turbulence%datainfo%putinfo%rights (string) [\(9.2.1.1.3\)](#page-307-0) composition [\(369\)](#page-318-0) turbulence%composition (composition) [\(9.2.1.3.59\)](#page-323-0) amn [\(392\)](#page-323-1) turbulence%composition%amn (vecflt\_type) [\(9.2.1.2.9\)](#page-308-0) zn [\(392\)](#page-323-1) turbulence%composition%zn (vecflt\_type) [\(9.2.1.2.9\)](#page-308-0) zion [\(392\)](#page-323-1) turbulence%composition%zion (vecflt\_type) [\(9.2.1.2.9\)](#page-308-0) imp flag [\(392\)](#page-323-1) turbulence%composition%imp flag (vecint type) [\(9.2.1.2.10\)](#page-308-1) coordsys [\(369\)](#page-318-0) turbulence%coordsys (turbcoordsys) [\(9.2.1.3.287\)](#page-380-4) grid type [\(620\)](#page-380-5) turbulence%coordsys%grid type (string) [\(9.2.1.1.3\)](#page-307-0) turbgrid [\(620\)](#page-380-5) turbulence%coordsys%turbgrid (turbgrid) [\(9.2.1.3.289\)](#page-381-0) dim1 [\(622\)](#page-381-1) turbulence%coordsys%turbgrid%dim1 (vecflt\_type) [\(9.2.1.2.9\)](#page-308-0) dim2 [\(622\)](#page-381-1) turbulence%coordsys%turbgrid%dim2 (vecflt\_type) [\(9.2.1.2.9\)](#page-308-0) dim3 [\(622\)](#page-381-1) turbulence%coordsys%turbgrid%dim3 (vecflt\_type) [\(9.2.1.2.9\)](#page-308-0) dim v1 [\(622\)](#page-381-1) turbulence%coordsys%turbgrid%dim v1 (vecflt\_type) [\(9.2.1.2.9\)](#page-308-0) dim v2 [\(622\)](#page-381-1) turbulence%coordsys%turbgrid%dim v2 (vecflt type) [\(9.2.1.2.9\)](#page-308-0) jacobian [\(620\)](#page-380-5) turbulence%coordsys%jacobian (matflt type) [\(9.2.1.2.7\)](#page-308-2) g 11 [\(620\)](#page-380-5) turbulence%coordsys%g 11 (matflt type) [\(9.2.1.2.7\)](#page-308-2) g 12 [\(620\)](#page-380-5) turbulence%coordsys%g 12 (matflt type) [\(9.2.1.2.7\)](#page-308-2) g 13 [\(620\)](#page-380-5) turbulence%coordsys%g 13 (matflt type) [\(9.2.1.2.7\)](#page-308-2) g 22 [\(620\)](#page-380-5) turbulence%coordsys%g 22 (matflt type) [\(9.2.1.2.7\)](#page-308-2) g 33 [\(620\)](#page-380-5) turbulence%coordsys%g 33 (matflt type) [\(9.2.1.2.7\)](#page-308-2) position [\(620\)](#page-380-5) turbulence%coordsys%position (rzphi3D) [\(9.2.1.3.221\)](#page-362-0) r [\(554\)](#page-362-1) turbulence%coordsys%position%r (array3dflt\_type) [\(9.2.1.2.1\)](#page-307-3) z [\(554\)](#page-362-1) turbulence%coordsys%position%z (array3dflt\_type) [\(9.2.1.2.1\)](#page-307-3) phi [\(554\)](#page-362-1) turbulence%coordsys%position%phi (array3dflt\_type) [\(9.2.1.2.1\)](#page-307-3) var0d [\(369\)](#page-318-0) turbulence%var0d (turbvar0d) [\(9.2.1.3.291\)](#page-382-0) dtime\_type [\(624\)](#page-382-1) turbulence%var0d%dtime\_type (string) [\(9.2.1.1.3\)](#page-307-0) dtime [\(624\)](#page-382-1) turbulence%var0d%dtime (vecflt\_type) [\(9.2.1.2.9\)](#page-308-0) en\_exb [\(624\)](#page-382-1) turbulence%var0d%en\_exb (vecflt\_type) [\(9.2.1.2.9\)](#page-308-0) en\_mag [\(624\)](#page-382-1) turbulence%var0d%en\_mag (vecflt\_type) [\(9.2.1.2.9\)](#page-308-0) en el th [\(624\)](#page-382-1) turbulence%var0d%en el th (vecflt type) [\(9.2.1.2.9\)](#page-308-0) en\_ion\_th [\(624\)](#page-382-1) turbulence%var0d%en\_ion\_th (matflt\_type) [\(9.2.1.2.7\)](#page-308-2) en el par [\(624\)](#page-382-1) turbulence%var0d%en el par (vecflt type) [\(9.2.1.2.9\)](#page-308-0) en.ion.par [\(624\)](#page-382-1) turbulence%var0d%en\_ion\_par (matflt\_type) [\(9.2.1.2.7\)](#page-308-2) en\_tot [\(624\)](#page-382-1) turbulence%var0d%en\_tot (vecflt\_type) [\(9.2.1.2.9\)](#page-308-0) fl el [\(624\)](#page-382-1) turbulence%var0d%fl el (vecflt type) [\(9.2.1.2.9\)](#page-308-0) fl heatel [\(624\)](#page-382-1) turbulence%var0d%fl heatel (vecflt type) [\(9.2.1.2.9\)](#page-308-0) fl ion [\(624\)](#page-382-1) turbulence%var0d%fl ion (matflt\_type) [\(9.2.1.2.7\)](#page-308-2) fl heation [\(624\)](#page-382-1) turbulence%var0d%fl heation (matflt type) [\(9.2.1.2.7\)](#page-308-2) fl\_magel [\(624\)](#page-382-1) turbulence%var0d%fl\_magel (vecflt\_type) [\(9.2.1.2.9\)](#page-308-0) fl magheatel [\(624\)](#page-382-1) turbulence%var0d%fl magheatel (vecflt type) [\(9.2.1.2.9\)](#page-308-0) fl\_magion [\(624\)](#page-382-1) turbulence%var0d%fl\_magion (matflt\_type) [\(9.2.1.2.7\)](#page-308-2) flmagheation [\(624\)](#page-382-1) turbulence%var0d%flmagheation (matflt\_type) [\(9.2.1.2.7\)](#page-308-2) var1d [\(369\)](#page-318-0) turbulence%var1d (turbvar1d) [\(9.2.1.3.292\)](#page-382-2) rho\_tor\_norm [\(625\)](#page-382-3) turbulence%var1d%rho\_tor\_norm (vecflt\_type) [\(9.2.1.2.9\)](#page-308-0) phi [\(625\)](#page-382-3) turbulence%var1d%phi (vecflt\_type) [\(9.2.1.2.9\)](#page-308-0) er [\(625\)](#page-382-3) turbulence%var1d%er (vecflt type) [\(9.2.1.2.9\)](#page-308-0) vor [\(625\)](#page-382-3) turbulence%var1d%vor (vecflt\_type) [\(9.2.1.2.9\)](#page-308-0) apl [\(625\)](#page-382-3) turbulence%var1d%apl (vecflt\_type) [\(9.2.1.2.9\)](#page-308-0) jpl [\(625\)](#page-382-3) turbulence%var1d%jpl (vecflt type) [\(9.2.1.2.9\)](#page-308-0) ne [\(625\)](#page-382-3) turbulence%var1d%ne (vecflt\_type) [\(9.2.1.2.9\)](#page-308-0)

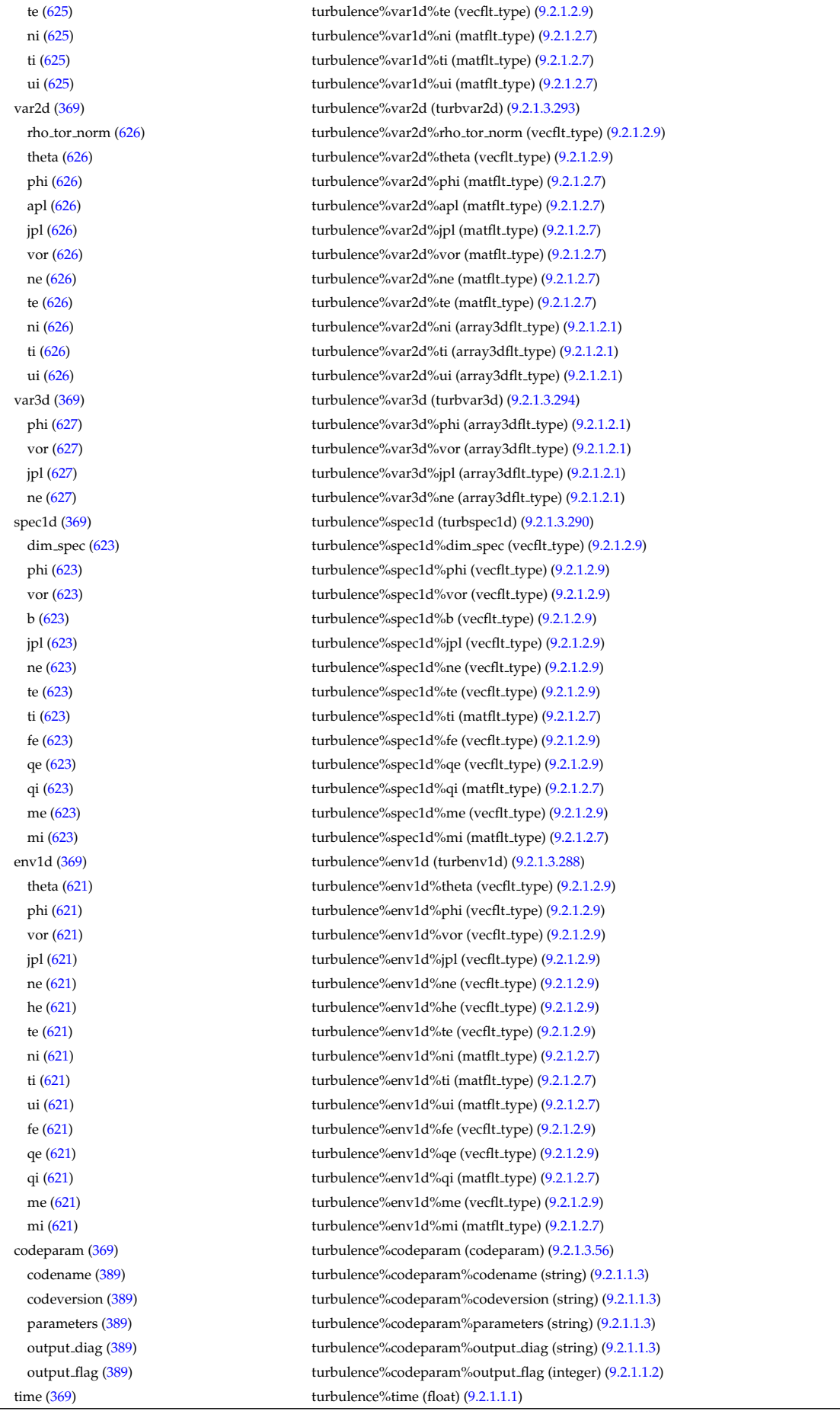

**9.2.2.1.35 vessel**

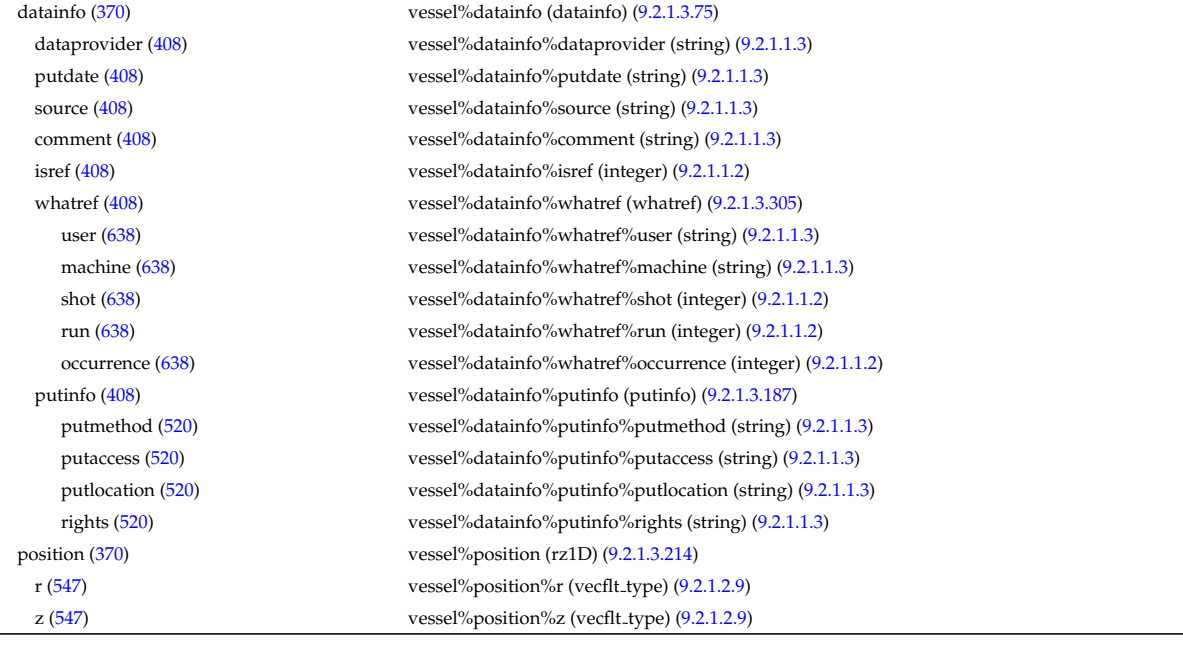

## **9.2.2.1.36 waves**

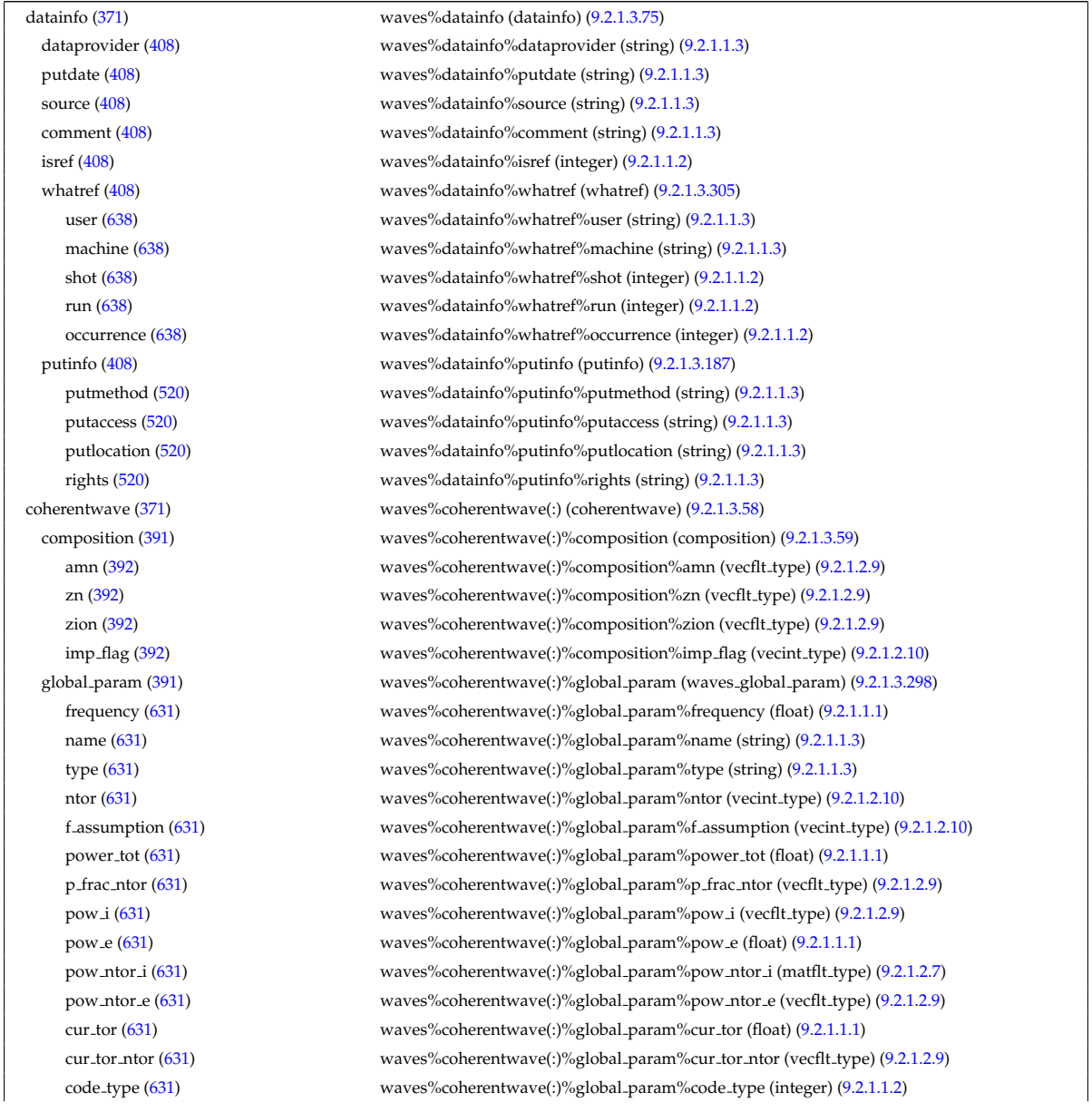

toroid field [\(631\)](#page-384-1) waves%coherentwave(:)%global param%toroid field (b0r0) [\(9.2.1.3.46\)](#page-320-0) r0 [\(379\)](#page-320-1) waves%coherentwave(:)%global param%toroid field%r0 (float) [\(9.2.1.1.1\)](#page-307-2) b0 [\(379\)](#page-320-1) waves%coherentwave(:)%global param%toroid field%b0 (float) [\(9.2.1.1.1\)](#page-307-2) grid 1d [\(391\)](#page-323-3) waves%coherentwave(:)%grid 1d (waves grid 1d) [\(9.2.1.3.299\)](#page-384-2) rho tor norm [\(632\)](#page-384-3) waves%coherentwave(:)%grid 1d%rho tor norm (vecflt type) [\(9.2.1.2.9\)](#page-308-0) rho tor [\(632\)](#page-384-3) waves%coherentwave(:)%grid 1d%rho tor (vecflt type) [\(9.2.1.2.9\)](#page-308-0) psi [\(632\)](#page-384-3) waves%coherentwave(:)%grid 1d%psi (vecflt type) [\(9.2.1.2.9\)](#page-308-0) grid 2d [\(391\)](#page-323-3) waves%coherentwave(:)%grid 2d (waves grid 2d) [\(9.2.1.3.300\)](#page-384-4) grid type [\(633\)](#page-384-5) waves%coherentwave(:)%grid 2d%grid type (integer) [\(9.2.1.1.2\)](#page-307-1) rho tor norm [\(633\)](#page-384-5) waves%coherentwave(:)%grid 2d%rho tor norm (matflt type) [\(9.2.1.2.7\)](#page-308-2) rho tor [\(633\)](#page-384-5) waves%coherentwave(:)%grid 2d%rho tor (matflt type) [\(9.2.1.2.7\)](#page-308-2) psi [\(633\)](#page-384-5) waves%coherentwave(:)%grid 2d%psi (matflt type) [\(9.2.1.2.7\)](#page-308-2) theta [\(633\)](#page-384-5) waves%coherentwave(:)%grid\_2d%theta (matflt\_type) [\(9.2.1.2.7\)](#page-308-2) r [\(633\)](#page-384-5) waves%coherentwave(:)%grid 2d%r (matflt type) [\(9.2.1.2.7\)](#page-308-2) z [\(633\)](#page-384-5) waves%coherentwave(:)%grid\_2d%z (matflt\_type) [\(9.2.1.2.7\)](#page-308-2) theta info [\(633\)](#page-384-5) waves%coherentwave(:)%grid 2d%theta info (theta info) [\(9.2.1.3.279\)](#page-378-0) angl type [\(612\)](#page-378-1) waves%coherentwave(:)%grid 2d%theta info%angl type (integer) [\(9.2.1.1.2\)](#page-307-1) th2th pol [\(612\)](#page-378-1) waves%coherentwave(:)%grid 2d%theta info%th2th pol (matflt type) [\(9.2.1.2.7\)](#page-308-2) profiles 1d [\(391\)](#page-323-3) waves%coherentwave(:)%profiles 1d (waves profiles 1d) [\(9.2.1.3.301\)](#page-385-0) powd tot [\(634\)](#page-385-1) waves%coherentwave(:)%profiles 1d%powd tot (vecflt type) [\(9.2.1.2.9\)](#page-308-0) powd e [\(634\)](#page-385-1) waves%coherentwave(:)%profiles 1d%powd e (vecflt type) [\(9.2.1.2.9\)](#page-308-0) powd i [\(634\)](#page-385-1) waves%coherentwave(:)%profiles 1d%powd i (matflt type) [\(9.2.1.2.7\)](#page-308-2) powd ntor [\(634\)](#page-385-1) waves%coherentwave(:)%profiles 1d%powd ntor (matflt type) [\(9.2.1.2.7\)](#page-308-2) powd ntor e [\(634\)](#page-385-1) waves%coherentwave(:)%profiles 1d%powd ntor e (matflt type) [\(9.2.1.2.7\)](#page-308-2) powd ntor i [\(634\)](#page-385-1) waves%coherentwave(:)%profiles 1d%powd ntor i (array3dflt type) [\(9.2.1.2.1\)](#page-307-3) curd tor [\(634\)](#page-385-1) waves%coherentwave(:)%profiles 1d%curd tor (vecflt type) [\(9.2.1.2.9\)](#page-308-0) curd torntor [\(634\)](#page-385-1) waves%coherentwave(:)%profiles 1d%curd torntor (matflt type) [\(9.2.1.2.7\)](#page-308-2) pow tot [\(634\)](#page-385-1) waves%coherentwave(:)%profiles 1d%pow tot (vecflt type) [\(9.2.1.2.9\)](#page-308-0) pow e [\(634\)](#page-385-1) waves%coherentwave(:)%profiles 1d%pow e (vecflt type) [\(9.2.1.2.9\)](#page-308-0) pow i [\(634\)](#page-385-1) waves%coherentwave(:)%profiles 1d%pow i (matflt type) [\(9.2.1.2.7\)](#page-308-2) pow ntor [\(634\)](#page-385-1) waves%coherentwave(:)%profiles 1d%pow ntor (array3dflt type) [\(9.2.1.2.1\)](#page-307-3) pow ntor e [\(634\)](#page-385-1) waves%coherentwave(:)%profiles 1d%pow ntor e (matflt type) [\(9.2.1.2.7\)](#page-308-2) pow ntor i [\(634\)](#page-385-1) waves%coherentwave(:)%profiles 1d%pow ntor i (array3dflt type) [\(9.2.1.2.1\)](#page-307-3) curd par [\(634\)](#page-385-1) waves%coherentwave(:)%profiles 1d%curd par (vecflt type) [\(9.2.1.2.9\)](#page-308-0) curd parntor [\(634\)](#page-385-1) waves%coherentwave(:)%profiles 1d%curd parntor (matflt type) [\(9.2.1.2.7\)](#page-308-2) cur tor [\(634\)](#page-385-1) waves%coherentwave(:)%profiles 1d%cur tor (vecflt type) [\(9.2.1.2.9\)](#page-308-0) cur tor ntor [\(634\)](#page-385-1) waves%coherentwave(:)%profiles 1d%cur tor ntor (matflt type) [\(9.2.1.2.7\)](#page-308-2) profiles 2d [\(391\)](#page-323-3) waves%coherentwave(:)%profiles 2d (waves profiles 2d) [\(9.2.1.3.302\)](#page-385-2) powd tot [\(635\)](#page-385-3) waves%coherentwave(:)%profiles 2d%powd tot (matflt type) [\(9.2.1.2.7\)](#page-308-2) powd e [\(635\)](#page-385-3) waves%coherentwave(:)%profiles 2d%powd e (matflt type) [\(9.2.1.2.7\)](#page-308-2) powd i [\(635\)](#page-385-3) waves%coherentwave(:)%profiles 2d%powd i (array3dflt type) [\(9.2.1.2.1\)](#page-307-3) powd ntor [\(635\)](#page-385-3) waves%coherentwave(:)%profiles 2d%powd ntor (array3dflt type) [\(9.2.1.2.1\)](#page-307-3) powd ntor e [\(635\)](#page-385-3) waves%coherentwave(:)%profiles 2d%powd ntor e (array3dflt type) [\(9.2.1.2.1\)](#page-307-3) powd ntor i [\(635\)](#page-385-3) waves%coherentwave(:)%profiles 2d%powd ntor i (array4dflt type) [\(9.2.1.2.3\)](#page-307-4) powd iharm [\(635\)](#page-385-3) waves%coherentwave(:)%profiles 2d%powd iharm (array5dflt type) [\(9.2.1.2.4\)](#page-307-5) beamtracing [\(391\)](#page-323-3) waves%coherentwave(:)%beamtracing (beamtracing) [\(9.2.1.3.48\)](#page-320-2) npoints [\(381\)](#page-320-3) waves%coherentwave(:)%beamtracing%npoints (vecint type) [\(9.2.1.2.10\)](#page-308-1) power [\(381\)](#page-320-3) waves%coherentwave(:)%beamtracing%power (vecflt type) [\(9.2.1.2.9\)](#page-308-0) dnpar [\(381\)](#page-320-3) waves%coherentwave(:)%beamtracing%dnpar (matflt\_type) [\(9.2.1.2.7\)](#page-308-2) length [\(381\)](#page-320-3) waves%coherentwave(:)%beamtracing%length (matflt type) [\(9.2.1.2.7\)](#page-308-2) position [\(381\)](#page-320-3) waves%coherentwave(:)%beamtracing%position (waves rtposition) [\(9.2.1.3.303\)](#page-385-4) r [\(636\)](#page-386-2) waves%coherentwave(:)%beamtracing%position%r (matflt type) [\(9.2.1.2.7\)](#page-308-2) z [\(636\)](#page-386-2) waves%coherentwave(:)%beamtracing%position%z (matflt type) [\(9.2.1.2.7\)](#page-308-2) psi [\(636\)](#page-386-2) waves%coherentwave(:)%beamtracing%position%psi (matflt type) [\(9.2.1.2.7\)](#page-308-2) theta [\(636\)](#page-386-2) waves%coherentwave(:)%beamtracing%position%theta (matflt type) [\(9.2.1.2.7\)](#page-308-2) phi [\(636\)](#page-386-2) waves%coherentwave(:)%beamtracing%position%phi (matflt type) [\(9.2.1.2.7\)](#page-308-2) wavevector [\(381\)](#page-320-3) waves%coherentwave(:)%beamtracing%wavevector (waves\_rtwavevector) [\(9.2.1.3.304\)](#page-386-3) kr [\(637\)](#page-386-4) waves%coherentwave(:)%beamtracing%wavevector%kr (matflt type) [\(9.2.1.2.7\)](#page-308-2) kz [\(637\)](#page-386-4) waves%coherentwave(:)%beamtracing%wavevector%kz (matflt\_type) [\(9.2.1.2.7\)](#page-308-2) npar [\(637\)](#page-386-4) waves%coherentwave(:)%beamtracing%wavevector%npar (matflt type) [\(9.2.1.2.7\)](#page-308-2) nperp [\(637\)](#page-386-4) waves%coherentwave(:)%beamtracing%wavevector%nperp (matflt type) [\(9.2.1.2.7\)](#page-308-2)

ntor [\(637\)](#page-386-4) waves%coherentwave(:)%beamtracing%wavevector%ntor (matflt.type) [\(9.2.1.2.7\)](#page-308-2) var ntor [\(637\)](#page-386-4) waves%coherentwave(:)%beamtracing%wavevector%var ntor (integer) [\(9.2.1.1.2\)](#page-307-1) polarization [\(381\)](#page-320-3) waves%coherentwave(:)%beamtracing%polarization (polarization) [\(9.2.1.3.179\)](#page-352-0) epol p [\(512\)](#page-352-1) waves%coherentwave(:)%beamtracing%polarization%epol p (matflt type) [\(9.2.1.2.7\)](#page-308-2) epol m [\(512\)](#page-352-1) waves%coherentwave(:)%beamtracing%polarization%epol m (matflt type) [\(9.2.1.2.7\)](#page-308-2) epol par [\(512\)](#page-352-1) waves%coherentwave(:)%beamtracing%polarization%epol par (matflt type) [\(9.2.1.2.7\)](#page-308-2) powerflow [\(381\)](#page-320-3) waves%coherentwave(:)%beamtracing%powerflow (powerflow) [\(9.2.1.3.180\)](#page-352-2) phi perp [\(513\)](#page-352-3) waves%coherentwave(:)%beamtracing%powerflow%phi perp (matflt type) [\(9.2.1.2.7\)](#page-308-2) phi par [\(513\)](#page-352-3) waves%coherentwave(:)%beamtracing%powerflow%phi par (matflt type) [\(9.2.1.2.7\)](#page-308-2) power e [\(513\)](#page-352-3) waves%coherentwave(:)%beamtracing%powerflow%power e (matflt type) [\(9.2.1.2.7\)](#page-308-2) power i [\(513\)](#page-352-3) waves%coherentwave(:)%beamtracing%powerflow%power i (array3dflt type) [\(9.2.1.2.1\)](#page-307-3) fullwave [\(391\)](#page-323-3) waves%coherentwave(:)%fullwave (fullwave) [\(9.2.1.3.121\)](#page-338-0) pol decomp [\(454\)](#page-338-1) waves%coherentwave(:)%fullwave%pol decomp (pol decomp) [\(9.2.1.3.178\)](#page-352-4) mpol [\(511\)](#page-352-5) waves%coherentwave(:)%fullwave%pol decomp%mpol (vecint type) [\(9.2.1.2.10\)](#page-308-1) e plus [\(511\)](#page-352-5) waves%coherentwave(:)%fullwave%pol decomp%e plus (array3dflt type) [\(9.2.1.2.1\)](#page-307-3) e plus ph [\(511\)](#page-352-5) waves%coherentwave(:)%fullwave%pol decomp%e plus ph (array3dflt type) [\(9.2.1.2.1\)](#page-307-3) e minus [\(511\)](#page-352-5) waves%coherentwave(:)%fullwave%pol decomp%e minus (array3dflt type) [\(9.2.1.2.1\)](#page-307-3) e minus ph [\(511\)](#page-352-5) waves%coherentwave(:)%fullwave%pol decomp%e minus ph (array3dflt type) [\(9.2.1.2.1\)](#page-307-3) e norm [\(511\)](#page-352-5) waves%coherentwave(:)%fullwave%pol decomp%e norm (array3dflt type) [\(9.2.1.2.1\)](#page-307-3) e norm ph [\(511\)](#page-352-5) waves%coherentwave(:)%fullwave%pol decomp%e norm ph (array3dflt type) [\(9.2.1.2.1\)](#page-307-3) e binorm [\(511\)](#page-352-5) waves%coherentwave(:)%fullwave%pol decomp%e binorm (array3dflt type) [\(9.2.1.2.1\)](#page-307-3) e binorm ph [\(511\)](#page-352-5) waves%coherentwave(:)%fullwave%pol decomp%e binorm ph (array3dflt type) [\(9.2.1.2.1\)](#page-307-3) e para [\(511\)](#page-352-5) waves%coherentwave(:)%fullwave%pol decomp%e para (array3dflt type) [\(9.2.1.2.1\)](#page-307-3) e\_para\_ph [\(511\)](#page-352-5) waves%coherentwave(:)%fullwave%pol\_decomp%e\_para\_ph (array3dflt\_type) [\(9.2.1.2.1\)](#page-307-3) b norm [\(511\)](#page-352-5) waves%coherentwave(:)%fullwave%pol decomp%b norm (array3dflt type) [\(9.2.1.2.1\)](#page-307-3) b norm ph [\(511\)](#page-352-5) waves%coherentwave(:)%fullwave%pol decomp%b norm ph (array3dflt type) [\(9.2.1.2.1\)](#page-307-3) b binorm [\(511\)](#page-352-5) waves%coherentwave(:)%fullwave%pol decomp%b binorm (array3dflt type) [\(9.2.1.2.1\)](#page-307-3) b binorm ph [\(511\)](#page-352-5) waves%coherentwave(:)%fullwave%pol decomp%b binorm ph (array4dflt type) [\(9.2.1.2.3\)](#page-307-4) b para [\(511\)](#page-352-5) waves%coherentwave(:)%fullwave%pol decomp%b para (array3dflt type) [\(9.2.1.2.1\)](#page-307-3) b para ph [\(511\)](#page-352-5) waves%coherentwave(:)%fullwave%pol decomp%b para ph (array3dflt type) [\(9.2.1.2.1\)](#page-307-3) local [\(454\)](#page-338-1) waves%coherentwave(:)%fullwave%local (local) [\(9.2.1.3.148\)](#page-344-0) e plus [\(481\)](#page-344-1) waves%coherentwave(:)%fullwave%local%e plus (array3dflt type) [\(9.2.1.2.1\)](#page-307-3) e\_plus\_ph [\(481\)](#page-344-1) waves%coherentwave(:)%fullwave%local%e\_plus\_ph (array3dflt\_type) [\(9.2.1.2.1\)](#page-307-3) e minus [\(481\)](#page-344-1) waves%coherentwave(:)%fullwave%local%e minus (array3dflt type) [\(9.2.1.2.1\)](#page-307-3) e minus ph [\(481\)](#page-344-1) waves%coherentwave(:)%fullwave%local%e minus ph (array3dflt type) [\(9.2.1.2.1\)](#page-307-3) e norm [\(481\)](#page-344-1) waves%coherentwave(:)%fullwave%local%e norm (array3dint type) [\(9.2.1.2.2\)](#page-307-6) enorm ph [\(481\)](#page-344-1) waves%coherentwave(:)%fullwave%local%enorm ph (array3dflt type) [\(9.2.1.2.1\)](#page-307-3) e binorm [\(481\)](#page-344-1) waves%coherentwave(:)%fullwave%local%e binorm (array3dflt type) [\(9.2.1.2.1\)](#page-307-3) e binorm ph [\(481\)](#page-344-1) waves%coherentwave(:)%fullwave%local%e binorm ph (array3dflt type) [\(9.2.1.2.1\)](#page-307-3) e para [\(481\)](#page-344-1) waves%coherentwave(:)%fullwave%local%e para (array3dflt type) [\(9.2.1.2.1\)](#page-307-3) e para ph [\(481\)](#page-344-1) waves%coherentwave(:)%fullwave%local%e para ph (array3dflt type) [\(9.2.1.2.1\)](#page-307-3) b norm [\(481\)](#page-344-1) waves%coherentwave(:)%fullwave%local%b norm (array3dflt type) [\(9.2.1.2.1\)](#page-307-3) b norm ph [\(481\)](#page-344-1) waves%coherentwave(:)%fullwave%local%b norm ph (array3dflt type) [\(9.2.1.2.1\)](#page-307-3) b binorm [\(481\)](#page-344-1) waves%coherentwave(:)%fullwave%local%b binorm (array3dflt type) [\(9.2.1.2.1\)](#page-307-3) b binorm ph [\(481\)](#page-344-1) waves%coherentwave(:)%fullwave%local%b binorm ph (array3dflt type) [\(9.2.1.2.1\)](#page-307-3) b para [\(481\)](#page-344-1) waves%coherentwave(:)%fullwave%local%b para (array3dflt type) [\(9.2.1.2.1\)](#page-307-3) b para ph [\(481\)](#page-344-1) waves%coherentwave(:)%fullwave%local%b para ph (array3dflt type) [\(9.2.1.2.1\)](#page-307-3) codeparam [\(391\)](#page-323-3) waves%coherentwave(:)%codeparam (codeparam) [\(9.2.1.3.56\)](#page-322-0) codename [\(389\)](#page-322-1) waves%coherentwave(:)%codeparam%codename (string) [\(9.2.1.1.3\)](#page-307-0) codeversion [\(389\)](#page-322-1) waves%coherentwave(:)%codeparam%codeversion (string) [\(9.2.1.1.3\)](#page-307-0) parameters [\(389\)](#page-322-1) waves%coherentwave(:)%codeparam%parameters (string) [\(9.2.1.1.3\)](#page-307-0) output diag [\(389\)](#page-322-1) waves%coherentwave(:)%codeparam%output diag (string) [\(9.2.1.1.3\)](#page-307-0) output flag [\(389\)](#page-322-1) waves%coherentwave(:)%codeparam%output flag (integer) [\(9.2.1.1.2\)](#page-307-1) codeparam [\(371\)](#page-318-2) waves%codeparam (codeparam) [\(9.2.1.3.56\)](#page-322-0) codename [\(389\)](#page-322-1) waves%codeparam%codename (string) [\(9.2.1.1.3\)](#page-307-0) codeversion [\(389\)](#page-322-1) waves%codeparam%codeversion (string) [\(9.2.1.1.3\)](#page-307-0) parameters [\(389\)](#page-322-1) waves%codeparam%parameters (string) [\(9.2.1.1.3\)](#page-307-0) output diag [\(389\)](#page-322-1) waves%codeparam%output diag (string) [\(9.2.1.1.3\)](#page-307-0) output flag [\(389\)](#page-322-1) waves%codeparam%output flag (integer) [\(9.2.1.1.2\)](#page-307-1) time  $(371)$  waves%time (float)  $(9.2.1.1.1)$ 

## **9.3 4.09a**

## **9.3.1 ITM Types**

Generated from the ITM data structure schemas. Time-dependent values are shown in green. Anonymous structure (complex) types in the schemas are given parent element names; a prefix or suffix (eg type -, type, t) can be added if required.

## **9.3.1.1 Primitive Types**

Clear definitions required.

<span id="page-453-3"></span>**9.3.1.1.1 float**

<span id="page-453-2"></span>**9.3.1.1.2 integer**

<span id="page-453-1"></span>**9.3.1.1.3 string**

**9.3.1.2 Array Types**

Clear definitions required.

## <span id="page-453-6"></span>**9.3.1.2.1 array3dflt type**

Example: [[[1.0,2.0,3.0],[5.0,6.0,7.0]],[[1.0,2.0,3.0],[5.0,6.0,7.0]]]

## **9.3.1.2.2 array3dint type**

Example: [[[1,2,3],[5,6,7]],[[1,2,3],[5,6,7]]]

## **9.3.1.2.3 array4dflt type**

Example: [[[[1.0,2.0,3.0],[5.0,6.0,7.0]],[[1.0,2.0,3.0],[5.0,6.0,7.0]]],[[[1.0,2.0,3.0],[5.0,6.0,7.0]],[[1.0,2.0,3.0],[5.0,6.0,7.0]]]]

## **9.3.1.2.4 array5dflt type**

Example: [[[[1.0,2.0,3.0],[5.0,6.0,7.0]],[[1.0,2.0,3.0],[5.0,6.0,7.0]],[[[1.0,2.0,3.0],[5.0,6.0,7.0]],[[1.0,2.0,3.0],[5.0,6.0,7.0]]]],[[[1.0,2.0

## **9.3.1.2.5 array6dflt type**

Example: [[[[[1.0,2.0,3.0],[5.0,6.0,7.0]]],[[1.0,2.0,3.0],[5.0,6.0,7.0]]],[[[1.0,2.0,3.0],[5.0,6.0,7.0]]],[[[1.0,2.0,3.0],[5.0,6.0,7.0]]]]

## **9.3.1.2.6 array7dflt type**

Example: [[[[[[1.0,2.0,3.0],[5.0,6.0,7.0]],[[1.0,2.0,3.0],[5.0,6.0,7.0]]],[[[1.0,2.0,3.0],[5.0,6.0,7.0]]]],[[[1.0,2.0,3.0],[5.0,6.0,7.0]]]],[[[[1.0,2.0,3.0],[5.0,6.0,7.0]]]]

## <span id="page-453-5"></span>**9.3.1.2.7 matflt type**

Example: [[1.0,2.0,3.0],[5.0,6.0,7.0]]

## <span id="page-453-7"></span>**9.3.1.2.8 matint type**

Example: [[1,2,3],[4,5,6]]

## <span id="page-453-4"></span>**9.3.1.2.9 vecflt type**

Example: [1.0,-3e5,-4.0e-3]

<span id="page-453-0"></span> $^{176}\mathrm{https://www.efda-itm.eu/ITM/html/cpointsances\_4.08b.html}$ 

## <span id="page-454-0"></span>**9.3.1.2.10 vecint type**

Example: [1,2,3]

## <span id="page-454-1"></span>**9.3.1.2.11 vecstring type**

Example: ["aaa","bb","cccc"]

### **9.3.1.3 Structure Types**

## **9.3.1.3.1 CPO Structures**

## **9.3.1.3.2 amns**

Description of AMNS processes for one species.

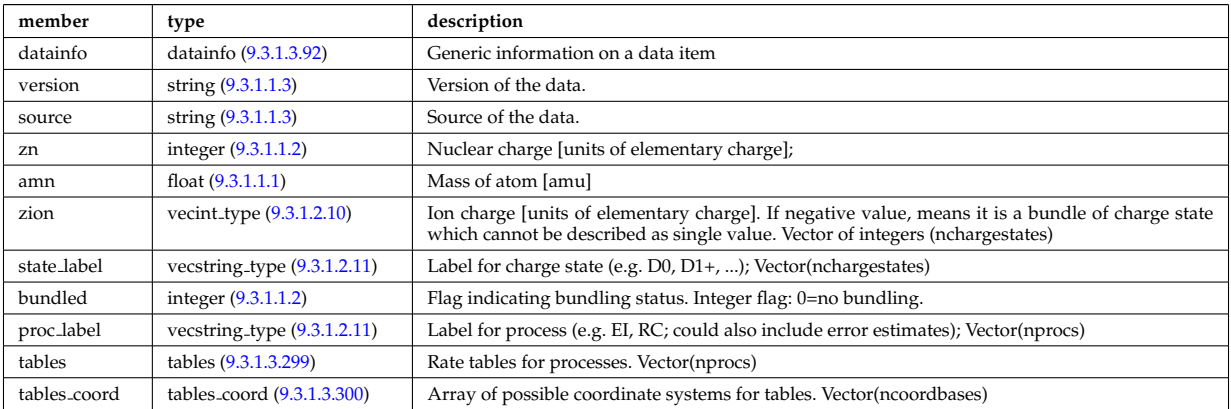

### **9.3.1.3.3 antennas**

RF antenna list. Time-dependent CPO.

<span id="page-454-2"></span>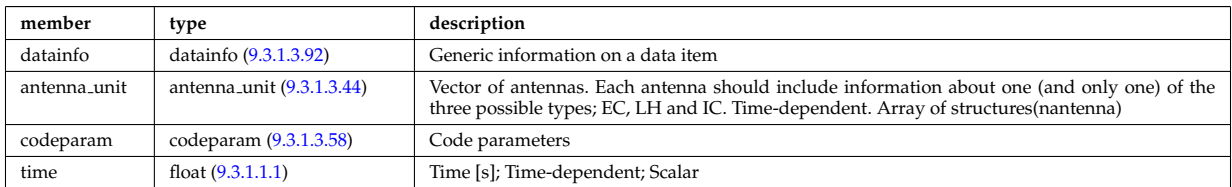

## **9.3.1.3.4 coredelta**

Generic instant change of the radial core profiles due to pellet, MHD, ... Time-dependent CPO.

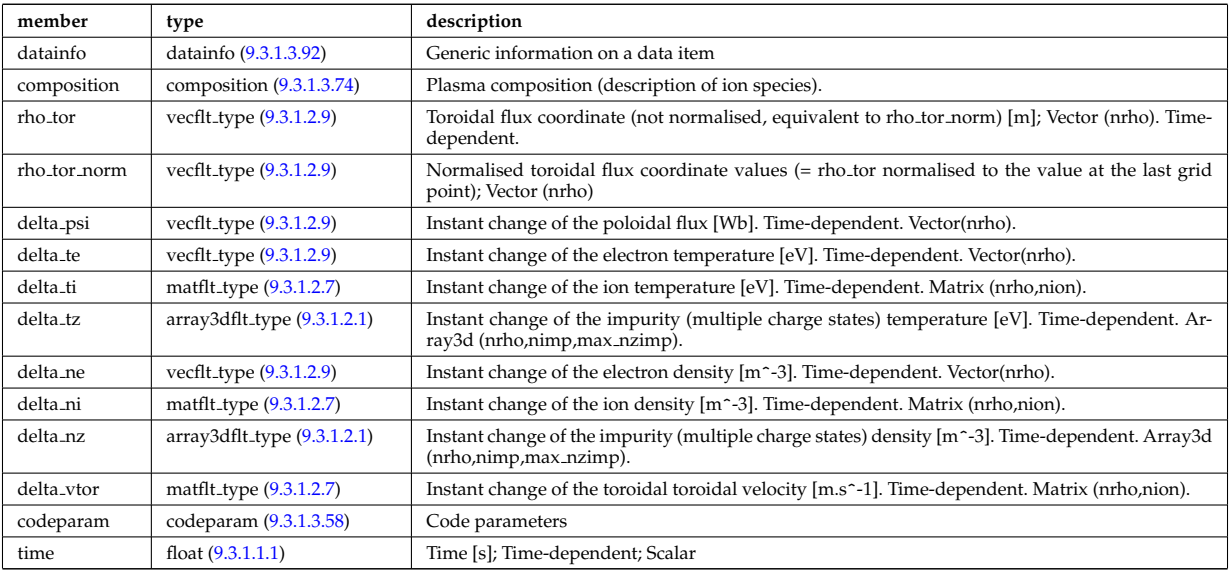

#### **9.3.1.3.5 coreimpur**

Impurity species (i.e. ion species with multiple charge states), radial core profiles. For heavy impurities, some ionisation states can be grouped into "bundles". Can be the result of an impurity transport code or experimental measurements. Time-dependent CPO

<span id="page-455-0"></span>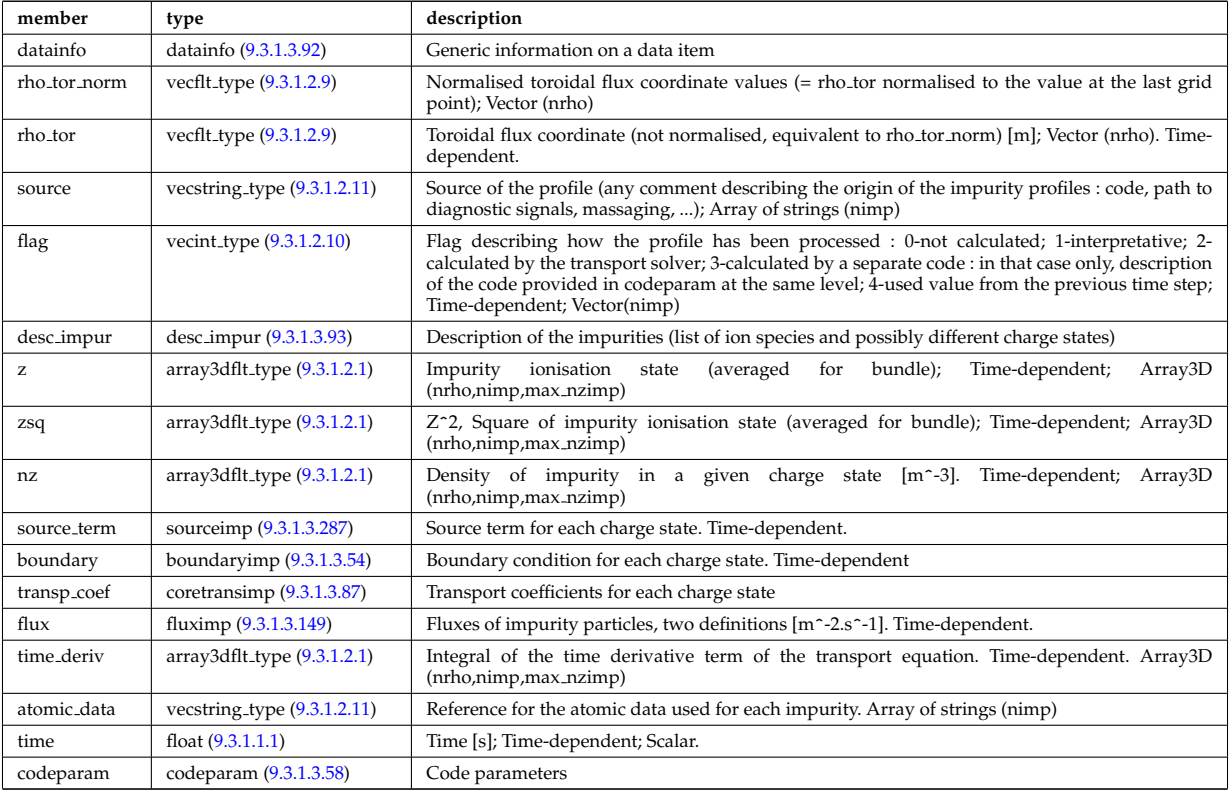

### **9.3.1.3.6 coreneutrals**

Core plasma neutrals description. Time-dependent CPO.

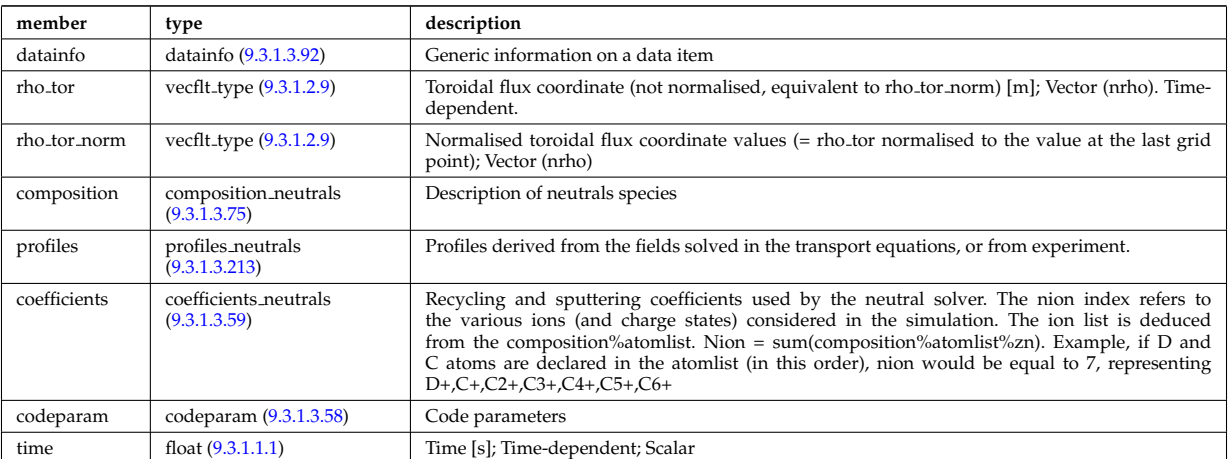

## **9.3.1.3.7 coreprof**

Core plasma 1D profiles as a function of the toroidal flux coordinate, obtained by solving the core transport equations (can be also fitted profiles from experimental data). The codeparam element here describes the parameters of the transport equation solver and/or those of the fitting program. Time-dependent CPO.

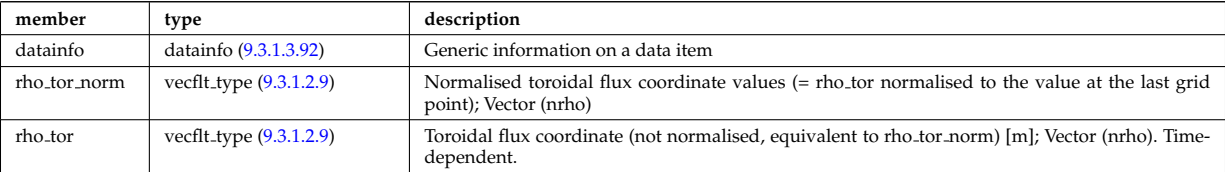

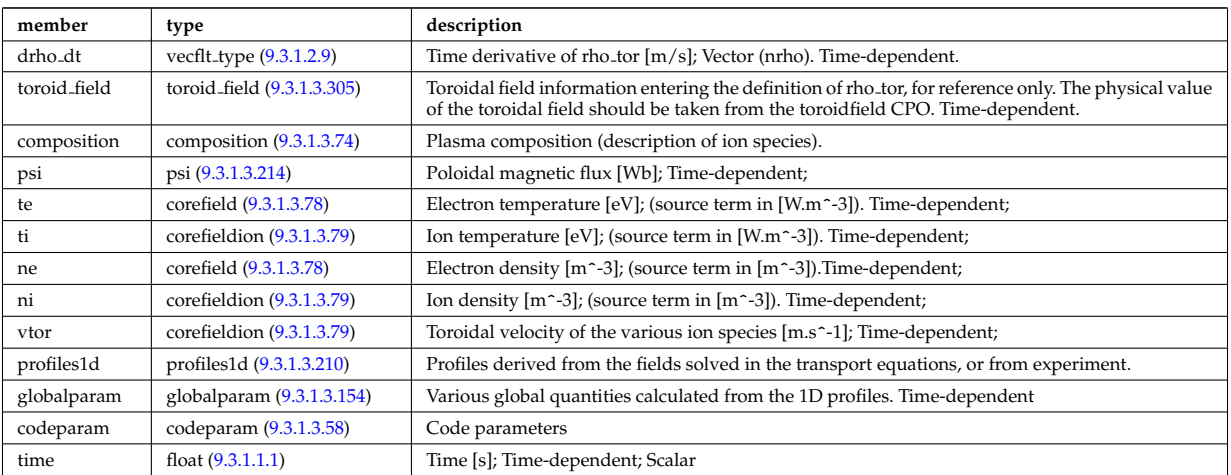

## **9.3.1.3.8 coresource**

Generic source term for the core transport equations (radial profile). Time-dependent CPO.

<span id="page-456-0"></span>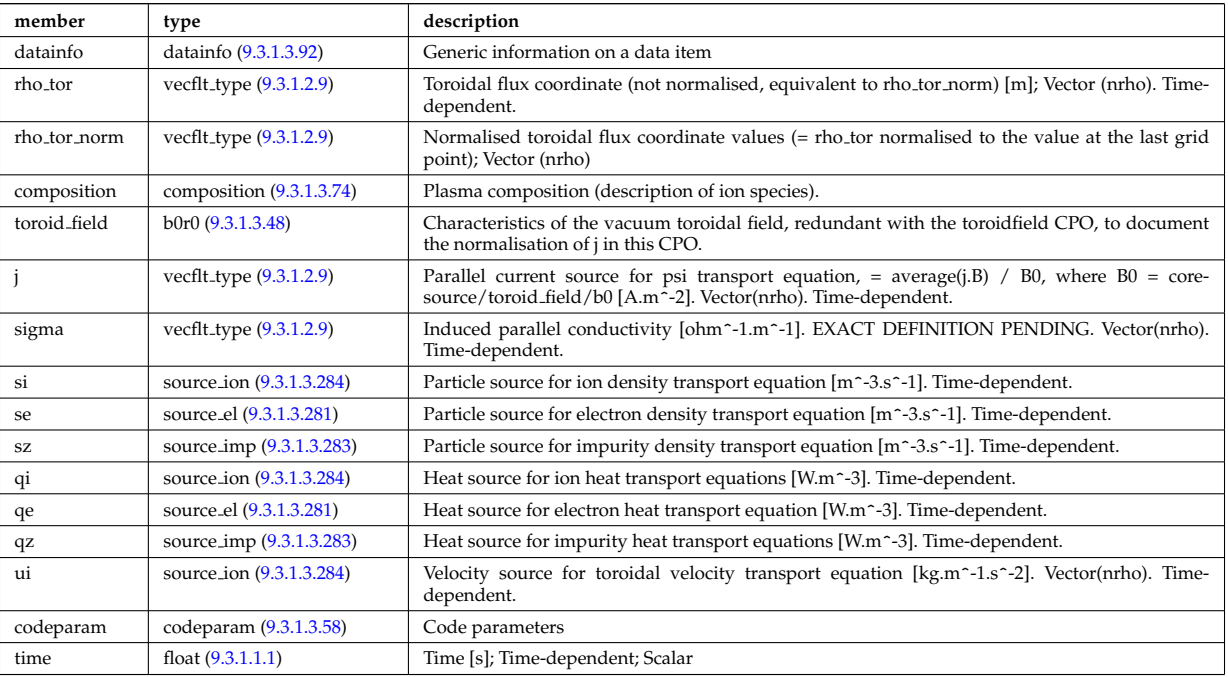

## **9.3.1.3.9 coretransp**

Generic transport coefficients for the core transport equations (radial profile). Time-dependent CPO

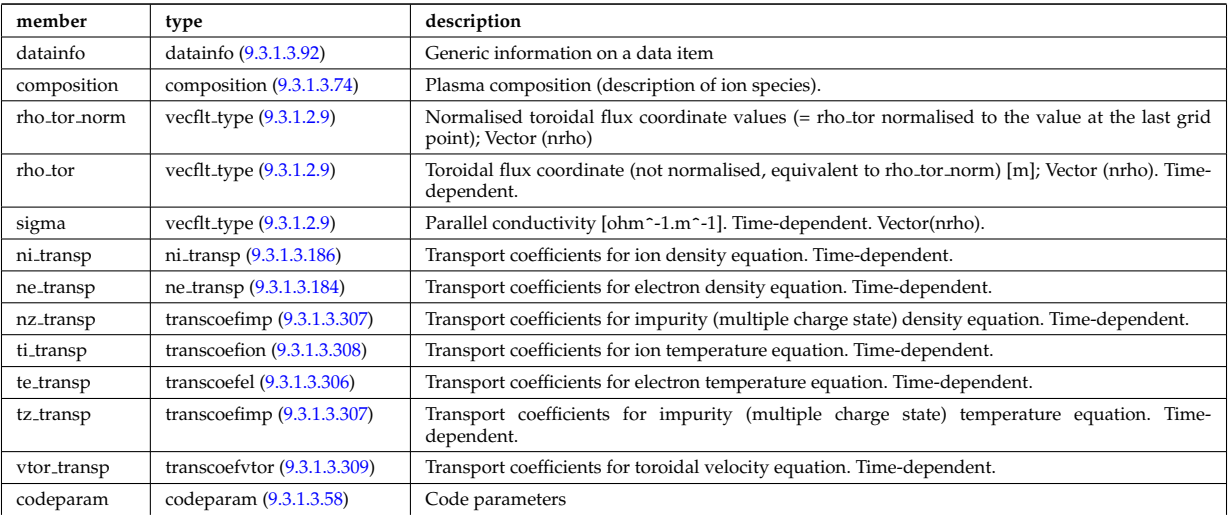

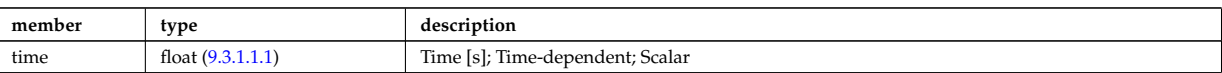

## **9.3.1.3.10 cxdiag**

Charge Exchange Diagnostic; Time-dependent CPO

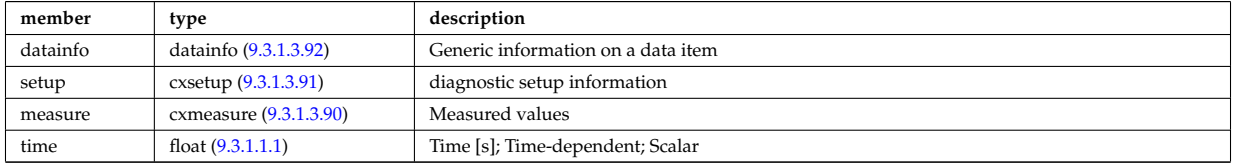

### **9.3.1.3.11 distribution**

Distribution function for electron and ion species. Normally output from a Fokker-Planck calculation; Timedependent CPO

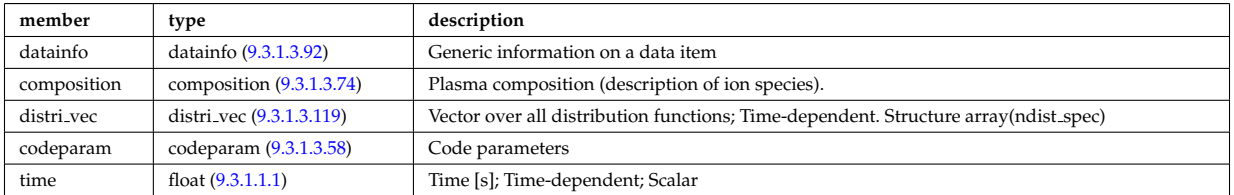

### **9.3.1.3.12 distsource**

Sources of particles for input to kinetic equations, e.g. Fokker-Planck calculation. The sources could originate from e.g. NBI or fusion reactions. Time-dependent CPO

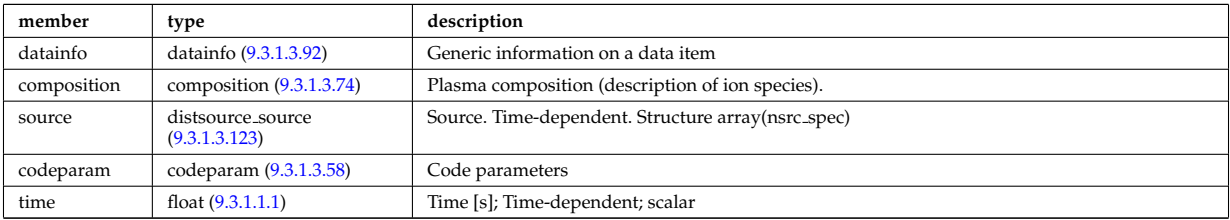

#### **9.3.1.3.13 ecediag**

Electron Cyclotron Emission Diagnostic; Time-dependent CPO

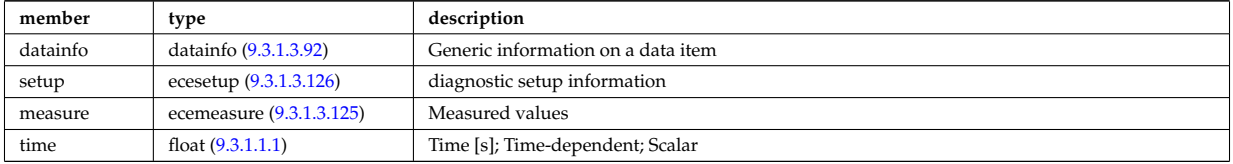

## **9.3.1.3.14 edge**

CPO for edge/SOL plasma description. Time-dependent CPO

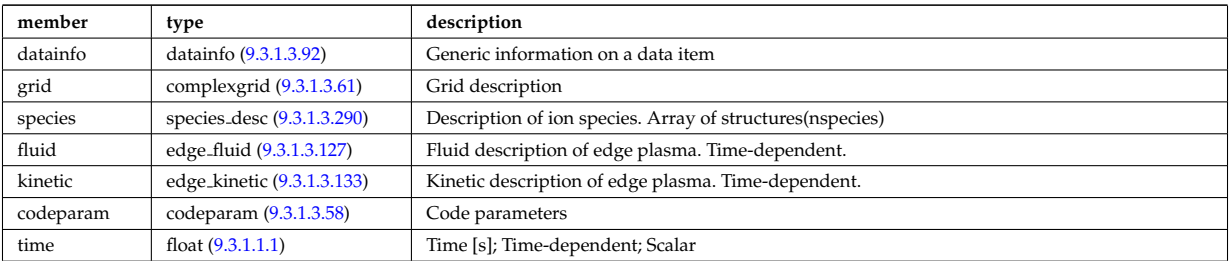

## **9.3.1.3.15 equilibrium**

Description of a 2D, axi-symmetric, tokamak equilibrium; result of an equilibrium code. Time-dependent CPO

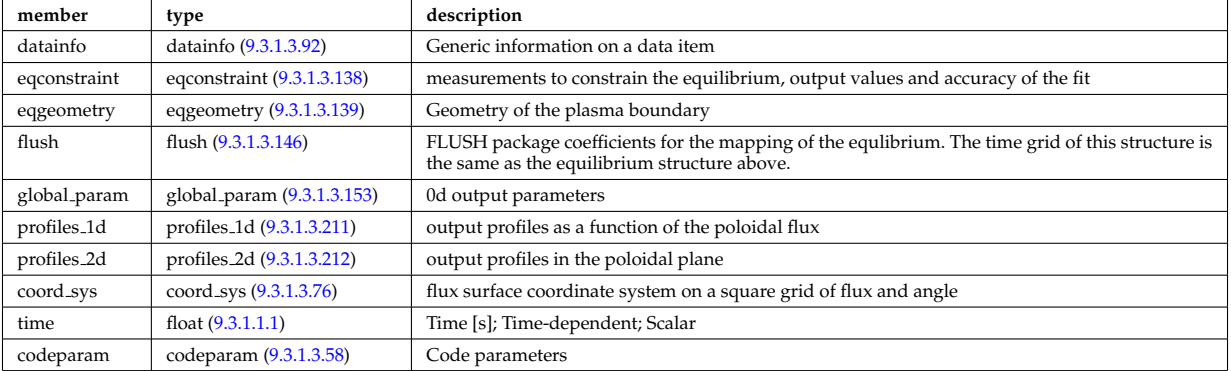

## **9.3.1.3.16 fusiondiag**

Fusion product diagnostics; Time-dependent CPO

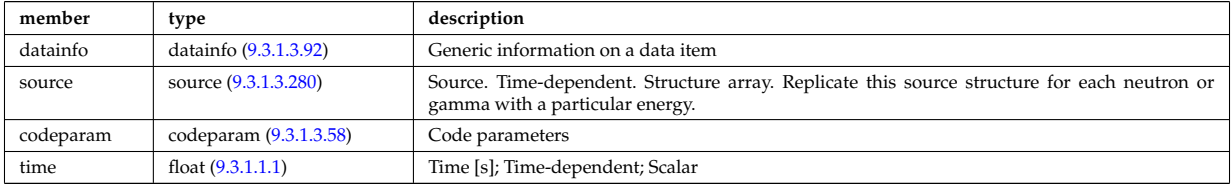

## **9.3.1.3.17 interfdiag**

General line integral diagnostic

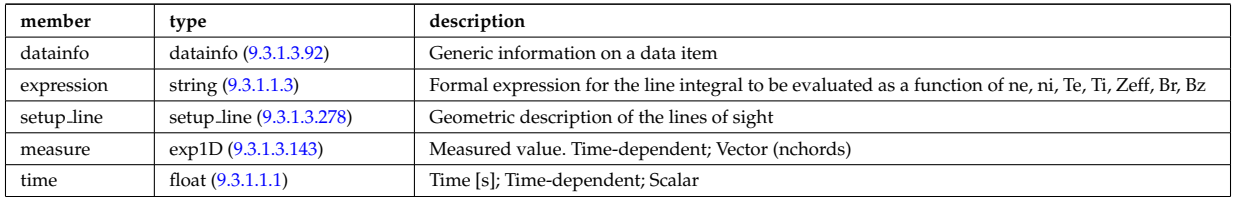

## **9.3.1.3.18 ironmodel**

Model of the iron circuit; Time-dependent CPO

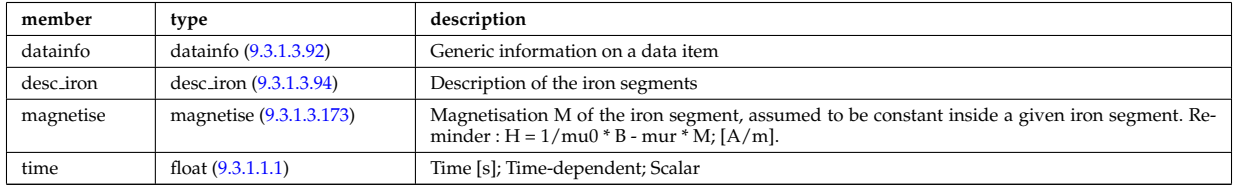

## **9.3.1.3.19 langmuirdiag**

Langmuir probes; Time-dependent CPO

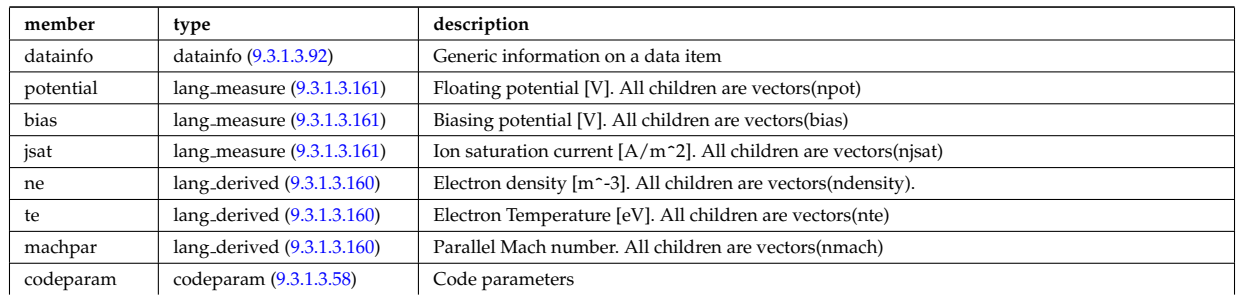

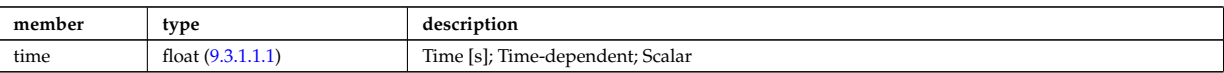

## **9.3.1.3.20 launchs**

RF wave launch conditions. Time-dependent CPO

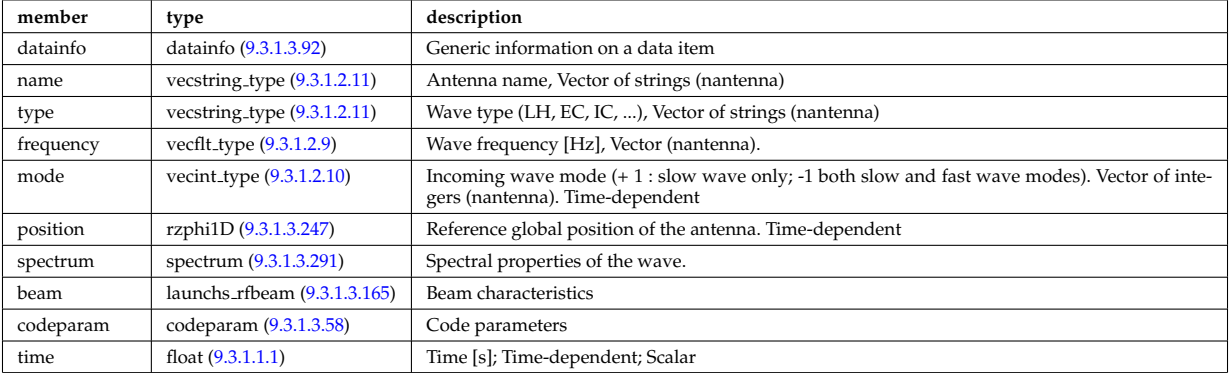

#### **9.3.1.3.21 limiter**

Description of the immobile limiting surface(s) or plasma facing components for defining the Last Closed Flux Surface. CPO

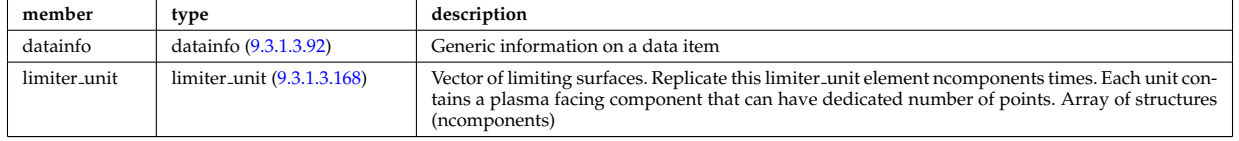

### **9.3.1.3.22 magdiag**

Magnetic diagnostics. Time-dependent CPO

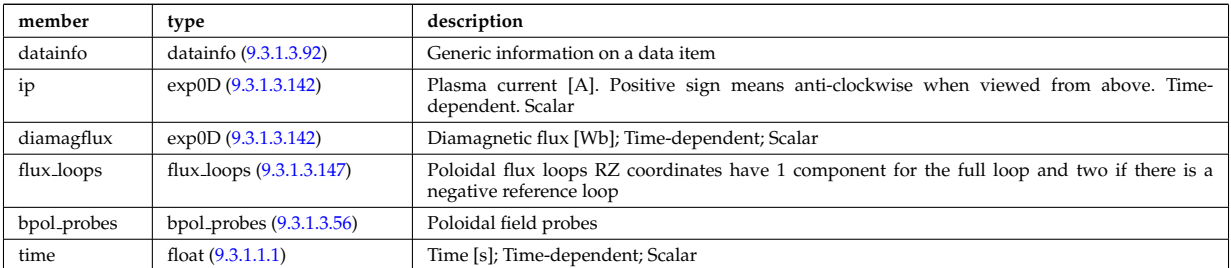

## **9.3.1.3.23 mhd**

MHD linear stability. Time-dependent CPO

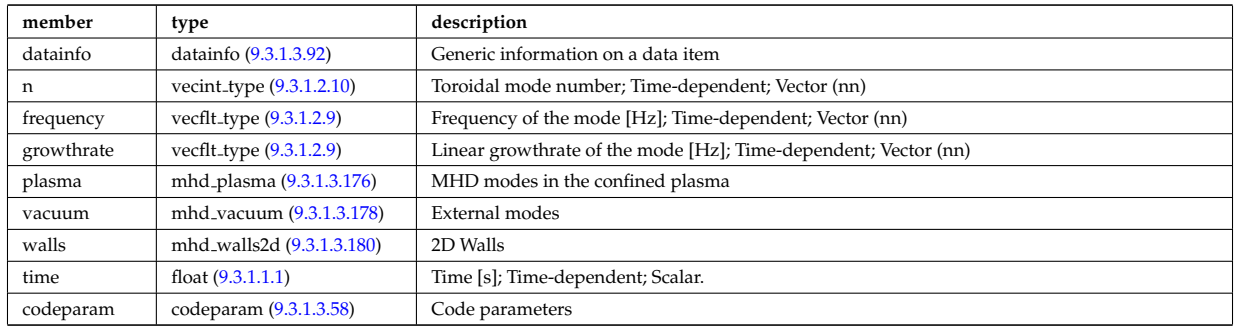

### **9.3.1.3.24 msediag**

MSE Diagnostic; Time-dependent CPO

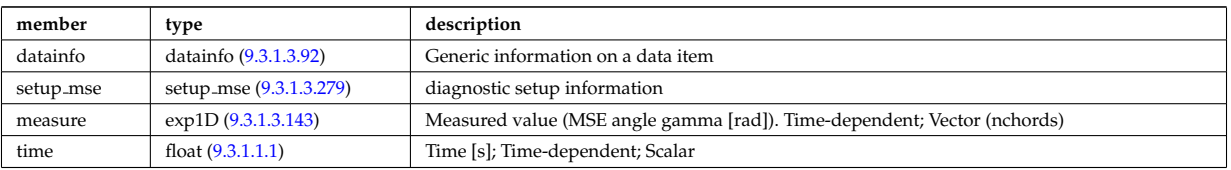

## **9.3.1.3.25 nbi**

Neutral Beam Injection. Input to NBI source codes; describes the neutrals that are about to be launched into the torus; Time-dependent CPO

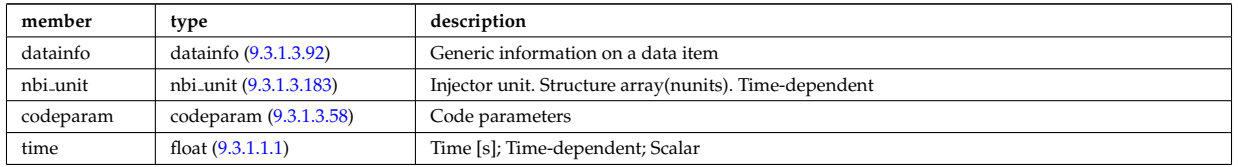

### **9.3.1.3.26 neoclassic**

Neoclassical quantities (including transport coefficients). Time-dependent CPO

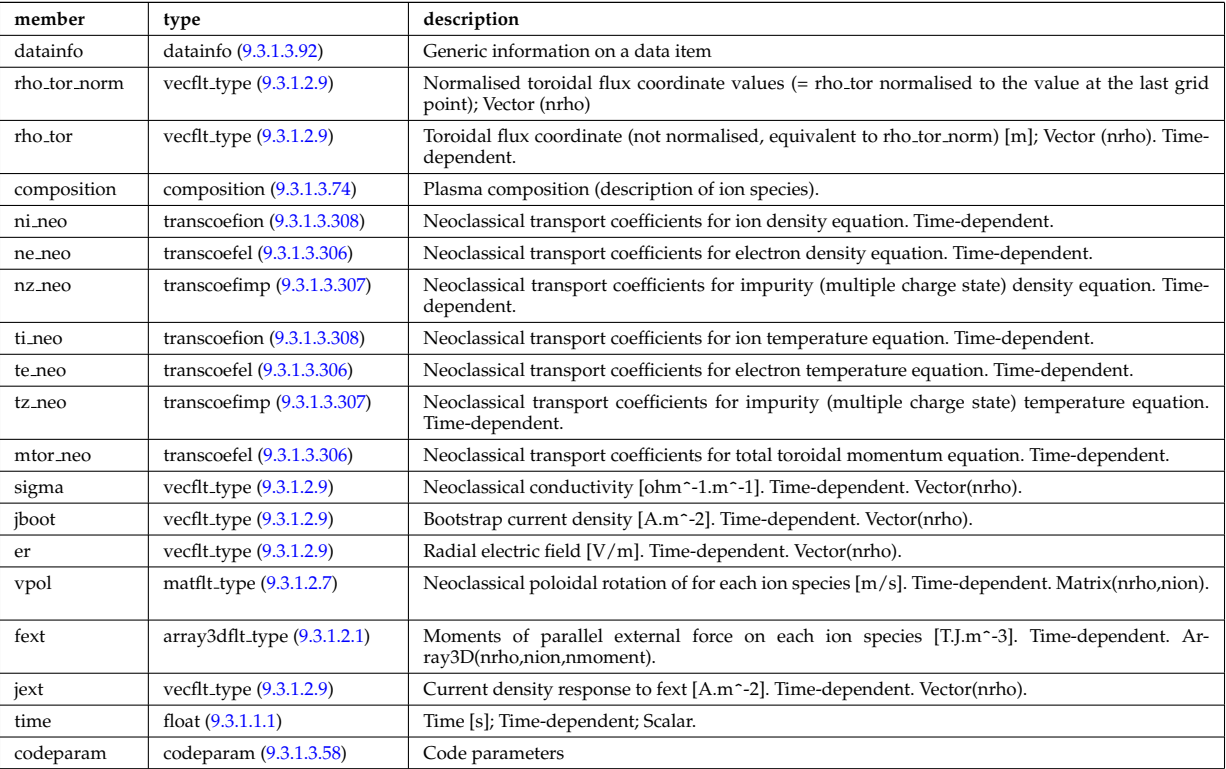

## **9.3.1.3.27 orbit**

Orbits for a set of particles. Time-dependent CPO

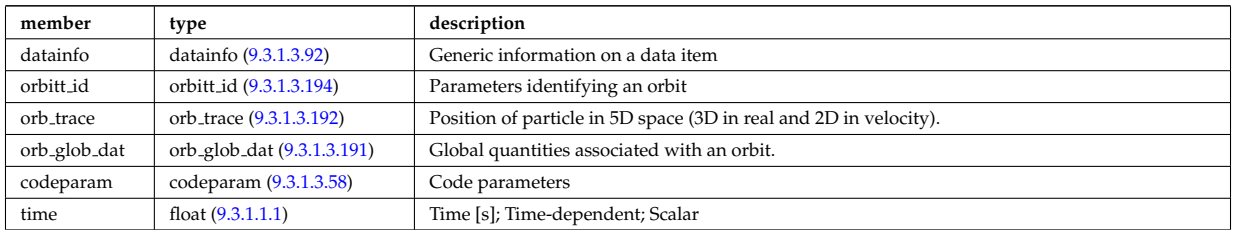

#### **9.3.1.3.28 pfsystems**

Description of the active poloidal coils, passive conductors, currents flowing in those and mutual electromagnetic effects of the device; Time-dependent CPO

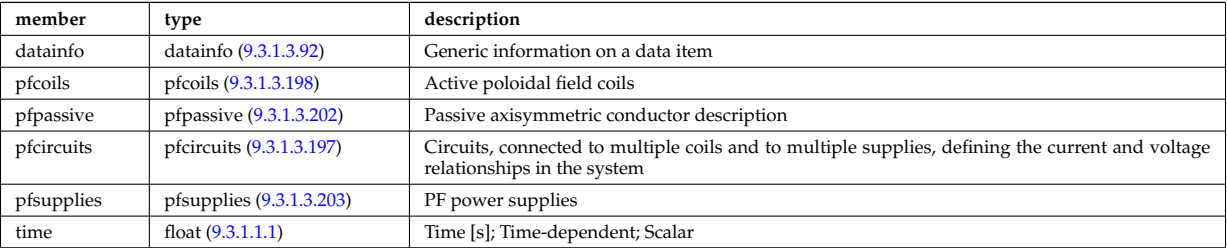

## **9.3.1.3.29 polardiag**

General line integral diagnostic

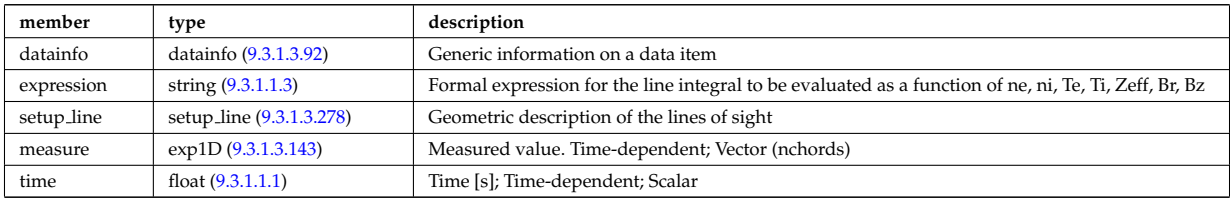

### **9.3.1.3.30 reference**

Set of generic reference signals (for input e.g. to a controller); Time-dependent CPO

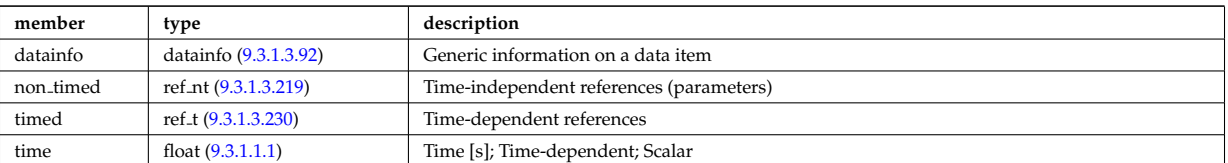

### **9.3.1.3.31 sawteeth**

Description of sawtooth events. Time-dependent CPO

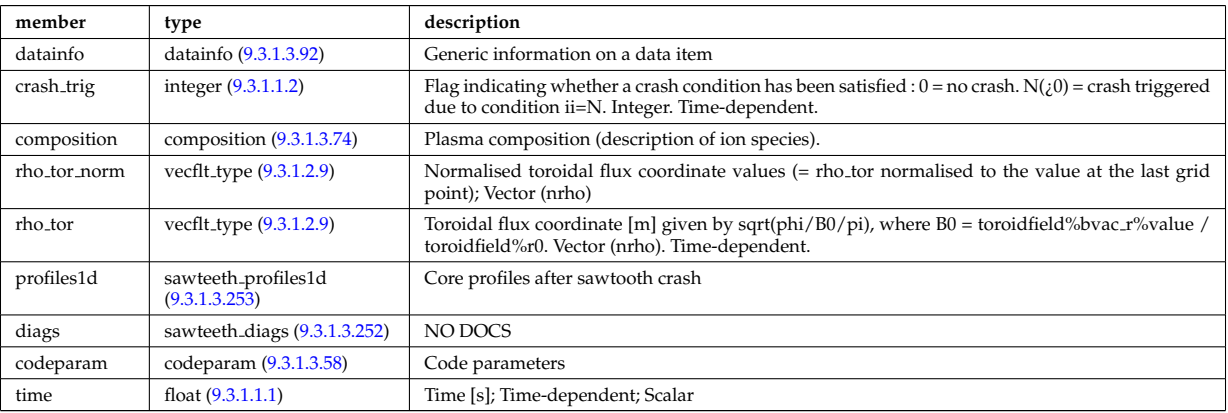

#### **9.3.1.3.32 scenario**

Scenario characteristics, to be used as input or output of a whole discharge simulator. Time-dependent CPO.

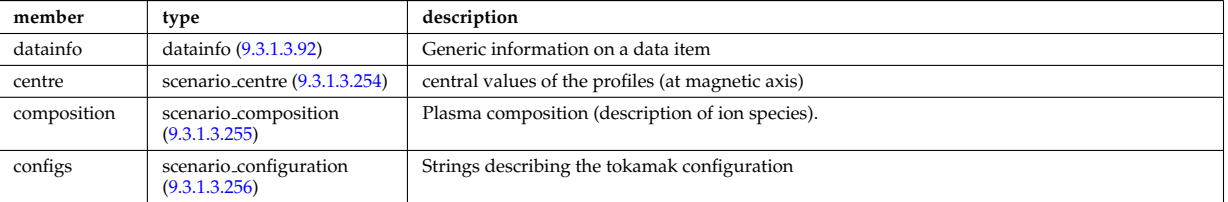

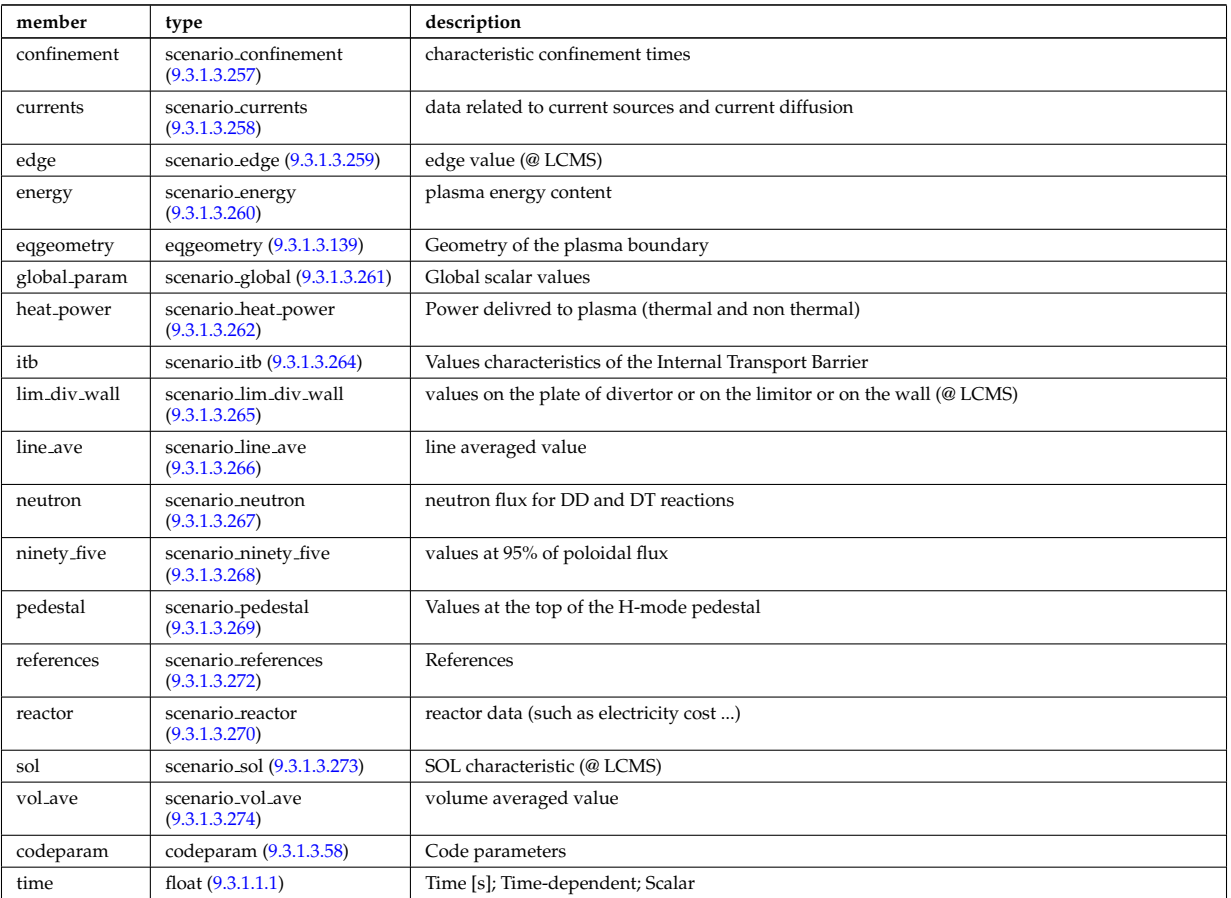

# **9.3.1.3.33 summary**

Set of reduced data summarising the main simulation parameters for the data base catalogue. CPO.

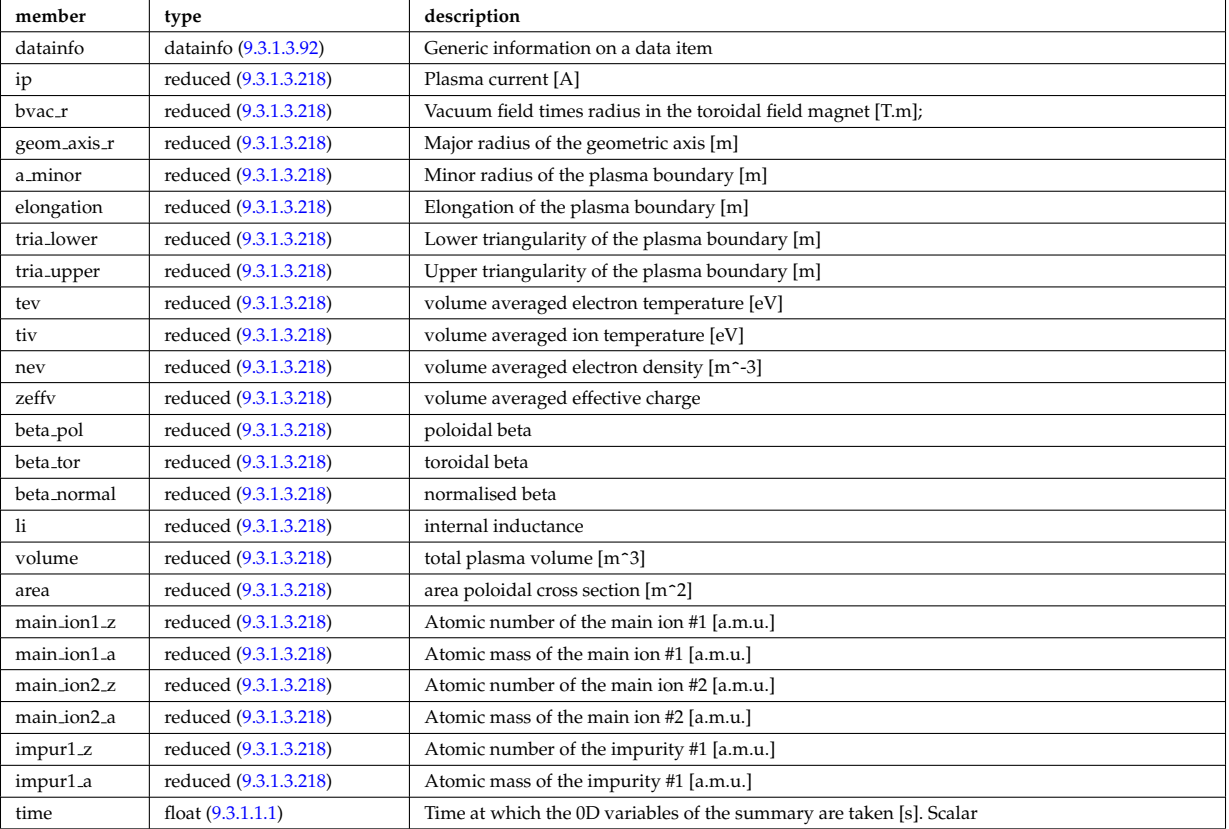

## **9.3.1.3.34 topinfo**

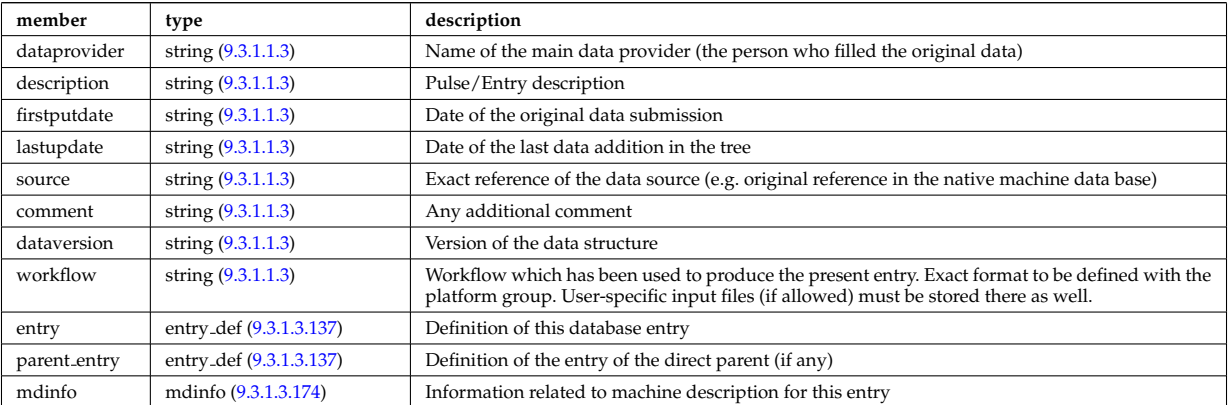

## General info about the database entry. CPO.

## **9.3.1.3.35 toroidfield**

Toroidal field. Time-dependent CPO

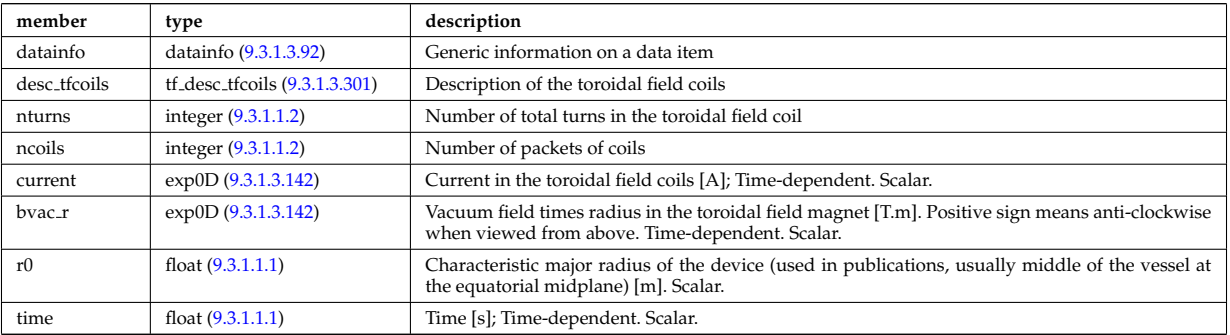

### **9.3.1.3.36 tsdiag**

Thomson scattering Diagnostic; Time-dependent CPO

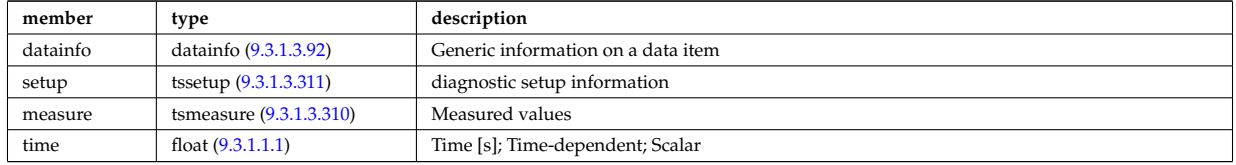

## **9.3.1.3.37 turbulence**

Turbulence; Time-dependent CPO.

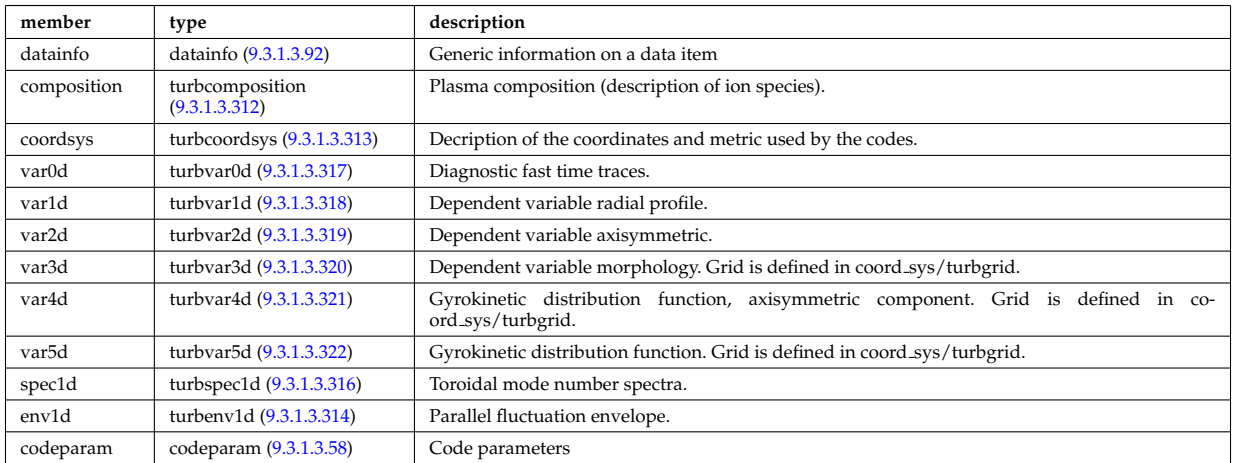

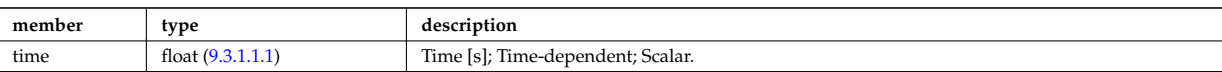

## **9.3.1.3.38 vessel**

Mechanical structure of the vacuum vessel. CPO.

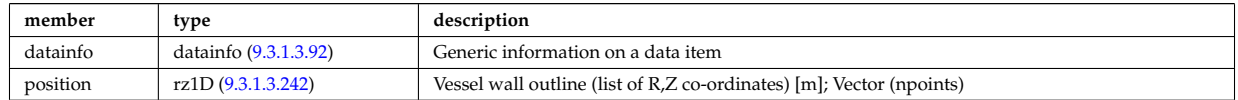

#### **9.3.1.3.39 waves**

RF wave propagation and deposition. Time-dependent CPO

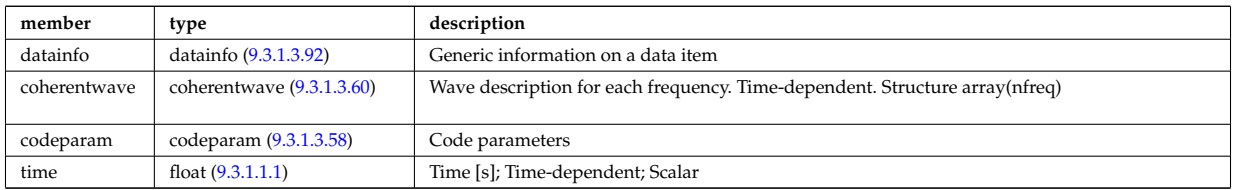

### **9.3.1.3.40 Utility Structures**

## <span id="page-464-0"></span>**9.3.1.3.41 antenna ec**

Electron Cyclotron antenna

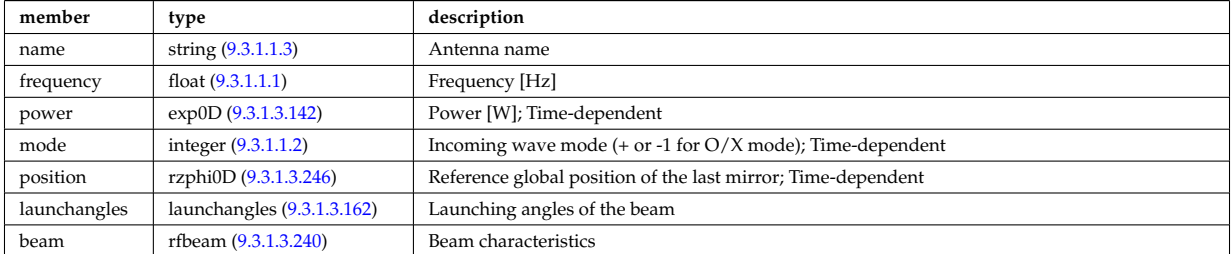

Type of: antenna unit:antenna ec [\(717\)](#page-465-2)

## <span id="page-464-1"></span>**9.3.1.3.42 antenna ic**

Ion Cyclotron antenna

<span id="page-464-3"></span>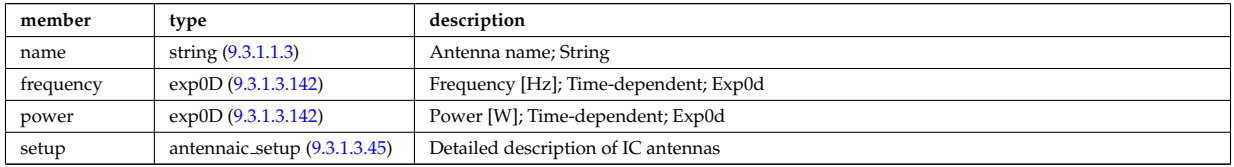

Type of: antenna unit:antenna ic [\(717\)](#page-465-2)

## <span id="page-464-2"></span>**9.3.1.3.43 antenna lh**

Lower Hybrid antenna

<span id="page-464-4"></span>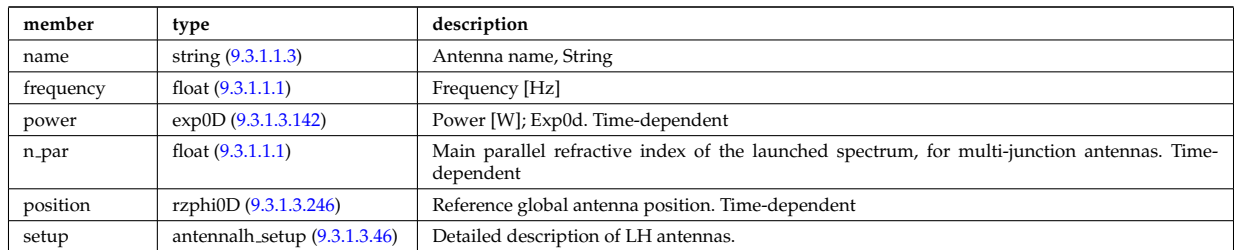

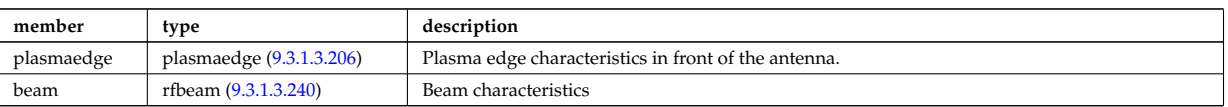

Type of: antenna unit:antenna lh [\(717\)](#page-465-2)

#### <span id="page-465-0"></span>**9.3.1.3.44 antenna unit**

Vector of antennas. Each antenna should include information about one (and only one) of the three possible types; EC, LH and IC. Time-dependent. Array of structures(nantenna)

<span id="page-465-2"></span>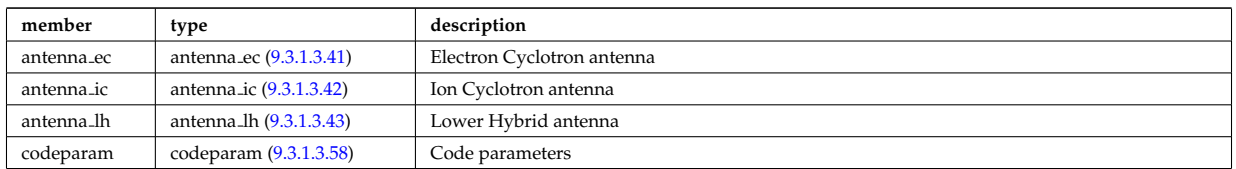

Type of: antennas: antenna\_unit [\(677\)](#page-454-2)

#### <span id="page-465-3"></span>**9.3.1.3.45 antennaic setup**

Detailed description of ICRH antennas

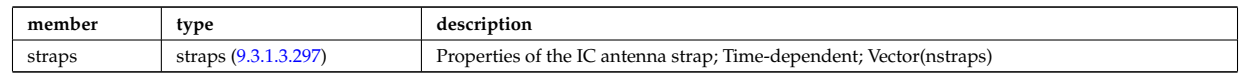

Type of: antenna ic:setup [\(715\)](#page-464-3)

#### <span id="page-465-4"></span>**9.3.1.3.46 antennalh setup**

Detailed description of LH antennas

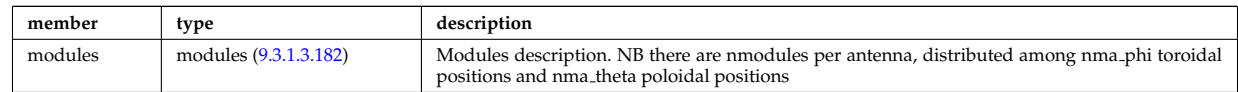

Type of: antenna lh:setup [\(716\)](#page-464-4)

#### **9.3.1.3.47 atomlist**

List of the atoms that enter the composition of the neutral species

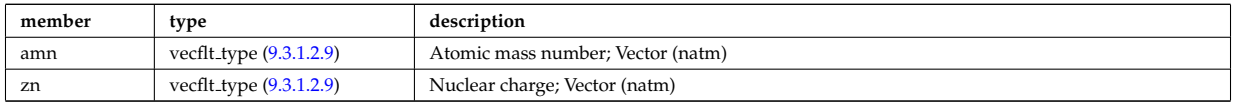

Type of: composition neutrals:atomlist [\(748\)](#page-472-2)

#### <span id="page-465-1"></span>**9.3.1.3.48 b0r0**

Characteristics of the vacuum toroidal field, redundant with the toroidfield CPO, normalisation used by the ETS

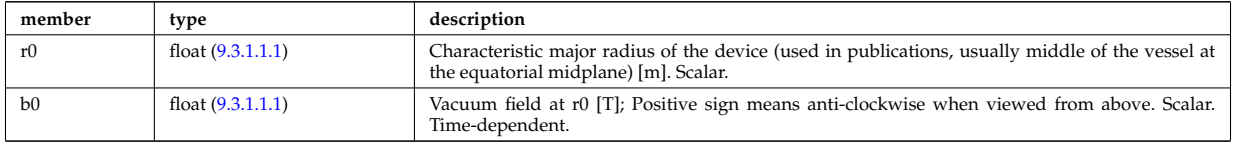

Type of: coresource:toroid field [\(682\)](#page-456-0) I global param:toroid field [\(826\)](#page-492-2) I waves global param:toroid field [\(999\)](#page-537-0)

### **9.3.1.3.49 beamlets**

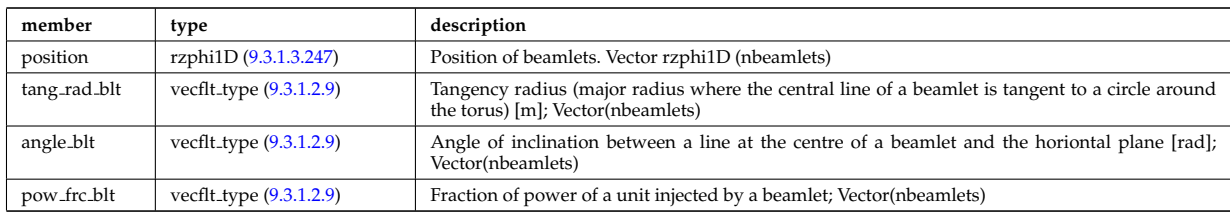

Detailed information on beamlets.

Type of: setup inject:beamlets [\(950\)](#page-525-0)

### **9.3.1.3.50 beamtracing**

Beam-tracing or ray-tracing solver. Vector(nbeams). Time-dependent

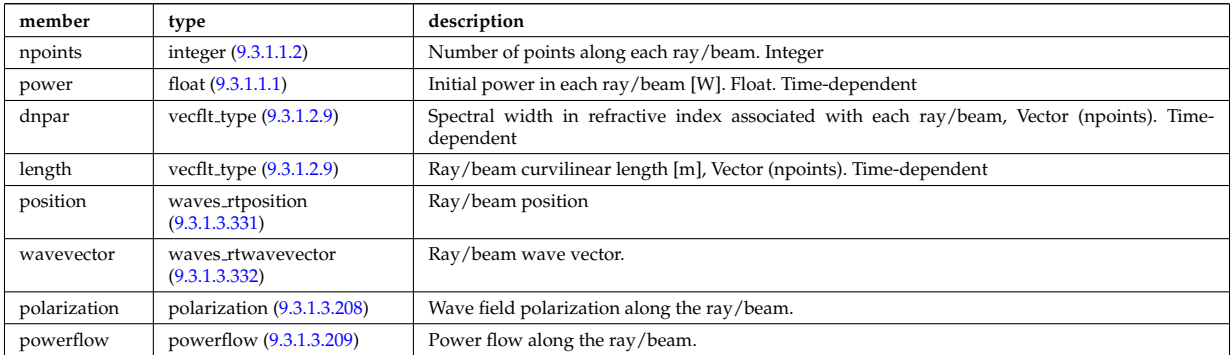

Type of: coherentwave:beamtracing [\(733\)](#page-469-1)

### **9.3.1.3.51 boundary**

Boundary condition for the transport equation. Time-dependent.

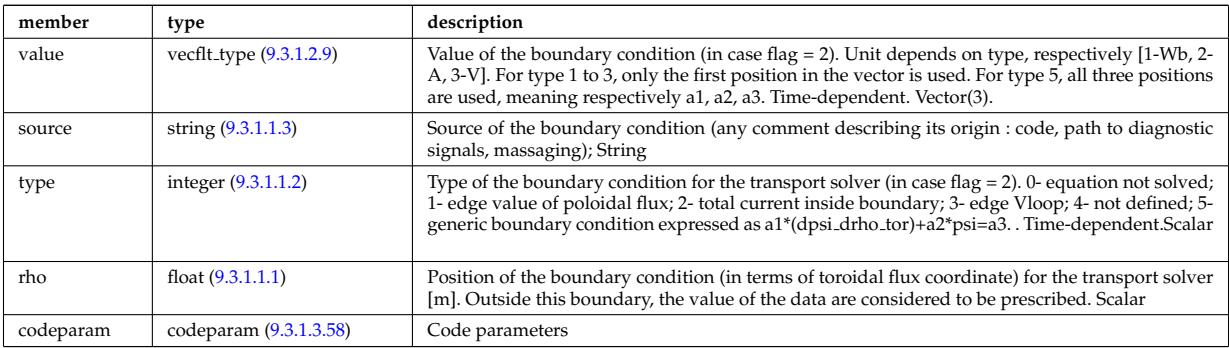

Type of: psi:boundary [\(887\)](#page-509-1)

### **9.3.1.3.52 boundary neutrals**

Structure for the boundary condition of core transport equations (neutrals). Time-dependent;

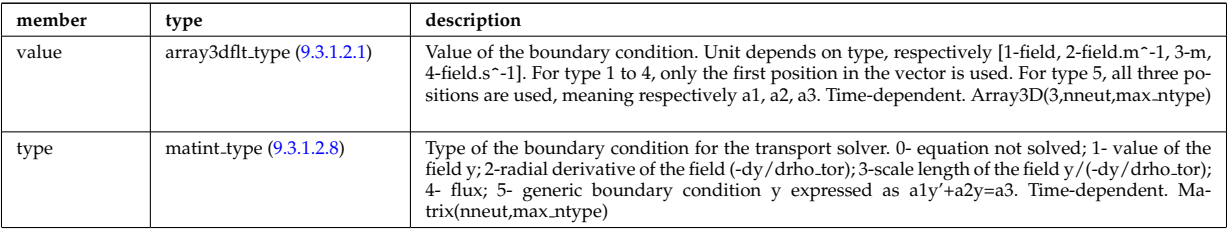

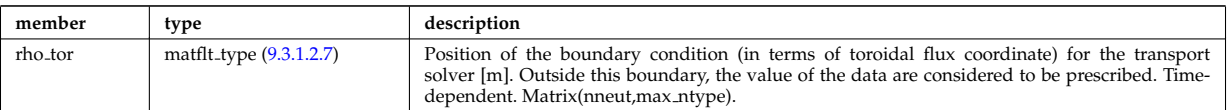

Type of: corefieldneutral:boundary [\(753\)](#page-474-1) I corefieldneutrale:boundary [\(754\)](#page-474-2) I corefieldneutralv:boundary [\(755\)](#page-474-3)

## **9.3.1.3.53 boundaryel**

Structure for the boundary condition of core transport equations (electrons) Time-dependent;

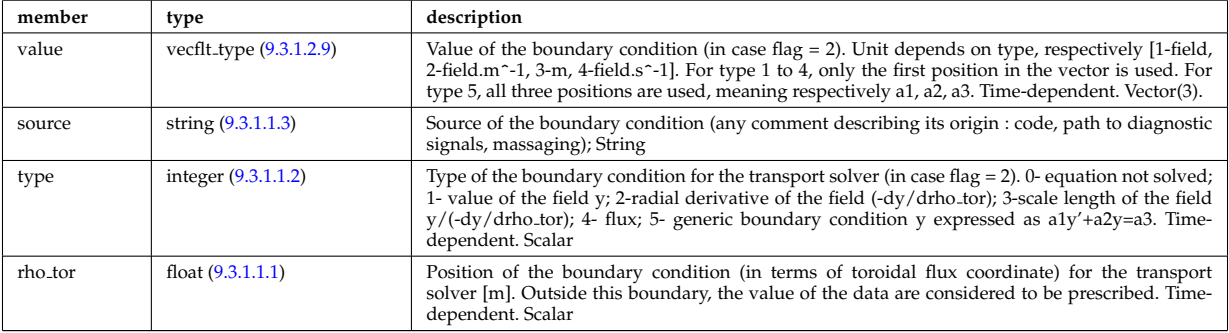

Type of: corefield:boundary [\(751\)](#page-473-2)

#### <span id="page-467-0"></span>**9.3.1.3.54 boundaryimp**

Structure for the boundary condition of core transport equations (impurities) Time-dependent

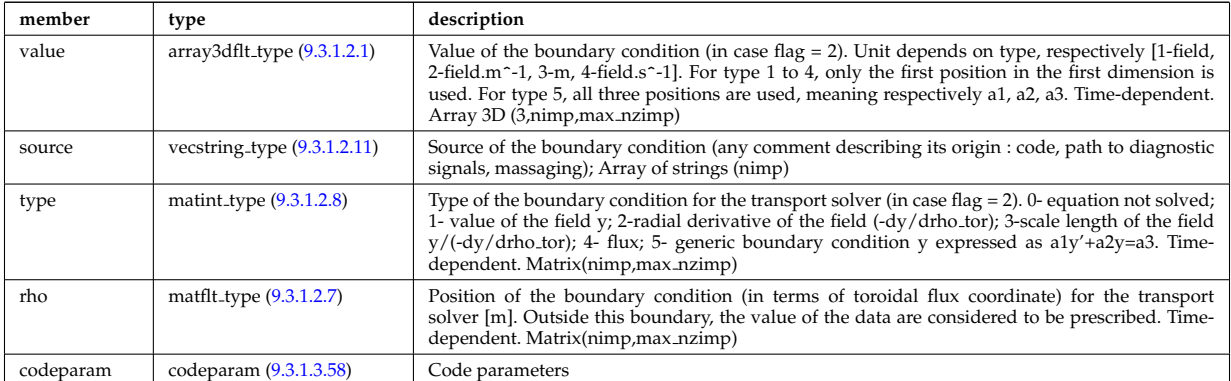

Type of: coreimpur:boundary [\(679\)](#page-455-0)

#### **9.3.1.3.55 boundaryion**

Structure for the boundary condition of core transport equations (ions) Time-dependent

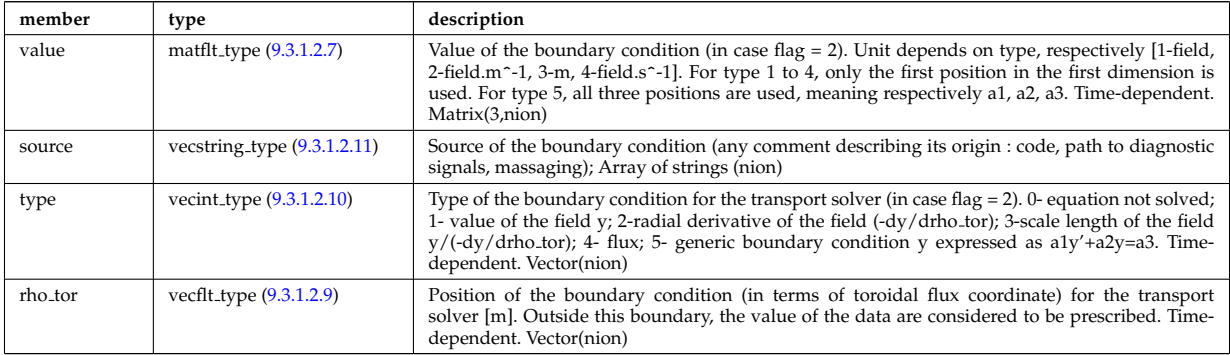

Type of: corefieldion:boundary [\(752\)](#page-474-4)
### **9.3.1.3.56 bpol probes**

Poloidal field probes

<span id="page-468-1"></span>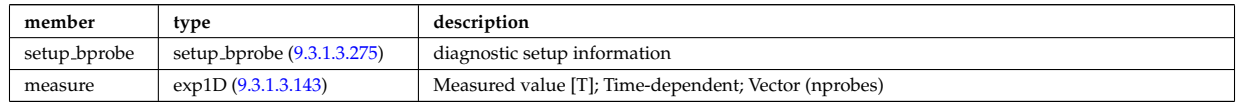

Type of: magdiag:bpol probes [\(696\)](#page-459-0)

### **9.3.1.3.57 circularcoil**

Circular coil description

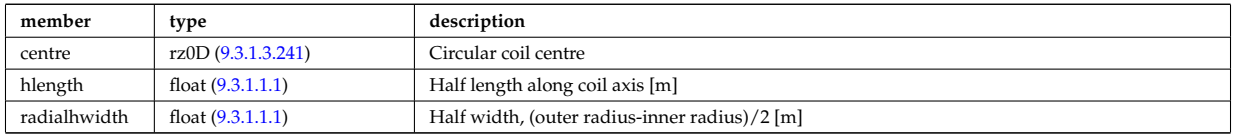

Type of: tf\_desc\_tfcoils:circularcoil [\(974\)](#page-531-0)

#### <span id="page-468-0"></span>**9.3.1.3.58 codeparam**

Code parameters

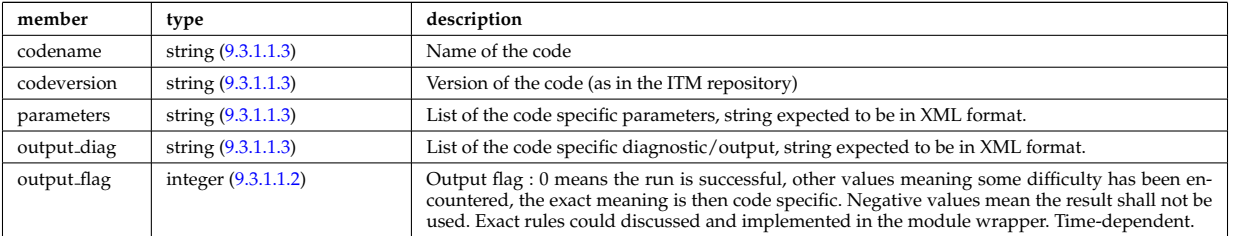

Type of: antenna unit:codeparam [\(717\)](#page-465-0) I antennas:codeparam [\(677\)](#page-454-0) I boundary:codeparam [\(724\)](#page-466-0) I boundaryimp:codeparam [\(727\)](#page-467-0) I coherentwave:codeparam [\(733\)](#page-469-0) I coredelta:codeparam [\(678\)](#page-454-1) I corefield:codeparam [\(751\)](#page-473-0) I corefieldion:codeparam [\(752\)](#page-474-0) I coreimpur:codeparam [\(679\)](#page-455-0) I coreneutrals:codeparam [\(680\)](#page-455-1) I coreprof:codeparam [\(681\)](#page-455-2) I coresource:codeparam [\(682\)](#page-456-0) I coretransp:codeparam [\(683\)](#page-456-1) I distri vec:codeparam [\(792\)](#page-484-0) I distribution:codeparam [\(685\)](#page-457-0) I distsource:codeparam [\(686\)](#page-457-1) I distsource source:codeparam [\(796\)](#page-485-0) I edge:codeparam [\(688\)](#page-457-2) I equilibrium:codeparam [\(689\)](#page-458-0) I flush:codeparam [\(819\)](#page-491-0) I fusiondiag:codeparam [\(690\)](#page-458-1) I langmuirdiag:codeparam [\(693\)](#page-458-2) I launchs:codeparam [\(694\)](#page-459-1) I mhd:codeparam [\(697\)](#page-459-2) I nbi:codeparam [\(699\)](#page-460-0) I nbi unit:codeparam [\(856\)](#page-499-0) I neoclassic:codeparam [\(700\)](#page-460-1) I orbit:codeparam [\(701\)](#page-460-2) I psi:codeparam [\(887\)](#page-509-0) I sawteeth:codeparam [\(705\)](#page-461-0) I scenario:codeparam [\(706\)](#page-461-1) I source:codeparam [\(953\)](#page-526-0) I turbulence:codeparam [\(711\)](#page-463-0) I waves:codeparam [\(713\)](#page-464-0)

### **9.3.1.3.59 coefficients neutrals**

Recycling and sputtering coefficients used by the neutral solver. The nion index refers to the various ions (and charge states) considered in the simulation. The ion list is deduced from the composition%atomlist. Nion = sum(composition%atomlist%zn). Example, if D and C atoms are declared in the atomlist (in this order), nion would be equal to 7, representing D+,C+,C2+,C3+,C4+,C5+,C6+

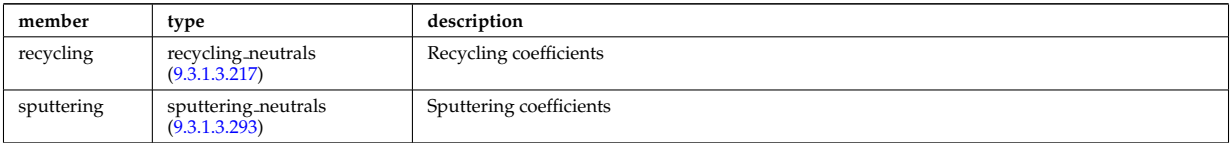

Type of: coreneutrals:coefficients [\(680\)](#page-455-1)

#### **9.3.1.3.60 coherentwave**

Wave description for each frequency. Time-dependent. Structure array(nfreq)

<span id="page-469-0"></span>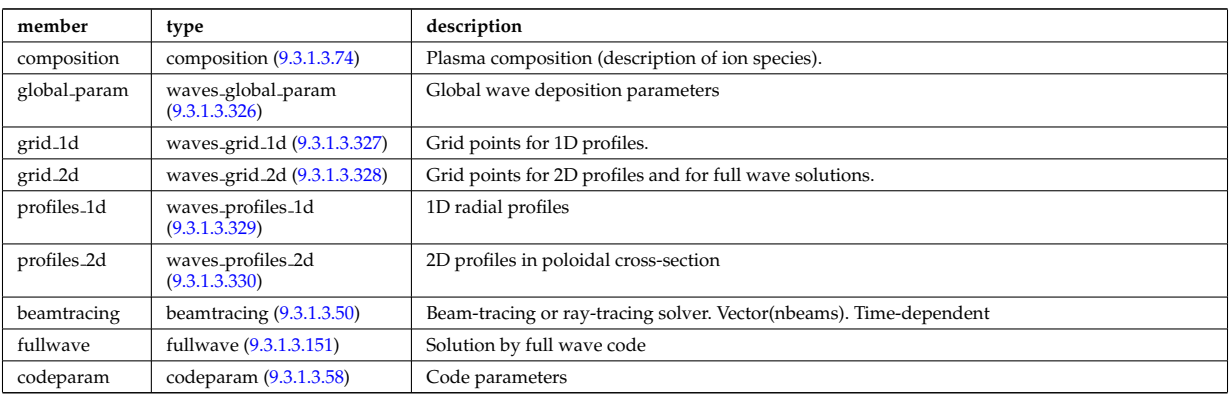

Type of: waves:coherentwave [\(713\)](#page-464-0)

# **9.3.1.3.61 complexgrid**

Generic definition of a complex grid

<span id="page-469-2"></span>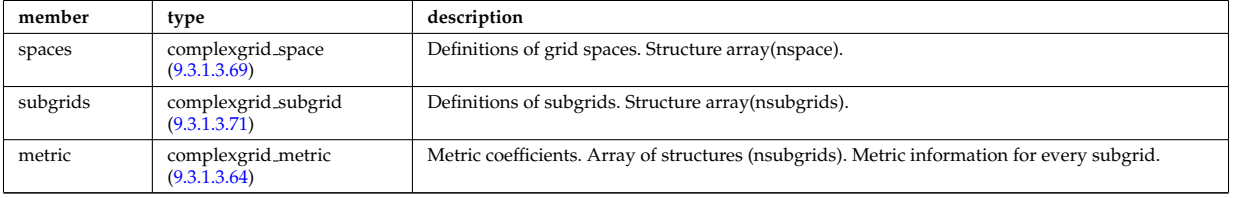

Type of: edge:grid [\(688\)](#page-457-2)

# <span id="page-469-3"></span>**9.3.1.3.62 complexgrid altgeo**

(Possibly multiple) alternative geometry information for nodes. Structure array(naltgeometries). Mainly intended for plotting.

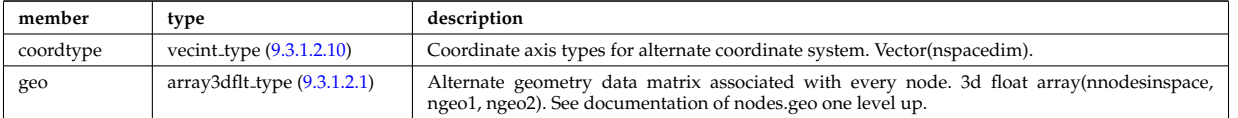

Type of: complexgrid nodes:altgeo [\(738\)](#page-470-0)

### <span id="page-469-4"></span>**9.3.1.3.63 complexgrid indexlist**

An index list describing a range of indices or a list of indices.; If the explicit index list ind is defined and has size  $\chi$  0, the list is assumed to be an explicit index list.; Otherwise it is assumed to be a range of indices.; A single index can either be defined by using an explicit list with a single entry or as a range with identical; start and end index.

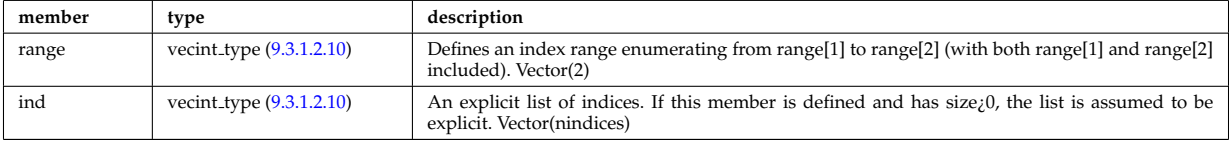

Type of: complexgrid objectlist:indset [\(739\)](#page-470-1)

### <span id="page-469-1"></span>**9.3.1.3.64 complexgrid metric**

Metric information for a subgrid.

<span id="page-469-5"></span>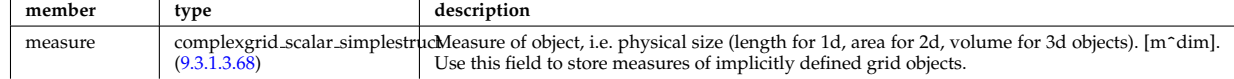

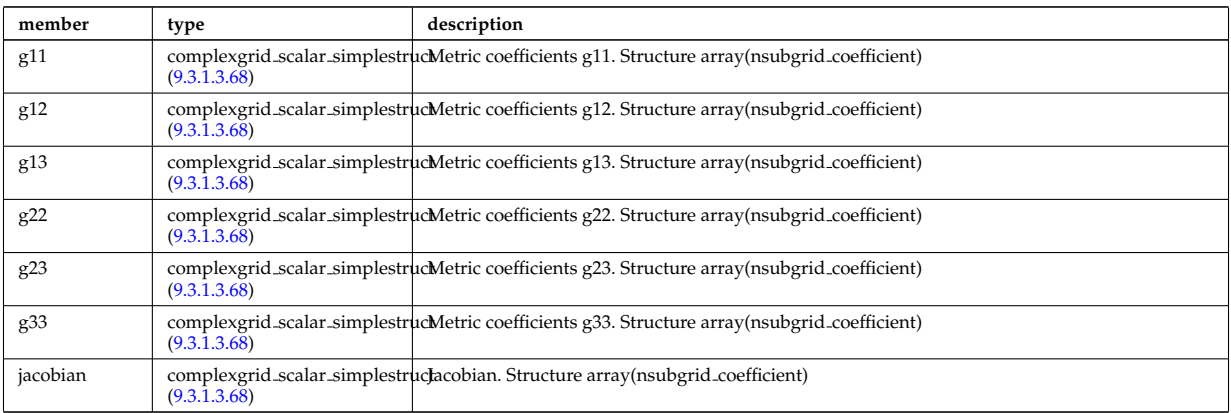

Type of: complexgrid:metric [\(734\)](#page-469-2)

# <span id="page-470-2"></span>**9.3.1.3.65 complexgrid nodes**

Definition of nodes in the space

<span id="page-470-0"></span>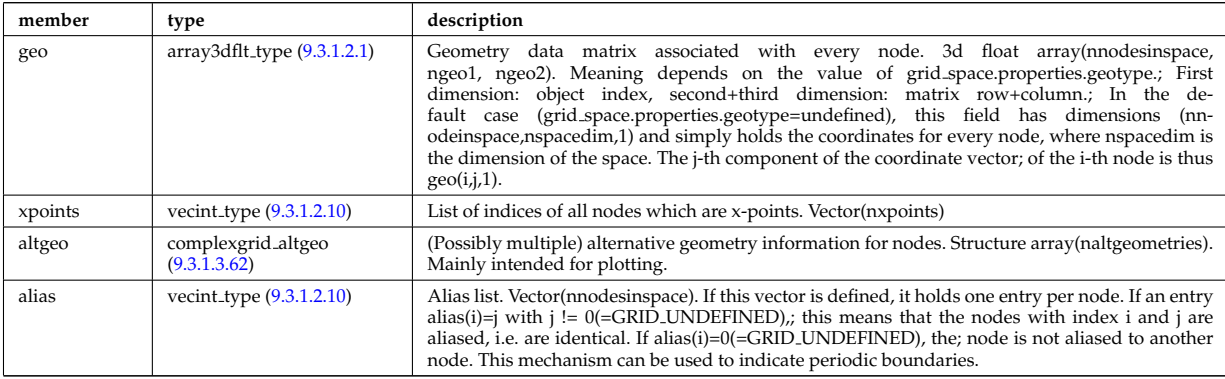

Type of: complexgrid space:nodes [\(742\)](#page-471-2)

# <span id="page-470-3"></span>**9.3.1.3.66 complexgrid objectlist**

A list of grid objects with a common class, either in explicit of implicit form.; The list if explicit if the matrix ind is given and has nonzero size, in this case the index tuples are listed in ind.; Otherwise the list is implicit and the index tuples are described by indset.

<span id="page-470-1"></span>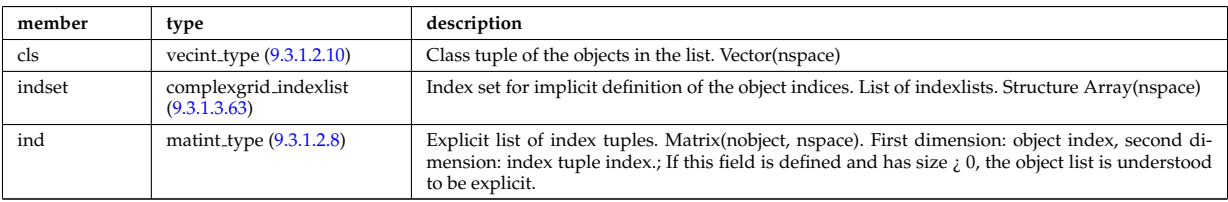

Type of: complexgrid subgrid:list [\(744\)](#page-472-2)

### <span id="page-470-4"></span>**9.3.1.3.67 complexgrid scalar**

A quantity stored on a grid. The data is given either as a vector of scalars, vectors or matrices.; Note that the vector and matrix storage methods are not meant for multidimensional data, but; for complex data representations with multiple degrees of freedom.; To be used as arrays of structure; FIXME: add non-timedependent element "label" of type string

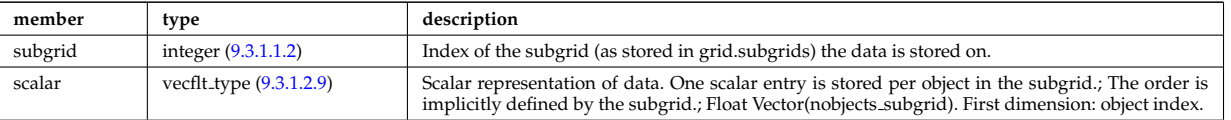

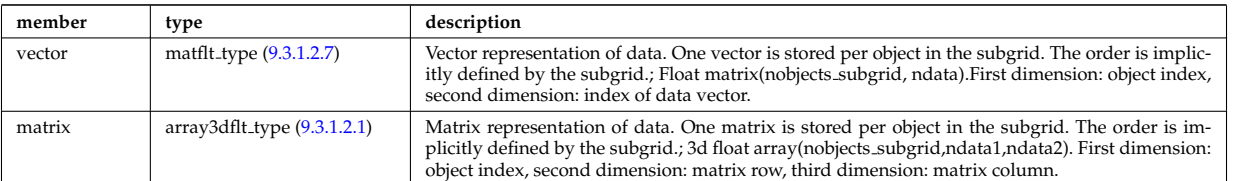

Type of: complexgrid\_vector:comp [\(745\)](#page-472-3) I complexgrid\_vector\_simplestruct:comp [\(746\)](#page-472-4) I edge\_fluid\_scalar:bndvalue [\(801\)](#page-486-0) I edge fluid scalar:source [\(801\)](#page-486-0) I edge fluid scalar:value [\(801\)](#page-486-0) I edge fluid scalar simplestruct:bndvalue [\(802\)](#page-487-0) I edge fluid scalar simplestruct:source (802) I edge fluid scalar simplestruct:value (802) I edge kinetic distribution:bn [\(807\)](#page-488-0) I edge kinetic distribution:source [\(807\)](#page-488-0) I edge kinetic distribution:value [\(807\)](#page-488-0)

## <span id="page-471-1"></span>**9.3.1.3.68 complexgrid scalar simplestruct**

A quantity stored on a grid. The data is given either as a vector of scalars, vectors or matrices.; Note that the vector and matrix storage methods are not meant for multidimensional data, but; for complex data representations with multiple degrees of freedom.; To be used as a simple structure; FIXME: add non-timedependent element "label" of type string

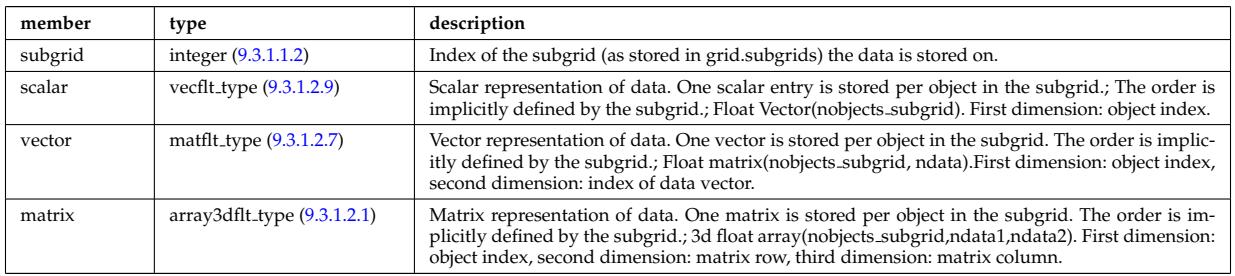

Type of: complexgrid metric:g11 [\(737\)](#page-469-5) I complexgrid metric:g12 [\(737\)](#page-469-5) I complexgrid metric:g13 [\(737\)](#page-469-5) I complexgrid metric:g22 [\(737\)](#page-469-5) I complexgrid metric:g23 [\(737\)](#page-469-5) I complexgrid metric:g33 [\(737\)](#page-469-5) I complexgrid metric:jacobian [\(737\)](#page-469-5) I complexgrid metric:measure [\(737\)](#page-469-5)

# <span id="page-471-0"></span>**9.3.1.3.69 complexgrid space**

Description of a grid space.

<span id="page-471-2"></span>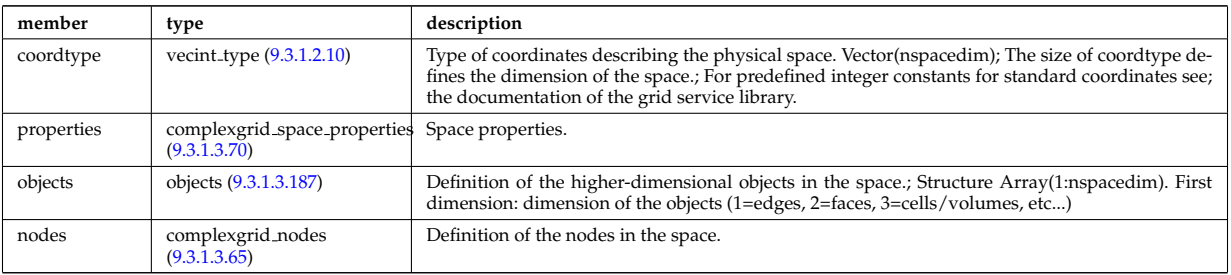

Type of: complexgrid:spaces [\(734\)](#page-469-2)

### <span id="page-471-3"></span>**9.3.1.3.70 complexgrid space properties**

Some specific properties of a space.

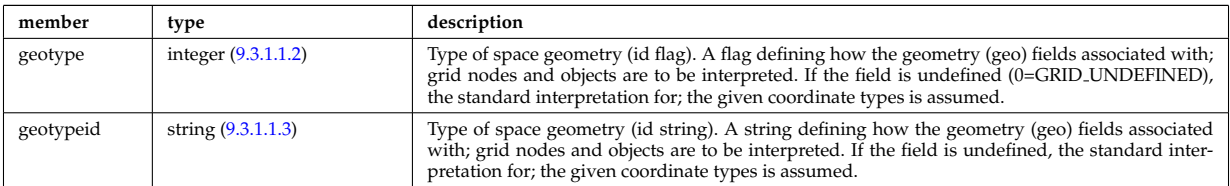

Type of: complexgrid space:properties [\(742\)](#page-471-2)

# <span id="page-472-1"></span>**9.3.1.3.71 complexgrid subgrid**

Subgrid definition. A subgrid is a list of explicit or implicit object lists.

<span id="page-472-2"></span>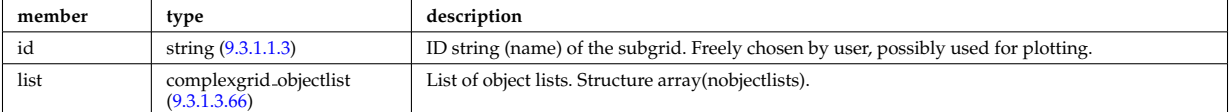

Type of: complexgrid:subgrids [\(734\)](#page-469-2)

### <span id="page-472-5"></span>**9.3.1.3.72 complexgrid vector**

A vector quantity stored on a grid, with components possibly explicitly aligned to a coordinate direction. To be used as array of structure.

<span id="page-472-3"></span>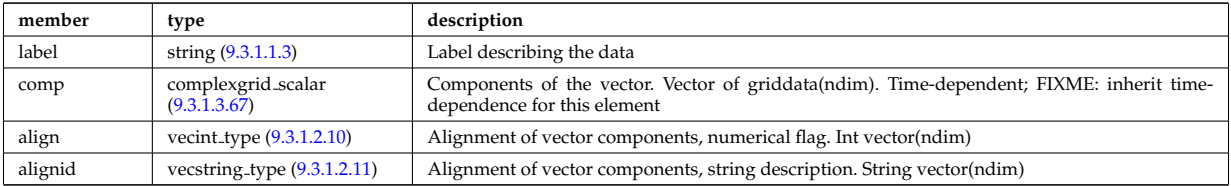

Type of: edge\_fluid\_scalar:bndflux [\(801\)](#page-486-0) I edge\_fluid\_scalar:flux (801) I edge\_fluid\_scalar\_simplestruct:bndflux [\(802\)](#page-487-0) I edge fluid scalar simplestruct:flux [\(802\)](#page-487-0) I edge kinetic distribution:fluxes [\(807\)](#page-488-0)

#### <span id="page-472-6"></span>**9.3.1.3.73 complexgrid vector simplestruct**

A vector quantity stored on a grid, with components possibly explicitly aligned to a coordinate direction. To be used as simple structure

<span id="page-472-4"></span>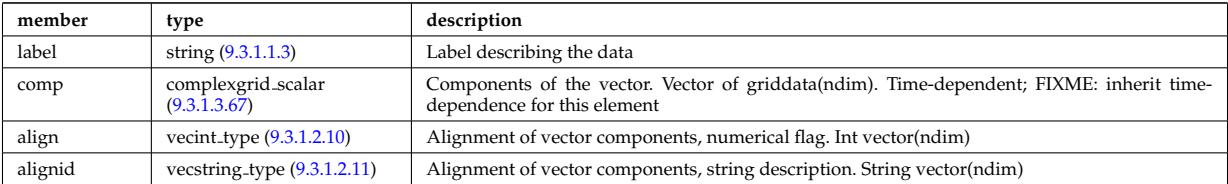

Type of: edge fluid scalar transpcoeff:d [\(803\)](#page-487-1) I edge fluid scalar transpcoeff:v [\(803\)](#page-487-1)

### <span id="page-472-0"></span>**9.3.1.3.74 composition**

Plasma composition (description of ion species).

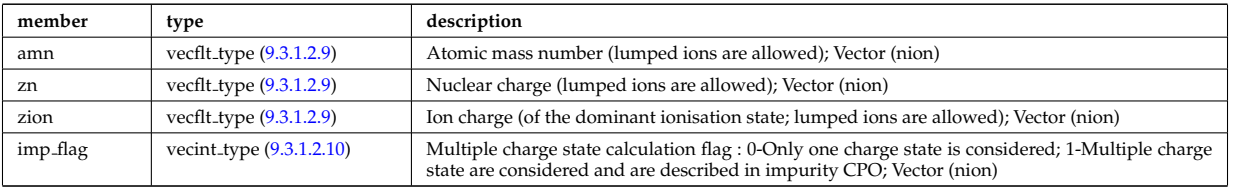

Type of: coherentwave:composition [\(733\)](#page-469-0) I coredelta:composition [\(678\)](#page-454-1) I coreprof:composition [\(681\)](#page-455-2) I coresource:composition [\(682\)](#page-456-0) I coretransp:composition [\(683\)](#page-456-1) I distribution:composition [\(685\)](#page-457-0) I distsource:composition [\(686\)](#page-457-1) I neoclassic:composition [\(700\)](#page-460-1) I sawteeth:composition [\(705\)](#page-461-0)

#### **9.3.1.3.75 composition neutrals**

Description of neutrals species

<span id="page-472-7"></span>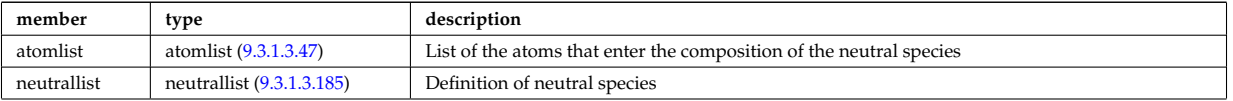

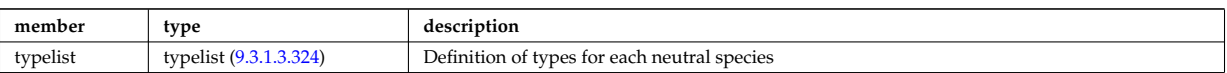

Type of: coreneutrals:composition [\(680\)](#page-455-1)

# <span id="page-473-1"></span>**9.3.1.3.76 coord sys**

flux surface coordinate system on a square grid of flux and angle

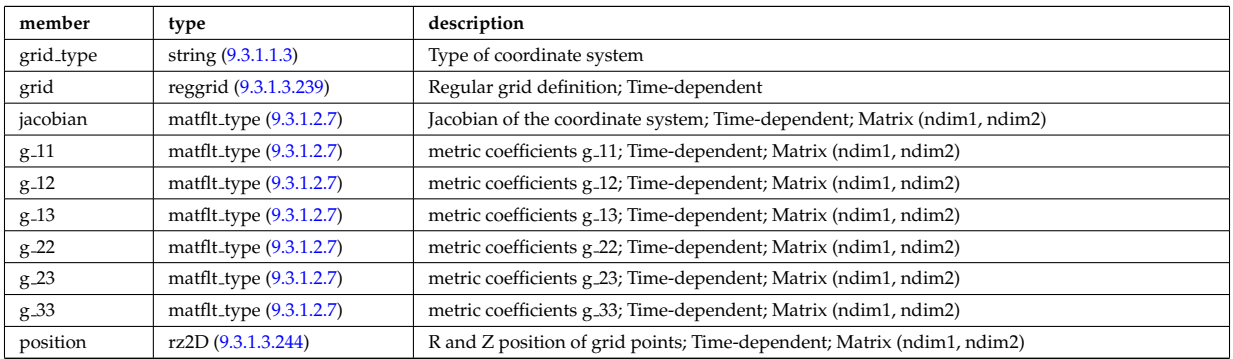

Type of: equilibrium:coord sys [\(689\)](#page-458-0) I mhd plasma:coord sys [\(849\)](#page-498-0) I mhd vacuum:coord sys [\(851\)](#page-498-1)

### **9.3.1.3.77 coords**

Specification of coordinates in one dimension. Can be either a range of real values or a set of discrete values (if interp\_type=0).

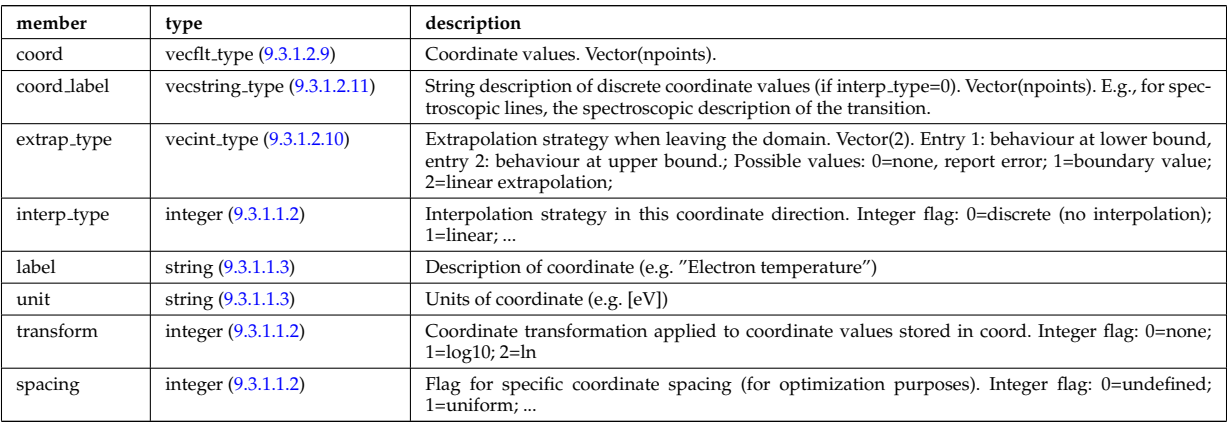

Type of: tables coord:coords [\(973\)](#page-530-0)

# **9.3.1.3.78 corefield**

Structure for a main field of core transport equations; Time-dependent;

<span id="page-473-0"></span>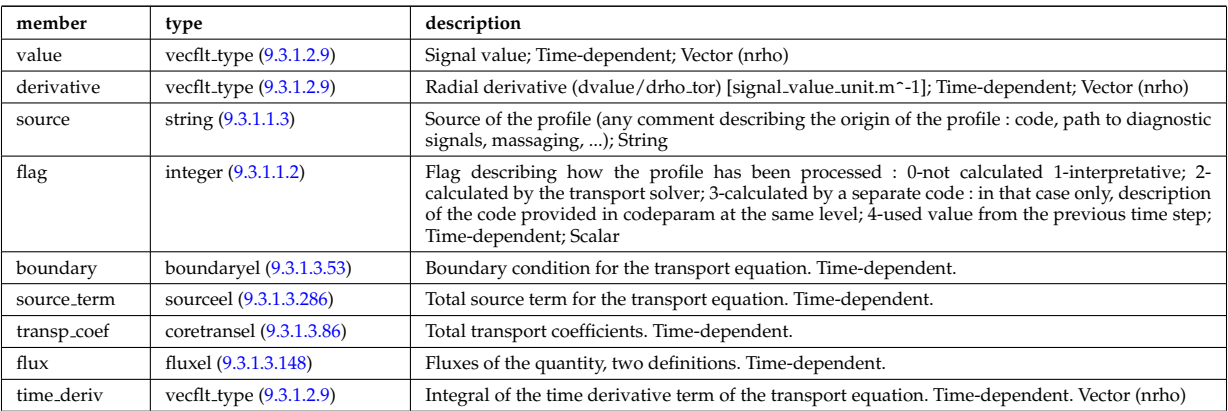

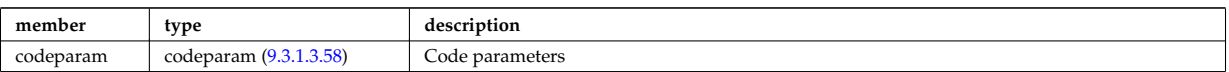

Type of: coreprof:ne [\(681\)](#page-455-2) I coreprof:te [\(681\)](#page-455-2)

# **9.3.1.3.79 corefieldion**

Structure for an ion field of core transport equations; Time-dependent;

<span id="page-474-0"></span>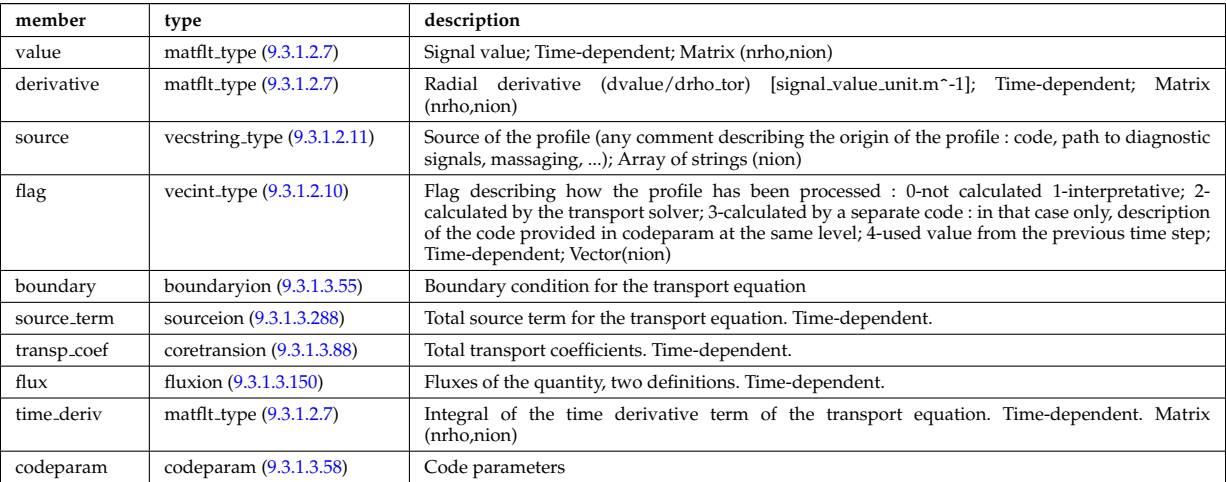

Type of: coreprof:ni [\(681\)](#page-455-2) I coreprof:ti [\(681\)](#page-455-2) I coreprof:vtor [\(681\)](#page-455-2)

# **9.3.1.3.80 corefieldneutral**

Structure for a main field of core neutral transport equations; Time-dependent;

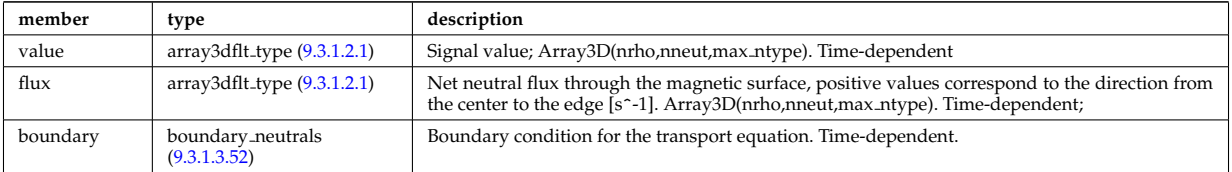

Type of: profiles neutrals:n0 [\(886\)](#page-508-0)

# **9.3.1.3.81 corefieldneutrale**

Structure for a main field of core neutral transport equations, (Temperature, with flux as energy); Time-dependent;

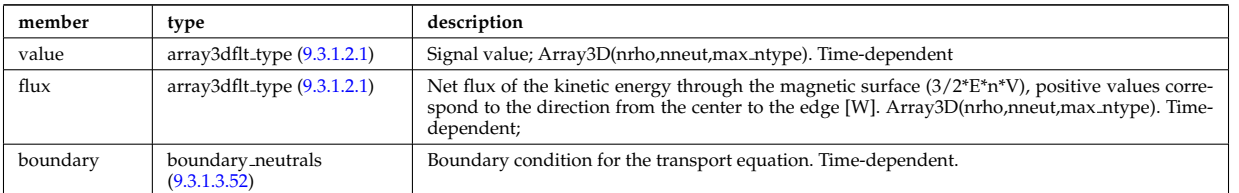

Type of: profiles neutrals:t0 [\(886\)](#page-508-0)

## <span id="page-474-1"></span>**9.3.1.3.82 corefieldneutralv**

Structure for a main field of core neutral transport equations (without flux variable); Time-dependent;

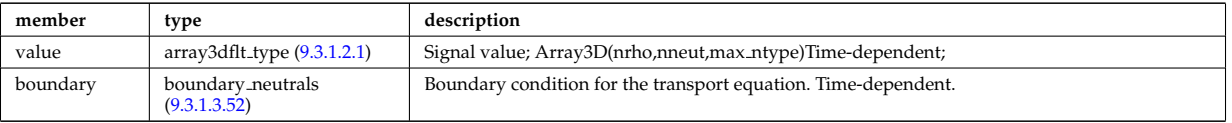

Type of: corefieldneutralv0:poloidal [\(756\)](#page-475-1) I corefieldneutralv0:radial [\(756\)](#page-475-1) I corefieldneutralv0:toroidal [\(756\)](#page-475-1)

# **9.3.1.3.83 corefieldneutralv0**

Neutral velocity

<span id="page-475-1"></span>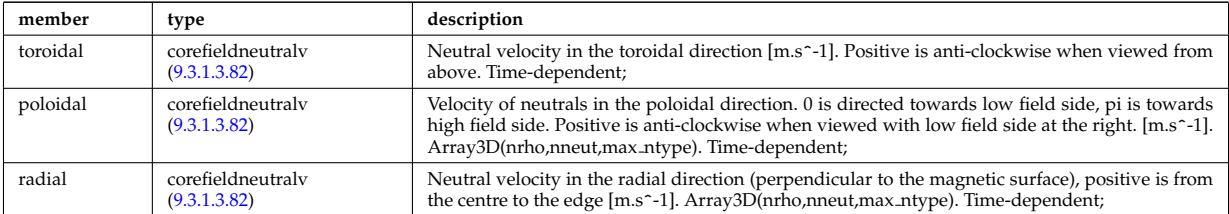

Type of: profiles neutrals:v0 [\(886\)](#page-508-0)

# **9.3.1.3.84 coreprofile**

Structure for core plasma profile; Time-dependent

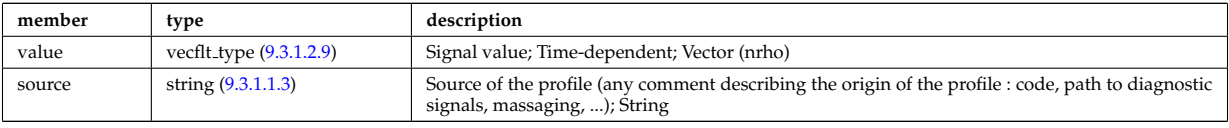

Type of: profiles1d:bpol [\(883\)](#page-506-0) I profiles1d:dpsidt [\(883\)](#page-506-0) I profiles1d:dpsidt phi [\(883\)](#page-506-0) I profiles1d:dvprimedt [\(883\)](#page-506-0) I profiles1d:e b [\(883\)](#page-506-0) I profiles1d:eparallel [\(883\)](#page-506-0) I profiles1d:jni [\(883\)](#page-506-0) I profiles1d:joh [\(883\)](#page-506-0) I profiles1d:jtot [\(883\)](#page-506-0) I profiles1d:pe [\(883\)](#page-506-0) I profiles1d:pr\_parallel (883) I profiles1d:pr\_perp (883) I profiles1d:pr\_th (883) I profiles1d:q [\(883\)](#page-506-0) I profiles1d:qoh [\(883\)](#page-506-0) I profiles1d:shear [\(883\)](#page-506-0) I profiles1d:sigmapar [\(883\)](#page-506-0) I profiles1d:vloop [\(883\)](#page-506-0) I profiles1d:zeff [\(883\)](#page-506-0) I psi:sigma par [\(887\)](#page-509-0)

# **9.3.1.3.85 coreprofion**

Structure for core plasma ion profile; Time-dependent

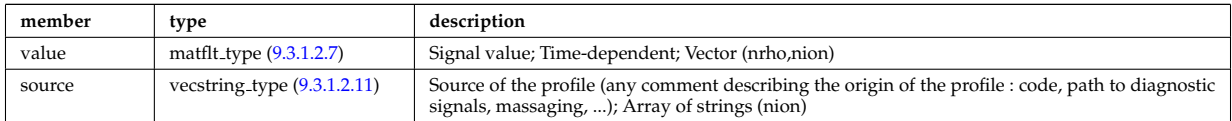

Type of: profiles1d:mtor [\(883\)](#page-506-0) I profiles1d:ns [\(883\)](#page-506-0) I profiles1d:pi [\(883\)](#page-506-0) I profiles1d:wtor [\(883\)](#page-506-0)

### <span id="page-475-0"></span>**9.3.1.3.86 coretransel**

Structure for the transport coefficients for the transport equation (electrons). Time-dependent;

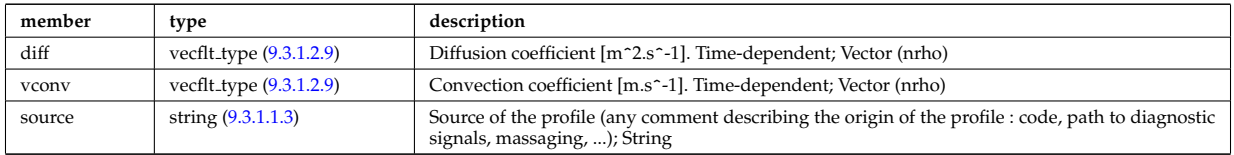

Type of: corefield:transp coef [\(751\)](#page-473-0)

# **9.3.1.3.87 coretransimp**

Structure for the transport coefficients for the transport equation (impurities). Time-dependent;

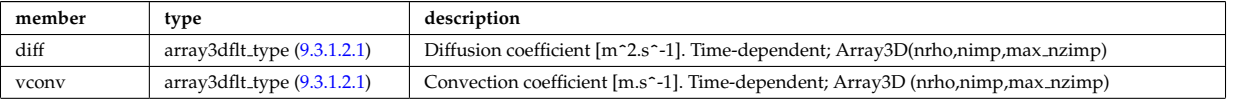

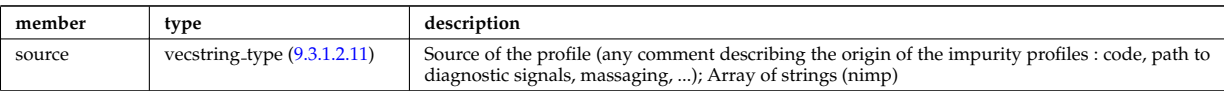

Type of: coreimpur:transp\_coef [\(679\)](#page-455-0)

## <span id="page-476-0"></span>**9.3.1.3.88 coretransion**

Structure for the transport coefficients for the transport equation (ions). Time-dependent;

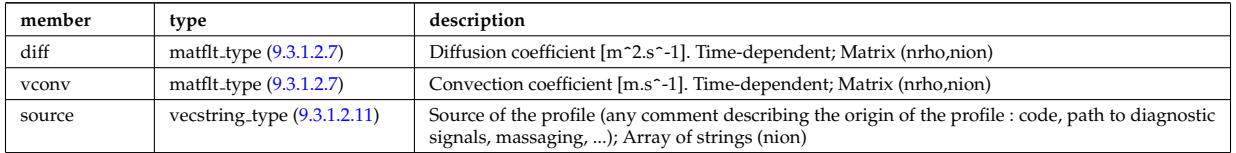

Type of: corefieldion:transp\_coef [\(752\)](#page-474-0)

# **9.3.1.3.89 counts**

Integrated emissivity [m^-2.s^-1].

<span id="page-476-1"></span>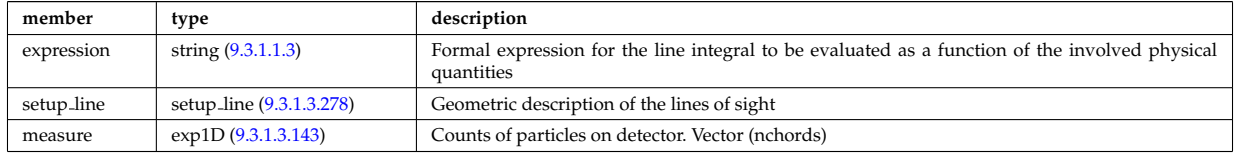

Type of: source:counts [\(953\)](#page-526-0)

# **9.3.1.3.90 cxmeasure**

Measured values

<span id="page-476-2"></span>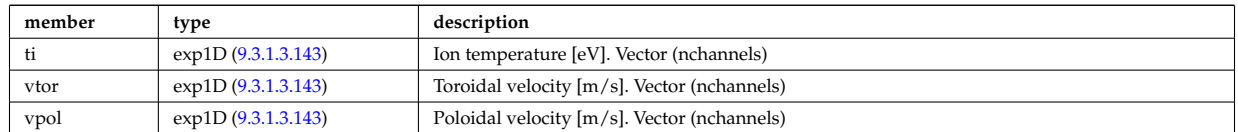

Type of: cxdiag:measure [\(684\)](#page-457-3)

## **9.3.1.3.91 cxsetup**

diagnostic setup information

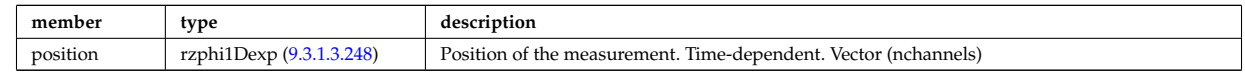

Type of: cxdiag:setup [\(684\)](#page-457-3)

# <span id="page-476-3"></span>**9.3.1.3.92 datainfo**

Generic information on a data item

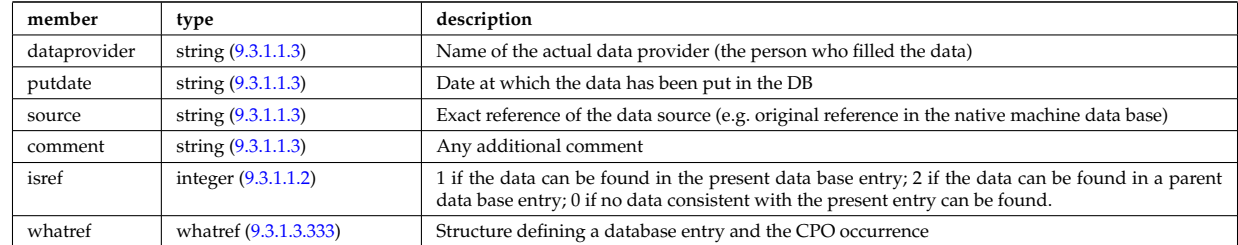

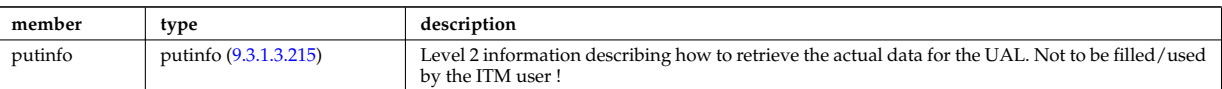

Type of: amns:datainfo [\(676\)](#page-454-4) I antennas:datainfo [\(677\)](#page-454-0) I coredelta:datainfo [\(678\)](#page-454-1) I coreimpur:datainfo [\(679\)](#page-455-0) I coreneutrals:datainfo [\(680\)](#page-455-1) I coreprof:datainfo [\(681\)](#page-455-2) I coresource:datainfo [\(682\)](#page-456-0) I coretransp:datainfo [\(683\)](#page-456-1) I cxdiag:datainfo [\(684\)](#page-457-3) I distribution:datainfo [\(685\)](#page-457-0) I distsource:datainfo [\(686\)](#page-457-1) I ecediag:datainfo [\(687\)](#page-457-4) I edge:datainfo [\(688\)](#page-457-2) I equilibrium:datainfo [\(689\)](#page-458-0) I flush:datainfo [\(819\)](#page-491-0) I fusiondiag:datainfo [\(690\)](#page-458-1) I ironmodel:datainfo [\(692\)](#page-458-3) I langmuirdiag:datainfo [\(693\)](#page-458-2) I launchs:datainfo [\(694\)](#page-459-1) I limiter:datainfo [\(695\)](#page-459-3) I lineintegraldiag:datainfo [\(842\)](#page-496-0) I magdiag:datainfo [\(696\)](#page-459-0) I mhd:datainfo [\(697\)](#page-459-2) I msediag:datainfo [\(698\)](#page-460-3) I nbi:datainfo [\(699\)](#page-460-0) I neoclassic:datainfo [\(700\)](#page-460-1) I orbit:datainfo [\(701\)](#page-460-2) I pfsystems:datainfo [\(702\)](#page-461-2) I reference:datainfo [\(704\)](#page-461-3) I sawteeth:datainfo [\(705\)](#page-461-0) I scenario:datainfo [\(706\)](#page-461-1) I summary:datainfo [\(707\)](#page-462-0) I toroidfield:datainfo [\(709\)](#page-463-1) I tsdiag:datainfo [\(710\)](#page-463-2) I turbulence:datainfo [\(711\)](#page-463-0) I vessel:datainfo [\(712\)](#page-464-1) I waves:datainfo [\(713\)](#page-464-0)

# **9.3.1.3.93 desc impur**

Description of the impurities (list of ion species and possibly different charge states)

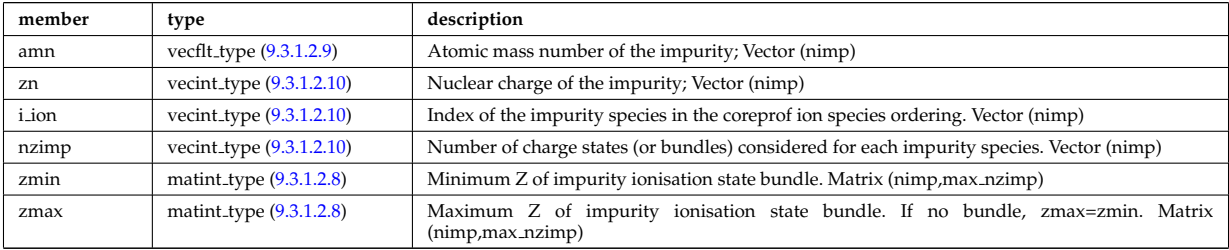

Type of: coreimpur:desc impur [\(679\)](#page-455-0)

# **9.3.1.3.94 desc iron**

Description of the iron segments

<span id="page-477-1"></span>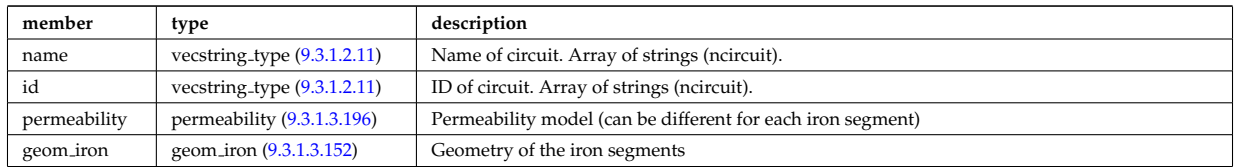

Type of: ironmodel:desc iron [\(692\)](#page-458-3)

### <span id="page-477-2"></span>**9.3.1.3.95 desc pfcoils**

Description of the coils

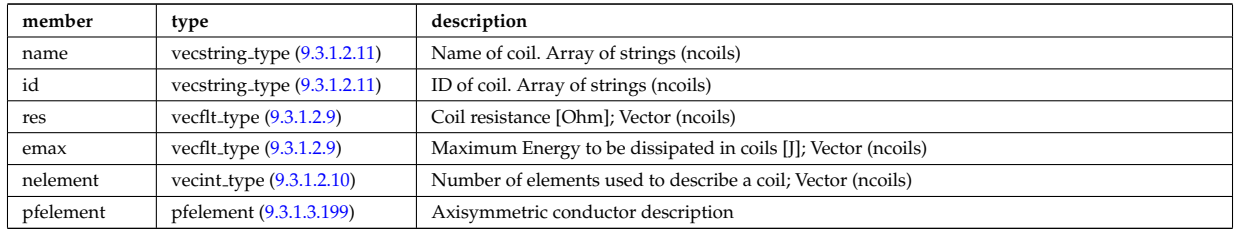

Type of: pfcoils:desc pfcoils [\(871\)](#page-503-2)

# **9.3.1.3.96 desc supply**

Description of the power supplies

<span id="page-477-0"></span>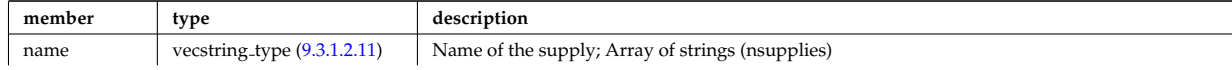

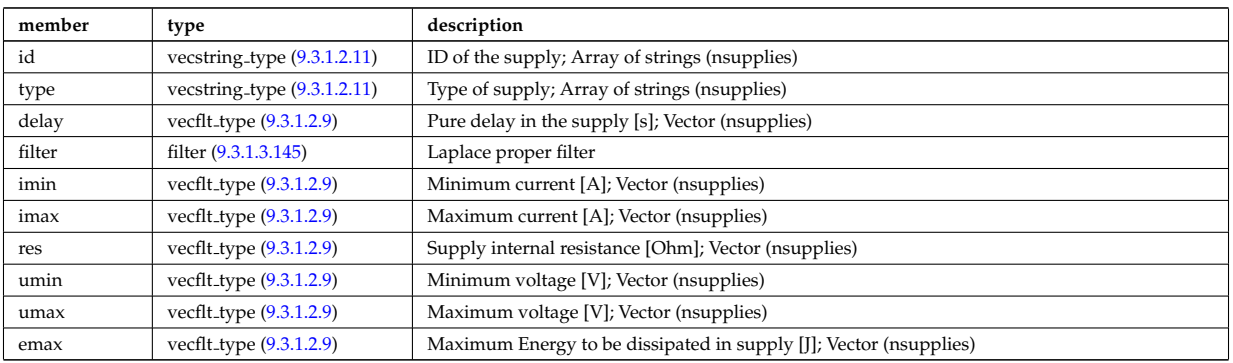

Type of: pfsupplies:desc supply [\(876\)](#page-504-0)

### <span id="page-478-1"></span>**9.3.1.3.97 dist ff**

Distribution function of e.g. ions, or electrons; the density of particles in the velocity space, the real space and spin state. The grid is split into topological regions, which could overlap in coordiante space (i.e. one coordinated can correspond to more than one orbit). The number of topological region is given by nregion topo. For nregion topo=2 the topology should be that of a high aspect ratio tokamak with two topological regions, where the passing orbits moving counter to the plasma current are stored in region topo=2 and all other orbits are stored in nregion topo=1. For nregion topo  $\chi$  2 (e.g. for spherical tokamaks) the topology should be described in the field topology.

<span id="page-478-3"></span>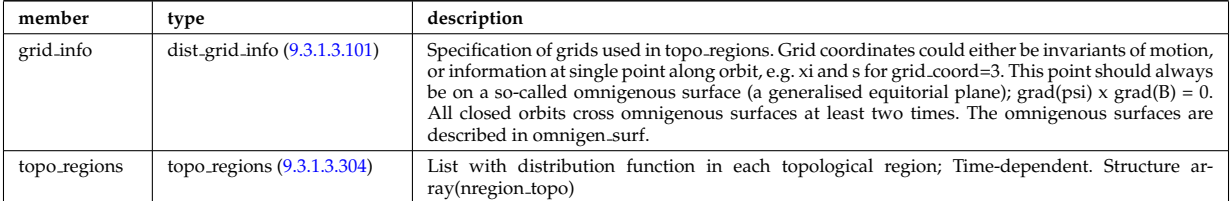

Type of: dist\_func:f\_expansion [\(771\)](#page-478-0)

### <span id="page-478-5"></span>**9.3.1.3.98 dist func**

Distribution functions. The total distribution total distribution can either be given by the a set of markers/test particles (in markers), or by a gridded function (dist expand). Note that the gridded distribution can be written as sum of successive approximations, where each term is given by an element in the vector dist expand. Finally, the distribution can be written as a sum of a marker distribution and a gridded distribution, e.g. for delta-f Monte Carlo solution.

<span id="page-478-0"></span>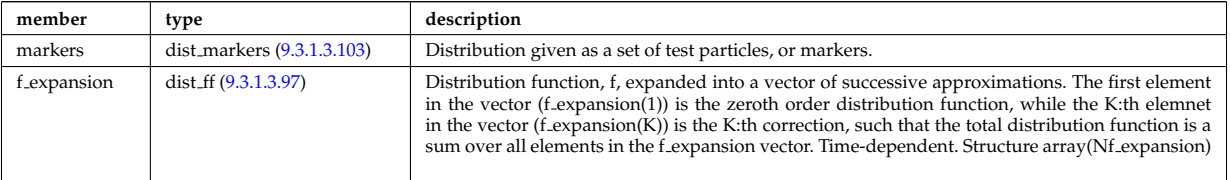

Type of: distri vec:dist func [\(792\)](#page-484-0)

### <span id="page-478-4"></span>**9.3.1.3.99 dist glob**

Global parameters (in most cases volume integrated and surface averaged quanatities).

<span id="page-478-2"></span>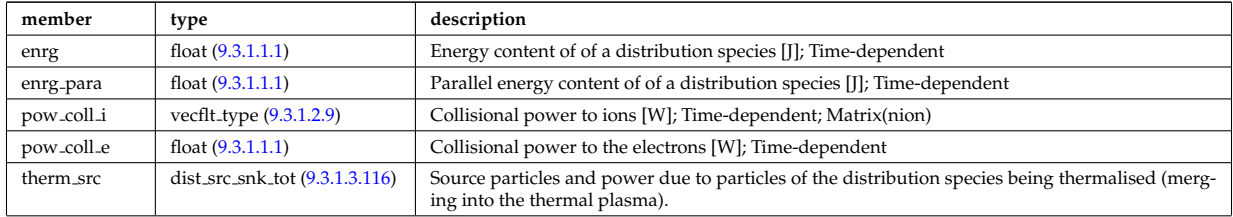

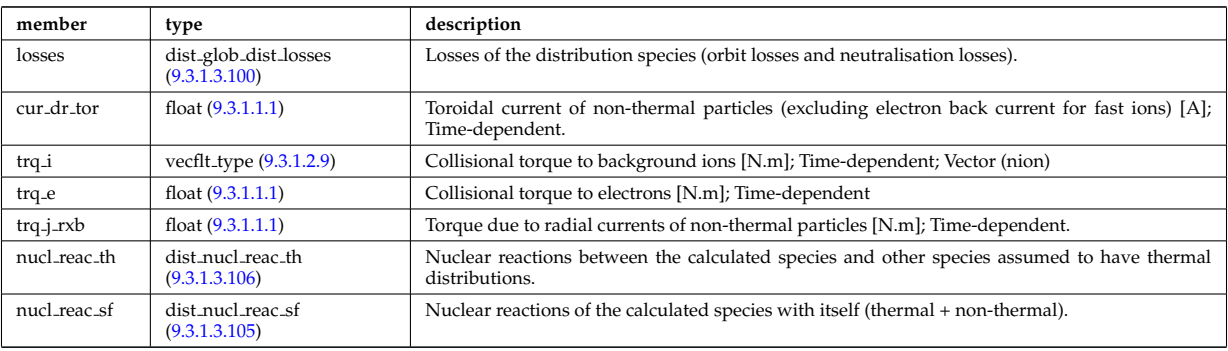

Type of: distri vec:global param [\(792\)](#page-484-0)

### <span id="page-479-1"></span>**9.3.1.3.100 dist glob dist losses**

Losses of the distribution species (orbit losses and neutralisation losses).

<span id="page-479-2"></span>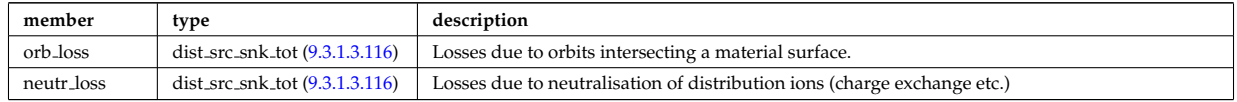

Type of: dist glob:losses [\(772\)](#page-478-2)

### <span id="page-479-0"></span>**9.3.1.3.101 dist grid info**

Specification of grids used in topo regions. Grid coordinates could either be invariants of motion, or information at single point along orbit, e.g. xi and s for grid coord=3. This point should always be on a so-called omnigenous surface (a generalised equitorial plane); grad(psi) x grad( $\bar{B}$ ) = 0. All closed orbits cross omnigenous surfaces at least two times. The omnigenous surfaces are described in omnigen surf.

<span id="page-479-3"></span>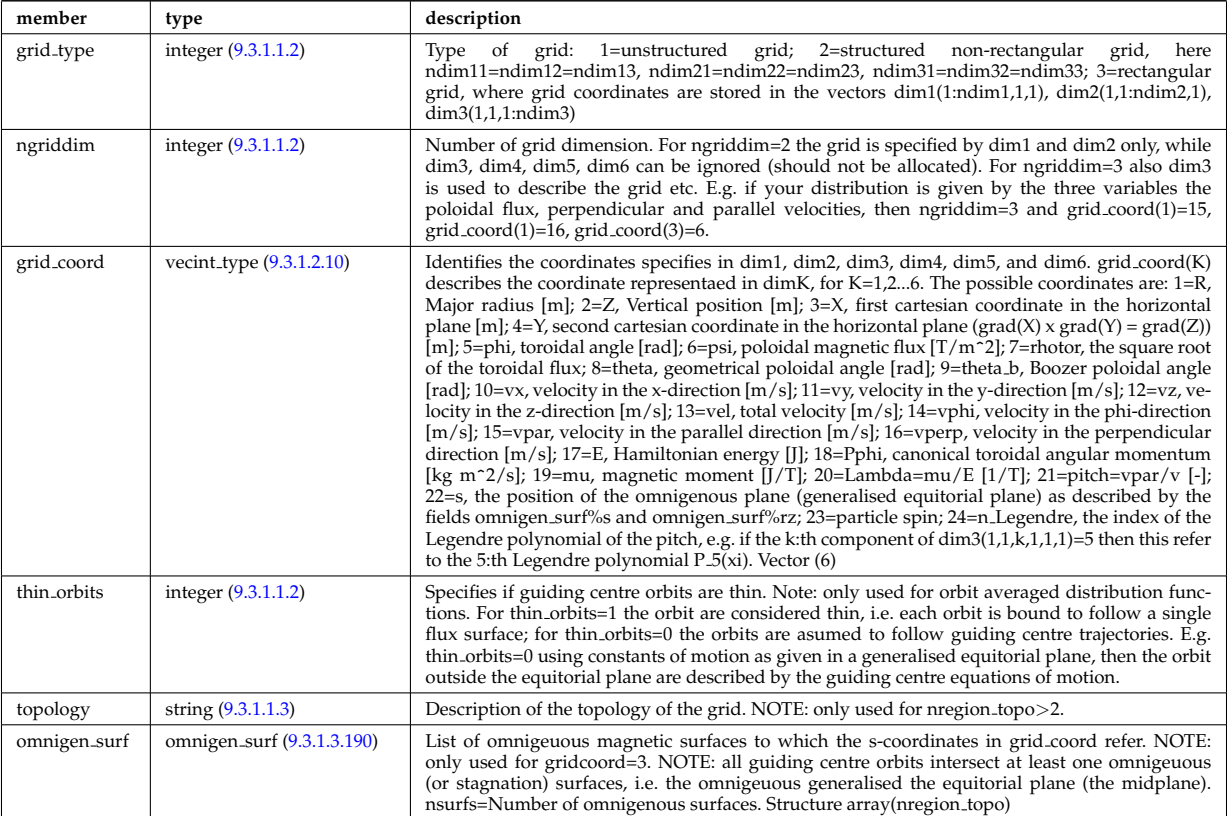

Type of: dist\_ff:grid\_info [\(770\)](#page-478-3)

### <span id="page-480-5"></span>**9.3.1.3.102 dist input src**

Input sources of particles and power for the distribution species (to aid diagnosing the code output).

<span id="page-480-3"></span>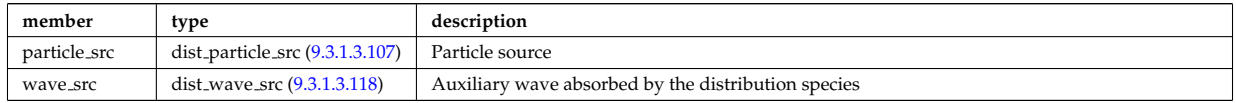

Type of: distri\_vec:input\_src [\(792\)](#page-484-0)

# <span id="page-480-0"></span>**9.3.1.3.103 dist markers**

Distribution given as a set of markers (test particles).

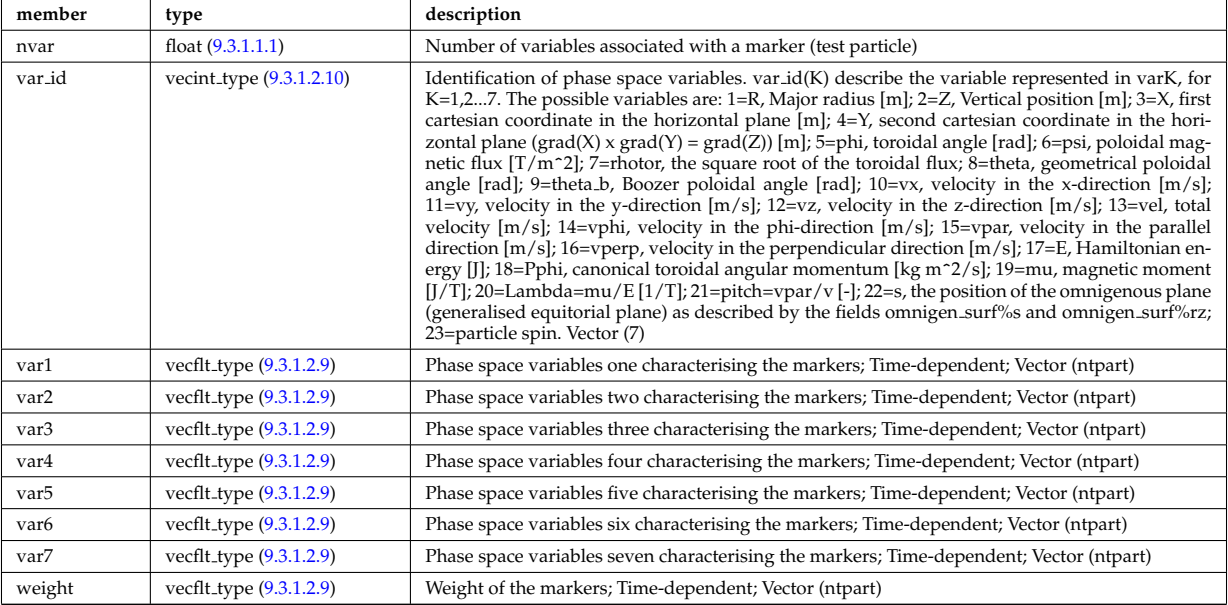

Type of: dist\_func:markers [\(771\)](#page-478-0)

## <span id="page-480-4"></span>**9.3.1.3.104 dist nucl reac**

Information on nuclear reactions involving the calculated species.

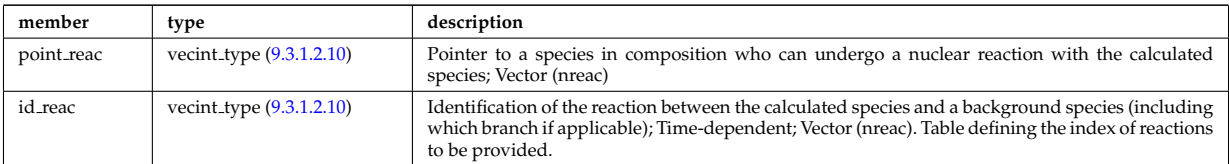

Type of: distri\_vec:nucl\_reac [\(792\)](#page-484-0)

### <span id="page-480-2"></span>**9.3.1.3.105 dist nucl reac sf**

Nuclear reactions of the calculated species with itself (thermal + non-thermal).

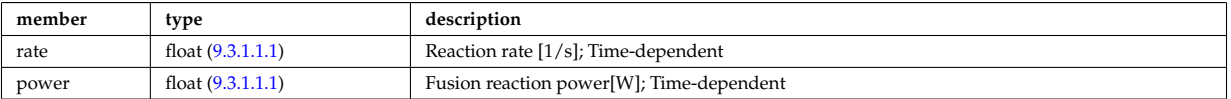

Type of: dist\_glob:nucl\_reac\_sf [\(772\)](#page-478-2)

## <span id="page-480-1"></span>**9.3.1.3.106 dist nucl reac th**

Nuclear reactions between the calculated species and other species assumed to have thermal distributions.

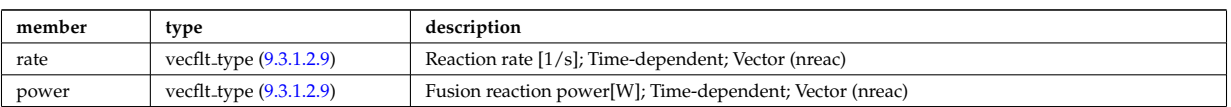

Type of: dist glob:nucl reac th [\(772\)](#page-478-2)

### <span id="page-481-0"></span>**9.3.1.3.107 dist particle src**

Particle source

<span id="page-481-5"></span>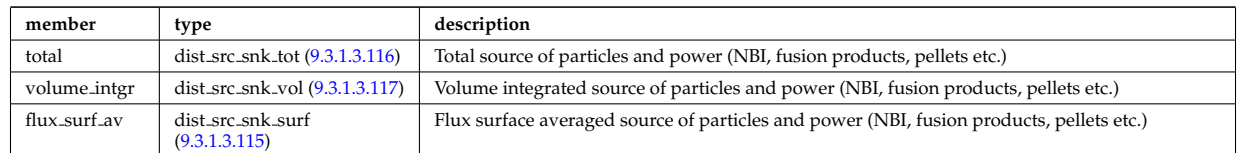

Type of: dist input src:particle src [\(775\)](#page-480-3)

### <span id="page-481-1"></span>**9.3.1.3.108 dist prof surf dist losses**

Losses of the distribution species.

<span id="page-481-6"></span>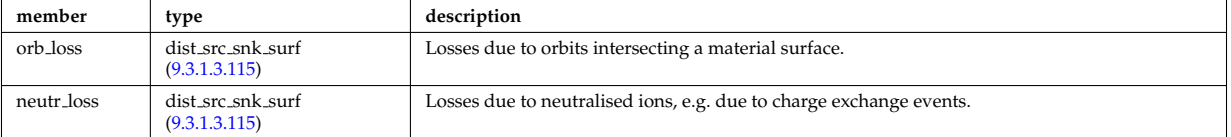

Type of: dist profiles:lossesd [\(787\)](#page-482-0)

### <span id="page-481-3"></span>**9.3.1.3.109 dist prof surf nucl reac sf**

Nuclear reactions of the calculated species with itself (thermal + non-thermal).

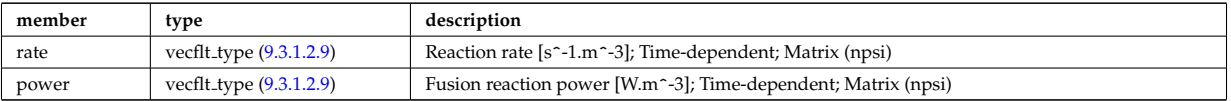

Type of: dist\_profiles:nucl\_rd\_sf [\(787\)](#page-482-0)

### <span id="page-481-2"></span>**9.3.1.3.110 dist prof surf nucl reac th**

Nuclear reactions between the cacluated species and oher species assumed to have thermal distributions.

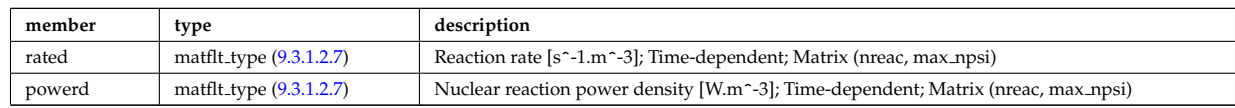

Type of: dist\_profiles:nucl\_rd\_th [\(787\)](#page-482-0)

### <span id="page-481-4"></span>**9.3.1.3.111 dist prof vol dist losses**

Losses of the distribution species.

<span id="page-481-7"></span>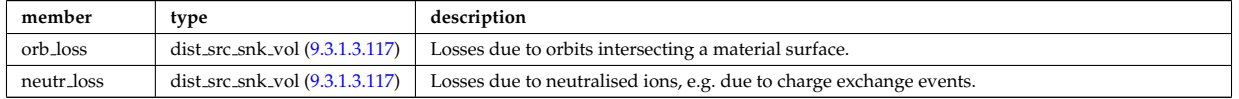

Type of: dist profiles:losses [\(787\)](#page-482-0)

# <span id="page-482-2"></span>**9.3.1.3.112 dist prof vol nucl reac sf**

Nuclear reactions of the calculated species with itself (thermal + non-thermal).

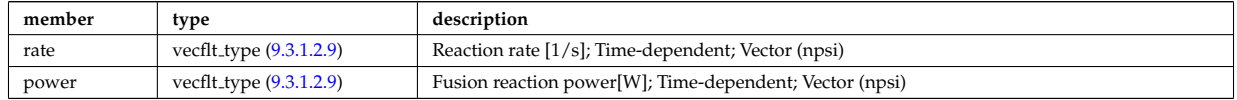

Type of: dist\_profiles:nucl\_reac\_sf [\(787\)](#page-482-0)

## <span id="page-482-1"></span>**9.3.1.3.113 dist prof vol nucl reac th**

Nuclear reactions between the calculated species and other species assumed to have thermal distributions.

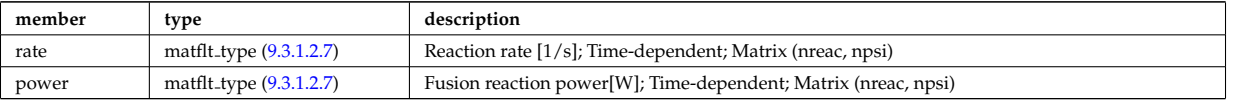

Type of: dist profiles:nucl reac th [\(787\)](#page-482-0)

# <span id="page-482-3"></span>**9.3.1.3.114 dist profiles**

Profiles (volume integrated and flux surface averaged)

<span id="page-482-0"></span>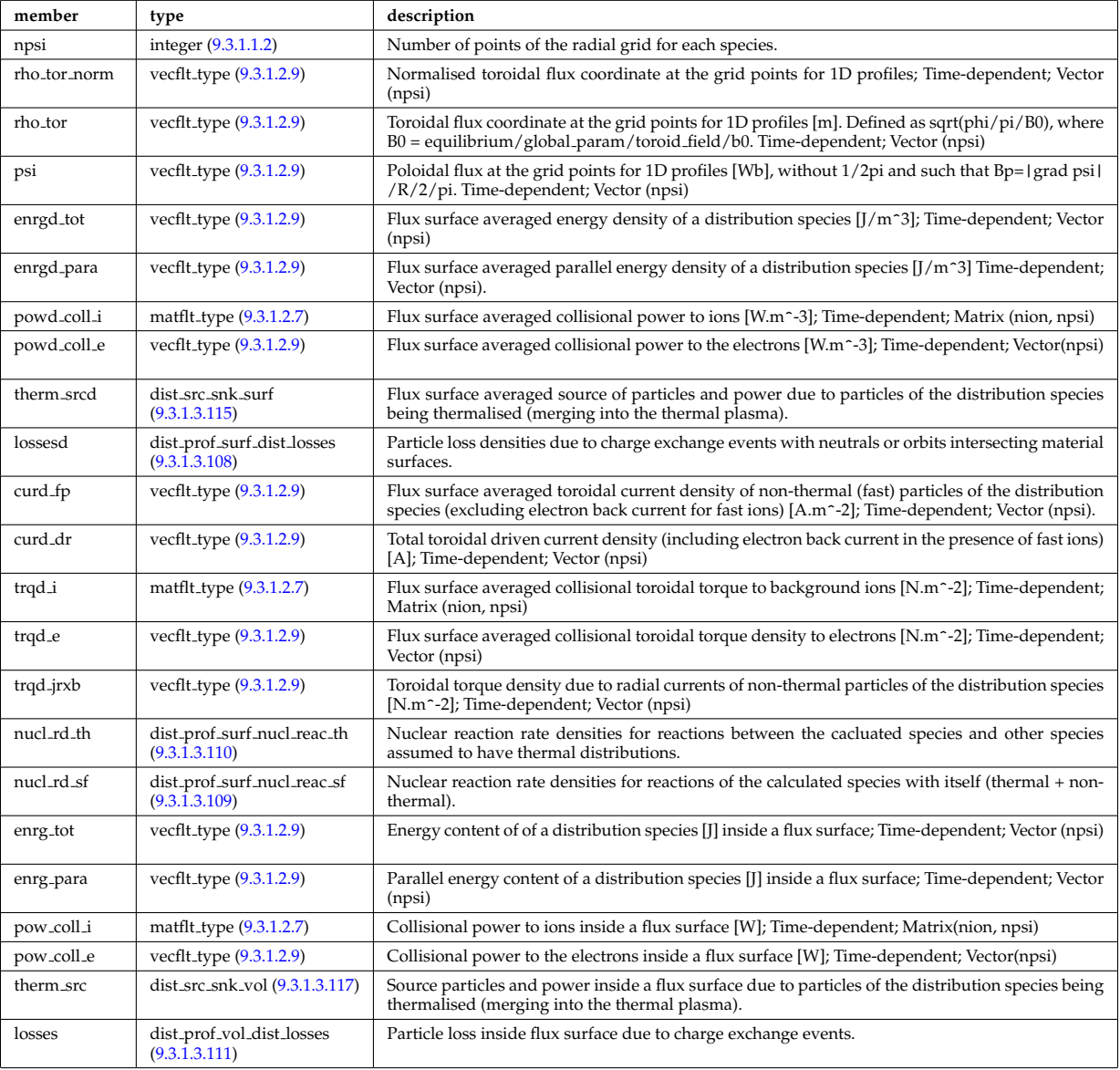

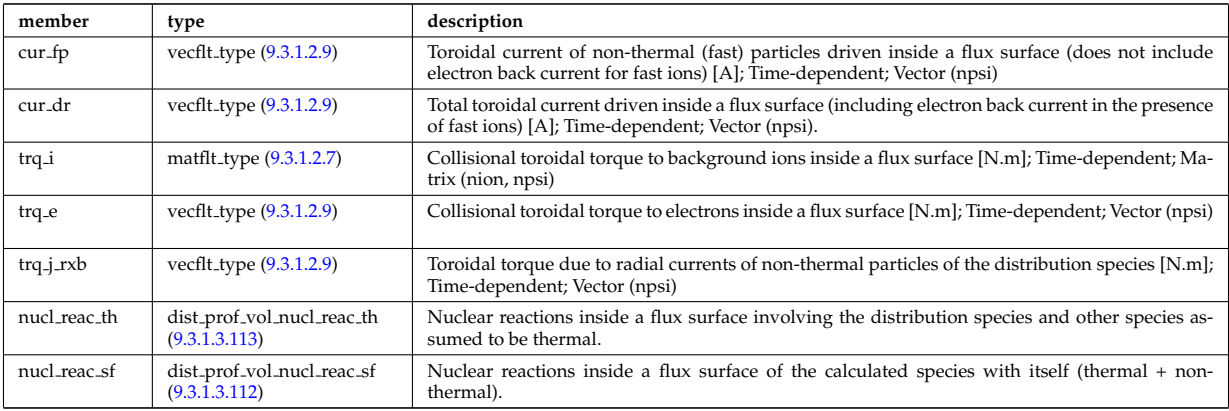

Type of: distri vec:profiles 1d [\(792\)](#page-484-0)

# <span id="page-483-3"></span>**9.3.1.3.115 dist src snk surf**

Losses due to orbits intersecting a material surface.

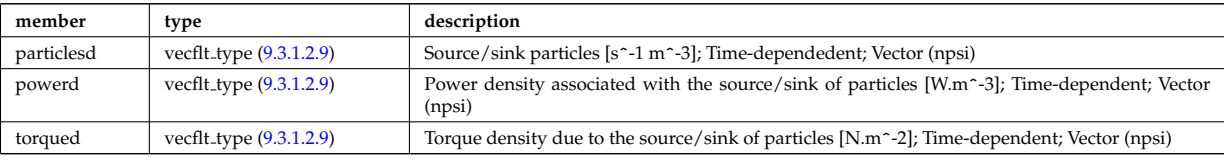

Type of: dist particle src:flux surf av [\(780\)](#page-481-5) I dist prof surf dist losses:neutr loss [\(781\)](#page-481-6) I dist prof surf dist losses:orb loss [\(781\)](#page-481-6) I dist profiles:therm srcd [\(787\)](#page-482-0)

### <span id="page-483-0"></span>**9.3.1.3.116 dist src snk tot**

Source particles and power due to particles of the distribution species being thermalised (merging into the thermal plasma).

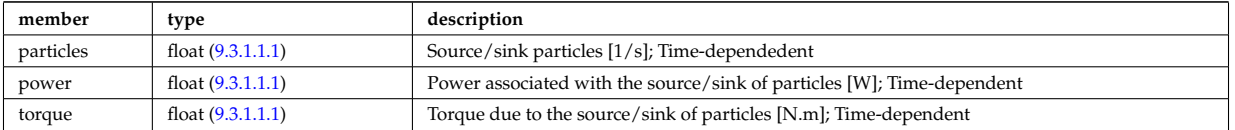

Type of: dist glob:therm src [\(772\)](#page-478-2) I dist glob dist losses:neutr loss [\(773\)](#page-479-2) I dist glob dist losses:orb loss [\(773\)](#page-479-2) I dist particle src:total [\(780\)](#page-481-5)

### <span id="page-483-2"></span>**9.3.1.3.117 dist src snk vol**

Losses due to orbits intersecting a material surface.

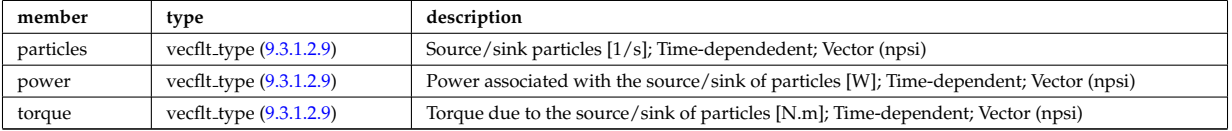

Type of: dist\_particle\_src:volume\_intgr [\(780\)](#page-481-5) I dist\_prof\_vol\_dist\_losses:neutr\_loss [\(784\)](#page-481-7) I dist\_prof\_vol\_dist\_losses:orb\_loss [\(784\)](#page-481-7) I dist profiles:therm src [\(787\)](#page-482-0)

## <span id="page-483-1"></span>**9.3.1.3.118 dist wave src**

Auxiliary wave absorbed by the distribution species

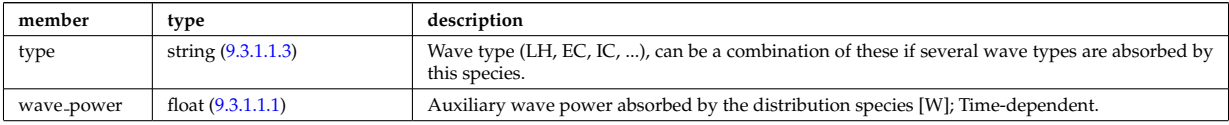

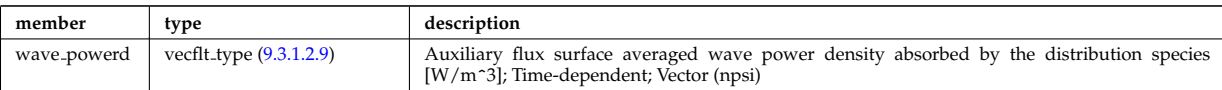

Type of: dist input src:wave src [\(775\)](#page-480-3)

# **9.3.1.3.119 distri vec**

# Vector over all distribution functions; Time-dependent. Structure array(ndist spec)

<span id="page-484-0"></span>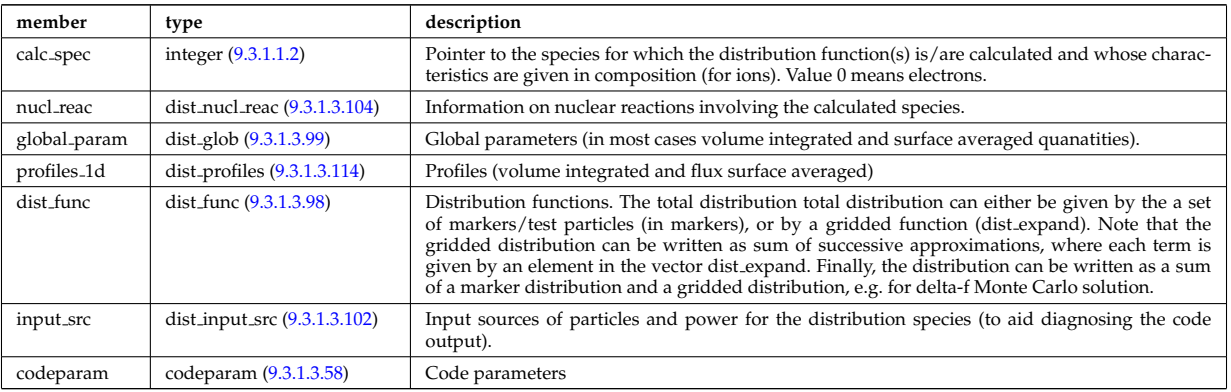

Type of: distribution:distri vec [\(685\)](#page-457-0)

# <span id="page-484-1"></span>**9.3.1.3.120 distsource global param**

Global parameters (volume integrated).

<span id="page-484-4"></span>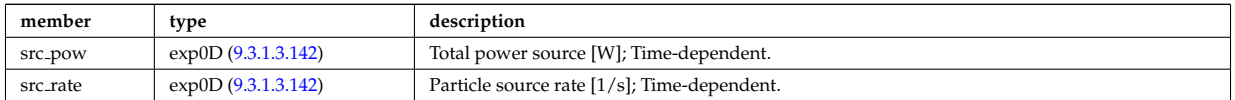

Type of: distsource source:global param [\(796\)](#page-485-0)

# <span id="page-484-2"></span>**9.3.1.3.121 distsource profiles 1d**

1D radial profiles

<span id="page-484-5"></span>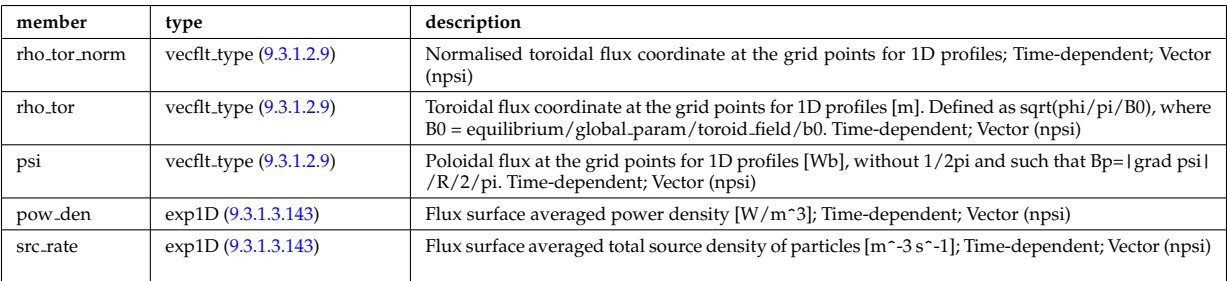

Type of: distsource source:profiles 1d [\(796\)](#page-485-0)

## <span id="page-484-3"></span>**9.3.1.3.122 distsource profiles 2d**

2D source profiles in terms of two phase space coordinates

<span id="page-485-2"></span>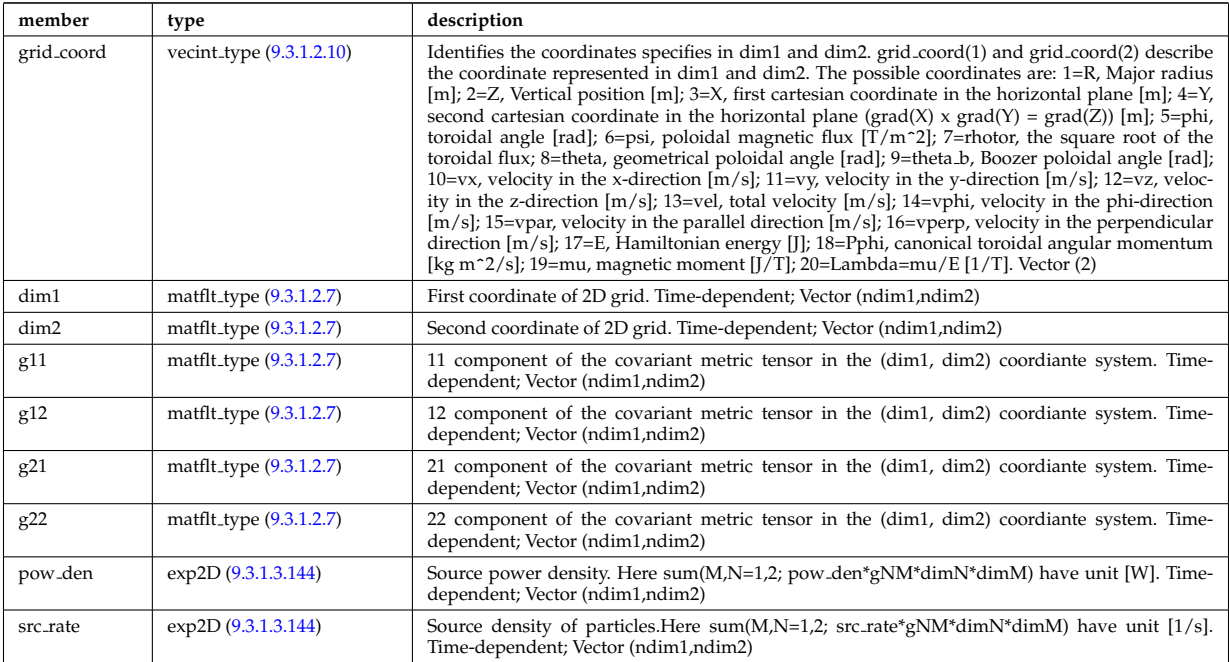

Type of: distsource source:profiles 2d [\(796\)](#page-485-0)

## **9.3.1.3.123 distsource source**

Source

<span id="page-485-0"></span>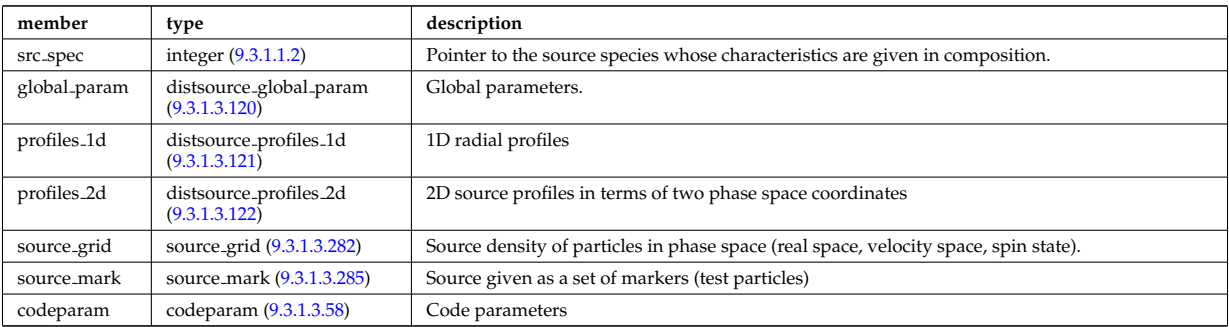

Type of: distsource:source [\(686\)](#page-457-1)

### **9.3.1.3.124 divergence**

Detailed information on beamlet divergence. Divergens is described as a super position of Gaussian profiles with amplitide "frac\_divcomp" and vertical/horizontal divergence "div\_vert"/"div\_horiz". Note that for positive ion NBI the divergence is well described by a single Gaussian.

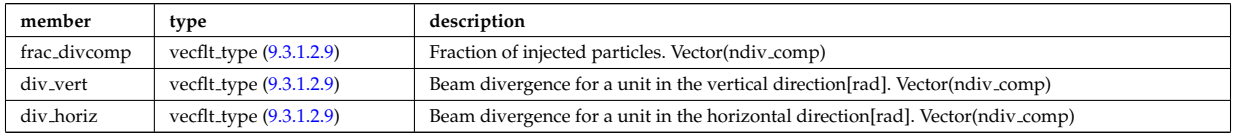

Type of: setup inject:divergence [\(950\)](#page-525-1)

# **9.3.1.3.125 ecemeasure**

Measured values

<span id="page-485-1"></span>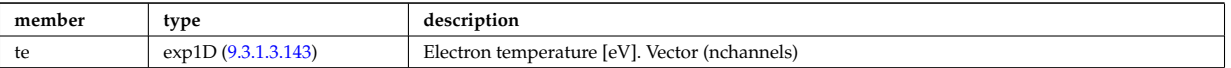

## **9.3.1.3.126 ecesetup**

diagnostic setup information

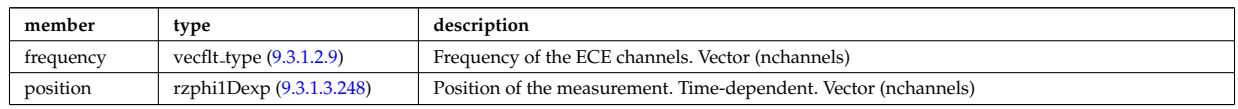

Type of: ecediag:setup [\(687\)](#page-457-4)

## **9.3.1.3.127 edge fluid**

## Fluid quantities

<span id="page-486-3"></span>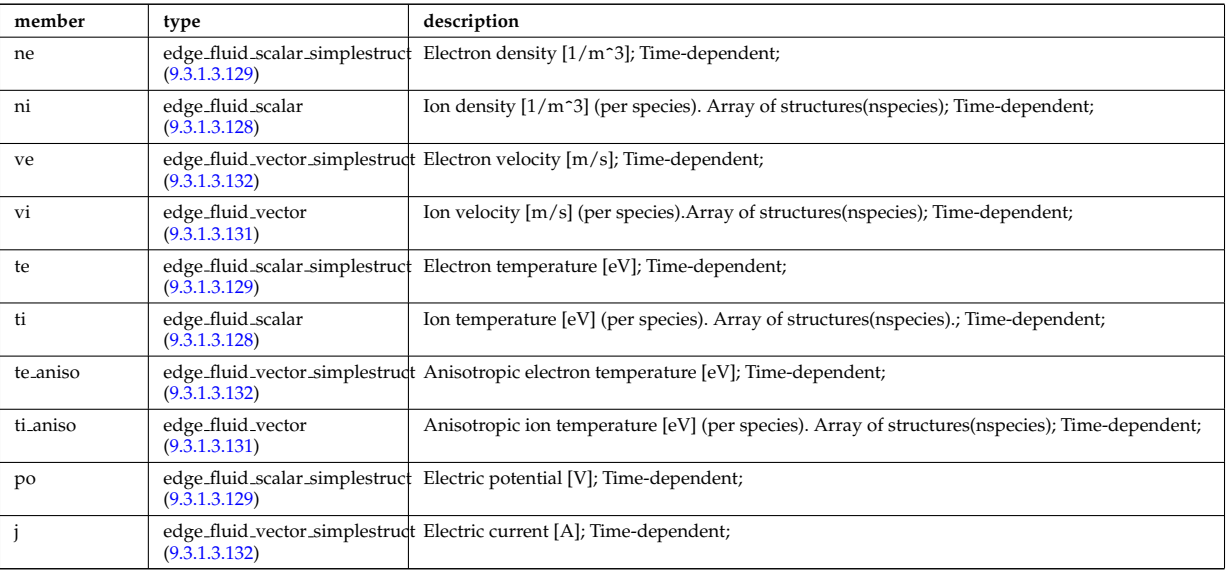

Type of: edge:fluid [\(688\)](#page-457-2)

# <span id="page-486-2"></span>**9.3.1.3.128 edge fluid scalar**

A scalar fluid quantity. To be used as array of structure

<span id="page-486-0"></span>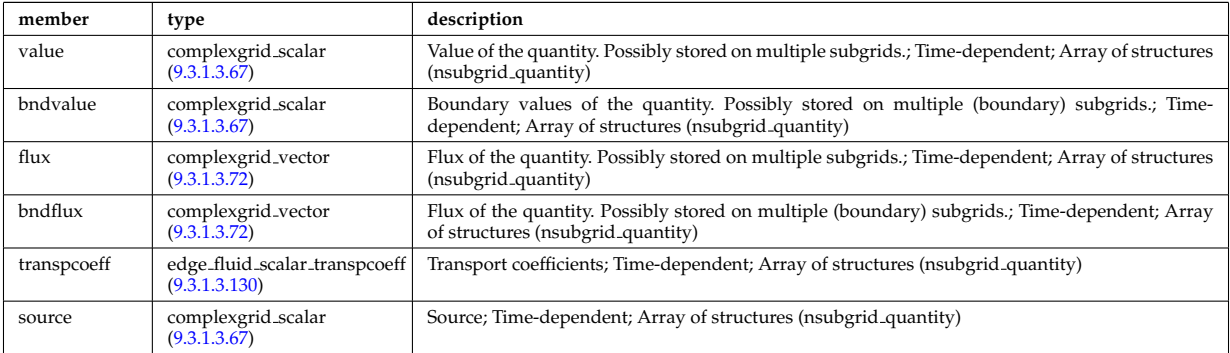

Type of: edge fluid:ni [\(800\)](#page-486-3) I edge fluid:ti [\(800\)](#page-486-3) I edge fluid vector:comps [\(804\)](#page-487-5) I edge fluid vector simplestruct:comps [\(805\)](#page-487-6)

# <span id="page-486-1"></span>**9.3.1.3.129 edge fluid scalar simplestruct**

A scalar fluid quantity. To be used as simple structure.

<span id="page-487-0"></span>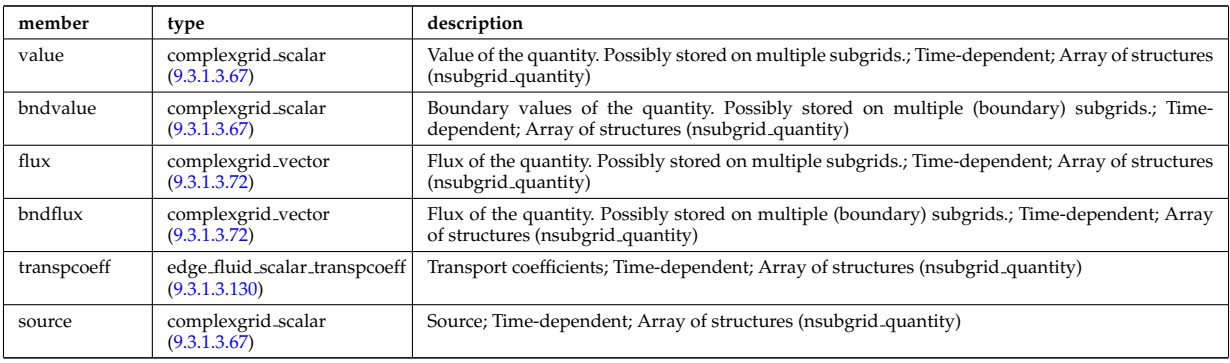

Type of: edge fluid:ne [\(800\)](#page-486-3) I edge fluid:po [\(800\)](#page-486-3) I edge fluid:te [\(800\)](#page-486-3)

# <span id="page-487-4"></span>**9.3.1.3.130 edge fluid scalar transpcoeff**

Transport coefficients; Time-dependent; Array of structures (nsubgrid quantity)

<span id="page-487-1"></span>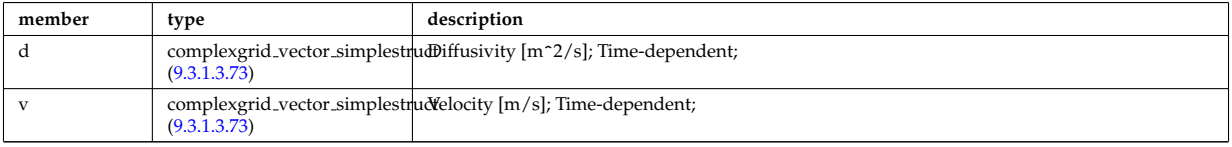

Type of: edge fluid scalar:transpcoeff [\(801\)](#page-486-0) I edge fluid scalar simplestruct:transpcoeff [\(802\)](#page-487-0)

### <span id="page-487-3"></span>**9.3.1.3.131 edge fluid vector**

A fluid vector quantity, with components possibly explicitly aligned to a coordinate direction. To be used as array of structure

<span id="page-487-5"></span>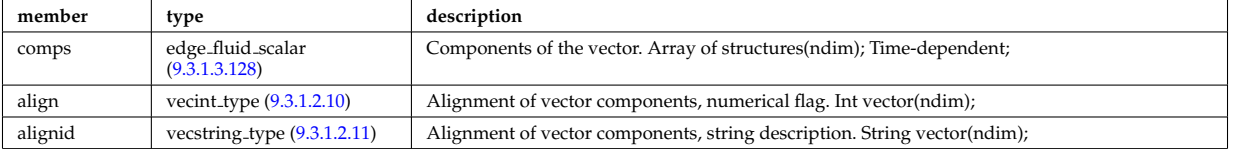

Type of: edge fluid:ti aniso [\(800\)](#page-486-3) I edge fluid:vi [\(800\)](#page-486-3)

### <span id="page-487-2"></span>**9.3.1.3.132 edge fluid vector simplestruct**

A fluid vector quantity, with components possibly explicitly aligned to a coordinate direction. To be used as simple structure.

<span id="page-487-6"></span>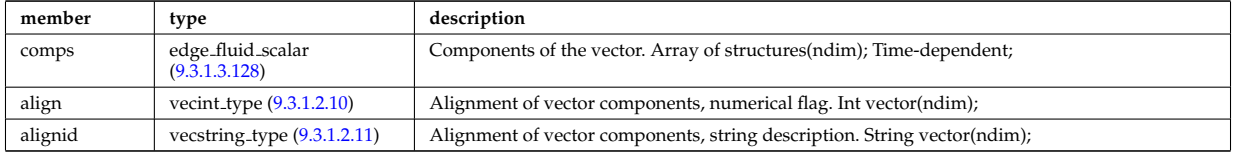

Type of: edge fluid:j [\(800\)](#page-486-3) I edge fluid:te aniso [\(800\)](#page-486-3) I edge fluid:ve [\(800\)](#page-486-3)

# **9.3.1.3.133 edge kinetic**

Kinetic quantities

<span id="page-487-7"></span>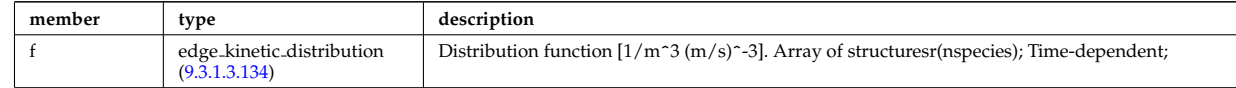

Type of: edge:kinetic [\(688\)](#page-457-2)

### <span id="page-488-1"></span>**9.3.1.3.134 edge kinetic distribution**

<span id="page-488-0"></span>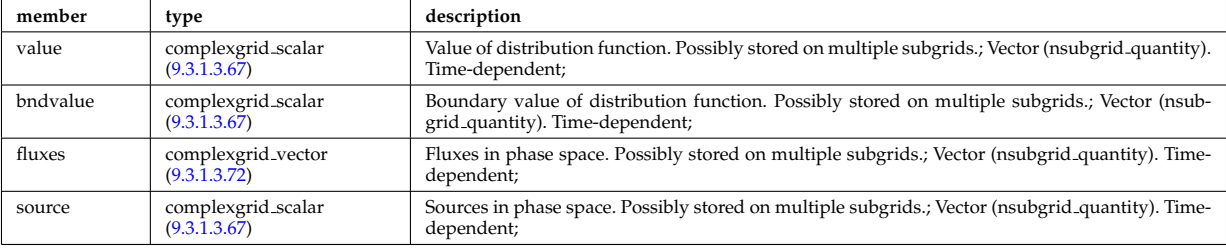

Distribution function  $[1/m^3 (m/s)^{-3}]$ . Array of structuresr(nspecies); Time-dependent;

Type of: edge kinetic:f [\(806\)](#page-487-7)

# **9.3.1.3.135 emissivity1d**

Reconstructed 1D emissivity [counts.m^-3.s-1].

<span id="page-488-3"></span>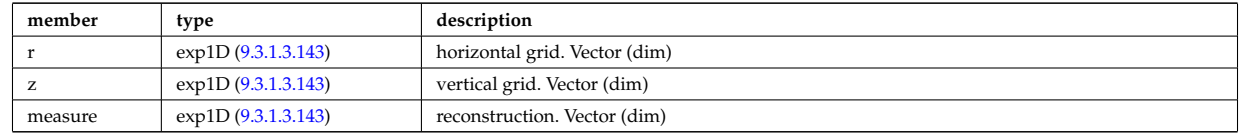

Type of: source:emissivity1d [\(953\)](#page-526-0)

### **9.3.1.3.136 emissivity2d**

Reconstructed 2D emissivity [counts.m^-3.s-1].

<span id="page-488-4"></span>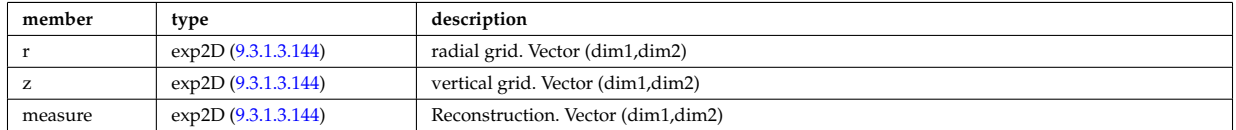

Type of: source:emissivity2d [\(953\)](#page-526-0)

# <span id="page-488-5"></span>**9.3.1.3.137 entry def**

Structure defining a database entry

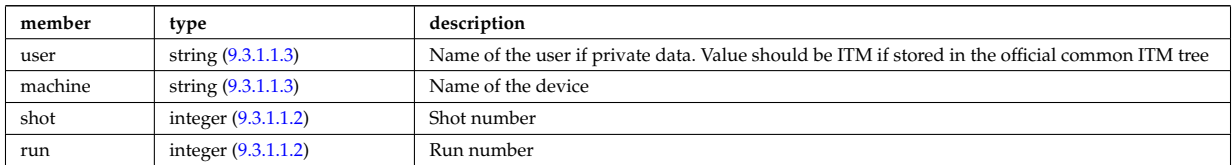

Type of: mdinfo:md entry [\(847\)](#page-497-0)

#### **9.3.1.3.138 eqconstraint**

measurements to constrain the equilibrium, output values and accuracy of the fit

<span id="page-488-2"></span>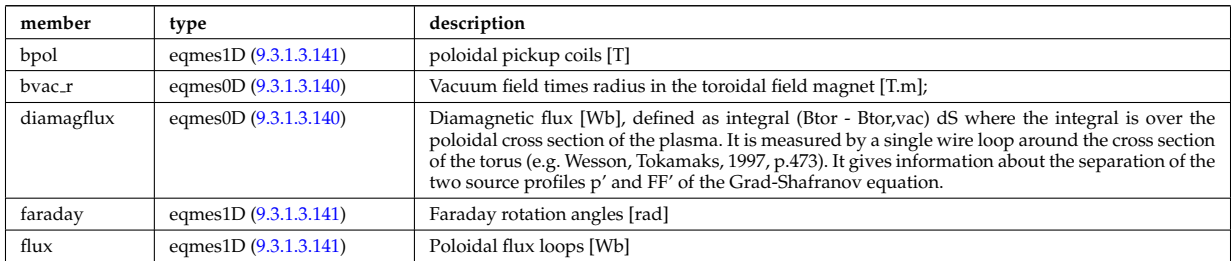

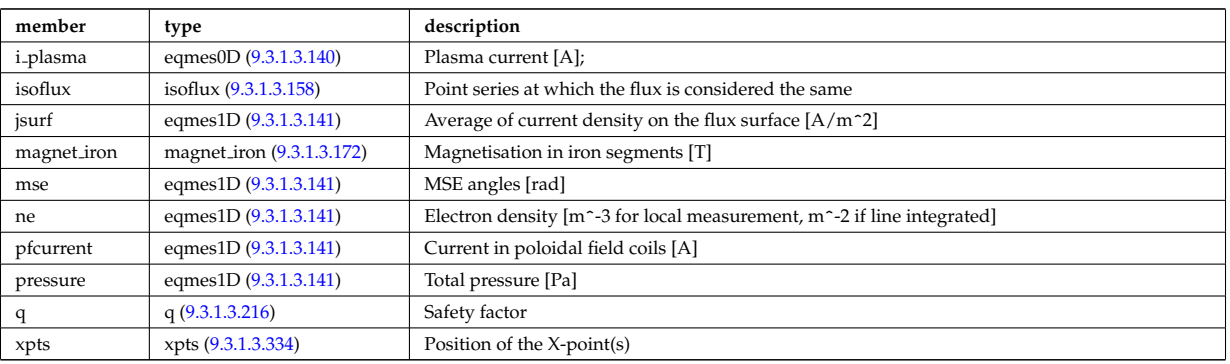

Type of: equilibrium:eqconstraint [\(689\)](#page-458-0)

# **9.3.1.3.139 eqgeometry**

Geometry of the plasma boundary

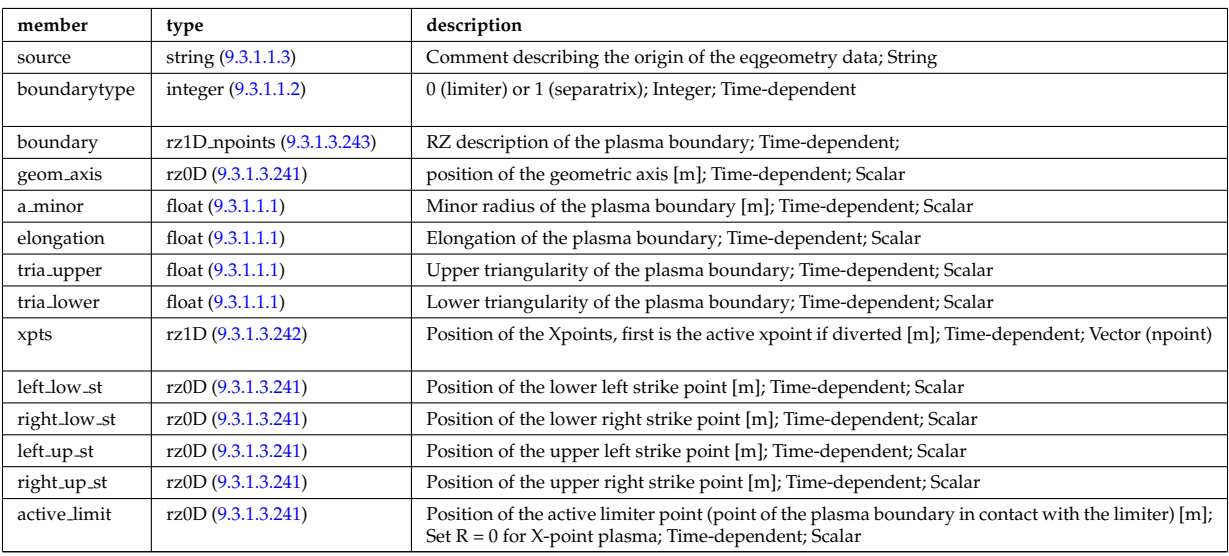

Type of: equilibrium:eqgeometry [\(689\)](#page-458-0) I scenario:eqgeometry [\(706\)](#page-461-1)

# <span id="page-489-1"></span>**9.3.1.3.140 eqmes0D**

Structure for equilibrium measurement 0D signal

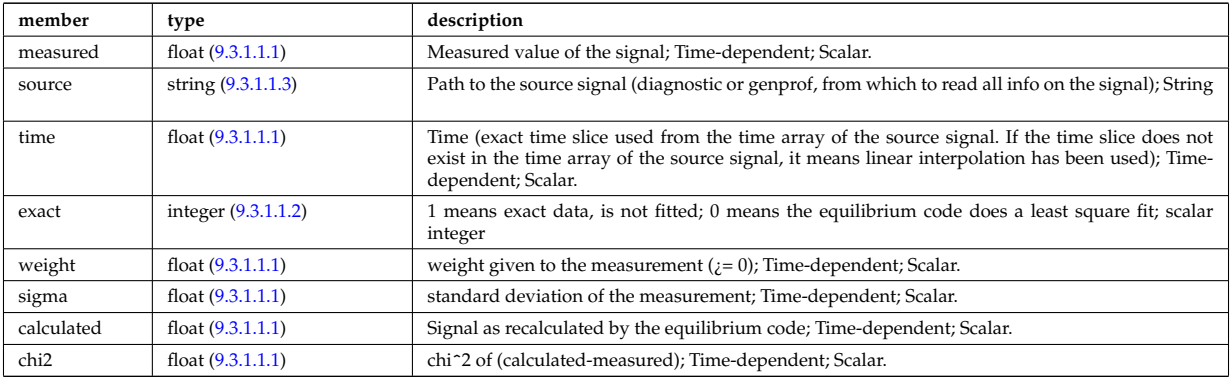

Type of: eqconstraint:bvac\_r [\(811\)](#page-488-2) I eqconstraint:diamagflux (811) I eqconstraint:i\_plasma (811)

# <span id="page-489-0"></span>**9.3.1.3.141 eqmes1D**

Structure for equilibrium measurement 1D signal

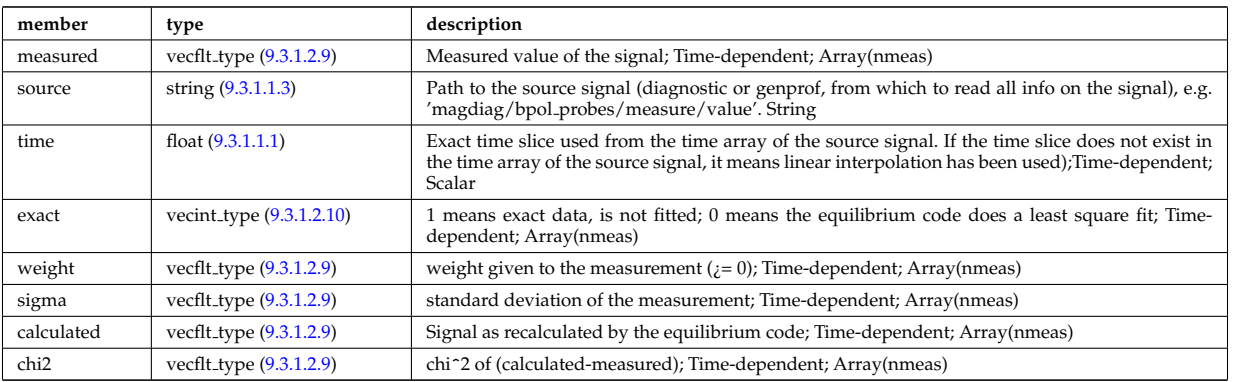

Type of: eqconstraint:bpol [\(811\)](#page-488-2) I eqconstraint:faraday [\(811\)](#page-488-2) I eqconstraint:flux [\(811\)](#page-488-2) I eqconstraint:jsurf [\(811\)](#page-488-2) I eqconstraint:mse [\(811\)](#page-488-2) I eqconstraint:ne [\(811\)](#page-488-2) I eqconstraint:pfcurrent [\(811\)](#page-488-2) I eqconstraint:pressure [\(811\)](#page-488-2) I magnet iron:mr [\(845\)](#page-497-2) I magnet iron:mz [\(845\)](#page-497-2)

# <span id="page-490-1"></span>**9.3.1.3.142 exp0D**

Structure for experimental time-dependent scalar signal

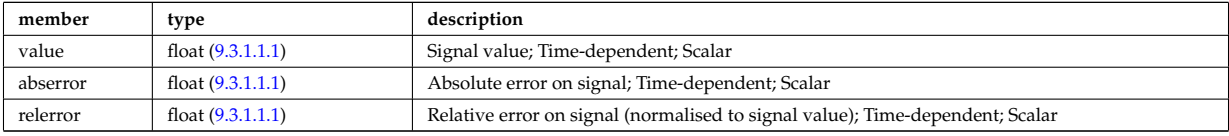

Type of: antenna ec:power [\(714\)](#page-464-2) I antenna ic:frequency [\(715\)](#page-464-3) I antenna ic:power [\(715\)](#page-464-3) I antenna lh:power [\(716\)](#page-464-4) I distsource global param:src pow [\(793\)](#page-484-4) I distsource global param:src rate [\(793\)](#page-484-4) I magdiag:diamagflux [\(696\)](#page-459-0) I magdiag:ip [\(696\)](#page-459-0) I nbi\_unit:inj\_eng\_unit [\(856\)](#page-499-0) I nbi\_unit:pow\_unit (856) I straps:phase [\(970\)](#page-530-1) I toroidfield:bvac\_r [\(709\)](#page-463-1) I toroidfield:current [\(709\)](#page-463-1)

# <span id="page-490-0"></span>**9.3.1.3.143 exp1D**

Structure for experimental 1D signal

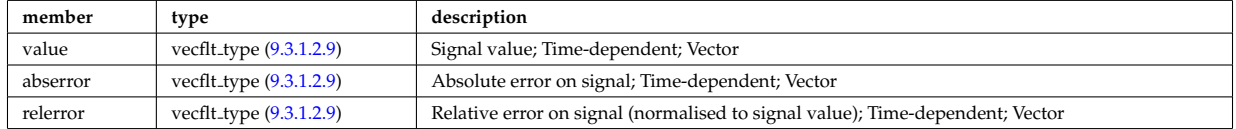

Type of: bpol probes:measure [\(729\)](#page-468-1) I counts:measure [\(762\)](#page-476-1) I cxmeasure:ti [\(763\)](#page-476-2) I cxmeasure:vpol [\(763\)](#page-476-2) I cxmeasure:vtor [\(763\)](#page-476-2) I distsource profiles 1d:pow den [\(794\)](#page-484-5) I distsource profiles 1d:src rate [\(794\)](#page-484-5) I ecemeasure:te [\(798\)](#page-485-1) I emissivity1d:measure [\(808\)](#page-488-3) I emissivity1d:r [\(808\)](#page-488-3) I emissivity1d:z [\(808\)](#page-488-3) I flux loops:measure [\(820\)](#page-491-4) I lang derived:measure [\(833\)](#page-494-1) I lang measure:area [\(834\)](#page-494-2) I lang measure:measure [\(834\)](#page-494-2) I lineintegraldiag:measure [\(842\)](#page-496-0) I magnetise:mr [\(846\)](#page-497-3) I magnetise:mz [\(846\)](#page-497-3) I modules:amplitude [\(855\)](#page-499-1) I modules:phase [\(855\)](#page-499-1) I msediag:measure  $(698)$  I nbi unit:beamcurrfrac  $(856)$  I nbi unit:beampowrfrac  $(856)$  I pfcoils:coilcurrent  $(871)$  I pfcoils:coilvoltage [\(871\)](#page-503-2) I pfsupplies:current [\(876\)](#page-504-0) I pfsupplies:voltage [\(876\)](#page-504-0) I rzphi1Dexp:phi [\(921\)](#page-515-2) I rzphi1Dexp:r [\(921\)](#page-515-2) I rzphi1Dexp:z [\(921\)](#page-515-2) I tsmeasure:ne [\(983\)](#page-533-0) I tsmeasure:te [\(983\)](#page-533-0)

# <span id="page-490-2"></span>**9.3.1.3.144 exp2D**

Structure for experimental 2D signal

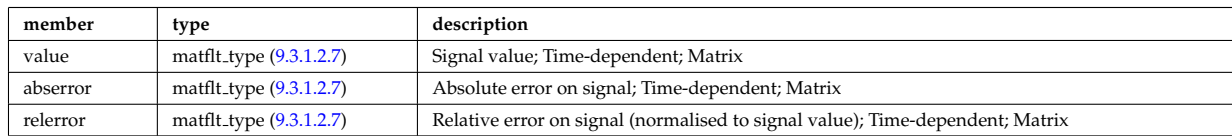

Type of: distsource profiles 2d:pow den [\(795\)](#page-485-2) I distsource profiles 2d:src rate [\(795\)](#page-485-2) I emissivity2d:measure [\(809\)](#page-488-4) I emissivity2d:r [\(809\)](#page-488-4) I emissivity2d:z [\(809\)](#page-488-4)

### <span id="page-491-3"></span>**9.3.1.3.145 filter**

Laplace proper filter

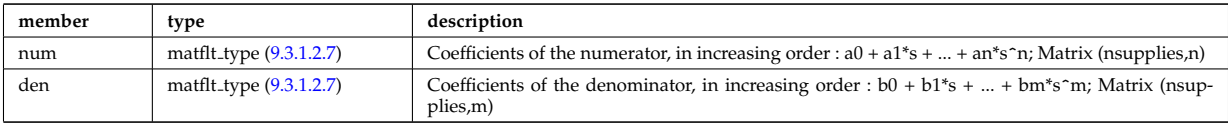

Type of: desc\_supply:filter [\(769\)](#page-477-0)

## **9.3.1.3.146 flush**

FLUSH package coefficients for the mapping of the equlibrium. The time grid of this structure is the same as the equilibrium structure above.

<span id="page-491-0"></span>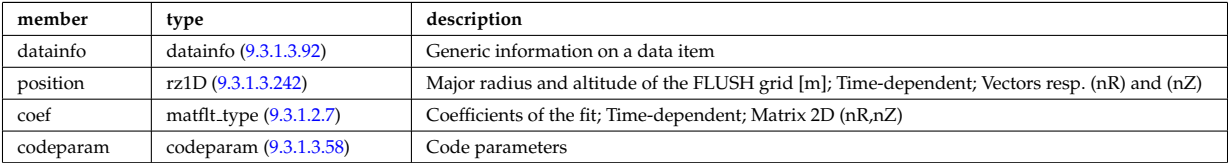

Type of: equilibrium:flush [\(689\)](#page-458-0)

### **9.3.1.3.147 flux loops**

Poloidal flux loops RZ coordinates have 1 component for the full loop and two if there is a negative reference loop

<span id="page-491-4"></span>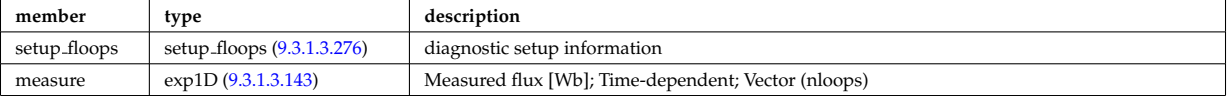

Type of: magdiag:flux loops [\(696\)](#page-459-0)

### <span id="page-491-1"></span>**9.3.1.3.148 fluxel**

Structure for the fluxes of a field of the core transport equations (electrons); Time-dependent;

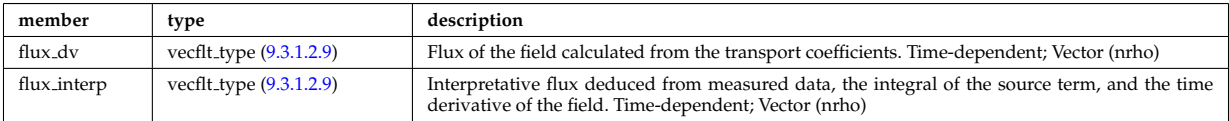

Type of: corefield:flux [\(751\)](#page-473-0)

### **9.3.1.3.149 fluximp**

Structure for the fluxes of a field of the core transport equations (impurities); Time-dependent;

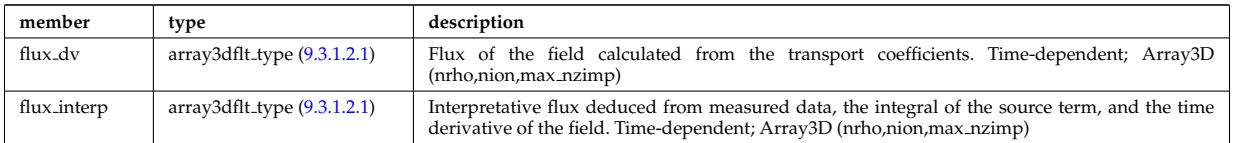

Type of: coreimpur:flux [\(679\)](#page-455-0)

# <span id="page-491-2"></span>**9.3.1.3.150 fluxion**

Structure for the fluxes of a field of the core transport equations (ions); Time-dependent;

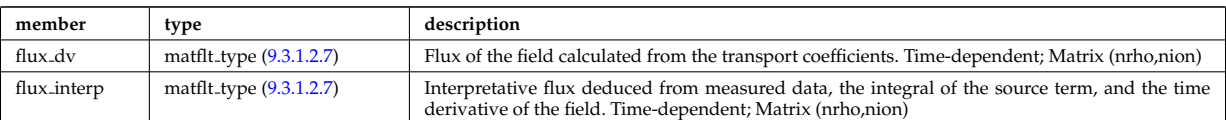

Type of: corefieldion:flux [\(752\)](#page-474-0)

# <span id="page-492-0"></span>**9.3.1.3.151 fullwave**

Solution by full wave code

<span id="page-492-2"></span>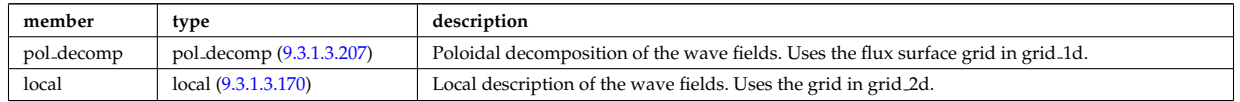

Type of: coherentwave:fullwave [\(733\)](#page-469-0)

# <span id="page-492-1"></span>**9.3.1.3.152 geom iron**

Geometry of the iron segments

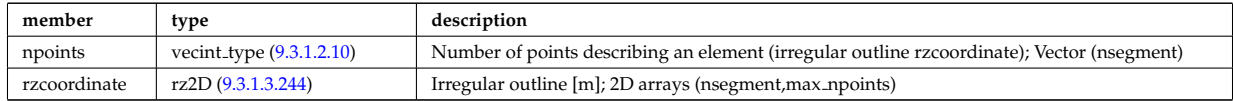

Type of: desc iron:geom iron [\(767\)](#page-477-1)

# **9.3.1.3.153 global param**

0d output parameters

<span id="page-492-3"></span>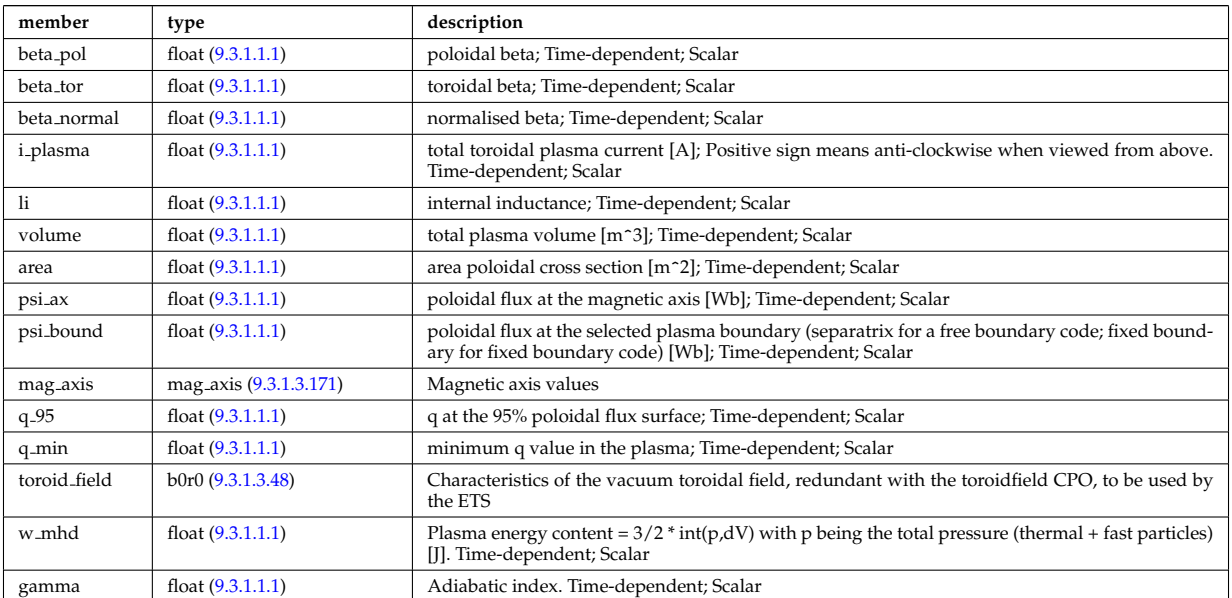

Type of: equilibrium:global param [\(689\)](#page-458-0)

# **9.3.1.3.154 globalparam**

Various global quantities calculated from the 1D profiles. Time-dependent

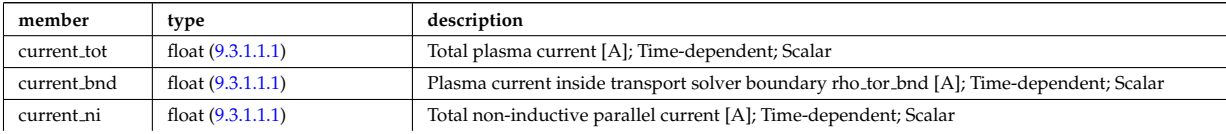

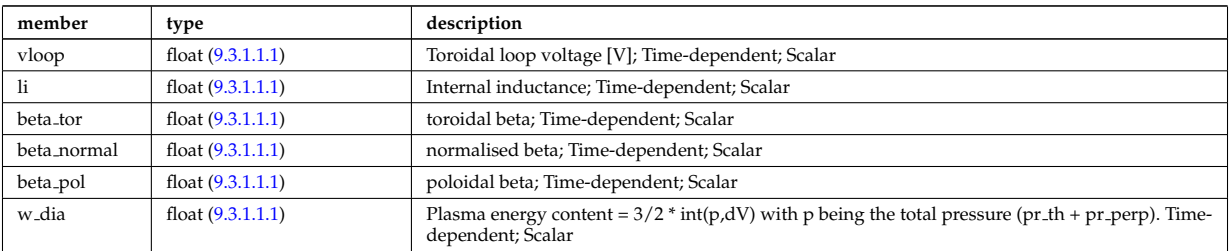

Type of: coreprof:globalparam [\(681\)](#page-455-2)

# **9.3.1.3.155 grid**

definition of the 2D grid

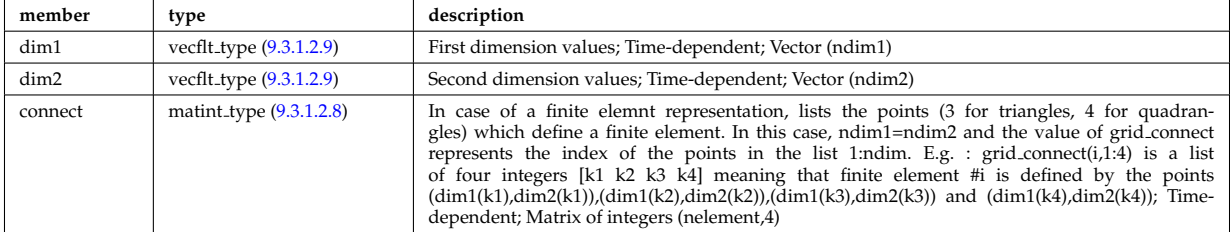

Type of: profiles 2d:grid [\(885\)](#page-508-1)

### **9.3.1.3.156 grid info**

Specifying the grid; type of the grid (unstructured/structured/rectangular), the grid coordiante, in what variables the source is continuous/discrete, if the source is given at gyrocentre or real particle position.

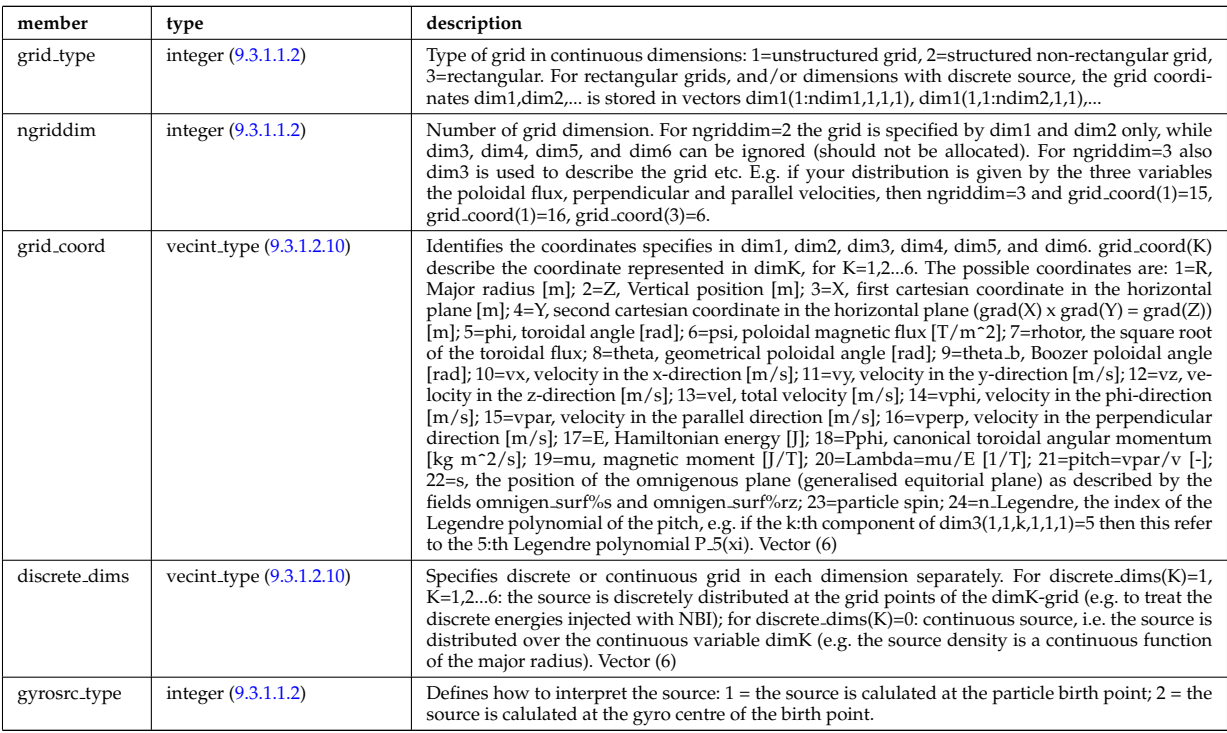

Type of: source grid:grid info [\(955\)](#page-527-2)

### <span id="page-493-0"></span>**9.3.1.3.157 inj spec**

Injected species

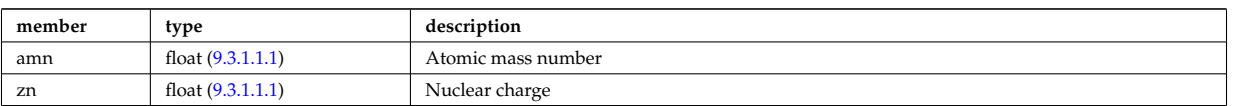

Type of: nbi\_unit:inj\_spec [\(856\)](#page-499-0)

### <span id="page-494-0"></span>**9.3.1.3.158 isoflux**

Point series at which the flux is considered the same

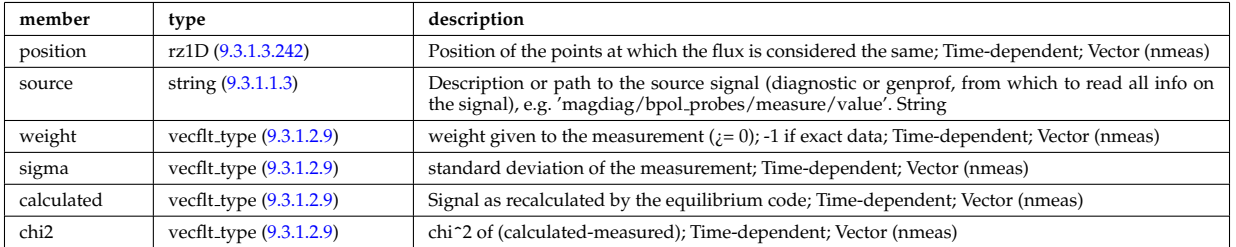

Type of: eqconstraint:isoflux [\(811\)](#page-488-2)

## **9.3.1.3.159 jni**

Non-inductive parallel current density [A/m<sup>2</sup>]; Time-dependent;

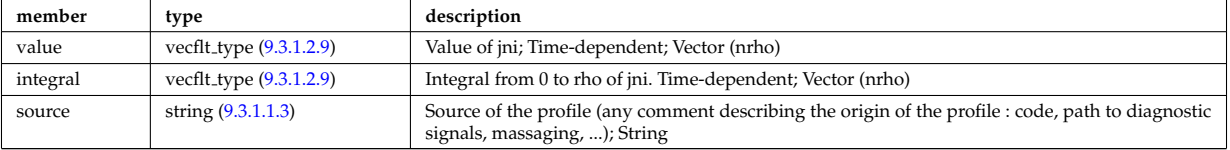

Type of: psi:jni [\(887\)](#page-509-0)

# **9.3.1.3.160 lang derived**

Structure for physics quantities derived from Langmuir probe measurements

<span id="page-494-1"></span>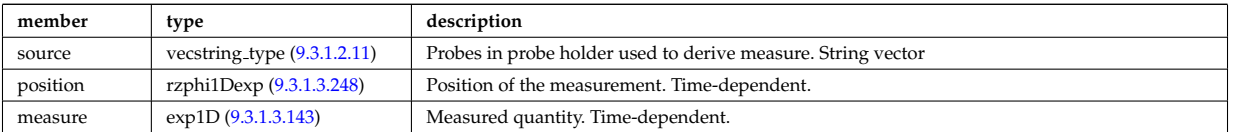

Type of: langmuirdiag:machpar [\(693\)](#page-458-2) I langmuirdiag:ne [\(693\)](#page-458-2) I langmuirdiag:te [\(693\)](#page-458-2)

### **9.3.1.3.161 lang measure**

Structure for elementary Langmuir probe measurement

<span id="page-494-2"></span>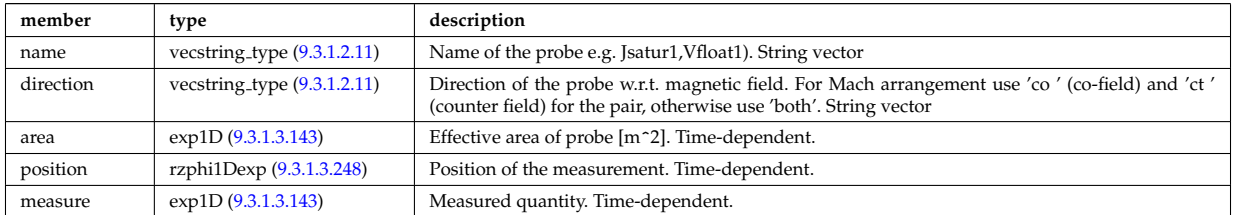

Type of: langmuirdiag:bias [\(693\)](#page-458-2) I langmuirdiag:jsat [\(693\)](#page-458-2) I langmuirdiag:potential [\(693\)](#page-458-2)

### **9.3.1.3.162 launchangles**

Launching angles of the beam

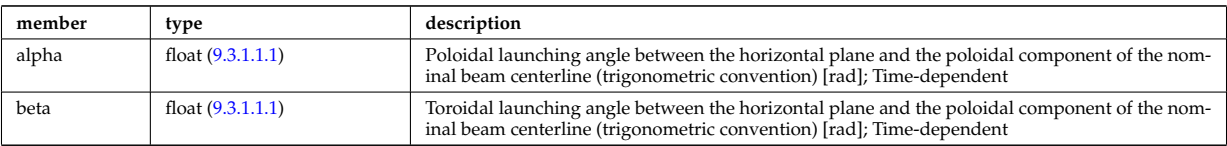

Type of: antenna ec:launchangles [\(714\)](#page-464-2)

# **9.3.1.3.163 launchs parallel**

Power spectrum as a function of the parallel refractive index.

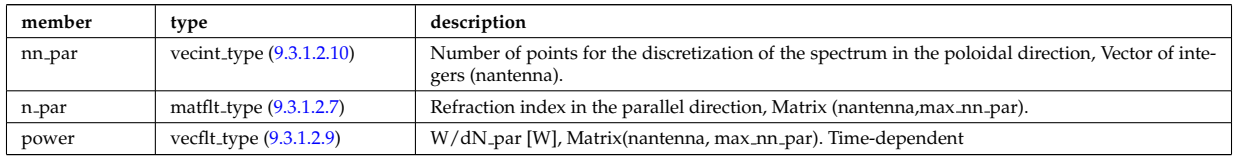

Type of: spectrum:parallel [\(964\)](#page-529-1)

### **9.3.1.3.164 launchs phi theta**

Power spectrum as a function of the refractive index in the toroidal and poloidal directions.

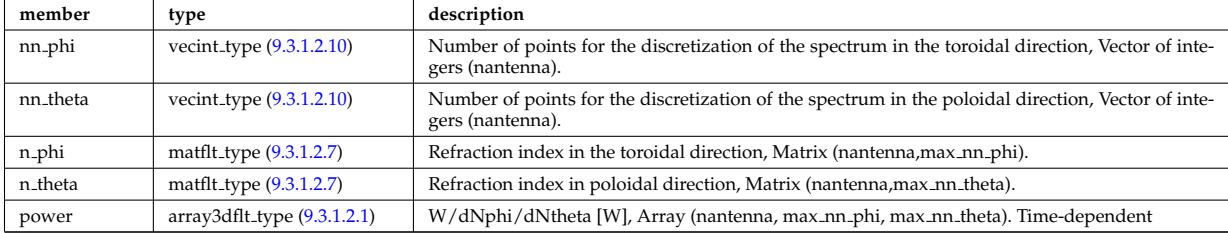

Type of: spectrum:phi\_theta [\(964\)](#page-529-1)

## **9.3.1.3.165 launchs rfbeam**

Beam characteristics (RF wave description)

<span id="page-495-2"></span>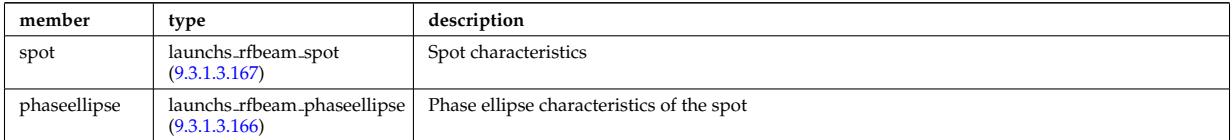

Type of: launchs:beam [\(694\)](#page-459-1)

## <span id="page-495-1"></span>**9.3.1.3.166 launchs rfbeam phaseellipse**

Phase ellipse characteristics of the spot

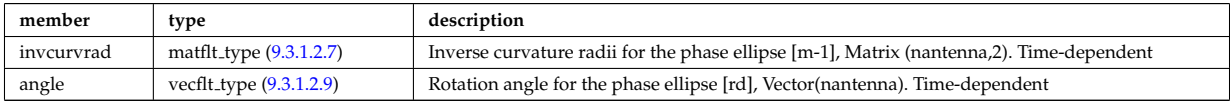

Type of: launchs rfbeam:phaseellipse [\(838\)](#page-495-2)

# <span id="page-495-0"></span>**9.3.1.3.167 launchs rfbeam spot**

Spot characteristics

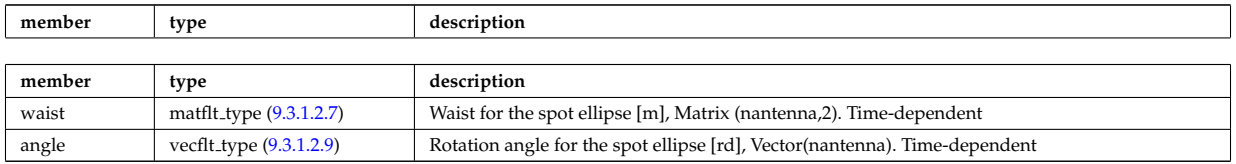

Type of: launchs\_rfbeam:spot [\(838\)](#page-495-2)

# **9.3.1.3.168 limiter unit**

Vector of limiting surfaces. Replicate this limiter\_unit element ncomponents times. Each unit contains a plasma facing component that can have dedicated number of points. Array of structures (ncomponents)

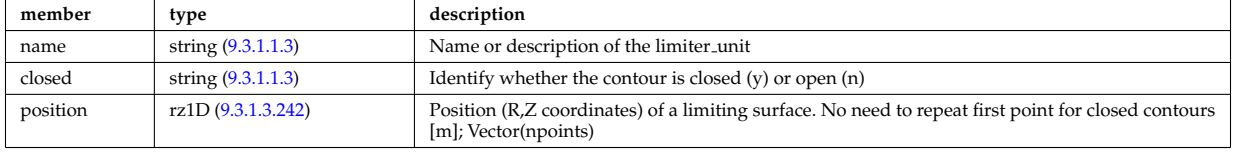

Type of: limiter:limiter\_unit [\(695\)](#page-459-3)

# **9.3.1.3.169 lineintegraldiag**

General line integral diagnostic

<span id="page-496-0"></span>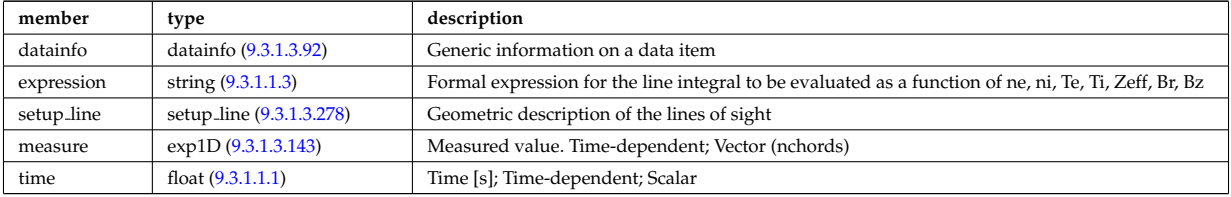

# <span id="page-496-1"></span>**9.3.1.3.170 local**

Local description of the wave fields. Uses the grid in grid 2d.

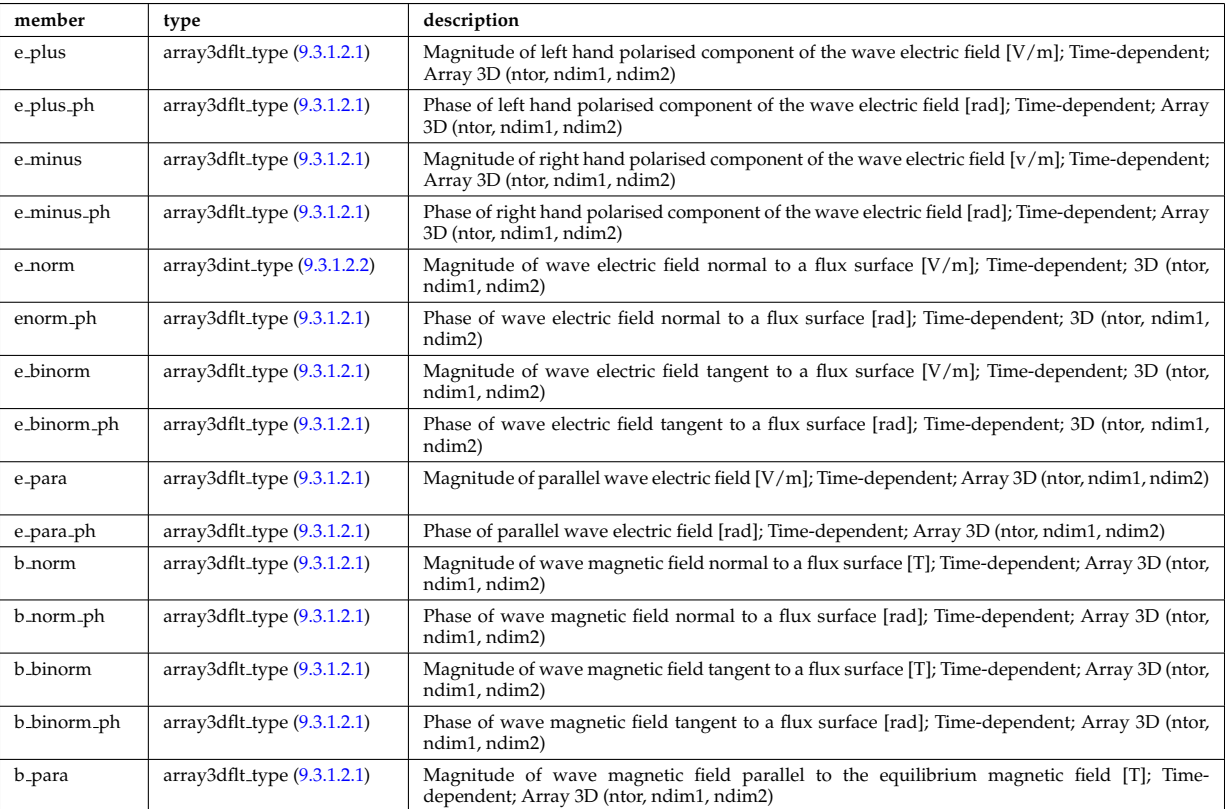

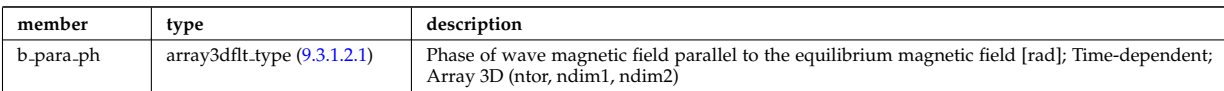

Type of: fullwave:local [\(824\)](#page-492-2)

### <span id="page-497-4"></span>**9.3.1.3.171 mag axis**

Magnetic axis values

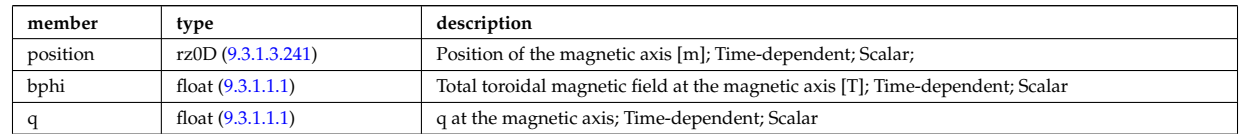

Type of: global param:mag axis [\(826\)](#page-492-3)

### <span id="page-497-1"></span>**9.3.1.3.172 magnet iron**

Magnetisation in iron segments [T]

<span id="page-497-2"></span>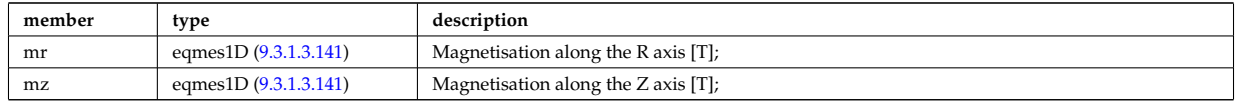

Type of: eqconstraint:magnet iron [\(811\)](#page-488-2)

### **9.3.1.3.173 magnetise**

Magnetisation M of the iron segment, assumed to be constant inside a given iron segment. Reminder : H =  $1/mu0 * B$  - mur  $* M$ ; [A/m].

<span id="page-497-3"></span>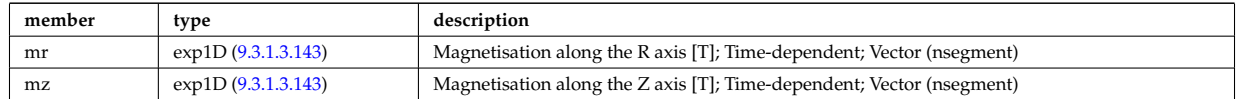

Type of: ironmodel:magnetise [\(692\)](#page-458-3)

# **9.3.1.3.174 mdinfo**

Information related to machine description for this entry

<span id="page-497-0"></span>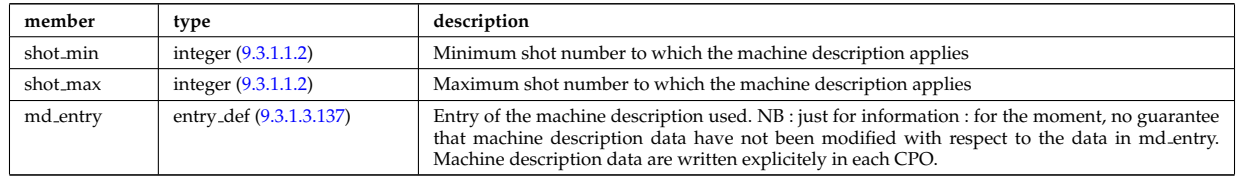

Type of

## <span id="page-497-5"></span>**9.3.1.3.175 mhd ideal wall2d**

Ideal wall

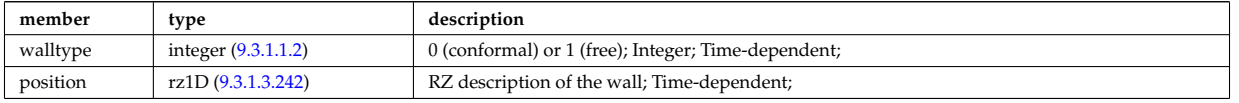

Type of: mhd\_walls2d:ideal\_wall [\(853\)](#page-499-2)

### **9.3.1.3.176 mhd plasma**

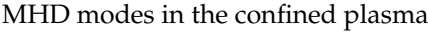

<span id="page-498-0"></span>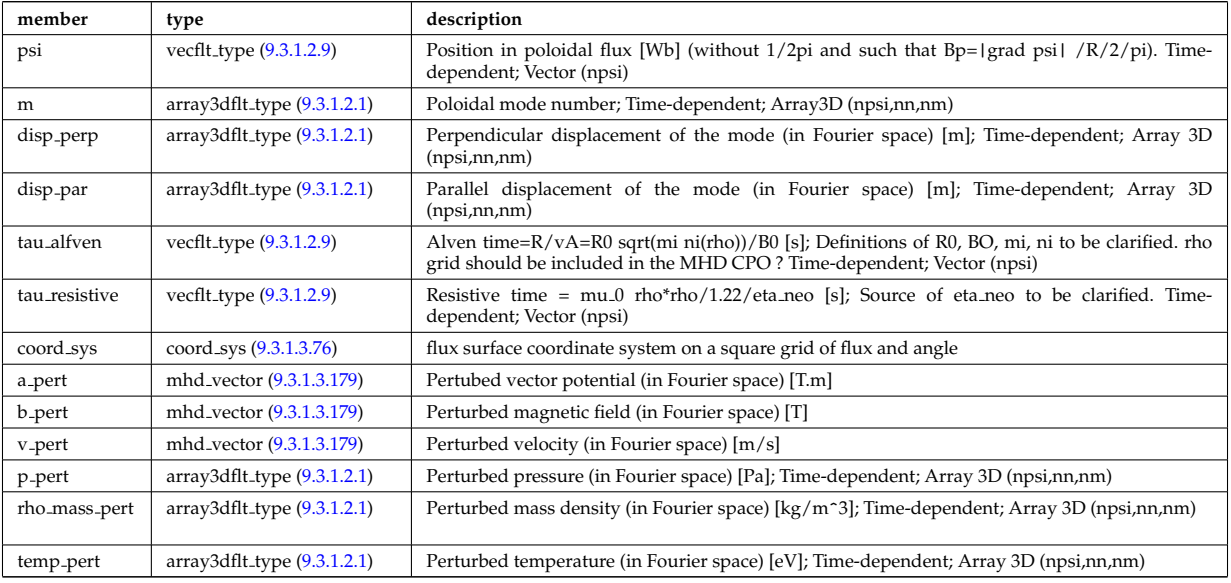

Type of: mhd:plasma [\(697\)](#page-459-2)

# <span id="page-498-3"></span>**9.3.1.3.177 mhd res wall2d**

Resistive wall

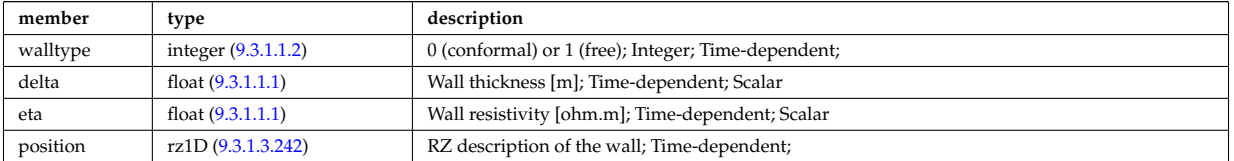

Type of: mhd\_walls2d:res\_wall [\(853\)](#page-499-2)

## **9.3.1.3.178 mhd vacuum**

### External modes

<span id="page-498-1"></span>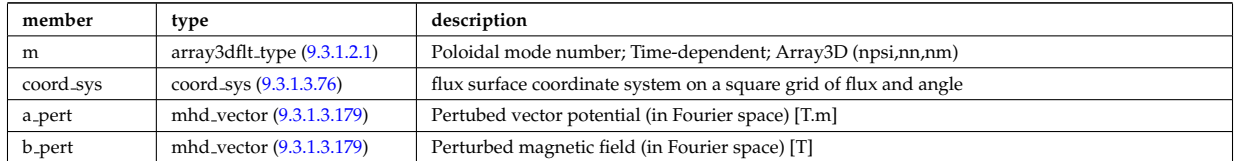

Type of: mhd:vacuum [\(697\)](#page-459-2)

# <span id="page-498-2"></span>**9.3.1.3.179 mhd vector**

Vector structure for MHD CPO

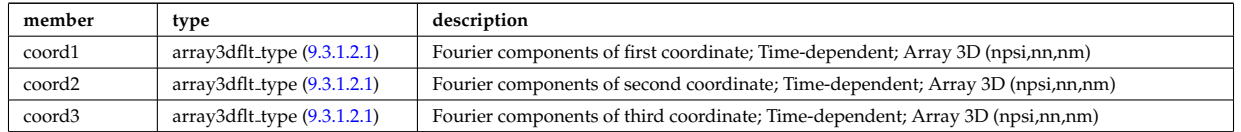

Type of: mhd\_plasma:a\_pert [\(849\)](#page-498-0) I mhd\_plasma:b\_pert (849) I mhd\_plasma:v\_pert (849) I mhd\_vacuum:a\_pert  $(851)$  I mhd\_vacuum:b\_pert  $(851)$ 

# **9.3.1.3.180 mhd walls2d**

2D Walls

<span id="page-499-2"></span>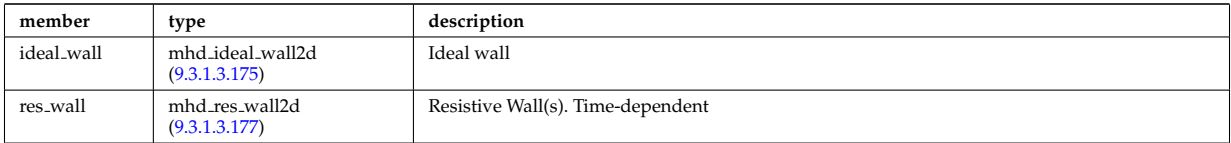

Type of: mhd:walls [\(697\)](#page-459-2)

## **9.3.1.3.181 midplane**

Intersections with the midplane

<span id="page-499-3"></span>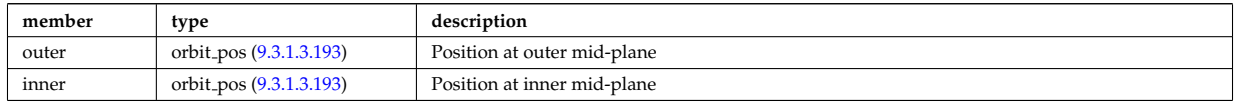

Type of: special pos:midplane [\(962\)](#page-528-2)

### **9.3.1.3.182 modules**

Modules description. NB there are nmodules per antenna, distributed among nma phi toroidal positions and nma theta poloidal positions

<span id="page-499-1"></span>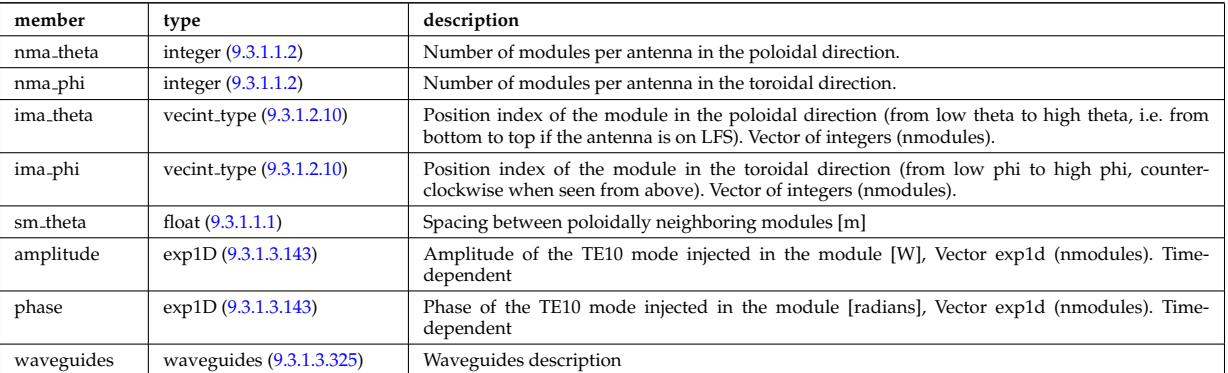

Type of: antennalh setup:modules [\(719\)](#page-465-3)

## **9.3.1.3.183 nbi unit**

Injector unit. Structure array(nunits). Time-dependent

<span id="page-499-0"></span>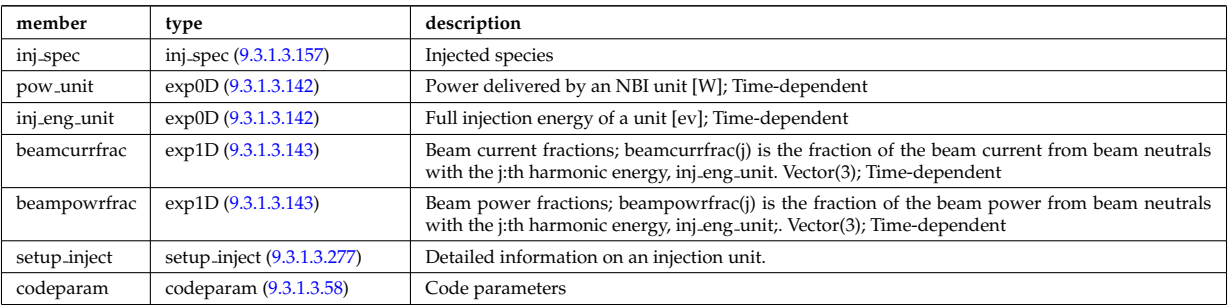

Type of: nbi:nbi\_unit [\(699\)](#page-460-0)

### **9.3.1.3.184 ne transp**

Transport coefficients for electron density equation. Time-dependent.

<span id="page-500-2"></span>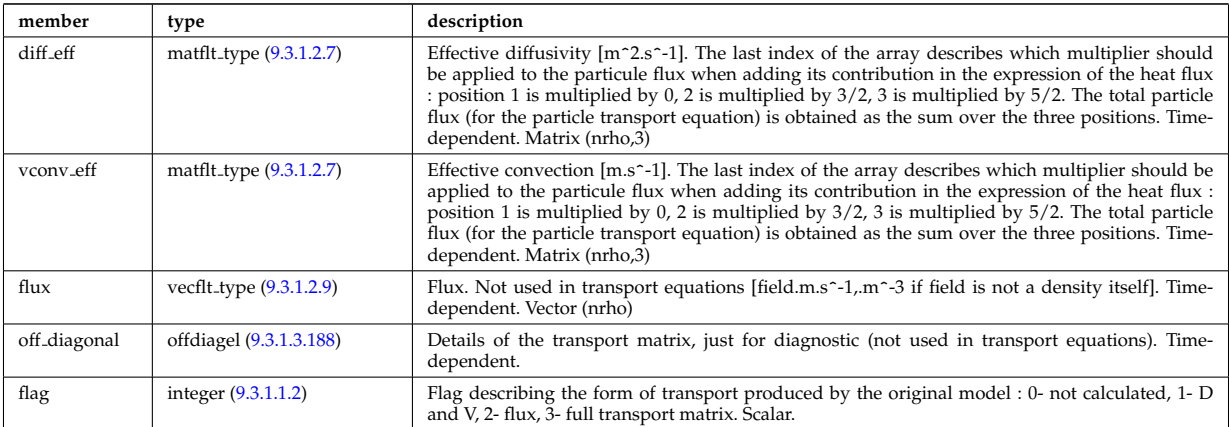

Type of: coretransp:ne\_transp [\(683\)](#page-456-1)

# <span id="page-500-1"></span>**9.3.1.3.185 neutrallist**

Definition of neutral species

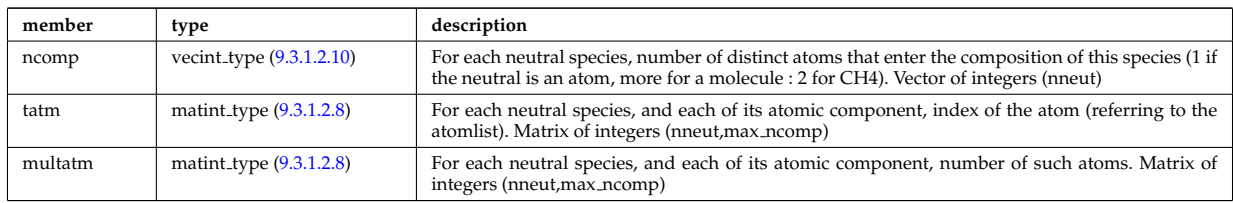

Type of: composition neutrals:neutrallist [\(748\)](#page-472-7)

### **9.3.1.3.186 ni transp**

Transport coefficients for ion density equation. Time-dependent.

<span id="page-500-3"></span>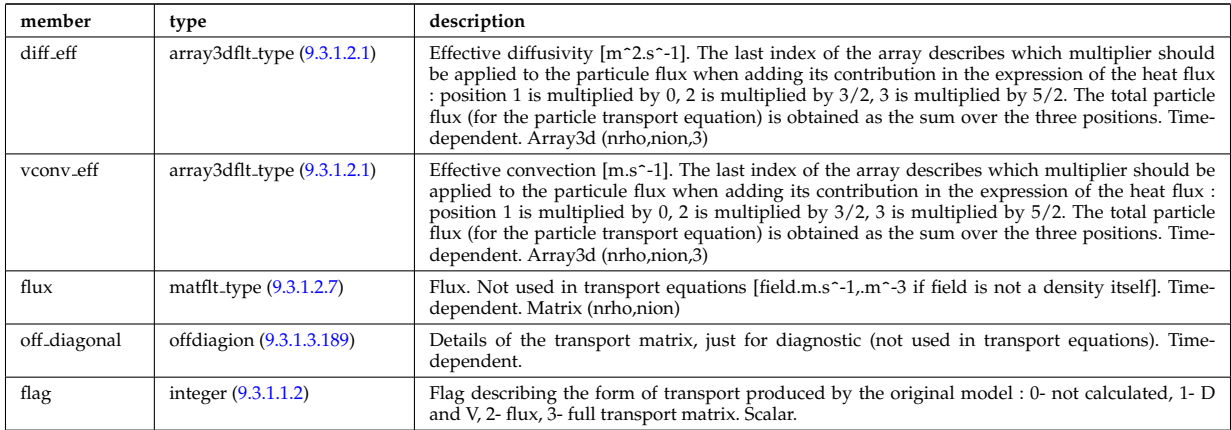

Type of: coretransp:ni\_transp [\(683\)](#page-456-1)

## <span id="page-500-0"></span>**9.3.1.3.187 objects**

Definition of higher-dimensional objects (¿= 1d) in the grid space (e.g. edges, faces, cells). An object of dimension n is defined; by enumerating the (n-1)-dimensional objects defining its boundaries.

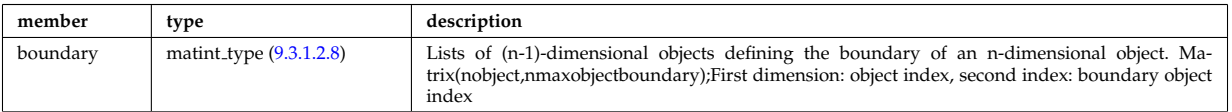

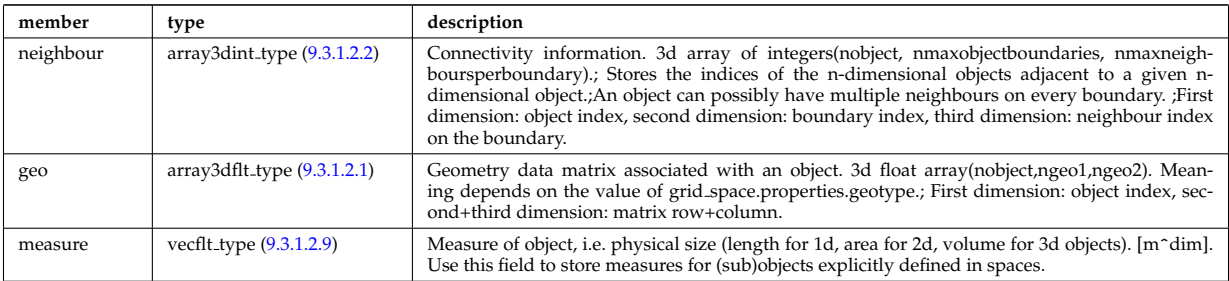

Type of: complexgrid space:objects [\(742\)](#page-471-2)

### <span id="page-501-1"></span>**9.3.1.3.188 offdiagel**

Subtree containing the full transport matrix from a transport model, for the electrons. Time-dependent.

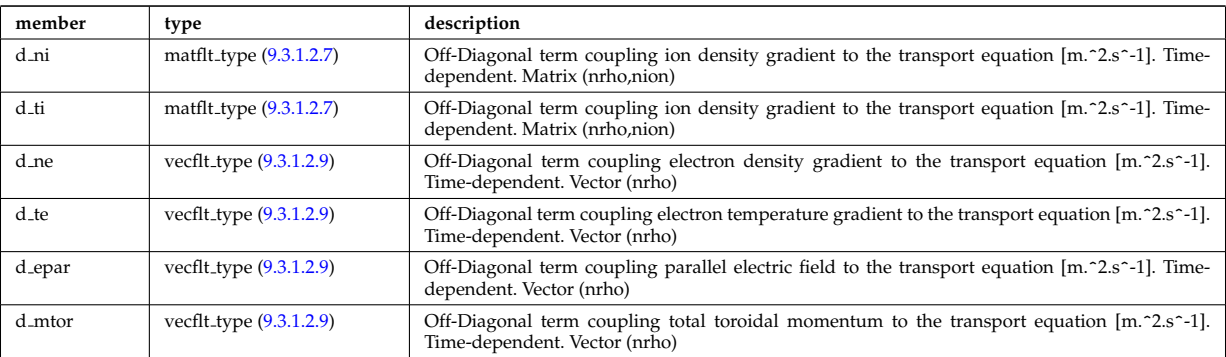

Type of: ne\_transp:off\_diagonal [\(857\)](#page-500-2) I transcoefel:off\_diagonal [\(979\)](#page-532-0)

### <span id="page-501-2"></span>**9.3.1.3.189 offdiagion**

Subtree containing the full transport matrix from a transport model, for the various ion species

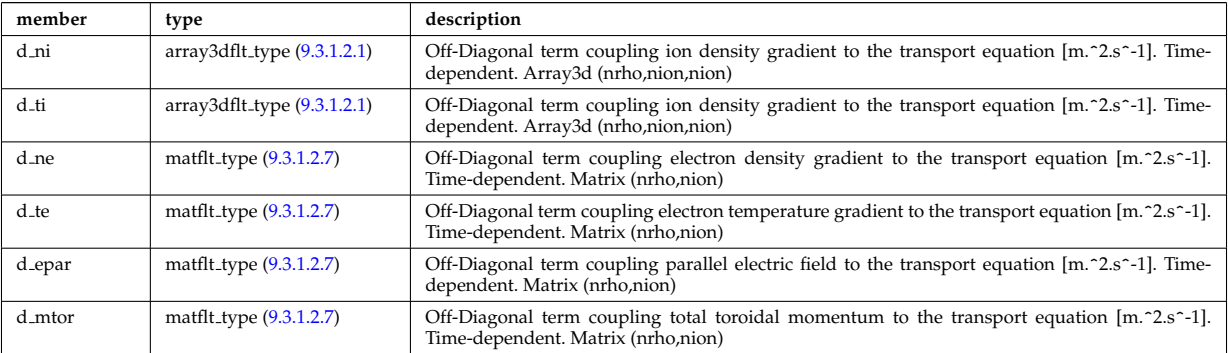

Type of: ni\_transp:off\_diagonal [\(859\)](#page-500-3) I transcoefion:off\_diagonal [\(981\)](#page-532-1) I transcoefvtor:off\_diagonal [\(982\)](#page-533-1)

### <span id="page-501-0"></span>**9.3.1.3.190 omnigen surf**

List of omnigeuous magnetic surfaces to which the s-coordinates in grid coord refer. NOTE: only used for gridcoord=3. NOTE: all guiding centre orbits intersect at least one omnigeuous (or stagnation) surfaces, i.e. the omnigeuous generalised the equitorial plane (the midplane). nsurfs=Number of omnigenous surfaces. Structure array(nregion topo)

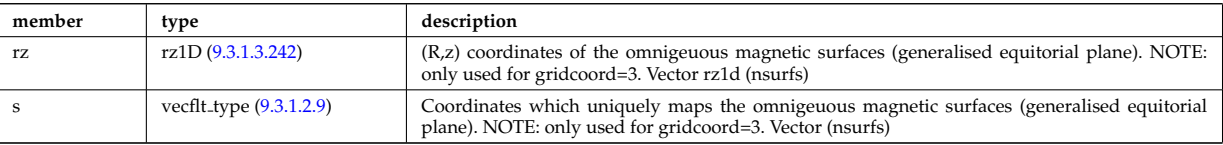

# **9.3.1.3.191 orb glob dat**

Global quantities associated with an orbit.

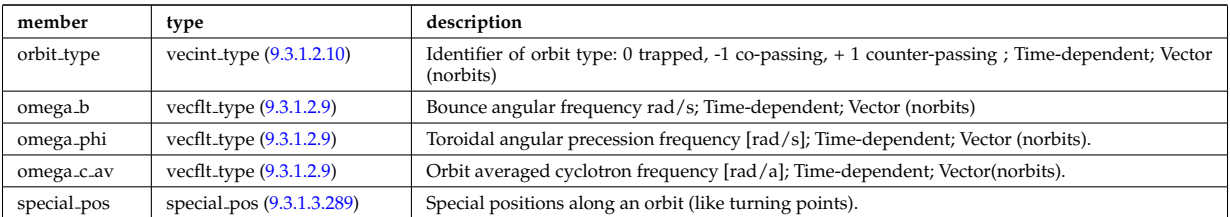

Type of: orbit:orb\_glob\_dat [\(701\)](#page-460-2)

# **9.3.1.3.192 orb trace**

Position of particle in 5D space (3D in real and 2D in velocity).

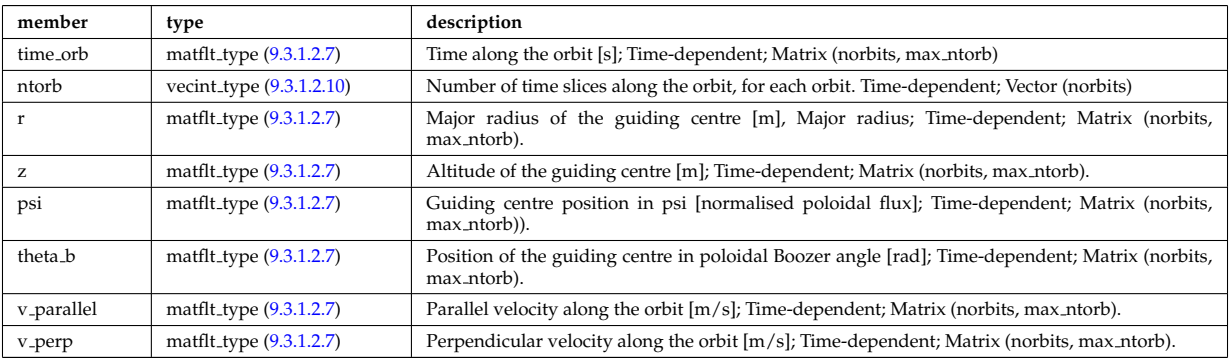

Type of: orbit:orb\_trace [\(701\)](#page-460-2)

## <span id="page-502-0"></span>**9.3.1.3.193 orbit pos**

Complex type for orbit position (Vector)

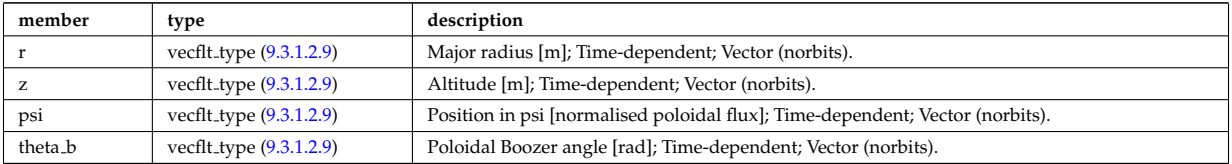

Type of: midplane:inner [\(854\)](#page-499-3) I midplane:outer [\(854\)](#page-499-3) I turning pts:lower [\(996\)](#page-536-0) I turning pts:upper [\(996\)](#page-536-0)

# **9.3.1.3.194 orbitt id**

Parameters identifying an orbit

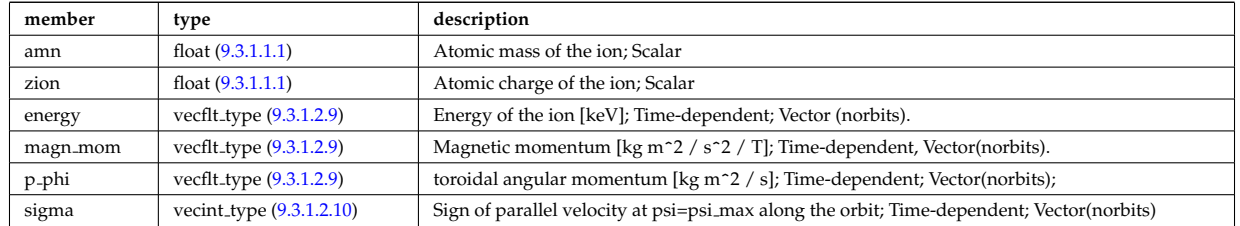

Type of: orbit:orbitt id [\(701\)](#page-460-2)

#### **9.3.1.3.195 param**

Code parameters block passed from the wrapper to the subroutine. Does not appear as such in the data structure (in fact each string is an instance of codeparam/parameters). This is inserted in utilities.xsd for automatic declaration in the Fortran type definitions.

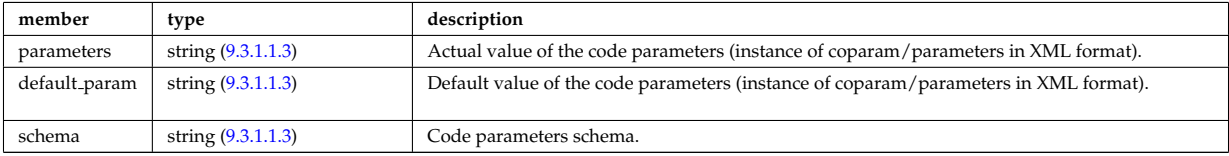

Type of

### <span id="page-503-0"></span>**9.3.1.3.196 permeability**

Permeability model (can be different for each iron segment)

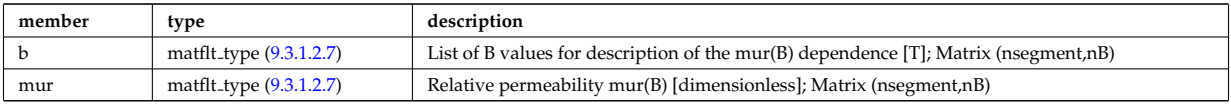

Type of: desc iron:permeability [\(767\)](#page-477-1)

### **9.3.1.3.197 pfcircuits**

Circuits, connected to multiple coils and to multiple supplies, defining the current and voltage relationships in the system

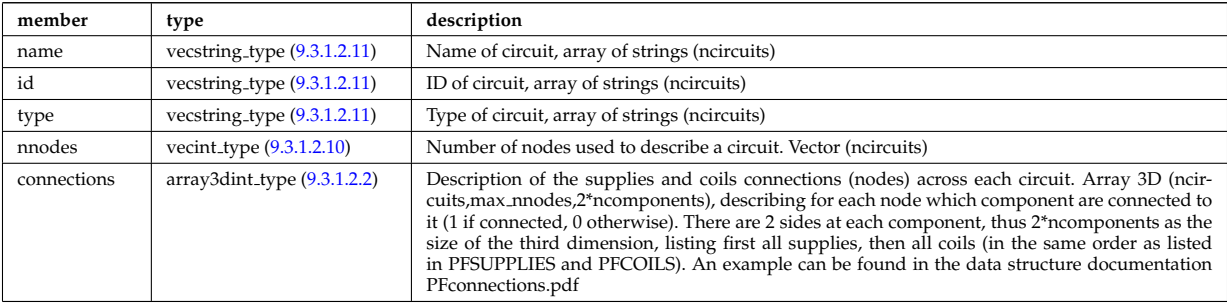

Type of: pfsystems: pfcircuits [\(702\)](#page-461-2)

### **9.3.1.3.198 pfcoils**

Active poloidal field coils

<span id="page-503-2"></span>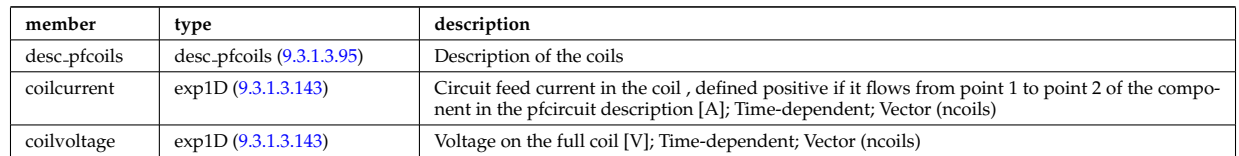

Type of: pfsystems:pfcoils [\(702\)](#page-461-2)

#### <span id="page-503-1"></span>**9.3.1.3.199 pfelement**

#### Axisymmetric conductor description

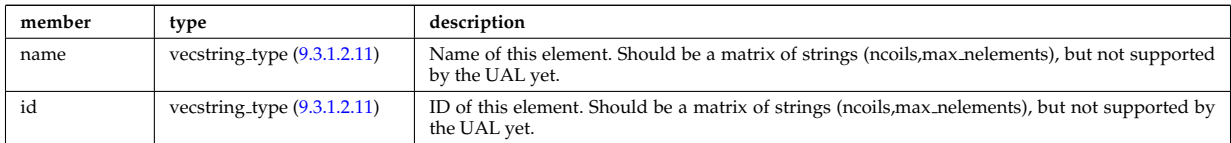
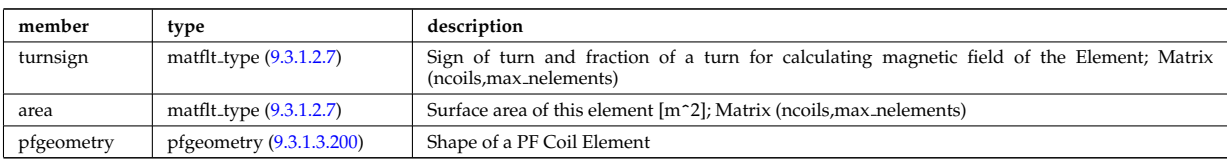

Type of: desc pfcoils:pfelement [\(768\)](#page-477-0)

### <span id="page-504-0"></span>**9.3.1.3.200 pfgeometry**

Shape of a PF Coil Element

<span id="page-504-4"></span>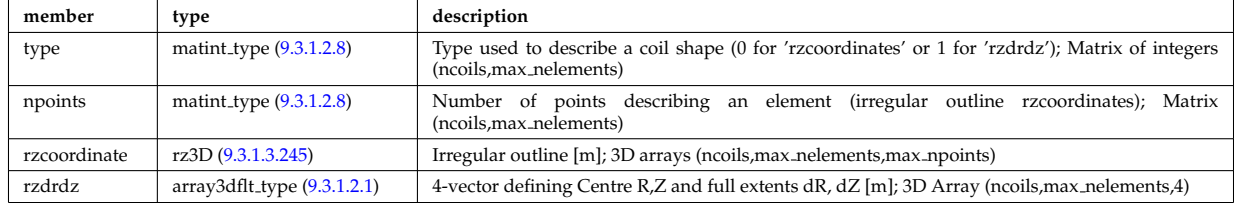

Type of: pfelement:pfgeometry [\(872\)](#page-503-0)

### <span id="page-504-2"></span>**9.3.1.3.201 pfpageometry**

Geometry of the passive elements

<span id="page-504-3"></span>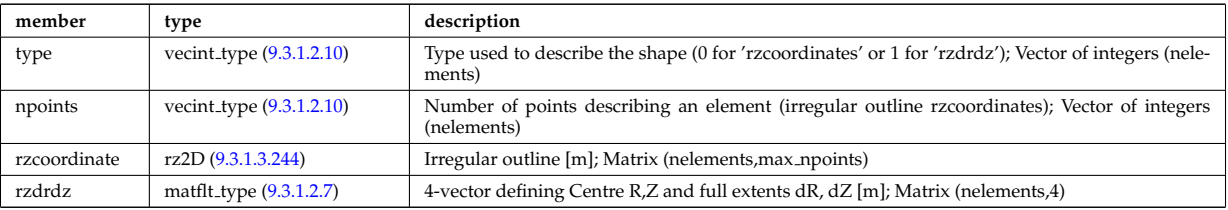

Type of: pfpassive:pfpageometry [\(875\)](#page-504-1)

### **9.3.1.3.202 pfpassive**

Passive axisymmetric conductor description

<span id="page-504-1"></span>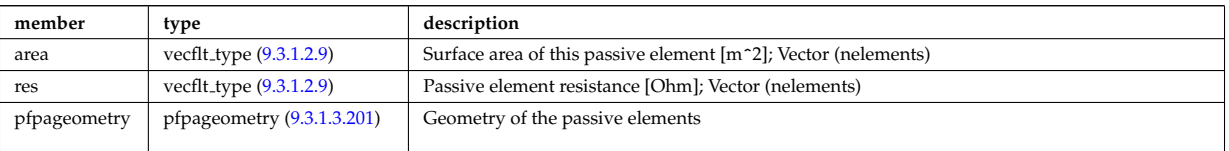

Type of: pfsystems:pfpassive [\(702\)](#page-461-0)

### **9.3.1.3.203 pfsupplies**

PF power supplies

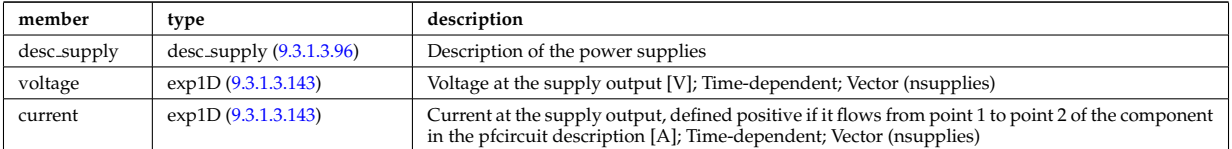

Type of: pfsystems:pfsupplies [\(702\)](#page-461-0)

### <span id="page-505-0"></span>**9.3.1.3.204 phaseellipse**

Phase ellipse characteristics of the spot

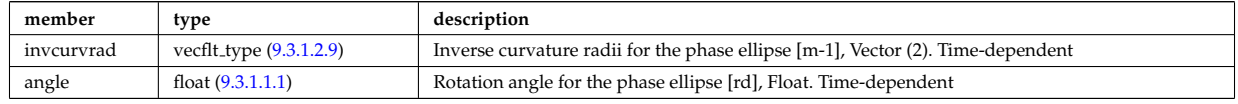

Type of: rfbeam:phaseellipse [\(913\)](#page-514-0)

#### <span id="page-505-2"></span>**9.3.1.3.205 planecoil**

Plane coil description

<span id="page-505-1"></span>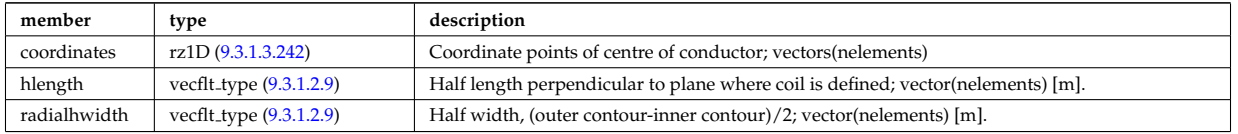

Type of: tf\_desc\_tfcoils:planecoil [\(974\)](#page-531-0)

#### **9.3.1.3.206 plasmaedge**

Plasma edge characteristics in front of the antenna.

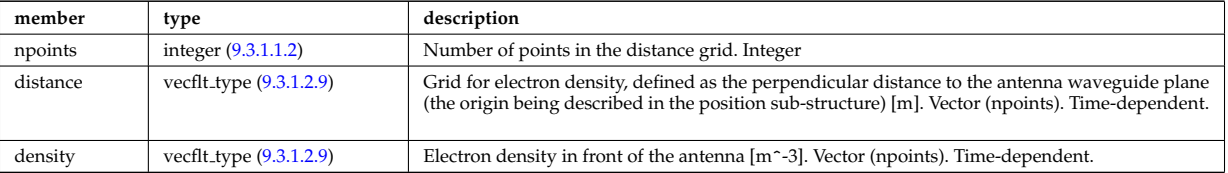

Type of: antenna lh:plasmaedge [\(716\)](#page-464-0)

#### **9.3.1.3.207 pol decomp**

Poloidal decomposition of the wave fields. Uses the flux surface grid in grid 1d.

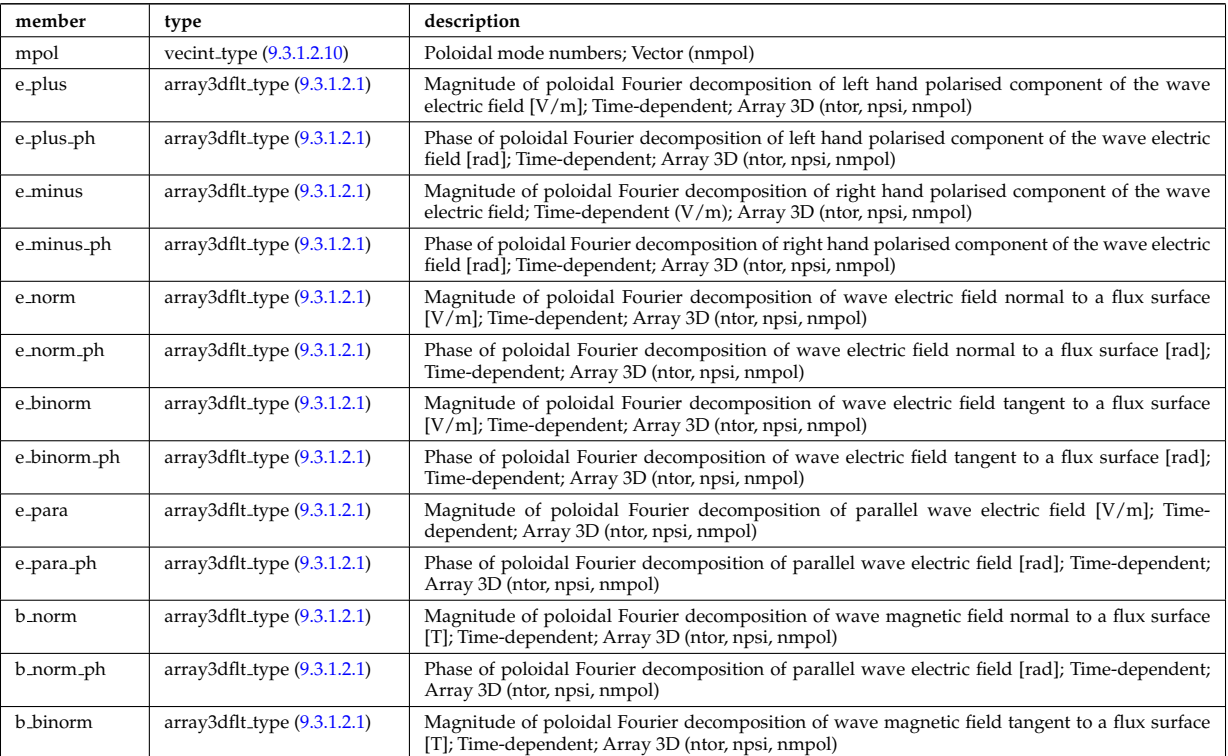

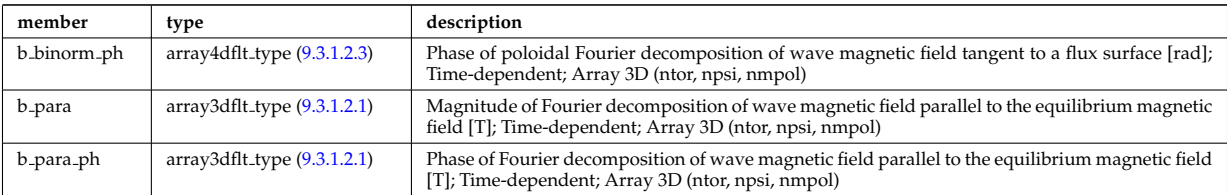

Type of: fullwave:pol decomp [\(824\)](#page-492-0)

#### **9.3.1.3.208 polarization**

Wave field polarization along the ray/beam.

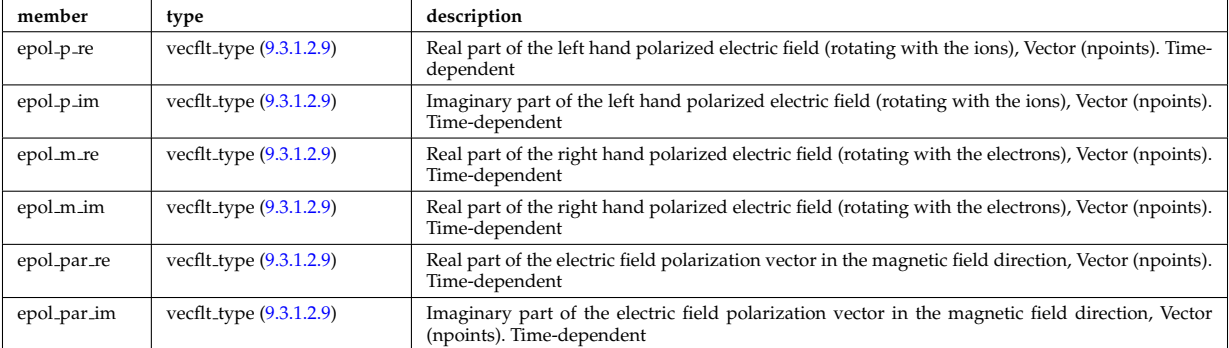

Type of: beamtracing:polarization [\(723\)](#page-466-0)

### **9.3.1.3.209 powerflow**

Power flow along the ray/beam.

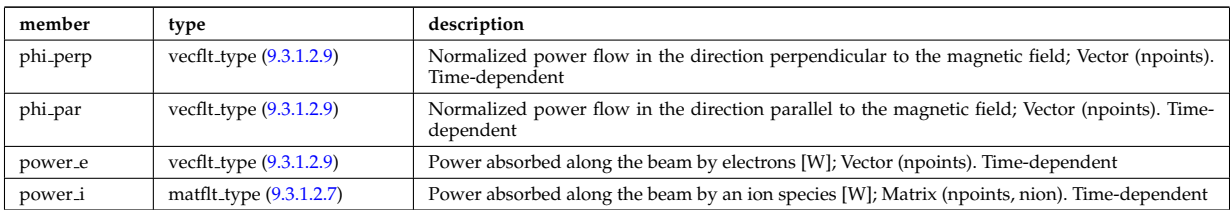

Type of: beamtracing:powerflow [\(723\)](#page-466-0)

### **9.3.1.3.210 profiles1d**

Profiles derived from the fields solved in the transport equations, or from experiment.

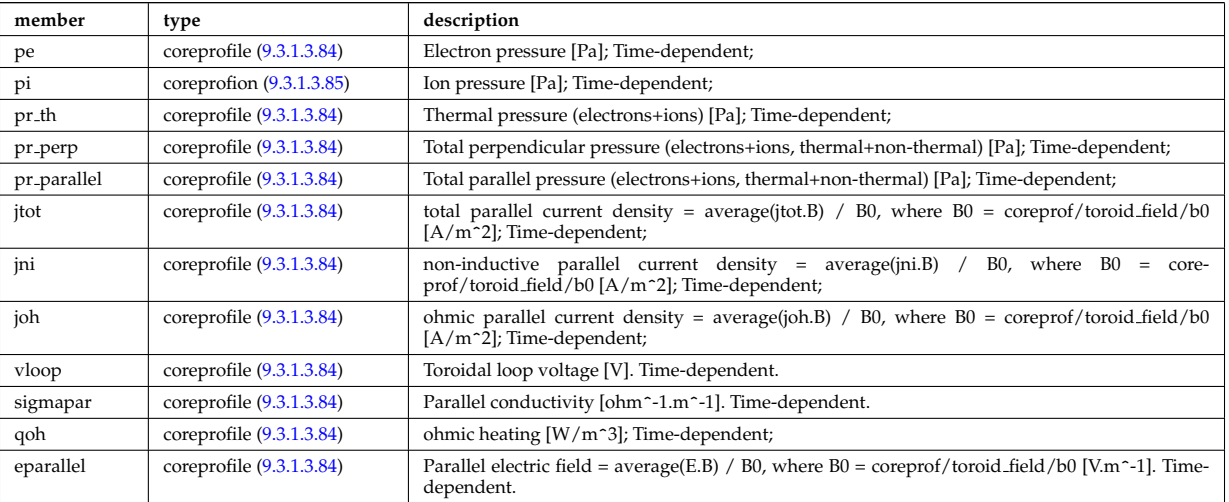

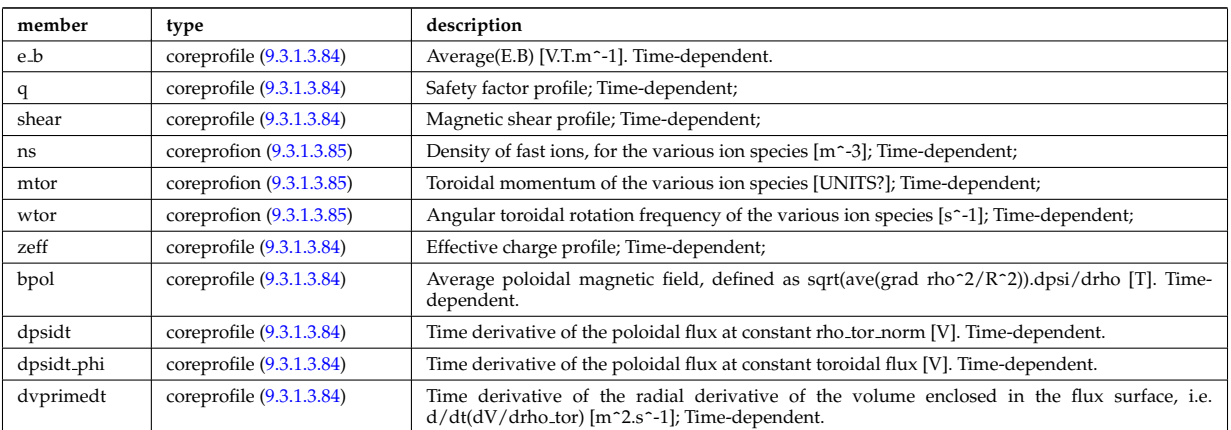

Type of: coreprof:profiles1d [\(681\)](#page-455-0)

## **9.3.1.3.211 profiles 1d**

output profiles as a function of the poloidal flux

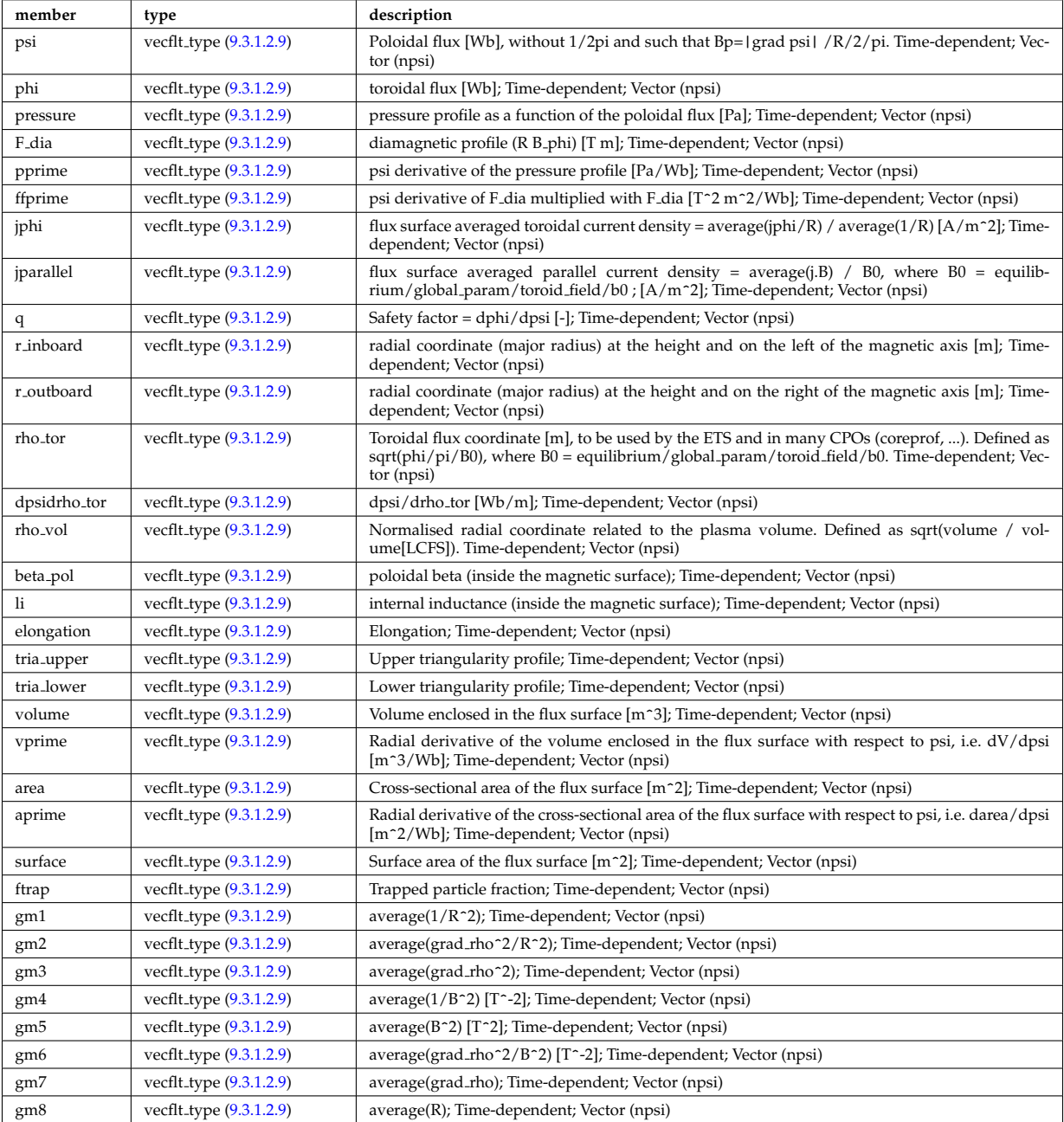

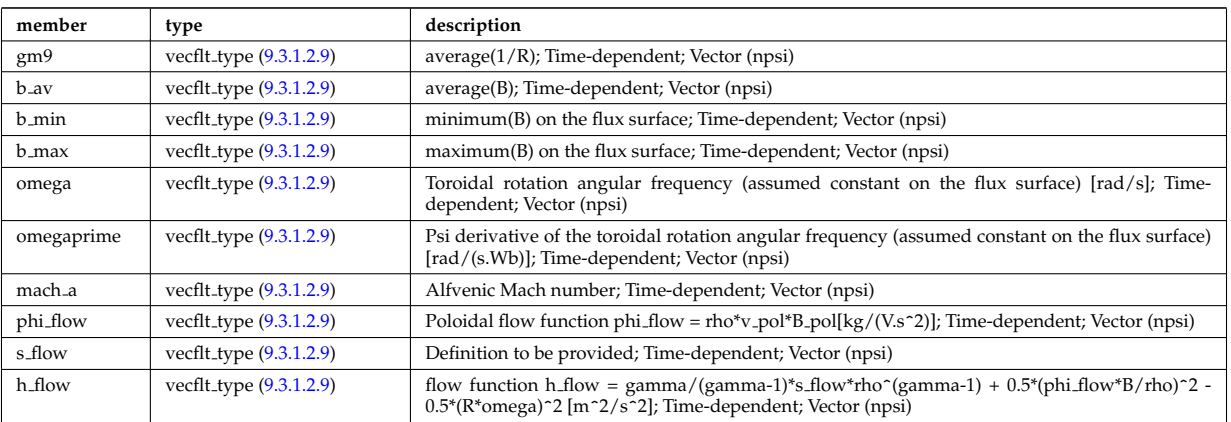

Type of: equilibrium:profiles 1d [\(689\)](#page-458-0)

### **9.3.1.3.212 profiles 2d**

output profiles in the poloidal plane

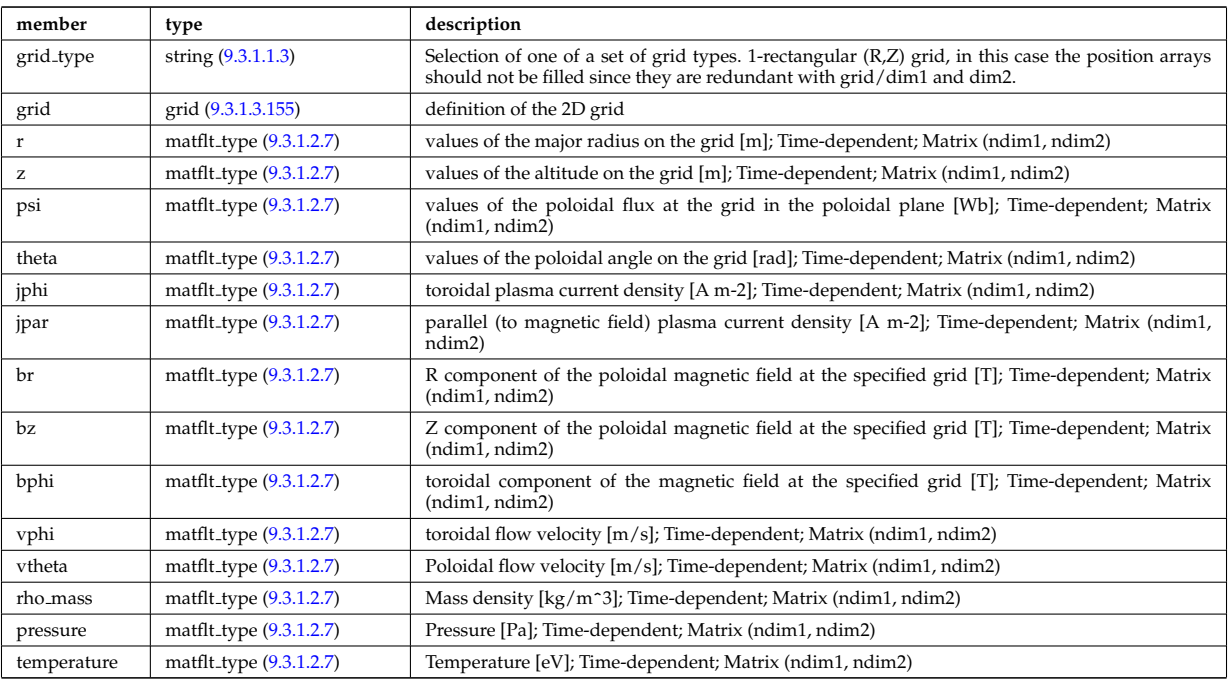

Type of: equilibrium:profiles 2d [\(689\)](#page-458-0)

### **9.3.1.3.213 profiles neutrals**

Profiles derived from the fields solved in the transport equations, or from experiment.

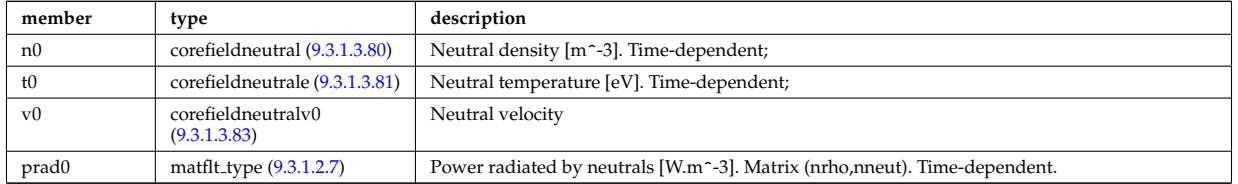

Type of: coreneutrals:profiles [\(680\)](#page-455-1)

### **9.3.1.3.214 psi**

Poloidal magnetic flux [Wb]; Time-dependent;

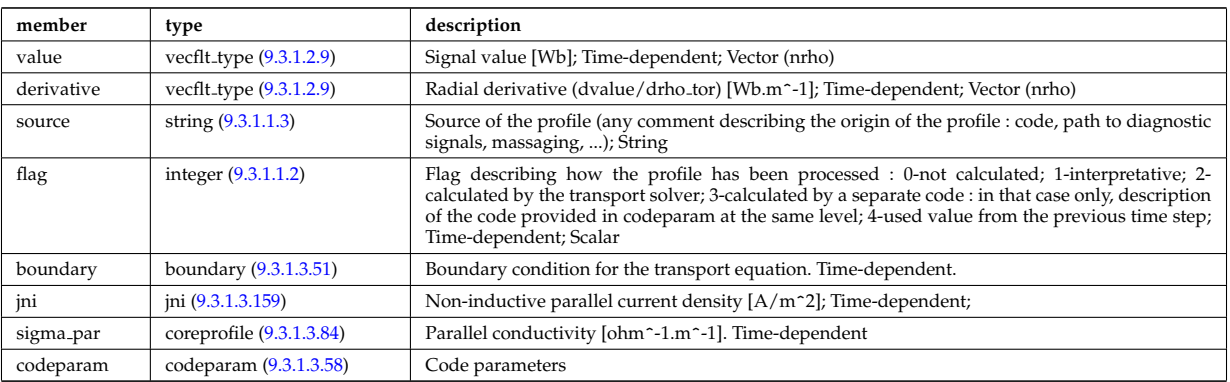

Type of: coreprof:psi [\(681\)](#page-455-0)

### **9.3.1.3.215 putinfo**

Structure which is type independent, describing the data item

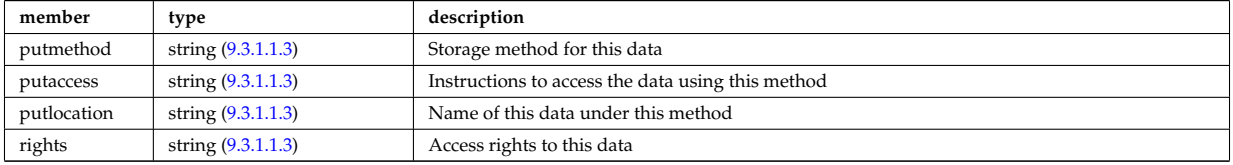

Type of: datainfo:putinfo [\(765\)](#page-476-0)

### **9.3.1.3.216 q**

Safety factor

<span id="page-509-0"></span>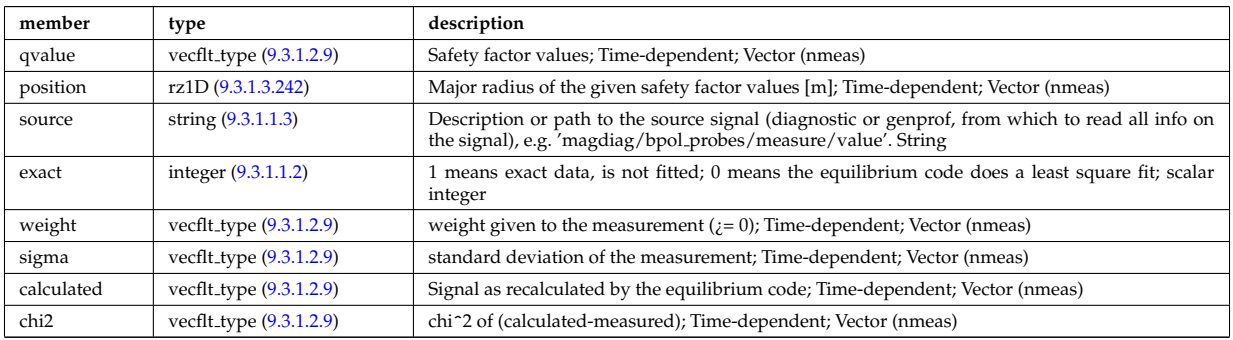

Type of: eqconstraint:q [\(811\)](#page-488-0)

# **9.3.1.3.217 recycling neutrals**

Recycling coefficients

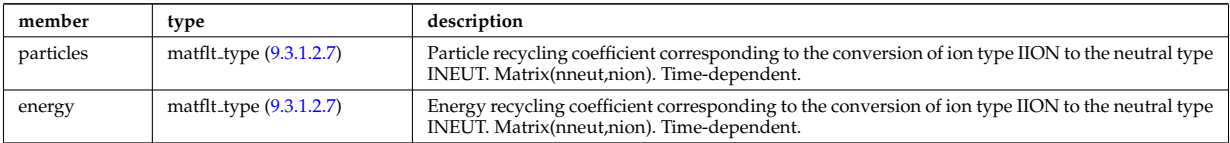

Type of: coefficients neutrals:recycling [\(732\)](#page-468-1)

### **9.3.1.3.218 reduced**

Structure for a reduced data signal (0D data)

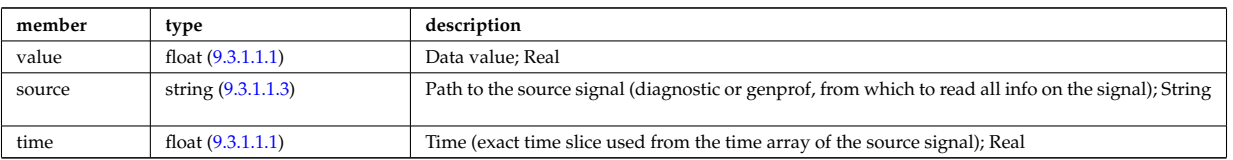

Type of: summary:a minor [\(707\)](#page-462-0) I summary:area [\(707\)](#page-462-0) I summary:beta normal [\(707\)](#page-462-0) I summary:beta pol [\(707\)](#page-462-0) I summary:beta tor [\(707\)](#page-462-0) I summary:bvac r [\(707\)](#page-462-0) I summary:elongation [\(707\)](#page-462-0) I summary:geom axis r [\(707\)](#page-462-0) I summary:impur1 a [\(707\)](#page-462-0) I summary:impur1 z [\(707\)](#page-462-0) I summary:ip [\(707\)](#page-462-0) I summary:li [\(707\)](#page-462-0) I summary:main ion1 a [\(707\)](#page-462-0) I summary:main ion1 z [\(707\)](#page-462-0) I summary:main ion2 a [\(707\)](#page-462-0) I summary:main ion2 z [\(707\)](#page-462-0) I summary:nev [\(707\)](#page-462-0) I summary:tev [\(707\)](#page-462-0) I summary:tiv [\(707\)](#page-462-0) I summary:tria lower [\(707\)](#page-462-0) I summary:tria upper [\(707\)](#page-462-0) I summary:volume [\(707\)](#page-462-0) I summary:zeffv [\(707\)](#page-462-0)

### **9.3.1.3.219 ref nt**

set of non-timed references

<span id="page-510-3"></span>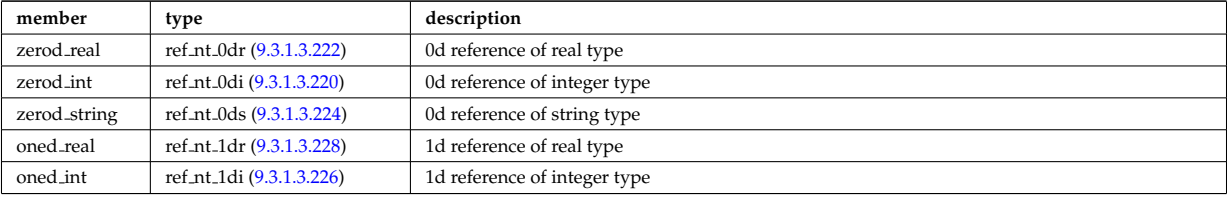

Type of: reference:non\_timed [\(704\)](#page-461-1)

### <span id="page-510-1"></span>**9.3.1.3.220 ref nt 0di**

set of non-timed references of integer type

<span id="page-510-4"></span>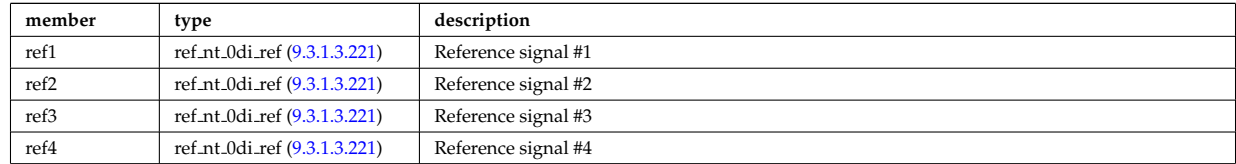

Type of: ref nt:zerod int [\(892\)](#page-510-3)

#### <span id="page-510-2"></span>**9.3.1.3.221 ref nt 0di ref**

a non-timed reference of integer type

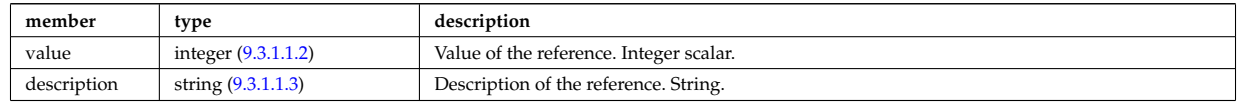

Type of: ref nt 0di:ref1 [\(893\)](#page-510-4) I ref nt 0di:ref2 [\(893\)](#page-510-4) I ref nt 0di:ref3 [\(893\)](#page-510-4) I ref nt 0di:ref4 [\(893\)](#page-510-4)

## <span id="page-510-0"></span>**9.3.1.3.222 ref nt 0dr**

set of non-timed references of real type

<span id="page-510-5"></span>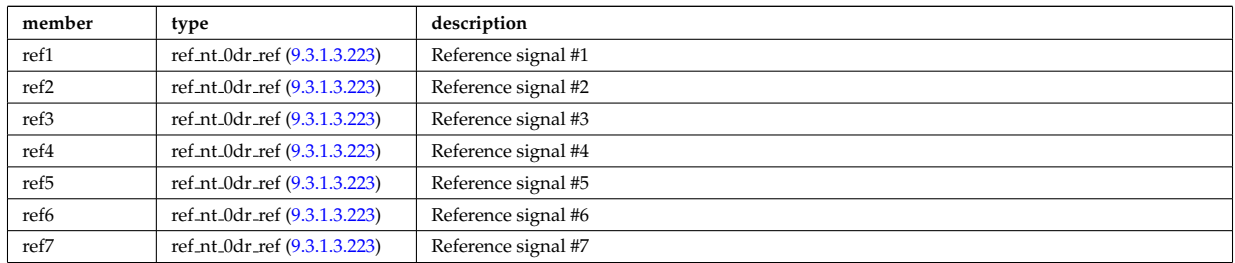

### <span id="page-511-3"></span>**9.3.1.3.223 ref nt 0dr ref**

a non-timed reference of real type

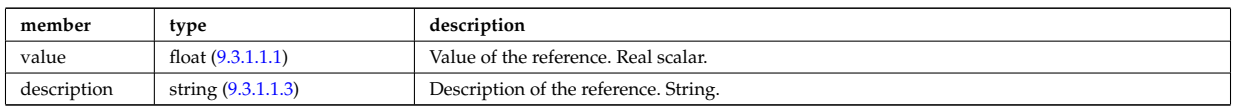

Type of: ref nt 0dr:ref1 [\(895\)](#page-510-5) I ref nt 0dr:ref2 [\(895\)](#page-510-5) I ref nt 0dr:ref3 [\(895\)](#page-510-5) I ref nt 0dr:ref4 [\(895\)](#page-510-5) I ref nt 0dr:ref5 [\(895\)](#page-510-5) I ref nt 0dr:ref6 [\(895\)](#page-510-5) I ref nt 0dr:ref7 [\(895\)](#page-510-5)

### <span id="page-511-0"></span>**9.3.1.3.224 ref nt 0ds**

set of non-timed references of string type

<span id="page-511-5"></span>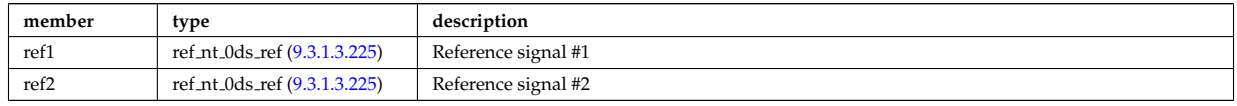

Type of: ref nt:zerod string [\(892\)](#page-510-3)

#### <span id="page-511-4"></span>**9.3.1.3.225 ref nt 0ds ref**

a non-timed reference of string type

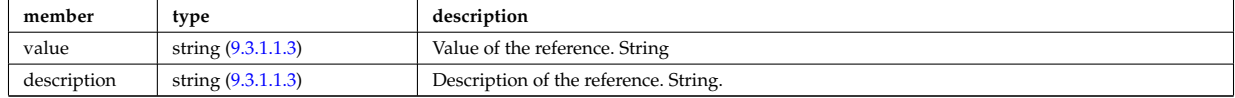

Type of: ref nt 0ds:ref1 [\(897\)](#page-511-5) I ref nt 0ds:ref2 [\(897\)](#page-511-5)

## <span id="page-511-2"></span>**9.3.1.3.226 ref nt 1di**

set of non-timed references of vecint type

<span id="page-511-7"></span>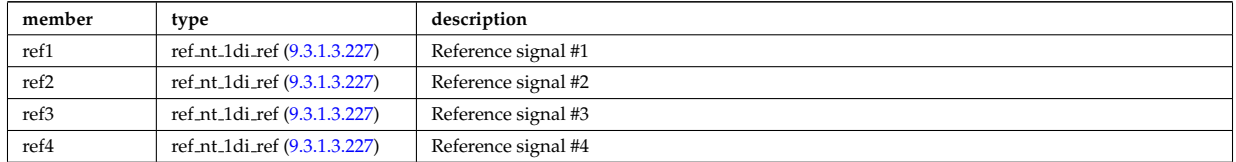

Type of: ref\_nt:oned\_int [\(892\)](#page-510-3)

#### <span id="page-511-6"></span>**9.3.1.3.227 ref nt 1di ref**

a non-timed reference of vecint type

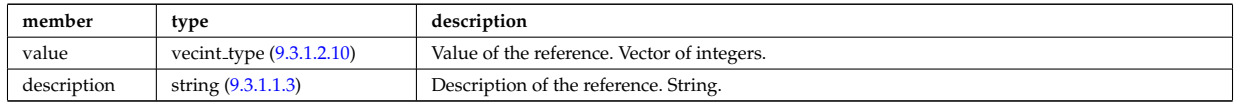

Type of: ref nt 1di:ref1 [\(899\)](#page-511-7) I ref nt 1di:ref2 [\(899\)](#page-511-7) I ref nt 1di:ref3 [\(899\)](#page-511-7) I ref nt 1di:ref4 [\(899\)](#page-511-7)

#### <span id="page-511-1"></span>**9.3.1.3.228 ref nt 1dr**

set of non-timed references of vecflt type

<span id="page-511-8"></span>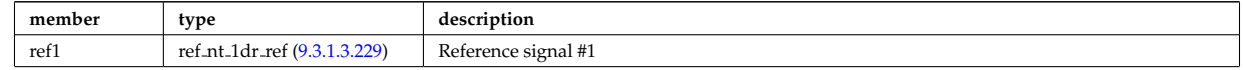

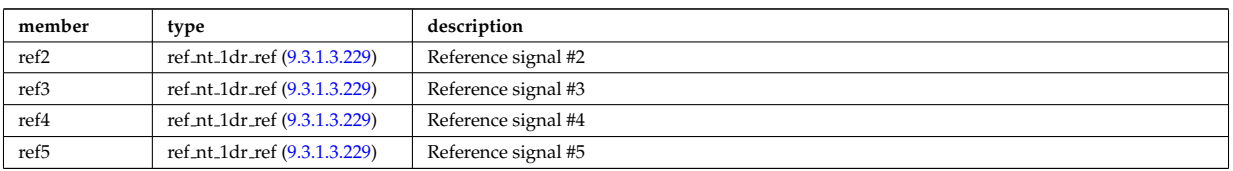

Type of: ref\_nt:oned\_real [\(892\)](#page-510-3)

### <span id="page-512-0"></span>**9.3.1.3.229 ref nt 1dr ref**

a non-timed reference of vecflt type

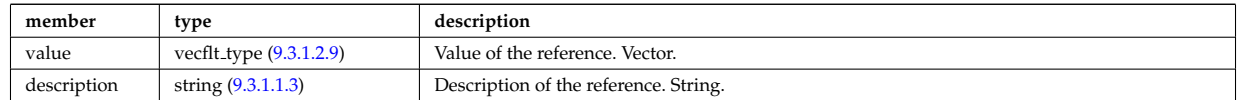

Type of: ref nt 1dr:ref1 [\(901\)](#page-511-8) I ref nt 1dr:ref2 [\(901\)](#page-511-8) I ref nt 1dr:ref3 [\(901\)](#page-511-8) I ref nt 1dr:ref4 [\(901\)](#page-511-8) I ref nt 1dr:ref5  $(901)$ 

### **9.3.1.3.230 ref t**

set of timed references

<span id="page-512-4"></span>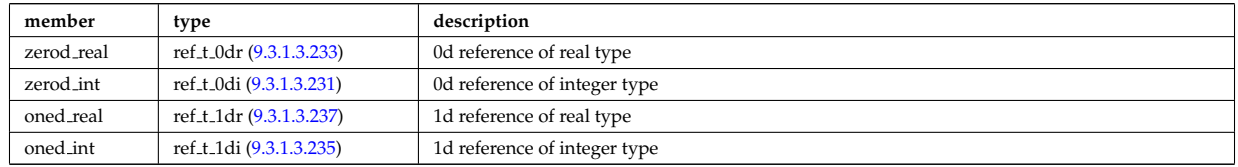

Type of: reference:timed [\(704\)](#page-461-1)

## <span id="page-512-2"></span>**9.3.1.3.231 ref t 0di**

set of timed references of integer type

<span id="page-512-5"></span>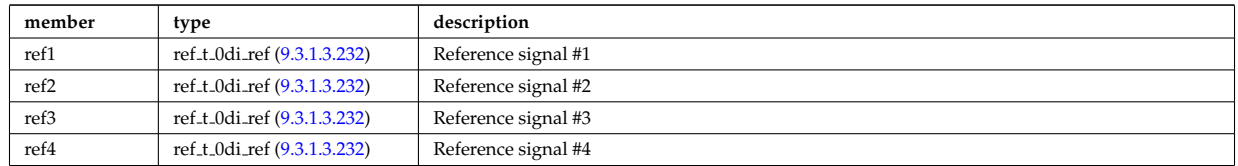

Type of: ref\_t:zerod\_int [\(903\)](#page-512-4)

### <span id="page-512-3"></span>**9.3.1.3.232 ref t 0di ref**

a timed reference of integer type

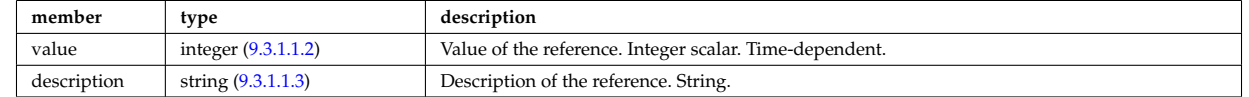

Type of: ref t 0di:ref1 [\(904\)](#page-512-5) I ref t 0di:ref2 [\(904\)](#page-512-5) I ref t 0di:ref3 [\(904\)](#page-512-5) I ref t 0di:ref4 [\(904\)](#page-512-5)

### <span id="page-512-1"></span>**9.3.1.3.233 ref t 0dr**

set of timed references of real type

<span id="page-512-6"></span>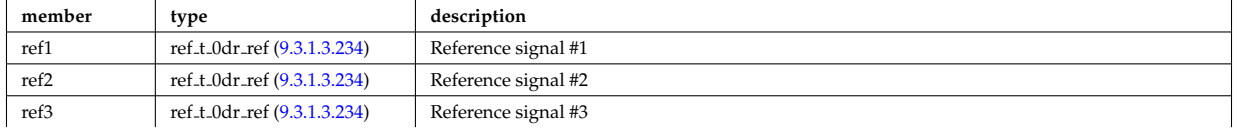

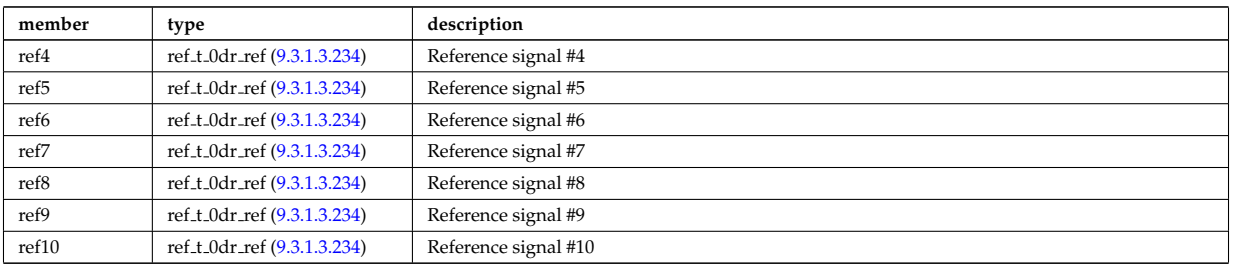

Type of: ref<sub>-t:Zerod-real</sub> [\(903\)](#page-512-4)

### <span id="page-513-2"></span>**9.3.1.3.234 ref t 0dr ref**

a timed reference of real type

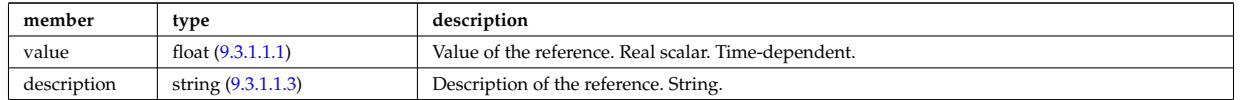

Type of: ref t 0dr:ref1 [\(906\)](#page-512-6) I ref t 0dr:ref10 [\(906\)](#page-512-6) I ref t 0dr:ref2 [\(906\)](#page-512-6) I ref t 0dr:ref3 [\(906\)](#page-512-6) I ref t 0dr:ref4 [\(906\)](#page-512-6) I ref t 0dr:ref5 [\(906\)](#page-512-6) I ref t 0dr:ref6 [\(906\)](#page-512-6) I ref t 0dr:ref7 [\(906\)](#page-512-6) I ref t 0dr:ref8 [\(906\)](#page-512-6) I ref t 0dr:ref9 [\(906\)](#page-512-6)

### <span id="page-513-1"></span>**9.3.1.3.235 ref t 1di**

set of timed references of vecint type

<span id="page-513-4"></span>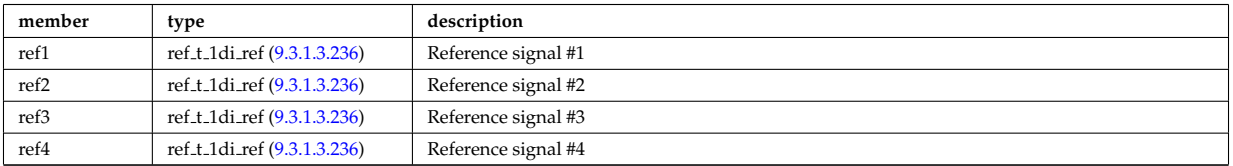

Type of: ref\_t:oned\_int [\(903\)](#page-512-4)

#### <span id="page-513-3"></span>**9.3.1.3.236 ref t 1di ref**

a timed reference of vecint type

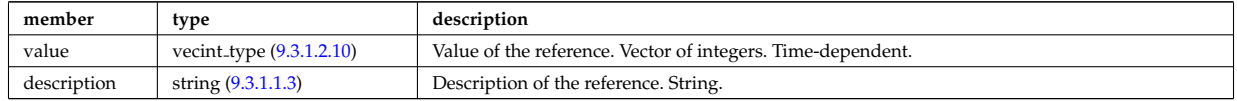

Type of: ref t 1di:ref1 [\(908\)](#page-513-4) I ref t 1di:ref2 [\(908\)](#page-513-4) I ref t 1di:ref3 [\(908\)](#page-513-4) I ref t 1di:ref4 [\(908\)](#page-513-4)

#### <span id="page-513-0"></span>**9.3.1.3.237 ref t 1dr**

set of timed references of vecflt type

<span id="page-513-6"></span>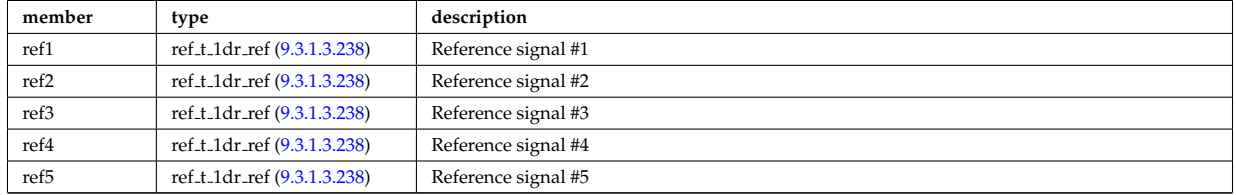

Type of: ref\_t:oned\_real [\(903\)](#page-512-4)

## <span id="page-513-5"></span>**9.3.1.3.238 ref t 1dr ref**

a timed reference of vecflt type

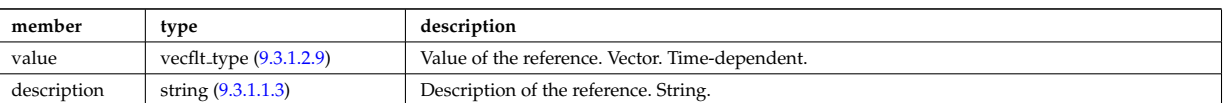

Type of: ref t 1dr:ref1 [\(910\)](#page-513-6) I ref t 1dr:ref2 [\(910\)](#page-513-6) I ref t 1dr:ref3 [\(910\)](#page-513-6) I ref t 1dr:ref4 [\(910\)](#page-513-6) I ref t 1dr:ref5 [\(910\)](#page-513-6)

#### **9.3.1.3.239 reggrid**

Generic structure for a regular grid

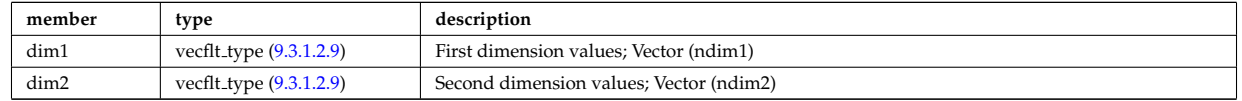

Type of: coord\_sys:grid [\(749\)](#page-473-0)

#### **9.3.1.3.240 rfbeam**

Beam characteristics

<span id="page-514-0"></span>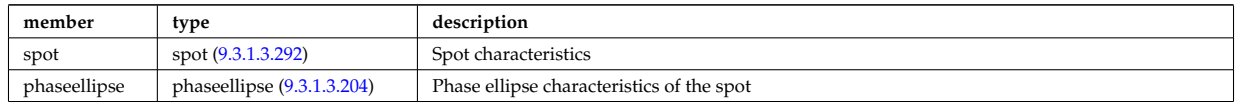

Type of: antenna ec:beam [\(714\)](#page-464-1) I antenna lh:beam [\(716\)](#page-464-0)

#### **9.3.1.3.241 rz0D**

Structure for one (R,Z) position (0D)

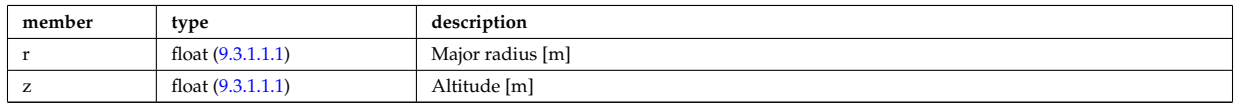

Type of: circularcoil:centre [\(730\)](#page-468-2) I eqgeometry:active limit [\(812\)](#page-489-0) I eqgeometry:geom axis [\(812\)](#page-489-0) I eqgeome-try:left\_low\_st [\(812\)](#page-489-0) I eqgeometry:left\_up\_st (812) I eqgeometry:right\_low\_st (812) I eqgeometry:right\_up\_st (812) I mag axis:position [\(844\)](#page-497-0)

#### <span id="page-514-1"></span>**9.3.1.3.242 rz1D**

Structure for list of R,Z positions (1D)

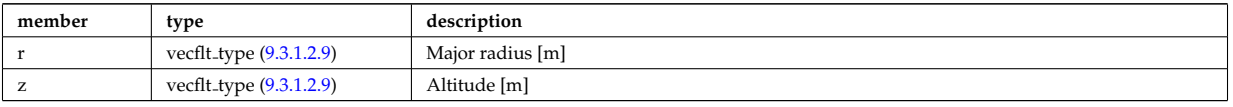

Type of: eqgeometry:xpts [\(812\)](#page-489-0) I flush:position [\(819\)](#page-491-0) I isoflux:position [\(831\)](#page-494-1) I limiter unit:position [\(841\)](#page-496-0) I mhd ideal wall2d:position [\(848\)](#page-497-1) I mhd res wall2d:position [\(850\)](#page-498-0) I omnigen surf:rz [\(863\)](#page-501-0) I planecoil:coordinates [\(878\)](#page-505-1) I q:position [\(889\)](#page-509-0) I setup bprobe:position [\(948\)](#page-525-0) I straps:coord strap [\(970\)](#page-530-0) I vessel:position [\(712\)](#page-464-2) I xpts:position [\(1007\)](#page-540-0)

#### **9.3.1.3.243 rz1D npoints**

Structure for list of R,Z positions (1D)

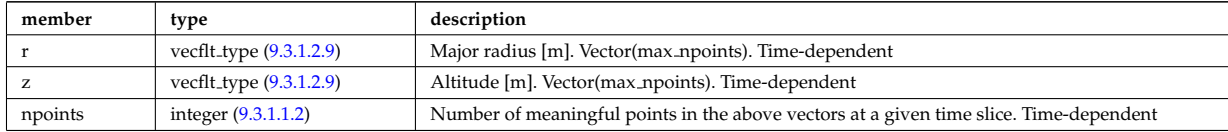

Type of: eqgeometry:boundary [\(812\)](#page-489-0)

#### <span id="page-515-1"></span>**9.3.1.3.244 rz2D**

Structure for list of R,Z positions (2D)

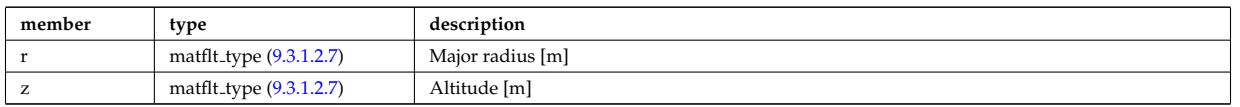

Type of: coord sys:position [\(749\)](#page-473-0) I geom iron:rzcoordinate [\(825\)](#page-492-1) I pfpageometry:rzcoordinate [\(874\)](#page-504-3)

#### <span id="page-515-0"></span>**9.3.1.3.245 rz3D**

Structure for list of R,Z positions (3D)

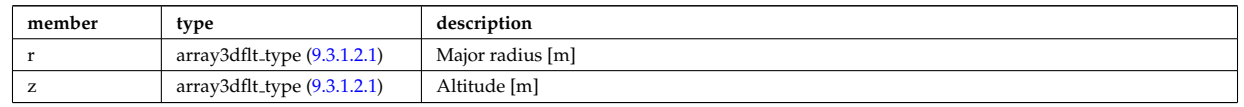

Type of: pfgeometry:rzcoordinate [\(873\)](#page-504-4)

#### <span id="page-515-3"></span>**9.3.1.3.246 rzphi0D**

Structure for a single R,Z,phi position (0D)

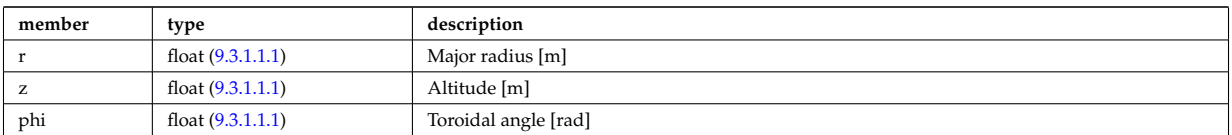

Type of: antenna ec:position [\(714\)](#page-464-1) I antenna lh:position [\(716\)](#page-464-0) I setup inject:position [\(950\)](#page-525-1)

#### <span id="page-515-4"></span>**9.3.1.3.247 rzphi1D**

Structure for list of R,Z,phi positions (1D)

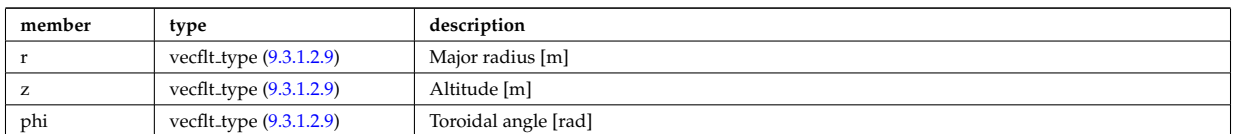

Type of: beamlets:position [\(722\)](#page-466-2) I launchs:position [\(694\)](#page-459-0) I setup line:pivot point [\(951\)](#page-526-0) I setup line:second point [\(951\)](#page-526-0) I setup line:third point [\(951\)](#page-526-0) I tssetup:position [\(984\)](#page-533-0)

#### **9.3.1.3.248 rzphi1Dexp**

Structure for list of R,Z,phi positions (1D)

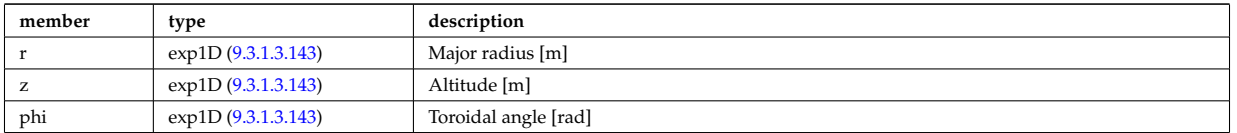

Type of: cxsetup:position [\(764\)](#page-476-1) I ecesetup:position [\(799\)](#page-486-0) I lang\_derived:position [\(833\)](#page-494-2) I lang\_measure:position [\(834\)](#page-494-3)

#### <span id="page-515-2"></span>**9.3.1.3.249 rzphi2D**

Structure for list of R,Z,phi positions (2D)

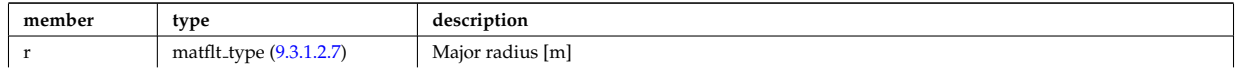

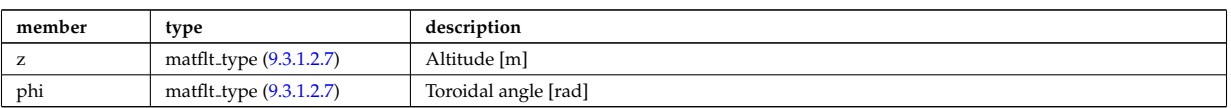

Type of: setup floops:position [\(949\)](#page-525-2)

### <span id="page-516-1"></span>**9.3.1.3.250 rzphi3D**

Structure for list of R,Z,phi positions (3D)

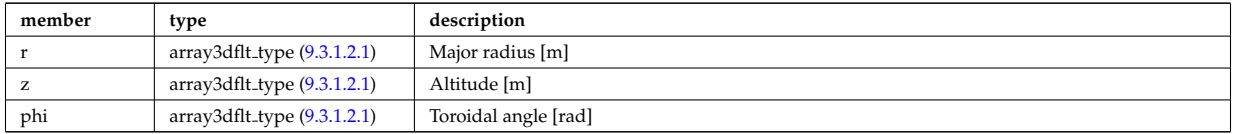

Type of: turbcoordsys:position [\(986\)](#page-534-0)

### <span id="page-516-0"></span>**9.3.1.3.251 rzphidrdzdphi1D**

Structure for list of R,Z,phi positions and width dR dZ dphi (1D)

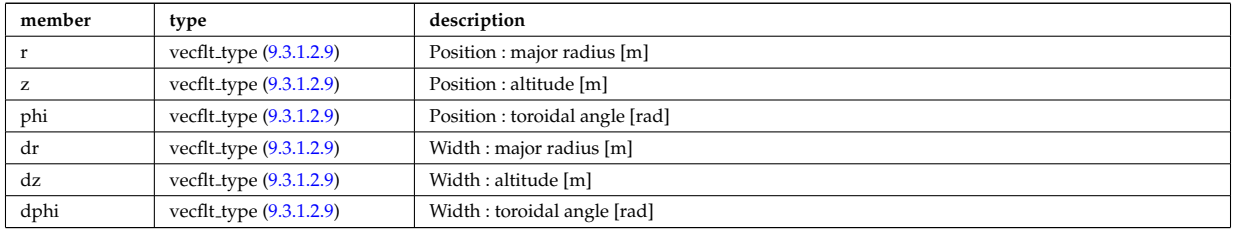

Type of: setup mse:rzgamma [\(952\)](#page-526-1)

#### **9.3.1.3.252 sawteeth diags**

Inversion and mixing radii

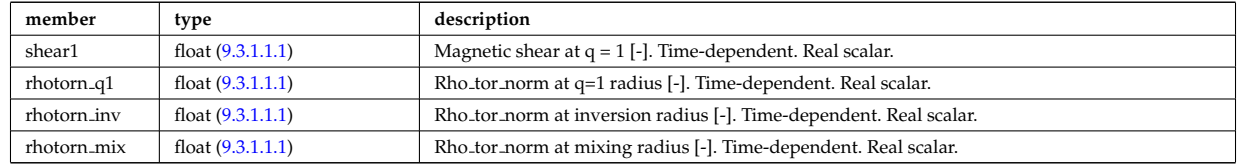

Type of: sawteeth:diags [\(705\)](#page-461-2)

#### **9.3.1.3.253 sawteeth profiles1d**

Core profiles after sawtooth crash

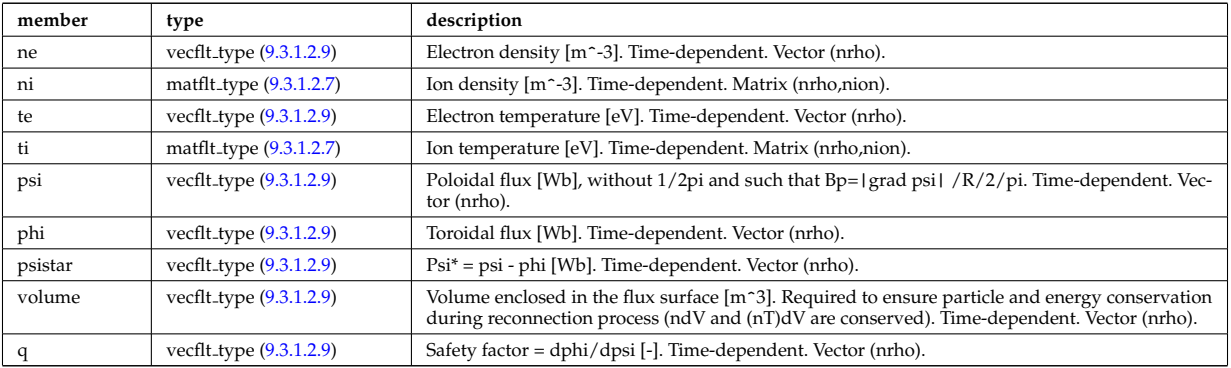

## **9.3.1.3.254 scenario centre**

central values of the profiles (at magnetic axis)

<span id="page-517-1"></span>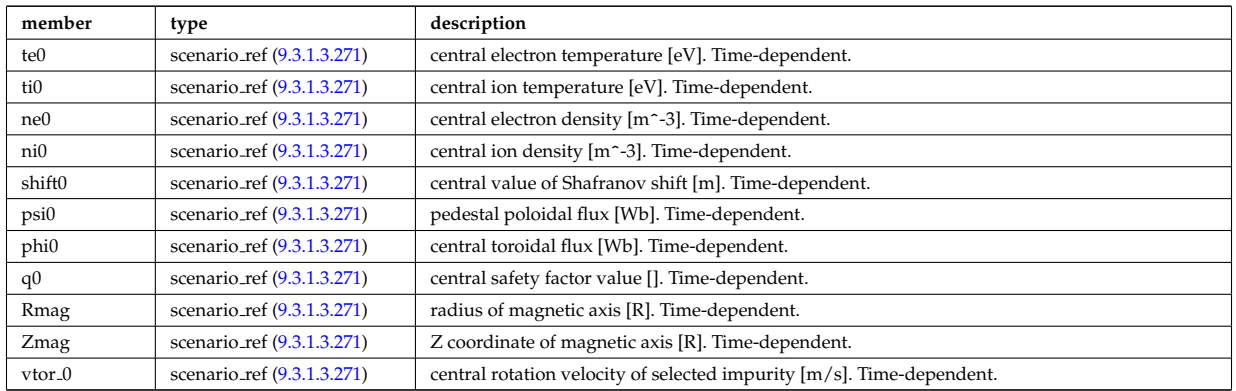

Type of: scenario:centre [\(706\)](#page-461-3)

#### **9.3.1.3.255 scenario composition**

Plasma composition (description of ion species).

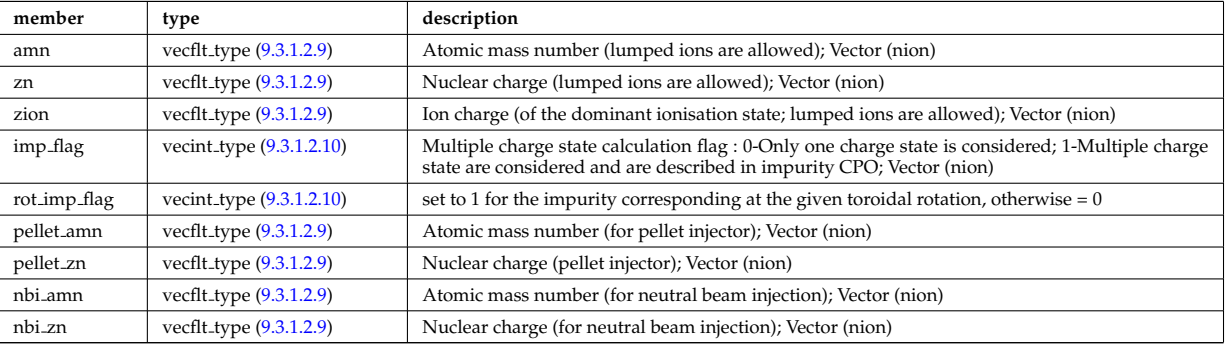

Type of: scenario:composition [\(706\)](#page-461-3)

## **9.3.1.3.256 scenario configuration**

Strings describing the tokamak configuration

<span id="page-517-0"></span>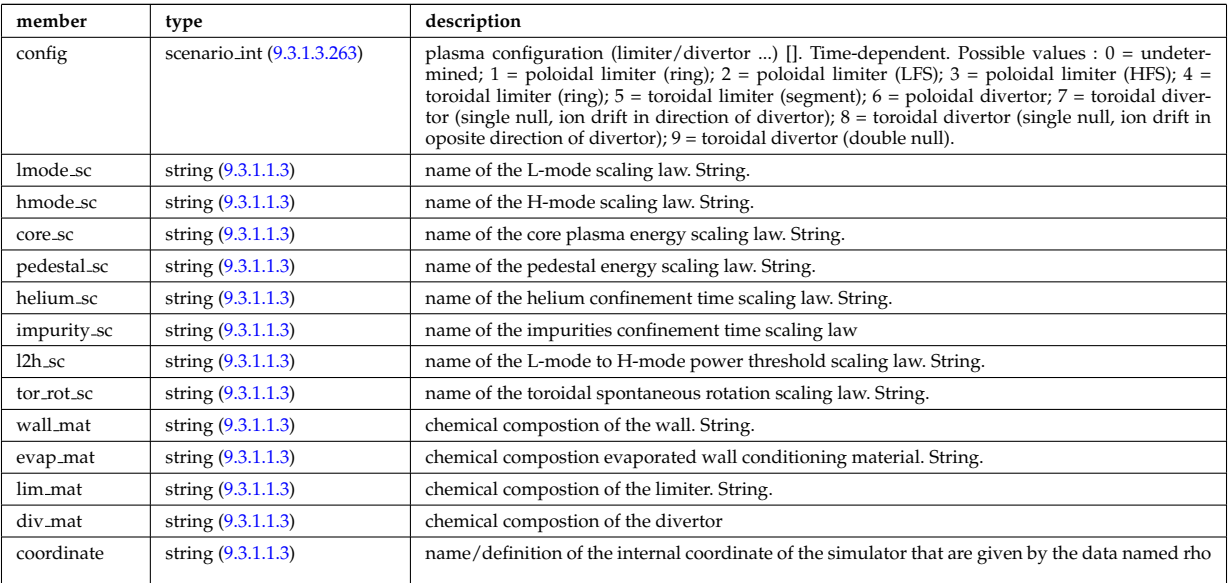

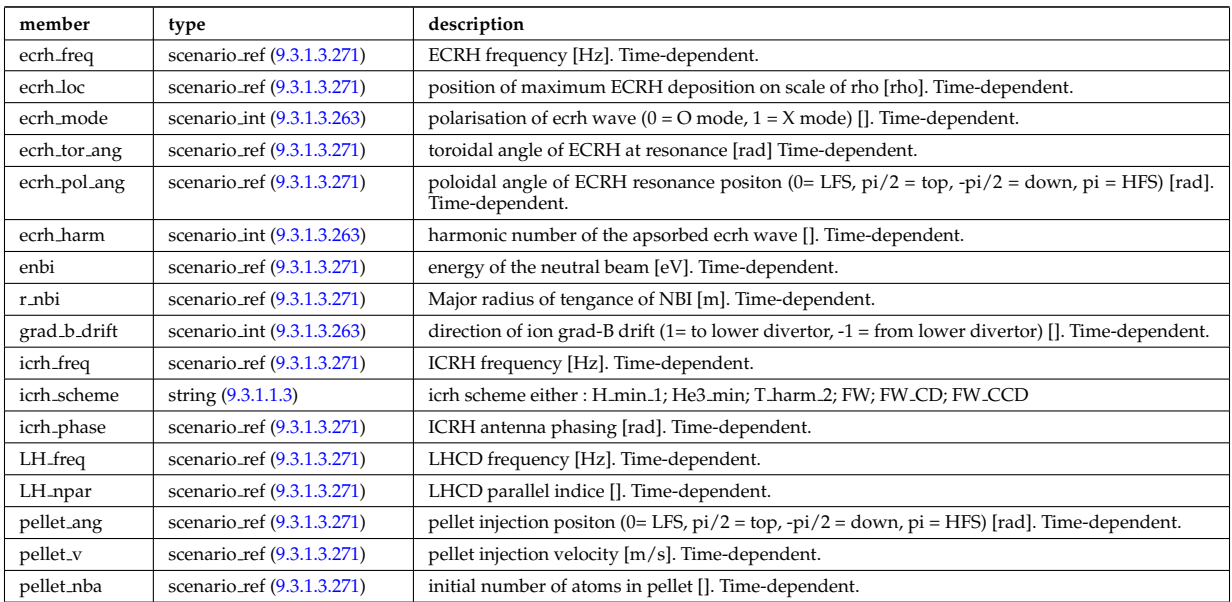

Type of: scenario:configs [\(706\)](#page-461-3)

### **9.3.1.3.257 scenario confinement**

characteristic confinement times

<span id="page-518-0"></span>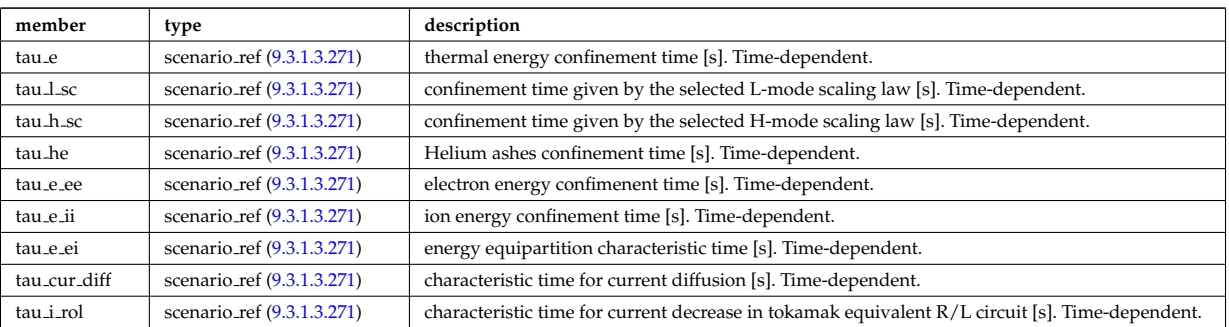

Type of: scenario:confinement [\(706\)](#page-461-3)

#### **9.3.1.3.258 scenario currents**

data related to current sources and current diffusion

<span id="page-518-1"></span>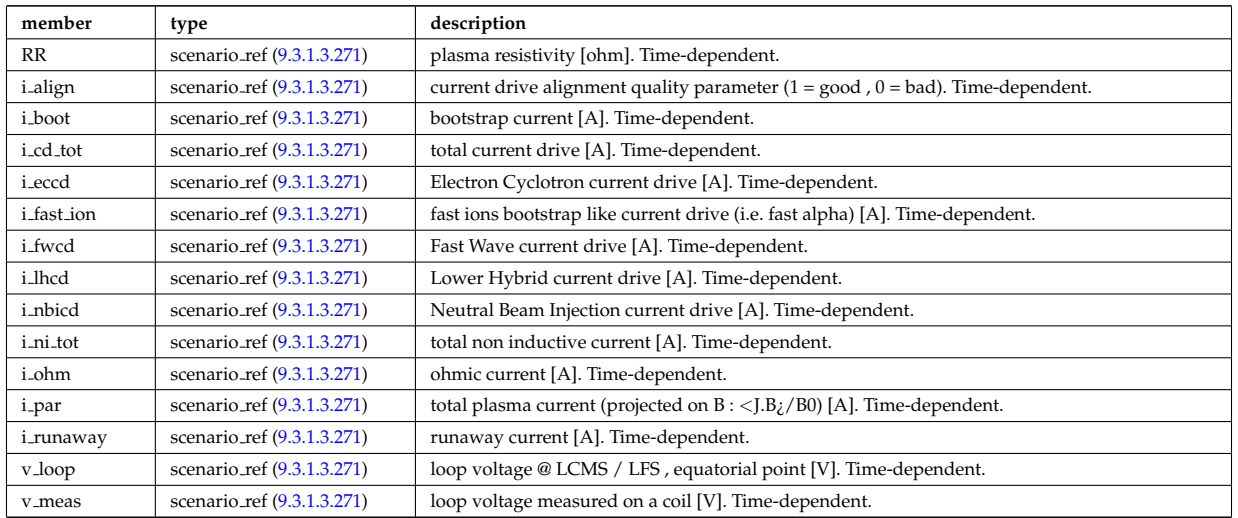

Type of: scenario:currents [\(706\)](#page-461-3)

## **9.3.1.3.259 scenario edge**

## edge value (@ LCMS)

<span id="page-519-0"></span>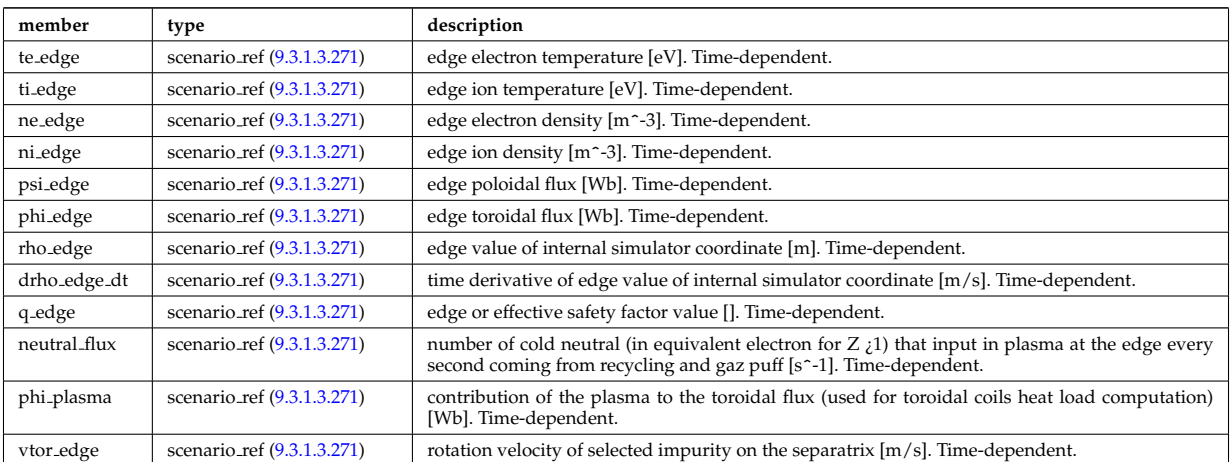

Type of: scenario:edge [\(706\)](#page-461-3)

### **9.3.1.3.260 scenario energy**

plasma energy content

<span id="page-519-1"></span>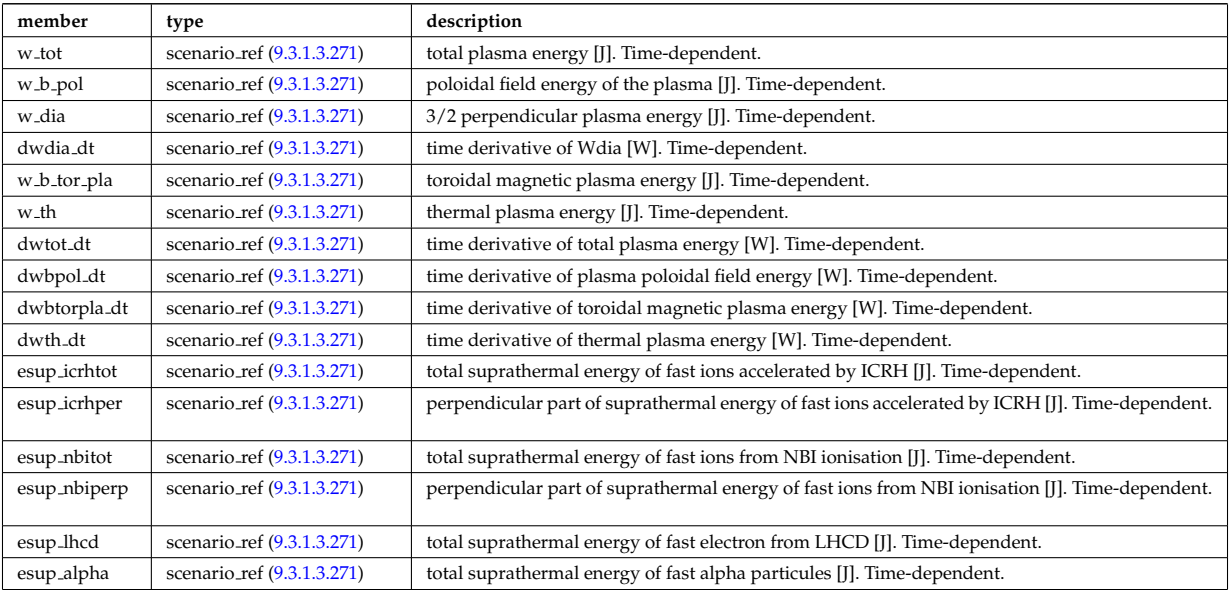

Type of: scenario:energy [\(706\)](#page-461-3)

## **9.3.1.3.261 scenario global**

global scalar value

<span id="page-519-2"></span>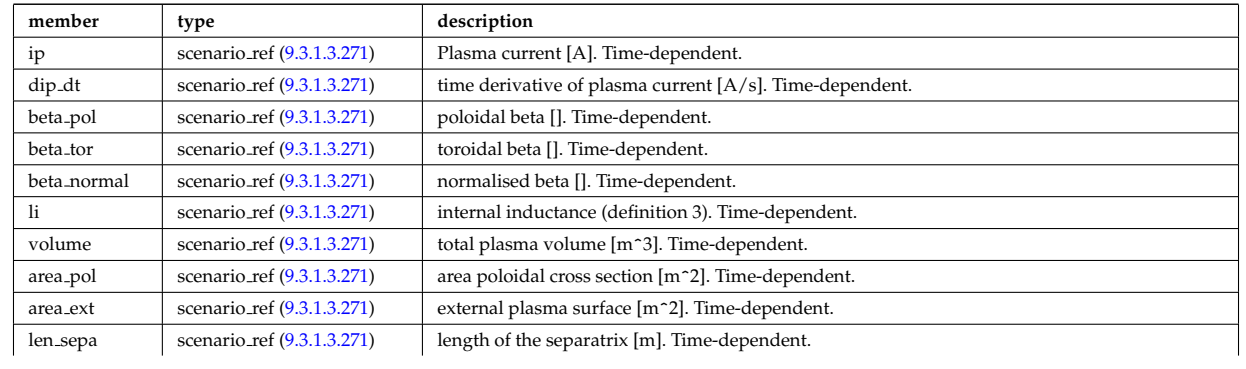

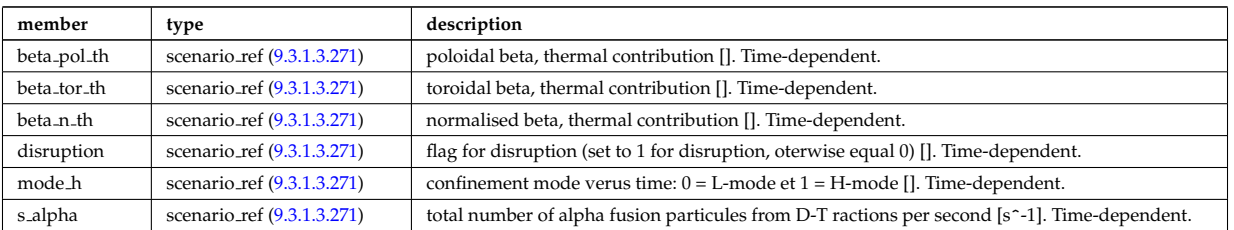

Type of: scenario:global\_param [\(706\)](#page-461-3)

### **9.3.1.3.262 scenario heat power**

Power delivred to plasma (thermal an non thermal)

<span id="page-520-1"></span>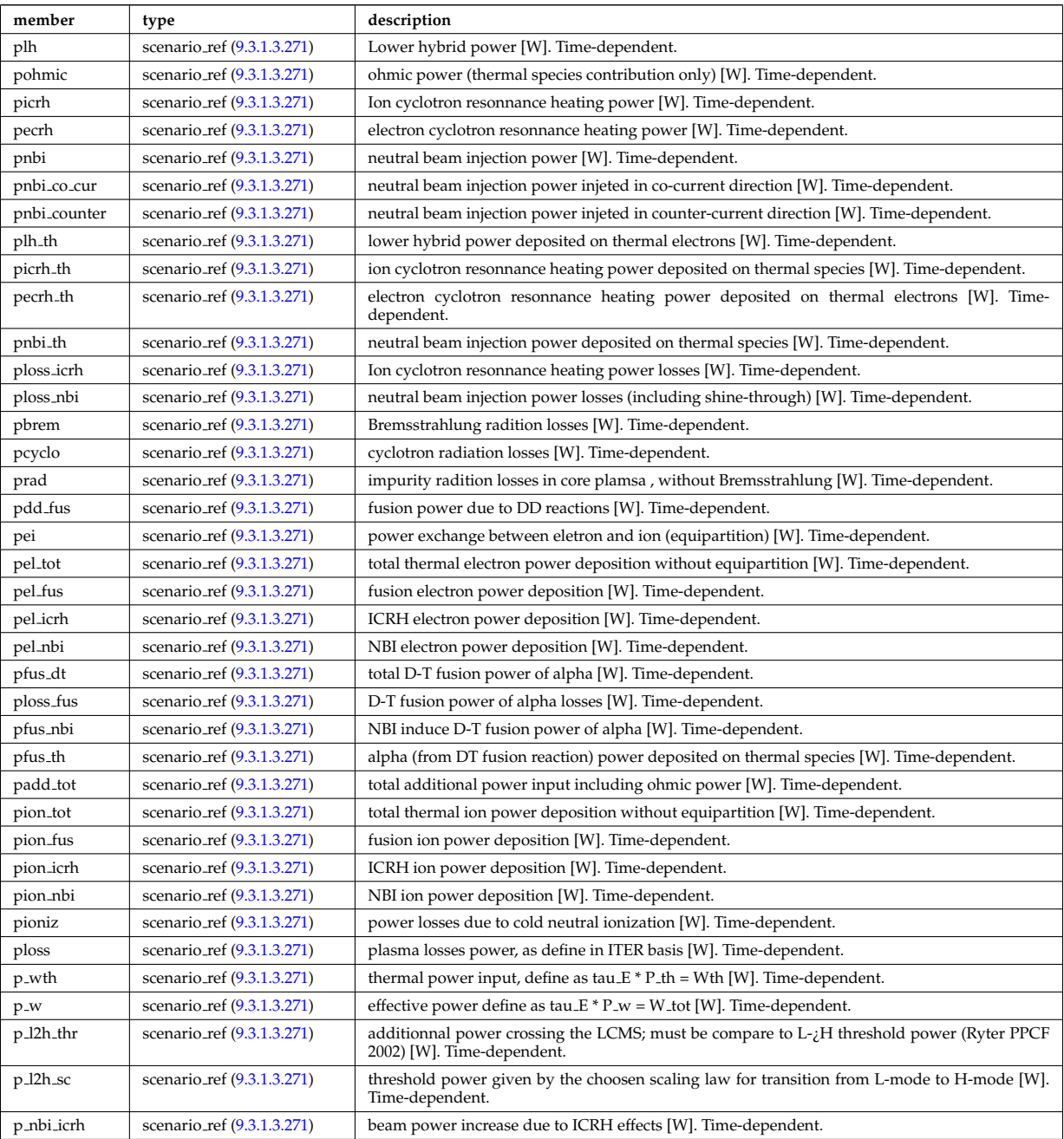

Type of: scenario:heat\_power [\(706\)](#page-461-3)

### <span id="page-520-0"></span>**9.3.1.3.263 scenario int**

Structure for scenario integer flag; Time-dependent

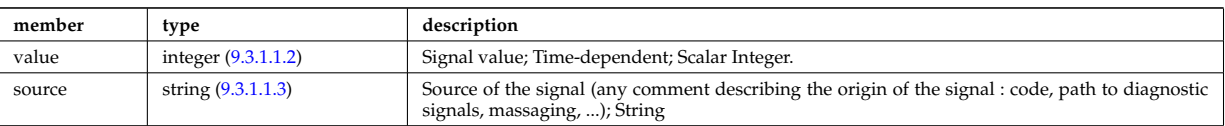

Type of: scenario configuration:config [\(929\)](#page-517-0) I scenario configuration:ecrh harm [\(929\)](#page-517-0) I scenario configuration:ecrh mode [\(929\)](#page-517-0) I scenario configuration:grad b drift [\(929\)](#page-517-0) I scenario itb:itb type [\(937\)](#page-521-0)

### **9.3.1.3.264 scenario itb**

Values characteristics of the Internal Transport Barrier

<span id="page-521-0"></span>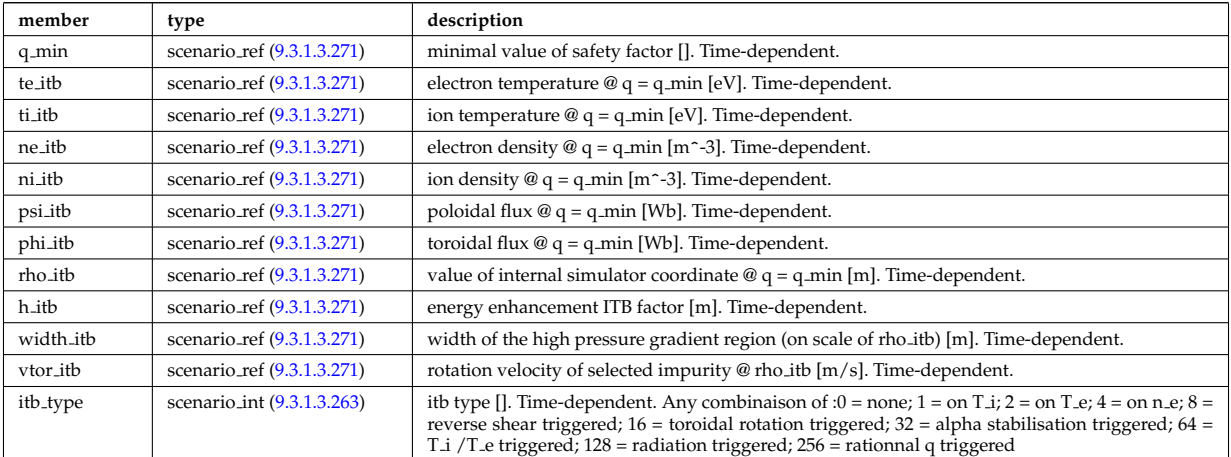

Type of: scenario:itb [\(706\)](#page-461-3)

#### **9.3.1.3.265 scenario lim div wall**

values on the plate of divertor or on the limitor or on the wall (@ LCMS)

<span id="page-521-1"></span>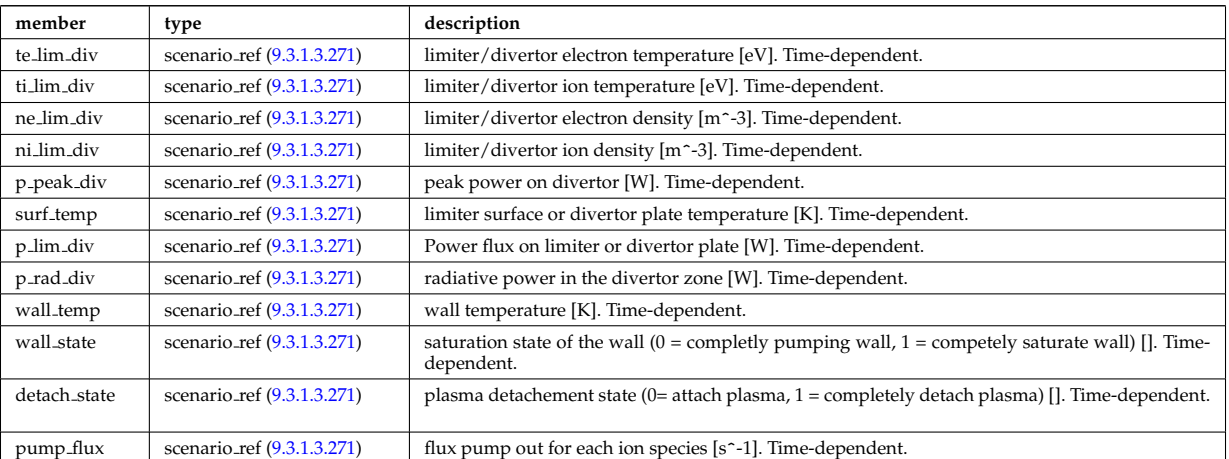

Type of: scenario:lim\_div\_wall [\(706\)](#page-461-3)

#### **9.3.1.3.266 scenario line ave**

line averaged value

<span id="page-521-2"></span>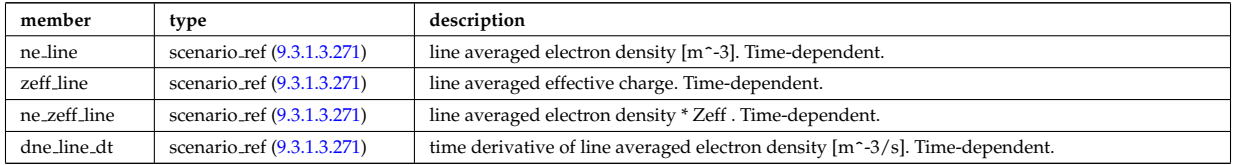

### **9.3.1.3.267 scenario neutron**

neutron flux for DD and DT reactions

<span id="page-522-0"></span>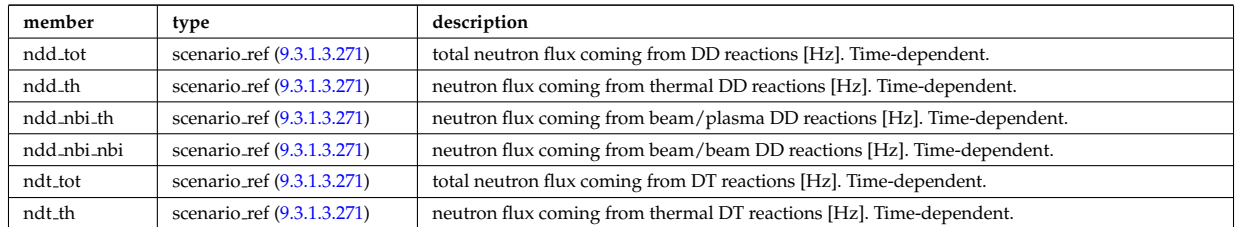

Type of: scenario:neutron [\(706\)](#page-461-3)

### **9.3.1.3.268 scenario ninety five**

values at 95% of poloidal flux

<span id="page-522-1"></span>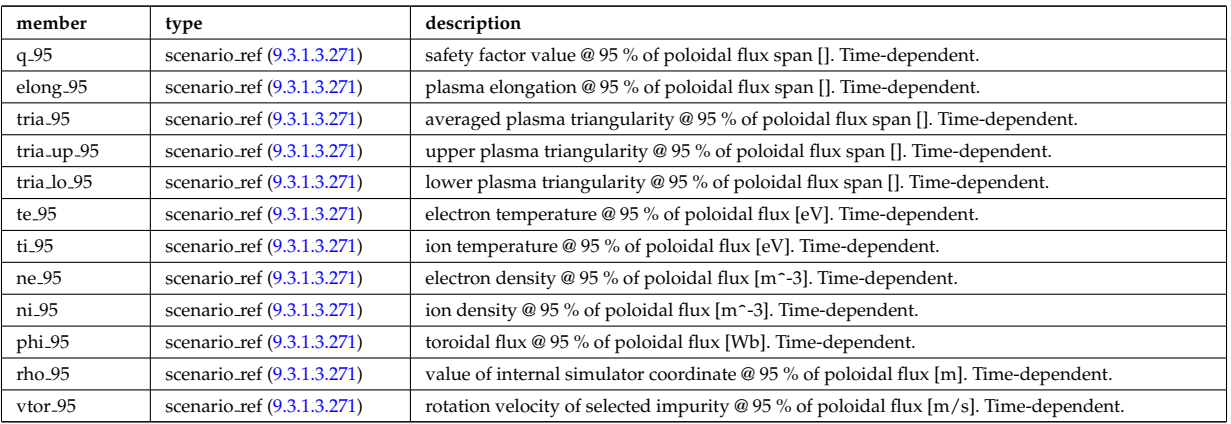

Type of: scenario:ninety five [\(706\)](#page-461-3)

### **9.3.1.3.269 scenario pedestal**

### Values at the top of the H-mode pedestal

<span id="page-522-2"></span>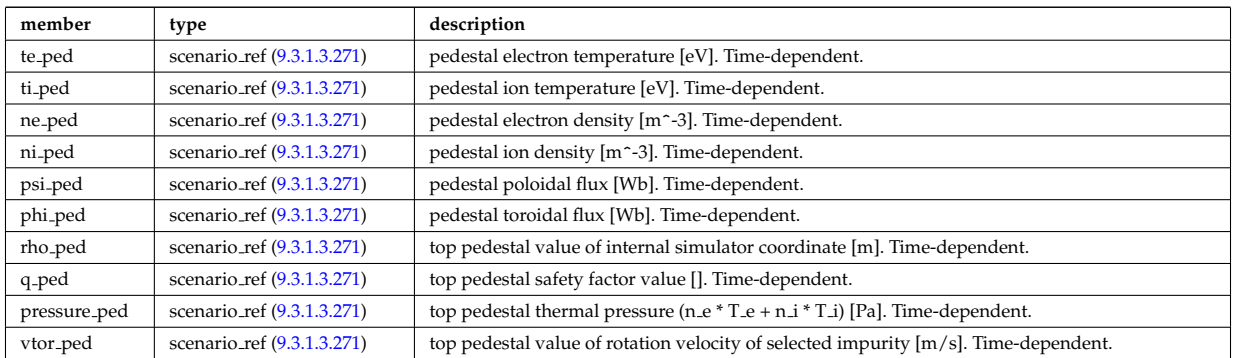

Type of: scenario:pedestal [\(706\)](#page-461-3)

## **9.3.1.3.270 scenario reactor**

reactor data (such as electricity cost ...)

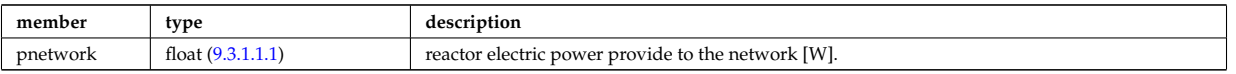

#### <span id="page-523-0"></span>**9.3.1.3.271 scenario ref**

Structure for scenario reference; Time-dependent

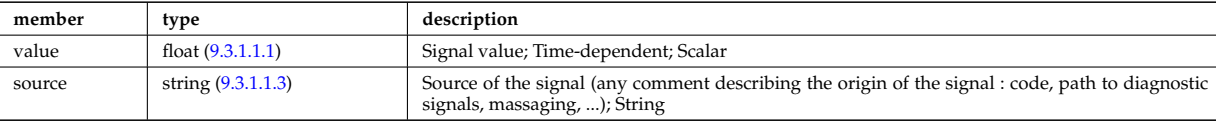

Type of: scenario centre:Rmag [\(927\)](#page-517-1) I scenario centre:Zmag [\(927\)](#page-517-1) I scenario centre:ne0 [\(927\)](#page-517-1) I scenario centre:ni0 [\(927\)](#page-517-1) I scenario centre:phi0 [\(927\)](#page-517-1) I scenario centre:psi0 [\(927\)](#page-517-1) I scenario centre:q0 [\(927\)](#page-517-1) I scenario centre:shift0 [\(927\)](#page-517-1) I scenario centre:te0 [\(927\)](#page-517-1) I scenario centre:ti0 [\(927\)](#page-517-1) I scenario centre:vtor 0 [\(927\)](#page-517-1) I scenario configuration:LH freq [\(929\)](#page-517-0) I scenario configuration:LH npar [\(929\)](#page-517-0) I scenario configuration:ecrh freq [\(929\)](#page-517-0) I scenario configuration:ecrh loc [\(929\)](#page-517-0) I scenario configuration:ecrh pol ang [\(929\)](#page-517-0) I scenario configuration:ecrh tor ang [\(929\)](#page-517-0) I scenario configuration:enbi [\(929\)](#page-517-0) I scenario configuration:icrh freq [\(929\)](#page-517-0) I scenario configuration:icrh phase [\(929\)](#page-517-0) I scenario configuration:pellet ang [\(929\)](#page-517-0) I scenario configuration:pellet nba [\(929\)](#page-517-0) I scenario configuration:pellet v [\(929\)](#page-517-0) I scenario configuration:r nbi [\(929\)](#page-517-0) I scenario confinement:tau cur diff [\(930\)](#page-518-0) I scenario confinement:tau e [\(930\)](#page-518-0) I scenario confinement:tau e ee [\(930\)](#page-518-0) I scenario confinement:tau e ei [\(930\)](#page-518-0) I scenario confinement:tau e ii [\(930\)](#page-518-0) I scenario confinement:tau h sc [\(930\)](#page-518-0) I scenario confinement:tau he [\(930\)](#page-518-0) I scenario confinement:tau i rol [\(930\)](#page-518-0) I scenario confinement:tau l sc [\(930\)](#page-518-0) I scenario currents:RR [\(931\)](#page-518-1) I scenario currents:i align [\(931\)](#page-518-1) I scenario currents:i boot [\(931\)](#page-518-1) I scenario currents:i cd tot [\(931\)](#page-518-1) I scenario currents:i eccd [\(931\)](#page-518-1) I scenario currents:i fast ion [\(931\)](#page-518-1) I scenario currents:i fwcd [\(931\)](#page-518-1) I scenario currents:i lhcd [\(931\)](#page-518-1) I scenario currents:i nbicd [\(931\)](#page-518-1) I scenario currents:i ni tot [\(931\)](#page-518-1) I scenario currents:i ohm [\(931\)](#page-518-1) I scenario currents:i par [\(931\)](#page-518-1) I scenario currents:i runaway [\(931\)](#page-518-1) I scenario currents:v loop [\(931\)](#page-518-1) I scenario currents:v meas [\(931\)](#page-518-1) I scenario edge:drho edge dt [\(932\)](#page-519-0) I scenario edge:ne edge [\(932\)](#page-519-0) I scenario edge:neutral flux [\(932\)](#page-519-0) I scenario edge:ni edge [\(932\)](#page-519-0) I scenario edge:phi edge [\(932\)](#page-519-0) I scenario edge:phi plasma [\(932\)](#page-519-0) I scenario edge:psi edge [\(932\)](#page-519-0) I scenario edge:q edge [\(932\)](#page-519-0) I scenario edge:rho edge [\(932\)](#page-519-0) I scenario edge:te edge [\(932\)](#page-519-0) I scenario edge:ti edge [\(932\)](#page-519-0) I scenario edge:vtor edge [\(932\)](#page-519-0) I scenario energy:dwbpol dt [\(933\)](#page-519-1) I scenario energy:dwbtorpla dt [\(933\)](#page-519-1) I scenario energy:dwdia dt [\(933\)](#page-519-1) I scenario energy:dwth dt (933) I scenario energy:dwtot dt (933) I scenario energy:esup alp [\(933\)](#page-519-1) I scenario energy:esup icrhper [\(933\)](#page-519-1) I scenario energy:esup icrhtot [\(933\)](#page-519-1) I scenario energy:esup lhcd [\(933\)](#page-519-1) I scenario energy:esup nbiperp [\(933\)](#page-519-1) I scenario energy:esup nbitot [\(933\)](#page-519-1) I scenario energy:w b pol [\(933\)](#page-519-1) I scenario energy:w b tor pla [\(933\)](#page-519-1) I scenario energy:w dia [\(933\)](#page-519-1) I scenario energy:w th [\(933\)](#page-519-1) I scenario energy:w tot [\(933\)](#page-519-1) I scenario global:area ext [\(934\)](#page-519-2) I scenario global:area pol [\(934\)](#page-519-2) I scenario global:beta n th [\(934\)](#page-519-2) I scenario global:beta normal [\(934\)](#page-519-2) I scenario global:beta pol [\(934\)](#page-519-2) I scenario global:beta pol th [\(934\)](#page-519-2) I scenario global:beta tor [\(934\)](#page-519-2) I scenario global:beta tor th [\(934\)](#page-519-2) I scenario global:dip dt [\(934\)](#page-519-2) I scenario global:disruption [\(934\)](#page-519-2) I scenario global:ip [\(934\)](#page-519-2) I scenario global:len sepa [\(934\)](#page-519-2) I scenario global:li [\(934\)](#page-519-2) I scenario global:mode h [\(934\)](#page-519-2) I scenario global:s alpha [\(934\)](#page-519-2) I scenario global:volume (934) I scenario heat power:p 12h sc [\(935\)](#page-520-1) I scenario heat power:p 12 [\(935\)](#page-520-1) I scenario heat power:p nbi icrh [\(935\)](#page-520-1) I scenario heat power:p w [\(935\)](#page-520-1) I scenario heat power:p wth [\(935\)](#page-520-1) I scenario heat power:padd tot [\(935\)](#page-520-1) I scenario heat power:pbrem [\(935\)](#page-520-1) I scenario heat power:pcyclo [\(935\)](#page-520-1) I scenario heat power:pdd fus [\(935\)](#page-520-1) I scenario heat power:pecrh [\(935\)](#page-520-1) I scenario heat power:pecrh th [\(935\)](#page-520-1) I scenario heat power:pei [\(935\)](#page-520-1) I scenario heat power:pel fus [\(935\)](#page-520-1) I scenario heat power:pel icrh [\(935\)](#page-520-1) I scenario heat power:pel nbi [\(935\)](#page-520-1) I scenario heat power:pel tot [\(935\)](#page-520-1) I scenario heat power:pfus dt [\(935\)](#page-520-1) I scenario heat power:pfus nbi [\(935\)](#page-520-1) I scenario heat power:pfus th [\(935\)](#page-520-1) I scenario heat power:picrh [\(935\)](#page-520-1) I sce-nario heat power:picrh th [\(935\)](#page-520-1) I scenario heat power:pion fus (935) I scenario heat power:pion icrh (935) I scenario heat power:pion nbi [\(935\)](#page-520-1) I scenario heat power:pion tot [\(935\)](#page-520-1) I scenario heat power:pioniz [\(935\)](#page-520-1) I scenario heat power:plh [\(935\)](#page-520-1) I scenario heat power:plh th [\(935\)](#page-520-1) I scenario heat power:ploss [\(935\)](#page-520-1) I scenario heat power:ploss fus [\(935\)](#page-520-1) I scenario heat power:ploss icrh [\(935\)](#page-520-1) I scenario heat power:ploss nbi [\(935\)](#page-520-1) I scenario heat power:pnbi [\(935\)](#page-520-1) I scenario heat power:pnbi co cur [\(935\)](#page-520-1) I scenario heat power:pnbi counter [\(935\)](#page-520-1) I scenario heat power:pnbi th [\(935\)](#page-520-1) I scenario heat power:pohmic [\(935\)](#page-520-1) I scenario heat power:prad [\(935\)](#page-520-1) I scenario itb:h itb [\(937\)](#page-521-0) I scenario itb:ne itb [\(937\)](#page-521-0) I scenario itb:ni itb [\(937\)](#page-521-0) I scenario itb:phi itb [\(937\)](#page-521-0) I scenario itb:psi itb [\(937\)](#page-521-0) I scenario itb:q min [\(937\)](#page-521-0) I scenario itb:rho itb [\(937\)](#page-521-0) I scenario itb:te itb [\(937\)](#page-521-0) I scenario itb:ti itb [\(937\)](#page-521-0) I scenario itb:vtor itb [\(937\)](#page-521-0) I scenario itb:width itb [\(937\)](#page-521-0) I scenario lim div wall:detach state [\(938\)](#page-521-1) I scenario lim div wall:ne lim div [\(938\)](#page-521-1) I scenario lim div wall:ni lim div [\(938\)](#page-521-1) I scenario lim div wall:p lim div [\(938\)](#page-521-1) I scenario lim div wall:p peak div [\(938\)](#page-521-1) I scenario lim div wall:p rad div [\(938\)](#page-521-1) I scenario lim div wall:pump flux [\(938\)](#page-521-1) I scenario lim div wall:surf temp [\(938\)](#page-521-1) I scenario lim div wall:te lim div [\(938\)](#page-521-1) I scenario lim div wall:ti lim div [\(938\)](#page-521-1) I scenario lim div wall:wall state [\(938\)](#page-521-1) I scenario lim div wall:wall temp [\(938\)](#page-521-1) I scenario line ave:dne line dt [\(939\)](#page-521-2) I scenario line ave:ne line [\(939\)](#page-521-2) I scenario line ave:ne zeff line [\(939\)](#page-521-2) I scenario line ave:zeff line [\(939\)](#page-521-2) I scenario neutron:ndd nbi nbi [\(940\)](#page-522-0) I scenario neutron:ndd nbi th (940) I scenario neutron:ndd th (940) I sce-nario neutron:ndd tot [\(940\)](#page-522-0) I scenario neutron:ndt th (940) I scenario neutron:ndt tot (940) I scenario ninety five:elong 95 [\(941\)](#page-522-1) I scenario ninety five:ne 95 [\(941\)](#page-522-1) I scenario ninety five:ni 95 [\(941\)](#page-522-1) I scenario ninety five:phi 95 [\(941\)](#page-522-1) I scenario ninety five:q 95 [\(941\)](#page-522-1) I scenario ninety five:rho 95 (941) I scenario ninety five:te 95 (941) I scenario ninety five:ti 9

[\(941\)](#page-522-1) I scenario ninety five:tria 95 [\(941\)](#page-522-1) I scenario ninety five:tria lo 95 [\(941\)](#page-522-1) I scenario ninety five:tria up 95 [\(941\)](#page-522-1) I scenario ninety five:vtor 95 [\(941\)](#page-522-1) I scenario pedestal:ne ped [\(942\)](#page-522-2) I scenario pedestal:ni ped [\(942\)](#page-522-2) I scenario pedestal:phi ped [\(942\)](#page-522-2) I scenario pedestal:pressure ped [\(942\)](#page-522-2) I scenario pedestal:psi ped [\(942\)](#page-522-2) I scenario pedestal:q ped [\(942\)](#page-522-2) I scenario pedestal:rho ped [\(942\)](#page-522-2) I scenario pedestal:te ped [\(942\)](#page-522-2) I scenario pedestal:ti ped [\(942\)](#page-522-2) I scenario pedestal:vtor ped [\(942\)](#page-522-2) I scenario references:bvac r [\(945\)](#page-524-0) I scenario references:enhancement [\(945\)](#page-524-0) I scenario references:gas puff [\(945\)](#page-524-0) I scenario references:ip [\(945\)](#page-524-0) I scenario references:isotopic [\(945\)](#page-524-0) I scenario references:nbar [\(945\)](#page-524-0) I scenario references:nbi td ratio (945) I scenario references:pecrh (945) I scenario references:picrh [\(945\)](#page-524-0) I scenario references:plh [\(945\)](#page-524-0) I scenario references:pnbi [\(945\)](#page-524-0) I scenario references:pol flux [\(945\)](#page-524-0) I scenario references:xecrh [\(945\)](#page-524-0) I scenario references:zeffl [\(945\)](#page-524-0) I scenario sol:gas puff [\(946\)](#page-524-1) I scenario sol:l ne sol [\(946\)](#page-524-1) I scenario sol:l ni sol [\(946\)](#page-524-1) I scenario sol:l qe sol [\(946\)](#page-524-1) I scenario sol:l qi sol [\(946\)](#page-524-1) I scenario sol:l te sol [\(946\)](#page-524-1) I scenario sol:l ti sol [\(946\)](#page-524-1) I scenario sol:p rad sol [\(946\)](#page-524-1) I scenario vol ave:dne ave dt [\(947\)](#page-524-2) I scenario vol ave:meff ave [\(947\)](#page-524-2) I scenario vol ave:ne ave [\(947\)](#page-524-2) I scenario vol ave:ni ave [\(947\)](#page-524-2) I scenario vol ave:omega ave [\(947\)](#page-524-2) I scenario vol ave:pellet flux [\(947\)](#page-524-2) I scenario vol ave:te ave [\(947\)](#page-524-2) I scenario vol ave:ti ave [\(947\)](#page-524-2) I scenario vol ave:ti o te ave [\(947\)](#page-524-2) I scenario vol ave:zeff ave [\(947\)](#page-524-2)

#### **9.3.1.3.272 scenario references**

References

<span id="page-524-0"></span>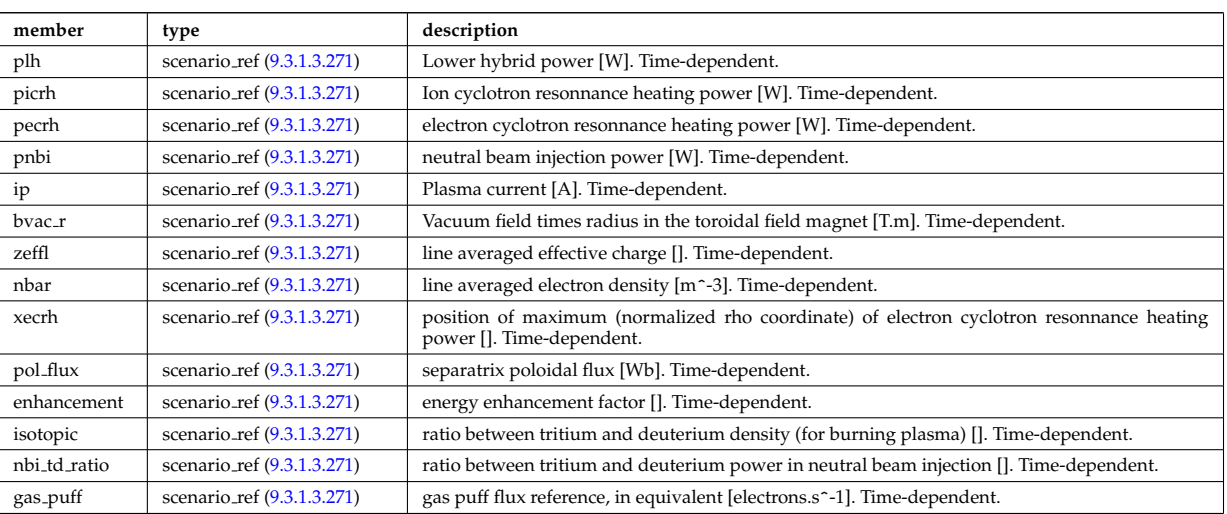

Type of: scenario:references [\(706\)](#page-461-3)

#### **9.3.1.3.273 scenario sol**

SOL characteristic (@ LCMS)

<span id="page-524-1"></span>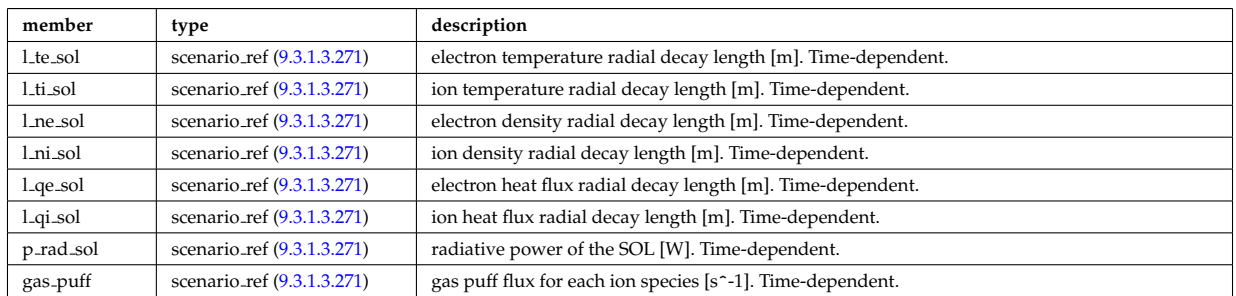

Type of: scenario:sol [\(706\)](#page-461-3)

#### **9.3.1.3.274 scenario vol ave**

volume averaged values

<span id="page-524-2"></span>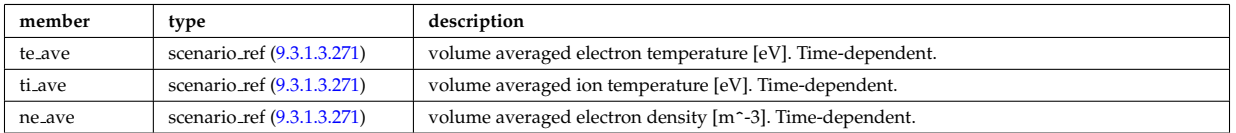

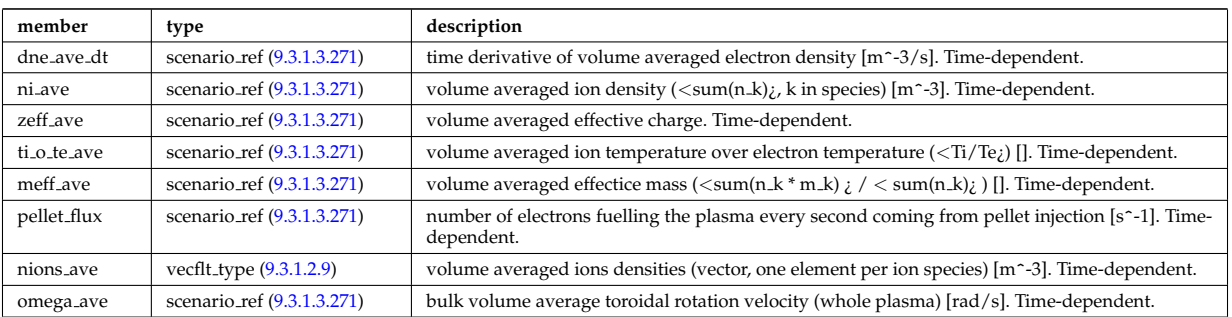

Type of: scenario:vol ave [\(706\)](#page-461-3)

### **9.3.1.3.275 setup bprobe**

diagnostic setup information

<span id="page-525-0"></span>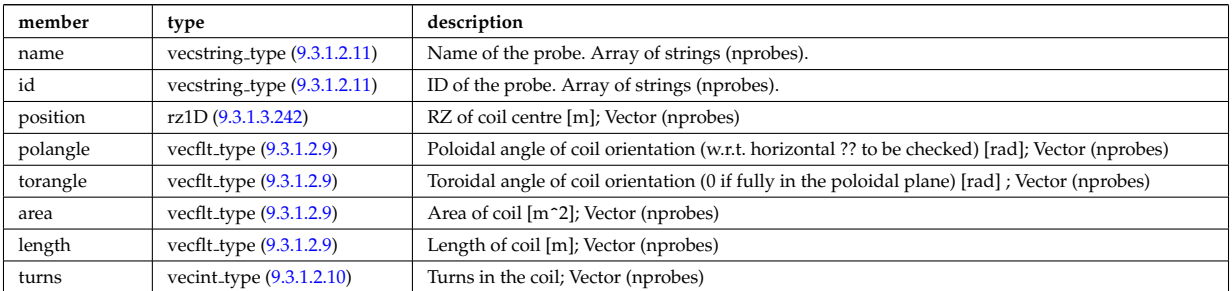

Type of: bpol\_probes:setup\_bprobe [\(729\)](#page-468-3)

### **9.3.1.3.276 setup floops**

diagnostic setup information

<span id="page-525-2"></span>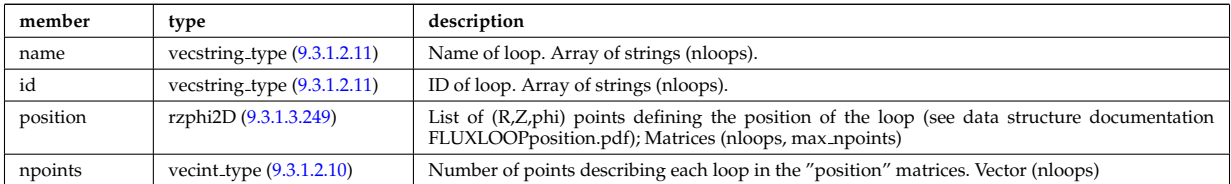

Type of: flux loops:setup floops [\(820\)](#page-491-1)

#### **9.3.1.3.277 setup inject**

Detailed information on an injection unit.

<span id="page-525-1"></span>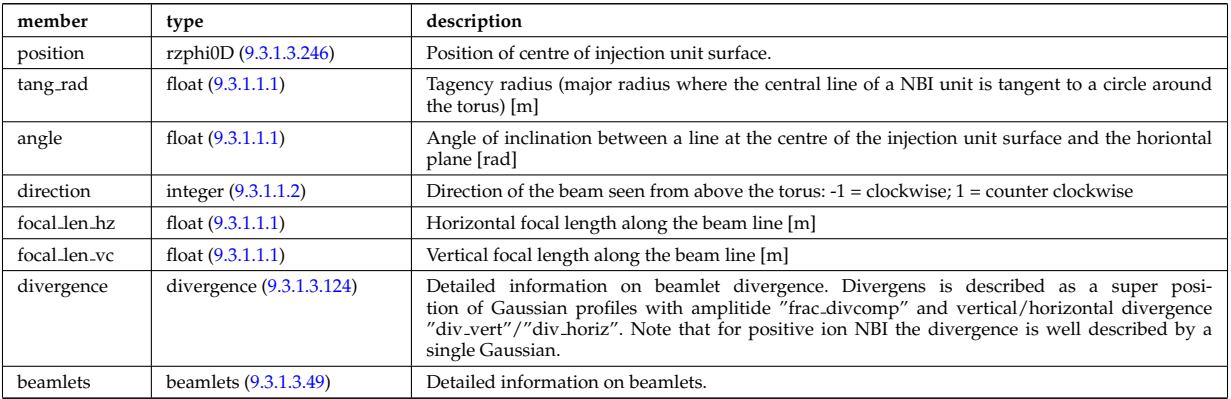

Type of: nbi\_unit:setup\_inject [\(856\)](#page-499-0)

#### **9.3.1.3.278 setup line**

<span id="page-526-0"></span>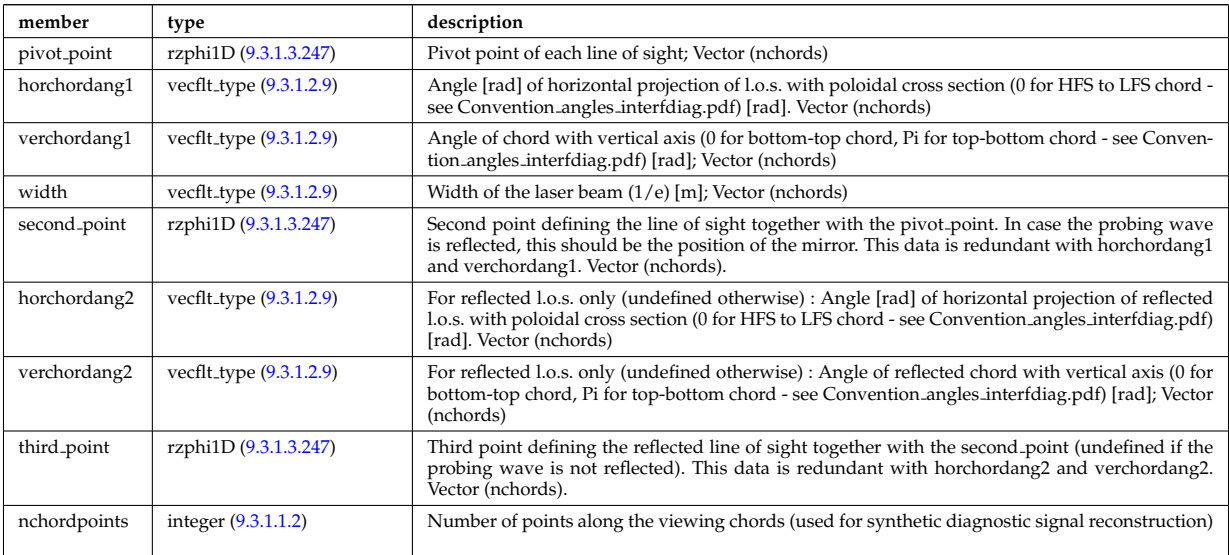

Geometric description of the lines of sight for line integral diagnostic

Type of: counts:setup line [\(762\)](#page-476-2) I lineintegraldiag:setup line [\(842\)](#page-496-1)

#### **9.3.1.3.279 setup mse**

diagnostic setup information

<span id="page-526-1"></span>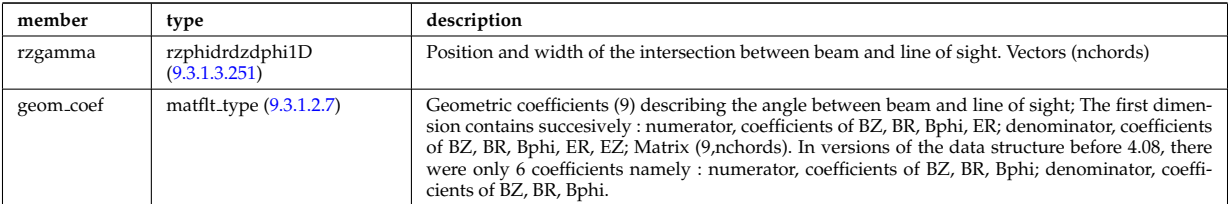

Type of: msediag:setup mse [\(698\)](#page-460-0)

#### **9.3.1.3.280 source**

Source. Time-dependent. Structure array. Replicate this source structure for each neutron or gamma with a particular energy.

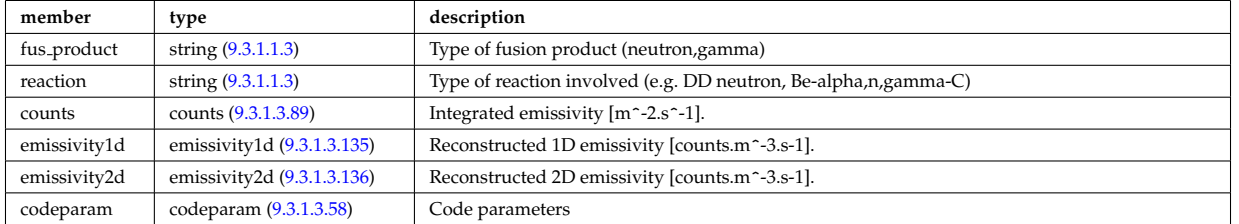

Type of: fusiondiag:source [\(690\)](#page-458-1)

### **9.3.1.3.281 source el**

Subtree containing source terms for electrons

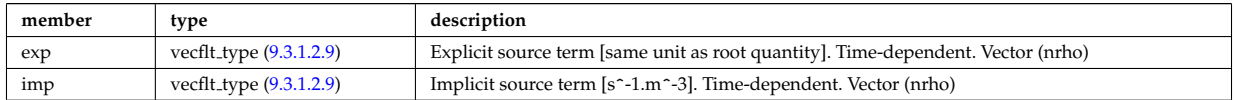

Type of: coresource:qe [\(682\)](#page-456-0) I coresource:se [\(682\)](#page-456-0)

#### **9.3.1.3.282 source grid**

Source density of particles in phase space (real space, velocity space, spin state).

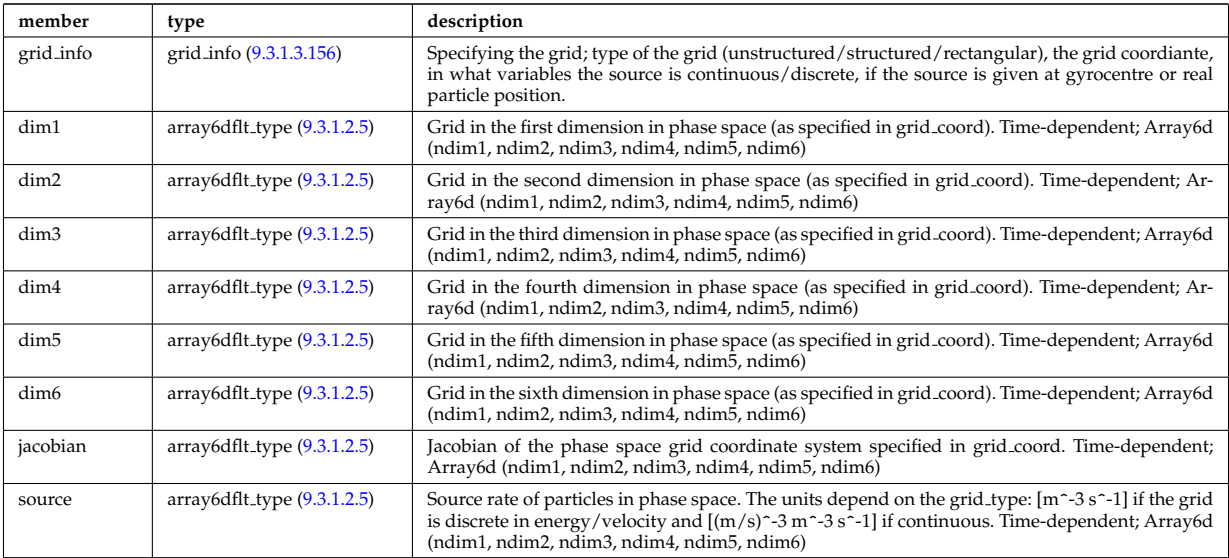

Type of: distsource source:source grid [\(796\)](#page-485-1)

#### **9.3.1.3.283 source imp**

Subtree containing source terms for the impurity species

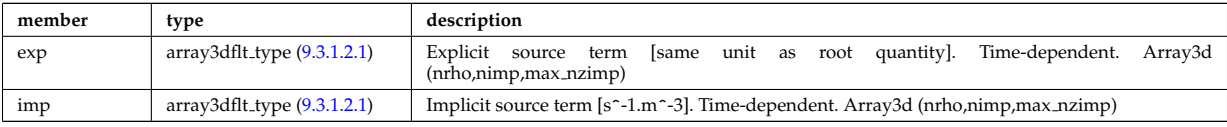

Type of: coresource:qz [\(682\)](#page-456-0) I coresource:sz [\(682\)](#page-456-0)

### **9.3.1.3.284 source ion**

Subtree containing source terms for the various ion species

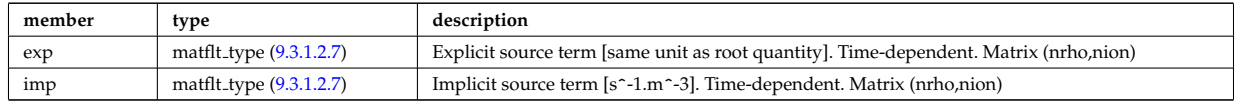

Type of: coresource:qi [\(682\)](#page-456-0) I coresource:si [\(682\)](#page-456-0) I coresource:ui [\(682\)](#page-456-0)

#### **9.3.1.3.285 source mark**

Source given as a set of markers (test particles)

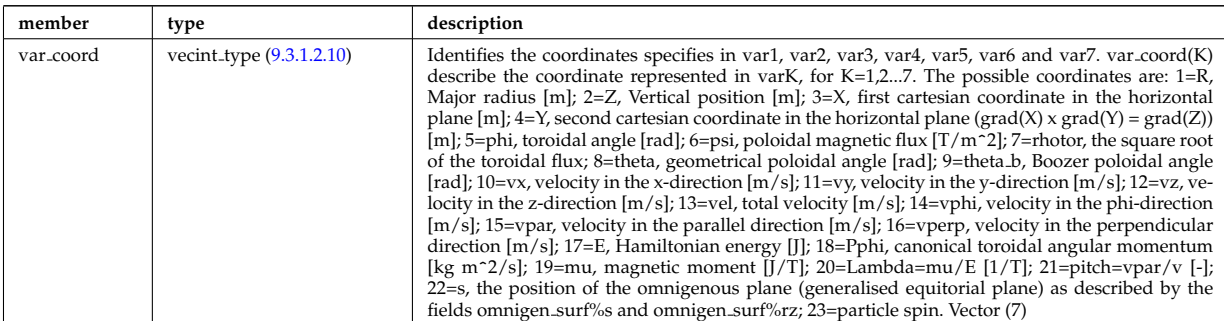

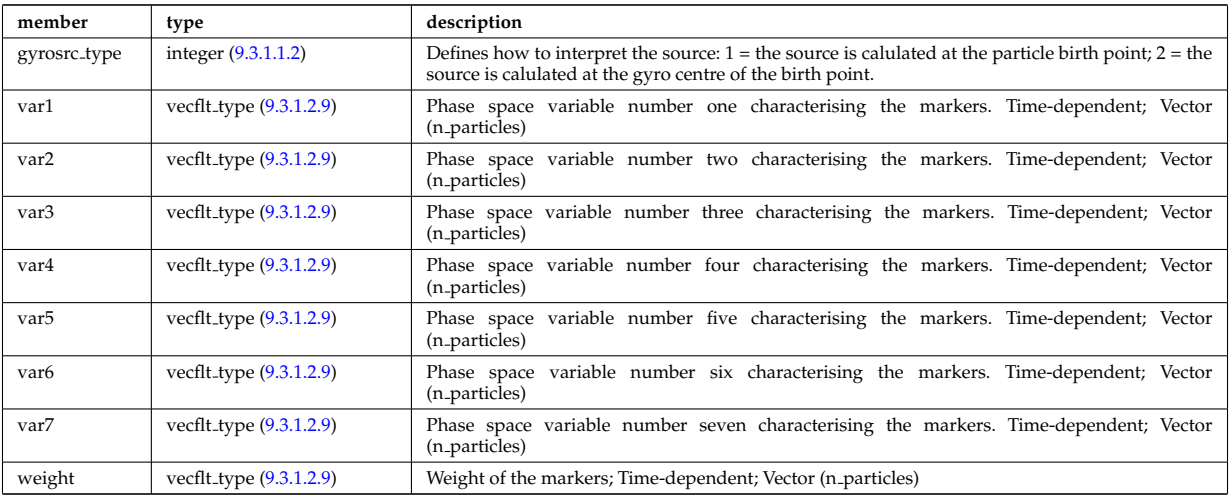

Type of: distsource\_source:source\_mark [\(796\)](#page-485-1)

### **9.3.1.3.286 sourceel**

Structure for the total source term for the transport equation (electrons). Time-dependent;

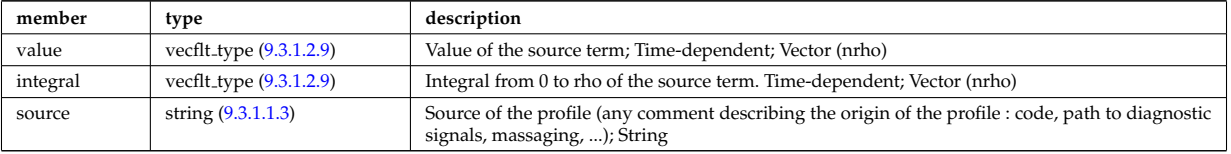

Type of: corefield:source term [\(751\)](#page-473-1)

### **9.3.1.3.287 sourceimp**

Structure for the total source term for the transport equation (impurities). Time-dependent;

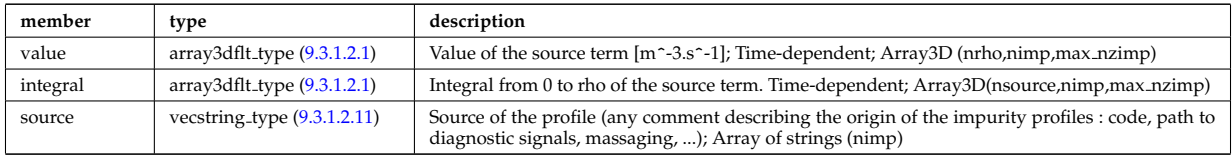

Type of: coreimpur: source\_term [\(679\)](#page-455-2)

### **9.3.1.3.288 sourceion**

Structure for the total source term for the transport equation (ions). Time-dependent;

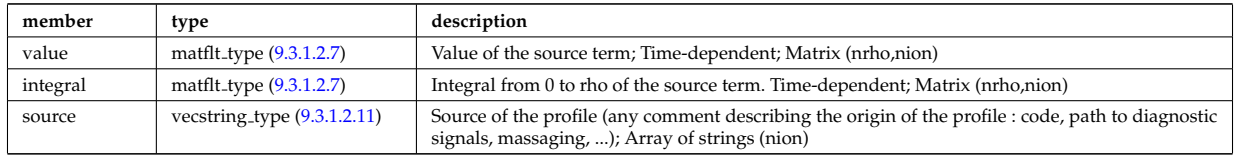

Type of: corefieldion:source term [\(752\)](#page-474-2)

### **9.3.1.3.289 special pos**

Special positions along an orbit (like turning points).

<span id="page-528-0"></span>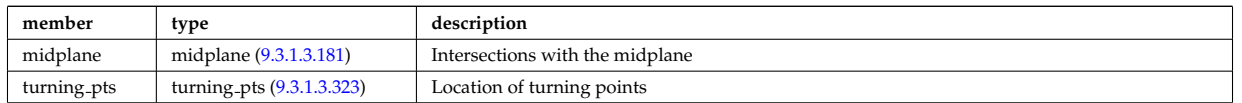

### **9.3.1.3.290 species desc**

Description of a single ion species or bundled charge state.

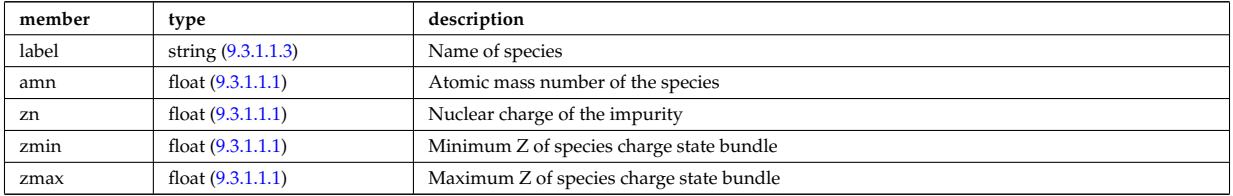

Type of: edge:species [\(688\)](#page-457-0)

#### **9.3.1.3.291 spectrum**

Spectral properties of the wave.

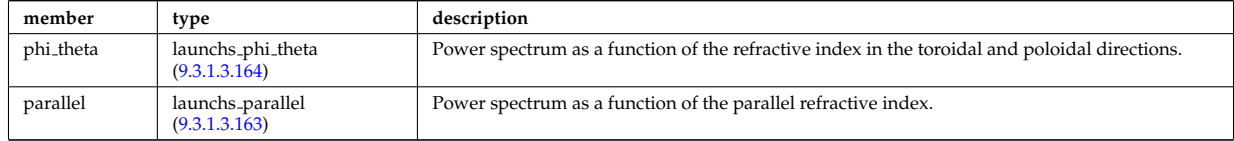

Type of: launchs:spectrum [\(694\)](#page-459-0)

#### <span id="page-529-0"></span>**9.3.1.3.292 spot**

Spot characteristics

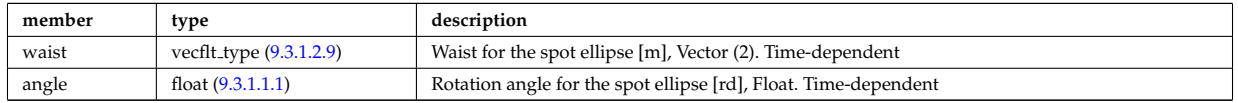

Type of: rfbeam:spot [\(913\)](#page-514-0)

### **9.3.1.3.293 sputtering neutrals**

Sputtering coefficients

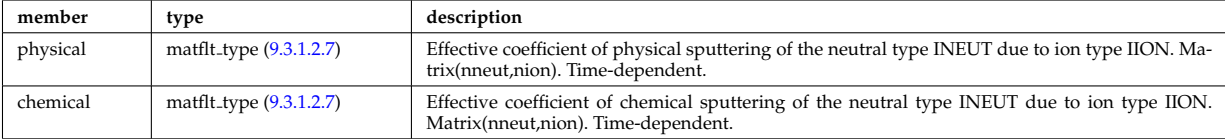

Type of: coefficients neutrals:sputtering [\(732\)](#page-468-1)

#### **9.3.1.3.294 src snk fav**

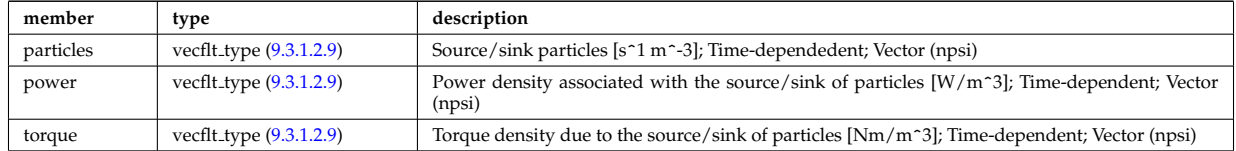

### **9.3.1.3.295 src snk int**

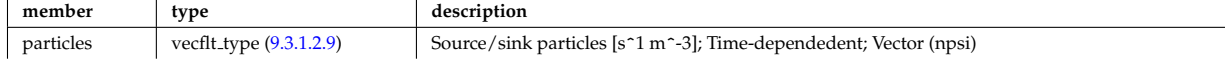

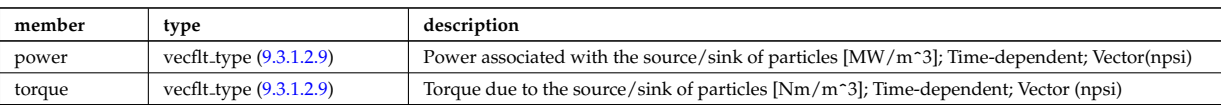

### **9.3.1.3.296 src snk tot**

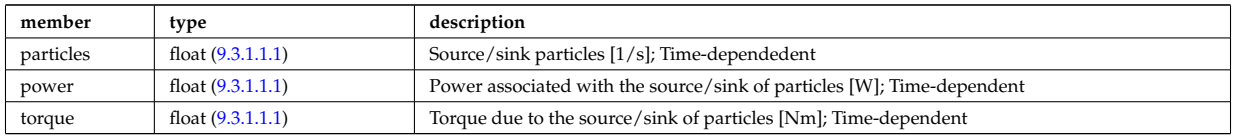

#### **9.3.1.3.297 straps**

Properties of the IC antenna strap; Time-dependent; Vector(nstraps)

<span id="page-530-0"></span>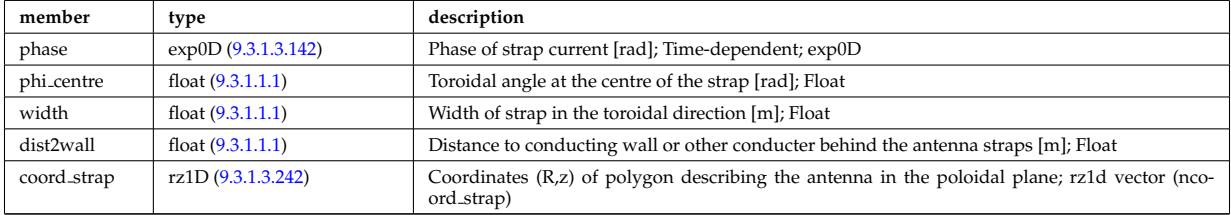

Type of: antennaic setup:straps [\(718\)](#page-465-0)

### <span id="page-530-2"></span>**9.3.1.3.298 table**

Stores the interpolation table (0d to 7d). Only one entry should be used.

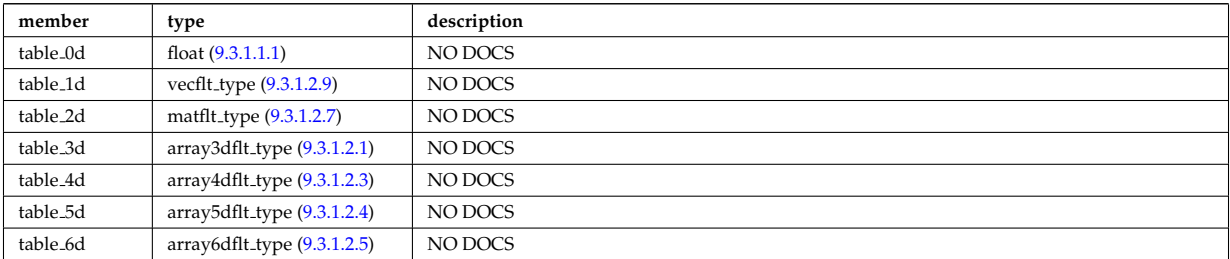

Type of: tables:table [\(972\)](#page-530-1)

#### **9.3.1.3.299 tables**

Definition of a process

<span id="page-530-1"></span>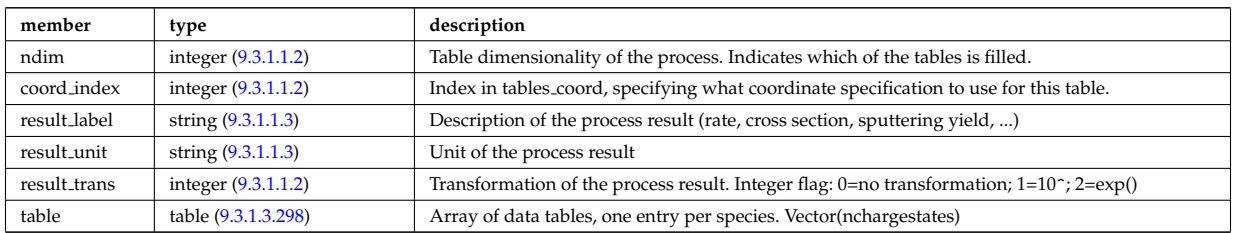

Type of: amns:tables [\(676\)](#page-454-2)

### **9.3.1.3.300 tables coord**

Definition of coordinates for one specific coordinate system used in one or more tables.

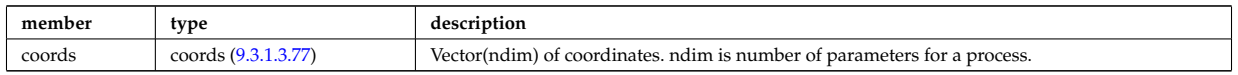

### **9.3.1.3.301 tf desc tfcoils**

Description of the toroidal field coils

<span id="page-531-0"></span>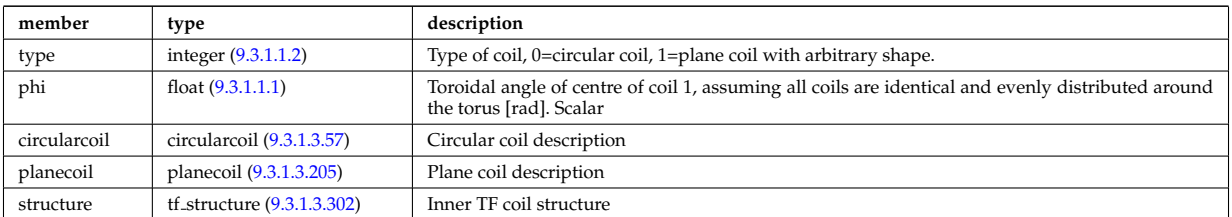

Type of: toroidfield:desc\_tfcoils [\(709\)](#page-463-0)

### <span id="page-531-1"></span>**9.3.1.3.302 tf structure**

Inner TF coil structure

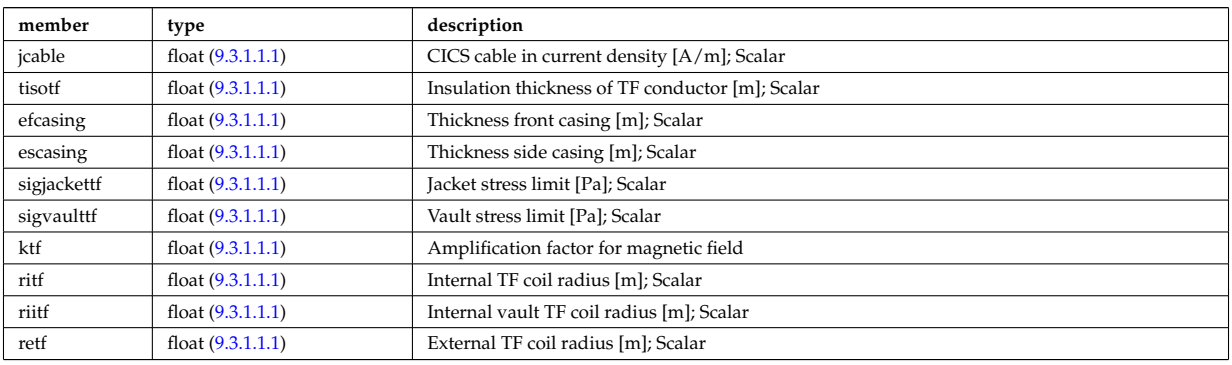

Type of: tf\_desc\_tfcoils:structure [\(974\)](#page-531-0)

### <span id="page-531-2"></span>**9.3.1.3.303 theta info**

Information on the poloidal angle theta.

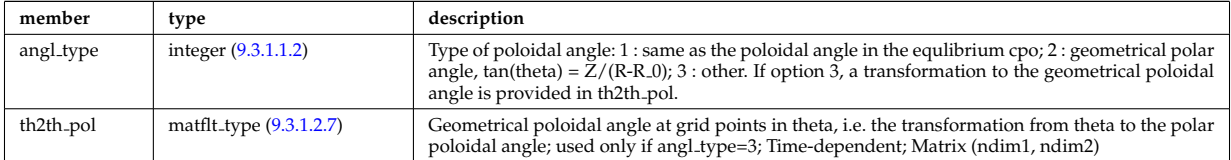

Type of: waves grid 2d:theta info [\(1001\)](#page-538-0)

#### **9.3.1.3.304 topo regions**

List with distribution function in each topological region; Time-dependent. Structure array(nregion topo)

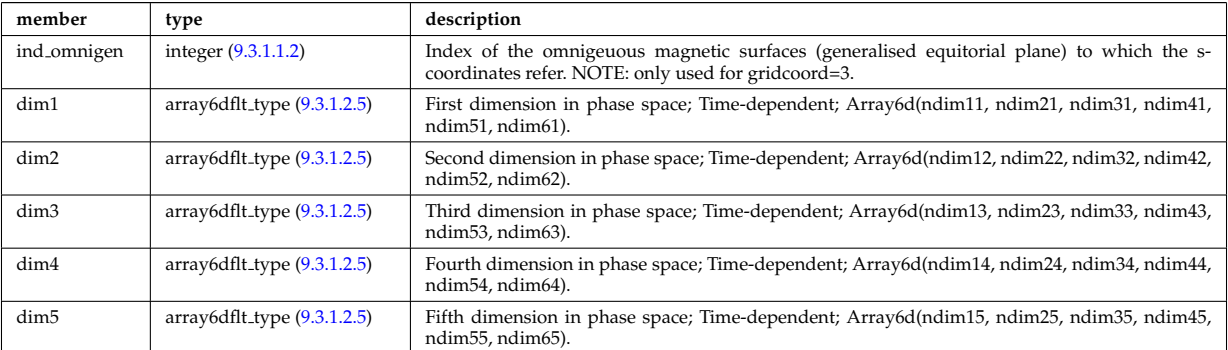

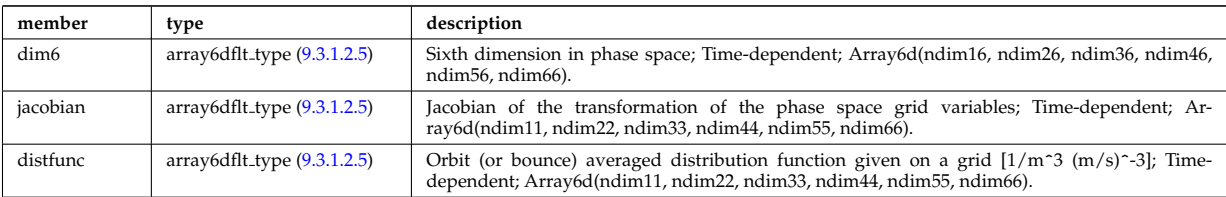

#### **9.3.1.3.305 toroid field**

Toroidal field information entering the definition of rho tor, for reference only. The physical value of the toroidal field should be taken from the toroidfield CPO. Time-dependent.

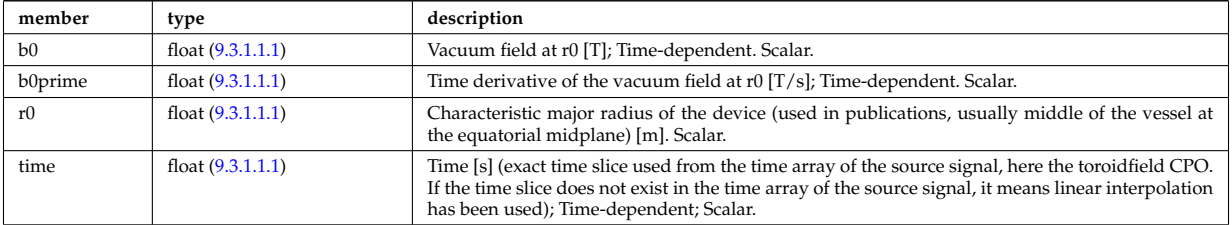

Type of: coreprof:toroid field [\(681\)](#page-455-0)

#### **9.3.1.3.306 transcoefel**

Subtree containing transport coefficients from a transport model, for the electrons

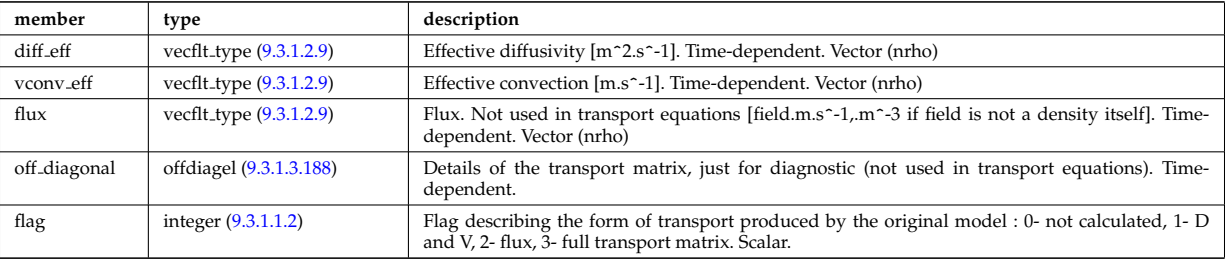

Type of: coretransp:te\_transp [\(683\)](#page-456-1) I neoclassic:mtor\_neo [\(700\)](#page-460-1) I neoclassic:ne\_neo (700) I neoclassic:te\_neo (700)

### **9.3.1.3.307 transcoefimp**

Subtree containing transport coefficients from a transport model, for the various impurity species (multiple charge states)

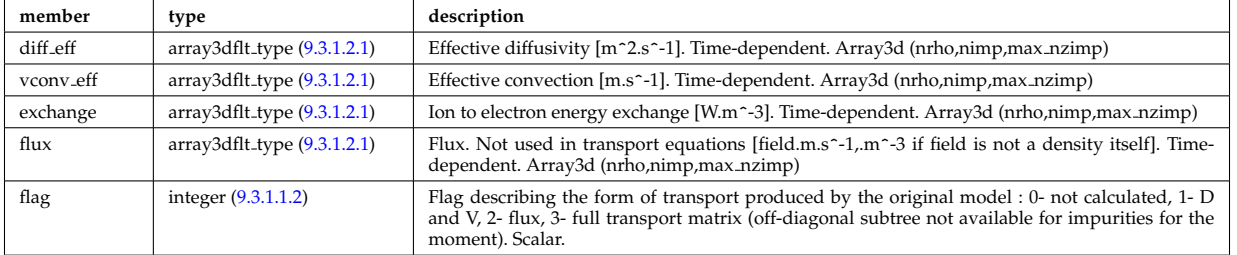

Type of: coretransp:nz transp [\(683\)](#page-456-1) I coretransp:tz transp [\(683\)](#page-456-1) I neoclassic:nz neo [\(700\)](#page-460-1) I neoclassic:tz neo [\(700\)](#page-460-1)

#### **9.3.1.3.308 transcoefion**

Subtree containing transport coefficients from a transport model, for the various ion species, including the energy exchange term qgi.

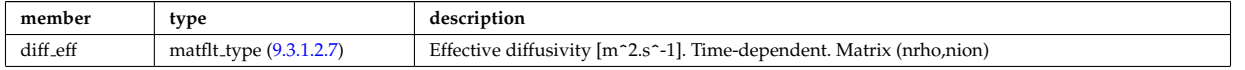

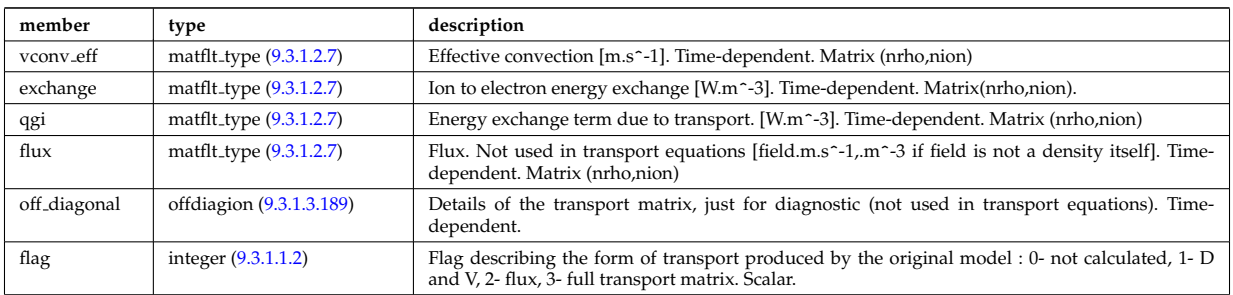

Type of: coretransp:ti\_transp [\(683\)](#page-456-1) I neoclassic:ni\_neo [\(700\)](#page-460-1) I neoclassic:ti\_neo (700)

#### **9.3.1.3.309 transcoefvtor**

Subtree containing transport coefficients from a transport model, for the various ion species

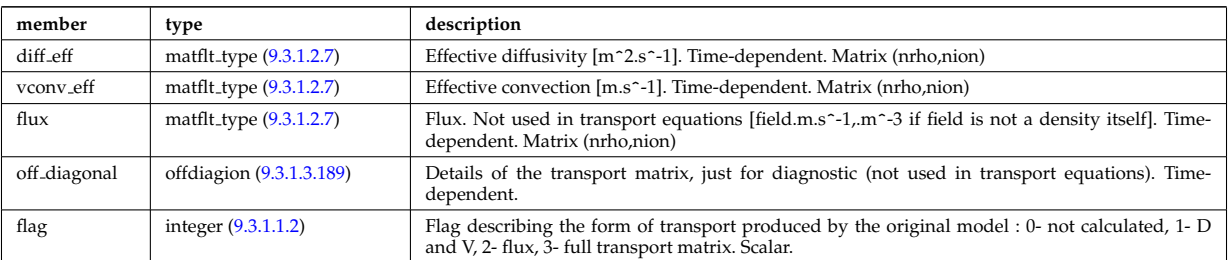

Type of: coretransp:vtor\_transp [\(683\)](#page-456-1)

### **9.3.1.3.310 tsmeasure**

Measured values (Thomson scattering)

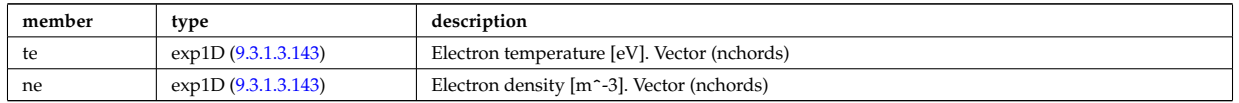

Type of: tsdiag:measure [\(710\)](#page-463-1)

### **9.3.1.3.311 tssetup**

diagnostic setup information

<span id="page-533-0"></span>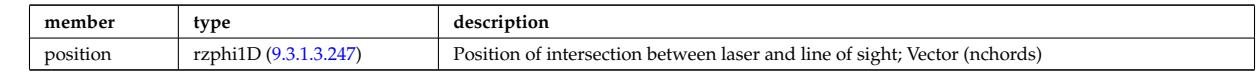

Type of: tsdiag:setup [\(710\)](#page-463-1)

#### **9.3.1.3.312 turbcomposition**

Plasma composition (description of ion species).

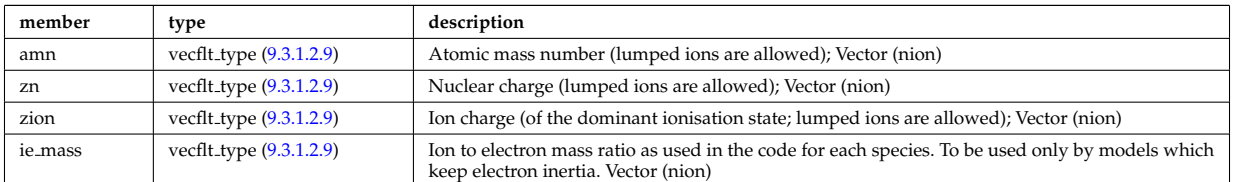

Type of: turbulence:composition [\(711\)](#page-463-2)

### **9.3.1.3.313 turbcoordsys**

<span id="page-534-0"></span>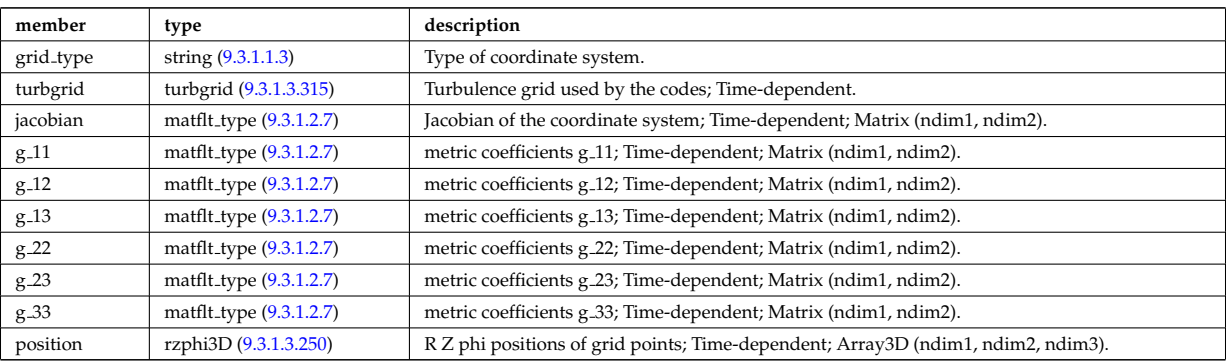

Decription of the coordinates and metric.

Type of: turbulence:coordsys [\(711\)](#page-463-2)

### **9.3.1.3.314 turbenv1d**

Parallel fluctuation envelope.

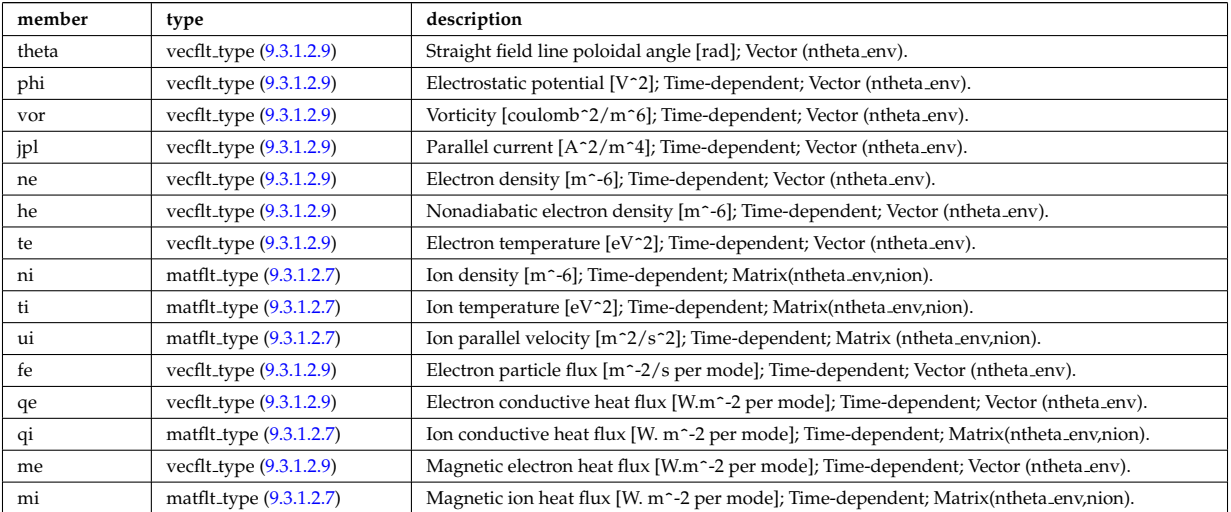

Type of: turbulence:env1d [\(711\)](#page-463-2)

### <span id="page-534-1"></span>**9.3.1.3.315 turbgrid**

Generic structure for a turbulence grid.

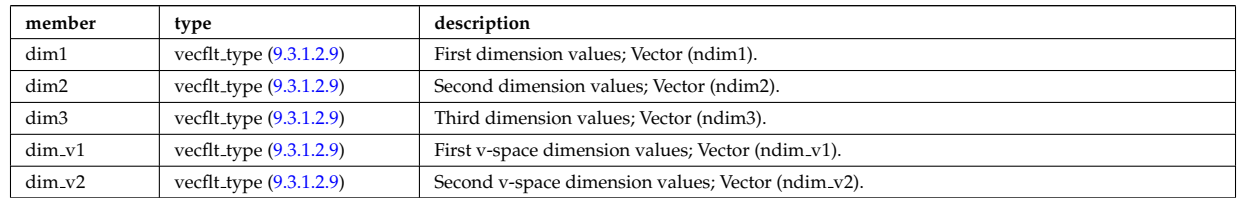

Type of: turbcoordsys:turbgrid [\(986\)](#page-534-0)

#### **9.3.1.3.316 turbspec1d**

Perpendicular wavenumber spectra.

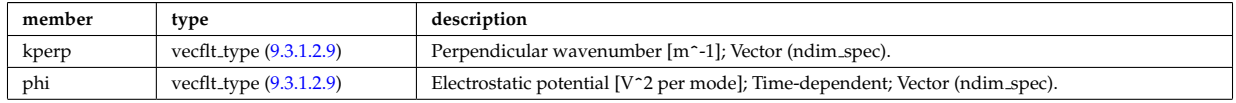

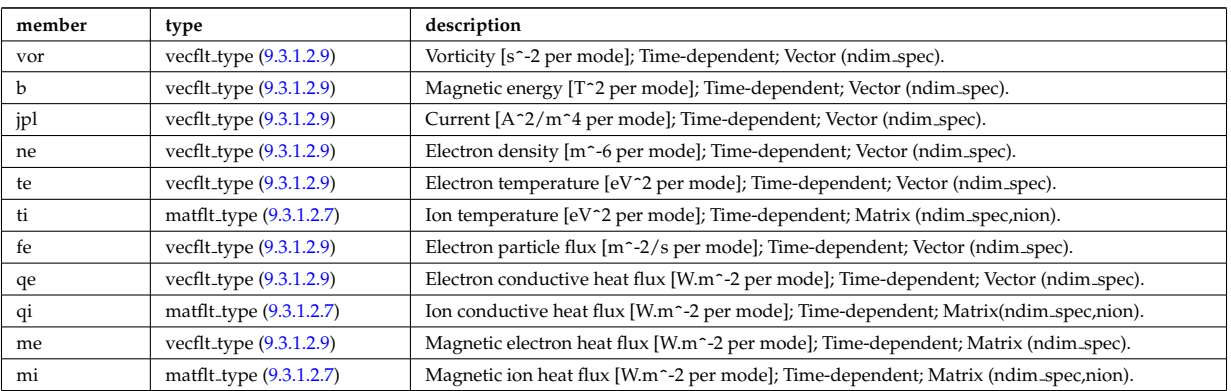

Type of: turbulence:spec1d [\(711\)](#page-463-2)

### **9.3.1.3.317 turbvar0d**

#### Time traces.

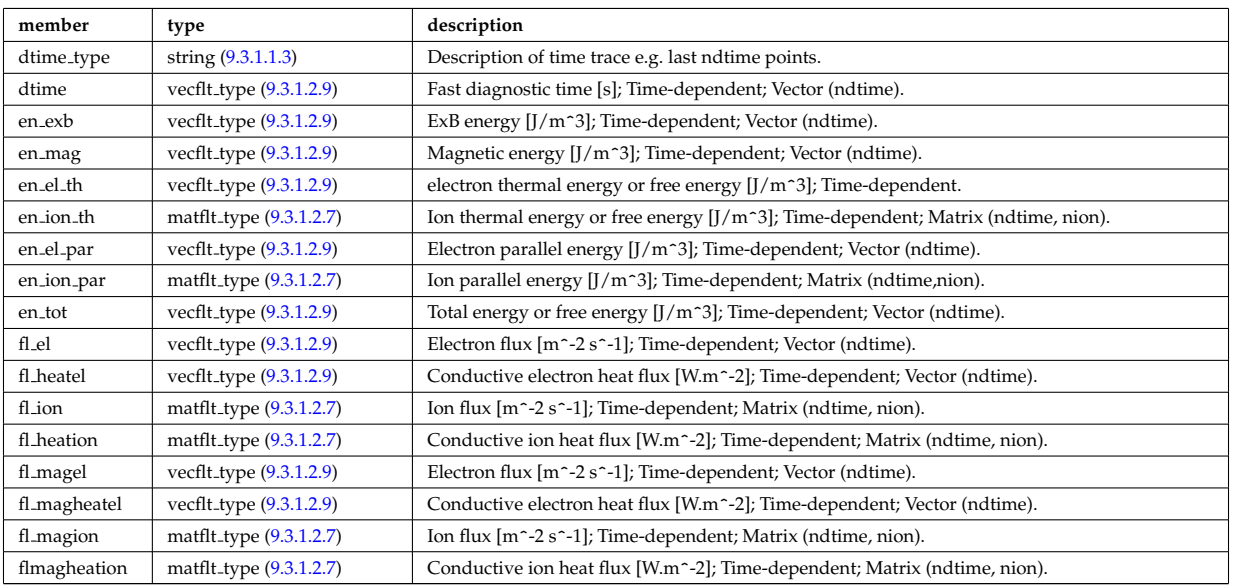

Type of: turbulence:var0d [\(711\)](#page-463-2)

## **9.3.1.3.318 turbvar1d**

Dependent variable zonal average radial profile.

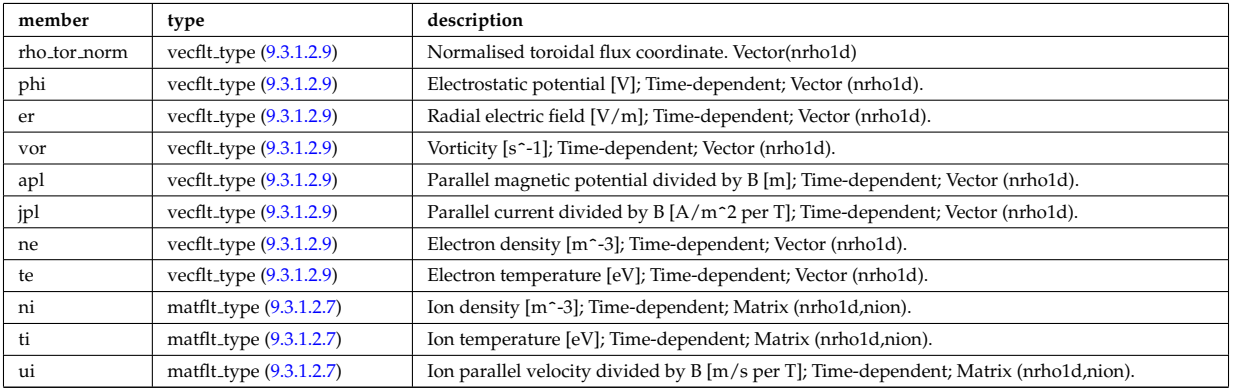

Type of: turbulence:var1d [\(711\)](#page-463-2)

### **9.3.1.3.319 turbvar2d**

Dependent variable axisymmetric component.

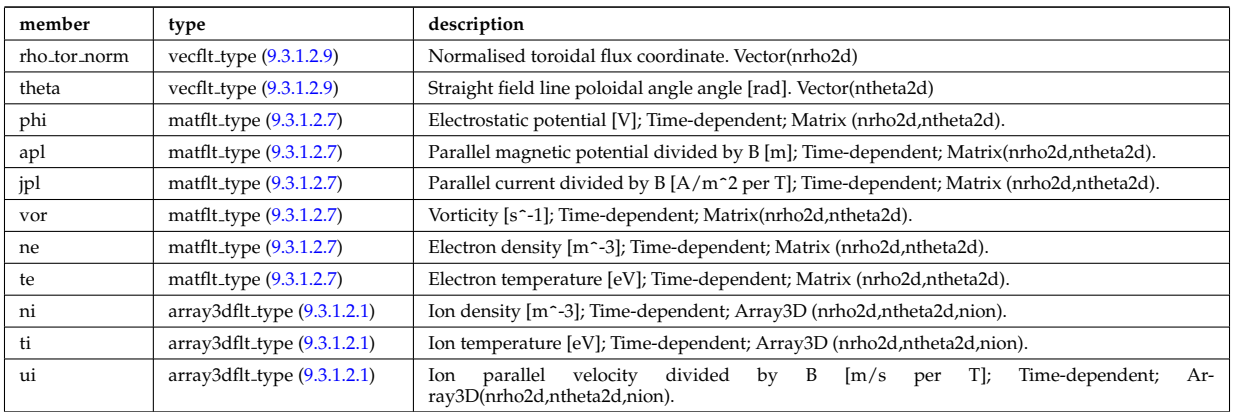

Type of: turbulence:var2d [\(711\)](#page-463-2)

#### **9.3.1.3.320 turbvar3d**

Dependent variable morphology (on the internal grid code coord sys/turbgrid).

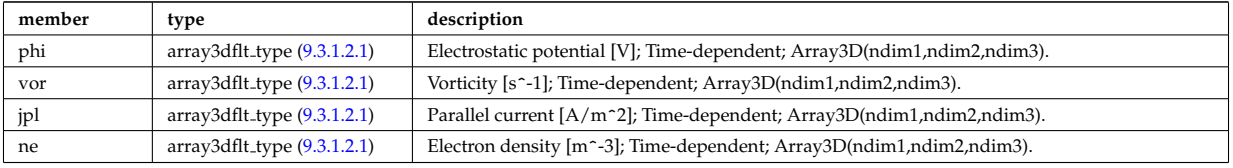

Type of: turbulence:var3d [\(711\)](#page-463-2)

#### **9.3.1.3.321 turbvar4d**

Gyrokinetic distribution function, axisymmetric component. Grid is defined in coord sys/turbgrid.

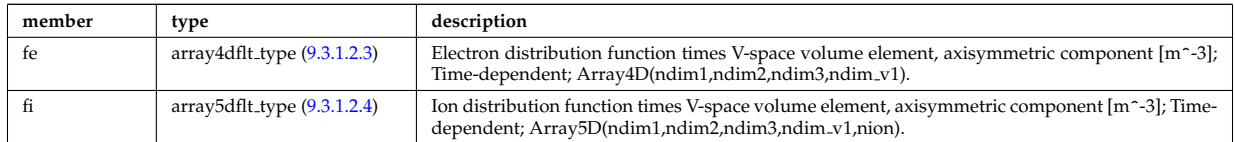

Type of: turbulence:var4d [\(711\)](#page-463-2)

### **9.3.1.3.322 turbvar5d**

Gyrokinetic distribution function. Grid is defined in coord sys/turbgrid.

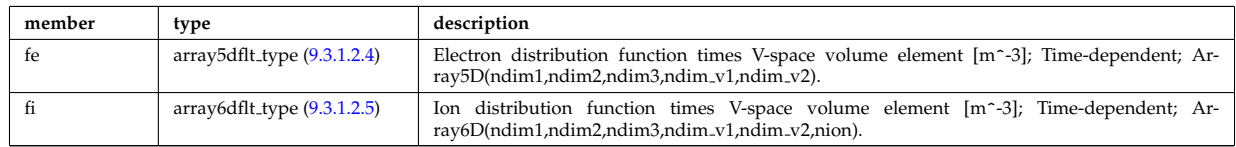

Type of: turbulence:var5d [\(711\)](#page-463-2)

#### <span id="page-536-0"></span>**9.3.1.3.323 turning pts**

Location of turning points

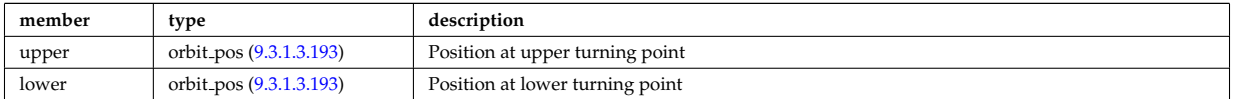

### **9.3.1.3.324 typelist**

Definition of types for each neutral species

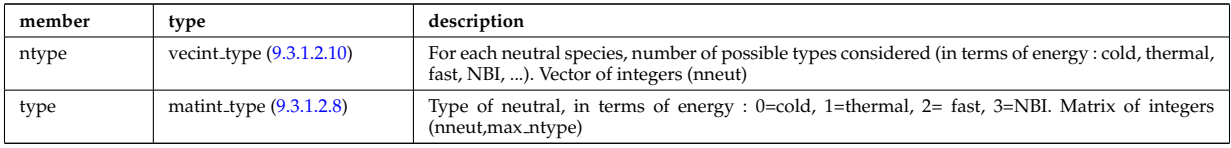

Type of: composition neutrals:typelist [\(748\)](#page-472-0)

### **9.3.1.3.325 waveguides**

Waveguides description

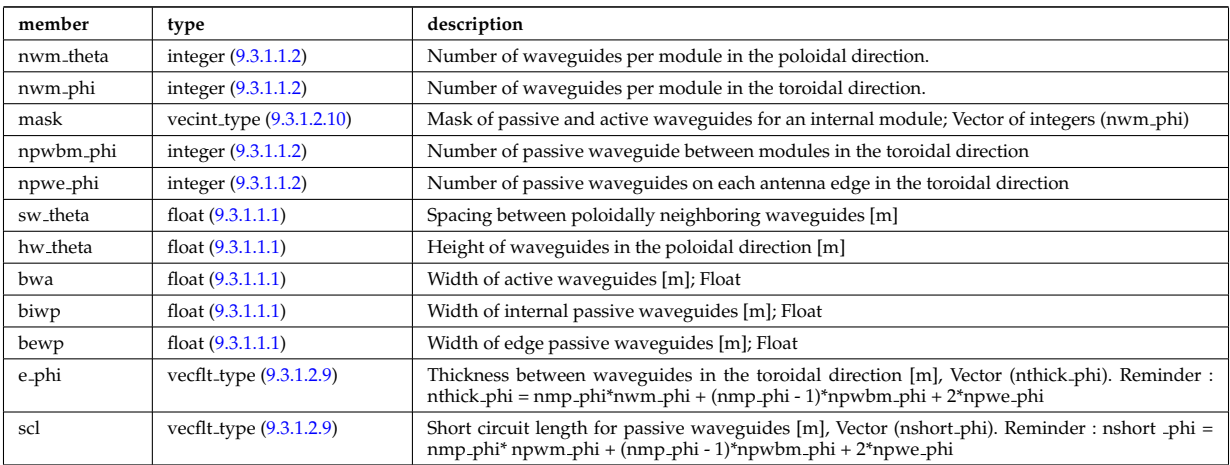

Type of: modules:waveguides [\(855\)](#page-499-2)

### **9.3.1.3.326 waves global param**

Global wave deposition parameters

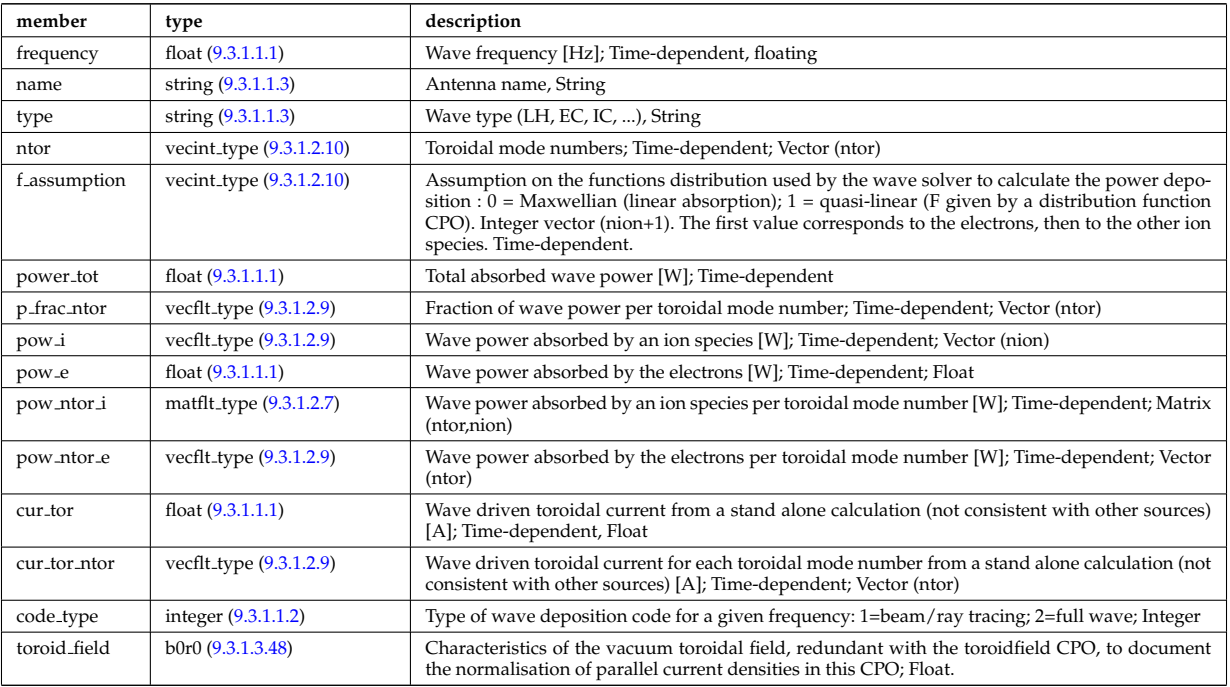

## **9.3.1.3.327 waves grid 1d**

Grid points for profiles

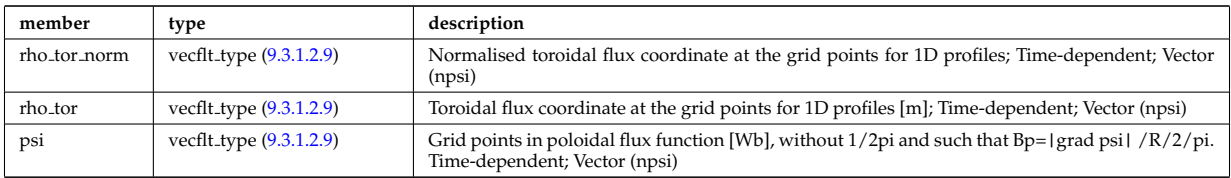

Type of: coherentwave:grid 1d [\(733\)](#page-469-0)

### **9.3.1.3.328 waves grid 2d**

Grid points for 2D profiles

<span id="page-538-0"></span>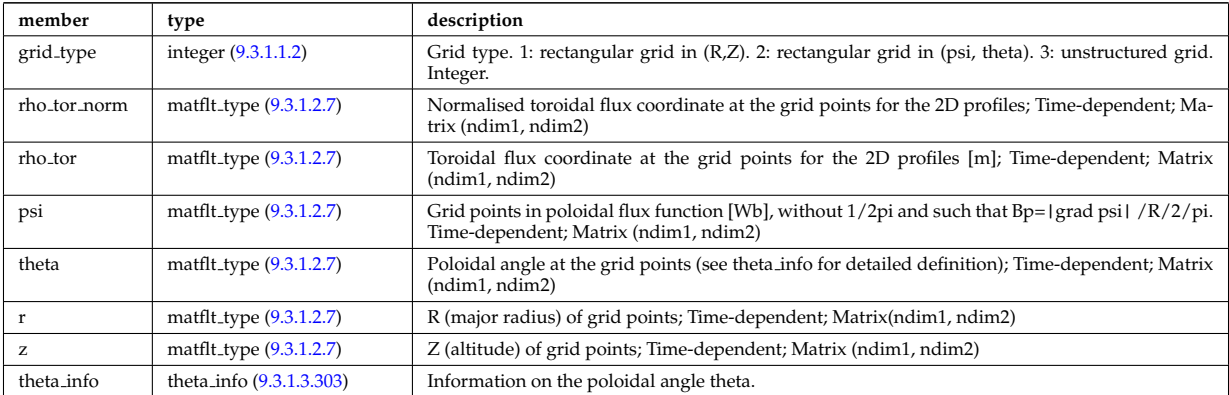

Type of: coherentwave:grid 2d [\(733\)](#page-469-0)

### **9.3.1.3.329 waves profiles 1d**

waves 1D radial profiles

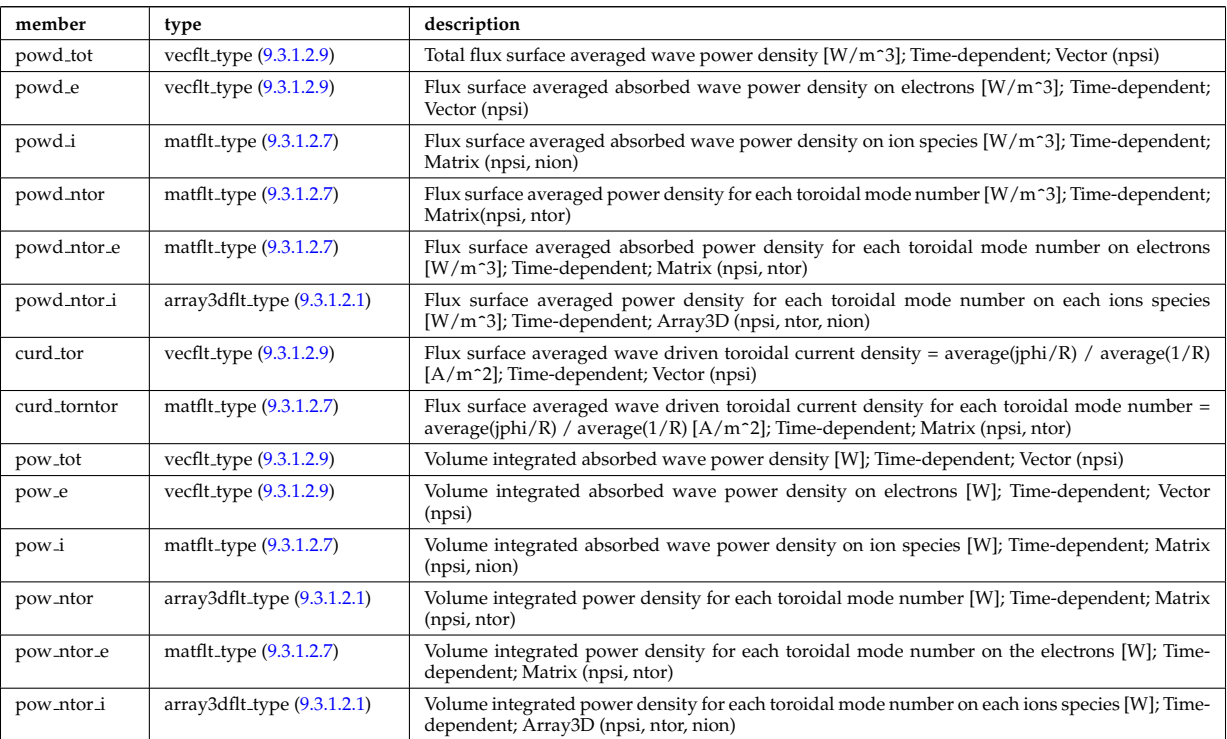

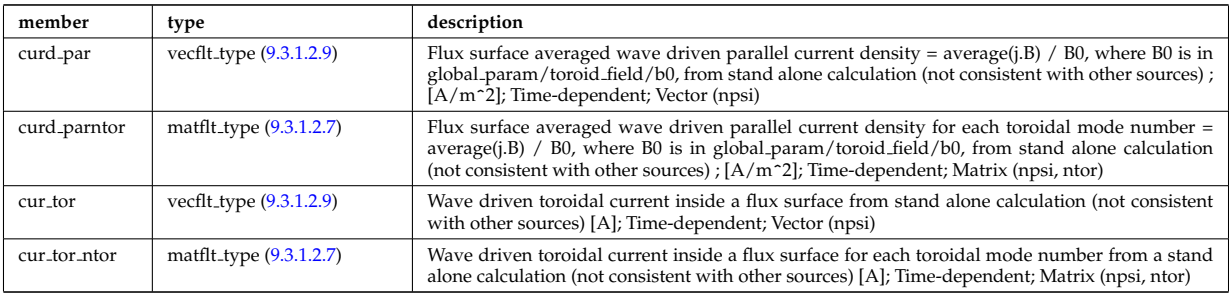

Type of: coherentwave:profiles 1d [\(733\)](#page-469-0)

# **9.3.1.3.330 waves profiles 2d**

waves 2D profiles in poloidal cross-section

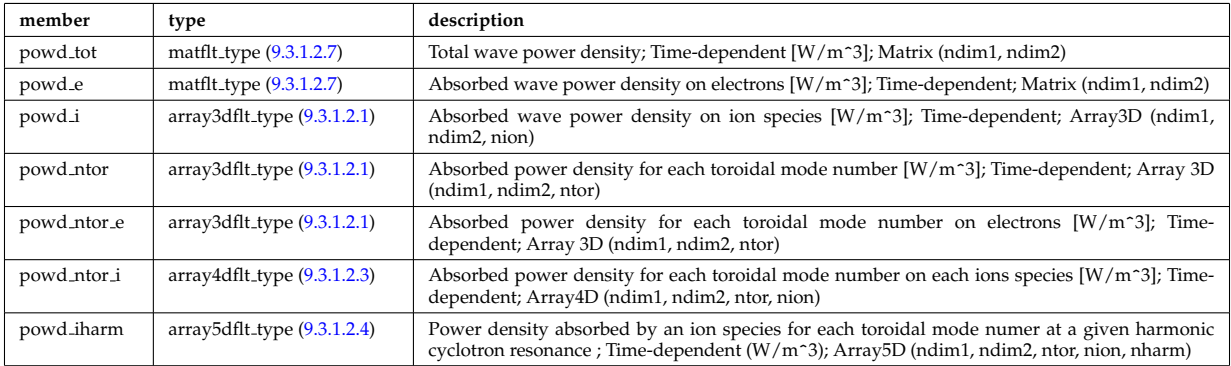

Type of: coherentwave:profiles 2d [\(733\)](#page-469-0)

### **9.3.1.3.331 waves rtposition**

Ray/beam position

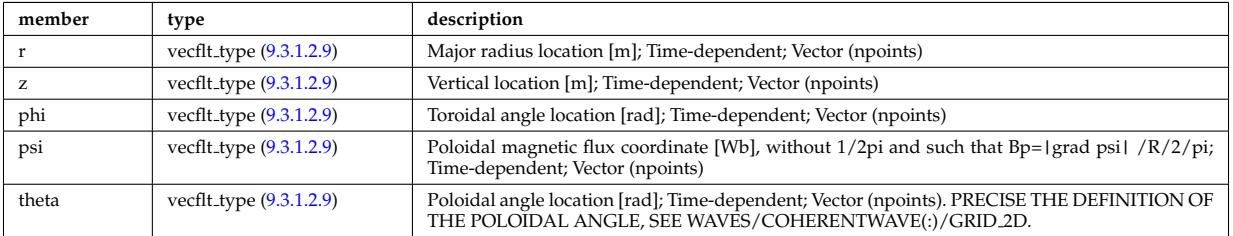

Type of: beamtracing:position [\(723\)](#page-466-0)

#### **9.3.1.3.332 waves rtwavevector**

Ray/beam wave vector

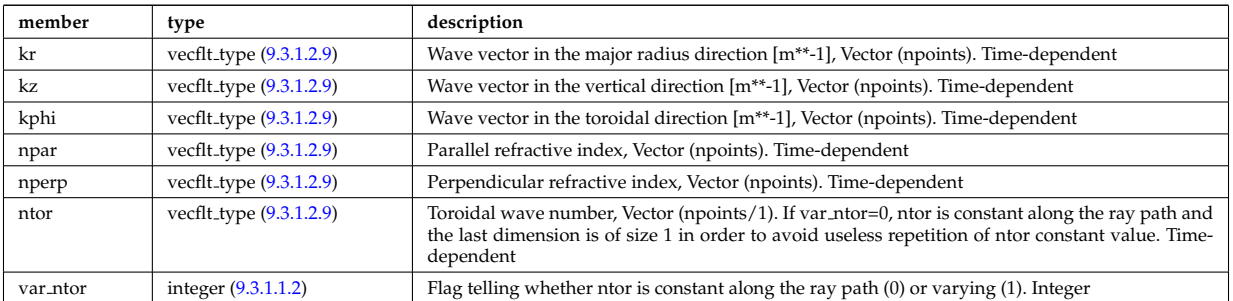

Type of: beamtracing:wavevector [\(723\)](#page-466-0)
### <span id="page-540-1"></span>**9.3.1.3.333 whatref**

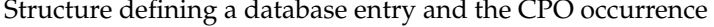

<span id="page-540-2"></span>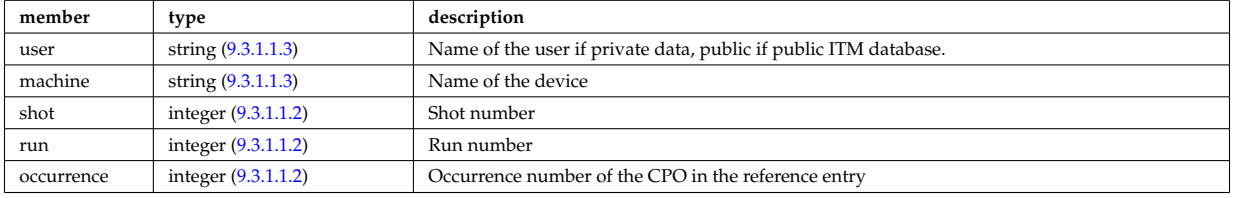

# Type of: datainfo:whatref [\(765\)](#page-476-0)

# <span id="page-540-3"></span>**9.3.1.3.334 xpts**

# Position of the X-point(s)

<span id="page-540-4"></span>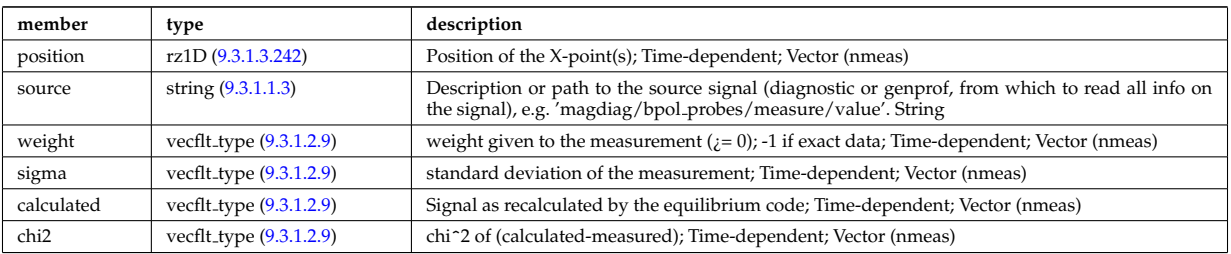

Type of: eqconstraint:xpts [\(811\)](#page-488-0) [itmtypes](https://www.efda-itm.eu/ITM/html/itmtypes__4.09a.html) <sup>[177](#page-540-0)</sup>

## **9.3.2 CPO Instances**

Generated from the ITM data structure schemas.

# **9.3.2.1 Fortran**

# **9.3.2.1.1 amns**

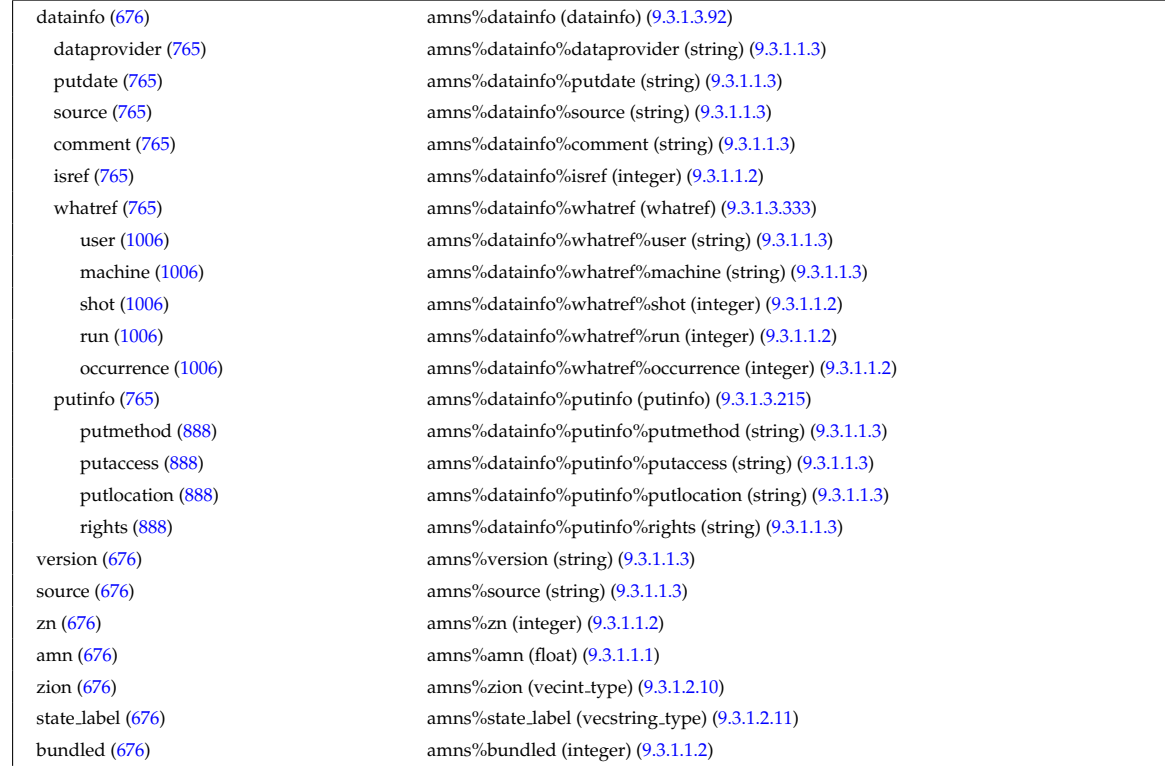

<span id="page-540-0"></span><sup>177</sup>[https://www.efda-itm.eu/ITM/html/itmtypes\\_\\_4.09a.html](https://www.efda-itm.eu/ITM/html/itmtypes__4.09a.html)

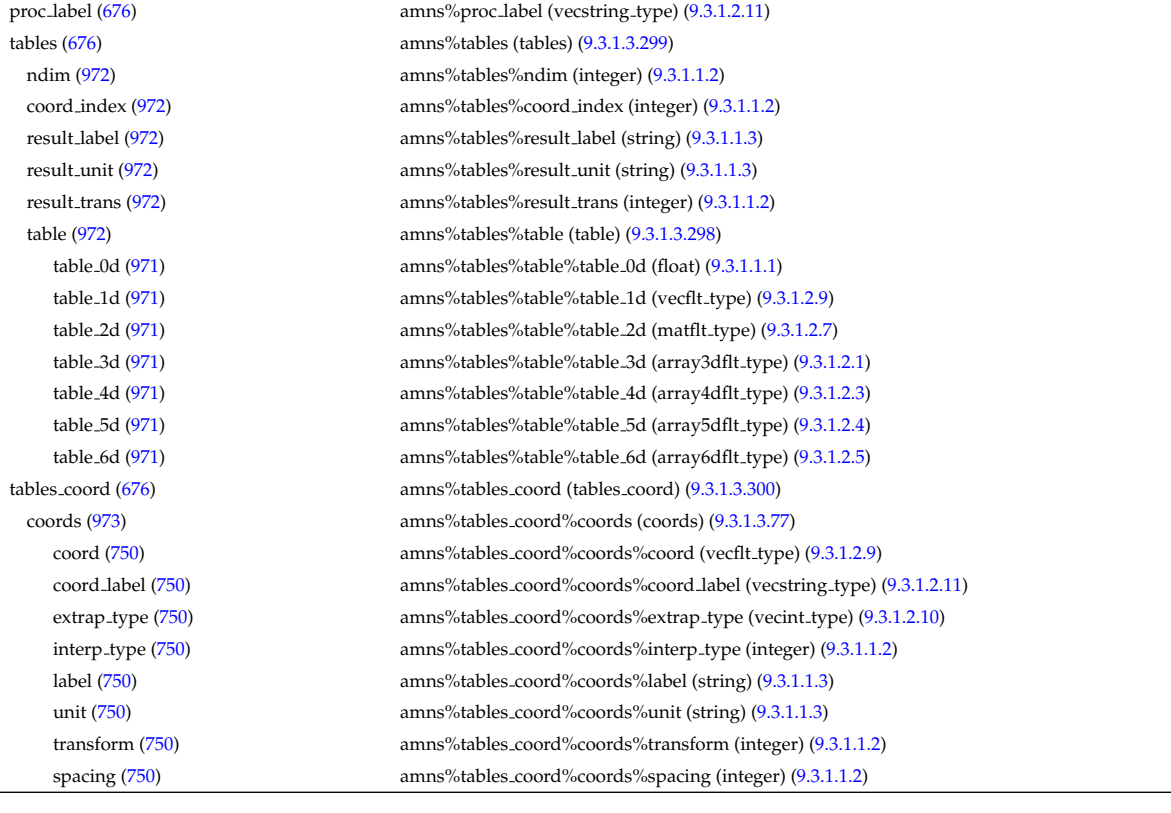

# **9.3.2.1.2 antennas**

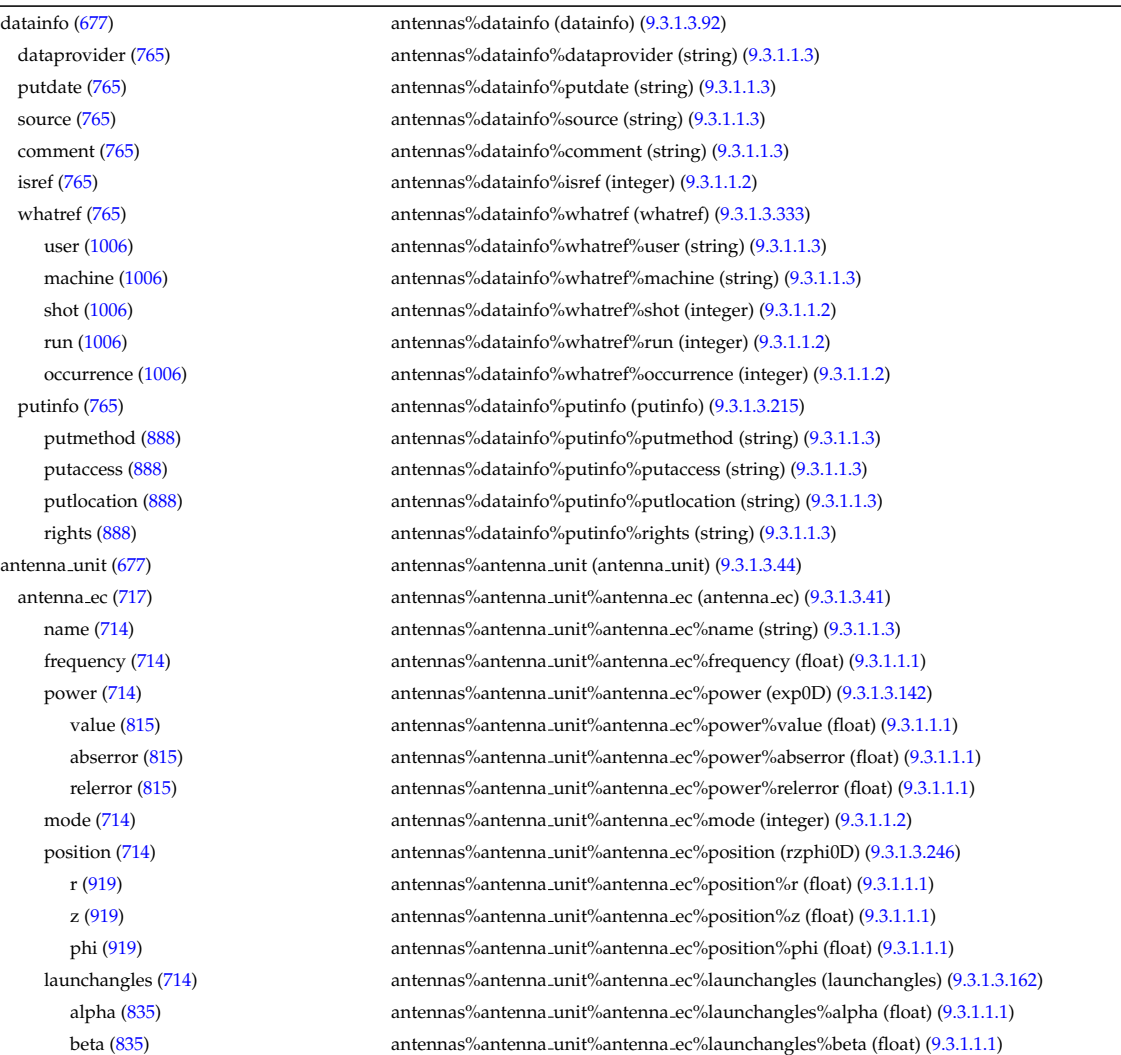

beam [\(714\)](#page-464-1) antennas%antenna unit%antenna ec%beam (rfbeam) [\(9.3.1.3.240\)](#page-514-1) spot [\(913\)](#page-514-2) antennas%antenna unit%antenna ec%beam%spot (spot) [\(9.3.1.3.292\)](#page-529-0) waist [\(965\)](#page-529-1) antennas%antenna unit%antenna ec%beam%spot%waist (vecflt\_type) [\(9.3.1.2.9\)](#page-453-2) angle [\(965\)](#page-529-1) antennas%antenna unit%antenna ec%beam%spot%angle (float) [\(9.3.1.1.1\)](#page-453-3) phaseellipse [\(913\)](#page-514-2) antennas%antenna unit%antenna ec%beam%phaseellipse (phaseellipse) [\(9.3.1.3.204\)](#page-505-0) invcurvrad [\(877\)](#page-505-1) antennas%antenna unit%antenna ec%beam%phaseellipse%invcurvrad (vecflt type) [\(9.3.1.2.9\)](#page-453-2) angle [\(877\)](#page-505-1) antennas%antenna unit%antenna ec%beam%phaseellipse%angle (float) [\(9.3.1.1.1\)](#page-453-3) antenna ic [\(717\)](#page-465-1) antennas%antenna unit%antenna ic (antenna ic) [\(9.3.1.3.42\)](#page-464-2) name [\(715\)](#page-464-3) antennas%antenna unit%antenna ic%name (string) [\(9.3.1.1.3\)](#page-453-0) frequency [\(715\)](#page-464-3) antennas%antenna unit%antenna ic%frequency (exp0D) [\(9.3.1.3.142\)](#page-490-0) value [\(815\)](#page-490-1) antennas%antenna unit%antenna ic%frequency%value (float) [\(9.3.1.1.1\)](#page-453-3) abserror [\(815\)](#page-490-1) antennas%antenna unit%antenna ic%frequency%abserror (float) [\(9.3.1.1.1\)](#page-453-3) relerror [\(815\)](#page-490-1) antennas%antenna unit%antenna ic%frequency%relerror (float) [\(9.3.1.1.1\)](#page-453-3) power [\(715\)](#page-464-3) antennas%antenna unit%antenna ic%power (exp0D) [\(9.3.1.3.142\)](#page-490-0) value [\(815\)](#page-490-1) antennas%antenna unit%antenna ic%power%value (float) [\(9.3.1.1.1\)](#page-453-3) abserror [\(815\)](#page-490-1) antennas%antenna unit%antenna ic%power%abserror (float) [\(9.3.1.1.1\)](#page-453-3) relerror [\(815\)](#page-490-1) antennas%antenna unit%antenna ic%power%relerror (float) [\(9.3.1.1.1\)](#page-453-3) setup [\(715\)](#page-464-3) antennas%antenna unit%antenna ic%setup (antennaic setup) [\(9.3.1.3.45\)](#page-465-2) straps [\(718\)](#page-465-3) antennas%antenna unit%antenna ic%setup%straps (straps) [\(9.3.1.3.297\)](#page-530-6) phase [\(970\)](#page-530-7) antennas%antenna unit%antenna ic%setup%straps%phase (exp0D) [\(9.3.1.3.142\)](#page-490-0) value [\(815\)](#page-490-1) antennas%antenna unit%antenna ic%setup%straps%phase%value (float) [\(9.3.1.1.1\)](#page-453-3) abserror [\(815\)](#page-490-1) antennas%antenna unit%antenna ic%setup%straps%phase%abserror (float) [\(9.3.1.1.1\)](#page-453-3) relerror [\(815\)](#page-490-1) antennas%antenna unit%antenna ic%setup%straps%phase%relerror (float) [\(9.3.1.1.1\)](#page-453-3) phi centre [\(970\)](#page-530-7) antennas%antenna unit%antenna ic%setup%straps%phi centre (float) [\(9.3.1.1.1\)](#page-453-3) width [\(970\)](#page-530-7) antennas%antenna\_unit%antenna\_ic%setup%straps%width (float) [\(9.3.1.1.1\)](#page-453-3) dist2wall [\(970\)](#page-530-7) antennas%antenna unit%antenna ic%setup%straps%dist2wall (float) [\(9.3.1.1.1\)](#page-453-3) coord strap [\(970\)](#page-530-7) antennas%antenna unit%antenna ic%setup%straps%coord strap (rz1D) [\(9.3.1.3.242\)](#page-514-0) r [\(915\)](#page-514-3) antennas%antenna unit%antenna ic%setup%straps%coord strap%r (vecflt type) [\(9.3.1.2.9\)](#page-453-2) z [\(915\)](#page-514-3) antennas%antenna unit%antenna ic%setup%straps%coord strap%z (vecflt type) [\(9.3.1.2.9\)](#page-453-2) antenna lh [\(717\)](#page-465-1) antennas%antenna unit%antenna lh (antenna lh) [\(9.3.1.3.43\)](#page-464-4) name [\(716\)](#page-464-5) antennas%antenna unit%antenna lh%name (string) [\(9.3.1.1.3\)](#page-453-0) frequency [\(716\)](#page-464-5) antennas%antenna unit%antenna lh%frequency (float) [\(9.3.1.1.1\)](#page-453-3) power [\(716\)](#page-464-5) antennas%antenna unit%antenna lh%power (exp0D) [\(9.3.1.3.142\)](#page-490-0) value [\(815\)](#page-490-1) antennas%antenna unit%antenna lh%power%value (float) [\(9.3.1.1.1\)](#page-453-3) abserror [\(815\)](#page-490-1) antennas%antenna unit%antenna lh%power%abserror (float) [\(9.3.1.1.1\)](#page-453-3) relerror [\(815\)](#page-490-1) antennas%antenna unit%antenna lh%power%relerror (float) [\(9.3.1.1.1\)](#page-453-3) n par [\(716\)](#page-464-5) antennas%antenna unit%antenna lh%n par (float) [\(9.3.1.1.1\)](#page-453-3) position [\(716\)](#page-464-5) antennas%antenna unit%antenna lh%position (rzphi0D) [\(9.3.1.3.246\)](#page-515-0) r [\(919\)](#page-515-1) antennas%antenna unit%antenna lh%position%r (float) [\(9.3.1.1.1\)](#page-453-3) z [\(919\)](#page-515-1) antennas%antenna unit%antenna lh%position%z (float) [\(9.3.1.1.1\)](#page-453-3) phi [\(919\)](#page-515-1) antennas%antenna unit%antenna lh%position%phi (float) [\(9.3.1.1.1\)](#page-453-3) setup [\(716\)](#page-464-5) antennas%antenna unit%antenna lh%setup (antennalh setup) [\(9.3.1.3.46\)](#page-465-4) modules [\(719\)](#page-465-5) antennas%antenna unit%antenna lh%setup%modules (modules) [\(9.3.1.3.182\)](#page-499-0) nma theta [\(855\)](#page-499-1) antennas%antenna unit%antenna lh%setup%modules%nma theta (integer) [\(9.3.1.1.2\)](#page-453-1) nma phi [\(855\)](#page-499-1) antennas%antenna unit%antenna lh%setup%modules%nma phi (integer) [\(9.3.1.1.2\)](#page-453-1) ima theta [\(855\)](#page-499-1) antennas%antenna unit%antenna lh%setup%modules%ima theta (vecint type) [\(9.3.1.2.10\)](#page-454-1) ima phi [\(855\)](#page-499-1) antennas%antenna unit%antenna lh%setup%modules%ima phi (vecint type) [\(9.3.1.2.10\)](#page-454-1) sm theta [\(855\)](#page-499-1) antennas%antenna unit%antenna lh%setup%modules%sm theta (float) [\(9.3.1.1.1\)](#page-453-3) amplitude [\(855\)](#page-499-1) antennas%antenna unit%antenna lh%setup%modules%amplitude (exp1D) [\(9.3.1.3.143\)](#page-490-2) value [\(816\)](#page-490-3) antennas%antenna unit%antenna lh%setup%modules%amplitude%value (vecflt type) [\(9.3.1.2.9\)](#page-453-2) abserror [\(816\)](#page-490-3) antennas%antenna unit%antenna lh%setup%modules%amplitude%abserror (vecflt type)  $(9.3.1.2.9)$ relerror [\(816\)](#page-490-3) antennas%antenna unit%antenna lh%setup%modules%amplitude%relerror (vecflt type) [\(9.3.1.2.9\)](#page-453-2) phase [\(855\)](#page-499-1) antennas%antenna unit%antenna lh%setup%modules%phase (exp1D) [\(9.3.1.3.143\)](#page-490-2) value [\(816\)](#page-490-3) antennas%antenna unit%antenna lh%setup%modules%phase%value (vecflt type) [\(9.3.1.2.9\)](#page-453-2) abserror [\(816\)](#page-490-3) antennas%antenna unit%antenna lh%setup%modules%phase%abserror (vecflt type) [\(9.3.1.2.9\)](#page-453-2) relerror [\(816\)](#page-490-3) antennas%antenna unit%antenna lh%setup%modules%phase%relerror (vecflt type) [\(9.3.1.2.9\)](#page-453-2) waveguides [\(855\)](#page-499-1) antennas%antenna\_unit%antenna\_lh%setup%modules%waveguides (waveguides)

[\(9.3.1.3.325\)](#page-537-0)

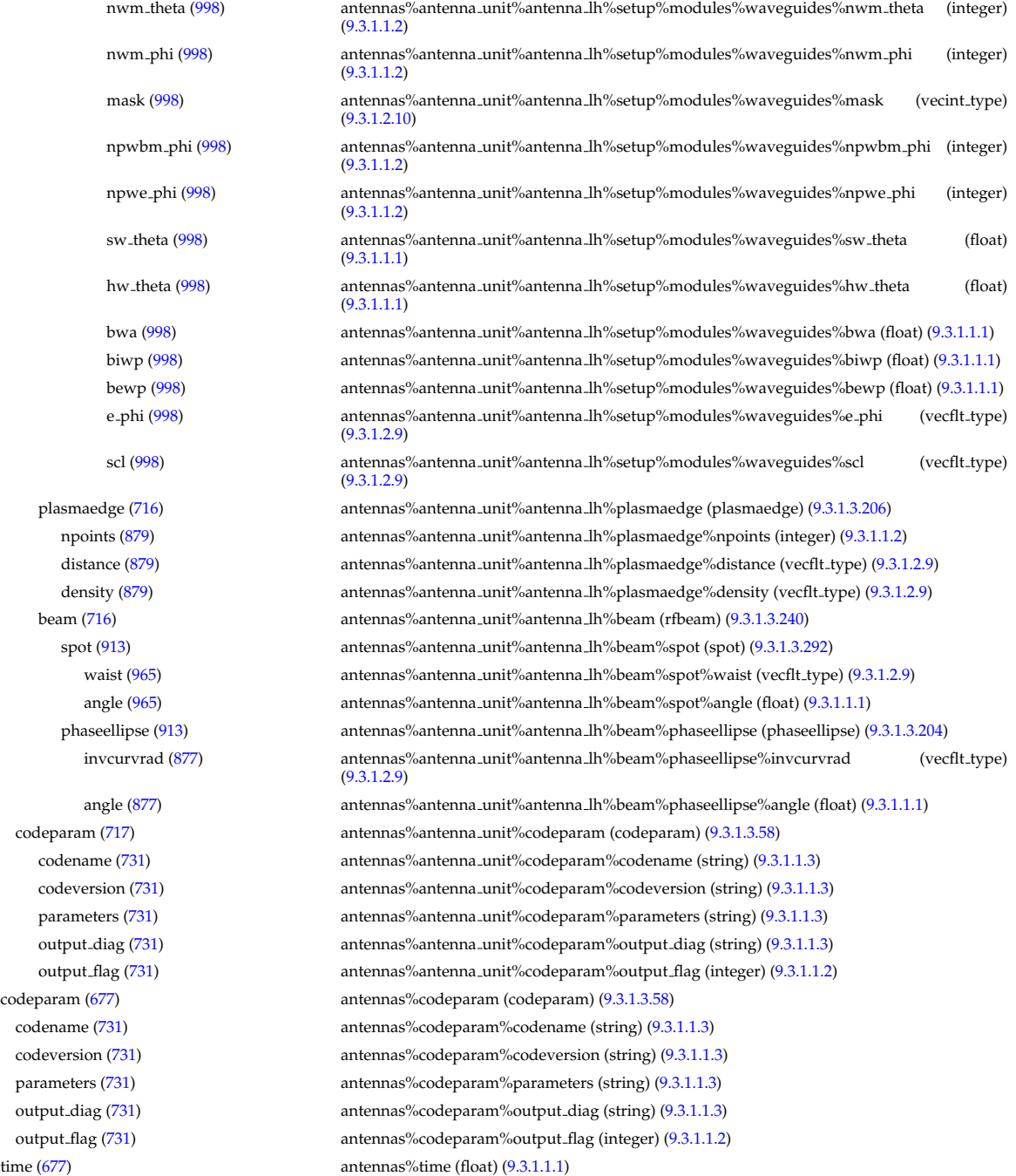

# **9.3.2.1.3 coredelta**

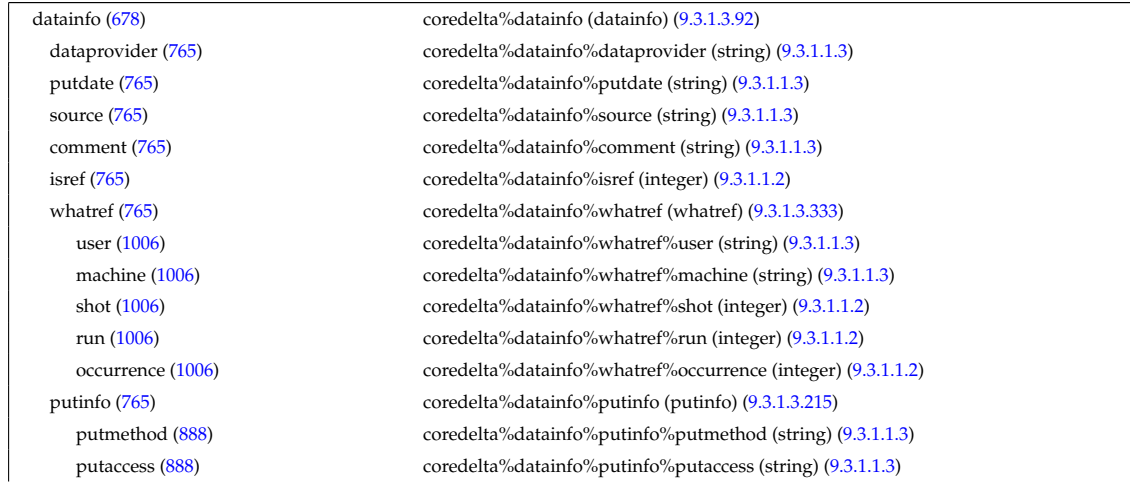

putlocation [\(888\)](#page-509-1) coredelta%datainfo%putinfo%putlocation (string) [\(9.3.1.1.3\)](#page-453-0) rights [\(888\)](#page-509-1) coredelta%datainfo%putinfo%rights (string) [\(9.3.1.1.3\)](#page-453-0) composition [\(678\)](#page-454-4) coredelta%composition (composition) [\(9.3.1.3.74\)](#page-472-0) amn [\(747\)](#page-472-1) coredelta%composition%amn (vecflt type) [\(9.3.1.2.9\)](#page-453-2) zn [\(747\)](#page-472-1) coredelta%composition%zn (vecflt\_type) [\(9.3.1.2.9\)](#page-453-2) zion [\(747\)](#page-472-1) coredelta%composition%zion (vecflt type) [\(9.3.1.2.9\)](#page-453-2) imp flag [\(747\)](#page-472-1) coredelta%composition%imp flag (vecint type) [\(9.3.1.2.10\)](#page-454-1) rho\_tor [\(678\)](#page-454-4) coredelta%rho\_tor (vecflt\_type) [\(9.3.1.2.9\)](#page-453-2) rho tor norm [\(678\)](#page-454-4) coredelta%rho tor norm (vecflt type) [\(9.3.1.2.9\)](#page-453-2) delta psi [\(678\)](#page-454-4) coredelta%delta psi (vecflt\_type) [\(9.3.1.2.9\)](#page-453-2) delta te [\(678\)](#page-454-4) coredelta%delta te (vecflt\_type) [\(9.3.1.2.9\)](#page-453-2) delta ti [\(678\)](#page-454-4) coredelta%delta ti (matflt type) [\(9.3.1.2.7\)](#page-453-4) delta\_tz [\(678\)](#page-454-4) coredelta%delta\_tz (array3dflt\_type) [\(9.3.1.2.1\)](#page-453-5) delta ne [\(678\)](#page-454-4) coredelta%delta ne (vecflt\_type) [\(9.3.1.2.9\)](#page-453-2) delta ni [\(678\)](#page-454-4) coredelta%delta ni (matflt\_type) [\(9.3.1.2.7\)](#page-453-4) delta nz [\(678\)](#page-454-4) coredelta%delta nz (array3dflt\_type) [\(9.3.1.2.1\)](#page-453-5) delta vtor [\(678\)](#page-454-4) coredelta%delta vtor (matflt type) [\(9.3.1.2.7\)](#page-453-4) codeparam [\(678\)](#page-454-4) coredelta%codeparam (codeparam) [\(9.3.1.3.58\)](#page-468-0) codename [\(731\)](#page-468-1) coredelta%codeparam%codename (string) [\(9.3.1.1.3\)](#page-453-0) codeversion [\(731\)](#page-468-1) coredelta%codeparam%codeversion (string) [\(9.3.1.1.3\)](#page-453-0) parameters [\(731\)](#page-468-1) coredelta%codeparam%parameters (string) [\(9.3.1.1.3\)](#page-453-0) output diag [\(731\)](#page-468-1) coredelta%codeparam%output diag (string) [\(9.3.1.1.3\)](#page-453-0) output flag [\(731\)](#page-468-1) coredelta%codeparam%output flag (integer) [\(9.3.1.1.2\)](#page-453-1) time [\(678\)](#page-454-4) coredelta%time (float) [\(9.3.1.1.1\)](#page-453-3)

#### **9.3.2.1.4 coreimpur**

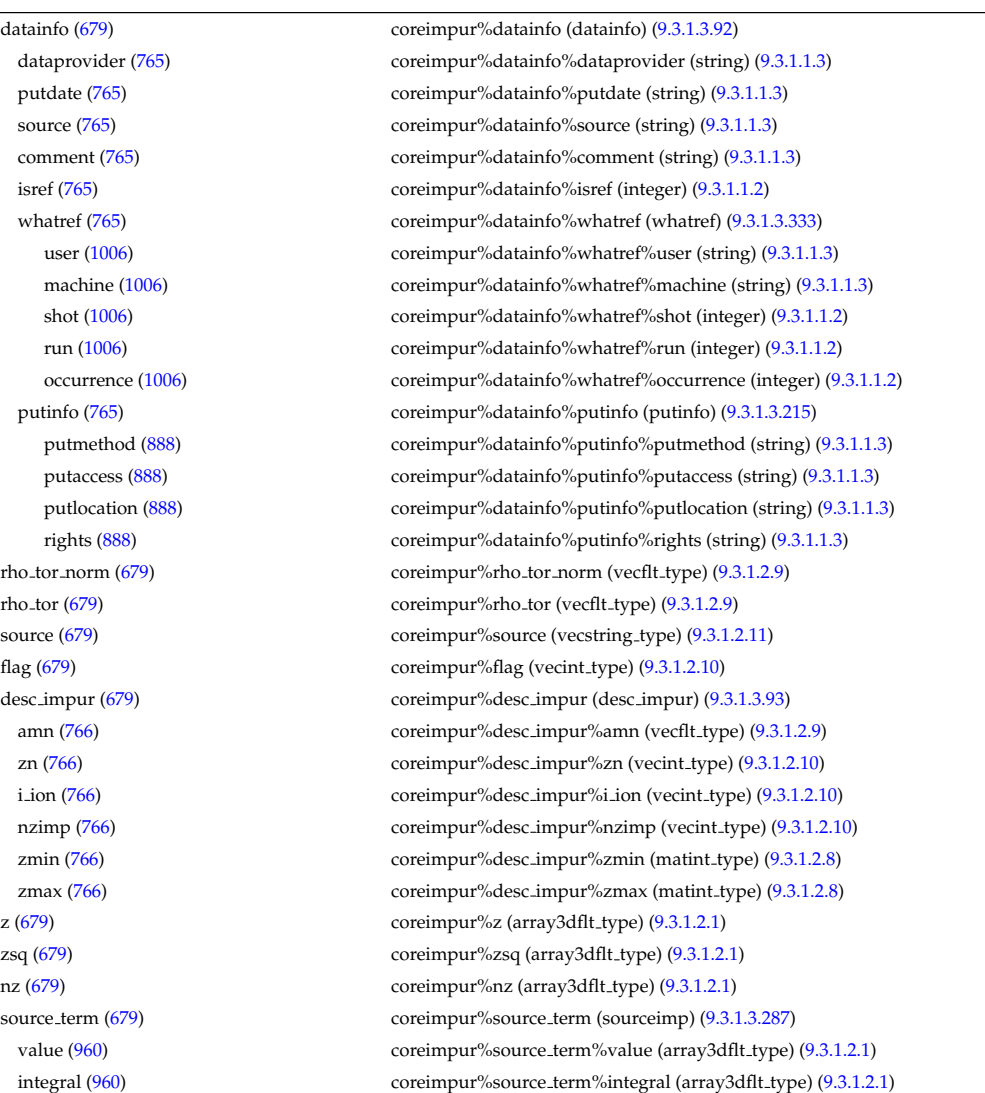

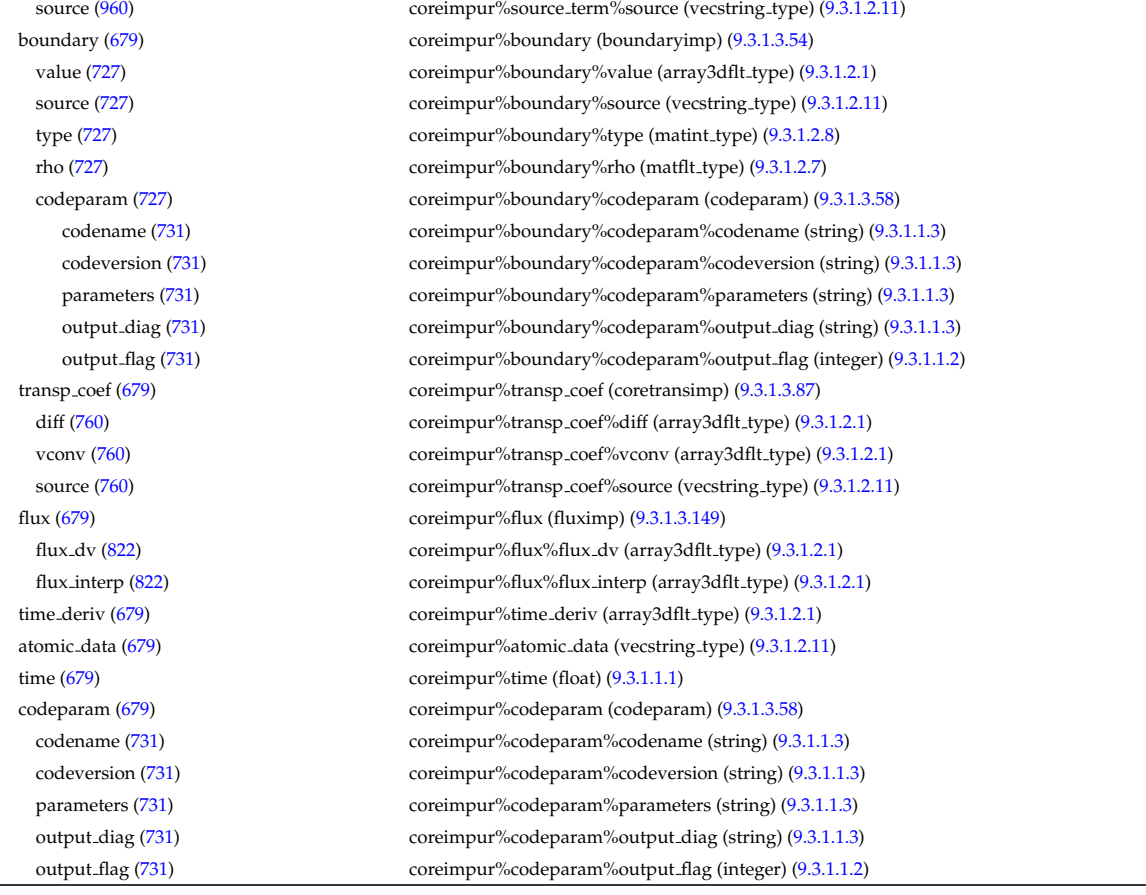

#### **9.3.2.1.5 coreneutrals**

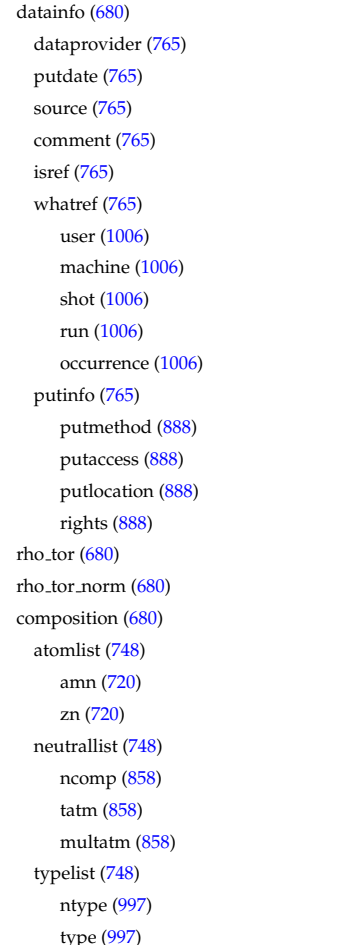

coreneutrals%datainfo (datainfo) [\(9.3.1.3.92\)](#page-476-1) coreneutrals%datainfo%dataprovider (string) [\(9.3.1.1.3\)](#page-453-0) coreneutrals%datainfo%putdate (string) [\(9.3.1.1.3\)](#page-453-0) coreneutrals%datainfo%source (string) [\(9.3.1.1.3\)](#page-453-0) coreneutrals%datainfo%comment (string) [\(9.3.1.1.3\)](#page-453-0) coreneutrals%datainfo%isref (integer) [\(9.3.1.1.2\)](#page-453-1) coreneutrals%datainfo%whatref (whatref) [\(9.3.1.3.333\)](#page-540-1) coreneutrals%datainfo%whatref%user (string) [\(9.3.1.1.3\)](#page-453-0) coreneutrals%datainfo%whatref%machine (string) [\(9.3.1.1.3\)](#page-453-0) coreneutrals%datainfo%whatref%shot (integer) [\(9.3.1.1.2\)](#page-453-1) coreneutrals%datainfo%whatref%run (integer) [\(9.3.1.1.2\)](#page-453-1) coreneutrals%datainfo%whatref%occurrence (integer) [\(9.3.1.1.2\)](#page-453-1) coreneutrals%datainfo%putinfo (putinfo) [\(9.3.1.3.215\)](#page-509-0) putmethod [\(888\)](#page-509-1) coreneutrals%datainfo%putinfo%putmethod (string) [\(9.3.1.1.3\)](#page-453-0) putaccess [\(888\)](#page-509-1) coreneutrals%datainfo%putinfo%putaccess (string) [\(9.3.1.1.3\)](#page-453-0) coreneutrals%datainfo%putinfo%putlocation (string) [\(9.3.1.1.3\)](#page-453-0) coreneutrals%datainfo%putinfo%rights (string) [\(9.3.1.1.3\)](#page-453-0) coreneutrals%rho\_tor (vecflt\_type) [\(9.3.1.2.9\)](#page-453-2) coreneutrals%rho\_tor\_norm (vecflt\_type) [\(9.3.1.2.9\)](#page-453-2) coreneutrals%composition (composition neutrals) [\(9.3.1.3.75\)](#page-472-2) coreneutrals%composition%atomlist (atomlist) [\(9.3.1.3.47\)](#page-465-6) coreneutrals%composition%atomlist%amn (vecflt\_type) [\(9.3.1.2.9\)](#page-453-2) coreneutrals%composition%atomlist%zn (vecflt\_type) [\(9.3.1.2.9\)](#page-453-2) coreneutrals%composition%neutrallist (neutrallist) [\(9.3.1.3.185\)](#page-500-0) coreneutrals%composition%neutrallist%ncomp (vecint\_type) [\(9.3.1.2.10\)](#page-454-1) tatm [\(858\)](#page-500-1) coreneutrals%composition%neutrallist%tatm (matint type) [\(9.3.1.2.8\)](#page-453-9) coreneutrals%composition%neutrallist%multatm (matint\_type) [\(9.3.1.2.8\)](#page-453-9) coreneutrals%composition%typelist (typelist) [\(9.3.1.3.324\)](#page-537-2) coreneutrals%composition%typelist%ntype (vecint\_type) [\(9.3.1.2.10\)](#page-454-1) coreneutrals%composition%typelist%type (matint\_type) [\(9.3.1.2.8\)](#page-453-9)

profiles [\(680\)](#page-455-1) coreneutrals%profiles (profiles neutrals) [\(9.3.1.3.213\)](#page-508-0) n0 [\(886\)](#page-508-1) coreneutrals%profiles%n0 (corefieldneutral) [\(9.3.1.3.80\)](#page-474-0) value [\(753\)](#page-474-1) coreneutrals%profiles%n0%value (array3dflt\_type) [\(9.3.1.2.1\)](#page-453-5) flux [\(753\)](#page-474-1) coreneutrals%profiles%n0%flux (array3dflt type) [\(9.3.1.2.1\)](#page-453-5) boundary [\(753\)](#page-474-1) coreneutrals%profiles%n0%boundary (boundary neutrals) [\(9.3.1.3.52\)](#page-466-0) value [\(725\)](#page-466-1) coreneutrals%profiles%n0%boundary%value (array3dflt\_type) [\(9.3.1.2.1\)](#page-453-5) type [\(725\)](#page-466-1) coreneutrals%profiles%n0%boundary%type (matint\_type) [\(9.3.1.2.8\)](#page-453-9) rho tor [\(725\)](#page-466-1) coreneutrals%profiles%n0%boundary%rho tor (matflt type) [\(9.3.1.2.7\)](#page-453-4) t0 [\(886\)](#page-508-1) coreneutrals%profiles%t0 (corefieldneutrale) [\(9.3.1.3.81\)](#page-474-2) value [\(754\)](#page-474-3) coreneutrals%profiles%t0%value (array3dflt\_type) [\(9.3.1.2.1\)](#page-453-5) flux [\(754\)](#page-474-3) coreneutrals%profiles%t0%flux (array3dflt\_type) [\(9.3.1.2.1\)](#page-453-5) boundary [\(754\)](#page-474-3) coreneutrals%profiles%t0%boundary (boundary neutrals) [\(9.3.1.3.52\)](#page-466-0) value [\(725\)](#page-466-1) coreneutrals%profiles%t0%boundary%value (array3dflt\_type) [\(9.3.1.2.1\)](#page-453-5) type [\(725\)](#page-466-1) coreneutrals%profiles%t0%boundary%type (matint\_type) [\(9.3.1.2.8\)](#page-453-9) rho tor [\(725\)](#page-466-1) coreneutrals%profiles%t0%boundary%rho tor (matflt type) [\(9.3.1.2.7\)](#page-453-4) v0 [\(886\)](#page-508-1) coreneutrals%profiles%v0 (corefieldneutralv0) [\(9.3.1.3.83\)](#page-475-2) toroidal [\(756\)](#page-475-3) coreneutrals%profiles%v0%toroidal (corefieldneutralv) [\(9.3.1.3.82\)](#page-474-4) value [\(755\)](#page-474-5) coreneutrals%profiles%v0%toroidal%value (array3dflt\_type) [\(9.3.1.2.1\)](#page-453-5) boundary [\(755\)](#page-474-5) coreneutrals%profiles%v0%toroidal%boundary (boundary neutrals) [\(9.3.1.3.52\)](#page-466-0) value [\(725\)](#page-466-1) coreneutrals%profiles%v0%toroidal%boundary%value (array3dflt\_type) [\(9.3.1.2.1\)](#page-453-5) type [\(725\)](#page-466-1) coreneutrals%profiles%v0%toroidal%boundary%type (matint type) [\(9.3.1.2.8\)](#page-453-9) rho tor [\(725\)](#page-466-1) coreneutrals%profiles%v0%toroidal%boundary%rho tor (matflt type) [\(9.3.1.2.7\)](#page-453-4) poloidal [\(756\)](#page-475-3) coreneutrals%profiles%v0%poloidal (corefieldneutralv) [\(9.3.1.3.82\)](#page-474-4) value [\(755\)](#page-474-5) coreneutrals%profiles%v0%poloidal%value (array3dflt\_type) [\(9.3.1.2.1\)](#page-453-5) boundary [\(755\)](#page-474-5) coreneutrals%profiles%v0%poloidal%boundary (boundary neutrals) [\(9.3.1.3.52\)](#page-466-0) value [\(725\)](#page-466-1) coreneutrals%profiles%v0%poloidal%boundary%value (array3dflt\_type) [\(9.3.1.2.1\)](#page-453-5) type [\(725\)](#page-466-1) coreneutrals%profiles%v0%poloidal%boundary%type (matint type) [\(9.3.1.2.8\)](#page-453-9) rho tor [\(725\)](#page-466-1) coreneutrals%profiles%v0%poloidal%boundary%rho tor (matflt type) [\(9.3.1.2.7\)](#page-453-4) radial [\(756\)](#page-475-3) coreneutrals%profiles%v0%radial (corefieldneutralv) [\(9.3.1.3.82\)](#page-474-4) value [\(755\)](#page-474-5) coreneutrals%profiles%v0%radial%value (array3dflt\_type) [\(9.3.1.2.1\)](#page-453-5) boundary [\(755\)](#page-474-5) coreneutrals%profiles%v0%radial%boundary (boundary neutrals) [\(9.3.1.3.52\)](#page-466-0) value [\(725\)](#page-466-1) coreneutrals%profiles%v0%radial%boundary%value (array3dflt\_type) [\(9.3.1.2.1\)](#page-453-5) type [\(725\)](#page-466-1) coreneutrals%profiles%v0%radial%boundary%type (matint type) [\(9.3.1.2.8\)](#page-453-9) rho tor [\(725\)](#page-466-1) coreneutrals%profiles%v0%radial%boundary%rho tor (matflt type) [\(9.3.1.2.7\)](#page-453-4) prad0 [\(886\)](#page-508-1) coreneutrals%profiles%prad0 (matflt\_type) [\(9.3.1.2.7\)](#page-453-4) coefficients [\(680\)](#page-455-1) coreneutrals%coefficients (coefficients neutrals) [\(9.3.1.3.59\)](#page-468-2) recycling [\(732\)](#page-468-3) coreneutrals%coefficients%recycling (recycling neutrals) [\(9.3.1.3.217\)](#page-509-2) particles [\(890\)](#page-509-3) coreneutrals%coefficients%recycling%particles (matflt type) [\(9.3.1.2.7\)](#page-453-4) energy [\(890\)](#page-509-3) coreneutrals%coefficients%recycling%energy (matflt type) [\(9.3.1.2.7\)](#page-453-4) sputtering [\(732\)](#page-468-3) coreneutrals%coefficients%sputtering (sputtering neutrals) [\(9.3.1.3.293\)](#page-529-2) physical [\(966\)](#page-529-3) coreneutrals%coefficients%sputtering%physical (matflt type) [\(9.3.1.2.7\)](#page-453-4) chemical [\(966\)](#page-529-3) coreneutrals%coefficients%sputtering%chemical (matflt type) [\(9.3.1.2.7\)](#page-453-4) codeparam [\(680\)](#page-455-1) coreneutrals%codeparam (codeparam) [\(9.3.1.3.58\)](#page-468-0) codename [\(731\)](#page-468-1) coreneutrals%codeparam%codename (string) [\(9.3.1.1.3\)](#page-453-0) codeversion [\(731\)](#page-468-1) coreneutrals%codeparam%codeversion (string) [\(9.3.1.1.3\)](#page-453-0) parameters [\(731\)](#page-468-1) coreneutrals%codeparam%parameters (string) [\(9.3.1.1.3\)](#page-453-0) output diag [\(731\)](#page-468-1) coreneutrals%codeparam%output diag (string) [\(9.3.1.1.3\)](#page-453-0) output flag [\(731\)](#page-468-1) coreneutrals%codeparam%output flag (integer) [\(9.3.1.1.2\)](#page-453-1) time  $(680)$  coreneutrals%time (float)  $(9.3.1.1.1)$ 

### **9.3.2.1.6 coreprof**

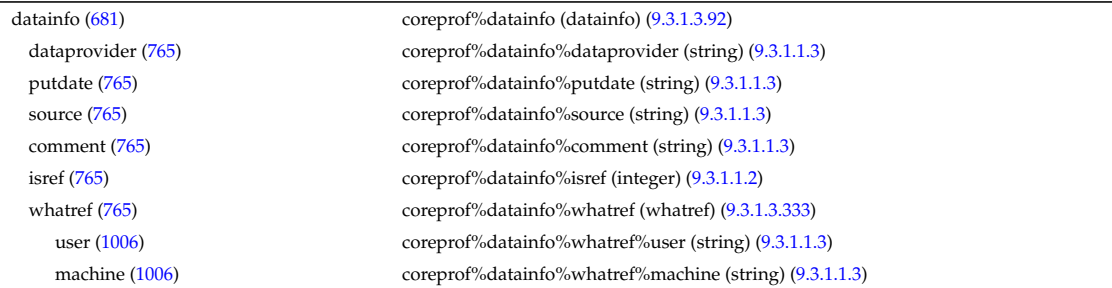

shot [\(1006\)](#page-540-2) coreprof%datainfo%whatref%shot (integer) [\(9.3.1.1.2\)](#page-453-1) run [\(1006\)](#page-540-2) coreprof%datainfo%whatref%run (integer) [\(9.3.1.1.2\)](#page-453-1) occurrence [\(1006\)](#page-540-2) coreprof%datainfo%whatref%occurrence (integer) [\(9.3.1.1.2\)](#page-453-1) putinfo [\(765\)](#page-476-0) coreprof%datainfo%putinfo (putinfo) [\(9.3.1.3.215\)](#page-509-0) putmethod [\(888\)](#page-509-1) coreprof%datainfo%putinfo%putmethod (string) [\(9.3.1.1.3\)](#page-453-0) putaccess [\(888\)](#page-509-1) coreprof%datainfo%putinfo%putaccess (string) [\(9.3.1.1.3\)](#page-453-0) putlocation [\(888\)](#page-509-1) coreprof%datainfo%putinfo%putlocation (string) [\(9.3.1.1.3\)](#page-453-0) rights [\(888\)](#page-509-1) coreprof%datainfo%putinfo%rights (string) [\(9.3.1.1.3\)](#page-453-0) rho tor norm [\(681\)](#page-455-2) coreprof%rho tor norm (vecflt type) [\(9.3.1.2.9\)](#page-453-2) rho\_tor [\(681\)](#page-455-2) coreprof%rho\_tor (vecflt\_type) [\(9.3.1.2.9\)](#page-453-2) drho dt [\(681\)](#page-455-2) coreprof%drho dt (vecflt type) [\(9.3.1.2.9\)](#page-453-2) toroid field [\(681\)](#page-455-2) coreprof%toroid field (toroid field) [\(9.3.1.3.305\)](#page-532-0) b0 [\(978\)](#page-532-1) coreprof%toroid field%b0 (float) [\(9.3.1.1.1\)](#page-453-3) b0prime [\(978\)](#page-532-1) coreprof%toroid field%b0prime (float) [\(9.3.1.1.1\)](#page-453-3) r0 [\(978\)](#page-532-1) coreprof%toroid field%r0 (float) [\(9.3.1.1.1\)](#page-453-3) time [\(978\)](#page-532-1) coreprof%toroid field%time (float) [\(9.3.1.1.1\)](#page-453-3) composition [\(681\)](#page-455-2) coreprof%composition (composition) [\(9.3.1.3.74\)](#page-472-0) amn [\(747\)](#page-472-1) coreprof%composition%amn (vecflt type) [\(9.3.1.2.9\)](#page-453-2) zn [\(747\)](#page-472-1) coreprof%composition%zn (vecflt type) [\(9.3.1.2.9\)](#page-453-2) zion [\(747\)](#page-472-1) coreprof%composition%zion (vecflt\_type) [\(9.3.1.2.9\)](#page-453-2) imp flag [\(747\)](#page-472-1) coreprof%composition%imp flag (vecint type) [\(9.3.1.2.10\)](#page-454-1) psi [\(681\)](#page-455-2) coreprof%psi (psi) [\(9.3.1.3.214\)](#page-508-2) value [\(887\)](#page-509-4) coreprof%psi%value (vecflt\_type) [\(9.3.1.2.9\)](#page-453-2) derivative [\(887\)](#page-509-4) coreprof%psi%derivative (vecflt\_type) [\(9.3.1.2.9\)](#page-453-2) source [\(887\)](#page-509-4) coreprof%psi%source (string) [\(9.3.1.1.3\)](#page-453-0) flag [\(887\)](#page-509-4) coreprof%psi%flag (integer) [\(9.3.1.1.2\)](#page-453-1) boundary [\(887\)](#page-509-4) coreprof%psi%boundary (boundary) [\(9.3.1.3.51\)](#page-466-2) value [\(724\)](#page-466-3) coreprof%psi%boundary%value (vecflt\_type) [\(9.3.1.2.9\)](#page-453-2) source [\(724\)](#page-466-3) coreprof%psi%boundary%source (string) [\(9.3.1.1.3\)](#page-453-0) type [\(724\)](#page-466-3) coreprof%psi%boundary%type (integer) [\(9.3.1.1.2\)](#page-453-1) rho [\(724\)](#page-466-3) coreprof%psi%boundary%rho (float) [\(9.3.1.1.1\)](#page-453-3) codeparam [\(724\)](#page-466-3) coreprof%psi%boundary%codeparam (codeparam) [\(9.3.1.3.58\)](#page-468-0) codename [\(731\)](#page-468-1) coreprof%psi%boundary%codeparam%codename (string) [\(9.3.1.1.3\)](#page-453-0) codeversion [\(731\)](#page-468-1) coreprof%psi%boundary%codeparam%codeversion (string) [\(9.3.1.1.3\)](#page-453-0) parameters [\(731\)](#page-468-1) coreprof%psi%boundary%codeparam%parameters (string) [\(9.3.1.1.3\)](#page-453-0) output diag [\(731\)](#page-468-1) coreprof%psi%boundary%codeparam%output diag (string) [\(9.3.1.1.3\)](#page-453-0) output flag [\(731\)](#page-468-1) coreprof%psi%boundary%codeparam%output flag (integer) [\(9.3.1.1.2\)](#page-453-1) jni [\(887\)](#page-509-4) coreprof%psi%jni (jni) [\(9.3.1.3.159\)](#page-494-1) value [\(832\)](#page-494-2) coreprof%psi%jni%value (vecflt\_type) [\(9.3.1.2.9\)](#page-453-2) integral [\(832\)](#page-494-2) coreprof%psi%jni%integral (vecflt type) [\(9.3.1.2.9\)](#page-453-2) source [\(832\)](#page-494-2) coreprof%psi%jni%source (string) [\(9.3.1.1.3\)](#page-453-0) sigma par [\(887\)](#page-509-4) coreprof%psi%sigma par (coreprofile) [\(9.3.1.3.84\)](#page-475-4) value [\(757\)](#page-475-5) coreprof%psi%sigma\_par%value (vecflt\_type) [\(9.3.1.2.9\)](#page-453-2) source [\(757\)](#page-475-5) coreprof%psi%sigma\_par%source (string) [\(9.3.1.1.3\)](#page-453-0) codeparam [\(887\)](#page-509-4) coreprof%psi%codeparam (codeparam) [\(9.3.1.3.58\)](#page-468-0) codename [\(731\)](#page-468-1) coreprof%psi%codeparam%codename (string) [\(9.3.1.1.3\)](#page-453-0) codeversion [\(731\)](#page-468-1) coreprof%psi%codeparam%codeversion (string) [\(9.3.1.1.3\)](#page-453-0) parameters [\(731\)](#page-468-1) coreprof%psi%codeparam%parameters (string) [\(9.3.1.1.3\)](#page-453-0) output diag [\(731\)](#page-468-1) coreprof%psi%codeparam%output diag (string) [\(9.3.1.1.3\)](#page-453-0) output flag [\(731\)](#page-468-1) coreprof%psi%codeparam%output flag (integer) [\(9.3.1.1.2\)](#page-453-1) te  $(681)$  coreprof%te (corefield)  $(9.3.1.3.78)$ value [\(751\)](#page-473-3) coreprof%te%value (vecflt\_type) [\(9.3.1.2.9\)](#page-453-2) derivative [\(751\)](#page-473-3) coreprof%te%derivative (vecflt\_type) [\(9.3.1.2.9\)](#page-453-2) source [\(751\)](#page-473-3) coreprof%te%source (string) [\(9.3.1.1.3\)](#page-453-0) flag [\(751\)](#page-473-3) coreprof%te%flag (integer) [\(9.3.1.1.2\)](#page-453-1) boundary [\(751\)](#page-473-3) coreprof%te%boundary (boundaryel) [\(9.3.1.3.53\)](#page-467-2) value [\(726\)](#page-467-3) coreprof%te%boundary%value (vecflt\_type) [\(9.3.1.2.9\)](#page-453-2) source [\(726\)](#page-467-3) coreprof%te%boundary%source (string) [\(9.3.1.1.3\)](#page-453-0) type [\(726\)](#page-467-3) coreprof%te%boundary%type (integer) [\(9.3.1.1.2\)](#page-453-1) rho\_tor [\(726\)](#page-467-3) coreprof%te%boundary%rho\_tor (float) [\(9.3.1.1.1\)](#page-453-3) source\_term [\(751\)](#page-473-3) coreprof%te%source\_term (sourceel) [\(9.3.1.3.286\)](#page-528-2)

value [\(959\)](#page-528-3) coreprof%te%source\_term%value (vecflt\_type) [\(9.3.1.2.9\)](#page-453-2) integral [\(959\)](#page-528-3) coreprof%te%source term%integral (vecflt type) [\(9.3.1.2.9\)](#page-453-2) source [\(959\)](#page-528-3) coreprof%te%source\_term%source (string) [\(9.3.1.1.3\)](#page-453-0) transp coef [\(751\)](#page-473-3) coreprof%te%transp coef (coretransel) [\(9.3.1.3.86\)](#page-475-6) diff [\(759\)](#page-475-7) coreprof%te%transp\_coef%diff (vecflt\_type) [\(9.3.1.2.9\)](#page-453-2) vconv [\(759\)](#page-475-7) coreprof%te%transp\_coef%vconv (vecflt\_type) [\(9.3.1.2.9\)](#page-453-2) source [\(759\)](#page-475-7) coreprof%te%transp\_coef%source (string) [\(9.3.1.1.3\)](#page-453-0) flux [\(751\)](#page-473-3) coreprof%te%flux (fluxel) [\(9.3.1.3.148\)](#page-491-2) flux\_dv [\(821\)](#page-491-3) coreprof%te%flux%flux\_dv (vecflt\_type) [\(9.3.1.2.9\)](#page-453-2) flux interp [\(821\)](#page-491-3) coreprof%te%flux%flux interp (vecflt type) [\(9.3.1.2.9\)](#page-453-2) time\_deriv [\(751\)](#page-473-3) coreprof%te%time\_deriv (vecflt\_type) [\(9.3.1.2.9\)](#page-453-2) codeparam [\(751\)](#page-473-3) coreprof%te%codeparam (codeparam) [\(9.3.1.3.58\)](#page-468-0) codename [\(731\)](#page-468-1) coreprof%te%codeparam%codename (string) [\(9.3.1.1.3\)](#page-453-0) codeversion [\(731\)](#page-468-1) coreprof%te%codeparam%codeversion (string) [\(9.3.1.1.3\)](#page-453-0) parameters [\(731\)](#page-468-1) coreprof%te%codeparam%parameters (string) [\(9.3.1.1.3\)](#page-453-0) output diag [\(731\)](#page-468-1) coreprof%te%codeparam%output diag (string) [\(9.3.1.1.3\)](#page-453-0) output flag [\(731\)](#page-468-1) coreprof%te%codeparam%output flag (integer) [\(9.3.1.1.2\)](#page-453-1) ti [\(681\)](#page-455-2) coreprof%ti (corefieldion) [\(9.3.1.3.79\)](#page-474-6) value [\(752\)](#page-474-7) coreprof%ti%value (matflt\_type) [\(9.3.1.2.7\)](#page-453-4) derivative [\(752\)](#page-474-7) coreprof%ti%derivative (matflt\_type) [\(9.3.1.2.7\)](#page-453-4) source [\(752\)](#page-474-7) coreprof%ti%source (vecstring type) [\(9.3.1.2.11\)](#page-454-2) flag [\(752\)](#page-474-7) coreprof%ti%flag (vecint\_type) [\(9.3.1.2.10\)](#page-454-1) boundary [\(752\)](#page-474-7) coreprof%ti%boundary (boundaryion) [\(9.3.1.3.55\)](#page-467-4) value [\(728\)](#page-467-5) coreprof%ti%boundary%value (matflt\_type) [\(9.3.1.2.7\)](#page-453-4) source [\(728\)](#page-467-5) coreprof%ti%boundary%source (vecstring type) [\(9.3.1.2.11\)](#page-454-2) type [\(728\)](#page-467-5) coreprof%ti%boundary%type (vecint\_type) [\(9.3.1.2.10\)](#page-454-1) rho tor [\(728\)](#page-467-5) coreprof%ti%boundary%rho tor (vecflt type) [\(9.3.1.2.9\)](#page-453-2) source term [\(752\)](#page-474-7) coreprof%ti%source term (sourceion) [\(9.3.1.3.288\)](#page-528-4) value [\(961\)](#page-528-5) coreprof%ti%source\_term%value (matflt\_type) [\(9.3.1.2.7\)](#page-453-4) integral [\(961\)](#page-528-5) coreprof%ti%source\_term%integral (matflt\_type) [\(9.3.1.2.7\)](#page-453-4) source [\(961\)](#page-528-5) coreprof%ti%source\_term%source (vecstring\_type) [\(9.3.1.2.11\)](#page-454-2) transp coef [\(752\)](#page-474-7) coreprof%ti%transp coef (coretransion) [\(9.3.1.3.88\)](#page-476-2) diff [\(761\)](#page-476-3) coreprof%ti%transp\_coef%diff (matflt\_type) [\(9.3.1.2.7\)](#page-453-4) vconv [\(761\)](#page-476-3) coreprof%ti%transp\_coef%vconv (matflt\_type) [\(9.3.1.2.7\)](#page-453-4) source [\(761\)](#page-476-3) coreprof%ti%transp\_coef%source (vecstring\_type) [\(9.3.1.2.11\)](#page-454-2) flux  $(752)$  coreprof%ti%flux (fluxion)  $(9.3.1.3.150)$ flux\_dv [\(823\)](#page-492-0) coreprof%ti%flux%flux\_dv (matflt\_type) [\(9.3.1.2.7\)](#page-453-4) flux\_interp [\(823\)](#page-492-0) coreprof%ti%flux%flux\_interp (matflt\_type) [\(9.3.1.2.7\)](#page-453-4) time\_deriv [\(752\)](#page-474-7) coreprof%ti%time\_deriv (matflt\_type) [\(9.3.1.2.7\)](#page-453-4) codeparam [\(752\)](#page-474-7) coreprof%ti%codeparam (codeparam) [\(9.3.1.3.58\)](#page-468-0) codename [\(731\)](#page-468-1) coreprof%ti%codeparam%codename (string) [\(9.3.1.1.3\)](#page-453-0) codeversion [\(731\)](#page-468-1) coreprof%ti%codeparam%codeversion (string) [\(9.3.1.1.3\)](#page-453-0) parameters [\(731\)](#page-468-1) coreprof%ti%codeparam%parameters (string) [\(9.3.1.1.3\)](#page-453-0) output diag [\(731\)](#page-468-1) coreprof%ti%codeparam%output diag (string) [\(9.3.1.1.3\)](#page-453-0) output flag [\(731\)](#page-468-1) coreprof%ti%codeparam%output flag (integer) [\(9.3.1.1.2\)](#page-453-1) ne [\(681\)](#page-455-2) coreprof%ne (corefield) [\(9.3.1.3.78\)](#page-473-2) value [\(751\)](#page-473-3) coreprof%ne%value (vecflt\_type) [\(9.3.1.2.9\)](#page-453-2) derivative [\(751\)](#page-473-3) coreprof%ne%derivative (vecflt\_type) [\(9.3.1.2.9\)](#page-453-2) source [\(751\)](#page-473-3) coreprof%ne%source (string) [\(9.3.1.1.3\)](#page-453-0) flag  $(751)$  coreprof%ne%flag (integer)  $(9.3.1.1.2)$ boundary [\(751\)](#page-473-3) coreprof%ne%boundary (boundaryel) [\(9.3.1.3.53\)](#page-467-2) value [\(726\)](#page-467-3) coreprof%ne%boundary%value (vecflt\_type) [\(9.3.1.2.9\)](#page-453-2) source [\(726\)](#page-467-3) coreprof%ne%boundary%source (string) [\(9.3.1.1.3\)](#page-453-0) type [\(726\)](#page-467-3) coreprof%ne%boundary%type (integer) [\(9.3.1.1.2\)](#page-453-1) rho tor [\(726\)](#page-467-3) coreprof%ne%boundary%rho tor (float) [\(9.3.1.1.1\)](#page-453-3) source\_term [\(751\)](#page-473-3) coreprof%ne%source\_term (sourceel) [\(9.3.1.3.286\)](#page-528-2) value [\(959\)](#page-528-3) coreprof%ne%source\_term%value (vecflt\_type) [\(9.3.1.2.9\)](#page-453-2) integral [\(959\)](#page-528-3) coreprof%ne%source\_term%integral (vecflt\_type) [\(9.3.1.2.9\)](#page-453-2) source [\(959\)](#page-528-3) coreprof%ne%source\_term%source (string) [\(9.3.1.1.3\)](#page-453-0) transp coef [\(751\)](#page-473-3) coreprof%ne%transp coef (coretransel) [\(9.3.1.3.86\)](#page-475-6) diff [\(759\)](#page-475-7) coreprof%ne%transp\_coef%diff (vecflt\_type) [\(9.3.1.2.9\)](#page-453-2)

vconv [\(759\)](#page-475-7) coreprof%ne%transp\_coef%vconv (vecflt\_type) [\(9.3.1.2.9\)](#page-453-2) source [\(759\)](#page-475-7) coreprof%ne%transp\_coef%source (string) [\(9.3.1.1.3\)](#page-453-0) flux [\(751\)](#page-473-3) coreprof%ne%flux (fluxel) [\(9.3.1.3.148\)](#page-491-2) flux\_dv [\(821\)](#page-491-3) coreprof%ne%flux%flux\_dv (vecflt\_type) [\(9.3.1.2.9\)](#page-453-2) flux\_interp [\(821\)](#page-491-3) coreprof%ne%flux%flux\_interp (vecflt\_type) [\(9.3.1.2.9\)](#page-453-2) time\_deriv [\(751\)](#page-473-3) coreprof%ne%time\_deriv (vecflt\_type) [\(9.3.1.2.9\)](#page-453-2) codeparam [\(751\)](#page-473-3) coreprof%ne%codeparam (codeparam) [\(9.3.1.3.58\)](#page-468-0) codename [\(731\)](#page-468-1) coreprof%ne%codeparam%codename (string) [\(9.3.1.1.3\)](#page-453-0) codeversion [\(731\)](#page-468-1) coreprof%ne%codeparam%codeversion (string) [\(9.3.1.1.3\)](#page-453-0) parameters [\(731\)](#page-468-1) coreprof%ne%codeparam%parameters (string) [\(9.3.1.1.3\)](#page-453-0) output diag [\(731\)](#page-468-1) coreprof%ne%codeparam%output diag (string) [\(9.3.1.1.3\)](#page-453-0) output flag [\(731\)](#page-468-1) coreprof%ne%codeparam%output flag (integer) [\(9.3.1.1.2\)](#page-453-1) ni [\(681\)](#page-455-2) coreprof%ni (corefieldion) [\(9.3.1.3.79\)](#page-474-6) value [\(752\)](#page-474-7) coreprof%ni%value (matflt\_type) [\(9.3.1.2.7\)](#page-453-4) derivative [\(752\)](#page-474-7) coreprof%ni%derivative (matflt\_type) [\(9.3.1.2.7\)](#page-453-4) source [\(752\)](#page-474-7) coreprof%ni%source (vecstring type) [\(9.3.1.2.11\)](#page-454-2) flag [\(752\)](#page-474-7) coreprof%ni%flag (vecint\_type) [\(9.3.1.2.10\)](#page-454-1) boundary [\(752\)](#page-474-7) coreprof%ni%boundary (boundaryion) [\(9.3.1.3.55\)](#page-467-4) value [\(728\)](#page-467-5) coreprof%ni%boundary%value (matflt\_type) [\(9.3.1.2.7\)](#page-453-4) source [\(728\)](#page-467-5) coreprof%ni%boundary%source (vecstring type) [\(9.3.1.2.11\)](#page-454-2) type [\(728\)](#page-467-5) coreprof%ni%boundary%type (vecint\_type) [\(9.3.1.2.10\)](#page-454-1) rho tor [\(728\)](#page-467-5) coreprof%ni%boundary%rho tor (vecflt type) [\(9.3.1.2.9\)](#page-453-2) source\_term [\(752\)](#page-474-7) coreprof%ni%source\_term (sourceion) [\(9.3.1.3.288\)](#page-528-4) value [\(961\)](#page-528-5) coreprof%ni%source\_term%value (matflt\_type) [\(9.3.1.2.7\)](#page-453-4) integral [\(961\)](#page-528-5) coreprof%ni%source\_term%integral (matflt\_type) [\(9.3.1.2.7\)](#page-453-4) source [\(961\)](#page-528-5) coreprof%ni%source\_term%source (vecstring\_type) [\(9.3.1.2.11\)](#page-454-2) transp coef [\(752\)](#page-474-7) coreprof%ni%transp coef (coretransion) [\(9.3.1.3.88\)](#page-476-2) diff [\(761\)](#page-476-3) coreprof%ni%transp\_coef%diff (matflt\_type) [\(9.3.1.2.7\)](#page-453-4) vconv [\(761\)](#page-476-3) coreprof%ni%transp\_coef%vconv (matflt\_type) [\(9.3.1.2.7\)](#page-453-4) source [\(761\)](#page-476-3) coreprof%ni%transp coef%source (vecstring type) [\(9.3.1.2.11\)](#page-454-2) flux [\(752\)](#page-474-7) coreprof%ni%flux (fluxion) [\(9.3.1.3.150\)](#page-491-4) flux dv [\(823\)](#page-492-0) coreprof%ni%flux%flux dv (matflt type) [\(9.3.1.2.7\)](#page-453-4) flux\_interp [\(823\)](#page-492-0) coreprof%ni%flux%flux\_interp (matflt\_type) [\(9.3.1.2.7\)](#page-453-4) time\_deriv [\(752\)](#page-474-7) coreprof%ni%time\_deriv (matflt\_type) [\(9.3.1.2.7\)](#page-453-4) codeparam [\(752\)](#page-474-7) coreprof%ni%codeparam (codeparam) [\(9.3.1.3.58\)](#page-468-0) codename [\(731\)](#page-468-1) coreprof%ni%codeparam%codename (string) [\(9.3.1.1.3\)](#page-453-0) codeversion [\(731\)](#page-468-1) coreprof%ni%codeparam%codeversion (string) [\(9.3.1.1.3\)](#page-453-0) parameters [\(731\)](#page-468-1) coreprof%ni%codeparam%parameters (string) [\(9.3.1.1.3\)](#page-453-0) output diag [\(731\)](#page-468-1) coreprof%ni%codeparam%output diag (string) [\(9.3.1.1.3\)](#page-453-0) output flag [\(731\)](#page-468-1) coreprof%ni%codeparam%output flag (integer) [\(9.3.1.1.2\)](#page-453-1) vtor [\(681\)](#page-455-2) coreprof%vtor (corefieldion) [\(9.3.1.3.79\)](#page-474-6) value [\(752\)](#page-474-7) coreprof%vtor%value (matflt\_type) [\(9.3.1.2.7\)](#page-453-4) derivative [\(752\)](#page-474-7) coreprof%vtor%derivative (matflt\_type) [\(9.3.1.2.7\)](#page-453-4) source [\(752\)](#page-474-7) coreprof%vtor%source (vecstring type) [\(9.3.1.2.11\)](#page-454-2) flag [\(752\)](#page-474-7) coreprof%vtor%flag (vecint\_type) [\(9.3.1.2.10\)](#page-454-1) boundary [\(752\)](#page-474-7) coreprof%vtor%boundary (boundaryion) [\(9.3.1.3.55\)](#page-467-4) value [\(728\)](#page-467-5) coreprof%vtor%boundary%value (matflt\_type) [\(9.3.1.2.7\)](#page-453-4) source [\(728\)](#page-467-5) coreprof%vtor%boundary%source (vecstring type) [\(9.3.1.2.11\)](#page-454-2) type [\(728\)](#page-467-5) coreprof%vtor%boundary%type (vecint type) [\(9.3.1.2.10\)](#page-454-1) rho tor [\(728\)](#page-467-5) coreprof%vtor%boundary%rho tor (vecflt type) [\(9.3.1.2.9\)](#page-453-2) source term [\(752\)](#page-474-7) coreprof%vtor%source term (sourceion) [\(9.3.1.3.288\)](#page-528-4) value [\(961\)](#page-528-5) coreprof%vtor%source\_term%value (matflt\_type) [\(9.3.1.2.7\)](#page-453-4) integral [\(961\)](#page-528-5) coreprof%vtor%source term%integral (matflt type) [\(9.3.1.2.7\)](#page-453-4) source [\(961\)](#page-528-5) coreprof%vtor%source term%source (vecstring type) [\(9.3.1.2.11\)](#page-454-2) transp coef [\(752\)](#page-474-7) coreprof%vtor%transp coef (coretransion) [\(9.3.1.3.88\)](#page-476-2) diff [\(761\)](#page-476-3) coreprof%vtor%transp\_coef%diff (matflt\_type) [\(9.3.1.2.7\)](#page-453-4) vconv [\(761\)](#page-476-3) coreprof%vtor%transp\_coef%vconv (matflt\_type) [\(9.3.1.2.7\)](#page-453-4) source [\(761\)](#page-476-3) coreprof%vtor%transp\_coef%source (vecstring\_type) [\(9.3.1.2.11\)](#page-454-2) flux [\(752\)](#page-474-7) coreprof%vtor%flux (fluxion) [\(9.3.1.3.150\)](#page-491-4) flux\_dv [\(823\)](#page-492-0) coreprof%vtor%flux%flux\_dv (matflt\_type) [\(9.3.1.2.7\)](#page-453-4) flux interp [\(823\)](#page-492-0) coreprof%vtor%flux%flux interp (matflt type) [\(9.3.1.2.7\)](#page-453-4)

time\_deriv [\(752\)](#page-474-7) coreprof%vtor%time\_deriv (matflt\_type) [\(9.3.1.2.7\)](#page-453-4) codeparam [\(752\)](#page-474-7) coreprof%vtor%codeparam (codeparam) [\(9.3.1.3.58\)](#page-468-0) codename [\(731\)](#page-468-1) coreprof%vtor%codeparam%codename (string) [\(9.3.1.1.3\)](#page-453-0) codeversion [\(731\)](#page-468-1) coreprof%vtor%codeparam%codeversion (string) [\(9.3.1.1.3\)](#page-453-0) parameters [\(731\)](#page-468-1) coreprof%vtor%codeparam%parameters (string) [\(9.3.1.1.3\)](#page-453-0) output diag [\(731\)](#page-468-1) coreprof%vtor%codeparam%output diag (string) [\(9.3.1.1.3\)](#page-453-0) output flag [\(731\)](#page-468-1) coreprof%vtor%codeparam%output flag (integer) [\(9.3.1.1.2\)](#page-453-1) profiles1d [\(681\)](#page-455-2) coreprof%profiles1d (profiles1d) [\(9.3.1.3.210\)](#page-506-0) pe [\(883\)](#page-506-1) coreprof%profiles1d%pe (coreprofile) [\(9.3.1.3.84\)](#page-475-4) value [\(757\)](#page-475-5) coreprof%profiles1d%pe%value (vecflt\_type) [\(9.3.1.2.9\)](#page-453-2) source [\(757\)](#page-475-5) coreprof%profiles1d%pe%source (string) [\(9.3.1.1.3\)](#page-453-0) pi [\(883\)](#page-506-1) coreprof%profiles1d%pi (coreprofion) [\(9.3.1.3.85\)](#page-475-8) value [\(758\)](#page-475-9) coreprof%profiles1d%pi%value (matflt\_type) [\(9.3.1.2.7\)](#page-453-4) source [\(758\)](#page-475-9) coreprof%profiles1d%pi%source (vecstring\_type) [\(9.3.1.2.11\)](#page-454-2) pr th [\(883\)](#page-506-1) coreprof%profiles1d%pr th (coreprofile) [\(9.3.1.3.84\)](#page-475-4) value [\(757\)](#page-475-5) coreprof%profiles1d%pr\_th%value (vecflt\_type) [\(9.3.1.2.9\)](#page-453-2) source [\(757\)](#page-475-5) coreprof%profiles1d%pr\_th%source (string) [\(9.3.1.1.3\)](#page-453-0) pr perp [\(883\)](#page-506-1) coreprof%profiles1d%pr perp (coreprofile) [\(9.3.1.3.84\)](#page-475-4) value [\(757\)](#page-475-5) coreprof%profiles1d%pr\_perp%value (vecflt\_type) [\(9.3.1.2.9\)](#page-453-2) source [\(757\)](#page-475-5) coreprof%profiles1d%pr\_perp%source (string) [\(9.3.1.1.3\)](#page-453-0) pr parallel [\(883\)](#page-506-1) coreprof%profiles1d%pr parallel (coreprofile) [\(9.3.1.3.84\)](#page-475-4) value [\(757\)](#page-475-5) coreprof%profiles1d%pr\_parallel%value (vecflt\_type) [\(9.3.1.2.9\)](#page-453-2) source [\(757\)](#page-475-5) coreprof%profiles1d%pr\_parallel%source (string) [\(9.3.1.1.3\)](#page-453-0) jtot [\(883\)](#page-506-1) coreprof%profiles1d%jtot (coreprofile) [\(9.3.1.3.84\)](#page-475-4) value [\(757\)](#page-475-5) coreprof%profiles1d%jtot%value (vecflt\_type) [\(9.3.1.2.9\)](#page-453-2) source [\(757\)](#page-475-5) coreprof%profiles1d%jtot%source (string) [\(9.3.1.1.3\)](#page-453-0) jni [\(883\)](#page-506-1) coreprof%profiles1d%jni (coreprofile) [\(9.3.1.3.84\)](#page-475-4) value [\(757\)](#page-475-5) coreprof%profiles1d%jni%value (vecflt\_type) [\(9.3.1.2.9\)](#page-453-2) source [\(757\)](#page-475-5) coreprof%profiles1d%jni%source (string) [\(9.3.1.1.3\)](#page-453-0) joh [\(883\)](#page-506-1) coreprof%profiles1d%joh (coreprofile) [\(9.3.1.3.84\)](#page-475-4) value [\(757\)](#page-475-5) coreprof%profiles1d%joh%value (vecflt\_type) [\(9.3.1.2.9\)](#page-453-2) source [\(757\)](#page-475-5) coreprof%profiles1d%joh%source (string) [\(9.3.1.1.3\)](#page-453-0) vloop [\(883\)](#page-506-1) coreprof%profiles1d%vloop (coreprofile) [\(9.3.1.3.84\)](#page-475-4) value [\(757\)](#page-475-5) coreprof%profiles1d%vloop%value (vecflt\_type) [\(9.3.1.2.9\)](#page-453-2) source [\(757\)](#page-475-5) coreprof%profiles1d%vloop%source (string) [\(9.3.1.1.3\)](#page-453-0) sigmapar [\(883\)](#page-506-1) coreprof%profiles1d%sigmapar (coreprofile) [\(9.3.1.3.84\)](#page-475-4) value [\(757\)](#page-475-5) coreprof%profiles1d%sigmapar%value (vecflt\_type) [\(9.3.1.2.9\)](#page-453-2) source [\(757\)](#page-475-5) coreprof%profiles1d%sigmapar%source (string) [\(9.3.1.1.3\)](#page-453-0) qoh [\(883\)](#page-506-1) coreprof%profiles1d%qoh (coreprofile) [\(9.3.1.3.84\)](#page-475-4) value [\(757\)](#page-475-5) coreprof%profiles1d%qoh%value (vecflt\_type) [\(9.3.1.2.9\)](#page-453-2) source [\(757\)](#page-475-5) coreprof%profiles1d%qoh%source (string) [\(9.3.1.1.3\)](#page-453-0) eparallel [\(883\)](#page-506-1) coreprof%profiles1d%eparallel (coreprofile) [\(9.3.1.3.84\)](#page-475-4) value [\(757\)](#page-475-5) coreprof%profiles1d%eparallel%value (vecflt\_type) [\(9.3.1.2.9\)](#page-453-2) source [\(757\)](#page-475-5) coreprof%profiles1d%eparallel%source (string) [\(9.3.1.1.3\)](#page-453-0) e b [\(883\)](#page-506-1) coreprof%profiles1d%e b (coreprofile) [\(9.3.1.3.84\)](#page-475-4) value [\(757\)](#page-475-5) coreprof%profiles1d%e\_b%value (vecflt\_type) [\(9.3.1.2.9\)](#page-453-2) source [\(757\)](#page-475-5) coreprof%profiles1d%e\_b%source (string) [\(9.3.1.1.3\)](#page-453-0) q [\(883\)](#page-506-1) coreprof%profiles1d%q (coreprofile) [\(9.3.1.3.84\)](#page-475-4) value [\(757\)](#page-475-5) coreprof%profiles1d%q%value (vecflt\_type) [\(9.3.1.2.9\)](#page-453-2) source [\(757\)](#page-475-5) coreprof%profiles1d%q%source (string) [\(9.3.1.1.3\)](#page-453-0) shear [\(883\)](#page-506-1) coreprof%profiles1d%shear (coreprofile) [\(9.3.1.3.84\)](#page-475-4) value [\(757\)](#page-475-5) coreprof%profiles1d%shear%value (vecflt\_type) [\(9.3.1.2.9\)](#page-453-2) source [\(757\)](#page-475-5) coreprof%profiles1d%shear%source (string) [\(9.3.1.1.3\)](#page-453-0) ns [\(883\)](#page-506-1) coreprof%profiles1d%ns (coreprofion) [\(9.3.1.3.85\)](#page-475-8) value [\(758\)](#page-475-9) coreprof%profiles1d%ns%value (matflt\_type) [\(9.3.1.2.7\)](#page-453-4) source [\(758\)](#page-475-9) coreprof%profiles1d%ns%source (vecstring\_type) [\(9.3.1.2.11\)](#page-454-2) mtor [\(883\)](#page-506-1) coreprof%profiles1d%mtor (coreprofion) [\(9.3.1.3.85\)](#page-475-8) value [\(758\)](#page-475-9) coreprof%profiles1d%mtor%value (matflt\_type) [\(9.3.1.2.7\)](#page-453-4) source [\(758\)](#page-475-9) coreprof%profiles1d%mtor%source (vecstring\_type) [\(9.3.1.2.11\)](#page-454-2) wtor [\(883\)](#page-506-1) coreprof%profiles1d%wtor (coreprofion) [\(9.3.1.3.85\)](#page-475-8) value [\(758\)](#page-475-9) coreprof%profiles1d%wtor%value (matflt\_type) [\(9.3.1.2.7\)](#page-453-4)

#### source [\(758\)](#page-475-9) coreprof%profiles1d%wtor%source (vecstring type) [\(9.3.1.2.11\)](#page-454-2) zeff [\(883\)](#page-506-1) coreprof%profiles1d%zeff (coreprofile) [\(9.3.1.3.84\)](#page-475-4) value [\(757\)](#page-475-5) coreprof%profiles1d%zeff%value (vecflt\_type) [\(9.3.1.2.9\)](#page-453-2) source [\(757\)](#page-475-5) coreprof%profiles1d%zeff%source (string) [\(9.3.1.1.3\)](#page-453-0) bpol [\(883\)](#page-506-1) coreprof%profiles1d%bpol (coreprofile) [\(9.3.1.3.84\)](#page-475-4) value [\(757\)](#page-475-5) coreprof%profiles1d%bpol%value (vecflt\_type) [\(9.3.1.2.9\)](#page-453-2) source [\(757\)](#page-475-5) coreprof%profiles1d%bpol%source (string) [\(9.3.1.1.3\)](#page-453-0) dpsidt [\(883\)](#page-506-1) coreprof%profiles1d%dpsidt (coreprofile) [\(9.3.1.3.84\)](#page-475-4) value [\(757\)](#page-475-5) coreprof%profiles1d%dpsidt%value (vecflt\_type) [\(9.3.1.2.9\)](#page-453-2) source [\(757\)](#page-475-5) coreprof%profiles1d%dpsidt%source (string) [\(9.3.1.1.3\)](#page-453-0) dpsidt phi [\(883\)](#page-506-1) coreprof%profiles1d%dpsidt phi (coreprofile) [\(9.3.1.3.84\)](#page-475-4) value [\(757\)](#page-475-5) coreprof%profiles1d%dpsidt\_phi%value (vecflt\_type) [\(9.3.1.2.9\)](#page-453-2) source [\(757\)](#page-475-5) coreprof%profiles1d%dpsidt\_phi%source (string) [\(9.3.1.1.3\)](#page-453-0) dvprimedt [\(883\)](#page-506-1) coreprof%profiles1d%dvprimedt (coreprofile) [\(9.3.1.3.84\)](#page-475-4) value [\(757\)](#page-475-5) coreprof%profiles1d%dvprimedt%value (vecflt\_type) [\(9.3.1.2.9\)](#page-453-2) source [\(757\)](#page-475-5) coreprof%profiles1d%dvprimedt%source (string) [\(9.3.1.1.3\)](#page-453-0) globalparam [\(681\)](#page-455-2) coreprof%globalparam (globalparam) [\(9.3.1.3.154\)](#page-492-1) current tot [\(827\)](#page-492-2) coreprof%globalparam%current tot (float) [\(9.3.1.1.1\)](#page-453-3) current bnd [\(827\)](#page-492-2) coreprof%globalparam%current bnd (float) [\(9.3.1.1.1\)](#page-453-3) current ni [\(827\)](#page-492-2) coreprof%globalparam%current ni (float) [\(9.3.1.1.1\)](#page-453-3) vloop [\(827\)](#page-492-2) coreprof%globalparam%vloop (float) [\(9.3.1.1.1\)](#page-453-3) li [\(827\)](#page-492-2) coreprof%globalparam%li (float) [\(9.3.1.1.1\)](#page-453-3) beta\_tor [\(827\)](#page-492-2) coreprof%globalparam%beta\_tor (float) [\(9.3.1.1.1\)](#page-453-3) beta\_normal [\(827\)](#page-492-2) coreprof%globalparam%beta\_normal (float) [\(9.3.1.1.1\)](#page-453-3) beta pol [\(827\)](#page-492-2) coreprof%globalparam%beta pol (float) [\(9.3.1.1.1\)](#page-453-3) w dia [\(827\)](#page-492-2) coreprof%globalparam%w dia (float) [\(9.3.1.1.1\)](#page-453-3) codeparam [\(681\)](#page-455-2) coreprof%codeparam (codeparam) [\(9.3.1.3.58\)](#page-468-0) codename [\(731\)](#page-468-1) coreprof%codeparam%codename (string) [\(9.3.1.1.3\)](#page-453-0) codeversion [\(731\)](#page-468-1) coreprof%codeparam%codeversion (string) [\(9.3.1.1.3\)](#page-453-0) parameters [\(731\)](#page-468-1) coreprof%codeparam%parameters (string) [\(9.3.1.1.3\)](#page-453-0) output diag [\(731\)](#page-468-1) coreprof%codeparam%output diag (string) [\(9.3.1.1.3\)](#page-453-0) output flag [\(731\)](#page-468-1) coreprof%codeparam%output flag (integer) [\(9.3.1.1.2\)](#page-453-1) time [\(681\)](#page-455-2) coreprof%time (float) [\(9.3.1.1.1\)](#page-453-3)

### **9.3.2.1.7 coresource**

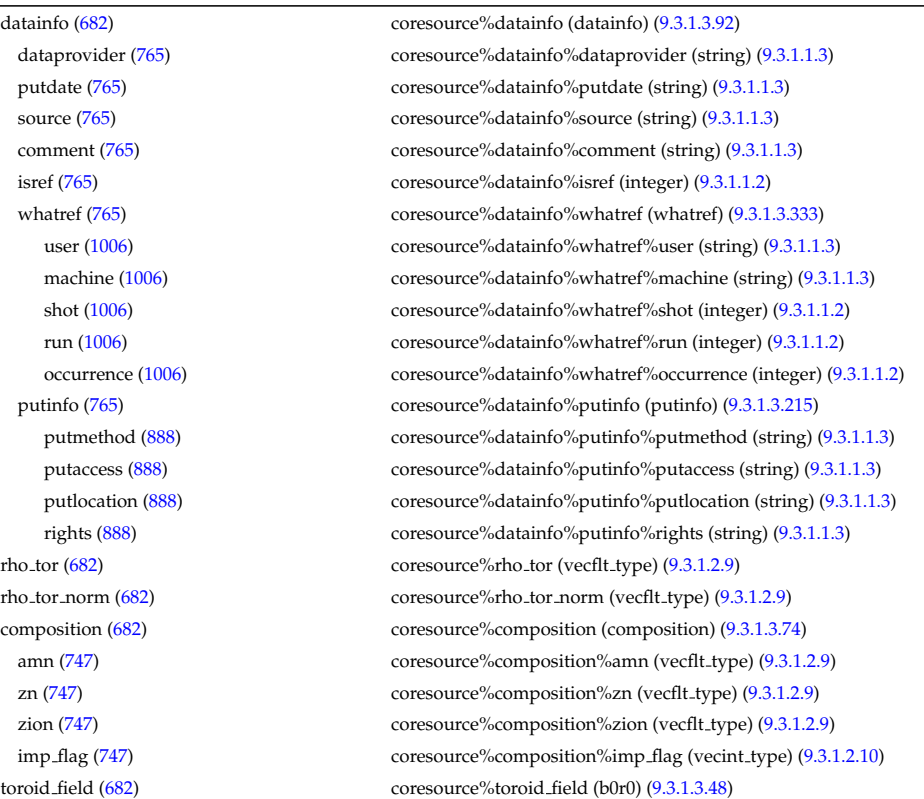

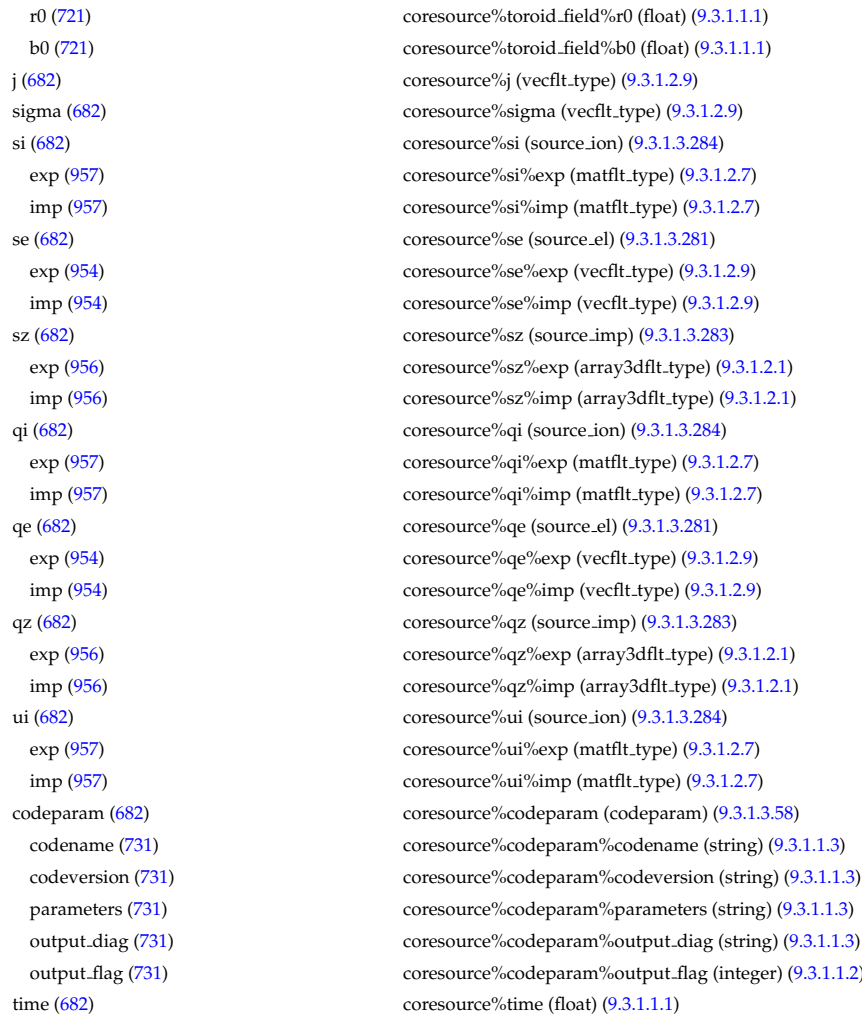

#### **9.3.2.1.8 coretransp**

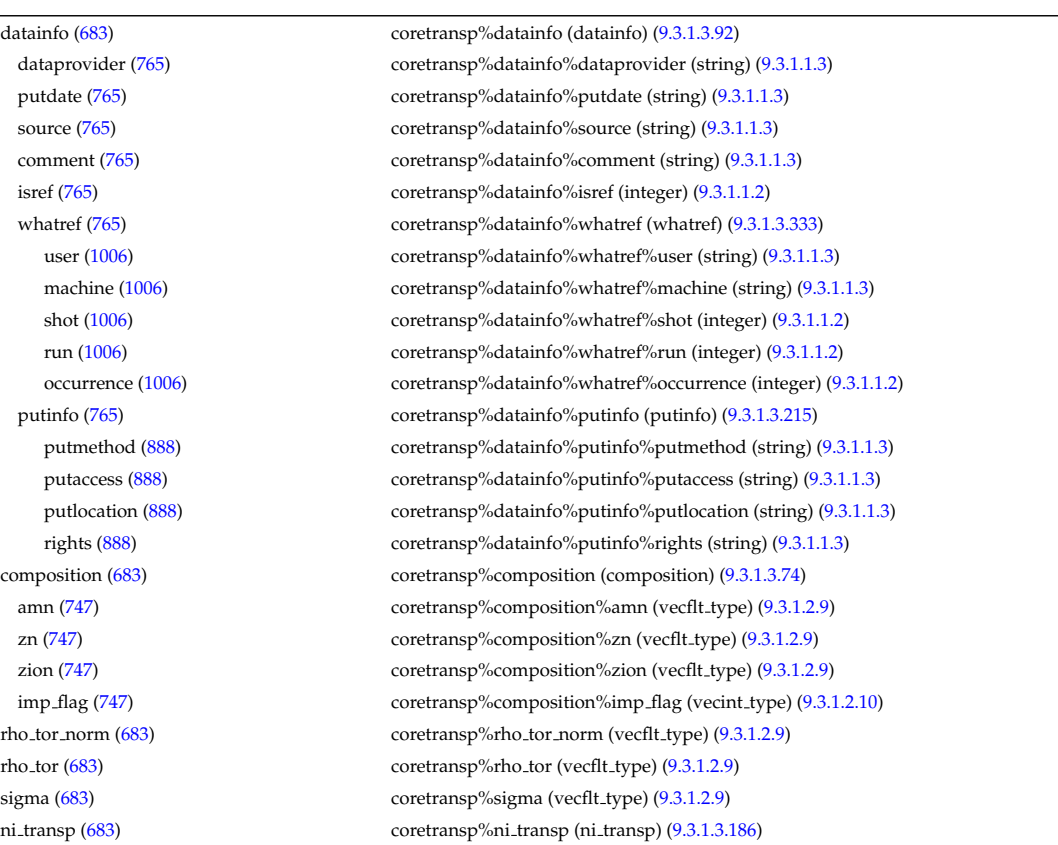

coresource%codeparam%parameters (string) [\(9.3.1.1.3\)](#page-453-0)

coresource%codeparam%output flag (integer) [\(9.3.1.1.2\)](#page-453-1)

coresource%toroid\_field%b0 (float) [\(9.3.1.1.1\)](#page-453-3) coresource%j (vecflt\_type) [\(9.3.1.2.9\)](#page-453-2) coresource%sigma (vecflt\_type) [\(9.3.1.2.9\)](#page-453-2) coresource%si (source\_ion) [\(9.3.1.3.284\)](#page-527-0) coresource%si%exp (matflt\_type) [\(9.3.1.2.7\)](#page-453-4) coresource%si%imp (matflt\_type) [\(9.3.1.2.7\)](#page-453-4) coresource%se (source\_el) [\(9.3.1.3.281\)](#page-526-0) coresource%se%exp (vecflt\_type) [\(9.3.1.2.9\)](#page-453-2) coresource%se%imp (vecflt\_type) [\(9.3.1.2.9\)](#page-453-2) coresource%sz (source\_imp) [\(9.3.1.3.283\)](#page-527-2) coresource%sz%exp (array3dflt\_type) [\(9.3.1.2.1\)](#page-453-5) coresource%sz%imp (array3dflt\_type) [\(9.3.1.2.1\)](#page-453-5) coresource%qi (source\_ion) [\(9.3.1.3.284\)](#page-527-0) coresource%qi%exp (matflt\_type) [\(9.3.1.2.7\)](#page-453-4) coresource%qi%imp (matflt\_type) [\(9.3.1.2.7\)](#page-453-4) coresource%qe (source\_el) [\(9.3.1.3.281\)](#page-526-0) coresource%qe%exp (vecflt\_type) [\(9.3.1.2.9\)](#page-453-2) coresource%qe%imp (vecflt\_type) [\(9.3.1.2.9\)](#page-453-2) coresource%qz (source\_imp) [\(9.3.1.3.283\)](#page-527-2) coresource%qz%exp (array3dflt\_type) [\(9.3.1.2.1\)](#page-453-5) coresource%qz%imp (array3dflt\_type) [\(9.3.1.2.1\)](#page-453-5) coresource%ui (source\_ion) [\(9.3.1.3.284\)](#page-527-0) coresource%ui%exp (matflt\_type) [\(9.3.1.2.7\)](#page-453-4) coresource%ui%imp (matflt\_type) [\(9.3.1.2.7\)](#page-453-4) coresource%codeparam (codeparam) [\(9.3.1.3.58\)](#page-468-0) coresource%codeparam%codename (string) [\(9.3.1.1.3\)](#page-453-0)

diff eff [\(859\)](#page-500-3) coretransp%ni\_transp%diff eff (array3dflt\_type) [\(9.3.1.2.1\)](#page-453-5) vconv\_eff [\(859\)](#page-500-3) coretransp%ni\_transp%vconv\_eff (array3dflt\_type) [\(9.3.1.2.1\)](#page-453-5) flux [\(859\)](#page-500-3) coretransp%ni\_transp%flux (matflt\_type) [\(9.3.1.2.7\)](#page-453-4) off diagonal [\(859\)](#page-500-3) coretransp%ni transp%off diagonal (offdiagion) [\(9.3.1.3.189\)](#page-501-0) d ni [\(862\)](#page-501-1) coretransp%ni transp%off diagonal%d ni (array3dflt type) [\(9.3.1.2.1\)](#page-453-5) d ti [\(862\)](#page-501-1) coretransp%ni transp%off diagonal%d ti (array3dflt type) [\(9.3.1.2.1\)](#page-453-5) d ne [\(862\)](#page-501-1) coretransp%ni transp%off diagonal%d ne (matflt type) [\(9.3.1.2.7\)](#page-453-4) d te [\(862\)](#page-501-1) coretransp%ni transp%off diagonal%d te (matflt type) [\(9.3.1.2.7\)](#page-453-4) d epar [\(862\)](#page-501-1) coretransp%ni transp%off diagonal%d epar (matflt type) [\(9.3.1.2.7\)](#page-453-4) d mtor [\(862\)](#page-501-1) coretransp%ni transp%off diagonal%d mtor (matflt type) [\(9.3.1.2.7\)](#page-453-4) flag [\(859\)](#page-500-3) coretransp%ni\_transp%flag (integer) [\(9.3.1.1.2\)](#page-453-1) ne transp [\(683\)](#page-456-1) coretransp%ne transp (ne transp) [\(9.3.1.3.184\)](#page-499-2) diff eff [\(857\)](#page-500-4) coretransp%ne transp%diff eff (matflt\_type) [\(9.3.1.2.7\)](#page-453-4) vconv eff [\(857\)](#page-500-4) coretransp%ne transp%vconv eff (matflt type) [\(9.3.1.2.7\)](#page-453-4) flux [\(857\)](#page-500-4) coretransp%ne\_transp%flux (vecflt\_type) [\(9.3.1.2.9\)](#page-453-2) off diagonal [\(857\)](#page-500-4) coretransp%ne transp%off diagonal (offdiagel) [\(9.3.1.3.188\)](#page-501-2) d ni [\(861\)](#page-501-3) coretransp%ne transp%off diagonal%d ni (matflt type) [\(9.3.1.2.7\)](#page-453-4) d ti [\(861\)](#page-501-3) coretransp%ne transp%off diagonal%d ti (matflt type) [\(9.3.1.2.7\)](#page-453-4) d ne [\(861\)](#page-501-3) coretransp%ne transp%off diagonal%d ne (vecflt type) [\(9.3.1.2.9\)](#page-453-2) d te [\(861\)](#page-501-3) coretransp%ne transp%off diagonal%d te (vecflt type) [\(9.3.1.2.9\)](#page-453-2) d epar [\(861\)](#page-501-3) coretransp%ne transp%off diagonal%d epar (vecflt type) [\(9.3.1.2.9\)](#page-453-2) d mtor [\(861\)](#page-501-3) coretransp%ne transp%off diagonal%d mtor (vecflt type) [\(9.3.1.2.9\)](#page-453-2) flag [\(857\)](#page-500-4) coretransp%ne\_transp%flag (integer) [\(9.3.1.1.2\)](#page-453-1) nz\_transp [\(683\)](#page-456-1) coretransp%nz\_transp (transcoefimp) [\(9.3.1.3.307\)](#page-532-2) diff eff [\(980\)](#page-532-3) coretransp%nz\_transp%diff eff (array3dflt\_type) [\(9.3.1.2.1\)](#page-453-5) vconv eff [\(980\)](#page-532-3) coretransp%nz\_transp%vconv\_eff (array3dflt\_type) [\(9.3.1.2.1\)](#page-453-5) exchange [\(980\)](#page-532-3) coretransp%nz\_transp%exchange (array3dflt\_type) [\(9.3.1.2.1\)](#page-453-5) flux [\(980\)](#page-532-3) coretransp%nz\_transp%flux (array3dflt\_type) [\(9.3.1.2.1\)](#page-453-5) flag [\(980\)](#page-532-3) coretransp%nz\_transp%flag (integer) [\(9.3.1.1.2\)](#page-453-1) ti\_transp [\(683\)](#page-456-1) coretransp%ti\_transp (transcoefion) [\(9.3.1.3.308\)](#page-532-4) diff eff [\(981\)](#page-532-5) coretransp%ti transp%diff eff (matflt type) [\(9.3.1.2.7\)](#page-453-4) vconv\_eff [\(981\)](#page-532-5) coretransp%ti\_transp%vconv\_eff (matflt\_type) [\(9.3.1.2.7\)](#page-453-4) exchange [\(981\)](#page-532-5) coretransp%ti\_transp%exchange (matflt\_type) [\(9.3.1.2.7\)](#page-453-4) qgi [\(981\)](#page-532-5) coretransp%ti\_transp%qgi (matflt\_type) [\(9.3.1.2.7\)](#page-453-4) flux [\(981\)](#page-532-5) coretransp%ti\_transp%ti\_transp%flux (matflt\_type) [\(9.3.1.2.7\)](#page-453-4) off diagonal [\(981\)](#page-532-5) coretransp%ti transp%off diagonal (offdiagion) [\(9.3.1.3.189\)](#page-501-0) d ni [\(862\)](#page-501-1) coretransp%ti transp%off diagonal%d ni (array3dflt type) [\(9.3.1.2.1\)](#page-453-5) d ti [\(862\)](#page-501-1) coretransp%ti transp%off diagonal%d ti (array3dflt type) [\(9.3.1.2.1\)](#page-453-5) d ne [\(862\)](#page-501-1) coretransp%ti transp%off diagonal%d ne (matflt type) [\(9.3.1.2.7\)](#page-453-4) d\_te [\(862\)](#page-501-1) coretransp%ti\_transp%off\_diagonal%d\_te (matflt\_type) [\(9.3.1.2.7\)](#page-453-4) d epar [\(862\)](#page-501-1) coretransp%ti transp%off diagonal%d epar (matflt type) [\(9.3.1.2.7\)](#page-453-4) d mtor [\(862\)](#page-501-1) coretransp%ti transp%off diagonal%d mtor (matflt type) [\(9.3.1.2.7\)](#page-453-4) flag [\(981\)](#page-532-5) coretransp%ti transp%flag (integer) [\(9.3.1.1.2\)](#page-453-1) te\_transp [\(683\)](#page-456-1) coretransp%te\_transp (transcoefel) [\(9.3.1.3.306\)](#page-532-6) diff.eff [\(979\)](#page-532-7) coretransp%te\_transp%diff\_eff (vecflt\_type) [\(9.3.1.2.9\)](#page-453-2) vconv eff [\(979\)](#page-532-7) coretransp%te transp%vconv eff (vecflt type) [\(9.3.1.2.9\)](#page-453-2) flux [\(979\)](#page-532-7) coretransp%te transp%flux (vecflt type) [\(9.3.1.2.9\)](#page-453-2) off diagonal [\(979\)](#page-532-7) coretransp%te transp%off diagonal (offdiagel) [\(9.3.1.3.188\)](#page-501-2) d ni [\(861\)](#page-501-3) coretransp%te transp%off diagonal%d ni (matflt type) [\(9.3.1.2.7\)](#page-453-4) d ti [\(861\)](#page-501-3) coretransp%te transp%off diagonal%d ti (matflt type) [\(9.3.1.2.7\)](#page-453-4) d ne [\(861\)](#page-501-3) coretransp%te transp%off diagonal%d ne (vecflt type) [\(9.3.1.2.9\)](#page-453-2) d te [\(861\)](#page-501-3) coretransp%te transp%te foliagonal%d te (vecflt type) [\(9.3.1.2.9\)](#page-453-2) d epar [\(861\)](#page-501-3) coretransp%te transp%off diagonal%d epar (vecflt type) [\(9.3.1.2.9\)](#page-453-2) d mtor [\(861\)](#page-501-3) coretransp%te transp%off diagonal%d mtor (vecflt type) [\(9.3.1.2.9\)](#page-453-2) flag [\(979\)](#page-532-7) coretransp%te\_transp%flag (integer) [\(9.3.1.1.2\)](#page-453-1) tz\_transp [\(683\)](#page-456-1) coretransp%tz\_transp (transcoefimp) [\(9.3.1.3.307\)](#page-532-2) diff.eff [\(980\)](#page-532-3) coretransp%tz\_transp%diff.eff (array3dflt\_type) [\(9.3.1.2.1\)](#page-453-5) vconv eff [\(980\)](#page-532-3) coretransp%tz transp%vconv eff (array3dflt type) [\(9.3.1.2.1\)](#page-453-5) exchange [\(980\)](#page-532-3) coretransp%tz\_transp%exchange (array3dflt\_type) [\(9.3.1.2.1\)](#page-453-5) flux [\(980\)](#page-532-3) coretransp%tz transp%flux (array3dflt type) [\(9.3.1.2.1\)](#page-453-5) flag [\(980\)](#page-532-3) coretransp%tz\_transp%flag (integer) [\(9.3.1.1.2\)](#page-453-1)

#### **9.3.2.1.9 cxdiag**

datainfo [\(684\)](#page-457-0) cxdiag%datainfo (datainfo) [\(9.3.1.3.92\)](#page-476-1)

vtor\_transp [\(683\)](#page-456-1) coretransp%vtor\_transp (transcoefvtor) [\(9.3.1.3.309\)](#page-533-0) diff eff [\(982\)](#page-533-1) coretransp%vtor\_transp%diff eff (matflt\_type) [\(9.3.1.2.7\)](#page-453-4) vconv eff [\(982\)](#page-533-1) coretransp%vtor\_transp%vconv eff (matflt\_type) [\(9.3.1.2.7\)](#page-453-4) flux [\(982\)](#page-533-1) coretransp%vtor\_transp%flux (matflt\_type) [\(9.3.1.2.7\)](#page-453-4) off diagonal [\(982\)](#page-533-1) coretransp%vtor transp%off diagonal (offdiagion) [\(9.3.1.3.189\)](#page-501-0) d ni [\(862\)](#page-501-1) coretransp%vtor transp%off diagonal%d ni (array3dflt type) [\(9.3.1.2.1\)](#page-453-5) d ti [\(862\)](#page-501-1) coretransp%vtor transp%off diagonal%d ti (array3dflt type) [\(9.3.1.2.1\)](#page-453-5) d ne [\(862\)](#page-501-1) coretransp%vtor transp%off diagonal%d ne (matflt type) [\(9.3.1.2.7\)](#page-453-4) d te [\(862\)](#page-501-1) coretransp%vtor transp%off diagonal%d te (matflt type) [\(9.3.1.2.7\)](#page-453-4) d epar [\(862\)](#page-501-1) coretransp%vtor transp%off diagonal%d epar (matflt type) [\(9.3.1.2.7\)](#page-453-4) d mtor [\(862\)](#page-501-1) coretransp%vtor transp%off diagonal%d mtor (matflt type) [\(9.3.1.2.7\)](#page-453-4) flag [\(982\)](#page-533-1) coretransp%vtor\_transp%flag (integer) [\(9.3.1.1.2\)](#page-453-1) codeparam [\(683\)](#page-456-1) coretransp%codeparam (codeparam) [\(9.3.1.3.58\)](#page-468-0) codename [\(731\)](#page-468-1) coretransp%codeparam%codename (string) [\(9.3.1.1.3\)](#page-453-0) codeversion [\(731\)](#page-468-1) coretransp%codeparam%codeversion (string) [\(9.3.1.1.3\)](#page-453-0) parameters [\(731\)](#page-468-1) coretransp%codeparam%parameters (string) [\(9.3.1.1.3\)](#page-453-0) output diag [\(731\)](#page-468-1) coretransp%codeparam%output diag (string) [\(9.3.1.1.3\)](#page-453-0) output flag [\(731\)](#page-468-1) coretransp%codeparam%output flag (integer) [\(9.3.1.1.2\)](#page-453-1) time  $(683)$  coretransp%time (float)  $(9.3.1.1.1)$ 

dataprovider [\(765\)](#page-476-0) cxdiag%datainfo%dataprovider (string) [\(9.3.1.1.3\)](#page-453-0) putdate [\(765\)](#page-476-0) cxdiag%datainfo%putdate (string) [\(9.3.1.1.3\)](#page-453-0) source [\(765\)](#page-476-0) cxdiag%datainfo%source (string) [\(9.3.1.1.3\)](#page-453-0) comment [\(765\)](#page-476-0) cxdiag%datainfo%comment (string) [\(9.3.1.1.3\)](#page-453-0) isref [\(765\)](#page-476-0) cxdiag%datainfo%isref (integer) [\(9.3.1.1.2\)](#page-453-1) whatref [\(765\)](#page-476-0) cxdiag%datainfo%whatref (whatref) [\(9.3.1.3.333\)](#page-540-1) user [\(1006\)](#page-540-2) cxdiag%datainfo%whatref%user (string) [\(9.3.1.1.3\)](#page-453-0) machine [\(1006\)](#page-540-2) cxdiag%datainfo%whatref%machine (string) [\(9.3.1.1.3\)](#page-453-0) shot [\(1006\)](#page-540-2) cxdiag%datainfo%whatref%shot (integer) [\(9.3.1.1.2\)](#page-453-1) run [\(1006\)](#page-540-2) cxdiag%datainfo%whatref%run (integer) [\(9.3.1.1.2\)](#page-453-1) occurrence [\(1006\)](#page-540-2) cxdiag%datainfo%whatref%occurrence (integer) [\(9.3.1.1.2\)](#page-453-1) putinfo [\(765\)](#page-476-0) cxdiag%datainfo%putinfo (putinfo) [\(9.3.1.3.215\)](#page-509-0) putmethod [\(888\)](#page-509-1) cxdiag%datainfo%putinfo%putmethod (string) [\(9.3.1.1.3\)](#page-453-0) putaccess [\(888\)](#page-509-1) cxdiag%datainfo%putinfo%putaccess (string) [\(9.3.1.1.3\)](#page-453-0) putlocation [\(888\)](#page-509-1) cxdiag%datainfo%putinfo%putlocation (string) [\(9.3.1.1.3\)](#page-453-0) rights [\(888\)](#page-509-1) cxdiag%datainfo%putinfo%rights (string) [\(9.3.1.1.3\)](#page-453-0) setup [\(684\)](#page-457-0) cxdiag%setup (cxsetup) [\(9.3.1.3.91\)](#page-476-4) position [\(764\)](#page-476-5) cxdiag%setup%position (rzphi1Dexp) [\(9.3.1.3.248\)](#page-515-2)  $r$  [\(921\)](#page-515-3) cxdiag%setup%position%r (exp1D) [\(9.3.1.3.143\)](#page-490-2) value [\(816\)](#page-490-3) cxdiag%setup%position%r%value (vecflt\_type) [\(9.3.1.2.9\)](#page-453-2) abserror [\(816\)](#page-490-3) cxdiag%setup%position%r%abserror (vecflt type) [\(9.3.1.2.9\)](#page-453-2) relerror [\(816\)](#page-490-3) cxdiag%setup%position%r%relerror (vecflt\_type) [\(9.3.1.2.9\)](#page-453-2) z  $(921)$  cxdiag%setup%position%z (exp1D)  $(9.3.1.3.143)$ value [\(816\)](#page-490-3) cxdiag%setup%position%z%value (vecflt\_type) [\(9.3.1.2.9\)](#page-453-2) abserror [\(816\)](#page-490-3) cxdiag%setup%position%z%abserror (vecflt\_type) [\(9.3.1.2.9\)](#page-453-2) relerror [\(816\)](#page-490-3) cxdiag%setup%position%z%relerror (vecflt\_type) [\(9.3.1.2.9\)](#page-453-2) phi [\(921\)](#page-515-3) cxdiag%setup%position%phi (exp1D) [\(9.3.1.3.143\)](#page-490-2) value [\(816\)](#page-490-3) cxdiag%setup%position%phi%value (vecflt\_type) [\(9.3.1.2.9\)](#page-453-2) abserror [\(816\)](#page-490-3) cxdiag%setup%position%phi%abserror (vecflt type) [\(9.3.1.2.9\)](#page-453-2) relerror [\(816\)](#page-490-3) cxdiag%setup%position%phi%relerror (vecflt\_type) [\(9.3.1.2.9\)](#page-453-2) measure [\(684\)](#page-457-0) cxdiag%measure (cxmeasure) [\(9.3.1.3.90\)](#page-476-6) ti [\(763\)](#page-476-7) cxdiag%measure%ti (exp1D) [\(9.3.1.3.143\)](#page-490-2) value [\(816\)](#page-490-3) cxdiag%measure%ti%value (vecflt\_type) [\(9.3.1.2.9\)](#page-453-2) abserror [\(816\)](#page-490-3) cxdiag%measure%ti%abserror (vecflt\_type) [\(9.3.1.2.9\)](#page-453-2) relerror [\(816\)](#page-490-3) cxdiag%measure%ti%relerror (vecflt\_type) [\(9.3.1.2.9\)](#page-453-2) vtor [\(763\)](#page-476-7) cxdiag%measure%vtor (exp1D) [\(9.3.1.3.143\)](#page-490-2) value [\(816\)](#page-490-3) cxdiag%measure%vtor%value (vecflt\_type) [\(9.3.1.2.9\)](#page-453-2) abserror [\(816\)](#page-490-3) cxdiag%measure%vtor%abserror (vecflt\_type) [\(9.3.1.2.9\)](#page-453-2)

time [\(684\)](#page-457-0) cxdiag%time (float) [\(9.3.1.1.1\)](#page-453-3)

#### **9.3.2.1.10 distribution**

relerror [\(816\)](#page-490-3) cxdiag%measure%vtor%relerror (vecflt\_type) [\(9.3.1.2.9\)](#page-453-2) vpol [\(763\)](#page-476-7) cxdiag%measure%vpol (exp1D) [\(9.3.1.3.143\)](#page-490-2) value [\(816\)](#page-490-3) cxdiag%measure%vpol%value (vecflt\_type) [\(9.3.1.2.9\)](#page-453-2) abserror [\(816\)](#page-490-3) cxdiag%measure%vpol%abserror (vecflt\_type) [\(9.3.1.2.9\)](#page-453-2) relerror [\(816\)](#page-490-3) cxdiag%measure%vpol%relerror (vecflt\_type) [\(9.3.1.2.9\)](#page-453-2)

datainfo [\(685\)](#page-457-1) distribution%datainfo (datainfo) [\(9.3.1.3.92\)](#page-476-1) dataprovider [\(765\)](#page-476-0) distribution%datainfo%dataprovider (string) [\(9.3.1.1.3\)](#page-453-0) putdate [\(765\)](#page-476-0) distribution%datainfo%putdate (string) [\(9.3.1.1.3\)](#page-453-0) source [\(765\)](#page-476-0) distribution%datainfo%source (string) [\(9.3.1.1.3\)](#page-453-0) comment [\(765\)](#page-476-0) distribution%datainfo%comment (string) [\(9.3.1.1.3\)](#page-453-0) isref [\(765\)](#page-476-0) distribution%datainfo%isref (integer) [\(9.3.1.1.2\)](#page-453-1) whatref [\(765\)](#page-476-0) distribution%datainfo%whatref (whatref) [\(9.3.1.3.333\)](#page-540-1) user [\(1006\)](#page-540-2) distribution%datainfo%whatref%user (string) [\(9.3.1.1.3\)](#page-453-0) machine [\(1006\)](#page-540-2) distribution%datainfo%whatref%machine (string) [\(9.3.1.1.3\)](#page-453-0) shot [\(1006\)](#page-540-2) distribution%datainfo%whatref%shot (integer) [\(9.3.1.1.2\)](#page-453-1) run [\(1006\)](#page-540-2) distribution%datainfo%whatref%run (integer) [\(9.3.1.1.2\)](#page-453-1) occurrence [\(1006\)](#page-540-2) distribution%datainfo%whatref%occurrence (integer) [\(9.3.1.1.2\)](#page-453-1) putinfo [\(765\)](#page-476-0) distribution%datainfo%putinfo (putinfo) [\(9.3.1.3.215\)](#page-509-0) putmethod [\(888\)](#page-509-1) distribution%datainfo%putinfo%putmethod (string) [\(9.3.1.1.3\)](#page-453-0) putaccess [\(888\)](#page-509-1) distribution%datainfo%putinfo%putaccess (string) [\(9.3.1.1.3\)](#page-453-0) putlocation [\(888\)](#page-509-1) distribution%datainfo%putinfo%putlocation (string) [\(9.3.1.1.3\)](#page-453-0) rights [\(888\)](#page-509-1) distribution%datainfo%putinfo%rights (string) [\(9.3.1.1.3\)](#page-453-0) composition [\(685\)](#page-457-1) distribution%composition (composition) [\(9.3.1.3.74\)](#page-472-0) amn [\(747\)](#page-472-1) distribution%composition%amn (vecflt type) [\(9.3.1.2.9\)](#page-453-2) zn [\(747\)](#page-472-1) distribution%composition%zn (vecflt\_type) [\(9.3.1.2.9\)](#page-453-2) zion [\(747\)](#page-472-1) distribution%composition%zion (vecflt type) [\(9.3.1.2.9\)](#page-453-2) imp flag [\(747\)](#page-472-1) distribution%composition%imp flag (vecint type) [\(9.3.1.2.10\)](#page-454-1) distri\_vec [\(685\)](#page-457-1) distribution%distri\_vec (distri\_vec) [\(9.3.1.3.119\)](#page-484-0) calc spec [\(792\)](#page-484-1) distribution%distri vec%calc spec (integer) [\(9.3.1.1.2\)](#page-453-1) nucl\_reac [\(792\)](#page-484-1) distribution%distri\_vec%nucl\_reac (dist\_nucl\_reac) [\(9.3.1.3.104\)](#page-480-0) point reac [\(777\)](#page-480-1) distribution%distri vec%nucl reac%point reac (vecint type) [\(9.3.1.2.10\)](#page-454-1) id reac [\(777\)](#page-480-1) distribution%distri vec%nucl reac%id reac (vecint type) [\(9.3.1.2.10\)](#page-454-1) global param [\(792\)](#page-484-1) distribution%distri vec%global param (dist glob) [\(9.3.1.3.99\)](#page-478-0) enrg [\(772\)](#page-478-1) distribution%distri vec%global param%enrg (float) [\(9.3.1.1.1\)](#page-453-3) enrg para [\(772\)](#page-478-1) distribution%distri vec%global param%enrg para (float) [\(9.3.1.1.1\)](#page-453-3) pow coll i [\(772\)](#page-478-1) distribution%distri vec%global param%pow coll i (vecflt type) [\(9.3.1.2.9\)](#page-453-2) pow coll e [\(772\)](#page-478-1) distribution%distri vec%global param%pow coll e (float) [\(9.3.1.1.1\)](#page-453-3) therm src [\(772\)](#page-478-1) distribution%distri vec%global param%therm src (dist src snk tot) [\(9.3.1.3.116\)](#page-483-0) particles [\(789\)](#page-483-1) distribution%distri\_vec%global\_param%therm\_src%particles (float) [\(9.3.1.1.1\)](#page-453-3) power [\(789\)](#page-483-1) distribution%distri vec%global param%therm src%power (float) [\(9.3.1.1.1\)](#page-453-3) torque [\(789\)](#page-483-1) distribution%distri vec%global param%therm src%torque (float) [\(9.3.1.1.1\)](#page-453-3) losses [\(772\)](#page-478-1) distribution%distri vec%global param%losses (dist glob dist losses) [\(9.3.1.3.100\)](#page-479-0) orb loss [\(773\)](#page-479-1) distribution%distri vec%global param%losses%orb loss (dist src snk tot) [\(9.3.1.3.116\)](#page-483-0) particles [\(789\)](#page-483-1) distribution%distri\_vec%global\_param%losses%orb\_loss%particles (float) [\(9.3.1.1.1\)](#page-453-3) power [\(789\)](#page-483-1) distribution%distri vec%global param%losses%orb loss%power (float) [\(9.3.1.1.1\)](#page-453-3) torque [\(789\)](#page-483-1) distribution%distri vec%global param%losses%orb loss%torque (float) [\(9.3.1.1.1\)](#page-453-3) neutr loss [\(773\)](#page-479-1) distribution%distri vec%global param%losses%neutr loss (dist src snk tot) [\(9.3.1.3.116\)](#page-483-0) particles [\(789\)](#page-483-1) distribution%distri vec%global param%losses%neutr loss%particles (float) [\(9.3.1.1.1\)](#page-453-3) power [\(789\)](#page-483-1) distribution%distri vec%global param%losses%neutr loss%power (float) [\(9.3.1.1.1\)](#page-453-3) torque [\(789\)](#page-483-1) distribution%distri vec%global param%losses%neutr loss%torque (float) [\(9.3.1.1.1\)](#page-453-3) cur dr tor [\(772\)](#page-478-1) distribution%distri vec%global param%cur dr tor (float) [\(9.3.1.1.1\)](#page-453-3) trq i [\(772\)](#page-478-1) distribution%distri vec%global param%trq i (vecflt type) [\(9.3.1.2.9\)](#page-453-2) trq e [\(772\)](#page-478-1) distribution%distri vec%global param%trq e (float) [\(9.3.1.1.1\)](#page-453-3) trq j rxb [\(772\)](#page-478-1) distribution%distri vec%global param%trq j rxb (float) [\(9.3.1.1.1\)](#page-453-3) nucl reac th [\(772\)](#page-478-1) distribution%distri vec%global param%nucl reac th (dist nucl reac th) [\(9.3.1.3.106\)](#page-480-2) rate [\(779\)](#page-481-0) distribution%distri\_vec%global\_param%nucl\_reac\_th%rate (vecflt\_type) [\(9.3.1.2.9\)](#page-453-2) power [\(779\)](#page-481-0) distribution%distri vec%global param%nucl reac th%power (vecflt type) [\(9.3.1.2.9\)](#page-453-2)

nucl reac sf [\(772\)](#page-478-1) distribution%distri vec%global param%nucl reac sf (dist nucl reac sf) [\(9.3.1.3.105\)](#page-480-3) rate [\(778\)](#page-480-4) distribution%distri vec%global param%nucl reac sf%rate (float) [\(9.3.1.1.1\)](#page-453-3) power [\(778\)](#page-480-4) distribution%distri vec%global param%nucl reac sf%power (float) [\(9.3.1.1.1\)](#page-453-3) profiles 1d [\(792\)](#page-484-1) distribution%distri vec%profiles 1d (dist profiles) [\(9.3.1.3.114\)](#page-482-0) npsi [\(787\)](#page-482-1) distribution%distri vec%profiles 1d%npsi (integer) [\(9.3.1.1.2\)](#page-453-1) rho tor norm [\(787\)](#page-482-1) distribution%distri vec%profiles 1d%rho tor norm (vecflt type) [\(9.3.1.2.9\)](#page-453-2) rho tor [\(787\)](#page-482-1) distribution%distri vec%profiles 1d%rho tor (vecflt type) [\(9.3.1.2.9\)](#page-453-2) psi [\(787\)](#page-482-1) distribution%distri vec%profiles 1d%psi (vecflt type) [\(9.3.1.2.9\)](#page-453-2) enrgd tot [\(787\)](#page-482-1) distribution%distri vec%profiles 1d%enrgd tot (vecflt type) [\(9.3.1.2.9\)](#page-453-2) enrgd para [\(787\)](#page-482-1) distribution%distri vec%profiles 1d%enrgd para (vecflt type) [\(9.3.1.2.9\)](#page-453-2) powd coll i [\(787\)](#page-482-1) distribution%distri vec%profiles 1d%powd coll i (matflt type) [\(9.3.1.2.7\)](#page-453-4) powd coll e [\(787\)](#page-482-1) distribution%distri vec%profiles 1d%powd coll e (vecflt type) [\(9.3.1.2.9\)](#page-453-2) therm srcd [\(787\)](#page-482-1) distribution%distri vec%profiles 1d%therm srcd (dist src snk surf) [\(9.3.1.3.115\)](#page-483-2) particlesd [\(788\)](#page-483-3) distribution%distri vec%profiles 1d%therm srcd%particlesd (vecflt type) [\(9.3.1.2.9\)](#page-453-2) powerd [\(788\)](#page-483-3) distribution%distri vec%profiles 1d%therm srcd%powerd (vecflt type) [\(9.3.1.2.9\)](#page-453-2) torqued [\(788\)](#page-483-3) distribution%distri vec%profiles 1d%therm srcd%torqued (vecflt type) [\(9.3.1.2.9\)](#page-453-2) lossesd [\(787\)](#page-482-1) distribution%distri vec%profiles 1d%lossesd (dist prof surf dist losses) [\(9.3.1.3.108\)](#page-481-1) orb loss [\(781\)](#page-481-2) distribution%distri vec%profiles 1d%lossesd%orb loss (dist src snk surf) [\(9.3.1.3.115\)](#page-483-2) particlesd [\(788\)](#page-483-3) distribution%distri vec%profiles 1d%lossesd%orb loss%particlesd (vecflt type) [\(9.3.1.2.9\)](#page-453-2) powerd [\(788\)](#page-483-3) distribution%distri vec%profiles 1d%lossesd%orb loss%powerd (vecflt type) [\(9.3.1.2.9\)](#page-453-2) torqued [\(788\)](#page-483-3) distribution%distri vec%profiles 1d%lossesd%orb loss%torqued (vecflt type) [\(9.3.1.2.9\)](#page-453-2) neutr loss [\(781\)](#page-481-2) distribution%distri vec%profiles 1d%lossesd%neutr loss (dist src snk surf) [\(9.3.1.3.115\)](#page-483-2) particlesd [\(788\)](#page-483-3) distribution%distri\_vec%profiles\_1d%lossesd%neutr\_loss%particlesd (vecflt\_type) [\(9.3.1.2.9\)](#page-453-2) powerd [\(788\)](#page-483-3) distribution%distri vec%profiles 1d%lossesd%neutr loss%powerd (vecflt type) [\(9.3.1.2.9\)](#page-453-2) torqued [\(788\)](#page-483-3) distribution%distri\_vec%profiles\_1d%lossesd%neutr\_loss%torqued (vecflt\_type) [\(9.3.1.2.9\)](#page-453-2) curd fp [\(787\)](#page-482-1) distribution%distri vec%profiles 1d%curd fp (vecflt type) [\(9.3.1.2.9\)](#page-453-2) curd dr [\(787\)](#page-482-1) distribution%distri vec%profiles 1d%curd dr (vecflt type) [\(9.3.1.2.9\)](#page-453-2) trqd i [\(787\)](#page-482-1) distribution%distri vec%profiles 1d%trqd i (matflt type) [\(9.3.1.2.7\)](#page-453-4) trqd e [\(787\)](#page-482-1) distribution%distri vec%profiles 1d%trqd e (vecflt type) [\(9.3.1.2.9\)](#page-453-2) trqd\_jrxb [\(787\)](#page-482-1) distribution%distri\_vec%profiles\_1d%trqd\_jrxb (vecflt\_type) [\(9.3.1.2.9\)](#page-453-2) nucl rd th [\(787\)](#page-482-1) distribution%distri vec%profiles 1d%nucl rd th (dist prof surf nucl reac th) [\(9.3.1.3.110\)](#page-481-3) rated [\(783\)](#page-481-4) distribution%distri\_vec%profiles\_1d%nucl\_rd\_th%rated (matflt\_type) [\(9.3.1.2.7\)](#page-453-4) powerd [\(783\)](#page-481-4) distribution%distri vec%profiles 1d%nucl rd th%powerd (matflt type) [\(9.3.1.2.7\)](#page-453-4) nucl rd sf [\(787\)](#page-482-1) distribution%distri vec%profiles 1d%nucl rd sf (dist prof surf nucl reac sf) [\(9.3.1.3.109\)](#page-481-5) rate [\(782\)](#page-481-6) distribution%distri vec%profiles 1d%nucl rd sf%rate (vecflt type) [\(9.3.1.2.9\)](#page-453-2) power [\(782\)](#page-481-6) distribution%distri vec%profiles 1d%nucl rd sf%power (vecflt type) [\(9.3.1.2.9\)](#page-453-2) enrg tot [\(787\)](#page-482-1) distribution%distri vec%profiles 1d%enrg tot (vecflt type) [\(9.3.1.2.9\)](#page-453-2) enrg para [\(787\)](#page-482-1) distribution%distri vec%profiles 1d%enrg para (vecflt type) [\(9.3.1.2.9\)](#page-453-2) pow coll i [\(787\)](#page-482-1) distribution%distri vec%profiles 1d%pow coll i (matflt type) [\(9.3.1.2.7\)](#page-453-4) pow coll e [\(787\)](#page-482-1) distribution%distri vec%profiles 1d%pow coll e (vecflt type) [\(9.3.1.2.9\)](#page-453-2) therm src [\(787\)](#page-482-1) distribution%distri vec%profiles 1d%therm src (dist src snk vol) [\(9.3.1.3.117\)](#page-483-4) particles [\(790\)](#page-483-5) distribution%distri\_vec%profiles\_1d%therm\_src%particles (vecflt\_type) [\(9.3.1.2.9\)](#page-453-2) power [\(790\)](#page-483-5) distribution%distri vec%profiles 1d%therm src%power (vecflt type) [\(9.3.1.2.9\)](#page-453-2) torque [\(790\)](#page-483-5) distribution%distri vec%profiles 1d%therm src%torque (vecflt type) [\(9.3.1.2.9\)](#page-453-2) losses [\(787\)](#page-482-1) distribution%distri vec%profiles 1d%losses (dist prof vol dist losses) [\(9.3.1.3.111\)](#page-481-7) orb loss [\(784\)](#page-481-8) distribution%distri vec%profiles 1d%losses%orb loss (dist src snk vol) [\(9.3.1.3.117\)](#page-483-4) particles [\(790\)](#page-483-5) distribution%distri vec%profiles 1d%losses%orb loss%particles (vecflt type) [\(9.3.1.2.9\)](#page-453-2) power [\(790\)](#page-483-5) distribution%distri vec%profiles 1d%losses%orb loss%power (vecflt type) [\(9.3.1.2.9\)](#page-453-2) torque [\(790\)](#page-483-5) distribution%distri vec%profiles 1d%losses%orb loss%torque (vecflt type) [\(9.3.1.2.9\)](#page-453-2) neutr loss [\(784\)](#page-481-8) distribution%distri vec%profiles 1d%losses%neutr loss (dist src snk vol) [\(9.3.1.3.117\)](#page-483-4) particles [\(790\)](#page-483-5) distribution%distri vec%profiles 1d%losses%neutr loss%particles (vecflt type) [\(9.3.1.2.9\)](#page-453-2) power [\(790\)](#page-483-5) distribution%distri vec%profiles 1d%losses%neutr loss%power (vecflt type) [\(9.3.1.2.9\)](#page-453-2) torque [\(790\)](#page-483-5) distribution%distri vec%profiles 1d%losses%neutr loss%torque (vecflt type) [\(9.3.1.2.9\)](#page-453-2) cur fp [\(787\)](#page-482-1) distribution%distri vec%profiles 1d%cur fp (vecflt type) [\(9.3.1.2.9\)](#page-453-2) cur dr [\(787\)](#page-482-1) distribution%distri vec%profiles 1d%cur dr (vecflt type) [\(9.3.1.2.9\)](#page-453-2) trq i [\(787\)](#page-482-1) distribution%distri vec%profiles 1d%trq i (matflt type) [\(9.3.1.2.7\)](#page-453-4) trq e [\(787\)](#page-482-1) distribution%distri\_vec%profiles\_1d%trq e (vecflt\_type) [\(9.3.1.2.9\)](#page-453-2) trq j rxb [\(787\)](#page-482-1) distribution%distri vec%profiles 1d%trq j rxb (vecflt type) [\(9.3.1.2.9\)](#page-453-2) nucl reac th [\(787\)](#page-482-1) distribution%distri vec%profiles 1d%nucl reac th (dist prof vol nucl reac th) [\(9.3.1.3.113\)](#page-482-2) rate [\(786\)](#page-482-3) distribution%distri\_vec%profiles\_1d%nucl\_reac\_th%rate (matflt\_type) [\(9.3.1.2.7\)](#page-453-4) power [\(786\)](#page-482-3) distribution%distri vec%profiles 1d%nucl reac th%power (matflt type) [\(9.3.1.2.7\)](#page-453-4)

nucl reac sf [\(787\)](#page-482-1) distribution%distri vec%profiles 1d%nucl reac sf (dist prof vol nucl reac sf) [\(9.3.1.3.112\)](#page-482-4) rate [\(785\)](#page-482-5) distribution%distri vec%profiles 1d%nucl reac sf%rate (vecflt type) [\(9.3.1.2.9\)](#page-453-2) power [\(785\)](#page-482-5) distribution%distri vec%profiles 1d%nucl reac sf%power (vecflt type) [\(9.3.1.2.9\)](#page-453-2) dist func [\(792\)](#page-484-1) distribution%distri vec%dist func (dist func) [\(9.3.1.3.98\)](#page-478-2) markers [\(771\)](#page-478-3) distribution%distri vec%dist func%markers (dist markers) [\(9.3.1.3.103\)](#page-480-5) nvar [\(776\)](#page-480-6) distribution%distri vec%dist func%markers%nvar (float) [\(9.3.1.1.1\)](#page-453-3) var id [\(776\)](#page-480-6) distribution%distri vec%dist func%markers%var id (vecint type) [\(9.3.1.2.10\)](#page-454-1) var1 [\(776\)](#page-480-6) distribution%distri\_vec%dist\_func%markers%var1 (vecflt\_type) [\(9.3.1.2.9\)](#page-453-2) var2 [\(776\)](#page-480-6) distribution%distri vec%dist func%markers%var2 (vecflt type) [\(9.3.1.2.9\)](#page-453-2) var3 [\(776\)](#page-480-6) distribution%distri\_vec%dist\_func%markers%var3 (vecflt\_type) [\(9.3.1.2.9\)](#page-453-2) var4 [\(776\)](#page-480-6) distribution%distri\_vec%dist\_func%markers%var4 (vecflt\_type) [\(9.3.1.2.9\)](#page-453-2) var5 [\(776\)](#page-480-6) distribution%distri\_vec%dist\_func%markers%var5 (vecflt\_type) [\(9.3.1.2.9\)](#page-453-2) var6 [\(776\)](#page-480-6) distribution%distri\_vec%dist\_func%markers%var6 (vecflt\_type) [\(9.3.1.2.9\)](#page-453-2) var7 [\(776\)](#page-480-6) distribution%distri\_vec%dist\_func%markers%var7 (vecflt\_type) [\(9.3.1.2.9\)](#page-453-2) weight [\(776\)](#page-480-6) distribution%distri\_vec%dist\_func%markers%weight (vecflt\_type) [\(9.3.1.2.9\)](#page-453-2) f expansion [\(771\)](#page-478-3) distribution%distri vec%dist func%f expansion (dist ff) [\(9.3.1.3.97\)](#page-478-4) grid info [\(770\)](#page-478-5) distribution%distri vec%dist func%f expansion%grid info (dist grid info) [\(9.3.1.3.101\)](#page-479-2) grid type [\(774\)](#page-479-3) distribution%distri vec%dist func%f expansion%grid info%grid type (integer) [\(9.3.1.1.2\)](#page-453-1) ngriddim [\(774\)](#page-479-3) distribution%distri vec%dist func%f expansion%grid info%ngriddim (integer) [\(9.3.1.1.2\)](#page-453-1) grid coord [\(774\)](#page-479-3) distribution%distri vec%dist func%f expansion%grid info%grid coord (vecint type) [\(9.3.1.2.10\)](#page-454-1) thin orbits [\(774\)](#page-479-3) distribution%distri vec%dist func%f expansion%grid info%thin orbits (integer) [\(9.3.1.1.2\)](#page-453-1) topology [\(774\)](#page-479-3) distribution%distri\_vec%dist\_func%f\_expansion%grid\_info%topology (string) [\(9.3.1.1.3\)](#page-453-0) omnigen surf [\(774\)](#page-479-3) distribution%distri vec%dist func%f expansion%grid info%omnigen surf (omnigen surf) [\(9.3.1.3.190\)](#page-501-4) rz [\(863\)](#page-501-5) distribution%distri vec%dist func%f expansion%grid info%omnigen surf%rz (rz1D) [\(9.3.1.3.242\)](#page-514-0) r [\(915\)](#page-514-3) distribution%distri vec%dist func%f expansion%grid info%omnigen surf%rz%r (vecflt\_type) [\(9.3.1.2.9\)](#page-453-2) z [\(915\)](#page-514-3) distribution%distri vec%dist func%f expansion%grid info%omnigen surf%rz%z (vecflt\_type) [\(9.3.1.2.9\)](#page-453-2) s [\(863\)](#page-501-5) distribution%distri vec%dist func%f expansion%grid info%omnigen surf%s (vecflt type) [\(9.3.1.2.9\)](#page-453-2) topo regions [\(770\)](#page-478-5) distribution%distri vec%dist func%f expansion%topo regions (topo regions) [\(9.3.1.3.304\)](#page-531-0) ind omnigen [\(977\)](#page-531-1) distribution%distri vec%dist func%f expansion%topo regions%ind omnigen (integer) [\(9.3.1.1.2\)](#page-453-1) distribution%distri\_vec%dist\_func%f\_expansion%topo\_regions%dim1 (array6dflt\_type) [\(9.3.1.2.5\)](#page-453-8) distribution%distri\_vec%dist\_func%f\_expansion%topo\_regions%dim2 (array6dflt\_type)  $(9.3.1.2.5)$ dim3 [\(977\)](#page-531-1) distribution%distri vec%dist func%f expansion%topo regions%dim3 (array6dflt type)  $(9.3.1.2.5)$ distribution%distri\_vec%dist\_func%f\_expansion%topo\_regions%dim4 (array6dflt\_type)  $(9.3.1.2.5)$ dim5 [\(977\)](#page-531-1) distribution%distri vec%dist func%f expansion%topo regions%dim5 (array6dflt type) [\(9.3.1.2.5\)](#page-453-8) dim6 [\(977\)](#page-531-1) distribution%distri vec%dist func%f expansion%topo regions%dim6 (array6dflt type)  $(9.3.1.2.5)$ jacobian [\(977\)](#page-531-1) distribution%distri\_vec%dist\_func%f\_expansion%topo\_regions%jacobian (array6dflt\_type) [\(9.3.1.2.5\)](#page-453-8) distfunc [\(977\)](#page-531-1) distribution%distri vec%dist func%f expansion%topo regions%distfunc (array6dflt type)  $(9.3.1.2.5)$ input src [\(792\)](#page-484-1) distribution%distri vec%input src (dist input src) [\(9.3.1.3.102\)](#page-480-7) particle src [\(775\)](#page-480-8) distribution%distri vec%input src%particle src (dist particle src) [\(9.3.1.3.107\)](#page-481-9) total [\(780\)](#page-481-10) distribution%distri vec%input src%particle src%total (dist src snk tot) [\(9.3.1.3.116\)](#page-483-0) particles [\(789\)](#page-483-1) distribution%distri vec%input src%particle src%total%particles (float) [\(9.3.1.1.1\)](#page-453-3) power [\(789\)](#page-483-1) distribution%distri\_vec%input\_src%particle\_src%total%power (float) [\(9.3.1.1.1\)](#page-453-3) torque [\(789\)](#page-483-1) distribution%distri vec%input src%particle src%total%torque (float) [\(9.3.1.1.1\)](#page-453-3) volume intgr [\(780\)](#page-481-10) distribution%distri vec%input src%particle src%volume intgr (dist src snk vol) [\(9.3.1.3.117\)](#page-483-4) particles [\(790\)](#page-483-5) distribution%distri vec%input src%particle src%volume intgr%particles (vecflt type) [\(9.3.1.2.9\)](#page-453-2) power [\(790\)](#page-483-5) distribution%distri vec%input src%particle src%volume intgr%power (vecflt type) [\(9.3.1.2.9\)](#page-453-2) torque [\(790\)](#page-483-5) distribution%distri vec%input src%particle src%volume intgr%torque (vecflt type) [\(9.3.1.2.9\)](#page-453-2) flux surf av [\(780\)](#page-481-10) distribution%distri vec%input src%particle src%flux surf av (dist src snk surf) [\(9.3.1.3.115\)](#page-483-2) particlesd [\(788\)](#page-483-3) distribution%distri\_vec%input\_src%particle\_src%flux\_surf\_av%particlesd (vecflt\_type) [\(9.3.1.2.9\)](#page-453-2)

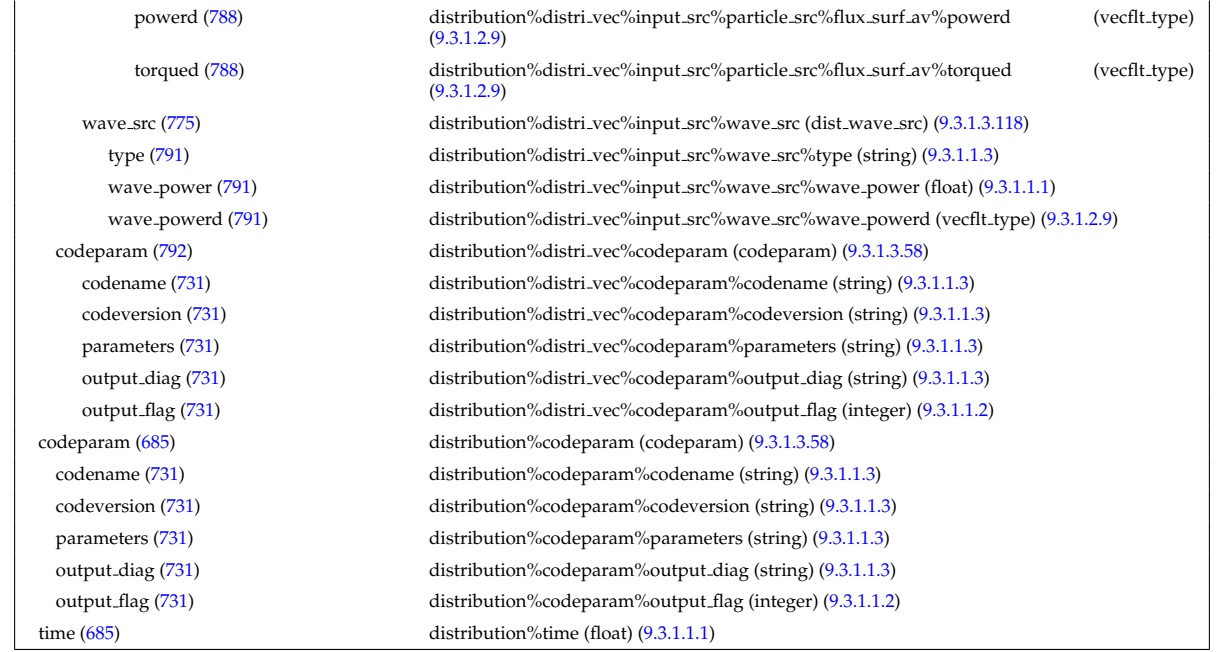

## **9.3.2.1.11 distsource**

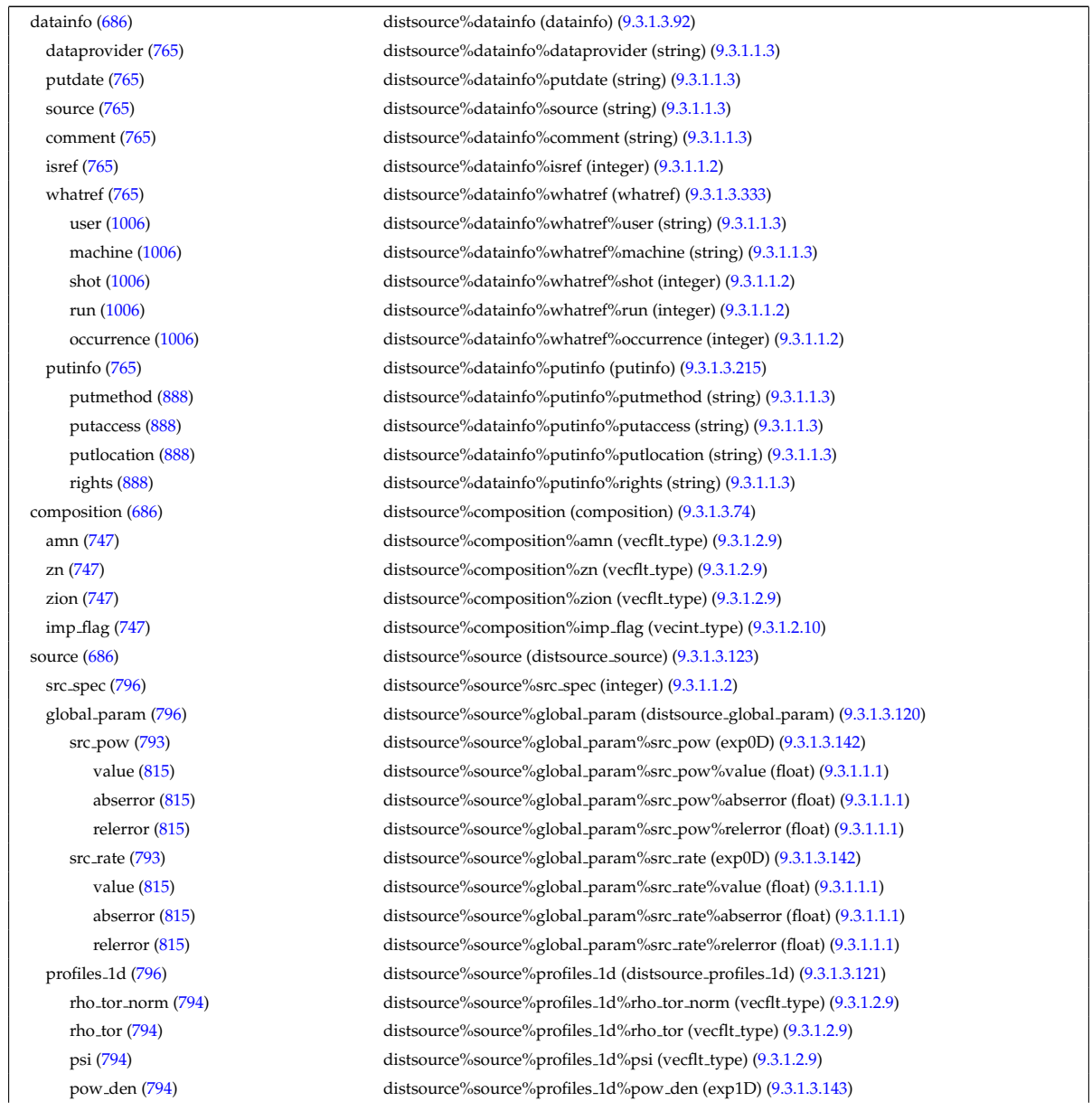

value [\(816\)](#page-490-3) distsource%source%profiles 1d%pow den%value (vecflt type) [\(9.3.1.2.9\)](#page-453-2) abserror [\(816\)](#page-490-3) distsource%source%profiles 1d%pow den%abserror (vecflt type) [\(9.3.1.2.9\)](#page-453-2) relerror [\(816\)](#page-490-3) distsource%source%profiles 1d%pow den%relerror (vecflt type) [\(9.3.1.2.9\)](#page-453-2) src\_rate [\(794\)](#page-484-5) distsource%source%profiles\_1d%src\_rate (exp1D) [\(9.3.1.3.143\)](#page-490-2) value [\(816\)](#page-490-3) distsource%source%profiles.1d%src\_rate%value (vecflt\_type) [\(9.3.1.2.9\)](#page-453-2) abserror [\(816\)](#page-490-3) distsource%source%profiles 1d%src rate%abserror (vecflt type) [\(9.3.1.2.9\)](#page-453-2) relerror [\(816\)](#page-490-3) distsource%source%profiles 1d%src rate%relerror (vecflt type) [\(9.3.1.2.9\)](#page-453-2) profiles 2d [\(796\)](#page-485-1) distsource%source%profiles 2d (distsource profiles 2d) [\(9.3.1.3.122\)](#page-484-6) grid coord [\(795\)](#page-485-2) distsource%source%profiles 2d%grid coord (vecint type) [\(9.3.1.2.10\)](#page-454-1) dim1 [\(795\)](#page-485-2) distsource%source%profiles 2d%dim1 (matflt\_type) [\(9.3.1.2.7\)](#page-453-4) distsource%source%profiles 2d%dim2 (matflt\_type) [\(9.3.1.2.7\)](#page-453-4) g11 [\(795\)](#page-485-2) distsource%source%profiles\_2d%g11 (matflt\_type) [\(9.3.1.2.7\)](#page-453-4) g12 [\(795\)](#page-485-2) distsource%source%profiles 2d%g12 (matflt\_type) [\(9.3.1.2.7\)](#page-453-4) g21 [\(795\)](#page-485-2) distsource%source%profiles 2d%g21 (matflt type) [\(9.3.1.2.7\)](#page-453-4) g22 [\(795\)](#page-485-2) distsource%source%profiles\_2d%g22 (matflt\_type) [\(9.3.1.2.7\)](#page-453-4) pow den [\(795\)](#page-485-2) distsource%source%profiles 2d%pow den (exp2D) [\(9.3.1.3.144\)](#page-490-4) value [\(817\)](#page-490-5) distsource%source%profiles 2d%pow den%value (matflt type) [\(9.3.1.2.7\)](#page-453-4) abserror [\(817\)](#page-490-5) distsource%source%profiles 2d%pow den%abserror (matflt type) [\(9.3.1.2.7\)](#page-453-4) relerror [\(817\)](#page-490-5) distsource%source%profiles 2d%pow den%relerror (matflt type) [\(9.3.1.2.7\)](#page-453-4) src\_rate [\(795\)](#page-485-2) distsource%source%profiles\_2d%src\_rate (exp2D) [\(9.3.1.3.144\)](#page-490-4) value [\(817\)](#page-490-5) distsource%source%profiles 2d%src rate%value (matflt type) [\(9.3.1.2.7\)](#page-453-4) abserror [\(817\)](#page-490-5) distsource%source%profiles 2d%src rate%abserror (matflt type) [\(9.3.1.2.7\)](#page-453-4) relerror [\(817\)](#page-490-5) distsource%source%profiles 2d%src rate%relerror (matflt type) [\(9.3.1.2.7\)](#page-453-4) source\_grid [\(796\)](#page-485-1) distsource%source%source\_grid (source\_grid) [\(9.3.1.3.282\)](#page-527-4) grid info [\(955\)](#page-527-5) distsource%source%source grid%grid info (grid info) [\(9.3.1.3.156\)](#page-493-0) grid type [\(829\)](#page-493-1) distsource%source%source grid%grid info%grid type (integer) [\(9.3.1.1.2\)](#page-453-1) ngriddim [\(829\)](#page-493-1) distsource%source%source grid%grid info%ngriddim (integer) [\(9.3.1.1.2\)](#page-453-1) grid coord [\(829\)](#page-493-1) distsource%source%source grid%grid info%grid coord (vecint type) [\(9.3.1.2.10\)](#page-454-1) discrete dims [\(829\)](#page-493-1) distsource%source%source grid%grid info%discrete dims (vecint type) [\(9.3.1.2.10\)](#page-454-1) gyrosrc type [\(829\)](#page-493-1) distsource%source%source grid%grid info%gyrosrc type (integer) [\(9.3.1.1.2\)](#page-453-1) distsource%source%source\_grid%dim1 (array6dflt\_type) [\(9.3.1.2.5\)](#page-453-8) distsource%source%source\_grid%dim2 (array6dflt\_type) [\(9.3.1.2.5\)](#page-453-8) distsource%source%source\_grid%dim3 (array6dflt\_type) [\(9.3.1.2.5\)](#page-453-8) distsource%source%source.grid%dim4 (array6dflt\_type) [\(9.3.1.2.5\)](#page-453-8) distsource%source%source\_grid%dim5 (array6dflt\_type) [\(9.3.1.2.5\)](#page-453-8) distsource%source%source\_grid%dim6 (array6dflt\_type) [\(9.3.1.2.5\)](#page-453-8) jacobian [\(955\)](#page-527-5) distsource%source%source grid%jacobian (array6dflt type) [\(9.3.1.2.5\)](#page-453-8) source [\(955\)](#page-527-5) distsource%source%source grid%source (array6dflt type) [\(9.3.1.2.5\)](#page-453-8) source mark [\(796\)](#page-485-1) distsource%source%source mark (source mark) [\(9.3.1.3.285\)](#page-527-6) var\_coord [\(958\)](#page-527-7) distsource%source%source\_mark%var\_coord (vecint\_type) [\(9.3.1.2.10\)](#page-454-1) gyrosrc type [\(958\)](#page-527-7) distsource%source%source mark%gyrosrc type (integer) [\(9.3.1.1.2\)](#page-453-1) var1 [\(958\)](#page-527-7) distsource%source%source.mark%var1 (vecflt\_type) [\(9.3.1.2.9\)](#page-453-2) var2 [\(958\)](#page-527-7) distsource%source%source\_mark%var2 (vecflt\_type) [\(9.3.1.2.9\)](#page-453-2) var3 [\(958\)](#page-527-7) distsource%source%source\_mark%var3 (vecflt\_type) [\(9.3.1.2.9\)](#page-453-2) var4 [\(958\)](#page-527-7) distsource%source%source\_mark%var4 (vecflt\_type) [\(9.3.1.2.9\)](#page-453-2) var5 [\(958\)](#page-527-7) distsource%source%source\_mark%var5 (vecflt\_type) [\(9.3.1.2.9\)](#page-453-2) var6 [\(958\)](#page-527-7) distsource%source%source mark%var6 (vecflt type) [\(9.3.1.2.9\)](#page-453-2) var7 [\(958\)](#page-527-7) distsource%source%source\_mark%var7 (vecflt\_type) [\(9.3.1.2.9\)](#page-453-2) weight [\(958\)](#page-527-7) distsource%source%source\_mark%weight (vecflt\_type) [\(9.3.1.2.9\)](#page-453-2) codeparam [\(796\)](#page-485-1) distsource%source%codeparam (codeparam) [\(9.3.1.3.58\)](#page-468-0) codename [\(731\)](#page-468-1) distsource%source%codeparam%codename (string) [\(9.3.1.1.3\)](#page-453-0) codeversion [\(731\)](#page-468-1) distsource%source%codeparam%codeversion (string) [\(9.3.1.1.3\)](#page-453-0) parameters [\(731\)](#page-468-1) distsource%source%codeparam%parameters (string) [\(9.3.1.1.3\)](#page-453-0) output diag [\(731\)](#page-468-1) distsource%source%codeparam%output diag (string) [\(9.3.1.1.3\)](#page-453-0) output flag [\(731\)](#page-468-1) distsource%source%codeparam%output flag (integer) [\(9.3.1.1.2\)](#page-453-1) codeparam [\(686\)](#page-457-2) distsource%codeparam (codeparam) [\(9.3.1.3.58\)](#page-468-0) codename [\(731\)](#page-468-1) distsource%codeparam%codename (string) [\(9.3.1.1.3\)](#page-453-0) codeversion [\(731\)](#page-468-1) distsource%codeparam%codeversion (string) [\(9.3.1.1.3\)](#page-453-0) parameters [\(731\)](#page-468-1) distsource%codeparam%parameters (string) [\(9.3.1.1.3\)](#page-453-0) output diag [\(731\)](#page-468-1) distsource%codeparam%output diag (string) [\(9.3.1.1.3\)](#page-453-0) output flag [\(731\)](#page-468-1) distsource%codeparam%output flag (integer) [\(9.3.1.1.2\)](#page-453-1)

# **9.3.2.1.12 ecediag**

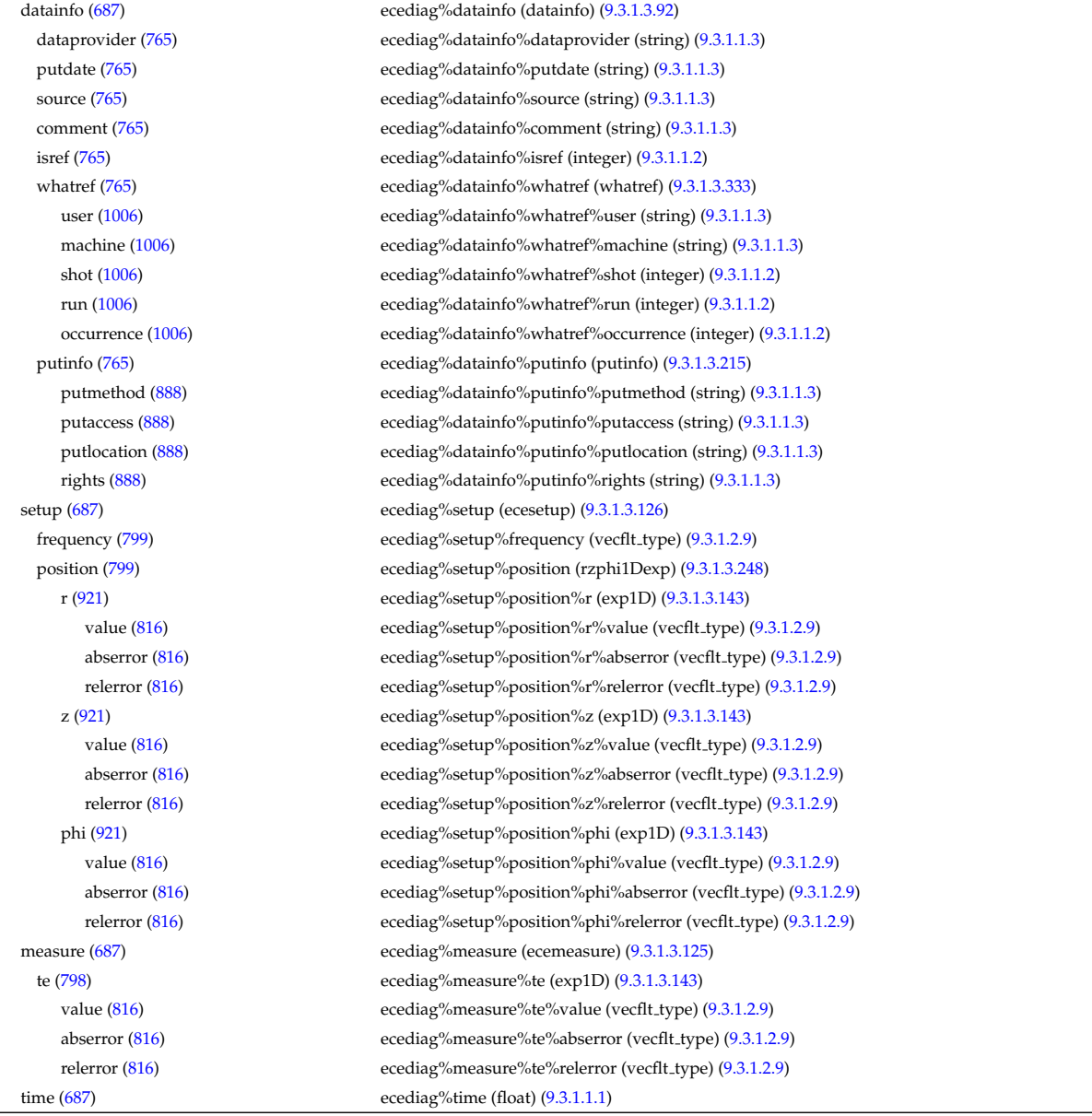

## **9.3.2.1.13 edge**

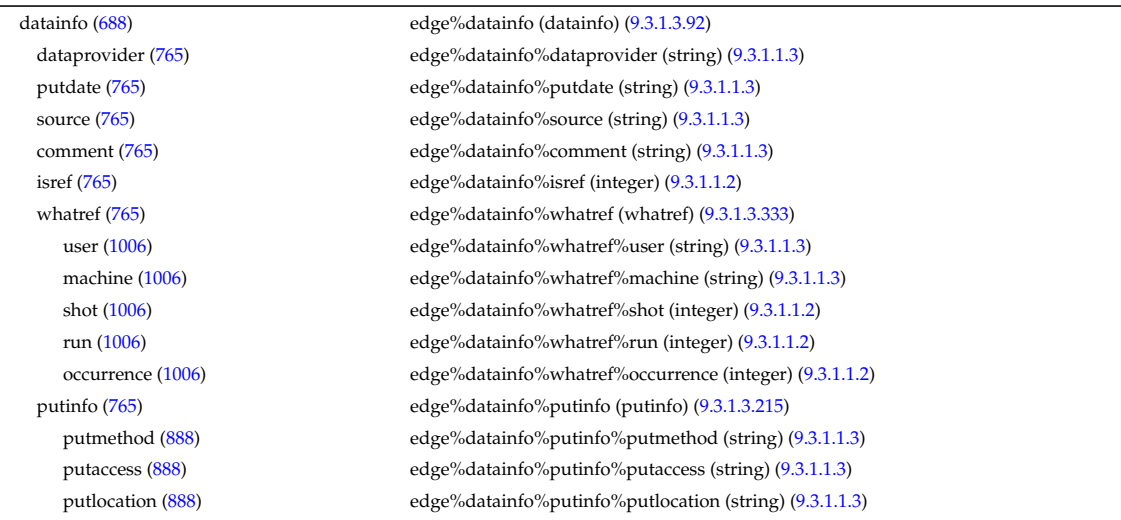

rights [\(888\)](#page-509-1) edge%datainfo%putinfo%rights (string) [\(9.3.1.1.3\)](#page-453-0) grid [\(688\)](#page-457-4) edge%grid (complexgrid) [\(9.3.1.3.61\)](#page-469-0) spaces [\(734\)](#page-469-1) edge%grid%spaces (complexgrid space) [\(9.3.1.3.69\)](#page-471-0) coordtype [\(742\)](#page-471-1) edge%grid%spaces%coordtype (vecint type) [\(9.3.1.2.10\)](#page-454-1) properties [\(742\)](#page-471-1) edge%grid%spaces%properties (complexgrid space properties) [\(9.3.1.3.70\)](#page-471-2) geotype [\(743\)](#page-471-3) edge%grid%spaces%properties%geotype (integer) [\(9.3.1.1.2\)](#page-453-1) geotypeid [\(743\)](#page-471-3) edge%grid%spaces%properties%geotypeid (string) [\(9.3.1.1.3\)](#page-453-0) objects [\(742\)](#page-471-1) edge%grid%spaces%objects (objects) [\(9.3.1.3.187\)](#page-500-5) boundary [\(860\)](#page-500-6) edge%grid%spaces%objects%boundary (matint type) [\(9.3.1.2.8\)](#page-453-9) neighbour [\(860\)](#page-500-6) edge%grid%spaces%objects%neighbour (array3dint type) [\(9.3.1.2.2\)](#page-453-10) geo [\(860\)](#page-500-6) edge%grid%spaces%objects%geo (array3dflt type) [\(9.3.1.2.1\)](#page-453-5) measure [\(860\)](#page-500-6) edge%grid%spaces%objects%measure (vecflt\_type) [\(9.3.1.2.9\)](#page-453-2) nodes [\(742\)](#page-471-1) edge%grid%spaces%nodes (complexgrid\_nodes) [\(9.3.1.3.65\)](#page-470-0) geo [\(738\)](#page-470-1) edge%grid%spaces%nodes%geo (array3dflt type) [\(9.3.1.2.1\)](#page-453-5) xpoints [\(738\)](#page-470-1) edge%grid%spaces%nodes%xpoints (vecint type) [\(9.3.1.2.10\)](#page-454-1) altgeo [\(738\)](#page-470-1) edge%grid%spaces%nodes%altgeo (complexgrid altgeo) [\(9.3.1.3.62\)](#page-469-2) coordtype [\(735\)](#page-469-3) edge%grid%spaces%nodes%altgeo%coordtype (vecint type) [\(9.3.1.2.10\)](#page-454-1) geo [\(735\)](#page-469-3) edge%grid%spaces%nodes%altgeo%geo (array3dflt type) [\(9.3.1.2.1\)](#page-453-5) alias [\(738\)](#page-470-1) edge%grid%spaces%nodes%alias (vecint type) [\(9.3.1.2.10\)](#page-454-1) subgrids [\(734\)](#page-469-1) edge%grid%subgrids (complexgrid subgrid) [\(9.3.1.3.71\)](#page-472-4) id [\(744\)](#page-472-5) edge%grid%subgrids%id (string) [\(9.3.1.1.3\)](#page-453-0) list [\(744\)](#page-472-5) edge%grid%subgrids%list (complexgrid objectlist) [\(9.3.1.3.66\)](#page-470-2) cls [\(739\)](#page-470-3) edge%grid%subgrids%list%cls (vecint type) [\(9.3.1.2.10\)](#page-454-1) indset [\(739\)](#page-470-3) edge%grid%subgrids%list%indset (complexgrid indexlist) [\(9.3.1.3.63\)](#page-469-4) range [\(736\)](#page-469-5) edge%grid%subgrids%list%indset%range (vecint type) [\(9.3.1.2.10\)](#page-454-1) ind [\(736\)](#page-469-5) edge%grid%subgrids%list%indset%ind (vecint type) [\(9.3.1.2.10\)](#page-454-1) ind [\(739\)](#page-470-3) edge%grid%subgrids%list%ind (matint type) [\(9.3.1.2.8\)](#page-453-9) metric [\(734\)](#page-469-1) edge%grid%metric (complexgrid metric) [\(9.3.1.3.64\)](#page-469-6) measure [\(737\)](#page-469-7) edge%grid%metric%measure (complexgrid scalar simplestruct) [\(9.3.1.3.68\)](#page-471-4) subgrid [\(741\)](#page-471-5) edge%grid%metric%measure%subgrid (integer) [\(9.3.1.1.2\)](#page-453-1) scalar [\(741\)](#page-471-5) edge%grid%metric%measure%scalar (vecflt type) [\(9.3.1.2.9\)](#page-453-2) vector [\(741\)](#page-471-5) edge%grid%metric%measure%vector (matflt\_type) [\(9.3.1.2.7\)](#page-453-4) matrix [\(741\)](#page-471-5) edge%grid%metric%measure%matrix (array3dflt\_type) [\(9.3.1.2.1\)](#page-453-5) g11 [\(737\)](#page-469-7) edge%grid%metric%g11 (complexgrid scalar simplestruct) [\(9.3.1.3.68\)](#page-471-4) subgrid [\(741\)](#page-471-5) edge%grid%metric%g11%subgrid (integer) [\(9.3.1.1.2\)](#page-453-1) scalar [\(741\)](#page-471-5) edge%grid%metric%g11%scalar (vecflt type) [\(9.3.1.2.9\)](#page-453-2) vector [\(741\)](#page-471-5) edge%grid%metric%g11%vector (matflt type) [\(9.3.1.2.7\)](#page-453-4) matrix [\(741\)](#page-471-5) edge%grid%metric%g11%matrix (array3dflt\_type) [\(9.3.1.2.1\)](#page-453-5) g12 [\(737\)](#page-469-7) edge%grid%metric%g12 (complexgrid scalar simplestruct) [\(9.3.1.3.68\)](#page-471-4) subgrid [\(741\)](#page-471-5) edge%grid%metric%g12%subgrid (integer) [\(9.3.1.1.2\)](#page-453-1) scalar [\(741\)](#page-471-5) edge%grid%metric%g12%scalar (vecflt type) [\(9.3.1.2.9\)](#page-453-2) vector [\(741\)](#page-471-5) edge%grid%metric%g12%vector (matflt type) [\(9.3.1.2.7\)](#page-453-4) matrix [\(741\)](#page-471-5) edge%grid%metric%g12%matrix (array3dflt\_type) [\(9.3.1.2.1\)](#page-453-5) g13 [\(737\)](#page-469-7) edge%grid%metric%g13 (complexgrid scalar simplestruct) [\(9.3.1.3.68\)](#page-471-4) subgrid [\(741\)](#page-471-5) edge%grid%metric%g13%subgrid (integer) [\(9.3.1.1.2\)](#page-453-1) scalar [\(741\)](#page-471-5) edge%grid%metric%g13%scalar (vecflt type) [\(9.3.1.2.9\)](#page-453-2) vector [\(741\)](#page-471-5) edge%grid%metric%g13%vector (matflt\_type) [\(9.3.1.2.7\)](#page-453-4) matrix [\(741\)](#page-471-5) edge%grid%metric%g13%matrix (array3dflt\_type) [\(9.3.1.2.1\)](#page-453-5) g22 [\(737\)](#page-469-7) edge%grid%metric%g22 (complexgrid scalar simplestruct) [\(9.3.1.3.68\)](#page-471-4) subgrid [\(741\)](#page-471-5) edge%grid%metric%g22%subgrid (integer) [\(9.3.1.1.2\)](#page-453-1) scalar [\(741\)](#page-471-5) edge%grid%metric%g22%scalar (vecflt\_type) [\(9.3.1.2.9\)](#page-453-2) vector [\(741\)](#page-471-5) edge%grid%metric%g22%vector (matflt\_type) [\(9.3.1.2.7\)](#page-453-4) matrix [\(741\)](#page-471-5) edge%grid%metric%g22%matrix (array3dflt\_type) [\(9.3.1.2.1\)](#page-453-5) g23 [\(737\)](#page-469-7) edge%grid%metric%g23 (complexgrid scalar simplestruct) [\(9.3.1.3.68\)](#page-471-4) subgrid [\(741\)](#page-471-5) edge%grid%metric%g23%subgrid (integer) [\(9.3.1.1.2\)](#page-453-1) scalar [\(741\)](#page-471-5) edge%grid%metric%g23%scalar (vecflt\_type) [\(9.3.1.2.9\)](#page-453-2) vector [\(741\)](#page-471-5) edge%grid%metric%g23%vector (matflt type) [\(9.3.1.2.7\)](#page-453-4) matrix [\(741\)](#page-471-5) edge%grid%metric%g23%matrix (array3dflt\_type) [\(9.3.1.2.1\)](#page-453-5) g33 [\(737\)](#page-469-7) edge%grid%metric%g33 (complexgrid scalar simplestruct) [\(9.3.1.3.68\)](#page-471-4) subgrid [\(741\)](#page-471-5) edge%grid%metric%g33%subgrid (integer) [\(9.3.1.1.2\)](#page-453-1) scalar [\(741\)](#page-471-5) edge%grid%metric%g33%scalar (vecflt type) [\(9.3.1.2.9\)](#page-453-2)

vector [\(741\)](#page-471-5) edge%grid%metric%g33%vector (matflt\_type) [\(9.3.1.2.7\)](#page-453-4) matrix [\(741\)](#page-471-5) edge%grid%metric%g33%matrix (array3dflt\_type) [\(9.3.1.2.1\)](#page-453-5) jacobian [\(737\)](#page-469-7) edge%grid%metric%jacobian (complexgrid scalar simplestruct) [\(9.3.1.3.68\)](#page-471-4) subgrid [\(741\)](#page-471-5) edge%grid%metric%jacobian%subgrid (integer) [\(9.3.1.1.2\)](#page-453-1) scalar [\(741\)](#page-471-5) edge%grid%metric%jacobian%scalar (vecflt\_type) [\(9.3.1.2.9\)](#page-453-2) vector [\(741\)](#page-471-5) edge%grid%metric%jacobian%vector (matflt\_type) [\(9.3.1.2.7\)](#page-453-4) matrix [\(741\)](#page-471-5) edge%grid%metric%jacobian%matrix (array3dflt\_type) [\(9.3.1.2.1\)](#page-453-5) species [\(688\)](#page-457-4) edge%species (species desc) [\(9.3.1.3.290\)](#page-529-4) label [\(963\)](#page-529-5) edge%species%label (string) [\(9.3.1.1.3\)](#page-453-0) amn [\(963\)](#page-529-5) edge%species%amn (float) [\(9.3.1.1.1\)](#page-453-3) zn [\(963\)](#page-529-5) edge%species%zn (float) [\(9.3.1.1.1\)](#page-453-3) zmin [\(963\)](#page-529-5) edge%species%zmin (float) [\(9.3.1.1.1\)](#page-453-3) zmax [\(963\)](#page-529-5) edge%species%zmax (float) [\(9.3.1.1.1\)](#page-453-3) fluid [\(688\)](#page-457-4) edge%fluid (edge fluid) [\(9.3.1.3.127\)](#page-486-2) ne [\(800\)](#page-486-3) edge%fluid%ne (edge fluid scalar simplestruct) [\(9.3.1.3.129\)](#page-486-4) value [\(802\)](#page-487-0) edge%fluid%ne%value (complexgrid\_scalar) [\(9.3.1.3.67\)](#page-470-4) subgrid [\(740\)](#page-470-5) edge%fluid%ne%value%subgrid (integer) [\(9.3.1.1.2\)](#page-453-1) scalar [\(740\)](#page-470-5) edge%fluid%ne%value%scalar (vecflt\_type) [\(9.3.1.2.9\)](#page-453-2) vector [\(740\)](#page-470-5) edge%fluid%ne%value%vector (matflt type) [\(9.3.1.2.7\)](#page-453-4) matrix [\(740\)](#page-470-5) edge%fluid%ne%value%matrix (array3dflt\_type) [\(9.3.1.2.1\)](#page-453-5) bndvalue [\(802\)](#page-487-0) edge%fluid%ne%bndvalue (complexgrid scalar) [\(9.3.1.3.67\)](#page-470-4) subgrid [\(740\)](#page-470-5) edge%fluid%ne%bndvalue%subgrid (integer) [\(9.3.1.1.2\)](#page-453-1) scalar [\(740\)](#page-470-5) edge%fluid%ne%bndvalue%scalar (vecflt\_type) [\(9.3.1.2.9\)](#page-453-2) vector [\(740\)](#page-470-5) edge%fluid%ne%bndvalue%vector (matflt\_type) [\(9.3.1.2.7\)](#page-453-4) matrix [\(740\)](#page-470-5) edge%fluid%ne%bndvalue%matrix (array3dflt type) [\(9.3.1.2.1\)](#page-453-5) flux [\(802\)](#page-487-0) edge%fluid%ne%flux (complexgrid vector) [\(9.3.1.3.72\)](#page-472-6) label [\(745\)](#page-472-7) edge%fluid%ne%flux%label (string) [\(9.3.1.1.3\)](#page-453-0) comp [\(745\)](#page-472-7) edge%fluid%ne%flux%comp (complexgrid scalar) [\(9.3.1.3.67\)](#page-470-4) subgrid [\(740\)](#page-470-5) edge%fluid%ne%flux%comp%subgrid (integer) [\(9.3.1.1.2\)](#page-453-1) scalar [\(740\)](#page-470-5) edge%fluid%ne%flux%comp%scalar (vecflt\_type) [\(9.3.1.2.9\)](#page-453-2) vector [\(740\)](#page-470-5) edge%fluid%ne%flux%comp%vector (matflt\_type) [\(9.3.1.2.7\)](#page-453-4) matrix [\(740\)](#page-470-5) edge%fluid%ne%flux%comp%matrix (array3dflt\_type) [\(9.3.1.2.1\)](#page-453-5) align [\(745\)](#page-472-7) edge%fluid%ne%flux%align (vecint type) [\(9.3.1.2.10\)](#page-454-1) alignid [\(745\)](#page-472-7) edge%fluid%ne%flux%alignid (vecstring type) [\(9.3.1.2.11\)](#page-454-2) bndflux [\(802\)](#page-487-0) edge%fluid%ne%bndflux (complexgrid vector) [\(9.3.1.3.72\)](#page-472-6) label [\(745\)](#page-472-7) edge%fluid%ne%bndflux%label (string) [\(9.3.1.1.3\)](#page-453-0) comp [\(745\)](#page-472-7) edge%fluid%ne%bndflux%comp (complexgrid scalar) [\(9.3.1.3.67\)](#page-470-4) subgrid [\(740\)](#page-470-5) edge%fluid%ne%bndflux%comp%subgrid (integer) [\(9.3.1.1.2\)](#page-453-1) scalar [\(740\)](#page-470-5) edge%fluid%ne%bndflux%comp%scalar (vecflt type) [\(9.3.1.2.9\)](#page-453-2) vector [\(740\)](#page-470-5) edge%fluid%ne%bndflux%comp%vector (matflt type) [\(9.3.1.2.7\)](#page-453-4) matrix [\(740\)](#page-470-5) edge%fluid%ne%bndflux%comp%matrix (array3dflt\_type) [\(9.3.1.2.1\)](#page-453-5) align [\(745\)](#page-472-7) edge%fluid%ne%bndflux%align (vecint type) [\(9.3.1.2.10\)](#page-454-1) alignid [\(745\)](#page-472-7) edge%fluid%ne%bndflux%alignid (vecstring type) [\(9.3.1.2.11\)](#page-454-2) transpcoeff [\(802\)](#page-487-0) edge%fluid%ne%transpcoeff (edge fluid scalar transpcoeff) [\(9.3.1.3.130\)](#page-487-1) d [\(803\)](#page-487-2) edge%fluid%ne%transpcoeff%d (complexgrid vector simplestruct) [\(9.3.1.3.73\)](#page-472-8) label [\(746\)](#page-472-9) edge%fluid%ne%transpcoeff%d%label (string) [\(9.3.1.1.3\)](#page-453-0) comp [\(746\)](#page-472-9) edge%fluid%ne%transpcoeff%d%comp (complexgrid scalar) [\(9.3.1.3.67\)](#page-470-4) subgrid [\(740\)](#page-470-5) edge%fluid%ne%transpcoeff%d%comp%subgrid (integer) [\(9.3.1.1.2\)](#page-453-1) scalar [\(740\)](#page-470-5) edge%fluid%ne%transpcoeff%d%comp%scalar (vecflt type) [\(9.3.1.2.9\)](#page-453-2) vector [\(740\)](#page-470-5) edge%fluid%ne%transpcoeff%d%comp%vector (matflt\_type) [\(9.3.1.2.7\)](#page-453-4) matrix [\(740\)](#page-470-5) edge%fluid%ne%transpcoeff%d%comp%matrix (array3dflt\_type) [\(9.3.1.2.1\)](#page-453-5) align [\(746\)](#page-472-9) edge%fluid%ne%transpcoeff%d%align (vecint\_type) [\(9.3.1.2.10\)](#page-454-1) alignid [\(746\)](#page-472-9) edge%fluid%ne%transpcoeff%d%alignid (vecstring type) [\(9.3.1.2.11\)](#page-454-2) v [\(803\)](#page-487-2) edge%fluid%ne%transpcoeff%v (complexgrid vector simplestruct) [\(9.3.1.3.73\)](#page-472-8) label [\(746\)](#page-472-9) edge%fluid%ne%transpcoeff%v%label (string) [\(9.3.1.1.3\)](#page-453-0) comp [\(746\)](#page-472-9) edge%fluid%ne%transpcoeff%v%comp (complexgrid scalar) [\(9.3.1.3.67\)](#page-470-4) subgrid [\(740\)](#page-470-5) edge%fluid%ne%transpcoeff%v%comp%subgrid (integer) [\(9.3.1.1.2\)](#page-453-1) scalar [\(740\)](#page-470-5) edge%fluid%ne%transpcoeff%v%comp%scalar (vecflt type) [\(9.3.1.2.9\)](#page-453-2) vector [\(740\)](#page-470-5) edge%fluid%ne%transpcoeff%v%comp%vector (matflt\_type) [\(9.3.1.2.7\)](#page-453-4) matrix [\(740\)](#page-470-5) edge%fluid%ne%transpcoeff%v%comp%matrix (array3dflt\_type) [\(9.3.1.2.1\)](#page-453-5) align [\(746\)](#page-472-9) edge%fluid%ne%transpcoeff%v%align (vecint type) [\(9.3.1.2.10\)](#page-454-1)

alignid [\(746\)](#page-472-9) edge%fluid%ne%transpcoeff%v%alignid (vecstring type) [\(9.3.1.2.11\)](#page-454-2) source [\(802\)](#page-487-0) edge%fluid%ne%source (complexgrid\_scalar) [\(9.3.1.3.67\)](#page-470-4) subgrid [\(740\)](#page-470-5) edge%fluid%ne%source%subgrid (integer) [\(9.3.1.1.2\)](#page-453-1) scalar [\(740\)](#page-470-5) edge%fluid%ne%source%scalar (vecflt\_type) [\(9.3.1.2.9\)](#page-453-2) vector [\(740\)](#page-470-5) edge%fluid%ne%source%vector (matflt\_type) [\(9.3.1.2.7\)](#page-453-4) matrix [\(740\)](#page-470-5) edge%fluid%ne%source%matrix (array3dflt\_type) [\(9.3.1.2.1\)](#page-453-5) ni [\(800\)](#page-486-3) edge%fluid%ni (edge fluid scalar) [\(9.3.1.3.128\)](#page-486-5) value [\(801\)](#page-486-6) edge%fluid%ni%value (complexgrid\_scalar) [\(9.3.1.3.67\)](#page-470-4) subgrid [\(740\)](#page-470-5) edge%fluid%ni%value%subgrid (integer) [\(9.3.1.1.2\)](#page-453-1) scalar [\(740\)](#page-470-5) edge%fluid%ni%value%scalar (vecflt\_type) [\(9.3.1.2.9\)](#page-453-2) vector [\(740\)](#page-470-5) edge%fluid%ni%value%vector (matflt type) [\(9.3.1.2.7\)](#page-453-4) matrix [\(740\)](#page-470-5) edge%fluid%ni%value%matrix (array3dflt\_type) [\(9.3.1.2.1\)](#page-453-5) bndvalue [\(801\)](#page-486-6) edge%fluid%ni%bndvalue (complexgrid scalar) [\(9.3.1.3.67\)](#page-470-4) subgrid [\(740\)](#page-470-5) edge%fluid%ni%bndvalue%subgrid (integer) [\(9.3.1.1.2\)](#page-453-1) scalar [\(740\)](#page-470-5) edge%fluid%ni%bndvalue%scalar (vecflt\_type) [\(9.3.1.2.9\)](#page-453-2) vector [\(740\)](#page-470-5) edge%fluid%ni%bndvalue%vector (matflt\_type) [\(9.3.1.2.7\)](#page-453-4) matrix [\(740\)](#page-470-5) edge%fluid%ni%bndvalue%matrix (array3dflt type) [\(9.3.1.2.1\)](#page-453-5) flux [\(801\)](#page-486-6) edge%fluid%ni%flux (complexgrid vector) [\(9.3.1.3.72\)](#page-472-6) label [\(745\)](#page-472-7) edge%fluid%ni%flux%label (string) [\(9.3.1.1.3\)](#page-453-0) comp [\(745\)](#page-472-7) edge%fluid%ni%flux%comp (complexgrid scalar) [\(9.3.1.3.67\)](#page-470-4) subgrid [\(740\)](#page-470-5) edge%fluid%ni%flux%comp%subgrid (integer) [\(9.3.1.1.2\)](#page-453-1) scalar [\(740\)](#page-470-5) edge%fluid%ni%flux%comp%scalar (vecflt type) [\(9.3.1.2.9\)](#page-453-2) vector [\(740\)](#page-470-5) edge%fluid%ni%flux%comp%vector (matflt\_type) [\(9.3.1.2.7\)](#page-453-4) matrix [\(740\)](#page-470-5) edge%fluid%ni%flux%comp%matrix (array3dflt\_type) [\(9.3.1.2.1\)](#page-453-5) align [\(745\)](#page-472-7) edge%fluid%ni%flux%align (vecint type) [\(9.3.1.2.10\)](#page-454-1) alignid [\(745\)](#page-472-7) edge%fluid%ni%flux%alignid (vecstring type) [\(9.3.1.2.11\)](#page-454-2) bndflux [\(801\)](#page-486-6) edge%fluid%ni%bndflux (complexgrid vector) [\(9.3.1.3.72\)](#page-472-6) label [\(745\)](#page-472-7) edge%fluid%ni%bndflux%label (string) [\(9.3.1.1.3\)](#page-453-0) comp [\(745\)](#page-472-7) edge%fluid%ni%bndflux%comp (complexgrid scalar) [\(9.3.1.3.67\)](#page-470-4) subgrid [\(740\)](#page-470-5) edge%fluid%ni%bndflux%comp%subgrid (integer) [\(9.3.1.1.2\)](#page-453-1) scalar [\(740\)](#page-470-5) edge%fluid%ni%bndflux%comp%scalar (vecflt type) [\(9.3.1.2.9\)](#page-453-2) vector [\(740\)](#page-470-5) edge%fluid%ni%bndflux%comp%vector (matflt\_type) [\(9.3.1.2.7\)](#page-453-4) matrix [\(740\)](#page-470-5) edge%fluid%ni%bndflux%comp%matrix (array3dflt\_type) [\(9.3.1.2.1\)](#page-453-5) align [\(745\)](#page-472-7) edge%fluid%ni%bndflux%align (vecint type) [\(9.3.1.2.10\)](#page-454-1) alignid [\(745\)](#page-472-7) edge%fluid%ni%bndflux%alignid (vecstring type) [\(9.3.1.2.11\)](#page-454-2) transpcoeff [\(801\)](#page-486-6) edge%fluid%ni%transpcoeff (edge fluid scalar transpcoeff) [\(9.3.1.3.130\)](#page-487-1) d [\(803\)](#page-487-2) edge%fluid%ni%transpcoeff%d (complexgrid vector simplestruct) [\(9.3.1.3.73\)](#page-472-8) label [\(746\)](#page-472-9) edge%fluid%ni%transpcoeff%d%label (string) [\(9.3.1.1.3\)](#page-453-0) comp [\(746\)](#page-472-9) edge%fluid%ni%transpcoeff%d%comp (complexgrid scalar) [\(9.3.1.3.67\)](#page-470-4) subgrid [\(740\)](#page-470-5) edge%fluid%ni%transpcoeff%d%comp%subgrid (integer) [\(9.3.1.1.2\)](#page-453-1) scalar [\(740\)](#page-470-5) edge%fluid%ni%transpcoeff%d%comp%scalar (vecflt type) [\(9.3.1.2.9\)](#page-453-2) vector [\(740\)](#page-470-5) edge%fluid%ni%transpcoeff%d%comp%vector (matflt type) [\(9.3.1.2.7\)](#page-453-4) matrix [\(740\)](#page-470-5) edge%fluid%ni%transpcoeff%d%comp%matrix (array3dflt\_type) [\(9.3.1.2.1\)](#page-453-5) align [\(746\)](#page-472-9) edge%fluid%ni%transpcoeff%d%align (vecint type) [\(9.3.1.2.10\)](#page-454-1) alignid [\(746\)](#page-472-9) edge%fluid%ni%transpcoeff%d%alignid (vecstring type) [\(9.3.1.2.11\)](#page-454-2) v [\(803\)](#page-487-2) edge%fluid%ni%transpcoeff%v (complexgrid vector simplestruct) [\(9.3.1.3.73\)](#page-472-8) label [\(746\)](#page-472-9) edge%fluid%ni%transpcoeff%v%label (string) [\(9.3.1.1.3\)](#page-453-0) comp [\(746\)](#page-472-9) edge%fluid%ni%transpcoeff%v%comp (complexgrid scalar) [\(9.3.1.3.67\)](#page-470-4) subgrid [\(740\)](#page-470-5) edge%fluid%ni%transpcoeff%v%comp%subgrid (integer) [\(9.3.1.1.2\)](#page-453-1) scalar [\(740\)](#page-470-5) edge%fluid%ni%transpcoeff%v%comp%scalar (vecflt type) [\(9.3.1.2.9\)](#page-453-2) vector [\(740\)](#page-470-5) edge%fluid%ni%transpcoeff%v%comp%vector (matflt\_type) [\(9.3.1.2.7\)](#page-453-4) matrix [\(740\)](#page-470-5) edge%fluid%ni%transpcoeff%v%comp%matrix (array3dflt\_type) [\(9.3.1.2.1\)](#page-453-5) align [\(746\)](#page-472-9) edge%fluid%ni%transpcoeff%v%align (vecint type) [\(9.3.1.2.10\)](#page-454-1) alignid [\(746\)](#page-472-9) edge%fluid%ni%transpcoeff%v%alignid (vecstring type) [\(9.3.1.2.11\)](#page-454-2) source [\(801\)](#page-486-6) edge%fluid%ni%source (complexgrid\_scalar) [\(9.3.1.3.67\)](#page-470-4) subgrid [\(740\)](#page-470-5) edge%fluid%ni%source%subgrid (integer) [\(9.3.1.1.2\)](#page-453-1) scalar [\(740\)](#page-470-5) edge%fluid%ni%source%scalar (vecflt\_type) [\(9.3.1.2.9\)](#page-453-2) vector [\(740\)](#page-470-5) edge%fluid%ni%source%vector (matflt\_type) [\(9.3.1.2.7\)](#page-453-4) matrix [\(740\)](#page-470-5) edge%fluid%ni%source%matrix (array3dflt\_type) [\(9.3.1.2.1\)](#page-453-5) ve [\(800\)](#page-486-3) edge%fluid%ve (edge fluid vector simplestruct) [\(9.3.1.3.132\)](#page-487-3) comps [\(805\)](#page-487-4) edge%fluid%ve%comps (edge fluid scalar) [\(9.3.1.3.128\)](#page-486-5)

value [\(801\)](#page-486-6) edge%fluid%ve%comps%value (complexgrid\_scalar) [\(9.3.1.3.67\)](#page-470-4) subgrid [\(740\)](#page-470-5) edge%fluid%ve%comps%value%subgrid (integer) [\(9.3.1.1.2\)](#page-453-1) scalar [\(740\)](#page-470-5) edge%fluid%ve%comps%value%scalar (vecflt\_type) [\(9.3.1.2.9\)](#page-453-2) vector [\(740\)](#page-470-5) edge%fluid%ve%comps%value%vector (matflt\_type) [\(9.3.1.2.7\)](#page-453-4) matrix [\(740\)](#page-470-5) edge%fluid%ve%comps%value%matrix (array3dflt\_type) [\(9.3.1.2.1\)](#page-453-5) bndvalue [\(801\)](#page-486-6) edge%fluid%ve%comps%bndvalue (complexgrid scalar) [\(9.3.1.3.67\)](#page-470-4) subgrid [\(740\)](#page-470-5) edge%fluid%ve%comps%bndvalue%subgrid (integer) [\(9.3.1.1.2\)](#page-453-1) scalar [\(740\)](#page-470-5) edge%fluid%ve%comps%bndvalue%scalar (vecflt\_type) [\(9.3.1.2.9\)](#page-453-2) vector [\(740\)](#page-470-5) edge%fluid%ve%comps%bndvalue%vector (matflt\_type) [\(9.3.1.2.7\)](#page-453-4) matrix [\(740\)](#page-470-5) edge%fluid%ve%comps%bndvalue%matrix (array3dflt\_type) [\(9.3.1.2.1\)](#page-453-5) flux [\(801\)](#page-486-6) edge%fluid%ve%comps%flux (complexgrid vector) [\(9.3.1.3.72\)](#page-472-6) label [\(745\)](#page-472-7) edge%fluid%ve%comps%flux%label (string) [\(9.3.1.1.3\)](#page-453-0) comp [\(745\)](#page-472-7) edge%fluid%ve%comps%flux%comp (complexgrid scalar) [\(9.3.1.3.67\)](#page-470-4) subgrid [\(740\)](#page-470-5) edge%fluid%ve%comps%flux%comp%subgrid (integer) [\(9.3.1.1.2\)](#page-453-1) scalar [\(740\)](#page-470-5) edge%fluid%ve%comps%flux%comp%scalar (vecflt\_type) [\(9.3.1.2.9\)](#page-453-2) vector [\(740\)](#page-470-5) edge%fluid%ve%comps%flux%comp%vector (matflt\_type) [\(9.3.1.2.7\)](#page-453-4) matrix [\(740\)](#page-470-5) edge%fluid%ve%comps%flux%comp%matrix (array3dflt\_type) [\(9.3.1.2.1\)](#page-453-5) align [\(745\)](#page-472-7) edge%fluid%ve%comps%flux%align (vecint type) [\(9.3.1.2.10\)](#page-454-1) alignid [\(745\)](#page-472-7) edge%fluid%ve%comps%flux%alignid (vecstring type) [\(9.3.1.2.11\)](#page-454-2) bndflux [\(801\)](#page-486-6) edge%fluid%ve%comps%bndflux (complexgrid vector) [\(9.3.1.3.72\)](#page-472-6) label [\(745\)](#page-472-7) edge%fluid%ve%comps%bndflux%label (string) [\(9.3.1.1.3\)](#page-453-0) comp [\(745\)](#page-472-7) edge%fluid%ve%comps%bndflux%comp (complexgrid scalar) [\(9.3.1.3.67\)](#page-470-4) subgrid [\(740\)](#page-470-5) edge%fluid%ve%comps%bndflux%comp%subgrid (integer) [\(9.3.1.1.2\)](#page-453-1) scalar [\(740\)](#page-470-5) edge%fluid%ve%comps%bndflux%comp%scalar (vecflt\_type) [\(9.3.1.2.9\)](#page-453-2) vector [\(740\)](#page-470-5) edge%fluid%ve%comps%bndflux%comp%vector (matflt type) [\(9.3.1.2.7\)](#page-453-4) matrix [\(740\)](#page-470-5) edge%fluid%ve%comps%bndflux%comp%matrix (array3dflt\_type) [\(9.3.1.2.1\)](#page-453-5) align [\(745\)](#page-472-7) edge%fluid%ve%comps%bndflux%align (vecint type) [\(9.3.1.2.10\)](#page-454-1) alignid [\(745\)](#page-472-7) edge%fluid%ve%comps%bndflux%alignid (vecstring type) [\(9.3.1.2.11\)](#page-454-2) transpcoeff [\(801\)](#page-486-6) edge%fluid%ve%comps%transpcoeff (edge fluid scalar transpcoeff) [\(9.3.1.3.130\)](#page-487-1) d [\(803\)](#page-487-2) edge%fluid%ve%comps%transpcoeff%d (complexgrid vector simplestruct) [\(9.3.1.3.73\)](#page-472-8) label [\(746\)](#page-472-9) edge%fluid%ve%comps%transpcoeff%d%label (string) [\(9.3.1.1.3\)](#page-453-0) comp [\(746\)](#page-472-9) edge%fluid%ve%comps%transpcoeff%d%comp (complexgrid scalar) [\(9.3.1.3.67\)](#page-470-4) subgrid [\(740\)](#page-470-5) edge%fluid%ve%comps%transpcoeff%d%comp%subgrid (integer) [\(9.3.1.1.2\)](#page-453-1) scalar [\(740\)](#page-470-5) edge%fluid%ve%comps%transpcoeff%d%comp%scalar (vecflt type) [\(9.3.1.2.9\)](#page-453-2) vector [\(740\)](#page-470-5) edge%fluid%ve%comps%transpcoeff%d%comp%vector (matflt type) [\(9.3.1.2.7\)](#page-453-4) matrix [\(740\)](#page-470-5) edge%fluid%ve%comps%transpcoeff%d%comp%matrix (array3dflt\_type) [\(9.3.1.2.1\)](#page-453-5) align [\(746\)](#page-472-9) edge%fluid%ve%comps%transpcoeff%d%align (vecint type) [\(9.3.1.2.10\)](#page-454-1) alignid [\(746\)](#page-472-9) edge%fluid%ve%comps%transpcoeff%d%alignid (vecstring type) [\(9.3.1.2.11\)](#page-454-2) v [\(803\)](#page-487-2) edge%fluid%ve%comps%transpcoeff%v (complexgrid vector simplestruct) [\(9.3.1.3.73\)](#page-472-8) label [\(746\)](#page-472-9) edge%fluid%ve%comps%transpcoeff%v%label (string) [\(9.3.1.1.3\)](#page-453-0) comp [\(746\)](#page-472-9) edge%fluid%ve%comps%transpcoeff%v%comp (complexgrid scalar) [\(9.3.1.3.67\)](#page-470-4) subgrid [\(740\)](#page-470-5) edge%fluid%ve%comps%transpcoeff%v%comp%subgrid (integer) [\(9.3.1.1.2\)](#page-453-1) scalar [\(740\)](#page-470-5) edge%fluid%ve%comps%transpcoeff%v%comp%scalar (vecflt type) [\(9.3.1.2.9\)](#page-453-2) vector [\(740\)](#page-470-5) edge%fluid%ve%comps%transpcoeff%v%comp%vector (matflt type) [\(9.3.1.2.7\)](#page-453-4) matrix [\(740\)](#page-470-5) edge%fluid%ve%comps%transpcoeff%v%comp%matrix (array3dflt type) [\(9.3.1.2.1\)](#page-453-5) align [\(746\)](#page-472-9) edge%fluid%ve%comps%transpcoeff%v%align (vecint type) [\(9.3.1.2.10\)](#page-454-1) alignid [\(746\)](#page-472-9) edge%fluid%ve%comps%transpcoeff%v%alignid (vecstring type) [\(9.3.1.2.11\)](#page-454-2) source [\(801\)](#page-486-6) edge%fluid%ve%comps%source (complexgrid\_scalar) [\(9.3.1.3.67\)](#page-470-4) subgrid [\(740\)](#page-470-5) edge%fluid%ve%comps%source%subgrid (integer) [\(9.3.1.1.2\)](#page-453-1) scalar [\(740\)](#page-470-5) edge%fluid%ve%comps%source%scalar (vecflt\_type) [\(9.3.1.2.9\)](#page-453-2) vector [\(740\)](#page-470-5) edge%fluid%ve%comps%source%vector (matflt\_type) [\(9.3.1.2.7\)](#page-453-4) matrix [\(740\)](#page-470-5) edge%fluid%ve%comps%source%matrix (array3dflt\_type) [\(9.3.1.2.1\)](#page-453-5) align [\(805\)](#page-487-4) edge%fluid%ve%align (vecint type) [\(9.3.1.2.10\)](#page-454-1) alignid [\(805\)](#page-487-4) edge%fluid%ve%alignid (vecstring type) [\(9.3.1.2.11\)](#page-454-2) vi [\(800\)](#page-486-3) edge%fluid%vi (edge fluid vector) [\(9.3.1.3.131\)](#page-487-5) comps [\(804\)](#page-487-6) edge%fluid%vi%comps (edge fluid scalar) [\(9.3.1.3.128\)](#page-486-5) value [\(801\)](#page-486-6) edge%fluid%vi%comps%value (complexgrid\_scalar) [\(9.3.1.3.67\)](#page-470-4) subgrid [\(740\)](#page-470-5) edge%fluid%vi%comps%value%subgrid (integer) [\(9.3.1.1.2\)](#page-453-1) scalar [\(740\)](#page-470-5) edge%fluid%vi%comps%value%scalar (vecflt\_type) [\(9.3.1.2.9\)](#page-453-2) vector [\(740\)](#page-470-5) edge%fluid%vi%comps%value%vector (matflt\_type) [\(9.3.1.2.7\)](#page-453-4) matrix [\(740\)](#page-470-5) edge%fluid%vi%comps%value%matrix (array3dflt type) [\(9.3.1.2.1\)](#page-453-5)

bndvalue [\(801\)](#page-486-6) edge%fluid%vi%comps%bndvalue (complexgrid scalar) [\(9.3.1.3.67\)](#page-470-4) subgrid [\(740\)](#page-470-5) edge%fluid%vi%comps%bndvalue%subgrid (integer) [\(9.3.1.1.2\)](#page-453-1) scalar [\(740\)](#page-470-5) edge%fluid%vi%comps%bndvalue%scalar (vecflt\_type) [\(9.3.1.2.9\)](#page-453-2) vector [\(740\)](#page-470-5) edge%fluid%vi%comps%bndvalue%vector (matflt\_type) [\(9.3.1.2.7\)](#page-453-4) matrix [\(740\)](#page-470-5) edge%fluid%vi%comps%bndvalue%matrix (array3dflt type) [\(9.3.1.2.1\)](#page-453-5) flux [\(801\)](#page-486-6) edge%fluid%vi%comps%flux (complexgrid vector) [\(9.3.1.3.72\)](#page-472-6) label [\(745\)](#page-472-7) edge%fluid%vi%comps%flux%label (string) [\(9.3.1.1.3\)](#page-453-0) comp [\(745\)](#page-472-7) edge%fluid%vi%comps%flux%comp (complexgrid scalar) [\(9.3.1.3.67\)](#page-470-4) subgrid [\(740\)](#page-470-5) edge%fluid%vi%comps%flux%comp%subgrid (integer) [\(9.3.1.1.2\)](#page-453-1) scalar [\(740\)](#page-470-5) edge%fluid%vi%comps%flux%comp%scalar (vecflt\_type) [\(9.3.1.2.9\)](#page-453-2) vector [\(740\)](#page-470-5) edge%fluid%vi%comps%flux%comp%vector (matflt\_type) [\(9.3.1.2.7\)](#page-453-4) matrix [\(740\)](#page-470-5) edge%fluid%vi%comps%flux%comp%matrix (array3dflt\_type) [\(9.3.1.2.1\)](#page-453-5) align [\(745\)](#page-472-7) edge%fluid%vi%comps%flux%align (vecint type) [\(9.3.1.2.10\)](#page-454-1) alignid [\(745\)](#page-472-7) edge%fluid%vi%comps%flux%alignid (vecstring type) [\(9.3.1.2.11\)](#page-454-2) bndflux [\(801\)](#page-486-6) edge%fluid%vi%comps%bndflux (complexgrid vector) [\(9.3.1.3.72\)](#page-472-6) label [\(745\)](#page-472-7) edge%fluid%vi%comps%bndflux%label (string) [\(9.3.1.1.3\)](#page-453-0) comp [\(745\)](#page-472-7) edge%fluid%vi%comps%bndflux%comp (complexgrid scalar) [\(9.3.1.3.67\)](#page-470-4) subgrid [\(740\)](#page-470-5) edge%fluid%vi%comps%bndflux%comp%subgrid (integer) [\(9.3.1.1.2\)](#page-453-1) scalar [\(740\)](#page-470-5) edge%fluid%vi%comps%bndflux%comp%scalar (vecflt type) [\(9.3.1.2.9\)](#page-453-2) vector [\(740\)](#page-470-5) edge%fluid%vi%comps%bndflux%comp%vector (matflt type) [\(9.3.1.2.7\)](#page-453-4) matrix [\(740\)](#page-470-5) edge%fluid%vi%comps%bndflux%comp%matrix (array3dflt type) [\(9.3.1.2.1\)](#page-453-5) align [\(745\)](#page-472-7) edge%fluid%vi%comps%bndflux%align (vecint type) [\(9.3.1.2.10\)](#page-454-1) alignid [\(745\)](#page-472-7) edge%fluid%vi%comps%bndflux%alignid (vecstring type) [\(9.3.1.2.11\)](#page-454-2) transpcoeff [\(801\)](#page-486-6) edge%fluid%vi%comps%transpcoeff (edge fluid scalar transpcoeff) [\(9.3.1.3.130\)](#page-487-1) d [\(803\)](#page-487-2) edge%fluid%vi%comps%transpcoeff%d (complexgrid vector simplestruct) [\(9.3.1.3.73\)](#page-472-8) label [\(746\)](#page-472-9) edge%fluid%vi%comps%transpcoeff%d%label (string) [\(9.3.1.1.3\)](#page-453-0) comp [\(746\)](#page-472-9) edge%fluid%vi%comps%transpcoeff%d%comp (complexgrid scalar) [\(9.3.1.3.67\)](#page-470-4) subgrid [\(740\)](#page-470-5) edge%fluid%vi%comps%transpcoeff%d%comp%subgrid (integer) [\(9.3.1.1.2\)](#page-453-1) scalar [\(740\)](#page-470-5) edge%fluid%vi%comps%transpcoeff%d%comp%scalar (vecflt type) [\(9.3.1.2.9\)](#page-453-2) vector [\(740\)](#page-470-5) edge%fluid%vi%comps%transpcoeff%d%comp%vector (matflt\_type) [\(9.3.1.2.7\)](#page-453-4) matrix [\(740\)](#page-470-5) edge%fluid%vi%comps%transpcoeff%d%comp%matrix (array3dflt\_type) [\(9.3.1.2.1\)](#page-453-5) align [\(746\)](#page-472-9) edge%fluid%vi%comps%transpcoeff%d%align (vecint type) [\(9.3.1.2.10\)](#page-454-1) alignid [\(746\)](#page-472-9) edge%fluid%vi%comps%transpcoeff%d%alignid (vecstring type) [\(9.3.1.2.11\)](#page-454-2) v [\(803\)](#page-487-2) edge%fluid%vi%comps%transpcoeff%v (complexgrid vector simplestruct) [\(9.3.1.3.73\)](#page-472-8) label [\(746\)](#page-472-9) edge%fluid%vi%comps%transpcoeff%v%label (string) [\(9.3.1.1.3\)](#page-453-0) comp [\(746\)](#page-472-9) edge%fluid%vi%comps%transpcoeff%v%comp (complexgrid scalar) [\(9.3.1.3.67\)](#page-470-4) subgrid [\(740\)](#page-470-5) edge%fluid%vi%comps%transpcoeff%v%comp%subgrid (integer) [\(9.3.1.1.2\)](#page-453-1) scalar [\(740\)](#page-470-5) edge%fluid%vi%comps%transpcoeff%v%comp%scalar (vecflt type) [\(9.3.1.2.9\)](#page-453-2) vector [\(740\)](#page-470-5) edge%fluid%vi%comps%transpcoeff%v%comp%vector (matflt type) [\(9.3.1.2.7\)](#page-453-4) matrix [\(740\)](#page-470-5) edge%fluid%vi%comps%transpcoeff%v%comp%matrix (array3dflt\_type) [\(9.3.1.2.1\)](#page-453-5) align [\(746\)](#page-472-9) edge%fluid%vi%comps%transpcoeff%v%align (vecint type) [\(9.3.1.2.10\)](#page-454-1) alignid [\(746\)](#page-472-9) edge%fluid%vi%comps%transpcoeff%v%alignid (vecstring type) [\(9.3.1.2.11\)](#page-454-2) source [\(801\)](#page-486-6) edge%fluid%vi%comps%source (complexgrid\_scalar) [\(9.3.1.3.67\)](#page-470-4) subgrid [\(740\)](#page-470-5) edge%fluid%vi%comps%source%subgrid (integer) [\(9.3.1.1.2\)](#page-453-1) scalar [\(740\)](#page-470-5) edge%fluid%vi%comps%source%scalar (vecflt\_type) [\(9.3.1.2.9\)](#page-453-2) vector [\(740\)](#page-470-5) edge%fluid%vi%comps%source%vector (matflt\_type) [\(9.3.1.2.7\)](#page-453-4) matrix [\(740\)](#page-470-5) edge%fluid%vi%comps%source%matrix (array3dflt\_type) [\(9.3.1.2.1\)](#page-453-5) align [\(804\)](#page-487-6) edge%fluid%vi%align (vecint type) [\(9.3.1.2.10\)](#page-454-1) alignid [\(804\)](#page-487-6) edge%fluid%vi%alignid (vecstring type) [\(9.3.1.2.11\)](#page-454-2) te [\(800\)](#page-486-3) edge%fluid%te (edge fluid scalar simplestruct) [\(9.3.1.3.129\)](#page-486-4) value [\(802\)](#page-487-0) edge%fluid%te%value (complexgrid\_scalar) [\(9.3.1.3.67\)](#page-470-4) subgrid [\(740\)](#page-470-5) edge%fluid%te%value%subgrid (integer) [\(9.3.1.1.2\)](#page-453-1) scalar [\(740\)](#page-470-5) edge%fluid%te%value%scalar (vecflt\_type) [\(9.3.1.2.9\)](#page-453-2) vector [\(740\)](#page-470-5) edge%fluid%te%value%vector (matflt\_type) [\(9.3.1.2.7\)](#page-453-4) matrix [\(740\)](#page-470-5) edge%fluid%te%value%matrix (array3dflt\_type) [\(9.3.1.2.1\)](#page-453-5) bndvalue [\(802\)](#page-487-0) edge%fluid%te%bndvalue (complexgrid scalar) [\(9.3.1.3.67\)](#page-470-4) subgrid [\(740\)](#page-470-5) edge%fluid%te%bndvalue%subgrid (integer) [\(9.3.1.1.2\)](#page-453-1) scalar [\(740\)](#page-470-5) edge%fluid%te%bndvalue%scalar (vecflt\_type) [\(9.3.1.2.9\)](#page-453-2) vector [\(740\)](#page-470-5) edge%fluid%te%bndvalue%vector (matflt\_type) [\(9.3.1.2.7\)](#page-453-4) matrix [\(740\)](#page-470-5) edge%fluid%te%bndvalue%matrix (array3dflt\_type) [\(9.3.1.2.1\)](#page-453-5) flux [\(802\)](#page-487-0) edge%fluid%te%flux (complexgrid\_vector) [\(9.3.1.3.72\)](#page-472-6)

label [\(745\)](#page-472-7) edge%fluid%te%flux%label (string) [\(9.3.1.1.3\)](#page-453-0) comp [\(745\)](#page-472-7) edge%fluid%te%flux%comp (complexgrid scalar) [\(9.3.1.3.67\)](#page-470-4) subgrid [\(740\)](#page-470-5) edge%fluid%te%flux%comp%subgrid (integer) [\(9.3.1.1.2\)](#page-453-1) scalar [\(740\)](#page-470-5) edge%fluid%te%flux%comp%scalar (vecflt\_type) [\(9.3.1.2.9\)](#page-453-2) vector [\(740\)](#page-470-5) edge%fluid%te%flux%comp%vector (matflt\_type) [\(9.3.1.2.7\)](#page-453-4) matrix [\(740\)](#page-470-5) edge%fluid%te%flux%comp%matrix (array3dflt\_type) [\(9.3.1.2.1\)](#page-453-5) align [\(745\)](#page-472-7) edge%fluid%te%flux%align (vecint type) [\(9.3.1.2.10\)](#page-454-1) alignid [\(745\)](#page-472-7) edge%fluid%te%flux%alignid (vecstring type) [\(9.3.1.2.11\)](#page-454-2) bndflux [\(802\)](#page-487-0) edge%fluid%te%bndflux (complexgrid vector) [\(9.3.1.3.72\)](#page-472-6) label [\(745\)](#page-472-7) edge%fluid%te%bndflux%label (string) [\(9.3.1.1.3\)](#page-453-0) comp [\(745\)](#page-472-7) edge%fluid%te%bndflux%comp (complexgrid scalar) [\(9.3.1.3.67\)](#page-470-4) subgrid [\(740\)](#page-470-5) edge%fluid%te%bndflux%comp%subgrid (integer) [\(9.3.1.1.2\)](#page-453-1) scalar [\(740\)](#page-470-5) edge%fluid%te%bndflux%comp%scalar (vecflt type) [\(9.3.1.2.9\)](#page-453-2) vector [\(740\)](#page-470-5) edge%fluid%te%bndflux%comp%vector (matflt\_type) [\(9.3.1.2.7\)](#page-453-4) matrix [\(740\)](#page-470-5) edge%fluid%te%bndflux%comp%matrix (array3dflt\_type) [\(9.3.1.2.1\)](#page-453-5) align [\(745\)](#page-472-7) edge%fluid%te%bndflux%align (vecint type) [\(9.3.1.2.10\)](#page-454-1) alignid [\(745\)](#page-472-7) edge%fluid%te%bndflux%alignid (vecstring type) [\(9.3.1.2.11\)](#page-454-2) transpcoeff [\(802\)](#page-487-0) edge%fluid%te%transpcoeff (edge fluid scalar transpcoeff) [\(9.3.1.3.130\)](#page-487-1) d [\(803\)](#page-487-2) edge%fluid%te%transpcoeff%d (complexgrid vector simplestruct) [\(9.3.1.3.73\)](#page-472-8) label [\(746\)](#page-472-9) edge%fluid%te%transpcoeff%d%label (string) [\(9.3.1.1.3\)](#page-453-0) comp [\(746\)](#page-472-9) edge%fluid%te%transpcoeff%d%comp (complexgrid scalar) [\(9.3.1.3.67\)](#page-470-4) subgrid [\(740\)](#page-470-5) edge%fluid%te%transpcoeff%d%comp%subgrid (integer) [\(9.3.1.1.2\)](#page-453-1) scalar [\(740\)](#page-470-5) edge%fluid%te%transpcoeff%d%comp%scalar (vecflt\_type) [\(9.3.1.2.9\)](#page-453-2) vector [\(740\)](#page-470-5) edge%fluid%te%transpcoeff%d%comp%vector (matflt\_type) [\(9.3.1.2.7\)](#page-453-4) matrix [\(740\)](#page-470-5) edge%fluid%te%transpcoeff%d%comp%matrix (array3dflt type) [\(9.3.1.2.1\)](#page-453-5) align [\(746\)](#page-472-9) edge%fluid%te%transpcoeff%d%align (vecint type) [\(9.3.1.2.10\)](#page-454-1) alignid [\(746\)](#page-472-9) edge%fluid%te%transpcoeff%d%alignid (vecstring type) [\(9.3.1.2.11\)](#page-454-2) v [\(803\)](#page-487-2) edge%fluid%te%transpcoeff%v (complexgrid vector simplestruct) [\(9.3.1.3.73\)](#page-472-8) label [\(746\)](#page-472-9) edge%fluid%te%transpcoeff%v%label (string) [\(9.3.1.1.3\)](#page-453-0) comp [\(746\)](#page-472-9) edge%fluid%te%transpcoeff%v%comp (complexgrid scalar) [\(9.3.1.3.67\)](#page-470-4) subgrid [\(740\)](#page-470-5) edge%fluid%te%transpcoeff%v%comp%subgrid (integer) [\(9.3.1.1.2\)](#page-453-1) scalar [\(740\)](#page-470-5) edge%fluid%te%transpcoeff%v%comp%scalar (vecflt\_type) [\(9.3.1.2.9\)](#page-453-2) vector [\(740\)](#page-470-5) edge%fluid%te%transpcoeff%v%comp%vector (matflt\_type) [\(9.3.1.2.7\)](#page-453-4) matrix [\(740\)](#page-470-5) edge%fluid%te%transpcoeff%v%comp%matrix (array3dflt\_type) [\(9.3.1.2.1\)](#page-453-5) align [\(746\)](#page-472-9) edge%fluid%te%transpcoeff%v%align (vecint type) [\(9.3.1.2.10\)](#page-454-1) alignid [\(746\)](#page-472-9) edge%fluid%te%transpcoeff%v%alignid (vecstring type) [\(9.3.1.2.11\)](#page-454-2) source [\(802\)](#page-487-0) edge%fluid%te%source (complexgrid\_scalar) [\(9.3.1.3.67\)](#page-470-4) subgrid [\(740\)](#page-470-5) edge%fluid%te%source%subgrid (integer) [\(9.3.1.1.2\)](#page-453-1) scalar [\(740\)](#page-470-5) edge%fluid%te%source%scalar (vecflt type) [\(9.3.1.2.9\)](#page-453-2) vector [\(740\)](#page-470-5) edge%fluid%te%source%vector (matflt\_type) [\(9.3.1.2.7\)](#page-453-4) matrix [\(740\)](#page-470-5) edge%fluid%te%source%matrix (array3dflt\_type) [\(9.3.1.2.1\)](#page-453-5) ti [\(800\)](#page-486-3) edge%fluid%ti (edge fluid scalar) [\(9.3.1.3.128\)](#page-486-5) value [\(801\)](#page-486-6) edge%fluid%ti%value (complexgrid\_scalar) [\(9.3.1.3.67\)](#page-470-4) subgrid [\(740\)](#page-470-5) edge%fluid%ti%value%subgrid (integer) [\(9.3.1.1.2\)](#page-453-1) scalar [\(740\)](#page-470-5) edge%fluid%ti%value%scalar (vecflt\_type) [\(9.3.1.2.9\)](#page-453-2) vector [\(740\)](#page-470-5) edge%fluid%ti%value%vector (matflt\_type) [\(9.3.1.2.7\)](#page-453-4) matrix [\(740\)](#page-470-5) edge%fluid%ti%value%matrix (array3dflt\_type) [\(9.3.1.2.1\)](#page-453-5) bndvalue [\(801\)](#page-486-6) edge%fluid%ti%bndvalue (complexgrid scalar) [\(9.3.1.3.67\)](#page-470-4) subgrid [\(740\)](#page-470-5) edge%fluid%ti%bndvalue%subgrid (integer) [\(9.3.1.1.2\)](#page-453-1) scalar [\(740\)](#page-470-5) edge%fluid%ti%bndvalue%scalar (vecflt\_type) [\(9.3.1.2.9\)](#page-453-2) vector [\(740\)](#page-470-5) edge%fluid%ti%bndvalue%vector (matflt\_type) [\(9.3.1.2.7\)](#page-453-4) matrix [\(740\)](#page-470-5) edge%fluid%ti%bndvalue%matrix (array3dflt\_type) [\(9.3.1.2.1\)](#page-453-5) flux [\(801\)](#page-486-6) edge%fluid%ti%flux (complexgrid vector) [\(9.3.1.3.72\)](#page-472-6) label [\(745\)](#page-472-7) edge%fluid%ti%flux%label (string) [\(9.3.1.1.3\)](#page-453-0) comp [\(745\)](#page-472-7) edge%fluid%ti%flux%comp (complexgrid scalar) [\(9.3.1.3.67\)](#page-470-4) subgrid [\(740\)](#page-470-5) edge%fluid%ti%flux%comp%subgrid (integer) [\(9.3.1.1.2\)](#page-453-1) scalar [\(740\)](#page-470-5) edge%fluid%ti%flux%comp%scalar (vecflt type) [\(9.3.1.2.9\)](#page-453-2) vector [\(740\)](#page-470-5) edge%fluid%ti%flux%comp%vector (matflt type) [\(9.3.1.2.7\)](#page-453-4) matrix [\(740\)](#page-470-5) edge%fluid%ti%flux%comp%matrix (array3dflt\_type) [\(9.3.1.2.1\)](#page-453-5) align [\(745\)](#page-472-7) edge%fluid%ti%flux%align (vecint type) [\(9.3.1.2.10\)](#page-454-1) alignid [\(745\)](#page-472-7) edge%fluid%ti%flux%alignid (vecstring type) [\(9.3.1.2.11\)](#page-454-2)

bndflux [\(801\)](#page-486-6) edge%fluid%ti%bndflux (complexgrid vector) [\(9.3.1.3.72\)](#page-472-6) label [\(745\)](#page-472-7) edge%fluid%ti%bndflux%label (string) [\(9.3.1.1.3\)](#page-453-0) comp [\(745\)](#page-472-7) edge%fluid%ti%bndflux%comp (complexgrid scalar) [\(9.3.1.3.67\)](#page-470-4) subgrid [\(740\)](#page-470-5) edge%fluid%ti%bndflux%comp%subgrid (integer) [\(9.3.1.1.2\)](#page-453-1) scalar [\(740\)](#page-470-5) edge%fluid%ti%bndflux%comp%scalar (vecflt type) [\(9.3.1.2.9\)](#page-453-2) vector [\(740\)](#page-470-5) edge%fluid%ti%bndflux%comp%vector (matflt type) [\(9.3.1.2.7\)](#page-453-4) matrix [\(740\)](#page-470-5) edge%fluid%ti%bndflux%comp%matrix (array3dflt\_type) [\(9.3.1.2.1\)](#page-453-5) align [\(745\)](#page-472-7) edge%fluid%ti%bndflux%align (vecint type) [\(9.3.1.2.10\)](#page-454-1) alignid [\(745\)](#page-472-7) edge%fluid%ti%bndflux%alignid (vecstring type) [\(9.3.1.2.11\)](#page-454-2) transpcoeff [\(801\)](#page-486-6) edge%fluid%ti%transpcoeff (edge fluid scalar transpcoeff) [\(9.3.1.3.130\)](#page-487-1) d [\(803\)](#page-487-2) edge%fluid%ti%transpcoeff%d (complexgrid vector simplestruct) [\(9.3.1.3.73\)](#page-472-8) label [\(746\)](#page-472-9) edge%fluid%ti%transpcoeff%d%label (string) [\(9.3.1.1.3\)](#page-453-0) comp [\(746\)](#page-472-9) edge%fluid%ti%transpcoeff%d%comp (complexgrid scalar) [\(9.3.1.3.67\)](#page-470-4) subgrid [\(740\)](#page-470-5) edge%fluid%ti%transpcoeff%d%comp%subgrid (integer) [\(9.3.1.1.2\)](#page-453-1) scalar [\(740\)](#page-470-5) edge%fluid%ti%transpcoeff%d%comp%scalar (vecflt\_type) [\(9.3.1.2.9\)](#page-453-2) vector [\(740\)](#page-470-5) edge%fluid%ti%transpcoeff%d%comp%vector (matflt type) [\(9.3.1.2.7\)](#page-453-4) matrix [\(740\)](#page-470-5) edge%fluid%ti%transpcoeff%d%comp%matrix (array3dflt\_type) [\(9.3.1.2.1\)](#page-453-5) align [\(746\)](#page-472-9) edge%fluid%ti%transpcoeff%d%align (vecint type) [\(9.3.1.2.10\)](#page-454-1) alignid [\(746\)](#page-472-9) edge%fluid%ti%transpcoeff%d%alignid (vecstring type) [\(9.3.1.2.11\)](#page-454-2) v [\(803\)](#page-487-2) edge%fluid%ti%transpcoeff%v (complexgrid vector simplestruct) [\(9.3.1.3.73\)](#page-472-8) label [\(746\)](#page-472-9) edge%fluid%ti%transpcoeff%v%label (string) [\(9.3.1.1.3\)](#page-453-0) comp [\(746\)](#page-472-9) edge%fluid%ti%transpcoeff%v%comp (complexgrid scalar) [\(9.3.1.3.67\)](#page-470-4) subgrid [\(740\)](#page-470-5) edge%fluid%ti%transpcoeff%v%comp%subgrid (integer) [\(9.3.1.1.2\)](#page-453-1) scalar [\(740\)](#page-470-5) edge%fluid%ti%transpcoeff%v%comp%scalar (vecflt type) [\(9.3.1.2.9\)](#page-453-2) vector [\(740\)](#page-470-5) edge%fluid%ti%transpcoeff%v%comp%vector (matflt type) [\(9.3.1.2.7\)](#page-453-4) matrix [\(740\)](#page-470-5) edge%fluid%ti%transpcoeff%v%comp%matrix (array3dflt\_type) [\(9.3.1.2.1\)](#page-453-5) align [\(746\)](#page-472-9) edge%fluid%ti%transpcoeff%v%align (vecint type) [\(9.3.1.2.10\)](#page-454-1) alignid [\(746\)](#page-472-9) edge%fluid%ti%transpcoeff%v%alignid (vecstring type) [\(9.3.1.2.11\)](#page-454-2) source [\(801\)](#page-486-6) edge%fluid%ti%source (complexgrid\_scalar) [\(9.3.1.3.67\)](#page-470-4) subgrid [\(740\)](#page-470-5) edge%fluid%ti%source%subgrid (integer) [\(9.3.1.1.2\)](#page-453-1) scalar [\(740\)](#page-470-5) edge%fluid%ti%source%scalar (vecflt\_type) [\(9.3.1.2.9\)](#page-453-2) vector [\(740\)](#page-470-5) edge%fluid%ti%source%vector (matflt\_type) [\(9.3.1.2.7\)](#page-453-4) matrix [\(740\)](#page-470-5) edge%fluid%ti%source%matrix (array3dflt\_type) [\(9.3.1.2.1\)](#page-453-5) te aniso [\(800\)](#page-486-3) edge%fluid%te aniso (edge fluid vector simplestruct) [\(9.3.1.3.132\)](#page-487-3) comps [\(805\)](#page-487-4) edge%fluid%te aniso%comps (edge fluid scalar) [\(9.3.1.3.128\)](#page-486-5) value [\(801\)](#page-486-6) edge%fluid%te\_aniso%comps%value (complexgrid\_scalar) [\(9.3.1.3.67\)](#page-470-4) subgrid [\(740\)](#page-470-5) edge%fluid%te aniso%comps%value%subgrid (integer) [\(9.3.1.1.2\)](#page-453-1) scalar [\(740\)](#page-470-5) edge%fluid%te aniso%comps%value%scalar (vecflt type) [\(9.3.1.2.9\)](#page-453-2) vector [\(740\)](#page-470-5) edge%fluid%te aniso%comps%value%vector (matflt type) [\(9.3.1.2.7\)](#page-453-4) matrix [\(740\)](#page-470-5) edge%fluid%te\_aniso%comps%value%matrix (array3dflt\_type) [\(9.3.1.2.1\)](#page-453-5) bndvalue [\(801\)](#page-486-6) edge%fluid%te aniso%comps%bndvalue (complexgrid scalar) [\(9.3.1.3.67\)](#page-470-4) subgrid [\(740\)](#page-470-5) edge%fluid%te aniso%comps%bndvalue%subgrid (integer) [\(9.3.1.1.2\)](#page-453-1) scalar [\(740\)](#page-470-5) edge%fluid%te aniso%comps%bndvalue%scalar (vecflt type) [\(9.3.1.2.9\)](#page-453-2) vector [\(740\)](#page-470-5) edge%fluid%te aniso%comps%bndvalue%vector (matflt type) [\(9.3.1.2.7\)](#page-453-4) matrix [\(740\)](#page-470-5) edge%fluid%te aniso%comps%bndvalue%matrix (array3dflt type) [\(9.3.1.2.1\)](#page-453-5) flux [\(801\)](#page-486-6) edge%fluid%te aniso%comps%flux (complexgrid vector) [\(9.3.1.3.72\)](#page-472-6) label [\(745\)](#page-472-7) edge%fluid%te aniso%comps%flux%label (string) [\(9.3.1.1.3\)](#page-453-0) comp [\(745\)](#page-472-7) edge%fluid%te aniso%comps%flux%comp (complexgrid scalar) [\(9.3.1.3.67\)](#page-470-4) subgrid [\(740\)](#page-470-5) edge%fluid%te aniso%comps%flux%comp%subgrid (integer) [\(9.3.1.1.2\)](#page-453-1) scalar [\(740\)](#page-470-5) edge%fluid%te aniso%comps%flux%comp%scalar (vecflt type) [\(9.3.1.2.9\)](#page-453-2) vector [\(740\)](#page-470-5) edge%fluid%te\_aniso%comps%flux%comp%vector (matflt\_type) [\(9.3.1.2.7\)](#page-453-4) matrix [\(740\)](#page-470-5) edge%fluid%te\_aniso%comps%flux%comp%matrix (array3dflt\_type) [\(9.3.1.2.1\)](#page-453-5) align [\(745\)](#page-472-7) edge%fluid%te aniso%comps%flux%align (vecint type) [\(9.3.1.2.10\)](#page-454-1) alignid [\(745\)](#page-472-7) edge%fluid%te aniso%comps%flux%alignid (vecstring type) [\(9.3.1.2.11\)](#page-454-2) bndflux [\(801\)](#page-486-6) edge%fluid%te aniso%comps%bndflux (complexgrid vector) [\(9.3.1.3.72\)](#page-472-6) label [\(745\)](#page-472-7) edge%fluid%te aniso%comps%bndflux%label (string) [\(9.3.1.1.3\)](#page-453-0) comp [\(745\)](#page-472-7) edge%fluid%te aniso%comps%bndflux%comp (complexgrid scalar) [\(9.3.1.3.67\)](#page-470-4) subgrid [\(740\)](#page-470-5) edge%fluid%te aniso%comps%bndflux%comp%subgrid (integer) [\(9.3.1.1.2\)](#page-453-1) scalar [\(740\)](#page-470-5) edge%fluid%te aniso%comps%bndflux%comp%scalar (vecflt type) [\(9.3.1.2.9\)](#page-453-2) vector [\(740\)](#page-470-5) edge%fluid%te\_aniso%comps%bndflux%comp%vector (matflt\_type) [\(9.3.1.2.7\)](#page-453-4) matrix [\(740\)](#page-470-5) edge%fluid%te aniso%comps%bndflux%comp%matrix (array3dflt type) [\(9.3.1.2.1\)](#page-453-5)

align [\(745\)](#page-472-7) edge%fluid%te aniso%comps%bndflux%align (vecint type) [\(9.3.1.2.10\)](#page-454-1) alignid [\(745\)](#page-472-7) edge%fluid%te aniso%comps%bndflux%alignid (vecstring type) [\(9.3.1.2.11\)](#page-454-2) transpcoeff [\(801\)](#page-486-6) edge%fluid%te aniso%comps%transpcoeff (edge fluid scalar transpcoeff) [\(9.3.1.3.130\)](#page-487-1) d [\(803\)](#page-487-2) edge%fluid%te aniso%comps%transpcoeff%d (complexgrid vector simplestruct) [\(9.3.1.3.73\)](#page-472-8) label [\(746\)](#page-472-9) edge%fluid%te aniso%comps%transpcoeff%d%label (string) [\(9.3.1.1.3\)](#page-453-0) comp [\(746\)](#page-472-9) edge%fluid%te aniso%comps%transpcoeff%d%comp (complexgrid scalar) [\(9.3.1.3.67\)](#page-470-4) subgrid [\(740\)](#page-470-5) edge%fluid%te aniso%comps%transpcoeff%d%comp%subgrid (integer) [\(9.3.1.1.2\)](#page-453-1) scalar [\(740\)](#page-470-5) edge%fluid%te aniso%comps%transpcoeff%d%comp%scalar (vecflt type) [\(9.3.1.2.9\)](#page-453-2) vector [\(740\)](#page-470-5) edge%fluid%te aniso%comps%transpcoeff%d%comp%vector (matflt type) [\(9.3.1.2.7\)](#page-453-4) matrix [\(740\)](#page-470-5) edge%fluid%te aniso%comps%transpcoeff%d%comp%matrix (array3dflt type) [\(9.3.1.2.1\)](#page-453-5) align [\(746\)](#page-472-9) edge%fluid%te aniso%comps%transpcoeff%d%align (vecint type) [\(9.3.1.2.10\)](#page-454-1) alignid [\(746\)](#page-472-9) edge%fluid%te aniso%comps%transpcoeff%d%alignid (vecstring type) [\(9.3.1.2.11\)](#page-454-2) v [\(803\)](#page-487-2) edge%fluid%te aniso%comps%transpcoeff%v (complexgrid vector simplestruct) [\(9.3.1.3.73\)](#page-472-8) label [\(746\)](#page-472-9) edge%fluid%te aniso%comps%transpcoeff%v%label (string) [\(9.3.1.1.3\)](#page-453-0) comp [\(746\)](#page-472-9) edge%fluid%te aniso%comps%transpcoeff%v%comp (complexgrid scalar) [\(9.3.1.3.67\)](#page-470-4) subgrid [\(740\)](#page-470-5) edge%fluid%te aniso%comps%transpcoeff%v%comp%subgrid (integer) [\(9.3.1.1.2\)](#page-453-1) scalar [\(740\)](#page-470-5) edge%fluid%te aniso%comps%transpcoeff%v%comp%scalar (vecflt type) [\(9.3.1.2.9\)](#page-453-2) vector [\(740\)](#page-470-5) edge%fluid%te\_aniso%comps%transpcoeff%v%comp%vector (matflt\_type) [\(9.3.1.2.7\)](#page-453-4) matrix [\(740\)](#page-470-5) edge%fluid%te.aniso%comps%transpcoeff%v%comp%matrix (array3dflt\_type) [\(9.3.1.2.1\)](#page-453-5) align [\(746\)](#page-472-9) edge%fluid%te aniso%comps%transpcoeff%v%align (vecint type) [\(9.3.1.2.10\)](#page-454-1) alignid [\(746\)](#page-472-9) edge%fluid%te aniso%comps%transpcoeff%v%alignid (vecstring type) [\(9.3.1.2.11\)](#page-454-2) source [\(801\)](#page-486-6) edge%fluid%te aniso%comps%source (complexgrid scalar) [\(9.3.1.3.67\)](#page-470-4) subgrid [\(740\)](#page-470-5) edge%fluid%te aniso%comps%source%subgrid (integer) [\(9.3.1.1.2\)](#page-453-1) scalar [\(740\)](#page-470-5) edge%fluid%te aniso%comps%source%scalar (vecflt type) [\(9.3.1.2.9\)](#page-453-2) vector [\(740\)](#page-470-5) edge%fluid%te aniso%comps%source%vector (matflt type) [\(9.3.1.2.7\)](#page-453-4) matrix [\(740\)](#page-470-5) edge%fluid%te\_aniso%comps%source%matrix (array3dflt\_type) [\(9.3.1.2.1\)](#page-453-5) align [\(805\)](#page-487-4) edge%fluid%te aniso%align (vecint type) [\(9.3.1.2.10\)](#page-454-1) alignid [\(805\)](#page-487-4) edge%fluid%te aniso%alignid (vecstring type) [\(9.3.1.2.11\)](#page-454-2) ti aniso [\(800\)](#page-486-3) edge%fluid%ti aniso (edge fluid vector) [\(9.3.1.3.131\)](#page-487-5) comps [\(804\)](#page-487-6) edge%fluid%ti aniso%comps (edge fluid scalar) [\(9.3.1.3.128\)](#page-486-5) value [\(801\)](#page-486-6) edge%fluid%ti\_aniso%comps%value (complexgrid\_scalar) [\(9.3.1.3.67\)](#page-470-4) subgrid [\(740\)](#page-470-5) edge%fluid%ti aniso%comps%value%subgrid (integer) [\(9.3.1.1.2\)](#page-453-1) scalar [\(740\)](#page-470-5) edge%fluid%ti aniso%comps%value%scalar (vecflt type) [\(9.3.1.2.9\)](#page-453-2) vector [\(740\)](#page-470-5) edge%fluid%ti\_aniso%comps%value%vector (matflt\_type) [\(9.3.1.2.7\)](#page-453-4) matrix [\(740\)](#page-470-5) edge%fluid%ti.aniso%comps%value%matrix (array3dflt\_type) [\(9.3.1.2.1\)](#page-453-5) bndvalue [\(801\)](#page-486-6) edge%fluid%ti aniso%comps%bndvalue (complexgrid scalar) [\(9.3.1.3.67\)](#page-470-4) subgrid [\(740\)](#page-470-5) edge%fluid%ti aniso%comps%bndvalue%subgrid (integer) [\(9.3.1.1.2\)](#page-453-1) scalar [\(740\)](#page-470-5) edge%fluid%ti aniso%comps%bndvalue%scalar (vecflt type) [\(9.3.1.2.9\)](#page-453-2) vector [\(740\)](#page-470-5) edge%fluid%ti aniso%comps%bndvalue%vector (matflt type) [\(9.3.1.2.7\)](#page-453-4) matrix [\(740\)](#page-470-5) edge%fluid%ti\_aniso%comps%bndvalue%matrix (array3dflt\_type) [\(9.3.1.2.1\)](#page-453-5) flux [\(801\)](#page-486-6) edge%fluid%ti aniso%comps%flux (complexgrid vector) [\(9.3.1.3.72\)](#page-472-6) label [\(745\)](#page-472-7) edge%fluid%ti aniso%comps%flux%label (string) [\(9.3.1.1.3\)](#page-453-0) comp [\(745\)](#page-472-7) edge%fluid%ti aniso%comps%flux%comp (complexgrid scalar) [\(9.3.1.3.67\)](#page-470-4) subgrid [\(740\)](#page-470-5) edge%fluid%ti aniso%comps%flux%comp%subgrid (integer) [\(9.3.1.1.2\)](#page-453-1) scalar [\(740\)](#page-470-5) edge%fluid%ti aniso%comps%flux%comp%scalar (vecflt type) [\(9.3.1.2.9\)](#page-453-2) vector [\(740\)](#page-470-5) edge%fluid%ti aniso%comps%flux%comp%vector (matflt type) [\(9.3.1.2.7\)](#page-453-4) matrix [\(740\)](#page-470-5) edge%fluid%ti aniso%comps%flux%comp%matrix (array3dflt\_type) [\(9.3.1.2.1\)](#page-453-5) align [\(745\)](#page-472-7) edge%fluid%ti aniso%comps%flux%align (vecint type) [\(9.3.1.2.10\)](#page-454-1) alignid [\(745\)](#page-472-7) edge%fluid%ti aniso%comps%flux%alignid (vecstring type) [\(9.3.1.2.11\)](#page-454-2) bndflux [\(801\)](#page-486-6) edge%fluid%ti aniso%comps%bndflux (complexgrid vector) [\(9.3.1.3.72\)](#page-472-6) label [\(745\)](#page-472-7) edge%fluid%ti aniso%comps%bndflux%label (string) [\(9.3.1.1.3\)](#page-453-0) comp [\(745\)](#page-472-7) edge%fluid%ti aniso%comps%bndflux%comp (complexgrid scalar) [\(9.3.1.3.67\)](#page-470-4) subgrid [\(740\)](#page-470-5) edge%fluid%ti aniso%comps%bndflux%comp%subgrid (integer) [\(9.3.1.1.2\)](#page-453-1) scalar [\(740\)](#page-470-5) edge%fluid%ti aniso%comps%bndflux%comp%scalar (vecflt type) [\(9.3.1.2.9\)](#page-453-2) vector [\(740\)](#page-470-5) edge%fluid%ti aniso%comps%bndflux%comp%vector (matflt type) [\(9.3.1.2.7\)](#page-453-4) matrix [\(740\)](#page-470-5) edge%fluid%ti aniso%comps%bndflux%comp%matrix (array3dflt type) [\(9.3.1.2.1\)](#page-453-5) align [\(745\)](#page-472-7) edge%fluid%ti aniso%comps%bndflux%align (vecint type) [\(9.3.1.2.10\)](#page-454-1) alignid [\(745\)](#page-472-7) edge%fluid%ti aniso%comps%bndflux%alignid (vecstring type) [\(9.3.1.2.11\)](#page-454-2) transpcoeff [\(801\)](#page-486-6) edge%fluid%ti aniso%comps%transpcoeff (edge fluid scalar transpcoeff) [\(9.3.1.3.130\)](#page-487-1) d [\(803\)](#page-487-2) edge%fluid%ti aniso%comps%transpcoeff%d (complexgrid vector simplestruct) [\(9.3.1.3.73\)](#page-472-8) label [\(746\)](#page-472-9) edge%fluid%ti aniso%comps%transpcoeff%d%label (string) [\(9.3.1.1.3\)](#page-453-0)

comp [\(746\)](#page-472-9) edge%fluid%ti aniso%comps%transpcoeff%d%comp (complexgrid scalar) [\(9.3.1.3.67\)](#page-470-4) subgrid [\(740\)](#page-470-5) edge%fluid%ti aniso%comps%transpcoeff%d%comp%subgrid (integer) [\(9.3.1.1.2\)](#page-453-1) scalar [\(740\)](#page-470-5) edge%fluid%ti aniso%comps%transpcoeff%d%comp%scalar (vecflt type) [\(9.3.1.2.9\)](#page-453-2) vector [\(740\)](#page-470-5) edge%fluid%ti aniso%comps%transpcoeff%d%comp%vector (matflt type) [\(9.3.1.2.7\)](#page-453-4) matrix [\(740\)](#page-470-5) edge%fluid%ti\_aniso%comps%transpcoeff%d%comp%matrix (array3dflt\_type) [\(9.3.1.2.1\)](#page-453-5) align [\(746\)](#page-472-9) edge%fluid%ti aniso%comps%transpcoeff%d%align (vecint type) [\(9.3.1.2.10\)](#page-454-1) alignid [\(746\)](#page-472-9) edge%fluid%ti aniso%comps%transpcoeff%d%alignid (vecstring type) [\(9.3.1.2.11\)](#page-454-2) v [\(803\)](#page-487-2) edge%fluid%ti aniso%comps%transpcoeff%v (complexgrid vector simplestruct) [\(9.3.1.3.73\)](#page-472-8) label [\(746\)](#page-472-9) edge%fluid%ti aniso%comps%transpcoeff%v%label (string) [\(9.3.1.1.3\)](#page-453-0) comp [\(746\)](#page-472-9) edge%fluid%ti aniso%comps%transpcoeff%v%comp (complexgrid scalar) [\(9.3.1.3.67\)](#page-470-4) subgrid [\(740\)](#page-470-5) edge%fluid%ti aniso%comps%transpcoeff%v%comp%subgrid (integer) [\(9.3.1.1.2\)](#page-453-1) scalar [\(740\)](#page-470-5) edge%fluid%ti aniso%comps%transpcoeff%v%comp%scalar (vecflt\_type) [\(9.3.1.2.9\)](#page-453-2) vector [\(740\)](#page-470-5) edge%fluid%ti aniso%comps%transpcoeff%v%comp%vector (matflt type) [\(9.3.1.2.7\)](#page-453-4) matrix [\(740\)](#page-470-5) edge%fluid%ti\_aniso%comps%transpcoeff%v%comp%matrix (array3dflt\_type) [\(9.3.1.2.1\)](#page-453-5) align [\(746\)](#page-472-9) edge%fluid%ti aniso%comps%transpcoeff%v%align (vecint type) [\(9.3.1.2.10\)](#page-454-1) alignid [\(746\)](#page-472-9) edge%fluid%ti aniso%comps%transpcoeff%v%alignid (vecstring type) [\(9.3.1.2.11\)](#page-454-2) source [\(801\)](#page-486-6) edge%fluid%ti aniso%comps%source (complexgrid scalar) [\(9.3.1.3.67\)](#page-470-4) subgrid [\(740\)](#page-470-5) edge%fluid%ti aniso%comps%source%subgrid (integer) [\(9.3.1.1.2\)](#page-453-1) scalar [\(740\)](#page-470-5) edge%fluid%ti aniso%comps%source%scalar (vecflt type) [\(9.3.1.2.9\)](#page-453-2) vector [\(740\)](#page-470-5) edge%fluid%ti aniso%comps%source%vector (matflt\_type) [\(9.3.1.2.7\)](#page-453-4) matrix [\(740\)](#page-470-5) edge%fluid%ti aniso%comps%source%matrix (array3dflt type) [\(9.3.1.2.1\)](#page-453-5) align [\(804\)](#page-487-6) edge%fluid%ti aniso%align (vecint type) [\(9.3.1.2.10\)](#page-454-1) alignid [\(804\)](#page-487-6) edge%fluid%ti aniso%alignid (vecstring type) [\(9.3.1.2.11\)](#page-454-2) po [\(800\)](#page-486-3) edge%fluid%po (edge fluid scalar simplestruct) [\(9.3.1.3.129\)](#page-486-4) value [\(802\)](#page-487-0) edge%fluid%po%value (complexgrid scalar) [\(9.3.1.3.67\)](#page-470-4) subgrid [\(740\)](#page-470-5) edge%fluid%po%value%subgrid (integer) [\(9.3.1.1.2\)](#page-453-1) scalar [\(740\)](#page-470-5) edge%fluid%po%value%scalar (vecflt\_type) [\(9.3.1.2.9\)](#page-453-2) vector [\(740\)](#page-470-5) edge%fluid%po%value%vector (matflt type) [\(9.3.1.2.7\)](#page-453-4) matrix [\(740\)](#page-470-5) edge%fluid%po%value%matrix (array3dflt\_type) [\(9.3.1.2.1\)](#page-453-5) bndvalue [\(802\)](#page-487-0) edge%fluid%po%bndvalue (complexgrid scalar) [\(9.3.1.3.67\)](#page-470-4) subgrid [\(740\)](#page-470-5) edge%fluid%po%bndvalue%subgrid (integer) [\(9.3.1.1.2\)](#page-453-1) scalar [\(740\)](#page-470-5) edge%fluid%po%bndvalue%scalar (vecflt\_type) [\(9.3.1.2.9\)](#page-453-2) vector [\(740\)](#page-470-5) edge%fluid%po%bndvalue%vector (matflt type) [\(9.3.1.2.7\)](#page-453-4) matrix [\(740\)](#page-470-5) edge%fluid%po%bndvalue%matrix (array3dflt\_type) [\(9.3.1.2.1\)](#page-453-5) flux [\(802\)](#page-487-0) edge%fluid%po%flux (complexgrid vector) [\(9.3.1.3.72\)](#page-472-6) label [\(745\)](#page-472-7) edge%fluid%po%flux%label (string) [\(9.3.1.1.3\)](#page-453-0) comp [\(745\)](#page-472-7) edge%fluid%po%flux%comp (complexgrid scalar) [\(9.3.1.3.67\)](#page-470-4) subgrid [\(740\)](#page-470-5) edge%fluid%po%flux%comp%subgrid (integer) [\(9.3.1.1.2\)](#page-453-1) scalar [\(740\)](#page-470-5) edge%fluid%po%flux%comp%scalar (vecflt\_type) [\(9.3.1.2.9\)](#page-453-2) vector [\(740\)](#page-470-5) edge%fluid%po%flux%comp%vector (matflt type) [\(9.3.1.2.7\)](#page-453-4) matrix [\(740\)](#page-470-5) edge%fluid%po%flux%comp%matrix (array3dflt\_type) [\(9.3.1.2.1\)](#page-453-5) align [\(745\)](#page-472-7) edge%fluid%po%flux%align (vecint type) [\(9.3.1.2.10\)](#page-454-1) alignid [\(745\)](#page-472-7) edge%fluid%po%flux%alignid (vecstring type) [\(9.3.1.2.11\)](#page-454-2) bndflux [\(802\)](#page-487-0) edge%fluid%po%bndflux (complexgrid vector) [\(9.3.1.3.72\)](#page-472-6) label [\(745\)](#page-472-7) edge%fluid%po%bndflux%label (string) [\(9.3.1.1.3\)](#page-453-0) comp [\(745\)](#page-472-7) edge%fluid%po%bndflux%comp (complexgrid scalar) [\(9.3.1.3.67\)](#page-470-4) subgrid [\(740\)](#page-470-5) edge%fluid%po%bndflux%comp%subgrid (integer) [\(9.3.1.1.2\)](#page-453-1) scalar [\(740\)](#page-470-5) edge%fluid%po%bndflux%comp%scalar (vecflt type) [\(9.3.1.2.9\)](#page-453-2) vector [\(740\)](#page-470-5) edge%fluid%po%bndflux%comp%vector (matflt\_type) [\(9.3.1.2.7\)](#page-453-4) matrix [\(740\)](#page-470-5) edge%fluid%po%bndflux%comp%matrix (array3dflt\_type) [\(9.3.1.2.1\)](#page-453-5) align [\(745\)](#page-472-7) edge%fluid%po%bndflux%align (vecint\_type) [\(9.3.1.2.10\)](#page-454-1) alignid [\(745\)](#page-472-7) edge%fluid%po%bndflux%alignid (vecstring type) [\(9.3.1.2.11\)](#page-454-2) transpcoeff [\(802\)](#page-487-0) edge%fluid%po%transpcoeff (edge fluid scalar transpcoeff) [\(9.3.1.3.130\)](#page-487-1) d [\(803\)](#page-487-2) edge%fluid%po%transpcoeff%d (complexgrid vector simplestruct) [\(9.3.1.3.73\)](#page-472-8) label [\(746\)](#page-472-9) edge%fluid%po%transpcoeff%d%label (string) [\(9.3.1.1.3\)](#page-453-0) comp [\(746\)](#page-472-9) edge%fluid%po%transpcoeff%d%comp (complexgrid scalar) [\(9.3.1.3.67\)](#page-470-4) subgrid [\(740\)](#page-470-5) edge%fluid%po%transpcoeff%d%comp%subgrid (integer) [\(9.3.1.1.2\)](#page-453-1) scalar [\(740\)](#page-470-5) edge%fluid%po%transpcoeff%d%comp%scalar (vecflt type) [\(9.3.1.2.9\)](#page-453-2) vector [\(740\)](#page-470-5) edge%fluid%po%transpcoeff%d%comp%vector (matflt\_type) [\(9.3.1.2.7\)](#page-453-4) matrix [\(740\)](#page-470-5) edge%fluid%po%transpcoeff%d%comp%matrix (array3dflt type) [\(9.3.1.2.1\)](#page-453-5) align [\(746\)](#page-472-9) edge%fluid%po%transpcoeff%d%align (vecint\_type) [\(9.3.1.2.10\)](#page-454-1)

alignid [\(746\)](#page-472-9) edge%fluid%po%transpcoeff%d%alignid (vecstring type) [\(9.3.1.2.11\)](#page-454-2) v [\(803\)](#page-487-2) edge%fluid%po%transpcoeff%v (complexgrid vector simplestruct) [\(9.3.1.3.73\)](#page-472-8) label [\(746\)](#page-472-9) edge%fluid%po%transpcoeff%v%label (string) [\(9.3.1.1.3\)](#page-453-0) comp [\(746\)](#page-472-9) edge%fluid%po%transpcoeff%v%comp (complexgrid scalar) [\(9.3.1.3.67\)](#page-470-4) subgrid [\(740\)](#page-470-5) edge%fluid%po%transpcoeff%v%comp%subgrid (integer) [\(9.3.1.1.2\)](#page-453-1) scalar [\(740\)](#page-470-5) edge%fluid%po%transpcoeff%v%comp%scalar (vecflt type) [\(9.3.1.2.9\)](#page-453-2) vector [\(740\)](#page-470-5) edge%fluid%po%transpcoeff%v%comp%vector (matflt\_type) [\(9.3.1.2.7\)](#page-453-4) matrix [\(740\)](#page-470-5) edge%fluid%po%transpcoeff%v%comp%matrix (array3dflt\_type) [\(9.3.1.2.1\)](#page-453-5) align [\(746\)](#page-472-9) edge%fluid%po%transpcoeff%v%align (vecint\_type) [\(9.3.1.2.10\)](#page-454-1) alignid [\(746\)](#page-472-9) edge%fluid%po%transpcoeff%v%alignid (vecstring type) [\(9.3.1.2.11\)](#page-454-2) source [\(802\)](#page-487-0) edge%fluid%po%source (complexgrid\_scalar) [\(9.3.1.3.67\)](#page-470-4) subgrid [\(740\)](#page-470-5) edge%fluid%po%source%subgrid (integer) [\(9.3.1.1.2\)](#page-453-1) scalar [\(740\)](#page-470-5) edge%fluid%po%source%scalar (vecflt\_type) [\(9.3.1.2.9\)](#page-453-2) vector [\(740\)](#page-470-5) edge%fluid%po%source%vector (matflt type) [\(9.3.1.2.7\)](#page-453-4) matrix [\(740\)](#page-470-5) edge%fluid%po%source%matrix (array3dflt\_type) [\(9.3.1.2.1\)](#page-453-5) j [\(800\)](#page-486-3) edge%fluid%j (edge fluid vector simplestruct) [\(9.3.1.3.132\)](#page-487-3) comps [\(805\)](#page-487-4) edge%fluid%j%comps (edge fluid scalar) [\(9.3.1.3.128\)](#page-486-5) value [\(801\)](#page-486-6) edge%fluid%j%comps%value (complexgrid\_scalar) [\(9.3.1.3.67\)](#page-470-4) subgrid [\(740\)](#page-470-5) edge%fluid%j%comps%value%subgrid (integer) [\(9.3.1.1.2\)](#page-453-1) scalar [\(740\)](#page-470-5) edge%fluid%j%comps%value%scalar (vecflt\_type) [\(9.3.1.2.9\)](#page-453-2) vector [\(740\)](#page-470-5) edge%fluid%j%comps%value%vector (matflt\_type) [\(9.3.1.2.7\)](#page-453-4) matrix [\(740\)](#page-470-5) edge%fluid%j%comps%value%matrix (array3dflt\_type) [\(9.3.1.2.1\)](#page-453-5) bndvalue [\(801\)](#page-486-6) edge%fluid%j%comps%bndvalue (complexgrid scalar) [\(9.3.1.3.67\)](#page-470-4) subgrid [\(740\)](#page-470-5) edge%fluid%j%comps%bndvalue%subgrid (integer) [\(9.3.1.1.2\)](#page-453-1) scalar [\(740\)](#page-470-5) edge%fluid%j%comps%bndvalue%scalar (vecflt type) [\(9.3.1.2.9\)](#page-453-2) vector [\(740\)](#page-470-5) edge%fluid%j%comps%bndvalue%vector (matflt type) [\(9.3.1.2.7\)](#page-453-4) matrix [\(740\)](#page-470-5) edge%fluid%j%comps%bndvalue%matrix (array3dflt\_type) [\(9.3.1.2.1\)](#page-453-5) flux [\(801\)](#page-486-6) edge%fluid%j%comps%flux (complexgrid vector) [\(9.3.1.3.72\)](#page-472-6) label [\(745\)](#page-472-7) edge%fluid%j%comps%flux%label (string) [\(9.3.1.1.3\)](#page-453-0) comp [\(745\)](#page-472-7) edge%fluid%j%comps%flux%comp (complexgrid\_scalar) [\(9.3.1.3.67\)](#page-470-4) subgrid [\(740\)](#page-470-5) edge%fluid%j%comps%flux%comp%subgrid (integer) [\(9.3.1.1.2\)](#page-453-1) scalar [\(740\)](#page-470-5) edge%fluid%j%comps%flux%comp%scalar (vecflt\_type) [\(9.3.1.2.9\)](#page-453-2) vector [\(740\)](#page-470-5) edge%fluid%j%comps%flux%comp%vector (matflt type) [\(9.3.1.2.7\)](#page-453-4) matrix [\(740\)](#page-470-5) edge%fluid%j%comps%flux%comp%matrix (array3dflt\_type) [\(9.3.1.2.1\)](#page-453-5) align [\(745\)](#page-472-7) edge%fluid%j%comps%flux%align (vecint type) [\(9.3.1.2.10\)](#page-454-1) alignid [\(745\)](#page-472-7) edge%fluid%j%comps%flux%alignid (vecstring type) [\(9.3.1.2.11\)](#page-454-2) bndflux [\(801\)](#page-486-6) edge%fluid%j%comps%bndflux (complexgrid vector) [\(9.3.1.3.72\)](#page-472-6) label [\(745\)](#page-472-7) edge%fluid%j%comps%bndflux%label (string) [\(9.3.1.1.3\)](#page-453-0) comp [\(745\)](#page-472-7) edge%fluid%j%comps%bndflux%comp (complexgrid scalar) [\(9.3.1.3.67\)](#page-470-4) subgrid [\(740\)](#page-470-5) edge%fluid%j%comps%bndflux%comp%subgrid (integer) [\(9.3.1.1.2\)](#page-453-1) scalar [\(740\)](#page-470-5) edge%fluid%j%comps%bndflux%comp%scalar (vecflt type) [\(9.3.1.2.9\)](#page-453-2) vector [\(740\)](#page-470-5) edge%fluid%j%comps%bndflux%comp%vector (matflt type) [\(9.3.1.2.7\)](#page-453-4) matrix [\(740\)](#page-470-5) edge%fluid%j%comps%bndflux%comp%matrix (array3dflt\_type) [\(9.3.1.2.1\)](#page-453-5) align [\(745\)](#page-472-7) edge%fluid%j%comps%bndflux%align (vecint type) [\(9.3.1.2.10\)](#page-454-1) alignid [\(745\)](#page-472-7) edge%fluid%j%comps%bndflux%alignid (vecstring type) [\(9.3.1.2.11\)](#page-454-2) transpcoeff [\(801\)](#page-486-6) edge%fluid%j%comps%transpcoeff (edge fluid scalar transpcoeff) [\(9.3.1.3.130\)](#page-487-1) d [\(803\)](#page-487-2) edge%fluid%j%comps%transpcoeff%d (complexgrid vector simplestruct) [\(9.3.1.3.73\)](#page-472-8) label [\(746\)](#page-472-9) edge%fluid%j%comps%transpcoeff%d%label (string) [\(9.3.1.1.3\)](#page-453-0) comp [\(746\)](#page-472-9) edge%fluid%j%comps%transpcoeff%d%comp (complexgrid scalar) [\(9.3.1.3.67\)](#page-470-4) subgrid [\(740\)](#page-470-5) edge%fluid%j%comps%transpcoeff%d%comp%subgrid (integer) [\(9.3.1.1.2\)](#page-453-1) scalar [\(740\)](#page-470-5) edge%fluid%j%comps%transpcoeff%d%comp%scalar (vecflt type) [\(9.3.1.2.9\)](#page-453-2) vector [\(740\)](#page-470-5) edge%fluid%j%comps%transpcoeff%d%comp%vector (matflt type) [\(9.3.1.2.7\)](#page-453-4) matrix [\(740\)](#page-470-5) edge%fluid%j%comps%transpcoeff%d%comp%matrix (array3dflt\_type) [\(9.3.1.2.1\)](#page-453-5) align [\(746\)](#page-472-9) edge%fluid%j%comps%transpcoeff%d%align (vecint type) [\(9.3.1.2.10\)](#page-454-1) alignid [\(746\)](#page-472-9) edge%fluid%j%comps%transpcoeff%d%alignid (vecstring type) [\(9.3.1.2.11\)](#page-454-2) v [\(803\)](#page-487-2) edge%fluid%j%comps%transpcoeff%v (complexgrid vector simplestruct) [\(9.3.1.3.73\)](#page-472-8) label [\(746\)](#page-472-9) edge%fluid%j%comps%transpcoeff%v%label (string) [\(9.3.1.1.3\)](#page-453-0) comp [\(746\)](#page-472-9) edge%fluid%j%comps%transpcoeff%v%comp (complexgrid scalar) [\(9.3.1.3.67\)](#page-470-4) subgrid [\(740\)](#page-470-5) edge%fluid%j%comps%transpcoeff%v%comp%subgrid (integer) [\(9.3.1.1.2\)](#page-453-1) scalar [\(740\)](#page-470-5) edge%fluid%j%comps%transpcoeff%v%comp%scalar (vecflt type) [\(9.3.1.2.9\)](#page-453-2) vector [\(740\)](#page-470-5) edge%fluid%j%comps%transpcoeff%v%comp%vector (matflt type) [\(9.3.1.2.7\)](#page-453-4)

matrix [\(740\)](#page-470-5) edge%fluid%j%comps%transpcoeff%v%comp%matrix (array3dflt\_type) [\(9.3.1.2.1\)](#page-453-5) align [\(746\)](#page-472-9) edge%fluid%j%comps%transpcoeff%v%align (vecint type) [\(9.3.1.2.10\)](#page-454-1) alignid [\(746\)](#page-472-9) edge%fluid%j%comps%transpcoeff%v%alignid (vecstring type) [\(9.3.1.2.11\)](#page-454-2) source [\(801\)](#page-486-6) edge%fluid%j%comps%source (complexgrid scalar) [\(9.3.1.3.67\)](#page-470-4) subgrid [\(740\)](#page-470-5) edge%fluid%j%comps%source%subgrid (integer) [\(9.3.1.1.2\)](#page-453-1) scalar [\(740\)](#page-470-5) edge%fluid%j%comps%source%scalar (vecflt type) [\(9.3.1.2.9\)](#page-453-2) vector [\(740\)](#page-470-5) edge%fluid%j%comps%source%vector (matflt\_type) [\(9.3.1.2.7\)](#page-453-4) matrix [\(740\)](#page-470-5) edge%fluid%j%comps%source%matrix (array3dflt\_type) [\(9.3.1.2.1\)](#page-453-5) align [\(805\)](#page-487-4) edge%fluid%j%align (vecint type) [\(9.3.1.2.10\)](#page-454-1) alignid [\(805\)](#page-487-4) edge%fluid%j%alignid (vecstring type) [\(9.3.1.2.11\)](#page-454-2) kinetic [\(688\)](#page-457-4) edge%kinetic (edge kinetic) [\(9.3.1.3.133\)](#page-487-7) f [\(806\)](#page-487-8) edge%kinetic%f (edge kinetic distribution) [\(9.3.1.3.134\)](#page-488-1) value [\(807\)](#page-488-2) edge%kinetic%f%value (complexgrid\_scalar) [\(9.3.1.3.67\)](#page-470-4) subgrid [\(740\)](#page-470-5) edge%kinetic%f%value%subgrid (integer) [\(9.3.1.1.2\)](#page-453-1) scalar [\(740\)](#page-470-5) edge%kinetic%f%value%scalar (vecflt\_type) [\(9.3.1.2.9\)](#page-453-2) vector [\(740\)](#page-470-5) edge%kinetic%f%value%vector (matflt type) [\(9.3.1.2.7\)](#page-453-4) matrix [\(740\)](#page-470-5) edge%kinetic%f%value%matrix (array3dflt\_type) [\(9.3.1.2.1\)](#page-453-5) bndvalue [\(807\)](#page-488-2) edge%kinetic%f%bndvalue (complexgrid scalar) [\(9.3.1.3.67\)](#page-470-4) subgrid [\(740\)](#page-470-5) edge%kinetic%f%bndvalue%subgrid (integer) [\(9.3.1.1.2\)](#page-453-1) scalar [\(740\)](#page-470-5) edge%kinetic%f%bndvalue%scalar (vecflt type) [\(9.3.1.2.9\)](#page-453-2) vector [\(740\)](#page-470-5) edge%kinetic%f%bndvalue%vector (matflt\_type) [\(9.3.1.2.7\)](#page-453-4) matrix [\(740\)](#page-470-5) edge%kinetic%f%bndvalue%matrix (array3dflt\_type) [\(9.3.1.2.1\)](#page-453-5) fluxes [\(807\)](#page-488-2) edge%kinetic%f%fluxes (complexgrid vector) [\(9.3.1.3.72\)](#page-472-6) label [\(745\)](#page-472-7) edge%kinetic%f%fluxes%label (string) [\(9.3.1.1.3\)](#page-453-0) comp [\(745\)](#page-472-7) edge%kinetic%f%fluxes%comp (complexgrid\_scalar) [\(9.3.1.3.67\)](#page-470-4) subgrid [\(740\)](#page-470-5) edge%kinetic%f%fluxes%comp%subgrid (integer) [\(9.3.1.1.2\)](#page-453-1) scalar [\(740\)](#page-470-5) edge%kinetic%f%fluxes%comp%scalar (vecflt type) [\(9.3.1.2.9\)](#page-453-2) vector [\(740\)](#page-470-5) edge%kinetic%f%fluxes%comp%vector (matflt type) [\(9.3.1.2.7\)](#page-453-4) matrix [\(740\)](#page-470-5) edge%kinetic%f%fluxes%comp%matrix (array3dflt\_type) [\(9.3.1.2.1\)](#page-453-5) align [\(745\)](#page-472-7) edge%kinetic%f%fluxes%align (vecint type) [\(9.3.1.2.10\)](#page-454-1) alignid [\(745\)](#page-472-7) edge%kinetic%f%fluxes%alignid (vecstring type) [\(9.3.1.2.11\)](#page-454-2) source [\(807\)](#page-488-2) edge%kinetic%f%source (complexgrid\_scalar) [\(9.3.1.3.67\)](#page-470-4) subgrid [\(740\)](#page-470-5) edge%kinetic%f%source%subgrid (integer) [\(9.3.1.1.2\)](#page-453-1) scalar [\(740\)](#page-470-5) edge%kinetic%f%source%scalar (vecflt\_type) [\(9.3.1.2.9\)](#page-453-2) vector [\(740\)](#page-470-5) edge%kinetic%f%source%vector (matflt\_type) [\(9.3.1.2.7\)](#page-453-4) matrix [\(740\)](#page-470-5) edge%kinetic%f%source%matrix (array3dflt\_type) [\(9.3.1.2.1\)](#page-453-5) codeparam [\(688\)](#page-457-4) edge%codeparam (codeparam) [\(9.3.1.3.58\)](#page-468-0) codename [\(731\)](#page-468-1) edge%codeparam%codename (string) [\(9.3.1.1.3\)](#page-453-0) codeversion [\(731\)](#page-468-1) edge%codeparam%codeversion (string) [\(9.3.1.1.3\)](#page-453-0) parameters [\(731\)](#page-468-1) edge%codeparam%parameters (string) [\(9.3.1.1.3\)](#page-453-0) output diag [\(731\)](#page-468-1) edge%codeparam%output diag (string) [\(9.3.1.1.3\)](#page-453-0) output flag [\(731\)](#page-468-1) edge%codeparam%output flag (integer) [\(9.3.1.1.2\)](#page-453-1) time [\(688\)](#page-457-4) edge%time (float) [\(9.3.1.1.1\)](#page-453-3)

#### **9.3.2.1.14 equilibrium**

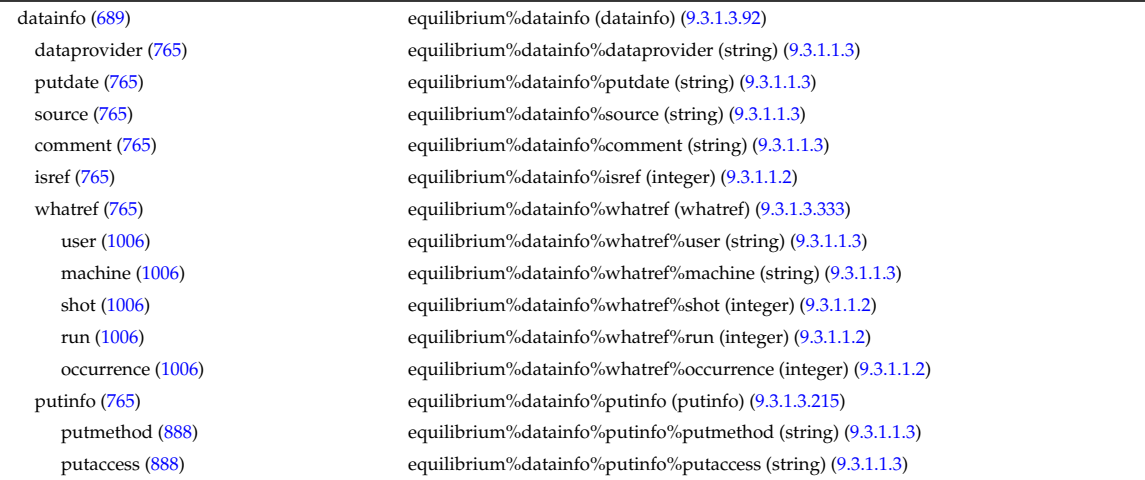

putlocation [\(888\)](#page-509-1) equilibrium%datainfo%putinfo%putlocation (string) [\(9.3.1.1.3\)](#page-453-0) rights [\(888\)](#page-509-1) equilibrium%datainfo%putinfo%rights (string) [\(9.3.1.1.3\)](#page-453-0) eqconstraint [\(689\)](#page-458-0) equilibrium%eqconstraint (eqconstraint) [\(9.3.1.3.138\)](#page-488-3) bpol [\(811\)](#page-488-0) equilibrium%eqconstraint%bpol (eqmes1D) [\(9.3.1.3.141\)](#page-489-0) measured [\(814\)](#page-490-6) equilibrium%eqconstraint%bpol%measured (vecflt type) [\(9.3.1.2.9\)](#page-453-2) source [\(814\)](#page-490-6) equilibrium%eqconstraint%bpol%source (string) [\(9.3.1.1.3\)](#page-453-0) time [\(814\)](#page-490-6) equilibrium%eqconstraint%bpol%time (float) [\(9.3.1.1.1\)](#page-453-3) exact [\(814\)](#page-490-6) equilibrium%eqconstraint%bpol%exact (vecint type) [\(9.3.1.2.10\)](#page-454-1) weight [\(814\)](#page-490-6) equilibrium%eqconstraint%bpol%weight (vecflt\_type) [\(9.3.1.2.9\)](#page-453-2) sigma [\(814\)](#page-490-6) equilibrium%eqconstraint%bpol%sigma (vecflt type) [\(9.3.1.2.9\)](#page-453-2) calculated [\(814\)](#page-490-6) equilibrium%eqconstraint%bpol%calculated (vecflt type) [\(9.3.1.2.9\)](#page-453-2) chi2 [\(814\)](#page-490-6) equilibrium%eqconstraint%bpol%chi2 (vecflt\_type) [\(9.3.1.2.9\)](#page-453-2) bvac\_r [\(811\)](#page-488-0) equilibrium%eqconstraint%bvac\_r (eqmes0D) [\(9.3.1.3.140\)](#page-489-1) measured [\(813\)](#page-489-2) equilibrium%eqconstraint%bvac\_r%measured (float) [\(9.3.1.1.1\)](#page-453-3) source [\(813\)](#page-489-2) equilibrium%eqconstraint%bvac\_r%source (string) [\(9.3.1.1.3\)](#page-453-0) time [\(813\)](#page-489-2) equilibrium%eqconstraint%bvac\_r%time (float) [\(9.3.1.1.1\)](#page-453-3) exact [\(813\)](#page-489-2) equilibrium%eqconstraint%bvac r%exact (integer) [\(9.3.1.1.2\)](#page-453-1) weight [\(813\)](#page-489-2) equilibrium%eqconstraint%bvac\_r%weight (float) [\(9.3.1.1.1\)](#page-453-3) sigma [\(813\)](#page-489-2) equilibrium%eqconstraint%bvac\_r%sigma (float) [\(9.3.1.1.1\)](#page-453-3) calculated [\(813\)](#page-489-2) equilibrium%eqconstraint%bvac r%calculated (float) [\(9.3.1.1.1\)](#page-453-3) chi2 [\(813\)](#page-489-2) equilibrium%eqconstraint%bvac\_r%chi2 (float) [\(9.3.1.1.1\)](#page-453-3) diamagflux [\(811\)](#page-488-0) equilibrium%eqconstraint%diamagflux (eqmes0D) [\(9.3.1.3.140\)](#page-489-1) measured [\(813\)](#page-489-2) equilibrium%eqconstraint%diamagflux%measured (float) [\(9.3.1.1.1\)](#page-453-3) source [\(813\)](#page-489-2) equilibrium%eqconstraint%diamagflux%source (string) [\(9.3.1.1.3\)](#page-453-0) time [\(813\)](#page-489-2) equilibrium%eqconstraint%diamagflux%time (float) [\(9.3.1.1.1\)](#page-453-3) exact [\(813\)](#page-489-2) equilibrium%eqconstraint%diamagflux%exact (integer) [\(9.3.1.1.2\)](#page-453-1) weight [\(813\)](#page-489-2) equilibrium%eqconstraint%diamagflux%weight (float) [\(9.3.1.1.1\)](#page-453-3) sigma [\(813\)](#page-489-2) equilibrium%eqconstraint%diamagflux%sigma (float) [\(9.3.1.1.1\)](#page-453-3) calculated [\(813\)](#page-489-2) equilibrium%eqconstraint%diamagflux%calculated (float) [\(9.3.1.1.1\)](#page-453-3) chi2 [\(813\)](#page-489-2) equilibrium%eqconstraint%diamagflux%chi2 (float) [\(9.3.1.1.1\)](#page-453-3) faraday [\(811\)](#page-488-0) equilibrium%eqconstraint%faraday (eqmes1D) [\(9.3.1.3.141\)](#page-489-0) measured [\(814\)](#page-490-6) equilibrium%eqconstraint%faraday%measured (vecflt\_type) [\(9.3.1.2.9\)](#page-453-2) source [\(814\)](#page-490-6) equilibrium%eqconstraint%faraday%source (string) [\(9.3.1.1.3\)](#page-453-0) time [\(814\)](#page-490-6) equilibrium%eqconstraint%faraday%time (float) [\(9.3.1.1.1\)](#page-453-3) exact [\(814\)](#page-490-6) equilibrium%eqconstraint%faraday%exact (vecint type) [\(9.3.1.2.10\)](#page-454-1) weight [\(814\)](#page-490-6) equilibrium%eqconstraint%faraday%weight (vecflt\_type) [\(9.3.1.2.9\)](#page-453-2) sigma [\(814\)](#page-490-6) equilibrium%eqconstraint%faraday%sigma (vecflt type) [\(9.3.1.2.9\)](#page-453-2) calculated [\(814\)](#page-490-6) equilibrium%eqconstraint%faraday%calculated (vecflt type) [\(9.3.1.2.9\)](#page-453-2) chi2 [\(814\)](#page-490-6) equilibrium%eqconstraint%faraday%chi2 (vecflt type) [\(9.3.1.2.9\)](#page-453-2) flux [\(811\)](#page-488-0) equilibrium%eqconstraint%flux (eqmes1D) [\(9.3.1.3.141\)](#page-489-0) measured [\(814\)](#page-490-6) equilibrium%eqconstraint%flux%measured (vecflt\_type) [\(9.3.1.2.9\)](#page-453-2) source [\(814\)](#page-490-6) equilibrium%eqconstraint%flux%source (string) [\(9.3.1.1.3\)](#page-453-0) time [\(814\)](#page-490-6) equilibrium%eqconstraint%flux%time (float) [\(9.3.1.1.1\)](#page-453-3) exact [\(814\)](#page-490-6) equilibrium%eqconstraint%flux%exact (vecint\_type) [\(9.3.1.2.10\)](#page-454-1) weight [\(814\)](#page-490-6) equilibrium%eqconstraint%flux%weight (vecflt\_type) [\(9.3.1.2.9\)](#page-453-2) sigma [\(814\)](#page-490-6) equilibrium%eqconstraint%flux%sigma (vecflt\_type) [\(9.3.1.2.9\)](#page-453-2) calculated [\(814\)](#page-490-6) equilibrium%eqconstraint%flux%calculated (vecflt type) [\(9.3.1.2.9\)](#page-453-2) chi2 [\(814\)](#page-490-6) equilibrium%eqconstraint%flux%chi2 (vecflt type) [\(9.3.1.2.9\)](#page-453-2) i plasma [\(811\)](#page-488-0) equilibrium%eqconstraint%i plasma (eqmes0D) [\(9.3.1.3.140\)](#page-489-1) measured [\(813\)](#page-489-2) equilibrium%eqconstraint%i\_plasma%measured (float) [\(9.3.1.1.1\)](#page-453-3) source [\(813\)](#page-489-2) equilibrium%eqconstraint%i plasma%source (string) [\(9.3.1.1.3\)](#page-453-0) time [\(813\)](#page-489-2) equilibrium%eqconstraint%i\_plasma%time (float) [\(9.3.1.1.1\)](#page-453-3) exact [\(813\)](#page-489-2) equilibrium%eqconstraint%i plasma%exact (integer) [\(9.3.1.1.2\)](#page-453-1) weight [\(813\)](#page-489-2) equilibrium%eqconstraint%i\_plasma%weight (float) [\(9.3.1.1.1\)](#page-453-3) sigma [\(813\)](#page-489-2) equilibrium%eqconstraint%i\_plasma%sigma (float) [\(9.3.1.1.1\)](#page-453-3) calculated [\(813\)](#page-489-2) equilibrium%eqconstraint%i plasma%calculated (float) [\(9.3.1.1.1\)](#page-453-3) chi2 [\(813\)](#page-489-2) equilibrium%eqconstraint%i plasma%chi2 (float) [\(9.3.1.1.1\)](#page-453-3) isoflux [\(811\)](#page-488-0) equilibrium%eqconstraint%isoflux (isoflux) [\(9.3.1.3.158\)](#page-494-3) position [\(831\)](#page-494-4) equilibrium%eqconstraint%isoflux%position (rz1D) [\(9.3.1.3.242\)](#page-514-0) r [\(915\)](#page-514-3) equilibrium%eqconstraint%isoflux%position%r (vecflt type) [\(9.3.1.2.9\)](#page-453-2) z [\(915\)](#page-514-3) equilibrium%eqconstraint%isoflux%position%z (vecflt type) [\(9.3.1.2.9\)](#page-453-2)

source [\(831\)](#page-494-4) equilibrium%eqconstraint%isoflux%source (string) [\(9.3.1.1.3\)](#page-453-0) weight [\(831\)](#page-494-4) equilibrium%eqconstraint%isoflux%weight (vecflt\_type) [\(9.3.1.2.9\)](#page-453-2) sigma [\(831\)](#page-494-4) equilibrium%eqconstraint%isoflux%sigma (vecflt\_type) [\(9.3.1.2.9\)](#page-453-2) calculated [\(831\)](#page-494-4) equilibrium%eqconstraint%isoflux%calculated (vecflt type) [\(9.3.1.2.9\)](#page-453-2) chi2 [\(831\)](#page-494-4) equilibrium%eqconstraint%isoflux%chi2 (vecflt\_type) [\(9.3.1.2.9\)](#page-453-2) jsurf [\(811\)](#page-488-0) equilibrium%eqconstraint%jsurf (eqmes1D) [\(9.3.1.3.141\)](#page-489-0) measured [\(814\)](#page-490-6) equilibrium%eqconstraint%jsurf%measured (vecflt\_type) [\(9.3.1.2.9\)](#page-453-2) source [\(814\)](#page-490-6) equilibrium%eqconstraint%jsurf%source (string) [\(9.3.1.1.3\)](#page-453-0) time [\(814\)](#page-490-6) equilibrium%eqconstraint%jsurf%time (float) [\(9.3.1.1.1\)](#page-453-3) exact [\(814\)](#page-490-6) equilibrium%eqconstraint%jsurf%exact (vecint\_type) [\(9.3.1.2.10\)](#page-454-1) weight [\(814\)](#page-490-6) equilibrium%eqconstraint%jsurf%weight (vecflt\_type) [\(9.3.1.2.9\)](#page-453-2) sigma [\(814\)](#page-490-6) equilibrium%eqconstraint%jsurf%sigma (vecflt\_type) [\(9.3.1.2.9\)](#page-453-2) calculated [\(814\)](#page-490-6) equilibrium%eqconstraint%jsurf%calculated (vecflt type) [\(9.3.1.2.9\)](#page-453-2) chi2 [\(814\)](#page-490-6) equilibrium%eqconstraint%jsurf%chi2 (vecflt\_type) [\(9.3.1.2.9\)](#page-453-2) magnet iron [\(811\)](#page-488-0) equilibrium%eqconstraint%magnet iron (magnet iron) [\(9.3.1.3.172\)](#page-497-0) mr [\(845\)](#page-497-1) equilibrium%eqconstraint%magnet iron%mr (eqmes1D) [\(9.3.1.3.141\)](#page-489-0) measured [\(814\)](#page-490-6) equilibrium%eqconstraint%magnet iron%mr%measured (vecflt type) [\(9.3.1.2.9\)](#page-453-2) source [\(814\)](#page-490-6) equilibrium%eqconstraint%magnet\_iron%mr%source (string) [\(9.3.1.1.3\)](#page-453-0) time [\(814\)](#page-490-6) equilibrium%eqconstraint%magnet\_iron%mr%time (float) [\(9.3.1.1.1\)](#page-453-3) exact [\(814\)](#page-490-6) equilibrium%eqconstraint%magnet iron%mr%exact (vecint type) [\(9.3.1.2.10\)](#page-454-1) weight [\(814\)](#page-490-6) equilibrium%eqconstraint%magnet\_iron%mr%weight (vecflt\_type) [\(9.3.1.2.9\)](#page-453-2) sigma [\(814\)](#page-490-6) equilibrium%eqconstraint%magnet iron%mr%sigma (vecflt type) [\(9.3.1.2.9\)](#page-453-2) calculated [\(814\)](#page-490-6) equilibrium%eqconstraint%magnet iron%mr%calculated (vecflt type) [\(9.3.1.2.9\)](#page-453-2) chi2 [\(814\)](#page-490-6) equilibrium%eqconstraint%magnet iron%mr%chi2 (vecflt type) [\(9.3.1.2.9\)](#page-453-2) mz [\(845\)](#page-497-1) equilibrium%eqconstraint%magnet iron%mz (eqmes1D) [\(9.3.1.3.141\)](#page-489-0) measured [\(814\)](#page-490-6) equilibrium%eqconstraint%magnet iron%mz%measured (vecflt type) [\(9.3.1.2.9\)](#page-453-2) source [\(814\)](#page-490-6) equilibrium%eqconstraint%magnet\_iron%mz%source (string) [\(9.3.1.1.3\)](#page-453-0) time [\(814\)](#page-490-6) equilibrium%eqconstraint%magnet iron%mz%time (float) [\(9.3.1.1.1\)](#page-453-3) exact [\(814\)](#page-490-6) equilibrium%eqconstraint%magnet iron%mz%exact (vecint type) [\(9.3.1.2.10\)](#page-454-1) weight [\(814\)](#page-490-6) equilibrium%eqconstraint%magnet\_iron%mz%weight (vecflt\_type) [\(9.3.1.2.9\)](#page-453-2) sigma [\(814\)](#page-490-6) equilibrium%eqconstraint%magnet iron%mz%sigma (vecflt type) [\(9.3.1.2.9\)](#page-453-2) calculated [\(814\)](#page-490-6) equilibrium%eqconstraint%magnet iron%mz%calculated (vecflt type) [\(9.3.1.2.9\)](#page-453-2) chi2 [\(814\)](#page-490-6) equilibrium%eqconstraint%magnet iron%mz%chi2 (vecflt type) [\(9.3.1.2.9\)](#page-453-2) mse [\(811\)](#page-488-0) equilibrium%eqconstraint%mse (eqmes1D) [\(9.3.1.3.141\)](#page-489-0) measured [\(814\)](#page-490-6) equilibrium%eqconstraint%mse%measured (vecflt\_type) [\(9.3.1.2.9\)](#page-453-2) source [\(814\)](#page-490-6) equilibrium%eqconstraint%mse%source (string) [\(9.3.1.1.3\)](#page-453-0) time [\(814\)](#page-490-6) equilibrium%eqconstraint%mse%time (float) [\(9.3.1.1.1\)](#page-453-3) exact [\(814\)](#page-490-6) equilibrium%eqconstraint%mse%exact (vecint type) [\(9.3.1.2.10\)](#page-454-1) weight [\(814\)](#page-490-6) equilibrium%eqconstraint%mse%weight (vecflt\_type) [\(9.3.1.2.9\)](#page-453-2) sigma [\(814\)](#page-490-6) equilibrium%eqconstraint%mse%sigma (vecflt type) [\(9.3.1.2.9\)](#page-453-2) calculated [\(814\)](#page-490-6) equilibrium%eqconstraint%mse%calculated (vecflt type) [\(9.3.1.2.9\)](#page-453-2) chi2 [\(814\)](#page-490-6) equilibrium%eqconstraint%mse%chi2 (vecflt\_type) [\(9.3.1.2.9\)](#page-453-2) ne [\(811\)](#page-488-0) equilibrium%eqconstraint%ne (eqmes1D) [\(9.3.1.3.141\)](#page-489-0) measured [\(814\)](#page-490-6) equilibrium%eqconstraint%ne%measured (vecflt\_type) [\(9.3.1.2.9\)](#page-453-2) source [\(814\)](#page-490-6) equilibrium%eqconstraint%ne%source (string) [\(9.3.1.1.3\)](#page-453-0) time [\(814\)](#page-490-6) equilibrium%eqconstraint%ne%time (float) [\(9.3.1.1.1\)](#page-453-3) exact [\(814\)](#page-490-6) equilibrium%eqconstraint%ne%exact (vecint type) [\(9.3.1.2.10\)](#page-454-1) weight [\(814\)](#page-490-6) equilibrium%eqconstraint%ne%weight (vecflt\_type) [\(9.3.1.2.9\)](#page-453-2) sigma [\(814\)](#page-490-6) equilibrium%eqconstraint%ne%sigma (vecflt type) [\(9.3.1.2.9\)](#page-453-2) calculated [\(814\)](#page-490-6) equilibrium%eqconstraint%ne%calculated (vecflt\_type) [\(9.3.1.2.9\)](#page-453-2) chi2 [\(814\)](#page-490-6) equilibrium%eqconstraint%ne%chi2 (vecflt\_type) [\(9.3.1.2.9\)](#page-453-2) pfcurrent [\(811\)](#page-488-0) equilibrium%eqconstraint%pfcurrent (eqmes1D) [\(9.3.1.3.141\)](#page-489-0) measured [\(814\)](#page-490-6) equilibrium%eqconstraint%pfcurrent%measured (vecflt\_type) [\(9.3.1.2.9\)](#page-453-2) source [\(814\)](#page-490-6) equilibrium%eqconstraint%pfcurrent%source (string) [\(9.3.1.1.3\)](#page-453-0) time [\(814\)](#page-490-6) equilibrium%eqconstraint%pfcurrent%time (float) [\(9.3.1.1.1\)](#page-453-3) exact [\(814\)](#page-490-6) equilibrium%eqconstraint%pfcurrent%exact (vecint type) [\(9.3.1.2.10\)](#page-454-1) weight [\(814\)](#page-490-6) equilibrium%eqconstraint%pfcurrent%weight (vecflt\_type) [\(9.3.1.2.9\)](#page-453-2) sigma [\(814\)](#page-490-6) equilibrium%eqconstraint%pfcurrent%sigma (vecflt\_type) [\(9.3.1.2.9\)](#page-453-2) calculated [\(814\)](#page-490-6) equilibrium%eqconstraint%pfcurrent%calculated (vecflt type) [\(9.3.1.2.9\)](#page-453-2) chi2 [\(814\)](#page-490-6) equilibrium%eqconstraint%pfcurrent%chi2 (vecflt type) [\(9.3.1.2.9\)](#page-453-2) pressure [\(811\)](#page-488-0) equilibrium%eqconstraint%pressure (eqmes1D) [\(9.3.1.3.141\)](#page-489-0)

measured [\(814\)](#page-490-6) equilibrium%eqconstraint%pressure%measured (vecflt type) [\(9.3.1.2.9\)](#page-453-2) source [\(814\)](#page-490-6) equilibrium%eqconstraint%pressure%source (string) [\(9.3.1.1.3\)](#page-453-0) time [\(814\)](#page-490-6) equilibrium%eqconstraint%pressure%time (float) [\(9.3.1.1.1\)](#page-453-3) exact [\(814\)](#page-490-6) equilibrium%eqconstraint%pressure%exact (vecint type) [\(9.3.1.2.10\)](#page-454-1) weight [\(814\)](#page-490-6) equilibrium%eqconstraint%pressure%weight (vecflt\_type) [\(9.3.1.2.9\)](#page-453-2) sigma [\(814\)](#page-490-6) equilibrium%eqconstraint%pressure%sigma (vecflt type) [\(9.3.1.2.9\)](#page-453-2) calculated [\(814\)](#page-490-6) equilibrium%eqconstraint%pressure%calculated (vecflt type) [\(9.3.1.2.9\)](#page-453-2) chi2 [\(814\)](#page-490-6) equilibrium%eqconstraint%pressure%chi2 (vecflt type) [\(9.3.1.2.9\)](#page-453-2) q  $(811)$  equilibrium%eqconstraint%q (q)  $(9.3.1.3.216)$ qvalue [\(889\)](#page-509-6) equilibrium%eqconstraint%q%qvalue (vecflt\_type) [\(9.3.1.2.9\)](#page-453-2) position [\(889\)](#page-509-6) equilibrium%eqconstraint%q%position (rz1D) [\(9.3.1.3.242\)](#page-514-0) r [\(915\)](#page-514-3) equilibrium%eqconstraint%q%position%r (vecflt type) [\(9.3.1.2.9\)](#page-453-2) z [\(915\)](#page-514-3) equilibrium%eqconstraint%q%position%z (vecflt type) [\(9.3.1.2.9\)](#page-453-2) source [\(889\)](#page-509-6) equilibrium%eqconstraint%q%source (string) [\(9.3.1.1.3\)](#page-453-0) exact [\(889\)](#page-509-6) equilibrium%eqconstraint%q%exact (integer) [\(9.3.1.1.2\)](#page-453-1) weight [\(889\)](#page-509-6) equilibrium%eqconstraint%q%weight (vecflt\_type) [\(9.3.1.2.9\)](#page-453-2) sigma [\(889\)](#page-509-6) equilibrium%eqconstraint%q%sigma (vecflt type) [\(9.3.1.2.9\)](#page-453-2) calculated [\(889\)](#page-509-6) equilibrium%eqconstraint%q%calculated (vecflt type) [\(9.3.1.2.9\)](#page-453-2) chi2 [\(889\)](#page-509-6) equilibrium%eqconstraint%q%chi2 (vecflt\_type) [\(9.3.1.2.9\)](#page-453-2) xpts [\(811\)](#page-488-0) equilibrium%eqconstraint%xpts (xpts) [\(9.3.1.3.334\)](#page-540-3) position [\(1007\)](#page-540-4) equilibrium%eqconstraint%xpts%position (rz1D) [\(9.3.1.3.242\)](#page-514-0) r [\(915\)](#page-514-3) equilibrium%eqconstraint%xpts%position%r (vecflt type) [\(9.3.1.2.9\)](#page-453-2) z [\(915\)](#page-514-3) equilibrium%eqconstraint%xpts%position%z (vecflt type) [\(9.3.1.2.9\)](#page-453-2) source [\(1007\)](#page-540-4) equilibrium%eqconstraint%xpts%source (string) [\(9.3.1.1.3\)](#page-453-0) weight [\(1007\)](#page-540-4) equilibrium%eqconstraint%xpts%weight (vecflt\_type) [\(9.3.1.2.9\)](#page-453-2) sigma [\(1007\)](#page-540-4) equilibrium%eqconstraint%xpts%sigma (vecflt type) [\(9.3.1.2.9\)](#page-453-2) calculated [\(1007\)](#page-540-4) equilibrium%eqconstraint%xpts%calculated (vecflt type) [\(9.3.1.2.9\)](#page-453-2) chi2 [\(1007\)](#page-540-4) equilibrium%eqconstraint%xpts%chi2 (vecflt type) [\(9.3.1.2.9\)](#page-453-2) eqgeometry [\(689\)](#page-458-0) equilibrium%eqgeometry (eqgeometry) [\(9.3.1.3.139\)](#page-489-3) source [\(812\)](#page-489-4) equilibrium%eqgeometry%source (string) [\(9.3.1.1.3\)](#page-453-0) boundarytype [\(812\)](#page-489-4) equilibrium%eqgeometry%boundarytype (integer) [\(9.3.1.1.2\)](#page-453-1) boundary [\(812\)](#page-489-4) equilibrium%eqgeometry%boundary (rz1D npoints) [\(9.3.1.3.243\)](#page-514-4) r [\(916\)](#page-514-5) equilibrium%eqgeometry%boundary%r (vecflt type) [\(9.3.1.2.9\)](#page-453-2) z [\(916\)](#page-514-5) equilibrium%eqgeometry%boundary%z (vecflt type) [\(9.3.1.2.9\)](#page-453-2) npoints [\(916\)](#page-514-5) equilibrium%eqgeometry%boundary%npoints (integer) [\(9.3.1.1.2\)](#page-453-1) geom axis [\(812\)](#page-489-4) equilibrium%eqgeometry%geom axis (rz0D) [\(9.3.1.3.241\)](#page-514-6) r [\(914\)](#page-514-7) equilibrium%eqgeometry%geom axis%r (float) [\(9.3.1.1.1\)](#page-453-3) z [\(914\)](#page-514-7) equilibrium%eqgeometry%geom axis%z (float) [\(9.3.1.1.1\)](#page-453-3) a minor [\(812\)](#page-489-4) equilibrium%eqgeometry%a minor (float) [\(9.3.1.1.1\)](#page-453-3) elongation [\(812\)](#page-489-4) equilibrium%eqgeometry%elongation (float) [\(9.3.1.1.1\)](#page-453-3) tria upper [\(812\)](#page-489-4) equilibrium%eqgeometry%tria upper (float) [\(9.3.1.1.1\)](#page-453-3) tria lower [\(812\)](#page-489-4) equilibrium%eqgeometry%tria lower (float) [\(9.3.1.1.1\)](#page-453-3) xpts [\(812\)](#page-489-4) equilibrium%eqgeometry%xpts (rz1D) [\(9.3.1.3.242\)](#page-514-0) r [\(915\)](#page-514-3) equilibrium%eqgeometry%xpts%r (vecflt type) [\(9.3.1.2.9\)](#page-453-2) z [\(915\)](#page-514-3) equilibrium%eqgeometry%xpts%z (vecflt type) [\(9.3.1.2.9\)](#page-453-2) left low st [\(812\)](#page-489-4) equilibrium%eqgeometry%left low st (rz0D) [\(9.3.1.3.241\)](#page-514-6) r [\(914\)](#page-514-7) equilibrium%eqgeometry%left low st%r (float) [\(9.3.1.1.1\)](#page-453-3) z [\(914\)](#page-514-7) equilibrium%eqgeometry%left\_low\_st%z (float) [\(9.3.1.1.1\)](#page-453-3) right low st [\(812\)](#page-489-4) equilibrium%eqgeometry%right low st (rz0D) [\(9.3.1.3.241\)](#page-514-6) r [\(914\)](#page-514-7) equilibrium%eqgeometry%right low st%r (float) [\(9.3.1.1.1\)](#page-453-3) z [\(914\)](#page-514-7) equilibrium%eqgeometry%right\_low\_st%z (float) [\(9.3.1.1.1\)](#page-453-3) left up st [\(812\)](#page-489-4) equilibrium%eqgeometry%left up st (rz0D) [\(9.3.1.3.241\)](#page-514-6) r [\(914\)](#page-514-7) equilibrium%eqgeometry%left up st%r (float) [\(9.3.1.1.1\)](#page-453-3) z [\(914\)](#page-514-7) equilibrium%eqgeometry%left\_up\_st%z (float) [\(9.3.1.1.1\)](#page-453-3) right up st [\(812\)](#page-489-4) equilibrium%eqgeometry%right up st (rz0D) [\(9.3.1.3.241\)](#page-514-6) r [\(914\)](#page-514-7) equilibrium%eqgeometry%right up st%r (float) [\(9.3.1.1.1\)](#page-453-3) z [\(914\)](#page-514-7) equilibrium%eqgeometry%right up st%z (float) [\(9.3.1.1.1\)](#page-453-3) active limit [\(812\)](#page-489-4) equilibrium%eqgeometry%active limit (rz0D) [\(9.3.1.3.241\)](#page-514-6) r [\(914\)](#page-514-7) equilibrium%eqgeometry%active limit%r (float) [\(9.3.1.1.1\)](#page-453-3) z [\(914\)](#page-514-7) equilibrium%eqgeometry%active limit%z (float) [\(9.3.1.1.1\)](#page-453-3) flush [\(689\)](#page-458-0) equilibrium%flush (flush) [\(9.3.1.3.146\)](#page-491-5)

datainfo [\(819\)](#page-491-6) equilibrium%flush%datainfo (datainfo) [\(9.3.1.3.92\)](#page-476-1) dataprovider [\(765\)](#page-476-0) equilibrium%flush%datainfo%dataprovider (string) [\(9.3.1.1.3\)](#page-453-0) putdate [\(765\)](#page-476-0) equilibrium%flush%datainfo%putdate (string) [\(9.3.1.1.3\)](#page-453-0) source [\(765\)](#page-476-0) equilibrium%flush%datainfo%source (string) [\(9.3.1.1.3\)](#page-453-0) comment [\(765\)](#page-476-0) equilibrium%flush%datainfo%comment (string) [\(9.3.1.1.3\)](#page-453-0) isref [\(765\)](#page-476-0) equilibrium%flush%datainfo%isref (integer) [\(9.3.1.1.2\)](#page-453-1) whatref [\(765\)](#page-476-0) equilibrium%flush%datainfo%whatref (whatref) [\(9.3.1.3.333\)](#page-540-1) user [\(1006\)](#page-540-2) equilibrium%flush%datainfo%whatref%user (string) [\(9.3.1.1.3\)](#page-453-0) machine [\(1006\)](#page-540-2) equilibrium%flush%datainfo%whatref%machine (string) [\(9.3.1.1.3\)](#page-453-0) shot [\(1006\)](#page-540-2) equilibrium%flush%datainfo%whatref%shot (integer) [\(9.3.1.1.2\)](#page-453-1) run [\(1006\)](#page-540-2) equilibrium%flush%datainfo%whatref%run (integer) [\(9.3.1.1.2\)](#page-453-1) occurrence [\(1006\)](#page-540-2) equilibrium%flush%datainfo%whatref%occurrence (integer) [\(9.3.1.1.2\)](#page-453-1) putinfo [\(765\)](#page-476-0) equilibrium%flush%datainfo%putinfo (putinfo) [\(9.3.1.3.215\)](#page-509-0) putmethod [\(888\)](#page-509-1) equilibrium%flush%datainfo%putinfo%putmethod (string) [\(9.3.1.1.3\)](#page-453-0) putaccess [\(888\)](#page-509-1) equilibrium%flush%datainfo%putinfo%putaccess (string) [\(9.3.1.1.3\)](#page-453-0) putlocation [\(888\)](#page-509-1) equilibrium%flush%datainfo%putinfo%putlocation (string) [\(9.3.1.1.3\)](#page-453-0) rights [\(888\)](#page-509-1) equilibrium%flush%datainfo%putinfo%rights (string) [\(9.3.1.1.3\)](#page-453-0) position [\(819\)](#page-491-6) equilibrium%flush%position (rz1D) [\(9.3.1.3.242\)](#page-514-0) r [\(915\)](#page-514-3) equilibrium%flush%position%r (vecflt type) [\(9.3.1.2.9\)](#page-453-2) z [\(915\)](#page-514-3) equilibrium%flush%position%z (vecflt type) [\(9.3.1.2.9\)](#page-453-2) coef [\(819\)](#page-491-6) equilibrium%flush%coef (matflt type) [\(9.3.1.2.7\)](#page-453-4) codeparam [\(819\)](#page-491-6) equilibrium%flush%codeparam (codeparam) [\(9.3.1.3.58\)](#page-468-0) codename [\(731\)](#page-468-1) equilibrium%flush%codeparam%codename (string) [\(9.3.1.1.3\)](#page-453-0) codeversion [\(731\)](#page-468-1) equilibrium%flush%codeparam%codeversion (string) [\(9.3.1.1.3\)](#page-453-0) parameters [\(731\)](#page-468-1) equilibrium%flush%codeparam%parameters (string) [\(9.3.1.1.3\)](#page-453-0) output diag [\(731\)](#page-468-1) equilibrium%flush%codeparam%output diag (string) [\(9.3.1.1.3\)](#page-453-0) output flag [\(731\)](#page-468-1) equilibrium%flush%codeparam%output flag (integer) [\(9.3.1.1.2\)](#page-453-1) global param [\(689\)](#page-458-0) equilibrium%global param (global param) [\(9.3.1.3.153\)](#page-492-3) beta pol [\(826\)](#page-492-4) equilibrium%global param%beta pol (float) [\(9.3.1.1.1\)](#page-453-3) beta tor [\(826\)](#page-492-4) equilibrium%global param%beta tor (float) [\(9.3.1.1.1\)](#page-453-3) beta normal [\(826\)](#page-492-4) equilibrium%global param%beta normal (float) [\(9.3.1.1.1\)](#page-453-3) i plasma [\(826\)](#page-492-4) equilibrium%global param%i plasma (float) [\(9.3.1.1.1\)](#page-453-3) li [\(826\)](#page-492-4) equilibrium%global param%li (float) [\(9.3.1.1.1\)](#page-453-3) volume [\(826\)](#page-492-4) equilibrium%global\_param%volume (float) [\(9.3.1.1.1\)](#page-453-3) area [\(826\)](#page-492-4) equilibrium%global param%area (float) [\(9.3.1.1.1\)](#page-453-3) psi ax [\(826\)](#page-492-4) equilibrium%global param%psi ax (float) [\(9.3.1.1.1\)](#page-453-3) psi bound [\(826\)](#page-492-4) equilibrium%global param%psi bound (float) [\(9.3.1.1.1\)](#page-453-3) mag axis [\(826\)](#page-492-4) equilibrium%global param%mag axis (mag axis) [\(9.3.1.3.171\)](#page-497-2) position [\(844\)](#page-497-3) equilibrium%global param%mag axis%position (rz0D) [\(9.3.1.3.241\)](#page-514-6) r [\(914\)](#page-514-7) equilibrium%global param%mag axis%position%r (float) [\(9.3.1.1.1\)](#page-453-3) z [\(914\)](#page-514-7) equilibrium%global param%mag axis%position%z (float) [\(9.3.1.1.1\)](#page-453-3) bphi [\(844\)](#page-497-3) equilibrium%global param%mag axis%bphi (float) [\(9.3.1.1.1\)](#page-453-3) q [\(844\)](#page-497-3) equilibrium%global param%mag axis%q (float) [\(9.3.1.1.1\)](#page-453-3) q 95 [\(826\)](#page-492-4) equilibrium%global param%q 95 (float) [\(9.3.1.1.1\)](#page-453-3) q\_min [\(826\)](#page-492-4) equilibrium%global\_param%q\_min (float) [\(9.3.1.1.1\)](#page-453-3) toroid field [\(826\)](#page-492-4) equilibrium%global param%toroid field (b0r0) [\(9.3.1.3.48\)](#page-465-8) r0 [\(721\)](#page-465-9) equilibrium%global param%toroid field%r0 (float) [\(9.3.1.1.1\)](#page-453-3) b0 [\(721\)](#page-465-9) equilibrium%global param%toroid field%b0 (float) [\(9.3.1.1.1\)](#page-453-3) w mhd [\(826\)](#page-492-4) equilibrium%global param%w mhd (float) [\(9.3.1.1.1\)](#page-453-3) gamma [\(826\)](#page-492-4) equilibrium%global param%gamma (float) [\(9.3.1.1.1\)](#page-453-3) profiles 1d [\(689\)](#page-458-0) equilibrium%profiles 1d (profiles 1d) [\(9.3.1.3.211\)](#page-507-0) psi [\(884\)](#page-507-1) equilibrium%profiles 1d%psi (vecflt type) [\(9.3.1.2.9\)](#page-453-2) phi [\(884\)](#page-507-1) equilibrium%profiles 1d%phi (vecflt type) [\(9.3.1.2.9\)](#page-453-2) pressure [\(884\)](#page-507-1) equilibrium%profiles 1d%pressure (vecflt type) [\(9.3.1.2.9\)](#page-453-2) F dia [\(884\)](#page-507-1) equilibrium%profiles 1d%F dia (vecflt type) [\(9.3.1.2.9\)](#page-453-2) pprime [\(884\)](#page-507-1) equilibrium%profiles 1d%pprime (vecflt type) [\(9.3.1.2.9\)](#page-453-2) ffprime [\(884\)](#page-507-1) equilibrium%profiles 1d%ffprime (vecflt type) [\(9.3.1.2.9\)](#page-453-2) jphi [\(884\)](#page-507-1) equilibrium%profiles 1d%jphi (vecflt type) [\(9.3.1.2.9\)](#page-453-2) jparallel [\(884\)](#page-507-1) equilibrium%profiles 1d%jparallel (vecflt type) [\(9.3.1.2.9\)](#page-453-2) q [\(884\)](#page-507-1) equilibrium%profiles 1d%q (vecflt type) [\(9.3.1.2.9\)](#page-453-2) r inboard [\(884\)](#page-507-1) equilibrium%profiles 1d%r inboard (vecflt type) [\(9.3.1.2.9\)](#page-453-2)
r\_outboard [\(884\)](#page-507-0) equilibrium%profiles\_1d%r\_outboard (vecflt\_type) [\(9.3.1.2.9\)](#page-453-0) rho tor [\(884\)](#page-507-0) equilibrium%profiles 1d%rho tor (vecflt type) [\(9.3.1.2.9\)](#page-453-0) dpsidrho tor [\(884\)](#page-507-0) equilibrium%profiles 1d%dpsidrho tor (vecflt type) [\(9.3.1.2.9\)](#page-453-0) rho vol [\(884\)](#page-507-0) equilibrium%profiles 1d%rho vol (vecflt type) [\(9.3.1.2.9\)](#page-453-0) beta pol [\(884\)](#page-507-0) equilibrium%profiles 1d%beta pol (vecflt type) [\(9.3.1.2.9\)](#page-453-0) li [\(884\)](#page-507-0) equilibrium%profiles 1d%li (vecflt type) [\(9.3.1.2.9\)](#page-453-0) elongation [\(884\)](#page-507-0) equilibrium%profiles 1d%elongation (vecflt type) [\(9.3.1.2.9\)](#page-453-0) tria upper [\(884\)](#page-507-0) equilibrium%profiles 1d%tria upper (vecflt type) [\(9.3.1.2.9\)](#page-453-0) tria lower [\(884\)](#page-507-0) equilibrium%profiles 1d%tria lower (vecflt type) [\(9.3.1.2.9\)](#page-453-0) volume [\(884\)](#page-507-0) equilibrium%profiles 1d%volume (vecflt\_type) [\(9.3.1.2.9\)](#page-453-0) vprime [\(884\)](#page-507-0) equilibrium%profiles\_1d%vprime (vecflt\_type) [\(9.3.1.2.9\)](#page-453-0) area [\(884\)](#page-507-0) equilibrium%profiles 1d%area (vecflt type) [\(9.3.1.2.9\)](#page-453-0) aprime [\(884\)](#page-507-0) equilibrium%profiles\_1d%aprime (vecflt\_type) [\(9.3.1.2.9\)](#page-453-0) surface [\(884\)](#page-507-0) equilibrium%profiles 1d%surface (vecflt type) [\(9.3.1.2.9\)](#page-453-0) ftrap [\(884\)](#page-507-0) equilibrium%profiles 1d%ftrap (vecflt type) [\(9.3.1.2.9\)](#page-453-0) gm1 [\(884\)](#page-507-0) equilibrium%profiles 1d%gm1 (vecflt type) [\(9.3.1.2.9\)](#page-453-0) gm2 [\(884\)](#page-507-0) equilibrium%profiles 1d%gm2 (vecflt type) [\(9.3.1.2.9\)](#page-453-0) gm3 [\(884\)](#page-507-0) equilibrium%profiles 1d%gm3 (vecflt type) [\(9.3.1.2.9\)](#page-453-0) gm4 [\(884\)](#page-507-0) equilibrium%profiles 1d%gm4 (vecflt type) [\(9.3.1.2.9\)](#page-453-0) gm5 [\(884\)](#page-507-0) equilibrium%profiles 1d%gm5 (vecflt type) [\(9.3.1.2.9\)](#page-453-0) gm6 [\(884\)](#page-507-0) equilibrium%profiles 1d%gm6 (vecflt type) [\(9.3.1.2.9\)](#page-453-0) gm7 [\(884\)](#page-507-0) equilibrium%profiles 1d%gm7 (vecflt type) [\(9.3.1.2.9\)](#page-453-0) gm8 [\(884\)](#page-507-0) equilibrium%profiles\_1d%gm8 (vecflt\_type) [\(9.3.1.2.9\)](#page-453-0) gm9 [\(884\)](#page-507-0) equilibrium%profiles\_1d%gm9 (vecflt\_type) [\(9.3.1.2.9\)](#page-453-0) b av [\(884\)](#page-507-0) equilibrium%profiles 1d%b av (vecflt type) [\(9.3.1.2.9\)](#page-453-0) b min [\(884\)](#page-507-0) equilibrium%profiles 1d%b min (vecflt type) [\(9.3.1.2.9\)](#page-453-0) b max [\(884\)](#page-507-0) equilibrium%profiles 1d%b max (vecflt type) [\(9.3.1.2.9\)](#page-453-0) omega [\(884\)](#page-507-0) equilibrium%profiles 1d%omega (vecflt type) [\(9.3.1.2.9\)](#page-453-0) omegaprime [\(884\)](#page-507-0) equilibrium%profiles 1d%omegaprime (vecflt type) [\(9.3.1.2.9\)](#page-453-0) mach a [\(884\)](#page-507-0) equilibrium%profiles 1d%mach a (vecflt type) [\(9.3.1.2.9\)](#page-453-0) phi\_flow [\(884\)](#page-507-0) equilibrium%profiles\_1d%phi\_flow (vecflt\_type) [\(9.3.1.2.9\)](#page-453-0) s flow [\(884\)](#page-507-0) equilibrium%profiles 1d%s flow (vecflt\_type) [\(9.3.1.2.9\)](#page-453-0) h flow [\(884\)](#page-507-0) equilibrium%profiles 1d%h flow (vecflt type) [\(9.3.1.2.9\)](#page-453-0) profiles 2d [\(689\)](#page-458-0) equilibrium%profiles 2d (profiles 2d) [\(9.3.1.3.212\)](#page-508-0) grid type [\(885\)](#page-508-1) equilibrium%profiles 2d%grid type (string) [\(9.3.1.1.3\)](#page-453-1) grid [\(885\)](#page-508-1) equilibrium%profiles 2d%grid (grid) [\(9.3.1.3.155\)](#page-493-0) dim1 [\(828\)](#page-493-1) equilibrium%profiles 2d%grid%dim1 (vecflt\_type) [\(9.3.1.2.9\)](#page-453-0) dim2 [\(828\)](#page-493-1) equilibrium%profiles 2d%grid%dim2 (vecflt\_type) [\(9.3.1.2.9\)](#page-453-0) connect [\(828\)](#page-493-1) equilibrium%profiles 2d%grid%connect (matint type) [\(9.3.1.2.8\)](#page-453-2) r [\(885\)](#page-508-1) equilibrium%profiles 2d%r (matflt type) [\(9.3.1.2.7\)](#page-453-3) z [\(885\)](#page-508-1) equilibrium%profiles 2d%z (matflt type) [\(9.3.1.2.7\)](#page-453-3) psi [\(885\)](#page-508-1) equilibrium%profiles 2d%psi (matflt type) [\(9.3.1.2.7\)](#page-453-3) theta [\(885\)](#page-508-1) equilibrium%profiles 2d%theta (matflt type) [\(9.3.1.2.7\)](#page-453-3) jphi [\(885\)](#page-508-1) equilibrium%profiles 2d%jphi (matflt\_type) [\(9.3.1.2.7\)](#page-453-3) jpar [\(885\)](#page-508-1) equilibrium%profiles 2d%jpar (matflt type) [\(9.3.1.2.7\)](#page-453-3) br [\(885\)](#page-508-1) equilibrium%profiles 2d%br (matflt type) [\(9.3.1.2.7\)](#page-453-3) bz [\(885\)](#page-508-1) equilibrium%profiles 2d%bz (matflt type) [\(9.3.1.2.7\)](#page-453-3) bphi [\(885\)](#page-508-1) equilibrium%profiles 2d%bphi (matflt type) [\(9.3.1.2.7\)](#page-453-3) vphi [\(885\)](#page-508-1) equilibrium%profiles 2d%vphi (matflt type) [\(9.3.1.2.7\)](#page-453-3) vtheta [\(885\)](#page-508-1) equilibrium%profiles 2d%vtheta (matflt\_type) [\(9.3.1.2.7\)](#page-453-3) rho mass [\(885\)](#page-508-1) equilibrium%profiles 2d%rho mass (matflt type) [\(9.3.1.2.7\)](#page-453-3) pressure [\(885\)](#page-508-1) equilibrium%profiles 2d%pressure (matflt\_type) [\(9.3.1.2.7\)](#page-453-3) temperature [\(885\)](#page-508-1) equilibrium%profiles 2d%temperature (matflt type) [\(9.3.1.2.7\)](#page-453-3) coord sys [\(689\)](#page-458-0) equilibrium%coord sys (coord sys) [\(9.3.1.3.76\)](#page-473-0) grid type [\(749\)](#page-473-1) equilibrium%coord sys%grid type (string) [\(9.3.1.1.3\)](#page-453-1) grid [\(749\)](#page-473-1) equilibrium%coord sys%grid (reggrid) [\(9.3.1.3.239\)](#page-514-0) dim1 [\(912\)](#page-514-1) equilibrium%coord sys%grid%dim1 (vecflt type) [\(9.3.1.2.9\)](#page-453-0) dim2 [\(912\)](#page-514-1) equilibrium%coord\_sys%grid%dim2 (vecflt\_type) [\(9.3.1.2.9\)](#page-453-0) jacobian [\(749\)](#page-473-1) equilibrium%coord sys%jacobian (matflt type) [\(9.3.1.2.7\)](#page-453-3) g 11 [\(749\)](#page-473-1) equilibrium%coord sys%g 11 (matflt type) [\(9.3.1.2.7\)](#page-453-3) g 12 [\(749\)](#page-473-1) equilibrium%coord sys%g 12 (matflt type) [\(9.3.1.2.7\)](#page-453-3)

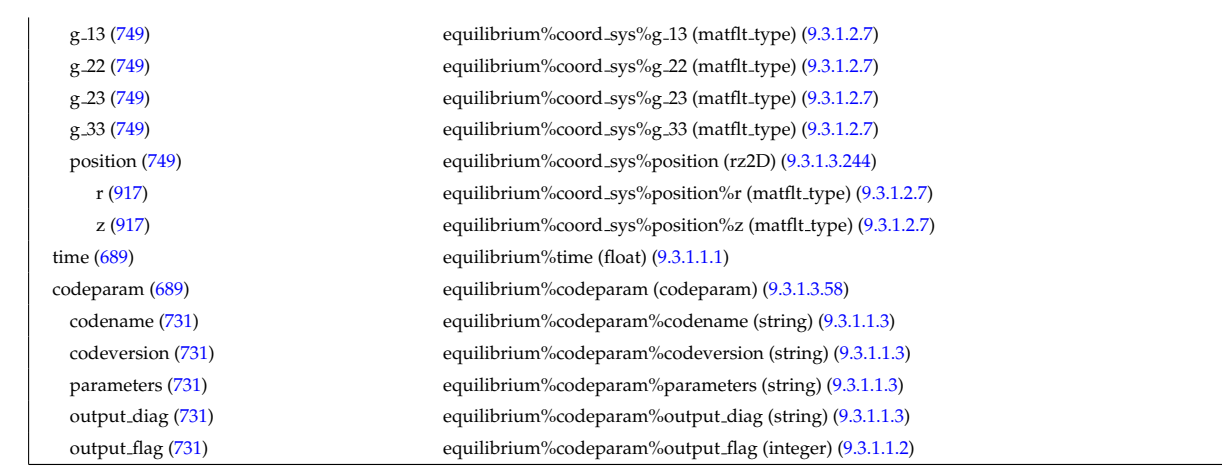

# **9.3.2.1.15 fusiondiag**

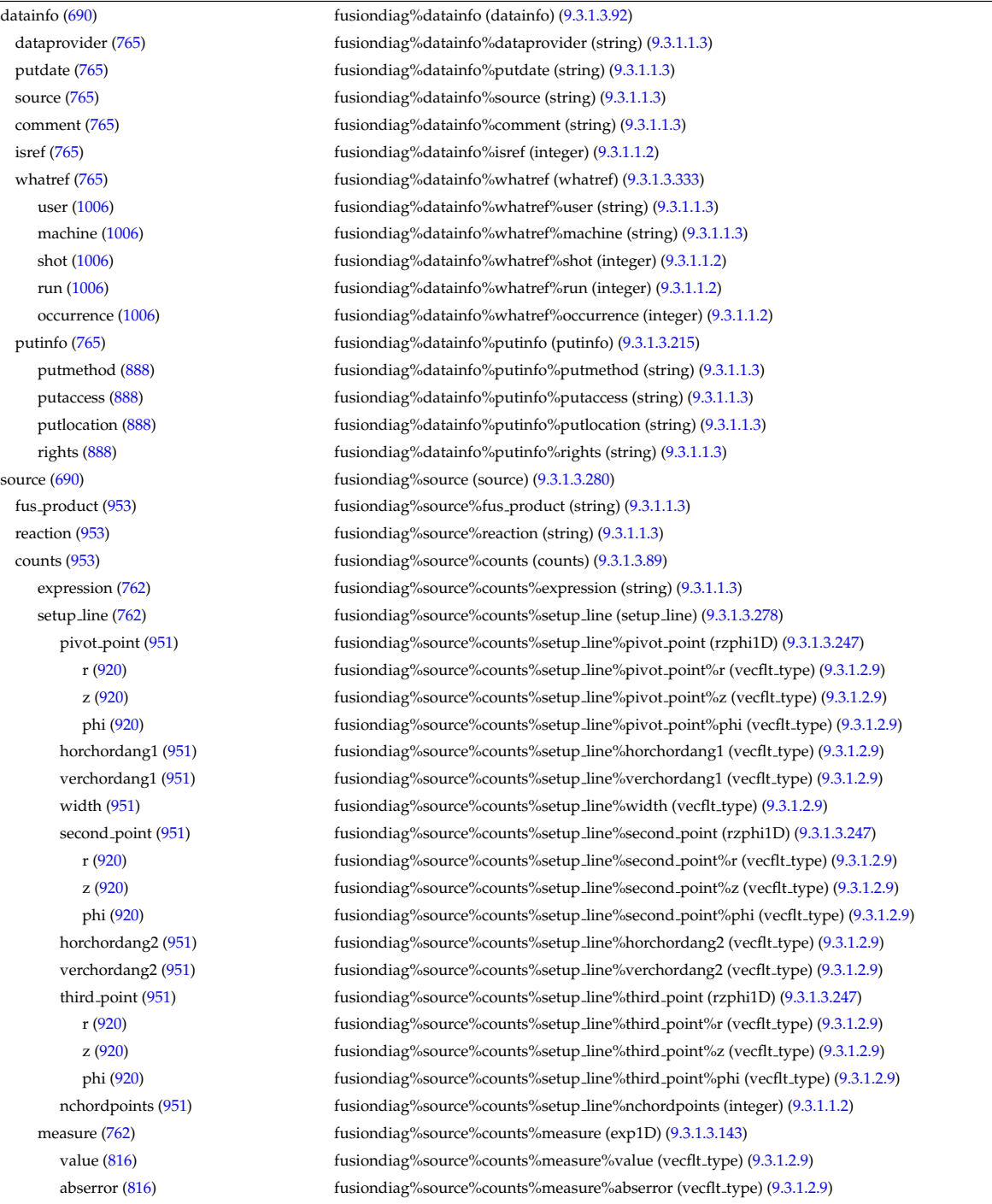

relerror [\(816\)](#page-490-1) fusiondiag%source%counts%measure%relerror (vecflt type) [\(9.3.1.2.9\)](#page-453-0) emissivity1d [\(953\)](#page-526-1) fusiondiag%source%emissivity1d (emissivity1d) [\(9.3.1.3.135\)](#page-488-0) r [\(808\)](#page-488-1) fusiondiag%source%emissivity1d%r (exp1D) [\(9.3.1.3.143\)](#page-490-0) value [\(816\)](#page-490-1) fusiondiag%source%emissivity1d%r%value (vecflt\_type) [\(9.3.1.2.9\)](#page-453-0) abserror [\(816\)](#page-490-1) fusiondiag%source%emissivity1d%r%abserror (vecflt\_type) [\(9.3.1.2.9\)](#page-453-0) relerror [\(816\)](#page-490-1) fusiondiag%source%emissivity1d%r%relerror (vecflt\_type) [\(9.3.1.2.9\)](#page-453-0) z [\(808\)](#page-488-1) fusiondiag%source%emissivity1d%z (exp1D) [\(9.3.1.3.143\)](#page-490-0) value [\(816\)](#page-490-1) fusiondiag%source%emissivity1d%z%value (vecflt\_type) [\(9.3.1.2.9\)](#page-453-0) abserror [\(816\)](#page-490-1) fusiondiag%source%emissivity1d%z%abserror (vecflt type) [\(9.3.1.2.9\)](#page-453-0) relerror [\(816\)](#page-490-1) fusiondiag%source%emissivity1d%z%relerror (vecflt\_type) [\(9.3.1.2.9\)](#page-453-0) measure [\(808\)](#page-488-1) fusiondiag%source%emissivity1d%measure (exp1D) [\(9.3.1.3.143\)](#page-490-0) value [\(816\)](#page-490-1) fusiondiag%source%emissivity1d%measure%value (vecflt\_type) [\(9.3.1.2.9\)](#page-453-0) abserror [\(816\)](#page-490-1) fusiondiag%source%emissivity1d%measure%abserror (vecflt\_type) [\(9.3.1.2.9\)](#page-453-0) relerror [\(816\)](#page-490-1) fusiondiag%source%emissivity1d%measure%relerror (vecflt type) [\(9.3.1.2.9\)](#page-453-0) emissivity2d [\(953\)](#page-526-1) fusiondiag%source%emissivity2d (emissivity2d) [\(9.3.1.3.136\)](#page-488-2) r [\(809\)](#page-488-3) fusiondiag%source%emissivity2d%r (exp2D) [\(9.3.1.3.144\)](#page-490-2) value [\(817\)](#page-490-3) fusiondiag%source%emissivity2d%r%value (matflt\_type) [\(9.3.1.2.7\)](#page-453-3) abserror [\(817\)](#page-490-3) fusiondiag%source%emissivity2d%r%abserror (matflt\_type) [\(9.3.1.2.7\)](#page-453-3) relerror [\(817\)](#page-490-3) fusiondiag%source%emissivity2d%r%relerror (matflt\_type) [\(9.3.1.2.7\)](#page-453-3) z [\(809\)](#page-488-3) fusiondiag%source%emissivity2d%z (exp2D) [\(9.3.1.3.144\)](#page-490-2) value [\(817\)](#page-490-3) fusiondiag%source%emissivity2d%z%value (matflt\_type) [\(9.3.1.2.7\)](#page-453-3) abserror [\(817\)](#page-490-3) fusiondiag%source%emissivity2d%z%abserror (matflt type) [\(9.3.1.2.7\)](#page-453-3) relerror [\(817\)](#page-490-3) fusiondiag%source%emissivity2d%z%relerror (matflt\_type) [\(9.3.1.2.7\)](#page-453-3) measure [\(809\)](#page-488-3) fusiondiag%source%emissivity2d%measure (exp2D) [\(9.3.1.3.144\)](#page-490-2) value [\(817\)](#page-490-3) fusiondiag%source%emissivity2d%measure%value (matflt\_type) [\(9.3.1.2.7\)](#page-453-3) abserror [\(817\)](#page-490-3) fusiondiag%source%emissivity2d%measure%abserror (matflt type) [\(9.3.1.2.7\)](#page-453-3) relerror [\(817\)](#page-490-3) fusiondiag%source%emissivity2d%measure%relerror (matflt type) [\(9.3.1.2.7\)](#page-453-3) codeparam [\(953\)](#page-526-1) fusiondiag%source%codeparam (codeparam) [\(9.3.1.3.58\)](#page-468-0) codename [\(731\)](#page-468-1) fusiondiag%source%codeparam%codename (string) [\(9.3.1.1.3\)](#page-453-1) codeversion [\(731\)](#page-468-1) fusiondiag%source%codeparam%codeversion (string) [\(9.3.1.1.3\)](#page-453-1) parameters [\(731\)](#page-468-1) fusiondiag%source%codeparam%parameters (string) [\(9.3.1.1.3\)](#page-453-1) output diag [\(731\)](#page-468-1) fusiondiag%source%codeparam%output diag (string) [\(9.3.1.1.3\)](#page-453-1) output flag [\(731\)](#page-468-1) fusiondiag%source%codeparam%output flag (integer) [\(9.3.1.1.2\)](#page-453-5) codeparam [\(690\)](#page-458-1) fusiondiag%codeparam (codeparam) [\(9.3.1.3.58\)](#page-468-0) codename [\(731\)](#page-468-1) fusiondiag%codeparam%codename (string) [\(9.3.1.1.3\)](#page-453-1) codeversion [\(731\)](#page-468-1) fusiondiag%codeparam%codeversion (string) [\(9.3.1.1.3\)](#page-453-1) parameters [\(731\)](#page-468-1) fusiondiag%codeparam%parameters (string) [\(9.3.1.1.3\)](#page-453-1) output diag [\(731\)](#page-468-1) fusiondiag%codeparam%output diag (string) [\(9.3.1.1.3\)](#page-453-1) output flag [\(731\)](#page-468-1) fusiondiag%codeparam%output flag (integer) [\(9.3.1.1.2\)](#page-453-5) time [\(690\)](#page-458-1) fusiondiag%time (float) [\(9.3.1.1.1\)](#page-453-4)

#### **9.3.2.1.16 interfdiag**

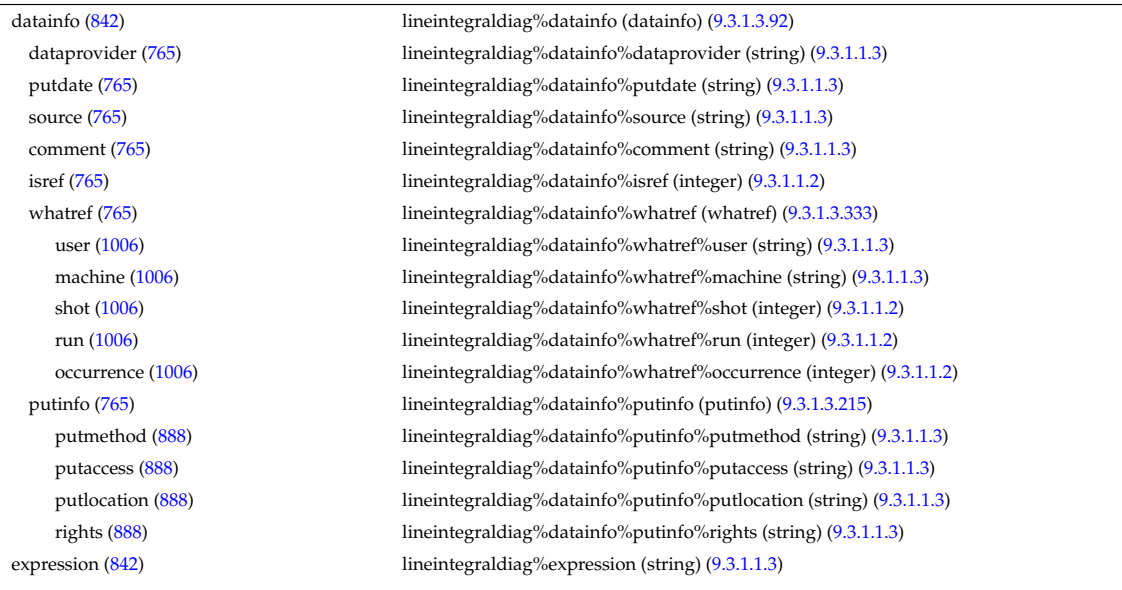

setup line [\(842\)](#page-496-0) lineintegraldiag%setup line (setup line) [\(9.3.1.3.278\)](#page-526-2) pivot point [\(951\)](#page-526-3) lineintegraldiag%setup line%pivot point (rzphi1D) [\(9.3.1.3.247\)](#page-515-2) r [\(920\)](#page-515-3) lineintegraldiag%setup line%pivot point%r (vecflt type) [\(9.3.1.2.9\)](#page-453-0) z [\(920\)](#page-515-3) lineintegraldiag%setup line%pivot point%z (vecflt type) [\(9.3.1.2.9\)](#page-453-0) phi [\(920\)](#page-515-3) lineintegraldiag%setup\_line%pivot\_point%phi (vecflt\_type) [\(9.3.1.2.9\)](#page-453-0) horchordang1 [\(951\)](#page-526-3) lineintegraldiag%setup line%horchordang1 (vecflt type) [\(9.3.1.2.9\)](#page-453-0) verchordang1 [\(951\)](#page-526-3) lineintegraldiag%setup line%verchordang1 (vecflt type) [\(9.3.1.2.9\)](#page-453-0) width [\(951\)](#page-526-3) lineintegraldiag%setup line%width (vecflt\_type) [\(9.3.1.2.9\)](#page-453-0) second point [\(951\)](#page-526-3) lineintegraldiag%setup line%second point (rzphi1D) [\(9.3.1.3.247\)](#page-515-2) r [\(920\)](#page-515-3) lineintegraldiag%setup line%second point%r (vecflt type) [\(9.3.1.2.9\)](#page-453-0) z [\(920\)](#page-515-3) lineintegraldiag%setup line%second point%z (vecflt type) [\(9.3.1.2.9\)](#page-453-0) phi [\(920\)](#page-515-3) lineintegraldiag%setup line%second point%phi (vecflt type) [\(9.3.1.2.9\)](#page-453-0) horchordang2 [\(951\)](#page-526-3) lineintegraldiag%setup line%horchordang2 (vecflt type) [\(9.3.1.2.9\)](#page-453-0) verchordang2 [\(951\)](#page-526-3) lineintegraldiag%setup line%verchordang2 (vecflt type) [\(9.3.1.2.9\)](#page-453-0) third point [\(951\)](#page-526-3) lineintegraldiag%setup line%third point (rzphi1D) [\(9.3.1.3.247\)](#page-515-2) r [\(920\)](#page-515-3) lineintegraldiag%setup line%third point%r (vecflt type) [\(9.3.1.2.9\)](#page-453-0) z [\(920\)](#page-515-3) lineintegraldiag%setup line%third point%z (vecflt type) [\(9.3.1.2.9\)](#page-453-0) phi [\(920\)](#page-515-3) lineintegraldiag%setup line%third point%phi (vecflt type) [\(9.3.1.2.9\)](#page-453-0) nchordpoints [\(951\)](#page-526-3) lineintegraldiag%setup line%nchordpoints (integer) [\(9.3.1.1.2\)](#page-453-5) measure [\(842\)](#page-496-0) lineintegraldiag%measure (exp1D) [\(9.3.1.3.143\)](#page-490-0) value [\(816\)](#page-490-1) lineintegraldiag%measure%value (vecflt\_type) [\(9.3.1.2.9\)](#page-453-0) abserror [\(816\)](#page-490-1) lineintegraldiag%measure%abserror (vecflt\_type) [\(9.3.1.2.9\)](#page-453-0) relerror [\(816\)](#page-490-1) lineintegraldiag%measure%relerror (vecflt\_type) [\(9.3.1.2.9\)](#page-453-0) time [\(842\)](#page-496-0) lineintegraldiag%time (float) [\(9.3.1.1.1\)](#page-453-4)

#### **9.3.2.1.17 ironmodel**

datainfo [\(692\)](#page-458-2) ironmodel%datainfo (datainfo) [\(9.3.1.3.92\)](#page-476-0) dataprovider [\(765\)](#page-476-1) ironmodel%datainfo%dataprovider (string) [\(9.3.1.1.3\)](#page-453-1) putdate [\(765\)](#page-476-1) ironmodel%datainfo%putdate (string) [\(9.3.1.1.3\)](#page-453-1) source [\(765\)](#page-476-1) ironmodel%datainfo%source (string) [\(9.3.1.1.3\)](#page-453-1) comment [\(765\)](#page-476-1) ironmodel%datainfo%comment (string) [\(9.3.1.1.3\)](#page-453-1) isref [\(765\)](#page-476-1) ironmodel%datainfo%isref (integer) [\(9.3.1.1.2\)](#page-453-5) whatref [\(765\)](#page-476-1) ironmodel%datainfo%whatref (whatref) [\(9.3.1.3.333\)](#page-540-0) user [\(1006\)](#page-540-1) ironmodel%datainfo%whatref%user (string) [\(9.3.1.1.3\)](#page-453-1) machine [\(1006\)](#page-540-1) ironmodel%datainfo%whatref%machine (string) [\(9.3.1.1.3\)](#page-453-1) shot [\(1006\)](#page-540-1) ironmodel%datainfo%whatref%shot (integer) [\(9.3.1.1.2\)](#page-453-5) run [\(1006\)](#page-540-1) ironmodel%datainfo%whatref%run (integer) [\(9.3.1.1.2\)](#page-453-5) occurrence [\(1006\)](#page-540-1) ironmodel%datainfo%whatref%occurrence (integer) [\(9.3.1.1.2\)](#page-453-5) putinfo [\(765\)](#page-476-1) ironmodel%datainfo%putinfo (putinfo) [\(9.3.1.3.215\)](#page-509-0) putmethod [\(888\)](#page-509-1) ironmodel%datainfo%putinfo%putmethod (string) [\(9.3.1.1.3\)](#page-453-1) putaccess [\(888\)](#page-509-1) ironmodel%datainfo%putinfo%putaccess (string) [\(9.3.1.1.3\)](#page-453-1) putlocation [\(888\)](#page-509-1) ironmodel%datainfo%putinfo%putlocation (string) [\(9.3.1.1.3\)](#page-453-1) rights [\(888\)](#page-509-1) ironmodel%datainfo%putinfo%rights (string) [\(9.3.1.1.3\)](#page-453-1) desc iron [\(692\)](#page-458-2) ironmodel%desc iron (desc iron) [\(9.3.1.3.94\)](#page-477-0) name [\(767\)](#page-477-1) ironmodel%desc\_iron%name (vecstring\_type) [\(9.3.1.2.11\)](#page-454-0) ironmodel%desc\_iron%id (vecstring\_type) [\(9.3.1.2.11\)](#page-454-0) ironmodel%desc\_iron%id (vecstring\_type) (9.3.1.2.11) permeability [\(767\)](#page-477-1) ironmodel%desc\_iron%permeability (permeability) [\(9.3.1.3.196\)](#page-503-0) b [\(869\)](#page-503-1) ironmodel%desc iron%permeability%b (matflt type) [\(9.3.1.2.7\)](#page-453-3) mur [\(869\)](#page-503-1) ironmodel%desc iron%permeability%mur (matflt type) [\(9.3.1.2.7\)](#page-453-3) geom iron [\(767\)](#page-477-1) ironmodel%desc iron%geom iron (geom iron) [\(9.3.1.3.152\)](#page-492-0) npoints [\(825\)](#page-492-1) ironmodel%desc\_iron%geom\_iron%npoints (vecint\_type) [\(9.3.1.2.10\)](#page-454-1) rzcoordinate [\(825\)](#page-492-1) ironmodel%desc iron%geom iron%rzcoordinate (rz2D) [\(9.3.1.3.244\)](#page-515-0) r [\(917\)](#page-515-1) ironmodel%desc iron%geom iron%rzcoordinate%r (matflt type) [\(9.3.1.2.7\)](#page-453-3) z [\(917\)](#page-515-1) ironmodel%desc iron%geom iron%rzcoordinate%z (matflt type) [\(9.3.1.2.7\)](#page-453-3) magnetise [\(692\)](#page-458-2) ironmodel%magnetise (magnetise) [\(9.3.1.3.173\)](#page-497-0) mr [\(846\)](#page-497-1) ironmodel%magnetise%mr (exp1D) [\(9.3.1.3.143\)](#page-490-0) value [\(816\)](#page-490-1) ironmodel%magnetise%mr%value (vecflt\_type) [\(9.3.1.2.9\)](#page-453-0) abserror [\(816\)](#page-490-1) ironmodel%magnetise%mr%abserror (vecflt type) [\(9.3.1.2.9\)](#page-453-0) relerror [\(816\)](#page-490-1) ironmodel%magnetise%mr%relerror (vecflt type) [\(9.3.1.2.9\)](#page-453-0) mz [\(846\)](#page-497-1) ironmodel%magnetise%mz (exp1D) [\(9.3.1.3.143\)](#page-490-0)

value [\(816\)](#page-490-1) ironmodel%magnetise%mz%value (vecflt\_type) [\(9.3.1.2.9\)](#page-453-0) abserror [\(816\)](#page-490-1) ironmodel%magnetise%mz%abserror (vecflt\_type) [\(9.3.1.2.9\)](#page-453-0) relerror [\(816\)](#page-490-1) ironmodel%magnetise%mz%relerror (vecflt\_type) [\(9.3.1.2.9\)](#page-453-0) time [\(692\)](#page-458-2) ironmodel%time (float) [\(9.3.1.1.1\)](#page-453-4)

# **9.3.2.1.18 langmuirdiag**

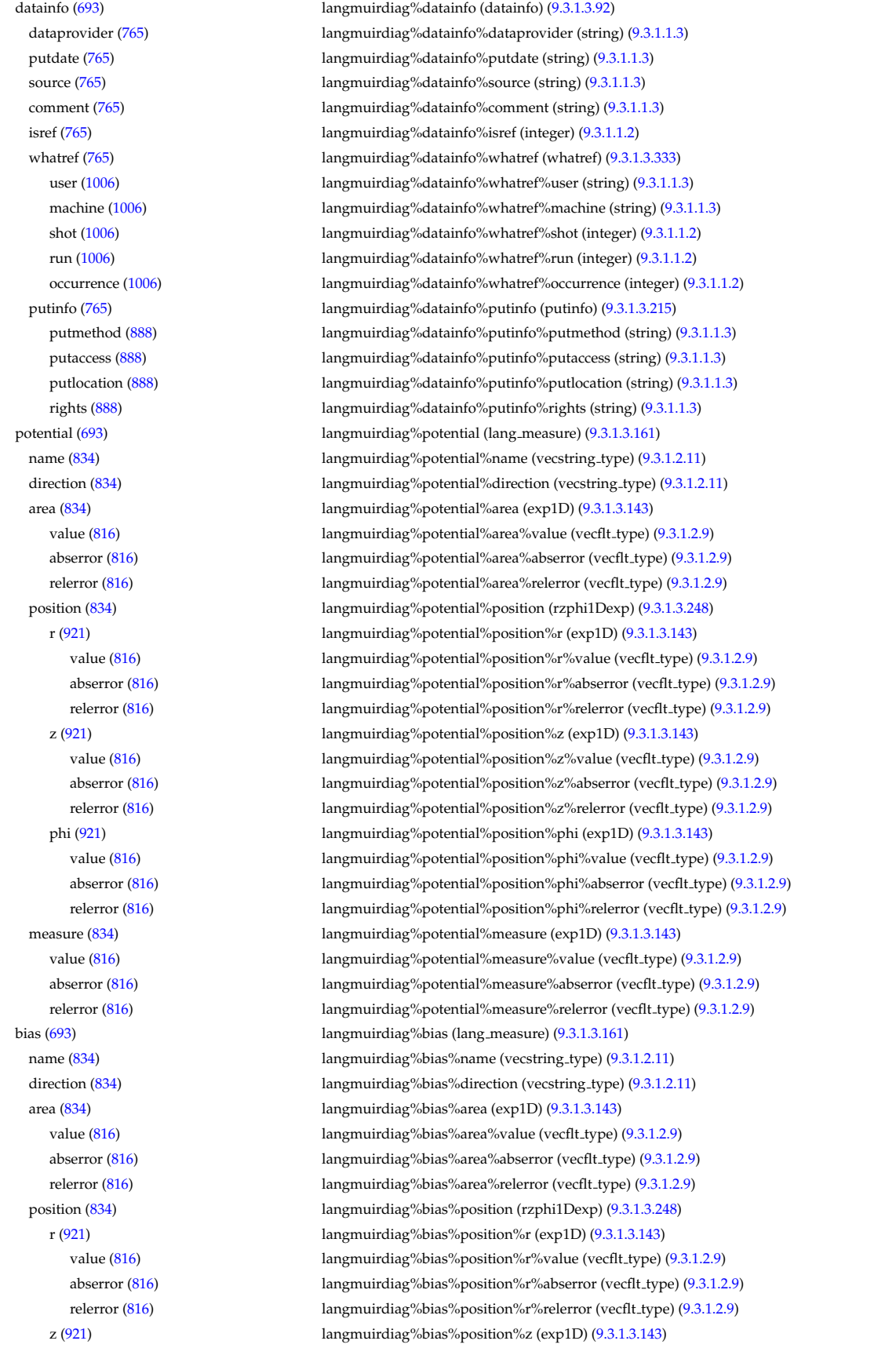

value [\(816\)](#page-490-1) langmuirdiag%bias%position%z%value (vecflt\_type) [\(9.3.1.2.9\)](#page-453-0) abserror [\(816\)](#page-490-1) langmuirdiag%bias%position%z%abserror (vecflt\_type) [\(9.3.1.2.9\)](#page-453-0) relerror [\(816\)](#page-490-1) langmuirdiag%bias%position%z%relerror (vecflt\_type) [\(9.3.1.2.9\)](#page-453-0) phi [\(921\)](#page-515-5) langmuirdiag%bias%position%phi (exp1D) [\(9.3.1.3.143\)](#page-490-0) value [\(816\)](#page-490-1) langmuirdiag%bias%position%phi%value (vecflt\_type) [\(9.3.1.2.9\)](#page-453-0) abserror [\(816\)](#page-490-1) langmuirdiag%bias%position%phi%abserror (vecflt type) [\(9.3.1.2.9\)](#page-453-0) relerror [\(816\)](#page-490-1) langmuirdiag%bias%position%phi%relerror (vecflt type) [\(9.3.1.2.9\)](#page-453-0) measure [\(834\)](#page-494-1) langmuirdiag%bias%measure (exp1D) [\(9.3.1.3.143\)](#page-490-0) value [\(816\)](#page-490-1) langmuirdiag%bias%measure%value (vecflt\_type) [\(9.3.1.2.9\)](#page-453-0) abserror [\(816\)](#page-490-1) langmuirdiag%bias%measure%abserror (vecflt type) [\(9.3.1.2.9\)](#page-453-0) relerror [\(816\)](#page-490-1) langmuirdiag%bias%measure%relerror (vecflt type) [\(9.3.1.2.9\)](#page-453-0) jsat [\(693\)](#page-458-3) langmuirdiag%jsat (lang measure) [\(9.3.1.3.161\)](#page-494-0) name [\(834\)](#page-494-1) langmuirdiag%jsat%name (vecstring\_type) [\(9.3.1.2.11\)](#page-454-0) direction [\(834\)](#page-494-1) langmuirdiag%jsat%direction (vecstring type) [\(9.3.1.2.11\)](#page-454-0) area [\(834\)](#page-494-1) langmuirdiag%jsat%area (exp1D) [\(9.3.1.3.143\)](#page-490-0) value [\(816\)](#page-490-1) langmuirdiag%jsat%area%value (vecflt\_type) [\(9.3.1.2.9\)](#page-453-0) abserror [\(816\)](#page-490-1) langmuirdiag%jsat%area%abserror (vecflt type) [\(9.3.1.2.9\)](#page-453-0) relerror [\(816\)](#page-490-1) langmuirdiag%jsat%area%relerror (vecflt type) [\(9.3.1.2.9\)](#page-453-0) position [\(834\)](#page-494-1) langmuirdiag%jsat%position (rzphi1Dexp) [\(9.3.1.3.248\)](#page-515-4) r [\(921\)](#page-515-5) langmuirdiag%jsat%position%r (exp1D) [\(9.3.1.3.143\)](#page-490-0) value [\(816\)](#page-490-1) langmuirdiag%jsat%position%r%value (vecflt\_type) [\(9.3.1.2.9\)](#page-453-0) abserror [\(816\)](#page-490-1) langmuirdiag%jsat%position%r%abserror (vecflt\_type) [\(9.3.1.2.9\)](#page-453-0) relerror [\(816\)](#page-490-1) langmuirdiag%jsat%position%r%relerror (vecflt\_type) [\(9.3.1.2.9\)](#page-453-0) z [\(921\)](#page-515-5) langmuirdiag%jsat%position%z (exp1D) [\(9.3.1.3.143\)](#page-490-0) value [\(816\)](#page-490-1) langmuirdiag%jsat%position%z%value (vecflt\_type) [\(9.3.1.2.9\)](#page-453-0) abserror [\(816\)](#page-490-1) langmuirdiag%jsat%position%z%abserror (vecflt\_type) [\(9.3.1.2.9\)](#page-453-0) relerror [\(816\)](#page-490-1) langmuirdiag%jsat%position%z%relerror (vecflt type) [\(9.3.1.2.9\)](#page-453-0) phi [\(921\)](#page-515-5) langmuirdiag%jsat%position%phi (exp1D) [\(9.3.1.3.143\)](#page-490-0) value [\(816\)](#page-490-1) langmuirdiag%jsat%position%phi%value (vecflt\_type) [\(9.3.1.2.9\)](#page-453-0) abserror [\(816\)](#page-490-1) langmuirdiag%jsat%position%phi%abserror (vecflt type) [\(9.3.1.2.9\)](#page-453-0) relerror [\(816\)](#page-490-1) langmuirdiag%jsat%position%phi%relerror (vecflt type) [\(9.3.1.2.9\)](#page-453-0) measure [\(834\)](#page-494-1) langmuirdiag%jsat%measure (exp1D) [\(9.3.1.3.143\)](#page-490-0) value [\(816\)](#page-490-1) langmuirdiag%jsat%measure%value (vecflt\_type) [\(9.3.1.2.9\)](#page-453-0) abserror [\(816\)](#page-490-1) langmuirdiag%jsat%measure%abserror (vecflt type) [\(9.3.1.2.9\)](#page-453-0) relerror [\(816\)](#page-490-1) langmuirdiag%jsat%measure%relerror (vecflt\_type) [\(9.3.1.2.9\)](#page-453-0) ne [\(693\)](#page-458-3) langmuirdiag%ne (lang\_derived) [\(9.3.1.3.160\)](#page-494-2) source [\(833\)](#page-494-3) langmuirdiag%ne%source (vecstring type) [\(9.3.1.2.11\)](#page-454-0) position [\(833\)](#page-494-3) langmuirdiag%ne%position (rzphi1Dexp) [\(9.3.1.3.248\)](#page-515-4) r [\(921\)](#page-515-5) langmuirdiag%ne%position%r (exp1D) [\(9.3.1.3.143\)](#page-490-0) value [\(816\)](#page-490-1) langmuirdiag%ne%position%r%value (vecflt\_type) [\(9.3.1.2.9\)](#page-453-0) abserror [\(816\)](#page-490-1) langmuirdiag%ne%position%r%abserror (vecflt type) [\(9.3.1.2.9\)](#page-453-0) relerror [\(816\)](#page-490-1) langmuirdiag%ne%position%r%relerror (vecflt type) [\(9.3.1.2.9\)](#page-453-0) z [\(921\)](#page-515-5) langmuirdiag%ne%position%z (exp1D) [\(9.3.1.3.143\)](#page-490-0) value [\(816\)](#page-490-1) langmuirdiag%ne%position%z%value (vecflt\_type) [\(9.3.1.2.9\)](#page-453-0) abserror [\(816\)](#page-490-1) langmuirdiag%ne%position%z%abserror (vecflt\_type) [\(9.3.1.2.9\)](#page-453-0) relerror [\(816\)](#page-490-1) langmuirdiag%ne%position%z%relerror (vecflt\_type) [\(9.3.1.2.9\)](#page-453-0) phi [\(921\)](#page-515-5) langmuirdiag%ne%position%phi (exp1D) [\(9.3.1.3.143\)](#page-490-0) value [\(816\)](#page-490-1) langmuirdiag%ne%position%phi%value (vecflt\_type) [\(9.3.1.2.9\)](#page-453-0) abserror [\(816\)](#page-490-1) langmuirdiag%ne%position%phi%abserror (vecflt type) [\(9.3.1.2.9\)](#page-453-0) relerror [\(816\)](#page-490-1) langmuirdiag%ne%position%phi%relerror (vecflt\_type) [\(9.3.1.2.9\)](#page-453-0) measure [\(833\)](#page-494-3) langmuirdiag%ne%measure (exp1D) [\(9.3.1.3.143\)](#page-490-0) value [\(816\)](#page-490-1) langmuirdiag%ne%measure%value (vecflt\_type) [\(9.3.1.2.9\)](#page-453-0) abserror [\(816\)](#page-490-1) langmuirdiag%ne%measure%abserror (vecflt type) [\(9.3.1.2.9\)](#page-453-0) relerror [\(816\)](#page-490-1) langmuirdiag%ne%measure%relerror (vecflt\_type) [\(9.3.1.2.9\)](#page-453-0) te [\(693\)](#page-458-3) langmuirdiag%te (lang\_derived) [\(9.3.1.3.160\)](#page-494-2) source [\(833\)](#page-494-3) langmuirdiag%te%source (vecstring\_type) [\(9.3.1.2.11\)](#page-454-0) position [\(833\)](#page-494-3) langmuirdiag%te%position (rzphi1Dexp) [\(9.3.1.3.248\)](#page-515-4)  $r$  [\(921\)](#page-515-5) langmuirdiag%te%position%r (exp1D) [\(9.3.1.3.143\)](#page-490-0) value [\(816\)](#page-490-1) langmuirdiag%te%position%r%value (vecflt\_type) [\(9.3.1.2.9\)](#page-453-0) abserror [\(816\)](#page-490-1) langmuirdiag%te%position%r%abserror (vecflt type) [\(9.3.1.2.9\)](#page-453-0) relerror [\(816\)](#page-490-1) langmuirdiag%te%position%r%relerror (vecflt\_type) [\(9.3.1.2.9\)](#page-453-0)

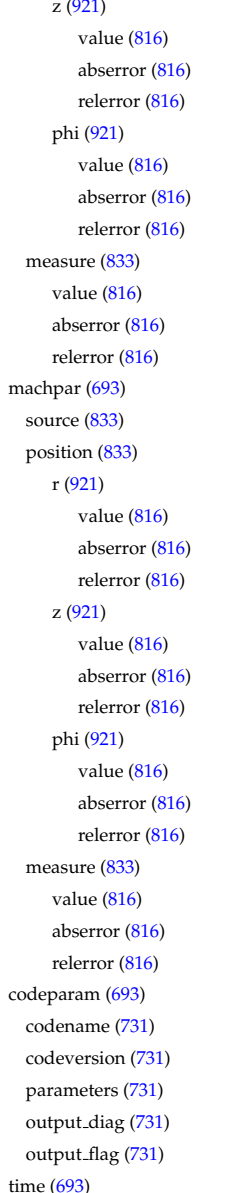

### langmuirdiag%te%position%z (exp1D) [\(9.3.1.3.143\)](#page-490-0) langmuirdiag%te%position%z%value (vecflt\_type) [\(9.3.1.2.9\)](#page-453-0) langmuirdiag%te%position%z%abserror (vecflt\_type) [\(9.3.1.2.9\)](#page-453-0) langmuirdiag%te%position%z%relerror (vecflt\_type) [\(9.3.1.2.9\)](#page-453-0) langmuirdiag%te%position%phi (exp1D) [\(9.3.1.3.143\)](#page-490-0) langmuirdiag%te%position%phi%value (vecflt\_type) [\(9.3.1.2.9\)](#page-453-0) langmuirdiag%te%position%phi%abserror (vecflt\_type) [\(9.3.1.2.9\)](#page-453-0) langmuirdiag%te%position%phi%relerror (vecflt\_type) [\(9.3.1.2.9\)](#page-453-0) langmuirdiag%te%measure (exp1D) [\(9.3.1.3.143\)](#page-490-0) langmuirdiag%te%measure%value (vecflt\_type) [\(9.3.1.2.9\)](#page-453-0) langmuirdiag%te%measure%abserror (vecflt\_type) [\(9.3.1.2.9\)](#page-453-0) langmuirdiag%te%measure%relerror (vecflt\_type) [\(9.3.1.2.9\)](#page-453-0) langmuirdiag%machpar (lang\_derived) [\(9.3.1.3.160\)](#page-494-2) langmuirdiag%machpar%source (vecstring\_type) [\(9.3.1.2.11\)](#page-454-0) langmuirdiag%machpar%position (rzphi1Dexp) [\(9.3.1.3.248\)](#page-515-4) langmuirdiag%machpar%position%r (exp1D)  $(9.3.1.3.143)$ langmuirdiag%machpar%position%r%value (vecflt\_type) [\(9.3.1.2.9\)](#page-453-0) langmuirdiag%machpar%position%r%abserror (vecflt\_type) [\(9.3.1.2.9\)](#page-453-0) langmuirdiag%machpar%position%r%relerror (vecflt\_type) [\(9.3.1.2.9\)](#page-453-0) langmuirdiag%machpar%position%z (exp1D) [\(9.3.1.3.143\)](#page-490-0) langmuirdiag%machpar%position%z%value (vecflt\_type) [\(9.3.1.2.9\)](#page-453-0) langmuirdiag%machpar%position%z%abserror (vecflt\_type) [\(9.3.1.2.9\)](#page-453-0) langmuirdiag%machpar%position%z%relerror (vecflt\_type) [\(9.3.1.2.9\)](#page-453-0) langmuirdiag%machpar%position%phi (exp1D) [\(9.3.1.3.143\)](#page-490-0) langmuirdiag%machpar%position%phi%value (vecflt\_type) [\(9.3.1.2.9\)](#page-453-0) langmuirdiag%machpar%position%phi%abserror (vecflt\_type) [\(9.3.1.2.9\)](#page-453-0) langmuirdiag%machpar%position%phi%relerror (vecflt\_type) [\(9.3.1.2.9\)](#page-453-0) langmuirdiag%machpar%measure (exp1D) [\(9.3.1.3.143\)](#page-490-0) langmuirdiag%machpar%measure%value (vecflt\_type) [\(9.3.1.2.9\)](#page-453-0) langmuirdiag%machpar%measure%abserror (vecflt\_type) [\(9.3.1.2.9\)](#page-453-0) langmuirdiag%machpar%measure%relerror (vecflt\_type) [\(9.3.1.2.9\)](#page-453-0) langmuirdiag%codeparam (codeparam) [\(9.3.1.3.58\)](#page-468-0) langmuirdiag%codeparam%codename (string) [\(9.3.1.1.3\)](#page-453-1) langmuirdiag%codeparam%codeversion (string) [\(9.3.1.1.3\)](#page-453-1) langmuirdiag%codeparam%parameters (string) [\(9.3.1.1.3\)](#page-453-1) langmuirdiag%codeparam%output\_diag (string) [\(9.3.1.1.3\)](#page-453-1) langmuirdiag%codeparam%output flag (integer) [\(9.3.1.1.2\)](#page-453-5)

#### **9.3.2.1.19 launchs**

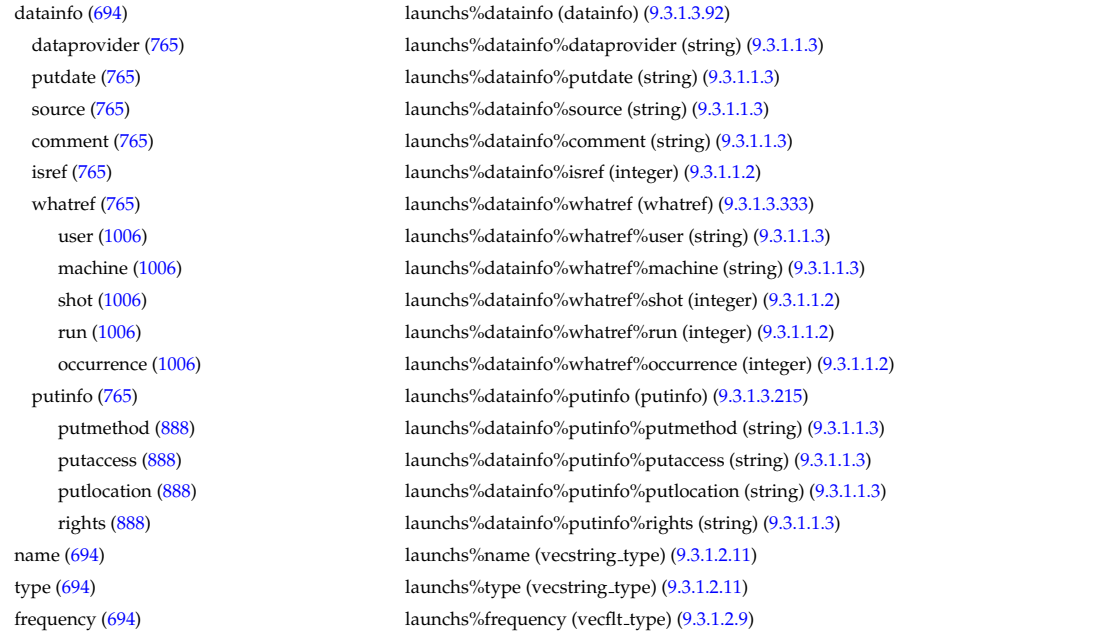

langmuirdiag%time (float) [\(9.3.1.1.1\)](#page-453-4)

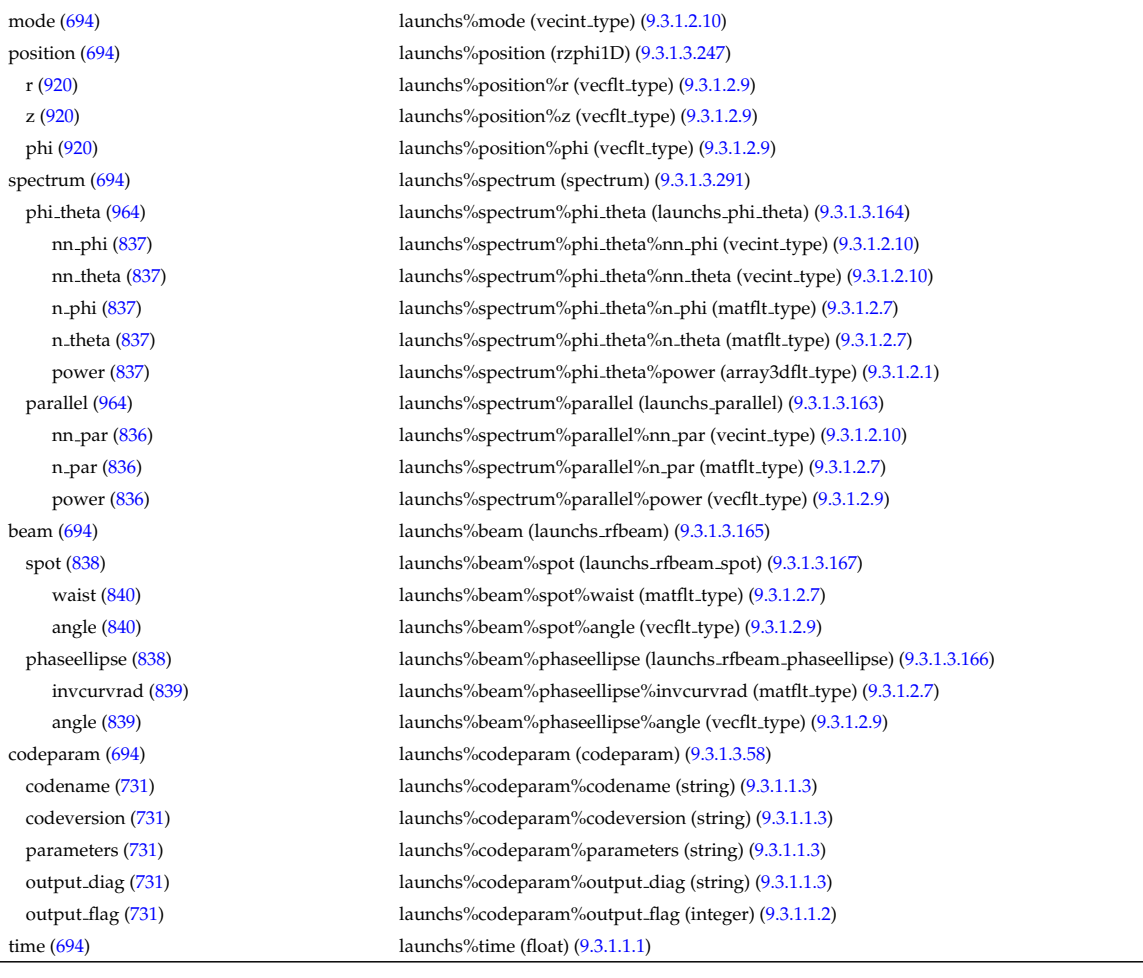

# **9.3.2.1.20 limiter**

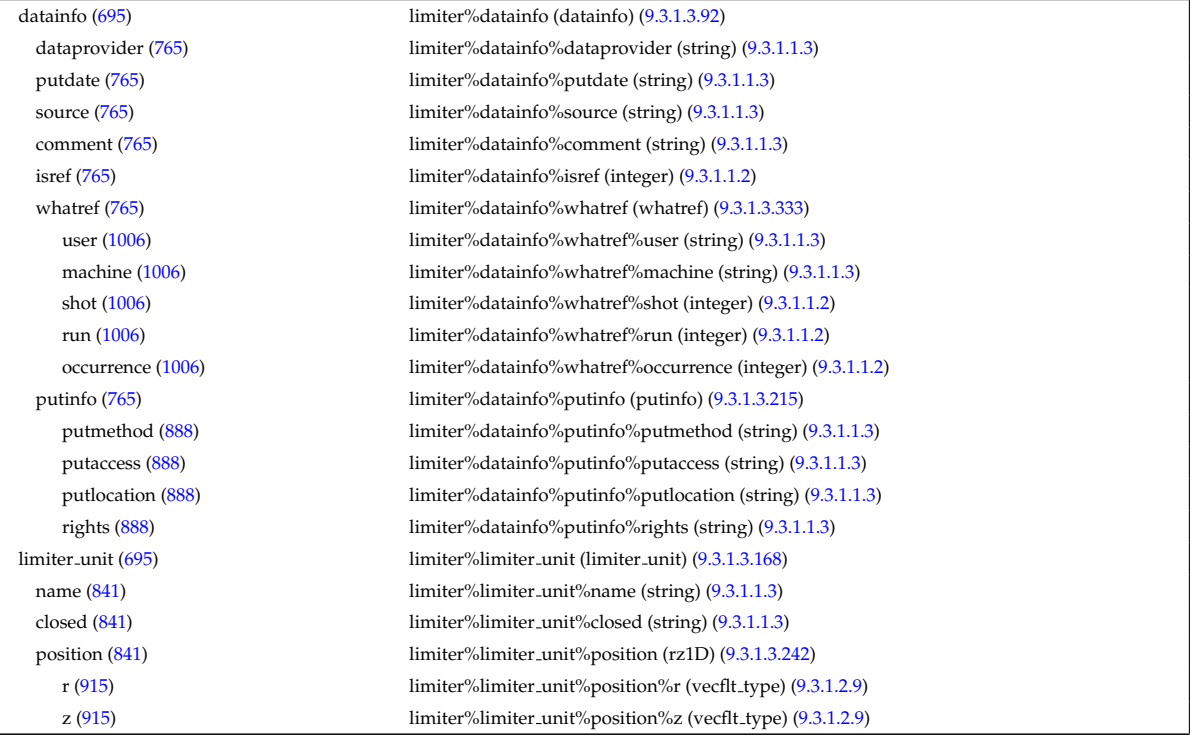

# **9.3.2.1.21 magdiag**

datainfo [\(696\)](#page-459-2) magdiag%datainfo (datainfo) [\(9.3.1.3.92\)](#page-476-0) dataprovider [\(765\)](#page-476-1) magdiag%datainfo%dataprovider (string) [\(9.3.1.1.3\)](#page-453-1)

putdate [\(765\)](#page-476-1) magdiag%datainfo%putdate (string) [\(9.3.1.1.3\)](#page-453-1) source [\(765\)](#page-476-1) magdiag%datainfo%source (string) [\(9.3.1.1.3\)](#page-453-1) comment [\(765\)](#page-476-1) magdiag%datainfo%comment (string) [\(9.3.1.1.3\)](#page-453-1) isref [\(765\)](#page-476-1) magdiag%datainfo%isref (integer) [\(9.3.1.1.2\)](#page-453-5) whatref [\(765\)](#page-476-1) magdiag%datainfo%whatref (whatref) [\(9.3.1.3.333\)](#page-540-0) user [\(1006\)](#page-540-1) magdiag%datainfo%whatref%user (string) [\(9.3.1.1.3\)](#page-453-1) machine [\(1006\)](#page-540-1) magdiag%datainfo%whatref%machine (string) [\(9.3.1.1.3\)](#page-453-1) shot [\(1006\)](#page-540-1) magdiag%datainfo%whatref%shot (integer) [\(9.3.1.1.2\)](#page-453-5) run [\(1006\)](#page-540-1) magdiag%datainfo%whatref%run (integer) [\(9.3.1.1.2\)](#page-453-5) occurrence [\(1006\)](#page-540-1) magdiag%datainfo%whatref%occurrence (integer) [\(9.3.1.1.2\)](#page-453-5) putinfo [\(765\)](#page-476-1) magdiag%datainfo%putinfo (putinfo) [\(9.3.1.3.215\)](#page-509-0) putmethod [\(888\)](#page-509-1) magdiag%datainfo%putinfo%putmethod (string) [\(9.3.1.1.3\)](#page-453-1) putaccess [\(888\)](#page-509-1) magdiag%datainfo%putinfo%putaccess (string) [\(9.3.1.1.3\)](#page-453-1) putlocation [\(888\)](#page-509-1) magdiag%datainfo%putinfo%putlocation (string) [\(9.3.1.1.3\)](#page-453-1) rights [\(888\)](#page-509-1) magdiag%datainfo%putinfo%rights (string) [\(9.3.1.1.3\)](#page-453-1) ip [\(696\)](#page-459-2) magdiag%ip (exp0D) [\(9.3.1.3.142\)](#page-490-4) value [\(815\)](#page-490-5) magdiag%ip%value (float) [\(9.3.1.1.1\)](#page-453-4) abserror [\(815\)](#page-490-5) magdiag%ip%abserror (float) [\(9.3.1.1.1\)](#page-453-4) relerror [\(815\)](#page-490-5) magdiag%ip%relerror (float) [\(9.3.1.1.1\)](#page-453-4) diamagflux [\(696\)](#page-459-2) magdiag%diamagflux (exp0D) [\(9.3.1.3.142\)](#page-490-4) value [\(815\)](#page-490-5) magdiag%diamagflux%value (float) [\(9.3.1.1.1\)](#page-453-4) abserror [\(815\)](#page-490-5) magdiag%diamagflux%abserror (float) [\(9.3.1.1.1\)](#page-453-4) relerror [\(815\)](#page-490-5) magdiag%diamagflux%relerror (float) [\(9.3.1.1.1\)](#page-453-4) flux\_loops [\(696\)](#page-459-2) magdiag%flux\_loops (flux\_loops) [\(9.3.1.3.147\)](#page-491-0) setup floops [\(820\)](#page-491-1) magdiag%flux loops%setup floops (setup floops) [\(9.3.1.3.276\)](#page-525-0) name [\(949\)](#page-525-1) magdiag%flux\_loops%setup\_floops%name (vecstring\_type) [\(9.3.1.2.11\)](#page-454-0) id [\(949\)](#page-525-1) magdiag%flux\_loops%setup\_floops%id (vecstring\_type) [\(9.3.1.2.11\)](#page-454-0) position [\(949\)](#page-525-1) magdiag%flux loops%setup floops%position (rzphi2D) [\(9.3.1.3.249\)](#page-515-6) r [\(922\)](#page-515-7) magdiag%flux\_loops%setup\_floops%position%r (matflt\_type) [\(9.3.1.2.7\)](#page-453-3) z [\(922\)](#page-515-7) magdiag%flux loops%setup floops%position%z (matflt type) [\(9.3.1.2.7\)](#page-453-3) phi [\(922\)](#page-515-7) magdiag%flux loops%setup floops%position%phi (matflt type) [\(9.3.1.2.7\)](#page-453-3) npoints [\(949\)](#page-525-1) magdiag%flux\_loops%setup\_floops%npoints (vecint\_type) [\(9.3.1.2.10\)](#page-454-1) measure [\(820\)](#page-491-1) magdiag%flux\_loops%measure (exp1D) [\(9.3.1.3.143\)](#page-490-0) value [\(816\)](#page-490-1) magdiag%flux\_loops%measure%value (vecflt\_type) [\(9.3.1.2.9\)](#page-453-0) abserror [\(816\)](#page-490-1) magdiag%flux\_loops%measure%abserror (vecflt\_type) [\(9.3.1.2.9\)](#page-453-0) relerror [\(816\)](#page-490-1) magdiag%flux\_loops%measure%relerror (vecflt\_type) [\(9.3.1.2.9\)](#page-453-0) bpol probes [\(696\)](#page-459-2) magdiag%bpol probes (bpol probes) [\(9.3.1.3.56\)](#page-468-2) setup bprobe [\(729\)](#page-468-3) magdiag%bpol probes%setup bprobe (setup bprobe) [\(9.3.1.3.275\)](#page-525-2) name [\(948\)](#page-525-3) magdiag%bpol\_probes%setup\_bprobe%name (vecstring\_type) [\(9.3.1.2.11\)](#page-454-0) id [\(948\)](#page-525-3) magdiag%bpol\_probes%setup\_bprobe%id (vecstring\_type) [\(9.3.1.2.11\)](#page-454-0) position [\(948\)](#page-525-3) magdiag%bpol probes%setup bprobe%position (rz1D) [\(9.3.1.3.242\)](#page-514-2) r [\(915\)](#page-514-3) magdiag%bpol probes%setup bprobe%position%r (vecflt type) [\(9.3.1.2.9\)](#page-453-0) z [\(915\)](#page-514-3) magdiag%bpol probes%setup bprobe%position%z (vecflt type) [\(9.3.1.2.9\)](#page-453-0) polangle [\(948\)](#page-525-3) magdiag%bpol probes%setup bprobe%polangle (vecflt type) [\(9.3.1.2.9\)](#page-453-0) torangle [\(948\)](#page-525-3) magdiag%bpol probes%setup bprobe%torangle (vecflt type) [\(9.3.1.2.9\)](#page-453-0) area [\(948\)](#page-525-3) magdiag%bpol probes%setup bprobe%area (vecflt type) [\(9.3.1.2.9\)](#page-453-0) length [\(948\)](#page-525-3) magdiag%bpol probes%setup bprobe%length (vecflt type) [\(9.3.1.2.9\)](#page-453-0) turns [\(948\)](#page-525-3) magdiag%bpol probes%setup bprobe%turns (vecint type) [\(9.3.1.2.10\)](#page-454-1) measure [\(729\)](#page-468-3) magdiag%bpol\_probes%measure (exp1D) [\(9.3.1.3.143\)](#page-490-0) value [\(816\)](#page-490-1) magdiag%bpol\_probes%measure%value (vecflt\_type) [\(9.3.1.2.9\)](#page-453-0) abserror [\(816\)](#page-490-1) magdiag%bpol probes%measure%abserror (vecflt type) [\(9.3.1.2.9\)](#page-453-0) relerror [\(816\)](#page-490-1) magdiag%bpol probes%measure%relerror (vecflt type) [\(9.3.1.2.9\)](#page-453-0) time  $(696)$  magdiag%time (float)  $(9.3.1.1.1)$ 

# **9.3.2.1.22 mhd**

datainfo [\(697\)](#page-459-3) mhd%datainfo (datainfo) [\(9.3.1.3.92\)](#page-476-0) dataprovider [\(765\)](#page-476-1) mhd%datainfo%dataprovider (string) [\(9.3.1.1.3\)](#page-453-1) putdate [\(765\)](#page-476-1) mhd%datainfo%putdate (string) [\(9.3.1.1.3\)](#page-453-1) source [\(765\)](#page-476-1) mhd%datainfo%source (string) [\(9.3.1.1.3\)](#page-453-1) comment [\(765\)](#page-476-1) mhd%datainfo%comment (string) [\(9.3.1.1.3\)](#page-453-1)

isref [\(765\)](#page-476-1) mhd%datainfo%isref (integer) [\(9.3.1.1.2\)](#page-453-5) whatref [\(765\)](#page-476-1) mhd%datainfo%whatref (whatref) [\(9.3.1.3.333\)](#page-540-0) user [\(1006\)](#page-540-1) mhd%datainfo%whatref%user (string) [\(9.3.1.1.3\)](#page-453-1) machine [\(1006\)](#page-540-1) mhd%datainfo%whatref%machine (string) [\(9.3.1.1.3\)](#page-453-1) shot [\(1006\)](#page-540-1) mhd%datainfo%whatref%shot (integer) [\(9.3.1.1.2\)](#page-453-5) run [\(1006\)](#page-540-1) mhd%datainfo%whatref%run (integer) [\(9.3.1.1.2\)](#page-453-5) occurrence [\(1006\)](#page-540-1) mhd%datainfo%whatref%occurrence (integer) [\(9.3.1.1.2\)](#page-453-5) putinfo [\(765\)](#page-476-1) mhd%datainfo%putinfo (putinfo) [\(9.3.1.3.215\)](#page-509-0) putmethod [\(888\)](#page-509-1) mhd%datainfo%putinfo%putmethod (string) [\(9.3.1.1.3\)](#page-453-1) putaccess [\(888\)](#page-509-1) mhd%datainfo%putinfo%putaccess (string) [\(9.3.1.1.3\)](#page-453-1) putlocation [\(888\)](#page-509-1) mhd%datainfo%putinfo%putlocation (string) [\(9.3.1.1.3\)](#page-453-1) rights [\(888\)](#page-509-1) mhd%datainfo%putinfo%rights (string) [\(9.3.1.1.3\)](#page-453-1) n [\(697\)](#page-459-3) mhd%n (vecint type) [\(9.3.1.2.10\)](#page-454-1) frequency [\(697\)](#page-459-3) mhd%frequency (vecflt\_type) [\(9.3.1.2.9\)](#page-453-0) growthrate [\(697\)](#page-459-3) mhd%growthrate (vecflt\_type) [\(9.3.1.2.9\)](#page-453-0) plasma [\(697\)](#page-459-3) mhd%plasma (mhd plasma) [\(9.3.1.3.176\)](#page-498-0) psi [\(849\)](#page-498-1) mhd%plasma%psi (vecflt type) [\(9.3.1.2.9\)](#page-453-0) mhd%plasma%m (array3dflt\_type) [\(9.3.1.2.1\)](#page-453-6) disp perp [\(849\)](#page-498-1) mhd%plasma%disp perp (array3dflt type) [\(9.3.1.2.1\)](#page-453-6) disp par [\(849\)](#page-498-1) mhd%plasma%disp par (array3dflt type) [\(9.3.1.2.1\)](#page-453-6) tau alfven [\(849\)](#page-498-1) mhd%plasma%tau alfven (vecflt type) [\(9.3.1.2.9\)](#page-453-0) tau resistive [\(849\)](#page-498-1) mhd%plasma%tau resistive (vecflt\_type) [\(9.3.1.2.9\)](#page-453-0) coord sys [\(849\)](#page-498-1) mhd%plasma%coord sys (coord sys) [\(9.3.1.3.76\)](#page-473-0) grid type [\(749\)](#page-473-1) mhd%plasma%coord sys%grid type (string) [\(9.3.1.1.3\)](#page-453-1) grid [\(749\)](#page-473-1) mhd%plasma%coord sys%grid (reggrid) [\(9.3.1.3.239\)](#page-514-0) dim1 [\(912\)](#page-514-1) mhd%plasma%coord\_sys%grid%dim1 (vecflt\_type) [\(9.3.1.2.9\)](#page-453-0) dim2 [\(912\)](#page-514-1) mhd%plasma%coord\_sys%grid%dim2 (vecflt\_type) [\(9.3.1.2.9\)](#page-453-0) jacobian [\(749\)](#page-473-1) mhd%plasma%coord sys%jacobian (matflt type) [\(9.3.1.2.7\)](#page-453-3) g 11 [\(749\)](#page-473-1) mhd%plasma%coord sys%g 11 (matflt type) [\(9.3.1.2.7\)](#page-453-3) g 12 [\(749\)](#page-473-1) mhd%plasma%coord sys%g 12 (matflt type) [\(9.3.1.2.7\)](#page-453-3) g 13 [\(749\)](#page-473-1) mhd%plasma%coord sys%g 13 (matflt type) [\(9.3.1.2.7\)](#page-453-3) g 22 [\(749\)](#page-473-1) mhd%plasma%coord sys%g 22 (matflt type) [\(9.3.1.2.7\)](#page-453-3) g 23 [\(749\)](#page-473-1) mhd%plasma%coord sys%g 23 (matflt type) [\(9.3.1.2.7\)](#page-453-3) g 33 [\(749\)](#page-473-1) mhd%plasma%coord sys%g 33 (matflt type) [\(9.3.1.2.7\)](#page-453-3) position [\(749\)](#page-473-1) mhd%plasma%coord\_sys%position (rz2D) [\(9.3.1.3.244\)](#page-515-0) r [\(917\)](#page-515-1) mhd%plasma%coord\_sys%position%r (matflt\_type) [\(9.3.1.2.7\)](#page-453-3) z [\(917\)](#page-515-1) mhd%plasma%coord sys%position%z (matflt type) [\(9.3.1.2.7\)](#page-453-3) a pert [\(849\)](#page-498-1) mhd%plasma%a pert (mhd vector) [\(9.3.1.3.179\)](#page-498-2) coord1 [\(852\)](#page-498-3) mhd%plasma%a pert%coord1 (array3dflt type) [\(9.3.1.2.1\)](#page-453-6) coord2 [\(852\)](#page-498-3) mhd%plasma%a\_pert%coord2 (array3dflt\_type) [\(9.3.1.2.1\)](#page-453-6) coord3 [\(852\)](#page-498-3) mhd%plasma%a pert%coord3 (array3dflt type) [\(9.3.1.2.1\)](#page-453-6) b pert [\(849\)](#page-498-1) mhd%plasma%b pert (mhd vector) [\(9.3.1.3.179\)](#page-498-2) coord1 [\(852\)](#page-498-3) mhd%plasma%b pert%coord1 (array3dflt type) [\(9.3.1.2.1\)](#page-453-6) coord2 [\(852\)](#page-498-3) mhd%plasma%b pert%coord2 (array3dflt type) [\(9.3.1.2.1\)](#page-453-6) coord3 [\(852\)](#page-498-3) mhd%plasma%b\_pert%coord3 (array3dflt\_type) [\(9.3.1.2.1\)](#page-453-6) v pert [\(849\)](#page-498-1) mhd%plasma%v pert (mhd vector) [\(9.3.1.3.179\)](#page-498-2) coord1 [\(852\)](#page-498-3) mhd%plasma%v pert%coord1 (array3dflt type) [\(9.3.1.2.1\)](#page-453-6) coord2 [\(852\)](#page-498-3) mhd%plasma%v\_pert%coord2 (array3dflt\_type) [\(9.3.1.2.1\)](#page-453-6) coord3 [\(852\)](#page-498-3) mhd%plasma%v pert%coord3 (array3dflt type) [\(9.3.1.2.1\)](#page-453-6) p pert [\(849\)](#page-498-1) mhd%plasma%p pert (array3dflt type) [\(9.3.1.2.1\)](#page-453-6) rho mass pert [\(849\)](#page-498-1) mhd%plasma%rho mass pert (array3dflt type) [\(9.3.1.2.1\)](#page-453-6) temp\_pert [\(849\)](#page-498-1) mhd%plasma%temp\_pert (array3dflt\_type) [\(9.3.1.2.1\)](#page-453-6) vacuum [\(697\)](#page-459-3) mhd%vacuum (mhd\_vacuum) [\(9.3.1.3.178\)](#page-498-4) m [\(851\)](#page-498-5) mhd%vacuum%m (array3dflt\_type) [\(9.3.1.2.1\)](#page-453-6) coord sys [\(851\)](#page-498-5) mhd%vacuum%coord sys (coord sys) [\(9.3.1.3.76\)](#page-473-0) grid\_type [\(749\)](#page-473-1) mhd%vacuum%coord\_sys%grid\_type (string) [\(9.3.1.1.3\)](#page-453-1) grid [\(749\)](#page-473-1) mhd%vacuum%coord sys%grid (reggrid) [\(9.3.1.3.239\)](#page-514-0) dim1 [\(912\)](#page-514-1) mhd%vacuum%coord\_sys%grid%dim1 (vecflt\_type) [\(9.3.1.2.9\)](#page-453-0) dim2 [\(912\)](#page-514-1) mhd%vacuum%coord\_sys%grid%dim2 (vecflt\_type) [\(9.3.1.2.9\)](#page-453-0) jacobian [\(749\)](#page-473-1) mhd%vacuum%coord sys%jacobian (matflt type) [\(9.3.1.2.7\)](#page-453-3) g 11 [\(749\)](#page-473-1) mhd%vacuum%coord sys%g 11 (matflt type) [\(9.3.1.2.7\)](#page-453-3)

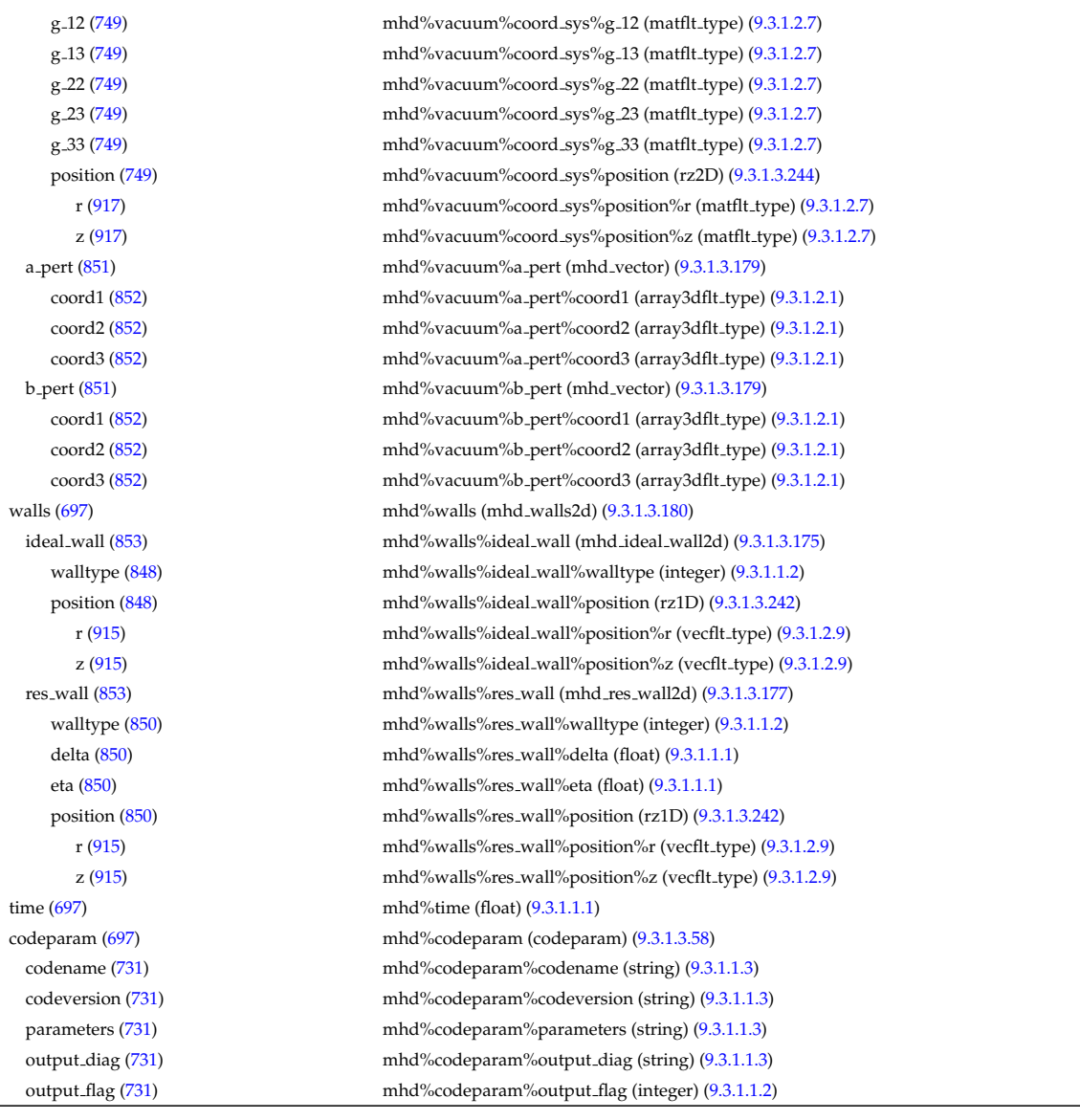

# **9.3.2.1.23 msediag**

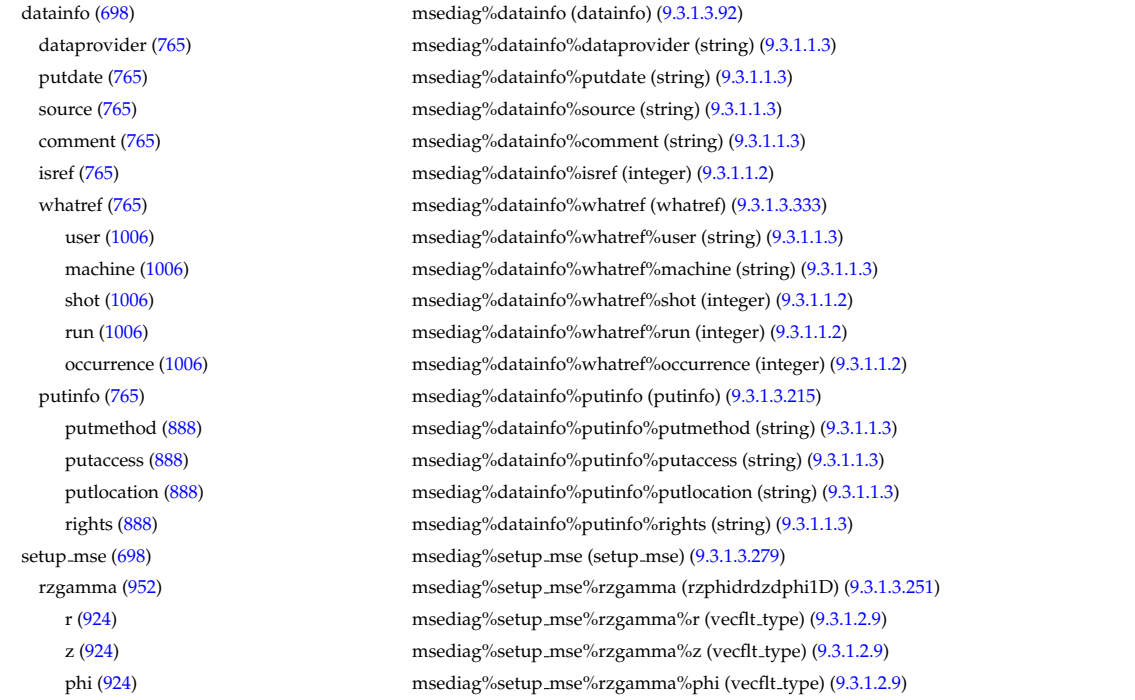

#### **9.3.2.1.24 nbi**

nbi unit [\(699\)](#page-460-1) nbi%nbi unit (nbi unit) [\(9.3.1.3.183\)](#page-499-2)

dr [\(924\)](#page-516-1) msediag%setup\_mse%rzgamma%dr (vecflt\_type) [\(9.3.1.2.9\)](#page-453-0) dz [\(924\)](#page-516-1) msediag%setup\_mse%rzgamma%dz (vecflt\_type) [\(9.3.1.2.9\)](#page-453-0) dphi [\(924\)](#page-516-1) msediag%setup\_mse%rzgamma%dphi (vecflt\_type) [\(9.3.1.2.9\)](#page-453-0) geom coef [\(952\)](#page-526-5) msediag%setup mse%geom coef (matflt type) [\(9.3.1.2.7\)](#page-453-3) measure [\(698\)](#page-460-0) msediag%measure (exp1D) [\(9.3.1.3.143\)](#page-490-0) value [\(816\)](#page-490-1) msediag%measure%value (vecflt\_type) [\(9.3.1.2.9\)](#page-453-0) abserror [\(816\)](#page-490-1) msediag%measure%abserror (vecflt\_type) [\(9.3.1.2.9\)](#page-453-0) relerror [\(816\)](#page-490-1) msediag%measure%relerror (vecflt\_type) [\(9.3.1.2.9\)](#page-453-0) time [\(698\)](#page-460-0) msediag%time (float) [\(9.3.1.1.1\)](#page-453-4)

datainfo [\(699\)](#page-460-1) hbi%datainfo (datainfo) [\(9.3.1.3.92\)](#page-476-0) dataprovider [\(765\)](#page-476-1) hbi%datainfo%dataprovider (string) [\(9.3.1.1.3\)](#page-453-1) putdate [\(765\)](#page-476-1) nbi%datainfo%putdate (string) [\(9.3.1.1.3\)](#page-453-1) source [\(765\)](#page-476-1) nbi%datainfo%source (string) [\(9.3.1.1.3\)](#page-453-1) comment [\(765\)](#page-476-1) nbi%datainfo%comment (string) [\(9.3.1.1.3\)](#page-453-1) isref [\(765\)](#page-476-1) nbi%datainfo%isref (integer) [\(9.3.1.1.2\)](#page-453-5) whatref [\(765\)](#page-476-1) hbi%datainfo%whatref (whatref) [\(9.3.1.3.333\)](#page-540-0) user [\(1006\)](#page-540-1) hbi%datainfo%whatref%user (string) [\(9.3.1.1.3\)](#page-453-1) machine [\(1006\)](#page-540-1) hbi%datainfo%whatref%machine (string) [\(9.3.1.1.3\)](#page-453-1) shot [\(1006\)](#page-540-1) nbi%datainfo%whatref%shot (integer) [\(9.3.1.1.2\)](#page-453-5) run [\(1006\)](#page-540-1) nbi%datainfo%whatref%run (integer) [\(9.3.1.1.2\)](#page-453-5) occurrence [\(1006\)](#page-540-1) nbi%datainfo%whatref%occurrence (integer) [\(9.3.1.1.2\)](#page-453-5) putinfo [\(765\)](#page-476-1) hbi%datainfo%putinfo (putinfo) [\(9.3.1.3.215\)](#page-509-0) putmethod [\(888\)](#page-509-1) nbi%datainfo%putinfo%putmethod (string) [\(9.3.1.1.3\)](#page-453-1) putaccess [\(888\)](#page-509-1) hbi%datainfo%putinfo%putaccess (string) [\(9.3.1.1.3\)](#page-453-1) putlocation [\(888\)](#page-509-1) hbi%datainfo%putinfo%putlocation (string) [\(9.3.1.1.3\)](#page-453-1) rights [\(888\)](#page-509-1) nbi%datainfo%putinfo%rights (string) [\(9.3.1.1.3\)](#page-453-1) inj spec [\(856\)](#page-499-3) nbi%nbi unit%inj spec (inj spec) [\(9.3.1.3.157\)](#page-493-2) amn [\(830\)](#page-494-4) hbi%nbi\_unit%inj\_spec%amn (float) [\(9.3.1.1.1\)](#page-453-4) zn [\(830\)](#page-494-4) nbi%nbi unit%inj spec%zn (float) [\(9.3.1.1.1\)](#page-453-4) pow unit [\(856\)](#page-499-3) hbi%nbi unit%pow unit (exp0D) [\(9.3.1.3.142\)](#page-490-4) value [\(815\)](#page-490-5) hbi%nbi\_unit%pow\_unit%value (float) [\(9.3.1.1.1\)](#page-453-4) abserror [\(815\)](#page-490-5) hbi%nbi\_unit%pow\_unit%abserror (float) [\(9.3.1.1.1\)](#page-453-4) relerror [\(815\)](#page-490-5) nbi%nbi-unit%pow unit%relerror (float) [\(9.3.1.1.1\)](#page-453-4) inj eng unit [\(856\)](#page-499-3) nbi%nbi unit%inj eng unit (exp0D) [\(9.3.1.3.142\)](#page-490-4) value [\(815\)](#page-490-5) nbi%nbi\_unit%inj\_eng\_unit%value (float) [\(9.3.1.1.1\)](#page-453-4) abserror [\(815\)](#page-490-5) nbi%nbi unit%inj eng unit%abserror (float) [\(9.3.1.1.1\)](#page-453-4) relerror [\(815\)](#page-490-5) hbi%nbi\_unit%inj\_eng\_unit%relerror (float) [\(9.3.1.1.1\)](#page-453-4) beamcurrfrac [\(856\)](#page-499-3) hbi%nbi\_unit%beamcurrfrac (exp1D) [\(9.3.1.3.143\)](#page-490-0) value [\(816\)](#page-490-1) hbi%nbi\_unit%beamcurrfrac%value (vecflt\_type) [\(9.3.1.2.9\)](#page-453-0) abserror [\(816\)](#page-490-1) hbi%nbi\_unit%beamcurrfrac%abserror (vecflt\_type) [\(9.3.1.2.9\)](#page-453-0) relerror [\(816\)](#page-490-1) nbi%nbi unit%beamcurrfrac%relerror (vecflt type) [\(9.3.1.2.9\)](#page-453-0) beampowrfrac [\(856\)](#page-499-3) hbi%nbi\_unit%beampowrfrac (exp1D) [\(9.3.1.3.143\)](#page-490-0) value [\(816\)](#page-490-1) hbi%nbi\_unit%beampowrfrac%value (vecflt\_type) [\(9.3.1.2.9\)](#page-453-0)  $\mu$ abserror [\(816\)](#page-490-1) nbi%nbi unit%beampowrfrac%abserror (vecflt type) [\(9.3.1.2.9\)](#page-453-0) relerror [\(816\)](#page-490-1) hbi%nbi\_unit%beampowrfrac%relerror (vecflt\_type) [\(9.3.1.2.9\)](#page-453-0) setup\_inject [\(856\)](#page-499-3) nbi%nbi\_unit%setup\_inject (setup\_inject) [\(9.3.1.3.277\)](#page-525-4) position [\(950\)](#page-525-5) nbi%nbi\_unit%setup\_inject%position (rzphi0D) [\(9.3.1.3.246\)](#page-515-8) r [\(919\)](#page-515-9) nbi%nbi unit%setup inject%position%r (float) [\(9.3.1.1.1\)](#page-453-4) z [\(919\)](#page-515-9) nbi%nbi unit%setup inject%position%z (float) [\(9.3.1.1.1\)](#page-453-4) phi [\(919\)](#page-515-9) nbi%nbi\_unit%setup\_inject%position%phi (float) [\(9.3.1.1.1\)](#page-453-4) tang\_rad [\(950\)](#page-525-5) hbi%nbi\_unit%setup\_inject%tang\_rad (float) [\(9.3.1.1.1\)](#page-453-4) angle [\(950\)](#page-525-5) nbi%nbi\_unit%setup\_inject%angle (float) [\(9.3.1.1.1\)](#page-453-4) direction [\(950\)](#page-525-5) hbi%nbi\_unit%setup\_inject%direction (integer) [\(9.3.1.1.2\)](#page-453-5) focal len hz [\(950\)](#page-525-5) nbi%nbi unit%setup inject%focal len hz (float) [\(9.3.1.1.1\)](#page-453-4) focal len vc [\(950\)](#page-525-5) nbi%nbi unit%setup inject%focal len vc (float) [\(9.3.1.1.1\)](#page-453-4) divergence [\(950\)](#page-525-5) nbi%nbi unit%setup inject%divergence (divergence) [\(9.3.1.3.124\)](#page-485-0) frac divcomp [\(797\)](#page-485-1) nbi%nbi unit%setup inject%divergence%frac divcomp (vecflt type) [\(9.3.1.2.9\)](#page-453-0)

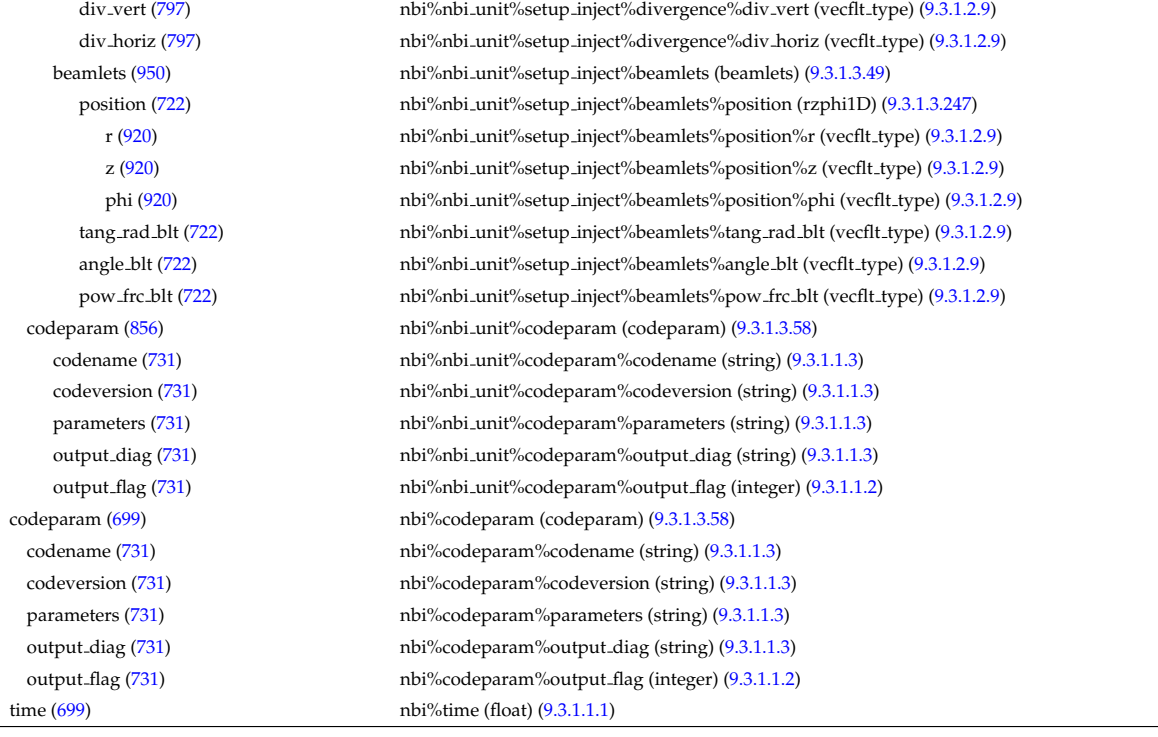

### **9.3.2.1.25 neoclassic**

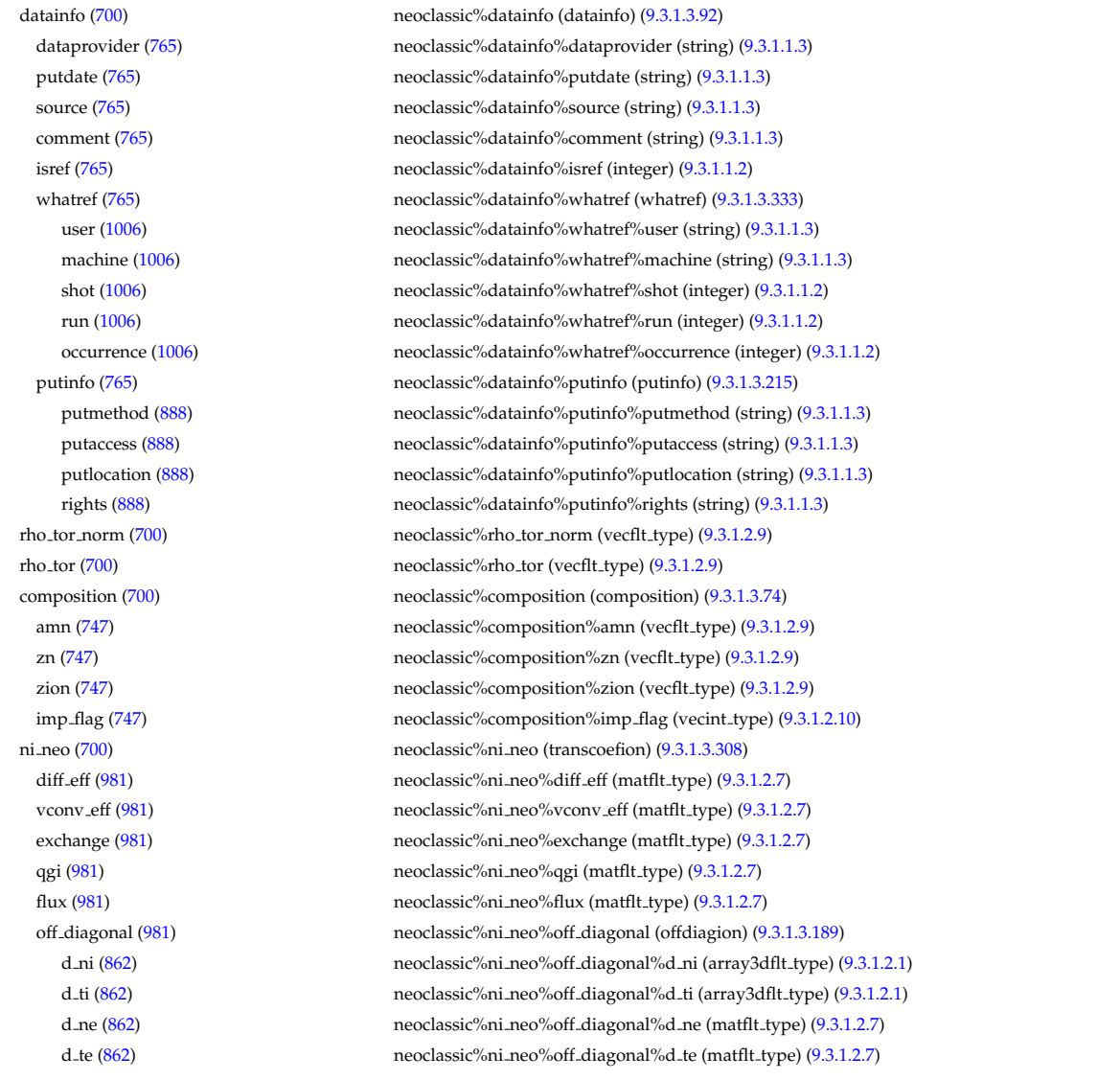

d epar [\(862\)](#page-501-1) neoclassic%ni neo%off diagonal%d epar (matflt type) [\(9.3.1.2.7\)](#page-453-3) d\_mtor [\(862\)](#page-501-1) neoclassic%ni\_neo%off\_diagonal%d\_mtor (matflt\_type) [\(9.3.1.2.7\)](#page-453-3) flag [\(981\)](#page-532-1) neoclassic%ni\_neo%flag (integer) [\(9.3.1.1.2\)](#page-453-5) ne neo [\(700\)](#page-460-2) neoclassic%ne neo (transcoefel) [\(9.3.1.3.306\)](#page-532-2) diff\_eff [\(979\)](#page-532-3) neoclassic%ne\_neo%diff\_eff (vecflt\_type) [\(9.3.1.2.9\)](#page-453-0) vconv eff [\(979\)](#page-532-3) neoclassic%ne neoe wconv eff (vecflt\_type) [\(9.3.1.2.9\)](#page-453-0) flux [\(979\)](#page-532-3) neoclassic%ne\_neo%flux (vecflt\_type) [\(9.3.1.2.9\)](#page-453-0) off diagonal [\(979\)](#page-532-3) neoclassic%ne neo%off diagonal (offdiagel) [\(9.3.1.3.188\)](#page-501-2) d ni [\(861\)](#page-501-3) neoclassic%ne neo%off diagonal%d ni (matflt type) [\(9.3.1.2.7\)](#page-453-3) d ti [\(861\)](#page-501-3) neoclassic%ne neo%off diagonal%d ti (matflt type) [\(9.3.1.2.7\)](#page-453-3) d ne [\(861\)](#page-501-3) neoclassic%ne neo%off diagonal%d ne (vecflt type) [\(9.3.1.2.9\)](#page-453-0) d te [\(861\)](#page-501-3) neoclassic%ne neo%off diagonal%d te (vecflt type) [\(9.3.1.2.9\)](#page-453-0) d\_epar [\(861\)](#page-501-3) neoclassic%ne\_neo%off\_diagonal%d\_epar (vecflt\_type) [\(9.3.1.2.9\)](#page-453-0) d mtor [\(861\)](#page-501-3) neoclassic%ne neo%off diagonal%d mtor (vecflt type) [\(9.3.1.2.9\)](#page-453-0) flag [\(979\)](#page-532-3) neoclassic%ne\_neo%flag (integer) [\(9.3.1.1.2\)](#page-453-5) nz neo [\(700\)](#page-460-2) neoclassic%nz neo (transcoefimp) [\(9.3.1.3.307\)](#page-532-4) diff\_eff [\(980\)](#page-532-5) neoclassic%nz\_neo%diff\_eff (array3dflt\_type) [\(9.3.1.2.1\)](#page-453-6) vconv eff [\(980\)](#page-532-5) neoclassic%nz neo%vconv eff (array3dflt type) [\(9.3.1.2.1\)](#page-453-6) exchange [\(980\)](#page-532-5) neoclassic%nz\_neo%exchange (array3dflt\_type) [\(9.3.1.2.1\)](#page-453-6) flux [\(980\)](#page-532-5) neoclassic%nz\_neo%flux (array3dflt\_type) [\(9.3.1.2.1\)](#page-453-6) flag [\(980\)](#page-532-5) neoclassic%nz\_neo%flag (integer) [\(9.3.1.1.2\)](#page-453-5) ti\_neo [\(700\)](#page-460-2) neoclassic%ti\_neo (transcoefion) [\(9.3.1.3.308\)](#page-532-0) diff\_eff [\(981\)](#page-532-1) neoclassic%ti\_neo%diff\_eff (matflt\_type) [\(9.3.1.2.7\)](#page-453-3) vconv\_eff [\(981\)](#page-532-1) neoclassic%ti\_neo%vconv\_eff (matflt\_type) [\(9.3.1.2.7\)](#page-453-3) exchange [\(981\)](#page-532-1) neoclassic%ti\_neo%exchange (matflt\_type) [\(9.3.1.2.7\)](#page-453-3) qgi [\(981\)](#page-532-1) neoclassic%ti\_neo%qgi (matflt\_type) [\(9.3.1.2.7\)](#page-453-3) flux [\(981\)](#page-532-1) neoclassic%ti\_neo%flux (matflt\_type) [\(9.3.1.2.7\)](#page-453-3) off diagonal [\(981\)](#page-532-1) neoclassic%ti neo%off diagonal (offdiagion) [\(9.3.1.3.189\)](#page-501-0) d ni [\(862\)](#page-501-1) neoclassic%ti neo%off diagonal%d ni (array3dflt type) [\(9.3.1.2.1\)](#page-453-6) d ti [\(862\)](#page-501-1) neoclassic%ti neo%off diagonal%d ti (array3dflt type) [\(9.3.1.2.1\)](#page-453-6) d ne [\(862\)](#page-501-1) neoclassic%ti neo%off diagonal%d ne (matflt type) [\(9.3.1.2.7\)](#page-453-3) d te [\(862\)](#page-501-1) neoclassic%ti neo%off diagonal%d te (matflt type) [\(9.3.1.2.7\)](#page-453-3) d\_epar [\(862\)](#page-501-1) neoclassic%ti\_neo%off\_diagonal%d\_epar (matflt\_type) [\(9.3.1.2.7\)](#page-453-3) d mtor [\(862\)](#page-501-1) neoclassic%ti neo%off diagonal%d mtor (matflt type) [\(9.3.1.2.7\)](#page-453-3) flag [\(981\)](#page-532-1) neoclassic%ti\_neo%flag (integer) [\(9.3.1.1.2\)](#page-453-5) te\_neo [\(700\)](#page-460-2) neoclassic%te\_neo (transcoefel) [\(9.3.1.3.306\)](#page-532-2) diff eff [\(979\)](#page-532-3) neoclassic%te neo%diff eff (vecflt type) [\(9.3.1.2.9\)](#page-453-0) vconv eff [\(979\)](#page-532-3) neoclassic%te neo%vconv eff (vecflt type) [\(9.3.1.2.9\)](#page-453-0) flux [\(979\)](#page-532-3) neoclassic%te\_neo%flux (vecflt\_type) [\(9.3.1.2.9\)](#page-453-0) off diagonal [\(979\)](#page-532-3) neoclassic%te neo%off diagonal (offdiagel) [\(9.3.1.3.188\)](#page-501-2) d ni [\(861\)](#page-501-3) neoclassic%te neo%off diagonal%d ni (matflt type) [\(9.3.1.2.7\)](#page-453-3) d ti [\(861\)](#page-501-3) neoclassic%te neo%off diagonal%d ti (matflt type) [\(9.3.1.2.7\)](#page-453-3) d\_ne [\(861\)](#page-501-3) neoclassic%te\_neo%off\_diagonal%d\_ne (vecflt\_type) [\(9.3.1.2.9\)](#page-453-0) d\_te [\(861\)](#page-501-3) neoclassic%te\_neo%off\_diagonal%d\_te (vecflt\_type) [\(9.3.1.2.9\)](#page-453-0) d epar [\(861\)](#page-501-3) neoclassic%te neo%off diagonal%d epar (vecflt type) [\(9.3.1.2.9\)](#page-453-0) d mtor [\(861\)](#page-501-3) neoclassic%te neo%off diagonal%d mtor (vecflt type) [\(9.3.1.2.9\)](#page-453-0) flag [\(979\)](#page-532-3) neoclassic%te neo%flag (integer) [\(9.3.1.1.2\)](#page-453-5) tz neo [\(700\)](#page-460-2) neoclassic%tz neo (transcoefimp) [\(9.3.1.3.307\)](#page-532-4) diff eff [\(980\)](#page-532-5) neoclassic%tz neo%diff eff (array3dflt type) [\(9.3.1.2.1\)](#page-453-6) vconv eff [\(980\)](#page-532-5) neoclassic%tz\_neo%vconv\_eff (array3dflt\_type) [\(9.3.1.2.1\)](#page-453-6) exchange [\(980\)](#page-532-5) neoclassic%tz\_neo%exchange (array3dflt\_type) [\(9.3.1.2.1\)](#page-453-6) flux [\(980\)](#page-532-5) neoclassic%tz\_neo%flux (array3dflt\_type) [\(9.3.1.2.1\)](#page-453-6) flag [\(980\)](#page-532-5) neoclassic%tz\_neo%flag (integer) [\(9.3.1.1.2\)](#page-453-5) mtor\_neo [\(700\)](#page-460-2) neoclassic%mtor\_neo (transcoefel) [\(9.3.1.3.306\)](#page-532-2) diff eff [\(979\)](#page-532-3) neoclassic%mtor neo%diff eff (vecflt type) [\(9.3.1.2.9\)](#page-453-0) vconv eff [\(979\)](#page-532-3) neoclassic%mtor neo%vconv eff (vecflt type) [\(9.3.1.2.9\)](#page-453-0) flux [\(979\)](#page-532-3) neoclassic%mtor\_neo%flux (vecflt\_type) [\(9.3.1.2.9\)](#page-453-0) off diagonal [\(979\)](#page-532-3) neoclassic%mtor neo%off diagonal (offdiagel) [\(9.3.1.3.188\)](#page-501-2) d ni [\(861\)](#page-501-3) neoclassic%mtor neo%off diagonal%d ni (matflt type) [\(9.3.1.2.7\)](#page-453-3) d ti [\(861\)](#page-501-3) neoclassic%mtor neo%off diagonal%d ti (matflt type) [\(9.3.1.2.7\)](#page-453-3) d ne [\(861\)](#page-501-3) neoclassic%mtor neo%off diagonal%d ne (vecflt type) [\(9.3.1.2.9\)](#page-453-0)

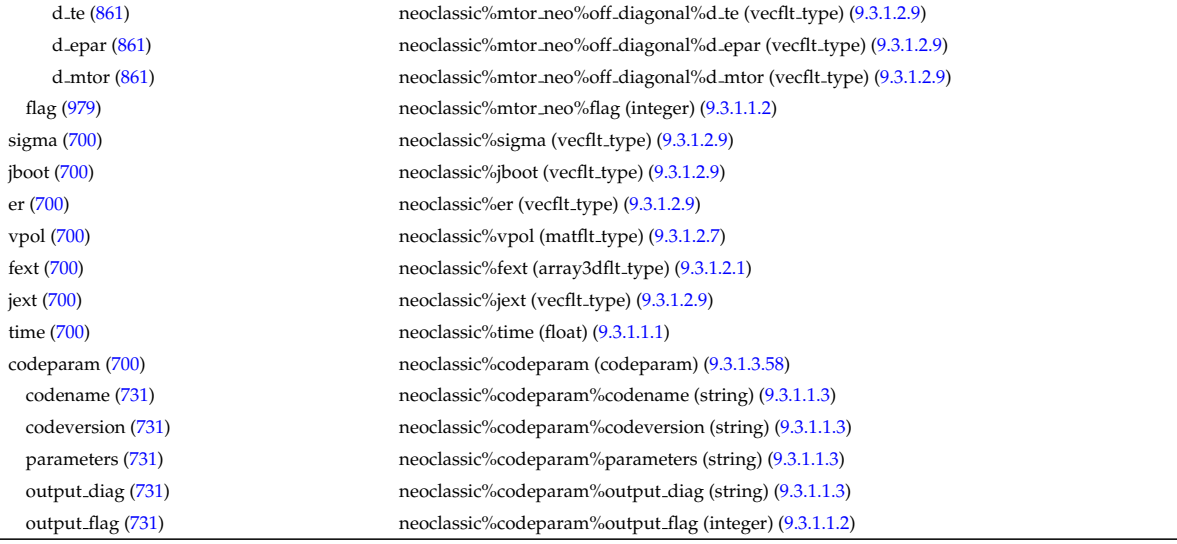

### **9.3.2.1.26 orbit**

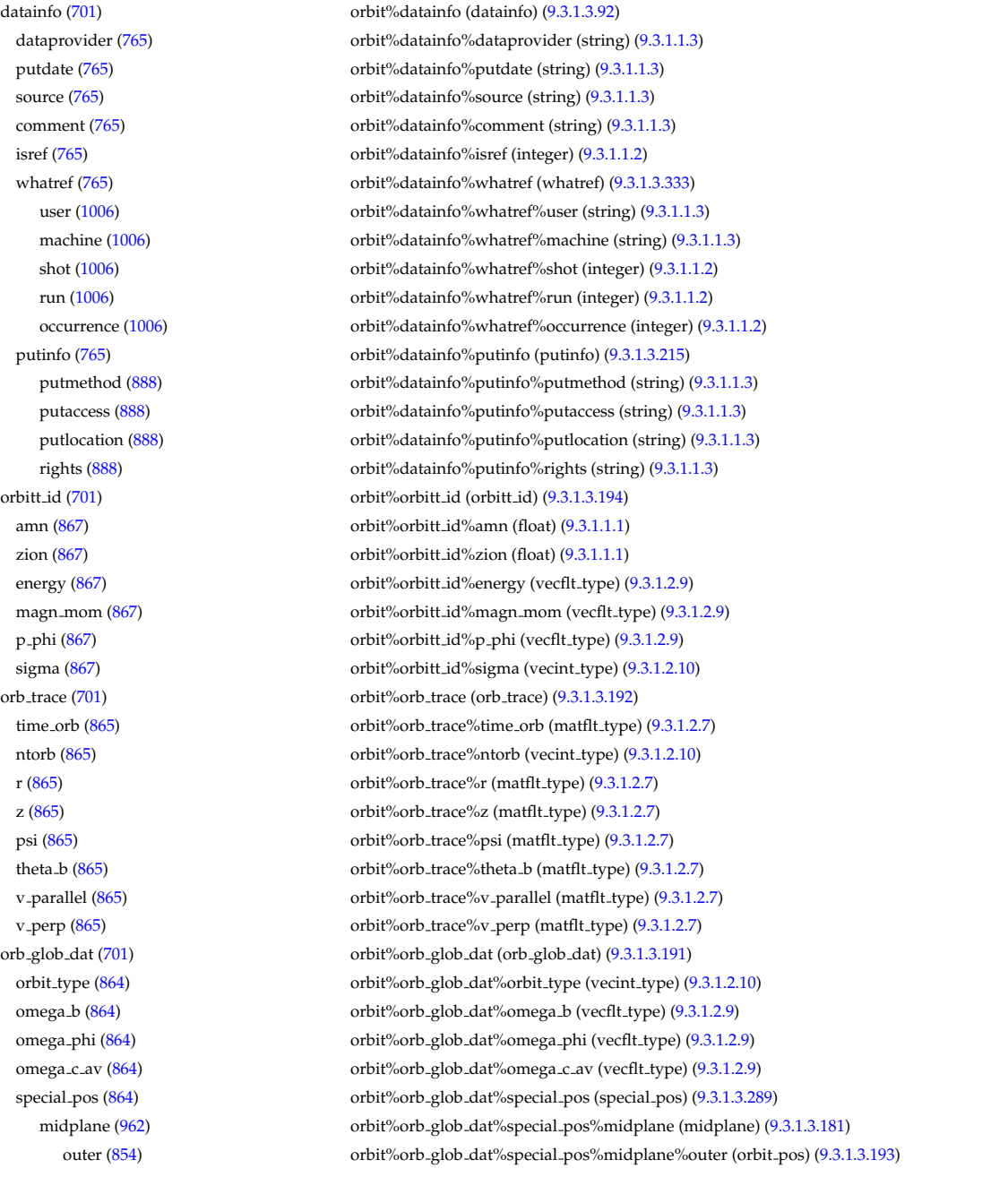

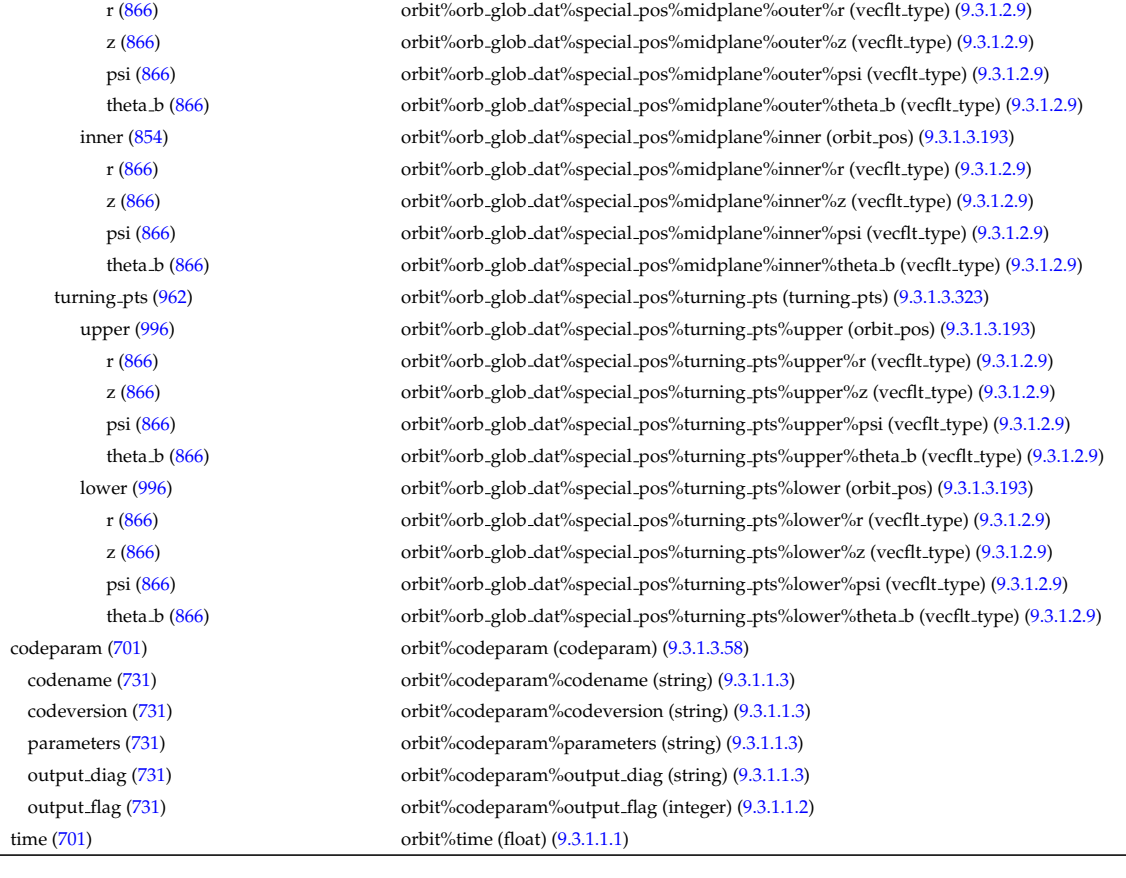

# **9.3.2.1.27 pfsystems**

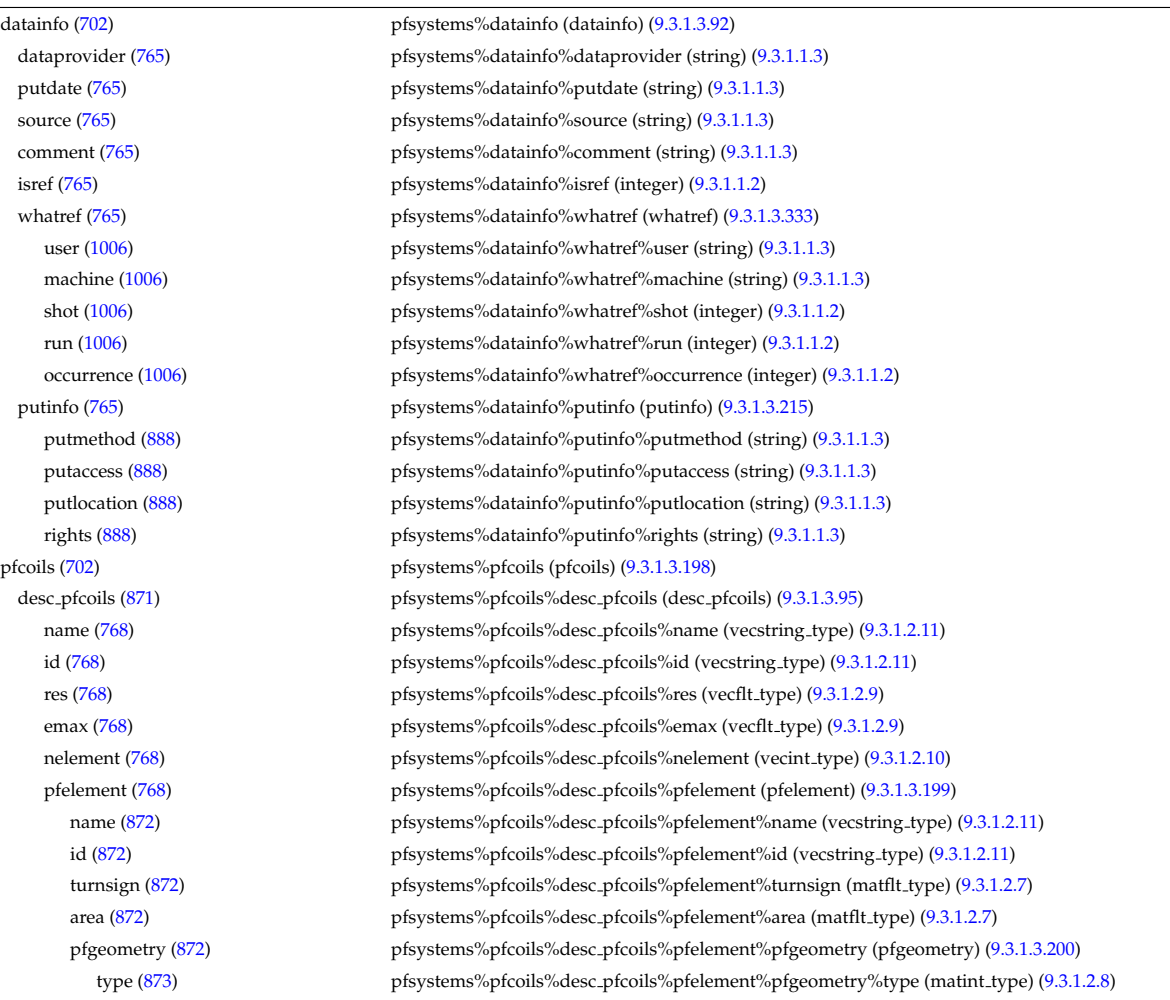

npoints [\(873\)](#page-504-1) pfsystems%pfcoils%desc\_pfcoils%pfelement%pfgeometry%npoints (matint\_type) [\(9.3.1.2.8\)](#page-453-2) rzcoordinate [\(873\)](#page-504-1) pfsystems%pfcoils%desc pfcoils%pfelement%pfgeometry%rzcoordinate (rz3D) [\(9.3.1.3.245\)](#page-515-10) r [\(918\)](#page-515-11) pfsystems%pfcoils%desc pfcoils%pfelement%pfgeometry%rzcoordinate%r (array3dflt type) [\(9.3.1.2.1\)](#page-453-6) z [\(918\)](#page-515-11) pfsystems%pfcoils%desc pfcoils%pfelement%pfgeometry%rzcoordinate%z (array3dflt type)  $(9.3.1.2.1)$ rzdrdz [\(873\)](#page-504-1) pfsystems%pfcoils%desc pfcoils%pfelement%pfgeometry%rzdrdz (array3dflt type)  $(9.3.1.2.1)$ coilcurrent [\(871\)](#page-503-3) pfsystems%pfcoils%coilcurrent (exp1D) [\(9.3.1.3.143\)](#page-490-0) value [\(816\)](#page-490-1) pfsystems%pfcoils%coilcurrent%value (vecflt type) [\(9.3.1.2.9\)](#page-453-0) abserror [\(816\)](#page-490-1) pfsystems%pfcoils%coilcurrent%abserror (vecflt\_type) [\(9.3.1.2.9\)](#page-453-0) relerror [\(816\)](#page-490-1) pfsystems%pfcoils%coilcurrent%relerror (vecflt type) [\(9.3.1.2.9\)](#page-453-0) coilvoltage [\(871\)](#page-503-3) pfsystems%pfcoils%coilvoltage (exp1D) [\(9.3.1.3.143\)](#page-490-0) value [\(816\)](#page-490-1) pfsystems%pfcoils%coilvoltage%value (vecflt\_type) [\(9.3.1.2.9\)](#page-453-0) abserror [\(816\)](#page-490-1) pfsystems%pfcoils%coilvoltage%abserror (vecflt\_type) [\(9.3.1.2.9\)](#page-453-0) relerror [\(816\)](#page-490-1) pfsystems%pfcoils%coilvoltage%relerror (vecflt\_type) [\(9.3.1.2.9\)](#page-453-0) pfpassive [\(702\)](#page-461-0) pfsystems%pfpassive (pfpassive) [\(9.3.1.3.202\)](#page-504-2) area [\(875\)](#page-504-3) pfsystems%pfpassive%area (vecflt type) [\(9.3.1.2.9\)](#page-453-0) res [\(875\)](#page-504-3) pfsystems%pfpassive%res (vecflt\_type) [\(9.3.1.2.9\)](#page-453-0) pfpageometry [\(875\)](#page-504-3) pfsystems%pfpassive%pfpageometry (pfpageometry) [\(9.3.1.3.201\)](#page-504-4) type [\(874\)](#page-504-5) pfsystems%pfpassive%pfpageometry%type (vecint type) [\(9.3.1.2.10\)](#page-454-1) npoints [\(874\)](#page-504-5) pfsystems%pfpassive%pfpageometry%npoints (vecint\_type) [\(9.3.1.2.10\)](#page-454-1) rzcoordinate [\(874\)](#page-504-5) pfsystems%pfpassive%pfpageometry%rzcoordinate (rz2D) [\(9.3.1.3.244\)](#page-515-0) r [\(917\)](#page-515-1) pfsystems%pfpassive%pfpageometry%rzcoordinate%r (matflt type) [\(9.3.1.2.7\)](#page-453-3) z [\(917\)](#page-515-1) pfsystems%pfpassive%pfpageometry%rzcoordinate%z (matflt type) [\(9.3.1.2.7\)](#page-453-3) rzdrdz [\(874\)](#page-504-5) pfsystems%pfpassive%pfpageometry%rzdrdz (matflt type) [\(9.3.1.2.7\)](#page-453-3) pfcircuits [\(702\)](#page-461-0) pfsystems%pfcircuits (pfcircuits) [\(9.3.1.3.197\)](#page-503-6) name [\(870\)](#page-503-7) pfsystems%pfcircuits%name (vecstring type) [\(9.3.1.2.11\)](#page-454-0) id [\(870\)](#page-503-7) pfsystems%pfcircuits%id (vecstring type) [\(9.3.1.2.11\)](#page-454-0) type [\(870\)](#page-503-7) pfsystems%pfcircuits%type (vecstring\_type) [\(9.3.1.2.11\)](#page-454-0) nnodes [\(870\)](#page-503-7) pfsystems%pfcircuits%nnodes (vecint\_type) [\(9.3.1.2.10\)](#page-454-1) connections [\(870\)](#page-503-7) pfsystems%pfcircuits%connections (array3dint\_type) [\(9.3.1.2.2\)](#page-453-7) pfsupplies [\(702\)](#page-461-0) pfsystems%pfsupplies (pfsupplies) [\(9.3.1.3.203\)](#page-504-6) desc supply [\(876\)](#page-504-7) pfsystems%pfsupplies%desc supply (desc supply) [\(9.3.1.3.96\)](#page-477-4) name [\(769\)](#page-477-5) pfsystems%pfsupplies%desc\_supply%name (vecstring\_type) [\(9.3.1.2.11\)](#page-454-0) id [\(769\)](#page-477-5) pfsystems%pfsupplies%desc\_supply%id (vecstring\_type) [\(9.3.1.2.11\)](#page-454-0) type [\(769\)](#page-477-5) pfsystems%pfsupplies%desc\_supply%type (vecstring\_type) [\(9.3.1.2.11\)](#page-454-0) delay [\(769\)](#page-477-5) pfsystems%pfsupplies%desc supply%delay (vecflt type) [\(9.3.1.2.9\)](#page-453-0) filter [\(769\)](#page-477-5) pfsystems%pfsupplies%desc supply%filter (filter) [\(9.3.1.3.145\)](#page-491-2) num [\(818\)](#page-491-3) pfsystems%pfsupplies%desc\_supply%filter%num (matflt\_type) [\(9.3.1.2.7\)](#page-453-3) den [\(818\)](#page-491-3) pfsystems%pfsupplies%desc supply%filter%den (matflt type) [\(9.3.1.2.7\)](#page-453-3) imin [\(769\)](#page-477-5) pfsystems%pfsupplies%desc\_supply%imin (vecflt\_type) [\(9.3.1.2.9\)](#page-453-0) imax [\(769\)](#page-477-5) pfsystems%pfsupplies%desc\_supply%imax (vecflt\_type) [\(9.3.1.2.9\)](#page-453-0) res [\(769\)](#page-477-5) pfsystems%pfsupplies%desc\_supply%res (vecflt\_type) [\(9.3.1.2.9\)](#page-453-0) umin [\(769\)](#page-477-5) pfsystems%pfsupplies%desc\_supply%umin (vecflt\_type) [\(9.3.1.2.9\)](#page-453-0) umax [\(769\)](#page-477-5) pfsystems%pfsupplies%desc\_supply%umax (vecflt\_type) [\(9.3.1.2.9\)](#page-453-0) emax [\(769\)](#page-477-5) pfsystems%pfsupplies%desc\_supply%emax (vecflt\_type) [\(9.3.1.2.9\)](#page-453-0) voltage [\(876\)](#page-504-7) pfsystems%pfsupplies%voltage (exp1D) [\(9.3.1.3.143\)](#page-490-0) value [\(816\)](#page-490-1) pfsystems%pfsupplies%voltage%value (vecflt\_type) [\(9.3.1.2.9\)](#page-453-0) abserror [\(816\)](#page-490-1) pfsystems%pfsupplies%voltage%abserror (vecflt type) [\(9.3.1.2.9\)](#page-453-0) relerror [\(816\)](#page-490-1) pfsystems%pfsupplies%voltage%relerror (vecflt type) [\(9.3.1.2.9\)](#page-453-0) current [\(876\)](#page-504-7) pfsystems%pfsupplies%current (exp1D) [\(9.3.1.3.143\)](#page-490-0) value [\(816\)](#page-490-1) pfsystems%pfsupplies%current%value (vecflt\_type) [\(9.3.1.2.9\)](#page-453-0) abserror [\(816\)](#page-490-1) pfsystems%pfsupplies%current%abserror (vecflt type) [\(9.3.1.2.9\)](#page-453-0) relerror [\(816\)](#page-490-1) pfsystems%pfsupplies%current%relerror (vecflt\_type) [\(9.3.1.2.9\)](#page-453-0) time [\(702\)](#page-461-0) pfsystems%time (float) [\(9.3.1.1.1\)](#page-453-4)

#### **9.3.2.1.28 polardiag**

datainfo [\(842\)](#page-496-0) lineintegraldiag%datainfo (datainfo) [\(9.3.1.3.92\)](#page-476-0) dataprovider [\(765\)](#page-476-1) lineintegraldiag%datainfo%dataprovider (string) [\(9.3.1.1.3\)](#page-453-1) putdate [\(765\)](#page-476-1) lineintegraldiag%datainfo%putdate (string) [\(9.3.1.1.3\)](#page-453-1)

source [\(765\)](#page-476-1) lineintegraldiag%datainfo%source (string) [\(9.3.1.1.3\)](#page-453-1) comment [\(765\)](#page-476-1) lineintegraldiag%datainfo%comment (string) [\(9.3.1.1.3\)](#page-453-1) isref [\(765\)](#page-476-1) lineintegraldiag%datainfo%isref (integer) [\(9.3.1.1.2\)](#page-453-5) whatref [\(765\)](#page-476-1) lineintegraldiag%datainfo%whatref (whatref) [\(9.3.1.3.333\)](#page-540-0) user [\(1006\)](#page-540-1) lineintegraldiag%datainfo%whatref%user (string) [\(9.3.1.1.3\)](#page-453-1) machine [\(1006\)](#page-540-1) lineintegraldiag%datainfo%whatref%machine (string) [\(9.3.1.1.3\)](#page-453-1) shot [\(1006\)](#page-540-1) lineintegraldiag%datainfo%whatref%shot (integer) [\(9.3.1.1.2\)](#page-453-5) run [\(1006\)](#page-540-1) lineintegraldiag%datainfo%whatref%run (integer) [\(9.3.1.1.2\)](#page-453-5) occurrence [\(1006\)](#page-540-1) lineintegraldiag%datainfo%whatref%occurrence (integer) [\(9.3.1.1.2\)](#page-453-5) putinfo [\(765\)](#page-476-1) lineintegraldiag%datainfo%putinfo (putinfo) [\(9.3.1.3.215\)](#page-509-0) putmethod [\(888\)](#page-509-1) lineintegraldiag%datainfo%putinfo%putmethod (string) [\(9.3.1.1.3\)](#page-453-1) putaccess [\(888\)](#page-509-1) lineintegraldiag%datainfo%putinfo%putaccess (string) [\(9.3.1.1.3\)](#page-453-1) putlocation [\(888\)](#page-509-1) lineintegraldiag%datainfo%putinfo%putlocation (string) [\(9.3.1.1.3\)](#page-453-1) rights [\(888\)](#page-509-1) lineintegraldiag%datainfo%putinfo%rights (string) [\(9.3.1.1.3\)](#page-453-1) expression [\(842\)](#page-496-0) lineintegraldiag%expression (string) [\(9.3.1.1.3\)](#page-453-1) setup line [\(842\)](#page-496-0) lineintegraldiag%setup line (setup line) [\(9.3.1.3.278\)](#page-526-2) pivot point [\(951\)](#page-526-3) lineintegraldiag%setup line%pivot point (rzphi1D) [\(9.3.1.3.247\)](#page-515-2) r [\(920\)](#page-515-3) lineintegraldiag%setup line%pivot point%r (vecflt type) [\(9.3.1.2.9\)](#page-453-0) z [\(920\)](#page-515-3) lineintegraldiag%setup line%pivot point%z (vecflt type) [\(9.3.1.2.9\)](#page-453-0) phi [\(920\)](#page-515-3) lineintegraldiag%setup\_line%pivot\_point%phi (vecflt\_type) [\(9.3.1.2.9\)](#page-453-0) horchordang1 [\(951\)](#page-526-3) lineintegraldiag%setup line%horchordang1 (vecflt type) [\(9.3.1.2.9\)](#page-453-0) verchordang1 [\(951\)](#page-526-3) lineintegraldiag%setup line%verchordang1 (vecflt type) [\(9.3.1.2.9\)](#page-453-0) width [\(951\)](#page-526-3) lineintegraldiag%setup line%width (vecflt\_type) [\(9.3.1.2.9\)](#page-453-0) second point [\(951\)](#page-526-3) lineintegraldiag%setup line%second point (rzphi1D) [\(9.3.1.3.247\)](#page-515-2) r [\(920\)](#page-515-3) lineintegraldiag%setup line%second point%r (vecflt type) [\(9.3.1.2.9\)](#page-453-0) z [\(920\)](#page-515-3) lineintegraldiag%setup line%second point%z (vecflt\_type) [\(9.3.1.2.9\)](#page-453-0) phi [\(920\)](#page-515-3) lineintegraldiag%setup line%second point%phi (vecflt type) [\(9.3.1.2.9\)](#page-453-0) horchordang2 [\(951\)](#page-526-3) lineintegraldiag%setup line%horchordang2 (vecflt type) [\(9.3.1.2.9\)](#page-453-0) verchordang2 [\(951\)](#page-526-3) lineintegraldiag%setup line%verchordang2 (vecflt type) [\(9.3.1.2.9\)](#page-453-0) third point [\(951\)](#page-526-3) lineintegraldiag%setup line%third point (rzphi1D) [\(9.3.1.3.247\)](#page-515-2) r [\(920\)](#page-515-3) lineintegraldiag%setup line%third point%r (vecflt type) [\(9.3.1.2.9\)](#page-453-0) z [\(920\)](#page-515-3) lineintegraldiag%setup line%third point%z (vecflt type) [\(9.3.1.2.9\)](#page-453-0) phi [\(920\)](#page-515-3) lineintegraldiag%setup line%third point%phi (vecflt type) [\(9.3.1.2.9\)](#page-453-0) nchordpoints [\(951\)](#page-526-3) lineintegraldiag%setup line%nchordpoints (integer) [\(9.3.1.1.2\)](#page-453-5) measure [\(842\)](#page-496-0) lineintegraldiag%measure (exp1D) [\(9.3.1.3.143\)](#page-490-0) value [\(816\)](#page-490-1) lineintegraldiag%measure%value (vecflt\_type) [\(9.3.1.2.9\)](#page-453-0) abserror [\(816\)](#page-490-1) lineintegraldiag%measure%abserror (vecflt type) [\(9.3.1.2.9\)](#page-453-0) relerror [\(816\)](#page-490-1) lineintegraldiag%measure%relerror (vecflt\_type) [\(9.3.1.2.9\)](#page-453-0) time [\(842\)](#page-496-0) lineintegraldiag%time (float) [\(9.3.1.1.1\)](#page-453-4)

#### **9.3.2.1.29 reference**

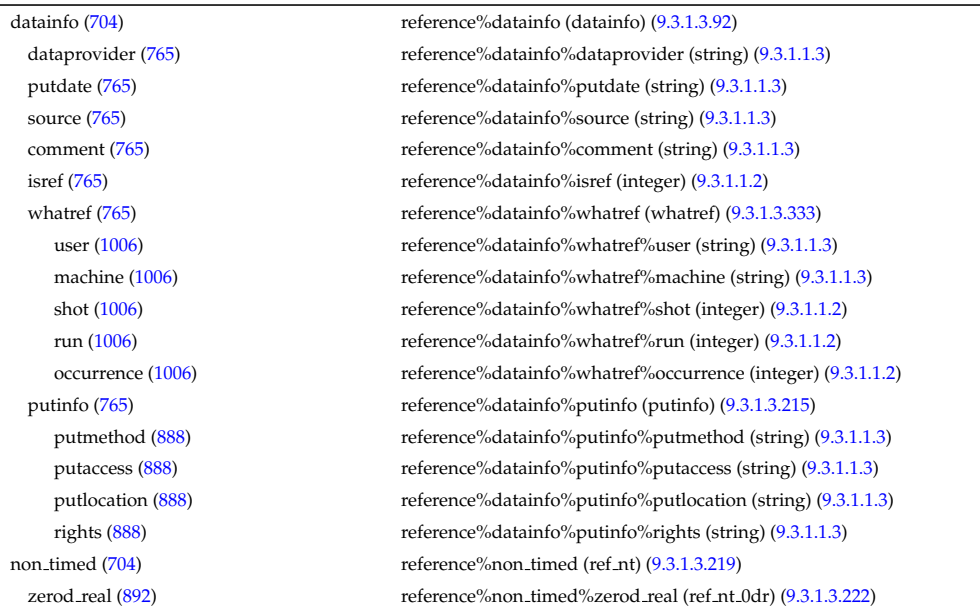

reference%non\_timed%zerod\_real%ref1 (ref\_nt\_0dr\_ref) [\(9.3.1.3.223\)](#page-511-0) value [\(896\)](#page-511-1) reference%non\_timed%zerod\_real%ref1%value (float) [\(9.3.1.1.1\)](#page-453-4) description [\(896\)](#page-511-1) reference%non timed%zerod real%ref1%description (string) [\(9.3.1.1.3\)](#page-453-1) reference%non\_timed%zerod\_real%ref2 (ref\_nt\_0dr\_ref) [\(9.3.1.3.223\)](#page-511-0) value [\(896\)](#page-511-1) reference%non\_timed%zerod\_real%ref2%value (float) [\(9.3.1.1.1\)](#page-453-4) description [\(896\)](#page-511-1) reference%non timed%zerod real%ref2%description (string) [\(9.3.1.1.3\)](#page-453-1) ref3 [\(895\)](#page-510-3) reference%non timed%zerod real%ref3 (ref nt 0dr ref) [\(9.3.1.3.223\)](#page-511-0) value [\(896\)](#page-511-1) reference%non\_timed%zerod\_real%ref3%value (float) [\(9.3.1.1.1\)](#page-453-4) description [\(896\)](#page-511-1) reference%non timed%zerod real%ref3%description (string) [\(9.3.1.1.3\)](#page-453-1) reference%non\_timed%zerod\_real%ref4 (ref\_nt\_0dr\_ref) [\(9.3.1.3.223\)](#page-511-0) value [\(896\)](#page-511-1) reference%non\_timed%zerod\_real%ref4%value (float) [\(9.3.1.1.1\)](#page-453-4) description [\(896\)](#page-511-1) reference%non timed%zerod real%ref4%description (string) [\(9.3.1.1.3\)](#page-453-1) reference%non\_timed%zerod\_real%ref5 (ref\_nt\_0dr\_ref) [\(9.3.1.3.223\)](#page-511-0) value [\(896\)](#page-511-1) reference%non\_timed%zerod\_real%ref5%value (float) [\(9.3.1.1.1\)](#page-453-4) description [\(896\)](#page-511-1) reference%non timed%zerod real%ref5%description (string) [\(9.3.1.1.3\)](#page-453-1) reference%non\_timed%zerod\_real%ref6 (ref\_nt\_0dr\_ref) [\(9.3.1.3.223\)](#page-511-0) value [\(896\)](#page-511-1) reference%non\_timed%zerod\_real%ref6%value (float) [\(9.3.1.1.1\)](#page-453-4) description [\(896\)](#page-511-1) reference%non timed%zerod real%ref6%description (string) [\(9.3.1.1.3\)](#page-453-1) reference%non\_timed%zerod\_real%ref7 (ref\_nt\_0dr\_ref) [\(9.3.1.3.223\)](#page-511-0) value [\(896\)](#page-511-1) reference%non\_timed%zerod\_real%ref7%value (float) [\(9.3.1.1.1\)](#page-453-4) description [\(896\)](#page-511-1) reference%non timed%zerod real%ref7%description (string) [\(9.3.1.1.3\)](#page-453-1) zerod int [\(892\)](#page-510-1) reference%non timed%zerod int (ref nt 0di) [\(9.3.1.3.220\)](#page-510-4) reference%non\_timed%zerod\_int%ref1 (ref\_nt\_0di\_ref) [\(9.3.1.3.221\)](#page-510-6) value [\(894\)](#page-510-7) reference%non\_timed%zerod\_int%ref1%value (integer) [\(9.3.1.1.2\)](#page-453-5) description [\(894\)](#page-510-7) reference%non timed%zerod int%ref1%description (string) [\(9.3.1.1.3\)](#page-453-1) reference%non\_timed%zerod\_int%ref2 (ref\_nt\_0di\_ref) [\(9.3.1.3.221\)](#page-510-6) value [\(894\)](#page-510-7) reference%non\_timed%zerod\_int%ref2%value (integer) [\(9.3.1.1.2\)](#page-453-5) description [\(894\)](#page-510-7) reference%non timed%zerod int%ref2%description (string) [\(9.3.1.1.3\)](#page-453-1) ref3 [\(893\)](#page-510-5) reference%non timed%zerod int%ref3 (ref nt 0di ref) [\(9.3.1.3.221\)](#page-510-6) value [\(894\)](#page-510-7) reference%non\_timed%zerod\_int%ref3%value (integer) [\(9.3.1.1.2\)](#page-453-5) description [\(894\)](#page-510-7) reference%non timed%zerod int%ref3%description (string) [\(9.3.1.1.3\)](#page-453-1) reference%non\_timed%zerod\_int%ref4 (ref\_nt\_0di\_ref) [\(9.3.1.3.221\)](#page-510-6) value [\(894\)](#page-510-7) reference%non\_timed%zerod\_int%ref4%value (integer) [\(9.3.1.1.2\)](#page-453-5) description [\(894\)](#page-510-7) reference%non timed%zerod int%ref4%description (string) [\(9.3.1.1.3\)](#page-453-1) zerod\_string [\(892\)](#page-510-1) reference%non\_timed%zerod\_string (ref\_nt\_0ds) [\(9.3.1.3.224\)](#page-511-2) ref1 [\(897\)](#page-511-3) reference%non\_timed%zerod\_string%ref1 (ref\_nt\_0ds\_ref) [\(9.3.1.3.225\)](#page-511-4) value [\(898\)](#page-511-5) reference%non\_timed%zerod\_string%ref1%value (string) [\(9.3.1.1.3\)](#page-453-1) description [\(898\)](#page-511-5) reference%non timed%zerod string%ref1%description (string) [\(9.3.1.1.3\)](#page-453-1) reference%non\_timed%zerod\_string%ref2 (ref\_nt\_0ds\_ref) [\(9.3.1.3.225\)](#page-511-4) value [\(898\)](#page-511-5) reference%non\_timed%zerod\_string%ref2%value (string) [\(9.3.1.1.3\)](#page-453-1) description [\(898\)](#page-511-5) reference%non timed%zerod string%ref2%description (string) [\(9.3.1.1.3\)](#page-453-1) oned\_real [\(892\)](#page-510-1) reference%non\_timed%oned\_real (ref\_nt\_1dr) [\(9.3.1.3.228\)](#page-511-6) reference%non\_timed%oned\_real%ref1 (ref\_nt\_1dr\_ref) [\(9.3.1.3.229\)](#page-512-0) value [\(902\)](#page-512-1) reference%non\_timed%oned\_real%ref1%value (vecflt\_type) [\(9.3.1.2.9\)](#page-453-0) description [\(902\)](#page-512-1) reference%non timed%oned real%ref1%description (string) [\(9.3.1.1.3\)](#page-453-1) reference%non\_timed%oned\_real%ref2 (ref\_nt\_1dr\_ref) [\(9.3.1.3.229\)](#page-512-0) value [\(902\)](#page-512-1) reference%non\_timed%oned\_real%ref2%value (vecflt\_type) [\(9.3.1.2.9\)](#page-453-0) description [\(902\)](#page-512-1) reference%non timed%oned real%ref2%description (string) [\(9.3.1.1.3\)](#page-453-1) reference%non\_timed%oned\_real%ref3 (ref\_nt\_1dr\_ref) [\(9.3.1.3.229\)](#page-512-0) value [\(902\)](#page-512-1) reference%non\_timed%oned\_real%ref3%value (vecflt\_type) [\(9.3.1.2.9\)](#page-453-0) description [\(902\)](#page-512-1) reference%non timed%oned real%ref3%description (string) [\(9.3.1.1.3\)](#page-453-1) reference%non\_timed%oned\_real%ref4 (ref\_nt\_1dr\_ref) [\(9.3.1.3.229\)](#page-512-0) value [\(902\)](#page-512-1) reference%non\_timed%oned\_real%ref4%value (vecflt\_type) [\(9.3.1.2.9\)](#page-453-0) description [\(902\)](#page-512-1) reference%non timed%oned real%ref4%description (string) [\(9.3.1.1.3\)](#page-453-1) ref5 [\(901\)](#page-511-7) reference%non\_timed%oned\_real%ref5 (ref\_nt\_1dr\_ref) [\(9.3.1.3.229\)](#page-512-0) value [\(902\)](#page-512-1) reference%non\_timed%oned\_real%ref5%value (vecflt\_type) [\(9.3.1.2.9\)](#page-453-0) description [\(902\)](#page-512-1) reference%non timed%oned real%ref5%description (string) [\(9.3.1.1.3\)](#page-453-1) oned int [\(892\)](#page-510-1) reference%non timed%oned int (ref nt 1di) [\(9.3.1.3.226\)](#page-511-8) ref1 [\(899\)](#page-511-9) reference%non.timed%oned\_int%ref1 (ref\_nt\_1di\_ref) [\(9.3.1.3.227\)](#page-511-10) value [\(900\)](#page-511-11) reference%non\_timed%oned\_int%ref1%value (vecint\_type) [\(9.3.1.2.10\)](#page-454-1) description [\(900\)](#page-511-11) reference%non timed%oned int%ref1%description (string) [\(9.3.1.1.3\)](#page-453-1)

ref2 [\(899\)](#page-511-9) reference%non timed%oned int%ref2 (ref nt 1di ref) [\(9.3.1.3.227\)](#page-511-10) value [\(900\)](#page-511-11) reference%non\_timed%oned\_int%ref2%value (vecint\_type) [\(9.3.1.2.10\)](#page-454-1) description [\(900\)](#page-511-11) reference%non timed%oned int%ref2%description (string) [\(9.3.1.1.3\)](#page-453-1) reference%non\_timed%oned\_int%ref3 (ref\_nt\_1di\_ref) [\(9.3.1.3.227\)](#page-511-10) value [\(900\)](#page-511-11) reference%non\_timed%oned\_int%ref3%value (vecint\_type) [\(9.3.1.2.10\)](#page-454-1) description [\(900\)](#page-511-11) reference%non timed%oned int%ref3%description (string) [\(9.3.1.1.3\)](#page-453-1) ref4 [\(899\)](#page-511-9) reference%non\_timed%oned\_int%ref4 (ref\_nt\_1di\_ref) [\(9.3.1.3.227\)](#page-511-10) value [\(900\)](#page-511-11) reference%non\_timed%oned\_int%ref4%value (vecint\_type) [\(9.3.1.2.10\)](#page-454-1) description [\(900\)](#page-511-11) reference%non timed%oned int%ref4%description (string) [\(9.3.1.1.3\)](#page-453-1) timed [\(704\)](#page-461-1) reference%timed (ref<sub>-t</sub>) [\(9.3.1.3.230\)](#page-512-2) zerod\_real [\(903\)](#page-512-3) reference%timed%zerod\_real (ref\_t\_0dr) [\(9.3.1.3.233\)](#page-512-4) ref1 [\(906\)](#page-512-5) reference%timed%zerod\_real%ref1 (ref\_t\_0dr\_ref) [\(9.3.1.3.234\)](#page-513-0) value [\(907\)](#page-513-1) reference%timed%zerod\_real%ref1%value (float) [\(9.3.1.1.1\)](#page-453-4) description [\(907\)](#page-513-1) reference%timed%zerod real%ref1%description (string) [\(9.3.1.1.3\)](#page-453-1) reference%timed%zerod\_real%ref2 (ref\_t\_0dr\_ref) [\(9.3.1.3.234\)](#page-513-0) value [\(907\)](#page-513-1) reference%timed%zerod\_real%ref2%value (float) [\(9.3.1.1.1\)](#page-453-4) description [\(907\)](#page-513-1) reference%timed%zerod real%ref2%description (string) [\(9.3.1.1.3\)](#page-453-1) reference%timed%zerod\_real%ref3 (ref\_t\_0dr\_ref) [\(9.3.1.3.234\)](#page-513-0) value [\(907\)](#page-513-1) reference%timed%zerod\_real%ref3%value (float) [\(9.3.1.1.1\)](#page-453-4) description [\(907\)](#page-513-1) reference%timed%zerod real%ref3%description (string) [\(9.3.1.1.3\)](#page-453-1) reference%timed%zerod\_real%ref4 (ref t 0dr ref) [\(9.3.1.3.234\)](#page-513-0) value [\(907\)](#page-513-1) reference%timed%zerod\_real%ref4%value (float) [\(9.3.1.1.1\)](#page-453-4) description [\(907\)](#page-513-1) reference%timed%zerod real%ref4%description (string) [\(9.3.1.1.3\)](#page-453-1) ref5 [\(906\)](#page-512-5) reference%timed%zerod\_real%ref5 (ref\_t\_0dr\_ref) [\(9.3.1.3.234\)](#page-513-0) value [\(907\)](#page-513-1) reference%timed%zerod\_real%ref5%value (float) [\(9.3.1.1.1\)](#page-453-4) description [\(907\)](#page-513-1) reference%timed%zerod\_real%ref5%description (string) [\(9.3.1.1.3\)](#page-453-1) reference%timed%zerod\_real%ref6 (ref.t\_0dr\_ref) [\(9.3.1.3.234\)](#page-513-0) value [\(907\)](#page-513-1) reference%timed%zerod\_real%ref6%value (float) [\(9.3.1.1.1\)](#page-453-4) description [\(907\)](#page-513-1) reference%timed%zerod real%ref6%description (string) [\(9.3.1.1.3\)](#page-453-1) reference%timed%zerod\_real%ref7 (ref.t.0dr\_ref) [\(9.3.1.3.234\)](#page-513-0) value [\(907\)](#page-513-1) reference%timed%zerod\_real%ref7%value (float) [\(9.3.1.1.1\)](#page-453-4) description [\(907\)](#page-513-1) reference%timed%zerod real%ref7%description (string) [\(9.3.1.1.3\)](#page-453-1) ref8 [\(906\)](#page-512-5) reference%timed%zerod\_real%ref8 (ref\_t\_0dr\_ref) [\(9.3.1.3.234\)](#page-513-0) value [\(907\)](#page-513-1) reference%timed%zerod\_real%ref8%value (float) [\(9.3.1.1.1\)](#page-453-4) description [\(907\)](#page-513-1) reference%timed%zerod real%ref8%description (string) [\(9.3.1.1.3\)](#page-453-1) reference%timed%zerod\_real%ref9 (ref\_t\_0dr\_ref) [\(9.3.1.3.234\)](#page-513-0) value [\(907\)](#page-513-1) reference%timed%zerod\_real%ref9%value (float) [\(9.3.1.1.1\)](#page-453-4) description [\(907\)](#page-513-1) reference%timed%zerod real%ref9%description (string) [\(9.3.1.1.3\)](#page-453-1) reference%timed%zerod\_real%ref10 (ref\_t\_0dr\_ref) [\(9.3.1.3.234\)](#page-513-0) value [\(907\)](#page-513-1) reference%timed%zerod\_real%ref10%value (float) [\(9.3.1.1.1\)](#page-453-4) description [\(907\)](#page-513-1) reference%timed%zerod real%ref10%description (string) [\(9.3.1.1.3\)](#page-453-1) zerod\_int [\(903\)](#page-512-3) reference%timed%zerod\_int (ref\_t\_0di) [\(9.3.1.3.231\)](#page-512-6) ref1 [\(904\)](#page-512-7) reference%timed%zerod\_int%ref1 (ref\_t\_0di\_ref) [\(9.3.1.3.232\)](#page-512-8) value [\(905\)](#page-512-9) reference%timed%zerod\_int%ref1%value (integer) [\(9.3.1.1.2\)](#page-453-5) description [\(905\)](#page-512-9) reference%timed%zerod int%ref1%description (string) [\(9.3.1.1.3\)](#page-453-1) ref2 [\(904\)](#page-512-7) reference%timed%zerod\_int%ref2 (ref\_t\_0di\_ref) [\(9.3.1.3.232\)](#page-512-8) value [\(905\)](#page-512-9) reference%timed%zerod\_int%ref2%value (integer) [\(9.3.1.1.2\)](#page-453-5) description [\(905\)](#page-512-9) reference%timed%zerod int%ref2%description (string) [\(9.3.1.1.3\)](#page-453-1) reference%timed%zerod\_int%ref3 (ref\_t\_0di\_ref) [\(9.3.1.3.232\)](#page-512-8) value [\(905\)](#page-512-9) reference%timed%zerod\_int%ref3%value (integer) [\(9.3.1.1.2\)](#page-453-5) description [\(905\)](#page-512-9) reference%timed%zerod int%ref3%description (string) [\(9.3.1.1.3\)](#page-453-1) reference%timed%zerod\_int%ref4 (ref\_t\_0di\_ref) [\(9.3.1.3.232\)](#page-512-8) reference%timed%zerod\_int%ref4 (ref\_t\_0di\_ref) (9.3.1.3.232) value [\(905\)](#page-512-9) reference%timed%zerod\_int%ref4%value (integer) [\(9.3.1.1.2\)](#page-453-5) description [\(905\)](#page-512-9) reference%timed%zerod int%ref4%description (string) [\(9.3.1.1.3\)](#page-453-1) oned real [\(903\)](#page-512-3) reference%timed%oned real (ref t 1dr) [\(9.3.1.3.237\)](#page-513-2) ref1 [\(910\)](#page-513-3) reference%timed%oned\_real%ref1 (ref\_t\_1dr\_ref) [\(9.3.1.3.238\)](#page-513-4) value [\(911\)](#page-514-4) reference%timed%oned\_real%ref1%value (vecflt\_type) [\(9.3.1.2.9\)](#page-453-0) description [\(911\)](#page-514-4) reference%timed%oned real%ref1%description (string) [\(9.3.1.1.3\)](#page-453-1) reference%timed%oned\_real%ref2 (ref.t.1dr.ref) [\(9.3.1.3.238\)](#page-513-4) value [\(911\)](#page-514-4) reference%timed%oned\_real%ref2%value (vecflt\_type) [\(9.3.1.2.9\)](#page-453-0) description [\(911\)](#page-514-4) reference%timed%oned real%ref2%description (string) [\(9.3.1.1.3\)](#page-453-1)

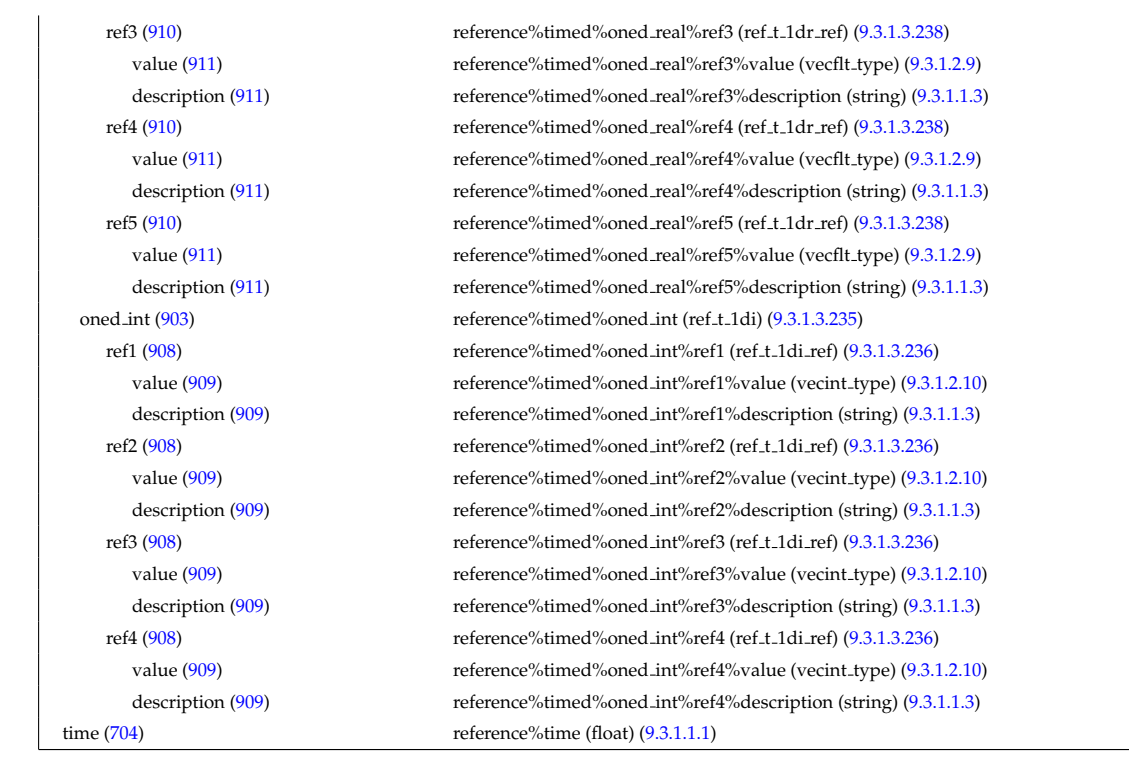

# **9.3.2.1.30 sawteeth**

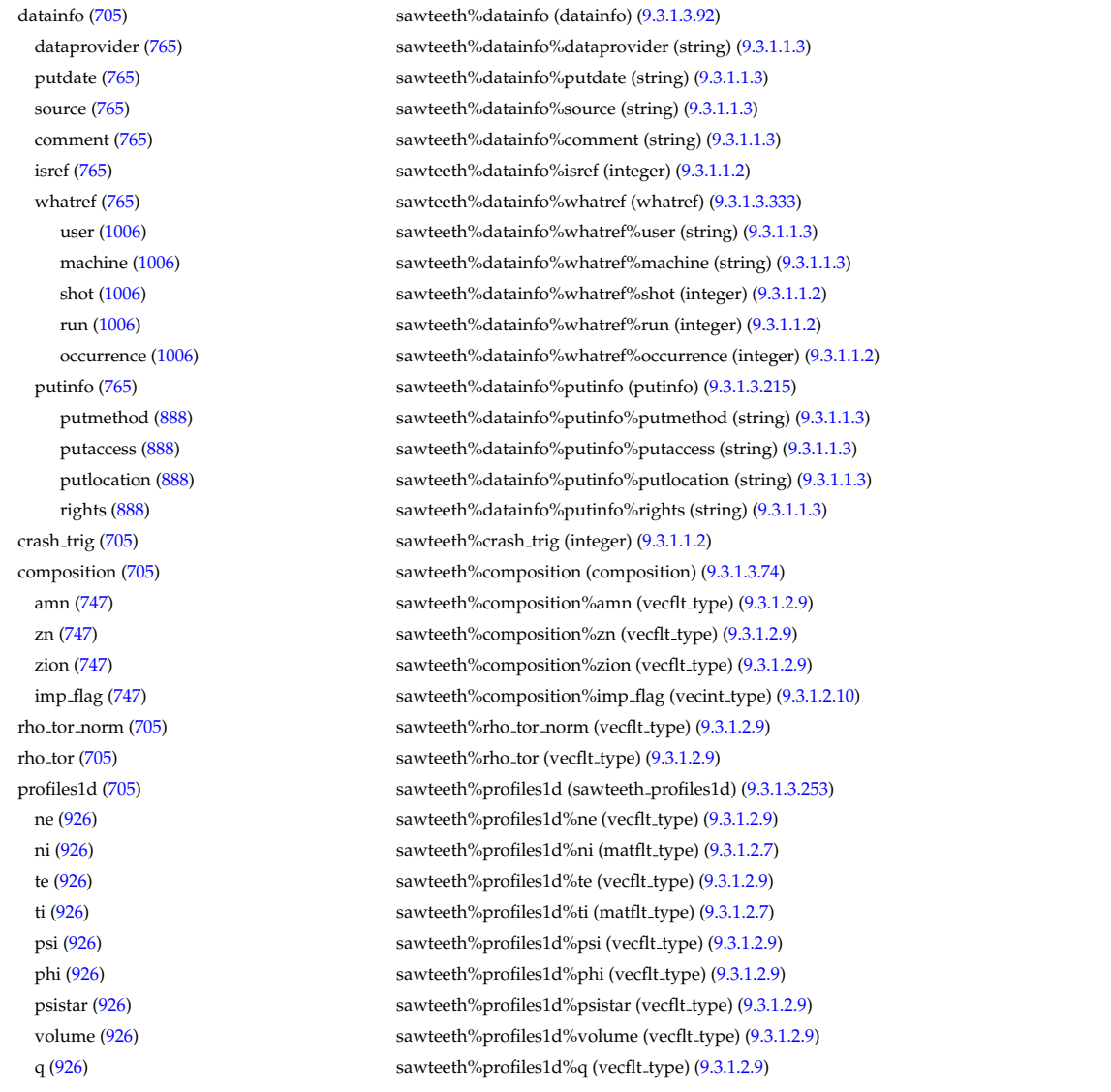

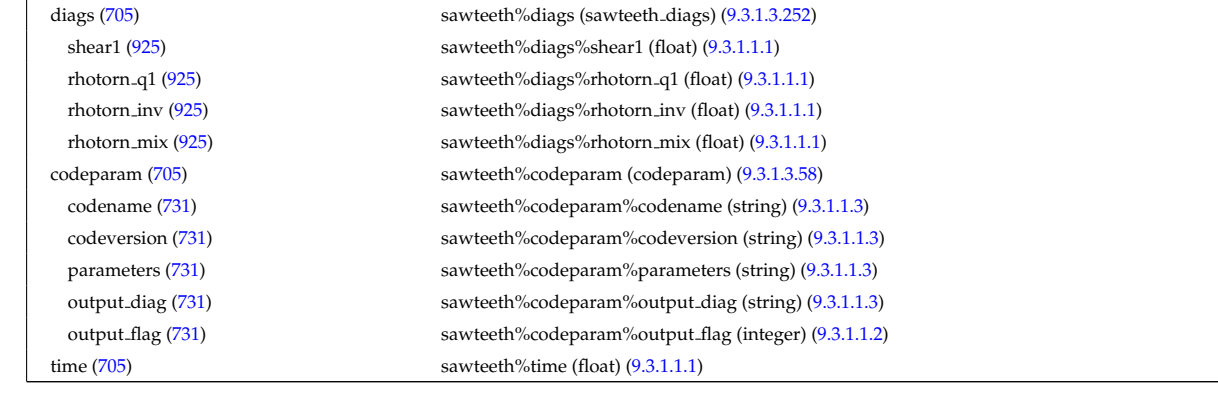

### **9.3.2.1.31 scenario**

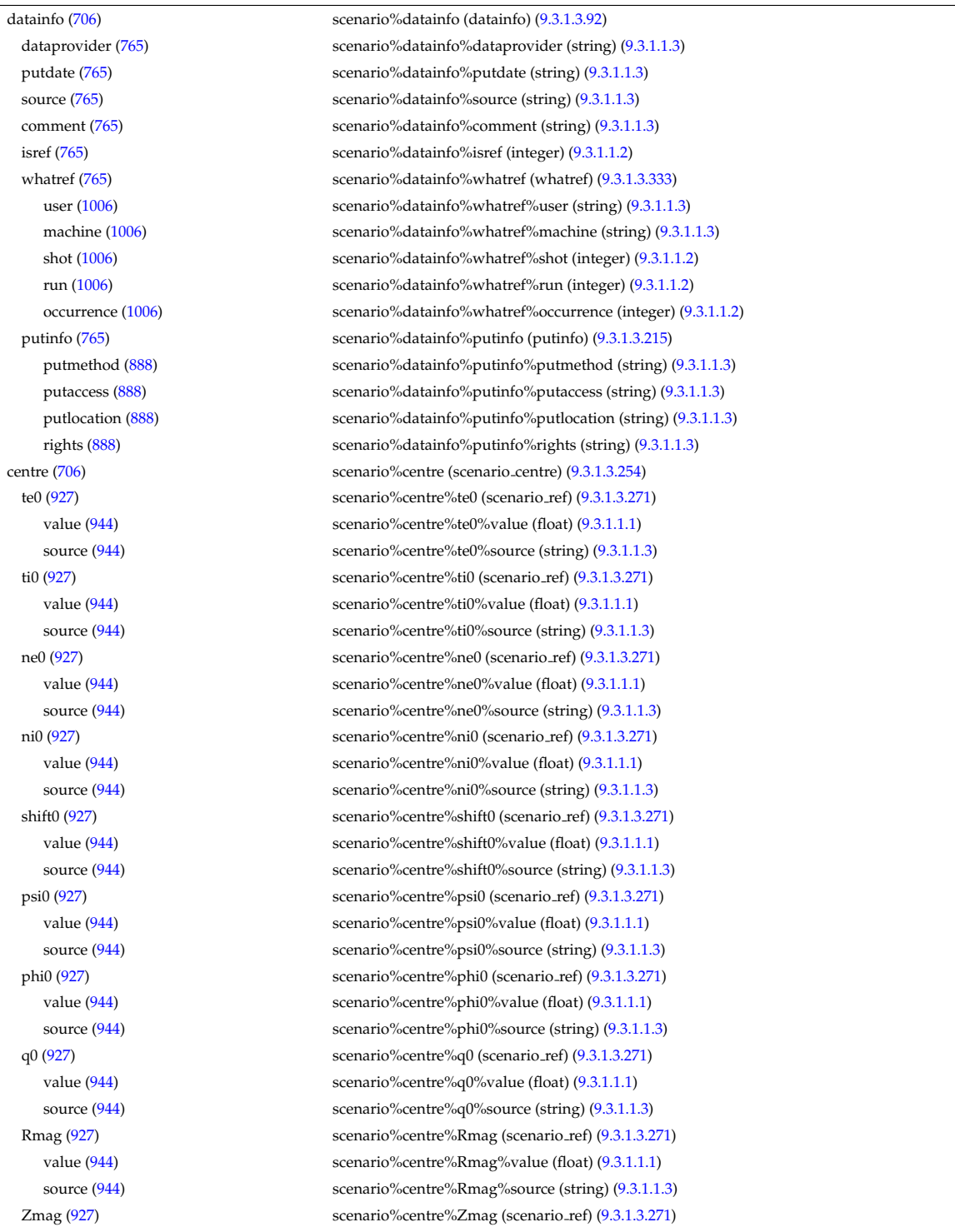

value [\(944\)](#page-523-1) scenario%centre%Zmag%value (float) [\(9.3.1.1.1\)](#page-453-4) source [\(944\)](#page-523-1) scenario%centre%Zmag%source (string) [\(9.3.1.1.3\)](#page-453-1) vtor 0 [\(927\)](#page-517-1) scenario%centre%vtor 0 (scenario ref) [\(9.3.1.3.271\)](#page-523-0) value [\(944\)](#page-523-1) scenario%centre%vtor\_0%value (float) [\(9.3.1.1.1\)](#page-453-4) source [\(944\)](#page-523-1) scenario%centre%vtor\_0%source (string) [\(9.3.1.1.3\)](#page-453-1) composition [\(706\)](#page-461-3) scenario%composition (scenario composition) [\(9.3.1.3.255\)](#page-517-2) amn [\(928\)](#page-517-3) scenario%composition%amn (vecflt type) [\(9.3.1.2.9\)](#page-453-0) zn [\(928\)](#page-517-3) scenario%composition%zn (vecflt\_type) [\(9.3.1.2.9\)](#page-453-0) zion [\(928\)](#page-517-3) scenario%composition%zion (vecflt type) [\(9.3.1.2.9\)](#page-453-0) imp flag [\(928\)](#page-517-3) scenario%composition%imp flag (vecint type) [\(9.3.1.2.10\)](#page-454-1) rot imp flag [\(928\)](#page-517-3) scenario%composition%rot imp flag (vecint type) [\(9.3.1.2.10\)](#page-454-1) pellet amn [\(928\)](#page-517-3) scenario%composition%pellet amn (vecflt type) [\(9.3.1.2.9\)](#page-453-0) pellet\_zn [\(928\)](#page-517-3) scenario%composition%pellet\_zn (vecflt\_type) [\(9.3.1.2.9\)](#page-453-0) nbi amn [\(928\)](#page-517-3) scenario%composition%nbi amn (vecflt type) [\(9.3.1.2.9\)](#page-453-0) nbi\_zn [\(928\)](#page-517-3) scenario%composition%nbi\_zn (vecflt\_type) [\(9.3.1.2.9\)](#page-453-0) configs [\(706\)](#page-461-3) scenario%configs (scenario configuration) [\(9.3.1.3.256\)](#page-517-4) config [\(929\)](#page-517-5) scenario%configs%config (scenario int) [\(9.3.1.3.263\)](#page-520-0) value [\(936\)](#page-521-0) scenario%configs%config%value (integer) [\(9.3.1.1.2\)](#page-453-5) source [\(936\)](#page-521-0) scenario%configs%config%source (string) [\(9.3.1.1.3\)](#page-453-1) lmode sc [\(929\)](#page-517-5) scenario%configs%lmode sc (string) [\(9.3.1.1.3\)](#page-453-1) hmode sc [\(929\)](#page-517-5) scenario%configs%hmode sc (string) [\(9.3.1.1.3\)](#page-453-1) core sc [\(929\)](#page-517-5) scenario%configs%core sc (string) [\(9.3.1.1.3\)](#page-453-1) pedestal sc [\(929\)](#page-517-5) scenario%configs%pedestal sc (string) [\(9.3.1.1.3\)](#page-453-1) helium sc [\(929\)](#page-517-5) scenario%configs%helium sc (string) [\(9.3.1.1.3\)](#page-453-1) impurity sc [\(929\)](#page-517-5) scenario%configs%impurity sc (string) [\(9.3.1.1.3\)](#page-453-1) l2h sc [\(929\)](#page-517-5) scenario%configs%l2h sc (string) [\(9.3.1.1.3\)](#page-453-1) tor\_rot\_sc [\(929\)](#page-517-5) scenario%configs%tor\_rot\_sc (string) [\(9.3.1.1.3\)](#page-453-1) wall\_mat [\(929\)](#page-517-5) scenario%configs%wall\_mat (string) [\(9.3.1.1.3\)](#page-453-1) evap mat [\(929\)](#page-517-5) scenario%configs%evap mat (string) [\(9.3.1.1.3\)](#page-453-1) lim mat [\(929\)](#page-517-5) scenario%configs%lim mat (string) [\(9.3.1.1.3\)](#page-453-1) div mat [\(929\)](#page-517-5) scenario%configs%div mat (string) [\(9.3.1.1.3\)](#page-453-1) coordinate [\(929\)](#page-517-5) scenario%configs%coordinate (string) [\(9.3.1.1.3\)](#page-453-1) ecrh\_freq [\(929\)](#page-517-5) scenario%configs%ecrh\_freq (scenario\_ref) [\(9.3.1.3.271\)](#page-523-0) value [\(944\)](#page-523-1) scenario%configs%ecrh\_freq%value (float) [\(9.3.1.1.1\)](#page-453-4) source [\(944\)](#page-523-1) scenario%configs%ecrh\_freq%source (string) [\(9.3.1.1.3\)](#page-453-1) ecrh loc [\(929\)](#page-517-5) scenario%configs%ecrh loc (scenario ref) [\(9.3.1.3.271\)](#page-523-0) value [\(944\)](#page-523-1) scenario%configs%ecrh\_loc%value (float) [\(9.3.1.1.1\)](#page-453-4) source [\(944\)](#page-523-1) scenario%configs%ecrh\_loc%source (string) [\(9.3.1.1.3\)](#page-453-1) ecrh mode [\(929\)](#page-517-5) scenario%configs%ecrh mode (scenario int) [\(9.3.1.3.263\)](#page-520-0) value [\(936\)](#page-521-0) scenario%configs%ecrh mode%value (integer) [\(9.3.1.1.2\)](#page-453-5) source [\(936\)](#page-521-0) scenario%configs%ecrh\_mode%source (string) [\(9.3.1.1.3\)](#page-453-1) ecrh tor ang [\(929\)](#page-517-5) scenario%configs%ecrh tor ang (scenario ref) [\(9.3.1.3.271\)](#page-523-0) value [\(944\)](#page-523-1) scenario%configs%ecrh\_tor\_ang%value (float) [\(9.3.1.1.1\)](#page-453-4) source [\(944\)](#page-523-1) scenario%configs%ecrh\_tor\_ang%source (string) [\(9.3.1.1.3\)](#page-453-1) ecrh\_pol\_ang [\(929\)](#page-517-5) scenario%configs%ecrh\_pol\_ang (scenario\_ref) [\(9.3.1.3.271\)](#page-523-0) value [\(944\)](#page-523-1) scenario%configs%ecrh\_pol\_ang%value (float) [\(9.3.1.1.1\)](#page-453-4) source [\(944\)](#page-523-1) scenario%configs%ecrh pol ang%source (string) [\(9.3.1.1.3\)](#page-453-1) ecrh harm [\(929\)](#page-517-5) scenario%configs%ecrh harm (scenario int) [\(9.3.1.3.263\)](#page-520-0) value [\(936\)](#page-521-0) scenario%configs%ecrh\_harm%value (integer) [\(9.3.1.1.2\)](#page-453-5) source [\(936\)](#page-521-0) scenario%configs%ecrh\_harm%source (string) [\(9.3.1.1.3\)](#page-453-1) enbi [\(929\)](#page-517-5) scenario%configs%enbi (scenario\_ref) [\(9.3.1.3.271\)](#page-523-0) value [\(944\)](#page-523-1) scenario%configs%enbi%value (float) [\(9.3.1.1.1\)](#page-453-4) source [\(944\)](#page-523-1) scenario%configs%enbi%source (string) [\(9.3.1.1.3\)](#page-453-1) r nbi [\(929\)](#page-517-5) scenario%configs%r nbi (scenario ref) [\(9.3.1.3.271\)](#page-523-0) value [\(944\)](#page-523-1) scenario%configs%r\_nbi%value (float) [\(9.3.1.1.1\)](#page-453-4) source [\(944\)](#page-523-1) scenario%configs%r\_nbi%source (string) [\(9.3.1.1.3\)](#page-453-1) grad b drift [\(929\)](#page-517-5) scenario%configs%grad b drift (scenario int) [\(9.3.1.3.263\)](#page-520-0) value [\(936\)](#page-521-0) scenario%configs%grad b drift%value (integer) [\(9.3.1.1.2\)](#page-453-5) source [\(936\)](#page-521-0) scenario%configs%grad\_b\_drift%source (string) [\(9.3.1.1.3\)](#page-453-1) icrh freq [\(929\)](#page-517-5) scenario%configs%icrh freq (scenario ref) [\(9.3.1.3.271\)](#page-523-0) value [\(944\)](#page-523-1) scenario%configs%icrh\_freq%value (float) [\(9.3.1.1.1\)](#page-453-4)

source [\(944\)](#page-523-1) scenario%configs%icrh\_freq%source (string) [\(9.3.1.1.3\)](#page-453-1) icrh scheme [\(929\)](#page-517-5) scenario%configs%icrh scheme (string) [\(9.3.1.1.3\)](#page-453-1) icrh phase [\(929\)](#page-517-5) scenario%configs%icrh phase (scenario ref) [\(9.3.1.3.271\)](#page-523-0) value [\(944\)](#page-523-1) scenario%configs%icrh\_phase%value (float) [\(9.3.1.1.1\)](#page-453-4) source [\(944\)](#page-523-1) scenario%configs%icrh\_phase%source (string) [\(9.3.1.1.3\)](#page-453-1) LH freq [\(929\)](#page-517-5) scenario%configs%LH freq (scenario ref) [\(9.3.1.3.271\)](#page-523-0) value [\(944\)](#page-523-1) scenario%configs%LH\_freq%value (float) [\(9.3.1.1.1\)](#page-453-4) source [\(944\)](#page-523-1) scenario%configs%LH\_freq%source (string) [\(9.3.1.1.3\)](#page-453-1) LH\_npar [\(929\)](#page-517-5) scenario%configs%LH\_npar (scenario\_ref) [\(9.3.1.3.271\)](#page-523-0) value [\(944\)](#page-523-1) scenario%configs%LH\_npar%value (float) [\(9.3.1.1.1\)](#page-453-4) source [\(944\)](#page-523-1) scenario%configs%LH\_npar%source (string) [\(9.3.1.1.3\)](#page-453-1) pellet ang [\(929\)](#page-517-5) scenario%configs%pellet ang (scenario ref) [\(9.3.1.3.271\)](#page-523-0) value [\(944\)](#page-523-1) scenario%configs%pellet\_ang%value (float) [\(9.3.1.1.1\)](#page-453-4) source [\(944\)](#page-523-1) scenario%configs%pellet\_ang%source (string) [\(9.3.1.1.3\)](#page-453-1) pellet v [\(929\)](#page-517-5) scenario%configs%pellet v (scenario ref) [\(9.3.1.3.271\)](#page-523-0) value [\(944\)](#page-523-1) scenario%configs%pellet\_v%value (float) [\(9.3.1.1.1\)](#page-453-4) source [\(944\)](#page-523-1) scenario%configs%pellet v%source (string) [\(9.3.1.1.3\)](#page-453-1) pellet nba [\(929\)](#page-517-5) scenario%configs%pellet nba (scenario ref) [\(9.3.1.3.271\)](#page-523-0) value [\(944\)](#page-523-1) scenario%configs%pellet\_nba%value (float) [\(9.3.1.1.1\)](#page-453-4) source [\(944\)](#page-523-1) scenario%configs%pellet\_nba%source (string) [\(9.3.1.1.3\)](#page-453-1) confinement [\(706\)](#page-461-3) scenario%confinement (scenario confinement) [\(9.3.1.3.257\)](#page-518-0) tau e [\(930\)](#page-518-1) scenario%confinement%tau e (scenario ref) [\(9.3.1.3.271\)](#page-523-0) value [\(944\)](#page-523-1) scenario%confinement%tau\_e%value (float) [\(9.3.1.1.1\)](#page-453-4) source [\(944\)](#page-523-1) scenario%confinement%tau\_e%source (string) [\(9.3.1.1.3\)](#page-453-1) tau l sc [\(930\)](#page-518-1) scenario%confinement%tau l sc (scenario ref) [\(9.3.1.3.271\)](#page-523-0) value [\(944\)](#page-523-1) scenario%confinement%tau l sc%value (float) [\(9.3.1.1.1\)](#page-453-4) source [\(944\)](#page-523-1) scenario%confinement%tau l sc%source (string) [\(9.3.1.1.3\)](#page-453-1) tau h sc [\(930\)](#page-518-1) scenario%confinement%tau h sc (scenario ref) [\(9.3.1.3.271\)](#page-523-0) value [\(944\)](#page-523-1) scenario%confinement%tau h sc%value (float) [\(9.3.1.1.1\)](#page-453-4) source [\(944\)](#page-523-1) scenario%confinement%tau h sc%source (string) [\(9.3.1.1.3\)](#page-453-1) tau he [\(930\)](#page-518-1) scenario%confinement%tau he (scenario ref) [\(9.3.1.3.271\)](#page-523-0) value [\(944\)](#page-523-1) scenario%confinement%tau he%value (float) [\(9.3.1.1.1\)](#page-453-4) source [\(944\)](#page-523-1) scenario%confinement%tau\_he%source (string) [\(9.3.1.1.3\)](#page-453-1) tau e ee [\(930\)](#page-518-1) scenario%confinement%tau e ee (scenario ref) [\(9.3.1.3.271\)](#page-523-0) value [\(944\)](#page-523-1) scenario%confinement%tau\_e\_ee%value (float) [\(9.3.1.1.1\)](#page-453-4) source [\(944\)](#page-523-1) scenario%confinement%tau e ee%source (string) [\(9.3.1.1.3\)](#page-453-1) tau e ii [\(930\)](#page-518-1) scenario%confinement%tau e ii (scenario ref) [\(9.3.1.3.271\)](#page-523-0) value [\(944\)](#page-523-1) scenario%confinement%tau e ii%value (float) [\(9.3.1.1.1\)](#page-453-4) source [\(944\)](#page-523-1) scenario%confinement%tau e ii%source (string) [\(9.3.1.1.3\)](#page-453-1) tau e ei [\(930\)](#page-518-1) scenario%confinement%tau e ei (scenario ref) [\(9.3.1.3.271\)](#page-523-0) value [\(944\)](#page-523-1) scenario%confinement%tau e ei%value (float) [\(9.3.1.1.1\)](#page-453-4) source [\(944\)](#page-523-1) scenario%confinement%tau e ei%source (string) [\(9.3.1.1.3\)](#page-453-1) tau cur diff [\(930\)](#page-518-1) scenario%confinement%tau cur diff (scenario ref) [\(9.3.1.3.271\)](#page-523-0) value [\(944\)](#page-523-1) scenario%confinement%tau\_cur\_diff%value (float) [\(9.3.1.1.1\)](#page-453-4) source [\(944\)](#page-523-1) scenario%confinement%tau\_cur\_diff%source (string) [\(9.3.1.1.3\)](#page-453-1) tau i rol [\(930\)](#page-518-1) scenario%confinement%tau i rol (scenario ref) [\(9.3.1.3.271\)](#page-523-0) value [\(944\)](#page-523-1) scenario%confinement%tau i rol%value (float) [\(9.3.1.1.1\)](#page-453-4) source [\(944\)](#page-523-1) scenario%confinement%tau i rol%source (string) [\(9.3.1.1.3\)](#page-453-1) currents [\(706\)](#page-461-3) scenario%currents (scenario currents) [\(9.3.1.3.258\)](#page-518-2) RR [\(931\)](#page-518-3) scenario%currents%RR (scenario ref) [\(9.3.1.3.271\)](#page-523-0) value [\(944\)](#page-523-1) scenario%currents%RR%value (float) [\(9.3.1.1.1\)](#page-453-4) source [\(944\)](#page-523-1) scenario%currents%RR%source (string) [\(9.3.1.1.3\)](#page-453-1) i align [\(931\)](#page-518-3) scenario%currents%i align (scenario ref) [\(9.3.1.3.271\)](#page-523-0) value [\(944\)](#page-523-1) scenario%currents%i\_align%value (float) [\(9.3.1.1.1\)](#page-453-4) source [\(944\)](#page-523-1) scenario%currents%i\_align%source (string) [\(9.3.1.1.3\)](#page-453-1) i boot [\(931\)](#page-518-3) scenario%currents%i boot (scenario ref) [\(9.3.1.3.271\)](#page-523-0) value [\(944\)](#page-523-1) scenario%currents%i\_boot%value (float) [\(9.3.1.1.1\)](#page-453-4) source [\(944\)](#page-523-1) scenario%currents%i\_boot%source (string) [\(9.3.1.1.3\)](#page-453-1) i cd tot [\(931\)](#page-518-3) scenario%currents%i cd tot (scenario ref) [\(9.3.1.3.271\)](#page-523-0) value [\(944\)](#page-523-1) scenario%currents%i\_cd\_tot%value (float) [\(9.3.1.1.1\)](#page-453-4) source [\(944\)](#page-523-1) scenario%currents%i\_cd\_tot%source (string) [\(9.3.1.1.3\)](#page-453-1)

i eccd [\(931\)](#page-518-3) scenario%currents%i eccd (scenario ref) [\(9.3.1.3.271\)](#page-523-0) value [\(944\)](#page-523-1) scenario%currents%i\_eccd%value (float) [\(9.3.1.1.1\)](#page-453-4) source [\(944\)](#page-523-1) scenario%currents%i\_eccd%source (string) [\(9.3.1.1.3\)](#page-453-1) i fast ion [\(931\)](#page-518-3) scenario%currents%i fast ion (scenario ref) [\(9.3.1.3.271\)](#page-523-0) value [\(944\)](#page-523-1) scenario%currents%i\_fast\_ion%value (float) [\(9.3.1.1.1\)](#page-453-4) source [\(944\)](#page-523-1) scenario%currents%i\_fast\_ion%source (string) [\(9.3.1.1.3\)](#page-453-1) i fwcd [\(931\)](#page-518-3) scenario%currents%i fwcd (scenario ref) [\(9.3.1.3.271\)](#page-523-0) value [\(944\)](#page-523-1) scenario%currents%i\_fwcd%value (float) [\(9.3.1.1.1\)](#page-453-4) source [\(944\)](#page-523-1) scenario%currents%i fwcd%source (string) [\(9.3.1.1.3\)](#page-453-1) i lhcd [\(931\)](#page-518-3) scenario%currents%i lhcd (scenario ref) [\(9.3.1.3.271\)](#page-523-0) value [\(944\)](#page-523-1) scenario%currents%i\_lhcd%value (float) [\(9.3.1.1.1\)](#page-453-4) source [\(944\)](#page-523-1) scenario%currents%i\_lhcd%source (string) [\(9.3.1.1.3\)](#page-453-1) i nbicd [\(931\)](#page-518-3) scenario%currents%i nbicd (scenario ref) [\(9.3.1.3.271\)](#page-523-0) value [\(944\)](#page-523-1) scenario%currents%i\_nbicd%value (float) [\(9.3.1.1.1\)](#page-453-4) source [\(944\)](#page-523-1) scenario%currents%i\_nbicd%source (string) [\(9.3.1.1.3\)](#page-453-1) i ni tot [\(931\)](#page-518-3) scenario%currents%i ni tot (scenario ref) [\(9.3.1.3.271\)](#page-523-0) value [\(944\)](#page-523-1) scenario%currents%i\_ni\_tot%value (float) [\(9.3.1.1.1\)](#page-453-4) source [\(944\)](#page-523-1) scenario%currents%i\_ni\_tot%source (string) [\(9.3.1.1.3\)](#page-453-1) i ohm [\(931\)](#page-518-3) scenario%currents%i ohm (scenario ref) [\(9.3.1.3.271\)](#page-523-0) value [\(944\)](#page-523-1) scenario%currents%i\_ohm%value (float) [\(9.3.1.1.1\)](#page-453-4) source [\(944\)](#page-523-1) scenario%currents%i\_ohm%source (string) [\(9.3.1.1.3\)](#page-453-1) i par [\(931\)](#page-518-3) scenario%currents%i par (scenario ref) [\(9.3.1.3.271\)](#page-523-0) value [\(944\)](#page-523-1) scenario%currents%i\_par%value (float) [\(9.3.1.1.1\)](#page-453-4) source [\(944\)](#page-523-1) scenario%currents%i\_par%source (string) [\(9.3.1.1.3\)](#page-453-1) i runaway [\(931\)](#page-518-3) scenario%currents%i runaway (scenario ref) [\(9.3.1.3.271\)](#page-523-0) value [\(944\)](#page-523-1) scenario%currents%i\_runaway%value (float) [\(9.3.1.1.1\)](#page-453-4) source [\(944\)](#page-523-1) scenario%currents%i\_runaway%source (string) [\(9.3.1.1.3\)](#page-453-1) v loop [\(931\)](#page-518-3) scenario%currents%v loop (scenario ref) [\(9.3.1.3.271\)](#page-523-0) value [\(944\)](#page-523-1) scenario%currents%v\_loop%value (float) [\(9.3.1.1.1\)](#page-453-4) source [\(944\)](#page-523-1) scenario%currents%v\_loop%source (string) [\(9.3.1.1.3\)](#page-453-1) v meas [\(931\)](#page-518-3) scenario%currents%v meas (scenario ref) [\(9.3.1.3.271\)](#page-523-0) value [\(944\)](#page-523-1) scenario%currents%v meas%value (float) [\(9.3.1.1.1\)](#page-453-4) source [\(944\)](#page-523-1) scenario%currents%v\_meas%source (string) [\(9.3.1.1.3\)](#page-453-1) edge [\(706\)](#page-461-3) scenario%edge (scenario edge) [\(9.3.1.3.259\)](#page-519-0) te edge [\(932\)](#page-519-1) scenario%edge%te edge (scenario ref) [\(9.3.1.3.271\)](#page-523-0) value [\(944\)](#page-523-1) scenario%edge%te\_edge%value (float) [\(9.3.1.1.1\)](#page-453-4) source [\(944\)](#page-523-1) scenario%edge%te\_edge%source (string) [\(9.3.1.1.3\)](#page-453-1) ti edge [\(932\)](#page-519-1) scenario%edge%ti edge (scenario ref) [\(9.3.1.3.271\)](#page-523-0) value [\(944\)](#page-523-1) scenario%edge%ti\_edge%value (float) [\(9.3.1.1.1\)](#page-453-4) source [\(944\)](#page-523-1) scenario%edge%ti\_edge%source (string) [\(9.3.1.1.3\)](#page-453-1) ne edge [\(932\)](#page-519-1) scenario%edge%ne edge (scenario ref) [\(9.3.1.3.271\)](#page-523-0) value [\(944\)](#page-523-1) scenario%edge%ne\_edge%value (float) [\(9.3.1.1.1\)](#page-453-4) source [\(944\)](#page-523-1) scenario%edge%ne\_edge%source (string) [\(9.3.1.1.3\)](#page-453-1) ni edge [\(932\)](#page-519-1) scenario%edge%ni edge (scenario ref) [\(9.3.1.3.271\)](#page-523-0) value [\(944\)](#page-523-1) scenario%edge%ni\_edge%value (float) [\(9.3.1.1.1\)](#page-453-4) source [\(944\)](#page-523-1) scenario%edge%ni\_edge%source (string) [\(9.3.1.1.3\)](#page-453-1) psi edge [\(932\)](#page-519-1) scenario%edge%psi edge (scenario ref) [\(9.3.1.3.271\)](#page-523-0) value [\(944\)](#page-523-1) scenario%edge%psi\_edge%value (float) [\(9.3.1.1.1\)](#page-453-4) source [\(944\)](#page-523-1) scenario%edge%psi\_edge%source (string) [\(9.3.1.1.3\)](#page-453-1) phi edge [\(932\)](#page-519-1) scenario%edge%phi edge (scenario ref) [\(9.3.1.3.271\)](#page-523-0) value [\(944\)](#page-523-1) scenario%edge%phi\_edge%value (float) [\(9.3.1.1.1\)](#page-453-4) source [\(944\)](#page-523-1) scenario%edge%phi\_edge%source (string) [\(9.3.1.1.3\)](#page-453-1) rho edge [\(932\)](#page-519-1) scenario%edge%rho edge (scenario ref) [\(9.3.1.3.271\)](#page-523-0) value [\(944\)](#page-523-1) scenario%edge%rho\_edge%value (float) [\(9.3.1.1.1\)](#page-453-4) source [\(944\)](#page-523-1) scenario%edge%rho\_edge%source (string) [\(9.3.1.1.3\)](#page-453-1) drho edge dt [\(932\)](#page-519-1) scenario%edge%drho edge dt (scenario ref) [\(9.3.1.3.271\)](#page-523-0) value [\(944\)](#page-523-1) scenario%edge%drho\_edge\_dt%value (float) [\(9.3.1.1.1\)](#page-453-4) source [\(944\)](#page-523-1) scenario%edge%drho\_edge\_dt%source (string) [\(9.3.1.1.3\)](#page-453-1) q edge [\(932\)](#page-519-1) scenario%edge%q edge (scenario ref) [\(9.3.1.3.271\)](#page-523-0) value [\(944\)](#page-523-1) scenario%edge%q\_edge%value (float) [\(9.3.1.1.1\)](#page-453-4) source [\(944\)](#page-523-1) scenario%edge%q\_edge%source (string) [\(9.3.1.1.3\)](#page-453-1)

neutral flux [\(932\)](#page-519-1) scenario%edge%neutral flux (scenario ref) [\(9.3.1.3.271\)](#page-523-0) value [\(944\)](#page-523-1) scenario%edge%neutral\_flux%value (float) [\(9.3.1.1.1\)](#page-453-4) source [\(944\)](#page-523-1) scenario%edge%neutral\_flux%source (string) [\(9.3.1.1.3\)](#page-453-1) phi plasma [\(932\)](#page-519-1) scenario%edge%phi plasma (scenario ref) [\(9.3.1.3.271\)](#page-523-0) value [\(944\)](#page-523-1) scenario%edge%phi\_plasma%value (float) [\(9.3.1.1.1\)](#page-453-4) source [\(944\)](#page-523-1) scenario%edge%phi\_plasma%source (string) [\(9.3.1.1.3\)](#page-453-1) vtor edge [\(932\)](#page-519-1) scenario%edge%vtor edge (scenario ref) [\(9.3.1.3.271\)](#page-523-0) value [\(944\)](#page-523-1) scenario%edge%vtor\_edge%value (float) [\(9.3.1.1.1\)](#page-453-4) source [\(944\)](#page-523-1) scenario%edge%vtor\_edge%source (string) [\(9.3.1.1.3\)](#page-453-1) energy [\(706\)](#page-461-3) scenario%energy (scenario energy) [\(9.3.1.3.260\)](#page-519-2) w<sub>-tot</sub> [\(933\)](#page-519-3) scenario%energy%w<sub>-tot</sub> (scenario ref) [\(9.3.1.3.271\)](#page-523-0) value [\(944\)](#page-523-1) scenario%energy%w\_tot%value (float) [\(9.3.1.1.1\)](#page-453-4) source [\(944\)](#page-523-1) scenario%energy%w\_tot%source (string) [\(9.3.1.1.3\)](#page-453-1) w b pol [\(933\)](#page-519-3) scenario%energy%w b pol (scenario ref) [\(9.3.1.3.271\)](#page-523-0) value [\(944\)](#page-523-1) scenario%energy%w\_b\_pol%value (float) [\(9.3.1.1.1\)](#page-453-4) source [\(944\)](#page-523-1) scenario%energy%w\_b\_pol%source (string) [\(9.3.1.1.3\)](#page-453-1) w dia [\(933\)](#page-519-3) scenario%energy%w dia (scenario ref) [\(9.3.1.3.271\)](#page-523-0) value [\(944\)](#page-523-1) scenario%energy%w\_dia%value (float) [\(9.3.1.1.1\)](#page-453-4) source [\(944\)](#page-523-1) scenario%energy%w\_dia%source (string) [\(9.3.1.1.3\)](#page-453-1) dwdia dt [\(933\)](#page-519-3) scenario%energy%dwdia dt (scenario ref) [\(9.3.1.3.271\)](#page-523-0) value [\(944\)](#page-523-1) scenario%energy%dwdia\_dt%value (float) [\(9.3.1.1.1\)](#page-453-4) source [\(944\)](#page-523-1) scenario%energy%dwdia\_dt%source (string) [\(9.3.1.1.3\)](#page-453-1) w b tor pla [\(933\)](#page-519-3) scenario%energy%w b tor pla (scenario ref) [\(9.3.1.3.271\)](#page-523-0) value [\(944\)](#page-523-1) scenario%energy%w\_b\_tor\_pla%value (float) [\(9.3.1.1.1\)](#page-453-4) source [\(944\)](#page-523-1) scenario%energy%w\_b\_tor\_pla%source (string) [\(9.3.1.1.3\)](#page-453-1) w th [\(933\)](#page-519-3) scenario%energy%w th (scenario ref) [\(9.3.1.3.271\)](#page-523-0) value [\(944\)](#page-523-1) scenario%energy%w\_th%value (float) [\(9.3.1.1.1\)](#page-453-4) source [\(944\)](#page-523-1) scenario%energy%w\_th%source (string) [\(9.3.1.1.3\)](#page-453-1) dwtot dt [\(933\)](#page-519-3) scenario%energy%dwtot dt (scenario ref) [\(9.3.1.3.271\)](#page-523-0) value [\(944\)](#page-523-1) scenario%energy%dwtot\_dt%value (float) [\(9.3.1.1.1\)](#page-453-4) source [\(944\)](#page-523-1) scenario%energy%dwtot\_dt%source (string) [\(9.3.1.1.3\)](#page-453-1) dwbpol dt [\(933\)](#page-519-3) scenario%energy%dwbpol dt (scenario ref) [\(9.3.1.3.271\)](#page-523-0) value [\(944\)](#page-523-1) scenario%energy%dwbpol\_dt%value (float) [\(9.3.1.1.1\)](#page-453-4) source [\(944\)](#page-523-1) scenario%energy%dwbpol\_dt%source (string) [\(9.3.1.1.3\)](#page-453-1) dwbtorpla dt [\(933\)](#page-519-3) scenario%energy%dwbtorpla dt (scenario ref) [\(9.3.1.3.271\)](#page-523-0) value [\(944\)](#page-523-1) scenario%energy%dwbtorpla\_dt%value (float) [\(9.3.1.1.1\)](#page-453-4) source [\(944\)](#page-523-1) scenario%energy%dwbtorpla\_dt%source (string) [\(9.3.1.1.3\)](#page-453-1) dwth\_dt [\(933\)](#page-519-3) scenario%energy%dwth\_dt (scenario\_ref) [\(9.3.1.3.271\)](#page-523-0) value [\(944\)](#page-523-1) scenario%energy%dwth\_dt%value (float) [\(9.3.1.1.1\)](#page-453-4) source [\(944\)](#page-523-1) scenario%energy%dwth\_dt%source (string) [\(9.3.1.1.3\)](#page-453-1) esup icrhtot [\(933\)](#page-519-3) scenario%energy%esup icrhtot (scenario ref) [\(9.3.1.3.271\)](#page-523-0) value [\(944\)](#page-523-1) scenario%energy%esup\_icrhtot%value (float) [\(9.3.1.1.1\)](#page-453-4) source [\(944\)](#page-523-1) scenario%energy%esup\_icrhtot%source (string) [\(9.3.1.1.3\)](#page-453-1) esup icrhper [\(933\)](#page-519-3) scenario%energy%esup icrhper (scenario ref) [\(9.3.1.3.271\)](#page-523-0) value [\(944\)](#page-523-1) scenario%energy%esup icrhper%value (float) [\(9.3.1.1.1\)](#page-453-4) source [\(944\)](#page-523-1) scenario%energy%esup\_icrhper%source (string) [\(9.3.1.1.3\)](#page-453-1) esup nbitot [\(933\)](#page-519-3) scenario%energy%esup nbitot (scenario ref) [\(9.3.1.3.271\)](#page-523-0) value [\(944\)](#page-523-1) scenario%energy%esup\_nbitot%value (float) [\(9.3.1.1.1\)](#page-453-4) source [\(944\)](#page-523-1) scenario%energy%esup\_nbitot%source (string) [\(9.3.1.1.3\)](#page-453-1) esup nbiperp [\(933\)](#page-519-3) scenario%energy%esup nbiperp (scenario ref) [\(9.3.1.3.271\)](#page-523-0) value [\(944\)](#page-523-1) scenario%energy%esup\_nbiperp%value (float) [\(9.3.1.1.1\)](#page-453-4) source [\(944\)](#page-523-1) scenario%energy%esup nbiperp%source (string) [\(9.3.1.1.3\)](#page-453-1) esup lhcd [\(933\)](#page-519-3) scenario%energy%esup lhcd (scenario ref) [\(9.3.1.3.271\)](#page-523-0) value [\(944\)](#page-523-1) scenario%energy%esup\_lhcd%value (float) [\(9.3.1.1.1\)](#page-453-4) source [\(944\)](#page-523-1) scenario%energy%esup\_lhcd%source (string) [\(9.3.1.1.3\)](#page-453-1) esup alpha [\(933\)](#page-519-3) scenario%energy%esup alpha (scenario ref) [\(9.3.1.3.271\)](#page-523-0) value [\(944\)](#page-523-1) scenario%energy%esup\_alpha%value (float) [\(9.3.1.1.1\)](#page-453-4) source [\(944\)](#page-523-1) scenario%energy%esup\_alpha%source (string) [\(9.3.1.1.3\)](#page-453-1) eqgeometry [\(706\)](#page-461-3) scenario%eqgeometry (eqgeometry) [\(9.3.1.3.139\)](#page-489-0) source [\(812\)](#page-489-1) scenario%eqgeometry%source (string) [\(9.3.1.1.3\)](#page-453-1) boundarytype [\(812\)](#page-489-1) scenario%eqgeometry%boundarytype (integer) [\(9.3.1.1.2\)](#page-453-5)

boundary [\(812\)](#page-489-1) scenario%eqgeometry%boundary (rz1D npoints) [\(9.3.1.3.243\)](#page-514-5) r [\(916\)](#page-514-6) scenario%eqgeometry%boundary%r (vecflt type) [\(9.3.1.2.9\)](#page-453-0) z [\(916\)](#page-514-6) scenario%eqgeometry%boundary%z (vecflt type) [\(9.3.1.2.9\)](#page-453-0) npoints [\(916\)](#page-514-6) scenario%eqgeometry%boundary%npoints (integer) [\(9.3.1.1.2\)](#page-453-5) geom axis [\(812\)](#page-489-1) scenario%eqgeometry%geom axis (rz0D) [\(9.3.1.3.241\)](#page-514-7) r [\(914\)](#page-514-8) scenario%eqgeometry%geom axis%r (float) [\(9.3.1.1.1\)](#page-453-4) z [\(914\)](#page-514-8) scenario%eqgeometry%geom axis%z (float) [\(9.3.1.1.1\)](#page-453-4) a minor [\(812\)](#page-489-1) scenario%eqgeometry%a minor (float) [\(9.3.1.1.1\)](#page-453-4) elongation [\(812\)](#page-489-1) scenario%eqgeometry%elongation (float) [\(9.3.1.1.1\)](#page-453-4) tria upper [\(812\)](#page-489-1) scenario%eqgeometry%tria upper (float) [\(9.3.1.1.1\)](#page-453-4) tria lower [\(812\)](#page-489-1) scenario%eqgeometry%tria lower (float) [\(9.3.1.1.1\)](#page-453-4) xpts [\(812\)](#page-489-1) scenario%eqgeometry%xpts (rz1D) [\(9.3.1.3.242\)](#page-514-2) r [\(915\)](#page-514-3) scenario%eqgeometry%xpts%r (vecflt type) [\(9.3.1.2.9\)](#page-453-0) z [\(915\)](#page-514-3) scenario%eqgeometry%xpts%z (vecflt type) [\(9.3.1.2.9\)](#page-453-0) left low st [\(812\)](#page-489-1) scenario%eqgeometry%left low st (rz0D) [\(9.3.1.3.241\)](#page-514-7) r [\(914\)](#page-514-8) scenario%eqgeometry%left low st%r (float) [\(9.3.1.1.1\)](#page-453-4) z [\(914\)](#page-514-8) scenario%eqgeometry%left low st%z (float) [\(9.3.1.1.1\)](#page-453-4) right low st [\(812\)](#page-489-1) scenario%eqgeometry%right low st (rz0D) [\(9.3.1.3.241\)](#page-514-7) r [\(914\)](#page-514-8) scenario%eqgeometry%right low st%r (float) [\(9.3.1.1.1\)](#page-453-4) z [\(914\)](#page-514-8) scenario%eqgeometry%right low st%z (float) [\(9.3.1.1.1\)](#page-453-4) left\_up\_st [\(812\)](#page-489-1) scenario%eqgeometry%left\_up\_st (rz0D) [\(9.3.1.3.241\)](#page-514-7) r [\(914\)](#page-514-8) scenario%eqgeometry%left\_up\_st%r (float) [\(9.3.1.1.1\)](#page-453-4) z [\(914\)](#page-514-8) scenario%eqgeometry%left up st%z (float) [\(9.3.1.1.1\)](#page-453-4) right up st [\(812\)](#page-489-1) scenario%eqgeometry%right up st (rz0D) [\(9.3.1.3.241\)](#page-514-7) r [\(914\)](#page-514-8) scenario%eqgeometry%right up st%r (float) [\(9.3.1.1.1\)](#page-453-4) z [\(914\)](#page-514-8) scenario%eqgeometry%right\_up\_st%z (float) [\(9.3.1.1.1\)](#page-453-4) active limit [\(812\)](#page-489-1) scenario%eqgeometry%active limit (rz0D) [\(9.3.1.3.241\)](#page-514-7) r [\(914\)](#page-514-8) scenario%eqgeometry%active limit%r (float) [\(9.3.1.1.1\)](#page-453-4) z [\(914\)](#page-514-8) scenario%eqgeometry%active limit%z (float) [\(9.3.1.1.1\)](#page-453-4) global param [\(706\)](#page-461-3) scenario%global param (scenario global) [\(9.3.1.3.261\)](#page-519-4) ip [\(934\)](#page-519-5) scenario%global param%ip (scenario ref) [\(9.3.1.3.271\)](#page-523-0) value [\(944\)](#page-523-1) scenario%global\_param%ip%value (float) [\(9.3.1.1.1\)](#page-453-4) source [\(944\)](#page-523-1) scenario%global\_param%ip%source (string) [\(9.3.1.1.3\)](#page-453-1) dip dt [\(934\)](#page-519-5) scenario%global param%dip dt (scenario ref) [\(9.3.1.3.271\)](#page-523-0) value [\(944\)](#page-523-1) scenario%global param%dip dt%value (float) [\(9.3.1.1.1\)](#page-453-4) source [\(944\)](#page-523-1) scenario%global\_param%dip\_dt%source (string) [\(9.3.1.1.3\)](#page-453-1) beta pol [\(934\)](#page-519-5) scenario%global param%beta pol (scenario ref) [\(9.3.1.3.271\)](#page-523-0) value [\(944\)](#page-523-1) scenario%global\_param%beta\_pol%value (float) [\(9.3.1.1.1\)](#page-453-4) source [\(944\)](#page-523-1) scenario%global param%beta pol%source (string) [\(9.3.1.1.3\)](#page-453-1) beta tor [\(934\)](#page-519-5) scenario%global param%beta tor (scenario ref) [\(9.3.1.3.271\)](#page-523-0) value [\(944\)](#page-523-1) scenario%global param%beta tor%value (float) [\(9.3.1.1.1\)](#page-453-4) source [\(944\)](#page-523-1) scenario%global\_param%beta\_tor%source (string) [\(9.3.1.1.3\)](#page-453-1) beta normal [\(934\)](#page-519-5) scenario%global param%beta normal (scenario ref) [\(9.3.1.3.271\)](#page-523-0) value [\(944\)](#page-523-1) scenario%global\_param%beta\_normal%value (float) [\(9.3.1.1.1\)](#page-453-4) source [\(944\)](#page-523-1) scenario%global\_param%beta\_normal%source (string) [\(9.3.1.1.3\)](#page-453-1) li [\(934\)](#page-519-5) scenario%global param%li (scenario ref) [\(9.3.1.3.271\)](#page-523-0) value [\(944\)](#page-523-1) scenario%global\_param%li%value (float) [\(9.3.1.1.1\)](#page-453-4) source [\(944\)](#page-523-1) scenario%global\_param%li%source (string) [\(9.3.1.1.3\)](#page-453-1) volume [\(934\)](#page-519-5) scenario%global\_param%volume (scenario\_ref) [\(9.3.1.3.271\)](#page-523-0) value [\(944\)](#page-523-1) scenario%global\_param%volume%value (float) [\(9.3.1.1.1\)](#page-453-4) source [\(944\)](#page-523-1) scenario%global\_param%volume%source (string) [\(9.3.1.1.3\)](#page-453-1) area pol [\(934\)](#page-519-5) scenario%global param%area pol (scenario ref) [\(9.3.1.3.271\)](#page-523-0) value [\(944\)](#page-523-1) scenario%global\_param%area\_pol%value (float) [\(9.3.1.1.1\)](#page-453-4) source [\(944\)](#page-523-1) scenario%global\_param%area\_pol%source (string) [\(9.3.1.1.3\)](#page-453-1) area ext [\(934\)](#page-519-5) scenario%global param%area ext (scenario ref) [\(9.3.1.3.271\)](#page-523-0) value [\(944\)](#page-523-1) scenario%global\_param%area\_ext%value (float) [\(9.3.1.1.1\)](#page-453-4) source [\(944\)](#page-523-1) scenario%global\_param%area\_ext%source (string) [\(9.3.1.1.3\)](#page-453-1) len sepa [\(934\)](#page-519-5) scenario%global param%len sepa (scenario ref) [\(9.3.1.3.271\)](#page-523-0) value [\(944\)](#page-523-1) scenario%global\_param%len\_sepa%value (float) [\(9.3.1.1.1\)](#page-453-4) source [\(944\)](#page-523-1) scenario%global\_param%len\_sepa%source (string) [\(9.3.1.1.3\)](#page-453-1) beta pol th [\(934\)](#page-519-5) scenario%global param%beta pol th (scenario ref) [\(9.3.1.3.271\)](#page-523-0)

value [\(944\)](#page-523-1) scenario%global\_param%beta\_pol\_th%value (float) [\(9.3.1.1.1\)](#page-453-4) source [\(944\)](#page-523-1) scenario%global\_param%beta\_pol\_th%source (string) [\(9.3.1.1.3\)](#page-453-1) beta tor th [\(934\)](#page-519-5) scenario%global param%beta tor th (scenario ref) [\(9.3.1.3.271\)](#page-523-0) value [\(944\)](#page-523-1) scenario%global\_param%beta\_tor\_th%value (float) [\(9.3.1.1.1\)](#page-453-4) source [\(944\)](#page-523-1) scenario%global\_param%beta\_tor\_th%source (string) [\(9.3.1.1.3\)](#page-453-1) beta n th [\(934\)](#page-519-5) scenario%global param%beta n th (scenario ref) [\(9.3.1.3.271\)](#page-523-0) value [\(944\)](#page-523-1) scenario%global param%beta n th%value (float) [\(9.3.1.1.1\)](#page-453-4) source [\(944\)](#page-523-1) scenario%global param%beta n th%source (string) [\(9.3.1.1.3\)](#page-453-1) disruption [\(934\)](#page-519-5) scenario%global param%disruption (scenario ref) [\(9.3.1.3.271\)](#page-523-0) value [\(944\)](#page-523-1) scenario%global\_param%disruption%value (float) [\(9.3.1.1.1\)](#page-453-4) source [\(944\)](#page-523-1) scenario%global\_param%disruption%source (string) [\(9.3.1.1.3\)](#page-453-1) mode h [\(934\)](#page-519-5) scenario%global param%mode h (scenario ref) [\(9.3.1.3.271\)](#page-523-0) value [\(944\)](#page-523-1) scenario%global\_param%mode\_h%value (float) [\(9.3.1.1.1\)](#page-453-4) source [\(944\)](#page-523-1) scenario%global\_param%mode\_h%source (string) [\(9.3.1.1.3\)](#page-453-1) s alpha [\(934\)](#page-519-5) scenario%global param%s alpha (scenario ref) [\(9.3.1.3.271\)](#page-523-0) value [\(944\)](#page-523-1) scenario%global\_param%s\_alpha%value (float) [\(9.3.1.1.1\)](#page-453-4) source [\(944\)](#page-523-1) scenario%global\_param%s\_alpha%source (string) [\(9.3.1.1.3\)](#page-453-1) heat power [\(706\)](#page-461-3) scenario%heat power (scenario heat power) [\(9.3.1.3.262\)](#page-520-1) plh [\(935\)](#page-520-2) scenario%heat power%plh (scenario ref) [\(9.3.1.3.271\)](#page-523-0) value [\(944\)](#page-523-1) scenario%heat\_power%plh%value (float) [\(9.3.1.1.1\)](#page-453-4) source [\(944\)](#page-523-1) scenario%heat\_power%plh%source (string) [\(9.3.1.1.3\)](#page-453-1) pohmic [\(935\)](#page-520-2) scenario%heat\_power%pohmic (scenario\_ref) [\(9.3.1.3.271\)](#page-523-0) value [\(944\)](#page-523-1) scenario%heat\_power%pohmic%value (float) [\(9.3.1.1.1\)](#page-453-4) source [\(944\)](#page-523-1) scenario%heat\_power%pohmic%source (string) [\(9.3.1.1.3\)](#page-453-1) picrh [\(935\)](#page-520-2) scenario%heat power%picrh (scenario ref) [\(9.3.1.3.271\)](#page-523-0) value [\(944\)](#page-523-1) scenario%heat\_power%picrh%value (float) [\(9.3.1.1.1\)](#page-453-4) source [\(944\)](#page-523-1) scenario%heat\_power%picrh%source (string) [\(9.3.1.1.3\)](#page-453-1) pecrh [\(935\)](#page-520-2) scenario%heat power%pecrh (scenario ref) [\(9.3.1.3.271\)](#page-523-0) value [\(944\)](#page-523-1) scenario%heat\_power%pecrh%value (float) [\(9.3.1.1.1\)](#page-453-4) source [\(944\)](#page-523-1) scenario%heat\_power%pecrh%source (string) [\(9.3.1.1.3\)](#page-453-1) pnbi [\(935\)](#page-520-2) scenario%heat power%pnbi (scenario ref) [\(9.3.1.3.271\)](#page-523-0) value [\(944\)](#page-523-1) scenario%heat\_power%pnbi%value (float) [\(9.3.1.1.1\)](#page-453-4) source [\(944\)](#page-523-1) scenario%heat\_power%pnbi%source (string) [\(9.3.1.1.3\)](#page-453-1) pnbi co cur [\(935\)](#page-520-2) scenario%heat power%pnbi co cur (scenario ref) [\(9.3.1.3.271\)](#page-523-0) value [\(944\)](#page-523-1) scenario%heat\_power%pnbi\_co\_cur%value (float) [\(9.3.1.1.1\)](#page-453-4) source [\(944\)](#page-523-1) scenario%heat\_power%pnbi\_co\_cur%source (string) [\(9.3.1.1.3\)](#page-453-1) pnbi counter [\(935\)](#page-520-2) scenario%heat power%pnbi counter (scenario ref) [\(9.3.1.3.271\)](#page-523-0) value [\(944\)](#page-523-1) scenario%heat\_power%pnbi\_counter%value (float) [\(9.3.1.1.1\)](#page-453-4) source [\(944\)](#page-523-1) scenario%heat\_power%pnbi\_counter%source (string) [\(9.3.1.1.3\)](#page-453-1) plh\_th [\(935\)](#page-520-2) scenario%heat\_power%plh\_th (scenario\_ref) [\(9.3.1.3.271\)](#page-523-0) value [\(944\)](#page-523-1) scenario%heat\_power%plh\_th%value (float) [\(9.3.1.1.1\)](#page-453-4) source [\(944\)](#page-523-1) scenario%heat\_power%plh\_th%source (string) [\(9.3.1.1.3\)](#page-453-1) picrh th [\(935\)](#page-520-2) scenario%heat power%picrh th (scenario ref) [\(9.3.1.3.271\)](#page-523-0) value [\(944\)](#page-523-1) scenario%heat\_power%picrh\_th%value (float) [\(9.3.1.1.1\)](#page-453-4) source [\(944\)](#page-523-1) scenario%heat\_power%picrh\_th%source (string) [\(9.3.1.1.3\)](#page-453-1) pecrh th [\(935\)](#page-520-2) scenario%heat power%pecrh th (scenario ref) [\(9.3.1.3.271\)](#page-523-0) value [\(944\)](#page-523-1) scenario%heat\_power%pecrh\_th%value (float) [\(9.3.1.1.1\)](#page-453-4) source [\(944\)](#page-523-1) scenario%heat\_power%pecrh\_th%source (string) [\(9.3.1.1.3\)](#page-453-1) pnbi th [\(935\)](#page-520-2) scenario%heat power%pnbi th (scenario ref) [\(9.3.1.3.271\)](#page-523-0) value [\(944\)](#page-523-1) scenario%heat\_power%pnbi\_th%value (float) [\(9.3.1.1.1\)](#page-453-4) source [\(944\)](#page-523-1) scenario%heat\_power%pnbi\_th%source (string) [\(9.3.1.1.3\)](#page-453-1) ploss icrh [\(935\)](#page-520-2) scenario%heat power%ploss icrh (scenario ref) [\(9.3.1.3.271\)](#page-523-0) value [\(944\)](#page-523-1) scenario%heat\_power%ploss\_icrh%value (float) [\(9.3.1.1.1\)](#page-453-4) source [\(944\)](#page-523-1) scenario%heat\_power%ploss\_icrh%source (string) [\(9.3.1.1.3\)](#page-453-1) ploss nbi [\(935\)](#page-520-2) scenario%heat power%ploss nbi (scenario ref) [\(9.3.1.3.271\)](#page-523-0) value [\(944\)](#page-523-1) scenario%heat\_power%ploss\_nbi%value (float) [\(9.3.1.1.1\)](#page-453-4) source [\(944\)](#page-523-1) scenario%heat\_power%ploss\_nbi%source (string) [\(9.3.1.1.3\)](#page-453-1) pbrem [\(935\)](#page-520-2) scenario%heat power%pbrem (scenario ref) [\(9.3.1.3.271\)](#page-523-0) value [\(944\)](#page-523-1) scenario%heat\_power%pbrem%value (float) [\(9.3.1.1.1\)](#page-453-4) source [\(944\)](#page-523-1) scenario%heat\_power%pbrem%source (string) [\(9.3.1.1.3\)](#page-453-1) pcyclo [\(935\)](#page-520-2) scenario%heat power%pcyclo (scenario ref) [\(9.3.1.3.271\)](#page-523-0)

value [\(944\)](#page-523-1) scenario%heat\_power%pcyclo%value (float) [\(9.3.1.1.1\)](#page-453-4) source [\(944\)](#page-523-1) scenario%heat\_power%pcyclo%source (string) [\(9.3.1.1.3\)](#page-453-1) prad [\(935\)](#page-520-2) scenario%heat power%prad (scenario ref) [\(9.3.1.3.271\)](#page-523-0) value [\(944\)](#page-523-1) scenario%heat\_power%prad%value (float) [\(9.3.1.1.1\)](#page-453-4) source [\(944\)](#page-523-1) scenario%heat\_power%prad%source (string) [\(9.3.1.1.3\)](#page-453-1) pdd fus [\(935\)](#page-520-2) scenario%heat power%pdd fus (scenario ref) [\(9.3.1.3.271\)](#page-523-0) value [\(944\)](#page-523-1) scenario%heat\_power%pdd\_fus%value (float) [\(9.3.1.1.1\)](#page-453-4) source [\(944\)](#page-523-1) scenario%heat\_power%pdd\_fus%source (string) [\(9.3.1.1.3\)](#page-453-1) pei [\(935\)](#page-520-2) scenario%heat power%pei (scenario ref) [\(9.3.1.3.271\)](#page-523-0) value [\(944\)](#page-523-1) scenario%heat\_power%pei%value (float) [\(9.3.1.1.1\)](#page-453-4) source [\(944\)](#page-523-1) scenario%heat\_power%pei%source (string) [\(9.3.1.1.3\)](#page-453-1) pel tot [\(935\)](#page-520-2) scenario%heat power%pel tot (scenario ref) [\(9.3.1.3.271\)](#page-523-0) value [\(944\)](#page-523-1) scenario%heat\_power%pel\_tot%value (float) [\(9.3.1.1.1\)](#page-453-4) source [\(944\)](#page-523-1) scenario%heat\_power%pel\_tot%source (string) [\(9.3.1.1.3\)](#page-453-1) pel fus [\(935\)](#page-520-2) scenario%heat power%pel fus (scenario ref) [\(9.3.1.3.271\)](#page-523-0) value [\(944\)](#page-523-1) scenario%heat\_power%pel\_fus%value (float) [\(9.3.1.1.1\)](#page-453-4) source [\(944\)](#page-523-1) scenario%heat\_power%pel\_fus%source (string) [\(9.3.1.1.3\)](#page-453-1) pel icrh [\(935\)](#page-520-2) scenario%heat power%pel icrh (scenario ref) [\(9.3.1.3.271\)](#page-523-0) value [\(944\)](#page-523-1) scenario%heat\_power%pel\_icrh%value (float) [\(9.3.1.1.1\)](#page-453-4) source [\(944\)](#page-523-1) scenario%heat\_power%pel\_icrh%source (string) [\(9.3.1.1.3\)](#page-453-1) pel nbi [\(935\)](#page-520-2) scenario%heat power%pel nbi (scenario ref) [\(9.3.1.3.271\)](#page-523-0) value [\(944\)](#page-523-1) scenario%heat\_power%pel\_nbi%value (float) [\(9.3.1.1.1\)](#page-453-4) source [\(944\)](#page-523-1) scenario%heat\_power%pel\_nbi%source (string) [\(9.3.1.1.3\)](#page-453-1) pfus dt [\(935\)](#page-520-2) scenario%heat power%pfus dt (scenario ref) [\(9.3.1.3.271\)](#page-523-0) value [\(944\)](#page-523-1) scenario%heat\_power%pfus\_dt%value (float) [\(9.3.1.1.1\)](#page-453-4) source [\(944\)](#page-523-1) scenario%heat\_power%pfus\_dt%source (string) [\(9.3.1.1.3\)](#page-453-1) ploss fus [\(935\)](#page-520-2) scenario%heat power%ploss fus (scenario ref) [\(9.3.1.3.271\)](#page-523-0) value [\(944\)](#page-523-1) scenario%heat\_power%ploss\_fus%value (float) [\(9.3.1.1.1\)](#page-453-4) source [\(944\)](#page-523-1) scenario%heat\_power%ploss\_fus%source (string) [\(9.3.1.1.3\)](#page-453-1) pfus nbi [\(935\)](#page-520-2) scenario%heat power%pfus nbi (scenario ref) [\(9.3.1.3.271\)](#page-523-0) value [\(944\)](#page-523-1) scenario%heat\_power%pfus\_nbi%value (float) [\(9.3.1.1.1\)](#page-453-4) source [\(944\)](#page-523-1) scenario%heat\_power%pfus\_nbi%source (string) [\(9.3.1.1.3\)](#page-453-1) pfus th [\(935\)](#page-520-2) scenario%heat power%pfus th (scenario ref) [\(9.3.1.3.271\)](#page-523-0) value [\(944\)](#page-523-1) scenario%heat\_power%pfus\_th%value (float) [\(9.3.1.1.1\)](#page-453-4) source [\(944\)](#page-523-1) scenario%heat\_power%pfus\_th%source (string) [\(9.3.1.1.3\)](#page-453-1) padd tot [\(935\)](#page-520-2) scenario%heat power%padd tot (scenario ref) [\(9.3.1.3.271\)](#page-523-0) value [\(944\)](#page-523-1) scenario%heat\_power%padd\_tot%value (float) [\(9.3.1.1.1\)](#page-453-4) source [\(944\)](#page-523-1) scenario%heat\_power%padd\_tot%source (string) [\(9.3.1.1.3\)](#page-453-1) pion tot [\(935\)](#page-520-2) scenario%heat power%pion tot (scenario ref) [\(9.3.1.3.271\)](#page-523-0) value [\(944\)](#page-523-1) scenario%heat\_power%pion\_tot%value (float) [\(9.3.1.1.1\)](#page-453-4) source [\(944\)](#page-523-1) scenario%heat\_power%pion\_tot%source (string) [\(9.3.1.1.3\)](#page-453-1) pion fus [\(935\)](#page-520-2) scenario%heat power%pion fus (scenario ref) [\(9.3.1.3.271\)](#page-523-0) value [\(944\)](#page-523-1) scenario%heat\_power%pion\_fus%value (float) [\(9.3.1.1.1\)](#page-453-4) source [\(944\)](#page-523-1) scenario%heat\_power%pion\_fus%source (string) [\(9.3.1.1.3\)](#page-453-1) pion icrh [\(935\)](#page-520-2) scenario%heat power%pion icrh (scenario ref) [\(9.3.1.3.271\)](#page-523-0) value [\(944\)](#page-523-1) scenario%heat\_power%pion\_icrh%value (float) [\(9.3.1.1.1\)](#page-453-4) source [\(944\)](#page-523-1) scenario%heat power%pion icrh%source (string) [\(9.3.1.1.3\)](#page-453-1) pion nbi [\(935\)](#page-520-2) scenario%heat power%pion nbi (scenario ref) [\(9.3.1.3.271\)](#page-523-0) value [\(944\)](#page-523-1) scenario%heat\_power%pion\_nbi%value (float) [\(9.3.1.1.1\)](#page-453-4) source [\(944\)](#page-523-1) scenario%heat\_power%pion\_nbi%source (string) [\(9.3.1.1.3\)](#page-453-1) pioniz [\(935\)](#page-520-2) scenario%heat power%pioniz (scenario ref) [\(9.3.1.3.271\)](#page-523-0) value [\(944\)](#page-523-1) scenario%heat\_power%pioniz%value (float) [\(9.3.1.1.1\)](#page-453-4) source [\(944\)](#page-523-1) scenario%heat\_power%pioniz%source (string) [\(9.3.1.1.3\)](#page-453-1) ploss [\(935\)](#page-520-2) scenario%heat power%ploss (scenario ref) [\(9.3.1.3.271\)](#page-523-0) value [\(944\)](#page-523-1) scenario%heat\_power%ploss%value (float) [\(9.3.1.1.1\)](#page-453-4) source [\(944\)](#page-523-1) scenario%heat\_power%ploss%source (string) [\(9.3.1.1.3\)](#page-453-1) p wth [\(935\)](#page-520-2) scenario%heat power%p wth (scenario ref) [\(9.3.1.3.271\)](#page-523-0) value [\(944\)](#page-523-1) scenario%heat\_power%p\_wth%value (float) [\(9.3.1.1.1\)](#page-453-4) source [\(944\)](#page-523-1) scenario%heat\_power%p\_wth%source (string) [\(9.3.1.1.3\)](#page-453-1) p w [\(935\)](#page-520-2) scenario%heat power%p w (scenario ref) [\(9.3.1.3.271\)](#page-523-0) value [\(944\)](#page-523-1) scenario%heat\_power%p\_w%value (float) [\(9.3.1.1.1\)](#page-453-4)

source [\(944\)](#page-523-1) scenario%heat\_power%p\_w%source (string) [\(9.3.1.1.3\)](#page-453-1) p l2h thr [\(935\)](#page-520-2) scenario%heat power%p l2h thr (scenario ref) [\(9.3.1.3.271\)](#page-523-0) value [\(944\)](#page-523-1) scenario%heat\_power%p\_l2h\_thr%value (float) [\(9.3.1.1.1\)](#page-453-4) source [\(944\)](#page-523-1) scenario%heat\_power%p\_l2h\_thr%source (string) [\(9.3.1.1.3\)](#page-453-1) p l2h sc [\(935\)](#page-520-2) scenario%heat power%p l2h sc (scenario ref) [\(9.3.1.3.271\)](#page-523-0) value [\(944\)](#page-523-1) scenario%heat\_power%p\_l2h\_sc%value (float) [\(9.3.1.1.1\)](#page-453-4) source [\(944\)](#page-523-1) scenario%heat\_power%p\_l2h\_sc%source (string) [\(9.3.1.1.3\)](#page-453-1) p nbi icrh [\(935\)](#page-520-2) scenario%heat power%p nbi icrh (scenario ref) [\(9.3.1.3.271\)](#page-523-0) value [\(944\)](#page-523-1) scenario%heat\_power%p\_nbi\_icrh%value (float) [\(9.3.1.1.1\)](#page-453-4) source [\(944\)](#page-523-1) scenario%heat\_power%p\_nbi\_icrh%source (string) [\(9.3.1.1.3\)](#page-453-1) itb  $(706)$  scenario%itb (scenario\_itb)  $(9.3.1.3.264)$ q min [\(937\)](#page-521-2) scenario%itb%q min (scenario ref) [\(9.3.1.3.271\)](#page-523-0) value [\(944\)](#page-523-1) scenario%itb%q\_min%value (float) [\(9.3.1.1.1\)](#page-453-4) source [\(944\)](#page-523-1) scenario%itb%q\_min%source (string) [\(9.3.1.1.3\)](#page-453-1) te itb [\(937\)](#page-521-2) scenario%itb%te itb (scenario ref) [\(9.3.1.3.271\)](#page-523-0) value [\(944\)](#page-523-1) scenario%itb%te\_itb%value (float) [\(9.3.1.1.1\)](#page-453-4) source [\(944\)](#page-523-1) scenario%itb%te itb%source (string) [\(9.3.1.1.3\)](#page-453-1) ti\_itb [\(937\)](#page-521-2) scenario%itb%ti\_itb (scenario\_ref) [\(9.3.1.3.271\)](#page-523-0) value [\(944\)](#page-523-1) scenario%itb%ti\_itb%value (float) [\(9.3.1.1.1\)](#page-453-4) source [\(944\)](#page-523-1) scenario%itb%ti\_itb%source (string) [\(9.3.1.1.3\)](#page-453-1) ne itb [\(937\)](#page-521-2) scenario%itb%ne itb (scenario ref) [\(9.3.1.3.271\)](#page-523-0) value [\(944\)](#page-523-1) scenario%itb%ne\_itb%value (float) [\(9.3.1.1.1\)](#page-453-4) source [\(944\)](#page-523-1) scenario%itb%ne\_itb%source (string) [\(9.3.1.1.3\)](#page-453-1) ni\_itb [\(937\)](#page-521-2) scenario%itb%ni\_itb (scenario\_ref) [\(9.3.1.3.271\)](#page-523-0) value [\(944\)](#page-523-1) scenario%itb%ni\_itb%value (float) [\(9.3.1.1.1\)](#page-453-4) source [\(944\)](#page-523-1) scenario%itb%ni\_itb%source (string) [\(9.3.1.1.3\)](#page-453-1) psi itb [\(937\)](#page-521-2) scenario%itb%psi itb (scenario ref) [\(9.3.1.3.271\)](#page-523-0) value [\(944\)](#page-523-1) scenario%itb%psi\_itb%value (float) [\(9.3.1.1.1\)](#page-453-4) source [\(944\)](#page-523-1) scenario%itb%psi\_itb%source (string) [\(9.3.1.1.3\)](#page-453-1) phi\_itb [\(937\)](#page-521-2) scenario%itb%phi\_itb (scenario\_ref) [\(9.3.1.3.271\)](#page-523-0) value [\(944\)](#page-523-1) scenario%itb%phi\_itb%value (float) [\(9.3.1.1.1\)](#page-453-4) source [\(944\)](#page-523-1) scenario%itb%phi\_itb%source (string) [\(9.3.1.1.3\)](#page-453-1) rho itb [\(937\)](#page-521-2) scenario%itb%rho itb (scenario ref) [\(9.3.1.3.271\)](#page-523-0) value [\(944\)](#page-523-1) scenario%itb%rho\_itb%value (float) [\(9.3.1.1.1\)](#page-453-4) source [\(944\)](#page-523-1) scenario%itb%rho\_itb%source (string) [\(9.3.1.1.3\)](#page-453-1) h itb [\(937\)](#page-521-2) scenario%itb%h itb (scenario ref) [\(9.3.1.3.271\)](#page-523-0) value [\(944\)](#page-523-1) scenario%itb%h\_itb%value (float) [\(9.3.1.1.1\)](#page-453-4) source [\(944\)](#page-523-1) scenario%itb%h\_itb%source (string) [\(9.3.1.1.3\)](#page-453-1) width itb [\(937\)](#page-521-2) scenario%itb%width itb (scenario ref) [\(9.3.1.3.271\)](#page-523-0) value [\(944\)](#page-523-1) scenario%itb%width\_itb%value (float) [\(9.3.1.1.1\)](#page-453-4) source [\(944\)](#page-523-1) scenario%itb%width\_itb%source (string) [\(9.3.1.1.3\)](#page-453-1) vtor itb [\(937\)](#page-521-2) scenario%itb%vtor itb (scenario ref) [\(9.3.1.3.271\)](#page-523-0) value [\(944\)](#page-523-1) scenario%itb%vtor\_itb%value (float) [\(9.3.1.1.1\)](#page-453-4) source [\(944\)](#page-523-1) scenario%itb%vtor\_itb%source (string) [\(9.3.1.1.3\)](#page-453-1) itb type [\(937\)](#page-521-2) scenario%itb%itb type (scenario int) [\(9.3.1.3.263\)](#page-520-0) value [\(936\)](#page-521-0) scenario%itb%itb\_type%value (integer) [\(9.3.1.1.2\)](#page-453-5) source [\(936\)](#page-521-0) scenario%itb%itb\_type%source (string) [\(9.3.1.1.3\)](#page-453-1) lim div wall [\(706\)](#page-461-3) scenario%lim div wall (scenario lim div wall) [\(9.3.1.3.265\)](#page-521-3) te lim div [\(938\)](#page-521-4) scenario%lim div wall%te lim div (scenario ref) [\(9.3.1.3.271\)](#page-523-0) value [\(944\)](#page-523-1) scenario%lim\_div\_wall%te\_lim\_div%value (float) [\(9.3.1.1.1\)](#page-453-4) source [\(944\)](#page-523-1) scenario%lim div wall%te lim div%source (string) [\(9.3.1.1.3\)](#page-453-1) ti lim div [\(938\)](#page-521-4) scenario%lim div wall%ti lim div (scenario ref) [\(9.3.1.3.271\)](#page-523-0) value [\(944\)](#page-523-1) scenario%lim\_div\_wall%ti\_lim\_div%value (float) [\(9.3.1.1.1\)](#page-453-4) source [\(944\)](#page-523-1) scenario%lim\_div\_wall%ti\_lim\_div%source (string) [\(9.3.1.1.3\)](#page-453-1) ne lim div [\(938\)](#page-521-4) scenario%lim div wall%ne lim div (scenario ref) [\(9.3.1.3.271\)](#page-523-0) value [\(944\)](#page-523-1) scenario%lim div wall%ne lim div%value (float) [\(9.3.1.1.1\)](#page-453-4) source [\(944\)](#page-523-1) scenario%lim\_div\_wall%ne\_lim\_div%source (string) [\(9.3.1.1.3\)](#page-453-1) ni lim div [\(938\)](#page-521-4) scenario%lim div wall%ni lim div (scenario ref) [\(9.3.1.3.271\)](#page-523-0) value [\(944\)](#page-523-1) scenario%lim\_div\_wall%ni\_lim\_div%value (float) [\(9.3.1.1.1\)](#page-453-4) source [\(944\)](#page-523-1) scenario%lim\_div\_wall%ni\_lim\_div%source (string) [\(9.3.1.1.3\)](#page-453-1) p peak div [\(938\)](#page-521-4) scenario%lim div wall%p peak div (scenario ref) [\(9.3.1.3.271\)](#page-523-0)

value [\(944\)](#page-523-1) scenario%lim div wall%p peak div%value (float) [\(9.3.1.1.1\)](#page-453-4) source [\(944\)](#page-523-1) scenario%lim\_div\_wall%p\_peak\_div%source (string) [\(9.3.1.1.3\)](#page-453-1) surf temp [\(938\)](#page-521-4) scenario%lim div wall%surf temp (scenario ref) [\(9.3.1.3.271\)](#page-523-0) value [\(944\)](#page-523-1) scenario%lim\_div\_wall%surf\_temp%value (float) [\(9.3.1.1.1\)](#page-453-4) source [\(944\)](#page-523-1) scenario%lim\_div\_wall%surf\_temp%source (string) [\(9.3.1.1.3\)](#page-453-1) p lim div [\(938\)](#page-521-4) scenario%lim div wall%p lim div (scenario ref) [\(9.3.1.3.271\)](#page-523-0) value [\(944\)](#page-523-1) scenario%lim\_div\_wall%p\_lim\_div%value (float) [\(9.3.1.1.1\)](#page-453-4) source [\(944\)](#page-523-1) scenario%lim\_div\_wall%p\_lim\_div%source (string) [\(9.3.1.1.3\)](#page-453-1) p rad div [\(938\)](#page-521-4) scenario%lim div wall%p rad div (scenario ref) [\(9.3.1.3.271\)](#page-523-0) value [\(944\)](#page-523-1) scenario%lim\_div\_wall%p\_rad\_div%value (float) [\(9.3.1.1.1\)](#page-453-4) source [\(944\)](#page-523-1) scenario%lim\_div\_wall%p\_rad\_div%source (string) [\(9.3.1.1.3\)](#page-453-1) wall\_temp [\(938\)](#page-521-4) scenario%lim\_div\_wall%wall\_temp (scenario ref) [\(9.3.1.3.271\)](#page-523-0) value [\(944\)](#page-523-1) scenario%lim\_div\_wall%wall\_temp%value (float) [\(9.3.1.1.1\)](#page-453-4) source [\(944\)](#page-523-1) scenario%lim\_div\_wall%wall\_temp%source (string) [\(9.3.1.1.3\)](#page-453-1) wall\_state [\(938\)](#page-521-4) scenario%lim\_div\_wall%wall\_state (scenario\_ref) [\(9.3.1.3.271\)](#page-523-0) value [\(944\)](#page-523-1) scenario%lim\_div\_wall%wall\_state%value (float) [\(9.3.1.1.1\)](#page-453-4) source [\(944\)](#page-523-1) scenario%lim\_div\_wall%wall\_state%source (string) [\(9.3.1.1.3\)](#page-453-1) detach state [\(938\)](#page-521-4) scenario%lim div wall%detach state (scenario ref) [\(9.3.1.3.271\)](#page-523-0) value [\(944\)](#page-523-1) scenario%lim\_div\_wall%detach\_state%value (float) [\(9.3.1.1.1\)](#page-453-4) source [\(944\)](#page-523-1) scenario%lim div wall%detach state%source (string) [\(9.3.1.1.3\)](#page-453-1) pump flux [\(938\)](#page-521-4) scenario%lim div wall%pump flux (scenario ref) [\(9.3.1.3.271\)](#page-523-0) value [\(944\)](#page-523-1) scenario%lim\_div\_wall%pump\_flux%value (float) [\(9.3.1.1.1\)](#page-453-4) source [\(944\)](#page-523-1) scenario%lim\_div\_wall%pump\_flux%source (string) [\(9.3.1.1.3\)](#page-453-1) line ave [\(706\)](#page-461-3) scenario%line ave (scenario line ave) [\(9.3.1.3.266\)](#page-521-5) ne line [\(939\)](#page-521-6) scenario%line ave%ne line (scenario ref) [\(9.3.1.3.271\)](#page-523-0) value [\(944\)](#page-523-1) scenario%line\_ave%ne\_line%value (float) [\(9.3.1.1.1\)](#page-453-4) source [\(944\)](#page-523-1) scenario%line\_ave%ne\_line%source (string) [\(9.3.1.1.3\)](#page-453-1) zeff line [\(939\)](#page-521-6) scenario%line ave%zeff line (scenario ref) [\(9.3.1.3.271\)](#page-523-0) value [\(944\)](#page-523-1) scenario%line\_ave%zeff\_line%value (float) [\(9.3.1.1.1\)](#page-453-4) source [\(944\)](#page-523-1) scenario%line\_ave%zeff\_line%source (string) [\(9.3.1.1.3\)](#page-453-1) ne zeff line [\(939\)](#page-521-6) scenario%line ave%ne zeff line (scenario ref) [\(9.3.1.3.271\)](#page-523-0) value [\(944\)](#page-523-1) scenario%line\_ave%ne\_zeff\_line%value (float) [\(9.3.1.1.1\)](#page-453-4) source [\(944\)](#page-523-1) scenario%line\_ave%ne\_zeff\_line%source (string) [\(9.3.1.1.3\)](#page-453-1) dne line dt [\(939\)](#page-521-6) scenario%line ave%dne line dt (scenario ref) [\(9.3.1.3.271\)](#page-523-0) value [\(944\)](#page-523-1) scenario%line\_ave%dne\_line\_dt%value (float) [\(9.3.1.1.1\)](#page-453-4) source [\(944\)](#page-523-1) scenario%line\_ave%dne\_line\_dt%source (string) [\(9.3.1.1.3\)](#page-453-1) neutron [\(706\)](#page-461-3) scenario%neutron (scenario neutron) [\(9.3.1.3.267\)](#page-522-0) ndd tot [\(940\)](#page-522-1) scenario%neutron%ndd tot (scenario ref) [\(9.3.1.3.271\)](#page-523-0) value [\(944\)](#page-523-1) scenario%neutron%ndd\_tot%value (float) [\(9.3.1.1.1\)](#page-453-4) source [\(944\)](#page-523-1) scenario%neutron%ndd\_tot%source (string) [\(9.3.1.1.3\)](#page-453-1) ndd th [\(940\)](#page-522-1) scenario%neutron%ndd th (scenario ref) [\(9.3.1.3.271\)](#page-523-0) value [\(944\)](#page-523-1) scenario%neutron%ndd\_th%value (float) [\(9.3.1.1.1\)](#page-453-4) source [\(944\)](#page-523-1) scenario%neutron%ndd\_th%source (string) [\(9.3.1.1.3\)](#page-453-1) ndd nbi th [\(940\)](#page-522-1) scenario%neutron%ndd nbi th (scenario ref) [\(9.3.1.3.271\)](#page-523-0) value [\(944\)](#page-523-1) scenario%neutron%ndd\_nbi\_th%value (float) [\(9.3.1.1.1\)](#page-453-4) source [\(944\)](#page-523-1) scenario%neutron%ndd nbi th%source (string) [\(9.3.1.1.3\)](#page-453-1) ndd nbi nbi [\(940\)](#page-522-1) scenario%neutron%ndd nbi nbi (scenario ref) [\(9.3.1.3.271\)](#page-523-0) value [\(944\)](#page-523-1) scenario%neutron%ndd\_nbi\_nbi%value (float) [\(9.3.1.1.1\)](#page-453-4) source [\(944\)](#page-523-1) scenario%neutron%ndd\_nbi\_nbi%source (string) [\(9.3.1.1.3\)](#page-453-1) ndt<sub>-tot</sub> [\(940\)](#page-522-1) scenario%neutron%ndt<sub>-tot</sub> (scenario ref) [\(9.3.1.3.271\)](#page-523-0) value [\(944\)](#page-523-1) scenario%neutron%ndt tot%value (float) [\(9.3.1.1.1\)](#page-453-4) source [\(944\)](#page-523-1) scenario%neutron%ndt\_tot%source (string) [\(9.3.1.1.3\)](#page-453-1) ndt th [\(940\)](#page-522-1) scenario%neutron%ndt th (scenario ref) [\(9.3.1.3.271\)](#page-523-0) value [\(944\)](#page-523-1) scenario%neutron%ndt\_th%value (float) [\(9.3.1.1.1\)](#page-453-4) source [\(944\)](#page-523-1) scenario%neutron%ndt\_th%source (string) [\(9.3.1.1.3\)](#page-453-1) ninety five [\(706\)](#page-461-3) scenario%ninety five (scenario ninety five) [\(9.3.1.3.268\)](#page-522-2) q 95 [\(941\)](#page-522-3) scenario%ninety five%q 95 (scenario ref) [\(9.3.1.3.271\)](#page-523-0) value [\(944\)](#page-523-1) scenario%ninety\_five%q\_95%value (float) [\(9.3.1.1.1\)](#page-453-4) source [\(944\)](#page-523-1) scenario%ninety\_five%q\_95%source (string) [\(9.3.1.1.3\)](#page-453-1) elong 95 [\(941\)](#page-522-3) scenario%ninety five%elong 95 (scenario ref) [\(9.3.1.3.271\)](#page-523-0) value [\(944\)](#page-523-1) scenario%ninety\_five%elong\_95%value (float) [\(9.3.1.1.1\)](#page-453-4)

source [\(944\)](#page-523-1) scenario%ninety\_five%elong\_95%source (string) [\(9.3.1.1.3\)](#page-453-1) tria 95 [\(941\)](#page-522-3) scenario%ninety\_five%tria 95 (scenario ref) [\(9.3.1.3.271\)](#page-523-0) value [\(944\)](#page-523-1) scenario%ninety\_five%tria\_95%value (float) [\(9.3.1.1.1\)](#page-453-4) source [\(944\)](#page-523-1) scenario%ninety\_five%tria\_95%source (string) [\(9.3.1.1.3\)](#page-453-1) tria\_up\_95 [\(941\)](#page-522-3) scenario%ninety\_five%tria\_up\_95 (scenario\_ref) [\(9.3.1.3.271\)](#page-523-0) value [\(944\)](#page-523-1) scenario%ninety\_five%tria\_up\_95%value (float) [\(9.3.1.1.1\)](#page-453-4) source [\(944\)](#page-523-1) scenario%ninety\_five%tria\_up\_95%source (string) [\(9.3.1.1.3\)](#page-453-1) tria lo 95 [\(941\)](#page-522-3) scenario%ninety five%tria lo 95 (scenario ref) [\(9.3.1.3.271\)](#page-523-0) value [\(944\)](#page-523-1) scenario%ninety five%tria lo 95%value (float) [\(9.3.1.1.1\)](#page-453-4) source [\(944\)](#page-523-1) scenario%ninety five%tria lo 95%source (string) [\(9.3.1.1.3\)](#page-453-1) te 95 [\(941\)](#page-522-3) scenario%ninety five%te 95 (scenario ref) [\(9.3.1.3.271\)](#page-523-0) value [\(944\)](#page-523-1) scenario%ninety\_five%te\_95%value (float) [\(9.3.1.1.1\)](#page-453-4) source [\(944\)](#page-523-1) scenario%ninety\_five%te\_95%source (string) [\(9.3.1.1.3\)](#page-453-1) ti 95 [\(941\)](#page-522-3) scenario%ninety five%ti 95 (scenario ref) [\(9.3.1.3.271\)](#page-523-0) value [\(944\)](#page-523-1) scenario%ninety\_five%ti\_95%value (float) [\(9.3.1.1.1\)](#page-453-4) source [\(944\)](#page-523-1) scenario%ninety\_five%ti\_95%source (string) [\(9.3.1.1.3\)](#page-453-1) ne 95 [\(941\)](#page-522-3) scenario%ninety five%ne 95 (scenario ref) [\(9.3.1.3.271\)](#page-523-0) value [\(944\)](#page-523-1) scenario%ninety\_five%ne\_95%value (float) [\(9.3.1.1.1\)](#page-453-4) source [\(944\)](#page-523-1) scenario%ninety\_five%ne\_95%source (string) [\(9.3.1.1.3\)](#page-453-1) ni 95 [\(941\)](#page-522-3) scenario%ninety five%ni 95 (scenario ref) [\(9.3.1.3.271\)](#page-523-0) value [\(944\)](#page-523-1) scenario%ninety five%ni 95%value (float) [\(9.3.1.1.1\)](#page-453-4) source [\(944\)](#page-523-1) scenario%ninety\_five%ni\_95%source (string) [\(9.3.1.1.3\)](#page-453-1) phi 95 [\(941\)](#page-522-3) scenario%ninety five%phi 95 (scenario ref) [\(9.3.1.3.271\)](#page-523-0) value [\(944\)](#page-523-1) scenario%ninety\_five%phi\_95%value (float) [\(9.3.1.1.1\)](#page-453-4) source [\(944\)](#page-523-1) scenario%ninety\_five%phi\_95%source (string) [\(9.3.1.1.3\)](#page-453-1) rho 95 [\(941\)](#page-522-3) scenario%ninety five%rho 95 (scenario ref) [\(9.3.1.3.271\)](#page-523-0) value [\(944\)](#page-523-1) scenario%ninety\_five%rho\_95%value (float) [\(9.3.1.1.1\)](#page-453-4) source [\(944\)](#page-523-1) scenario%ninety five%rho 95%source (string) [\(9.3.1.1.3\)](#page-453-1) vtor 95 [\(941\)](#page-522-3) scenario%ninety five%vtor 95 (scenario ref) [\(9.3.1.3.271\)](#page-523-0) value [\(944\)](#page-523-1) scenario%ninety\_five%vtor\_95%value (float) [\(9.3.1.1.1\)](#page-453-4) source [\(944\)](#page-523-1) scenario%ninety\_five%vtor\_95%source (string) [\(9.3.1.1.3\)](#page-453-1) pedestal [\(706\)](#page-461-3) scenario%pedestal (scenario pedestal) [\(9.3.1.3.269\)](#page-522-4) te ped [\(942\)](#page-522-5) scenario%pedestal%te ped (scenario ref) [\(9.3.1.3.271\)](#page-523-0) value [\(944\)](#page-523-1) scenario%pedestal%te\_ped%value (float) [\(9.3.1.1.1\)](#page-453-4) source [\(944\)](#page-523-1) scenario%pedestal%te\_ped%source (string) [\(9.3.1.1.3\)](#page-453-1) ti ped [\(942\)](#page-522-5) scenario%pedestal%ti ped (scenario ref) [\(9.3.1.3.271\)](#page-523-0) value [\(944\)](#page-523-1) scenario%pedestal%ti\_ped%value (float) [\(9.3.1.1.1\)](#page-453-4) source [\(944\)](#page-523-1) scenario%pedestal%ti\_ped%source (string) [\(9.3.1.1.3\)](#page-453-1) ne ped [\(942\)](#page-522-5) scenario%pedestal%ne ped (scenario ref) [\(9.3.1.3.271\)](#page-523-0) value [\(944\)](#page-523-1) scenario%pedestal%ne\_ped%value (float) [\(9.3.1.1.1\)](#page-453-4) source [\(944\)](#page-523-1) scenario%pedestal%ne ped%source (string) [\(9.3.1.1.3\)](#page-453-1) ni ped [\(942\)](#page-522-5) scenario%pedestal%ni ped (scenario ref) [\(9.3.1.3.271\)](#page-523-0) value [\(944\)](#page-523-1) scenario%pedestal%ni\_ped%value (float) [\(9.3.1.1.1\)](#page-453-4) source [\(944\)](#page-523-1) scenario%pedestal%ni\_ped%source (string) [\(9.3.1.1.3\)](#page-453-1) psi ped [\(942\)](#page-522-5) scenario%pedestal%psi ped (scenario ref) [\(9.3.1.3.271\)](#page-523-0) value [\(944\)](#page-523-1) scenario%pedestal%psi\_ped%value (float) [\(9.3.1.1.1\)](#page-453-4) source [\(944\)](#page-523-1) scenario%pedestal%psi ped%source (string) [\(9.3.1.1.3\)](#page-453-1) phi ped [\(942\)](#page-522-5) scenario%pedestal%phi ped (scenario ref) [\(9.3.1.3.271\)](#page-523-0) value [\(944\)](#page-523-1) scenario%pedestal%phi\_ped%value (float) [\(9.3.1.1.1\)](#page-453-4) source [\(944\)](#page-523-1) scenario%pedestal%phi\_ped%source (string) [\(9.3.1.1.3\)](#page-453-1) rho ped [\(942\)](#page-522-5) scenario%pedestal%rho ped (scenario ref) [\(9.3.1.3.271\)](#page-523-0) value [\(944\)](#page-523-1) scenario%pedestal%rho\_ped%value (float) [\(9.3.1.1.1\)](#page-453-4) source [\(944\)](#page-523-1) scenario%pedestal%rho\_ped%source (string) [\(9.3.1.1.3\)](#page-453-1) q ped [\(942\)](#page-522-5) scenario%pedestal%q ped (scenario ref) [\(9.3.1.3.271\)](#page-523-0) value [\(944\)](#page-523-1) scenario%pedestal%q\_ped%value (float) [\(9.3.1.1.1\)](#page-453-4) source [\(944\)](#page-523-1) scenario%pedestal%q\_ped%source (string) [\(9.3.1.1.3\)](#page-453-1) pressure ped [\(942\)](#page-522-5) scenario%pedestal%pressure ped (scenario ref) [\(9.3.1.3.271\)](#page-523-0) value [\(944\)](#page-523-1) scenario%pedestal%pressure\_ped%value (float) [\(9.3.1.1.1\)](#page-453-4) source [\(944\)](#page-523-1) scenario%pedestal%pressure\_ped%source (string) [\(9.3.1.1.3\)](#page-453-1) vtor ped [\(942\)](#page-522-5) scenario%pedestal%vtor ped (scenario ref) [\(9.3.1.3.271\)](#page-523-0) value [\(944\)](#page-523-1) scenario%pedestal%vtor\_ped%value (float) [\(9.3.1.1.1\)](#page-453-4)

source [\(944\)](#page-523-1) scenario%pedestal%vtor\_ped%source (string) [\(9.3.1.1.3\)](#page-453-1) references [\(706\)](#page-461-3) scenario%references (scenario references) [\(9.3.1.3.272\)](#page-524-0) plh [\(945\)](#page-524-1) scenario%references%plh (scenario ref) [\(9.3.1.3.271\)](#page-523-0) value [\(944\)](#page-523-1) scenario%references%plh%value (float) [\(9.3.1.1.1\)](#page-453-4) source [\(944\)](#page-523-1) scenario%references%plh%source (string) [\(9.3.1.1.3\)](#page-453-1) picrh [\(945\)](#page-524-1) scenario%references%picrh (scenario ref) [\(9.3.1.3.271\)](#page-523-0) value [\(944\)](#page-523-1) scenario%references%picrh%value (float) [\(9.3.1.1.1\)](#page-453-4) source [\(944\)](#page-523-1) scenario%references%picrh%source (string) [\(9.3.1.1.3\)](#page-453-1) pecrh [\(945\)](#page-524-1) scenario%references%pecrh (scenario ref) [\(9.3.1.3.271\)](#page-523-0) value [\(944\)](#page-523-1) scenario%references%pecrh%value (float) [\(9.3.1.1.1\)](#page-453-4) source [\(944\)](#page-523-1) scenario%references%pecrh%source (string) [\(9.3.1.1.3\)](#page-453-1) pnbi [\(945\)](#page-524-1) scenario%references%pnbi (scenario ref) [\(9.3.1.3.271\)](#page-523-0) value [\(944\)](#page-523-1) scenario%references%pnbi%value (float) [\(9.3.1.1.1\)](#page-453-4) source [\(944\)](#page-523-1) scenario%references%pnbi%source (string) [\(9.3.1.1.3\)](#page-453-1) ip [\(945\)](#page-524-1) scenario%references%ip (scenario ref) [\(9.3.1.3.271\)](#page-523-0) value [\(944\)](#page-523-1) scenario%references%ip%value (float) [\(9.3.1.1.1\)](#page-453-4) source [\(944\)](#page-523-1) scenario%references%ip%source (string) [\(9.3.1.1.3\)](#page-453-1) bvac\_r [\(945\)](#page-524-1) scenario%references%bvac\_r (scenario\_ref) [\(9.3.1.3.271\)](#page-523-0) value [\(944\)](#page-523-1) scenario%references%bvac\_r%value (float) [\(9.3.1.1.1\)](#page-453-4) source [\(944\)](#page-523-1) scenario%references%bvac\_r%source (string) [\(9.3.1.1.3\)](#page-453-1) zeffl [\(945\)](#page-524-1) scenario%references%zeffl (scenario ref) [\(9.3.1.3.271\)](#page-523-0) value [\(944\)](#page-523-1) scenario%references%zeffl%value (float) [\(9.3.1.1.1\)](#page-453-4) source [\(944\)](#page-523-1) scenario%references%zeffl%source (string) [\(9.3.1.1.3\)](#page-453-1) nbar [\(945\)](#page-524-1) scenario%references%nbar (scenario\_ref) [\(9.3.1.3.271\)](#page-523-0) value [\(944\)](#page-523-1) scenario%references%nbar%value (float) [\(9.3.1.1.1\)](#page-453-4) source [\(944\)](#page-523-1) scenario%references%nbar%source (string) [\(9.3.1.1.3\)](#page-453-1) xecrh [\(945\)](#page-524-1) scenario%references%xecrh (scenario ref) [\(9.3.1.3.271\)](#page-523-0) value [\(944\)](#page-523-1) scenario%references%xecrh%value (float) [\(9.3.1.1.1\)](#page-453-4) source [\(944\)](#page-523-1) scenario%references%xecrh%source (string) [\(9.3.1.1.3\)](#page-453-1) pol flux [\(945\)](#page-524-1) scenario%references%pol flux (scenario ref) [\(9.3.1.3.271\)](#page-523-0) value [\(944\)](#page-523-1) scenario%references%pol\_flux%value (float) [\(9.3.1.1.1\)](#page-453-4) source [\(944\)](#page-523-1) scenario%references%pol\_flux%source (string) [\(9.3.1.1.3\)](#page-453-1) enhancement [\(945\)](#page-524-1) scenario%references%enhancement (scenario ref) [\(9.3.1.3.271\)](#page-523-0) value [\(944\)](#page-523-1) scenario%references%enhancement%value (float) [\(9.3.1.1.1\)](#page-453-4) source [\(944\)](#page-523-1) scenario%references%enhancement%source (string) [\(9.3.1.1.3\)](#page-453-1) isotopic [\(945\)](#page-524-1) scenario%references%isotopic (scenario ref) [\(9.3.1.3.271\)](#page-523-0) value [\(944\)](#page-523-1) scenario%references%isotopic%value (float) [\(9.3.1.1.1\)](#page-453-4) source [\(944\)](#page-523-1) scenario%references%isotopic%source (string) [\(9.3.1.1.3\)](#page-453-1) nbi td ratio [\(945\)](#page-524-1) scenario%references%nbi td ratio (scenario ref) [\(9.3.1.3.271\)](#page-523-0) value [\(944\)](#page-523-1) scenario%references%nbi\_td\_ratio%value (float) [\(9.3.1.1.1\)](#page-453-4) source [\(944\)](#page-523-1) scenario%references%nbi<sub>-td-ratio%source</sub> (string) [\(9.3.1.1.3\)](#page-453-1) gas puff [\(945\)](#page-524-1) scenario%references%gas puff (scenario ref) [\(9.3.1.3.271\)](#page-523-0) value [\(944\)](#page-523-1) scenario%references%gas\_puff%value (float) [\(9.3.1.1.1\)](#page-453-4) source [\(944\)](#page-523-1) scenario%references%gas\_puff%source (string) [\(9.3.1.1.3\)](#page-453-1) reactor [\(706\)](#page-461-3) scenario%reactor (scenario reactor) [\(9.3.1.3.270\)](#page-522-6) pnetwork [\(943\)](#page-522-7) scenario%reactor%pnetwork (float) [\(9.3.1.1.1\)](#page-453-4) sol [\(706\)](#page-461-3) scenario%sol (scenario sol) [\(9.3.1.3.273\)](#page-524-2) l te sol [\(946\)](#page-524-3) scenario%sol%l te sol (scenario ref) [\(9.3.1.3.271\)](#page-523-0) value [\(944\)](#page-523-1) scenario%sol%l\_te\_sol%value (float) [\(9.3.1.1.1\)](#page-453-4) source [\(944\)](#page-523-1) scenario%sol%l\_te\_sol%source (string) [\(9.3.1.1.3\)](#page-453-1) l ti sol [\(946\)](#page-524-3) scenario%sol%l ti sol (scenario ref) [\(9.3.1.3.271\)](#page-523-0) value [\(944\)](#page-523-1) scenario%sol%l\_ti\_sol%value (float) [\(9.3.1.1.1\)](#page-453-4) source [\(944\)](#page-523-1) scenario%sol%l\_ti\_sol%source (string) [\(9.3.1.1.3\)](#page-453-1) l ne sol [\(946\)](#page-524-3) scenario%sol%l ne sol (scenario ref) [\(9.3.1.3.271\)](#page-523-0) value [\(944\)](#page-523-1) scenario%sol%l\_ne\_sol%value (float) [\(9.3.1.1.1\)](#page-453-4) source [\(944\)](#page-523-1) scenario%sol%l ne sol%source (string) [\(9.3.1.1.3\)](#page-453-1) l ni sol [\(946\)](#page-524-3) scenario%sol%l ni sol (scenario ref) [\(9.3.1.3.271\)](#page-523-0) value [\(944\)](#page-523-1) scenario%sol%l\_ni\_sol%value (float) [\(9.3.1.1.1\)](#page-453-4) source [\(944\)](#page-523-1) scenario%sol%l\_ni\_sol%source (string) [\(9.3.1.1.3\)](#page-453-1) l qe sol [\(946\)](#page-524-3) scenario%sol%l qe sol (scenario ref) [\(9.3.1.3.271\)](#page-523-0) value [\(944\)](#page-523-1) scenario%sol%l\_qe\_sol%value (float) [\(9.3.1.1.1\)](#page-453-4)

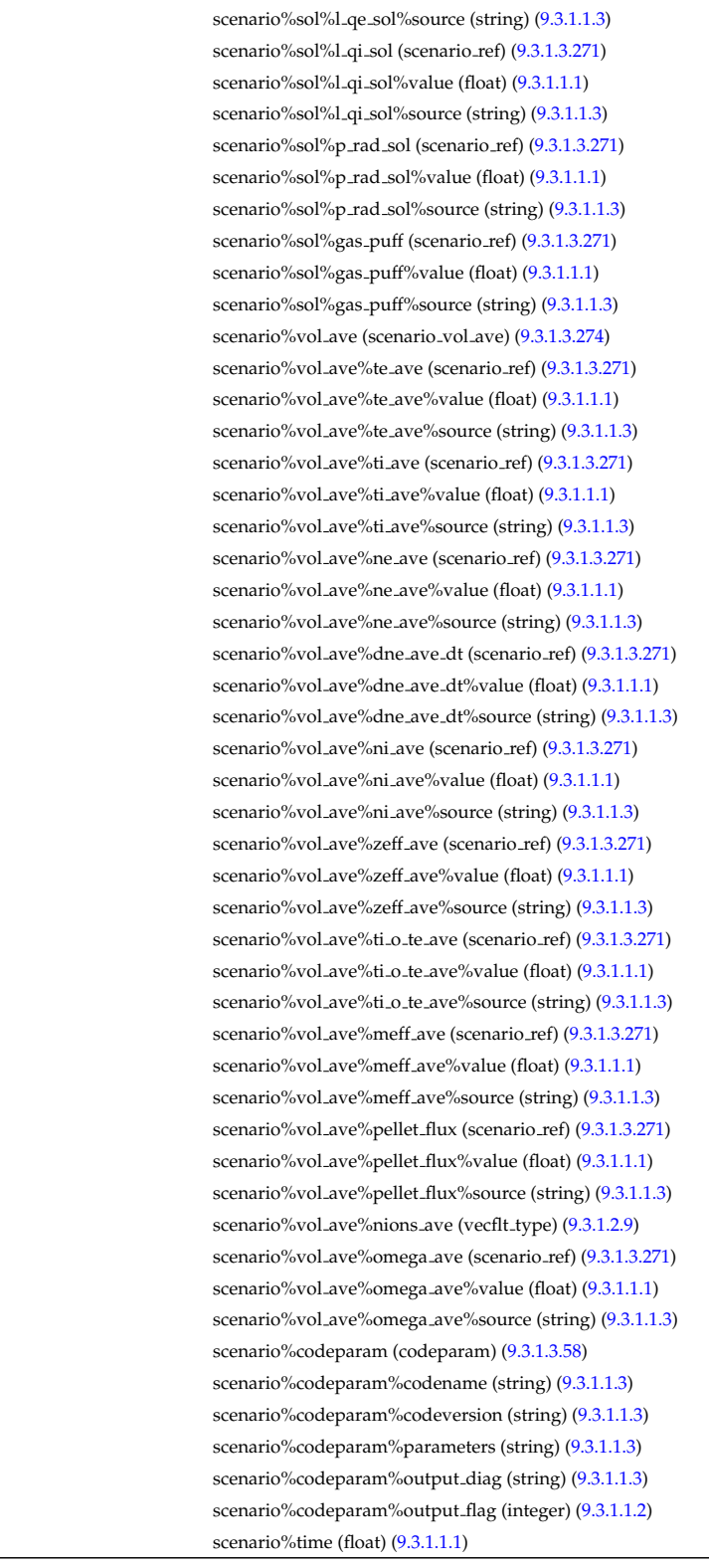

### **9.3.2.1.32 summary**

time  $(706)$ 

source [\(944\)](#page-523-1) l<sub>-</sub>qi<sub>-sol</sub> [\(946\)](#page-524-3) value  $(944)$ source [\(944\)](#page-523-1)  $p\_rad\_sol$  [\(946\)](#page-524-3) value  $(944)$ source [\(944\)](#page-523-1) gas puff [\(946\)](#page-524-3) value  $(944)$ source [\(944\)](#page-523-1) vol ave  $(706)$ te ave  $(947)$ value  $(944)$ source [\(944\)](#page-523-1) ti ave  $(947)$ value  $(944)$ source [\(944\)](#page-523-1) ne ave [\(947\)](#page-524-5) value [\(944\)](#page-523-1) source [\(944\)](#page-523-1) dne ave dt [\(947\)](#page-524-5) value [\(944\)](#page-523-1) source [\(944\)](#page-523-1) ni ave  $(947)$ value [\(944\)](#page-523-1) source [\(944\)](#page-523-1) zeff ave  $(947)$ value  $(944)$ source [\(944\)](#page-523-1) ti  $o$  te ave  $(947)$ value  $(944)$ source [\(944\)](#page-523-1) meff\_ave [\(947\)](#page-524-5) value [\(944\)](#page-523-1) source [\(944\)](#page-523-1) pellet flux [\(947\)](#page-524-5) value [\(944\)](#page-523-1) source [\(944\)](#page-523-1) nions ave  $(947)$ omega\_ave [\(947\)](#page-524-5) value [\(944\)](#page-523-1) source [\(944\)](#page-523-1) codeparam [\(706\)](#page-461-3) codename [\(731\)](#page-468-1) codeversion [\(731\)](#page-468-1) parameters  $(731)$ output<sub>-diag</sub> [\(731\)](#page-468-1) output flag [\(731\)](#page-468-1)

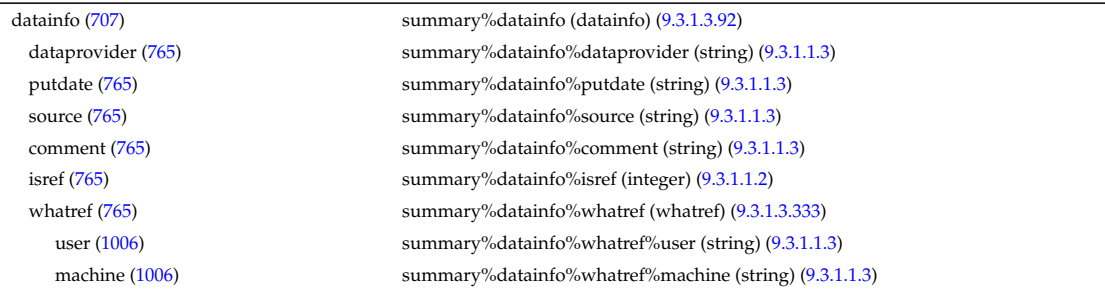

shot [\(1006\)](#page-540-1) summary%datainfo%whatref%shot (integer) [\(9.3.1.1.2\)](#page-453-5) run [\(1006\)](#page-540-1) summary%datainfo%whatref%run (integer) [\(9.3.1.1.2\)](#page-453-5) occurrence [\(1006\)](#page-540-1) summary%datainfo%whatref%occurrence (integer) [\(9.3.1.1.2\)](#page-453-5) putinfo [\(765\)](#page-476-1) summary%datainfo%putinfo (putinfo) [\(9.3.1.3.215\)](#page-509-0) putmethod [\(888\)](#page-509-1) summary%datainfo%putinfo%putmethod (string) [\(9.3.1.1.3\)](#page-453-1) putaccess [\(888\)](#page-509-1) summary%datainfo%putinfo%putaccess (string) [\(9.3.1.1.3\)](#page-453-1) putlocation [\(888\)](#page-509-1) summary%datainfo%putinfo%putlocation (string) [\(9.3.1.1.3\)](#page-453-1) rights [\(888\)](#page-509-1) summary%datainfo%putinfo%rights (string) [\(9.3.1.1.3\)](#page-453-1) ip [\(707\)](#page-462-0) summary%ip (reduced) [\(9.3.1.3.218\)](#page-509-2) value [\(891\)](#page-510-8) summary%ip%value (float) [\(9.3.1.1.1\)](#page-453-4) source [\(891\)](#page-510-8) summary%ip%source (string) [\(9.3.1.1.3\)](#page-453-1) time [\(891\)](#page-510-8) summary%ip%time (float)  $(9.3.1.1.1)$ bvac\_r [\(707\)](#page-462-0) summary%bvac\_r (reduced) [\(9.3.1.3.218\)](#page-509-2) value [\(891\)](#page-510-8) summary%bvac\_r%value (float) [\(9.3.1.1.1\)](#page-453-4) source [\(891\)](#page-510-8) summary%bvac\_r%source (string) [\(9.3.1.1.3\)](#page-453-1) time  $(891)$  summary%bvac\_r%time (float)  $(9.3.1.1.1)$ geom axis r [\(707\)](#page-462-0) summary%geom axis r (reduced) [\(9.3.1.3.218\)](#page-509-2) value [\(891\)](#page-510-8) summary%geom\_axis\_r%value (float) [\(9.3.1.1.1\)](#page-453-4) source [\(891\)](#page-510-8) summary%geom\_axis\_r%source (string) [\(9.3.1.1.3\)](#page-453-1) time [\(891\)](#page-510-8) summary%geom.axis.r%time (float) [\(9.3.1.1.1\)](#page-453-4) a minor [\(707\)](#page-462-0) summary%a minor (reduced) [\(9.3.1.3.218\)](#page-509-2) value [\(891\)](#page-510-8) summary%a\_minor%value (float) [\(9.3.1.1.1\)](#page-453-4) source [\(891\)](#page-510-8) summary%a\_minor%source (string) [\(9.3.1.1.3\)](#page-453-1) time  $(891)$  summary%a\_minor%time (float)  $(9.3.1.1.1)$ elongation [\(707\)](#page-462-0) summary%elongation (reduced) [\(9.3.1.3.218\)](#page-509-2) value [\(891\)](#page-510-8) summary%elongation%value (float) [\(9.3.1.1.1\)](#page-453-4) source [\(891\)](#page-510-8) summary%elongation%source (string) [\(9.3.1.1.3\)](#page-453-1) time [\(891\)](#page-510-8) summary%elongation%time (float) [\(9.3.1.1.1\)](#page-453-4) tria lower [\(707\)](#page-462-0) summary%tria lower (reduced) [\(9.3.1.3.218\)](#page-509-2) value [\(891\)](#page-510-8) summary%tria\_lower%value (float) [\(9.3.1.1.1\)](#page-453-4) source [\(891\)](#page-510-8) summary%tria\_lower%source (string) [\(9.3.1.1.3\)](#page-453-1) time [\(891\)](#page-510-8) summary%tria\_lower%time (float) [\(9.3.1.1.1\)](#page-453-4) tria\_upper [\(707\)](#page-462-0) summary%tria\_upper (reduced) [\(9.3.1.3.218\)](#page-509-2) value [\(891\)](#page-510-8) summary%tria\_upper%value (float) [\(9.3.1.1.1\)](#page-453-4) source [\(891\)](#page-510-8) summary%tria\_upper%source (string) [\(9.3.1.1.3\)](#page-453-1) time [\(891\)](#page-510-8) summary%tria\_upper%time (float) [\(9.3.1.1.1\)](#page-453-4) tev [\(707\)](#page-462-0) summary%tev (reduced) [\(9.3.1.3.218\)](#page-509-2) value [\(891\)](#page-510-8) summary%tev%value (float) [\(9.3.1.1.1\)](#page-453-4) source [\(891\)](#page-510-8) summary%tev%source (string) [\(9.3.1.1.3\)](#page-453-1) time [\(891\)](#page-510-8) summary%tev%time (float) [\(9.3.1.1.1\)](#page-453-4) tiv [\(707\)](#page-462-0) summary%tiv (reduced) [\(9.3.1.3.218\)](#page-509-2) value [\(891\)](#page-510-8) summary%tiv%value (float) [\(9.3.1.1.1\)](#page-453-4) source [\(891\)](#page-510-8) summary%tiv%source (string) [\(9.3.1.1.3\)](#page-453-1) time [\(891\)](#page-510-8) summary%tiv%time (float) [\(9.3.1.1.1\)](#page-453-4) nev [\(707\)](#page-462-0) summary%nev (reduced) [\(9.3.1.3.218\)](#page-509-2) value [\(891\)](#page-510-8) summary%nev%value (float) [\(9.3.1.1.1\)](#page-453-4) source [\(891\)](#page-510-8) summary%nev%source (string) [\(9.3.1.1.3\)](#page-453-1) time  $(891)$  summary%nev%time (float)  $(9.3.1.1.1)$ zeffv [\(707\)](#page-462-0) summary%zeffv (reduced) [\(9.3.1.3.218\)](#page-509-2) value [\(891\)](#page-510-8) summary%zeffv%value (float) [\(9.3.1.1.1\)](#page-453-4) source [\(891\)](#page-510-8) summary%zeffv%source (string) [\(9.3.1.1.3\)](#page-453-1) time [\(891\)](#page-510-8) summary%zeffv%time (float) [\(9.3.1.1.1\)](#page-453-4) beta pol [\(707\)](#page-462-0) summary%beta pol (reduced) [\(9.3.1.3.218\)](#page-509-2) value [\(891\)](#page-510-8) summary%beta\_pol%value (float) [\(9.3.1.1.1\)](#page-453-4) source [\(891\)](#page-510-8) summary%beta\_pol%source (string) [\(9.3.1.1.3\)](#page-453-1) time [\(891\)](#page-510-8) summary%beta\_pol%time (float) [\(9.3.1.1.1\)](#page-453-4) beta\_tor [\(707\)](#page-462-0) summary%beta\_tor (reduced) [\(9.3.1.3.218\)](#page-509-2) value [\(891\)](#page-510-8) summary%beta\_tor%value (float) [\(9.3.1.1.1\)](#page-453-4) source [\(891\)](#page-510-8) summary%beta\_tor%source (string) [\(9.3.1.1.3\)](#page-453-1) time [\(891\)](#page-510-8) summary%beta\_tor%time (float) [\(9.3.1.1.1\)](#page-453-4) beta normal [\(707\)](#page-462-0) summary%beta normal (reduced) [\(9.3.1.3.218\)](#page-509-2)

value [\(891\)](#page-510-8) summary%beta\_normal%value (float) [\(9.3.1.1.1\)](#page-453-4) source [\(891\)](#page-510-8) summary%beta\_normal%source (string) [\(9.3.1.1.3\)](#page-453-1) time [\(891\)](#page-510-8) summary%beta\_normal%time (float) [\(9.3.1.1.1\)](#page-453-4) li [\(707\)](#page-462-0) summary%li (reduced) [\(9.3.1.3.218\)](#page-509-2) value [\(891\)](#page-510-8) summary%li%value (float) [\(9.3.1.1.1\)](#page-453-4) source [\(891\)](#page-510-8) summary%li%source (string) [\(9.3.1.1.3\)](#page-453-1) time [\(891\)](#page-510-8) summary%li%time (float) [\(9.3.1.1.1\)](#page-453-4) volume [\(707\)](#page-462-0) summary%volume (reduced) [\(9.3.1.3.218\)](#page-509-2) value [\(891\)](#page-510-8) summary%volume%value (float) [\(9.3.1.1.1\)](#page-453-4) source [\(891\)](#page-510-8) summary%volume%source (string) [\(9.3.1.1.3\)](#page-453-1) time [\(891\)](#page-510-8) summary%volume%time (float) [\(9.3.1.1.1\)](#page-453-4) area [\(707\)](#page-462-0) summary%area (reduced) [\(9.3.1.3.218\)](#page-509-2) value [\(891\)](#page-510-8) summary%area%value (float) [\(9.3.1.1.1\)](#page-453-4) source [\(891\)](#page-510-8) summary%area%source (string) [\(9.3.1.1.3\)](#page-453-1) time [\(891\)](#page-510-8) summary%area%time (float) [\(9.3.1.1.1\)](#page-453-4) main\_ion1\_z [\(707\)](#page-462-0) summary%main\_ion1\_z (reduced) [\(9.3.1.3.218\)](#page-509-2) value [\(891\)](#page-510-8) summary%main\_ion1\_z%value (float) [\(9.3.1.1.1\)](#page-453-4) source [\(891\)](#page-510-8) summary%main\_ion1\_z%source (string) [\(9.3.1.1.3\)](#page-453-1) time [\(891\)](#page-510-8) summary%main.ion1 z%time (float) [\(9.3.1.1.1\)](#page-453-4) main ion1 a [\(707\)](#page-462-0) summary%main ion1 a (reduced) [\(9.3.1.3.218\)](#page-509-2) value [\(891\)](#page-510-8) summary%main\_ion1\_a%value (float) [\(9.3.1.1.1\)](#page-453-4) source [\(891\)](#page-510-8) summary%main.ion1.a%source (string) [\(9.3.1.1.3\)](#page-453-1) time [\(891\)](#page-510-8) summary%main\_ion1\_a%time (float) [\(9.3.1.1.1\)](#page-453-4) main\_ion2\_*z* [\(707\)](#page-462-0) summary%main\_ion2\_*z* (reduced) [\(9.3.1.3.218\)](#page-509-2) value [\(891\)](#page-510-8) summary%main\_ion2\_z%value (float) [\(9.3.1.1.1\)](#page-453-4) source [\(891\)](#page-510-8) summary%main\_ion2\_z%source (string) [\(9.3.1.1.3\)](#page-453-1) time [\(891\)](#page-510-8) summary%main\_ion2\_z%time (float) [\(9.3.1.1.1\)](#page-453-4) main\_ion2\_a [\(707\)](#page-462-0) summary%main\_ion2\_a (reduced) [\(9.3.1.3.218\)](#page-509-2) value [\(891\)](#page-510-8) summary%main\_ion2\_a%value (float) [\(9.3.1.1.1\)](#page-453-4) source [\(891\)](#page-510-8) summary%main\_ion2\_a%source (string) [\(9.3.1.1.3\)](#page-453-1) time [\(891\)](#page-510-8) summary%main\_ion2\_a%time (float) [\(9.3.1.1.1\)](#page-453-4) impur1 z [\(707\)](#page-462-0) summary%impur1 z (reduced) [\(9.3.1.3.218\)](#page-509-2) value [\(891\)](#page-510-8) summary%impur1\_z%value (float) [\(9.3.1.1.1\)](#page-453-4) source [\(891\)](#page-510-8) summary%impur1\_z%source (string) [\(9.3.1.1.3\)](#page-453-1) time  $(891)$  summary%impur1\_ $z$ %time (float)  $(9.3.1.1.1)$ impur1 a [\(707\)](#page-462-0) summary%impur1 a (reduced) [\(9.3.1.3.218\)](#page-509-2) value [\(891\)](#page-510-8) summary%impur1\_a%value (float) [\(9.3.1.1.1\)](#page-453-4) source [\(891\)](#page-510-8) summary%impur1.a%source (string) [\(9.3.1.1.3\)](#page-453-1) time [\(891\)](#page-510-8) summary%impur1\_a%time (float) [\(9.3.1.1.1\)](#page-453-4) time [\(707\)](#page-462-0) summary%time (float) [\(9.3.1.1.1\)](#page-453-4)

#### **9.3.2.1.33 topinfo**

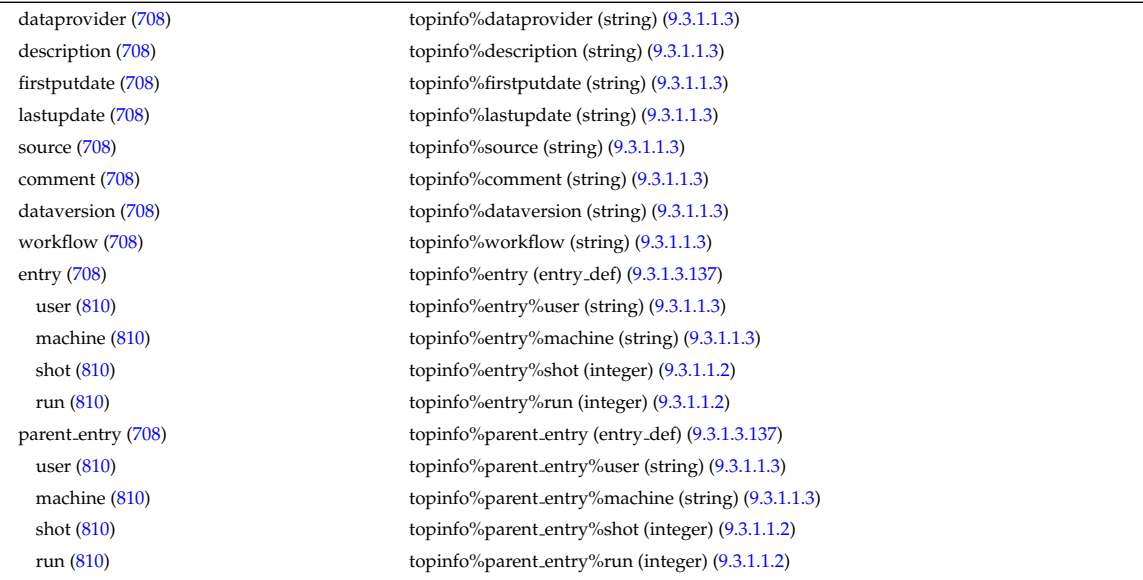
#### **9.3.2.1.34 toroidfield**

mdinfo [\(708\)](#page-463-0) topinfo%mdinfo (mdinfo) [\(9.3.1.3.174\)](#page-497-0) shot\_min [\(847\)](#page-497-1) topinfo%mdinfo%shot\_min (integer) [\(9.3.1.1.2\)](#page-453-0) shot\_max [\(847\)](#page-497-1) topinfo%mdinfo%shot\_max (integer) [\(9.3.1.1.2\)](#page-453-0) md entry [\(847\)](#page-497-1) topinfo%mdinfo%md\_entry (entry def) [\(9.3.1.3.137\)](#page-488-0) user [\(810\)](#page-488-1) topinfo%mdinfo%md\_entry%user (string) [\(9.3.1.1.3\)](#page-453-1) machine [\(810\)](#page-488-1) topinfo%mdinfo%md entry%machine (string) [\(9.3.1.1.3\)](#page-453-1) shot [\(810\)](#page-488-1) topinfo%mdinfo%md\_entry%shot (integer) [\(9.3.1.1.2\)](#page-453-0) run [\(810\)](#page-488-1) topinfo%mdinfo%md entry%run (integer) [\(9.3.1.1.2\)](#page-453-0)

datainfo [\(709\)](#page-463-1) toroidfield%datainfo (datainfo) [\(9.3.1.3.92\)](#page-476-0) dataprovider [\(765\)](#page-476-1) toroidfield%datainfo%dataprovider (string) [\(9.3.1.1.3\)](#page-453-1) putdate [\(765\)](#page-476-1) toroidfield%datainfo%putdate (string) [\(9.3.1.1.3\)](#page-453-1) source [\(765\)](#page-476-1) toroidfield%datainfo%source (string) [\(9.3.1.1.3\)](#page-453-1) comment [\(765\)](#page-476-1) toroidfield%datainfo%comment (string) [\(9.3.1.1.3\)](#page-453-1) isref [\(765\)](#page-476-1) toroidfield%datainfo%isref (integer) [\(9.3.1.1.2\)](#page-453-0) whatref [\(765\)](#page-476-1) toroidfield%datainfo%whatref (whatref) [\(9.3.1.3.333\)](#page-540-0) user [\(1006\)](#page-540-1) toroidfield%datainfo%whatref%user (string) [\(9.3.1.1.3\)](#page-453-1) machine [\(1006\)](#page-540-1) toroidfield%datainfo%whatref%machine (string) [\(9.3.1.1.3\)](#page-453-1) shot [\(1006\)](#page-540-1) toroidfield%datainfo%whatref%shot (integer) [\(9.3.1.1.2\)](#page-453-0) run [\(1006\)](#page-540-1) toroidfield%datainfo%whatref%run (integer) [\(9.3.1.1.2\)](#page-453-0) occurrence [\(1006\)](#page-540-1) toroidfield%datainfo%whatref%occurrence (integer) [\(9.3.1.1.2\)](#page-453-0) putinfo [\(765\)](#page-476-1) toroidfield%datainfo%putinfo (putinfo) [\(9.3.1.3.215\)](#page-509-0) putmethod [\(888\)](#page-509-1) toroidfield%datainfo%putinfo%putmethod (string) [\(9.3.1.1.3\)](#page-453-1) putaccess [\(888\)](#page-509-1) toroidfield%datainfo%putinfo%putaccess (string) [\(9.3.1.1.3\)](#page-453-1) putlocation [\(888\)](#page-509-1) toroidfield%datainfo%putinfo%putlocation (string) [\(9.3.1.1.3\)](#page-453-1) rights [\(888\)](#page-509-1) toroidfield%datainfo%putinfo%rights (string) [\(9.3.1.1.3\)](#page-453-1) desc tfcoils [\(709\)](#page-463-1) toroidfield%desc tfcoils (tf desc tfcoils) [\(9.3.1.3.301\)](#page-531-0) type [\(974\)](#page-531-1) toroidfield%desc\_tfcoils%type (integer) [\(9.3.1.1.2\)](#page-453-0) phi [\(974\)](#page-531-1) toroidfield%desc\_tfcoils%phi (float) [\(9.3.1.1.1\)](#page-453-2) circularcoil [\(974\)](#page-531-1) toroidfield%desc tfcoils%circularcoil (circularcoil) [\(9.3.1.3.57\)](#page-468-0) centre [\(730\)](#page-468-1) toroidfield%desc tfcoils%circularcoil%centre (rz0D) [\(9.3.1.3.241\)](#page-514-0) r [\(914\)](#page-514-1) toroidfield%desc tfcoils%circularcoil%centre%r (float) [\(9.3.1.1.1\)](#page-453-2) z [\(914\)](#page-514-1) toroidfield%desc tfcoils%circularcoil%centre%z (float) [\(9.3.1.1.1\)](#page-453-2) hlength [\(730\)](#page-468-1) toroidfield%desc\_tfcoils%circularcoil%hlength (float) [\(9.3.1.1.1\)](#page-453-2) radialhwidth [\(730\)](#page-468-1) toroidfield%desc tfcoils%circularcoil%radialhwidth (float) [\(9.3.1.1.1\)](#page-453-2) planecoil [\(974\)](#page-531-1) toroidfield%desc tfcoils%planecoil (planecoil) [\(9.3.1.3.205\)](#page-505-0) coordinates [\(878\)](#page-505-1) toroidfield%desc tfcoils%planecoil%coordinates (rz1D) [\(9.3.1.3.242\)](#page-514-2) r [\(915\)](#page-514-3) toroidfield%desc tfcoils%planecoil%coordinates%r (vecflt type) [\(9.3.1.2.9\)](#page-453-3) z [\(915\)](#page-514-3) toroidfield%desc tfcoils%planecoil%coordinates%z (vecflt type) [\(9.3.1.2.9\)](#page-453-3) hlength [\(878\)](#page-505-1) toroidfield%desc\_tfcoils%planecoil%hlength (vecflt\_type) [\(9.3.1.2.9\)](#page-453-3) radialhwidth [\(878\)](#page-505-1) toroidfield%desc\_tfcoils%planecoil%radialhwidth (vecflt\_type) [\(9.3.1.2.9\)](#page-453-3) structure [\(974\)](#page-531-1) toroidfield%desc tfcoils%structure (tf structure) [\(9.3.1.3.302\)](#page-531-2) jcable [\(975\)](#page-531-3) toroidfield%desc tfcoils%structure%jcable (float) [\(9.3.1.1.1\)](#page-453-2) tisotf [\(975\)](#page-531-3) toroidfield%desc\_tfcoils%structure%tisotf (float) [\(9.3.1.1.1\)](#page-453-2) efcasing [\(975\)](#page-531-3) toroidfield%desc tfcoils%structure%efcasing (float) [\(9.3.1.1.1\)](#page-453-2) escasing [\(975\)](#page-531-3) toroidfield%desc tfcoils%structure%escasing (float) [\(9.3.1.1.1\)](#page-453-2) sigjackettf [\(975\)](#page-531-3) toroidfield%desc\_tfcoils%structure%sigjackettf (float) [\(9.3.1.1.1\)](#page-453-2) sigvaulttf [\(975\)](#page-531-3) toroidfield%desc\_tfcoils%structure%sigvaulttf (float) [\(9.3.1.1.1\)](#page-453-2) ktf [\(975\)](#page-531-3) toroidfield%desc\_tfcoils%structure%ktf (float) [\(9.3.1.1.1\)](#page-453-2) ritf [\(975\)](#page-531-3) toroidfield%desc tfcoils%structure%ritf (float) [\(9.3.1.1.1\)](#page-453-2) riitf [\(975\)](#page-531-3) toroidfield%desc\_tfcoils%structure%riitf (float) [\(9.3.1.1.1\)](#page-453-2) retf [\(975\)](#page-531-3) toroidfield%desc\_tfcoils%structure%retf (float) [\(9.3.1.1.1\)](#page-453-2) nturns [\(709\)](#page-463-1) toroidfield%nturns (integer) [\(9.3.1.1.2\)](#page-453-0) ncoils [\(709\)](#page-463-1) toroidfield%ncoils (integer) [\(9.3.1.1.2\)](#page-453-0) current [\(709\)](#page-463-1) toroidfield%current (exp0D) [\(9.3.1.3.142\)](#page-490-0) value [\(815\)](#page-490-1) toroidfield%current%value (float) [\(9.3.1.1.1\)](#page-453-2) abserror [\(815\)](#page-490-1) toroidfield%current%abserror (float) [\(9.3.1.1.1\)](#page-453-2) relerror [\(815\)](#page-490-1) toroidfield%current%relerror (float) [\(9.3.1.1.1\)](#page-453-2) bvac\_r [\(709\)](#page-463-1) toroidfield%bvac\_r (exp0D) [\(9.3.1.3.142\)](#page-490-0)

value [\(815\)](#page-490-1) toroidfield%bvac\_r%value (float) [\(9.3.1.1.1\)](#page-453-2) abserror [\(815\)](#page-490-1) toroidfield%bvac\_r%abserror (float) [\(9.3.1.1.1\)](#page-453-2) relerror [\(815\)](#page-490-1) toroidfield%bvac\_r%relerror (float) [\(9.3.1.1.1\)](#page-453-2) r0 [\(709\)](#page-463-1) toroidfield%r0 (float) [\(9.3.1.1.1\)](#page-453-2) time [\(709\)](#page-463-1) toroidfield%time (float) [\(9.3.1.1.1\)](#page-453-2)

## **9.3.2.1.35 tsdiag**

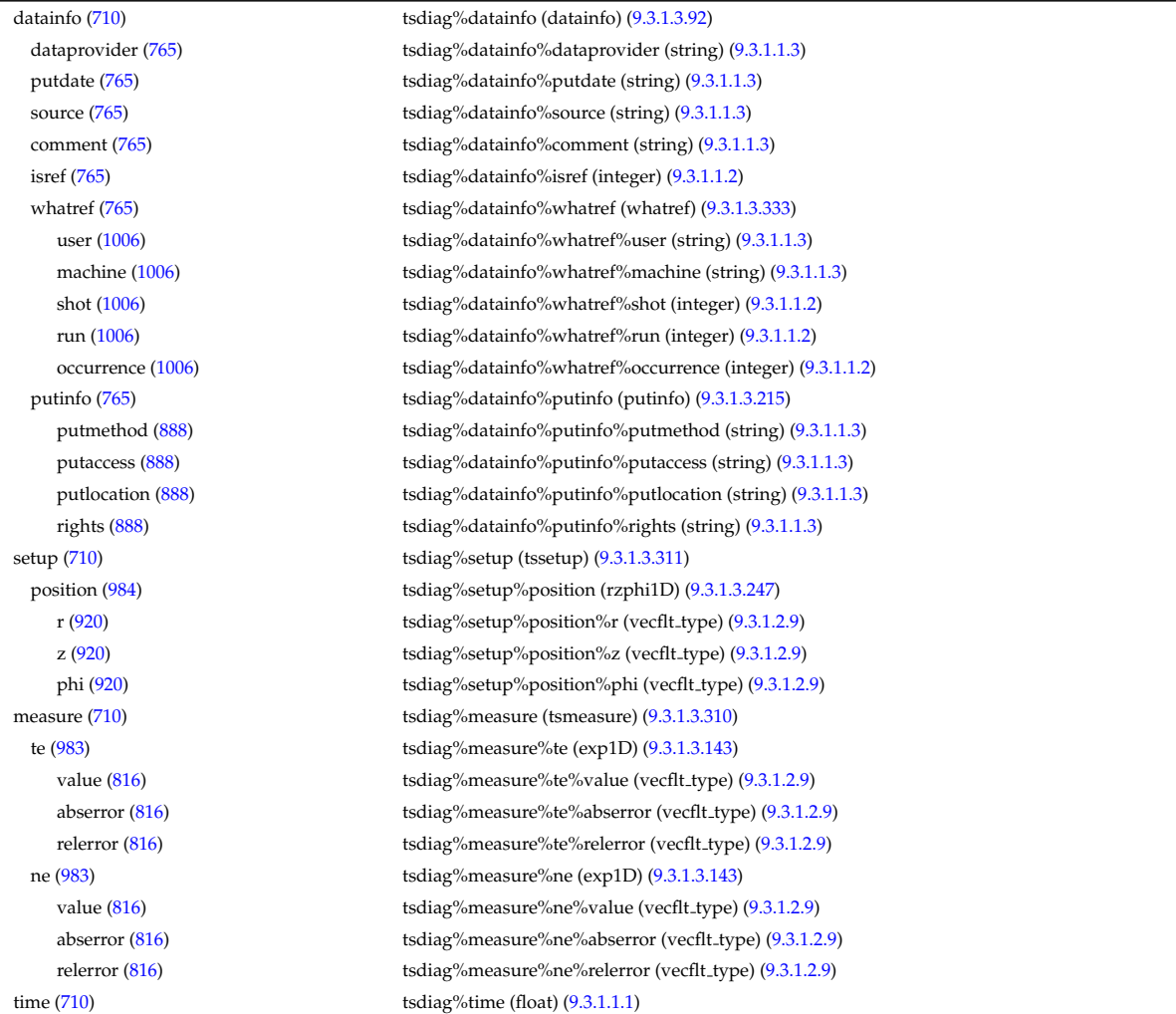

#### **9.3.2.1.36 turbulence**

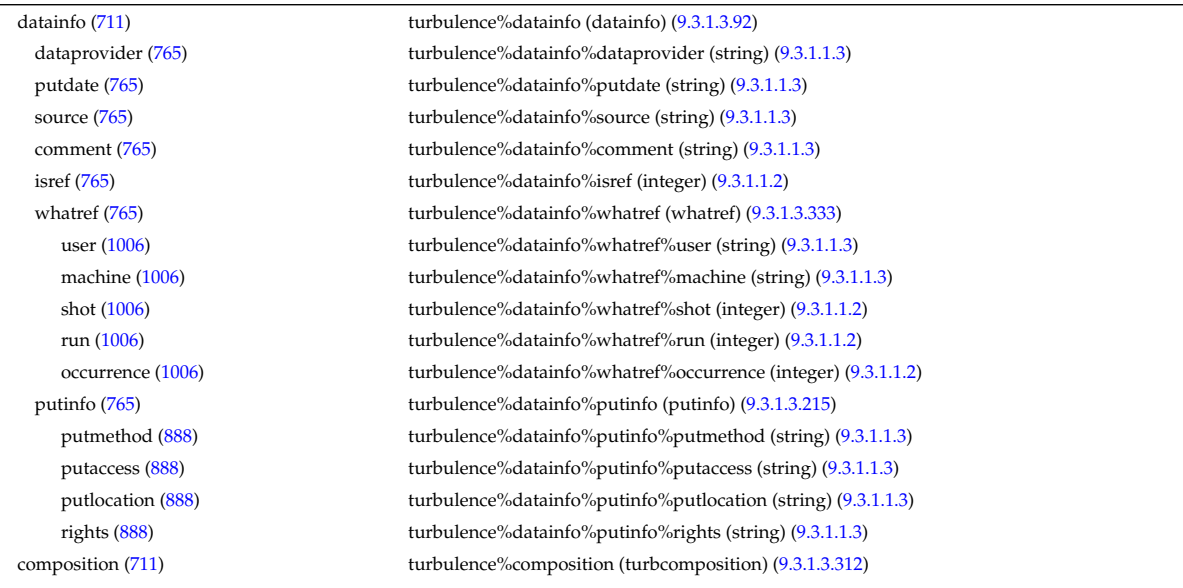

amn [\(985\)](#page-533-5) turbulence%composition%amn (vecflt type) [\(9.3.1.2.9\)](#page-453-3) zn [\(985\)](#page-533-5) turbulence%composition%zn (vecflt\_type) [\(9.3.1.2.9\)](#page-453-3) zion [\(985\)](#page-533-5) turbulence%composition%zion (vecflt type) [\(9.3.1.2.9\)](#page-453-3) ie mass [\(985\)](#page-533-5) turbulence % composition %ie mass (vecflt type) [\(9.3.1.2.9\)](#page-453-3) coordsys [\(711\)](#page-463-3) turbulence%coordsys (turbcoordsys) [\(9.3.1.3.313\)](#page-534-0) grid type [\(986\)](#page-534-1) turbulence%coordsys%grid type (string) [\(9.3.1.1.3\)](#page-453-1) turbgrid [\(986\)](#page-534-1) turbulence%coordsys%turbgrid (turbgrid) [\(9.3.1.3.315\)](#page-534-2) dim1 [\(988\)](#page-534-3) turbulence%coordsys%turbgrid%dim1 (vecflt\_type) [\(9.3.1.2.9\)](#page-453-3) dim2 [\(988\)](#page-534-3) turbulence%coordsys%turbgrid%dim2 (vecflt\_type) [\(9.3.1.2.9\)](#page-453-3) dim3 [\(988\)](#page-534-3) turbulence%coordsys%turbgrid%dim3 (vecflt\_type) [\(9.3.1.2.9\)](#page-453-3) dim v1 [\(988\)](#page-534-3) turbulence%coordsys%turbgrid%dim v1 (vecflt\_type) [\(9.3.1.2.9\)](#page-453-3) dim v2 [\(988\)](#page-534-3) turbulence%coordsys%turbgrid%dim v2 (vecflt\_type) [\(9.3.1.2.9\)](#page-453-3) jacobian [\(986\)](#page-534-1) turbulence%coordsys%jacobian (matflt type) [\(9.3.1.2.7\)](#page-453-4) g 11 [\(986\)](#page-534-1) turbulence%coordsys%g 11 (matflt type) [\(9.3.1.2.7\)](#page-453-4) g 12 [\(986\)](#page-534-1) turbulence%coordsys%g 12 (matflt type) [\(9.3.1.2.7\)](#page-453-4) g 13 [\(986\)](#page-534-1) turbulence%coordsys%g 13 (matflt type) [\(9.3.1.2.7\)](#page-453-4) g 22 [\(986\)](#page-534-1) turbulence%coordsys%g 22 (matflt type) [\(9.3.1.2.7\)](#page-453-4) g 23 [\(986\)](#page-534-1) turbulence%coordsys%g 23 (matflt type) [\(9.3.1.2.7\)](#page-453-4) g 33 [\(986\)](#page-534-1) turbulence%coordsys%g 33 (matflt type) [\(9.3.1.2.7\)](#page-453-4) position [\(986\)](#page-534-1) turbulence%coordsys%position (rzphi3D) [\(9.3.1.3.250\)](#page-516-0) r [\(923\)](#page-516-1) turbulence%coordsys%position%r (array3dflt type) [\(9.3.1.2.1\)](#page-453-5) z [\(923\)](#page-516-1) turbulence%coordsys%position%z (array3dflt\_type) [\(9.3.1.2.1\)](#page-453-5) phi [\(923\)](#page-516-1) turbulence%coordsys%position%phi (array3dflt\_type) [\(9.3.1.2.1\)](#page-453-5) var0d [\(711\)](#page-463-3) turbulence%var0d (turbvar0d) [\(9.3.1.3.317\)](#page-535-0) dtime\_type [\(990\)](#page-535-1) turbulence%var0d%dtime\_type (string) [\(9.3.1.1.3\)](#page-453-1) dtime [\(990\)](#page-535-1) turbulence%var0d%dtime (vecflt\_type) [\(9.3.1.2.9\)](#page-453-3) en\_exb [\(990\)](#page-535-1) turbulence%var0d%en\_exb (vecflt\_type) [\(9.3.1.2.9\)](#page-453-3) en mag [\(990\)](#page-535-1) turbulence%var0d%en mag (vecflt\_type) [\(9.3.1.2.9\)](#page-453-3) en\_el\_th [\(990\)](#page-535-1) turbulence%var0d%en\_el\_th (vecflt\_type) [\(9.3.1.2.9\)](#page-453-3) en ion th [\(990\)](#page-535-1) turbulence%var0d%en ion th (matflt type) [\(9.3.1.2.7\)](#page-453-4) en el par [\(990\)](#page-535-1) turbulence%var0d%en el par (vecflt type) [\(9.3.1.2.9\)](#page-453-3) en\_ion\_par [\(990\)](#page-535-1) turbulence%var0d%en\_ion\_par (matflt\_type) [\(9.3.1.2.7\)](#page-453-4) en\_tot [\(990\)](#page-535-1) turbulence%var0d%en\_tot (vecflt\_type) [\(9.3.1.2.9\)](#page-453-3) fl\_el [\(990\)](#page-535-1) turbulence%var0d%fl\_el (vecflt\_type) [\(9.3.1.2.9\)](#page-453-3) fl heatel [\(990\)](#page-535-1) turbulence%var0d%fl heatel (vecflt type) [\(9.3.1.2.9\)](#page-453-3) fl.ion [\(990\)](#page-535-1) turbulence%var0d%fl.ion (matflt\_type) [\(9.3.1.2.7\)](#page-453-4) fl heation [\(990\)](#page-535-1) turbulence%var0d%fl heation (matflt type) [\(9.3.1.2.7\)](#page-453-4) fl\_magel [\(990\)](#page-535-1) turbulence%var0d%fl\_magel (vecflt\_type) [\(9.3.1.2.9\)](#page-453-3) fl magheatel [\(990\)](#page-535-1) turbulence%var0d%fl magheatel (vecflt type) [\(9.3.1.2.9\)](#page-453-3) fl magion [\(990\)](#page-535-1) turbulence%var0d%fl magion (matflt type) [\(9.3.1.2.7\)](#page-453-4) flmagheation [\(990\)](#page-535-1) turbulence%var0d%flmagheation (matflt\_type) [\(9.3.1.2.7\)](#page-453-4) var1d [\(711\)](#page-463-3) turbulence%var1d (turbvar1d) [\(9.3.1.3.318\)](#page-535-2) rho tor norm [\(991\)](#page-535-3) turbulence%var1d%rho tor norm (vecflt type) [\(9.3.1.2.9\)](#page-453-3) phi [\(991\)](#page-535-3) turbulence%var1d%phi (vecflt\_type) [\(9.3.1.2.9\)](#page-453-3) er [\(991\)](#page-535-3) turbulence%var1d%er (vecflt\_type) [\(9.3.1.2.9\)](#page-453-3) vor [\(991\)](#page-535-3) turbulence%var1d%vor (vecflt\_type) [\(9.3.1.2.9\)](#page-453-3) apl [\(991\)](#page-535-3) turbulence%var1d%apl (vecflt\_type) [\(9.3.1.2.9\)](#page-453-3) ipl [\(991\)](#page-535-3) turbulence%var1d%jpl (vecflt\_type) [\(9.3.1.2.9\)](#page-453-3) ne [\(991\)](#page-535-3) turbulence%var1d%ne (vecflt\_type) [\(9.3.1.2.9\)](#page-453-3) turbulence%var1d%te (vecflt\_type) [\(9.3.1.2.9\)](#page-453-3) ni [\(991\)](#page-535-3) turbulence%var1d%ni (matflt\_type) [\(9.3.1.2.7\)](#page-453-4) turbulence%var1d%ti (matflt\_type) [\(9.3.1.2.7\)](#page-453-4) ui [\(991\)](#page-535-3) turbulence%var1d%ui (matflt type) [\(9.3.1.2.7\)](#page-453-4) var2d [\(711\)](#page-463-3) turbulence%var2d (turbvar2d) [\(9.3.1.3.319\)](#page-536-0) rho\_tor\_norm [\(992\)](#page-536-1) turbulence%var2d%rho\_tor\_norm (vecflt\_type) [\(9.3.1.2.9\)](#page-453-3) turbulence%var2d%theta (vecflt\_type) [\(9.3.1.2.9\)](#page-453-3) phi [\(992\)](#page-536-1) turbulence%var2d%phi (matflt type) [\(9.3.1.2.7\)](#page-453-4) apl [\(992\)](#page-536-1) turbulence%var2d%apl (matflt type) [\(9.3.1.2.7\)](#page-453-4) jpl [\(992\)](#page-536-1) turbulence%var2d%jpl (matflt type) [\(9.3.1.2.7\)](#page-453-4) vor [\(992\)](#page-536-1) turbulence%var2d%vor (matflt\_type) [\(9.3.1.2.7\)](#page-453-4) ne [\(992\)](#page-536-1) turbulence%var2d%ne (matflt\_type) [\(9.3.1.2.7\)](#page-453-4)

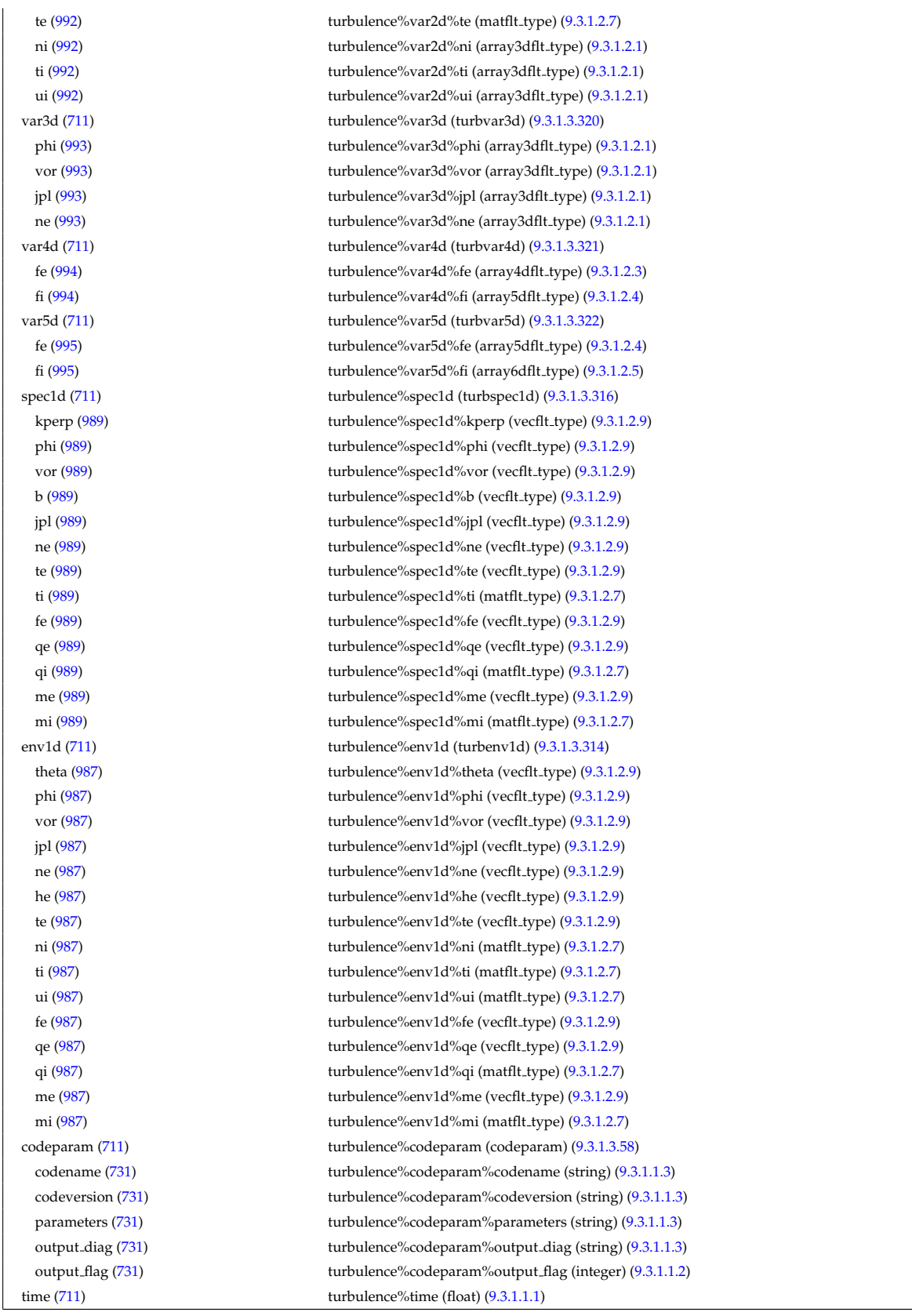

## **9.3.2.1.37 vessel**

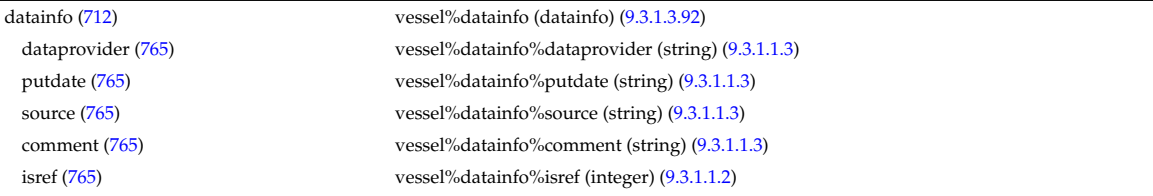

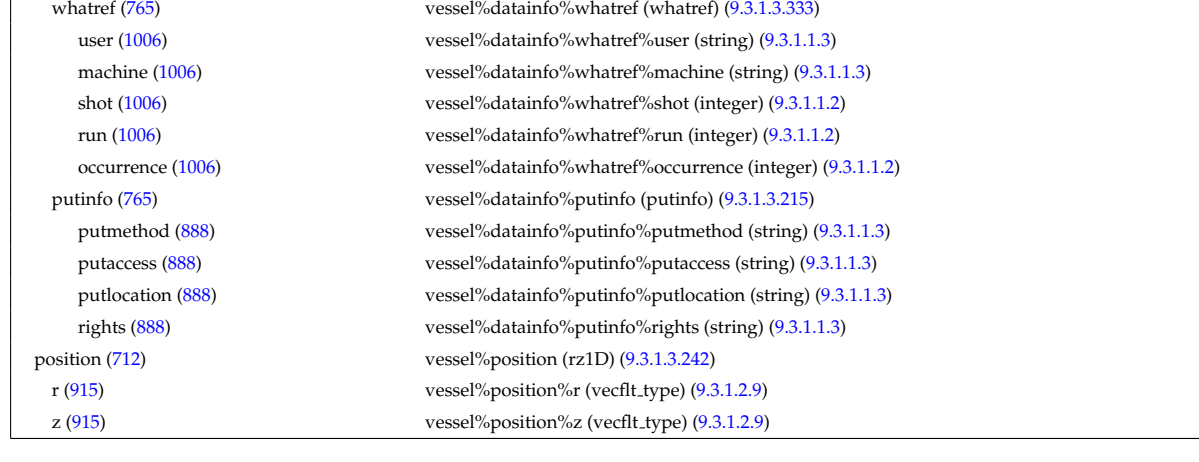

# **9.3.2.1.38 waves**

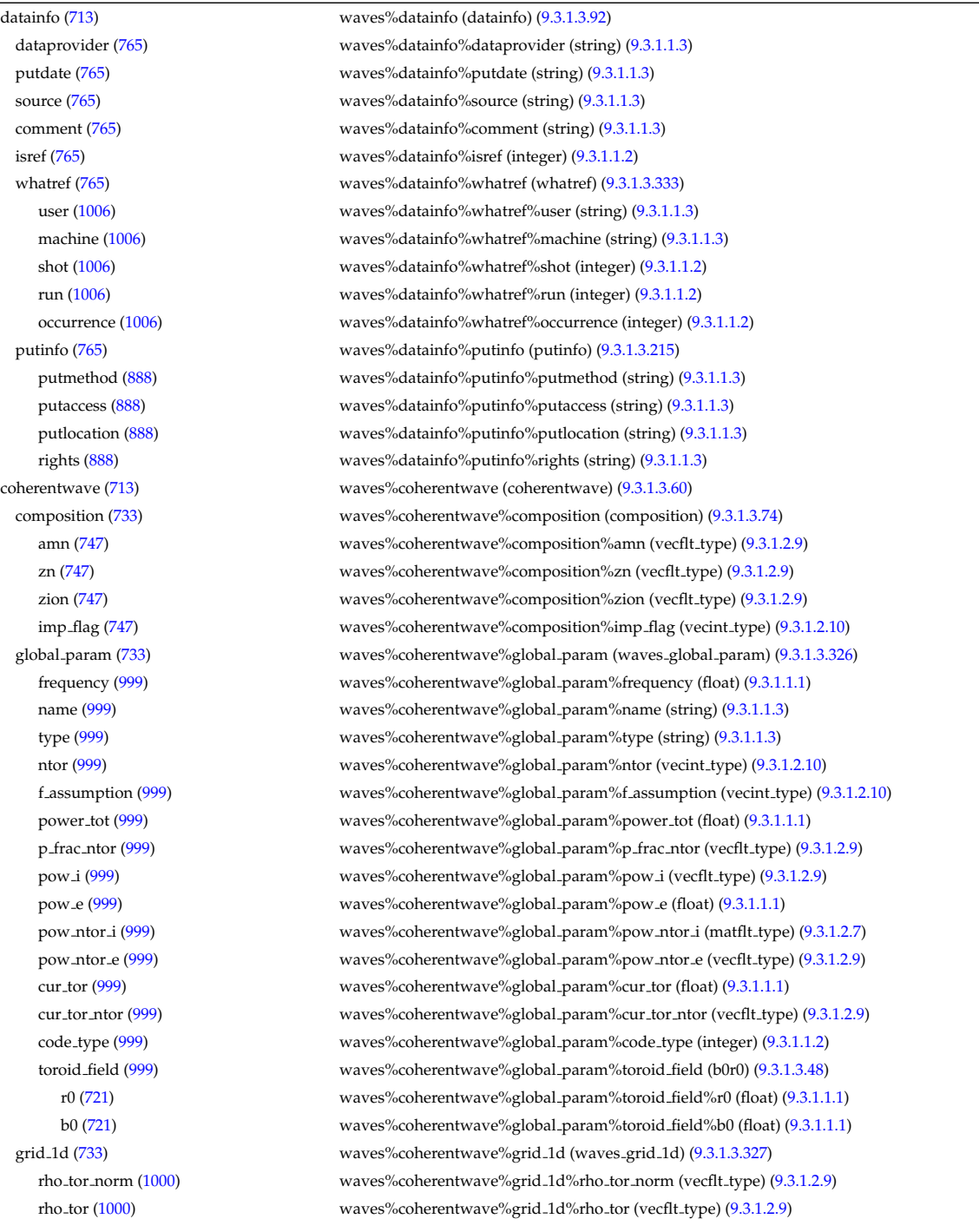

psi [\(1000\)](#page-538-1) waves%coherentwave%grid 1d%psi (vecflt type) [\(9.3.1.2.9\)](#page-453-3) grid 2d [\(733\)](#page-469-0) waves%coherentwave%grid 2d (waves grid 2d) [\(9.3.1.3.328\)](#page-538-2) grid\_type [\(1001\)](#page-538-3) waves%coherentwave%grid\_2d%grid\_type (integer) [\(9.3.1.1.2\)](#page-453-0) rho tor norm [\(1001\)](#page-538-3) waves%coherentwave%grid 2d%rho tor norm (matflt type) [\(9.3.1.2.7\)](#page-453-4) rho tor [\(1001\)](#page-538-3) waves%coherentwave%grid 2d%rho tor (matflt type) [\(9.3.1.2.7\)](#page-453-4) psi [\(1001\)](#page-538-3) waves%coherentwave%grid 2d%psi (matflt type) [\(9.3.1.2.7\)](#page-453-4) theta [\(1001\)](#page-538-3) waves%coherentwave%grid 2d%theta (matflt type) [\(9.3.1.2.7\)](#page-453-4) r [\(1001\)](#page-538-3) waves%coherentwave%grid 2d%r (matflt type) [\(9.3.1.2.7\)](#page-453-4) z [\(1001\)](#page-538-3) waves%coherentwave%grid 2d%z (matflt type) [\(9.3.1.2.7\)](#page-453-4) theta info [\(1001\)](#page-538-3) waves%coherentwave%grid 2d%theta info (theta info) [\(9.3.1.3.303\)](#page-531-4) angl\_type [\(976\)](#page-531-5) waves%coherentwave%grid\_2d%theta\_info%angl\_type (integer) [\(9.3.1.1.2\)](#page-453-0) th2th pol [\(976\)](#page-531-5) waves%coherentwave%grid 2d%theta info%th2th pol (matflt type) [\(9.3.1.2.7\)](#page-453-4) profiles 1d [\(733\)](#page-469-0) waves%coherentwave%profiles 1d (waves profiles 1d) [\(9.3.1.3.329\)](#page-538-4) powd tot [\(1002\)](#page-538-5) waves%coherentwave%profiles 1d%powd tot (vecflt type) [\(9.3.1.2.9\)](#page-453-3) powd e [\(1002\)](#page-538-5) waves%coherentwave%profiles 1d%powd e (vecflt type) [\(9.3.1.2.9\)](#page-453-3) powd i [\(1002\)](#page-538-5) waves%coherentwave%profiles 1d%powd i (matflt type) [\(9.3.1.2.7\)](#page-453-4) powd ntor [\(1002\)](#page-538-5) waves%coherentwave%profiles 1d%powd ntor (matflt type) [\(9.3.1.2.7\)](#page-453-4) powd ntor e [\(1002\)](#page-538-5) waves%coherentwave%profiles 1d%powd ntor e (matflt type) [\(9.3.1.2.7\)](#page-453-4) powd ntor i [\(1002\)](#page-538-5) waves%coherentwave%profiles 1d%powd ntor i (array3dflt type) [\(9.3.1.2.1\)](#page-453-5) curd tor [\(1002\)](#page-538-5) waves%coherentwave%profiles 1d%curd tor (vecflt type) [\(9.3.1.2.9\)](#page-453-3) curd torntor [\(1002\)](#page-538-5) waves%coherentwave%profiles 1d%curd torntor (matflt type) [\(9.3.1.2.7\)](#page-453-4) pow tot [\(1002\)](#page-538-5) waves%coherentwave%profiles 1d%pow tot (vecflt type) [\(9.3.1.2.9\)](#page-453-3) pow e [\(1002\)](#page-538-5) waves%coherentwave%profiles 1d%pow e (vecflt type) [\(9.3.1.2.9\)](#page-453-3) pow i [\(1002\)](#page-538-5) waves%coherentwave%profiles 1d%pow i (matflt type) [\(9.3.1.2.7\)](#page-453-4) pow ntor [\(1002\)](#page-538-5) waves%coherentwave%profiles 1d%pow ntor (array3dflt type) [\(9.3.1.2.1\)](#page-453-5) pow ntor e [\(1002\)](#page-538-5) waves%coherentwave%profiles 1d%pow ntor e (matflt type) [\(9.3.1.2.7\)](#page-453-4) pow ntor i [\(1002\)](#page-538-5) waves%coherentwave%profiles 1d%pow ntor i (array3dflt type) [\(9.3.1.2.1\)](#page-453-5) curd par [\(1002\)](#page-538-5) waves%coherentwave%profiles 1d%curd par (vecflt type) [\(9.3.1.2.9\)](#page-453-3) curd parntor [\(1002\)](#page-538-5) waves%coherentwave%profiles 1d%curd parntor (matflt type) [\(9.3.1.2.7\)](#page-453-4) cur tor [\(1002\)](#page-538-5) waves%coherentwave%profiles 1d%cur tor (vecflt type) [\(9.3.1.2.9\)](#page-453-3) cur tor ntor [\(1002\)](#page-538-5) waves%coherentwave%profiles 1d%cur tor ntor (matflt type) [\(9.3.1.2.7\)](#page-453-4) profiles 2d [\(733\)](#page-469-0) waves%coherentwave%profiles 2d (waves profiles 2d) [\(9.3.1.3.330\)](#page-539-0) powd tot [\(1003\)](#page-539-1) waves%coherentwave%profiles 2d%powd tot (matflt type) [\(9.3.1.2.7\)](#page-453-4) powd e [\(1003\)](#page-539-1) waves%coherentwave%profiles 2d%powd e (matflt type) [\(9.3.1.2.7\)](#page-453-4) powd i [\(1003\)](#page-539-1) waves%coherentwave%profiles 2d%powd i (array3dflt type) [\(9.3.1.2.1\)](#page-453-5) powd ntor [\(1003\)](#page-539-1) waves%coherentwave%profiles 2d%powd ntor (array3dflt type) [\(9.3.1.2.1\)](#page-453-5) powd ntor e [\(1003\)](#page-539-1) waves%coherentwave%profiles 2d%powd ntor e (array3dflt type) [\(9.3.1.2.1\)](#page-453-5) powd ntor i [\(1003\)](#page-539-1) waves%coherentwave%profiles 2d%powd ntor i (array4dflt type) [\(9.3.1.2.3\)](#page-453-6) powd iharm [\(1003\)](#page-539-1) waves%coherentwave%profiles 2d%powd iharm (array5dflt type) [\(9.3.1.2.4\)](#page-453-7) beamtracing [\(733\)](#page-469-0) waves%coherentwave%beamtracing (beamtracing) [\(9.3.1.3.50\)](#page-466-0) npoints [\(723\)](#page-466-1) waves%coherentwave%beamtracing%npoints (integer) [\(9.3.1.1.2\)](#page-453-0) power [\(723\)](#page-466-1) waves%coherentwave%beamtracing%power (float) [\(9.3.1.1.1\)](#page-453-2) dnpar [\(723\)](#page-466-1) waves%coherentwave%beamtracing%dnpar (vecflt\_type) [\(9.3.1.2.9\)](#page-453-3) length [\(723\)](#page-466-1) waves%coherentwave%beamtracing%length (vecflt type) [\(9.3.1.2.9\)](#page-453-3) position [\(723\)](#page-466-1) waves%coherentwave%beamtracing%position (waves rtposition) [\(9.3.1.3.331\)](#page-539-2) r [\(1004\)](#page-539-3) waves%coherentwave%beamtracing%position%r (vecflt type) [\(9.3.1.2.9\)](#page-453-3) z [\(1004\)](#page-539-3) waves%coherentwave%beamtracing%position%z (vecflt type) [\(9.3.1.2.9\)](#page-453-3) phi [\(1004\)](#page-539-3) waves%coherentwave%beamtracing%position%phi (vecflt type) [\(9.3.1.2.9\)](#page-453-3) psi [\(1004\)](#page-539-3) waves%coherentwave%beamtracing%position%psi (vecflt type) [\(9.3.1.2.9\)](#page-453-3) theta [\(1004\)](#page-539-3) waves%coherentwave%beamtracing%position%theta (vecflt type) [\(9.3.1.2.9\)](#page-453-3) wavevector [\(723\)](#page-466-1) waves%coherentwave%beamtracing%wavevector (waves rtwavevector) [\(9.3.1.3.332\)](#page-539-4) kr [\(1005\)](#page-539-5) waves%coherentwave%beamtracing%wavevector%kr (vecflt type) [\(9.3.1.2.9\)](#page-453-3) kz [\(1005\)](#page-539-5) waves%coherentwave%beamtracing%wavevector%kz (vecflt\_type) [\(9.3.1.2.9\)](#page-453-3) kphi [\(1005\)](#page-539-5) waves%coherentwave%beamtracing%wavevector%kphi (vecflt type) [\(9.3.1.2.9\)](#page-453-3) npar [\(1005\)](#page-539-5) waves%coherentwave%beamtracing%wavevector%npar (vecflt\_type) [\(9.3.1.2.9\)](#page-453-3) nperp [\(1005\)](#page-539-5) waves%coherentwave%beamtracing%wavevector%nperp (vecflt type) [\(9.3.1.2.9\)](#page-453-3) ntor [\(1005\)](#page-539-5) waves%coherentwave%beamtracing%wavevector%ntor (vecflt type) [\(9.3.1.2.9\)](#page-453-3) var ntor [\(1005\)](#page-539-5) waves%coherentwave%beamtracing%wavevector%var ntor (integer) [\(9.3.1.1.2\)](#page-453-0) polarization [\(723\)](#page-466-1) waves%coherentwave%beamtracing%polarization (polarization) [\(9.3.1.3.208\)](#page-506-0) epol p re [\(881\)](#page-506-1) waves%coherentwave%beamtracing%polarization%epol p re (vecflt type) [\(9.3.1.2.9\)](#page-453-3) epol<sub>-</sub>p<sub>-im</sub> [\(881\)](#page-506-1) waves%coherentwave%beamtracing%polarization%epol<sub>-</sub>p<sub>-</sub>im (vecflt\_type) [\(9.3.1.2.9\)](#page-453-3) time  $(713)$  waves%time (float)  $(9.3.1.1.1)$ 

epol\_m\_re [\(881\)](#page-506-1) waves%coherentwave%beamtracing%polarization%epol\_m\_re (vecflt\_type) [\(9.3.1.2.9\)](#page-453-3) epol m.im [\(881\)](#page-506-1) waves%coherentwave%beamtracing%polarization%epol m.im (vecflt type) [\(9.3.1.2.9\)](#page-453-3) epol par re [\(881\)](#page-506-1) waves%coherentwave%beamtracing%polarization%epol par re (vecflt type) [\(9.3.1.2.9\)](#page-453-3) epol\_par\_im [\(881\)](#page-506-1) waves%coherentwave%beamtracing%polarization%epol\_par\_im (vecflt\_type) [\(9.3.1.2.9\)](#page-453-3) powerflow [\(723\)](#page-466-1) waves%coherentwave%beamtracing%powerflow (powerflow) [\(9.3.1.3.209\)](#page-506-2) phi perp [\(882\)](#page-506-3) waves%coherentwave%beamtracing%powerflow%phi perp (vecflt type) [\(9.3.1.2.9\)](#page-453-3) phi par [\(882\)](#page-506-3) waves%coherentwave%beamtracing%powerflow%phi par (vecflt type) [\(9.3.1.2.9\)](#page-453-3) power e [\(882\)](#page-506-3) waves%coherentwave%beamtracing%powerflow%power e (vecflt type) [\(9.3.1.2.9\)](#page-453-3) power i [\(882\)](#page-506-3) waves%coherentwave%beamtracing%powerflow%power i (matflt type) [\(9.3.1.2.7\)](#page-453-4) fullwave [\(733\)](#page-469-0) waves%coherentwave%fullwave (fullwave) [\(9.3.1.3.151\)](#page-492-0) pol decomp [\(824\)](#page-492-1) waves%coherentwave%fullwave%pol decomp (pol decomp) [\(9.3.1.3.207\)](#page-505-2) mpol [\(880\)](#page-505-3) waves%coherentwave%fullwave%pol decomp%mpol (vecint type) [\(9.3.1.2.10\)](#page-454-0) e plus [\(880\)](#page-505-3) waves%coherentwave%fullwave%pol decomp%e plus (array3dflt type) [\(9.3.1.2.1\)](#page-453-5) e plus ph [\(880\)](#page-505-3) waves%coherentwave%fullwave%pol decomp%e plus ph (array3dflt type) [\(9.3.1.2.1\)](#page-453-5) e minus [\(880\)](#page-505-3) waves%coherentwave%fullwave%pol decomp%e minus (array3dflt type) [\(9.3.1.2.1\)](#page-453-5) e minus ph [\(880\)](#page-505-3) waves%coherentwave%fullwave%pol decomp%e minus ph (array3dflt type) [\(9.3.1.2.1\)](#page-453-5) e norm [\(880\)](#page-505-3) waves%coherentwave%fullwave%pol decomp%e norm (array3dflt type) [\(9.3.1.2.1\)](#page-453-5) e norm ph [\(880\)](#page-505-3) waves%coherentwave%fullwave%pol decomp%e norm ph (array3dflt type) [\(9.3.1.2.1\)](#page-453-5) e binorm [\(880\)](#page-505-3) waves%coherentwave%fullwave%pol decomp%e binorm (array3dflt type) [\(9.3.1.2.1\)](#page-453-5) e binorm ph [\(880\)](#page-505-3) waves%coherentwave%fullwave%pol decomp%e binorm ph (array3dflt type) [\(9.3.1.2.1\)](#page-453-5) e\_para [\(880\)](#page-505-3) waves%coherentwave%fullwave%pol\_decomp%e\_para (array3dflt\_type) [\(9.3.1.2.1\)](#page-453-5) e para ph [\(880\)](#page-505-3) waves%coherentwave%fullwave%pol decomp%e para ph (array3dflt type) [\(9.3.1.2.1\)](#page-453-5) b norm [\(880\)](#page-505-3) waves%coherentwave%fullwave%pol decomp%b norm (array3dflt type) [\(9.3.1.2.1\)](#page-453-5) b norm ph [\(880\)](#page-505-3) waves%coherentwave%fullwave%pol decomp%b norm ph (array3dflt type) [\(9.3.1.2.1\)](#page-453-5) b binorm [\(880\)](#page-505-3) waves%coherentwave%fullwave%pol decomp%b binorm (array3dflt type) [\(9.3.1.2.1\)](#page-453-5) b binorm ph [\(880\)](#page-505-3) waves%coherentwave%fullwave%pol decomp%b binorm ph (array4dflt type) [\(9.3.1.2.3\)](#page-453-6) b para [\(880\)](#page-505-3) waves%coherentwave%fullwave%pol decomp%b para (array3dflt type) [\(9.3.1.2.1\)](#page-453-5) b para ph [\(880\)](#page-505-3) waves%coherentwave%fullwave%pol decomp%b para ph (array3dflt type) [\(9.3.1.2.1\)](#page-453-5) local [\(824\)](#page-492-1) waves%coherentwave%fullwave%local (local) [\(9.3.1.3.170\)](#page-496-0) e plus [\(843\)](#page-496-1) waves%coherentwave%fullwave%local%e plus (array3dflt type) [\(9.3.1.2.1\)](#page-453-5) e plus ph [\(843\)](#page-496-1) waves%coherentwave%fullwave%local%e plus ph (array3dflt type) [\(9.3.1.2.1\)](#page-453-5) e minus [\(843\)](#page-496-1) waves%coherentwave%fullwave%local%e minus (array3dflt type) [\(9.3.1.2.1\)](#page-453-5) e minus ph [\(843\)](#page-496-1) waves%coherentwave%fullwave%local%e minus ph (array3dflt type) [\(9.3.1.2.1\)](#page-453-5) e norm [\(843\)](#page-496-1) waves%coherentwave%fullwave%local%e norm (array3dint type) [\(9.3.1.2.2\)](#page-453-9) enorm ph [\(843\)](#page-496-1) waves%coherentwave%fullwave%local%enorm ph (array3dflt type) [\(9.3.1.2.1\)](#page-453-5) e binorm [\(843\)](#page-496-1) waves%coherentwave%fullwave%local%e binorm (array3dflt type) [\(9.3.1.2.1\)](#page-453-5) e binorm ph [\(843\)](#page-496-1) waves%coherentwave%fullwave%local%e binorm ph (array3dflt type) [\(9.3.1.2.1\)](#page-453-5) e\_para [\(843\)](#page-496-1) waves%coherentwave%fullwave%local%e\_para (array3dflt\_type) [\(9.3.1.2.1\)](#page-453-5) e para ph [\(843\)](#page-496-1) waves%coherentwave%fullwave%local%e para ph (array3dflt type) [\(9.3.1.2.1\)](#page-453-5) b norm [\(843\)](#page-496-1) waves%coherentwave%fullwave%local%b norm (array3dflt type) [\(9.3.1.2.1\)](#page-453-5) b norm ph [\(843\)](#page-496-1) waves%coherentwave%fullwave%local%b norm ph (array3dflt type) [\(9.3.1.2.1\)](#page-453-5) b binorm [\(843\)](#page-496-1) waves%coherentwave%fullwave%local%b binorm (array3dflt type) [\(9.3.1.2.1\)](#page-453-5) b binorm ph [\(843\)](#page-496-1) waves%coherentwave%fullwave%local%b binorm ph (array3dflt type) [\(9.3.1.2.1\)](#page-453-5) b para [\(843\)](#page-496-1) waves%coherentwave%fullwave%local%b para (array3dflt type) [\(9.3.1.2.1\)](#page-453-5) b para ph [\(843\)](#page-496-1) waves%coherentwave%fullwave%local%b para ph (array3dflt type) [\(9.3.1.2.1\)](#page-453-5) codeparam [\(733\)](#page-469-0) waves%coherentwave%codeparam (codeparam) [\(9.3.1.3.58\)](#page-468-2) codename [\(731\)](#page-468-3) waves%coherentwave%codeparam%codename (string) [\(9.3.1.1.3\)](#page-453-1) codeversion [\(731\)](#page-468-3) waves%coherentwave%codeparam%codeversion (string) [\(9.3.1.1.3\)](#page-453-1) parameters [\(731\)](#page-468-3) waves%coherentwave%codeparam%parameters (string) [\(9.3.1.1.3\)](#page-453-1) output diag [\(731\)](#page-468-3) waves%coherentwave%codeparam%output diag (string) [\(9.3.1.1.3\)](#page-453-1) output flag [\(731\)](#page-468-3) waves%coherentwave%codeparam%output flag (integer) [\(9.3.1.1.2\)](#page-453-0) codeparam [\(713\)](#page-464-1) waves%codeparam (codeparam) [\(9.3.1.3.58\)](#page-468-2) codename [\(731\)](#page-468-3) waves%codeparam%codename (string) [\(9.3.1.1.3\)](#page-453-1) codeversion [\(731\)](#page-468-3) waves%codeparam%codeversion (string) [\(9.3.1.1.3\)](#page-453-1) parameters [\(731\)](#page-468-3) waves%codeparam%parameters (string) [\(9.3.1.1.3\)](#page-453-1) output diag [\(731\)](#page-468-3) waves%codeparam%output diag (string) [\(9.3.1.1.3\)](#page-453-1) output flag [\(731\)](#page-468-3) waves%codeparam%output flag (integer) [\(9.3.1.1.2\)](#page-453-0)

#### [cpoinstances](https://www.efda-itm.eu/ITM/html/cpoinstances__4.09a.html) [178](#page-618-0)

<span id="page-618-0"></span><sup>178</sup>[https://www.efda-itm.eu/ITM/html/cpoinstances\\_\\_4.09a.html](https://www.efda-itm.eu/ITM/html/cpoinstances__4.09a.html)

## **9.4 4.10a**

## **9.4.1 ITM Types**

Generated from the ITM data structure schemas. Time-dependent values are shown in green. Anonymous structure (complex) types in the schemas are given parent element names; a prefix or suffix (eg type<sub>-, type, t)</sub> can be added if required.

## **9.4.1.1 Primitive Types**

Clear definitions required.

<span id="page-619-2"></span>**9.4.1.1.1 float**

<span id="page-619-1"></span>**9.4.1.1.2 integer**

<span id="page-619-0"></span>**9.4.1.1.3 string**

**9.4.1.2 Array Types**

Clear definitions required.

## <span id="page-619-6"></span>**9.4.1.2.1 array3dflt type**

Example: [[[1.0,2.0,3.0],[5.0,6.0,7.0]],[[1.0,2.0,3.0],[5.0,6.0,7.0]]]

## <span id="page-619-8"></span>**9.4.1.2.2 array3dint type**

Example: [[[1,2,3],[5,6,7]],[[1,2,3],[5,6,7]]]

## **9.4.1.2.3 array4dflt type**

Example: [[[[1.0,2.0,3.0],[5.0,6.0,7.0]],[[1.0,2.0,3.0],[5.0,6.0,7.0]]],[[[1.0,2.0,3.0],[5.0,6.0,7.0]],[[1.0,2.0,3.0],[5.0,6.0,7.0]]]]

## **9.4.1.2.4 array5dflt type**

Example: [[[[1.0,2.0,3.0],[5.0,6.0,7.0]]],[[1.0,2.0,3.0],[5.0,6.0,7.0]]],[[[1.0,2.0,3.0],[5.0,6.0,7.0]]],[[[1.0,2.0,3.0],[5.0,6.0,7.0]]]]],[[[[1.0,2.0,3.0],[5.0,6.0,7.0]]]]

## **9.4.1.2.5 array6dflt type**

Example: [[[[[1.0,2.0,3.0],[5.0,6.0,7.0]]],[[1.0,2.0,3.0],[5.0,6.0,7.0]]],[[[1.0,2.0,3.0],[5.0,6.0,7.0]],[[1.0,2.0,3.0],[5.0,6.0,7.0]]]],[[[[1.0,2.0,3.0],[5.0,6.0,7.0]]]]

## **9.4.1.2.6 array7dflt type**

Example: [[[[[[1.0,2.0,3.0],[5.0,6.0,7.0]],[[1.0,2.0,3.0],[5.0,6.0,7.0]]],[[[1.0,2.0,3.0],[5.0,6.0,7.0]]]],[[[1.0,2.0,3.0],[5.0,6.0,7.0]]]],[[[[1.0,2.0,3.0],[5.0,6.0,7.0]]]]

# <span id="page-619-5"></span>**9.4.1.2.7 matflt type**

Example: [[1.0,2.0,3.0],[5.0,6.0,7.0]]

# <span id="page-619-7"></span>**9.4.1.2.8 matint type**

Example: [[1,2,3],[4,5,6]]

# <span id="page-619-4"></span>**9.4.1.2.9 vecflt type**

Example: [1.0,-3e5,-4.0e-3]

## <span id="page-619-3"></span>**9.4.1.2.10 vecint type**

Example: [1,2,3]

## <span id="page-620-0"></span>**9.4.1.2.11 vecstring type**

Example: ["aaa","bb","cccc"]

## **9.4.1.3 Structure Types**

## **9.4.1.3.1 CPO Structures**

## **9.4.1.3.2 amns**

Description of AMNS processes for one species.

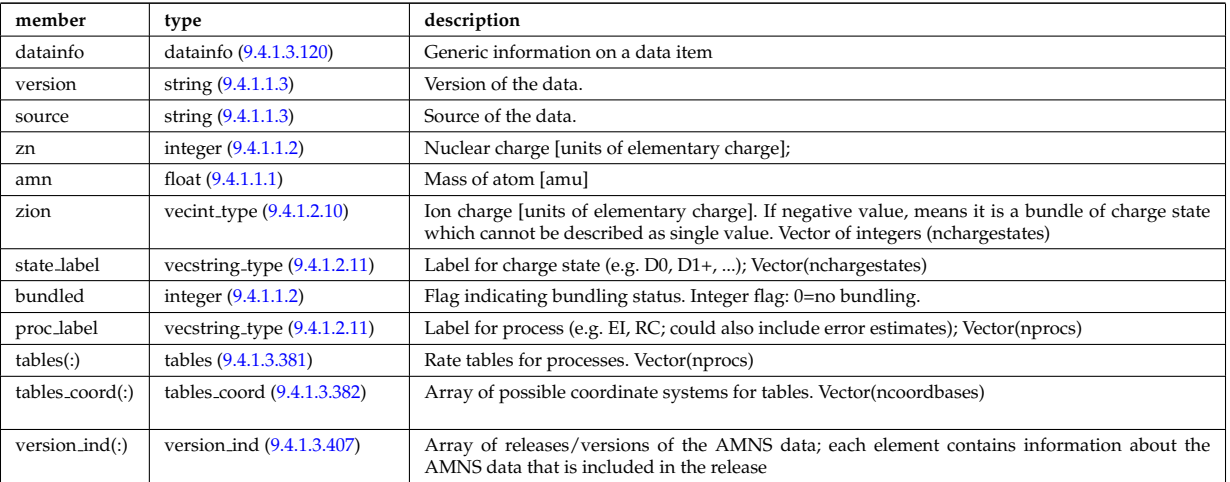

## **9.4.1.3.3 antennas**

RF antenna list. Time-dependent CPO.

<span id="page-620-1"></span>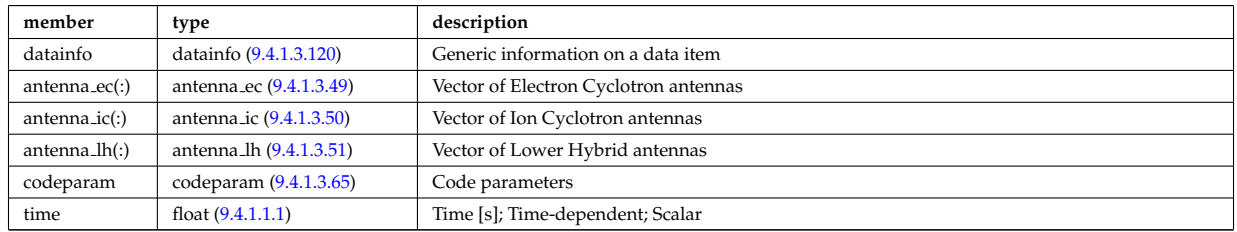

## **9.4.1.3.4 compositionc**

Species description (ions, impurities, neutrals).

<span id="page-620-3"></span>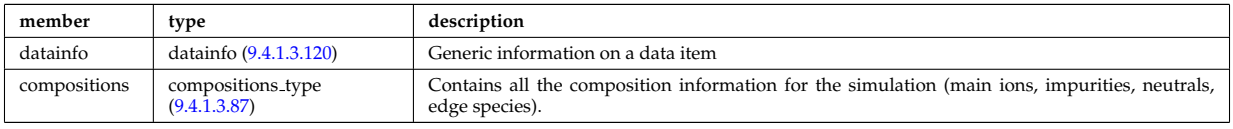

## **9.4.1.3.5 coredelta**

Generic instant change of the radial core profiles due to pellet, MHD, ... Time-dependent CPO.

<span id="page-620-2"></span>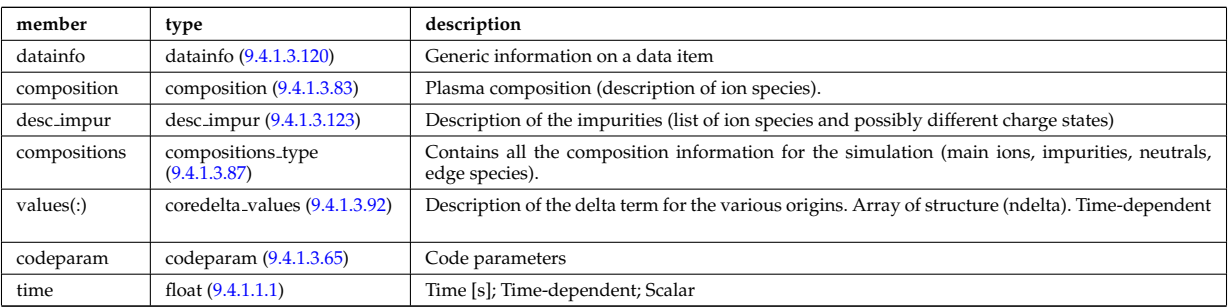

#### **9.4.1.3.6 coreimpur**

Impurity species (i.e. ion species with multiple charge states), radial core profiles. For heavy impurities, some ionisation states can be grouped into "bundles". Can be the result of an impurity transport code or experimental measurements. Time-dependent CPO

<span id="page-621-0"></span>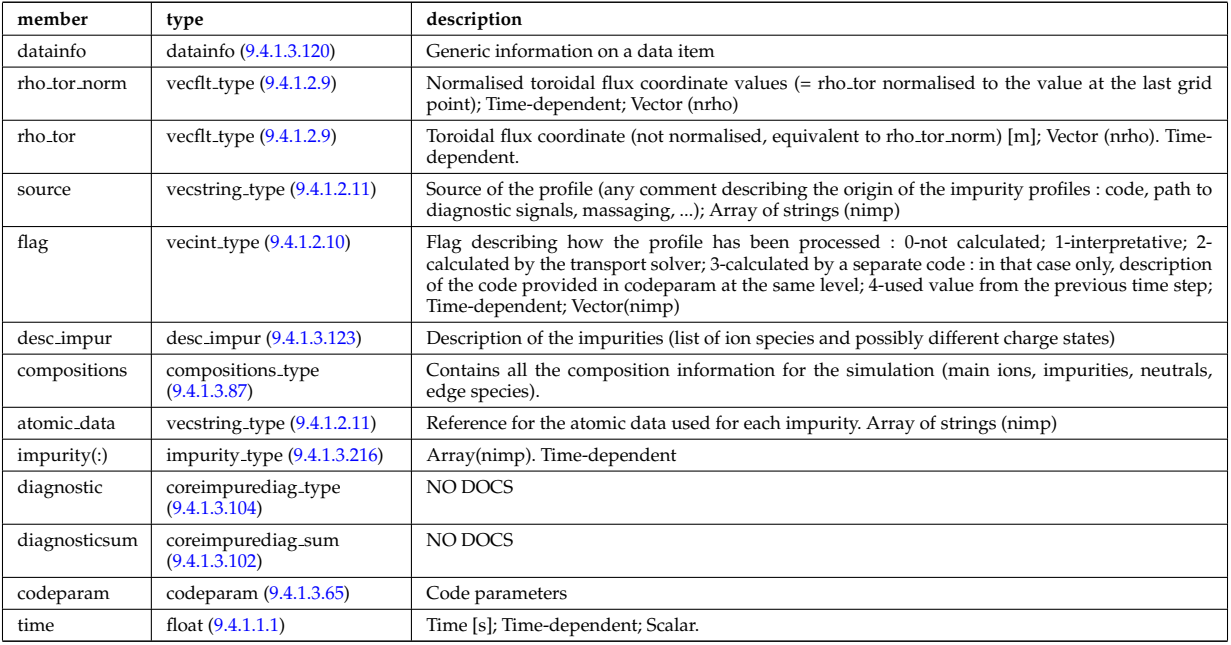

## **9.4.1.3.7 coreneutrals**

Core plasma neutrals description. Time-dependent CPO.

<span id="page-621-1"></span>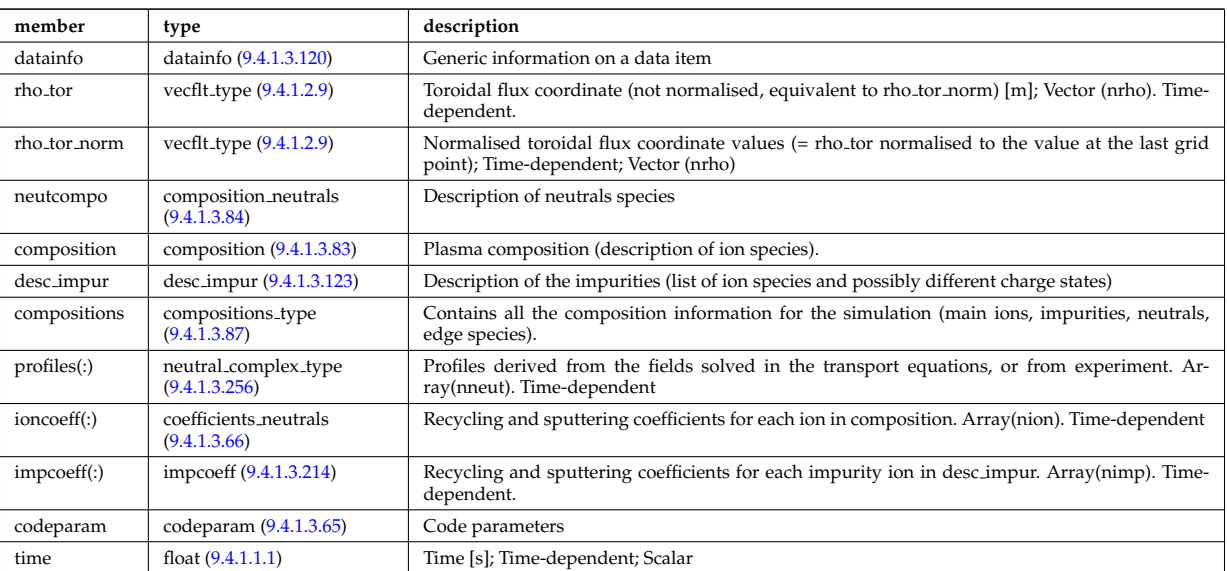

#### **9.4.1.3.8 coreprof**

Core plasma 1D profiles as a function of the toroidal flux coordinate, obtained by solving the core transport equations (can be also fitted profiles from experimental data). The codeparam element here describes the parameters of the transport equation solver and/or those of the fitting program. Time-dependent CPO.

<span id="page-621-2"></span>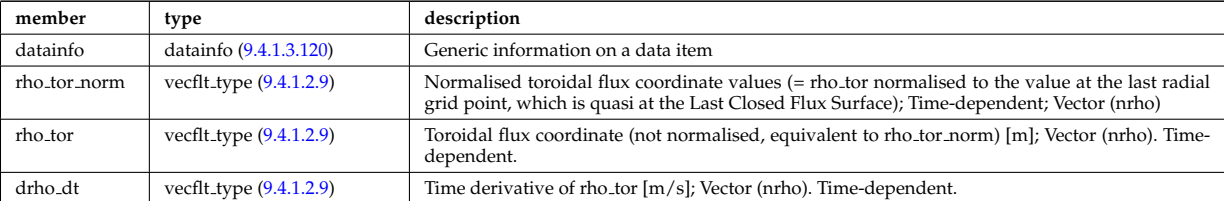

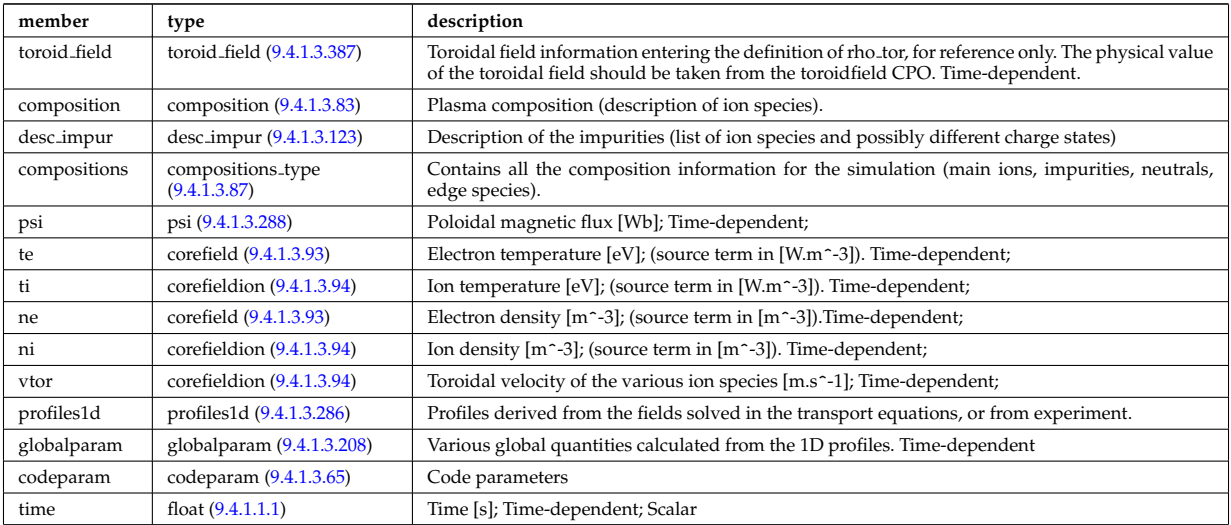

## **9.4.1.3.9 coresource**

Generic source term for the core transport equations (radial profile). Time-dependent CPO.

<span id="page-622-0"></span>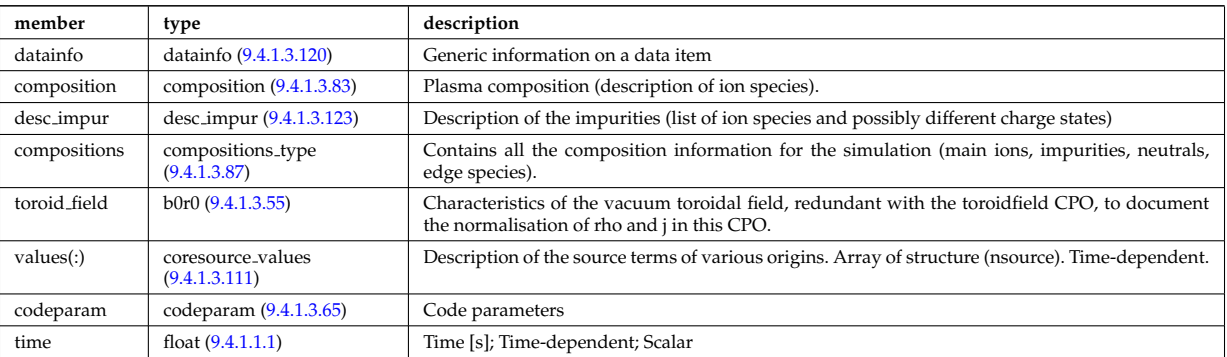

## **9.4.1.3.10 coretransp**

Generic transport coefficients for the core transport equations (radial profile). Time-dependent CPO

<span id="page-622-1"></span>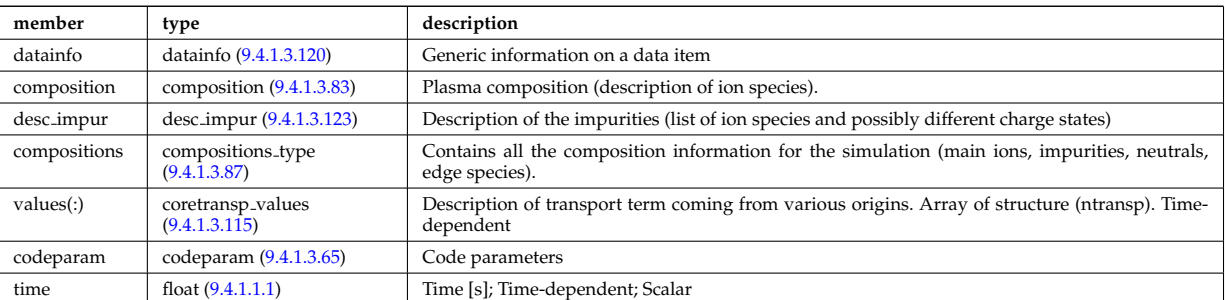

## **9.4.1.3.11 cxdiag**

Charge Exchange Diagnostic; Time-dependent CPO

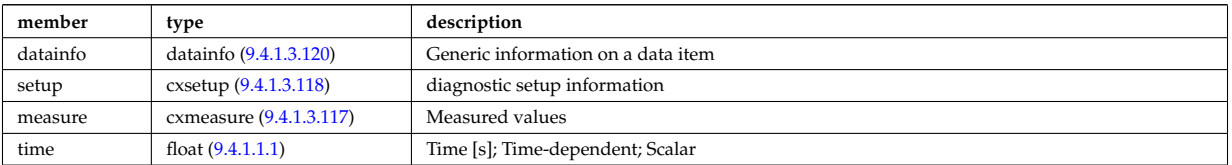

#### **9.4.1.3.12 distribution**

Distribution function for electron and ion species. Normally output from a Fokker-Planck calculation; Timedependent CPO

<span id="page-623-0"></span>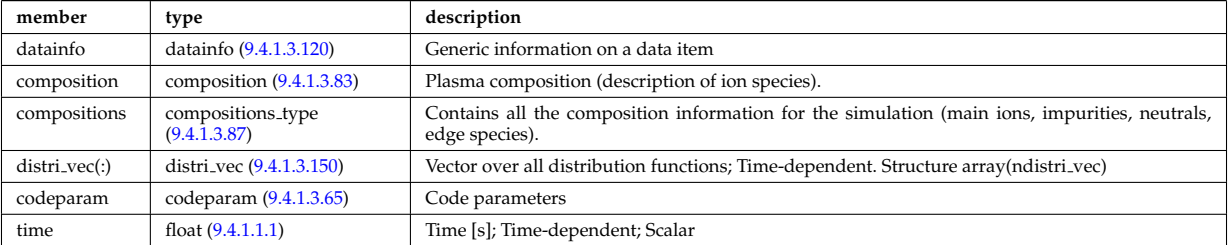

#### **9.4.1.3.13 distsource**

Sources of particles for input to kinetic equations, e.g. Fokker-Planck calculation. The sources could originate from e.g. NBI or fusion reactions. Time-dependent CPO

<span id="page-623-1"></span>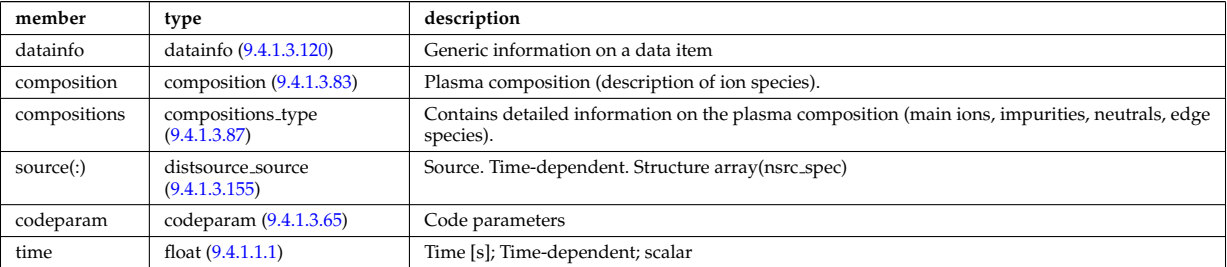

#### **9.4.1.3.14 ecediag**

Electron Cyclotron Emission Diagnostic; Time-dependent CPO

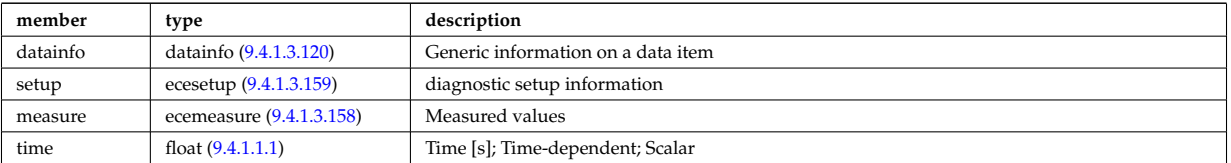

## **9.4.1.3.15 edge**

CPO for edge/SOL plasma description. Time-dependent CPO

<span id="page-623-2"></span>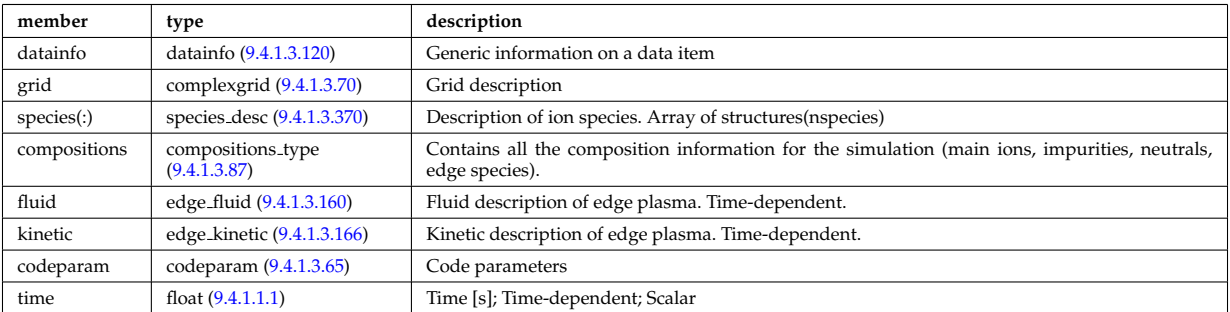

#### **9.4.1.3.16 efcc**

Error field correction coils. Time-dependent CPO.

<span id="page-623-3"></span>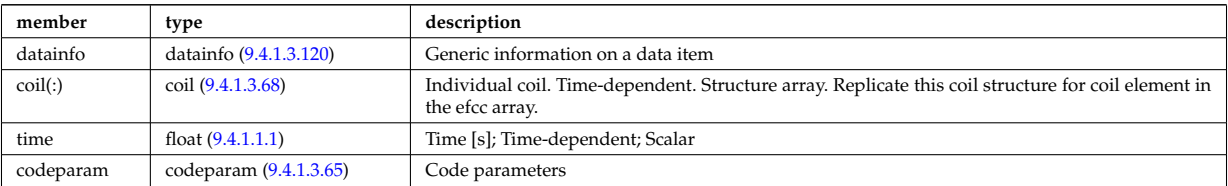

## **9.4.1.3.17 equilibrium**

<span id="page-624-0"></span>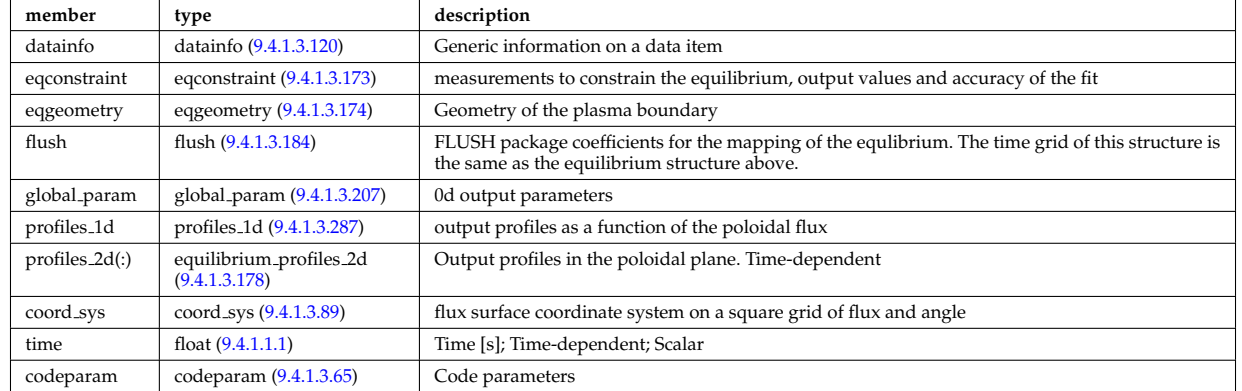

Description of a 2D, axi-symmetric, tokamak equilibrium; result of an equilibrium code. Time-dependent CPO

## **9.4.1.3.18 fusiondiag**

Fusion product diagnostics; Time-dependent CPO

<span id="page-624-1"></span>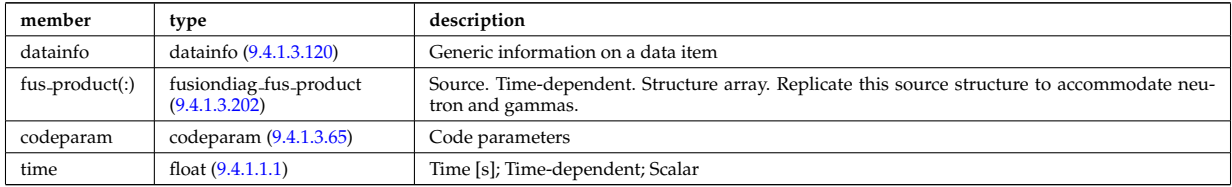

#### **9.4.1.3.19 halphadiag**

H/D alpha line integrated diagnostic; Time-dependent CPO

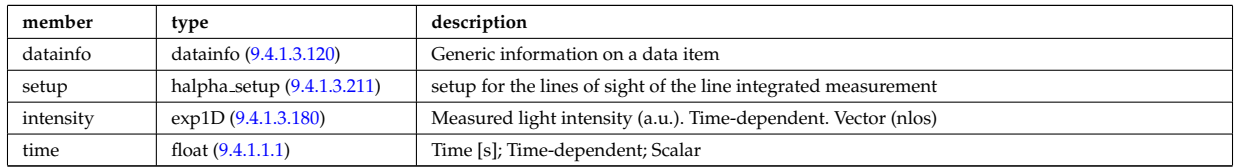

#### **9.4.1.3.20 interfdiag**

General line integral diagnostic

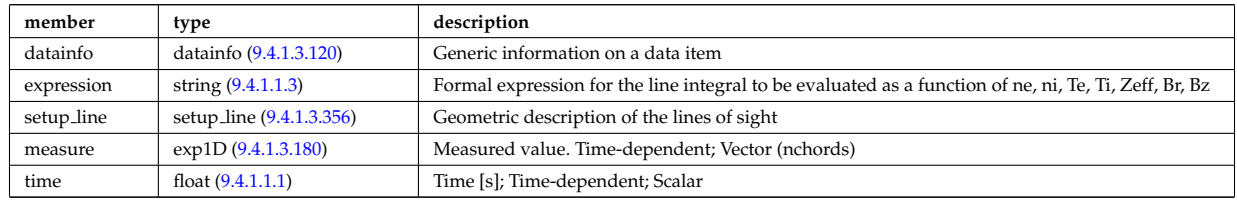

## **9.4.1.3.21 ironmodel**

Model of the iron circuit; Time-dependent CPO

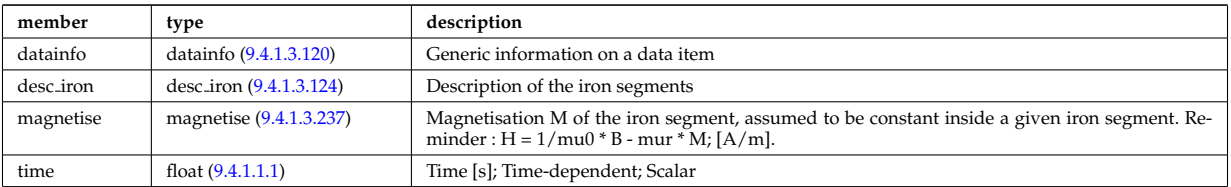

## **9.4.1.3.22 langmuirdiag**

<span id="page-625-1"></span>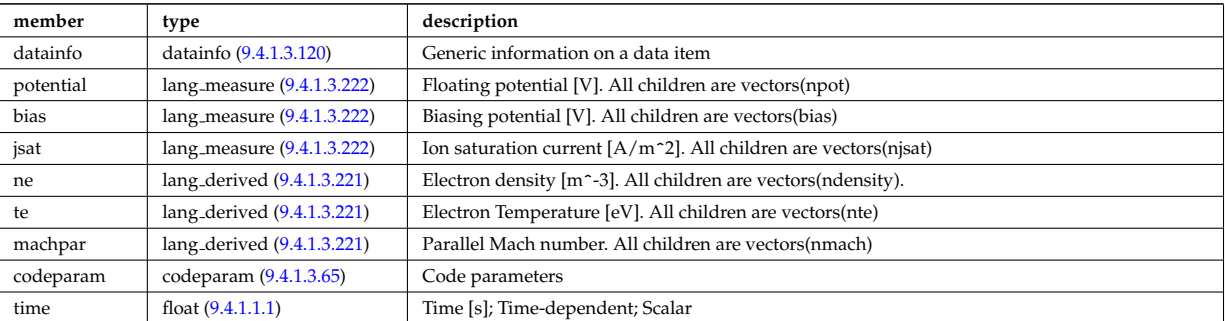

## Langmuir probes; Time-dependent CPO

## **9.4.1.3.23 launchs**

RF wave launch conditions. Time-dependent CPO

<span id="page-625-2"></span>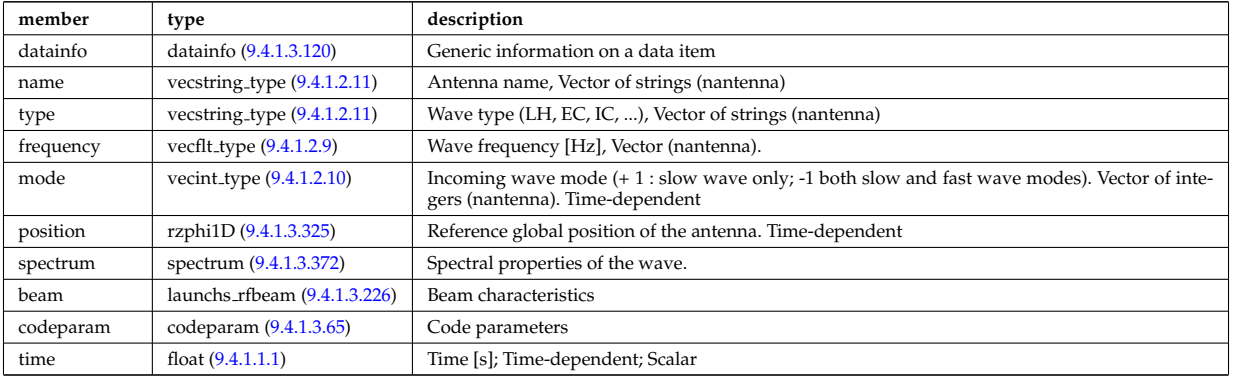

#### **9.4.1.3.24 limiter**

Description of the immobile limiting surface(s) or plasma facing components for defining the Last Closed Flux Surface. CPO

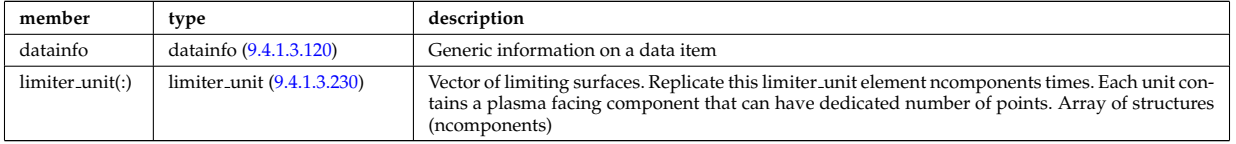

#### **9.4.1.3.25 lithiumdiag**

Lithium Beam Diagnostic; Time-dependent CPO

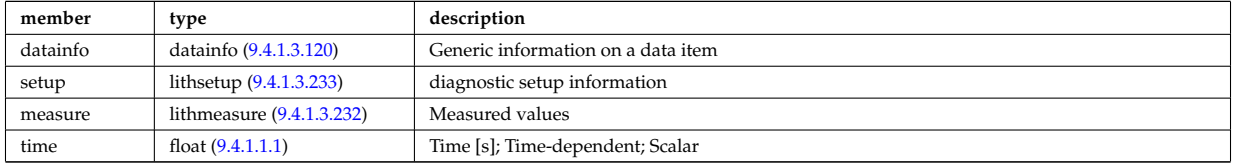

#### **9.4.1.3.26 magdiag**

Magnetic diagnostics. Time-dependent CPO

<span id="page-625-0"></span>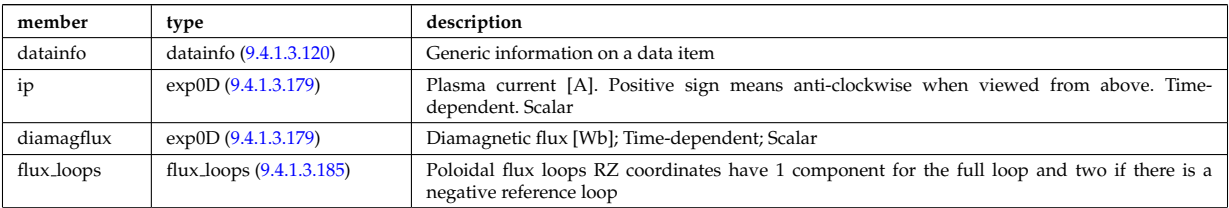

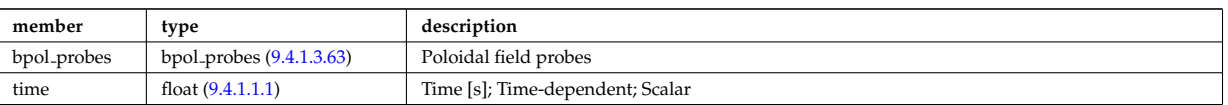

## **9.4.1.3.27 mhd**

MHD linear stability. Time-dependent CPO

<span id="page-626-0"></span>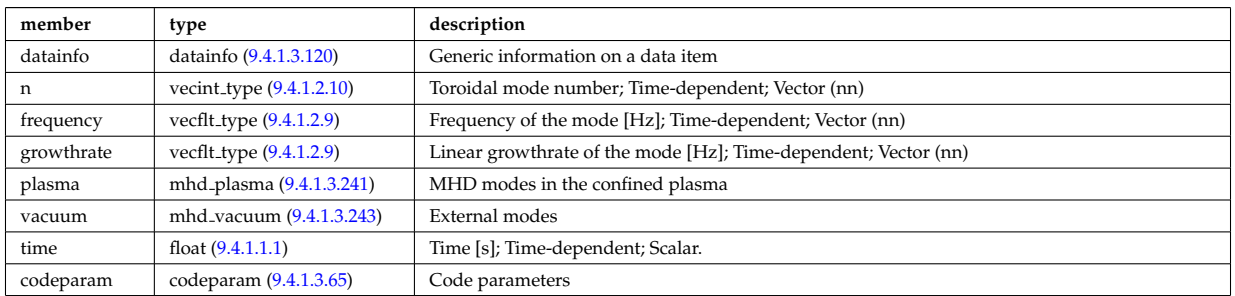

## **9.4.1.3.28 msediag**

MSE Diagnostic; Time-dependent CPO

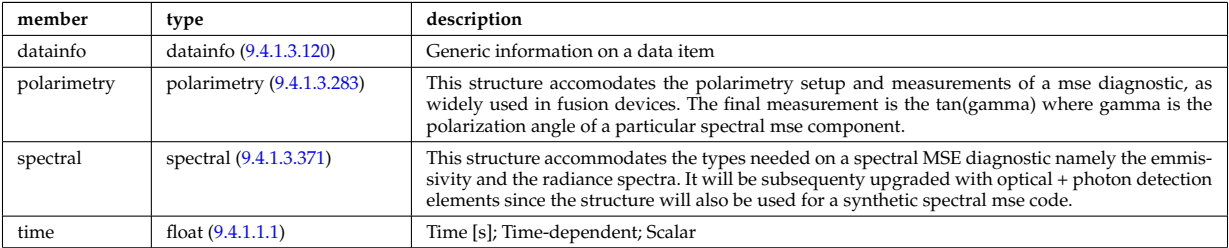

#### **9.4.1.3.29 nbi**

Neutral Beam Injection. Input to NBI source codes; describes the neutrals that are about to be launched into the torus; Time-dependent CPO

<span id="page-626-1"></span>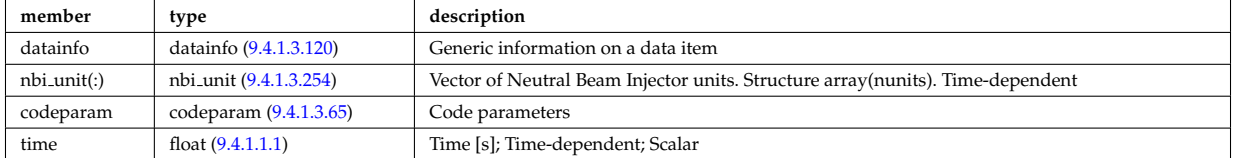

#### **9.4.1.3.30 neoclassic**

Neoclassical quantities (including transport coefficients). Time-dependent CPO

<span id="page-626-2"></span>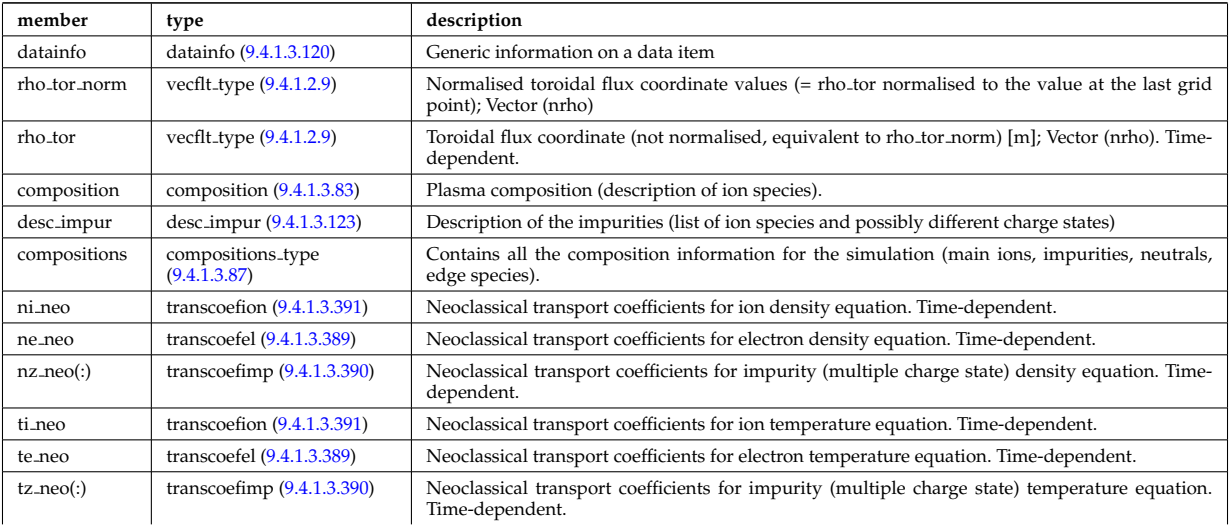

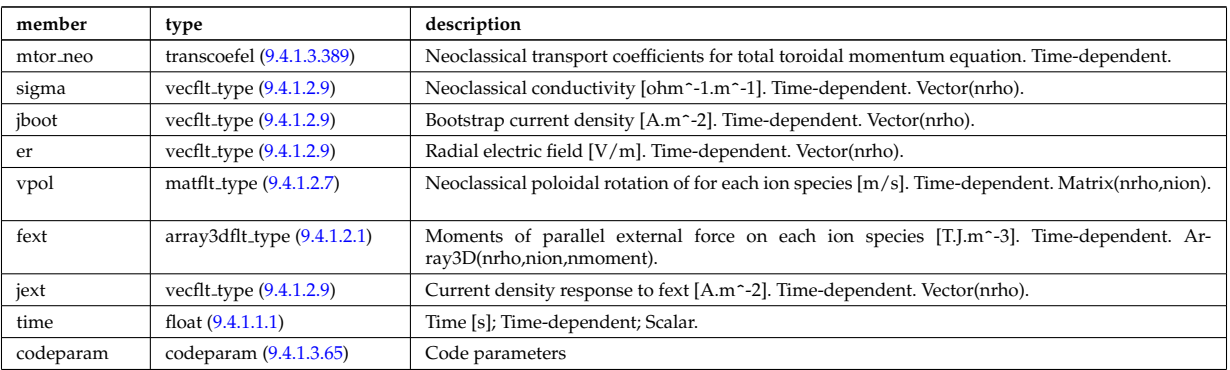

## **9.4.1.3.31 orbit**

## Orbits for a set of particles. Time-dependent CPO

<span id="page-627-1"></span>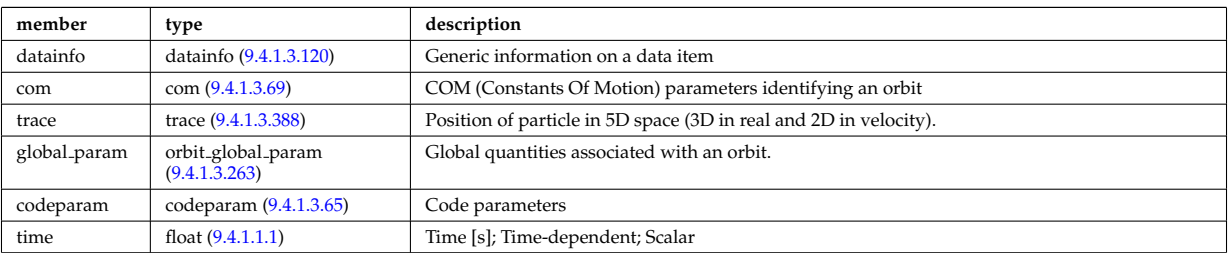

# **9.4.1.3.32 pellets**

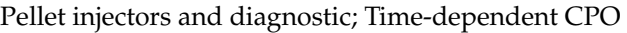

<span id="page-627-0"></span>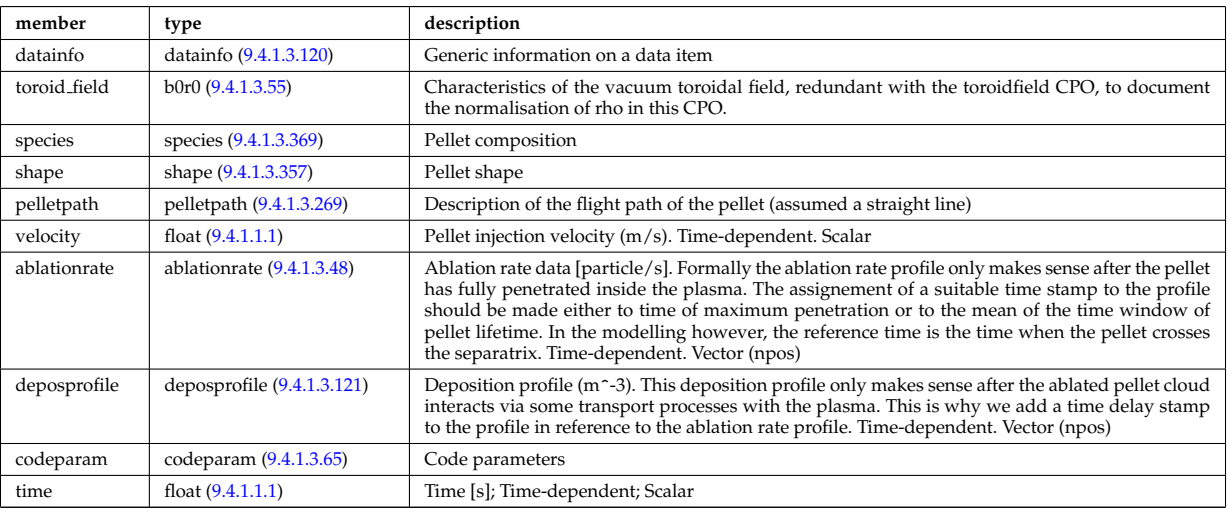

## **9.4.1.3.33 pfsystems**

Description of the active poloidal coils, passive conductors, currents flowing in those and mutual electromagnetic effects of the device; Time-dependent CPO

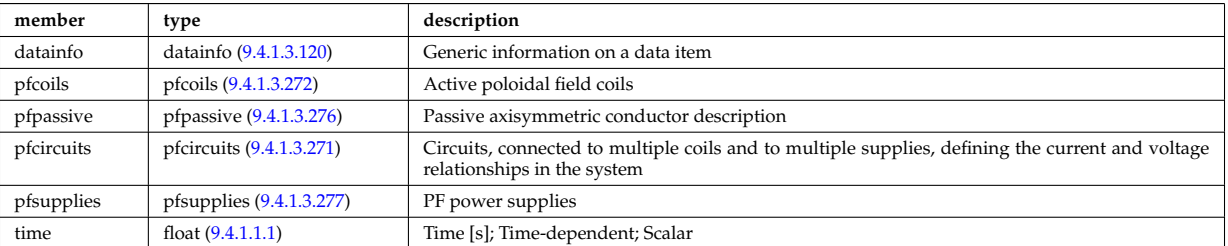

# **9.4.1.3.34 polardiag**

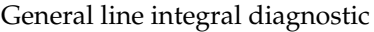

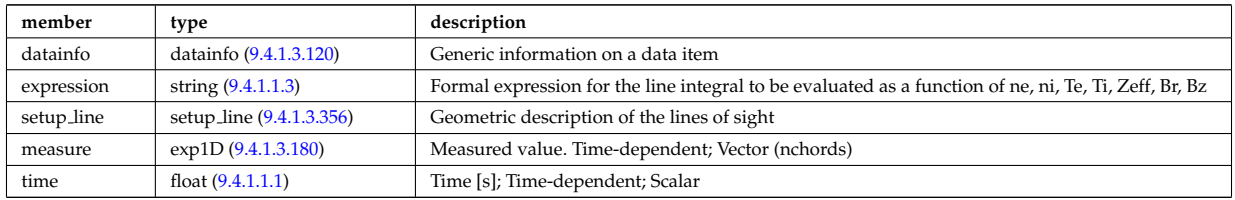

## **9.4.1.3.35 reference**

Set of generic reference signals (for input e.g. to a controller); Time-dependent CPO

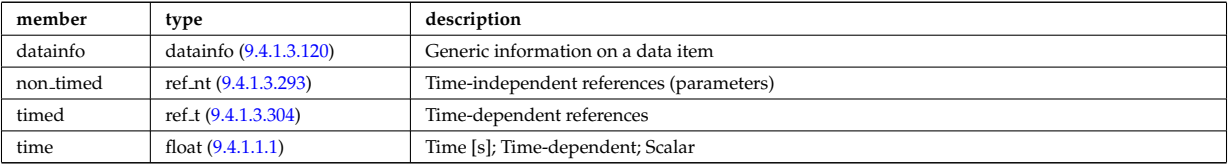

## **9.4.1.3.36 rfadiag**

Retarding field analyser Diagnostic; Time-dependent CPO

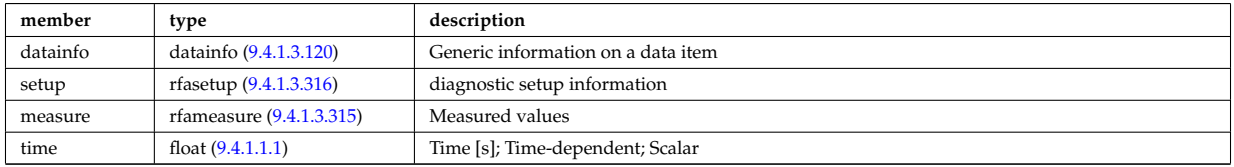

## **9.4.1.3.37 sawteeth**

Description of sawtooth events. Time-dependent CPO

<span id="page-628-0"></span>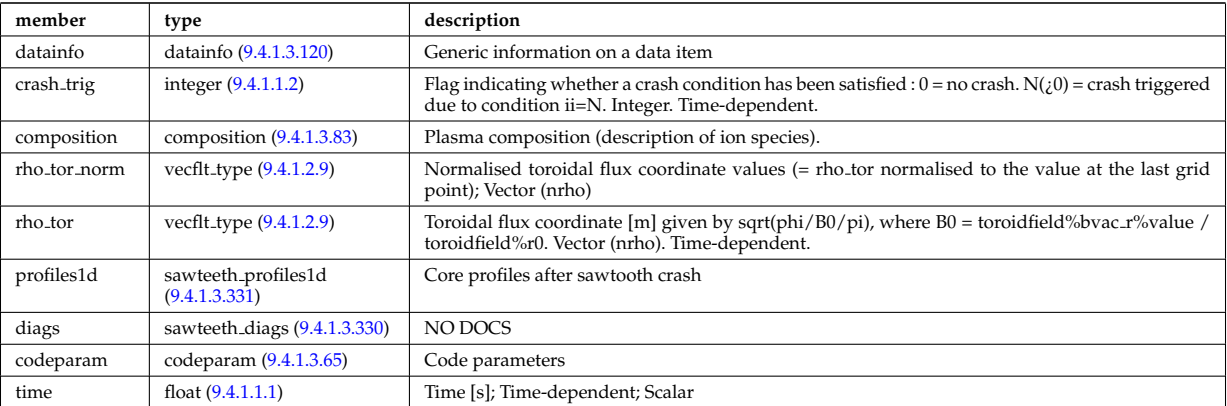

## **9.4.1.3.38 scenario**

Scenario characteristics, to be used as input or output of a whole discharge simulator. Time-dependent CPO.

<span id="page-628-1"></span>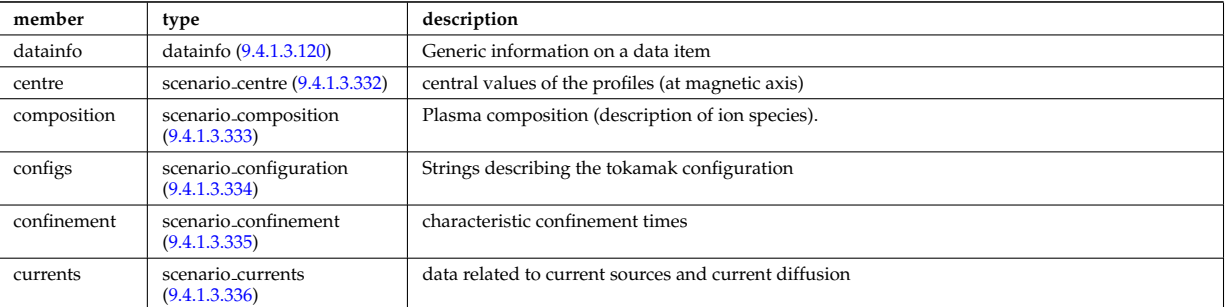

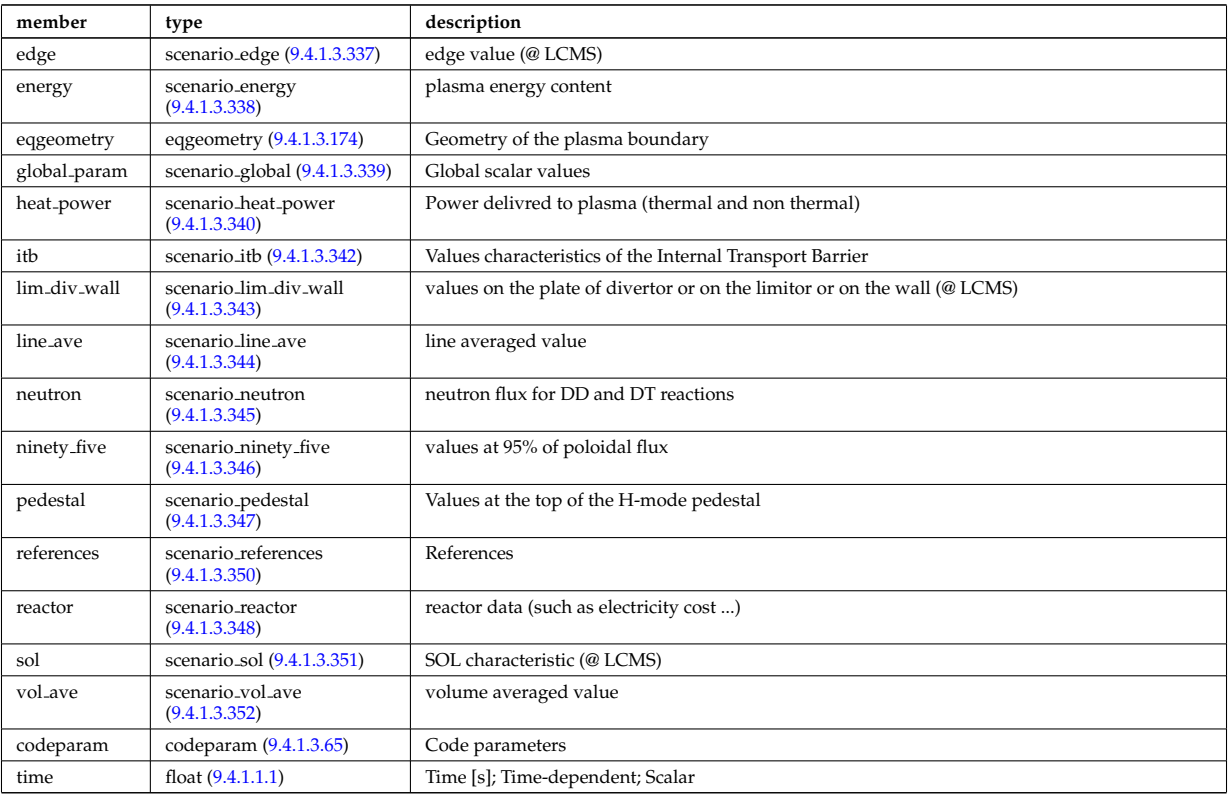

## **9.4.1.3.39 summary**

Set of reduced data summarising the main simulation parameters for the data base catalogue. CPO.

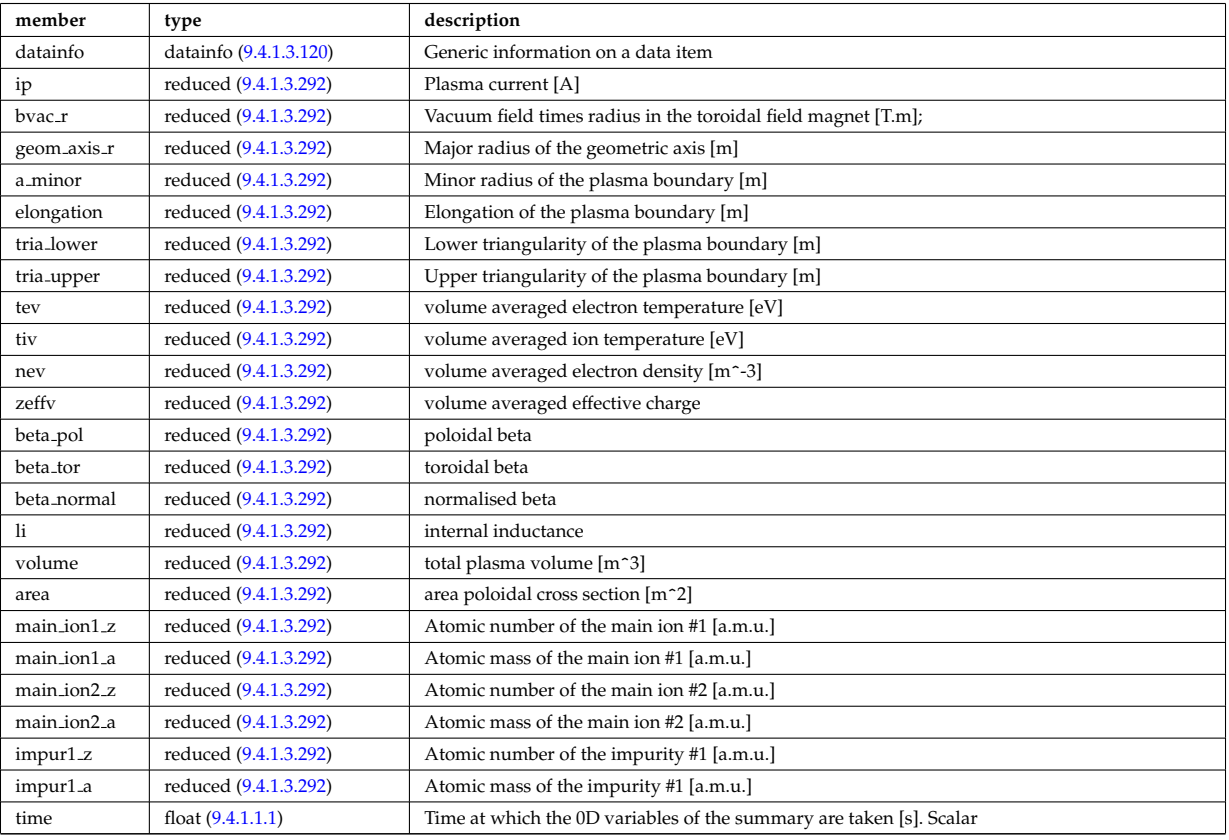

# **9.4.1.3.40 topinfo**

General info about the database entry. CPO.

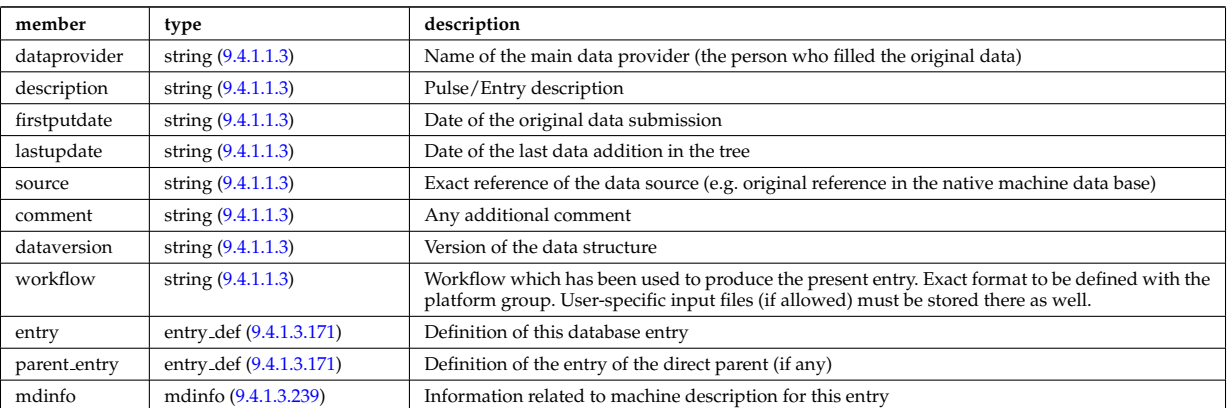

## **9.4.1.3.41 toroidfield**

Toroidal field. Time-dependent CPO

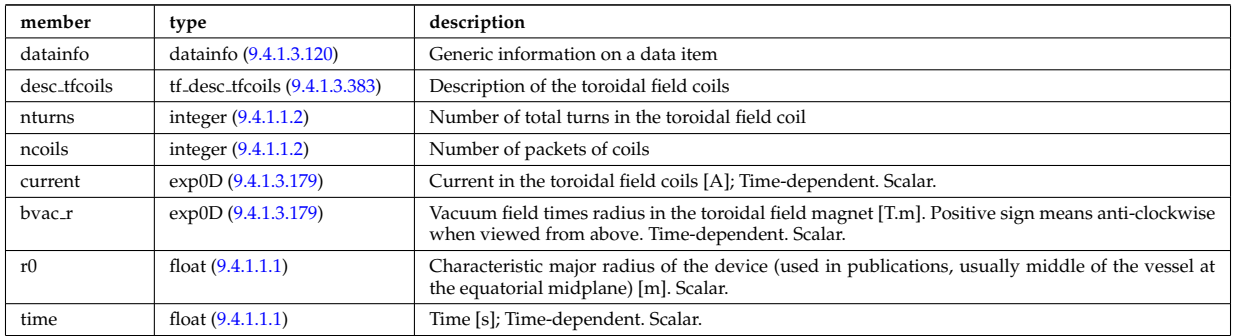

# **9.4.1.3.42 tsdiag**

Thomson scattering Diagnostic; Time-dependent CPO

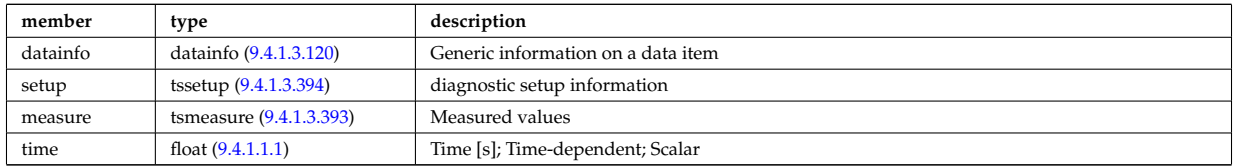

## **9.4.1.3.43 turbulence**

Turbulence; Time-dependent CPO.

<span id="page-630-0"></span>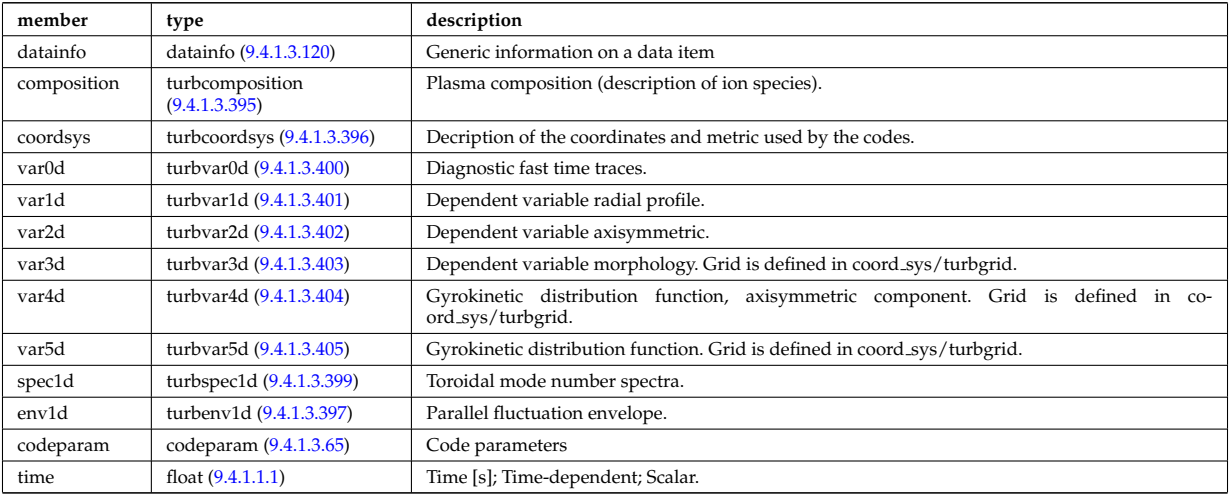

#### **9.4.1.3.44 vessel**

Mechanical structure of the vacuum vessel. CPO.

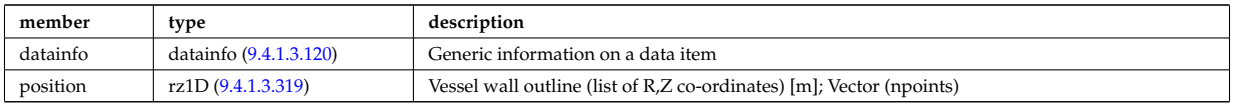

## **9.4.1.3.45 wall**

General Wall representation. Time-dependent CPO.

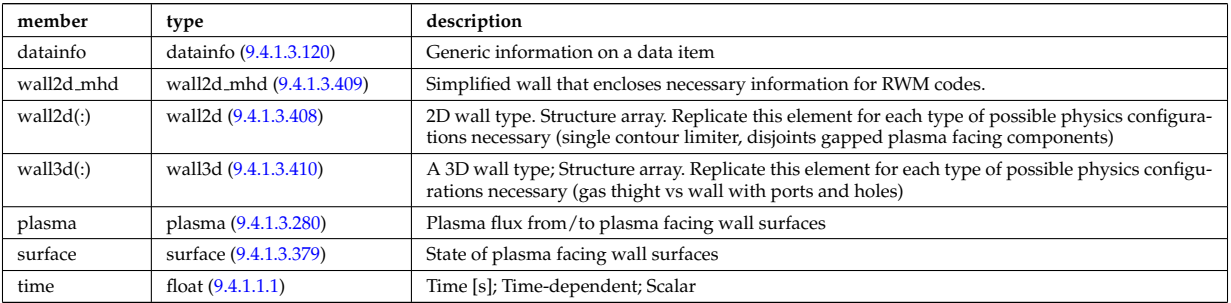

#### **9.4.1.3.46 waves**

RF wave propagation and deposition. Time-dependent CPO

<span id="page-631-3"></span>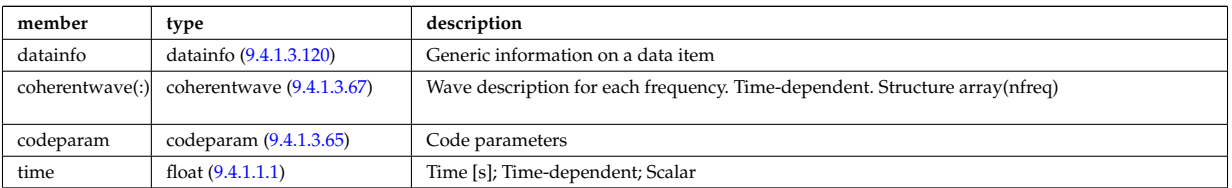

#### **9.4.1.3.47 Utility Structures**

#### <span id="page-631-1"></span>**9.4.1.3.48 ablationrate**

Ablation rate data [particle/s]. Formally the ablation rate profile only makes sense after the pellet has fully penetrated inside the plasma. The assignement of a suitable time stamp to the profile should be made either to time of maximum penetration or to the mean of the time window of pellet lifetime. In the modelling however, the reference time is the time when the pellet crosses the separatrix. Time-dependent. Vector (npos)

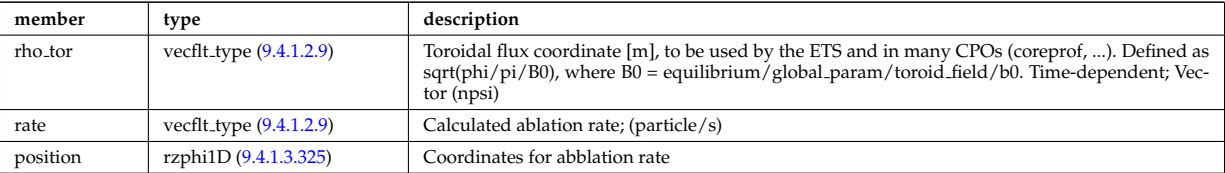

Type of: pellets:ablationrate [\(1076\)](#page-627-0)

#### <span id="page-631-0"></span>**9.4.1.3.49 antenna ec**

Vector of Electron Cyclotron antennas

<span id="page-631-2"></span>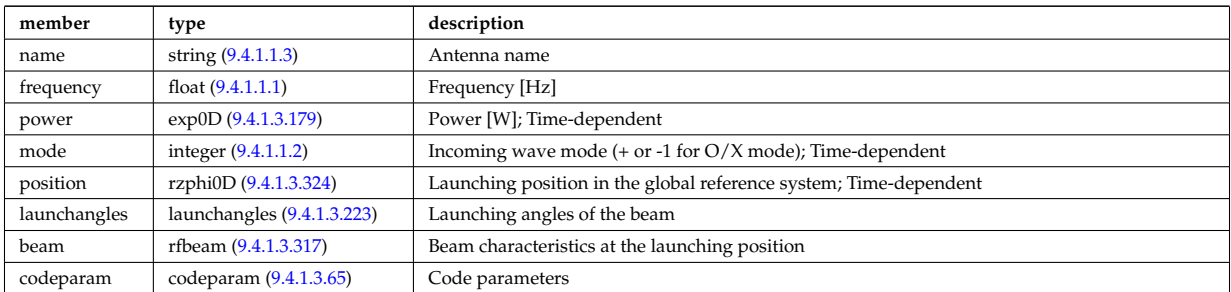

## <span id="page-632-0"></span>**9.4.1.3.50 antenna ic**

Vector of Ion Cyclotron antennas

<span id="page-632-4"></span>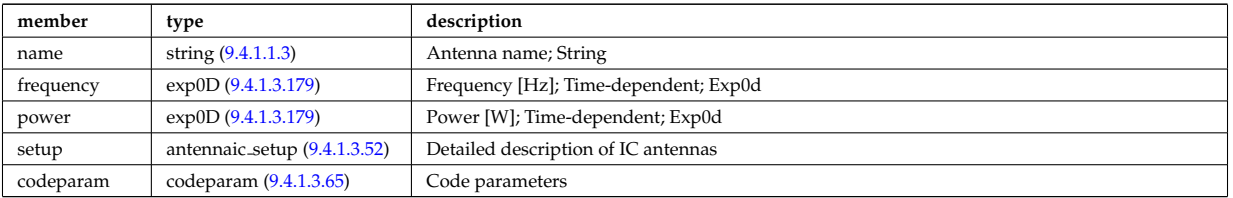

Type of: antennas:antenna ic [\(1047\)](#page-620-1)

## <span id="page-632-1"></span>**9.4.1.3.51 antenna lh**

Vector of Lower Hybrid antennas

<span id="page-632-5"></span>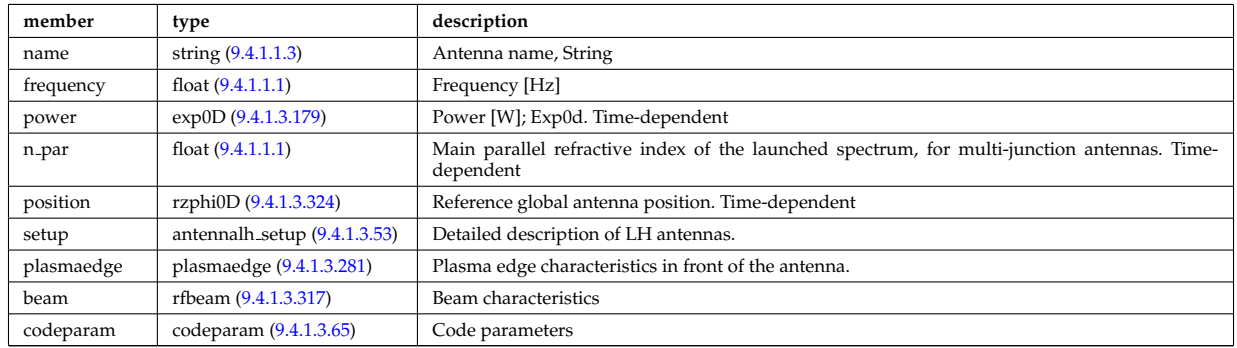

Type of: antennas:antenna lh [\(1047\)](#page-620-1)

#### <span id="page-632-2"></span>**9.4.1.3.52 antennaic setup**

Detailed description of ICRH antennas

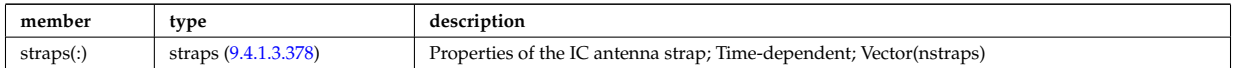

Type of: antenna ic:setup [\(1093\)](#page-632-4)

#### <span id="page-632-3"></span>**9.4.1.3.53 antennalh setup**

Detailed description of LH antennas

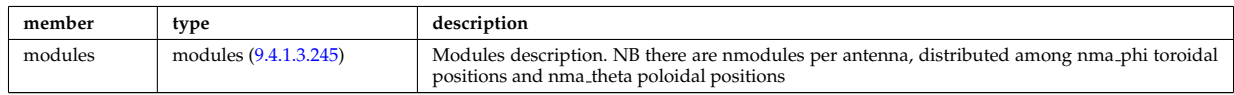

Type of: antenna lh:setup [\(1094\)](#page-632-5)

#### <span id="page-632-6"></span>**9.4.1.3.54 array3dcplx type**

Temporary structure for real and imaginary part of complex numbers (3D)

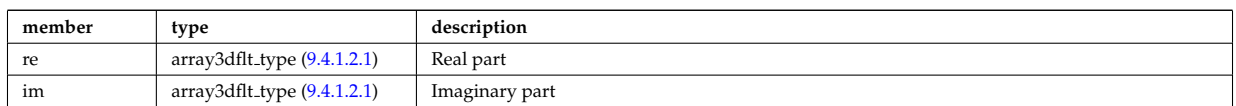

Type of: complexgrid\_scalar\_cplx:matrix [\(1119\)](#page-639-0) I mhd\_plasma:disp\_par [\(1284\)](#page-680-2) I mhd\_plasma:disp\_perp (1284) I

mhd\_plasma:p\_pert [\(1284\)](#page-680-2) I mhd\_plasma:rho\_mass\_pert (1284) I mhd\_plasma:temp\_pert (1284) I mhd\_vector:coord1 [\(1287\)](#page-681-2) I mhd vector:coord2 [\(1287\)](#page-681-2) I mhd vector:coord3 [\(1287\)](#page-681-2)

#### <span id="page-633-0"></span>**9.4.1.3.55 b0r0**

Characteristics of the vacuum toroidal field, redundant with the toroidfield CPO, normalisation used by the ETS

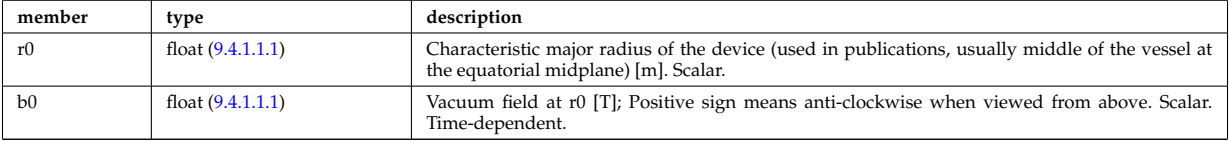

Type of: coresource:toroid\_field [\(1053\)](#page-622-0) I global\_param:toroid\_field [\(1250\)](#page-672-2) I pellets:toroid\_field [\(1076\)](#page-627-0) I waves\_global\_param:tc  $(1461)$ 

## **9.4.1.3.56 beamlets**

Detailed information on beamlets.

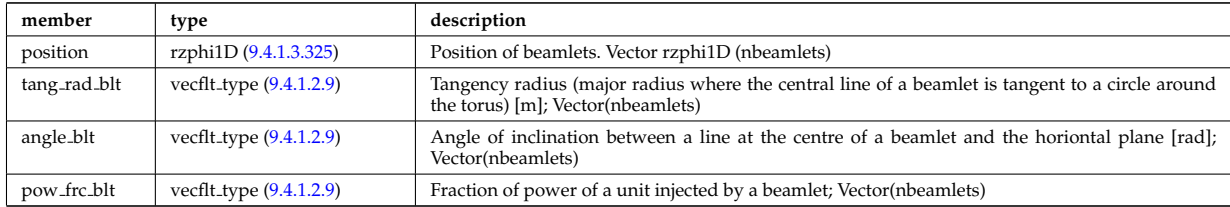

Type of: setup inject:beamlets [\(1398\)](#page-711-2)

#### <span id="page-633-2"></span>**9.4.1.3.57 beamtracing**

Beam-tracing or ray-tracing solver. Vector(nbeams). Time-dependent

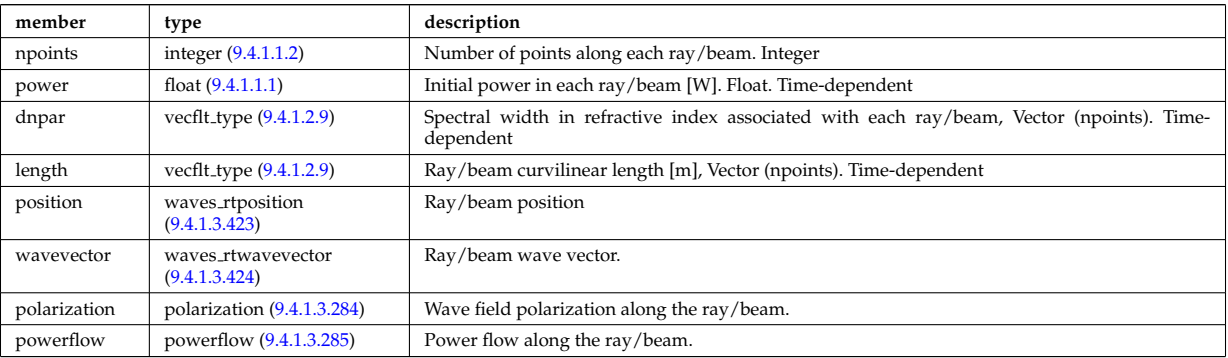

Type of: coherentwave:beamtracing [\(1110\)](#page-636-4)

#### **9.4.1.3.58 boundary**

Boundary condition for the transport equation. Time-dependent.

<span id="page-633-1"></span>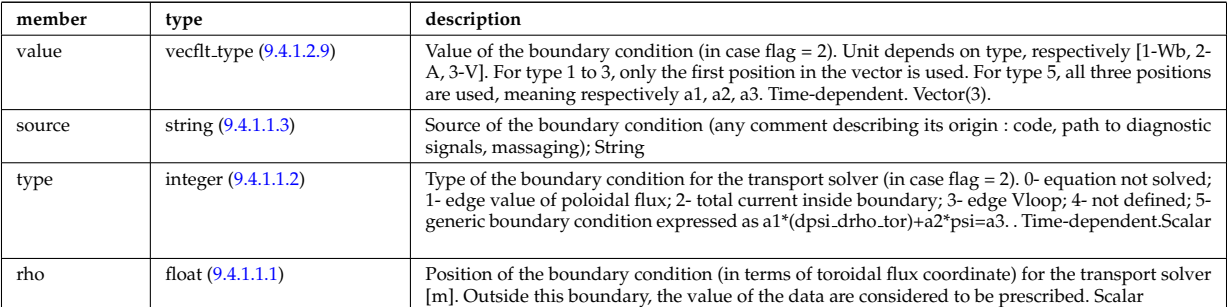

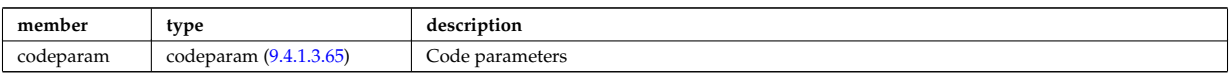

Type of: psi:boundary [\(1331\)](#page-693-1)

## <span id="page-634-2"></span>**9.4.1.3.59 boundary neutrals**

Structure for the boundary condition of core transport equations (neutrals). Time-dependent;

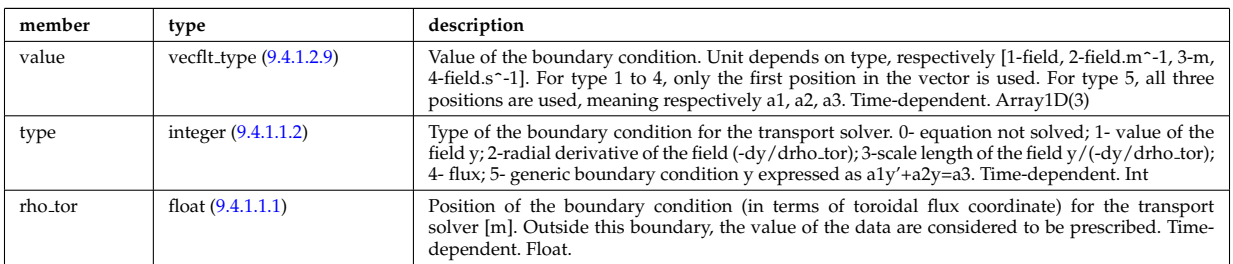

Type of: corefieldneutral:boundary [\(1138\)](#page-644-1) I corefieldneutrale:boundary [\(1139\)](#page-644-2) I corefieldneutralv:boundary [\(1140\)](#page-644-3)

## <span id="page-634-1"></span>**9.4.1.3.60 boundaryel**

Structure for the boundary condition of core transport equations (electrons) Time-dependent;

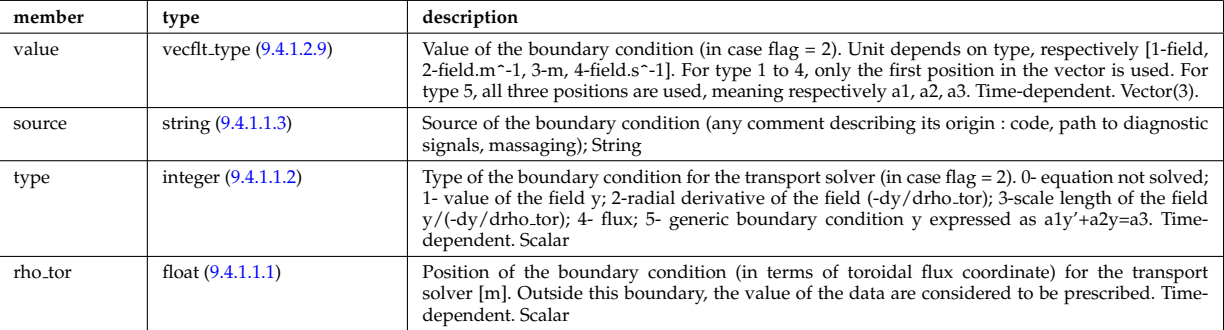

Type of: corefield:boundary [\(1136\)](#page-643-2)

#### **9.4.1.3.61 boundaryimp**

Structure for the boundary condition of core transport equations (impurities) Time-dependent

<span id="page-634-0"></span>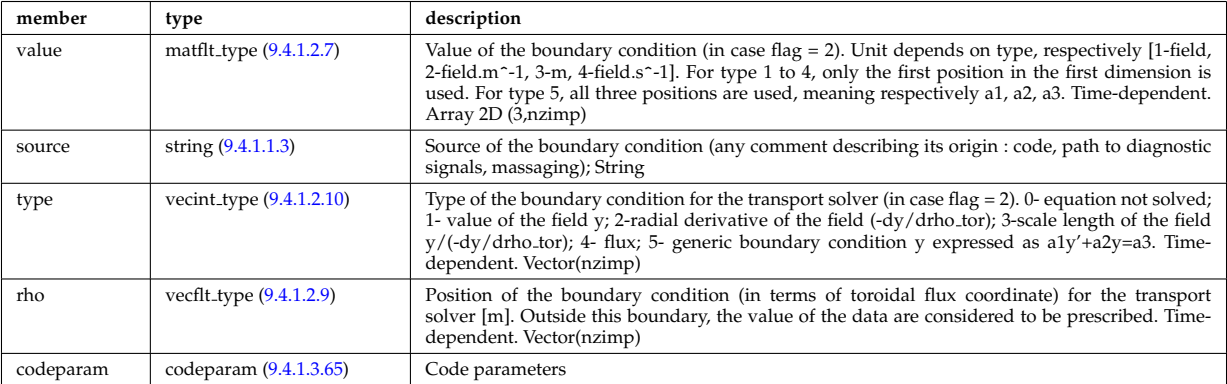

Type of: impurity\_type:boundary [\(1259\)](#page-675-1)

#### <span id="page-635-2"></span>**9.4.1.3.62 boundaryion**

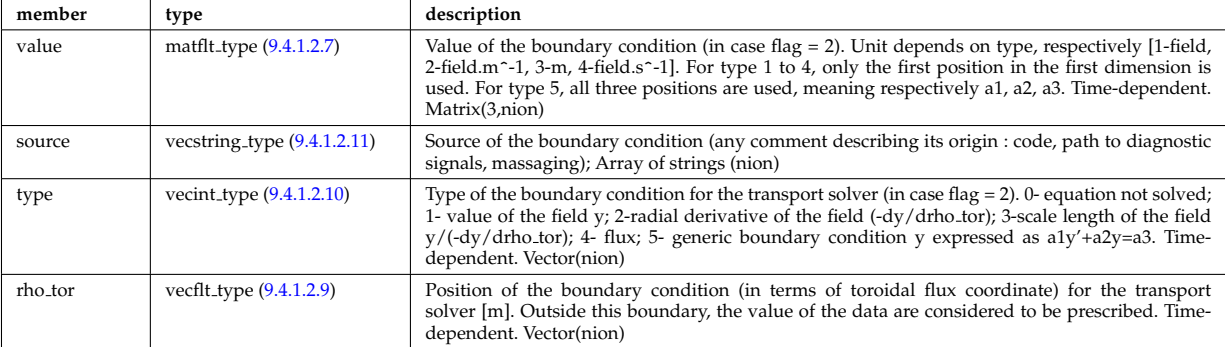

Structure for the boundary condition of core transport equations (ions) Time-dependent

Type of: corefieldion:boundary [\(1137\)](#page-644-4)

#### <span id="page-635-1"></span>**9.4.1.3.63 bpol probes**

Poloidal field probes

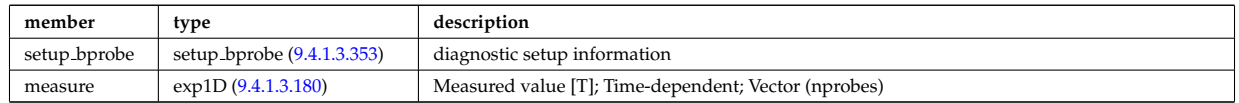

Type of: magdiag:bpol\_probes [\(1070\)](#page-625-0)

#### **9.4.1.3.64 circularcoil**

Circular coil description

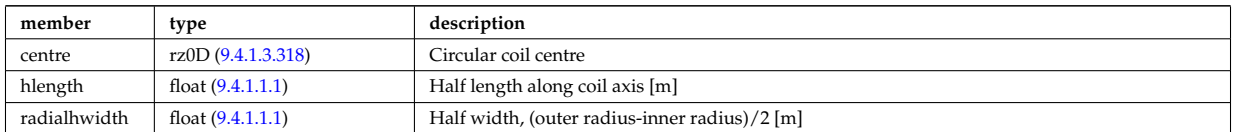

Type of: tf\_desc\_tfcoils:circularcoil [\(1426\)](#page-717-1)

#### <span id="page-635-0"></span>**9.4.1.3.65 codeparam**

Code parameters

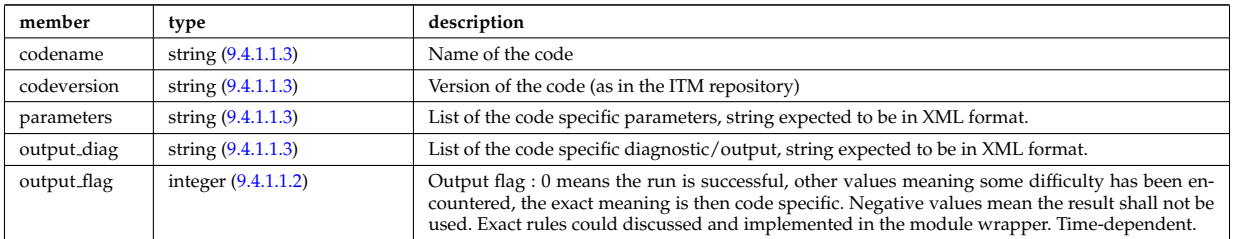

Type of: antenna ec:codeparam [\(1092\)](#page-631-2) I antenna ic:codeparam [\(1093\)](#page-632-4) I antenna lh:codeparam [\(1094\)](#page-632-5) I antennas:codeparam [\(1047\)](#page-620-1) I boundary:codeparam [\(1101\)](#page-633-1) I boundaryimp:codeparam [\(1104\)](#page-634-0) I coherentwave:codeparam [\(1110\)](#page-636-4) I coredelta:codeparam [\(1049\)](#page-620-2) I coredelta values:codeparam [\(1135\)](#page-643-3) I corefield:codeparam [\(1136\)](#page-643-2) I corefieldion:codeparam [\(1137\)](#page-644-4) I coreimpur:codeparam [\(1050\)](#page-621-0) I coreneutrals:codeparam [\(1051\)](#page-621-1) I coreprof:codeparam [\(1052\)](#page-621-2) I coresource:codeparam [\(1053\)](#page-622-0) I coresource values:codeparam [\(1154\)](#page-647-1) I coretransp:codeparam [\(1054\)](#page-622-1) I coretransp values:codeparam [\(1158\)](#page-648-1) I distri vec:codeparam [\(1193\)](#page-657-1) I distribution:codeparam [\(1056\)](#page-623-0) I distsource:codeparam [\(1057\)](#page-623-1) I distsource source:codeparam [\(1198\)](#page-659-1) I edge:codeparam [\(1059\)](#page-623-2) I efcc:codeparam [\(1060\)](#page-623-3) I equilibrium:codeparam [\(1061\)](#page-624-0) I flush:codeparam [\(1227\)](#page-667-2) I fusiondiag:codeparam [\(1062\)](#page-624-1) I fusiondiag fus product:codeparam [\(1245\)](#page-671-1) I langmuirdiag:codeparam [\(1066\)](#page-625-1) I launchs:codeparam [\(1067\)](#page-625-2) I mhd:codeparam [\(1071\)](#page-626-0) I nbi:codeparam

[\(1073\)](#page-626-1) I nbi unit:codeparam [\(1297\)](#page-683-1) I neoclassic:codeparam [\(1074\)](#page-626-2) I orbit:codeparam [\(1075\)](#page-627-1) I pellets:codeparam [\(1076\)](#page-627-0) I psi:codeparam [\(1331\)](#page-693-1) I sawteeth:codeparam [\(1081\)](#page-628-0) I scenario:codeparam [\(1082\)](#page-628-1) I spectral:codeparam [\(1414\)](#page-714-3) I turbulence:codeparam [\(1087\)](#page-630-0) I waves:codeparam [\(1090\)](#page-631-3)

#### <span id="page-636-0"></span>**9.4.1.3.66 coefficients neutrals**

Recycling and sputtering coefficients used by the neutral solver. The particular causing ion or impurity charge state is determined by the path.

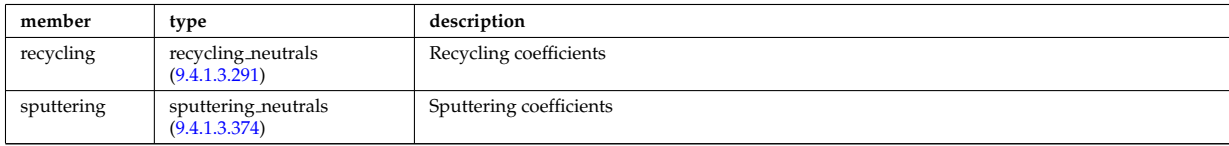

Type of: coreneutrals:ioncoeff [\(1051\)](#page-621-1) I impcoeff:chargestate [\(1257\)](#page-674-2)

#### <span id="page-636-3"></span>**9.4.1.3.67 coherentwave**

Wave description for each frequency. Time-dependent. Structure array(nfreq)

<span id="page-636-4"></span>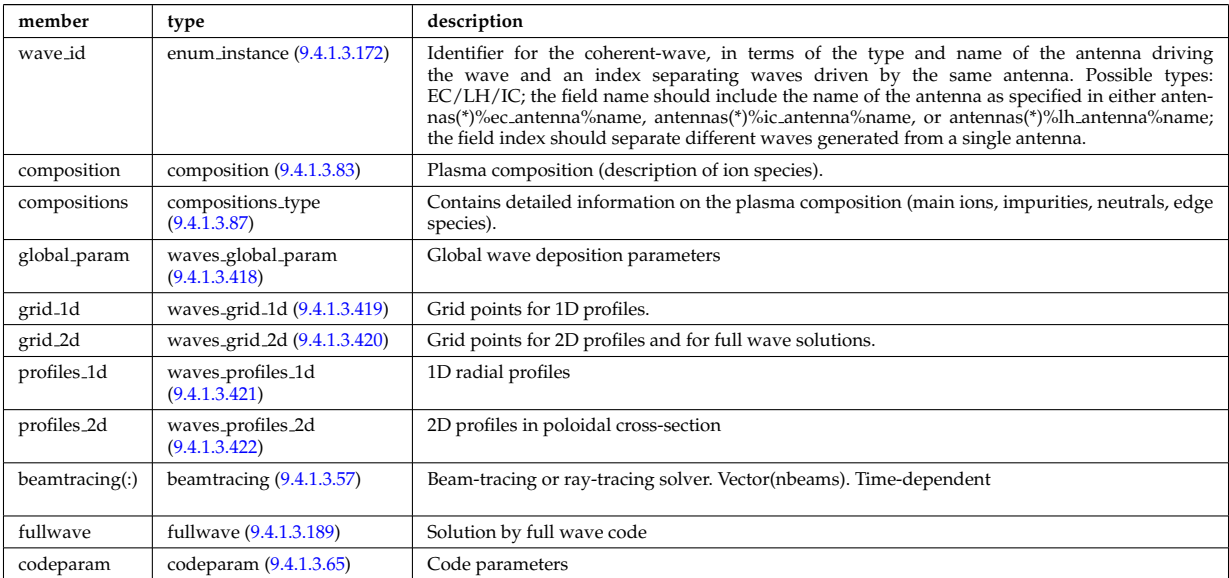

Type of: waves:coherentwave [\(1090\)](#page-631-3)

#### <span id="page-636-1"></span>**9.4.1.3.68 coil**

Individual coil. Time-dependent. Structure array. Replicate this coil structure for coil element in the efcc array.

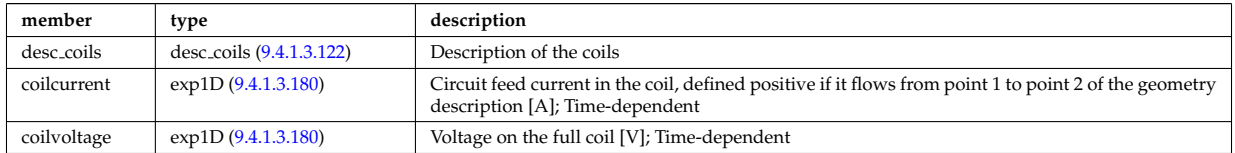

Type of: efcc:coil [\(1060\)](#page-623-3)

#### <span id="page-636-2"></span>**9.4.1.3.69 com**

COM (Constants Of Motion) parameters identifying an orbit

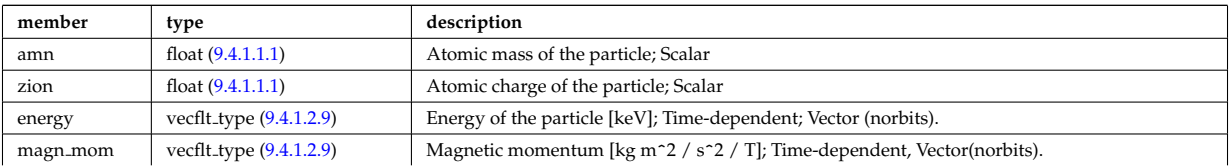

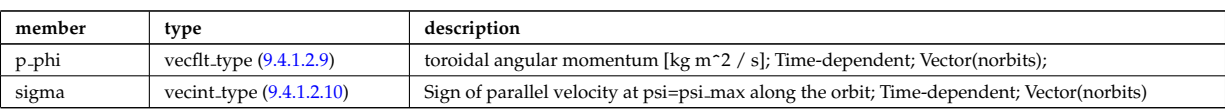

Type of: orbit:com [\(1075\)](#page-627-1)

## <span id="page-637-0"></span>**9.4.1.3.70 complexgrid**

Generic definition of a complex grid

<span id="page-637-2"></span>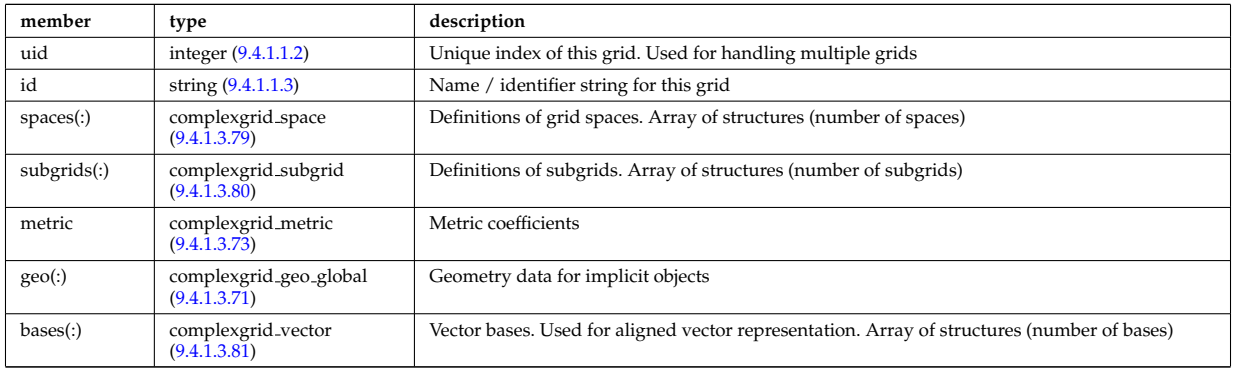

Type of: edge:grid [\(1059\)](#page-623-2) I f expansion:grid [\(1225\)](#page-667-3) I fullwave:grid [\(1232\)](#page-668-1) I source rate:grid [\(1407\)](#page-713-0) I wall3d:grid [\(1453\)](#page-724-1)

#### <span id="page-637-1"></span>**9.4.1.3.71 complexgrid geo global**

Geometry information for implicitly defined grid objects (which cannot be stored in the space definitions); Array of structures (number of alternate geometries).

<span id="page-637-4"></span>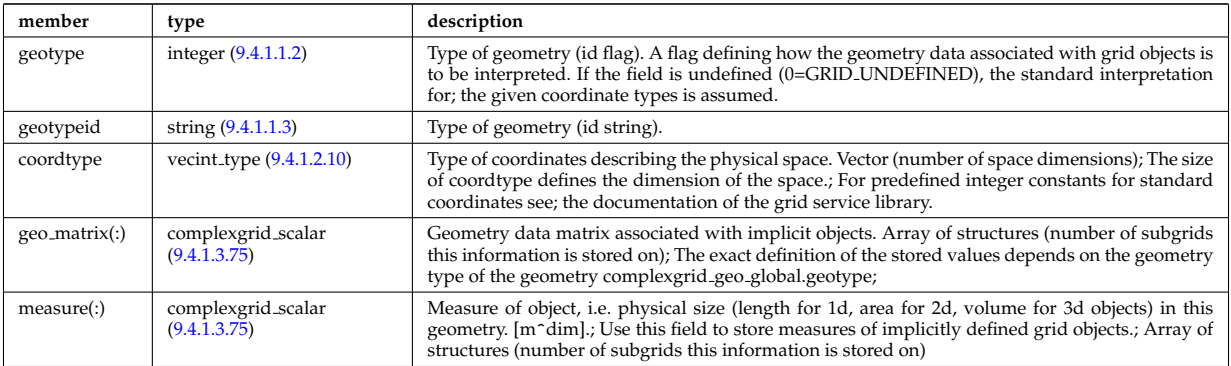

Type of: complexgrid:geo [\(1113\)](#page-637-2)

#### <span id="page-637-3"></span>**9.4.1.3.72 complexgrid indexlist**

An index list describing a list of indices or a range of indices.; If the explicit index list ind is defined and has nonzero size, the list is assumed to be an explicit index list.; Otherwise it is assumed to be a range of indices.; A single index can either be defined by using an explicit list with a single entry or as a range with identical; start and end index.

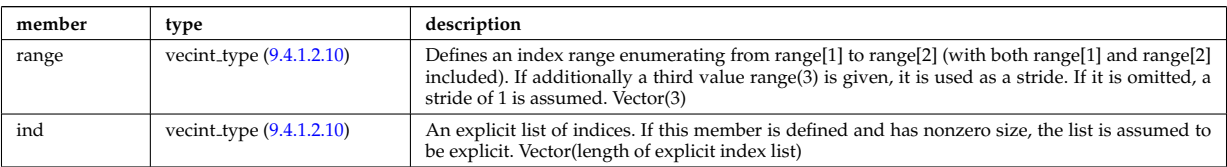

Type of: complexgrid objectlist:indset [\(1117\)](#page-638-2)

## <span id="page-638-0"></span>**9.4.1.3.73 complexgrid metric**

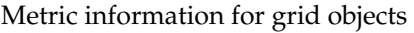

<span id="page-638-3"></span>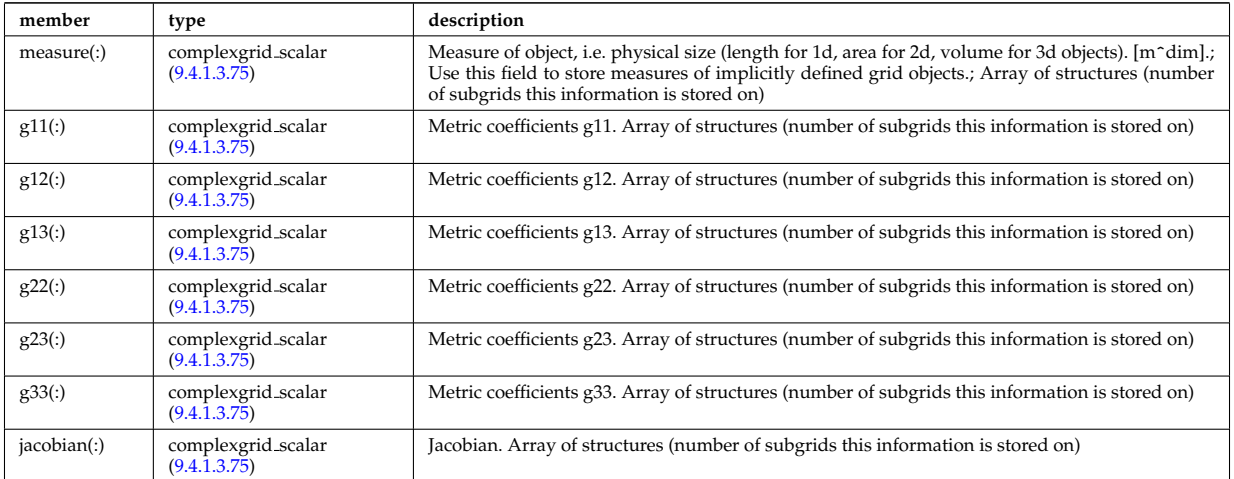

Type of: complexgrid:metric [\(1113\)](#page-637-2)

#### <span id="page-638-4"></span>**9.4.1.3.74 complexgrid objectlist**

A list of grid objects with a common class, either in explicit of implicit form.; The list is explicit if the matrix ind is given and has nonzero size. In this case the index tuples are listed in ind.; Otherwise the list is implicit and the index tuples are defined by a list of index lists stored in indset.

<span id="page-638-2"></span>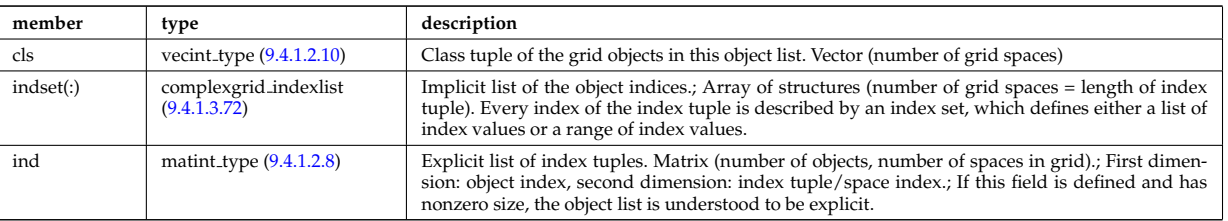

Type of: complexgrid\_subgrid:list [\(1123\)](#page-640-3)

## <span id="page-638-1"></span>**9.4.1.3.75 complexgrid scalar**

A quantity stored on a grid. The data is given either as a vector of scalars, vectors or matrices.; Note that the vector and matrix storage methods are not meant for multidimensional data, but; for complex data representations with multiple degrees of freedom.; To be used as arrays of structure; FIXME: add non-timedependent element "label" of type string

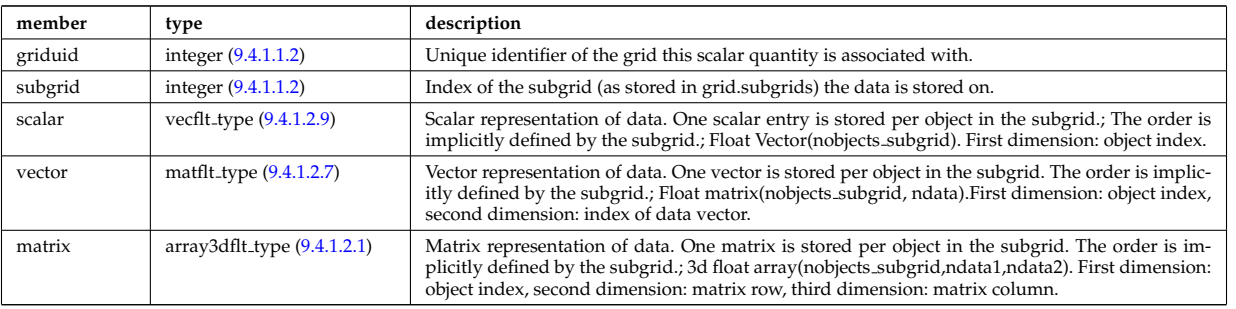

Type of: complexgrid geo global:geo matrix [\(1114\)](#page-637-4) I complexgrid geo global:measure [\(1114\)](#page-637-4) I complexgrid metric:g11 [\(1116\)](#page-638-3) I complexgrid metric:g12 [\(1116\)](#page-638-3) I complexgrid metric:g13 [\(1116\)](#page-638-3) I complexgrid metric:g22 [\(1116\)](#page-638-3) I complexgrid metric:g23 [\(1116\)](#page-638-3) I complexgrid metric:g33 [\(1116\)](#page-638-3) I complexgrid metric:jacobian [\(1116\)](#page-638-3) I complexgrid metric:measure [\(1116\)](#page-638-3) I complexgrid vector:comp [\(1124\)](#page-640-4) I complexgrid vector simplestruct:comp [\(1125\)](#page-640-5) I edge fluid scalar:bndvalue [\(1204\)](#page-661-0) I edge fluid scalar:source (1204) I edge fluid scalar:value (1204) I edge fluid scalar simple [\(1205\)](#page-661-1) I edge fluid scalar simplestruct:source (1205) I edge fluid scalar simplestruct:value (1205) I edge kinetic distribution [\(1210\)](#page-662-1) I edge kinetic distribution:source [\(1210\)](#page-662-1) I edge kinetic distribution:value [\(1210\)](#page-662-1) I f expansion:values [\(1225\)](#page-667-3) I plasma:energy [\(1323\)](#page-690-1) I plasma:flux [\(1323\)](#page-690-1) I source rate:value [\(1407\)](#page-713-0)

#### **9.4.1.3.76 complexgrid scalar cplx**

A quantity stored on a grid. The data is given either as a vector of scalars, vectors or matrices.; Note that the vector and matrix storage methods are not meant for multidimensional data, but; for complex data representations with multiple degrees of freedom.; To be used as arrays of structure; FIXME: add non-timedependent element "label" of type string

<span id="page-639-0"></span>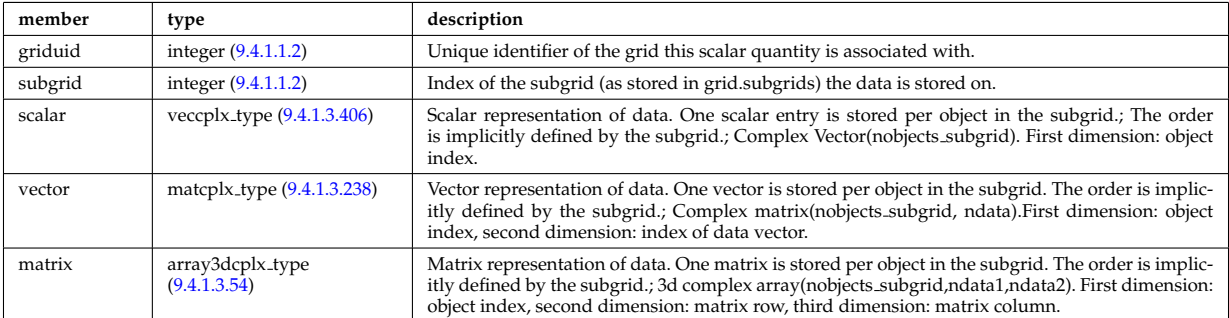

Type of: e components:b binorm [\(1200\)](#page-660-3) I e components:b norm [\(1200\)](#page-660-3) I e components:b para [\(1200\)](#page-660-3) I e components:e binorm [\(1200\)](#page-660-3) I e components:e minus [\(1200\)](#page-660-3) I e components:e norm [\(1200\)](#page-660-3) I e components:e para [\(1200\)](#page-660-3) I e components:e plus [\(1200\)](#page-660-3)

#### **9.4.1.3.77 complexgrid scalar int**

A quantity stored on a grid. The data is given either as a vector of scalars, vectors or matrices.; Note that the vector and matrix storage methods are not meant for multidimensional data, but; for complex data representations with multiple degrees of freedom.; To be used as arrays of structure; FIXME: add non-timedependent element "label" of type string

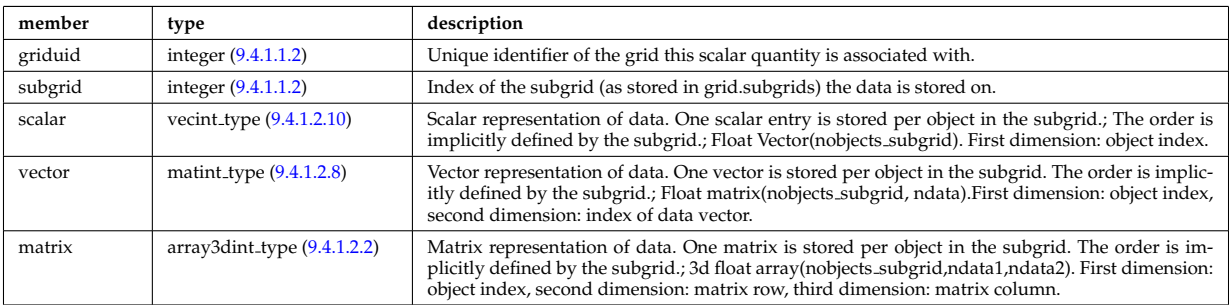

Type of: surface:wall\_type [\(1422\)](#page-716-3)

#### **9.4.1.3.78 complexgrid scalar simplestruct**

A quantity stored on a grid. The data is given either as a vector of scalars, vectors or matrices.; Note that the vector and matrix storage methods are not meant for multidimensional data, but; for complex data representations with multiple degrees of freedom.; To be used as a simple structure; FIXME: add non-timedependent element "label" of type string

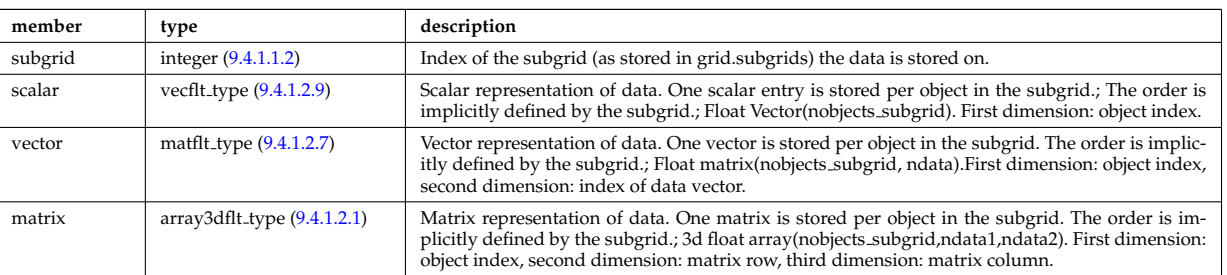

## <span id="page-640-0"></span>**9.4.1.3.79 complexgrid space**

Description of a grid space

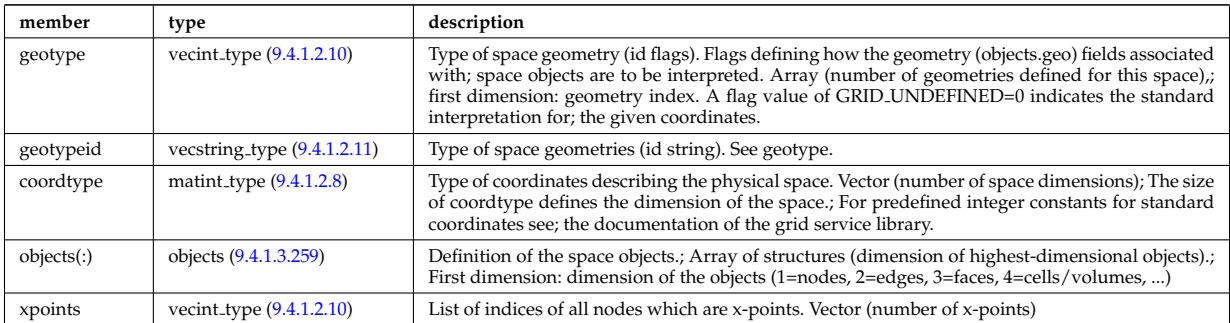

Type of: complexgrid:spaces [\(1113\)](#page-637-2)

#### <span id="page-640-1"></span>**9.4.1.3.80 complexgrid subgrid**

Subgrid definition. A subgrid is a list of grid objects, given as a list of explict or implicit object lists.

<span id="page-640-3"></span>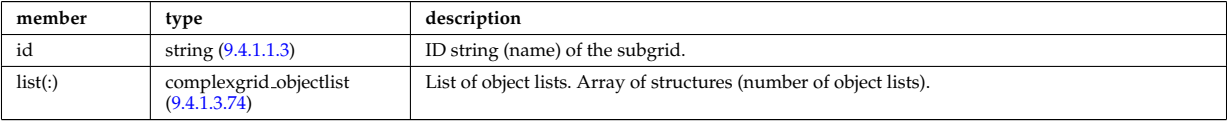

Type of: complexgrid:subgrids [\(1113\)](#page-637-2)

## <span id="page-640-2"></span>**9.4.1.3.81 complexgrid vector**

A vector quantity stored on a grid, with components possibly explicitly aligned to a coordinate direction. To be used as array of structure.

<span id="page-640-4"></span>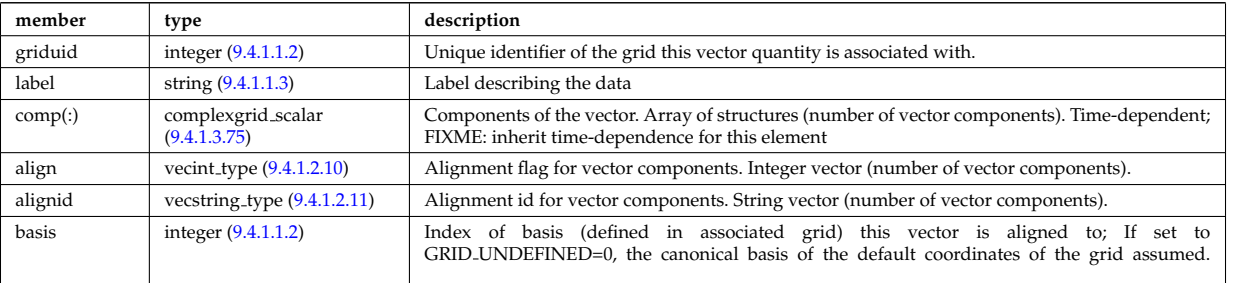

Type of: complexgrid:bases [\(1113\)](#page-637-2) I edge fluid:b [\(1203\)](#page-660-4) I edge fluid scalar:bndflux [\(1204\)](#page-661-0) I edge fluid scalar:flux [\(1204\)](#page-661-0) I edge fluid scalar simplestruct:bndflux [\(1205\)](#page-661-1) I edge fluid scalar simplestruct:flux (1205) I edge kinetic distribution [\(1210\)](#page-662-1)

#### **9.4.1.3.82 complexgrid vector simplestruct**

A vector quantity stored on a grid, with components possibly explicitly aligned to a coordinate direction. To be used as simple structure

<span id="page-640-5"></span>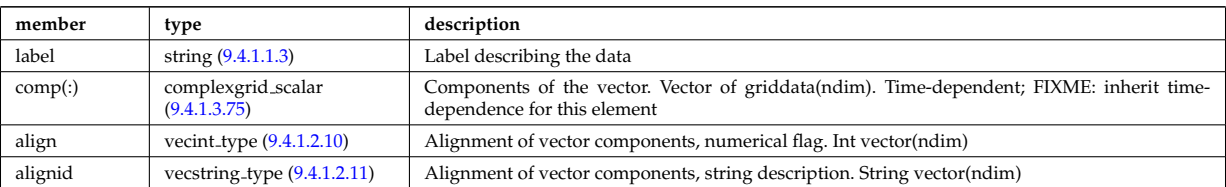

Type of: edge fluid scalar transpcoeff:d [\(1206\)](#page-662-2) I edge fluid scalar transpcoeff:v [\(1206\)](#page-662-2) I plasma:b [\(1323\)](#page-690-1)

#### <span id="page-641-1"></span>**9.4.1.3.83 composition**

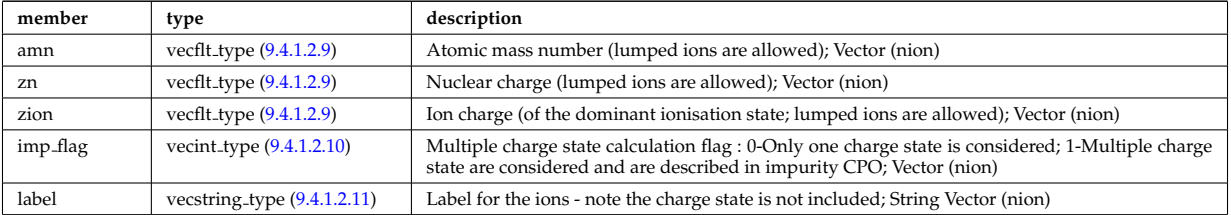

Plasma composition (description of ion species).

Type of: coherentwave:composition [\(1110\)](#page-636-4) I coredelta:composition [\(1049\)](#page-620-2) I coreneutrals:composition [\(1051\)](#page-621-1) I coreprof:composition [\(1052\)](#page-621-2) I coresource:composition [\(1053\)](#page-622-0) I coretransp:composition [\(1054\)](#page-622-1) I distribution:composition [\(1056\)](#page-623-0) I distsource:composition [\(1057\)](#page-623-1) I neoclassic:composition [\(1074\)](#page-626-2) I sawteeth:composition [\(1081\)](#page-628-0)

#### <span id="page-641-2"></span>**9.4.1.3.84 composition neutrals**

Description of neutrals species

<span id="page-641-6"></span>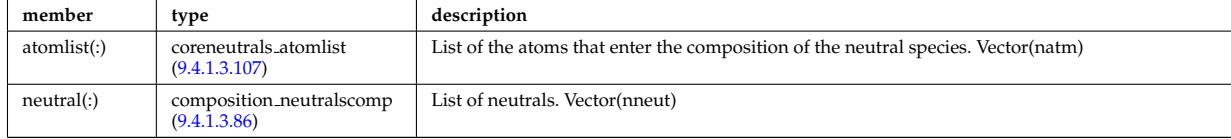

Type of: coreneutrals:neutcompo [\(1051\)](#page-621-1)

#### <span id="page-641-5"></span>**9.4.1.3.85 composition neutrals neutcomp**

Array of components to the atom or molecule. Vector (ncomp)

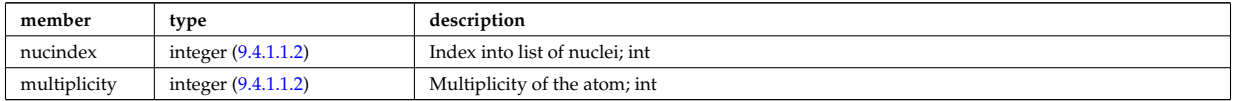

Type of: composition neutralscomp:neutcomp [\(1129\)](#page-641-4)

#### <span id="page-641-3"></span>**9.4.1.3.86 composition neutralscomp**

Array of neutrals.

<span id="page-641-4"></span>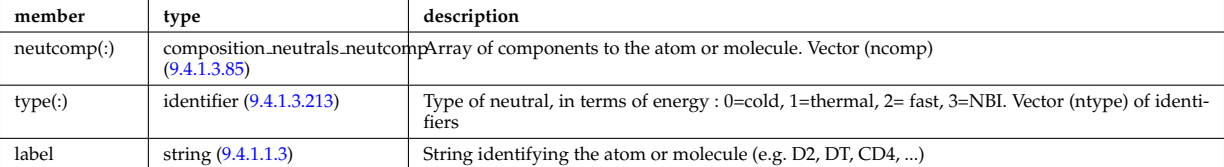

Type of: composition neutrals:neutral [\(1127\)](#page-641-6) I compositions type:neutralscomp [\(1130\)](#page-641-7)

#### <span id="page-641-0"></span>**9.4.1.3.87 compositions type**

Attempt to a generic declaration of Plasma composition for a simulation

<span id="page-641-7"></span>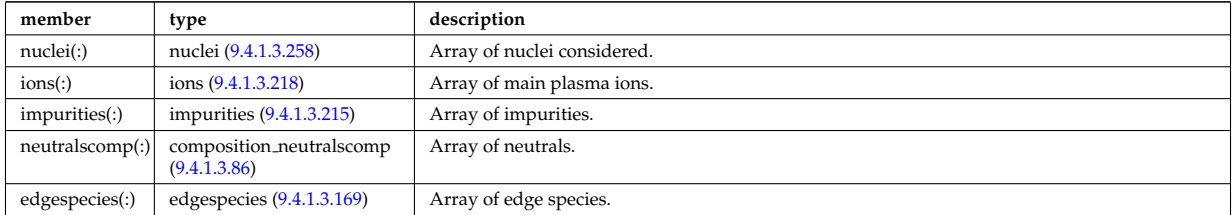

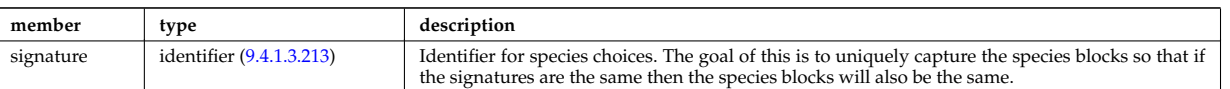

Type of: coherentwave:compositions [\(1110\)](#page-636-4) I compositionc:compositions [\(1048\)](#page-620-3) I coredelta:compositions [\(1049\)](#page-620-2) I coreimpur:compositions [\(1050\)](#page-621-0) I coreneutrals:compositions [\(1051\)](#page-621-1) I coreprof:compositions [\(1052\)](#page-621-2) I coresource:compositions [\(1053\)](#page-622-0) I coretransp:compositions [\(1054\)](#page-622-1) I distribution:compositions [\(1056\)](#page-623-0) I distsource:compositions [\(1057\)](#page-623-1) I edge:compositions [\(1059\)](#page-623-2) I neoclassic:compositions [\(1074\)](#page-626-2)

#### **9.4.1.3.88 compound desc**

Description of chemical compounds used in wall element layer compositions

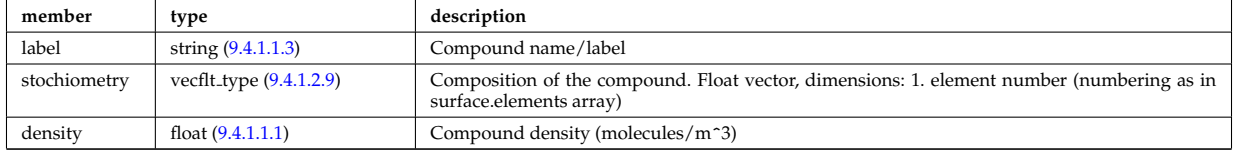

Type of: surface:compounds [\(1422\)](#page-716-3)

#### <span id="page-642-0"></span>**9.4.1.3.89 coord sys**

flux surface coordinate system on a square grid of flux and angle

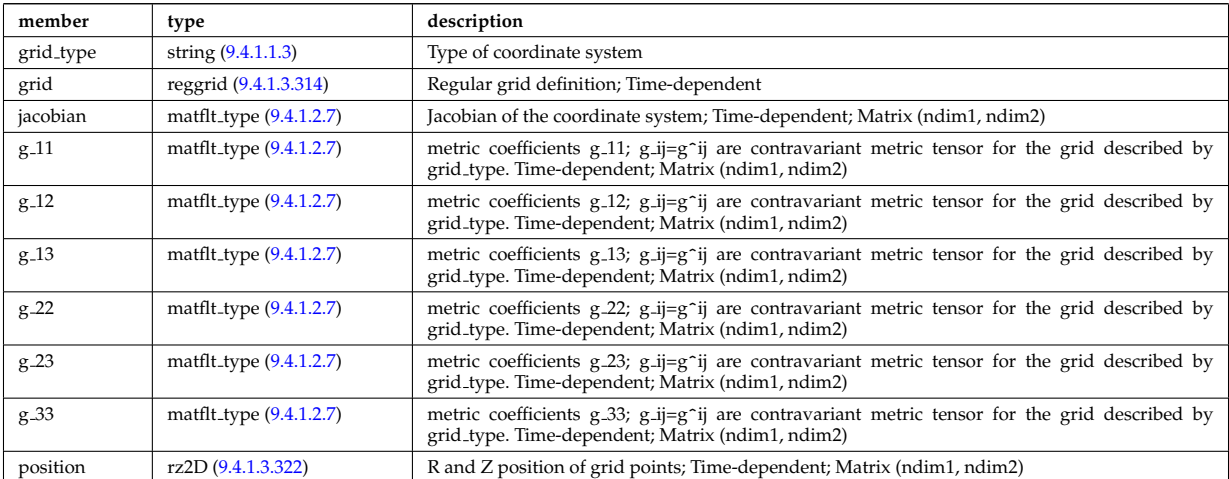

Type of: equilibrium:coord sys [\(1061\)](#page-624-0) I mhd plasma:coord sys [\(1284\)](#page-680-2) I mhd vacuum:coord sys [\(1286\)](#page-681-3)

#### **9.4.1.3.90 coordinates**

Poloidal and Toroidal coordinates of the center of each hole;

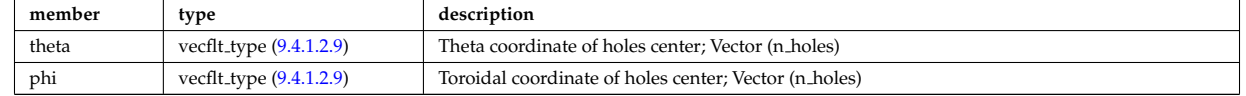

Type of: holes:coordinates [\(1255\)](#page-674-4)

#### **9.4.1.3.91 coords**

Specification of coordinates in one dimension. Can be either a range of real values or a set of discrete values (if interp\_type=0).

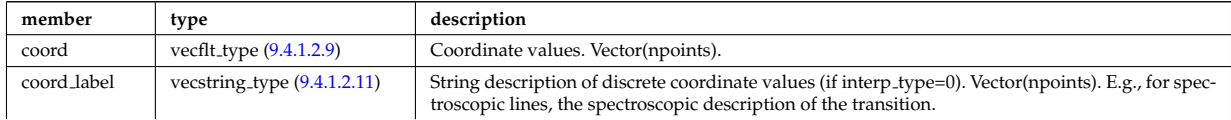

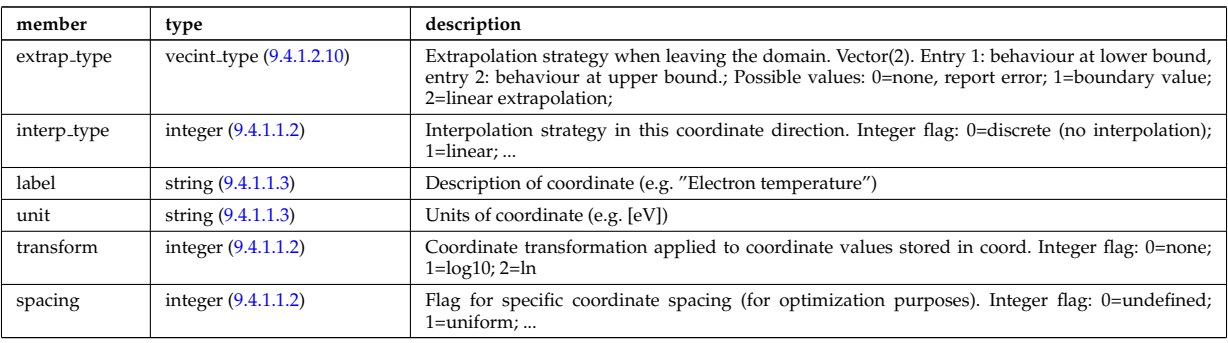

Type of: tables coord:coords [\(1425\)](#page-717-2)

## <span id="page-643-0"></span>**9.4.1.3.92 coredelta values**

Description of the delta term for a given origin

<span id="page-643-3"></span>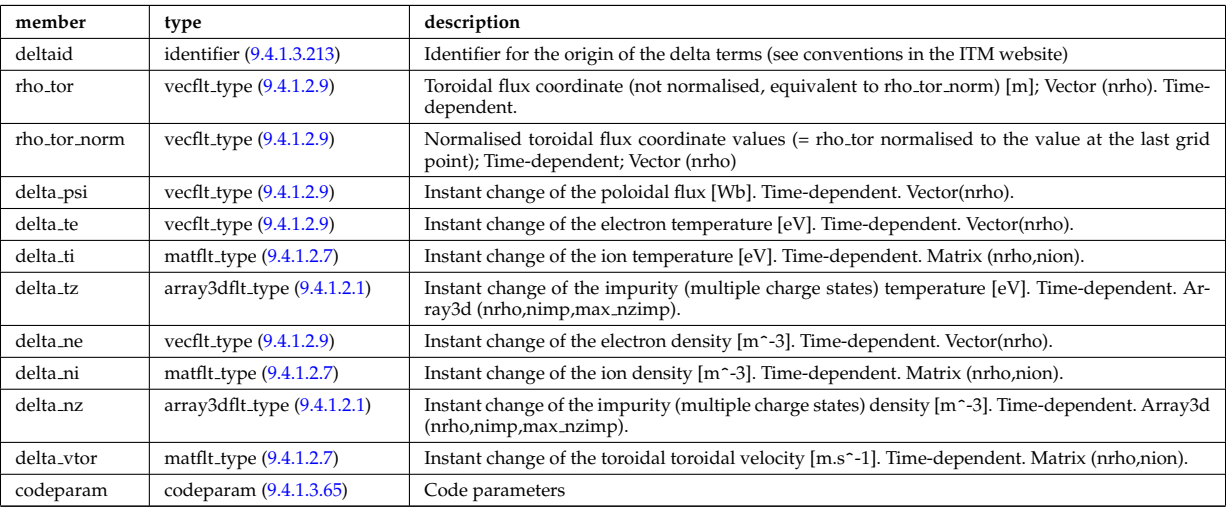

Type of: coredelta:values [\(1049\)](#page-620-2)

## <span id="page-643-1"></span>**9.4.1.3.93 corefield**

Structure for a main field of core transport equations; Time-dependent;

<span id="page-643-2"></span>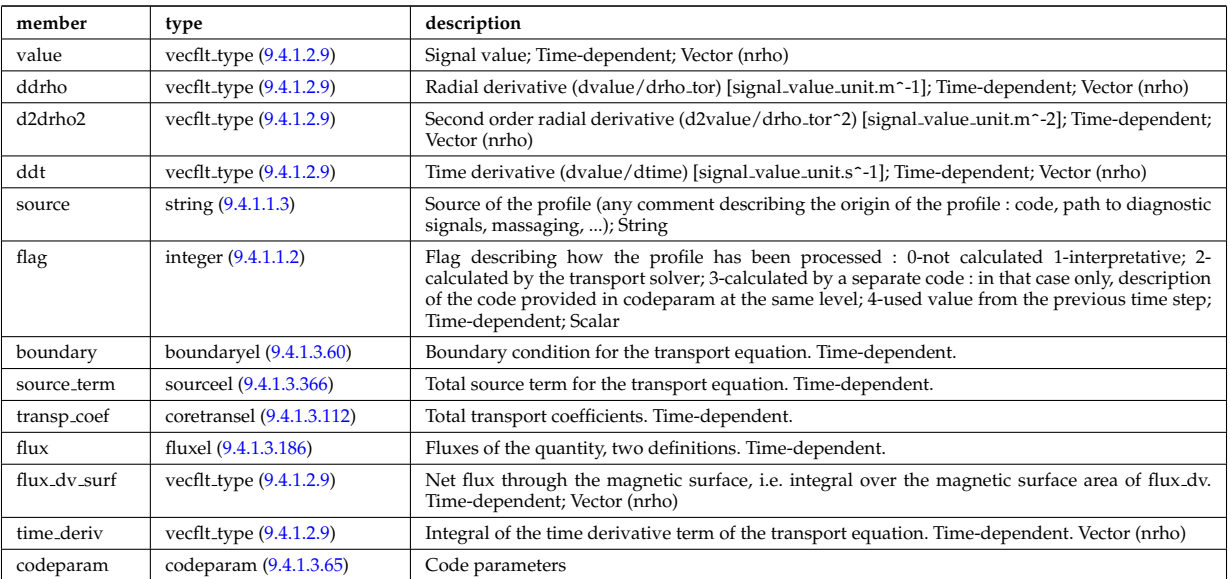

Type of: coreprof:ne [\(1052\)](#page-621-2) I coreprof:te [\(1052\)](#page-621-2)

#### <span id="page-644-0"></span>**9.4.1.3.94 corefieldion**

<span id="page-644-4"></span>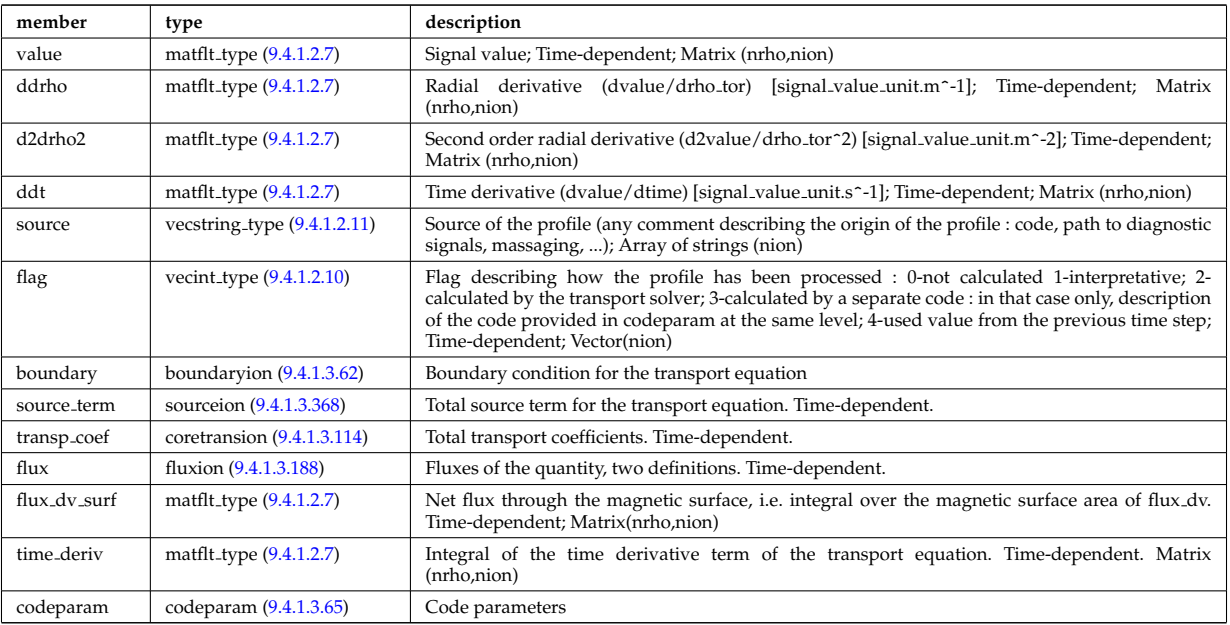

Structure for an ion field of core transport equations; Time-dependent;

Type of: coreprof:ni [\(1052\)](#page-621-2) I coreprof:ti [\(1052\)](#page-621-2) I coreprof:vtor [\(1052\)](#page-621-2)

## <span id="page-644-6"></span>**9.4.1.3.95 corefieldneutral**

Structure for a main field of core neutral transport equations; Time-dependent;

<span id="page-644-1"></span>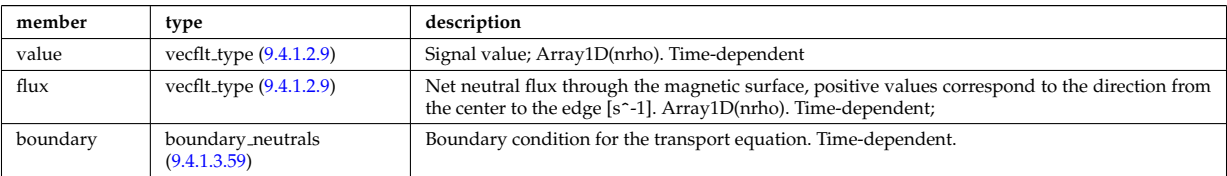

Type of: coreneutrals neutraltype:n0 [\(1151\)](#page-647-2)

#### <span id="page-644-7"></span>**9.4.1.3.96 corefieldneutrale**

Structure for a main field of core neutral transport equations, (Temperature, with flux as energy); Time-dependent;

<span id="page-644-2"></span>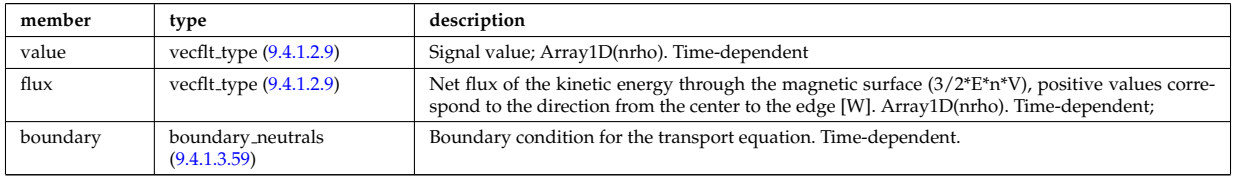

Type of: coreneutrals neutraltype:t0 [\(1151\)](#page-647-2)

#### <span id="page-644-5"></span>**9.4.1.3.97 corefieldneutralv**

Structure for a main field of core neutral transport equations (without flux variable); Time-dependent;

<span id="page-644-3"></span>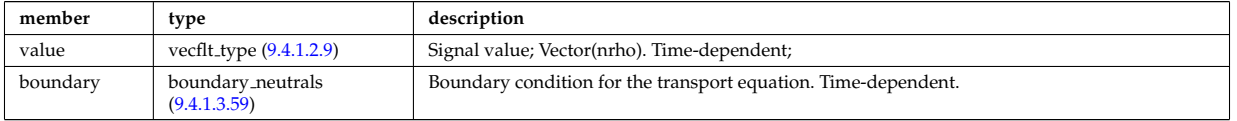

Type of: corefieldneutralv0:poloidal [\(1141\)](#page-645-1) I corefieldneutralv0:radial [\(1141\)](#page-645-1) I corefieldneutralv0:toroidal [\(1141\)](#page-645-1)

## <span id="page-645-9"></span>**9.4.1.3.98 corefieldneutralv0**

## Neutral velocity

<span id="page-645-1"></span>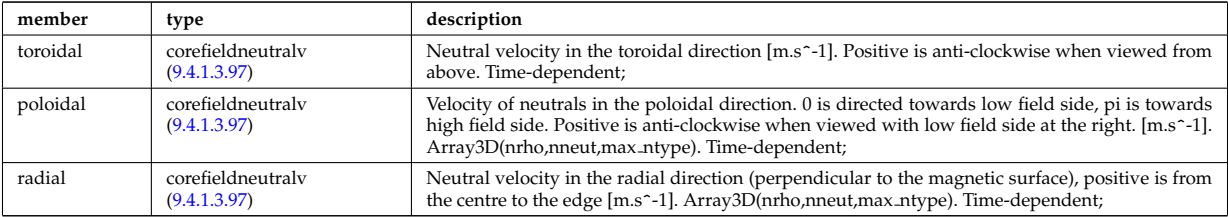

Type of: coreneutrals neutraltype:v0 [\(1151\)](#page-647-2)

## <span id="page-645-3"></span>**9.4.1.3.99 coreimpurdiag sum radiation**

<span id="page-645-8"></span>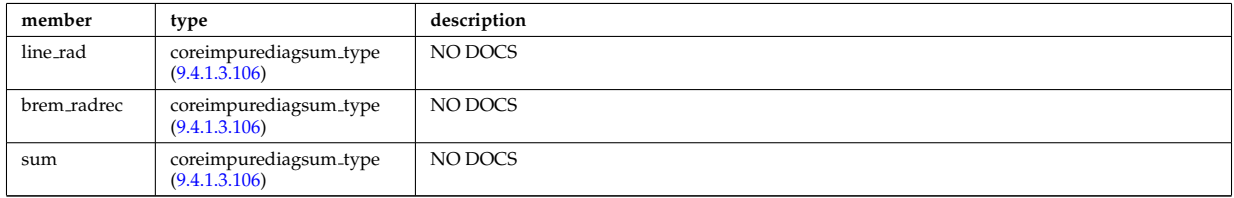

Type of: coreimpurediag sum:radiation [\(1145\)](#page-645-2)

## <span id="page-645-5"></span>**9.4.1.3.100 coreimpurediag energy**

<span id="page-645-6"></span>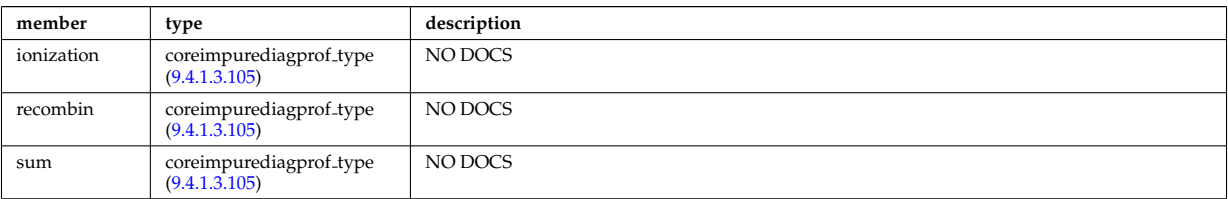

Type of: coreimpurediag\_type:energy [\(1147\)](#page-646-4)

## <span id="page-645-4"></span>**9.4.1.3.101 coreimpurediag radiation**

<span id="page-645-7"></span>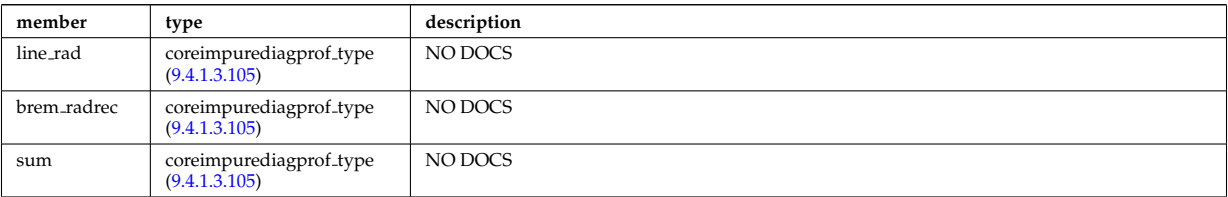

Type of: coreimpurediag\_type:radiation [\(1147\)](#page-646-4)

## <span id="page-645-0"></span>**9.4.1.3.102 coreimpurediag sum**

<span id="page-645-2"></span>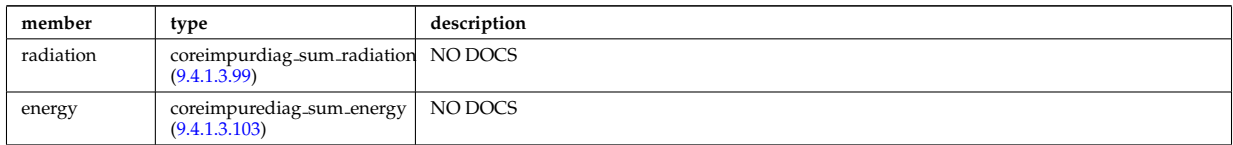

Type of: coreimpur:diagnosticsum [\(1050\)](#page-621-0)

#### <span id="page-646-5"></span>**9.4.1.3.103 coreimpurediag sum energy**

<span id="page-646-6"></span>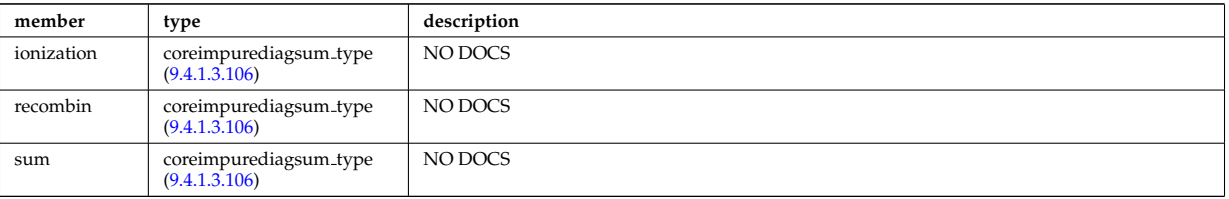

Type of: coreimpurediag sum:energy [\(1145\)](#page-645-2)

#### <span id="page-646-0"></span>**9.4.1.3.104 coreimpurediag type**

<span id="page-646-4"></span>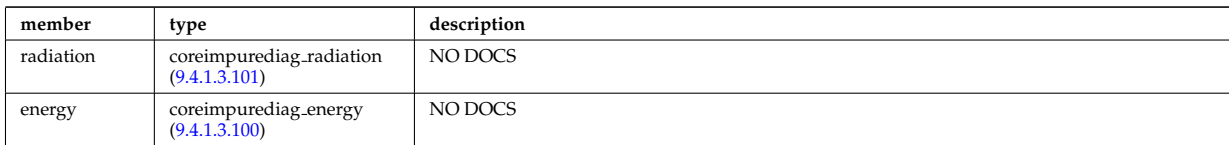

Type of: coreimpur:diagnostic [\(1050\)](#page-621-0) I impurity type:diagnostic [\(1259\)](#page-675-1)

#### <span id="page-646-3"></span>**9.4.1.3.105 coreimpurediagprof type**

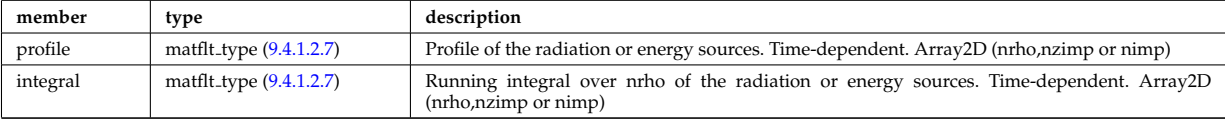

Type of: coreimpurediag energy:ionization [\(1143\)](#page-645-6) I coreimpurediag energy:recombin [\(1143\)](#page-645-6) I coreimpurediag energy:sum [\(1143\)](#page-645-6) I coreimpurediag radiation:brem radrec [\(1144\)](#page-645-7) I coreimpurediag radiation:line rad [\(1144\)](#page-645-7) I coreimpurediag radiation:sum [\(1144\)](#page-645-7)

#### <span id="page-646-2"></span>**9.4.1.3.106 coreimpurediagsum type**

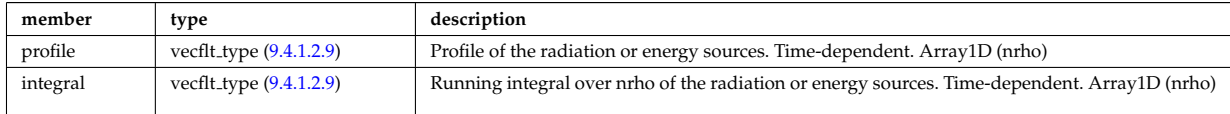

Type of: coreimpurdiag sum radiation:brem radrec [\(1142\)](#page-645-8) I coreimpurdiag sum radiation:line rad [\(1142\)](#page-645-8) I cor-eimpurdiag\_sum\_radiation:sum [\(1142\)](#page-645-8) I coreimpurediag\_sum\_energy:ionization [\(1146\)](#page-646-6) I coreimpurediag\_sum\_energy:recom [\(1146\)](#page-646-6) I coreimpurediag sum energy:sum [\(1146\)](#page-646-6)

#### <span id="page-646-1"></span>**9.4.1.3.107 coreneutrals atomlist**

List of the atoms that enter the composition of the neutral species. Vector(natm)

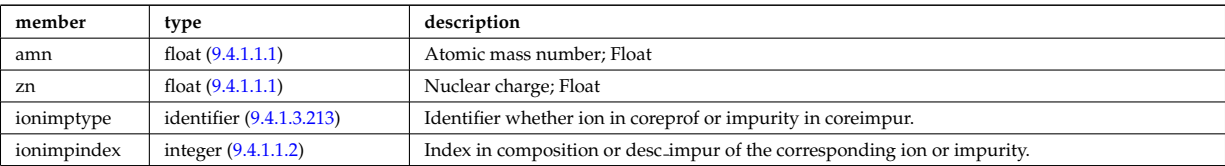

Type of: composition neutrals:atomlist [\(1127\)](#page-641-6)

#### **9.4.1.3.108 coreneutrals neutraltype**

Array (ntype) over neutral types.

<span id="page-647-2"></span>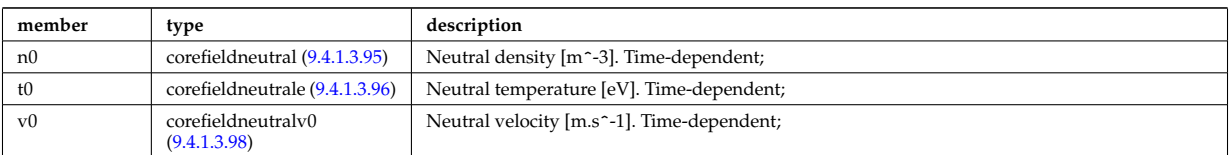

Type of: neutral\_complex\_type:neutraltype [\(1299\)](#page-684-1)

## **9.4.1.3.109 coreprofile**

Structure for core plasma profile; Time-dependent

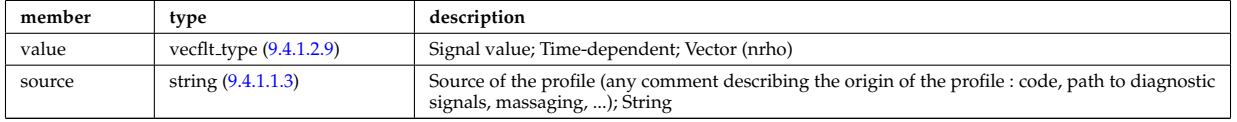

Type of: profiles1d:bpol [\(1329\)](#page-691-4) I profiles1d:dpedt [\(1329\)](#page-691-4) I profiles1d:dpi totdt [\(1329\)](#page-691-4) I profiles1d:dvprimedt [\(1329\)](#page-691-4) I profiles1d:e b [\(1329\)](#page-691-4) I profiles1d:eparallel [\(1329\)](#page-691-4) I profiles1d:jni [\(1329\)](#page-691-4) I profiles1d:joh [\(1329\)](#page-691-4) I profiles1d:jphi [\(1329\)](#page-691-4) I profiles1d:jtot [\(1329\)](#page-691-4) I profiles1d:pe [\(1329\)](#page-691-4) I profiles1d:pi tot [\(1329\)](#page-691-4) I profiles1d:pr parallel [\(1329\)](#page-691-4) I profiles1d:pr perp [\(1329\)](#page-691-4) I profiles1d:pr th [\(1329\)](#page-691-4) I profiles1d:q [\(1329\)](#page-691-4) I profiles1d:qei [\(1329\)](#page-691-4) I profiles1d:shear [\(1329\)](#page-691-4) I profiles1d:sigmapar [\(1329\)](#page-691-4) I profiles1d:vloop [\(1329\)](#page-691-4) I profiles1d:zeff [\(1329\)](#page-691-4) I psi:sigma par [\(1331\)](#page-693-1)

#### **9.4.1.3.110 coreprofion**

Structure for core plasma ion profile; Time-dependent

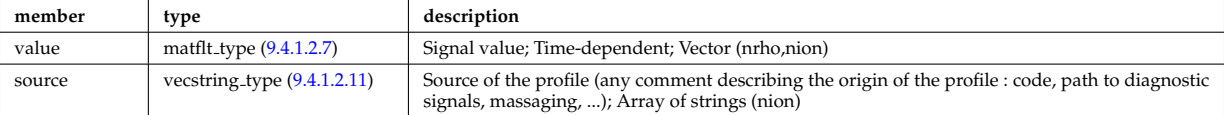

Type of: profiles1d:mtor [\(1329\)](#page-691-4) I profiles1d:ns [\(1329\)](#page-691-4) I profiles1d:pi [\(1329\)](#page-691-4) I profiles1d:wtor [\(1329\)](#page-691-4)

#### <span id="page-647-0"></span>**9.4.1.3.111 coresource values**

Description of the source terms for a given origin

<span id="page-647-1"></span>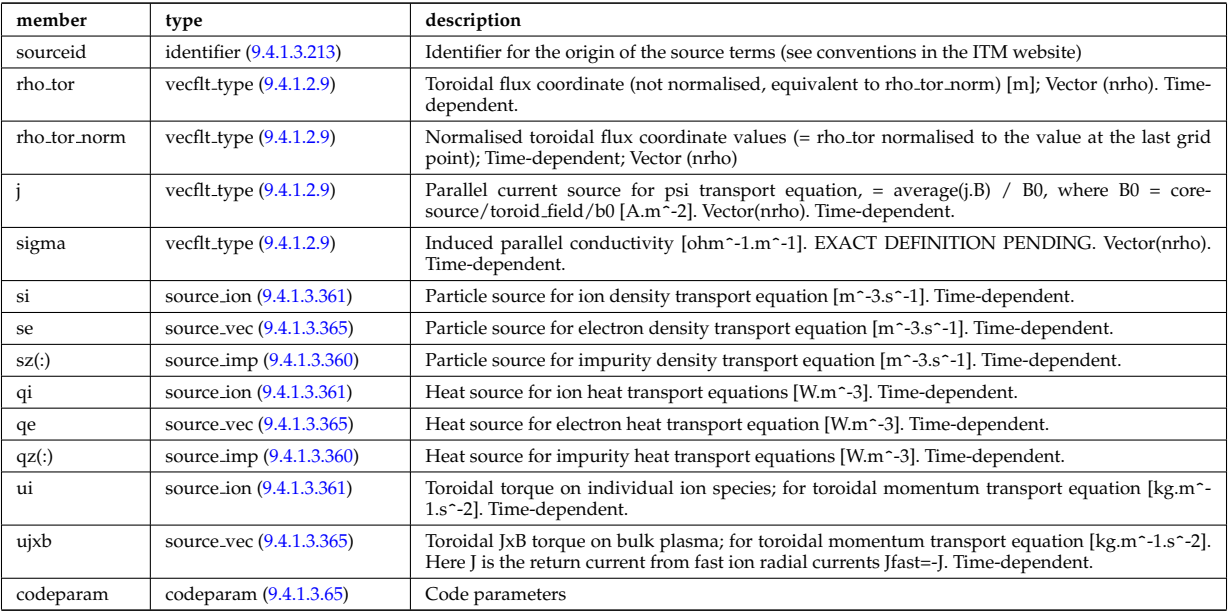

Type of: coresource:values [\(1053\)](#page-622-0)
### **9.4.1.3.112 coretransel**

Structure for the transport coefficients for the transport equation (electrons). Time-dependent;

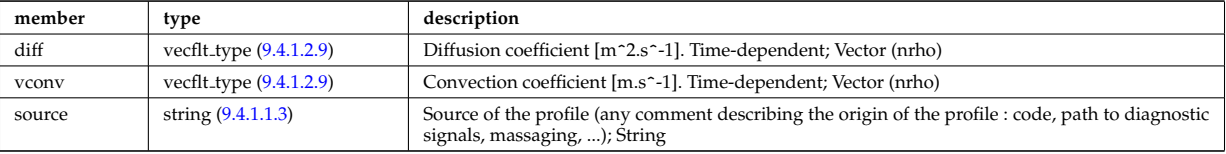

Type of: corefield:transp\_coef [\(1136\)](#page-643-0)

### <span id="page-648-1"></span>**9.4.1.3.113 coretransimp**

Structure for the transport coefficients for the transport equation (impurities). Time-dependent;

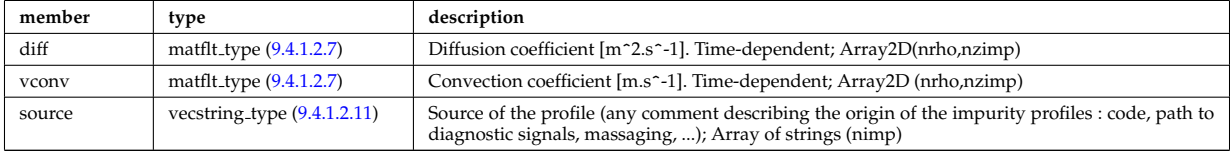

Type of: impurity\_type:transp\_coef [\(1259\)](#page-675-0)

### **9.4.1.3.114 coretransion**

Structure for the transport coefficients for the transport equation (ions). Time-dependent;

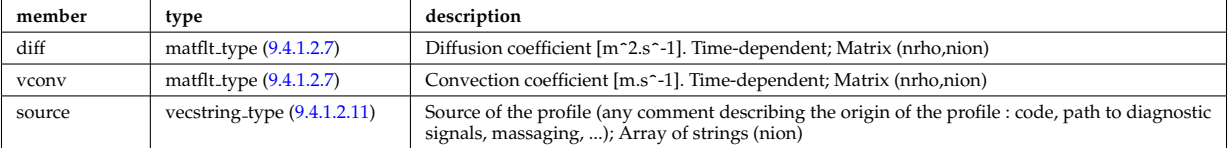

Type of: corefieldion:transp\_coef [\(1137\)](#page-644-0)

### **9.4.1.3.115 coretransp values**

Description of transport term coming from various origins. Array of structure (ntransp)

<span id="page-648-0"></span>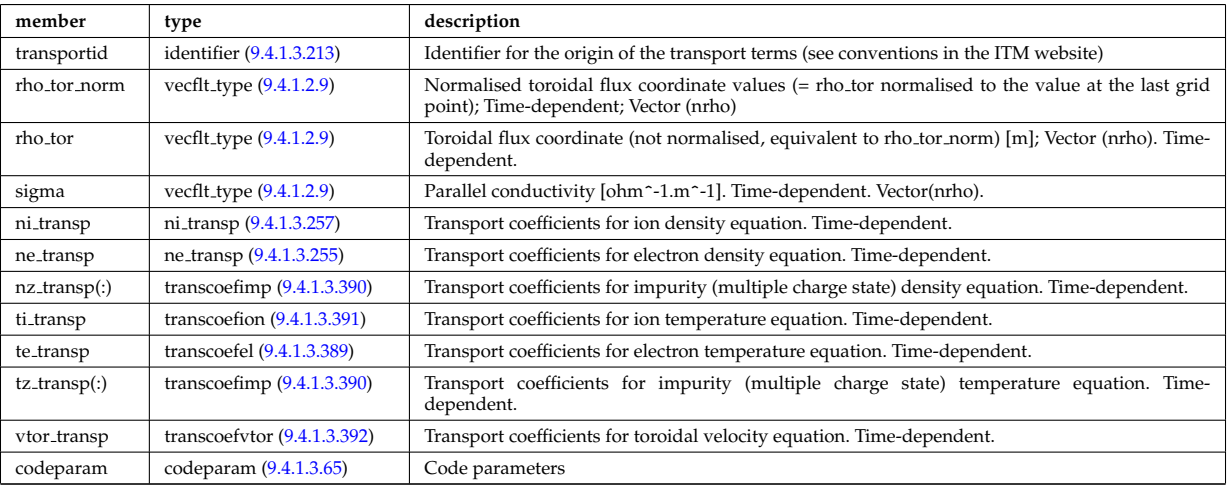

Type of: coretransp:values [\(1054\)](#page-622-0)

## **9.4.1.3.116 cplx type**

Temporary structure for real and imaginary part of complex numbers (scalar)

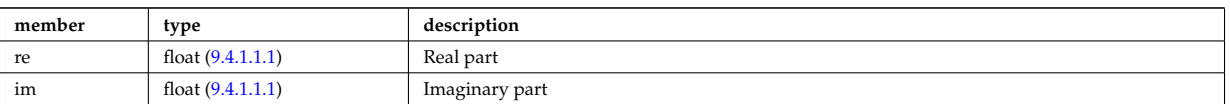

### **9.4.1.3.117 cxmeasure**

#### Measured values

<span id="page-649-0"></span>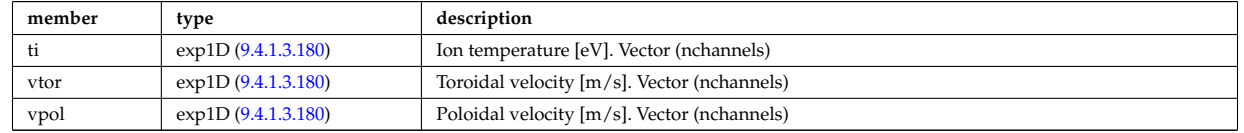

Type of: cxdiag:measure [\(1055\)](#page-622-1)

### **9.4.1.3.118 cxsetup**

diagnostic setup information

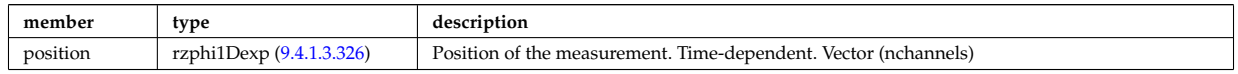

Type of: cxdiag:setup [\(1055\)](#page-622-1)

### **9.4.1.3.119 data release**

Stores information about each entry available at this version.

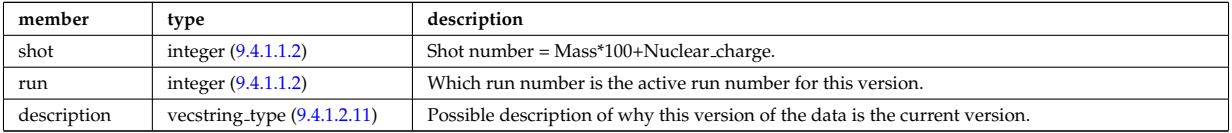

Type of: version ind:data release [\(1450\)](#page-723-0)

### <span id="page-649-1"></span>**9.4.1.3.120 datainfo**

Generic information on a data item

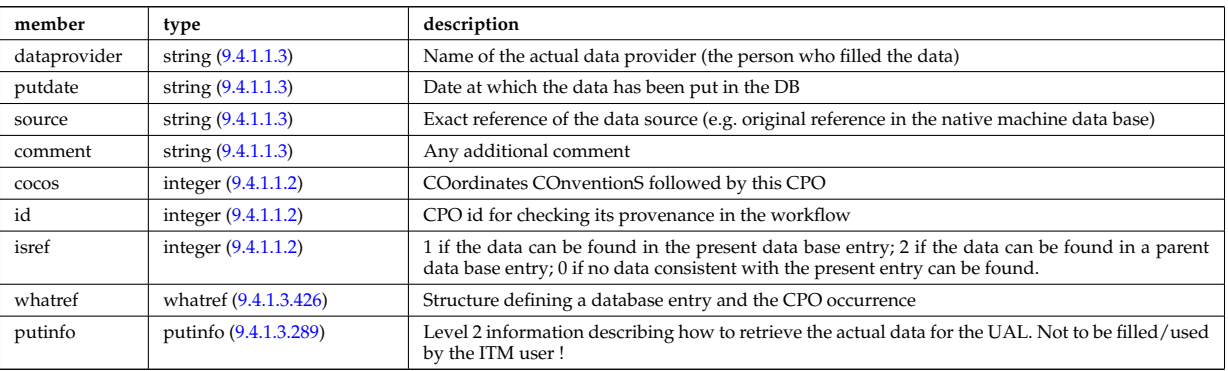

Type of: amns:datainfo [\(1046\)](#page-620-1) I antennas:datainfo [\(1047\)](#page-620-2) I compositionc:datainfo [\(1048\)](#page-620-3) I coredelta:datainfo [\(1049\)](#page-620-4) I coreimpur:datainfo [\(1050\)](#page-621-0) I coreneutrals:datainfo [\(1051\)](#page-621-1) I coreprof:datainfo [\(1052\)](#page-621-2) I coresource:datainfo [\(1053\)](#page-622-2) I coretransp:datainfo [\(1054\)](#page-622-0) I cxdiag:datainfo [\(1055\)](#page-622-1) I distribution:datainfo [\(1056\)](#page-623-0) I distsource:datainfo [\(1057\)](#page-623-1) I ecediag:datainfo [\(1058\)](#page-623-2) I edge:datainfo [\(1059\)](#page-623-3) I efcc:datainfo [\(1060\)](#page-623-4) I equilibrium:datainfo [\(1061\)](#page-624-0) I flush:datainfo [\(1227\)](#page-667-0) I fusiondiag:datainfo [\(1062\)](#page-624-1) I halphadiag:datainfo [\(1063\)](#page-624-2) I ironmodel:datainfo [\(1065\)](#page-624-3) I langmuirdiag:datainfo [\(1066\)](#page-625-0) I launchs:datainfo [\(1067\)](#page-625-1) I limiter:datainfo [\(1068\)](#page-625-2) I lineintegraldiag:datainfo [\(1274\)](#page-678-0) I lithiumdiag:datainfo [\(1069\)](#page-625-3) I magdiag:datainfo [\(1070\)](#page-625-4) I mhd:datainfo [\(1071\)](#page-626-0) I msediag:datainfo [\(1072\)](#page-626-1) I nbi:datainfo [\(1073\)](#page-626-2) I neoclassic:datainfo [\(1074\)](#page-626-3) I orbit:datainfo [\(1075\)](#page-627-0) I pellets:datainfo [\(1076\)](#page-627-1) I pfsystems:datainfo [\(1077\)](#page-627-2) I reference:datainfo [\(1079\)](#page-628-0) I rfadiag:datainfo [\(1080\)](#page-628-1) I sawteeth:datainfo [\(1081\)](#page-628-2) I scenario:datainfo [\(1082\)](#page-628-3)

I summary:datainfo [\(1083\)](#page-629-0) I toroidfield:datainfo [\(1085\)](#page-630-0) I tsdiag:datainfo [\(1086\)](#page-630-1) I turbulence:datainfo [\(1087\)](#page-630-2) I vessel:datainfo [\(1088\)](#page-631-0) I wall:datainfo [\(1089\)](#page-631-1) I waves:datainfo [\(1090\)](#page-631-2)

## **9.4.1.3.121 deposprofile**

Deposition profile (m^-3). This deposition profile only makes sense after the ablated pellet cloud interacts via some transport processes with the plasma. This is why we add a time delay stamp to the profile in reference to the ablation rate profile. Time-dependent. Vector (npos)

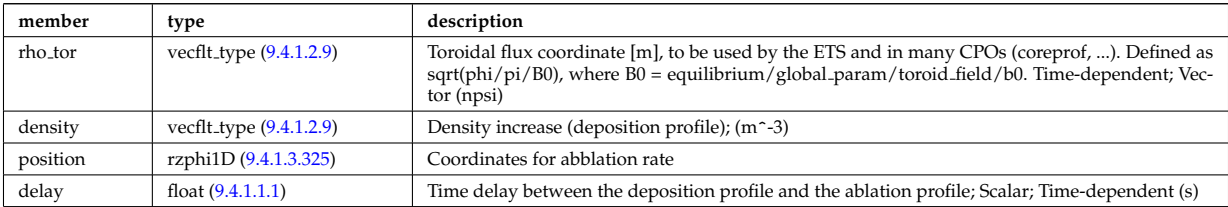

Type of: pellets:deposprofile [\(1076\)](#page-627-1)

### **9.4.1.3.122 desc coils**

Description of the coils

<span id="page-650-0"></span>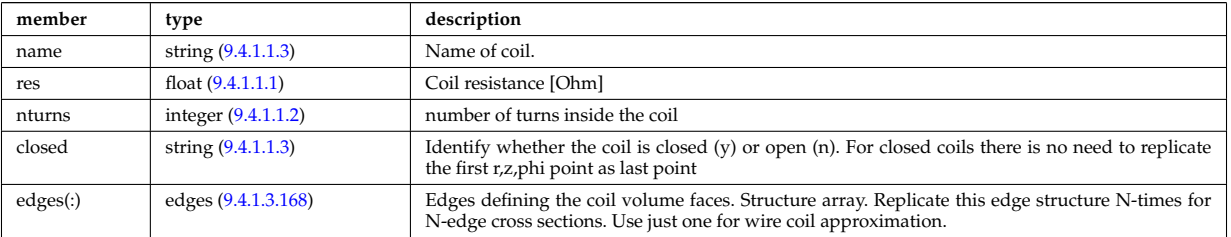

Type of: coil:desc coils [\(1111\)](#page-636-0)

### **9.4.1.3.123 desc impur**

Description of the impurities (list of ion species and possibly different charge states)

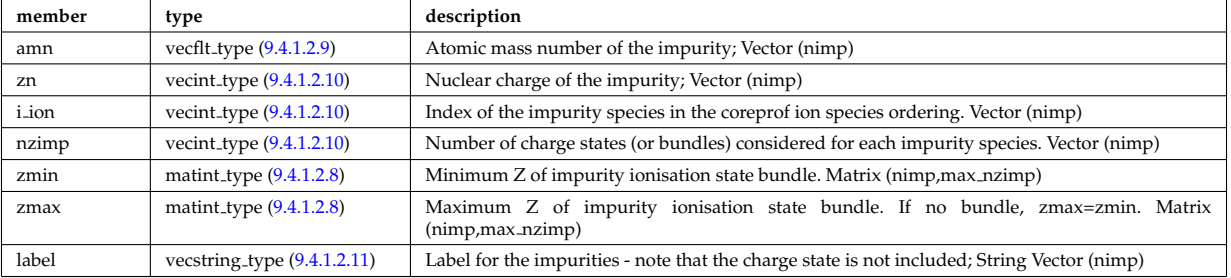

Type of: coredelta:desc impur [\(1049\)](#page-620-4) I coreimpur:desc impur [\(1050\)](#page-621-0) I coreneutrals:desc impur [\(1051\)](#page-621-1) I coreprof:desc impur [\(1052\)](#page-621-2) I coresource:desc impur [\(1053\)](#page-622-2) I coretransp:desc impur [\(1054\)](#page-622-0) I neoclassic:desc impur [\(1074\)](#page-626-3)

# **9.4.1.3.124 desc iron**

Description of the iron segments

<span id="page-650-1"></span>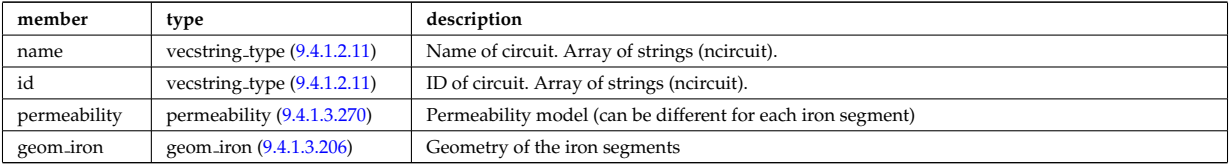

## **9.4.1.3.125 desc pfcoils**

Description of the coils

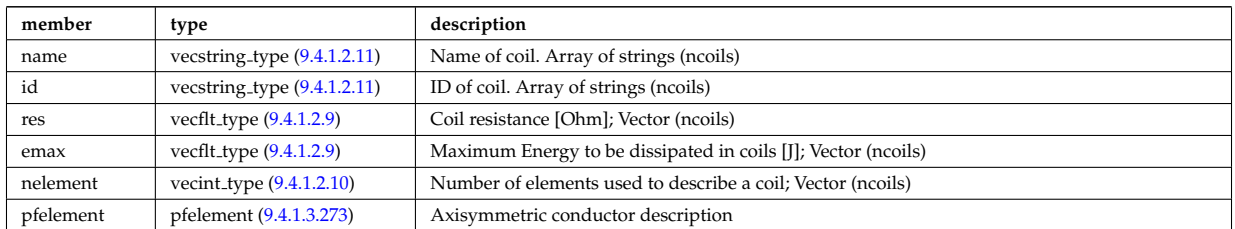

Type of: pfcoils:desc pfcoils [\(1315\)](#page-688-1)

## **9.4.1.3.126 desc supply**

Description of the power supplies

<span id="page-651-2"></span>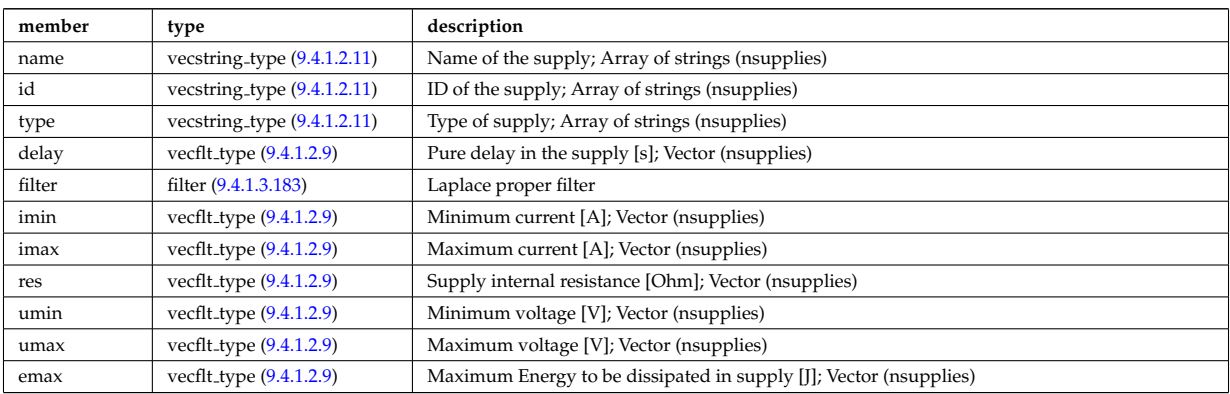

Type of: pfsupplies:desc supply [\(1320\)](#page-689-0)

### <span id="page-651-3"></span>**9.4.1.3.127 diag func**

Structure to provide the description on the detctor used and store the transfer matrix of the detector for that l.o.s.

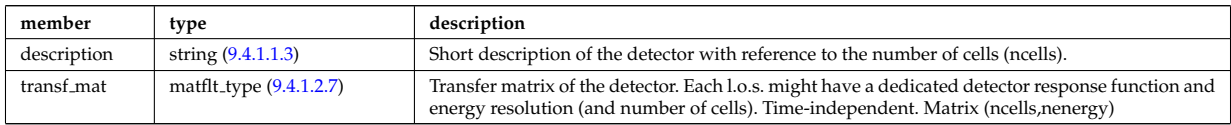

Type of: fusiondiag detect ct energy:diag func [\(1242\)](#page-670-0)

### <span id="page-651-0"></span>**9.4.1.3.128 dist ff**

Distribution function of e.g. ions, or electrons; the density of particles in the velocity space, the real space and spin state. The grid is split into topological regions, which could overlap in coordiante space (i.e. one coordinated can correspond to more than one orbit). The number of topological region is given by nregion topo. For nregion topo=2 the topology should be that of a high aspect ratio tokamak with two topological regions, where the passing orbits moving counter to the plasma current are stored in region topo=2 and all other orbits are stored in nregion topo=1. For nregion topo  $\chi$  2 (e.g. for spherical tokamaks) the topology should be described in the field topology.

<span id="page-651-1"></span>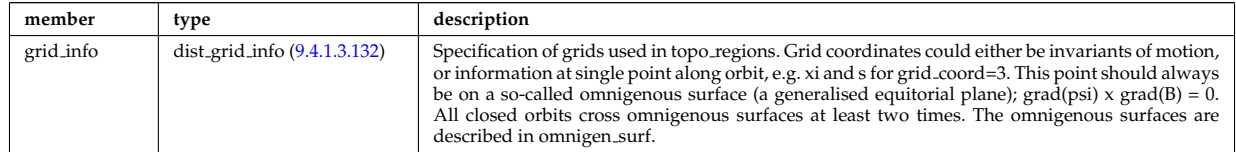

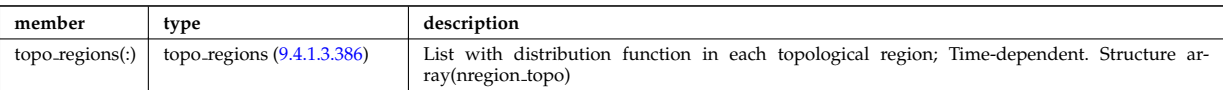

Type of: dist func:f expan topo [\(1172\)](#page-652-0)

### <span id="page-652-5"></span>**9.4.1.3.129 dist func**

Distribution functions. The total distribution total distribution can either be given by the a set of markers/test particles (in markers), or by a gridded function (dist expand). Note that the gridded distribution can be written as sum of successive approximations, where each term is given by an element in the vector dist expand. Finally, the distribution can be written as a sum of a marker distribution and a gridded distribution, e.g. for delta-f Monte Carlo solution.

<span id="page-652-0"></span>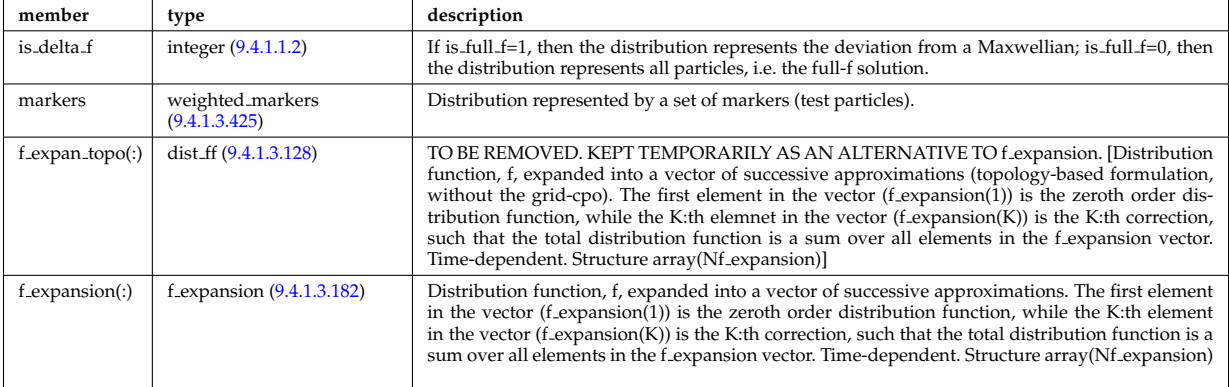

Type of: distri vec:dist func [\(1193\)](#page-657-0)

## <span id="page-652-4"></span>**9.4.1.3.130 dist glob**

Global parameters (in most cases volume integrated and surface averaged quanatities).

<span id="page-652-2"></span>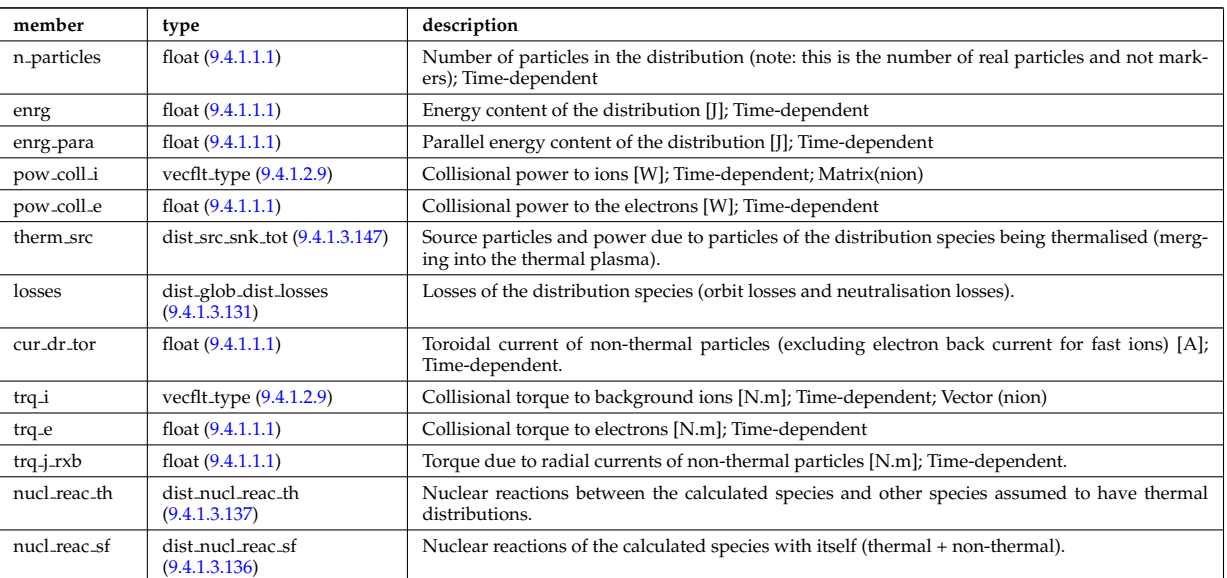

Type of: distri\_vec:global\_param [\(1193\)](#page-657-0)

## <span id="page-652-1"></span>**9.4.1.3.131 dist glob dist losses**

Losses of the distribution species (orbit losses and neutralisation losses).

<span id="page-652-3"></span>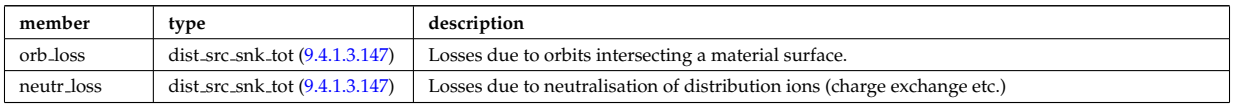

# <span id="page-653-0"></span>**9.4.1.3.132 dist grid info**

Specification of grids used in topo regions. Grid coordinates could either be invariants of motion, or information at single point along orbit, e.g. xi and s for grid coord=3. This point should always be on a so-called omnigenous surface (a generalised equitorial plane); grad(psi) x grad(B) = 0. All closed orbits cross omnigenous surfaces at least two times. The omnigenous surfaces are described in omnigen surf.

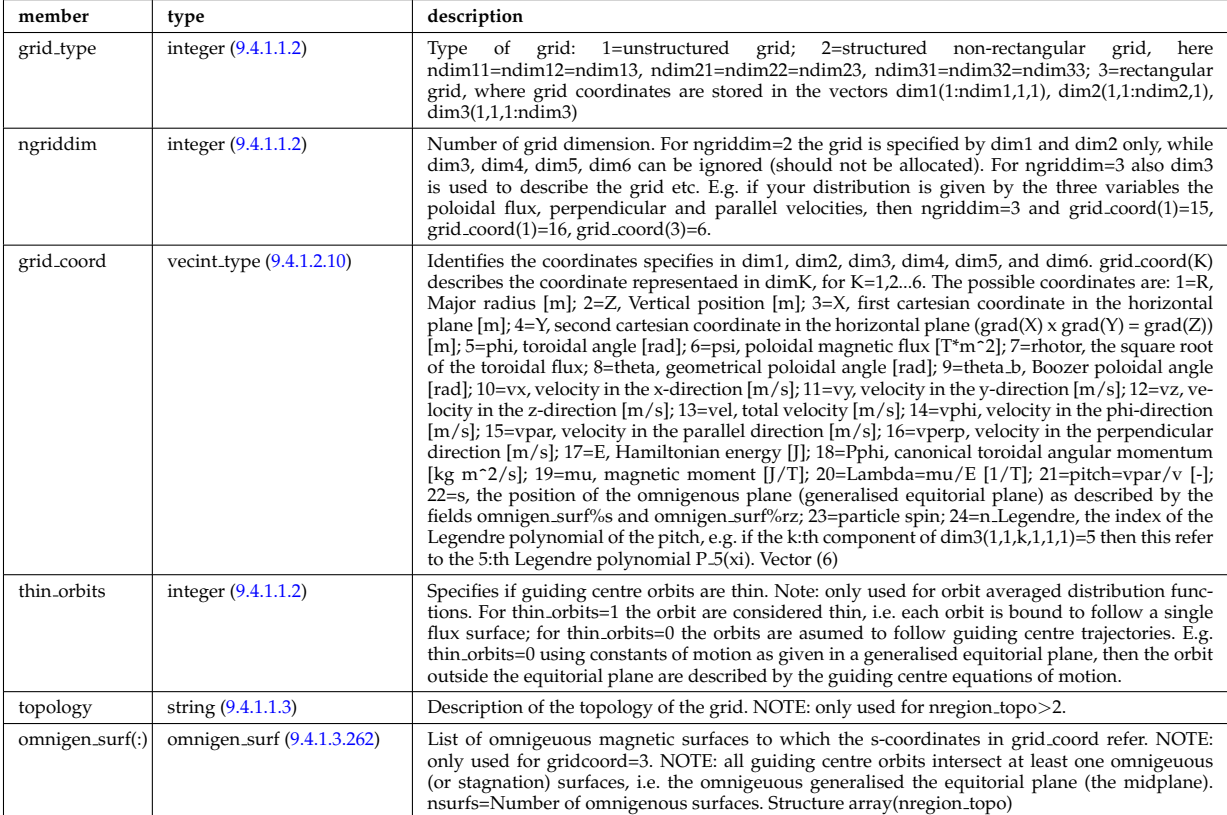

Type of: dist ff:grid info [\(1171\)](#page-651-1)

## <span id="page-653-2"></span>**9.4.1.3.133 dist input src**

Input sources of particles and power for the distribution species (to aid diagnosing the code output).

<span id="page-653-1"></span>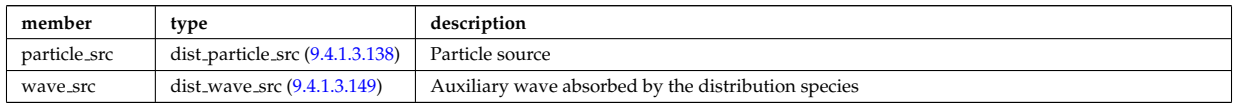

Type of: distri\_vec:input\_src [\(1193\)](#page-657-0)

## **9.4.1.3.134 dist markers**

Distribution given as a set of markers (test particles).

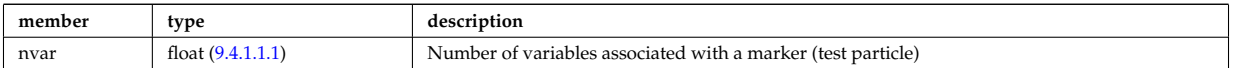

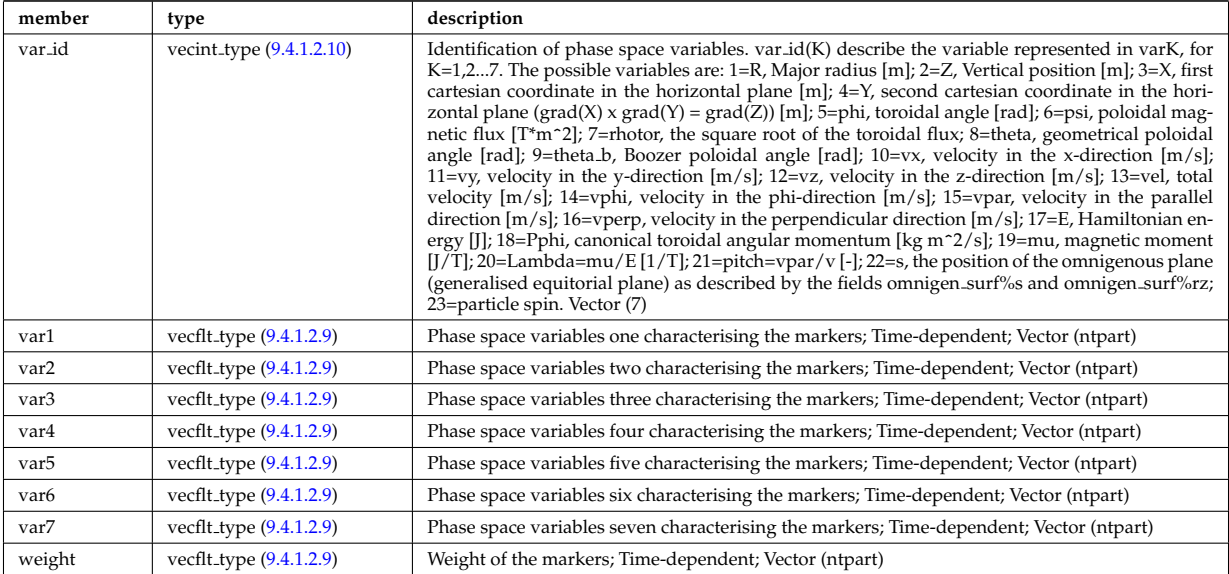

## <span id="page-654-4"></span>**9.4.1.3.135 dist nucl reac**

Information on nuclear reactions involving the calculated species.

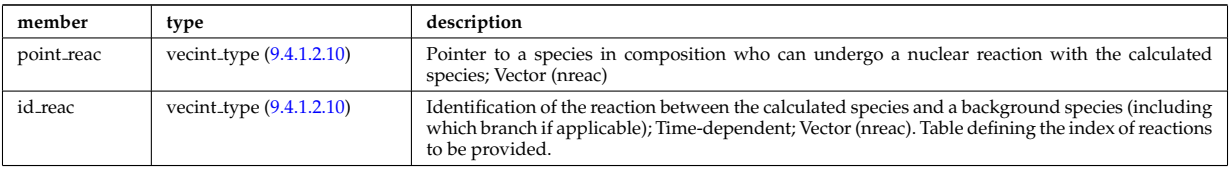

Type of: distri\_vec:nucl\_reac [\(1193\)](#page-657-0)

# <span id="page-654-1"></span>**9.4.1.3.136 dist nucl reac sf**

Nuclear reactions of the calculated species with itself (thermal + non-thermal).

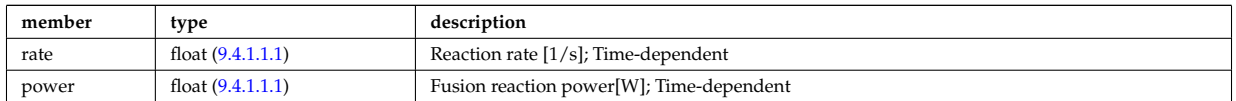

Type of: dist\_glob:nucl\_reac\_sf [\(1173\)](#page-652-2)

### <span id="page-654-0"></span>**9.4.1.3.137 dist nucl reac th**

Nuclear reactions between the calculated species and other species assumed to have thermal distributions.

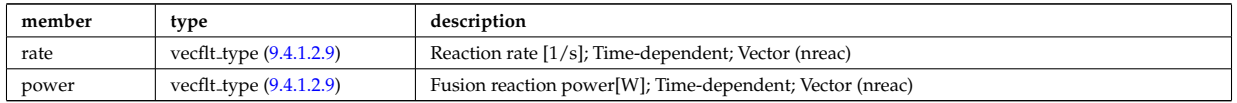

Type of: dist glob:nucl reac th [\(1173\)](#page-652-2)

## <span id="page-654-2"></span>**9.4.1.3.138 dist particle src**

Particle source

<span id="page-654-3"></span>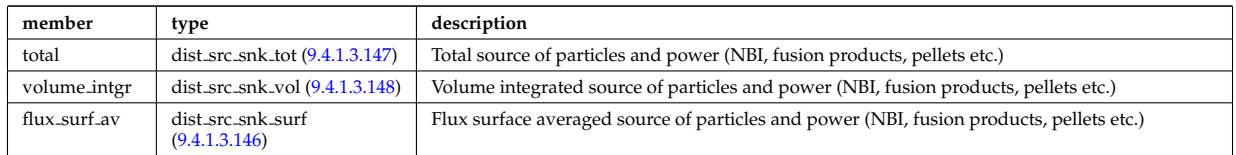

### <span id="page-655-0"></span>**9.4.1.3.139 dist prof surf dist losses**

Losses of the distribution species.

<span id="page-655-6"></span>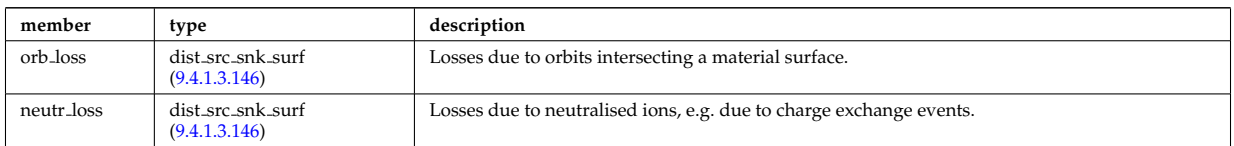

Type of: dist profiles:lossesd [\(1188\)](#page-656-0)

### <span id="page-655-2"></span>**9.4.1.3.140 dist prof surf nucl reac sf**

Nuclear reactions of the calculated species with itself (thermal + non-thermal).

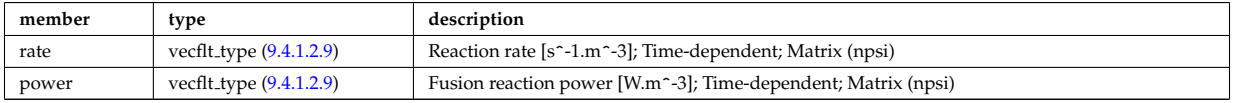

Type of: dist profiles:nucl rd sf [\(1188\)](#page-656-0)

#### <span id="page-655-1"></span>**9.4.1.3.141 dist prof surf nucl reac th**

Nuclear reactions between the cacluated species and oher species assumed to have thermal distributions.

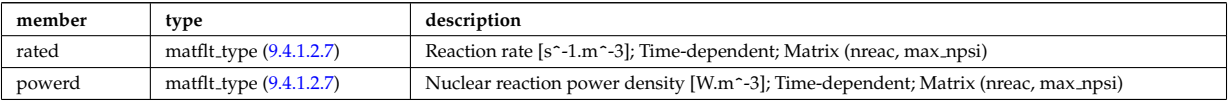

Type of: dist\_profiles:nucl\_rd\_th [\(1188\)](#page-656-0)

#### <span id="page-655-3"></span>**9.4.1.3.142 dist prof vol dist losses**

Losses of the distribution species.

<span id="page-655-7"></span>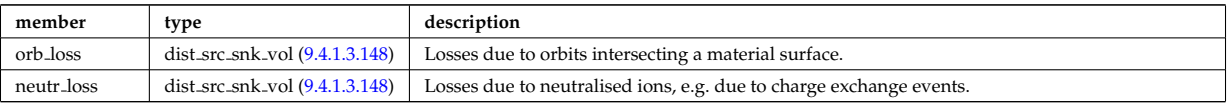

Type of: dist profiles:losses [\(1188\)](#page-656-0)

#### <span id="page-655-5"></span>**9.4.1.3.143 dist prof vol nucl reac sf**

Nuclear reactions of the calculated species with itself (thermal + non-thermal).

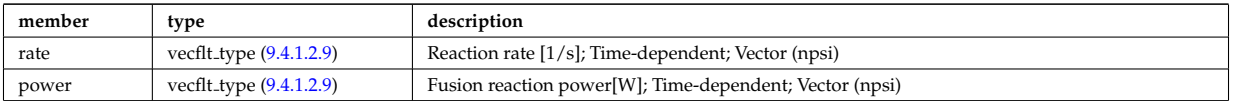

Type of: dist\_profiles:nucl\_reac\_sf [\(1188\)](#page-656-0)

### <span id="page-655-4"></span>**9.4.1.3.144 dist prof vol nucl reac th**

Nuclear reactions between the calculated species and other species assumed to have thermal distributions.

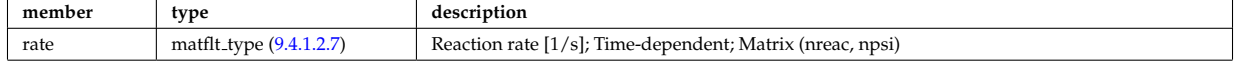

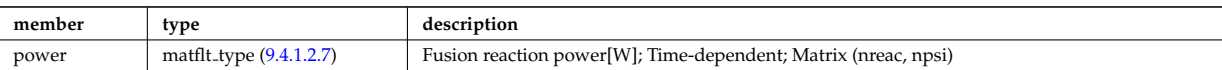

Type of: dist\_profiles:nucl\_reac\_th [\(1188\)](#page-656-0)

# <span id="page-656-1"></span>**9.4.1.3.145 dist profiles**

Profiles (volume integrated and flux surface averaged)

<span id="page-656-0"></span>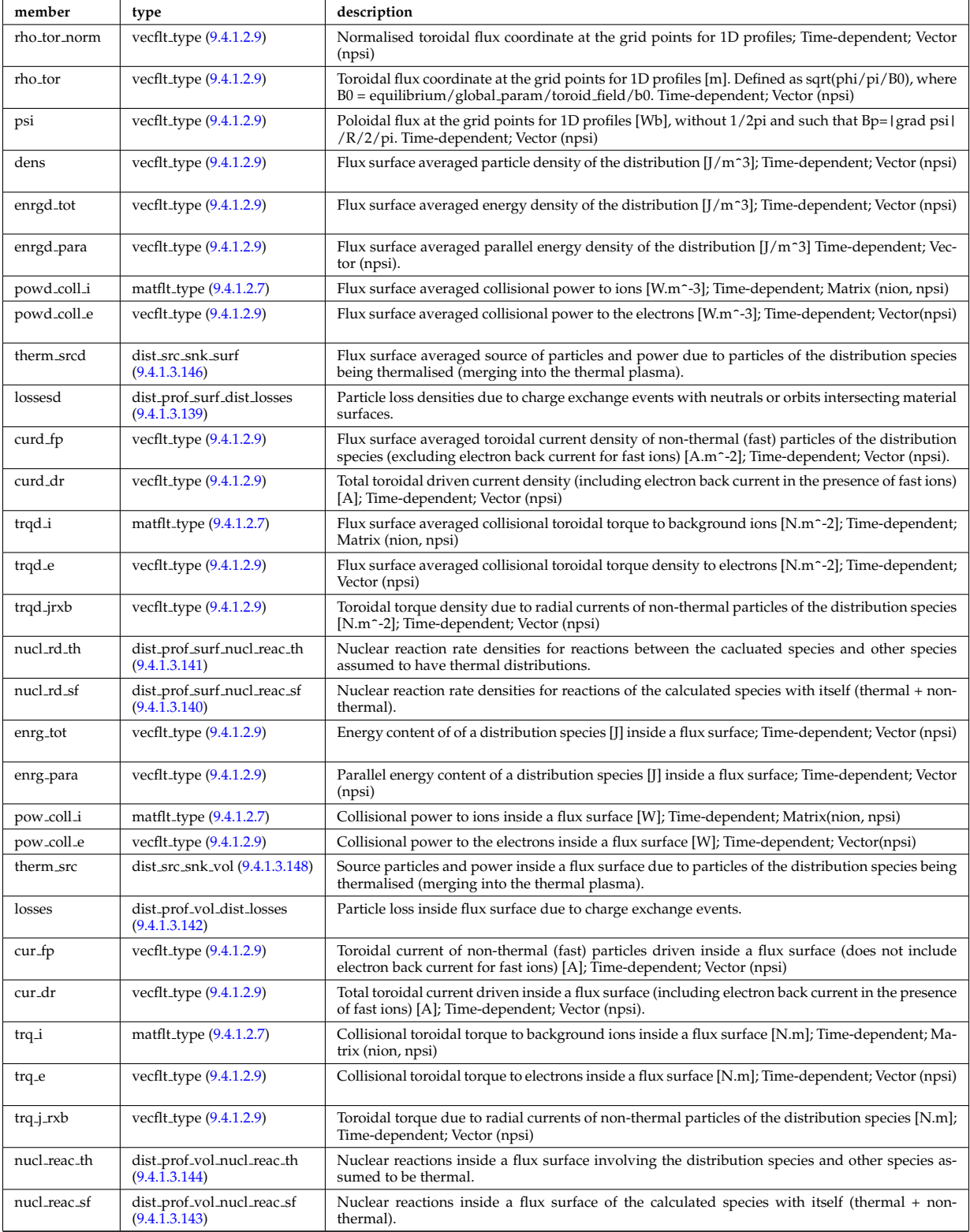

Type of: distri vec:profiles 1d [\(1193\)](#page-657-0)

### <span id="page-657-4"></span>**9.4.1.3.146 dist src snk surf**

Losses due to orbits intersecting a material surface.

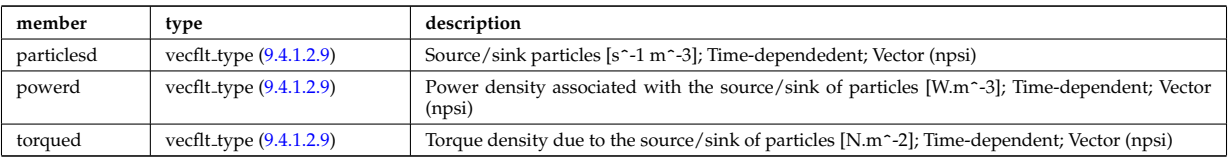

Type of: dist particle src:flux surf av [\(1181\)](#page-654-3) I dist prof surf dist losses:neutr loss [\(1182\)](#page-655-6) I dist prof surf dist losses:orb loss [\(1182\)](#page-655-6) I dist profiles:therm srcd [\(1188\)](#page-656-0)

#### <span id="page-657-1"></span>**9.4.1.3.147 dist src snk tot**

Source particles and power due to particles of the distribution species being thermalised (merging into the thermal plasma).

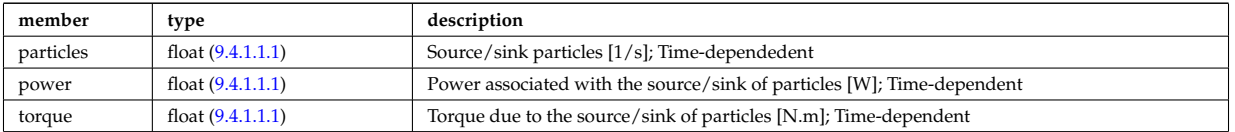

Type of: dist\_glob:therm\_src [\(1173\)](#page-652-2) I dist\_glob\_dist\_losses:neutr\_loss [\(1174\)](#page-652-3) I dist\_glob\_dist\_losses:orb\_loss (1174) I dist particle src:total [\(1181\)](#page-654-3)

#### <span id="page-657-3"></span>**9.4.1.3.148 dist src snk vol**

Losses due to orbits intersecting a material surface.

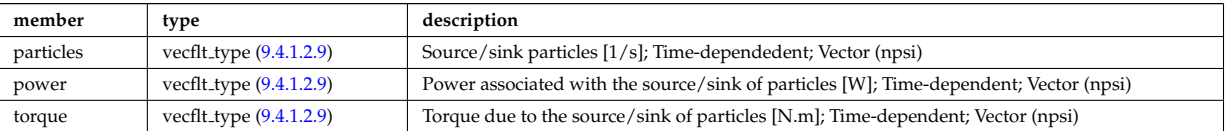

Type of: dist particle src:volume intgr [\(1181\)](#page-654-3) I dist prof vol dist losses:neutr loss [\(1185\)](#page-655-7) I dist prof vol dist losses:orb loss [\(1185\)](#page-655-7) I dist profiles:therm src [\(1188\)](#page-656-0)

#### <span id="page-657-2"></span>**9.4.1.3.149 dist wave src**

Auxiliary wave absorbed by the distribution species

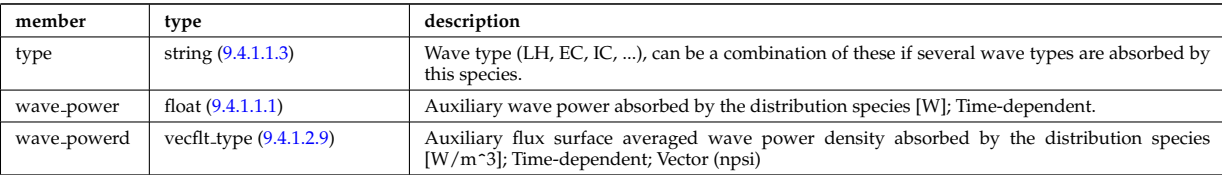

Type of: dist\_input\_src:wave\_src [\(1176\)](#page-653-1)

## **9.4.1.3.150 distri vec**

Vector over all distribution functions; Time-dependent. Structure array(ndistri vec)

<span id="page-657-0"></span>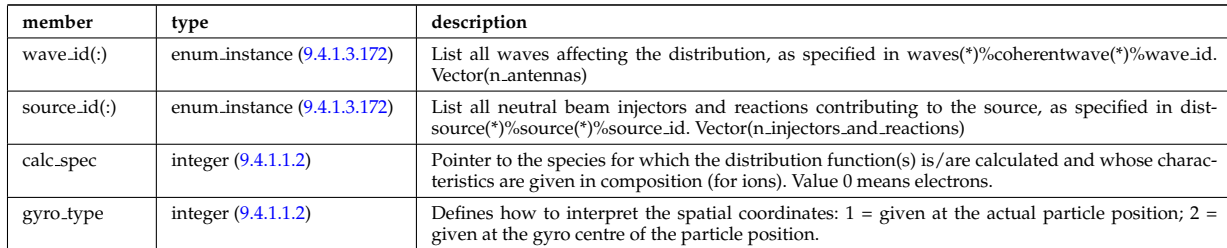

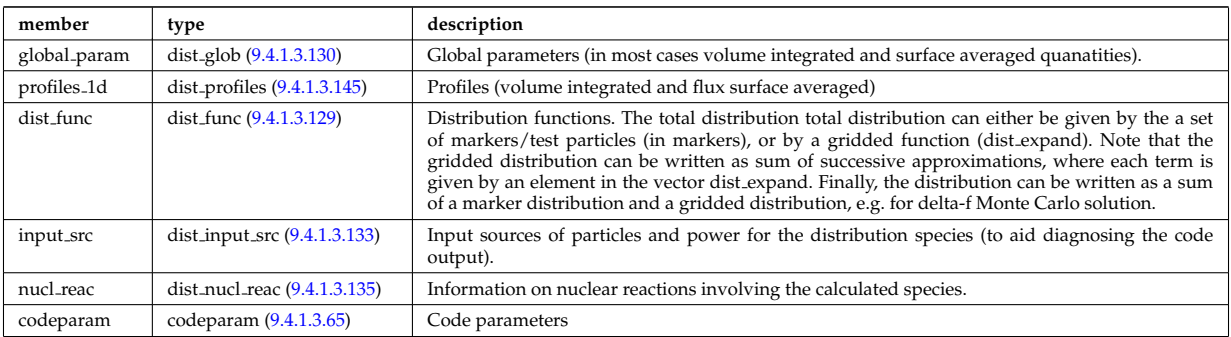

Type of: distribution:distri vec [\(1056\)](#page-623-0)

# <span id="page-658-0"></span>**9.4.1.3.151 distsource global param**

Global parameters (volume integrated).

<span id="page-658-3"></span>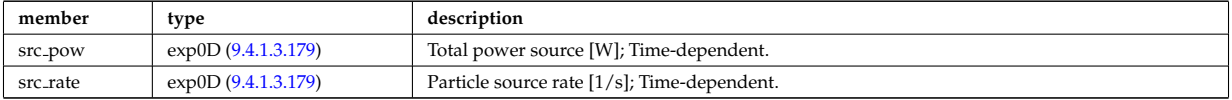

Type of: distsource source:global param [\(1198\)](#page-659-0)

## <span id="page-658-2"></span>**9.4.1.3.152 distsource line src prof**

1D profiles representation of a line source

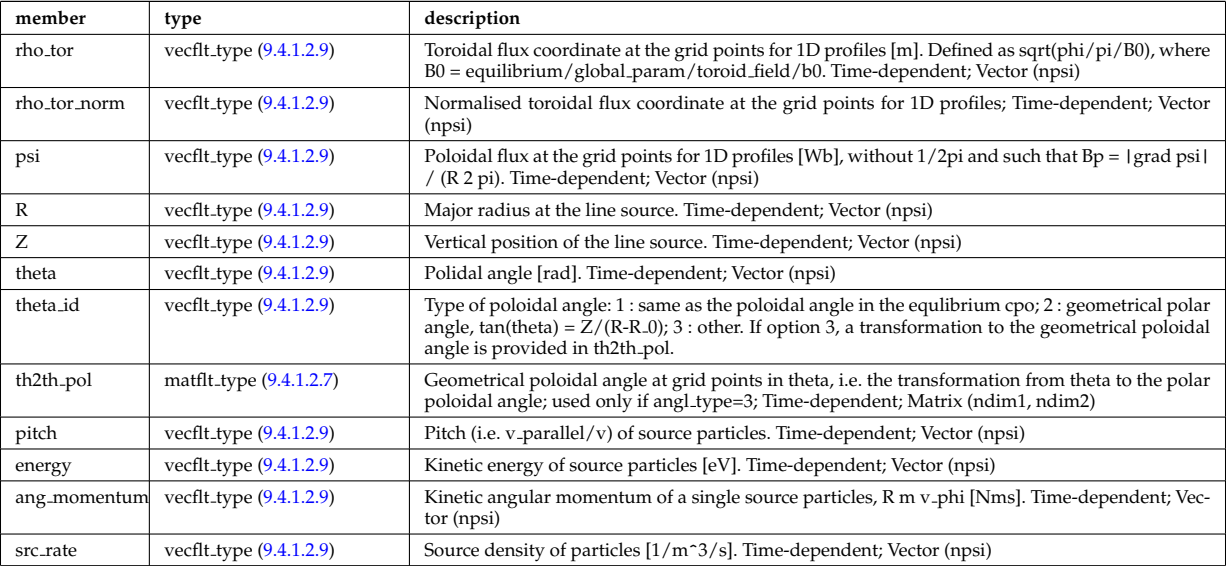

Type of: distsource\_source:line\_srcprof [\(1198\)](#page-659-0)

# <span id="page-658-1"></span>**9.4.1.3.153 distsource profiles 1d**

# 1D radial profiles

<span id="page-658-4"></span>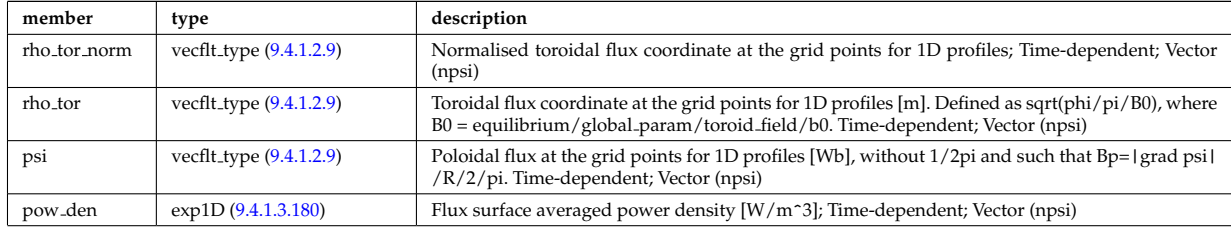

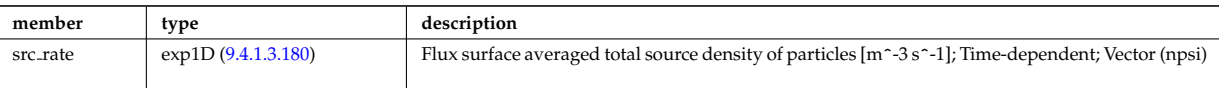

Type of: distsource source:profiles 1d [\(1198\)](#page-659-0)

# <span id="page-659-1"></span>**9.4.1.3.154 distsource profiles 2d**

2D source profiles in terms of two phase space coordinates

<span id="page-659-2"></span>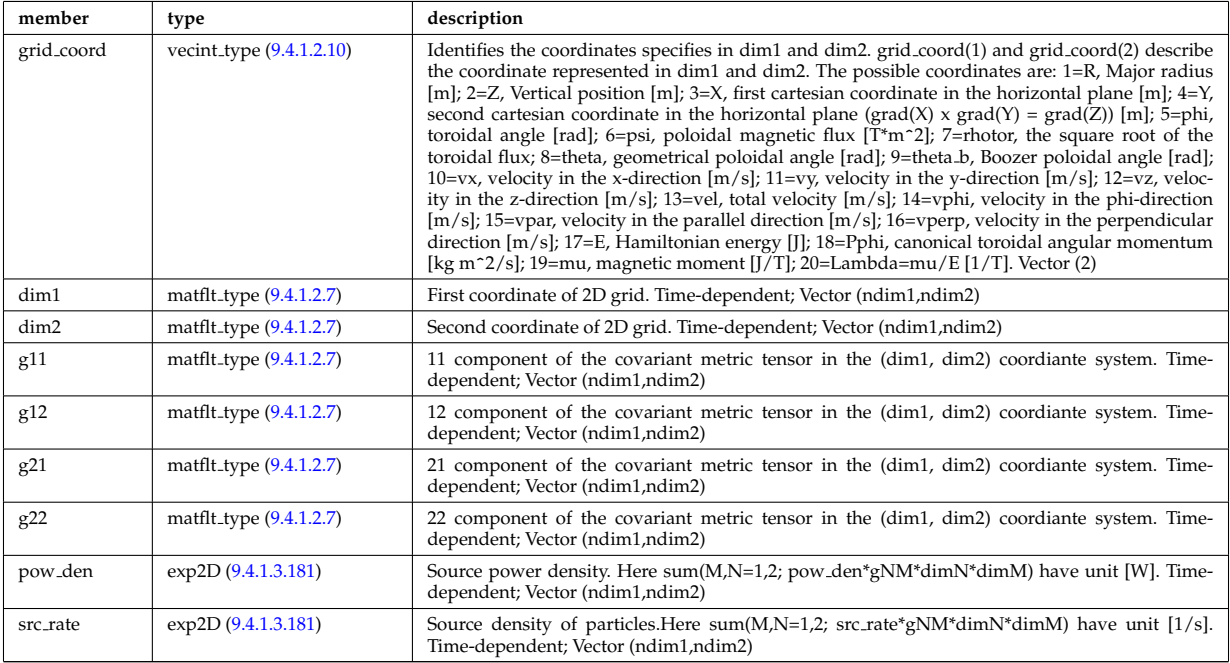

Type of: distsource source:profiles 2d [\(1198\)](#page-659-0)

## **9.4.1.3.155 distsource source**

Source

<span id="page-659-0"></span>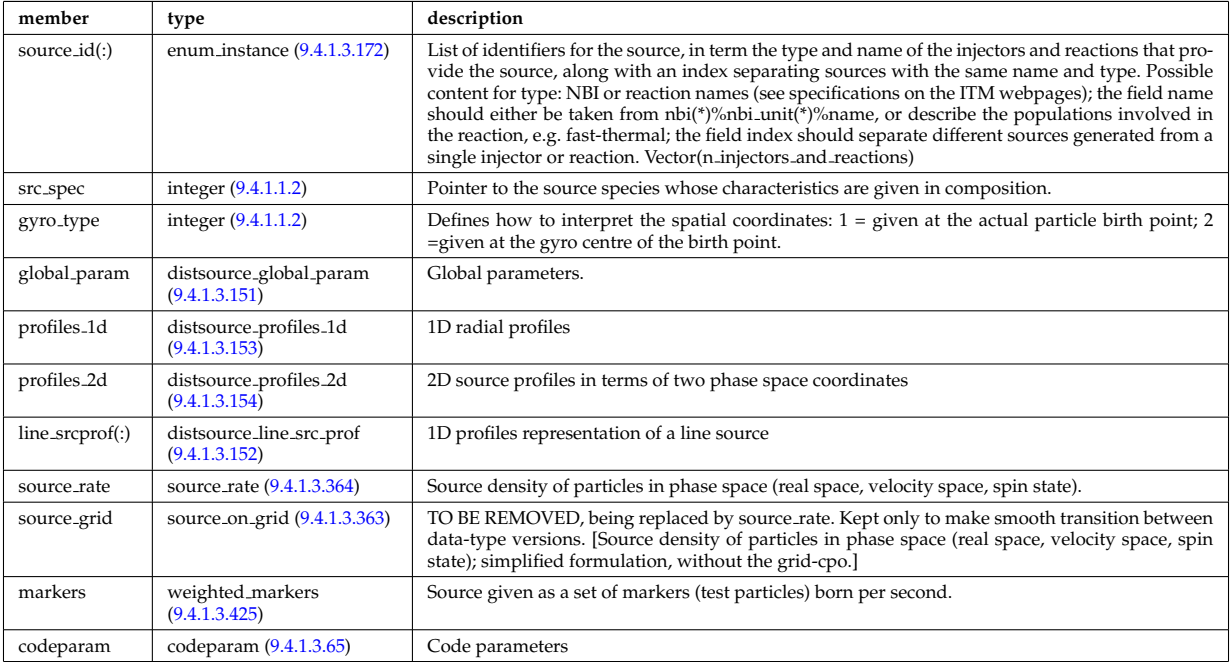

Type of: distsource:source [\(1057\)](#page-623-1)

### **9.4.1.3.156 divergence**

Detailed information on beamlet divergence. Divergens is described as a super position of Gaussian profiles with amplitide "frac\_divcomp" and vertical/horizontal divergence "div\_vert"/"div\_horiz". Note that for positive ion NBI the divergence is well described by a single Gaussian.

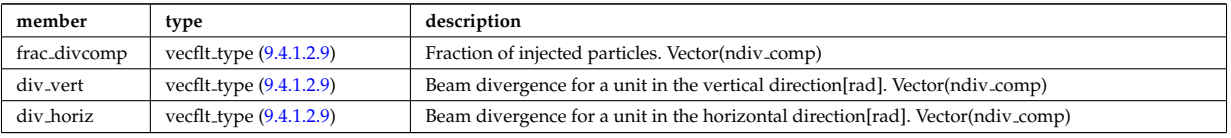

Type of: setup inject:divergence [\(1398\)](#page-711-0)

### <span id="page-660-2"></span>**9.4.1.3.157 e components**

E-field representation in terms of the parallel and circularly polarised components

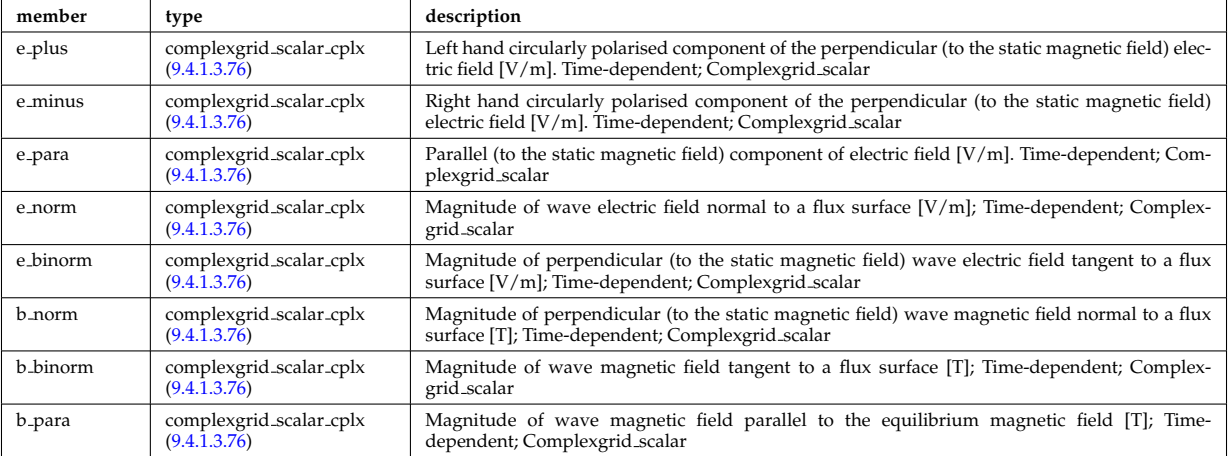

Type of: fullwave:e components [\(1232\)](#page-668-0)

### **9.4.1.3.158 ecemeasure**

Measured values

<span id="page-660-1"></span>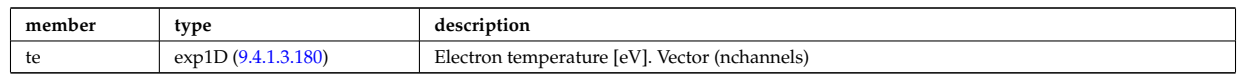

Type of: ecediag:measure [\(1058\)](#page-623-2)

### **9.4.1.3.159 ecesetup**

diagnostic setup information

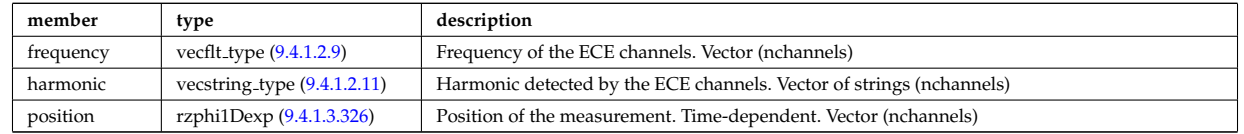

Type of: ecediag:setup [\(1058\)](#page-623-2)

## **9.4.1.3.160 edge fluid**

Fluid quantities

<span id="page-660-0"></span>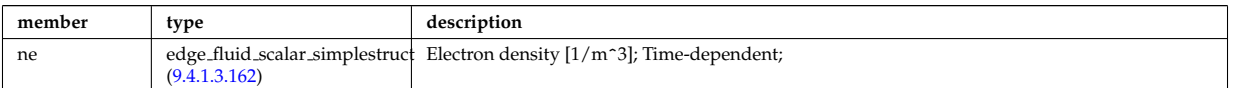

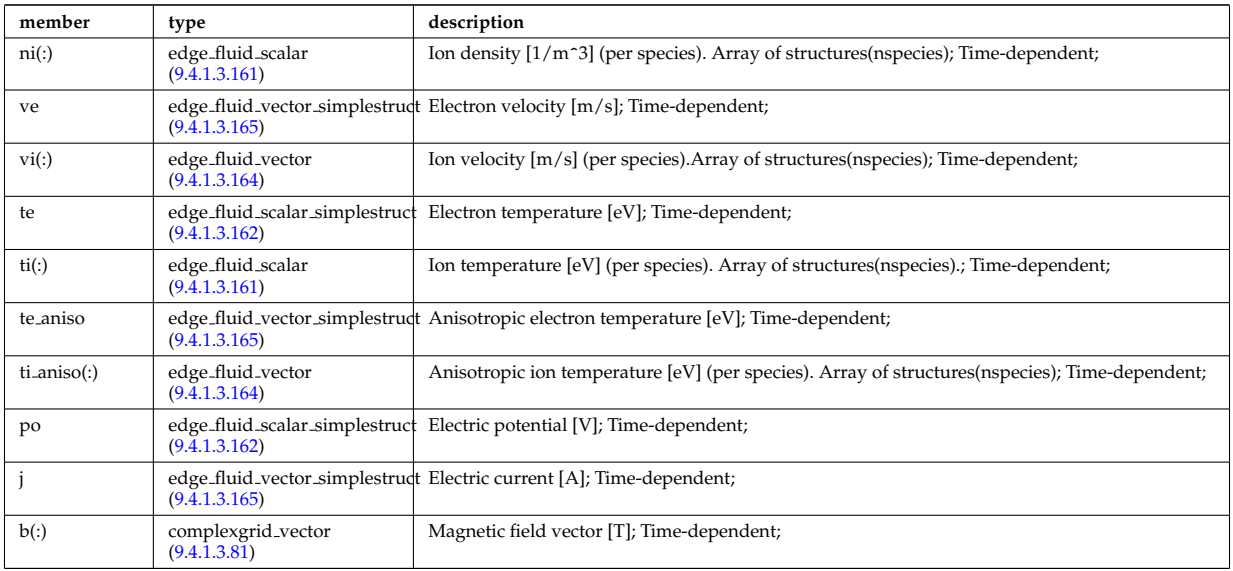

Type of: edge:fluid [\(1059\)](#page-623-3)

# <span id="page-661-1"></span>**9.4.1.3.161 edge fluid scalar**

A scalar fluid quantity. To be used as array of structure

<span id="page-661-2"></span>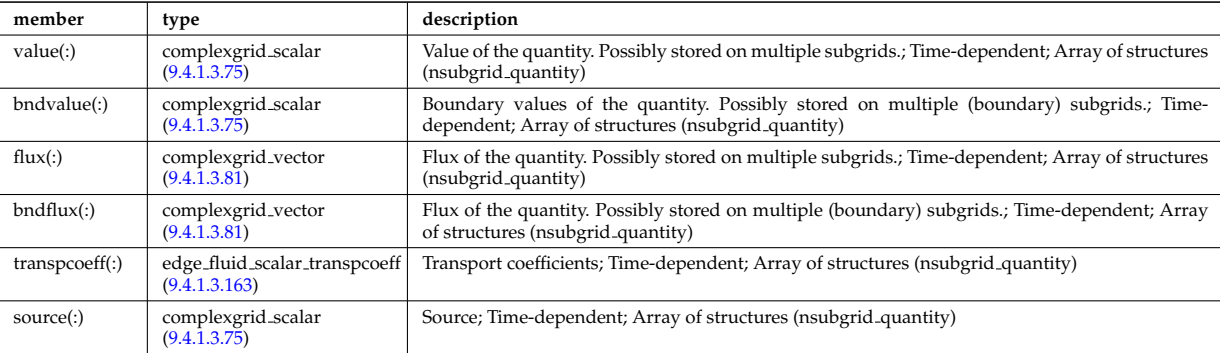

Type of: edge fluid:ni [\(1203\)](#page-660-0) I edge fluid:ti [\(1203\)](#page-660-0) I edge fluid vector:comps [\(1207\)](#page-662-3) I edge fluid vector simplestruct:comps  $(1208)$ 

## <span id="page-661-0"></span>**9.4.1.3.162 edge fluid scalar simplestruct**

A scalar fluid quantity. To be used as simple structure.

<span id="page-661-3"></span>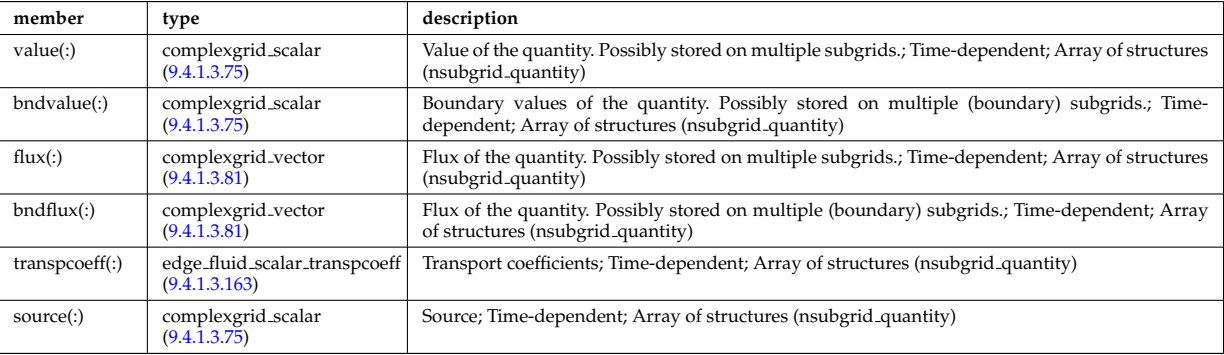

Type of: edge fluid:ne [\(1203\)](#page-660-0) I edge fluid:po [\(1203\)](#page-660-0) I edge fluid:te [\(1203\)](#page-660-0)

### <span id="page-662-2"></span>**9.4.1.3.163 edge fluid scalar transpcoeff**

**member type description** d complexgrid\_vector\_simplestrudDiffusivity [m^2/s]; Time-dependent;  $(9.4.1.3.82)$ v complexgrid vector simplestruct Velocity [m/s]; Time-dependent; [\(9.4.1.3.82\)](#page-640-1)

Transport coefficients; Time-dependent; Array of structures (nsubgrid quantity)

Type of: edge fluid scalar:transpcoeff [\(1204\)](#page-661-2) I edge fluid scalar simplestruct:transpcoeff [\(1205\)](#page-661-3)

### <span id="page-662-1"></span>**9.4.1.3.164 edge fluid vector**

A fluid vector quantity, with components possibly explicitly aligned to a coordinate direction. To be used as array of structure

<span id="page-662-3"></span>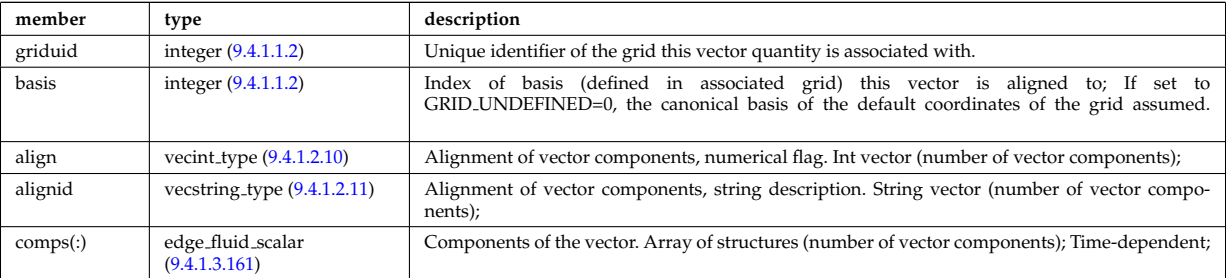

Type of: edge fluid:ti aniso [\(1203\)](#page-660-0) I edge fluid:vi [\(1203\)](#page-660-0)

#### <span id="page-662-0"></span>**9.4.1.3.165 edge fluid vector simplestruct**

A fluid vector quantity, with components possibly explicitly aligned to a coordinate direction. To be used as simple structure.

<span id="page-662-4"></span>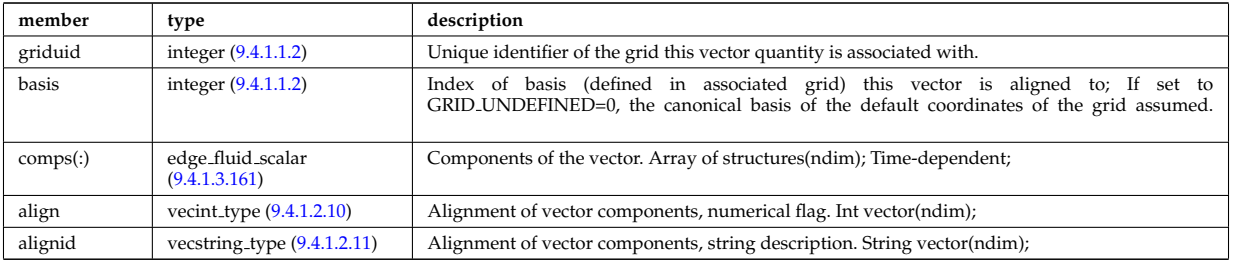

Type of: edge fluid:j [\(1203\)](#page-660-0) I edge fluid:te aniso [\(1203\)](#page-660-0) I edge fluid:ve [\(1203\)](#page-660-0)

### **9.4.1.3.166 edge kinetic**

Kinetic quantities

<span id="page-662-6"></span>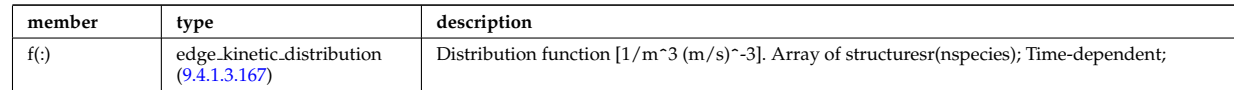

Type of: edge:kinetic [\(1059\)](#page-623-3)

#### <span id="page-662-5"></span>**9.4.1.3.167 edge kinetic distribution**

Distribution function  $[1/m^3 (m/s)^{-3}]$ . Array of structuresr(nspecies); Time-dependent;

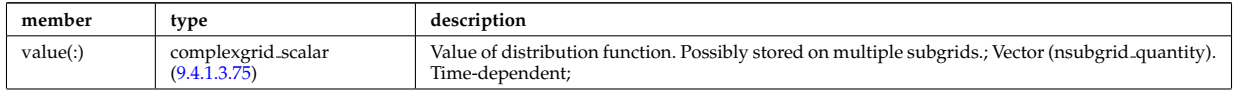

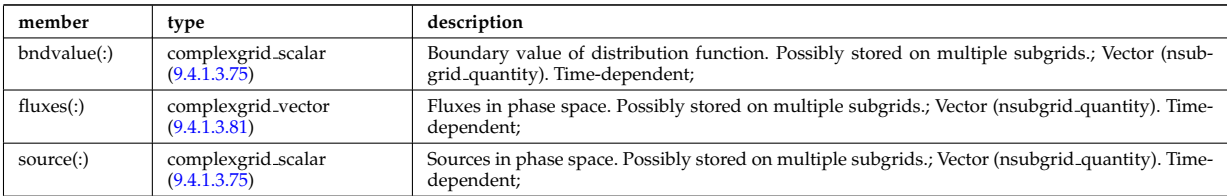

Type of: edge kinetic:f [\(1209\)](#page-662-6)

### <span id="page-663-0"></span>**9.4.1.3.168 edges**

Edges defining the coil volume faces. Structure array. Replicate this edge structure N-times for N-edge cross sections. Use just one for wire coil approximation.

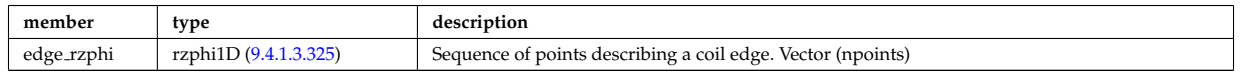

Type of: desc coils:edges [\(1165\)](#page-650-0)

### **9.4.1.3.169 edgespecies**

Array of edge species.

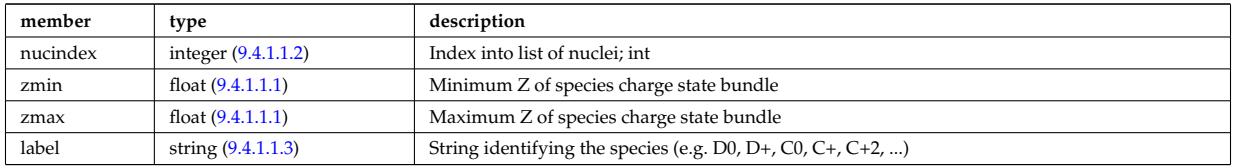

Type of: compositions type:edgespecies [\(1130\)](#page-641-0)

### **9.4.1.3.170 element desc**

Description of atomic elements used in wall element layer compositions

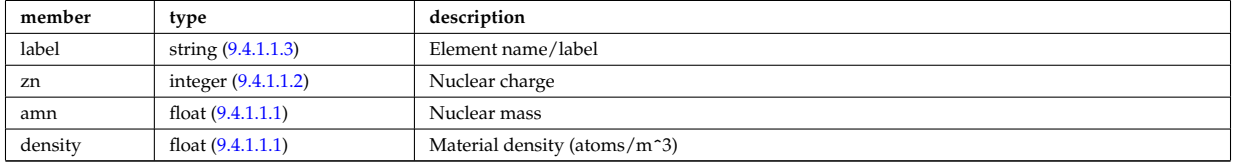

Type of: surface:elements [\(1422\)](#page-716-0)

### <span id="page-663-2"></span>**9.4.1.3.171 entry def**

Structure defining a database entry

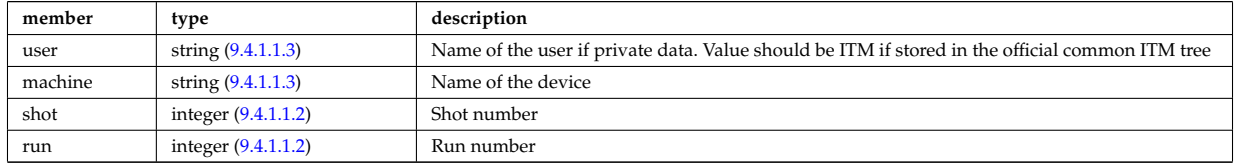

Type of: mdinfo:md entry [\(1282\)](#page-680-0)

### <span id="page-663-1"></span>**9.4.1.3.172 enum instance**

Specifies a specific enumerated instance of an object or process in term of its type, name and an index. E.g. the input could be the wave with index=2, selected from all waves launched by the antenna with name=A2, where the antenna is of type=IC.

<span id="page-664-1"></span>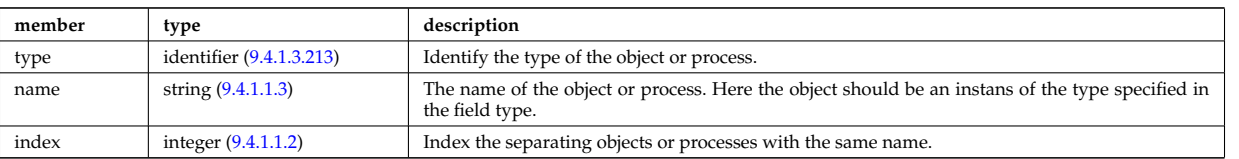

Type of: coherentwave:wave id [\(1110\)](#page-636-1) I distri vec:source id [\(1193\)](#page-657-0) I distri vec:wave id [\(1193\)](#page-657-0) I distsource source:source id  $(1198)$ 

# **9.4.1.3.173 eqconstraint**

measurements to constrain the equilibrium, output values and accuracy of the fit

<span id="page-664-0"></span>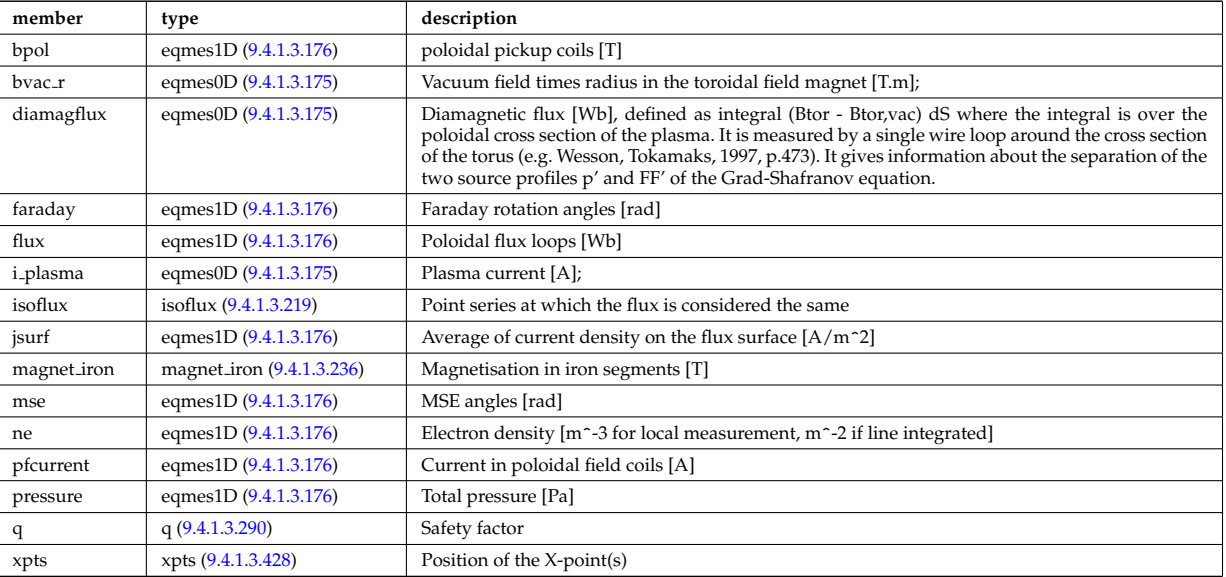

Type of: equilibrium:eqconstraint [\(1061\)](#page-624-0)

# **9.4.1.3.174 eqgeometry**

Geometry of the plasma boundary

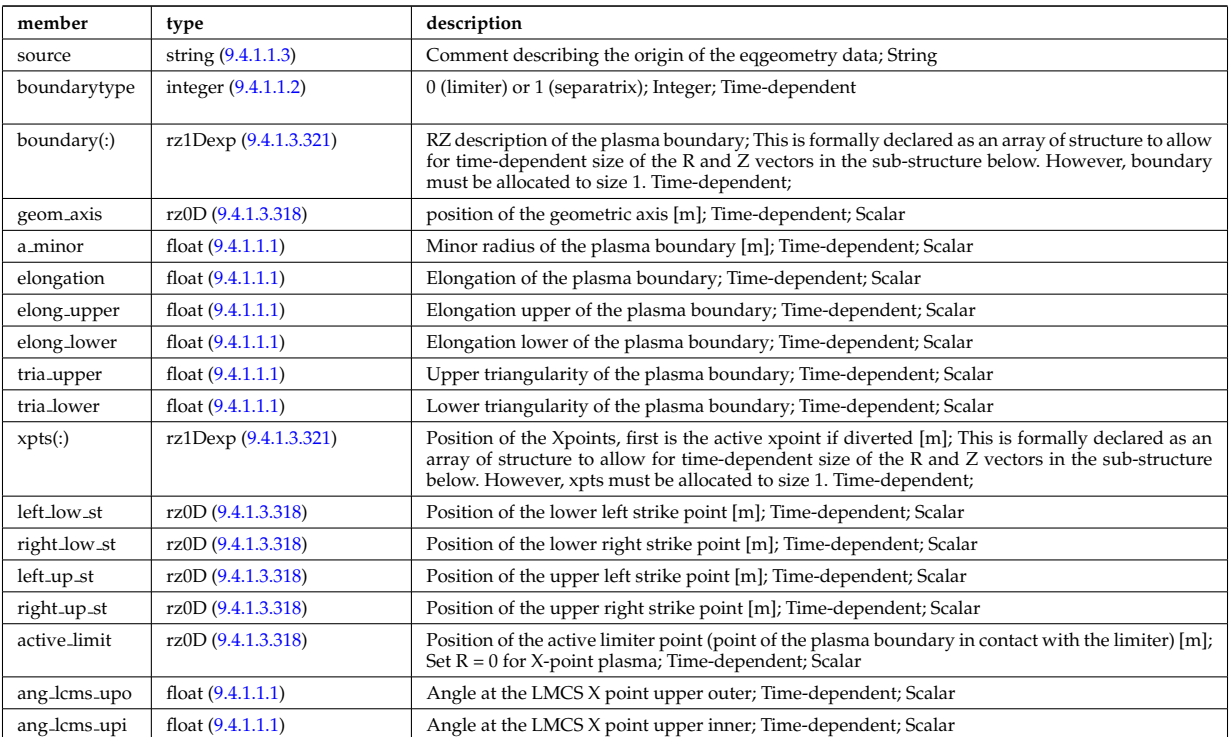

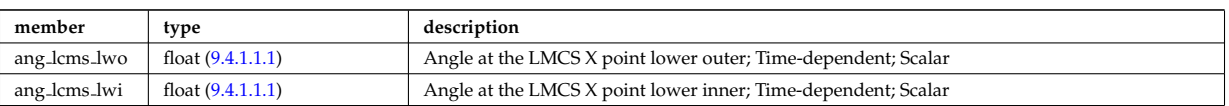

Type of: equilibrium:eqgeometry [\(1061\)](#page-624-0) I scenario:eqgeometry [\(1082\)](#page-628-3)

## <span id="page-665-1"></span>**9.4.1.3.175 eqmes0D**

Structure for equilibrium measurement 0D signal

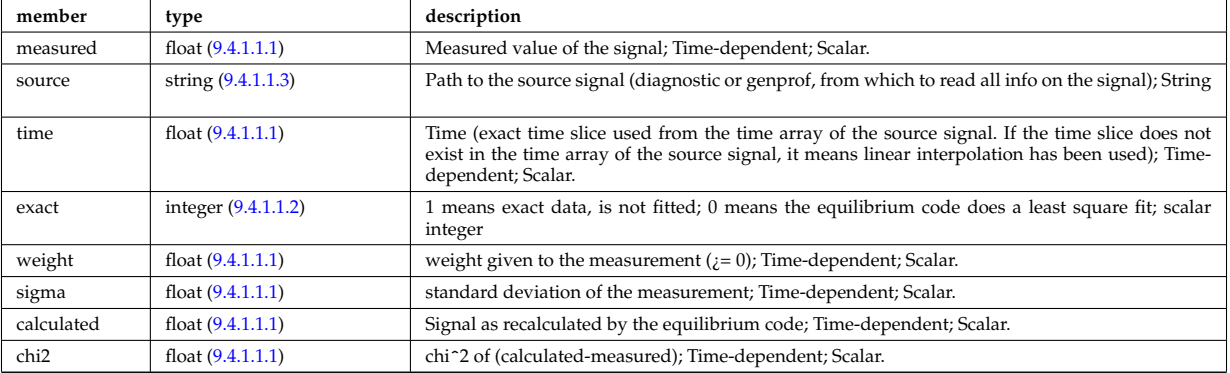

Type of: eqconstraint:bvac\_r [\(1216\)](#page-664-0) I eqconstraint:diamagflux (1216) I eqconstraint:i\_plasma (1216)

### <span id="page-665-0"></span>**9.4.1.3.176 eqmes1D**

Structure for equilibrium measurement 1D signal

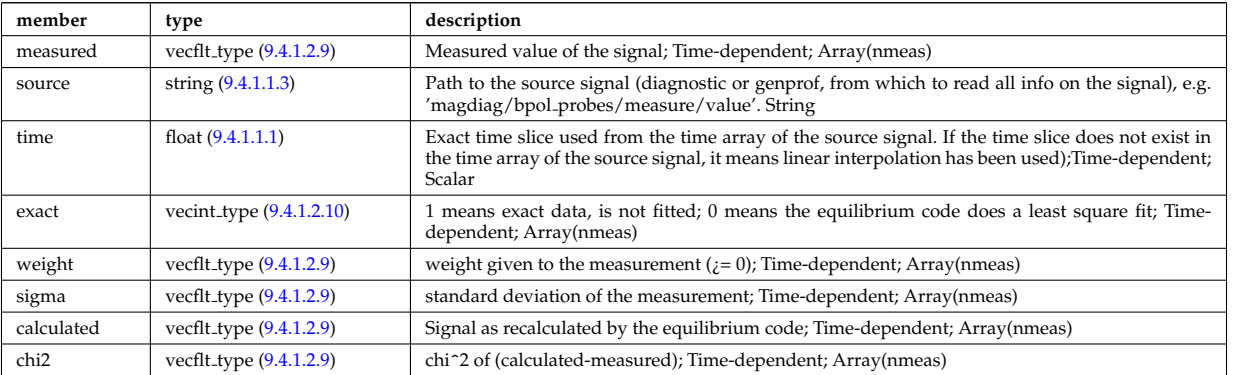

Type of: eqconstraint:bpol [\(1216\)](#page-664-0) I eqconstraint:faraday [\(1216\)](#page-664-0) I eqconstraint:flux [\(1216\)](#page-664-0) I eqconstraint:jsurf [\(1216\)](#page-664-0) I eqconstraint:mse [\(1216\)](#page-664-0) I eqconstraint:ne [\(1216\)](#page-664-0) I eqconstraint:pfcurrent [\(1216\)](#page-664-0) I eqconstraint:pressure [\(1216\)](#page-664-0) I magnet iron:mr [\(1279\)](#page-679-1) I magnet iron:mz [\(1279\)](#page-679-1)

### <span id="page-665-2"></span>**9.4.1.3.177 equilibrium profiles2d grid**

definition of the 2D grid

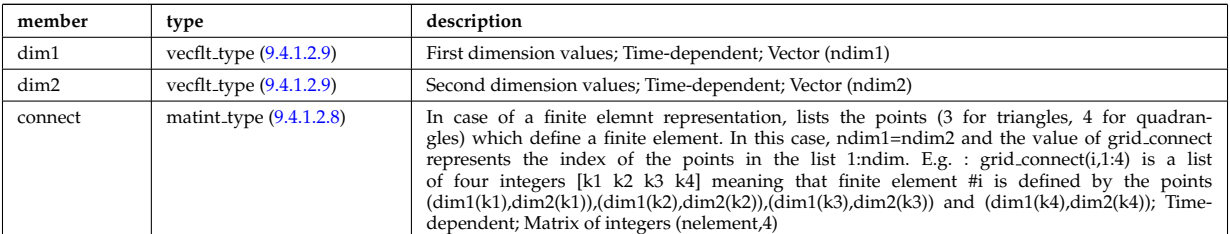

Type of: equilibrium profiles 2d:grid [\(1221\)](#page-666-2)

## **9.4.1.3.178 equilibrium profiles 2d**

<span id="page-666-2"></span>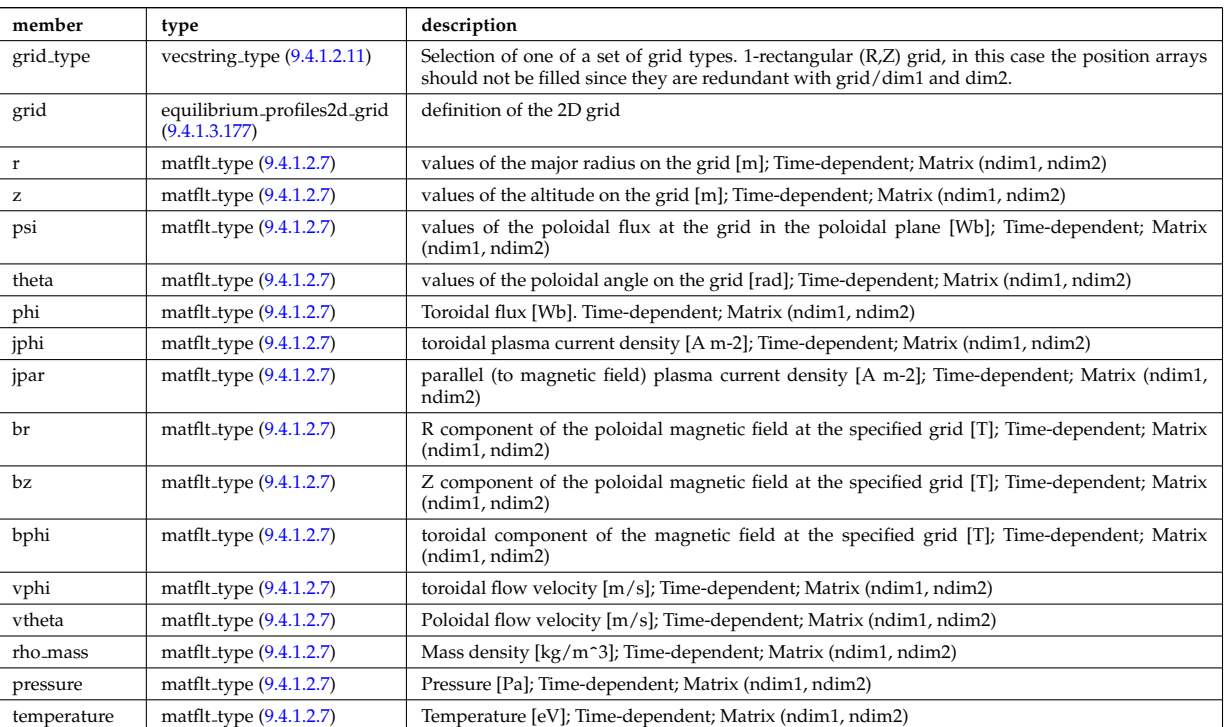

output profiles in the poloidal plane

Type of: equilibrium:profiles 2d [\(1061\)](#page-624-0)

### <span id="page-666-1"></span>**9.4.1.3.179 exp0D**

Structure for experimental time-dependent scalar signal

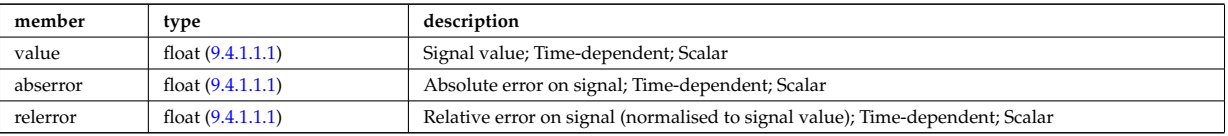

Type of: antenna ec:power [\(1092\)](#page-631-3) I antenna ic:frequency [\(1093\)](#page-632-0) I antenna ic:power [\(1093\)](#page-632-0) I antenna lh:power [\(1094\)](#page-632-1) I distsource global param:src pow [\(1194\)](#page-658-3) I distsource global param:src rate [\(1194\)](#page-658-3) I fusiondiag ct chords:energy [\(1240\)](#page-670-1) I fusiondiag spec1d:energy [\(1246\)](#page-671-0) I fusiondiag spec2d:energy [\(1247\)](#page-672-1) I magdiag:diamagflux [\(1070\)](#page-625-4) I magdiag:ip [\(1070\)](#page-625-4) I nbi unit:inj eng unit [\(1297\)](#page-683-0) I nbi unit:pow unit (1297) I straps:phase [\(1421\)](#page-716-1) I toroidfield:bvac r [\(1085\)](#page-630-0) I toroidfield:current [\(1085\)](#page-630-0)

### <span id="page-666-0"></span>**9.4.1.3.180 exp1D**

Structure for experimental 1D signal

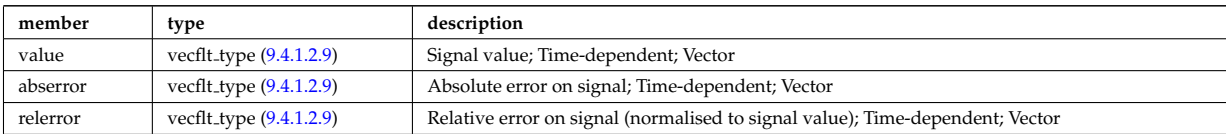

Type of: bpol probes:measure [\(1106\)](#page-635-1) I coil:coilcurrent [\(1111\)](#page-636-0) I coil:coilvoltage [\(1111\)](#page-636-0) I cxmeasure:ti [\(1160\)](#page-649-0) I cxmeasure:vpol [\(1160\)](#page-649-0) I cxmeasure:vtor [\(1160\)](#page-649-0) I distsource profiles 1d:pow den [\(1196\)](#page-658-4) I distsource profiles 1d:src rate [\(1196\)](#page-658-4) I ecemeasure:te [\(1201\)](#page-660-1) I flux loops:measure [\(1228\)](#page-668-1) I fusiondiag ct chords:measure [\(1240\)](#page-670-1) I fusiondiag ct energy:energy [\(1241\)](#page-670-2) I fusiondiag ct energy:measure [\(1241\)](#page-670-2) I fusiondiag detect ct energy:energy [\(1242\)](#page-670-0) I fusiondiag detect ct energy:measure [\(1242\)](#page-670-0) I fusiondiag emissivity1d:r [\(1243\)](#page-671-1) I fusiondiag emissivity1d:z [\(1243\)](#page-671-1) I fusiondiag spec1d:measure [\(1246\)](#page-671-0) I halpha setup:solidangle [\(1254\)](#page-674-1) I halphadiag:intensity [\(1063\)](#page-624-2) I lang derived:measure [\(1264\)](#page-676-0) I lang measure:area [\(1265\)](#page-676-1) I lang measure:measure [\(1265\)](#page-676-1) I lineintegraldiag:measure [\(1274\)](#page-678-0) I lithmeasure:ne [\(1275\)](#page-678-1) I magnetise:mr

[\(1280\)](#page-680-1) I magnetise:mz [\(1280\)](#page-680-1) I modules:amplitude [\(1288\)](#page-681-0) I modules:phase [\(1288\)](#page-681-0) I msediag radia chord:totradiance [\(1292\)](#page-682-0) I msediag radiance:wavelength [\(1293\)](#page-683-1) I nbi unit:beamcurrfrac [\(1297\)](#page-683-0) I nbi unit:beampowrfrac [\(1297\)](#page-683-0) I pfcoils:coilcurrent [\(1315\)](#page-688-1) I pfcoils:coilvoltage [\(1315\)](#page-688-1) I pfsupplies:current [\(1320\)](#page-689-0) I pfsupplies:voltage [\(1320\)](#page-689-0) I polarimetry:measure [\(1326\)](#page-691-0) I rfameasure:ti [\(1358\)](#page-699-1) I rzphi1Dexp:phi [\(1369\)](#page-701-0) I rzphi1Dexp:r [\(1369\)](#page-701-0) I rzphi1Dexp:z [\(1369\)](#page-701-0) I tsmeasure:ne [\(1436\)](#page-719-3) I tsmeasure:te [\(1436\)](#page-719-3)

## <span id="page-667-3"></span>**9.4.1.3.181 exp2D**

Structure for experimental 2D signal

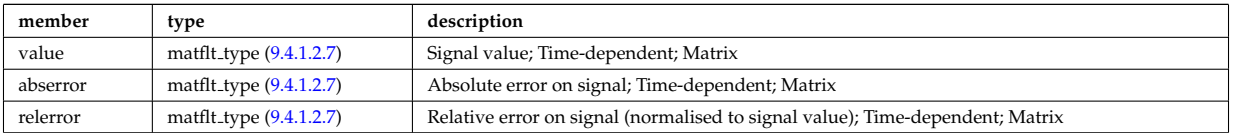

Type of: distsource\_profiles\_2d:pow\_den [\(1197\)](#page-659-2) I distsource\_profiles\_2d:src\_rate (1197) I fusiondiag\_emissivity2d:r [\(1244\)](#page-671-2) I fusiondiag emissivity2d:z [\(1244\)](#page-671-2) I fusiondiag spec2d:measure [\(1247\)](#page-672-1)

### <span id="page-667-2"></span>**9.4.1.3.182 f expansion**

Distribution function, f, expanded into a vector of successive approximations. The first element in the vector  $(f_{\text{expansion}}(1))$  is the zeroth order distribution function, while the K:th element in the vector  $(f_{\text{expansion}}(K))$ is the K:th correction, such that the total distribution function is a sum over all elements in the f expansion vector. Time-dependent. Structure array(Nf\_expansion)

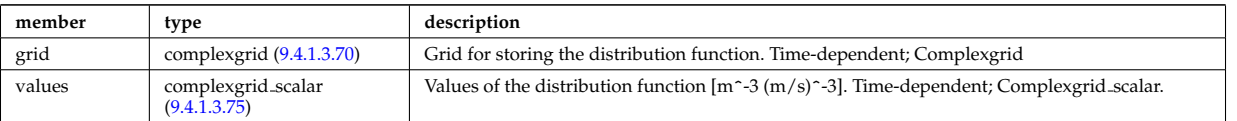

Type of: dist\_func:f\_expansion [\(1172\)](#page-652-0)

### <span id="page-667-1"></span>**9.4.1.3.183 filter**

Laplace proper filter

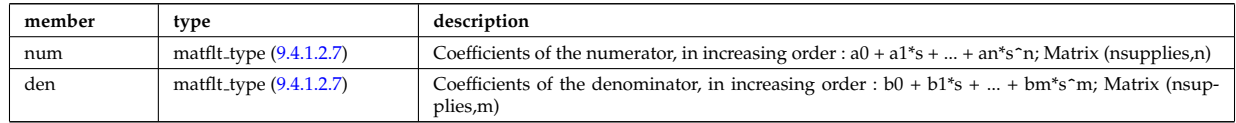

Type of: desc\_supply:filter [\(1169\)](#page-651-2)

### **9.4.1.3.184 flush**

FLUSH package coefficients for the mapping of the equlibrium. The time grid of this structure is the same as the equilibrium structure above.

<span id="page-667-0"></span>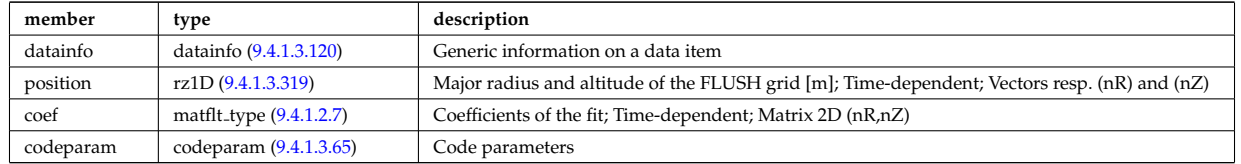

Type of: equilibrium:flush [\(1061\)](#page-624-0)

### **9.4.1.3.185 flux loops**

Poloidal flux loops RZ coordinates have 1 component for the full loop and two if there is a negative reference loop

<span id="page-668-1"></span>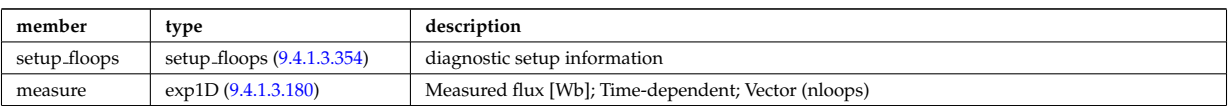

Type of: magdiag:flux loops [\(1070\)](#page-625-4)

### **9.4.1.3.186 fluxel**

Structure for the fluxes of a field of the core transport equations (electrons); Time-dependent;

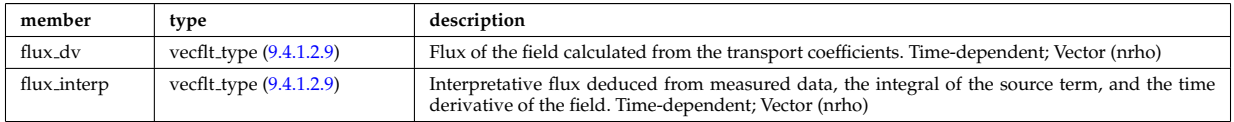

Type of: corefield:flux [\(1136\)](#page-643-0)

### <span id="page-668-4"></span>**9.4.1.3.187 fluximp**

Structure for the fluxes of a field of the core transport equations (impurities); Time-dependent;

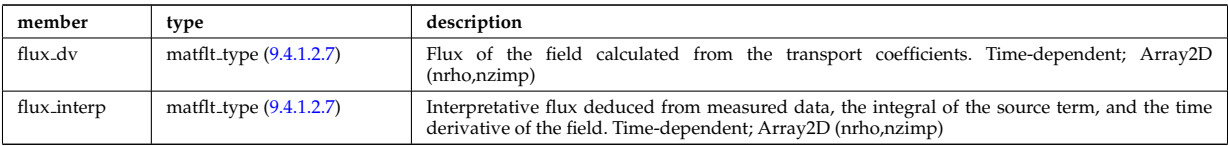

Type of: impurity\_type:flux [\(1259\)](#page-675-0)

## **9.4.1.3.188 fluxion**

Structure for the fluxes of a field of the core transport equations (ions); Time-dependent;

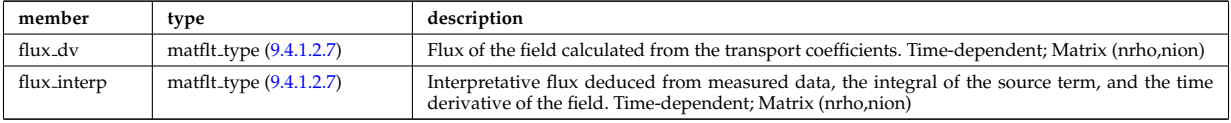

Type of: corefieldion:flux [\(1137\)](#page-644-0)

## **9.4.1.3.189 fullwave**

Solution by full wave code

<span id="page-668-0"></span>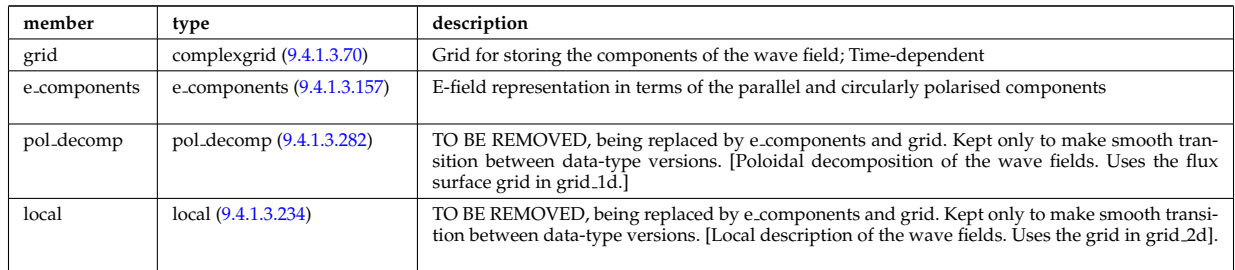

Type of: coherentwave:fullwave [\(1110\)](#page-636-1)

# <span id="page-668-2"></span>**9.4.1.3.190 fusiondiag colli 3d**

Geometry of each channel of detector for arbitrary cross section. Replicate this structure for each channel.

<span id="page-668-3"></span>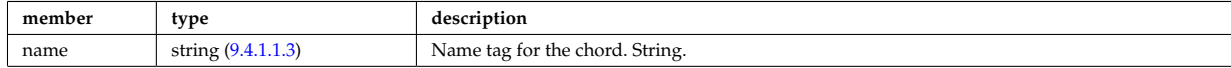

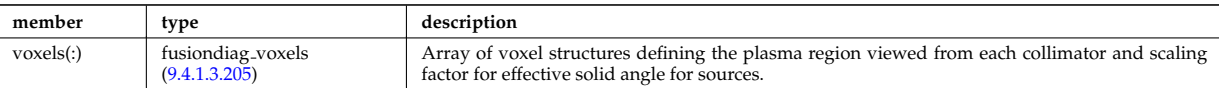

Type of: fusiondiag collimator:colli 3d [\(1236\)](#page-669-0)

## <span id="page-669-3"></span>**9.4.1.3.191 fusiondiag colli circ**

Geometry of each channel of detector for circular cross section. Replicate this structure for each channel.

<span id="page-669-5"></span>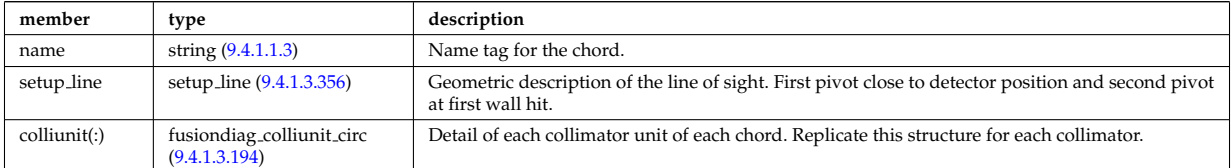

Type of: fusiondiag collimator:colli circ [\(1236\)](#page-669-0)

### <span id="page-669-4"></span>**9.4.1.3.192 fusiondiag colli poly**

Geometry of each channel of detector for polygon cross section. Replicate this structure for each channel.

<span id="page-669-6"></span>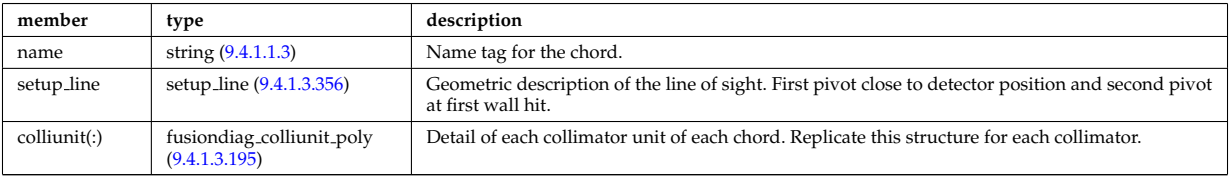

Type of: fusiondiag collimator:colli poly [\(1236\)](#page-669-0)

# <span id="page-669-7"></span>**9.4.1.3.193 fusiondiag collimator**

Collimator array.

<span id="page-669-0"></span>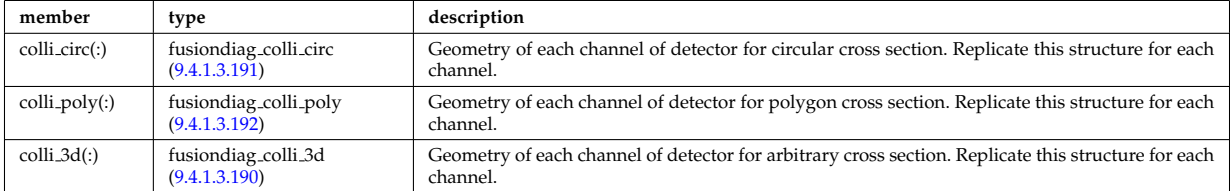

Type of: fusiondiag fus product:collimator [\(1245\)](#page-671-3)

### <span id="page-669-1"></span>**9.4.1.3.194 fusiondiag colliunit circ**

Detail of each collimator unit of each chord. Replicate this structure for each collimator.

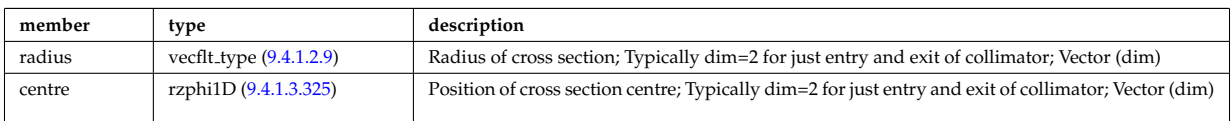

Type of: fusiondiag colli circ:colliunit [\(1234\)](#page-669-5)

### <span id="page-669-2"></span>**9.4.1.3.195 fusiondiag colliunit poly**

Detail of each collimator unit of each chord. Replicate this structure for each collimator.

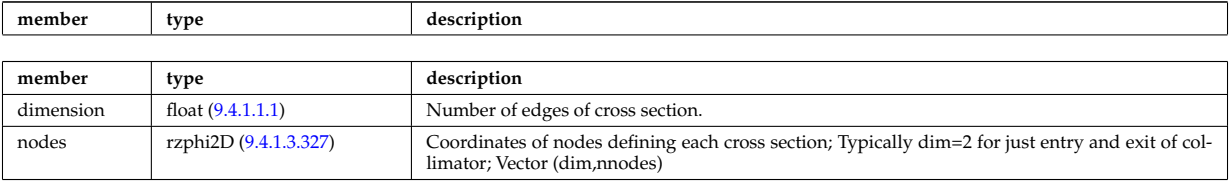

Type of: fusiondiag colli poly:colliunit [\(1235\)](#page-669-6)

## <span id="page-670-7"></span>**9.4.1.3.196 fusiondiag counts**

Integrated emissivity [s^-1].

<span id="page-670-6"></span>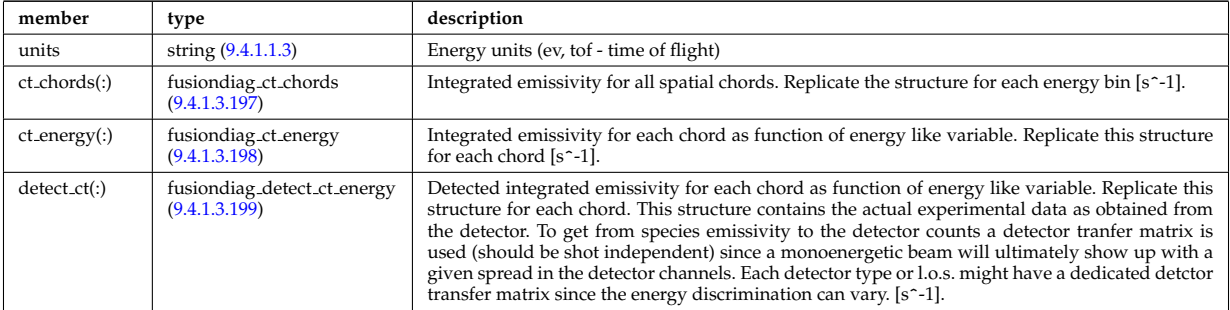

Type of: fusiondiag fus product:counts [\(1245\)](#page-671-3)

### <span id="page-670-3"></span>**9.4.1.3.197 fusiondiag ct chords**

Integrated emissivity for all spatial chords. Replicate the structure for each energy bin [s^-1].

<span id="page-670-1"></span>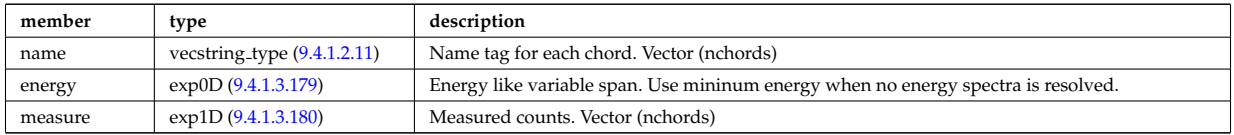

Type of: fusiondiag counts:ct chords [\(1239\)](#page-670-6)

### <span id="page-670-4"></span>**9.4.1.3.198 fusiondiag ct energy**

Integrated emissivity for each chord as function of energy like variable. Replicate this structure for each chord  $[s^{\sim}$ -1].

<span id="page-670-2"></span>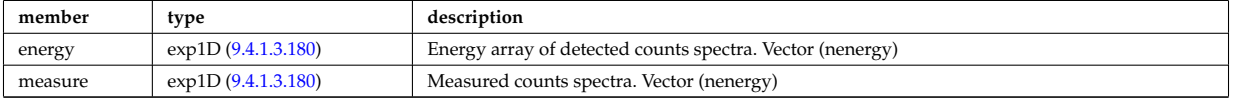

Type of: fusiondiag counts:ct energy [\(1239\)](#page-670-6)

#### <span id="page-670-5"></span>**9.4.1.3.199 fusiondiag detect ct energy**

Detected integrated emissivity for each chord as function of energy like variable. Replicate this structure for each chord. This structure contains the actual experimental data as obtained from the detector. To get from species emissivity to the detector counts a detector tranfer matrix is used (should be shot independent) since a monoenergetic beam will ultimately show up with a given spread in the detector channels. Each detector type or l.o.s. might have a dedicated detctor transfer matrix since the energy discrimination can vary. [s<sup> $-1$ ]</sup>.

<span id="page-670-0"></span>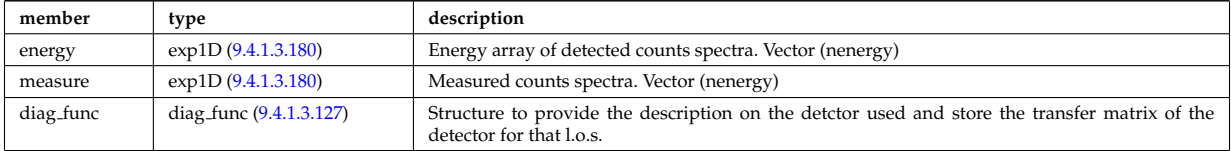

Type of: fusiondiag\_counts:detect\_ct [\(1239\)](#page-670-6)

# <span id="page-671-6"></span>**9.4.1.3.200 fusiondiag emissivity1d**

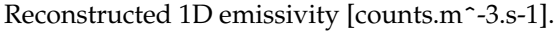

<span id="page-671-1"></span>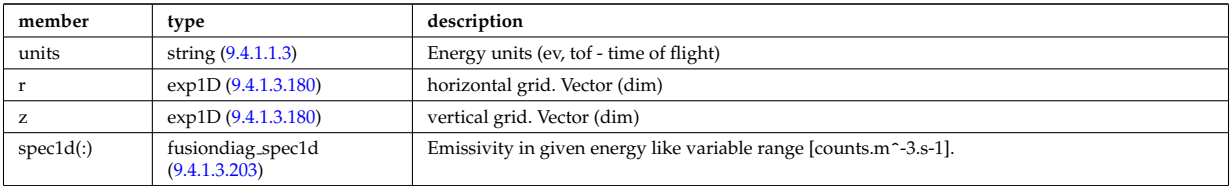

Type of: fusiondiag fus product:emissivity1d [\(1245\)](#page-671-3)

## <span id="page-671-7"></span>**9.4.1.3.201 fusiondiag emissivity2d**

Reconstructed 2D emissivity [counts.m^-3.s-1].

<span id="page-671-2"></span>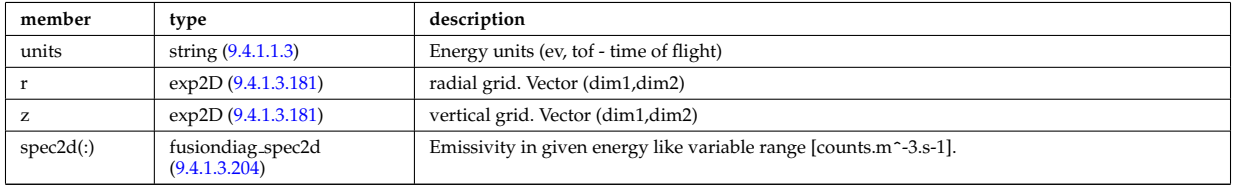

Type of: fusiondiag fus product:emissivity2d [\(1245\)](#page-671-3)

## **9.4.1.3.202 fusiondiag fus product**

Source. Time-dependent. Structure array. Replicate this source structure to accommodate neutron and gammas.

<span id="page-671-3"></span>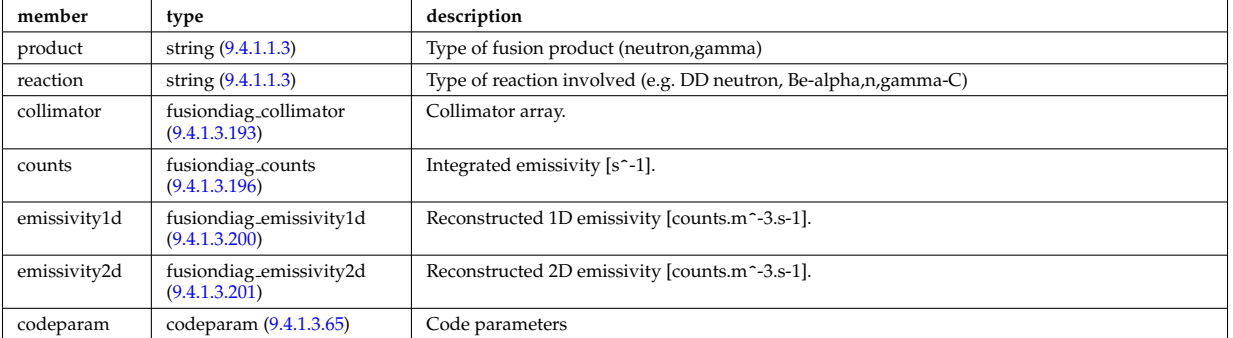

Type of: fusiondiag:fus\_product [\(1062\)](#page-624-1)

## <span id="page-671-4"></span>**9.4.1.3.203 fusiondiag spec1d**

Emissivity in given energy like variable range [counts.m^-3.s-1].

<span id="page-671-0"></span>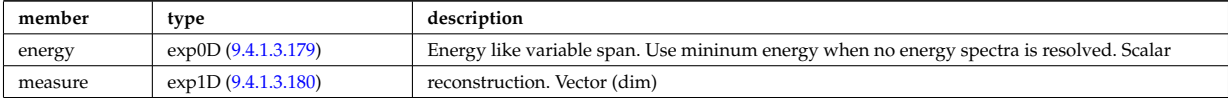

Type of: fusiondiag emissivity1d:spec1d [\(1243\)](#page-671-1)

## <span id="page-671-5"></span>**9.4.1.3.204 fusiondiag spec2d**

Emissivity in given energy like variable range [counts.m^-3.s-1].

<span id="page-672-1"></span>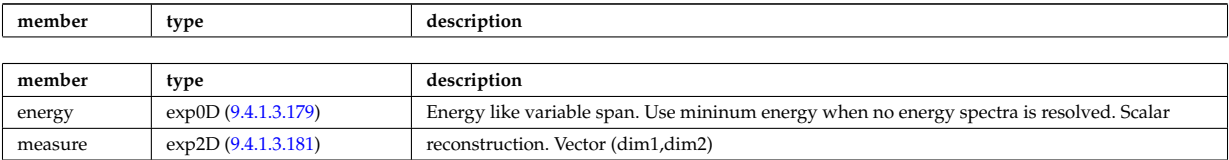

Type of: fusiondiag emissivity2d:spec2d [\(1244\)](#page-671-2)

## <span id="page-672-2"></span>**9.4.1.3.205 fusiondiag voxels**

Array of voxel structures defining the plasma region viewed from each collimator and scaling factor for effective solid angle for sources.

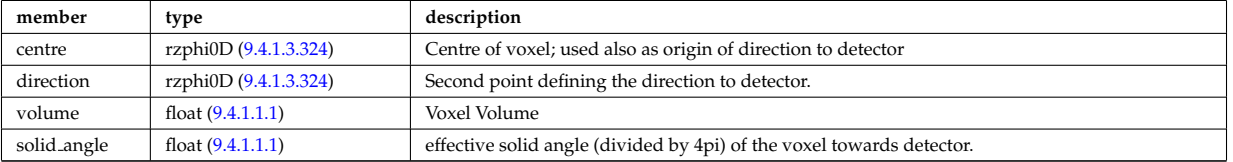

Type of: fusiondiag colli 3d:voxels [\(1233\)](#page-668-3)

# <span id="page-672-0"></span>**9.4.1.3.206 geom iron**

Geometry of the iron segments

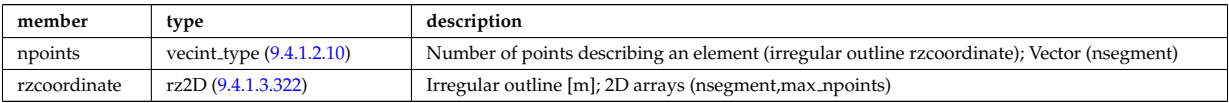

Type of: desc iron:geom iron [\(1167\)](#page-650-1)

### **9.4.1.3.207 global param**

0d output parameters

<span id="page-672-3"></span>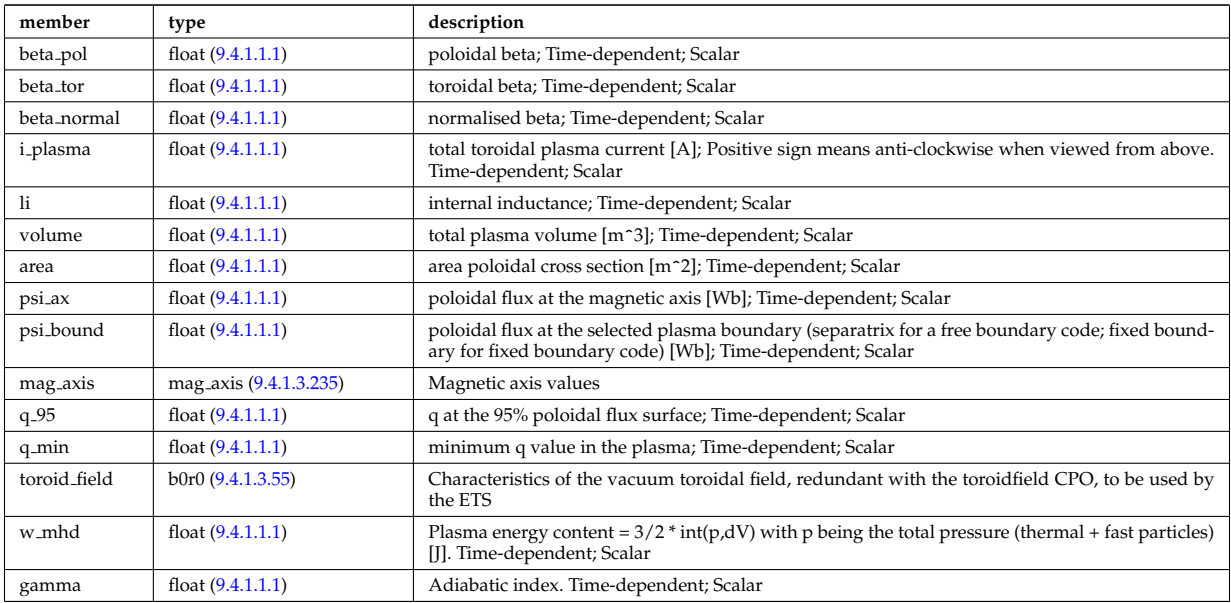

Type of: equilibrium:global param [\(1061\)](#page-624-0)

### **9.4.1.3.208 globalparam**

Various global quantities calculated from the 1D profiles. Time-dependent

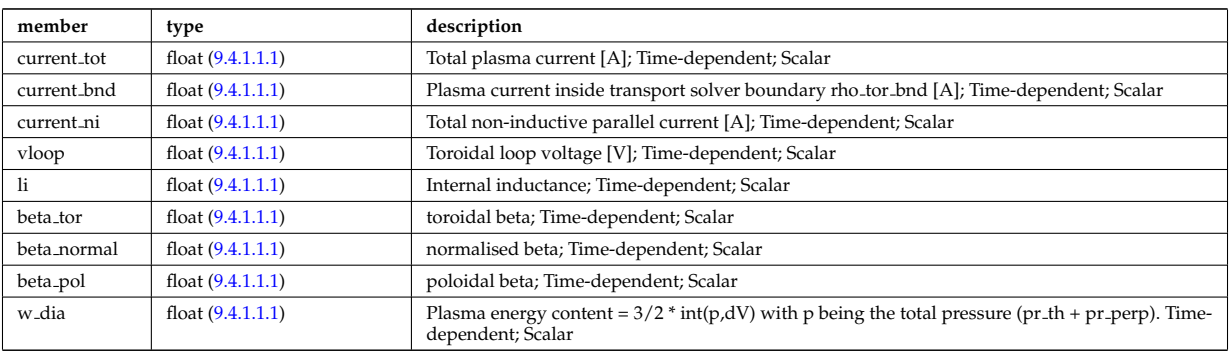

Type of: coreprof:globalparam [\(1052\)](#page-621-2)

# **9.4.1.3.209 grid info**

Specifying the grid; type of the grid (unstructured/structured/rectangular), the grid coordiante, in what variables the source is continuous/discrete, if the source is given at gyrocentre or real particle position.

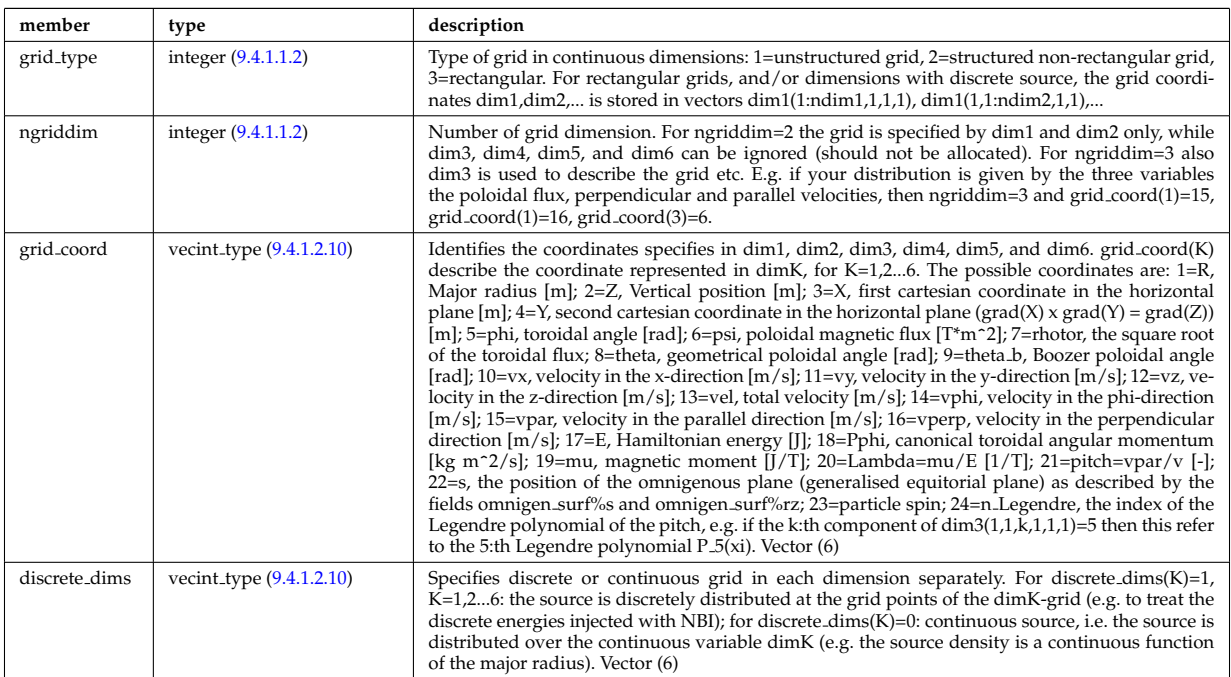

Type of: source on grid:grid info [\(1406\)](#page-713-2)

# **9.4.1.3.210 h inventory**

Data on wall element hydrogen inventories

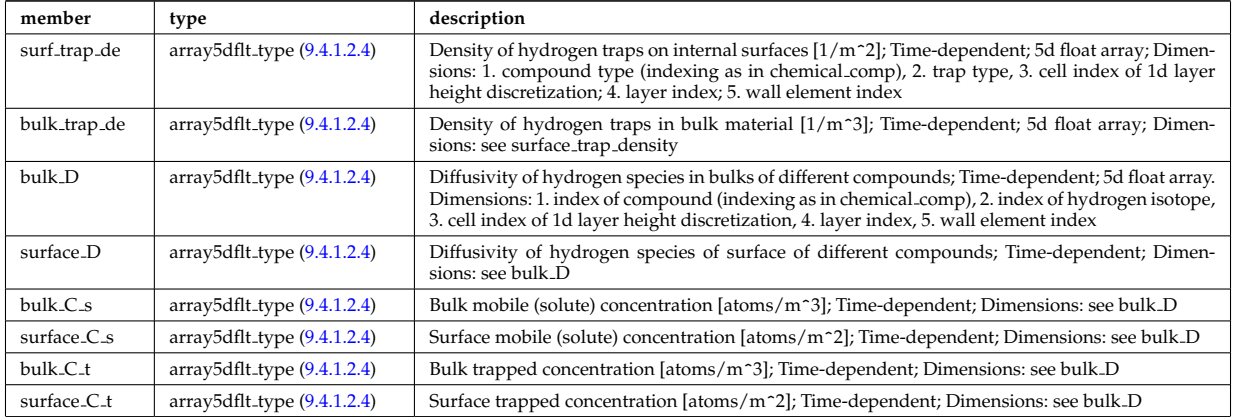

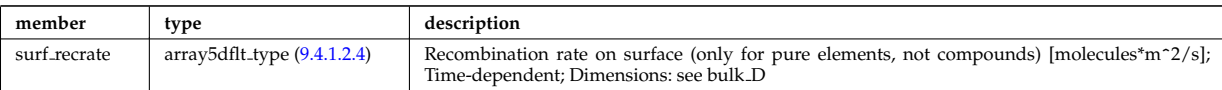

Type of: surface:h inventory [\(1422\)](#page-716-0)

## **9.4.1.3.211 halpha setup**

setup for the lines of sight of the line integrated measurement

<span id="page-674-1"></span>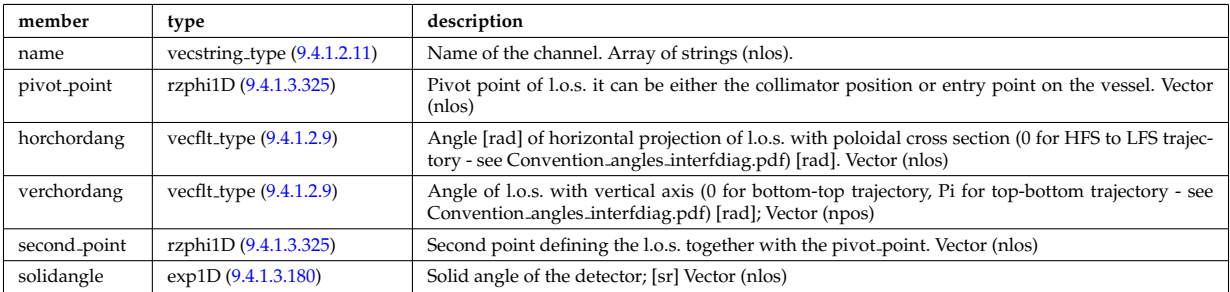

Type of: halphadiag:setup [\(1063\)](#page-624-2)

### <span id="page-674-2"></span>**9.4.1.3.212 holes**

Structure to describe the placing and properties of the holes

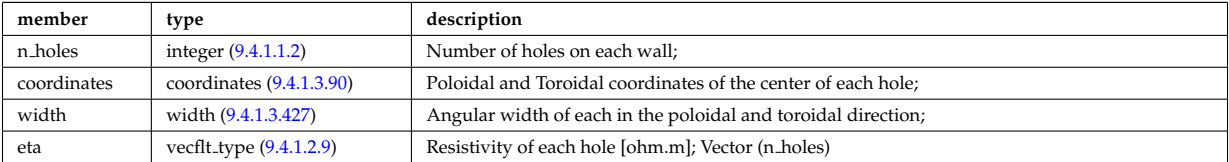

Type of: mhd res wall2d:holes [\(1285\)](#page-681-1)

### <span id="page-674-0"></span>**9.4.1.3.213 identifier**

Standard type for identifiers. The three fields: id, flag and description are all representations of the same information. Associated with each application of this identifier-type, there should be a translation table defining the three fields for all objects to be identified.

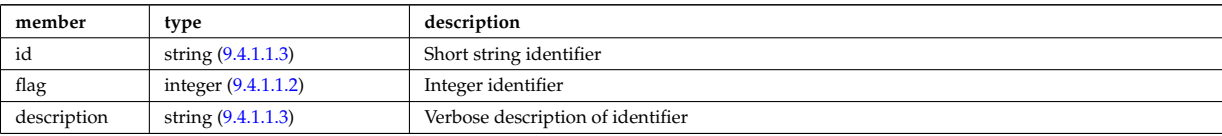

Type of: composition neutralscomp:type [\(1129\)](#page-641-1) I compositions type:signature [\(1130\)](#page-641-0) I coredelta values:deltaid  $(1135)$  I coreneutrals atomlist:ionimptype  $(1150)$  I coresource values:sourceid  $(1154)$  I coretransp values:transportid [\(1158\)](#page-648-0) I enum instance:type [\(1215\)](#page-664-1) I mhd ideal wall2d:walltype [\(1283\)](#page-680-2) I mhd res wall2d:walltype [\(1285\)](#page-681-1) I msediag polarization:type [\(1291\)](#page-682-1) I msediag stokes:type [\(1296\)](#page-683-2) I wall2d:wall id [\(1451\)](#page-723-1) I wall2d mhd:wall id [\(1452\)](#page-723-2) I wall3d:wall id [\(1453\)](#page-724-0) I weighted markers:variable ids [\(1468\)](#page-728-4)

### **9.4.1.3.214 impcoeff**

Array over charge states for this particular impurity.

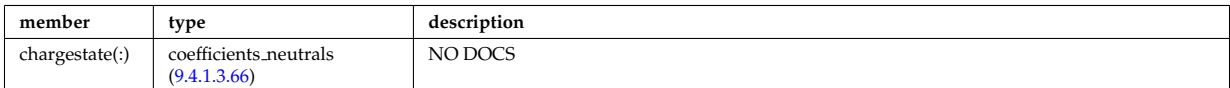

Type of: coreneutrals:impcoeff [\(1051\)](#page-621-1)

# **9.4.1.3.215 impurities**

## Array of impurities.

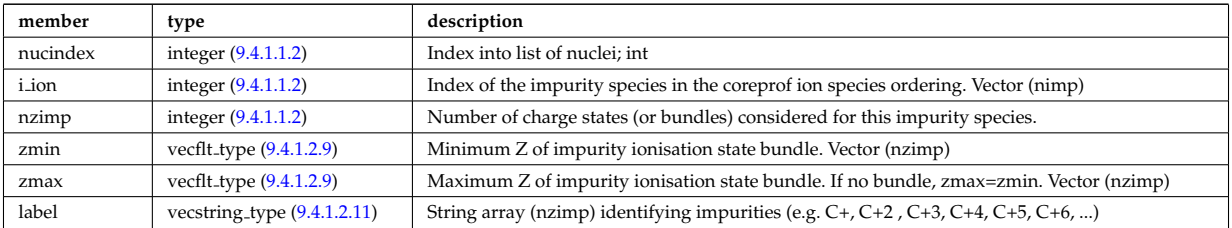

Type of: compositions type:impurities [\(1130\)](#page-641-0)

# **9.4.1.3.216 impurity type**

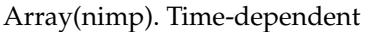

<span id="page-675-0"></span>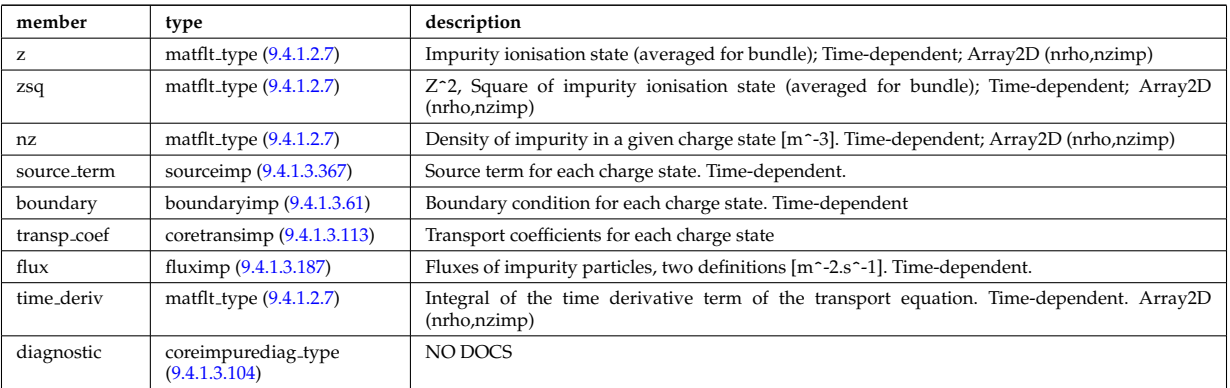

Type of: coreimpur:impurity [\(1050\)](#page-621-0)

# <span id="page-675-2"></span>**9.4.1.3.217 inj spec**

Injected species

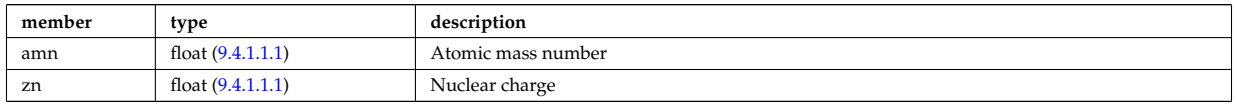

Type of: nbi\_unit:inj\_spec [\(1297\)](#page-683-0)

# **9.4.1.3.218 ions**

Array of main plasma ions.

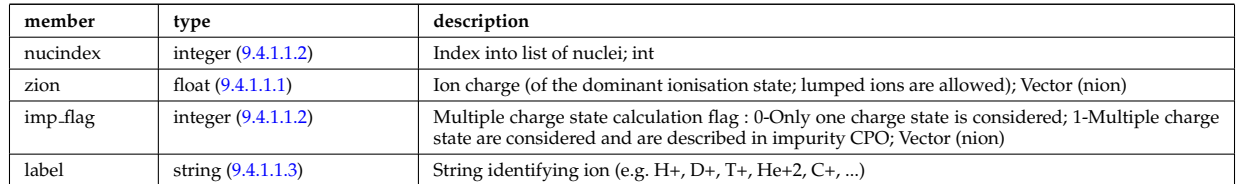

Type of: compositions\_type:ions [\(1130\)](#page-641-0)

# <span id="page-675-1"></span>**9.4.1.3.219 isoflux**

Point series at which the flux is considered the same

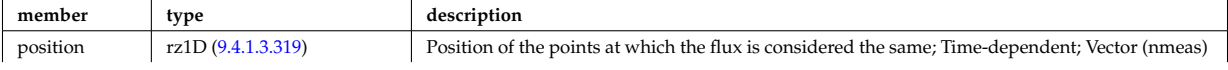

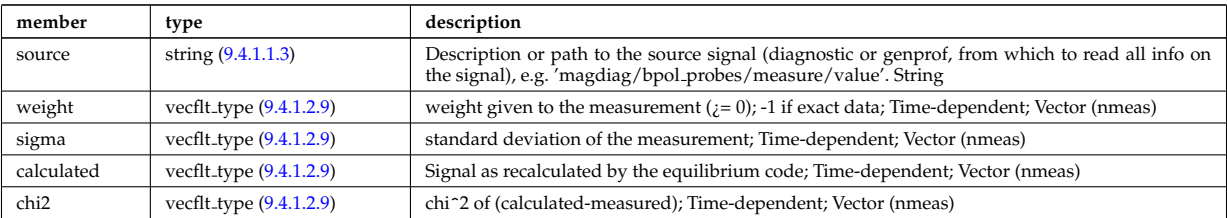

Type of: eqconstraint:isoflux [\(1216\)](#page-664-0)

### **9.4.1.3.220 jni**

Non-inductive parallel current density [A/m<sup>2</sup>]; Time-dependent;

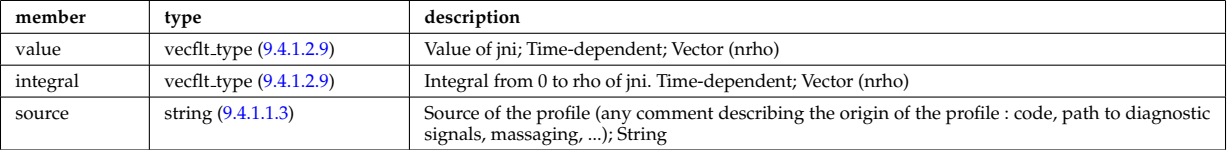

Type of: psi:jni [\(1331\)](#page-693-2)

### **9.4.1.3.221 lang derived**

Structure for physics quantities derived from Langmuir probe measurements

<span id="page-676-0"></span>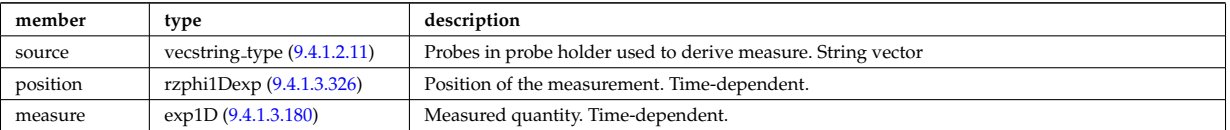

Type of: langmuirdiag:machpar [\(1066\)](#page-625-0) I langmuirdiag:ne [\(1066\)](#page-625-0) I langmuirdiag:te [\(1066\)](#page-625-0)

### **9.4.1.3.222 lang measure**

Structure for elementary Langmuir probe measurement

<span id="page-676-1"></span>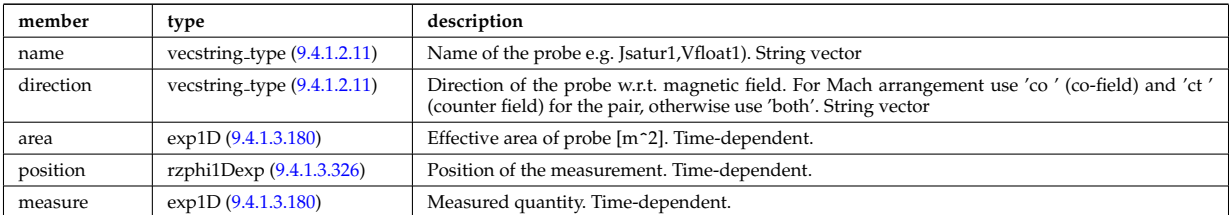

Type of: langmuirdiag:bias [\(1066\)](#page-625-0) I langmuirdiag:jsat [\(1066\)](#page-625-0) I langmuirdiag:potential [\(1066\)](#page-625-0)

### **9.4.1.3.223 launchangles**

Launching angles of the beam

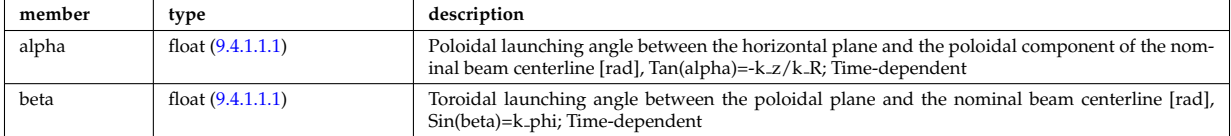

Type of: antenna ec:launchangles [\(1092\)](#page-631-3)

### **9.4.1.3.224 launchs parallel**

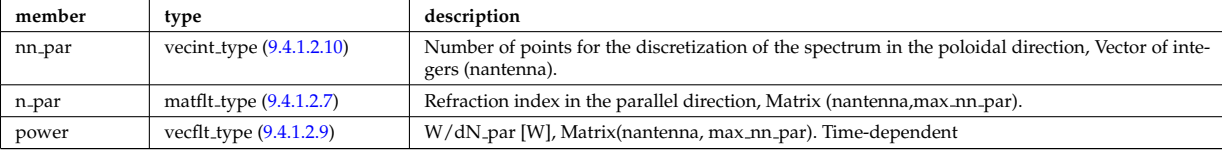

Power spectrum as a function of the parallel refractive index.

Type of: spectrum:parallel [\(1415\)](#page-715-0)

## **9.4.1.3.225 launchs phi theta**

Power spectrum as a function of the refractive index in the toroidal and poloidal directions.

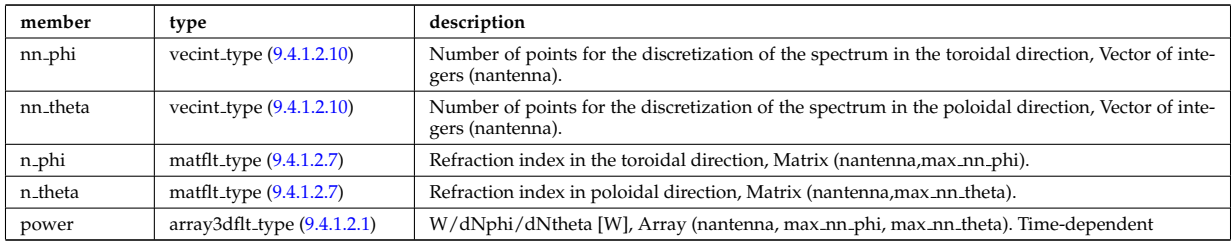

Type of: spectrum:phi\_theta [\(1415\)](#page-715-0)

## **9.4.1.3.226 launchs rfbeam**

Beam characteristics (RF wave description)

<span id="page-677-2"></span>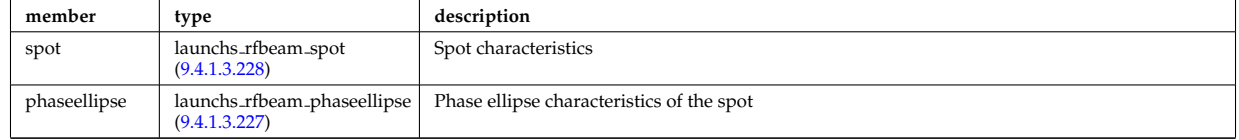

Type of: launchs:beam [\(1067\)](#page-625-1)

# <span id="page-677-1"></span>**9.4.1.3.227 launchs rfbeam phaseellipse**

Phase ellipse characteristics of the spot

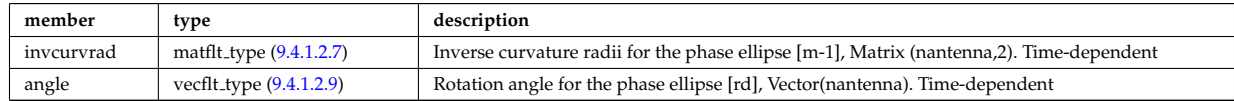

Type of: launchs\_rfbeam:phaseellipse [\(1269\)](#page-677-2)

### <span id="page-677-0"></span>**9.4.1.3.228 launchs rfbeam spot**

Spot characteristics

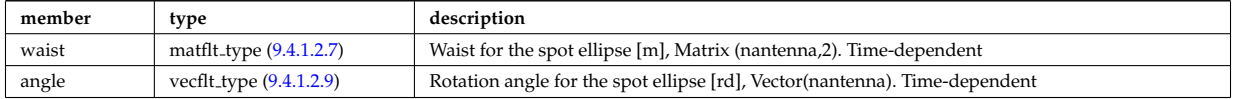

Type of: launchs rfbeam:spot [\(1269\)](#page-677-2)

# **9.4.1.3.229 layers**

Data on wall element layers

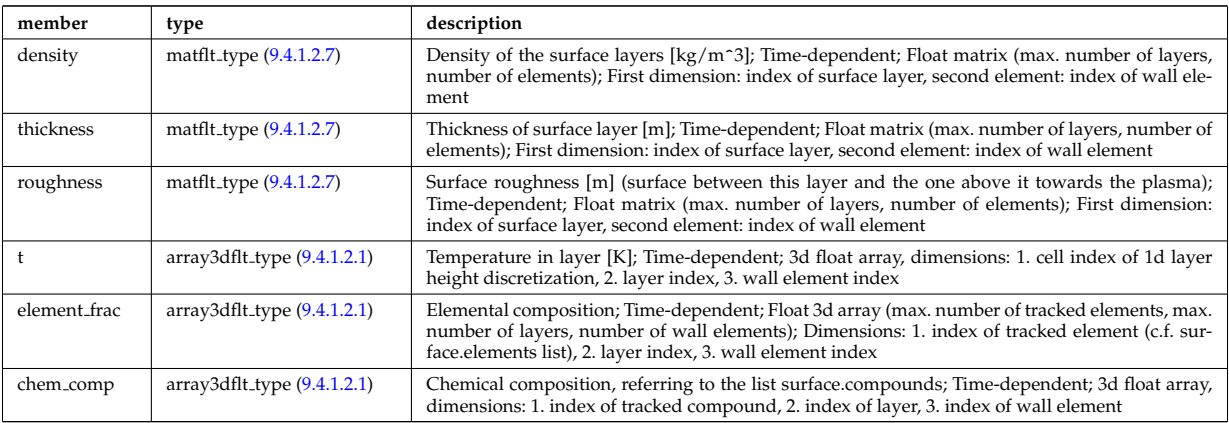

Type of: surface:layers [\(1422\)](#page-716-0)

## **9.4.1.3.230 limiter unit**

Vector of limiting surfaces. Replicate this limiter unit element ncomponents times. Each unit contains a plasma facing component that can have dedicated number of points. Array of structures (ncomponents)

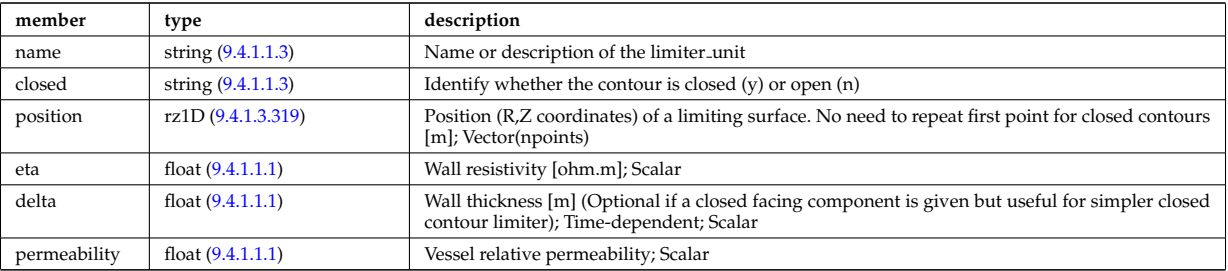

Type of: limiter:limiter\_unit [\(1068\)](#page-625-2) I wall\_limiter:limiter\_unit [\(1456\)](#page-724-1)

### **9.4.1.3.231 lineintegraldiag**

General line integral diagnostic

<span id="page-678-0"></span>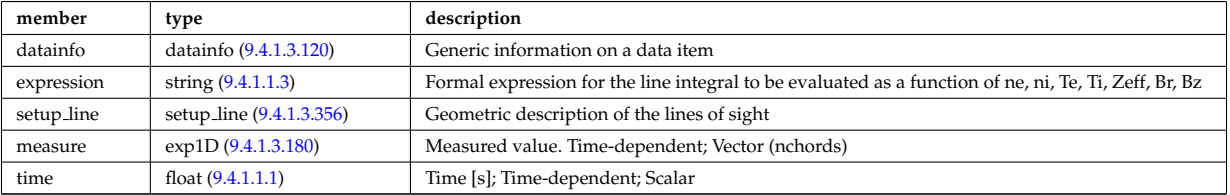

## **9.4.1.3.232 lithmeasure**

Measured values

<span id="page-678-1"></span>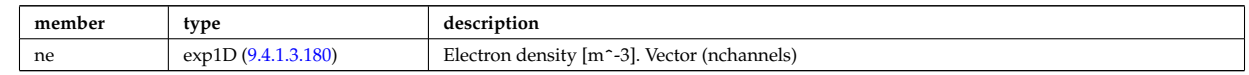

Type of: lithiumdiag:measure [\(1069\)](#page-625-3)

#### **9.4.1.3.233 lithsetup**

diagnostic setup information

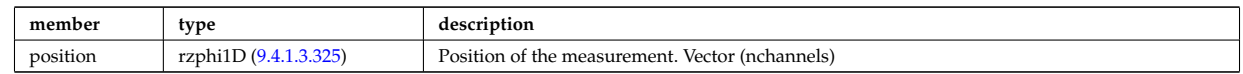

Type of: lithiumdiag:setup [\(1069\)](#page-625-3)

### <span id="page-679-2"></span>**9.4.1.3.234 local**

TO BE REMOVED, being replaced by e components and grid. Kept only to make smooth transition between data-type versions. [Local description of the wave fields. Uses the grid in grid 2d].

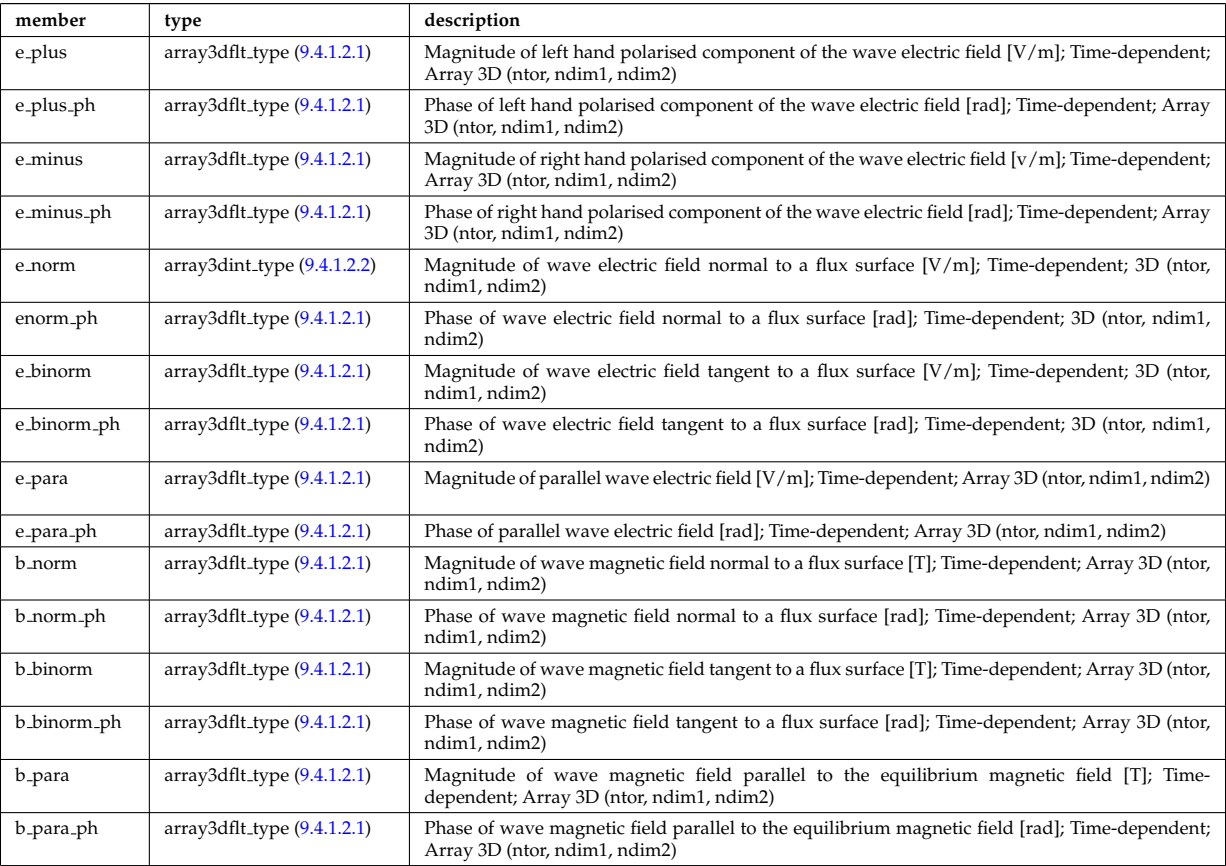

Type of: fullwave:local [\(1232\)](#page-668-0)

### <span id="page-679-3"></span>**9.4.1.3.235 mag axis**

Magnetic axis values

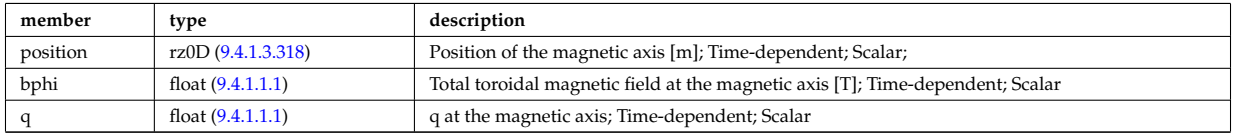

Type of: global param:mag axis [\(1250\)](#page-672-3)

### <span id="page-679-0"></span>**9.4.1.3.236 magnet iron**

Magnetisation in iron segments [T]

<span id="page-679-1"></span>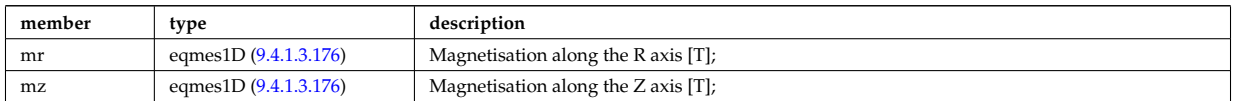

Type of: eqconstraint:magnet iron [\(1216\)](#page-664-0)

#### **9.4.1.3.237 magnetise**

Magnetisation M of the iron segment, assumed to be constant inside a given iron segment. Reminder : H =  $1/\text{mu0} * B$  - mur  $* M$ ; [A/m].

<span id="page-680-1"></span>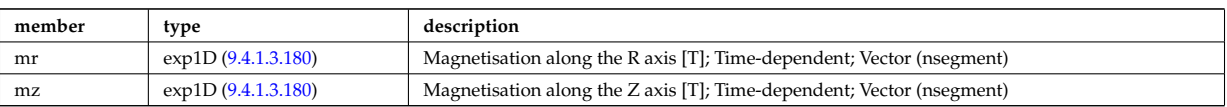

Type of: ironmodel:magnetise [\(1065\)](#page-624-3)

# **9.4.1.3.238 matcplx type**

Temporary structure for real and imaginary part of complex numbers (matrix)

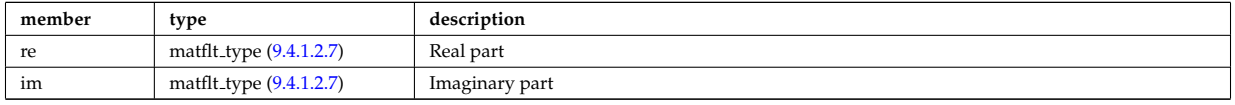

Type of: complexgrid\_scalar\_cplx:vector [\(1119\)](#page-639-1)

# **9.4.1.3.239 mdinfo**

Information related to machine description for this entry

<span id="page-680-0"></span>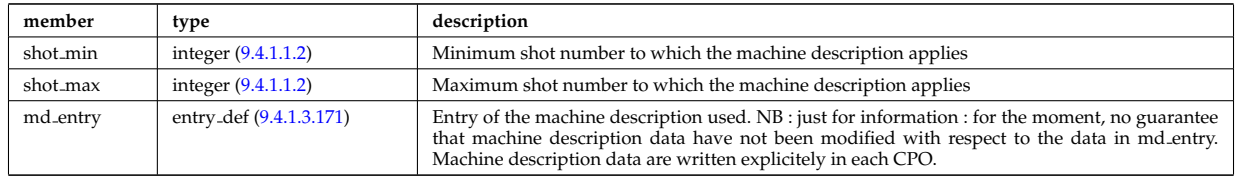

Type of

## **9.4.1.3.240 mhd ideal wall2d**

Ideal wall

<span id="page-680-2"></span>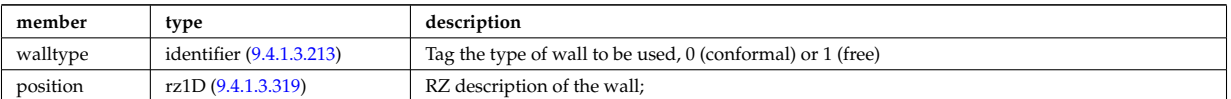

Type of: wall2d mhd:ideal wall [\(1452\)](#page-723-2)

# **9.4.1.3.241 mhd plasma**

# MHD modes in the confined plasma

<span id="page-680-3"></span>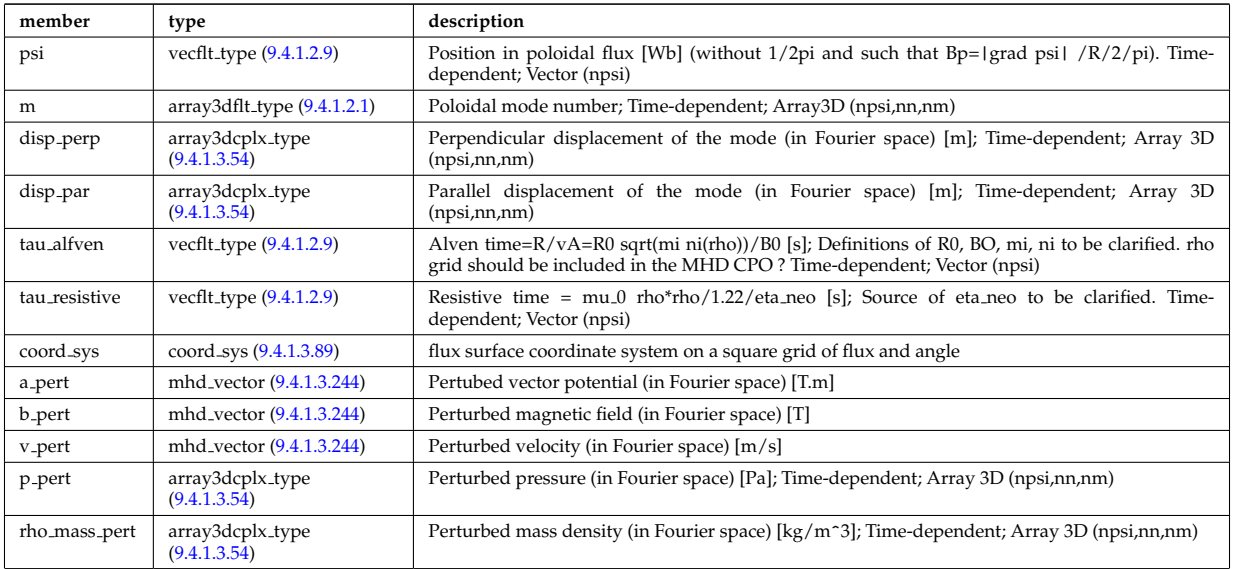

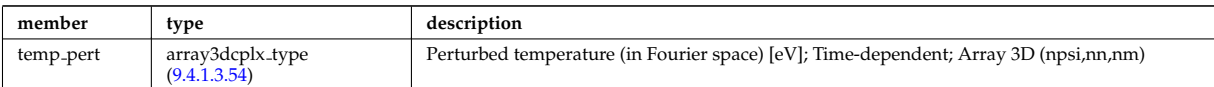

Type of: mhd:plasma [\(1071\)](#page-626-0)

#### **9.4.1.3.242 mhd res wall2d**

Resistive wall

<span id="page-681-1"></span>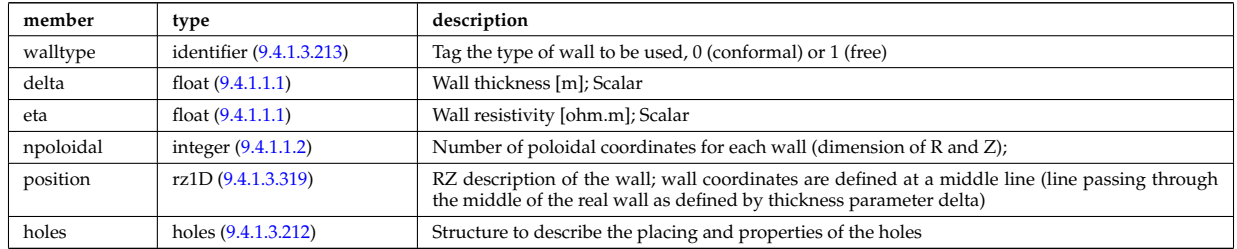

Type of: wall2d\_mhd:res\_wall [\(1452\)](#page-723-2)

## **9.4.1.3.243 mhd vacuum**

External modes

<span id="page-681-3"></span>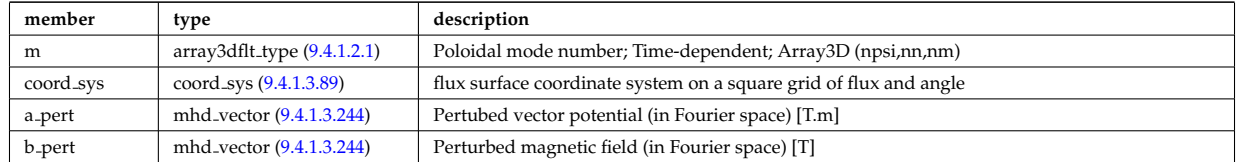

Type of: mhd:vacuum [\(1071\)](#page-626-0)

## <span id="page-681-2"></span>**9.4.1.3.244 mhd vector**

Vector structure for MHD CPO

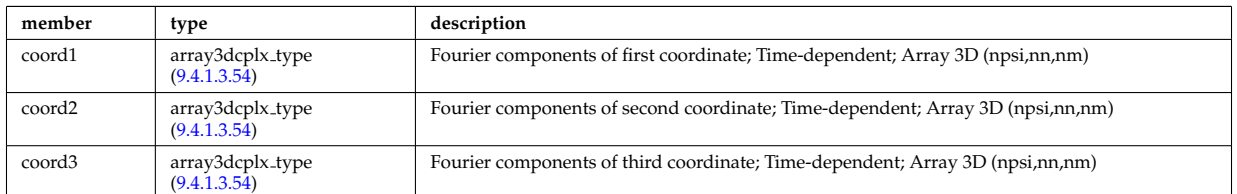

Type of: mhd\_plasma:a\_pert [\(1284\)](#page-680-3) I mhd\_plasma:b\_pert (1284) I mhd\_plasma:v\_pert (1284) I mhd\_vacuum:a\_pert [\(1286\)](#page-681-3) I mhd vacuum:b pert [\(1286\)](#page-681-3)

### **9.4.1.3.245 modules**

Modules description. NB there are nmodules per antenna, distributed among nma phi toroidal positions and nma theta poloidal positions

<span id="page-681-0"></span>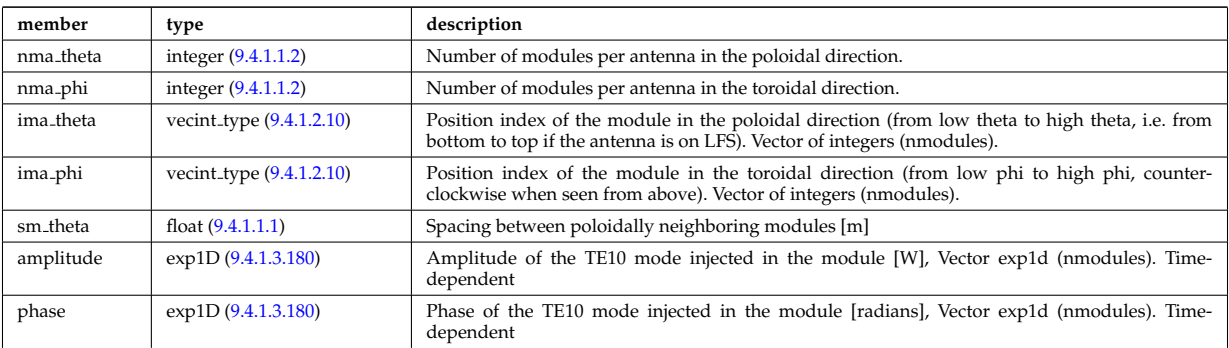

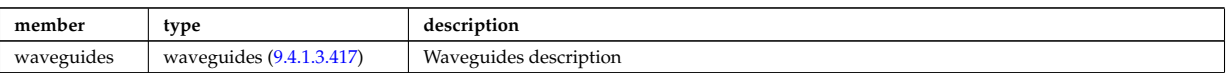

Type of: antennalh setup:modules [\(1096\)](#page-632-3)

### <span id="page-682-4"></span>**9.4.1.3.246 msediag emiss chord**

MSE Emissivity characterization. This structure is used for each line of sight of the MSE setup and contains the geometry of the line of sight, the emissivity(wavelength,pos) for each polarization state along the line of sight, the quantization axis and the emission volume. Replicate the structure for each line of sight.

<span id="page-682-5"></span>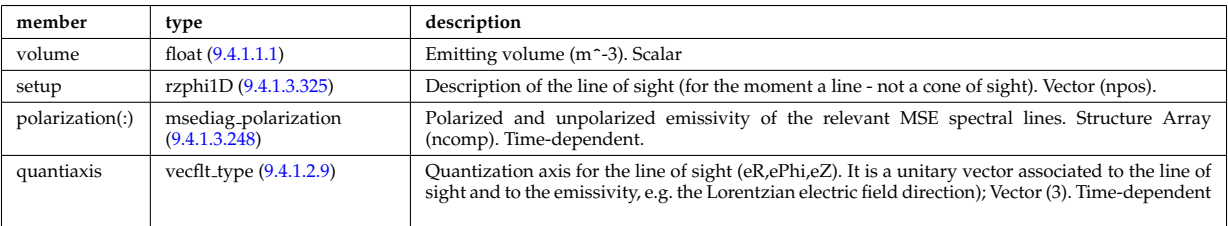

Type of: msediag emissivity:emiss chord [\(1290\)](#page-682-3)

### **9.4.1.3.247 msediag emissivity**

Emissivity characteristics.

<span id="page-682-3"></span>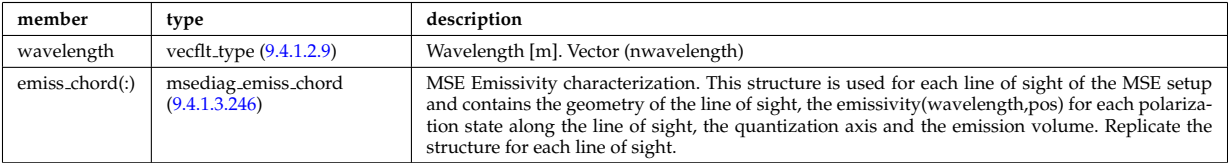

Type of: spectral:emissivity [\(1414\)](#page-714-1)

## <span id="page-682-2"></span>**9.4.1.3.248 msediag polarization**

Polarized and unpolarized emissivity of the relevant MSE spectral lines. Structure Array (ncomp). Timedependent.

<span id="page-682-1"></span>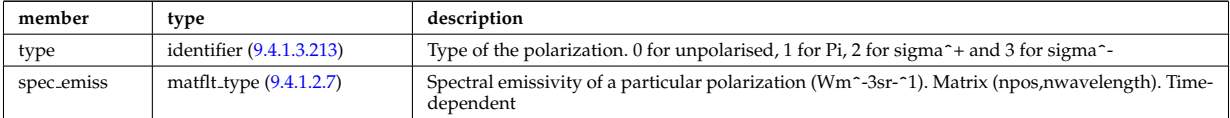

Type of: msediag emiss chord:polarization [\(1289\)](#page-682-5)

### <span id="page-682-6"></span>**9.4.1.3.249 msediag radia chord**

MSE radiance characterization. This structure is used for each line of sight of the MSE setup and contains the geometry of the line of sight, the radiance(wavelength) for each polarization state, the quantization axis. Replicate the structure for each line of sight.

<span id="page-682-0"></span>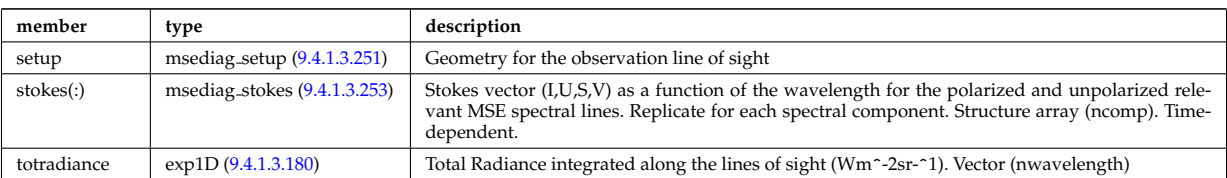

Type of: msediag radiance:radia chord [\(1293\)](#page-683-1)

### **9.4.1.3.250 msediag radiance**

Emissivity characteristics.

<span id="page-683-1"></span>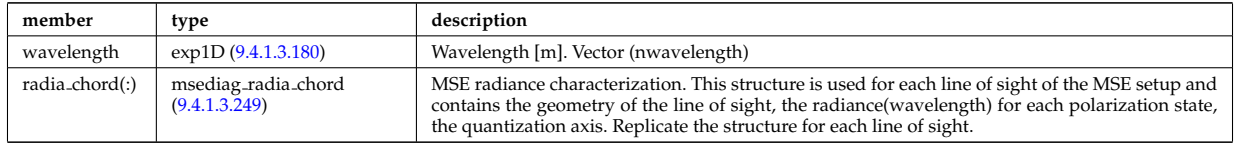

Type of: spectral:radiance [\(1414\)](#page-714-1)

#### <span id="page-683-3"></span>**9.4.1.3.251 msediag setup**

Geometry for the observation line of sight

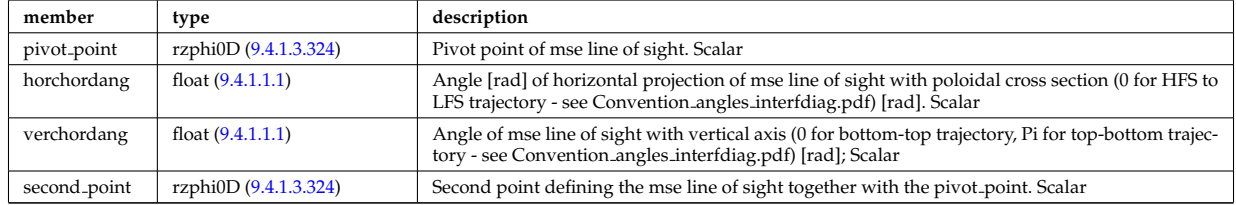

Type of: msediag radia chord:setup [\(1292\)](#page-682-0)

#### **9.4.1.3.252 msediag setup polarimetry**

diagnostic setup information

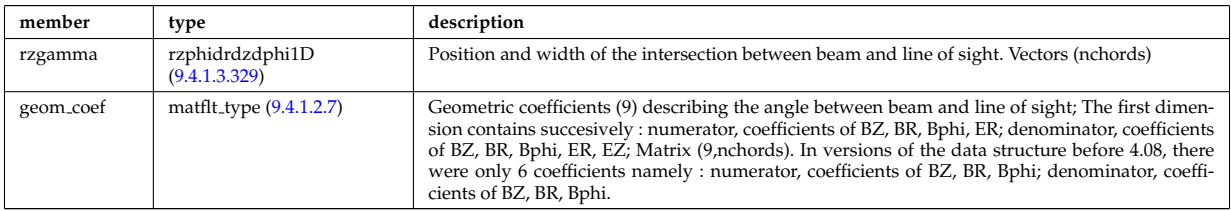

Type of: polarimetry:setup [\(1326\)](#page-691-0)

#### <span id="page-683-4"></span>**9.4.1.3.253 msediag stokes**

Stokes vector (I,U,S,V) as a function of the wavelength for the polarized and unpolarized relevant MSE spectral lines. Replicate for each spectral component. Structure array (ncomp). Time-dependent.

<span id="page-683-2"></span>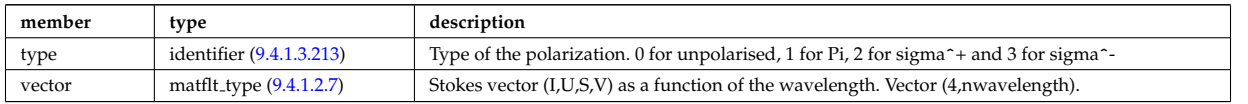

Type of: msediag radia chord:stokes [\(1292\)](#page-682-0)

## **9.4.1.3.254 nbi unit**

Vector of Neutral Beam Injector units. Structure array(nunits). Time-dependent

<span id="page-683-0"></span>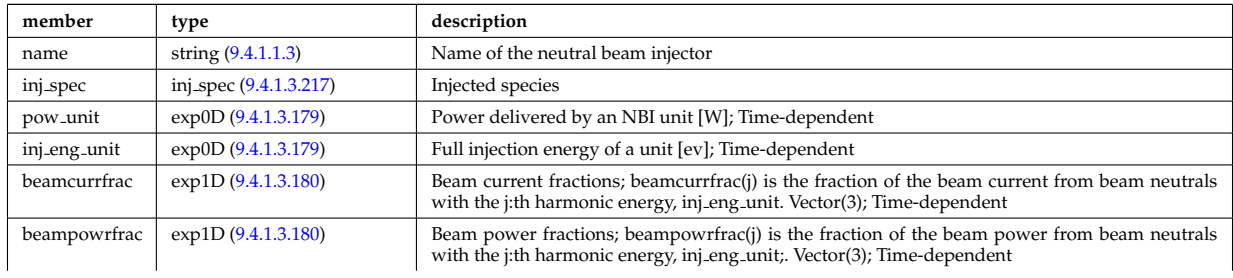
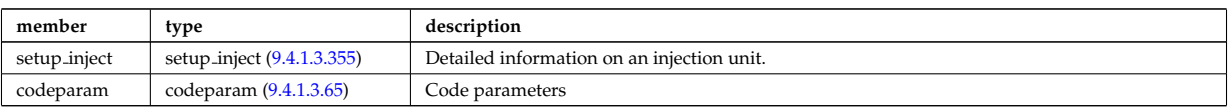

Type of: nbi:nbi unit [\(1073\)](#page-626-0)

## **9.4.1.3.255 ne transp**

Transport coefficients for electron density equation. Time-dependent.

<span id="page-684-0"></span>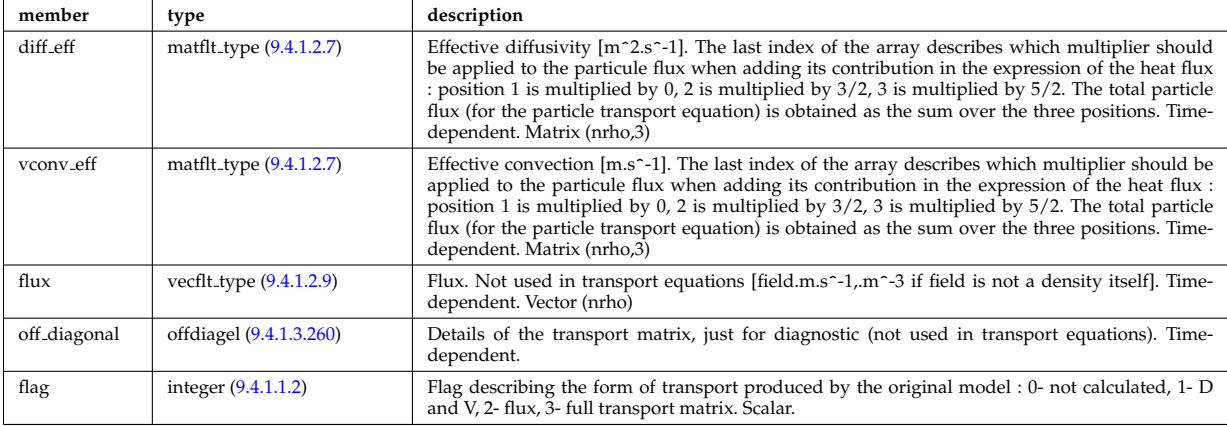

Type of: coretransp\_values:ne\_transp [\(1158\)](#page-648-0)

## **9.4.1.3.256 neutral complex type**

Profiles derived from the fields solved in the transport equations, or from experiment. Array(nneut). Timedependent

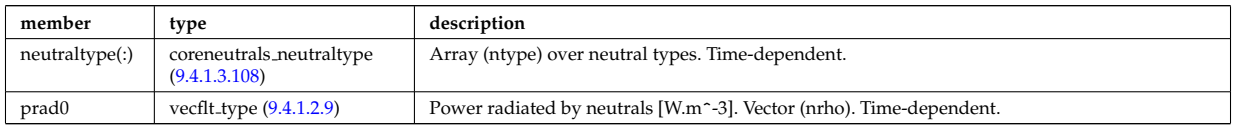

Type of: coreneutrals:profiles [\(1051\)](#page-621-0)

## **9.4.1.3.257 ni transp**

Transport coefficients for ion density equation. Time-dependent.

<span id="page-684-1"></span>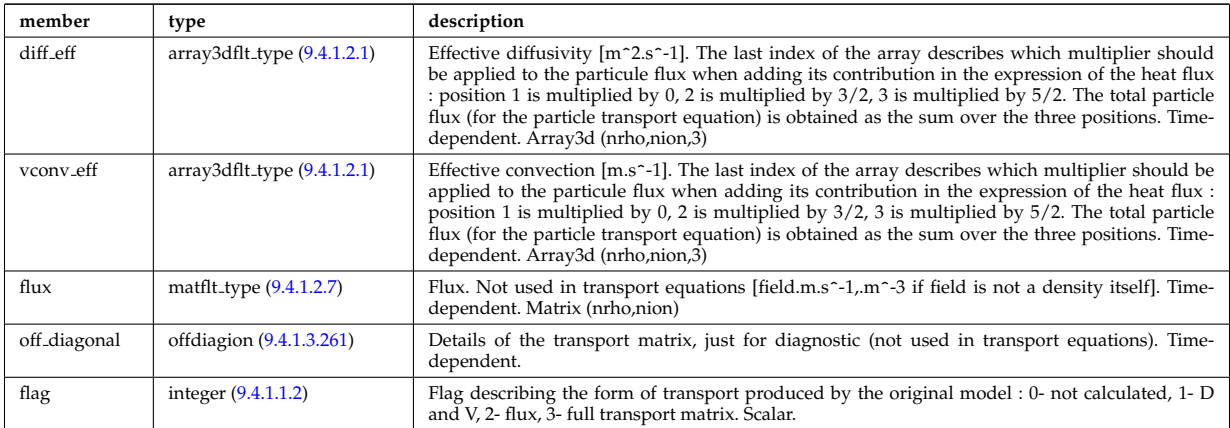

Type of: coretransp\_values:ni\_transp [\(1158\)](#page-648-0)

### **9.4.1.3.258 nuclei**

Array of nuclei considered.

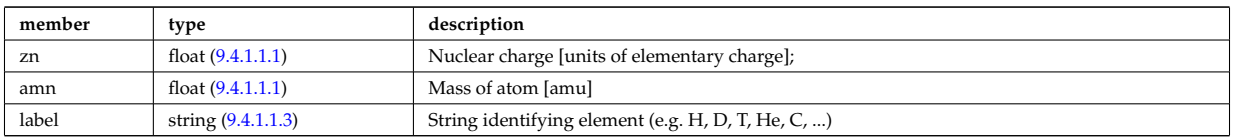

Type of: compositions type:nuclei [\(1130\)](#page-641-0)

## **9.4.1.3.259 objects**

Definition of space objects (nodes, edges, faces, cells, ...).; A space object of dimension n is defined; by enumerating the (n-1)-dimensional space objects defining its boundaries

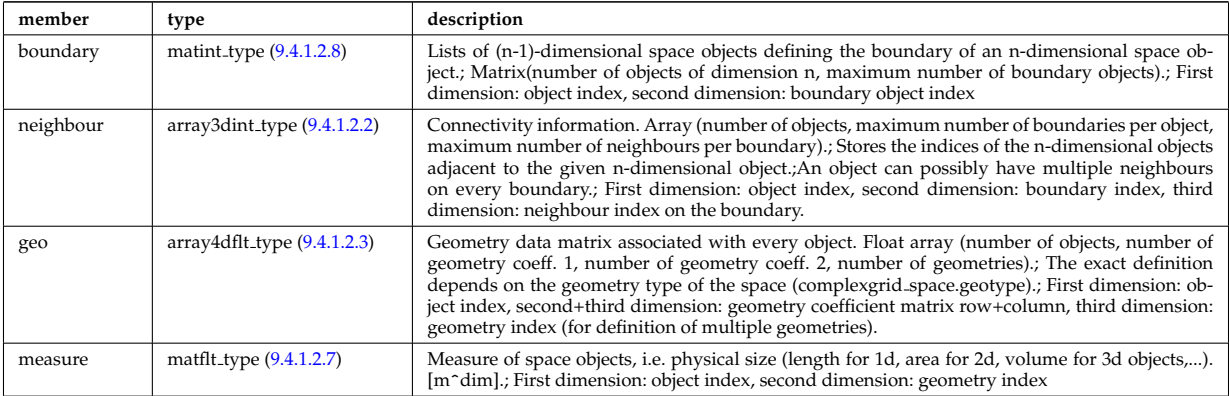

Type of: complexgrid space:objects [\(1122\)](#page-640-0)

## <span id="page-685-0"></span>**9.4.1.3.260 offdiagel**

Subtree containing the full transport matrix from a transport model, for the electrons. Time-dependent.

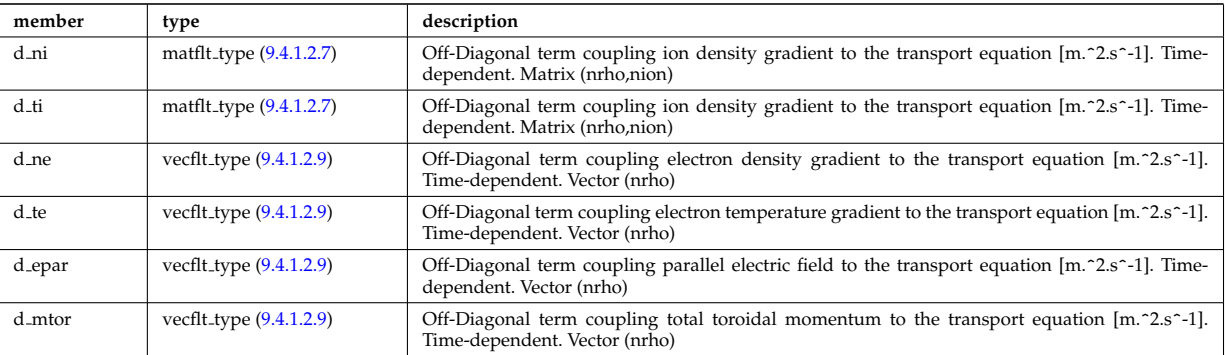

Type of: ne\_transp:off\_diagonal [\(1298\)](#page-684-0) I transcoefel:off\_diagonal [\(1432\)](#page-718-0)

## <span id="page-685-1"></span>**9.4.1.3.261 offdiagion**

Subtree containing the full transport matrix from a transport model, for the various ion species

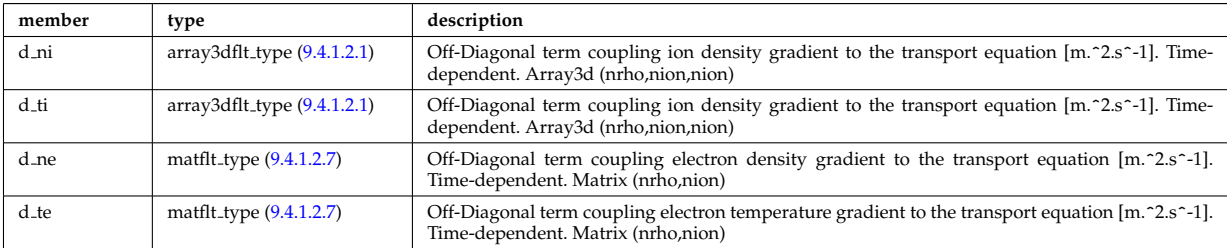

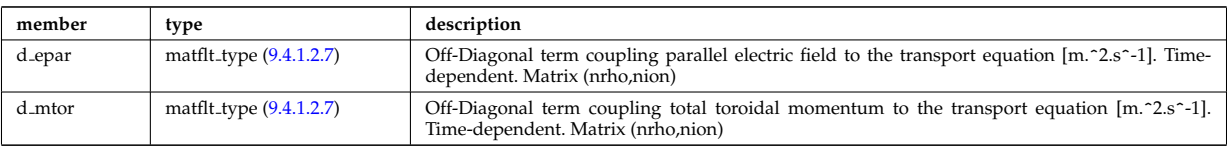

Type of: ni transp:off diagonal [\(1300\)](#page-684-1) I transcoefion:off diagonal [\(1434\)](#page-719-0) I transcoefvtor:off diagonal [\(1435\)](#page-719-1)

## **9.4.1.3.262 omnigen surf**

List of omnigeuous magnetic surfaces to which the s-coordinates in grid coord refer. NOTE: only used for gridcoord=3. NOTE: all guiding centre orbits intersect at least one omnigeuous (or stagnation) surfaces, i.e. the omnigeuous generalised the equitorial plane (the midplane). nsurfs=Number of omnigenous surfaces. Structure array(nregion topo)

<span id="page-686-4"></span>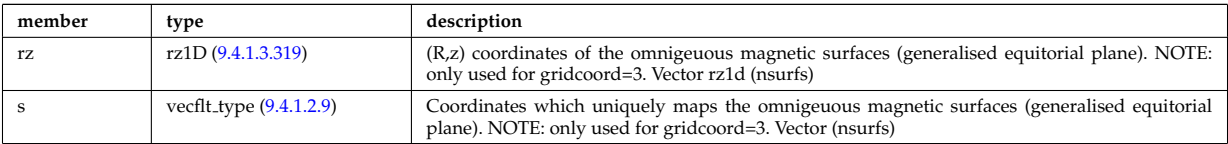

Type of: dist grid info:omnigen surf [\(1175\)](#page-653-0)

## **9.4.1.3.263 orbit global param**

Global quantities associated with an orbit.

<span id="page-686-3"></span>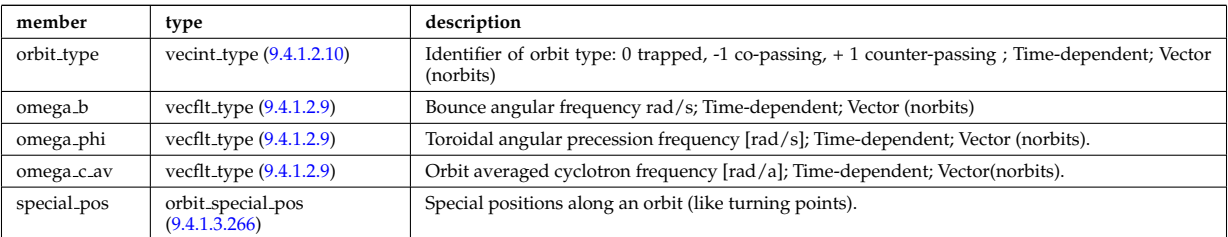

Type of: orbit:global param [\(1075\)](#page-627-0)

#### <span id="page-686-2"></span>**9.4.1.3.264 orbit midplane**

Intersections with the midplane

<span id="page-686-1"></span>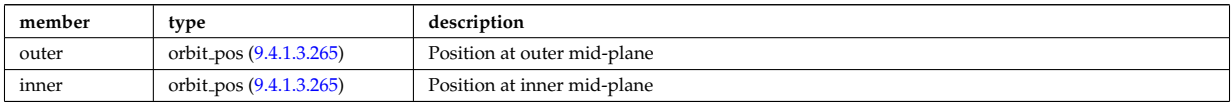

Type of: orbit special pos:midplane [\(1309\)](#page-687-1)

#### <span id="page-686-0"></span>**9.4.1.3.265 orbit pos**

Complex type for orbit position (Vector)

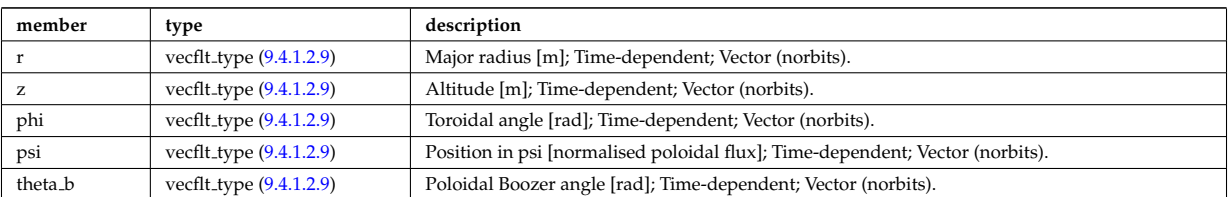

Type of: orbit\_midplane:inner [\(1307\)](#page-686-1) I orbit\_midplane:outer (1307) I orbit\_turning\_pts:lower [\(1310\)](#page-687-2) I orbit\_turning\_pts:upper  $(1310)$ 

## <span id="page-687-0"></span>**9.4.1.3.266 orbit special pos**

Special positions along an orbit (like turning points).

<span id="page-687-1"></span>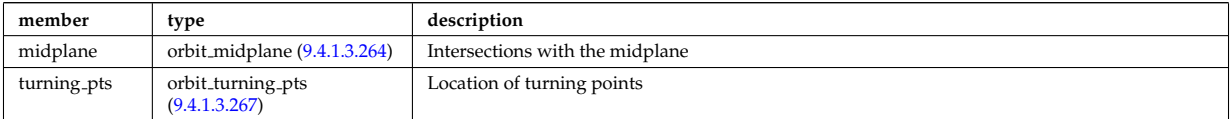

Type of: orbit global param:special pos [\(1306\)](#page-686-3)

#### <span id="page-687-3"></span>**9.4.1.3.267 orbit turning pts**

Location of turning points

<span id="page-687-2"></span>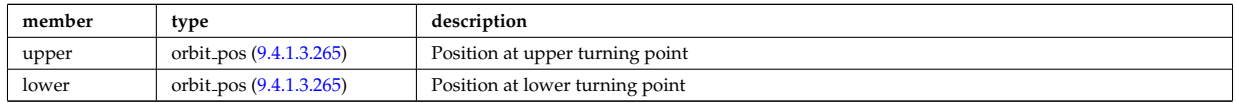

Type of: orbit\_special\_pos:turning\_pts [\(1309\)](#page-687-1)

# **9.4.1.3.268 param**

Code parameters block passed from the wrapper to the subroutine. Does not appear as such in the data structure (in fact each string is an instance of codeparam/parameters). This is inserted in utilities.xsd for automatic declaration in the Fortran type definitions.

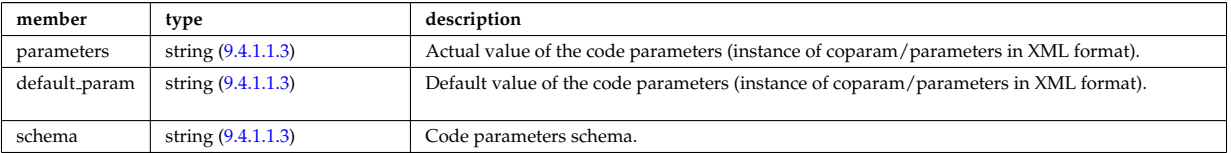

Type of

#### **9.4.1.3.269 pelletpath**

Description of the flight path of the pellet (assumed a straight line)

<span id="page-687-4"></span>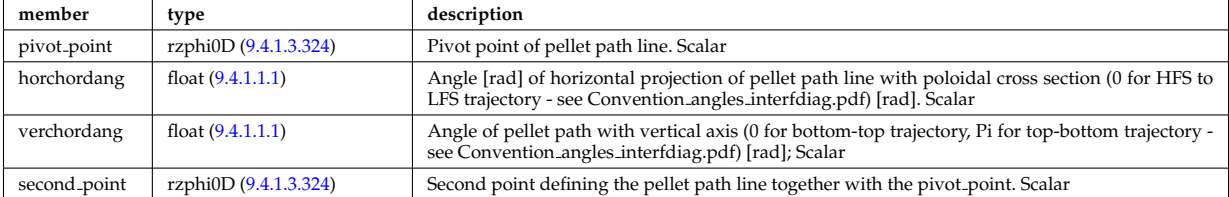

Type of: pellets:pelletpath [\(1076\)](#page-627-1)

#### **9.4.1.3.270 permeability**

Permeability model (can be different for each iron segment)

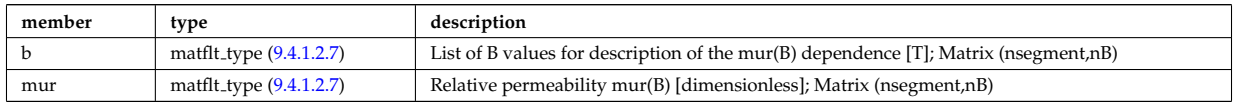

Type of: desc iron:permeability [\(1167\)](#page-650-0)

## **9.4.1.3.271 pfcircuits**

Circuits, connected to multiple coils and to multiple supplies, defining the current and voltage relationships in the system

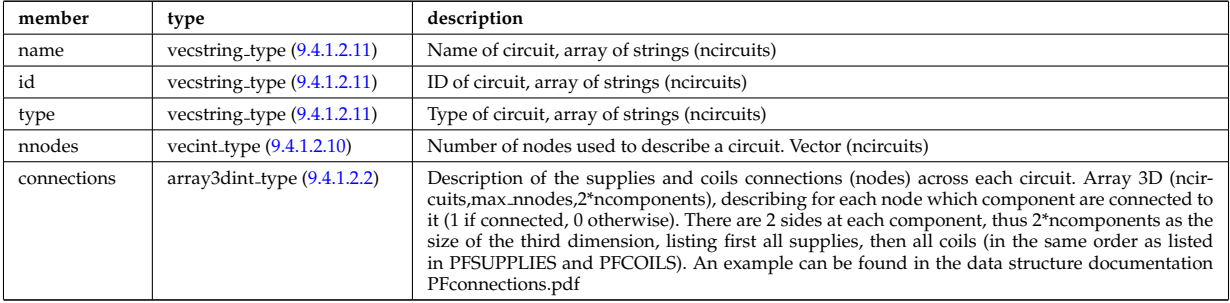

Type of: pfsystems: pfcircuits [\(1077\)](#page-627-2)

# **9.4.1.3.272 pfcoils**

Active poloidal field coils

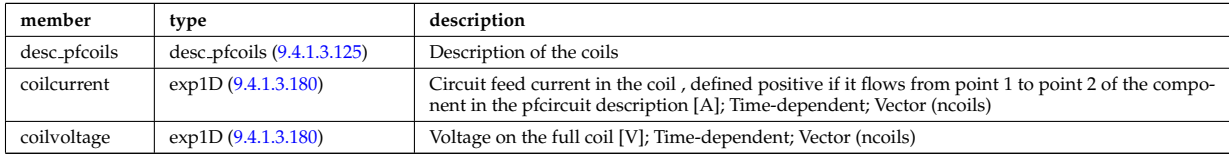

Type of: pfsystems:pfcoils [\(1077\)](#page-627-2)

## **9.4.1.3.273 pfelement**

Axisymmetric conductor description

<span id="page-688-1"></span>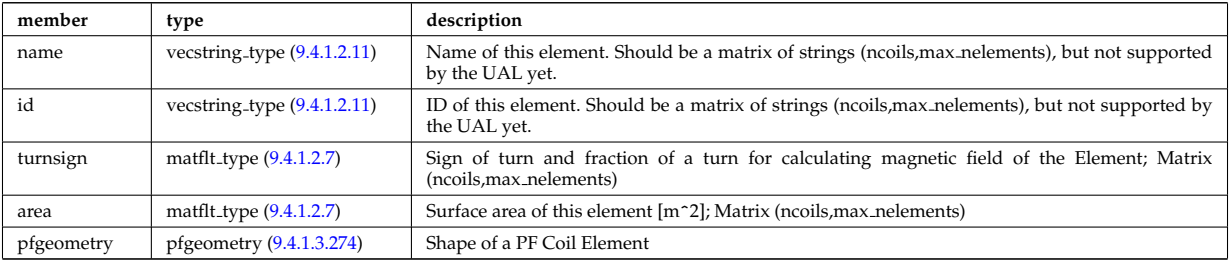

Type of: desc pfcoils:pfelement [\(1168\)](#page-651-1)

# <span id="page-688-0"></span>**9.4.1.3.274 pfgeometry**

Shape of a PF Coil Element

<span id="page-688-3"></span>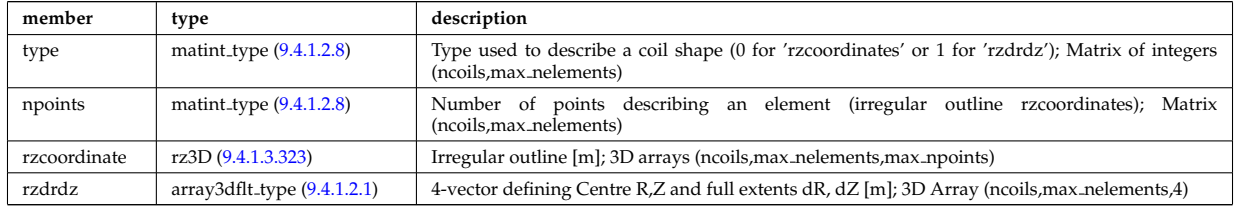

Type of: pfelement:pfgeometry [\(1316\)](#page-688-1)

# <span id="page-688-2"></span>**9.4.1.3.275 pfpageometry**

Geometry of the passive elements

<span id="page-689-3"></span>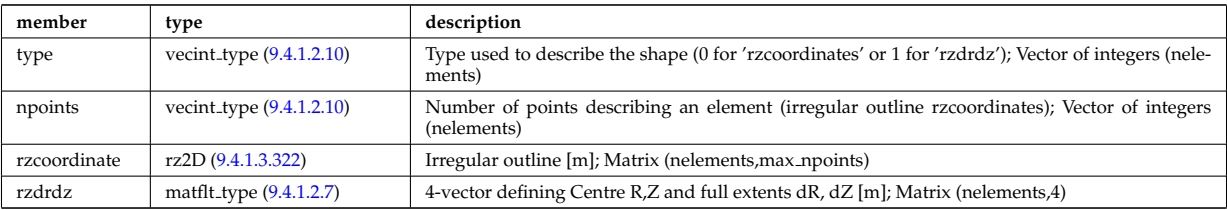

Type of: pfpassive:pfpageometry [\(1319\)](#page-689-0)

# **9.4.1.3.276 pfpassive**

Passive axisymmetric conductor description

<span id="page-689-0"></span>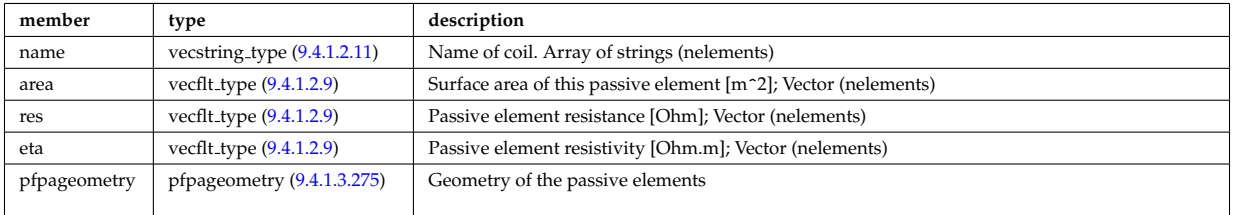

# Type of: pfsystems: pfpassive [\(1077\)](#page-627-2)

# **9.4.1.3.277 pfsupplies**

## PF power supplies

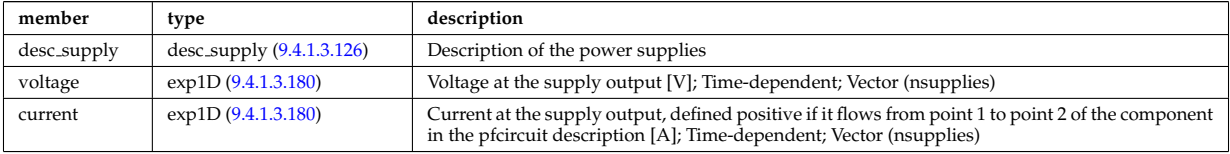

Type of: pfsystems:pfsupplies [\(1077\)](#page-627-2)

## <span id="page-689-1"></span>**9.4.1.3.278 phaseellipse**

Phase ellipse characteristics

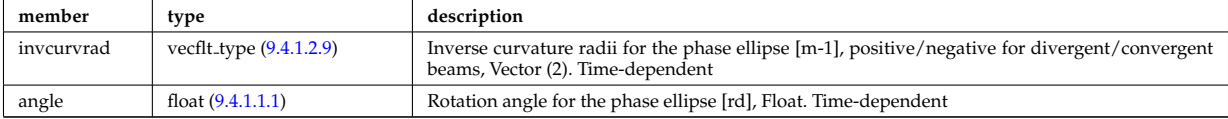

Type of: rfbeam:phaseellipse [\(1360\)](#page-699-1)

## <span id="page-689-4"></span>**9.4.1.3.279 planecoil**

Plane coil description

<span id="page-689-2"></span>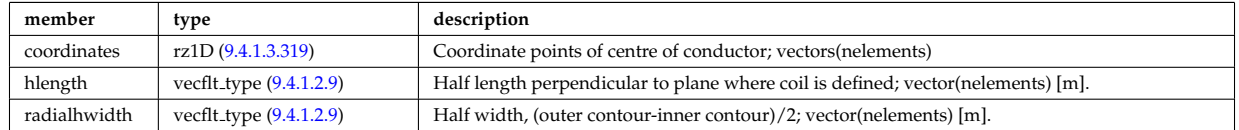

Type of: tf\_desc\_tfcoils:planecoil [\(1426\)](#page-717-0)

# **9.4.1.3.280 plasma**

Plasma flux from/to plasma facing wall surfaces

<span id="page-690-0"></span>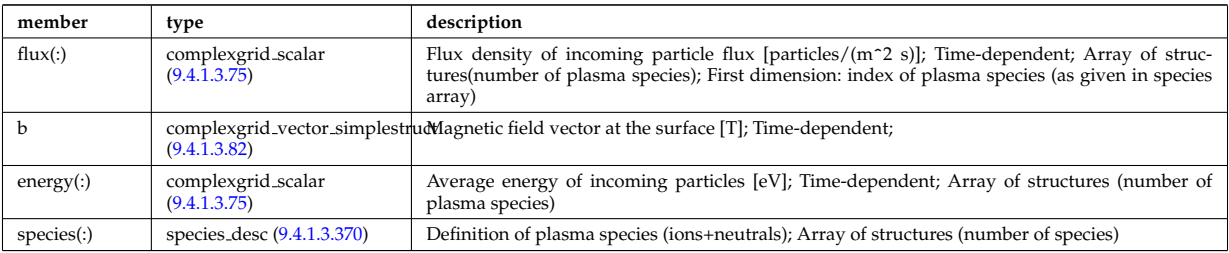

Type of: wall:plasma [\(1089\)](#page-631-0)

## **9.4.1.3.281 plasmaedge**

Plasma edge characteristics in front of the antenna.

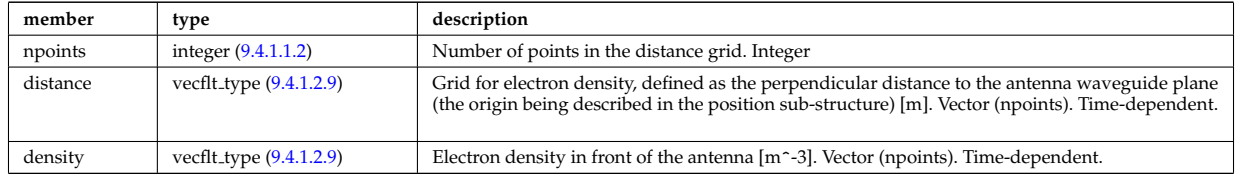

Type of: antenna lh:plasmaedge [\(1094\)](#page-632-0)

## **9.4.1.3.282 pol decomp**

TO BE REMOVED, being replaced by e components and grid. Kept only to make smooth transition between data-type versions. [Poloidal decomposition of the wave fields. Uses the flux surface grid in grid 1d.]

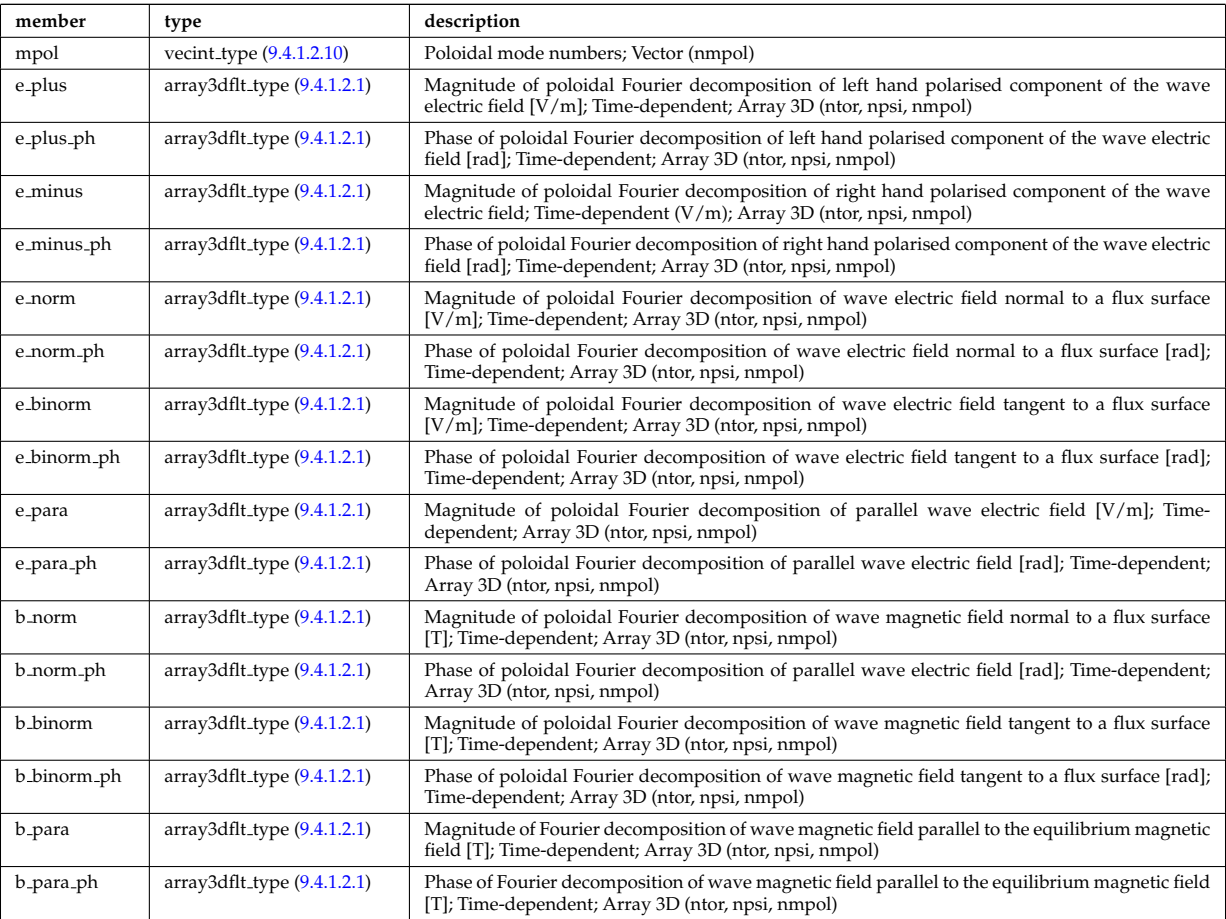

Type of: fullwave:pol decomp [\(1232\)](#page-668-0)

### **9.4.1.3.283 polarimetry**

This structure accomodates the polarimetry setup and measurements of a mse diagnostic, as widely used in fusion devices. The final measurement is the tan(gamma) where gamma is the polarization angle of a particular spectral mse component.

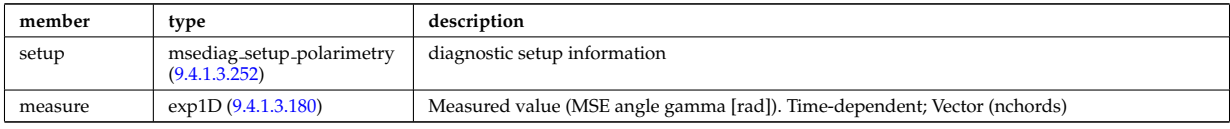

Type of: msediag:polarimetry [\(1072\)](#page-626-1)

#### **9.4.1.3.284 polarization**

Wave field polarization along the ray/beam.

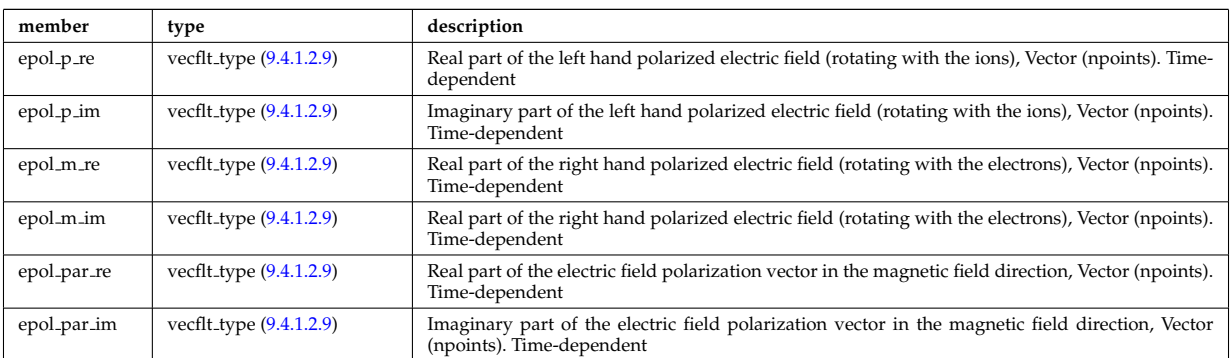

Type of: beamtracing:polarization [\(1100\)](#page-633-0)

#### **9.4.1.3.285 powerflow**

Power flow along the ray/beam.

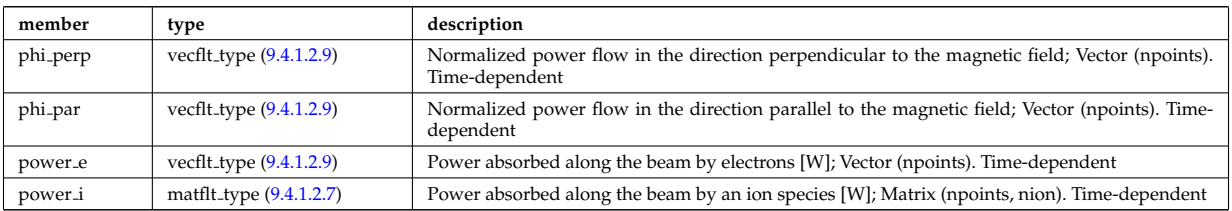

Type of: beamtracing:powerflow [\(1100\)](#page-633-0)

#### **9.4.1.3.286 profiles1d**

Profiles derived from the fields solved in the transport equations, or from experiment.

<span id="page-691-0"></span>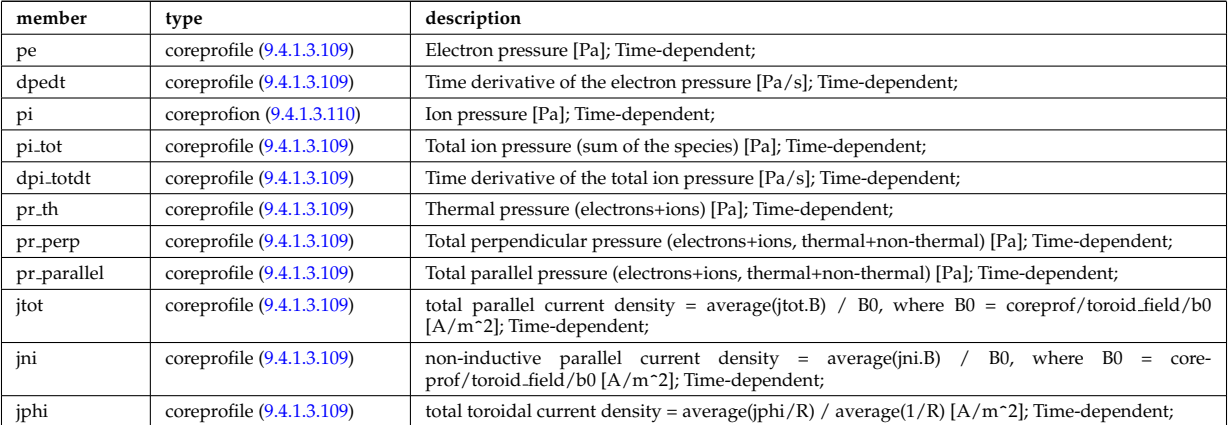

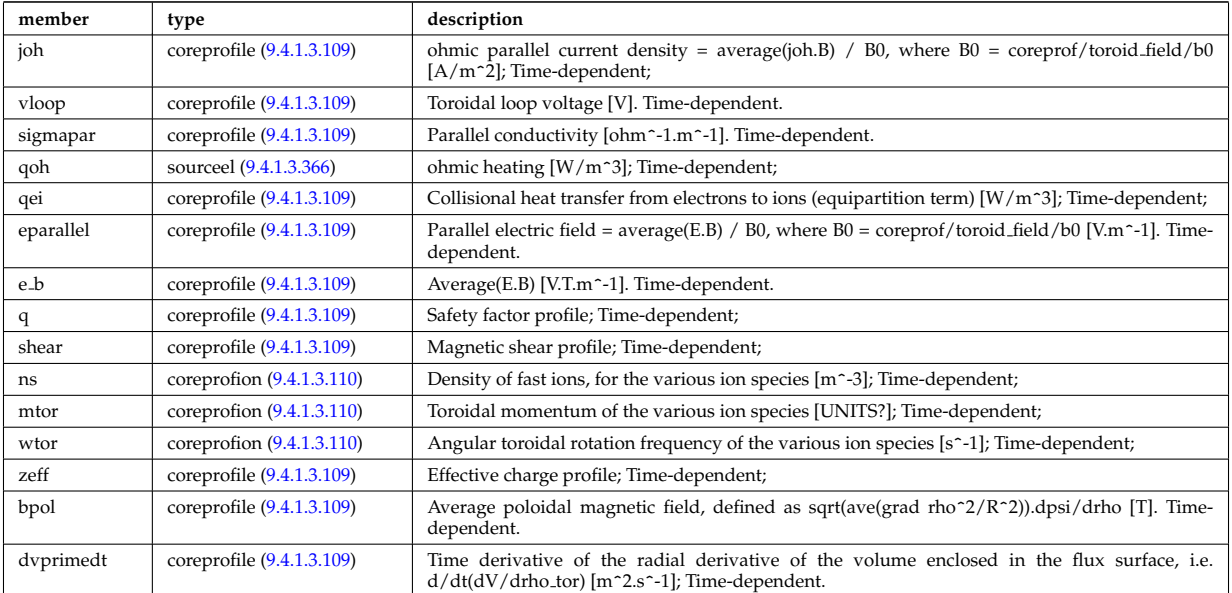

Type of: coreprof:profiles1d [\(1052\)](#page-621-1)

# **9.4.1.3.287 profiles 1d**

# output profiles as a function of the poloidal flux

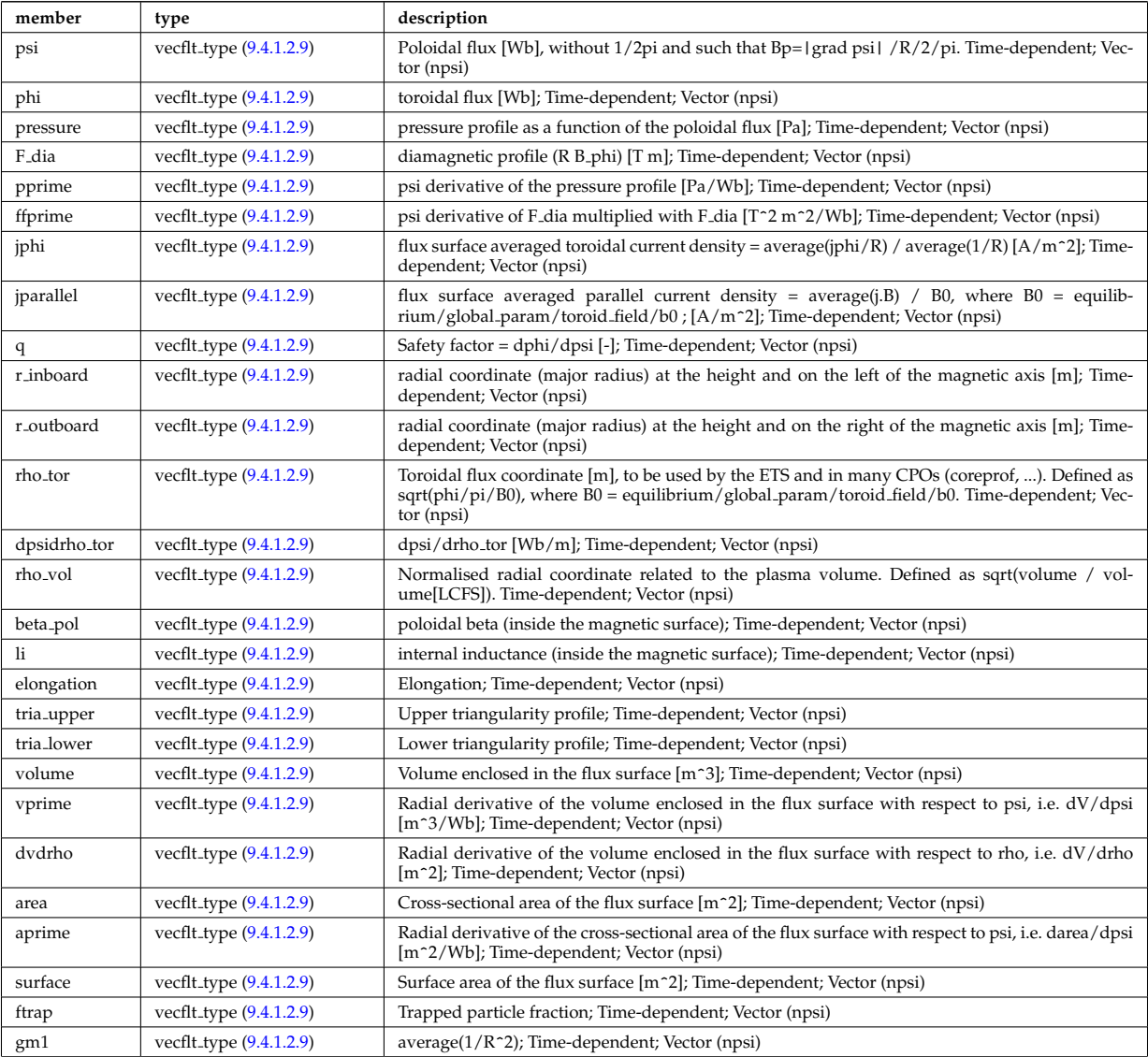

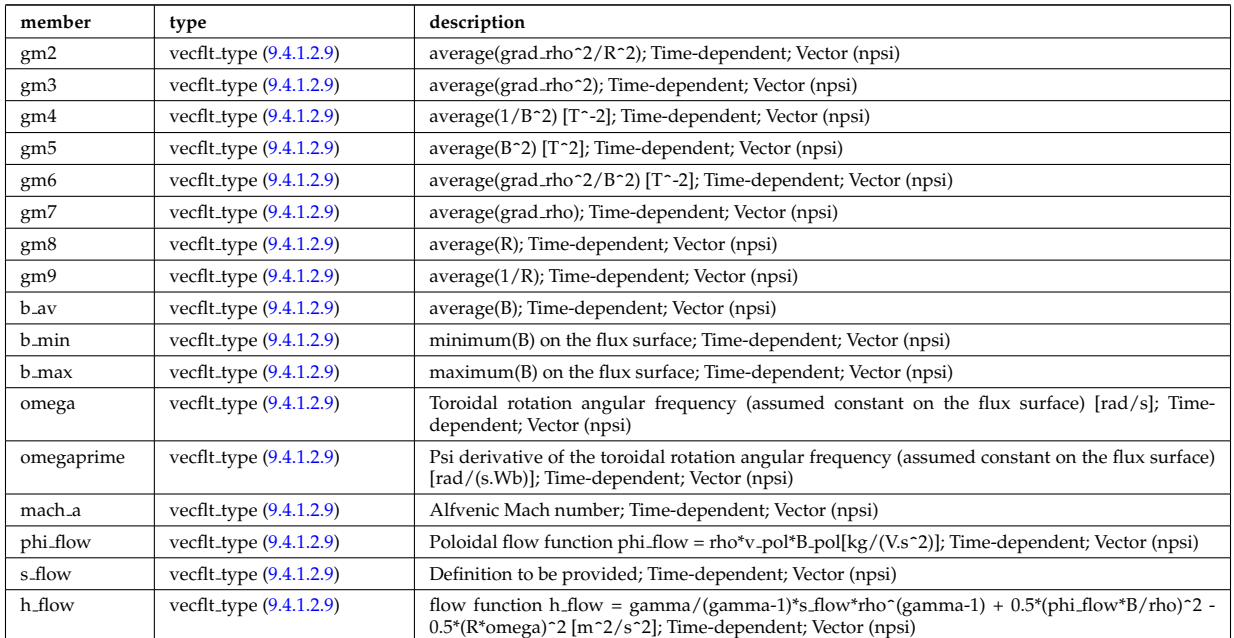

Type of: equilibrium:profiles 1d [\(1061\)](#page-624-0)

# **9.4.1.3.288 psi**

Poloidal magnetic flux [Wb]; Time-dependent;

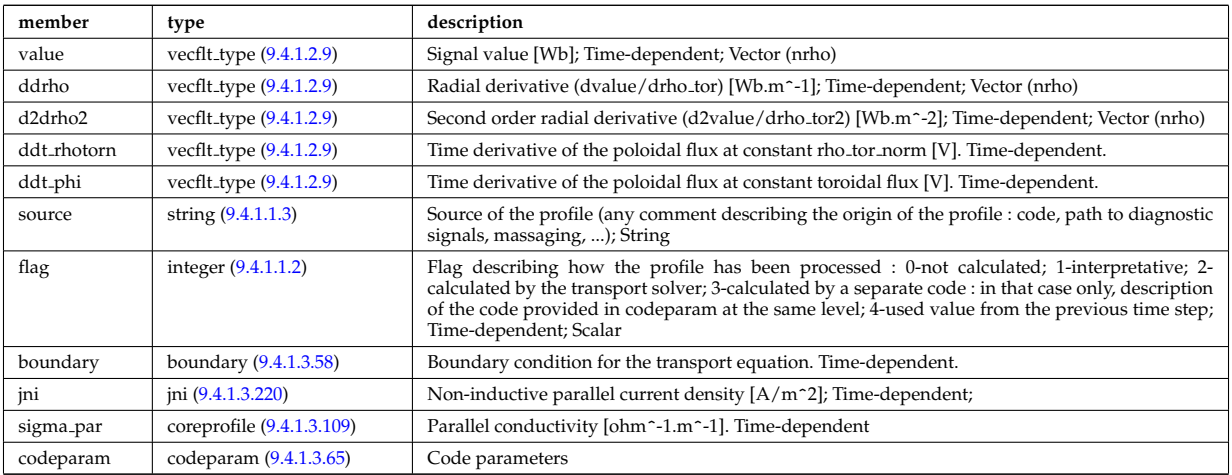

# Type of: coreprof:psi [\(1052\)](#page-621-1)

# **9.4.1.3.289 putinfo**

Structure which is type independent, describing the data item

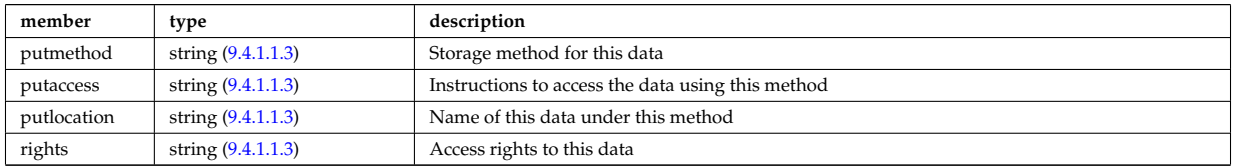

Type of: datainfo:putinfo [\(1163\)](#page-649-0)

**9.4.1.3.290 q**

Safety factor

<span id="page-694-3"></span>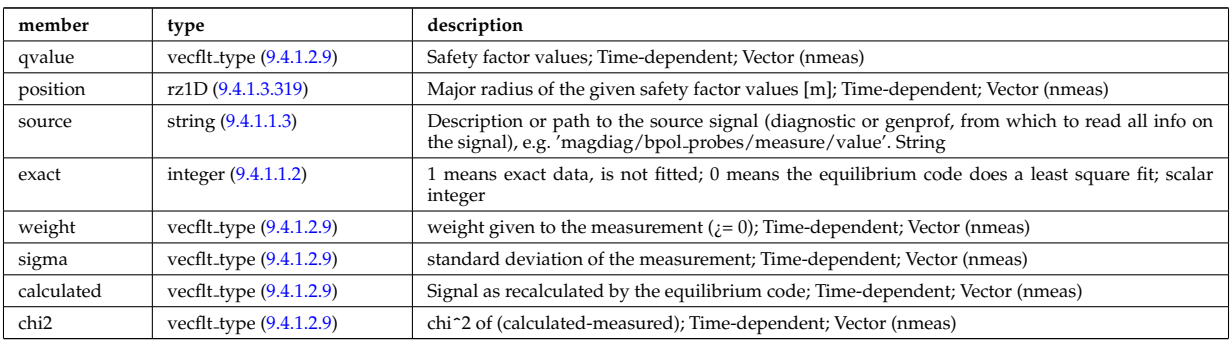

Type of: eqconstraint:q [\(1216\)](#page-664-0)

# **9.4.1.3.291 recycling neutrals**

Recycling coefficients

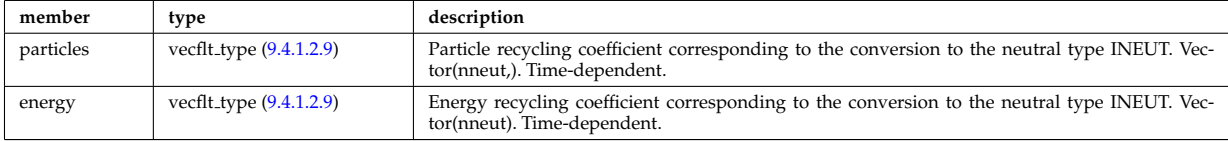

Type of: coefficients neutrals:recycling [\(1109\)](#page-636-0)

#### **9.4.1.3.292 reduced**

Structure for a reduced data signal (0D data)

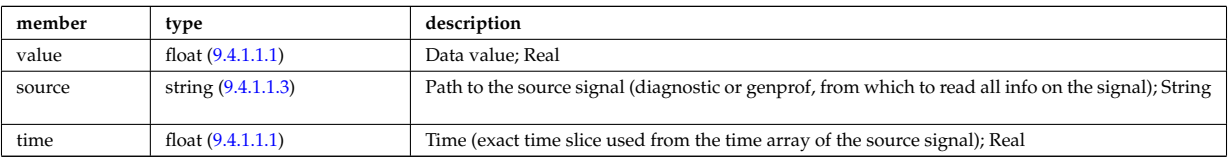

Type of: summary:a minor [\(1083\)](#page-629-0) I summary:area [\(1083\)](#page-629-0) I summary:beta normal [\(1083\)](#page-629-0) I summary:beta pol [\(1083\)](#page-629-0) I summary:beta\_tor (1083) I summary:bvac\_r (1083) I summary:elongation (1083) I summary:geom\_axis\_r [\(1083\)](#page-629-0) I summary:impur1 a [\(1083\)](#page-629-0) I summary:impur1 z [\(1083\)](#page-629-0) I summary:ip [\(1083\)](#page-629-0) I summary:li [\(1083\)](#page-629-0) I sum-mary:main\_ion1\_a [\(1083\)](#page-629-0) I summary:main\_ion1\_z (1083) I summary:main\_ion2\_a (1083) I summary:main\_ion2\_z [\(1083\)](#page-629-0) I summary:nev [\(1083\)](#page-629-0) I summary:tev [\(1083\)](#page-629-0) I summary:tiv [\(1083\)](#page-629-0) I summary:tria lower [\(1083\)](#page-629-0) I summary:tria upper [\(1083\)](#page-629-0) I summary:volume [\(1083\)](#page-629-0) I summary:zeffv [\(1083\)](#page-629-0)

## **9.4.1.3.293 ref nt**

set of non-timed references

<span id="page-694-1"></span>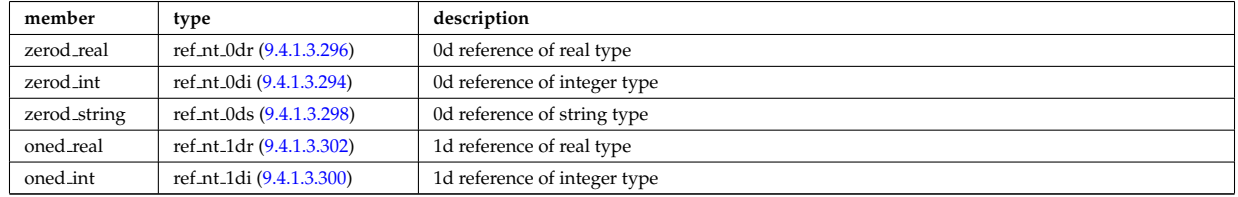

Type of: reference:non\_timed [\(1079\)](#page-628-0)

# <span id="page-694-0"></span>**9.4.1.3.294 ref nt 0di**

set of non-timed references of integer type

<span id="page-694-2"></span>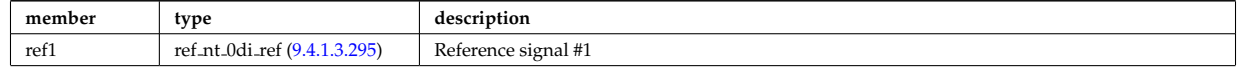

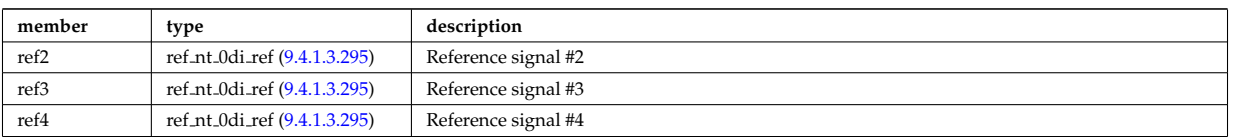

Type of: ref nt:zerod int [\(1336\)](#page-694-1)

## <span id="page-695-2"></span>**9.4.1.3.295 ref nt 0di ref**

a non-timed reference of integer type

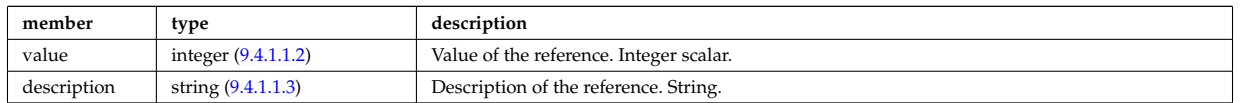

Type of: ref nt 0di:ref1 [\(1337\)](#page-694-2) I ref nt 0di:ref2 [\(1337\)](#page-694-2) I ref nt 0di:ref3 [\(1337\)](#page-694-2) I ref nt 0di:ref4 [\(1337\)](#page-694-2)

#### <span id="page-695-0"></span>**9.4.1.3.296 ref nt 0dr**

set of non-timed references of real type

<span id="page-695-4"></span>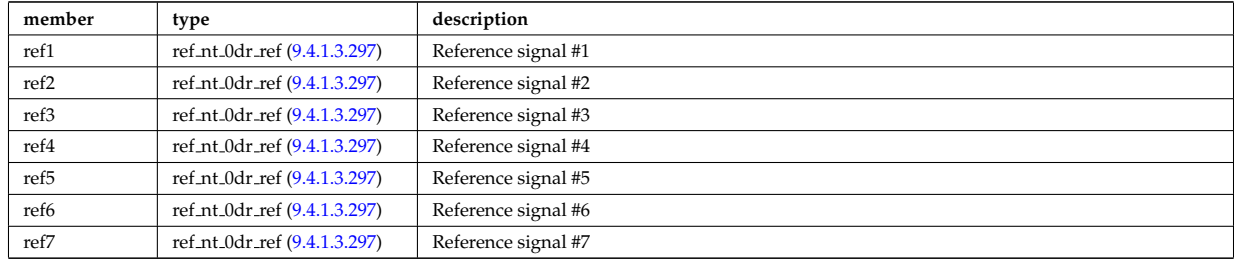

Type of: ref\_nt:zerod\_real [\(1336\)](#page-694-1)

## <span id="page-695-3"></span>**9.4.1.3.297 ref nt 0dr ref**

a non-timed reference of real type

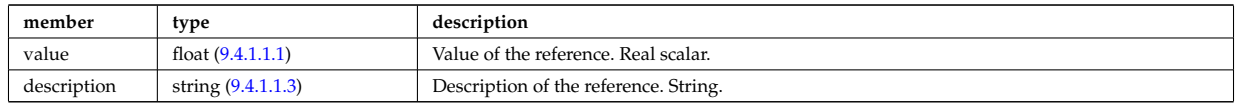

Type of: ref nt 0dr:ref1 [\(1339\)](#page-695-4) I ref nt 0dr:ref2 [\(1339\)](#page-695-4) I ref nt 0dr:ref3 [\(1339\)](#page-695-4) I ref nt 0dr:ref4 [\(1339\)](#page-695-4) I ref nt 0dr:ref5 [\(1339\)](#page-695-4) I ref nt 0dr:ref6 [\(1339\)](#page-695-4) I ref nt 0dr:ref7 [\(1339\)](#page-695-4)

#### <span id="page-695-1"></span>**9.4.1.3.298 ref nt 0ds**

set of non-timed references of string type

<span id="page-695-6"></span>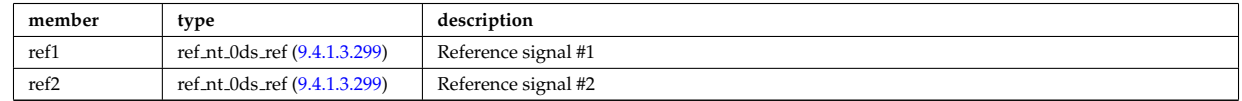

Type of: ref\_nt:zerod\_string [\(1336\)](#page-694-1)

## <span id="page-695-5"></span>**9.4.1.3.299 ref nt 0ds ref**

a non-timed reference of string type

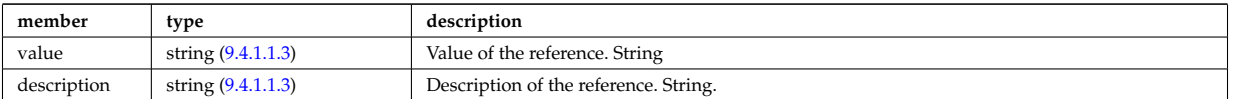

# <span id="page-696-1"></span>**9.4.1.3.300 ref nt 1di**

set of non-timed references of vecint type

<span id="page-696-3"></span>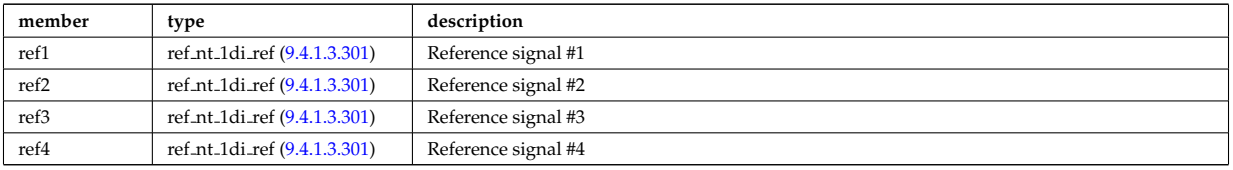

Type of: ref nt:oned int [\(1336\)](#page-694-1)

## <span id="page-696-2"></span>**9.4.1.3.301 ref nt 1di ref**

a non-timed reference of vecint type

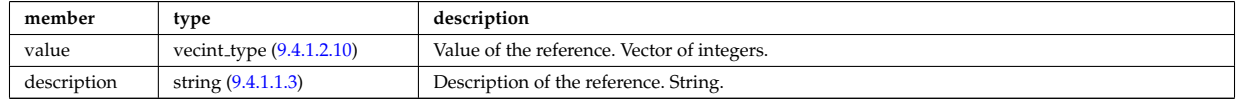

Type of: ref nt 1di:ref1 [\(1343\)](#page-696-3) I ref nt 1di:ref2 [\(1343\)](#page-696-3) I ref nt 1di:ref3 [\(1343\)](#page-696-3) I ref nt 1di:ref4 [\(1343\)](#page-696-3)

# <span id="page-696-0"></span>**9.4.1.3.302 ref nt 1dr**

set of non-timed references of vecflt type

<span id="page-696-5"></span>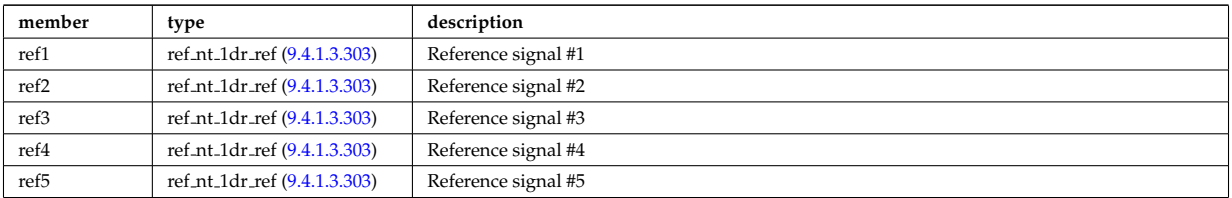

Type of: ref\_nt:oned\_real [\(1336\)](#page-694-1)

## <span id="page-696-4"></span>**9.4.1.3.303 ref nt 1dr ref**

a non-timed reference of vecflt type

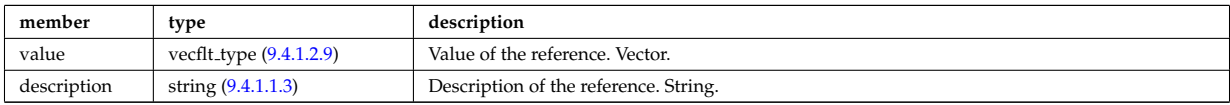

Type of: ref nt 1dr:ref1 [\(1345\)](#page-696-5) I ref nt 1dr:ref2 [\(1345\)](#page-696-5) I ref nt 1dr:ref3 [\(1345\)](#page-696-5) I ref nt 1dr:ref4 [\(1345\)](#page-696-5) I ref nt 1dr:ref5  $(1345)$ 

## **9.4.1.3.304 ref t**

set of timed references

<span id="page-696-6"></span>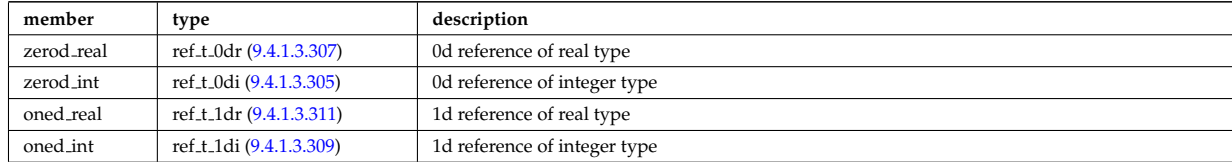

Type of: reference:timed [\(1079\)](#page-628-0)

### <span id="page-697-1"></span>**9.4.1.3.305 ref t 0di**

set of timed references of integer type

<span id="page-697-4"></span>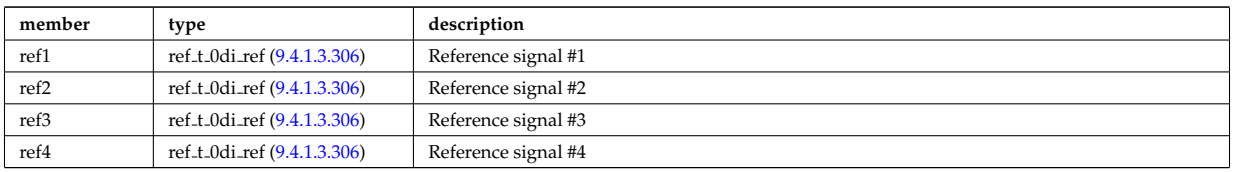

Type of: ref\_t:zerod\_int [\(1347\)](#page-696-6)

### <span id="page-697-3"></span>**9.4.1.3.306 ref t 0di ref**

a timed reference of integer type

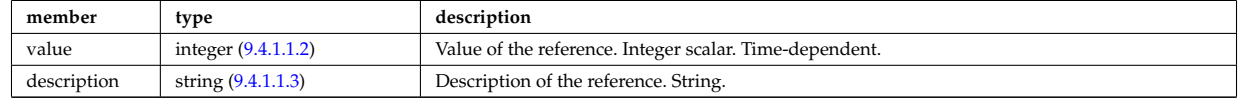

Type of: ref t 0di:ref1 [\(1348\)](#page-697-4) I ref t 0di:ref2 [\(1348\)](#page-697-4) I ref t 0di:ref3 [\(1348\)](#page-697-4) I ref t 0di:ref4 [\(1348\)](#page-697-4)

## <span id="page-697-0"></span>**9.4.1.3.307 ref t 0dr**

set of timed references of real type

<span id="page-697-6"></span>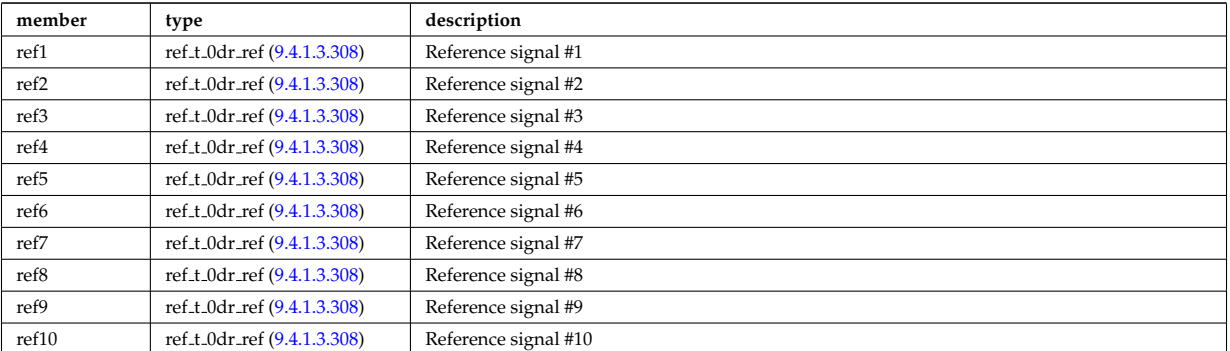

Type of: ref\_t:zerod\_real [\(1347\)](#page-696-6)

### <span id="page-697-5"></span>**9.4.1.3.308 ref t 0dr ref**

a timed reference of real type

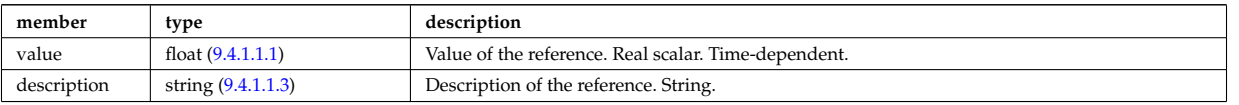

Type of: ref t 0dr:ref1 [\(1350\)](#page-697-6) I ref t 0dr:ref10 [\(1350\)](#page-697-6) I ref t 0dr:ref2 [\(1350\)](#page-697-6) I ref t 0dr:ref3 [\(1350\)](#page-697-6) I ref t 0dr:ref4 [\(1350\)](#page-697-6) I ref t 0dr:ref5 [\(1350\)](#page-697-6) I ref t 0dr:ref6 [\(1350\)](#page-697-6) I ref t 0dr:ref7 [\(1350\)](#page-697-6) I ref t 0dr:ref8 [\(1350\)](#page-697-6) I ref t 0dr:ref9 [\(1350\)](#page-697-6)

# <span id="page-697-2"></span>**9.4.1.3.309 ref t 1di**

set of timed references of vecint type

<span id="page-697-7"></span>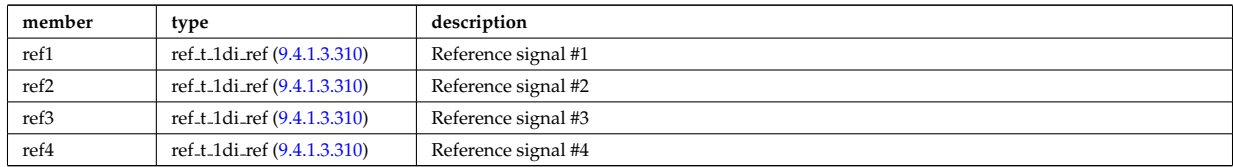

# <span id="page-698-1"></span>**9.4.1.3.310 ref t 1di ref**

a timed reference of vecint type

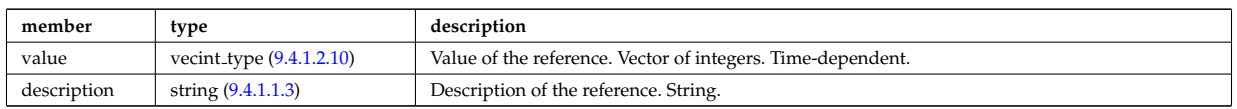

Type of: ref t 1di:ref1 [\(1352\)](#page-697-7) I ref t 1di:ref2 [\(1352\)](#page-697-7) I ref t 1di:ref3 [\(1352\)](#page-697-7) I ref t 1di:ref4 [\(1352\)](#page-697-7)

## <span id="page-698-0"></span>**9.4.1.3.311 ref t 1dr**

set of timed references of vecflt type

<span id="page-698-3"></span>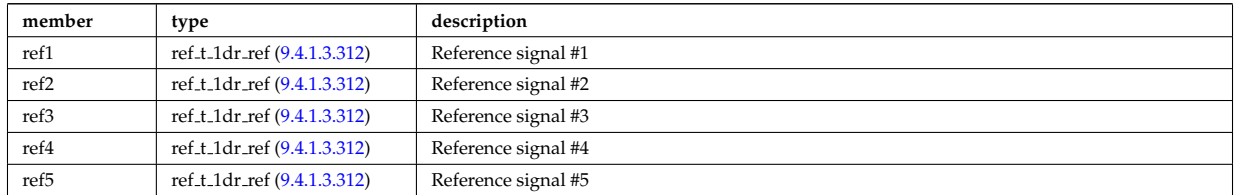

Type of: ref\_t:oned\_real [\(1347\)](#page-696-6)

## <span id="page-698-2"></span>**9.4.1.3.312 ref t 1dr ref**

a timed reference of vecflt type

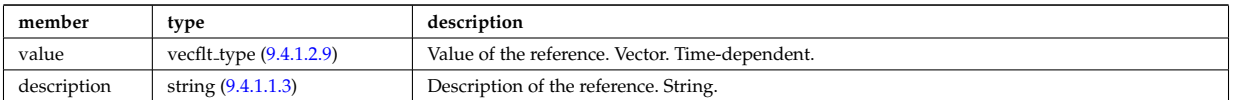

Type of: ref t 1dr:ref1 [\(1354\)](#page-698-3) I ref t 1dr:ref2 [\(1354\)](#page-698-3) I ref t 1dr:ref3 [\(1354\)](#page-698-3) I ref t 1dr:ref4 [\(1354\)](#page-698-3) I ref t 1dr:ref5 [\(1354\)](#page-698-3)

# <span id="page-698-4"></span>**9.4.1.3.313 ref wall typ**

List of reference wall compositions; Array of structures (number of reference compositions)

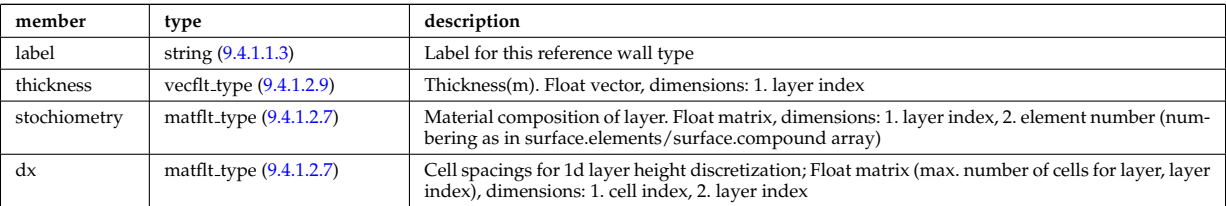

Type of: surface:ref\_wall\_typ [\(1422\)](#page-716-0)

# **9.4.1.3.314 reggrid**

Generic structure for a regular grid

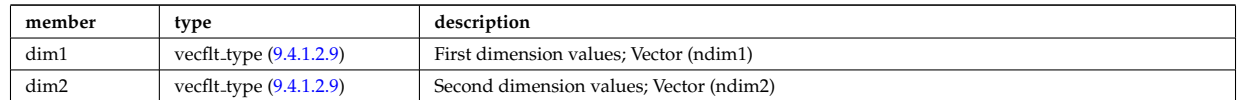

Type of: coord\_sys:grid [\(1132\)](#page-642-0)

#### **9.4.1.3.315 rfameasure**

Measured values

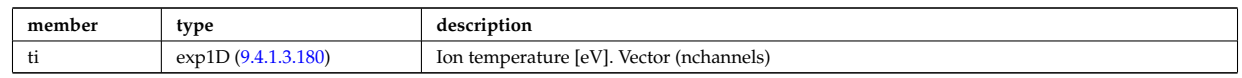

Type of: rfadiag:measure [\(1080\)](#page-628-1)

#### **9.4.1.3.316 rfasetup**

diagnostic setup information

<span id="page-699-2"></span>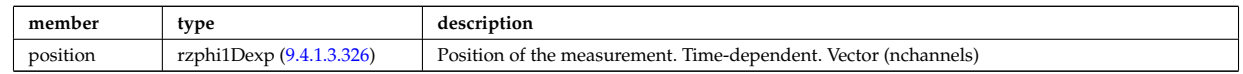

Type of: rfadiag:setup [\(1080\)](#page-628-1)

#### **9.4.1.3.317 rfbeam**

Beam characteristics

<span id="page-699-1"></span>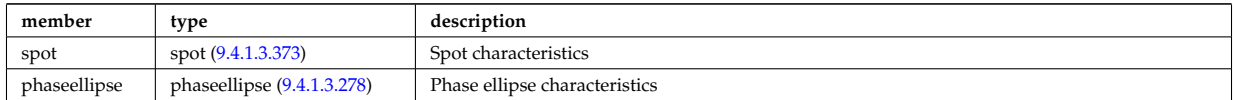

Type of: antenna ec:beam [\(1092\)](#page-631-1) I antenna lh:beam [\(1094\)](#page-632-0)

### **9.4.1.3.318 rz0D**

Structure for one (R,Z) position (0D)

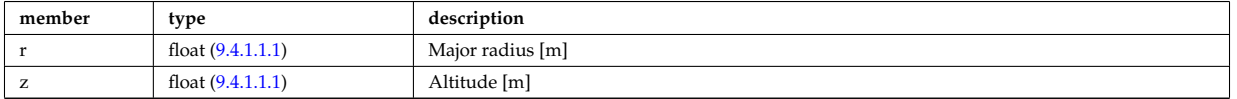

Type of: circularcoil:centre [\(1107\)](#page-635-1) I eqgeometry:active limit [\(1217\)](#page-664-1) I eqgeometry:geom axis [\(1217\)](#page-664-1) I eqgeometry:left low st [\(1217\)](#page-664-1) I eqgeometry:left up st [\(1217\)](#page-664-1) I eqgeometry:right low st [\(1217\)](#page-664-1) I eqgeometry:right up st  $(1217)$  I mag axis: position  $(1278)$ 

### <span id="page-699-0"></span>**9.4.1.3.319 rz1D**

Structure for list of R,Z positions (1D)

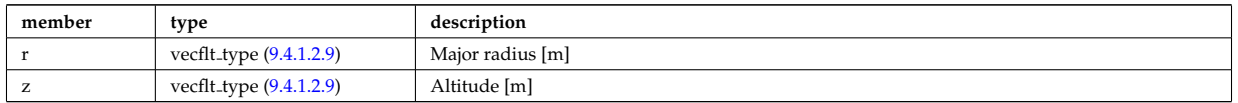

Type of: flush:position [\(1227\)](#page-667-0) I isoflux:position [\(1262\)](#page-675-0) I limiter unit:position [\(1273\)](#page-678-0) I mhd ideal wall2d:position [\(1283\)](#page-680-0) I mhd res wall2d:position [\(1285\)](#page-681-0) I omnigen surf:rz [\(1305\)](#page-686-4) I planecoil:coordinates [\(1322\)](#page-689-2) I q:position [\(1333\)](#page-694-3) I setup bprobe:position [\(1396\)](#page-710-0) I straps:coord strap [\(1421\)](#page-716-1) I vessel:position [\(1088\)](#page-631-2) I wall blocks unit:position [\(1455\)](#page-724-0) I wall vessel annular:inside [\(1458\)](#page-725-0) I wall vessel annular:outside [\(1458\)](#page-725-0) I xpts:position [\(1471\)](#page-728-0)

#### **9.4.1.3.320 rz1D npoints**

Structure for list of R,Z positions (1D), with mention of the number of points relevant for a given time slice

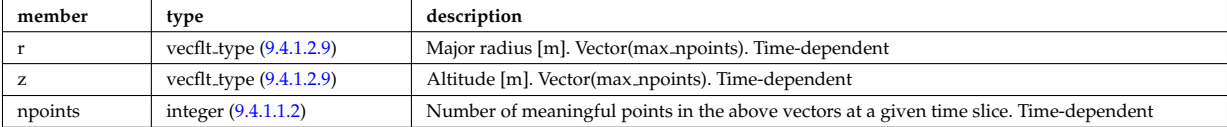

### **9.4.1.3.321 rz1Dexp**

Structure for list of R,Z positions (1D), with R and Z time-depent and experimental.

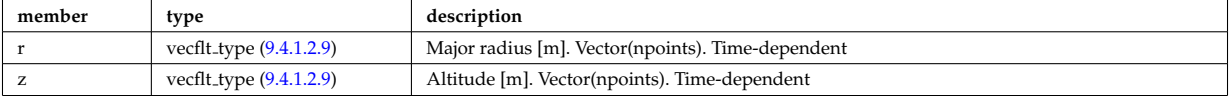

Type of: eqgeometry:boundary [\(1217\)](#page-664-1) I eqgeometry:xpts [\(1217\)](#page-664-1)

### <span id="page-700-2"></span>**9.4.1.3.322 rz2D**

Structure for list of R,Z positions (2D)

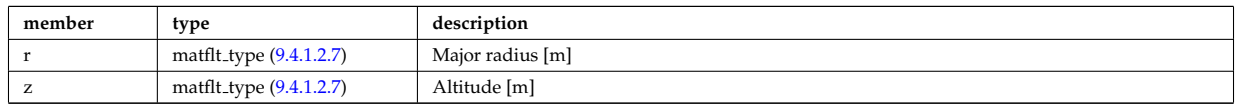

Type of: coord sys:position [\(1132\)](#page-642-0) I geom iron:rzcoordinate [\(1249\)](#page-672-0) I pfpageometry:rzcoordinate [\(1318\)](#page-689-3)

#### <span id="page-700-1"></span>**9.4.1.3.323 rz3D**

Structure for list of R,Z positions (3D)

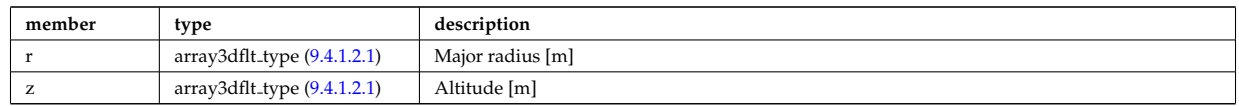

Type of: pfgeometry:rzcoordinate [\(1317\)](#page-688-3)

#### <span id="page-700-0"></span>**9.4.1.3.324 rzphi0D**

Structure for a single R,Z,phi position (0D)

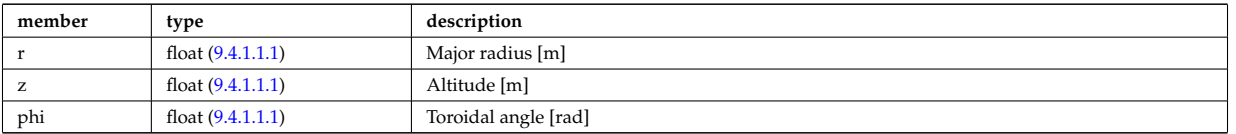

Type of: antenna ec:position [\(1092\)](#page-631-1) I antenna lh:position [\(1094\)](#page-632-0) I fusiondiag voxels:centre [\(1248\)](#page-672-1) I fusiondiag voxels:direction [\(1248\)](#page-672-1) I msediag setup:pivot point [\(1294\)](#page-683-1) I msediag setup:second point [\(1294\)](#page-683-1) I pelletpath:pivot point [\(1312\)](#page-687-4) I pelletpath:second point [\(1312\)](#page-687-4) I setup inject:position [\(1398\)](#page-711-1)

#### <span id="page-700-4"></span>**9.4.1.3.325 rzphi1D**

Structure for list of R,Z,phi positions (1D)

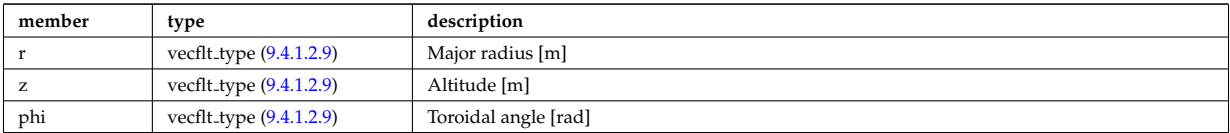

Type of: ablationrate:position [\(1091\)](#page-631-3) I beamlets:position [\(1099\)](#page-633-2) I deposprofile:position [\(1164\)](#page-650-1) I edges:edge rzphi [\(1211\)](#page-663-0) I fusiondiag colliunit circ:centre [\(1237\)](#page-669-0) I halpha setup:pivot point [\(1254\)](#page-674-0) I halpha setup:second point [\(1254\)](#page-674-0) I launchs:position [\(1067\)](#page-625-0) I lithsetup:position [\(1276\)](#page-678-1) I msediag emiss chord:setup [\(1289\)](#page-682-0) I setup line:pivot point [\(1399\)](#page-711-2) I setup line:second point [\(1399\)](#page-711-2) I setup line:third point [\(1399\)](#page-711-2) I tssetup:position [\(1437\)](#page-720-0)

#### <span id="page-700-3"></span>**9.4.1.3.326 rzphi1Dexp**

Structure for list of R,Z,phi positions (1D)

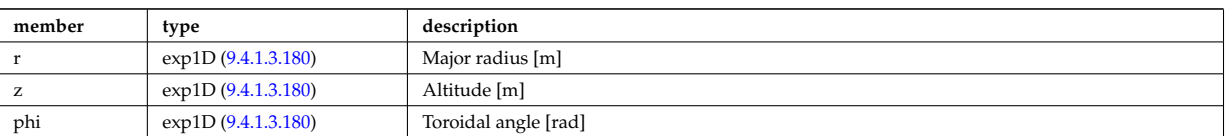

Type of: cxsetup:position [\(1161\)](#page-649-1) I ecesetup:position [\(1202\)](#page-660-0) I lang\_derived:position [\(1264\)](#page-676-1) I lang\_measure:position [\(1265\)](#page-676-2) I rfasetup:position [\(1359\)](#page-699-2)

## <span id="page-701-0"></span>**9.4.1.3.327 rzphi2D**

Structure for list of R,Z,phi positions (2D)

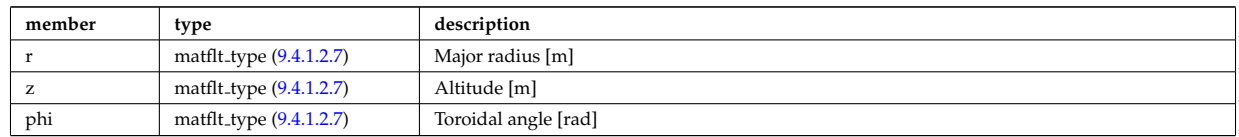

Type of: fusiondiag colliunit poly:nodes [\(1238\)](#page-670-0) I setup floops:position [\(1397\)](#page-710-1)

### **9.4.1.3.328 rzphi3D**

Structure for list of R,Z,phi positions (3D)

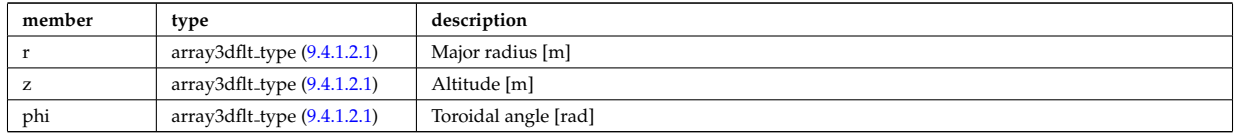

Type of: turbcoordsys:position [\(1439\)](#page-720-1)

### **9.4.1.3.329 rzphidrdzdphi1D**

Structure for list of R,Z,phi positions and width dR dZ dphi (1D)

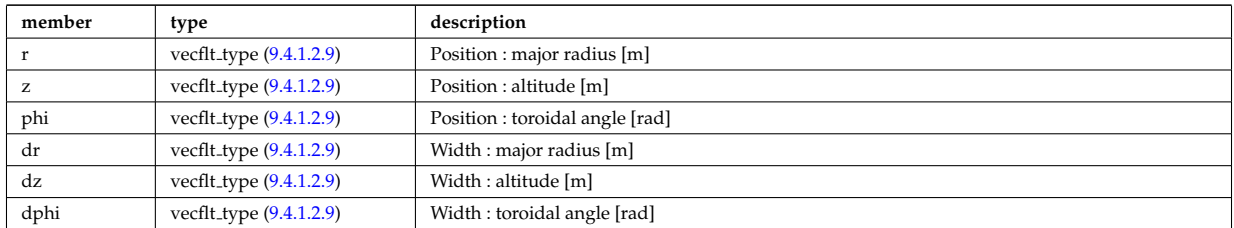

Type of: msediag setup polarimetry:rzgamma [\(1295\)](#page-683-2)

#### **9.4.1.3.330 sawteeth diags**

Inversion and mixing radii

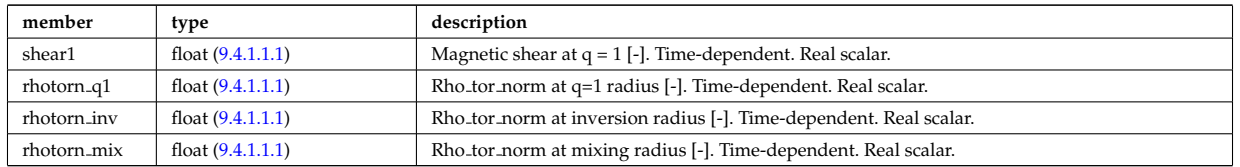

Type of: sawteeth:diags [\(1081\)](#page-628-2)

#### **9.4.1.3.331 sawteeth profiles1d**

Core profiles after sawtooth crash

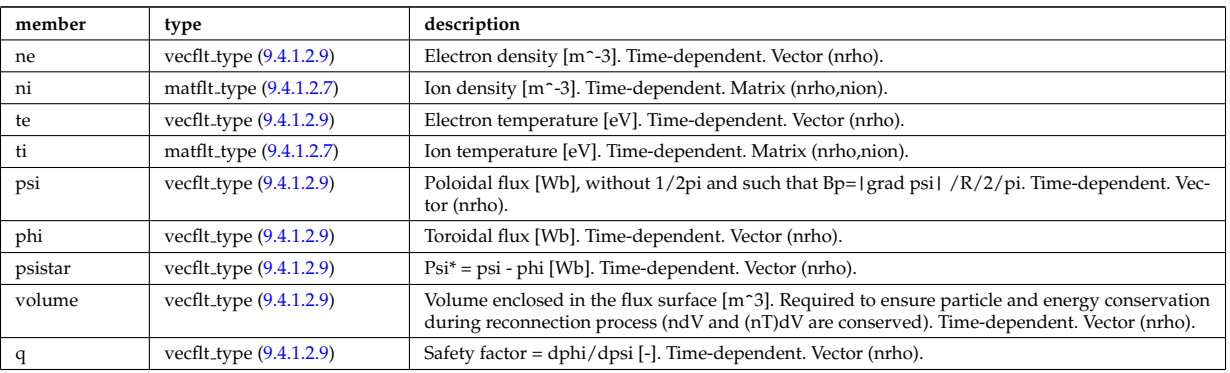

Type of: sawteeth:profiles1d [\(1081\)](#page-628-2)

# **9.4.1.3.332 scenario centre**

central values of the profiles (at magnetic axis)

<span id="page-702-1"></span>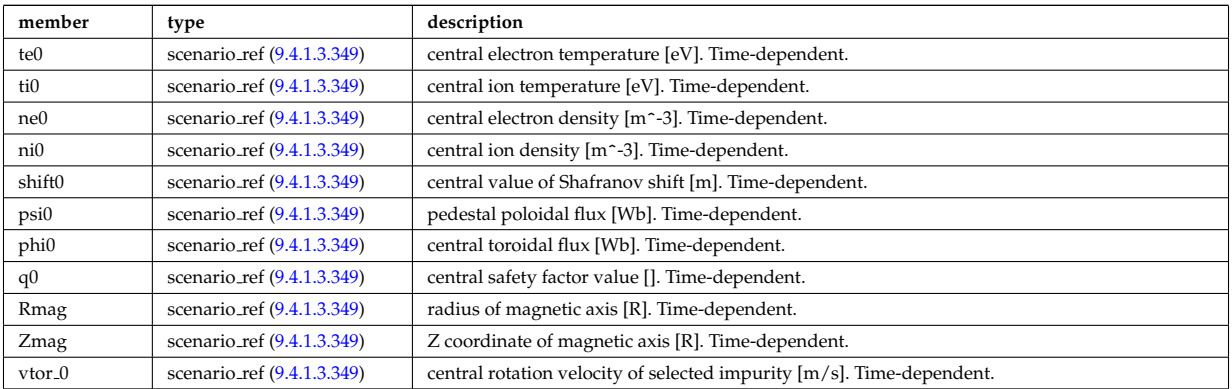

Type of: scenario:centre [\(1082\)](#page-628-3)

# **9.4.1.3.333 scenario composition**

Plasma composition (description of ion species).

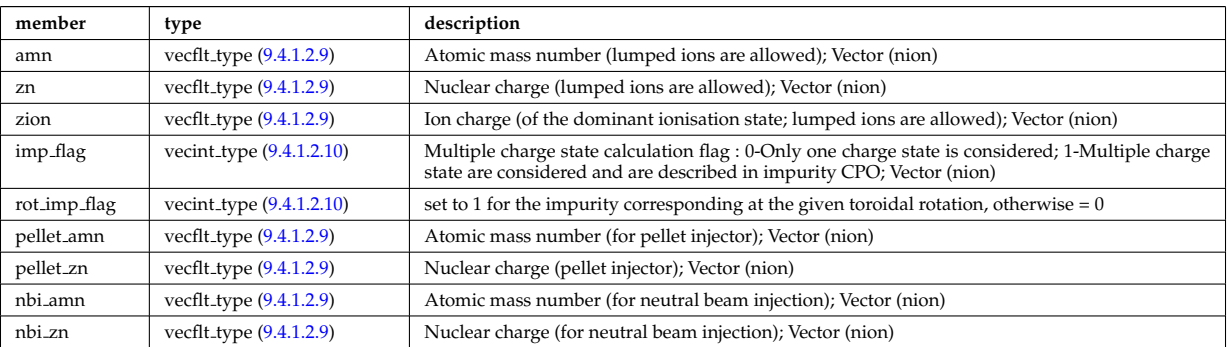

Type of: scenario:composition [\(1082\)](#page-628-3)

# **9.4.1.3.334 scenario configuration**

Strings describing the tokamak configuration

<span id="page-702-0"></span>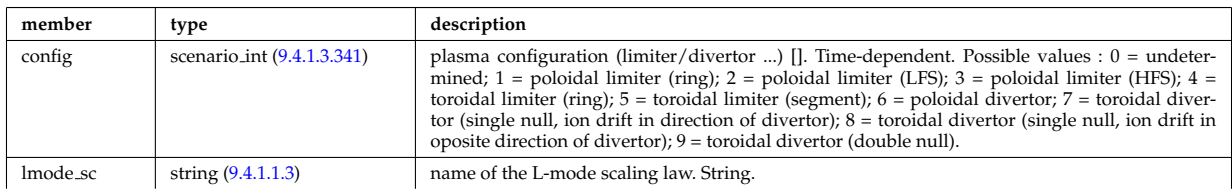

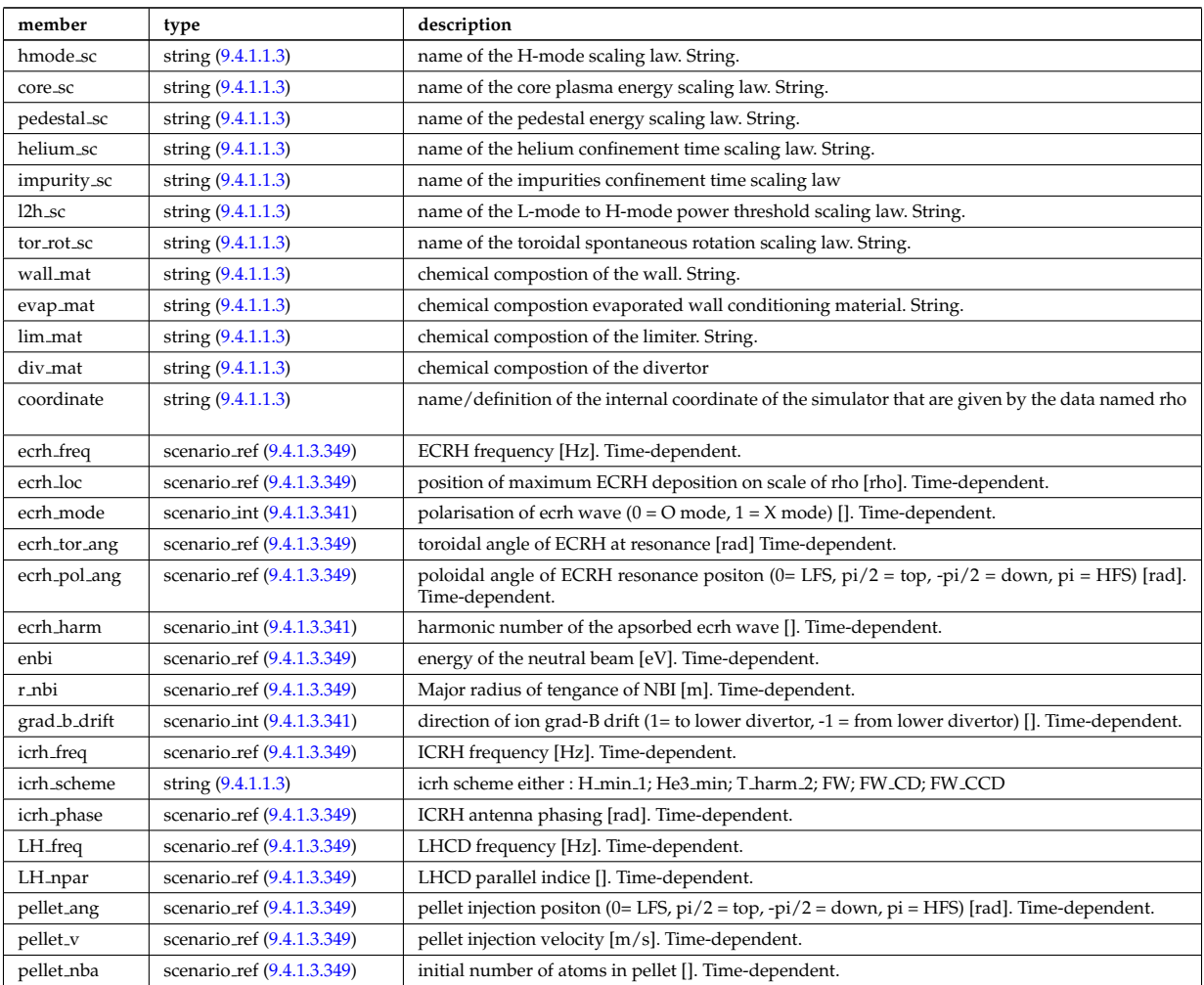

Type of: scenario:configs [\(1082\)](#page-628-3)

# **9.4.1.3.335 scenario confinement**

characteristic confinement times

<span id="page-703-0"></span>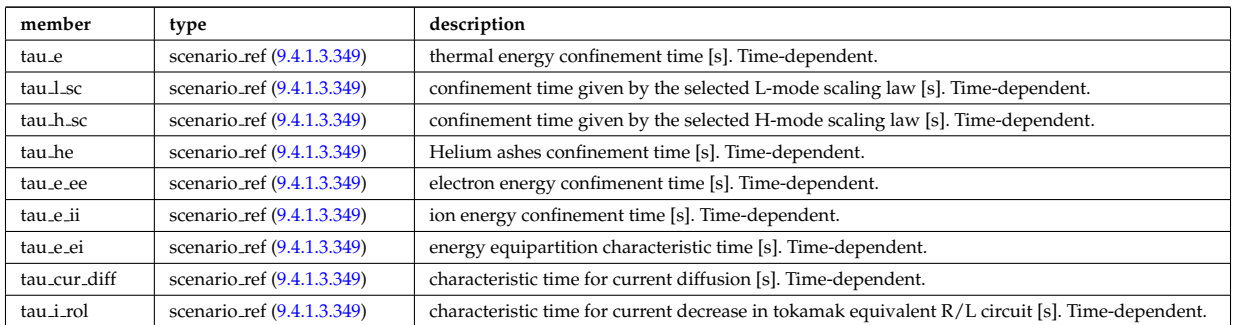

Type of: scenario:confinement [\(1082\)](#page-628-3)

# **9.4.1.3.336 scenario currents**

data related to current sources and current diffusion

<span id="page-703-1"></span>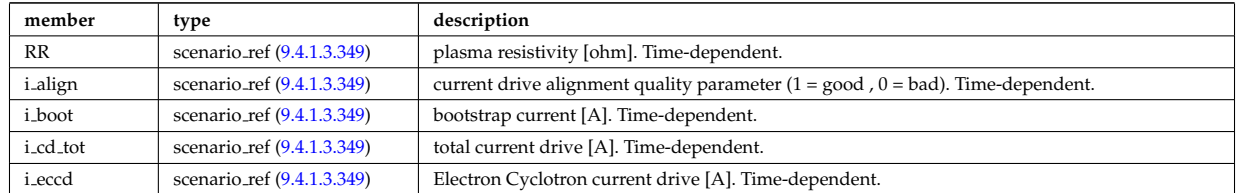

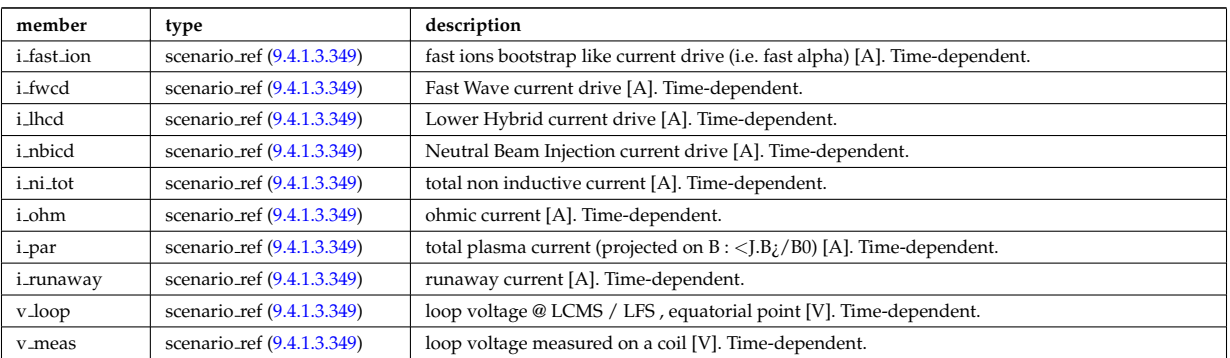

Type of: scenario:currents [\(1082\)](#page-628-3)

# **9.4.1.3.337 scenario edge**

edge value (@ LCMS)

<span id="page-704-0"></span>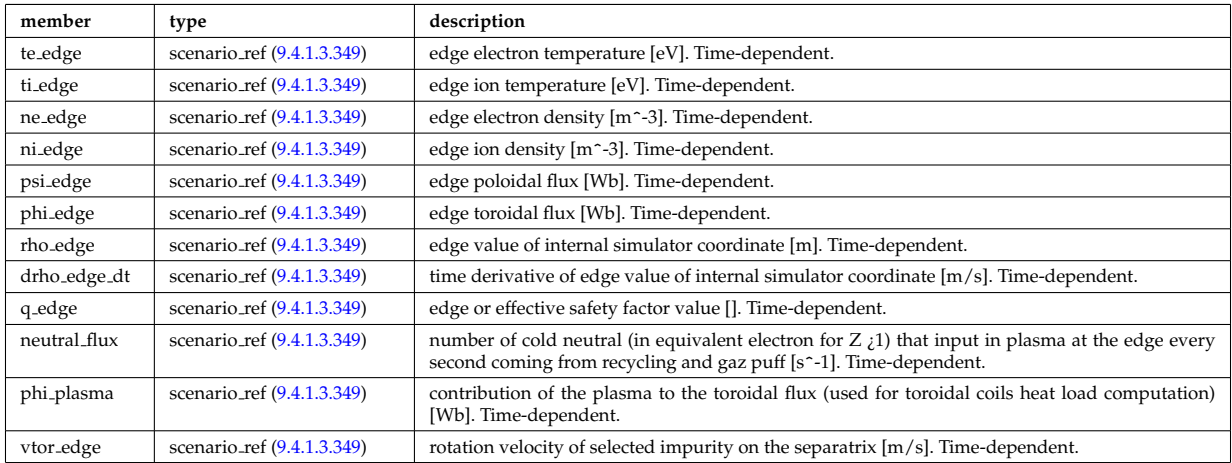

Type of: scenario:edge [\(1082\)](#page-628-3)

# **9.4.1.3.338 scenario energy**

plasma energy content

<span id="page-704-1"></span>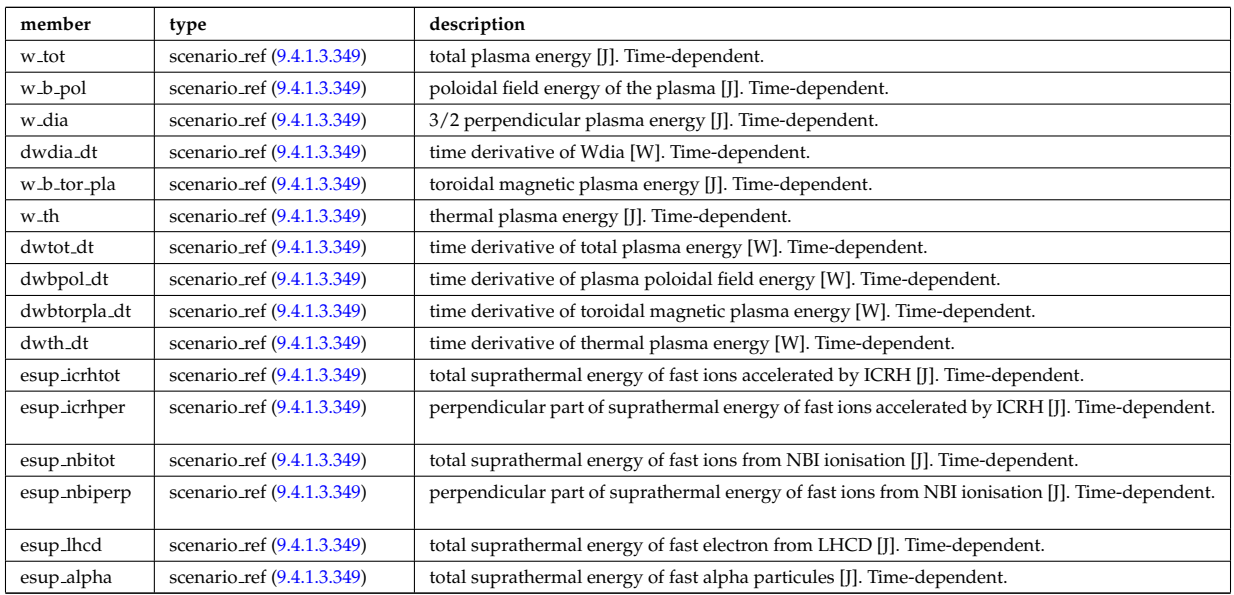

Type of: scenario:energy [\(1082\)](#page-628-3)

# **9.4.1.3.339 scenario global**

# global scalar value

<span id="page-705-0"></span>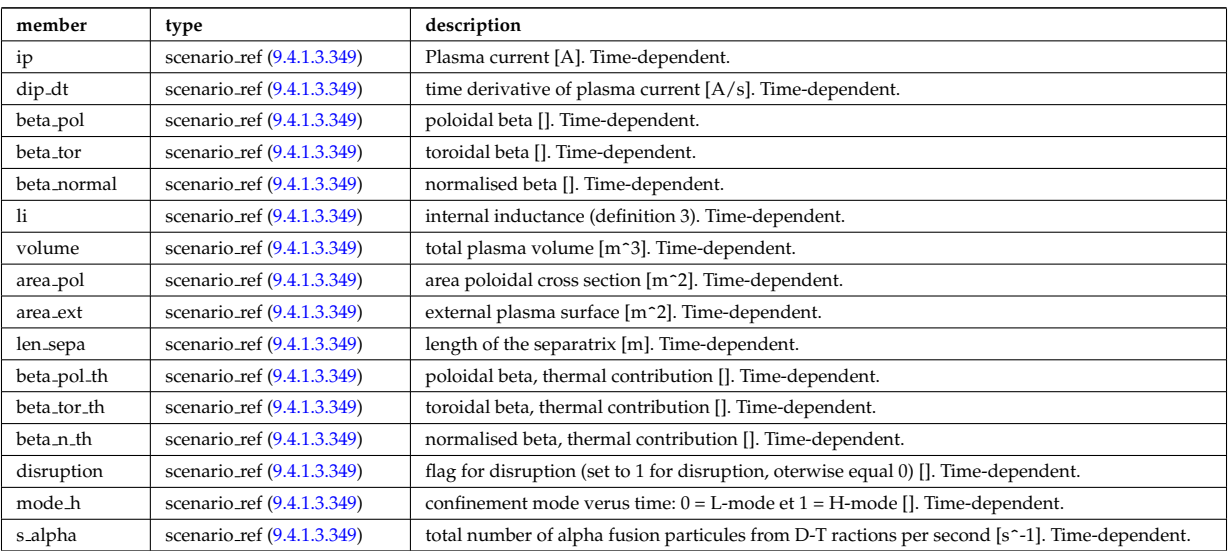

Type of: scenario:global\_param [\(1082\)](#page-628-3)

# **9.4.1.3.340 scenario heat power**

Power delivred to plasma (thermal an non thermal)

<span id="page-705-1"></span>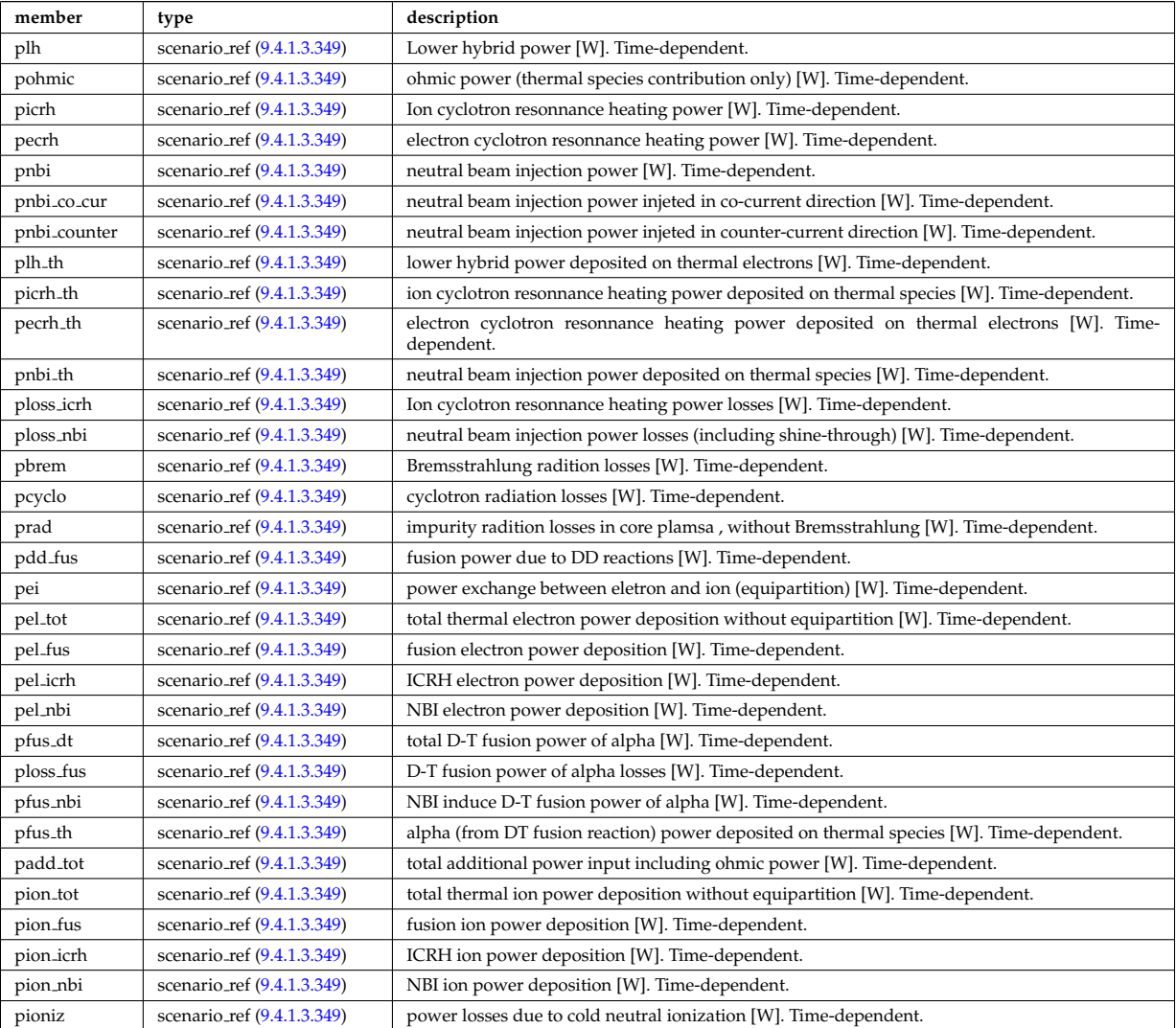

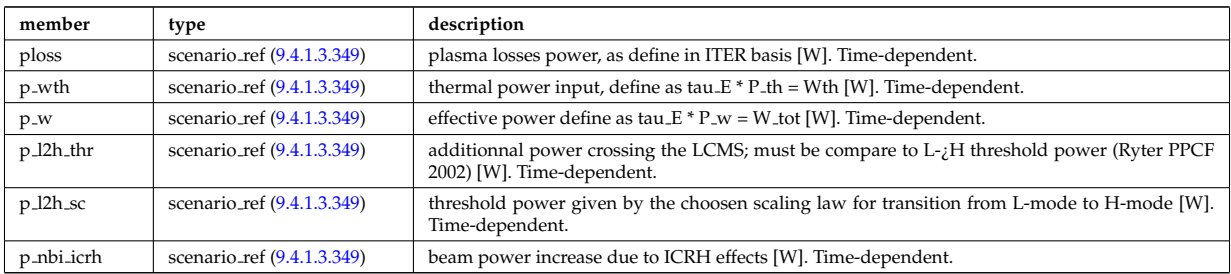

Type of: scenario:heat\_power [\(1082\)](#page-628-3)

### <span id="page-706-0"></span>**9.4.1.3.341 scenario int**

Structure for scenario integer flag; Time-dependent

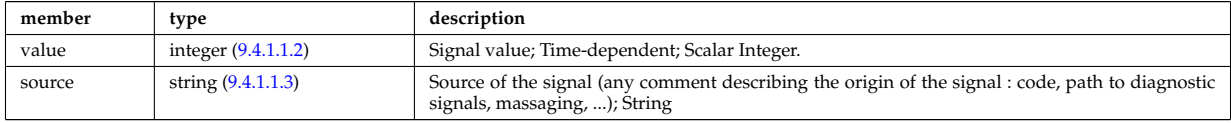

Type of: scenario configuration:config [\(1377\)](#page-702-0) I scenario configuration:ecrh harm [\(1377\)](#page-702-0) I scenario configuration:ecrh mode [\(1377\)](#page-702-0) I scenario configuration:grad b drift [\(1377\)](#page-702-0) I scenario itb:itb type [\(1385\)](#page-706-1)

## **9.4.1.3.342 scenario itb**

Values characteristics of the Internal Transport Barrier

<span id="page-706-1"></span>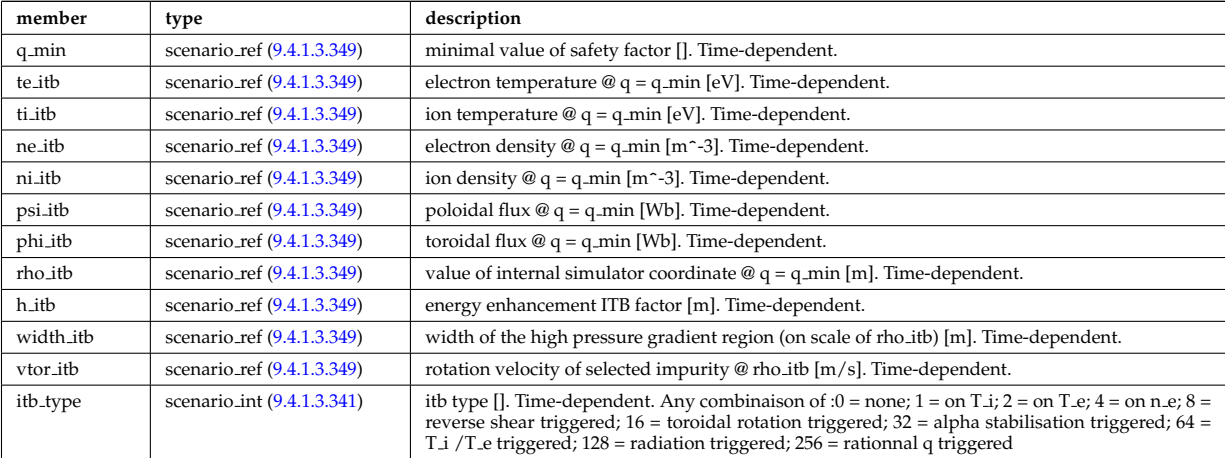

Type of: scenario:itb [\(1082\)](#page-628-3)

# **9.4.1.3.343 scenario lim div wall**

values on the plate of divertor or on the limitor or on the wall (@ LCMS)

<span id="page-706-2"></span>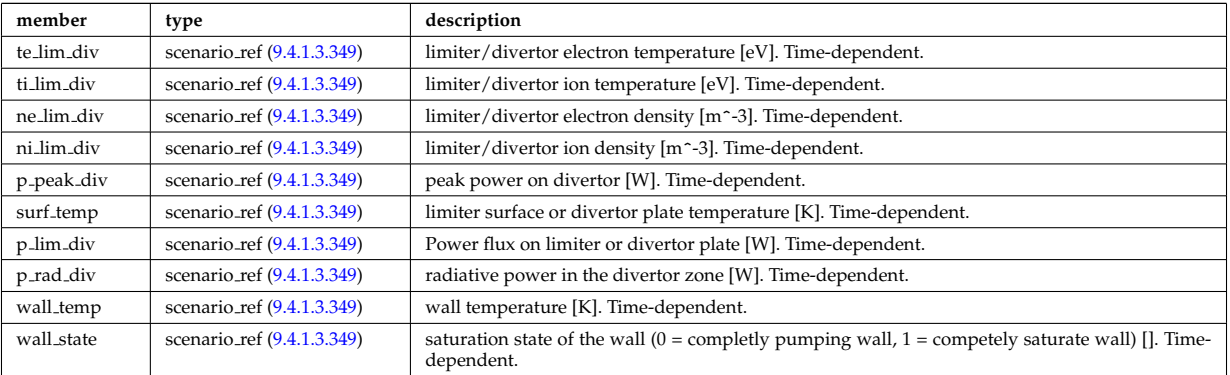

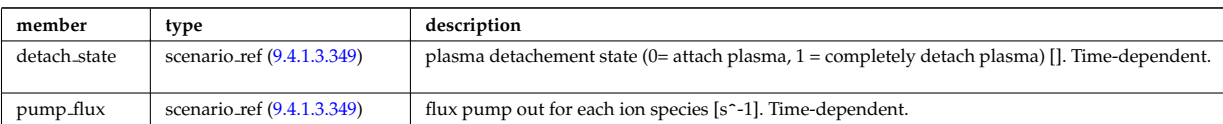

Type of: scenario:lim div wall [\(1082\)](#page-628-3)

# **9.4.1.3.344 scenario line ave**

line averaged value

<span id="page-707-0"></span>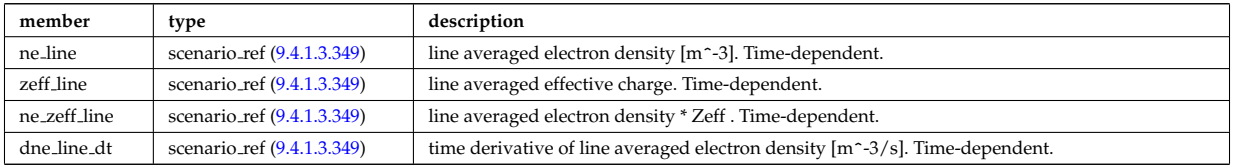

Type of: scenario:line ave [\(1082\)](#page-628-3)

# **9.4.1.3.345 scenario neutron**

neutron flux for DD and DT reactions

<span id="page-707-1"></span>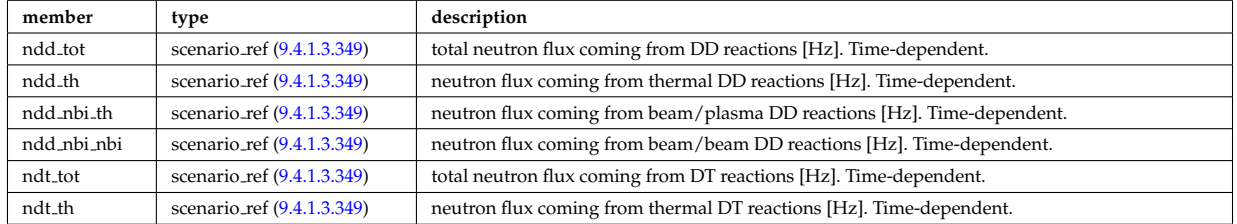

Type of: scenario:neutron [\(1082\)](#page-628-3)

# **9.4.1.3.346 scenario ninety five**

values at 95% of poloidal flux

<span id="page-707-2"></span>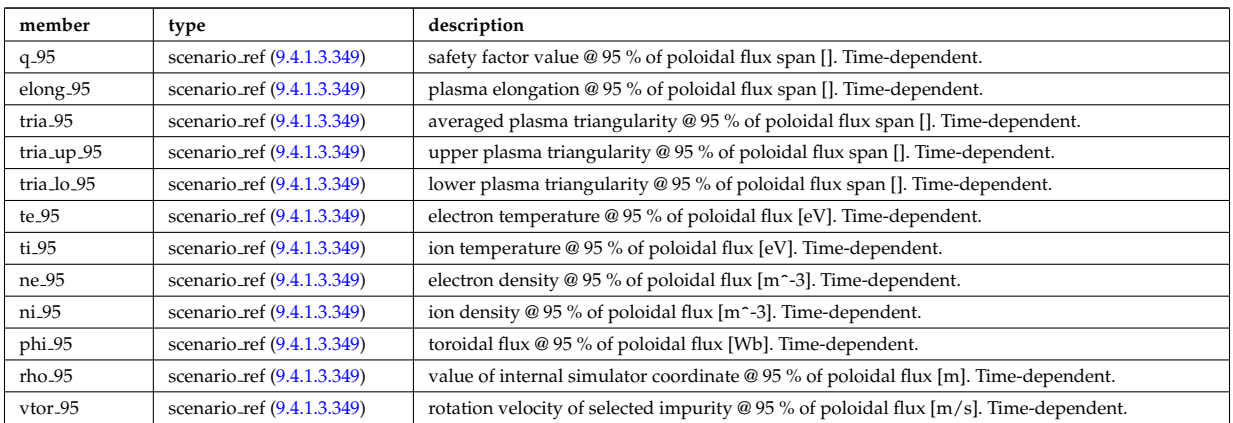

Type of: scenario:ninety five [\(1082\)](#page-628-3)

# **9.4.1.3.347 scenario pedestal**

Values at the top of the H-mode pedestal

<span id="page-707-3"></span>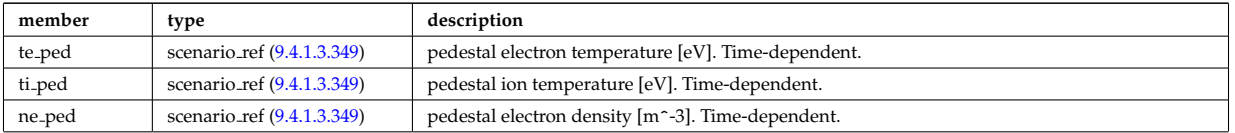

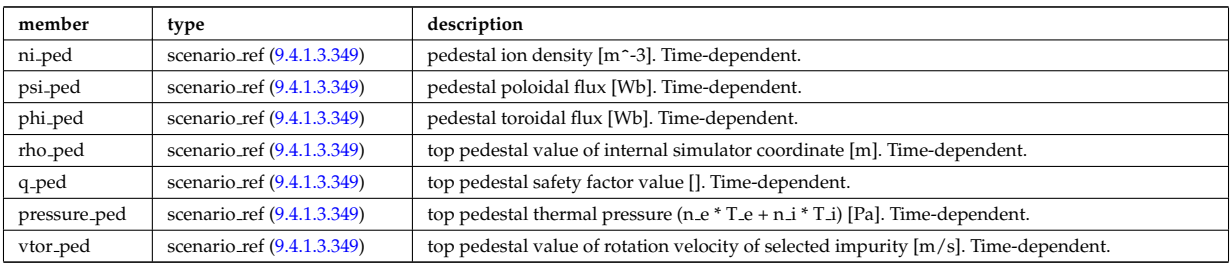

Type of: scenario:pedestal [\(1082\)](#page-628-3)

#### **9.4.1.3.348 scenario reactor**

reactor data (such as electricity cost ...)

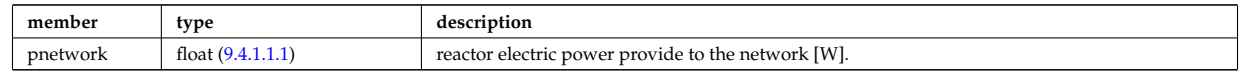

Type of: scenario:reactor [\(1082\)](#page-628-3)

#### <span id="page-708-0"></span>**9.4.1.3.349 scenario ref**

Structure for scenario reference; Time-dependent

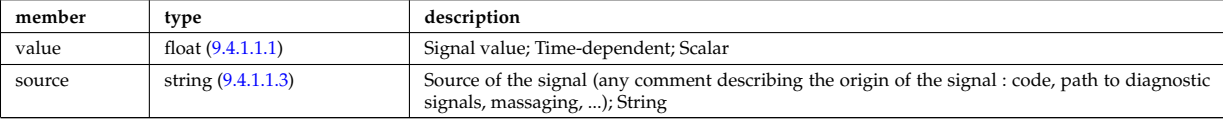

Type of: scenario centre:Rmag [\(1375\)](#page-702-1) I scenario centre:Zmag [\(1375\)](#page-702-1) I scenario centre:ne0 [\(1375\)](#page-702-1) I scenario centre:ni0 [\(1375\)](#page-702-1) I scenario centre:phi0 [\(1375\)](#page-702-1) I scenario centre:psi0 [\(1375\)](#page-702-1) I scenario centre:q0 [\(1375\)](#page-702-1) I scenario centre:shift0 [\(1375\)](#page-702-1) I scenario centre:te0 [\(1375\)](#page-702-1) I scenario centre:ti0 [\(1375\)](#page-702-1) I scenario centre:vtor 0 [\(1375\)](#page-702-1) I scenario configuration:LH freq [\(1377\)](#page-702-0) I scenario configuration:LH npar [\(1377\)](#page-702-0) I scenario configuration:ecrh freq [\(1377\)](#page-702-0) I scenario configuration:ecrh loc [\(1377\)](#page-702-0) I scenario configuration:ecrh pol ang [\(1377\)](#page-702-0) I scenario configuration:ecrh tor ang [\(1377\)](#page-702-0) I scenario configuration:enbi [\(1377\)](#page-702-0) I scenario configuration:icrh freq [\(1377\)](#page-702-0) I scenario configuration:icrh phase [\(1377\)](#page-702-0) I scenario configuration:pellet ang [\(1377\)](#page-702-0) I scenario configuration:pellet nba [\(1377\)](#page-702-0) I scenario configuration:pellet v [\(1377\)](#page-702-0) I scenario configuration:r nbi [\(1377\)](#page-702-0) I scenario confinement:tau cur diff [\(1378\)](#page-703-0) I scenario confinement:tau e [\(1378\)](#page-703-0) I scenario confinement:tau e ee [\(1378\)](#page-703-0) I scenario confinement:tau e ei [\(1378\)](#page-703-0) I scenario confinement:tau e ii [\(1378\)](#page-703-0) I scenario confinement:tau h sc [\(1378\)](#page-703-0) I scenario confinement:tau he [\(1378\)](#page-703-0) I scenario confinement:tau i rol [\(1378\)](#page-703-0) I scenario confinement:tau l sc [\(1378\)](#page-703-0) I scenario currents:RR [\(1379\)](#page-703-1) I scenario currents:i align [\(1379\)](#page-703-1) I scenario currents:i boot [\(1379\)](#page-703-1) I scenario currents:i cd tot [\(1379\)](#page-703-1) I scenario currents:i eccd [\(1379\)](#page-703-1) I scenario currents:i fast ion [\(1379\)](#page-703-1) I scenario currents:i fwcd [\(1379\)](#page-703-1) I scenario currents:i lhcd [\(1379\)](#page-703-1) I scenario currents:i nbicd [\(1379\)](#page-703-1) I scenario currents:i ni tot [\(1379\)](#page-703-1) I scenario currents:i ohm [\(1379\)](#page-703-1) I scenario currents:i par [\(1379\)](#page-703-1) I scenario currents:i runaway [\(1379\)](#page-703-1) I scenario currents:v loop [\(1379\)](#page-703-1) I scenario currents:v meas [\(1379\)](#page-703-1) I scenario edge:drho edge dt [\(1380\)](#page-704-0) I scenario edge:ne edge [\(1380\)](#page-704-0) I scenario edge:neutral flux [\(1380\)](#page-704-0) I scenario edge:ni edge [\(1380\)](#page-704-0) I scenario edge:phi edge [\(1380\)](#page-704-0) I scenario edge:phi plasma [\(1380\)](#page-704-0) I scenario edge:psi edge [\(1380\)](#page-704-0) I scenario edge:q edge [\(1380\)](#page-704-0) I scenario edge:rho edge [\(1380\)](#page-704-0) I sce-nario edge:te edge [\(1380\)](#page-704-0) I scenario edge:ti edge (1380) I scenario edge:vtor edge (1380) I scenario energy:dwbpol dt [\(1381\)](#page-704-1) I scenario energy:dwbtorpla dt [\(1381\)](#page-704-1) I scenario energy:dwdia dt [\(1381\)](#page-704-1) I scenario energy:dwth dt [\(1381\)](#page-704-1) I scenario energy:dwtot dt [\(1381\)](#page-704-1) I scenario energy:esup alpha [\(1381\)](#page-704-1) I scenario energy:esup icrhper [\(1381\)](#page-704-1) I scenario energy:esup icrhtot [\(1381\)](#page-704-1) I scenario energy:esup lhcd [\(1381\)](#page-704-1) I scenario energy:esup nbiperp [\(1381\)](#page-704-1) I scenario energy:esup nbitot [\(1381\)](#page-704-1) I scenario energy:w b pol (1381) I scenario energy:w b tor pla (1381) I sce-nario energy:w dia [\(1381\)](#page-704-1) I scenario energy:w th (1381) I scenario energy:w tot (1381) I scenario global:area ext [\(1382\)](#page-705-0) I scenario global:area pol [\(1382\)](#page-705-0) I scenario global:beta n th [\(1382\)](#page-705-0) I scenario global:beta normal [\(1382\)](#page-705-0) I scenario global:beta pol [\(1382\)](#page-705-0) I scenario global:beta pol th [\(1382\)](#page-705-0) I scenario global:beta tor [\(1382\)](#page-705-0) I scenario global:beta tor th [\(1382\)](#page-705-0) I scenario global:dip dt [\(1382\)](#page-705-0) I scenario global:disruption [\(1382\)](#page-705-0) I scenario global:ip [\(1382\)](#page-705-0) I scenario global:len sepa [\(1382\)](#page-705-0) I scenario global:li [\(1382\)](#page-705-0) I scenario global:mode h [\(1382\)](#page-705-0) I scenario global:s alpha [\(1382\)](#page-705-0) I scenario global:volume [\(1382\)](#page-705-0) I scenario heat power:p l2h sc [\(1383\)](#page-705-1) I scenario heat power:p l2h thr [\(1383\)](#page-705-1) I scenario heat power:p nbi icrh [\(1383\)](#page-705-1) I scenario heat power:p w [\(1383\)](#page-705-1) I scenario heat power:p wth [\(1383\)](#page-705-1) I scenario heat power:padd tot [\(1383\)](#page-705-1) I scenario heat power:pbrem [\(1383\)](#page-705-1) I scenario heat power:pcyclo [\(1383\)](#page-705-1) I scenario heat power:pdd fus [\(1383\)](#page-705-1) I scenario heat power:pecrh [\(1383\)](#page-705-1) I scenario heat power:pecrh th [\(1383\)](#page-705-1) I scenario heat power:pei [\(1383\)](#page-705-1) I scenario heat power:pel fus [\(1383\)](#page-705-1) I scenario heat power:pel icrh

[\(1383\)](#page-705-1) I scenario heat power:pel nbi [\(1383\)](#page-705-1) I scenario heat power:pel tot [\(1383\)](#page-705-1) I scenario heat power:pfus dt [\(1383\)](#page-705-1) I scenario heat power:pfus nbi [\(1383\)](#page-705-1) I scenario heat power:pfus th [\(1383\)](#page-705-1) I scenario heat power:picrh [\(1383\)](#page-705-1) I scenario heat power:picrh th [\(1383\)](#page-705-1) I scenario heat power:pion fus [\(1383\)](#page-705-1) I scenario heat power:pion icrh [\(1383\)](#page-705-1) I scenario heat power:pion nbi [\(1383\)](#page-705-1) I scenario heat power:pion tot [\(1383\)](#page-705-1) I scenario heat power:pioniz [\(1383\)](#page-705-1) I scenario heat power:plh [\(1383\)](#page-705-1) I scenario heat power:plh th [\(1383\)](#page-705-1) I scenario heat power:ploss [\(1383\)](#page-705-1) I scenario heat power:ploss fus [\(1383\)](#page-705-1) I scenario heat power:ploss icrh [\(1383\)](#page-705-1) I scenario heat power:ploss nbi [\(1383\)](#page-705-1) I scenario heat power:pnbi [\(1383\)](#page-705-1) I scenario heat power:pnbi co cur [\(1383\)](#page-705-1) I scenario heat power:pnbi counter [\(1383\)](#page-705-1) I scenario heat power:pnbi th [\(1383\)](#page-705-1) I scenario heat power:pohmic [\(1383\)](#page-705-1) I scenario heat power:prad [\(1383\)](#page-705-1) I scenario itb:h itb [\(1385\)](#page-706-1) I scenario itb:ne itb [\(1385\)](#page-706-1) I scenario itb:ni itb [\(1385\)](#page-706-1) I scenario itb:phi itb [\(1385\)](#page-706-1) I scenario itb:psi itb [\(1385\)](#page-706-1) I scenario itb:q min [\(1385\)](#page-706-1) I scenario itb:rho itb [\(1385\)](#page-706-1) I scenario itb:te itb [\(1385\)](#page-706-1) I scenario itb:ti itb [\(1385\)](#page-706-1) I scenario itb:vtor itb [\(1385\)](#page-706-1) I scenario itb:width itb [\(1385\)](#page-706-1) I scenario lim div wall:detach state [\(1386\)](#page-706-2) I scenario lim div wall:ne lim div [\(1386\)](#page-706-2) I scenario lim div wall:ni lim div [\(1386\)](#page-706-2) I scenario lim div wall:p lim div [\(1386\)](#page-706-2) I scenario lim div wall:p peak div [\(1386\)](#page-706-2) I scenario lim div wall:p rad div [\(1386\)](#page-706-2) I scenario lim div wall:pump flux [\(1386\)](#page-706-2) I scenario lim div wall:surf temp [\(1386\)](#page-706-2) I scenario lim div wall:te lim div [\(1386\)](#page-706-2) I scenario lim div wall:ti lim div [\(1386\)](#page-706-2) I scenario lim div wall:wall state [\(1386\)](#page-706-2) I scenario lim div wall:wall temp [\(1386\)](#page-706-2) I scenario line ave:dne line dt [\(1387\)](#page-707-0) I scenario line ave:ne line [\(1387\)](#page-707-0) I scenario line ave:ne zeff line [\(1387\)](#page-707-0) I scenario line ave:zeff line [\(1387\)](#page-707-0) I scenario neutron:ndd nbi nbi [\(1388\)](#page-707-1) I scenario neutron:ndd nbi th [\(1388\)](#page-707-1) I scenario neutron:ndd th [\(1388\)](#page-707-1) I scenario neutron:ndd tot [\(1388\)](#page-707-1) I scenario neutron:ndt th (1388) I scenario neutron:ndt tot (1388) I scenario ninety five:elon [\(1389\)](#page-707-2) I scenario ninety five:ne 95 [\(1389\)](#page-707-2) I scenario ninety five:ni 95 [\(1389\)](#page-707-2) I scenario ninety five:phi 95 [\(1389\)](#page-707-2) I scenario ninety five:q 95 [\(1389\)](#page-707-2) I scenario ninety five:rho 95 [\(1389\)](#page-707-2) I scenario ninety five:te 95 [\(1389\)](#page-707-2) I scenario ninety five:ti 95 [\(1389\)](#page-707-2) I scenario ninety five:tria 95 [\(1389\)](#page-707-2) I scenario ninety five:tria lo 95 [\(1389\)](#page-707-2) I scenario ninety five:tria up 95 [\(1389\)](#page-707-2) I scenario ninety five:vtor 95 [\(1389\)](#page-707-2) I scenario pedestal:ne ped [\(1390\)](#page-707-3) I scenario pedestal:ni ped [\(1390\)](#page-707-3) I scenario pedestal:phi ped [\(1390\)](#page-707-3) I scenario pedestal:pressure ped [\(1390\)](#page-707-3) I scenario pedestal:psi ped [\(1390\)](#page-707-3) I scenario pedestal:q ped [\(1390\)](#page-707-3) I scenario pedestal:rho ped [\(1390\)](#page-707-3) I scenario pedestal:te ped [\(1390\)](#page-707-3) I scenario pedestal:ti ped [\(1390\)](#page-707-3) I scenario pedestal:vtor ped [\(1390\)](#page-707-3) I scenario references:bvac r [\(1393\)](#page-709-0) I scenario references:enhancement [\(1393\)](#page-709-0) I scenario references:gas puff [\(1393\)](#page-709-0) I scenario references:ip [\(1393\)](#page-709-0) I scenario references:isotopic [\(1393\)](#page-709-0) I scenario references:nbar [\(1393\)](#page-709-0) I scenario references:nbi td ratio [\(1393\)](#page-709-0) I scenario references:pecrh [\(1393\)](#page-709-0) I scenario references:picrh [\(1393\)](#page-709-0) I scenario references:plh [\(1393\)](#page-709-0) I scenario references:pnbi [\(1393\)](#page-709-0) I scenario references:pol flux [\(1393\)](#page-709-0) I scenario references:xecrh [\(1393\)](#page-709-0) I scenario references:zeffl [\(1393\)](#page-709-0) I scenario sol:gas puff [\(1394\)](#page-710-2) I scenario sol:l ne sol [\(1394\)](#page-710-2) I scenario sol:l ni sol [\(1394\)](#page-710-2) I scenario sol:l qe sol [\(1394\)](#page-710-2) I scenario sol:l qi sol [\(1394\)](#page-710-2) I scenario sol:l te sol [\(1394\)](#page-710-2) I scenario sol:l ti sol [\(1394\)](#page-710-2) I scenario sol:p rad sol [\(1394\)](#page-710-2) I scenario vol ave:dne ave dt [\(1395\)](#page-710-3) I scenario vol ave:meff ave [\(1395\)](#page-710-3) I scenario vol ave:ne ave [\(1395\)](#page-710-3) I scenario vol ave:ni ave [\(1395\)](#page-710-3) I scenario vol ave:omega ave [\(1395\)](#page-710-3) I scenario vol ave:pellet flux [\(1395\)](#page-710-3) I scenario vol ave:te ave [\(1395\)](#page-710-3) I scenario vol ave:ti ave [\(1395\)](#page-710-3) I scenario vol ave:ti o te ave [\(1395\)](#page-710-3) I scenario vol ave:zeff ave [\(1395\)](#page-710-3)

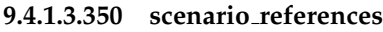

References

<span id="page-709-0"></span>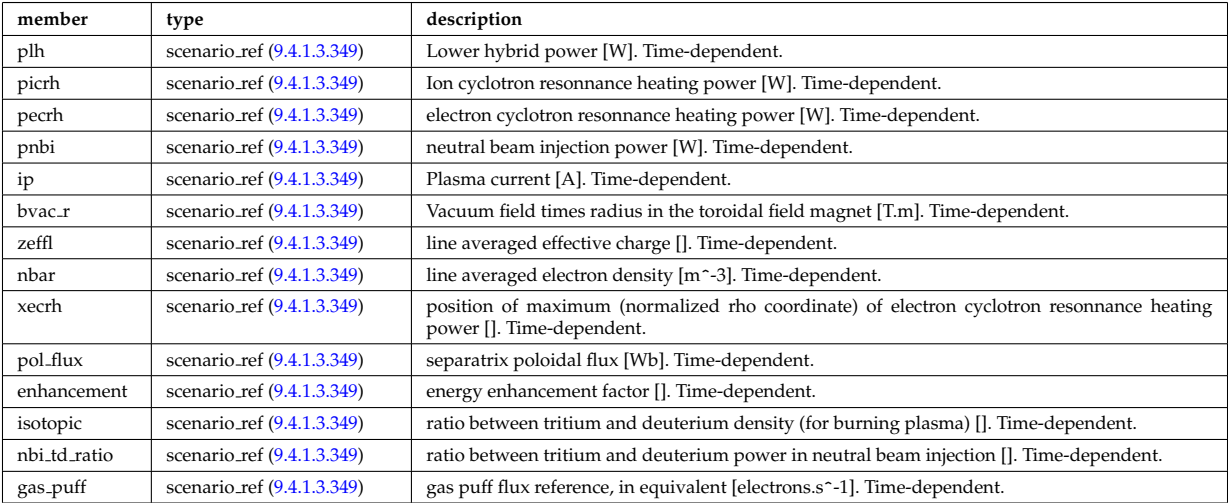

Type of: scenario:references [\(1082\)](#page-628-3)

**9.4.1.3.351 scenario sol** SOL characteristic (@ LCMS)

<span id="page-710-2"></span>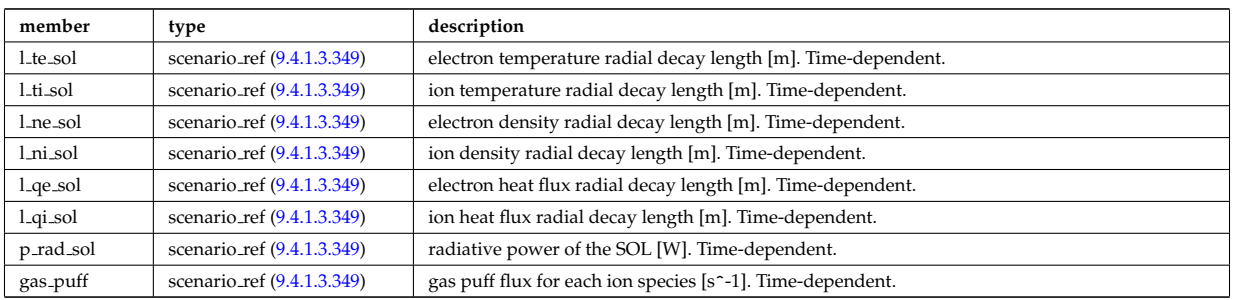

Type of: scenario:sol [\(1082\)](#page-628-3)

# **9.4.1.3.352 scenario vol ave**

volume averaged values

<span id="page-710-3"></span>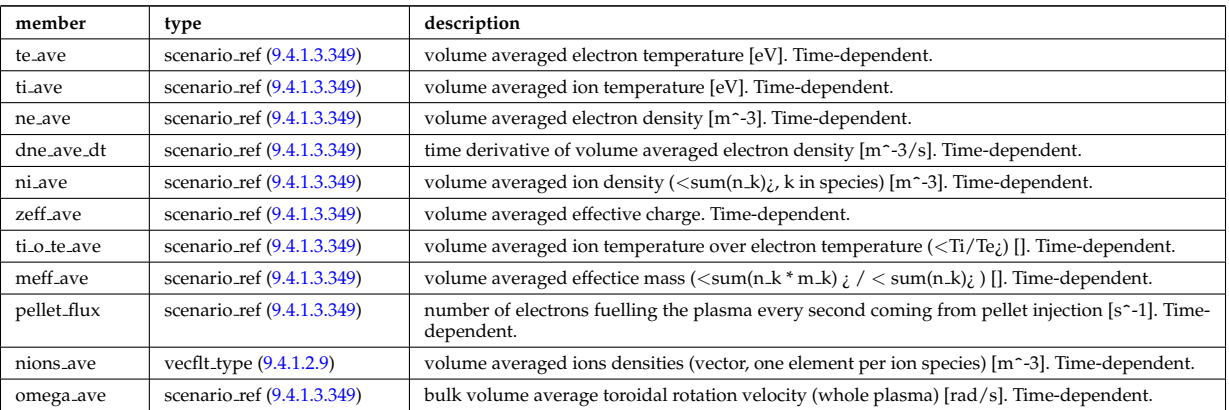

Type of: scenario:vol ave [\(1082\)](#page-628-3)

# **9.4.1.3.353 setup bprobe**

diagnostic setup information

<span id="page-710-0"></span>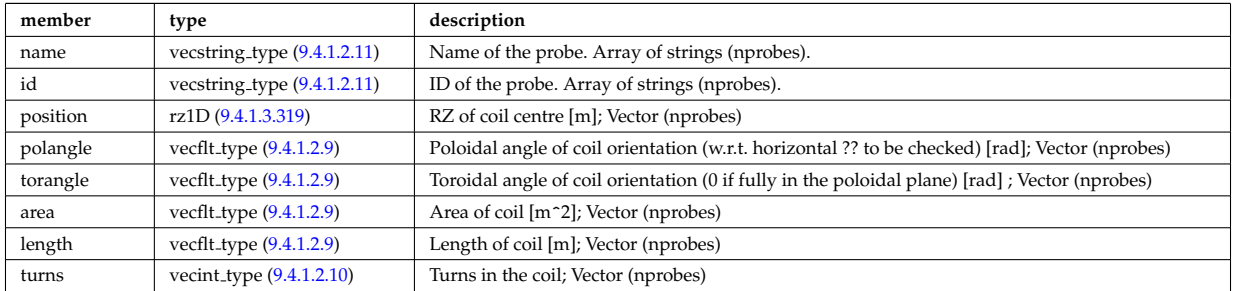

Type of: bpol\_probes:setup\_bprobe [\(1106\)](#page-635-2)

# **9.4.1.3.354 setup floops**

diagnostic setup information

<span id="page-710-1"></span>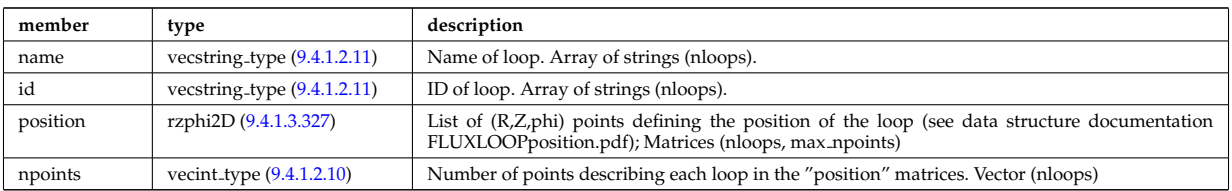

Type of: flux loops:setup floops [\(1228\)](#page-668-1)

# <span id="page-711-0"></span>**9.4.1.3.355 setup inject**

<span id="page-711-1"></span>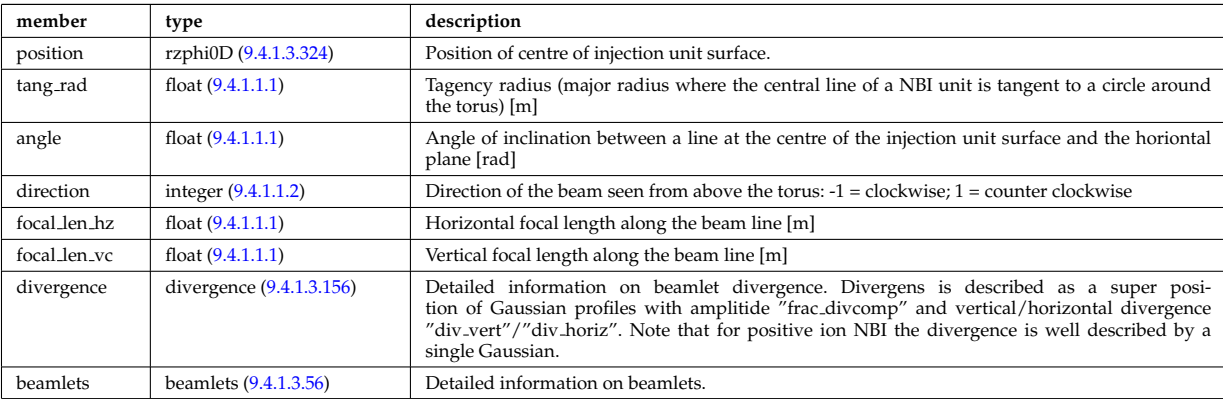

Detailed information on an injection unit.

Type of: nbi\_unit:setup\_inject [\(1297\)](#page-683-3)

## **9.4.1.3.356 setup line**

Geometric description of the lines of sight for line integral diagnostic

<span id="page-711-2"></span>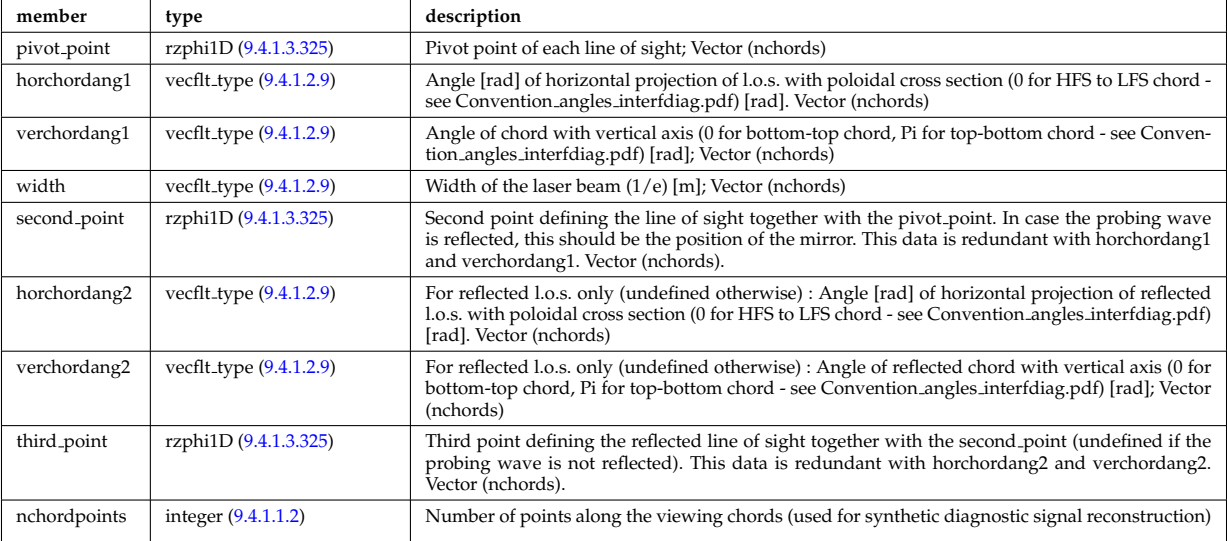

Type of: fusiondiag colli circ:setup line [\(1234\)](#page-669-1) I fusiondiag colli poly:setup line [\(1235\)](#page-669-2) I lineintegraldiag:setup line [\(1274\)](#page-678-2)

## **9.4.1.3.357 shape**

Pellet shape

<span id="page-711-4"></span>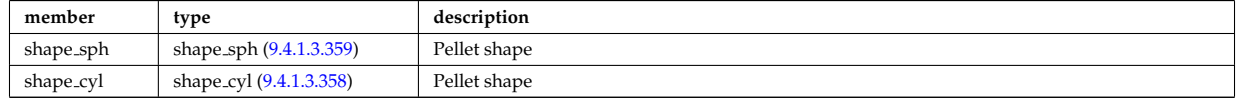

Type of: pellets:shape [\(1076\)](#page-627-1)

#### <span id="page-711-3"></span>**9.4.1.3.358 shape cyl**

Pellet shape

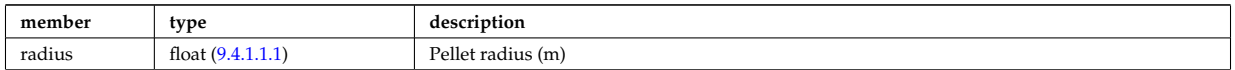

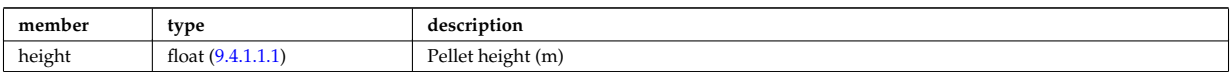

Type of: shape:shape\_cyl [\(1400\)](#page-711-4)

## <span id="page-712-0"></span>**9.4.1.3.359 shape sph**

Pellet shape

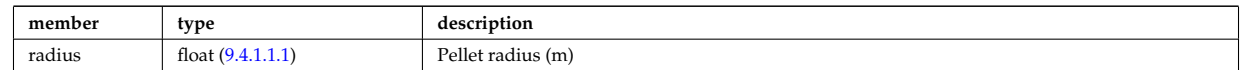

Type of: shape:shape\_sph [\(1400\)](#page-711-4)

## **9.4.1.3.360 source imp**

Subtree containing source terms for the impurity species

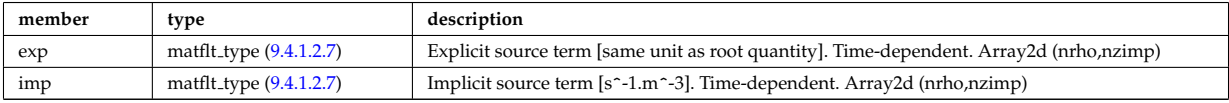

Type of: coresource values:qz [\(1154\)](#page-647-2) I coresource values:sz [\(1154\)](#page-647-2)

# **9.4.1.3.361 source ion**

Subtree containing source terms for the various ion species

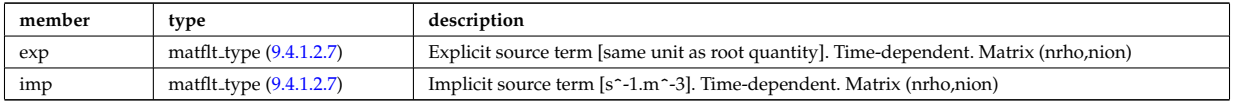

Type of: coresource values:qi [\(1154\)](#page-647-2) I coresource values:si [\(1154\)](#page-647-2) I coresource values:ui [\(1154\)](#page-647-2)

## **9.4.1.3.362 source mark**

Source given as a set of markers (test particles)

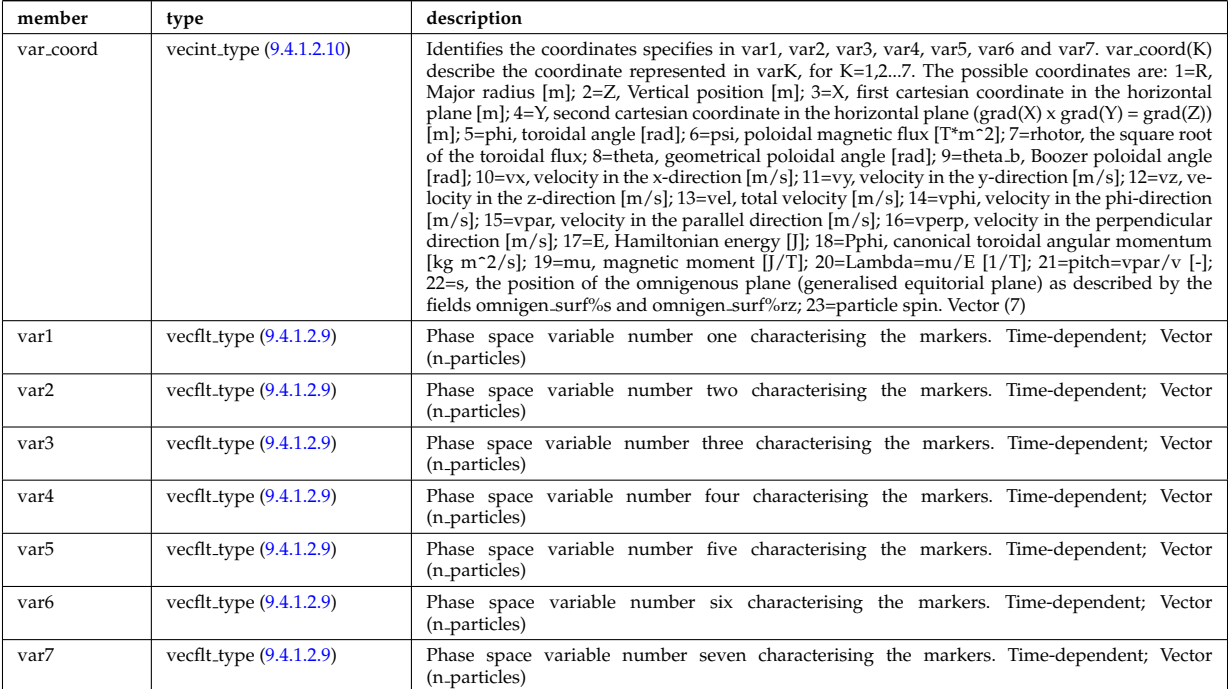

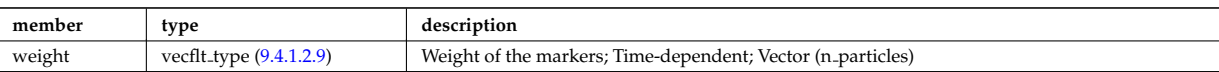

## **9.4.1.3.363 source on grid**

Source density of particles in phase space (real space, velocity space, spin state).

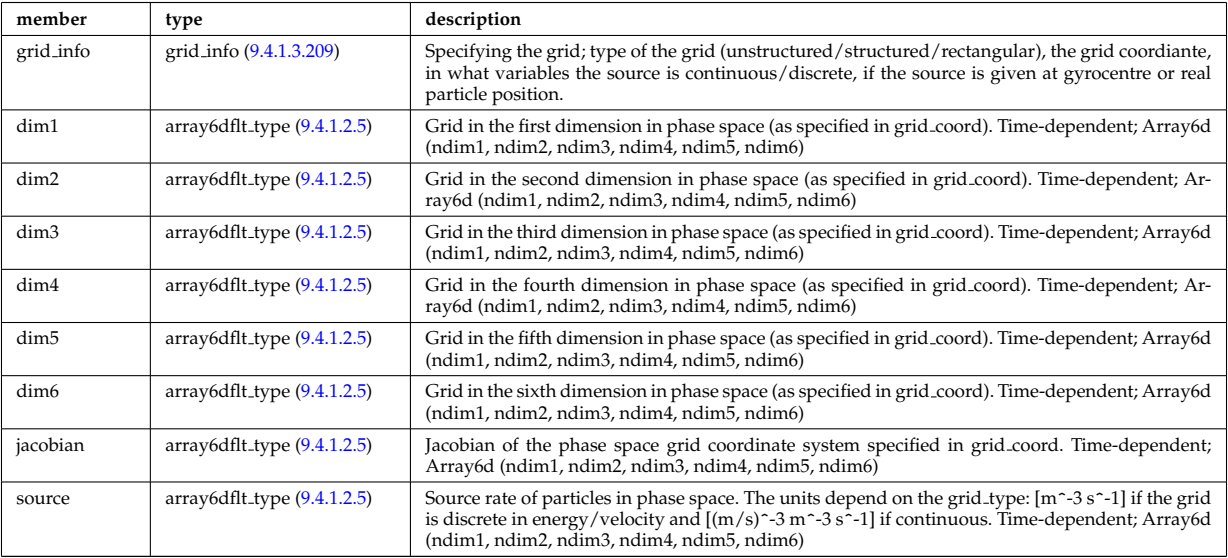

Type of: distsource source:source grid [\(1198\)](#page-659-0)

# **9.4.1.3.364 source rate**

Source density of particles in phase space (real space, velocity space, spin state).

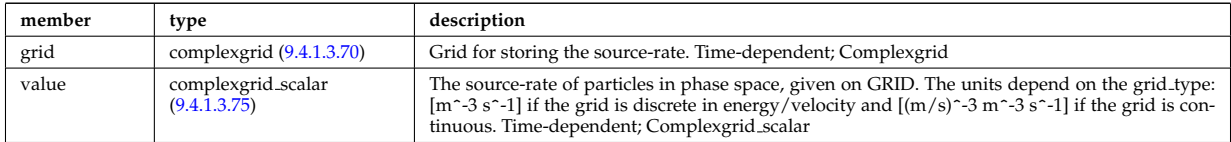

Type of: distsource\_source:source\_rate [\(1198\)](#page-659-0)

## **9.4.1.3.365 source vec**

Subtree containing vector source term (radial dimension only)

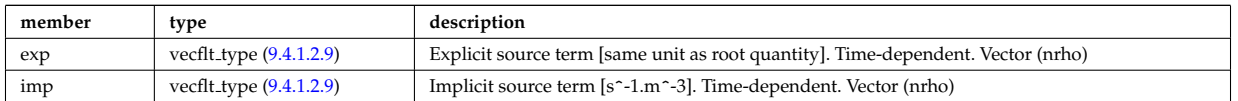

Type of: coresource values:qe [\(1154\)](#page-647-2) I coresource values:se [\(1154\)](#page-647-2) I coresource values:ujxb [\(1154\)](#page-647-2)

# <span id="page-713-0"></span>**9.4.1.3.366 sourceel**

Structure for the total source term for the transport equation (electrons). Time-dependent;

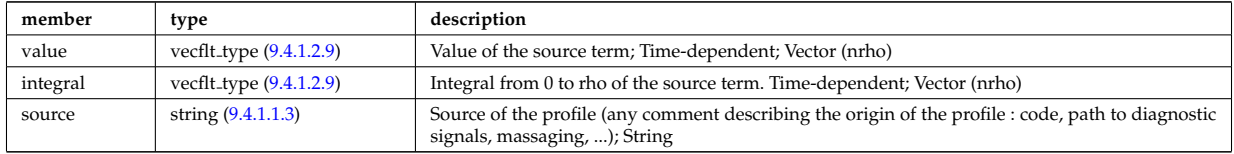

Type of: corefield:source term [\(1136\)](#page-643-0) I profiles1d:qoh [\(1329\)](#page-691-0)

#### **9.4.1.3.367 sourceimp**

Structure for the total source term for the transport equation (impurities). Time-dependent;

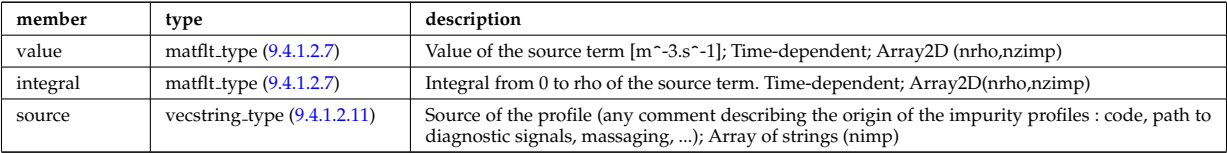

Type of: impurity\_type:source\_term [\(1259\)](#page-675-1)

#### **9.4.1.3.368 sourceion**

Structure for the total source term for the transport equation (ions). Time-dependent;

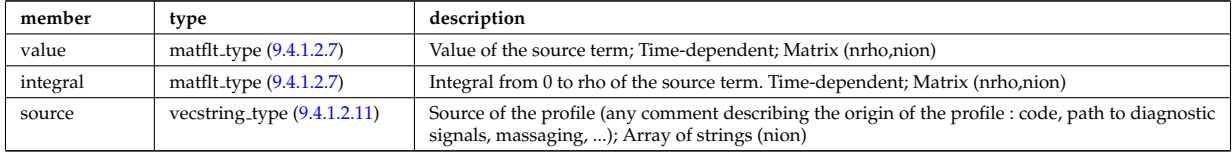

Type of: corefieldion:source term [\(1137\)](#page-644-0)

#### **9.4.1.3.369 species**

#### Pellet composition

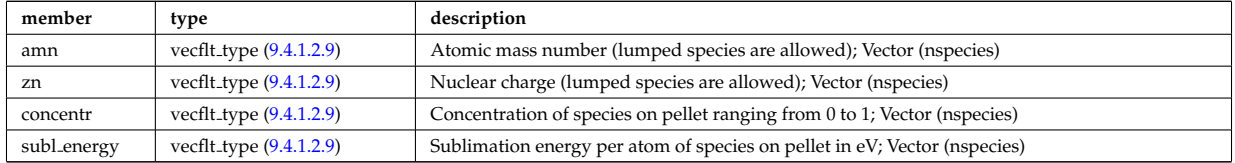

Type of: pellets:species [\(1076\)](#page-627-1)

#### <span id="page-714-0"></span>**9.4.1.3.370 species desc**

Description of a single ion species or bundled charge state.

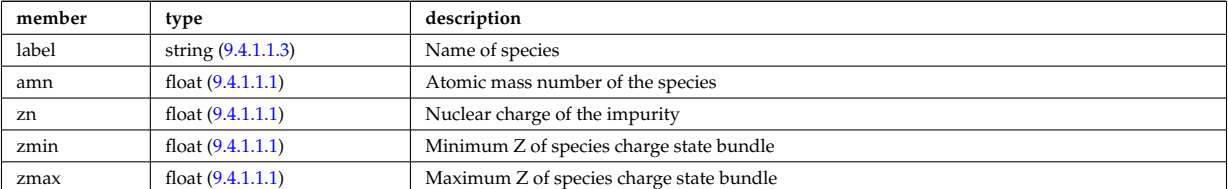

Type of: edge:species [\(1059\)](#page-623-0) I plasma:species [\(1323\)](#page-690-0)

#### **9.4.1.3.371 spectral**

This structure accommodates the types needed on a spectral MSE diagnostic namely the emmissivity and the radiance spectra. It will be subsequenty upgraded with optical + photon detection elements since the structure will also be used for a synthetic spectral mse code.

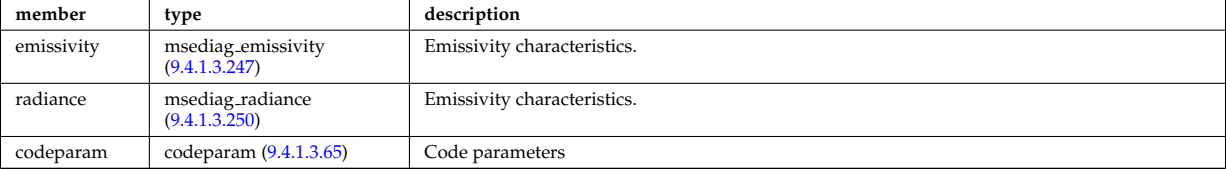

## **9.4.1.3.372 spectrum**

Spectral properties of the wave.

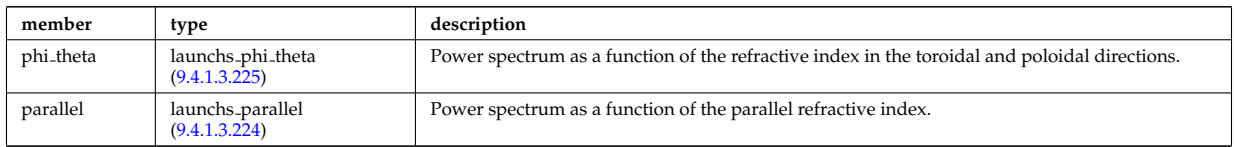

Type of: launchs:spectrum [\(1067\)](#page-625-0)

## <span id="page-715-0"></span>**9.4.1.3.373 spot**

## Spot characteristics

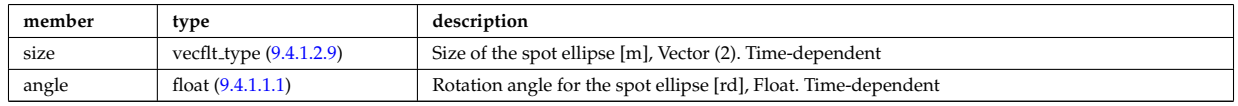

## Type of: rfbeam:spot [\(1360\)](#page-699-1)

# **9.4.1.3.374 sputtering neutrals**

## Sputtering coefficients

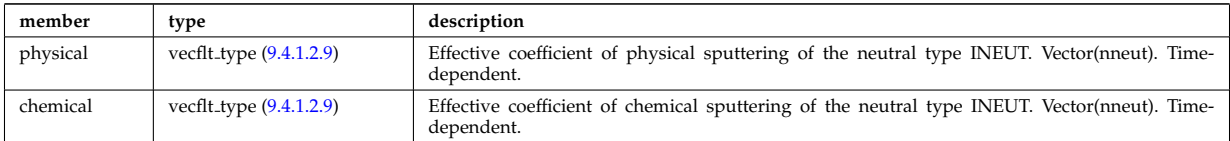

Type of: coefficients neutrals:sputtering [\(1109\)](#page-636-0)

#### **9.4.1.3.375 src snk fav**

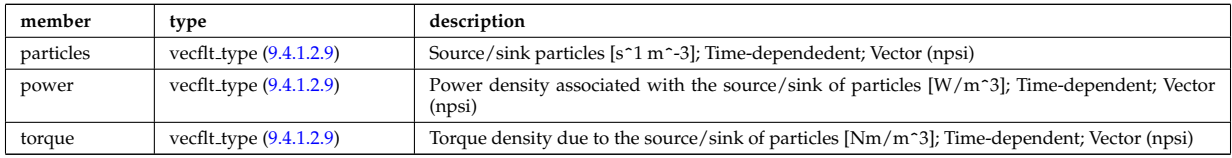

# **9.4.1.3.376 src snk int**

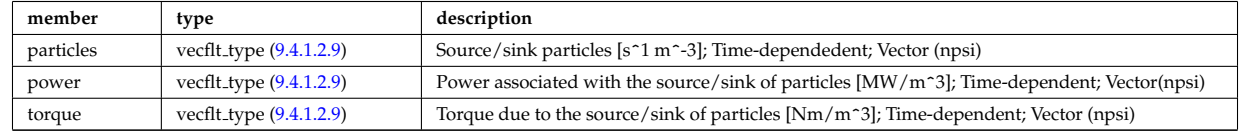

# **9.4.1.3.377 src snk tot**

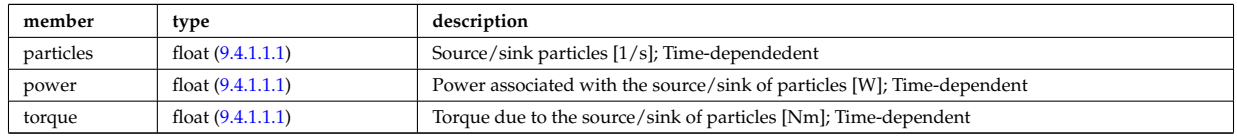

# **9.4.1.3.378 straps**

Properties of the IC antenna strap; Time-dependent; Vector(nstraps)

<span id="page-716-1"></span>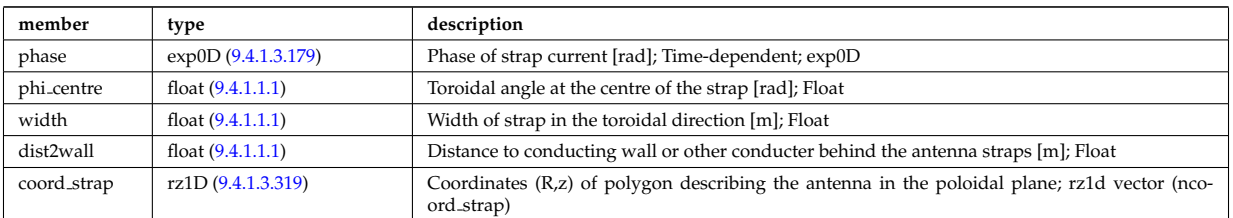

Type of: antennaic\_setup:straps [\(1095\)](#page-632-1)

# **9.4.1.3.379 surface**

State of plasma facing wall surfaces

<span id="page-716-0"></span>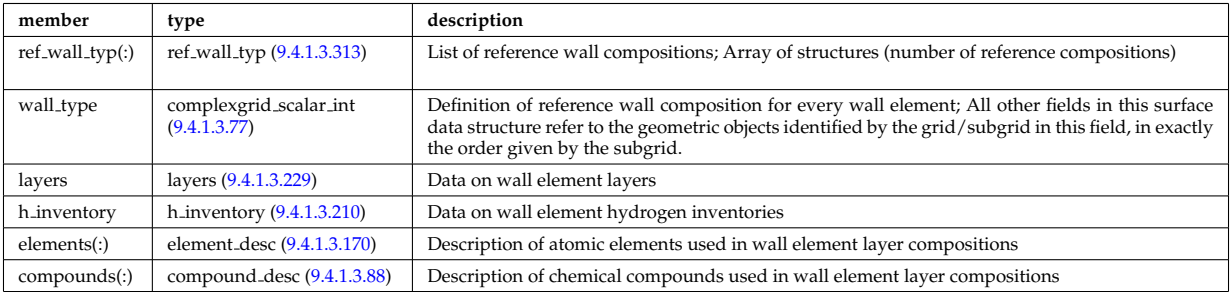

Type of: wall:surface [\(1089\)](#page-631-0)

## <span id="page-716-3"></span>**9.4.1.3.380 table**

Stores the interpolation table (0d to 7d). Only one entry should be used.

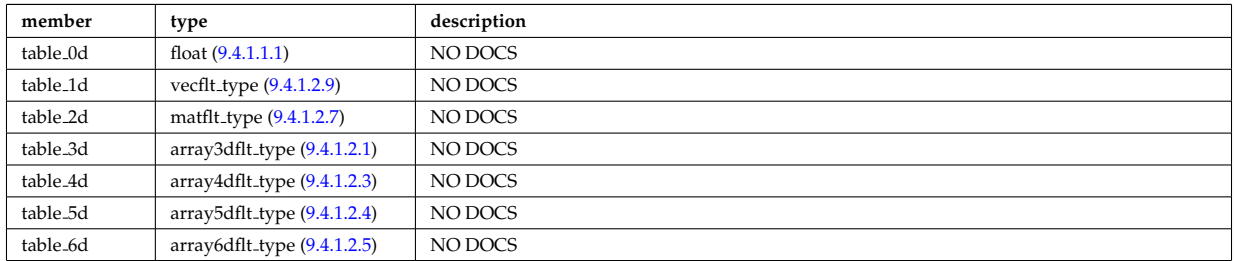

Type of: tables:table [\(1424\)](#page-716-2)

## **9.4.1.3.381 tables**

Definition of a process

<span id="page-716-2"></span>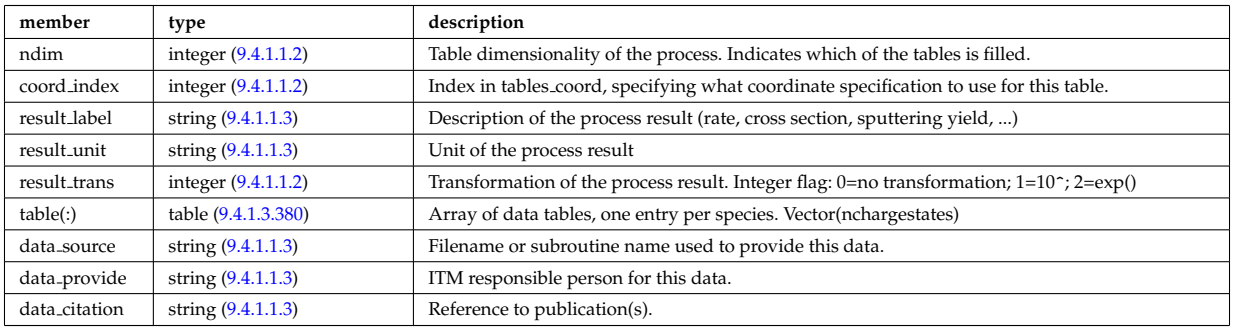

Type of: amns:tables [\(1046\)](#page-620-1)

## **9.4.1.3.382 tables coord**

Definition of coordinates for one specific coordinate system used in one or more tables.

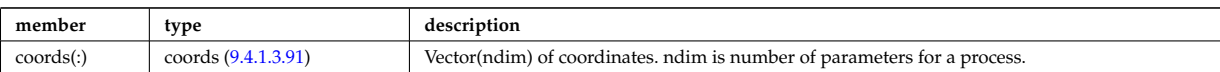

Type of: amns:tables coord [\(1046\)](#page-620-1)

# **9.4.1.3.383 tf desc tfcoils**

Description of the toroidal field coils

<span id="page-717-0"></span>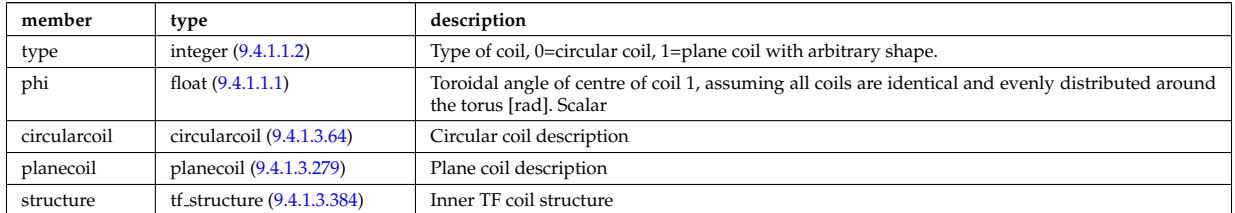

Type of: toroidfield:desc\_tfcoils [\(1085\)](#page-630-0)

# <span id="page-717-1"></span>**9.4.1.3.384 tf structure**

Inner TF coil structure

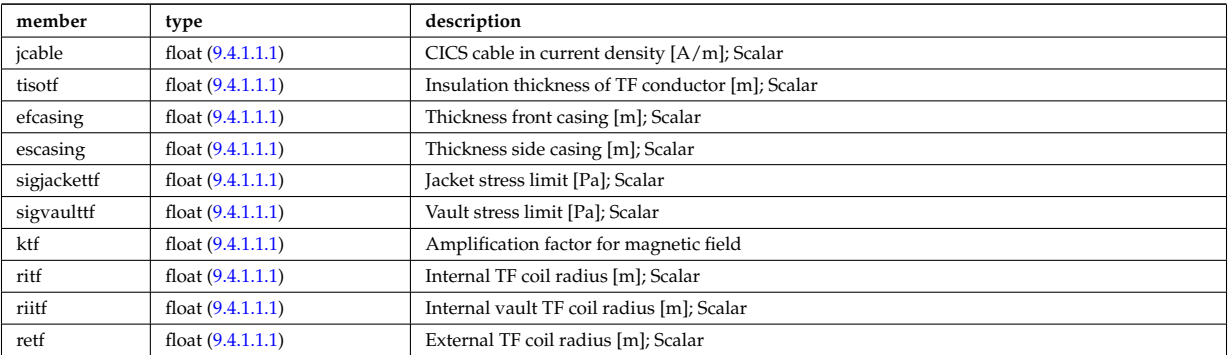

Type of: tf\_desc\_tfcoils:structure [\(1426\)](#page-717-0)

## **9.4.1.3.385 theta info**

Information on the poloidal angle theta.

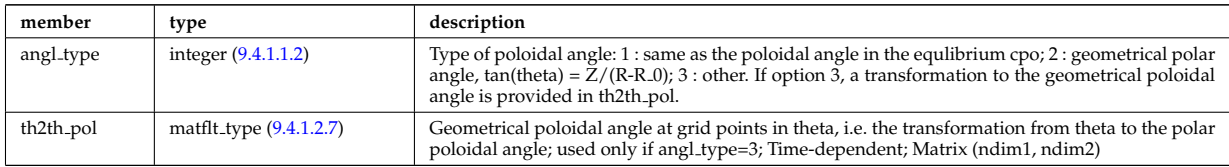

Type of: waves grid 2d:theta info [\(1463\)](#page-726-0)

# **9.4.1.3.386 topo regions**

List with distribution function in each topological region; Time-dependent. Structure array(nregion topo)

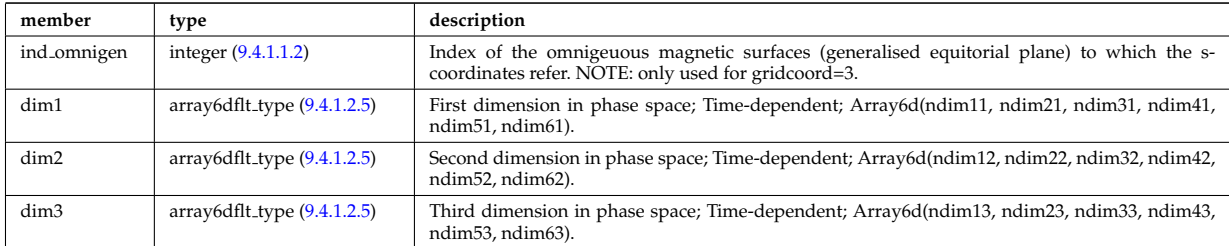

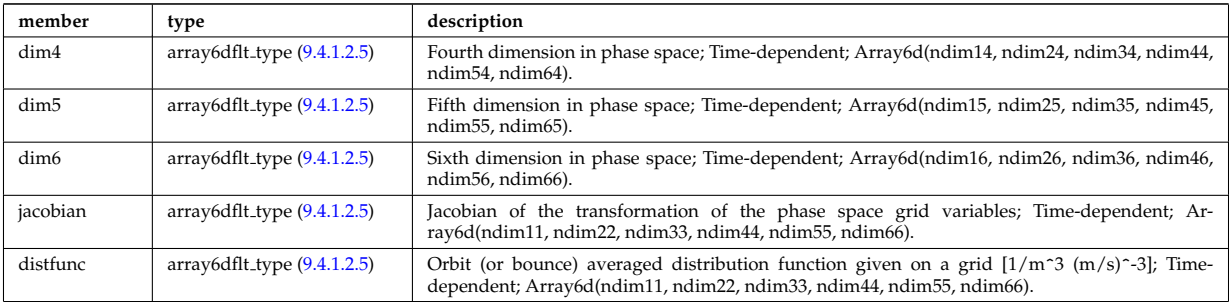

## **9.4.1.3.387 toroid field**

Toroidal field information entering the definition of rho tor, for reference only. The physical value of the toroidal field should be taken from the toroidfield CPO. Time-dependent.

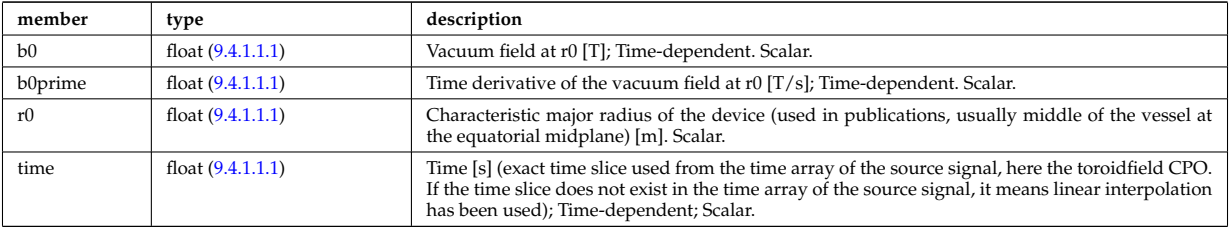

Type of: coreprof:toroid field [\(1052\)](#page-621-1)

## **9.4.1.3.388 trace**

Position of particle in 5D space (3D in real and 2D in velocity).

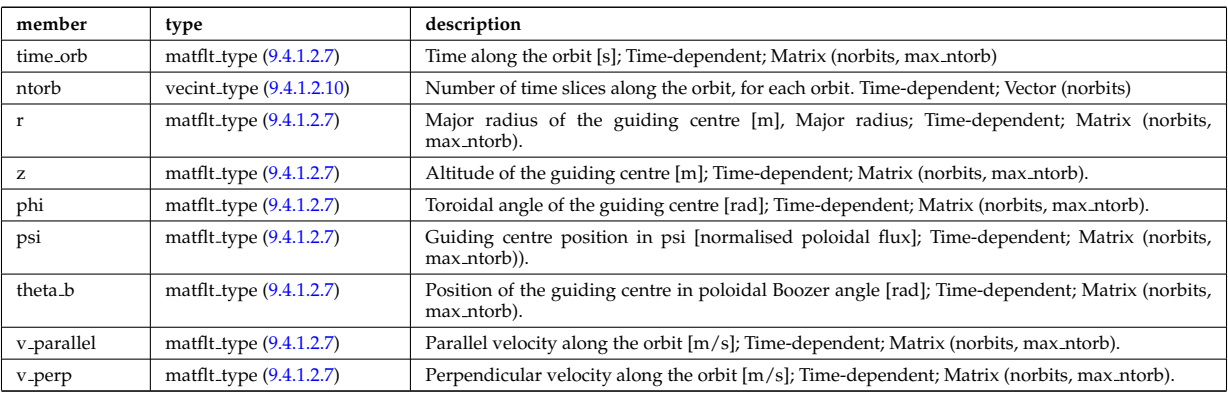

Type of: orbit:trace [\(1075\)](#page-627-0)

## **9.4.1.3.389 transcoefel**

Subtree containing transport coefficients from a transport model, for the electrons

<span id="page-718-0"></span>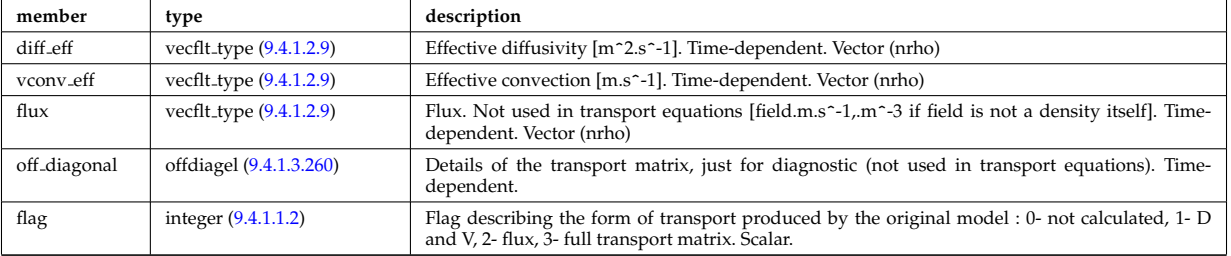

Type of: coretransp values:te transp [\(1158\)](#page-648-0) I neoclassic:mtor neo [\(1074\)](#page-626-2) I neoclassic:ne neo [\(1074\)](#page-626-2) I neoclassic:te neo [\(1074\)](#page-626-2)

### **9.4.1.3.390 transcoefimp**

Subtree containing transport coefficients from a transport model, for the various impurity species (multiple charge states)

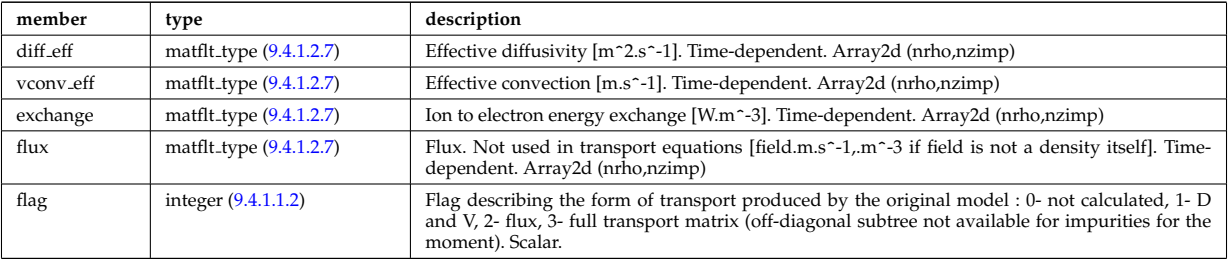

Type of: coretransp values:nz transp [\(1158\)](#page-648-0) I coretransp values:tz transp [\(1158\)](#page-648-0) I neoclassic:nz neo [\(1074\)](#page-626-2) I neoclassic:tz neo [\(1074\)](#page-626-2)

## **9.4.1.3.391 transcoefion**

Subtree containing transport coefficients from a transport model, for the various ion species, including the energy exchange term qgi.

<span id="page-719-0"></span>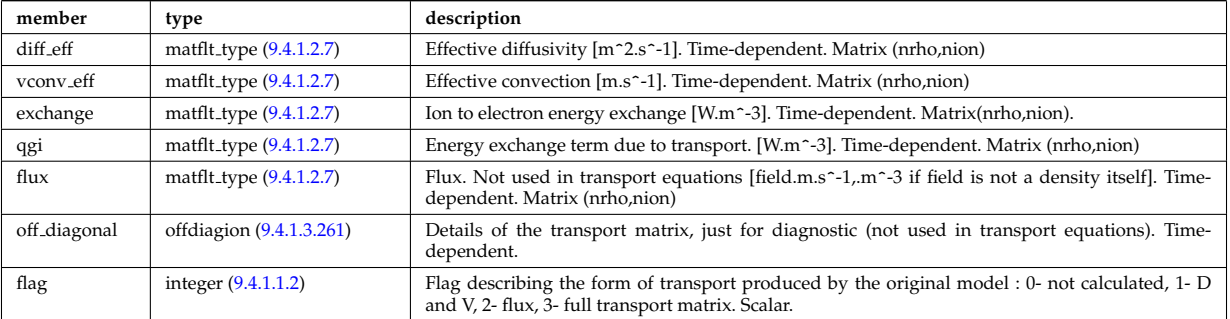

Type of: coretransp values:ti transp [\(1158\)](#page-648-0) I neoclassic:ni neo [\(1074\)](#page-626-2) I neoclassic:ti neo [\(1074\)](#page-626-2)

## **9.4.1.3.392 transcoefvtor**

Subtree containing transport coefficients from a transport model, for the various ion species

<span id="page-719-1"></span>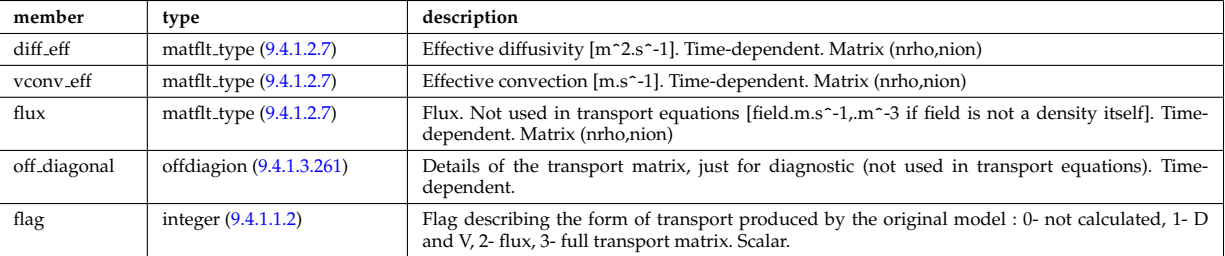

Type of: coretransp\_values:vtor\_transp [\(1158\)](#page-648-0)

# **9.4.1.3.393 tsmeasure**

Measured values (Thomson scattering)

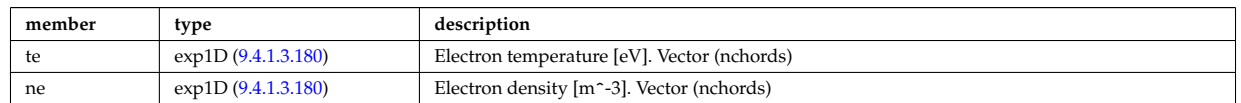

Type of: tsdiag:measure [\(1086\)](#page-630-1)
# **9.4.1.3.394 tssetup**

diagnostic setup information

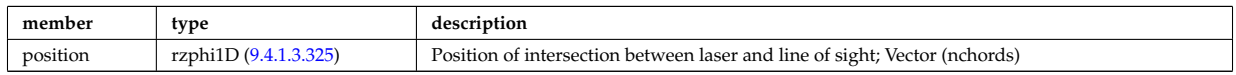

Type of: tsdiag:setup [\(1086\)](#page-630-0)

## **9.4.1.3.395 turbcomposition**

Plasma composition (description of ion species).

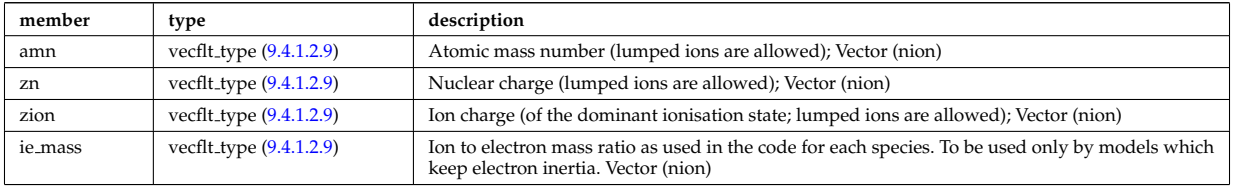

Type of: turbulence:composition [\(1087\)](#page-630-1)

## **9.4.1.3.396 turbcoordsys**

Decription of the coordinates and metric.

<span id="page-720-0"></span>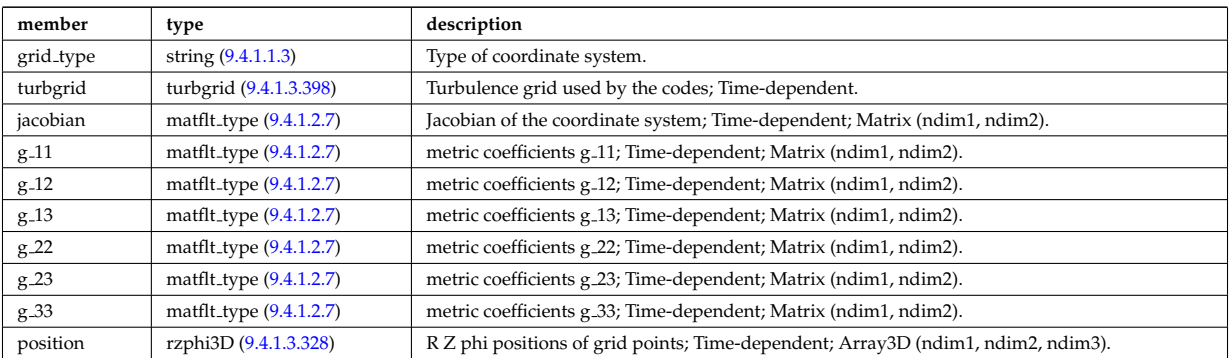

Type of: turbulence:coordsys [\(1087\)](#page-630-1)

## **9.4.1.3.397 turbenv1d**

Parallel fluctuation envelope.

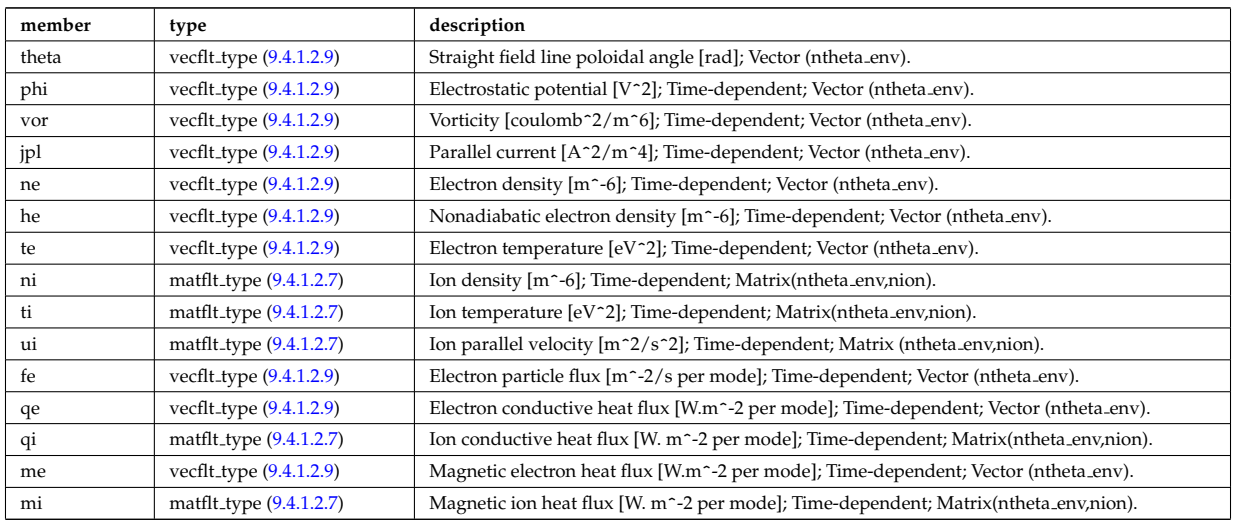

# <span id="page-721-0"></span>**9.4.1.3.398 turbgrid**

Generic structure for a turbulence grid.

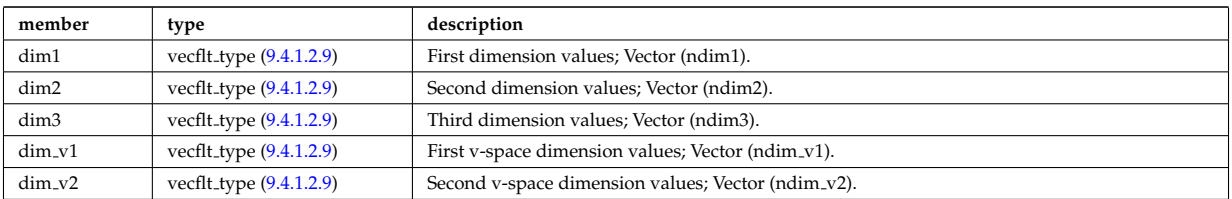

Type of: turbcoordsys:turbgrid [\(1439\)](#page-720-0)

# **9.4.1.3.399 turbspec1d**

Perpendicular wavenumber spectra.

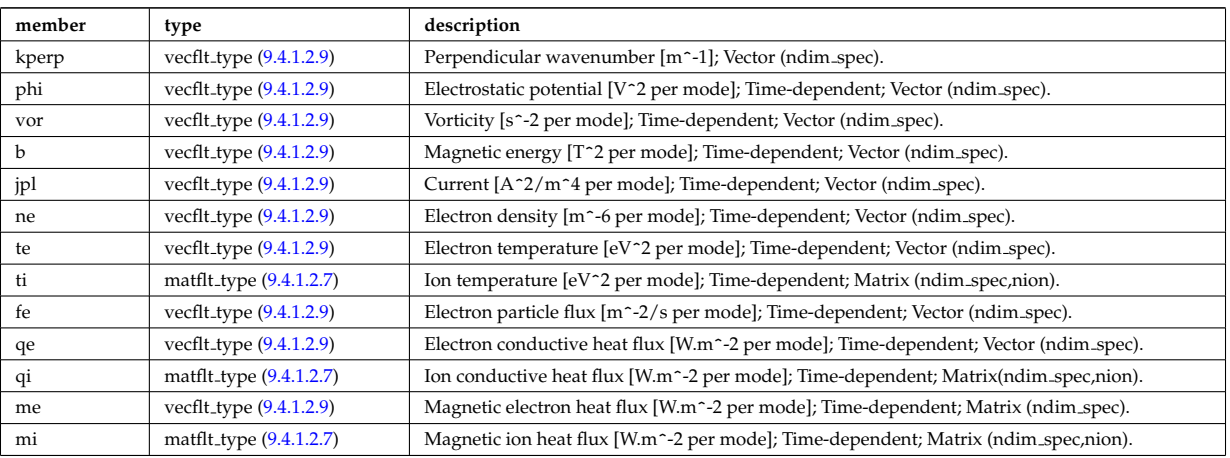

Type of: turbulence:spec1d [\(1087\)](#page-630-1)

### **9.4.1.3.400 turbvar0d**

# Time traces.

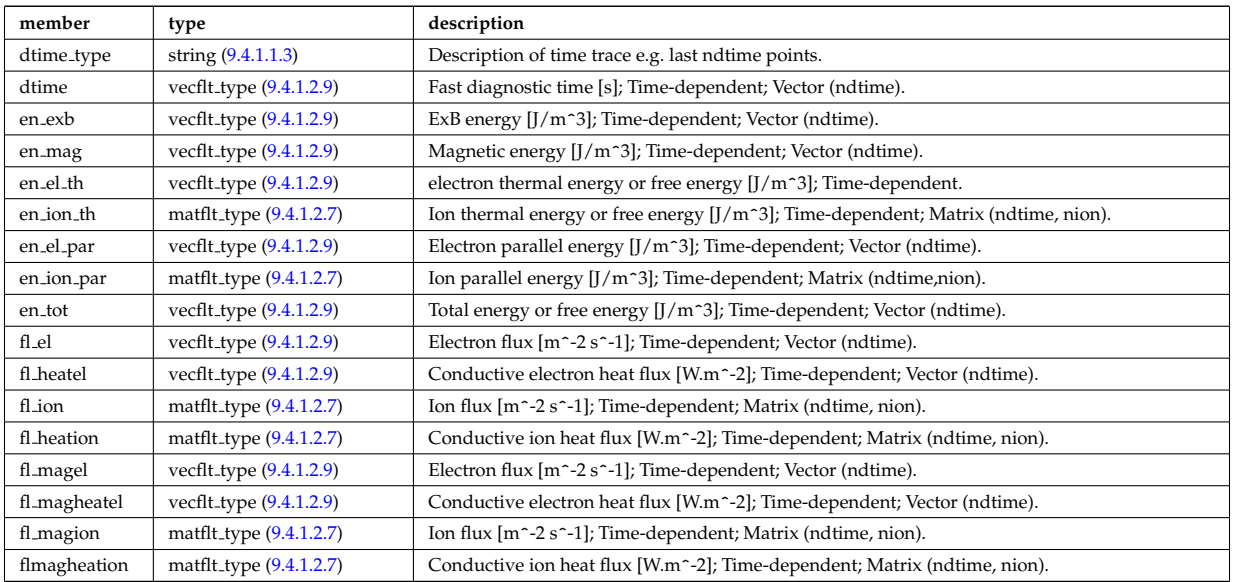

Type of: turbulence:var0d [\(1087\)](#page-630-1)

# **9.4.1.3.401 turbvar1d**

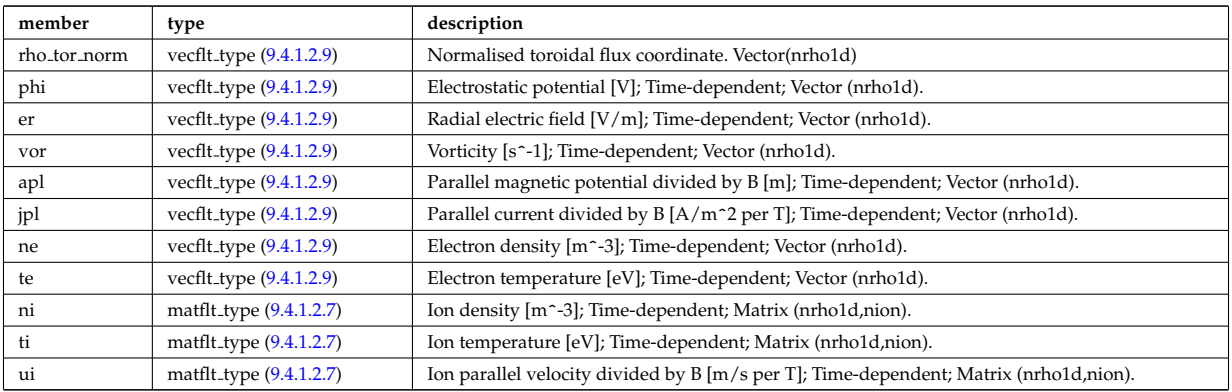

Dependent variable zonal average radial profile.

Type of: turbulence:var1d [\(1087\)](#page-630-1)

### **9.4.1.3.402 turbvar2d**

Dependent variable axisymmetric component.

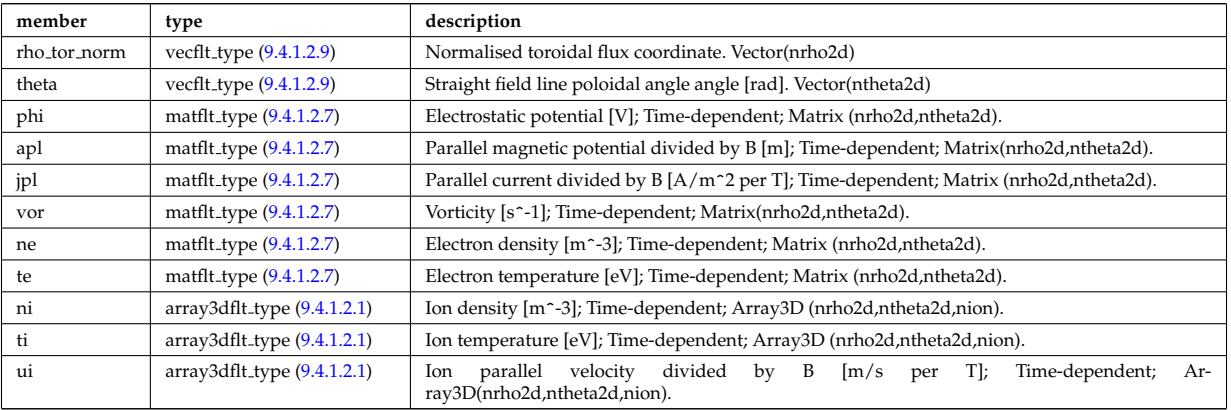

Type of: turbulence:var2d [\(1087\)](#page-630-1)

## **9.4.1.3.403 turbvar3d**

Dependent variable morphology (on the internal grid code coord sys/turbgrid).

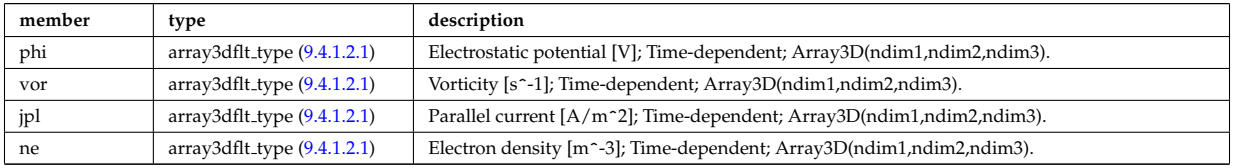

Type of: turbulence:var3d [\(1087\)](#page-630-1)

## **9.4.1.3.404 turbvar4d**

Gyrokinetic distribution function, axisymmetric component. Grid is defined in coord sys/turbgrid.

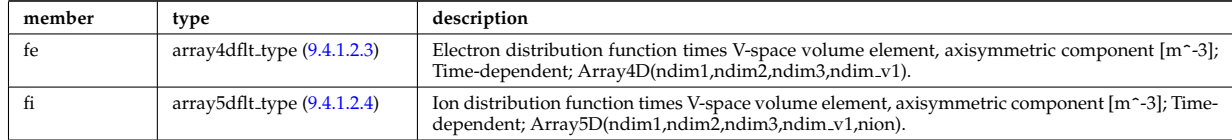

Type of: turbulence:var4d [\(1087\)](#page-630-1)

### **9.4.1.3.405 turbvar5d**

Gyrokinetic distribution function. Grid is defined in coord sys/turbgrid.

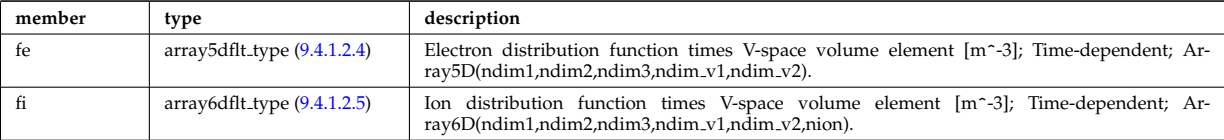

Type of: turbulence:var5d [\(1087\)](#page-630-1)

# **9.4.1.3.406 veccplx type**

Temporary structure for real and imaginary part of complex numbers (vector)

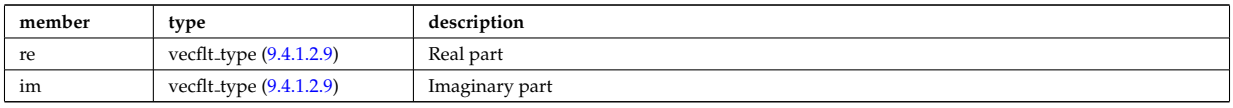

Type of: complexgrid scalar cplx:scalar [\(1119\)](#page-639-0)

### <span id="page-723-1"></span>**9.4.1.3.407 version ind**

Used by shot/run=0/0 to store information about available versions.

<span id="page-723-2"></span>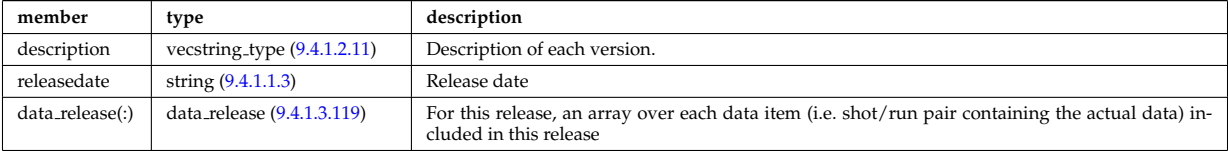

Type of: amns:version ind [\(1046\)](#page-620-1)

### **9.4.1.3.408 wall2d**

2D wall type. Structure array. Replicate this element for each type of possible physics configurations necessary (single contour limiter, disjoints gapped plasma facing components)

<span id="page-723-0"></span>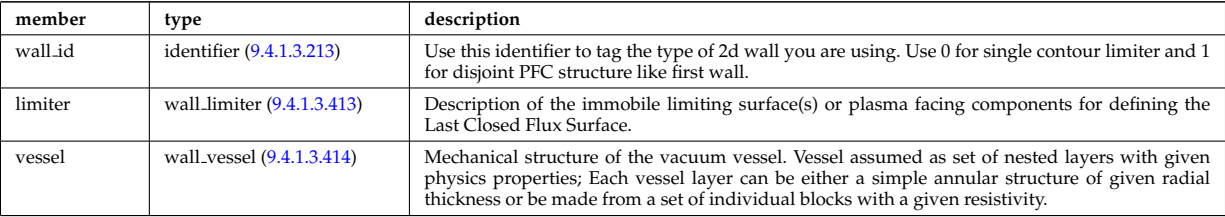

Type of: wall:wall2d [\(1089\)](#page-631-0)

### **9.4.1.3.409 wall2d mhd**

Simplified wall that encloses necessary information for RWM codes.

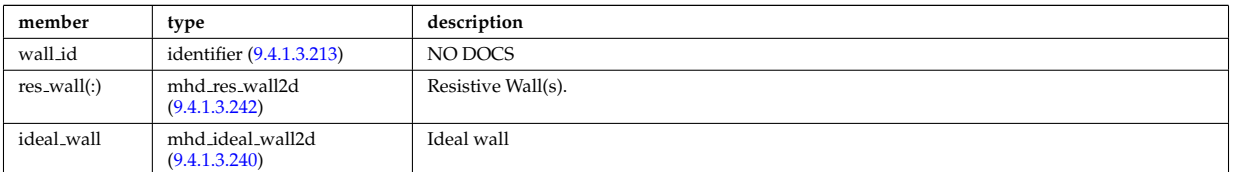

Type of: wall:wall2d mhd [\(1089\)](#page-631-0)

### **9.4.1.3.410 wall3d**

A 3D wall type; Structure array. Replicate this element for each type of possible physics configurations necessary (gas thight vs wall with ports and holes)

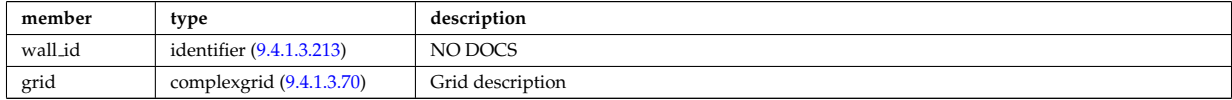

Type of: wall:wall3d [\(1089\)](#page-631-0)

### <span id="page-724-4"></span>**9.4.1.3.411 wall blocks**

Vector of vacuum vessel units. Replicate this vessel unit element ncomponents times. Each unit contains a mechanical structure of the vessel with distinct physics properties. Array of structures (ncomponents)

<span id="page-724-3"></span>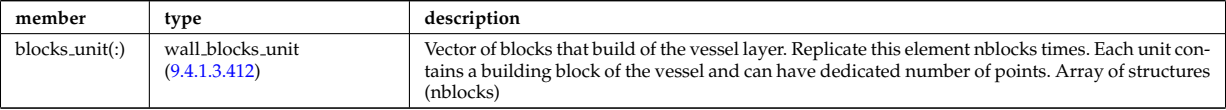

Type of: wall vessel unit:blocks [\(1459\)](#page-725-0)

### <span id="page-724-2"></span>**9.4.1.3.412 wall blocks unit**

Vector of blocks that build of the vessel layer. Replicate this element nblocks times. Each unit contains a building block of the vessel and can have dedicated number of points. Array of structures (nblocks)

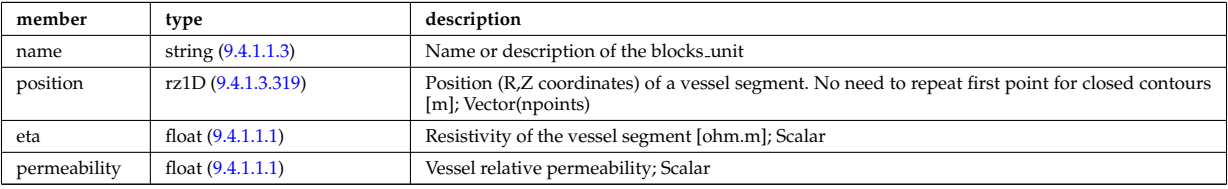

Type of: wall blocks:blocks unit [\(1454\)](#page-724-3)

### <span id="page-724-0"></span>**9.4.1.3.413 wall limiter**

Description of the immobile limiting surface(s) or plasma facing components for defining the Last Closed Flux Surface.

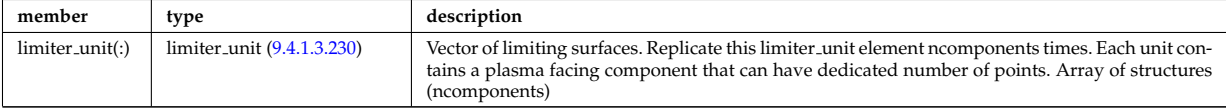

Type of: wall2d:limiter [\(1451\)](#page-723-0)

### <span id="page-724-1"></span>**9.4.1.3.414 wall vessel**

Mechanical structure of the vacuum vessel. Vessel assumed as set of nested layers with given physics properties; Each vessel layer can be either a simple annular structure of given radial thickness or be made from a set of individual blocks with a given resistivity.

<span id="page-724-5"></span>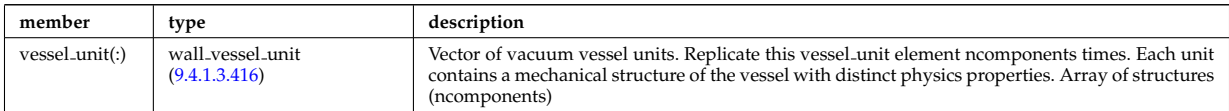

Type of: wall2d:vessel [\(1451\)](#page-723-0)

### <span id="page-725-2"></span>**9.4.1.3.415 wall vessel annular**

Vector of vacuum vessel units. Replicate this vessel unit element ncomponents times. Each unit contains a mechanical structure of the vessel with distinct physics properties. Array of structures (ncomponents)

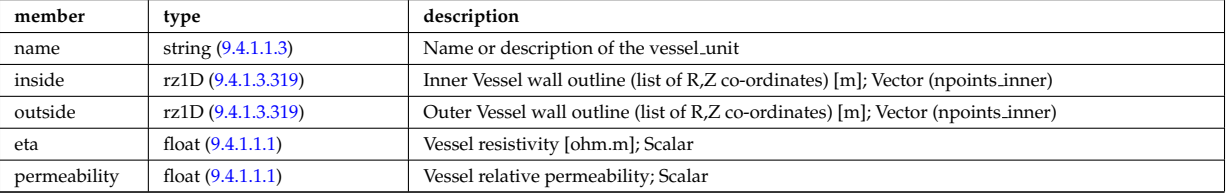

Type of: wall vessel unit:annular [\(1459\)](#page-725-0)

### <span id="page-725-1"></span>**9.4.1.3.416 wall vessel unit**

Vector of vacuum vessel units. Replicate this vessel unit element ncomponents times. Each unit contains a mechanical structure of the vessel with distinct physics properties. Array of structures (ncomponents)

<span id="page-725-0"></span>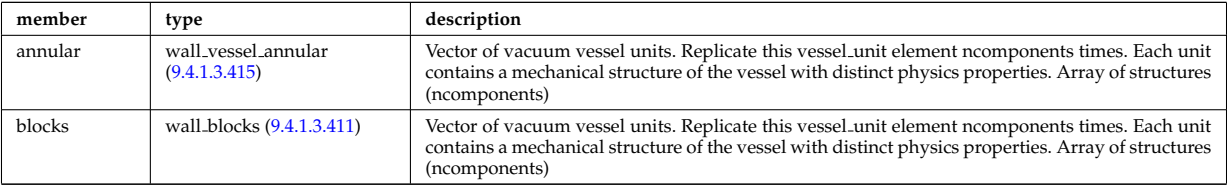

Type of: wall\_vessel:vessel\_unit [\(1457\)](#page-724-5)

### <span id="page-725-3"></span>**9.4.1.3.417 waveguides**

Waveguides description

<span id="page-725-4"></span>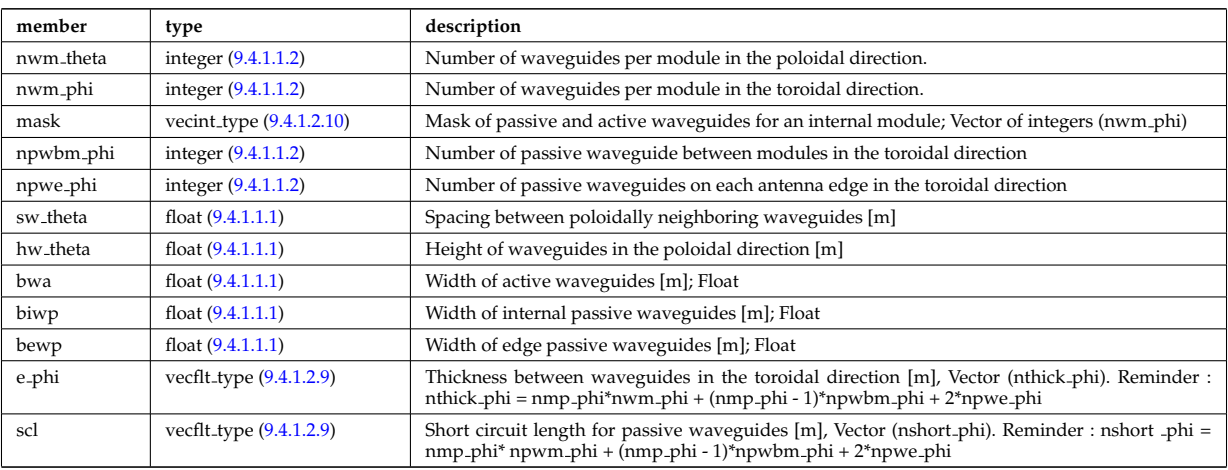

Type of: modules:waveguides [\(1288\)](#page-681-1)

### **9.4.1.3.418 waves global param**

Global wave deposition parameters

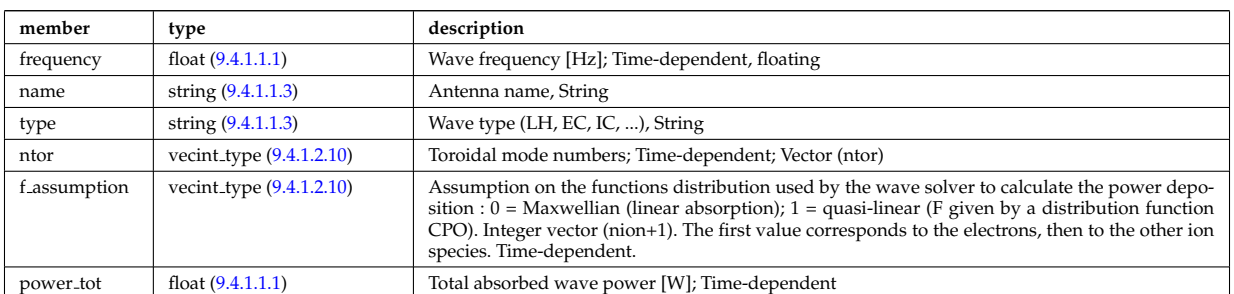

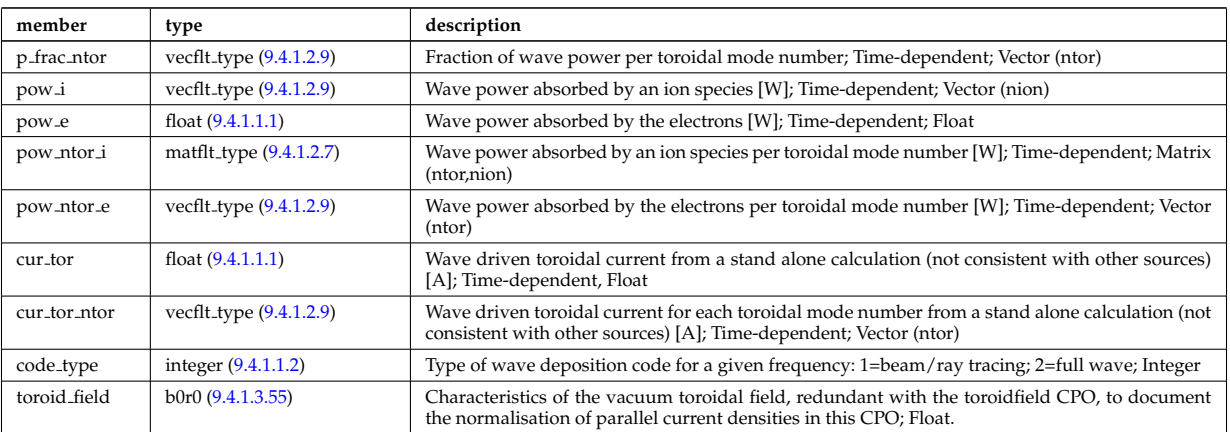

Type of: coherentwave:global\_param [\(1110\)](#page-636-0)

# **9.4.1.3.419 waves grid 1d**

Grid points for profiles

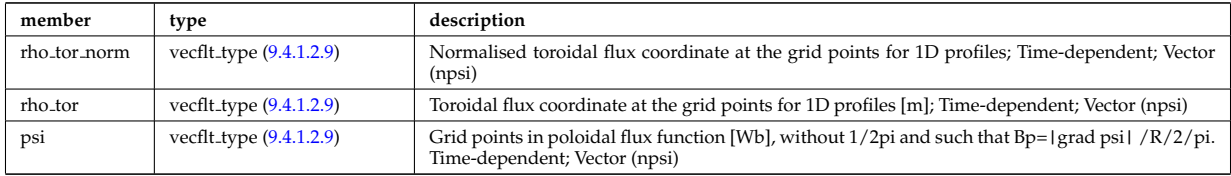

Type of: coherentwave:grid 1d [\(1110\)](#page-636-0)

## **9.4.1.3.420 waves grid 2d**

Grid points for 2D profiles

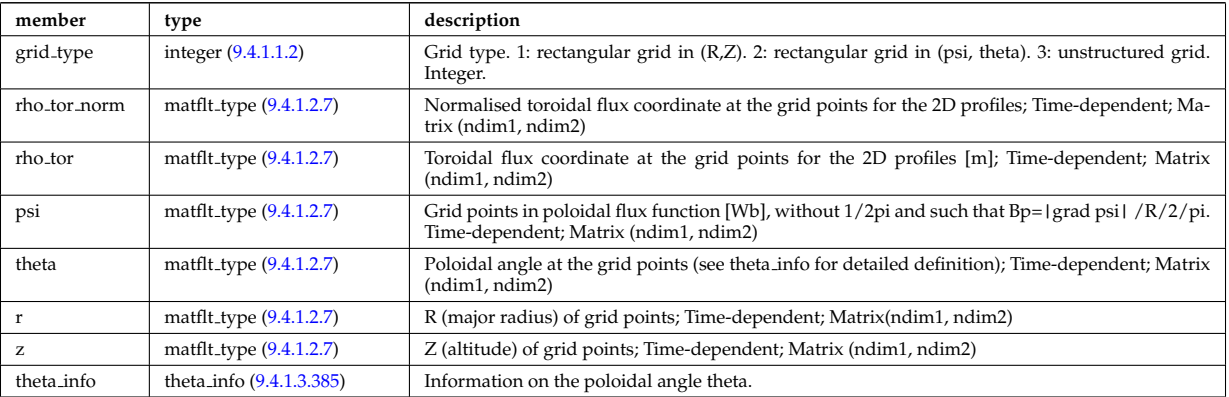

Type of: coherentwave:grid 2d [\(1110\)](#page-636-0)

# **9.4.1.3.421 waves profiles 1d**

# waves 1D radial profiles

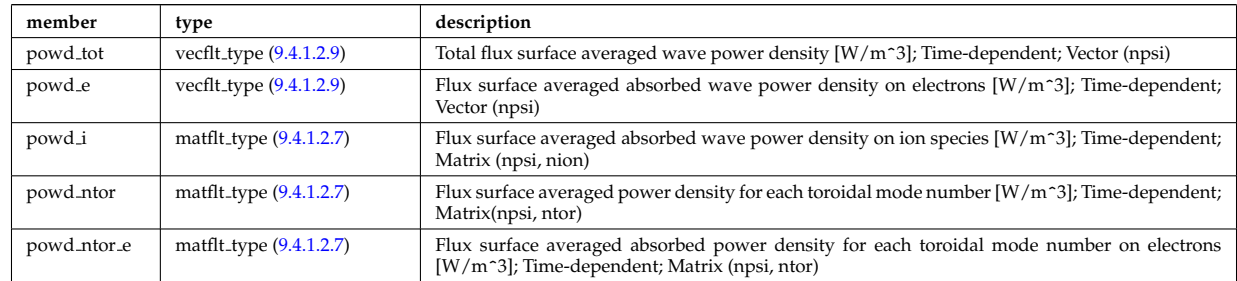

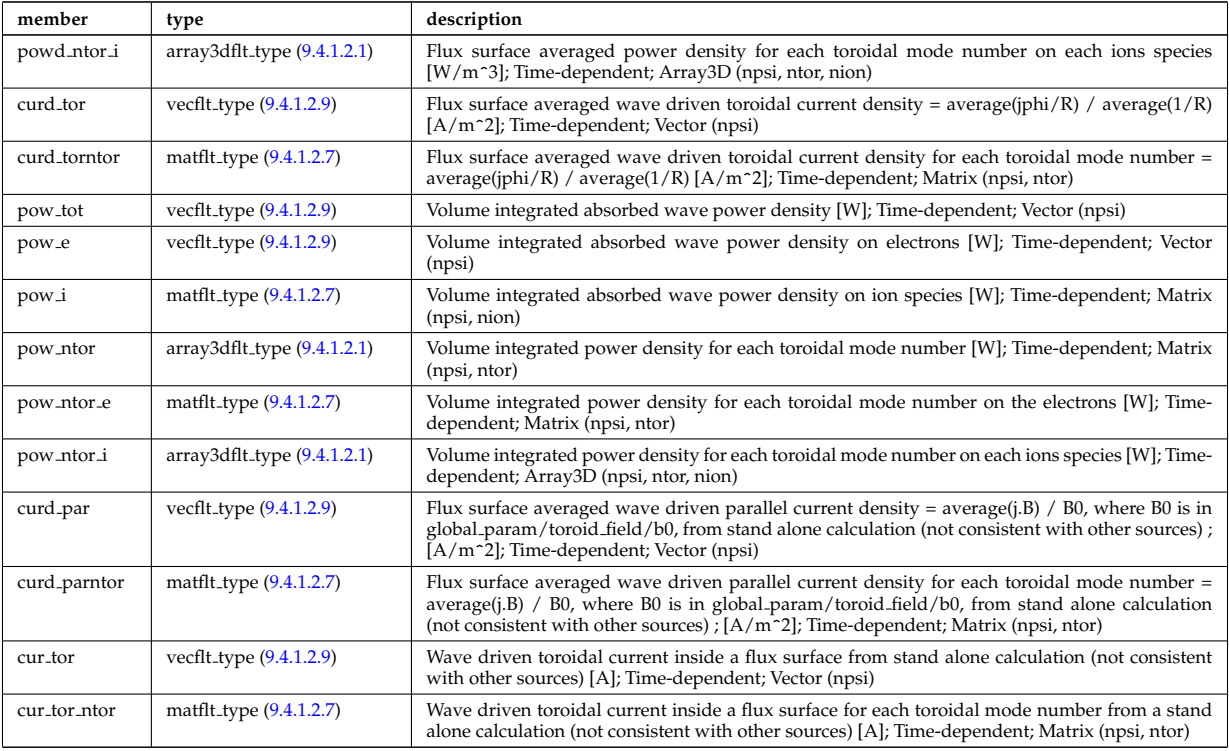

Type of: coherentwave:profiles 1d [\(1110\)](#page-636-0)

# **9.4.1.3.422 waves profiles 2d**

waves 2D profiles in poloidal cross-section

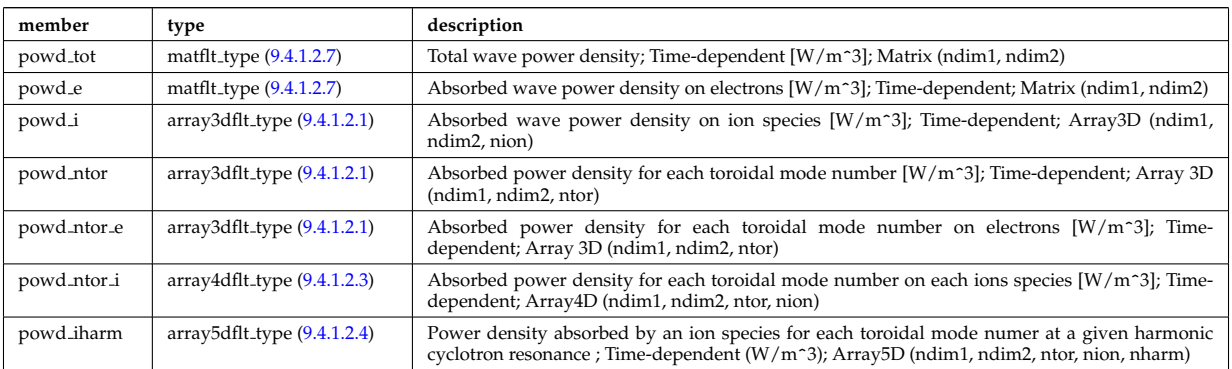

Type of: coherentwave:profiles 2d [\(1110\)](#page-636-0)

# **9.4.1.3.423 waves rtposition**

Ray/beam position

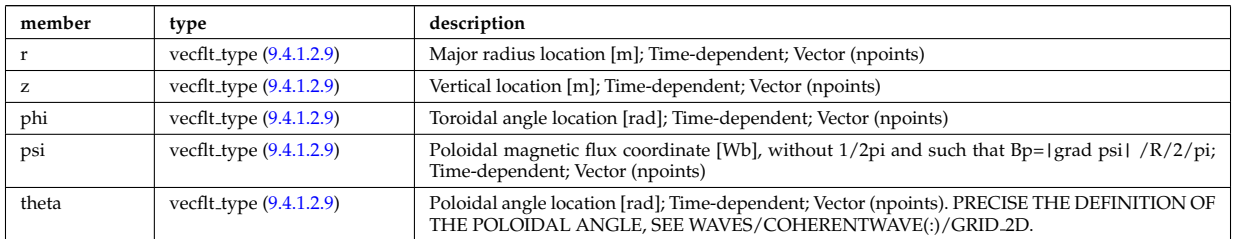

Type of: beamtracing:position [\(1100\)](#page-633-1)

## **9.4.1.3.424 waves rtwavevector**

Ray/beam wave vector

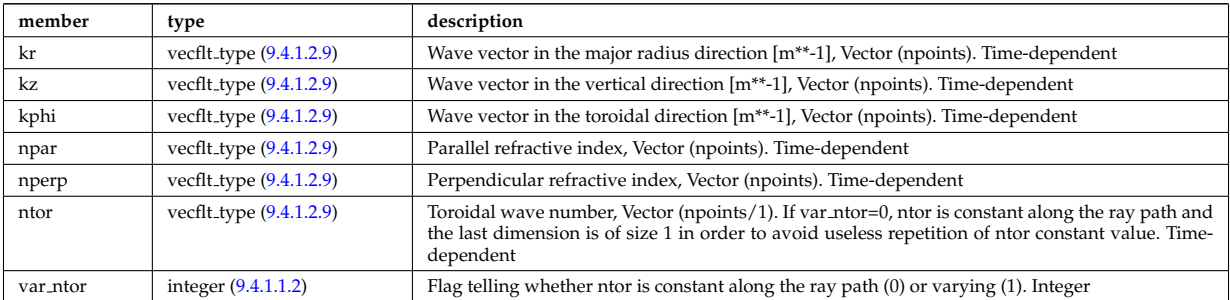

Type of: beamtracing:wavevector [\(1100\)](#page-633-1)

# <span id="page-728-2"></span>**9.4.1.3.425 weighted markers**

Array of NMARK weighted markers in NDIM dimensions

<span id="page-728-3"></span>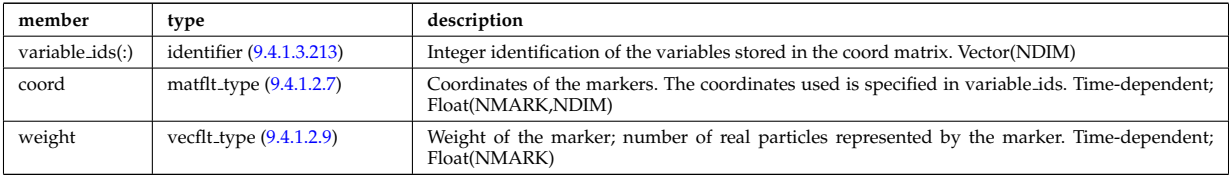

Type of: dist func:markers [\(1172\)](#page-652-0) I distsource source:markers [\(1198\)](#page-659-0)

# <span id="page-728-0"></span>**9.4.1.3.426 whatref**

Structure defining a database entry and the CPO occurrence

<span id="page-728-1"></span>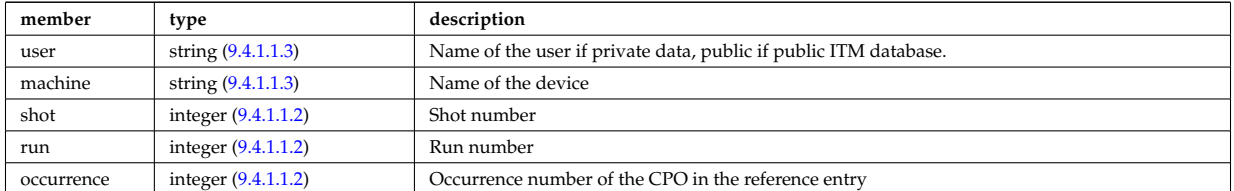

Type of: datainfo:whatref [\(1163\)](#page-649-1)

# **9.4.1.3.427 width**

Angular width of each in the poloidal and toroidal direction;

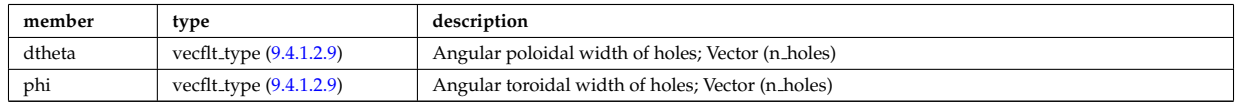

## Type of: holes:width [\(1255\)](#page-674-1)

# **9.4.1.3.428 xpts**

Position of the X-point(s)

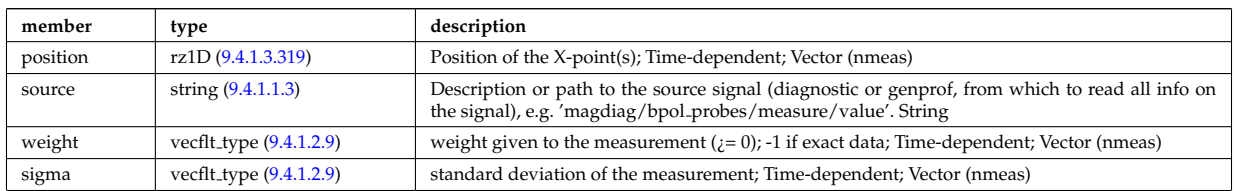

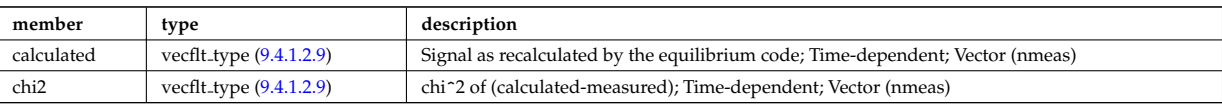

Type of: eqconstraint:xpts [\(1216\)](#page-664-0) [itmtypes](https://www.efda-itm.eu/ITM/html/itmtypes__4.10a.html) [179](#page-729-0)

# **9.4.2 CPO Instances**

Generated from the ITM data structure schemas.

# **9.4.2.1 Fortran**

# **9.4.2.1.1 amns**

 $\overline{a}$ 

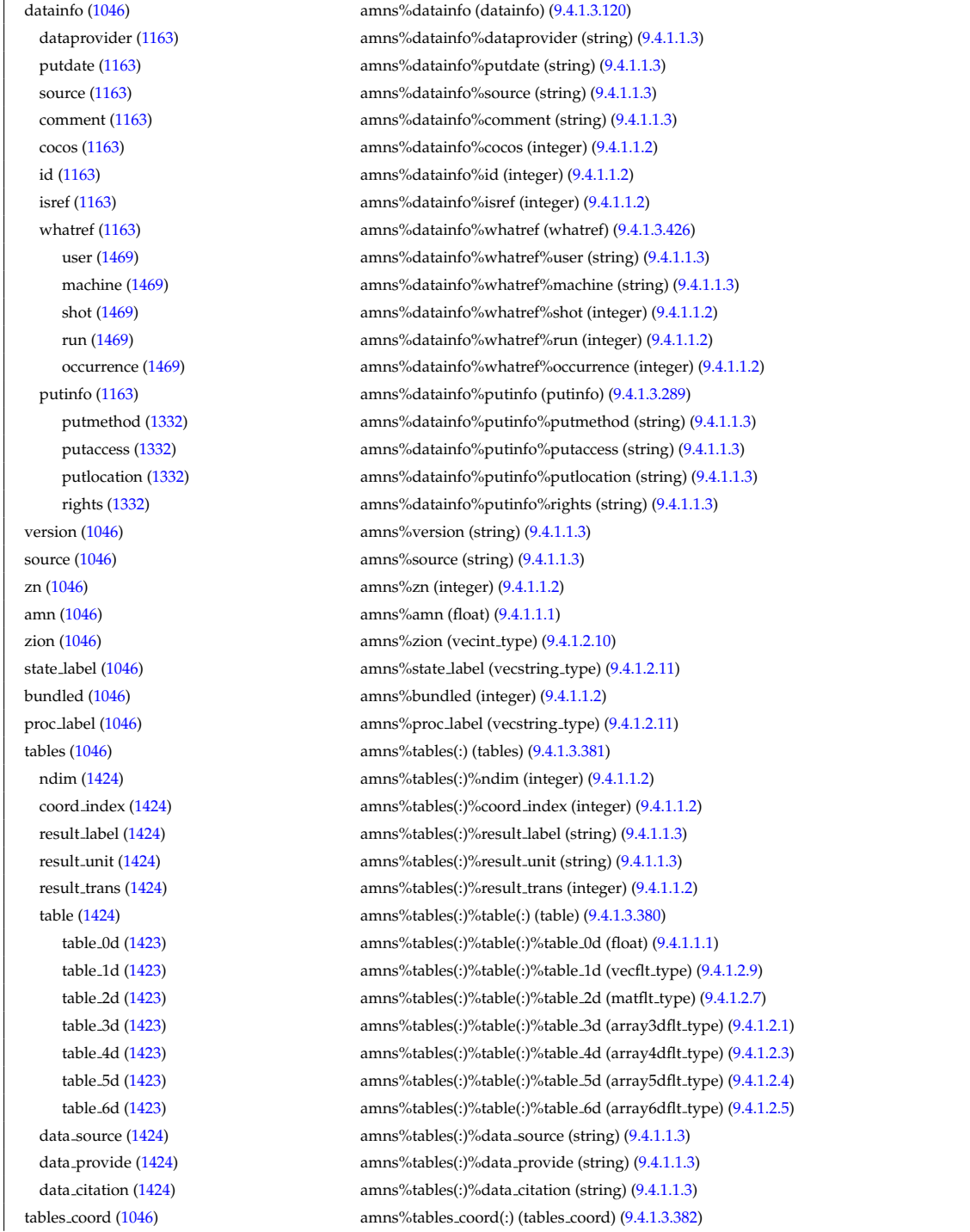

<span id="page-729-0"></span><sup>179</sup>[https://www.efda-itm.eu/ITM/html/itmtypes\\_\\_4.10a.html](https://www.efda-itm.eu/ITM/html/itmtypes__4.10a.html)

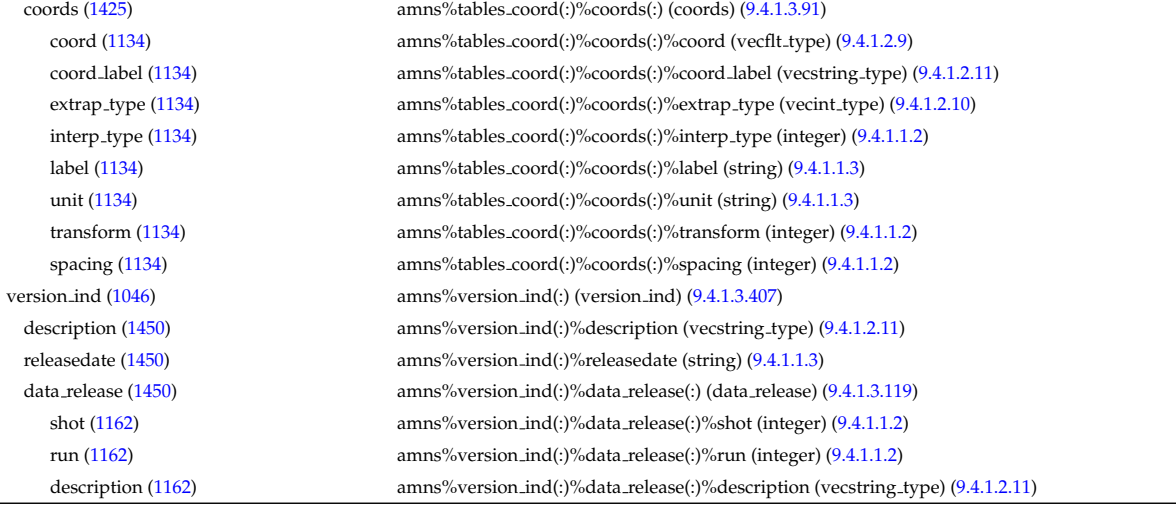

## **9.4.2.1.2 antennas**

isref  $(1163)$ 

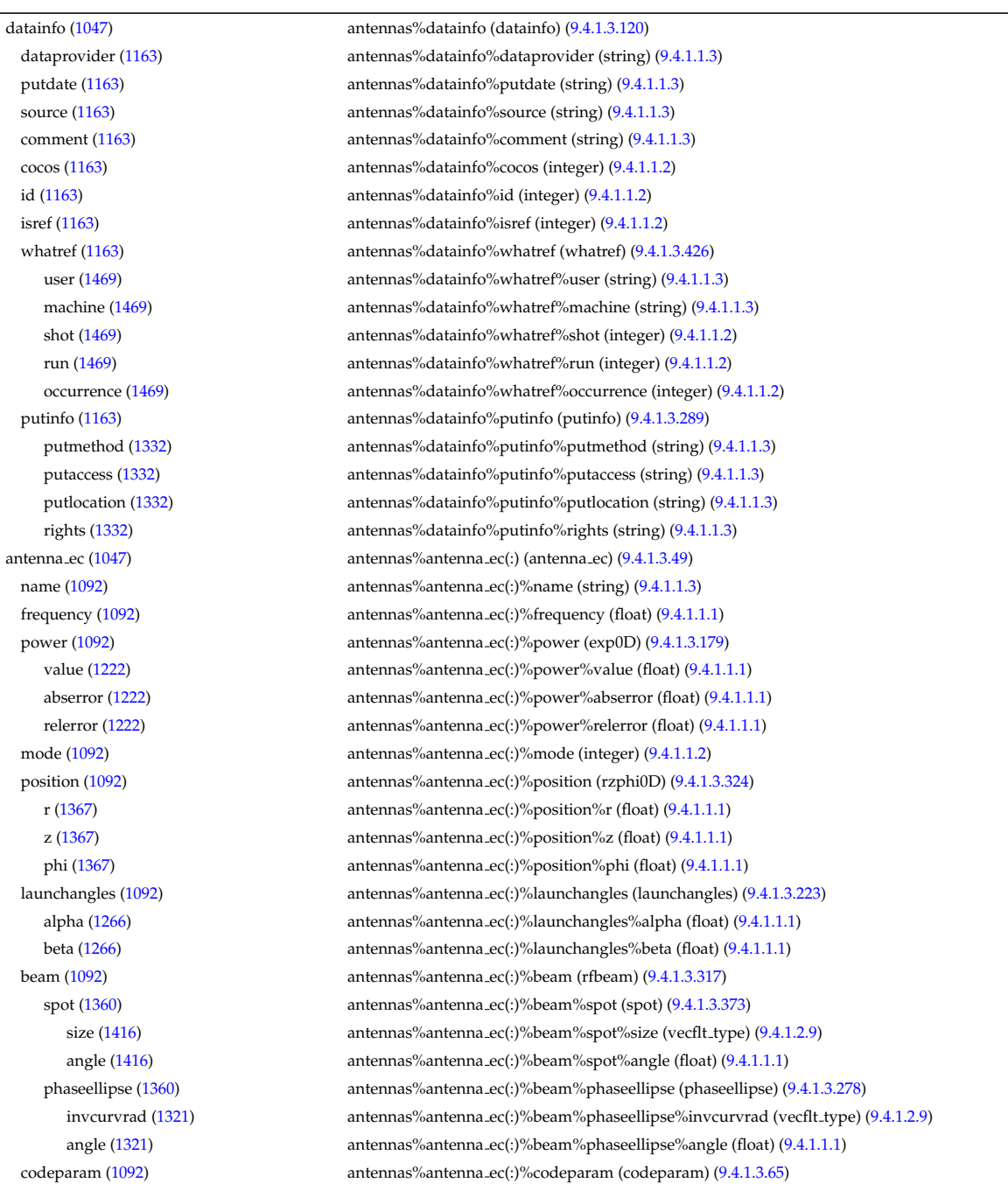

codename [\(1108\)](#page-635-1) antennas%antenna ec(:)%codeparam%codename (string) [\(9.4.1.1.3\)](#page-619-1) codeversion [\(1108\)](#page-635-1) antennas%antenna ec(:)%codeparam%codeversion (string) [\(9.4.1.1.3\)](#page-619-1) parameters [\(1108\)](#page-635-1) antennas%antenna ec(:)%codeparam%parameters (string) [\(9.4.1.1.3\)](#page-619-1) output diag [\(1108\)](#page-635-1) antennas%antenna ec(:)%codeparam%output diag (string) [\(9.4.1.1.3\)](#page-619-1) output flag [\(1108\)](#page-635-1) antennas%antenna ec(:)%codeparam%output flag (integer) [\(9.4.1.1.2\)](#page-619-8) antenna ic [\(1047\)](#page-620-2) antennas%antenna ic(:) (antenna ic) [\(9.4.1.3.50\)](#page-632-0) name [\(1093\)](#page-632-1) antennas%antenna ic(:)%name (string) [\(9.4.1.1.3\)](#page-619-1) frequency [\(1093\)](#page-632-1) antennas%antenna ic(:)%frequency (exp0D) [\(9.4.1.3.179\)](#page-666-0) value [\(1222\)](#page-666-1) antennas%antenna\_ic(:)%frequency%value (float) [\(9.4.1.1.1\)](#page-619-7) abserror [\(1222\)](#page-666-1) antennas%antenna ic(:)%frequency%abserror (float) [\(9.4.1.1.1\)](#page-619-7) relerror [\(1222\)](#page-666-1) antennas%antenna\_ic(:)%frequency%relerror (float) [\(9.4.1.1.1\)](#page-619-7) power [\(1093\)](#page-632-1) antennas%antenna ic(:)%power (exp0D) [\(9.4.1.3.179\)](#page-666-0) value [\(1222\)](#page-666-1) antennas%antenna\_ic(:)%power%value (float) [\(9.4.1.1.1\)](#page-619-7) abserror [\(1222\)](#page-666-1) antennas%antenna ic(:)%power%abserror (float) [\(9.4.1.1.1\)](#page-619-7) relerror [\(1222\)](#page-666-1) antennas%antenna\_ic(:)%power%relerror (float) [\(9.4.1.1.1\)](#page-619-7) setup [\(1093\)](#page-632-1) antennas%antenna ic(:)%setup (antennaic setup) [\(9.4.1.3.52\)](#page-632-2) straps [\(1095\)](#page-632-3) antennas%antenna ic(:)%setup%straps(:) (straps) [\(9.4.1.3.378\)](#page-715-2) phase [\(1421\)](#page-716-5) antennas%antenna ic(:)%setup%straps(:)%phase (exp0D) [\(9.4.1.3.179\)](#page-666-0) value [\(1222\)](#page-666-1) antennas%antenna ic(:)%setup%straps(:)%phase%value (float) [\(9.4.1.1.1\)](#page-619-7) abserror [\(1222\)](#page-666-1) antennas%antenna ic(:)%setup%straps(:)%phase%abserror (float) [\(9.4.1.1.1\)](#page-619-7) relerror [\(1222\)](#page-666-1) antennas%antenna ic(:)%setup%straps(:)%phase%relerror (float) [\(9.4.1.1.1\)](#page-619-7) phi centre [\(1421\)](#page-716-5) antennas%antenna ic(:)%setup%straps(:)%phi centre (float) [\(9.4.1.1.1\)](#page-619-7) width [\(1421\)](#page-716-5) antennas%antenna\_ic(:)%setup%straps(:)%width (float) [\(9.4.1.1.1\)](#page-619-7) dist2wall [\(1421\)](#page-716-5) antennas%antenna ic(:)%setup%straps(:)%dist2wall (float) [\(9.4.1.1.1\)](#page-619-7) coord strap [\(1421\)](#page-716-5) antennas%antenna ic(:)%setup%straps(:)%coord strap (rz1D) [\(9.4.1.3.319\)](#page-699-0) r [\(1362\)](#page-699-3) antennas%antenna ic(:)%setup%straps(:)%coord strap%r (vecflt type) [\(9.4.1.2.9\)](#page-619-0) z [\(1362\)](#page-699-3) antennas%antenna ic(:)%setup%straps(:)%coord strap%z (vecflt type) [\(9.4.1.2.9\)](#page-619-0) codeparam [\(1093\)](#page-632-1) antennas%antenna ic(:)%codeparam (codeparam) [\(9.4.1.3.65\)](#page-635-0) codename [\(1108\)](#page-635-1) antennas%antenna ic(:)%codeparam%codename (string) [\(9.4.1.1.3\)](#page-619-1) codeversion [\(1108\)](#page-635-1) antennas%antenna ic(:)%codeparam%codeversion (string) [\(9.4.1.1.3\)](#page-619-1) parameters [\(1108\)](#page-635-1) antennas%antenna ic(:)%codeparam%parameters (string) [\(9.4.1.1.3\)](#page-619-1) output diag [\(1108\)](#page-635-1) antennas%antenna ic(:)%codeparam%output diag (string) [\(9.4.1.1.3\)](#page-619-1) output flag [\(1108\)](#page-635-1) antennas%antenna ic(:)%codeparam%output flag (integer) [\(9.4.1.1.2\)](#page-619-8) antenna lh [\(1047\)](#page-620-2) antennas%antenna lh(:) (antenna lh) [\(9.4.1.3.51\)](#page-632-4) name [\(1094\)](#page-632-5) antennas%antenna\_lh(:)%name (string) [\(9.4.1.1.3\)](#page-619-1) frequency [\(1094\)](#page-632-5) antennas%antenna lh(:)%frequency (float) [\(9.4.1.1.1\)](#page-619-7) power [\(1094\)](#page-632-5) antennas%antenna lh(:)%power (exp0D) [\(9.4.1.3.179\)](#page-666-0) value [\(1222\)](#page-666-1) antennas%antenna lh(:)%power%value (float) [\(9.4.1.1.1\)](#page-619-7) abserror [\(1222\)](#page-666-1) antennas%antenna lh(:)%power%abserror (float) [\(9.4.1.1.1\)](#page-619-7) relerror [\(1222\)](#page-666-1) antennas%antenna lh(:)%power%relerror (float) [\(9.4.1.1.1\)](#page-619-7) n par [\(1094\)](#page-632-5) antennas%antenna lh(:)%n par (float) [\(9.4.1.1.1\)](#page-619-7) position [\(1094\)](#page-632-5) antennas%antenna lh(:)%position (rzphi0D) [\(9.4.1.3.324\)](#page-700-1) r [\(1367\)](#page-700-2) antennas%antenna lh(:)%position%r (float) [\(9.4.1.1.1\)](#page-619-7) z [\(1367\)](#page-700-2) antennas%antenna lh(:)%position%z (float) [\(9.4.1.1.1\)](#page-619-7) phi [\(1367\)](#page-700-2) antennas%antenna lh(:)%position%phi (float) [\(9.4.1.1.1\)](#page-619-7) setup [\(1094\)](#page-632-5) antennas%antenna lh(:)%setup (antennalh setup) [\(9.4.1.3.53\)](#page-632-6) modules [\(1096\)](#page-632-7) antennas%antenna lh(:)%setup%modules (modules) [\(9.4.1.3.245\)](#page-681-2) nma theta [\(1288\)](#page-681-1) antennas%antenna lh(:)%setup%modules%nma theta (integer) [\(9.4.1.1.2\)](#page-619-8) nma phi [\(1288\)](#page-681-1) antennas%antenna lh(:)%setup%modules%nma phi (integer) [\(9.4.1.1.2\)](#page-619-8) ima theta [\(1288\)](#page-681-1) antennas%antenna lh(:)%setup%modules%ima theta (vecint type) [\(9.4.1.2.10\)](#page-619-9) ima phi [\(1288\)](#page-681-1) antennas%antenna lh(:)%setup%modules%ima phi (vecint type) [\(9.4.1.2.10\)](#page-619-9) sm theta [\(1288\)](#page-681-1) antennas%antenna lh(:)%setup%modules%sm theta (float) [\(9.4.1.1.1\)](#page-619-7) amplitude [\(1288\)](#page-681-1) antennas%antenna lh(:)%setup%modules%amplitude (exp1D) [\(9.4.1.3.180\)](#page-666-2) value [\(1223\)](#page-666-3) antennas%antenna lh(:)%setup%modules%amplitude%value (vecflt type) [\(9.4.1.2.9\)](#page-619-0) abserror [\(1223\)](#page-666-3) antennas%antenna lh(:)%setup%modules%amplitude%abserror (vecflt type) [\(9.4.1.2.9\)](#page-619-0) relerror [\(1223\)](#page-666-3) antennas%antenna lh(:)%setup%modules%amplitude%relerror (vecflt type) [\(9.4.1.2.9\)](#page-619-0) phase [\(1288\)](#page-681-1) antennas%antenna lh(:)%setup%modules%phase (exp1D) [\(9.4.1.3.180\)](#page-666-2) value [\(1223\)](#page-666-3) antennas%antenna lh(:)%setup%modules%phase%value (vecflt type) [\(9.4.1.2.9\)](#page-619-0) abserror [\(1223\)](#page-666-3) antennas%antenna lh(:)%setup%modules%phase%abserror (vecflt type) [\(9.4.1.2.9\)](#page-619-0) relerror [\(1223\)](#page-666-3) antennas%antenna lh(:)%setup%modules%phase%relerror (vecflt type) [\(9.4.1.2.9\)](#page-619-0) waveguides [\(1288\)](#page-681-1) antennas%antenna lh(:)%setup%modules%waveguides (waveguides) [\(9.4.1.3.417\)](#page-725-3)

### nwm theta [\(1460\)](#page-725-4) antennas%antenna lh(:)%setup%modules%waveguides%nwm theta (integer) [\(9.4.1.1.2\)](#page-619-8) nwm phi [\(1460\)](#page-725-4) antennas%antenna lh(:)%setup%modules%waveguides%nwm phi (integer) [\(9.4.1.1.2\)](#page-619-8) mask [\(1460\)](#page-725-4) antennas%antenna lh(:)%setup%modules%waveguides%mask (vecint type) [\(9.4.1.2.10\)](#page-619-9) npwbm phi [\(1460\)](#page-725-4) antennas%antenna lh(:)%setup%modules%waveguides%npwbm phi (integer) [\(9.4.1.1.2\)](#page-619-8) npwe phi [\(1460\)](#page-725-4) antennas%antenna lh(:)%setup%modules%waveguides%npwe phi (integer) [\(9.4.1.1.2\)](#page-619-8) sw theta [\(1460\)](#page-725-4) antennas%antenna lh(:)%setup%modules%waveguides%sw theta (float) [\(9.4.1.1.1\)](#page-619-7) hw theta [\(1460\)](#page-725-4) antennas%antenna lh(:)%setup%modules%waveguides%hw theta (float) [\(9.4.1.1.1\)](#page-619-7) bwa [\(1460\)](#page-725-4) antennas%antenna lh(:)%setup%modules%waveguides%bwa (float) [\(9.4.1.1.1\)](#page-619-7) biwp [\(1460\)](#page-725-4) antennas%antenna lh(:)%setup%modules%waveguides%biwp (float) [\(9.4.1.1.1\)](#page-619-7) bewp [\(1460\)](#page-725-4) antennas%antenna lh(:)%setup%modules%waveguides%bewp (float) [\(9.4.1.1.1\)](#page-619-7) e phi [\(1460\)](#page-725-4) antennas%antenna lh(:)%setup%modules%waveguides%e phi (vecflt type) [\(9.4.1.2.9\)](#page-619-0) scl [\(1460\)](#page-725-4) antennas%antenna lh(:)%setup%modules%waveguides%scl (vecflt type) [\(9.4.1.2.9\)](#page-619-0) plasmaedge [\(1094\)](#page-632-5) antennas%antenna lh(:)%plasmaedge (plasmaedge) [\(9.4.1.3.281\)](#page-690-0) npoints [\(1324\)](#page-690-1) antennas%antenna Lh(:)%plasmaedge%npoints (integer) [\(9.4.1.1.2\)](#page-619-8) distance [\(1324\)](#page-690-1) antennas%antenna lh(:)%plasmaedge%distance (vecflt type) [\(9.4.1.2.9\)](#page-619-0) density [\(1324\)](#page-690-1) antennas%antenna lh(:)%plasmaedge%density (vecflt type) [\(9.4.1.2.9\)](#page-619-0) beam [\(1094\)](#page-632-5) antennas%antenna lh(:)%beam (rfbeam) [\(9.4.1.3.317\)](#page-699-1) spot [\(1360\)](#page-699-2) antennas%antenna lh(:)%beam%spot (spot) [\(9.4.1.3.373\)](#page-715-0) size [\(1416\)](#page-715-1) antennas%antenna lh(:)%beam%spot%size (vecflt type) [\(9.4.1.2.9\)](#page-619-0) angle [\(1416\)](#page-715-1) antennas%antenna lh(:)%beam%spot%angle (float) [\(9.4.1.1.1\)](#page-619-7) phaseellipse [\(1360\)](#page-699-2) antennas%antenna lh(:)%beam%phaseellipse (phaseellipse) [\(9.4.1.3.278\)](#page-689-0) invcurvrad [\(1321\)](#page-689-1) antennas%antenna lh(:)%beam%phaseellipse%invcurvrad (vecflt type) [\(9.4.1.2.9\)](#page-619-0) angle [\(1321\)](#page-689-1) antennas%antenna lh(:)%beam%phaseellipse%angle (float) [\(9.4.1.1.1\)](#page-619-7) codeparam [\(1094\)](#page-632-5) antennas%antenna lh(:)%codeparam (codeparam) [\(9.4.1.3.65\)](#page-635-0) codename [\(1108\)](#page-635-1) antennas%antenna lh(:)%codeparam%codename (string) [\(9.4.1.1.3\)](#page-619-1) codeversion [\(1108\)](#page-635-1) antennas%antenna lh(:)%codeparam%codeversion (string) [\(9.4.1.1.3\)](#page-619-1) parameters [\(1108\)](#page-635-1) antennas%antenna lh(:)%codeparam%parameters (string) [\(9.4.1.1.3\)](#page-619-1) output diag [\(1108\)](#page-635-1) antennas%antenna lh(:)%codeparam%output diag (string) [\(9.4.1.1.3\)](#page-619-1) output flag [\(1108\)](#page-635-1) antennas%antenna lh(:)%codeparam%output flag (integer) [\(9.4.1.1.2\)](#page-619-8) codeparam [\(1047\)](#page-620-2) antennas%codeparam (codeparam) [\(9.4.1.3.65\)](#page-635-0) codename [\(1108\)](#page-635-1) antennas%codeparam%codename (string) [\(9.4.1.1.3\)](#page-619-1) codeversion [\(1108\)](#page-635-1) antennas%codeparam%codeversion (string) [\(9.4.1.1.3\)](#page-619-1) parameters [\(1108\)](#page-635-1) antennas%codeparam%parameters (string) [\(9.4.1.1.3\)](#page-619-1) output diag [\(1108\)](#page-635-1) antennas%codeparam%output diag (string) [\(9.4.1.1.3\)](#page-619-1) output flag [\(1108\)](#page-635-1) antennas%codeparam%output flag (integer) [\(9.4.1.1.2\)](#page-619-8) time  $(1047)$  antennas%time (float)  $(9.4.1.1.1)$

#### **9.4.2.1.3 compositionc**

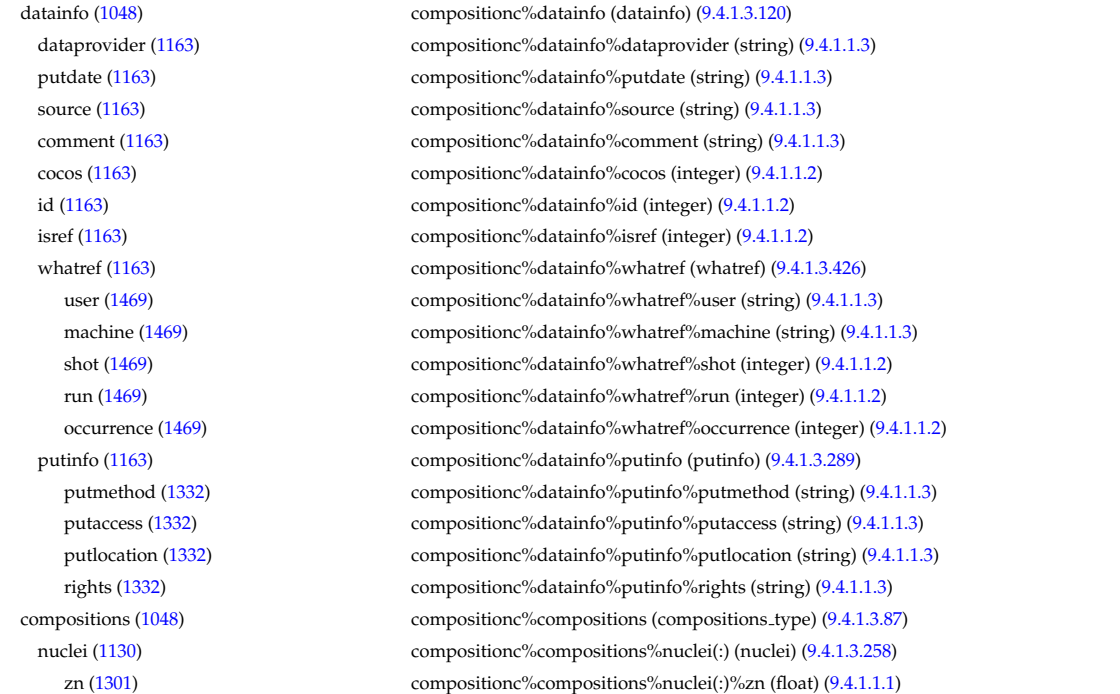

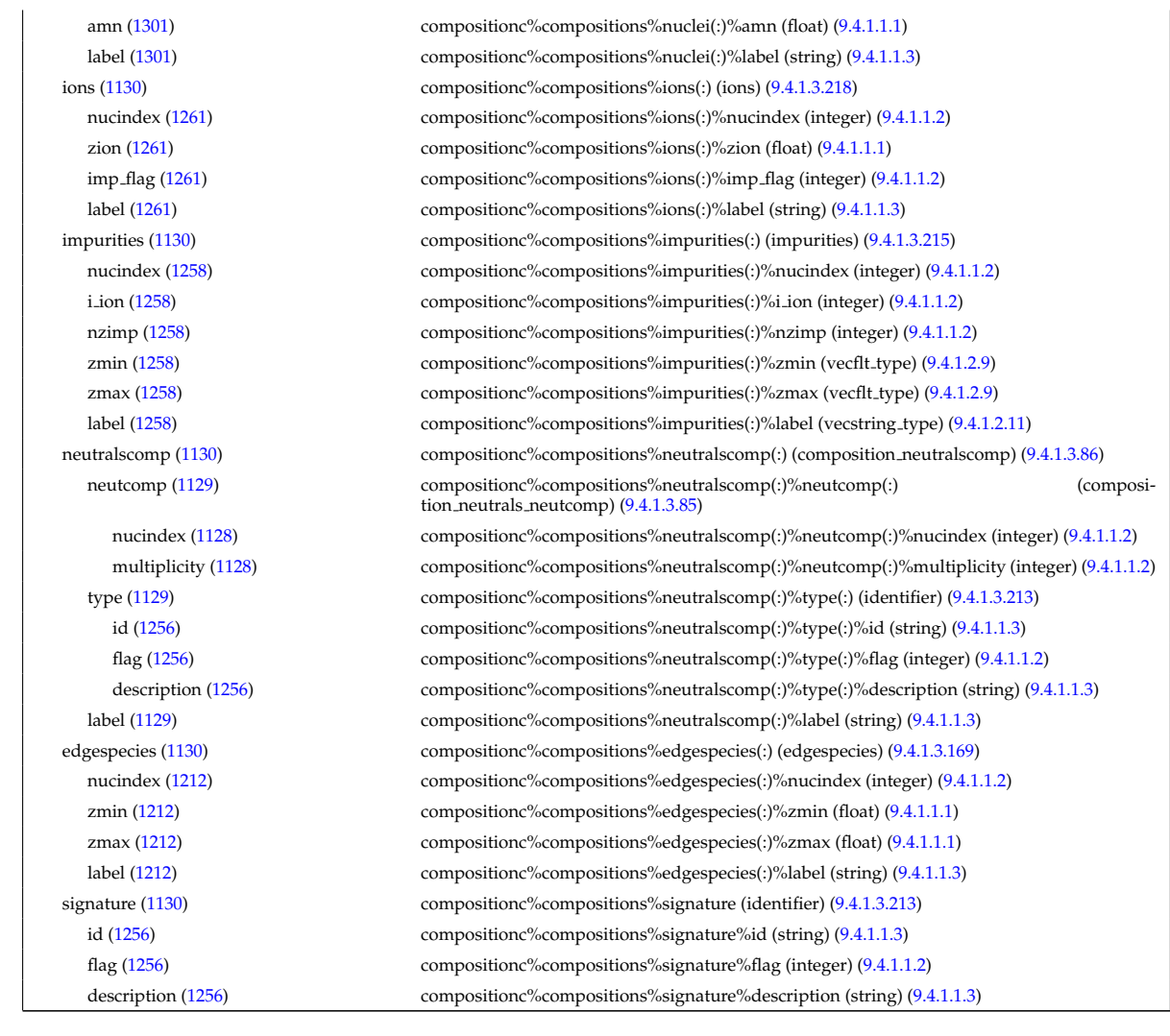

# **9.4.2.1.4 coredelta**

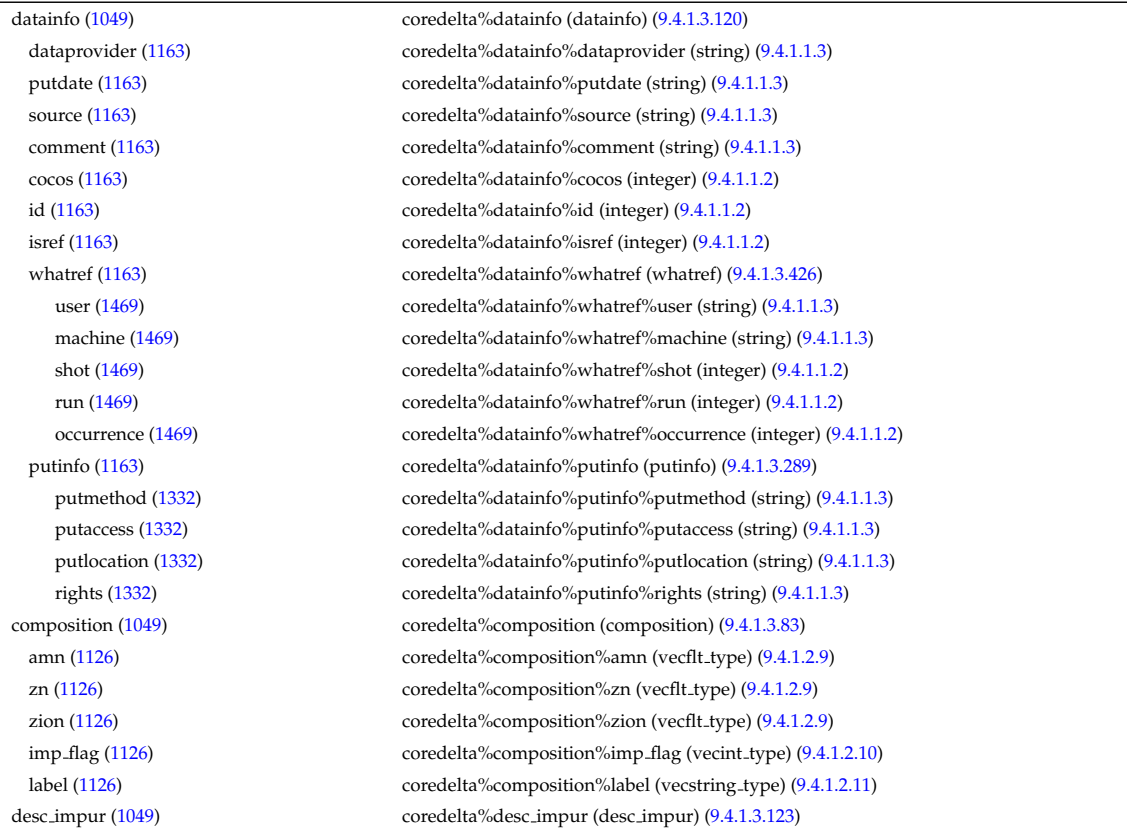

amn [\(1166\)](#page-650-1) coredelta%desc impur%amn (vecflt type) [\(9.4.1.2.9\)](#page-619-0) zn [\(1166\)](#page-650-1) coredelta%desc impur%zn (vecint type) [\(9.4.1.2.10\)](#page-619-9) i ion [\(1166\)](#page-650-1) coredelta%desc impur%i ion (vecint type) [\(9.4.1.2.10\)](#page-619-9) nzimp [\(1166\)](#page-650-1) coredelta%desc\_impur%nzimp (vecint\_type) [\(9.4.1.2.10\)](#page-619-9) zmin [\(1166\)](#page-650-1) coredelta%desc\_impur%zmin (matint\_type) [\(9.4.1.2.8\)](#page-619-10) zmax [\(1166\)](#page-650-1) coredelta%desc impur%zmax (matint type) [\(9.4.1.2.8\)](#page-619-10) label [\(1166\)](#page-650-1) coredelta%desc impur%label (vecstring type) [\(9.4.1.2.11\)](#page-620-0) compositions [\(1049\)](#page-620-4) coredelta%compositions (compositions type) [\(9.4.1.3.87\)](#page-641-0) nuclei [\(1130\)](#page-641-1) coredelta%compositions%nuclei(:) (nuclei) [\(9.4.1.3.258\)](#page-685-0) zn [\(1301\)](#page-685-1) coredelta%compositions%nuclei(:)%zn (float) [\(9.4.1.1.1\)](#page-619-7) amn [\(1301\)](#page-685-1) coredelta%compositions%nuclei(:)%amn (float) [\(9.4.1.1.1\)](#page-619-7) label [\(1301\)](#page-685-1) coredelta%compositions%nuclei(:)%label (string) [\(9.4.1.1.3\)](#page-619-1) ions [\(1130\)](#page-641-1) coredelta%compositions%ions(:) (ions) [\(9.4.1.3.218\)](#page-675-0) nucindex [\(1261\)](#page-675-1) coredelta%compositions%ions(:)%nucindex (integer) [\(9.4.1.1.2\)](#page-619-8) zion [\(1261\)](#page-675-1) coredelta%compositions%ions(:)%zion (float) [\(9.4.1.1.1\)](#page-619-7) imp flag [\(1261\)](#page-675-1) coredelta%compositions%ions(:)%imp flag (integer) [\(9.4.1.1.2\)](#page-619-8) label [\(1261\)](#page-675-1) coredelta%compositions%ions(:)%label (string) [\(9.4.1.1.3\)](#page-619-1) impurities [\(1130\)](#page-641-1) coredelta%compositions%impurities(:) (impurities) [\(9.4.1.3.215\)](#page-675-2) nucindex [\(1258\)](#page-675-3) coredelta%compositions%impurities(:)%nucindex (integer) [\(9.4.1.1.2\)](#page-619-8) i ion [\(1258\)](#page-675-3) coredelta%compositions%impurities(:)%i ion (integer) [\(9.4.1.1.2\)](#page-619-8) nzimp [\(1258\)](#page-675-3) coredelta%compositions%impurities(:)%nzimp (integer) [\(9.4.1.1.2\)](#page-619-8) zmin [\(1258\)](#page-675-3) coredelta%compositions%impurities(:)%zmin (vecflt type) [\(9.4.1.2.9\)](#page-619-0) zmax [\(1258\)](#page-675-3) coredelta%compositions%impurities(:)%zmax (vecflt type) [\(9.4.1.2.9\)](#page-619-0) label [\(1258\)](#page-675-3) coredelta%compositions%impurities(:)%label (vecstring type) [\(9.4.1.2.11\)](#page-620-0) neutralscomp [\(1130\)](#page-641-1) coredelta%compositions%neutralscomp(:) (composition\_neutralscomp) [\(9.4.1.3.86\)](#page-641-2) neutcomp [\(1129\)](#page-641-3) coredelta%compositions%neutralscomp(:)%neutcomp(:) (composition neutrals neutcomp) [\(9.4.1.3.85\)](#page-641-4) nucindex [\(1128\)](#page-641-5) coredelta%compositions%neutralscomp(:)%neutcomp(:)%nucindex (integer) [\(9.4.1.1.2\)](#page-619-8) multiplicity [\(1128\)](#page-641-5) coredelta%compositions%neutralscomp(:)%neutcomp(:)%multiplicity (integer) [\(9.4.1.1.2\)](#page-619-8) type [\(1129\)](#page-641-3) coredelta%compositions%neutralscomp(:)%type(:) (identifier) [\(9.4.1.3.213\)](#page-674-0) id [\(1256\)](#page-674-2) coredelta%compositions%neutralscomp(:)%type(:)%id (string) [\(9.4.1.1.3\)](#page-619-1) flag [\(1256\)](#page-674-2) coredelta%compositions%neutralscomp(:)%type(:)%flag (integer) [\(9.4.1.1.2\)](#page-619-8) description [\(1256\)](#page-674-2) coredelta%compositions%neutralscomp(:)%type(:)%description (string) [\(9.4.1.1.3\)](#page-619-1) label [\(1129\)](#page-641-3) coredelta%compositions%neutralscomp(:)%label (string) [\(9.4.1.1.3\)](#page-619-1) edgespecies [\(1130\)](#page-641-1) coredelta%compositions%edgespecies(:) (edgespecies) [\(9.4.1.3.169\)](#page-663-0) nucindex [\(1212\)](#page-663-1) coredelta%compositions%edgespecies(:)%nucindex (integer) [\(9.4.1.1.2\)](#page-619-8) zmin [\(1212\)](#page-663-1) coredelta%compositions%edgespecies(:)%zmin (float) [\(9.4.1.1.1\)](#page-619-7) zmax [\(1212\)](#page-663-1) coredelta%compositions%edgespecies(:)%zmax (float) [\(9.4.1.1.1\)](#page-619-7) label [\(1212\)](#page-663-1) coredelta%compositions%edgespecies(:)%label (string) [\(9.4.1.1.3\)](#page-619-1) signature [\(1130\)](#page-641-1) coredelta%compositions%signature (identifier) [\(9.4.1.3.213\)](#page-674-0) id [\(1256\)](#page-674-2) coredelta%compositions%signature%id (string) [\(9.4.1.1.3\)](#page-619-1) flag [\(1256\)](#page-674-2) coredelta%compositions%signature%flag (integer) [\(9.4.1.1.2\)](#page-619-8) description [\(1256\)](#page-674-2) coredelta%compositions%signature%description (string) [\(9.4.1.1.3\)](#page-619-1) values [\(1049\)](#page-620-4) coredelta%values(:) (coredelta values) [\(9.4.1.3.92\)](#page-643-0) deltaid [\(1135\)](#page-643-1) coredelta%values(:)%deltaid (identifier) [\(9.4.1.3.213\)](#page-674-0) id [\(1256\)](#page-674-2) coredelta%values(:)%deltaid%id (string) [\(9.4.1.1.3\)](#page-619-1) flag [\(1256\)](#page-674-2) coredelta%values(:)%deltaid%flag (integer) [\(9.4.1.1.2\)](#page-619-8) description [\(1256\)](#page-674-2) coredelta%values(:)%deltaid%description (string) [\(9.4.1.1.3\)](#page-619-1) rho tor [\(1135\)](#page-643-1) coredelta%values(:)%rho tor (vecflt type) [\(9.4.1.2.9\)](#page-619-0) rho tor norm [\(1135\)](#page-643-1) coredelta%values(:)%rho tor norm (vecflt type) [\(9.4.1.2.9\)](#page-619-0) delta psi [\(1135\)](#page-643-1) coredelta%values(:)%delta psi (vecflt\_type) [\(9.4.1.2.9\)](#page-619-0) delta te [\(1135\)](#page-643-1) coredelta%values(:)%delta te (vecflt type) [\(9.4.1.2.9\)](#page-619-0) delta ti [\(1135\)](#page-643-1) coredelta%values(:)%delta ti (matflt\_type) [\(9.4.1.2.7\)](#page-619-2) delta\_tz [\(1135\)](#page-643-1) coredelta%values(:)%delta\_tz (array3dflt\_type) [\(9.4.1.2.1\)](#page-619-3) delta\_ne [\(1135\)](#page-643-1) coredelta%values(:)%delta\_ne (vecflt\_type) [\(9.4.1.2.9\)](#page-619-0) delta ni [\(1135\)](#page-643-1) coredelta%values(:)%delta ni (matflt type) [\(9.4.1.2.7\)](#page-619-2) delta nz [\(1135\)](#page-643-1) coredelta%values(:)%delta nz (array3dflt type) [\(9.4.1.2.1\)](#page-619-3) delta\_vtor [\(1135\)](#page-643-1) coredelta%values(:)%delta\_vtor (matflt\_type) [\(9.4.1.2.7\)](#page-619-2) codeparam [\(1135\)](#page-643-1) coredelta%values(:)%codeparam (codeparam) [\(9.4.1.3.65\)](#page-635-0) codename [\(1108\)](#page-635-1) coredelta%values(:)%codeparam%codename (string) [\(9.4.1.1.3\)](#page-619-1) codeversion [\(1108\)](#page-635-1) coredelta%values(:)%codeparam%codeversion (string) [\(9.4.1.1.3\)](#page-619-1) parameters [\(1108\)](#page-635-1) coredelta%values(:)%codeparam%parameters (string) [\(9.4.1.1.3\)](#page-619-1)

output diag [\(1108\)](#page-635-1) coredelta%values(:)%codeparam%output diag (string) [\(9.4.1.1.3\)](#page-619-1) output flag [\(1108\)](#page-635-1) coredelta%values(:)%codeparam%output flag (integer) [\(9.4.1.1.2\)](#page-619-8) codeparam [\(1049\)](#page-620-4) coredelta%codeparam (codeparam) [\(9.4.1.3.65\)](#page-635-0) codename [\(1108\)](#page-635-1) coredelta%codeparam%codename (string) [\(9.4.1.1.3\)](#page-619-1) codeversion [\(1108\)](#page-635-1) coredelta%codeparam%codeversion (string) [\(9.4.1.1.3\)](#page-619-1) parameters [\(1108\)](#page-635-1) coredelta%codeparam%parameters (string) [\(9.4.1.1.3\)](#page-619-1) output diag [\(1108\)](#page-635-1) coredelta%codeparam%output diag (string) [\(9.4.1.1.3\)](#page-619-1) output flag [\(1108\)](#page-635-1) coredelta%codeparam%output flag (integer) [\(9.4.1.1.2\)](#page-619-8) time [\(1049\)](#page-620-4) coredelta%time (float) [\(9.4.1.1.1\)](#page-619-7)

### **9.4.2.1.5 coreimpur**

datainfo [\(1050\)](#page-621-0) coreimpur%datainfo (datainfo) [\(9.4.1.3.120\)](#page-649-2) dataprovider [\(1163\)](#page-649-1) coreimpur%datainfo%dataprovider (string) [\(9.4.1.1.3\)](#page-619-1) putdate [\(1163\)](#page-649-1) coreimpur%datainfo%putdate (string) [\(9.4.1.1.3\)](#page-619-1) source [\(1163\)](#page-649-1) coreimpur%datainfo%source (string) [\(9.4.1.1.3\)](#page-619-1) comment [\(1163\)](#page-649-1) coreimpur%datainfo%comment (string) [\(9.4.1.1.3\)](#page-619-1) cocos [\(1163\)](#page-649-1) coreimpur%datainfo%cocos (integer) [\(9.4.1.1.2\)](#page-619-8) id [\(1163\)](#page-649-1) coreimpur%datainfo%id (integer) [\(9.4.1.1.2\)](#page-619-8) isref [\(1163\)](#page-649-1) coreimpur%datainfo%isref (integer) [\(9.4.1.1.2\)](#page-619-8) whatref [\(1163\)](#page-649-1) coreimpur%datainfo%whatref (whatref) [\(9.4.1.3.426\)](#page-728-0) user [\(1469\)](#page-728-1) coreimpur%datainfo%whatref%user (string) [\(9.4.1.1.3\)](#page-619-1) machine [\(1469\)](#page-728-1) coreimpur%datainfo%whatref%machine (string) [\(9.4.1.1.3\)](#page-619-1) shot [\(1469\)](#page-728-1) coreimpur%datainfo%whatref%shot (integer) [\(9.4.1.1.2\)](#page-619-8) run [\(1469\)](#page-728-1) coreimpur%datainfo%whatref%run (integer) [\(9.4.1.1.2\)](#page-619-8) occurrence [\(1469\)](#page-728-1) coreimpur%datainfo%whatref%occurrence (integer) [\(9.4.1.1.2\)](#page-619-8) putinfo [\(1163\)](#page-649-1) coreimpur%datainfo%putinfo (putinfo) [\(9.4.1.3.289\)](#page-693-0) putmethod [\(1332\)](#page-693-1) coreimpur%datainfo%putinfo%putmethod (string) [\(9.4.1.1.3\)](#page-619-1) putaccess [\(1332\)](#page-693-1) coreimpur%datainfo%putinfo%putaccess (string) [\(9.4.1.1.3\)](#page-619-1) putlocation [\(1332\)](#page-693-1) coreimpur%datainfo%putinfo%putlocation (string) [\(9.4.1.1.3\)](#page-619-1) rights [\(1332\)](#page-693-1) coreimpur%datainfo%putinfo%rights (string) [\(9.4.1.1.3\)](#page-619-1) rho tor norm [\(1050\)](#page-621-0) coreimpur%rho tor norm (vecflt type) [\(9.4.1.2.9\)](#page-619-0) rho\_tor [\(1050\)](#page-621-0) coreimpur%rho\_tor (vecflt\_type) [\(9.4.1.2.9\)](#page-619-0) source [\(1050\)](#page-621-0) coreimpur%source (vecstring type) [\(9.4.1.2.11\)](#page-620-0) flag [\(1050\)](#page-621-0) coreimpur%flag (vecint\_type) [\(9.4.1.2.10\)](#page-619-9) desc impur [\(1050\)](#page-621-0) coreimpur%desc impur (desc impur) [\(9.4.1.3.123\)](#page-650-0) amn [\(1166\)](#page-650-1) coreimpur%desc\_impur%amn (vecflt\_type) [\(9.4.1.2.9\)](#page-619-0) zn [\(1166\)](#page-650-1) coreimpur%desc\_impur%zn (vecint\_type) [\(9.4.1.2.10\)](#page-619-9) i ion [\(1166\)](#page-650-1) coreimpur%desc impur%i ion (vecint type) [\(9.4.1.2.10\)](#page-619-9) nzimp [\(1166\)](#page-650-1) coreimpur%desc\_impur%nzimp (vecint\_type) [\(9.4.1.2.10\)](#page-619-9) zmin [\(1166\)](#page-650-1) coreimpur%desc\_impur%zmin (matint\_type) [\(9.4.1.2.8\)](#page-619-10) zmax [\(1166\)](#page-650-1) coreimpur%desc\_impur%zmax (matint\_type) [\(9.4.1.2.8\)](#page-619-10) label [\(1166\)](#page-650-1) coreimpur%desc impur%label (vecstring type) [\(9.4.1.2.11\)](#page-620-0) compositions [\(1050\)](#page-621-0) coreimpur%compositions (compositions type) [\(9.4.1.3.87\)](#page-641-0) nuclei [\(1130\)](#page-641-1) coreimpur%compositions%nuclei(:) (nuclei) [\(9.4.1.3.258\)](#page-685-0) zn [\(1301\)](#page-685-1) coreimpur%compositions%nuclei(:)%zn (float) [\(9.4.1.1.1\)](#page-619-7) amn [\(1301\)](#page-685-1) coreimpur%compositions%nuclei(:)%amn (float) [\(9.4.1.1.1\)](#page-619-7) label [\(1301\)](#page-685-1) coreimpur%compositions%nuclei(:)%label (string) [\(9.4.1.1.3\)](#page-619-1) ions [\(1130\)](#page-641-1) coreimpur%compositions%ions(:) (ions) [\(9.4.1.3.218\)](#page-675-0) nucindex [\(1261\)](#page-675-1) coreimpur%compositions%ions(:)%nucindex (integer) [\(9.4.1.1.2\)](#page-619-8) zion [\(1261\)](#page-675-1) coreimpur%compositions%ions(:)%zion (float) [\(9.4.1.1.1\)](#page-619-7) imp flag [\(1261\)](#page-675-1) coreimpur%compositions%ions(:)%imp flag (integer) [\(9.4.1.1.2\)](#page-619-8) label [\(1261\)](#page-675-1) coreimpur%compositions%ions(:)%label (string) [\(9.4.1.1.3\)](#page-619-1) impurities [\(1130\)](#page-641-1) coreimpur%compositions%impurities(:) (impurities) [\(9.4.1.3.215\)](#page-675-2) nucindex [\(1258\)](#page-675-3) coreimpur%compositions%impurities(:)%nucindex (integer) [\(9.4.1.1.2\)](#page-619-8) i ion [\(1258\)](#page-675-3) coreimpur%compositions%impurities(:)%i ion (integer) [\(9.4.1.1.2\)](#page-619-8) nzimp [\(1258\)](#page-675-3) coreimpur%compositions%impurities(:)%nzimp (integer) [\(9.4.1.1.2\)](#page-619-8) zmin [\(1258\)](#page-675-3) coreimpur%compositions%impurities(:)%zmin (vecflt\_type) [\(9.4.1.2.9\)](#page-619-0) zmax [\(1258\)](#page-675-3) coreimpur%compositions%impurities(:)%zmax (vecflt type) [\(9.4.1.2.9\)](#page-619-0) label [\(1258\)](#page-675-3) coreimpur%compositions%impurities(:)%label (vecstring type) [\(9.4.1.2.11\)](#page-620-0) neutralscomp [\(1130\)](#page-641-1) coreimpur%compositions%neutralscomp(:) (composition neutralscomp) [\(9.4.1.3.86\)](#page-641-2)

#### neutcomp [\(1129\)](#page-641-3) coreimpur%compositions%neutralscomp(:)%neutcomp(:) (composition neutrals neutcomp)

[\(9.4.1.3.85\)](#page-641-4) nucindex [\(1128\)](#page-641-5) coreimpur%compositions%neutralscomp(:)%neutcomp(:)%nucindex (integer) [\(9.4.1.1.2\)](#page-619-8) multiplicity [\(1128\)](#page-641-5) coreimpur%compositions%neutralscomp(:)%neutcomp(:)%multiplicity (integer) [\(9.4.1.1.2\)](#page-619-8) type [\(1129\)](#page-641-3) coreimpur%compositions%neutralscomp(:)%type(:) (identifier) [\(9.4.1.3.213\)](#page-674-0) id [\(1256\)](#page-674-2) coreimpur%compositions%neutralscomp(:)%type(:)%id (string) [\(9.4.1.1.3\)](#page-619-1) flag [\(1256\)](#page-674-2) coreimpur%compositions%neutralscomp(:)%type(:)%flag (integer) [\(9.4.1.1.2\)](#page-619-8) description [\(1256\)](#page-674-2) coreimpur%compositions%neutralscomp(:)%type(:)%description (string) [\(9.4.1.1.3\)](#page-619-1) label [\(1129\)](#page-641-3) coreimpur%compositions%neutralscomp(:)%label (string) [\(9.4.1.1.3\)](#page-619-1) edgespecies [\(1130\)](#page-641-1) coreimpur%compositions%edgespecies(:) (edgespecies) [\(9.4.1.3.169\)](#page-663-0) nucindex [\(1212\)](#page-663-1) coreimpur%compositions%edgespecies(:)%nucindex (integer) [\(9.4.1.1.2\)](#page-619-8) zmin [\(1212\)](#page-663-1) coreimpur%compositions%edgespecies(:)%zmin (float) [\(9.4.1.1.1\)](#page-619-7) zmax [\(1212\)](#page-663-1) coreimpur%compositions%edgespecies(:)%zmax (float) [\(9.4.1.1.1\)](#page-619-7) label [\(1212\)](#page-663-1) coreimpur%compositions%edgespecies(:)%label (string) [\(9.4.1.1.3\)](#page-619-1) signature [\(1130\)](#page-641-1) coreimpur%compositions%signature (identifier) [\(9.4.1.3.213\)](#page-674-0) id [\(1256\)](#page-674-2) coreimpur%compositions%signature%id (string) [\(9.4.1.1.3\)](#page-619-1) flag [\(1256\)](#page-674-2) coreimpur%compositions%signature%flag (integer) [\(9.4.1.1.2\)](#page-619-8) description [\(1256\)](#page-674-2) coreimpur%compositions%signature%description (string) [\(9.4.1.1.3\)](#page-619-1) atomic data [\(1050\)](#page-621-0) coreimpur%atomic data (vecstring type) [\(9.4.1.2.11\)](#page-620-0) impurity [\(1050\)](#page-621-0) coreimpur%impurity(:) (impurity type) [\(9.4.1.3.216\)](#page-675-4) z [\(1259\)](#page-675-5) coreimpur $\%$ impurity(:)%z (matflt\_type) [\(9.4.1.2.7\)](#page-619-2)  $z$ sq [\(1259\)](#page-675-5) coreimpur%impurity(:)%zsq (matflt\_type) [\(9.4.1.2.7\)](#page-619-2) nz [\(1259\)](#page-675-5) coreimpur $\%$ impurity(:)%nz (matflt\_type) [\(9.4.1.2.7\)](#page-619-2) source term [\(1259\)](#page-675-5) coreimpur%impurity(:)%source term (sourceimp) [\(9.4.1.3.367\)](#page-714-0) value [\(1410\)](#page-714-1) coreimpur%impurity(:)%source\_term%value (matflt\_type) [\(9.4.1.2.7\)](#page-619-2) integral [\(1410\)](#page-714-1) coreimpur<sup>%</sup>impurity(:)%source\_term%integral (matflt\_type) [\(9.4.1.2.7\)](#page-619-2) source [\(1410\)](#page-714-1) coreimpur%impurity(:)%source\_term%source (vecstring\_type) [\(9.4.1.2.11\)](#page-620-0) boundary [\(1259\)](#page-675-5) coreimpur%impurity(:)%boundary (boundaryimp) [\(9.4.1.3.61\)](#page-634-0) value [\(1104\)](#page-634-1) coreimpur%impurity(:)%boundary%value (matflt\_type) [\(9.4.1.2.7\)](#page-619-2) source [\(1104\)](#page-634-1) coreimpur%impurity(:)%boundary%source (string) [\(9.4.1.1.3\)](#page-619-1) type [\(1104\)](#page-634-1) coreimpur%impurity(:)%boundary%type (vecint\_type) [\(9.4.1.2.10\)](#page-619-9) rho [\(1104\)](#page-634-1) coreimpur%impurity(:)%boundary%rho (vecflt type) [\(9.4.1.2.9\)](#page-619-0) codeparam [\(1104\)](#page-634-1) coreimpur%impurity(:)%boundary%codeparam (codeparam) [\(9.4.1.3.65\)](#page-635-0) codename [\(1108\)](#page-635-1) coreimpurity(:)%boundary%codeparam%codename (string) [\(9.4.1.1.3\)](#page-619-1) codeversion [\(1108\)](#page-635-1) coreimpur%impurity(:)%boundary%codeparam%codeversion (string) [\(9.4.1.1.3\)](#page-619-1) parameters [\(1108\)](#page-635-1) coreimpur%impurity(:)%boundary%codeparam%parameters (string) [\(9.4.1.1.3\)](#page-619-1) output diag [\(1108\)](#page-635-1) coreimpur%impurity(:)%boundary%codeparam%output diag (string) [\(9.4.1.1.3\)](#page-619-1) output flag [\(1108\)](#page-635-1) coreimpur%impurity(:)%boundary%codeparam%output flag (integer) [\(9.4.1.1.2\)](#page-619-8) transp coef [\(1259\)](#page-675-5) coreimpur%impurity(:)%transp coef (coretransimp) [\(9.4.1.3.113\)](#page-648-0) diff [\(1156\)](#page-648-1) coreimpur%impurity(:)%transp\_coef%diff (matflt\_type) [\(9.4.1.2.7\)](#page-619-2) vconv [\(1156\)](#page-648-1) coreimpur%impurity(:)%transp coef%vconv (matflt type) [\(9.4.1.2.7\)](#page-619-2) source [\(1156\)](#page-648-1) coreimpur%impurity(:)%transp\_coef%source (vecstring\_type) [\(9.4.1.2.11\)](#page-620-0) flux  $(1259)$  coreimpur $\%$ impurity $(:)$ %flux (fluximp)  $(9.4.1.3.187)$ flux\_dv [\(1230\)](#page-668-1) coreimpur%impurity(:)%flux%flux\_dv (matflt\_type) [\(9.4.1.2.7\)](#page-619-2) flux interp [\(1230\)](#page-668-1) coreimpur%impurity(:)%flux%flux interp (matflt type) [\(9.4.1.2.7\)](#page-619-2) time\_deriv [\(1259\)](#page-675-5) coreimpur%impurity(:)%time\_deriv (matflt\_type) [\(9.4.1.2.7\)](#page-619-2) diagnostic [\(1259\)](#page-675-5) coreimpur%impurity(:)%diagnostic (coreimpurediag type) [\(9.4.1.3.104\)](#page-646-0) radiation [\(1147\)](#page-646-1) coreimpur%impurity(:)%diagnostic%radiation (coreimpurediag radiation) [\(9.4.1.3.101\)](#page-645-0) line rad [\(1144\)](#page-645-1) coreimpur%impurity(:)%diagnostic%radiation%line rad (coreimpurediagprof type) [\(9.4.1.3.105\)](#page-646-2) profile [\(1148\)](#page-646-3) coreimpur<sup>%</sup>impurity(:)%diagnostic%radiation%line\_rad%profile (matflt\_type) [\(9.4.1.2.7\)](#page-619-2) integral [\(1148\)](#page-646-3) coreimpur%impurity(:)%diagnostic%radiation%line rad%integral (matflt type) [\(9.4.1.2.7\)](#page-619-2) brem\_radrec [\(1144\)](#page-645-1) coreimpur<sup>%impurity(:)%diagnostic%radiation%brem\_radrec (coreimpurediagprof\_type)</sup> [\(9.4.1.3.105\)](#page-646-2) profile [\(1148\)](#page-646-3) coreimpur%impurity(:)%diagnostic%radiation%brem.radrec%profile (matflt.type) [\(9.4.1.2.7\)](#page-619-2) integral [\(1148\)](#page-646-3) coreimpur%impurity(:)%diagnostic%radiation%brem radrec%integral (matflt type) [\(9.4.1.2.7\)](#page-619-2) sum [\(1144\)](#page-645-1) coreimpur%impurity(:)%diagnostic%radiation%sum (coreimpurediagprof type) [\(9.4.1.3.105\)](#page-646-2) profile [\(1148\)](#page-646-3) coreimpur<sup>%impurity(:)%diagnostic%radiation%sum%profile (matflt\_type) [\(9.4.1.2.7\)](#page-619-2)</sup> integral [\(1148\)](#page-646-3) coreimpur%impurity(:)%diagnostic%radiation%sum%integral (matflt type) [\(9.4.1.2.7\)](#page-619-2) energy [\(1147\)](#page-646-1) coreimpurity(:)%diagnostic%energy (coreimpurediag\_energy) [\(9.4.1.3.100\)](#page-645-2) ionization [\(1143\)](#page-645-3) coreimpur<sup>%</sup>impurity(:)%diagnostic%energy%ionization (coreimpurediagprof<sub>-type</sub>)

[\(9.4.1.3.105\)](#page-646-2)

profile [\(1148\)](#page-646-3) coreimpur%impurity(:)%diagnostic%energy%ionization%profile (matflt\_type) [\(9.4.1.2.7\)](#page-619-2) integral [\(1148\)](#page-646-3) coreimpur%impurity(:)%diagnostic%energy%ionization%integral (matflt type) [\(9.4.1.2.7\)](#page-619-2) recombin [\(1143\)](#page-645-3) coreimpur%impurity(:)%diagnostic%energy%recombin (coreimpurediagprof type) [\(9.4.1.3.105\)](#page-646-2) profile [\(1148\)](#page-646-3) coreimpur%impurity(:)%diagnostic%energy%recombin%profile (matflt\_type) [\(9.4.1.2.7\)](#page-619-2) integral [\(1148\)](#page-646-3) coreimpur<sup>%</sup>impurity(:)%diagnostic%energy%recombin%integral (matflt\_type) [\(9.4.1.2.7\)](#page-619-2) sum [\(1143\)](#page-645-3) coreimpur%impurity(:)%diagnostic%energy%sum (coreimpurediagprof type) [\(9.4.1.3.105\)](#page-646-2) profile [\(1148\)](#page-646-3) coreimpur%impurity(:)%diagnostic%energy%sum%profile (matflt\_type) [\(9.4.1.2.7\)](#page-619-2) integral [\(1148\)](#page-646-3) coreimpur%impurity(:)%diagnostic%energy%sum%integral (matflt type) [\(9.4.1.2.7\)](#page-619-2) diagnostic [\(1050\)](#page-621-0) coreimpur%diagnostic (coreimpurediag type) [\(9.4.1.3.104\)](#page-646-0) radiation [\(1147\)](#page-646-1) coreimpur%diagnostic%radiation (coreimpurediag radiation) [\(9.4.1.3.101\)](#page-645-0) line rad [\(1144\)](#page-645-1) coreimpur%diagnostic%radiation%line rad (coreimpurediagprof type) [\(9.4.1.3.105\)](#page-646-2) profile [\(1148\)](#page-646-3) coreimpur%diagnostic%radiation%line rad%profile (matflt\_type) [\(9.4.1.2.7\)](#page-619-2) integral [\(1148\)](#page-646-3) coreimpur%diagnostic%radiation%line rad%integral (matflt type) [\(9.4.1.2.7\)](#page-619-2) brem radrec [\(1144\)](#page-645-1) coreimpur%diagnostic%radiation%brem radrec (coreimpurediagprof type) [\(9.4.1.3.105\)](#page-646-2) profile [\(1148\)](#page-646-3) coreimpur%diagnostic%radiation%brem radrec%profile (matflt type) [\(9.4.1.2.7\)](#page-619-2) integral [\(1148\)](#page-646-3) coreimpur%diagnostic%radiation%brem radrec%integral (matflt type) [\(9.4.1.2.7\)](#page-619-2) sum [\(1144\)](#page-645-1) coreimpur%diagnostic%radiation%sum (coreimpurediagprof type) [\(9.4.1.3.105\)](#page-646-2) profile [\(1148\)](#page-646-3) coreimpur%diagnostic%radiation%sum%profile (matflt\_type) [\(9.4.1.2.7\)](#page-619-2) integral [\(1148\)](#page-646-3) coreimpur%diagnostic%radiation%sum%integral (matflt type) [\(9.4.1.2.7\)](#page-619-2) energy [\(1147\)](#page-646-1) coreimpur%diagnostic%energy (coreimpurediag energy) [\(9.4.1.3.100\)](#page-645-2) ionization [\(1143\)](#page-645-3) coreimpur%diagnostic%energy%ionization (coreimpurediagprof type) [\(9.4.1.3.105\)](#page-646-2) profile [\(1148\)](#page-646-3) coreimpur%diagnostic%energy%ionization%profile (matflt type) [\(9.4.1.2.7\)](#page-619-2) integral [\(1148\)](#page-646-3) coreimpur%diagnostic%energy%ionization%integral (matflt type) [\(9.4.1.2.7\)](#page-619-2) recombin [\(1143\)](#page-645-3) coreimpur%diagnostic%energy%recombin (coreimpurediagprof type) [\(9.4.1.3.105\)](#page-646-2) profile [\(1148\)](#page-646-3) coreimpur%diagnostic%energy%recombin%profile (matflt type) [\(9.4.1.2.7\)](#page-619-2) integral [\(1148\)](#page-646-3) coreimpur%diagnostic%energy%recombin%integral (matflt type) [\(9.4.1.2.7\)](#page-619-2) sum [\(1143\)](#page-645-3) coreimpur%diagnostic%energy%sum (coreimpurediagprof type) [\(9.4.1.3.105\)](#page-646-2) profile [\(1148\)](#page-646-3) coreimpur%diagnostic%energy%sum%profile (matflt type) [\(9.4.1.2.7\)](#page-619-2) integral [\(1148\)](#page-646-3) coreimpur%diagnostic%energy%sum%integral (matflt type) [\(9.4.1.2.7\)](#page-619-2) diagnosticsum [\(1050\)](#page-621-0) coreimpur%diagnosticsum (coreimpurediag sum) [\(9.4.1.3.102\)](#page-645-4) radiation [\(1145\)](#page-645-5) coreimpur%diagnosticsum%radiation (coreimpurdiag sum radiation) [\(9.4.1.3.99\)](#page-645-6) line rad [\(1142\)](#page-645-7) coreimpur%diagnosticsum%radiation%line rad (coreimpurediagsum type) [\(9.4.1.3.106\)](#page-646-4) profile [\(1149\)](#page-646-5) coreimpur%diagnosticsum%radiation%line rad%profile (vecflt type) [\(9.4.1.2.9\)](#page-619-0) integral [\(1149\)](#page-646-5) coreimpur%diagnosticsum%radiation%line rad%integral (vecflt type) [\(9.4.1.2.9\)](#page-619-0) brem radrec [\(1142\)](#page-645-7) coreimpur%diagnosticsum%radiation%brem radrec (coreimpurediagsum type) [\(9.4.1.3.106\)](#page-646-4) profile [\(1149\)](#page-646-5) coreimpur%diagnosticsum%radiation%brem radrec%profile (vecflt type) [\(9.4.1.2.9\)](#page-619-0) integral [\(1149\)](#page-646-5) coreimpur%diagnosticsum%radiation%brem radrec%integral (vecflt type) [\(9.4.1.2.9\)](#page-619-0) sum [\(1142\)](#page-645-7) coreimpur%diagnosticsum%radiation%sum (coreimpurediagsum type) [\(9.4.1.3.106\)](#page-646-4) profile [\(1149\)](#page-646-5) coreimpur%diagnosticsum%radiation%sum%profile (vecflt type) [\(9.4.1.2.9\)](#page-619-0) integral [\(1149\)](#page-646-5) coreimpur%diagnosticsum%radiation%sum%integral (vecflt type) [\(9.4.1.2.9\)](#page-619-0) energy [\(1145\)](#page-645-5) coreimpur%diagnosticsum%energy (coreimpurediag sum energy) [\(9.4.1.3.103\)](#page-646-6) ionization [\(1146\)](#page-646-7) coreimpur%diagnosticsum%energy%ionization (coreimpurediagsum type) [\(9.4.1.3.106\)](#page-646-4) profile [\(1149\)](#page-646-5) coreimpur%diagnosticsum%energy%ionization%profile (vecflt type) [\(9.4.1.2.9\)](#page-619-0) integral [\(1149\)](#page-646-5) coreimpur%diagnosticsum%energy%ionization%integral (vecflt type) [\(9.4.1.2.9\)](#page-619-0) recombin [\(1146\)](#page-646-7) coreimpur%diagnosticsum%energy%recombin (coreimpurediagsum type) [\(9.4.1.3.106\)](#page-646-4) profile [\(1149\)](#page-646-5) coreimpur%diagnosticsum%energy%recombin%profile (vecflt type) [\(9.4.1.2.9\)](#page-619-0) integral [\(1149\)](#page-646-5) coreimpur%diagnosticsum%energy%recombin%integral (vecflt type) [\(9.4.1.2.9\)](#page-619-0) sum [\(1146\)](#page-646-7) coreimpur%diagnosticsum%energy%sum (coreimpurediagsum type) [\(9.4.1.3.106\)](#page-646-4) profile [\(1149\)](#page-646-5) coreimpur%diagnosticsum%energy%sum%profile (vecflt type) [\(9.4.1.2.9\)](#page-619-0) integral [\(1149\)](#page-646-5) coreimpur%diagnosticsum%energy%sum%integral (vecflt type) [\(9.4.1.2.9\)](#page-619-0) codeparam [\(1050\)](#page-621-0) coreimpur%codeparam (codeparam) [\(9.4.1.3.65\)](#page-635-0) codename [\(1108\)](#page-635-1) coreimpur%codeparam%codename (string) [\(9.4.1.1.3\)](#page-619-1) codeversion [\(1108\)](#page-635-1) coreimpur%codeparam%codeversion (string) [\(9.4.1.1.3\)](#page-619-1) parameters [\(1108\)](#page-635-1) coreimpur%codeparam%parameters (string) [\(9.4.1.1.3\)](#page-619-1) output diag [\(1108\)](#page-635-1) coreimpur%codeparam%output diag (string) [\(9.4.1.1.3\)](#page-619-1) output flag [\(1108\)](#page-635-1) coreimpur%codeparam%output flag (integer) [\(9.4.1.1.2\)](#page-619-8) time [\(1050\)](#page-621-0) coreimpur%time (float) [\(9.4.1.1.1\)](#page-619-7)

#### **9.4.2.1.6 coreneutrals**

datainfo [\(1051\)](#page-621-1) coreneutrals%datainfo (datainfo) [\(9.4.1.3.120\)](#page-649-2)

dataprovider [\(1163\)](#page-649-1) coreneutrals%datainfo%dataprovider (string) [\(9.4.1.1.3\)](#page-619-1) putdate [\(1163\)](#page-649-1) coreneutrals%datainfo%putdate (string) [\(9.4.1.1.3\)](#page-619-1) source [\(1163\)](#page-649-1) coreneutrals%datainfo%source (string) [\(9.4.1.1.3\)](#page-619-1) comment [\(1163\)](#page-649-1) coreneutrals%datainfo%comment (string) [\(9.4.1.1.3\)](#page-619-1) cocos [\(1163\)](#page-649-1) coreneutrals%datainfo%cocos (integer) [\(9.4.1.1.2\)](#page-619-8) id [\(1163\)](#page-649-1) coreneutrals%datainfo%id (integer) [\(9.4.1.1.2\)](#page-619-8) isref [\(1163\)](#page-649-1) coreneutrals%datainfo%isref (integer) [\(9.4.1.1.2\)](#page-619-8) whatref [\(1163\)](#page-649-1) coreneutrals%datainfo%whatref (whatref) [\(9.4.1.3.426\)](#page-728-0) user [\(1469\)](#page-728-1) coreneutrals%datainfo%whatref%user (string) [\(9.4.1.1.3\)](#page-619-1) machine [\(1469\)](#page-728-1) coreneutrals%datainfo%whatref%machine (string) [\(9.4.1.1.3\)](#page-619-1) shot [\(1469\)](#page-728-1) coreneutrals%datainfo%whatref%shot (integer) [\(9.4.1.1.2\)](#page-619-8) run [\(1469\)](#page-728-1) coreneutrals%datainfo%whatref%run (integer) [\(9.4.1.1.2\)](#page-619-8) occurrence [\(1469\)](#page-728-1) coreneutrals%datainfo%whatref%occurrence (integer) [\(9.4.1.1.2\)](#page-619-8) putinfo [\(1163\)](#page-649-1) coreneutrals%datainfo%putinfo (putinfo) [\(9.4.1.3.289\)](#page-693-0) putmethod [\(1332\)](#page-693-1) coreneutrals%datainfo%putinfo%putmethod (string) [\(9.4.1.1.3\)](#page-619-1) putaccess [\(1332\)](#page-693-1) coreneutrals%datainfo%putinfo%putaccess (string) [\(9.4.1.1.3\)](#page-619-1) putlocation [\(1332\)](#page-693-1) coreneutrals%datainfo%putinfo%putlocation (string) [\(9.4.1.1.3\)](#page-619-1) rights [\(1332\)](#page-693-1) coreneutrals%datainfo%putinfo%rights (string) [\(9.4.1.1.3\)](#page-619-1) rho tor [\(1051\)](#page-621-1) coreneutrals%rho tor (vecflt type) [\(9.4.1.2.9\)](#page-619-0) rho tor norm [\(1051\)](#page-621-1) coreneutrals%rho tor norm (vecflt type) [\(9.4.1.2.9\)](#page-619-0) neutcompo [\(1051\)](#page-621-1) coreneutrals%neutcompo (composition neutrals) [\(9.4.1.3.84\)](#page-641-8) atomlist [\(1127\)](#page-641-9) coreneutrals%neutcompo%atomlist(:) (coreneutrals atomlist) [\(9.4.1.3.107\)](#page-646-8) amn [\(1150\)](#page-646-9) coreneutrals%neutcompo%atomlist(:)%amn (float) [\(9.4.1.1.1\)](#page-619-7) zn [\(1150\)](#page-646-9) coreneutrals%neutcompo%atomlist(:)%zn (float) [\(9.4.1.1.1\)](#page-619-7) ionimptype [\(1150\)](#page-646-9) coreneutrals%neutcompo%atomlist(:)%ionimptype (identifier) [\(9.4.1.3.213\)](#page-674-0) id [\(1256\)](#page-674-2) coreneutrals%neutcompo%atomlist(:)%ionimptype%id (string) [\(9.4.1.1.3\)](#page-619-1) flag [\(1256\)](#page-674-2) coreneutrals%neutcompo%atomlist(:)%ionimptype%flag (integer) [\(9.4.1.1.2\)](#page-619-8) description [\(1256\)](#page-674-2) coreneutrals%neutcompo%atomlist(:)%ionimptype%description (string) [\(9.4.1.1.3\)](#page-619-1) ionimpindex [\(1150\)](#page-646-9) coreneutrals%neutcompo%atomlist(:)%ionimpindex (integer) [\(9.4.1.1.2\)](#page-619-8) neutral [\(1127\)](#page-641-9) coreneutrals%neutcompo%neutral(:) (composition neutralscomp) [\(9.4.1.3.86\)](#page-641-2) neutcomp [\(1129\)](#page-641-3) coreneutrals%neutcompo%neutral(:)%neutcomp(:) (composition\_neutrals\_neutcomp) [\(9.4.1.3.85\)](#page-641-4) nucindex [\(1128\)](#page-641-5) coreneutrals%neutcompo%neutral(:)%neutcomp(:)%nucindex (integer) [\(9.4.1.1.2\)](#page-619-8) multiplicity [\(1128\)](#page-641-5) coreneutrals%neutcompo%neutral(:)%neutcomp(:)%multiplicity (integer) [\(9.4.1.1.2\)](#page-619-8) type [\(1129\)](#page-641-3) coreneutrals%neutcompo%neutral(:)%type(:) (identifier) [\(9.4.1.3.213\)](#page-674-0) id [\(1256\)](#page-674-2) coreneutrals%neutcompo%neutral(:)%type(:)%id (string) [\(9.4.1.1.3\)](#page-619-1) flag [\(1256\)](#page-674-2) coreneutrals%neutcompo%neutral(:)%type(:)%flag (integer) [\(9.4.1.1.2\)](#page-619-8) description [\(1256\)](#page-674-2) coreneutrals%neutcompo%neutral(:)%type(:)%description (string) [\(9.4.1.1.3\)](#page-619-1) label [\(1129\)](#page-641-3) coreneutrals%neutcompo%neutral(:)%label (string) [\(9.4.1.1.3\)](#page-619-1) composition [\(1051\)](#page-621-1) coreneutrals%composition (composition) [\(9.4.1.3.83\)](#page-641-6) amn [\(1126\)](#page-641-7) coreneutrals%composition%amn (vecflt type) [\(9.4.1.2.9\)](#page-619-0) zn [\(1126\)](#page-641-7) coreneutrals%composition%zn (vecflt type) [\(9.4.1.2.9\)](#page-619-0) zion [\(1126\)](#page-641-7) coreneutrals%composition%zion (vecflt type) [\(9.4.1.2.9\)](#page-619-0) imp flag [\(1126\)](#page-641-7) coreneutrals%composition%imp flag (vecint type) [\(9.4.1.2.10\)](#page-619-9) label [\(1126\)](#page-641-7) coreneutrals%composition%label (vecstring type) [\(9.4.1.2.11\)](#page-620-0) desc impur [\(1051\)](#page-621-1) coreneutrals%desc impur (desc impur) [\(9.4.1.3.123\)](#page-650-0) amn [\(1166\)](#page-650-1) coreneutrals%desc impur%amn (vecflt type) [\(9.4.1.2.9\)](#page-619-0) zn [\(1166\)](#page-650-1) coreneutrals%desc\_impur%zn (vecint\_type) [\(9.4.1.2.10\)](#page-619-9) i ion [\(1166\)](#page-650-1) coreneutrals%desc impur%i ion (vecint type) [\(9.4.1.2.10\)](#page-619-9) nzimp [\(1166\)](#page-650-1) coreneutrals%desc\_impur%nzimp (vecint\_type) [\(9.4.1.2.10\)](#page-619-9) zmin [\(1166\)](#page-650-1) coreneutrals%desc\_impur%zmin (matint\_type) [\(9.4.1.2.8\)](#page-619-10) zmax [\(1166\)](#page-650-1) coreneutrals%desc\_impur%zmax (matint\_type) [\(9.4.1.2.8\)](#page-619-10) label [\(1166\)](#page-650-1) coreneutrals%desc impur%label (vecstring type) [\(9.4.1.2.11\)](#page-620-0) compositions [\(1051\)](#page-621-1) coreneutrals%compositions (compositions type) [\(9.4.1.3.87\)](#page-641-0) nuclei [\(1130\)](#page-641-1) coreneutrals%compositions%nuclei(:) (nuclei) [\(9.4.1.3.258\)](#page-685-0) zn [\(1301\)](#page-685-1) coreneutrals%compositions%nuclei(:)%zn (float) [\(9.4.1.1.1\)](#page-619-7) amn [\(1301\)](#page-685-1) coreneutrals%compositions%nuclei(:)%amn (float) [\(9.4.1.1.1\)](#page-619-7) label [\(1301\)](#page-685-1) coreneutrals%compositions%nuclei(:)%label (string) [\(9.4.1.1.3\)](#page-619-1) ions [\(1130\)](#page-641-1) coreneutrals%compositions%ions(:) (ions) [\(9.4.1.3.218\)](#page-675-0) nucindex [\(1261\)](#page-675-1) coreneutrals%compositions%ions(:)%nucindex (integer) [\(9.4.1.1.2\)](#page-619-8) zion [\(1261\)](#page-675-1) coreneutrals%compositions%ions(:)%zion (float) [\(9.4.1.1.1\)](#page-619-7) imp flag [\(1261\)](#page-675-1) coreneutrals%compositions%ions(:)%imp flag (integer) [\(9.4.1.1.2\)](#page-619-8)

label [\(1261\)](#page-675-1) coreneutrals%compositions%ions(:)%label (string) [\(9.4.1.1.3\)](#page-619-1) impurities [\(1130\)](#page-641-1) coreneutrals%compositions%impurities(:) (impurities) [\(9.4.1.3.215\)](#page-675-2) nucindex [\(1258\)](#page-675-3) coreneutrals%compositions%impurities(:)%nucindex (integer) [\(9.4.1.1.2\)](#page-619-8) i ion [\(1258\)](#page-675-3) coreneutrals%compositions%impurities(:)%i ion (integer) [\(9.4.1.1.2\)](#page-619-8) nzimp [\(1258\)](#page-675-3) coreneutrals%compositions%impurities(:)%nzimp (integer) [\(9.4.1.1.2\)](#page-619-8) zmin [\(1258\)](#page-675-3) coreneutrals%compositions%impurities(:)%zmin (vecflt\_type) [\(9.4.1.2.9\)](#page-619-0) zmax [\(1258\)](#page-675-3) coreneutrals%compositions%impurities(:)%zmax (vecflt type) [\(9.4.1.2.9\)](#page-619-0) label [\(1258\)](#page-675-3) coreneutrals%compositions%impurities(:)%label (vecstring type) [\(9.4.1.2.11\)](#page-620-0) neutralscomp [\(1130\)](#page-641-1) coreneutrals%compositions%neutralscomp(:) (composition neutralscomp) [\(9.4.1.3.86\)](#page-641-2) neutcomp [\(1129\)](#page-641-3) coreneutrals%compositions%neutralscomp(:)%neutcomp(:) (composition neutrals neutcomp) [\(9.4.1.3.85\)](#page-641-4) nucindex [\(1128\)](#page-641-5) coreneutrals%compositions%neutralscomp(:)%neutcomp(:)%nucindex (integer) [\(9.4.1.1.2\)](#page-619-8) multiplicity [\(1128\)](#page-641-5) coreneutrals%compositions%neutralscomp(:)%neutcomp(:)%multiplicity (integer) [\(9.4.1.1.2\)](#page-619-8) type [\(1129\)](#page-641-3) coreneutrals%compositions%neutralscomp(:)%type(:) (identifier) [\(9.4.1.3.213\)](#page-674-0) id [\(1256\)](#page-674-2) coreneutrals%compositions%neutralscomp(:)%type(:)%id (string) [\(9.4.1.1.3\)](#page-619-1) flag [\(1256\)](#page-674-2) coreneutrals%compositions%neutralscomp(:)%type(:)%flag (integer) [\(9.4.1.1.2\)](#page-619-8) description [\(1256\)](#page-674-2) coreneutrals%compositions%neutralscomp(:)%type(:)%description (string) [\(9.4.1.1.3\)](#page-619-1) label [\(1129\)](#page-641-3) coreneutrals%compositions%neutralscomp(:)%label (string) [\(9.4.1.1.3\)](#page-619-1) edgespecies [\(1130\)](#page-641-1) coreneutrals%compositions%edgespecies(:) (edgespecies) [\(9.4.1.3.169\)](#page-663-0) nucindex [\(1212\)](#page-663-1) coreneutrals%compositions%edgespecies(:)%nucindex (integer) [\(9.4.1.1.2\)](#page-619-8) zmin [\(1212\)](#page-663-1) coreneutrals%compositions%edgespecies(:)%zmin (float) [\(9.4.1.1.1\)](#page-619-7) zmax [\(1212\)](#page-663-1) coreneutrals%compositions%edgespecies(:)%zmax (float) [\(9.4.1.1.1\)](#page-619-7) label [\(1212\)](#page-663-1) coreneutrals%compositions%edgespecies(:)%label (string) [\(9.4.1.1.3\)](#page-619-1) signature [\(1130\)](#page-641-1) coreneutrals%compositions%signature (identifier) [\(9.4.1.3.213\)](#page-674-0) id [\(1256\)](#page-674-2) coreneutrals%compositions%signature%id (string) [\(9.4.1.1.3\)](#page-619-1) flag [\(1256\)](#page-674-2) coreneutrals%compositions%signature%flag (integer) [\(9.4.1.1.2\)](#page-619-8) description [\(1256\)](#page-674-2) coreneutrals%compositions%signature%description (string) [\(9.4.1.1.3\)](#page-619-1) profiles [\(1051\)](#page-621-1) coreneutrals%profiles(:) (neutral complex type) [\(9.4.1.3.256\)](#page-684-0) neutraltype [\(1299\)](#page-684-1) coreneutrals%profiles(:)%neutraltype(:) (coreneutrals neutraltype) [\(9.4.1.3.108\)](#page-646-10) n0 [\(1151\)](#page-647-0) coreneutrals%profiles(:)%neutraltype(:)%n0 (corefieldneutral) [\(9.4.1.3.95\)](#page-644-0) value [\(1138\)](#page-644-1) coreneutrals%profiles(:)%neutraltype(:)%n0%value (vecflt type) [\(9.4.1.2.9\)](#page-619-0) flux [\(1138\)](#page-644-1) coreneutrals%profiles(:)%neutraltype(:)%n0%flux (vecflt type) [\(9.4.1.2.9\)](#page-619-0) boundary [\(1138\)](#page-644-1) coreneutrals%profiles(:)%neutraltype(:)%n0%boundary (boundary neutrals) [\(9.4.1.3.59\)](#page-634-2) value [\(1102\)](#page-634-3) coreneutrals%profiles(:)%neutraltype(:)%n0%boundary%value (vecflt\_type) [\(9.4.1.2.9\)](#page-619-0) type [\(1102\)](#page-634-3) coreneutrals%profiles(:)%neutraltype(:)%n0%boundary%type (integer) [\(9.4.1.1.2\)](#page-619-8) rho tor [\(1102\)](#page-634-3) coreneutrals%profiles(:)%neutraltype(:)%n0%boundary%rho tor (float) [\(9.4.1.1.1\)](#page-619-7) t0 [\(1151\)](#page-647-0) coreneutrals%profiles(:)%neutraltype(:)%t0 (corefieldneutrale) [\(9.4.1.3.96\)](#page-644-2) value [\(1139\)](#page-644-3) coreneutrals%profiles(:)%neutraltype(:)%t0%value (vecflt type) [\(9.4.1.2.9\)](#page-619-0) flux [\(1139\)](#page-644-3) coreneutrals%profiles(:)%neutraltype(:)%t0%flux (vecflt type) [\(9.4.1.2.9\)](#page-619-0) boundary [\(1139\)](#page-644-3) coreneutrals%profiles(:)%neutraltype(:)%t0%boundary (boundary neutrals) [\(9.4.1.3.59\)](#page-634-2) value [\(1102\)](#page-634-3) coreneutrals%profiles(:)%neutraltype(:)%t0%boundary%value (vecflt\_type) [\(9.4.1.2.9\)](#page-619-0) type [\(1102\)](#page-634-3) coreneutrals%profiles(:)%neutraltype(:)%t0%boundary%type (integer) [\(9.4.1.1.2\)](#page-619-8) rho tor [\(1102\)](#page-634-3) coreneutrals%profiles(:)%neutraltype(:)%t0%boundary%rho tor (float) [\(9.4.1.1.1\)](#page-619-7) v0 [\(1151\)](#page-647-0) coreneutrals%profiles(:)%neutraltype(:)%v0 (corefieldneutralv0) [\(9.4.1.3.98\)](#page-645-8) toroidal [\(1141\)](#page-645-9) coreneutrals%profiles(:)%neutraltype(:)%v0%toroidal (corefieldneutralv) [\(9.4.1.3.97\)](#page-644-4) value [\(1140\)](#page-644-5) coreneutrals%profiles(:)%neutraltype(:)%v0%toroidal%value (vecflt\_type) [\(9.4.1.2.9\)](#page-619-0) boundary [\(1140\)](#page-644-5) coreneutrals%profiles(:)%neutraltype(:)%v0%toroidal%boundary (boundary neutrals) [\(9.4.1.3.59\)](#page-634-2) value [\(1102\)](#page-634-3) coreneutrals%profiles(:)%neutraltype(:)%v0%toroidal%boundary%value (vecflt type) [\(9.4.1.2.9\)](#page-619-0) type [\(1102\)](#page-634-3) coreneutrals%profiles(:)%neutraltype(:)%v0%toroidal%boundary%type (integer) [\(9.4.1.1.2\)](#page-619-8) rho tor [\(1102\)](#page-634-3) coreneutrals%profiles(:)%neutraltype(:)%v0%toroidal%boundary%rho tor (float) [\(9.4.1.1.1\)](#page-619-7) poloidal [\(1141\)](#page-645-9) coreneutrals%profiles(:)%neutraltype(:)%v0%poloidal (corefieldneutralv) [\(9.4.1.3.97\)](#page-644-4) value [\(1140\)](#page-644-5) coreneutrals%profiles(:)%neutraltype(:)%v0%poloidal%value (vecflt\_type) [\(9.4.1.2.9\)](#page-619-0) boundary [\(1140\)](#page-644-5) coreneutrals%profiles(:)%neutraltype(:)%v0%poloidal%boundary (boundary neutrals)  $(9.4.1.3.59)$ value [\(1102\)](#page-634-3) coreneutrals%profiles(:)%neutraltype(:)%v0%poloidal%boundary%value (vecflt type)  $(9.4.1.2.9)$ type [\(1102\)](#page-634-3) coreneutrals%profiles(:)%neutraltype(:)%v0%poloidal%boundary%type (integer) [\(9.4.1.1.2\)](#page-619-8) rho tor [\(1102\)](#page-634-3) coreneutrals%profiles(:)%neutraltype(:)%v0%poloidal%boundary%rho tor (float) [\(9.4.1.1.1\)](#page-619-7) radial [\(1141\)](#page-645-9) coreneutrals%profiles(:)%neutraltype(:)%v0%radial (corefieldneutralv) [\(9.4.1.3.97\)](#page-644-4) value [\(1140\)](#page-644-5) coreneutrals%profiles(:)%neutraltype(:)%v0%radial%value (vecflt\_type) [\(9.4.1.2.9\)](#page-619-0) boundary [\(1140\)](#page-644-5) coreneutrals%profiles(:)%neutraltype(:)%v0%radial%boundary (boundary neutrals) [\(9.4.1.3.59\)](#page-634-2)

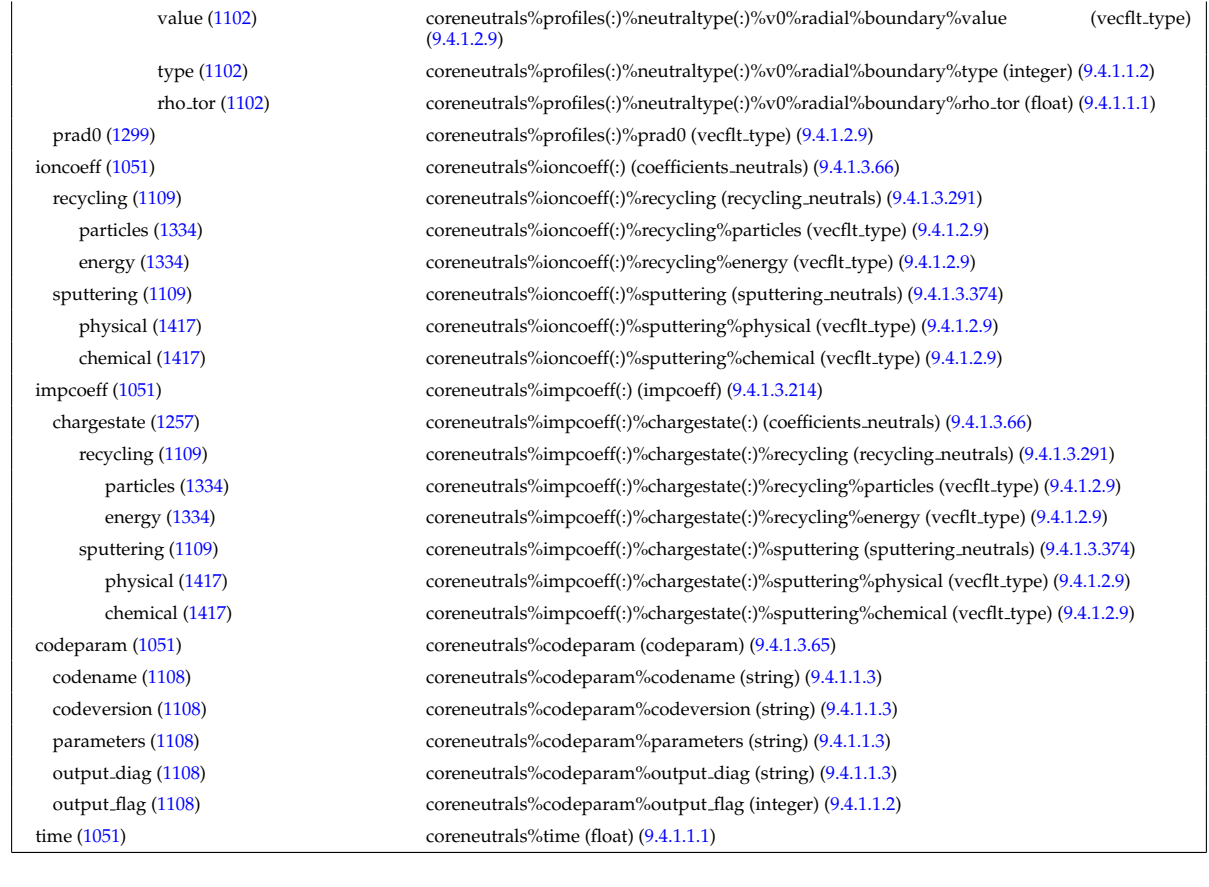

### **9.4.2.1.7 coreprof**

datainfo [\(1052\)](#page-621-2) coreprof%datainfo (datainfo) [\(9.4.1.3.120\)](#page-649-2)

dataprovider [\(1163\)](#page-649-1) coreprof%datainfo%dataprovider (string) [\(9.4.1.1.3\)](#page-619-1) putdate [\(1163\)](#page-649-1) coreprof%datainfo%putdate (string) [\(9.4.1.1.3\)](#page-619-1) source [\(1163\)](#page-649-1) coreprof%datainfo%source (string) [\(9.4.1.1.3\)](#page-619-1) comment [\(1163\)](#page-649-1) coreprof%datainfo%comment (string) [\(9.4.1.1.3\)](#page-619-1) cocos [\(1163\)](#page-649-1) coreprof%datainfo%cocos (integer) [\(9.4.1.1.2\)](#page-619-8)  $i$ d [\(1163\)](#page-649-1) coreprof%datainfo%id (integer) [\(9.4.1.1.2\)](#page-619-8) isref [\(1163\)](#page-649-1) coreprof%datainfo%isref (integer) [\(9.4.1.1.2\)](#page-619-8) whatref [\(1163\)](#page-649-1) coreprof%datainfo%whatref (whatref) [\(9.4.1.3.426\)](#page-728-0) user [\(1469\)](#page-728-1) coreprof%datainfo%whatref%user (string) [\(9.4.1.1.3\)](#page-619-1) machine [\(1469\)](#page-728-1) coreprof%datainfo%whatref%machine (string) [\(9.4.1.1.3\)](#page-619-1) shot [\(1469\)](#page-728-1) coreprof%datainfo%whatref%shot (integer) [\(9.4.1.1.2\)](#page-619-8) run [\(1469\)](#page-728-1) coreprof%datainfo%whatref%run (integer) [\(9.4.1.1.2\)](#page-619-8) occurrence [\(1469\)](#page-728-1) coreprof%datainfo%whatref%occurrence (integer) [\(9.4.1.1.2\)](#page-619-8) putinfo [\(1163\)](#page-649-1) coreprof%datainfo%putinfo (putinfo) [\(9.4.1.3.289\)](#page-693-0) putmethod [\(1332\)](#page-693-1) coreprof%datainfo%putinfo%putmethod (string) [\(9.4.1.1.3\)](#page-619-1) putaccess [\(1332\)](#page-693-1) coreprof%datainfo%putinfo%putaccess (string) [\(9.4.1.1.3\)](#page-619-1) putlocation [\(1332\)](#page-693-1) coreprof%datainfo%putinfo%putlocation (string) [\(9.4.1.1.3\)](#page-619-1) rights [\(1332\)](#page-693-1) coreprof%datainfo%putinfo%rights (string) [\(9.4.1.1.3\)](#page-619-1) rho tor norm [\(1052\)](#page-621-2) coreprof%rho tor norm (vecflt type) [\(9.4.1.2.9\)](#page-619-0) rho\_tor [\(1052\)](#page-621-2) coreprof%rho\_tor (vecflt\_type) [\(9.4.1.2.9\)](#page-619-0) drho\_dt [\(1052\)](#page-621-2) coreprof%drho\_dt (vecflt\_type) [\(9.4.1.2.9\)](#page-619-0) toroid field [\(1052\)](#page-621-2) coreprof%toroid field (toroid field) [\(9.4.1.3.387\)](#page-718-0) b0 [\(1430\)](#page-718-1) coreprof%toroid field%b0 (float) [\(9.4.1.1.1\)](#page-619-7) b0prime [\(1430\)](#page-718-1) coreprof%toroid field%b0prime (float) [\(9.4.1.1.1\)](#page-619-7)  $r0 (1430)$  $r0 (1430)$  coreprof%toroid\_field%r0 (float)  $(9.4.1.1.1)$ time [\(1430\)](#page-718-1) coreprof%toroid\_field%time (float) [\(9.4.1.1.1\)](#page-619-7) composition [\(1052\)](#page-621-2) coreprof%composition (composition) [\(9.4.1.3.83\)](#page-641-6) amn [\(1126\)](#page-641-7) coreprof%composition%amn (vecflt type) [\(9.4.1.2.9\)](#page-619-0) zn [\(1126\)](#page-641-7) coreprof%composition%zn (vecflt\_type) [\(9.4.1.2.9\)](#page-619-0) zion [\(1126\)](#page-641-7) coreprof%composition%zion (vecflt type) [\(9.4.1.2.9\)](#page-619-0)

imp flag [\(1126\)](#page-641-7) coreprof%composition%imp flag (vecint type) [\(9.4.1.2.10\)](#page-619-9) label [\(1126\)](#page-641-7) coreprof%composition%label (vecstring\_type) [\(9.4.1.2.11\)](#page-620-0) desc impur [\(1052\)](#page-621-2) coreprof%desc impur (desc impur) [\(9.4.1.3.123\)](#page-650-0) amn [\(1166\)](#page-650-1) coreprof%desc impur%amn (vecflt type) [\(9.4.1.2.9\)](#page-619-0) zn [\(1166\)](#page-650-1) coreprof%desc impur%zn (vecint type) [\(9.4.1.2.10\)](#page-619-9) i ion [\(1166\)](#page-650-1) coreprof%desc impur%i ion (vecint type) [\(9.4.1.2.10\)](#page-619-9) nzimp [\(1166\)](#page-650-1) coreprof%desc\_impur%nzimp (vecint\_type) [\(9.4.1.2.10\)](#page-619-9) zmin [\(1166\)](#page-650-1) coreprof%desc impur%zmin (matint type) [\(9.4.1.2.8\)](#page-619-10) zmax [\(1166\)](#page-650-1) coreprof%desc impur%zmax (matint type) [\(9.4.1.2.8\)](#page-619-10) label [\(1166\)](#page-650-1) coreprof%desc impur%label (vecstring type) [\(9.4.1.2.11\)](#page-620-0) compositions [\(1052\)](#page-621-2) coreprof%compositions (compositions type) [\(9.4.1.3.87\)](#page-641-0) nuclei [\(1130\)](#page-641-1) coreprof%compositions%nuclei(:) (nuclei) [\(9.4.1.3.258\)](#page-685-0) zn [\(1301\)](#page-685-1) coreprof%compositions%nuclei(:)%zn (float) [\(9.4.1.1.1\)](#page-619-7) amn [\(1301\)](#page-685-1) coreprof%compositions%nuclei(:)%amn (float) [\(9.4.1.1.1\)](#page-619-7) label [\(1301\)](#page-685-1) coreprof%compositions%nuclei(:)%label (string) [\(9.4.1.1.3\)](#page-619-1) ions [\(1130\)](#page-641-1) coreprof%compositions%ions(:) (ions) [\(9.4.1.3.218\)](#page-675-0) nucindex [\(1261\)](#page-675-1) coreprof%compositions%ions(:)%nucindex (integer) [\(9.4.1.1.2\)](#page-619-8) zion [\(1261\)](#page-675-1) coreprof%compositions%ions(:)%zion (float) [\(9.4.1.1.1\)](#page-619-7) imp flag [\(1261\)](#page-675-1) coreprof%compositions%ions(:)%imp flag (integer) [\(9.4.1.1.2\)](#page-619-8) label [\(1261\)](#page-675-1) coreprof%compositions%ions(:)%label (string) [\(9.4.1.1.3\)](#page-619-1) impurities [\(1130\)](#page-641-1) coreprof%compositions%impurities(:) (impurities) [\(9.4.1.3.215\)](#page-675-2) nucindex [\(1258\)](#page-675-3) coreprof%compositions%impurities(:)%nucindex (integer) [\(9.4.1.1.2\)](#page-619-8) i ion [\(1258\)](#page-675-3) coreprof%compositions%impurities(:)%i ion (integer) [\(9.4.1.1.2\)](#page-619-8) nzimp [\(1258\)](#page-675-3) coreprof%compositions%impurities(:)%nzimp (integer) [\(9.4.1.1.2\)](#page-619-8) zmin [\(1258\)](#page-675-3) coreprof%compositions%impurities(:)%zmin (vecflt type) [\(9.4.1.2.9\)](#page-619-0) zmax [\(1258\)](#page-675-3) coreprof%compositions%impurities(:)%zmax (vecflt type) [\(9.4.1.2.9\)](#page-619-0) label [\(1258\)](#page-675-3) coreprof%compositions%impurities(:)%label (vecstring type) [\(9.4.1.2.11\)](#page-620-0) neutralscomp [\(1130\)](#page-641-1) coreprof%compositions%neutralscomp(:) (composition neutralscomp) [\(9.4.1.3.86\)](#page-641-2) neutcomp [\(1129\)](#page-641-3) coreprof%compositions%neutralscomp(:)%neutcomp(:) (composition neutrals neutcomp) [\(9.4.1.3.85\)](#page-641-4) nucindex [\(1128\)](#page-641-5) coreprof%compositions%neutralscomp(:)%neutcomp(:)%nucindex (integer) [\(9.4.1.1.2\)](#page-619-8) multiplicity [\(1128\)](#page-641-5) coreprof%compositions%neutralscomp(:)%neutcomp(:)%multiplicity (integer) [\(9.4.1.1.2\)](#page-619-8) type [\(1129\)](#page-641-3) coreprof%compositions%neutralscomp(:)%type(:) (identifier) [\(9.4.1.3.213\)](#page-674-0) id [\(1256\)](#page-674-2) coreprof%compositions%neutralscomp(:)%type(:)%id (string) [\(9.4.1.1.3\)](#page-619-1) flag [\(1256\)](#page-674-2) coreprof%compositions%neutralscomp(:)%type(:)%flag (integer) [\(9.4.1.1.2\)](#page-619-8) description [\(1256\)](#page-674-2) coreprof%compositions%neutralscomp(:)%type(:)%description (string) [\(9.4.1.1.3\)](#page-619-1) label [\(1129\)](#page-641-3) coreprof%compositions%neutralscomp(:)%label (string) [\(9.4.1.1.3\)](#page-619-1) edgespecies [\(1130\)](#page-641-1) coreprof%compositions%edgespecies(:) (edgespecies) [\(9.4.1.3.169\)](#page-663-0) nucindex [\(1212\)](#page-663-1) coreprof%compositions%edgespecies(:)%nucindex (integer) [\(9.4.1.1.2\)](#page-619-8) zmin [\(1212\)](#page-663-1) coreprof%compositions%edgespecies(:)%zmin (float) [\(9.4.1.1.1\)](#page-619-7) zmax [\(1212\)](#page-663-1) coreprof%compositions%edgespecies(:)%zmax (float) [\(9.4.1.1.1\)](#page-619-7) label [\(1212\)](#page-663-1) coreprof%compositions%edgespecies(:)%label (string) [\(9.4.1.1.3\)](#page-619-1) signature [\(1130\)](#page-641-1) coreprof%compositions%signature (identifier) [\(9.4.1.3.213\)](#page-674-0) id [\(1256\)](#page-674-2) coreprof%compositions%signature%id (string) [\(9.4.1.1.3\)](#page-619-1) flag [\(1256\)](#page-674-2) coreprof%compositions%signature%flag (integer) [\(9.4.1.1.2\)](#page-619-8) description [\(1256\)](#page-674-2) coreprof%compositions%signature%description (string) [\(9.4.1.1.3\)](#page-619-1) psi [\(1052\)](#page-621-2) coreprof%psi (psi) [\(9.4.1.3.288\)](#page-693-2) value [\(1331\)](#page-693-3) coreprof%psi%value (vecflt\_type) [\(9.4.1.2.9\)](#page-619-0) ddrho [\(1331\)](#page-693-3) coreprof%psi%ddrho (vecflt\_type) [\(9.4.1.2.9\)](#page-619-0) d2drho2 [\(1331\)](#page-693-3) coreprof%psi%d2drho2 (vecflt\_type) [\(9.4.1.2.9\)](#page-619-0) ddt\_rhotorn [\(1331\)](#page-693-3) coreprof%psi%ddt\_rhotorn (vecflt\_type) [\(9.4.1.2.9\)](#page-619-0) ddt\_phi [\(1331\)](#page-693-3) coreprof%psi%ddt\_phi (vecflt\_type) [\(9.4.1.2.9\)](#page-619-0) source [\(1331\)](#page-693-3) coreprof%psi%source (string) [\(9.4.1.1.3\)](#page-619-1) flag [\(1331\)](#page-693-3) coreprof%psi%flag (integer) [\(9.4.1.1.2\)](#page-619-8) boundary [\(1331\)](#page-693-3) coreprof%psi%boundary (boundary) [\(9.4.1.3.58\)](#page-633-2) value [\(1101\)](#page-633-3) coreprof%psi%boundary%value (vecflt\_type) [\(9.4.1.2.9\)](#page-619-0) source [\(1101\)](#page-633-3) coreprof%psi%boundary%source (string) [\(9.4.1.1.3\)](#page-619-1) type [\(1101\)](#page-633-3) coreprof%psi%boundary%type (integer) [\(9.4.1.1.2\)](#page-619-8) rho [\(1101\)](#page-633-3) coreprof%psi%boundary%rho (float) [\(9.4.1.1.1\)](#page-619-7) codeparam [\(1101\)](#page-633-3) coreprof%psi%boundary%codeparam (codeparam) [\(9.4.1.3.65\)](#page-635-0) codename [\(1108\)](#page-635-1) coreprof%psi%boundary%codeparam%codename (string) [\(9.4.1.1.3\)](#page-619-1) codeversion [\(1108\)](#page-635-1) coreprof%psi%boundary%codeparam%codeversion (string) [\(9.4.1.1.3\)](#page-619-1)

parameters [\(1108\)](#page-635-1) coreprof%psi%boundary%codeparam%parameters (string) [\(9.4.1.1.3\)](#page-619-1) output diag [\(1108\)](#page-635-1) coreprof%psi%boundary%codeparam%output diag (string) [\(9.4.1.1.3\)](#page-619-1) output flag [\(1108\)](#page-635-1) coreprof%psi%boundary%codeparam%output flag (integer) [\(9.4.1.1.2\)](#page-619-8) jni [\(1331\)](#page-693-3) coreprof%psi%jni (jni) [\(9.4.1.3.220\)](#page-676-2) value [\(1263\)](#page-676-3) coreprof%psi%jni%value (vecflt\_type) [\(9.4.1.2.9\)](#page-619-0) integral [\(1263\)](#page-676-3) coreprof%psi%jni%integral (vecflt\_type) [\(9.4.1.2.9\)](#page-619-0) source [\(1263\)](#page-676-3) coreprof%psi%jni%source (string) [\(9.4.1.1.3\)](#page-619-1) sigma par [\(1331\)](#page-693-3) coreprof%psi%sigma par (coreprofile) [\(9.4.1.3.109\)](#page-647-1) value [\(1152\)](#page-647-2) coreprof%psi%sigma\_par%value (vecflt\_type) [\(9.4.1.2.9\)](#page-619-0) source [\(1152\)](#page-647-2) coreprof%psi%sigma\_par%source (string) [\(9.4.1.1.3\)](#page-619-1) codeparam [\(1331\)](#page-693-3) coreprof%psi%codeparam (codeparam) [\(9.4.1.3.65\)](#page-635-0) codename [\(1108\)](#page-635-1) coreprof%psi%codeparam%codename (string) [\(9.4.1.1.3\)](#page-619-1) codeversion [\(1108\)](#page-635-1) coreprof%psi%codeparam%codeversion (string) [\(9.4.1.1.3\)](#page-619-1) parameters [\(1108\)](#page-635-1) coreprof%psi%codeparam%parameters (string) [\(9.4.1.1.3\)](#page-619-1) output diag [\(1108\)](#page-635-1) coreprof%psi%codeparam%output diag (string) [\(9.4.1.1.3\)](#page-619-1) output flag [\(1108\)](#page-635-1) coreprof%psi%codeparam%output flag (integer) [\(9.4.1.1.2\)](#page-619-8) te [\(1052\)](#page-621-2) coreprof%te (corefield) [\(9.4.1.3.93\)](#page-643-2) value [\(1136\)](#page-643-3) coreprof%te%value (vecflt\_type) [\(9.4.1.2.9\)](#page-619-0) ddrho [\(1136\)](#page-643-3) coreprof%te%ddrho (vecflt\_type) [\(9.4.1.2.9\)](#page-619-0) d2drho2 [\(1136\)](#page-643-3) coreprof%te%d2drho2 (vecflt\_type) [\(9.4.1.2.9\)](#page-619-0) ddt [\(1136\)](#page-643-3) coreprof%te%ddt (vecflt\_type) [\(9.4.1.2.9\)](#page-619-0) source [\(1136\)](#page-643-3) coreprof%te%source (string) [\(9.4.1.1.3\)](#page-619-1) flag [\(1136\)](#page-643-3) coreprof%te%flag (integer) [\(9.4.1.1.2\)](#page-619-8) boundary [\(1136\)](#page-643-3) coreprof%te%boundary (boundaryel) [\(9.4.1.3.60\)](#page-634-4) value [\(1103\)](#page-634-5) coreprof%te%boundary%value (vecflt\_type) [\(9.4.1.2.9\)](#page-619-0) source [\(1103\)](#page-634-5) coreprof%te%boundary%source (string) [\(9.4.1.1.3\)](#page-619-1) type [\(1103\)](#page-634-5) coreprof%te%boundary%type (integer) [\(9.4.1.1.2\)](#page-619-8) rho tor [\(1103\)](#page-634-5) coreprof%te%boundary%rho tor (float) [\(9.4.1.1.1\)](#page-619-7) source\_term [\(1136\)](#page-643-3) coreprof%te%source\_term (sourceel) [\(9.4.1.3.366\)](#page-713-0) value [\(1409\)](#page-713-1) coreprof%te%source\_term%value (vecflt\_type) [\(9.4.1.2.9\)](#page-619-0) integral [\(1409\)](#page-713-1) coreprof%te%source term%integral (vecflt type) [\(9.4.1.2.9\)](#page-619-0) source [\(1409\)](#page-713-1) coreprof%te%source\_term%source (string) [\(9.4.1.1.3\)](#page-619-1) transp\_coef [\(1136\)](#page-643-3) coreprof%te%transp\_coef (coretransel) [\(9.4.1.3.112\)](#page-648-2) diff [\(1155\)](#page-648-3) coreprof%te%transp\_coef%diff (vecflt\_type) [\(9.4.1.2.9\)](#page-619-0) vconv [\(1155\)](#page-648-3) coreprof%te%transp\_coef%vconv (vecflt\_type) [\(9.4.1.2.9\)](#page-619-0) source [\(1155\)](#page-648-3) coreprof%te%transp\_coef%source (string) [\(9.4.1.1.3\)](#page-619-1) flux [\(1136\)](#page-643-3) coreprof%te%flux (fluxel) [\(9.4.1.3.186\)](#page-668-2) flux dv [\(1229\)](#page-668-3) coreprof%te%flux%flux dv (vecflt type) [\(9.4.1.2.9\)](#page-619-0) flux interp [\(1229\)](#page-668-3) coreprof%te%flux%flux interp (vecflt type) [\(9.4.1.2.9\)](#page-619-0) flux dv surf [\(1136\)](#page-643-3) coreprof%te%flux dv surf (vecflt type) [\(9.4.1.2.9\)](#page-619-0) time\_deriv [\(1136\)](#page-643-3) coreprof%te%time\_deriv (vecflt\_type) [\(9.4.1.2.9\)](#page-619-0) codeparam [\(1136\)](#page-643-3) coreprof%te%codeparam (codeparam) [\(9.4.1.3.65\)](#page-635-0) codename [\(1108\)](#page-635-1) coreprof%te%codeparam%codename (string) [\(9.4.1.1.3\)](#page-619-1) codeversion [\(1108\)](#page-635-1) coreprof%te%codeparam%codeversion (string) [\(9.4.1.1.3\)](#page-619-1) parameters [\(1108\)](#page-635-1) coreprof%te%codeparam%parameters (string) [\(9.4.1.1.3\)](#page-619-1) output diag [\(1108\)](#page-635-1) coreprof%te%codeparam%output diag (string) [\(9.4.1.1.3\)](#page-619-1) output flag [\(1108\)](#page-635-1) coreprof%te%codeparam%output flag (integer) [\(9.4.1.1.2\)](#page-619-8) ti [\(1052\)](#page-621-2) coreprof%ti (corefieldion) [\(9.4.1.3.94\)](#page-644-6) value [\(1137\)](#page-644-7) coreprof%ti%value (matflt\_type) [\(9.4.1.2.7\)](#page-619-2) ddrho [\(1137\)](#page-644-7) coreprof%ti%ddrho (matflt\_type) [\(9.4.1.2.7\)](#page-619-2) d2drho2 [\(1137\)](#page-644-7) coreprof%ti%d2drho2 (matflt type) [\(9.4.1.2.7\)](#page-619-2) ddt [\(1137\)](#page-644-7) coreprof%ti%ddt (matflt\_type) [\(9.4.1.2.7\)](#page-619-2) source [\(1137\)](#page-644-7) coreprof%ti%source (vecstring\_type) [\(9.4.1.2.11\)](#page-620-0) flag [\(1137\)](#page-644-7) coreprof%ti%flag (vecint\_type) [\(9.4.1.2.10\)](#page-619-9) boundary [\(1137\)](#page-644-7) coreprof%ti%boundary (boundaryion) [\(9.4.1.3.62\)](#page-635-2) value [\(1105\)](#page-635-3) coreprof%ti%boundary%value (matflt\_type) [\(9.4.1.2.7\)](#page-619-2) source [\(1105\)](#page-635-3) coreprof%ti%boundary%source (vecstring\_type) [\(9.4.1.2.11\)](#page-620-0) type [\(1105\)](#page-635-3) coreprof%ti%boundary%type (vecint\_type) [\(9.4.1.2.10\)](#page-619-9) rho tor [\(1105\)](#page-635-3) coreprof%ti%boundary%rho tor (vecflt type) [\(9.4.1.2.9\)](#page-619-0) source\_term [\(1137\)](#page-644-7) coreprof%ti%source\_term (sourceion) [\(9.4.1.3.368\)](#page-714-2) value [\(1411\)](#page-714-3) coreprof%ti%source\_term%value (matflt\_type) [\(9.4.1.2.7\)](#page-619-2)

integral [\(1411\)](#page-714-3) coreprof%ti%source\_term%integral (matflt\_type) [\(9.4.1.2.7\)](#page-619-2) source [\(1411\)](#page-714-3) coreprof%ti%source\_term%source (vecstring\_type) [\(9.4.1.2.11\)](#page-620-0) transp coef [\(1137\)](#page-644-7) coreprof%ti%transp coef (coretransion) [\(9.4.1.3.114\)](#page-648-4) diff [\(1157\)](#page-648-5) coreprof%ti%transp\_coef%diff (matflt\_type) [\(9.4.1.2.7\)](#page-619-2) vconv [\(1157\)](#page-648-5) coreprof%ti%transp\_coef%vconv (matflt\_type) [\(9.4.1.2.7\)](#page-619-2) source [\(1157\)](#page-648-5) coreprof%ti%transp\_coef%source (vecstring\_type) [\(9.4.1.2.11\)](#page-620-0) flux [\(1137\)](#page-644-7) coreprof%ti%flux (fluxion) [\(9.4.1.3.188\)](#page-668-4) flux\_dv [\(1231\)](#page-668-5) coreprof%ti%flux%flux\_dv (matflt\_type) [\(9.4.1.2.7\)](#page-619-2) flux\_interp [\(1231\)](#page-668-5) coreprof%ti%flux%flux\_interp (matflt\_type) [\(9.4.1.2.7\)](#page-619-2) flux dv surf [\(1137\)](#page-644-7) coreprof%ti%flux dv surf (matflt type) [\(9.4.1.2.7\)](#page-619-2) time\_deriv [\(1137\)](#page-644-7) coreprof%ti%time\_deriv (matflt\_type) [\(9.4.1.2.7\)](#page-619-2) codeparam [\(1137\)](#page-644-7) coreprof%ti%codeparam (codeparam) [\(9.4.1.3.65\)](#page-635-0) codename [\(1108\)](#page-635-1) coreprof%ti%codeparam%codename (string) [\(9.4.1.1.3\)](#page-619-1) codeversion [\(1108\)](#page-635-1) coreprof%ti%codeparam%codeversion (string) [\(9.4.1.1.3\)](#page-619-1) parameters [\(1108\)](#page-635-1) coreprof%ti%codeparam%parameters (string) [\(9.4.1.1.3\)](#page-619-1) output diag [\(1108\)](#page-635-1) coreprof%ti%codeparam%output diag (string) [\(9.4.1.1.3\)](#page-619-1) output flag [\(1108\)](#page-635-1) coreprof%ti%codeparam%output flag (integer) [\(9.4.1.1.2\)](#page-619-8) ne [\(1052\)](#page-621-2) coreprof%ne (corefield) [\(9.4.1.3.93\)](#page-643-2) value [\(1136\)](#page-643-3) coreprof%ne%value (vecflt\_type) [\(9.4.1.2.9\)](#page-619-0) ddrho [\(1136\)](#page-643-3) coreprof%ne%ddrho (vecflt\_type) [\(9.4.1.2.9\)](#page-619-0) d2drho2 [\(1136\)](#page-643-3) coreprof%ne%d2drho2 (vecflt\_type) [\(9.4.1.2.9\)](#page-619-0) ddt [\(1136\)](#page-643-3) coreprof%ne%ddt (vecflt\_type) [\(9.4.1.2.9\)](#page-619-0) source [\(1136\)](#page-643-3) coreprof%ne%source (string) [\(9.4.1.1.3\)](#page-619-1) flag [\(1136\)](#page-643-3) coreprof%ne%flag (integer) [\(9.4.1.1.2\)](#page-619-8) boundary [\(1136\)](#page-643-3) coreprof%ne%boundary (boundaryel) [\(9.4.1.3.60\)](#page-634-4) value [\(1103\)](#page-634-5) coreprof%ne%boundary%value (vecflt\_type) [\(9.4.1.2.9\)](#page-619-0) source [\(1103\)](#page-634-5) coreprof%ne%boundary%source (string) [\(9.4.1.1.3\)](#page-619-1) type [\(1103\)](#page-634-5) coreprof%ne%boundary%type (integer) [\(9.4.1.1.2\)](#page-619-8) rho tor [\(1103\)](#page-634-5) coreprof%ne%boundary%rho tor (float) [\(9.4.1.1.1\)](#page-619-7) source\_term [\(1136\)](#page-643-3) coreprof%ne%source\_term (sourceel) [\(9.4.1.3.366\)](#page-713-0) value [\(1409\)](#page-713-1) coreprof%ne%source\_term%value (vecflt\_type) [\(9.4.1.2.9\)](#page-619-0) integral [\(1409\)](#page-713-1) coreprof%ne%source term%integral (vecflt type) [\(9.4.1.2.9\)](#page-619-0) source [\(1409\)](#page-713-1) coreprof%ne%source\_term%source (string) [\(9.4.1.1.3\)](#page-619-1) transp coef [\(1136\)](#page-643-3) coreprof%ne%transp coef (coretransel) [\(9.4.1.3.112\)](#page-648-2) diff [\(1155\)](#page-648-3) coreprof%ne%transp\_coef%diff (vecflt\_type) [\(9.4.1.2.9\)](#page-619-0) vconv [\(1155\)](#page-648-3) coreprof%ne%transp\_coef%vconv (vecflt\_type) [\(9.4.1.2.9\)](#page-619-0) source [\(1155\)](#page-648-3) coreprof%ne%transp\_coef%source (string) [\(9.4.1.1.3\)](#page-619-1) flux [\(1136\)](#page-643-3) coreprof%ne%flux (fluxel) [\(9.4.1.3.186\)](#page-668-2) flux\_dv [\(1229\)](#page-668-3) coreprof%ne%flux%flux\_dv (vecflt\_type) [\(9.4.1.2.9\)](#page-619-0) flux\_interp [\(1229\)](#page-668-3) coreprof%ne%flux%flux\_interp (vecflt\_type) [\(9.4.1.2.9\)](#page-619-0) flux dv surf [\(1136\)](#page-643-3) coreprof%ne%flux dv surf (vecflt type) [\(9.4.1.2.9\)](#page-619-0) time\_deriv [\(1136\)](#page-643-3) coreprof%ne%time\_deriv (vecflt\_type) [\(9.4.1.2.9\)](#page-619-0) codeparam [\(1136\)](#page-643-3) coreprof%ne%codeparam (codeparam) [\(9.4.1.3.65\)](#page-635-0) codename [\(1108\)](#page-635-1) coreprof%ne%codeparam%codename (string) [\(9.4.1.1.3\)](#page-619-1) codeversion [\(1108\)](#page-635-1) coreprof%ne%codeparam%codeversion (string) [\(9.4.1.1.3\)](#page-619-1) parameters [\(1108\)](#page-635-1) coreprof%ne%codeparam%parameters (string) [\(9.4.1.1.3\)](#page-619-1) output diag [\(1108\)](#page-635-1) coreprof%ne%codeparam%output diag (string) [\(9.4.1.1.3\)](#page-619-1) output flag [\(1108\)](#page-635-1) coreprof%ne%codeparam%output flag (integer) [\(9.4.1.1.2\)](#page-619-8) ni [\(1052\)](#page-621-2) coreprof%ni (corefieldion) [\(9.4.1.3.94\)](#page-644-6) value [\(1137\)](#page-644-7) coreprof%ni%value (matflt\_type) [\(9.4.1.2.7\)](#page-619-2) ddrho [\(1137\)](#page-644-7) coreprof%ni%ddrho (matflt\_type) [\(9.4.1.2.7\)](#page-619-2) d2drho2 [\(1137\)](#page-644-7) coreprof%ni%d2drho2 (matflt\_type) [\(9.4.1.2.7\)](#page-619-2) ddt [\(1137\)](#page-644-7) coreprof%ni%ddt (matflt\_type) [\(9.4.1.2.7\)](#page-619-2) source [\(1137\)](#page-644-7) coreprof%ni%source (vecstring\_type) [\(9.4.1.2.11\)](#page-620-0) flag [\(1137\)](#page-644-7) coreprof%ni%flag (vecint\_type) [\(9.4.1.2.10\)](#page-619-9) boundary [\(1137\)](#page-644-7) coreprof%ni%boundary (boundaryion) [\(9.4.1.3.62\)](#page-635-2) value [\(1105\)](#page-635-3) coreprof%ni%boundary%value (matflt\_type) [\(9.4.1.2.7\)](#page-619-2) source [\(1105\)](#page-635-3) coreprof%ni%boundary%source (vecstring type) [\(9.4.1.2.11\)](#page-620-0) type [\(1105\)](#page-635-3) coreprof%ni%boundary%type (vecint\_type) [\(9.4.1.2.10\)](#page-619-9) rho tor [\(1105\)](#page-635-3) coreprof%ni%boundary%rho tor (vecflt type) [\(9.4.1.2.9\)](#page-619-0) source\_term [\(1137\)](#page-644-7) coreprof%ni%source\_term (sourceion) [\(9.4.1.3.368\)](#page-714-2)

value [\(1411\)](#page-714-3) coreprof%ni%source\_term%value (matflt\_type) [\(9.4.1.2.7\)](#page-619-2) integral [\(1411\)](#page-714-3) coreprof%ni%source term%integral (matflt type) [\(9.4.1.2.7\)](#page-619-2) source [\(1411\)](#page-714-3) coreprof%ni%source\_term%source (vecstring\_type) [\(9.4.1.2.11\)](#page-620-0) transp coef [\(1137\)](#page-644-7) coreprof%ni%transp coef (coretransion) [\(9.4.1.3.114\)](#page-648-4) diff [\(1157\)](#page-648-5) coreprof%ni%transp\_coef%diff (matflt\_type) [\(9.4.1.2.7\)](#page-619-2) vconv [\(1157\)](#page-648-5) coreprof%ni%transp\_coef%vconv (matflt\_type) [\(9.4.1.2.7\)](#page-619-2) source [\(1157\)](#page-648-5) coreprof%ni%transp\_coef%source (vecstring\_type) [\(9.4.1.2.11\)](#page-620-0) flux [\(1137\)](#page-644-7) coreprof%ni%flux (fluxion) [\(9.4.1.3.188\)](#page-668-4) flux\_dv [\(1231\)](#page-668-5) coreprof%ni%flux%flux\_dv (matflt\_type) [\(9.4.1.2.7\)](#page-619-2) flux\_interp [\(1231\)](#page-668-5) coreprof%ni%flux%flux\_interp (matflt\_type) [\(9.4.1.2.7\)](#page-619-2) flux dv surf [\(1137\)](#page-644-7) coreprof%ni%flux dv surf (matflt type) [\(9.4.1.2.7\)](#page-619-2) time\_deriv [\(1137\)](#page-644-7) coreprof%ni%time\_deriv (matflt\_type) [\(9.4.1.2.7\)](#page-619-2) codeparam [\(1137\)](#page-644-7) coreprof%ni%codeparam (codeparam) [\(9.4.1.3.65\)](#page-635-0) codename [\(1108\)](#page-635-1) coreprof%ni%codeparam%codename (string) [\(9.4.1.1.3\)](#page-619-1) codeversion [\(1108\)](#page-635-1) coreprof%ni%codeparam%codeversion (string) [\(9.4.1.1.3\)](#page-619-1) parameters [\(1108\)](#page-635-1) coreprof%ni%codeparam%parameters (string) [\(9.4.1.1.3\)](#page-619-1) output diag [\(1108\)](#page-635-1) coreprof%ni%codeparam%output diag (string) [\(9.4.1.1.3\)](#page-619-1) output flag [\(1108\)](#page-635-1) coreprof%ni%codeparam%output flag (integer) [\(9.4.1.1.2\)](#page-619-8) vtor [\(1052\)](#page-621-2) coreprof%vtor (corefieldion) [\(9.4.1.3.94\)](#page-644-6) value [\(1137\)](#page-644-7) coreprof%vtor%value (matflt\_type) [\(9.4.1.2.7\)](#page-619-2) ddrho [\(1137\)](#page-644-7) coreprof%vtor%ddrho (matflt\_type) [\(9.4.1.2.7\)](#page-619-2) d2drho2 [\(1137\)](#page-644-7) coreprof%vtor%d2drho2 (matflt type) [\(9.4.1.2.7\)](#page-619-2) ddt [\(1137\)](#page-644-7) coreprof%vtor%ddt (matflt\_type) [\(9.4.1.2.7\)](#page-619-2) source [\(1137\)](#page-644-7) coreprof%vtor%source (vecstring\_type) [\(9.4.1.2.11\)](#page-620-0) flag [\(1137\)](#page-644-7) coreprof%vtor%flag (vecint type) [\(9.4.1.2.10\)](#page-619-9) boundary [\(1137\)](#page-644-7) coreprof%vtor%boundary (boundaryion) [\(9.4.1.3.62\)](#page-635-2) value [\(1105\)](#page-635-3) coreprof%vtor%boundary%value (matflt\_type) [\(9.4.1.2.7\)](#page-619-2) source [\(1105\)](#page-635-3) coreprof%vtor%boundary%source (vecstring type) [\(9.4.1.2.11\)](#page-620-0) type [\(1105\)](#page-635-3) coreprof%vtor%boundary%type (vecint\_type) [\(9.4.1.2.10\)](#page-619-9) rho tor [\(1105\)](#page-635-3) coreprof%vtor%boundary%rho tor (vecflt type) [\(9.4.1.2.9\)](#page-619-0) source term [\(1137\)](#page-644-7) coreprof%vtor%source term (sourceion) [\(9.4.1.3.368\)](#page-714-2) value [\(1411\)](#page-714-3) coreprof%vtor%source\_term%value (matflt\_type) [\(9.4.1.2.7\)](#page-619-2) integral [\(1411\)](#page-714-3) coreprof%vtor%source term%integral (matflt type) [\(9.4.1.2.7\)](#page-619-2) source [\(1411\)](#page-714-3) coreprof%vtor%source\_term%source (vecstring\_type) [\(9.4.1.2.11\)](#page-620-0) transp coef [\(1137\)](#page-644-7) coreprof%vtor%transp coef (coretransion) [\(9.4.1.3.114\)](#page-648-4) diff [\(1157\)](#page-648-5) coreprof%vtor%transp\_coef%diff (matflt\_type) [\(9.4.1.2.7\)](#page-619-2) vconv [\(1157\)](#page-648-5) coreprof%vtor%transp\_coef%vconv (matflt\_type) [\(9.4.1.2.7\)](#page-619-2) source [\(1157\)](#page-648-5) coreprof%vtor%transp\_coef%source (vecstring\_type) [\(9.4.1.2.11\)](#page-620-0) flux  $(1137)$  coreprof%vtor%flux (fluxion)  $(9.4.1.3.188)$ flux\_dv [\(1231\)](#page-668-5) coreprof%vtor%flux%flux\_dv (matflt\_type) [\(9.4.1.2.7\)](#page-619-2) flux interp [\(1231\)](#page-668-5) coreprof%vtor%flux%flux interp (matflt type) [\(9.4.1.2.7\)](#page-619-2) flux dv surf [\(1137\)](#page-644-7) coreprof%vtor%flux dv surf (matflt type) [\(9.4.1.2.7\)](#page-619-2) time\_deriv [\(1137\)](#page-644-7) coreprof%vtor%time\_deriv (matflt\_type) [\(9.4.1.2.7\)](#page-619-2) codeparam [\(1137\)](#page-644-7) coreprof%vtor%codeparam (codeparam) [\(9.4.1.3.65\)](#page-635-0) codename [\(1108\)](#page-635-1) coreprof%vtor%codeparam%codename (string) [\(9.4.1.1.3\)](#page-619-1) codeversion [\(1108\)](#page-635-1) coreprof%vtor%codeparam%codeversion (string) [\(9.4.1.1.3\)](#page-619-1) parameters [\(1108\)](#page-635-1) coreprof%vtor%codeparam%parameters (string) [\(9.4.1.1.3\)](#page-619-1) output diag [\(1108\)](#page-635-1) coreprof%vtor%codeparam%output diag (string) [\(9.4.1.1.3\)](#page-619-1) output flag [\(1108\)](#page-635-1) coreprof%vtor%codeparam%output flag (integer) [\(9.4.1.1.2\)](#page-619-8) profiles1d [\(1052\)](#page-621-2) coreprof%profiles1d (profiles1d) [\(9.4.1.3.286\)](#page-691-0) pe [\(1329\)](#page-691-1) coreprof%profiles1d%pe (coreprofile) [\(9.4.1.3.109\)](#page-647-1) value [\(1152\)](#page-647-2) coreprof%profiles1d%pe%value (vecflt\_type) [\(9.4.1.2.9\)](#page-619-0) source [\(1152\)](#page-647-2) coreprof%profiles1d%pe%source (string) [\(9.4.1.1.3\)](#page-619-1) dpedt [\(1329\)](#page-691-1) coreprof%profiles1d%dpedt (coreprofile) [\(9.4.1.3.109\)](#page-647-1) value [\(1152\)](#page-647-2) coreprof%profiles1d%dpedt%value (vecflt\_type) [\(9.4.1.2.9\)](#page-619-0) source [\(1152\)](#page-647-2) coreprof%profiles1d%dpedt%source (string) [\(9.4.1.1.3\)](#page-619-1) pi [\(1329\)](#page-691-1) coreprof%profiles1d%pi (coreprofion) [\(9.4.1.3.110\)](#page-647-3) value [\(1153\)](#page-647-4) coreprof%profiles1d%pi%value (matflt\_type) [\(9.4.1.2.7\)](#page-619-2) source [\(1153\)](#page-647-4) coreprof%profiles1d%pi%source (vecstring\_type) [\(9.4.1.2.11\)](#page-620-0) pi tot [\(1329\)](#page-691-1) coreprof%profiles1d%pi tot (coreprofile) [\(9.4.1.3.109\)](#page-647-1) value [\(1152\)](#page-647-2) coreprof%profiles1d%pi\_tot%value (vecflt\_type) [\(9.4.1.2.9\)](#page-619-0)

source [\(1152\)](#page-647-2) coreprof%profiles1d%pi\_tot%source (string) [\(9.4.1.1.3\)](#page-619-1) dpi totdt [\(1329\)](#page-691-1) coreprof%profiles1d%dpi totdt (coreprofile) [\(9.4.1.3.109\)](#page-647-1) value [\(1152\)](#page-647-2) coreprof%profiles1d%dpi\_totdt%value (vecflt\_type) [\(9.4.1.2.9\)](#page-619-0) source [\(1152\)](#page-647-2) coreprof%profiles1d%dpi\_totdt%source (string) [\(9.4.1.1.3\)](#page-619-1) pr\_th [\(1329\)](#page-691-1) coreprof%profiles1d%pr\_th (coreprofile) [\(9.4.1.3.109\)](#page-647-1) value [\(1152\)](#page-647-2) coreprof%profiles1d%pr\_th%value (vecflt\_type) [\(9.4.1.2.9\)](#page-619-0) source [\(1152\)](#page-647-2) coreprof%profiles1d%pr\_th%source (string) [\(9.4.1.1.3\)](#page-619-1) pr perp [\(1329\)](#page-691-1) coreprof%profiles1d%pr perp (coreprofile) [\(9.4.1.3.109\)](#page-647-1) value [\(1152\)](#page-647-2) coreprof%profiles1d%pr\_perp%value (vecflt\_type) [\(9.4.1.2.9\)](#page-619-0) source [\(1152\)](#page-647-2) coreprof%profiles1d%pr\_perp%source (string) [\(9.4.1.1.3\)](#page-619-1) pr parallel [\(1329\)](#page-691-1) coreprof%profiles1d%pr parallel (coreprofile) [\(9.4.1.3.109\)](#page-647-1) value [\(1152\)](#page-647-2) coreprof%profiles1d%pr\_parallel%value (vecflt\_type) [\(9.4.1.2.9\)](#page-619-0) source [\(1152\)](#page-647-2) coreprof%profiles1d%pr\_parallel%source (string) [\(9.4.1.1.3\)](#page-619-1) jtot [\(1329\)](#page-691-1) coreprof%profiles1d%jtot (coreprofile) [\(9.4.1.3.109\)](#page-647-1) value [\(1152\)](#page-647-2) coreprof%profiles1d%jtot%value (vecflt\_type) [\(9.4.1.2.9\)](#page-619-0) source [\(1152\)](#page-647-2) coreprof%profiles1d%jtot%source (string) [\(9.4.1.1.3\)](#page-619-1) jni [\(1329\)](#page-691-1) coreprof%profiles1d%jni (coreprofile) [\(9.4.1.3.109\)](#page-647-1) value [\(1152\)](#page-647-2) coreprof%profiles1d%jni%value (vecflt\_type) [\(9.4.1.2.9\)](#page-619-0) source [\(1152\)](#page-647-2) coreprof%profiles1d%jni%source (string) [\(9.4.1.1.3\)](#page-619-1) jphi [\(1329\)](#page-691-1) coreprof%profiles1d%jphi (coreprofile) [\(9.4.1.3.109\)](#page-647-1) value [\(1152\)](#page-647-2) coreprof%profiles1d%jphi%value (vecflt\_type) [\(9.4.1.2.9\)](#page-619-0) source [\(1152\)](#page-647-2) coreprof%profiles1d%jphi%source (string) [\(9.4.1.1.3\)](#page-619-1) joh [\(1329\)](#page-691-1) coreprof%profiles1d%joh (coreprofile) [\(9.4.1.3.109\)](#page-647-1) value [\(1152\)](#page-647-2) coreprof%profiles1d%joh%value (vecflt\_type) [\(9.4.1.2.9\)](#page-619-0) source [\(1152\)](#page-647-2) coreprof%profiles1d%joh%source (string) [\(9.4.1.1.3\)](#page-619-1) vloop [\(1329\)](#page-691-1) coreprof%profiles1d%vloop (coreprofile) [\(9.4.1.3.109\)](#page-647-1) value [\(1152\)](#page-647-2) coreprof%profiles1d%vloop%value (vecflt\_type) [\(9.4.1.2.9\)](#page-619-0) source [\(1152\)](#page-647-2) coreprof%profiles1d%vloop%source (string) [\(9.4.1.1.3\)](#page-619-1) sigmapar [\(1329\)](#page-691-1) coreprof%profiles1d%sigmapar (coreprofile) [\(9.4.1.3.109\)](#page-647-1) value [\(1152\)](#page-647-2) coreprof%profiles1d%sigmapar%value (vecflt\_type) [\(9.4.1.2.9\)](#page-619-0) source [\(1152\)](#page-647-2) coreprof%profiles1d%sigmapar%source (string) [\(9.4.1.1.3\)](#page-619-1) qoh [\(1329\)](#page-691-1) coreprof%profiles1d%qoh (sourceel) [\(9.4.1.3.366\)](#page-713-0) value [\(1409\)](#page-713-1) coreprof%profiles1d%qoh%value (vecflt\_type) [\(9.4.1.2.9\)](#page-619-0) integral [\(1409\)](#page-713-1) coreprof%profiles1d%qoh%integral (vecflt type) [\(9.4.1.2.9\)](#page-619-0) source [\(1409\)](#page-713-1) coreprof%profiles1d%qoh%source (string) [\(9.4.1.1.3\)](#page-619-1) qei [\(1329\)](#page-691-1) coreprof%profiles1d%qei (coreprofile) [\(9.4.1.3.109\)](#page-647-1) value [\(1152\)](#page-647-2) coreprof%profiles1d%qei%value (vecflt\_type) [\(9.4.1.2.9\)](#page-619-0) source [\(1152\)](#page-647-2) coreprof%profiles1d%qei%source (string) [\(9.4.1.1.3\)](#page-619-1) eparallel [\(1329\)](#page-691-1) coreprof%profiles1d%eparallel (coreprofile) [\(9.4.1.3.109\)](#page-647-1) value [\(1152\)](#page-647-2) coreprof%profiles1d%eparallel%value (vecflt\_type) [\(9.4.1.2.9\)](#page-619-0) source [\(1152\)](#page-647-2) coreprof%profiles1d%eparallel%source (string) [\(9.4.1.1.3\)](#page-619-1) e b [\(1329\)](#page-691-1) coreprof%profiles1d%e b (coreprofile) [\(9.4.1.3.109\)](#page-647-1) value [\(1152\)](#page-647-2) coreprof%profiles1d%e\_b%value (vecflt\_type) [\(9.4.1.2.9\)](#page-619-0) source [\(1152\)](#page-647-2) coreprof%profiles1d%e\_b%source (string) [\(9.4.1.1.3\)](#page-619-1) q [\(1329\)](#page-691-1) coreprof%profiles1d%q (coreprofile) [\(9.4.1.3.109\)](#page-647-1) value [\(1152\)](#page-647-2) coreprof%profiles1d%q%value (vecflt\_type) [\(9.4.1.2.9\)](#page-619-0) source [\(1152\)](#page-647-2) coreprof%profiles1d%q%source (string) [\(9.4.1.1.3\)](#page-619-1) shear [\(1329\)](#page-691-1) coreprof%profiles1d%shear (coreprofile) [\(9.4.1.3.109\)](#page-647-1) value [\(1152\)](#page-647-2) coreprof%profiles1d%shear%value (vecflt\_type) [\(9.4.1.2.9\)](#page-619-0) source [\(1152\)](#page-647-2) coreprof%profiles1d%shear%source (string) [\(9.4.1.1.3\)](#page-619-1) ns [\(1329\)](#page-691-1) coreprof%profiles1d%ns (coreprofion) [\(9.4.1.3.110\)](#page-647-3) value [\(1153\)](#page-647-4) coreprof%profiles1d%ns%value (matflt\_type) [\(9.4.1.2.7\)](#page-619-2) source [\(1153\)](#page-647-4) coreprof%profiles1d%ns%source (vecstring type) [\(9.4.1.2.11\)](#page-620-0) mtor [\(1329\)](#page-691-1) coreprof%profiles1d%mtor (coreprofion) [\(9.4.1.3.110\)](#page-647-3) value [\(1153\)](#page-647-4) coreprof%profiles1d%mtor%value (matflt\_type) [\(9.4.1.2.7\)](#page-619-2) source [\(1153\)](#page-647-4) coreprof%profiles1d%mtor%source (vecstring\_type) [\(9.4.1.2.11\)](#page-620-0) wtor [\(1329\)](#page-691-1) coreprof%profiles1d%wtor (coreprofion) [\(9.4.1.3.110\)](#page-647-3) value [\(1153\)](#page-647-4) coreprof%profiles1d%wtor%value (matflt\_type) [\(9.4.1.2.7\)](#page-619-2) source [\(1153\)](#page-647-4) coreprof%profiles1d%wtor%source (vecstring type) [\(9.4.1.2.11\)](#page-620-0) zeff [\(1329\)](#page-691-1) coreprof%profiles1d%zeff (coreprofile) [\(9.4.1.3.109\)](#page-647-1) value [\(1152\)](#page-647-2) coreprof%profiles1d%zeff%value (vecflt\_type) [\(9.4.1.2.9\)](#page-619-0)

#### **9.4.2.1.8 coresource**

datainfo [\(1053\)](#page-622-0) coresource%datainfo (datainfo) [\(9.4.1.3.120\)](#page-649-2) dataprovider [\(1163\)](#page-649-1) coresource%datainfo%dataprovider (string) [\(9.4.1.1.3\)](#page-619-1) putdate [\(1163\)](#page-649-1) coresource%datainfo%putdate (string) [\(9.4.1.1.3\)](#page-619-1) source [\(1163\)](#page-649-1) coresource%datainfo%source (string) [\(9.4.1.1.3\)](#page-619-1) comment [\(1163\)](#page-649-1) coresource%datainfo%comment (string) [\(9.4.1.1.3\)](#page-619-1) cocos [\(1163\)](#page-649-1) coresource%datainfo%cocos (integer) [\(9.4.1.1.2\)](#page-619-8) id [\(1163\)](#page-649-1) coresource%datainfo%id (integer) [\(9.4.1.1.2\)](#page-619-8) isref [\(1163\)](#page-649-1) coresource%datainfo%isref (integer) [\(9.4.1.1.2\)](#page-619-8) whatref [\(1163\)](#page-649-1) coresource%datainfo%whatref (whatref) [\(9.4.1.3.426\)](#page-728-0) user [\(1469\)](#page-728-1) coresource%datainfo%whatref%user (string) [\(9.4.1.1.3\)](#page-619-1) machine [\(1469\)](#page-728-1) coresource%datainfo%whatref%machine (string) [\(9.4.1.1.3\)](#page-619-1) shot [\(1469\)](#page-728-1) coresource%datainfo%whatref%shot (integer) [\(9.4.1.1.2\)](#page-619-8) run [\(1469\)](#page-728-1) coresource%datainfo%whatref%run (integer) [\(9.4.1.1.2\)](#page-619-8) occurrence [\(1469\)](#page-728-1) coresource%datainfo%whatref%occurrence (integer) [\(9.4.1.1.2\)](#page-619-8) putinfo [\(1163\)](#page-649-1) coresource%datainfo%putinfo (putinfo) [\(9.4.1.3.289\)](#page-693-0) putmethod [\(1332\)](#page-693-1) coresource%datainfo%putinfo%putmethod (string) [\(9.4.1.1.3\)](#page-619-1) putaccess [\(1332\)](#page-693-1) coresource%datainfo%putinfo%putaccess (string) [\(9.4.1.1.3\)](#page-619-1) putlocation [\(1332\)](#page-693-1) coresource%datainfo%putinfo%putlocation (string) [\(9.4.1.1.3\)](#page-619-1) rights [\(1332\)](#page-693-1) coresource%datainfo%putinfo%rights (string) [\(9.4.1.1.3\)](#page-619-1) composition [\(1053\)](#page-622-0) coresource%composition (composition) [\(9.4.1.3.83\)](#page-641-6) amn [\(1126\)](#page-641-7) coresource%composition%amn (vecflt\_type) [\(9.4.1.2.9\)](#page-619-0) zn [\(1126\)](#page-641-7) coresource%composition%zn (vecflt\_type) [\(9.4.1.2.9\)](#page-619-0) zion [\(1126\)](#page-641-7) coresource%composition%zion (vecflt type) [\(9.4.1.2.9\)](#page-619-0) imp flag [\(1126\)](#page-641-7) coresource%composition%imp flag (vecint type) [\(9.4.1.2.10\)](#page-619-9) label [\(1126\)](#page-641-7) coresource%composition%label (vecstring type) [\(9.4.1.2.11\)](#page-620-0) desc impur [\(1053\)](#page-622-0) coresource%desc impur (desc impur) [\(9.4.1.3.123\)](#page-650-0) amn [\(1166\)](#page-650-1) coresource%desc impur%amn (vecflt type) [\(9.4.1.2.9\)](#page-619-0) zn [\(1166\)](#page-650-1) coresource%desc impur%zn (vecint type) [\(9.4.1.2.10\)](#page-619-9) i ion [\(1166\)](#page-650-1) coresource%desc impur%i ion (vecint type) [\(9.4.1.2.10\)](#page-619-9) nzimp [\(1166\)](#page-650-1) coresource%desc\_impur%nzimp (vecint\_type) [\(9.4.1.2.10\)](#page-619-9) zmin [\(1166\)](#page-650-1) coresource%desc\_impur%zmin (matint\_type) [\(9.4.1.2.8\)](#page-619-10) zmax [\(1166\)](#page-650-1) coresource%desc\_impur%zmax (matint\_type) [\(9.4.1.2.8\)](#page-619-10) label [\(1166\)](#page-650-1) coresource%desc impur%label (vecstring type) [\(9.4.1.2.11\)](#page-620-0) compositions [\(1053\)](#page-622-0) coresource%compositions (compositions type) [\(9.4.1.3.87\)](#page-641-0)

source [\(1152\)](#page-647-2) coreprof%profiles1d%zeff%source (string) [\(9.4.1.1.3\)](#page-619-1) bpol [\(1329\)](#page-691-1) coreprof%profiles1d%bpol (coreprofile) [\(9.4.1.3.109\)](#page-647-1) value [\(1152\)](#page-647-2) coreprof%profiles1d%bpol%value (vecflt\_type) [\(9.4.1.2.9\)](#page-619-0) source [\(1152\)](#page-647-2) coreprof%profiles1d%bpol%source (string) [\(9.4.1.1.3\)](#page-619-1) dvprimedt [\(1329\)](#page-691-1) coreprof%profiles1d%dvprimedt (coreprofile) [\(9.4.1.3.109\)](#page-647-1) value [\(1152\)](#page-647-2) coreprof%profiles1d%dvprimedt%value (vecflt\_type) [\(9.4.1.2.9\)](#page-619-0) source [\(1152\)](#page-647-2) coreprof%profiles1d%dvprimedt%source (string) [\(9.4.1.1.3\)](#page-619-1) globalparam [\(1052\)](#page-621-2) coreprof%globalparam (globalparam) [\(9.4.1.3.208\)](#page-672-0) current tot [\(1251\)](#page-673-0) coreprof%globalparam%current tot (float) [\(9.4.1.1.1\)](#page-619-7) current bnd [\(1251\)](#page-673-0) coreprof%globalparam%current bnd (float) [\(9.4.1.1.1\)](#page-619-7) current ni [\(1251\)](#page-673-0) coreprof%globalparam%current ni (float) [\(9.4.1.1.1\)](#page-619-7) vloop [\(1251\)](#page-673-0) coreprof%globalparam%vloop (float) [\(9.4.1.1.1\)](#page-619-7) li [\(1251\)](#page-673-0) coreprof%globalparam%li (float) [\(9.4.1.1.1\)](#page-619-7) beta\_tor [\(1251\)](#page-673-0) coreprof%globalparam%beta\_tor (float) [\(9.4.1.1.1\)](#page-619-7) beta normal [\(1251\)](#page-673-0) coreprof%globalparam%beta normal (float) [\(9.4.1.1.1\)](#page-619-7) beta pol [\(1251\)](#page-673-0) coreprof%globalparam%beta pol (float) [\(9.4.1.1.1\)](#page-619-7) w dia [\(1251\)](#page-673-0) coreprof%globalparam%w dia (float) [\(9.4.1.1.1\)](#page-619-7) codeparam [\(1052\)](#page-621-2) coreprof%codeparam (codeparam) [\(9.4.1.3.65\)](#page-635-0) codename [\(1108\)](#page-635-1) coreprof%codeparam%codename (string) [\(9.4.1.1.3\)](#page-619-1) codeversion [\(1108\)](#page-635-1) coreprof%codeparam%codeversion (string) [\(9.4.1.1.3\)](#page-619-1) parameters [\(1108\)](#page-635-1) coreprof%codeparam%parameters (string) [\(9.4.1.1.3\)](#page-619-1) output diag [\(1108\)](#page-635-1) coreprof%codeparam%output diag (string) [\(9.4.1.1.3\)](#page-619-1) output flag [\(1108\)](#page-635-1) coreprof%codeparam%output flag (integer) [\(9.4.1.1.2\)](#page-619-8) time [\(1052\)](#page-621-2) coreprof%time (float) [\(9.4.1.1.1\)](#page-619-7)

nuclei [\(1130\)](#page-641-1) coresource%compositions%nuclei(:) (nuclei) [\(9.4.1.3.258\)](#page-685-0)

zn [\(1301\)](#page-685-1) coresource%compositions%nuclei(:)%zn (float) [\(9.4.1.1.1\)](#page-619-7) amn [\(1301\)](#page-685-1) coresource%compositions%nuclei(:)%amn (float) [\(9.4.1.1.1\)](#page-619-7) label [\(1301\)](#page-685-1) coresource%compositions%nuclei(:)%label (string) [\(9.4.1.1.3\)](#page-619-1) ions [\(1130\)](#page-641-1) coresource%compositions%ions(:) (ions) [\(9.4.1.3.218\)](#page-675-0) nucindex [\(1261\)](#page-675-1) coresource%compositions%ions(:)%nucindex (integer) [\(9.4.1.1.2\)](#page-619-8) zion [\(1261\)](#page-675-1) coresource%compositions%ions(:)%zion (float) [\(9.4.1.1.1\)](#page-619-7) imp flag [\(1261\)](#page-675-1) coresource%compositions%ions(:)%imp flag (integer) [\(9.4.1.1.2\)](#page-619-8) label [\(1261\)](#page-675-1) coresource%compositions%ions(:)%label (string) [\(9.4.1.1.3\)](#page-619-1) impurities [\(1130\)](#page-641-1) coresource%compositions%impurities(:) (impurities) [\(9.4.1.3.215\)](#page-675-2) nucindex [\(1258\)](#page-675-3) coresource%compositions%impurities(:)%nucindex (integer) [\(9.4.1.1.2\)](#page-619-8) i ion [\(1258\)](#page-675-3) coresource%compositions%impurities(:)%i ion (integer) [\(9.4.1.1.2\)](#page-619-8) nzimp [\(1258\)](#page-675-3) coresource%compositions%impurities(:)%nzimp (integer) [\(9.4.1.1.2\)](#page-619-8) zmin [\(1258\)](#page-675-3) coresource%compositions%impurities(:)%zmin (vecflt\_type) [\(9.4.1.2.9\)](#page-619-0) zmax [\(1258\)](#page-675-3) coresource%compositions%impurities(:)%zmax (vecflt\_type) [\(9.4.1.2.9\)](#page-619-0) label [\(1258\)](#page-675-3) coresource%compositions%impurities(:)%label (vecstring type) [\(9.4.1.2.11\)](#page-620-0) neutralscomp [\(1130\)](#page-641-1) coresource%compositions%neutralscomp(:) (composition neutralscomp) [\(9.4.1.3.86\)](#page-641-2) neutcomp [\(1129\)](#page-641-3) coresource%compositions%neutralscomp(:)%neutcomp(:) (composition\_neutrals\_neutcomp) [\(9.4.1.3.85\)](#page-641-4) nucindex [\(1128\)](#page-641-5) coresource%compositions%neutralscomp(:)%neutcomp(:)%nucindex (integer) [\(9.4.1.1.2\)](#page-619-8) multiplicity [\(1128\)](#page-641-5) coresource%compositions%neutralscomp(:)%neutcomp(:)%multiplicity (integer) [\(9.4.1.1.2\)](#page-619-8) type [\(1129\)](#page-641-3) coresource%compositions%neutralscomp(:)%type(:) (identifier) [\(9.4.1.3.213\)](#page-674-0) id [\(1256\)](#page-674-2) coresource%compositions%neutralscomp(:)%type(:)%id (string) [\(9.4.1.1.3\)](#page-619-1) flag [\(1256\)](#page-674-2) coresource%compositions%neutralscomp(:)%type(:)%flag (integer) [\(9.4.1.1.2\)](#page-619-8) description [\(1256\)](#page-674-2) coresource%compositions%neutralscomp(:)%type(:)%description (string) [\(9.4.1.1.3\)](#page-619-1) label [\(1129\)](#page-641-3) coresource%compositions%neutralscomp(:)%label (string) [\(9.4.1.1.3\)](#page-619-1) edgespecies [\(1130\)](#page-641-1) coresource%compositions%edgespecies(:) (edgespecies) [\(9.4.1.3.169\)](#page-663-0) nucindex [\(1212\)](#page-663-1) coresource%compositions%edgespecies(:)%nucindex (integer) [\(9.4.1.1.2\)](#page-619-8) zmin [\(1212\)](#page-663-1) coresource%compositions%edgespecies(:)%zmin (float) [\(9.4.1.1.1\)](#page-619-7) zmax [\(1212\)](#page-663-1) coresource%compositions%edgespecies(:)%zmax (float) [\(9.4.1.1.1\)](#page-619-7) label [\(1212\)](#page-663-1) coresource%compositions%edgespecies(:)%label (string) [\(9.4.1.1.3\)](#page-619-1) signature [\(1130\)](#page-641-1) coresource%compositions%signature (identifier) [\(9.4.1.3.213\)](#page-674-0) id [\(1256\)](#page-674-2) coresource%compositions%signature%id (string) [\(9.4.1.1.3\)](#page-619-1) flag [\(1256\)](#page-674-2) coresource%compositions%signature%flag (integer) [\(9.4.1.1.2\)](#page-619-8) description [\(1256\)](#page-674-2) coresource%compositions%signature%description (string) [\(9.4.1.1.3\)](#page-619-1) toroid\_field [\(1053\)](#page-622-0) coresource%toroid\_field (b0r0) [\(9.4.1.3.55\)](#page-633-0) r0 [\(1098\)](#page-633-4) coresource%toroid field%r0 (float) [\(9.4.1.1.1\)](#page-619-7) b0 [\(1098\)](#page-633-4) coresource%toroid field%b0 (float) [\(9.4.1.1.1\)](#page-619-7) values [\(1053\)](#page-622-0) coresource%values(:) (coresource\_values) [\(9.4.1.3.111\)](#page-647-5) sourceid [\(1154\)](#page-647-6) coresource%values(:)%sourceid (identifier) [\(9.4.1.3.213\)](#page-674-0) id [\(1256\)](#page-674-2) coresource%values(:)%sourceid%id (string) [\(9.4.1.1.3\)](#page-619-1) flag [\(1256\)](#page-674-2) coresource%values(:)%sourceid%flag (integer) [\(9.4.1.1.2\)](#page-619-8) description [\(1256\)](#page-674-2) coresource%values(:)%sourceid%description (string) [\(9.4.1.1.3\)](#page-619-1) rho tor [\(1154\)](#page-647-6) coresource%values(:)%rho tor (vecflt type) [\(9.4.1.2.9\)](#page-619-0) rho tor norm [\(1154\)](#page-647-6) coresource%values(:)%rho tor norm (vecflt type) [\(9.4.1.2.9\)](#page-619-0) j [\(1154\)](#page-647-6) coresource%values(:)%j (vecflt type) [\(9.4.1.2.9\)](#page-619-0) sigma [\(1154\)](#page-647-6) coresource%values(:)%sigma (vecflt\_type) [\(9.4.1.2.9\)](#page-619-0) si [\(1154\)](#page-647-6) coresource%values(:)%si (source ion) [\(9.4.1.3.361\)](#page-712-0) exp [\(1404\)](#page-712-1) coresource%values(:)%si%exp (matflt\_type) [\(9.4.1.2.7\)](#page-619-2) imp [\(1404\)](#page-712-1) coresource%values(:)%si%imp (matflt type) [\(9.4.1.2.7\)](#page-619-2) se [\(1154\)](#page-647-6) coresource%values(:)%se (source\_vec) [\(9.4.1.3.365\)](#page-713-2) exp [\(1408\)](#page-713-3) coresource%values(:)%se%exp (vecflt\_type) [\(9.4.1.2.9\)](#page-619-0) imp [\(1408\)](#page-713-3) coresource%values(:)%se%imp (vecflt type) [\(9.4.1.2.9\)](#page-619-0) sz [\(1154\)](#page-647-6) coresource%values(:)%sz(:) (source imp) [\(9.4.1.3.360\)](#page-712-2) exp [\(1403\)](#page-712-3) coresource%values(:)%sz(:)%exp (matflt\_type) [\(9.4.1.2.7\)](#page-619-2) imp [\(1403\)](#page-712-3) coresource%values(:)%sz(:)%imp (matflt type) [\(9.4.1.2.7\)](#page-619-2) qi [\(1154\)](#page-647-6) coresource%values(:)%qi (source ion) [\(9.4.1.3.361\)](#page-712-0) exp [\(1404\)](#page-712-1) coresource%values(:)%qi%exp (matflt\_type) [\(9.4.1.2.7\)](#page-619-2) imp [\(1404\)](#page-712-1) coresource%values(:)%qi%imp (matflt type) [\(9.4.1.2.7\)](#page-619-2) qe [\(1154\)](#page-647-6) coresource%values(:)%qe (source vec) [\(9.4.1.3.365\)](#page-713-2) exp [\(1408\)](#page-713-3) coresource%values(:)%qe%exp (vecflt\_type) [\(9.4.1.2.9\)](#page-619-0) imp [\(1408\)](#page-713-3) coresource%values(:)%qe%imp (vecflt type) [\(9.4.1.2.9\)](#page-619-0)

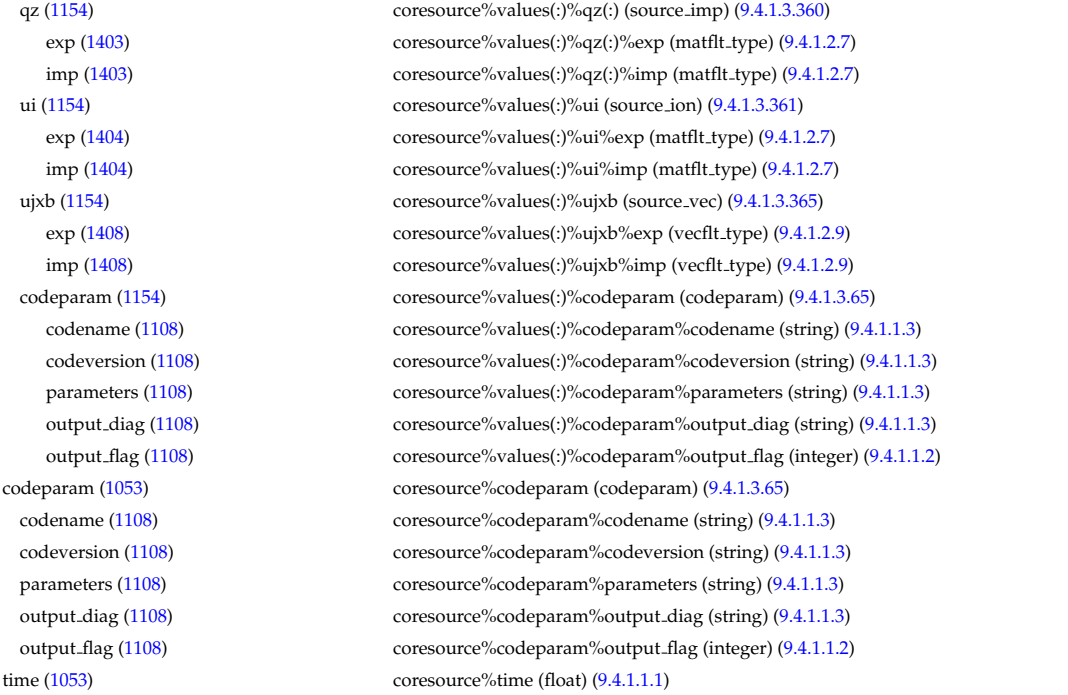

# **9.4.2.1.9 coretransp**

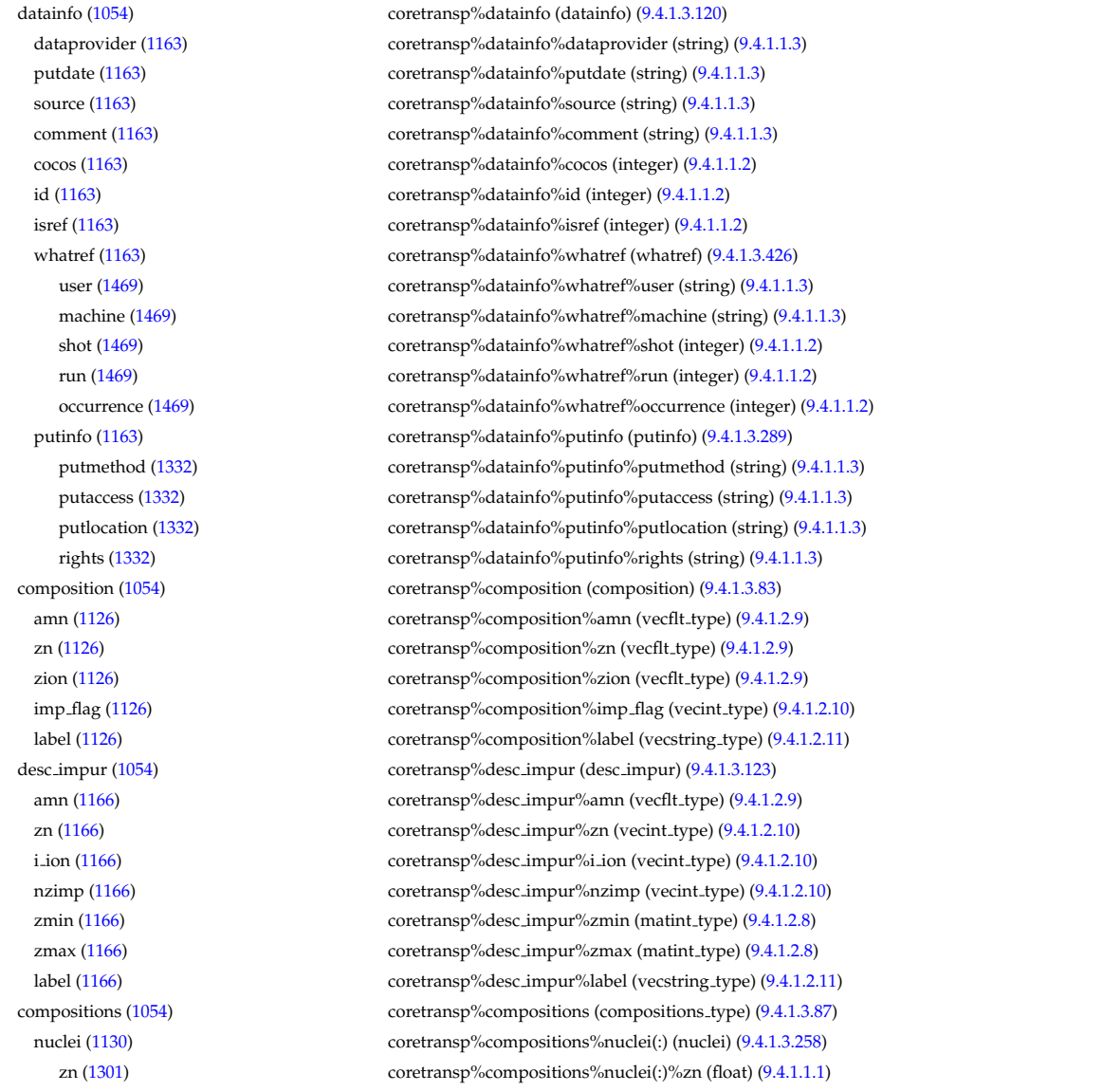

amn [\(1301\)](#page-685-1) coretransp%compositions%nuclei(:)%amn (float) [\(9.4.1.1.1\)](#page-619-7) label [\(1301\)](#page-685-1) coretransp%compositions%nuclei(:)%label (string) [\(9.4.1.1.3\)](#page-619-1) ions [\(1130\)](#page-641-1) coretransp%compositions%ions(:) (ions) [\(9.4.1.3.218\)](#page-675-0) nucindex [\(1261\)](#page-675-1) coretransp%compositions%ions(:)%nucindex (integer) [\(9.4.1.1.2\)](#page-619-8) zion [\(1261\)](#page-675-1) coretransp%compositions%ions(:)%zion (float) [\(9.4.1.1.1\)](#page-619-7) imp flag [\(1261\)](#page-675-1) coretransp%compositions%ions(:)%imp flag (integer) [\(9.4.1.1.2\)](#page-619-8) label [\(1261\)](#page-675-1) coretransp%compositions%ions(:)%label (string) [\(9.4.1.1.3\)](#page-619-1) impurities [\(1130\)](#page-641-1) coretransp%compositions%impurities(:) (impurities) [\(9.4.1.3.215\)](#page-675-2) nucindex [\(1258\)](#page-675-3) coretransp%compositions%impurities(:)%nucindex (integer) [\(9.4.1.1.2\)](#page-619-8) i ion [\(1258\)](#page-675-3) coretransp%compositions%impurities(:)%i ion (integer) [\(9.4.1.1.2\)](#page-619-8) nzimp [\(1258\)](#page-675-3) coretransp%compositions%impurities(:)%nzimp (integer) [\(9.4.1.1.2\)](#page-619-8) zmin [\(1258\)](#page-675-3) coretransp%compositions%impurities(:)%zmin (vecflt type) [\(9.4.1.2.9\)](#page-619-0) zmax [\(1258\)](#page-675-3) coretransp%compositions%impurities(:)%zmax (vecflt type) [\(9.4.1.2.9\)](#page-619-0) label [\(1258\)](#page-675-3) coretransp%compositions%impurities(:)%label (vecstring type) [\(9.4.1.2.11\)](#page-620-0) neutralscomp [\(1130\)](#page-641-1) coretransp%compositions%neutralscomp(:) (composition neutralscomp) [\(9.4.1.3.86\)](#page-641-2) neutcomp [\(1129\)](#page-641-3) coretransp%compositions%neutralscomp(:)%neutcomp(:) (composition\_neutrals\_neutcomp) [\(9.4.1.3.85\)](#page-641-4) nucindex [\(1128\)](#page-641-5) coretransp%compositions%neutralscomp(:)%neutcomp(:)%nucindex (integer) [\(9.4.1.1.2\)](#page-619-8) multiplicity [\(1128\)](#page-641-5) coretransp%compositions%neutralscomp(:)%neutcomp(:)%multiplicity (integer) [\(9.4.1.1.2\)](#page-619-8) type [\(1129\)](#page-641-3) coretransp%compositions%neutralscomp(:)%type(:) (identifier) [\(9.4.1.3.213\)](#page-674-0) id [\(1256\)](#page-674-2) coretransp%compositions%neutralscomp(:)%type(:)%id (string) [\(9.4.1.1.3\)](#page-619-1) flag [\(1256\)](#page-674-2) coretransp%compositions%neutralscomp(:)%type(:)%flag (integer) [\(9.4.1.1.2\)](#page-619-8) description [\(1256\)](#page-674-2) coretransp%compositions%neutralscomp(:)%type(:)%description (string) [\(9.4.1.1.3\)](#page-619-1) label [\(1129\)](#page-641-3) coretransp%compositions%neutralscomp(:)%label (string) [\(9.4.1.1.3\)](#page-619-1) edgespecies [\(1130\)](#page-641-1) coretransp%compositions%edgespecies(:) (edgespecies) [\(9.4.1.3.169\)](#page-663-0) nucindex [\(1212\)](#page-663-1) coretransp%compositions%edgespecies(:)%nucindex (integer) [\(9.4.1.1.2\)](#page-619-8) zmin [\(1212\)](#page-663-1) coretransp%compositions%edgespecies(:)%zmin (float) [\(9.4.1.1.1\)](#page-619-7) zmax [\(1212\)](#page-663-1) coretransp%compositions%edgespecies(:)%zmax (float) [\(9.4.1.1.1\)](#page-619-7) label [\(1212\)](#page-663-1) coretransp%compositions%edgespecies(:)%label (string) [\(9.4.1.1.3\)](#page-619-1) signature [\(1130\)](#page-641-1) coretransp%compositions%signature (identifier) [\(9.4.1.3.213\)](#page-674-0) id [\(1256\)](#page-674-2) coretransp%compositions%signature%id (string) [\(9.4.1.1.3\)](#page-619-1) flag [\(1256\)](#page-674-2) coretransp%compositions%signature%flag (integer) [\(9.4.1.1.2\)](#page-619-8) description [\(1256\)](#page-674-2) coretransp%compositions%signature%description (string) [\(9.4.1.1.3\)](#page-619-1) values [\(1054\)](#page-622-1) coretransp%values(:) (coretransp\_values) [\(9.4.1.3.115\)](#page-648-6) transportid [\(1158\)](#page-648-7) coretransp%values(:)%transportid (identifier) [\(9.4.1.3.213\)](#page-674-0) id [\(1256\)](#page-674-2) coretransp%values(:)%transportid%id (string) [\(9.4.1.1.3\)](#page-619-1) flag [\(1256\)](#page-674-2) coretransp%values(:)%transportid%flag (integer) [\(9.4.1.1.2\)](#page-619-8) description [\(1256\)](#page-674-2) coretransp%values(:)%transportid%description (string) [\(9.4.1.1.3\)](#page-619-1) rho tor norm [\(1158\)](#page-648-7) coretransp%values(:)%rho tor norm (vecflt type) [\(9.4.1.2.9\)](#page-619-0) rho tor [\(1158\)](#page-648-7) coretransp%values(:)%rho tor (vecflt type) [\(9.4.1.2.9\)](#page-619-0) sigma [\(1158\)](#page-648-7) coretransp%values(:)%sigma (vecflt\_type) [\(9.4.1.2.9\)](#page-619-0) ni transp [\(1158\)](#page-648-7) coretransp %values(:) %ni transp (ni transp) [\(9.4.1.3.257\)](#page-684-2) diff.eff [\(1300\)](#page-684-3) coretransp%values(:)%ni\_transp%diff.eff (array3dflt\_type) [\(9.4.1.2.1\)](#page-619-3) vconv eff [\(1300\)](#page-684-3) coretransp%values(:)%ni transp%vconv eff (array3dflt type) [\(9.4.1.2.1\)](#page-619-3) flux [\(1300\)](#page-684-3) coretransp%values(:)%ni\_transp%flux (matflt\_type) [\(9.4.1.2.7\)](#page-619-2) off diagonal [\(1300\)](#page-684-3) coretransp%values(:)%ni transp%off diagonal (offdiagion) [\(9.4.1.3.261\)](#page-685-2) d ni [\(1304\)](#page-685-3) coretransp%values(:)%ni transp%off diagonal%d ni (array3dflt type) [\(9.4.1.2.1\)](#page-619-3) d ti [\(1304\)](#page-685-3) coretransp%values(:)%ni transp%off diagonal%d ti (array3dflt type) [\(9.4.1.2.1\)](#page-619-3) d ne [\(1304\)](#page-685-3) coretransp%values(:)%ni transp%off diagonal%d ne (matflt type) [\(9.4.1.2.7\)](#page-619-2) d te [\(1304\)](#page-685-3) coretransp%values(:)%ni transp%off diagonal%d te (matflt type) [\(9.4.1.2.7\)](#page-619-2) d epar [\(1304\)](#page-685-3) coretransp%values(:)%ni transp%off diagonal%d epar (matflt type) [\(9.4.1.2.7\)](#page-619-2) d mtor [\(1304\)](#page-685-3) coretransp%values(:)%ni transp%off diagonal%d mtor (matflt type) [\(9.4.1.2.7\)](#page-619-2) flag [\(1300\)](#page-684-3) coretransp%values(:)%ni transp%flag (integer) [\(9.4.1.1.2\)](#page-619-8) ne transp [\(1158\)](#page-648-7) coretransp%values(:)%ne transp (ne transp) [\(9.4.1.3.255\)](#page-684-4) diff<sub>-eff</sub> [\(1298\)](#page-684-5) coretransp%values(:)%ne<sub>-transp</sub>%diff<sub>-eff</sub> (matflt<sub>-type</sub>) [\(9.4.1.2.7\)](#page-619-2) vconv eff [\(1298\)](#page-684-5) coretransp%values(:)%ne transp%vconv eff (matflt type) [\(9.4.1.2.7\)](#page-619-2) flux [\(1298\)](#page-684-5) coretransp%values(:)%ne\_transp%flux (vecflt\_type) [\(9.4.1.2.9\)](#page-619-0) off diagonal [\(1298\)](#page-684-5) coretransp%values(:)%ne transp%off diagonal (offdiagel) [\(9.4.1.3.260\)](#page-685-4) d ni [\(1303\)](#page-685-5) coretransp%values(:)%ne transp%off diagonal%d ni (matflt type) [\(9.4.1.2.7\)](#page-619-2) d ti [\(1303\)](#page-685-5) coretransp%values(:)%ne transp%off diagonal%d ti (matflt type) [\(9.4.1.2.7\)](#page-619-2) d ne [\(1303\)](#page-685-5) coretransp%values(:)%ne transp%off diagonal%d ne (vecflt type) [\(9.4.1.2.9\)](#page-619-0) d te [\(1303\)](#page-685-5) coretransp%values(:)%ne transp%off diagonal%d te (vecflt type) [\(9.4.1.2.9\)](#page-619-0)

d epar [\(1303\)](#page-685-5) coretransp%values(:)%ne transp%off diagonal%d epar (vecflt type) [\(9.4.1.2.9\)](#page-619-0) d mtor [\(1303\)](#page-685-5) coretransp%values(:)%ne transp%off diagonal%d mtor (vecflt type) [\(9.4.1.2.9\)](#page-619-0) flag [\(1298\)](#page-684-5) coretransp%values(:)%ne\_transp%flag (integer) [\(9.4.1.1.2\)](#page-619-8) nz\_transp [\(1158\)](#page-648-7) coretransp%values(:)%nz\_transp(:) (transcoefimp) [\(9.4.1.3.390\)](#page-719-0) diff eff [\(1433\)](#page-719-1) coretransp%values(:)%nz transp(:)%diff eff (matflt type) [\(9.4.1.2.7\)](#page-619-2) vconv eff [\(1433\)](#page-719-1) coretransp%values(:)%nz transp(:)%vconv eff (matflt type) [\(9.4.1.2.7\)](#page-619-2) exchange [\(1433\)](#page-719-1) coretransp%values(:)%nz transp(:)%exchange (matflt type) [\(9.4.1.2.7\)](#page-619-2) flux [\(1433\)](#page-719-1) coretransp%values(:)%nz transp(:)%flux (matflt type) [\(9.4.1.2.7\)](#page-619-2) flag [\(1433\)](#page-719-1) coretransp%values(:)%nz transp(:)%flag (integer) [\(9.4.1.1.2\)](#page-619-8) ti transp [\(1158\)](#page-648-7) coretransp%values(:)%ti transp (transcoefion) [\(9.4.1.3.391\)](#page-719-2) diff.eff [\(1434\)](#page-719-3) coretransp%values(:)%ti\_transp%diff\_eff (matflt\_type) [\(9.4.1.2.7\)](#page-619-2) vconv eff [\(1434\)](#page-719-3) coretransp%values(:)%ti transp%vconv eff (matflt type) [\(9.4.1.2.7\)](#page-619-2) exchange [\(1434\)](#page-719-3) coretransp%values(:)%ti\_transp%exchange (matflt\_type) [\(9.4.1.2.7\)](#page-619-2) qgi [\(1434\)](#page-719-3) coretransp%values(:)%ti\_transp%qgi (matflt\_type) [\(9.4.1.2.7\)](#page-619-2) flux [\(1434\)](#page-719-3) coretransp%values(:)%ti\_transp%flux (matflt\_type) [\(9.4.1.2.7\)](#page-619-2) off diagonal [\(1434\)](#page-719-3) coretransp%values(:)%ti transp%off diagonal (offdiagion) [\(9.4.1.3.261\)](#page-685-2) d ni [\(1304\)](#page-685-3) coretransp%values(:)%ti transp%off diagonal%d ni (array3dflt type) [\(9.4.1.2.1\)](#page-619-3) d ti [\(1304\)](#page-685-3) coretransp%values(:)%ti transp%off diagonal%d ti (array3dflt type) [\(9.4.1.2.1\)](#page-619-3) d ne [\(1304\)](#page-685-3) coretransp%values(:)%ti transp%off diagonal%d ne (matflt type) [\(9.4.1.2.7\)](#page-619-2) d te [\(1304\)](#page-685-3) coretransp%values(:)%ti transp%off diagonal%d te (matflt type) [\(9.4.1.2.7\)](#page-619-2) d epar [\(1304\)](#page-685-3) coretransp%values(:)%ti transp%off diagonal%d epar (matflt type) [\(9.4.1.2.7\)](#page-619-2) d mtor [\(1304\)](#page-685-3) coretransp%values(:)%ti transp%off diagonal%d mtor (matflt type) [\(9.4.1.2.7\)](#page-619-2) flag [\(1434\)](#page-719-3) coretransp%values(:)%ti\_transp%flag (integer) [\(9.4.1.1.2\)](#page-619-8) te\_transp [\(1158\)](#page-648-7) coretransp%values(:)%te\_transp (transcoefel) [\(9.4.1.3.389\)](#page-718-2) diff.eff [\(1432\)](#page-718-3) coretransp%values(:)%te\_transp%diff.eff (vecflt\_type) [\(9.4.1.2.9\)](#page-619-0) vconv eff [\(1432\)](#page-718-3) coretransp%values(:)%te transp%vconv eff (vecflt type) [\(9.4.1.2.9\)](#page-619-0) flux [\(1432\)](#page-718-3) coretransp%values(:)%te transp%flux (vecflt type) [\(9.4.1.2.9\)](#page-619-0) off diagonal [\(1432\)](#page-718-3) coretransp%values(:)%te transp%off diagonal (offdiagel) [\(9.4.1.3.260\)](#page-685-4) d ni [\(1303\)](#page-685-5) coretransp%values(:)%te transp%off diagonal%d ni (matflt type) [\(9.4.1.2.7\)](#page-619-2) d ti [\(1303\)](#page-685-5) coretransp%values(:)%te transp%off diagonal%d ti (matflt type) [\(9.4.1.2.7\)](#page-619-2) d ne [\(1303\)](#page-685-5) coretransp%values(:)%te transp%off diagonal%d ne (vecflt type) [\(9.4.1.2.9\)](#page-619-0) d te [\(1303\)](#page-685-5) coretransp%values(:)%te transp%off diagonal%d te (vecflt type) [\(9.4.1.2.9\)](#page-619-0) d epar [\(1303\)](#page-685-5) coretransp%values(:)%te transp%off diagonal%d epar (vecflt type) [\(9.4.1.2.9\)](#page-619-0) d mtor [\(1303\)](#page-685-5) coretransp%values(:)%te transp%off diagonal%d mtor (vecflt type) [\(9.4.1.2.9\)](#page-619-0) flag [\(1432\)](#page-718-3) coretransp%values(:)%te transp%flag (integer) [\(9.4.1.1.2\)](#page-619-8) tz\_transp [\(1158\)](#page-648-7) coretransp%values(:)%tz\_transp(:) (transcoefimp) [\(9.4.1.3.390\)](#page-719-0) diff eff [\(1433\)](#page-719-1) coretransp%values(:)%tz\_transp(:)%diff eff (matflt\_type) [\(9.4.1.2.7\)](#page-619-2) vconv eff [\(1433\)](#page-719-1) coretransp%values(:)%tz transp(:)%vconv eff (matflt type) [\(9.4.1.2.7\)](#page-619-2) exchange [\(1433\)](#page-719-1) coretransp%values(:)%tz transp(:)%exchange (matflt type) [\(9.4.1.2.7\)](#page-619-2) flux [\(1433\)](#page-719-1) coretransp%values(:)%tz transp(:)%flux (matflt type) [\(9.4.1.2.7\)](#page-619-2) flag [\(1433\)](#page-719-1) coretransp%values(:)%tz transp(:)%flag (integer) [\(9.4.1.1.2\)](#page-619-8) vtor\_transp [\(1158\)](#page-648-7) coretransp%values(:)%vtor\_transp (transcoefvtor) [\(9.4.1.3.392\)](#page-719-4) diff.eff [\(1435\)](#page-719-5) coretransp%values(:)%vtor\_transp%diff.eff (matflt\_type) [\(9.4.1.2.7\)](#page-619-2) vconv\_eff [\(1435\)](#page-719-5) coretransp%values(:)%vtor\_transp%vconv\_eff (matflt\_type) [\(9.4.1.2.7\)](#page-619-2) flux [\(1435\)](#page-719-5) coretransp%values(:)%vtor\_transp%flux (matflt\_type) [\(9.4.1.2.7\)](#page-619-2) off diagonal [\(1435\)](#page-719-5) coretransp%values(:)%vtor transp%off diagonal (offdiagion) [\(9.4.1.3.261\)](#page-685-2) d ni [\(1304\)](#page-685-3) coretransp%values(:)%vtor transp%off diagonal%d ni (array3dflt type) [\(9.4.1.2.1\)](#page-619-3) d ti [\(1304\)](#page-685-3) coretransp%values(:)%vtor transp%off diagonal%d ti (array3dflt type) [\(9.4.1.2.1\)](#page-619-3) d ne [\(1304\)](#page-685-3) coretransp%values(:)%vtor transp%off diagonal%d ne (matflt type) [\(9.4.1.2.7\)](#page-619-2) d te [\(1304\)](#page-685-3) coretransp%values(:)%vtor transp%off diagonal%d te (matflt type) [\(9.4.1.2.7\)](#page-619-2) d epar [\(1304\)](#page-685-3) coretransp%values(:)%vtor transp%off diagonal%d epar (matflt type) [\(9.4.1.2.7\)](#page-619-2) d mtor [\(1304\)](#page-685-3) coretransp%values(:)%vtor transp%off diagonal%d mtor (matflt type) [\(9.4.1.2.7\)](#page-619-2) flag [\(1435\)](#page-719-5) coretransp%values(:)%vtor transp%flag (integer) [\(9.4.1.1.2\)](#page-619-8) codeparam [\(1158\)](#page-648-7) coretransp%values(:)%codeparam (codeparam) [\(9.4.1.3.65\)](#page-635-0) codename [\(1108\)](#page-635-1) coretransp%values(:)%codeparam%codename (string) [\(9.4.1.1.3\)](#page-619-1) codeversion [\(1108\)](#page-635-1) coretransp%values(:)%codeparam%codeversion (string) [\(9.4.1.1.3\)](#page-619-1) parameters [\(1108\)](#page-635-1) coretransp%values(:)%codeparam%parameters (string) [\(9.4.1.1.3\)](#page-619-1) output diag [\(1108\)](#page-635-1) coretransp%values(:)%codeparam%output diag (string) [\(9.4.1.1.3\)](#page-619-1) output flag [\(1108\)](#page-635-1) coretransp%values(:)%codeparam%output flag (integer) [\(9.4.1.1.2\)](#page-619-8) codeparam [\(1054\)](#page-622-1) coretransp%codeparam (codeparam) [\(9.4.1.3.65\)](#page-635-0) codename [\(1108\)](#page-635-1) coretransp%codeparam%codename (string) [\(9.4.1.1.3\)](#page-619-1)

## **9.4.2.1.10 cxdiag**

codeversion [\(1108\)](#page-635-1) coretransp%codeparam%codeversion (string) [\(9.4.1.1.3\)](#page-619-1) parameters [\(1108\)](#page-635-1) coretransp%codeparam%parameters (string) [\(9.4.1.1.3\)](#page-619-1) output diag [\(1108\)](#page-635-1) coretransp%codeparam%output diag (string) [\(9.4.1.1.3\)](#page-619-1) output flag [\(1108\)](#page-635-1) coretransp%codeparam%output flag (integer) [\(9.4.1.1.2\)](#page-619-8) time [\(1054\)](#page-622-1) coretransp%time (float) [\(9.4.1.1.1\)](#page-619-7)

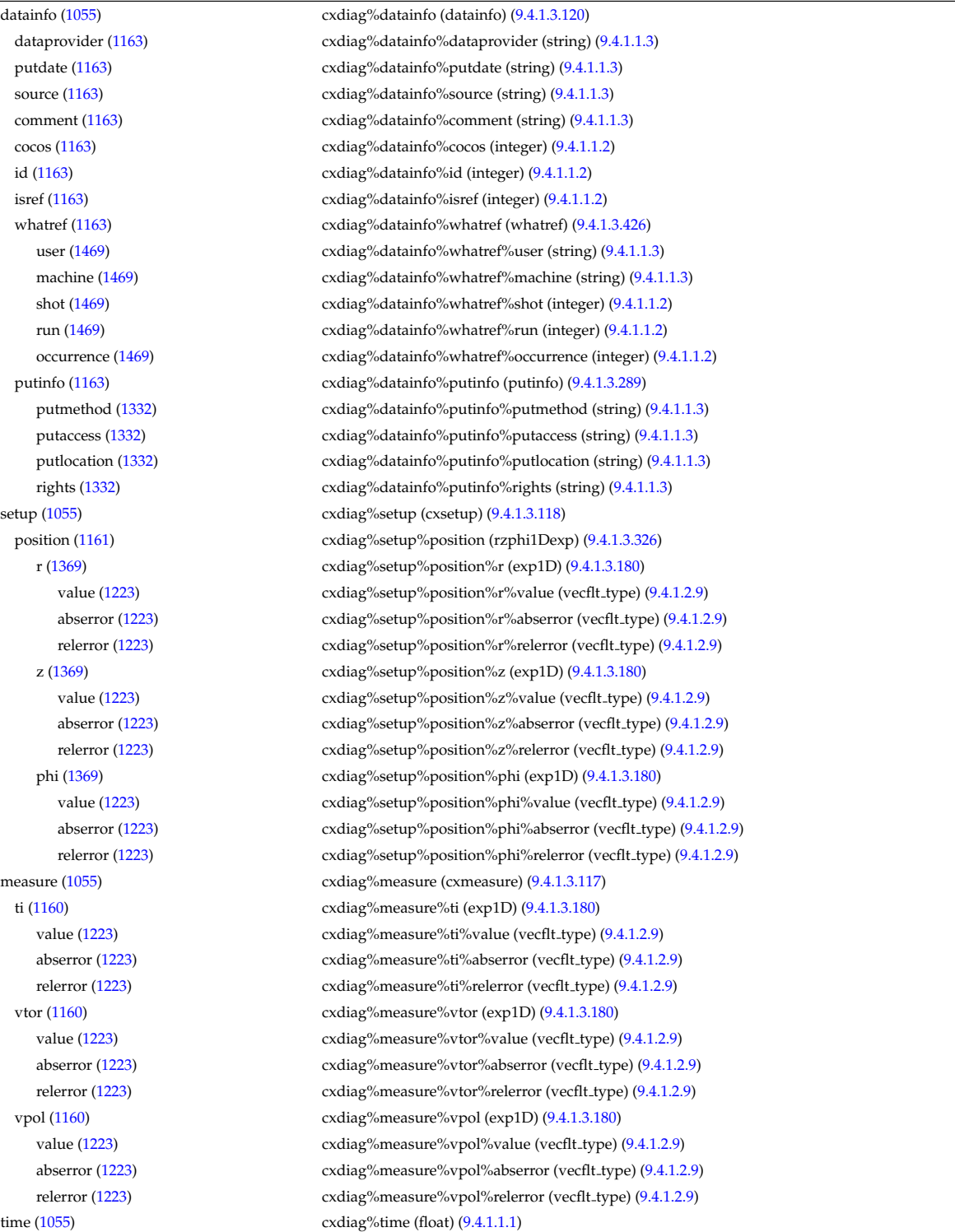

### **9.4.2.1.11 distribution**

datainfo [\(1056\)](#page-623-0) distribution%datainfo (datainfo) [\(9.4.1.3.120\)](#page-649-2) dataprovider [\(1163\)](#page-649-1) distribution%datainfo%dataprovider (string) [\(9.4.1.1.3\)](#page-619-1) putdate [\(1163\)](#page-649-1) distribution%datainfo%putdate (string) [\(9.4.1.1.3\)](#page-619-1)

source [\(1163\)](#page-649-1) distribution%datainfo%source (string) [\(9.4.1.1.3\)](#page-619-1) comment [\(1163\)](#page-649-1) distribution%datainfo%comment (string) [\(9.4.1.1.3\)](#page-619-1) cocos [\(1163\)](#page-649-1) distribution%datainfo%cocos (integer) [\(9.4.1.1.2\)](#page-619-8) id  $(1163)$  distribution%datainfo%id (integer)  $(9.4.1.1.2)$ isref [\(1163\)](#page-649-1) distribution%datainfo%isref (integer) [\(9.4.1.1.2\)](#page-619-8) whatref [\(1163\)](#page-649-1) distribution%datainfo%whatref (whatref) [\(9.4.1.3.426\)](#page-728-0) user [\(1469\)](#page-728-1) distribution%datainfo%whatref%user (string) [\(9.4.1.1.3\)](#page-619-1) machine [\(1469\)](#page-728-1) distribution%datainfo%whatref%machine (string) [\(9.4.1.1.3\)](#page-619-1) shot [\(1469\)](#page-728-1) distribution%datainfo%whatref%shot (integer) [\(9.4.1.1.2\)](#page-619-8) run [\(1469\)](#page-728-1) distribution%datainfo%whatref%run (integer) [\(9.4.1.1.2\)](#page-619-8) occurrence [\(1469\)](#page-728-1) distribution%datainfo%whatref%occurrence (integer) [\(9.4.1.1.2\)](#page-619-8) putinfo [\(1163\)](#page-649-1) distribution%datainfo%putinfo (putinfo) [\(9.4.1.3.289\)](#page-693-0) putmethod [\(1332\)](#page-693-1) distribution%datainfo%putinfo%putmethod (string) [\(9.4.1.1.3\)](#page-619-1) putaccess [\(1332\)](#page-693-1) distribution%datainfo%putinfo%putaccess (string) [\(9.4.1.1.3\)](#page-619-1) putlocation [\(1332\)](#page-693-1) distribution%datainfo%putinfo%putlocation (string) [\(9.4.1.1.3\)](#page-619-1) rights [\(1332\)](#page-693-1) distribution%datainfo%putinfo%rights (string) [\(9.4.1.1.3\)](#page-619-1) composition [\(1056\)](#page-623-0) distribution%composition (composition) [\(9.4.1.3.83\)](#page-641-6) amn [\(1126\)](#page-641-7) distribution%composition%amn (vecflt type) [\(9.4.1.2.9\)](#page-619-0) zn [\(1126\)](#page-641-7) distribution%composition%zn (vecflt type) [\(9.4.1.2.9\)](#page-619-0) zion [\(1126\)](#page-641-7) distribution%composition%zion (vecflt type) [\(9.4.1.2.9\)](#page-619-0) imp flag [\(1126\)](#page-641-7) distribution%composition%imp flag (vecint type) [\(9.4.1.2.10\)](#page-619-9) label [\(1126\)](#page-641-7) distribution%composition%label (vecstring type) [\(9.4.1.2.11\)](#page-620-0) compositions [\(1056\)](#page-623-0) distribution%compositions (compositions type) [\(9.4.1.3.87\)](#page-641-0) nuclei [\(1130\)](#page-641-1) distribution%compositions%nuclei(:) (nuclei) [\(9.4.1.3.258\)](#page-685-0) zn [\(1301\)](#page-685-1) distribution%compositions%nuclei(:)%zn (float) [\(9.4.1.1.1\)](#page-619-7) amn [\(1301\)](#page-685-1) distribution%compositions%nuclei(:)%amn (float) [\(9.4.1.1.1\)](#page-619-7) label [\(1301\)](#page-685-1) distribution%compositions%nuclei(:)%label (string) [\(9.4.1.1.3\)](#page-619-1) ions [\(1130\)](#page-641-1) distribution%compositions%ions(:) (ions) [\(9.4.1.3.218\)](#page-675-0) nucindex [\(1261\)](#page-675-1) distribution%compositions%ions(:)%nucindex (integer) [\(9.4.1.1.2\)](#page-619-8) zion [\(1261\)](#page-675-1) distribution%compositions%ions(:)%zion (float) [\(9.4.1.1.1\)](#page-619-7) imp flag [\(1261\)](#page-675-1) distribution%compositions%ions(:)%imp flag (integer) [\(9.4.1.1.2\)](#page-619-8) label [\(1261\)](#page-675-1) distribution%compositions%ions(:)%label (string) [\(9.4.1.1.3\)](#page-619-1) impurities [\(1130\)](#page-641-1) distribution%compositions%impurities(:) (impurities) [\(9.4.1.3.215\)](#page-675-2) nucindex [\(1258\)](#page-675-3) distribution%compositions%impurities(:)%nucindex (integer) [\(9.4.1.1.2\)](#page-619-8) i ion [\(1258\)](#page-675-3) distribution%compositions%impurities(:)%i ion (integer) [\(9.4.1.1.2\)](#page-619-8) nzimp [\(1258\)](#page-675-3) distribution%compositions%impurities(:)%nzimp (integer) [\(9.4.1.1.2\)](#page-619-8) zmin [\(1258\)](#page-675-3) distribution%compositions%impurities(:)%zmin (vecflt type) [\(9.4.1.2.9\)](#page-619-0) zmax [\(1258\)](#page-675-3) distribution%compositions%impurities(:)%zmax (vecflt type) [\(9.4.1.2.9\)](#page-619-0) label [\(1258\)](#page-675-3) distribution%compositions%impurities(:)%label (vecstring type) [\(9.4.1.2.11\)](#page-620-0) neutralscomp [\(1130\)](#page-641-1) distribution%compositions%neutralscomp(:) (composition neutralscomp) [\(9.4.1.3.86\)](#page-641-2) neutcomp [\(1129\)](#page-641-3) distribution%compositions%neutralscomp(:)%neutcomp(:) (composition neutrals neutcomp) [\(9.4.1.3.85\)](#page-641-4) nucindex [\(1128\)](#page-641-5) distribution%compositions%neutralscomp(:)%neutcomp(:)%nucindex (integer) [\(9.4.1.1.2\)](#page-619-8) multiplicity [\(1128\)](#page-641-5) distribution%compositions%neutralscomp(:)%neutcomp(:)%multiplicity (integer) [\(9.4.1.1.2\)](#page-619-8) type [\(1129\)](#page-641-3) distribution%compositions%neutralscomp(:)%type(:) (identifier) [\(9.4.1.3.213\)](#page-674-0) id [\(1256\)](#page-674-2) distribution%compositions%neutralscomp(:)%type(:)%id (string) [\(9.4.1.1.3\)](#page-619-1) flag [\(1256\)](#page-674-2) distribution%compositions%neutralscomp(:)%type(:)%flag (integer) [\(9.4.1.1.2\)](#page-619-8) description [\(1256\)](#page-674-2) distribution%compositions%neutralscomp(:)%type(:)%description (string) [\(9.4.1.1.3\)](#page-619-1) label [\(1129\)](#page-641-3) distribution%compositions%neutralscomp(:)%label (string) [\(9.4.1.1.3\)](#page-619-1) edgespecies [\(1130\)](#page-641-1) distribution%compositions%edgespecies(:) (edgespecies) [\(9.4.1.3.169\)](#page-663-0) nucindex [\(1212\)](#page-663-1) distribution%compositions%edgespecies(:)%nucindex (integer) [\(9.4.1.1.2\)](#page-619-8) zmin [\(1212\)](#page-663-1) distribution%compositions%edgespecies(:)%zmin (float) [\(9.4.1.1.1\)](#page-619-7) zmax [\(1212\)](#page-663-1) distribution%compositions%edgespecies(:)%zmax (float) [\(9.4.1.1.1\)](#page-619-7) label [\(1212\)](#page-663-1) distribution%compositions%edgespecies(:)%label (string) [\(9.4.1.1.3\)](#page-619-1) signature [\(1130\)](#page-641-1) distribution%compositions%signature (identifier) [\(9.4.1.3.213\)](#page-674-0) id [\(1256\)](#page-674-2) distribution%compositions%signature%id (string) [\(9.4.1.1.3\)](#page-619-1) flag [\(1256\)](#page-674-2) distribution%compositions%signature%flag (integer) [\(9.4.1.1.2\)](#page-619-8) description [\(1256\)](#page-674-2) distribution%compositions%signature%description (string) [\(9.4.1.1.3\)](#page-619-1) distri\_vec [\(1056\)](#page-623-0) distribution%distri\_vec(:) (distri\_vec) [\(9.4.1.3.150\)](#page-657-0) wave id [\(1193\)](#page-657-1) distribution%distri vec(:)%wave id(:) (enum instance) [\(9.4.1.3.172\)](#page-663-2) type [\(1215\)](#page-664-1) distribution%distri vec(:)%wave id(:)%type (identifier) [\(9.4.1.3.213\)](#page-674-0) id [\(1256\)](#page-674-2) distribution%distri vec(:)%wave id(:)%type%id (string) [\(9.4.1.1.3\)](#page-619-1)

flag [\(1256\)](#page-674-2) distribution%distri vec(:)%wave id(:)%type%flag (integer) [\(9.4.1.1.2\)](#page-619-8) description [\(1256\)](#page-674-2) distribution%distri vec(:)%wave id(:)%type%description (string) [\(9.4.1.1.3\)](#page-619-1) name [\(1215\)](#page-664-1) distribution%distri\_vec(:)%wave\_id(:)%name (string) [\(9.4.1.1.3\)](#page-619-1) index [\(1215\)](#page-664-1) distribution%distri vec(:)%wave id(:)%index (integer) [\(9.4.1.1.2\)](#page-619-8) source id [\(1193\)](#page-657-1) distribution%distri vec(:)%source id(:) (enum instance) [\(9.4.1.3.172\)](#page-663-2) type [\(1215\)](#page-664-1) distribution%distri vec(:)%source id(:)%type (identifier) [\(9.4.1.3.213\)](#page-674-0) id [\(1256\)](#page-674-2) distribution%distri\_vec(:)%source\_id(:)%type%id (string) [\(9.4.1.1.3\)](#page-619-1) flag [\(1256\)](#page-674-2) distribution%distri vec(:)%source id(:)%type%flag (integer) [\(9.4.1.1.2\)](#page-619-8) description [\(1256\)](#page-674-2) distribution%distri vec(:)%source id(:)%type%description (string) [\(9.4.1.1.3\)](#page-619-1) name [\(1215\)](#page-664-1) distribution%distri\_vec(:)%source\_id(:)%name (string) [\(9.4.1.1.3\)](#page-619-1) index [\(1215\)](#page-664-1) distribution%distri vec(:)%source id(:)%index (integer) [\(9.4.1.1.2\)](#page-619-8) calc spec [\(1193\)](#page-657-1) distribution%distri vec(:)%calc spec (integer) [\(9.4.1.1.2\)](#page-619-8) gyro type [\(1193\)](#page-657-1) distribution%distri vec(:)%gyro type (integer) [\(9.4.1.1.2\)](#page-619-8) global param [\(1193\)](#page-657-1) distribution%distri vec(:)%global param (dist glob) [\(9.4.1.3.130\)](#page-652-1) n particles [\(1173\)](#page-652-2) distribution%distri vec(:)%global param%n particles (float) [\(9.4.1.1.1\)](#page-619-7) enrg [\(1173\)](#page-652-2) distribution%distri vec(:)%global param%enrg (float) [\(9.4.1.1.1\)](#page-619-7) enrg para [\(1173\)](#page-652-2) distribution%distri vec(:)%global param%enrg para (float) [\(9.4.1.1.1\)](#page-619-7) pow coll i [\(1173\)](#page-652-2) distribution%distri vec(:)%global param%pow coll i (vecflt type) [\(9.4.1.2.9\)](#page-619-0) pow coll e [\(1173\)](#page-652-2) distribution%distri vec(:)%global param%pow coll e (float) [\(9.4.1.1.1\)](#page-619-7) therm src [\(1173\)](#page-652-2) distribution%distri vec(:)%global param%therm src (dist src snk tot) [\(9.4.1.3.147\)](#page-657-2) particles [\(1190\)](#page-657-3) distribution%distri\_vec(:)%global\_param%therm\_src%particles (float) [\(9.4.1.1.1\)](#page-619-7) power [\(1190\)](#page-657-3) distribution%distri vec(:)%global param%therm src%power (float) [\(9.4.1.1.1\)](#page-619-7) torque [\(1190\)](#page-657-3) distribution%distri vec(:)%global param%therm src%torque (float) [\(9.4.1.1.1\)](#page-619-7) losses [\(1173\)](#page-652-2) distribution%distri\_vec(:)%global\_param%losses (dist\_glob\_dist\_losses) [\(9.4.1.3.131\)](#page-652-3) orb loss [\(1174\)](#page-652-4) distribution%distri vec(:)%global param%losses%orb loss (dist src snk tot) [\(9.4.1.3.147\)](#page-657-2) particles [\(1190\)](#page-657-3) distribution%distri\_vec(:)%global\_param%losses%orb\_loss%particles (float) [\(9.4.1.1.1\)](#page-619-7) power [\(1190\)](#page-657-3) distribution%distri vec(:)%global param%losses%orb loss%power (float) [\(9.4.1.1.1\)](#page-619-7) torque [\(1190\)](#page-657-3) distribution%distri vec(:)%global param%losses%orb loss%torque (float) [\(9.4.1.1.1\)](#page-619-7) neutr loss [\(1174\)](#page-652-4) distribution%distri vec(:)%global param%losses%neutr loss (dist src snk tot) [\(9.4.1.3.147\)](#page-657-2) particles [\(1190\)](#page-657-3) distribution%distri.vec(:)%global.param%losses%neutr\_loss%particles (float) [\(9.4.1.1.1\)](#page-619-7) power [\(1190\)](#page-657-3) distribution%distri vec(:)%global param%losses%neutr loss%power (float) [\(9.4.1.1.1\)](#page-619-7) torque [\(1190\)](#page-657-3) distribution%distri vec(:)%global param%losses%neutr loss%torque (float) [\(9.4.1.1.1\)](#page-619-7) cur dr tor [\(1173\)](#page-652-2) distribution%distri vec(:)%global param%cur dr tor (float) [\(9.4.1.1.1\)](#page-619-7) trq.i [\(1173\)](#page-652-2) distribution%distri\_vec(:)%global\_param%trq\_i (vecflt\_type) [\(9.4.1.2.9\)](#page-619-0) trq e [\(1173\)](#page-652-2) distribution%distri\_vec(:)%global\_param%trq\_e (float) [\(9.4.1.1.1\)](#page-619-7) trq.j.rxb [\(1173\)](#page-652-2) distribution%distri\_vec(:)%global\_param%trq.j.rxb (float) [\(9.4.1.1.1\)](#page-619-7) nucl reac th [\(1173\)](#page-652-2) distribution%distri vec(:)%global param%nucl reac th (dist nucl reac th) [\(9.4.1.3.137\)](#page-654-0) rate [\(1180\)](#page-654-1) distribution%distri vec(:)%global param%nucl reac th%rate (vecflt type) [\(9.4.1.2.9\)](#page-619-0) power [\(1180\)](#page-654-1) distribution%distri vec(:)%global param%nucl reac th%power (vecflt type) [\(9.4.1.2.9\)](#page-619-0) nucl reac sf [\(1173\)](#page-652-2) distribution%distri vec(:)%global param%nucl reac sf (dist nucl reac sf) [\(9.4.1.3.136\)](#page-654-2) rate [\(1179\)](#page-654-3) distribution%distri\_vec(:)%global\_param%nucl\_reac\_sf%rate (float) [\(9.4.1.1.1\)](#page-619-7) power [\(1179\)](#page-654-3) distribution%distri\_vec(:)%global\_param%nucl\_reac\_sf%power (float) [\(9.4.1.1.1\)](#page-619-7) profiles 1d [\(1193\)](#page-657-1) distribution%distri vec(:)%profiles 1d (dist profiles) [\(9.4.1.3.145\)](#page-656-0) rho tor norm [\(1188\)](#page-656-1) distribution%distri vec(:)%profiles 1d%rho tor norm (vecflt type) [\(9.4.1.2.9\)](#page-619-0) rho tor [\(1188\)](#page-656-1) distribution%distri vec(:)%profiles 1d%rho tor (vecflt type) [\(9.4.1.2.9\)](#page-619-0) psi [\(1188\)](#page-656-1) distribution%distri vec(:)%profiles 1d%psi (vecflt type) [\(9.4.1.2.9\)](#page-619-0) dens [\(1188\)](#page-656-1) distribution%distri vec(:)%profiles 1d%dens (vecflt type) [\(9.4.1.2.9\)](#page-619-0) enrgd tot [\(1188\)](#page-656-1) distribution%distri vec(:)%profiles 1d%enrgd tot (vecflt type) [\(9.4.1.2.9\)](#page-619-0) enrgd para [\(1188\)](#page-656-1) distribution%distri vec(:)%profiles 1d%enrgd para (vecflt type) [\(9.4.1.2.9\)](#page-619-0) powd coll i [\(1188\)](#page-656-1) distribution%distri vec(:)%profiles 1d%powd coll i (matflt type) [\(9.4.1.2.7\)](#page-619-2) powd coll e [\(1188\)](#page-656-1) distribution%distri vec(:)%profiles 1d%powd coll e (vecflt type) [\(9.4.1.2.9\)](#page-619-0) therm srcd [\(1188\)](#page-656-1) distribution%distri vec(:)%profiles 1d%therm srcd (dist src snk surf) [\(9.4.1.3.146\)](#page-657-4) particlesd [\(1189\)](#page-657-5) distribution%distri vec(:)%profiles 1d%therm srcd%particlesd (vecflt type) [\(9.4.1.2.9\)](#page-619-0) powerd [\(1189\)](#page-657-5) distribution%distri vec(:)%profiles 1d%therm srcd%powerd (vecflt type) [\(9.4.1.2.9\)](#page-619-0) torqued [\(1189\)](#page-657-5) distribution%distri vec(:)%profiles 1d%therm srcd%torqued (vecflt type) [\(9.4.1.2.9\)](#page-619-0) lossesd [\(1188\)](#page-656-1) distribution%distri vec(:)%profiles 1d%lossesd (dist prof surf dist losses) [\(9.4.1.3.139\)](#page-655-0) orb loss [\(1182\)](#page-655-1) distribution%distri vec(:)%profiles 1d%lossesd%orb loss (dist src snk surf) [\(9.4.1.3.146\)](#page-657-4) particlesd [\(1189\)](#page-657-5) distribution%distri vec(:)%profiles 1d%lossesd%orb loss%particlesd (vecflt type) [\(9.4.1.2.9\)](#page-619-0) powerd [\(1189\)](#page-657-5) distribution%distri vec(:)%profiles 1d%lossesd%orb loss%powerd (vecflt type) [\(9.4.1.2.9\)](#page-619-0) torqued [\(1189\)](#page-657-5) distribution%distri vec(:)%profiles 1d%lossesd%orb loss%torqued (vecflt type) [\(9.4.1.2.9\)](#page-619-0) neutr loss [\(1182\)](#page-655-1) distribution%distri vec(:)%profiles 1d%lossesd%neutr loss (dist src snk surf) [\(9.4.1.3.146\)](#page-657-4)

#### particlesd [\(1189\)](#page-657-5) distribution%distri vec(:)%profiles 1d%lossesd%neutr loss%particlesd (vecflt type)

[\(9.4.1.2.9\)](#page-619-0) powerd [\(1189\)](#page-657-5) distribution%distri vec(:)%profiles 1d%lossesd%neutr loss%powerd (vecflt type) [\(9.4.1.2.9\)](#page-619-0) torqued [\(1189\)](#page-657-5) distribution%distri vec(:)%profiles 1d%lossesd%neutr loss%torqued (vecflt type) [\(9.4.1.2.9\)](#page-619-0) curd fp [\(1188\)](#page-656-1) distribution%distri vec(:)%profiles 1d%curd fp (vecflt type) [\(9.4.1.2.9\)](#page-619-0) curd dr [\(1188\)](#page-656-1) distribution%distri vec(:)%profiles 1d%curd dr (vecflt type) [\(9.4.1.2.9\)](#page-619-0) trqd i [\(1188\)](#page-656-1) distribution%distri vec(:)%profiles 1d%trqd i (matflt type) [\(9.4.1.2.7\)](#page-619-2) trqd e [\(1188\)](#page-656-1) distribution%distri\_vec(:)%profiles\_1d%trqd e (vecflt\_type) [\(9.4.1.2.9\)](#page-619-0) trqd jrxb [\(1188\)](#page-656-1) distribution%distri vec(:)%profiles 1d%trqd jrxb (vecflt type) [\(9.4.1.2.9\)](#page-619-0) nucl rd th [\(1188\)](#page-656-1) distribution%distri vec(:)%profiles 1d%nucl rd th (dist prof surf nucl reac th) [\(9.4.1.3.141\)](#page-655-2) rated [\(1184\)](#page-655-3) distribution%distri vec(:)%profiles 1d%nucl rd th%rated (matflt type) [\(9.4.1.2.7\)](#page-619-2) powerd [\(1184\)](#page-655-3) distribution%distri vec(:)%profiles 1d%nucl rd th%powerd (matflt type) [\(9.4.1.2.7\)](#page-619-2) nucl rd sf [\(1188\)](#page-656-1) distribution%distri vec(:)%profiles 1d%nucl rd sf (dist prof surf nucl reac sf) [\(9.4.1.3.140\)](#page-655-4) rate [\(1183\)](#page-655-5) distribution%distri\_vec(:)%profiles\_1d%nucl\_rd\_sf%rate (vecflt\_type) [\(9.4.1.2.9\)](#page-619-0) power [\(1183\)](#page-655-5) distribution%distri vec(:)%profiles 1d%nucl rd sf%power (vecflt type) [\(9.4.1.2.9\)](#page-619-0) enrg tot [\(1188\)](#page-656-1) distribution%distri vec(:)%profiles 1d%enrg tot (vecflt type) [\(9.4.1.2.9\)](#page-619-0) enrg para [\(1188\)](#page-656-1) distribution%distri vec(:)%profiles 1d%enrg para (vecflt type) [\(9.4.1.2.9\)](#page-619-0) pow coll i [\(1188\)](#page-656-1) distribution%distri vec(:)%profiles 1d%pow coll i (matflt type) [\(9.4.1.2.7\)](#page-619-2) pow coll e [\(1188\)](#page-656-1) distribution%distri vec(:)%profiles 1d%pow coll e (vecflt type) [\(9.4.1.2.9\)](#page-619-0) therm src [\(1188\)](#page-656-1) distribution%distri vec(:)%profiles 1d%therm src (dist src snk vol) [\(9.4.1.3.148\)](#page-657-6) particles [\(1191\)](#page-657-7) distribution%distri vec(:)%profiles 1d%therm src%particles (vecflt type) [\(9.4.1.2.9\)](#page-619-0) power [\(1191\)](#page-657-7) distribution%distri vec(:)%profiles 1d%therm src%power (vecflt type) [\(9.4.1.2.9\)](#page-619-0) torque [\(1191\)](#page-657-7) distribution%distri vec(:)%profiles 1d%therm src%torque (vecflt type) [\(9.4.1.2.9\)](#page-619-0) losses [\(1188\)](#page-656-1) distribution%distri vec(:)%profiles 1d%losses (dist prof vol dist losses) [\(9.4.1.3.142\)](#page-655-6) orb loss [\(1185\)](#page-655-7) distribution%distri vec(:)%profiles 1d%losses%orb loss (dist src snk vol) [\(9.4.1.3.148\)](#page-657-6) particles [\(1191\)](#page-657-7) distribution%distri vec(:)%profiles 1d%losses%orb loss%particles (vecflt type) [\(9.4.1.2.9\)](#page-619-0) power [\(1191\)](#page-657-7) distribution%distri vec(:)%profiles 1d%losses%orb loss%power (vecflt type) [\(9.4.1.2.9\)](#page-619-0) torque [\(1191\)](#page-657-7) distribution%distri vec(:)%profiles 1d%losses%orb loss%torque (vecflt type) [\(9.4.1.2.9\)](#page-619-0) neutr loss [\(1185\)](#page-655-7) distribution%distri vec(:)%profiles 1d%losses%neutr loss (dist src snk vol) [\(9.4.1.3.148\)](#page-657-6) particles [\(1191\)](#page-657-7) distribution%distri vec(:)%profiles 1d%losses%neutr loss%particles (vecflt type) [\(9.4.1.2.9\)](#page-619-0) power [\(1191\)](#page-657-7) distribution%distri vec(:)%profiles 1d%losses%neutr loss%power (vecflt type) [\(9.4.1.2.9\)](#page-619-0) torque [\(1191\)](#page-657-7) distribution%distri vec(:)%profiles 1d%losses%neutr loss%torque (vecflt type) [\(9.4.1.2.9\)](#page-619-0) cur fp [\(1188\)](#page-656-1) distribution%distri vec(:)%profiles 1d%cur fp (vecflt type) [\(9.4.1.2.9\)](#page-619-0) cur dr [\(1188\)](#page-656-1) distribution%distri vec(:)%profiles 1d%cur dr (vecflt type) [\(9.4.1.2.9\)](#page-619-0) trq.i [\(1188\)](#page-656-1) distribution%distri\_vec(:)%profiles\_1d%trq\_i (matflt\_type) [\(9.4.1.2.7\)](#page-619-2) trq e [\(1188\)](#page-656-1) distribution%distri vec(:)%profiles 1d%trq e (vecflt type) [\(9.4.1.2.9\)](#page-619-0) trq j rxb [\(1188\)](#page-656-1) distribution%distri vec(:)%profiles 1d%trq j rxb (vecflt type) [\(9.4.1.2.9\)](#page-619-0) nucl reac th [\(1188\)](#page-656-1) distribution%distri vec(:)%profiles 1d%nucl reac th (dist prof vol nucl reac th) [\(9.4.1.3.144\)](#page-655-8) rate [\(1187\)](#page-655-9) distribution%distri vec(:)%profiles 1d%nucl reac th%rate (matflt type) [\(9.4.1.2.7\)](#page-619-2) power [\(1187\)](#page-655-9) distribution%distri vec(:)%profiles 1d%nucl reac th%power (matflt type) [\(9.4.1.2.7\)](#page-619-2) nucl reac sf [\(1188\)](#page-656-1) distribution%distri vec(:)%profiles 1d%nucl reac sf (dist prof vol nucl reac sf) [\(9.4.1.3.143\)](#page-655-10) rate [\(1186\)](#page-655-11) distribution%distri vec(:)%profiles 1d%nucl reac sf%rate (vecflt type) [\(9.4.1.2.9\)](#page-619-0) power [\(1186\)](#page-655-11) distribution%distri vec(:)%profiles 1d%nucl reac sf%power (vecflt type) [\(9.4.1.2.9\)](#page-619-0) dist func [\(1193\)](#page-657-1) distribution%distri vec(:)%dist func (dist func) [\(9.4.1.3.129\)](#page-652-5) is delta f [\(1172\)](#page-652-0) distribution%distri vec(:)%dist func%is delta f (integer) [\(9.4.1.1.2\)](#page-619-8) markers [\(1172\)](#page-652-0) distribution%distri vec(:)%dist func%markers (weighted markers) [\(9.4.1.3.425\)](#page-728-2) variable ids [\(1468\)](#page-728-3) distribution%distri vec(:)%dist func%markers%variable ids(:) (identifier) [\(9.4.1.3.213\)](#page-674-0) id [\(1256\)](#page-674-2) distribution%distri vec(:)%dist func%markers%variable ids(:)%id (string) [\(9.4.1.1.3\)](#page-619-1) flag [\(1256\)](#page-674-2) distribution%distri vec(:)%dist func%markers%variable ids(:)%flag (integer) [\(9.4.1.1.2\)](#page-619-8) description [\(1256\)](#page-674-2) distribution%distri vec(:)%dist func%markers%variable ids(:)%description (string) [\(9.4.1.1.3\)](#page-619-1) coord [\(1468\)](#page-728-3) distribution%distri vec(:)%dist func%markers%coord (matflt type) [\(9.4.1.2.7\)](#page-619-2) weight [\(1468\)](#page-728-3) distribution%distri\_vec(:)%dist\_func%markers%weight (vecflt\_type) [\(9.4.1.2.9\)](#page-619-0) f expan topo [\(1172\)](#page-652-0) distribution%distri vec(:)%dist func%f expan topo(:) (dist ff) [\(9.4.1.3.128\)](#page-651-0) grid info [\(1171\)](#page-651-1) distribution%distri vec(:)%dist func%f expan topo(:)%grid info (dist grid info) [\(9.4.1.3.132\)](#page-653-0) grid type [\(1175\)](#page-653-1) distribution%distri vec(:)%dist func%f expan topo(:)%grid info%grid type (integer) [\(9.4.1.1.2\)](#page-619-8) ngriddim [\(1175\)](#page-653-1) distribution%distri vec(:)%dist func%f expan topo(:)%grid info%ngriddim (integer) [\(9.4.1.1.2\)](#page-619-8) grid coord [\(1175\)](#page-653-1) distribution%distri vec(:)%dist func%f expan topo(:)%grid info%grid coord (vecint type) [\(9.4.1.2.10\)](#page-619-9) thin orbits [\(1175\)](#page-653-1) distribution%distri vec(:)%dist func%f expan topo(:)%grid info%thin orbits (integer) [\(9.4.1.1.2\)](#page-619-8) topology [\(1175\)](#page-653-1) distribution%distri vec(:)%dist func%f expan topo(:)%grid info%topology (string) [\(9.4.1.1.3\)](#page-619-1)

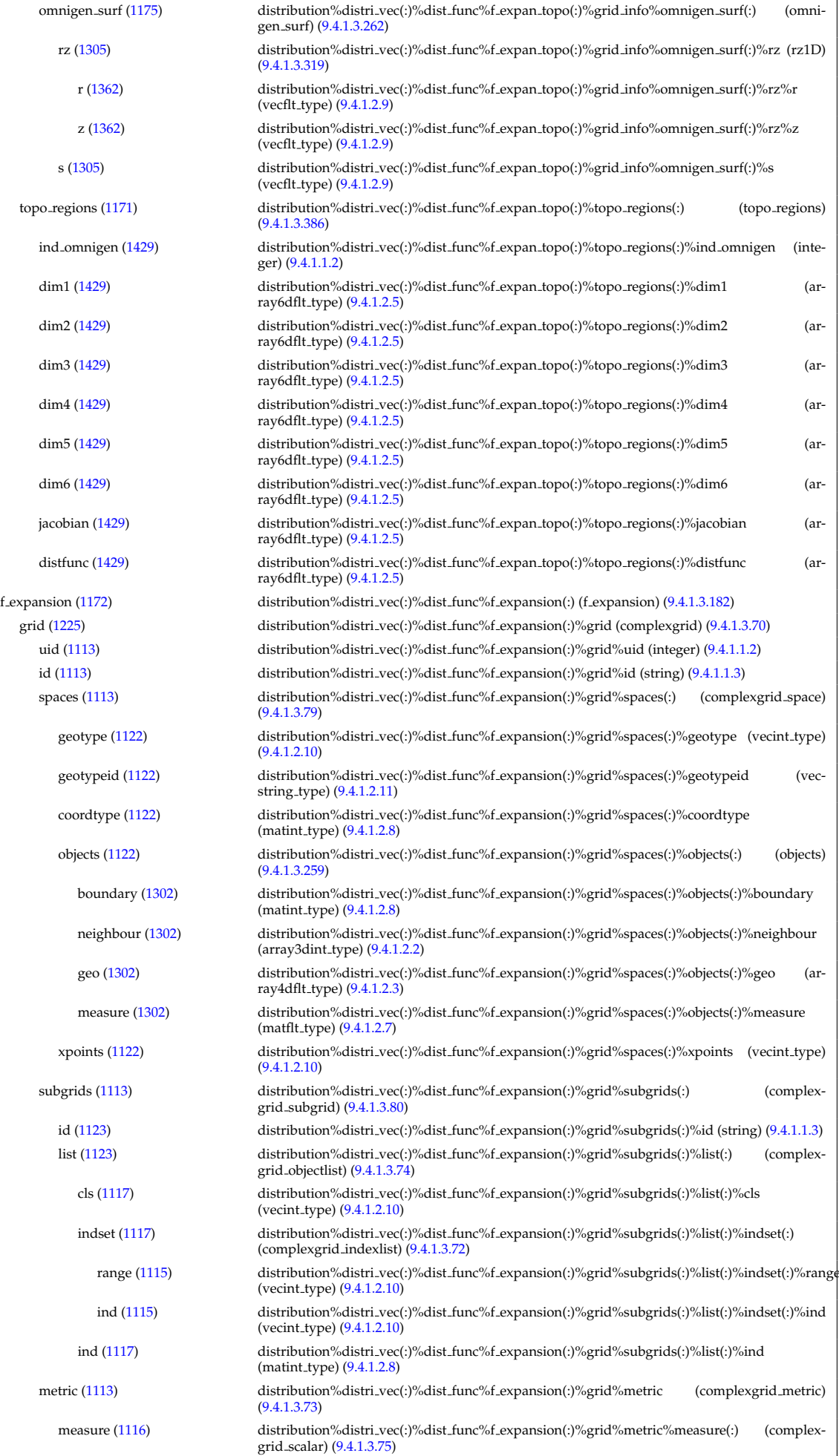
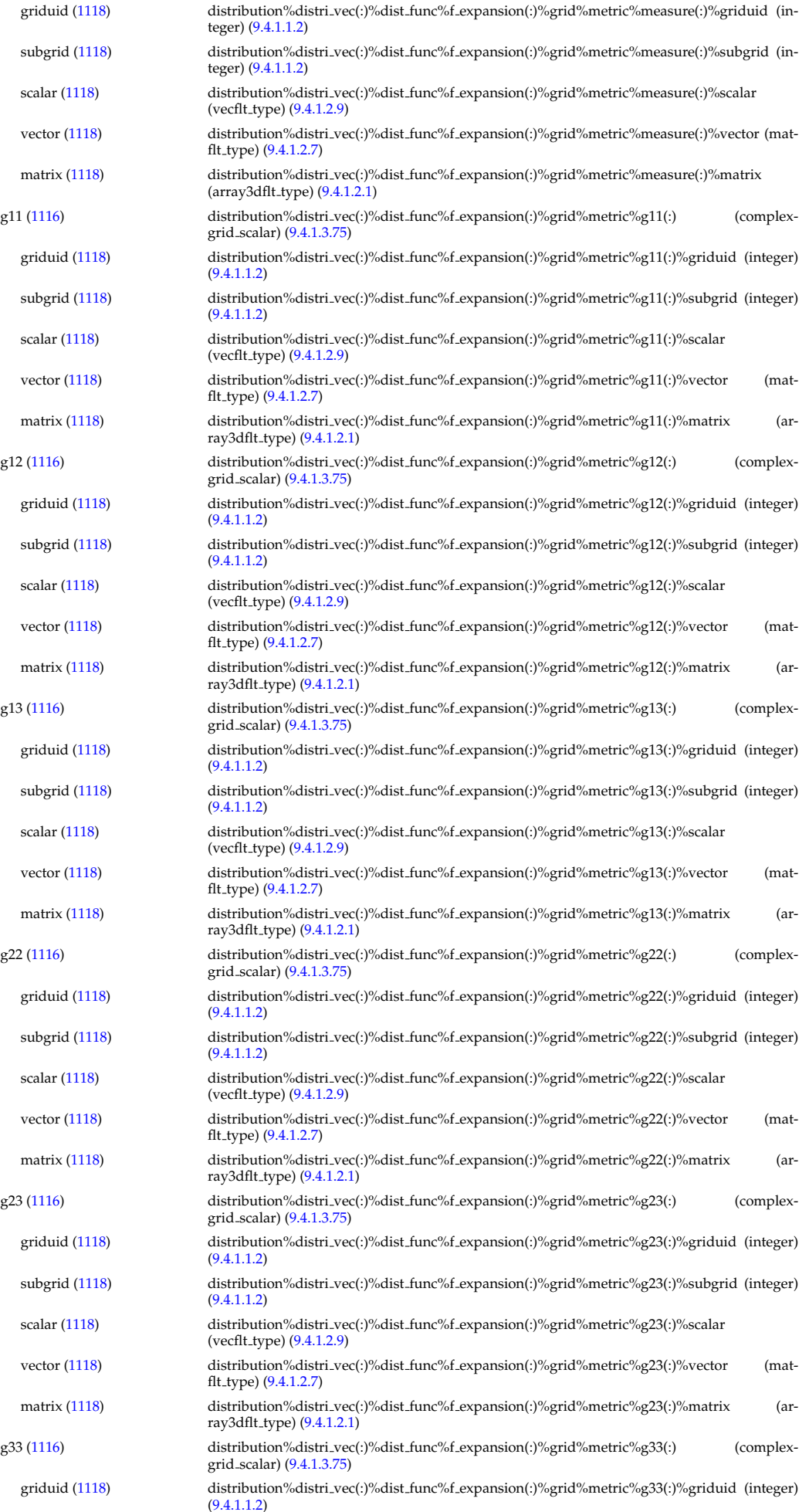

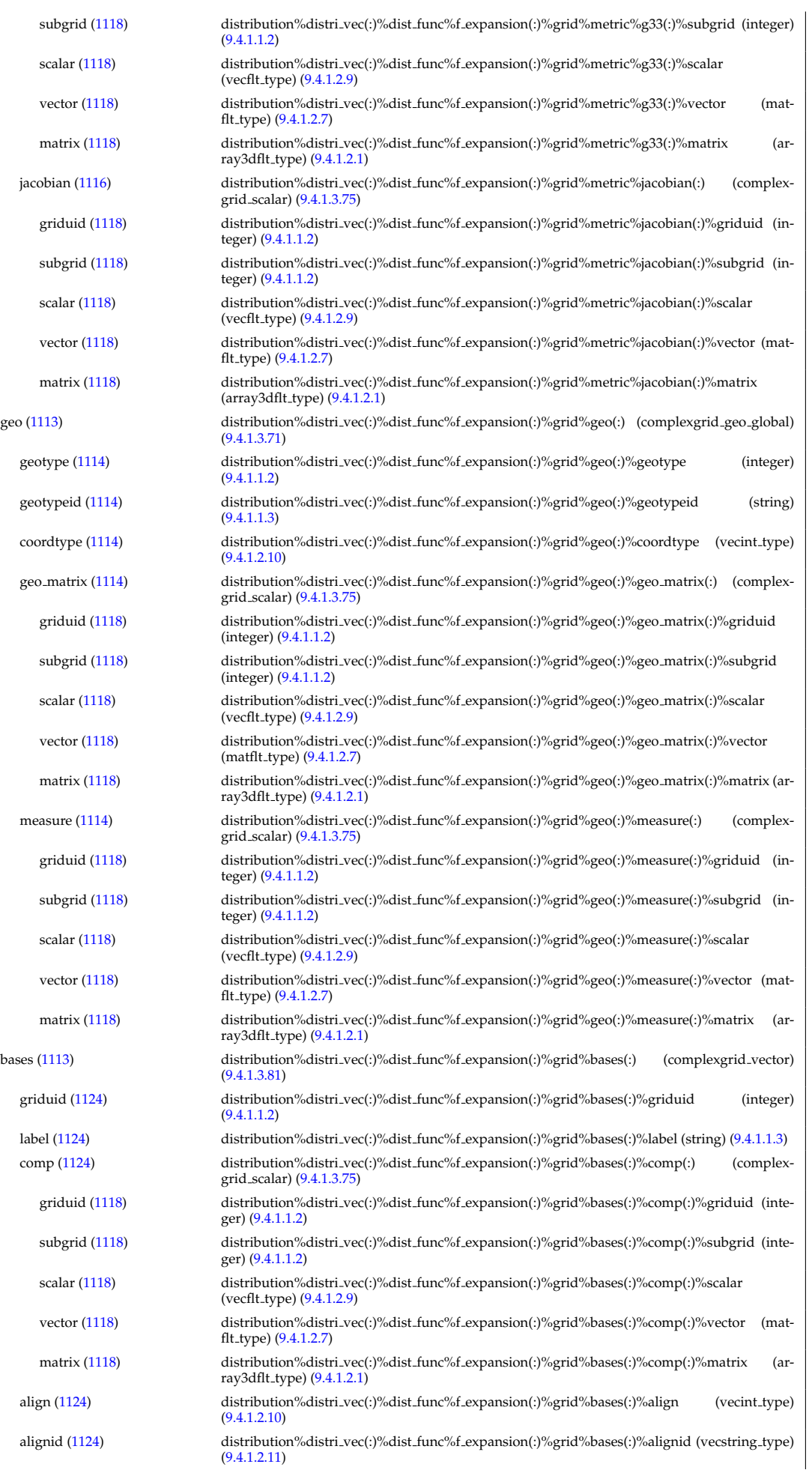

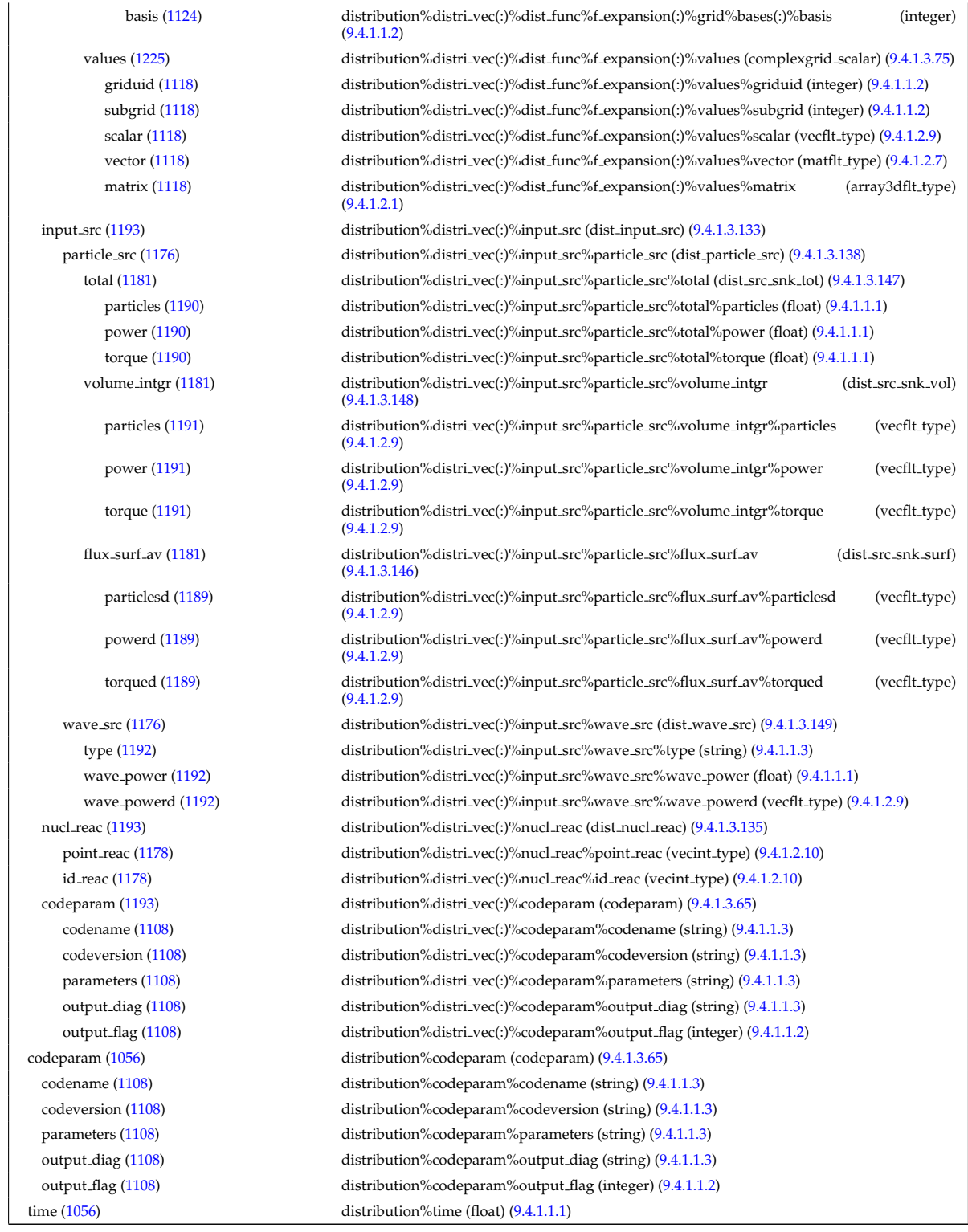

## **9.4.2.1.12 distsource**

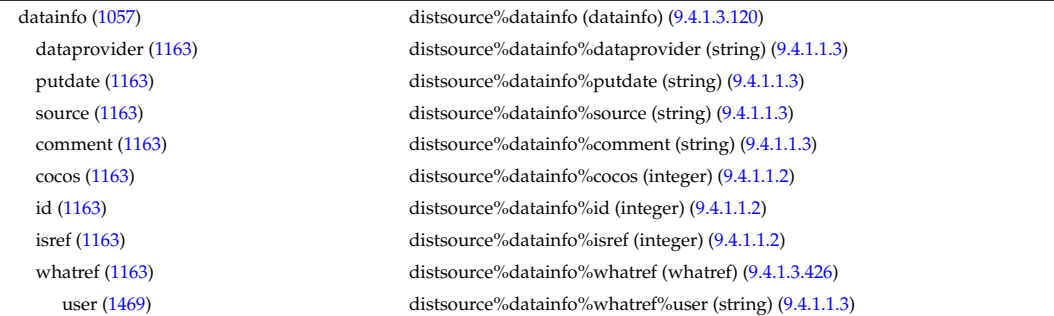

machine [\(1469\)](#page-728-1) distsource%datainfo%whatref%machine (string) [\(9.4.1.1.3\)](#page-619-4) shot [\(1469\)](#page-728-1) distsource%datainfo%whatref%shot (integer) [\(9.4.1.1.2\)](#page-619-0) run [\(1469\)](#page-728-1) distsource%datainfo%whatref%run (integer) [\(9.4.1.1.2\)](#page-619-0) occurrence [\(1469\)](#page-728-1) distsource%datainfo%whatref%occurrence (integer) [\(9.4.1.1.2\)](#page-619-0) putinfo [\(1163\)](#page-649-1) distsource%datainfo%putinfo (putinfo) [\(9.4.1.3.289\)](#page-693-0) putmethod [\(1332\)](#page-693-1) distsource%datainfo%putinfo%putmethod (string) [\(9.4.1.1.3\)](#page-619-4) putaccess [\(1332\)](#page-693-1) distsource%datainfo%putinfo%putaccess (string) [\(9.4.1.1.3\)](#page-619-4) putlocation [\(1332\)](#page-693-1) distsource%datainfo%putinfo%putlocation (string) [\(9.4.1.1.3\)](#page-619-4) rights [\(1332\)](#page-693-1) distsource%datainfo%putinfo%rights (string) [\(9.4.1.1.3\)](#page-619-4) composition [\(1057\)](#page-623-1) distsource%composition (composition) [\(9.4.1.3.83\)](#page-641-0) amn [\(1126\)](#page-641-1) distsource%composition%amn (vecflt type) [\(9.4.1.2.9\)](#page-619-1) zn [\(1126\)](#page-641-1) distsource%composition%zn (vecflt\_type) [\(9.4.1.2.9\)](#page-619-1) zion [\(1126\)](#page-641-1) distsource%composition%zion (vecflt type) [\(9.4.1.2.9\)](#page-619-1) imp flag [\(1126\)](#page-641-1) distsource%composition%imp flag (vecint type) [\(9.4.1.2.10\)](#page-619-5) label [\(1126\)](#page-641-1) distsource%composition%label (vecstring type) [\(9.4.1.2.11\)](#page-620-0) compositions [\(1057\)](#page-623-1) distsource%compositions (compositions type) [\(9.4.1.3.87\)](#page-641-2) nuclei [\(1130\)](#page-641-3) distsource%compositions%nuclei(:) (nuclei) [\(9.4.1.3.258\)](#page-685-0) zn [\(1301\)](#page-685-1) distsource%compositions%nuclei(:)%zn (float) [\(9.4.1.1.1\)](#page-619-6) amn [\(1301\)](#page-685-1) distsource%compositions%nuclei(:)%amn (float) [\(9.4.1.1.1\)](#page-619-6) label [\(1301\)](#page-685-1) distsource%compositions%nuclei(:)%label (string) [\(9.4.1.1.3\)](#page-619-4) ions [\(1130\)](#page-641-3) distsource%compositions%ions(:) (ions) [\(9.4.1.3.218\)](#page-675-0) nucindex [\(1261\)](#page-675-1) distsource%compositions%ions(:)%nucindex (integer) [\(9.4.1.1.2\)](#page-619-0) zion [\(1261\)](#page-675-1) distsource%compositions%ions(:)%zion (float) [\(9.4.1.1.1\)](#page-619-6) imp flag [\(1261\)](#page-675-1) distsource%compositions%ions(:)%imp flag (integer) [\(9.4.1.1.2\)](#page-619-0) label [\(1261\)](#page-675-1) distsource%compositions%ions(:)%label (string) [\(9.4.1.1.3\)](#page-619-4) impurities [\(1130\)](#page-641-3) distsource%compositions%impurities(:) (impurities) [\(9.4.1.3.215\)](#page-675-2) nucindex [\(1258\)](#page-675-3) distsource%compositions%impurities(:)%nucindex (integer) [\(9.4.1.1.2\)](#page-619-0) i ion [\(1258\)](#page-675-3) distsource%compositions%impurities(:)%i ion (integer) [\(9.4.1.1.2\)](#page-619-0) nzimp [\(1258\)](#page-675-3) distsource%compositions%impurities(:)%nzimp (integer) [\(9.4.1.1.2\)](#page-619-0) zmin [\(1258\)](#page-675-3) distsource%compositions%impurities(:)%zmin (vecflt\_type) [\(9.4.1.2.9\)](#page-619-1) zmax [\(1258\)](#page-675-3) distsource%compositions%impurities(:)%zmax (vecflt\_type) [\(9.4.1.2.9\)](#page-619-1) label [\(1258\)](#page-675-3) distsource%compositions%impurities(:)%label (vecstring type) [\(9.4.1.2.11\)](#page-620-0) neutralscomp [\(1130\)](#page-641-3) distsource%compositions%neutralscomp(:) (composition neutralscomp) [\(9.4.1.3.86\)](#page-641-4) neutcomp [\(1129\)](#page-641-5) distsource%compositions%neutralscomp(:)%neutcomp(:) (composition neutrals neutcomp) [\(9.4.1.3.85\)](#page-641-6) nucindex [\(1128\)](#page-641-7) distsource%compositions%neutralscomp(:)%neutcomp(:)%nucindex (integer) [\(9.4.1.1.2\)](#page-619-0) multiplicity [\(1128\)](#page-641-7) distsource%compositions%neutralscomp(:)%neutcomp(:)%multiplicity (integer) [\(9.4.1.1.2\)](#page-619-0) type [\(1129\)](#page-641-5) distsource%compositions%neutralscomp(:)%type(:) (identifier) [\(9.4.1.3.213\)](#page-674-0) id [\(1256\)](#page-674-1) distsource%compositions%neutralscomp(:)%type(:)%id (string) [\(9.4.1.1.3\)](#page-619-4) flag [\(1256\)](#page-674-1) distsource%compositions%neutralscomp(:)%type(:)%flag (integer) [\(9.4.1.1.2\)](#page-619-0) description [\(1256\)](#page-674-1) distsource%compositions%neutralscomp(:)%type(:)%description (string) [\(9.4.1.1.3\)](#page-619-4) label [\(1129\)](#page-641-5) distsource%compositions%neutralscomp(:)%label (string) [\(9.4.1.1.3\)](#page-619-4) edgespecies [\(1130\)](#page-641-3) distsource%compositions%edgespecies(:) (edgespecies) [\(9.4.1.3.169\)](#page-663-0) nucindex [\(1212\)](#page-663-1) distsource%compositions%edgespecies(:)%nucindex (integer) [\(9.4.1.1.2\)](#page-619-0) zmin [\(1212\)](#page-663-1) distsource%compositions%edgespecies(:)%zmin (float) [\(9.4.1.1.1\)](#page-619-6) zmax [\(1212\)](#page-663-1) distsource%compositions%edgespecies(:)%zmax (float) [\(9.4.1.1.1\)](#page-619-6) label [\(1212\)](#page-663-1) distsource%compositions%edgespecies(:)%label (string) [\(9.4.1.1.3\)](#page-619-4) signature [\(1130\)](#page-641-3) distsource%compositions%signature (identifier) [\(9.4.1.3.213\)](#page-674-0) id [\(1256\)](#page-674-1) distsource%compositions%signature%id (string) [\(9.4.1.1.3\)](#page-619-4) flag [\(1256\)](#page-674-1) distsource%compositions%signature%flag (integer) [\(9.4.1.1.2\)](#page-619-0) description [\(1256\)](#page-674-1) distsource%compositions%signature%description (string) [\(9.4.1.1.3\)](#page-619-4) source [\(1057\)](#page-623-1) distsource%source(:) (distsource, source [\(9.4.1.3.155\)](#page-659-0) source id [\(1198\)](#page-659-1) distsource%source(:)%source id(:) (enum instance) [\(9.4.1.3.172\)](#page-663-2) type [\(1215\)](#page-664-0) distsource%source(:)%source id(:)%type (identifier) [\(9.4.1.3.213\)](#page-674-0) id [\(1256\)](#page-674-1) distsource%source(:)%source id(:)%type%id (string) [\(9.4.1.1.3\)](#page-619-4) flag [\(1256\)](#page-674-1) distsource%source(:)%source\_id(:)%type%flag (integer) [\(9.4.1.1.2\)](#page-619-0) description [\(1256\)](#page-674-1) distsource%source(:)%source\_id(:)%type%description (string) [\(9.4.1.1.3\)](#page-619-4) name [\(1215\)](#page-664-0) distsource%source(:)%source\_id(:)%name (string) [\(9.4.1.1.3\)](#page-619-4) index [\(1215\)](#page-664-0) distsource%source(:)%source\_id(:)%index (integer) [\(9.4.1.1.2\)](#page-619-0) src\_spec [\(1198\)](#page-659-1) distsource%source(:)%src\_spec (integer) [\(9.4.1.1.2\)](#page-619-0) gyro\_type [\(1198\)](#page-659-1) distsource%source(:)%gyro\_type (integer) [\(9.4.1.1.2\)](#page-619-0) global param [\(1198\)](#page-659-1) distsource%source(:)%global param (distsource global param) [\(9.4.1.3.151\)](#page-658-0)

src\_pow [\(1194\)](#page-658-1) distsource%source(:)%global\_param%src\_pow (exp0D) [\(9.4.1.3.179\)](#page-666-0) value [\(1222\)](#page-666-1) distsource%source(:)%global param%src pow%value (float) [\(9.4.1.1.1\)](#page-619-6) abserror [\(1222\)](#page-666-1) distsource%source(:)%global param%src pow%abserror (float) [\(9.4.1.1.1\)](#page-619-6) relerror [\(1222\)](#page-666-1) distsource%source(:)%global\_param%src\_pow%relerror (float) [\(9.4.1.1.1\)](#page-619-6) src\_rate [\(1194\)](#page-658-1) distsource%source(:)%global\_param%src\_rate (exp0D) [\(9.4.1.3.179\)](#page-666-0) value [\(1222\)](#page-666-1) distsource%source(:)%global\_param%src\_rate%value (float) [\(9.4.1.1.1\)](#page-619-6) abserror [\(1222\)](#page-666-1) distsource%source(:)%global param%src rate%abserror (float) [\(9.4.1.1.1\)](#page-619-6) relerror [\(1222\)](#page-666-1) distsource%source(:)%global\_param%src\_rate%relerror (float) [\(9.4.1.1.1\)](#page-619-6) profiles 1d [\(1198\)](#page-659-1) distsource%source(:)%profiles 1d (distsource profiles 1d) [\(9.4.1.3.153\)](#page-658-2) rho tor norm [\(1196\)](#page-658-3) distsource%source(:)%profiles 1d%rho tor norm (vecflt type) [\(9.4.1.2.9\)](#page-619-1) rho tor [\(1196\)](#page-658-3) distsource%source(:)%profiles 1d%rho tor (vecflt type) [\(9.4.1.2.9\)](#page-619-1) psi [\(1196\)](#page-658-3) distsource%source(:)%profiles 1d%psi (vecflt type) [\(9.4.1.2.9\)](#page-619-1) pow den [\(1196\)](#page-658-3) distsource%source(:)%profiles 1d%pow den (exp1D) [\(9.4.1.3.180\)](#page-666-2) value [\(1223\)](#page-666-3) distsource%source(:)%profiles\_1d%pow\_den%value (vecflt\_type) [\(9.4.1.2.9\)](#page-619-1) abserror [\(1223\)](#page-666-3) distsource%source(:)%profiles 1d%pow den%abserror (vecflt type) [\(9.4.1.2.9\)](#page-619-1) relerror [\(1223\)](#page-666-3) distsource%source(:)%profiles 1d%pow den%relerror (vecflt type) [\(9.4.1.2.9\)](#page-619-1) src rate [\(1196\)](#page-658-3) distsource%source(:)%profiles 1d%src rate (exp1D) [\(9.4.1.3.180\)](#page-666-2) value [\(1223\)](#page-666-3) distsource%source(:)%profiles\_1d%src\_rate%value (vecflt\_type) [\(9.4.1.2.9\)](#page-619-1) abserror [\(1223\)](#page-666-3) distsource%source(:)%profiles 1d%src rate%abserror (vecflt type) [\(9.4.1.2.9\)](#page-619-1) relerror [\(1223\)](#page-666-3) distsource%source(:)%profiles 1d%src rate%relerror (vecflt type) [\(9.4.1.2.9\)](#page-619-1) profiles 2d [\(1198\)](#page-659-1) distsource%source(:)%profiles 2d (distsource profiles 2d) [\(9.4.1.3.154\)](#page-659-2) grid coord [\(1197\)](#page-659-3) distsource%source(:)%profiles 2d%grid coord (vecint type) [\(9.4.1.2.10\)](#page-619-5) dim1 [\(1197\)](#page-659-3) distsource%source(:)%profiles 2d%dim1 (matflt\_type) [\(9.4.1.2.7\)](#page-619-2) distsource%source(:)%profiles 2d%dim2 (matflt\_type) [\(9.4.1.2.7\)](#page-619-2) g11 [\(1197\)](#page-659-3) distsource%source(:)%profiles 2d%g11 (matflt type) [\(9.4.1.2.7\)](#page-619-2) g12 [\(1197\)](#page-659-3) distsource%source(:)%profiles 2d%g12 (matflt type) [\(9.4.1.2.7\)](#page-619-2) g21 [\(1197\)](#page-659-3) distsource%source(:)%profiles 2d%g21 (matflt type) [\(9.4.1.2.7\)](#page-619-2) g22 [\(1197\)](#page-659-3) distsource%source(:)%profiles 2d%g22 (matflt\_type) [\(9.4.1.2.7\)](#page-619-2) pow den [\(1197\)](#page-659-3) distsource%source(:)%profiles 2d%pow den (exp2D) [\(9.4.1.3.181\)](#page-667-1) value [\(1224\)](#page-667-2) distsource%source(:)%profiles 2d%pow den%value (matflt type) [\(9.4.1.2.7\)](#page-619-2) abserror [\(1224\)](#page-667-2) distsource%source(:)%profiles 2d%pow den%abserror (matflt type) [\(9.4.1.2.7\)](#page-619-2) relerror [\(1224\)](#page-667-2) distsource%source(:)%profiles 2d%pow den%relerror (matflt type) [\(9.4.1.2.7\)](#page-619-2) src\_rate [\(1197\)](#page-659-3) distsource%source(:)%profiles\_2d%src\_rate (exp2D) [\(9.4.1.3.181\)](#page-667-1) value [\(1224\)](#page-667-2) distsource%source(:)%profiles 2d%src rate%value (matflt type) [\(9.4.1.2.7\)](#page-619-2) abserror [\(1224\)](#page-667-2) distsource%source(:)%profiles 2d%src rate%abserror (matflt type) [\(9.4.1.2.7\)](#page-619-2) relerror [\(1224\)](#page-667-2) distsource%source(:)%profiles 2d%src rate%relerror (matflt type) [\(9.4.1.2.7\)](#page-619-2) line srcprof [\(1198\)](#page-659-1) distsource%source(:)%line srcprof(:) (distsource line src prof) [\(9.4.1.3.152\)](#page-658-4) rho tor [\(1195\)](#page-658-5) distsource%source(:)%line srcprof(:)%rho tor (vecflt type) [\(9.4.1.2.9\)](#page-619-1) rho tor norm [\(1195\)](#page-658-5) distsource%source(:)%line srcprof(:)%rho tor norm (vecflt type) [\(9.4.1.2.9\)](#page-619-1) psi [\(1195\)](#page-658-5) distsource%source(:)%line srcprof(:)%psi (vecflt type) [\(9.4.1.2.9\)](#page-619-1) R [\(1195\)](#page-658-5) distsource%source(:)%line\_srcprof(:)%R (vecflt\_type) [\(9.4.1.2.9\)](#page-619-1) Z [\(1195\)](#page-658-5) distsource%source(:)%line srcprof(:)%Z (vecflt type) [\(9.4.1.2.9\)](#page-619-1) theta [\(1195\)](#page-658-5) distsource%source(:)%line\_srcprof(:)%theta (vecflt\_type) [\(9.4.1.2.9\)](#page-619-1) theta\_id [\(1195\)](#page-658-5) distsource%source(:)%line\_srcprof(:)%theta\_id (vecflt\_type) [\(9.4.1.2.9\)](#page-619-1) th2th pol [\(1195\)](#page-658-5) distsource%source(:)%line srcprof(:)%th2th pol (matflt type) [\(9.4.1.2.7\)](#page-619-2) pitch [\(1195\)](#page-658-5) distsource%source(:)%line srcprof(:)%pitch (vecflt type) [\(9.4.1.2.9\)](#page-619-1) energy [\(1195\)](#page-658-5) distsource%source(:)%line srcprof(:)%energy (vecflt type) [\(9.4.1.2.9\)](#page-619-1) ang momentum [\(1195\)](#page-658-5) distsource%source(:)%line srcprof(:)%ang momentum (vecflt type) [\(9.4.1.2.9\)](#page-619-1) src\_rate [\(1195\)](#page-658-5) distsource%source(:)%line\_srcprof(:)%src\_rate (vecflt\_type) [\(9.4.1.2.9\)](#page-619-1) source\_rate [\(1198\)](#page-659-1) distsource%source(:)%source\_rate (source\_rate) [\(9.4.1.3.364\)](#page-713-0) grid [\(1407\)](#page-713-1) distsource%source(:)%source rate%grid (complexgrid) [\(9.4.1.3.70\)](#page-637-3) uid [\(1113\)](#page-637-0) distsource%source(:)%source\_rate%grid%uid (integer) [\(9.4.1.1.2\)](#page-619-0) id [\(1113\)](#page-637-0) distsource%source(:)%source\_rate%grid%id (string) [\(9.4.1.1.3\)](#page-619-4) spaces [\(1113\)](#page-637-0) distsource%source(:)%source rate%grid%spaces(:) (complexgrid space) [\(9.4.1.3.79\)](#page-640-2) geotype [\(1122\)](#page-640-3) distsource%source(:)%source rate%grid%spaces(:)%geotype (vecint type) [\(9.4.1.2.10\)](#page-619-5) geotypeid [\(1122\)](#page-640-3) distsource%source(:)%source rate%grid%spaces(:)%geotypeid (vecstring type) [\(9.4.1.2.11\)](#page-620-0) coordtype [\(1122\)](#page-640-3) distsource%source(:)%source rate%grid%spaces(:)%coordtype (matint type) [\(9.4.1.2.8\)](#page-619-7) objects [\(1122\)](#page-640-3) distsource%source(:)%source rate%grid%spaces(:)%objects(:) (objects) [\(9.4.1.3.259\)](#page-685-2) boundary [\(1302\)](#page-685-3) distsource%source(:)%source rate%grid%spaces(:)%objects(:)%boundary (matint type)  $(9.4.1.2.8)$ neighbour [\(1302\)](#page-685-3) distsource%source(:)%source rate%grid%spaces(:)%objects(:)%neighbour (array3dint type) [\(9.4.1.2.2\)](#page-619-8)

subgrid [\(1118\)](#page-638-0) distsource%source(:)%source rate%grid%metric%jacobian(:)%subgrid (integer) [\(9.4.1.1.2\)](#page-619-0)

geo [\(1302\)](#page-685-3) distsource%source(:)%source rate%grid%spaces(:)%objects(:)%geo (array4dflt type) [\(9.4.1.2.3\)](#page-619-9) measure [\(1302\)](#page-685-3) distsource%source(:)%source\_rate%grid%spaces(:)%objects(:)%measure (matflt\_type) [\(9.4.1.2.7\)](#page-619-2) xpoints [\(1122\)](#page-640-3) distsource%source(:)%source rate%grid%spaces(:)%xpoints (vecint type) [\(9.4.1.2.10\)](#page-619-5) subgrids [\(1113\)](#page-637-0) distsource%source(:)%source rate%grid%subgrids(:) (complexgrid subgrid) [\(9.4.1.3.80\)](#page-640-4) id [\(1123\)](#page-640-5) distsource%source(:)%source rate%grid%subgrids(:)%id (string) [\(9.4.1.1.3\)](#page-619-4) list [\(1123\)](#page-640-5) distsource%source(:)%source rate%grid%subgrids(:)%list(:) (complexgrid objectlist) [\(9.4.1.3.74\)](#page-638-3) cls [\(1117\)](#page-638-4) distsource%source(:)%source rate%grid%subgrids(:)%list(:)%cls (vecint type) [\(9.4.1.2.10\)](#page-619-5) indset [\(1117\)](#page-638-4) distsource%source(:)%source rate%grid%subgrids(:)%list(:)%indset(:) (complexgrid indexlist) [\(9.4.1.3.72\)](#page-637-4) range [\(1115\)](#page-637-5) distsource%source(:)%source rate%grid%subgrids(:)%list(:)%indset(:)%range (vecint type) [\(9.4.1.2.10\)](#page-619-5) ind [\(1115\)](#page-637-5) distsource%source(:)%source rate%grid%subgrids(:)%list(:)%indset(:)%ind (vecint type) [\(9.4.1.2.10\)](#page-619-5) ind [\(1117\)](#page-638-4) distsource%source(:)%source\_rate%grid%subgrids(:)%list(:)%ind (matint\_type) [\(9.4.1.2.8\)](#page-619-7) metric [\(1113\)](#page-637-0) distsource%source(:)%source rate%grid%metric (complexgrid\_metric) [\(9.4.1.3.73\)](#page-638-5) measure [\(1116\)](#page-638-1) distsource%source(:)%source rate%grid%metric%measure(:) (complexgrid scalar) [\(9.4.1.3.75\)](#page-638-2) griduid [\(1118\)](#page-638-0) distsource%source(:)%source rate%grid%metric%measure(:)%griduid (integer) [\(9.4.1.1.2\)](#page-619-0) subgrid [\(1118\)](#page-638-0) distsource%source(:)%source rate%grid%metric%measure(:)%subgrid (integer) [\(9.4.1.1.2\)](#page-619-0) scalar [\(1118\)](#page-638-0) distsource%source(:)%source rate%grid%metric%measure(:)%scalar (vecflt type) [\(9.4.1.2.9\)](#page-619-1) vector [\(1118\)](#page-638-0) distsource%source(:)%source rate%grid%metric%measure(:)%vector (matflt type) [\(9.4.1.2.7\)](#page-619-2) matrix [\(1118\)](#page-638-0) distsource%source(:)%source.rate%grid%metric%measure(:)%matrix (array3dflt\_type) [\(9.4.1.2.1\)](#page-619-3) g11 [\(1116\)](#page-638-1) distsource%source(:)%source rate%grid%metric%g11(:) (complexgrid scalar) [\(9.4.1.3.75\)](#page-638-2) griduid [\(1118\)](#page-638-0) distsource%source(:)%source rate%grid%metric%g11(:)%griduid (integer) [\(9.4.1.1.2\)](#page-619-0) subgrid [\(1118\)](#page-638-0) distsource%source(:)%source rate%grid%metric%g11(:)%subgrid (integer) [\(9.4.1.1.2\)](#page-619-0) scalar [\(1118\)](#page-638-0) distsource%source(:)%source rate%grid%metric%g11(:)%scalar (vecflt type) [\(9.4.1.2.9\)](#page-619-1) vector [\(1118\)](#page-638-0) distsource%source(:)%source\_rate%grid%metric%g11(:)%vector (matflt\_type) [\(9.4.1.2.7\)](#page-619-2) matrix [\(1118\)](#page-638-0) distsource%source(:)%source\_rate%grid%metric%g11(:)%matrix (array3dflt\_type) [\(9.4.1.2.1\)](#page-619-3) g12 [\(1116\)](#page-638-1) distsource%source(:)%source rate%grid%metric%g12(:) (complexgrid scalar) [\(9.4.1.3.75\)](#page-638-2) griduid [\(1118\)](#page-638-0) distsource%source(:)%source rate%grid%metric%g12(:)%griduid (integer) [\(9.4.1.1.2\)](#page-619-0) subgrid [\(1118\)](#page-638-0) distsource%source(:)%source\_rate%grid%metric%g12(:)%subgrid (integer) [\(9.4.1.1.2\)](#page-619-0) scalar [\(1118\)](#page-638-0) distsource%source(:)%source\_rate%grid%metric%g12(:)%scalar (vecflt\_type) [\(9.4.1.2.9\)](#page-619-1) vector [\(1118\)](#page-638-0) distsource%source(:)%source\_rate%grid%metric%g12(:)%vector (matflt\_type) [\(9.4.1.2.7\)](#page-619-2) matrix [\(1118\)](#page-638-0) distsource%source(:)%source-rate%grid%metric%g12(:)%matrix (array3dflt-type) [\(9.4.1.2.1\)](#page-619-3) g13 [\(1116\)](#page-638-1) distsource%source(:)%source rate%grid%metric%g13(:) (complexgrid scalar) [\(9.4.1.3.75\)](#page-638-2) griduid [\(1118\)](#page-638-0) distsource%source(:)%source rate%grid%metric%g13(:)%griduid (integer) [\(9.4.1.1.2\)](#page-619-0) subgrid [\(1118\)](#page-638-0) distsource%source(:)%source rate%grid%metric%g13(:)%subgrid (integer) [\(9.4.1.1.2\)](#page-619-0) scalar [\(1118\)](#page-638-0) distsource%source(:)%source rate%grid%metric%g13(:)%scalar (vecflt type) [\(9.4.1.2.9\)](#page-619-1) vector [\(1118\)](#page-638-0) distsource%source(:)%source\_rate%grid%metric%g13(:)%vector (matflt\_type) [\(9.4.1.2.7\)](#page-619-2) matrix [\(1118\)](#page-638-0) distsource%source(:)%source\_rate%grid%metric%g13(:)%matrix (array3dflt\_type) [\(9.4.1.2.1\)](#page-619-3) g22 [\(1116\)](#page-638-1) distsource%source(:)%source rate%grid%metric%g22(:) (complexgrid scalar) [\(9.4.1.3.75\)](#page-638-2) griduid [\(1118\)](#page-638-0) distsource%source(:)%source rate%grid%metric%g22(:)%griduid (integer) [\(9.4.1.1.2\)](#page-619-0) subgrid [\(1118\)](#page-638-0) distsource%source(:)%source rate%grid%metric%g22(:)%subgrid (integer) [\(9.4.1.1.2\)](#page-619-0) scalar [\(1118\)](#page-638-0) distsource%source(:)%source\_rate%grid%metric%g22(:)%scalar (vecflt\_type) [\(9.4.1.2.9\)](#page-619-1) vector [\(1118\)](#page-638-0) distsource%source(:)%source\_rate%grid%metric%g22(:)%vector (matflt\_type) [\(9.4.1.2.7\)](#page-619-2) matrix [\(1118\)](#page-638-0) distsource%source(:)%source\_rate%grid%metric%g22(:)%matrix (array3dflt\_type) [\(9.4.1.2.1\)](#page-619-3) g23 [\(1116\)](#page-638-1) distsource%source(:)%source rate%grid%metric%g23(:) (complexgrid scalar) [\(9.4.1.3.75\)](#page-638-2) griduid [\(1118\)](#page-638-0) distsource%source(:)%source rate%grid%metric%g23(:)%griduid (integer) [\(9.4.1.1.2\)](#page-619-0) subgrid [\(1118\)](#page-638-0) distsource%source(:)%source rate%grid%metric%g23(:)%subgrid (integer) [\(9.4.1.1.2\)](#page-619-0) scalar [\(1118\)](#page-638-0) distsource%source(:)%source rate%grid%metric%g23(:)%scalar (vecflt type) [\(9.4.1.2.9\)](#page-619-1) vector [\(1118\)](#page-638-0) distsource%source(:)%source\_rate%grid%metric%g23(:)%vector (matflt\_type) [\(9.4.1.2.7\)](#page-619-2) matrix [\(1118\)](#page-638-0) distsource%source(:)%source\_rate%grid%metric%g23(:)%matrix (array3dflt\_type) [\(9.4.1.2.1\)](#page-619-3) g33 [\(1116\)](#page-638-1) distsource%source(:)%source rate%grid%metric%g33(:) (complexgrid scalar) [\(9.4.1.3.75\)](#page-638-2) griduid [\(1118\)](#page-638-0) distsource%source(:)%source rate%grid%metric%g33(:)%griduid (integer) [\(9.4.1.1.2\)](#page-619-0) subgrid [\(1118\)](#page-638-0) distsource%source(:)%source rate%grid%metric%g33(:)%subgrid (integer) [\(9.4.1.1.2\)](#page-619-0) scalar [\(1118\)](#page-638-0) distsource%source(:)%source rate%grid%metric%g33(:)%scalar (vecflt type) [\(9.4.1.2.9\)](#page-619-1) vector [\(1118\)](#page-638-0) distsource%source(:)%source rate%grid%metric%g33(:)%vector (matflt type) [\(9.4.1.2.7\)](#page-619-2) matrix [\(1118\)](#page-638-0) distsource%source(:)%source\_rate%grid%metric%g33(:)%matrix (array3dflt\_type) [\(9.4.1.2.1\)](#page-619-3) jacobian [\(1116\)](#page-638-1) distsource%source(:)%source rate%grid%metric%jacobian(:) (complexgrid scalar) [\(9.4.1.3.75\)](#page-638-2) griduid [\(1118\)](#page-638-0) distsource%source(:)%source rate%grid%metric%jacobian(:)%griduid (integer) [\(9.4.1.1.2\)](#page-619-0)

align [\(1124\)](#page-640-1) distsource%source(:)%source rate%grid%bases(:)%align (vecint type) [\(9.4.1.2.10\)](#page-619-5)

scalar [\(1118\)](#page-638-0) distsource%source(:)%source.rate%grid%metric%jacobian(:)%scalar (vecflt.type) [\(9.4.1.2.9\)](#page-619-1) vector [\(1118\)](#page-638-0) distsource%source(:)%source rate%grid%metric%jacobian(:)%vector (matflt type) [\(9.4.1.2.7\)](#page-619-2) matrix [\(1118\)](#page-638-0) distsource%source(:)%source.rate%grid%metric%jacobian(:)%matrix (array3dflt\_type) [\(9.4.1.2.1\)](#page-619-3)

geo [\(1113\)](#page-637-0) distsource%source(:)%source rate%grid%geo(:) (complexgrid geo global) [\(9.4.1.3.71\)](#page-637-1) geotype [\(1114\)](#page-637-2) distsource%source(:)%source rate%grid%geo(:)%geotype (integer) [\(9.4.1.1.2\)](#page-619-0) geotypeid [\(1114\)](#page-637-2) distsource%source(:)%source rate%grid%geo(:)%geotypeid (string) [\(9.4.1.1.3\)](#page-619-4) coordtype [\(1114\)](#page-637-2) distsource%source(:)%source rate%grid%geo(:)%coordtype (vecint type) [\(9.4.1.2.10\)](#page-619-5) geo matrix [\(1114\)](#page-637-2) distsource%source(:)%source rate%grid%geo(:)%geo matrix(:) (complexgrid scalar) [\(9.4.1.3.75\)](#page-638-2)

griduid [\(1118\)](#page-638-0) distsource%source(:)%source\_rate%grid%geo(:)%geo\_matrix(:)%griduid (integer) [\(9.4.1.1.2\)](#page-619-0) subgrid [\(1118\)](#page-638-0) distsource%source(:)%source\_rate%grid%geo(:)%geo\_matrix(:)%subgrid (integer) [\(9.4.1.1.2\)](#page-619-0) scalar [\(1118\)](#page-638-0) distsource%source(:)%source rate%grid%geo(:)%geo matrix(:)%scalar (vecflt type) [\(9.4.1.2.9\)](#page-619-1) vector [\(1118\)](#page-638-0) distsource%source(:)%source rate%grid%geo(:)%geo matrix(:)%vector (matflt type) [\(9.4.1.2.7\)](#page-619-2)

matrix [\(1118\)](#page-638-0) distsource%source(:)%source.rate%grid%geo(:)%geo\_matrix(:)%matrix (array3dflt\_type)  $(9.4.1.2.1)$ 

measure [\(1114\)](#page-637-2) distsource%source(:)%source rate%grid%geo(:)%measure(:) (complexgrid scalar) [\(9.4.1.3.75\)](#page-638-2) griduid [\(1118\)](#page-638-0) distsource%source(:)%source rate%grid%geo(:)%measure(:)%griduid (integer) [\(9.4.1.1.2\)](#page-619-0) subgrid [\(1118\)](#page-638-0) distsource%source(:)%source rate%grid%geo(:)%measure(:)%subgrid (integer) [\(9.4.1.1.2\)](#page-619-0) scalar [\(1118\)](#page-638-0) distsource%source(:)%source\_rate%grid%geo(:)%measure(:)%scalar (vecflt\_type) [\(9.4.1.2.9\)](#page-619-1) vector [\(1118\)](#page-638-0) distsource%source(:)%source\_rate%grid%geo(:)%measure(:)%vector (matflt\_type) [\(9.4.1.2.7\)](#page-619-2) matrix [\(1118\)](#page-638-0) distsource%source(:)%source.rate%grid%geo(:)%measure(:)%matrix (array3dflt\_type) [\(9.4.1.2.1\)](#page-619-3)

bases [\(1113\)](#page-637-0) distsource%source(:)%source rate%grid%bases(:) (complexgrid vector) [\(9.4.1.3.81\)](#page-640-0) griduid [\(1124\)](#page-640-1) distsource%source(:)%source rate%grid%bases(:)%griduid (integer) [\(9.4.1.1.2\)](#page-619-0) label [\(1124\)](#page-640-1) distsource%source(:)%source rate%grid%bases(:)%label (string) [\(9.4.1.1.3\)](#page-619-4) comp [\(1124\)](#page-640-1) distsource%source(:)%source rate%grid%bases(:)%comp(:) (complexgrid scalar) [\(9.4.1.3.75\)](#page-638-2) griduid [\(1118\)](#page-638-0) distsource%source(:)%source\_rate%grid%bases(:)%comp(:)%griduid (integer) [\(9.4.1.1.2\)](#page-619-0) subgrid [\(1118\)](#page-638-0) distsource%source(:)%source\_rate%grid%bases(:)%comp(:)%subgrid (integer) [\(9.4.1.1.2\)](#page-619-0) scalar [\(1118\)](#page-638-0) distsource%source(:)%source rate%grid%bases(:)%comp(:)%scalar (vecflt type) [\(9.4.1.2.9\)](#page-619-1) vector [\(1118\)](#page-638-0) distsource%source(:)%source rate%grid%bases(:)%comp(:)%vector (matflt type) [\(9.4.1.2.7\)](#page-619-2) matrix [\(1118\)](#page-638-0) distsource%source(:)%source\_rate%grid%bases(:)%comp(:)%matrix (array3dflt\_type)  $(9.4.1.2.1)$ 

alignid [\(1124\)](#page-640-1) distsource%source(:)%source rate%grid%bases(:)%alignid (vecstring type) [\(9.4.1.2.11\)](#page-620-0) basis [\(1124\)](#page-640-1) distsource%source(:)%source rate%grid%bases(:)%basis (integer) [\(9.4.1.1.2\)](#page-619-0) value [\(1407\)](#page-713-1) distsource%source(:)%source\_rate%value (complexgrid\_scalar) [\(9.4.1.3.75\)](#page-638-2) griduid [\(1118\)](#page-638-0) distsource%source(:)%source rate%value%griduid (integer) [\(9.4.1.1.2\)](#page-619-0) subgrid [\(1118\)](#page-638-0) distsource%source(:)%source rate%value%subgrid (integer) [\(9.4.1.1.2\)](#page-619-0) scalar [\(1118\)](#page-638-0) distsource%source(:)%source\_rate%value%scalar (vecflt\_type) [\(9.4.1.2.9\)](#page-619-1) vector [\(1118\)](#page-638-0) distsource%source(:)%source\_rate%value%vector (matflt\_type) [\(9.4.1.2.7\)](#page-619-2) matrix [\(1118\)](#page-638-0) distsource%source(:)%source\_rate%value%matrix (array3dflt\_type) [\(9.4.1.2.1\)](#page-619-3) source<sub>-grid</sub> [\(1198\)](#page-659-1) distsource%source(:)%source\_grid (source\_on\_grid) [\(9.4.1.3.363\)](#page-713-2) grid info [\(1406\)](#page-713-3) distsource%source(:)%source grid%grid info (grid info) [\(9.4.1.3.209\)](#page-673-0) grid\_type [\(1252\)](#page-673-1) distsource%source(:)%source\_grid%grid\_info%grid\_type (integer) [\(9.4.1.1.2\)](#page-619-0) ngriddim [\(1252\)](#page-673-1) distsource%source(:)%source grid%grid info%ngriddim (integer) [\(9.4.1.1.2\)](#page-619-0) grid coord [\(1252\)](#page-673-1) distsource%source(:)%source grid%grid info%grid coord (vecint type) [\(9.4.1.2.10\)](#page-619-5) discrete dims [\(1252\)](#page-673-1) distsource%source(:)%source grid%grid info%discrete dims (vecint type) [\(9.4.1.2.10\)](#page-619-5) distsource%source(:)%source\_grid%dim1 (array6dflt\_type) [\(9.4.1.2.5\)](#page-619-10) distsource%source(:)%source\_grid%dim2 (array6dflt\_type) [\(9.4.1.2.5\)](#page-619-10) distsource%source(:)%source\_grid%dim3 (array6dflt\_type) [\(9.4.1.2.5\)](#page-619-10) distsource%source(:)%source\_grid%dim4 (array6dflt\_type) [\(9.4.1.2.5\)](#page-619-10) distsource%source(:)%source\_grid%dim5 (array6dflt\_type) [\(9.4.1.2.5\)](#page-619-10) distsource%source(:)%source\_grid%dim6 (array6dflt\_type) [\(9.4.1.2.5\)](#page-619-10) jacobian [\(1406\)](#page-713-3) distsource%source(:)%source grid%jacobian (array6dflt type) [\(9.4.1.2.5\)](#page-619-10) source [\(1406\)](#page-713-3) distsource%source(:)%source grid%source (array6dflt type) [\(9.4.1.2.5\)](#page-619-10) markers [\(1198\)](#page-659-1) distsource%source(:)%markers (weighted\_markers) [\(9.4.1.3.425\)](#page-728-2) variable ids [\(1468\)](#page-728-3) distsource%source(:)%markers%variable ids(:) (identifier) [\(9.4.1.3.213\)](#page-674-0) id [\(1256\)](#page-674-1) distsource%source(:)%markers%variable ids(:)%id (string) [\(9.4.1.1.3\)](#page-619-4) flag [\(1256\)](#page-674-1) distsource%source(:)%markers%variable ids(:)%flag (integer) [\(9.4.1.1.2\)](#page-619-0) description [\(1256\)](#page-674-1) distsource%source(:)%markers%variable ids(:)%description (string) [\(9.4.1.1.3\)](#page-619-4) coord [\(1468\)](#page-728-3) distsource%source(:)%markers%coord (matflt type) [\(9.4.1.2.7\)](#page-619-2)

weight [\(1468\)](#page-728-3) distsource%source(:)%markers%weight (vecflt\_type) [\(9.4.1.2.9\)](#page-619-1) codeparam [\(1198\)](#page-659-1) distsource%source(:)%codeparam (codeparam) [\(9.4.1.3.65\)](#page-635-0) codename [\(1108\)](#page-635-1) distsource%source(:)%codeparam%codename (string) [\(9.4.1.1.3\)](#page-619-4) codeversion [\(1108\)](#page-635-1) distsource%source(:)%codeparam%codeversion (string) [\(9.4.1.1.3\)](#page-619-4) parameters [\(1108\)](#page-635-1) distsource%source(:)%codeparam%parameters (string) [\(9.4.1.1.3\)](#page-619-4) output diag [\(1108\)](#page-635-1) distsource%source(:)%codeparam%output diag (string) [\(9.4.1.1.3\)](#page-619-4) output flag [\(1108\)](#page-635-1) distsource%source(:)%codeparam%output flag (integer) [\(9.4.1.1.2\)](#page-619-0) codeparam [\(1057\)](#page-623-1) distsource%codeparam (codeparam) [\(9.4.1.3.65\)](#page-635-0) codename [\(1108\)](#page-635-1) distsource%codeparam%codename (string) [\(9.4.1.1.3\)](#page-619-4) codeversion [\(1108\)](#page-635-1) distsource%codeparam%codeversion (string) [\(9.4.1.1.3\)](#page-619-4) parameters [\(1108\)](#page-635-1) distsource%codeparam%parameters (string) [\(9.4.1.1.3\)](#page-619-4) output diag [\(1108\)](#page-635-1) distsource%codeparam%output diag (string) [\(9.4.1.1.3\)](#page-619-4) output flag [\(1108\)](#page-635-1) distsource%codeparam%output flag (integer) [\(9.4.1.1.2\)](#page-619-0) time [\(1057\)](#page-623-1) distsource%time (float) [\(9.4.1.1.1\)](#page-619-6)

## **9.4.2.1.13 ecediag**

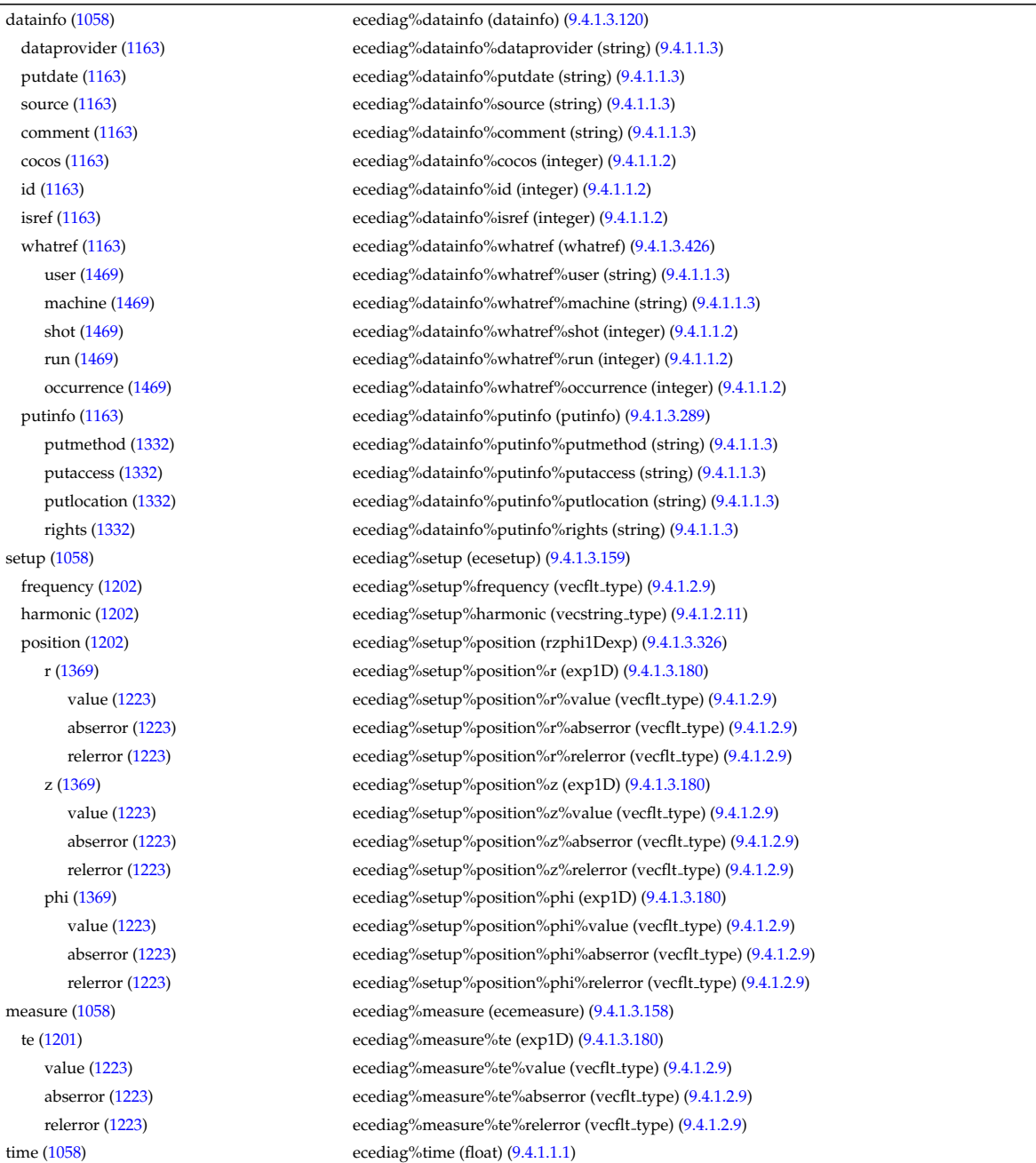

**9.4.2.1.14 edge**

datainfo [\(1059\)](#page-623-3) edge%datainfo (datainfo) [\(9.4.1.3.120\)](#page-649-0) dataprovider [\(1163\)](#page-649-1) edge%datainfo%dataprovider (string) [\(9.4.1.1.3\)](#page-619-4) putdate [\(1163\)](#page-649-1) edge%datainfo%putdate (string) [\(9.4.1.1.3\)](#page-619-4) source [\(1163\)](#page-649-1) edge%datainfo%source (string) [\(9.4.1.1.3\)](#page-619-4) comment [\(1163\)](#page-649-1) edge%datainfo%comment (string) [\(9.4.1.1.3\)](#page-619-4) cocos [\(1163\)](#page-649-1) edge%datainfo%cocos (integer) [\(9.4.1.1.2\)](#page-619-0) id [\(1163\)](#page-649-1) edge%datainfo%id (integer) [\(9.4.1.1.2\)](#page-619-0) isref [\(1163\)](#page-649-1) edge%datainfo%isref (integer) [\(9.4.1.1.2\)](#page-619-0) whatref [\(1163\)](#page-649-1) edge%datainfo%whatref (whatref) [\(9.4.1.3.426\)](#page-728-0) user [\(1469\)](#page-728-1) edge%datainfo%whatref%user (string) [\(9.4.1.1.3\)](#page-619-4) machine [\(1469\)](#page-728-1) edge%datainfo%whatref%machine (string) [\(9.4.1.1.3\)](#page-619-4) shot [\(1469\)](#page-728-1) edge%datainfo%whatref%shot (integer) [\(9.4.1.1.2\)](#page-619-0) run [\(1469\)](#page-728-1) edge%datainfo%whatref%run (integer) [\(9.4.1.1.2\)](#page-619-0) occurrence [\(1469\)](#page-728-1) edge%datainfo%whatref%occurrence (integer) [\(9.4.1.1.2\)](#page-619-0) putinfo [\(1163\)](#page-649-1) edge%datainfo%putinfo (putinfo) [\(9.4.1.3.289\)](#page-693-0) putmethod [\(1332\)](#page-693-1) edge%datainfo%putinfo%putmethod (string) [\(9.4.1.1.3\)](#page-619-4) putaccess [\(1332\)](#page-693-1) edge%datainfo%putinfo%putaccess (string) [\(9.4.1.1.3\)](#page-619-4) putlocation [\(1332\)](#page-693-1) edge%datainfo%putinfo%putlocation (string) [\(9.4.1.1.3\)](#page-619-4) rights [\(1332\)](#page-693-1) edge%datainfo%putinfo%rights (string) [\(9.4.1.1.3\)](#page-619-4) grid [\(1059\)](#page-623-3) edge%grid (complexgrid) [\(9.4.1.3.70\)](#page-637-3) uid [\(1113\)](#page-637-0) edge%grid%uid (integer) [\(9.4.1.1.2\)](#page-619-0) id [\(1113\)](#page-637-0) edge%grid%id (string) [\(9.4.1.1.3\)](#page-619-4) spaces [\(1113\)](#page-637-0) edge%grid%spaces(:) (complexgrid\_space) [\(9.4.1.3.79\)](#page-640-2) geotype [\(1122\)](#page-640-3) edge%grid%spaces(:)%geotype (vecint type) [\(9.4.1.2.10\)](#page-619-5) geotypeid [\(1122\)](#page-640-3) edge%grid%spaces(:)%geotypeid (vecstring type) [\(9.4.1.2.11\)](#page-620-0) coordtype [\(1122\)](#page-640-3) edge%grid%spaces(:)%coordtype (matint type) [\(9.4.1.2.8\)](#page-619-7) objects [\(1122\)](#page-640-3) edge%grid%spaces(:)%objects(:) (objects) [\(9.4.1.3.259\)](#page-685-2) boundary [\(1302\)](#page-685-3) edge%grid%spaces(:)%objects(:)%boundary (matint type) [\(9.4.1.2.8\)](#page-619-7) neighbour [\(1302\)](#page-685-3) edge%grid%spaces(:)%objects(:)%neighbour (array3dint type) [\(9.4.1.2.2\)](#page-619-8) geo [\(1302\)](#page-685-3) edge%grid%spaces(:)%objects(:)%geo (array4dflt type) [\(9.4.1.2.3\)](#page-619-9) measure [\(1302\)](#page-685-3) edge%grid%spaces(:)%objects(:)%measure (matflt\_type) [\(9.4.1.2.7\)](#page-619-2) xpoints [\(1122\)](#page-640-3) edge%grid%spaces(:)%xpoints (vecint type) [\(9.4.1.2.10\)](#page-619-5) subgrids [\(1113\)](#page-637-0) edge%grid%subgrids(:) (complexgrid subgrid) [\(9.4.1.3.80\)](#page-640-4) id [\(1123\)](#page-640-5) edge%grid%subgrids(:)%id (string) [\(9.4.1.1.3\)](#page-619-4) list [\(1123\)](#page-640-5) edge%grid%subgrids(:)%list(:) (complexgrid objectlist) [\(9.4.1.3.74\)](#page-638-3) cls [\(1117\)](#page-638-4) edge%grid%subgrids(:)%list(:)%cls (vecint type) [\(9.4.1.2.10\)](#page-619-5) indset [\(1117\)](#page-638-4) edge%grid%subgrids(:)%list(:)%indset(:) (complexgrid indexlist) [\(9.4.1.3.72\)](#page-637-4) range [\(1115\)](#page-637-5) edge%grid%subgrids(:)%list(:)%indset(:)%range (vecint type) [\(9.4.1.2.10\)](#page-619-5) ind [\(1115\)](#page-637-5) edge%grid%subgrids(:)%list(:)%indset(:)%ind (vecint type) [\(9.4.1.2.10\)](#page-619-5) ind [\(1117\)](#page-638-4) edge%grid%subgrids(:)%list(:)%ind (matint type) [\(9.4.1.2.8\)](#page-619-7) metric [\(1113\)](#page-637-0) edge%grid%metric (complexgrid metric) [\(9.4.1.3.73\)](#page-638-5) measure [\(1116\)](#page-638-1) edge%grid%metric%measure(:) (complexgrid scalar) [\(9.4.1.3.75\)](#page-638-2) griduid [\(1118\)](#page-638-0) edge%grid%metric%measure(:)%griduid (integer) [\(9.4.1.1.2\)](#page-619-0) subgrid [\(1118\)](#page-638-0) edge%grid%metric%measure(:)%subgrid (integer) [\(9.4.1.1.2\)](#page-619-0) scalar [\(1118\)](#page-638-0) edge%grid%metric%measure(:)%scalar (vecflt type) [\(9.4.1.2.9\)](#page-619-1) vector [\(1118\)](#page-638-0) edge%grid%metric%measure(:)%vector (matflt type) [\(9.4.1.2.7\)](#page-619-2) matrix [\(1118\)](#page-638-0) edge%grid%metric%measure(:)%matrix (array3dflt\_type) [\(9.4.1.2.1\)](#page-619-3) g11 [\(1116\)](#page-638-1) edge%grid%metric%g11(:) (complexgrid scalar) [\(9.4.1.3.75\)](#page-638-2) griduid [\(1118\)](#page-638-0) edge%grid%metric%g11(:)%griduid (integer) [\(9.4.1.1.2\)](#page-619-0) subgrid [\(1118\)](#page-638-0) edge%grid%metric%g11(:)%subgrid (integer) [\(9.4.1.1.2\)](#page-619-0) scalar [\(1118\)](#page-638-0) edge%grid%metric%g11(:)%scalar (vecflt type) [\(9.4.1.2.9\)](#page-619-1) vector [\(1118\)](#page-638-0) edge%grid%metric%g11(:)%vector (matflt\_type) [\(9.4.1.2.7\)](#page-619-2) matrix [\(1118\)](#page-638-0) edge%grid%metric%g11(:)%matrix (array3dflt\_type) [\(9.4.1.2.1\)](#page-619-3) g12 [\(1116\)](#page-638-1) edge%grid%metric%g12(:) (complexgrid scalar) [\(9.4.1.3.75\)](#page-638-2) griduid [\(1118\)](#page-638-0) edge%grid%metric%g12(:)%griduid (integer) [\(9.4.1.1.2\)](#page-619-0) subgrid [\(1118\)](#page-638-0) edge%grid%metric%g12(:)%subgrid (integer) [\(9.4.1.1.2\)](#page-619-0) scalar [\(1118\)](#page-638-0) edge%grid%metric%g12(:)%scalar (vecflt\_type) [\(9.4.1.2.9\)](#page-619-1) vector [\(1118\)](#page-638-0) edge%grid%metric%g12(:)%vector (matflt type) [\(9.4.1.2.7\)](#page-619-2) matrix [\(1118\)](#page-638-0) edge%grid%metric%g12(:)%matrix (array3dflt\_type) [\(9.4.1.2.1\)](#page-619-3) g13 [\(1116\)](#page-638-1) edge%grid%metric%g13(:) (complexgrid scalar) [\(9.4.1.3.75\)](#page-638-2) griduid [\(1118\)](#page-638-0) edge%grid%metric%g13(:)%griduid (integer) [\(9.4.1.1.2\)](#page-619-0)

subgrid [\(1118\)](#page-638-0) edge%grid%metric%g13(:)%subgrid (integer) [\(9.4.1.1.2\)](#page-619-0) scalar [\(1118\)](#page-638-0) edge%grid%metric%g13(:)%scalar (vecflt\_type) [\(9.4.1.2.9\)](#page-619-1) vector [\(1118\)](#page-638-0) edge%grid%metric%g13(:)%vector (matflt\_type) [\(9.4.1.2.7\)](#page-619-2) matrix [\(1118\)](#page-638-0) edge%grid%metric%g13(:)%matrix (array3dflt\_type) [\(9.4.1.2.1\)](#page-619-3) g22 [\(1116\)](#page-638-1) edge%grid%metric%g22(:) (complexgrid scalar) [\(9.4.1.3.75\)](#page-638-2) griduid [\(1118\)](#page-638-0) edge%grid%metric%g22(:)%griduid (integer) [\(9.4.1.1.2\)](#page-619-0) subgrid [\(1118\)](#page-638-0) edge%grid%metric%g22(:)%subgrid (integer) [\(9.4.1.1.2\)](#page-619-0) scalar [\(1118\)](#page-638-0) edge%grid%metric%g22(:)%scalar (vecflt type) [\(9.4.1.2.9\)](#page-619-1) vector [\(1118\)](#page-638-0) edge%grid%metric%g22(:)%vector (matflt\_type) [\(9.4.1.2.7\)](#page-619-2) matrix [\(1118\)](#page-638-0) edge%grid%metric%g22(:)%matrix (array3dflt\_type) [\(9.4.1.2.1\)](#page-619-3) g23 [\(1116\)](#page-638-1) edge%grid%metric%g23(:) (complexgrid scalar) [\(9.4.1.3.75\)](#page-638-2) griduid [\(1118\)](#page-638-0) edge%grid%metric%g23(:)%griduid (integer) [\(9.4.1.1.2\)](#page-619-0) subgrid [\(1118\)](#page-638-0) edge%grid%metric%g23(:)%subgrid (integer) [\(9.4.1.1.2\)](#page-619-0) scalar [\(1118\)](#page-638-0) edge%grid%metric%g23(:)%scalar (vecflt type) [\(9.4.1.2.9\)](#page-619-1) vector [\(1118\)](#page-638-0) edge%grid%metric%g23(:)%vector (matflt\_type) [\(9.4.1.2.7\)](#page-619-2) matrix [\(1118\)](#page-638-0) edge%grid%metric%g23(:)%matrix (array3dflt\_type) [\(9.4.1.2.1\)](#page-619-3) g33 [\(1116\)](#page-638-1) edge%grid%metric%g33(:) (complexgrid scalar) [\(9.4.1.3.75\)](#page-638-2) griduid [\(1118\)](#page-638-0) edge%grid%metric%g33(:)%griduid (integer) [\(9.4.1.1.2\)](#page-619-0) subgrid [\(1118\)](#page-638-0) edge%grid%metric%g33(:)%subgrid (integer) [\(9.4.1.1.2\)](#page-619-0) scalar [\(1118\)](#page-638-0) edge%grid%metric%g33(:)%scalar (vecflt type) [\(9.4.1.2.9\)](#page-619-1) vector [\(1118\)](#page-638-0) edge%grid%metric%g33(:)%vector (matflt\_type) [\(9.4.1.2.7\)](#page-619-2) matrix [\(1118\)](#page-638-0) edge%grid%metric%g33(:)%matrix (array3dflt\_type) [\(9.4.1.2.1\)](#page-619-3) jacobian [\(1116\)](#page-638-1) edge%grid%metric%jacobian(:) (complexgrid scalar) [\(9.4.1.3.75\)](#page-638-2) griduid [\(1118\)](#page-638-0) edge%grid%metric%jacobian(:)%griduid (integer) [\(9.4.1.1.2\)](#page-619-0) subgrid [\(1118\)](#page-638-0) edge%grid%metric%jacobian(:)%subgrid (integer) [\(9.4.1.1.2\)](#page-619-0) scalar [\(1118\)](#page-638-0) edge%grid%metric%jacobian(:)%scalar (vecflt type) [\(9.4.1.2.9\)](#page-619-1) vector [\(1118\)](#page-638-0) edge%grid%metric%jacobian(:)%vector (matflt type) [\(9.4.1.2.7\)](#page-619-2) matrix [\(1118\)](#page-638-0) edge%grid%metric%jacobian(:)%matrix (array3dflt\_type) [\(9.4.1.2.1\)](#page-619-3) geo [\(1113\)](#page-637-0) edge%grid%geo(:) (complexgrid geo global) [\(9.4.1.3.71\)](#page-637-1) geotype [\(1114\)](#page-637-2) edge%grid%geo(:)%geotype (integer) [\(9.4.1.1.2\)](#page-619-0) geotypeid [\(1114\)](#page-637-2) edge%grid%geo(:)%geotypeid (string) [\(9.4.1.1.3\)](#page-619-4) coordtype [\(1114\)](#page-637-2) edge%grid%geo(:)%coordtype (vecint type) [\(9.4.1.2.10\)](#page-619-5) geo matrix [\(1114\)](#page-637-2) edge%grid%geo(:)%geo matrix(:) (complexgrid scalar) [\(9.4.1.3.75\)](#page-638-2) griduid [\(1118\)](#page-638-0) edge%grid%geo(:)%geo matrix(:)%griduid (integer) [\(9.4.1.1.2\)](#page-619-0) subgrid [\(1118\)](#page-638-0) edge%grid%geo(:)%geo\_matrix(:)%subgrid (integer) [\(9.4.1.1.2\)](#page-619-0) scalar [\(1118\)](#page-638-0) edge%grid%geo(:)%geo matrix(:)%scalar (vecflt type) [\(9.4.1.2.9\)](#page-619-1) vector [\(1118\)](#page-638-0) edge%grid%geo(:)%geo matrix(:)%vector (matflt type) [\(9.4.1.2.7\)](#page-619-2) matrix [\(1118\)](#page-638-0) edge%grid%geo(:)%geo\_matrix(:)%matrix (array3dflt\_type) [\(9.4.1.2.1\)](#page-619-3) measure [\(1114\)](#page-637-2) edge%grid%geo(:)%measure(:) (complexgrid scalar) [\(9.4.1.3.75\)](#page-638-2) griduid [\(1118\)](#page-638-0) edge%grid%geo(:)%measure(:)%griduid (integer) [\(9.4.1.1.2\)](#page-619-0) subgrid [\(1118\)](#page-638-0) edge%grid%geo(:)%measure(:)%subgrid (integer) [\(9.4.1.1.2\)](#page-619-0) scalar [\(1118\)](#page-638-0) edge%grid%geo(:)%measure(:)%scalar (vecflt type) [\(9.4.1.2.9\)](#page-619-1) vector [\(1118\)](#page-638-0) edge%grid%geo(:)%measure(:)%vector (matflt type) [\(9.4.1.2.7\)](#page-619-2) matrix [\(1118\)](#page-638-0) edge%grid%geo(:)%measure(:)%matrix (array3dflt\_type) [\(9.4.1.2.1\)](#page-619-3) bases [\(1113\)](#page-637-0) edge%grid%bases(:) (complexgrid vector) [\(9.4.1.3.81\)](#page-640-0) griduid [\(1124\)](#page-640-1) edge%grid%bases(:)%griduid (integer) [\(9.4.1.1.2\)](#page-619-0) label [\(1124\)](#page-640-1) edge%grid%bases(:)%label (string) [\(9.4.1.1.3\)](#page-619-4) comp [\(1124\)](#page-640-1) edge%grid%bases(:)%comp(:) (complexgrid scalar) [\(9.4.1.3.75\)](#page-638-2) griduid [\(1118\)](#page-638-0) edge%grid%bases(:)%comp(:)%griduid (integer) [\(9.4.1.1.2\)](#page-619-0) subgrid [\(1118\)](#page-638-0) edge%grid%bases(:)%comp(:)%subgrid (integer) [\(9.4.1.1.2\)](#page-619-0) scalar [\(1118\)](#page-638-0) edge%grid%bases(:)%comp(:)%scalar (vecflt type) [\(9.4.1.2.9\)](#page-619-1) vector [\(1118\)](#page-638-0) edge%grid%bases(:)%comp(:)%vector (matflt\_type) [\(9.4.1.2.7\)](#page-619-2) matrix [\(1118\)](#page-638-0) edge%grid%bases(:)%comp(:)%matrix (array3dflt\_type) [\(9.4.1.2.1\)](#page-619-3) align [\(1124\)](#page-640-1) edge%grid%bases(:)%align (vecint\_type) [\(9.4.1.2.10\)](#page-619-5) alignid [\(1124\)](#page-640-1) edge%grid%bases(:)%alignid (vecstring type) [\(9.4.1.2.11\)](#page-620-0) basis [\(1124\)](#page-640-1) edge%grid%bases(:)%basis (integer) [\(9.4.1.1.2\)](#page-619-0) species [\(1059\)](#page-623-3) edge%species(:) (species desc) [\(9.4.1.3.370\)](#page-714-0) label [\(1413\)](#page-714-1) edge%species(:)%label (string) [\(9.4.1.1.3\)](#page-619-4) amn [\(1413\)](#page-714-1) edge%species(:)%amn (float) [\(9.4.1.1.1\)](#page-619-6) zn [\(1413\)](#page-714-1) edge%species(:)%zn (float) [\(9.4.1.1.1\)](#page-619-6) zmin [\(1413\)](#page-714-1) edge%species(:)%zmin (float) [\(9.4.1.1.1\)](#page-619-6)

zmax [\(1413\)](#page-714-1) edge%species(:)%zmax (float) [\(9.4.1.1.1\)](#page-619-6) compositions [\(1059\)](#page-623-3) edge%compositions (compositions type) [\(9.4.1.3.87\)](#page-641-2) nuclei [\(1130\)](#page-641-3) edge%compositions%nuclei(:) (nuclei) [\(9.4.1.3.258\)](#page-685-0) zn [\(1301\)](#page-685-1) edge%compositions%nuclei(:)%zn (float) [\(9.4.1.1.1\)](#page-619-6) amn [\(1301\)](#page-685-1) edge%compositions%nuclei(:)%amn (float) [\(9.4.1.1.1\)](#page-619-6) label [\(1301\)](#page-685-1) edge%compositions%nuclei(:)%label (string) [\(9.4.1.1.3\)](#page-619-4) ions [\(1130\)](#page-641-3) edge%compositions%ions(:) (ions) [\(9.4.1.3.218\)](#page-675-0) nucindex [\(1261\)](#page-675-1) edge%compositions%ions(:)%nucindex (integer) [\(9.4.1.1.2\)](#page-619-0) zion [\(1261\)](#page-675-1) edge%compositions%ions(:)%zion (float) [\(9.4.1.1.1\)](#page-619-6) imp flag [\(1261\)](#page-675-1) edge%compositions%ions(:)%imp flag (integer) [\(9.4.1.1.2\)](#page-619-0) label [\(1261\)](#page-675-1) edge%compositions%ions(:)%label (string) [\(9.4.1.1.3\)](#page-619-4) impurities [\(1130\)](#page-641-3) edge%compositions%impurities(:) (impurities) [\(9.4.1.3.215\)](#page-675-2) nucindex [\(1258\)](#page-675-3) edge%compositions%impurities(:)%nucindex (integer) [\(9.4.1.1.2\)](#page-619-0) i ion [\(1258\)](#page-675-3) edge%compositions%impurities(:)%i ion (integer) [\(9.4.1.1.2\)](#page-619-0) nzimp [\(1258\)](#page-675-3) edge%compositions%impurities(:)%nzimp (integer) [\(9.4.1.1.2\)](#page-619-0) zmin [\(1258\)](#page-675-3) edge%compositions%impurities(:)%zmin (vecflt type) [\(9.4.1.2.9\)](#page-619-1) zmax [\(1258\)](#page-675-3) edge%compositions%impurities(:)%zmax (vecflt type) [\(9.4.1.2.9\)](#page-619-1) label [\(1258\)](#page-675-3) edge%compositions%impurities(:)%label (vecstring type) [\(9.4.1.2.11\)](#page-620-0) neutralscomp [\(1130\)](#page-641-3) edge%compositions%neutralscomp(:) (composition neutralscomp) [\(9.4.1.3.86\)](#page-641-4) neutcomp [\(1129\)](#page-641-5) edge%compositions%neutralscomp(:)%neutcomp(:) (composition\_neutrals\_neutcomp) [\(9.4.1.3.85\)](#page-641-6) nucindex [\(1128\)](#page-641-7) edge%compositions%neutralscomp(:)%neutcomp(:)%nucindex (integer) [\(9.4.1.1.2\)](#page-619-0) multiplicity [\(1128\)](#page-641-7) edge%compositions%neutralscomp(:)%neutcomp(:)%multiplicity (integer) [\(9.4.1.1.2\)](#page-619-0) type [\(1129\)](#page-641-5) edge%compositions%neutralscomp(:)%type(:) (identifier) [\(9.4.1.3.213\)](#page-674-0) id [\(1256\)](#page-674-1) edge%compositions%neutralscomp(:)%type(:)%id (string) [\(9.4.1.1.3\)](#page-619-4) flag [\(1256\)](#page-674-1) edge%compositions%neutralscomp(:)%type(:)%flag (integer) [\(9.4.1.1.2\)](#page-619-0) description [\(1256\)](#page-674-1) edge%compositions%neutralscomp(:)%type(:)%description (string) [\(9.4.1.1.3\)](#page-619-4) label [\(1129\)](#page-641-5) edge%compositions%neutralscomp(:)%label (string) [\(9.4.1.1.3\)](#page-619-4) edgespecies [\(1130\)](#page-641-3) edge%compositions%edgespecies(:) (edgespecies) [\(9.4.1.3.169\)](#page-663-0) nucindex [\(1212\)](#page-663-1) edge%compositions%edgespecies(:)%nucindex (integer) [\(9.4.1.1.2\)](#page-619-0) zmin [\(1212\)](#page-663-1) edge%compositions%edgespecies(:)%zmin (float) [\(9.4.1.1.1\)](#page-619-6) zmax [\(1212\)](#page-663-1) edge%compositions%edgespecies(:)%zmax (float) [\(9.4.1.1.1\)](#page-619-6) label [\(1212\)](#page-663-1) edge%compositions%edgespecies(:)%label (string) [\(9.4.1.1.3\)](#page-619-4) signature [\(1130\)](#page-641-3) edge%compositions%signature (identifier) [\(9.4.1.3.213\)](#page-674-0) id [\(1256\)](#page-674-1) edge%compositions%signature%id (string) [\(9.4.1.1.3\)](#page-619-4) flag [\(1256\)](#page-674-1) edge%compositions%signature%flag (integer) [\(9.4.1.1.2\)](#page-619-0) description [\(1256\)](#page-674-1) edge%compositions%signature%description (string) [\(9.4.1.1.3\)](#page-619-4) fluid [\(1059\)](#page-623-3) edge%fluid (edge fluid) [\(9.4.1.3.160\)](#page-660-4) ne [\(1203\)](#page-660-5) edge%fluid%ne (edge fluid scalar simplestruct) [\(9.4.1.3.162\)](#page-661-0) value [\(1205\)](#page-661-1) edge%fluid%ne%value(:) (complexgrid\_scalar) [\(9.4.1.3.75\)](#page-638-2) griduid [\(1118\)](#page-638-0) edge%fluid%ne%value(:)%griduid (integer) [\(9.4.1.1.2\)](#page-619-0) subgrid [\(1118\)](#page-638-0) edge%fluid%ne%value(:)%subgrid (integer) [\(9.4.1.1.2\)](#page-619-0) scalar [\(1118\)](#page-638-0) edge%fluid%ne%value(:)%scalar (vecflt\_type) [\(9.4.1.2.9\)](#page-619-1) vector [\(1118\)](#page-638-0) edge%fluid%ne%value(:)%vector (matflt\_type) [\(9.4.1.2.7\)](#page-619-2) matrix [\(1118\)](#page-638-0) edge%fluid%ne%value(:)%matrix (array3dflt\_type) [\(9.4.1.2.1\)](#page-619-3) bndvalue [\(1205\)](#page-661-1) edge%fluid%ne%bndvalue(:) (complexgrid scalar) [\(9.4.1.3.75\)](#page-638-2) griduid [\(1118\)](#page-638-0) edge%fluid%ne%bndvalue(:)%griduid (integer) [\(9.4.1.1.2\)](#page-619-0) subgrid [\(1118\)](#page-638-0) edge%fluid%ne%bndvalue(:)%subgrid (integer) [\(9.4.1.1.2\)](#page-619-0) scalar [\(1118\)](#page-638-0) edge%fluid%ne%bndvalue(:)%scalar (vecflt\_type) [\(9.4.1.2.9\)](#page-619-1) vector [\(1118\)](#page-638-0) edge%fluid%ne%bndvalue(:)%vector (matflt\_type) [\(9.4.1.2.7\)](#page-619-2) matrix [\(1118\)](#page-638-0) edge%fluid%ne%bndvalue(:)%matrix (array3dflt\_type) [\(9.4.1.2.1\)](#page-619-3) flux [\(1205\)](#page-661-1) edge%fluid%ne%flux(:) (complexgrid vector) [\(9.4.1.3.81\)](#page-640-0) griduid [\(1124\)](#page-640-1) edge%fluid%ne%flux(:)%griduid (integer) [\(9.4.1.1.2\)](#page-619-0) label [\(1124\)](#page-640-1) edge%fluid%ne%flux(:)%label (string) [\(9.4.1.1.3\)](#page-619-4) comp [\(1124\)](#page-640-1) edge%fluid%ne%flux(:)%comp(:) (complexgrid scalar) [\(9.4.1.3.75\)](#page-638-2) griduid [\(1118\)](#page-638-0) edge%fluid%ne%flux(:)%comp(:)%griduid (integer) [\(9.4.1.1.2\)](#page-619-0) subgrid [\(1118\)](#page-638-0) edge%fluid%ne%flux(:)%comp(:)%subgrid (integer) [\(9.4.1.1.2\)](#page-619-0) scalar [\(1118\)](#page-638-0) edge%fluid%ne%flux(:)%comp(:)%scalar (vecflt\_type) [\(9.4.1.2.9\)](#page-619-1) vector [\(1118\)](#page-638-0) edge%fluid%ne%flux(:)%comp(:)%vector (matflt\_type) [\(9.4.1.2.7\)](#page-619-2) matrix [\(1118\)](#page-638-0) edge%fluid%ne%flux(:)%comp(:)%matrix (array3dflt\_type) [\(9.4.1.2.1\)](#page-619-3) align [\(1124\)](#page-640-1) edge%fluid%ne%flux(:)%align (vecint type) [\(9.4.1.2.10\)](#page-619-5) alignid [\(1124\)](#page-640-1) edge%fluid%ne%flux(:)%alignid (vecstring type) [\(9.4.1.2.11\)](#page-620-0)

basis [\(1124\)](#page-640-1) edge%fluid%ne%flux(:)%basis (integer) [\(9.4.1.1.2\)](#page-619-0) bndflux [\(1205\)](#page-661-1) edge%fluid%ne%bndflux(:) (complexgrid vector) [\(9.4.1.3.81\)](#page-640-0) griduid [\(1124\)](#page-640-1) edge%fluid%ne%bndflux(:)%griduid (integer) [\(9.4.1.1.2\)](#page-619-0) label [\(1124\)](#page-640-1) edge%fluid%ne%bndflux(:)%label (string) [\(9.4.1.1.3\)](#page-619-4) comp [\(1124\)](#page-640-1) edge%fluid%ne%bndflux(:)%comp(:) (complexgrid scalar) [\(9.4.1.3.75\)](#page-638-2) griduid [\(1118\)](#page-638-0) edge%fluid%ne%bndflux(:)%comp(:)%griduid (integer) [\(9.4.1.1.2\)](#page-619-0) subgrid [\(1118\)](#page-638-0) edge%fluid%ne%bndflux(:)%comp(:)%subgrid (integer) [\(9.4.1.1.2\)](#page-619-0) scalar [\(1118\)](#page-638-0) edge%fluid%ne%bndflux(:)%comp(:)%scalar (vecflt type) [\(9.4.1.2.9\)](#page-619-1) vector [\(1118\)](#page-638-0) edge%fluid%ne%bndflux(:)%comp(:)%vector (matflt\_type) [\(9.4.1.2.7\)](#page-619-2) matrix [\(1118\)](#page-638-0) edge%fluid%ne%bndflux(:)%comp(:)%matrix (array3dflt\_type) [\(9.4.1.2.1\)](#page-619-3) align [\(1124\)](#page-640-1) edge%fluid%ne%bndflux(:)%align (vecint type) [\(9.4.1.2.10\)](#page-619-5) alignid [\(1124\)](#page-640-1) edge%fluid%ne%bndflux(:)%alignid (vecstring type) [\(9.4.1.2.11\)](#page-620-0) basis [\(1124\)](#page-640-1) edge%fluid%ne%bndflux(:)%basis (integer) [\(9.4.1.1.2\)](#page-619-0) transpcoeff [\(1205\)](#page-661-1) edge%fluid%ne%transpcoeff(:) (edge fluid scalar transpcoeff) [\(9.4.1.3.163\)](#page-662-0) d [\(1206\)](#page-662-1) edge%fluid%ne%transpcoeff(:)%d (complexgrid vector simplestruct) [\(9.4.1.3.82\)](#page-640-6) label [\(1125\)](#page-640-7) edge%fluid%ne%transpcoeff(:)%d%label (string) [\(9.4.1.1.3\)](#page-619-4) comp [\(1125\)](#page-640-7) edge%fluid%ne%transpcoeff(:)%d%comp(:) (complexgrid scalar) [\(9.4.1.3.75\)](#page-638-2) griduid [\(1118\)](#page-638-0) edge%fluid%ne%transpcoeff(:)%d%comp(:)%griduid (integer) [\(9.4.1.1.2\)](#page-619-0) subgrid [\(1118\)](#page-638-0) edge%fluid%ne%transpcoeff(:)%d%comp(:)%subgrid (integer) [\(9.4.1.1.2\)](#page-619-0) scalar [\(1118\)](#page-638-0) edge%fluid%ne%transpcoeff(:)%d%comp(:)%scalar (vecflt type) [\(9.4.1.2.9\)](#page-619-1) vector [\(1118\)](#page-638-0) edge%fluid%ne%transpcoeff(:)%d%comp(:)%vector (matflt type) [\(9.4.1.2.7\)](#page-619-2) matrix [\(1118\)](#page-638-0) edge%fluid%ne%transpcoeff(:)%d%comp(:)%matrix (array3dflt type) [\(9.4.1.2.1\)](#page-619-3) align [\(1125\)](#page-640-7) edge%fluid%ne%transpcoeff(:)%d%align (vecint type) [\(9.4.1.2.10\)](#page-619-5) alignid [\(1125\)](#page-640-7) edge%fluid%ne%transpcoeff(:)%d%alignid (vecstring type) [\(9.4.1.2.11\)](#page-620-0) v [\(1206\)](#page-662-1) edge%fluid%ne%transpcoeff(:)%v (complexgrid vector simplestruct) [\(9.4.1.3.82\)](#page-640-6) label [\(1125\)](#page-640-7) edge%fluid%ne%transpcoeff(:)%v%label (string) [\(9.4.1.1.3\)](#page-619-4) comp [\(1125\)](#page-640-7) edge%fluid%ne%transpcoeff(:)%v%comp(:) (complexgrid scalar) [\(9.4.1.3.75\)](#page-638-2) griduid [\(1118\)](#page-638-0) edge%fluid%ne%transpcoeff(:)%v%comp(:)%griduid (integer) [\(9.4.1.1.2\)](#page-619-0) subgrid [\(1118\)](#page-638-0) edge%fluid%ne%transpcoeff(:)%v%comp(:)%subgrid (integer) [\(9.4.1.1.2\)](#page-619-0) scalar [\(1118\)](#page-638-0) edge%fluid%ne%transpcoeff(:)%v%comp(:)%scalar (vecflt\_type) [\(9.4.1.2.9\)](#page-619-1) vector [\(1118\)](#page-638-0) edge%fluid%ne%transpcoeff(:)%v%comp(:)%vector (matflt type) [\(9.4.1.2.7\)](#page-619-2) matrix [\(1118\)](#page-638-0) edge%fluid%ne%transpcoeff(:)%v%comp(:)%matrix (array3dflt\_type) [\(9.4.1.2.1\)](#page-619-3) align [\(1125\)](#page-640-7) edge%fluid%ne%transpcoeff(:)%v%align (vecint type) [\(9.4.1.2.10\)](#page-619-5) alignid [\(1125\)](#page-640-7) edge%fluid%ne%transpcoeff(:)%v%alignid (vecstring type) [\(9.4.1.2.11\)](#page-620-0) source [\(1205\)](#page-661-1) edge%fluid%ne%source(:) (complexgrid\_scalar) [\(9.4.1.3.75\)](#page-638-2) griduid [\(1118\)](#page-638-0) edge%fluid%ne%source(:)%griduid (integer) [\(9.4.1.1.2\)](#page-619-0) subgrid [\(1118\)](#page-638-0) edge%fluid%ne%source(:)%subgrid (integer) [\(9.4.1.1.2\)](#page-619-0) scalar [\(1118\)](#page-638-0) edge%fluid%ne%source(:)%scalar (vecflt type) [\(9.4.1.2.9\)](#page-619-1) vector [\(1118\)](#page-638-0) edge%fluid%ne%source(:)%vector (matflt\_type) [\(9.4.1.2.7\)](#page-619-2) matrix [\(1118\)](#page-638-0) edge%fluid%ne%source(:)%matrix (array3dflt\_type) [\(9.4.1.2.1\)](#page-619-3) ni [\(1203\)](#page-660-5) edge%fluid%ni(:) (edge fluid scalar) [\(9.4.1.3.161\)](#page-661-2) value [\(1204\)](#page-661-3) edge%fluid%ni(:)%value(:) (complexgrid scalar) [\(9.4.1.3.75\)](#page-638-2) griduid [\(1118\)](#page-638-0) edge%fluid%ni(:)%value(:)%griduid (integer) [\(9.4.1.1.2\)](#page-619-0) subgrid [\(1118\)](#page-638-0) edge%fluid%ni(:)%value(:)%subgrid (integer) [\(9.4.1.1.2\)](#page-619-0) scalar [\(1118\)](#page-638-0) edge%fluid%ni(:)%value(:)%scalar (vecflt type) [\(9.4.1.2.9\)](#page-619-1) vector [\(1118\)](#page-638-0) edge%fluid%ni(:)%value(:)%vector (matflt type) [\(9.4.1.2.7\)](#page-619-2) matrix [\(1118\)](#page-638-0) edge%fluid%ni(:)%value(:)%matrix (array3dflt type) [\(9.4.1.2.1\)](#page-619-3) bndvalue [\(1204\)](#page-661-3) edge%fluid%ni(:)%bndvalue(:) (complexgrid scalar) [\(9.4.1.3.75\)](#page-638-2) griduid [\(1118\)](#page-638-0) edge%fluid%ni(:)%bndvalue(:)%griduid (integer) [\(9.4.1.1.2\)](#page-619-0) subgrid [\(1118\)](#page-638-0) edge%fluid%ni(:)%bndvalue(:)%subgrid (integer) [\(9.4.1.1.2\)](#page-619-0) scalar [\(1118\)](#page-638-0) edge%fluid%ni(:)%bndvalue(:)%scalar (vecflt type) [\(9.4.1.2.9\)](#page-619-1) vector [\(1118\)](#page-638-0) edge%fluid%ni(:)%bndvalue(:)%vector (matflt type) [\(9.4.1.2.7\)](#page-619-2) matrix [\(1118\)](#page-638-0) edge%fluid%ni(:)%bndvalue(:)%matrix (array3dflt\_type) [\(9.4.1.2.1\)](#page-619-3) flux [\(1204\)](#page-661-3) edge%fluid%ni(:)%flux(:) (complexgrid vector) [\(9.4.1.3.81\)](#page-640-0) griduid [\(1124\)](#page-640-1) edge%fluid%ni(:)%flux(:)%griduid (integer) [\(9.4.1.1.2\)](#page-619-0) label [\(1124\)](#page-640-1) edge%fluid%ni(:)%flux(:)%label (string) [\(9.4.1.1.3\)](#page-619-4) comp [\(1124\)](#page-640-1) edge%fluid%ni(:)%flux(:)%comp(:) (complexgrid scalar) [\(9.4.1.3.75\)](#page-638-2) griduid [\(1118\)](#page-638-0) edge%fluid%ni(:)%flux(:)%comp(:)%griduid (integer) [\(9.4.1.1.2\)](#page-619-0) subgrid [\(1118\)](#page-638-0) edge%fluid%ni(:)%flux(:)%comp(:)%subgrid (integer) [\(9.4.1.1.2\)](#page-619-0) scalar [\(1118\)](#page-638-0) edge%fluid%ni(:)%flux(:)%comp(:)%scalar (vecflt type) [\(9.4.1.2.9\)](#page-619-1) vector [\(1118\)](#page-638-0) edge%fluid%ni(:)%flux(:)%comp(:)%vector (matflt type) [\(9.4.1.2.7\)](#page-619-2)

matrix [\(1118\)](#page-638-0) edge%fluid%ni(:)%flux(:)%comp(:)%matrix (array3dflt\_type) [\(9.4.1.2.1\)](#page-619-3) align [\(1124\)](#page-640-1) edge%fluid%ni(:)%flux(:)%align (vecint type) [\(9.4.1.2.10\)](#page-619-5) alignid [\(1124\)](#page-640-1) edge%fluid%ni(:)%flux(:)%alignid (vecstring type) [\(9.4.1.2.11\)](#page-620-0) basis [\(1124\)](#page-640-1) edge%fluid%ni(:)%flux(:)%basis (integer) [\(9.4.1.1.2\)](#page-619-0) bndflux [\(1204\)](#page-661-3) edge%fluid%ni(:)%bndflux(:) (complexgrid vector) [\(9.4.1.3.81\)](#page-640-0) griduid [\(1124\)](#page-640-1) edge%fluid%ni(:)%bndflux(:)%griduid (integer) [\(9.4.1.1.2\)](#page-619-0) label [\(1124\)](#page-640-1) edge%fluid%ni(:)%bndflux(:)%label (string) [\(9.4.1.1.3\)](#page-619-4) comp [\(1124\)](#page-640-1) edge%fluid%ni(:)%bndflux(:)%comp(:) (complexgrid scalar) [\(9.4.1.3.75\)](#page-638-2) griduid [\(1118\)](#page-638-0) edge%fluid%ni(:)%bndflux(:)%comp(:)%griduid (integer) [\(9.4.1.1.2\)](#page-619-0) subgrid [\(1118\)](#page-638-0) edge%fluid%ni(:)%bndflux(:)%comp(:)%subgrid (integer) [\(9.4.1.1.2\)](#page-619-0) scalar [\(1118\)](#page-638-0) edge%fluid%ni(:)%bndflux(:)%comp(:)%scalar (vecflt\_type) [\(9.4.1.2.9\)](#page-619-1) vector [\(1118\)](#page-638-0) edge%fluid%ni(:)%bndflux(:)%comp(:)%vector (matflt\_type) [\(9.4.1.2.7\)](#page-619-2) matrix [\(1118\)](#page-638-0) edge%fluid%ni(:)%bndflux(:)%comp(:)%matrix (array3dflt type) [\(9.4.1.2.1\)](#page-619-3) align [\(1124\)](#page-640-1) edge%fluid%ni(:)%bndflux(:)%align (vecint type) [\(9.4.1.2.10\)](#page-619-5) alignid [\(1124\)](#page-640-1) edge%fluid%ni(:)%bndflux(:)%alignid (vecstring type) [\(9.4.1.2.11\)](#page-620-0) basis [\(1124\)](#page-640-1) edge%fluid%ni(:)%bndflux(:)%basis (integer) [\(9.4.1.1.2\)](#page-619-0) transpcoeff [\(1204\)](#page-661-3) edge%fluid%ni(:)%transpcoeff(:) (edge fluid scalar transpcoeff) [\(9.4.1.3.163\)](#page-662-0) d [\(1206\)](#page-662-1) edge%fluid%ni(:)%transpcoeff(:)%d (complexgrid vector simplestruct) [\(9.4.1.3.82\)](#page-640-6) label [\(1125\)](#page-640-7) edge%fluid%ni(:)%transpcoeff(:)%d%label (string) [\(9.4.1.1.3\)](#page-619-4) comp [\(1125\)](#page-640-7) edge%fluid%ni(:)%transpcoeff(:)%d%comp(:) (complexgrid scalar) [\(9.4.1.3.75\)](#page-638-2) griduid [\(1118\)](#page-638-0) edge%fluid%ni(:)%transpcoeff(:)%d%comp(:)%griduid (integer) [\(9.4.1.1.2\)](#page-619-0) subgrid [\(1118\)](#page-638-0) edge%fluid%ni(:)%transpcoeff(:)%d%comp(:)%subgrid (integer) [\(9.4.1.1.2\)](#page-619-0) scalar [\(1118\)](#page-638-0) edge%fluid%ni(:)%transpcoeff(:)%d%comp(:)%scalar (vecflt type) [\(9.4.1.2.9\)](#page-619-1) vector [\(1118\)](#page-638-0) edge%fluid%ni(:)%transpcoeff(:)%d%comp(:)%vector (matflt type) [\(9.4.1.2.7\)](#page-619-2) matrix [\(1118\)](#page-638-0) edge%fluid%ni(:)%transpcoeff(:)%d%comp(:)%matrix (array3dflt type) [\(9.4.1.2.1\)](#page-619-3) align [\(1125\)](#page-640-7) edge%fluid%ni(:)%transpcoeff(:)%d%align (vecint type) [\(9.4.1.2.10\)](#page-619-5) alignid [\(1125\)](#page-640-7) edge%fluid%ni(:)%transpcoeff(:)%d%alignid (vecstring type) [\(9.4.1.2.11\)](#page-620-0) v [\(1206\)](#page-662-1) edge%fluid%ni(:)%transpcoeff(:)%v (complexgrid\_vector\_simplestruct) [\(9.4.1.3.82\)](#page-640-6) label [\(1125\)](#page-640-7) edge%fluid%ni(:)%transpcoeff(:)%v%label (string) [\(9.4.1.1.3\)](#page-619-4) comp [\(1125\)](#page-640-7) edge%fluid%ni(:)%transpcoeff(:)%v%comp(:) (complexgrid scalar) [\(9.4.1.3.75\)](#page-638-2) griduid [\(1118\)](#page-638-0) edge%fluid%ni(:)%transpcoeff(:)%v%comp(:)%griduid (integer) [\(9.4.1.1.2\)](#page-619-0) subgrid [\(1118\)](#page-638-0) edge%fluid%ni(:)%transpcoeff(:)%v%comp(:)%subgrid (integer) [\(9.4.1.1.2\)](#page-619-0) scalar [\(1118\)](#page-638-0) edge%fluid%ni(:)%transpcoeff(:)%v%comp(:)%scalar (vecflt type) [\(9.4.1.2.9\)](#page-619-1) vector [\(1118\)](#page-638-0) edge%fluid%ni(:)%transpcoeff(:)%v%comp(:)%vector (matflt\_type) [\(9.4.1.2.7\)](#page-619-2) matrix [\(1118\)](#page-638-0) edge%fluid%ni(:)%transpcoeff(:)%v%comp(:)%matrix (array3dflt\_type) [\(9.4.1.2.1\)](#page-619-3) align [\(1125\)](#page-640-7) edge%fluid%ni(:)%transpcoeff(:)%v%align (vecint type) [\(9.4.1.2.10\)](#page-619-5) alignid [\(1125\)](#page-640-7) edge%fluid%ni(:)%transpcoeff(:)%v%alignid (vecstring type) [\(9.4.1.2.11\)](#page-620-0) source [\(1204\)](#page-661-3) edge%fluid%ni(:)%source(:) (complexgrid scalar) [\(9.4.1.3.75\)](#page-638-2) griduid [\(1118\)](#page-638-0) edge%fluid%ni(:)%source(:)%griduid (integer) [\(9.4.1.1.2\)](#page-619-0) subgrid [\(1118\)](#page-638-0) edge%fluid%ni(:)%source(:)%subgrid (integer) [\(9.4.1.1.2\)](#page-619-0) scalar [\(1118\)](#page-638-0) edge%fluid%ni(:)%source(:)%scalar (vecflt type) [\(9.4.1.2.9\)](#page-619-1) vector [\(1118\)](#page-638-0) edge%fluid%ni(:)%source(:)%vector (matflt type) [\(9.4.1.2.7\)](#page-619-2) matrix [\(1118\)](#page-638-0) edge%fluid%ni(:)%source(:)%matrix (array3dflt\_type) [\(9.4.1.2.1\)](#page-619-3) ve [\(1203\)](#page-660-5) edge%fluid%ve (edge\_fluid\_vector\_simplestruct) [\(9.4.1.3.165\)](#page-662-2) griduid [\(1208\)](#page-662-3) edge%fluid%ve%griduid (integer) [\(9.4.1.1.2\)](#page-619-0) basis [\(1208\)](#page-662-3) edge%fluid%ve%basis (integer) [\(9.4.1.1.2\)](#page-619-0) comps [\(1208\)](#page-662-3) edge%fluid%ve%comps(:) (edge fluid scalar) [\(9.4.1.3.161\)](#page-661-2) value [\(1204\)](#page-661-3) edge%fluid%ve%comps(:)%value(:) (complexgrid scalar) [\(9.4.1.3.75\)](#page-638-2) griduid [\(1118\)](#page-638-0) edge%fluid%ve%comps(:)%value(:)%griduid (integer) [\(9.4.1.1.2\)](#page-619-0) subgrid [\(1118\)](#page-638-0) edge%fluid%ve%comps(:)%value(:)%subgrid (integer) [\(9.4.1.1.2\)](#page-619-0) scalar [\(1118\)](#page-638-0) edge%fluid%ve%comps(:)%value(:)%scalar (vecflt type) [\(9.4.1.2.9\)](#page-619-1) vector [\(1118\)](#page-638-0) edge%fluid%ve%comps(:)%value(:)%vector (matflt\_type) [\(9.4.1.2.7\)](#page-619-2) matrix [\(1118\)](#page-638-0) edge%fluid%ve%comps(:)%value(:)%matrix (array3dflt\_type) [\(9.4.1.2.1\)](#page-619-3) bndvalue [\(1204\)](#page-661-3) edge%fluid%ve%comps(:)%bndvalue(:) (complexgrid scalar) [\(9.4.1.3.75\)](#page-638-2) griduid [\(1118\)](#page-638-0) edge%fluid%ve%comps(:)%bndvalue(:)%griduid (integer) [\(9.4.1.1.2\)](#page-619-0) subgrid [\(1118\)](#page-638-0) edge%fluid%ve%comps(:)%bndvalue(:)%subgrid (integer) [\(9.4.1.1.2\)](#page-619-0) scalar [\(1118\)](#page-638-0) edge%fluid%ve%comps(:)%bndvalue(:)%scalar (vecflt type) [\(9.4.1.2.9\)](#page-619-1) vector [\(1118\)](#page-638-0) edge%fluid%ve%comps(:)%bndvalue(:)%vector (matflt\_type) [\(9.4.1.2.7\)](#page-619-2) matrix [\(1118\)](#page-638-0) edge%fluid%ve%comps(:)%bndvalue(:)%matrix (array3dflt type) [\(9.4.1.2.1\)](#page-619-3) flux [\(1204\)](#page-661-3) edge%fluid%ve%comps(:)%flux(:) (complexgrid vector) [\(9.4.1.3.81\)](#page-640-0) griduid [\(1124\)](#page-640-1) edge%fluid%ve%comps(:)%flux(:)%griduid (integer) [\(9.4.1.1.2\)](#page-619-0)

label [\(1124\)](#page-640-1) edge%fluid%ve%comps(:)%flux(:)%label (string) [\(9.4.1.1.3\)](#page-619-4) comp [\(1124\)](#page-640-1) edge%fluid%ve%comps(:)%flux(:)%comp(:) (complexgrid scalar) [\(9.4.1.3.75\)](#page-638-2) griduid [\(1118\)](#page-638-0) edge%fluid%ve%comps(:)%flux(:)%comp(:)%griduid (integer) [\(9.4.1.1.2\)](#page-619-0) subgrid [\(1118\)](#page-638-0) edge%fluid%ve%comps(:)%flux(:)%comp(:)%subgrid (integer) [\(9.4.1.1.2\)](#page-619-0) scalar [\(1118\)](#page-638-0) edge%fluid%ve%comps(:)%flux(:)%comp(:)%scalar (vecflt type) [\(9.4.1.2.9\)](#page-619-1) vector [\(1118\)](#page-638-0) edge%fluid%ve%comps(:)%flux(:)%comp(:)%vector (matflt type) [\(9.4.1.2.7\)](#page-619-2) matrix [\(1118\)](#page-638-0) edge%fluid%ve%comps(:)%flux(:)%comp(:)%matrix (array3dflt type) [\(9.4.1.2.1\)](#page-619-3) align [\(1124\)](#page-640-1) edge%fluid%ve%comps(:)%flux(:)%align (vecint type) [\(9.4.1.2.10\)](#page-619-5) alignid [\(1124\)](#page-640-1) edge%fluid%ve%comps(:)%flux(:)%alignid (vecstring type) [\(9.4.1.2.11\)](#page-620-0) basis [\(1124\)](#page-640-1) edge%fluid%ve%comps(:)%flux(:)%basis (integer) [\(9.4.1.1.2\)](#page-619-0) bndflux [\(1204\)](#page-661-3) edge%fluid%ve%comps(:)%bndflux(:) (complexgrid vector) [\(9.4.1.3.81\)](#page-640-0) griduid [\(1124\)](#page-640-1) edge%fluid%ve%comps(:)%bndflux(:)%griduid (integer) [\(9.4.1.1.2\)](#page-619-0) label [\(1124\)](#page-640-1) edge%fluid%ve%comps(:)%bndflux(:)%label (string) [\(9.4.1.1.3\)](#page-619-4) comp [\(1124\)](#page-640-1) edge%fluid%ve%comps(:)%bndflux(:)%comp(:) (complexgrid scalar) [\(9.4.1.3.75\)](#page-638-2) griduid [\(1118\)](#page-638-0) edge%fluid%ve%comps(:)%bndflux(:)%comp(:)%griduid (integer) [\(9.4.1.1.2\)](#page-619-0) subgrid [\(1118\)](#page-638-0) edge%fluid%ve%comps(:)%bndflux(:)%comp(:)%subgrid (integer) [\(9.4.1.1.2\)](#page-619-0) scalar [\(1118\)](#page-638-0) edge%fluid%ve%comps(:)%bndflux(:)%comp(:)%scalar (vecflt type) [\(9.4.1.2.9\)](#page-619-1) vector [\(1118\)](#page-638-0) edge%fluid%ve%comps(:)%bndflux(:)%comp(:)%vector (matflt type) [\(9.4.1.2.7\)](#page-619-2) matrix [\(1118\)](#page-638-0) edge%fluid%ve%comps(:)%bndflux(:)%comp(:)%matrix (array3dflt\_type) [\(9.4.1.2.1\)](#page-619-3) align [\(1124\)](#page-640-1) edge%fluid%ve%comps(:)%bndflux(:)%align (vecint type) [\(9.4.1.2.10\)](#page-619-5) alignid [\(1124\)](#page-640-1) edge%fluid%ve%comps(:)%bndflux(:)%alignid (vecstring type) [\(9.4.1.2.11\)](#page-620-0) basis [\(1124\)](#page-640-1) edge%fluid%ve%comps(:)%bndflux(:)%basis (integer) [\(9.4.1.1.2\)](#page-619-0) transpcoeff [\(1204\)](#page-661-3) edge%fluid%ve%comps(:)%transpcoeff(:) (edge fluid scalar transpcoeff) [\(9.4.1.3.163\)](#page-662-0) d [\(1206\)](#page-662-1) edge%fluid%ve%comps(:)%transpcoeff(:)%d (complexgrid vector simplestruct) [\(9.4.1.3.82\)](#page-640-6) label [\(1125\)](#page-640-7) edge%fluid%ve%comps(:)%transpcoeff(:)%d%label (string) [\(9.4.1.1.3\)](#page-619-4) comp [\(1125\)](#page-640-7) edge%fluid%ve%comps(:)%transpcoeff(:)%d%comp(:) (complexgrid scalar) [\(9.4.1.3.75\)](#page-638-2) griduid [\(1118\)](#page-638-0) edge%fluid%ve%comps(:)%transpcoeff(:)%d%comp(:)%griduid (integer) [\(9.4.1.1.2\)](#page-619-0) subgrid [\(1118\)](#page-638-0) edge%fluid%ve%comps(:)%transpcoeff(:)%d%comp(:)%subgrid (integer) [\(9.4.1.1.2\)](#page-619-0) scalar [\(1118\)](#page-638-0) edge%fluid%ve%comps(:)%transpcoeff(:)%d%comp(:)%scalar (vecflt type) [\(9.4.1.2.9\)](#page-619-1) vector [\(1118\)](#page-638-0) edge%fluid%ve%comps(:)%transpcoeff(:)%d%comp(:)%vector (matflt type) [\(9.4.1.2.7\)](#page-619-2) matrix [\(1118\)](#page-638-0) edge%fluid%ve%comps(:)%transpcoeff(:)%d%comp(:)%matrix (array3dflt type) [\(9.4.1.2.1\)](#page-619-3) align [\(1125\)](#page-640-7) edge%fluid%ve%comps(:)%transpcoeff(:)%d%align (vecint type) [\(9.4.1.2.10\)](#page-619-5) alignid [\(1125\)](#page-640-7) edge%fluid%ve%comps(:)%transpcoeff(:)%d%alignid (vecstring type) [\(9.4.1.2.11\)](#page-620-0) v [\(1206\)](#page-662-1) edge%fluid%ve%comps(:)%transpcoeff(:)%v (complexgrid vector simplestruct) [\(9.4.1.3.82\)](#page-640-6) label [\(1125\)](#page-640-7) edge%fluid%ve%comps(:)%transpcoeff(:)%v%label (string) [\(9.4.1.1.3\)](#page-619-4) comp [\(1125\)](#page-640-7) edge%fluid%ve%comps(:)%transpcoeff(:)%v%comp(:) (complexgrid\_scalar) [\(9.4.1.3.75\)](#page-638-2) griduid [\(1118\)](#page-638-0) edge%fluid%ve%comps(:)%transpcoeff(:)%v%comp(:)%griduid (integer) [\(9.4.1.1.2\)](#page-619-0) subgrid [\(1118\)](#page-638-0) edge%fluid%ve%comps(:)%transpcoeff(:)%v%comp(:)%subgrid (integer) [\(9.4.1.1.2\)](#page-619-0) scalar [\(1118\)](#page-638-0) edge%fluid%ve%comps(:)%transpcoeff(:)%v%comp(:)%scalar (vecflt type) [\(9.4.1.2.9\)](#page-619-1) vector [\(1118\)](#page-638-0) edge%fluid%ve%comps(:)%transpcoeff(:)%v%comp(:)%vector (matflt\_type) [\(9.4.1.2.7\)](#page-619-2) matrix [\(1118\)](#page-638-0) edge%fluid%ve%comps(:)%transpcoeff(:)%v%comp(:)%matrix (array3dflt\_type) [\(9.4.1.2.1\)](#page-619-3) align [\(1125\)](#page-640-7) edge%fluid%ve%comps(:)%transpcoeff(:)%v%align (vecint type) [\(9.4.1.2.10\)](#page-619-5) alignid [\(1125\)](#page-640-7) edge%fluid%ve%comps(:)%transpcoeff(:)%v%alignid (vecstring type) [\(9.4.1.2.11\)](#page-620-0) source [\(1204\)](#page-661-3) edge%fluid%ve%comps(:)%source(:) (complexgrid scalar) [\(9.4.1.3.75\)](#page-638-2) griduid [\(1118\)](#page-638-0) edge%fluid%ve%comps(:)%source(:)%griduid (integer) [\(9.4.1.1.2\)](#page-619-0) subgrid [\(1118\)](#page-638-0) edge%fluid%ve%comps(:)%source(:)%subgrid (integer) [\(9.4.1.1.2\)](#page-619-0) scalar [\(1118\)](#page-638-0) edge%fluid%ve%comps(:)%source(:)%scalar (vecflt type) [\(9.4.1.2.9\)](#page-619-1) vector [\(1118\)](#page-638-0) edge%fluid%ve%comps(:)%source(:)%vector (matflt type) [\(9.4.1.2.7\)](#page-619-2) matrix [\(1118\)](#page-638-0) edge%fluid%ve%comps(:)%source(:)%matrix (array3dflt\_type) [\(9.4.1.2.1\)](#page-619-3) align [\(1208\)](#page-662-3) edge%fluid%ve%align (vecint type) [\(9.4.1.2.10\)](#page-619-5) alignid [\(1208\)](#page-662-3) edge%fluid%ve%alignid (vecstring type) [\(9.4.1.2.11\)](#page-620-0) vi [\(1203\)](#page-660-5) edge%fluid%vi(:) (edge\_fluid\_vector) [\(9.4.1.3.164\)](#page-662-4) griduid [\(1207\)](#page-662-5) edge%fluid%vi(:)%griduid (integer) [\(9.4.1.1.2\)](#page-619-0) basis [\(1207\)](#page-662-5) edge%fluid%vi(:)%basis (integer) [\(9.4.1.1.2\)](#page-619-0) align [\(1207\)](#page-662-5) edge%fluid%vi(:)%align (vecint\_type) [\(9.4.1.2.10\)](#page-619-5) alignid [\(1207\)](#page-662-5) edge%fluid%vi(:)%alignid (vecstring type) [\(9.4.1.2.11\)](#page-620-0) comps [\(1207\)](#page-662-5) edge%fluid%vi(:)%comps(:) (edge fluid scalar) [\(9.4.1.3.161\)](#page-661-2) value [\(1204\)](#page-661-3) edge%fluid%vi(:)%comps(:)%value(:) (complexgrid scalar) [\(9.4.1.3.75\)](#page-638-2) griduid [\(1118\)](#page-638-0) edge%fluid%vi(:)%comps(:)%value(:)%griduid (integer) [\(9.4.1.1.2\)](#page-619-0) subgrid [\(1118\)](#page-638-0) edge%fluid%vi(:)%comps(:)%value(:)%subgrid (integer) [\(9.4.1.1.2\)](#page-619-0) scalar [\(1118\)](#page-638-0) edge%fluid%vi(:)%comps(:)%value(:)%scalar (vecflt type) [\(9.4.1.2.9\)](#page-619-1)

vector [\(1118\)](#page-638-0) edge%fluid%vi(:)%comps(:)%value(:)%vector (matflt\_type) [\(9.4.1.2.7\)](#page-619-2) matrix [\(1118\)](#page-638-0) edge%fluid%vi(:)%comps(:)%value(:)%matrix (array3dflt\_type) [\(9.4.1.2.1\)](#page-619-3) bndvalue [\(1204\)](#page-661-3) edge%fluid%vi(:)%comps(:)%bndvalue(:) (complexgrid scalar) [\(9.4.1.3.75\)](#page-638-2) griduid [\(1118\)](#page-638-0) edge%fluid%vi(:)%comps(:)%bndvalue(:)%griduid (integer) [\(9.4.1.1.2\)](#page-619-0) subgrid [\(1118\)](#page-638-0) edge%fluid%vi(:)%comps(:)%bndvalue(:)%subgrid (integer) [\(9.4.1.1.2\)](#page-619-0) scalar [\(1118\)](#page-638-0) edge%fluid%vi(:)%comps(:)%bndvalue(:)%scalar (vecflt type) [\(9.4.1.2.9\)](#page-619-1) vector [\(1118\)](#page-638-0) edge%fluid%vi(:)%comps(:)%bndvalue(:)%vector (matflt type) [\(9.4.1.2.7\)](#page-619-2) matrix [\(1118\)](#page-638-0) edge%fluid%vi(:)%comps(:)%bndvalue(:)%matrix (array3dflt\_type) [\(9.4.1.2.1\)](#page-619-3) flux [\(1204\)](#page-661-3) edge%fluid%vi(:)%comps(:)%flux(:) (complexgrid vector) [\(9.4.1.3.81\)](#page-640-0) griduid [\(1124\)](#page-640-1) edge%fluid%vi(:)%comps(:)%flux(:)%griduid (integer) [\(9.4.1.1.2\)](#page-619-0) label [\(1124\)](#page-640-1) edge%fluid%vi(:)%comps(:)%flux(:)%label (string) [\(9.4.1.1.3\)](#page-619-4) comp [\(1124\)](#page-640-1) edge%fluid%vi(:)%comps(:)%flux(:)%comp(:) (complexgrid scalar) [\(9.4.1.3.75\)](#page-638-2) griduid [\(1118\)](#page-638-0) edge%fluid%vi(:)%comps(:)%flux(:)%comp(:)%griduid (integer) [\(9.4.1.1.2\)](#page-619-0) subgrid [\(1118\)](#page-638-0) edge%fluid%vi(:)%comps(:)%flux(:)%comp(:)%subgrid (integer) [\(9.4.1.1.2\)](#page-619-0) scalar [\(1118\)](#page-638-0) edge%fluid%vi(:)%comps(:)%flux(:)%comp(:)%scalar (vecflt\_type) [\(9.4.1.2.9\)](#page-619-1) vector [\(1118\)](#page-638-0) edge%fluid%vi(:)%comps(:)%flux(:)%comp(:)%vector (matflt\_type) [\(9.4.1.2.7\)](#page-619-2) matrix [\(1118\)](#page-638-0) edge%fluid%vi(:)%comps(:)%flux(:)%comp(:)%matrix (array3dflt\_type) [\(9.4.1.2.1\)](#page-619-3) align [\(1124\)](#page-640-1) edge%fluid%vi(:)%comps(:)%flux(:)%align (vecint type) [\(9.4.1.2.10\)](#page-619-5) alignid [\(1124\)](#page-640-1) edge%fluid%vi(:)%comps(:)%flux(:)%alignid (vecstring type) [\(9.4.1.2.11\)](#page-620-0) basis [\(1124\)](#page-640-1) edge%fluid%vi(:)%comps(:)%flux(:)%basis (integer) [\(9.4.1.1.2\)](#page-619-0) bndflux [\(1204\)](#page-661-3) edge%fluid%vi(:)%comps(:)%bndflux(:) (complexgrid vector) [\(9.4.1.3.81\)](#page-640-0) griduid [\(1124\)](#page-640-1) edge%fluid%vi(:)%comps(:)%bndflux(:)%griduid (integer) [\(9.4.1.1.2\)](#page-619-0) label [\(1124\)](#page-640-1) edge%fluid%vi(:)%comps(:)%bndflux(:)%label (string) [\(9.4.1.1.3\)](#page-619-4) comp [\(1124\)](#page-640-1) edge%fluid%vi(:)%comps(:)%bndflux(:)%comp(:) (complexgrid scalar) [\(9.4.1.3.75\)](#page-638-2) griduid [\(1118\)](#page-638-0) edge%fluid%vi(:)%comps(:)%bndflux(:)%comp(:)%griduid (integer) [\(9.4.1.1.2\)](#page-619-0) subgrid [\(1118\)](#page-638-0) edge%fluid%vi(:)%comps(:)%bndflux(:)%comp(:)%subgrid (integer) [\(9.4.1.1.2\)](#page-619-0) scalar [\(1118\)](#page-638-0) edge%fluid%vi(:)%comps(:)%bndflux(:)%comp(:)%scalar (vecflt type) [\(9.4.1.2.9\)](#page-619-1) vector [\(1118\)](#page-638-0) edge%fluid%vi(:)%comps(:)%bndflux(:)%comp(:)%vector (matflt\_type) [\(9.4.1.2.7\)](#page-619-2) matrix [\(1118\)](#page-638-0) edge%fluid%vi(:)%comps(:)%bndflux(:)%comp(:)%matrix (array3dflt type) [\(9.4.1.2.1\)](#page-619-3) align [\(1124\)](#page-640-1) edge%fluid%vi(:)%comps(:)%bndflux(:)%align (vecint type) [\(9.4.1.2.10\)](#page-619-5) alignid [\(1124\)](#page-640-1) edge%fluid%vi(:)%comps(:)%bndflux(:)%alignid (vecstring type) [\(9.4.1.2.11\)](#page-620-0) basis [\(1124\)](#page-640-1) edge%fluid%vi(:)%comps(:)%bndflux(:)%basis (integer) [\(9.4.1.1.2\)](#page-619-0) transpcoeff [\(1204\)](#page-661-3) edge%fluid%vi(:)%comps(:)%transpcoeff(:) (edge fluid scalar transpcoeff) [\(9.4.1.3.163\)](#page-662-0) d [\(1206\)](#page-662-1) edge%fluid%vi(:)%comps(:)%transpcoeff(:)%d (complexgrid vector simplestruct) [\(9.4.1.3.82\)](#page-640-6) label [\(1125\)](#page-640-7) edge%fluid%vi(:)%comps(:)%transpcoeff(:)%d%label (string) [\(9.4.1.1.3\)](#page-619-4) comp [\(1125\)](#page-640-7) edge%fluid%vi(:)%comps(:)%transpcoeff(:)%d%comp(:) (complexgrid scalar) [\(9.4.1.3.75\)](#page-638-2) griduid [\(1118\)](#page-638-0) edge%fluid%vi(:)%comps(:)%transpcoeff(:)%d%comp(:)%griduid (integer) [\(9.4.1.1.2\)](#page-619-0) subgrid [\(1118\)](#page-638-0) edge%fluid%vi(:)%comps(:)%transpcoeff(:)%d%comp(:)%subgrid (integer) [\(9.4.1.1.2\)](#page-619-0) scalar [\(1118\)](#page-638-0) edge%fluid%vi(:)%comps(:)%transpcoeff(:)%d%comp(:)%scalar (vecflt type) [\(9.4.1.2.9\)](#page-619-1) vector [\(1118\)](#page-638-0) edge%fluid%vi(:)%comps(:)%transpcoeff(:)%d%comp(:)%vector (matflt type) [\(9.4.1.2.7\)](#page-619-2) matrix [\(1118\)](#page-638-0) edge%fluid%vi(:)%comps(:)%transpcoeff(:)%d%comp(:)%matrix (array3dflt type) [\(9.4.1.2.1\)](#page-619-3) align [\(1125\)](#page-640-7) edge%fluid%vi(:)%comps(:)%transpcoeff(:)%d%align (vecint type) [\(9.4.1.2.10\)](#page-619-5) alignid [\(1125\)](#page-640-7) edge%fluid%vi(:)%comps(:)%transpcoeff(:)%d%alignid (vecstring type) [\(9.4.1.2.11\)](#page-620-0) v [\(1206\)](#page-662-1) edge%fluid%vi(:)%comps(:)%transpcoeff(:)%v (complexgrid vector simplestruct) [\(9.4.1.3.82\)](#page-640-6) label [\(1125\)](#page-640-7) edge%fluid%vi(:)%comps(:)%transpcoeff(:)%v%label (string) [\(9.4.1.1.3\)](#page-619-4) comp [\(1125\)](#page-640-7) edge%fluid%vi(:)%comps(:)%transpcoeff(:)%v%comp(:) (complexgrid scalar) [\(9.4.1.3.75\)](#page-638-2) griduid [\(1118\)](#page-638-0) edge%fluid%vi(:)%comps(:)%transpcoeff(:)%v%comp(:)%griduid (integer) [\(9.4.1.1.2\)](#page-619-0) subgrid [\(1118\)](#page-638-0) edge%fluid%vi(:)%comps(:)%transpcoeff(:)%v%comp(:)%subgrid (integer) [\(9.4.1.1.2\)](#page-619-0) scalar [\(1118\)](#page-638-0) edge%fluid%vi(:)%comps(:)%transpcoeff(:)%v%comp(:)%scalar (vecflt type) [\(9.4.1.2.9\)](#page-619-1) vector [\(1118\)](#page-638-0) edge%fluid%vi(:)%comps(:)%transpcoeff(:)%v%comp(:)%vector (matflt type) [\(9.4.1.2.7\)](#page-619-2) matrix [\(1118\)](#page-638-0) edge%fluid%vi(:)%comps(:)%transpcoeff(:)%v%comp(:)%matrix (array3dflt\_type) [\(9.4.1.2.1\)](#page-619-3) align [\(1125\)](#page-640-7) edge%fluid%vi(:)%comps(:)%transpcoeff(:)%v%align (vecint type) [\(9.4.1.2.10\)](#page-619-5) alignid [\(1125\)](#page-640-7) edge%fluid%vi(:)%comps(:)%transpcoeff(:)%v%alignid (vecstring type) [\(9.4.1.2.11\)](#page-620-0) source [\(1204\)](#page-661-3) edge%fluid%vi(:)%comps(:)%source(:) (complexgrid scalar) [\(9.4.1.3.75\)](#page-638-2) griduid [\(1118\)](#page-638-0) edge%fluid%vi(:)%comps(:)%source(:)%griduid (integer) [\(9.4.1.1.2\)](#page-619-0) subgrid [\(1118\)](#page-638-0) edge%fluid%vi(:)%comps(:)%source(:)%subgrid (integer) [\(9.4.1.1.2\)](#page-619-0) scalar [\(1118\)](#page-638-0) edge%fluid%vi(:)%comps(:)%source(:)%scalar (vecflt type) [\(9.4.1.2.9\)](#page-619-1) vector [\(1118\)](#page-638-0) edge%fluid%vi(:)%comps(:)%source(:)%vector (matflt type) [\(9.4.1.2.7\)](#page-619-2) matrix [\(1118\)](#page-638-0) edge%fluid%vi(:)%comps(:)%source(:)%matrix (array3dflt type) [\(9.4.1.2.1\)](#page-619-3) te [\(1203\)](#page-660-5) edge%fluid%te (edge fluid scalar simplestruct) [\(9.4.1.3.162\)](#page-661-0) value [\(1205\)](#page-661-1) edge%fluid%te%value(:) (complexgrid scalar) [\(9.4.1.3.75\)](#page-638-2)

griduid [\(1118\)](#page-638-0) edge%fluid%te%value(:)%griduid (integer) [\(9.4.1.1.2\)](#page-619-0) subgrid [\(1118\)](#page-638-0) edge%fluid%te%value(:)%subgrid (integer) [\(9.4.1.1.2\)](#page-619-0) scalar [\(1118\)](#page-638-0) edge%fluid%te%value(:)%scalar (vecflt\_type) [\(9.4.1.2.9\)](#page-619-1) vector [\(1118\)](#page-638-0) edge%fluid%te%value(:)%vector (matflt\_type) [\(9.4.1.2.7\)](#page-619-2) matrix [\(1118\)](#page-638-0) edge%fluid%te%value(:)%matrix (array3dflt\_type) [\(9.4.1.2.1\)](#page-619-3) bndvalue [\(1205\)](#page-661-1) edge%fluid%te%bndvalue(:) (complexgrid scalar) [\(9.4.1.3.75\)](#page-638-2) griduid [\(1118\)](#page-638-0) edge%fluid%te%bndvalue(:)%griduid (integer) [\(9.4.1.1.2\)](#page-619-0) subgrid [\(1118\)](#page-638-0) edge%fluid%te%bndvalue(:)%subgrid (integer) [\(9.4.1.1.2\)](#page-619-0) scalar [\(1118\)](#page-638-0) edge%fluid%te%bndvalue(:)%scalar (vecflt\_type) [\(9.4.1.2.9\)](#page-619-1) vector [\(1118\)](#page-638-0) edge%fluid%te%bndvalue(:)%vector (matflt\_type) [\(9.4.1.2.7\)](#page-619-2) matrix [\(1118\)](#page-638-0) edge%fluid%te%bndvalue(:)%matrix (array3dflt\_type) [\(9.4.1.2.1\)](#page-619-3) flux [\(1205\)](#page-661-1) edge%fluid%te%flux(:) (complexgrid vector) [\(9.4.1.3.81\)](#page-640-0) griduid [\(1124\)](#page-640-1) edge%fluid%te%flux(:)%griduid (integer) [\(9.4.1.1.2\)](#page-619-0) label [\(1124\)](#page-640-1) edge%fluid%te%flux(:)%label (string) [\(9.4.1.1.3\)](#page-619-4) comp [\(1124\)](#page-640-1) edge%fluid%te%flux(:)%comp(:) (complexgrid scalar) [\(9.4.1.3.75\)](#page-638-2) griduid [\(1118\)](#page-638-0) edge%fluid%te%flux(:)%comp(:)%griduid (integer) [\(9.4.1.1.2\)](#page-619-0) subgrid [\(1118\)](#page-638-0) edge%fluid%te%flux(:)%comp(:)%subgrid (integer) [\(9.4.1.1.2\)](#page-619-0) scalar [\(1118\)](#page-638-0) edge%fluid%te%flux(:)%comp(:)%scalar (vecflt type) [\(9.4.1.2.9\)](#page-619-1) vector [\(1118\)](#page-638-0) edge%fluid%te%flux(:)%comp(:)%vector (matflt\_type) [\(9.4.1.2.7\)](#page-619-2) matrix [\(1118\)](#page-638-0) edge%fluid%te%flux(:)%comp(:)%matrix (array3dflt\_type) [\(9.4.1.2.1\)](#page-619-3) align [\(1124\)](#page-640-1) edge%fluid%te%flux(:)%align (vecint type) [\(9.4.1.2.10\)](#page-619-5) alignid [\(1124\)](#page-640-1) edge%fluid%te%flux(:)%alignid (vecstring type) [\(9.4.1.2.11\)](#page-620-0) basis [\(1124\)](#page-640-1) edge%fluid%te%flux(:)%basis (integer) [\(9.4.1.1.2\)](#page-619-0) bndflux [\(1205\)](#page-661-1) edge%fluid%te%bndflux(:) (complexgrid vector) [\(9.4.1.3.81\)](#page-640-0) griduid [\(1124\)](#page-640-1) edge%fluid%te%bndflux(:)%griduid (integer) [\(9.4.1.1.2\)](#page-619-0) label [\(1124\)](#page-640-1) edge%fluid%te%bndflux(:)%label (string) [\(9.4.1.1.3\)](#page-619-4) comp [\(1124\)](#page-640-1) edge%fluid%te%bndflux(:)%comp(:) (complexgrid scalar) [\(9.4.1.3.75\)](#page-638-2) griduid [\(1118\)](#page-638-0) edge%fluid%te%bndflux(:)%comp(:)%griduid (integer) [\(9.4.1.1.2\)](#page-619-0) subgrid [\(1118\)](#page-638-0) edge%fluid%te%bndflux(:)%comp(:)%subgrid (integer) [\(9.4.1.1.2\)](#page-619-0) scalar [\(1118\)](#page-638-0) edge%fluid%te%bndflux(:)%comp(:)%scalar (vecflt type) [\(9.4.1.2.9\)](#page-619-1) vector [\(1118\)](#page-638-0) edge%fluid%te%bndflux(:)%comp(:)%vector (matflt type) [\(9.4.1.2.7\)](#page-619-2) matrix [\(1118\)](#page-638-0) edge%fluid%te%bndflux(:)%comp(:)%matrix (array3dflt type) [\(9.4.1.2.1\)](#page-619-3) align [\(1124\)](#page-640-1) edge%fluid%te%bndflux(:)%align (vecint type) [\(9.4.1.2.10\)](#page-619-5) alignid [\(1124\)](#page-640-1) edge%fluid%te%bndflux(:)%alignid (vecstring type) [\(9.4.1.2.11\)](#page-620-0) basis [\(1124\)](#page-640-1) edge%fluid%te%bndflux(:)%basis (integer) [\(9.4.1.1.2\)](#page-619-0) transpcoeff [\(1205\)](#page-661-1) edge%fluid%te%transpcoeff(:) (edge fluid scalar transpcoeff) [\(9.4.1.3.163\)](#page-662-0) d [\(1206\)](#page-662-1) edge%fluid%te%transpcoeff(:)%d (complexgrid vector simplestruct) [\(9.4.1.3.82\)](#page-640-6) label [\(1125\)](#page-640-7) edge%fluid%te%transpcoeff(:)%d%label (string) [\(9.4.1.1.3\)](#page-619-4) comp [\(1125\)](#page-640-7) edge%fluid%te%transpcoeff(:)%d%comp(:) (complexgrid scalar) [\(9.4.1.3.75\)](#page-638-2) griduid [\(1118\)](#page-638-0) edge%fluid%te%transpcoeff(:)%d%comp(:)%griduid (integer) [\(9.4.1.1.2\)](#page-619-0) subgrid [\(1118\)](#page-638-0) edge%fluid%te%transpcoeff(:)%d%comp(:)%subgrid (integer) [\(9.4.1.1.2\)](#page-619-0) scalar [\(1118\)](#page-638-0) edge%fluid%te%transpcoeff(:)%d%comp(:)%scalar (vecflt type) [\(9.4.1.2.9\)](#page-619-1) vector [\(1118\)](#page-638-0) edge%fluid%te%transpcoeff(:)%d%comp(:)%vector (matflt type) [\(9.4.1.2.7\)](#page-619-2) matrix [\(1118\)](#page-638-0) edge%fluid%te%transpcoeff(:)%d%comp(:)%matrix (array3dflt\_type) [\(9.4.1.2.1\)](#page-619-3) align [\(1125\)](#page-640-7) edge%fluid%te%transpcoeff(:)%d%align (vecint type) [\(9.4.1.2.10\)](#page-619-5) alignid [\(1125\)](#page-640-7) edge%fluid%te%transpcoeff(:)%d%alignid (vecstring type) [\(9.4.1.2.11\)](#page-620-0) v [\(1206\)](#page-662-1) edge%fluid%te%transpcoeff(:)%v (complexgrid vector simplestruct) [\(9.4.1.3.82\)](#page-640-6) label [\(1125\)](#page-640-7) edge%fluid%te%transpcoeff(:)%v%label (string) [\(9.4.1.1.3\)](#page-619-4) comp [\(1125\)](#page-640-7) edge%fluid%te%transpcoeff(:)%v%comp(:) (complexgrid scalar) [\(9.4.1.3.75\)](#page-638-2) griduid [\(1118\)](#page-638-0) edge%fluid%te%transpcoeff(:)%v%comp(:)%griduid (integer) [\(9.4.1.1.2\)](#page-619-0) subgrid [\(1118\)](#page-638-0) edge%fluid%te%transpcoeff(:)%v%comp(:)%subgrid (integer) [\(9.4.1.1.2\)](#page-619-0) scalar [\(1118\)](#page-638-0) edge%fluid%te%transpcoeff(:)%v%comp(:)%scalar (vecflt type) [\(9.4.1.2.9\)](#page-619-1) vector [\(1118\)](#page-638-0) edge%fluid%te%transpcoeff(:)%v%comp(:)%vector (matflt type) [\(9.4.1.2.7\)](#page-619-2) matrix [\(1118\)](#page-638-0) edge%fluid%te%transpcoeff(:)%v%comp(:)%matrix (array3dflt type) [\(9.4.1.2.1\)](#page-619-3) align [\(1125\)](#page-640-7) edge%fluid%te%transpcoeff(:)%v%align (vecint type) [\(9.4.1.2.10\)](#page-619-5) alignid [\(1125\)](#page-640-7) edge%fluid%te%transpcoeff(:)%v%alignid (vecstring type) [\(9.4.1.2.11\)](#page-620-0) source [\(1205\)](#page-661-1) edge%fluid%te%source(:) (complexgrid scalar) [\(9.4.1.3.75\)](#page-638-2) griduid [\(1118\)](#page-638-0) edge%fluid%te%source(:)%griduid (integer) [\(9.4.1.1.2\)](#page-619-0) subgrid [\(1118\)](#page-638-0) edge%fluid%te%source(:)%subgrid (integer) [\(9.4.1.1.2\)](#page-619-0) scalar [\(1118\)](#page-638-0) edge%fluid%te%source(:)%scalar (vecflt\_type) [\(9.4.1.2.9\)](#page-619-1) vector [\(1118\)](#page-638-0) edge%fluid%te%source(:)%vector (matflt\_type) [\(9.4.1.2.7\)](#page-619-2)

matrix [\(1118\)](#page-638-0) edge%fluid%te%source(:)%matrix (array3dflt\_type) [\(9.4.1.2.1\)](#page-619-3) ti [\(1203\)](#page-660-5) edge%fluid%ti(:) (edge fluid scalar) [\(9.4.1.3.161\)](#page-661-2) value [\(1204\)](#page-661-3) edge%fluid%ti(:)%value(:) (complexgrid\_scalar) [\(9.4.1.3.75\)](#page-638-2) griduid [\(1118\)](#page-638-0) edge%fluid%ti(:)%value(:)%griduid (integer) [\(9.4.1.1.2\)](#page-619-0) subgrid [\(1118\)](#page-638-0) edge%fluid%ti(:)%value(:)%subgrid (integer) [\(9.4.1.1.2\)](#page-619-0) scalar [\(1118\)](#page-638-0) edge%fluid%ti(:)%value(:)%scalar (vecflt type) [\(9.4.1.2.9\)](#page-619-1) vector [\(1118\)](#page-638-0) edge%fluid%ti(:)%value(:)%vector (matflt\_type) [\(9.4.1.2.7\)](#page-619-2) matrix [\(1118\)](#page-638-0) edge%fluid%ti(:)%value(:)%matrix (array3dflt\_type) [\(9.4.1.2.1\)](#page-619-3) bndvalue [\(1204\)](#page-661-3) edge%fluid%ti(:)%bndvalue(:) (complexgrid scalar) [\(9.4.1.3.75\)](#page-638-2) griduid [\(1118\)](#page-638-0) edge%fluid%ti(:)%bndvalue(:)%griduid (integer) [\(9.4.1.1.2\)](#page-619-0) subgrid [\(1118\)](#page-638-0) edge%fluid%ti(:)%bndvalue(:)%subgrid (integer) [\(9.4.1.1.2\)](#page-619-0) scalar [\(1118\)](#page-638-0) edge%fluid%ti(:)%bndvalue(:)%scalar (vecflt\_type) [\(9.4.1.2.9\)](#page-619-1) vector [\(1118\)](#page-638-0) edge%fluid%ti(:)%bndvalue(:)%vector (matflt\_type) [\(9.4.1.2.7\)](#page-619-2) matrix [\(1118\)](#page-638-0) edge%fluid%ti(:)%bndvalue(:)%matrix (array3dflt\_type) [\(9.4.1.2.1\)](#page-619-3) flux [\(1204\)](#page-661-3) edge%fluid%ti(:)%flux(:) (complexgrid\_vector) [\(9.4.1.3.81\)](#page-640-0) griduid [\(1124\)](#page-640-1) edge%fluid%ti(:)%flux(:)%griduid (integer) [\(9.4.1.1.2\)](#page-619-0) label [\(1124\)](#page-640-1) edge%fluid%ti(:)%flux(:)%label (string) [\(9.4.1.1.3\)](#page-619-4) comp [\(1124\)](#page-640-1) edge%fluid%ti(:)%flux(:)%comp(:) (complexgrid scalar) [\(9.4.1.3.75\)](#page-638-2) griduid [\(1118\)](#page-638-0) edge%fluid%ti(:)%flux(:)%comp(:)%griduid (integer) [\(9.4.1.1.2\)](#page-619-0) subgrid [\(1118\)](#page-638-0) edge%fluid%ti(:)%flux(:)%comp(:)%subgrid (integer) [\(9.4.1.1.2\)](#page-619-0) scalar [\(1118\)](#page-638-0) edge%fluid%ti(:)%flux(:)%comp(:)%scalar (vecflt\_type) [\(9.4.1.2.9\)](#page-619-1) vector [\(1118\)](#page-638-0) edge%fluid%ti(:)%flux(:)%comp(:)%vector (matflt\_type) [\(9.4.1.2.7\)](#page-619-2) matrix [\(1118\)](#page-638-0) edge%fluid%ti(:)%flux(:)%comp(:)%matrix (array3dflt\_type) [\(9.4.1.2.1\)](#page-619-3) align [\(1124\)](#page-640-1) edge%fluid%ti(:)%flux(:)%align (vecint\_type) [\(9.4.1.2.10\)](#page-619-5) alignid [\(1124\)](#page-640-1) edge%fluid%ti(:)%flux(:)%alignid (vecstring type) [\(9.4.1.2.11\)](#page-620-0) basis [\(1124\)](#page-640-1) edge%fluid%ti(:)%flux(:)%basis (integer) [\(9.4.1.1.2\)](#page-619-0) bndflux [\(1204\)](#page-661-3) edge%fluid%ti(:)%bndflux(:) (complexgrid vector) [\(9.4.1.3.81\)](#page-640-0) griduid [\(1124\)](#page-640-1) edge%fluid%ti(:)%bndflux(:)%griduid (integer) [\(9.4.1.1.2\)](#page-619-0) label [\(1124\)](#page-640-1) edge%fluid%ti(:)%bndflux(:)%label (string) [\(9.4.1.1.3\)](#page-619-4) comp [\(1124\)](#page-640-1) edge%fluid%ti(:)%bndflux(:)%comp(:) (complexgrid scalar) [\(9.4.1.3.75\)](#page-638-2) griduid [\(1118\)](#page-638-0) edge%fluid%ti(:)%bndflux(:)%comp(:)%griduid (integer) [\(9.4.1.1.2\)](#page-619-0) subgrid [\(1118\)](#page-638-0) edge%fluid%ti(:)%bndflux(:)%comp(:)%subgrid (integer) [\(9.4.1.1.2\)](#page-619-0) scalar [\(1118\)](#page-638-0) edge%fluid%ti(:)%bndflux(:)%comp(:)%scalar (vecflt type) [\(9.4.1.2.9\)](#page-619-1) vector [\(1118\)](#page-638-0) edge%fluid%ti(:)%bndflux(:)%comp(:)%vector (matflt\_type) [\(9.4.1.2.7\)](#page-619-2) matrix [\(1118\)](#page-638-0) edge%fluid%ti(:)%bndflux(:)%comp(:)%matrix (array3dflt\_type) [\(9.4.1.2.1\)](#page-619-3) align [\(1124\)](#page-640-1) edge%fluid%ti(:)%bndflux(:)%align (vecint\_type) [\(9.4.1.2.10\)](#page-619-5) alignid [\(1124\)](#page-640-1) edge%fluid%ti(:)%bndflux(:)%alignid (vecstring type) [\(9.4.1.2.11\)](#page-620-0) basis [\(1124\)](#page-640-1) edge%fluid%ti(:)%bndflux(:)%basis (integer) [\(9.4.1.1.2\)](#page-619-0) transpcoeff [\(1204\)](#page-661-3) edge%fluid%ti(:)%transpcoeff(:) (edge fluid scalar transpcoeff) [\(9.4.1.3.163\)](#page-662-0) d [\(1206\)](#page-662-1) edge%fluid%ti(:)%transpcoeff(:)%d (complexgrid vector simplestruct) [\(9.4.1.3.82\)](#page-640-6) label [\(1125\)](#page-640-7) edge%fluid%ti(:)%transpcoeff(:)%d%label (string) [\(9.4.1.1.3\)](#page-619-4) comp [\(1125\)](#page-640-7) edge%fluid%ti(:)%transpcoeff(:)%d%comp(:) (complexgrid scalar) [\(9.4.1.3.75\)](#page-638-2) griduid [\(1118\)](#page-638-0) edge%fluid%ti(:)%transpcoeff(:)%d%comp(:)%griduid (integer) [\(9.4.1.1.2\)](#page-619-0) subgrid [\(1118\)](#page-638-0) edge%fluid%ti(:)%transpcoeff(:)%d%comp(:)%subgrid (integer) [\(9.4.1.1.2\)](#page-619-0) scalar [\(1118\)](#page-638-0) edge%fluid%ti(:)%transpcoeff(:)%d%comp(:)%scalar (vecflt type) [\(9.4.1.2.9\)](#page-619-1) vector [\(1118\)](#page-638-0) edge%fluid%ti(:)%transpcoeff(:)%d%comp(:)%vector (matflt\_type) [\(9.4.1.2.7\)](#page-619-2) matrix [\(1118\)](#page-638-0) edge%fluid%ti(:)%transpcoeff(:)%d%comp(:)%matrix (array3dflt\_type) [\(9.4.1.2.1\)](#page-619-3) align [\(1125\)](#page-640-7) edge%fluid%ti(:)%transpcoeff(:)%d%align (vecint type) [\(9.4.1.2.10\)](#page-619-5) alignid [\(1125\)](#page-640-7) edge%fluid%ti(:)%transpcoeff(:)%d%alignid (vecstring type) [\(9.4.1.2.11\)](#page-620-0) v [\(1206\)](#page-662-1) edge%fluid%ti(:)%transpcoeff(:)%v (complexgrid vector simplestruct) [\(9.4.1.3.82\)](#page-640-6) label [\(1125\)](#page-640-7) edge%fluid%ti(:)%transpcoeff(:)%v%label (string) [\(9.4.1.1.3\)](#page-619-4) comp [\(1125\)](#page-640-7) edge%fluid%ti(:)%transpcoeff(:)%v%comp(:) (complexgrid scalar) [\(9.4.1.3.75\)](#page-638-2) griduid [\(1118\)](#page-638-0) edge%fluid%ti(:)%transpcoeff(:)%v%comp(:)%griduid (integer) [\(9.4.1.1.2\)](#page-619-0) subgrid [\(1118\)](#page-638-0) edge%fluid%ti(:)%transpcoeff(:)%v%comp(:)%subgrid (integer) [\(9.4.1.1.2\)](#page-619-0) scalar [\(1118\)](#page-638-0) edge%fluid%ti(:)%transpcoeff(:)%v%comp(:)%scalar (vecflt type) [\(9.4.1.2.9\)](#page-619-1) vector [\(1118\)](#page-638-0) edge%fluid%ti(:)%transpcoeff(:)%v%comp(:)%vector (matflt type) [\(9.4.1.2.7\)](#page-619-2) matrix [\(1118\)](#page-638-0) edge%fluid%ti(:)%transpcoeff(:)%v%comp(:)%matrix (array3dflt\_type) [\(9.4.1.2.1\)](#page-619-3) align [\(1125\)](#page-640-7) edge%fluid%ti(:)%transpcoeff(:)%v%align (vecint type) [\(9.4.1.2.10\)](#page-619-5) alignid [\(1125\)](#page-640-7) edge%fluid%ti(:)%transpcoeff(:)%v%alignid (vecstring type) [\(9.4.1.2.11\)](#page-620-0) source [\(1204\)](#page-661-3) edge%fluid%ti(:)%source(:) (complexgrid\_scalar) [\(9.4.1.3.75\)](#page-638-2) griduid [\(1118\)](#page-638-0) edge%fluid%ti(:)%source(:)%griduid (integer) [\(9.4.1.1.2\)](#page-619-0)

subgrid [\(1118\)](#page-638-0) edge%fluid%ti(:)%source(:)%subgrid (integer) [\(9.4.1.1.2\)](#page-619-0) scalar [\(1118\)](#page-638-0) edge%fluid%ti(:)%source(:)%scalar (vecflt\_type) [\(9.4.1.2.9\)](#page-619-1) vector [\(1118\)](#page-638-0) edge%fluid%ti(:)%source(:)%vector (matflt\_type) [\(9.4.1.2.7\)](#page-619-2) matrix [\(1118\)](#page-638-0) edge%fluid%ti(:)%source(:)%matrix (array3dflt\_type) [\(9.4.1.2.1\)](#page-619-3) te aniso [\(1203\)](#page-660-5) edge%fluid%te aniso (edge fluid vector simplestruct) [\(9.4.1.3.165\)](#page-662-2) griduid [\(1208\)](#page-662-3) edge%fluid%te aniso%griduid (integer) [\(9.4.1.1.2\)](#page-619-0) basis [\(1208\)](#page-662-3) edge%fluid%te aniso%basis (integer) [\(9.4.1.1.2\)](#page-619-0) comps [\(1208\)](#page-662-3) edge%fluid%te aniso%comps(:) (edge fluid scalar) [\(9.4.1.3.161\)](#page-661-2) value [\(1204\)](#page-661-3) edge%fluid%te aniso%comps(:)%value(:) (complexgrid scalar) [\(9.4.1.3.75\)](#page-638-2) griduid [\(1118\)](#page-638-0) edge%fluid%te aniso%comps(:)%value(:)%griduid (integer) [\(9.4.1.1.2\)](#page-619-0) subgrid [\(1118\)](#page-638-0) edge%fluid%te aniso%comps(:)%value(:)%subgrid (integer) [\(9.4.1.1.2\)](#page-619-0) scalar [\(1118\)](#page-638-0) edge%fluid%te aniso%comps(:)%value(:)%scalar (vecflt type) [\(9.4.1.2.9\)](#page-619-1) vector [\(1118\)](#page-638-0) edge%fluid%te aniso%comps(:)%value(:)%vector (matflt type) [\(9.4.1.2.7\)](#page-619-2) matrix [\(1118\)](#page-638-0) edge%fluid%te\_aniso%comps(:)%value(:)%matrix (array3dflt\_type) [\(9.4.1.2.1\)](#page-619-3) bndvalue [\(1204\)](#page-661-3) edge%fluid%te aniso%comps(:)%bndvalue(:) (complexgrid scalar) [\(9.4.1.3.75\)](#page-638-2) griduid [\(1118\)](#page-638-0) edge%fluid%te aniso%comps(:)%bndvalue(:)%griduid (integer) [\(9.4.1.1.2\)](#page-619-0) subgrid [\(1118\)](#page-638-0) edge%fluid%te aniso%comps(:)%bndvalue(:)%subgrid (integer) [\(9.4.1.1.2\)](#page-619-0) scalar [\(1118\)](#page-638-0) edge%fluid%te aniso%comps(:)%bndvalue(:)%scalar (vecflt type) [\(9.4.1.2.9\)](#page-619-1) vector [\(1118\)](#page-638-0) edge%fluid%te aniso%comps(:)%bndvalue(:)%vector (matflt type) [\(9.4.1.2.7\)](#page-619-2) matrix [\(1118\)](#page-638-0) edge%fluid%te\_aniso%comps(:)%bndvalue(:)%matrix (array3dflt\_type) [\(9.4.1.2.1\)](#page-619-3) flux [\(1204\)](#page-661-3) edge%fluid%te aniso%comps(:)%flux(:) (complexgrid vector) [\(9.4.1.3.81\)](#page-640-0) griduid [\(1124\)](#page-640-1) edge%fluid%te aniso%comps(:)%flux(:)%griduid (integer) [\(9.4.1.1.2\)](#page-619-0) label [\(1124\)](#page-640-1) edge%fluid%te aniso%comps(:)%flux(:)%label (string) [\(9.4.1.1.3\)](#page-619-4) comp [\(1124\)](#page-640-1) edge%fluid%te aniso%comps(:)%flux(:)%comp(:) (complexgrid scalar) [\(9.4.1.3.75\)](#page-638-2) griduid [\(1118\)](#page-638-0) edge%fluid%te aniso%comps(:)%flux(:)%comp(:)%griduid (integer) [\(9.4.1.1.2\)](#page-619-0) subgrid [\(1118\)](#page-638-0) edge%fluid%te aniso%comps(:)%flux(:)%comp(:)%subgrid (integer) [\(9.4.1.1.2\)](#page-619-0) scalar [\(1118\)](#page-638-0) edge%fluid%te aniso%comps(:)%flux(:)%comp(:)%scalar (vecflt type) [\(9.4.1.2.9\)](#page-619-1) vector [\(1118\)](#page-638-0) edge%fluid%te aniso%comps(:)%flux(:)%comp(:)%vector (matflt type) [\(9.4.1.2.7\)](#page-619-2) matrix [\(1118\)](#page-638-0) edge%fluid%te aniso%comps(:)%flux(:)%comp(:)%matrix (array3dflt type) [\(9.4.1.2.1\)](#page-619-3) align [\(1124\)](#page-640-1) edge%fluid%te aniso%comps(:)%flux(:)%align (vecint type) [\(9.4.1.2.10\)](#page-619-5) alignid [\(1124\)](#page-640-1) edge%fluid%te aniso%comps(:)%flux(:)%alignid (vecstring type) [\(9.4.1.2.11\)](#page-620-0) basis [\(1124\)](#page-640-1) edge%fluid%te aniso%comps(:)%flux(:)%basis (integer) [\(9.4.1.1.2\)](#page-619-0) bndflux [\(1204\)](#page-661-3) edge%fluid%te aniso%comps(:)%bndflux(:) (complexgrid vector) [\(9.4.1.3.81\)](#page-640-0) griduid [\(1124\)](#page-640-1) edge%fluid%te aniso%comps(:)%bndflux(:)%griduid (integer) [\(9.4.1.1.2\)](#page-619-0) label [\(1124\)](#page-640-1) edge%fluid%te aniso%comps(:)%bndflux(:)%label (string) [\(9.4.1.1.3\)](#page-619-4) comp [\(1124\)](#page-640-1) edge%fluid%te aniso%comps(:)%bndflux(:)%comp(:) (complexgrid scalar) [\(9.4.1.3.75\)](#page-638-2) griduid [\(1118\)](#page-638-0) edge%fluid%te aniso%comps(:)%bndflux(:)%comp(:)%griduid (integer) [\(9.4.1.1.2\)](#page-619-0) subgrid [\(1118\)](#page-638-0) edge%fluid%te aniso%comps(:)%bndflux(:)%comp(:)%subgrid (integer) [\(9.4.1.1.2\)](#page-619-0) scalar [\(1118\)](#page-638-0) edge%fluid%te aniso%comps(:)%bndflux(:)%comp(:)%scalar (vecflt type) [\(9.4.1.2.9\)](#page-619-1) vector [\(1118\)](#page-638-0) edge%fluid%te aniso%comps(:)%bndflux(:)%comp(:)%vector (matflt type) [\(9.4.1.2.7\)](#page-619-2) matrix [\(1118\)](#page-638-0) edge%fluid%te aniso%comps(:)%bndflux(:)%comp(:)%matrix (array3dflt type) [\(9.4.1.2.1\)](#page-619-3) align [\(1124\)](#page-640-1) edge%fluid%te aniso%comps(:)%bndflux(:)%align (vecint type) [\(9.4.1.2.10\)](#page-619-5) alignid [\(1124\)](#page-640-1) edge%fluid%te aniso%comps(:)%bndflux(:)%alignid (vecstring type) [\(9.4.1.2.11\)](#page-620-0) basis [\(1124\)](#page-640-1) edge%fluid%te aniso%comps(:)%bndflux(:)%basis (integer) [\(9.4.1.1.2\)](#page-619-0) transpcoeff [\(1204\)](#page-661-3) edge%fluid%te aniso%comps(:)%transpcoeff(:) (edge fluid scalar transpcoeff) [\(9.4.1.3.163\)](#page-662-0) d [\(1206\)](#page-662-1) edge%fluid%te aniso%comps(:)%transpcoeff(:)%d (complexgrid vector simplestruct) [\(9.4.1.3.82\)](#page-640-6) label [\(1125\)](#page-640-7) edge%fluid%te aniso%comps(:)%transpcoeff(:)%d%label (string) [\(9.4.1.1.3\)](#page-619-4) comp [\(1125\)](#page-640-7) edge%fluid%te aniso%comps(:)%transpcoeff(:)%d%comp(:) (complexgrid scalar) [\(9.4.1.3.75\)](#page-638-2) griduid [\(1118\)](#page-638-0) edge%fluid%te aniso%comps(:)%transpcoeff(:)%d%comp(:)%griduid (integer) [\(9.4.1.1.2\)](#page-619-0) subgrid [\(1118\)](#page-638-0) edge%fluid%te aniso%comps(:)%transpcoeff(:)%d%comp(:)%subgrid (integer) [\(9.4.1.1.2\)](#page-619-0) scalar [\(1118\)](#page-638-0) edge%fluid%te aniso%comps(:)%transpcoeff(:)%d%comp(:)%scalar (vecflt type) [\(9.4.1.2.9\)](#page-619-1) vector [\(1118\)](#page-638-0) edge%fluid%te\_aniso%comps(:)%transpcoeff(:)%d%comp(:)%vector (matflt\_type) [\(9.4.1.2.7\)](#page-619-2) matrix [\(1118\)](#page-638-0) edge%fluid%te aniso%comps(:)%transpcoeff(:)%d%comp(:)%matrix (array3dflt type)  $(94121)$ align [\(1125\)](#page-640-7) edge%fluid%te aniso%comps(:)%transpcoeff(:)%d%align (vecint type) [\(9.4.1.2.10\)](#page-619-5) alignid [\(1125\)](#page-640-7) edge%fluid%te aniso%comps(:)%transpcoeff(:)%d%alignid (vecstring type) [\(9.4.1.2.11\)](#page-620-0) v [\(1206\)](#page-662-1) edge%fluid%te aniso%comps(:)%transpcoeff(:)%v (complexgrid vector simplestruct) [\(9.4.1.3.82\)](#page-640-6) label [\(1125\)](#page-640-7) edge%fluid%te aniso%comps(:)%transpcoeff(:)%v%label (string) [\(9.4.1.1.3\)](#page-619-4) comp [\(1125\)](#page-640-7) edge%fluid%te aniso%comps(:)%transpcoeff(:)%v%comp(:) (complexgrid scalar) [\(9.4.1.3.75\)](#page-638-2) griduid [\(1118\)](#page-638-0) edge%fluid%te aniso%comps(:)%transpcoeff(:)%v%comp(:)%griduid (integer) [\(9.4.1.1.2\)](#page-619-0)

subgrid [\(1118\)](#page-638-0) edge%fluid%te aniso%comps(:)%transpcoeff(:)%v%comp(:)%subgrid (integer) [\(9.4.1.1.2\)](#page-619-0) scalar [\(1118\)](#page-638-0) edge%fluid%te aniso%comps(:)%transpcoeff(:)%v%comp(:)%scalar (vecflt type) [\(9.4.1.2.9\)](#page-619-1) vector [\(1118\)](#page-638-0) edge%fluid%te aniso%comps(:)%transpcoeff(:)%v%comp(:)%vector (matflt type) [\(9.4.1.2.7\)](#page-619-2) matrix [\(1118\)](#page-638-0) edge%fluid%te aniso%comps(:)%transpcoeff(:)%v%comp(:)%matrix (array3dflt type)  $(9, 4.1.2.1)$ align [\(1125\)](#page-640-7) edge%fluid%te aniso%comps(:)%transpcoeff(:)%v%align (vecint type) [\(9.4.1.2.10\)](#page-619-5) alignid [\(1125\)](#page-640-7) edge%fluid%te aniso%comps(:)%transpcoeff(:)%v%alignid (vecstring type) [\(9.4.1.2.11\)](#page-620-0) source [\(1204\)](#page-661-3) edge%fluid%te aniso%comps(:)%source(:) (complexgrid scalar) [\(9.4.1.3.75\)](#page-638-2) griduid [\(1118\)](#page-638-0) edge%fluid%te aniso%comps(:)%source(:)%griduid (integer) [\(9.4.1.1.2\)](#page-619-0) subgrid [\(1118\)](#page-638-0) edge%fluid%te aniso%comps(:)%source(:)%subgrid (integer) [\(9.4.1.1.2\)](#page-619-0) scalar [\(1118\)](#page-638-0) edge%fluid%te aniso%comps(:)%source(:)%scalar (vecflt type) [\(9.4.1.2.9\)](#page-619-1) vector [\(1118\)](#page-638-0) edge%fluid%te aniso%comps(:)%source(:)%vector (matflt type) [\(9.4.1.2.7\)](#page-619-2) matrix [\(1118\)](#page-638-0) edge%fluid%te\_aniso%comps(:)%source(:)%matrix (array3dflt\_type) [\(9.4.1.2.1\)](#page-619-3) align [\(1208\)](#page-662-3) edge%fluid%te aniso%align (vecint type) [\(9.4.1.2.10\)](#page-619-5) alignid [\(1208\)](#page-662-3) edge%fluid%te aniso%alignid (vecstring type) [\(9.4.1.2.11\)](#page-620-0) ti aniso [\(1203\)](#page-660-5) edge%fluid%ti aniso(:) (edge fluid vector) [\(9.4.1.3.164\)](#page-662-4) griduid [\(1207\)](#page-662-5) edge%fluid%ti aniso(:)%griduid (integer) [\(9.4.1.1.2\)](#page-619-0) basis [\(1207\)](#page-662-5) edge%fluid%ti aniso(:)%basis (integer) [\(9.4.1.1.2\)](#page-619-0) align [\(1207\)](#page-662-5) edge%fluid%ti aniso(:)%align (vecint type) [\(9.4.1.2.10\)](#page-619-5) alignid [\(1207\)](#page-662-5) edge%fluid%ti aniso(:)%alignid (vecstring type) [\(9.4.1.2.11\)](#page-620-0) comps [\(1207\)](#page-662-5) edge%fluid%ti aniso(:)%comps(:) (edge fluid scalar) [\(9.4.1.3.161\)](#page-661-2) value [\(1204\)](#page-661-3) edge%fluid%ti aniso(:)%comps(:)%value(:) (complexgrid scalar) [\(9.4.1.3.75\)](#page-638-2) griduid [\(1118\)](#page-638-0) edge%fluid%ti aniso(:)%comps(:)%value(:)%griduid (integer) [\(9.4.1.1.2\)](#page-619-0) subgrid [\(1118\)](#page-638-0) edge%fluid%ti aniso(:)%comps(:)%value(:)%subgrid (integer) [\(9.4.1.1.2\)](#page-619-0) scalar [\(1118\)](#page-638-0) edge%fluid%ti aniso(:)%comps(:)%value(:)%scalar (vecflt type) [\(9.4.1.2.9\)](#page-619-1) vector [\(1118\)](#page-638-0) edge%fluid%ti aniso(:)%comps(:)%value(:)%vector (matflt type) [\(9.4.1.2.7\)](#page-619-2) matrix [\(1118\)](#page-638-0) edge%fluid%ti aniso(:)%comps(:)%value(:)%matrix (array3dflt type) [\(9.4.1.2.1\)](#page-619-3) bndvalue [\(1204\)](#page-661-3) edge%fluid%ti aniso(:)%comps(:)%bndvalue(:) (complexgrid scalar) [\(9.4.1.3.75\)](#page-638-2) griduid [\(1118\)](#page-638-0) edge%fluid%ti aniso(:)%comps(:)%bndvalue(:)%griduid (integer) [\(9.4.1.1.2\)](#page-619-0) subgrid [\(1118\)](#page-638-0) edge%fluid%ti aniso(:)%comps(:)%bndvalue(:)%subgrid (integer) [\(9.4.1.1.2\)](#page-619-0) scalar [\(1118\)](#page-638-0) edge%fluid%ti aniso(:)%comps(:)%bndvalue(:)%scalar (vecflt type) [\(9.4.1.2.9\)](#page-619-1) vector [\(1118\)](#page-638-0) edge%fluid%ti aniso(:)%comps(:)%bndvalue(:)%vector (matflt type) [\(9.4.1.2.7\)](#page-619-2) matrix [\(1118\)](#page-638-0) edge%fluid%ti aniso(:)%comps(:)%bndvalue(:)%matrix (array3dflt type) [\(9.4.1.2.1\)](#page-619-3) flux [\(1204\)](#page-661-3) edge%fluid%ti aniso(:)%comps(:)%flux(:) (complexgrid vector) [\(9.4.1.3.81\)](#page-640-0) griduid [\(1124\)](#page-640-1) edge%fluid%ti aniso(:)%comps(:)%flux(:)%griduid (integer) [\(9.4.1.1.2\)](#page-619-0) label [\(1124\)](#page-640-1) edge%fluid%ti aniso(:)%comps(:)%flux(:)%label (string) [\(9.4.1.1.3\)](#page-619-4) comp [\(1124\)](#page-640-1) edge%fluid%ti aniso(:)%comps(:)%flux(:)%comp(:) (complexgrid scalar) [\(9.4.1.3.75\)](#page-638-2) griduid [\(1118\)](#page-638-0) edge%fluid%ti aniso(:)%comps(:)%flux(:)%comp(:)%griduid (integer) [\(9.4.1.1.2\)](#page-619-0) subgrid [\(1118\)](#page-638-0) edge%fluid%ti aniso(:)%comps(:)%flux(:)%comp(:)%subgrid (integer) [\(9.4.1.1.2\)](#page-619-0) scalar [\(1118\)](#page-638-0) edge%fluid%ti aniso(:)%comps(:)%flux(:)%comp(:)%scalar (vecflt type) [\(9.4.1.2.9\)](#page-619-1) vector [\(1118\)](#page-638-0) edge%fluid%ti aniso(:)%comps(:)%flux(:)%comp(:)%vector (matflt type) [\(9.4.1.2.7\)](#page-619-2) matrix [\(1118\)](#page-638-0) edge%fluid%ti\_aniso(:)%comps(:)%flux(:)%comp(:)%matrix (array3dflt\_type) [\(9.4.1.2.1\)](#page-619-3) align [\(1124\)](#page-640-1) edge%fluid%ti aniso(:)%comps(:)%flux(:)%align (vecint type) [\(9.4.1.2.10\)](#page-619-5) alignid [\(1124\)](#page-640-1) edge%fluid%ti aniso(:)%comps(:)%flux(:)%alignid (vecstring type) [\(9.4.1.2.11\)](#page-620-0) basis [\(1124\)](#page-640-1) edge%fluid%ti aniso(:)%comps(:)%flux(:)%basis (integer) [\(9.4.1.1.2\)](#page-619-0) bndflux [\(1204\)](#page-661-3) edge%fluid%ti aniso(:)%comps(:)%bndflux(:) (complexgrid vector) [\(9.4.1.3.81\)](#page-640-0) griduid [\(1124\)](#page-640-1) edge%fluid%ti aniso(:)%comps(:)%bndflux(:)%griduid (integer) [\(9.4.1.1.2\)](#page-619-0) label [\(1124\)](#page-640-1) edge%fluid%ti aniso(:)%comps(:)%bndflux(:)%label (string) [\(9.4.1.1.3\)](#page-619-4) comp [\(1124\)](#page-640-1) edge%fluid%ti aniso(:)%comps(:)%bndflux(:)%comp(:) (complexgrid scalar) [\(9.4.1.3.75\)](#page-638-2) griduid [\(1118\)](#page-638-0) edge%fluid%ti aniso(:)%comps(:)%bndflux(:)%comp(:)%griduid (integer) [\(9.4.1.1.2\)](#page-619-0) subgrid [\(1118\)](#page-638-0) edge%fluid%ti aniso(:)%comps(:)%bndflux(:)%comp(:)%subgrid (integer) [\(9.4.1.1.2\)](#page-619-0) scalar [\(1118\)](#page-638-0) edge%fluid%ti aniso(:)%comps(:)%bndflux(:)%comp(:)%scalar (vecflt type) [\(9.4.1.2.9\)](#page-619-1) vector [\(1118\)](#page-638-0) edge%fluid%ti.aniso(:)%comps(:)%bndflux(:)%comp(:)%vector (matflt\_type) [\(9.4.1.2.7\)](#page-619-2) matrix [\(1118\)](#page-638-0) edge%fluid%ti.aniso(:)%comps(:)%bndflux(:)%comp(:)%matrix (array3dflt type) [\(9.4.1.2.1\)](#page-619-3) align [\(1124\)](#page-640-1) edge%fluid%ti aniso(:)%comps(:)%bndflux(:)%align (vecint type) [\(9.4.1.2.10\)](#page-619-5) alignid [\(1124\)](#page-640-1) edge%fluid%ti aniso(:)%comps(:)%bndflux(:)%alignid (vecstring type) [\(9.4.1.2.11\)](#page-620-0) basis [\(1124\)](#page-640-1) edge%fluid%ti aniso(:)%comps(:)%bndflux(:)%basis (integer) [\(9.4.1.1.2\)](#page-619-0) transpcoeff [\(1204\)](#page-661-3) edge%fluid%ti aniso(:)%comps(:)%transpcoeff(:) (edge fluid scalar transpcoeff) [\(9.4.1.3.163\)](#page-662-0) d [\(1206\)](#page-662-1) edge%fluid%ti aniso(:)%comps(:)%transpcoeff(:)%d (complexgrid vector simplestruct) [\(9.4.1.3.82\)](#page-640-6) label [\(1125\)](#page-640-7) edge%fluid%ti aniso(:)%comps(:)%transpcoeff(:)%d%label (string) [\(9.4.1.1.3\)](#page-619-4) comp [\(1125\)](#page-640-7) edge%fluid%ti aniso(:)%comps(:)%transpcoeff(:)%d%comp(:) (complexgrid scalar) [\(9.4.1.3.75\)](#page-638-2)

griduid [\(1118\)](#page-638-0) edge%fluid%ti aniso(:)%comps(:)%transpcoeff(:)%d%comp(:)%griduid (integer) [\(9.4.1.1.2\)](#page-619-0) subgrid [\(1118\)](#page-638-0) edge%fluid%ti aniso(:)%comps(:)%transpcoeff(:)%d%comp(:)%subgrid (integer) [\(9.4.1.1.2\)](#page-619-0) scalar [\(1118\)](#page-638-0) edge%fluid%ti aniso(:)%comps(:)%transpcoeff(:)%d%comp(:)%scalar (vecflt type) [\(9.4.1.2.9\)](#page-619-1) vector [\(1118\)](#page-638-0) edge%fluid%ti aniso(:)%comps(:)%transpcoeff(:)%d%comp(:)%vector (matflt type) [\(9.4.1.2.7\)](#page-619-2) matrix [\(1118\)](#page-638-0) edge%fluid%ti aniso(:)%comps(:)%transpcoeff(:)%d%comp(:)%matrix (array3dflt type) [\(9.4.1.2.1\)](#page-619-3) align [\(1125\)](#page-640-7) edge%fluid%ti aniso(:)%comps(:)%transpcoeff(:)%d%align (vecint type) [\(9.4.1.2.10\)](#page-619-5) alignid [\(1125\)](#page-640-7) edge%fluid%ti aniso(:)%comps(:)%transpcoeff(:)%d%alignid (vecstring type) [\(9.4.1.2.11\)](#page-620-0) v [\(1206\)](#page-662-1) edge%fluid%ti aniso(:)%comps(:)%transpcoeff(:)%v (complexgrid vector simplestruct) [\(9.4.1.3.82\)](#page-640-6) label [\(1125\)](#page-640-7) edge%fluid%ti aniso(:)%comps(:)%transpcoeff(:)%v%label (string) [\(9.4.1.1.3\)](#page-619-4) comp [\(1125\)](#page-640-7) edge%fluid%ti aniso(:)%comps(:)%transpcoeff(:)%v%comp(:) (complexgrid scalar) [\(9.4.1.3.75\)](#page-638-2) griduid [\(1118\)](#page-638-0) edge%fluid%ti aniso(:)%comps(:)%transpcoeff(:)%v%comp(:)%griduid (integer) [\(9.4.1.1.2\)](#page-619-0) subgrid [\(1118\)](#page-638-0) edge%fluid%ti aniso(:)%comps(:)%transpcoeff(:)%v%comp(:)%subgrid (integer) [\(9.4.1.1.2\)](#page-619-0) scalar [\(1118\)](#page-638-0) edge%fluid%ti aniso(:)%comps(:)%transpcoeff(:)%v%comp(:)%scalar (vecflt type) [\(9.4.1.2.9\)](#page-619-1) vector [\(1118\)](#page-638-0) edge%fluid%ti.aniso(:)%comps(:)%transpcoeff(:)%v%comp(:)%vector (matflt\_type) [\(9.4.1.2.7\)](#page-619-2) matrix [\(1118\)](#page-638-0) edge%fluid%ti aniso(:)%comps(:)%transpcoeff(:)%v%comp(:)%matrix (array3dflt type)  $(9.4.1.2.1)$ align [\(1125\)](#page-640-7) edge%fluid%ti aniso(:)%comps(:)%transpcoeff(:)%v%align (vecint type) [\(9.4.1.2.10\)](#page-619-5) alignid [\(1125\)](#page-640-7) edge%fluid%ti aniso(:)%comps(:)%transpcoeff(:)%v%alignid (vecstring type) [\(9.4.1.2.11\)](#page-620-0) source [\(1204\)](#page-661-3) edge%fluid%ti aniso(:)%comps(:)%source(:) (complexgrid scalar) [\(9.4.1.3.75\)](#page-638-2) griduid [\(1118\)](#page-638-0) edge%fluid%ti aniso(:)%comps(:)%source(:)%griduid (integer) [\(9.4.1.1.2\)](#page-619-0) subgrid [\(1118\)](#page-638-0) edge%fluid%ti aniso(:)%comps(:)%source(:)%subgrid (integer) [\(9.4.1.1.2\)](#page-619-0) scalar [\(1118\)](#page-638-0) edge%fluid%ti aniso(:)%comps(:)%source(:)%scalar (vecflt type) [\(9.4.1.2.9\)](#page-619-1) vector [\(1118\)](#page-638-0) edge%fluid%ti aniso(:)%comps(:)%source(:)%vector (matflt type) [\(9.4.1.2.7\)](#page-619-2) matrix [\(1118\)](#page-638-0) edge%fluid%ti aniso(:)%comps(:)%source(:)%matrix (array3dflt type) [\(9.4.1.2.1\)](#page-619-3) po [\(1203\)](#page-660-5) edge%fluid%po (edge fluid scalar simplestruct) [\(9.4.1.3.162\)](#page-661-0) value [\(1205\)](#page-661-1) edge%fluid%po%value(:) (complexgrid\_scalar) [\(9.4.1.3.75\)](#page-638-2) griduid [\(1118\)](#page-638-0) edge%fluid%po%value(:)%griduid (integer) [\(9.4.1.1.2\)](#page-619-0) subgrid [\(1118\)](#page-638-0) edge%fluid%po%value(:)%subgrid (integer) [\(9.4.1.1.2\)](#page-619-0) scalar [\(1118\)](#page-638-0) edge%fluid%po%value(:)%scalar (vecflt\_type) [\(9.4.1.2.9\)](#page-619-1) vector [\(1118\)](#page-638-0) edge%fluid%po%value(:)%vector (matflt\_type) [\(9.4.1.2.7\)](#page-619-2) matrix [\(1118\)](#page-638-0) edge%fluid%po%value(:)%matrix (array3dflt\_type) [\(9.4.1.2.1\)](#page-619-3) bndvalue [\(1205\)](#page-661-1) edge%fluid%po%bndvalue(:) (complexgrid scalar) [\(9.4.1.3.75\)](#page-638-2) griduid [\(1118\)](#page-638-0) edge%fluid%po%bndvalue(:)%griduid (integer) [\(9.4.1.1.2\)](#page-619-0) subgrid [\(1118\)](#page-638-0) edge%fluid%po%bndvalue(:)%subgrid (integer) [\(9.4.1.1.2\)](#page-619-0) scalar [\(1118\)](#page-638-0) edge%fluid%po%bndvalue(:)%scalar (vecflt type) [\(9.4.1.2.9\)](#page-619-1) vector [\(1118\)](#page-638-0) edge%fluid%po%bndvalue(:)%vector (matflt\_type) [\(9.4.1.2.7\)](#page-619-2) matrix [\(1118\)](#page-638-0) edge%fluid%po%bndvalue(:)%matrix (array3dflt\_type) [\(9.4.1.2.1\)](#page-619-3) flux [\(1205\)](#page-661-1) edge%fluid%po%flux(:) (complexgrid\_vector) [\(9.4.1.3.81\)](#page-640-0) griduid [\(1124\)](#page-640-1) edge%fluid%po%flux(:)%griduid (integer) [\(9.4.1.1.2\)](#page-619-0) label [\(1124\)](#page-640-1) edge%fluid%po%flux(:)%label (string) [\(9.4.1.1.3\)](#page-619-4) comp [\(1124\)](#page-640-1) edge%fluid%po%flux(:)%comp(:) (complexgrid scalar) [\(9.4.1.3.75\)](#page-638-2) griduid [\(1118\)](#page-638-0) edge%fluid%po%flux(:)%comp(:)%griduid (integer) [\(9.4.1.1.2\)](#page-619-0) subgrid [\(1118\)](#page-638-0) edge%fluid%po%flux(:)%comp(:)%subgrid (integer) [\(9.4.1.1.2\)](#page-619-0) scalar [\(1118\)](#page-638-0) edge%fluid%po%flux(:)%comp(:)%scalar (vecflt\_type) [\(9.4.1.2.9\)](#page-619-1) vector [\(1118\)](#page-638-0) edge%fluid%po%flux(:)%comp(:)%vector (matflt\_type) [\(9.4.1.2.7\)](#page-619-2) matrix [\(1118\)](#page-638-0) edge%fluid%po%flux(:)%comp(:)%matrix (array3dflt\_type) [\(9.4.1.2.1\)](#page-619-3) align [\(1124\)](#page-640-1) edge%fluid%po%flux(:)%align (vecint\_type) [\(9.4.1.2.10\)](#page-619-5) alignid [\(1124\)](#page-640-1) edge%fluid%po%flux(:)%alignid (vecstring type) [\(9.4.1.2.11\)](#page-620-0) basis [\(1124\)](#page-640-1) edge%fluid%po%flux(:)%basis (integer) [\(9.4.1.1.2\)](#page-619-0) bndflux [\(1205\)](#page-661-1) edge%fluid%po%bndflux(:) (complexgrid vector) [\(9.4.1.3.81\)](#page-640-0) griduid [\(1124\)](#page-640-1) edge%fluid%po%bndflux(:)%griduid (integer) [\(9.4.1.1.2\)](#page-619-0) label [\(1124\)](#page-640-1) edge%fluid%po%bndflux(:)%label (string) [\(9.4.1.1.3\)](#page-619-4) comp [\(1124\)](#page-640-1) edge%fluid%po%bndflux(:)%comp(:) (complexgrid scalar) [\(9.4.1.3.75\)](#page-638-2) griduid [\(1118\)](#page-638-0) edge%fluid%po%bndflux(:)%comp(:)%griduid (integer) [\(9.4.1.1.2\)](#page-619-0) subgrid [\(1118\)](#page-638-0) edge%fluid%po%bndflux(:)%comp(:)%subgrid (integer) [\(9.4.1.1.2\)](#page-619-0) scalar [\(1118\)](#page-638-0) edge%fluid%po%bndflux(:)%comp(:)%scalar (vecflt type) [\(9.4.1.2.9\)](#page-619-1) vector [\(1118\)](#page-638-0) edge%fluid%po%bndflux(:)%comp(:)%vector (matflt\_type) [\(9.4.1.2.7\)](#page-619-2) matrix [\(1118\)](#page-638-0) edge%fluid%po%bndflux(:)%comp(:)%matrix (array3dflt type) [\(9.4.1.2.1\)](#page-619-3) align [\(1124\)](#page-640-1) edge%fluid%po%bndflux(:)%align (vecint type) [\(9.4.1.2.10\)](#page-619-5) alignid [\(1124\)](#page-640-1) edge%fluid%po%bndflux(:)%alignid (vecstring type) [\(9.4.1.2.11\)](#page-620-0)

basis [\(1124\)](#page-640-1) edge%fluid%po%bndflux(:)%basis (integer) [\(9.4.1.1.2\)](#page-619-0) transpcoeff [\(1205\)](#page-661-1) edge%fluid%po%transpcoeff(:) (edge\_fluid\_scalar\_transpcoeff) [\(9.4.1.3.163\)](#page-662-0) d [\(1206\)](#page-662-1) edge%fluid%po%transpcoeff(:)%d (complexgrid vector simplestruct) [\(9.4.1.3.82\)](#page-640-6) label [\(1125\)](#page-640-7) edge%fluid%po%transpcoeff(:)%d%label (string) [\(9.4.1.1.3\)](#page-619-4) comp [\(1125\)](#page-640-7) edge%fluid%po%transpcoeff(:)%d%comp(:) (complexgrid scalar) [\(9.4.1.3.75\)](#page-638-2) griduid [\(1118\)](#page-638-0) edge%fluid%po%transpcoeff(:)%d%comp(:)%griduid (integer) [\(9.4.1.1.2\)](#page-619-0) subgrid [\(1118\)](#page-638-0) edge%fluid%po%transpcoeff(:)%d%comp(:)%subgrid (integer) [\(9.4.1.1.2\)](#page-619-0) scalar [\(1118\)](#page-638-0) edge%fluid%po%transpcoeff(:)%d%comp(:)%scalar (vecflt type) [\(9.4.1.2.9\)](#page-619-1) vector [\(1118\)](#page-638-0) edge%fluid%po%transpcoeff(:)%d%comp(:)%vector (matflt\_type) [\(9.4.1.2.7\)](#page-619-2) matrix [\(1118\)](#page-638-0) edge%fluid%po%transpcoeff(:)%d%comp(:)%matrix (array3dflt type) [\(9.4.1.2.1\)](#page-619-3) align [\(1125\)](#page-640-7) edge%fluid%po%transpcoeff(:)%d%align (vecint\_type) [\(9.4.1.2.10\)](#page-619-5) alignid [\(1125\)](#page-640-7) edge%fluid%po%transpcoeff(:)%d%alignid (vecstring type) [\(9.4.1.2.11\)](#page-620-0) v [\(1206\)](#page-662-1) edge%fluid%po%transpcoeff(:)%v (complexgrid vector simplestruct) [\(9.4.1.3.82\)](#page-640-6) label [\(1125\)](#page-640-7) edge%fluid%po%transpcoeff(:)%v%label (string) [\(9.4.1.1.3\)](#page-619-4) comp [\(1125\)](#page-640-7) edge%fluid%po%transpcoeff(:)%v%comp(:) (complexgrid scalar) [\(9.4.1.3.75\)](#page-638-2) griduid [\(1118\)](#page-638-0) edge%fluid%po%transpcoeff(:)%v%comp(:)%griduid (integer) [\(9.4.1.1.2\)](#page-619-0) subgrid [\(1118\)](#page-638-0) edge%fluid%po%transpcoeff(:)%v%comp(:)%subgrid (integer) [\(9.4.1.1.2\)](#page-619-0) scalar [\(1118\)](#page-638-0) edge%fluid%po%transpcoeff(:)%v%comp(:)%scalar (vecflt type) [\(9.4.1.2.9\)](#page-619-1) vector [\(1118\)](#page-638-0) edge%fluid%po%transpcoeff(:)%v%comp(:)%vector (matflt type) [\(9.4.1.2.7\)](#page-619-2) matrix [\(1118\)](#page-638-0) edge%fluid%po%transpcoeff(:)%v%comp(:)%matrix (array3dflt\_type) [\(9.4.1.2.1\)](#page-619-3) align [\(1125\)](#page-640-7) edge%fluid%po%transpcoeff(:)%v%align (vecint\_type) [\(9.4.1.2.10\)](#page-619-5) alignid [\(1125\)](#page-640-7) edge%fluid%po%transpcoeff(:)%v%alignid (vecstring type) [\(9.4.1.2.11\)](#page-620-0) source [\(1205\)](#page-661-1) edge%fluid%po%source(:) (complexgrid\_scalar) [\(9.4.1.3.75\)](#page-638-2) griduid [\(1118\)](#page-638-0) edge%fluid%po%source(:)%griduid (integer) [\(9.4.1.1.2\)](#page-619-0) subgrid [\(1118\)](#page-638-0) edge%fluid%po%source(:)%subgrid (integer) [\(9.4.1.1.2\)](#page-619-0) scalar [\(1118\)](#page-638-0) edge%fluid%po%source(:)%scalar (vecflt\_type) [\(9.4.1.2.9\)](#page-619-1) vector [\(1118\)](#page-638-0) edge%fluid%po%source(:)%vector (matflt\_type) [\(9.4.1.2.7\)](#page-619-2) matrix [\(1118\)](#page-638-0) edge%fluid%po%source(:)%matrix (array3dflt\_type) [\(9.4.1.2.1\)](#page-619-3) j [\(1203\)](#page-660-5) edge%fluid%j (edge fluid vector simplestruct) [\(9.4.1.3.165\)](#page-662-2) griduid [\(1208\)](#page-662-3) edge%fluid%j%griduid (integer) [\(9.4.1.1.2\)](#page-619-0) basis [\(1208\)](#page-662-3) edge%fluid%j%basis (integer) [\(9.4.1.1.2\)](#page-619-0) comps [\(1208\)](#page-662-3) edge%fluid%j%comps(:) (edge fluid scalar) [\(9.4.1.3.161\)](#page-661-2) value [\(1204\)](#page-661-3) edge%fluid%j%comps(:)%value(:) (complexgrid scalar) [\(9.4.1.3.75\)](#page-638-2) griduid [\(1118\)](#page-638-0) edge%fluid%j%comps(:)%value(:)%griduid (integer) [\(9.4.1.1.2\)](#page-619-0) subgrid [\(1118\)](#page-638-0) edge%fluid%j%comps(:)%value(:)%subgrid (integer) [\(9.4.1.1.2\)](#page-619-0) scalar [\(1118\)](#page-638-0) edge%fluid%j%comps(:)%value(:)%scalar (vecflt type) [\(9.4.1.2.9\)](#page-619-1) vector [\(1118\)](#page-638-0) edge%fluid%j%comps(:)%value(:)%vector (matflt\_type) [\(9.4.1.2.7\)](#page-619-2) matrix [\(1118\)](#page-638-0) edge%fluid%j%comps(:)%value(:)%matrix (array3dflt\_type) [\(9.4.1.2.1\)](#page-619-3) bndvalue [\(1204\)](#page-661-3) edge%fluid%j%comps(:)%bndvalue(:) (complexgrid scalar) [\(9.4.1.3.75\)](#page-638-2) griduid [\(1118\)](#page-638-0) edge%fluid%j%comps(:)%bndvalue(:)%griduid (integer) [\(9.4.1.1.2\)](#page-619-0) subgrid [\(1118\)](#page-638-0) edge%fluid%j%comps(:)%bndvalue(:)%subgrid (integer) [\(9.4.1.1.2\)](#page-619-0) scalar [\(1118\)](#page-638-0) edge%fluid%j%comps(:)%bndvalue(:)%scalar (vecflt type) [\(9.4.1.2.9\)](#page-619-1) vector [\(1118\)](#page-638-0) edge%fluid%j%comps(:)%bndvalue(:)%vector (matflt\_type) [\(9.4.1.2.7\)](#page-619-2) matrix [\(1118\)](#page-638-0) edge%fluid%j%comps(:)%bndvalue(:)%matrix (array3dflt\_type) [\(9.4.1.2.1\)](#page-619-3) flux [\(1204\)](#page-661-3) edge%fluid%j%comps(:)%flux(:) (complexgrid vector) [\(9.4.1.3.81\)](#page-640-0) griduid [\(1124\)](#page-640-1) edge%fluid%j%comps(:)%flux(:)%griduid (integer) [\(9.4.1.1.2\)](#page-619-0) label [\(1124\)](#page-640-1) edge%fluid%j%comps(:)%flux(:)%label (string) [\(9.4.1.1.3\)](#page-619-4) comp [\(1124\)](#page-640-1) edge%fluid%j%comps(:)%flux(:)%comp(:) (complexgrid scalar) [\(9.4.1.3.75\)](#page-638-2) griduid [\(1118\)](#page-638-0) edge%fluid%j%comps(:)%flux(:)%comp(:)%griduid (integer) [\(9.4.1.1.2\)](#page-619-0) subgrid [\(1118\)](#page-638-0) edge%fluid%j%comps(:)%flux(:)%comp(:)%subgrid (integer) [\(9.4.1.1.2\)](#page-619-0) scalar [\(1118\)](#page-638-0) edge%fluid%j%comps(:)%flux(:)%comp(:)%scalar (vecflt type) [\(9.4.1.2.9\)](#page-619-1) vector [\(1118\)](#page-638-0) edge%fluid%j%comps(:)%flux(:)%comp(:)%vector (matflt type) [\(9.4.1.2.7\)](#page-619-2) matrix [\(1118\)](#page-638-0) edge%fluid%j%comps(:)%flux(:)%comp(:)%matrix (array3dflt\_type) [\(9.4.1.2.1\)](#page-619-3) align [\(1124\)](#page-640-1) edge%fluid%j%comps(:)%flux(:)%align (vecint\_type) [\(9.4.1.2.10\)](#page-619-5) alignid [\(1124\)](#page-640-1) edge%fluid%j%comps(:)%flux(:)%alignid (vecstring type) [\(9.4.1.2.11\)](#page-620-0) basis [\(1124\)](#page-640-1) edge%fluid%j%comps(:)%flux(:)%basis (integer) [\(9.4.1.1.2\)](#page-619-0) bndflux [\(1204\)](#page-661-3) edge%fluid%j%comps(:)%bndflux(:) (complexgrid vector) [\(9.4.1.3.81\)](#page-640-0) griduid [\(1124\)](#page-640-1) edge%fluid%j%comps(:)%bndflux(:)%griduid (integer) [\(9.4.1.1.2\)](#page-619-0) label [\(1124\)](#page-640-1) edge%fluid%j%comps(:)%bndflux(:)%label (string) [\(9.4.1.1.3\)](#page-619-4) comp [\(1124\)](#page-640-1) edge%fluid%j%comps(:)%bndflux(:)%comp(:) (complexgrid scalar) [\(9.4.1.3.75\)](#page-638-2) griduid [\(1118\)](#page-638-0) edge%fluid%j%comps(:)%bndflux(:)%comp(:)%griduid (integer) [\(9.4.1.1.2\)](#page-619-0)

subgrid [\(1118\)](#page-638-0) edge%fluid%j%comps(:)%bndflux(:)%comp(:)%subgrid (integer) [\(9.4.1.1.2\)](#page-619-0) scalar [\(1118\)](#page-638-0) edge%fluid%j%comps(:)%bndflux(:)%comp(:)%scalar (vecflt\_type) [\(9.4.1.2.9\)](#page-619-1) vector [\(1118\)](#page-638-0) edge%fluid%j%comps(:)%bndflux(:)%comp(:)%vector (matflt type) [\(9.4.1.2.7\)](#page-619-2) matrix [\(1118\)](#page-638-0) edge%fluid%j%comps(:)%bndflux(:)%comp(:)%matrix (array3dflt\_type) [\(9.4.1.2.1\)](#page-619-3) align [\(1124\)](#page-640-1) edge%fluid%j%comps(:)%bndflux(:)%align (vecint type) [\(9.4.1.2.10\)](#page-619-5) alignid [\(1124\)](#page-640-1) edge%fluid%j%comps(:)%bndflux(:)%alignid (vecstring type) [\(9.4.1.2.11\)](#page-620-0) basis [\(1124\)](#page-640-1) edge%fluid%j%comps(:)%bndflux(:)%basis (integer) [\(9.4.1.1.2\)](#page-619-0) transpcoeff [\(1204\)](#page-661-3) edge%fluid%j%comps(:)%transpcoeff(:) (edge fluid scalar transpcoeff) [\(9.4.1.3.163\)](#page-662-0) d [\(1206\)](#page-662-1) edge%fluid%j%comps(:)%transpcoeff(:)%d (complexgrid vector simplestruct) [\(9.4.1.3.82\)](#page-640-6) label [\(1125\)](#page-640-7) edge%fluid%j%comps(:)%transpcoeff(:)%d%label (string) [\(9.4.1.1.3\)](#page-619-4) comp [\(1125\)](#page-640-7) edge%fluid%j%comps(:)%transpcoeff(:)%d%comp(:) (complexgrid scalar) [\(9.4.1.3.75\)](#page-638-2) griduid [\(1118\)](#page-638-0) edge%fluid%j%comps(:)%transpcoeff(:)%d%comp(:)%griduid (integer) [\(9.4.1.1.2\)](#page-619-0) subgrid [\(1118\)](#page-638-0) edge%fluid%j%comps(:)%transpcoeff(:)%d%comp(:)%subgrid (integer) [\(9.4.1.1.2\)](#page-619-0) scalar [\(1118\)](#page-638-0) edge%fluid%j%comps(:)%transpcoeff(:)%d%comp(:)%scalar (vecflt\_type) [\(9.4.1.2.9\)](#page-619-1) vector [\(1118\)](#page-638-0) edge%fluid%j%comps(:)%transpcoeff(:)%d%comp(:)%vector (matflt type) [\(9.4.1.2.7\)](#page-619-2) matrix [\(1118\)](#page-638-0) edge%fluid%j%comps(:)%transpcoeff(:)%d%comp(:)%matrix (array3dflt type) [\(9.4.1.2.1\)](#page-619-3) align [\(1125\)](#page-640-7) edge%fluid%j%comps(:)%transpcoeff(:)%d%align (vecint type) [\(9.4.1.2.10\)](#page-619-5) alignid [\(1125\)](#page-640-7) edge%fluid%j%comps(:)%transpcoeff(:)%d%alignid (vecstring type) [\(9.4.1.2.11\)](#page-620-0) v [\(1206\)](#page-662-1) edge%fluid%j%comps(:)%transpcoeff(:)%v (complexgrid vector simplestruct) [\(9.4.1.3.82\)](#page-640-6) label [\(1125\)](#page-640-7) edge%fluid%j%comps(:)%transpcoeff(:)%v%label (string) [\(9.4.1.1.3\)](#page-619-4) comp [\(1125\)](#page-640-7) edge%fluid%j%comps(:)%transpcoeff(:)%v%comp(:) (complexgrid scalar) [\(9.4.1.3.75\)](#page-638-2) griduid [\(1118\)](#page-638-0) edge%fluid%j%comps(:)%transpcoeff(:)%v%comp(:)%griduid (integer) [\(9.4.1.1.2\)](#page-619-0) subgrid [\(1118\)](#page-638-0) edge%fluid%j%comps(:)%transpcoeff(:)%v%comp(:)%subgrid (integer) [\(9.4.1.1.2\)](#page-619-0) scalar [\(1118\)](#page-638-0) edge%fluid%j%comps(:)%transpcoeff(:)%v%comp(:)%scalar (vecflt type) [\(9.4.1.2.9\)](#page-619-1) vector [\(1118\)](#page-638-0) edge%fluid%j%comps(:)%transpcoeff(:)%v%comp(:)%vector (matflt\_type) [\(9.4.1.2.7\)](#page-619-2) matrix [\(1118\)](#page-638-0) edge%fluid%j%comps(:)%transpcoeff(:)%v%comp(:)%matrix (array3dflt\_type) [\(9.4.1.2.1\)](#page-619-3) align [\(1125\)](#page-640-7) edge%fluid%j%comps(:)%transpcoeff(:)%v%align (vecint type) [\(9.4.1.2.10\)](#page-619-5) alignid [\(1125\)](#page-640-7) edge%fluid%j%comps(:)%transpcoeff(:)%v%alignid (vecstring type) [\(9.4.1.2.11\)](#page-620-0) source [\(1204\)](#page-661-3) edge%fluid%j%comps(:)%source(:) (complexgrid scalar) [\(9.4.1.3.75\)](#page-638-2) griduid [\(1118\)](#page-638-0) edge%fluid%j%comps(:)%source(:)%griduid (integer) [\(9.4.1.1.2\)](#page-619-0) subgrid [\(1118\)](#page-638-0) edge%fluid%j%comps(:)%source(:)%subgrid (integer) [\(9.4.1.1.2\)](#page-619-0) scalar [\(1118\)](#page-638-0) edge%fluid%j%comps(:)%source(:)%scalar (vecflt\_type) [\(9.4.1.2.9\)](#page-619-1) vector [\(1118\)](#page-638-0) edge%fluid%j%comps(:)%source(:)%vector (matflt\_type) [\(9.4.1.2.7\)](#page-619-2) matrix [\(1118\)](#page-638-0) edge%fluid%j%comps(:)%source(:)%matrix (array3dflt\_type) [\(9.4.1.2.1\)](#page-619-3) align [\(1208\)](#page-662-3) edge%fluid%j%align (vecint type) [\(9.4.1.2.10\)](#page-619-5) alignid [\(1208\)](#page-662-3) edge%fluid%j%alignid (vecstring type) [\(9.4.1.2.11\)](#page-620-0) b [\(1203\)](#page-660-5) edge%fluid%b(:) (complexgrid vector) [\(9.4.1.3.81\)](#page-640-0) griduid [\(1124\)](#page-640-1) edge%fluid%b(:)%griduid (integer) [\(9.4.1.1.2\)](#page-619-0) label [\(1124\)](#page-640-1) edge%fluid%b(:)%label (string) [\(9.4.1.1.3\)](#page-619-4) comp [\(1124\)](#page-640-1) edge%fluid%b(:)%comp(:) (complexgrid scalar) [\(9.4.1.3.75\)](#page-638-2) griduid [\(1118\)](#page-638-0) edge%fluid%b(:)%comp(:)%griduid (integer) [\(9.4.1.1.2\)](#page-619-0) subgrid [\(1118\)](#page-638-0) edge%fluid%b(:)%comp(:)%subgrid (integer) [\(9.4.1.1.2\)](#page-619-0) scalar [\(1118\)](#page-638-0) edge%fluid%b(:)%comp(:)%scalar (vecflt\_type) [\(9.4.1.2.9\)](#page-619-1) vector [\(1118\)](#page-638-0) edge%fluid%b(:)%comp(:)%vector (matflt\_type) [\(9.4.1.2.7\)](#page-619-2) matrix [\(1118\)](#page-638-0) edge%fluid%b(:)%comp(:)%matrix (array3dflt\_type) [\(9.4.1.2.1\)](#page-619-3) align [\(1124\)](#page-640-1) edge%fluid%b(:)%align (vecint type) [\(9.4.1.2.10\)](#page-619-5) alignid [\(1124\)](#page-640-1) edge%fluid%b(:)%alignid (vecstring type) [\(9.4.1.2.11\)](#page-620-0) basis [\(1124\)](#page-640-1) edge%fluid%b(:)%basis (integer) [\(9.4.1.1.2\)](#page-619-0) kinetic [\(1059\)](#page-623-3) edge%kinetic (edge kinetic) [\(9.4.1.3.166\)](#page-662-6) f [\(1209\)](#page-662-7) edge%kinetic%f(:) (edge kinetic distribution) [\(9.4.1.3.167\)](#page-662-8) value [\(1210\)](#page-662-9) edge%kinetic%f(:)%value(:) (complexgrid\_scalar) [\(9.4.1.3.75\)](#page-638-2) griduid [\(1118\)](#page-638-0) edge%kinetic%f(:)%value(:)%griduid (integer) [\(9.4.1.1.2\)](#page-619-0) subgrid [\(1118\)](#page-638-0) edge%kinetic%f(:)%value(:)%subgrid (integer) [\(9.4.1.1.2\)](#page-619-0) scalar [\(1118\)](#page-638-0) edge%kinetic%f(:)%value(:)%scalar (vecflt\_type) [\(9.4.1.2.9\)](#page-619-1) vector [\(1118\)](#page-638-0) edge%kinetic%f(:)%value(:)%vector (matflt\_type) [\(9.4.1.2.7\)](#page-619-2) matrix [\(1118\)](#page-638-0) edge%kinetic%f(:)%value(:)%matrix (array3dflt\_type) [\(9.4.1.2.1\)](#page-619-3) bndvalue [\(1210\)](#page-662-9) edge%kinetic%f(:)%bndvalue(:) (complexgrid scalar) [\(9.4.1.3.75\)](#page-638-2) griduid [\(1118\)](#page-638-0) edge%kinetic%f(:)%bndvalue(:)%griduid (integer) [\(9.4.1.1.2\)](#page-619-0) subgrid [\(1118\)](#page-638-0) edge%kinetic%f(:)%bndvalue(:)%subgrid (integer) [\(9.4.1.1.2\)](#page-619-0) scalar [\(1118\)](#page-638-0) edge%kinetic%f(:)%bndvalue(:)%scalar (vecflt type) [\(9.4.1.2.9\)](#page-619-1) vector [\(1118\)](#page-638-0) edge%kinetic%f(:)%bndvalue(:)%vector (matflt type) [\(9.4.1.2.7\)](#page-619-2)

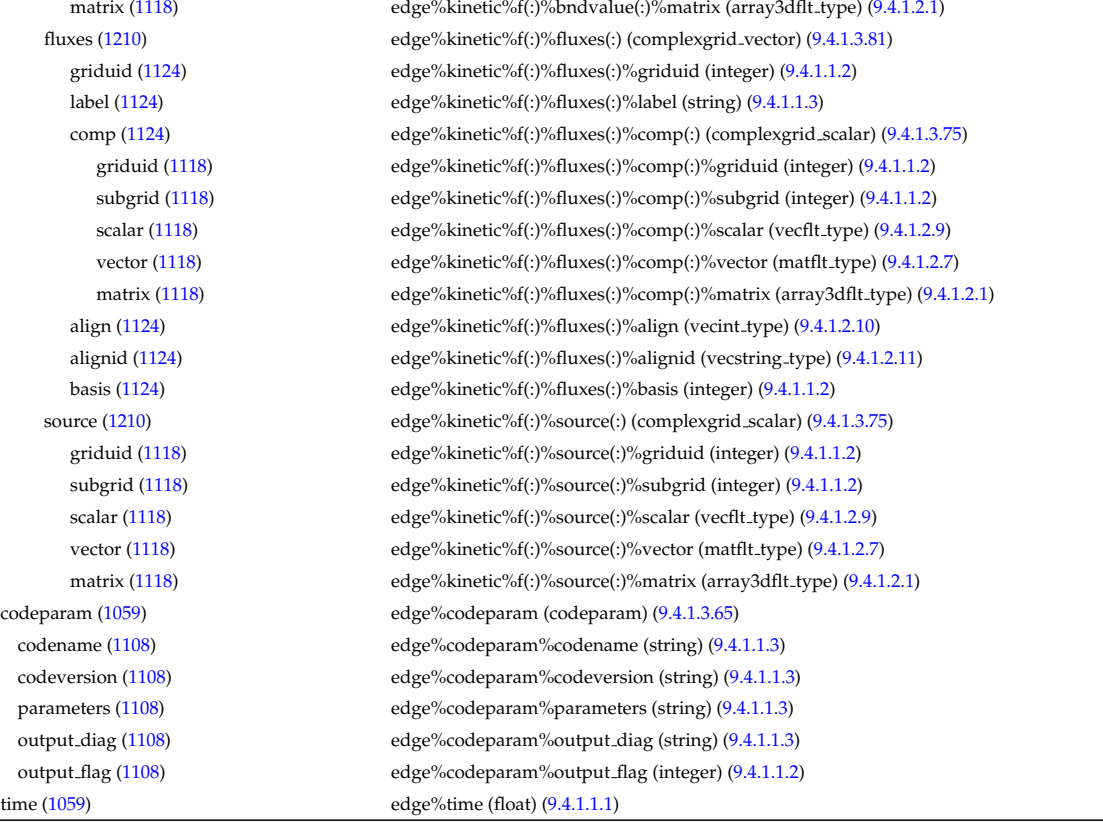

## **9.4.2.1.15 efcc**

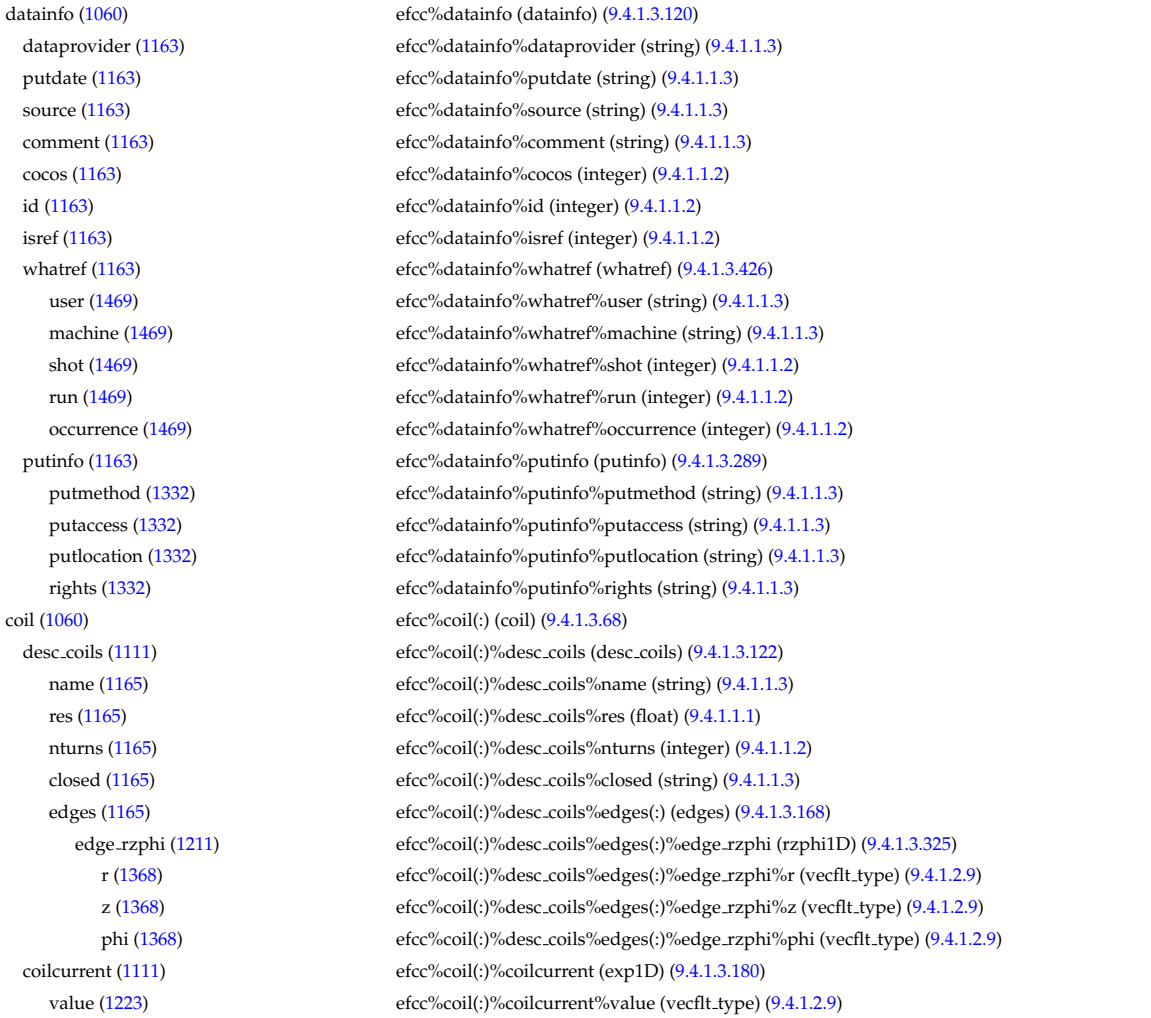

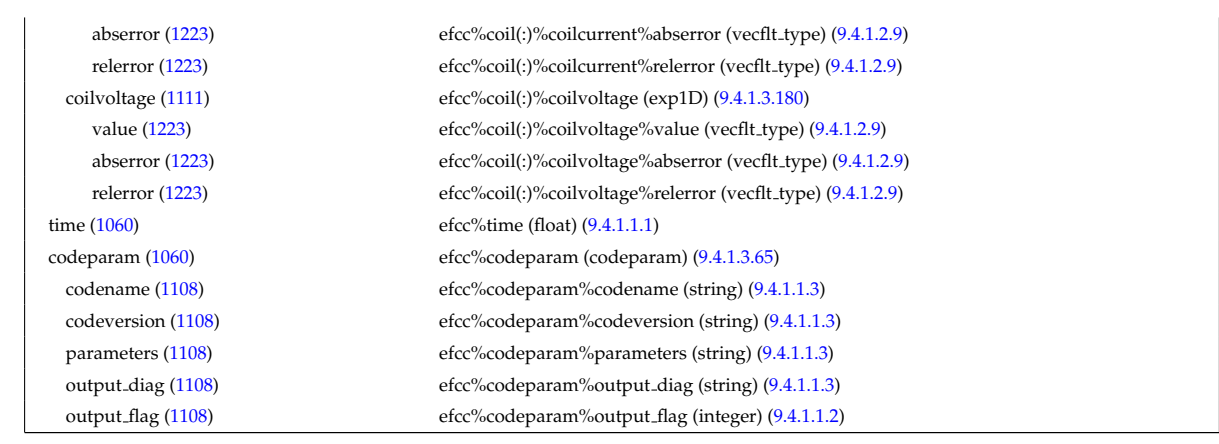

# **9.4.2.1.16 equilibrium**

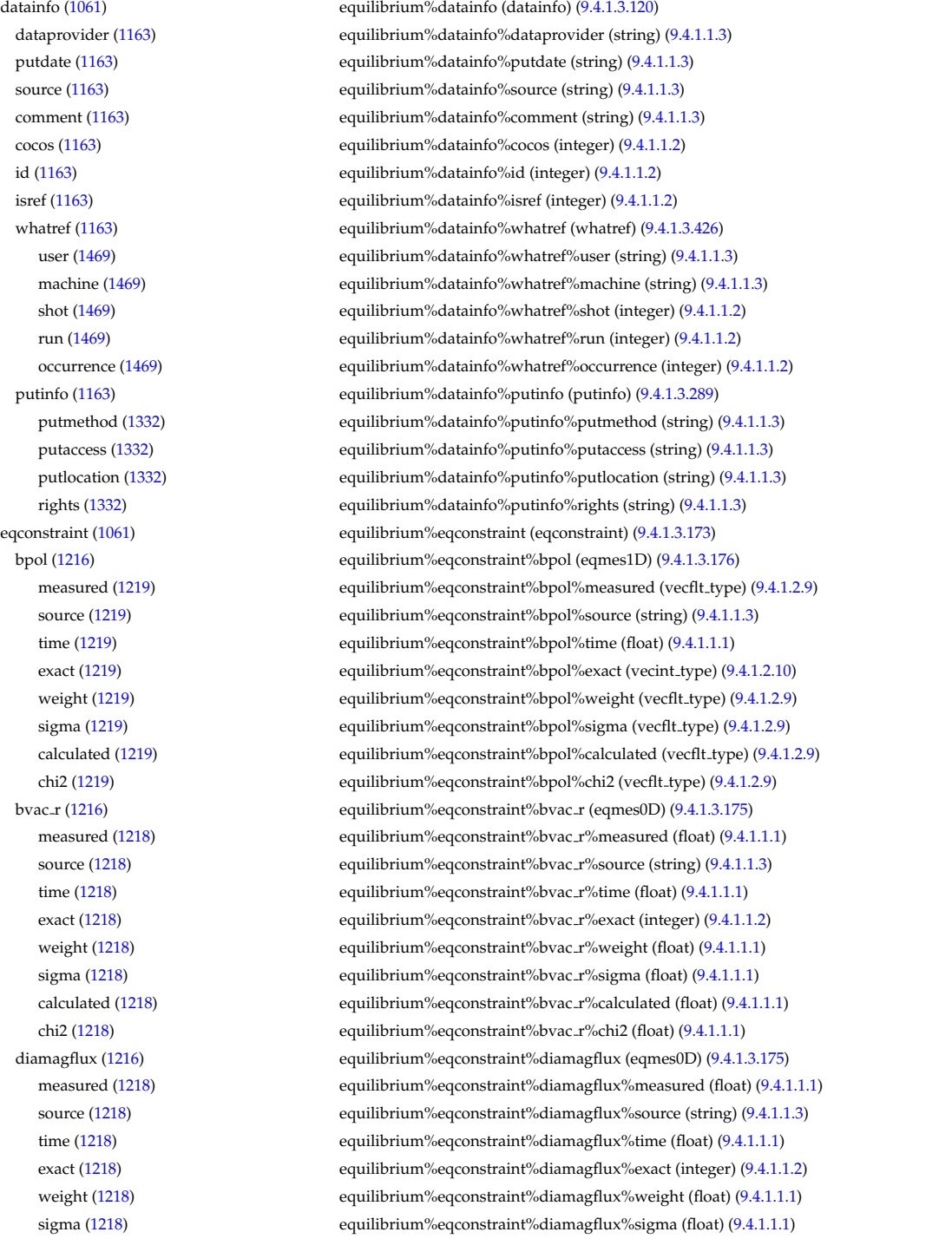

calculated [\(1218\)](#page-665-3) equilibrium%eqconstraint%diamagflux%calculated (float) [\(9.4.1.1.1\)](#page-619-6) chi2 [\(1218\)](#page-665-3) equilibrium%eqconstraint%diamagflux%chi2 (float) [\(9.4.1.1.1\)](#page-619-6) faraday [\(1216\)](#page-664-2) equilibrium%eqconstraint%faraday (eqmes1D) [\(9.4.1.3.176\)](#page-665-0) measured [\(1219\)](#page-665-1) equilibrium%eqconstraint%faraday%measured (vecflt\_type) [\(9.4.1.2.9\)](#page-619-1) source [\(1219\)](#page-665-1) equilibrium%eqconstraint%faraday%source (string) [\(9.4.1.1.3\)](#page-619-4) time [\(1219\)](#page-665-1) equilibrium%eqconstraint%faraday%time (float) [\(9.4.1.1.1\)](#page-619-6) exact [\(1219\)](#page-665-1) equilibrium%eqconstraint%faraday%exact (vecint type) [\(9.4.1.2.10\)](#page-619-5) weight [\(1219\)](#page-665-1) equilibrium%eqconstraint%faraday%weight (vecflt\_type) [\(9.4.1.2.9\)](#page-619-1) sigma [\(1219\)](#page-665-1) equilibrium%eqconstraint%faraday%sigma (vecflt\_type) [\(9.4.1.2.9\)](#page-619-1) calculated [\(1219\)](#page-665-1) equilibrium%eqconstraint%faraday%calculated (vecflt type) [\(9.4.1.2.9\)](#page-619-1) chi2 [\(1219\)](#page-665-1) equilibrium%eqconstraint%faraday%chi2 (vecflt type) [\(9.4.1.2.9\)](#page-619-1) flux [\(1216\)](#page-664-2) equilibrium%eqconstraint%flux (eqmes1D) [\(9.4.1.3.176\)](#page-665-0) measured [\(1219\)](#page-665-1) equilibrium%eqconstraint%flux%measured (vecflt\_type) [\(9.4.1.2.9\)](#page-619-1) source [\(1219\)](#page-665-1) equilibrium%eqconstraint%flux%source (string) [\(9.4.1.1.3\)](#page-619-4) time [\(1219\)](#page-665-1) equilibrium%eqconstraint%flux%time (float) [\(9.4.1.1.1\)](#page-619-6) exact [\(1219\)](#page-665-1) equilibrium%eqconstraint%flux%exact (vecint type) [\(9.4.1.2.10\)](#page-619-5) weight [\(1219\)](#page-665-1) equilibrium%eqconstraint%flux%weight (vecflt\_type) [\(9.4.1.2.9\)](#page-619-1) sigma [\(1219\)](#page-665-1) equilibrium%eqconstraint%flux%sigma (vecflt type) [\(9.4.1.2.9\)](#page-619-1) calculated [\(1219\)](#page-665-1) equilibrium%eqconstraint%flux%calculated (vecflt type) [\(9.4.1.2.9\)](#page-619-1) chi2 [\(1219\)](#page-665-1) equilibrium%eqconstraint%flux%chi2 (vecflt type) [\(9.4.1.2.9\)](#page-619-1) i plasma [\(1216\)](#page-664-2) equilibrium%eqconstraint%i plasma (eqmes0D) [\(9.4.1.3.175\)](#page-665-2) measured [\(1218\)](#page-665-3) equilibrium%eqconstraint%i\_plasma%measured (float) [\(9.4.1.1.1\)](#page-619-6) source [\(1218\)](#page-665-3) equilibrium%eqconstraint%i\_plasma%source (string) [\(9.4.1.1.3\)](#page-619-4) time [\(1218\)](#page-665-3) equilibrium%eqconstraint%i plasma%time (float) [\(9.4.1.1.1\)](#page-619-6) exact [\(1218\)](#page-665-3) equilibrium%eqconstraint%i plasma%exact (integer) [\(9.4.1.1.2\)](#page-619-0) weight [\(1218\)](#page-665-3) equilibrium%eqconstraint%i\_plasma%weight (float) [\(9.4.1.1.1\)](#page-619-6) sigma [\(1218\)](#page-665-3) equilibrium%eqconstraint%i plasma%sigma (float) [\(9.4.1.1.1\)](#page-619-6) calculated [\(1218\)](#page-665-3) equilibrium%eqconstraint%i plasma%calculated (float) [\(9.4.1.1.1\)](#page-619-6) chi2 [\(1218\)](#page-665-3) equilibrium%eqconstraint%i plasma%chi2 (float) [\(9.4.1.1.1\)](#page-619-6) isoflux [\(1216\)](#page-664-2) equilibrium%eqconstraint%isoflux (isoflux) [\(9.4.1.3.219\)](#page-675-4) position [\(1262\)](#page-675-5) equilibrium%eqconstraint%isoflux%position (rz1D) [\(9.4.1.3.319\)](#page-699-0) r [\(1362\)](#page-699-1) equilibrium%eqconstraint%isoflux%position%r (vecflt type) [\(9.4.1.2.9\)](#page-619-1) z [\(1362\)](#page-699-1) equilibrium%eqconstraint%isoflux%position%z (vecflt type) [\(9.4.1.2.9\)](#page-619-1) source [\(1262\)](#page-675-5) equilibrium%eqconstraint%isoflux%source (string) [\(9.4.1.1.3\)](#page-619-4) weight [\(1262\)](#page-675-5) equilibrium%eqconstraint%isoflux%weight (vecflt\_type) [\(9.4.1.2.9\)](#page-619-1) sigma [\(1262\)](#page-675-5) equilibrium%eqconstraint%isoflux%sigma (vecflt\_type) [\(9.4.1.2.9\)](#page-619-1) calculated [\(1262\)](#page-675-5) equilibrium%eqconstraint%isoflux%calculated (vecflt type) [\(9.4.1.2.9\)](#page-619-1) chi2 [\(1262\)](#page-675-5) equilibrium%eqconstraint%isoflux%chi2 (vecflt type) [\(9.4.1.2.9\)](#page-619-1) jsurf [\(1216\)](#page-664-2) equilibrium%eqconstraint%jsurf (eqmes1D) [\(9.4.1.3.176\)](#page-665-0) measured [\(1219\)](#page-665-1) equilibrium%eqconstraint%jsurf%measured (vecflt\_type) [\(9.4.1.2.9\)](#page-619-1) source [\(1219\)](#page-665-1) equilibrium%eqconstraint%jsurf%source (string) [\(9.4.1.1.3\)](#page-619-4) time [\(1219\)](#page-665-1) equilibrium%eqconstraint%jsurf%time (float) [\(9.4.1.1.1\)](#page-619-6) equilibrium%eqconstraint%jsurf%exact (vecint\_type) [\(9.4.1.2.10\)](#page-619-5) weight [\(1219\)](#page-665-1) equilibrium%eqconstraint%jsurf%weight (vecflt\_type) [\(9.4.1.2.9\)](#page-619-1) sigma [\(1219\)](#page-665-1) equilibrium%eqconstraint%jsurf%sigma (vecflt type) [\(9.4.1.2.9\)](#page-619-1) calculated [\(1219\)](#page-665-1) equilibrium%eqconstraint%jsurf%calculated (vecflt type) [\(9.4.1.2.9\)](#page-619-1) chi<sub>2</sub> [\(1219\)](#page-665-1) equilibrium%eqconstraint%jsurf%chi2 (vecflt\_type) [\(9.4.1.2.9\)](#page-619-1) magnet iron [\(1216\)](#page-664-2) equilibrium%eqconstraint%magnet iron (magnet iron) [\(9.4.1.3.236\)](#page-679-0) mr [\(1279\)](#page-679-1) equilibrium%eqconstraint%magnet iron%mr (eqmes1D) [\(9.4.1.3.176\)](#page-665-0) measured [\(1219\)](#page-665-1) equilibrium%eqconstraint%magnet iron%mr%measured (vecflt type) [\(9.4.1.2.9\)](#page-619-1) source [\(1219\)](#page-665-1) equilibrium%eqconstraint%magnet\_iron%mr%source (string) [\(9.4.1.1.3\)](#page-619-4) time [\(1219\)](#page-665-1) equilibrium%eqconstraint%magnet iron%mr%time (float) [\(9.4.1.1.1\)](#page-619-6) exact [\(1219\)](#page-665-1) equilibrium%eqconstraint%magnet iron%mr%exact (vecint type) [\(9.4.1.2.10\)](#page-619-5) weight [\(1219\)](#page-665-1) equilibrium%eqconstraint%magnet\_iron%mr%weight (vecflt\_type) [\(9.4.1.2.9\)](#page-619-1) sigma [\(1219\)](#page-665-1) equilibrium%eqconstraint%magnet iron%mr%sigma (vecflt type) [\(9.4.1.2.9\)](#page-619-1) calculated [\(1219\)](#page-665-1) equilibrium%eqconstraint%magnet iron%mr%calculated (vecflt type) [\(9.4.1.2.9\)](#page-619-1) chi2 [\(1219\)](#page-665-1) equilibrium%eqconstraint%magnet iron%mr%chi2 (vecflt type) [\(9.4.1.2.9\)](#page-619-1) mz [\(1279\)](#page-679-1) equilibrium%eqconstraint%magnet iron%mz (eqmes1D) [\(9.4.1.3.176\)](#page-665-0) measured [\(1219\)](#page-665-1) equilibrium%eqconstraint%magnet iron%mz%measured (vecflt type) [\(9.4.1.2.9\)](#page-619-1) source [\(1219\)](#page-665-1) equilibrium%eqconstraint%magnet\_iron%mz%source (string) [\(9.4.1.1.3\)](#page-619-4) time [\(1219\)](#page-665-1) equilibrium%eqconstraint%magnet iron%mz%time (float) [\(9.4.1.1.1\)](#page-619-6)

exact [\(1219\)](#page-665-1) equilibrium%eqconstraint%magnet iron%mz%exact (vecint type) [\(9.4.1.2.10\)](#page-619-5) weight [\(1219\)](#page-665-1) equilibrium%eqconstraint%magnet\_iron%mz%weight (vecflt\_type) [\(9.4.1.2.9\)](#page-619-1) sigma [\(1219\)](#page-665-1) equilibrium%eqconstraint%magnet iron%mz%sigma (vecflt type) [\(9.4.1.2.9\)](#page-619-1) calculated [\(1219\)](#page-665-1) equilibrium%eqconstraint%magnet iron%mz%calculated (vecflt type) [\(9.4.1.2.9\)](#page-619-1) chi2 [\(1219\)](#page-665-1) equilibrium%eqconstraint%magnet iron%mz%chi2 (vecflt type) [\(9.4.1.2.9\)](#page-619-1) mse [\(1216\)](#page-664-2) equilibrium%eqconstraint%mse (eqmes1D) [\(9.4.1.3.176\)](#page-665-0) measured [\(1219\)](#page-665-1) equilibrium%eqconstraint%mse%measured (vecflt type) [\(9.4.1.2.9\)](#page-619-1) source [\(1219\)](#page-665-1) equilibrium%eqconstraint%mse%source (string) [\(9.4.1.1.3\)](#page-619-4) time [\(1219\)](#page-665-1) equilibrium%eqconstraint%mse%time (float) [\(9.4.1.1.1\)](#page-619-6) exact [\(1219\)](#page-665-1) equilibrium%eqconstraint%mse%exact (vecint type) [\(9.4.1.2.10\)](#page-619-5) weight [\(1219\)](#page-665-1) equilibrium%eqconstraint%mse%weight (vecflt\_type) [\(9.4.1.2.9\)](#page-619-1) sigma [\(1219\)](#page-665-1) equilibrium%eqconstraint%mse%sigma (vecflt type) [\(9.4.1.2.9\)](#page-619-1) calculated [\(1219\)](#page-665-1) equilibrium%eqconstraint%mse%calculated (vecflt type) [\(9.4.1.2.9\)](#page-619-1) chi2 [\(1219\)](#page-665-1) equilibrium%eqconstraint%mse%chi2 (vecflt type) [\(9.4.1.2.9\)](#page-619-1) ne [\(1216\)](#page-664-2) equilibrium%eqconstraint%ne (eqmes1D) [\(9.4.1.3.176\)](#page-665-0) measured [\(1219\)](#page-665-1) equilibrium%eqconstraint%ne%measured (vecflt\_type) [\(9.4.1.2.9\)](#page-619-1) source [\(1219\)](#page-665-1) equilibrium%eqconstraint%ne%source (string) [\(9.4.1.1.3\)](#page-619-4) time [\(1219\)](#page-665-1) equilibrium%eqconstraint%ne%time (float) [\(9.4.1.1.1\)](#page-619-6) exact [\(1219\)](#page-665-1) equilibrium%eqconstraint%ne%exact (vecint type) [\(9.4.1.2.10\)](#page-619-5) weight [\(1219\)](#page-665-1) equilibrium%eqconstraint%ne%weight (vecflt\_type) [\(9.4.1.2.9\)](#page-619-1) sigma [\(1219\)](#page-665-1) equilibrium%eqconstraint%ne%sigma (vecflt type) [\(9.4.1.2.9\)](#page-619-1) calculated [\(1219\)](#page-665-1) equilibrium%eqconstraint%ne%calculated (vecflt type) [\(9.4.1.2.9\)](#page-619-1) chi2 [\(1219\)](#page-665-1) equilibrium%eqconstraint%ne%chi2 (vecflt type) [\(9.4.1.2.9\)](#page-619-1) pfcurrent [\(1216\)](#page-664-2) equilibrium%eqconstraint%pfcurrent (eqmes1D) [\(9.4.1.3.176\)](#page-665-0) measured [\(1219\)](#page-665-1) equilibrium%eqconstraint%pfcurrent%measured (vecflt type) [\(9.4.1.2.9\)](#page-619-1) source [\(1219\)](#page-665-1) equilibrium%eqconstraint%pfcurrent%source (string) [\(9.4.1.1.3\)](#page-619-4) time [\(1219\)](#page-665-1) equilibrium%eqconstraint%pfcurrent%time (float) [\(9.4.1.1.1\)](#page-619-6) exact [\(1219\)](#page-665-1) equilibrium%eqconstraint%pfcurrent%exact (vecint type) [\(9.4.1.2.10\)](#page-619-5) weight [\(1219\)](#page-665-1) equilibrium%eqconstraint%pfcurrent%weight (vecflt\_type) [\(9.4.1.2.9\)](#page-619-1) sigma [\(1219\)](#page-665-1) equilibrium%eqconstraint%pfcurrent%sigma (vecflt\_type) [\(9.4.1.2.9\)](#page-619-1) calculated [\(1219\)](#page-665-1) equilibrium%eqconstraint%pfcurrent%calculated (vecflt type) [\(9.4.1.2.9\)](#page-619-1) chi2 [\(1219\)](#page-665-1) equilibrium%eqconstraint%pfcurrent%chi2 (vecflt type) [\(9.4.1.2.9\)](#page-619-1) pressure [\(1216\)](#page-664-2) equilibrium%eqconstraint%pressure (eqmes1D) [\(9.4.1.3.176\)](#page-665-0) measured [\(1219\)](#page-665-1) equilibrium%eqconstraint%pressure%measured (vecflt type) [\(9.4.1.2.9\)](#page-619-1) source [\(1219\)](#page-665-1) equilibrium%eqconstraint%pressure%source (string) [\(9.4.1.1.3\)](#page-619-4) time [\(1219\)](#page-665-1) equilibrium%eqconstraint%pressure%time (float) [\(9.4.1.1.1\)](#page-619-6) exact [\(1219\)](#page-665-1) equilibrium%eqconstraint%pressure%exact (vecint type) [\(9.4.1.2.10\)](#page-619-5) weight [\(1219\)](#page-665-1) equilibrium%eqconstraint%pressure%weight (vecflt\_type) [\(9.4.1.2.9\)](#page-619-1) sigma [\(1219\)](#page-665-1) equilibrium%eqconstraint%pressure%sigma (vecflt type) [\(9.4.1.2.9\)](#page-619-1) calculated [\(1219\)](#page-665-1) equilibrium%eqconstraint%pressure%calculated (vecflt type) [\(9.4.1.2.9\)](#page-619-1) chi2 [\(1219\)](#page-665-1) equilibrium%eqconstraint%pressure%chi2 (vecflt type) [\(9.4.1.2.9\)](#page-619-1) q [\(1216\)](#page-664-2) equilibrium%eqconstraint%q (q) [\(9.4.1.3.290\)](#page-693-2) qvalue [\(1333\)](#page-694-0) equilibrium%eqconstraint%q%qvalue (vecflt\_type) [\(9.4.1.2.9\)](#page-619-1) position [\(1333\)](#page-694-0) equilibrium%eqconstraint%q%position (rz1D) [\(9.4.1.3.319\)](#page-699-0) r [\(1362\)](#page-699-1) equilibrium%eqconstraint%q%position%r (vecflt type) [\(9.4.1.2.9\)](#page-619-1) z [\(1362\)](#page-699-1) equilibrium%eqconstraint%q%position%z (vecflt type) [\(9.4.1.2.9\)](#page-619-1) source [\(1333\)](#page-694-0) equilibrium%eqconstraint%q%source (string) [\(9.4.1.1.3\)](#page-619-4) exact [\(1333\)](#page-694-0) equilibrium%eqconstraint%q%exact (integer) [\(9.4.1.1.2\)](#page-619-0) weight [\(1333\)](#page-694-0) equilibrium%eqconstraint%q%weight (vecflt\_type) [\(9.4.1.2.9\)](#page-619-1) sigma [\(1333\)](#page-694-0) equilibrium%eqconstraint%q%sigma (vecflt type) [\(9.4.1.2.9\)](#page-619-1) calculated [\(1333\)](#page-694-0) equilibrium%eqconstraint%q%calculated (vecflt type) [\(9.4.1.2.9\)](#page-619-1) chi2 [\(1333\)](#page-694-0) equilibrium%eqconstraint%q%chi2 (vecflt\_type) [\(9.4.1.2.9\)](#page-619-1) xpts [\(1216\)](#page-664-2) equilibrium%eqconstraint%xpts (xpts) [\(9.4.1.3.428\)](#page-728-4) position [\(1471\)](#page-728-5) equilibrium%eqconstraint%xpts%position (rz1D) [\(9.4.1.3.319\)](#page-699-0) r [\(1362\)](#page-699-1) equilibrium%eqconstraint%xpts%position%r (vecflt type) [\(9.4.1.2.9\)](#page-619-1) z [\(1362\)](#page-699-1) equilibrium%eqconstraint%xpts%position%z (vecflt type) [\(9.4.1.2.9\)](#page-619-1) source [\(1471\)](#page-728-5) equilibrium%eqconstraint%xpts%source (string) [\(9.4.1.1.3\)](#page-619-4) weight [\(1471\)](#page-728-5) equilibrium%eqconstraint%xpts%weight (vecflt\_type) [\(9.4.1.2.9\)](#page-619-1) sigma [\(1471\)](#page-728-5) equilibrium%eqconstraint%xpts%sigma (vecflt\_type) [\(9.4.1.2.9\)](#page-619-1) calculated [\(1471\)](#page-728-5) equilibrium%eqconstraint%xpts%calculated (vecflt type) [\(9.4.1.2.9\)](#page-619-1) chi2 [\(1471\)](#page-728-5) equilibrium%eqconstraint%xpts%chi2 (vecflt\_type) [\(9.4.1.2.9\)](#page-619-1)

eqgeometry [\(1061\)](#page-624-0) equilibrium%eqgeometry (eqgeometry) [\(9.4.1.3.174\)](#page-664-3) source [\(1217\)](#page-664-4) equilibrium%eqgeometry%source (string) [\(9.4.1.1.3\)](#page-619-4) boundarytype [\(1217\)](#page-664-4) equilibrium%eqgeometry%boundarytype (integer) [\(9.4.1.1.2\)](#page-619-0) boundary [\(1217\)](#page-664-4) equilibrium%eqgeometry%boundary(:) (rz1Dexp) [\(9.4.1.3.321\)](#page-700-3) r [\(1364\)](#page-700-4) equilibrium%eqgeometry%boundary(:)%r (vecflt type) [\(9.4.1.2.9\)](#page-619-1) z [\(1364\)](#page-700-4) equilibrium%eqgeometry%boundary(:)%z (vecflt type) [\(9.4.1.2.9\)](#page-619-1) geom axis [\(1217\)](#page-664-4) equilibrium%eqgeometry%geom axis (rz0D) [\(9.4.1.3.318\)](#page-699-2) r [\(1361\)](#page-699-3) equilibrium%eqgeometry%geom axis%r (float) [\(9.4.1.1.1\)](#page-619-6) z [\(1361\)](#page-699-3) equilibrium%eqgeometry%geom\_axis%z (float) [\(9.4.1.1.1\)](#page-619-6) a minor [\(1217\)](#page-664-4) equilibrium%eqgeometry%a minor (float) [\(9.4.1.1.1\)](#page-619-6) elongation [\(1217\)](#page-664-4) equilibrium%eqgeometry%elongation (float) [\(9.4.1.1.1\)](#page-619-6) elong upper [\(1217\)](#page-664-4) equilibrium%eqgeometry%elong upper (float) [\(9.4.1.1.1\)](#page-619-6) elong lower [\(1217\)](#page-664-4) equilibrium%eqgeometry%elong lower (float) [\(9.4.1.1.1\)](#page-619-6) tria upper [\(1217\)](#page-664-4) equilibrium%eqgeometry%tria upper (float) [\(9.4.1.1.1\)](#page-619-6) tria lower [\(1217\)](#page-664-4) equilibrium%eqgeometry%tria lower (float) [\(9.4.1.1.1\)](#page-619-6) xpts [\(1217\)](#page-664-4) equilibrium%eqgeometry%xpts(:) (rz1Dexp) [\(9.4.1.3.321\)](#page-700-3) r [\(1364\)](#page-700-4) equilibrium%eqgeometry%xpts(:)%r (vecflt type) [\(9.4.1.2.9\)](#page-619-1) z [\(1364\)](#page-700-4) equilibrium%eqgeometry%xpts(:)%z (vecflt type) [\(9.4.1.2.9\)](#page-619-1) left low st [\(1217\)](#page-664-4) equilibrium%eqgeometry%left low st (rz0D) [\(9.4.1.3.318\)](#page-699-2) r [\(1361\)](#page-699-3) equilibrium%eqgeometry%left low st%r (float) [\(9.4.1.1.1\)](#page-619-6) z [\(1361\)](#page-699-3) equilibrium%eqgeometry%left low st%z (float) [\(9.4.1.1.1\)](#page-619-6) right low st [\(1217\)](#page-664-4) equilibrium%eqgeometry%right low st (rz0D) [\(9.4.1.3.318\)](#page-699-2) r [\(1361\)](#page-699-3) equilibrium%eqgeometry%right low st%r (float) [\(9.4.1.1.1\)](#page-619-6) z [\(1361\)](#page-699-3) equilibrium%eqgeometry%right\_low\_st%z (float) [\(9.4.1.1.1\)](#page-619-6) left up st [\(1217\)](#page-664-4) equilibrium%eqgeometry%left up st (rz0D) [\(9.4.1.3.318\)](#page-699-2) r [\(1361\)](#page-699-3) equilibrium%eqgeometry%left up st%r (float) [\(9.4.1.1.1\)](#page-619-6) z [\(1361\)](#page-699-3) equilibrium%eqgeometry%left up st%z (float) [\(9.4.1.1.1\)](#page-619-6) right up st [\(1217\)](#page-664-4) equilibrium%eqgeometry%right up st (rz0D) [\(9.4.1.3.318\)](#page-699-2) r [\(1361\)](#page-699-3) equilibrium%eqgeometry%right up st%r (float) [\(9.4.1.1.1\)](#page-619-6) z [\(1361\)](#page-699-3) equilibrium%eqgeometry%right up st%z (float) [\(9.4.1.1.1\)](#page-619-6) active limit [\(1217\)](#page-664-4) equilibrium%eqgeometry%active limit (rz0D) [\(9.4.1.3.318\)](#page-699-2) r [\(1361\)](#page-699-3) equilibrium%eqgeometry%active limit%r (float) [\(9.4.1.1.1\)](#page-619-6) z [\(1361\)](#page-699-3) equilibrium%eqgeometry%active limit%z (float) [\(9.4.1.1.1\)](#page-619-6) ang lcms upo [\(1217\)](#page-664-4) equilibrium%eqgeometry%ang lcms upo (float) [\(9.4.1.1.1\)](#page-619-6) ang lcms upi [\(1217\)](#page-664-4) equilibrium%eqgeometry%ang lcms upi (float) [\(9.4.1.1.1\)](#page-619-6) ang lcms lwo [\(1217\)](#page-664-4) equilibrium%eqgeometry%ang lcms lwo (float) [\(9.4.1.1.1\)](#page-619-6) ang lcms lwi [\(1217\)](#page-664-4) equilibrium%eqgeometry%ang lcms lwi (float) [\(9.4.1.1.1\)](#page-619-6) flush [\(1061\)](#page-624-0) equilibrium%flush (flush) [\(9.4.1.3.184\)](#page-667-3) datainfo [\(1227\)](#page-667-4) equilibrium%flush%datainfo (datainfo) [\(9.4.1.3.120\)](#page-649-0) dataprovider [\(1163\)](#page-649-1) equilibrium%flush%datainfo%dataprovider (string) [\(9.4.1.1.3\)](#page-619-4) putdate [\(1163\)](#page-649-1) equilibrium%flush%datainfo%putdate (string) [\(9.4.1.1.3\)](#page-619-4) source [\(1163\)](#page-649-1) equilibrium%flush%datainfo%source (string) [\(9.4.1.1.3\)](#page-619-4) comment [\(1163\)](#page-649-1) equilibrium%flush%datainfo%comment (string) [\(9.4.1.1.3\)](#page-619-4) cocos [\(1163\)](#page-649-1) equilibrium%flush%datainfo%cocos (integer) [\(9.4.1.1.2\)](#page-619-0) id [\(1163\)](#page-649-1) equilibrium%flush%datainfo%id (integer) [\(9.4.1.1.2\)](#page-619-0) isref [\(1163\)](#page-649-1) equilibrium%flush%datainfo%isref (integer) [\(9.4.1.1.2\)](#page-619-0) whatref [\(1163\)](#page-649-1) equilibrium%flush%datainfo%whatref (whatref) [\(9.4.1.3.426\)](#page-728-0) user [\(1469\)](#page-728-1) equilibrium%flush%datainfo%whatref%user (string) [\(9.4.1.1.3\)](#page-619-4) machine [\(1469\)](#page-728-1) equilibrium%flush%datainfo%whatref%machine (string) [\(9.4.1.1.3\)](#page-619-4) shot [\(1469\)](#page-728-1) equilibrium%flush%datainfo%whatref%shot (integer) [\(9.4.1.1.2\)](#page-619-0) run [\(1469\)](#page-728-1) equilibrium%flush%datainfo%whatref%run (integer) [\(9.4.1.1.2\)](#page-619-0) occurrence [\(1469\)](#page-728-1) equilibrium%flush%datainfo%whatref%occurrence (integer) [\(9.4.1.1.2\)](#page-619-0) putinfo [\(1163\)](#page-649-1) equilibrium%flush%datainfo%putinfo (putinfo) [\(9.4.1.3.289\)](#page-693-0) putmethod [\(1332\)](#page-693-1) equilibrium%flush%datainfo%putinfo%putmethod (string) [\(9.4.1.1.3\)](#page-619-4) putaccess [\(1332\)](#page-693-1) equilibrium%flush%datainfo%putinfo%putaccess (string) [\(9.4.1.1.3\)](#page-619-4) putlocation [\(1332\)](#page-693-1) equilibrium%flush%datainfo%putinfo%putlocation (string) [\(9.4.1.1.3\)](#page-619-4) rights [\(1332\)](#page-693-1) equilibrium%flush%datainfo%putinfo%rights (string) [\(9.4.1.1.3\)](#page-619-4) position [\(1227\)](#page-667-4) equilibrium%flush%position (rz1D) [\(9.4.1.3.319\)](#page-699-0) r [\(1362\)](#page-699-1) equilibrium%flush%position%r (vecflt type) [\(9.4.1.2.9\)](#page-619-1) z [\(1362\)](#page-699-1) equilibrium%flush%position%z (vecflt type) [\(9.4.1.2.9\)](#page-619-1) coef [\(1227\)](#page-667-4) equilibrium%flush%coef (matflt type) [\(9.4.1.2.7\)](#page-619-2)

codeparam [\(1227\)](#page-667-4) equilibrium%flush%codeparam (codeparam) [\(9.4.1.3.65\)](#page-635-0) codename [\(1108\)](#page-635-1) equilibrium%flush%codeparam%codename (string) [\(9.4.1.1.3\)](#page-619-4) codeversion [\(1108\)](#page-635-1) equilibrium%flush%codeparam%codeversion (string) [\(9.4.1.1.3\)](#page-619-4) parameters [\(1108\)](#page-635-1) equilibrium%flush%codeparam%parameters (string) [\(9.4.1.1.3\)](#page-619-4) output diag [\(1108\)](#page-635-1) equilibrium%flush%codeparam%output diag (string) [\(9.4.1.1.3\)](#page-619-4) output flag [\(1108\)](#page-635-1) equilibrium%flush%codeparam%output flag (integer) [\(9.4.1.1.2\)](#page-619-0) global param [\(1061\)](#page-624-0) equilibrium%global param (global param) [\(9.4.1.3.207\)](#page-672-0) beta pol [\(1250\)](#page-672-1) equilibrium%global param%beta pol (float) [\(9.4.1.1.1\)](#page-619-6) beta tor [\(1250\)](#page-672-1) equilibrium%global param%beta tor (float) [\(9.4.1.1.1\)](#page-619-6) beta normal [\(1250\)](#page-672-1) equilibrium%global param%beta normal (float) [\(9.4.1.1.1\)](#page-619-6) i plasma [\(1250\)](#page-672-1) equilibrium%global param%i plasma (float) [\(9.4.1.1.1\)](#page-619-6) li [\(1250\)](#page-672-1) equilibrium%global param%li (float) [\(9.4.1.1.1\)](#page-619-6) volume [\(1250\)](#page-672-1) equilibrium%global param%volume (float) [\(9.4.1.1.1\)](#page-619-6) area [\(1250\)](#page-672-1) equilibrium%global param%area (float) [\(9.4.1.1.1\)](#page-619-6) psi ax [\(1250\)](#page-672-1) equilibrium%global param%psi ax (float) [\(9.4.1.1.1\)](#page-619-6) psi bound [\(1250\)](#page-672-1) equilibrium%global param%psi bound (float) [\(9.4.1.1.1\)](#page-619-6) mag axis [\(1250\)](#page-672-1) equilibrium%global param%mag axis (mag axis) [\(9.4.1.3.235\)](#page-679-2) position [\(1278\)](#page-679-3) equilibrium%global param%mag axis%position (rz0D) [\(9.4.1.3.318\)](#page-699-2) r [\(1361\)](#page-699-3) equilibrium%global param%mag axis%position%r (float) [\(9.4.1.1.1\)](#page-619-6) z [\(1361\)](#page-699-3) equilibrium%global param%mag axis%position%z (float) [\(9.4.1.1.1\)](#page-619-6) bphi [\(1278\)](#page-679-3) equilibrium%global param%mag axis%bphi (float) [\(9.4.1.1.1\)](#page-619-6) q [\(1278\)](#page-679-3) equilibrium%global param%mag axis%q (float) [\(9.4.1.1.1\)](#page-619-6) q 95 [\(1250\)](#page-672-1) equilibrium%global param%q 95 (float) [\(9.4.1.1.1\)](#page-619-6) q min [\(1250\)](#page-672-1) equilibrium%global param%q min (float) [\(9.4.1.1.1\)](#page-619-6) toroid field [\(1250\)](#page-672-1) equilibrium%global param%toroid field (b0r0) [\(9.4.1.3.55\)](#page-633-0) r0 [\(1098\)](#page-633-1) equilibrium%global param%toroid field%r0 (float) [\(9.4.1.1.1\)](#page-619-6) b0 [\(1098\)](#page-633-1) equilibrium%global param%toroid field%b0 (float) [\(9.4.1.1.1\)](#page-619-6) w mhd [\(1250\)](#page-672-1) equilibrium%global param%w mhd (float) [\(9.4.1.1.1\)](#page-619-6) gamma [\(1250\)](#page-672-1) equilibrium%global param%gamma (float) [\(9.4.1.1.1\)](#page-619-6) profiles 1d [\(1061\)](#page-624-0) equilibrium%profiles 1d (profiles 1d) [\(9.4.1.3.287\)](#page-692-0) psi [\(1330\)](#page-692-1) equilibrium%profiles 1d%psi (vecflt type) [\(9.4.1.2.9\)](#page-619-1) phi [\(1330\)](#page-692-1) equilibrium%profiles 1d%phi (vecflt type) [\(9.4.1.2.9\)](#page-619-1) pressure [\(1330\)](#page-692-1) equilibrium%profiles 1d%pressure (vecflt type) [\(9.4.1.2.9\)](#page-619-1) F dia [\(1330\)](#page-692-1) equilibrium%profiles 1d%F dia (vecflt type) [\(9.4.1.2.9\)](#page-619-1) pprime [\(1330\)](#page-692-1) equilibrium%profiles 1d%pprime (vecflt type) [\(9.4.1.2.9\)](#page-619-1) ffprime [\(1330\)](#page-692-1) equilibrium%profiles 1d%ffprime (vecflt type) [\(9.4.1.2.9\)](#page-619-1) jphi [\(1330\)](#page-692-1) equilibrium%profiles 1d%jphi (vecflt type) [\(9.4.1.2.9\)](#page-619-1) jparallel [\(1330\)](#page-692-1) equilibrium%profiles 1d%jparallel (vecflt type) [\(9.4.1.2.9\)](#page-619-1) q [\(1330\)](#page-692-1) equilibrium%profiles 1d%q (vecflt type) [\(9.4.1.2.9\)](#page-619-1) r inboard [\(1330\)](#page-692-1) equilibrium%profiles 1d%r inboard (vecflt type) [\(9.4.1.2.9\)](#page-619-1) r outboard [\(1330\)](#page-692-1) equilibrium%profiles 1d%r outboard (vecflt type) [\(9.4.1.2.9\)](#page-619-1) rho tor [\(1330\)](#page-692-1) equilibrium%profiles 1d%rho tor (vecflt type) [\(9.4.1.2.9\)](#page-619-1) dpsidrho tor [\(1330\)](#page-692-1) equilibrium%profiles 1d%dpsidrho tor (vecflt type) [\(9.4.1.2.9\)](#page-619-1) rho vol [\(1330\)](#page-692-1) equilibrium%profiles 1d%rho vol (vecflt type) [\(9.4.1.2.9\)](#page-619-1) beta pol [\(1330\)](#page-692-1) equilibrium%profiles 1d%beta pol (vecflt type) [\(9.4.1.2.9\)](#page-619-1) li [\(1330\)](#page-692-1) equilibrium%profiles 1d%li (vecflt type) [\(9.4.1.2.9\)](#page-619-1) elongation [\(1330\)](#page-692-1) equilibrium%profiles 1d%elongation (vecflt type) [\(9.4.1.2.9\)](#page-619-1) tria upper [\(1330\)](#page-692-1) equilibrium%profiles 1d%tria upper (vecflt type) [\(9.4.1.2.9\)](#page-619-1) tria lower [\(1330\)](#page-692-1) equilibrium%profiles 1d%tria lower (vecflt type) [\(9.4.1.2.9\)](#page-619-1) volume [\(1330\)](#page-692-1) equilibrium%profiles 1d%volume (vecflt type) [\(9.4.1.2.9\)](#page-619-1) vprime [\(1330\)](#page-692-1) equilibrium%profiles 1d%vprime (vecflt type) [\(9.4.1.2.9\)](#page-619-1) dvdrho [\(1330\)](#page-692-1) equilibrium%profiles 1d%dvdrho (vecflt type) [\(9.4.1.2.9\)](#page-619-1) area [\(1330\)](#page-692-1) equilibrium%profiles 1d%area (vecflt type) [\(9.4.1.2.9\)](#page-619-1) aprime [\(1330\)](#page-692-1) equilibrium%profiles 1d%aprime (vecflt type) [\(9.4.1.2.9\)](#page-619-1) surface [\(1330\)](#page-692-1) equilibrium%profiles 1d%surface (vecflt\_type) [\(9.4.1.2.9\)](#page-619-1) ftrap [\(1330\)](#page-692-1) equilibrium%profiles 1d%ftrap (vecflt type) [\(9.4.1.2.9\)](#page-619-1) gm1 [\(1330\)](#page-692-1) equilibrium%profiles 1d%gm1 (vecflt type) [\(9.4.1.2.9\)](#page-619-1) gm2 [\(1330\)](#page-692-1) equilibrium%profiles 1d%gm2 (vecflt type) [\(9.4.1.2.9\)](#page-619-1) gm3 [\(1330\)](#page-692-1) equilibrium%profiles 1d%gm3 (vecflt type) [\(9.4.1.2.9\)](#page-619-1) gm4 [\(1330\)](#page-692-1) equilibrium%profiles 1d%gm4 (vecflt type) [\(9.4.1.2.9\)](#page-619-1) gm5 [\(1330\)](#page-692-1) equilibrium%profiles 1d%gm5 (vecflt type) [\(9.4.1.2.9\)](#page-619-1)

gm6 [\(1330\)](#page-692-1) equilibrium%profiles 1d%gm6 (vecflt\_type) [\(9.4.1.2.9\)](#page-619-1) gm7 [\(1330\)](#page-692-1) equilibrium%profiles 1d%gm7 (vecflt type) [\(9.4.1.2.9\)](#page-619-1) gm8 [\(1330\)](#page-692-1) equilibrium%profiles 1d%gm8 (vecflt type) [\(9.4.1.2.9\)](#page-619-1) gm9 [\(1330\)](#page-692-1) equilibrium%profiles 1d%gm9 (vecflt type) [\(9.4.1.2.9\)](#page-619-1) b av [\(1330\)](#page-692-1) equilibrium%profiles 1d%b av (vecflt type) [\(9.4.1.2.9\)](#page-619-1) b min [\(1330\)](#page-692-1) equilibrium%profiles 1d%b min (vecflt type) [\(9.4.1.2.9\)](#page-619-1) b max [\(1330\)](#page-692-1) equilibrium%profiles 1d%b max (vecflt type) [\(9.4.1.2.9\)](#page-619-1) omega [\(1330\)](#page-692-1) equilibrium%profiles 1d%omega (vecflt type) [\(9.4.1.2.9\)](#page-619-1) omegaprime [\(1330\)](#page-692-1) equilibrium%profiles 1d%omegaprime (vecflt type) [\(9.4.1.2.9\)](#page-619-1) mach a [\(1330\)](#page-692-1) equilibrium%profiles 1d%mach a (vecflt type) [\(9.4.1.2.9\)](#page-619-1) phi flow [\(1330\)](#page-692-1) equilibrium%profiles 1d%phi flow (vecflt type) [\(9.4.1.2.9\)](#page-619-1) s flow [\(1330\)](#page-692-1) equilibrium%profiles 1d%s flow (vecflt type) [\(9.4.1.2.9\)](#page-619-1) h flow [\(1330\)](#page-692-1) equilibrium%profiles 1d%h flow (vecflt type) [\(9.4.1.2.9\)](#page-619-1) profiles 2d [\(1061\)](#page-624-0) equilibrium%profiles 2d(:) (equilibrium profiles 2d) [\(9.4.1.3.178\)](#page-666-4) grid type [\(1221\)](#page-666-5) equilibrium%profiles 2d(:)%grid type (vecstring type) [\(9.4.1.2.11\)](#page-620-0) grid [\(1221\)](#page-666-5) equilibrium%profiles 2d(:)%grid (equilibrium profiles2d grid) [\(9.4.1.3.177\)](#page-665-4) dim1 [\(1220\)](#page-665-5) equilibrium%profiles 2d(:)%grid%dim1 (vecflt type) [\(9.4.1.2.9\)](#page-619-1) dim2 [\(1220\)](#page-665-5) equilibrium%profiles 2d(:)%grid%dim2 (vecflt type) [\(9.4.1.2.9\)](#page-619-1) connect [\(1220\)](#page-665-5) equilibrium%profiles 2d(:)%grid%connect (matint type) [\(9.4.1.2.8\)](#page-619-7) r [\(1221\)](#page-666-5) equilibrium%profiles 2d(:)%r (matflt type) [\(9.4.1.2.7\)](#page-619-2) z [\(1221\)](#page-666-5) equilibrium%profiles 2d(:)%z (matflt type) [\(9.4.1.2.7\)](#page-619-2) psi [\(1221\)](#page-666-5) equilibrium%profiles 2d(:)%psi (matflt\_type) [\(9.4.1.2.7\)](#page-619-2) theta [\(1221\)](#page-666-5) equilibrium%profiles 2d(:)%theta (matflt\_type) [\(9.4.1.2.7\)](#page-619-2) phi [\(1221\)](#page-666-5) equilibrium%profiles 2d(:)%phi (matflt\_type) [\(9.4.1.2.7\)](#page-619-2) jphi [\(1221\)](#page-666-5) equilibrium%profiles 2d(:)%jphi (matflt type) [\(9.4.1.2.7\)](#page-619-2) jpar [\(1221\)](#page-666-5) equilibrium%profiles 2d(:)%jpar (matflt type) [\(9.4.1.2.7\)](#page-619-2) br [\(1221\)](#page-666-5) equilibrium%profiles 2d(:)%br (matflt type) [\(9.4.1.2.7\)](#page-619-2) bz [\(1221\)](#page-666-5) equilibrium%profiles 2d(:)%bz (matflt type) [\(9.4.1.2.7\)](#page-619-2) bphi [\(1221\)](#page-666-5) equilibrium%profiles 2d(:)%bphi (matflt type) [\(9.4.1.2.7\)](#page-619-2) vphi [\(1221\)](#page-666-5) equilibrium%profiles 2d(:)%vphi (matflt type) [\(9.4.1.2.7\)](#page-619-2) vtheta [\(1221\)](#page-666-5) equilibrium%profiles 2d(:)%vtheta (matflt\_type) [\(9.4.1.2.7\)](#page-619-2) rho mass [\(1221\)](#page-666-5) equilibrium%profiles 2d(:)%rho mass (matflt type) [\(9.4.1.2.7\)](#page-619-2) pressure [\(1221\)](#page-666-5) equilibrium%profiles\_2d(:)%pressure (matflt\_type) [\(9.4.1.2.7\)](#page-619-2) temperature [\(1221\)](#page-666-5) equilibrium%profiles 2d(:)%temperature (matflt type) [\(9.4.1.2.7\)](#page-619-2) coord sys [\(1061\)](#page-624-0) equilibrium%coord sys (coord sys) [\(9.4.1.3.89\)](#page-642-0) grid type [\(1132\)](#page-642-1) equilibrium%coord sys%grid type (string) [\(9.4.1.1.3\)](#page-619-4) grid [\(1132\)](#page-642-1) equilibrium%coord sys%grid (reggrid) [\(9.4.1.3.314\)](#page-698-0) dim1 [\(1357\)](#page-698-1) equilibrium%coord\_sys%grid%dim1 (vecflt\_type) [\(9.4.1.2.9\)](#page-619-1) dim2 [\(1357\)](#page-698-1) equilibrium%coord\_sys%grid%dim2 (vecflt\_type) [\(9.4.1.2.9\)](#page-619-1) jacobian [\(1132\)](#page-642-1) equilibrium%coord sys%jacobian (matflt type) [\(9.4.1.2.7\)](#page-619-2) g 11 [\(1132\)](#page-642-1) equilibrium%coord sys%g 11 (matflt type) [\(9.4.1.2.7\)](#page-619-2) g 12 [\(1132\)](#page-642-1) equilibrium%coord sys%g 12 (matflt type) [\(9.4.1.2.7\)](#page-619-2) g 13 [\(1132\)](#page-642-1) equilibrium%coord sys%g 13 (matflt type) [\(9.4.1.2.7\)](#page-619-2) g 22 [\(1132\)](#page-642-1) equilibrium%coord sys%g 22 (matflt type) [\(9.4.1.2.7\)](#page-619-2) g 23 [\(1132\)](#page-642-1) equilibrium%coord sys%g 23 (matflt type) [\(9.4.1.2.7\)](#page-619-2) g 33 [\(1132\)](#page-642-1) equilibrium%coord sys%g 33 (matflt type) [\(9.4.1.2.7\)](#page-619-2) position [\(1132\)](#page-642-1) equilibrium%coord sys%position (rz2D) [\(9.4.1.3.322\)](#page-700-5) r [\(1365\)](#page-700-6) equilibrium%coord sys%position%r (matflt type) [\(9.4.1.2.7\)](#page-619-2) z [\(1365\)](#page-700-6) equilibrium%coord sys%position%z (matflt type) [\(9.4.1.2.7\)](#page-619-2) time [\(1061\)](#page-624-0) equilibrium%time (float) [\(9.4.1.1.1\)](#page-619-6) codeparam [\(1061\)](#page-624-0) equilibrium%codeparam (codeparam) [\(9.4.1.3.65\)](#page-635-0) codename [\(1108\)](#page-635-1) equilibrium%codeparam%codename (string) [\(9.4.1.1.3\)](#page-619-4) codeversion [\(1108\)](#page-635-1) equilibrium%codeparam%codeversion (string) [\(9.4.1.1.3\)](#page-619-4) parameters [\(1108\)](#page-635-1) equilibrium%codeparam%parameters (string) [\(9.4.1.1.3\)](#page-619-4) output diag [\(1108\)](#page-635-1) equilibrium%codeparam%output diag (string) [\(9.4.1.1.3\)](#page-619-4) output flag [\(1108\)](#page-635-1) equilibrium%codeparam%output flag (integer) [\(9.4.1.1.2\)](#page-619-0)

### **9.4.2.1.17 fusiondiag**

datainfo [\(1062\)](#page-624-1) fusiondiag%datainfo (datainfo) [\(9.4.1.3.120\)](#page-649-0) dataprovider [\(1163\)](#page-649-1) fusiondiag%datainfo%dataprovider (string) [\(9.4.1.1.3\)](#page-619-4)

putdate [\(1163\)](#page-649-1) fusiondiag%datainfo%putdate (string) [\(9.4.1.1.3\)](#page-619-4) source [\(1163\)](#page-649-1) fusiondiag%datainfo%source (string) [\(9.4.1.1.3\)](#page-619-4) comment [\(1163\)](#page-649-1) fusiondiag%datainfo%comment (string) [\(9.4.1.1.3\)](#page-619-4) cocos [\(1163\)](#page-649-1) fusiondiag%datainfo%cocos (integer) [\(9.4.1.1.2\)](#page-619-0) id [\(1163\)](#page-649-1) fusiondiag%datainfo%id (integer) [\(9.4.1.1.2\)](#page-619-0) isref [\(1163\)](#page-649-1) fusiondiag%datainfo%isref (integer) [\(9.4.1.1.2\)](#page-619-0) whatref [\(1163\)](#page-649-1) fusiondiag%datainfo%whatref (whatref) [\(9.4.1.3.426\)](#page-728-0) user [\(1469\)](#page-728-1) fusiondiag%datainfo%whatref%user (string) [\(9.4.1.1.3\)](#page-619-4) machine [\(1469\)](#page-728-1) fusiondiag%datainfo%whatref%machine (string) [\(9.4.1.1.3\)](#page-619-4) shot [\(1469\)](#page-728-1) fusiondiag%datainfo%whatref%shot (integer) [\(9.4.1.1.2\)](#page-619-0) run [\(1469\)](#page-728-1) fusiondiag%datainfo%whatref%run (integer) [\(9.4.1.1.2\)](#page-619-0) occurrence [\(1469\)](#page-728-1) fusiondiag%datainfo%whatref%occurrence (integer) [\(9.4.1.1.2\)](#page-619-0) putinfo [\(1163\)](#page-649-1) fusiondiag%datainfo%putinfo (putinfo) [\(9.4.1.3.289\)](#page-693-0) putmethod [\(1332\)](#page-693-1) fusiondiag%datainfo%putinfo%putmethod (string) [\(9.4.1.1.3\)](#page-619-4) putaccess [\(1332\)](#page-693-1) fusiondiag%datainfo%putinfo%putaccess (string) [\(9.4.1.1.3\)](#page-619-4) putlocation [\(1332\)](#page-693-1) fusiondiag%datainfo%putinfo%putlocation (string) [\(9.4.1.1.3\)](#page-619-4) rights [\(1332\)](#page-693-1) fusiondiag%datainfo%putinfo%rights (string) [\(9.4.1.1.3\)](#page-619-4) fus product [\(1062\)](#page-624-1) fusiondiag%fus product(:) (fusiondiag fus product) [\(9.4.1.3.202\)](#page-671-0) product [\(1245\)](#page-671-1) fusiondiag%fus product(:)%product (string) [\(9.4.1.1.3\)](#page-619-4) reaction [\(1245\)](#page-671-1) fusiondiag%fus\_product(:)%reaction (string) [\(9.4.1.1.3\)](#page-619-4) collimator [\(1245\)](#page-671-1) fusiondiag%fus product(:)%collimator (fusiondiag collimator) [\(9.4.1.3.193\)](#page-669-0) colli circ [\(1236\)](#page-669-1) fusiondiag%fus product(:)%collimator%colli circ(:) (fusiondiag colli circ) [\(9.4.1.3.191\)](#page-669-2) name [\(1234\)](#page-669-3) fusiondiag%fus\_product(:)%collimator%colli\_circ(:)%name (string) [\(9.4.1.1.3\)](#page-619-4) setup line [\(1234\)](#page-669-3) fusiondiag%fus product(:)%collimator%colli circ(:)%setup line (setup line) [\(9.4.1.3.356\)](#page-711-0) pivot point [\(1399\)](#page-711-1) fusiondiag%fus product(:)%collimator%colli circ(:)%setup line%pivot point (rzphi1D) [\(9.4.1.3.325\)](#page-700-1) r [\(1368\)](#page-700-2) fusiondiag%fus product(:)%collimator%colli circ(:)%setup line%pivot point%r (vecflt type) [\(9.4.1.2.9\)](#page-619-1) z [\(1368\)](#page-700-2) fusiondiag%fus product(:)%collimator%colli circ(:)%setup line%pivot point%z (vecflt type) [\(9.4.1.2.9\)](#page-619-1) phi [\(1368\)](#page-700-2) fusiondiag%fus product(:)%collimator%colli circ(:)%setup line%pivot point%phi (vecflt\_type) [\(9.4.1.2.9\)](#page-619-1) horchordang1 [\(1399\)](#page-711-1) fusiondiag%fus product(:)%collimator%colli circ(:)%setup line%horchordang1 (vecflt type) [\(9.4.1.2.9\)](#page-619-1) verchordang1 [\(1399\)](#page-711-1) fusiondiag%fus product(:)%collimator%colli circ(:)%setup line%verchordang1 (vecflt type) [\(9.4.1.2.9\)](#page-619-1) width [\(1399\)](#page-711-1) fusiondiag%fus\_product(:)%collimator%colli\_circ(:)%setup\_line%width (vecflt\_type)  $(9.4.1.2.9)$ second point [\(1399\)](#page-711-1) fusiondiag%fus product(:)%collimator%colli circ(:)%setup line%second point (rzphi1D)  $(9.4.1.3.3)$ r [\(1368\)](#page-700-2) fusiondiag%fus product(:)%collimator%colli circ(:)%setup line%second point%r  $(vecfft_type)$   $(9.4.1.2.9)$ z [\(1368\)](#page-700-2) fusiondiag%fus product(:)%collimator%colli circ(:)%setup line%second point%z (vecflt\_type) [\(9.4.1.2.9\)](#page-619-1) phi [\(1368\)](#page-700-2) fusiondiag%fus product(:)%collimator%colli circ(:)%setup line%second point%phi (vecflt type) [\(9.4.1.2.9\)](#page-619-1) horchordang2 [\(1399\)](#page-711-1) fusiondiag%fus product(:)%collimator%colli circ(:)%setup line%horchordang2 (vecflt type) [\(9.4.1.2.9\)](#page-619-1) verchordang2 [\(1399\)](#page-711-1) fusiondiag%fus product(:)%collimator%colli circ(:)%setup line%verchordang2 (vecflt type) [\(9.4.1.2.9\)](#page-619-1) third point [\(1399\)](#page-711-1) fusiondiag%fus product(:)%collimator%colli circ(:)%setup line%third point (rzphi1D) [\(9.4.1.3.325\)](#page-700-1) r [\(1368\)](#page-700-2) fusiondiag%fus product(:)%collimator%colli circ(:)%setup line%third point%r (vecflt type) [\(9.4.1.2.9\)](#page-619-1) z [\(1368\)](#page-700-2) fusiondiag%fus product(:)%collimator%colli circ(:)%setup line%third point%z (vecflt type) [\(9.4.1.2.9\)](#page-619-1) phi [\(1368\)](#page-700-2) fusiondiag%fus product(:)%collimator%colli circ(:)%setup line%third point%phi (vecflt type) [\(9.4.1.2.9\)](#page-619-1) nchordpoints [\(1399\)](#page-711-1) fusiondiag%fus product(:)%collimator%colli circ(:)%setup line%nchordpoints (integer) [\(9.4.1.1.2\)](#page-619-0) colliunit [\(1234\)](#page-669-3) fusiondiag%fus product(:)%collimator%colli circ(:)%colliunit(:) (fusiondiag colliunit circ) [\(9.4.1.3.194\)](#page-669-4) radius [\(1237\)](#page-669-5) fusiondiag%fus product(:)%collimator%colli circ(:)%colliunit(:)%radius (vecflt type) [\(9.4.1.2.9\)](#page-619-1) centre [\(1237\)](#page-669-5) fusiondiag%fus product(:)%collimator%colli circ(:)%colliunit(:)%centre (rzphi1D) [\(9.4.1.3.325\)](#page-700-1) r [\(1368\)](#page-700-2) fusiondiag%fus product(:)%collimator%colli circ(:)%colliunit(:)%centre%r (vecflt type)  $(9.41.2.9)$ 

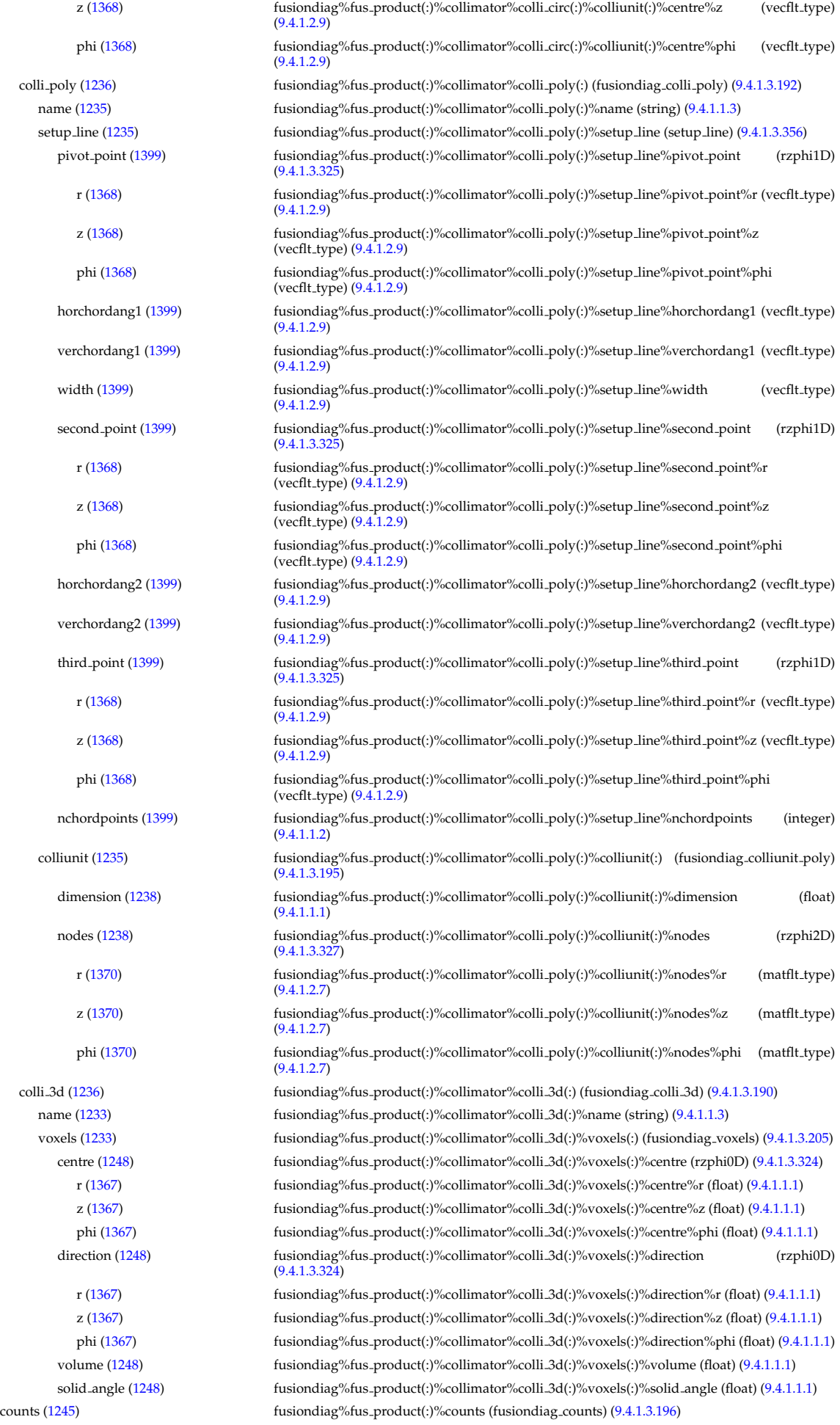

units [\(1239\)](#page-670-2) fusiondiag%fus product(:)%counts%units (string) [\(9.4.1.1.3\)](#page-619-4) ct chords [\(1239\)](#page-670-2) fusiondiag%fus product(:)%counts%ct chords(:) (fusiondiag ct chords) [\(9.4.1.3.197\)](#page-670-3) name [\(1240\)](#page-670-4) fusiondiag%fus\_product(:)%counts%ct\_chords(:)%name (vecstring\_type) [\(9.4.1.2.11\)](#page-620-0) energy [\(1240\)](#page-670-4) fusiondiag%fus product(:)%counts%ct chords(:)%energy (exp0D) [\(9.4.1.3.179\)](#page-666-0) value [\(1222\)](#page-666-1) fusiondiag%fus\_product(:)%counts%ct\_chords(:)%energy%value (float) [\(9.4.1.1.1\)](#page-619-6) abserror [\(1222\)](#page-666-1) fusiondiag%fus product(:)%counts%ct chords(:)%energy%abserror (float) [\(9.4.1.1.1\)](#page-619-6) relerror [\(1222\)](#page-666-1) fusiondiag%fus product(:)%counts%ct chords(:)%energy%relerror (float) [\(9.4.1.1.1\)](#page-619-6) measure [\(1240\)](#page-670-4) fusiondiag%fus product(:)%counts%ct chords(:)%measure (exp1D) [\(9.4.1.3.180\)](#page-666-2) value [\(1223\)](#page-666-3) fusiondiag%fus product(:)%counts%ct chords(:)%measure%value (vecflt type) [\(9.4.1.2.9\)](#page-619-1) abserror [\(1223\)](#page-666-3) fusiondiag%fus product(:)%counts%ct chords(:)%measure%abserror (vecflt type) [\(9.4.1.2.9\)](#page-619-1) relerror [\(1223\)](#page-666-3) fusiondiag%fus product(:)%counts%ct chords(:)%measure%relerror (vecflt type) [\(9.4.1.2.9\)](#page-619-1) ct energy [\(1239\)](#page-670-2) fusiondiag%fus product(:)%counts%ct energy(:) (fusiondiag ct energy) [\(9.4.1.3.198\)](#page-670-5) energy [\(1241\)](#page-670-6) fusiondiag%fus product(:)%counts%ct energy(:)%energy (exp1D) [\(9.4.1.3.180\)](#page-666-2) value [\(1223\)](#page-666-3) fusiondiag%fus\_product(:)%counts%ct\_energy(:)%energy%value (vecflt\_type) [\(9.4.1.2.9\)](#page-619-1) abserror [\(1223\)](#page-666-3) fusiondiag%fus product(:)%counts%ct energy(:)%energy%abserror (vecflt type) [\(9.4.1.2.9\)](#page-619-1) relerror [\(1223\)](#page-666-3) fusiondiag%fus product(:)%counts%ct energy(:)%energy%relerror (vecflt type) [\(9.4.1.2.9\)](#page-619-1) measure [\(1241\)](#page-670-6) fusiondiag%fus product(:)%counts%ct energy(:)%measure (exp1D) [\(9.4.1.3.180\)](#page-666-2) value [\(1223\)](#page-666-3) fusiondiag%fus\_product(:)%counts%ct\_energy(:)%measure%value (vecflt\_type) [\(9.4.1.2.9\)](#page-619-1) abserror [\(1223\)](#page-666-3) fusiondiag%fus product(:)%counts%ct energy(:)%measure%abserror (vecflt type) [\(9.4.1.2.9\)](#page-619-1) relerror [\(1223\)](#page-666-3) fusiondiag%fus product(:)%counts%ct energy(:)%measure%relerror (vecflt type) [\(9.4.1.2.9\)](#page-619-1) detect ct [\(1239\)](#page-670-2) fusiondiag%fus product(:)%counts%detect ct(:) (fusiondiag detect ct energy) [\(9.4.1.3.199\)](#page-670-7) energy [\(1242\)](#page-670-8) fusiondiag%fus product(:)%counts%detect ct(:)%energy (exp1D) [\(9.4.1.3.180\)](#page-666-2) value [\(1223\)](#page-666-3) fusiondiag%fus\_product(:)%counts%detect\_ct(:)%energy%value (vecflt\_type) [\(9.4.1.2.9\)](#page-619-1) abserror [\(1223\)](#page-666-3) fusiondiag%fus product(:)%counts%detect ct(:)%energy%abserror (vecflt type) [\(9.4.1.2.9\)](#page-619-1) relerror [\(1223\)](#page-666-3) fusiondiag%fus product(:)%counts%detect ct(:)%energy%relerror (vecflt type) [\(9.4.1.2.9\)](#page-619-1) measure [\(1242\)](#page-670-8) fusiondiag%fus product(:)%counts%detect ct(:)%measure (exp1D) [\(9.4.1.3.180\)](#page-666-2) value [\(1223\)](#page-666-3) fusiondiag%fus\_product(:)%counts%detect\_ct(:)%measure%value (vecflt\_type) [\(9.4.1.2.9\)](#page-619-1) abserror [\(1223\)](#page-666-3) fusiondiag%fus product(:)%counts%detect ct(:)%measure%abserror (vecflt type) [\(9.4.1.2.9\)](#page-619-1) relerror [\(1223\)](#page-666-3) fusiondiag%fus product(:)%counts%detect ct(:)%measure%relerror (vecflt type) [\(9.4.1.2.9\)](#page-619-1) diag func [\(1242\)](#page-670-8) fusiondiag%fus product(:)%counts%detect ct(:)%diag func (diag func) [\(9.4.1.3.127\)](#page-651-0) description [\(1170\)](#page-651-1) fusiondiag%fus product(:)%counts%detect ct(:)%diag func%description (string) [\(9.4.1.1.3\)](#page-619-4) transf mat [\(1170\)](#page-651-1) fusiondiag%fus product(:)%counts%detect ct(:)%diag func%transf mat (matflt type) [\(9.4.1.2.7\)](#page-619-2) emissivity1d [\(1245\)](#page-671-1) fusiondiag%fus product(:)%emissivity1d (fusiondiag emissivity1d) [\(9.4.1.3.200\)](#page-671-2) units [\(1243\)](#page-671-3) fusiondiag%fus product(:)%emissivity1d%units (string) [\(9.4.1.1.3\)](#page-619-4) r [\(1243\)](#page-671-3) fusiondiag%fus product(:)%emissivity1d%r (exp1D) [\(9.4.1.3.180\)](#page-666-2) value [\(1223\)](#page-666-3) fusiondiag%fus product(:)%emissivity1d%r%value (vecflt type) [\(9.4.1.2.9\)](#page-619-1) abserror [\(1223\)](#page-666-3) fusiondiag%fus product(:)%emissivity1d%r%abserror (vecflt type) [\(9.4.1.2.9\)](#page-619-1) relerror [\(1223\)](#page-666-3) fusiondiag%fus product(:)%emissivity1d%r%relerror (vecflt type) [\(9.4.1.2.9\)](#page-619-1) z [\(1243\)](#page-671-3) fusiondiag%fus product(:)%emissivity1d%z (exp1D) [\(9.4.1.3.180\)](#page-666-2) value [\(1223\)](#page-666-3) fusiondiag%fus product(:)%emissivity1d%z%value (vecflt type) [\(9.4.1.2.9\)](#page-619-1) abserror [\(1223\)](#page-666-3) fusiondiag%fus product(:)%emissivity1d%z%abserror (vecflt type) [\(9.4.1.2.9\)](#page-619-1) relerror [\(1223\)](#page-666-3) fusiondiag%fus product(:)%emissivity1d%z%relerror (vecflt type) [\(9.4.1.2.9\)](#page-619-1) spec1d [\(1243\)](#page-671-3) fusiondiag%fus product(:)%emissivity1d%spec1d(:) (fusiondiag spec1d) [\(9.4.1.3.203\)](#page-671-4) energy [\(1246\)](#page-671-5) fusiondiag%fus\_product(:)%emissivity1d%spec1d(:)%energy (exp0D) [\(9.4.1.3.179\)](#page-666-0) value [\(1222\)](#page-666-1) fusiondiag%fus product(:)%emissivity1d%spec1d(:)%energy%value (float) [\(9.4.1.1.1\)](#page-619-6) abserror [\(1222\)](#page-666-1) fusiondiag%fus product(:)%emissivity1d%spec1d(:)%energy%abserror (float) [\(9.4.1.1.1\)](#page-619-6) relerror [\(1222\)](#page-666-1) fusiondiag%fus product(:)%emissivity1d%spec1d(:)%energy%relerror (float) [\(9.4.1.1.1\)](#page-619-6) measure [\(1246\)](#page-671-5) fusiondiag%fus product(:)%emissivity1d%spec1d(:)%measure (exp1D) [\(9.4.1.3.180\)](#page-666-2) value [\(1223\)](#page-666-3) fusiondiag%fus product(:)%emissivity1d%spec1d(:)%measure%value (vecflt type) [\(9.4.1.2.9\)](#page-619-1) abserror [\(1223\)](#page-666-3) fusiondiag%fus product(:)%emissivity1d%spec1d(:)%measure%abserror (vecflt type) [\(9.4.1.2.9\)](#page-619-1) relerror [\(1223\)](#page-666-3) fusiondiag%fus product(:)%emissivity1d%spec1d(:)%measure%relerror (vecflt type)  $(9.4.1.2.9)$ emissivity2d [\(1245\)](#page-671-1) fusiondiag%fus product(:)%emissivity2d (fusiondiag emissivity2d) [\(9.4.1.3.201\)](#page-671-6) units [\(1244\)](#page-671-7) fusiondiag%fus product(:)%emissivity2d%units (string) [\(9.4.1.1.3\)](#page-619-4) r [\(1244\)](#page-671-7) fusiondiag%fus product(:)%emissivity2d%r (exp2D) [\(9.4.1.3.181\)](#page-667-1) value [\(1224\)](#page-667-2) fusiondiag%fus\_product(:)%emissivity2d%r%value (matflt\_type) [\(9.4.1.2.7\)](#page-619-2) abserror [\(1224\)](#page-667-2) fusiondiag%fus product(:)%emissivity2d%r%abserror (matflt type) [\(9.4.1.2.7\)](#page-619-2) relerror [\(1224\)](#page-667-2) fusiondiag%fus product(:)%emissivity2d%r%relerror (matflt type) [\(9.4.1.2.7\)](#page-619-2) z [\(1244\)](#page-671-7) fusiondiag%fus product(:)%emissivity2d%z (exp2D) [\(9.4.1.3.181\)](#page-667-1) value [\(1224\)](#page-667-2) fusiondiag%fus product(:)%emissivity2d%z%value (matflt type) [\(9.4.1.2.7\)](#page-619-2)

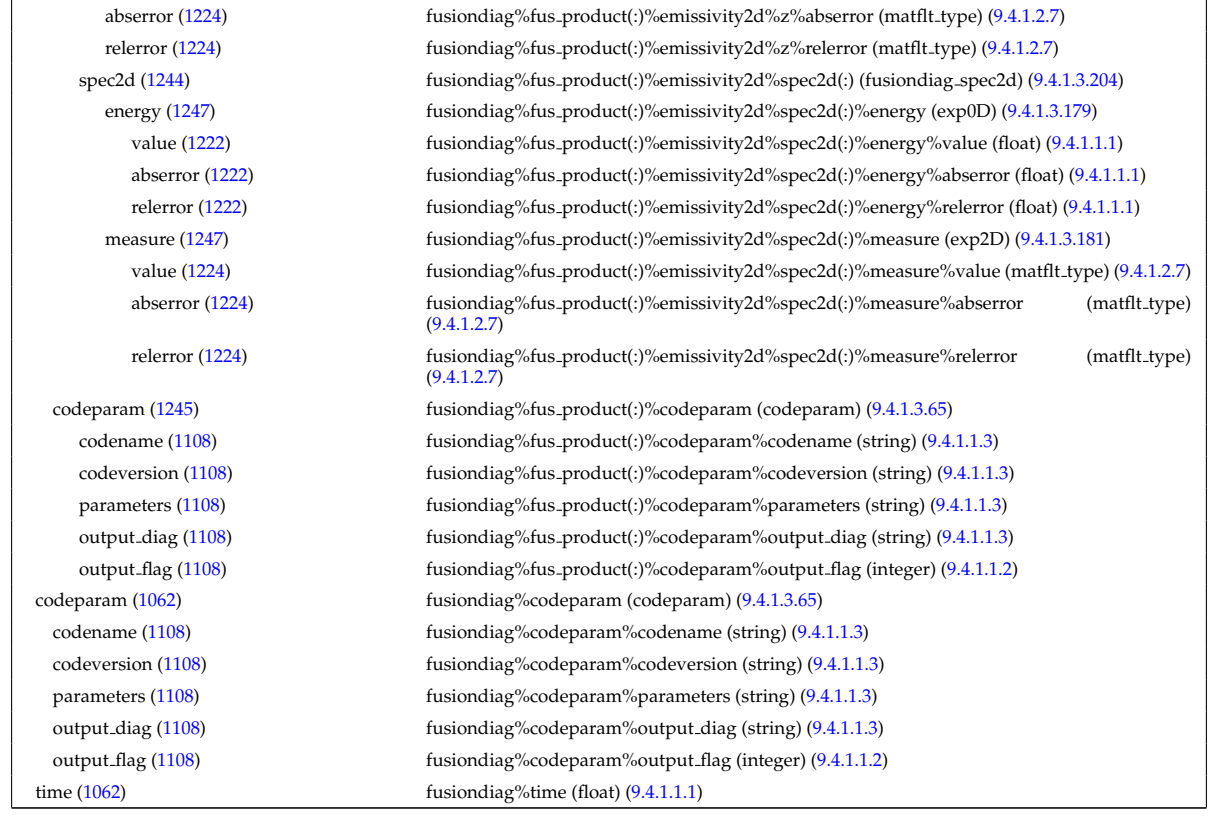

# **9.4.2.1.18 halphadiag**

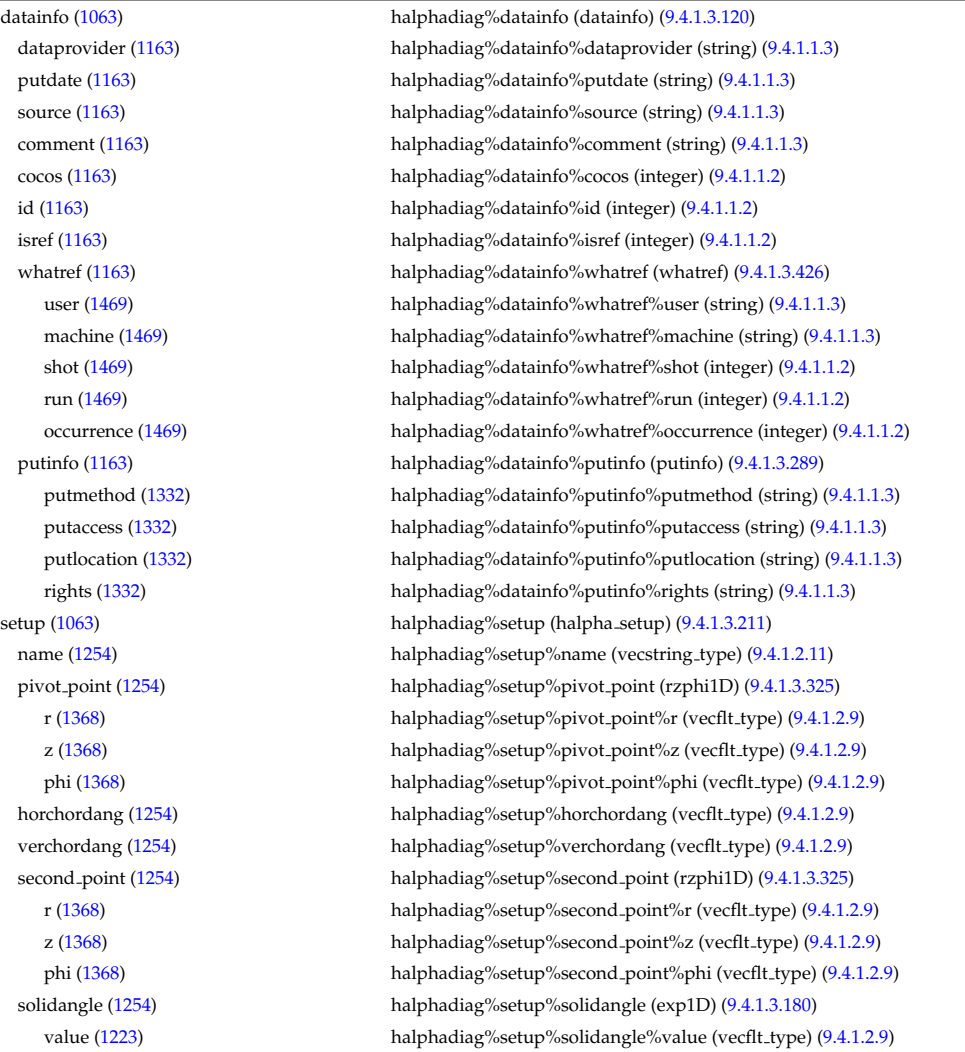

## **9.4.2.1.19 interfdiag**

isref  $(1163)$ 

abserror [\(1223\)](#page-666-3) halphadiag%setup%solidangle%abserror (vecflt\_type) [\(9.4.1.2.9\)](#page-619-1) relerror [\(1223\)](#page-666-3) halphadiag%setup%solidangle%relerror (vecflt\_type) [\(9.4.1.2.9\)](#page-619-1) intensity [\(1063\)](#page-624-2) halphadiag%intensity (exp1D) [\(9.4.1.3.180\)](#page-666-2) value [\(1223\)](#page-666-3) halphadiag%intensity%value (vecflt\_type) [\(9.4.1.2.9\)](#page-619-1) abserror [\(1223\)](#page-666-3) halphadiag%intensity%abserror (vecflt\_type) [\(9.4.1.2.9\)](#page-619-1) relerror [\(1223\)](#page-666-3) halphadiag%intensity%relerror (vecflt\_type) [\(9.4.1.2.9\)](#page-619-1) time [\(1063\)](#page-624-2) halphadiag%time (float) [\(9.4.1.1.1\)](#page-619-6)

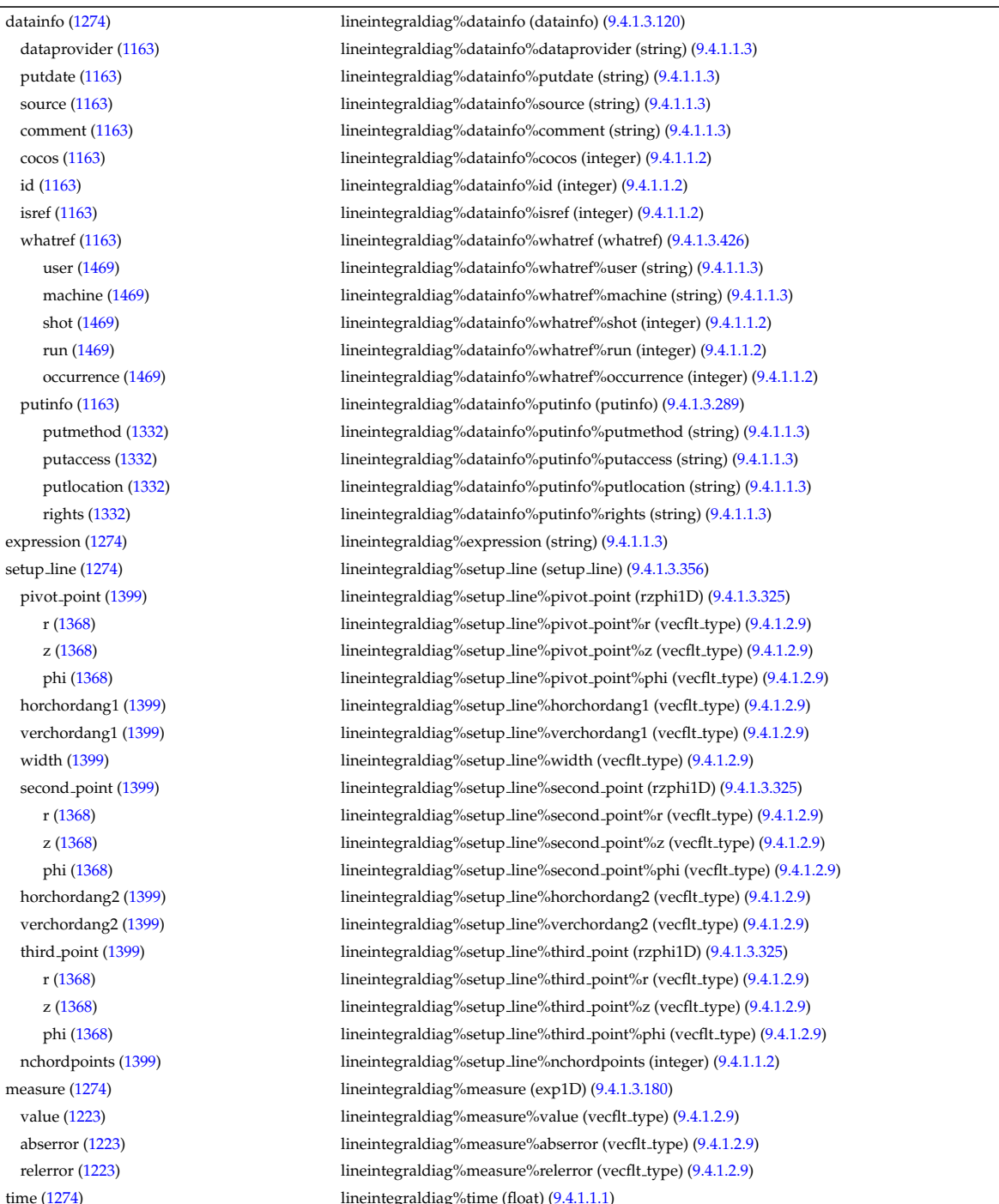

### **9.4.2.1.20 ironmodel**

time  $(1274)$ 

datainfo [\(1065\)](#page-624-3) ironmodel%datainfo (datainfo) [\(9.4.1.3.120\)](#page-649-0) dataprovider [\(1163\)](#page-649-1) ironmodel%datainfo%dataprovider (string) [\(9.4.1.1.3\)](#page-619-4) putdate [\(1163\)](#page-649-1) ironmodel%datainfo%putdate (string) [\(9.4.1.1.3\)](#page-619-4) source [\(1163\)](#page-649-1) ironmodel%datainfo%source (string) [\(9.4.1.1.3\)](#page-619-4)

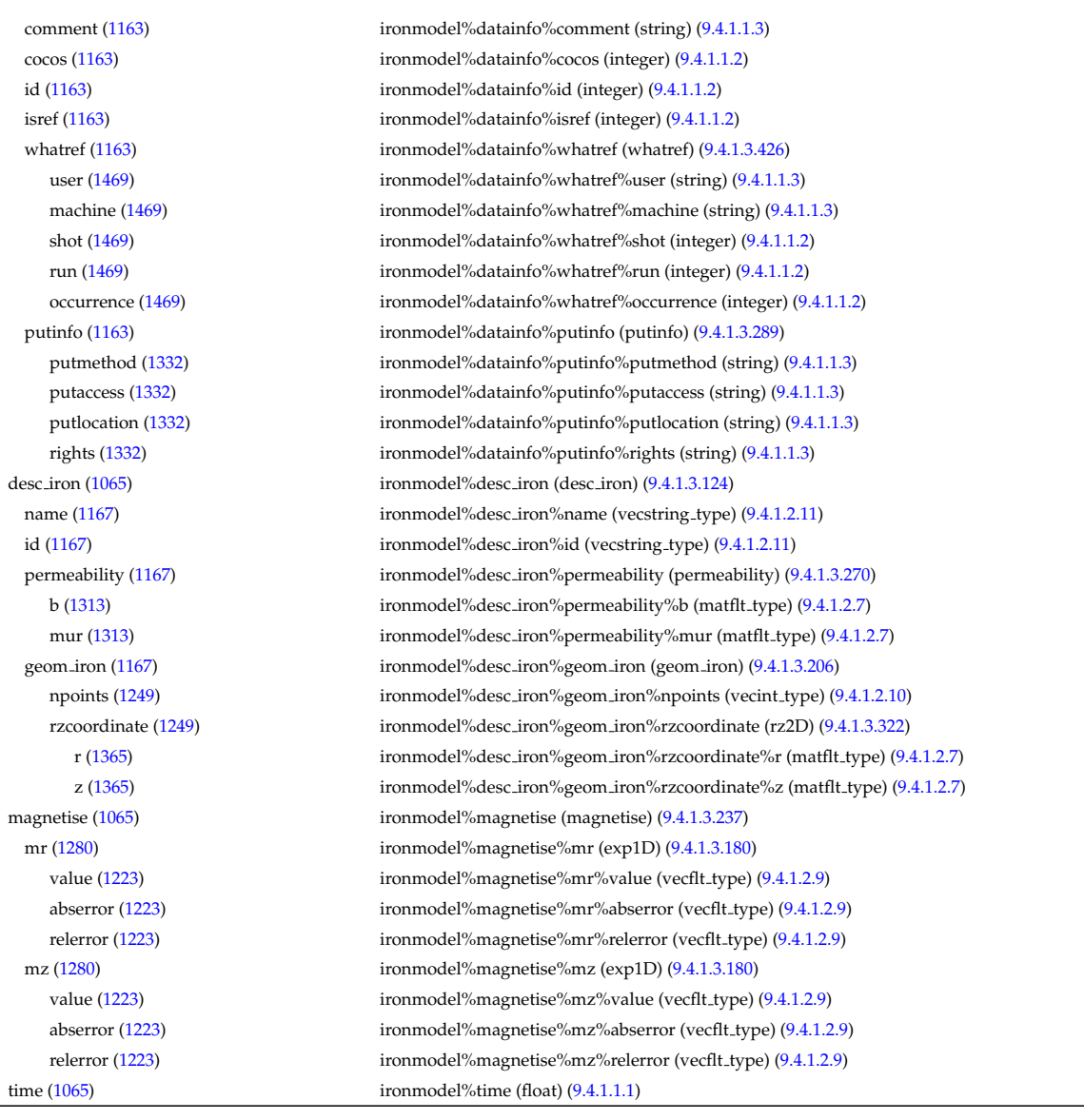

# **9.4.2.1.21 langmuirdiag**

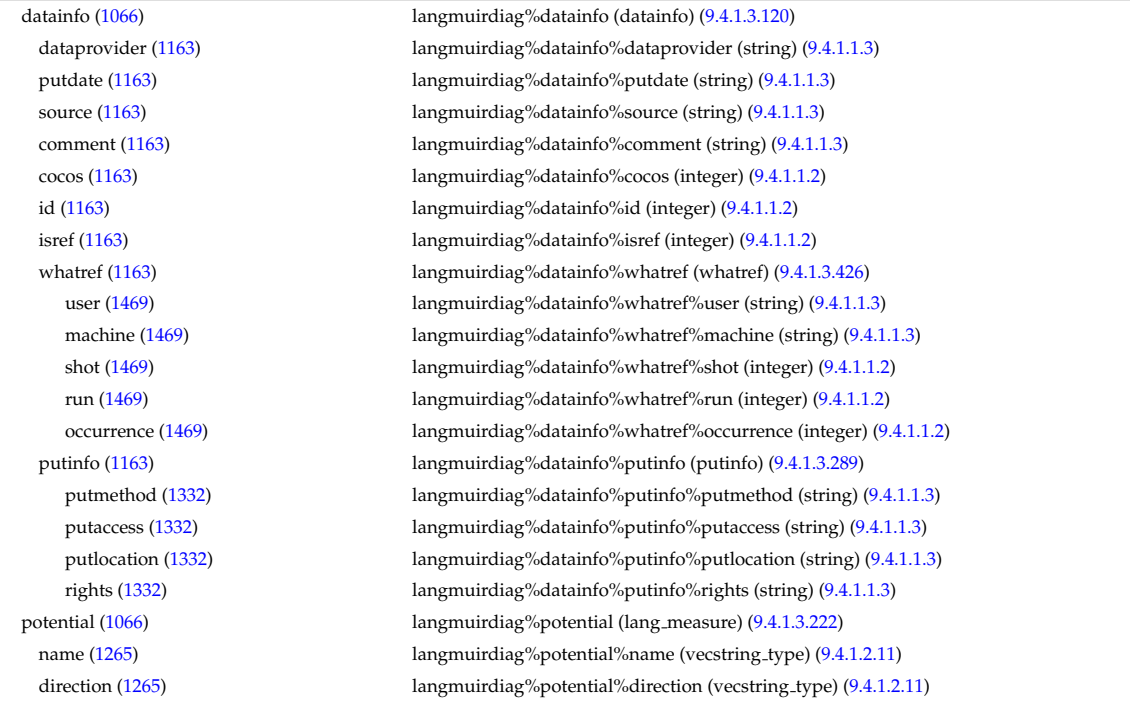

area [\(1265\)](#page-676-1) langmuirdiag%potential%area (exp1D) [\(9.4.1.3.180\)](#page-666-2) value [\(1223\)](#page-666-3) langmuirdiag%potential%area%value (vecflt\_type) [\(9.4.1.2.9\)](#page-619-1) abserror [\(1223\)](#page-666-3) langmuirdiag%potential%area%abserror (vecflt type) [\(9.4.1.2.9\)](#page-619-1) relerror [\(1223\)](#page-666-3) langmuirdiag%potential%area%relerror (vecflt type) [\(9.4.1.2.9\)](#page-619-1) position [\(1265\)](#page-676-1) langmuirdiag%potential%position (rzphi1Dexp) [\(9.4.1.3.326\)](#page-700-0) r [\(1369\)](#page-701-0) langmuirdiag%potential%position%r (exp1D) [\(9.4.1.3.180\)](#page-666-2) value [\(1223\)](#page-666-3) langmuirdiag%potential%position%r%value (vecflt\_type) [\(9.4.1.2.9\)](#page-619-1) abserror [\(1223\)](#page-666-3) langmuirdiag%potential%position%r%abserror (vecflt\_type) [\(9.4.1.2.9\)](#page-619-1) relerror [\(1223\)](#page-666-3) langmuirdiag%potential%position%r%relerror (vecflt type) [\(9.4.1.2.9\)](#page-619-1) z [\(1369\)](#page-701-0) langmuirdiag%potential%position%z (exp1D) [\(9.4.1.3.180\)](#page-666-2) value [\(1223\)](#page-666-3) langmuirdiag%potential%position%z%value (vecflt\_type) [\(9.4.1.2.9\)](#page-619-1) abserror [\(1223\)](#page-666-3) langmuirdiag%potential%position%z%abserror (vecflt type) [\(9.4.1.2.9\)](#page-619-1) relerror [\(1223\)](#page-666-3) langmuirdiag%potential%position%z%relerror (vecflt\_type) [\(9.4.1.2.9\)](#page-619-1) phi [\(1369\)](#page-701-0) langmuirdiag%potential%position%phi (exp1D) [\(9.4.1.3.180\)](#page-666-2) value [\(1223\)](#page-666-3) langmuirdiag%potential%position%phi%value (vecflt\_type) [\(9.4.1.2.9\)](#page-619-1) abserror [\(1223\)](#page-666-3) langmuirdiag%potential%position%phi%abserror (vecflt type) [\(9.4.1.2.9\)](#page-619-1) relerror [\(1223\)](#page-666-3) langmuirdiag%potential%position%phi%relerror (vecflt type) [\(9.4.1.2.9\)](#page-619-1) measure [\(1265\)](#page-676-1) langmuirdiag%potential%measure (exp1D) [\(9.4.1.3.180\)](#page-666-2) value [\(1223\)](#page-666-3) langmuirdiag%potential%measure%value (vecflt\_type) [\(9.4.1.2.9\)](#page-619-1) abserror [\(1223\)](#page-666-3) langmuirdiag%potential%measure%abserror (vecflt type) [\(9.4.1.2.9\)](#page-619-1) relerror [\(1223\)](#page-666-3) langmuirdiag%potential%measure%relerror (vecflt\_type) [\(9.4.1.2.9\)](#page-619-1) bias [\(1066\)](#page-625-0) langmuirdiag%bias (lang measure) [\(9.4.1.3.222\)](#page-676-0) name [\(1265\)](#page-676-1) langmuirdiag%bias%name (vecstring type) [\(9.4.1.2.11\)](#page-620-0) direction [\(1265\)](#page-676-1) langmuirdiag%bias%direction (vecstring\_type) [\(9.4.1.2.11\)](#page-620-0) area [\(1265\)](#page-676-1) langmuirdiag%bias%area (exp1D) [\(9.4.1.3.180\)](#page-666-2) value [\(1223\)](#page-666-3) langmuirdiag%bias%area%value (vecflt\_type) [\(9.4.1.2.9\)](#page-619-1) abserror [\(1223\)](#page-666-3) langmuirdiag%bias%area%abserror (vecflt type) [\(9.4.1.2.9\)](#page-619-1) relerror [\(1223\)](#page-666-3) langmuirdiag%bias%area%relerror (vecflt type) [\(9.4.1.2.9\)](#page-619-1) position [\(1265\)](#page-676-1) langmuirdiag%bias%position (rzphi1Dexp) [\(9.4.1.3.326\)](#page-700-0) r [\(1369\)](#page-701-0) langmuirdiag%bias%position%r (exp1D) [\(9.4.1.3.180\)](#page-666-2) value [\(1223\)](#page-666-3) langmuirdiag%bias%position%r%value (vecflt\_type) [\(9.4.1.2.9\)](#page-619-1) abserror [\(1223\)](#page-666-3) langmuirdiag%bias%position%r%abserror (vecflt\_type) [\(9.4.1.2.9\)](#page-619-1) relerror [\(1223\)](#page-666-3) langmuirdiag%bias%position%r%relerror (vecflt\_type) [\(9.4.1.2.9\)](#page-619-1) z [\(1369\)](#page-701-0) langmuirdiag%bias%position%z (exp1D) [\(9.4.1.3.180\)](#page-666-2) value [\(1223\)](#page-666-3) langmuirdiag%bias%position%z%value (vecflt\_type) [\(9.4.1.2.9\)](#page-619-1) abserror [\(1223\)](#page-666-3) langmuirdiag%bias%position%z%abserror (vecflt type) [\(9.4.1.2.9\)](#page-619-1) relerror [\(1223\)](#page-666-3) langmuirdiag%bias%position%z%relerror (vecflt type) [\(9.4.1.2.9\)](#page-619-1) phi [\(1369\)](#page-701-0) langmuirdiag%bias%position%phi (exp1D) [\(9.4.1.3.180\)](#page-666-2) value [\(1223\)](#page-666-3) langmuirdiag%bias%position%phi%value (vecflt\_type) [\(9.4.1.2.9\)](#page-619-1) abserror [\(1223\)](#page-666-3) langmuirdiag%bias%position%phi%abserror (vecflt\_type) [\(9.4.1.2.9\)](#page-619-1) relerror [\(1223\)](#page-666-3) langmuirdiag%bias%position%phi%relerror (vecflt type) [\(9.4.1.2.9\)](#page-619-1) measure [\(1265\)](#page-676-1) langmuirdiag%bias%measure (exp1D) [\(9.4.1.3.180\)](#page-666-2) value [\(1223\)](#page-666-3) langmuirdiag%bias%measure%value (vecflt\_type) [\(9.4.1.2.9\)](#page-619-1) abserror [\(1223\)](#page-666-3) langmuirdiag%bias%measure%abserror (vecflt\_type) [\(9.4.1.2.9\)](#page-619-1) relerror [\(1223\)](#page-666-3) langmuirdiag%bias%measure%relerror (vecflt\_type) [\(9.4.1.2.9\)](#page-619-1) jsat [\(1066\)](#page-625-0) langmuirdiag%jsat (lang measure) [\(9.4.1.3.222\)](#page-676-0) name [\(1265\)](#page-676-1) langmuirdiag%jsat%name (vecstring type) [\(9.4.1.2.11\)](#page-620-0) direction [\(1265\)](#page-676-1) langmuirdiag%jsat%direction (vecstring\_type) [\(9.4.1.2.11\)](#page-620-0) area [\(1265\)](#page-676-1) langmuirdiag%jsat%area (exp1D) [\(9.4.1.3.180\)](#page-666-2) value [\(1223\)](#page-666-3) langmuirdiag%jsat%area%value (vecflt\_type) [\(9.4.1.2.9\)](#page-619-1) abserror [\(1223\)](#page-666-3) langmuirdiag%jsat%area%abserror (vecflt type) [\(9.4.1.2.9\)](#page-619-1) relerror [\(1223\)](#page-666-3) langmuirdiag%jsat%area%relerror (vecflt\_type) [\(9.4.1.2.9\)](#page-619-1) position [\(1265\)](#page-676-1) langmuirdiag%jsat%position (rzphi1Dexp) [\(9.4.1.3.326\)](#page-700-0) r [\(1369\)](#page-701-0) langmuirdiag%jsat%position%r (exp1D) [\(9.4.1.3.180\)](#page-666-2) value [\(1223\)](#page-666-3) langmuirdiag%jsat%position%r%value (vecflt\_type) [\(9.4.1.2.9\)](#page-619-1) abserror [\(1223\)](#page-666-3) langmuirdiag%jsat%position%r%abserror (vecflt\_type) [\(9.4.1.2.9\)](#page-619-1) relerror [\(1223\)](#page-666-3) langmuirdiag%jsat%position%r%relerror (vecflt type) [\(9.4.1.2.9\)](#page-619-1) z [\(1369\)](#page-701-0) langmuirdiag%jsat%position%z (exp1D) [\(9.4.1.3.180\)](#page-666-2) value [\(1223\)](#page-666-3) langmuirdiag%jsat%position%z%value (vecflt\_type) [\(9.4.1.2.9\)](#page-619-1) abserror [\(1223\)](#page-666-3) langmuirdiag%jsat%position%z%abserror (vecflt\_type) [\(9.4.1.2.9\)](#page-619-1) relerror [\(1223\)](#page-666-3) langmuirdiag%jsat%position%z%relerror (vecflt\_type) [\(9.4.1.2.9\)](#page-619-1)
phi [\(1369\)](#page-701-0) langmuirdiag%jsat%position%phi (exp1D) [\(9.4.1.3.180\)](#page-666-0) value [\(1223\)](#page-666-1) langmuirdiag%jsat%position%phi%value (vecflt\_type) [\(9.4.1.2.9\)](#page-619-0) abserror [\(1223\)](#page-666-1) langmuirdiag%jsat%position%phi%abserror (vecflt type) [\(9.4.1.2.9\)](#page-619-0) relerror [\(1223\)](#page-666-1) langmuirdiag%jsat%position%phi%relerror (vecflt type) [\(9.4.1.2.9\)](#page-619-0) measure [\(1265\)](#page-676-0) langmuirdiag%jsat%measure (exp1D) [\(9.4.1.3.180\)](#page-666-0) value [\(1223\)](#page-666-1) langmuirdiag%jsat%measure%value (vecflt\_type) [\(9.4.1.2.9\)](#page-619-0) abserror [\(1223\)](#page-666-1) langmuirdiag%jsat%measure%abserror (vecflt type) [\(9.4.1.2.9\)](#page-619-0) relerror [\(1223\)](#page-666-1) langmuirdiag%jsat%measure%relerror (vecflt type) [\(9.4.1.2.9\)](#page-619-0) ne [\(1066\)](#page-625-0) langmuirdiag%ne (lang derived) [\(9.4.1.3.221\)](#page-676-1) source [\(1264\)](#page-676-2) langmuirdiag%ne%source (vecstring type) [\(9.4.1.2.11\)](#page-620-0) position [\(1264\)](#page-676-2) langmuirdiag%ne%position (rzphi1Dexp) [\(9.4.1.3.326\)](#page-700-0) r [\(1369\)](#page-701-0) langmuirdiag%ne%position%r (exp1D) [\(9.4.1.3.180\)](#page-666-0) value [\(1223\)](#page-666-1) langmuirdiag%ne%position%r%value (vecflt\_type) [\(9.4.1.2.9\)](#page-619-0) abserror [\(1223\)](#page-666-1) langmuirdiag%ne%position%r%abserror (vecflt type) [\(9.4.1.2.9\)](#page-619-0) relerror [\(1223\)](#page-666-1) langmuirdiag%ne%position%r%relerror (vecflt\_type) [\(9.4.1.2.9\)](#page-619-0) z [\(1369\)](#page-701-0) langmuirdiag%ne%position%z (exp1D) [\(9.4.1.3.180\)](#page-666-0) value [\(1223\)](#page-666-1) langmuirdiag%ne%position%z%value (vecflt\_type) [\(9.4.1.2.9\)](#page-619-0) abserror [\(1223\)](#page-666-1) langmuirdiag%ne%position%z%abserror (vecflt type) [\(9.4.1.2.9\)](#page-619-0) relerror [\(1223\)](#page-666-1) langmuirdiag%ne%position%z%relerror (vecflt type) [\(9.4.1.2.9\)](#page-619-0) phi [\(1369\)](#page-701-0) langmuirdiag%ne%position%phi (exp1D) [\(9.4.1.3.180\)](#page-666-0) value [\(1223\)](#page-666-1) langmuirdiag%ne%position%phi%value (vecflt\_type) [\(9.4.1.2.9\)](#page-619-0) abserror [\(1223\)](#page-666-1) langmuirdiag%ne%position%phi%abserror (vecflt type) [\(9.4.1.2.9\)](#page-619-0) relerror [\(1223\)](#page-666-1) langmuirdiag%ne%position%phi%relerror (vecflt\_type) [\(9.4.1.2.9\)](#page-619-0) measure [\(1264\)](#page-676-2) langmuirdiag%ne%measure (exp1D) [\(9.4.1.3.180\)](#page-666-0) value [\(1223\)](#page-666-1) langmuirdiag%ne%measure%value (vecflt\_type) [\(9.4.1.2.9\)](#page-619-0) abserror [\(1223\)](#page-666-1) langmuirdiag%ne%measure%abserror (vecflt type) [\(9.4.1.2.9\)](#page-619-0) relerror [\(1223\)](#page-666-1) langmuirdiag%ne%measure%relerror (vecflt type) [\(9.4.1.2.9\)](#page-619-0) te [\(1066\)](#page-625-0) langmuirdiag%te (lang\_derived) [\(9.4.1.3.221\)](#page-676-1) source [\(1264\)](#page-676-2) langmuirdiag%te%source (vecstring type) [\(9.4.1.2.11\)](#page-620-0) position [\(1264\)](#page-676-2) langmuirdiag%te%position (rzphi1Dexp) [\(9.4.1.3.326\)](#page-700-0) r [\(1369\)](#page-701-0) langmuirdiag%te%position%r (exp1D)  $(9.4.1.3.180)$ value [\(1223\)](#page-666-1) langmuirdiag%te%position%r%value (vecflt\_type) [\(9.4.1.2.9\)](#page-619-0) abserror [\(1223\)](#page-666-1) langmuirdiag%te%position%r%abserror (vecflt\_type) [\(9.4.1.2.9\)](#page-619-0) relerror [\(1223\)](#page-666-1) langmuirdiag%te%position%r%relerror (vecflt\_type) [\(9.4.1.2.9\)](#page-619-0) z [\(1369\)](#page-701-0) langmuirdiag%te%position%z (exp1D) [\(9.4.1.3.180\)](#page-666-0) value [\(1223\)](#page-666-1) langmuirdiag%te%position%z%value (vecflt\_type) [\(9.4.1.2.9\)](#page-619-0) abserror [\(1223\)](#page-666-1) langmuirdiag%te%position%z%abserror (vecflt type) [\(9.4.1.2.9\)](#page-619-0) relerror [\(1223\)](#page-666-1) langmuirdiag%te%position%z%relerror (vecflt\_type) [\(9.4.1.2.9\)](#page-619-0) phi [\(1369\)](#page-701-0) langmuirdiag%te%position%phi (exp1D) [\(9.4.1.3.180\)](#page-666-0) value [\(1223\)](#page-666-1) langmuirdiag%te%position%phi%value (vecflt\_type) [\(9.4.1.2.9\)](#page-619-0) abserror [\(1223\)](#page-666-1) langmuirdiag%te%position%phi%abserror (vecflt type) [\(9.4.1.2.9\)](#page-619-0) relerror [\(1223\)](#page-666-1) langmuirdiag%te%position%phi%relerror (vecflt type) [\(9.4.1.2.9\)](#page-619-0) measure [\(1264\)](#page-676-2) langmuirdiag%te%measure (exp1D) [\(9.4.1.3.180\)](#page-666-0) value [\(1223\)](#page-666-1) langmuirdiag%te%measure%value (vecflt\_type) [\(9.4.1.2.9\)](#page-619-0) abserror [\(1223\)](#page-666-1) langmuirdiag%te%measure%abserror (vecflt\_type) [\(9.4.1.2.9\)](#page-619-0) relerror [\(1223\)](#page-666-1) langmuirdiag%te%measure%relerror (vecflt\_type) [\(9.4.1.2.9\)](#page-619-0) machpar [\(1066\)](#page-625-0) langmuirdiag%machpar (lang derived) [\(9.4.1.3.221\)](#page-676-1) source [\(1264\)](#page-676-2) langmuirdiag%machpar%source (vecstring type) [\(9.4.1.2.11\)](#page-620-0) position [\(1264\)](#page-676-2) langmuirdiag%machpar%position (rzphi1Dexp) [\(9.4.1.3.326\)](#page-700-0) r [\(1369\)](#page-701-0) langmuirdiag%machpar%position%r (exp1D) [\(9.4.1.3.180\)](#page-666-0) value [\(1223\)](#page-666-1) langmuirdiag%machpar%position%r%value (vecflt\_type) [\(9.4.1.2.9\)](#page-619-0) abserror [\(1223\)](#page-666-1) langmuirdiag%machpar%position%r%abserror (vecflt type) [\(9.4.1.2.9\)](#page-619-0) relerror [\(1223\)](#page-666-1) langmuirdiag%machpar%position%r%relerror (vecflt type) [\(9.4.1.2.9\)](#page-619-0) z [\(1369\)](#page-701-0) langmuirdiag%machpar%position%z (exp1D) [\(9.4.1.3.180\)](#page-666-0) value [\(1223\)](#page-666-1) langmuirdiag%machpar%position%z%value (vecflt\_type) [\(9.4.1.2.9\)](#page-619-0) abserror [\(1223\)](#page-666-1) langmuirdiag%machpar%position%z%abserror (vecflt type) [\(9.4.1.2.9\)](#page-619-0) relerror [\(1223\)](#page-666-1) langmuirdiag%machpar%position%z%relerror (vecflt type) [\(9.4.1.2.9\)](#page-619-0) phi [\(1369\)](#page-701-0) langmuirdiag%machpar%position%phi (exp1D) [\(9.4.1.3.180\)](#page-666-0) value [\(1223\)](#page-666-1) langmuirdiag%machpar%position%phi%value (vecflt\_type) [\(9.4.1.2.9\)](#page-619-0) abserror [\(1223\)](#page-666-1) langmuirdiag%machpar%position%phi%abserror (vecflt type) [\(9.4.1.2.9\)](#page-619-0) relerror [\(1223\)](#page-666-1) langmuirdiag%machpar%position%phi%relerror (vecflt type) [\(9.4.1.2.9\)](#page-619-0)

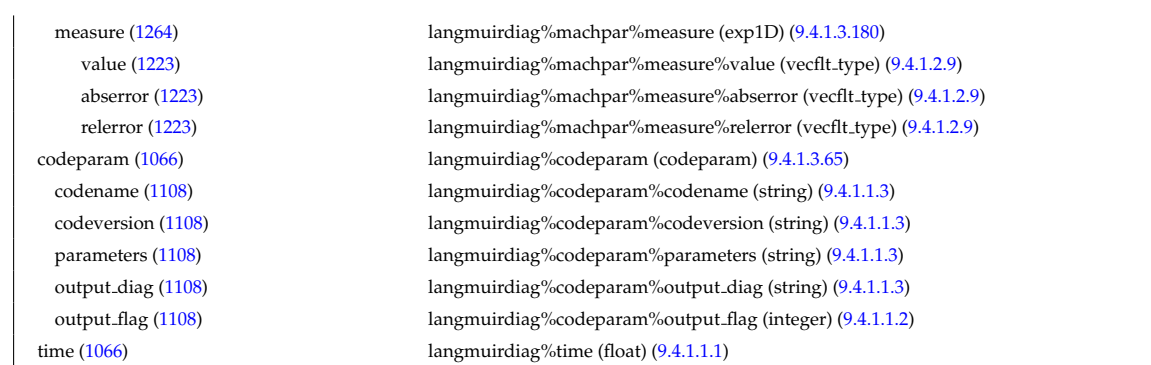

# **9.4.2.1.22 launchs**

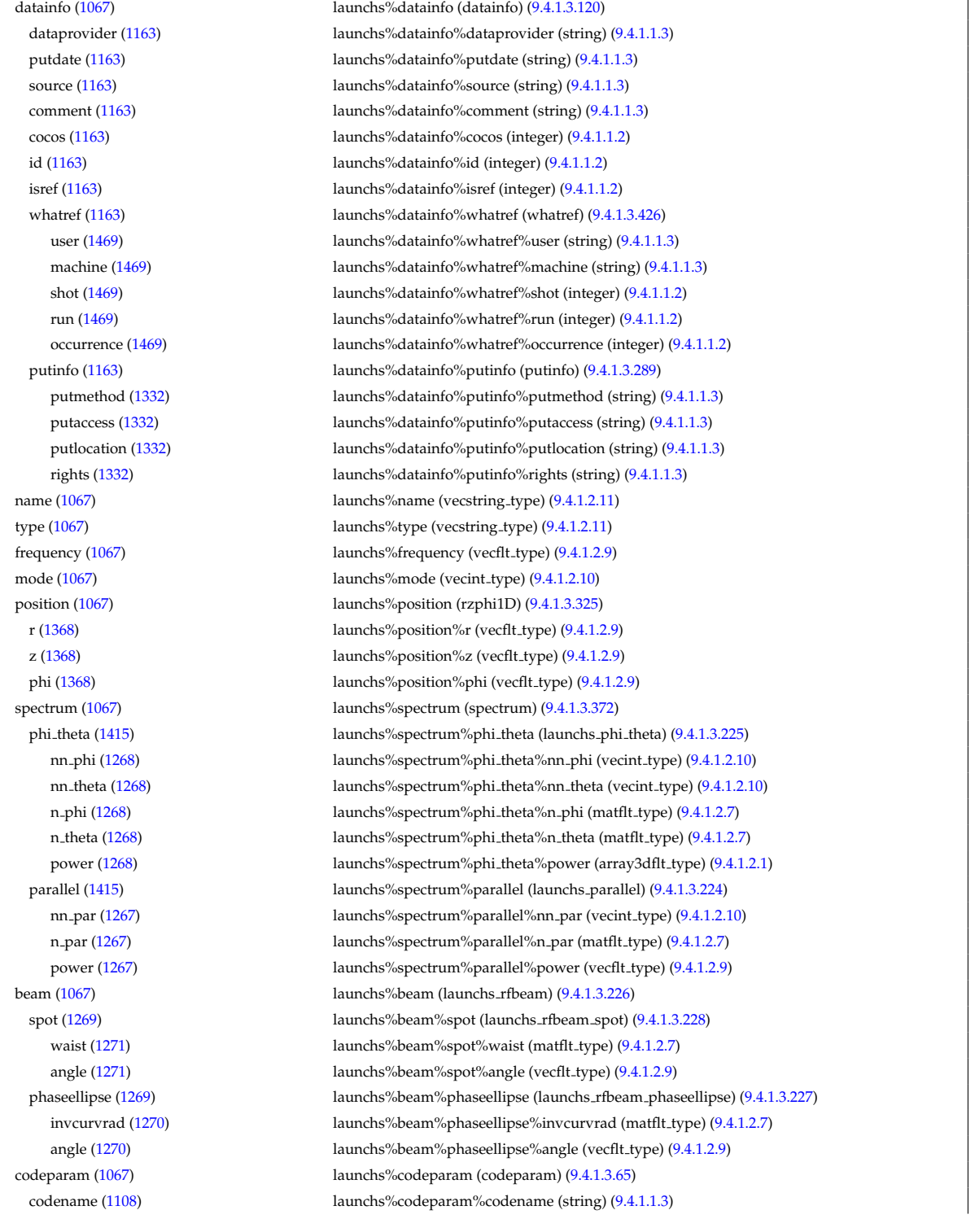

codeversion [\(1108\)](#page-635-1) launchs%codeparam%codeversion (string) [\(9.4.1.1.3\)](#page-619-1) parameters [\(1108\)](#page-635-1) launchs%codeparam%parameters (string) [\(9.4.1.1.3\)](#page-619-1) output diag [\(1108\)](#page-635-1) launchs%codeparam%output diag (string) [\(9.4.1.1.3\)](#page-619-1) output flag [\(1108\)](#page-635-1) launchs%codeparam%output flag (integer) [\(9.4.1.1.2\)](#page-619-2) time [\(1067\)](#page-625-1) launchs%time (float) [\(9.4.1.1.1\)](#page-619-3)

## **9.4.2.1.23 limiter**

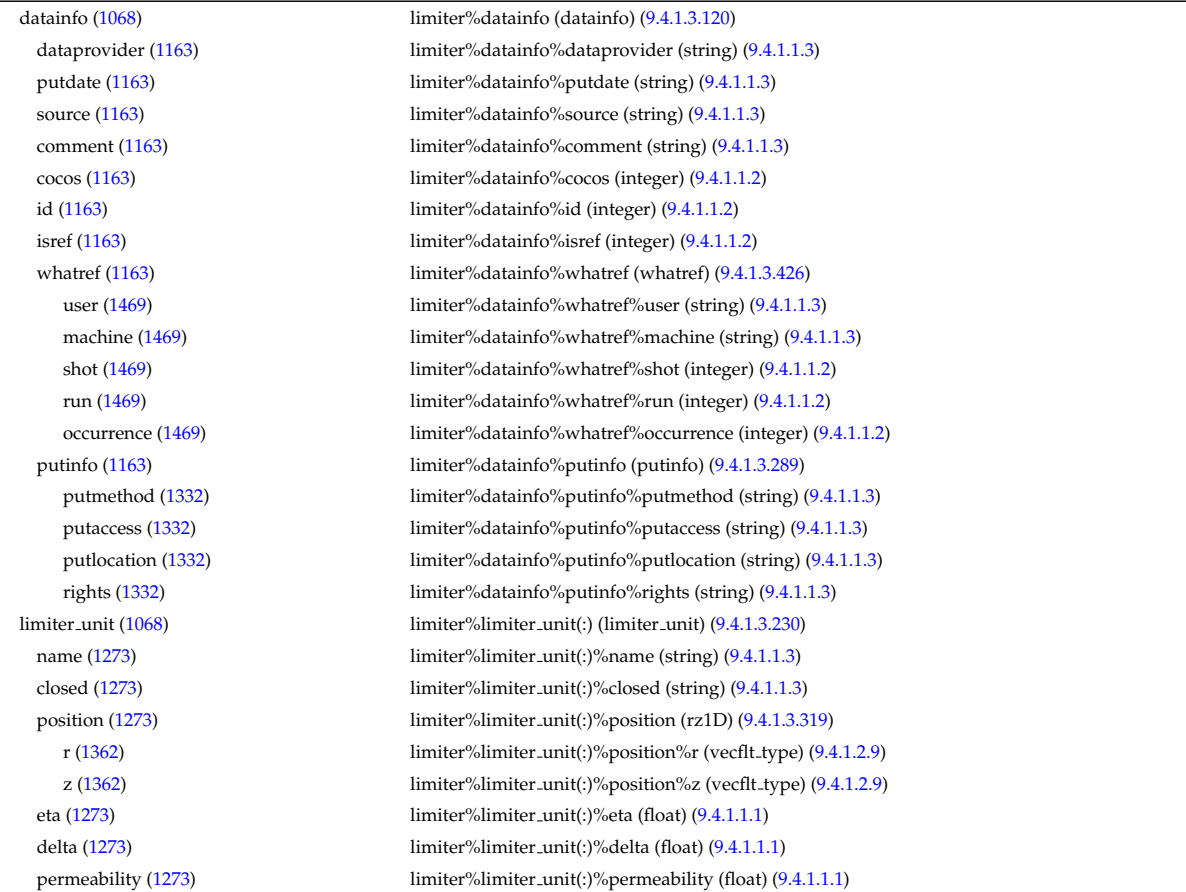

# **9.4.2.1.24 lithiumdiag**

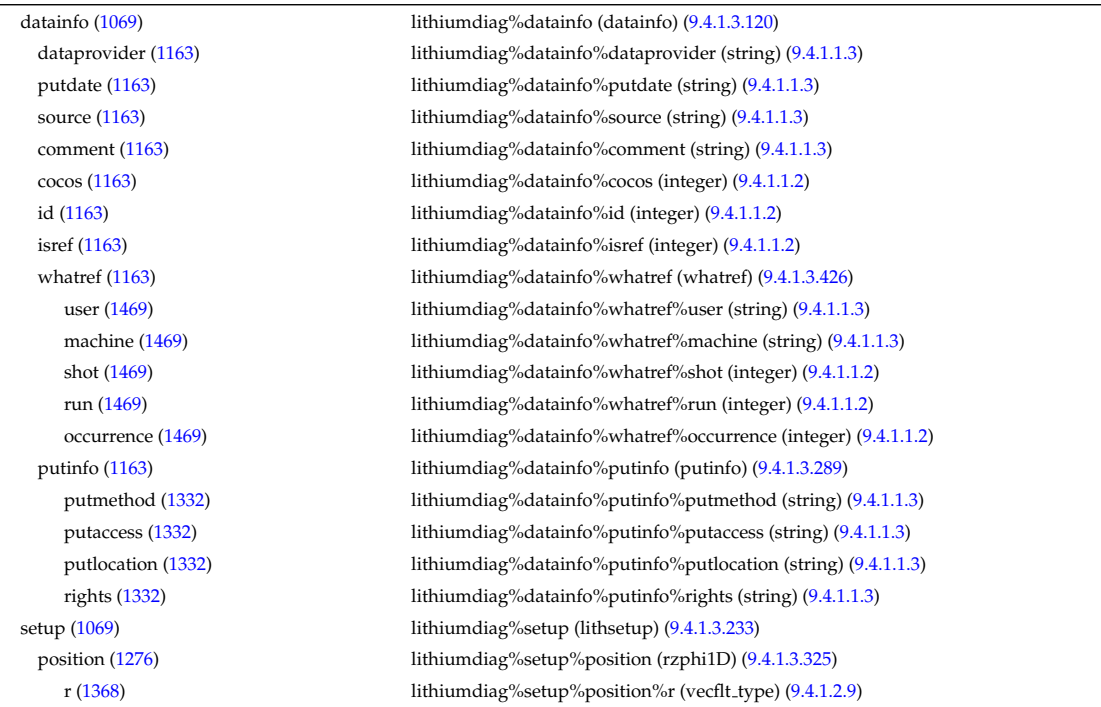

### **9.4.2.1.25 magdiag**

datainfo [\(1070\)](#page-625-4) magdiag%datainfo (datainfo) [\(9.4.1.3.120\)](#page-649-0)

z [\(1368\)](#page-700-2) lithiumdiag%setup%position%z (vecflt type) [\(9.4.1.2.9\)](#page-619-0) phi [\(1368\)](#page-700-2) lithiumdiag%setup%position%phi (vecflt\_type) [\(9.4.1.2.9\)](#page-619-0) measure [\(1069\)](#page-625-3) lithiumdiag%measure (lithmeasure) [\(9.4.1.3.232\)](#page-678-4) ne [\(1275\)](#page-678-5) lithiumdiag%measure%ne (exp1D) [\(9.4.1.3.180\)](#page-666-0) value [\(1223\)](#page-666-1) lithiumdiag%measure%ne%value (vecflt\_type) [\(9.4.1.2.9\)](#page-619-0) abserror [\(1223\)](#page-666-1) lithiumdiag%measure%ne%abserror (vecflt type) [\(9.4.1.2.9\)](#page-619-0) relerror [\(1223\)](#page-666-1) lithiumdiag%measure%ne%relerror (vecflt\_type) [\(9.4.1.2.9\)](#page-619-0) time  $(1069)$  lithiumdiag%time (float)  $(9.4.1.1.1)$ 

dataprovider [\(1163\)](#page-649-1) magdiag%datainfo%dataprovider (string) [\(9.4.1.1.3\)](#page-619-1) putdate [\(1163\)](#page-649-1) magdiag%datainfo%putdate (string) [\(9.4.1.1.3\)](#page-619-1) source [\(1163\)](#page-649-1) magdiag%datainfo%source (string) [\(9.4.1.1.3\)](#page-619-1) comment [\(1163\)](#page-649-1) magdiag%datainfo%comment (string) [\(9.4.1.1.3\)](#page-619-1) cocos [\(1163\)](#page-649-1) magdiag%datainfo%cocos (integer) [\(9.4.1.1.2\)](#page-619-2) id [\(1163\)](#page-649-1) magdiag%datainfo%id (integer) [\(9.4.1.1.2\)](#page-619-2) isref [\(1163\)](#page-649-1) magdiag%datainfo%isref (integer) [\(9.4.1.1.2\)](#page-619-2) whatref [\(1163\)](#page-649-1) magdiag%datainfo%whatref (whatref) [\(9.4.1.3.426\)](#page-728-0) user [\(1469\)](#page-728-1) magdiag%datainfo%whatref%user (string) [\(9.4.1.1.3\)](#page-619-1) machine [\(1469\)](#page-728-1) magdiag%datainfo%whatref%machine (string) [\(9.4.1.1.3\)](#page-619-1) shot [\(1469\)](#page-728-1) magdiag%datainfo%whatref%shot (integer) [\(9.4.1.1.2\)](#page-619-2) run [\(1469\)](#page-728-1) magdiag%datainfo%whatref%run (integer) [\(9.4.1.1.2\)](#page-619-2) occurrence [\(1469\)](#page-728-1) magdiag%datainfo%whatref%occurrence (integer) [\(9.4.1.1.2\)](#page-619-2) putinfo [\(1163\)](#page-649-1) magdiag%datainfo%putinfo (putinfo) [\(9.4.1.3.289\)](#page-693-0) putmethod [\(1332\)](#page-693-1) magdiag%datainfo%putinfo%putmethod (string) [\(9.4.1.1.3\)](#page-619-1) putaccess [\(1332\)](#page-693-1) magdiag%datainfo%putinfo%putaccess (string) [\(9.4.1.1.3\)](#page-619-1) putlocation [\(1332\)](#page-693-1) magdiag%datainfo%putinfo%putlocation (string) [\(9.4.1.1.3\)](#page-619-1) rights [\(1332\)](#page-693-1) magdiag%datainfo%putinfo%rights (string) [\(9.4.1.1.3\)](#page-619-1) ip [\(1070\)](#page-625-4) magdiag%ip (exp0D) [\(9.4.1.3.179\)](#page-666-2) value [\(1222\)](#page-666-3) magdiag%ip%value (float) [\(9.4.1.1.1\)](#page-619-3) abserror [\(1222\)](#page-666-3) magdiag%ip%abserror (float) [\(9.4.1.1.1\)](#page-619-3) relerror [\(1222\)](#page-666-3) magdiag%ip%relerror (float) [\(9.4.1.1.1\)](#page-619-3) diamagflux [\(1070\)](#page-625-4) magdiag%diamagflux (exp0D) [\(9.4.1.3.179\)](#page-666-2) value [\(1222\)](#page-666-3) magdiag%diamagflux%value (float) [\(9.4.1.1.1\)](#page-619-3) abserror [\(1222\)](#page-666-3) magdiag%diamagflux%abserror (float) [\(9.4.1.1.1\)](#page-619-3) relerror [\(1222\)](#page-666-3) magdiag%diamagflux%relerror (float) [\(9.4.1.1.1\)](#page-619-3) flux loops [\(1070\)](#page-625-4) magdiag%flux loops (flux loops) [\(9.4.1.3.185\)](#page-667-0) setup floops [\(1228\)](#page-668-0) magdiag%flux loops%setup floops (setup floops) [\(9.4.1.3.354\)](#page-710-0) name [\(1397\)](#page-710-1) magdiag%flux\_loops%setup\_floops%name (vecstring\_type) [\(9.4.1.2.11\)](#page-620-0) id [\(1397\)](#page-710-1) magdiag%flux loops%setup floops%id (vecstring type) [\(9.4.1.2.11\)](#page-620-0) position [\(1397\)](#page-710-1) magdiag%flux loops%setup floops%position (rzphi2D) [\(9.4.1.3.327\)](#page-701-1) r [\(1370\)](#page-701-2) magdiag%flux loops%setup floops%position%r (matflt type) [\(9.4.1.2.7\)](#page-619-5) z [\(1370\)](#page-701-2) magdiag%flux loops%setup floops%position%z (matflt type) [\(9.4.1.2.7\)](#page-619-5) phi [\(1370\)](#page-701-2) magdiag%flux\_loops%setup\_floops%position%phi (matflt\_type) [\(9.4.1.2.7\)](#page-619-5) npoints [\(1397\)](#page-710-1) magdiag%flux\_loops%setup\_floops%npoints (vecint\_type) [\(9.4.1.2.10\)](#page-619-4) measure [\(1228\)](#page-668-0) magdiag%flux\_loops%measure (exp1D) [\(9.4.1.3.180\)](#page-666-0) value [\(1223\)](#page-666-1) magdiag%flux\_loops%measure%value (vecflt\_type) [\(9.4.1.2.9\)](#page-619-0) abserror [\(1223\)](#page-666-1) magdiag%flux\_loops%measure%abserror (vecflt\_type) [\(9.4.1.2.9\)](#page-619-0) relerror [\(1223\)](#page-666-1) magdiag%flux\_loops%measure%relerror (vecflt\_type) [\(9.4.1.2.9\)](#page-619-0) bpol probes [\(1070\)](#page-625-4) magdiag%bpol probes (bpol probes) [\(9.4.1.3.63\)](#page-635-2) setup bprobe [\(1106\)](#page-635-3) magdiag%bpol probes%setup bprobe (setup bprobe) [\(9.4.1.3.353\)](#page-710-2) name [\(1396\)](#page-710-3) magdiag%bpol\_probes%setup\_bprobe%name (vecstring\_type) [\(9.4.1.2.11\)](#page-620-0) id [\(1396\)](#page-710-3) magdiag%bpol\_probes%setup\_bprobe%id (vecstring\_type) [\(9.4.1.2.11\)](#page-620-0) position [\(1396\)](#page-710-3) magdiag%bpol probes%setup bprobe%position (rz1D) [\(9.4.1.3.319\)](#page-699-0) r [\(1362\)](#page-699-1) magdiag%bpol probes%setup bprobe%position%r (vecflt type) [\(9.4.1.2.9\)](#page-619-0) z [\(1362\)](#page-699-1) magdiag%bpol probes%setup bprobe%position%z (vecflt type) [\(9.4.1.2.9\)](#page-619-0) polangle [\(1396\)](#page-710-3) magdiag%bpol probes%setup bprobe%polangle (vecflt type) [\(9.4.1.2.9\)](#page-619-0) torangle [\(1396\)](#page-710-3) magdiag%bpol probes%setup bprobe%torangle (vecflt type) [\(9.4.1.2.9\)](#page-619-0) area [\(1396\)](#page-710-3) magdiag%bpol probes%setup bprobe%area (vecflt type) [\(9.4.1.2.9\)](#page-619-0)

## **9.4.2.1.26 mhd**

length [\(1396\)](#page-710-3) magdiag%bpol probes%setup bprobe%length (vecflt type) [\(9.4.1.2.9\)](#page-619-0) turns [\(1396\)](#page-710-3) magdiag%bpol probes%setup bprobe%turns (vecint type) [\(9.4.1.2.10\)](#page-619-4) measure [\(1106\)](#page-635-3) magdiag%bpol\_probes%measure (exp1D) [\(9.4.1.3.180\)](#page-666-0) value [\(1223\)](#page-666-1) magdiag%bpol\_probes%measure%value (vecflt\_type) [\(9.4.1.2.9\)](#page-619-0) abserror [\(1223\)](#page-666-1) magdiag%bpol\_probes%measure%abserror (vecflt\_type) [\(9.4.1.2.9\)](#page-619-0) relerror [\(1223\)](#page-666-1) magdiag%bpol probes%measure%relerror (vecflt type) [\(9.4.1.2.9\)](#page-619-0) time [\(1070\)](#page-625-4) magdiag%time (float) [\(9.4.1.1.1\)](#page-619-3)

datainfo [\(1071\)](#page-626-0) mhd%datainfo (datainfo) [\(9.4.1.3.120\)](#page-649-0) dataprovider [\(1163\)](#page-649-1) mhd%datainfo%dataprovider (string) [\(9.4.1.1.3\)](#page-619-1) putdate [\(1163\)](#page-649-1) mhd%datainfo%putdate (string) [\(9.4.1.1.3\)](#page-619-1) source [\(1163\)](#page-649-1) mhd%datainfo%source (string) [\(9.4.1.1.3\)](#page-619-1) comment [\(1163\)](#page-649-1) mhd%datainfo%comment (string) [\(9.4.1.1.3\)](#page-619-1) cocos [\(1163\)](#page-649-1) mhd%datainfo%cocos (integer) [\(9.4.1.1.2\)](#page-619-2) id [\(1163\)](#page-649-1) mhd%datainfo%id (integer) [\(9.4.1.1.2\)](#page-619-2) isref [\(1163\)](#page-649-1) mhd%datainfo%isref (integer) [\(9.4.1.1.2\)](#page-619-2) whatref [\(1163\)](#page-649-1) mhd%datainfo%whatref (whatref) [\(9.4.1.3.426\)](#page-728-0) user [\(1469\)](#page-728-1) mhd%datainfo%whatref%user (string) [\(9.4.1.1.3\)](#page-619-1) machine [\(1469\)](#page-728-1) mhd%datainfo%whatref%machine (string) [\(9.4.1.1.3\)](#page-619-1) shot [\(1469\)](#page-728-1) mhd%datainfo%whatref%shot (integer) [\(9.4.1.1.2\)](#page-619-2) run [\(1469\)](#page-728-1) mhd%datainfo%whatref%run (integer) [\(9.4.1.1.2\)](#page-619-2) occurrence [\(1469\)](#page-728-1) mhd%datainfo%whatref%occurrence (integer) [\(9.4.1.1.2\)](#page-619-2) putinfo [\(1163\)](#page-649-1) mhd%datainfo%putinfo (putinfo) [\(9.4.1.3.289\)](#page-693-0) putmethod [\(1332\)](#page-693-1) mhd%datainfo%putinfo%putmethod (string) [\(9.4.1.1.3\)](#page-619-1) putaccess [\(1332\)](#page-693-1) mhd%datainfo%putinfo%putaccess (string) [\(9.4.1.1.3\)](#page-619-1) putlocation [\(1332\)](#page-693-1) mhd%datainfo%putinfo%putlocation (string) [\(9.4.1.1.3\)](#page-619-1) rights [\(1332\)](#page-693-1) mhd%datainfo%putinfo%rights (string) [\(9.4.1.1.3\)](#page-619-1) n [\(1071\)](#page-626-0) mhd%n (vecint type) [\(9.4.1.2.10\)](#page-619-4) frequency [\(1071\)](#page-626-0) mhd%frequency (vecflt type) [\(9.4.1.2.9\)](#page-619-0) growthrate [\(1071\)](#page-626-0) mhd%growthrate (vecflt\_type) [\(9.4.1.2.9\)](#page-619-0) plasma [\(1071\)](#page-626-0) mhd%plasma (mhd plasma) [\(9.4.1.3.241\)](#page-680-0) psi [\(1284\)](#page-680-1) mhd%plasma%psi (vecflt type) [\(9.4.1.2.9\)](#page-619-0) m [\(1284\)](#page-680-1) mhd%plasma%m (array3dflt\_type) [\(9.4.1.2.1\)](#page-619-6) disp perp [\(1284\)](#page-680-1) mhd%plasma%disp perp (array3dcplx type) [\(9.4.1.3.54\)](#page-632-0) re [\(1097\)](#page-632-1) mhd%plasma%disp perp%re (array3dflt type) [\(9.4.1.2.1\)](#page-619-6) im [\(1097\)](#page-632-1) mhd%plasma%disp perp%im (array3dflt type) [\(9.4.1.2.1\)](#page-619-6) disp\_par [\(1284\)](#page-680-1) mhd%plasma%disp\_par (array3dcplx\_type) [\(9.4.1.3.54\)](#page-632-0) re [\(1097\)](#page-632-1) mhd%plasma%disp par%re (array3dflt type) [\(9.4.1.2.1\)](#page-619-6) im [\(1097\)](#page-632-1) mhd%plasma%disp par%im (array3dflt type) [\(9.4.1.2.1\)](#page-619-6) tau alfven [\(1284\)](#page-680-1) mhd%plasma%tau alfven (vecflt type) [\(9.4.1.2.9\)](#page-619-0) tau resistive [\(1284\)](#page-680-1) mhd%plasma%tau resistive (vecflt\_type) [\(9.4.1.2.9\)](#page-619-0) coord sys [\(1284\)](#page-680-1) mhd%plasma%coord sys (coord sys) [\(9.4.1.3.89\)](#page-642-0) grid type [\(1132\)](#page-642-1) mhd%plasma%coord sys%grid type (string) [\(9.4.1.1.3\)](#page-619-1) grid [\(1132\)](#page-642-1) mhd%plasma%coord sys%grid (reggrid) [\(9.4.1.3.314\)](#page-698-0) dim1 [\(1357\)](#page-698-1) mhd%plasma%coord\_sys%grid%dim1 (vecflt\_type) [\(9.4.1.2.9\)](#page-619-0) dim2 [\(1357\)](#page-698-1) mhd%plasma%coord\_sys%grid%dim2 (vecflt\_type) [\(9.4.1.2.9\)](#page-619-0) jacobian [\(1132\)](#page-642-1) mhd%plasma%coord sys%jacobian (matflt type) [\(9.4.1.2.7\)](#page-619-5) g 11 [\(1132\)](#page-642-1) mhd%plasma%coord sys%g 11 (matflt type) [\(9.4.1.2.7\)](#page-619-5) g 12 [\(1132\)](#page-642-1) mhd%plasma%coord sys%g 12 (matflt type) [\(9.4.1.2.7\)](#page-619-5) g 13 [\(1132\)](#page-642-1) mhd%plasma%coord sys%g 13 (matflt type) [\(9.4.1.2.7\)](#page-619-5) g 22 [\(1132\)](#page-642-1) mhd%plasma%coord sys%g 22 (matflt type) [\(9.4.1.2.7\)](#page-619-5) g 23 [\(1132\)](#page-642-1) mhd%plasma%coord sys%g 23 (matflt type) [\(9.4.1.2.7\)](#page-619-5) g 33 [\(1132\)](#page-642-1) mhd%plasma%coord sys%g 33 (matflt type) [\(9.4.1.2.7\)](#page-619-5) position [\(1132\)](#page-642-1) mhd%plasma%coord sys%position (rz2D) [\(9.4.1.3.322\)](#page-700-3) r [\(1365\)](#page-700-4) mhd%plasma%coord sys%position%r (matflt type) [\(9.4.1.2.7\)](#page-619-5) z [\(1365\)](#page-700-4) mhd%plasma%coord\_sys%position%z (matflt\_type) [\(9.4.1.2.7\)](#page-619-5) a pert [\(1284\)](#page-680-1) mhd%plasma%a pert (mhd vector) [\(9.4.1.3.244\)](#page-681-0) coord1 [\(1287\)](#page-681-1) mhd%plasma%a pert%coord1 (array3dcplx type) [\(9.4.1.3.54\)](#page-632-0) re [\(1097\)](#page-632-1) mhd%plasma%a pert%coord1%re (array3dflt type) [\(9.4.1.2.1\)](#page-619-6)

im [\(1097\)](#page-632-1) mhd%plasma%a\_pert%coord1%im (array3dflt\_type) [\(9.4.1.2.1\)](#page-619-6) coord2 [\(1287\)](#page-681-1) mhd%plasma%a pert%coord2 (array3dcplx type) [\(9.4.1.3.54\)](#page-632-0) re [\(1097\)](#page-632-1) mhd%plasma%a pert%coord2%re (array3dflt type) [\(9.4.1.2.1\)](#page-619-6) im [\(1097\)](#page-632-1) mhd%plasma%a\_pert%coord2%im (array3dflt\_type) [\(9.4.1.2.1\)](#page-619-6) coord3 [\(1287\)](#page-681-1) mhd%plasma%a pert%coord3 (array3dcplx type) [\(9.4.1.3.54\)](#page-632-0) re [\(1097\)](#page-632-1) mhd%plasma%a pert%coord3%re (array3dflt type) [\(9.4.1.2.1\)](#page-619-6) im [\(1097\)](#page-632-1) mhd%plasma%a pert%coord3%im (array3dflt type) [\(9.4.1.2.1\)](#page-619-6) b pert [\(1284\)](#page-680-1) mhd%plasma%b pert (mhd vector) [\(9.4.1.3.244\)](#page-681-0) coord1 [\(1287\)](#page-681-1) mhd%plasma%b pert%coord1 (array3dcplx type) [\(9.4.1.3.54\)](#page-632-0) re [\(1097\)](#page-632-1) mhd%plasma%b pert%coord1%re (array3dflt type) [\(9.4.1.2.1\)](#page-619-6) im [\(1097\)](#page-632-1) mhd%plasma%b pert%coord1%im (array3dflt type) [\(9.4.1.2.1\)](#page-619-6) coord2 [\(1287\)](#page-681-1) mhd%plasma%b\_pert%coord2 (array3dcplx\_type) [\(9.4.1.3.54\)](#page-632-0) re [\(1097\)](#page-632-1) mhd%plasma%b\_pert%coord2%re (array3dflt\_type) [\(9.4.1.2.1\)](#page-619-6) im [\(1097\)](#page-632-1) mhd%plasma%b\_pert%coord2%im (array3dflt\_type) [\(9.4.1.2.1\)](#page-619-6) coord3 [\(1287\)](#page-681-1) mhd%plasma%b pert%coord3 (array3dcplx type) [\(9.4.1.3.54\)](#page-632-0) re [\(1097\)](#page-632-1) mhd%plasma%b pert%coord3%re (array3dflt type) [\(9.4.1.2.1\)](#page-619-6) im [\(1097\)](#page-632-1) mhd%plasma%b pert%coord3%im (array3dflt type) [\(9.4.1.2.1\)](#page-619-6) v pert [\(1284\)](#page-680-1) mhd%plasma%v pert (mhd vector) [\(9.4.1.3.244\)](#page-681-0) coord1 [\(1287\)](#page-681-1) mhd%plasma%v pert%coord1 (array3dcplx type) [\(9.4.1.3.54\)](#page-632-0) re [\(1097\)](#page-632-1) mhd%plasma%v pert%coord1%re (array3dflt type) [\(9.4.1.2.1\)](#page-619-6) im [\(1097\)](#page-632-1) mhd%plasma%v\_pert%coord1%im (array3dflt\_type) [\(9.4.1.2.1\)](#page-619-6) coord2 [\(1287\)](#page-681-1) mhd%plasma%v\_pert%coord2 (array3dcplx\_type) [\(9.4.1.3.54\)](#page-632-0) re [\(1097\)](#page-632-1) mhd%plasma%v\_pert%coord2%re (array3dflt\_type) [\(9.4.1.2.1\)](#page-619-6) im [\(1097\)](#page-632-1) mhd%plasma%v\_pert%coord2%im (array3dflt\_type) [\(9.4.1.2.1\)](#page-619-6) coord3 [\(1287\)](#page-681-1) mhd%plasma%v pert%coord3 (array3dcplx type) [\(9.4.1.3.54\)](#page-632-0) re [\(1097\)](#page-632-1) mhd%plasma%v pert%coord3%re (array3dflt type) [\(9.4.1.2.1\)](#page-619-6) im [\(1097\)](#page-632-1) mhd%plasma%v pert%coord3%im (array3dflt type) [\(9.4.1.2.1\)](#page-619-6) p pert [\(1284\)](#page-680-1) mhd%plasma%p pert (array3dcplx type) [\(9.4.1.3.54\)](#page-632-0) re [\(1097\)](#page-632-1) mhd%plasma%p\_pert%re (array3dflt\_type) [\(9.4.1.2.1\)](#page-619-6) im [\(1097\)](#page-632-1) mhd%plasma%p pert%im (array3dflt type) [\(9.4.1.2.1\)](#page-619-6) rho mass pert [\(1284\)](#page-680-1) mhd%plasma%rho mass pert (array3dcplx type) [\(9.4.1.3.54\)](#page-632-0) re [\(1097\)](#page-632-1) mhd%plasma%rho\_mass\_pert%re (array3dflt\_type) [\(9.4.1.2.1\)](#page-619-6) im [\(1097\)](#page-632-1) mhd%plasma%rho\_mass\_pert%im (array3dflt\_type) [\(9.4.1.2.1\)](#page-619-6) temp pert [\(1284\)](#page-680-1) mhd%plasma%temp pert (array3dcplx type) [\(9.4.1.3.54\)](#page-632-0) re [\(1097\)](#page-632-1) mhd%plasma%temp pert%re (array3dflt type) [\(9.4.1.2.1\)](#page-619-6) im [\(1097\)](#page-632-1) mhd%plasma%temp\_pert%im (array3dflt\_type) [\(9.4.1.2.1\)](#page-619-6) vacuum [\(1071\)](#page-626-0) mhd%vacuum (mhd\_vacuum) [\(9.4.1.3.243\)](#page-681-2) m [\(1286\)](#page-681-3) mhd%vacuum%m (array3dflt type) [\(9.4.1.2.1\)](#page-619-6) coord sys [\(1286\)](#page-681-3) mhd%vacuum%coord sys (coord sys) [\(9.4.1.3.89\)](#page-642-0) grid type [\(1132\)](#page-642-1) mhd%vacuum%coord sys%grid type (string) [\(9.4.1.1.3\)](#page-619-1) grid [\(1132\)](#page-642-1) mhd%vacuum%coord sys%grid (reggrid) [\(9.4.1.3.314\)](#page-698-0) dim1 [\(1357\)](#page-698-1) mhd%vacuum%coord\_sys%grid%dim1 (vecflt\_type) [\(9.4.1.2.9\)](#page-619-0) dim2 [\(1357\)](#page-698-1) mhd%vacuum%coord\_sys%grid%dim2 (vecflt\_type) [\(9.4.1.2.9\)](#page-619-0) jacobian [\(1132\)](#page-642-1) mhd%vacuum%coord sys%jacobian (matflt type) [\(9.4.1.2.7\)](#page-619-5) g 11 [\(1132\)](#page-642-1) mhd%vacuum%coord sys%g 11 (matflt type) [\(9.4.1.2.7\)](#page-619-5) g 12 [\(1132\)](#page-642-1) mhd%vacuum%coord sys%g 12 (matflt type) [\(9.4.1.2.7\)](#page-619-5) g 13 [\(1132\)](#page-642-1) mhd%vacuum%coord sys%g 13 (matflt type) [\(9.4.1.2.7\)](#page-619-5) g 22 [\(1132\)](#page-642-1) mhd%vacuum%coord sys%g 22 (matflt type) [\(9.4.1.2.7\)](#page-619-5) g 23 [\(1132\)](#page-642-1) mhd%vacuum%coord sys%g 23 (matflt type) [\(9.4.1.2.7\)](#page-619-5) g 33 [\(1132\)](#page-642-1) mhd%vacuum%coord sys%g 33 (matflt type) [\(9.4.1.2.7\)](#page-619-5) position [\(1132\)](#page-642-1) mhd%vacuum%coord\_sys%position (rz2D) [\(9.4.1.3.322\)](#page-700-3) r [\(1365\)](#page-700-4) mhd%vacuum%coord sys%position%r (matflt type) [\(9.4.1.2.7\)](#page-619-5) z [\(1365\)](#page-700-4) mhd%vacuum%coord sys%position%z (matflt type) [\(9.4.1.2.7\)](#page-619-5) a pert [\(1286\)](#page-681-3) mhd%vacuum%a pert (mhd vector) [\(9.4.1.3.244\)](#page-681-0) coord1 [\(1287\)](#page-681-1) mhd%vacuum%a pert%coord1 (array3dcplx type) [\(9.4.1.3.54\)](#page-632-0) re [\(1097\)](#page-632-1) mhd%vacuum%a pert%coord1%re (array3dflt type) [\(9.4.1.2.1\)](#page-619-6) im [\(1097\)](#page-632-1) mhd%vacuum%a\_pert%coord1%im (array3dflt\_type) [\(9.4.1.2.1\)](#page-619-6) coord2 [\(1287\)](#page-681-1) mhd%vacuum%a pert%coord2 (array3dcplx type) [\(9.4.1.3.54\)](#page-632-0) re [\(1097\)](#page-632-1) mhd%vacuum%a\_pert%coord2%re (array3dflt\_type) [\(9.4.1.2.1\)](#page-619-6) im [\(1097\)](#page-632-1) mhd%vacuum%a\_pert%coord2%im (array3dflt\_type) [\(9.4.1.2.1\)](#page-619-6) coord3 [\(1287\)](#page-681-1) mhd%vacuum%a pert%coord3 (array3dcplx type) [\(9.4.1.3.54\)](#page-632-0)

799

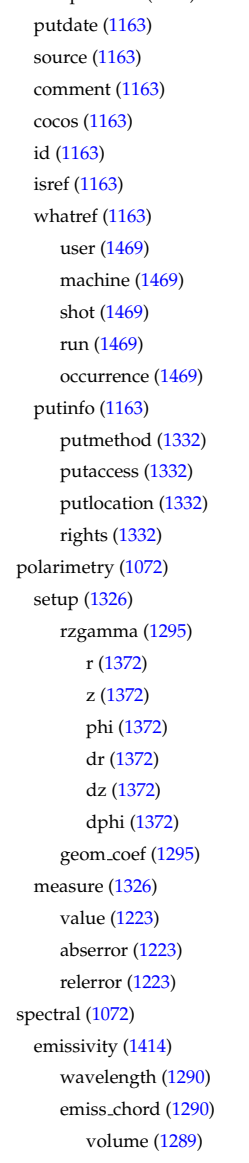

datainfo [\(1072\)](#page-626-1) msediag%datainfo (datainfo) [\(9.4.1.3.120\)](#page-649-0) dataprovider [\(1163\)](#page-649-1) msediag%datainfo%dataprovider (string) [\(9.4.1.1.3\)](#page-619-1) msediag%datainfo%putdate (string) [\(9.4.1.1.3\)](#page-619-1) msediag%datainfo%source (string) [\(9.4.1.1.3\)](#page-619-1) msediag%datainfo%comment (string) [\(9.4.1.1.3\)](#page-619-1) msediag%datainfo%cocos (integer) [\(9.4.1.1.2\)](#page-619-2) msediag%datainfo%id (integer) [\(9.4.1.1.2\)](#page-619-2) msediag%datainfo%isref (integer) [\(9.4.1.1.2\)](#page-619-2) msediag%datainfo%whatref (whatref) [\(9.4.1.3.426\)](#page-728-0) msediag%datainfo%whatref%user (string) [\(9.4.1.1.3\)](#page-619-1) msediag%datainfo%whatref%machine (string) [\(9.4.1.1.3\)](#page-619-1) msediag%datainfo%whatref%shot (integer) [\(9.4.1.1.2\)](#page-619-2) msediag%datainfo%whatref%run (integer) [\(9.4.1.1.2\)](#page-619-2) msediag%datainfo%whatref%occurrence (integer) [\(9.4.1.1.2\)](#page-619-2) msediag%datainfo%putinfo (putinfo) [\(9.4.1.3.289\)](#page-693-0) msediag%datainfo%putinfo%putmethod (string) [\(9.4.1.1.3\)](#page-619-1) msediag%datainfo%putinfo%putaccess (string) [\(9.4.1.1.3\)](#page-619-1) msediag%datainfo%putinfo%putlocation (string) [\(9.4.1.1.3\)](#page-619-1) msediag%datainfo%putinfo%rights (string) [\(9.4.1.1.3\)](#page-619-1) msediag%polarimetry (polarimetry) [\(9.4.1.3.283\)](#page-691-0) setup [\(1326\)](#page-691-1) msediag%polarimetry%setup (msediag setup polarimetry) [\(9.4.1.3.252\)](#page-683-0) rzgamma [\(1295\)](#page-683-1) msediag%polarimetry%setup%rzgamma (rzphidrdzdphi1D) [\(9.4.1.3.329\)](#page-701-3) msediag%polarimetry%setup%rzgamma%r (vecflt\_type) [\(9.4.1.2.9\)](#page-619-0) z [\(1372\)](#page-701-4) msediag%polarimetry%setup%rzgamma%z (vecflt type) [\(9.4.1.2.9\)](#page-619-0) phi [\(1372\)](#page-701-4) msediag%polarimetry%setup%rzgamma%phi (vecflt type) [\(9.4.1.2.9\)](#page-619-0) msediag%polarimetry%setup%rzgamma%dr (vecflt\_type) [\(9.4.1.2.9\)](#page-619-0) msediag%polarimetry%setup%rzgamma%dz (vecflt\_type) [\(9.4.1.2.9\)](#page-619-0) msediag%polarimetry%setup%rzgamma%dphi (vecflt\_type) [\(9.4.1.2.9\)](#page-619-0) msediag%polarimetry%setup%geom\_coef (matflt\_type) [\(9.4.1.2.7\)](#page-619-5) msediag%polarimetry%measure (exp1D) [\(9.4.1.3.180\)](#page-666-0) msediag%polarimetry%measure%value (vecflt\_type) [\(9.4.1.2.9\)](#page-619-0) msediag%polarimetry%measure%abserror (vecflt\_type) [\(9.4.1.2.9\)](#page-619-0) msediag%polarimetry%measure%relerror (vecflt\_type) [\(9.4.1.2.9\)](#page-619-0) msediag%spectral (spectral) [\(9.4.1.3.371\)](#page-714-0) msediag%spectral%emissivity (msediag\_emissivity) [\(9.4.1.3.247\)](#page-682-0) msediag%spectral%emissivity%wavelength (vecflt\_type) [\(9.4.1.2.9\)](#page-619-0) msediag%spectral%emissivity%emiss\_chord(:) (msediag\_emiss\_chord) [\(9.4.1.3.246\)](#page-682-2) msediag%spectral%emissivity%emiss\_chord(:)%volume (float) [\(9.4.1.1.1\)](#page-619-3) setup [\(1289\)](#page-682-3) msediag%spectral%emissivity%emiss chord(:)%setup (rzphi1D) [\(9.4.1.3.325\)](#page-700-1)

## **9.4.2.1.27 msediag**

re [\(1097\)](#page-632-1) mhd%vacuum%a pert%coord3%re (array3dflt type) [\(9.4.1.2.1\)](#page-619-6) im [\(1097\)](#page-632-1) mhd%vacuum%a pert%coord3%im (array3dflt type) [\(9.4.1.2.1\)](#page-619-6) b pert [\(1286\)](#page-681-3) mhd%vacuum%b pert (mhd vector) [\(9.4.1.3.244\)](#page-681-0) coord1 [\(1287\)](#page-681-1) mhd%vacuum%b pert%coord1 (array3dcplx type) [\(9.4.1.3.54\)](#page-632-0) re [\(1097\)](#page-632-1) mhd%vacuum%b pert%coord1%re (array3dflt type) [\(9.4.1.2.1\)](#page-619-6) im [\(1097\)](#page-632-1) mhd%vacuum%b\_pert%coord1%im (array3dflt\_type) [\(9.4.1.2.1\)](#page-619-6) coord2 [\(1287\)](#page-681-1) mhd%vacuum%b pert%coord2 (array3dcplx type) [\(9.4.1.3.54\)](#page-632-0) re [\(1097\)](#page-632-1) mhd%vacuum%b pert%coord2%re (array3dflt type) [\(9.4.1.2.1\)](#page-619-6) im [\(1097\)](#page-632-1) mhd%vacuum%b pert%coord2%im (array3dflt type) [\(9.4.1.2.1\)](#page-619-6) coord3 [\(1287\)](#page-681-1) mhd%vacuum%b pert%coord3 (array3dcplx type) [\(9.4.1.3.54\)](#page-632-0) re [\(1097\)](#page-632-1) mhd%vacuum%b pert%coord3%re (array3dflt type) [\(9.4.1.2.1\)](#page-619-6) im [\(1097\)](#page-632-1) mhd%vacuum%b\_pert%coord3%im (array3dflt\_type) [\(9.4.1.2.1\)](#page-619-6) time [\(1071\)](#page-626-0) mhd%time (float) [\(9.4.1.1.1\)](#page-619-3) codeparam [\(1071\)](#page-626-0) mhd%codeparam (codeparam) [\(9.4.1.3.65\)](#page-635-0) codename [\(1108\)](#page-635-1) mhd%codeparam%codename (string) [\(9.4.1.1.3\)](#page-619-1) codeversion [\(1108\)](#page-635-1) mhd%codeparam%codeversion (string) [\(9.4.1.1.3\)](#page-619-1) parameters [\(1108\)](#page-635-1) mhd%codeparam%parameters (string) [\(9.4.1.1.3\)](#page-619-1) output diag [\(1108\)](#page-635-1) mhd%codeparam%output diag (string) [\(9.4.1.1.3\)](#page-619-1) output flag [\(1108\)](#page-635-1) mhd%codeparam%output flag (integer) [\(9.4.1.1.2\)](#page-619-2)

r [\(1368\)](#page-700-2) msediag%spectral%emissivity%emiss chord(:)%setup%r (vecflt type) [\(9.4.1.2.9\)](#page-619-0) z [\(1368\)](#page-700-2) msediag%spectral%emissivity%emiss chord(:)%setup%z (vecflt type) [\(9.4.1.2.9\)](#page-619-0) phi [\(1368\)](#page-700-2) msediag%spectral%emissivity%emiss chord(:)%setup%phi (vecflt type) [\(9.4.1.2.9\)](#page-619-0) polarization [\(1289\)](#page-682-3) msediag%spectral%emissivity%emiss chord(:)%polarization(:) (msediag polarization) [\(9.4.1.3.248\)](#page-682-4) type [\(1291\)](#page-682-5) msediag%spectral%emissivity%emiss chord(:)%polarization(:)%type (identifier) [\(9.4.1.3.213\)](#page-674-0) id [\(1256\)](#page-674-1) msediag%spectral%emissivity%emiss chord(:)%polarization(:)%type%id (string) [\(9.4.1.1.3\)](#page-619-1) flag [\(1256\)](#page-674-1) msediag%spectral%emissivity%emiss chord(:)%polarization(:)%type%flag (integer) [\(9.4.1.1.2\)](#page-619-2) description [\(1256\)](#page-674-1) msediag%spectral%emissivity%emiss chord(:)%polarization(:)%type%description (string)  $(9.4113)$ spec emiss [\(1291\)](#page-682-5) msediag%spectral%emissivity%emiss chord(:)%polarization(:)%spec emiss (matflt type)  $(9.4.1.2.7)$ quantiaxis [\(1289\)](#page-682-3) msediag%spectral%emissivity%emiss\_chord(:)%quantiaxis (vecflt\_type) [\(9.4.1.2.9\)](#page-619-0) radiance [\(1414\)](#page-714-1) msediag%spectral%radiance (msediag radiance) [\(9.4.1.3.250\)](#page-683-2) wavelength [\(1293\)](#page-683-3) msediag%spectral%radiance%wavelength (exp1D) [\(9.4.1.3.180\)](#page-666-0) value [\(1223\)](#page-666-1) msediag%spectral%radiance%wavelength%value (vecflt\_type) [\(9.4.1.2.9\)](#page-619-0) abserror [\(1223\)](#page-666-1) msediag%spectral%radiance%wavelength%abserror (vecflt type) [\(9.4.1.2.9\)](#page-619-0) relerror [\(1223\)](#page-666-1) msediag%spectral%radiance%wavelength%relerror (vecflt type) [\(9.4.1.2.9\)](#page-619-0) radia chord [\(1293\)](#page-683-3) msediag%spectral%radiance%radia chord(:) (msediag radia chord) [\(9.4.1.3.249\)](#page-682-6) setup [\(1292\)](#page-682-7) msediag%spectral%radiance%radia chord(:)%setup (msediag setup) [\(9.4.1.3.251\)](#page-683-4) pivot point [\(1294\)](#page-683-5) msediag%spectral%radiance%radia chord(:)%setup%pivot point (rzphi0D) [\(9.4.1.3.324\)](#page-700-5) r [\(1367\)](#page-700-6) msediag%spectral%radiance%radia chord(:)%setup%pivot point%r (float) [\(9.4.1.1.1\)](#page-619-3) z [\(1367\)](#page-700-6) msediag%spectral%radiance%radia chord(:)%setup%pivot point%z (float) [\(9.4.1.1.1\)](#page-619-3) phi [\(1367\)](#page-700-6) msediag%spectral%radiance%radia chord(:)%setup%pivot point%phi (float) [\(9.4.1.1.1\)](#page-619-3) horchordang [\(1294\)](#page-683-5) msediag%spectral%radiance%radia.chord(:)%setup%horchordang (float) [\(9.4.1.1.1\)](#page-619-3) verchordang [\(1294\)](#page-683-5) msediag%spectral%radiance%radia chord(:)%setup%verchordang (float) [\(9.4.1.1.1\)](#page-619-3) second point [\(1294\)](#page-683-5) msediag%spectral%radiance%radia chord(:)%setup%second point (rzphi0D) [\(9.4.1.3.324\)](#page-700-5) r [\(1367\)](#page-700-6) msediag%spectral%radiance%radia chord(:)%setup%second point%r (float) [\(9.4.1.1.1\)](#page-619-3) z [\(1367\)](#page-700-6) msediag%spectral%radiance%radia chord(:)%setup%second point%z (float) [\(9.4.1.1.1\)](#page-619-3) phi [\(1367\)](#page-700-6) msediag%spectral%radiance%radia chord(:)%setup%second point%phi (float) [\(9.4.1.1.1\)](#page-619-3) stokes [\(1292\)](#page-682-7) msediag%spectral%radiance%radia chord(:)%stokes(:) (msediag stokes) [\(9.4.1.3.253\)](#page-683-6) type [\(1296\)](#page-683-7) msediag%spectral%radiance%radia chord(:)%stokes(:)%type (identifier) [\(9.4.1.3.213\)](#page-674-0) id [\(1256\)](#page-674-1) msediag%spectral%radiance%radia chord(:)%stokes(:)%type%id (string) [\(9.4.1.1.3\)](#page-619-1) flag [\(1256\)](#page-674-1) msediag%spectral%radiance%radia chord(:)%stokes(:)%type%flag (integer) [\(9.4.1.1.2\)](#page-619-2) description [\(1256\)](#page-674-1) msediag%spectral%radiance%radia chord(:)%stokes(:)%type%description (string) [\(9.4.1.1.3\)](#page-619-1) vector [\(1296\)](#page-683-7) msediag%spectral%radiance%radia chord(:)%stokes(:)%vector (matflt type) [\(9.4.1.2.7\)](#page-619-5) totradiance [\(1292\)](#page-682-7) msediag%spectral%radiance%radia chord(:)%totradiance (exp1D) [\(9.4.1.3.180\)](#page-666-0) value [\(1223\)](#page-666-1) msediag%spectral%radiance%radia chord(:)%totradiance%value (vecflt type) [\(9.4.1.2.9\)](#page-619-0) abserror [\(1223\)](#page-666-1) msediag%spectral%radiance%radia chord(:)%totradiance%abserror (vecflt type) [\(9.4.1.2.9\)](#page-619-0) relerror [\(1223\)](#page-666-1) msediag%spectral%radiance%radia chord(:)%totradiance%relerror (vecflt type) [\(9.4.1.2.9\)](#page-619-0) codeparam [\(1414\)](#page-714-1) msediag%spectral%codeparam (codeparam) [\(9.4.1.3.65\)](#page-635-0) codename [\(1108\)](#page-635-1) msediag%spectral%codeparam%codename (string) [\(9.4.1.1.3\)](#page-619-1) codeversion [\(1108\)](#page-635-1) msediag%spectral%codeparam%codeversion (string) [\(9.4.1.1.3\)](#page-619-1) parameters [\(1108\)](#page-635-1) msediag%spectral%codeparam%parameters (string) [\(9.4.1.1.3\)](#page-619-1) output diag [\(1108\)](#page-635-1) msediag%spectral%codeparam%output diag (string) [\(9.4.1.1.3\)](#page-619-1) output flag [\(1108\)](#page-635-1) msediag%spectral%codeparam%output flag (integer) [\(9.4.1.1.2\)](#page-619-2) time [\(1072\)](#page-626-1) msediag%time (float) [\(9.4.1.1.1\)](#page-619-3)

## **9.4.2.1.28 nbi**

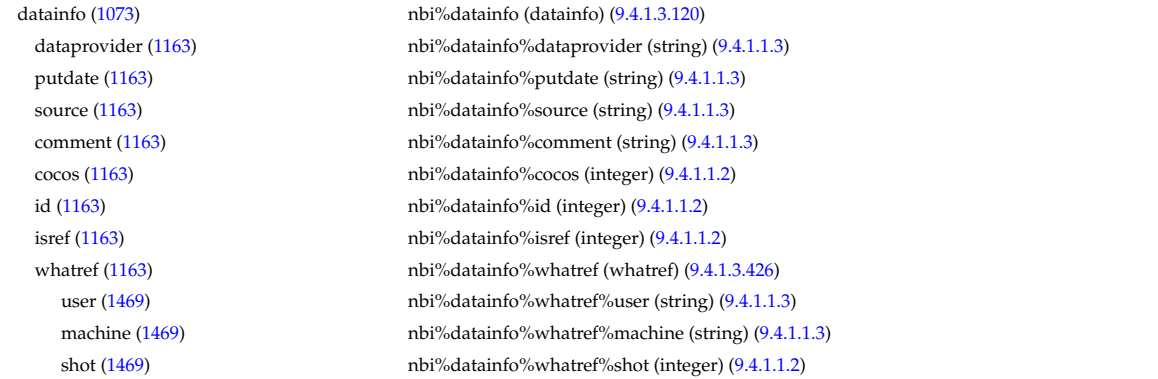

run [\(1469\)](#page-728-1) nbi%datainfo%whatref%run (integer) [\(9.4.1.1.2\)](#page-619-2) occurrence [\(1469\)](#page-728-1) nbi%datainfo%whatref%occurrence (integer) [\(9.4.1.1.2\)](#page-619-2) putinfo [\(1163\)](#page-649-1) hbi%datainfo%putinfo (putinfo) [\(9.4.1.3.289\)](#page-693-0) putmethod [\(1332\)](#page-693-1) nbi%datainfo%putinfo%putmethod (string) [\(9.4.1.1.3\)](#page-619-1) putaccess [\(1332\)](#page-693-1) hbi%datainfo%putinfo%putaccess (string) [\(9.4.1.1.3\)](#page-619-1) putlocation [\(1332\)](#page-693-1) nbi%datainfo%putinfo%putlocation (string) [\(9.4.1.1.3\)](#page-619-1) rights [\(1332\)](#page-693-1) nbi%datainfo%putinfo%rights (string) [\(9.4.1.1.3\)](#page-619-1) nbi unit [\(1073\)](#page-626-2) nbi%nbi unit(:) (nbi unit) [\(9.4.1.3.254\)](#page-683-8) name [\(1297\)](#page-683-9) hbi%nbi unit(:)%name (string) [\(9.4.1.1.3\)](#page-619-1) inj spec [\(1297\)](#page-683-9) nbi%nbi unit(:)%inj spec (inj spec) [\(9.4.1.3.217\)](#page-675-0) amn [\(1260\)](#page-675-1) hbi%nbi\_unit(:)%inj\_spec%amn (float) [\(9.4.1.1.1\)](#page-619-3) zn [\(1260\)](#page-675-1) nbi%nbi unit(:)%inj spec%zn (float) [\(9.4.1.1.1\)](#page-619-3) pow unit [\(1297\)](#page-683-9) nbi%nbi unit(:)%pow unit (exp0D) [\(9.4.1.3.179\)](#page-666-2) value [\(1222\)](#page-666-3) hbi%nbi\_unit(:)%pow\_unit%value (float) [\(9.4.1.1.1\)](#page-619-3) abserror [\(1222\)](#page-666-3) nbi%nbi\_unit(:)%pow\_unit%abserror (float) [\(9.4.1.1.1\)](#page-619-3) relerror [\(1222\)](#page-666-3) nbi%nbi\_unit(:)%pow\_unit%relerror (float) [\(9.4.1.1.1\)](#page-619-3) inj eng unit [\(1297\)](#page-683-9) nbi%nbi unit(:)%inj eng unit (exp0D) [\(9.4.1.3.179\)](#page-666-2) value [\(1222\)](#page-666-3) nbi%nbi\_unit(:)%inj\_eng\_unit%value (float) [\(9.4.1.1.1\)](#page-619-3) abserror [\(1222\)](#page-666-3) nbi%nbi\_unit(:)%inj\_eng\_unit%abserror (float) [\(9.4.1.1.1\)](#page-619-3) relerror [\(1222\)](#page-666-3) nbi%nbi\_unit(:)%inj\_eng\_unit%relerror (float) [\(9.4.1.1.1\)](#page-619-3) beamcurrfrac [\(1297\)](#page-683-9) hbi%nbi\_unit(:)%beamcurrfrac (exp1D) [\(9.4.1.3.180\)](#page-666-0) value [\(1223\)](#page-666-1) hbi%nbi\_unit(:)%beamcurrfrac%value (vecflt\_type) [\(9.4.1.2.9\)](#page-619-0) abserror [\(1223\)](#page-666-1) nbi%nbi unit(:)%beamcurrfrac%abserror (vecflt type) [\(9.4.1.2.9\)](#page-619-0) relerror [\(1223\)](#page-666-1) nbi%nbi unit(:)%beamcurrfrac%relerror (vecflt type) [\(9.4.1.2.9\)](#page-619-0) beampowrfrac [\(1297\)](#page-683-9) nbi%nbi unit(:)%beampowrfrac (exp1D) [\(9.4.1.3.180\)](#page-666-0) value [\(1223\)](#page-666-1) nbi%nbi\_unit(:)%beampowrfrac%value (vecflt\_type) [\(9.4.1.2.9\)](#page-619-0) abserror [\(1223\)](#page-666-1) nbi%nbi unit(:)%beampowrfrac%abserror (vecflt type) [\(9.4.1.2.9\)](#page-619-0) relerror [\(1223\)](#page-666-1) nbi%nbi unit(:)%beampowrfrac%relerror (vecflt type) [\(9.4.1.2.9\)](#page-619-0) setup\_inject [\(1297\)](#page-683-9) nbi%nbi\_unit(:)%setup\_inject (setup\_inject) [\(9.4.1.3.355\)](#page-711-0) position [\(1398\)](#page-711-1) nbi%nbi unit(:)%setup inject%position (rzphi0D) [\(9.4.1.3.324\)](#page-700-5) r [\(1367\)](#page-700-6) nbi%nbi unit(:)%setup inject%position%r (float) [\(9.4.1.1.1\)](#page-619-3) z [\(1367\)](#page-700-6) nbi%nbi unit(:)%setup inject%position%z (float) [\(9.4.1.1.1\)](#page-619-3) phi [\(1367\)](#page-700-6) nbi%nbi\_unit(:)%setup\_inject%position%phi (float) [\(9.4.1.1.1\)](#page-619-3) tang\_rad [\(1398\)](#page-711-1) hbi%nbi\_unit(:)%setup\_inject%tang\_rad (float) [\(9.4.1.1.1\)](#page-619-3) angle [\(1398\)](#page-711-1) nbi%nbi\_unit(:)%setup\_inject%angle (float) [\(9.4.1.1.1\)](#page-619-3) direction [\(1398\)](#page-711-1) nbi%nbi\_unit(:)%setup\_inject%direction (integer) [\(9.4.1.1.2\)](#page-619-2) focal len hz [\(1398\)](#page-711-1) nbi%nbi unit(:)%setup inject%focal len hz (float) [\(9.4.1.1.1\)](#page-619-3) focal len vc [\(1398\)](#page-711-1) nbi%nbi unit(:)%setup inject%focal len vc (float) [\(9.4.1.1.1\)](#page-619-3) divergence [\(1398\)](#page-711-1) nbi%nbi unit(:)%setup inject%divergence (divergence) [\(9.4.1.3.156\)](#page-660-0) frac divcomp [\(1199\)](#page-660-1) nbi%nbi unit(:)%setup inject%divergence%frac divcomp (vecflt type) [\(9.4.1.2.9\)](#page-619-0) div vert [\(1199\)](#page-660-1) nbi%nbi unit(:)%setup inject%divergence%div vert (vecflt type) [\(9.4.1.2.9\)](#page-619-0) div horiz [\(1199\)](#page-660-1) nbi%nbi unit(:)%setup inject%divergence%div horiz (vecflt type) [\(9.4.1.2.9\)](#page-619-0) beamlets [\(1398\)](#page-711-1) nbi%nbi unit(:)%setup inject%beamlets (beamlets) [\(9.4.1.3.56\)](#page-633-0) position [\(1099\)](#page-633-1) nbi%nbi unit(:)%setup inject%beamlets%position (rzphi1D) [\(9.4.1.3.325\)](#page-700-1) r [\(1368\)](#page-700-2) nbi%nbi unit(:)%setup inject%beamlets%position%r (vecflt type) [\(9.4.1.2.9\)](#page-619-0) z [\(1368\)](#page-700-2) nbi%nbi unit(:)%setup inject%beamlets%position%z (vecflt type) [\(9.4.1.2.9\)](#page-619-0) phi [\(1368\)](#page-700-2) nbi%nbi unit(:)%setup inject%beamlets%position%phi (vecflt type) [\(9.4.1.2.9\)](#page-619-0) tang rad blt [\(1099\)](#page-633-1) hbi%nbi unit(:)%setup inject%beamlets%tang rad blt (vecflt type) [\(9.4.1.2.9\)](#page-619-0) angle blt [\(1099\)](#page-633-1) hbi%nbi unit(:)%setup inject%beamlets%angle blt (vecflt type) [\(9.4.1.2.9\)](#page-619-0) pow frc blt [\(1099\)](#page-633-1) nbi%nbi unit(:)%setup inject%beamlets%pow frc blt (vecflt type) [\(9.4.1.2.9\)](#page-619-0) codeparam [\(1297\)](#page-683-9) nbi%nbi unit(:)%codeparam (codeparam) [\(9.4.1.3.65\)](#page-635-0) codename [\(1108\)](#page-635-1) nbi%nbi unit(:)%codeparam%codename (string) [\(9.4.1.1.3\)](#page-619-1) codeversion [\(1108\)](#page-635-1) nbi%nbi unit(:)%codeparam%codeversion (string) [\(9.4.1.1.3\)](#page-619-1) parameters [\(1108\)](#page-635-1) nbi%nbi\_unit(:)%codeparam%parameters (string) [\(9.4.1.1.3\)](#page-619-1) output diag [\(1108\)](#page-635-1) nbi%nbi unit(:)%codeparam%output diag (string) [\(9.4.1.1.3\)](#page-619-1) output flag [\(1108\)](#page-635-1) nbi%nbi unit(:)%codeparam%output flag (integer) [\(9.4.1.1.2\)](#page-619-2) codeparam [\(1073\)](#page-626-2) nbi%codeparam (codeparam) [\(9.4.1.3.65\)](#page-635-0) codename [\(1108\)](#page-635-1) nbi%codeparam%codename (string) [\(9.4.1.1.3\)](#page-619-1) codeversion [\(1108\)](#page-635-1) nbi%codeparam%codeversion (string) [\(9.4.1.1.3\)](#page-619-1) parameters [\(1108\)](#page-635-1) hbi%codeparam%parameters (string) [\(9.4.1.1.3\)](#page-619-1) output diag [\(1108\)](#page-635-1) nbi%codeparam%output diag (string) [\(9.4.1.1.3\)](#page-619-1)

## **9.4.2.1.29 neoclassic**

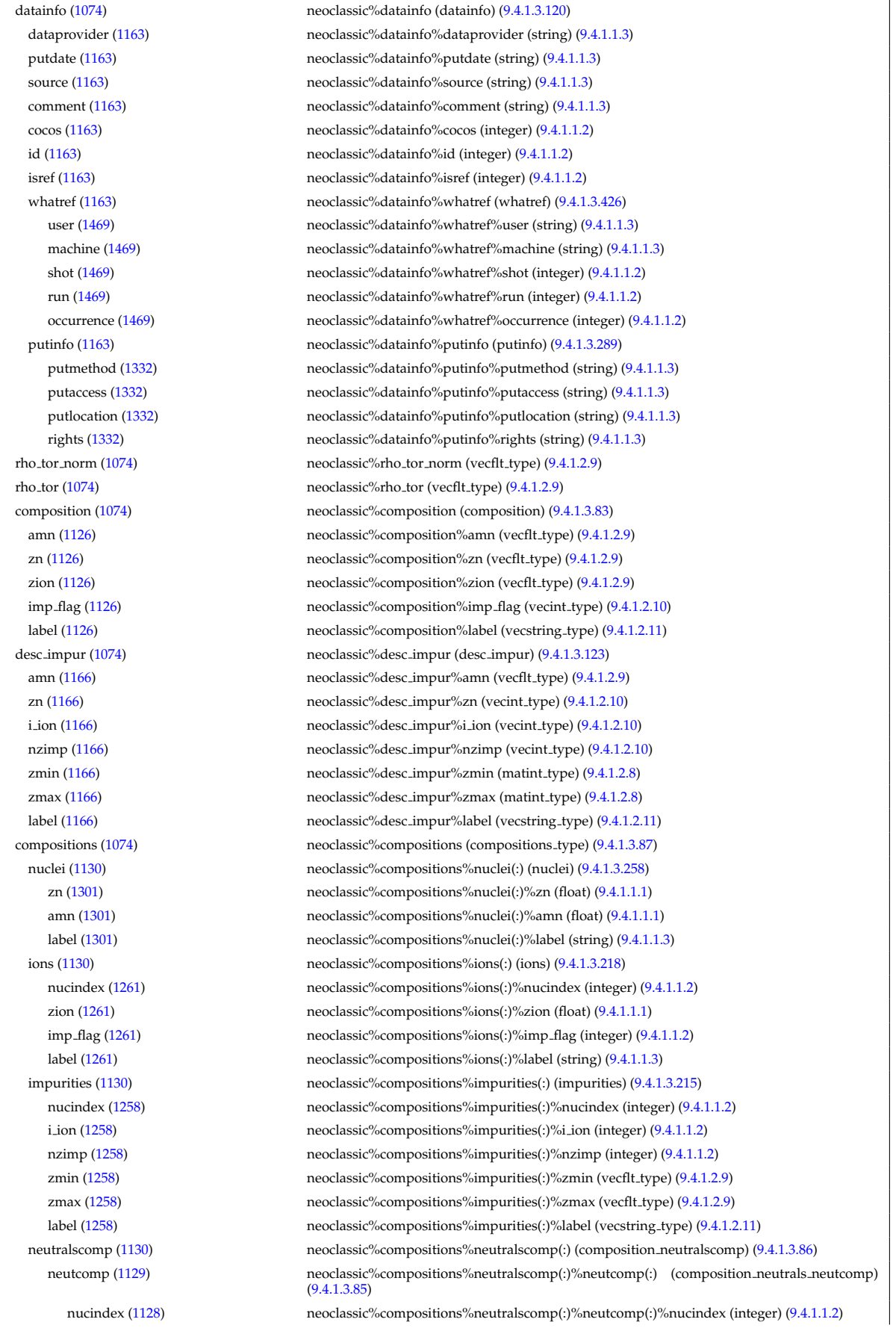

multiplicity [\(1128\)](#page-641-7) neoclassic%compositions%neutralscomp(:)%neutcomp(:)%multiplicity (integer) [\(9.4.1.1.2\)](#page-619-2) type [\(1129\)](#page-641-5) neoclassic%compositions%neutralscomp(:)%type(:) (identifier) [\(9.4.1.3.213\)](#page-674-0) id [\(1256\)](#page-674-1) neoclassic%compositions%neutralscomp(:)%type(:)%id (string) [\(9.4.1.1.3\)](#page-619-1) flag [\(1256\)](#page-674-1) neoclassic%compositions%neutralscomp(:)%type(:)%flag (integer) [\(9.4.1.1.2\)](#page-619-2) description [\(1256\)](#page-674-1) neoclassic%compositions%neutralscomp(:)%type(:)%description (string) [\(9.4.1.1.3\)](#page-619-1) label [\(1129\)](#page-641-5) neoclassic%compositions%neutralscomp(:)%label (string) [\(9.4.1.1.3\)](#page-619-1) edgespecies [\(1130\)](#page-641-3) neoclassic%compositions%edgespecies(:) (edgespecies) [\(9.4.1.3.169\)](#page-663-0) nucindex [\(1212\)](#page-663-1) neoclassic%compositions%edgespecies(:)%nucindex (integer) [\(9.4.1.1.2\)](#page-619-2) zmin [\(1212\)](#page-663-1) neoclassic%compositions%edgespecies(:)%zmin (float) [\(9.4.1.1.1\)](#page-619-3) zmax [\(1212\)](#page-663-1) neoclassic%compositions%edgespecies(:)%zmax (float) [\(9.4.1.1.1\)](#page-619-3) label [\(1212\)](#page-663-1) neoclassic%compositions%edgespecies(:)%label (string) [\(9.4.1.1.3\)](#page-619-1) signature [\(1130\)](#page-641-3) neoclassic%compositions%signature (identifier) [\(9.4.1.3.213\)](#page-674-0) id [\(1256\)](#page-674-1) neoclassic%compositions%signature%id (string) [\(9.4.1.1.3\)](#page-619-1) flag [\(1256\)](#page-674-1) neoclassic%compositions%signature%flag (integer) [\(9.4.1.1.2\)](#page-619-2) description [\(1256\)](#page-674-1) neoclassic%compositions%signature%description (string) [\(9.4.1.1.3\)](#page-619-1) ni neo [\(1074\)](#page-626-3) neoclassic%ni neo (transcoefion) [\(9.4.1.3.391\)](#page-719-0) diff eff [\(1434\)](#page-719-1) neoclassic%ni neo%diff eff (matflt type) [\(9.4.1.2.7\)](#page-619-5) vconv eff [\(1434\)](#page-719-1) neoclassic%ni neo<sup>%</sup>vconv eff (matflt type) [\(9.4.1.2.7\)](#page-619-5) exchange [\(1434\)](#page-719-1) neoclassic%ni\_neo%exchange (matflt\_type) [\(9.4.1.2.7\)](#page-619-5) qgi [\(1434\)](#page-719-1) neoclassic%ni\_neo%qgi (matflt\_type) [\(9.4.1.2.7\)](#page-619-5) flux [\(1434\)](#page-719-1) neoclassic%ni\_neo%flux (matflt\_type) [\(9.4.1.2.7\)](#page-619-5) off diagonal [\(1434\)](#page-719-1) neoclassic%ni neo%off diagonal (offdiagion) [\(9.4.1.3.261\)](#page-685-2) d ni [\(1304\)](#page-685-3) neoclassic%ni neo%off diagonal%d ni (array3dflt type) [\(9.4.1.2.1\)](#page-619-6) d ti [\(1304\)](#page-685-3) neoclassic%ni neo%off diagonal%d ti (array3dflt type) [\(9.4.1.2.1\)](#page-619-6) d ne [\(1304\)](#page-685-3) neoclassic%ni neo%off diagonal%d ne (matflt type) [\(9.4.1.2.7\)](#page-619-5) d\_te [\(1304\)](#page-685-3) neoclassic%ni\_neo%off\_diagonal%d\_te (matflt\_type) [\(9.4.1.2.7\)](#page-619-5) d epar [\(1304\)](#page-685-3) neoclassic%ni neo%off diagonal%d epar (matflt type) [\(9.4.1.2.7\)](#page-619-5) d mtor [\(1304\)](#page-685-3) neoclassic%ni neo%off diagonal%d mtor (matflt type) [\(9.4.1.2.7\)](#page-619-5) flag [\(1434\)](#page-719-1) neoclassic%ni\_neo%flag (integer) [\(9.4.1.1.2\)](#page-619-2) ne neo [\(1074\)](#page-626-3) neoclassic%ne neo (transcoefel) [\(9.4.1.3.389\)](#page-718-0) diff eff [\(1432\)](#page-718-1) neoclassic%ne neo%diff eff (vecflt type) [\(9.4.1.2.9\)](#page-619-0) vconv\_eff [\(1432\)](#page-718-1) neoclassic%ne\_neo%vconv\_eff (vecflt\_type) [\(9.4.1.2.9\)](#page-619-0) flux [\(1432\)](#page-718-1) neoclassic%ne\_neo%flux (vecflt\_type) [\(9.4.1.2.9\)](#page-619-0) off diagonal [\(1432\)](#page-718-1) neoclassic%ne neo%off diagonal (offdiagel) [\(9.4.1.3.260\)](#page-685-4) d ni [\(1303\)](#page-685-5) neoclassic%ne neo%off diagonal%d ni (matflt type) [\(9.4.1.2.7\)](#page-619-5) d ti [\(1303\)](#page-685-5) neoclassic%ne neo%off diagonal%d ti (matflt type) [\(9.4.1.2.7\)](#page-619-5) d ne [\(1303\)](#page-685-5) neoclassic%ne neo%off diagonal%d ne (vecflt type) [\(9.4.1.2.9\)](#page-619-0) d te [\(1303\)](#page-685-5) neoclassic%ne neo%off diagonal%d te (vecflt type) [\(9.4.1.2.9\)](#page-619-0) d epar [\(1303\)](#page-685-5) neoclassic%ne neo%off diagonal%d epar (vecflt type) [\(9.4.1.2.9\)](#page-619-0) d mtor [\(1303\)](#page-685-5) neoclassic%ne neo%off diagonal%d mtor (vecflt type) [\(9.4.1.2.9\)](#page-619-0) flag [\(1432\)](#page-718-1) neoclassic%ne\_neo%flag (integer) [\(9.4.1.1.2\)](#page-619-2) nz\_neo [\(1074\)](#page-626-3) neoclassic%nz\_neo(:) (transcoefimp) [\(9.4.1.3.390\)](#page-719-2) diff eff [\(1433\)](#page-719-3) neoclassic%nz\_neo(:)%diff eff (matflt\_type) [\(9.4.1.2.7\)](#page-619-5) vconv\_eff [\(1433\)](#page-719-3) neoclassic%nz\_neo(:)%vconv\_eff (matflt\_type) [\(9.4.1.2.7\)](#page-619-5) exchange [\(1433\)](#page-719-3) neoclassic%nz\_neo(:)%exchange (matflt\_type) [\(9.4.1.2.7\)](#page-619-5) flux [\(1433\)](#page-719-3) neoclassic%nz\_neo(:)%flux (matflt\_type) [\(9.4.1.2.7\)](#page-619-5) flag [\(1433\)](#page-719-3) neoclassic%nz\_neo(:)%flag (integer) [\(9.4.1.1.2\)](#page-619-2) ti neo [\(1074\)](#page-626-3) neoclassic%ti neo (transcoefion) [\(9.4.1.3.391\)](#page-719-0) diff eff [\(1434\)](#page-719-1) neoclassic%ti neo%diff eff (matflt\_type) [\(9.4.1.2.7\)](#page-619-5) vconv eff [\(1434\)](#page-719-1) neoclassic%ti\_neo%vconv eff (matflt\_type) [\(9.4.1.2.7\)](#page-619-5) exchange [\(1434\)](#page-719-1) neoclassic%ti\_neo%exchange (matflt\_type) [\(9.4.1.2.7\)](#page-619-5) qgi [\(1434\)](#page-719-1) neoclassic%ti\_neo%qgi (matflt\_type) [\(9.4.1.2.7\)](#page-619-5) flux [\(1434\)](#page-719-1) neoclassic%ti\_neo%flux (matflt\_type) [\(9.4.1.2.7\)](#page-619-5) off diagonal [\(1434\)](#page-719-1) neoclassic%ti neo%off diagonal (offdiagion) [\(9.4.1.3.261\)](#page-685-2) d ni [\(1304\)](#page-685-3) neoclassic%ti neo%off diagonal%d ni (array3dflt type) [\(9.4.1.2.1\)](#page-619-6) d ti [\(1304\)](#page-685-3) neoclassic%ti neo%off diagonal%d ti (array3dflt type) [\(9.4.1.2.1\)](#page-619-6) d ne [\(1304\)](#page-685-3) neoclassic%ti neo%off diagonal%d ne (matflt type) [\(9.4.1.2.7\)](#page-619-5) d te [\(1304\)](#page-685-3) neoclassic%ti neo%off diagonal%d te (matflt type) [\(9.4.1.2.7\)](#page-619-5) d epar [\(1304\)](#page-685-3) neoclassic%ti neo%off diagonal%d epar (matflt type) [\(9.4.1.2.7\)](#page-619-5) d mtor [\(1304\)](#page-685-3) neoclassic%ti neo%off diagonal%d mtor (matflt type) [\(9.4.1.2.7\)](#page-619-5) flag [\(1434\)](#page-719-1) neoclassic%ti\_neo%flag (integer) [\(9.4.1.1.2\)](#page-619-2)

te neo [\(1074\)](#page-626-3) neoclassic%te neo (transcoefel) [\(9.4.1.3.389\)](#page-718-0) diff.eff [\(1432\)](#page-718-1) neoclassic%te\_neo%diff.eff (vecflt\_type) [\(9.4.1.2.9\)](#page-619-0) vconv\_eff [\(1432\)](#page-718-1) neoclassic%te\_neo%vconv\_eff (vecflt\_type) [\(9.4.1.2.9\)](#page-619-0) flux  $(1432)$  neoclassic%te\_neo%flux (vecflt\_type)  $(9.4.1.2.9)$ off diagonal [\(1432\)](#page-718-1) neoclassic%te neo%off diagonal (offdiagel) [\(9.4.1.3.260\)](#page-685-4) d ni [\(1303\)](#page-685-5) neoclassic%te neo%off diagonal%d ni (matflt type) [\(9.4.1.2.7\)](#page-619-5) d ti [\(1303\)](#page-685-5) neoclassic%te neo%off diagonal%d ti (matflt type) [\(9.4.1.2.7\)](#page-619-5) d ne [\(1303\)](#page-685-5) neoclassic%te neo%off diagonal%d ne (vecflt type) [\(9.4.1.2.9\)](#page-619-0) d te [\(1303\)](#page-685-5) neoclassic%te neo%off diagonal%d te (vecflt type) [\(9.4.1.2.9\)](#page-619-0) d epar [\(1303\)](#page-685-5) neoclassic%te neo%off diagonal%d epar (vecflt type) [\(9.4.1.2.9\)](#page-619-0) d mtor [\(1303\)](#page-685-5) neoclassic%te neo%off diagonal%d mtor (vecflt type) [\(9.4.1.2.9\)](#page-619-0) flag [\(1432\)](#page-718-1) neoclassic%te neo%flag (integer) [\(9.4.1.1.2\)](#page-619-2) tz\_neo [\(1074\)](#page-626-3) neoclassic%tz\_neo(:) (transcoefimp) [\(9.4.1.3.390\)](#page-719-2) diff\_eff [\(1433\)](#page-719-3) neoclassic%tz\_neo(:)%diff\_eff (matflt\_type) [\(9.4.1.2.7\)](#page-619-5) vconv\_eff [\(1433\)](#page-719-3) neoclassic%tz\_neo(:)%vconv\_eff (matflt\_type) [\(9.4.1.2.7\)](#page-619-5) exchange [\(1433\)](#page-719-3) neoclassic%tz neo(:)%exchange (matflt type) [\(9.4.1.2.7\)](#page-619-5) flux [\(1433\)](#page-719-3) neoclassic%tz\_neo(:)%flux (matflt\_type) [\(9.4.1.2.7\)](#page-619-5) flag [\(1433\)](#page-719-3) neoclassic%tz\_neo(:)%flag (integer) [\(9.4.1.1.2\)](#page-619-2) mtor neo [\(1074\)](#page-626-3) neoclassic%mtor neo (transcoefel) [\(9.4.1.3.389\)](#page-718-0) diff eff [\(1432\)](#page-718-1) neoclassic%mtor neo%diff eff (vecflt\_type) [\(9.4.1.2.9\)](#page-619-0) vconv eff [\(1432\)](#page-718-1) neoclassic%mtor\_neo%vconv\_eff (vecflt\_type) [\(9.4.1.2.9\)](#page-619-0) flux [\(1432\)](#page-718-1) neoclassic%mtor\_neo%flux (vecflt\_type) [\(9.4.1.2.9\)](#page-619-0) off diagonal [\(1432\)](#page-718-1) neoclassic%mtor neo%off diagonal (offdiagel) [\(9.4.1.3.260\)](#page-685-4) d ni [\(1303\)](#page-685-5) neoclassic%mtor neo%off diagonal%d ni (matflt type) [\(9.4.1.2.7\)](#page-619-5) d ti [\(1303\)](#page-685-5) neoclassic%mtor neo%off diagonal%d ti (matflt type) [\(9.4.1.2.7\)](#page-619-5) d ne [\(1303\)](#page-685-5) neoclassic%mtor neo%off diagonal%d ne (vecflt type) [\(9.4.1.2.9\)](#page-619-0) d te [\(1303\)](#page-685-5) neoclassic%mtor neo%off diagonal%d te (vecflt type) [\(9.4.1.2.9\)](#page-619-0) d epar [\(1303\)](#page-685-5) neoclassic%mtor neo%off diagonal%d epar (vecflt type) [\(9.4.1.2.9\)](#page-619-0) d mtor [\(1303\)](#page-685-5) neoclassic%mtor neo%off diagonal%d mtor (vecflt type) [\(9.4.1.2.9\)](#page-619-0) flag [\(1432\)](#page-718-1) neoclassic%mtor neo%flag (integer) [\(9.4.1.1.2\)](#page-619-2) sigma [\(1074\)](#page-626-3) neoclassic%sigma (vecflt\_type) [\(9.4.1.2.9\)](#page-619-0) jboot [\(1074\)](#page-626-3) neoclassic%jboot (vecflt type) [\(9.4.1.2.9\)](#page-619-0) er [\(1074\)](#page-626-3) neoclassic%er (vecflt\_type) [\(9.4.1.2.9\)](#page-619-0) vpol [\(1074\)](#page-626-3) neoclassic%vpol (matflt\_type) [\(9.4.1.2.7\)](#page-619-5) fext [\(1074\)](#page-626-3) neoclassic%fext (array3dflt type) [\(9.4.1.2.1\)](#page-619-6) jext [\(1074\)](#page-626-3) neoclassic%jext (vecflt type) [\(9.4.1.2.9\)](#page-619-0) time  $(1074)$  neoclassic%time (float)  $(9.4.1.1.1)$ codeparam [\(1074\)](#page-626-3) neoclassic%codeparam (codeparam) [\(9.4.1.3.65\)](#page-635-0) codename [\(1108\)](#page-635-1) neoclassic%codeparam%codename (string) [\(9.4.1.1.3\)](#page-619-1) codeversion [\(1108\)](#page-635-1) neoclassic%codeparam%codeversion (string) [\(9.4.1.1.3\)](#page-619-1) parameters [\(1108\)](#page-635-1) neoclassic%codeparam%parameters (string) [\(9.4.1.1.3\)](#page-619-1) output diag [\(1108\)](#page-635-1) neoclassic%codeparam%output diag (string) [\(9.4.1.1.3\)](#page-619-1) output flag [\(1108\)](#page-635-1) neoclassic%codeparam%output flag (integer) [\(9.4.1.1.2\)](#page-619-2)

## **9.4.2.1.30 orbit**

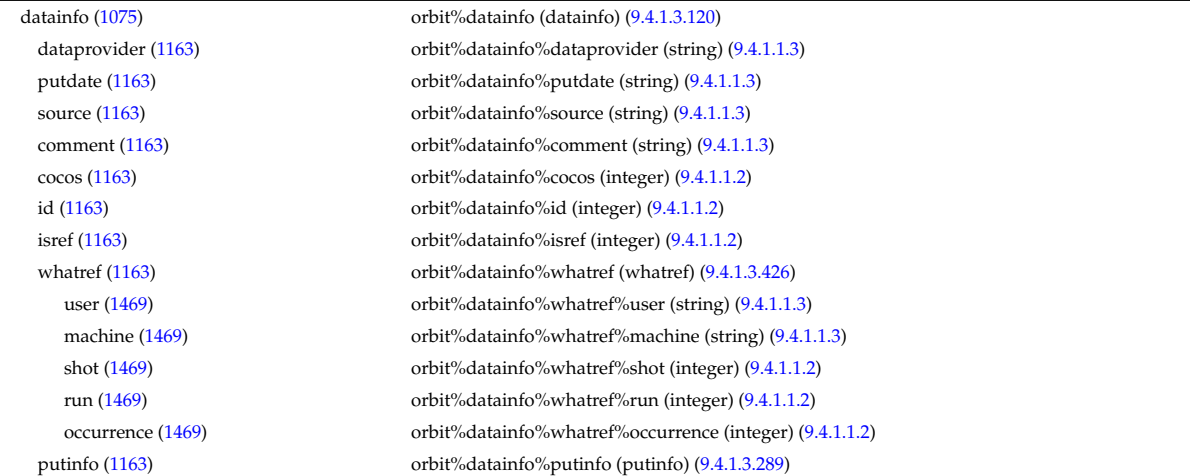

time [\(1075\)](#page-627-0) orbit%time (float) [\(9.4.1.1.1\)](#page-619-3)

putmethod [\(1332\)](#page-693-1) orbit%datainfo%putinfo%putmethod (string) [\(9.4.1.1.3\)](#page-619-1) putaccess [\(1332\)](#page-693-1) orbit%datainfo%putinfo%putaccess (string) [\(9.4.1.1.3\)](#page-619-1) putlocation [\(1332\)](#page-693-1) orbit%datainfo%putinfo%putlocation (string) [\(9.4.1.1.3\)](#page-619-1) rights [\(1332\)](#page-693-1) orbit%datainfo%putinfo%rights (string) [\(9.4.1.1.3\)](#page-619-1) com [\(1075\)](#page-627-0) orbit%com (com) [\(9.4.1.3.69\)](#page-636-0) amn [\(1112\)](#page-636-1) orbit%com%amn (float) [\(9.4.1.1.1\)](#page-619-3) zion [\(1112\)](#page-636-1) orbit%com%zion (float) [\(9.4.1.1.1\)](#page-619-3) energy [\(1112\)](#page-636-1) orbit%com%energy (vecflt\_type) [\(9.4.1.2.9\)](#page-619-0) magn mom [\(1112\)](#page-636-1) orbit%com%magn mom (vecflt type) [\(9.4.1.2.9\)](#page-619-0) p phi [\(1112\)](#page-636-1) orbit%com%p phi (vecflt type) [\(9.4.1.2.9\)](#page-619-0) sigma [\(1112\)](#page-636-1) orbit%com%sigma (vecint\_type) [\(9.4.1.2.10\)](#page-619-4) trace [\(1075\)](#page-627-0) orbit%trace (trace) [\(9.4.1.3.388\)](#page-718-2) time\_orb [\(1431\)](#page-718-3) orbit%trace%time\_orb (matflt\_type) [\(9.4.1.2.7\)](#page-619-5) ntorb [\(1431\)](#page-718-3) orbit%trace%ntorb (vecint\_type) [\(9.4.1.2.10\)](#page-619-4)  $r(1431)$  $r(1431)$  orbit%trace%r (matflt\_type)  $(9.4.1.2.7)$  $z(1431)$  $z(1431)$  orbit%trace% $z$  (matflt\_type)  $(9.4.1.2.7)$ phi [\(1431\)](#page-718-3) orbit%trace%phi (matflt\_type) [\(9.4.1.2.7\)](#page-619-5) psi [\(1431\)](#page-718-3) orbit%trace%psi (matflt type) [\(9.4.1.2.7\)](#page-619-5) theta b [\(1431\)](#page-718-3) orbit%trace%theta b (matflt\_type) [\(9.4.1.2.7\)](#page-619-5) v\_parallel [\(1431\)](#page-718-3) orbit%trace%v\_parallel (matflt\_type) [\(9.4.1.2.7\)](#page-619-5) v\_perp [\(1431\)](#page-718-3) orbit%trace%v\_perp (matflt\_type) [\(9.4.1.2.7\)](#page-619-5) global param [\(1075\)](#page-627-0) orbit%global param (orbit global param) [\(9.4.1.3.263\)](#page-686-0) orbit type [\(1306\)](#page-686-1) orbit%global param%orbit type (vecint type) [\(9.4.1.2.10\)](#page-619-4) omega b [\(1306\)](#page-686-1) orbit%global param%omega b (vecflt type) [\(9.4.1.2.9\)](#page-619-0) omega phi [\(1306\)](#page-686-1) orbit%global param%omega phi (vecflt type) [\(9.4.1.2.9\)](#page-619-0) omega c av [\(1306\)](#page-686-1) orbit%global param%omega c av (vecflt type) [\(9.4.1.2.9\)](#page-619-0) special pos [\(1306\)](#page-686-1) orbit%global param%special pos (orbit special pos) [\(9.4.1.3.266\)](#page-687-0) midplane [\(1309\)](#page-687-1) orbit%global param%special pos%midplane (orbit midplane) [\(9.4.1.3.264\)](#page-686-2) outer [\(1307\)](#page-686-3) orbit%global param%special pos%midplane%outer (orbit pos) [\(9.4.1.3.265\)](#page-686-4) r [\(1308\)](#page-686-5) orbit%global param%special pos%midplane%outer%r (vecflt type) [\(9.4.1.2.9\)](#page-619-0) z [\(1308\)](#page-686-5) orbit%global param%special pos%midplane%outer%z (vecflt type) [\(9.4.1.2.9\)](#page-619-0) phi [\(1308\)](#page-686-5) orbit%global param%special pos%midplane%outer%phi (vecflt type) [\(9.4.1.2.9\)](#page-619-0) psi [\(1308\)](#page-686-5) orbit%global param%special pos%midplane%outer%psi (vecflt type) [\(9.4.1.2.9\)](#page-619-0) theta b [\(1308\)](#page-686-5) orbit%global param%special pos%midplane%outer%theta b (vecflt type) [\(9.4.1.2.9\)](#page-619-0) inner [\(1307\)](#page-686-3) orbit%global param%special pos%midplane%inner (orbit pos) [\(9.4.1.3.265\)](#page-686-4) r [\(1308\)](#page-686-5) orbit%global param%special pos%midplane%inner%r (vecflt type) [\(9.4.1.2.9\)](#page-619-0) z [\(1308\)](#page-686-5) orbit%global param%special pos%midplane%inner%z (vecflt type) [\(9.4.1.2.9\)](#page-619-0) phi [\(1308\)](#page-686-5) orbit%global param%special pos%midplane%inner%phi (vecflt type) [\(9.4.1.2.9\)](#page-619-0) psi [\(1308\)](#page-686-5) orbit%global param%special pos%midplane%inner%psi (vecflt type) [\(9.4.1.2.9\)](#page-619-0) theta b [\(1308\)](#page-686-5) orbit%global param%special pos%midplane%inner%theta b (vecflt type) [\(9.4.1.2.9\)](#page-619-0) turning pts [\(1309\)](#page-687-1) orbit%global param%special pos%turning pts (orbit turning pts) [\(9.4.1.3.267\)](#page-687-2) upper [\(1310\)](#page-687-3) orbit%global param%special pos%turning pts%upper (orbit pos) [\(9.4.1.3.265\)](#page-686-4) r [\(1308\)](#page-686-5) orbit%global param%special pos%turning pts%upper%r (vecflt type) [\(9.4.1.2.9\)](#page-619-0) z [\(1308\)](#page-686-5) orbit%global param%special pos%turning pts%upper%z (vecflt type) [\(9.4.1.2.9\)](#page-619-0) phi [\(1308\)](#page-686-5) orbit%global param%special pos%turning pts%upper%phi (vecflt type) [\(9.4.1.2.9\)](#page-619-0) psi [\(1308\)](#page-686-5) orbit%global param%special pos%turning pts%upper%psi (vecflt type) [\(9.4.1.2.9\)](#page-619-0) theta b [\(1308\)](#page-686-5) orbit%global param%special pos%turning pts%upper%theta b (vecflt type) [\(9.4.1.2.9\)](#page-619-0) lower [\(1310\)](#page-687-3) orbit%global param%special pos%turning pts%lower (orbit pos) [\(9.4.1.3.265\)](#page-686-4) r [\(1308\)](#page-686-5) orbit%global param%special pos%turning pts%lower%r (vecflt type) [\(9.4.1.2.9\)](#page-619-0) z [\(1308\)](#page-686-5) orbit%global param%special pos%turning pts%lower%z (vecflt type) [\(9.4.1.2.9\)](#page-619-0) phi [\(1308\)](#page-686-5) orbit%global param%special pos%turning pts%lower%phi (vecflt type) [\(9.4.1.2.9\)](#page-619-0) psi [\(1308\)](#page-686-5) orbit%global param%special pos%turning pts%lower%psi (vecflt type) [\(9.4.1.2.9\)](#page-619-0) theta b [\(1308\)](#page-686-5) orbit%global param%special pos%turning pts%lower%theta b (vecflt type) [\(9.4.1.2.9\)](#page-619-0) codeparam [\(1075\)](#page-627-0) orbit%codeparam (codeparam) [\(9.4.1.3.65\)](#page-635-0) codename [\(1108\)](#page-635-1) orbit%codeparam%codename (string) [\(9.4.1.1.3\)](#page-619-1) codeversion [\(1108\)](#page-635-1) orbit%codeparam%codeversion (string) [\(9.4.1.1.3\)](#page-619-1) parameters [\(1108\)](#page-635-1) orbit%codeparam%parameters (string) [\(9.4.1.1.3\)](#page-619-1) output diag [\(1108\)](#page-635-1) orbit%codeparam%output diag (string) [\(9.4.1.1.3\)](#page-619-1) output flag [\(1108\)](#page-635-1) orbit%codeparam%output flag (integer) [\(9.4.1.1.2\)](#page-619-2)

#### **9.4.2.1.31 pellets**

datainfo [\(1076\)](#page-627-1) pellets%datainfo (datainfo) [\(9.4.1.3.120\)](#page-649-0) dataprovider [\(1163\)](#page-649-1) pellets%datainfo%dataprovider (string) [\(9.4.1.1.3\)](#page-619-1) putdate [\(1163\)](#page-649-1) pellets%datainfo%putdate (string) [\(9.4.1.1.3\)](#page-619-1) source [\(1163\)](#page-649-1) pellets%datainfo%source (string) [\(9.4.1.1.3\)](#page-619-1) comment [\(1163\)](#page-649-1) pellets%datainfo%comment (string) [\(9.4.1.1.3\)](#page-619-1) cocos [\(1163\)](#page-649-1) pellets%datainfo%cocos (integer) [\(9.4.1.1.2\)](#page-619-2) id [\(1163\)](#page-649-1) pellets%datainfo%id (integer) [\(9.4.1.1.2\)](#page-619-2) isref [\(1163\)](#page-649-1) pellets%datainfo%isref (integer) [\(9.4.1.1.2\)](#page-619-2) whatref [\(1163\)](#page-649-1) pellets%datainfo%whatref (whatref) [\(9.4.1.3.426\)](#page-728-0) user [\(1469\)](#page-728-1) pellets%datainfo%whatref%user (string) [\(9.4.1.1.3\)](#page-619-1) machine [\(1469\)](#page-728-1) pellets%datainfo%whatref%machine (string) [\(9.4.1.1.3\)](#page-619-1) shot [\(1469\)](#page-728-1) pellets%datainfo%whatref%shot (integer) [\(9.4.1.1.2\)](#page-619-2) run [\(1469\)](#page-728-1) pellets%datainfo%whatref%run (integer) [\(9.4.1.1.2\)](#page-619-2) occurrence [\(1469\)](#page-728-1) pellets%datainfo%whatref%occurrence (integer) [\(9.4.1.1.2\)](#page-619-2) putinfo [\(1163\)](#page-649-1) pellets%datainfo%putinfo (putinfo) [\(9.4.1.3.289\)](#page-693-0) putmethod [\(1332\)](#page-693-1) pellets%datainfo%putinfo%putmethod (string) [\(9.4.1.1.3\)](#page-619-1) putaccess [\(1332\)](#page-693-1) pellets%datainfo%putinfo%putaccess (string) [\(9.4.1.1.3\)](#page-619-1) putlocation [\(1332\)](#page-693-1) pellets%datainfo%putinfo%putlocation (string) [\(9.4.1.1.3\)](#page-619-1) rights [\(1332\)](#page-693-1) pellets%datainfo%putinfo%rights (string) [\(9.4.1.1.3\)](#page-619-1) toroid field [\(1076\)](#page-627-1) pellets%toroid field (b0r0) [\(9.4.1.3.55\)](#page-633-2) r0 [\(1098\)](#page-633-3) pellets%toroid field%r0 (float) [\(9.4.1.1.1\)](#page-619-3) b0 [\(1098\)](#page-633-3) pellets%toroid field%b0 (float) [\(9.4.1.1.1\)](#page-619-3) species [\(1076\)](#page-627-1) pellets%species (species) [\(9.4.1.3.369\)](#page-714-2) amn [\(1412\)](#page-714-3) pellets%species%amn (vecflt\_type) [\(9.4.1.2.9\)](#page-619-0) zn [\(1412\)](#page-714-3) pellets%species%zn (vecflt type) [\(9.4.1.2.9\)](#page-619-0) concentr [\(1412\)](#page-714-3) pellets%species%concentr (vecflt\_type) [\(9.4.1.2.9\)](#page-619-0) subl\_energy [\(1412\)](#page-714-3) pellets%species%subl\_energy (vecflt\_type) [\(9.4.1.2.9\)](#page-619-0) shape [\(1076\)](#page-627-1) pellets%shape (shape) [\(9.4.1.3.357\)](#page-711-2) shape sph [\(1400\)](#page-711-3) pellets%shape%shape sph (shape sph) [\(9.4.1.3.359\)](#page-712-0) radius [\(1402\)](#page-712-1) pellets%shape%shape\_sph%radius (float) [\(9.4.1.1.1\)](#page-619-3) shape\_cyl [\(1400\)](#page-711-3) pellets%shape%shape\_cyl (shape\_cyl) [\(9.4.1.3.358\)](#page-711-4) radius [\(1401\)](#page-711-5) pellets%shape%shape\_cyl%radius (float) [\(9.4.1.1.1\)](#page-619-3) height [\(1401\)](#page-711-5) pellets%shape%shape\_cyl%height (float) [\(9.4.1.1.1\)](#page-619-3) pelletpath [\(1076\)](#page-627-1) pellets%pelletpath (pelletpath) [\(9.4.1.3.269\)](#page-687-4) pivot point [\(1312\)](#page-687-5) pellets%pelletpath%pivot point (rzphi0D) [\(9.4.1.3.324\)](#page-700-5) r [\(1367\)](#page-700-6) pellets%pelletpath%pivot point%r (float) [\(9.4.1.1.1\)](#page-619-3) z [\(1367\)](#page-700-6) pellets%pelletpath%pivot point%z (float) [\(9.4.1.1.1\)](#page-619-3) phi [\(1367\)](#page-700-6) pellets%pelletpath%pivot point%phi (float) [\(9.4.1.1.1\)](#page-619-3) horchordang [\(1312\)](#page-687-5) pellets%pelletpath%horchordang (float) [\(9.4.1.1.1\)](#page-619-3) verchordang [\(1312\)](#page-687-5) pellets%pelletpath%verchordang (float) [\(9.4.1.1.1\)](#page-619-3) second point [\(1312\)](#page-687-5) pellets%pelletpath%second point (rzphi0D) [\(9.4.1.3.324\)](#page-700-5) r [\(1367\)](#page-700-6) pellets%pelletpath%second point%r (float) [\(9.4.1.1.1\)](#page-619-3) z [\(1367\)](#page-700-6) pellets%pelletpath%second point%z (float) [\(9.4.1.1.1\)](#page-619-3) phi [\(1367\)](#page-700-6) pellets%pelletpath%second\_point%phi (float) [\(9.4.1.1.1\)](#page-619-3) velocity [\(1076\)](#page-627-1) pellets%velocity (float) [\(9.4.1.1.1\)](#page-619-3) ablationrate [\(1076\)](#page-627-1) pellets%ablationrate (ablationrate) [\(9.4.1.3.48\)](#page-631-0) rho tor [\(1091\)](#page-631-1) pellets%ablationrate%rho tor (vecflt type) [\(9.4.1.2.9\)](#page-619-0) rate [\(1091\)](#page-631-1) pellets%ablationrate%rate (vecflt\_type) [\(9.4.1.2.9\)](#page-619-0) position [\(1091\)](#page-631-1) pellets%ablationrate%position (rzphi1D) [\(9.4.1.3.325\)](#page-700-1) r [\(1368\)](#page-700-2) pellets%ablationrate%position%r (vecflt type) [\(9.4.1.2.9\)](#page-619-0) z [\(1368\)](#page-700-2) pellets%ablationrate%position%z (vecflt type) [\(9.4.1.2.9\)](#page-619-0) phi [\(1368\)](#page-700-2) pellets%ablationrate%position%phi (vecflt type) [\(9.4.1.2.9\)](#page-619-0) deposprofile [\(1076\)](#page-627-1) pellets%deposprofile (deposprofile) [\(9.4.1.3.121\)](#page-650-2) rho tor [\(1164\)](#page-650-3) pellets%deposprofile%rho tor (vecflt type) [\(9.4.1.2.9\)](#page-619-0) density [\(1164\)](#page-650-3) pellets%deposprofile%density (vecflt\_type) [\(9.4.1.2.9\)](#page-619-0) position [\(1164\)](#page-650-3) pellets%deposprofile%position (rzphi1D) [\(9.4.1.3.325\)](#page-700-1) r [\(1368\)](#page-700-2) pellets%deposprofile%position%r (vecflt type) [\(9.4.1.2.9\)](#page-619-0) z [\(1368\)](#page-700-2) pellets%deposprofile%position%z (vecflt type) [\(9.4.1.2.9\)](#page-619-0) phi [\(1368\)](#page-700-2) pellets%deposprofile%position%phi (vecflt\_type) [\(9.4.1.2.9\)](#page-619-0) delay [\(1164\)](#page-650-3) pellets%deposprofile%delay (float) [\(9.4.1.1.1\)](#page-619-3)

## **9.4.2.1.32 pfsystems**

codeparam [\(1076\)](#page-627-1) pellets%codeparam (codeparam) [\(9.4.1.3.65\)](#page-635-0) codename [\(1108\)](#page-635-1) pellets%codeparam%codename (string) [\(9.4.1.1.3\)](#page-619-1) codeversion [\(1108\)](#page-635-1) pellets%codeparam%codeversion (string) [\(9.4.1.1.3\)](#page-619-1) parameters [\(1108\)](#page-635-1) pellets%codeparam%parameters (string) [\(9.4.1.1.3\)](#page-619-1) output diag [\(1108\)](#page-635-1) pellets%codeparam%output diag (string) [\(9.4.1.1.3\)](#page-619-1) output flag [\(1108\)](#page-635-1) pellets%codeparam%output flag (integer) [\(9.4.1.1.2\)](#page-619-2) time [\(1076\)](#page-627-1) pellets%time (float) [\(9.4.1.1.1\)](#page-619-3)

datainfo [\(1077\)](#page-627-2) pfsystems%datainfo (datainfo) [\(9.4.1.3.120\)](#page-649-0) dataprovider [\(1163\)](#page-649-1) pfsystems%datainfo%dataprovider (string) [\(9.4.1.1.3\)](#page-619-1) putdate [\(1163\)](#page-649-1) pfsystems%datainfo%putdate (string) [\(9.4.1.1.3\)](#page-619-1) source [\(1163\)](#page-649-1) pfsystems%datainfo%source (string) [\(9.4.1.1.3\)](#page-619-1) comment [\(1163\)](#page-649-1) pfsystems%datainfo%comment (string) [\(9.4.1.1.3\)](#page-619-1) cocos [\(1163\)](#page-649-1) pfsystems%datainfo%cocos (integer) [\(9.4.1.1.2\)](#page-619-2) id [\(1163\)](#page-649-1) pfsystems%datainfo%id (integer) [\(9.4.1.1.2\)](#page-619-2) isref [\(1163\)](#page-649-1) pfsystems%datainfo%isref (integer) [\(9.4.1.1.2\)](#page-619-2) whatref [\(1163\)](#page-649-1) pfsystems%datainfo%whatref (whatref) [\(9.4.1.3.426\)](#page-728-0) user [\(1469\)](#page-728-1) pfsystems%datainfo%whatref%user (string) [\(9.4.1.1.3\)](#page-619-1) machine [\(1469\)](#page-728-1) pfsystems%datainfo%whatref%machine (string) [\(9.4.1.1.3\)](#page-619-1) shot [\(1469\)](#page-728-1) pfsystems%datainfo%whatref%shot (integer) [\(9.4.1.1.2\)](#page-619-2) run [\(1469\)](#page-728-1) pfsystems%datainfo%whatref%run (integer) [\(9.4.1.1.2\)](#page-619-2) occurrence [\(1469\)](#page-728-1) pfsystems%datainfo%whatref%occurrence (integer) [\(9.4.1.1.2\)](#page-619-2) putinfo [\(1163\)](#page-649-1) pfsystems%datainfo%putinfo (putinfo) [\(9.4.1.3.289\)](#page-693-0) putmethod [\(1332\)](#page-693-1) pfsystems%datainfo%putinfo%putmethod (string) [\(9.4.1.1.3\)](#page-619-1) putaccess [\(1332\)](#page-693-1) pfsystems%datainfo%putinfo%putaccess (string) [\(9.4.1.1.3\)](#page-619-1) putlocation [\(1332\)](#page-693-1) pfsystems%datainfo%putinfo%putlocation (string) [\(9.4.1.1.3\)](#page-619-1) rights [\(1332\)](#page-693-1) pfsystems%datainfo%putinfo%rights (string) [\(9.4.1.1.3\)](#page-619-1) pfcoils [\(1077\)](#page-627-2) pfsystems%pfcoils (pfcoils) [\(9.4.1.3.272\)](#page-688-0) desc pfcoils [\(1315\)](#page-688-1) pfsystems%pfcoils%desc pfcoils (desc pfcoils) [\(9.4.1.3.125\)](#page-651-0) name [\(1168\)](#page-651-1) pfsystems%pfcoils%desc.pfcoils%name (vecstring type) [\(9.4.1.2.11\)](#page-620-0) id [\(1168\)](#page-651-1) pfsystems%pfcoils%desc.pfcoils%id (vecstring\_type) [\(9.4.1.2.11\)](#page-620-0) res [\(1168\)](#page-651-1) pfsystems%pfcoils%desc pfcoils%res (vecflt type) [\(9.4.1.2.9\)](#page-619-0) emax [\(1168\)](#page-651-1) pfsystems%pfcoils%desc\_pfcoils%emax (vecflt\_type) [\(9.4.1.2.9\)](#page-619-0) nelement [\(1168\)](#page-651-1) pfsystems%pfcoils%desc\_pfcoils%nelement (vecint\_type) [\(9.4.1.2.10\)](#page-619-4) pfelement [\(1168\)](#page-651-1) pfsystems%pfcoils%desc pfcoils%pfelement (pfelement) [\(9.4.1.3.273\)](#page-688-2) name [\(1316\)](#page-688-3) pfsystems%pfcoils%desc\_pfcoils%pfelement%name (vecstring\_type) [\(9.4.1.2.11\)](#page-620-0) id [\(1316\)](#page-688-3) pfsystems%pfcoils%desc pfcoils%pfelement%id (vecstring type) [\(9.4.1.2.11\)](#page-620-0) turnsign [\(1316\)](#page-688-3) pfsystems%pfcoils%desc pfcoils%pfelement%turnsign (matflt type) [\(9.4.1.2.7\)](#page-619-5) area [\(1316\)](#page-688-3) pfsystems%pfcoils%desc pfcoils%pfelement%area (matflt type) [\(9.4.1.2.7\)](#page-619-5) pfgeometry [\(1316\)](#page-688-3) pfsystems%pfcoils%desc pfcoils%pfelement%pfgeometry (pfgeometry) [\(9.4.1.3.274\)](#page-688-4) type [\(1317\)](#page-688-5) pfsystems%pfcoils%desc pfcoils%pfelement%pfgeometry%type (matint type) [\(9.4.1.2.8\)](#page-619-7) npoints [\(1317\)](#page-688-5) pfsystems%pfcoils%desc\_pfcoils%pfelement%pfgeometry%npoints (matint\_type) [\(9.4.1.2.8\)](#page-619-7) rzcoordinate [\(1317\)](#page-688-5) pfsystems%pfcoils%desc pfcoils%pfelement%pfgeometry%rzcoordinate (rz3D) [\(9.4.1.3.323\)](#page-700-7) r [\(1366\)](#page-700-8) pfsystems%pfcoils%desc pfcoils%pfelement%pfgeometry%rzcoordinate%r (array3dflt type)  $(9.4.1.2.1)$ z [\(1366\)](#page-700-8) pfsystems%pfcoils%desc pfcoils%pfelement%pfgeometry%rzcoordinate%z (array3dflt type) [\(9.4.1.2.1\)](#page-619-6) rzdrdz [\(1317\)](#page-688-5) pfsystems%pfcoils%desc pfcoils%pfelement%pfgeometry%rzdrdz (array3dflt type)  $(9.4.1.2.1)$ coilcurrent [\(1315\)](#page-688-1) pfsystems%pfcoils%coilcurrent (exp1D) [\(9.4.1.3.180\)](#page-666-0) value [\(1223\)](#page-666-1) pfsystems%pfcoils%coilcurrent%value (vecflt\_type) [\(9.4.1.2.9\)](#page-619-0) abserror [\(1223\)](#page-666-1) pfsystems%pfcoils%coilcurrent%abserror (vecflt type) [\(9.4.1.2.9\)](#page-619-0) relerror [\(1223\)](#page-666-1) pfsystems%pfcoils%coilcurrent%relerror (vecflt type) [\(9.4.1.2.9\)](#page-619-0) coilvoltage [\(1315\)](#page-688-1) pfsystems%pfcoils%coilvoltage (exp1D) [\(9.4.1.3.180\)](#page-666-0) value [\(1223\)](#page-666-1) pfsystems%pfcoils%coilvoltage%value (vecflt\_type) [\(9.4.1.2.9\)](#page-619-0) abserror [\(1223\)](#page-666-1) pfsystems%pfcoils%coilvoltage%abserror (vecflt type) [\(9.4.1.2.9\)](#page-619-0) relerror [\(1223\)](#page-666-1) pfsystems%pfcoils%coilvoltage%relerror (vecflt type) [\(9.4.1.2.9\)](#page-619-0) pfpassive [\(1077\)](#page-627-2) pfsystems%pfpassive (pfpassive) [\(9.4.1.3.276\)](#page-689-0) name [\(1319\)](#page-689-1) pfsystems%pfpassive%name (vecstring type) [\(9.4.1.2.11\)](#page-620-0) area [\(1319\)](#page-689-1) pfsystems%pfpassive%area (vecflt type) [\(9.4.1.2.9\)](#page-619-0)

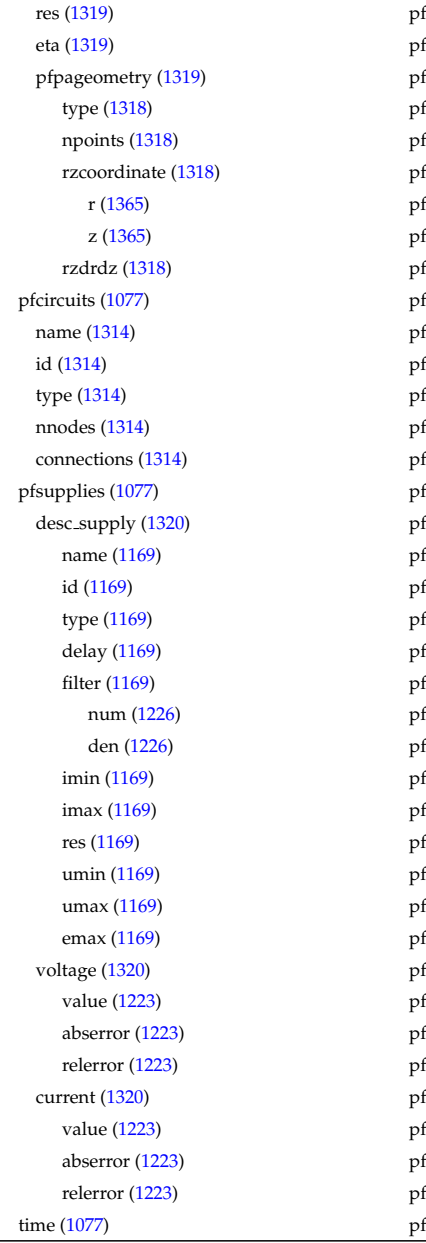

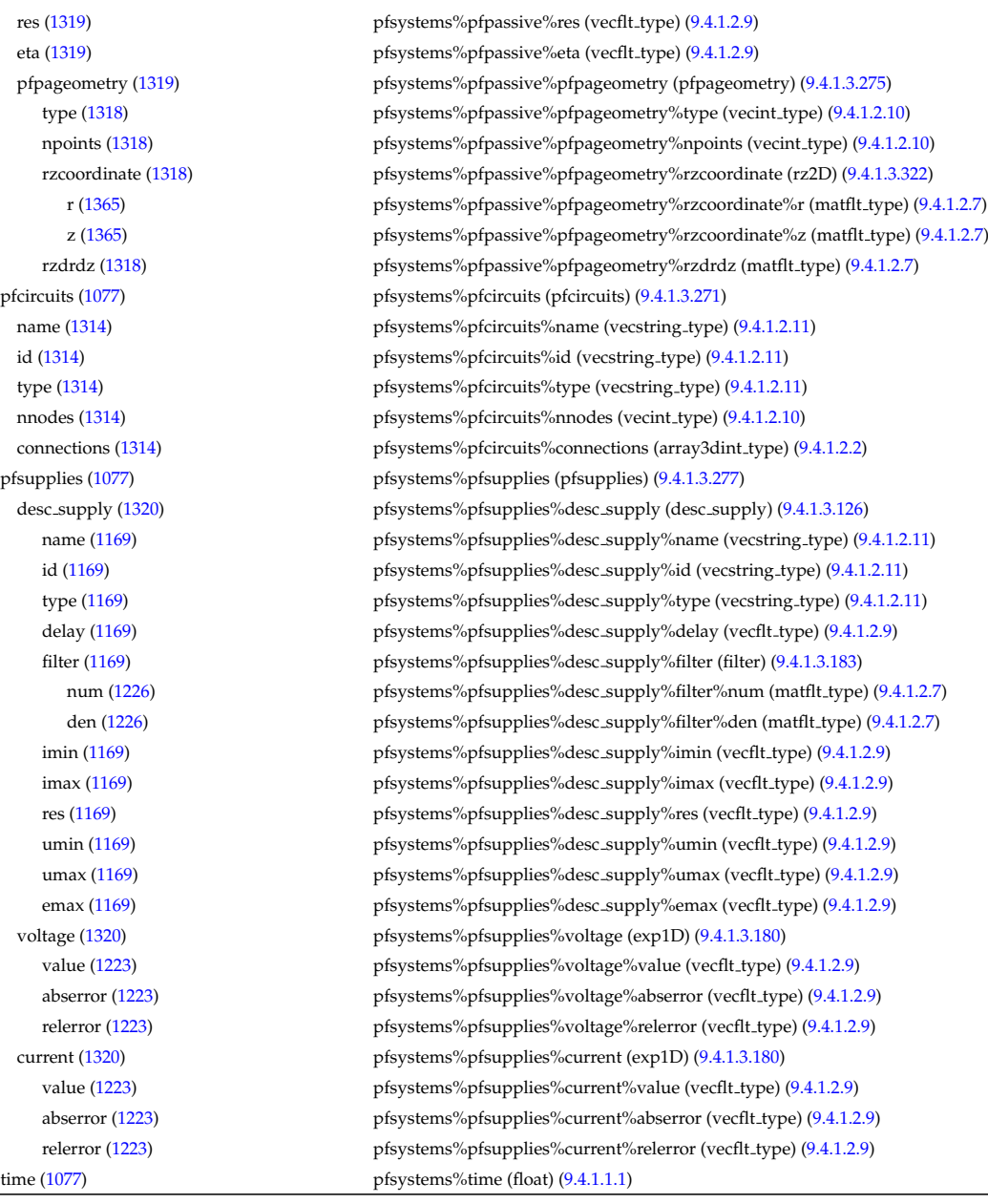

# **9.4.2.1.33 polardiag**

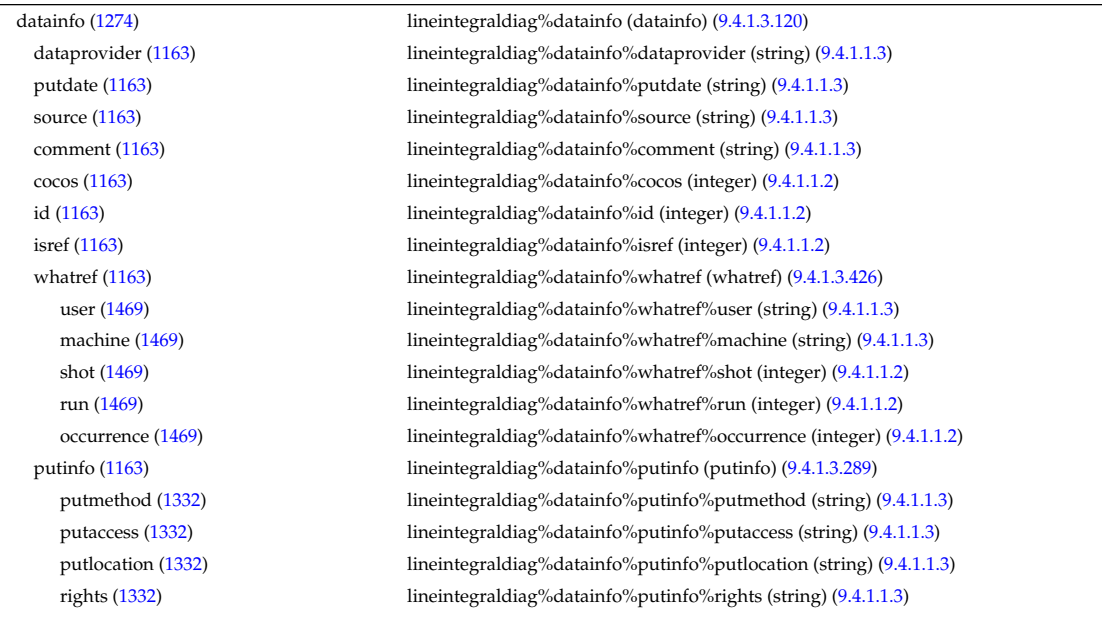

expression [\(1274\)](#page-678-6) lineintegraldiag%expression (string) [\(9.4.1.1.3\)](#page-619-1) setup line [\(1274\)](#page-678-6) lineintegraldiag%setup line (setup line) [\(9.4.1.3.356\)](#page-711-6) pivot point [\(1399\)](#page-711-7) lineintegraldiag%setup line%pivot point (rzphi1D) [\(9.4.1.3.325\)](#page-700-1) r [\(1368\)](#page-700-2) lineintegraldiag%setup line%pivot point%r (vecflt type) [\(9.4.1.2.9\)](#page-619-0) z [\(1368\)](#page-700-2) lineintegraldiag%setup line%pivot point%z (vecflt\_type) [\(9.4.1.2.9\)](#page-619-0) phi [\(1368\)](#page-700-2) lineintegraldiag%setup line%pivot point%phi (vecflt type) [\(9.4.1.2.9\)](#page-619-0) horchordang1 [\(1399\)](#page-711-7) lineintegraldiag%setup line%horchordang1 (vecflt type) [\(9.4.1.2.9\)](#page-619-0) verchordang1 [\(1399\)](#page-711-7) lineintegraldiag%setup line%verchordang1 (vecflt type) [\(9.4.1.2.9\)](#page-619-0) width [\(1399\)](#page-711-7) lineintegraldiag%setup line%width (vecflt\_type) [\(9.4.1.2.9\)](#page-619-0) second point [\(1399\)](#page-711-7) lineintegraldiag%setup line%second point (rzphi1D) [\(9.4.1.3.325\)](#page-700-1) r [\(1368\)](#page-700-2) lineintegraldiag%setup line%second point%r (vecflt type) [\(9.4.1.2.9\)](#page-619-0) z [\(1368\)](#page-700-2) lineintegraldiag%setup line%second point%z (vecflt type) [\(9.4.1.2.9\)](#page-619-0) phi [\(1368\)](#page-700-2) lineintegraldiag%setup line%second point%phi (vecflt type) [\(9.4.1.2.9\)](#page-619-0) horchordang2 [\(1399\)](#page-711-7) lineintegraldiag%setup line%horchordang2 (vecflt\_type) [\(9.4.1.2.9\)](#page-619-0) verchordang2 [\(1399\)](#page-711-7) lineintegraldiag%setup line%verchordang2 (vecflt type) [\(9.4.1.2.9\)](#page-619-0) third point [\(1399\)](#page-711-7) lineintegraldiag%setup line%third point (rzphi1D) [\(9.4.1.3.325\)](#page-700-1) r [\(1368\)](#page-700-2) lineintegraldiag%setup line%third point%r (vecflt type) [\(9.4.1.2.9\)](#page-619-0) z [\(1368\)](#page-700-2) lineintegraldiag%setup line%third point%z (vecflt type) [\(9.4.1.2.9\)](#page-619-0) phi [\(1368\)](#page-700-2) lineintegraldiag%setup line%third point%phi (vecflt type) [\(9.4.1.2.9\)](#page-619-0) nchordpoints [\(1399\)](#page-711-7) lineintegraldiag%setup line%nchordpoints (integer) [\(9.4.1.1.2\)](#page-619-2) measure [\(1274\)](#page-678-6) lineintegraldiag%measure (exp1D) [\(9.4.1.3.180\)](#page-666-0) value [\(1223\)](#page-666-1) lineintegraldiag%measure%value (vecflt\_type) [\(9.4.1.2.9\)](#page-619-0) abserror [\(1223\)](#page-666-1) lineintegraldiag%measure%abserror (vecflt type) [\(9.4.1.2.9\)](#page-619-0) relerror [\(1223\)](#page-666-1) lineintegraldiag%measure%relerror (vecflt\_type) [\(9.4.1.2.9\)](#page-619-0) time [\(1274\)](#page-678-6) lineintegraldiag%time (float) [\(9.4.1.1.1\)](#page-619-3)

### **9.4.2.1.34 reference**

datainfo [\(1079\)](#page-628-0) reference%datainfo (datainfo) [\(9.4.1.3.120\)](#page-649-0) dataprovider [\(1163\)](#page-649-1) reference%datainfo%dataprovider (string) [\(9.4.1.1.3\)](#page-619-1) putdate [\(1163\)](#page-649-1) reference%datainfo%putdate (string) [\(9.4.1.1.3\)](#page-619-1) source [\(1163\)](#page-649-1) reference%datainfo%source (string) [\(9.4.1.1.3\)](#page-619-1) comment [\(1163\)](#page-649-1) reference%datainfo%comment (string) [\(9.4.1.1.3\)](#page-619-1) cocos [\(1163\)](#page-649-1) reference%datainfo%cocos (integer) [\(9.4.1.1.2\)](#page-619-2) id  $(1163)$  reference%datainfo%id (integer)  $(9.4.1.1.2)$ isref [\(1163\)](#page-649-1) reference%datainfo%isref (integer) [\(9.4.1.1.2\)](#page-619-2) whatref [\(1163\)](#page-649-1) reference%datainfo%whatref (whatref) [\(9.4.1.3.426\)](#page-728-0) user [\(1469\)](#page-728-1) reference%datainfo%whatref%user (string) [\(9.4.1.1.3\)](#page-619-1) machine [\(1469\)](#page-728-1) reference%datainfo%whatref%machine (string) [\(9.4.1.1.3\)](#page-619-1) shot [\(1469\)](#page-728-1) reference%datainfo%whatref%shot (integer) [\(9.4.1.1.2\)](#page-619-2) run [\(1469\)](#page-728-1) reference%datainfo%whatref%run (integer) [\(9.4.1.1.2\)](#page-619-2) occurrence [\(1469\)](#page-728-1) reference%datainfo%whatref%occurrence (integer) [\(9.4.1.1.2\)](#page-619-2) putinfo [\(1163\)](#page-649-1) reference%datainfo%putinfo (putinfo) [\(9.4.1.3.289\)](#page-693-0) putmethod [\(1332\)](#page-693-1) reference%datainfo%putinfo%putmethod (string) [\(9.4.1.1.3\)](#page-619-1) putaccess [\(1332\)](#page-693-1) reference%datainfo%putinfo%putaccess (string) [\(9.4.1.1.3\)](#page-619-1) putlocation [\(1332\)](#page-693-1) reference%datainfo%putinfo%putlocation (string) [\(9.4.1.1.3\)](#page-619-1) rights [\(1332\)](#page-693-1) reference%datainfo%putinfo%rights (string) [\(9.4.1.1.3\)](#page-619-1) non\_timed [\(1079\)](#page-628-0) reference%non\_timed (ref\_nt) [\(9.4.1.3.293\)](#page-694-0) zerod\_real [\(1336\)](#page-694-1) reference%non\_timed%zerod\_real (ref\_nt\_0dr) [\(9.4.1.3.296\)](#page-695-0) reference%non\_timed%zerod\_real%ref1 (ref\_nt\_0dr\_ref) [\(9.4.1.3.297\)](#page-695-2) reference%non\_timed%zerod\_real%ref1 (ref\_nt\_0dr\_ref) (9.4.1.3.297) value [\(1340\)](#page-695-3) reference%non\_timed%zerod\_real%ref1%value (float) [\(9.4.1.1.1\)](#page-619-3) description [\(1340\)](#page-695-3) reference%non timed%zerod real%ref1%description (string) [\(9.4.1.1.3\)](#page-619-1) ref2 [\(1339\)](#page-695-1) reference%non timed%zerod real%ref2 (ref nt 0dr ref) [\(9.4.1.3.297\)](#page-695-2) value [\(1340\)](#page-695-3) reference%non timed%zerod real%ref2%value (float) [\(9.4.1.1.1\)](#page-619-3) description [\(1340\)](#page-695-3) reference%non timed%zerod real%ref2%description (string) [\(9.4.1.1.3\)](#page-619-1) reference%non\_timed%zerod\_real%ref3 (ref\_nt\_0dr\_ref) [\(9.4.1.3.297\)](#page-695-2) value [\(1340\)](#page-695-3) reference%non\_timed%zerod\_real%ref3%value (float) [\(9.4.1.1.1\)](#page-619-3) description [\(1340\)](#page-695-3) reference%non\_timed%zerod\_real%ref3%description (string) [\(9.4.1.1.3\)](#page-619-1) reference%non\_timed%zerod\_real%ref4 (ref\_nt\_0dr\_ref) [\(9.4.1.3.297\)](#page-695-2) value [\(1340\)](#page-695-3) reference%non\_timed%zerod\_real%ref4%value (float) [\(9.4.1.1.1\)](#page-619-3) description [\(1340\)](#page-695-3) reference%non timed%zerod real%ref4%description (string) [\(9.4.1.1.3\)](#page-619-1)

ref5 [\(1339\)](#page-695-1) reference%non timed%zerod real%ref5 (ref nt 0dr ref) [\(9.4.1.3.297\)](#page-695-2) value [\(1340\)](#page-695-3) reference%non\_timed%zerod\_real%ref5%value (float) [\(9.4.1.1.1\)](#page-619-3) description [\(1340\)](#page-695-3) reference%non timed%zerod real%ref5%description (string) [\(9.4.1.1.3\)](#page-619-1) reference%non\_timed%zerod\_real%ref6 (ref\_nt\_0dr\_ref) [\(9.4.1.3.297\)](#page-695-2) value [\(1340\)](#page-695-3) reference%non\_timed%zerod\_real%ref6%value (float) [\(9.4.1.1.1\)](#page-619-3) description [\(1340\)](#page-695-3) reference%non timed%zerod real%ref6%description (string) [\(9.4.1.1.3\)](#page-619-1) reference%non\_timed%zerod\_real%ref7 (ref\_nt\_0dr\_ref) [\(9.4.1.3.297\)](#page-695-2) reference%non\_timed%zerod\_real%ref7 (ref\_nt\_0dr\_ref) (9.4.1.3.297) value [\(1340\)](#page-695-3) reference%non\_timed%zerod\_real%ref7%value (float) [\(9.4.1.1.1\)](#page-619-3) description [\(1340\)](#page-695-3) reference%non timed%zerod real%ref7%description (string) [\(9.4.1.1.3\)](#page-619-1) zerod int [\(1336\)](#page-694-1) reference%non timed%zerod int (ref nt 0di) [\(9.4.1.3.294\)](#page-694-2) reference%non\_timed%zerod\_int%ref1 (ref\_nt\_0di\_ref) [\(9.4.1.3.295\)](#page-695-4) value [\(1338\)](#page-695-5) reference%non\_timed%zerod\_int%ref1%value (integer) [\(9.4.1.1.2\)](#page-619-2) description [\(1338\)](#page-695-5) reference%non timed%zerod int%ref1%description (string) [\(9.4.1.1.3\)](#page-619-1) reference%non\_timed%zerod\_int%ref2 (ref\_nt\_0di\_ref) [\(9.4.1.3.295\)](#page-695-4)<br>
reference%non\_timed%zerod\_int%ref2 (ref\_nt\_0di\_ref) (9.4.1.3.295) value [\(1338\)](#page-695-5) reference%non\_timed%zerod\_int%ref2%value (integer) [\(9.4.1.1.2\)](#page-619-2) description [\(1338\)](#page-695-5) reference%non timed%zerod int%ref2%description (string) [\(9.4.1.1.3\)](#page-619-1) ref3 [\(1337\)](#page-694-3) reference%non timed%zerod int%ref3 (ref nt 0di ref) [\(9.4.1.3.295\)](#page-695-4) value [\(1338\)](#page-695-5) reference%non\_timed%zerod\_int%ref3%value (integer) [\(9.4.1.1.2\)](#page-619-2) description [\(1338\)](#page-695-5) reference%non timed%zerod int%ref3%description (string) [\(9.4.1.1.3\)](#page-619-1) ref4 [\(1337\)](#page-694-3) reference%non timed%zerod int%ref4 (ref nt 0di ref) [\(9.4.1.3.295\)](#page-695-4) value [\(1338\)](#page-695-5) reference%non\_timed%zerod\_int%ref4%value (integer) [\(9.4.1.1.2\)](#page-619-2) description [\(1338\)](#page-695-5) reference%non timed%zerod int%ref4%description (string) [\(9.4.1.1.3\)](#page-619-1) zerod\_string [\(1336\)](#page-694-1) reference%non\_timed%zerod\_string (ref\_nt\_0ds) [\(9.4.1.3.298\)](#page-695-6) ref1 [\(1341\)](#page-695-7) reference%non\_timed%zerod\_string%ref1 (ref\_nt\_0ds\_ref) [\(9.4.1.3.299\)](#page-695-8) value [\(1342\)](#page-695-9) reference%non\_timed%zerod\_string%ref1%value (string) [\(9.4.1.1.3\)](#page-619-1) description [\(1342\)](#page-695-9) reference%non timed%zerod string%ref1%description (string) [\(9.4.1.1.3\)](#page-619-1) ref2 [\(1341\)](#page-695-7) reference%non\_timed%zerod\_string%ref2 (ref\_nt\_0ds\_ref) [\(9.4.1.3.299\)](#page-695-8) value [\(1342\)](#page-695-9) reference%non timed%zerod string%ref2%value (string) [\(9.4.1.1.3\)](#page-619-1) description [\(1342\)](#page-695-9) reference%non\_timed%zerod\_string%ref2%description (string) [\(9.4.1.1.3\)](#page-619-1) oned real [\(1336\)](#page-694-1) reference%non timed%oned real (ref nt 1dr) [\(9.4.1.3.302\)](#page-696-0) reference%non\_timed%oned\_real%ref1 (ref\_nt\_1dr\_ref) [\(9.4.1.3.303\)](#page-696-2) value [\(1346\)](#page-696-3) reference%non timed%oned real%ref1%value (vecflt type) [\(9.4.1.2.9\)](#page-619-0) description [\(1346\)](#page-696-3) reference%non timed%oned real%ref1%description (string) [\(9.4.1.1.3\)](#page-619-1) ref2 [\(1345\)](#page-696-1) reference%non timed%oned real%ref2 (ref nt 1dr ref) [\(9.4.1.3.303\)](#page-696-2) value [\(1346\)](#page-696-3) reference%non\_timed%oned\_real%ref2%value (vecflt\_type) [\(9.4.1.2.9\)](#page-619-0) description [\(1346\)](#page-696-3) reference%non timed%oned real%ref2%description (string) [\(9.4.1.1.3\)](#page-619-1) reference%non\_timed%oned\_real%ref3 (ref\_nt\_1dr\_ref) [\(9.4.1.3.303\)](#page-696-2) reference%non\_timed%oned\_real%ref3 (ref\_nt\_1dr\_ref) (9.4.1.3.303) value [\(1346\)](#page-696-3) reference%non timed%oned real%ref3%value (vecflt type) [\(9.4.1.2.9\)](#page-619-0) description [\(1346\)](#page-696-3) reference%non timed%oned real%ref3%description (string) [\(9.4.1.1.3\)](#page-619-1) ref4 [\(1345\)](#page-696-1) reference%non timed%oned real%ref4 (ref nt 1dr ref) [\(9.4.1.3.303\)](#page-696-2) value [\(1346\)](#page-696-3) reference%non\_timed%oned\_real%ref4%value (vecflt\_type) [\(9.4.1.2.9\)](#page-619-0) description [\(1346\)](#page-696-3) reference%non\_timed%oned\_real%ref4%description (string) [\(9.4.1.1.3\)](#page-619-1) ref5 [\(1345\)](#page-696-1) reference%non timed%oned real%ref5 (ref nt 1dr ref) [\(9.4.1.3.303\)](#page-696-2) value [\(1346\)](#page-696-3) reference%non\_timed%oned\_real%ref5%value (vecflt\_type) [\(9.4.1.2.9\)](#page-619-0) description [\(1346\)](#page-696-3) reference%non timed%oned real%ref5%description (string) [\(9.4.1.1.3\)](#page-619-1) oned int [\(1336\)](#page-694-1) reference%non timed%oned int (ref nt 1di) [\(9.4.1.3.300\)](#page-696-4) ref1 [\(1343\)](#page-696-5) reference%non\_timed%oned\_int%ref1 (ref\_nt\_1di\_ref) [\(9.4.1.3.301\)](#page-696-6) value [\(1344\)](#page-696-7) reference%non\_timed%oned\_int%ref1%value (vecint\_type) [\(9.4.1.2.10\)](#page-619-4) description [\(1344\)](#page-696-7) reference%non timed%oned int%ref1%description (string) [\(9.4.1.1.3\)](#page-619-1) ref2 [\(1343\)](#page-696-5) reference%non timed%oned int%ref2 (ref nt 1di ref) [\(9.4.1.3.301\)](#page-696-6) value [\(1344\)](#page-696-7) reference%non\_timed%oned\_int%ref2%value (vecint\_type) [\(9.4.1.2.10\)](#page-619-4) description [\(1344\)](#page-696-7) reference%non timed%oned int%ref2%description (string) [\(9.4.1.1.3\)](#page-619-1) reference%non\_timed%oned\_int%ref3 (ref\_nt\_1di\_ref) [\(9.4.1.3.301\)](#page-696-6) value [\(1344\)](#page-696-7) reference%non\_timed%oned\_int%ref3%value (vecint\_type) [\(9.4.1.2.10\)](#page-619-4) description [\(1344\)](#page-696-7) reference%non timed%oned int%ref3%description (string) [\(9.4.1.1.3\)](#page-619-1) reference%non\_timed%oned\_int%ref4 (ref\_nt\_1di\_ref) [\(9.4.1.3.301\)](#page-696-6) reference%non\_timed%oned\_int%ref4 (ref\_nt\_1di\_ref) (9.4.1.3.301) value [\(1344\)](#page-696-7) reference%non\_timed%oned\_int%ref4%value (vecint\_type) [\(9.4.1.2.10\)](#page-619-4) description [\(1344\)](#page-696-7) reference%non timed%oned int%ref4%description (string) [\(9.4.1.1.3\)](#page-619-1) timed [\(1079\)](#page-628-0) reference%timed (ref<sub>-t)</sub> [\(9.4.1.3.304\)](#page-696-8) zerod\_real [\(1347\)](#page-696-9) reference%timed%zerod\_real (ref.t\_0dr) [\(9.4.1.3.307\)](#page-697-0) reference%timed%zerod\_real%ref1 (ref\_t\_0dr\_ref) [\(9.4.1.3.308\)](#page-697-2)<br>

value [\(1351\)](#page-697-3) reference%timed%zerod\_real%ref1%value (float) [\(9.4.1.1.1\)](#page-619-3) description [\(1351\)](#page-697-3) reference%timed%zerod real%ref1%description (string) [\(9.4.1.1.3\)](#page-619-1) ref2 [\(1350\)](#page-697-1) reference%timed%zerod\_real%ref2 (ref\_t\_0dr\_ref) [\(9.4.1.3.308\)](#page-697-2) value [\(1351\)](#page-697-3) reference%timed%zerod\_real%ref2%value (float) [\(9.4.1.1.1\)](#page-619-3) description [\(1351\)](#page-697-3) reference%timed%zerod real%ref2%description (string) [\(9.4.1.1.3\)](#page-619-1) reference%timed%zerod\_real%ref3 (ref\_t\_0dr\_ref) [\(9.4.1.3.308\)](#page-697-2) reference%timed%zerod\_real%ref3 (ref\_t\_0dr\_ref) (9.4.1.3.308) value [\(1351\)](#page-697-3) reference%timed%zerod\_real%ref3%value (float) [\(9.4.1.1.1\)](#page-619-3) description [\(1351\)](#page-697-3) reference%timed%zerod real%ref3%description (string) [\(9.4.1.1.3\)](#page-619-1) reference%timed%zerod\_real%ref4 (ref t\_t\_0dr\_ref) [\(9.4.1.3.308\)](#page-697-2) value [\(1351\)](#page-697-3) reference%timed%zerod\_real%ref4%value (float) [\(9.4.1.1.1\)](#page-619-3) description [\(1351\)](#page-697-3) reference%timed%zerod real%ref4%description (string) [\(9.4.1.1.3\)](#page-619-1) ref5 [\(1350\)](#page-697-1) reference%timed%zerod\_real%ref5 (ref\_t\_0dr\_ref) [\(9.4.1.3.308\)](#page-697-2) value [\(1351\)](#page-697-3) reference%timed%zerod\_real%ref5%value (float) [\(9.4.1.1.1\)](#page-619-3) description [\(1351\)](#page-697-3) reference%timed%zerod real%ref5%description (string) [\(9.4.1.1.3\)](#page-619-1) reference%timed%zerod\_real%ref6 (ref\_t\_0dr\_ref) [\(9.4.1.3.308\)](#page-697-2) value [\(1351\)](#page-697-3) reference%timed%zerod\_real%ref6%value (float) [\(9.4.1.1.1\)](#page-619-3) description [\(1351\)](#page-697-3) reference%timed%zerod real%ref6%description (string) [\(9.4.1.1.3\)](#page-619-1) reference%timed%zerod\_real%ref7 (ref\_t\_0dr\_ref) [\(9.4.1.3.308\)](#page-697-2) reference%timed%zerod\_real%ref7 (ref\_t\_0dr\_ref) (9.4.1.3.308) value [\(1351\)](#page-697-3) reference%timed%zerod\_real%ref7%value (float) [\(9.4.1.1.1\)](#page-619-3) description [\(1351\)](#page-697-3) reference%timed%zerod real%ref7%description (string) [\(9.4.1.1.3\)](#page-619-1) ref8 [\(1350\)](#page-697-1) reference%timed%zerod\_real%ref8 (ref\_t\_0dr\_ref) [\(9.4.1.3.308\)](#page-697-2) value [\(1351\)](#page-697-3) reference%timed%zerod\_real%ref8%value (float) [\(9.4.1.1.1\)](#page-619-3) description [\(1351\)](#page-697-3) reference%timed%zerod real%ref8%description (string) [\(9.4.1.1.3\)](#page-619-1) ref9 [\(1350\)](#page-697-1) reference%timed%zerod\_real%ref9 (ref\_t\_0dr\_ref) [\(9.4.1.3.308\)](#page-697-2) value [\(1351\)](#page-697-3) reference%timed%zerod\_real%ref9%value (float) [\(9.4.1.1.1\)](#page-619-3) description [\(1351\)](#page-697-3) reference%timed%zerod real%ref9%description (string) [\(9.4.1.1.3\)](#page-619-1) reference%timed%zerod\_real%ref10 (ref\_t\_0dr\_ref) [\(9.4.1.3.308\)](#page-697-2) value [\(1351\)](#page-697-3) reference%timed%zerod\_real%ref10%value (float) [\(9.4.1.1.1\)](#page-619-3) description [\(1351\)](#page-697-3) reference%timed%zerod real%ref10%description (string) [\(9.4.1.1.3\)](#page-619-1) zerod int [\(1347\)](#page-696-9) reference%timed%zerod int (ref t 0di) [\(9.4.1.3.305\)](#page-697-4) ref1 [\(1348\)](#page-697-5) reference%timed%zerod\_int%ref1 (ref.t\_0di\_ref) [\(9.4.1.3.306\)](#page-697-6) value [\(1349\)](#page-697-7) reference%timed%zerod int%ref1%value (integer) [\(9.4.1.1.2\)](#page-619-2) description [\(1349\)](#page-697-7) reference%timed%zerod int%ref1%description (string) [\(9.4.1.1.3\)](#page-619-1) ref2 [\(1348\)](#page-697-5) reference%timed%zerod\_int%ref2 (ref\_t\_0di\_ref) [\(9.4.1.3.306\)](#page-697-6) value [\(1349\)](#page-697-7) reference%timed%zerod\_int%ref2%value (integer) [\(9.4.1.1.2\)](#page-619-2) description [\(1349\)](#page-697-7) reference%timed%zerod int%ref2%description (string) [\(9.4.1.1.3\)](#page-619-1) reference%timed%zerod\_int%ref3 (ref\_t\_0di\_ref) [\(9.4.1.3.306\)](#page-697-6) reference%timed%zerod\_int%ref3 (ref\_t\_0di\_ref) (9.4.1.3.306) value [\(1349\)](#page-697-7) reference%timed%zerod\_int%ref3%value (integer) [\(9.4.1.1.2\)](#page-619-2) description [\(1349\)](#page-697-7) reference%timed%zerod int%ref3%description (string) [\(9.4.1.1.3\)](#page-619-1) reference%timed%zerod\_int%ref4 (ref t\_0di\_ref) [\(9.4.1.3.306\)](#page-697-6) value [\(1349\)](#page-697-7) reference%timed%zerod\_int%ref4%value (integer) [\(9.4.1.1.2\)](#page-619-2) description [\(1349\)](#page-697-7) reference%timed%zerod int%ref4%description (string) [\(9.4.1.1.3\)](#page-619-1) oned\_real [\(1347\)](#page-696-9) reference%timed%oned\_real (ref\_t\_1dr) [\(9.4.1.3.311\)](#page-698-2) ref1 [\(1354\)](#page-698-3) reference%timed%oned\_real%ref1 (ref.t.1dr\_ref) [\(9.4.1.3.312\)](#page-698-4) value [\(1355\)](#page-698-5) reference%timed%oned\_real%ref1%value (vecflt\_type) [\(9.4.1.2.9\)](#page-619-0) description [\(1355\)](#page-698-5) reference%timed%oned real%ref1%description (string) [\(9.4.1.1.3\)](#page-619-1) ref2 [\(1354\)](#page-698-3) reference%timed%oned\_real%ref2 (ref t 1dr ref) [\(9.4.1.3.312\)](#page-698-4) value [\(1355\)](#page-698-5) reference%timed%oned\_real%ref2%value (vecflt\_type) [\(9.4.1.2.9\)](#page-619-0) description [\(1355\)](#page-698-5) reference%timed%oned real%ref2%description (string) [\(9.4.1.1.3\)](#page-619-1) reference%timed%oned\_real%ref3 (ref .t\_1dr\_ref) [\(9.4.1.3.312\)](#page-698-4) value [\(1355\)](#page-698-5) reference%timed%oned real%ref3%value (vecflt type) [\(9.4.1.2.9\)](#page-619-0) description [\(1355\)](#page-698-5) reference%timed%oned\_real%ref3%description (string) [\(9.4.1.1.3\)](#page-619-1) reference%timed%oned\_real%ref4 (ref\_t\_1dr\_ref) [\(9.4.1.3.312\)](#page-698-4) value [\(1355\)](#page-698-5) reference%timed%oned\_real%ref4%value (vecflt\_type) [\(9.4.1.2.9\)](#page-619-0) description [\(1355\)](#page-698-5) reference%timed%oned real%ref4%description (string) [\(9.4.1.1.3\)](#page-619-1) reference%timed%oned\_real%ref5 (ref t\_1dr\_ref) [\(9.4.1.3.312\)](#page-698-4) value [\(1355\)](#page-698-5) reference%timed%oned\_real%ref5%value (vecflt\_type) [\(9.4.1.2.9\)](#page-619-0) description [\(1355\)](#page-698-5) reference%timed%oned real%ref5%description (string) [\(9.4.1.1.3\)](#page-619-1) oned int [\(1347\)](#page-696-9) reference%timed%oned int (ref t 1di) [\(9.4.1.3.309\)](#page-697-8) ref1 [\(1352\)](#page-697-9) reference%timed%oned\_int%ref1 (ref\_t\_1di\_ref) [\(9.4.1.3.310\)](#page-698-6) value [\(1353\)](#page-698-7) reference%timed%oned\_int%ref1%value (vecint\_type) [\(9.4.1.2.10\)](#page-619-4)

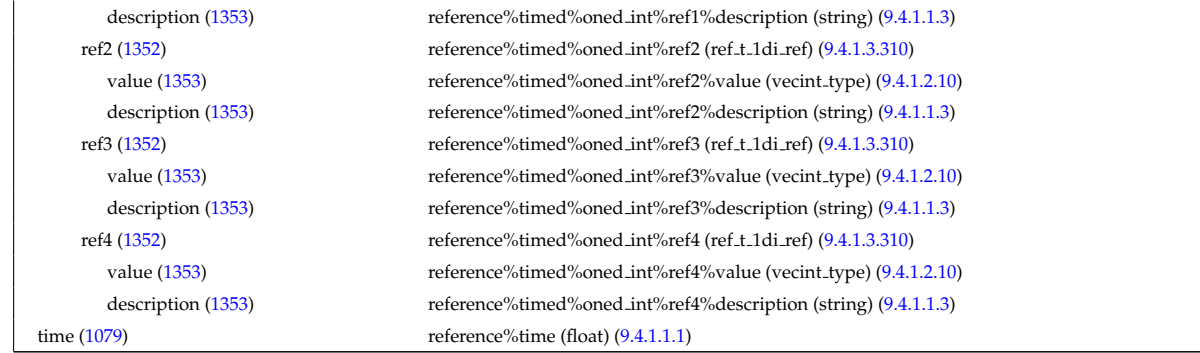

# **9.4.2.1.35 rfadiag**

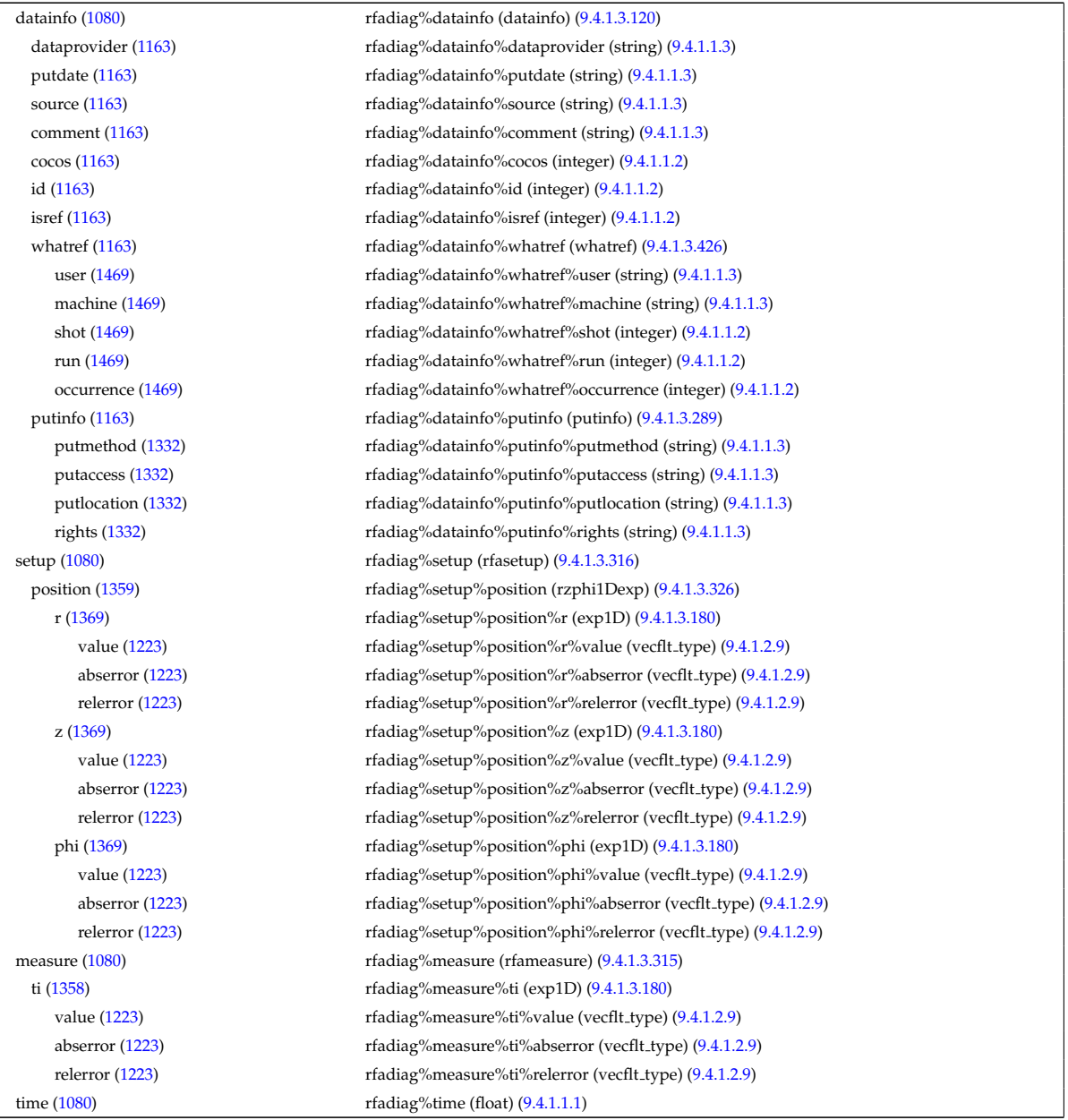

# **9.4.2.1.36 sawteeth**

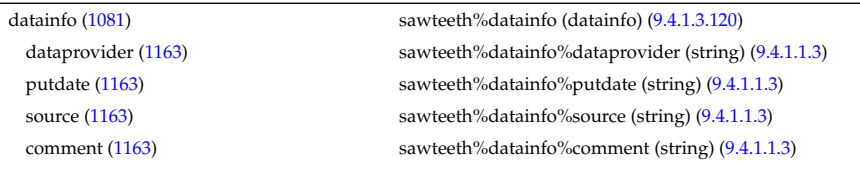

cocos [\(1163\)](#page-649-1) sawteeth%datainfo%cocos (integer) [\(9.4.1.1.2\)](#page-619-2) id [\(1163\)](#page-649-1) sawteeth%datainfo%id (integer) [\(9.4.1.1.2\)](#page-619-2) isref [\(1163\)](#page-649-1) sawteeth%datainfo%isref (integer) [\(9.4.1.1.2\)](#page-619-2) whatref [\(1163\)](#page-649-1) sawteeth%datainfo%whatref (whatref) [\(9.4.1.3.426\)](#page-728-0) user [\(1469\)](#page-728-1) sawteeth%datainfo%whatref%user (string) [\(9.4.1.1.3\)](#page-619-1) machine [\(1469\)](#page-728-1) sawteeth%datainfo%whatref%machine (string) [\(9.4.1.1.3\)](#page-619-1) shot [\(1469\)](#page-728-1) sawteeth%datainfo%whatref%shot (integer) [\(9.4.1.1.2\)](#page-619-2) run [\(1469\)](#page-728-1) sawteeth%datainfo%whatref%run (integer) [\(9.4.1.1.2\)](#page-619-2) occurrence [\(1469\)](#page-728-1) sawteeth%datainfo%whatref%occurrence (integer) [\(9.4.1.1.2\)](#page-619-2) putinfo [\(1163\)](#page-649-1) sawteeth%datainfo%putinfo (putinfo) [\(9.4.1.3.289\)](#page-693-0) putmethod [\(1332\)](#page-693-1) sawteeth%datainfo%putinfo%putmethod (string) [\(9.4.1.1.3\)](#page-619-1) putaccess [\(1332\)](#page-693-1) sawteeth%datainfo%putinfo%putaccess (string) [\(9.4.1.1.3\)](#page-619-1) putlocation [\(1332\)](#page-693-1) sawteeth%datainfo%putinfo%putlocation (string) [\(9.4.1.1.3\)](#page-619-1) rights [\(1332\)](#page-693-1) sawteeth%datainfo%putinfo%rights (string) [\(9.4.1.1.3\)](#page-619-1) crash trig [\(1081\)](#page-628-2) sawteeth%crash trig (integer) [\(9.4.1.1.2\)](#page-619-2) composition [\(1081\)](#page-628-2) sawteeth%composition (composition) [\(9.4.1.3.83\)](#page-641-0) amn [\(1126\)](#page-641-1) sawteeth%composition%amn (vecflt\_type) [\(9.4.1.2.9\)](#page-619-0) zn [\(1126\)](#page-641-1) sawteeth%composition%zn (vecflt type) [\(9.4.1.2.9\)](#page-619-0) zion [\(1126\)](#page-641-1) sawteeth%composition%zion (vecflt type) [\(9.4.1.2.9\)](#page-619-0) imp flag [\(1126\)](#page-641-1) sawteeth%composition%imp flag (vecint type) [\(9.4.1.2.10\)](#page-619-4) label [\(1126\)](#page-641-1) sawteeth%composition%label (vecstring type) [\(9.4.1.2.11\)](#page-620-0) rho tor norm [\(1081\)](#page-628-2) sawteeth%rho tor norm (vecflt type) [\(9.4.1.2.9\)](#page-619-0) rho\_tor [\(1081\)](#page-628-2) sawteeth%rho\_tor (vecflt\_type) [\(9.4.1.2.9\)](#page-619-0) profiles1d [\(1081\)](#page-628-2) sawteeth%profiles1d (sawteeth\_profiles1d) [\(9.4.1.3.331\)](#page-701-5) ne [\(1374\)](#page-702-0) sawteeth%profiles1d%ne (vecflt type) [\(9.4.1.2.9\)](#page-619-0) ni [\(1374\)](#page-702-0) sawteeth%profiles1d%ni (matflt\_type) [\(9.4.1.2.7\)](#page-619-5) te [\(1374\)](#page-702-0) sawteeth%profiles1d%te (vecflt\_type) [\(9.4.1.2.9\)](#page-619-0) ti [\(1374\)](#page-702-0) sawteeth%profiles1d%ti (matflt type) [\(9.4.1.2.7\)](#page-619-5) psi [\(1374\)](#page-702-0) sawteeth%profiles1d%psi (vecflt\_type) [\(9.4.1.2.9\)](#page-619-0) phi [\(1374\)](#page-702-0) sawteeth%profiles1d%phi (vecflt type) [\(9.4.1.2.9\)](#page-619-0) psistar [\(1374\)](#page-702-0) sawteeth%profiles1d%psistar (vecflt type) [\(9.4.1.2.9\)](#page-619-0) volume [\(1374\)](#page-702-0) sawteeth%profiles1d%volume (vecflt\_type) [\(9.4.1.2.9\)](#page-619-0) q [\(1374\)](#page-702-0) sawteeth%profiles1d%q (vecflt\_type) [\(9.4.1.2.9\)](#page-619-0) diags [\(1081\)](#page-628-2) sawteeth%diags (sawteeth\_diags) [\(9.4.1.3.330\)](#page-701-6) shear1 [\(1373\)](#page-701-7) sawteeth%diags%shear1 (float) [\(9.4.1.1.1\)](#page-619-3) rhotorn\_q1 [\(1373\)](#page-701-7) sawteeth%diags%rhotorn\_q1 (float) [\(9.4.1.1.1\)](#page-619-3) rhotorn inv [\(1373\)](#page-701-7) sawteeth%diags%rhotorn inv (float) [\(9.4.1.1.1\)](#page-619-3) rhotorn\_mix [\(1373\)](#page-701-7) sawteeth%diags%rhotorn\_mix (float) [\(9.4.1.1.1\)](#page-619-3) codeparam [\(1081\)](#page-628-2) sawteeth%codeparam (codeparam) [\(9.4.1.3.65\)](#page-635-0) codename [\(1108\)](#page-635-1) sawteeth%codeparam%codename (string) [\(9.4.1.1.3\)](#page-619-1) codeversion [\(1108\)](#page-635-1) sawteeth%codeparam%codeversion (string) [\(9.4.1.1.3\)](#page-619-1) parameters [\(1108\)](#page-635-1) sawteeth%codeparam%parameters (string) [\(9.4.1.1.3\)](#page-619-1) output diag [\(1108\)](#page-635-1) sawteeth%codeparam%output diag (string) [\(9.4.1.1.3\)](#page-619-1) output flag [\(1108\)](#page-635-1) sawteeth%codeparam%output flag (integer) [\(9.4.1.1.2\)](#page-619-2) time [\(1081\)](#page-628-2) sawteeth%time (float) [\(9.4.1.1.1\)](#page-619-3)

#### **9.4.2.1.37 scenario**

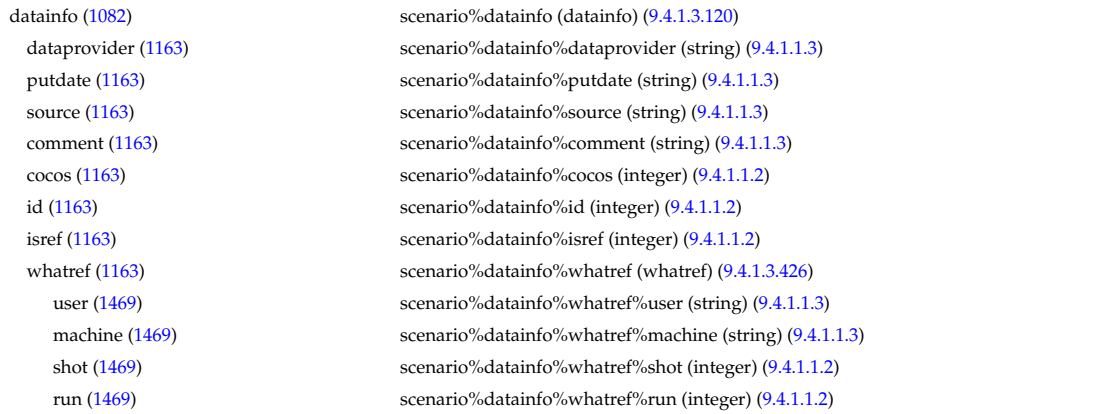

occurrence [\(1469\)](#page-728-1) scenario%datainfo%whatref%occurrence (integer) [\(9.4.1.1.2\)](#page-619-2) putinfo [\(1163\)](#page-649-1) scenario%datainfo%putinfo (putinfo) [\(9.4.1.3.289\)](#page-693-0) putmethod [\(1332\)](#page-693-1) scenario%datainfo%putinfo%putmethod (string) [\(9.4.1.1.3\)](#page-619-1) putaccess [\(1332\)](#page-693-1) scenario%datainfo%putinfo%putaccess (string) [\(9.4.1.1.3\)](#page-619-1) putlocation [\(1332\)](#page-693-1) scenario%datainfo%putinfo%putlocation (string) [\(9.4.1.1.3\)](#page-619-1) rights [\(1332\)](#page-693-1) scenario%datainfo%putinfo%rights (string) [\(9.4.1.1.3\)](#page-619-1) centre [\(1082\)](#page-628-3) scenario%centre (scenario centre) [\(9.4.1.3.332\)](#page-702-1) te0 [\(1375\)](#page-702-2) scenario%centre%te0 (scenario ref) [\(9.4.1.3.349\)](#page-708-0) value [\(1392\)](#page-708-1) scenario%centre%te0%value (float) [\(9.4.1.1.1\)](#page-619-3) source [\(1392\)](#page-708-1) scenario%centre%te0%source (string) [\(9.4.1.1.3\)](#page-619-1) ti0 [\(1375\)](#page-702-2) scenario%centre%ti0 (scenario ref) [\(9.4.1.3.349\)](#page-708-0) value [\(1392\)](#page-708-1) scenario%centre%ti0%value (float) [\(9.4.1.1.1\)](#page-619-3) source [\(1392\)](#page-708-1) scenario%centre%ti0%source (string) [\(9.4.1.1.3\)](#page-619-1) ne0 [\(1375\)](#page-702-2) scenario%centre%ne0 (scenario ref) [\(9.4.1.3.349\)](#page-708-0) value [\(1392\)](#page-708-1) scenario%centre%ne0%value (float) [\(9.4.1.1.1\)](#page-619-3) source [\(1392\)](#page-708-1) scenario%centre%ne0%source (string) [\(9.4.1.1.3\)](#page-619-1) ni0 [\(1375\)](#page-702-2) scenario%centre%ni0 (scenario ref) [\(9.4.1.3.349\)](#page-708-0) value [\(1392\)](#page-708-1) scenario%centre%ni0%value (float) [\(9.4.1.1.1\)](#page-619-3) source [\(1392\)](#page-708-1) scenario%centre%ni0%source (string) [\(9.4.1.1.3\)](#page-619-1) shift0 [\(1375\)](#page-702-2) scenario%centre%shift0 (scenario\_ref) [\(9.4.1.3.349\)](#page-708-0) value [\(1392\)](#page-708-1) scenario%centre%shift0%value (float) [\(9.4.1.1.1\)](#page-619-3) source [\(1392\)](#page-708-1) scenario%centre%shift0%source (string) [\(9.4.1.1.3\)](#page-619-1) psi0 [\(1375\)](#page-702-2) scenario%centre%psi0 (scenario\_ref) [\(9.4.1.3.349\)](#page-708-0) value [\(1392\)](#page-708-1) scenario%centre%psi0%value (float) [\(9.4.1.1.1\)](#page-619-3) source [\(1392\)](#page-708-1) scenario%centre%psi0%source (string) [\(9.4.1.1.3\)](#page-619-1) phi0 [\(1375\)](#page-702-2) scenario%centre%phi0 (scenario ref) [\(9.4.1.3.349\)](#page-708-0) value [\(1392\)](#page-708-1) scenario%centre%phi0%value (float) [\(9.4.1.1.1\)](#page-619-3) source [\(1392\)](#page-708-1) scenario%centre%phi0%source (string) [\(9.4.1.1.3\)](#page-619-1) q0 [\(1375\)](#page-702-2) scenario%centre%q0 (scenario ref) [\(9.4.1.3.349\)](#page-708-0) value [\(1392\)](#page-708-1) scenario%centre%q0%value (float) [\(9.4.1.1.1\)](#page-619-3) source [\(1392\)](#page-708-1) scenario%centre%q0%source (string) [\(9.4.1.1.3\)](#page-619-1) Rmag [\(1375\)](#page-702-2) scenario%centre%Rmag (scenario\_ref) [\(9.4.1.3.349\)](#page-708-0) value [\(1392\)](#page-708-1) scenario%centre%Rmag%value (float) [\(9.4.1.1.1\)](#page-619-3) source [\(1392\)](#page-708-1) scenario%centre%Rmag%source (string) [\(9.4.1.1.3\)](#page-619-1) Zmag [\(1375\)](#page-702-2) scenario%centre%Zmag (scenario ref) [\(9.4.1.3.349\)](#page-708-0) value [\(1392\)](#page-708-1) scenario%centre%Zmag%value (float) [\(9.4.1.1.1\)](#page-619-3) source [\(1392\)](#page-708-1) scenario%centre%Zmag%source (string) [\(9.4.1.1.3\)](#page-619-1) vtor 0 [\(1375\)](#page-702-2) scenario%centre%vtor 0 (scenario ref) [\(9.4.1.3.349\)](#page-708-0) value [\(1392\)](#page-708-1) scenario%centre%vtor\_0%value (float) [\(9.4.1.1.1\)](#page-619-3) source [\(1392\)](#page-708-1) scenario%centre%vtor\_0%source (string) [\(9.4.1.1.3\)](#page-619-1) composition [\(1082\)](#page-628-3) scenario%composition (scenario composition) [\(9.4.1.3.333\)](#page-702-3) amn [\(1376\)](#page-702-4) scenario%composition%amn (vecflt type) [\(9.4.1.2.9\)](#page-619-0) zn [\(1376\)](#page-702-4) scenario%composition%zn (vecflt type) [\(9.4.1.2.9\)](#page-619-0) zion [\(1376\)](#page-702-4) scenario%composition%zion (vecflt type) [\(9.4.1.2.9\)](#page-619-0) imp flag [\(1376\)](#page-702-4) scenario%composition%imp flag (vecint type) [\(9.4.1.2.10\)](#page-619-4) rot imp flag [\(1376\)](#page-702-4) scenario%composition%rot imp flag (vecint type) [\(9.4.1.2.10\)](#page-619-4) pellet amn [\(1376\)](#page-702-4) scenario%composition%pellet amn (vecflt type) [\(9.4.1.2.9\)](#page-619-0) pellet zn [\(1376\)](#page-702-4) scenario%composition%pellet zn (vecflt type) [\(9.4.1.2.9\)](#page-619-0) nbi amn [\(1376\)](#page-702-4) scenario%composition%nbi amn (vecflt type) [\(9.4.1.2.9\)](#page-619-0) nbi zn [\(1376\)](#page-702-4) scenario%composition%nbi zn (vecflt type) [\(9.4.1.2.9\)](#page-619-0) configs [\(1082\)](#page-628-3) scenario%configs (scenario configuration) [\(9.4.1.3.334\)](#page-702-5) config [\(1377\)](#page-702-6) scenario%configs%config (scenario int) [\(9.4.1.3.341\)](#page-706-0) value [\(1384\)](#page-706-1) scenario%configs%config%value (integer) [\(9.4.1.1.2\)](#page-619-2) source [\(1384\)](#page-706-1) scenario%configs%config%source (string) [\(9.4.1.1.3\)](#page-619-1) lmode sc [\(1377\)](#page-702-6) scenario%configs%lmode sc (string) [\(9.4.1.1.3\)](#page-619-1) hmode\_sc [\(1377\)](#page-702-6) scenario%configs%hmode\_sc (string) [\(9.4.1.1.3\)](#page-619-1) core sc [\(1377\)](#page-702-6) scenario%configs%core sc (string) [\(9.4.1.1.3\)](#page-619-1) pedestal sc [\(1377\)](#page-702-6) scenario%configs%pedestal sc (string) [\(9.4.1.1.3\)](#page-619-1) helium sc [\(1377\)](#page-702-6) scenario%configs%helium sc (string) [\(9.4.1.1.3\)](#page-619-1) impurity sc [\(1377\)](#page-702-6) scenario%configs%impurity sc (string) [\(9.4.1.1.3\)](#page-619-1) l2h sc [\(1377\)](#page-702-6) scenario%configs%l2h sc (string) [\(9.4.1.1.3\)](#page-619-1)

tor rot sc [\(1377\)](#page-702-6) scenario%configs%tor rot sc (string) [\(9.4.1.1.3\)](#page-619-1) wall\_mat [\(1377\)](#page-702-6) scenario%configs%wall\_mat (string) [\(9.4.1.1.3\)](#page-619-1) evap mat [\(1377\)](#page-702-6) scenario%configs%evap mat (string) [\(9.4.1.1.3\)](#page-619-1) lim mat [\(1377\)](#page-702-6) scenario%configs%lim mat (string) [\(9.4.1.1.3\)](#page-619-1) div mat [\(1377\)](#page-702-6) scenario%configs%div mat (string) [\(9.4.1.1.3\)](#page-619-1) coordinate [\(1377\)](#page-702-6) scenario%configs%coordinate (string) [\(9.4.1.1.3\)](#page-619-1) ecrh freq [\(1377\)](#page-702-6) scenario%configs%ecrh freq (scenario ref) [\(9.4.1.3.349\)](#page-708-0) value [\(1392\)](#page-708-1) scenario%configs%ecrh\_freq%value (float) [\(9.4.1.1.1\)](#page-619-3) source [\(1392\)](#page-708-1) scenario%configs%ecrh\_freq%source (string) [\(9.4.1.1.3\)](#page-619-1) ecrh<sub>-loc</sub> [\(1377\)](#page-702-6) scenario%configs%ecrh-loc (scenario ref) [\(9.4.1.3.349\)](#page-708-0) value [\(1392\)](#page-708-1) scenario%configs%ecrh\_loc%value (float) [\(9.4.1.1.1\)](#page-619-3) source [\(1392\)](#page-708-1) scenario%configs%ecrh\_loc%source (string) [\(9.4.1.1.3\)](#page-619-1) ecrh mode [\(1377\)](#page-702-6) scenario%configs%ecrh mode (scenario int) [\(9.4.1.3.341\)](#page-706-0) value [\(1384\)](#page-706-1) scenario%configs%ecrh\_mode%value (integer) [\(9.4.1.1.2\)](#page-619-2) source [\(1384\)](#page-706-1) scenario%configs%ecrh\_mode%source (string) [\(9.4.1.1.3\)](#page-619-1) ecrh tor ang [\(1377\)](#page-702-6) scenario%configs%ecrh tor ang (scenario ref) [\(9.4.1.3.349\)](#page-708-0) value [\(1392\)](#page-708-1) scenario%configs%ecrh\_tor\_ang%value (float) [\(9.4.1.1.1\)](#page-619-3) source [\(1392\)](#page-708-1) scenario%configs%ecrh\_tor\_ang%source (string) [\(9.4.1.1.3\)](#page-619-1) ecrh pol ang [\(1377\)](#page-702-6) scenario%configs%ecrh pol ang (scenario ref) [\(9.4.1.3.349\)](#page-708-0) value [\(1392\)](#page-708-1) scenario%configs%ecrh pol ang%value (float) [\(9.4.1.1.1\)](#page-619-3) source [\(1392\)](#page-708-1) scenario%configs%ecrh\_pol\_ang%source (string) [\(9.4.1.1.3\)](#page-619-1) ecrh harm [\(1377\)](#page-702-6) scenario%configs%ecrh harm (scenario int) [\(9.4.1.3.341\)](#page-706-0) value [\(1384\)](#page-706-1) scenario%configs%ecrh\_harm%value (integer) [\(9.4.1.1.2\)](#page-619-2) source [\(1384\)](#page-706-1) scenario%configs%ecrh\_harm%source (string) [\(9.4.1.1.3\)](#page-619-1) enbi [\(1377\)](#page-702-6) scenario%configs%enbi (scenario ref) [\(9.4.1.3.349\)](#page-708-0) value [\(1392\)](#page-708-1) scenario%configs%enbi%value (float) [\(9.4.1.1.1\)](#page-619-3) source [\(1392\)](#page-708-1) scenario%configs%enbi%source (string) [\(9.4.1.1.3\)](#page-619-1) r nbi [\(1377\)](#page-702-6) scenario%configs%r nbi (scenario ref) [\(9.4.1.3.349\)](#page-708-0) value [\(1392\)](#page-708-1) scenario%configs%r\_nbi%value (float) [\(9.4.1.1.1\)](#page-619-3) source [\(1392\)](#page-708-1) scenario%configs%r\_nbi%source (string) [\(9.4.1.1.3\)](#page-619-1) grad b drift [\(1377\)](#page-702-6) scenario%configs%grad b drift (scenario int) [\(9.4.1.3.341\)](#page-706-0) value [\(1384\)](#page-706-1) scenario%configs%grad\_b\_drift%value (integer) [\(9.4.1.1.2\)](#page-619-2) source [\(1384\)](#page-706-1) scenario%configs%grad\_b\_drift%source (string) [\(9.4.1.1.3\)](#page-619-1) icrh freq [\(1377\)](#page-702-6) scenario%configs%icrh freq (scenario ref) [\(9.4.1.3.349\)](#page-708-0) value [\(1392\)](#page-708-1) scenario%configs%icrh\_freq%value (float) [\(9.4.1.1.1\)](#page-619-3) source [\(1392\)](#page-708-1) scenario%configs%icrh\_freq%source (string) [\(9.4.1.1.3\)](#page-619-1) icrh scheme [\(1377\)](#page-702-6) scenario%configs%icrh scheme (string) [\(9.4.1.1.3\)](#page-619-1) icrh phase [\(1377\)](#page-702-6) scenario%configs%icrh phase (scenario ref) [\(9.4.1.3.349\)](#page-708-0) value [\(1392\)](#page-708-1) scenario%configs%icrh\_phase%value (float) [\(9.4.1.1.1\)](#page-619-3) source [\(1392\)](#page-708-1) scenario%configs%icrh\_phase%source (string) [\(9.4.1.1.3\)](#page-619-1) LH freq [\(1377\)](#page-702-6) scenario%configs%LH freq (scenario ref) [\(9.4.1.3.349\)](#page-708-0) value [\(1392\)](#page-708-1) scenario%configs%LH\_freq%value (float) [\(9.4.1.1.1\)](#page-619-3) source [\(1392\)](#page-708-1) scenario%configs%LH\_freq%source (string) [\(9.4.1.1.3\)](#page-619-1) LH\_npar [\(1377\)](#page-702-6) scenario%configs%LH\_npar (scenario\_ref) [\(9.4.1.3.349\)](#page-708-0) value [\(1392\)](#page-708-1) scenario%configs%LH\_npar%value (float) [\(9.4.1.1.1\)](#page-619-3) source [\(1392\)](#page-708-1) scenario%configs%LH\_npar%source (string) [\(9.4.1.1.3\)](#page-619-1) pellet ang [\(1377\)](#page-702-6) scenario%configs%pellet ang (scenario ref) [\(9.4.1.3.349\)](#page-708-0) value [\(1392\)](#page-708-1) scenario%configs%pellet\_ang%value (float) [\(9.4.1.1.1\)](#page-619-3) source [\(1392\)](#page-708-1) scenario%configs%pellet ang%source (string) [\(9.4.1.1.3\)](#page-619-1) pellet v [\(1377\)](#page-702-6) scenario%configs%pellet v (scenario ref) [\(9.4.1.3.349\)](#page-708-0) value [\(1392\)](#page-708-1) scenario%configs%pellet\_v%value (float) [\(9.4.1.1.1\)](#page-619-3) source [\(1392\)](#page-708-1) scenario%configs%pellet\_v%source (string) [\(9.4.1.1.3\)](#page-619-1) pellet nba [\(1377\)](#page-702-6) scenario%configs%pellet nba (scenario ref) [\(9.4.1.3.349\)](#page-708-0) value [\(1392\)](#page-708-1) scenario%configs%pellet\_nba%value (float) [\(9.4.1.1.1\)](#page-619-3) source [\(1392\)](#page-708-1) scenario%configs%pellet\_nba%source (string) [\(9.4.1.1.3\)](#page-619-1) confinement [\(1082\)](#page-628-3) scenario%confinement (scenario confinement) [\(9.4.1.3.335\)](#page-703-0) tau e [\(1378\)](#page-703-1) scenario%confinement%tau e (scenario ref) [\(9.4.1.3.349\)](#page-708-0) value [\(1392\)](#page-708-1) scenario%confinement%tau.e%value (float) [\(9.4.1.1.1\)](#page-619-3) source [\(1392\)](#page-708-1) scenario%confinement%tau\_e%source (string) [\(9.4.1.1.3\)](#page-619-1) tau l sc [\(1378\)](#page-703-1) scenario%confinement%tau l sc (scenario ref) [\(9.4.1.3.349\)](#page-708-0) value [\(1392\)](#page-708-1) scenario%confinement%tau l sc%value (float) [\(9.4.1.1.1\)](#page-619-3)

source [\(1392\)](#page-708-1) scenario%confinement%tau l sc%source (string) [\(9.4.1.1.3\)](#page-619-1) tau h sc [\(1378\)](#page-703-1) scenario%confinement%tau h sc (scenario ref) [\(9.4.1.3.349\)](#page-708-0) value [\(1392\)](#page-708-1) scenario%confinement%tau h sc%value (float) [\(9.4.1.1.1\)](#page-619-3) source [\(1392\)](#page-708-1) scenario%confinement%tau h sc%source (string) [\(9.4.1.1.3\)](#page-619-1) tau he [\(1378\)](#page-703-1) scenario%confinement%tau he (scenario ref) [\(9.4.1.3.349\)](#page-708-0) value [\(1392\)](#page-708-1) scenario%confinement%tau\_he%value (float) [\(9.4.1.1.1\)](#page-619-3) source [\(1392\)](#page-708-1) scenario%confinement%tau\_he%source (string) [\(9.4.1.1.3\)](#page-619-1) tau e ee [\(1378\)](#page-703-1) scenario%confinement%tau e ee (scenario ref) [\(9.4.1.3.349\)](#page-708-0) value [\(1392\)](#page-708-1) scenario%confinement%tau e ee%value (float) [\(9.4.1.1.1\)](#page-619-3) source [\(1392\)](#page-708-1) scenario%confinement%tau\_e\_ee%source (string) [\(9.4.1.1.3\)](#page-619-1) tau e ii [\(1378\)](#page-703-1) scenario%confinement%tau e ii (scenario ref) [\(9.4.1.3.349\)](#page-708-0) value [\(1392\)](#page-708-1) scenario%confinement%tau\_e\_ii%value (float) [\(9.4.1.1.1\)](#page-619-3) source [\(1392\)](#page-708-1) scenario%confinement%tau\_e\_ii%source (string) [\(9.4.1.1.3\)](#page-619-1) tau e ei [\(1378\)](#page-703-1) scenario%confinement%tau e ei (scenario ref) [\(9.4.1.3.349\)](#page-708-0) value [\(1392\)](#page-708-1) scenario%confinement%tau e ei%value (float) [\(9.4.1.1.1\)](#page-619-3) source [\(1392\)](#page-708-1) scenario%confinement%tau\_e\_ei%source (string) [\(9.4.1.1.3\)](#page-619-1) tau cur diff [\(1378\)](#page-703-1) scenario%confinement%tau cur diff (scenario ref) [\(9.4.1.3.349\)](#page-708-0) value [\(1392\)](#page-708-1) scenario%confinement%tau cur diff%value (float) [\(9.4.1.1.1\)](#page-619-3) source [\(1392\)](#page-708-1) scenario%confinement%tau cur diff%source (string) [\(9.4.1.1.3\)](#page-619-1) tau i rol [\(1378\)](#page-703-1) scenario%confinement%tau i rol (scenario ref) [\(9.4.1.3.349\)](#page-708-0) value [\(1392\)](#page-708-1) scenario%confinement%tau i rol%value (float) [\(9.4.1.1.1\)](#page-619-3) source [\(1392\)](#page-708-1) scenario%confinement%tau\_i\_rol%source (string) [\(9.4.1.1.3\)](#page-619-1) currents [\(1082\)](#page-628-3) scenario%currents (scenario currents) [\(9.4.1.3.336\)](#page-703-2) RR [\(1379\)](#page-703-3) scenario%currents%RR (scenario ref) [\(9.4.1.3.349\)](#page-708-0) value [\(1392\)](#page-708-1) scenario%currents%RR%value (float) [\(9.4.1.1.1\)](#page-619-3) source [\(1392\)](#page-708-1) scenario%currents%RR%source (string) [\(9.4.1.1.3\)](#page-619-1) i align [\(1379\)](#page-703-3) scenario%currents%i align (scenario ref) [\(9.4.1.3.349\)](#page-708-0) value [\(1392\)](#page-708-1) scenario%currents%i\_align%value (float) [\(9.4.1.1.1\)](#page-619-3) source [\(1392\)](#page-708-1) scenario%currents%i\_align%source (string) [\(9.4.1.1.3\)](#page-619-1) i boot [\(1379\)](#page-703-3) scenario%currents%i boot (scenario ref) [\(9.4.1.3.349\)](#page-708-0) value [\(1392\)](#page-708-1) scenario%currents%i\_boot%value (float) [\(9.4.1.1.1\)](#page-619-3) source [\(1392\)](#page-708-1) scenario%currents%i\_boot%source (string) [\(9.4.1.1.3\)](#page-619-1) i cd tot [\(1379\)](#page-703-3) scenario%currents%i cd tot (scenario ref) [\(9.4.1.3.349\)](#page-708-0) value [\(1392\)](#page-708-1) scenario%currents%i\_cd\_tot%value (float) [\(9.4.1.1.1\)](#page-619-3) source [\(1392\)](#page-708-1) scenario%currents%i\_cd\_tot%source (string) [\(9.4.1.1.3\)](#page-619-1) i eccd [\(1379\)](#page-703-3) scenario%currents%i eccd (scenario ref) [\(9.4.1.3.349\)](#page-708-0) value [\(1392\)](#page-708-1) scenario%currents%i\_eccd%value (float) [\(9.4.1.1.1\)](#page-619-3) source [\(1392\)](#page-708-1) scenario%currents%i\_eccd%source (string) [\(9.4.1.1.3\)](#page-619-1) i fast ion [\(1379\)](#page-703-3) scenario%currents%i fast ion (scenario ref) [\(9.4.1.3.349\)](#page-708-0) value [\(1392\)](#page-708-1) scenario%currents%i\_fast\_ion%value (float) [\(9.4.1.1.1\)](#page-619-3) source [\(1392\)](#page-708-1) scenario%currents%i\_fast\_ion%source (string) [\(9.4.1.1.3\)](#page-619-1) i fwcd [\(1379\)](#page-703-3) scenario%currents%i fwcd (scenario ref) [\(9.4.1.3.349\)](#page-708-0) value [\(1392\)](#page-708-1) scenario%currents%i\_fwcd%value (float) [\(9.4.1.1.1\)](#page-619-3) source [\(1392\)](#page-708-1) scenario%currents%i\_fwcd%source (string) [\(9.4.1.1.3\)](#page-619-1) i lhcd [\(1379\)](#page-703-3) scenario%currents%i lhcd (scenario ref) [\(9.4.1.3.349\)](#page-708-0) value [\(1392\)](#page-708-1) scenario%currents%i lhcd%value (float) [\(9.4.1.1.1\)](#page-619-3) source [\(1392\)](#page-708-1) scenario%currents%i lhcd%source (string) [\(9.4.1.1.3\)](#page-619-1) i nbicd [\(1379\)](#page-703-3) scenario%currents%i nbicd (scenario ref) [\(9.4.1.3.349\)](#page-708-0) value [\(1392\)](#page-708-1) scenario%currents%i\_nbicd%value (float) [\(9.4.1.1.1\)](#page-619-3) source [\(1392\)](#page-708-1) scenario%currents%i\_nbicd%source (string) [\(9.4.1.1.3\)](#page-619-1) i ni tot [\(1379\)](#page-703-3) scenario%currents%i ni tot (scenario ref) [\(9.4.1.3.349\)](#page-708-0) value [\(1392\)](#page-708-1) scenario%currents%i\_ni\_tot%value (float) [\(9.4.1.1.1\)](#page-619-3) source [\(1392\)](#page-708-1) scenario%currents%i.ni.tot%source (string) [\(9.4.1.1.3\)](#page-619-1) i ohm [\(1379\)](#page-703-3) scenario%currents%i ohm (scenario ref) [\(9.4.1.3.349\)](#page-708-0) value [\(1392\)](#page-708-1) scenario%currents%i\_ohm%value (float) [\(9.4.1.1.1\)](#page-619-3) source [\(1392\)](#page-708-1) scenario%currents%i\_ohm%source (string) [\(9.4.1.1.3\)](#page-619-1) i par [\(1379\)](#page-703-3) scenario%currents%i par (scenario ref) [\(9.4.1.3.349\)](#page-708-0) value [\(1392\)](#page-708-1) scenario%currents%i\_par%value (float) [\(9.4.1.1.1\)](#page-619-3) source [\(1392\)](#page-708-1) scenario%currents%i\_par%source (string) [\(9.4.1.1.3\)](#page-619-1) i runaway [\(1379\)](#page-703-3) scenario%currents%i runaway (scenario ref) [\(9.4.1.3.349\)](#page-708-0) value [\(1392\)](#page-708-1) scenario%currents%i\_runaway%value (float) [\(9.4.1.1.1\)](#page-619-3)

source [\(1392\)](#page-708-1) scenario%currents%i\_runaway%source (string) [\(9.4.1.1.3\)](#page-619-1) v loop [\(1379\)](#page-703-3) scenario%currents%v loop (scenario ref) [\(9.4.1.3.349\)](#page-708-0) value [\(1392\)](#page-708-1) scenario%currents%v<sub>-loop</sub>%value (float) [\(9.4.1.1.1\)](#page-619-3) source [\(1392\)](#page-708-1) scenario%currents%v\_loop%source (string) [\(9.4.1.1.3\)](#page-619-1) v meas [\(1379\)](#page-703-3) scenario%currents%v meas (scenario ref) [\(9.4.1.3.349\)](#page-708-0) value [\(1392\)](#page-708-1) scenario%currents%v\_meas%value (float) [\(9.4.1.1.1\)](#page-619-3) source [\(1392\)](#page-708-1) scenario%currents%v\_meas%source (string) [\(9.4.1.1.3\)](#page-619-1) edge [\(1082\)](#page-628-3) scenario%edge (scenario edge) [\(9.4.1.3.337\)](#page-704-0) te edge [\(1380\)](#page-704-1) scenario%edge%te edge (scenario ref) [\(9.4.1.3.349\)](#page-708-0) value [\(1392\)](#page-708-1) scenario%edge%te\_edge%value (float) [\(9.4.1.1.1\)](#page-619-3) source [\(1392\)](#page-708-1) scenario%edge%te\_edge%source (string) [\(9.4.1.1.3\)](#page-619-1) ti edge [\(1380\)](#page-704-1) scenario%edge%ti edge (scenario ref) [\(9.4.1.3.349\)](#page-708-0) value [\(1392\)](#page-708-1) scenario%edge%ti\_edge%value (float) [\(9.4.1.1.1\)](#page-619-3) source [\(1392\)](#page-708-1) scenario%edge%ti\_edge%source (string) [\(9.4.1.1.3\)](#page-619-1) ne edge [\(1380\)](#page-704-1) scenario%edge%ne edge (scenario ref) [\(9.4.1.3.349\)](#page-708-0) value [\(1392\)](#page-708-1) scenario%edge%ne\_edge%value (float) [\(9.4.1.1.1\)](#page-619-3) source [\(1392\)](#page-708-1) scenario%edge%ne\_edge%source (string) [\(9.4.1.1.3\)](#page-619-1) ni edge [\(1380\)](#page-704-1) scenario%edge%ni edge (scenario ref) [\(9.4.1.3.349\)](#page-708-0) value [\(1392\)](#page-708-1) scenario%edge%ni\_edge%value (float) [\(9.4.1.1.1\)](#page-619-3) source [\(1392\)](#page-708-1) scenario%edge%ni\_edge%source (string) [\(9.4.1.1.3\)](#page-619-1) psi edge [\(1380\)](#page-704-1) scenario%edge%psi edge (scenario ref) [\(9.4.1.3.349\)](#page-708-0) value [\(1392\)](#page-708-1) scenario%edge%psi\_edge%value (float) [\(9.4.1.1.1\)](#page-619-3) source [\(1392\)](#page-708-1) scenario%edge%psi\_edge%source (string) [\(9.4.1.1.3\)](#page-619-1) phi edge [\(1380\)](#page-704-1) scenario%edge%phi edge (scenario ref) [\(9.4.1.3.349\)](#page-708-0) value [\(1392\)](#page-708-1) scenario%edge%phi\_edge%value (float) [\(9.4.1.1.1\)](#page-619-3) source [\(1392\)](#page-708-1) scenario%edge%phi\_edge%source (string) [\(9.4.1.1.3\)](#page-619-1) rho edge [\(1380\)](#page-704-1) scenario%edge%rho edge (scenario ref) [\(9.4.1.3.349\)](#page-708-0) value [\(1392\)](#page-708-1) scenario%edge%rho\_edge%value (float) [\(9.4.1.1.1\)](#page-619-3) source [\(1392\)](#page-708-1) scenario%edge%rho\_edge%source (string) [\(9.4.1.1.3\)](#page-619-1) drho edge dt [\(1380\)](#page-704-1) scenario%edge%drho edge dt (scenario ref) [\(9.4.1.3.349\)](#page-708-0) value [\(1392\)](#page-708-1) scenario%edge%drho\_edge\_dt%value (float) [\(9.4.1.1.1\)](#page-619-3) source [\(1392\)](#page-708-1) scenario%edge%drho\_edge\_dt%source (string) [\(9.4.1.1.3\)](#page-619-1) q edge [\(1380\)](#page-704-1) scenario%edge%q edge (scenario ref) [\(9.4.1.3.349\)](#page-708-0) value [\(1392\)](#page-708-1) scenario%edge%q\_edge%value (float) [\(9.4.1.1.1\)](#page-619-3) source [\(1392\)](#page-708-1) scenario%edge%q\_edge%source (string) [\(9.4.1.1.3\)](#page-619-1) neutral flux [\(1380\)](#page-704-1) scenario%edge%neutral flux (scenario ref) [\(9.4.1.3.349\)](#page-708-0) value [\(1392\)](#page-708-1) scenario%edge%neutral\_flux%value (float) [\(9.4.1.1.1\)](#page-619-3) source [\(1392\)](#page-708-1) scenario%edge%neutral\_flux%source (string) [\(9.4.1.1.3\)](#page-619-1) phi plasma [\(1380\)](#page-704-1) scenario%edge%phi plasma (scenario ref) [\(9.4.1.3.349\)](#page-708-0) value [\(1392\)](#page-708-1) scenario%edge%phi plasma%value (float) [\(9.4.1.1.1\)](#page-619-3) source [\(1392\)](#page-708-1) scenario%edge%phi\_plasma%source (string) [\(9.4.1.1.3\)](#page-619-1) vtor edge [\(1380\)](#page-704-1) scenario%edge%vtor edge (scenario ref) [\(9.4.1.3.349\)](#page-708-0) value [\(1392\)](#page-708-1) scenario%edge%vtor\_edge%value (float) [\(9.4.1.1.1\)](#page-619-3) source [\(1392\)](#page-708-1) scenario%edge%vtor\_edge%source (string) [\(9.4.1.1.3\)](#page-619-1) energy [\(1082\)](#page-628-3) scenario%energy (scenario energy) [\(9.4.1.3.338\)](#page-704-2) w tot [\(1381\)](#page-704-3) scenario%energy%w tot (scenario ref) [\(9.4.1.3.349\)](#page-708-0) value [\(1392\)](#page-708-1) scenario%energy%w\_tot%value (float) [\(9.4.1.1.1\)](#page-619-3) source [\(1392\)](#page-708-1) scenario%energy%w\_tot%source (string) [\(9.4.1.1.3\)](#page-619-1) w\_b\_pol [\(1381\)](#page-704-3) scenario%energy%w\_b\_pol (scenario\_ref) [\(9.4.1.3.349\)](#page-708-0) value [\(1392\)](#page-708-1) scenario%energy%w\_b\_pol%value (float) [\(9.4.1.1.1\)](#page-619-3) source [\(1392\)](#page-708-1) scenario%energy%w\_b\_pol%source (string) [\(9.4.1.1.3\)](#page-619-1) w dia [\(1381\)](#page-704-3) scenario%energy%w dia (scenario ref) [\(9.4.1.3.349\)](#page-708-0) value [\(1392\)](#page-708-1) scenario%energy%w\_dia%value (float) [\(9.4.1.1.1\)](#page-619-3) source [\(1392\)](#page-708-1) scenario%energy%w\_dia%source (string) [\(9.4.1.1.3\)](#page-619-1) dwdia dt [\(1381\)](#page-704-3) scenario%energy%dwdia dt (scenario ref) [\(9.4.1.3.349\)](#page-708-0) value [\(1392\)](#page-708-1) scenario%energy%dwdia\_dt%value (float) [\(9.4.1.1.1\)](#page-619-3) source [\(1392\)](#page-708-1) scenario%energy%dwdia\_dt%source (string) [\(9.4.1.1.3\)](#page-619-1) w b tor pla [\(1381\)](#page-704-3) scenario%energy%w b tor pla (scenario ref) [\(9.4.1.3.349\)](#page-708-0) value [\(1392\)](#page-708-1) scenario%energy%w\_b\_tor\_pla%value (float) [\(9.4.1.1.1\)](#page-619-3) source [\(1392\)](#page-708-1) scenario%energy%w\_b\_tor\_pla%source (string) [\(9.4.1.1.3\)](#page-619-1) w\_th [\(1381\)](#page-704-3) scenario%energy%w\_th (scenario\_ref) [\(9.4.1.3.349\)](#page-708-0)

value [\(1392\)](#page-708-1) scenario%energy%w\_th%value (float) [\(9.4.1.1.1\)](#page-619-3) source [\(1392\)](#page-708-1) scenario%energy%w\_th%source (string) [\(9.4.1.1.3\)](#page-619-1) dwtot dt [\(1381\)](#page-704-3) scenario%energy%dwtot dt (scenario ref) [\(9.4.1.3.349\)](#page-708-0) value [\(1392\)](#page-708-1) scenario%energy%dwtot\_dt%value (float) [\(9.4.1.1.1\)](#page-619-3) source [\(1392\)](#page-708-1) scenario%energy%dwtot\_dt%source (string) [\(9.4.1.1.3\)](#page-619-1) dwbpol dt [\(1381\)](#page-704-3) scenario%energy%dwbpol dt (scenario ref) [\(9.4.1.3.349\)](#page-708-0) value [\(1392\)](#page-708-1) scenario%energy%dwbpol\_dt%value (float) [\(9.4.1.1.1\)](#page-619-3) source [\(1392\)](#page-708-1) scenario%energy%dwbpol\_dt%source (string) [\(9.4.1.1.3\)](#page-619-1) dwbtorpla dt [\(1381\)](#page-704-3) scenario%energy%dwbtorpla dt (scenario ref) [\(9.4.1.3.349\)](#page-708-0) value [\(1392\)](#page-708-1) scenario%energy%dwbtorpla\_dt%value (float) [\(9.4.1.1.1\)](#page-619-3) source [\(1392\)](#page-708-1) scenario%energy%dwbtorpla\_dt%source (string) [\(9.4.1.1.3\)](#page-619-1) dwth dt [\(1381\)](#page-704-3) scenario%energy%dwth dt (scenario ref) [\(9.4.1.3.349\)](#page-708-0) value [\(1392\)](#page-708-1) scenario%energy%dwth\_dt%value (float) [\(9.4.1.1.1\)](#page-619-3) source [\(1392\)](#page-708-1) scenario%energy%dwth\_dt%source (string) [\(9.4.1.1.3\)](#page-619-1) esup icrhtot [\(1381\)](#page-704-3) scenario%energy%esup icrhtot (scenario ref) [\(9.4.1.3.349\)](#page-708-0) value [\(1392\)](#page-708-1) scenario%energy%esup\_icrhtot%value (float) [\(9.4.1.1.1\)](#page-619-3) source [\(1392\)](#page-708-1) scenario%energy%esup\_icrhtot%source (string) [\(9.4.1.1.3\)](#page-619-1) esup icrhper [\(1381\)](#page-704-3) scenario%energy%esup icrhper (scenario ref) [\(9.4.1.3.349\)](#page-708-0) value [\(1392\)](#page-708-1) scenario%energy%esup\_icrhper%value (float) [\(9.4.1.1.1\)](#page-619-3) source [\(1392\)](#page-708-1) scenario%energy%esup\_icrhper%source (string) [\(9.4.1.1.3\)](#page-619-1) esup nbitot [\(1381\)](#page-704-3) scenario%energy%esup nbitot (scenario ref) [\(9.4.1.3.349\)](#page-708-0) value [\(1392\)](#page-708-1) scenario%energy%esup\_nbitot%value (float) [\(9.4.1.1.1\)](#page-619-3) source [\(1392\)](#page-708-1) scenario%energy%esup\_nbitot%source (string) [\(9.4.1.1.3\)](#page-619-1) esup nbiperp [\(1381\)](#page-704-3) scenario%energy%esup nbiperp (scenario ref) [\(9.4.1.3.349\)](#page-708-0) value [\(1392\)](#page-708-1) scenario%energy%esup\_nbiperp%value (float) [\(9.4.1.1.1\)](#page-619-3) source [\(1392\)](#page-708-1) scenario%energy%esup\_nbiperp%source (string) [\(9.4.1.1.3\)](#page-619-1) esup lhcd [\(1381\)](#page-704-3) scenario%energy%esup lhcd (scenario ref) [\(9.4.1.3.349\)](#page-708-0) value [\(1392\)](#page-708-1) scenario%energy%esup\_lhcd%value (float) [\(9.4.1.1.1\)](#page-619-3) source [\(1392\)](#page-708-1) scenario%energy%esup\_lhcd%source (string) [\(9.4.1.1.3\)](#page-619-1) esup alpha [\(1381\)](#page-704-3) scenario%energy%esup alpha (scenario ref) [\(9.4.1.3.349\)](#page-708-0) value [\(1392\)](#page-708-1) scenario%energy%esup\_alpha%value (float) [\(9.4.1.1.1\)](#page-619-3) source [\(1392\)](#page-708-1) scenario%energy%esup\_alpha%source (string) [\(9.4.1.1.3\)](#page-619-1) eqgeometry [\(1082\)](#page-628-3) scenario%eqgeometry (eqgeometry) [\(9.4.1.3.174\)](#page-664-0) source [\(1217\)](#page-664-1) scenario%eqgeometry%source (string) [\(9.4.1.1.3\)](#page-619-1) boundarytype [\(1217\)](#page-664-1) scenario%eqgeometry%boundarytype (integer) [\(9.4.1.1.2\)](#page-619-2) boundary [\(1217\)](#page-664-1) scenario%eqgeometry%boundary(:) (rz1Dexp) [\(9.4.1.3.321\)](#page-700-9) r [\(1364\)](#page-700-10) scenario%eqgeometry%boundary(:)%r (vecflt type) [\(9.4.1.2.9\)](#page-619-0) z [\(1364\)](#page-700-10) scenario%eqgeometry%boundary(:)%z (vecflt type) [\(9.4.1.2.9\)](#page-619-0) geom axis [\(1217\)](#page-664-1) scenario%eqgeometry%geom axis (rz0D) [\(9.4.1.3.318\)](#page-699-6) r [\(1361\)](#page-699-7) scenario%eqgeometry%geom axis%r (float) [\(9.4.1.1.1\)](#page-619-3) z [\(1361\)](#page-699-7) scenario%eqgeometry%geom axis%z (float) [\(9.4.1.1.1\)](#page-619-3) a minor [\(1217\)](#page-664-1) scenario%eqgeometry%a minor (float) [\(9.4.1.1.1\)](#page-619-3) elongation [\(1217\)](#page-664-1) scenario%eqgeometry%elongation (float) [\(9.4.1.1.1\)](#page-619-3) elong upper [\(1217\)](#page-664-1) scenario%eqgeometry%elong upper (float) [\(9.4.1.1.1\)](#page-619-3) elong lower [\(1217\)](#page-664-1) scenario%eqgeometry%elong lower (float) [\(9.4.1.1.1\)](#page-619-3) tria upper [\(1217\)](#page-664-1) scenario%eqgeometry%tria upper (float) [\(9.4.1.1.1\)](#page-619-3) tria lower [\(1217\)](#page-664-1) scenario%eqgeometry%tria lower (float) [\(9.4.1.1.1\)](#page-619-3) xpts [\(1217\)](#page-664-1) scenario%eqgeometry%xpts(:) (rz1Dexp) [\(9.4.1.3.321\)](#page-700-9) r [\(1364\)](#page-700-10) scenario%eqgeometry%xpts(:)%r (vecflt type) [\(9.4.1.2.9\)](#page-619-0) z [\(1364\)](#page-700-10) scenario%eqgeometry%xpts(:)%z (vecflt type) [\(9.4.1.2.9\)](#page-619-0) left low st [\(1217\)](#page-664-1) scenario%eqgeometry%left low st (rz0D) [\(9.4.1.3.318\)](#page-699-6) r [\(1361\)](#page-699-7) scenario%eqgeometry%left low st%r (float) [\(9.4.1.1.1\)](#page-619-3) z [\(1361\)](#page-699-7) scenario%eqgeometry%left low st%z (float) [\(9.4.1.1.1\)](#page-619-3) right low st [\(1217\)](#page-664-1) scenario%eqgeometry%right low st (rz0D) [\(9.4.1.3.318\)](#page-699-6) r [\(1361\)](#page-699-7) scenario%eqgeometry%right low st%r (float) [\(9.4.1.1.1\)](#page-619-3) z [\(1361\)](#page-699-7) scenario%eqgeometry%right low st%z (float) [\(9.4.1.1.1\)](#page-619-3) left\_up\_st [\(1217\)](#page-664-1) scenario%eqgeometry%left\_up\_st (rz0D) [\(9.4.1.3.318\)](#page-699-6) r [\(1361\)](#page-699-7) scenario%eqgeometry%left up st%r (float) [\(9.4.1.1.1\)](#page-619-3) z [\(1361\)](#page-699-7) scenario%eqgeometry%left\_up\_st%z (float) [\(9.4.1.1.1\)](#page-619-3) right up st [\(1217\)](#page-664-1) scenario%eqgeometry%right up st (rz0D) [\(9.4.1.3.318\)](#page-699-6) r [\(1361\)](#page-699-7) scenario%eqgeometry%right up st%r (float) [\(9.4.1.1.1\)](#page-619-3)

z [\(1361\)](#page-699-7) scenario%eqgeometry%right up st%z (float) [\(9.4.1.1.1\)](#page-619-3) active limit [\(1217\)](#page-664-1) scenario%eqgeometry%active limit (rz0D) [\(9.4.1.3.318\)](#page-699-6) r [\(1361\)](#page-699-7) scenario%eqgeometry%active limit%r (float) [\(9.4.1.1.1\)](#page-619-3) z [\(1361\)](#page-699-7) scenario%eqgeometry%active limit%z (float) [\(9.4.1.1.1\)](#page-619-3) ang lcms upo [\(1217\)](#page-664-1) scenario%eqgeometry%ang lcms upo (float) [\(9.4.1.1.1\)](#page-619-3) ang lcms upi [\(1217\)](#page-664-1) scenario%eqgeometry%ang lcms upi (float) [\(9.4.1.1.1\)](#page-619-3) ang lcms lwo [\(1217\)](#page-664-1) scenario%eqgeometry%ang lcms lwo (float) [\(9.4.1.1.1\)](#page-619-3) ang lcms lwi [\(1217\)](#page-664-1) scenario%eqgeometry%ang lcms lwi (float) [\(9.4.1.1.1\)](#page-619-3) global param [\(1082\)](#page-628-3) scenario%global param (scenario global) [\(9.4.1.3.339\)](#page-705-0) ip [\(1382\)](#page-705-1) scenario%global param%ip (scenario ref) [\(9.4.1.3.349\)](#page-708-0) value [\(1392\)](#page-708-1) scenario%global param%ip%value (float) [\(9.4.1.1.1\)](#page-619-3) source [\(1392\)](#page-708-1) scenario%global\_param%ip%source (string) [\(9.4.1.1.3\)](#page-619-1) dip\_dt [\(1382\)](#page-705-1) scenario%global\_param%dip\_dt (scenario\_ref) [\(9.4.1.3.349\)](#page-708-0) value [\(1392\)](#page-708-1) scenario%global\_param%dip\_dt%value (float) [\(9.4.1.1.1\)](#page-619-3) source [\(1392\)](#page-708-1) scenario%global\_param%dip\_dt%source (string) [\(9.4.1.1.3\)](#page-619-1) beta pol [\(1382\)](#page-705-1) scenario%global param%beta pol (scenario ref) [\(9.4.1.3.349\)](#page-708-0) value [\(1392\)](#page-708-1) scenario%global param%beta pol%value (float) [\(9.4.1.1.1\)](#page-619-3) source [\(1392\)](#page-708-1) scenario%global\_param%beta\_pol%source (string) [\(9.4.1.1.3\)](#page-619-1) beta tor [\(1382\)](#page-705-1) scenario%global param%beta tor (scenario ref) [\(9.4.1.3.349\)](#page-708-0) value [\(1392\)](#page-708-1) scenario%global\_param%beta\_tor%value (float) [\(9.4.1.1.1\)](#page-619-3) source [\(1392\)](#page-708-1) scenario%global param%beta tor%source (string) [\(9.4.1.1.3\)](#page-619-1) beta normal [\(1382\)](#page-705-1) scenario%global param%beta normal (scenario ref) [\(9.4.1.3.349\)](#page-708-0) value [\(1392\)](#page-708-1) scenario%global\_param%beta\_normal%value (float) [\(9.4.1.1.1\)](#page-619-3) source [\(1392\)](#page-708-1) scenario%global param%beta normal%source (string) [\(9.4.1.1.3\)](#page-619-1) li [\(1382\)](#page-705-1) scenario%global param%li (scenario ref) [\(9.4.1.3.349\)](#page-708-0) value [\(1392\)](#page-708-1) scenario%global\_param%li%value (float) [\(9.4.1.1.1\)](#page-619-3) source [\(1392\)](#page-708-1) scenario%global\_param%li%source (string) [\(9.4.1.1.3\)](#page-619-1) volume [\(1382\)](#page-705-1) scenario%global param%volume (scenario ref) [\(9.4.1.3.349\)](#page-708-0) value [\(1392\)](#page-708-1) scenario%global\_param%volume%value (float) [\(9.4.1.1.1\)](#page-619-3) source [\(1392\)](#page-708-1) scenario%global\_param%volume%source (string) [\(9.4.1.1.3\)](#page-619-1) area pol [\(1382\)](#page-705-1) scenario%global param%area pol (scenario ref) [\(9.4.1.3.349\)](#page-708-0) value [\(1392\)](#page-708-1) scenario%global param%area pol%value (float) [\(9.4.1.1.1\)](#page-619-3) source [\(1392\)](#page-708-1) scenario%global\_param%area\_pol%source (string) [\(9.4.1.1.3\)](#page-619-1) area ext [\(1382\)](#page-705-1) scenario%global param%area ext (scenario ref) [\(9.4.1.3.349\)](#page-708-0) value [\(1392\)](#page-708-1) scenario%global\_param%area\_ext%value (float) [\(9.4.1.1.1\)](#page-619-3) source [\(1392\)](#page-708-1) scenario%global\_param%area\_ext%source (string) [\(9.4.1.1.3\)](#page-619-1) len sepa [\(1382\)](#page-705-1) scenario%global param%len sepa (scenario ref) [\(9.4.1.3.349\)](#page-708-0) value [\(1392\)](#page-708-1) scenario%global param%len sepa%value (float) [\(9.4.1.1.1\)](#page-619-3) source [\(1392\)](#page-708-1) scenario%global param%len sepa%source (string) [\(9.4.1.1.3\)](#page-619-1) beta pol th [\(1382\)](#page-705-1) scenario%global param%beta pol th (scenario ref) [\(9.4.1.3.349\)](#page-708-0) value [\(1392\)](#page-708-1) scenario%global\_param%beta\_pol\_th%value (float) [\(9.4.1.1.1\)](#page-619-3) source [\(1392\)](#page-708-1) scenario%global\_param%beta\_pol\_th%source (string) [\(9.4.1.1.3\)](#page-619-1) beta tor th [\(1382\)](#page-705-1) scenario%global param%beta tor th (scenario ref) [\(9.4.1.3.349\)](#page-708-0) value [\(1392\)](#page-708-1) scenario%global\_param%beta\_tor\_th%value (float) [\(9.4.1.1.1\)](#page-619-3) source [\(1392\)](#page-708-1) scenario%global\_param%beta\_tor\_th%source (string) [\(9.4.1.1.3\)](#page-619-1) beta n th [\(1382\)](#page-705-1) scenario%global param%beta n th (scenario ref) [\(9.4.1.3.349\)](#page-708-0) value [\(1392\)](#page-708-1) scenario%global param%beta n th%value (float) [\(9.4.1.1.1\)](#page-619-3) source [\(1392\)](#page-708-1) scenario%global\_param%beta\_n\_th%source (string) [\(9.4.1.1.3\)](#page-619-1) disruption [\(1382\)](#page-705-1) scenario%global param%disruption (scenario ref) [\(9.4.1.3.349\)](#page-708-0) value [\(1392\)](#page-708-1) scenario%global param%disruption%value (float) [\(9.4.1.1.1\)](#page-619-3) source [\(1392\)](#page-708-1) scenario%global param%disruption%source (string) [\(9.4.1.1.3\)](#page-619-1) mode h [\(1382\)](#page-705-1) scenario%global param%mode h (scenario ref) [\(9.4.1.3.349\)](#page-708-0) value [\(1392\)](#page-708-1) scenario%global\_param%mode\_h%value (float) [\(9.4.1.1.1\)](#page-619-3) source [\(1392\)](#page-708-1) scenario%global\_param%mode\_h%source (string) [\(9.4.1.1.3\)](#page-619-1) s alpha [\(1382\)](#page-705-1) scenario%global param%s alpha (scenario ref) [\(9.4.1.3.349\)](#page-708-0) value [\(1392\)](#page-708-1) scenario%global param%s alpha%value (float) [\(9.4.1.1.1\)](#page-619-3) source [\(1392\)](#page-708-1) scenario%global\_param%s\_alpha%source (string) [\(9.4.1.1.3\)](#page-619-1) heat power [\(1082\)](#page-628-3) scenario%heat power (scenario heat power) [\(9.4.1.3.340\)](#page-705-2) plh [\(1383\)](#page-705-3) scenario%heat power%plh (scenario ref) [\(9.4.1.3.349\)](#page-708-0) value [\(1392\)](#page-708-1) scenario%heat\_power%plh%value (float) [\(9.4.1.1.1\)](#page-619-3) source [\(1392\)](#page-708-1) scenario%heat\_power%plh%source (string) [\(9.4.1.1.3\)](#page-619-1)

pohmic [\(1383\)](#page-705-3) scenario%heat power%pohmic (scenario ref) [\(9.4.1.3.349\)](#page-708-0) value [\(1392\)](#page-708-1) scenario%heat\_power%pohmic%value (float) [\(9.4.1.1.1\)](#page-619-3) source [\(1392\)](#page-708-1) scenario%heat\_power%pohmic%source (string) [\(9.4.1.1.3\)](#page-619-1) picrh [\(1383\)](#page-705-3) scenario%heat power%picrh (scenario ref) [\(9.4.1.3.349\)](#page-708-0) value [\(1392\)](#page-708-1) scenario%heat\_power%picrh%value (float) [\(9.4.1.1.1\)](#page-619-3) source [\(1392\)](#page-708-1) scenario%heat\_power%picrh%source (string) [\(9.4.1.1.3\)](#page-619-1) pecrh [\(1383\)](#page-705-3) scenario%heat power%pecrh (scenario ref) [\(9.4.1.3.349\)](#page-708-0) value [\(1392\)](#page-708-1) scenario%heat power%pecrh%value (float) [\(9.4.1.1.1\)](#page-619-3) source [\(1392\)](#page-708-1) scenario%heat\_power%pecrh%source (string) [\(9.4.1.1.3\)](#page-619-1) pnbi [\(1383\)](#page-705-3) scenario%heat power%pnbi (scenario ref) [\(9.4.1.3.349\)](#page-708-0) value [\(1392\)](#page-708-1) scenario%heat\_power%pnbi%value (float) [\(9.4.1.1.1\)](#page-619-3) source [\(1392\)](#page-708-1) scenario%heat\_power%pnbi%source (string) [\(9.4.1.1.3\)](#page-619-1) pnbi co cur [\(1383\)](#page-705-3) scenario%heat power%pnbi co cur (scenario ref) [\(9.4.1.3.349\)](#page-708-0) value [\(1392\)](#page-708-1) scenario%heat\_power%pnbi\_co\_cur%value (float) [\(9.4.1.1.1\)](#page-619-3) source [\(1392\)](#page-708-1) scenario%heat\_power%pnbi\_co\_cur%source (string) [\(9.4.1.1.3\)](#page-619-1) pnbi counter [\(1383\)](#page-705-3) scenario%heat power%pnbi counter (scenario ref) [\(9.4.1.3.349\)](#page-708-0) value [\(1392\)](#page-708-1) scenario%heat\_power%pnbi\_counter%value (float) [\(9.4.1.1.1\)](#page-619-3) source [\(1392\)](#page-708-1) scenario%heat\_power%pnbi\_counter%source (string) [\(9.4.1.1.3\)](#page-619-1) plh th [\(1383\)](#page-705-3) scenario%heat power%plh th (scenario ref) [\(9.4.1.3.349\)](#page-708-0) value [\(1392\)](#page-708-1) scenario%heat\_power%plh\_th%value (float) [\(9.4.1.1.1\)](#page-619-3) source [\(1392\)](#page-708-1) scenario%heat\_power%plh\_th%source (string) [\(9.4.1.1.3\)](#page-619-1) picrh th [\(1383\)](#page-705-3) scenario%heat power%picrh th (scenario ref) [\(9.4.1.3.349\)](#page-708-0) value [\(1392\)](#page-708-1) scenario%heat\_power%picrh\_th%value (float) [\(9.4.1.1.1\)](#page-619-3) source [\(1392\)](#page-708-1) scenario%heat\_power%picrh\_th%source (string) [\(9.4.1.1.3\)](#page-619-1) pecrh th [\(1383\)](#page-705-3) scenario%heat power%pecrh th (scenario ref) [\(9.4.1.3.349\)](#page-708-0) value [\(1392\)](#page-708-1) scenario%heat\_power%pecrh\_th%value (float) [\(9.4.1.1.1\)](#page-619-3) source [\(1392\)](#page-708-1) scenario%heat\_power%pecrh\_th%source (string) [\(9.4.1.1.3\)](#page-619-1) pnbi th [\(1383\)](#page-705-3) scenario%heat power%pnbi th (scenario ref) [\(9.4.1.3.349\)](#page-708-0) value [\(1392\)](#page-708-1) scenario%heat\_power%pnbi\_th%value (float) [\(9.4.1.1.1\)](#page-619-3) source [\(1392\)](#page-708-1) scenario%heat\_power%pnbi\_th%source (string) [\(9.4.1.1.3\)](#page-619-1) ploss icrh [\(1383\)](#page-705-3) scenario%heat power%ploss icrh (scenario ref) [\(9.4.1.3.349\)](#page-708-0) value [\(1392\)](#page-708-1) scenario%heat\_power%ploss\_icrh%value (float) [\(9.4.1.1.1\)](#page-619-3) source [\(1392\)](#page-708-1) scenario%heat\_power%ploss\_icrh%source (string) [\(9.4.1.1.3\)](#page-619-1) ploss nbi [\(1383\)](#page-705-3) scenario%heat power%ploss nbi (scenario ref) [\(9.4.1.3.349\)](#page-708-0) value [\(1392\)](#page-708-1) scenario%heat\_power%ploss\_nbi%value (float) [\(9.4.1.1.1\)](#page-619-3) source [\(1392\)](#page-708-1) scenario%heat\_power%ploss\_nbi%source (string) [\(9.4.1.1.3\)](#page-619-1) pbrem [\(1383\)](#page-705-3) scenario%heat power%pbrem (scenario ref) [\(9.4.1.3.349\)](#page-708-0) value [\(1392\)](#page-708-1) scenario%heat\_power%pbrem%value (float) [\(9.4.1.1.1\)](#page-619-3) source [\(1392\)](#page-708-1) scenario%heat\_power%pbrem%source (string) [\(9.4.1.1.3\)](#page-619-1) pcyclo [\(1383\)](#page-705-3) scenario%heat power%pcyclo (scenario ref) [\(9.4.1.3.349\)](#page-708-0) value [\(1392\)](#page-708-1) scenario%heat\_power%pcyclo%value (float) [\(9.4.1.1.1\)](#page-619-3) source [\(1392\)](#page-708-1) scenario%heat\_power%pcyclo%source (string) [\(9.4.1.1.3\)](#page-619-1) prad [\(1383\)](#page-705-3) scenario%heat\_power%prad (scenario ref) [\(9.4.1.3.349\)](#page-708-0) value [\(1392\)](#page-708-1) scenario%heat\_power%prad%value (float) [\(9.4.1.1.1\)](#page-619-3) source [\(1392\)](#page-708-1) scenario%heat\_power%prad%source (string) [\(9.4.1.1.3\)](#page-619-1) pdd fus [\(1383\)](#page-705-3) scenario%heat power%pdd fus (scenario ref) [\(9.4.1.3.349\)](#page-708-0) value [\(1392\)](#page-708-1) scenario%heat power%pdd fus%value (float) [\(9.4.1.1.1\)](#page-619-3) source [\(1392\)](#page-708-1) scenario%heat\_power%pdd\_fus%source (string) [\(9.4.1.1.3\)](#page-619-1) pei [\(1383\)](#page-705-3) scenario%heat power%pei (scenario ref) [\(9.4.1.3.349\)](#page-708-0) value [\(1392\)](#page-708-1) scenario%heat\_power%pei%value (float) [\(9.4.1.1.1\)](#page-619-3) source [\(1392\)](#page-708-1) scenario%heat\_power%pei%source (string) [\(9.4.1.1.3\)](#page-619-1) pel tot [\(1383\)](#page-705-3) scenario%heat power%pel tot (scenario ref) [\(9.4.1.3.349\)](#page-708-0) value [\(1392\)](#page-708-1) scenario%heat\_power%pel\_tot%value (float) [\(9.4.1.1.1\)](#page-619-3) source [\(1392\)](#page-708-1) scenario%heat\_power%pel\_tot%source (string) [\(9.4.1.1.3\)](#page-619-1) pel fus [\(1383\)](#page-705-3) scenario%heat power%pel fus (scenario ref) [\(9.4.1.3.349\)](#page-708-0) value [\(1392\)](#page-708-1) scenario%heat\_power%pel\_fus%value (float) [\(9.4.1.1.1\)](#page-619-3) source [\(1392\)](#page-708-1) scenario%heat\_power%pel\_fus%source (string) [\(9.4.1.1.3\)](#page-619-1) pel icrh [\(1383\)](#page-705-3) scenario%heat power%pel icrh (scenario ref) [\(9.4.1.3.349\)](#page-708-0) value [\(1392\)](#page-708-1) scenario%heat\_power%pel\_icrh%value (float) [\(9.4.1.1.1\)](#page-619-3) source [\(1392\)](#page-708-1) scenario%heat\_power%pel\_icrh%source (string) [\(9.4.1.1.3\)](#page-619-1) pel nbi [\(1383\)](#page-705-3) scenario%heat power%pel nbi (scenario ref) [\(9.4.1.3.349\)](#page-708-0)

value [\(1392\)](#page-708-1) scenario%heat\_power%pel\_nbi%value (float) [\(9.4.1.1.1\)](#page-619-3) source [\(1392\)](#page-708-1) scenario%heat\_power%pel\_nbi%source (string) [\(9.4.1.1.3\)](#page-619-1) pfus dt [\(1383\)](#page-705-3) scenario%heat power%pfus dt (scenario ref) [\(9.4.1.3.349\)](#page-708-0) value [\(1392\)](#page-708-1) scenario%heat\_power%pfus\_dt%value (float) [\(9.4.1.1.1\)](#page-619-3) source [\(1392\)](#page-708-1) scenario%heat\_power%pfus\_dt%source (string) [\(9.4.1.1.3\)](#page-619-1) ploss fus [\(1383\)](#page-705-3) scenario%heat power%ploss fus (scenario ref) [\(9.4.1.3.349\)](#page-708-0) value [\(1392\)](#page-708-1) scenario%heat\_power%ploss\_fus%value (float) [\(9.4.1.1.1\)](#page-619-3) source [\(1392\)](#page-708-1) scenario%heat\_power%ploss\_fus%source (string) [\(9.4.1.1.3\)](#page-619-1) pfus nbi [\(1383\)](#page-705-3) scenario%heat power%pfus nbi (scenario ref) [\(9.4.1.3.349\)](#page-708-0) value [\(1392\)](#page-708-1) scenario%heat\_power%pfus\_nbi%value (float) [\(9.4.1.1.1\)](#page-619-3) source [\(1392\)](#page-708-1) scenario%heat\_power%pfus\_nbi%source (string) [\(9.4.1.1.3\)](#page-619-1) pfus th [\(1383\)](#page-705-3) scenario%heat power%pfus th (scenario ref) [\(9.4.1.3.349\)](#page-708-0) value [\(1392\)](#page-708-1) scenario%heat\_power%pfus\_th%value (float) [\(9.4.1.1.1\)](#page-619-3) source [\(1392\)](#page-708-1) scenario%heat\_power%pfus\_th%source (string) [\(9.4.1.1.3\)](#page-619-1) padd tot [\(1383\)](#page-705-3) scenario%heat power%padd tot (scenario ref) [\(9.4.1.3.349\)](#page-708-0) value [\(1392\)](#page-708-1) scenario%heat\_power%padd\_tot%value (float) [\(9.4.1.1.1\)](#page-619-3) source [\(1392\)](#page-708-1) scenario%heat\_power%padd\_tot%source (string) [\(9.4.1.1.3\)](#page-619-1) pion tot [\(1383\)](#page-705-3) scenario%heat power%pion tot (scenario ref) [\(9.4.1.3.349\)](#page-708-0) value [\(1392\)](#page-708-1) scenario%heat\_power%pion\_tot%value (float) [\(9.4.1.1.1\)](#page-619-3) source [\(1392\)](#page-708-1) scenario%heat\_power%pion\_tot%source (string) [\(9.4.1.1.3\)](#page-619-1) pion fus [\(1383\)](#page-705-3) scenario%heat power%pion fus (scenario ref) [\(9.4.1.3.349\)](#page-708-0) value [\(1392\)](#page-708-1) scenario%heat\_power%pion\_fus%value (float) [\(9.4.1.1.1\)](#page-619-3) source [\(1392\)](#page-708-1) scenario%heat\_power%pion\_fus%source (string) [\(9.4.1.1.3\)](#page-619-1) pion icrh [\(1383\)](#page-705-3) scenario%heat power%pion icrh (scenario ref) [\(9.4.1.3.349\)](#page-708-0) value [\(1392\)](#page-708-1) scenario%heat\_power%pion\_icrh%value (float) [\(9.4.1.1.1\)](#page-619-3) source [\(1392\)](#page-708-1) scenario%heat\_power%pion\_icrh%source (string) [\(9.4.1.1.3\)](#page-619-1) pion nbi [\(1383\)](#page-705-3) scenario%heat power%pion nbi (scenario ref) [\(9.4.1.3.349\)](#page-708-0) value [\(1392\)](#page-708-1) scenario%heat\_power%pion\_nbi%value (float) [\(9.4.1.1.1\)](#page-619-3) source [\(1392\)](#page-708-1) scenario%heat\_power%pion\_nbi%source (string) [\(9.4.1.1.3\)](#page-619-1) pioniz [\(1383\)](#page-705-3) scenario%heat power%pioniz (scenario ref) [\(9.4.1.3.349\)](#page-708-0) value [\(1392\)](#page-708-1) scenario%heat\_power%pioniz%value (float) [\(9.4.1.1.1\)](#page-619-3) source [\(1392\)](#page-708-1) scenario%heat\_power%pioniz%source (string) [\(9.4.1.1.3\)](#page-619-1) ploss [\(1383\)](#page-705-3) scenario%heat\_power%ploss (scenario\_ref) [\(9.4.1.3.349\)](#page-708-0) value [\(1392\)](#page-708-1) scenario%heat\_power%ploss%value (float) [\(9.4.1.1.1\)](#page-619-3) source [\(1392\)](#page-708-1) scenario%heat\_power%ploss%source (string) [\(9.4.1.1.3\)](#page-619-1) p wth [\(1383\)](#page-705-3) scenario%heat power%p wth (scenario ref) [\(9.4.1.3.349\)](#page-708-0) value [\(1392\)](#page-708-1) scenario%heat\_power%p\_wth%value (float) [\(9.4.1.1.1\)](#page-619-3) source [\(1392\)](#page-708-1) scenario%heat\_power%p\_wth%source (string) [\(9.4.1.1.3\)](#page-619-1) p w [\(1383\)](#page-705-3) scenario%heat power%p w (scenario ref) [\(9.4.1.3.349\)](#page-708-0) value [\(1392\)](#page-708-1) scenario%heat\_power%p\_w%value (float) [\(9.4.1.1.1\)](#page-619-3) source [\(1392\)](#page-708-1) scenario%heat\_power%p\_w%source (string) [\(9.4.1.1.3\)](#page-619-1) p l2h thr [\(1383\)](#page-705-3) scenario%heat power%p l2h thr (scenario ref) [\(9.4.1.3.349\)](#page-708-0) value [\(1392\)](#page-708-1) scenario%heat\_power%p\_l2h\_thr%value (float) [\(9.4.1.1.1\)](#page-619-3) source [\(1392\)](#page-708-1) scenario%heat\_power%p\_12h\_thr%source (string) [\(9.4.1.1.3\)](#page-619-1) p l2h sc [\(1383\)](#page-705-3) scenario%heat power%p l2h sc (scenario ref) [\(9.4.1.3.349\)](#page-708-0) value [\(1392\)](#page-708-1) scenario%heat\_power%p\_l2h\_sc%value (float) [\(9.4.1.1.1\)](#page-619-3) source [\(1392\)](#page-708-1) scenario%heat\_power%p l2h\_sc%source (string) [\(9.4.1.1.3\)](#page-619-1) p nbi icrh [\(1383\)](#page-705-3) scenario%heat power%p nbi icrh (scenario ref) [\(9.4.1.3.349\)](#page-708-0) value [\(1392\)](#page-708-1) scenario%heat\_power%p\_nbi\_icrh%value (float) [\(9.4.1.1.1\)](#page-619-3) source [\(1392\)](#page-708-1) scenario%heat\_power%p\_nbi\_icrh%source (string) [\(9.4.1.1.3\)](#page-619-1) itb [\(1082\)](#page-628-3) scenario%itb (scenario itb) [\(9.4.1.3.342\)](#page-706-2) q min [\(1385\)](#page-706-3) scenario%itb%q min (scenario ref) [\(9.4.1.3.349\)](#page-708-0) value [\(1392\)](#page-708-1) scenario%itb%q\_min%value (float) [\(9.4.1.1.1\)](#page-619-3) source [\(1392\)](#page-708-1) scenario%itb%q\_min%source (string) [\(9.4.1.1.3\)](#page-619-1) te itb [\(1385\)](#page-706-3) scenario%itb%te itb (scenario ref) [\(9.4.1.3.349\)](#page-708-0) value [\(1392\)](#page-708-1) scenario%itb%te\_itb%value (float) [\(9.4.1.1.1\)](#page-619-3) source [\(1392\)](#page-708-1) scenario%itb%te\_itb%source (string) [\(9.4.1.1.3\)](#page-619-1) ti itb [\(1385\)](#page-706-3) scenario%itb%ti itb (scenario ref) [\(9.4.1.3.349\)](#page-708-0) value [\(1392\)](#page-708-1) scenario%itb%ti itb%value (float) [\(9.4.1.1.1\)](#page-619-3) source [\(1392\)](#page-708-1) scenario%itb%ti\_itb%source (string) [\(9.4.1.1.3\)](#page-619-1) ne itb [\(1385\)](#page-706-3) scenario%itb%ne itb (scenario ref) [\(9.4.1.3.349\)](#page-708-0)

value [\(1392\)](#page-708-1) scenario%itb%ne\_itb%value (float) [\(9.4.1.1.1\)](#page-619-3) source [\(1392\)](#page-708-1) scenario%itb%ne\_itb%source (string) [\(9.4.1.1.3\)](#page-619-1) ni\_itb [\(1385\)](#page-706-3) scenario%itb%ni\_itb (scenario\_ref) [\(9.4.1.3.349\)](#page-708-0) value [\(1392\)](#page-708-1) scenario%itb%ni\_itb%value (float) [\(9.4.1.1.1\)](#page-619-3) source [\(1392\)](#page-708-1) scenario%itb%ni\_itb%source (string) [\(9.4.1.1.3\)](#page-619-1) psi\_itb [\(1385\)](#page-706-3) scenario%itb%psi\_itb (scenario\_ref) [\(9.4.1.3.349\)](#page-708-0) value [\(1392\)](#page-708-1) scenario%itb%psi\_itb%value (float) [\(9.4.1.1.1\)](#page-619-3) source [\(1392\)](#page-708-1) scenario%itb%psi itb%source (string) [\(9.4.1.1.3\)](#page-619-1) phi\_itb [\(1385\)](#page-706-3) scenario%itb%phi\_itb (scenario\_ref) [\(9.4.1.3.349\)](#page-708-0) value [\(1392\)](#page-708-1) scenario%itb%phi\_itb%value (float) [\(9.4.1.1.1\)](#page-619-3) source [\(1392\)](#page-708-1) scenario%itb%phi\_itb%source (string) [\(9.4.1.1.3\)](#page-619-1) rho itb [\(1385\)](#page-706-3) scenario%itb%rho itb (scenario ref) [\(9.4.1.3.349\)](#page-708-0) value [\(1392\)](#page-708-1) scenario%itb%rho\_itb%value (float) [\(9.4.1.1.1\)](#page-619-3) source [\(1392\)](#page-708-1) scenario%itb%rho\_itb%source (string) [\(9.4.1.1.3\)](#page-619-1) h itb [\(1385\)](#page-706-3) scenario%itb%h itb (scenario ref) [\(9.4.1.3.349\)](#page-708-0) value [\(1392\)](#page-708-1) scenario%itb%h\_itb%value (float) [\(9.4.1.1.1\)](#page-619-3) source [\(1392\)](#page-708-1) scenario%itb%h\_itb%source (string) [\(9.4.1.1.3\)](#page-619-1) width itb [\(1385\)](#page-706-3) scenario%itb%width itb (scenario ref) [\(9.4.1.3.349\)](#page-708-0) value [\(1392\)](#page-708-1) scenario%itb%width\_itb%value (float) [\(9.4.1.1.1\)](#page-619-3) source [\(1392\)](#page-708-1) scenario%itb%width\_itb%source (string) [\(9.4.1.1.3\)](#page-619-1) vtor\_itb [\(1385\)](#page-706-3) scenario%itb%vtor\_itb (scenario\_ref) [\(9.4.1.3.349\)](#page-708-0) value [\(1392\)](#page-708-1) scenario%itb%vtor\_itb%value (float) [\(9.4.1.1.1\)](#page-619-3) source [\(1392\)](#page-708-1) scenario%itb%vtor\_itb%source (string) [\(9.4.1.1.3\)](#page-619-1) itb type [\(1385\)](#page-706-3) scenario%itb%itb type (scenario int) [\(9.4.1.3.341\)](#page-706-0) value [\(1384\)](#page-706-1) scenario%itb%itb\_type%value (integer) [\(9.4.1.1.2\)](#page-619-2) source [\(1384\)](#page-706-1) scenario%itb%itb\_type%source (string) [\(9.4.1.1.3\)](#page-619-1) lim div wall [\(1082\)](#page-628-3) scenario%lim div wall (scenario lim div wall) [\(9.4.1.3.343\)](#page-706-4) te lim div [\(1386\)](#page-706-5) scenario%lim div wall%te lim div (scenario ref) [\(9.4.1.3.349\)](#page-708-0) value [\(1392\)](#page-708-1) scenario%lim\_div\_wall%te\_lim\_div%value (float) [\(9.4.1.1.1\)](#page-619-3) source [\(1392\)](#page-708-1) scenario%lim div wall%te lim div%source (string) [\(9.4.1.1.3\)](#page-619-1) ti lim div [\(1386\)](#page-706-5) scenario%lim div wall%ti lim div (scenario ref) [\(9.4.1.3.349\)](#page-708-0) value [\(1392\)](#page-708-1) scenario%lim\_div\_wall%ti\_lim\_div%value (float) [\(9.4.1.1.1\)](#page-619-3) source [\(1392\)](#page-708-1) scenario%lim\_div\_wall%ti\_lim\_div%source (string) [\(9.4.1.1.3\)](#page-619-1) ne lim div [\(1386\)](#page-706-5) scenario%lim div wall%ne lim div (scenario ref) [\(9.4.1.3.349\)](#page-708-0) value [\(1392\)](#page-708-1) scenario%lim\_div\_wall%ne\_lim\_div%value (float) [\(9.4.1.1.1\)](#page-619-3) source [\(1392\)](#page-708-1) scenario%lim\_div\_wall%ne\_lim\_div%source (string) [\(9.4.1.1.3\)](#page-619-1) ni lim div [\(1386\)](#page-706-5) scenario%lim div wall%ni lim div (scenario ref) [\(9.4.1.3.349\)](#page-708-0) value [\(1392\)](#page-708-1) scenario%lim\_div\_wall%ni\_lim\_div%value (float) [\(9.4.1.1.1\)](#page-619-3) source [\(1392\)](#page-708-1) scenario%lim\_div\_wall%ni\_lim\_div%source (string) [\(9.4.1.1.3\)](#page-619-1) p peak div [\(1386\)](#page-706-5) scenario%lim div wall%p peak div (scenario ref) [\(9.4.1.3.349\)](#page-708-0) value [\(1392\)](#page-708-1) scenario%lim\_div\_wall%p\_peak\_div%value (float) [\(9.4.1.1.1\)](#page-619-3) source [\(1392\)](#page-708-1) scenario%lim\_div\_wall%p\_peak\_div%source (string) [\(9.4.1.1.3\)](#page-619-1) surf temp [\(1386\)](#page-706-5) scenario%lim div wall%surf temp (scenario ref) [\(9.4.1.3.349\)](#page-708-0) value [\(1392\)](#page-708-1) scenario%lim\_div\_wall%surf\_temp%value (float) [\(9.4.1.1.1\)](#page-619-3) source [\(1392\)](#page-708-1) scenario%lim\_div\_wall%surf\_temp%source (string) [\(9.4.1.1.3\)](#page-619-1) p lim div [\(1386\)](#page-706-5) scenario%lim div wall%p lim div (scenario ref) [\(9.4.1.3.349\)](#page-708-0) value [\(1392\)](#page-708-1) scenario%lim div wall%p lim div%value (float) [\(9.4.1.1.1\)](#page-619-3) source [\(1392\)](#page-708-1) scenario%lim\_div\_wall%p\_lim\_div%source (string) [\(9.4.1.1.3\)](#page-619-1) p rad div [\(1386\)](#page-706-5) scenario%lim div wall%p rad div (scenario ref) [\(9.4.1.3.349\)](#page-708-0) value [\(1392\)](#page-708-1) scenario%lim\_div\_wall%p\_rad\_div%value (float) [\(9.4.1.1.1\)](#page-619-3) source [\(1392\)](#page-708-1) scenario%lim\_div\_wall%p\_rad\_div%source (string) [\(9.4.1.1.3\)](#page-619-1) wall\_temp [\(1386\)](#page-706-5) scenario%lim\_div\_wall%wall\_temp (scenario\_ref) [\(9.4.1.3.349\)](#page-708-0) value [\(1392\)](#page-708-1) scenario%lim\_div\_wall%wall\_temp%value (float) [\(9.4.1.1.1\)](#page-619-3) source [\(1392\)](#page-708-1) scenario%lim\_div\_wall%wall\_temp%source (string) [\(9.4.1.1.3\)](#page-619-1) wall\_state [\(1386\)](#page-706-5) scenario%lim\_div\_wall%wall\_state (scenario ref) [\(9.4.1.3.349\)](#page-708-0) value [\(1392\)](#page-708-1) scenario%lim div wall%wall state%value (float) [\(9.4.1.1.1\)](#page-619-3) source [\(1392\)](#page-708-1) scenario%lim\_div\_wall%wall\_state%source (string) [\(9.4.1.1.3\)](#page-619-1) detach state [\(1386\)](#page-706-5) scenario%lim div wall%detach state (scenario ref) [\(9.4.1.3.349\)](#page-708-0) value [\(1392\)](#page-708-1) scenario%lim\_div\_wall%detach\_state%value (float) [\(9.4.1.1.1\)](#page-619-3) source [\(1392\)](#page-708-1) scenario%lim\_div\_wall%detach\_state%source (string) [\(9.4.1.1.3\)](#page-619-1) pump flux [\(1386\)](#page-706-5) scenario%lim div wall%pump flux (scenario ref) [\(9.4.1.3.349\)](#page-708-0)

value [\(1392\)](#page-708-1) scenario%lim\_div\_wall%pump\_flux%value (float) [\(9.4.1.1.1\)](#page-619-3) source [\(1392\)](#page-708-1) scenario%lim\_div\_wall%pump\_flux%source (string) [\(9.4.1.1.3\)](#page-619-1) line ave [\(1082\)](#page-628-3) scenario%line ave (scenario line ave) [\(9.4.1.3.344\)](#page-707-0) ne line [\(1387\)](#page-707-1) scenario%line ave%ne line (scenario ref) [\(9.4.1.3.349\)](#page-708-0) value [\(1392\)](#page-708-1) scenario%line\_ave%ne\_line%value (float) [\(9.4.1.1.1\)](#page-619-3) source [\(1392\)](#page-708-1) scenario%line\_ave%ne\_line%source (string) [\(9.4.1.1.3\)](#page-619-1) zeff line [\(1387\)](#page-707-1) scenario%line ave%zeff line (scenario ref) [\(9.4.1.3.349\)](#page-708-0) value [\(1392\)](#page-708-1) scenario%line\_ave%zeff\_line%value (float) [\(9.4.1.1.1\)](#page-619-3) source [\(1392\)](#page-708-1) scenario%line ave%zeff line%source (string) [\(9.4.1.1.3\)](#page-619-1) ne zeff line [\(1387\)](#page-707-1) scenario%line ave%ne zeff line (scenario ref) [\(9.4.1.3.349\)](#page-708-0) value [\(1392\)](#page-708-1) scenario%line\_ave%ne\_zeff\_line%value (float) [\(9.4.1.1.1\)](#page-619-3) source [\(1392\)](#page-708-1) scenario%line\_ave%ne\_zeff\_line%source (string) [\(9.4.1.1.3\)](#page-619-1) dne line dt [\(1387\)](#page-707-1) scenario%line ave%dne line dt (scenario ref) [\(9.4.1.3.349\)](#page-708-0) value [\(1392\)](#page-708-1) scenario%line\_ave%dne\_line\_dt%value (float) [\(9.4.1.1.1\)](#page-619-3) source [\(1392\)](#page-708-1) scenario%line\_ave%dne\_line\_dt%source (string) [\(9.4.1.1.3\)](#page-619-1) neutron [\(1082\)](#page-628-3) scenario%neutron (scenario neutron) [\(9.4.1.3.345\)](#page-707-2) ndd<sub>-tot</sub> [\(1388\)](#page-707-3) scenario%neutron%ndd<sub>-tot</sub> (scenario ref) [\(9.4.1.3.349\)](#page-708-0) value [\(1392\)](#page-708-1) scenario%neutron%ndd\_tot%value (float) [\(9.4.1.1.1\)](#page-619-3) source [\(1392\)](#page-708-1) scenario%neutron%ndd\_tot%source (string) [\(9.4.1.1.3\)](#page-619-1) ndd th [\(1388\)](#page-707-3) scenario%neutron%ndd th (scenario ref) [\(9.4.1.3.349\)](#page-708-0) value [\(1392\)](#page-708-1) scenario%neutron%ndd\_th%value (float) [\(9.4.1.1.1\)](#page-619-3) source [\(1392\)](#page-708-1) scenario%neutron%ndd\_th%source (string) [\(9.4.1.1.3\)](#page-619-1) ndd\_nbi\_th [\(1388\)](#page-707-3) scenario%neutron%ndd\_nbi\_th (scenario\_ref) [\(9.4.1.3.349\)](#page-708-0) value [\(1392\)](#page-708-1) scenario%neutron%ndd\_nbi\_th%value (float) [\(9.4.1.1.1\)](#page-619-3) source [\(1392\)](#page-708-1) scenario%neutron%ndd\_nbi\_th%source (string) [\(9.4.1.1.3\)](#page-619-1) ndd nbi nbi [\(1388\)](#page-707-3) scenario%neutron%ndd nbi nbi (scenario ref) [\(9.4.1.3.349\)](#page-708-0) value [\(1392\)](#page-708-1) scenario%neutron%ndd\_nbi\_nbi%value (float) [\(9.4.1.1.1\)](#page-619-3) source [\(1392\)](#page-708-1) scenario%neutron%ndd nbi nbi%source (string) [\(9.4.1.1.3\)](#page-619-1) ndt.tot [\(1388\)](#page-707-3) scenario%neutron%ndt.tot (scenario.ref) [\(9.4.1.3.349\)](#page-708-0) value [\(1392\)](#page-708-1) scenario%neutron%ndt\_tot%value (float) [\(9.4.1.1.1\)](#page-619-3) source [\(1392\)](#page-708-1) scenario%neutron%ndt\_tot%source (string) [\(9.4.1.1.3\)](#page-619-1) ndt\_th [\(1388\)](#page-707-3) scenario%neutron%ndt\_th (scenario\_ref) [\(9.4.1.3.349\)](#page-708-0) value [\(1392\)](#page-708-1) scenario%neutron%ndt\_th%value (float) [\(9.4.1.1.1\)](#page-619-3) source [\(1392\)](#page-708-1) scenario%neutron%ndt\_th%source (string) [\(9.4.1.1.3\)](#page-619-1) ninety\_five [\(1082\)](#page-628-3) scenario%ninety\_five (scenario\_ninety\_five) [\(9.4.1.3.346\)](#page-707-4) q 95 [\(1389\)](#page-707-5) scenario%ninety five%q 95 (scenario ref) [\(9.4.1.3.349\)](#page-708-0) value [\(1392\)](#page-708-1) scenario%ninety\_five%q\_95%value (float) [\(9.4.1.1.1\)](#page-619-3) source [\(1392\)](#page-708-1) scenario%ninety\_five%q\_95%source (string) [\(9.4.1.1.3\)](#page-619-1) elong 95 [\(1389\)](#page-707-5) scenario%ninety five%elong 95 (scenario ref) [\(9.4.1.3.349\)](#page-708-0) value [\(1392\)](#page-708-1) scenario%ninety\_five%elong\_95%value (float) [\(9.4.1.1.1\)](#page-619-3) source [\(1392\)](#page-708-1) scenario%ninety\_five%elong\_95%source (string) [\(9.4.1.1.3\)](#page-619-1) tria 95 [\(1389\)](#page-707-5) scenario%ninety five%tria 95 (scenario ref) [\(9.4.1.3.349\)](#page-708-0) value [\(1392\)](#page-708-1) scenario%ninety\_five%tria\_95%value (float) [\(9.4.1.1.1\)](#page-619-3) source [\(1392\)](#page-708-1) scenario%ninety\_five%tria\_95%source (string) [\(9.4.1.1.3\)](#page-619-1) tria up 95 [\(1389\)](#page-707-5) scenario%ninety five%tria up 95 (scenario ref) [\(9.4.1.3.349\)](#page-708-0) value [\(1392\)](#page-708-1) scenario%ninety\_five%tria\_up\_95%value (float) [\(9.4.1.1.1\)](#page-619-3) source [\(1392\)](#page-708-1) scenario%ninety five%tria up 95%source (string) [\(9.4.1.1.3\)](#page-619-1) tria lo 95 [\(1389\)](#page-707-5) scenario%ninety five%tria lo 95 (scenario ref) [\(9.4.1.3.349\)](#page-708-0) value [\(1392\)](#page-708-1) scenario%ninety\_five%tria\_lo\_95%value (float) [\(9.4.1.1.1\)](#page-619-3) source [\(1392\)](#page-708-1) scenario%ninety\_five%tria\_lo\_95%source (string) [\(9.4.1.1.3\)](#page-619-1) te 95 [\(1389\)](#page-707-5) scenario%ninety\_five%te\_95 (scenario\_ref) [\(9.4.1.3.349\)](#page-708-0) value [\(1392\)](#page-708-1) scenario%ninety\_five%te\_95%value (float) [\(9.4.1.1.1\)](#page-619-3) source [\(1392\)](#page-708-1) scenario%ninety\_five%te\_95%source (string) [\(9.4.1.1.3\)](#page-619-1) ti 95 [\(1389\)](#page-707-5) scenario%ninety five%ti 95 (scenario ref) [\(9.4.1.3.349\)](#page-708-0) value [\(1392\)](#page-708-1) scenario%ninety\_five%ti\_95%value (float) [\(9.4.1.1.1\)](#page-619-3) source [\(1392\)](#page-708-1) scenario%ninety\_five%ti\_95%source (string) [\(9.4.1.1.3\)](#page-619-1) ne 95 [\(1389\)](#page-707-5) scenario%ninety five%ne 95 (scenario ref) [\(9.4.1.3.349\)](#page-708-0) value [\(1392\)](#page-708-1) scenario%ninety\_five%ne\_95%value (float) [\(9.4.1.1.1\)](#page-619-3) source [\(1392\)](#page-708-1) scenario%ninety\_five%ne\_95%source (string) [\(9.4.1.1.3\)](#page-619-1) ni 95 [\(1389\)](#page-707-5) scenario%ninety five%ni 95 (scenario ref) [\(9.4.1.3.349\)](#page-708-0) value [\(1392\)](#page-708-1) scenario%ninety\_five%ni\_95%value (float) [\(9.4.1.1.1\)](#page-619-3)

source [\(1392\)](#page-708-1) scenario%ninety\_five%ni\_95%source (string) [\(9.4.1.1.3\)](#page-619-1) phi 95 [\(1389\)](#page-707-5) scenario%ninety five%phi 95 (scenario ref) [\(9.4.1.3.349\)](#page-708-0) value [\(1392\)](#page-708-1) scenario%ninety\_five%phi\_95%value (float) [\(9.4.1.1.1\)](#page-619-3) source [\(1392\)](#page-708-1) scenario%ninety\_five%phi\_95%source (string) [\(9.4.1.1.3\)](#page-619-1) rho 95 [\(1389\)](#page-707-5) scenario%ninety five%rho 95 (scenario ref) [\(9.4.1.3.349\)](#page-708-0) value [\(1392\)](#page-708-1) scenario%ninety\_five%rho\_95%value (float) [\(9.4.1.1.1\)](#page-619-3) source [\(1392\)](#page-708-1) scenario%ninety\_five%rho\_95%source (string) [\(9.4.1.1.3\)](#page-619-1) vtor 95 [\(1389\)](#page-707-5) scenario%ninety\_five%vtor 95 (scenario ref) [\(9.4.1.3.349\)](#page-708-0) value [\(1392\)](#page-708-1) scenario%ninety five%vtor 95%value (float) [\(9.4.1.1.1\)](#page-619-3) source [\(1392\)](#page-708-1) scenario%ninety\_five%vtor\_95%source (string) [\(9.4.1.1.3\)](#page-619-1) pedestal [\(1082\)](#page-628-3) scenario%pedestal (scenario pedestal) [\(9.4.1.3.347\)](#page-707-6) te ped [\(1390\)](#page-707-7) scenario%pedestal%te ped (scenario ref) [\(9.4.1.3.349\)](#page-708-0) value [\(1392\)](#page-708-1) scenario%pedestal%te\_ped%value (float) [\(9.4.1.1.1\)](#page-619-3) source [\(1392\)](#page-708-1) scenario%pedestal%te\_ped%source (string) [\(9.4.1.1.3\)](#page-619-1) ti ped [\(1390\)](#page-707-7) scenario%pedestal%ti ped (scenario ref) [\(9.4.1.3.349\)](#page-708-0) value [\(1392\)](#page-708-1) scenario%pedestal%ti\_ped%value (float) [\(9.4.1.1.1\)](#page-619-3) source [\(1392\)](#page-708-1) scenario%pedestal%ti\_ped%source (string) [\(9.4.1.1.3\)](#page-619-1) ne ped [\(1390\)](#page-707-7) scenario%pedestal%ne ped (scenario ref) [\(9.4.1.3.349\)](#page-708-0) value [\(1392\)](#page-708-1) scenario%pedestal%ne\_ped%value (float) [\(9.4.1.1.1\)](#page-619-3) source [\(1392\)](#page-708-1) scenario%pedestal%ne\_ped%source (string) [\(9.4.1.1.3\)](#page-619-1) ni ped [\(1390\)](#page-707-7) scenario%pedestal%ni ped (scenario ref) [\(9.4.1.3.349\)](#page-708-0) value [\(1392\)](#page-708-1) scenario%pedestal%ni\_ped%value (float) [\(9.4.1.1.1\)](#page-619-3) source [\(1392\)](#page-708-1) scenario%pedestal%ni\_ped%source (string) [\(9.4.1.1.3\)](#page-619-1) psi ped [\(1390\)](#page-707-7) scenario%pedestal%psi ped (scenario ref) [\(9.4.1.3.349\)](#page-708-0) value [\(1392\)](#page-708-1) scenario%pedestal%psi\_ped%value (float) [\(9.4.1.1.1\)](#page-619-3) source [\(1392\)](#page-708-1) scenario%pedestal%psi\_ped%source (string) [\(9.4.1.1.3\)](#page-619-1) phi ped [\(1390\)](#page-707-7) scenario%pedestal%phi ped (scenario ref) [\(9.4.1.3.349\)](#page-708-0) value [\(1392\)](#page-708-1) scenario%pedestal%phi ped%value (float) [\(9.4.1.1.1\)](#page-619-3) source [\(1392\)](#page-708-1) scenario%pedestal%phi ped%source (string) [\(9.4.1.1.3\)](#page-619-1) rho ped [\(1390\)](#page-707-7) scenario%pedestal%rho ped (scenario ref) [\(9.4.1.3.349\)](#page-708-0) value [\(1392\)](#page-708-1) scenario%pedestal%rho\_ped%value (float) [\(9.4.1.1.1\)](#page-619-3) source [\(1392\)](#page-708-1) scenario%pedestal%rho.ped%source (string) [\(9.4.1.1.3\)](#page-619-1) q ped [\(1390\)](#page-707-7) scenario%pedestal%q ped (scenario ref) [\(9.4.1.3.349\)](#page-708-0) value [\(1392\)](#page-708-1) scenario%pedestal%q\_ped%value (float) [\(9.4.1.1.1\)](#page-619-3) source [\(1392\)](#page-708-1) scenario%pedestal%q\_ped%source (string) [\(9.4.1.1.3\)](#page-619-1) pressure ped [\(1390\)](#page-707-7) scenario%pedestal%pressure ped (scenario ref) [\(9.4.1.3.349\)](#page-708-0) value [\(1392\)](#page-708-1) scenario%pedestal%pressure\_ped%value (float) [\(9.4.1.1.1\)](#page-619-3) source [\(1392\)](#page-708-1) scenario%pedestal%pressure ped%source (string) [\(9.4.1.1.3\)](#page-619-1) vtor ped [\(1390\)](#page-707-7) scenario%pedestal%vtor ped (scenario ref) [\(9.4.1.3.349\)](#page-708-0) value [\(1392\)](#page-708-1) scenario%pedestal%vtor\_ped%value (float) [\(9.4.1.1.1\)](#page-619-3) source [\(1392\)](#page-708-1) scenario%pedestal%vtor\_ped%source (string) [\(9.4.1.1.3\)](#page-619-1) references [\(1082\)](#page-628-3) scenario%references (scenario references) [\(9.4.1.3.350\)](#page-709-0) plh [\(1393\)](#page-709-1) scenario%references%plh (scenario ref) [\(9.4.1.3.349\)](#page-708-0) value [\(1392\)](#page-708-1) scenario%references%plh%value (float) [\(9.4.1.1.1\)](#page-619-3) source [\(1392\)](#page-708-1) scenario%references%plh%source (string) [\(9.4.1.1.3\)](#page-619-1) picrh [\(1393\)](#page-709-1) scenario%references%picrh (scenario ref) [\(9.4.1.3.349\)](#page-708-0) value [\(1392\)](#page-708-1) scenario%references%picrh%value (float) [\(9.4.1.1.1\)](#page-619-3) source [\(1392\)](#page-708-1) scenario%references%picrh%source (string) [\(9.4.1.1.3\)](#page-619-1) pecrh [\(1393\)](#page-709-1) scenario%references%pecrh (scenario ref) [\(9.4.1.3.349\)](#page-708-0) value [\(1392\)](#page-708-1) scenario%references%pecrh%value (float) [\(9.4.1.1.1\)](#page-619-3) source [\(1392\)](#page-708-1) scenario%references%pecrh%source (string) [\(9.4.1.1.3\)](#page-619-1) pnbi [\(1393\)](#page-709-1) scenario%references%pnbi (scenario ref) [\(9.4.1.3.349\)](#page-708-0) value [\(1392\)](#page-708-1) scenario%references%pnbi%value (float) [\(9.4.1.1.1\)](#page-619-3) source [\(1392\)](#page-708-1) scenario%references%pnbi%source (string) [\(9.4.1.1.3\)](#page-619-1) ip [\(1393\)](#page-709-1) scenario%references%ip (scenario ref) [\(9.4.1.3.349\)](#page-708-0) value [\(1392\)](#page-708-1) scenario%references%ip%value (float) [\(9.4.1.1.1\)](#page-619-3) source [\(1392\)](#page-708-1) scenario%references%ip%source (string) [\(9.4.1.1.3\)](#page-619-1) bvac r [\(1393\)](#page-709-1) scenario%references%bvac r (scenario ref) [\(9.4.1.3.349\)](#page-708-0) value [\(1392\)](#page-708-1) scenario%references%bvac\_r%value (float) [\(9.4.1.1.1\)](#page-619-3) source [\(1392\)](#page-708-1) scenario%references%bvac\_r%source (string) [\(9.4.1.1.3\)](#page-619-1) zeffl [\(1393\)](#page-709-1) scenario%references%zeffl (scenario ref) [\(9.4.1.3.349\)](#page-708-0)

value [\(1392\)](#page-708-1) scenario%references%zeffl%value (float) [\(9.4.1.1.1\)](#page-619-3) source [\(1392\)](#page-708-1) scenario%references%zeffl%source (string) [\(9.4.1.1.3\)](#page-619-1) nbar [\(1393\)](#page-709-1) scenario%references%nbar (scenario ref) [\(9.4.1.3.349\)](#page-708-0) value [\(1392\)](#page-708-1) scenario%references%nbar%value (float) [\(9.4.1.1.1\)](#page-619-3) source [\(1392\)](#page-708-1) scenario%references%nbar%source (string) [\(9.4.1.1.3\)](#page-619-1) xecrh [\(1393\)](#page-709-1) scenario%references%xecrh (scenario ref) [\(9.4.1.3.349\)](#page-708-0) value [\(1392\)](#page-708-1) scenario%references%xecrh%value (float) [\(9.4.1.1.1\)](#page-619-3) source [\(1392\)](#page-708-1) scenario%references%xecrh%source (string) [\(9.4.1.1.3\)](#page-619-1) pol flux [\(1393\)](#page-709-1) scenario%references%pol flux (scenario ref) [\(9.4.1.3.349\)](#page-708-0) value [\(1392\)](#page-708-1) scenario%references%pol\_flux%value (float) [\(9.4.1.1.1\)](#page-619-3) source [\(1392\)](#page-708-1) scenario%references%pol\_flux%source (string) [\(9.4.1.1.3\)](#page-619-1) enhancement [\(1393\)](#page-709-1) scenario%references%enhancement (scenario ref) [\(9.4.1.3.349\)](#page-708-0) value [\(1392\)](#page-708-1) scenario%references%enhancement%value (float) [\(9.4.1.1.1\)](#page-619-3) source [\(1392\)](#page-708-1) scenario%references%enhancement%source (string) [\(9.4.1.1.3\)](#page-619-1) isotopic [\(1393\)](#page-709-1) scenario%references%isotopic (scenario ref) [\(9.4.1.3.349\)](#page-708-0) value [\(1392\)](#page-708-1) scenario%references%isotopic%value (float) [\(9.4.1.1.1\)](#page-619-3) source [\(1392\)](#page-708-1) scenario%references%isotopic%source (string) [\(9.4.1.1.3\)](#page-619-1) nbi td ratio [\(1393\)](#page-709-1) scenario%references%nbi td ratio (scenario ref) [\(9.4.1.3.349\)](#page-708-0) value [\(1392\)](#page-708-1) scenario%references%nbi<sub>-td-ratio%value</sub> (float) [\(9.4.1.1.1\)](#page-619-3) source [\(1392\)](#page-708-1) scenario%references%nbi td ratio%source (string) [\(9.4.1.1.3\)](#page-619-1) gas puff [\(1393\)](#page-709-1) scenario%references%gas puff (scenario ref) [\(9.4.1.3.349\)](#page-708-0) value [\(1392\)](#page-708-1) scenario%references%gas\_puff%value (float) [\(9.4.1.1.1\)](#page-619-3) source [\(1392\)](#page-708-1) scenario%references%gas\_puff%source (string) [\(9.4.1.1.3\)](#page-619-1) reactor [\(1082\)](#page-628-3) scenario%reactor (scenario reactor) [\(9.4.1.3.348\)](#page-708-2) pnetwork [\(1391\)](#page-708-3) scenario%reactor%pnetwork (float) [\(9.4.1.1.1\)](#page-619-3) sol [\(1082\)](#page-628-3) scenario%sol (scenario\_sol) [\(9.4.1.3.351\)](#page-709-2) l te sol [\(1394\)](#page-710-4) scenario%sol%l te sol (scenario ref) [\(9.4.1.3.349\)](#page-708-0) value [\(1392\)](#page-708-1) scenario%sol%l te sol%value (float) [\(9.4.1.1.1\)](#page-619-3) source [\(1392\)](#page-708-1) scenario%sol%l\_te\_sol%source (string) [\(9.4.1.1.3\)](#page-619-1) l ti sol [\(1394\)](#page-710-4) scenario%sol%l ti sol (scenario ref) [\(9.4.1.3.349\)](#page-708-0) value [\(1392\)](#page-708-1) scenario%sol%l\_ti\_sol%value (float) [\(9.4.1.1.1\)](#page-619-3) source [\(1392\)](#page-708-1) scenario%sol%l\_ti\_sol%source (string) [\(9.4.1.1.3\)](#page-619-1) l ne sol [\(1394\)](#page-710-4) scenario%sol%l ne sol (scenario ref) [\(9.4.1.3.349\)](#page-708-0) value [\(1392\)](#page-708-1) scenario%sol%l\_ne\_sol%value (float) [\(9.4.1.1.1\)](#page-619-3) source [\(1392\)](#page-708-1) scenario%sol%l\_ne\_sol%source (string) [\(9.4.1.1.3\)](#page-619-1) l ni sol [\(1394\)](#page-710-4) scenario%sol%l ni sol (scenario ref) [\(9.4.1.3.349\)](#page-708-0) value [\(1392\)](#page-708-1) scenario%sol%l\_ni\_sol%value (float) [\(9.4.1.1.1\)](#page-619-3) source [\(1392\)](#page-708-1) scenario%sol%l\_ni\_sol%source (string) [\(9.4.1.1.3\)](#page-619-1) l qe sol [\(1394\)](#page-710-4) scenario%sol%l qe sol (scenario ref) [\(9.4.1.3.349\)](#page-708-0) value [\(1392\)](#page-708-1) scenario%sol%l\_qe\_sol%value (float) [\(9.4.1.1.1\)](#page-619-3) source [\(1392\)](#page-708-1) scenario%sol%l\_qe\_sol%source (string) [\(9.4.1.1.3\)](#page-619-1) l qi sol [\(1394\)](#page-710-4) scenario%sol%l qi sol (scenario ref) [\(9.4.1.3.349\)](#page-708-0) value [\(1392\)](#page-708-1) scenario%sol%l\_qi\_sol%value (float) [\(9.4.1.1.1\)](#page-619-3) source [\(1392\)](#page-708-1) scenario%sol%l\_qi\_sol%source (string) [\(9.4.1.1.3\)](#page-619-1) p rad sol [\(1394\)](#page-710-4) scenario%sol%p rad sol (scenario ref) [\(9.4.1.3.349\)](#page-708-0) value [\(1392\)](#page-708-1) scenario%sol%p\_rad\_sol%value (float) [\(9.4.1.1.1\)](#page-619-3) source [\(1392\)](#page-708-1) scenario%sol%p\_rad\_sol%source (string) [\(9.4.1.1.3\)](#page-619-1) gas puff [\(1394\)](#page-710-4) scenario%sol%gas puff (scenario ref) [\(9.4.1.3.349\)](#page-708-0) value [\(1392\)](#page-708-1) scenario%sol%gas\_puff%value (float) [\(9.4.1.1.1\)](#page-619-3) source [\(1392\)](#page-708-1) scenario%sol%gas\_puff%source (string) [\(9.4.1.1.3\)](#page-619-1) vol ave [\(1082\)](#page-628-3) scenario%vol ave (scenario vol ave) [\(9.4.1.3.352\)](#page-710-5) te ave [\(1395\)](#page-710-6) scenario%vol ave%te ave (scenario ref) [\(9.4.1.3.349\)](#page-708-0) value [\(1392\)](#page-708-1) scenario%vol\_ave%te\_ave%value (float) [\(9.4.1.1.1\)](#page-619-3) source [\(1392\)](#page-708-1) scenario%vol\_ave%te\_ave%source (string) [\(9.4.1.1.3\)](#page-619-1) ti ave [\(1395\)](#page-710-6) scenario%vol ave%ti ave (scenario ref) [\(9.4.1.3.349\)](#page-708-0) value [\(1392\)](#page-708-1) scenario%vol\_ave%ti\_ave%value (float) [\(9.4.1.1.1\)](#page-619-3) source [\(1392\)](#page-708-1) scenario%vol\_ave%ti\_ave%source (string) [\(9.4.1.1.3\)](#page-619-1) ne ave [\(1395\)](#page-710-6) scenario%vol ave%ne ave (scenario ref) [\(9.4.1.3.349\)](#page-708-0) value [\(1392\)](#page-708-1) scenario%vol\_ave%ne\_ave%value (float) [\(9.4.1.1.1\)](#page-619-3) source [\(1392\)](#page-708-1) scenario%vol\_ave%ne\_ave%source (string) [\(9.4.1.1.3\)](#page-619-1) dne ave dt [\(1395\)](#page-710-6) scenario%vol ave%dne ave dt (scenario ref) [\(9.4.1.3.349\)](#page-708-0)

#### **9.4.2.1.38 summary**

value [\(1392\)](#page-708-1) scenario%vol\_ave%dne\_ave\_dt%value (float) [\(9.4.1.1.1\)](#page-619-3) source [\(1392\)](#page-708-1) scenario%vol\_ave%dne\_ave\_dt%source (string) [\(9.4.1.1.3\)](#page-619-1) ni\_ave [\(1395\)](#page-710-6) scenario%vol\_ave%ni\_ave (scenario\_ref) [\(9.4.1.3.349\)](#page-708-0) value [\(1392\)](#page-708-1) scenario%vol\_ave%ni\_ave%value (float) [\(9.4.1.1.1\)](#page-619-3) source [\(1392\)](#page-708-1) scenario%vol\_ave%ni\_ave%source (string) [\(9.4.1.1.3\)](#page-619-1) zeff ave [\(1395\)](#page-710-6) scenario%vol ave%zeff ave (scenario ref) [\(9.4.1.3.349\)](#page-708-0) value [\(1392\)](#page-708-1) scenario%vol\_ave%zeff\_ave%value (float) [\(9.4.1.1.1\)](#page-619-3) source [\(1392\)](#page-708-1) scenario%vol\_ave%zeff\_ave%source (string) [\(9.4.1.1.3\)](#page-619-1) ti o te ave [\(1395\)](#page-710-6) scenario%vol ave%ti o te ave (scenario ref) [\(9.4.1.3.349\)](#page-708-0) value [\(1392\)](#page-708-1) scenario%vol\_ave%ti\_o\_te\_ave%value (float) [\(9.4.1.1.1\)](#page-619-3) source [\(1392\)](#page-708-1) scenario%vol\_ave%ti\_o\_te\_ave%source (string) [\(9.4.1.1.3\)](#page-619-1) meff ave [\(1395\)](#page-710-6) scenario%vol ave%meff ave (scenario ref) [\(9.4.1.3.349\)](#page-708-0) value [\(1392\)](#page-708-1) scenario%vol\_ave%meff\_ave%value (float) [\(9.4.1.1.1\)](#page-619-3) source [\(1392\)](#page-708-1) scenario%vol\_ave%meff\_ave%source (string) [\(9.4.1.1.3\)](#page-619-1) pellet flux [\(1395\)](#page-710-6) scenario%vol ave%pellet flux (scenario ref) [\(9.4.1.3.349\)](#page-708-0) value [\(1392\)](#page-708-1) scenario%vol\_ave%pellet\_flux%value (float) [\(9.4.1.1.1\)](#page-619-3) source [\(1392\)](#page-708-1) scenario%vol\_ave%pellet\_flux%source (string) [\(9.4.1.1.3\)](#page-619-1) nions ave [\(1395\)](#page-710-6) scenario%vol ave%nions ave (vecflt type) [\(9.4.1.2.9\)](#page-619-0) omega ave [\(1395\)](#page-710-6) scenario%vol ave%omega ave (scenario ref) [\(9.4.1.3.349\)](#page-708-0) value [\(1392\)](#page-708-1) scenario%vol\_ave%omega\_ave%value (float) [\(9.4.1.1.1\)](#page-619-3) source [\(1392\)](#page-708-1) scenario%vol\_ave%omega\_ave%source (string) [\(9.4.1.1.3\)](#page-619-1) codeparam [\(1082\)](#page-628-3) scenario%codeparam (codeparam) [\(9.4.1.3.65\)](#page-635-0) codename [\(1108\)](#page-635-1) scenario%codeparam%codename (string) [\(9.4.1.1.3\)](#page-619-1) codeversion [\(1108\)](#page-635-1) scenario%codeparam%codeversion (string) [\(9.4.1.1.3\)](#page-619-1) parameters [\(1108\)](#page-635-1) scenario%codeparam%parameters (string) [\(9.4.1.1.3\)](#page-619-1) output diag [\(1108\)](#page-635-1) scenario%codeparam%output diag (string) [\(9.4.1.1.3\)](#page-619-1) output flag [\(1108\)](#page-635-1) scenario%codeparam%output flag (integer) [\(9.4.1.1.2\)](#page-619-2) time [\(1082\)](#page-628-3) scenario%time (float) [\(9.4.1.1.1\)](#page-619-3)

datainfo [\(1083\)](#page-629-0) summary%datainfo (datainfo) [\(9.4.1.3.120\)](#page-649-0) dataprovider [\(1163\)](#page-649-1) summary%datainfo%dataprovider (string) [\(9.4.1.1.3\)](#page-619-1) putdate [\(1163\)](#page-649-1) summary%datainfo%putdate (string) [\(9.4.1.1.3\)](#page-619-1) source [\(1163\)](#page-649-1) summary%datainfo%source (string) [\(9.4.1.1.3\)](#page-619-1) comment [\(1163\)](#page-649-1) summary%datainfo%comment (string) [\(9.4.1.1.3\)](#page-619-1) cocos [\(1163\)](#page-649-1) summary%datainfo%cocos (integer) [\(9.4.1.1.2\)](#page-619-2) id [\(1163\)](#page-649-1) summary%datainfo%id (integer) [\(9.4.1.1.2\)](#page-619-2) isref [\(1163\)](#page-649-1) summary%datainfo%isref (integer) [\(9.4.1.1.2\)](#page-619-2) whatref [\(1163\)](#page-649-1) summary%datainfo%whatref (whatref) [\(9.4.1.3.426\)](#page-728-0) user [\(1469\)](#page-728-1) summary%datainfo%whatref%user (string) [\(9.4.1.1.3\)](#page-619-1) machine [\(1469\)](#page-728-1) summary%datainfo%whatref%machine (string) [\(9.4.1.1.3\)](#page-619-1) shot [\(1469\)](#page-728-1) summary%datainfo%whatref%shot (integer) [\(9.4.1.1.2\)](#page-619-2) run [\(1469\)](#page-728-1) summary%datainfo%whatref%run (integer) [\(9.4.1.1.2\)](#page-619-2) occurrence [\(1469\)](#page-728-1) summary%datainfo%whatref%occurrence (integer) [\(9.4.1.1.2\)](#page-619-2) putinfo [\(1163\)](#page-649-1) summary%datainfo%putinfo (putinfo) [\(9.4.1.3.289\)](#page-693-0) putmethod [\(1332\)](#page-693-1) summary%datainfo%putinfo%putmethod (string) [\(9.4.1.1.3\)](#page-619-1) putaccess [\(1332\)](#page-693-1) summary%datainfo%putinfo%putaccess (string) [\(9.4.1.1.3\)](#page-619-1) putlocation [\(1332\)](#page-693-1) summary%datainfo%putinfo%putlocation (string) [\(9.4.1.1.3\)](#page-619-1) rights [\(1332\)](#page-693-1) summary%datainfo%putinfo%rights (string) [\(9.4.1.1.3\)](#page-619-1) ip [\(1083\)](#page-629-0) summary%ip (reduced) [\(9.4.1.3.292\)](#page-694-4) value [\(1335\)](#page-694-5) summary%ip%value (float) [\(9.4.1.1.1\)](#page-619-3) source [\(1335\)](#page-694-5) summary%ip%source (string) [\(9.4.1.1.3\)](#page-619-1) time  $(1335)$  summary%ip%time (float)  $(9.4.1.1.1)$ bvac\_r [\(1083\)](#page-629-0) summary%bvac\_r (reduced) [\(9.4.1.3.292\)](#page-694-4) value [\(1335\)](#page-694-5) summary%bvac\_r%value (float) [\(9.4.1.1.1\)](#page-619-3) source [\(1335\)](#page-694-5) summary%bvac\_r%source (string) [\(9.4.1.1.3\)](#page-619-1) time [\(1335\)](#page-694-5) summary%bvac\_r%time (float) [\(9.4.1.1.1\)](#page-619-3) geom\_axis\_r [\(1083\)](#page-629-0) summary%geom\_axis\_r (reduced) [\(9.4.1.3.292\)](#page-694-4) value [\(1335\)](#page-694-5) summary%geom\_axis\_r%value (float) [\(9.4.1.1.1\)](#page-619-3) source [\(1335\)](#page-694-5) summary%geom\_axis\_r%source (string) [\(9.4.1.1.3\)](#page-619-1)

time [\(1335\)](#page-694-5) summary%geom\_axis\_r%time (float) [\(9.4.1.1.1\)](#page-619-3) a minor [\(1083\)](#page-629-0) summary%a minor (reduced) [\(9.4.1.3.292\)](#page-694-4) value [\(1335\)](#page-694-5) summary%a\_minor%value (float) [\(9.4.1.1.1\)](#page-619-3) source [\(1335\)](#page-694-5) summary%a\_minor%source (string) [\(9.4.1.1.3\)](#page-619-1) time [\(1335\)](#page-694-5) summary%a\_minor%time (float) [\(9.4.1.1.1\)](#page-619-3) elongation [\(1083\)](#page-629-0) summary%elongation (reduced) [\(9.4.1.3.292\)](#page-694-4) value [\(1335\)](#page-694-5) summary%elongation%value (float) [\(9.4.1.1.1\)](#page-619-3) source [\(1335\)](#page-694-5) summary%elongation%source (string) [\(9.4.1.1.3\)](#page-619-1) time [\(1335\)](#page-694-5) summary%elongation%time (float) [\(9.4.1.1.1\)](#page-619-3) tria lower [\(1083\)](#page-629-0) summary%tria lower (reduced) [\(9.4.1.3.292\)](#page-694-4) value [\(1335\)](#page-694-5) summary%tria\_lower%value (float) [\(9.4.1.1.1\)](#page-619-3) source [\(1335\)](#page-694-5) summary%tria\_lower%source (string) [\(9.4.1.1.3\)](#page-619-1) time [\(1335\)](#page-694-5) summary%tria\_lower%time (float) [\(9.4.1.1.1\)](#page-619-3) tria upper [\(1083\)](#page-629-0) summary%tria upper (reduced) [\(9.4.1.3.292\)](#page-694-4) value [\(1335\)](#page-694-5) summary%tria\_upper%value (float) [\(9.4.1.1.1\)](#page-619-3) source [\(1335\)](#page-694-5) summary%tria\_upper%source (string) [\(9.4.1.1.3\)](#page-619-1) time [\(1335\)](#page-694-5) summary%tria\_upper%time (float) [\(9.4.1.1.1\)](#page-619-3) tev [\(1083\)](#page-629-0) summary%tev (reduced) [\(9.4.1.3.292\)](#page-694-4) value [\(1335\)](#page-694-5) summary%tev%value (float) [\(9.4.1.1.1\)](#page-619-3) source [\(1335\)](#page-694-5) summary%tev%source (string) [\(9.4.1.1.3\)](#page-619-1) time [\(1335\)](#page-694-5) summary%tev%time (float) [\(9.4.1.1.1\)](#page-619-3) tiv [\(1083\)](#page-629-0) summary%tiv (reduced) [\(9.4.1.3.292\)](#page-694-4) value [\(1335\)](#page-694-5) summary%tiv%value (float) [\(9.4.1.1.1\)](#page-619-3) source [\(1335\)](#page-694-5) summary%tiv%source (string) [\(9.4.1.1.3\)](#page-619-1) time [\(1335\)](#page-694-5) summary%tiv%time (float) [\(9.4.1.1.1\)](#page-619-3) nev [\(1083\)](#page-629-0) summary%nev (reduced) [\(9.4.1.3.292\)](#page-694-4) value [\(1335\)](#page-694-5) summary%nev%value (float) [\(9.4.1.1.1\)](#page-619-3) source [\(1335\)](#page-694-5) summary%nev%source (string) [\(9.4.1.1.3\)](#page-619-1) time [\(1335\)](#page-694-5) summary%nev%time (float) [\(9.4.1.1.1\)](#page-619-3) zeffv [\(1083\)](#page-629-0) summary%zeffv (reduced) [\(9.4.1.3.292\)](#page-694-4) value [\(1335\)](#page-694-5) summary%zeffv%value (float) [\(9.4.1.1.1\)](#page-619-3) source [\(1335\)](#page-694-5) summary%zeffv%source (string) [\(9.4.1.1.3\)](#page-619-1) time [\(1335\)](#page-694-5) summary%zeffv%time (float) [\(9.4.1.1.1\)](#page-619-3) beta pol [\(1083\)](#page-629-0) summary%beta pol (reduced) [\(9.4.1.3.292\)](#page-694-4) value [\(1335\)](#page-694-5) summary%beta\_pol%value (float) [\(9.4.1.1.1\)](#page-619-3) source [\(1335\)](#page-694-5) summary%beta\_pol%source (string) [\(9.4.1.1.3\)](#page-619-1) time [\(1335\)](#page-694-5) summary%beta\_pol%time (float) [\(9.4.1.1.1\)](#page-619-3) beta tor [\(1083\)](#page-629-0) summary%beta tor (reduced) [\(9.4.1.3.292\)](#page-694-4) value [\(1335\)](#page-694-5) summary%beta\_tor%value (float) [\(9.4.1.1.1\)](#page-619-3) source [\(1335\)](#page-694-5) summary%beta\_tor%source (string) [\(9.4.1.1.3\)](#page-619-1) time [\(1335\)](#page-694-5) summary%beta\_tor%time (float) [\(9.4.1.1.1\)](#page-619-3) beta normal [\(1083\)](#page-629-0) summary%beta normal (reduced) [\(9.4.1.3.292\)](#page-694-4) value [\(1335\)](#page-694-5) summary%beta\_normal%value (float) [\(9.4.1.1.1\)](#page-619-3) source [\(1335\)](#page-694-5) summary%beta\_normal%source (string) [\(9.4.1.1.3\)](#page-619-1) time [\(1335\)](#page-694-5) summary%beta\_normal%time (float) [\(9.4.1.1.1\)](#page-619-3) li [\(1083\)](#page-629-0) summary%li (reduced) [\(9.4.1.3.292\)](#page-694-4) value [\(1335\)](#page-694-5) summary%li%value (float) [\(9.4.1.1.1\)](#page-619-3) source [\(1335\)](#page-694-5) summary%li%source (string) [\(9.4.1.1.3\)](#page-619-1) time [\(1335\)](#page-694-5) summary%li%time (float) [\(9.4.1.1.1\)](#page-619-3) volume [\(1083\)](#page-629-0) summary%volume (reduced) [\(9.4.1.3.292\)](#page-694-4) value [\(1335\)](#page-694-5) summary%volume%value (float) [\(9.4.1.1.1\)](#page-619-3) source [\(1335\)](#page-694-5) summary%volume%source (string) [\(9.4.1.1.3\)](#page-619-1) time [\(1335\)](#page-694-5) summary%volume%time (float) [\(9.4.1.1.1\)](#page-619-3) area [\(1083\)](#page-629-0) summary%area (reduced) [\(9.4.1.3.292\)](#page-694-4) value [\(1335\)](#page-694-5) summary%area%value (float) [\(9.4.1.1.1\)](#page-619-3) source [\(1335\)](#page-694-5) summary%area%source (string) [\(9.4.1.1.3\)](#page-619-1) time [\(1335\)](#page-694-5) summary%area%time (float) [\(9.4.1.1.1\)](#page-619-3) main ion1 z [\(1083\)](#page-629-0) summary%main ion1 z (reduced) [\(9.4.1.3.292\)](#page-694-4) value [\(1335\)](#page-694-5) summary%main.ion1\_z%value (float) [\(9.4.1.1.1\)](#page-619-3) source [\(1335\)](#page-694-5) summary%main\_ion1\_z%source (string) [\(9.4.1.1.3\)](#page-619-1)

time [\(1335\)](#page-694-5) summary%main\_ion1\_z%time (float) [\(9.4.1.1.1\)](#page-619-3)

main ion1 a [\(1083\)](#page-629-0) summary%main ion1 a (reduced) [\(9.4.1.3.292\)](#page-694-4) value [\(1335\)](#page-694-5) summary%main\_ion1\_a%value (float) [\(9.4.1.1.1\)](#page-619-3) source [\(1335\)](#page-694-5) summary%main\_ion1\_a%source (string) [\(9.4.1.1.3\)](#page-619-1) time [\(1335\)](#page-694-5) summary%main\_ion1\_a%time (float) [\(9.4.1.1.1\)](#page-619-3) main\_ion2\_z [\(1083\)](#page-629-0) summary%main\_ion2\_z (reduced) [\(9.4.1.3.292\)](#page-694-4) value [\(1335\)](#page-694-5) summary%main\_ion2\_z%value (float) [\(9.4.1.1.1\)](#page-619-3) source [\(1335\)](#page-694-5) summary%main\_ion2\_z%source (string) [\(9.4.1.1.3\)](#page-619-1) time [\(1335\)](#page-694-5) summary%main\_ion2\_z%time (float) [\(9.4.1.1.1\)](#page-619-3) main ion2 a [\(1083\)](#page-629-0) summary%main ion2 a (reduced) [\(9.4.1.3.292\)](#page-694-4) value [\(1335\)](#page-694-5) summary%main\_ion2\_a%value (float) [\(9.4.1.1.1\)](#page-619-3) source [\(1335\)](#page-694-5) summary%main\_ion2\_a%source (string) [\(9.4.1.1.3\)](#page-619-1) time [\(1335\)](#page-694-5) summary%main\_ion2\_a%time (float) [\(9.4.1.1.1\)](#page-619-3) impur1 z [\(1083\)](#page-629-0) summary%impur1 z (reduced) [\(9.4.1.3.292\)](#page-694-4) value [\(1335\)](#page-694-5) summary%impur1\_z%value (float) [\(9.4.1.1.1\)](#page-619-3) source [\(1335\)](#page-694-5) summary%impur1\_z%source (string) [\(9.4.1.1.3\)](#page-619-1) time [\(1335\)](#page-694-5) summary%impur1\_z%time (float) [\(9.4.1.1.1\)](#page-619-3) impur1 a [\(1083\)](#page-629-0) summary%impur1 a (reduced) [\(9.4.1.3.292\)](#page-694-4) value [\(1335\)](#page-694-5) summary%impur1\_a%value (float) [\(9.4.1.1.1\)](#page-619-3) source [\(1335\)](#page-694-5) summary%impur1\_a%source (string) [\(9.4.1.1.3\)](#page-619-1) time [\(1335\)](#page-694-5) summary%impur1.a%time (float) [\(9.4.1.1.1\)](#page-619-3) time [\(1083\)](#page-629-0) summary%time (float) [\(9.4.1.1.1\)](#page-619-3)

### **9.4.2.1.39 topinfo**

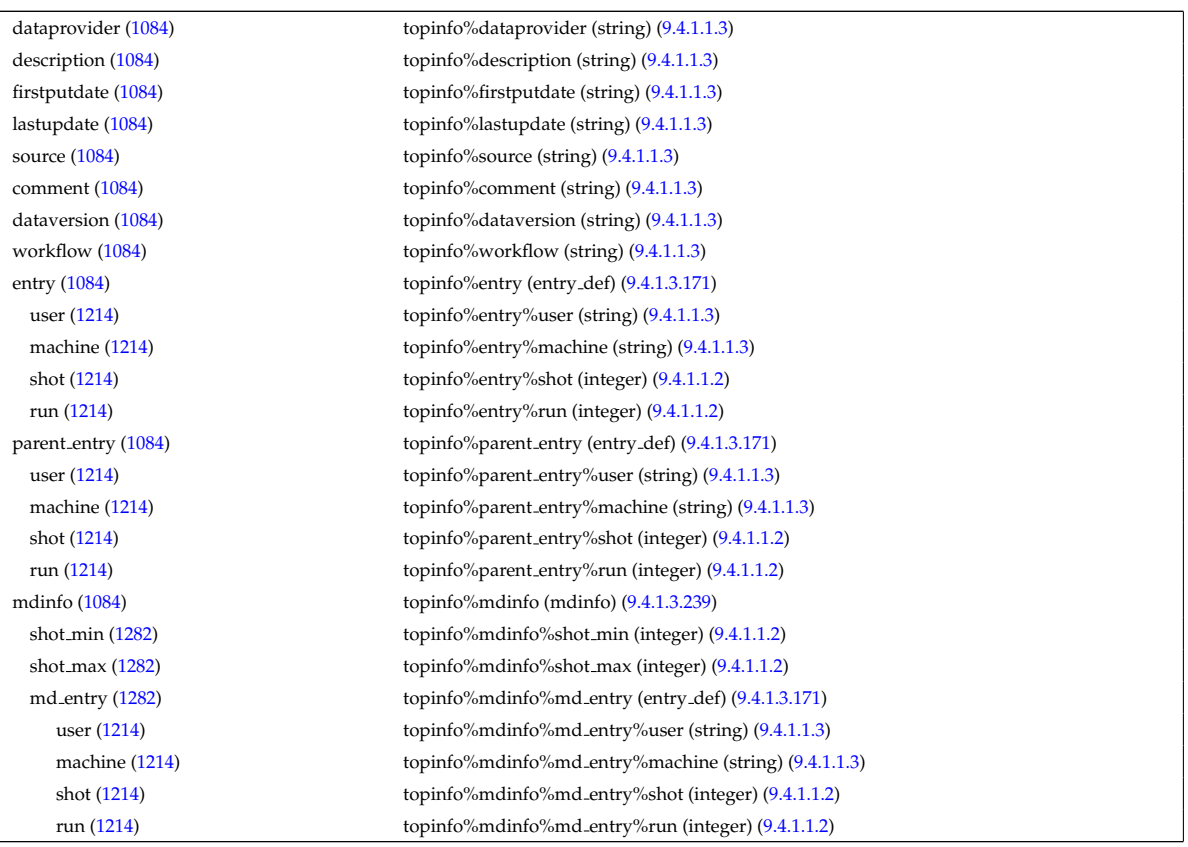

#### **9.4.2.1.40 toroidfield**

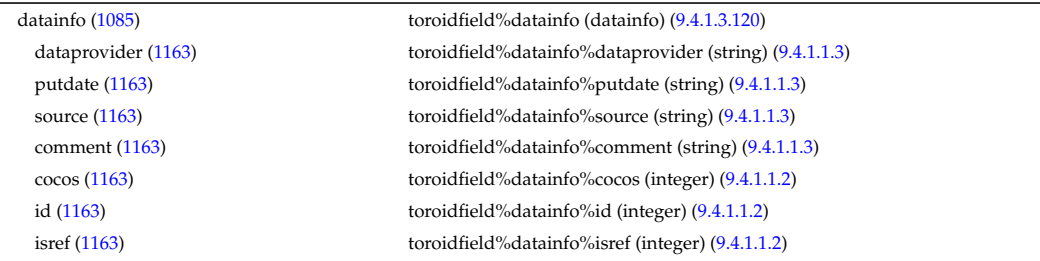
whatref [\(1163\)](#page-649-0) toroidfield%datainfo%whatref (whatref) [\(9.4.1.3.426\)](#page-728-0) user [\(1469\)](#page-728-1) toroidfield%datainfo%whatref%user (string) [\(9.4.1.1.3\)](#page-619-0) machine [\(1469\)](#page-728-1) toroidfield%datainfo%whatref%machine (string) [\(9.4.1.1.3\)](#page-619-0) shot [\(1469\)](#page-728-1) toroidfield%datainfo%whatref%shot (integer) [\(9.4.1.1.2\)](#page-619-1) run [\(1469\)](#page-728-1) toroidfield%datainfo%whatref%run (integer) [\(9.4.1.1.2\)](#page-619-1) occurrence [\(1469\)](#page-728-1) toroidfield%datainfo%whatref%occurrence (integer) [\(9.4.1.1.2\)](#page-619-1) putinfo [\(1163\)](#page-649-0) toroidfield%datainfo%putinfo (putinfo) [\(9.4.1.3.289\)](#page-693-0) putmethod [\(1332\)](#page-693-1) toroidfield%datainfo%putinfo%putmethod (string) [\(9.4.1.1.3\)](#page-619-0) putaccess [\(1332\)](#page-693-1) toroidfield%datainfo%putinfo%putaccess (string) [\(9.4.1.1.3\)](#page-619-0) putlocation [\(1332\)](#page-693-1) toroidfield%datainfo%putinfo%putlocation (string) [\(9.4.1.1.3\)](#page-619-0) rights [\(1332\)](#page-693-1) toroidfield%datainfo%putinfo%rights (string) [\(9.4.1.1.3\)](#page-619-0) desc tfcoils [\(1085\)](#page-630-0) toroidfield%desc tfcoils (tf desc tfcoils) [\(9.4.1.3.383\)](#page-717-0) type [\(1426\)](#page-717-1) toroidfield%desc\_tfcoils%type (integer) [\(9.4.1.1.2\)](#page-619-1) phi [\(1426\)](#page-717-1) toroidfield%desc\_tfcoils%phi (float) [\(9.4.1.1.1\)](#page-619-2) circularcoil [\(1426\)](#page-717-1) toroidfield%desc tfcoils%circularcoil (circularcoil) [\(9.4.1.3.64\)](#page-635-0) centre [\(1107\)](#page-635-1) toroidfield%desc tfcoils%circularcoil%centre (rz0D) [\(9.4.1.3.318\)](#page-699-0) r [\(1361\)](#page-699-1) toroidfield%desc tfcoils%circularcoil%centre%r (float) [\(9.4.1.1.1\)](#page-619-2) z [\(1361\)](#page-699-1) toroidfield%desc tfcoils%circularcoil%centre%z (float) [\(9.4.1.1.1\)](#page-619-2) hlength [\(1107\)](#page-635-1) toroidfield%desc\_tfcoils%circularcoil%hlength (float) [\(9.4.1.1.1\)](#page-619-2) radialhwidth [\(1107\)](#page-635-1) toroidfield%desc tfcoils%circularcoil%radialhwidth (float) [\(9.4.1.1.1\)](#page-619-2) planecoil [\(1426\)](#page-717-1) toroidfield%desc\_tfcoils%planecoil (planecoil) [\(9.4.1.3.279\)](#page-689-0) coordinates [\(1322\)](#page-689-1) toroidfield%desc tfcoils%planecoil%coordinates (rz1D) [\(9.4.1.3.319\)](#page-699-2) r [\(1362\)](#page-699-3) toroidfield%desc tfcoils%planecoil%coordinates%r (vecflt type) [\(9.4.1.2.9\)](#page-619-3) z [\(1362\)](#page-699-3) toroidfield%desc tfcoils%planecoil%coordinates%z (vecflt type) [\(9.4.1.2.9\)](#page-619-3) hlength [\(1322\)](#page-689-1) toroidfield%desc tfcoils%planecoil%hlength (vecflt type) [\(9.4.1.2.9\)](#page-619-3) radialhwidth [\(1322\)](#page-689-1) toroidfield%desc\_tfcoils%planecoil%radialhwidth (vecflt\_type) [\(9.4.1.2.9\)](#page-619-3) structure [\(1426\)](#page-717-1) toroidfield%desc\_tfcoils%structure (tf\_structure) [\(9.4.1.3.384\)](#page-717-2) jcable [\(1427\)](#page-717-3) toroidfield%desc tfcoils%structure%jcable (float) [\(9.4.1.1.1\)](#page-619-2) tisotf [\(1427\)](#page-717-3) toroidfield%desc tfcoils%structure%tisotf (float) [\(9.4.1.1.1\)](#page-619-2) efcasing [\(1427\)](#page-717-3) toroidfield%desc tfcoils%structure%efcasing (float) [\(9.4.1.1.1\)](#page-619-2) escasing [\(1427\)](#page-717-3) toroidfield%desc tfcoils%structure%escasing (float) [\(9.4.1.1.1\)](#page-619-2) sigjackettf [\(1427\)](#page-717-3) toroidfield%desc\_tfcoils%structure%sigjackettf (float) [\(9.4.1.1.1\)](#page-619-2) sigvaulttf [\(1427\)](#page-717-3) toroidfield%desc\_tfcoils%structure%sigvaulttf (float) [\(9.4.1.1.1\)](#page-619-2) ktf [\(1427\)](#page-717-3) toroidfield%desc\_tfcoils%structure%ktf (float) [\(9.4.1.1.1\)](#page-619-2) ritf [\(1427\)](#page-717-3) toroidfield%desc tfcoils%structure%ritf (float) [\(9.4.1.1.1\)](#page-619-2) riitf [\(1427\)](#page-717-3) toroidfield%desc tfcoils%structure%riitf (float) [\(9.4.1.1.1\)](#page-619-2) retf [\(1427\)](#page-717-3) toroidfield%desc tfcoils%structure%retf (float) [\(9.4.1.1.1\)](#page-619-2) nturns [\(1085\)](#page-630-0) toroidfield%nturns (integer) [\(9.4.1.1.2\)](#page-619-1) ncoils [\(1085\)](#page-630-0) toroidfield%ncoils (integer) [\(9.4.1.1.2\)](#page-619-1) current [\(1085\)](#page-630-0) toroidfield%current (exp0D) [\(9.4.1.3.179\)](#page-666-0) value [\(1222\)](#page-666-1) toroidfield%current%value (float) [\(9.4.1.1.1\)](#page-619-2) abserror [\(1222\)](#page-666-1) toroidfield%current%abserror (float) [\(9.4.1.1.1\)](#page-619-2) relerror [\(1222\)](#page-666-1) toroidfield%current%relerror (float) [\(9.4.1.1.1\)](#page-619-2) bvac\_r [\(1085\)](#page-630-0) toroidfield%bvac\_r (exp0D) [\(9.4.1.3.179\)](#page-666-0) value [\(1222\)](#page-666-1) toroidfield%bvac\_r%value (float) [\(9.4.1.1.1\)](#page-619-2) abserror [\(1222\)](#page-666-1) toroidfield%bvac\_r%abserror (float) [\(9.4.1.1.1\)](#page-619-2) relerror [\(1222\)](#page-666-1) toroidfield%bvac\_r%relerror (float) [\(9.4.1.1.1\)](#page-619-2)  $r0 (1085)$  $r0 (1085)$  toroidfield%r0 (float)  $(9.4.1.1.1)$ time  $(1085)$  toroidfield%time (float)  $(9.4.1.1.1)$ 

## **9.4.2.1.41 tsdiag**

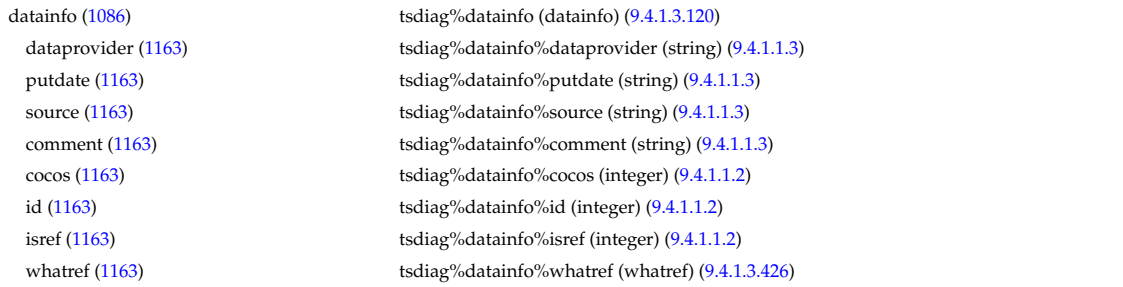

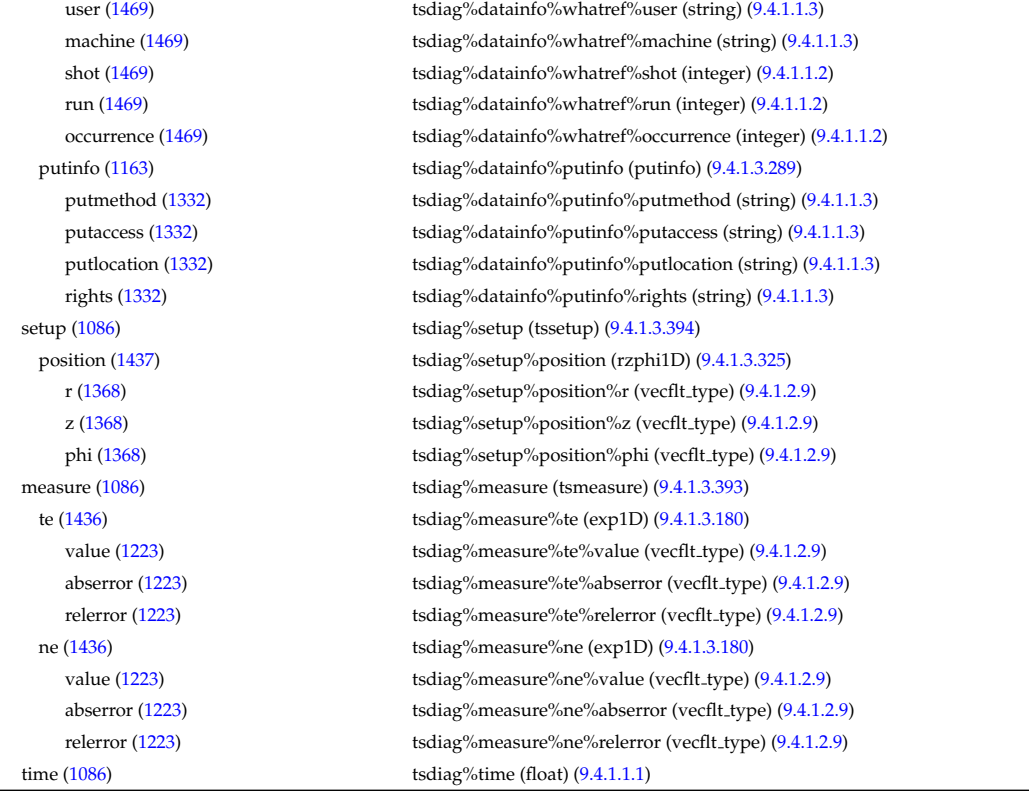

# **9.4.2.1.42 turbulence**

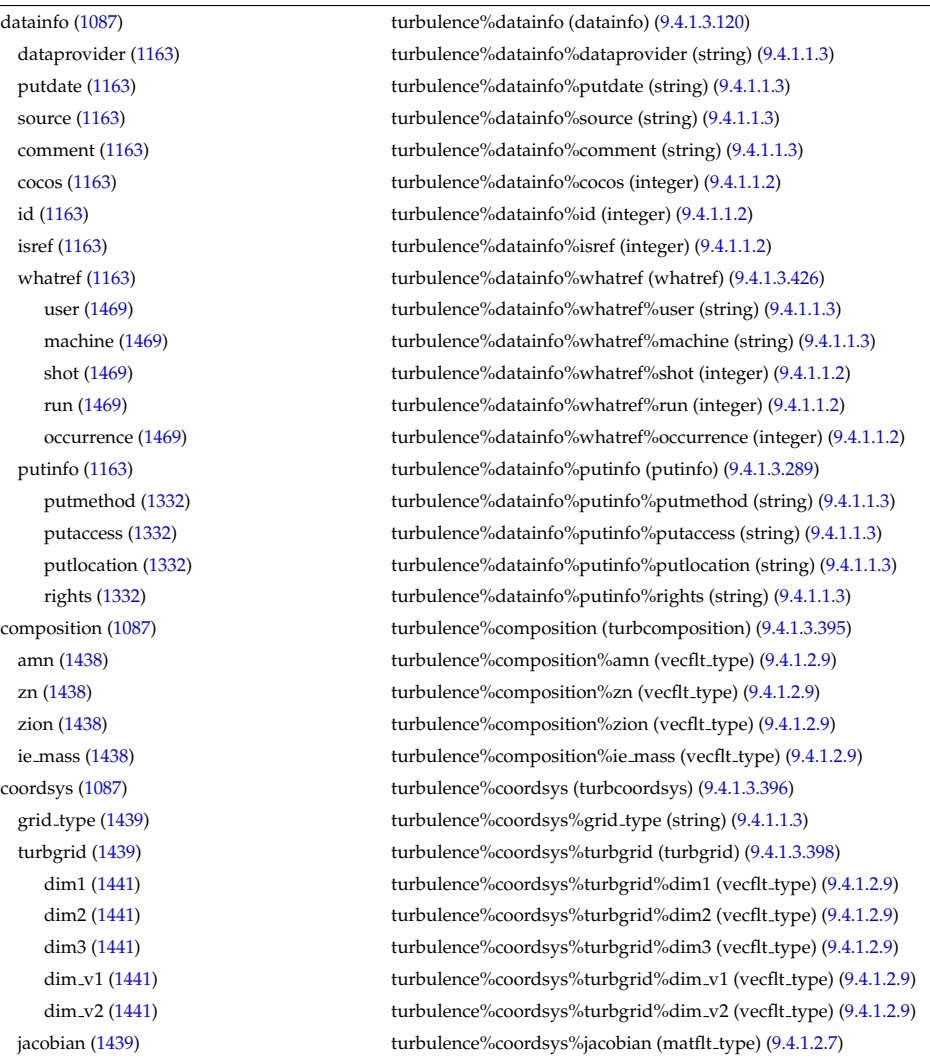

g 11 [\(1439\)](#page-720-5) turbulence%coordsys%g 11 (matflt type) [\(9.4.1.2.7\)](#page-619-4) g 12 [\(1439\)](#page-720-5) turbulence%coordsys%g 12 (matflt type) [\(9.4.1.2.7\)](#page-619-4) g 13 [\(1439\)](#page-720-5) turbulence%coordsys%g 13 (matflt type) [\(9.4.1.2.7\)](#page-619-4) g 22 [\(1439\)](#page-720-5) turbulence%coordsys%g 22 (matflt type) [\(9.4.1.2.7\)](#page-619-4) g 23 [\(1439\)](#page-720-5) turbulence%coordsys%g 23 (matflt type) [\(9.4.1.2.7\)](#page-619-4) g 33 [\(1439\)](#page-720-5) turbulence%coordsys%g 33 (matflt type) [\(9.4.1.2.7\)](#page-619-4) position [\(1439\)](#page-720-5) turbulence%coordsys%position (rzphi3D) [\(9.4.1.3.328\)](#page-701-0) r [\(1371\)](#page-701-1) turbulence%coordsys%position%r (array3dflt type) [\(9.4.1.2.1\)](#page-619-5) z [\(1371\)](#page-701-1) turbulence%coordsys%position%z (array3dflt\_type) [\(9.4.1.2.1\)](#page-619-5) phi [\(1371\)](#page-701-1) turbulence%coordsys%position%phi (array3dflt\_type) [\(9.4.1.2.1\)](#page-619-5) var0d [\(1087\)](#page-630-2) turbulence%var0d (turbvar0d) [\(9.4.1.3.400\)](#page-721-2) dtime\_type [\(1443\)](#page-721-3) turbulence%var0d%dtime\_type (string) [\(9.4.1.1.3\)](#page-619-0) dtime [\(1443\)](#page-721-3) turbulence%var0d%dtime (vecflt\_type) [\(9.4.1.2.9\)](#page-619-3) en\_exb [\(1443\)](#page-721-3) turbulence%var0d%en\_exb (vecflt\_type) [\(9.4.1.2.9\)](#page-619-3) en\_mag [\(1443\)](#page-721-3) turbulence%var0d%en\_mag (vecflt\_type) [\(9.4.1.2.9\)](#page-619-3) en el th [\(1443\)](#page-721-3) turbulence%var0d%en el th (vecflt type) [\(9.4.1.2.9\)](#page-619-3) en\_ion\_th [\(1443\)](#page-721-3) turbulence%var0d%en\_ion\_th (matflt\_type) [\(9.4.1.2.7\)](#page-619-4) en el par [\(1443\)](#page-721-3) turbulence%var0d%en el par (vecflt type) [\(9.4.1.2.9\)](#page-619-3) en ion par [\(1443\)](#page-721-3) turbulence%var0d%en ion par (matflt type) [\(9.4.1.2.7\)](#page-619-4) en\_tot [\(1443\)](#page-721-3) turbulence%var0d%en\_tot (vecflt\_type) [\(9.4.1.2.9\)](#page-619-3) fl\_el [\(1443\)](#page-721-3) turbulence%var0d%fl\_el (vecflt\_type) [\(9.4.1.2.9\)](#page-619-3) fl heatel [\(1443\)](#page-721-3) turbulence%var0d%fl heatel (vecflt type) [\(9.4.1.2.9\)](#page-619-3) fl\_ion [\(1443\)](#page-721-3) turbulence%var0d%fl\_ion (matflt\_type) [\(9.4.1.2.7\)](#page-619-4) fl heation [\(1443\)](#page-721-3) turbulence%var0d%fl heation (matflt type) [\(9.4.1.2.7\)](#page-619-4) fl magel [\(1443\)](#page-721-3) turbulence%var0d%fl magel (vecflt type) [\(9.4.1.2.9\)](#page-619-3) fl magheatel [\(1443\)](#page-721-3) turbulence%var0d%fl magheatel (vecflt type) [\(9.4.1.2.9\)](#page-619-3) fl\_magion [\(1443\)](#page-721-3) turbulence%var0d%fl\_magion (matflt\_type) [\(9.4.1.2.7\)](#page-619-4) flmagheation [\(1443\)](#page-721-3) turbulence%var0d%flmagheation (matflt\_type) [\(9.4.1.2.7\)](#page-619-4) var1d [\(1087\)](#page-630-2) turbulence%var1d (turbvar1d) [\(9.4.1.3.401\)](#page-722-0) rho tor norm [\(1444\)](#page-722-1) turbulence%var1d%rho tor norm (vecflt type) [\(9.4.1.2.9\)](#page-619-3) phi [\(1444\)](#page-722-1) turbulence%var1d%phi (vecflt type) [\(9.4.1.2.9\)](#page-619-3) er [\(1444\)](#page-722-1) turbulence%var1d%er (vecflt type) [\(9.4.1.2.9\)](#page-619-3) vor [\(1444\)](#page-722-1) turbulence%var1d%vor (vecflt\_type) [\(9.4.1.2.9\)](#page-619-3) apl [\(1444\)](#page-722-1) turbulence%var1d%apl (vecflt\_type) [\(9.4.1.2.9\)](#page-619-3) jpl [\(1444\)](#page-722-1) turbulence%var1d%jpl (vecflt type) [\(9.4.1.2.9\)](#page-619-3) ne [\(1444\)](#page-722-1) turbulence%var1d%ne (vecflt\_type) [\(9.4.1.2.9\)](#page-619-3) te [\(1444\)](#page-722-1) turbulence%var1d%te (vecflt\_type) [\(9.4.1.2.9\)](#page-619-3) ni [\(1444\)](#page-722-1) turbulence%var1d%ni (matflt\_type) [\(9.4.1.2.7\)](#page-619-4) ti [\(1444\)](#page-722-1) turbulence%var1d%ti (matflt\_type) [\(9.4.1.2.7\)](#page-619-4) ui [\(1444\)](#page-722-1) turbulence%var1d%ui (matflt type) [\(9.4.1.2.7\)](#page-619-4) var2d [\(1087\)](#page-630-2) turbulence%var2d (turbvar2d) [\(9.4.1.3.402\)](#page-722-2) rho tor norm [\(1445\)](#page-722-3) turbulence%var2d%rho tor norm (vecflt type) [\(9.4.1.2.9\)](#page-619-3) theta [\(1445\)](#page-722-3) turbulence%var2d%theta (vecflt\_type) [\(9.4.1.2.9\)](#page-619-3) phi [\(1445\)](#page-722-3) turbulence%var2d%phi (matflt\_type) [\(9.4.1.2.7\)](#page-619-4) apl [\(1445\)](#page-722-3) turbulence%var2d%apl (matflt\_type) [\(9.4.1.2.7\)](#page-619-4) jpl [\(1445\)](#page-722-3) turbulence%var2d%jpl (matflt type) [\(9.4.1.2.7\)](#page-619-4) vor [\(1445\)](#page-722-3) turbulence%var2d%vor (matflt\_type) [\(9.4.1.2.7\)](#page-619-4) ne [\(1445\)](#page-722-3) turbulence%var2d%ne (matflt\_type) [\(9.4.1.2.7\)](#page-619-4) te [\(1445\)](#page-722-3) turbulence%var2d%te (matflt\_type) [\(9.4.1.2.7\)](#page-619-4) ni [\(1445\)](#page-722-3) turbulence%var2d%ni (array3dflt\_type) [\(9.4.1.2.1\)](#page-619-5) ti [\(1445\)](#page-722-3) turbulence%var2d%ti (array3dflt\_type) [\(9.4.1.2.1\)](#page-619-5) ui [\(1445\)](#page-722-3) turbulence%var2d%ui (array3dflt type) [\(9.4.1.2.1\)](#page-619-5) var3d [\(1087\)](#page-630-2) turbulence%var3d (turbvar3d) [\(9.4.1.3.403\)](#page-722-4) phi [\(1446\)](#page-722-5) turbulence%var3d%phi (array3dflt\_type) [\(9.4.1.2.1\)](#page-619-5) vor [\(1446\)](#page-722-5) turbulence%var3d%vor (array3dflt\_type) [\(9.4.1.2.1\)](#page-619-5) jpl [\(1446\)](#page-722-5) turbulence%var3d%jpl (array3dflt\_type) [\(9.4.1.2.1\)](#page-619-5) ne [\(1446\)](#page-722-5) turbulence%var3d%ne (array3dflt\_type) [\(9.4.1.2.1\)](#page-619-5) var4d [\(1087\)](#page-630-2) turbulence%var4d (turbvar4d) [\(9.4.1.3.404\)](#page-722-6) fe [\(1447\)](#page-722-7) turbulence%var4d%fe (array4dflt\_type) [\(9.4.1.2.3\)](#page-619-6) fi [\(1447\)](#page-722-7) turbulence%var4d%fi (array5dflt type) [\(9.4.1.2.4\)](#page-619-7) var5d [\(1087\)](#page-630-2) turbulence%var5d (turbvar5d) [\(9.4.1.3.405\)](#page-723-0)

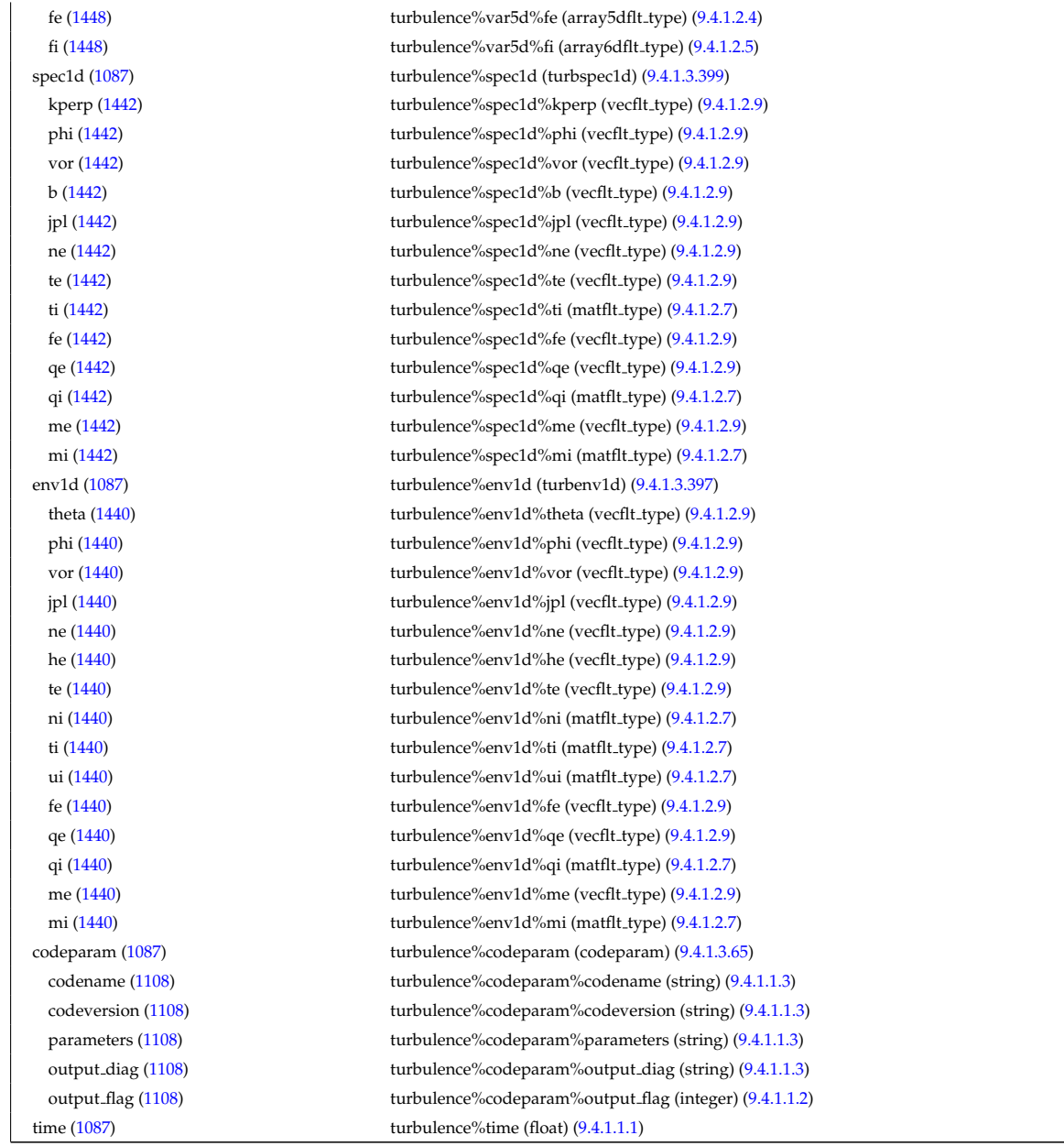

# **9.4.2.1.43 vessel**

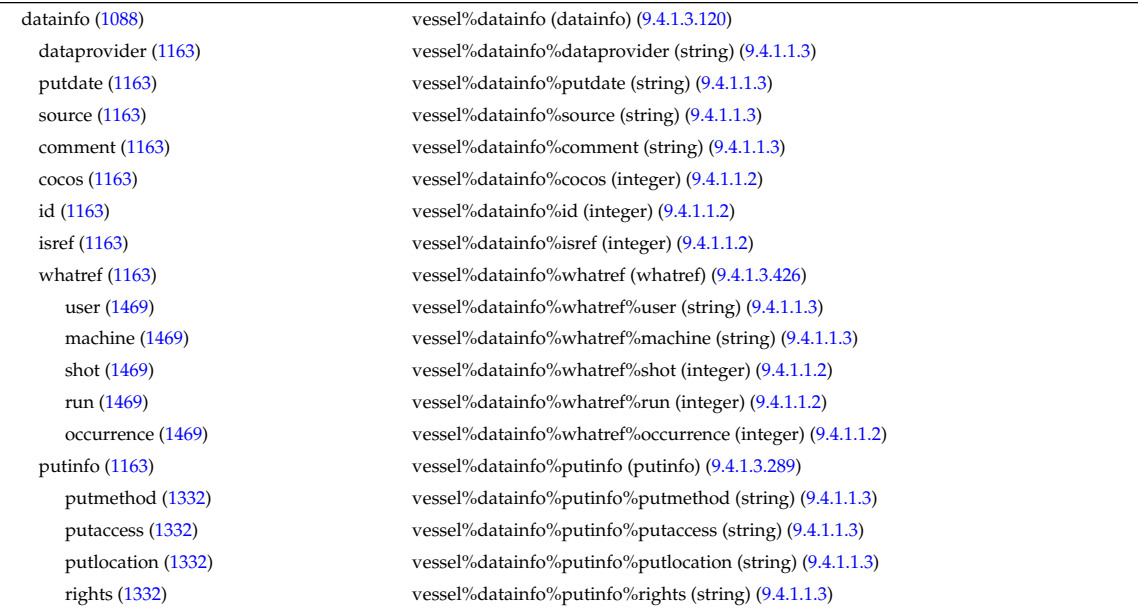

#### **9.4.2.1.44 wall**

datainfo [\(1089\)](#page-631-1) wall%datainfo (datainfo) [\(9.4.1.3.120\)](#page-649-1) dataprovider [\(1163\)](#page-649-0) wall%datainfo%dataprovider (string) [\(9.4.1.1.3\)](#page-619-0) putdate [\(1163\)](#page-649-0) wall%datainfo%putdate (string) [\(9.4.1.1.3\)](#page-619-0) source [\(1163\)](#page-649-0) wall%datainfo%source (string) [\(9.4.1.1.3\)](#page-619-0) comment [\(1163\)](#page-649-0) wall%datainfo%comment (string) [\(9.4.1.1.3\)](#page-619-0) cocos [\(1163\)](#page-649-0) wall%datainfo%cocos (integer) [\(9.4.1.1.2\)](#page-619-1) id [\(1163\)](#page-649-0) wall%datainfo%id (integer) [\(9.4.1.1.2\)](#page-619-1) isref [\(1163\)](#page-649-0) wall%datainfo%isref (integer) [\(9.4.1.1.2\)](#page-619-1) whatref [\(1163\)](#page-649-0) wall%datainfo%whatref (whatref) [\(9.4.1.3.426\)](#page-728-0) user [\(1469\)](#page-728-1) wall%datainfo%whatref%user (string) [\(9.4.1.1.3\)](#page-619-0) machine [\(1469\)](#page-728-1) wall%datainfo%whatref%machine (string) [\(9.4.1.1.3\)](#page-619-0) shot [\(1469\)](#page-728-1) wall%datainfo%whatref%shot (integer) [\(9.4.1.1.2\)](#page-619-1) run [\(1469\)](#page-728-1) wall%datainfo%whatref%run (integer) [\(9.4.1.1.2\)](#page-619-1) occurrence [\(1469\)](#page-728-1) wall%datainfo%whatref%occurrence (integer) [\(9.4.1.1.2\)](#page-619-1) putinfo [\(1163\)](#page-649-0) wall%datainfo%putinfo (putinfo) [\(9.4.1.3.289\)](#page-693-0) putmethod [\(1332\)](#page-693-1) wall%datainfo%putinfo%putmethod (string) [\(9.4.1.1.3\)](#page-619-0) putaccess [\(1332\)](#page-693-1) wall%datainfo%putinfo%putaccess (string) [\(9.4.1.1.3\)](#page-619-0) putlocation [\(1332\)](#page-693-1) wall%datainfo%putinfo%putlocation (string) [\(9.4.1.1.3\)](#page-619-0) rights [\(1332\)](#page-693-1) wall%datainfo%putinfo%rights (string) [\(9.4.1.1.3\)](#page-619-0) wall2d mhd [\(1089\)](#page-631-1) wall%wall2d mhd (wall2d mhd) [\(9.4.1.3.409\)](#page-723-2) wall\_id [\(1452\)](#page-723-3) wall%wall2d\_mhd%wall\_id (identifier) [\(9.4.1.3.213\)](#page-674-0) id [\(1256\)](#page-674-1) wall%wall2d\_mhd%wall\_id%id (string) [\(9.4.1.1.3\)](#page-619-0) flag [\(1256\)](#page-674-1) wall%wall2d mhd%wall id%flag (integer) [\(9.4.1.1.2\)](#page-619-1) description [\(1256\)](#page-674-1) wall%wall2d mhd%wall id%description (string) [\(9.4.1.1.3\)](#page-619-0) res\_wall [\(1452\)](#page-723-3) wall%wall2d\_mhd%res\_wall(:) (mhd\_res\_wall2d) [\(9.4.1.3.242\)](#page-681-0) walltype [\(1285\)](#page-681-1) wall%wall2d\_mhd%res\_wall(:)%walltype (identifier) [\(9.4.1.3.213\)](#page-674-0) id [\(1256\)](#page-674-1) wall%wall2d\_mhd%res\_wall(:)%walltype%id (string) [\(9.4.1.1.3\)](#page-619-0) flag [\(1256\)](#page-674-1) wall%wall2d mhd%res wall(:)%walltype%flag (integer) [\(9.4.1.1.2\)](#page-619-1) description [\(1256\)](#page-674-1) wall%wall2d mhd%res wall(:)%walltype%description (string) [\(9.4.1.1.3\)](#page-619-0) delta [\(1285\)](#page-681-1) wall%wall2d\_mhd%res\_wall(:)%delta (float) [\(9.4.1.1.1\)](#page-619-2) eta [\(1285\)](#page-681-1) wall%wall2d mhd%res wall(:)%eta (float) [\(9.4.1.1.1\)](#page-619-2) npoloidal [\(1285\)](#page-681-1) wall%wall2d mhd%res wall(:)%npoloidal (integer) [\(9.4.1.1.2\)](#page-619-1) position [\(1285\)](#page-681-1) wall%wall2d\_mhd%res\_wall(:)%position (rz1D) [\(9.4.1.3.319\)](#page-699-2) r [\(1362\)](#page-699-3) wall%wall2d mhd%res wall(:)%position%r (vecflt type) [\(9.4.1.2.9\)](#page-619-3) z [\(1362\)](#page-699-3) wall%wall2d mhd%res wall(:)%position%z (vecflt type) [\(9.4.1.2.9\)](#page-619-3) holes [\(1285\)](#page-681-1) wall%wall2d\_mhd%res\_wall(:)%holes (holes) [\(9.4.1.3.212\)](#page-674-2) n holes [\(1255\)](#page-674-3) wall%wall2d mhd%res wall(:)%holes%n holes (integer) [\(9.4.1.1.2\)](#page-619-1) coordinates [\(1255\)](#page-674-3) wall%wall2d mhd%res wall(:)%holes%coordinates (coordinates) [\(9.4.1.3.90\)](#page-642-0) theta [\(1133\)](#page-642-1) wall%wall2d\_mhd%res\_wall(:)%holes%coordinates%theta (vecflt\_type) [\(9.4.1.2.9\)](#page-619-3) phi [\(1133\)](#page-642-1) wall%wall2d mhd%res wall(:)%holes%coordinates%phi (vecflt type) [\(9.4.1.2.9\)](#page-619-3) width [\(1255\)](#page-674-3) wall%wall2d\_mhd%res\_wall(:)%holes%width (width) [\(9.4.1.3.427\)](#page-728-2) dtheta [\(1470\)](#page-728-3) wall%wall2d mhd%res wall(:)%holes%width%dtheta (vecflt type) [\(9.4.1.2.9\)](#page-619-3) phi [\(1470\)](#page-728-3) wall%wall2d\_mhd%res\_wall(:)%holes%width%phi (vecflt\_type) [\(9.4.1.2.9\)](#page-619-3) eta [\(1255\)](#page-674-3) wall%wall2d mhd%res wall(:)%holes%eta (vecflt type) [\(9.4.1.2.9\)](#page-619-3) ideal wall [\(1452\)](#page-723-3) wall%wall2d mhd%ideal wall (mhd ideal wall2d) [\(9.4.1.3.240\)](#page-680-0) walltype [\(1283\)](#page-680-1) wall%wall2d\_mhd%ideal\_wall%walltype (identifier) [\(9.4.1.3.213\)](#page-674-0) id [\(1256\)](#page-674-1) wall%wall2d\_mhd%ideal\_wall%walltype%id (string) [\(9.4.1.1.3\)](#page-619-0) flag [\(1256\)](#page-674-1) wall%wall2d mhd%ideal wall%walltype%flag (integer) [\(9.4.1.1.2\)](#page-619-1) description [\(1256\)](#page-674-1) wall%wall2d mhd%ideal wall%walltype%description (string) [\(9.4.1.1.3\)](#page-619-0) position [\(1283\)](#page-680-1) wall%wall2d mhd%ideal wall%position (rz1D) [\(9.4.1.3.319\)](#page-699-2) r [\(1362\)](#page-699-3) wall%wall2d mhd%ideal wall%position%r (vecflt type) [\(9.4.1.2.9\)](#page-619-3) z [\(1362\)](#page-699-3) wall%wall2d mhd%ideal wall%position%z (vecflt type) [\(9.4.1.2.9\)](#page-619-3) wall2d [\(1089\)](#page-631-1) wall%wall2d(:) (wall2d) [\(9.4.1.3.408\)](#page-723-4) wall\_id [\(1451\)](#page-723-5) wall%wall2d(:)%wall\_id (identifier) [\(9.4.1.3.213\)](#page-674-0) id [\(1256\)](#page-674-1) wall%wall2d(:)%wall\_id%id (string) [\(9.4.1.1.3\)](#page-619-0)

flag [\(1256\)](#page-674-1) wall%wall2d(:)%wall\_id%flag (integer) [\(9.4.1.1.2\)](#page-619-1) description [\(1256\)](#page-674-1) wall%wall2d(:)%wall id%description (string) [\(9.4.1.1.3\)](#page-619-0) limiter [\(1451\)](#page-723-5) wall%wall2d(:)%limiter (wall\_limiter) [\(9.4.1.3.413\)](#page-724-0) limiter unit [\(1456\)](#page-724-1) wall%wall2d(:)%limiter%limiter unit(:) (limiter unit) [\(9.4.1.3.230\)](#page-678-0) name [\(1273\)](#page-678-1) wall%wall2d(:)%limiter%limiter\_unit(:)%name (string) [\(9.4.1.1.3\)](#page-619-0) closed [\(1273\)](#page-678-1) wall%wall2d(:)%limiter%limiter unit(:)%closed (string) [\(9.4.1.1.3\)](#page-619-0) position [\(1273\)](#page-678-1) wall%wall2d(:)%limiter%limiter unit(:)%position (rz1D) [\(9.4.1.3.319\)](#page-699-2) r [\(1362\)](#page-699-3) wall%wall2d(:)%limiter%limiter unit(:)%position%r (vecflt type) [\(9.4.1.2.9\)](#page-619-3) z [\(1362\)](#page-699-3) wall%wall2d(:)%limiter%limiter unit(:)%position%z (vecflt type) [\(9.4.1.2.9\)](#page-619-3) eta [\(1273\)](#page-678-1) wall%wall2d(:)%limiter%limiter\_unit(:)%eta (float) [\(9.4.1.1.1\)](#page-619-2) delta [\(1273\)](#page-678-1) wall%wall2d(:)%limiter%limiter\_unit(:)%delta (float) [\(9.4.1.1.1\)](#page-619-2) permeability [\(1273\)](#page-678-1) wall%wall2d(:)%limiter%limiter unit(:)%permeability (float) [\(9.4.1.1.1\)](#page-619-2) vessel [\(1451\)](#page-723-5) wall%wall2d(:)%vessel (wall\_vessel) [\(9.4.1.3.414\)](#page-724-2) vessel unit [\(1457\)](#page-724-3) wall%wall2d(:)%vessel%vessel unit(:) (wall vessel unit) [\(9.4.1.3.416\)](#page-725-0) annular [\(1459\)](#page-725-1) wall%wall2d(:)%vessel%vessel unit(:)%annular (wall vessel annular) [\(9.4.1.3.415\)](#page-725-2) name [\(1458\)](#page-725-3) wall%wall2d(:)%vessel%vessel\_unit(:)%annular%name (string) [\(9.4.1.1.3\)](#page-619-0) inside [\(1458\)](#page-725-3) wall%wall2d(:)%vessel%vessel unit(:)%annular%inside (rz1D) [\(9.4.1.3.319\)](#page-699-2) r [\(1362\)](#page-699-3) wall%wall2d(:)%vessel%vessel unit(:)%annular%inside%r (vecflt type) [\(9.4.1.2.9\)](#page-619-3) z [\(1362\)](#page-699-3) wall%wall2d(:)%vessel%vessel unit(:)%annular%inside%z (vecflt type) [\(9.4.1.2.9\)](#page-619-3) outside [\(1458\)](#page-725-3) wall%wall2d(:)%vessel%vessel unit(:)%annular%outside (rz1D) [\(9.4.1.3.319\)](#page-699-2) r [\(1362\)](#page-699-3) wall%wall2d(:)%vessel%vessel unit(:)%annular%outside%r (vecflt type) [\(9.4.1.2.9\)](#page-619-3) z [\(1362\)](#page-699-3) wall%wall2d(:)%vessel%vessel unit(:)%annular%outside%z (vecflt type) [\(9.4.1.2.9\)](#page-619-3) eta [\(1458\)](#page-725-3) wall%wall2d(:)%vessel%vessel unit(:)%annular%eta (float) [\(9.4.1.1.1\)](#page-619-2) permeability [\(1458\)](#page-725-3) wall%wall2d(:)%vessel%vessel unit(:)%annular%permeability (float) [\(9.4.1.1.1\)](#page-619-2) blocks [\(1459\)](#page-725-1) wall%wall2d(:)%vessel%vessel unit(:)%blocks (wall blocks) [\(9.4.1.3.411\)](#page-724-4) blocks unit [\(1454\)](#page-724-5) wall%wall2d(:)%vessel%vessel unit(:)%blocks%blocks unit(:) (wall blocks unit) [\(9.4.1.3.412\)](#page-724-6) name [\(1455\)](#page-724-7) wall%wall2d(:)%vessel%vessel\_unit(:)%blocks%blocks\_unit(:)%name (string) [\(9.4.1.1.3\)](#page-619-0) position [\(1455\)](#page-724-7) wall%wall2d(:)%vessel%vessel unit(:)%blocks%blocks unit(:)%position (rz1D) [\(9.4.1.3.319\)](#page-699-2) r [\(1362\)](#page-699-3) wall%wall2d(:)%vessel%vessel unit(:)%blocks%blocks unit(:)%position%r (vecflt type) [\(9.4.1.2.9\)](#page-619-3) z [\(1362\)](#page-699-3) wall%wall2d(:)%vessel%vessel unit(:)%blocks%blocks unit(:)%position%z (vecflt type) [\(9.4.1.2.9\)](#page-619-3) eta [\(1455\)](#page-724-7) wall%wall2d(:)%vessel%vessel unit(:)%blocks%blocks unit(:)%eta (float) [\(9.4.1.1.1\)](#page-619-2) permeability [\(1455\)](#page-724-7) wall%wall2d(:)%vessel%vessel\_unit(:)%blocks%blocks\_unit(:)%permeability (float) [\(9.4.1.1.1\)](#page-619-2) wall3d [\(1089\)](#page-631-1) wall%wall3d(:) (wall3d) [\(9.4.1.3.410\)](#page-724-8) wall id [\(1453\)](#page-724-9) wall%wall3d(:)%wall id (identifier) [\(9.4.1.3.213\)](#page-674-0) id [\(1256\)](#page-674-1) wall%wall3d(:)%wall\_id%id (string) [\(9.4.1.1.3\)](#page-619-0) flag [\(1256\)](#page-674-1) wall%wall3d(:)%wall id%flag (integer) [\(9.4.1.1.2\)](#page-619-1) description [\(1256\)](#page-674-1) wall%wall3d(:)%wall\_id%description (string) [\(9.4.1.1.3\)](#page-619-0) grid [\(1453\)](#page-724-9) wall%wall3d(:)%grid (complexgrid) [\(9.4.1.3.70\)](#page-637-0) uid [\(1113\)](#page-637-1) wall%wall3d(:)%grid%uid (integer) [\(9.4.1.1.2\)](#page-619-1) id [\(1113\)](#page-637-1) wall%wall3d(:)%grid%id (string) [\(9.4.1.1.3\)](#page-619-0) spaces [\(1113\)](#page-637-1) wall%wall3d(:)%grid%spaces(:) (complexgrid\_space) [\(9.4.1.3.79\)](#page-640-0) geotype [\(1122\)](#page-640-1) wall%wall3d(:)%grid%spaces(:)%geotype (vecint type) [\(9.4.1.2.10\)](#page-619-9) geotypeid [\(1122\)](#page-640-1) wall%wall3d(:)%grid%spaces(:)%geotypeid (vecstring type) [\(9.4.1.2.11\)](#page-620-0) coordtype [\(1122\)](#page-640-1) wall%wall3d(:)%grid%spaces(:)%coordtype (matint type) [\(9.4.1.2.8\)](#page-619-10) objects [\(1122\)](#page-640-1) wall%wall3d(:)%grid%spaces(:)%objects(:) (objects) [\(9.4.1.3.259\)](#page-685-0) boundary [\(1302\)](#page-685-1) wall%wall3d(:)%grid%spaces(:)%objects(:)%boundary (matint type) [\(9.4.1.2.8\)](#page-619-10) neighbour [\(1302\)](#page-685-1) wall%wall3d(:)%grid%spaces(:)%objects(:)%neighbour (array3dint type) [\(9.4.1.2.2\)](#page-619-11) geo [\(1302\)](#page-685-1) wall%wall3d(:)%grid%spaces(:)%objects(:)%geo (array4dflt type) [\(9.4.1.2.3\)](#page-619-6) measure [\(1302\)](#page-685-1) wall%wall3d(:)%grid%spaces(:)%objects(:)%measure (matflt type) [\(9.4.1.2.7\)](#page-619-4) xpoints [\(1122\)](#page-640-1) wall%wall3d(:)%grid%spaces(:)%xpoints (vecint type) [\(9.4.1.2.10\)](#page-619-9) subgrids [\(1113\)](#page-637-1) wall%wall3d(:)%grid%subgrids(:) (complexgrid subgrid) [\(9.4.1.3.80\)](#page-640-2) id [\(1123\)](#page-640-3) wall%wall3d(:)%grid%subgrids(:)%id (string) [\(9.4.1.1.3\)](#page-619-0) list [\(1123\)](#page-640-3) wall%wall3d(:)%grid%subgrids(:)%list(:) (complexgrid objectlist) [\(9.4.1.3.74\)](#page-638-0) cls [\(1117\)](#page-638-1) wall%wall3d(:)%grid%subgrids(:)%list(:)%cls (vecint type) [\(9.4.1.2.10\)](#page-619-9) indset [\(1117\)](#page-638-1) wall%wall3d(:)%grid%subgrids(:)%list(:)%indset(:) (complexgrid indexlist) [\(9.4.1.3.72\)](#page-637-2) range [\(1115\)](#page-637-3) wall%wall3d(:)%grid%subgrids(:)%list(:)%indset(:)%range (vecint type) [\(9.4.1.2.10\)](#page-619-9) ind [\(1115\)](#page-637-3) wall%wall3d(:)%grid%subgrids(:)%list(:)%indset(:)%ind (vecint type) [\(9.4.1.2.10\)](#page-619-9) ind [\(1117\)](#page-638-1) wall%wall3d(:)%grid%subgrids(:)%list(:)%ind (matint type) [\(9.4.1.2.8\)](#page-619-10) metric [\(1113\)](#page-637-1) wall%wall3d(:)%grid%metric (complexgrid\_metric) [\(9.4.1.3.73\)](#page-638-2) measure [\(1116\)](#page-638-3) wall%wall3d(:)%grid%metric%measure(:) (complexgrid scalar) [\(9.4.1.3.75\)](#page-638-4)

griduid [\(1118\)](#page-638-5) wall%wall3d(:)%grid%metric%measure(:)%griduid (integer) [\(9.4.1.1.2\)](#page-619-1) subgrid [\(1118\)](#page-638-5) wall%wall3d(:)%grid%metric%measure(:)%subgrid (integer) [\(9.4.1.1.2\)](#page-619-1) scalar [\(1118\)](#page-638-5) wall%wall3d(:)%grid%metric%measure(:)%scalar (vecflt type) [\(9.4.1.2.9\)](#page-619-3) vector [\(1118\)](#page-638-5) wall%wall3d(:)%grid%metric%measure(:)%vector (matflt\_type) [\(9.4.1.2.7\)](#page-619-4) matrix [\(1118\)](#page-638-5) wall%wall3d(:)%grid%metric%measure(:)%matrix (array3dflt\_type) [\(9.4.1.2.1\)](#page-619-5) g11 [\(1116\)](#page-638-3) wall%wall3d(:)%grid%metric%g11(:) (complexgrid scalar) [\(9.4.1.3.75\)](#page-638-4) griduid [\(1118\)](#page-638-5) wall%wall3d(:)%grid%metric%g11(:)%griduid (integer) [\(9.4.1.1.2\)](#page-619-1) subgrid [\(1118\)](#page-638-5) wall%wall3d(:)%grid%metric%g11(:)%subgrid (integer) [\(9.4.1.1.2\)](#page-619-1) scalar [\(1118\)](#page-638-5) wall%wall3d(:)%grid%metric%g11(:)%scalar (vecflt\_type) [\(9.4.1.2.9\)](#page-619-3) vector [\(1118\)](#page-638-5) wall%wall3d(:)%grid%metric%g11(:)%vector (matflt\_type) [\(9.4.1.2.7\)](#page-619-4) matrix [\(1118\)](#page-638-5) wall%wall3d(:)%grid%metric%g11(:)%matrix (array3dflt\_type) [\(9.4.1.2.1\)](#page-619-5) g12 [\(1116\)](#page-638-3) wall%wall3d(:)%grid%metric%g12(:) (complexgrid scalar) [\(9.4.1.3.75\)](#page-638-4) griduid [\(1118\)](#page-638-5) wall%wall3d(:)%grid%metric%g12(:)%griduid (integer) [\(9.4.1.1.2\)](#page-619-1) subgrid [\(1118\)](#page-638-5) wall%wall3d(:)%grid%metric%g12(:)%subgrid (integer) [\(9.4.1.1.2\)](#page-619-1) scalar [\(1118\)](#page-638-5) wall%wall3d(:)%grid%metric%g12(:)%scalar (vecflt\_type) [\(9.4.1.2.9\)](#page-619-3) vector [\(1118\)](#page-638-5) wall%wall3d(:)%grid%metric%g12(:)%vector (matflt\_type) [\(9.4.1.2.7\)](#page-619-4) matrix [\(1118\)](#page-638-5) wall%wall3d(:)%grid%metric%g12(:)%matrix (array3dflt\_type) [\(9.4.1.2.1\)](#page-619-5) g13 [\(1116\)](#page-638-3) wall%wall3d(:)%grid%metric%g13(:) (complexgrid scalar) [\(9.4.1.3.75\)](#page-638-4) griduid [\(1118\)](#page-638-5) wall%wall3d(:)%grid%metric%g13(:)%griduid (integer) [\(9.4.1.1.2\)](#page-619-1) subgrid [\(1118\)](#page-638-5) wall%wall3d(:)%grid%metric%g13(:)%subgrid (integer) [\(9.4.1.1.2\)](#page-619-1) scalar [\(1118\)](#page-638-5) wall%wall3d(:)%grid%metric%g13(:)%scalar (vecflt\_type) [\(9.4.1.2.9\)](#page-619-3) vector [\(1118\)](#page-638-5) wall%wall3d(:)%grid%metric%g13(:)%vector (matflt\_type) [\(9.4.1.2.7\)](#page-619-4) matrix [\(1118\)](#page-638-5) wall%wall3d(:)%grid%metric%g13(:)%matrix (array3dflt type) [\(9.4.1.2.1\)](#page-619-5) g22 [\(1116\)](#page-638-3) wall%wall3d(:)%grid%metric%g22(:) (complexgrid scalar) [\(9.4.1.3.75\)](#page-638-4) griduid [\(1118\)](#page-638-5) wall%wall3d(:)%grid%metric%g22(:)%griduid (integer) [\(9.4.1.1.2\)](#page-619-1) subgrid [\(1118\)](#page-638-5) wall%wall3d(:)%grid%metric%g22(:)%subgrid (integer) [\(9.4.1.1.2\)](#page-619-1) scalar [\(1118\)](#page-638-5) wall%wall3d(:)%grid%metric%g22(:)%scalar (vecflt\_type) [\(9.4.1.2.9\)](#page-619-3) vector [\(1118\)](#page-638-5) wall%wall3d(:)%grid%metric%g22(:)%vector (matflt\_type) [\(9.4.1.2.7\)](#page-619-4) matrix [\(1118\)](#page-638-5) wall%wall3d(:)%grid%metric%g22(:)%matrix (array3dflt type) [\(9.4.1.2.1\)](#page-619-5) g23 [\(1116\)](#page-638-3) wall%wall3d(:)%grid%metric%g23(:) (complexgrid scalar) [\(9.4.1.3.75\)](#page-638-4) griduid [\(1118\)](#page-638-5) wall%wall3d(:)%grid%metric%g23(:)%griduid (integer) [\(9.4.1.1.2\)](#page-619-1) subgrid [\(1118\)](#page-638-5) wall%wall3d(:)%grid%metric%g23(:)%subgrid (integer) [\(9.4.1.1.2\)](#page-619-1) scalar [\(1118\)](#page-638-5) wall%wall3d(:)%grid%metric%g23(:)%scalar (vecflt\_type) [\(9.4.1.2.9\)](#page-619-3) vector [\(1118\)](#page-638-5) wall%wall3d(:)%grid%metric%g23(:)%vector (matflt\_type) [\(9.4.1.2.7\)](#page-619-4) matrix [\(1118\)](#page-638-5) wall%wall3d(:)%grid%metric%g23(:)%matrix (array3dflt\_type) [\(9.4.1.2.1\)](#page-619-5) g33 [\(1116\)](#page-638-3) wall%wall3d(:)%grid%metric%g33(:) (complexgrid scalar) [\(9.4.1.3.75\)](#page-638-4) griduid [\(1118\)](#page-638-5) wall%wall3d(:)%grid%metric%g33(:)%griduid (integer) [\(9.4.1.1.2\)](#page-619-1) subgrid [\(1118\)](#page-638-5) wall%wall3d(:)%grid%metric%g33(:)%subgrid (integer) [\(9.4.1.1.2\)](#page-619-1) scalar [\(1118\)](#page-638-5) wall%wall3d(:)%grid%metric%g33(:)%scalar (vecflt\_type) [\(9.4.1.2.9\)](#page-619-3) vector [\(1118\)](#page-638-5) wall%wall3d(:)%grid%metric%g33(:)%vector (matflt\_type) [\(9.4.1.2.7\)](#page-619-4) matrix [\(1118\)](#page-638-5) wall%wall3d(:)%grid%metric%g33(:)%matrix (array3dflt\_type) [\(9.4.1.2.1\)](#page-619-5) jacobian [\(1116\)](#page-638-3) wall%wall3d(:)%grid%metric%jacobian(:) (complexgrid scalar) [\(9.4.1.3.75\)](#page-638-4) griduid [\(1118\)](#page-638-5) wall%wall3d(:)%grid%metric%jacobian(:)%griduid (integer) [\(9.4.1.1.2\)](#page-619-1) subgrid [\(1118\)](#page-638-5) wall%wall3d(:)%grid%metric%jacobian(:)%subgrid (integer) [\(9.4.1.1.2\)](#page-619-1) scalar [\(1118\)](#page-638-5) wall%wall3d(:)%grid%metric%jacobian(:)%scalar (vecflt\_type) [\(9.4.1.2.9\)](#page-619-3) vector [\(1118\)](#page-638-5) wall%wall3d(:)%grid%metric%jacobian(:)%vector (matflt\_type) [\(9.4.1.2.7\)](#page-619-4) matrix [\(1118\)](#page-638-5) wall%wall3d(:)%erid%metric%jacobian(:)%matrix (array3dflt\_type) [\(9.4.1.2.1\)](#page-619-5) geo [\(1113\)](#page-637-1) wall%wall3d(:)%grid%geo(:) (complexgrid geo global) [\(9.4.1.3.71\)](#page-637-4) geotype [\(1114\)](#page-637-5) wall%wall3d(:)%grid%geo(:)%geotype (integer) [\(9.4.1.1.2\)](#page-619-1) geotypeid [\(1114\)](#page-637-5) wall%wall3d(:)%grid%geo(:)%geotypeid (string) [\(9.4.1.1.3\)](#page-619-0) coordtype [\(1114\)](#page-637-5) wall%wall3d(:)%grid%geo(:)%coordtype (vecint type) [\(9.4.1.2.10\)](#page-619-9) geo matrix [\(1114\)](#page-637-5) wall%wall3d(:)%grid%geo(:)%geo matrix(:) (complexgrid scalar) [\(9.4.1.3.75\)](#page-638-4) griduid [\(1118\)](#page-638-5) wall%wall3d(:)%grid%geo(:)%geo matrix(:)%griduid (integer) [\(9.4.1.1.2\)](#page-619-1) subgrid [\(1118\)](#page-638-5) wall%wall3d(:)%grid%geo(:)%geo matrix(:)%subgrid (integer) [\(9.4.1.1.2\)](#page-619-1) scalar [\(1118\)](#page-638-5) wall%wall3d(:)%grid%geo(:)%geo matrix(:)%scalar (vecflt type) [\(9.4.1.2.9\)](#page-619-3) vector [\(1118\)](#page-638-5) wall%wall3d(:)%grid%geo(:)%geo matrix(:)%vector (matflt type) [\(9.4.1.2.7\)](#page-619-4) matrix [\(1118\)](#page-638-5) wall%wall3d(:)%grid%geo(:)%geo\_matrix(:)%matrix (array3dflt\_type) [\(9.4.1.2.1\)](#page-619-5) measure [\(1114\)](#page-637-5) wall%wall3d(:)%grid%geo(:)%measure(:) (complexgrid scalar) [\(9.4.1.3.75\)](#page-638-4) griduid [\(1118\)](#page-638-5) wall%wall3d(:)%grid%geo(:)%measure(:)%griduid (integer) [\(9.4.1.1.2\)](#page-619-1) subgrid [\(1118\)](#page-638-5) wall%wall3d(:)%grid%geo(:)%measure(:)%subgrid (integer) [\(9.4.1.1.2\)](#page-619-1) scalar [\(1118\)](#page-638-5) wall%wall3d(:)%grid%geo(:)%measure(:)%scalar (vecflt type) [\(9.4.1.2.9\)](#page-619-3)

vector [\(1118\)](#page-638-5) wall%wall3d(:)%grid%geo(:)%measure(:)%vector (matflt type) [\(9.4.1.2.7\)](#page-619-4) matrix [\(1118\)](#page-638-5) wall%wall3d(:)%grid%geo(:)%measure(:)%matrix (array3dflt\_type) [\(9.4.1.2.1\)](#page-619-5) bases [\(1113\)](#page-637-1) wall%wall3d(:)%grid%bases(:) (complexgrid vector) [\(9.4.1.3.81\)](#page-640-4) griduid [\(1124\)](#page-640-5) wall%wall3d(:)%grid%bases(:)%griduid (integer) [\(9.4.1.1.2\)](#page-619-1) label [\(1124\)](#page-640-5) wall%wall3d(:)%grid%bases(:)%label (string) [\(9.4.1.1.3\)](#page-619-0) comp [\(1124\)](#page-640-5) wall%wall3d(:)%grid%bases(:)%comp(:) (complexgrid scalar) [\(9.4.1.3.75\)](#page-638-4) griduid [\(1118\)](#page-638-5) wall%wall3d(:)%grid%bases(:)%comp(:)%griduid (integer) [\(9.4.1.1.2\)](#page-619-1) subgrid [\(1118\)](#page-638-5) wall%wall3d(:)%grid%bases(:)%comp(:)%subgrid (integer) [\(9.4.1.1.2\)](#page-619-1) scalar [\(1118\)](#page-638-5) wall%wall3d(:)%grid%bases(:)%comp(:)%scalar (vecflt\_type) [\(9.4.1.2.9\)](#page-619-3) vector [\(1118\)](#page-638-5) wall%wall3d(:)%grid%bases(:)%comp(:)%vector (matflt\_type) [\(9.4.1.2.7\)](#page-619-4) matrix [\(1118\)](#page-638-5) wall%wall3d(:)%grid%bases(:)%comp(:)%matrix (array3dflt.type) [\(9.4.1.2.1\)](#page-619-5) align [\(1124\)](#page-640-5) wall%wall3d(:)%grid%bases(:)%align (vecint\_type) [\(9.4.1.2.10\)](#page-619-9) alignid [\(1124\)](#page-640-5) wall%wall3d(:)%grid%bases(:)%alignid (vecstring type) [\(9.4.1.2.11\)](#page-620-0) basis [\(1124\)](#page-640-5) wall%wall3d(:)%grid%bases(:)%basis (integer) [\(9.4.1.1.2\)](#page-619-1) plasma [\(1089\)](#page-631-1) wall%plasma (plasma) [\(9.4.1.3.280\)](#page-689-2) flux [\(1323\)](#page-690-0) wall%plasma%flux(:) (complexgrid scalar) [\(9.4.1.3.75\)](#page-638-4) griduid [\(1118\)](#page-638-5) wall%plasma%flux(:)%griduid (integer) [\(9.4.1.1.2\)](#page-619-1) subgrid [\(1118\)](#page-638-5) wall%plasma%flux(:)%subgrid (integer) [\(9.4.1.1.2\)](#page-619-1) scalar [\(1118\)](#page-638-5) wall%plasma%flux(:)%scalar (vecflt\_type) [\(9.4.1.2.9\)](#page-619-3) vector [\(1118\)](#page-638-5) wall%plasma%flux(:)%vector (matflt\_type) [\(9.4.1.2.7\)](#page-619-4) matrix [\(1118\)](#page-638-5) wall%plasma%flux(:)%matrix (array3dflt\_type) [\(9.4.1.2.1\)](#page-619-5) b [\(1323\)](#page-690-0) wall%plasma%b (complexgrid vector simplestruct) [\(9.4.1.3.82\)](#page-640-6) label [\(1125\)](#page-640-7) wall%plasma%b%label (string) [\(9.4.1.1.3\)](#page-619-0) comp [\(1125\)](#page-640-7) wall%plasma%b%comp(:) (complexgrid scalar) [\(9.4.1.3.75\)](#page-638-4) griduid [\(1118\)](#page-638-5) wall%plasma%b%comp(:)%griduid (integer) [\(9.4.1.1.2\)](#page-619-1) subgrid [\(1118\)](#page-638-5) wall%plasma%b%comp(:)%subgrid (integer) [\(9.4.1.1.2\)](#page-619-1) scalar [\(1118\)](#page-638-5) wall%plasma%b%comp(:)%scalar (vecflt\_type) [\(9.4.1.2.9\)](#page-619-3) vector [\(1118\)](#page-638-5) wall%plasma%b%comp(:)%vector (matflt\_type) [\(9.4.1.2.7\)](#page-619-4) matrix [\(1118\)](#page-638-5) wall%plasma%b%comp(:)%matrix (array3dflt\_type) [\(9.4.1.2.1\)](#page-619-5) align [\(1125\)](#page-640-7) wall%plasma%b%align (vecint type) [\(9.4.1.2.10\)](#page-619-9) alignid [\(1125\)](#page-640-7) wall%plasma%b%alignid (vecstring type) [\(9.4.1.2.11\)](#page-620-0) energy [\(1323\)](#page-690-0) wall%plasma%energy(:) (complexgrid scalar) [\(9.4.1.3.75\)](#page-638-4) griduid [\(1118\)](#page-638-5) wall%plasma%energy(:)%griduid (integer) [\(9.4.1.1.2\)](#page-619-1) subgrid [\(1118\)](#page-638-5) wall%plasma%energy(:)%subgrid (integer) [\(9.4.1.1.2\)](#page-619-1) scalar [\(1118\)](#page-638-5) wall%plasma%energy(:)%scalar (vecflt\_type) [\(9.4.1.2.9\)](#page-619-3) vector [\(1118\)](#page-638-5) wall%plasma%energy(:)%vector (matflt\_type) [\(9.4.1.2.7\)](#page-619-4) matrix [\(1118\)](#page-638-5) wall%plasma%energy(:)%matrix (array3dflt\_type) [\(9.4.1.2.1\)](#page-619-5) species [\(1323\)](#page-690-0) wall%plasma%species(:) (species desc) [\(9.4.1.3.370\)](#page-714-0) label [\(1413\)](#page-714-1) wall%plasma%species(:)%label (string) [\(9.4.1.1.3\)](#page-619-0) amn [\(1413\)](#page-714-1) wall%plasma%species(:)%amn (float) [\(9.4.1.1.1\)](#page-619-2) zn [\(1413\)](#page-714-1) wall%plasma%species(:)%zn (float) [\(9.4.1.1.1\)](#page-619-2) zmin [\(1413\)](#page-714-1) wall%plasma%species(:)%zmin (float) [\(9.4.1.1.1\)](#page-619-2) zmax [\(1413\)](#page-714-1) wall%plasma%species(:)%zmax (float) [\(9.4.1.1.1\)](#page-619-2) surface [\(1089\)](#page-631-1) wall%surface (surface) [\(9.4.1.3.379\)](#page-716-0) ref\_wall\_typ [\(1422\)](#page-716-1) wall%surface%ref\_wall\_typ(:) (ref\_wall\_typ) [\(9.4.1.3.313\)](#page-698-0) label [\(1356\)](#page-698-1) wall%surface%ref wall typ(:)%label (string) [\(9.4.1.1.3\)](#page-619-0) thickness [\(1356\)](#page-698-1) wall%surface%ref wall typ(:)%thickness (vecflt type) [\(9.4.1.2.9\)](#page-619-3) stochiometry [\(1356\)](#page-698-1) wall%surface%ref\_wall\_typ(:)%stochiometry (matflt\_type) [\(9.4.1.2.7\)](#page-619-4) dx [\(1356\)](#page-698-1) wall%surface%ref wall typ(:)%dx (matflt type) [\(9.4.1.2.7\)](#page-619-4) wall\_type [\(1422\)](#page-716-1) wall%surface%wall\_type (complexgrid\_scalar\_int) [\(9.4.1.3.77\)](#page-639-0) griduid [\(1120\)](#page-639-1) wall%surface%wall type%griduid (integer) [\(9.4.1.1.2\)](#page-619-1) subgrid [\(1120\)](#page-639-1) wall%surface%wall\_type%subgrid (integer) [\(9.4.1.1.2\)](#page-619-1) scalar [\(1120\)](#page-639-1) wall%surface%wall\_type%scalar (vecint\_type) [\(9.4.1.2.10\)](#page-619-9) vector [\(1120\)](#page-639-1) wall%surface%wall\_type%vector (matint\_type) [\(9.4.1.2.8\)](#page-619-10) matrix [\(1120\)](#page-639-1) wall%surface%wall\_type%matrix (array3dint\_type) [\(9.4.1.2.2\)](#page-619-11) layers [\(1422\)](#page-716-1) wall%surface%layers (layers) [\(9.4.1.3.229\)](#page-677-0) density [\(1272\)](#page-678-2) wall%surface%layers%density (matflt type) [\(9.4.1.2.7\)](#page-619-4) thickness [\(1272\)](#page-678-2) wall%surface%layers%thickness (matflt type) [\(9.4.1.2.7\)](#page-619-4) roughness [\(1272\)](#page-678-2) wall%surface%layers%roughness (matflt type) [\(9.4.1.2.7\)](#page-619-4) t [\(1272\)](#page-678-2) wall%surface%layers%t (array3dflt\_type) [\(9.4.1.2.1\)](#page-619-5) element frac [\(1272\)](#page-678-2) wall%surface%layers%element frac (array3dflt type) [\(9.4.1.2.1\)](#page-619-5)

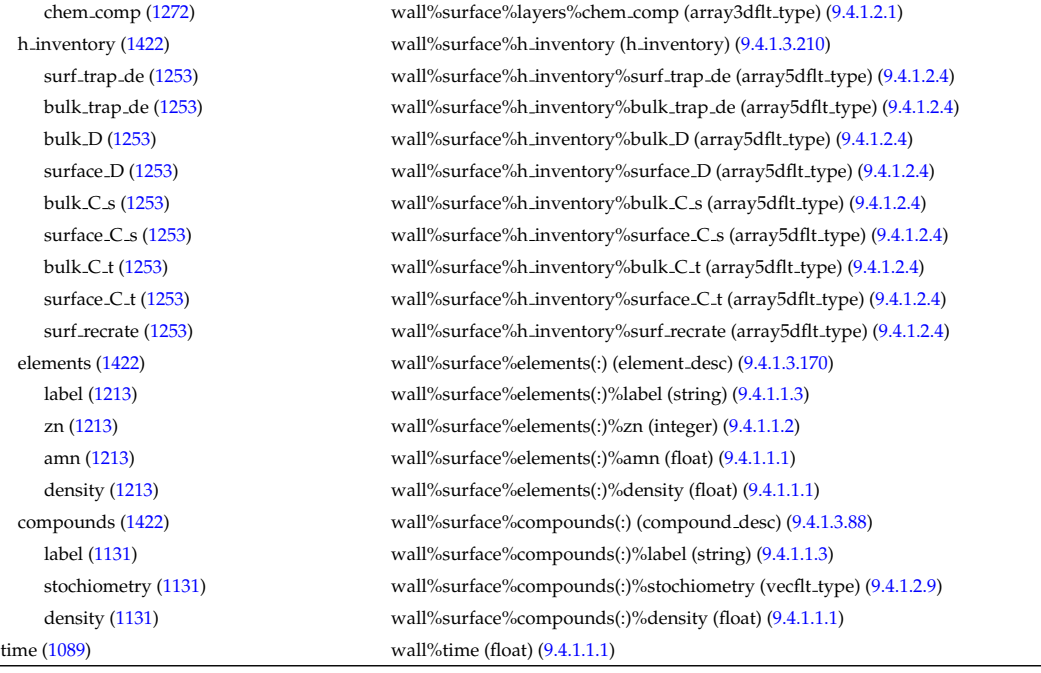

## **9.4.2.1.45 waves**

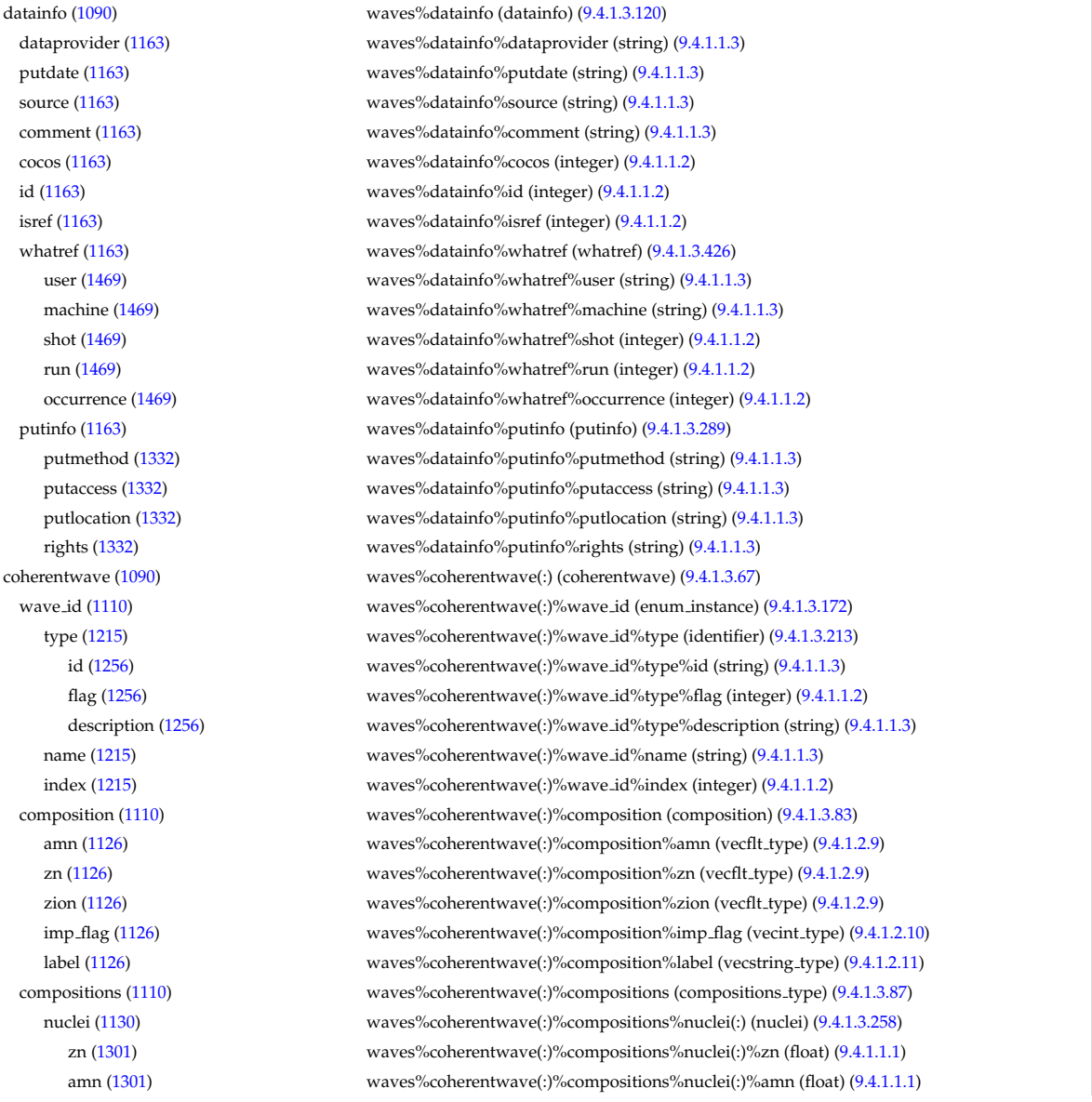

label [\(1301\)](#page-685-3) waves%coherentwave(:)%compositions%nuclei(:)%label (string) [\(9.4.1.1.3\)](#page-619-0) ions [\(1130\)](#page-641-3) waves%coherentwave(:)%compositions%ions(:) (ions) [\(9.4.1.3.218\)](#page-675-0) nucindex [\(1261\)](#page-675-1) waves%coherentwave(:)%compositions%ions(:)%nucindex (integer) [\(9.4.1.1.2\)](#page-619-1) zion [\(1261\)](#page-675-1) waves%coherentwave(:)%compositions%ions(:)%zion (float) [\(9.4.1.1.1\)](#page-619-2) imp flag [\(1261\)](#page-675-1) waves%coherentwave(:)%compositions%ions(:)%imp flag (integer) [\(9.4.1.1.2\)](#page-619-1) label [\(1261\)](#page-675-1) waves%coherentwave(:)%compositions%ions(:)%label (string) [\(9.4.1.1.3\)](#page-619-0) impurities [\(1130\)](#page-641-3) waves%coherentwave(:)%compositions%impurities(:) (impurities) [\(9.4.1.3.215\)](#page-675-2) nucindex [\(1258\)](#page-675-3) waves%coherentwave(:)%compositions%impurities(:)%nucindex (integer) [\(9.4.1.1.2\)](#page-619-1) i ion [\(1258\)](#page-675-3) waves%coherentwave(:)%compositions%impurities(:)%i ion (integer) [\(9.4.1.1.2\)](#page-619-1) nzimp [\(1258\)](#page-675-3) waves%coherentwave(:)%compositions%impurities(:)%nzimp (integer) [\(9.4.1.1.2\)](#page-619-1) zmin [\(1258\)](#page-675-3) waves%coherentwave(:)%compositions%impurities(:)%zmin (vecflt type) [\(9.4.1.2.9\)](#page-619-3) zmax [\(1258\)](#page-675-3) waves%coherentwave(:)%compositions%impurities(:)%zmax (vecflt type) [\(9.4.1.2.9\)](#page-619-3) label [\(1258\)](#page-675-3) waves%coherentwave(:)%compositions%impurities(:)%label (vecstring type) [\(9.4.1.2.11\)](#page-620-0) neutralscomp [\(1130\)](#page-641-3) waves%coherentwave(:)%compositions%neutralscomp(:) (composition\_neutralscomp) [\(9.4.1.3.86\)](#page-641-4) neutcomp [\(1129\)](#page-641-5) waves%coherentwave(:)%compositions%neutralscomp(:)%neutcomp(:) (composition neutrals neutcomp) [\(9.4.1.3.85\)](#page-641-6) nucindex [\(1128\)](#page-641-7) waves%coherentwave(:)%compositions%neutralscomp(:)%neutcomp(:)%nucindex (integer) [\(9.4.1.1.2\)](#page-619-1) multiplicity [\(1128\)](#page-641-7) waves%coherentwave(:)%compositions%neutralscomp(:)%neutcomp(:)%multiplicity (integer) [\(9.4.1.1.2\)](#page-619-1) type [\(1129\)](#page-641-5) waves%coherentwave(:)%compositions%neutralscomp(:)%type(:) (identifier) [\(9.4.1.3.213\)](#page-674-0) id [\(1256\)](#page-674-1) waves%coherentwave(:)%compositions%neutralscomp(:)%type(:)%id (string) [\(9.4.1.1.3\)](#page-619-0) flag [\(1256\)](#page-674-1) waves%coherentwave(:)%compositions%neutralscomp(:)%type(:)%flag (integer) [\(9.4.1.1.2\)](#page-619-1) description [\(1256\)](#page-674-1) waves%coherentwave(:)%compositions%neutralscomp(:)%type(:)%description (string) [\(9.4.1.1.3\)](#page-619-0) label [\(1129\)](#page-641-5) waves%coherentwave(:)%compositions%neutralscomp(:)%label (string) [\(9.4.1.1.3\)](#page-619-0) edgespecies [\(1130\)](#page-641-3) waves%coherentwave(:)%compositions%edgespecies(:) (edgespecies) [\(9.4.1.3.169\)](#page-663-3) nucindex [\(1212\)](#page-663-4) waves%coherentwave(:)%compositions%edgespecies(:)%nucindex (integer) [\(9.4.1.1.2\)](#page-619-1) zmin [\(1212\)](#page-663-4) waves%coherentwave(:)%compositions%edgespecies(:)%zmin (float) [\(9.4.1.1.1\)](#page-619-2) zmax [\(1212\)](#page-663-4) waves%coherentwave(:)%compositions%edgespecies(:)%zmax (float) [\(9.4.1.1.1\)](#page-619-2) label [\(1212\)](#page-663-4) waves%coherentwave(:)%compositions%edgespecies(:)%label (string) [\(9.4.1.1.3\)](#page-619-0) signature [\(1130\)](#page-641-3) waves%coherentwave(:)%compositions%signature (identifier) [\(9.4.1.3.213\)](#page-674-0) id [\(1256\)](#page-674-1) waves%coherentwave(:)%compositions%signature%id (string) [\(9.4.1.1.3\)](#page-619-0) flag [\(1256\)](#page-674-1) waves%coherentwave(:)%compositions%signature%flag (integer) [\(9.4.1.1.2\)](#page-619-1) description [\(1256\)](#page-674-1) waves%coherentwave(:)%compositions%signature%description (string) [\(9.4.1.1.3\)](#page-619-0) global param [\(1110\)](#page-636-1) waves%coherentwave(:)%global param (waves global param) [\(9.4.1.3.418\)](#page-725-4) frequency [\(1461\)](#page-725-5) waves%coherentwave(:)%global param%frequency (float) [\(9.4.1.1.1\)](#page-619-2) name [\(1461\)](#page-725-5) waves%coherentwave(:)%global\_param%name (string) [\(9.4.1.1.3\)](#page-619-0) type [\(1461\)](#page-725-5) waves%coherentwave(:)%global\_param%type (string) [\(9.4.1.1.3\)](#page-619-0) ntor [\(1461\)](#page-725-5) waves%coherentwave(:)%global param%ntor (vecint type) [\(9.4.1.2.10\)](#page-619-9) f assumption [\(1461\)](#page-725-5) waves%coherentwave(:)%global param%f assumption (vecint type) [\(9.4.1.2.10\)](#page-619-9) power tot [\(1461\)](#page-725-5) waves%coherentwave(:)%global param%power tot (float) [\(9.4.1.1.1\)](#page-619-2) p frac ntor [\(1461\)](#page-725-5) waves%coherentwave(:)%global param%p frac ntor (vecflt type) [\(9.4.1.2.9\)](#page-619-3) pow i [\(1461\)](#page-725-5) waves%coherentwave(:)%global param%pow i (vecflt type) [\(9.4.1.2.9\)](#page-619-3) pow e [\(1461\)](#page-725-5) waves%coherentwave(:)%global param%pow e (float) [\(9.4.1.1.1\)](#page-619-2) pow ntor i [\(1461\)](#page-725-5) waves%coherentwave(:)%global param%pow ntor i (matflt type) [\(9.4.1.2.7\)](#page-619-4) pow ntor e [\(1461\)](#page-725-5) waves%coherentwave(:)%global param%pow ntor e (vecflt type) [\(9.4.1.2.9\)](#page-619-3) cur tor [\(1461\)](#page-725-5) waves%coherentwave(:)%global param%cur tor (float) [\(9.4.1.1.1\)](#page-619-2) cur tor ntor [\(1461\)](#page-725-5) waves%coherentwave(:)%global param%cur tor ntor (vecflt type) [\(9.4.1.2.9\)](#page-619-3) code type [\(1461\)](#page-725-5) waves%coherentwave(:)%global param%code type (integer) [\(9.4.1.1.2\)](#page-619-1) toroid field [\(1461\)](#page-725-5) waves%coherentwave(:)%global param%toroid field (b0r0) [\(9.4.1.3.55\)](#page-633-0) r0 [\(1098\)](#page-633-1) waves%coherentwave(:)%global param%toroid field%r0 (float) [\(9.4.1.1.1\)](#page-619-2) b0 [\(1098\)](#page-633-1) waves%coherentwave(:)%global param%toroid field%b0 (float) [\(9.4.1.1.1\)](#page-619-2) grid 1d [\(1110\)](#page-636-1) waves%coherentwave(:)%grid 1d (waves grid 1d) [\(9.4.1.3.419\)](#page-726-0) rho tor norm [\(1462\)](#page-726-1) waves%coherentwave(:)%grid 1d%rho tor norm (vecflt type) [\(9.4.1.2.9\)](#page-619-3) rho tor [\(1462\)](#page-726-1) waves%coherentwave(:)%grid 1d%rho tor (vecflt type) [\(9.4.1.2.9\)](#page-619-3) psi [\(1462\)](#page-726-1) waves%coherentwave(:)%grid 1d%psi (vecflt type) [\(9.4.1.2.9\)](#page-619-3) grid 2d [\(1110\)](#page-636-1) waves%coherentwave(:)%grid 2d (waves grid 2d) [\(9.4.1.3.420\)](#page-726-2) grid type [\(1463\)](#page-726-3) waves%coherentwave(:)%grid 2d%grid type (integer) [\(9.4.1.1.2\)](#page-619-1) rho tor norm [\(1463\)](#page-726-3) waves%coherentwave(:)%grid 2d%rho tor norm (matflt type) [\(9.4.1.2.7\)](#page-619-4) rho tor [\(1463\)](#page-726-3) waves%coherentwave(:)%grid 2d%rho tor (matflt type) [\(9.4.1.2.7\)](#page-619-4) psi [\(1463\)](#page-726-3) waves%coherentwave(:)%grid\_2d%psi (matflt\_type) [\(9.4.1.2.7\)](#page-619-4)

theta [\(1463\)](#page-726-3) waves%coherentwave(:)%grid 2d%theta (matflt\_type) [\(9.4.1.2.7\)](#page-619-4) r [\(1463\)](#page-726-3) waves%coherentwave(:)%grid 2d%r (matflt type) [\(9.4.1.2.7\)](#page-619-4) z [\(1463\)](#page-726-3) waves%coherentwave(:)%grid 2d%z (matflt type) [\(9.4.1.2.7\)](#page-619-4) theta info [\(1463\)](#page-726-3) waves%coherentwave(:)%grid 2d%theta info (theta info) [\(9.4.1.3.385\)](#page-717-4) angl type [\(1428\)](#page-717-5) waves%coherentwave(:)%grid 2d%theta info%angl type (integer) [\(9.4.1.1.2\)](#page-619-1) th2th pol [\(1428\)](#page-717-5) waves%coherentwave(:)%grid 2d%theta info%th2th pol (matflt type) [\(9.4.1.2.7\)](#page-619-4) profiles 1d [\(1110\)](#page-636-1) waves%coherentwave(:)%profiles 1d (waves profiles 1d) [\(9.4.1.3.421\)](#page-726-4) powd tot [\(1464\)](#page-726-5) waves%coherentwave(:)%profiles 1d%powd tot (vecflt type) [\(9.4.1.2.9\)](#page-619-3) powd e [\(1464\)](#page-726-5) waves%coherentwave(:)%profiles 1d%powd e (vecflt type) [\(9.4.1.2.9\)](#page-619-3) powd i [\(1464\)](#page-726-5) waves%coherentwave(:)%profiles 1d%powd i (matflt type) [\(9.4.1.2.7\)](#page-619-4) powd ntor [\(1464\)](#page-726-5) waves%coherentwave(:)%profiles 1d%powd ntor (matflt type) [\(9.4.1.2.7\)](#page-619-4) powd ntor e [\(1464\)](#page-726-5) waves%coherentwave(:)%profiles 1d%powd ntor e (matflt type) [\(9.4.1.2.7\)](#page-619-4) powd ntor i [\(1464\)](#page-726-5) waves%coherentwave(:)%profiles 1d%powd ntor i (array3dflt type) [\(9.4.1.2.1\)](#page-619-5) curd tor [\(1464\)](#page-726-5) waves%coherentwave(:)%profiles 1d%curd tor (vecflt type) [\(9.4.1.2.9\)](#page-619-3) curd torntor [\(1464\)](#page-726-5) waves%coherentwave(:)%profiles 1d%curd torntor (matflt type) [\(9.4.1.2.7\)](#page-619-4) pow tot [\(1464\)](#page-726-5) waves%coherentwave(:)%profiles 1d%pow tot (vecflt type) [\(9.4.1.2.9\)](#page-619-3) pow e [\(1464\)](#page-726-5) waves%coherentwave(:)%profiles 1d%pow e (vecflt type) [\(9.4.1.2.9\)](#page-619-3) pow i [\(1464\)](#page-726-5) waves%coherentwave(:)%profiles 1d%pow i (matflt type) [\(9.4.1.2.7\)](#page-619-4) pow ntor [\(1464\)](#page-726-5) waves%coherentwave(:)%profiles 1d%pow ntor (array3dflt type) [\(9.4.1.2.1\)](#page-619-5) pow ntor e [\(1464\)](#page-726-5) waves%coherentwave(:)%profiles 1d%pow ntor e (matflt type) [\(9.4.1.2.7\)](#page-619-4) pow ntor i [\(1464\)](#page-726-5) waves%coherentwave(:)%profiles 1d%pow ntor i (array3dflt type) [\(9.4.1.2.1\)](#page-619-5) curd par [\(1464\)](#page-726-5) waves%coherentwave(:)%profiles 1d%curd par (vecflt type) [\(9.4.1.2.9\)](#page-619-3) curd parntor [\(1464\)](#page-726-5) waves%coherentwave(:)%profiles 1d%curd parntor (matflt type) [\(9.4.1.2.7\)](#page-619-4) cur tor [\(1464\)](#page-726-5) waves%coherentwave(:)%profiles 1d%cur tor (vecflt type) [\(9.4.1.2.9\)](#page-619-3) cur tor ntor [\(1464\)](#page-726-5) waves%coherentwave(:)%profiles 1d%cur tor ntor (matflt type) [\(9.4.1.2.7\)](#page-619-4) profiles 2d [\(1110\)](#page-636-1) waves%coherentwave(:)%profiles 2d (waves profiles 2d) [\(9.4.1.3.422\)](#page-727-0) powd tot [\(1465\)](#page-727-1) waves%coherentwave(:)%profiles 2d%powd tot (matflt type) [\(9.4.1.2.7\)](#page-619-4) powd e [\(1465\)](#page-727-1) waves%coherentwave(:)%profiles 2d%powd e (matflt type) [\(9.4.1.2.7\)](#page-619-4) powd.i [\(1465\)](#page-727-1) waves%coherentwave(:)%profiles.2d%powd.i (array3dflt.type) [\(9.4.1.2.1\)](#page-619-5) powd ntor [\(1465\)](#page-727-1) waves%coherentwave(:)%profiles 2d%powd ntor (array3dflt type) [\(9.4.1.2.1\)](#page-619-5) powd ntor e [\(1465\)](#page-727-1) waves%coherentwave(:)%profiles 2d%powd ntor e (array3dflt type) [\(9.4.1.2.1\)](#page-619-5) powd ntor i [\(1465\)](#page-727-1) waves%coherentwave(:)%profiles 2d%powd ntor i (array4dflt type) [\(9.4.1.2.3\)](#page-619-6) powd iharm [\(1465\)](#page-727-1) waves%coherentwave(:)%profiles 2d%powd iharm (array5dflt type) [\(9.4.1.2.4\)](#page-619-7) beamtracing [\(1110\)](#page-636-1) waves%coherentwave(:)%beamtracing(:) (beamtracing) [\(9.4.1.3.57\)](#page-633-2) npoints [\(1100\)](#page-633-3) waves%coherentwave(:)%beamtracing(:)%npoints (integer) [\(9.4.1.1.2\)](#page-619-1) power [\(1100\)](#page-633-3) waves%coherentwave(:)%beamtracing(:)%power (float) [\(9.4.1.1.1\)](#page-619-2) dnpar [\(1100\)](#page-633-3) waves%coherentwave(:)%beamtracing(:)%dnpar (vecflt\_type) [\(9.4.1.2.9\)](#page-619-3) length [\(1100\)](#page-633-3) waves%coherentwave(:)%beamtracing(:)%length (vecflt type) [\(9.4.1.2.9\)](#page-619-3) position [\(1100\)](#page-633-3) waves%coherentwave(:)%beamtracing(:)%position (waves rtposition) [\(9.4.1.3.423\)](#page-727-2) r [\(1466\)](#page-727-3) waves%coherentwave(:)%beamtracing(:)%position%r (vecflt type) [\(9.4.1.2.9\)](#page-619-3) z [\(1466\)](#page-727-3) waves%coherentwave(:)%beamtracing(:)%position%z (vecflt type) [\(9.4.1.2.9\)](#page-619-3) phi [\(1466\)](#page-727-3) waves%coherentwave(:)%beamtracing(:)%position%phi (vecflt type) [\(9.4.1.2.9\)](#page-619-3) psi [\(1466\)](#page-727-3) waves%coherentwave(:)%beamtracing(:)%position%psi (vecflt type) [\(9.4.1.2.9\)](#page-619-3) theta [\(1466\)](#page-727-3) waves%coherentwave(:)%beamtracing(:)%position%theta (vecflt type) [\(9.4.1.2.9\)](#page-619-3) wavevector [\(1100\)](#page-633-3) waves%coherentwave(:)%beamtracing(:)%wavevector (waves\_rtwavevector) [\(9.4.1.3.424\)](#page-728-4) kr [\(1467\)](#page-728-5) waves%coherentwave(:)%beamtracing(:)%wavevector%kr (vecflt type) [\(9.4.1.2.9\)](#page-619-3) kz [\(1467\)](#page-728-5) waves%coherentwave(:)%beamtracing(:)%wavevector%kz (vecflt type) [\(9.4.1.2.9\)](#page-619-3) kphi [\(1467\)](#page-728-5) waves%coherentwave(:)%beamtracing(:)%wavevector%kphi (vecflt type) [\(9.4.1.2.9\)](#page-619-3) npar [\(1467\)](#page-728-5) waves%coherentwave(:)%beamtracing(:)%wavevector%npar (vecflt\_type) [\(9.4.1.2.9\)](#page-619-3) nperp [\(1467\)](#page-728-5) waves%coherentwave(:)%beamtracing(:)%wavevector%nperp (vecflt type) [\(9.4.1.2.9\)](#page-619-3) ntor [\(1467\)](#page-728-5) waves%coherentwave(:)%beamtracing(:)%wavevector%ntor (vecflt\_type) [\(9.4.1.2.9\)](#page-619-3) var ntor [\(1467\)](#page-728-5) waves%coherentwave(:)%beamtracing(:)%wavevector%var ntor (integer) [\(9.4.1.1.2\)](#page-619-1) polarization [\(1100\)](#page-633-3) waves%coherentwave(:)%beamtracing(:)%polarization (polarization) [\(9.4.1.3.284\)](#page-691-0) epol p re [\(1327\)](#page-691-1) waves%coherentwave(:)%beamtracing(:)%polarization%epol p re (vecflt type) [\(9.4.1.2.9\)](#page-619-3) epol p im [\(1327\)](#page-691-1) waves%coherentwave(:)%beamtracing(:)%polarization%epol p im (vecflt type) [\(9.4.1.2.9\)](#page-619-3) epol m re [\(1327\)](#page-691-1) waves%coherentwave(:)%beamtracing(:)%polarization%epol m re (vecflt type) [\(9.4.1.2.9\)](#page-619-3) epol m im [\(1327\)](#page-691-1) waves%coherentwave(:)%beamtracing(:)%polarization%epol m im (vecflt type) [\(9.4.1.2.9\)](#page-619-3) epol par re [\(1327\)](#page-691-1) waves%coherentwave(:)%beamtracing(:)%polarization%epol par re (vecflt type) [\(9.4.1.2.9\)](#page-619-3) epol par im [\(1327\)](#page-691-1) waves%coherentwave(:)%beamtracing(:)%polarization%epol par im (vecflt type) [\(9.4.1.2.9\)](#page-619-3) powerflow [\(1100\)](#page-633-3) waves%coherentwave(:)%beamtracing(:)%powerflow (powerflow) [\(9.4.1.3.285\)](#page-691-2) phi perp [\(1328\)](#page-691-3) waves%coherentwave(:)%beamtracing(:)%powerflow%phi perp (vecflt type) [\(9.4.1.2.9\)](#page-619-3)

phi\_par [\(1328\)](#page-691-3) waves%coherentwave(:)%beamtracing(:)%powerflow%phi\_par (vecflt\_type) [\(9.4.1.2.9\)](#page-619-3) power e [\(1328\)](#page-691-3) waves%coherentwave(:)%beamtracing(:)%powerflow%power e (vecflt type) [\(9.4.1.2.9\)](#page-619-3) power i [\(1328\)](#page-691-3) waves%coherentwave(:)%beamtracing(:)%powerflow%power i (matflt type) [\(9.4.1.2.7\)](#page-619-4) fullwave [\(1110\)](#page-636-1) waves%coherentwave(:)%fullwave (fullwave) [\(9.4.1.3.189\)](#page-668-0) grid [\(1232\)](#page-668-1) waves%coherentwave(:)%fullwave%grid (complexgrid) [\(9.4.1.3.70\)](#page-637-0) uid [\(1113\)](#page-637-1) waves%coherentwave(:)%fullwave%grid%uid (integer) [\(9.4.1.1.2\)](#page-619-1) id [\(1113\)](#page-637-1) waves%coherentwave(:)%fullwave%grid%id (string) [\(9.4.1.1.3\)](#page-619-0) spaces [\(1113\)](#page-637-1) waves%coherentwave(:)%fullwave%grid%spaces(:) (complexgrid space) [\(9.4.1.3.79\)](#page-640-0) geotype [\(1122\)](#page-640-1) waves%coherentwave(:)%fullwave%grid%spaces(:)%geotype (vecint type) [\(9.4.1.2.10\)](#page-619-9) geotypeid [\(1122\)](#page-640-1) waves%coherentwave(:)%fullwave%grid%spaces(:)%geotypeid (vecstring type) [\(9.4.1.2.11\)](#page-620-0) coordtype [\(1122\)](#page-640-1) waves%coherentwave(:)%fullwave%grid%spaces(:)%coordtype (matint type) [\(9.4.1.2.8\)](#page-619-10) objects [\(1122\)](#page-640-1) waves%coherentwave(:)%fullwave%grid%spaces(:)%objects(:) (objects) [\(9.4.1.3.259\)](#page-685-0) boundary [\(1302\)](#page-685-1) waves%coherentwave(:)%fullwave%grid%spaces(:)%objects(:)%boundary (matint type) [\(9.4.1.2.8\)](#page-619-10) neighbour [\(1302\)](#page-685-1) waves%coherentwave(:)%fullwave%grid%spaces(:)%objects(:)%neighbour (array3dint type) [\(9.4.1.2.2\)](#page-619-11) geo [\(1302\)](#page-685-1) waves%coherentwave(:)%fullwave%grid%spaces(:)%objects(:)%geo (array4dflt type) [\(9.4.1.2.3\)](#page-619-6) measure [\(1302\)](#page-685-1) waves%coherentwave(:)%fullwave%grid%spaces(:)%objects(:)%measure (matflt type) [\(9.4.1.2.7\)](#page-619-4) xpoints [\(1122\)](#page-640-1) waves%coherentwave(:)%fullwave%grid%spaces(:)%xpoints (vecint type) [\(9.4.1.2.10\)](#page-619-9) subgrids [\(1113\)](#page-637-1) waves%coherentwave(:)%fullwave%grid%subgrids(:) (complexgrid\_subgrid) [\(9.4.1.3.80\)](#page-640-2) id [\(1123\)](#page-640-3) waves%coherentwave(:)%fullwave%grid%subgrids(:)%id (string) [\(9.4.1.1.3\)](#page-619-0) list [\(1123\)](#page-640-3) waves%coherentwave(:)%fullwave%grid%subgrids(:)%list(:) (complexgrid objectlist) [\(9.4.1.3.74\)](#page-638-0) cls [\(1117\)](#page-638-1) waves%coherentwave(:)%fullwave%grid%subgrids(:)%list(:)%cls (vecint type) [\(9.4.1.2.10\)](#page-619-9) indset [\(1117\)](#page-638-1) waves%coherentwave(:)%fullwave%grid%subgrids(:)%list(:)%indset(:) (complexgrid indexlist) [\(9.4.1.3.72\)](#page-637-2) range [\(1115\)](#page-637-3) waves%coherentwave(:)%fullwave%grid%subgrids(:)%list(:)%indset(:)%range (vecint type) [\(9.4.1.2.10\)](#page-619-9) ind [\(1115\)](#page-637-3) waves%coherentwave(:)%fullwave%grid%subgrids(:)%list(:)%indset(:)%ind (vecint type) [\(9.4.1.2.10\)](#page-619-9) ind [\(1117\)](#page-638-1) waves%coherentwave(:)%fullwave%grid%subgrids(:)%list(:)%ind (matint type) [\(9.4.1.2.8\)](#page-619-10) metric [\(1113\)](#page-637-1) waves%coherentwave(:)%fullwave%grid%metric (complexgrid metric) [\(9.4.1.3.73\)](#page-638-2) measure [\(1116\)](#page-638-3) waves%coherentwave(:)%fullwave%grid%metric%measure(:) (complexgrid scalar) [\(9.4.1.3.75\)](#page-638-4) griduid [\(1118\)](#page-638-5) waves%coherentwave(:)%fullwave%grid%metric%measure(:)%griduid (integer) [\(9.4.1.1.2\)](#page-619-1) subgrid [\(1118\)](#page-638-5) waves%coherentwave(:)%fullwave%grid%metric%measure(:)%subgrid (integer) [\(9.4.1.1.2\)](#page-619-1) scalar [\(1118\)](#page-638-5) waves%coherentwave(:)%fullwave%grid%metric%measure(:)%scalar (vecflt type) [\(9.4.1.2.9\)](#page-619-3) vector [\(1118\)](#page-638-5) waves%coherentwave(:)%fullwave%grid%metric%measure(:)%vector (matflt type) [\(9.4.1.2.7\)](#page-619-4) matrix [\(1118\)](#page-638-5) waves%coherentwave(:)%fullwave%grid%metric%measure(:)%matrix (array3dflt type)  $(9.4.1.2.1)$ g11 [\(1116\)](#page-638-3) waves%coherentwave(:)%fullwave%grid%metric%g11(:) (complexgrid scalar) [\(9.4.1.3.75\)](#page-638-4) griduid [\(1118\)](#page-638-5) waves%coherentwave(:)%fullwave%grid%metric%g11(:)%griduid (integer) [\(9.4.1.1.2\)](#page-619-1) subgrid [\(1118\)](#page-638-5) waves%coherentwave(:)%fullwave%grid%metric%g11(:)%subgrid (integer) [\(9.4.1.1.2\)](#page-619-1) scalar [\(1118\)](#page-638-5) waves%coherentwave(:)%fullwave%grid%metric%g11(:)%scalar (vecflt type) [\(9.4.1.2.9\)](#page-619-3) vector [\(1118\)](#page-638-5) waves%coherentwave(:)%fullwave%grid%metric%g11(:)%vector (matflt type) [\(9.4.1.2.7\)](#page-619-4) matrix [\(1118\)](#page-638-5) waves%coherentwave(:)%fullwave%grid%metric%g11(:)%matrix (array3dflt type) [\(9.4.1.2.1\)](#page-619-5) g12 [\(1116\)](#page-638-3) waves%coherentwave(:)%fullwave%grid%metric%g12(:) (complexgrid\_scalar) [\(9.4.1.3.75\)](#page-638-4) griduid [\(1118\)](#page-638-5) waves%coherentwave(:)%fullwave%grid%metric%g12(:)%griduid (integer) [\(9.4.1.1.2\)](#page-619-1) subgrid [\(1118\)](#page-638-5) waves%coherentwave(:)%fullwave%grid%metric%g12(:)%subgrid (integer) [\(9.4.1.1.2\)](#page-619-1) scalar [\(1118\)](#page-638-5) waves%coherentwave(:)%fullwave%grid%metric%g12(:)%scalar (vecflt type) [\(9.4.1.2.9\)](#page-619-3) vector [\(1118\)](#page-638-5) waves%coherentwave(:)%fullwave%grid%metric%g12(:)%vector (matflt type) [\(9.4.1.2.7\)](#page-619-4) matrix [\(1118\)](#page-638-5) waves%coherentwave(:)%fullwave%grid%metric%g12(:)%matrix (array3dflt type) [\(9.4.1.2.1\)](#page-619-5) g13 [\(1116\)](#page-638-3) waves%coherentwave(:)%fullwave%grid%metric%g13(:) (complexgrid scalar) [\(9.4.1.3.75\)](#page-638-4) griduid [\(1118\)](#page-638-5) waves%coherentwave(:)%fullwave%grid%metric%g13(:)%griduid (integer) [\(9.4.1.1.2\)](#page-619-1) subgrid [\(1118\)](#page-638-5) waves%coherentwave(:)%fullwave%grid%metric%g13(:)%subgrid (integer) [\(9.4.1.1.2\)](#page-619-1) scalar [\(1118\)](#page-638-5) waves%coherentwave(:)%fullwave%grid%metric%g13(:)%scalar (vecflt type) [\(9.4.1.2.9\)](#page-619-3) vector [\(1118\)](#page-638-5) waves%coherentwave(:)%fullwave%grid%metric%g13(:)%vector (matflt type) [\(9.4.1.2.7\)](#page-619-4) matrix [\(1118\)](#page-638-5) waves%coherentwave(:)%fullwave%grid%metric%g13(:)%matrix (array3dflt type) [\(9.4.1.2.1\)](#page-619-5) g22 [\(1116\)](#page-638-3) waves%coherentwave(:)%fullwave%grid%metric%g22(:) (complexgrid scalar) [\(9.4.1.3.75\)](#page-638-4) griduid [\(1118\)](#page-638-5) waves%coherentwave(:)%fullwave%grid%metric%g22(:)%griduid (integer) [\(9.4.1.1.2\)](#page-619-1) subgrid [\(1118\)](#page-638-5) waves%coherentwave(:)%fullwave%grid%metric%g22(:)%subgrid (integer) [\(9.4.1.1.2\)](#page-619-1) scalar [\(1118\)](#page-638-5) waves%coherentwave(:)%fullwave%grid%metric%g22(:)%scalar (vecflt type) [\(9.4.1.2.9\)](#page-619-3) vector [\(1118\)](#page-638-5) waves%coherentwave(:)%fullwave%grid%metric%g22(:)%vector (matflt type) [\(9.4.1.2.7\)](#page-619-4)

matrix [\(1118\)](#page-638-5) waves%coherentwave(:)%fullwave%grid%metric%g22(:)%matrix (array3dflt type) [\(9.4.1.2.1\)](#page-619-5) g23 [\(1116\)](#page-638-3) waves%coherentwave(:)%fullwave%grid%metric%g23(:) (complexgrid scalar) [\(9.4.1.3.75\)](#page-638-4) griduid [\(1118\)](#page-638-5) waves%coherentwave(:)%fullwave%grid%metric%g23(:)%griduid (integer) [\(9.4.1.1.2\)](#page-619-1) subgrid [\(1118\)](#page-638-5) waves%coherentwave(:)%fullwave%grid%metric%g23(:)%subgrid (integer) [\(9.4.1.1.2\)](#page-619-1) scalar [\(1118\)](#page-638-5) waves%coherentwave(:)%fullwave%grid%metric%g23(:)%scalar (vecflt type) [\(9.4.1.2.9\)](#page-619-3) vector [\(1118\)](#page-638-5) waves%coherentwave(:)%fullwave%grid%metric%g23(:)%vector (matflt type) [\(9.4.1.2.7\)](#page-619-4) matrix [\(1118\)](#page-638-5) waves%coherentwave(:)%fullwave%grid%metric%g23(:)%matrix (array3dflt type) [\(9.4.1.2.1\)](#page-619-5) g33 [\(1116\)](#page-638-3) waves%coherentwave(:)%fullwave%grid%metric%g33(:) (complexgrid scalar) [\(9.4.1.3.75\)](#page-638-4) griduid [\(1118\)](#page-638-5) waves%coherentwave(:)%fullwave%grid%metric%g33(:)%griduid (integer) [\(9.4.1.1.2\)](#page-619-1) subgrid [\(1118\)](#page-638-5) waves%coherentwave(:)%fullwave%grid%metric%g33(:)%subgrid (integer) [\(9.4.1.1.2\)](#page-619-1) scalar [\(1118\)](#page-638-5) waves%coherentwave(:)%fullwave%grid%metric%g33(:)%scalar (vecflt type) [\(9.4.1.2.9\)](#page-619-3) vector [\(1118\)](#page-638-5) waves%coherentwave(:)%fullwave%grid%metric%g33(:)%vector (matflt type) [\(9.4.1.2.7\)](#page-619-4) matrix [\(1118\)](#page-638-5) waves%coherentwave(:)%fullwave%grid%metric%g33(:)%matrix (array3dflt type) [\(9.4.1.2.1\)](#page-619-5) jacobian [\(1116\)](#page-638-3) waves%coherentwave(:)%fullwave%grid%metric%jacobian(:) (complexgrid scalar) [\(9.4.1.3.75\)](#page-638-4) griduid [\(1118\)](#page-638-5) waves%coherentwave(:)%fullwave%grid%metric%jacobian(:)%griduid (integer) [\(9.4.1.1.2\)](#page-619-1) subgrid [\(1118\)](#page-638-5) waves%coherentwave(:)%fullwave%grid%metric%jacobian(:)%subgrid (integer) [\(9.4.1.1.2\)](#page-619-1) scalar [\(1118\)](#page-638-5) waves%coherentwave(:)%fullwave%grid%metric%jacobian(:)%scalar (vecflt type) [\(9.4.1.2.9\)](#page-619-3) vector [\(1118\)](#page-638-5) waves%coherentwave(:)%fullwave%grid%metric%jacobian(:)%vector (matflt type) [\(9.4.1.2.7\)](#page-619-4) matrix [\(1118\)](#page-638-5) waves%coherentwave(:)%fullwave%grid%metric%jacobian(:)%matrix (array3dflt type)  $(9.4.1.2.1)$ geo [\(1113\)](#page-637-1) waves%coherentwave(:)%fullwave%grid%geo(:) (complexgrid geo global) [\(9.4.1.3.71\)](#page-637-4) geotype [\(1114\)](#page-637-5) waves%coherentwave(:)%fullwave%grid%geo(:)%geotype (integer) [\(9.4.1.1.2\)](#page-619-1) geotypeid [\(1114\)](#page-637-5) waves%coherentwave(:)%fullwave%grid%geo(:)%geotypeid (string) [\(9.4.1.1.3\)](#page-619-0) coordtype [\(1114\)](#page-637-5) waves%coherentwave(:)%fullwave%grid%geo(:)%coordtype (vecint type) [\(9.4.1.2.10\)](#page-619-9) geo matrix [\(1114\)](#page-637-5) waves%coherentwave(:)%fullwave%grid%geo(:)%geo matrix(:) (complexgrid scalar) [\(9.4.1.3.75\)](#page-638-4) griduid [\(1118\)](#page-638-5) waves%coherentwave(:)%fullwave%grid%geo(:)%geo matrix(:)%griduid (integer) [\(9.4.1.1.2\)](#page-619-1) subgrid [\(1118\)](#page-638-5) waves%coherentwave(:)%fullwave%grid%geo(:)%geo matrix(:)%subgrid (integer) [\(9.4.1.1.2\)](#page-619-1) scalar [\(1118\)](#page-638-5) waves%coherentwave(:)%fullwave%grid%geo(:)%geo matrix(:)%scalar (vecflt type) [\(9.4.1.2.9\)](#page-619-3) vector [\(1118\)](#page-638-5) waves%coherentwave(:)%fullwave%grid%geo(:)%geo matrix(:)%vector (matflt type) [\(9.4.1.2.7\)](#page-619-4) matrix [\(1118\)](#page-638-5) waves%coherentwave(:)%fullwave%grid%geo(:)%geo matrix(:)%matrix (array3dflt type) [\(9.4.1.2.1\)](#page-619-5) measure [\(1114\)](#page-637-5) waves%coherentwave(:)%fullwave%grid%geo(:)%measure(:) (complexgrid scalar) [\(9.4.1.3.75\)](#page-638-4) griduid [\(1118\)](#page-638-5) waves%coherentwave(:)%fullwave%grid%geo(:)%measure(:)%griduid (integer) [\(9.4.1.1.2\)](#page-619-1) subgrid [\(1118\)](#page-638-5) waves%coherentwave(:)%fullwave%grid%geo(:)%measure(:)%subgrid (integer) [\(9.4.1.1.2\)](#page-619-1) scalar [\(1118\)](#page-638-5) waves%coherentwave(:)%fullwave%grid%geo(:)%measure(:)%scalar (vecflt type) [\(9.4.1.2.9\)](#page-619-3) vector [\(1118\)](#page-638-5) waves%coherentwave(:)%fullwave%grid%geo(:)%measure(:)%vector (matflt type) [\(9.4.1.2.7\)](#page-619-4) matrix [\(1118\)](#page-638-5) waves%coherentwave(:)%fullwave%grid%geo(:)%measure(:)%matrix (array3dflt\_type)  $(9.4.1.2.1)$ bases [\(1113\)](#page-637-1) waves%coherentwave(:)%fullwave%grid%bases(:) (complexgrid vector) [\(9.4.1.3.81\)](#page-640-4) griduid [\(1124\)](#page-640-5) waves%coherentwave(:)%fullwave%grid%bases(:)%griduid (integer) [\(9.4.1.1.2\)](#page-619-1) label [\(1124\)](#page-640-5) waves%coherentwave(:)%fullwave%grid%bases(:)%label (string) [\(9.4.1.1.3\)](#page-619-0) comp [\(1124\)](#page-640-5) waves%coherentwave(:)%fullwave%grid%bases(:)%comp(:) (complexgrid scalar) [\(9.4.1.3.75\)](#page-638-4) griduid [\(1118\)](#page-638-5) waves%coherentwave(:)%fullwave%grid%bases(:)%comp(:)%griduid (integer) [\(9.4.1.1.2\)](#page-619-1) subgrid [\(1118\)](#page-638-5) waves%coherentwave(:)%fullwave%grid%bases(:)%comp(:)%subgrid (integer) [\(9.4.1.1.2\)](#page-619-1) scalar [\(1118\)](#page-638-5) waves%coherentwave(:)%fullwave%grid%bases(:)%comp(:)%scalar (vecflt type) [\(9.4.1.2.9\)](#page-619-3) vector [\(1118\)](#page-638-5) waves%coherentwave(:)%fullwave%grid%bases(:)%comp(:)%vector (matflt type) [\(9.4.1.2.7\)](#page-619-4) matrix [\(1118\)](#page-638-5) waves%coherentwave(:)%fullwave%grid%bases(:)%comp(:)%matrix (array3dflt type)  $(9.4.1.2.1)$ align [\(1124\)](#page-640-5) waves%coherentwave(:)%fullwave%grid%bases(:)%align (vecint type) [\(9.4.1.2.10\)](#page-619-9) alignid [\(1124\)](#page-640-5) waves%coherentwave(:)%fullwave%grid%bases(:)%alignid (vecstring type) [\(9.4.1.2.11\)](#page-620-0) basis [\(1124\)](#page-640-5) waves%coherentwave(:)%fullwave%grid%bases(:)%basis (integer) [\(9.4.1.1.2\)](#page-619-1) e components [\(1232\)](#page-668-1) waves%coherentwave(:)%fullwave%e components (e components) [\(9.4.1.3.157\)](#page-660-0) e plus [\(1200\)](#page-660-1) waves%coherentwave(:)%fullwave%e components%e plus (complexgrid scalar cplx) [\(9.4.1.3.76\)](#page-639-2) griduid [\(1119\)](#page-639-3) waves%coherentwave(:)%fullwave%e components%e plus%griduid (integer) [\(9.4.1.1.2\)](#page-619-1) subgrid [\(1119\)](#page-639-3) waves%coherentwave(:)%fullwave%e components%e plus%subgrid (integer) [\(9.4.1.1.2\)](#page-619-1) scalar [\(1119\)](#page-639-3) waves%coherentwave(:)%fullwave%e components%e plus%scalar (veccplx type) [\(9.4.1.3.406\)](#page-723-6)

re [\(1449\)](#page-723-7) waves%coherentwave(:)%fullwave%e components%e plus%scalar%re (vecflt type) [\(9.4.1.2.9\)](#page-619-3)

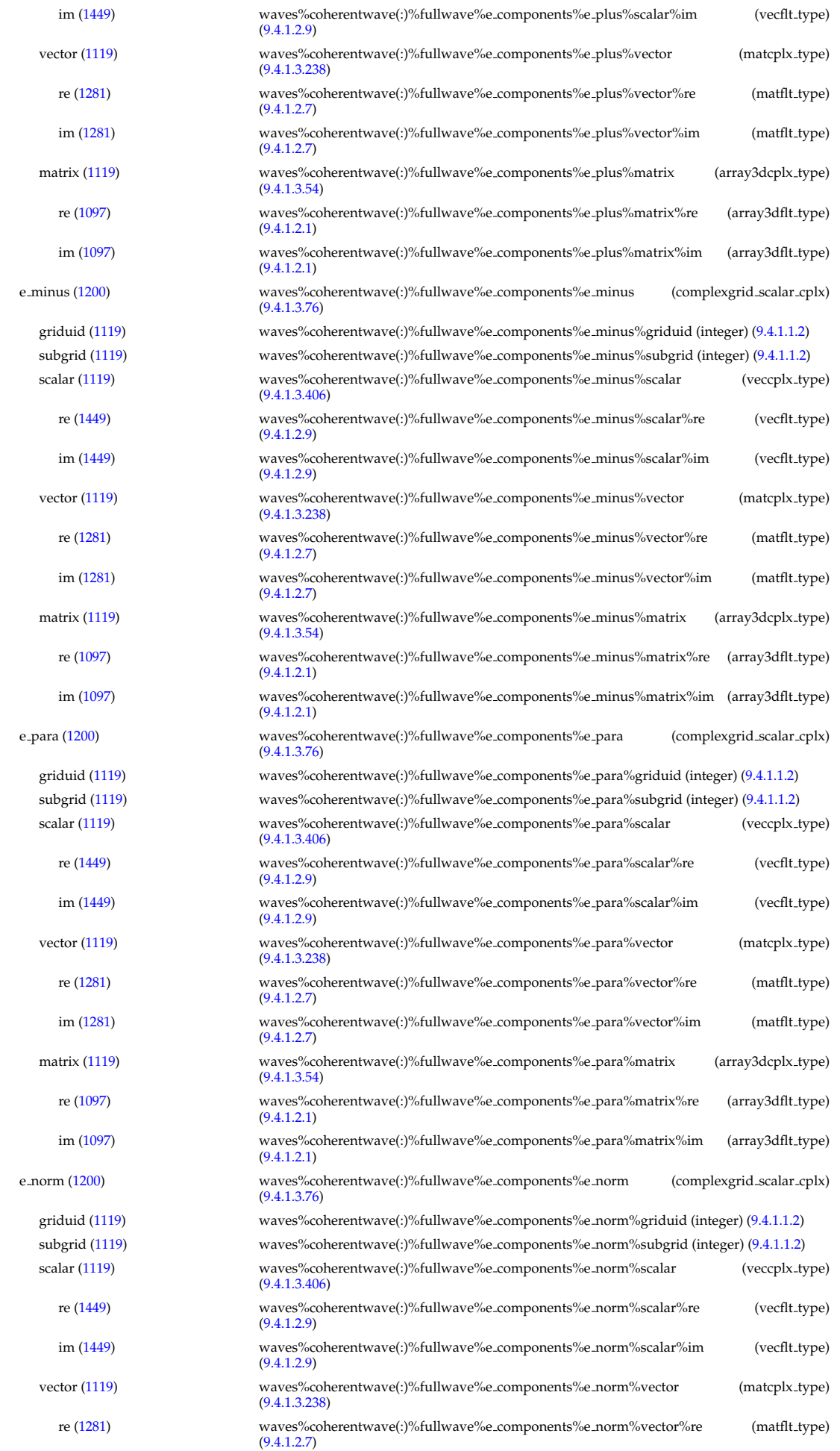

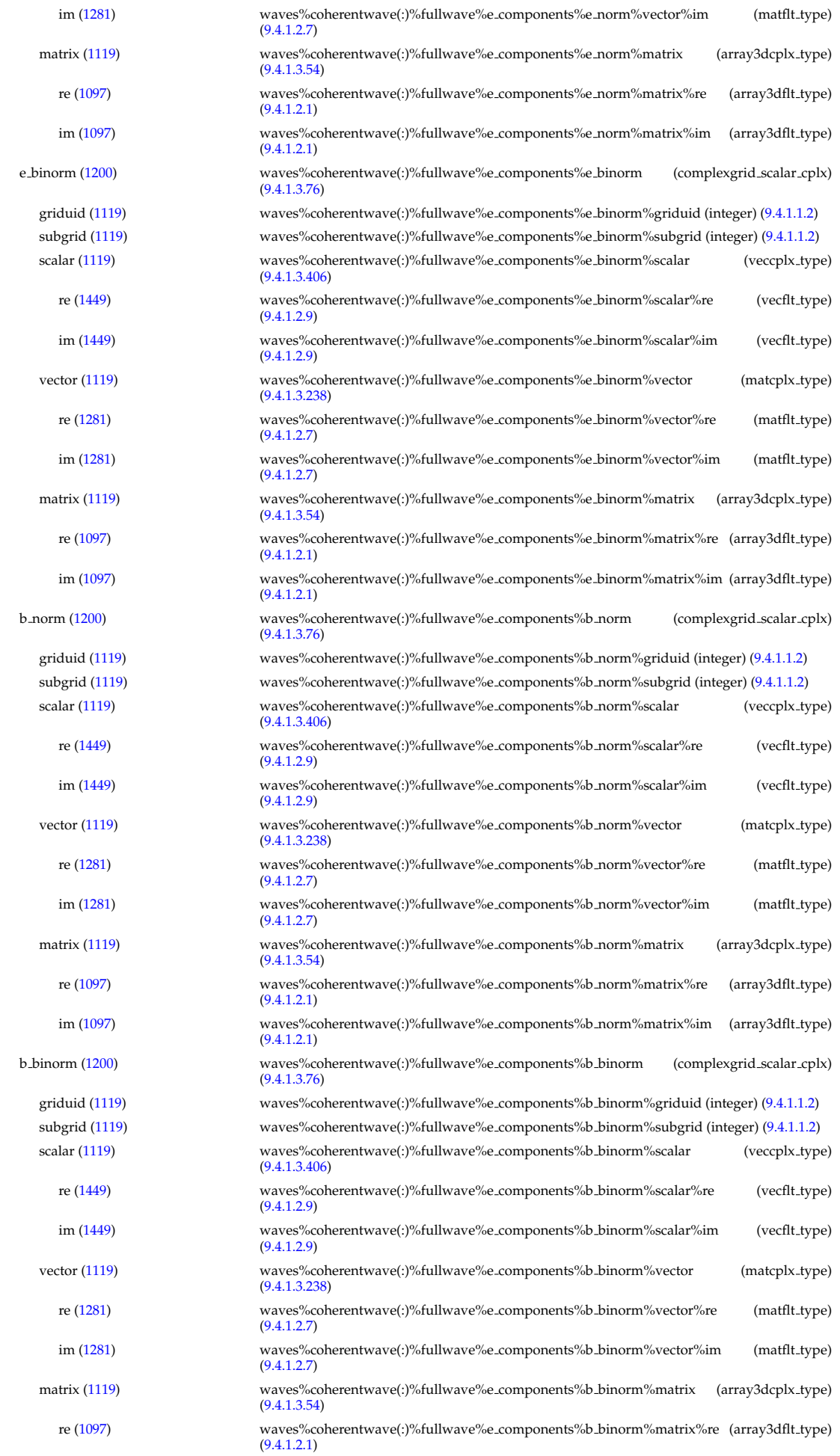

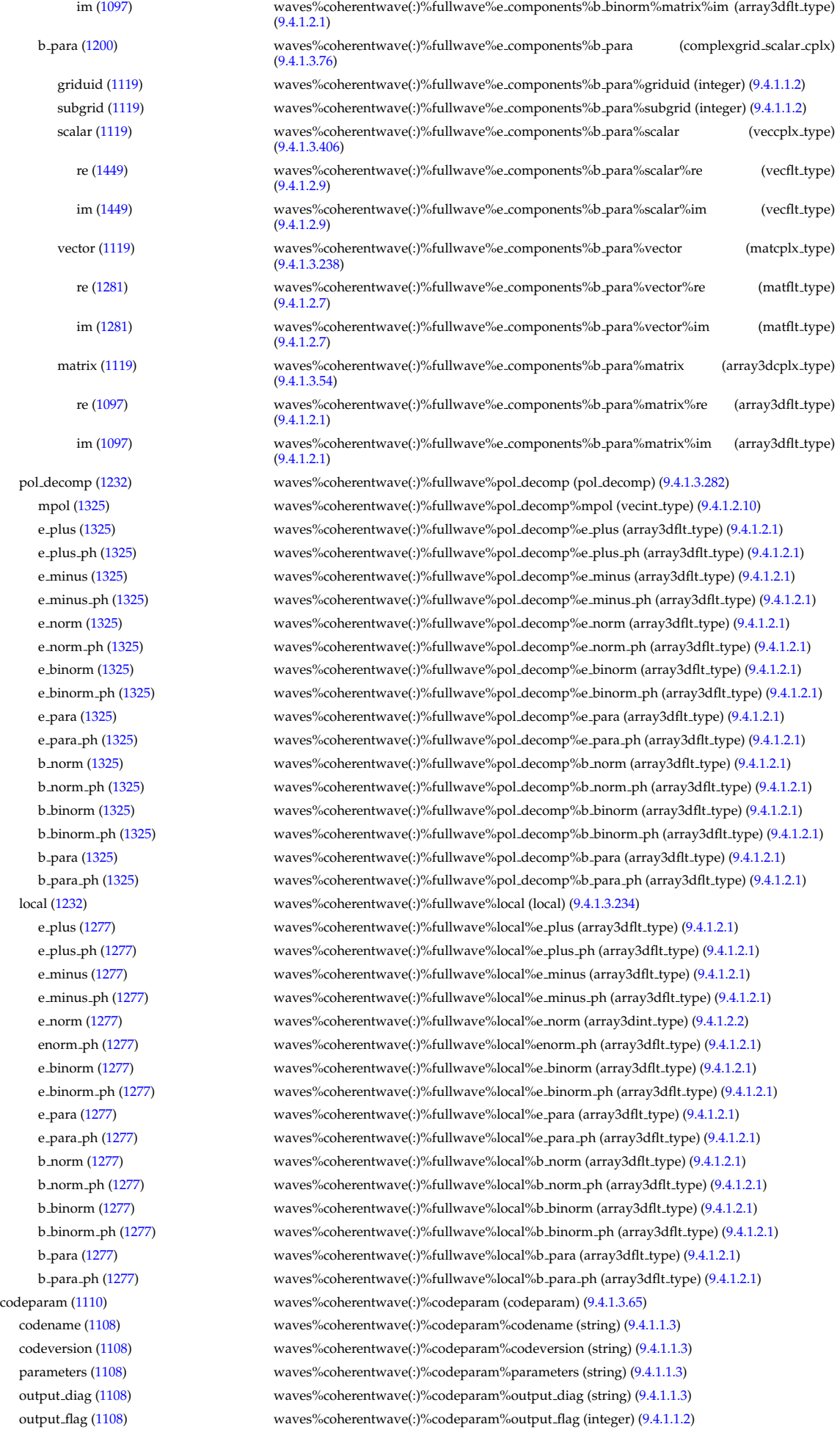

```
codeparam (1090) waves%codeparam (codeparam) (9.4.1.3.65)
 codename (1108) waves%codeparam%codename (string) (9.4.1.1.3)
 codeversion (1108) waves%codeparam%codeversion (string) (9.4.1.1.3)
 (1108)(9.4.1.1.3)
 output diag (1108) waves%codeparam%output diag (string) (9.4.1.1.3)
 output flag (1108) waves%codeparam%output flag (integer) (9.4.1.1.2)
(1090)(9.4.1.1.1)
```
[cpoinstances](https://www.efda-itm.eu/ITM/html/cpoinstances__4.10a.html) [180](#page-844-0)

# **9.5 4.10a.3**

## **9.5.1 ITM Types**

Generated from the ITM data structure schemas. Time-dependent values are shown in green. Anonymous structure (complex) types in the schemas are given parent element names; a prefix or suffix (eg type -, \_type, \_t) can be added if required.

# **9.5.1.1 Primitive Types**

Clear definitions required.

## <span id="page-844-3"></span>**9.5.1.1.1 float**

<span id="page-844-2"></span>**9.5.1.1.2 integer**

<span id="page-844-1"></span>**9.5.1.1.3 string**

# **9.5.1.2 Array Types**

Clear definitions required.

## <span id="page-844-5"></span>**9.5.1.2.1 array3dflt type**

Example: [[[1.0,2.0,3.0],[5.0,6.0,7.0]],[[1.0,2.0,3.0],[5.0,6.0,7.0]]]

# **9.5.1.2.2 array3dint type**

Example: [[[1,2,3],[5,6,7]],[[1,2,3],[5,6,7]]]

# **9.5.1.2.3 array4dflt type**

Example: [[[[1.0,2.0,3.0],[5.0,6.0,7.0]],[[1.0,2.0,3.0],[5.0,6.0,7.0]]],[[[1.0,2.0,3.0],[5.0,6.0,7.0]],[[1.0,2.0,3.0],[5.0,6.0,7.0]]]]

# **9.5.1.2.4 array5dflt type**

Example: [[[[1.0,2.0,3.0],[5.0,6.0,7.0]],[[1.0,2.0,3.0],[5.0,6.0,7.0]]],[[[1.0,2.0,3.0],[5.0,6.0,7.0]],[[[1.0,2.0,3.0],[5.0,6.0,7.0]]]],[[[[1.0,2.0,3.0]

# **9.5.1.2.5 array6dflt type**

Example: [[[[[1.0,2.0,3.0], [5.0,6.0,7.0]]], [[1.0,2.0,3.0], [5.0,6.0,7.0]]], [[[1.0,2.0,3.0], [5.0,6.0,7.0]]]], [[[1.0,2.0,3.0], [5.0,6.0,7.0]]]]

# **9.5.1.2.6 array7dflt type**

Example: [[[[[[1.0,2.0,3.0], [5.0,6.0,7.0]], [[1.0,2.0,3.0], [5.0,6.0,7.0]]], [[[1.0,2.0,3.0], [5.0,6.0,7.0]]]], [[[1.0,2.0,3.0], [5.0,6.0,7.0]]]]

# <span id="page-844-4"></span>**9.5.1.2.7 matflt type**

Example: [[1.0,2.0,3.0],[5.0,6.0,7.0]]

<span id="page-844-0"></span><sup>180</sup>[https://www.efda-itm.eu/ITM/html/cpoinstances\\_\\_4.10a.html](https://www.efda-itm.eu/ITM/html/cpoinstances__4.10a.html)

# **9.5.1.2.8 matint type**

Example: [[1,2,3],[4,5,6]]

## <span id="page-845-2"></span>**9.5.1.2.9 vecflt type**

Example: [1.0,-3e5,-4.0e-3]

## <span id="page-845-0"></span>**9.5.1.2.10 vecint type**

Example: [1,2,3]

## <span id="page-845-1"></span>**9.5.1.2.11 vecstring type**

Example: ["aaa","bb","cccc"]

### **9.5.1.3 Structure Types**

# **9.5.1.3.1 CPO Structures**

## **9.5.1.3.2 amns**

Description of AMNS processes for one species.

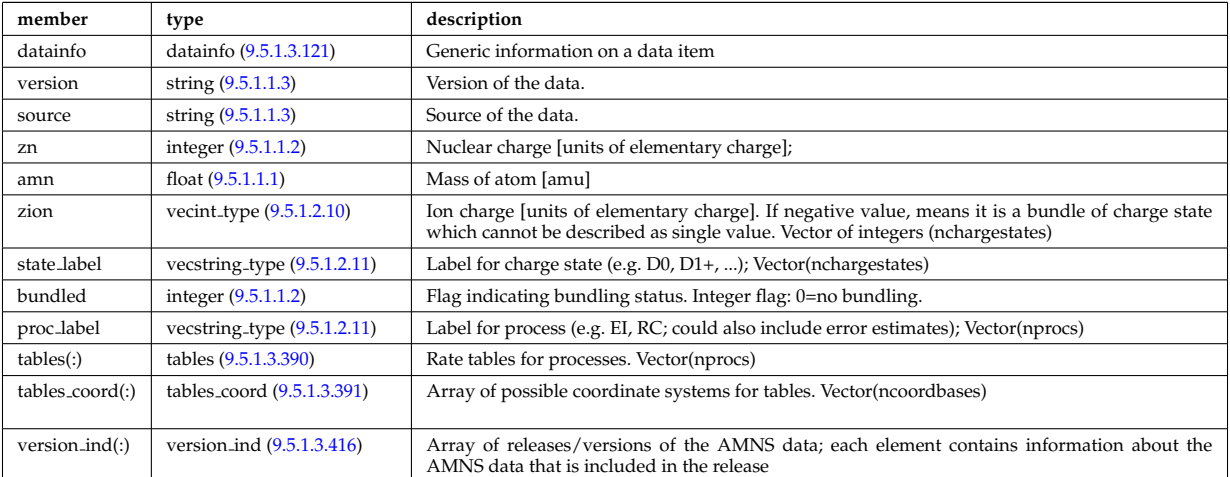

#### **9.5.1.3.3 antennas**

RF antenna list. Time-dependent CPO.

<span id="page-845-3"></span>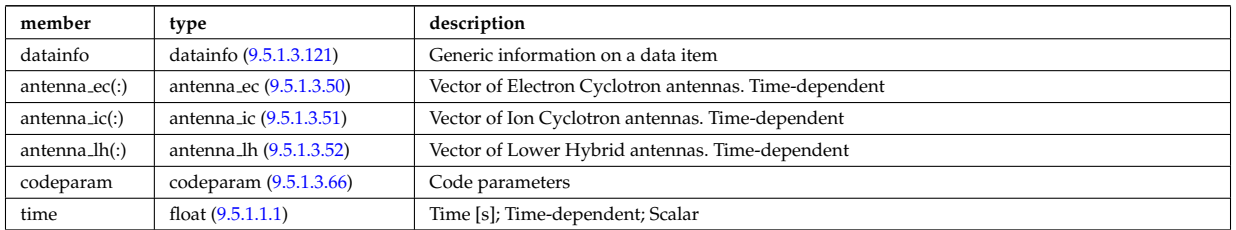

#### **9.5.1.3.4 compositionc**

Species description (ions, impurities, neutrals).

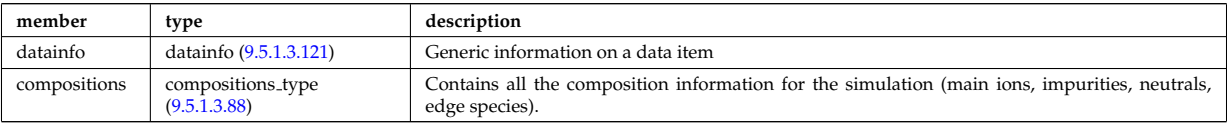

#### **9.5.1.3.5 coredelta**

Generic instant change of the radial core profiles due to pellet, MHD, ... Time-dependent CPO.

<span id="page-846-0"></span>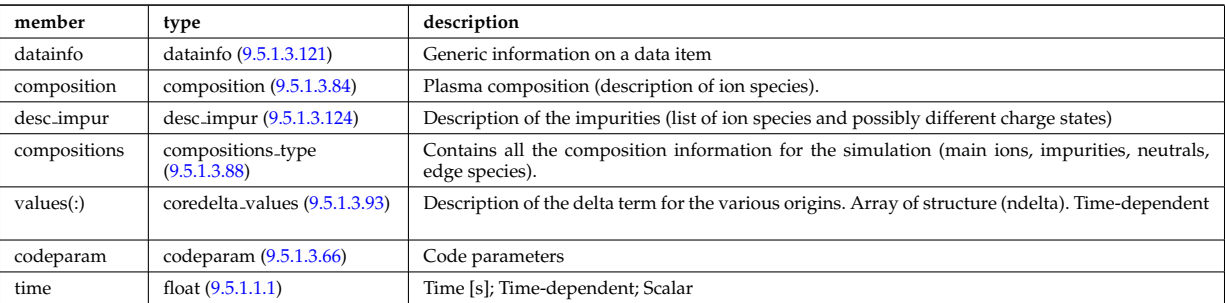

#### **9.5.1.3.6 coreimpur**

Impurity species (i.e. ion species with multiple charge states), radial core profiles. For heavy impurities, some ionisation states can be grouped into "bundles". Can be the result of an impurity transport code or experimental measurements. Time-dependent CPO

<span id="page-846-1"></span>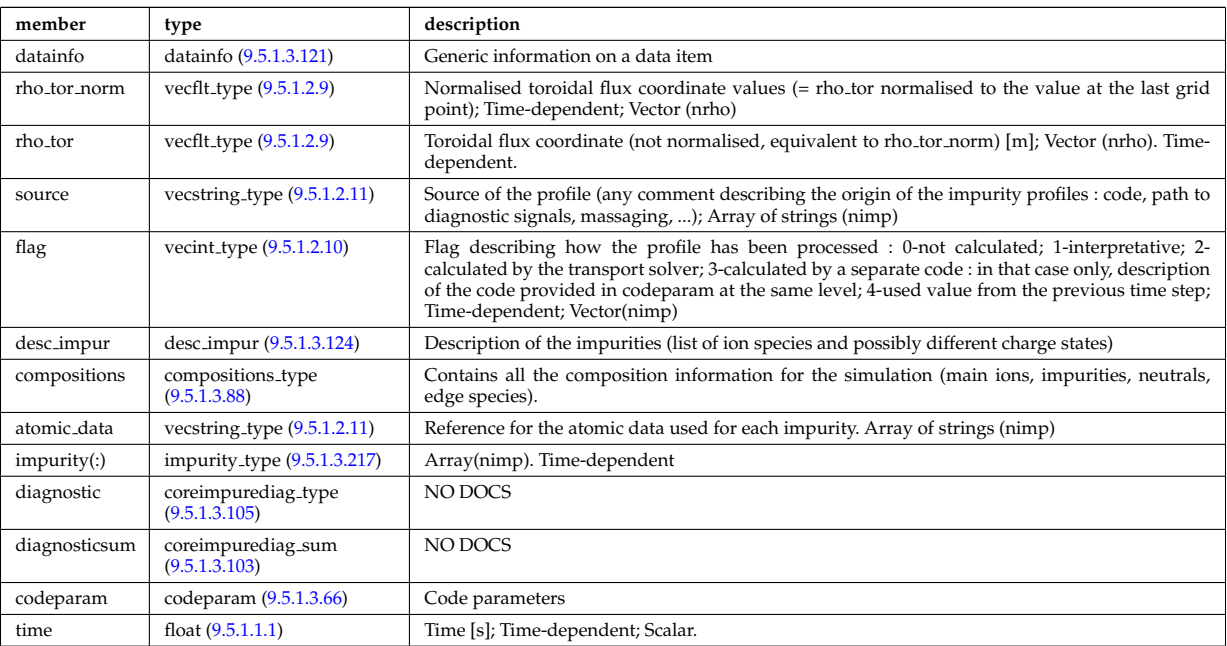

## **9.5.1.3.7 coreneutrals**

Core plasma neutrals description. Time-dependent CPO.

<span id="page-846-2"></span>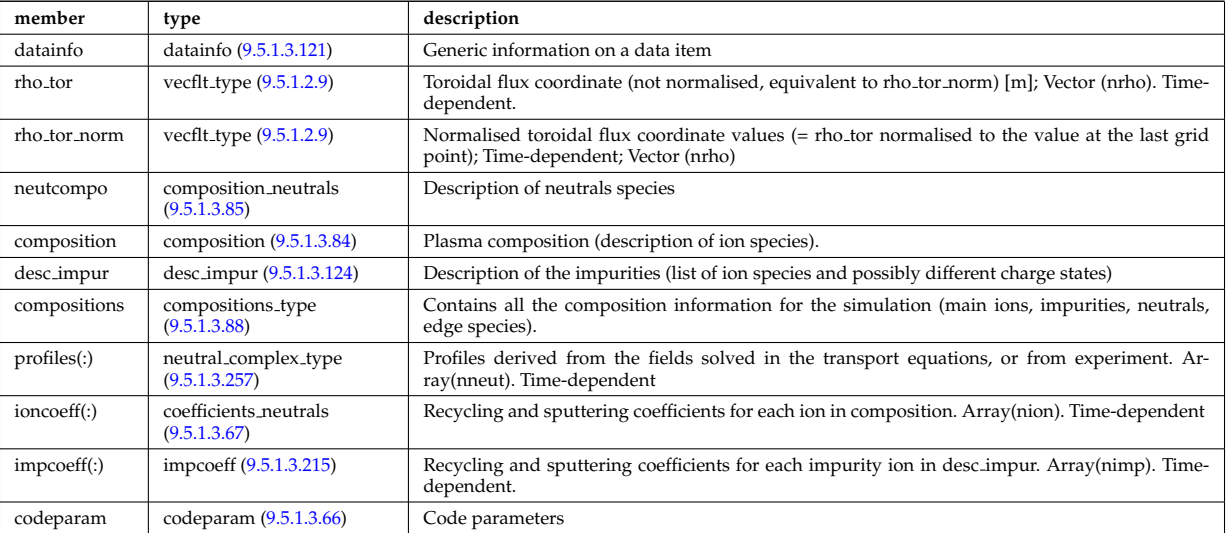

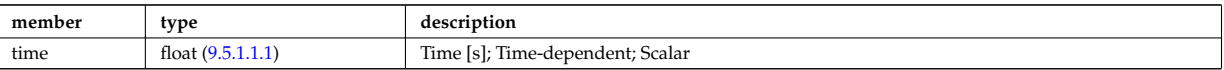

### **9.5.1.3.8 coreprof**

Core plasma 1D profiles as a function of the toroidal flux coordinate, obtained by solving the core transport equations (can be also fitted profiles from experimental data). The codeparam element here describes the parameters of the transport equation solver and/or those of the fitting program. Time-dependent CPO.

<span id="page-847-1"></span>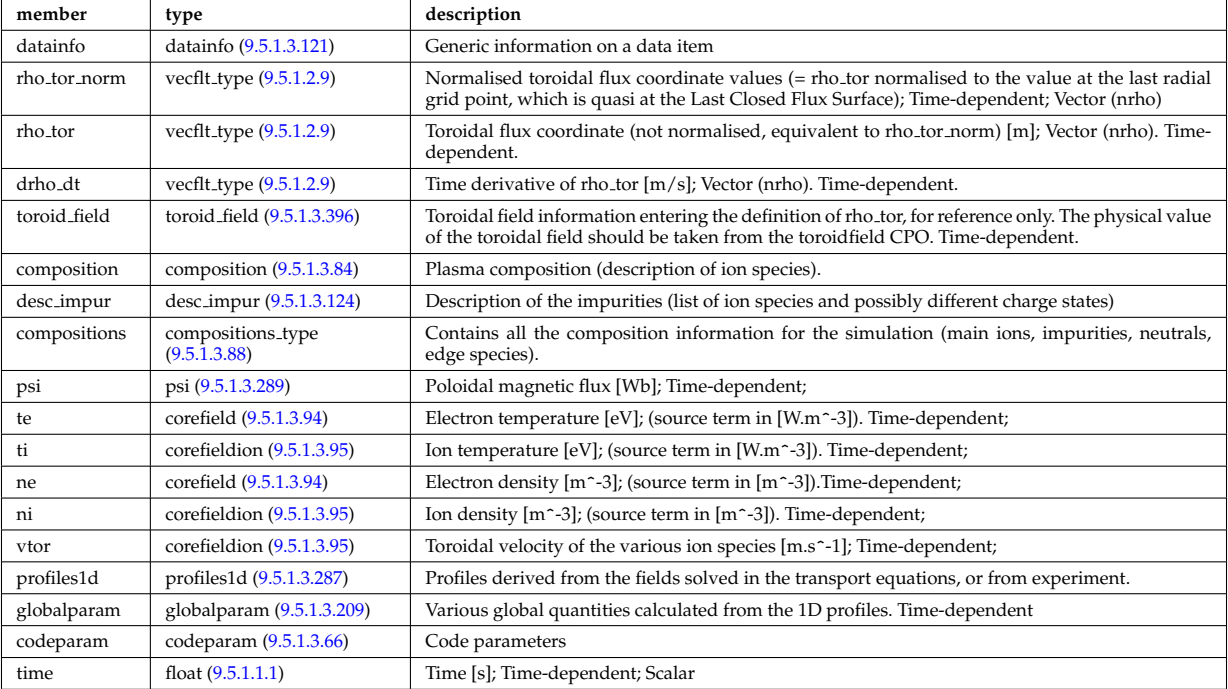

## **9.5.1.3.9 coresource**

Generic source term for the core transport equations (radial profile). Time-dependent CPO.

<span id="page-847-0"></span>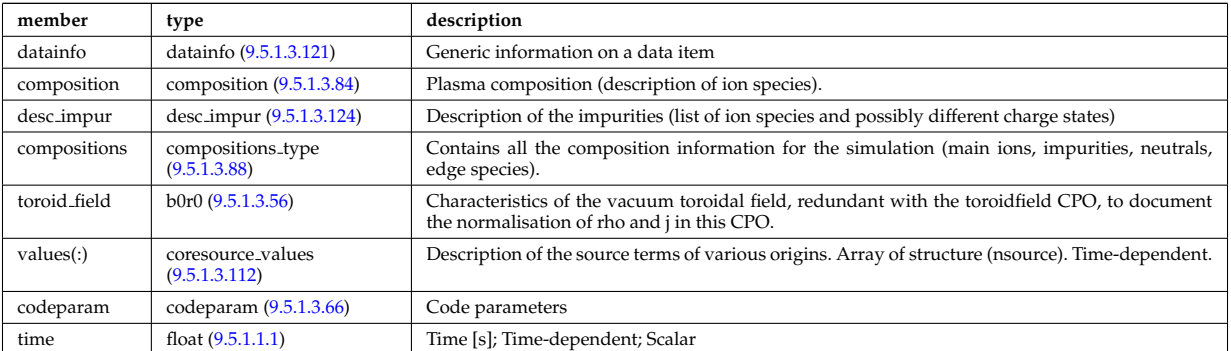

### **9.5.1.3.10 coretransp**

Generic transport coefficients for the core transport equations (radial profile). Time-dependent CPO

<span id="page-847-2"></span>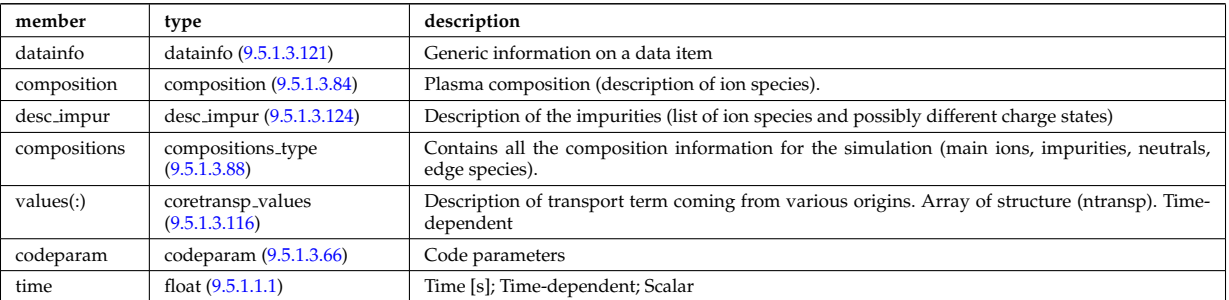

#### **9.5.1.3.11 cxdiag**

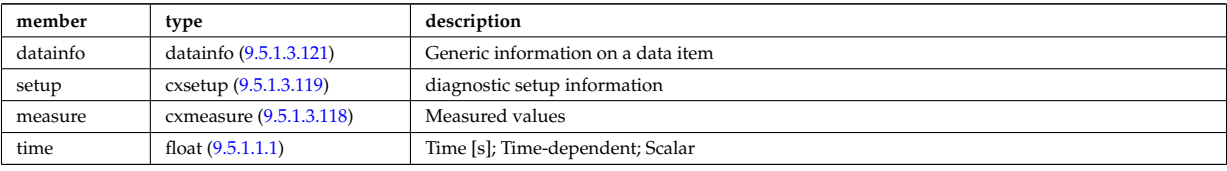

Charge Exchange Diagnostic; Time-dependent CPO

#### **9.5.1.3.12 distribution**

Distribution function for electron and ion species. Normally output from a Fokker-Planck calculation; Timedependent CPO

<span id="page-848-0"></span>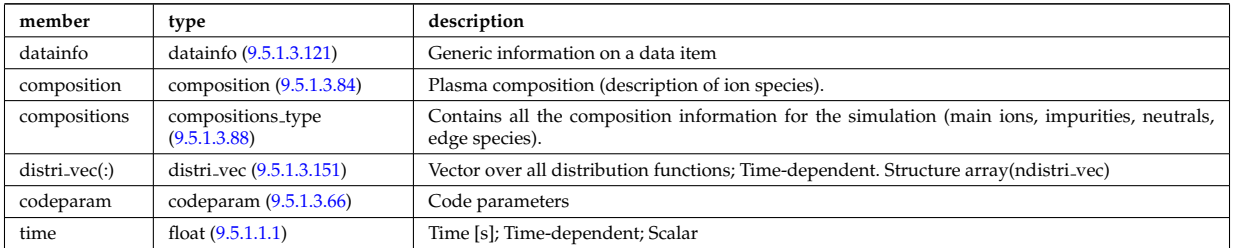

#### **9.5.1.3.13 distsource**

Sources of particles for input to kinetic equations, e.g. Fokker-Planck calculation. The sources could originate from e.g. NBI or fusion reactions. Time-dependent CPO

<span id="page-848-1"></span>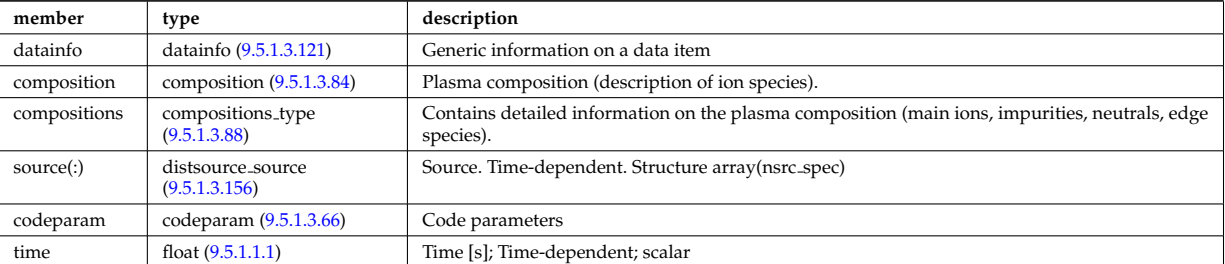

#### **9.5.1.3.14 ecediag**

Electron Cyclotron Emission Diagnostic; Time-dependent CPO

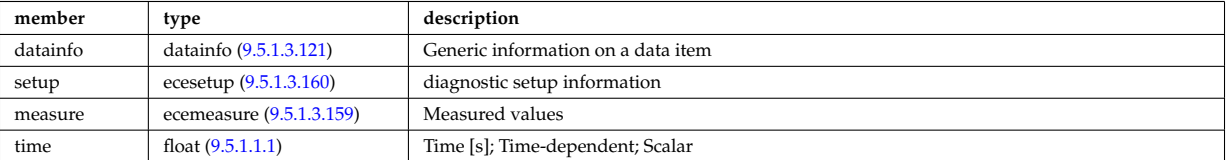

#### **9.5.1.3.15 edge**

CPO for edge/SOL plasma description. Time-dependent CPO

<span id="page-848-2"></span>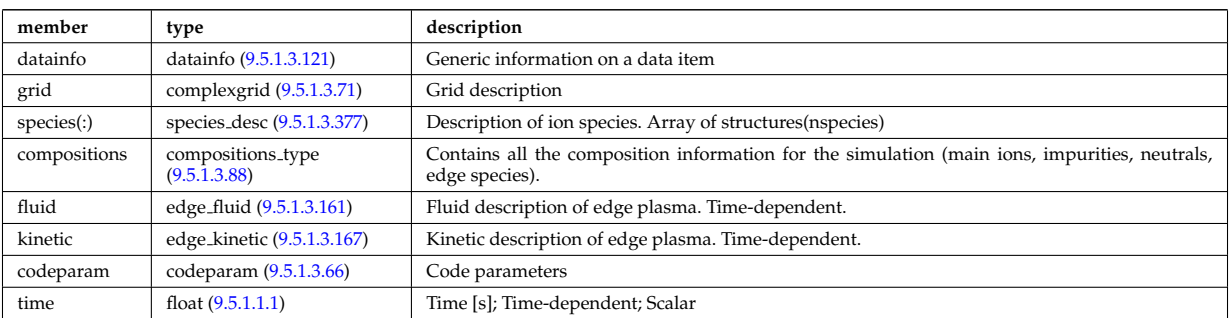

## **9.5.1.3.16 efcc**

<span id="page-849-0"></span>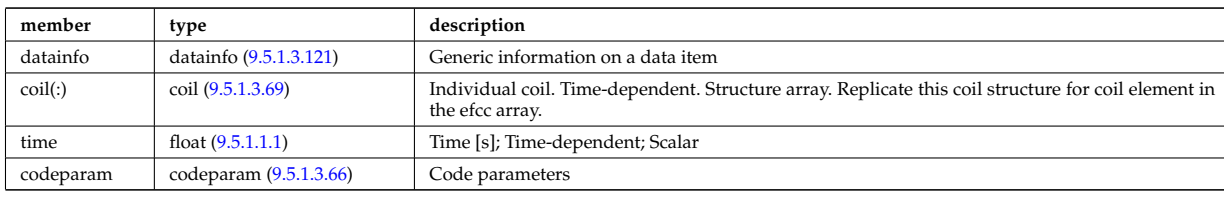

Error field correction coils. Time-dependent CPO.

# **9.5.1.3.17 equilibrium**

Description of a 2D, axi-symmetric, tokamak equilibrium; result of an equilibrium code. Time-dependent CPO

<span id="page-849-1"></span>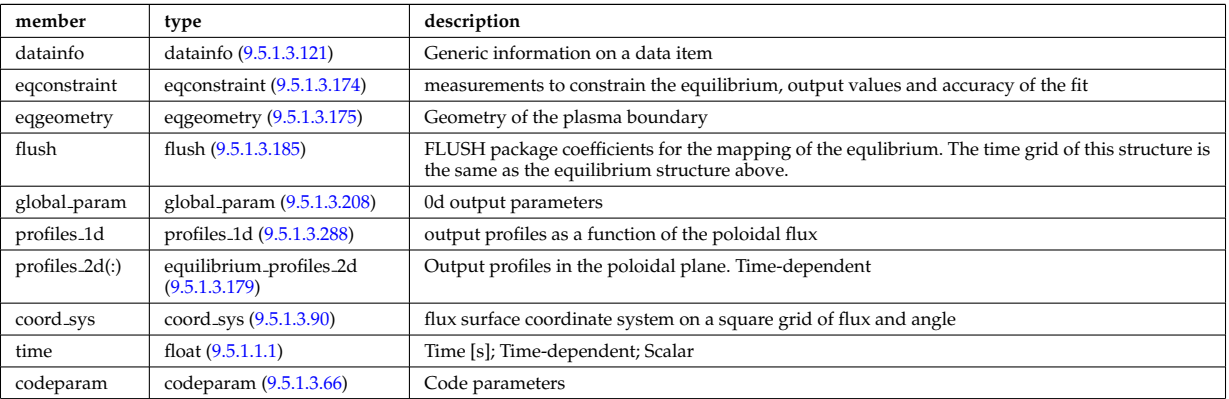

# **9.5.1.3.18 fusiondiag**

Fusion product diagnostics; Time-dependent CPO

<span id="page-849-2"></span>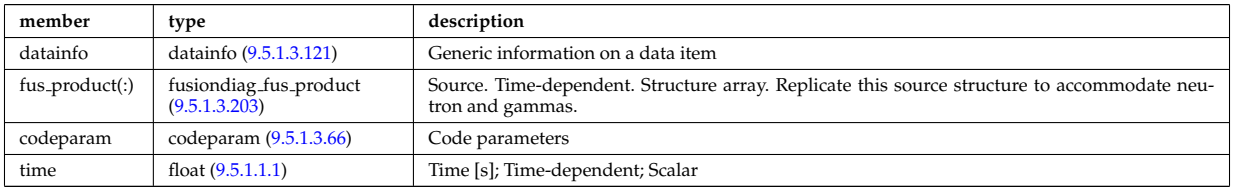

# **9.5.1.3.19 halphadiag**

H/D alpha line integrated diagnostic; Time-dependent CPO

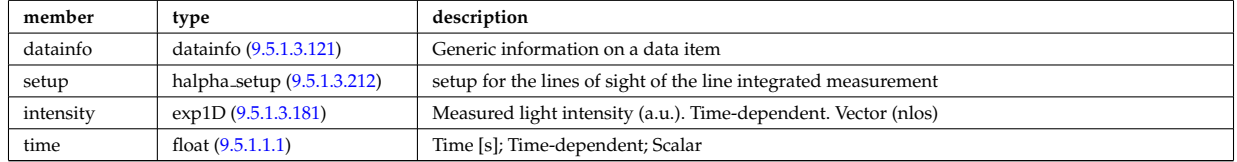

## **9.5.1.3.20 interfdiag**

General line integral diagnostic

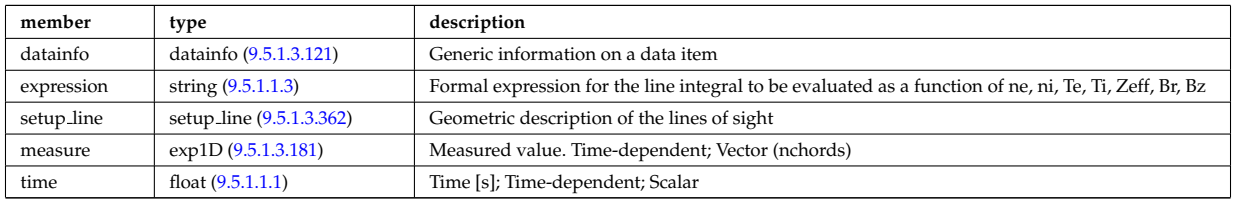

## **9.5.1.3.21 ironmodel**

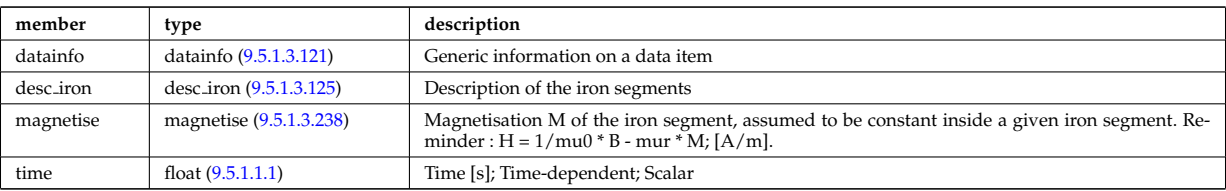

# Model of the iron circuit; Time-dependent CPO

## **9.5.1.3.22 langmuirdiag**

Langmuir probes; Time-dependent CPO

<span id="page-850-0"></span>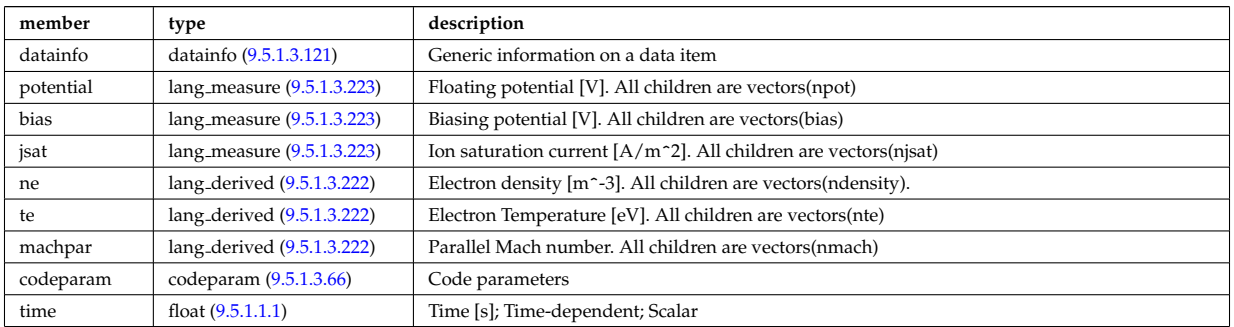

## **9.5.1.3.23 launchs**

RF wave launch conditions. Time-dependent CPO

<span id="page-850-1"></span>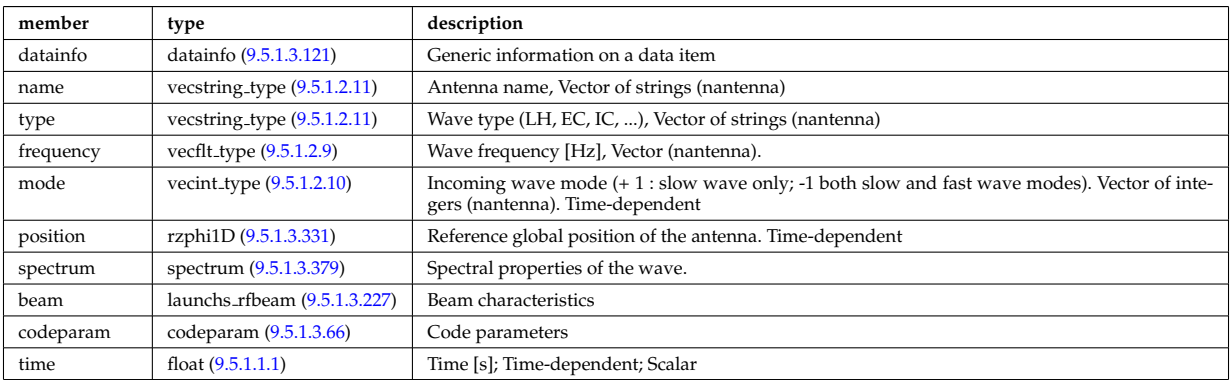

## **9.5.1.3.24 limiter**

Description of the immobile limiting surface(s) or plasma facing components for defining the Last Closed Flux Surface. CPO

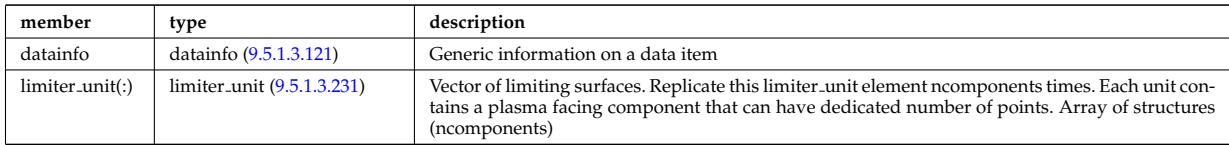

## **9.5.1.3.25 lithiumdiag**

Lithium Beam Diagnostic; Time-dependent CPO

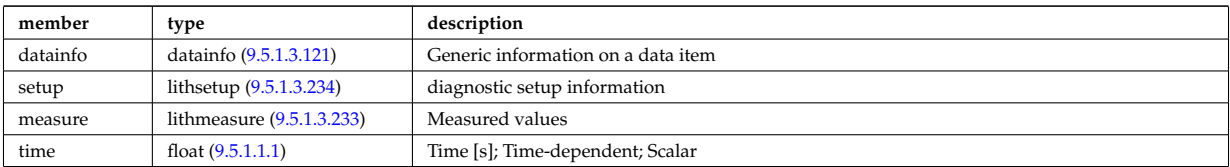

### **9.5.1.3.26 magdiag**

<span id="page-851-0"></span>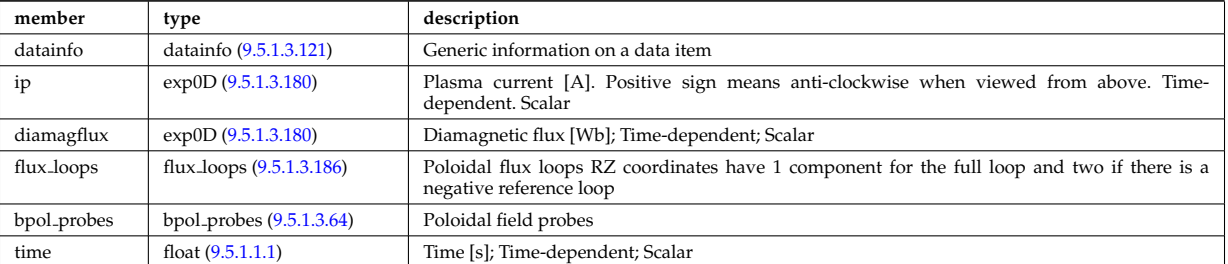

## Magnetic diagnostics. Time-dependent CPO

# **9.5.1.3.27 mhd**

MHD linear stability. Time-dependent CPO

<span id="page-851-1"></span>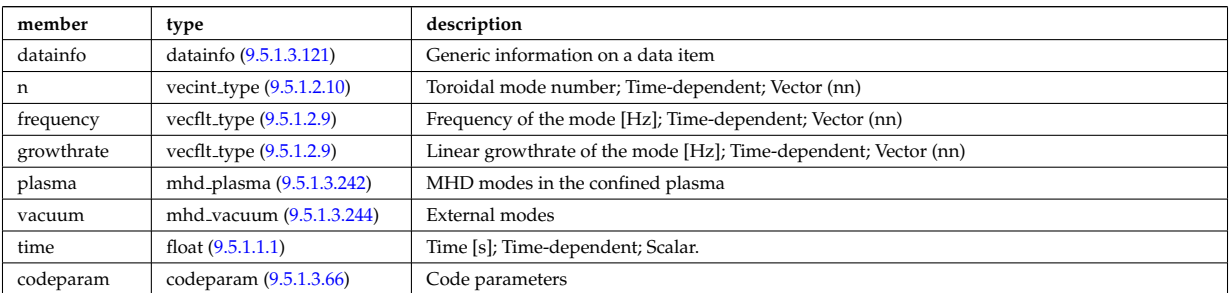

### **9.5.1.3.28 msediag**

MSE Diagnostic; Time-dependent CPO

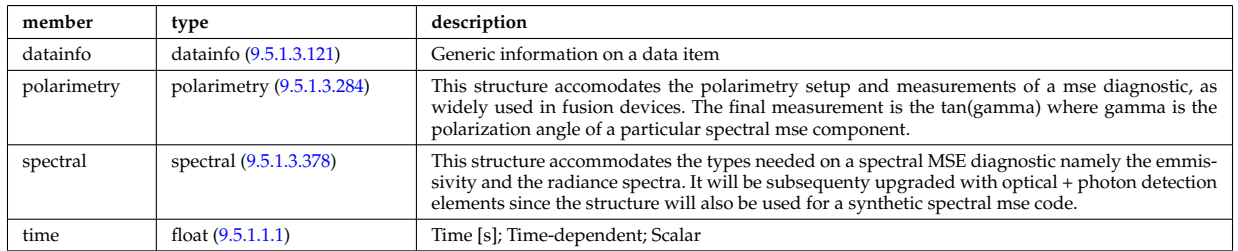

#### **9.5.1.3.29 nbi**

Neutral Beam Injection. Input to NBI source codes; describes the neutrals that are about to be launched into the torus; Time-dependent CPO

<span id="page-851-2"></span>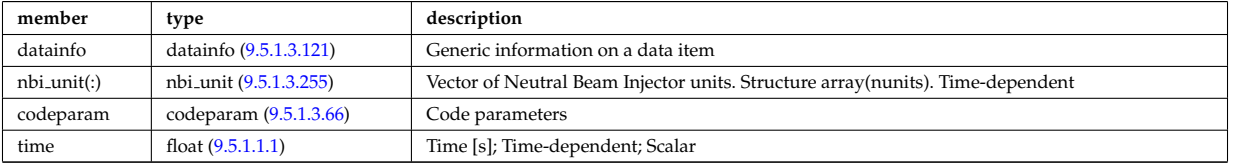

#### **9.5.1.3.30 neoclassic**

Neoclassical quantities (including transport coefficients). Time-dependent CPO

<span id="page-851-3"></span>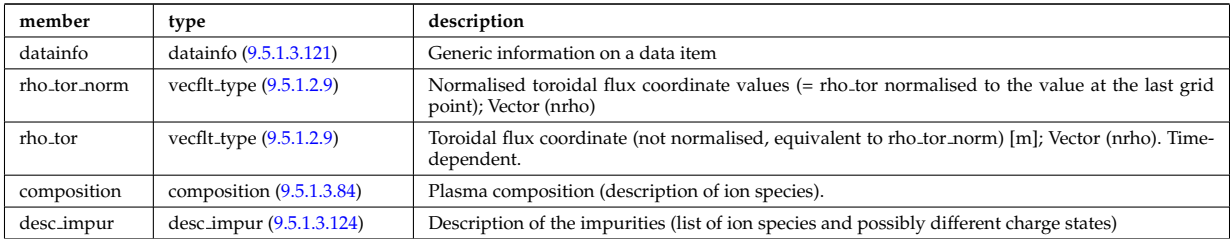

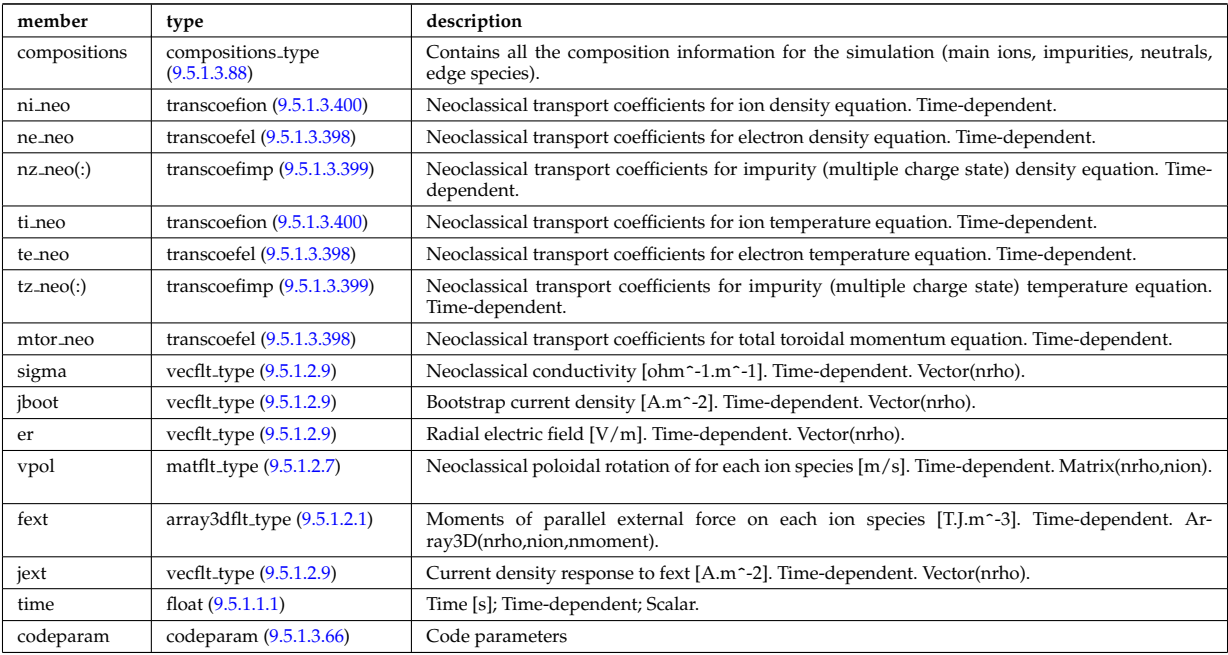

### **9.5.1.3.31 orbit**

# Orbits for a set of particles. Time-dependent CPO

<span id="page-852-1"></span>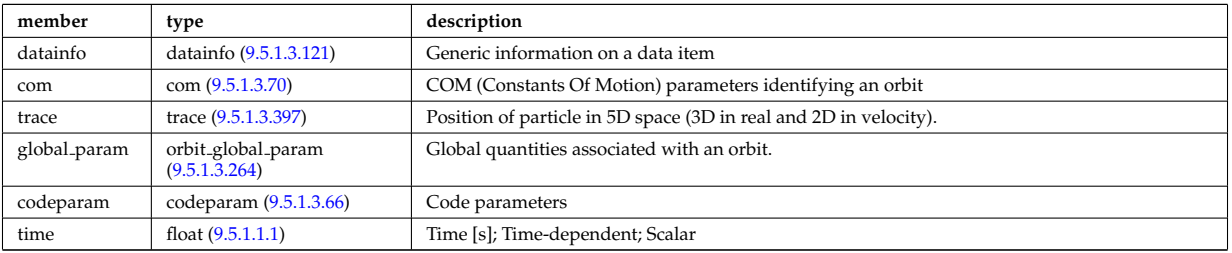

### **9.5.1.3.32 pellets**

### Pellet injectors and diagnostic; Time-dependent CPO

<span id="page-852-0"></span>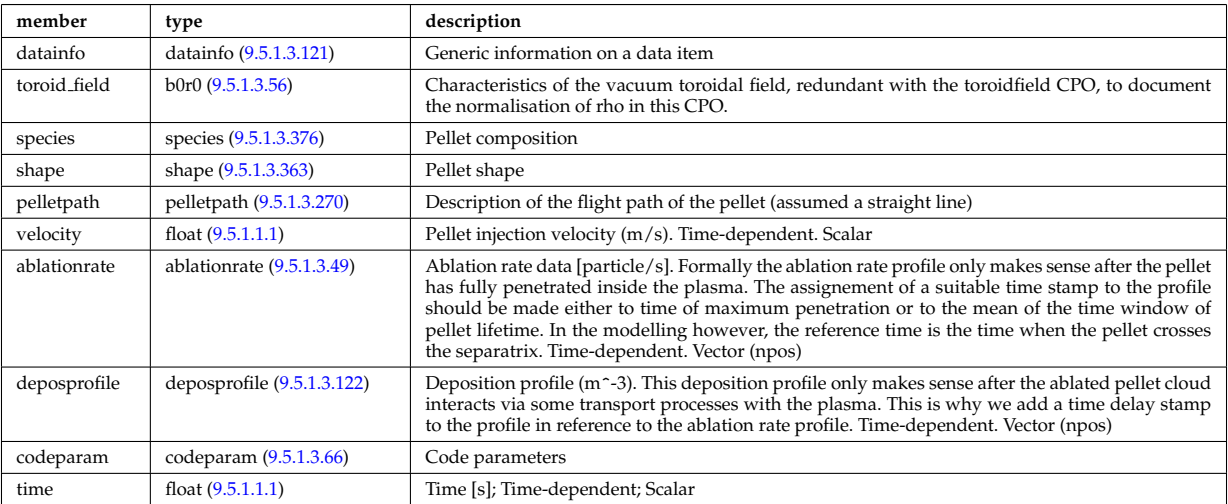

### **9.5.1.3.33 pfsystems**

Description of the active poloidal coils, passive conductors, currents flowing in those and mutual electromagnetic effects of the device; Time-dependent CPO

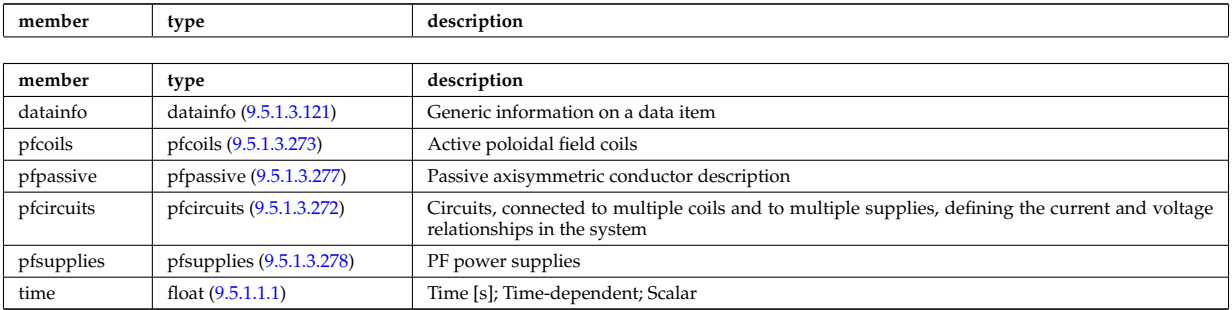

# **9.5.1.3.34 polardiag**

General line integral diagnostic

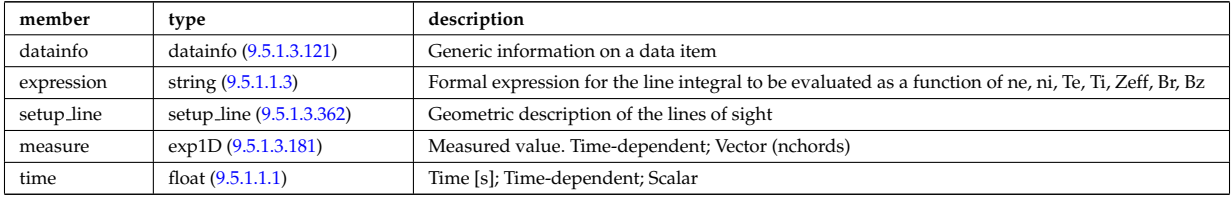

## **9.5.1.3.35 reference**

Set of generic reference signals (for input e.g. to a controller); Time-dependent CPO

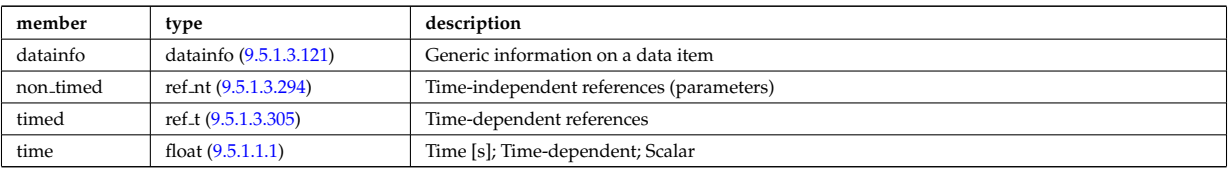

## **9.5.1.3.36 reflectomet**

Reflectometry CPO, contains antennas and received signals; Time-dependent CPO.

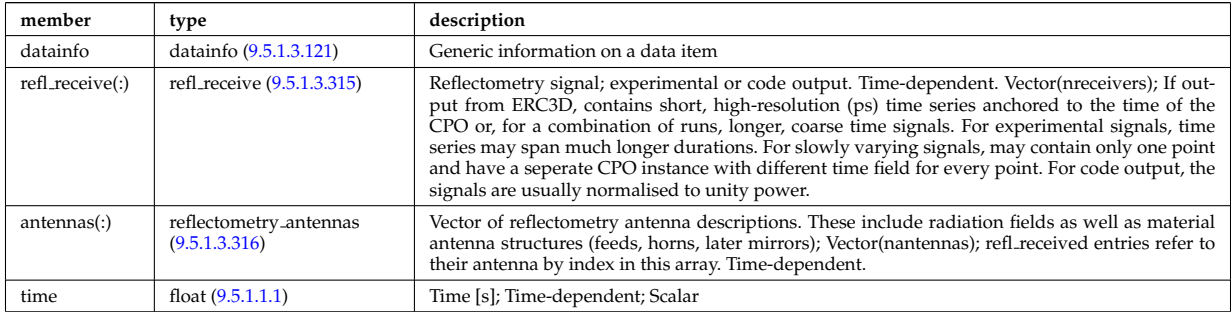

### **9.5.1.3.37 rfadiag**

Retarding field analyser Diagnostic; Time-dependent CPO

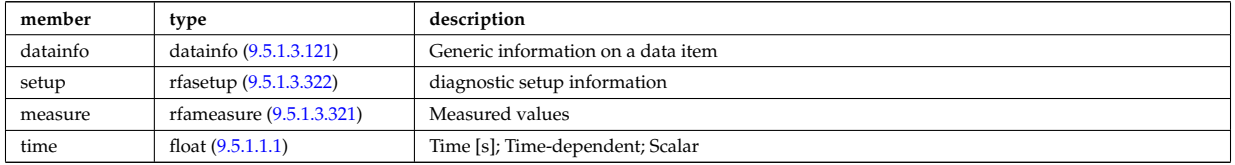

## **9.5.1.3.38 sawteeth**

Description of sawtooth events. Time-dependent CPO

<span id="page-854-0"></span>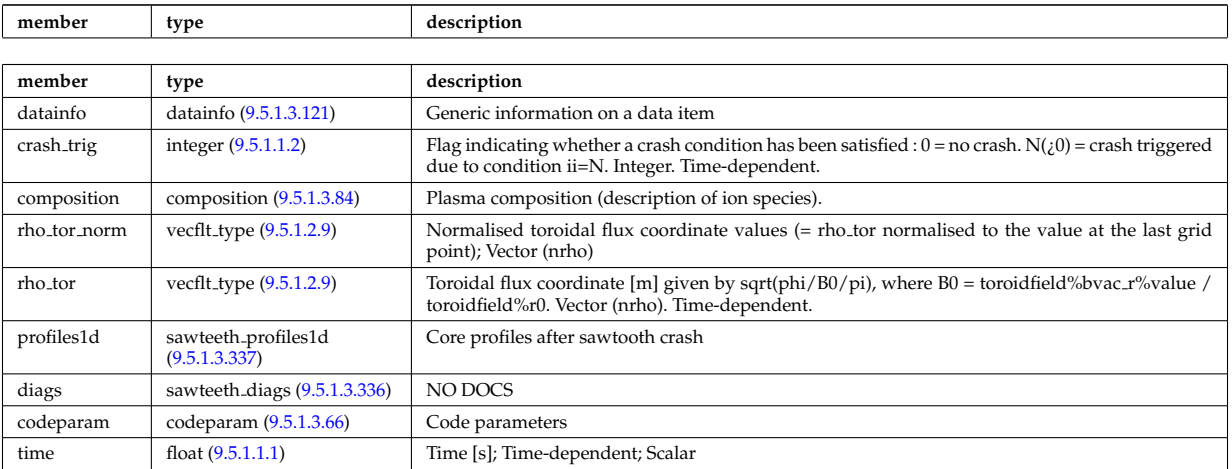

#### **9.5.1.3.39 scenario**

Scenario characteristics, to be used as input or output of a whole discharge simulator. Time-dependent CPO.

<span id="page-854-1"></span>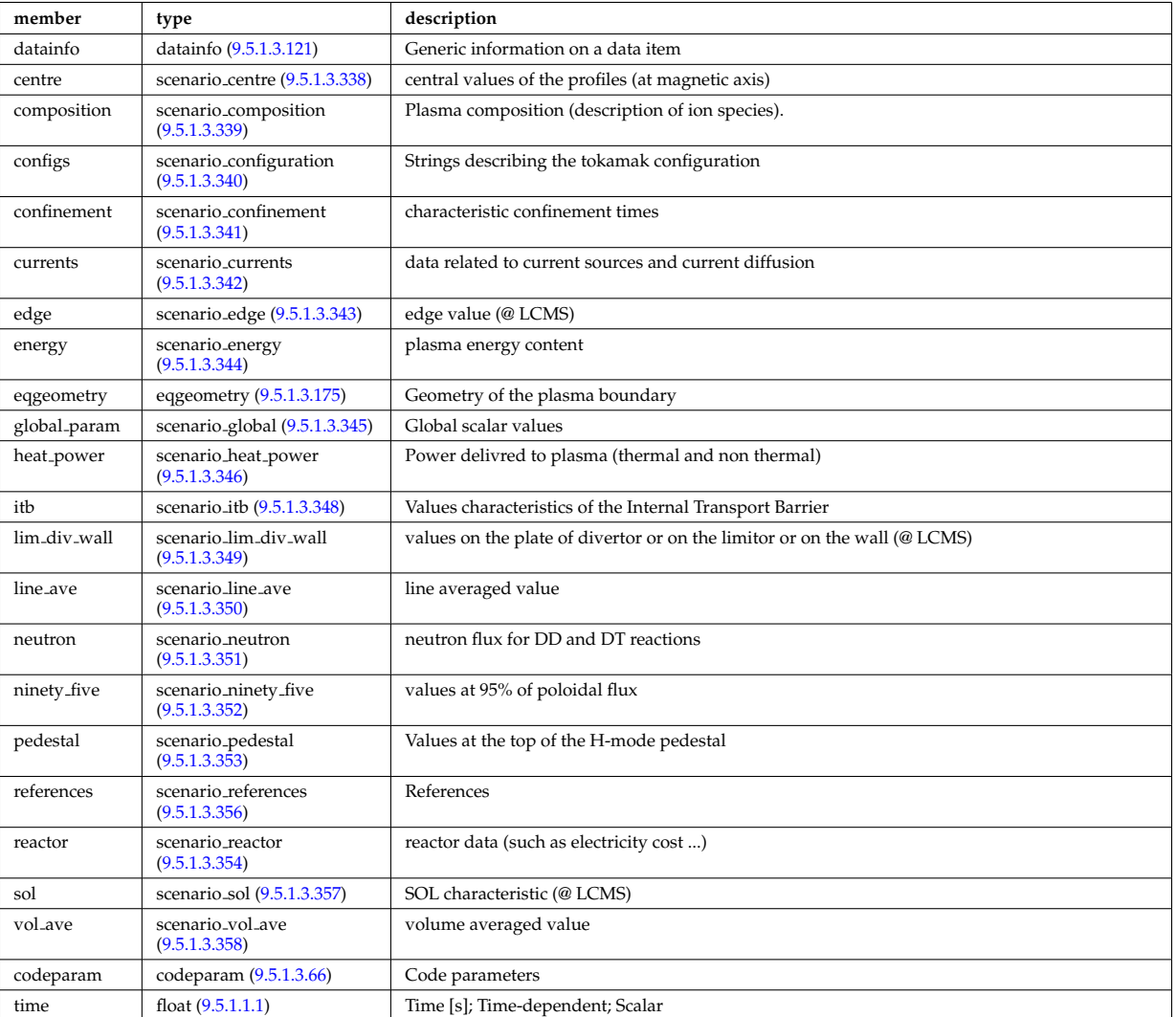

# **9.5.1.3.40 summary**

Set of reduced data summarising the main simulation parameters for the data base catalogue. CPO.

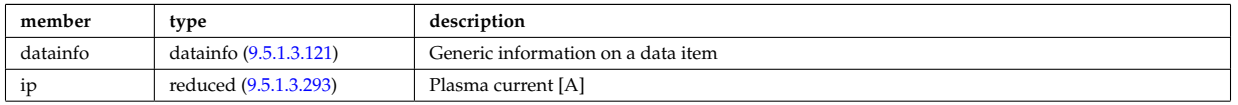

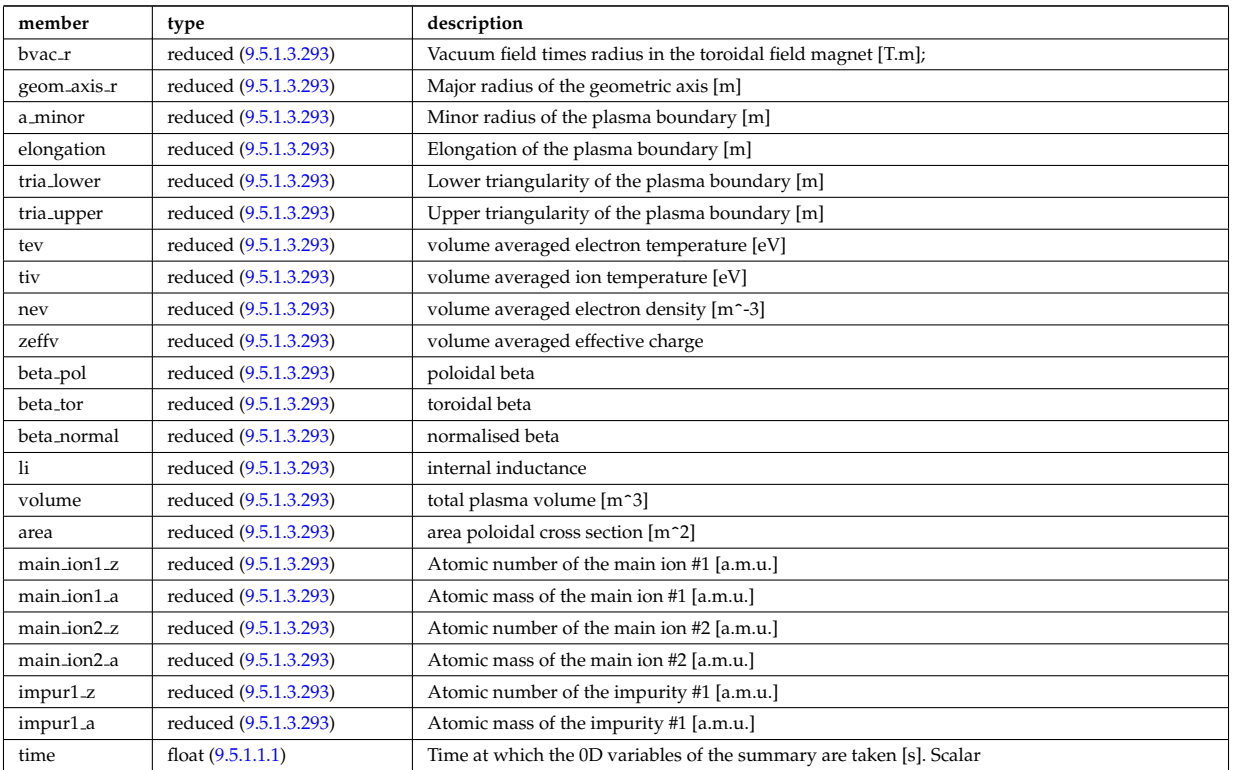

# **9.5.1.3.41 topinfo**

General info about the database entry. CPO.

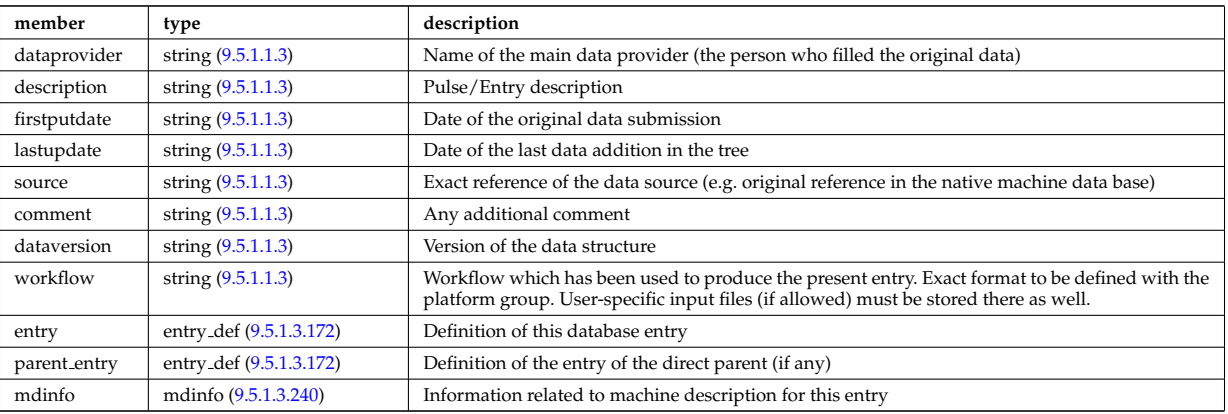

# **9.5.1.3.42 toroidfield**

Toroidal field. Time-dependent CPO

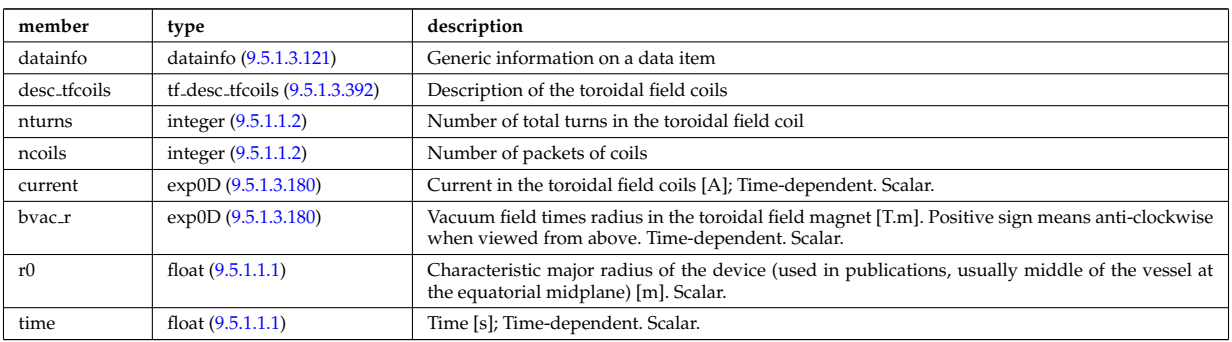

# **9.5.1.3.43 tsdiag**

Thomson scattering Diagnostic; Time-dependent CPO

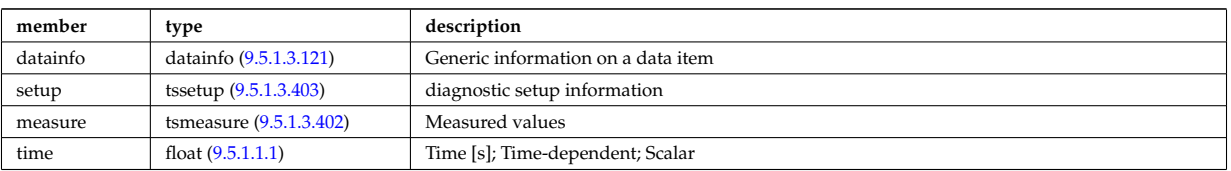

# **9.5.1.3.44 turbulence**

Turbulence; Time-dependent CPO.

<span id="page-856-0"></span>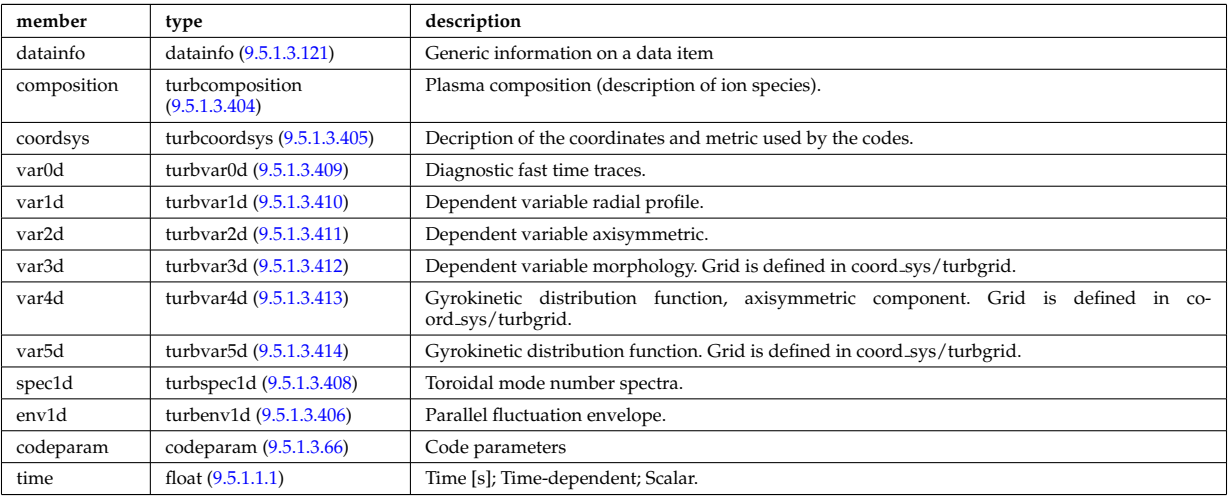

### **9.5.1.3.45 vessel**

Mechanical structure of the vacuum vessel. CPO.

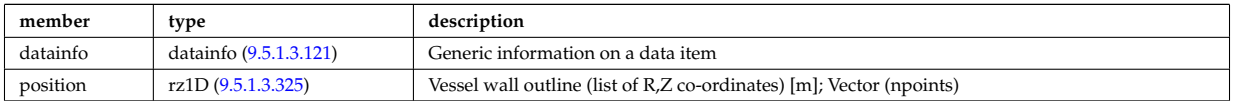

# **9.5.1.3.46 wall**

General Wall representation. Time-dependent CPO.

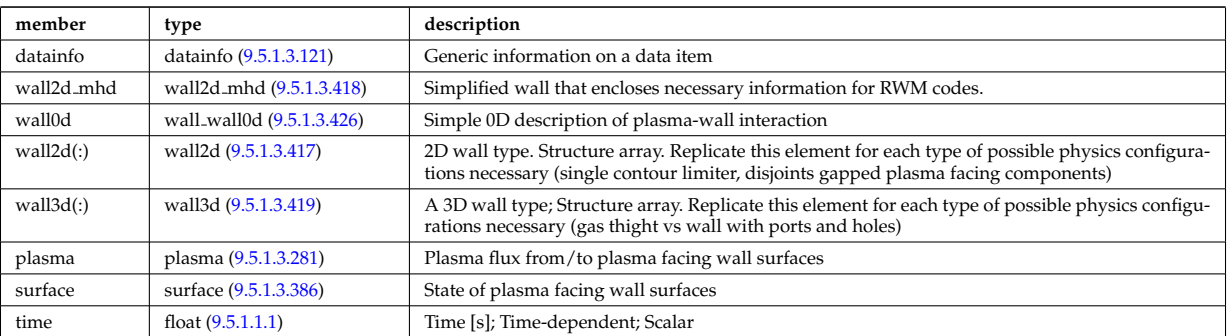

## **9.5.1.3.47 waves**

RF wave propagation and deposition. Time-dependent CPO

<span id="page-856-1"></span>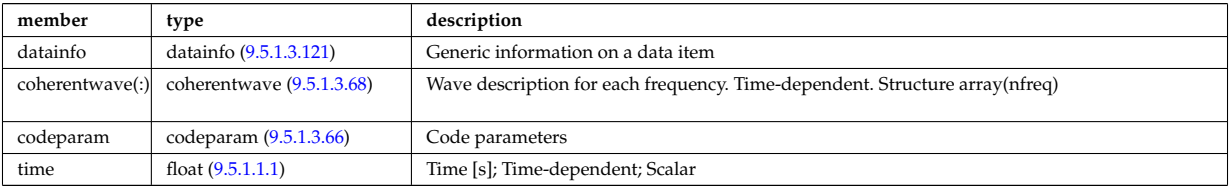

#### **9.5.1.3.48 Utility Structures**

#### <span id="page-857-3"></span>**9.5.1.3.49 ablationrate**

Ablation rate data [particle/s]. Formally the ablation rate profile only makes sense after the pellet has fully penetrated inside the plasma. The assignement of a suitable time stamp to the profile should be made either to time of maximum penetration or to the mean of the time window of pellet lifetime. In the modelling however, the reference time is the time when the pellet crosses the separatrix. Time-dependent. Vector (npos)

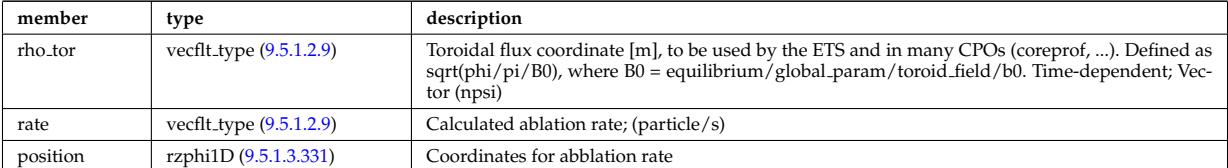

Type of: pellets:ablationrate [\(1547\)](#page-852-0)

## <span id="page-857-0"></span>**9.5.1.3.50 antenna ec**

#### Vector of Electron Cyclotron antennas. Time-dependent

<span id="page-857-6"></span>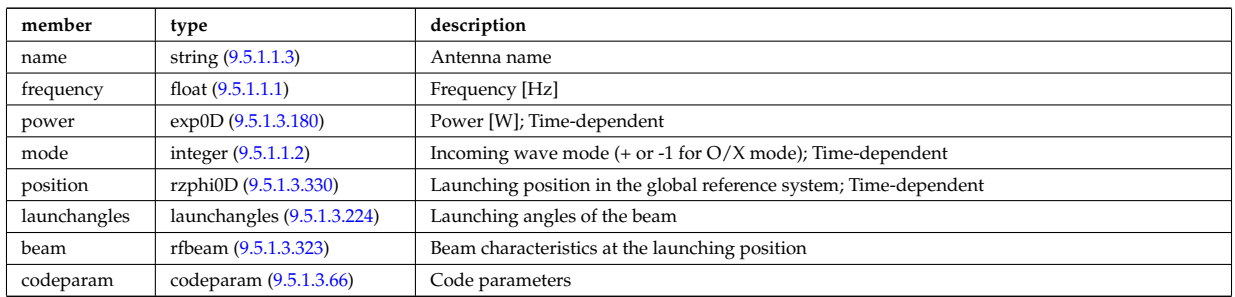

Type of: antennas:antenna ec [\(1518\)](#page-845-3)

#### <span id="page-857-1"></span>**9.5.1.3.51 antenna ic**

Vector of Ion Cyclotron antennas. Time-dependent

<span id="page-857-4"></span>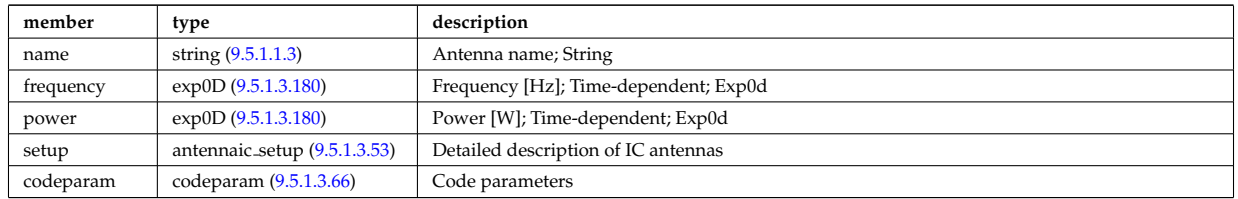

Type of: antennas:antenna ic [\(1518\)](#page-845-3)

# <span id="page-857-2"></span>**9.5.1.3.52 antenna lh**

Vector of Lower Hybrid antennas. Time-dependent

<span id="page-857-5"></span>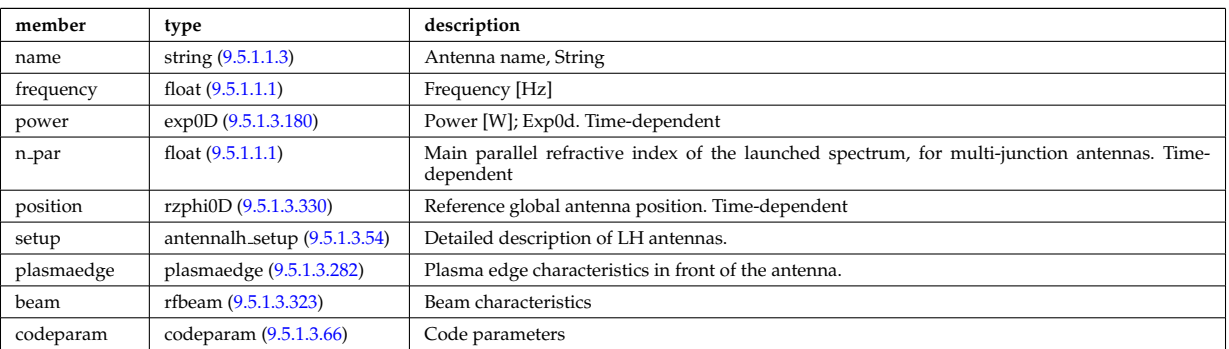

### <span id="page-858-1"></span>**9.5.1.3.53 antennaic setup**

Detailed description of ICRH antennas

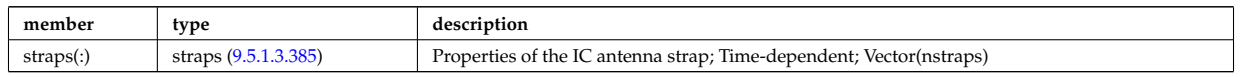

Type of: antenna ic:setup [\(1565\)](#page-857-4)

### <span id="page-858-2"></span>**9.5.1.3.54 antennalh setup**

Detailed description of LH antennas

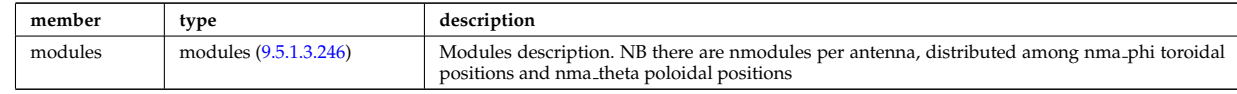

Type of: antenna lh:setup [\(1566\)](#page-857-5)

#### **9.5.1.3.55 array3dcplx type**

Temporary structure for real and imaginary part of complex numbers (3D)

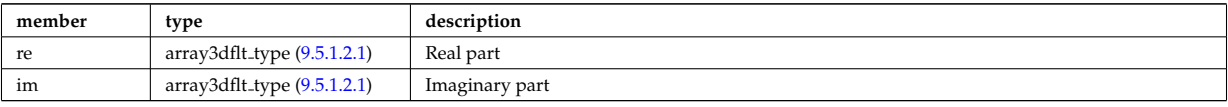

Type of: complexgrid\_scalar\_cplx:matrix [\(1591\)](#page-864-0) I mhd\_plasma:disp\_par [\(1756\)](#page-906-2) I mhd\_plasma:disp\_perp (1756) I mhd plasma:p pert [\(1756\)](#page-906-2) I mhd plasma:rho mass pert [\(1756\)](#page-906-2) I mhd plasma:temp pert [\(1756\)](#page-906-2) I mhd vector:coord1 [\(1759\)](#page-907-2) I mhd vector:coord2 [\(1759\)](#page-907-2) I mhd vector:coord3 [\(1759\)](#page-907-2)

#### <span id="page-858-0"></span>**9.5.1.3.56 b0r0**

Characteristics of the vacuum toroidal field, redundant with the toroidfield CPO, normalisation used by the ETS

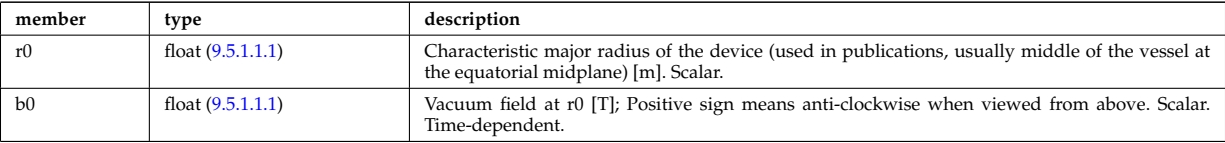

Type of: coresource:toroid\_field [\(1524\)](#page-847-0) I global\_param:toroid\_field [\(1722\)](#page-898-1) I pellets:toroid\_field [\(1547\)](#page-852-0) I waves\_global\_param:to [\(1943\)](#page-954-0)

#### **9.5.1.3.57 beamlets**

Detailed information on beamlets.

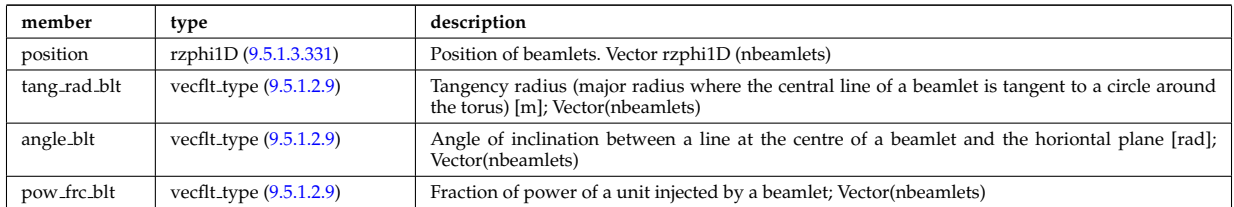

Type of: setup inject:beamlets [\(1875\)](#page-938-1)

#### <span id="page-859-1"></span>**9.5.1.3.58 beamtracing**

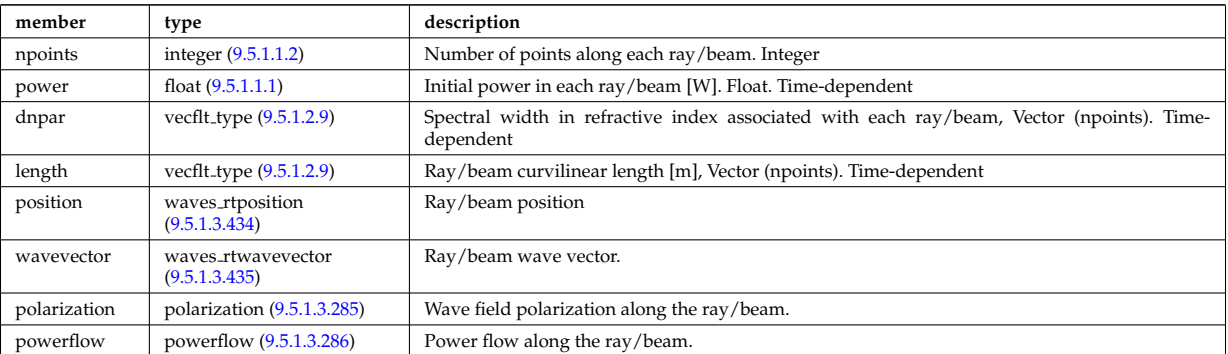

Beam-tracing or ray-tracing solver. Vector(nbeams). Time-dependent

Type of: coherentwave:beamtracing [\(1582\)](#page-861-3)

#### **9.5.1.3.59 boundary**

Boundary condition for the transport equation. Time-dependent.

<span id="page-859-0"></span>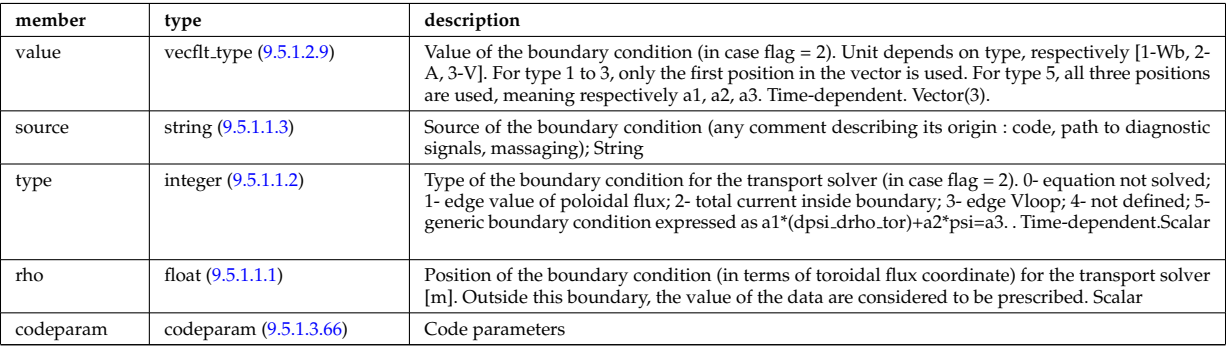

Type of: psi:boundary [\(1803\)](#page-919-1)

#### **9.5.1.3.60 boundary neutrals**

Structure for the boundary condition of core transport equations (neutrals). Time-dependent;

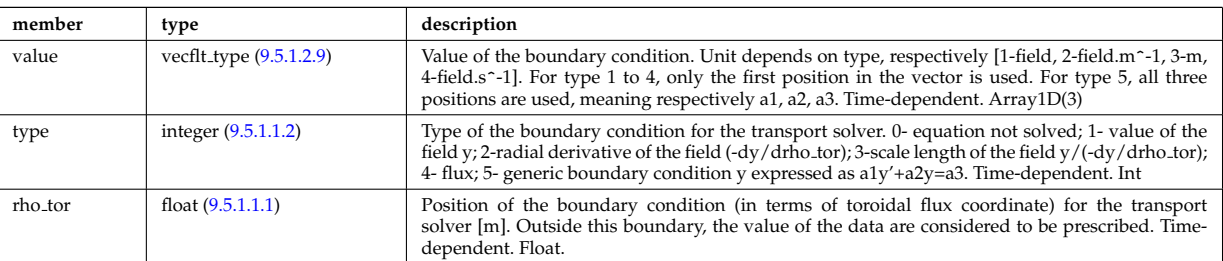

Type of: corefieldneutral:boundary [\(1610\)](#page-870-0) I corefieldneutrale:boundary [\(1611\)](#page-870-1) I corefieldneutralv:boundary [\(1612\)](#page-870-2)

#### **9.5.1.3.61 boundaryel**

Structure for the boundary condition of core transport equations (electrons) Time-dependent;

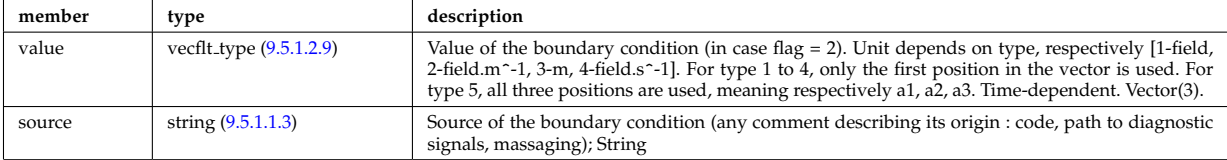

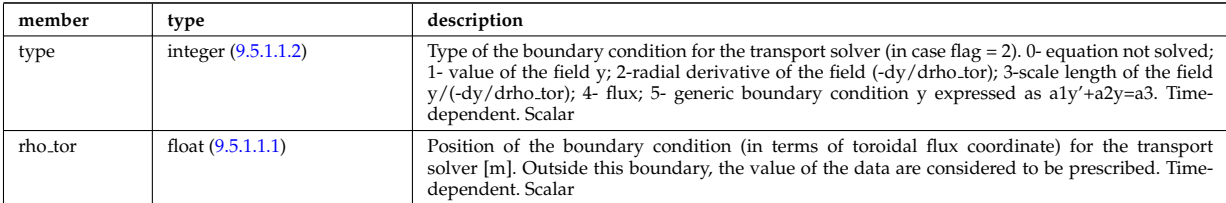

Type of: corefield:boundary [\(1608\)](#page-869-2)

## **9.5.1.3.62 boundaryimp**

Structure for the boundary condition of core transport equations (impurities) Time-dependent

<span id="page-860-1"></span>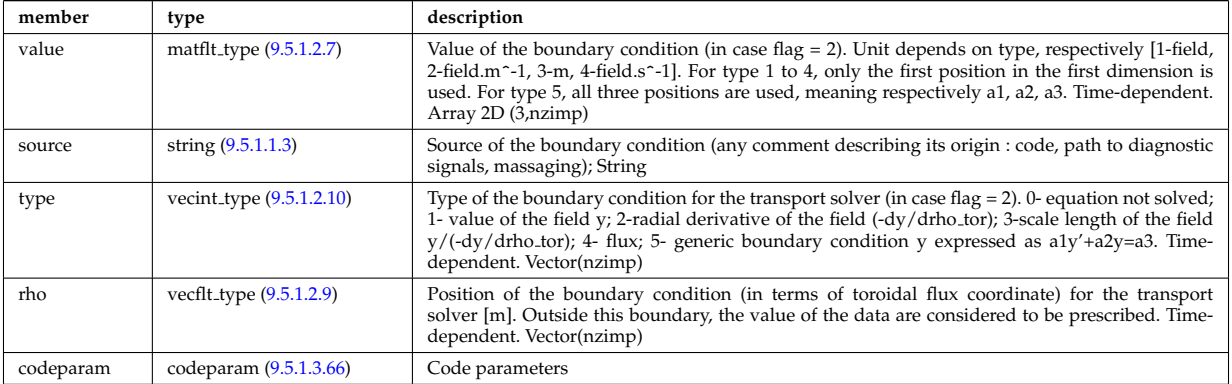

Type of: impurity\_type:boundary [\(1731\)](#page-900-2)

### **9.5.1.3.63 boundaryion**

Structure for the boundary condition of core transport equations (ions) Time-dependent

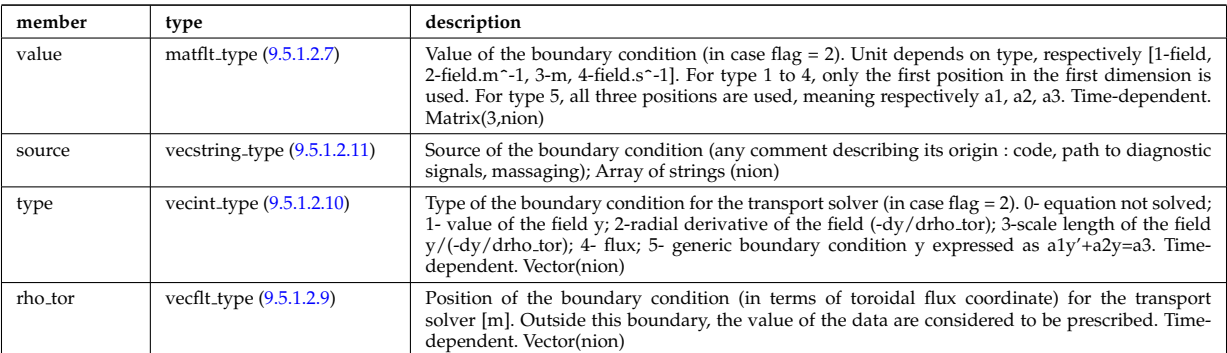

Type of: corefieldion:boundary [\(1609\)](#page-869-3)

## <span id="page-860-0"></span>**9.5.1.3.64 bpol probes**

Poloidal field probes

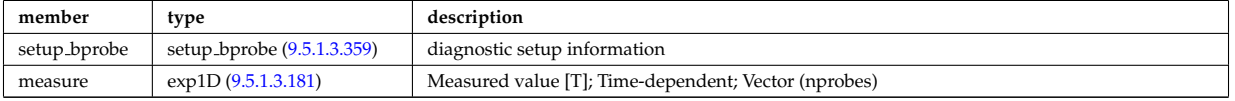

Type of: magdiag:bpol\_probes [\(1541\)](#page-851-0)

#### **9.5.1.3.65 circularcoil**

Circular coil description

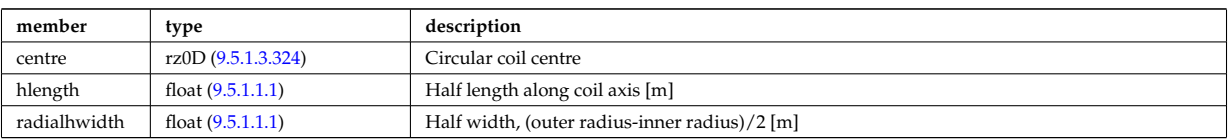

Type of: tf\_desc\_tfcoils:circularcoil [\(1906\)](#page-945-1)

#### <span id="page-861-0"></span>**9.5.1.3.66 codeparam**

Code parameters

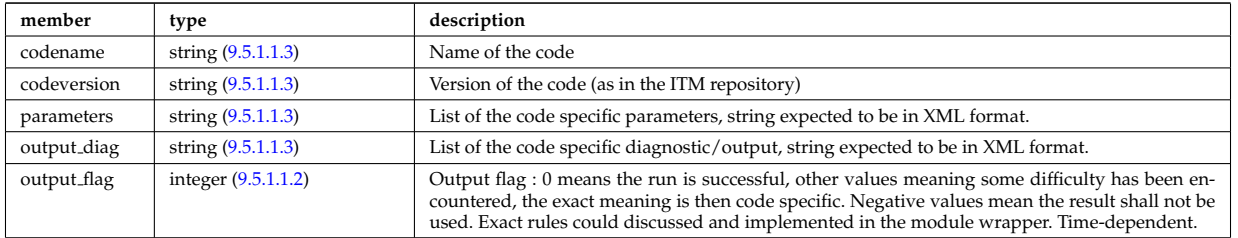

Type of: antenna ec:codeparam [\(1564\)](#page-857-6) I antenna ic:codeparam [\(1565\)](#page-857-4) I antenna lh:codeparam [\(1566\)](#page-857-5) I antennas:codeparam [\(1518\)](#page-845-3) I boundary:codeparam [\(1573\)](#page-859-0) I boundaryimp:codeparam [\(1576\)](#page-860-1) I coherentwave:codeparam [\(1582\)](#page-861-3) I coredelta:codeparam [\(1520\)](#page-846-0) I coredelta values:codeparam [\(1607\)](#page-868-1) I corefield:codeparam [\(1608\)](#page-869-2) I corefieldion:codeparam [\(1609\)](#page-869-3) I coreimpur:codeparam [\(1521\)](#page-846-1) I coreneutrals:codeparam [\(1522\)](#page-846-2) I coreprof:codeparam [\(1523\)](#page-847-1) I coresource:codeparam [\(1524\)](#page-847-0) I coresource values:codeparam [\(1626\)](#page-873-1) I coretransp:codeparam [\(1525\)](#page-847-2) I coretransp values:codeparam [\(1630\)](#page-874-3) I distri vec:codeparam [\(1665\)](#page-883-1) I distribution:codeparam [\(1527\)](#page-848-0) I distsource:codeparam [\(1528\)](#page-848-1) I distsource source:codeparam [\(1670\)](#page-885-1) I edge:codeparam [\(1530\)](#page-848-2) I efcc:codeparam [\(1531\)](#page-849-0) I equilibrium:codeparam [\(1532\)](#page-849-1) I flush:codeparam [\(1699\)](#page-893-2) I fusiondiag:codeparam [\(1533\)](#page-849-2) I fusiondiag fus product:codeparam [\(1717\)](#page-897-1) I langmuirdiag:codeparam [\(1537\)](#page-850-0) I launchs:codeparam [\(1538\)](#page-850-1) I mhd:codeparam [\(1542\)](#page-851-1) I nbi:codeparam [\(1544\)](#page-851-2) I nbi unit:codeparam [\(1769\)](#page-909-1) I neoclassic:codeparam [\(1545\)](#page-851-3) I orbit:codeparam [\(1546\)](#page-852-1) I pellets:codeparam [\(1547\)](#page-852-0) I psi:codeparam [\(1803\)](#page-919-1) I refl receive:codeparam [\(1829\)](#page-924-2) I sawteeth:codeparam [\(1553\)](#page-854-0) I scenario:codeparam [\(1554\)](#page-854-1) I spectral:codeparam [\(1892\)](#page-942-3) I turbulence:codeparam [\(1559\)](#page-856-0) I waves:codeparam [\(1562\)](#page-856-1)

## <span id="page-861-1"></span>**9.5.1.3.67 coefficients neutrals**

Recycling and sputtering coefficients used by the neutral solver. The particular causing ion or impurity charge state is determined by the path.

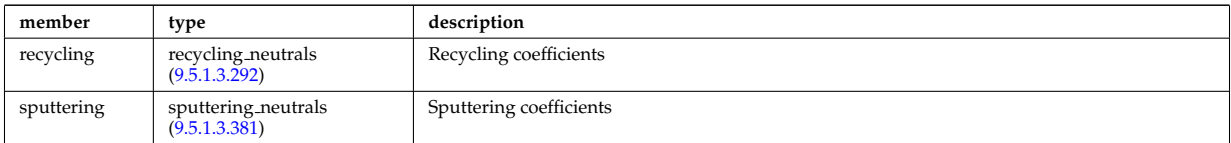

Type of: coreneutrals:ioncoeff [\(1522\)](#page-846-2) I impcoeff:chargestate [\(1729\)](#page-900-3)

#### <span id="page-861-2"></span>**9.5.1.3.68 coherentwave**

Wave description for each frequency. Time-dependent. Structure array(nfreq)

<span id="page-861-3"></span>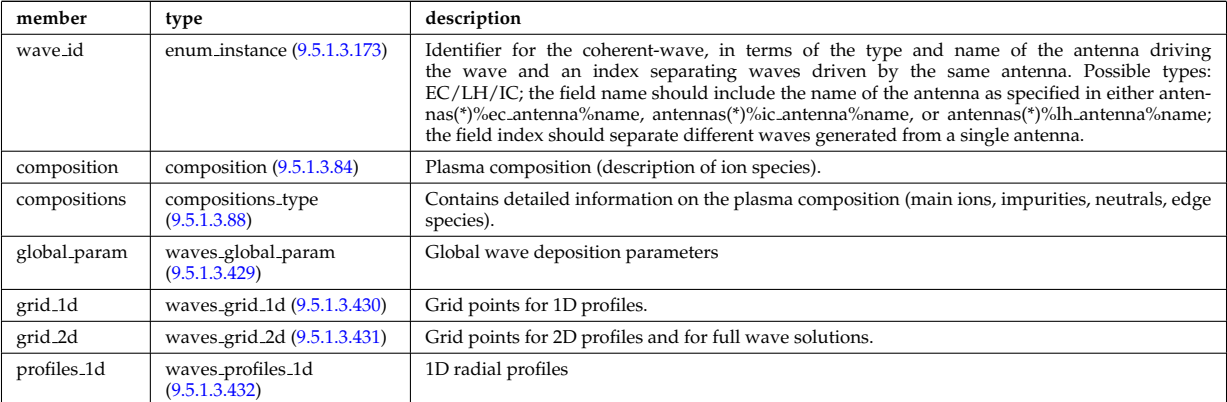

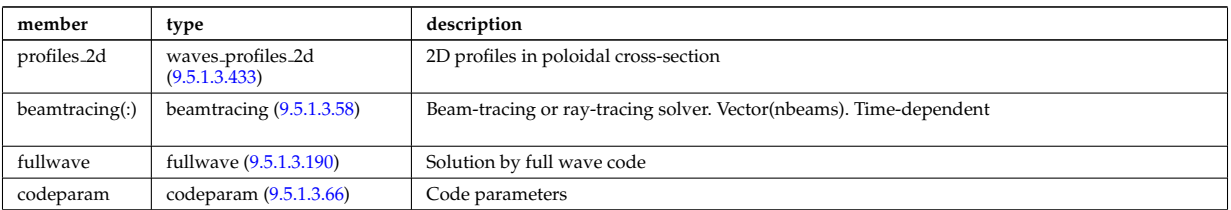

Type of: waves:coherentwave [\(1562\)](#page-856-1)

### <span id="page-862-1"></span>**9.5.1.3.69 coil**

Individual coil. Time-dependent. Structure array. Replicate this coil structure for coil element in the efcc array.

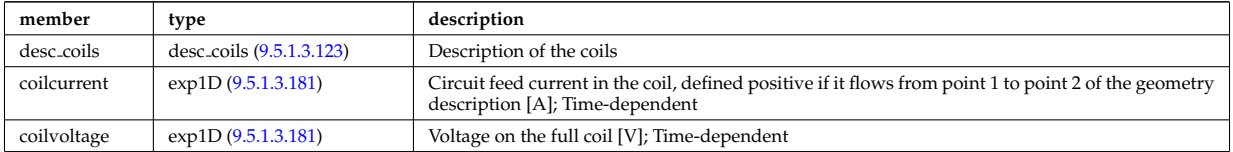

Type of: efcc:coil [\(1531\)](#page-849-0)

# <span id="page-862-2"></span>**9.5.1.3.70 com**

COM (Constants Of Motion) parameters identifying an orbit

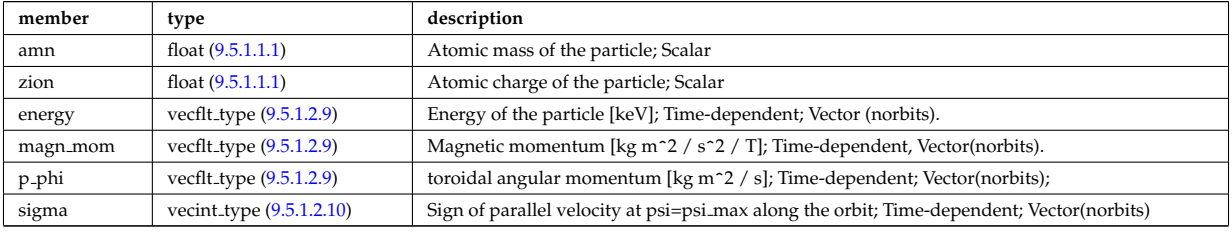

#### Type of: orbit:com [\(1546\)](#page-852-1)

#### <span id="page-862-0"></span>**9.5.1.3.71 complexgrid**

Generic definition of a complex grid

<span id="page-862-4"></span>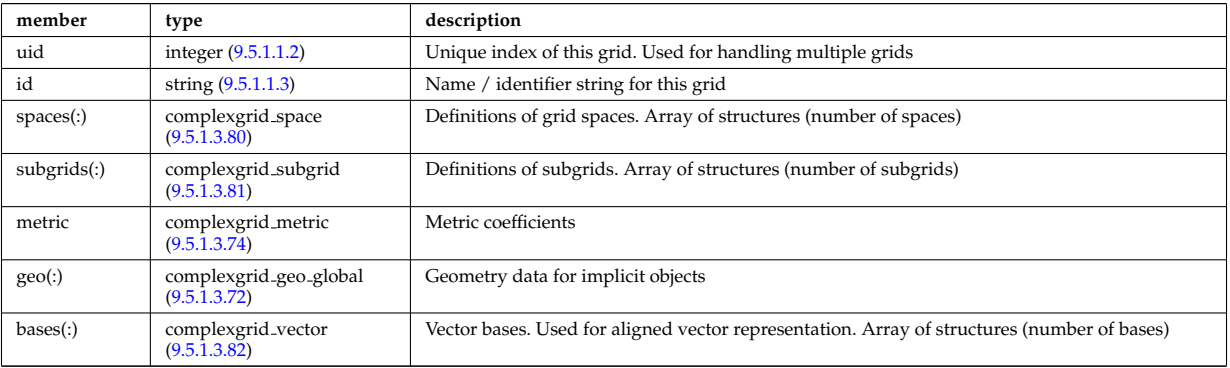

Type of: edge:grid [\(1530\)](#page-848-2) I f expansion:grid [\(1697\)](#page-892-2) I fullwave:grid [\(1704\)](#page-894-1) I source rate:grid [\(1885\)](#page-940-0) I wall3d:grid [\(1933\)](#page-952-0)

### <span id="page-862-3"></span>**9.5.1.3.72 complexgrid geo global**

Geometry information for implicitly defined grid objects (which cannot be stored in the space definitions); Array of structures (number of alternate geometries).

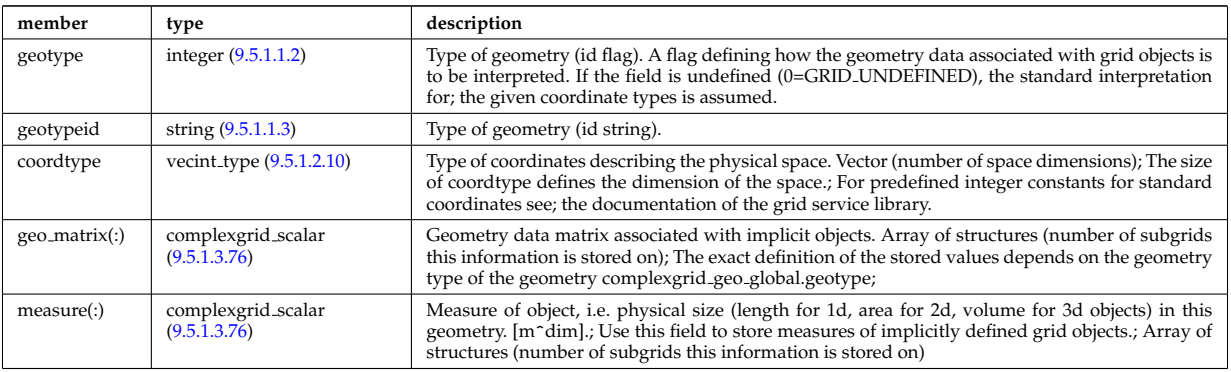

Type of: complexgrid:geo [\(1585\)](#page-862-4)

# **9.5.1.3.73 complexgrid indexlist**

An index list describing a list of indices or a range of indices.; If the explicit index list ind is defined and has nonzero size, the list is assumed to be an explicit index list.; Otherwise it is assumed to be a range of indices.; A single index can either be defined by using an explicit list with a single entry or as a range with identical; start and end index.

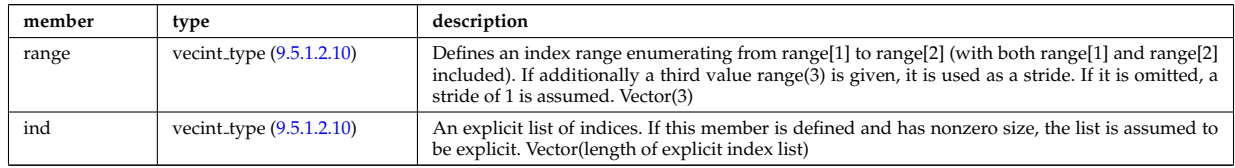

Type of: complexgrid objectlist:indset [\(1589\)](#page-863-1)

## <span id="page-863-0"></span>**9.5.1.3.74 complexgrid metric**

Metric information for grid objects

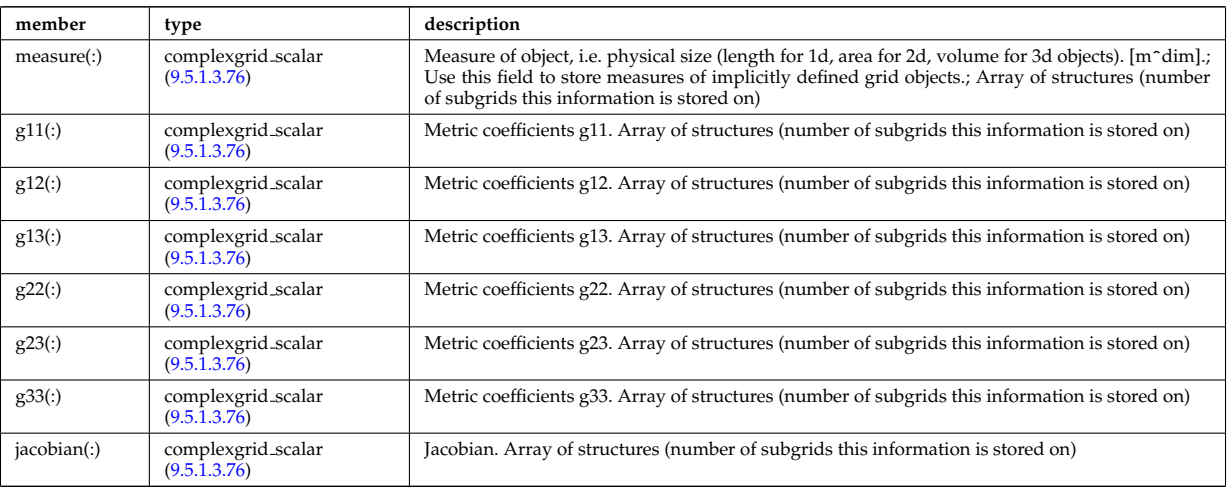

Type of: complexgrid:metric [\(1585\)](#page-862-4)

## **9.5.1.3.75 complexgrid objectlist**

A list of grid objects with a common class, either in explicit of implicit form.; The list is explicit if the matrix ind is given and has nonzero size. In this case the index tuples are listed in ind.; Otherwise the list is implicit and the index tuples are defined by a list of index lists stored in indset.

<span id="page-863-1"></span>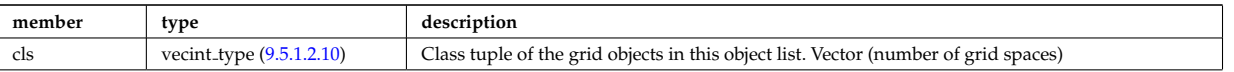
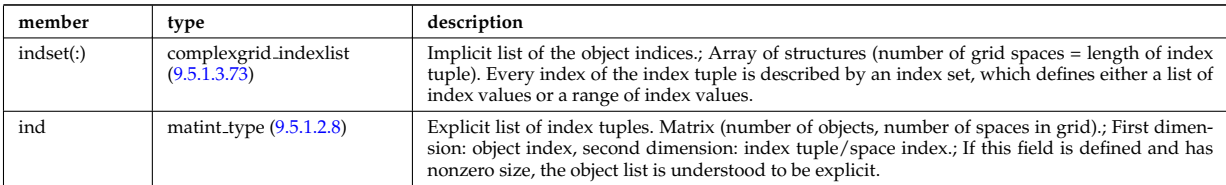

Type of: complexgrid\_subgrid:list [\(1595\)](#page-865-0)

# <span id="page-864-0"></span>**9.5.1.3.76 complexgrid scalar**

A quantity stored on a grid. The data is given either as a vector of scalars, vectors or matrices.; Note that the vector and matrix storage methods are not meant for multidimensional data, but; for complex data representations with multiple degrees of freedom.; To be used as arrays of structure; FIXME: add non-timedependent element "label" of type string

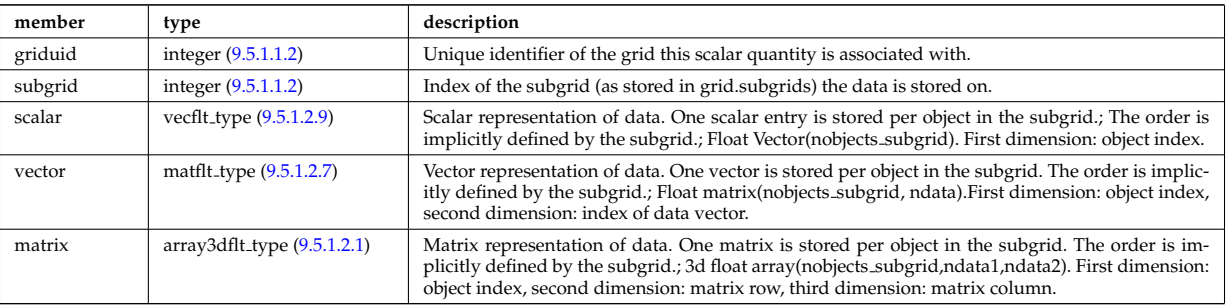

Type of: complexgrid geo global:geo matrix [\(1586\)](#page-863-1) I complexgrid geo global:measure [\(1586\)](#page-863-1) I complexgrid metric:g11 [\(1588\)](#page-863-2) I complexgrid metric:g12 [\(1588\)](#page-863-2) I complexgrid metric:g13 [\(1588\)](#page-863-2) I complexgrid metric:g22 [\(1588\)](#page-863-2) I complexgrid metric:g23 [\(1588\)](#page-863-2) I complexgrid metric:g33 [\(1588\)](#page-863-2) I complexgrid metric:jacobian [\(1588\)](#page-863-2) I complex-grid\_metric:measure [\(1588\)](#page-863-2) I complexgrid\_vector:comp [\(1596\)](#page-866-0) I complexgrid\_vector\_simplestruct:comp [\(1597\)](#page-866-1) I edge fluid scalar:bndvalue [\(1676\)](#page-887-0) I edge fluid scalar:source (1676) I edge fluid scalar:value (1676) I edge fluid scalar simple [\(1677\)](#page-887-1) I edge fluid scalar simplestruct:source (1677) I edge fluid scalar simplestruct:value (1677) I edge kinetic distribution [\(1682\)](#page-888-0) I edge kinetic distribution:source [\(1682\)](#page-888-0) I edge kinetic distribution:value [\(1682\)](#page-888-0) I f expansion:values [\(1697\)](#page-892-0) I plasma:energy [\(1795\)](#page-915-0) I plasma:flux [\(1795\)](#page-915-0) I source rate:value [\(1885\)](#page-940-0)

# <span id="page-864-1"></span>**9.5.1.3.77 complexgrid scalar cplx**

A quantity stored on a grid. The data is given either as a vector of scalars, vectors or matrices.; Note that the vector and matrix storage methods are not meant for multidimensional data, but; for complex data representations with multiple degrees of freedom.; To be used as arrays of structure; FIXME: add non-timedependent element "label" of type string

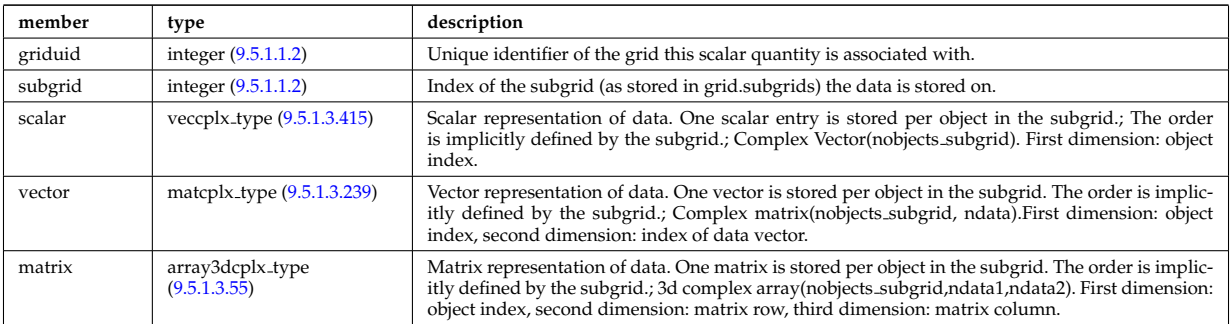

Type of: e components:b binorm [\(1672\)](#page-885-0) I e components:b norm [\(1672\)](#page-885-0) I e components:b para [\(1672\)](#page-885-0) I e components:e binorm [\(1672\)](#page-885-0) I e components:e minus [\(1672\)](#page-885-0) I e components:e norm [\(1672\)](#page-885-0) I e components:e para [\(1672\)](#page-885-0) I e components:e plus [\(1672\)](#page-885-0)

# **9.5.1.3.78 complexgrid scalar int**

A quantity stored on a grid. The data is given either as a vector of scalars, vectors or matrices.; Note that the vector and matrix storage methods are not meant for multidimensional data, but; for complex data representations with multiple degrees of freedom.; To be used as arrays of structure; FIXME: add non-timedependent element "label" of type string

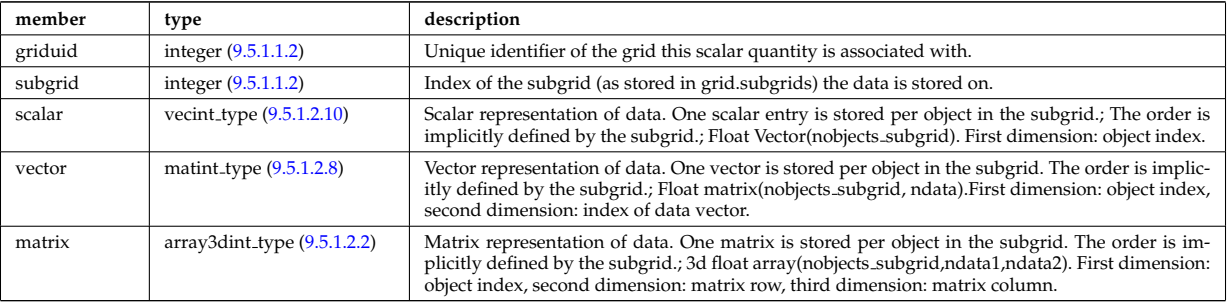

Type of: surface:wall\_type [\(1900\)](#page-943-0)

# **9.5.1.3.79 complexgrid scalar simplestruct**

A quantity stored on a grid. The data is given either as a vector of scalars, vectors or matrices.; Note that the vector and matrix storage methods are not meant for multidimensional data, but; for complex data representations with multiple degrees of freedom.; To be used as a simple structure; FIXME: add non-timedependent element "label" of type string

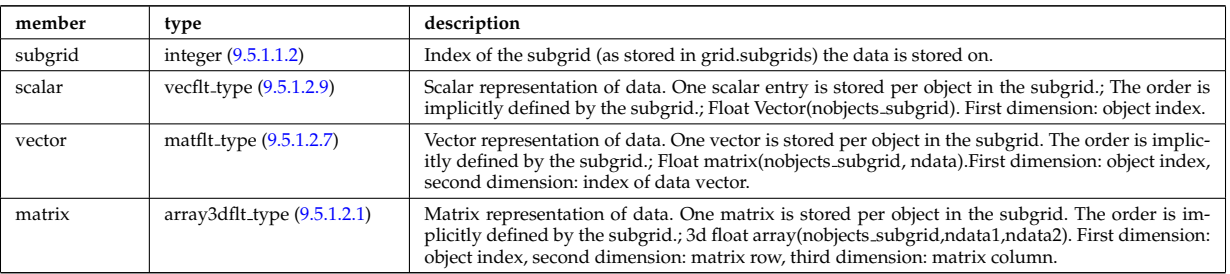

# **9.5.1.3.80 complexgrid space**

Description of a grid space

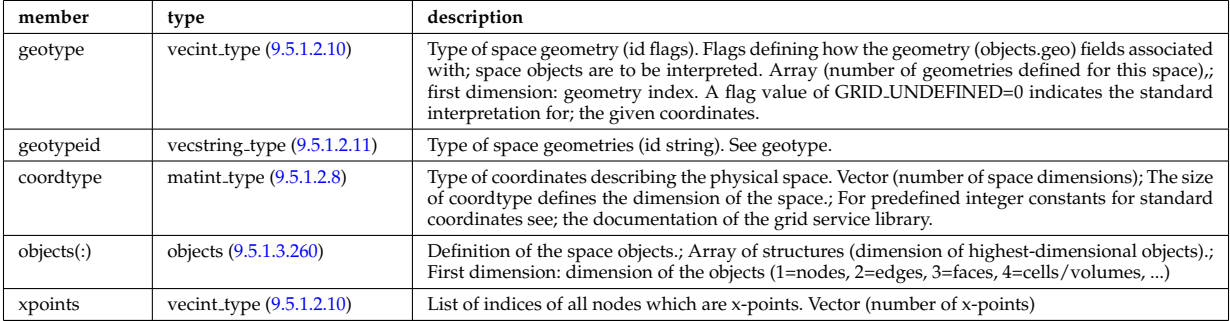

Type of: complexgrid:spaces [\(1585\)](#page-862-0)

# **9.5.1.3.81 complexgrid subgrid**

Subgrid definition. A subgrid is a list of grid objects, given as a list of explict or implicit object lists.

<span id="page-865-0"></span>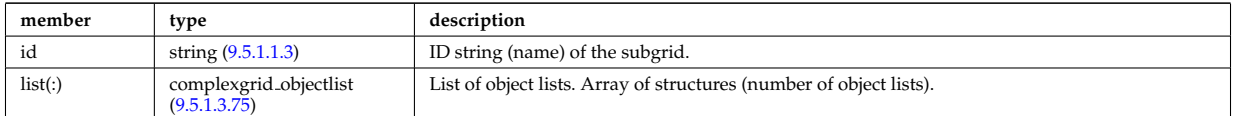

Type of: complexgrid:subgrids [\(1585\)](#page-862-0)

## <span id="page-866-3"></span>**9.5.1.3.82 complexgrid vector**

A vector quantity stored on a grid, with components possibly explicitly aligned to a coordinate direction. To be used as array of structure.

<span id="page-866-0"></span>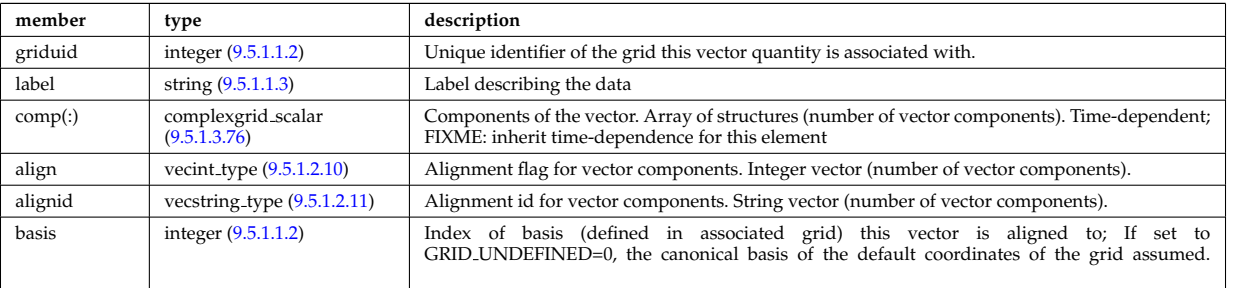

Type of: complexgrid:bases [\(1585\)](#page-862-0) I edge fluid:b [\(1675\)](#page-886-0) I edge fluid scalar:bndflux [\(1676\)](#page-887-0) I edge fluid scalar:flux [\(1676\)](#page-887-0) I edge fluid scalar simplestruct:bndflux [\(1677\)](#page-887-1) I edge fluid scalar simplestruct:flux (1677) I edge kinetic distribution [\(1682\)](#page-888-0)

# <span id="page-866-4"></span>**9.5.1.3.83 complexgrid vector simplestruct**

A vector quantity stored on a grid, with components possibly explicitly aligned to a coordinate direction. To be used as simple structure

<span id="page-866-1"></span>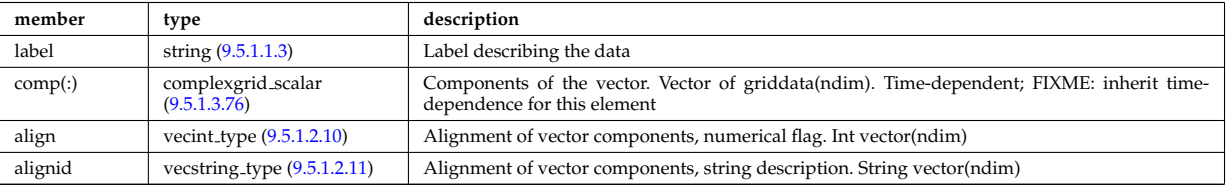

Type of: edge fluid scalar transpcoeff:d [\(1678\)](#page-887-2) I edge fluid scalar transpcoeff:v [\(1678\)](#page-887-2) I plasma:b [\(1795\)](#page-915-0)

# **9.5.1.3.84 composition**

Plasma composition (description of ion species).

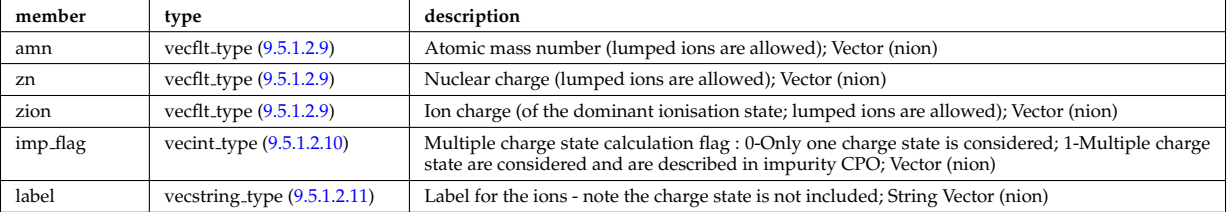

Type of: coherentwave:composition [\(1582\)](#page-861-0) I coredelta:composition [\(1520\)](#page-846-0) I coreneutrals:composition [\(1522\)](#page-846-1) I coreprof:composition [\(1523\)](#page-847-0) I coresource:composition [\(1524\)](#page-847-1) I coretransp:composition [\(1525\)](#page-847-2) I distribution:composition [\(1527\)](#page-848-0) I distsource:composition [\(1528\)](#page-848-1) I neoclassic:composition [\(1545\)](#page-851-0) I sawteeth:composition [\(1553\)](#page-854-0)

# **9.5.1.3.85 composition neutrals**

Description of neutrals species

<span id="page-866-2"></span>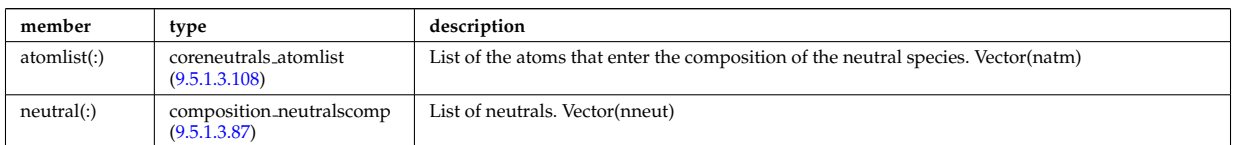

Type of: coreneutrals:neutcompo [\(1522\)](#page-846-1)

#### <span id="page-867-2"></span>**9.5.1.3.86 composition neutrals neutcomp**

Array of components to the atom or molecule. Vector (ncomp)

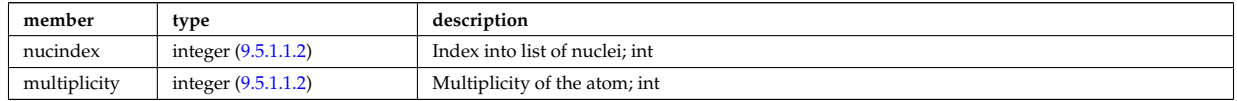

Type of: composition neutralscomp:neutcomp [\(1601\)](#page-867-1)

#### <span id="page-867-0"></span>**9.5.1.3.87 composition neutralscomp**

Array of neutrals.

<span id="page-867-1"></span>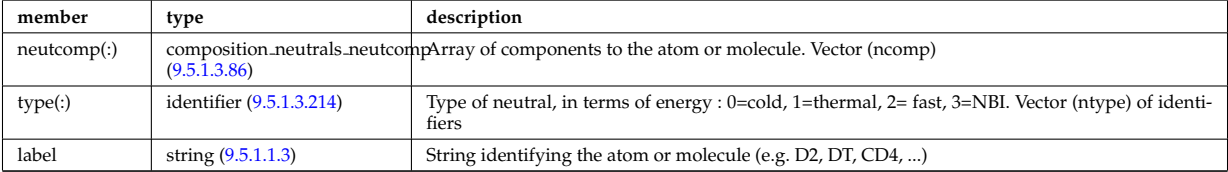

Type of: composition neutrals:neutral [\(1599\)](#page-866-2) I compositions type:neutralscomp [\(1602\)](#page-867-3)

#### **9.5.1.3.88 compositions type**

Attempt to a generic declaration of Plasma composition for a simulation

<span id="page-867-3"></span>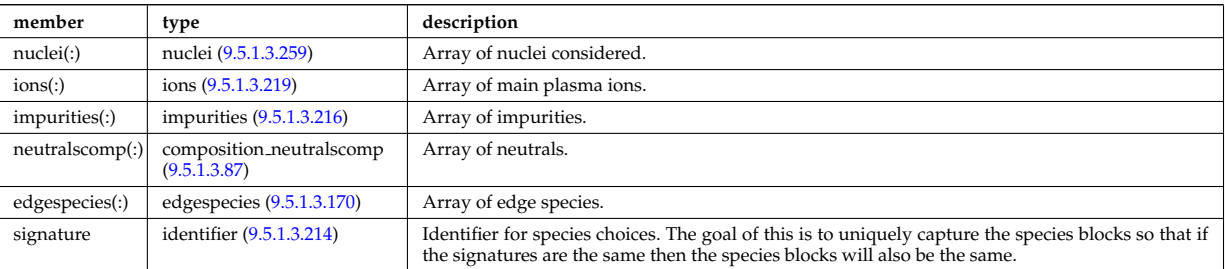

Type of: coherentwave:compositions [\(1582\)](#page-861-0) I compositionc:compositions [\(1519\)](#page-845-4) I coredelta:compositions [\(1520\)](#page-846-0) I coreimpur:compositions [\(1521\)](#page-846-2) I coreneutrals:compositions [\(1522\)](#page-846-1) I coreprof:compositions [\(1523\)](#page-847-0) I coresource:compositions [\(1524\)](#page-847-1) I coretransp:compositions [\(1525\)](#page-847-2) I distribution:compositions [\(1527\)](#page-848-0) I distsource:compositions [\(1528\)](#page-848-1) I edge:compositions [\(1530\)](#page-848-2) I neoclassic:compositions [\(1545\)](#page-851-0)

#### **9.5.1.3.89 compound desc**

Description of chemical compounds used in wall element layer compositions

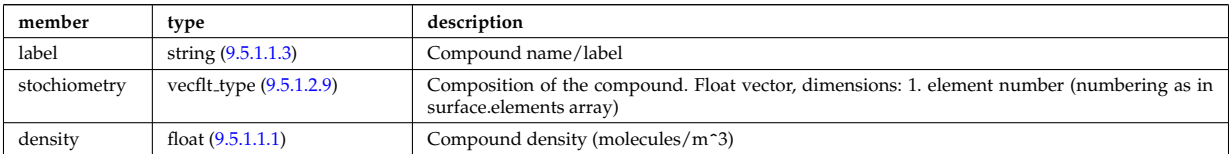

Type of: surface:compounds [\(1900\)](#page-943-0)

#### **9.5.1.3.90 coord sys**

flux surface coordinate system on a square grid of flux and angle

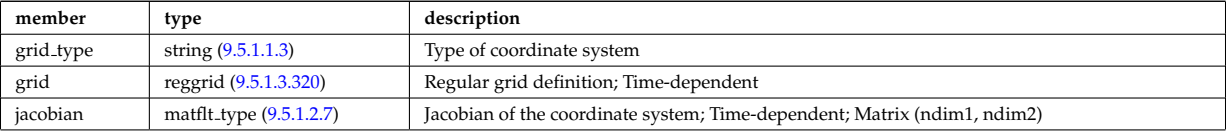

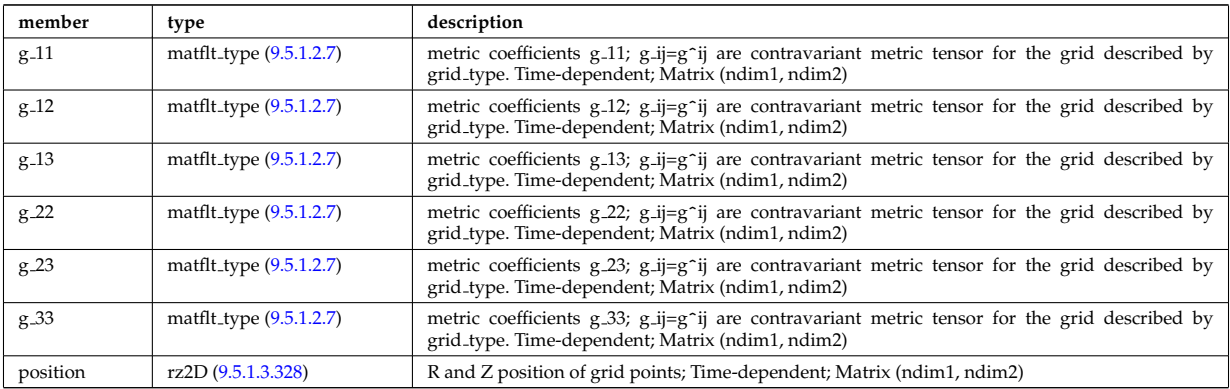

Type of: equilibrium:coord\_sys [\(1532\)](#page-849-0) I mhd\_plasma:coord\_sys [\(1756\)](#page-906-0) I mhd\_vacuum:coord\_sys [\(1758\)](#page-907-0)

# **9.5.1.3.91 coordinates**

Poloidal and Toroidal coordinates of the center of each hole;

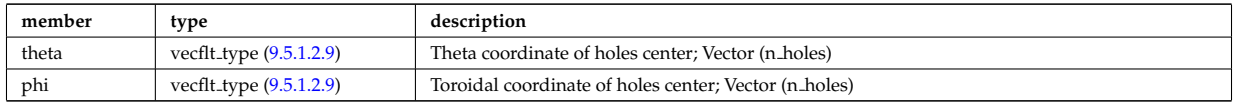

Type of: holes:coordinates [\(1727\)](#page-900-2)

#### **9.5.1.3.92 coords**

Specification of coordinates in one dimension. Can be either a range of real values or a set of discrete values (if interp type=0).

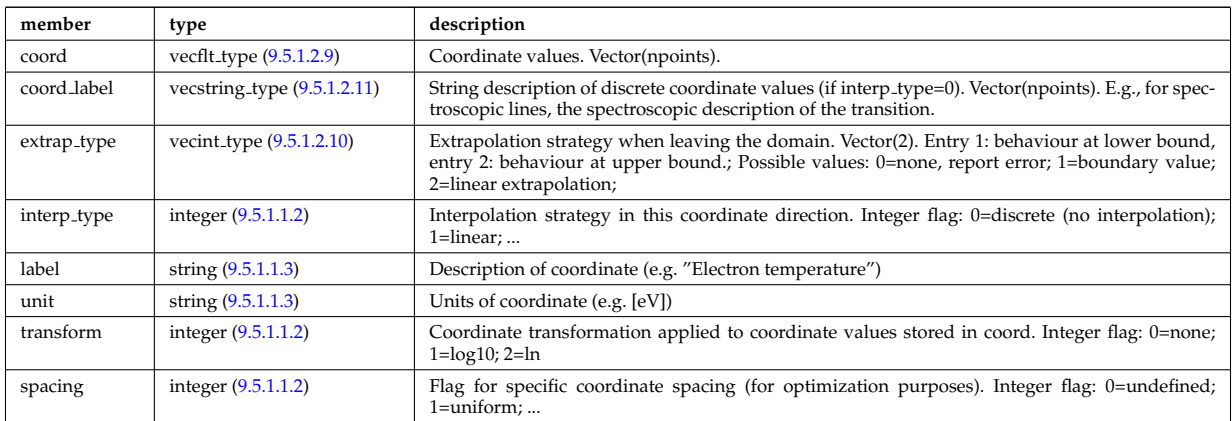

Type of: tables coord:coords [\(1905\)](#page-944-0)

# **9.5.1.3.93 coredelta values**

Description of the delta term for a given origin

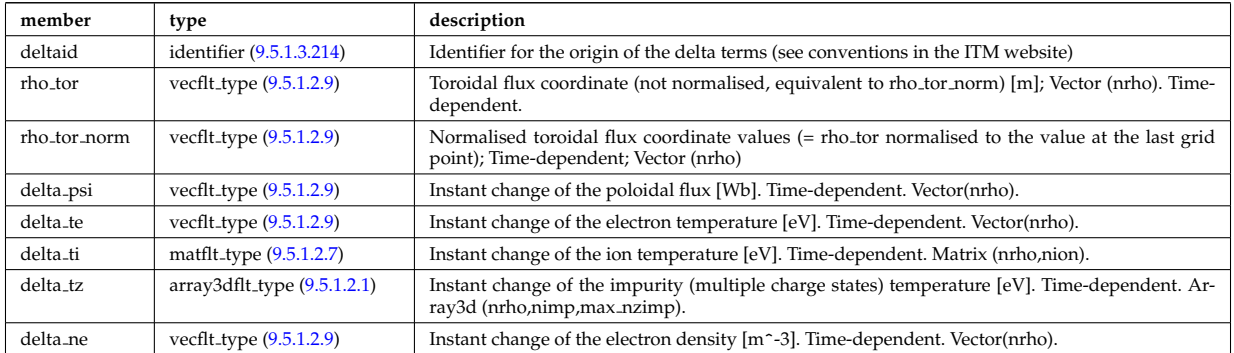

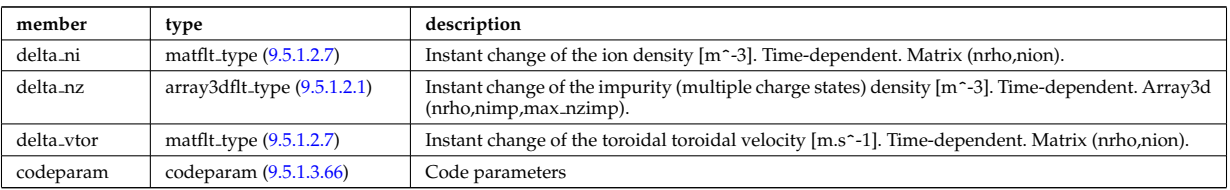

Type of: coredelta:values [\(1520\)](#page-846-0)

# **9.5.1.3.94 corefield**

Structure for a main field of core transport equations; Time-dependent;

<span id="page-869-0"></span>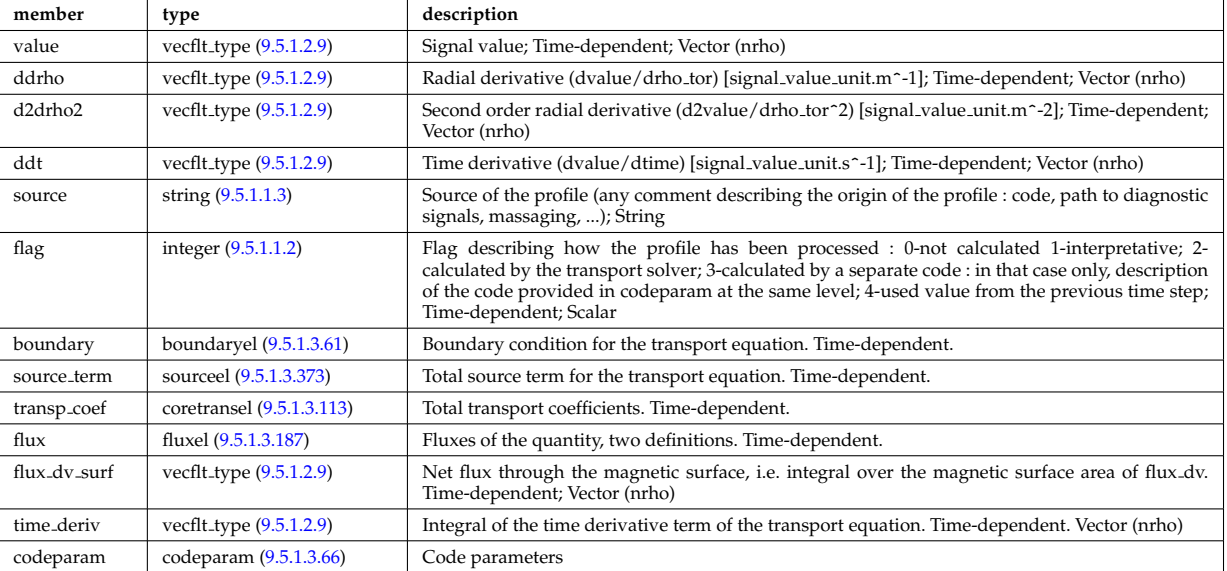

Type of: coreprof:ne [\(1523\)](#page-847-0) I coreprof:te [\(1523\)](#page-847-0)

## **9.5.1.3.95 corefieldion**

Structure for an ion field of core transport equations; Time-dependent;

<span id="page-869-1"></span>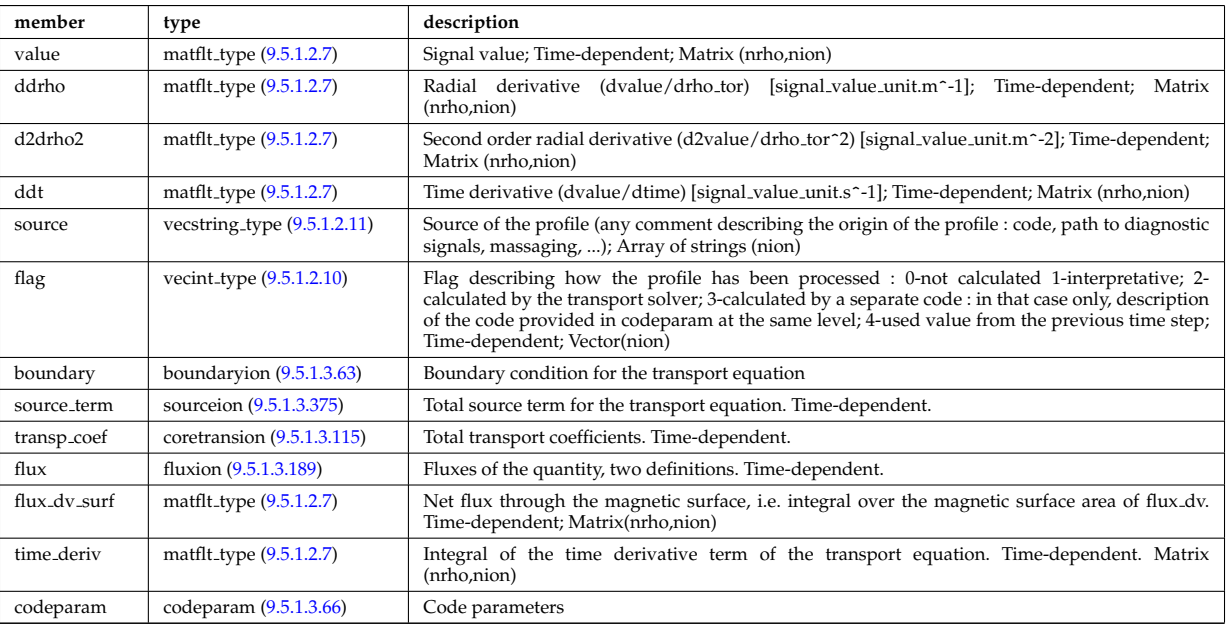

Type of: coreprof:ni [\(1523\)](#page-847-0) I coreprof:ti [\(1523\)](#page-847-0) I coreprof:vtor [\(1523\)](#page-847-0)

# <span id="page-870-4"></span>**9.5.1.3.96 corefieldneutral**

Structure for a main field of core neutral transport equations; Time-dependent;

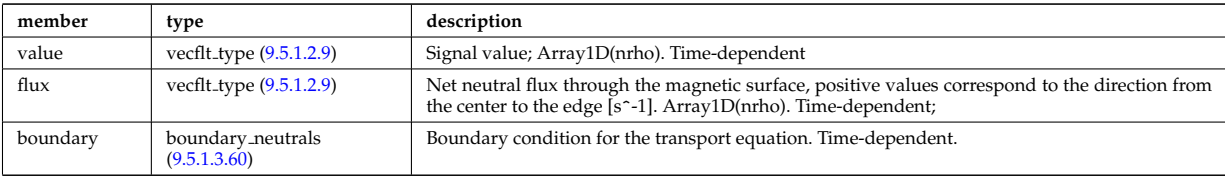

Type of: coreneutrals neutraltype:n0 [\(1623\)](#page-872-1)

## <span id="page-870-5"></span>**9.5.1.3.97 corefieldneutrale**

Structure for a main field of core neutral transport equations, (Temperature, with flux as energy); Time-dependent;

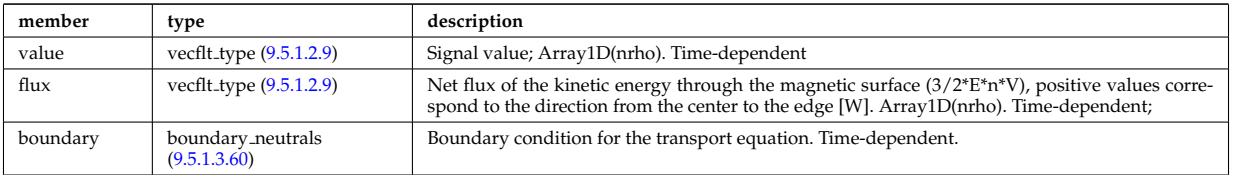

Type of: coreneutrals neutraltype:t0 [\(1623\)](#page-872-1)

# <span id="page-870-1"></span>**9.5.1.3.98 corefieldneutralv**

Structure for a main field of core neutral transport equations (without flux variable); Time-dependent;

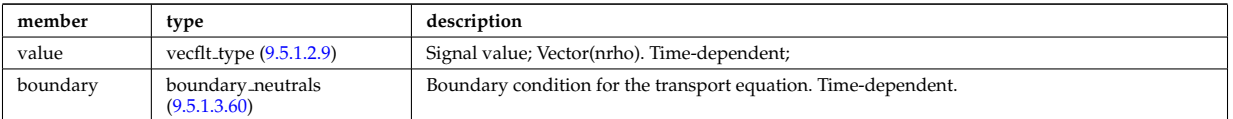

Type of: corefieldneutralv0:poloidal [\(1613\)](#page-870-0) I corefieldneutralv0:radial [\(1613\)](#page-870-0) I corefieldneutralv0:toroidal [\(1613\)](#page-870-0)

### <span id="page-870-6"></span>**9.5.1.3.99 corefieldneutralv0**

#### Neutral velocity

<span id="page-870-0"></span>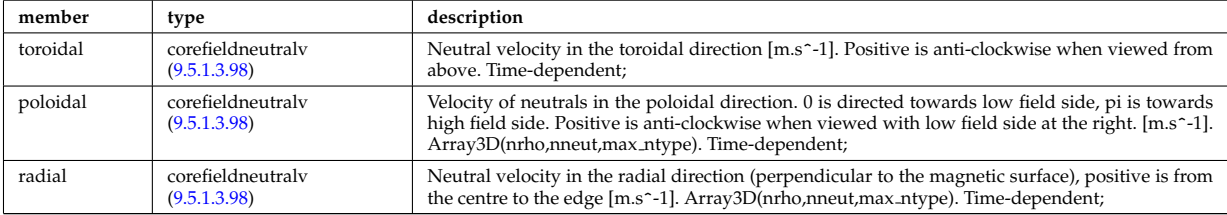

Type of: coreneutrals neutraltype:v0 [\(1623\)](#page-872-1)

## <span id="page-870-2"></span>**9.5.1.3.100 coreimpurdiag sum radiation**

<span id="page-870-3"></span>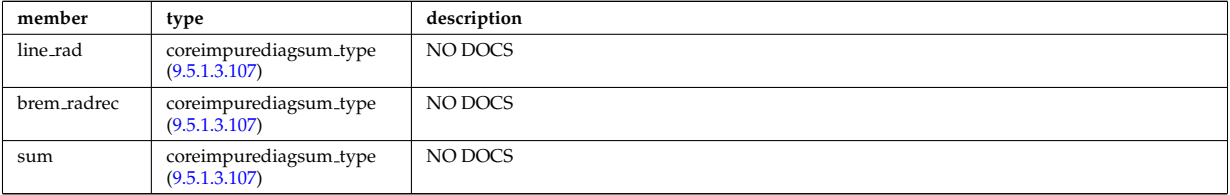

Type of: coreimpurediag\_sum:radiation [\(1617\)](#page-871-0)

## <span id="page-871-5"></span>**9.5.1.3.101 coreimpurediag energy**

<span id="page-871-6"></span>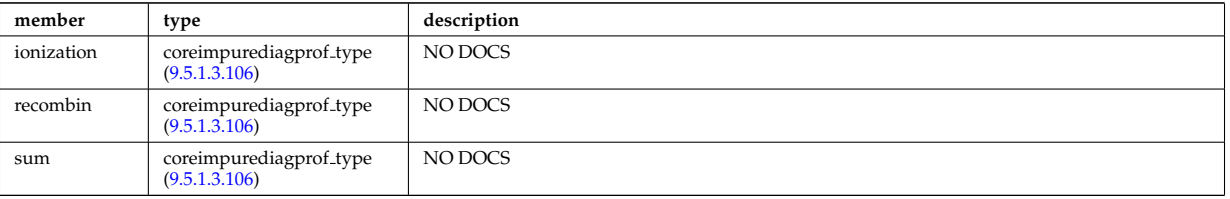

Type of: coreimpurediag\_type:energy [\(1619\)](#page-871-2)

# <span id="page-871-4"></span>**9.5.1.3.102 coreimpurediag radiation**

<span id="page-871-7"></span>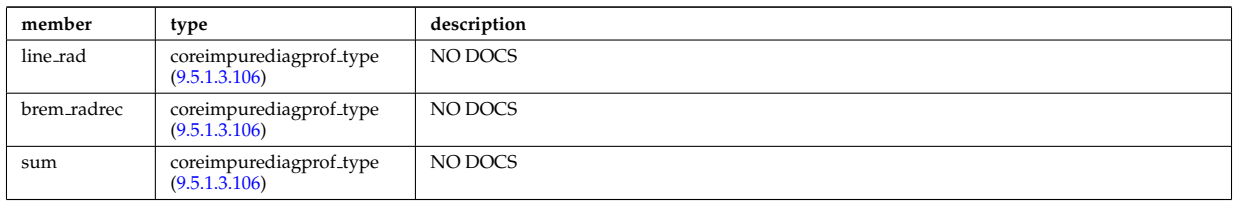

Type of: coreimpurediag type:radiation [\(1619\)](#page-871-2)

# **9.5.1.3.103 coreimpurediag sum**

<span id="page-871-0"></span>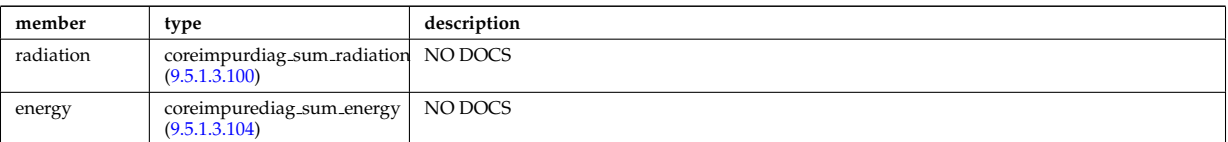

Type of: coreimpur:diagnosticsum [\(1521\)](#page-846-2)

## <span id="page-871-3"></span>**9.5.1.3.104 coreimpurediag sum energy**

<span id="page-871-8"></span>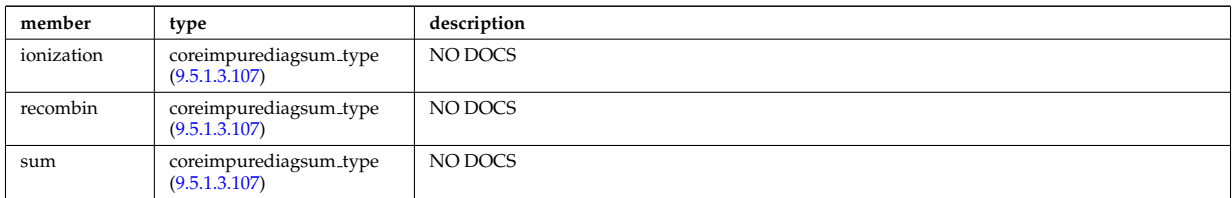

Type of: coreimpurediag sum:energy [\(1617\)](#page-871-0)

## **9.5.1.3.105 coreimpurediag type**

<span id="page-871-2"></span>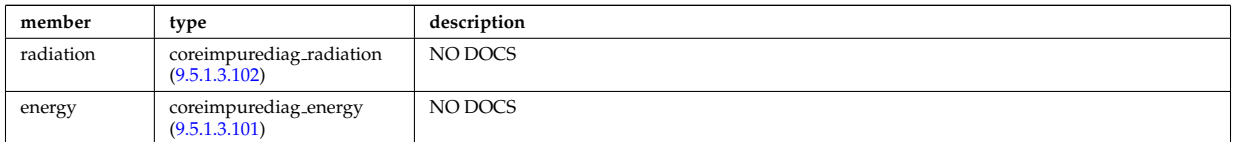

Type of: coreimpur:diagnostic [\(1521\)](#page-846-2) I impurity type:diagnostic [\(1731\)](#page-900-3)

# <span id="page-871-1"></span>**9.5.1.3.106 coreimpurediagprof type**

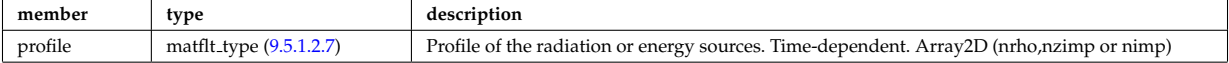

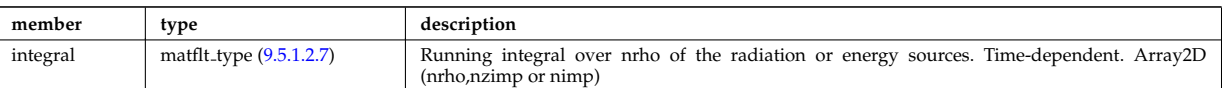

Type of: coreimpurediag energy:ionization [\(1615\)](#page-871-6) I coreimpurediag energy:recombin [\(1615\)](#page-871-6) I coreimpurediag energy:sum [\(1615\)](#page-871-6) I coreimpurediag radiation:brem radrec [\(1616\)](#page-871-7) I coreimpurediag radiation:line rad [\(1616\)](#page-871-7) I coreimpurediag radiation:sum [\(1616\)](#page-871-7)

### <span id="page-872-2"></span>**9.5.1.3.107 coreimpurediagsum type**

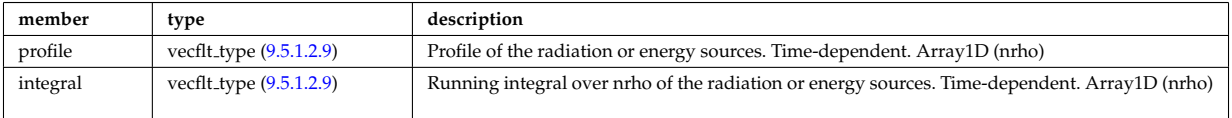

Type of: coreimpurdiag sum radiation:brem radrec [\(1614\)](#page-870-3) I coreimpurdiag sum radiation:line rad [\(1614\)](#page-870-3) I cor-eimpurdiag\_sum\_radiation:sum [\(1614\)](#page-870-3) I coreimpurediag\_sum\_energy:ionization [\(1618\)](#page-871-8) I coreimpurediag\_sum\_energy:recom [\(1618\)](#page-871-8) I coreimpurediag sum energy:sum [\(1618\)](#page-871-8)

## <span id="page-872-0"></span>**9.5.1.3.108 coreneutrals atomlist**

List of the atoms that enter the composition of the neutral species. Vector(natm)

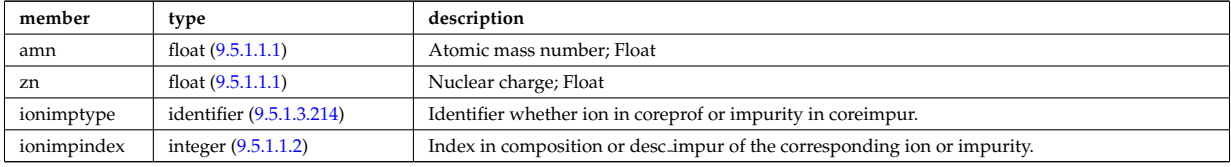

Type of: composition neutrals:atomlist [\(1599\)](#page-866-2)

# **9.5.1.3.109 coreneutrals neutraltype**

Array (ntype) over neutral types.

<span id="page-872-1"></span>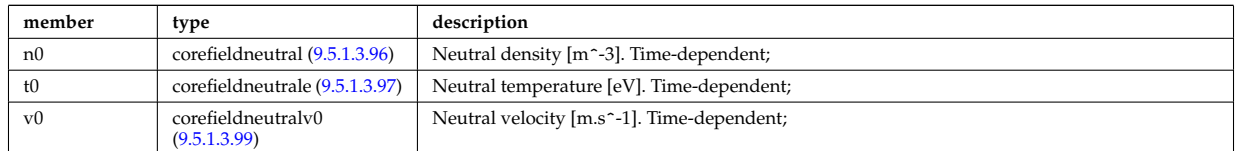

Type of: neutral\_complex\_type:neutraltype [\(1771\)](#page-910-2)

### **9.5.1.3.110 coreprofile**

Structure for core plasma profile; Time-dependent

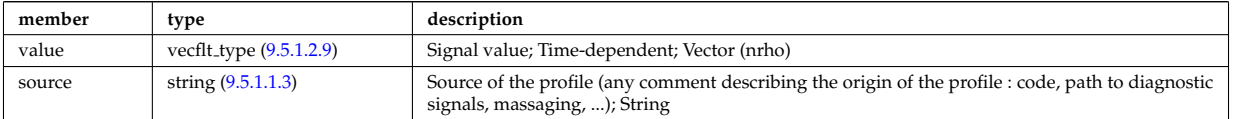

Type of: profiles1d:bpol [\(1801\)](#page-917-0) I profiles1d:dpedt [\(1801\)](#page-917-0) I profiles1d:dpi totdt [\(1801\)](#page-917-0) I profiles1d:dvprimedt [\(1801\)](#page-917-0) I profiles1d:e b [\(1801\)](#page-917-0) I profiles1d:eparallel [\(1801\)](#page-917-0) I profiles1d:jni [\(1801\)](#page-917-0) I profiles1d:joh [\(1801\)](#page-917-0) I pro-files1d:jphi [\(1801\)](#page-917-0) I profiles1d:jtot (1801) I profiles1d:pe (1801) I profiles1d:pi\_tot (1801) I profiles1d:pr\_parallel [\(1801\)](#page-917-0) I profiles1d:pr perp [\(1801\)](#page-917-0) I profiles1d:pr th [\(1801\)](#page-917-0) I profiles1d:q [\(1801\)](#page-917-0) I profiles1d:qei [\(1801\)](#page-917-0) I profiles1d:shear [\(1801\)](#page-917-0) I profiles1d:sigmapar [\(1801\)](#page-917-0) I profiles1d:vloop [\(1801\)](#page-917-0) I profiles1d:zeff [\(1801\)](#page-917-0) I psi:sigma par [\(1803\)](#page-919-0)

# **9.5.1.3.111 coreprofion**

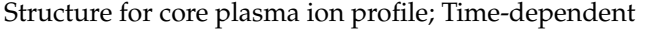

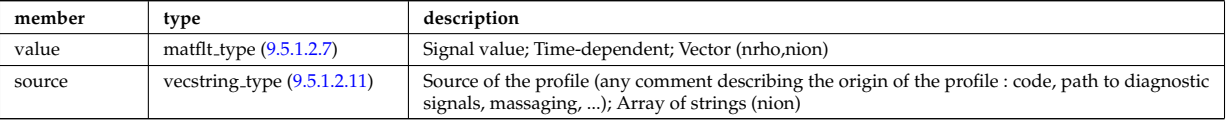

Type of: profiles1d:mtor [\(1801\)](#page-917-0) I profiles1d:ns [\(1801\)](#page-917-0) I profiles1d:pi [\(1801\)](#page-917-0) I profiles1d:wtor [\(1801\)](#page-917-0)

## **9.5.1.3.112 coresource values**

Description of the source terms for a given origin

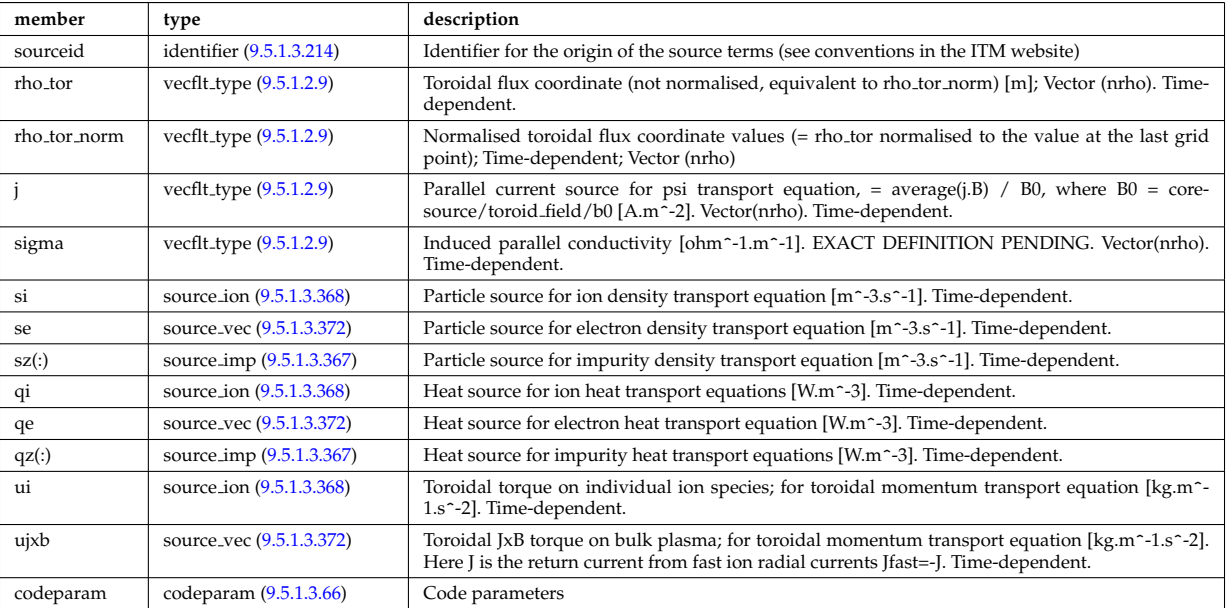

Type of: coresource:values [\(1524\)](#page-847-1)

# <span id="page-873-0"></span>**9.5.1.3.113 coretransel**

Structure for the transport coefficients for the transport equation (electrons). Time-dependent;

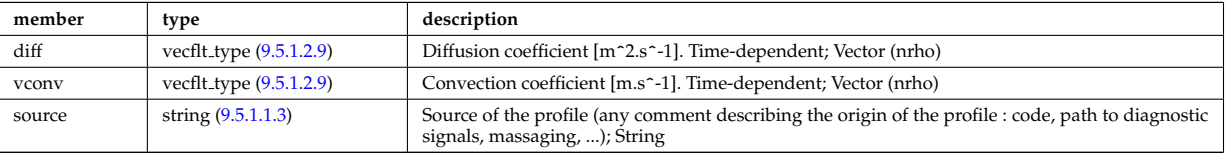

Type of: corefield:transp coef [\(1608\)](#page-869-0)

## **9.5.1.3.114 coretransimp**

Structure for the transport coefficients for the transport equation (impurities). Time-dependent;

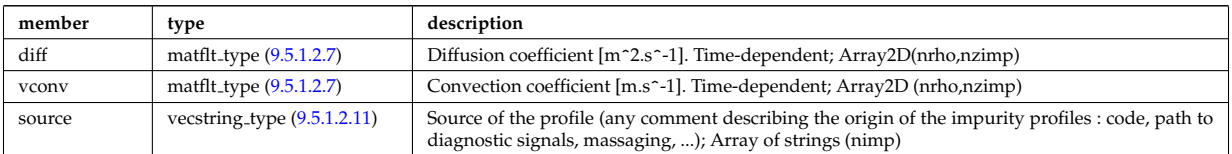

Type of: impurity\_type:transp\_coef [\(1731\)](#page-900-3)

# <span id="page-874-0"></span>**9.5.1.3.115 coretransion**

Structure for the transport coefficients for the transport equation (ions). Time-dependent;

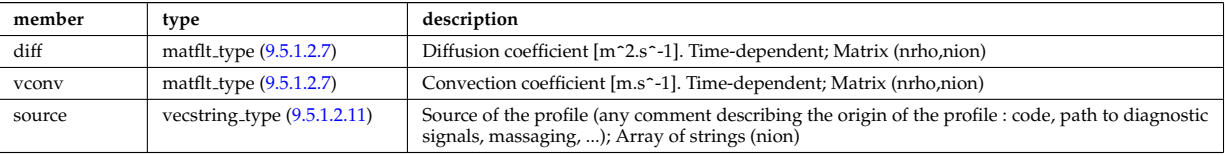

Type of: corefieldion:transp\_coef [\(1609\)](#page-869-1)

## **9.5.1.3.116 coretransp values**

Description of transport term coming from various origins. Array of structure (ntransp)

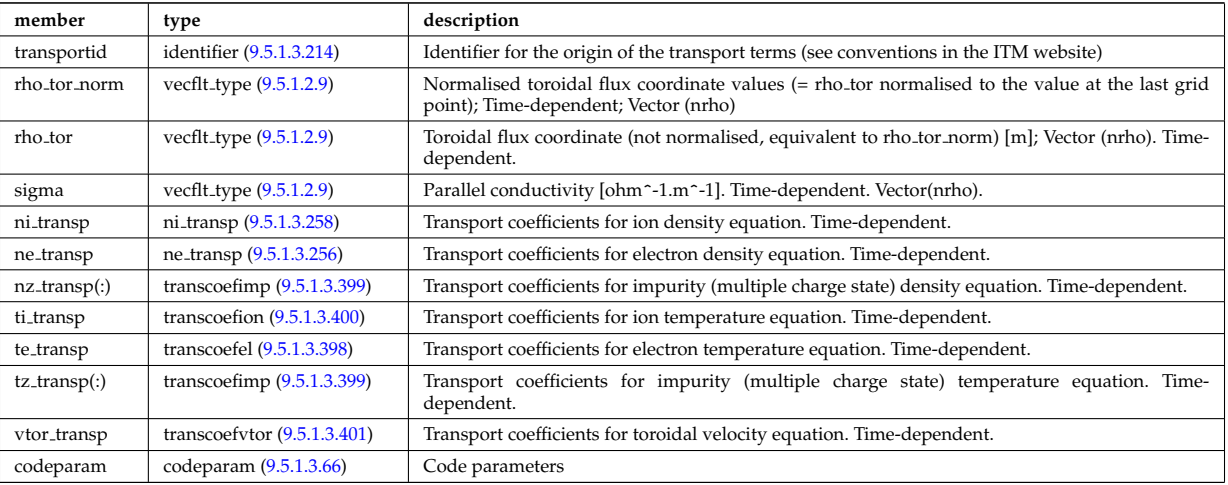

Type of: coretransp:values [\(1525\)](#page-847-2)

## **9.5.1.3.117 cplx type**

Temporary structure for real and imaginary part of complex numbers (scalar)

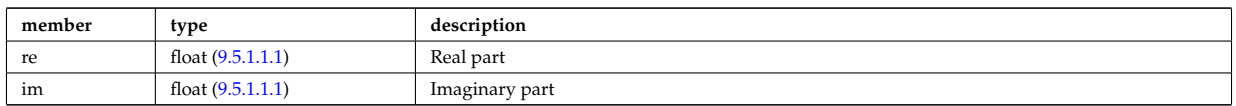

## **9.5.1.3.118 cxmeasure**

Measured values

<span id="page-874-1"></span>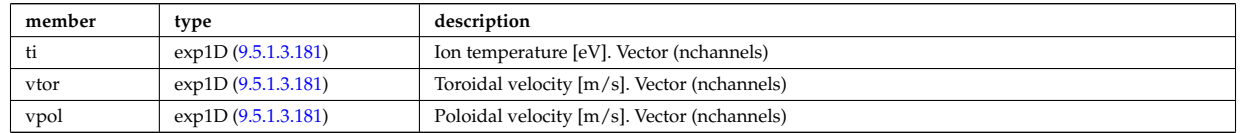

Type of: cxdiag:measure [\(1526\)](#page-848-3)

# **9.5.1.3.119 cxsetup**

diagnostic setup information

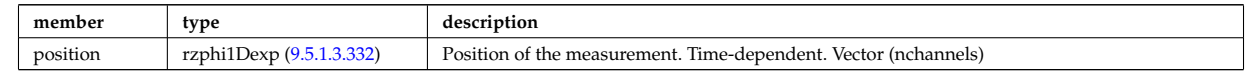

Type of: cxdiag:setup [\(1526\)](#page-848-3)

## **9.5.1.3.120 data release**

Stores information about each entry available at this version.

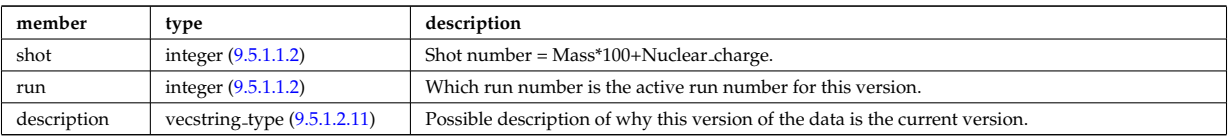

Type of: version ind:data release [\(1930\)](#page-951-1)

### <span id="page-875-1"></span>**9.5.1.3.121 datainfo**

Generic information on a data item

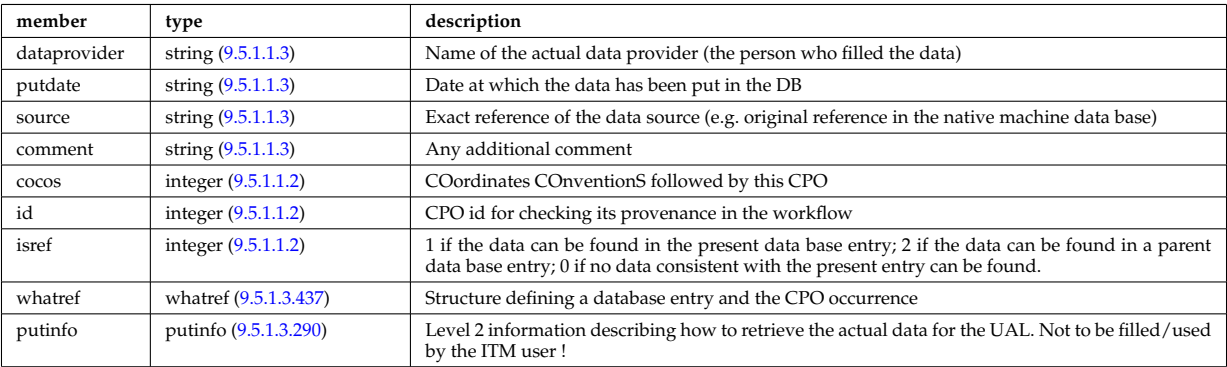

Type of: amns:datainfo [\(1517\)](#page-845-5) I antennas:datainfo [\(1518\)](#page-845-6) I compositionc:datainfo [\(1519\)](#page-845-4) I coredelta:datainfo [\(1520\)](#page-846-0) I coreimpur:datainfo [\(1521\)](#page-846-2) I coreneutrals:datainfo [\(1522\)](#page-846-1) I coreprof:datainfo [\(1523\)](#page-847-0) I coresource:datainfo [\(1524\)](#page-847-1) I coretransp:datainfo [\(1525\)](#page-847-2) I cxdiag:datainfo [\(1526\)](#page-848-3) I distribution:datainfo [\(1527\)](#page-848-0) I distsource:datainfo [\(1528\)](#page-848-1) I ecediag:datainfo [\(1529\)](#page-848-4) I edge:datainfo [\(1530\)](#page-848-2) I efcc:datainfo [\(1531\)](#page-849-1) I equilibrium:datainfo [\(1532\)](#page-849-0) I flush:datainfo [\(1699\)](#page-893-1) I fusiondiag:datainfo [\(1533\)](#page-849-2) I halphadiag:datainfo [\(1534\)](#page-849-3) I ironmodel:datainfo [\(1536\)](#page-850-0) I langmuirdiag:datainfo [\(1537\)](#page-850-1) I launchs:datainfo [\(1538\)](#page-850-2) I limiter:datainfo [\(1539\)](#page-850-3) I lineintegraldiag:datainfo [\(1746\)](#page-904-0) I lithiumdiag:datainfo [\(1540\)](#page-850-4) I magdiag:datainfo [\(1541\)](#page-851-1) I mhd:datainfo [\(1542\)](#page-851-2) I msediag:datainfo [\(1543\)](#page-851-3) I nbi:datainfo [\(1544\)](#page-851-4) I neoclassic:datainfo [\(1545\)](#page-851-0) I orbit:datainfo [\(1546\)](#page-852-0) I pellets:datainfo [\(1547\)](#page-852-1) I pfsystems:datainfo [\(1548\)](#page-853-0) I reference:datainfo [\(1550\)](#page-853-1) I reflectomet:datainfo [\(1551\)](#page-853-2) I rfadiag:datainfo [\(1552\)](#page-853-3) I sawteeth:datainfo [\(1553\)](#page-854-0) I scenario:datainfo [\(1554\)](#page-854-1) I summary:datainfo [\(1555\)](#page-854-2) I toroidfield:datainfo [\(1557\)](#page-855-0) I tsdiag:datainfo [\(1558\)](#page-856-0) I turbulence:datainfo [\(1559\)](#page-856-1) I vessel:datainfo [\(1560\)](#page-856-2) I wall:datainfo [\(1561\)](#page-856-3) I waves:datainfo [\(1562\)](#page-856-4)

### **9.5.1.3.122 deposprofile**

Deposition profile (m<sup>-2</sup>3). This deposition profile only makes sense after the ablated pellet cloud interacts via some transport processes with the plasma. This is why we add a time delay stamp to the profile in reference to the ablation rate profile. Time-dependent. Vector (npos)

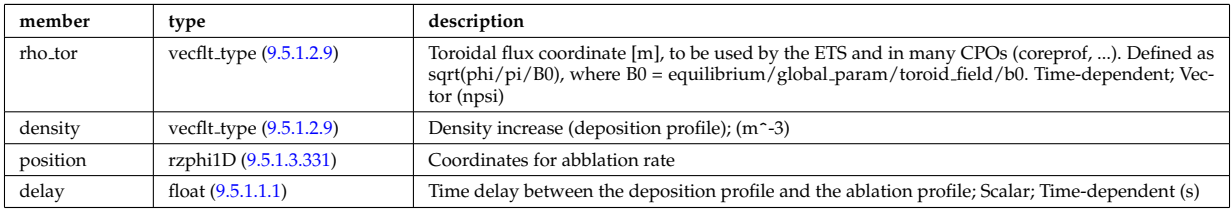

Type of: pellets:deposprofile [\(1547\)](#page-852-1)

# **9.5.1.3.123 desc coils**

Description of the coils

<span id="page-875-0"></span>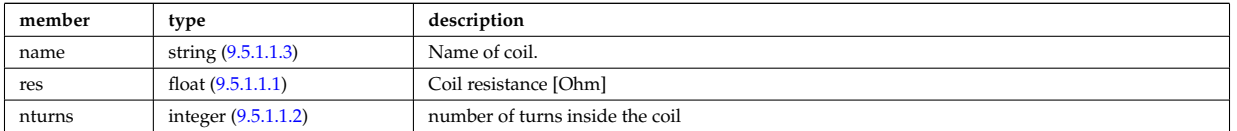

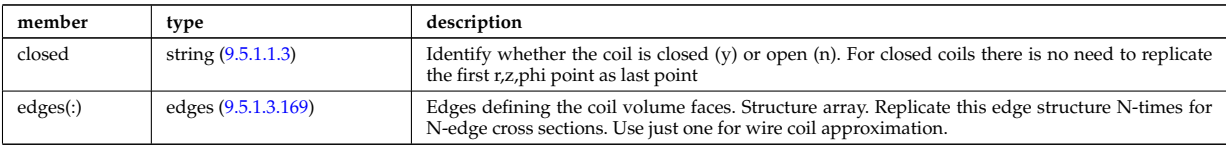

Type of: coil:desc coils [\(1583\)](#page-862-1)

# **9.5.1.3.124 desc impur**

Description of the impurities (list of ion species and possibly different charge states)

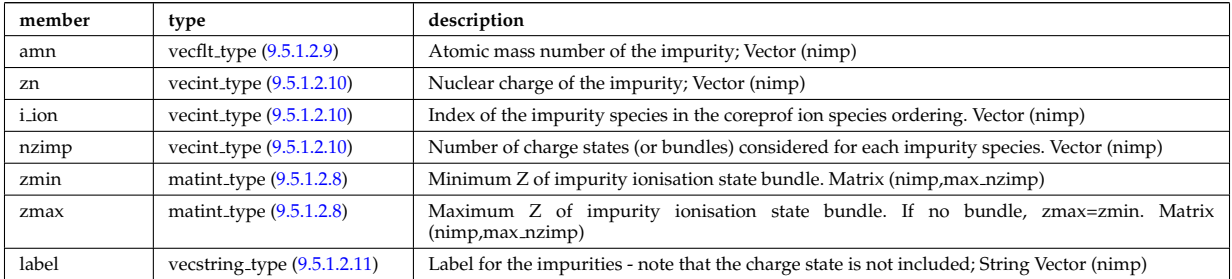

Type of: coredelta:desc impur [\(1520\)](#page-846-0) I coreimpur:desc impur [\(1521\)](#page-846-2) I coreneutrals:desc impur [\(1522\)](#page-846-1) I coreprof:desc impur [\(1523\)](#page-847-0) I coresource:desc impur [\(1524\)](#page-847-1) I coretransp:desc impur [\(1525\)](#page-847-2) I neoclassic:desc impur  $(1545)$ 

# **9.5.1.3.125 desc iron**

Description of the iron segments

<span id="page-876-1"></span>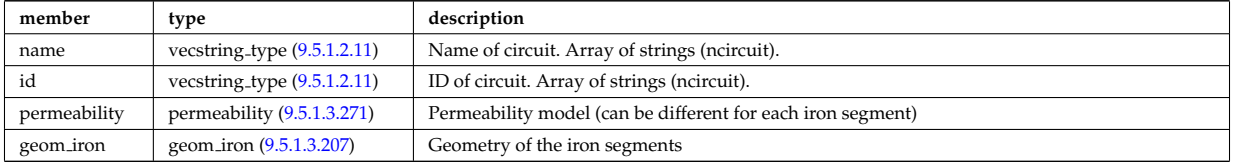

Type of: ironmodel:desc iron [\(1536\)](#page-850-0)

# **9.5.1.3.126 desc pfcoils**

Description of the coils

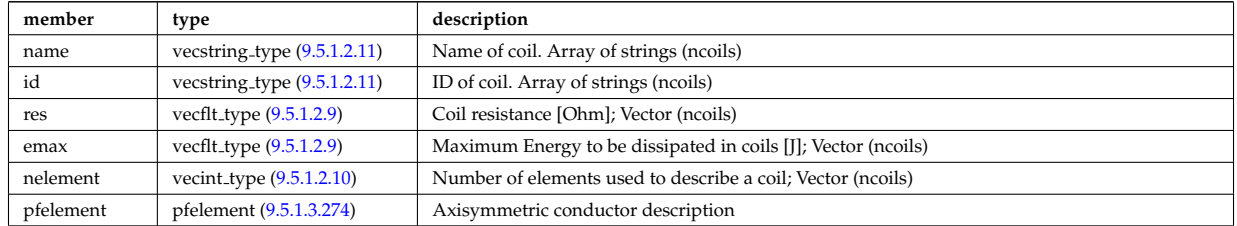

Type of: pfcoils:desc pfcoils [\(1787\)](#page-914-1)

# **9.5.1.3.127 desc supply**

Description of the power supplies

<span id="page-876-0"></span>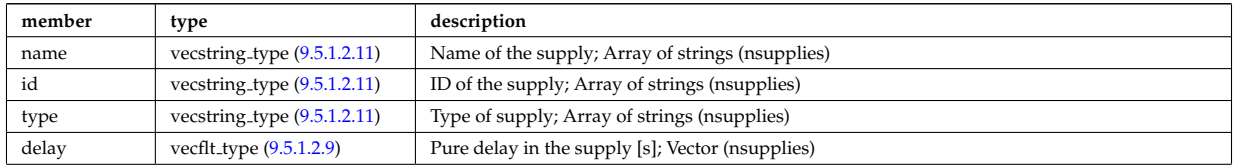

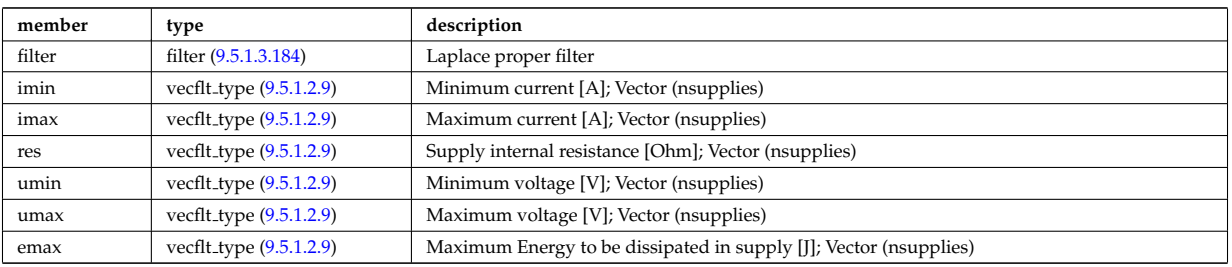

Type of: pfsupplies:desc supply [\(1792\)](#page-915-1)

## <span id="page-877-4"></span>**9.5.1.3.128 diag func**

Structure to provide the description on the detctor used and store the transfer matrix of the detector for that l.o.s.

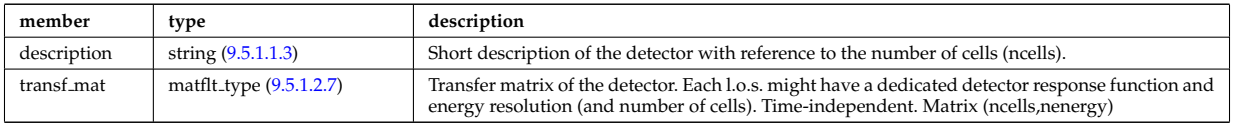

Type of: fusiondiag detect ct energy:diag func [\(1714\)](#page-896-0)

## <span id="page-877-1"></span>**9.5.1.3.129 dist ff**

Distribution function of e.g. ions, or electrons; the density of particles in the velocity space, the real space and spin state. The grid is split into topological regions, which could overlap in coordiante space (i.e. one coordinated can correspond to more than one orbit). The number of topological region is given by nregion topo. For nregion topo=2 the topology should be that of a high aspect ratio tokamak with two topological regions, where the passing orbits moving counter to the plasma current are stored in region topo=2 and all other orbits are stored in nregion topo=1. For nregion topo ¿ 2 (e.g. for spherical tokamaks) the topology should be described in the field topology.

<span id="page-877-2"></span>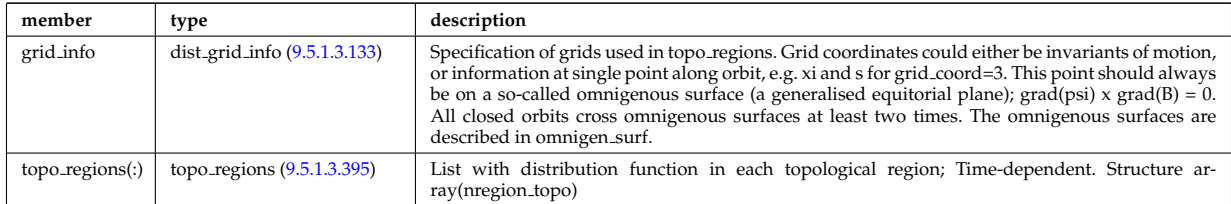

Type of: dist\_func:f\_expan\_topo [\(1644\)](#page-877-0)

#### <span id="page-877-3"></span>**9.5.1.3.130 dist func**

Distribution functions. The total distribution total distribution can either be given by the a set of markers/test particles (in markers), or by a gridded function (dist expand). Note that the gridded distribution can be written as sum of successive approximations, where each term is given by an element in the vector dist expand. Finally, the distribution can be written as a sum of a marker distribution and a gridded distribution, e.g. for delta-f Monte Carlo solution.

<span id="page-877-0"></span>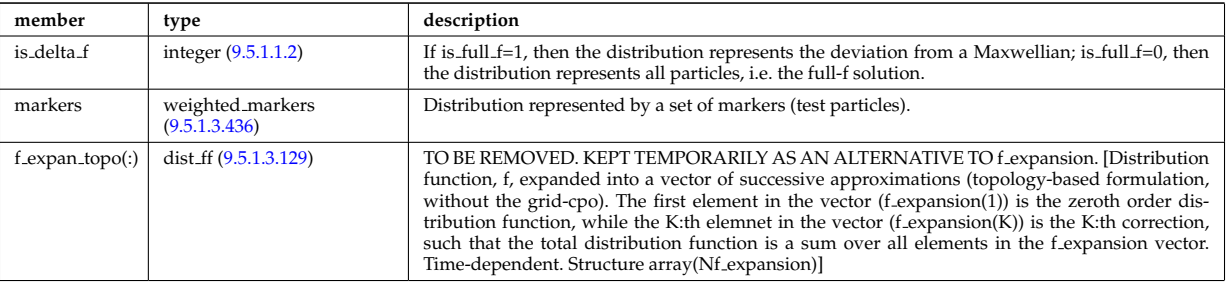

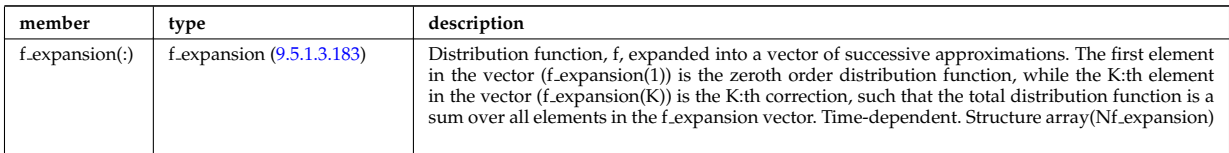

Type of: distri\_vec:dist\_func [\(1665\)](#page-883-0)

# <span id="page-878-4"></span>**9.5.1.3.131 dist glob**

Global parameters (in most cases volume integrated and surface averaged quanatities).

<span id="page-878-2"></span>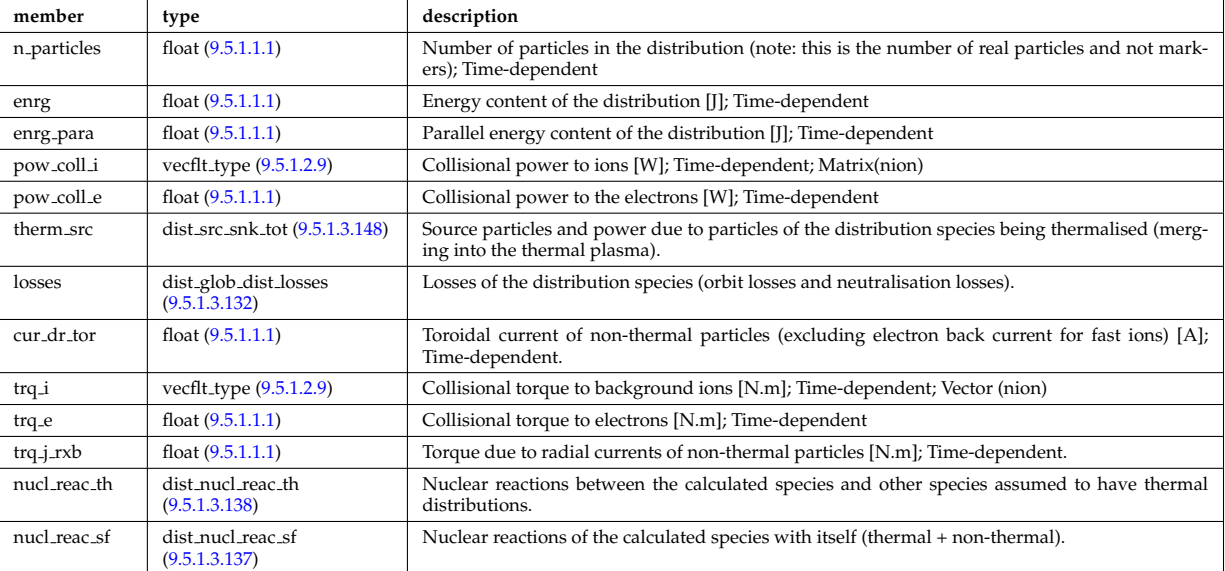

Type of: distri\_vec:global\_param [\(1665\)](#page-883-0)

# <span id="page-878-1"></span>**9.5.1.3.132 dist glob dist losses**

Losses of the distribution species (orbit losses and neutralisation losses).

<span id="page-878-3"></span>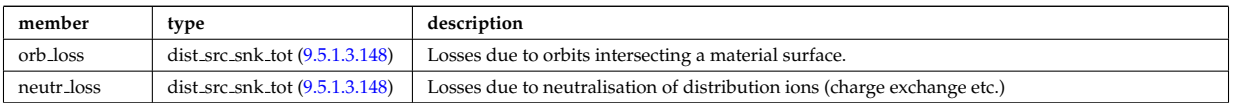

Type of: dist glob:losses [\(1645\)](#page-878-2)

# <span id="page-878-0"></span>**9.5.1.3.133 dist grid info**

Specification of grids used in topo regions. Grid coordinates could either be invariants of motion, or information at single point along orbit, e.g. xi and s for grid coord=3. This point should always be on a so-called omnigenous surface (a generalised equitorial plane);  $\text{grad}(\text{psi}) \times \text{grad}(\text{B}) = 0$ . All closed orbits cross omnigenous surfaces at least two times. The omnigenous surfaces are described in omnigen surf.

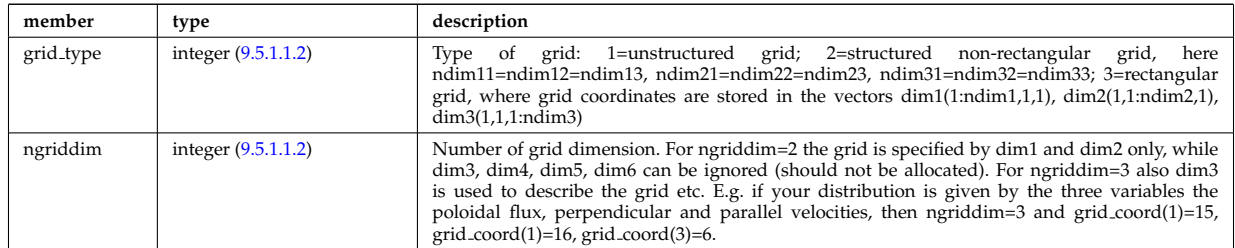

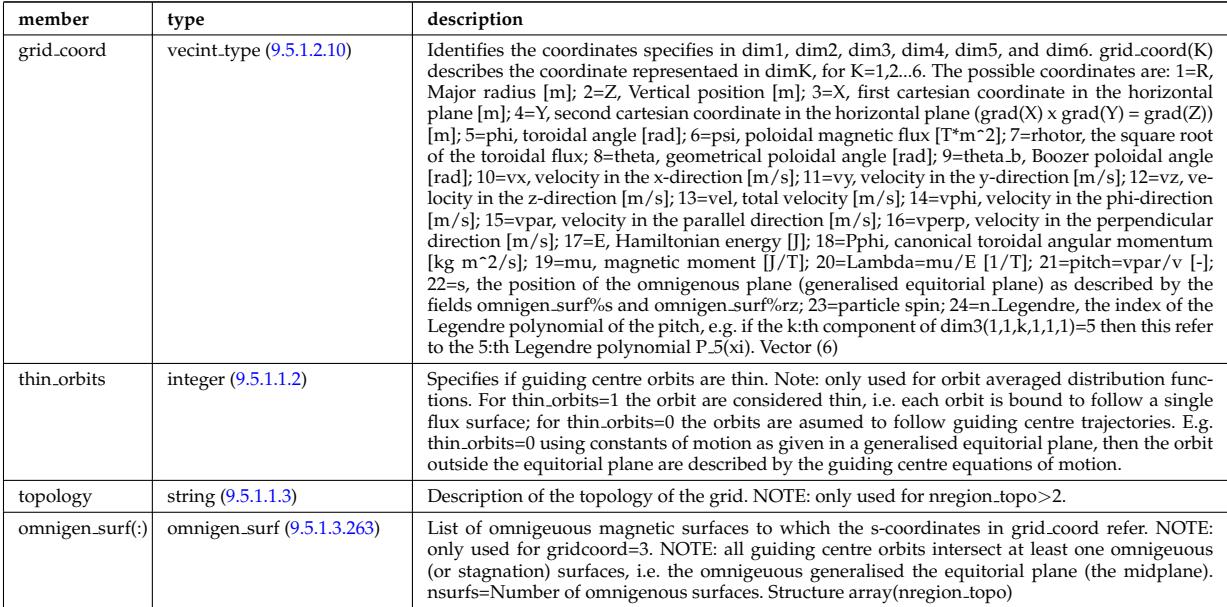

Type of: dist ff:grid info [\(1643\)](#page-877-2)

# <span id="page-879-1"></span>**9.5.1.3.134 dist input src**

Input sources of particles and power for the distribution species (to aid diagnosing the code output).

<span id="page-879-0"></span>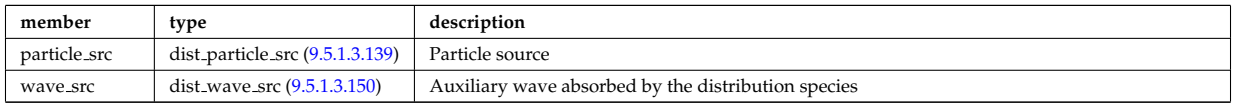

Type of: distri\_vec:input\_src [\(1665\)](#page-883-0)

# **9.5.1.3.135 dist markers**

Distribution given as a set of markers (test particles).

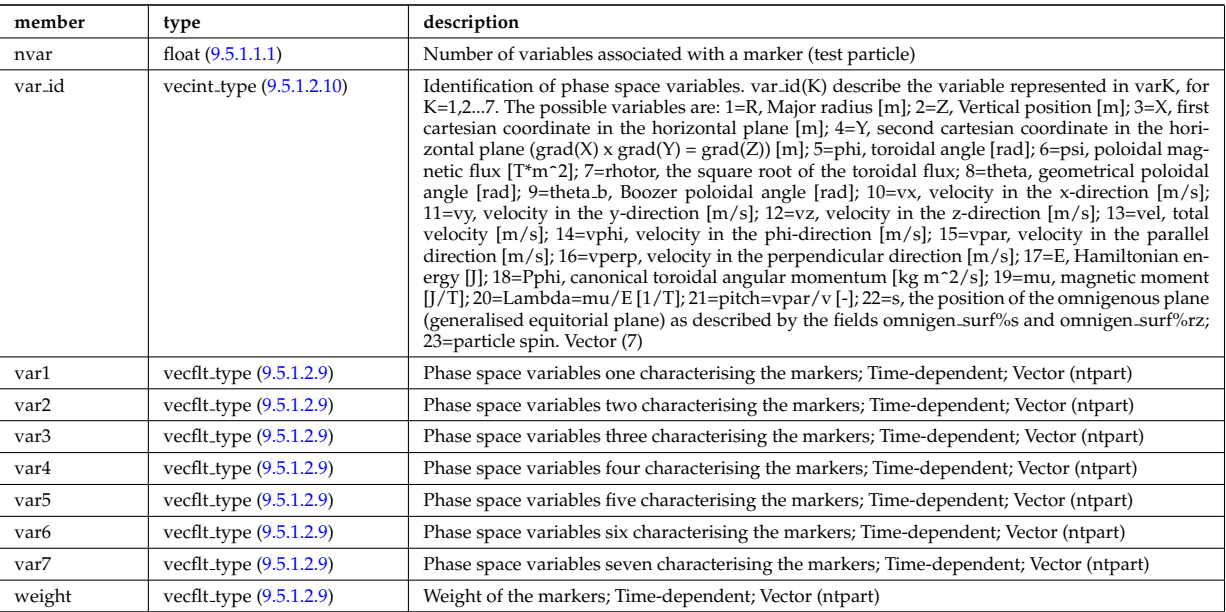

# <span id="page-879-2"></span>**9.5.1.3.136 dist nucl reac**

Information on nuclear reactions involving the calculated species.

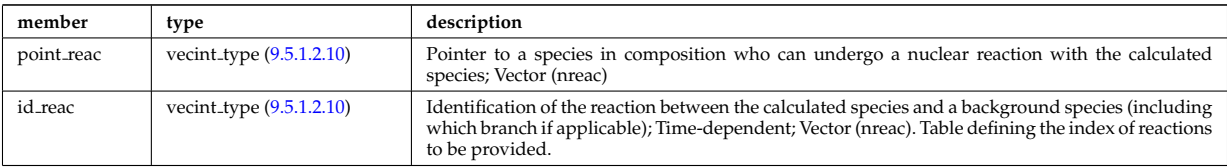

Type of: distri\_vec:nucl\_reac [\(1665\)](#page-883-0)

# <span id="page-880-1"></span>**9.5.1.3.137 dist nucl reac sf**

Nuclear reactions of the calculated species with itself (thermal + non-thermal).

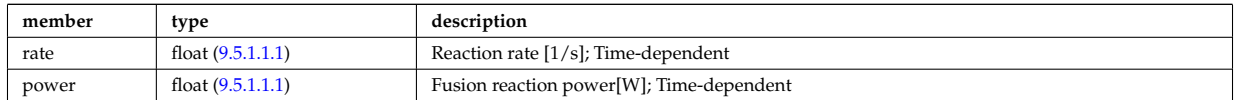

Type of: dist\_glob:nucl\_reac\_sf [\(1645\)](#page-878-2)

# <span id="page-880-0"></span>**9.5.1.3.138 dist nucl reac th**

Nuclear reactions between the calculated species and other species assumed to have thermal distributions.

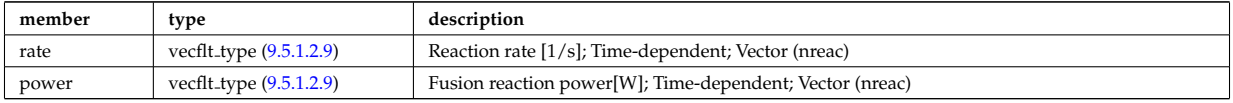

Type of: dist glob:nucl reac th [\(1645\)](#page-878-2)

# <span id="page-880-2"></span>**9.5.1.3.139 dist particle src**

Particle source

<span id="page-880-5"></span>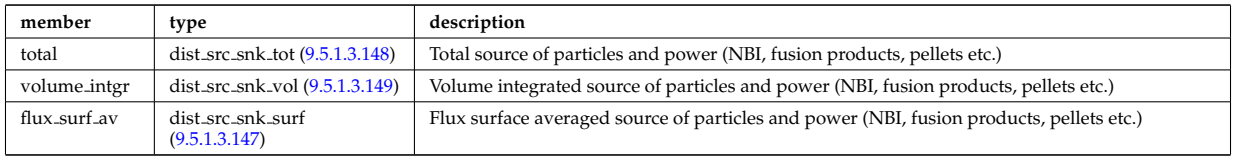

Type of: dist input src:particle src [\(1648\)](#page-879-0)

## <span id="page-880-3"></span>**9.5.1.3.140 dist prof surf dist losses**

Losses of the distribution species.

<span id="page-880-6"></span>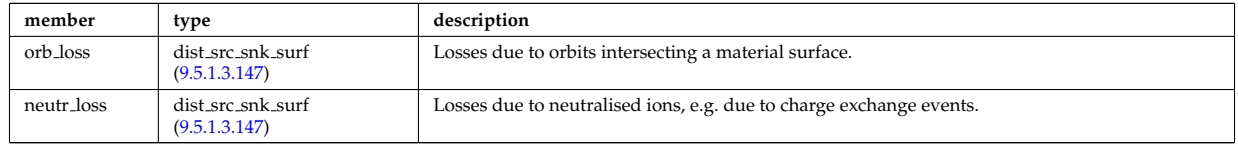

Type of: dist profiles:lossesd [\(1660\)](#page-881-0)

### <span id="page-880-4"></span>**9.5.1.3.141 dist prof surf nucl reac sf**

Nuclear reactions of the calculated species with itself (thermal + non-thermal).

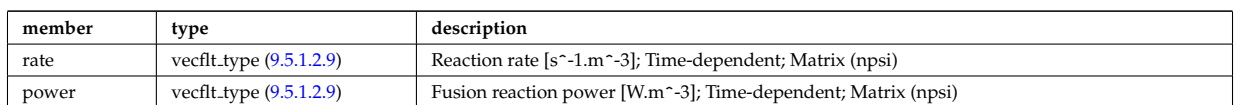

Type of: dist\_profiles:nucl\_rd\_sf [\(1660\)](#page-881-0)

### <span id="page-881-1"></span>**9.5.1.3.142 dist prof surf nucl reac th**

Nuclear reactions between the cacluated species and oher species assumed to have thermal distributions.

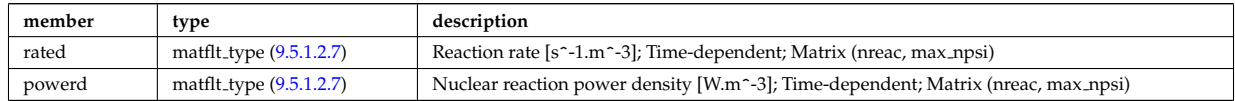

Type of: dist\_profiles:nucl\_rd\_th [\(1660\)](#page-881-0)

#### <span id="page-881-2"></span>**9.5.1.3.143 dist prof vol dist losses**

Losses of the distribution species.

<span id="page-881-5"></span>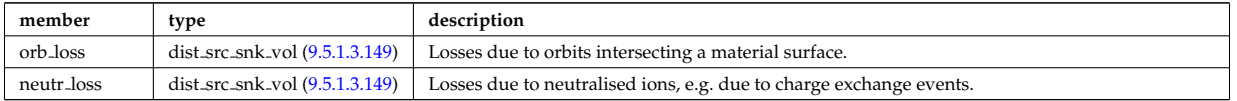

Type of: dist profiles:losses [\(1660\)](#page-881-0)

#### <span id="page-881-4"></span>**9.5.1.3.144 dist prof vol nucl reac sf**

Nuclear reactions of the calculated species with itself (thermal + non-thermal).

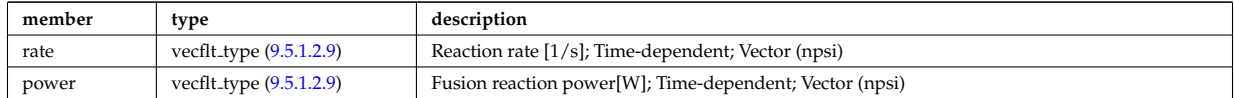

Type of: dist\_profiles:nucl\_reac\_sf [\(1660\)](#page-881-0)

#### <span id="page-881-3"></span>**9.5.1.3.145 dist prof vol nucl reac th**

Nuclear reactions between the calculated species and other species assumed to have thermal distributions.

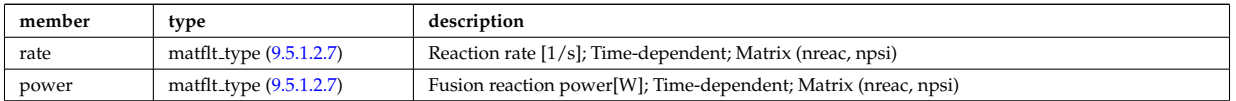

Type of: dist\_profiles:nucl\_reac\_th [\(1660\)](#page-881-0)

#### <span id="page-881-6"></span>**9.5.1.3.146 dist profiles**

Profiles (volume integrated and flux surface averaged)

<span id="page-881-0"></span>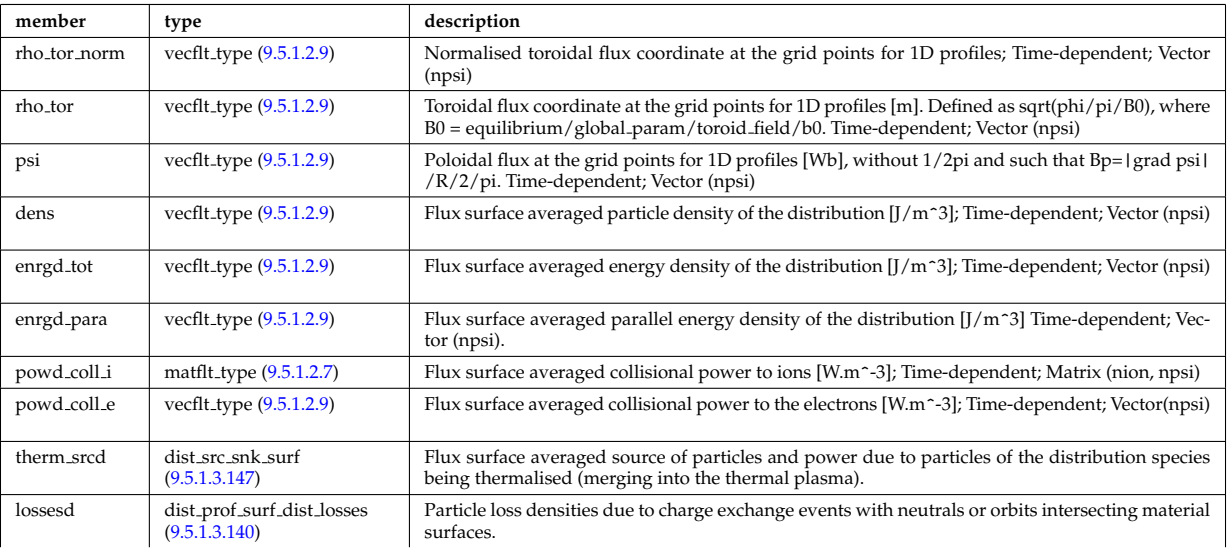

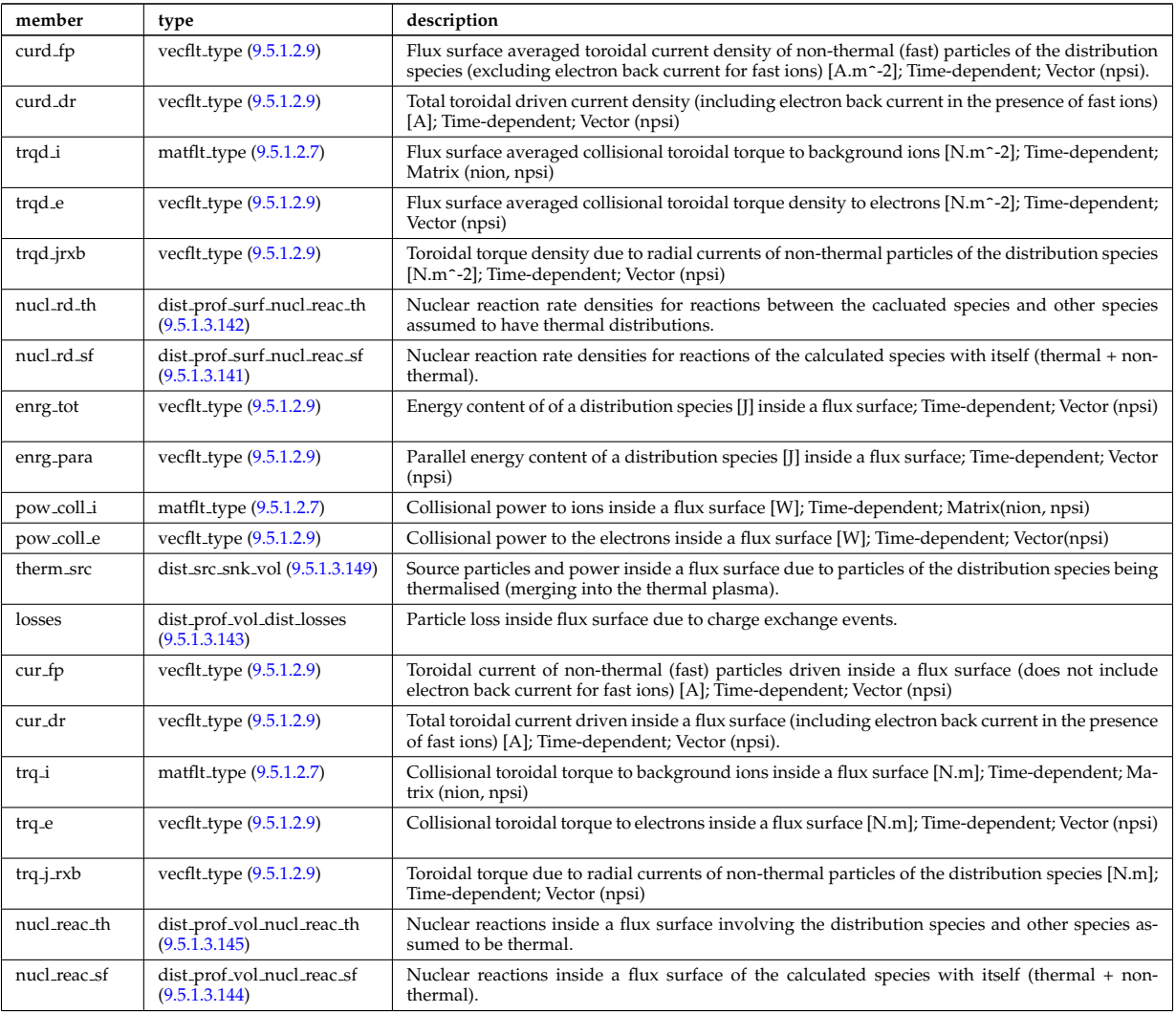

Type of: distri vec:profiles 1d [\(1665\)](#page-883-0)

# <span id="page-882-1"></span>**9.5.1.3.147 dist src snk surf**

Losses due to orbits intersecting a material surface.

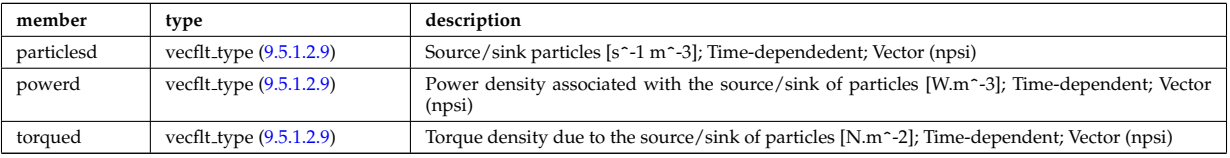

Type of: dist particle src:flux surf av [\(1653\)](#page-880-5) I dist prof surf dist losses:neutr loss [\(1654\)](#page-880-6) I dist prof surf dist losses:orb loss [\(1654\)](#page-880-6) I dist profiles:therm srcd [\(1660\)](#page-881-0)

# <span id="page-882-0"></span>**9.5.1.3.148 dist src snk tot**

Source particles and power due to particles of the distribution species being thermalised (merging into the thermal plasma).

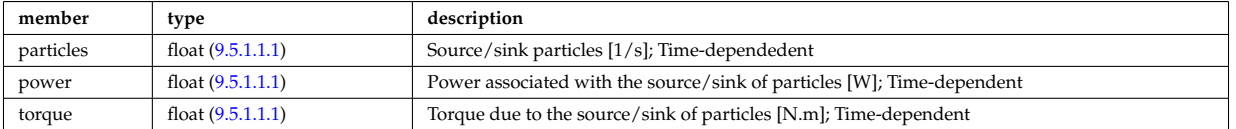

Type of: dist\_glob:therm\_src [\(1645\)](#page-878-2) I dist\_glob\_dist\_losses:neutr\_loss [\(1646\)](#page-878-3) I dist\_glob\_dist\_losses:orb\_loss (1646) I dist particle src:total [\(1653\)](#page-880-5)

### <span id="page-883-2"></span>**9.5.1.3.149 dist src snk vol**

Losses due to orbits intersecting a material surface.

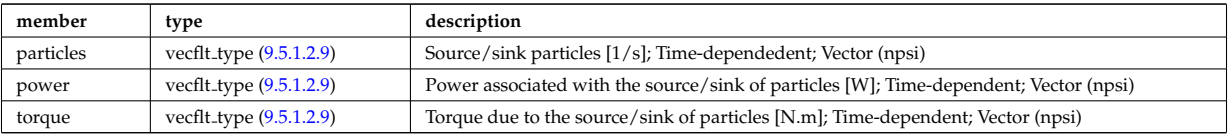

Type of: dist\_particle\_src:volume\_intgr [\(1653\)](#page-880-5) I dist\_prof\_vol\_dist\_losses:neutr\_loss [\(1657\)](#page-881-5) I dist\_prof\_vol\_dist\_losses:orb\_loss [\(1657\)](#page-881-5) I dist profiles:therm src [\(1660\)](#page-881-0)

# <span id="page-883-1"></span>**9.5.1.3.150 dist wave src**

Auxiliary wave absorbed by the distribution species

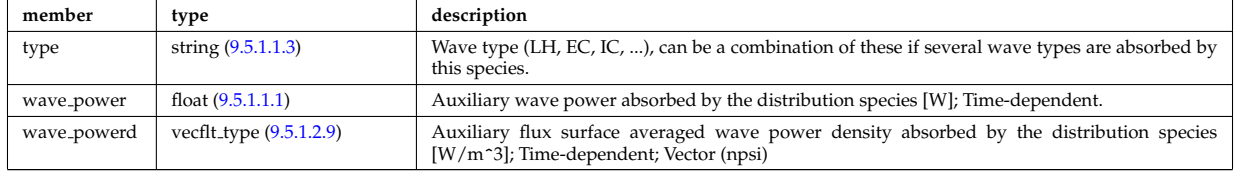

Type of: dist\_input\_src:wave\_src [\(1648\)](#page-879-0)

## **9.5.1.3.151 distri vec**

Vector over all distribution functions; Time-dependent. Structure array(ndistri vec)

<span id="page-883-0"></span>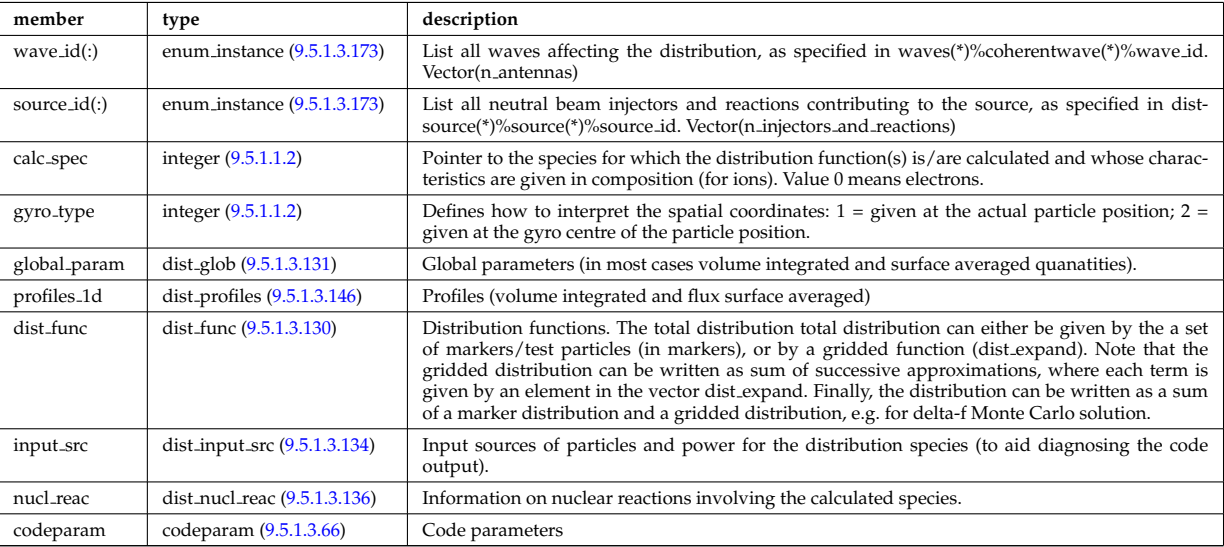

Type of: distribution:distri vec [\(1527\)](#page-848-0)

#### <span id="page-883-3"></span>**9.5.1.3.152 distsource global param**

Global parameters (volume integrated).

<span id="page-883-5"></span>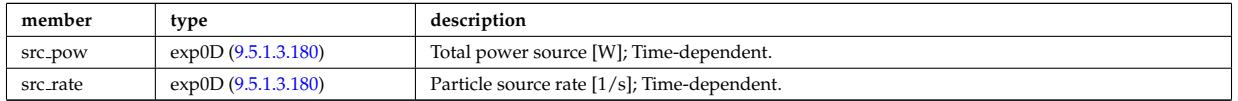

Type of: distsource source:global param [\(1670\)](#page-885-1)

#### <span id="page-883-4"></span>**9.5.1.3.153 distsource line src prof**

1D profiles representation of a line source

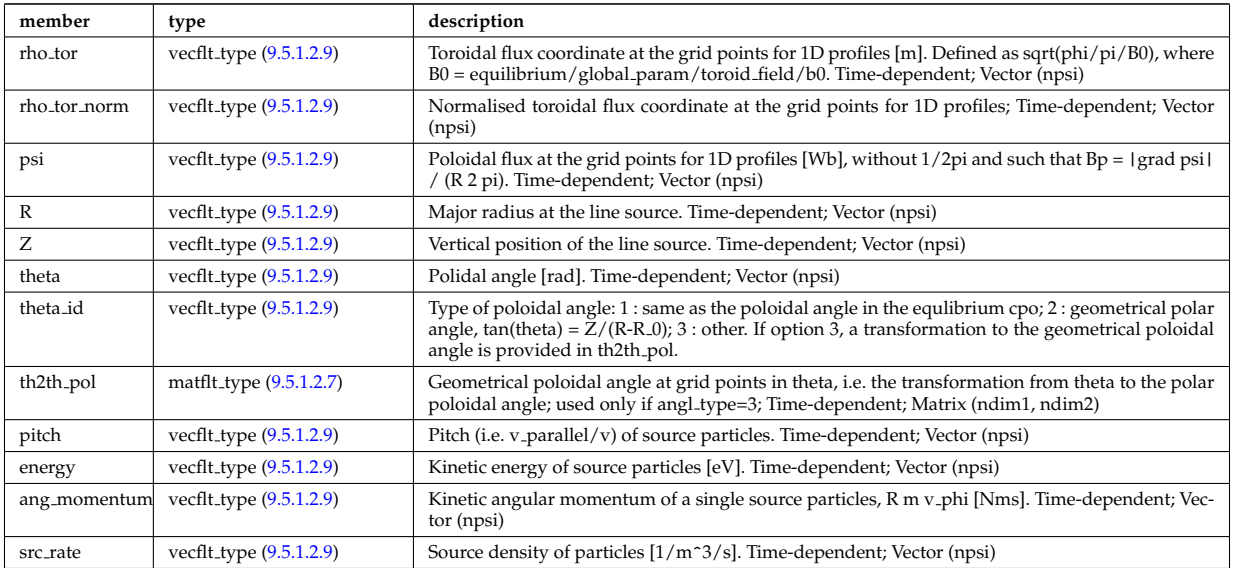

Type of: distsource\_source:line\_srcprof [\(1670\)](#page-885-1)

# <span id="page-884-0"></span>**9.5.1.3.154 distsource profiles 1d**

# 1D radial profiles

<span id="page-884-2"></span>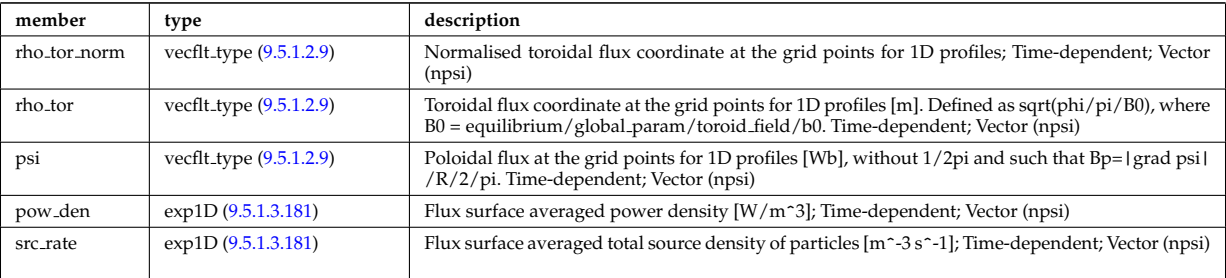

Type of: distsource source:profiles 1d [\(1670\)](#page-885-1)

# <span id="page-884-1"></span>**9.5.1.3.155 distsource profiles 2d**

2D source profiles in terms of two phase space coordinates

<span id="page-884-3"></span>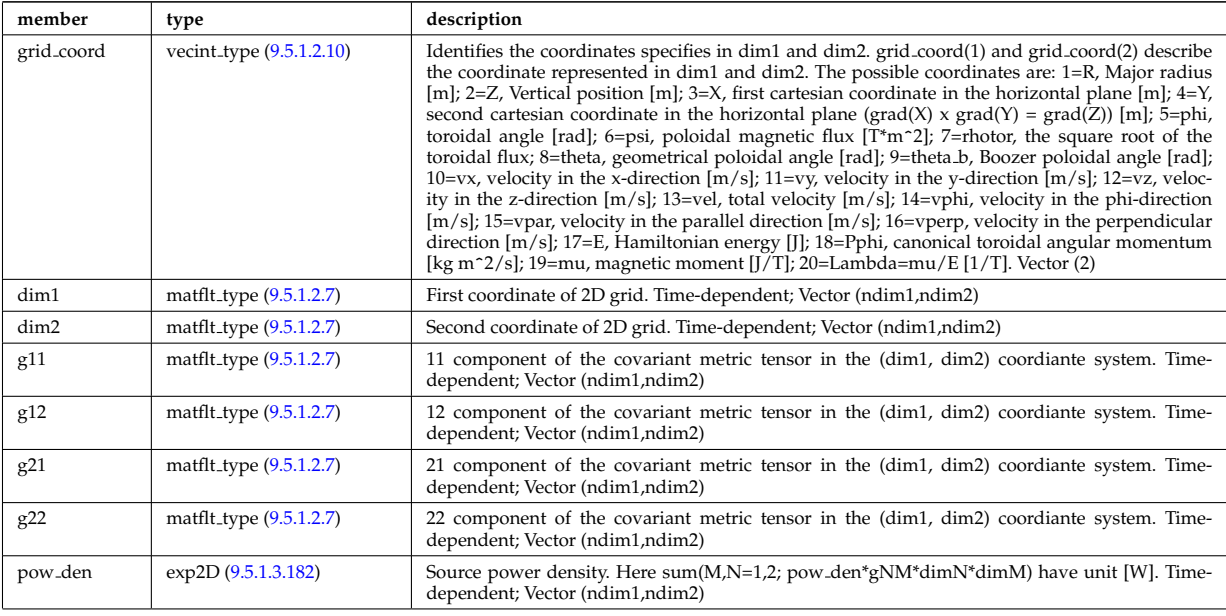

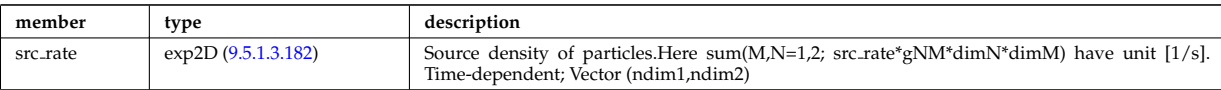

Type of: distsource source:profiles 2d [\(1670\)](#page-885-1)

#### **9.5.1.3.156 distsource source**

Source

<span id="page-885-1"></span>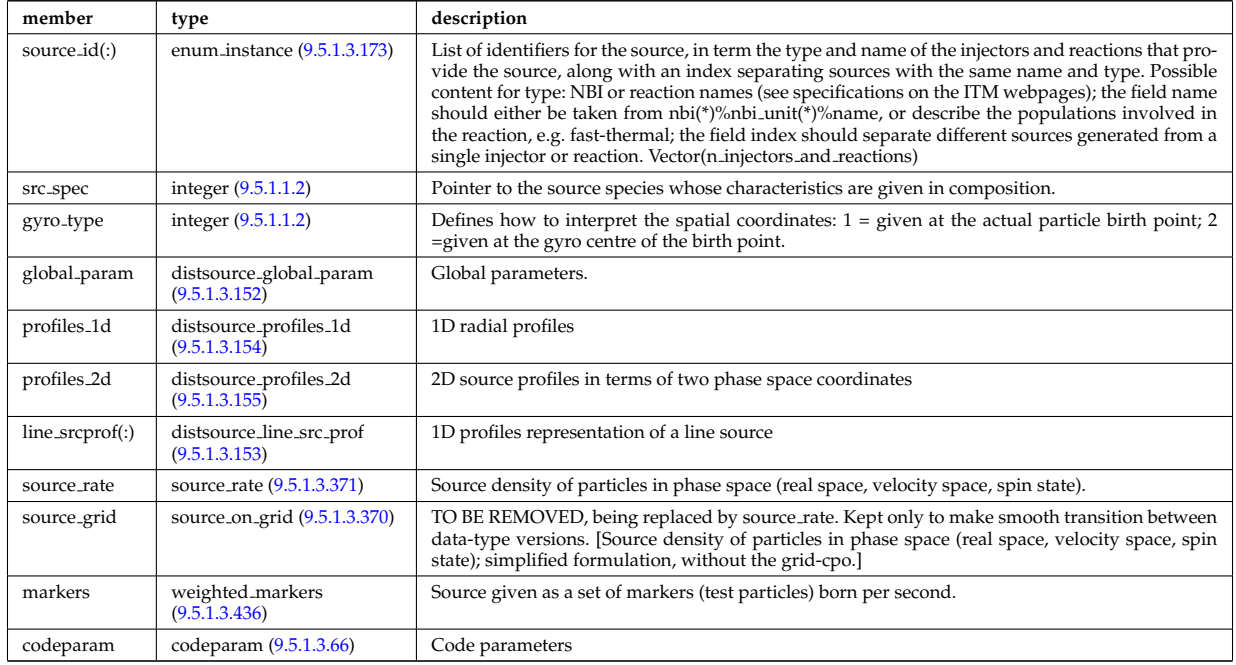

Type of: distsource:source [\(1528\)](#page-848-1)

# **9.5.1.3.157 divergence**

Detailed information on beamlet divergence. Divergens is described as a super position of Gaussian profiles with amplitide "frac\_divcomp" and vertical/horizontal divergence "div\_vert"/"div\_horiz". Note that for positive ion NBI the divergence is well described by a single Gaussian.

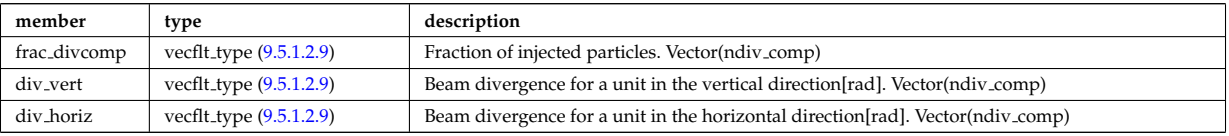

Type of: setup inject:divergence [\(1875\)](#page-938-0)

### <span id="page-885-2"></span>**9.5.1.3.158 e components**

E-field representation in terms of the parallel and circularly polarised components

<span id="page-885-0"></span>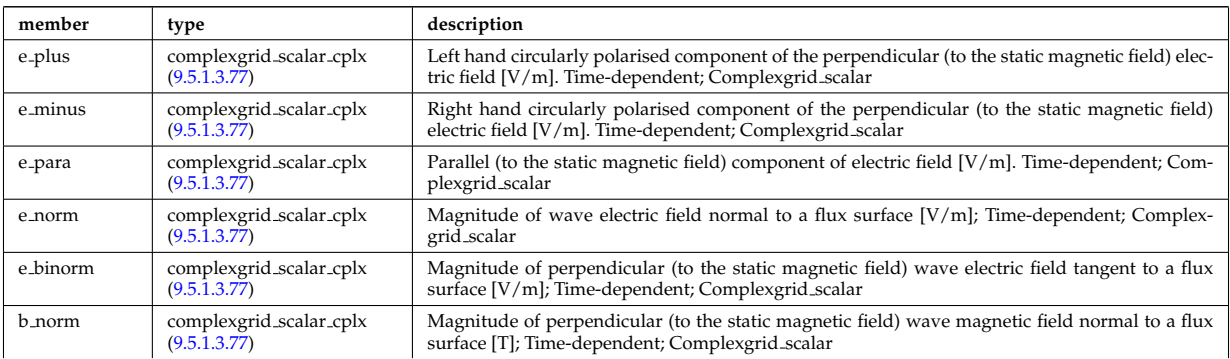

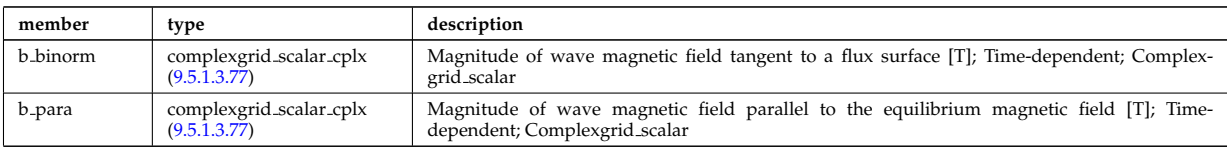

Type of: fullwave:e\_components [\(1704\)](#page-894-1)

# **9.5.1.3.159 ecemeasure**

Measured values

<span id="page-886-2"></span>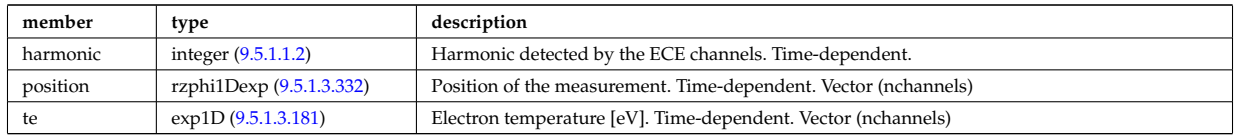

Type of: ecediag:measure [\(1529\)](#page-848-4)

## **9.5.1.3.160 ecesetup**

diagnostic setup information

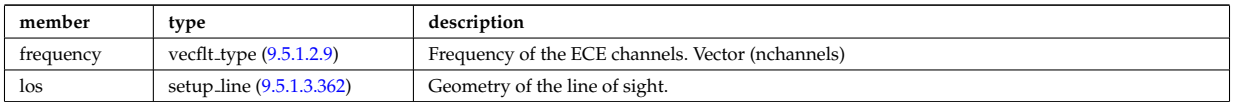

Type of: ecediag:setup [\(1529\)](#page-848-4)

## **9.5.1.3.161 edge fluid**

Fluid quantities

<span id="page-886-0"></span>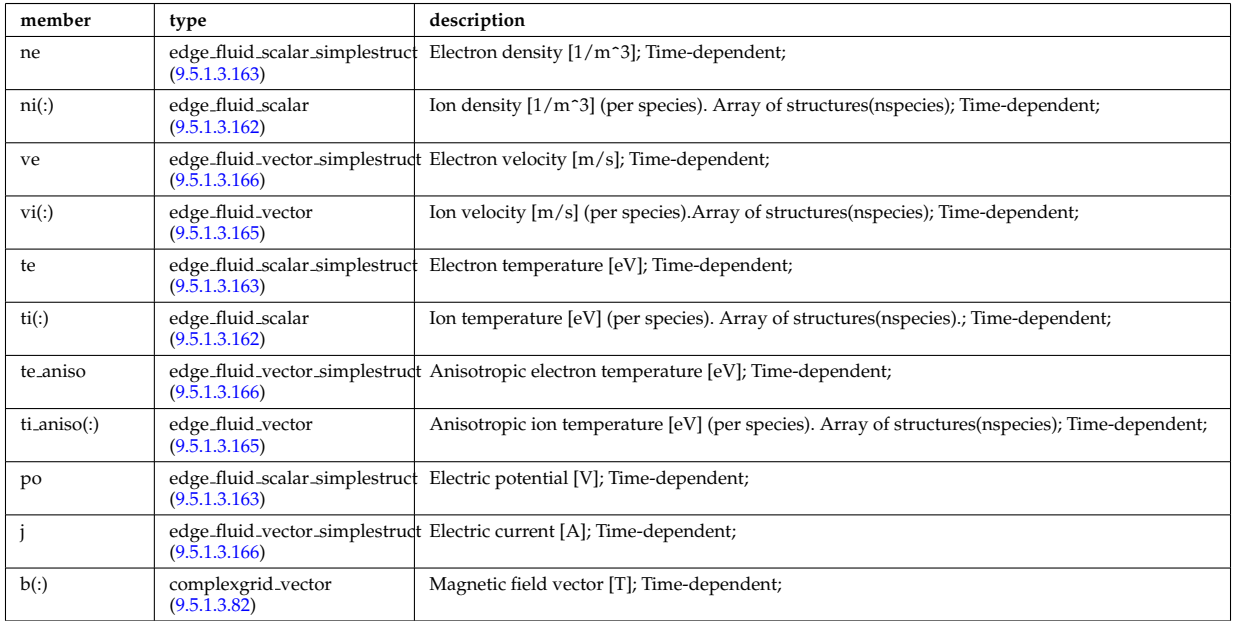

Type of: edge:fluid [\(1530\)](#page-848-2)

# <span id="page-886-1"></span>**9.5.1.3.162 edge fluid scalar**

A scalar fluid quantity. To be used as array of structure

<span id="page-887-0"></span>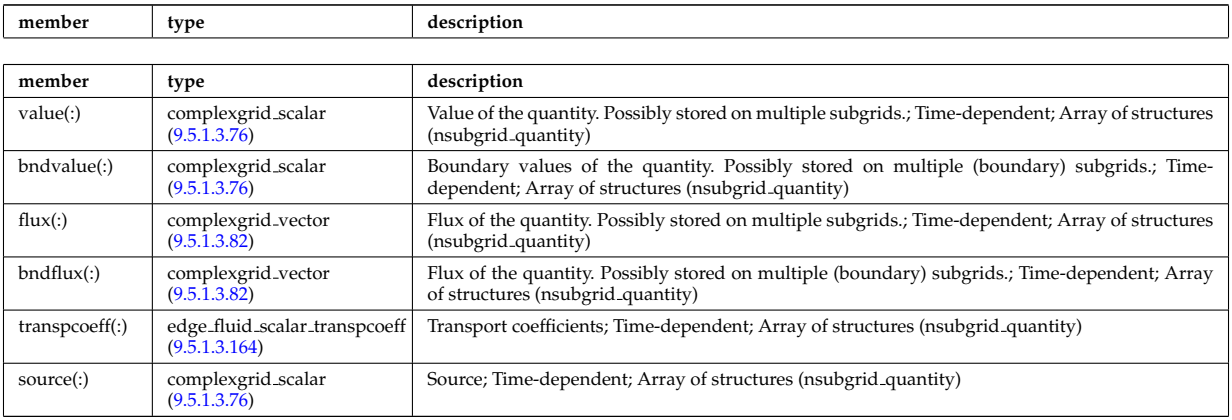

Type of: edge fluid:ni [\(1675\)](#page-886-0) I edge fluid:ti [\(1675\)](#page-886-0) I edge fluid vector:comps [\(1679\)](#page-887-6) I edge fluid vector simplestruct:comps [\(1680\)](#page-888-4)

# <span id="page-887-3"></span>**9.5.1.3.163 edge fluid scalar simplestruct**

A scalar fluid quantity. To be used as simple structure.

<span id="page-887-1"></span>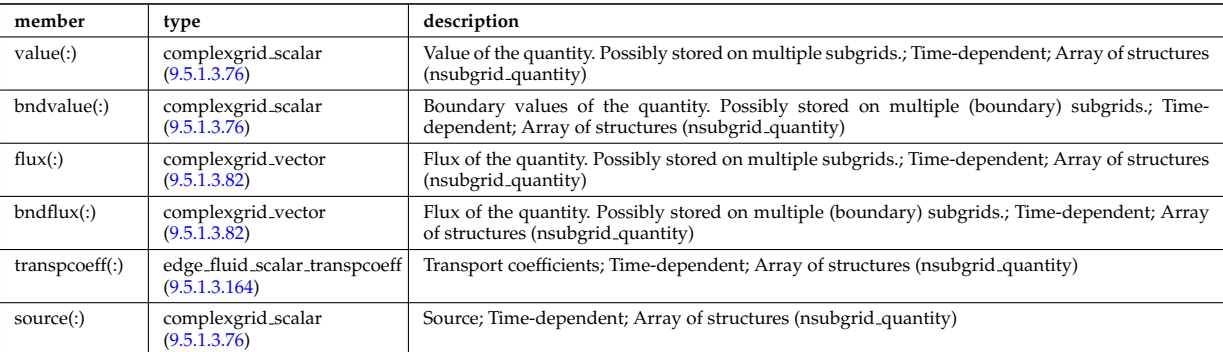

Type of: edge fluid:ne [\(1675\)](#page-886-0) I edge fluid:po [\(1675\)](#page-886-0) I edge fluid:te [\(1675\)](#page-886-0)

### <span id="page-887-5"></span>**9.5.1.3.164 edge fluid scalar transpcoeff**

Transport coefficients; Time-dependent; Array of structures (nsubgrid\_quantity)

<span id="page-887-2"></span>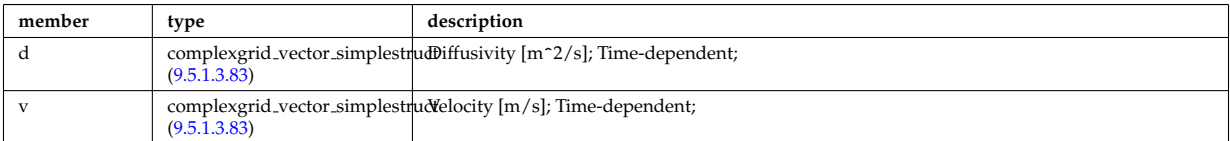

Type of: edge fluid scalar:transpcoeff [\(1676\)](#page-887-0) I edge fluid scalar simplestruct:transpcoeff [\(1677\)](#page-887-1)

#### <span id="page-887-4"></span>**9.5.1.3.165 edge fluid vector**

A fluid vector quantity, with components possibly explicitly aligned to a coordinate direction. To be used as array of structure

<span id="page-887-6"></span>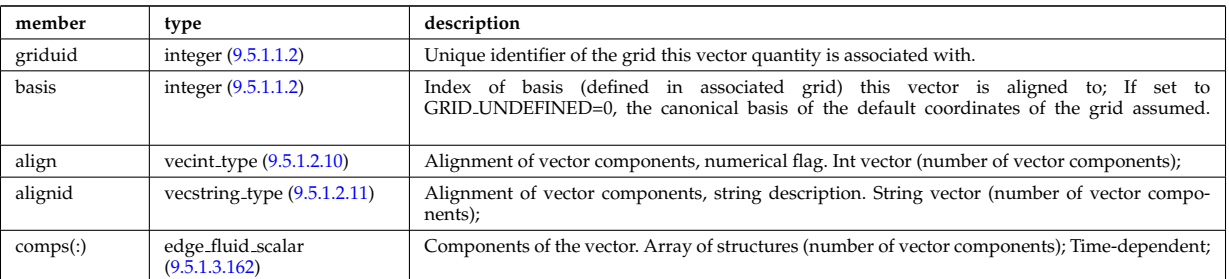

Type of: edge fluid:ti aniso [\(1675\)](#page-886-0) I edge fluid:vi [\(1675\)](#page-886-0)

## <span id="page-888-3"></span>**9.5.1.3.166 edge fluid vector simplestruct**

A fluid vector quantity, with components possibly explicitly aligned to a coordinate direction. To be used as simple structure.

<span id="page-888-4"></span>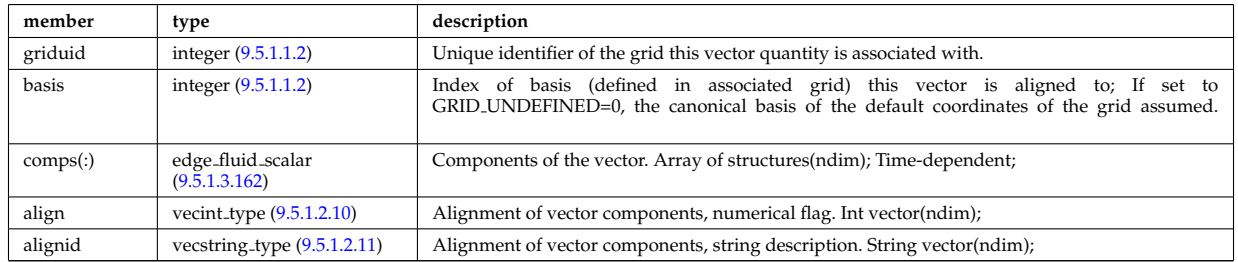

Type of: edge fluid:j [\(1675\)](#page-886-0) I edge fluid:te aniso [\(1675\)](#page-886-0) I edge fluid:ve [\(1675\)](#page-886-0)

## **9.5.1.3.167 edge kinetic**

Kinetic quantities

<span id="page-888-6"></span>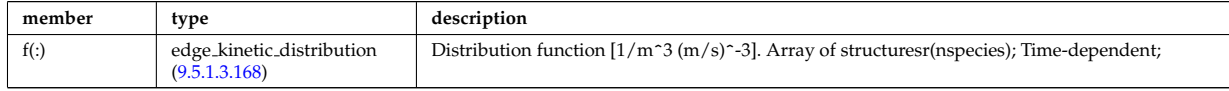

Type of: edge:kinetic [\(1530\)](#page-848-2)

# <span id="page-888-5"></span>**9.5.1.3.168 edge kinetic distribution**

Distribution function  $[1/m^3 (m/s)^{-3}]$ . Array of structuresr(nspecies); Time-dependent;

<span id="page-888-0"></span>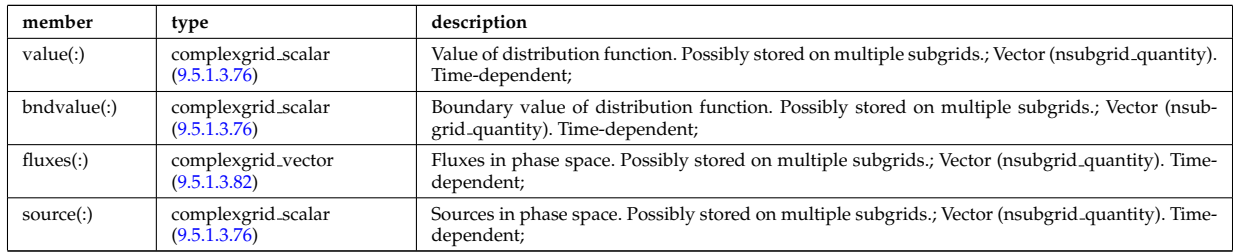

Type of: edge kinetic:f [\(1681\)](#page-888-6)

### <span id="page-888-2"></span>**9.5.1.3.169 edges**

Edges defining the coil volume faces. Structure array. Replicate this edge structure N-times for N-edge cross sections. Use just one for wire coil approximation.

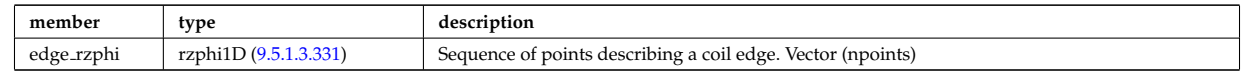

Type of: desc coils:edges [\(1637\)](#page-875-0)

#### <span id="page-888-1"></span>**9.5.1.3.170 edgespecies**

Array of edge species.

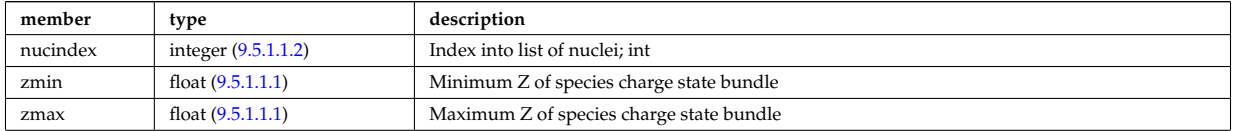

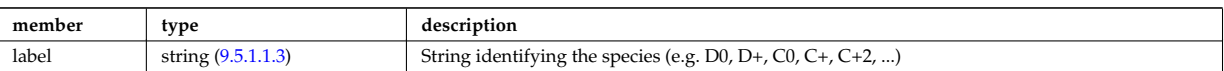

Type of: compositions type:edgespecies [\(1602\)](#page-867-3)

# **9.5.1.3.171 element desc**

Description of atomic elements used in wall element layer compositions

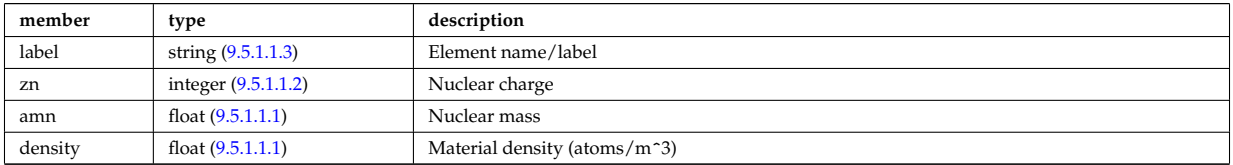

Type of: surface:elements [\(1900\)](#page-943-0)

## **9.5.1.3.172 entry def**

Structure defining a database entry

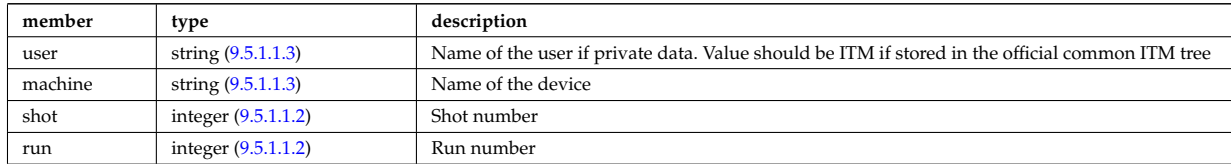

Type of: mdinfo:md entry [\(1754\)](#page-906-1)

## <span id="page-889-0"></span>**9.5.1.3.173 enum instance**

Specifies a specific enumerated instance of an object or process in term of its type, name and an index. E.g. the input could be the wave with index=2, selected from all waves launched by the antenna with name=A2, where the antenna is of type=IC.

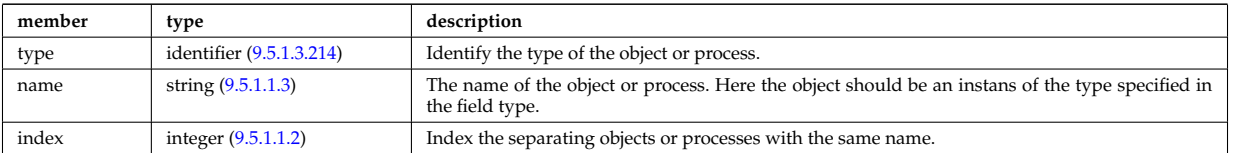

Type of: coherentwave:wave id [\(1582\)](#page-861-0) I distri vec:source id [\(1665\)](#page-883-0) I distri vec:wave id [\(1665\)](#page-883-0) I distsource source:source id  $(1670)$ 

# **9.5.1.3.174 eqconstraint**

measurements to constrain the equilibrium, output values and accuracy of the fit

<span id="page-889-1"></span>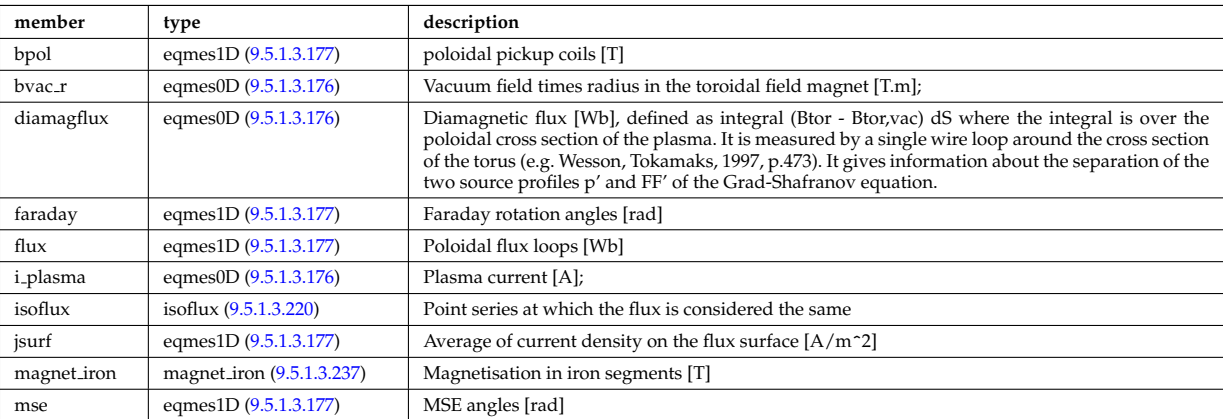

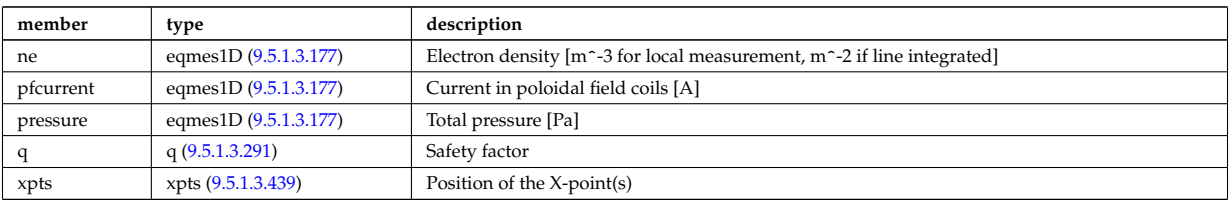

Type of: equilibrium:eqconstraint [\(1532\)](#page-849-0)

# **9.5.1.3.175 eqgeometry**

Geometry of the plasma boundary

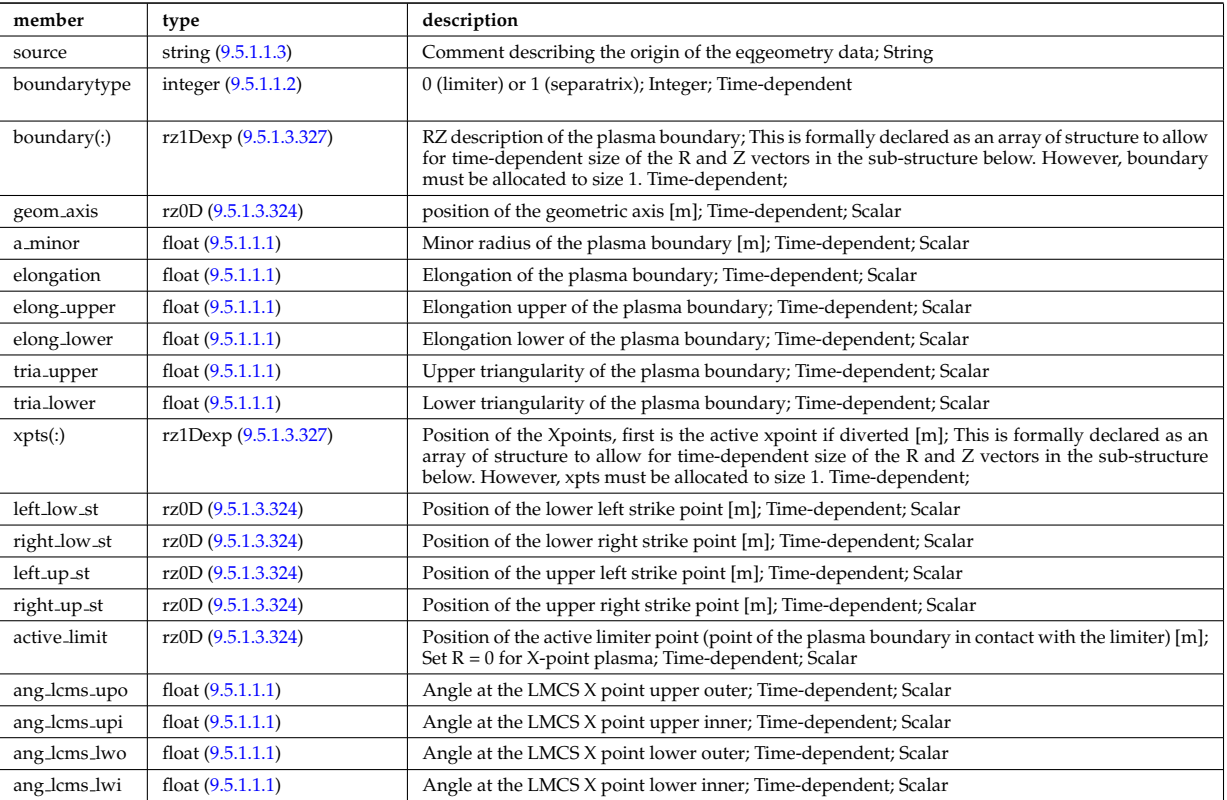

Type of: equilibrium:eqgeometry [\(1532\)](#page-849-0) I scenario:eqgeometry [\(1554\)](#page-854-1)

# <span id="page-890-0"></span>**9.5.1.3.176 eqmes0D**

Structure for equilibrium measurement 0D signal

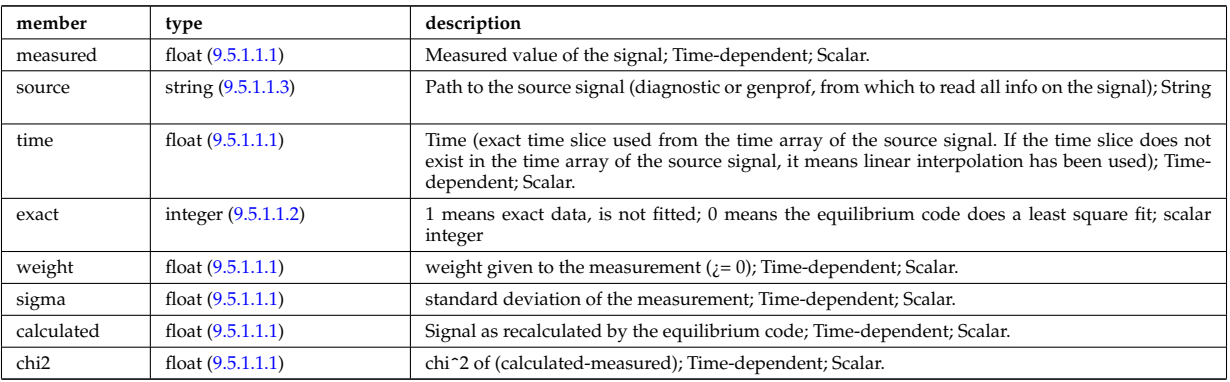

Type of: eqconstraint:bvac\_r [\(1688\)](#page-889-1) I eqconstraint:diamagflux (1688) I eqconstraint:i\_plasma (1688)

## <span id="page-891-0"></span>**9.5.1.3.177 eqmes1D**

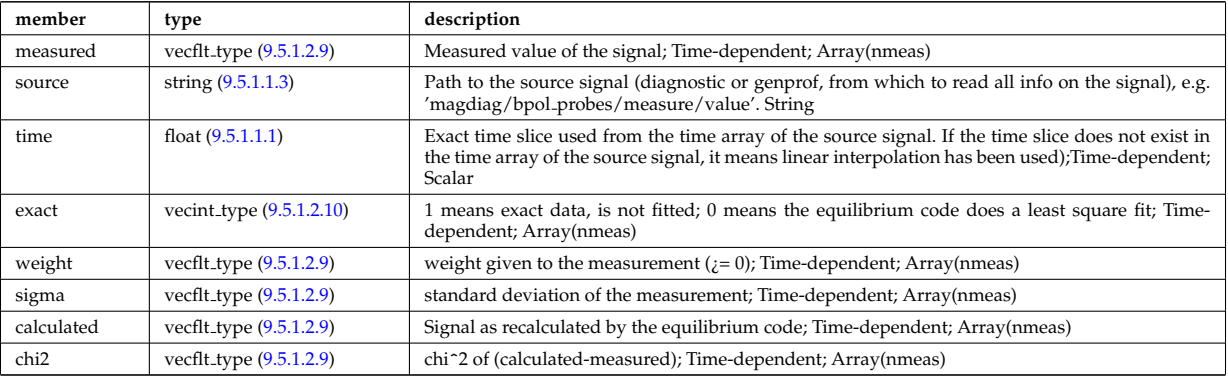

Structure for equilibrium measurement 1D signal

Type of: eqconstraint:bpol [\(1688\)](#page-889-1) I eqconstraint:faraday [\(1688\)](#page-889-1) I eqconstraint:flux [\(1688\)](#page-889-1) I eqconstraint:jsurf [\(1688\)](#page-889-1) I eqconstraint:mse [\(1688\)](#page-889-1) I eqconstraint:ne [\(1688\)](#page-889-1) I eqconstraint:pfcurrent [\(1688\)](#page-889-1) I eqconstraint:pressure [\(1688\)](#page-889-1) I magnet iron:mr [\(1751\)](#page-905-2) I magnet iron:mz [\(1751\)](#page-905-2)

# <span id="page-891-2"></span>**9.5.1.3.178 equilibrium profiles2d grid**

definition of the 2D grid

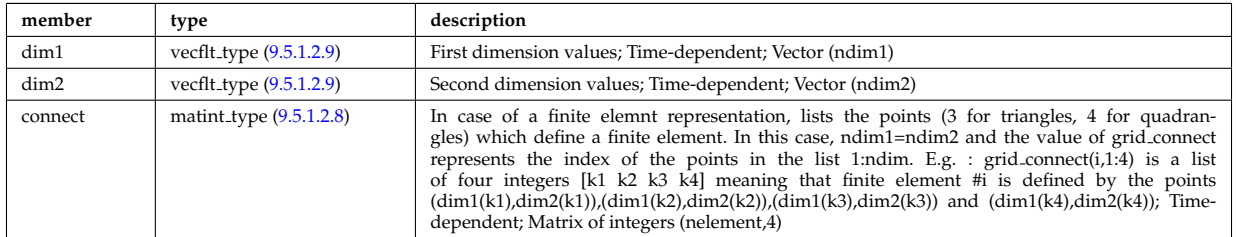

Type of: equilibrium profiles 2d:grid [\(1693\)](#page-891-1)

# **9.5.1.3.179 equilibrium profiles 2d**

## output profiles in the poloidal plane

<span id="page-891-1"></span>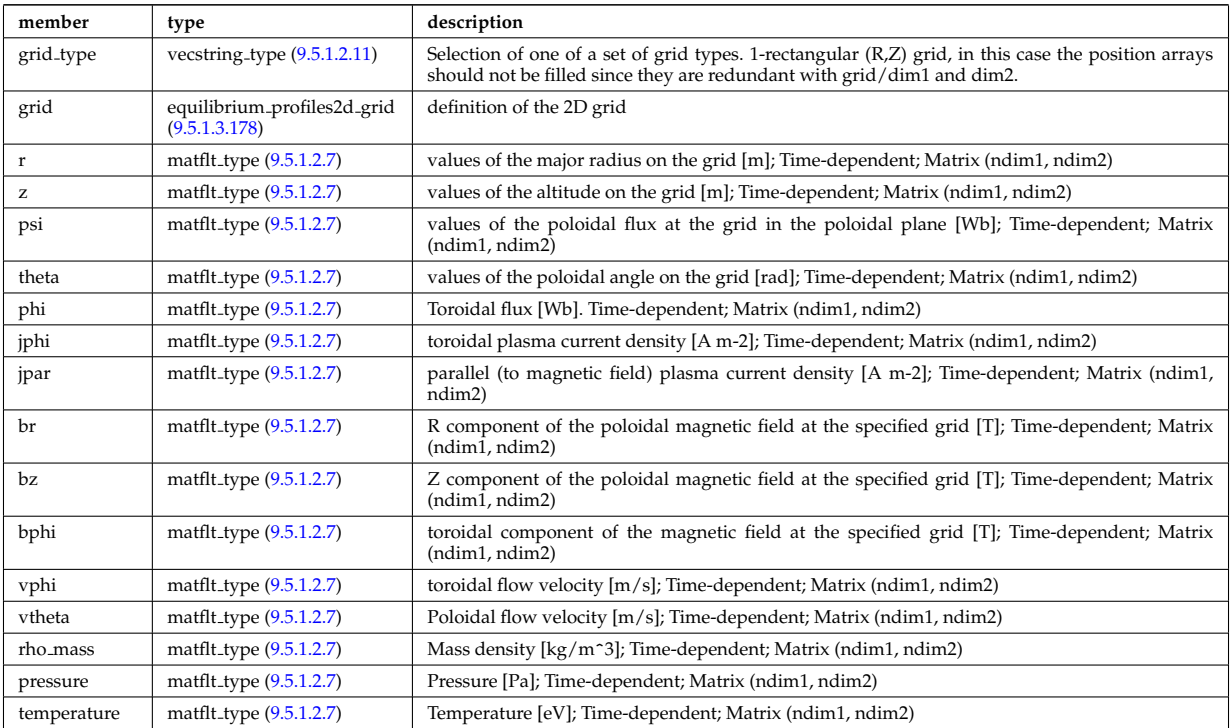

# <span id="page-892-3"></span>**9.5.1.3.180 exp0D**

Structure for experimental time-dependent scalar signal

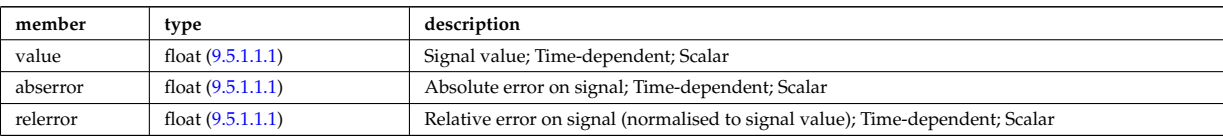

Type of: antenna ec:power [\(1564\)](#page-857-0) I antenna ic:frequency [\(1565\)](#page-857-1) I antenna ic:power [\(1565\)](#page-857-1) I antenna lh:power [\(1566\)](#page-857-2) I distsource global param:src pow [\(1666\)](#page-883-5) I distsource global param:src rate [\(1666\)](#page-883-5) I fusiondiag ct chords:energy [\(1712\)](#page-895-0) I fusiondiag spec1d:energy [\(1718\)](#page-897-1) I fusiondiag spec2d:energy [\(1719\)](#page-897-2) I magdiag:diamagflux [\(1541\)](#page-851-1) I magdiag:ip [\(1541\)](#page-851-1) I nbi unit:inj eng unit [\(1769\)](#page-909-1) I nbi unit:pow unit (1769) I straps:phase [\(1899\)](#page-943-1) I toroidfield:bvac r [\(1557\)](#page-855-0) I toroidfield:current [\(1557\)](#page-855-0)

## <span id="page-892-1"></span>**9.5.1.3.181 exp1D**

Structure for experimental 1D signal

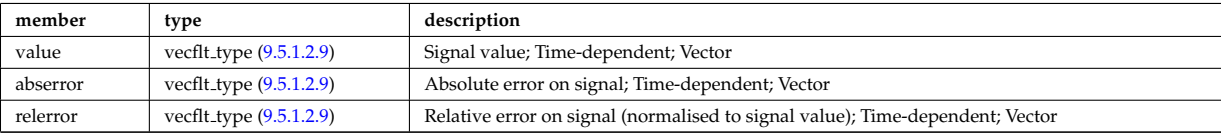

Type of: bpol probes:measure [\(1578\)](#page-860-1) I coil:coilcurrent [\(1583\)](#page-862-1) I coil:coilvoltage [\(1583\)](#page-862-1) I cxmeasure:ti [\(1632\)](#page-874-1) I cxmeasure:vpol [\(1632\)](#page-874-1) I cxmeasure:vtor [\(1632\)](#page-874-1) I distsource profiles 1d:pow den [\(1668\)](#page-884-2) I distsource profiles 1d:src rate [\(1668\)](#page-884-2) I ecemeasure:te [\(1673\)](#page-886-2) I flux loops:measure [\(1700\)](#page-893-3) I fusiondiag ct chords:measure [\(1712\)](#page-895-0) I fusiondiag ct energy:energy [\(1713\)](#page-896-1) I fusiondiag ct energy:measure [\(1713\)](#page-896-1) I fusiondiag detect ct energy:energy [\(1714\)](#page-896-0) I fusiondiag detect ct energy:measure [\(1714\)](#page-896-0) I fusiondiag emissivity1d:r [\(1715\)](#page-896-2) I fusiondiag emissivity1d:z [\(1715\)](#page-896-2) I fusiondiag spec1d:measure [\(1718\)](#page-897-1) I halpha setup:solidangle [\(1726\)](#page-899-0) I halphadiag:intensity [\(1534\)](#page-849-3) I lang derived:measure [\(1736\)](#page-902-0) I lang measure:area [\(1737\)](#page-902-1) I lang measure:measure [\(1737\)](#page-902-1) I lineintegraldiag:measure [\(1746\)](#page-904-0) I lithmeasure:ne [\(1747\)](#page-904-1) I magnetise:mr [\(1752\)](#page-905-3) I magnetise:mz [\(1752\)](#page-905-3) I modules:amplitude [\(1760\)](#page-907-1) I modules:phase [\(1760\)](#page-907-1) I msediag radia chord:totradiance [\(1764\)](#page-908-0) I msediag radiance:wavelength [\(1765\)](#page-908-1) I nbi unit:beamcurrfrac [\(1769\)](#page-909-1) I nbi unit:beampowrfrac [\(1769\)](#page-909-1) I pfcoils:coilcurrent [\(1787\)](#page-914-1) I pfcoils:coilvoltage [\(1787\)](#page-914-1) I pfsupplies:current [\(1792\)](#page-915-1) I pfsupplies:voltage [\(1792\)](#page-915-1) I polarimetry:measure [\(1798\)](#page-916-0) I rfameasure:ti [\(1835\)](#page-926-2) I rzphi1Dexp:phi [\(1846\)](#page-928-1) I rzphi1Dexp:r [\(1846\)](#page-928-1) I rzphi1Dexp:z [\(1846\)](#page-928-1) I tsmeasure:ne [\(1916\)](#page-947-2) I tsmeasure:te [\(1916\)](#page-947-2)

# <span id="page-892-4"></span>**9.5.1.3.182 exp2D**

Structure for experimental 2D signal

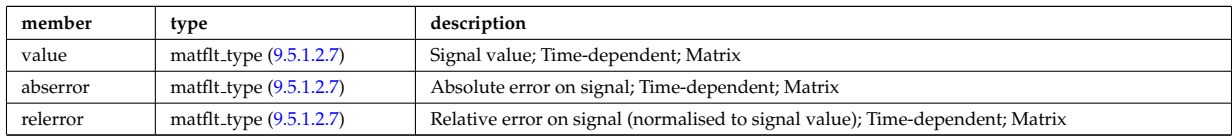

Type of: distsource profiles 2d:pow den [\(1669\)](#page-884-3) I distsource profiles 2d:src rate [\(1669\)](#page-884-3) I fusiondiag emissivity2d:r [\(1716\)](#page-896-3) I fusiondiag emissivity2d:z [\(1716\)](#page-896-3) I fusiondiag spec2d:measure [\(1719\)](#page-897-2)

#### <span id="page-892-2"></span>**9.5.1.3.183 f expansion**

Distribution function, f, expanded into a vector of successive approximations. The first element in the vector  $(f_{\text{expansion}}(1))$  is the zeroth order distribution function, while the K:th element in the vector  $(f_{\text{expansion}}(K))$ is the K:th correction, such that the total distribution function is a sum over all elements in the f expansion vector. Time-dependent. Structure array(Nf\_expansion)

<span id="page-892-0"></span>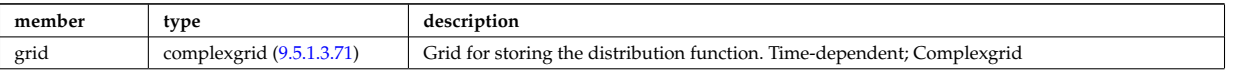

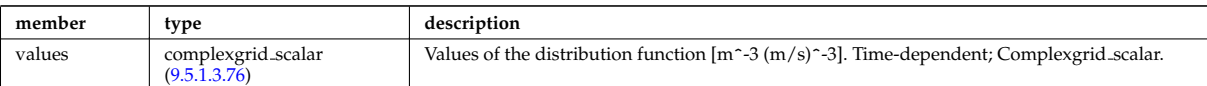

Type of: dist\_func:f\_expansion [\(1644\)](#page-877-0)

## <span id="page-893-2"></span>**9.5.1.3.184 filter**

Laplace proper filter

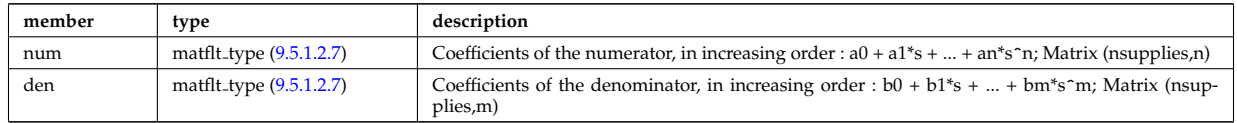

## Type of: desc\_supply:filter [\(1641\)](#page-876-0)

## **9.5.1.3.185 flush**

FLUSH package coefficients for the mapping of the equlibrium. The time grid of this structure is the same as the equilibrium structure above.

<span id="page-893-1"></span>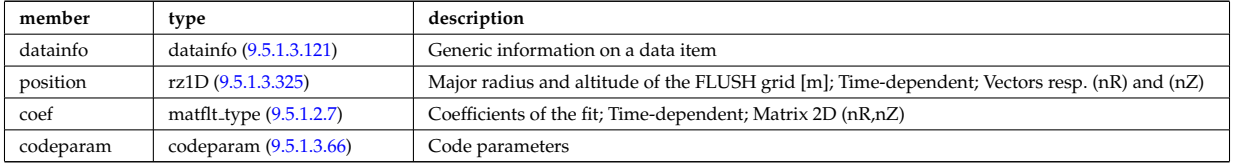

Type of: equilibrium:flush [\(1532\)](#page-849-0)

#### **9.5.1.3.186 flux loops**

Poloidal flux loops RZ coordinates have 1 component for the full loop and two if there is a negative reference loop

<span id="page-893-3"></span>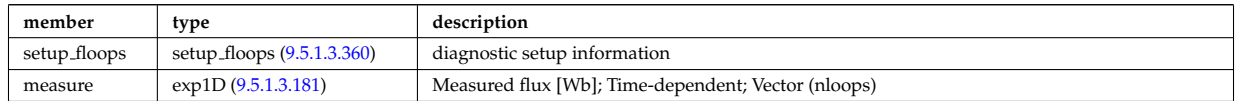

Type of: magdiag:flux loops [\(1541\)](#page-851-1)

#### <span id="page-893-0"></span>**9.5.1.3.187 fluxel**

Structure for the fluxes of a field of the core transport equations (electrons); Time-dependent;

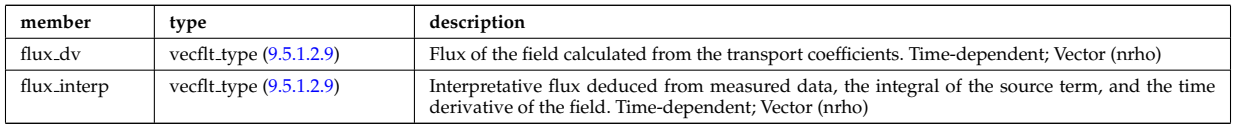

Type of: corefield:flux [\(1608\)](#page-869-0)

#### **9.5.1.3.188 fluximp**

Structure for the fluxes of a field of the core transport equations (impurities); Time-dependent;

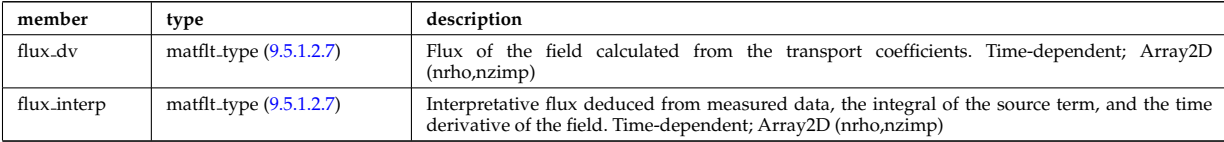

## <span id="page-894-0"></span>**9.5.1.3.189 fluxion**

Structure for the fluxes of a field of the core transport equations (ions); Time-dependent;

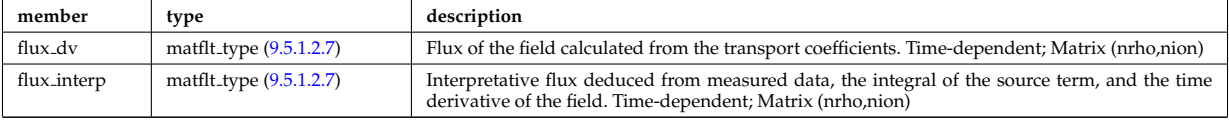

Type of: corefieldion:flux [\(1609\)](#page-869-1)

# **9.5.1.3.190 fullwave**

Solution by full wave code

<span id="page-894-1"></span>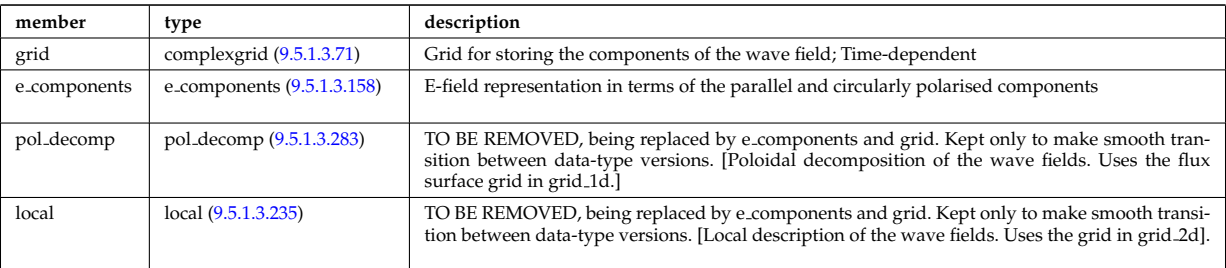

Type of: coherentwave:fullwave [\(1582\)](#page-861-0)

### <span id="page-894-4"></span>**9.5.1.3.191 fusiondiag colli 3d**

Geometry of each channel of detector for arbitrary cross section. Replicate this structure for each channel.

<span id="page-894-7"></span>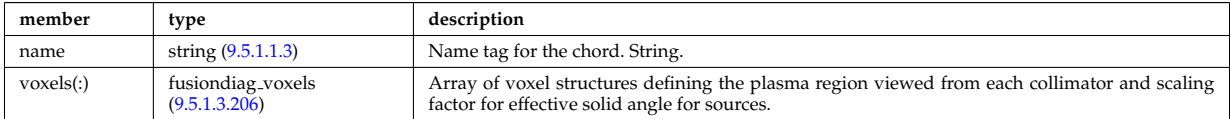

Type of: fusiondiag collimator:colli 3d [\(1708\)](#page-895-1)

### <span id="page-894-2"></span>**9.5.1.3.192 fusiondiag colli circ**

Geometry of each channel of detector for circular cross section. Replicate this structure for each channel.

<span id="page-894-5"></span>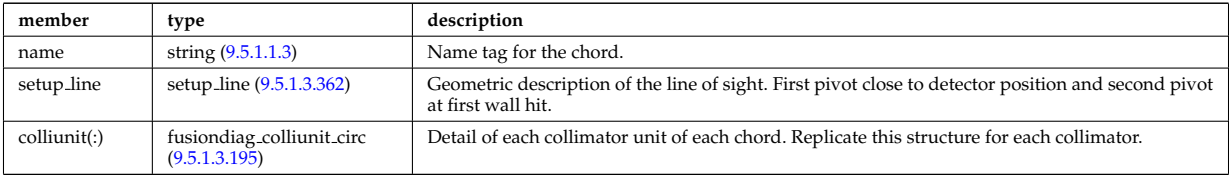

Type of: fusiondiag collimator:colli circ [\(1708\)](#page-895-1)

### <span id="page-894-3"></span>**9.5.1.3.193 fusiondiag colli poly**

Geometry of each channel of detector for polygon cross section. Replicate this structure for each channel.

<span id="page-894-6"></span>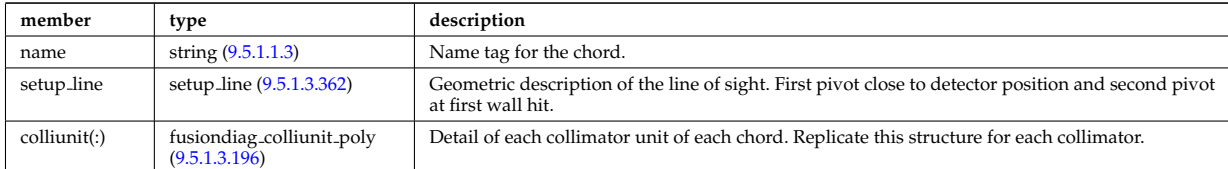

# <span id="page-895-6"></span>**9.5.1.3.194 fusiondiag collimator**

Collimator array.

<span id="page-895-1"></span>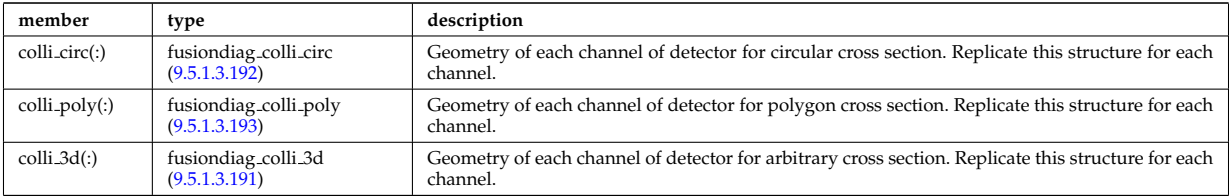

Type of: fusiondiag fus product:collimator [\(1717\)](#page-897-4)

## <span id="page-895-2"></span>**9.5.1.3.195 fusiondiag colliunit circ**

Detail of each collimator unit of each chord. Replicate this structure for each collimator.

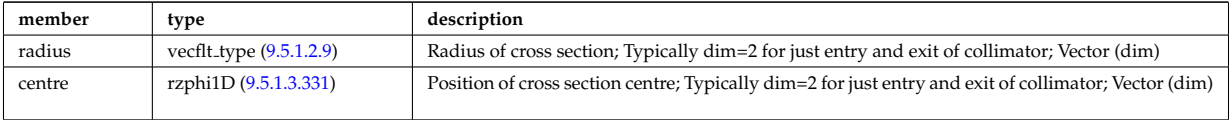

Type of: fusiondiag colli circ:colliunit [\(1706\)](#page-894-5)

## <span id="page-895-3"></span>**9.5.1.3.196 fusiondiag colliunit poly**

Detail of each collimator unit of each chord. Replicate this structure for each collimator.

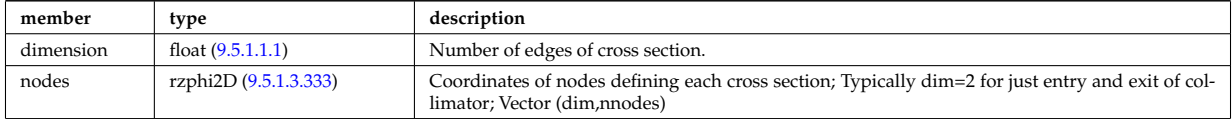

Type of: fusiondiag colli poly:colliunit [\(1707\)](#page-894-6)

# <span id="page-895-7"></span>**9.5.1.3.197 fusiondiag counts**

Integrated emissivity [s^-1].

<span id="page-895-5"></span>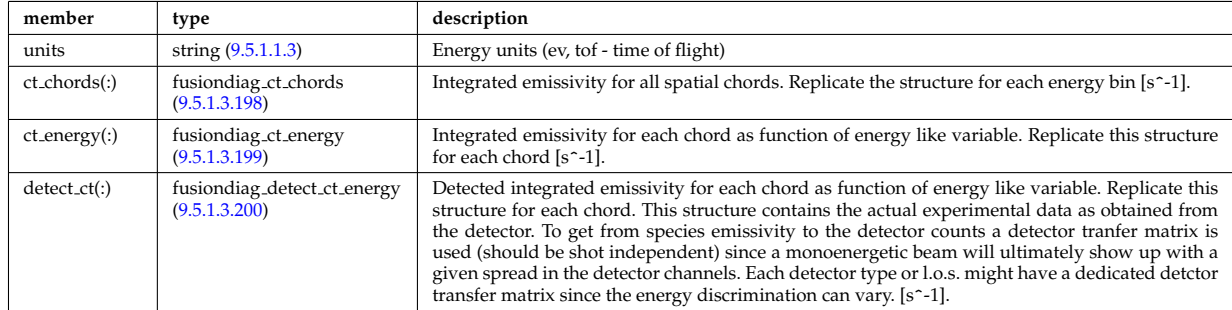

Type of: fusiondiag fus product:counts [\(1717\)](#page-897-4)

### <span id="page-895-4"></span>**9.5.1.3.198 fusiondiag ct chords**

Integrated emissivity for all spatial chords. Replicate the structure for each energy bin [s^-1].

<span id="page-895-0"></span>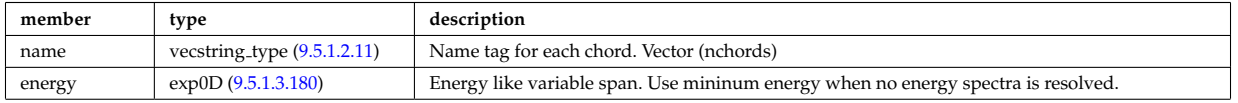

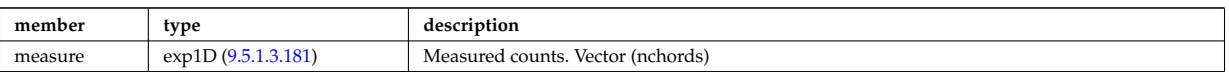

Type of: fusiondiag counts:ct chords [\(1711\)](#page-895-5)

# <span id="page-896-4"></span>**9.5.1.3.199 fusiondiag ct energy**

Integrated emissivity for each chord as function of energy like variable. Replicate this structure for each chord  $[s^{\sim}$ -1].

<span id="page-896-1"></span>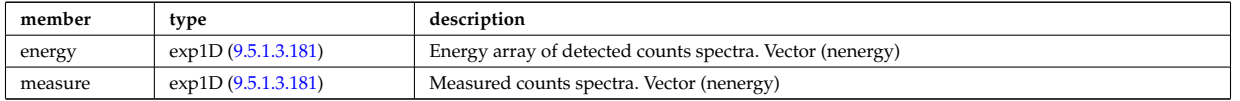

Type of: fusiondiag counts:ct energy [\(1711\)](#page-895-5)

# <span id="page-896-5"></span>**9.5.1.3.200 fusiondiag detect ct energy**

Detected integrated emissivity for each chord as function of energy like variable. Replicate this structure for each chord. This structure contains the actual experimental data as obtained from the detector. To get from species emissivity to the detector counts a detector tranfer matrix is used (should be shot independent) since a monoenergetic beam will ultimately show up with a given spread in the detector channels. Each detector type or l.o.s. might have a dedicated detctor transfer matrix since the energy discrimination can vary. [s^-1].

<span id="page-896-0"></span>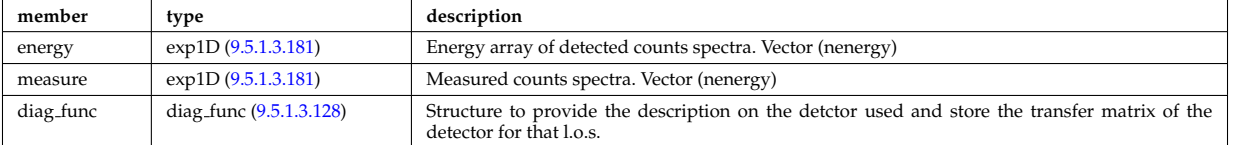

Type of: fusiondiag\_counts: detect\_ct [\(1711\)](#page-895-5)

# <span id="page-896-6"></span>**9.5.1.3.201 fusiondiag emissivity1d**

Reconstructed 1D emissivity [counts.m^-3.s-1].

<span id="page-896-2"></span>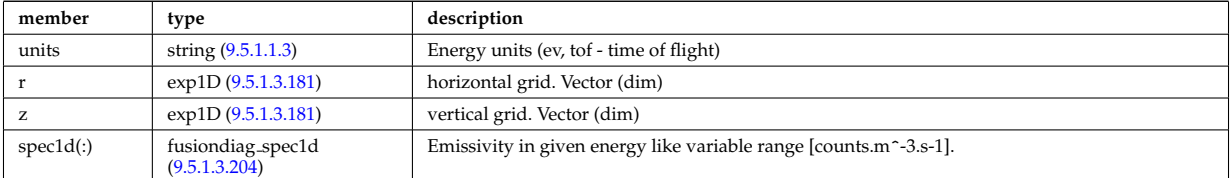

Type of: fusiondiag fus product:emissivity1d [\(1717\)](#page-897-4)

# <span id="page-896-7"></span>**9.5.1.3.202 fusiondiag emissivity2d**

Reconstructed 2D emissivity [counts.m^-3.s-1].

<span id="page-896-3"></span>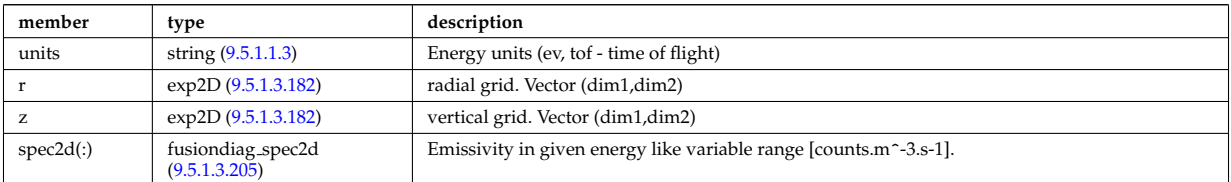

Type of: fusiondiag fus product:emissivity2d [\(1717\)](#page-897-4)

# **9.5.1.3.203 fusiondiag fus product**

Source. Time-dependent. Structure array. Replicate this source structure to accommodate neutron and gammas.

<span id="page-897-4"></span>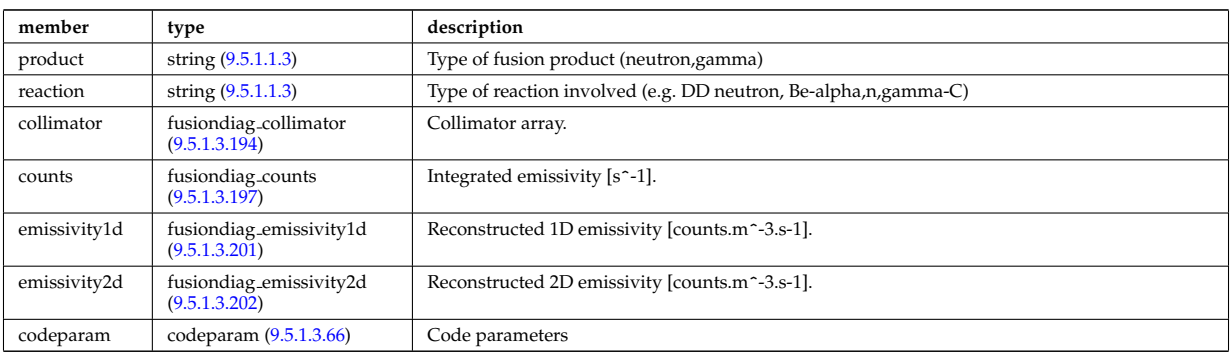

Type of: fusiondiag:fus\_product [\(1533\)](#page-849-2)

# <span id="page-897-5"></span>**9.5.1.3.204 fusiondiag spec1d**

Emissivity in given energy like variable range [counts.m^-3.s-1].

<span id="page-897-1"></span>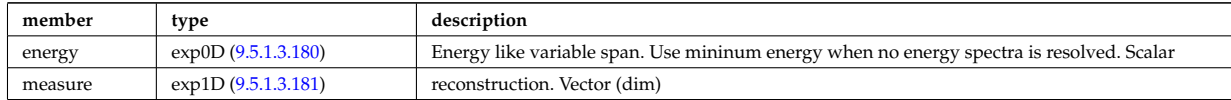

Type of: fusiondiag emissivity1d:spec1d [\(1715\)](#page-896-2)

#### <span id="page-897-6"></span>**9.5.1.3.205 fusiondiag spec2d**

Emissivity in given energy like variable range [counts.m^-3.s-1].

<span id="page-897-2"></span>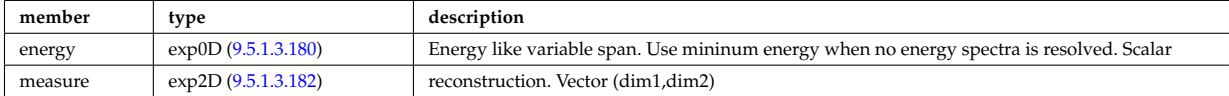

Type of: fusiondiag emissivity2d:spec2d [\(1716\)](#page-896-3)

#### <span id="page-897-3"></span>**9.5.1.3.206 fusiondiag voxels**

Array of voxel structures defining the plasma region viewed from each collimator and scaling factor for effective solid angle for sources.

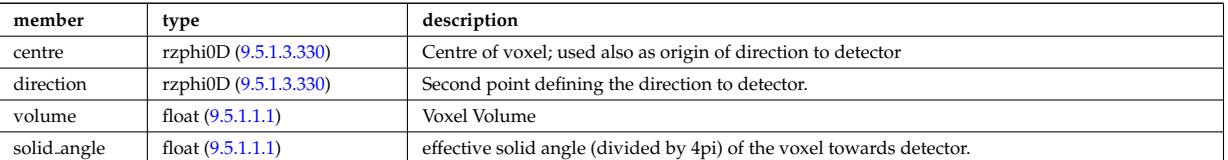

Type of: fusiondiag colli 3d:voxels [\(1705\)](#page-894-7)

# <span id="page-897-0"></span>**9.5.1.3.207 geom iron**

Geometry of the iron segments

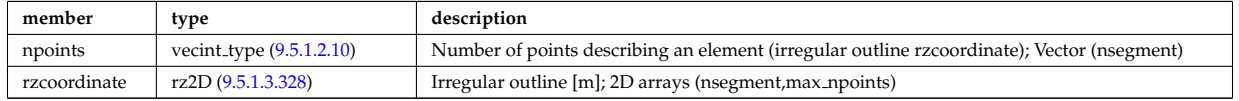

Type of: desc iron:geom iron [\(1639\)](#page-876-1)

## **9.5.1.3.208 global param**

0d output parameters

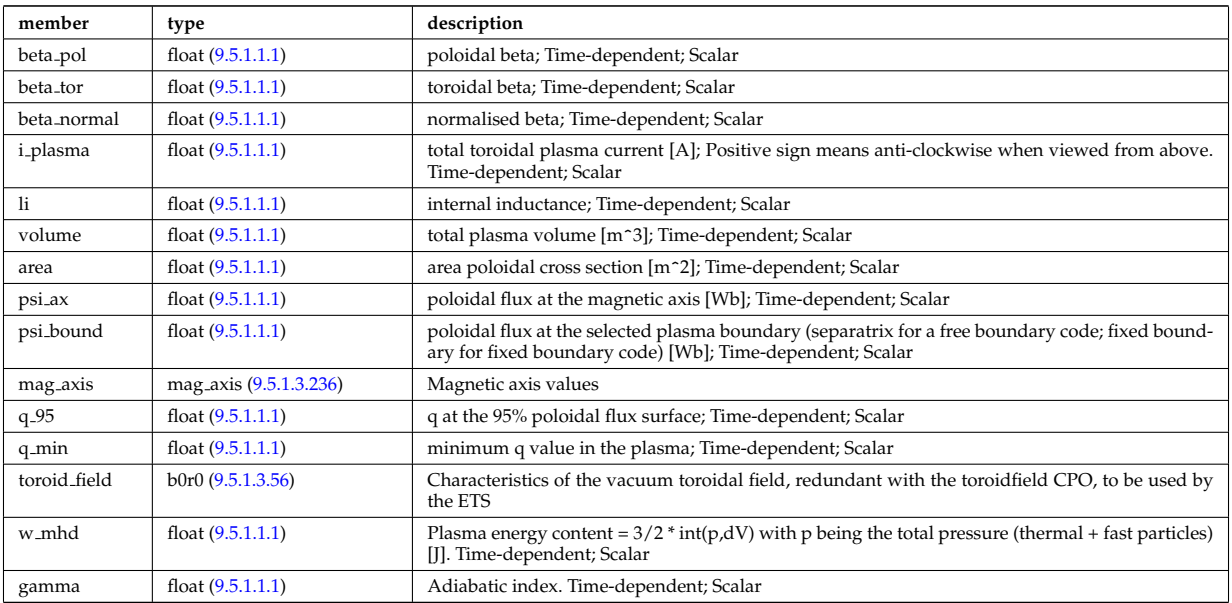

Type of: equilibrium:global param [\(1532\)](#page-849-0)

# **9.5.1.3.209 globalparam**

Various global quantities calculated from the 1D profiles. Time-dependent

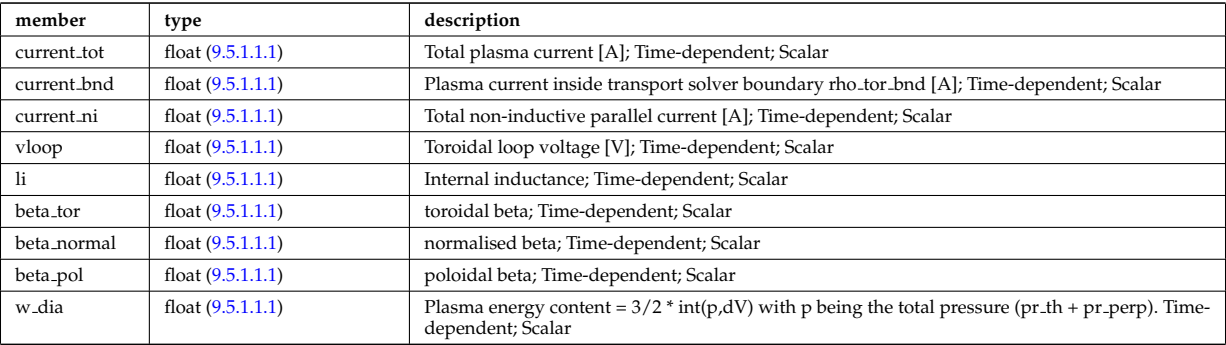

Type of: coreprof:globalparam [\(1523\)](#page-847-0)

## **9.5.1.3.210 grid info**

Specifying the grid; type of the grid (unstructured/structured/rectangular), the grid coordiante, in what variables the source is continuous/discrete, if the source is given at gyrocentre or real particle position.

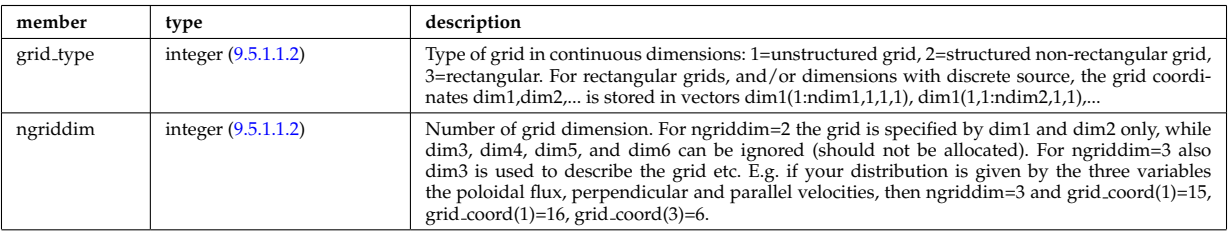

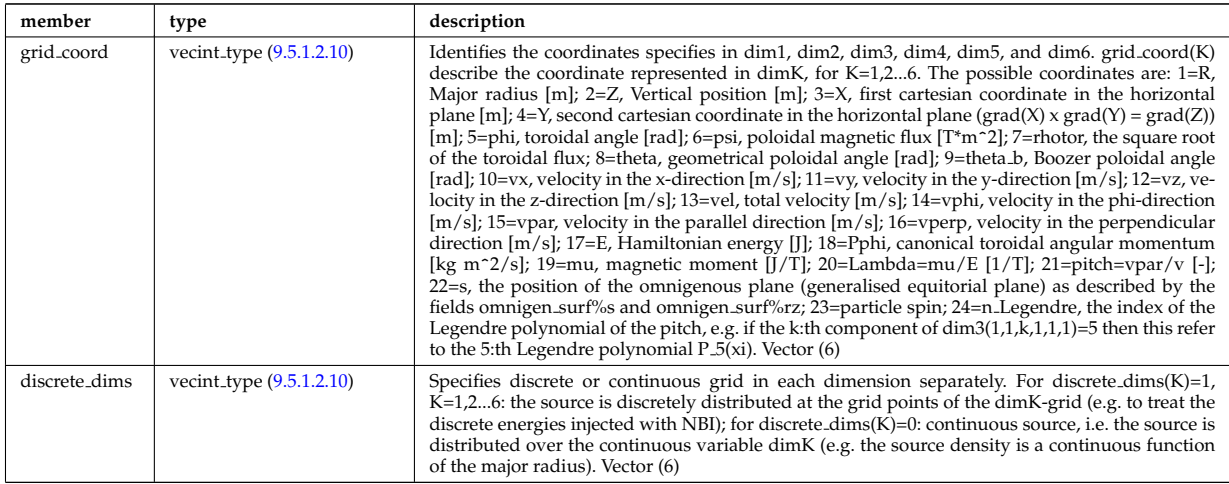

Type of: source on grid:grid info [\(1884\)](#page-940-3)

# **9.5.1.3.211 h inventory**

Data on wall element hydrogen inventories

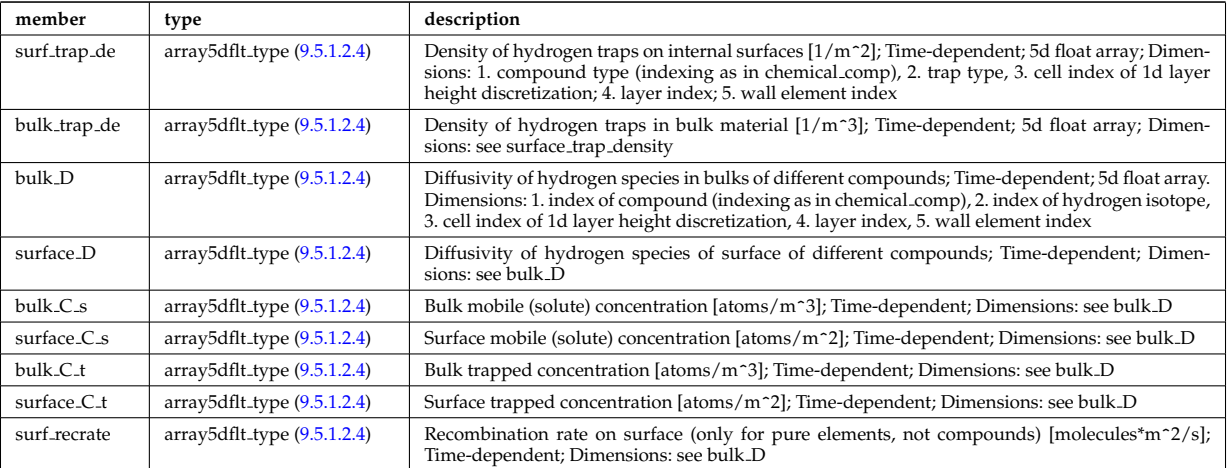

Type of: surface:h inventory [\(1900\)](#page-943-0)

# **9.5.1.3.212 halpha setup**

setup for the lines of sight of the line integrated measurement

<span id="page-899-0"></span>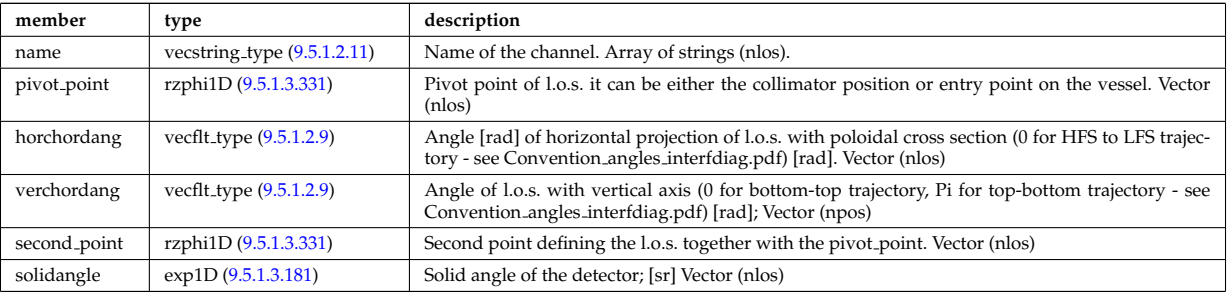

Type of: halphadiag:setup [\(1534\)](#page-849-3)

# **9.5.1.3.213 holes**

Structure to describe the placing and properties of the holes
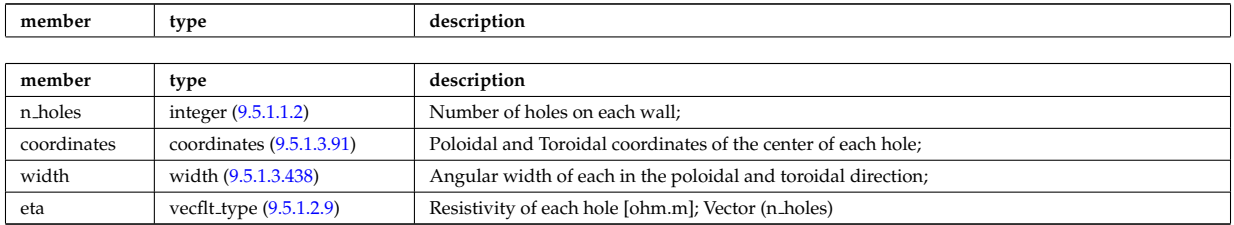

Type of: mhd\_res\_wall2d:holes [\(1757\)](#page-906-0)

#### <span id="page-900-0"></span>**9.5.1.3.214 identifier**

Standard type for identifiers. The three fields: id, flag and description are all representations of the same information. Associated with each application of this identifier-type, there should be a translation table defining the three fields for all objects to be identified.

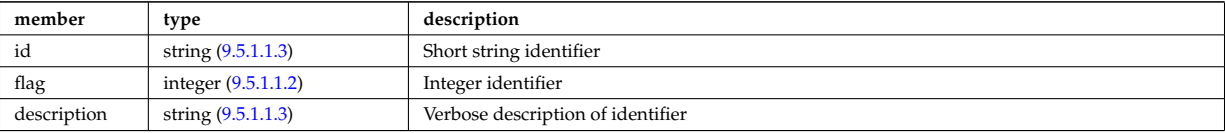

Type of: composition neutralscomp:type [\(1601\)](#page-867-0) I compositions type:signature [\(1602\)](#page-867-1) I coredelta values:deltaid [\(1607\)](#page-868-1) I coreneutrals atomlist:ionimptype [\(1622\)](#page-872-0) I coresource values:sourceid [\(1626\)](#page-873-0) I coretransp values:transportid [\(1630\)](#page-874-0) I enum instance:type [\(1687\)](#page-889-0) I mhd ideal wall2d:walltype [\(1755\)](#page-906-1) I mhd res wall2d:walltype [\(1757\)](#page-906-0) I msediag polarization:type [\(1763\)](#page-908-0) I msediag stokes:type [\(1768\)](#page-909-0) I reflectometry antennas:type [\(1830\)](#page-925-0) I reflectometry radfield:type [\(1831\)](#page-925-1) I simp apert:type [\(1880\)](#page-939-0) I wall2d:wall id [\(1931\)](#page-951-0) I wall2d mhd:wall id [\(1932\)](#page-951-1) I wall3d:wall id [\(1933\)](#page-952-0) I weighted markers:variable ids [\(1950\)](#page-956-0)

### **9.5.1.3.215 impcoeff**

Array over charge states for this particular impurity.

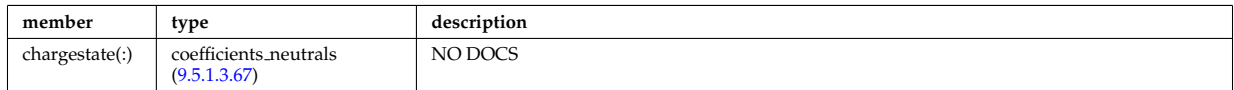

Type of: coreneutrals:impcoeff [\(1522\)](#page-846-0)

#### **9.5.1.3.216 impurities**

Array of impurities.

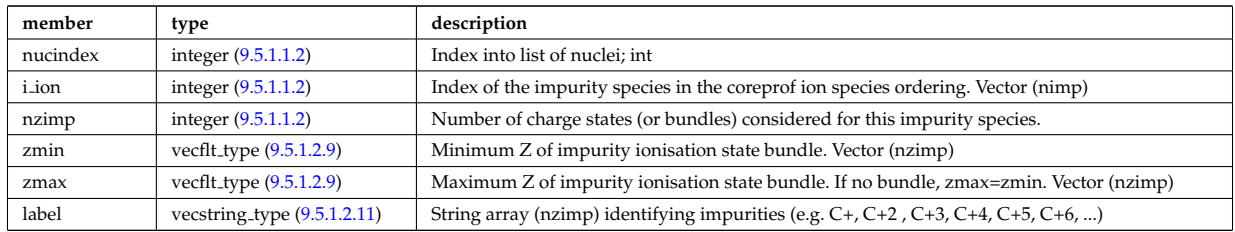

Type of: compositions type:impurities [\(1602\)](#page-867-1)

#### **9.5.1.3.217 impurity type**

Array(nimp). Time-dependent

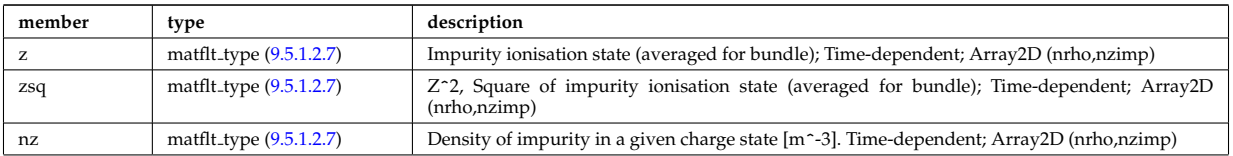

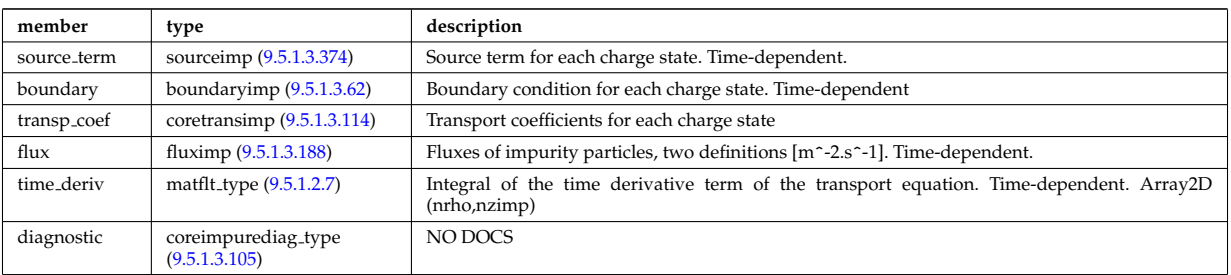

Type of: coreimpur:impurity [\(1521\)](#page-846-1)

### <span id="page-901-0"></span>**9.5.1.3.218 inj spec**

Injected species

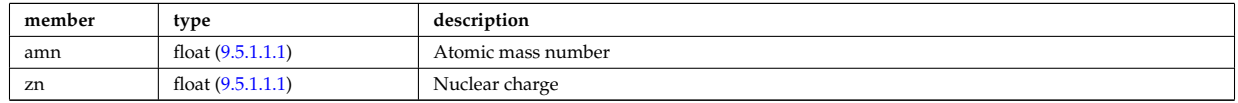

Type of: nbi<sub>-</sub>unit:inj\_spec [\(1769\)](#page-909-1)

#### **9.5.1.3.219 ions**

Array of main plasma ions.

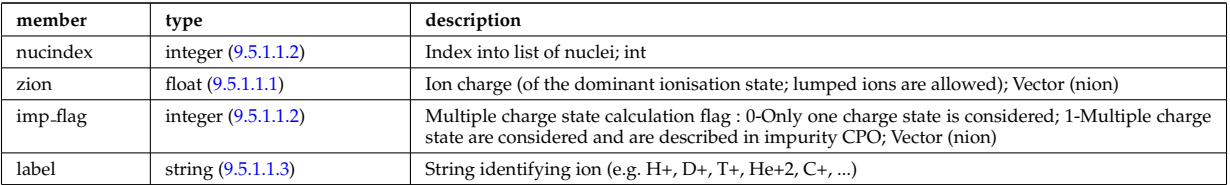

Type of: compositions type:ions [\(1602\)](#page-867-1)

### **9.5.1.3.220 isoflux**

### Point series at which the flux is considered the same

<span id="page-901-2"></span>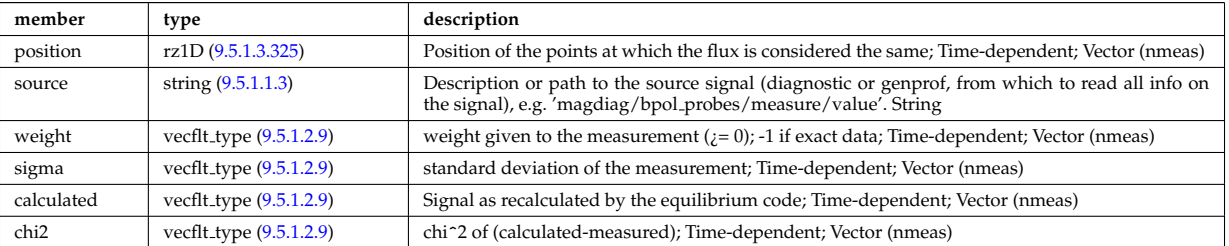

Type of: eqconstraint:isoflux [\(1688\)](#page-889-1)

### <span id="page-901-1"></span>**9.5.1.3.221 jni**

Non-inductive parallel current density [A/m^2]; Time-dependent;

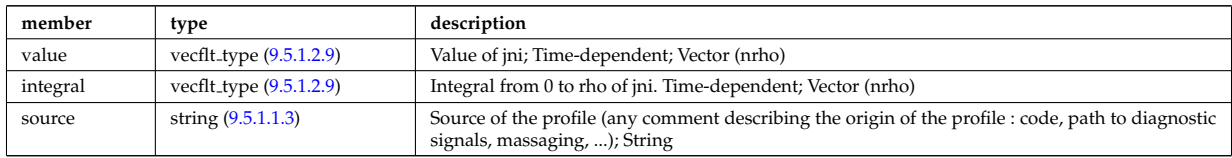

Type of: psi:jni [\(1803\)](#page-919-0)

#### **9.5.1.3.222 lang derived**

Structure for physics quantities derived from Langmuir probe measurements

<span id="page-902-0"></span>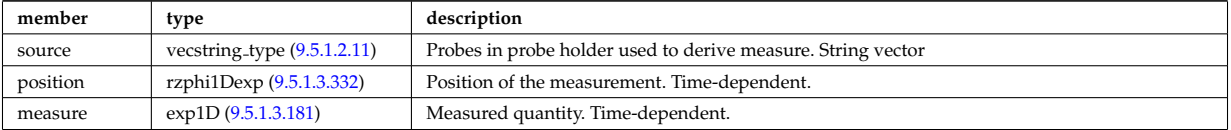

Type of: langmuirdiag:machpar [\(1537\)](#page-850-0) I langmuirdiag:ne [\(1537\)](#page-850-0) I langmuirdiag:te [\(1537\)](#page-850-0)

### **9.5.1.3.223 lang measure**

Structure for elementary Langmuir probe measurement

<span id="page-902-1"></span>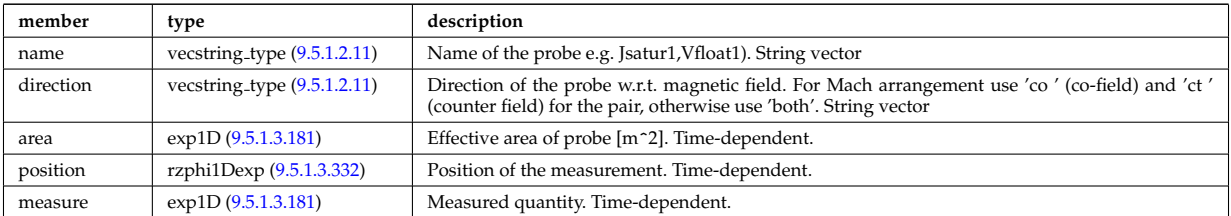

Type of: langmuirdiag:bias [\(1537\)](#page-850-0) I langmuirdiag:jsat [\(1537\)](#page-850-0) I langmuirdiag:potential [\(1537\)](#page-850-0)

#### **9.5.1.3.224 launchangles**

Launching angles of the beam

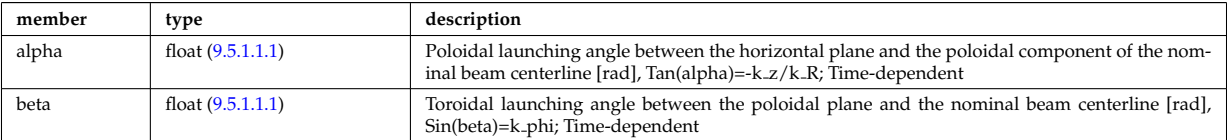

Type of: antenna ec:launchangles [\(1564\)](#page-857-0)

#### **9.5.1.3.225 launchs parallel**

Power spectrum as a function of the parallel refractive index.

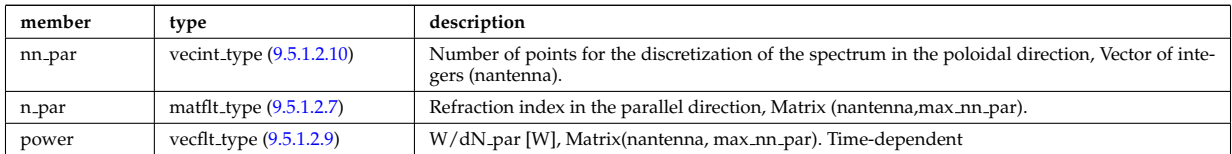

Type of: spectrum:parallel [\(1893\)](#page-942-0)

#### **9.5.1.3.226 launchs phi theta**

Power spectrum as a function of the refractive index in the toroidal and poloidal directions.

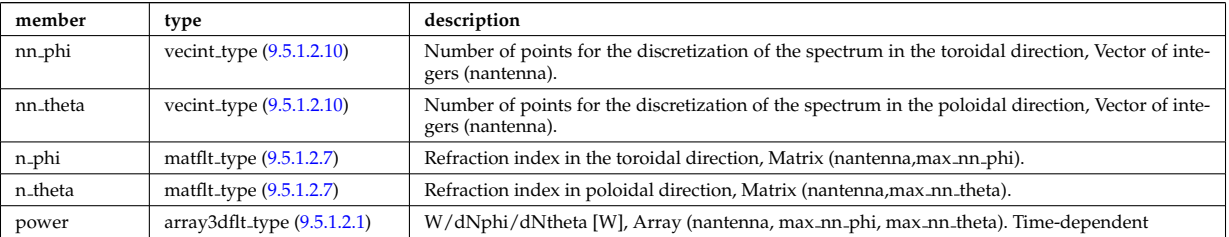

### **9.5.1.3.227 launchs rfbeam**

Beam characteristics (RF wave description)

<span id="page-903-2"></span>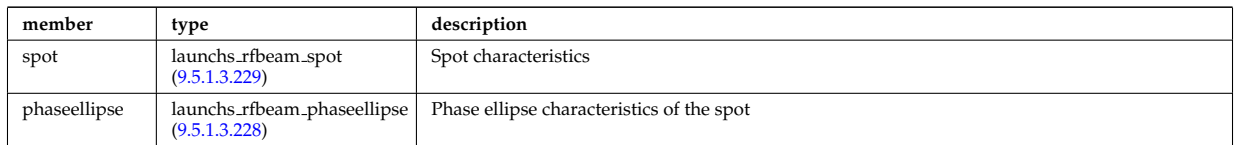

Type of: launchs:beam [\(1538\)](#page-850-1)

### <span id="page-903-1"></span>**9.5.1.3.228 launchs rfbeam phaseellipse**

Phase ellipse characteristics of the spot

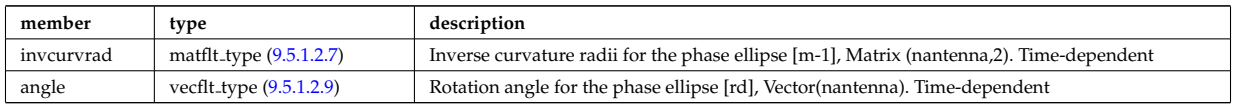

Type of: launchs\_rfbeam:phaseellipse [\(1741\)](#page-903-2)

#### <span id="page-903-0"></span>**9.5.1.3.229 launchs rfbeam spot**

Spot characteristics

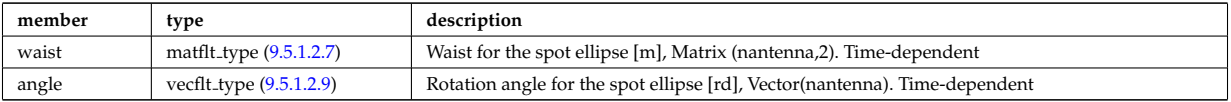

Type of: launchs\_rfbeam:spot [\(1741\)](#page-903-2)

### **9.5.1.3.230 layers**

Data on wall element layers

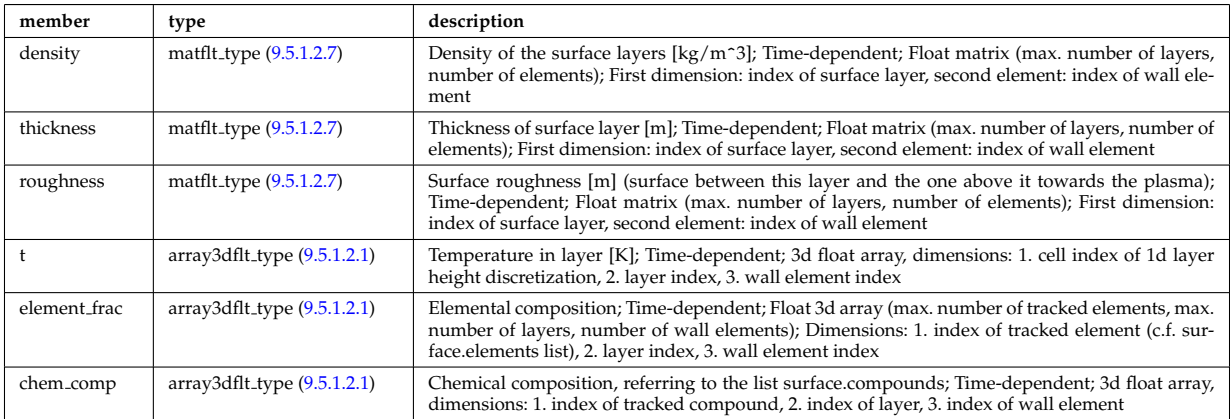

Type of: surface:layers [\(1900\)](#page-943-0)

#### **9.5.1.3.231 limiter unit**

Vector of limiting surfaces. Replicate this limiter unit element ncomponents times. Each unit contains a plasma facing component that can have dedicated number of points. Array of structures (ncomponents)

<span id="page-903-3"></span>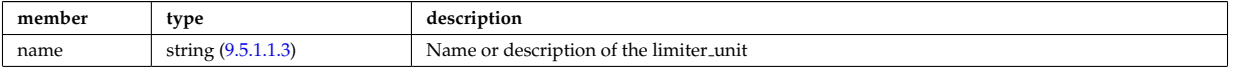

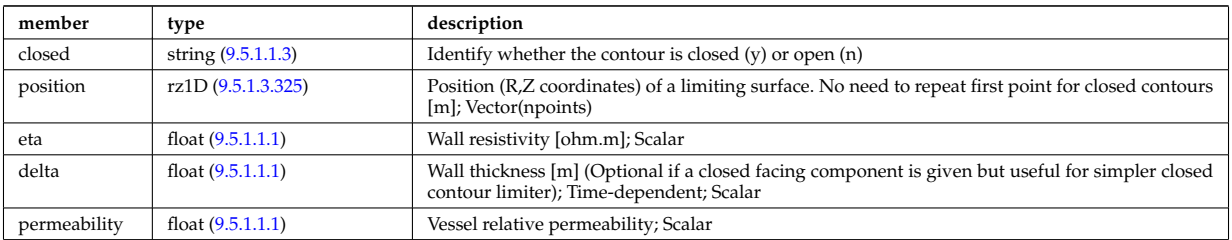

Type of: limiter:limiter unit [\(1539\)](#page-850-2) I wall limiter:limiter unit [\(1936\)](#page-952-1)

### **9.5.1.3.232 lineintegraldiag**

General line integral diagnostic

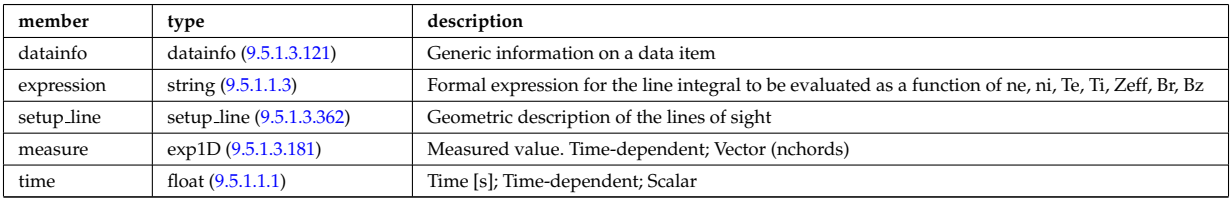

### **9.5.1.3.233 lithmeasure**

Measured values

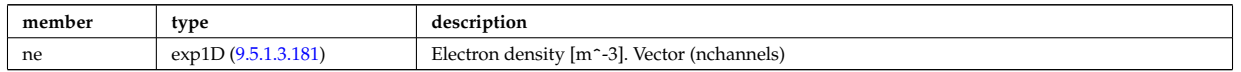

Type of: lithiumdiag:measure [\(1540\)](#page-850-3)

#### **9.5.1.3.234 lithsetup**

diagnostic setup information

<span id="page-904-0"></span>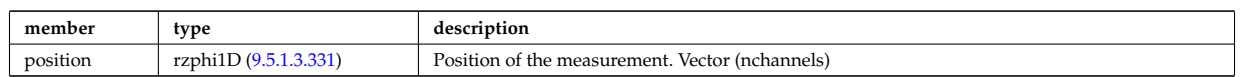

Type of: lithiumdiag:setup [\(1540\)](#page-850-3)

#### **9.5.1.3.235 local**

TO BE REMOVED, being replaced by e components and grid. Kept only to make smooth transition between data-type versions. [Local description of the wave fields. Uses the grid in grid 2d].

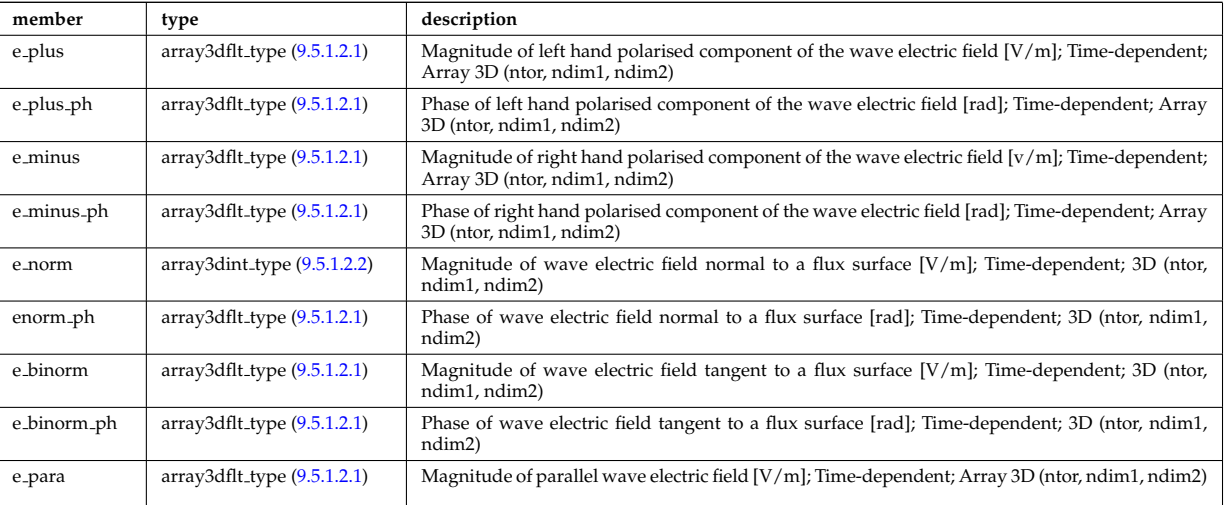

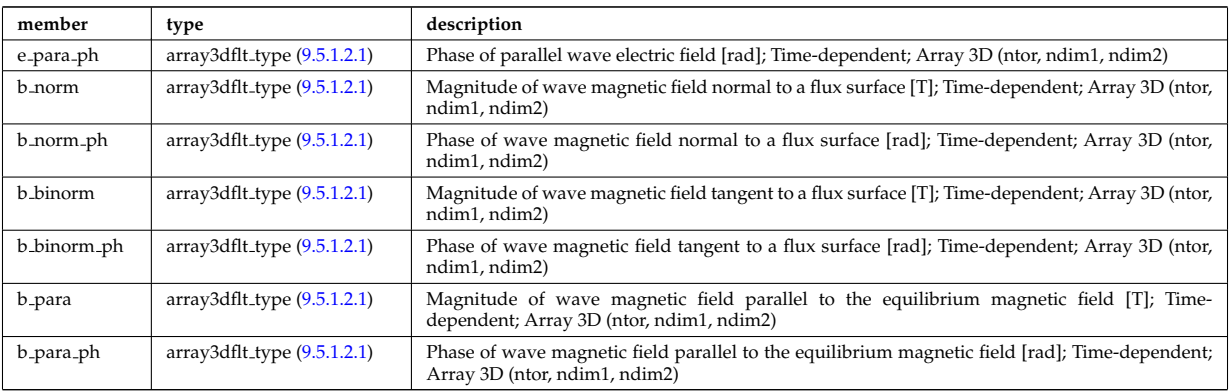

Type of: fullwave:local [\(1704\)](#page-894-0)

#### **9.5.1.3.236 mag axis**

Magnetic axis values

<span id="page-905-1"></span>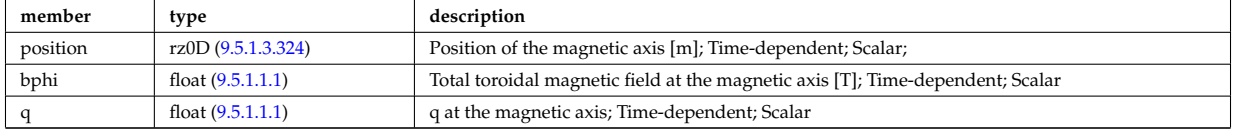

Type of: global param:mag axis [\(1722\)](#page-898-0)

#### **9.5.1.3.237 magnet iron**

Magnetisation in iron segments [T]

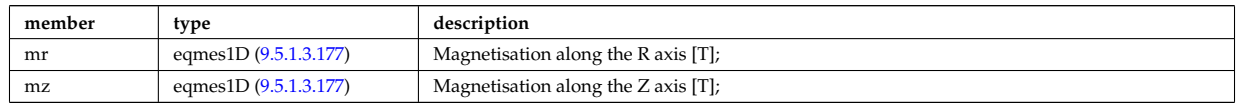

Type of: eqconstraint:magnet iron [\(1688\)](#page-889-1)

#### **9.5.1.3.238 magnetise**

Magnetisation M of the iron segment, assumed to be constant inside a given iron segment. Reminder : H =  $1/\text{mu}0 * B$  - mur  $* M$ ; [A/m].

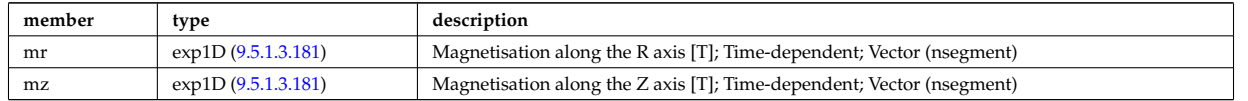

Type of: ironmodel:magnetise [\(1536\)](#page-850-4)

#### <span id="page-905-0"></span>**9.5.1.3.239 matcplx type**

Temporary structure for real and imaginary part of complex numbers (matrix)

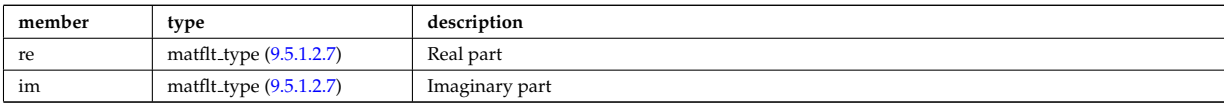

Type of: complexgrid scalar cplx:vector [\(1591\)](#page-864-0) I reflectometry radifield efield:e1 [\(1833\)](#page-925-2) I reflectometry radifield efield:e2  $(1833)$ 

### **9.5.1.3.240 mdinfo**

Information related to machine description for this entry

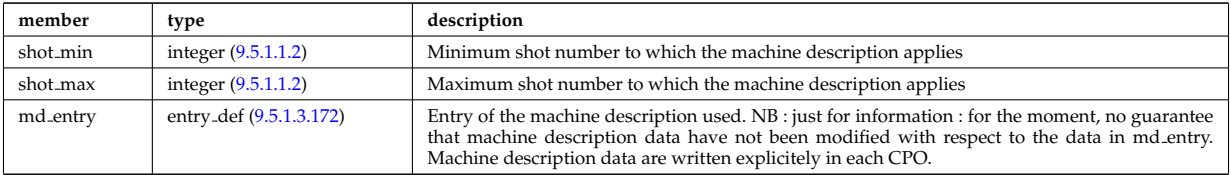

Type of

### **9.5.1.3.241 mhd ideal wall2d**

Ideal wall

<span id="page-906-1"></span>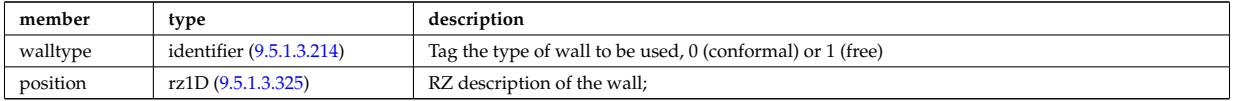

Type of: wall2d mhd:ideal wall [\(1932\)](#page-951-1)

### **9.5.1.3.242 mhd plasma**

MHD modes in the confined plasma

<span id="page-906-2"></span>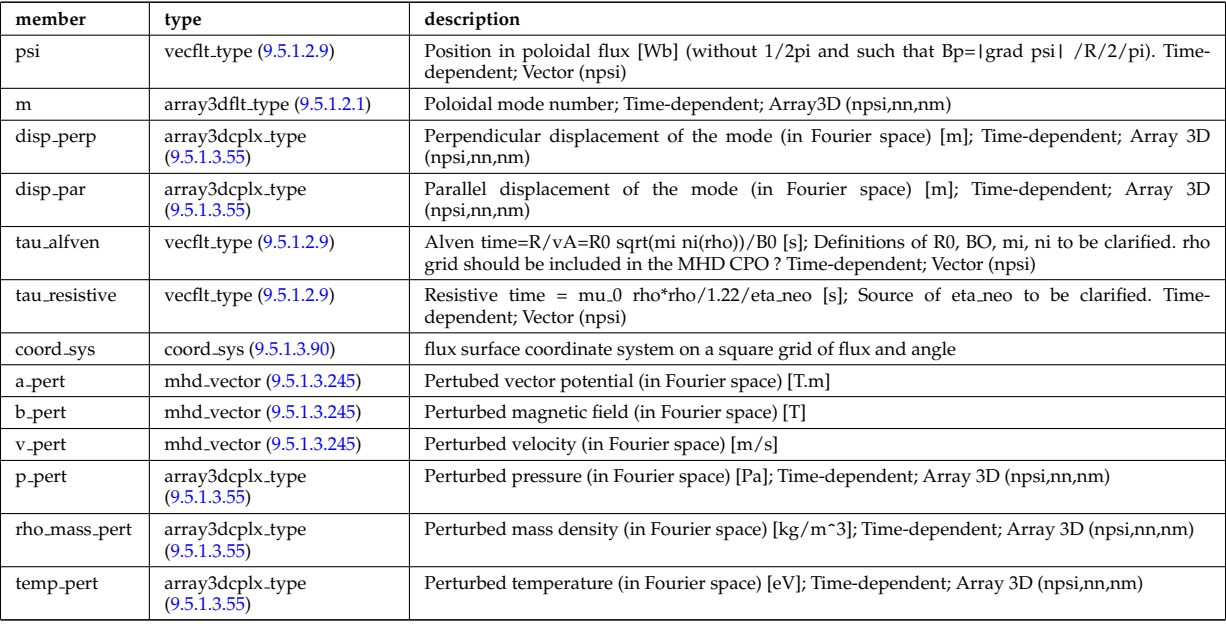

Type of: mhd:plasma [\(1542\)](#page-851-0)

### **9.5.1.3.243 mhd res wall2d**

Resistive wall

<span id="page-906-0"></span>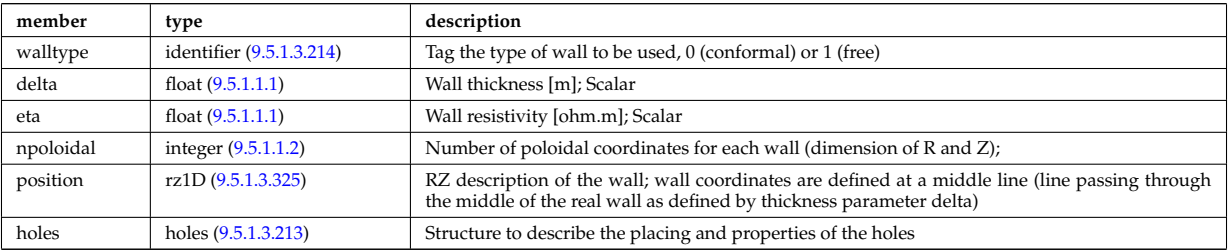

### **9.5.1.3.244 mhd vacuum**

#### External modes

<span id="page-907-1"></span>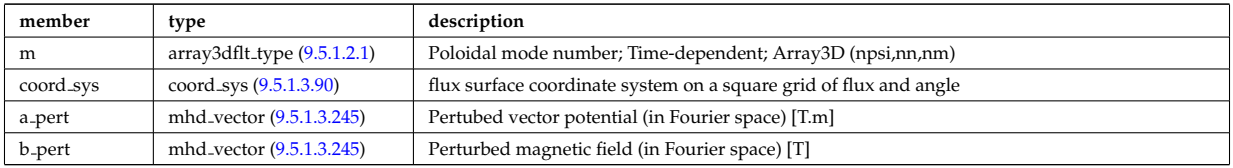

Type of: mhd:vacuum [\(1542\)](#page-851-0)

### <span id="page-907-0"></span>**9.5.1.3.245 mhd vector**

Vector structure for MHD CPO

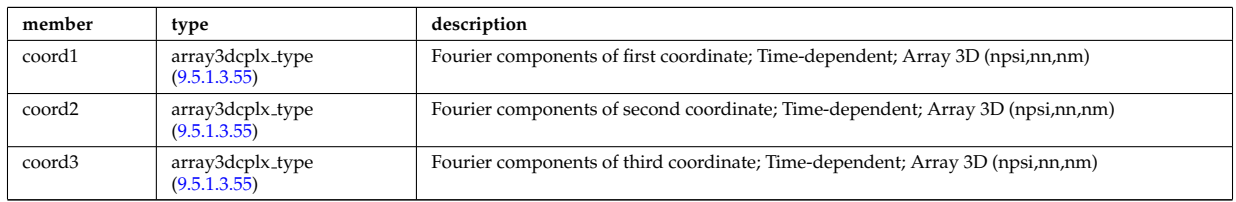

Type of: mhd plasma:a pert [\(1756\)](#page-906-2) I mhd plasma:b pert [\(1756\)](#page-906-2) I mhd plasma:v pert [\(1756\)](#page-906-2) I mhd vacuum:a pert [\(1758\)](#page-907-1) I mhd vacuum:b pert [\(1758\)](#page-907-1)

### **9.5.1.3.246 modules**

Modules description. NB there are nmodules per antenna, distributed among nma phi toroidal positions and nma theta poloidal positions

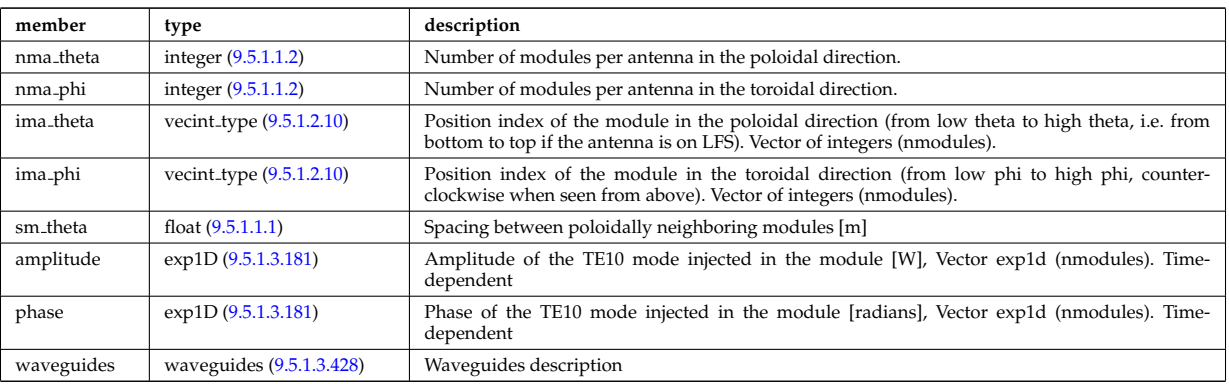

Type of: antennalh setup:modules [\(1568\)](#page-858-1)

#### <span id="page-907-2"></span>**9.5.1.3.247 msediag emiss chord**

MSE Emissivity characterization. This structure is used for each line of sight of the MSE setup and contains the geometry of the line of sight, the emissivity(wavelength,pos) for each polarization state along the line of sight, the quantization axis and the emission volume. Replicate the structure for each line of sight.

<span id="page-907-3"></span>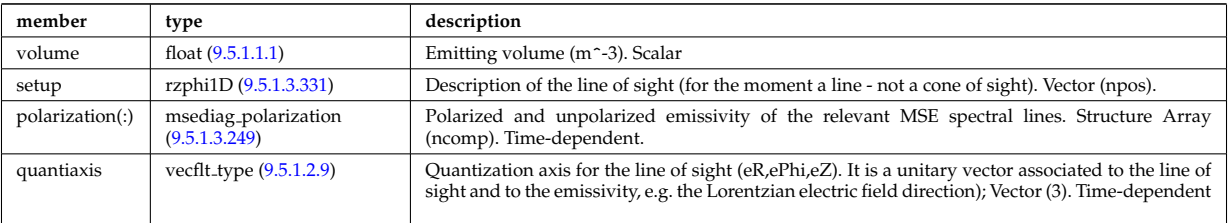

### **9.5.1.3.248 msediag emissivity**

Emissivity characteristics.

<span id="page-908-2"></span>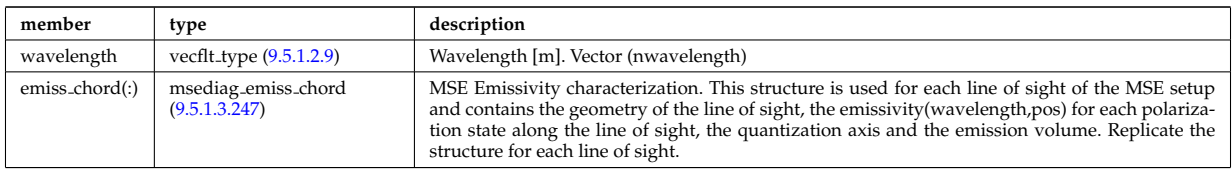

Type of: spectral:emissivity [\(1892\)](#page-942-1)

#### <span id="page-908-1"></span>**9.5.1.3.249 msediag polarization**

Polarized and unpolarized emissivity of the relevant MSE spectral lines. Structure Array (ncomp). Timedependent.

<span id="page-908-0"></span>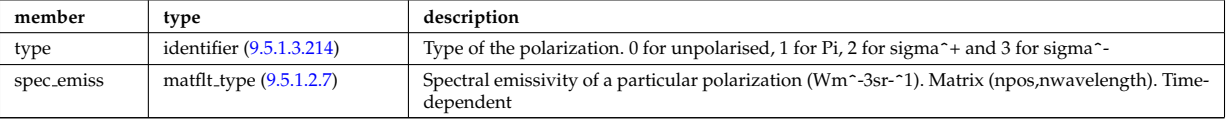

Type of: msediag emiss chord:polarization [\(1761\)](#page-907-3)

#### <span id="page-908-5"></span>**9.5.1.3.250 msediag radia chord**

MSE radiance characterization. This structure is used for each line of sight of the MSE setup and contains the geometry of the line of sight, the radiance(wavelength) for each polarization state, the quantization axis. Replicate the structure for each line of sight.

<span id="page-908-6"></span>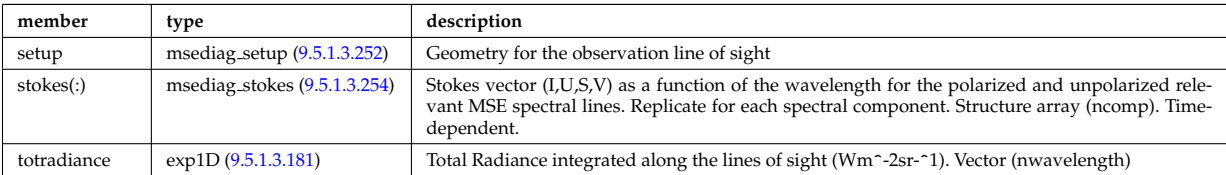

Type of: msediag radiance:radia chord [\(1765\)](#page-908-4)

#### **9.5.1.3.251 msediag radiance**

Emissivity characteristics.

<span id="page-908-4"></span>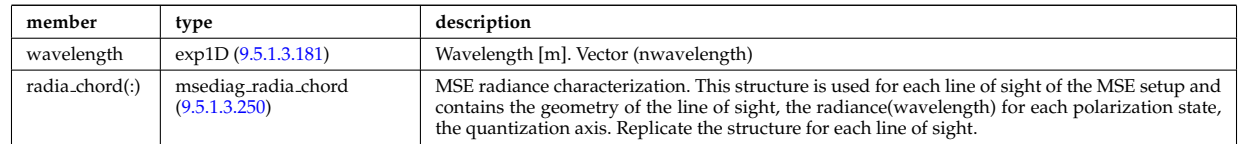

Type of: spectral:radiance [\(1892\)](#page-942-1)

#### <span id="page-908-3"></span>**9.5.1.3.252 msediag setup**

Geometry for the observation line of sight

<span id="page-908-7"></span>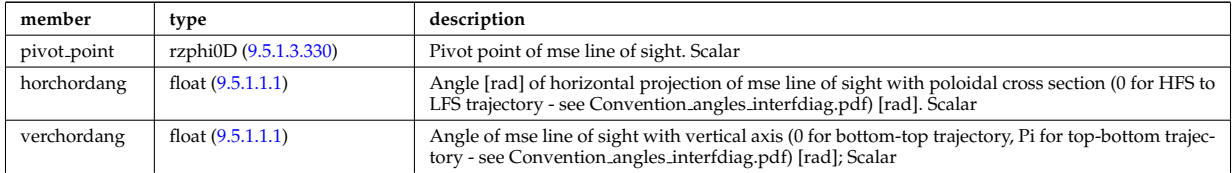

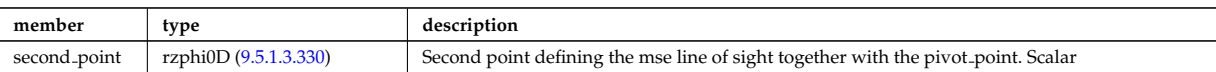

### Type of: msediag radia chord:setup [\(1764\)](#page-908-6)

### <span id="page-909-4"></span>**9.5.1.3.253 msediag setup polarimetry**

diagnostic setup information

<span id="page-909-5"></span>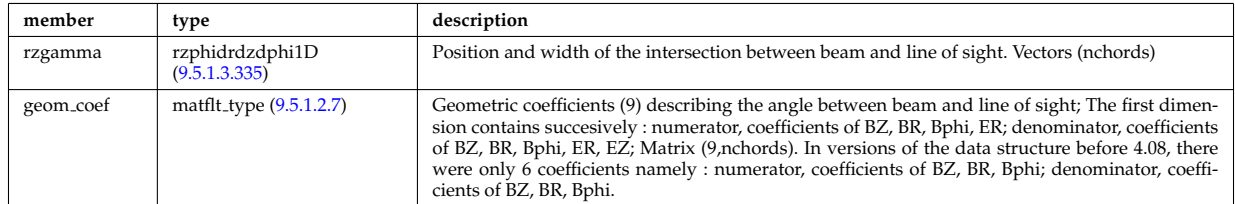

Type of: polarimetry:setup [\(1798\)](#page-916-0)

#### <span id="page-909-2"></span>**9.5.1.3.254 msediag stokes**

Stokes vector (I,U,S,V) as a function of the wavelength for the polarized and unpolarized relevant MSE spectral lines. Replicate for each spectral component. Structure array (ncomp). Time-dependent.

<span id="page-909-0"></span>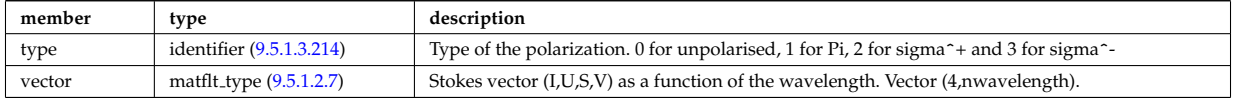

Type of: msediag radia chord:stokes [\(1764\)](#page-908-6)

### **9.5.1.3.255 nbi unit**

Vector of Neutral Beam Injector units. Structure array(nunits). Time-dependent

<span id="page-909-1"></span>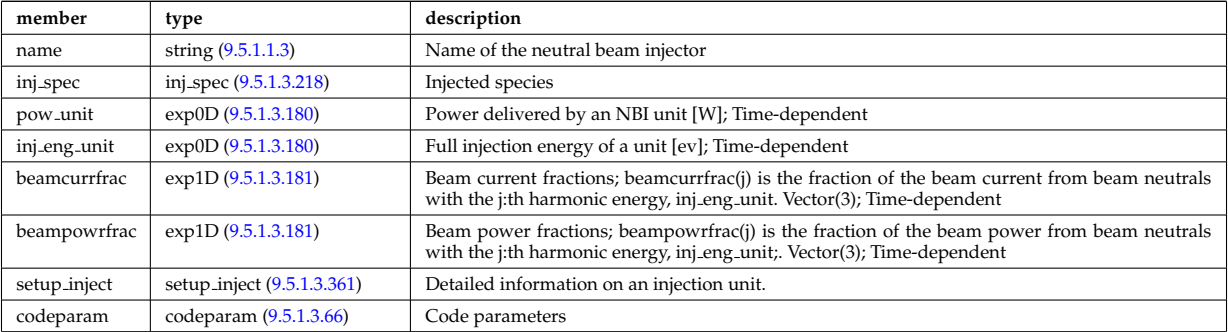

Type of: nbi:nbi\_unit [\(1544\)](#page-851-1)

### **9.5.1.3.256 ne transp**

Transport coefficients for electron density equation. Time-dependent.

<span id="page-909-3"></span>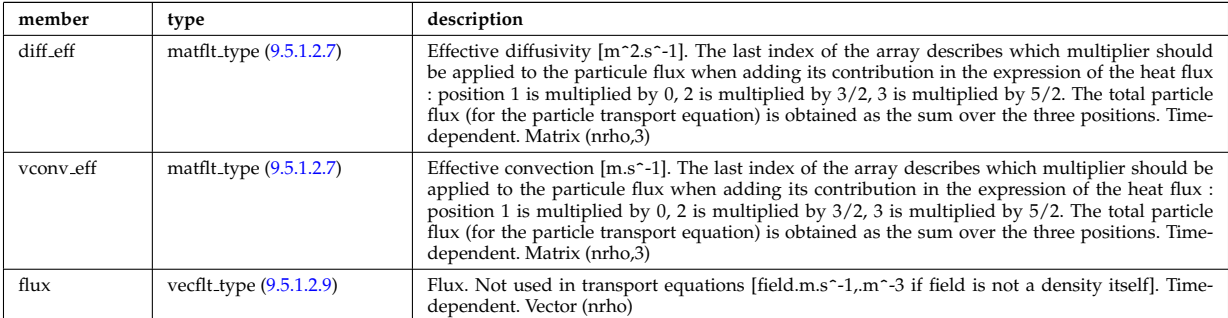

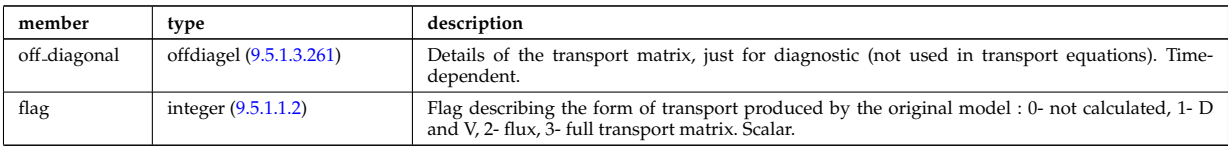

Type of: coretransp\_values:ne\_transp [\(1630\)](#page-874-0)

### **9.5.1.3.257 neutral complex type**

Profiles derived from the fields solved in the transport equations, or from experiment. Array(nneut). Timedependent

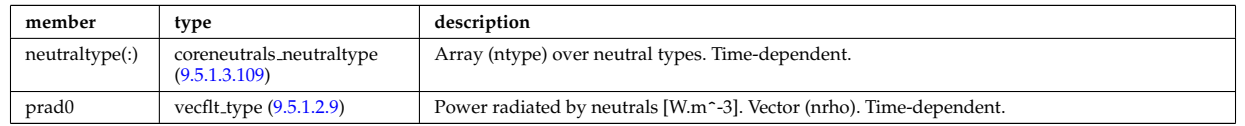

Type of: coreneutrals:profiles [\(1522\)](#page-846-0)

# **9.5.1.3.258 ni transp**

Transport coefficients for ion density equation. Time-dependent.

<span id="page-910-0"></span>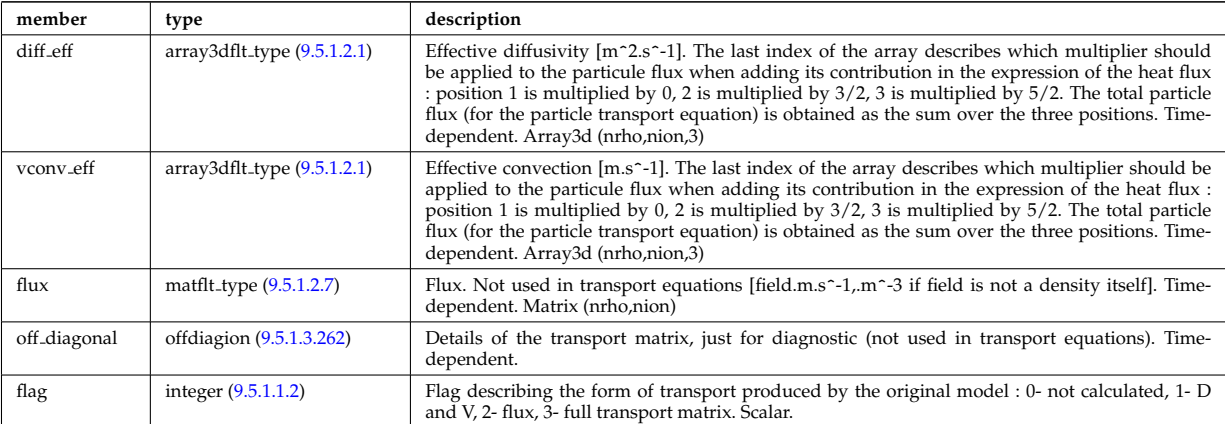

Type of: coretransp\_values:ni\_transp [\(1630\)](#page-874-0)

#### **9.5.1.3.259 nuclei**

Array of nuclei considered.

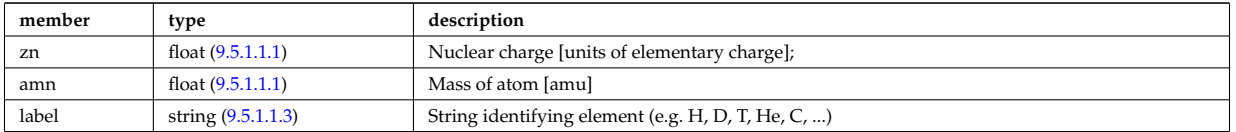

Type of: compositions type:nuclei [\(1602\)](#page-867-1)

### **9.5.1.3.260 objects**

Definition of space objects (nodes, edges, faces, cells, ...).; A space object of dimension n is defined; by enumerating the (n-1)-dimensional space objects defining its boundaries

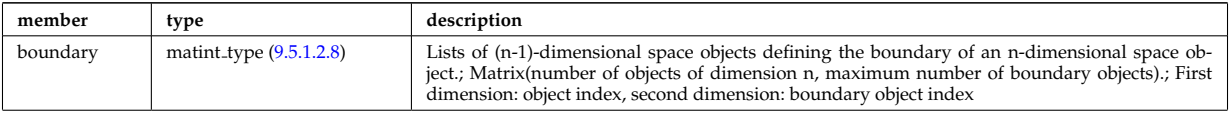

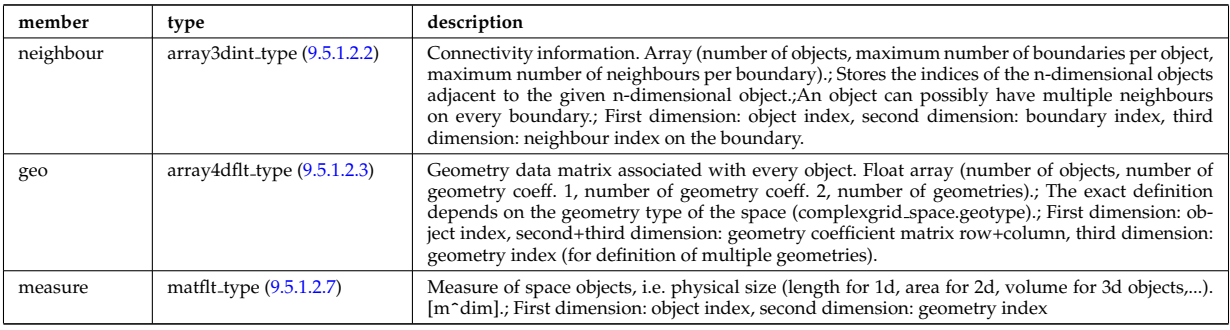

Type of: complexgrid space:objects [\(1594\)](#page-865-0)

### <span id="page-911-0"></span>**9.5.1.3.261 offdiagel**

Subtree containing the full transport matrix from a transport model, for the electrons. Time-dependent.

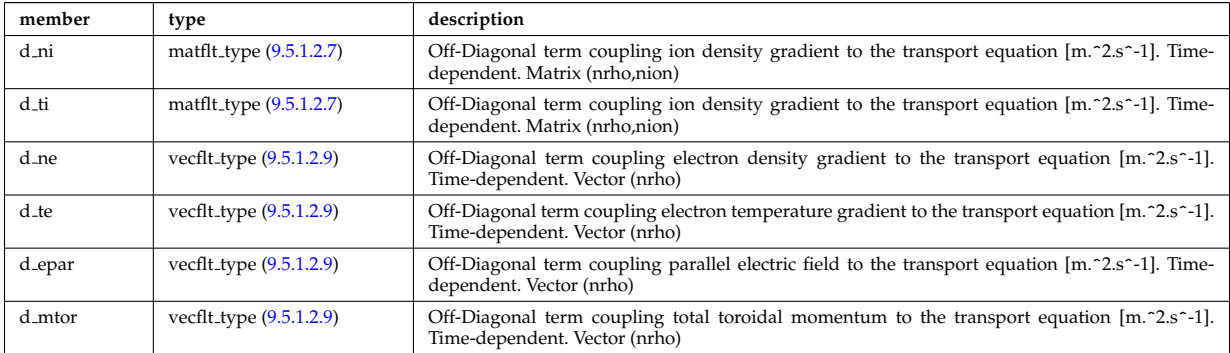

Type of: ne transp:off diagonal [\(1770\)](#page-909-3) I transcoefel:off diagonal [\(1912\)](#page-946-0)

### <span id="page-911-1"></span>**9.5.1.3.262 offdiagion**

Subtree containing the full transport matrix from a transport model, for the various ion species

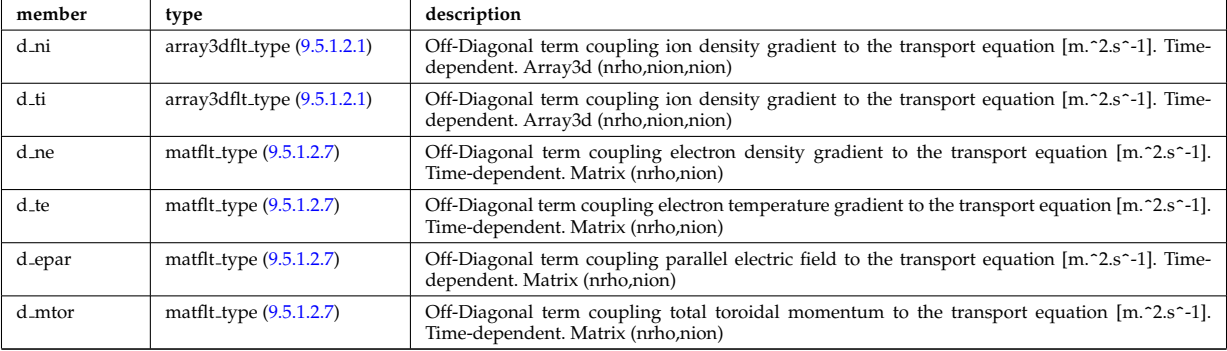

Type of: ni transp:off diagonal [\(1772\)](#page-910-0) I transcoefion:off diagonal [\(1914\)](#page-947-0) I transcoefvtor:off diagonal [\(1915\)](#page-947-1)

#### **9.5.1.3.263 omnigen surf**

List of omnigeuous magnetic surfaces to which the s-coordinates in grid coord refer. NOTE: only used for gridcoord=3. NOTE: all guiding centre orbits intersect at least one omnigeuous (or stagnation) surfaces, i.e. the omnigeuous generalised the equitorial plane (the midplane). nsurfs=Number of omnigenous surfaces. Structure array(nregion\_topo)

<span id="page-911-2"></span>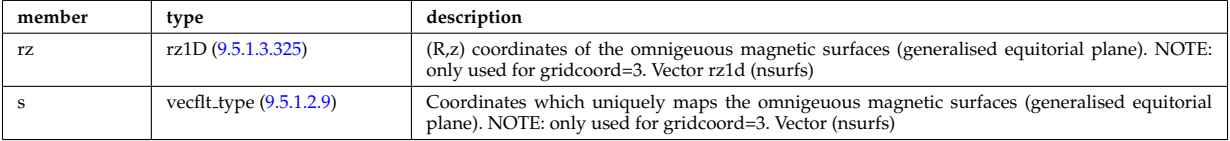

### **9.5.1.3.264 orbit global param**

Global quantities associated with an orbit.

<span id="page-912-7"></span>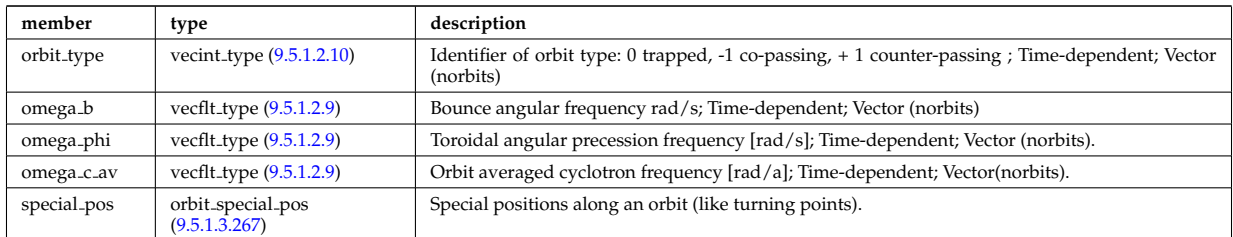

Type of: orbit:global param [\(1546\)](#page-852-0)

### <span id="page-912-5"></span>**9.5.1.3.265 orbit midplane**

Intersections with the midplane

<span id="page-912-3"></span>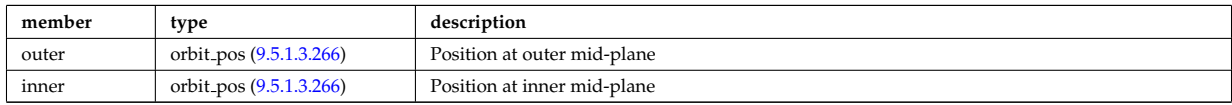

Type of: orbit special pos:midplane [\(1781\)](#page-912-2)

### <span id="page-912-1"></span>**9.5.1.3.266 orbit pos**

Complex type for orbit position (Vector)

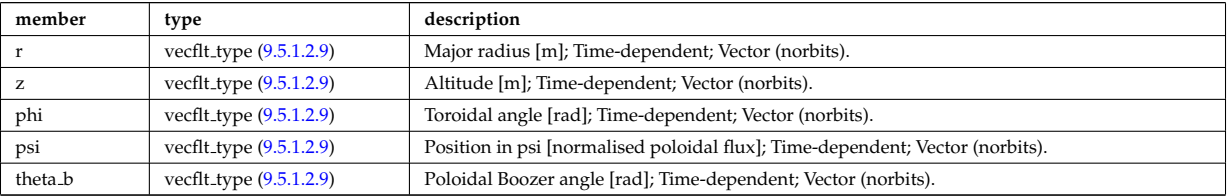

Type of: orbit midplane:inner [\(1779\)](#page-912-3) I orbit midplane:outer [\(1779\)](#page-912-3) I orbit turning pts:lower [\(1782\)](#page-912-4) I orbit turning pts:upper  $(1782)$ 

### <span id="page-912-0"></span>**9.5.1.3.267 orbit special pos**

Special positions along an orbit (like turning points).

<span id="page-912-2"></span>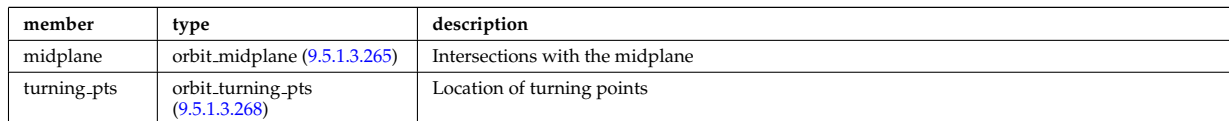

Type of: orbit global param:special pos [\(1778\)](#page-912-7)

### <span id="page-912-6"></span>**9.5.1.3.268 orbit turning pts**

Location of turning points

<span id="page-912-4"></span>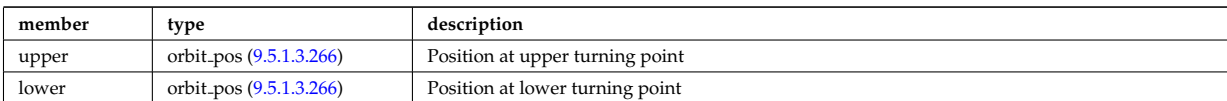

### **9.5.1.3.269 param**

Code parameters block passed from the wrapper to the subroutine. Does not appear as such in the data structure (in fact each string is an instance of codeparam/parameters). This is inserted in utilities.xsd for automatic declaration in the Fortran type definitions.

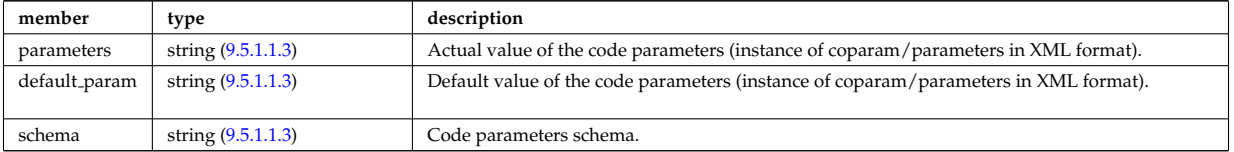

Type of

### **9.5.1.3.270 pelletpath**

Description of the flight path of the pellet (assumed a straight line)

<span id="page-913-0"></span>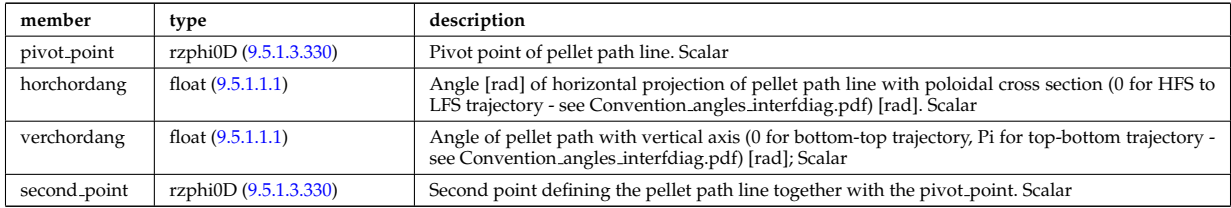

Type of: pellets:pelletpath [\(1547\)](#page-852-1)

### **9.5.1.3.271 permeability**

Permeability model (can be different for each iron segment)

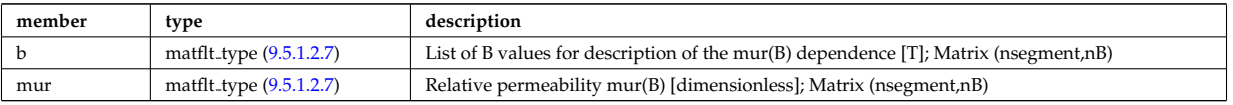

Type of: desc iron:permeability [\(1639\)](#page-876-0)

### **9.5.1.3.272 pfcircuits**

Circuits, connected to multiple coils and to multiple supplies, defining the current and voltage relationships in the system

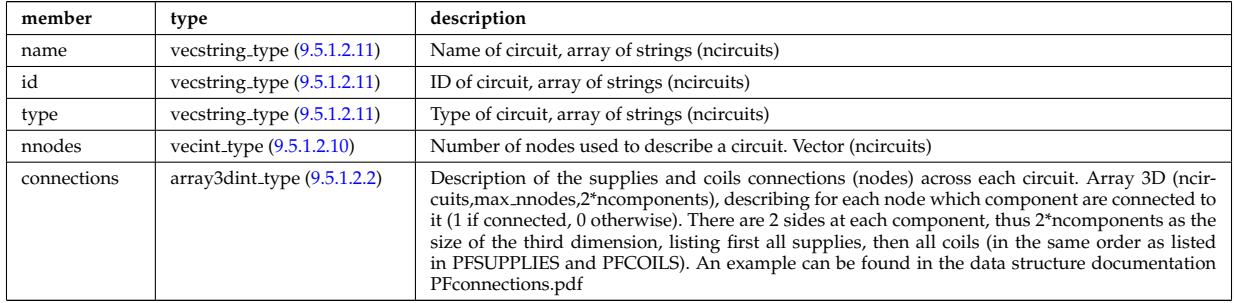

Type of: pfsystems: pfcircuits [\(1548\)](#page-853-0)

**9.5.1.3.273 pfcoils**

Active poloidal field coils

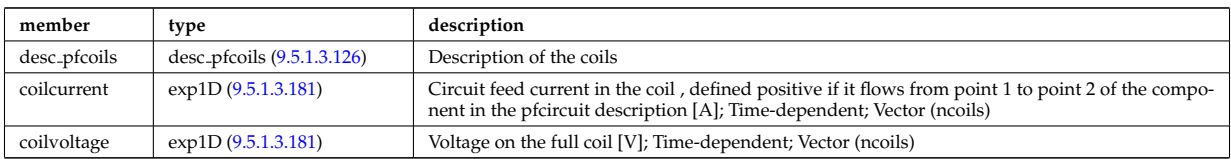

Type of: pfsystems:pfcoils [\(1548\)](#page-853-0)

## **9.5.1.3.274 pfelement**

Axisymmetric conductor description

<span id="page-914-1"></span>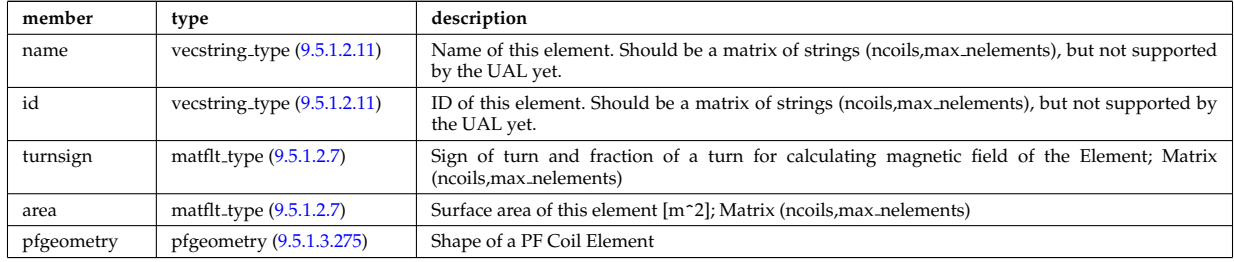

Type of: desc pfcoils:pfelement [\(1640\)](#page-876-2)

### <span id="page-914-0"></span>**9.5.1.3.275 pfgeometry**

### Shape of a PF Coil Element

<span id="page-914-5"></span>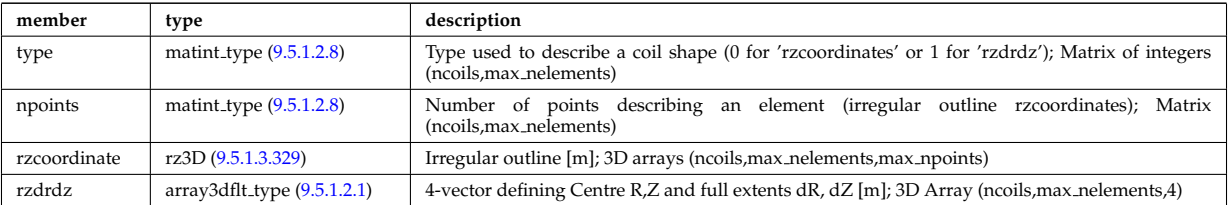

Type of: pfelement:pfgeometry [\(1788\)](#page-914-1)

### <span id="page-914-3"></span>**9.5.1.3.276 pfpageometry**

Geometry of the passive elements

<span id="page-914-4"></span>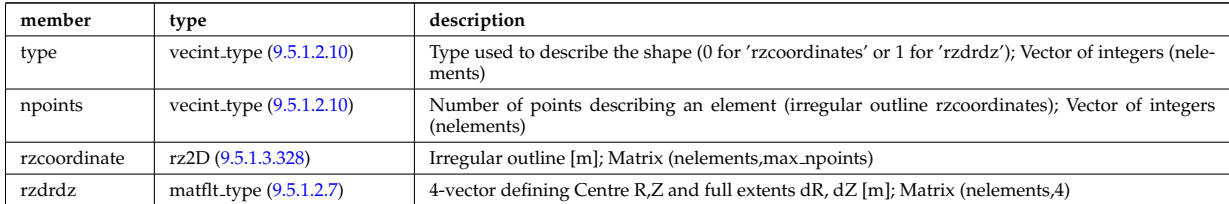

Type of: pfpassive:pfpageometry [\(1791\)](#page-914-2)

### **9.5.1.3.277 pfpassive**

Passive axisymmetric conductor description

<span id="page-914-2"></span>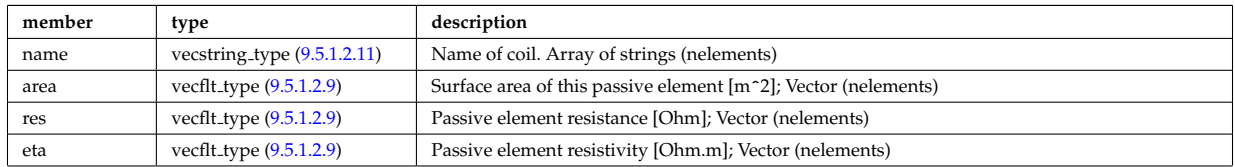

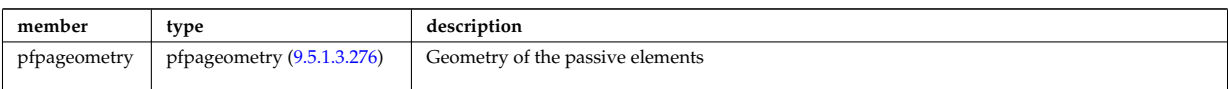

Type of: pfsystems:pfpassive [\(1548\)](#page-853-0)

### **9.5.1.3.278 pfsupplies**

PF power supplies

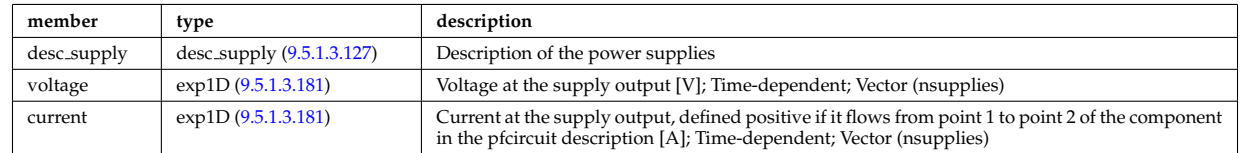

Type of: pfsystems:pfsupplies [\(1548\)](#page-853-0)

### <span id="page-915-0"></span>**9.5.1.3.279 phaseellipse**

Phase ellipse characteristics

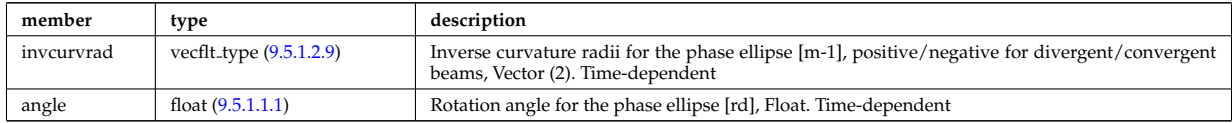

Type of: rfbeam:phaseellipse [\(1837\)](#page-926-2)

### **9.5.1.3.280 planecoil**

Plane coil description

<span id="page-915-1"></span>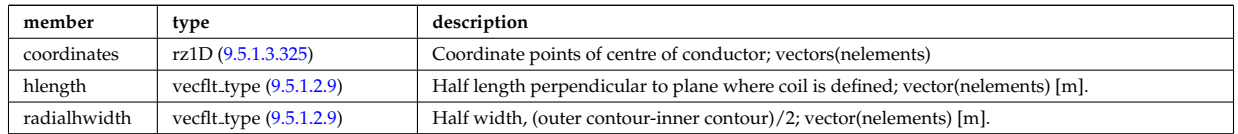

Type of: tf\_desc\_tfcoils:planecoil [\(1906\)](#page-945-0)

### **9.5.1.3.281 plasma**

Plasma flux from/to plasma facing wall surfaces

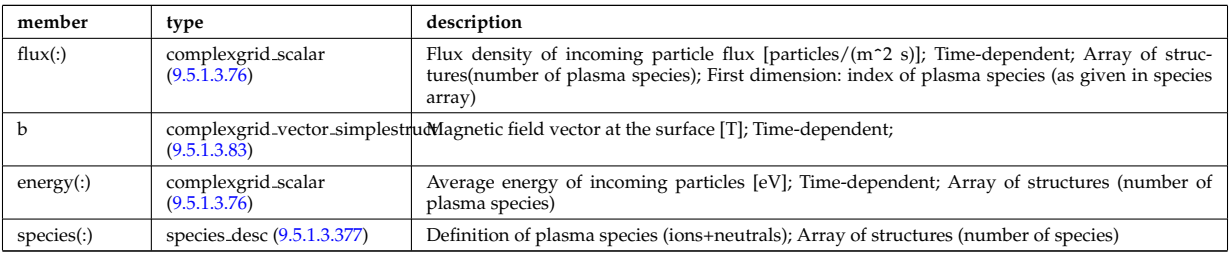

Type of: wall:plasma [\(1561\)](#page-856-0)

### **9.5.1.3.282 plasmaedge**

Plasma edge characteristics in front of the antenna.

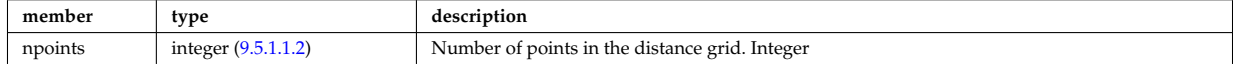

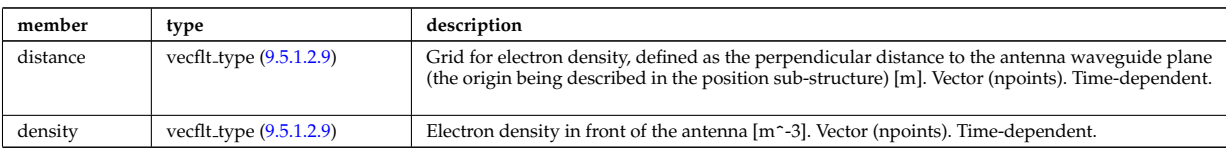

Type of: antenna lh:plasmaedge [\(1566\)](#page-857-1)

### **9.5.1.3.283 pol decomp**

TO BE REMOVED, being replaced by e components and grid. Kept only to make smooth transition between data-type versions. [Poloidal decomposition of the wave fields. Uses the flux surface grid in grid 1d.]

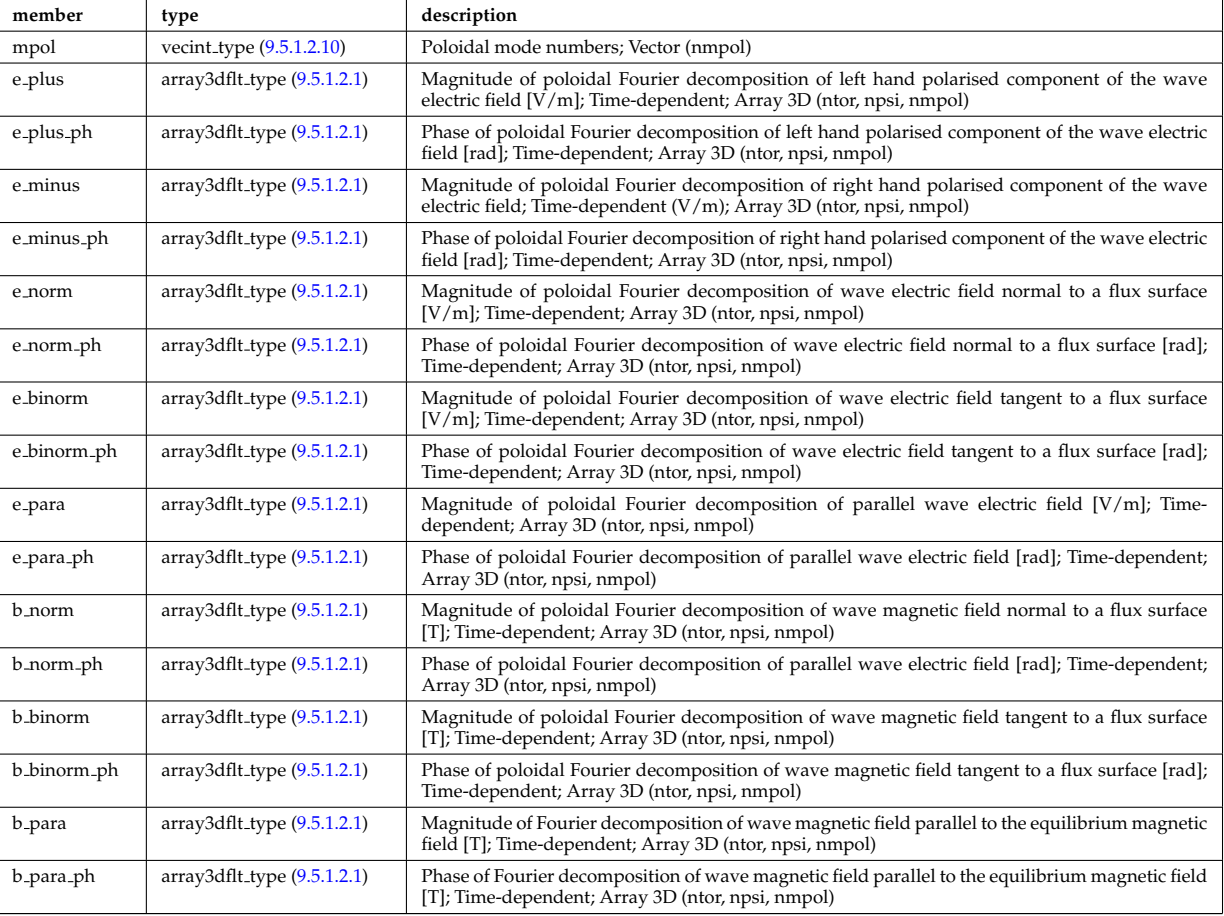

Type of: fullwave:pol decomp [\(1704\)](#page-894-0)

#### **9.5.1.3.284 polarimetry**

This structure accomodates the polarimetry setup and measurements of a mse diagnostic, as widely used in fusion devices. The final measurement is the tan(gamma) where gamma is the polarization angle of a particular spectral mse component.

<span id="page-916-0"></span>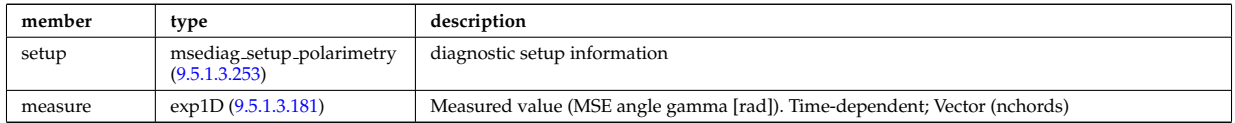

Type of: msediag:polarimetry [\(1543\)](#page-851-2)

#### **9.5.1.3.285 polarization**

Wave field polarization along the ray/beam.

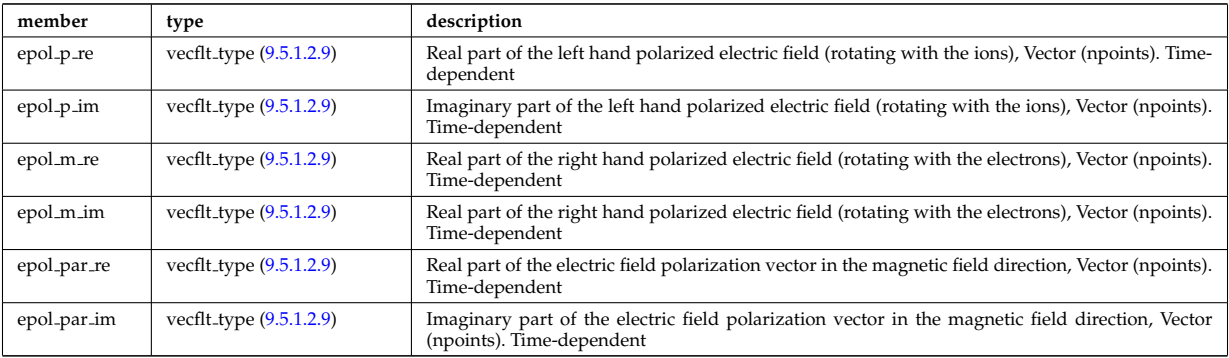

Type of: beamtracing:polarization [\(1572\)](#page-859-0)

### **9.5.1.3.286 powerflow**

Power flow along the ray/beam.

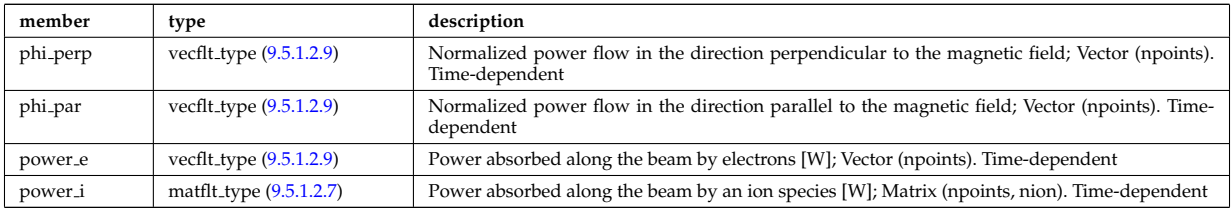

Type of: beamtracing:powerflow [\(1572\)](#page-859-0)

# **9.5.1.3.287 profiles1d**

Profiles derived from the fields solved in the transport equations, or from experiment.

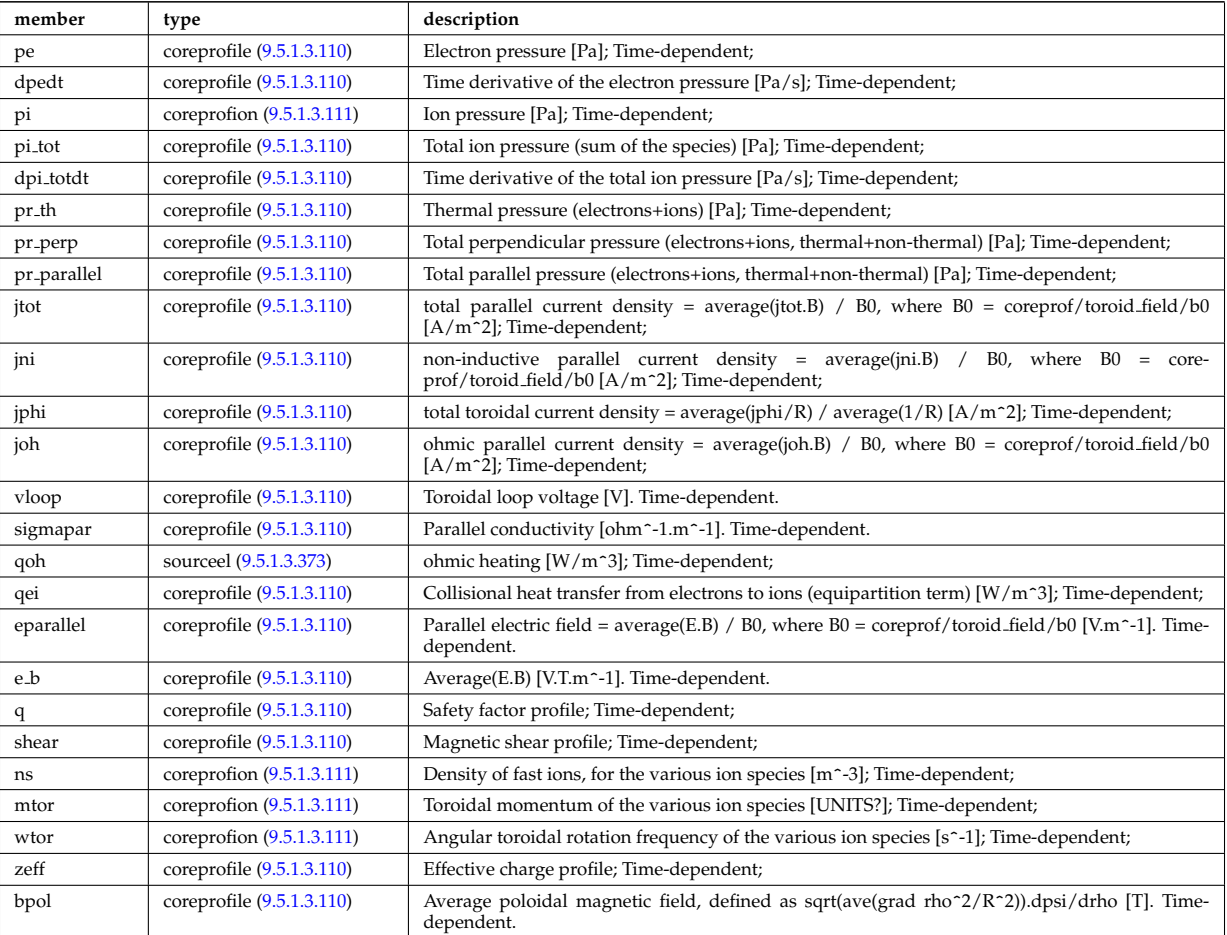

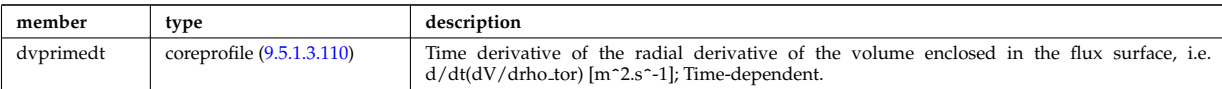

# Type of: coreprof:profiles1d [\(1523\)](#page-847-0)

# **9.5.1.3.288 profiles 1d**

output profiles as a function of the poloidal flux

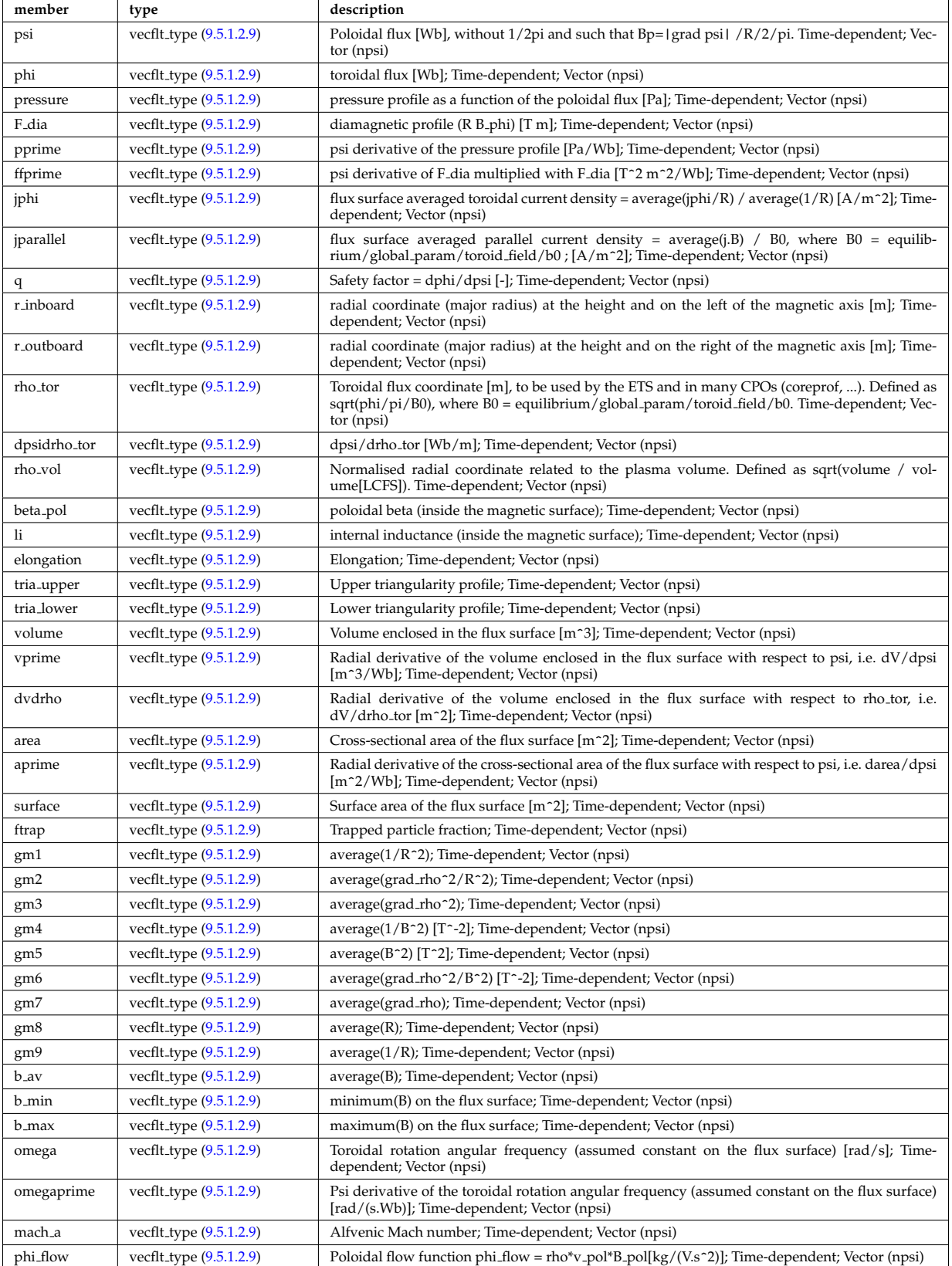

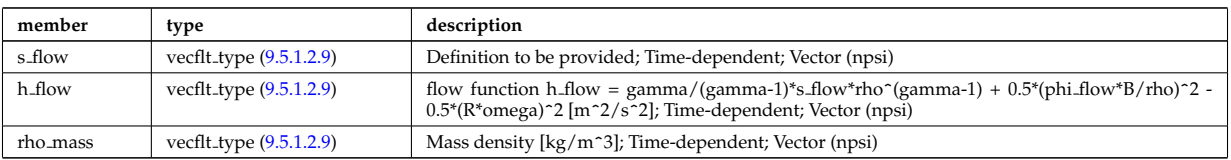

Type of: equilibrium:profiles 1d [\(1532\)](#page-849-0)

# **9.5.1.3.289 psi**

Poloidal magnetic flux [Wb]; Time-dependent;

<span id="page-919-0"></span>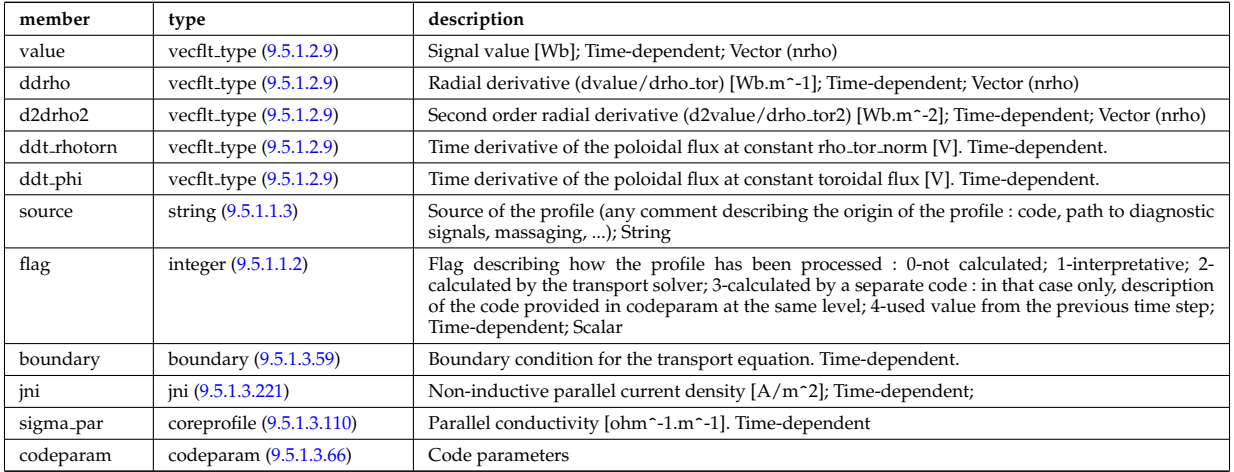

Type of: coreprof:psi [\(1523\)](#page-847-0)

### **9.5.1.3.290 putinfo**

Structure which is type independent, describing the data item

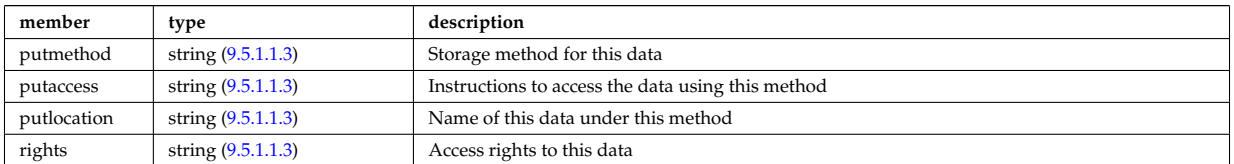

Type of: datainfo:putinfo [\(1635\)](#page-875-1)

## **9.5.1.3.291 q**

Safety factor

<span id="page-919-1"></span>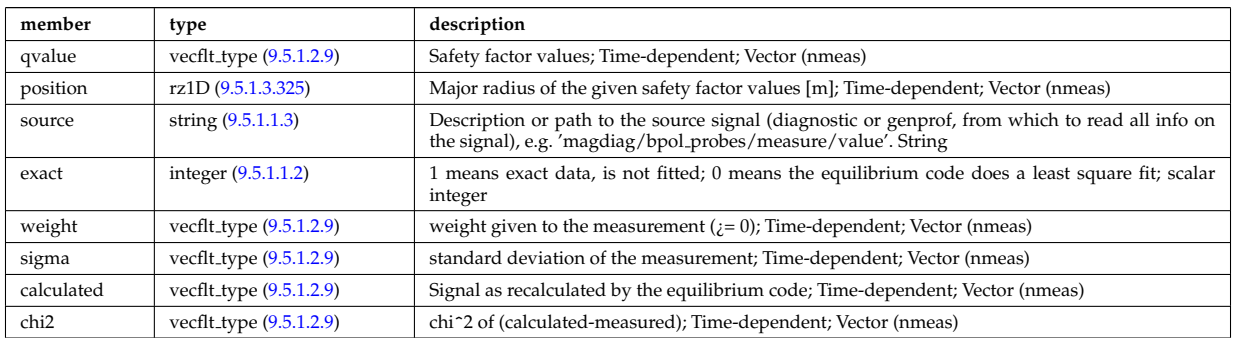

Type of: eqconstraint:q [\(1688\)](#page-889-1)

### **9.5.1.3.292 recycling neutrals**

Recycling coefficients

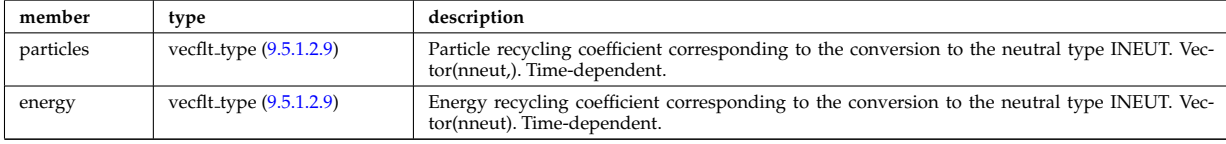

Type of: coefficients neutrals:recycling [\(1581\)](#page-861-2)

#### **9.5.1.3.293 reduced**

Structure for a reduced data signal (0D data)

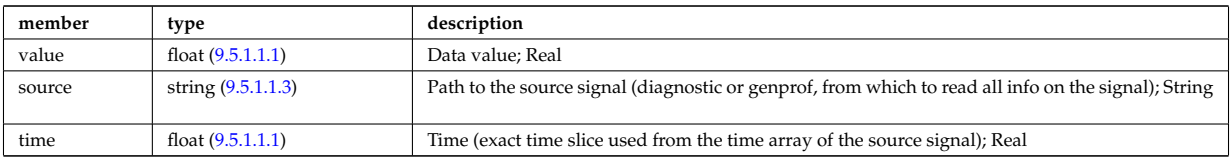

Type of: summary:a minor [\(1555\)](#page-854-0) I summary:area [\(1555\)](#page-854-0) I summary:beta normal [\(1555\)](#page-854-0) I summary:beta pol [\(1555\)](#page-854-0) I summary:beta\_tor (1555) I summary:bvac\_r (1555) I summary:elongation (1555) I summary:geom\_axis\_r [\(1555\)](#page-854-0) I summary:impur1 a [\(1555\)](#page-854-0) I summary:impur1 z [\(1555\)](#page-854-0) I summary:ip [\(1555\)](#page-854-0) I summary:li [\(1555\)](#page-854-0) I summary:main ion1 a [\(1555\)](#page-854-0) I summary:main ion1 z [\(1555\)](#page-854-0) I summary:main ion2 a [\(1555\)](#page-854-0) I summary:main ion2 z [\(1555\)](#page-854-0) I summary:nev [\(1555\)](#page-854-0) I summary:tev [\(1555\)](#page-854-0) I summary:tiv [\(1555\)](#page-854-0) I summary:tria lower [\(1555\)](#page-854-0) I summary:tria upper [\(1555\)](#page-854-0) I summary:volume [\(1555\)](#page-854-0) I summary:zeffv [\(1555\)](#page-854-0)

### **9.5.1.3.294 ref nt**

set of non-timed references

<span id="page-920-2"></span>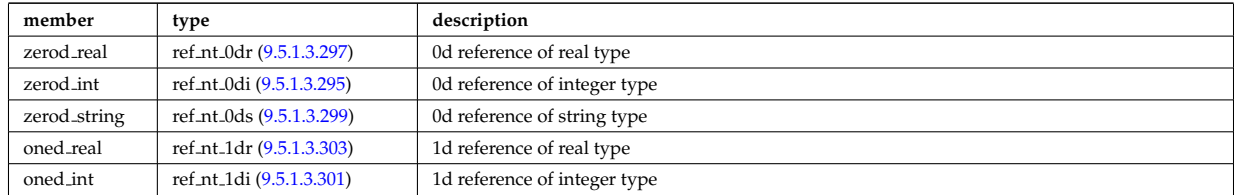

Type of: reference:non\_timed [\(1550\)](#page-853-1)

### <span id="page-920-0"></span>**9.5.1.3.295 ref nt 0di**

set of non-timed references of integer type

<span id="page-920-3"></span>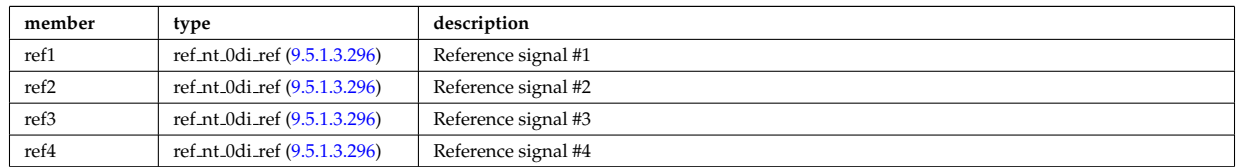

Type of: ref\_nt:zerod\_int [\(1808\)](#page-920-2)

#### <span id="page-920-1"></span>**9.5.1.3.296 ref nt 0di ref**

a non-timed reference of integer type

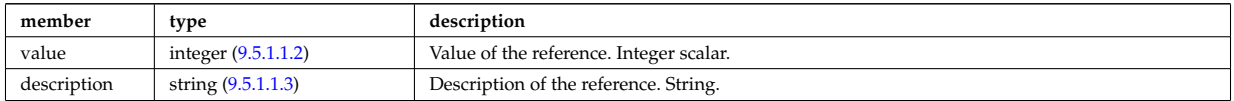

Type of: ref nt 0di:ref1 [\(1809\)](#page-920-3) I ref nt 0di:ref2 [\(1809\)](#page-920-3) I ref nt 0di:ref3 [\(1809\)](#page-920-3) I ref nt 0di:ref4 [\(1809\)](#page-920-3)

### <span id="page-921-0"></span>**9.5.1.3.297 ref nt 0dr**

set of non-timed references of real type

<span id="page-921-4"></span>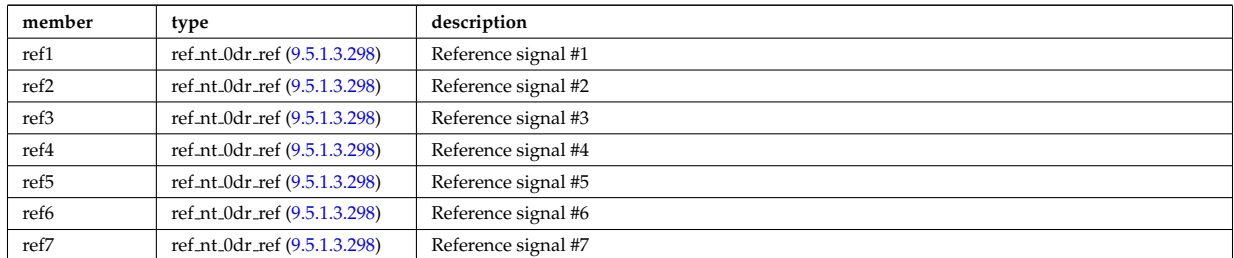

Type of: ref\_nt:zerod\_real [\(1808\)](#page-920-2)

### <span id="page-921-3"></span>**9.5.1.3.298 ref nt 0dr ref**

a non-timed reference of real type

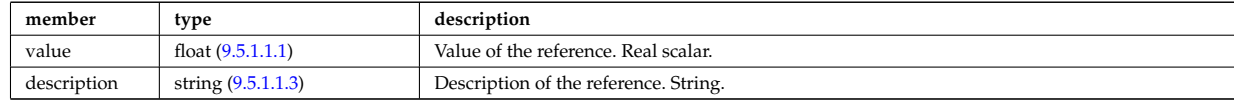

Type of: ref nt 0dr:ref1 [\(1811\)](#page-921-4) I ref nt 0dr:ref2 [\(1811\)](#page-921-4) I ref nt 0dr:ref3 [\(1811\)](#page-921-4) I ref nt 0dr:ref4 [\(1811\)](#page-921-4) I ref nt 0dr:ref5 [\(1811\)](#page-921-4) I ref nt 0dr:ref6 [\(1811\)](#page-921-4) I ref nt 0dr:ref7 [\(1811\)](#page-921-4)

#### <span id="page-921-1"></span>**9.5.1.3.299 ref nt 0ds**

set of non-timed references of string type

<span id="page-921-6"></span>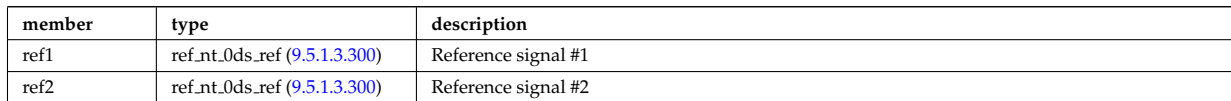

Type of: ref nt:zerod string [\(1808\)](#page-920-2)

### <span id="page-921-5"></span>**9.5.1.3.300 ref nt 0ds ref**

a non-timed reference of string type

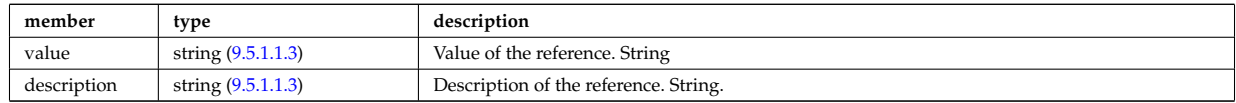

Type of: ref nt 0ds:ref1 [\(1813\)](#page-921-6) I ref nt 0ds:ref2 [\(1813\)](#page-921-6)

### <span id="page-921-2"></span>**9.5.1.3.301 ref nt 1di**

set of non-timed references of vecint type

<span id="page-921-7"></span>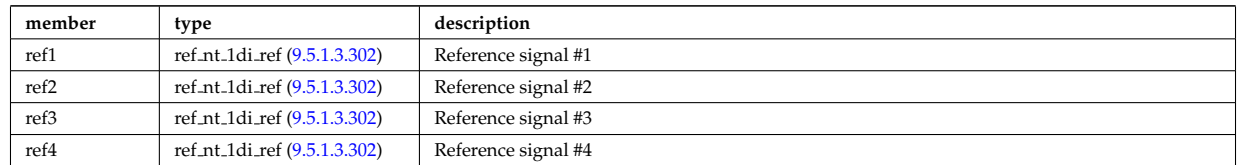

Type of: ref nt:oned int [\(1808\)](#page-920-2)

### <span id="page-922-1"></span>**9.5.1.3.302 ref nt 1di ref**

a non-timed reference of vecint type

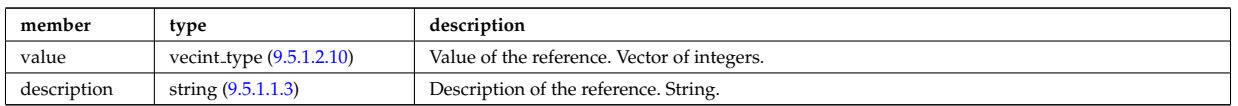

Type of: ref nt 1di:ref1 [\(1815\)](#page-921-7) I ref nt 1di:ref2 [\(1815\)](#page-921-7) I ref nt 1di:ref3 [\(1815\)](#page-921-7) I ref nt 1di:ref4 [\(1815\)](#page-921-7)

### <span id="page-922-0"></span>**9.5.1.3.303 ref nt 1dr**

set of non-timed references of vecflt type

<span id="page-922-3"></span>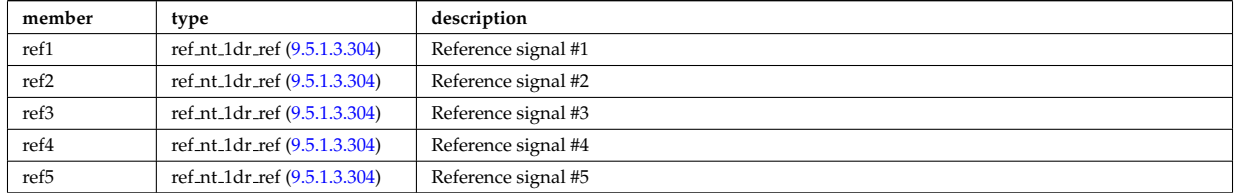

Type of: ref\_nt:oned\_real [\(1808\)](#page-920-2)

### <span id="page-922-2"></span>**9.5.1.3.304 ref nt 1dr ref**

a non-timed reference of vecflt type

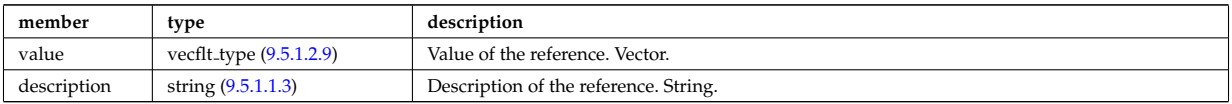

Type of: ref nt 1dr:ref1 [\(1817\)](#page-922-3) I ref nt 1dr:ref2 [\(1817\)](#page-922-3) I ref nt 1dr:ref3 [\(1817\)](#page-922-3) I ref nt 1dr:ref4 [\(1817\)](#page-922-3) I ref nt 1dr:ref5 [\(1817\)](#page-922-3)

#### **9.5.1.3.305 ref t**

set of timed references

<span id="page-922-6"></span>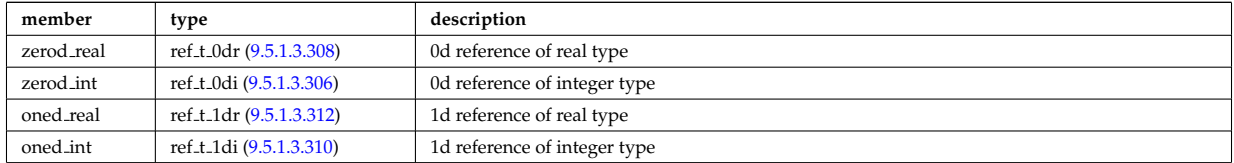

Type of: reference:timed [\(1550\)](#page-853-1)

### <span id="page-922-4"></span>**9.5.1.3.306 ref t 0di**

set of timed references of integer type

<span id="page-922-7"></span>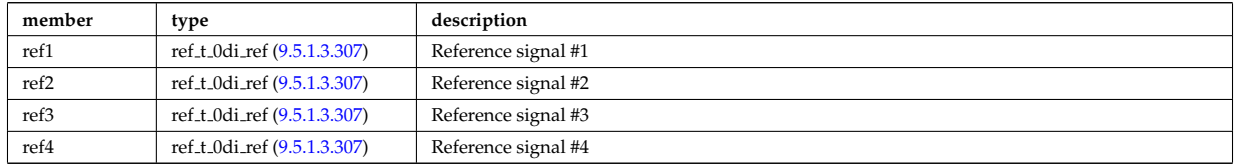

Type of: ref<sub>-t:Zerod</sub> int [\(1819\)](#page-922-6)

### <span id="page-922-5"></span>**9.5.1.3.307 ref t 0di ref**

a timed reference of integer type

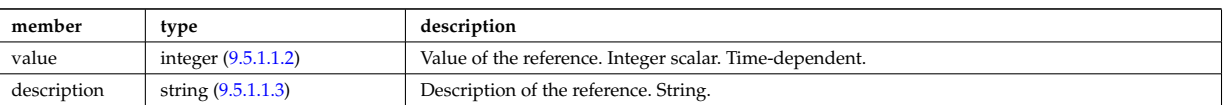

Type of: ref t 0di:ref1 [\(1820\)](#page-922-7) I ref t 0di:ref2 [\(1820\)](#page-922-7) I ref t 0di:ref3 [\(1820\)](#page-922-7) I ref t 0di:ref4 [\(1820\)](#page-922-7)

#### <span id="page-923-0"></span>**9.5.1.3.308 ref t 0dr**

set of timed references of real type

<span id="page-923-3"></span>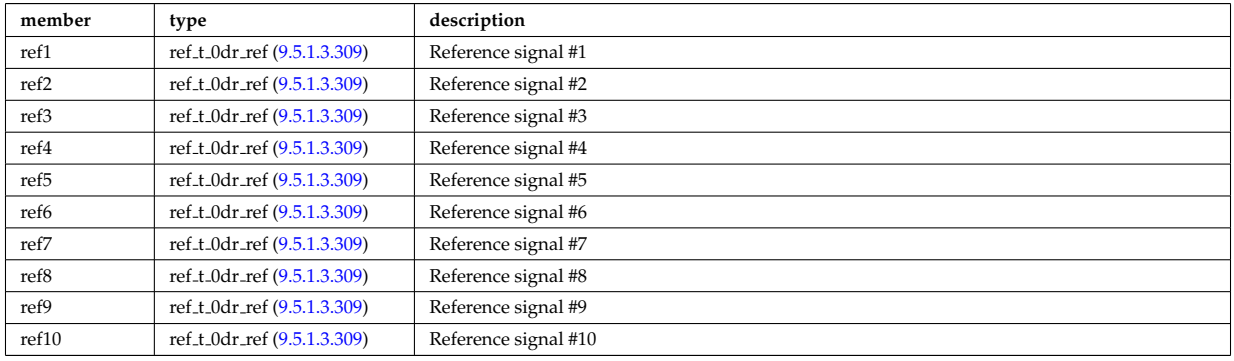

Type of: ref<sub>-t:Zerod-real</sub> [\(1819\)](#page-922-6)

### <span id="page-923-2"></span>**9.5.1.3.309 ref t 0dr ref**

a timed reference of real type

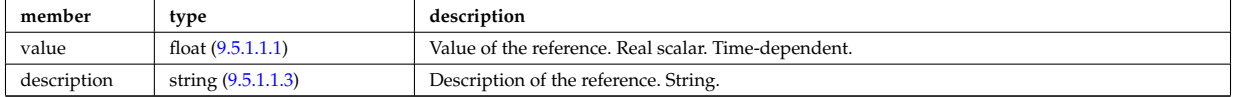

Type of: ref t 0dr:ref1 [\(1822\)](#page-923-3) I ref t 0dr:ref10 [\(1822\)](#page-923-3) I ref t 0dr:ref2 [\(1822\)](#page-923-3) I ref t 0dr:ref3 [\(1822\)](#page-923-3) I ref t 0dr:ref4 [\(1822\)](#page-923-3) I ref t 0dr:ref5 [\(1822\)](#page-923-3) I ref t 0dr:ref6 [\(1822\)](#page-923-3) I ref t 0dr:ref7 [\(1822\)](#page-923-3) I ref t 0dr:ref8 [\(1822\)](#page-923-3) I ref t 0dr:ref9 [\(1822\)](#page-923-3)

#### <span id="page-923-1"></span>**9.5.1.3.310 ref t 1di**

set of timed references of vecint type

<span id="page-923-5"></span>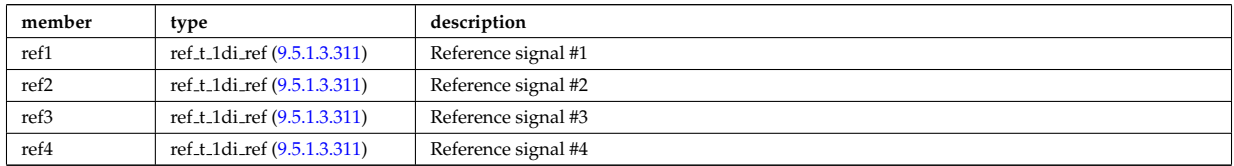

Type of: ref<sub>-t:oned-int</sub> [\(1819\)](#page-922-6)

### <span id="page-923-4"></span>**9.5.1.3.311 ref t 1di ref**

a timed reference of vecint type

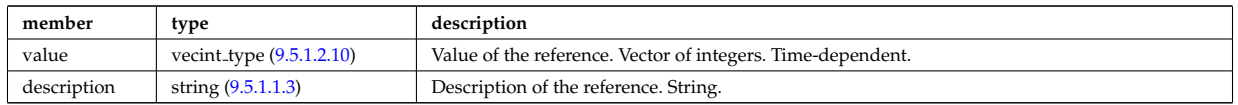

Type of: ref t 1di:ref1 [\(1824\)](#page-923-5) I ref t 1di:ref2 [\(1824\)](#page-923-5) I ref t 1di:ref3 [\(1824\)](#page-923-5) I ref t 1di:ref4 [\(1824\)](#page-923-5)

### <span id="page-924-0"></span>**9.5.1.3.312 ref t 1dr**

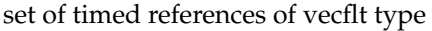

<span id="page-924-2"></span>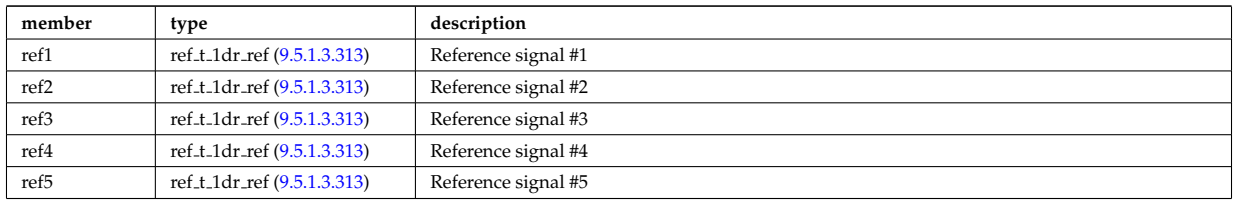

Type of: ref\_t:oned\_real [\(1819\)](#page-922-6)

#### <span id="page-924-1"></span>**9.5.1.3.313 ref t 1dr ref**

a timed reference of vecflt type

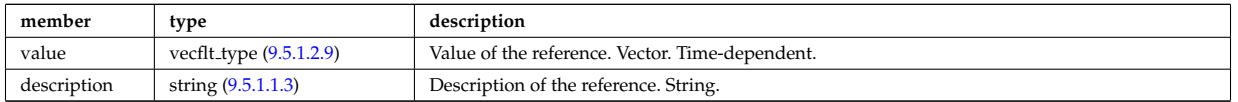

Type of: ref t 1dr:ref1 [\(1826\)](#page-924-2) I ref t 1dr:ref2 [\(1826\)](#page-924-2) I ref t 1dr:ref3 [\(1826\)](#page-924-2) I ref t 1dr:ref4 [\(1826\)](#page-924-2) I ref t 1dr:ref5 [\(1826\)](#page-924-2)

#### **9.5.1.3.314 ref wall typ**

List of reference wall compositions; Array of structures (number of reference compositions)

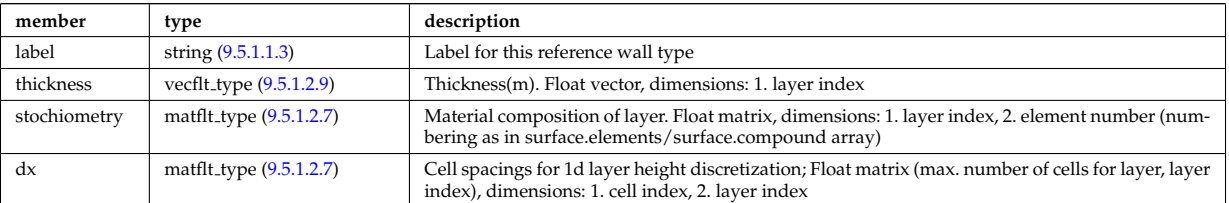

Type of: surface:ref\_wall\_typ [\(1900\)](#page-943-0)

#### **9.5.1.3.315 refl receive**

Reflectometry signal; experimental or code output. Time-dependent. Vector(nreceivers); If output from ERC3D, contains short, high-resolution (ps) time series anchored to the time of the CPO or, for a combination of runs, longer, coarse time signals. For experimental signals, time series may span much longer durations. For slowly varying signals, may contain only one point and have a seperate CPO instance with different time field for every point. For code output, the signals are usually normalised to unity power.

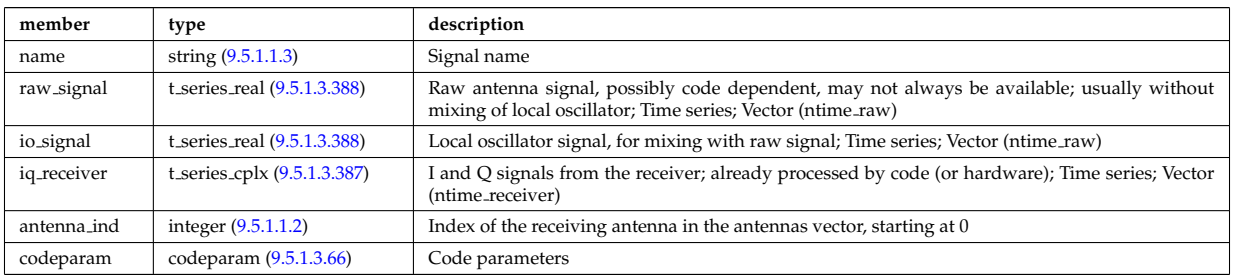

Type of: reflectomet:refl receive [\(1551\)](#page-853-2)

#### **9.5.1.3.316 reflectometry antennas**

Vector of reflectometry antenna descriptions. These include radiation fields as well as material antenna structures (feeds, horns, later mirrors); Vector(nantennas); refl received entries refer to their antenna by index in this array.

<span id="page-925-0"></span>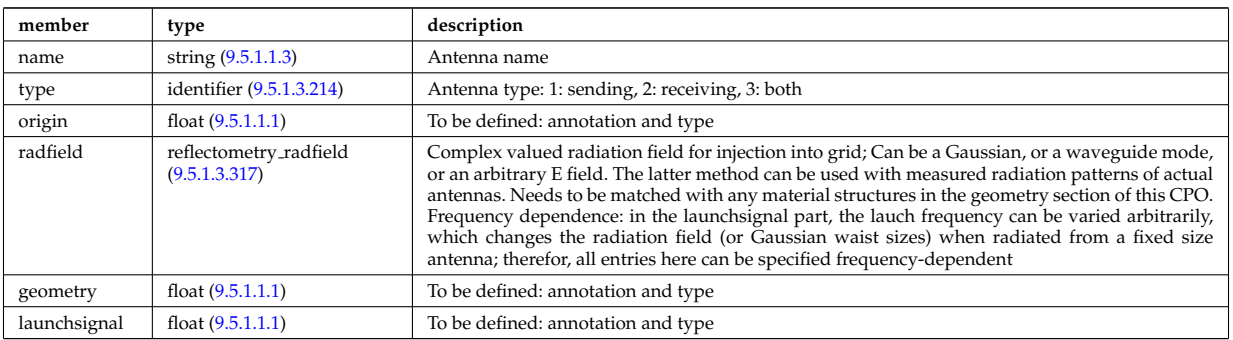

Type of: reflectomet:antennas [\(1551\)](#page-853-2)

### <span id="page-925-3"></span>**9.5.1.3.317 reflectometry radfield**

Complex valued radiation field for injection into grid; Can be a Gaussian, or a waveguide mode, or an arbitrary E field. The latter method can be used with measured radiation patterns of actual antennas. Needs to be matched with any material structures in the geometry section of this CPO. Frequency dependence: in the launchsignal part, the lauch frequency can be varied arbitrarily, which changes the radiation field (or Gaussian waist sizes) when radiated from a fixed size antenna; therefor, all entries here can be specified frequencydependent

<span id="page-925-1"></span>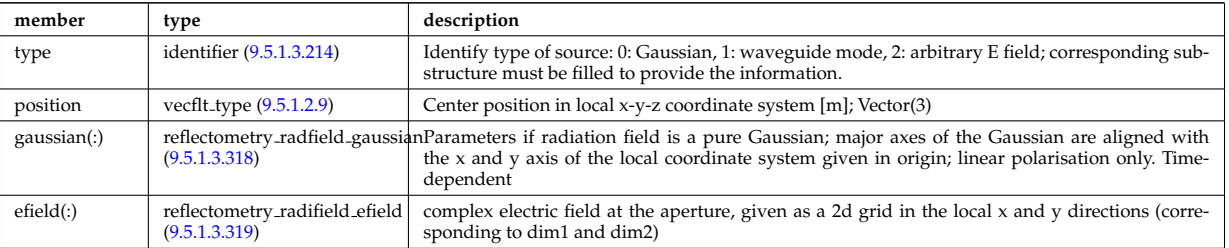

Type of: reflectometry antennas:radfield [\(1830\)](#page-925-0)

#### <span id="page-925-4"></span>**9.5.1.3.318 reflectometry radfield gaussian**

Parameters if radiation field is a pure Gaussian; major axes of the Gaussian are aligned with the x and y axis of the local coordinate system given in origin; linear polarisation only

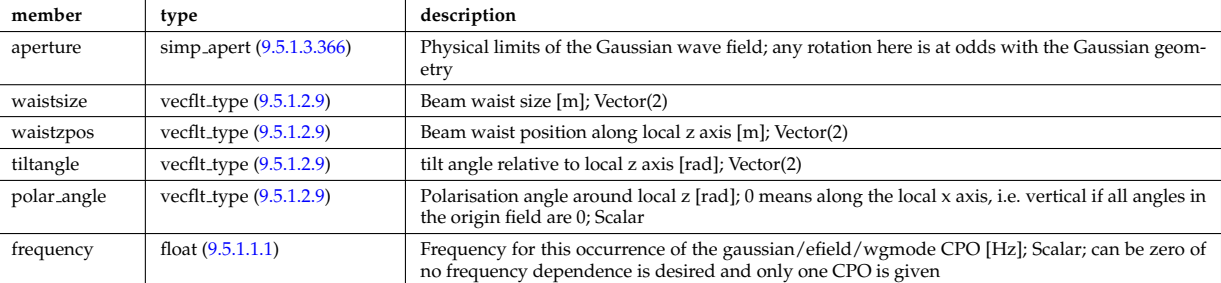

Type of: reflectometry radfield:gaussian [\(1831\)](#page-925-1)

#### <span id="page-925-5"></span>**9.5.1.3.319 reflectometry radifield efield**

complex electric field at the aperture, given as a 2d grid in the local x and y directions (corresponding to dim1 and dim2)

<span id="page-925-2"></span>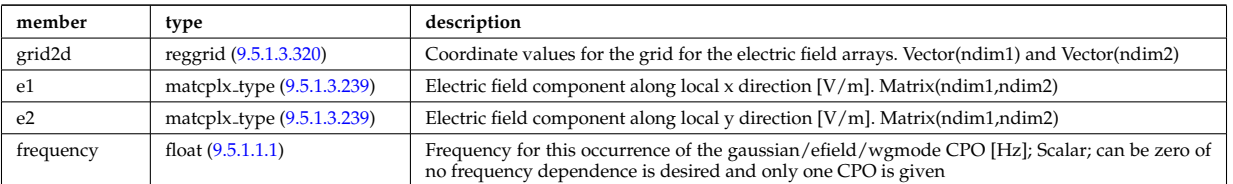

### <span id="page-926-3"></span>**9.5.1.3.320 reggrid**

Generic structure for a regular grid

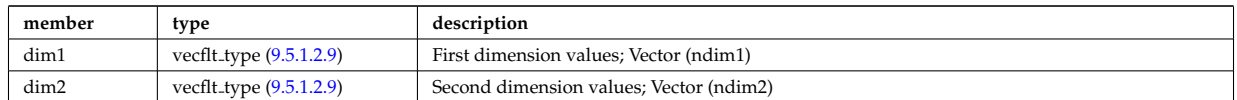

Type of: coord sys:grid [\(1604\)](#page-867-3) I reflectometry radifield efield:grid2d [\(1833\)](#page-925-2)

### **9.5.1.3.321 rfameasure**

### Measured values

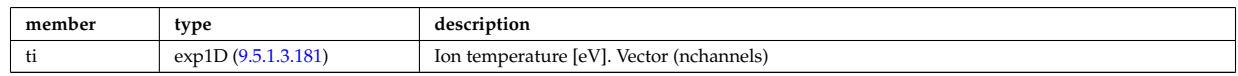

Type of: rfadiag:measure [\(1552\)](#page-853-3)

#### **9.5.1.3.322 rfasetup**

diagnostic setup information

<span id="page-926-4"></span>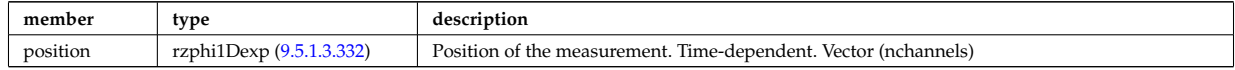

Type of: rfadiag:setup [\(1552\)](#page-853-3)

### **9.5.1.3.323 rfbeam**

Beam characteristics

<span id="page-926-2"></span>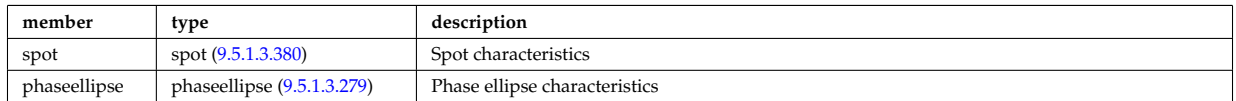

Type of: antenna ec:beam [\(1564\)](#page-857-0) I antenna lh:beam [\(1566\)](#page-857-1)

#### <span id="page-926-1"></span>**9.5.1.3.324 rz0D**

Structure for one (R,Z) position (0D)

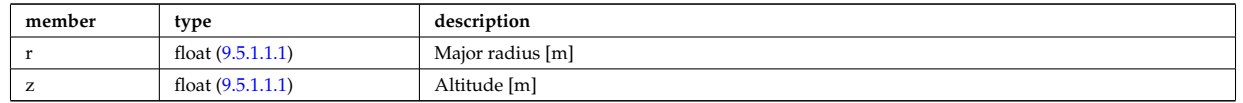

Type of: circularcoil:centre [\(1579\)](#page-861-3) I eqgeometry:active limit [\(1689\)](#page-890-0) I eqgeometry:geom axis [\(1689\)](#page-890-0) I eqgeometry:left low st [\(1689\)](#page-890-0) I eqgeometry:left up st [\(1689\)](#page-890-0) I eqgeometry:right low st [\(1689\)](#page-890-0) I eqgeometry:right up st [\(1689\)](#page-890-0) I mag axis:position [\(1750\)](#page-905-1)

### <span id="page-926-0"></span>**9.5.1.3.325 rz1D**

Structure for list of R,Z positions (1D)

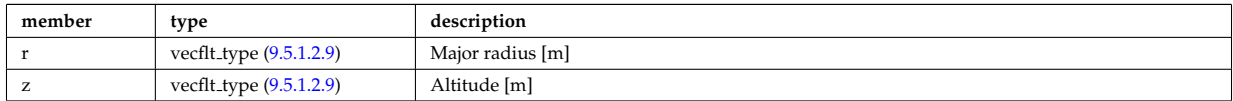

Type of: flush:position [\(1699\)](#page-893-1) I isoflux:position [\(1734\)](#page-901-2) I limiter unit:position [\(1745\)](#page-903-3) I mhd ideal wall2d:position [\(1755\)](#page-906-1) I mhd res wall2d:position [\(1757\)](#page-906-0) I omnigen surf:rz [\(1777\)](#page-911-2) I planecoil:coordinates [\(1794\)](#page-915-1) I q:position [\(1805\)](#page-919-1) I setup bprobe:position [\(1873\)](#page-937-0) I straps:coord strap [\(1899\)](#page-943-1) I vessel:position [\(1560\)](#page-856-1) I wall blocks unit:position [\(1935\)](#page-952-2) I wall vessel annular:inside [\(1938\)](#page-952-3) I wall vessel annular:outside [\(1938\)](#page-952-3) I xpts:position [\(1953\)](#page-957-1)

### **9.5.1.3.326 rz1D npoints**

Structure for list of R,Z positions (1D), with mention of the number of points relevant for a given time slice

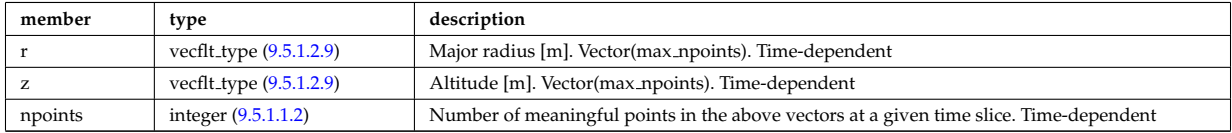

### **9.5.1.3.327 rz1Dexp**

Structure for list of R,Z positions (1D), with R and Z time-depent and experimental.

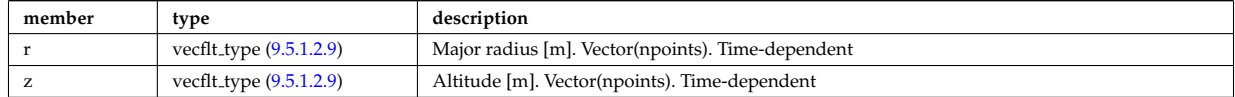

Type of: eqgeometry:boundary [\(1689\)](#page-890-0) I eqgeometry:xpts [\(1689\)](#page-890-0)

### <span id="page-927-3"></span>**9.5.1.3.328 rz2D**

Structure for list of R,Z positions (2D)

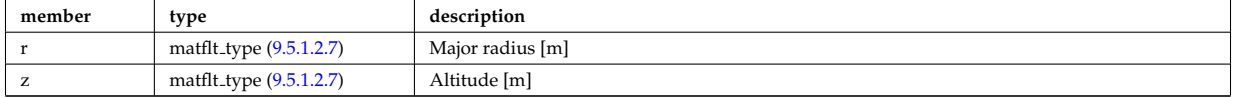

Type of: coord sys:position [\(1604\)](#page-867-3) I geom iron:rzcoordinate [\(1721\)](#page-897-0) I pfpageometry:rzcoordinate [\(1790\)](#page-914-4)

#### <span id="page-927-2"></span>**9.5.1.3.329 rz3D**

Structure for list of R,Z positions (3D)

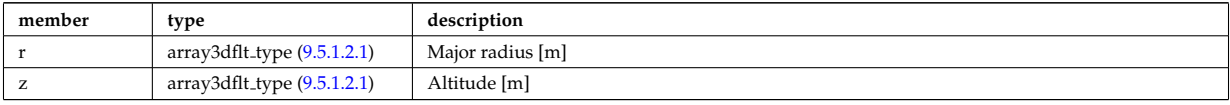

Type of: pfgeometry:rzcoordinate [\(1789\)](#page-914-5)

#### <span id="page-927-1"></span>**9.5.1.3.330 rzphi0D**

Structure for a single R,Z,phi position (0D)

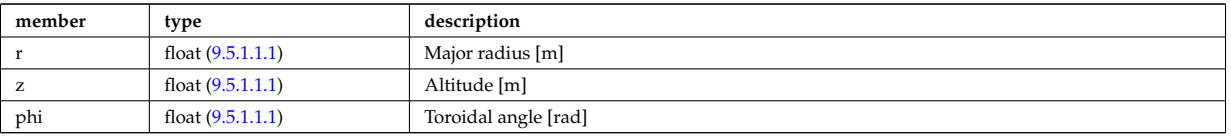

Type of: antenna ec:position [\(1564\)](#page-857-0) I antenna lh:position [\(1566\)](#page-857-1) I fusiondiag voxels:centre [\(1720\)](#page-897-1) I fusiondiag voxels:direction [\(1720\)](#page-897-1) I msediag setup:pivot point [\(1766\)](#page-908-7) I msediag setup:second point [\(1766\)](#page-908-7) I pelletpath:pivot point [\(1784\)](#page-913-0) I pelletpath:second point [\(1784\)](#page-913-0) I setup inject:position [\(1875\)](#page-938-2)

#### <span id="page-927-0"></span>**9.5.1.3.331 rzphi1D**

Structure for list of R,Z,phi positions (1D)

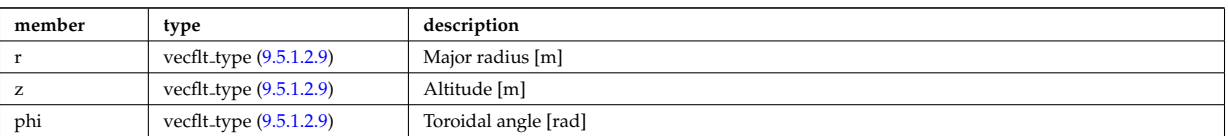

Type of: ablationrate:position [\(1563\)](#page-857-2) I beamlets:position [\(1571\)](#page-858-2) I deposprofile:position [\(1636\)](#page-875-2) I edges:edge rzphi [\(1683\)](#page-888-0) I fusiondiag colliunit circ:centre [\(1709\)](#page-895-0) I halpha setup:pivot point [\(1726\)](#page-899-1) I halpha setup:second point [\(1726\)](#page-899-1) I launchs:position [\(1538\)](#page-850-1) I lithsetup:position [\(1748\)](#page-904-0) I msediag emiss chord:setup [\(1761\)](#page-907-3) I setup line:pivot point [\(1876\)](#page-938-3) I setup line:second point [\(1876\)](#page-938-3) I setup line:third point [\(1876\)](#page-938-3) I tssetup:position [\(1917\)](#page-947-2)

### <span id="page-928-0"></span>**9.5.1.3.332 rzphi1Dexp**

Structure for list of R,Z,phi positions (1D)

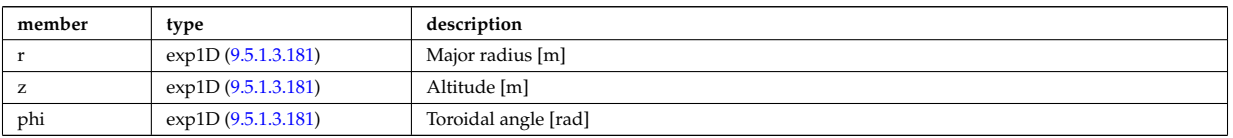

Type of: cxsetup:position [\(1633\)](#page-874-1) I ecemeasure:position [\(1673\)](#page-886-0) I lang derived:position [\(1736\)](#page-902-0) I lang measure:position [\(1737\)](#page-902-1) I rfasetup:position [\(1836\)](#page-926-4)

### **9.5.1.3.333 rzphi2D**

Structure for list of R,Z,phi positions (2D)

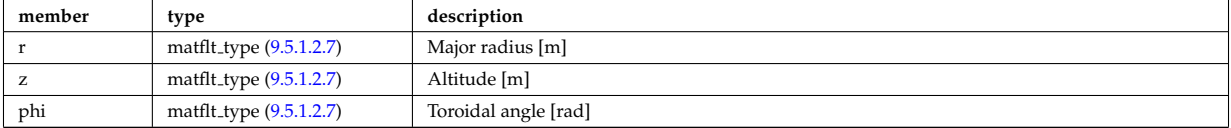

Type of: fusiondiag colliunit poly:nodes [\(1710\)](#page-895-1) I setup floops:position [\(1874\)](#page-938-4)

### **9.5.1.3.334 rzphi3D**

Structure for list of R,Z,phi positions (3D)

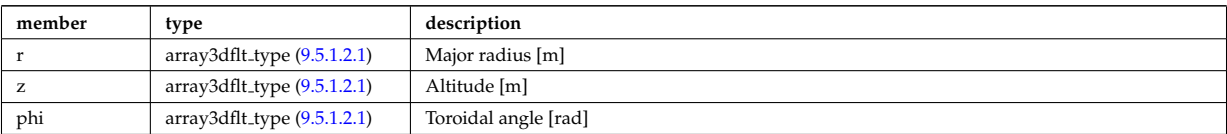

Type of: turbcoordsys:position [\(1919\)](#page-948-0)

### <span id="page-928-1"></span>**9.5.1.3.335 rzphidrdzdphi1D**

Structure for list of R,Z,phi positions and width dR dZ dphi (1D)

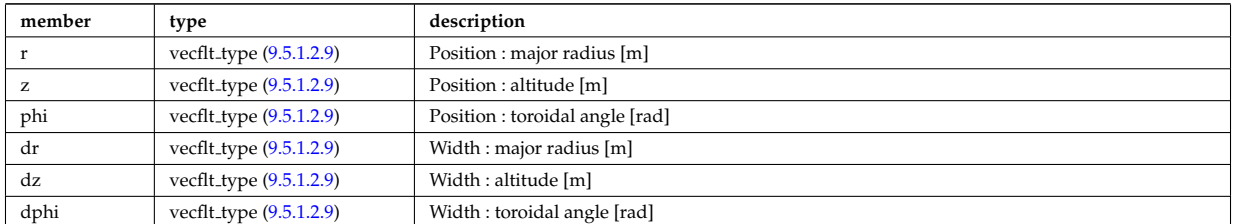

Type of: msediag setup polarimetry:rzgamma [\(1767\)](#page-909-5)

### **9.5.1.3.336 sawteeth diags**

Inversion and mixing radii

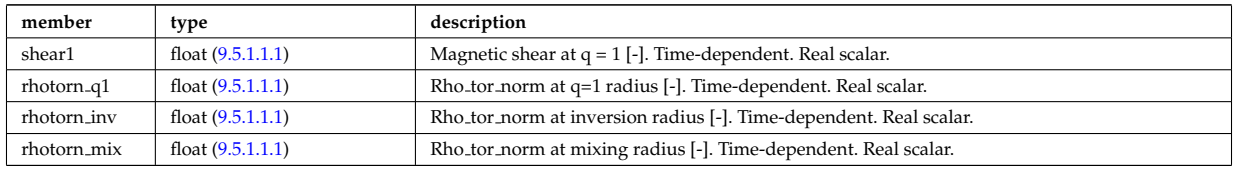

Type of: sawteeth:diags [\(1553\)](#page-854-1)

### **9.5.1.3.337 sawteeth profiles1d**

Core profiles after sawtooth crash

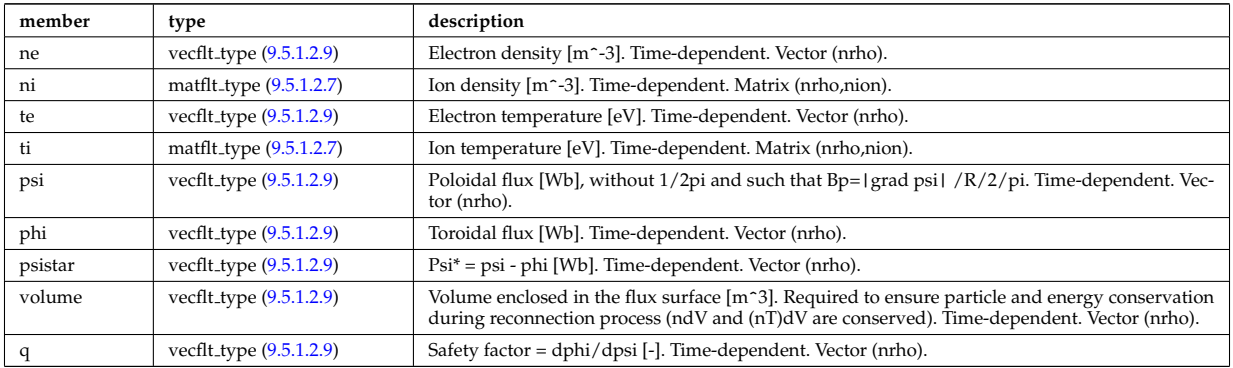

Type of: sawteeth:profiles1d [\(1553\)](#page-854-1)

#### **9.5.1.3.338 scenario centre**

central values of the profiles (at magnetic axis)

<span id="page-929-0"></span>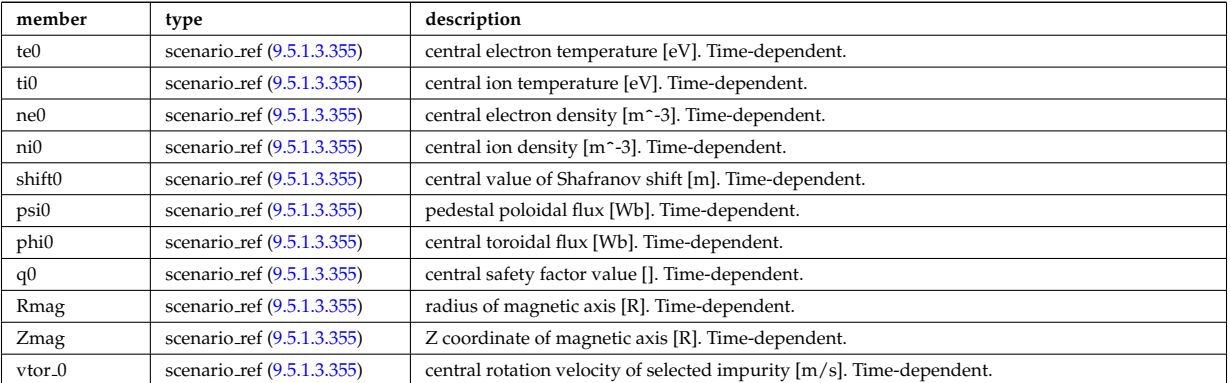

Type of: scenario:centre [\(1554\)](#page-854-2)

### **9.5.1.3.339 scenario composition**

Plasma composition (description of ion species).

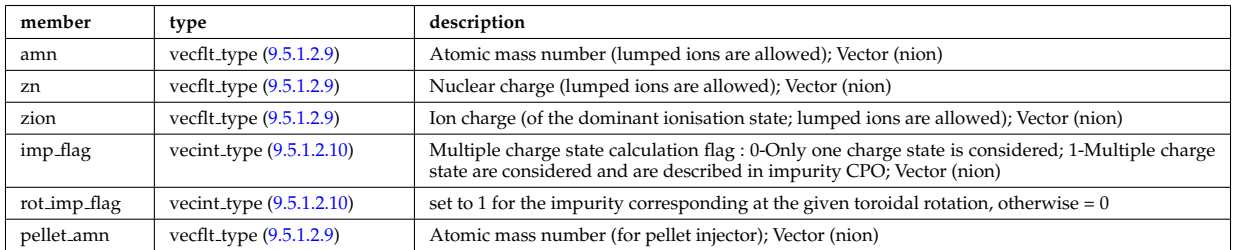

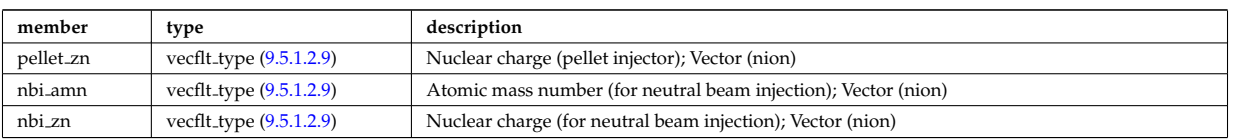

Type of: scenario:composition [\(1554\)](#page-854-2)

# **9.5.1.3.340 scenario configuration**

Strings describing the tokamak configuration

<span id="page-930-0"></span>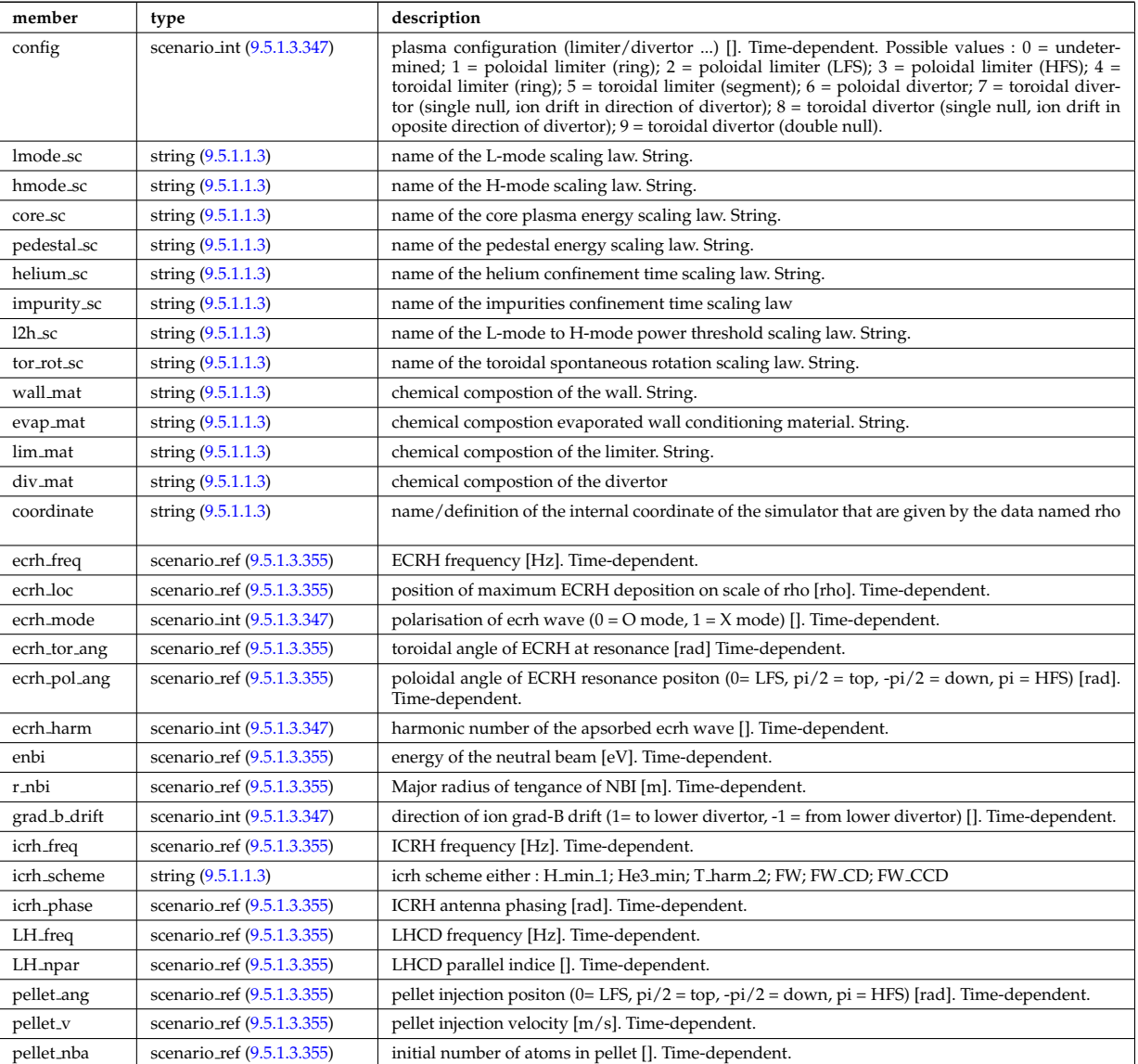

Type of: scenario:configs [\(1554\)](#page-854-2)

# **9.5.1.3.341 scenario confinement**

characteristic confinement times

<span id="page-930-1"></span>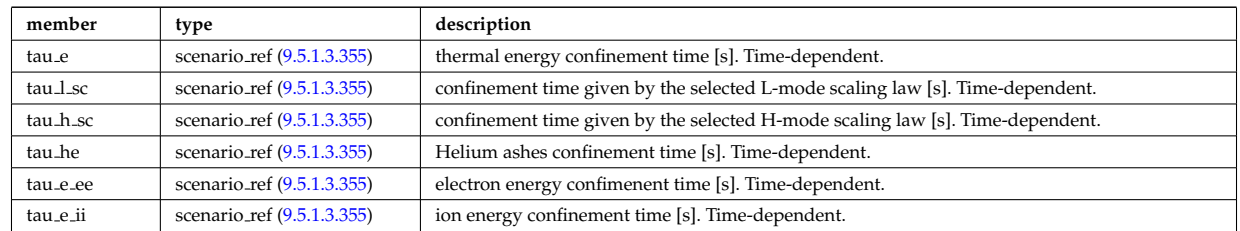

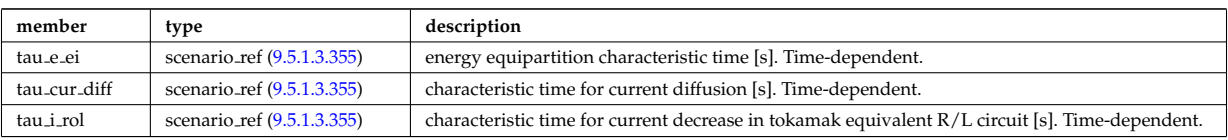

Type of: scenario:confinement [\(1554\)](#page-854-2)

### **9.5.1.3.342 scenario currents**

data related to current sources and current diffusion

<span id="page-931-0"></span>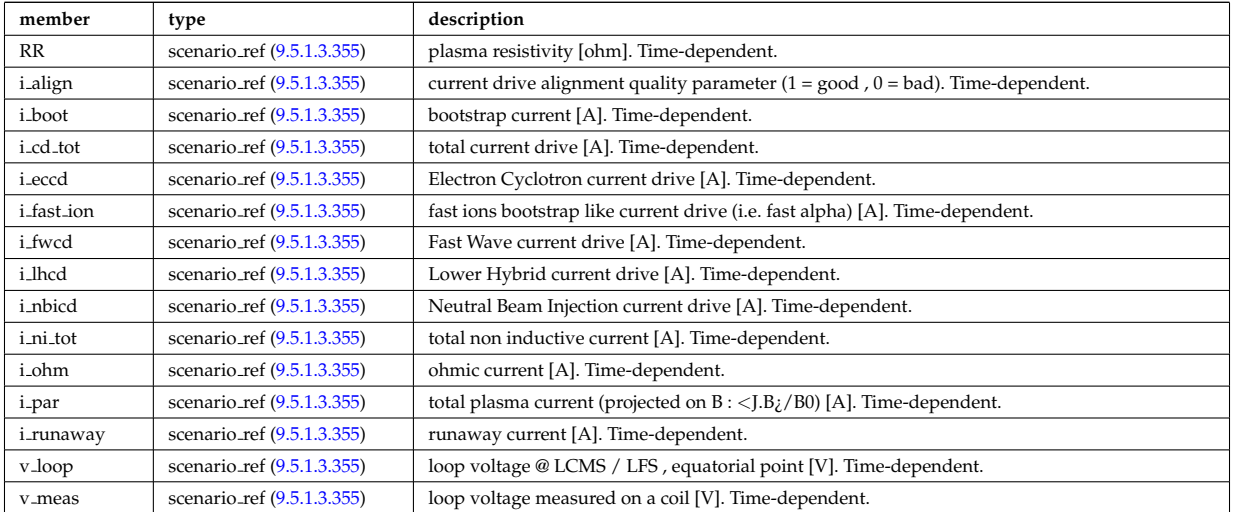

Type of: scenario:currents [\(1554\)](#page-854-2)

### **9.5.1.3.343 scenario edge**

edge value (@ LCMS)

<span id="page-931-1"></span>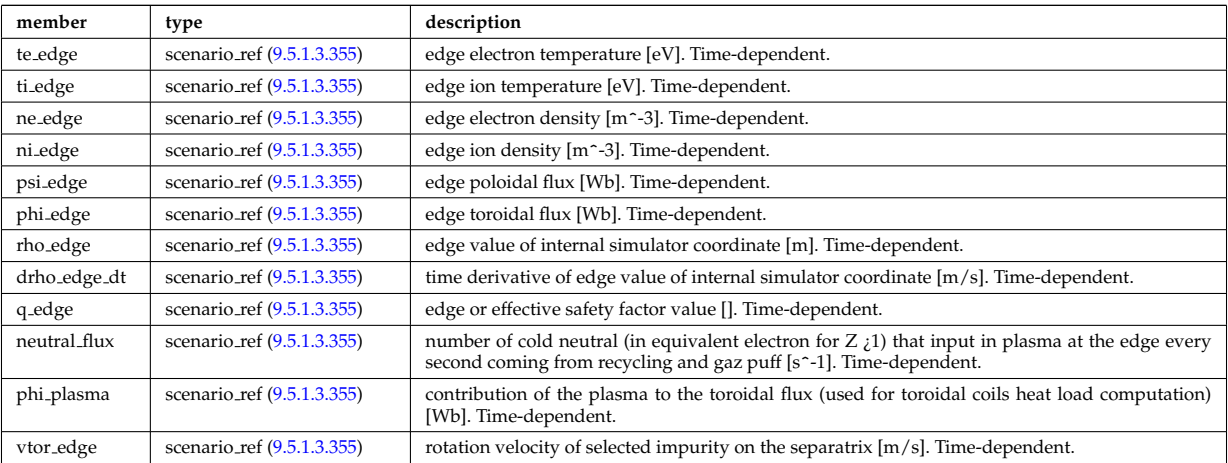

Type of: scenario:edge [\(1554\)](#page-854-2)

## **9.5.1.3.344 scenario energy**

plasma energy content

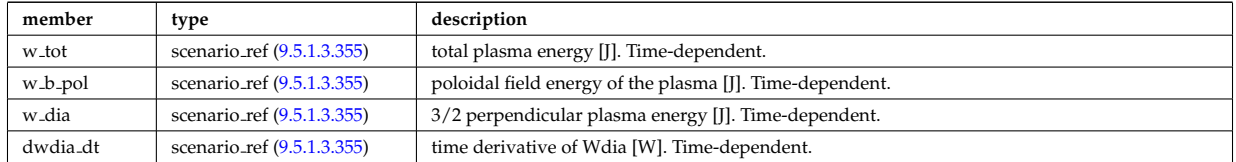

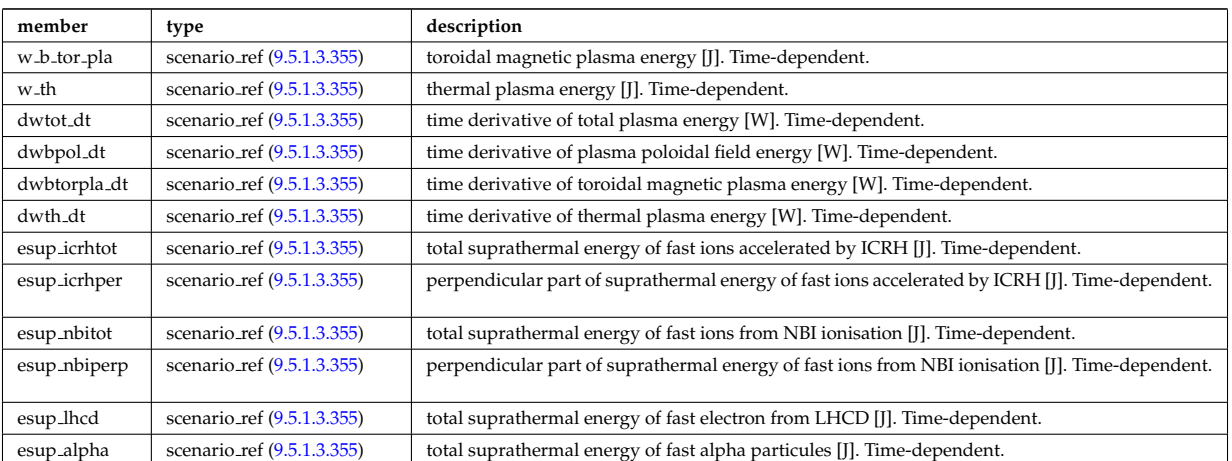

Type of: scenario:energy [\(1554\)](#page-854-2)

# **9.5.1.3.345 scenario global**

global scalar value

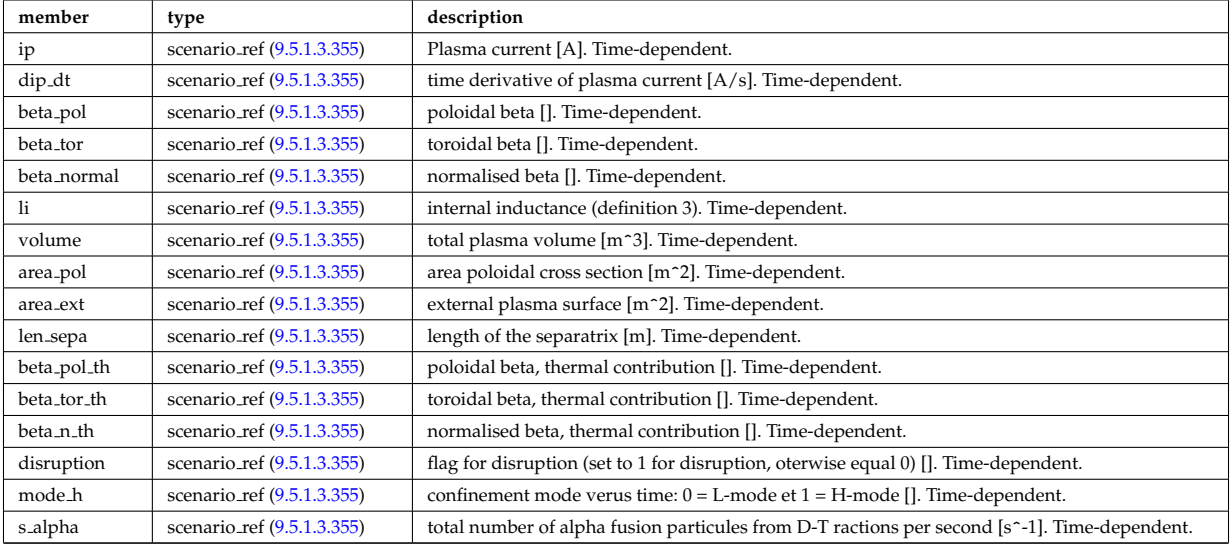

Type of: scenario:global\_param [\(1554\)](#page-854-2)

# **9.5.1.3.346 scenario heat power**

Power delivred to plasma (thermal an non thermal)

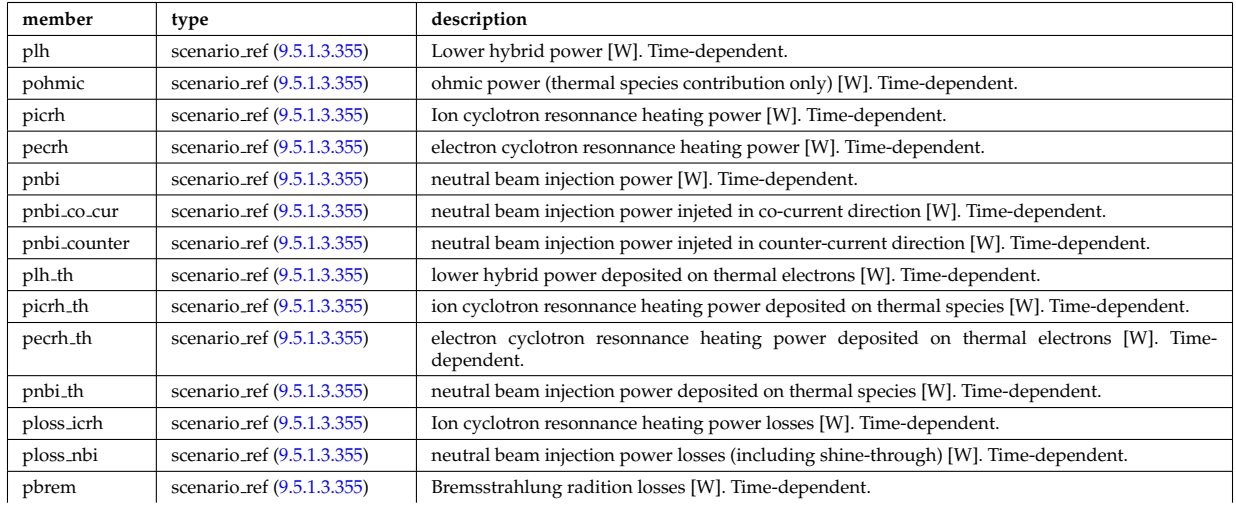

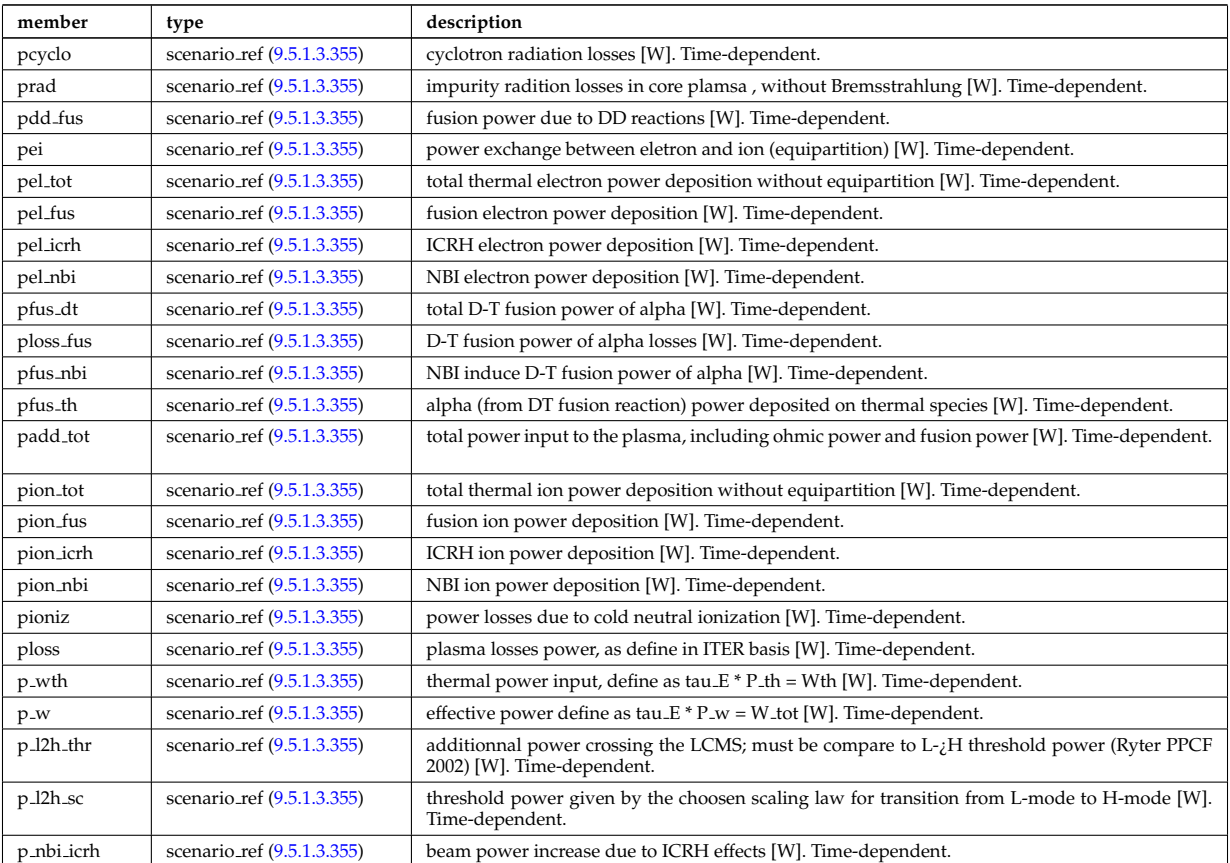

Type of: scenario:heat\_power [\(1554\)](#page-854-2)

### <span id="page-933-0"></span>**9.5.1.3.347 scenario int**

Structure for scenario integer flag; Time-dependent

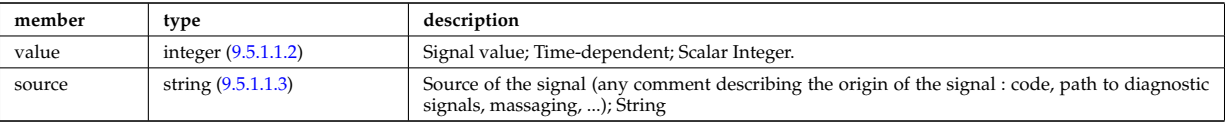

Type of: scenario configuration:config [\(1854\)](#page-930-0) I scenario configuration:ecrh harm [\(1854\)](#page-930-0) I scenario configuration:ecrh mode [\(1854\)](#page-930-0) I scenario configuration:grad b drift [\(1854\)](#page-930-0) I scenario itb:itb type [\(1862\)](#page-933-1)

### **9.5.1.3.348 scenario itb**

Values characteristics of the Internal Transport Barrier

<span id="page-933-1"></span>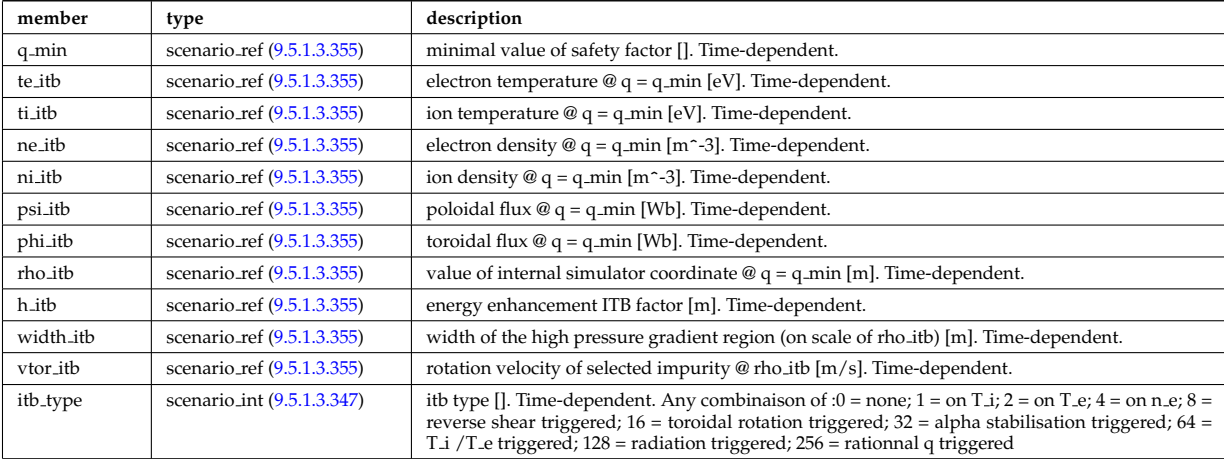

# **9.5.1.3.349 scenario lim div wall**

values on the plate of divertor or on the limitor or on the wall (@ LCMS)

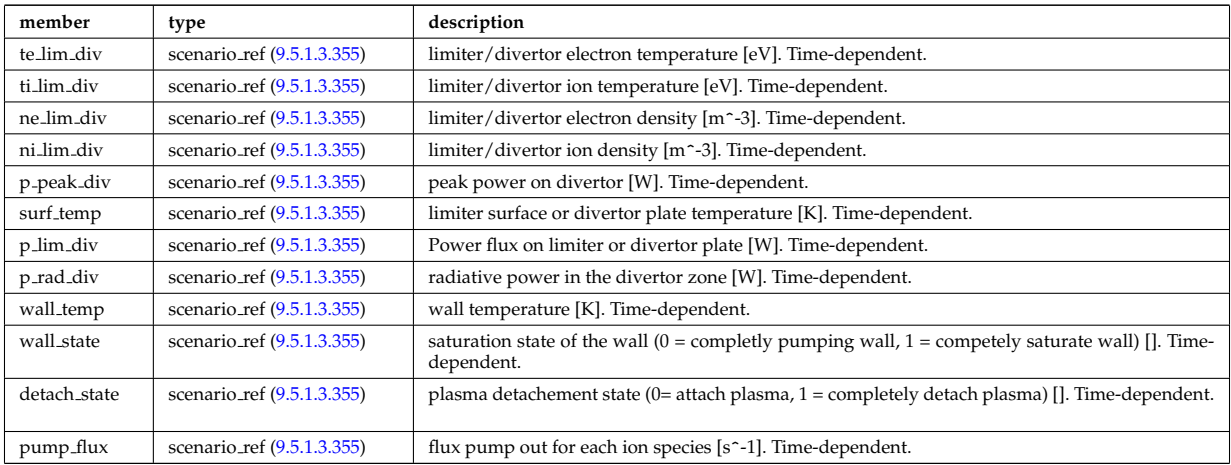

Type of: scenario:lim\_div\_wall [\(1554\)](#page-854-2)

# **9.5.1.3.350 scenario line ave**

line averaged value

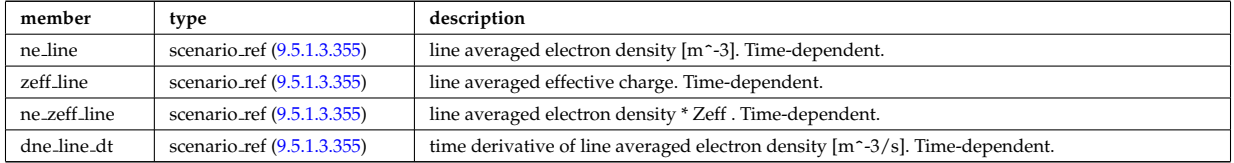

Type of: scenario:line ave [\(1554\)](#page-854-2)

### **9.5.1.3.351 scenario neutron**

neutron flux for DD and DT reactions

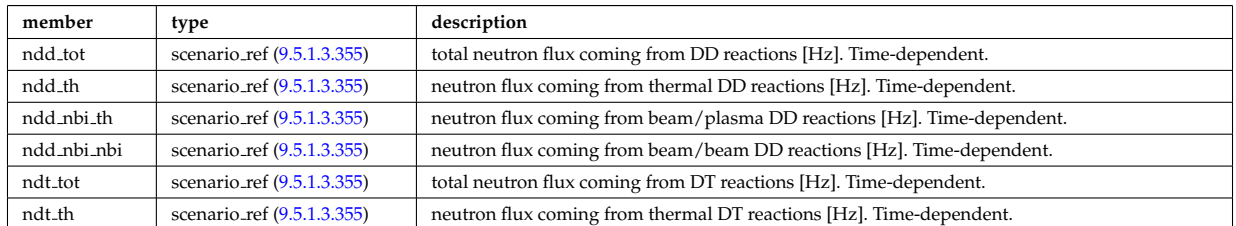

Type of: scenario:neutron [\(1554\)](#page-854-2)

### **9.5.1.3.352 scenario ninety five**

values at 95% of poloidal flux

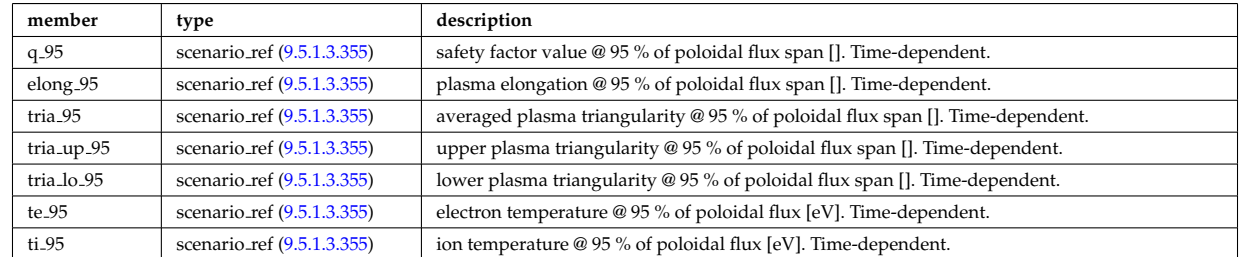

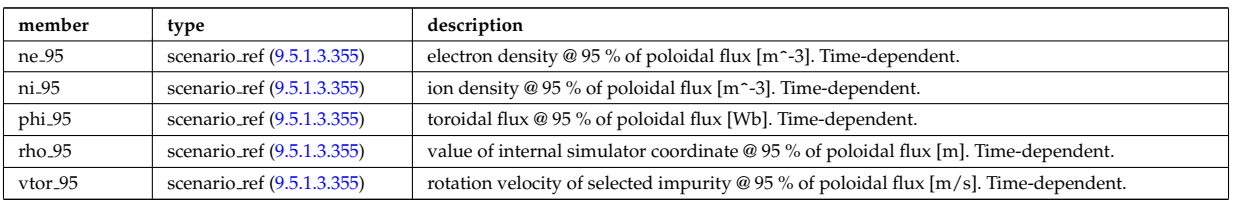

Type of: scenario:ninety\_five [\(1554\)](#page-854-2)

### **9.5.1.3.353 scenario pedestal**

Values at the top of the H-mode pedestal

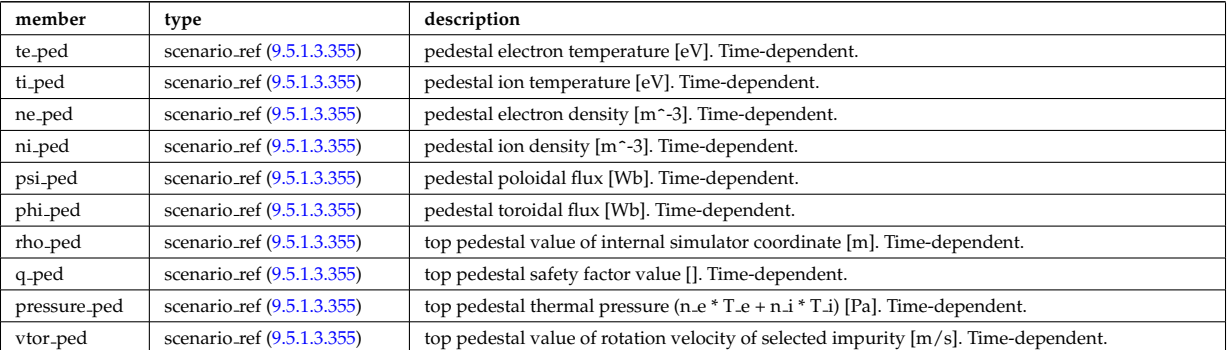

Type of: scenario:pedestal [\(1554\)](#page-854-2)

### **9.5.1.3.354 scenario reactor**

reactor data (such as electricity cost ...)

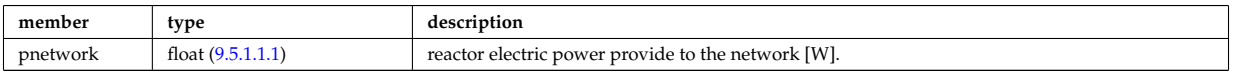

Type of: scenario:reactor [\(1554\)](#page-854-2)

#### <span id="page-935-0"></span>**9.5.1.3.355 scenario ref**

Structure for scenario reference; Time-dependent

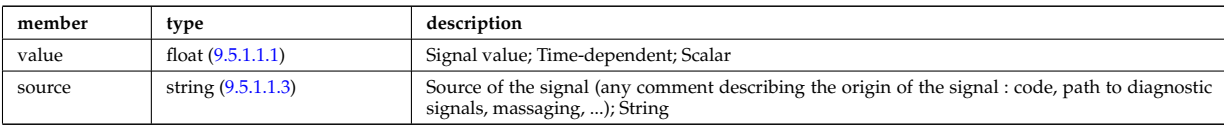

Type of: scenario centre:Rmag [\(1852\)](#page-929-0) I scenario centre:Zmag [\(1852\)](#page-929-0) I scenario centre:ne0 [\(1852\)](#page-929-0) I scenario centre:ni0 [\(1852\)](#page-929-0) I scenario centre:phi0 [\(1852\)](#page-929-0) I scenario centre:psi0 [\(1852\)](#page-929-0) I scenario centre:q0 [\(1852\)](#page-929-0) I scenario centre:shift0 [\(1852\)](#page-929-0) I scenario centre:te0 [\(1852\)](#page-929-0) I scenario centre:ti0 [\(1852\)](#page-929-0) I scenario centre:vtor 0 [\(1852\)](#page-929-0) I scenario configuration:LH freq [\(1854\)](#page-930-0) I scenario configuration:LH npar [\(1854\)](#page-930-0) I scenario configuration:ecrh freq [\(1854\)](#page-930-0) I scenario configuration:ecrh loc [\(1854\)](#page-930-0) I scenario configuration:ecrh pol ang [\(1854\)](#page-930-0) I scenario configuration:ecrh tor ang [\(1854\)](#page-930-0) I scenario configuration:enbi [\(1854\)](#page-930-0) I scenario configuration:icrh freq [\(1854\)](#page-930-0) I scenario configuration:icrh phase [\(1854\)](#page-930-0) I scenario configuration:pellet ang [\(1854\)](#page-930-0) I scenario configuration:pellet nba [\(1854\)](#page-930-0) I scenario configuration:pellet v [\(1854\)](#page-930-0) I scenario configuration:r nbi [\(1854\)](#page-930-0) I scenario confinement:tau cur diff [\(1855\)](#page-930-1) I scenario confinement:tau e [\(1855\)](#page-930-1) I scenario confinement:tau e ee [\(1855\)](#page-930-1) I scenario confinement:tau e ei [\(1855\)](#page-930-1) I scenario confinement:tau e ii [\(1855\)](#page-930-1) I scenario confinement:tau h sc [\(1855\)](#page-930-1) I scenario confinement:tau he [\(1855\)](#page-930-1) I scenario confinement:tau i rol [\(1855\)](#page-930-1) I scenario confinement:tau l sc [\(1855\)](#page-930-1) I scenario currents:RR [\(1856\)](#page-931-0) I scenario currents:i align [\(1856\)](#page-931-0) I scenario currents:i boot [\(1856\)](#page-931-0) I scenario currents:i cd tot [\(1856\)](#page-931-0) I scenario currents:i eccd [\(1856\)](#page-931-0) I scenario currents:i fast ion [\(1856\)](#page-931-0) I scenario currents:i fwcd [\(1856\)](#page-931-0) I scenario currents:i lhcd [\(1856\)](#page-931-0) I scenario currents:i nbicd [\(1856\)](#page-931-0) I scenario currents:i ni tot [\(1856\)](#page-931-0) I scenario currents:i ohm [\(1856\)](#page-931-0) I scenario currents:i par [\(1856\)](#page-931-0) I scenario currents:i runaway [\(1856\)](#page-931-0) I scenario currents:v loop [\(1856\)](#page-931-0) I scenario currents:v meas [\(1856\)](#page-931-0) I scenario edge:drho edge dt [\(1857\)](#page-931-1) I scenario edge:ne edge [\(1857\)](#page-931-1) I
scenario edge:neutral flux [\(1857\)](#page-931-0) I scenario edge:ni edge [\(1857\)](#page-931-0) I scenario edge:phi edge [\(1857\)](#page-931-0) I scenario edge:phi plasma [\(1857\)](#page-931-0) I scenario edge:psi edge [\(1857\)](#page-931-0) I scenario edge:q edge [\(1857\)](#page-931-0) I scenario edge:rho edge [\(1857\)](#page-931-0) I scenario edge:te edge [\(1857\)](#page-931-0) I scenario edge:ti edge [\(1857\)](#page-931-0) I scenario edge:vtor edge [\(1857\)](#page-931-0) I scenario energy:dwbpol dt [\(1858\)](#page-931-1) I scenario energy:dwbtorpla dt [\(1858\)](#page-931-1) I scenario energy:dwdia dt [\(1858\)](#page-931-1) I scenario energy:dwth dt [\(1858\)](#page-931-1) I scenario energy:dwtot dt [\(1858\)](#page-931-1) I scenario energy:esup alpha [\(1858\)](#page-931-1) I scenario energy:esup icrhper [\(1858\)](#page-931-1) I scenario energy:esup icrhtot [\(1858\)](#page-931-1) I scenario energy:esup lhcd [\(1858\)](#page-931-1) I scenario energy:esup nbiperp [\(1858\)](#page-931-1) I scenario energy:esup nbitot [\(1858\)](#page-931-1) I scenario energy:w b pol (1858) I scenario energy:w b tor pla (1858) I sce-nario energy:w dia [\(1858\)](#page-931-1) I scenario energy:w th (1858) I scenario energy:w tot (1858) I scenario global:area ext [\(1859\)](#page-932-0) I scenario global:area pol [\(1859\)](#page-932-0) I scenario global:beta n th [\(1859\)](#page-932-0) I scenario global:beta normal [\(1859\)](#page-932-0) I scenario global:beta pol [\(1859\)](#page-932-0) I scenario global:beta pol th [\(1859\)](#page-932-0) I scenario global:beta tor [\(1859\)](#page-932-0) I scenario global:beta tor th [\(1859\)](#page-932-0) I scenario global:dip dt [\(1859\)](#page-932-0) I scenario global:disruption [\(1859\)](#page-932-0) I scenario global:ip [\(1859\)](#page-932-0) I scenario global:len sepa [\(1859\)](#page-932-0) I scenario global:li [\(1859\)](#page-932-0) I scenario global:mode h [\(1859\)](#page-932-0) I scenario global:s alpha [\(1859\)](#page-932-0) I scenario global:volume [\(1859\)](#page-932-0) I scenario heat power:p l2h sc [\(1860\)](#page-932-1) I scenario heat power:p l2h thr [\(1860\)](#page-932-1) I scenario heat power:p nbi icrh [\(1860\)](#page-932-1) I scenario heat power:p w [\(1860\)](#page-932-1) I scenario heat power:p wth [\(1860\)](#page-932-1) I scenario heat power:padd tot [\(1860\)](#page-932-1) I scenario heat power:pbrem [\(1860\)](#page-932-1) I scenario heat power:pcyclo [\(1860\)](#page-932-1) I scenario heat power:pdd fus [\(1860\)](#page-932-1) I scenario heat power:pecrh [\(1860\)](#page-932-1) I scenario heat power:pecrh th [\(1860\)](#page-932-1) I scenario heat power:pei [\(1860\)](#page-932-1) I scenario heat power:pel fus [\(1860\)](#page-932-1) I scenario heat power:pel icrh [\(1860\)](#page-932-1) I scenario heat power:pel nbi [\(1860\)](#page-932-1) I scenario heat power:pel tot [\(1860\)](#page-932-1) I scenario heat power:pfus dt [\(1860\)](#page-932-1) I scenario heat power:pfus nbi [\(1860\)](#page-932-1) I scenario heat power:pfus th [\(1860\)](#page-932-1) I scenario heat power:picrh [\(1860\)](#page-932-1) I scenario heat power:picrh th [\(1860\)](#page-932-1) I scenario heat power:pion fus [\(1860\)](#page-932-1) I scenario heat power:pion icrh [\(1860\)](#page-932-1) I scenario heat power:pion nbi [\(1860\)](#page-932-1) I scenario heat power:pion tot [\(1860\)](#page-932-1) I scenario heat power:pioniz [\(1860\)](#page-932-1) I scenario heat power:plh [\(1860\)](#page-932-1) I scenario heat power:plh th [\(1860\)](#page-932-1) I scenario heat power:ploss [\(1860\)](#page-932-1) I scenario heat power:ploss fus [\(1860\)](#page-932-1) I scenario heat power:ploss icrh [\(1860\)](#page-932-1) I scenario heat power:ploss nbi [\(1860\)](#page-932-1) I scenario heat power:pnbi [\(1860\)](#page-932-1) I scenario heat power:pnbi co cur [\(1860\)](#page-932-1) I scenario heat power:pnbi counter [\(1860\)](#page-932-1) I scenario heat power:pnbi th [\(1860\)](#page-932-1) I scenario heat power:pohmic [\(1860\)](#page-932-1) I scenario heat power:prad [\(1860\)](#page-932-1) I scenario itb:h itb [\(1862\)](#page-933-0) I scenario itb:ne itb [\(1862\)](#page-933-0) I scenario itb:ni itb [\(1862\)](#page-933-0) I scenario itb:phi itb [\(1862\)](#page-933-0) I scenario itb:psi itb [\(1862\)](#page-933-0) I scenario itb:q min [\(1862\)](#page-933-0) I scenario itb:rho itb [\(1862\)](#page-933-0) I scenario itb:te itb [\(1862\)](#page-933-0) I scenario itb:ti itb [\(1862\)](#page-933-0) I scenario itb:vtor itb [\(1862\)](#page-933-0) I scenario itb:width itb [\(1862\)](#page-933-0) I scenario lim div wall:detach state [\(1863\)](#page-934-0) I scenario lim div wall:ne lim div [\(1863\)](#page-934-0) I scenario lim div wall:ni lim div [\(1863\)](#page-934-0) I scenario lim div wall:p lim div [\(1863\)](#page-934-0) I scenario lim div wall:p peak div [\(1863\)](#page-934-0) I scenario lim div wall:p rad div [\(1863\)](#page-934-0) I scenario lim div wall:pump flux [\(1863\)](#page-934-0) I scenario lim div wall:surf temp [\(1863\)](#page-934-0) I scenario lim div wall:te lim div [\(1863\)](#page-934-0) I scenario lim div wall:ti lim div [\(1863\)](#page-934-0) I scenario lim div wall:wall state [\(1863\)](#page-934-0) I scenario lim div wall:wall temp [\(1863\)](#page-934-0) I scenario line ave:dne line dt [\(1864\)](#page-934-1) I scenario line ave:ne line [\(1864\)](#page-934-1) I scenario line ave:ne zeff line [\(1864\)](#page-934-1) I scenario line ave:zeff line [\(1864\)](#page-934-1) I scenario neutron:ndd nbi nbi [\(1865\)](#page-934-2) I scenario neutron:ndd nbi th [\(1865\)](#page-934-2) I scenario neutron:ndd th [\(1865\)](#page-934-2) I scenario neutron:ndd\_tot [\(1865\)](#page-934-2) I scenario neutron:ndt\_th (1865) I scenario neutron:ndt\_tot (1865) I scenario ninety five:elong [\(1866\)](#page-934-3) I scenario ninety five:ne 95 [\(1866\)](#page-934-3) I scenario ninety five:ni 95 [\(1866\)](#page-934-3) I scenario ninety five:phi 95 [\(1866\)](#page-934-3) I scenario ninety five:q 95 [\(1866\)](#page-934-3) I scenario ninety five:rho 95 [\(1866\)](#page-934-3) I scenario ninety five:te 95 [\(1866\)](#page-934-3) I scenario ninety five:ti 95 [\(1866\)](#page-934-3) I scenario ninety five:tria 95 [\(1866\)](#page-934-3) I scenario ninety five:tria lo 95 [\(1866\)](#page-934-3) I sce-nario ninety five:tria up 95 [\(1866\)](#page-934-3) I scenario ninety five:vtor 95 (1866) I scenario pedestal:ne ped [\(1867\)](#page-935-0) I scenario pedestal:ni ped [\(1867\)](#page-935-0) I scenario pedestal:phi ped [\(1867\)](#page-935-0) I scenario pedestal:pressure ped [\(1867\)](#page-935-0) I scenario pedestal:psi ped [\(1867\)](#page-935-0) I scenario pedestal:q ped [\(1867\)](#page-935-0) I scenario pedestal:rho ped [\(1867\)](#page-935-0) I scenario pedestal:te ped [\(1867\)](#page-935-0) I scenario pedestal:ti ped [\(1867\)](#page-935-0) I scenario pedestal:vtor ped [\(1867\)](#page-935-0) I scenario references:bvac r [\(1870\)](#page-936-0) I scenario references:enhancement [\(1870\)](#page-936-0) I scenario references:gas puff [\(1870\)](#page-936-0) I scenario references:ip [\(1870\)](#page-936-0) I scenario references:isotopic [\(1870\)](#page-936-0) I scenario references:nbar [\(1870\)](#page-936-0) I scenario references:nbi td ratio [\(1870\)](#page-936-0) I scenario references:pecrh [\(1870\)](#page-936-0) I scenario references:picrh [\(1870\)](#page-936-0) I scenario references:plh [\(1870\)](#page-936-0) I scenario references:pnbi [\(1870\)](#page-936-0) I scenario references:pol flux [\(1870\)](#page-936-0) I scenario references:xecrh [\(1870\)](#page-936-0) I scenario references:zeffl [\(1870\)](#page-936-0) I scenario sol:gas puff [\(1871\)](#page-937-0) I scenario sol:l ne sol [\(1871\)](#page-937-0) I scenario sol:l ni sol [\(1871\)](#page-937-0) I scenario sol:l qe sol  $(1871)$  I scenario sol:l qi sol  $(1871)$  I scenario sol:l te sol  $(1871)$  I scenario sol:l ti sol  $(1871)$  I scenario sol:p rad sol [\(1871\)](#page-937-0) I scenario vol ave:dne ave dt [\(1872\)](#page-937-1) I scenario vol ave:meff ave [\(1872\)](#page-937-1) I scenario vol ave:ne ave [\(1872\)](#page-937-1) I scenario vol ave:ni ave [\(1872\)](#page-937-1) I scenario vol ave:omega ave [\(1872\)](#page-937-1) I scenario vol ave:pellet flux [\(1872\)](#page-937-1) I scenario vol ave:te ave [\(1872\)](#page-937-1) I scenario vol ave:ti ave [\(1872\)](#page-937-1) I scenario vol ave:ti o te ave [\(1872\)](#page-937-1) I scenario vol ave:zeff ave [\(1872\)](#page-937-1)

#### **9.5.1.3.356 scenario references**

References

<span id="page-936-0"></span>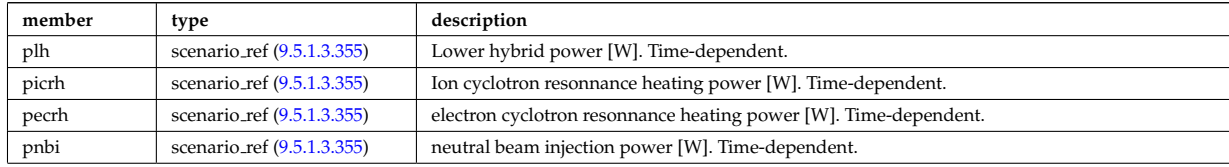

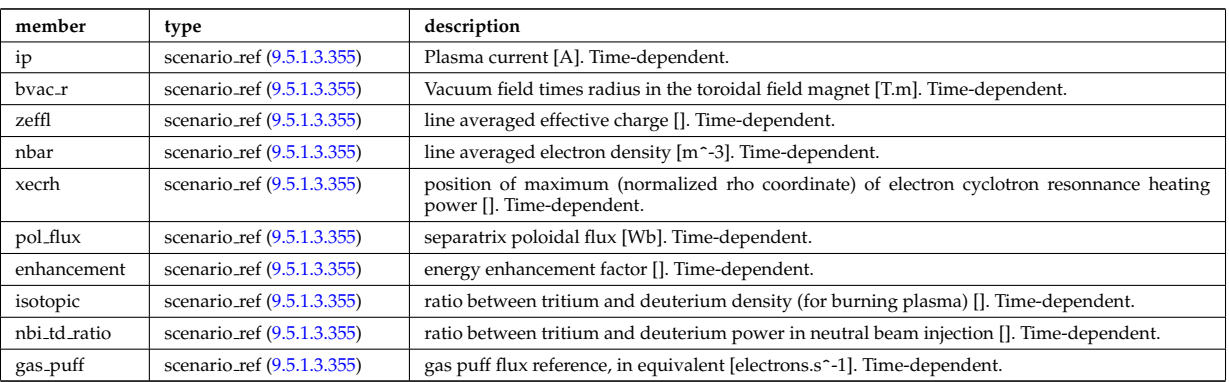

Type of: scenario:references [\(1554\)](#page-854-0)

### **9.5.1.3.357 scenario sol**

SOL characteristic (@ LCMS)

<span id="page-937-0"></span>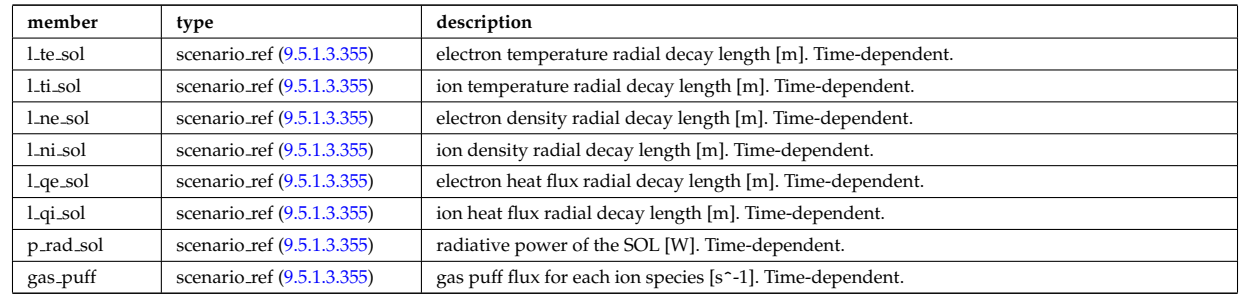

Type of: scenario:sol [\(1554\)](#page-854-0)

# **9.5.1.3.358 scenario vol ave**

volume averaged values

<span id="page-937-1"></span>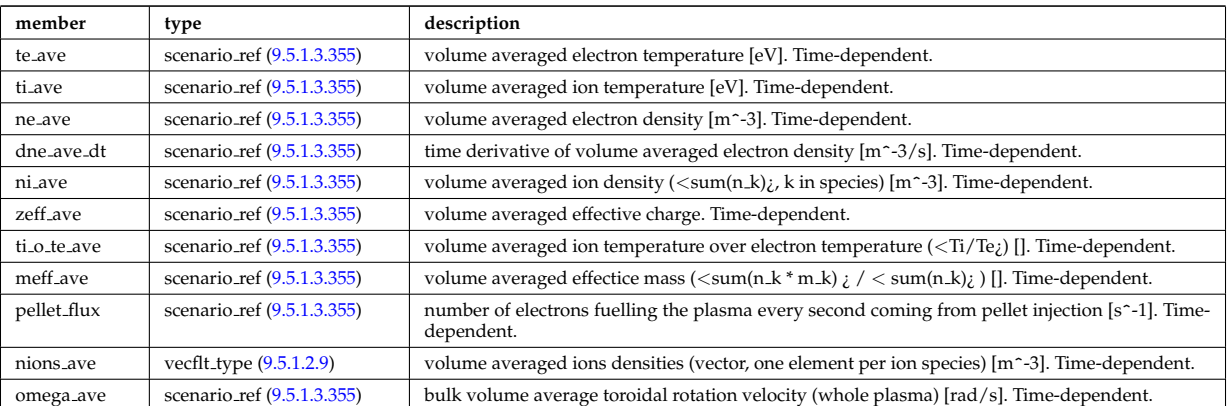

Type of: scenario:vol ave [\(1554\)](#page-854-0)

# **9.5.1.3.359 setup bprobe**

# diagnostic setup information

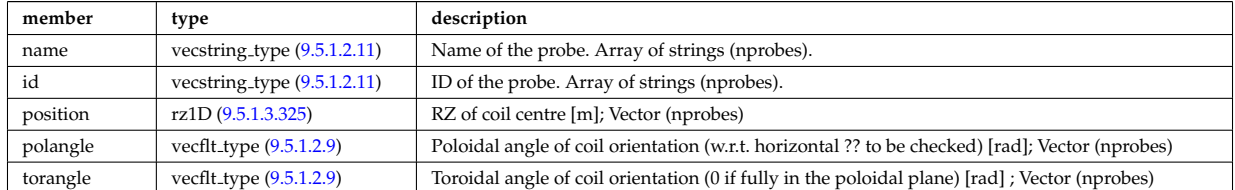

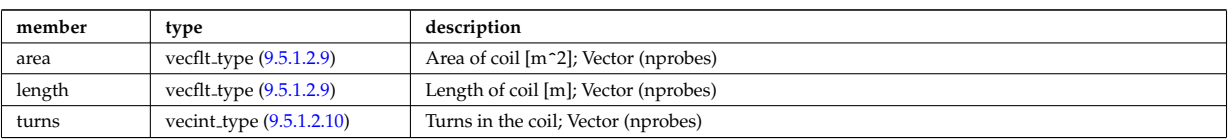

Type of: bpol probes:setup bprobe [\(1578\)](#page-860-0)

### **9.5.1.3.360 setup floops**

diagnostic setup information

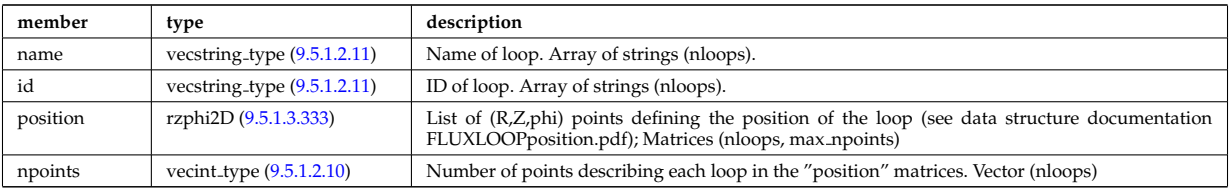

Type of: flux loops:setup floops [\(1700\)](#page-893-0)

### **9.5.1.3.361 setup inject**

Detailed information on an injection unit.

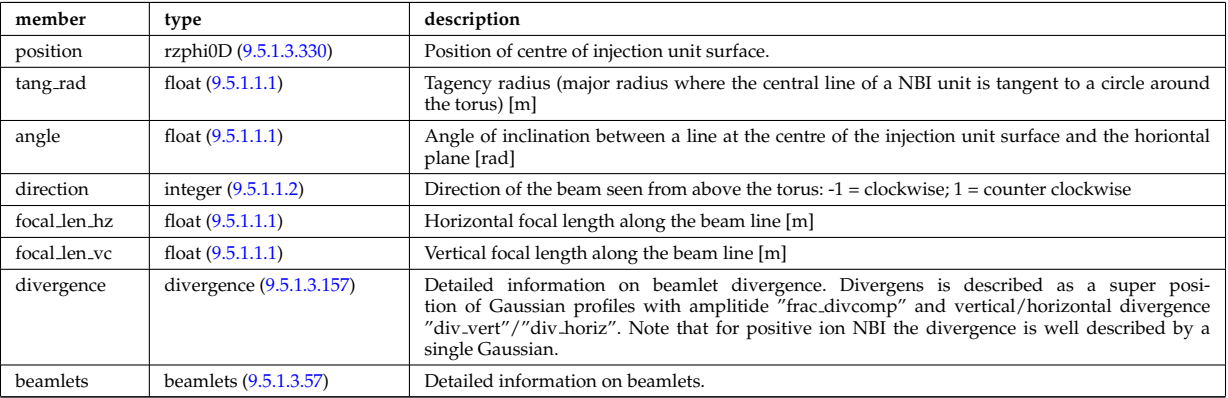

Type of: nbi\_unit:setup\_inject [\(1769\)](#page-909-0)

### **9.5.1.3.362 setup line**

Geometric description of the lines of sight for line integral diagnostic

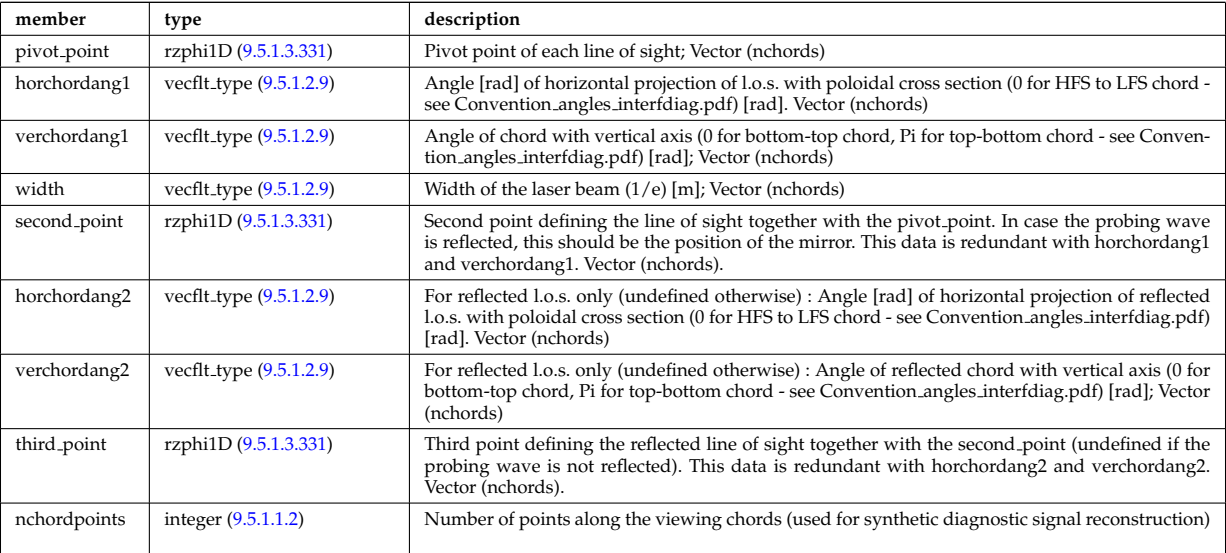

Type of: ecesetup:los [\(1674\)](#page-886-0) I fusiondiag colli circ:setup line [\(1706\)](#page-894-0) I fusiondiag colli poly:setup line [\(1707\)](#page-894-1) I lineintegraldiag:setup line [\(1746\)](#page-904-0)

#### **9.5.1.3.363 shape**

#### Pellet shape

<span id="page-939-2"></span>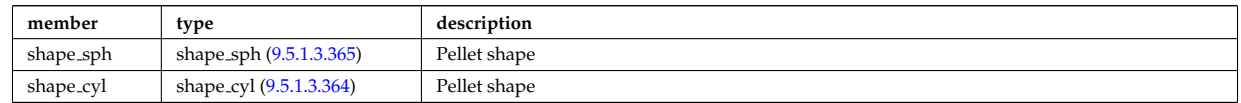

Type of: pellets:shape [\(1547\)](#page-852-0)

#### <span id="page-939-1"></span>**9.5.1.3.364 shape cyl**

#### Pellet shape

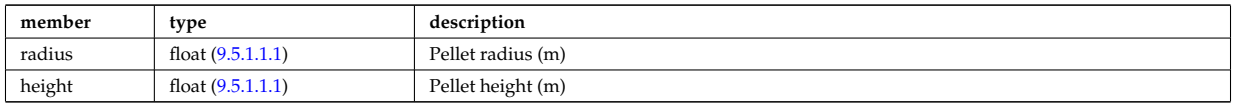

Type of: shape:shape\_cyl [\(1877\)](#page-939-2)

#### <span id="page-939-0"></span>**9.5.1.3.365 shape sph**

Pellet shape

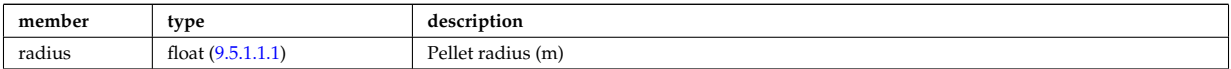

Type of: shape:shape\_sph [\(1877\)](#page-939-2)

### **9.5.1.3.366 simp apert**

Simple aperture specification: rectangular or elliptical

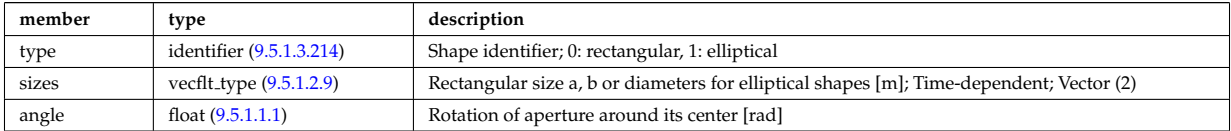

Type of: reflectometry radfield gaussian:aperture [\(1832\)](#page-925-0)

# **9.5.1.3.367 source imp**

Subtree containing source terms for the impurity species

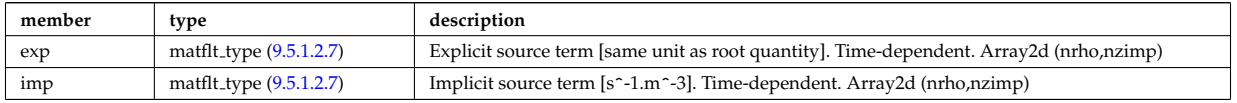

Type of: coresource\_values:qz [\(1626\)](#page-873-0) I coresource\_values:sz (1626)

#### **9.5.1.3.368 source ion**

Subtree containing source terms for the various ion species

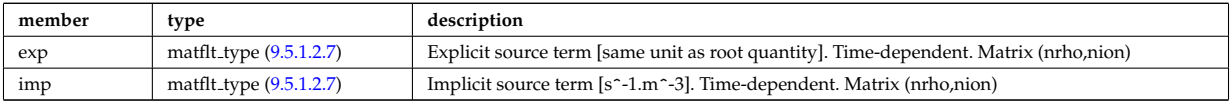

Type of: coresource values:qi [\(1626\)](#page-873-0) I coresource values:si [\(1626\)](#page-873-0) I coresource values:ui [\(1626\)](#page-873-0)

### **9.5.1.3.369 source mark**

Source given as a set of markers (test particles)

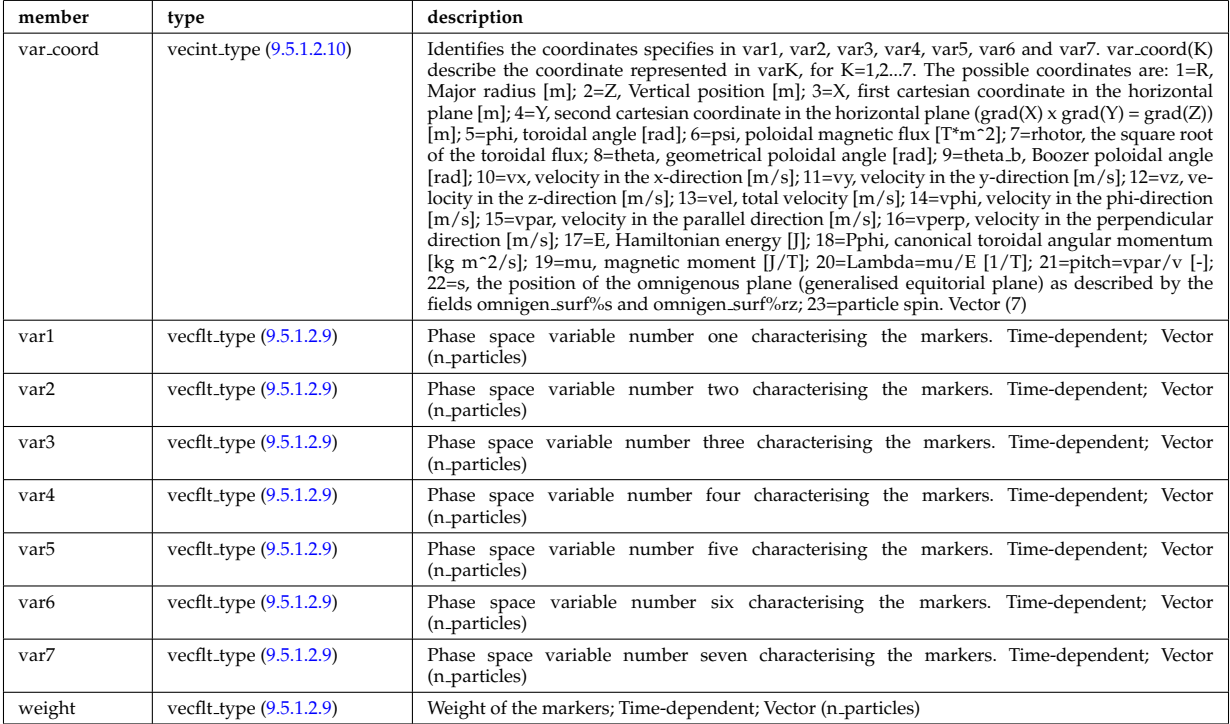

# **9.5.1.3.370 source on grid**

Source density of particles in phase space (real space, velocity space, spin state).

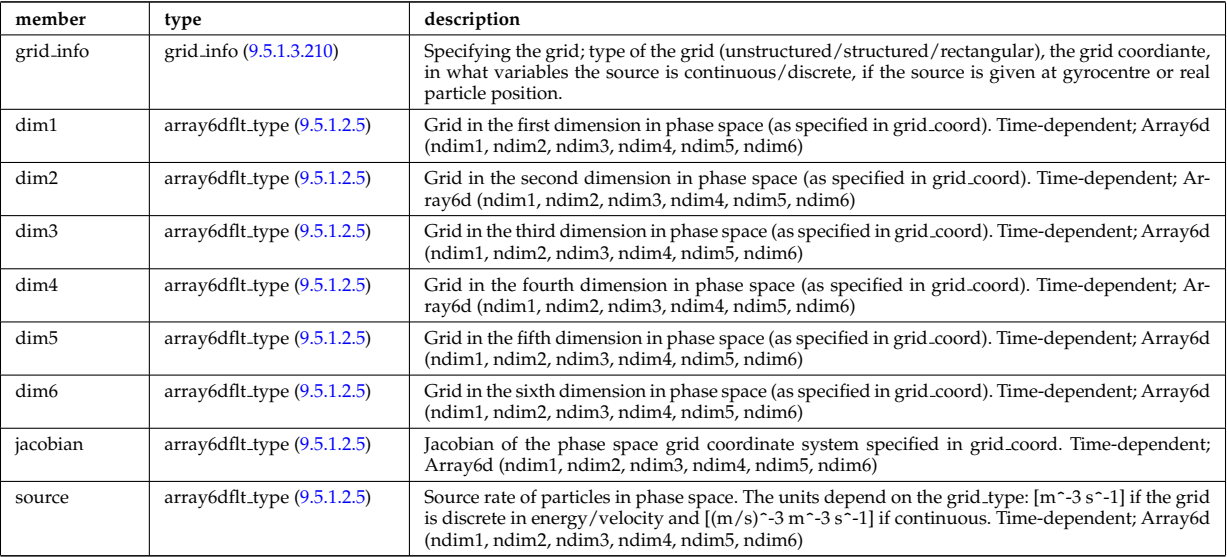

Type of: distsource source:source grid [\(1670\)](#page-885-1)

### **9.5.1.3.371 source rate**

Source density of particles in phase space (real space, velocity space, spin state).

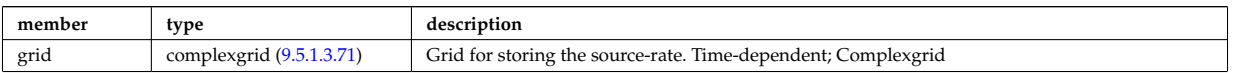

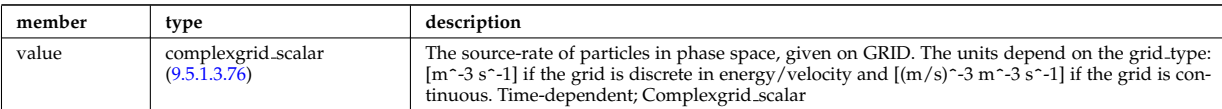

Type of: distsource\_source:source\_rate [\(1670\)](#page-885-1)

### **9.5.1.3.372 source vec**

Subtree containing vector source term (radial dimension only)

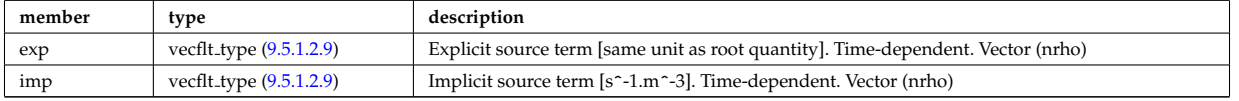

Type of: coresource\_values:qe [\(1626\)](#page-873-0) I coresource\_values:se (1626) I coresource\_values:ujxb (1626)

#### <span id="page-941-2"></span>**9.5.1.3.373 sourceel**

Structure for the total source term for the transport equation (electrons). Time-dependent;

<span id="page-941-3"></span>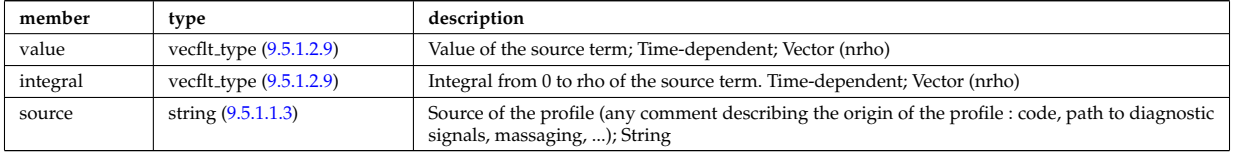

Type of: corefield:source term [\(1608\)](#page-869-0) I profiles1d:qoh [\(1801\)](#page-917-0)

### <span id="page-941-0"></span>**9.5.1.3.374 sourceimp**

Structure for the total source term for the transport equation (impurities). Time-dependent;

<span id="page-941-1"></span>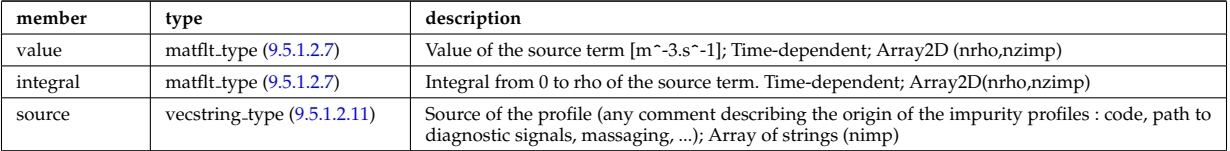

Type of: impurity\_type:source\_term [\(1731\)](#page-900-1)

# <span id="page-941-4"></span>**9.5.1.3.375 sourceion**

Structure for the total source term for the transport equation (ions). Time-dependent;

<span id="page-941-5"></span>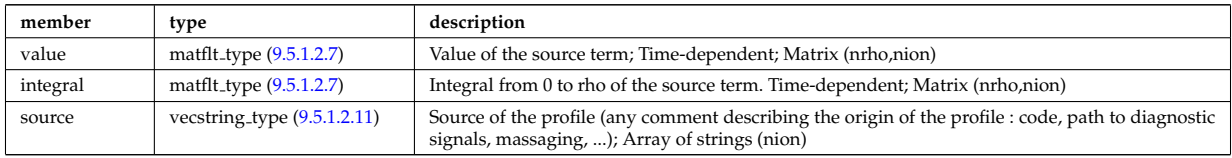

Type of: corefieldion:source\_term [\(1609\)](#page-869-1)

#### **9.5.1.3.376 species**

Pellet composition

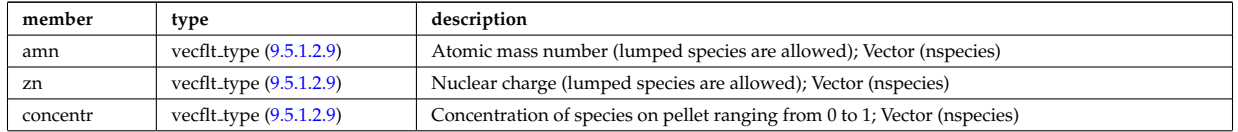

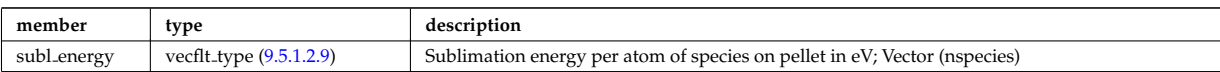

Type of: pellets:species [\(1547\)](#page-852-0)

### **9.5.1.3.377 species desc**

Description of a single ion species or bundled charge state.

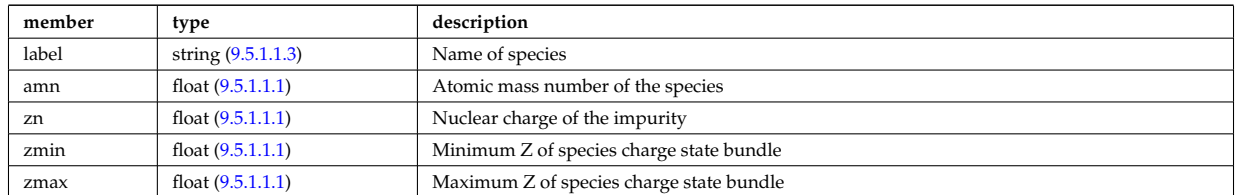

Type of: edge:species [\(1530\)](#page-848-0) I plasma:species [\(1795\)](#page-915-0)

### **9.5.1.3.378 spectral**

This structure accommodates the types needed on a spectral MSE diagnostic namely the emmissivity and the radiance spectra. It will be subsequenty upgraded with optical + photon detection elements since the structure will also be used for a synthetic spectral mse code.

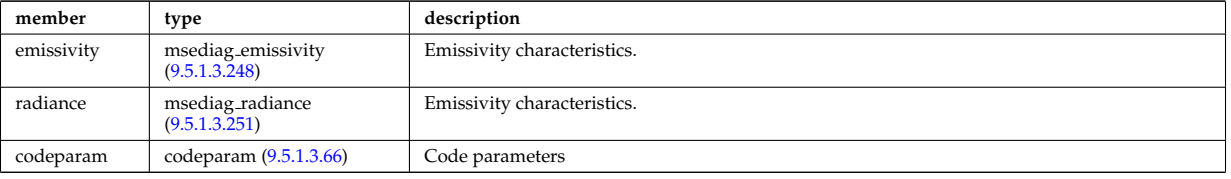

Type of: msediag:spectral [\(1543\)](#page-851-0)

#### **9.5.1.3.379 spectrum**

Spectral properties of the wave.

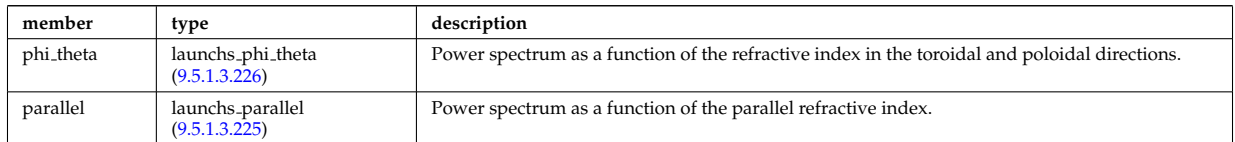

Type of: launchs:spectrum [\(1538\)](#page-850-0)

#### <span id="page-942-0"></span>**9.5.1.3.380 spot**

Spot characteristics

<span id="page-942-1"></span>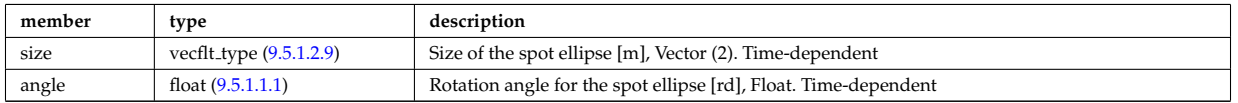

Type of: rfbeam:spot [\(1837\)](#page-926-1)

### <span id="page-942-2"></span>**9.5.1.3.381 sputtering neutrals**

Sputtering coefficients

<span id="page-943-2"></span>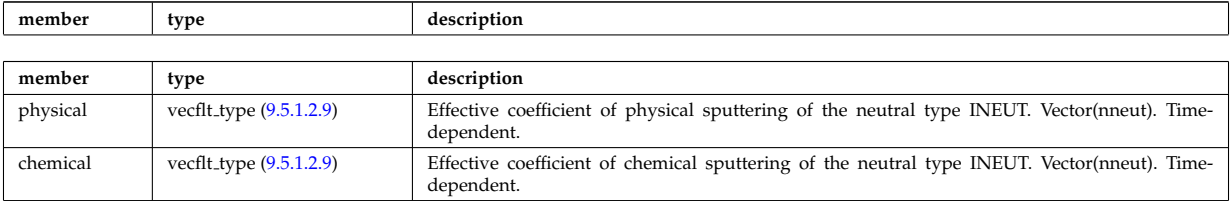

Type of: coefficients neutrals:sputtering [\(1581\)](#page-861-1)

### **9.5.1.3.382 src snk fav**

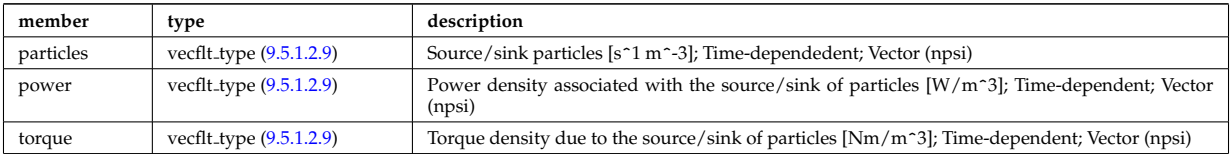

### **9.5.1.3.383 src snk int**

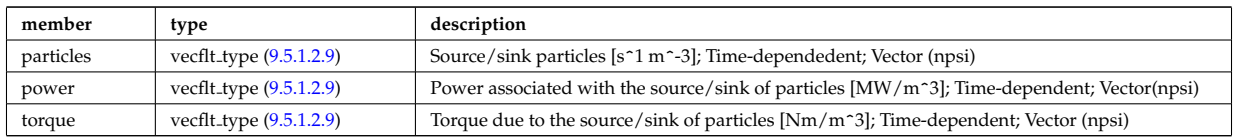

### **9.5.1.3.384 src snk tot**

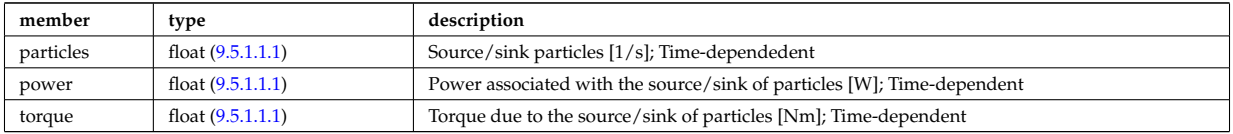

#### <span id="page-943-0"></span>**9.5.1.3.385 straps**

Properties of the IC antenna strap; Time-dependent; Vector(nstraps)

<span id="page-943-1"></span>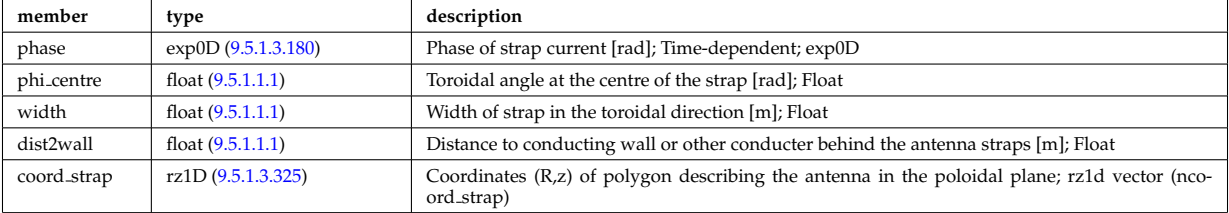

Type of: antennaic\_setup:straps [\(1567\)](#page-858-1)

## **9.5.1.3.386 surface**

State of plasma facing wall surfaces

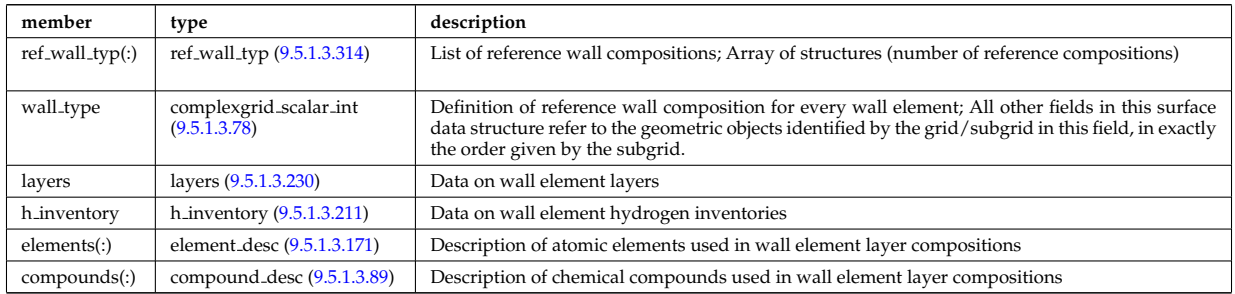

### Type of: wall:surface [\(1561\)](#page-856-0)

#### **9.5.1.3.387 t series cplx**

Time series

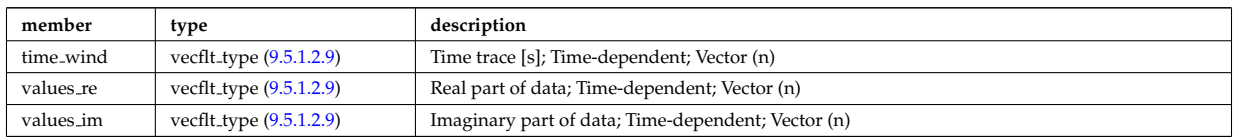

Type of: refl receive:iq receiver [\(1829\)](#page-924-1)

#### **9.5.1.3.388 t series real**

Time series

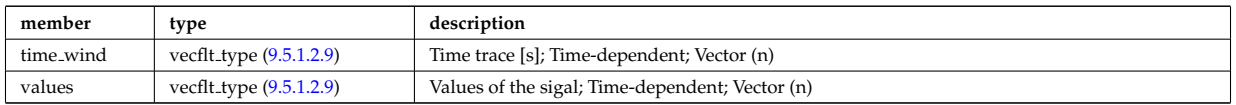

Type of: refl receive:io signal [\(1829\)](#page-924-1) I refl receive:raw signal [\(1829\)](#page-924-1)

### <span id="page-944-1"></span>**9.5.1.3.389 table**

Stores the interpolation table (0d to 7d). Only one entry should be used.

<span id="page-944-3"></span>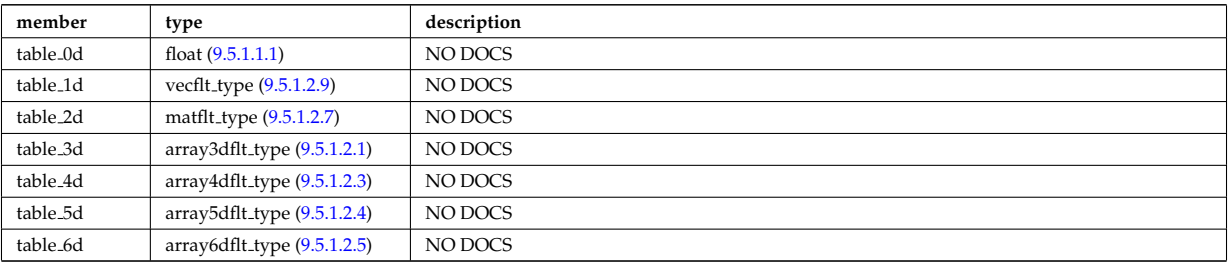

Type of: tables:table [\(1904\)](#page-944-0)

### <span id="page-944-2"></span>**9.5.1.3.390 tables**

Definition of a process

<span id="page-944-0"></span>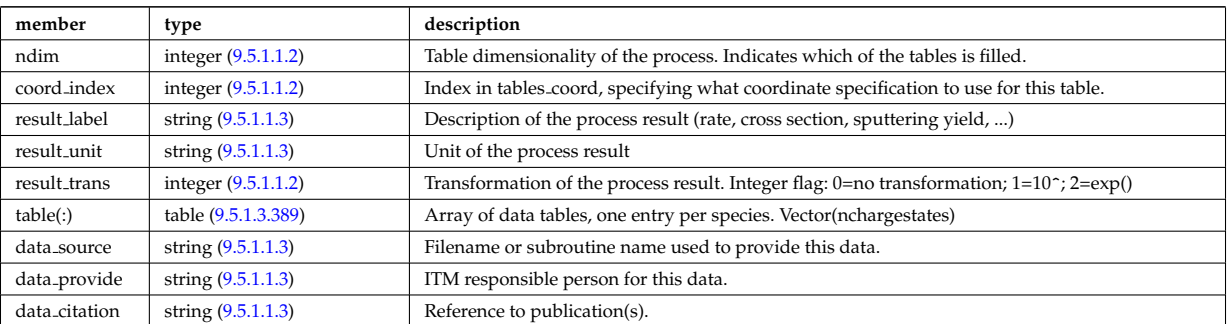

Type of: amns:tables [\(1517\)](#page-845-3)

### <span id="page-944-4"></span>**9.5.1.3.391 tables coord**

Definition of coordinates for one specific coordinate system used in one or more tables.

<span id="page-944-5"></span>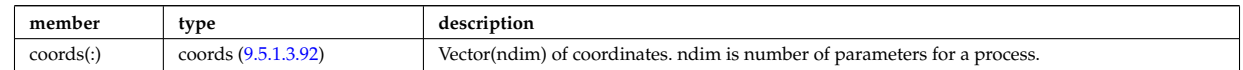

Type of: amns:tables coord [\(1517\)](#page-845-3)

### **9.5.1.3.392 tf desc tfcoils**

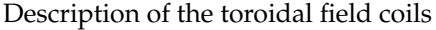

<span id="page-945-1"></span>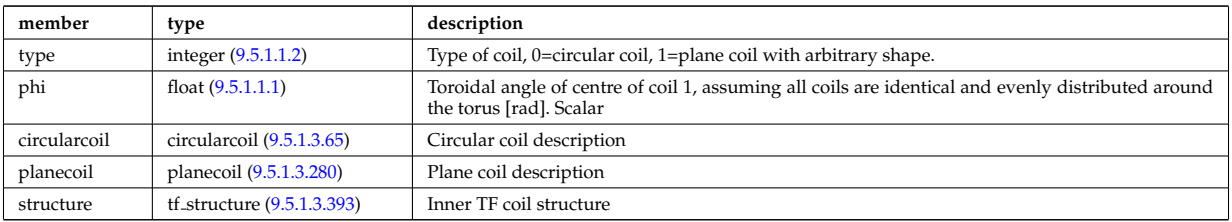

Type of: toroidfield:desc\_tfcoils [\(1557\)](#page-855-0)

### <span id="page-945-0"></span>**9.5.1.3.393 tf structure**

### Inner TF coil structure

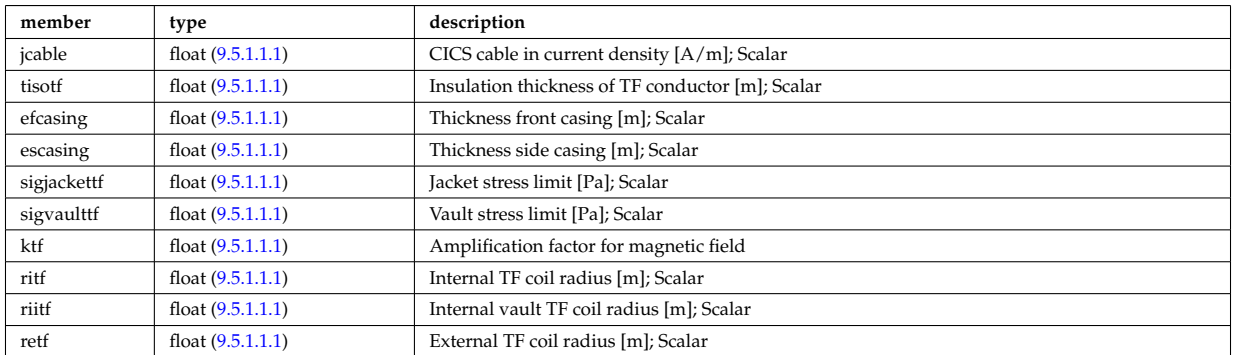

Type of: tf\_desc\_tfcoils:structure [\(1906\)](#page-945-1)

### <span id="page-945-2"></span>**9.5.1.3.394 theta info**

Information on the poloidal angle theta.

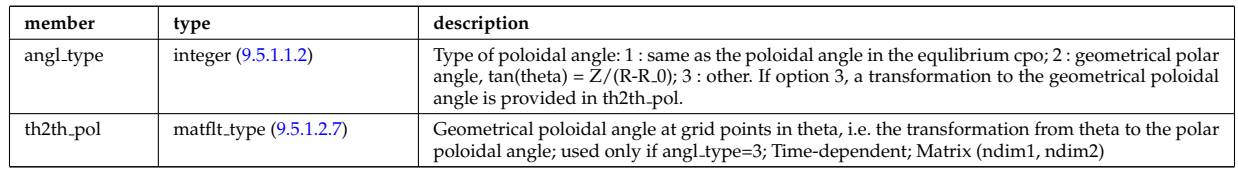

Type of: waves grid 2d:theta info [\(1945\)](#page-955-0)

### **9.5.1.3.395 topo regions**

List with distribution function in each topological region; Time-dependent. Structure array(nregion topo)

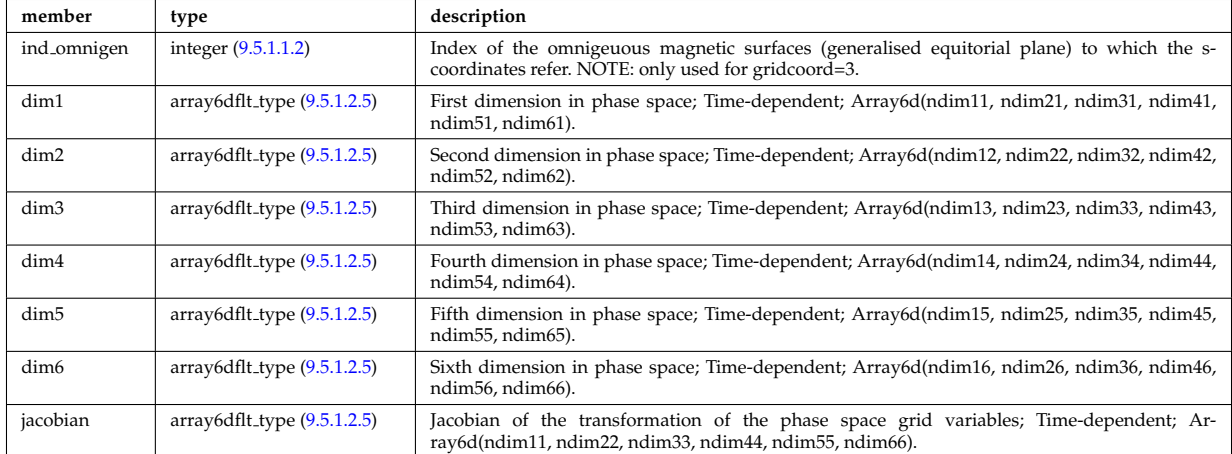

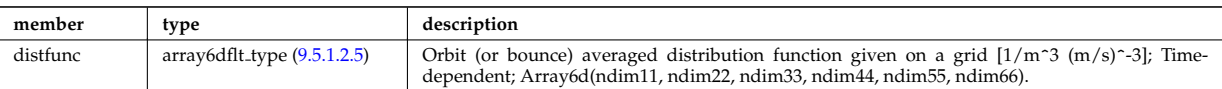

### <span id="page-946-0"></span>**9.5.1.3.396 toroid field**

Toroidal field information entering the definition of rho tor, for reference only. The physical value of the toroidal field should be taken from the toroidfield CPO. Time-dependent.

<span id="page-946-1"></span>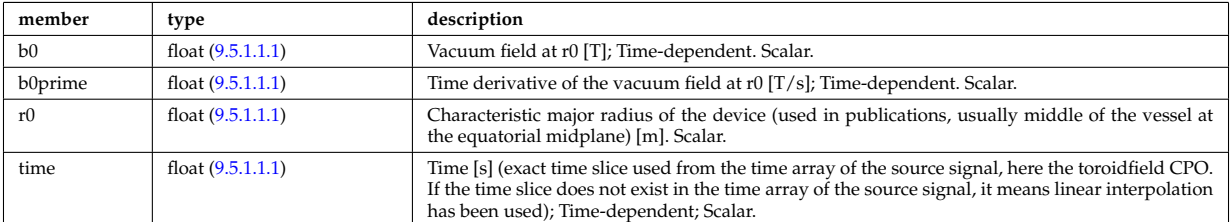

Type of: coreprof:toroid field [\(1523\)](#page-847-0)

### **9.5.1.3.397 trace**

Position of particle in 5D space (3D in real and 2D in velocity).

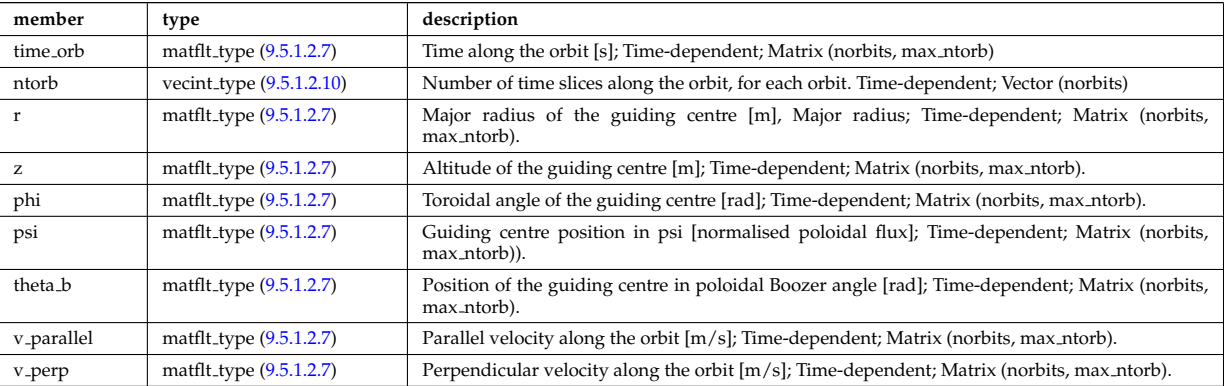

Type of: orbit: trace [\(1546\)](#page-852-1)

#### **9.5.1.3.398 transcoefel**

Subtree containing transport coefficients from a transport model, for the electrons

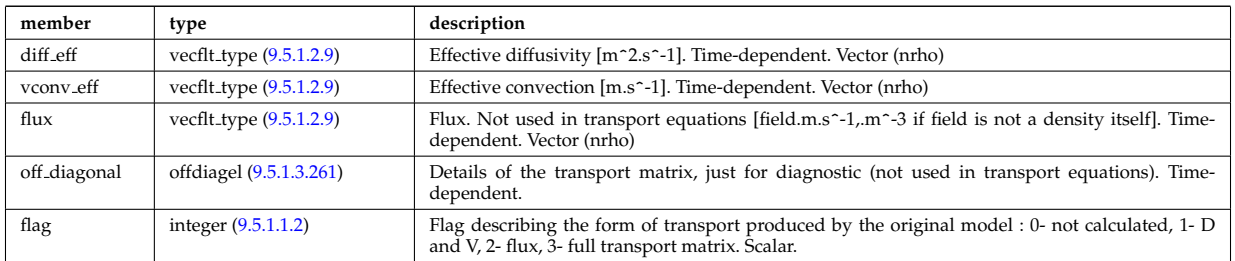

Type of: coretransp values:te transp [\(1630\)](#page-874-0) I neoclassic:mtor neo [\(1545\)](#page-851-1) I neoclassic:ne neo [\(1545\)](#page-851-1) I neoclas- $\text{sic:}$ te neo [\(1545\)](#page-851-1)

#### **9.5.1.3.399 transcoefimp**

Subtree containing transport coefficients from a transport model, for the various impurity species (multiple charge states)

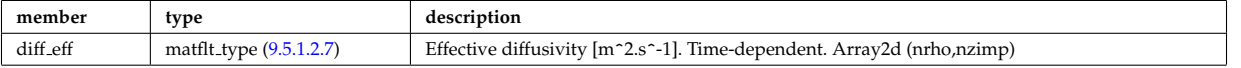

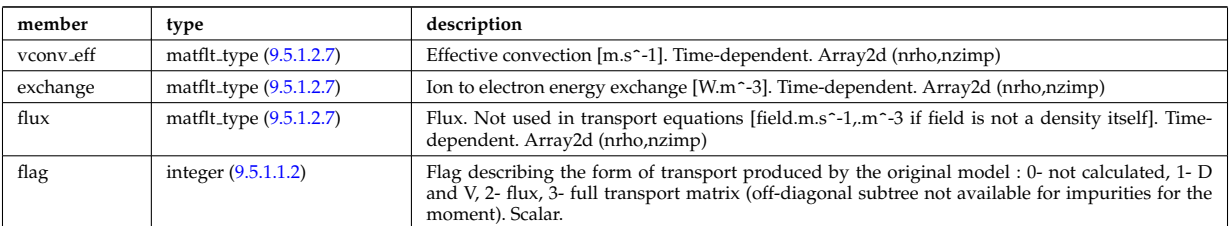

Type of: coretransp values:nz transp [\(1630\)](#page-874-0) I coretransp values:tz transp [\(1630\)](#page-874-0) I neoclassic:nz neo [\(1545\)](#page-851-1) I neoclassic:tz neo [\(1545\)](#page-851-1)

#### **9.5.1.3.400 transcoefion**

Subtree containing transport coefficients from a transport model, for the various ion species, including the energy exchange term qgi.

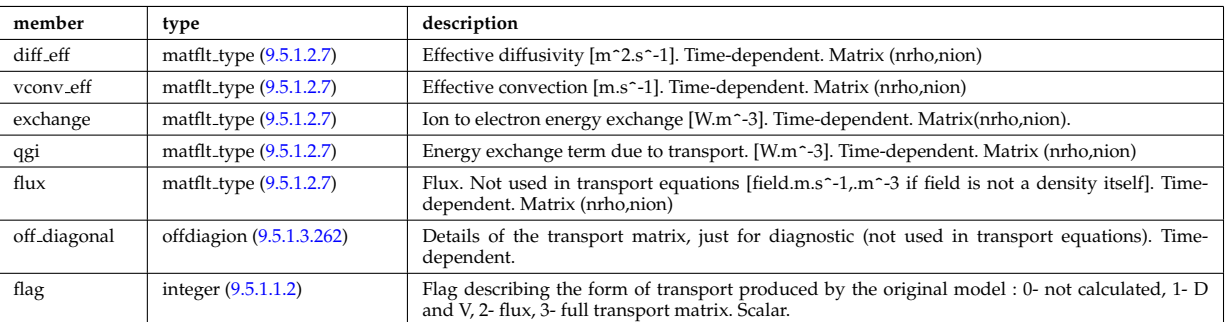

Type of: coretransp values:ti transp [\(1630\)](#page-874-0) I neoclassic:ni neo [\(1545\)](#page-851-1) I neoclassic:ti neo [\(1545\)](#page-851-1)

#### **9.5.1.3.401 transcoefvtor**

Subtree containing transport coefficients from a transport model, for the various ion species

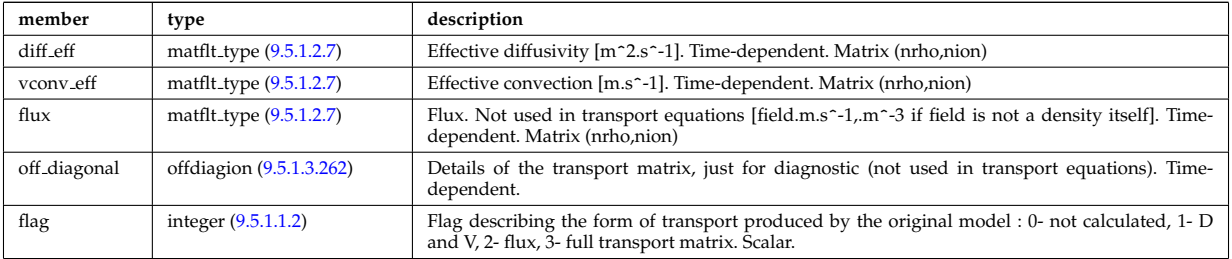

Type of: coretransp\_values:vtor\_transp [\(1630\)](#page-874-0)

#### **9.5.1.3.402 tsmeasure**

Measured values (Thomson scattering)

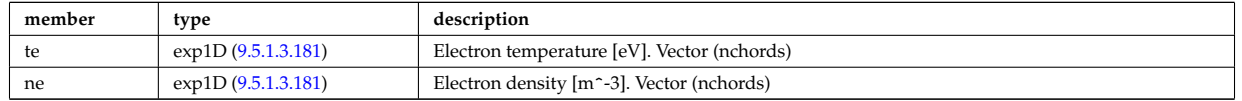

Type of: tsdiag:measure [\(1558\)](#page-856-1)

#### **9.5.1.3.403 tssetup**

diagnostic setup information

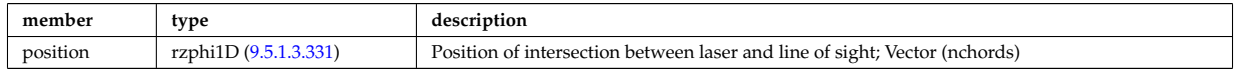

### **9.5.1.3.404 turbcomposition**

Plasma composition (description of ion species).

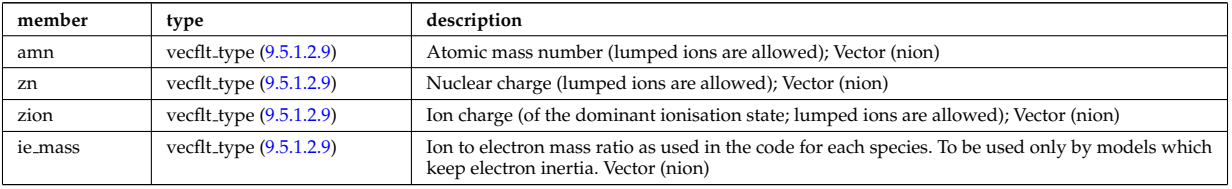

Type of: turbulence:composition [\(1559\)](#page-856-2)

#### **9.5.1.3.405 turbcoordsys**

Decription of the coordinates and metric.

<span id="page-948-1"></span>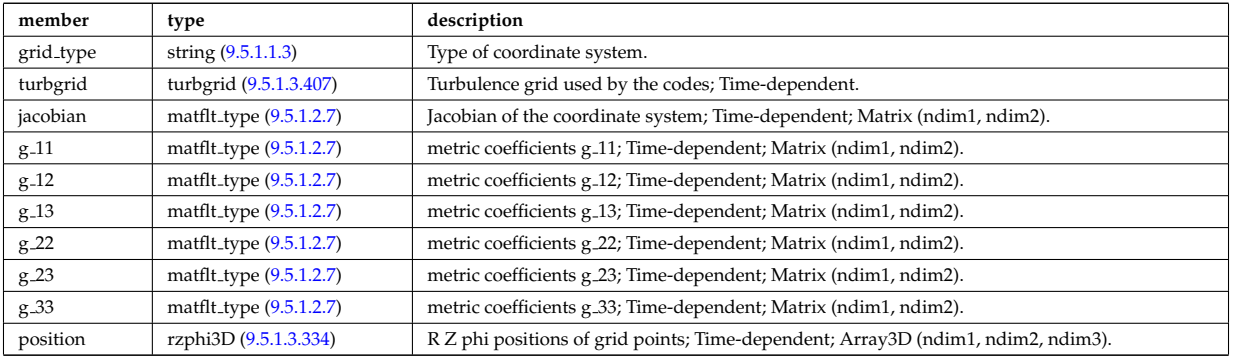

Type of: turbulence:coordsys [\(1559\)](#page-856-2)

### **9.5.1.3.406 turbenv1d**

Parallel fluctuation envelope.

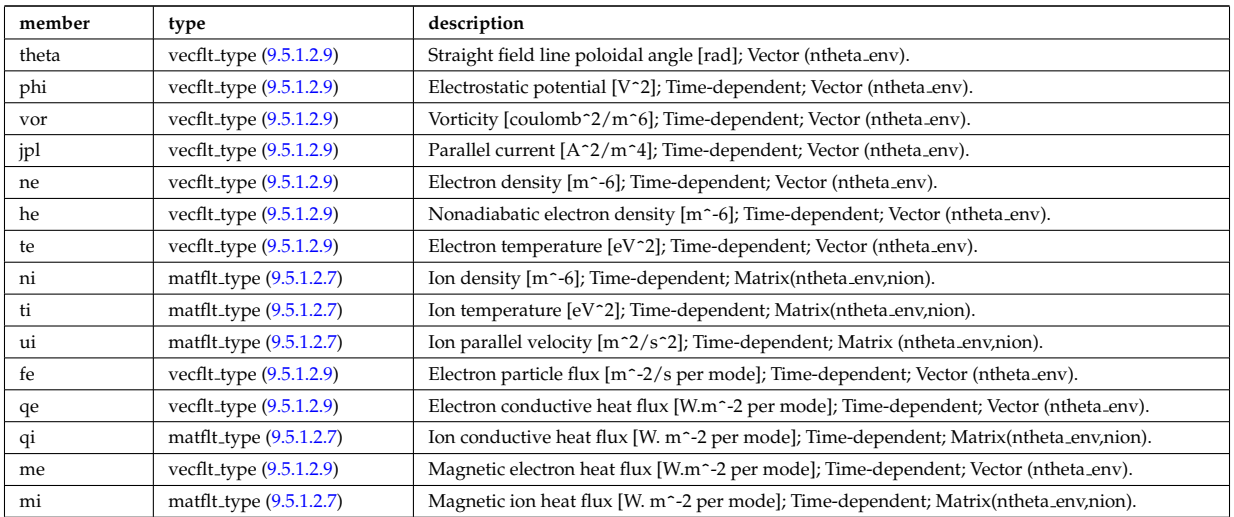

Type of: turbulence:env1d [\(1559\)](#page-856-2)

### <span id="page-948-0"></span>**9.5.1.3.407 turbgrid**

Generic structure for a turbulence grid.

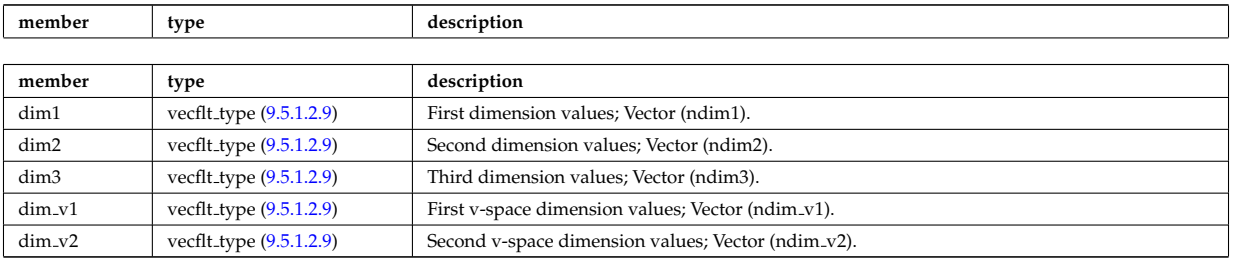

Type of: turbcoordsys:turbgrid [\(1919\)](#page-948-1)

# **9.5.1.3.408 turbspec1d**

Perpendicular wavenumber spectra.

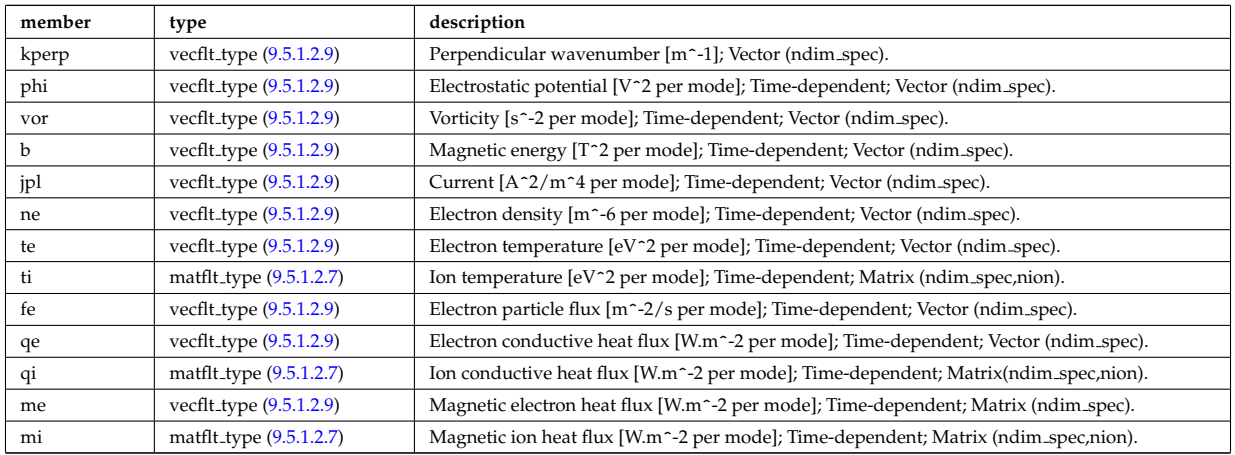

Type of: turbulence:spec1d [\(1559\)](#page-856-2)

### **9.5.1.3.409 turbvar0d**

Time traces.

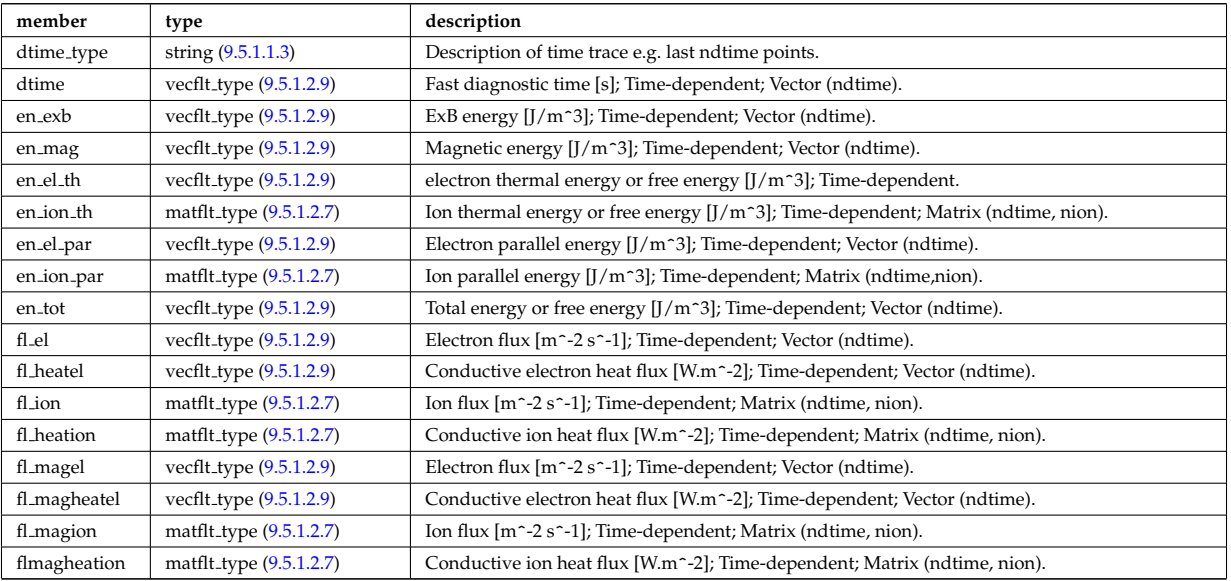

Type of: turbulence:var0d [\(1559\)](#page-856-2)

### **9.5.1.3.410 turbvar1d**

Dependent variable zonal average radial profile.

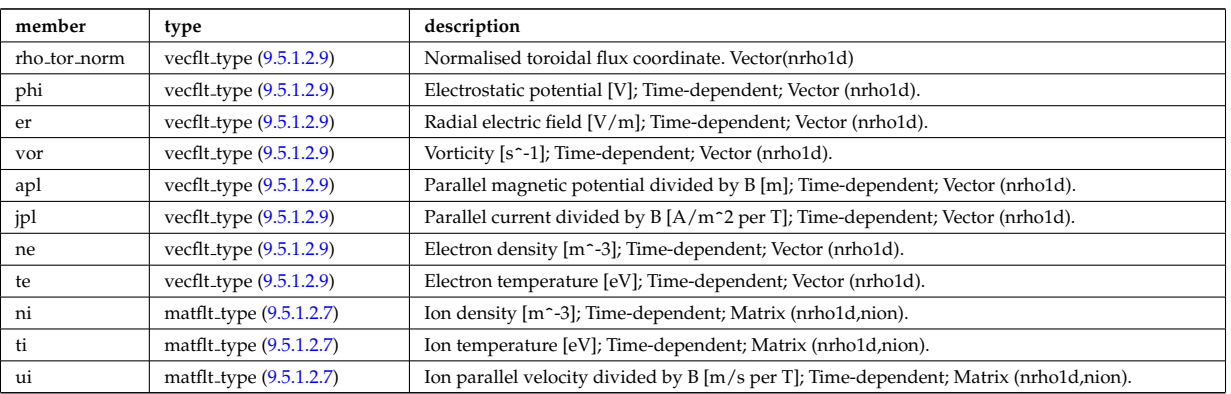

Type of: turbulence:var1d [\(1559\)](#page-856-2)

### **9.5.1.3.411 turbvar2d**

Dependent variable axisymmetric component.

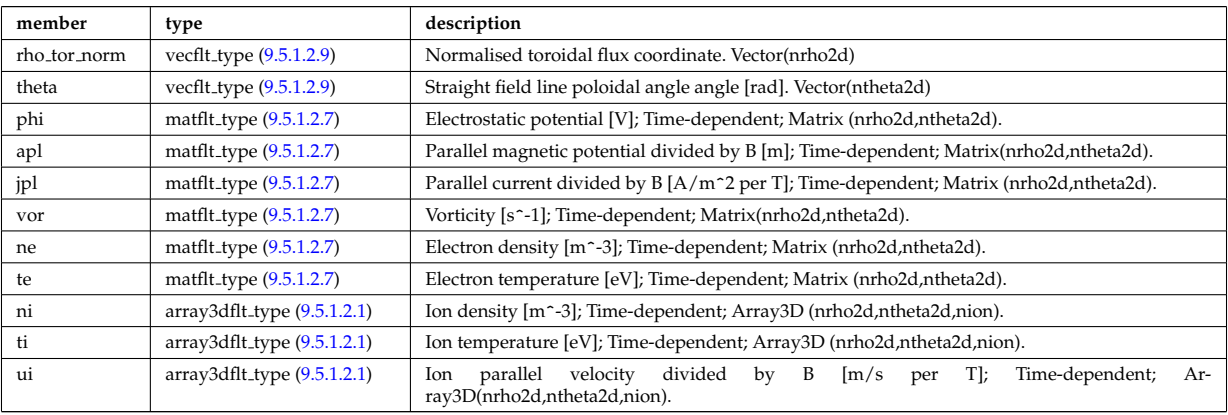

Type of: turbulence:var2d [\(1559\)](#page-856-2)

## **9.5.1.3.412 turbvar3d**

Dependent variable morphology (on the internal grid code coord sys/turbgrid).

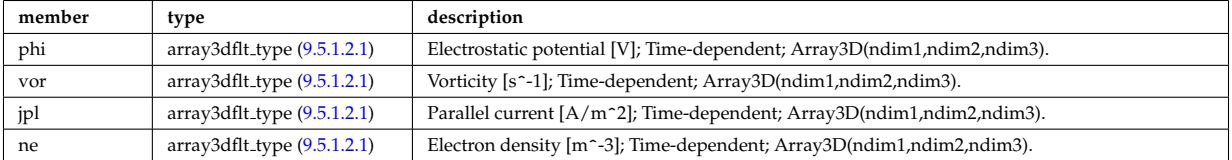

Type of: turbulence:var3d [\(1559\)](#page-856-2)

#### **9.5.1.3.413 turbvar4d**

Gyrokinetic distribution function, axisymmetric component. Grid is defined in coord sys/turbgrid.

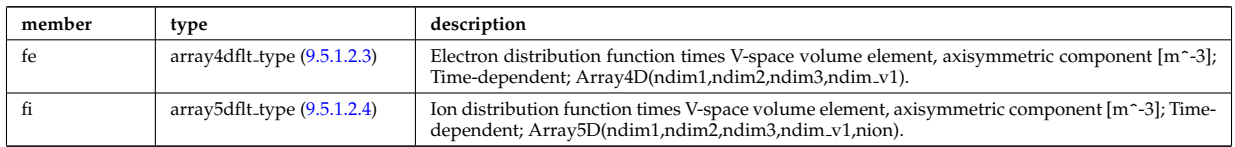

Type of: turbulence:var4d [\(1559\)](#page-856-2)

### **9.5.1.3.414 turbvar5d**

Gyrokinetic distribution function. Grid is defined in coord\_sys/turbgrid.

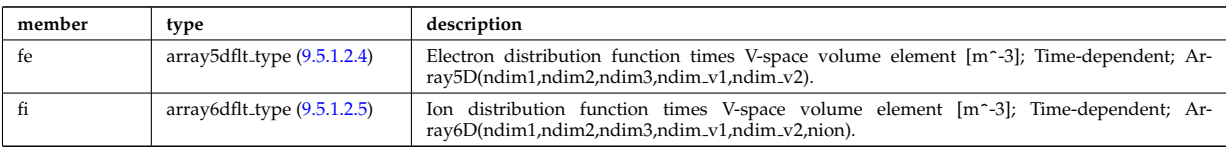

Type of: turbulence:var5d [\(1559\)](#page-856-2)

### **9.5.1.3.415 veccplx type**

Temporary structure for real and imaginary part of complex numbers (vector)

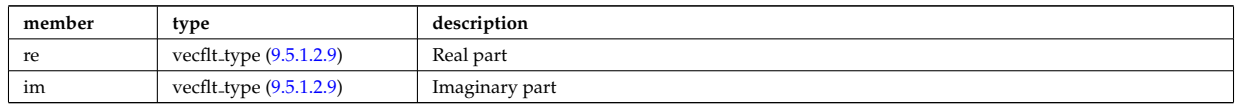

Type of: complexgrid scalar cplx:scalar [\(1591\)](#page-864-2)

### <span id="page-951-1"></span>**9.5.1.3.416 version ind**

Used by shot/run=0/0 to store information about available versions.

<span id="page-951-2"></span>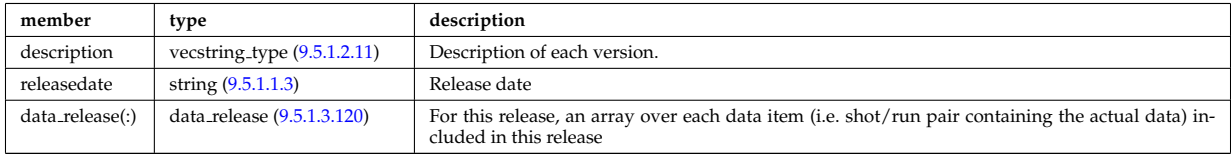

Type of: amns:version ind [\(1517\)](#page-845-3)

#### **9.5.1.3.417 wall2d**

2D wall type. Structure array. Replicate this element for each type of possible physics configurations necessary (single contour limiter, disjoints gapped plasma facing components)

<span id="page-951-0"></span>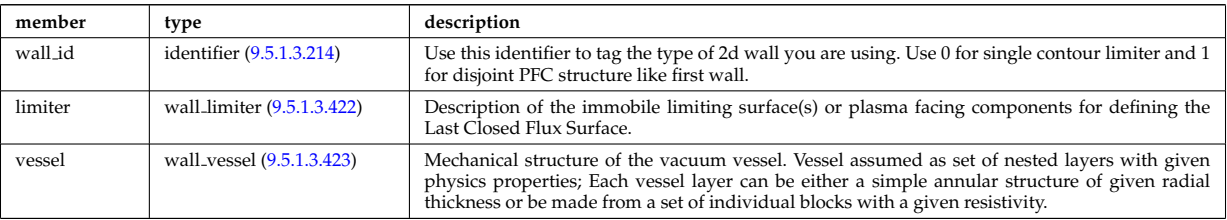

Type of: wall:wall2d [\(1561\)](#page-856-0)

#### **9.5.1.3.418 wall2d mhd**

Simplified wall that encloses necessary information for RWM codes.

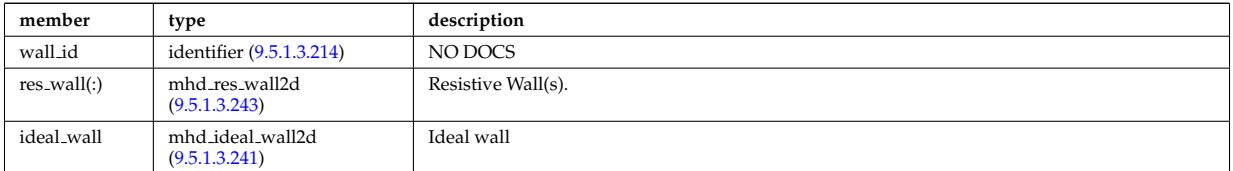

Type of: wall:wall2d mhd [\(1561\)](#page-856-0)

### **9.5.1.3.419 wall3d**

A 3D wall type; Structure array. Replicate this element for each type of possible physics configurations necessary (gas thight vs wall with ports and holes)

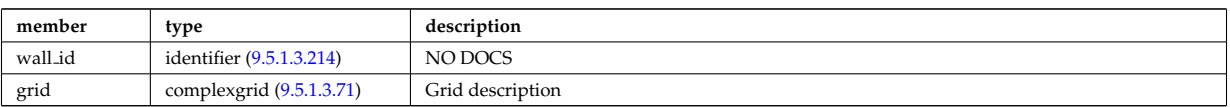

Type of: wall:wall3d [\(1561\)](#page-856-0)

### <span id="page-952-5"></span>**9.5.1.3.420 wall blocks**

Vector of vacuum vessel units. Replicate this vessel unit element ncomponents times. Each unit contains a mechanical structure of the vessel with distinct physics properties. Array of structures (ncomponents)

<span id="page-952-3"></span>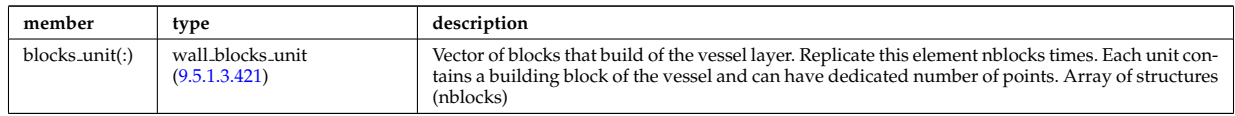

Type of: wall vessel unit:blocks [\(1939\)](#page-953-0)

### <span id="page-952-2"></span>**9.5.1.3.421 wall blocks unit**

Vector of blocks that build of the vessel layer. Replicate this element nblocks times. Each unit contains a building block of the vessel and can have dedicated number of points. Array of structures (nblocks)

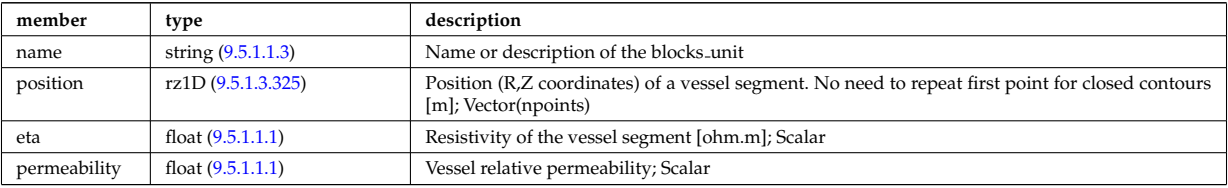

Type of: wall blocks:blocks unit [\(1934\)](#page-952-3)

### <span id="page-952-0"></span>**9.5.1.3.422 wall limiter**

Description of the immobile limiting surface(s) or plasma facing components for defining the Last Closed Flux Surface.

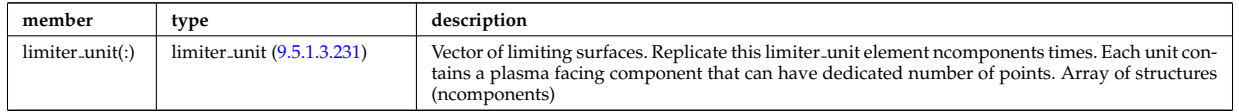

Type of: wall2d:limiter [\(1931\)](#page-951-0)

#### <span id="page-952-1"></span>**9.5.1.3.423 wall vessel**

Mechanical structure of the vacuum vessel. Vessel assumed as set of nested layers with given physics properties; Each vessel layer can be either a simple annular structure of given radial thickness or be made from a set of individual blocks with a given resistivity.

<span id="page-952-6"></span>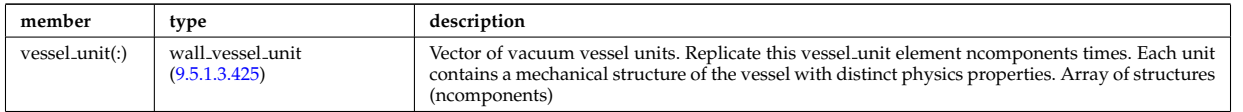

Type of: wall2d:vessel [\(1931\)](#page-951-0)

### <span id="page-952-4"></span>**9.5.1.3.424 wall vessel annular**

Vector of vacuum vessel units. Replicate this vessel unit element ncomponents times. Each unit contains a mechanical structure of the vessel with distinct physics properties. Array of structures (ncomponents)

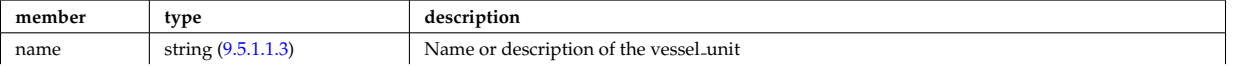

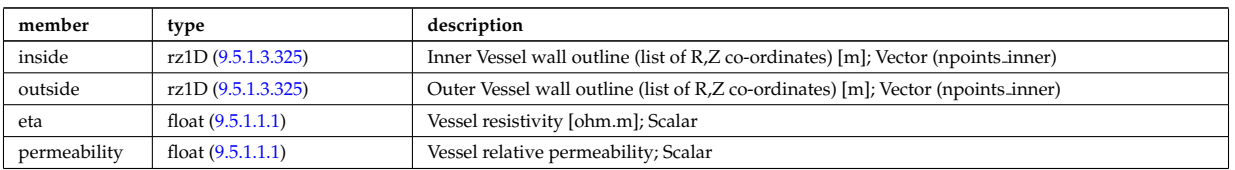

Type of: wall vessel unit:annular [\(1939\)](#page-953-0)

### <span id="page-953-1"></span>**9.5.1.3.425 wall vessel unit**

Vector of vacuum vessel units. Replicate this vessel unit element ncomponents times. Each unit contains a mechanical structure of the vessel with distinct physics properties. Array of structures (ncomponents)

<span id="page-953-0"></span>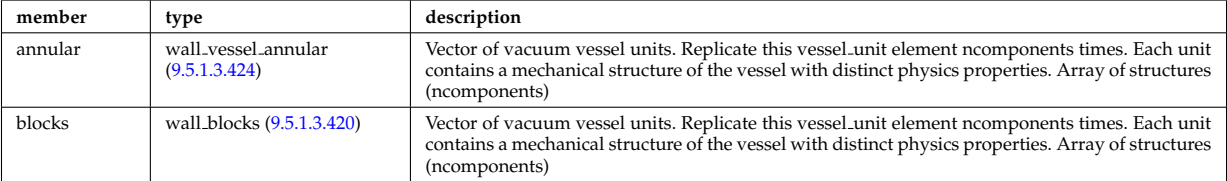

Type of: wall\_vessel:vessel\_unit [\(1937\)](#page-952-6)

### **9.5.1.3.426 wall wall0d**

Simple 0D description of plasma-wall interaction

<span id="page-953-3"></span>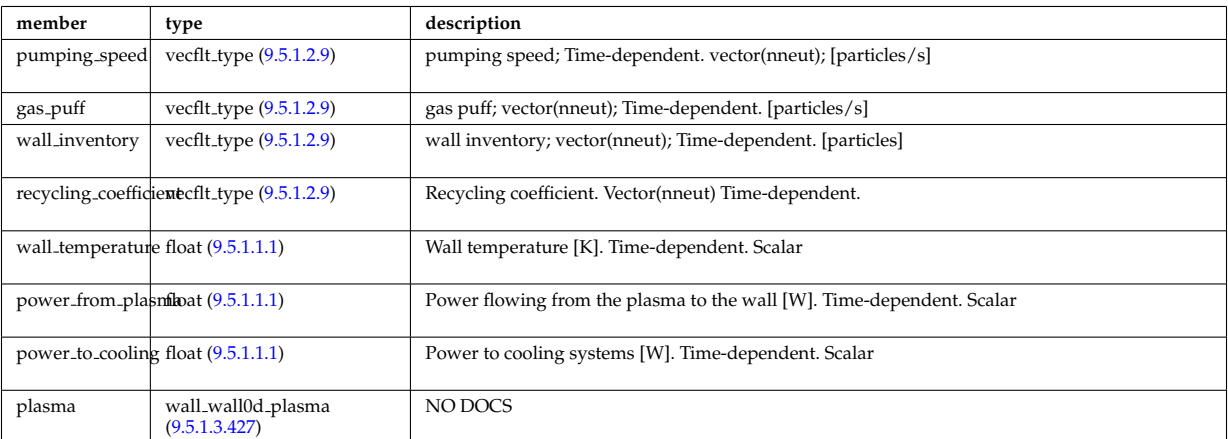

Type of: wall:wall0d [\(1561\)](#page-856-0)

### <span id="page-953-2"></span>**9.5.1.3.427 wall wall0d plasma**

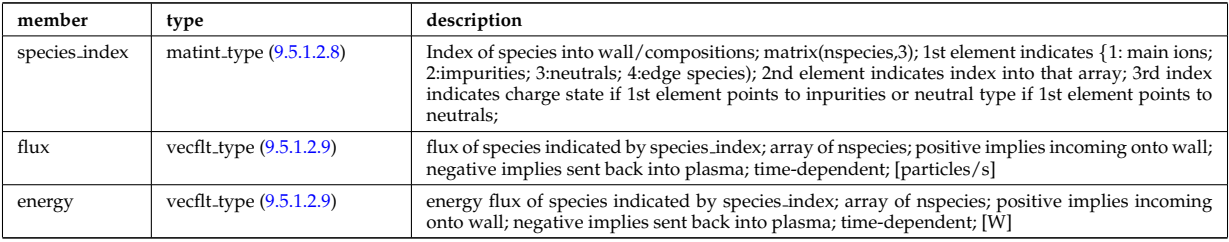

Type of: wall\_wall0d:plasma [\(1940\)](#page-953-3)

#### <span id="page-953-4"></span>**9.5.1.3.428 waveguides**

Waveguides description

<span id="page-954-0"></span>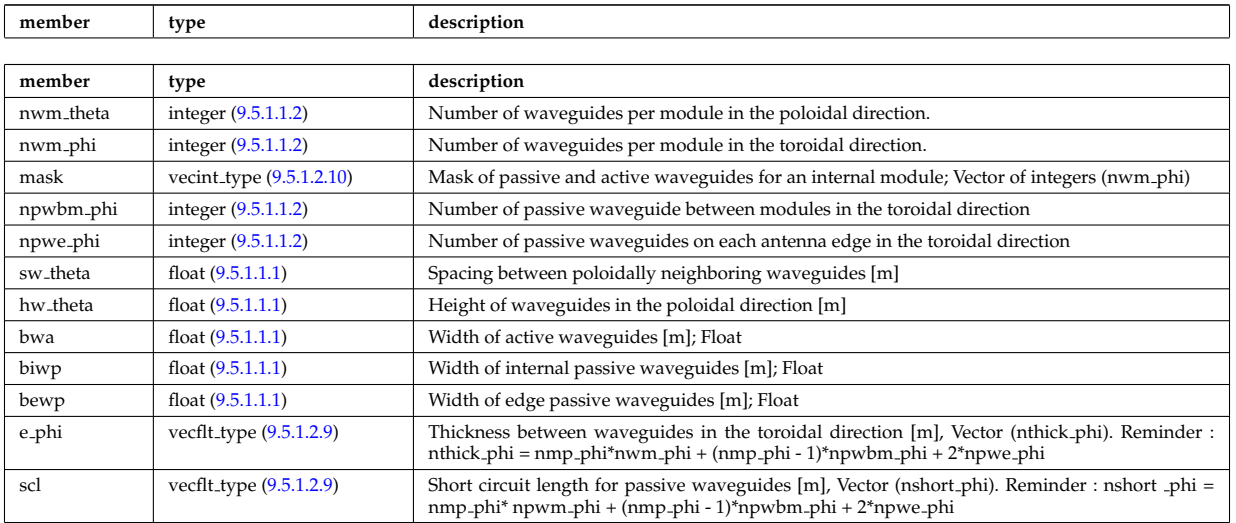

Type of: modules:waveguides [\(1760\)](#page-907-0)

# **9.5.1.3.429 waves global param**

Global wave deposition parameters

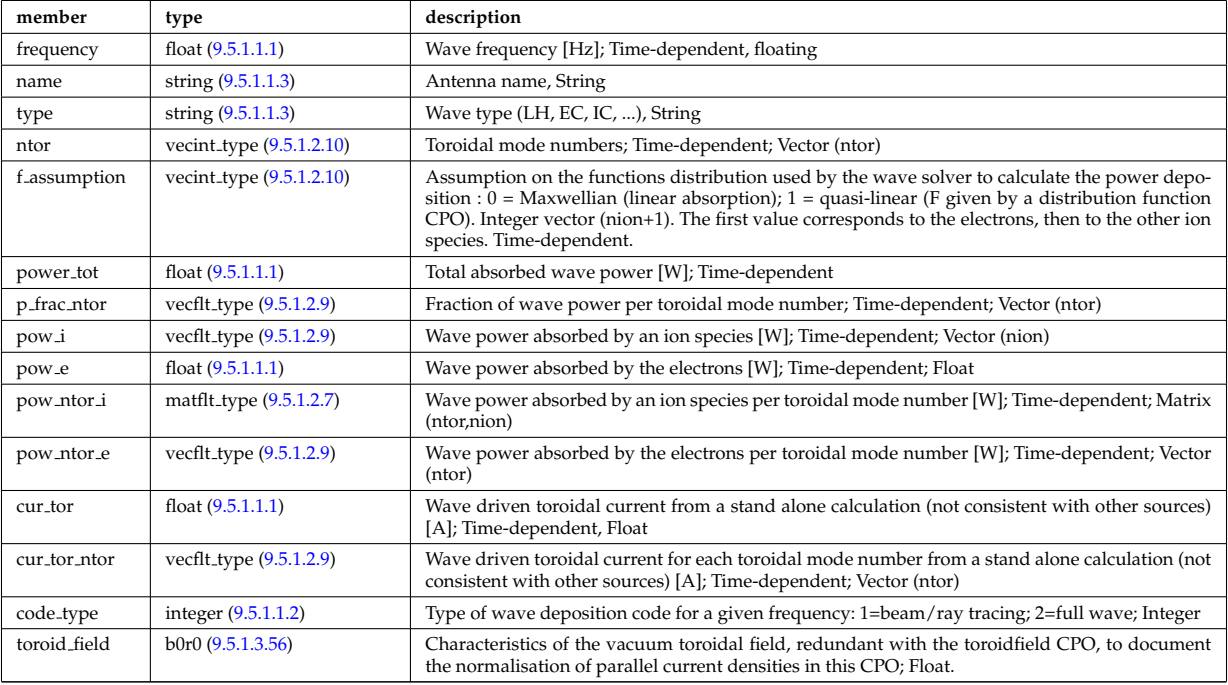

Type of: coherentwave:global param [\(1582\)](#page-861-2)

### **9.5.1.3.430 waves grid 1d**

Grid points for profiles

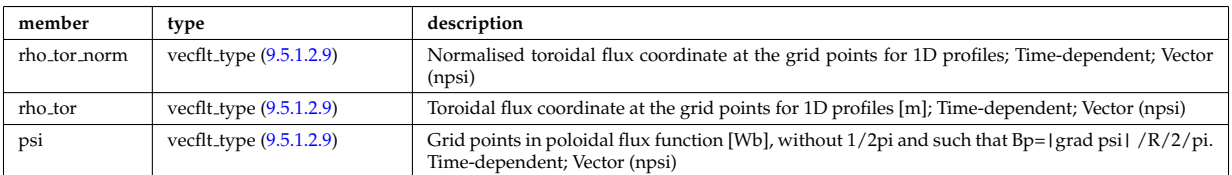

Type of: coherentwave:grid 1d [\(1582\)](#page-861-2)

### **9.5.1.3.431 waves grid 2d**

### Grid points for 2D profiles

<span id="page-955-0"></span>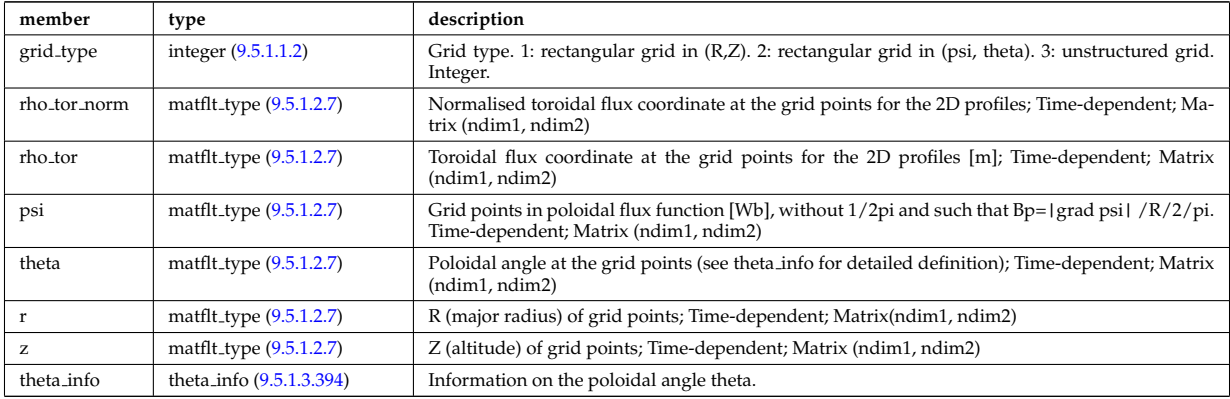

Type of: coherentwave:grid 2d [\(1582\)](#page-861-2)

### **9.5.1.3.432 waves profiles 1d**

waves 1D radial profiles

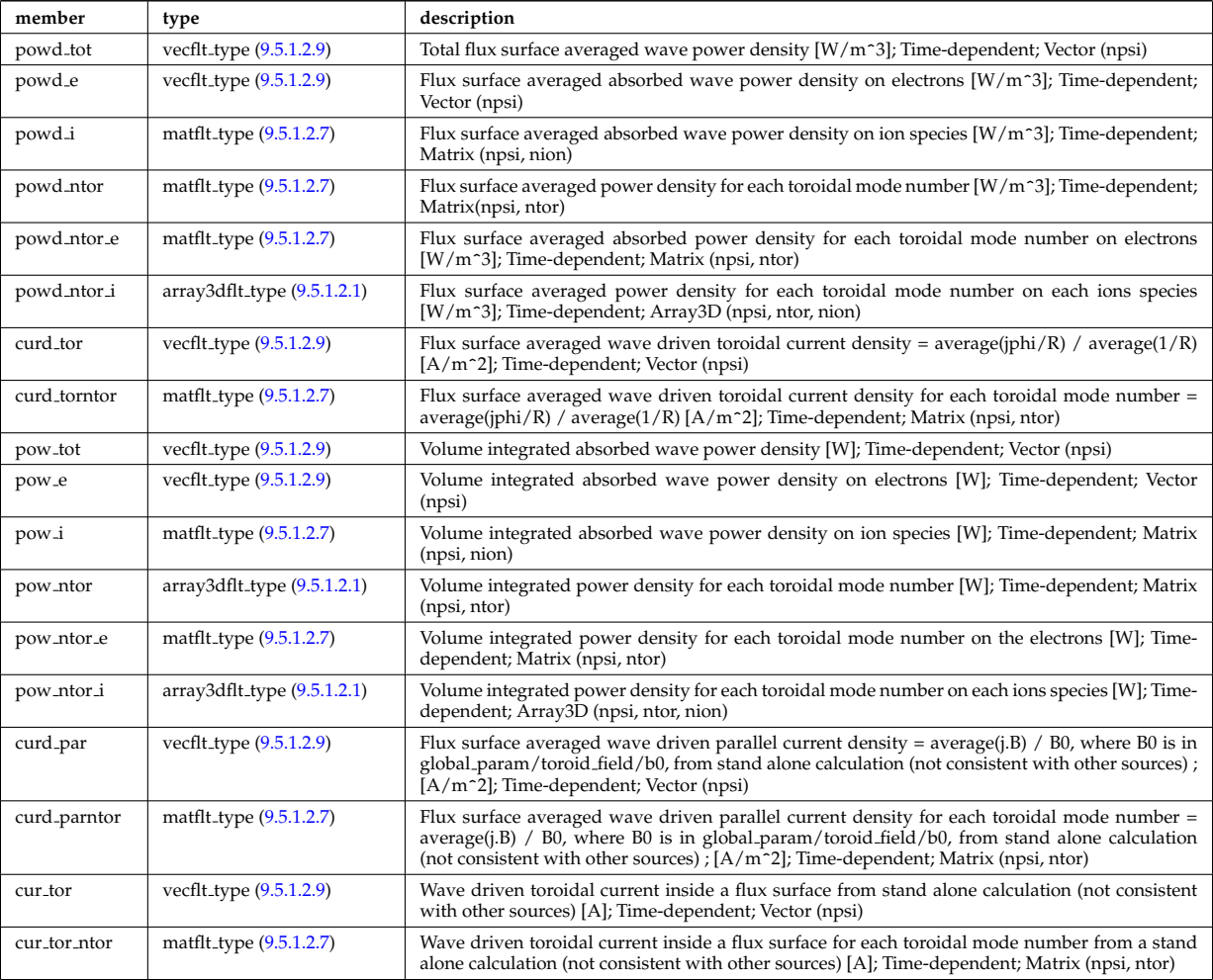

Type of: coherentwave:profiles 1d [\(1582\)](#page-861-2)

### **9.5.1.3.433 waves profiles 2d**

waves 2D profiles in poloidal cross-section

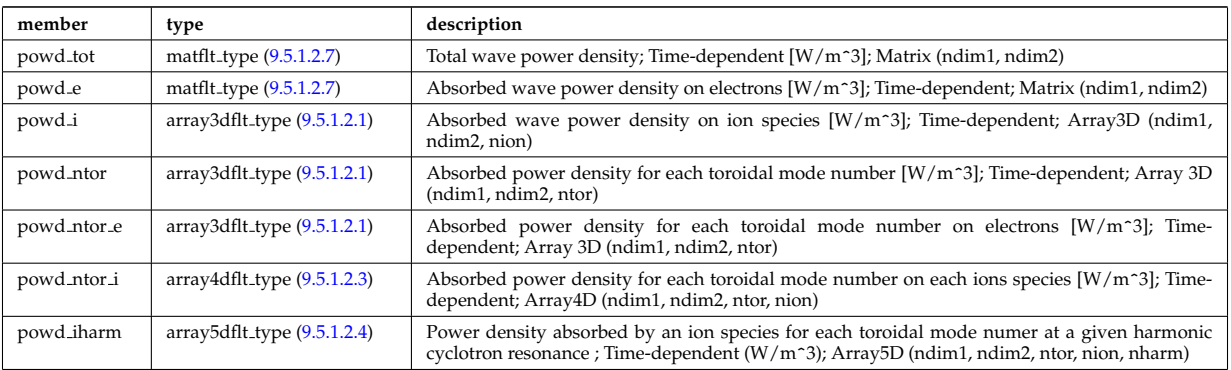

Type of: coherentwave:profiles 2d [\(1582\)](#page-861-2)

### **9.5.1.3.434 waves rtposition**

Ray/beam position

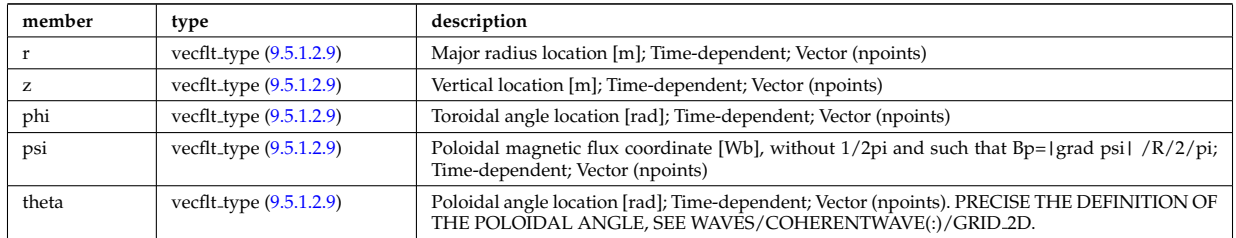

### Type of: beamtracing:position [\(1572\)](#page-859-0)

### **9.5.1.3.435 waves rtwavevector**

Ray/beam wave vector

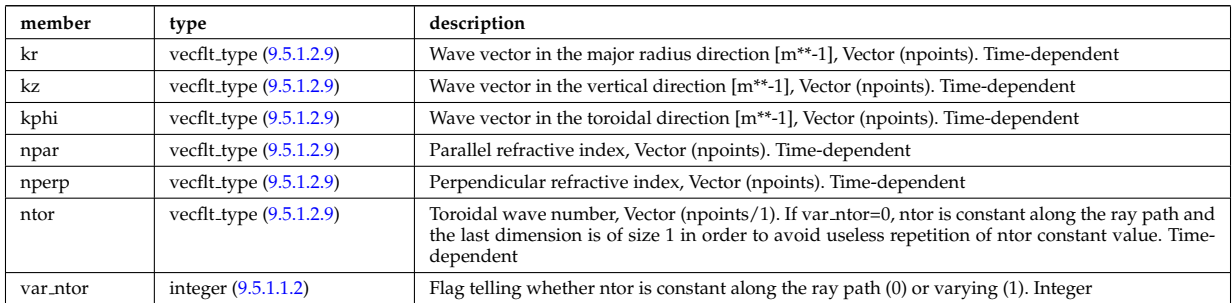

Type of: beamtracing:wavevector [\(1572\)](#page-859-0)

### **9.5.1.3.436 weighted markers**

Array of NMARK weighted markers in NDIM dimensions

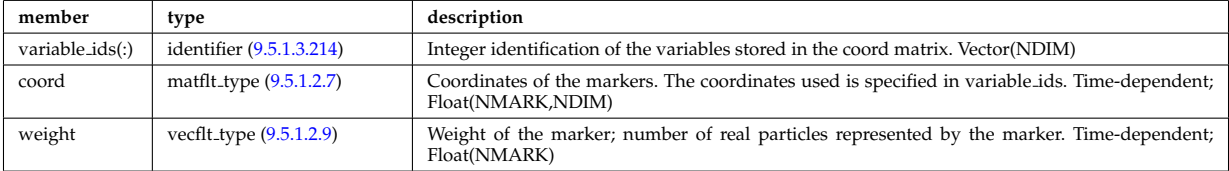

Type of: dist func:markers [\(1644\)](#page-877-0) I distsource source:markers [\(1670\)](#page-885-1)

# <span id="page-956-0"></span>**9.5.1.3.437 whatref**

Structure defining a database entry and the CPO occurrence

<span id="page-957-1"></span>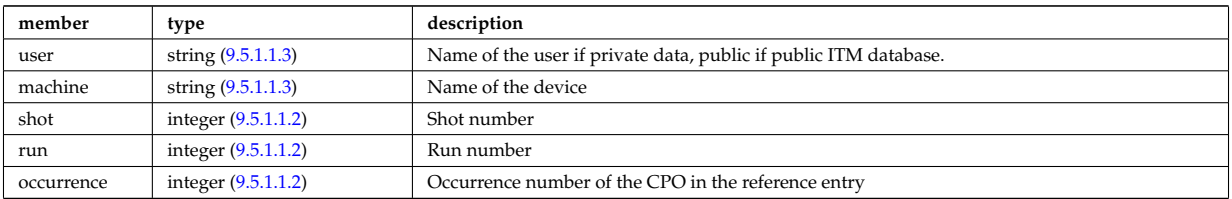

Type of: datainfo:whatref [\(1635\)](#page-875-1)

### **9.5.1.3.438 width**

Angular width of each in the poloidal and toroidal direction;

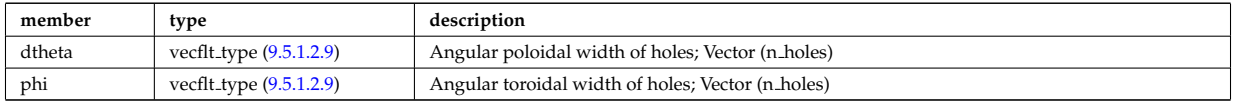

Type of: holes:width [\(1727\)](#page-900-2)

### **9.5.1.3.439 xpts**

Position of the X-point(s)

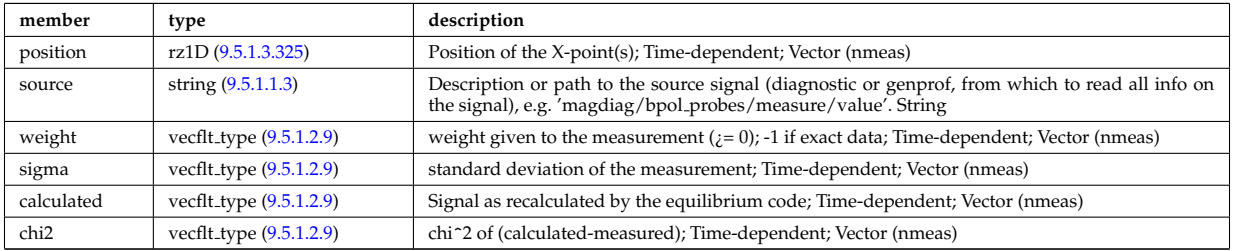

Type of: eqconstraint:xpts [\(1688\)](#page-889-1) [itmtypes](https://www.efda-itm.eu/ITM/html/itmtypes__4.10a.3.html) [181](#page-957-0)

### **9.5.2 CPO Instances**

Generated from the ITM data structure schemas.

### **9.5.2.1 Fortran**

### **9.5.2.1.1 amns**

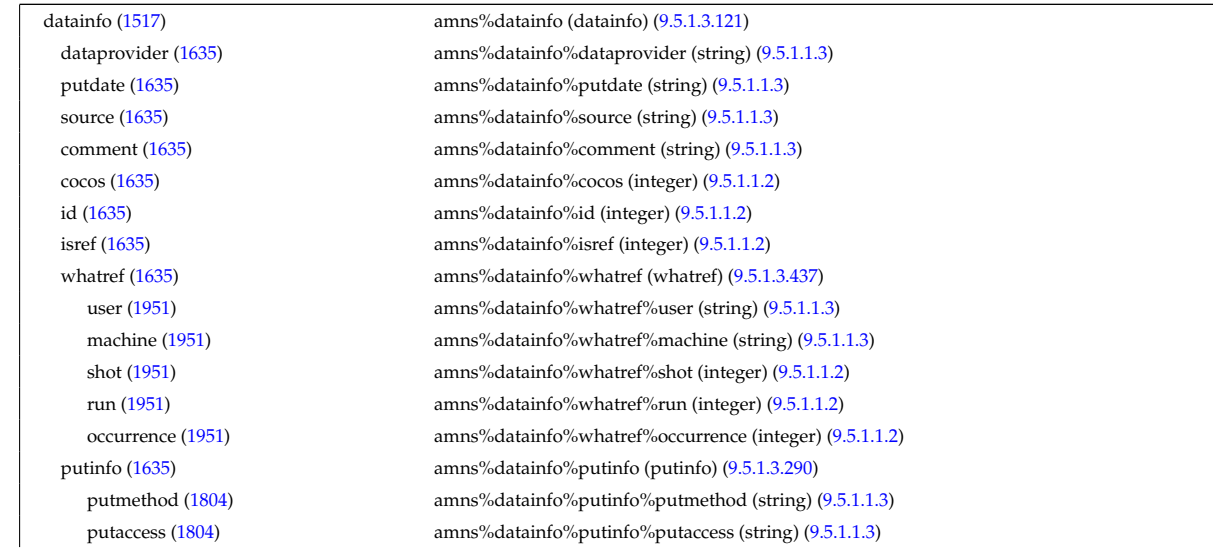

<span id="page-957-0"></span><sup>181</sup>[https://www.efda-itm.eu/ITM/html/itmtypes\\_\\_4.10a.3.html](https://www.efda-itm.eu/ITM/html/itmtypes__4.10a.3.html)

putlocation [\(1804\)](#page-919-1) amns%datainfo%putinfo%putlocation (string) [\(9.5.1.1.3\)](#page-844-4) rights [\(1804\)](#page-919-1) amns%datainfo%putinfo%rights (string) [\(9.5.1.1.3\)](#page-844-4) version [\(1517\)](#page-845-3) amns%version (string) [\(9.5.1.1.3\)](#page-844-4) source [\(1517\)](#page-845-3) amns%source (string) [\(9.5.1.1.3\)](#page-844-4) zn [\(1517\)](#page-845-3) amns%zn (integer) [\(9.5.1.1.2\)](#page-844-1) amn [\(1517\)](#page-845-3) amns%amn (float) [\(9.5.1.1.1\)](#page-844-0) zion [\(1517\)](#page-845-3) amns%zion (vecint type) [\(9.5.1.2.10\)](#page-845-2) state\_label [\(1517\)](#page-845-3) amns%state\_label (vecstring\_type) [\(9.5.1.2.11\)](#page-845-1) bundled [\(1517\)](#page-845-3) amns%bundled (integer) [\(9.5.1.1.2\)](#page-844-1) proc\_label [\(1517\)](#page-845-3) amns%proc\_label (vecstring\_type) [\(9.5.1.2.11\)](#page-845-1) tables [\(1517\)](#page-845-3) amns%tables(:) (tables) [\(9.5.1.3.390\)](#page-944-2) ndim [\(1904\)](#page-944-0) amns%tables(:)%ndim (integer) [\(9.5.1.1.2\)](#page-844-1) coord index [\(1904\)](#page-944-0) amns%tables(:)%coord index (integer) [\(9.5.1.1.2\)](#page-844-1) result label [\(1904\)](#page-944-0) amns%tables(:)%result label (string) [\(9.5.1.1.3\)](#page-844-4) result\_unit [\(1904\)](#page-944-0) amns%tables(:)%result\_unit (string) [\(9.5.1.1.3\)](#page-844-4) result trans [\(1904\)](#page-944-0) amns%tables(:)%result trans (integer) [\(9.5.1.1.2\)](#page-844-1) table [\(1904\)](#page-944-0) amns%tables(:)%table(:) (table) [\(9.5.1.3.389\)](#page-944-1) table 0d [\(1903\)](#page-944-3) amns%tables(:)%table(:)%table 0d (float) [\(9.5.1.1.1\)](#page-844-0) table 1d [\(1903\)](#page-944-3) amns%tables(:)%table(:)%table 1d (vecflt type) [\(9.5.1.2.9\)](#page-845-0) table 2d [\(1903\)](#page-944-3) amns%tables(:)%table(:)%table 2d (matflt type) [\(9.5.1.2.7\)](#page-844-2) table 3d [\(1903\)](#page-944-3) amns%tables(:)%table(:)%table 3d (array3dflt type) [\(9.5.1.2.1\)](#page-844-5) table 4d [\(1903\)](#page-944-3) amns%tables(:)%table(:)%table 4d (array4dflt\_type) [\(9.5.1.2.3\)](#page-844-6) table 5d [\(1903\)](#page-944-3) amns%tables(:)%table(:)%table 5d (array5dflt\_type) [\(9.5.1.2.4\)](#page-844-7) table\_6d [\(1903\)](#page-944-3) amns%tables(:)%table(:)%table\_6d (array6dflt\_type) [\(9.5.1.2.5\)](#page-844-3) data source [\(1904\)](#page-944-0) amns%tables(:)%data source (string) [\(9.5.1.1.3\)](#page-844-4) data provide [\(1904\)](#page-944-0) amns%tables(:)%data provide (string) [\(9.5.1.1.3\)](#page-844-4) data citation [\(1904\)](#page-944-0) amns%tables(:)%data citation (string) [\(9.5.1.1.3\)](#page-844-4) tables coord [\(1517\)](#page-845-3) amns%tables coord(:) (tables coord) [\(9.5.1.3.391\)](#page-944-4) coords [\(1905\)](#page-944-5) amns%tables coord(:)%coords(:) (coords) [\(9.5.1.3.92\)](#page-868-0) coord [\(1606\)](#page-868-1) amns%tables coord(:)%coords(:)%coord (vecflt type) [\(9.5.1.2.9\)](#page-845-0) coord label [\(1606\)](#page-868-1) amns%tables coord(:)%coords(:)%coord label (vecstring type) [\(9.5.1.2.11\)](#page-845-1) extrap type [\(1606\)](#page-868-1) amns%tables coord(:)%coords(:)%extrap type (vecint type) [\(9.5.1.2.10\)](#page-845-2) interp type [\(1606\)](#page-868-1) amns%tables coord(:)%coords(:)%interp type (integer) [\(9.5.1.1.2\)](#page-844-1) label [\(1606\)](#page-868-1) amns%tables coord(:)%coords(:)%label (string) [\(9.5.1.1.3\)](#page-844-4) unit [\(1606\)](#page-868-1) amns%tables\_coord(:)%coords(:)%unit (string) [\(9.5.1.1.3\)](#page-844-4) transform [\(1606\)](#page-868-1) amns%tables\_coord(:)%coords(:)%transform (integer) [\(9.5.1.1.2\)](#page-844-1) spacing [\(1606\)](#page-868-1) amns%tables\_coord(:)%coords(:)%spacing (integer) [\(9.5.1.1.2\)](#page-844-1) version ind [\(1517\)](#page-845-3) amns%version ind(:) (version ind) [\(9.5.1.3.416\)](#page-951-1) description [\(1930\)](#page-951-2) amns%version ind(:)%description (vecstring type) [\(9.5.1.2.11\)](#page-845-1) releasedate [\(1930\)](#page-951-2) amns%version ind(:)%releasedate (string) [\(9.5.1.1.3\)](#page-844-4) data release [\(1930\)](#page-951-2) amns%version ind(:)%data release(:) (data release) [\(9.5.1.3.120\)](#page-875-0) shot [\(1634\)](#page-875-3) amns%version ind(:)%data release(:)%shot (integer) [\(9.5.1.1.2\)](#page-844-1) run [\(1634\)](#page-875-3) amns%version ind(:)%data release(:)%run (integer) [\(9.5.1.1.2\)](#page-844-1) description [\(1634\)](#page-875-3) amns%version ind(:)%data release(:)%description (vecstring type) [\(9.5.1.2.11\)](#page-845-1)

#### **9.5.2.1.2 antennas**

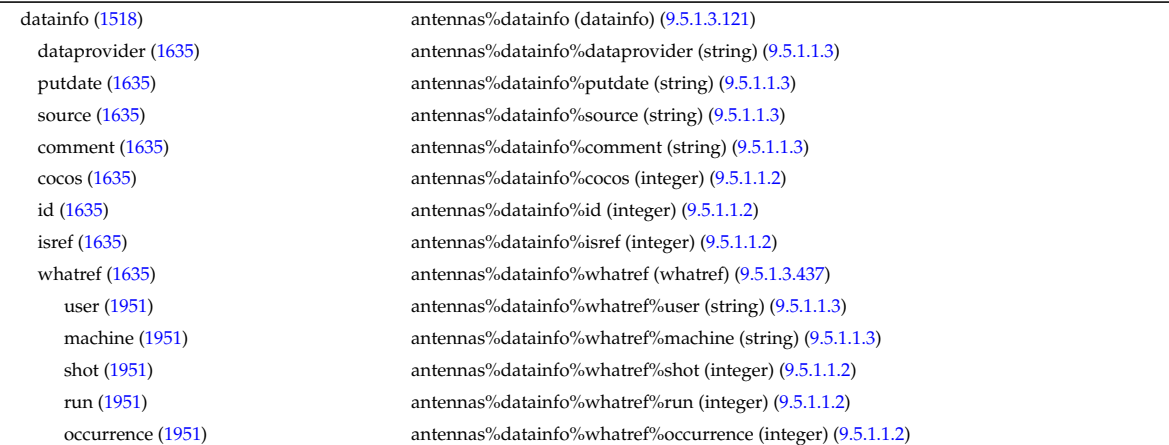

putinfo [\(1635\)](#page-875-1) antennas%datainfo%putinfo (putinfo) [\(9.5.1.3.290\)](#page-919-0) putmethod [\(1804\)](#page-919-1) antennas%datainfo%putinfo%putmethod (string) [\(9.5.1.1.3\)](#page-844-4) putaccess [\(1804\)](#page-919-1) antennas%datainfo%putinfo%putaccess (string) [\(9.5.1.1.3\)](#page-844-4) putlocation [\(1804\)](#page-919-1) antennas%datainfo%putinfo%putlocation (string) [\(9.5.1.1.3\)](#page-844-4) rights [\(1804\)](#page-919-1) antennas%datainfo%putinfo%rights (string) [\(9.5.1.1.3\)](#page-844-4) antenna ec [\(1518\)](#page-845-5) antenna ec (:) (antenna ec (:) (3.5.1.3.50) name [\(1564\)](#page-857-1) antennas%antenna ec(:)%name (string) [\(9.5.1.1.3\)](#page-844-4) frequency [\(1564\)](#page-857-1) antennas%antenna ec(:)%frequency (float) [\(9.5.1.1.1\)](#page-844-0) power [\(1564\)](#page-857-1) antennas%antenna ec(:)%power (exp0D) [\(9.5.1.3.180\)](#page-892-0) value [\(1694\)](#page-892-2) antennas%antenna\_ec(:)%power%value (float) [\(9.5.1.1.1\)](#page-844-0) abserror [\(1694\)](#page-892-2) antennas%antenna ec(:)%power%abserror (float) [\(9.5.1.1.1\)](#page-844-0) relerror [\(1694\)](#page-892-2) antennas%antenna ec(:)%power%relerror (float) [\(9.5.1.1.1\)](#page-844-0) mode [\(1564\)](#page-857-1) antennas%antenna ec(:)%mode (integer) [\(9.5.1.1.2\)](#page-844-1) position [\(1564\)](#page-857-1) antennas%antenna ec(:)%position (rzphi0D) [\(9.5.1.3.330\)](#page-927-0) r [\(1844\)](#page-927-2) antennas%antenna ec(:)%position%r (float) [\(9.5.1.1.1\)](#page-844-0) z [\(1844\)](#page-927-2) antennas%antenna ec(:)%position%z (float) [\(9.5.1.1.1\)](#page-844-0) phi [\(1844\)](#page-927-2) antennas%antenna ec(:)%position%phi (float) [\(9.5.1.1.1\)](#page-844-0) launchangles [\(1564\)](#page-857-1) antennas%antenna ec(:)%launchangles (launchangles) [\(9.5.1.3.224\)](#page-902-2) alpha [\(1738\)](#page-902-3) antennas%antenna ec(:)%launchangles%alpha (float) [\(9.5.1.1.1\)](#page-844-0) beta [\(1738\)](#page-902-3) antennas%antenna ec(:)%launchangles%beta (float) [\(9.5.1.1.1\)](#page-844-0) beam [\(1564\)](#page-857-1) antennas%antenna.ec(:)%beam (rfbeam) [\(9.5.1.3.323\)](#page-926-2) spot [\(1837\)](#page-926-1) antennas%antenna\_ec(:)%beam%spot (spot) [\(9.5.1.3.380\)](#page-942-0) size [\(1894\)](#page-942-1) antennas%antenna ec(:)%beam%spot%size (vecflt type) [\(9.5.1.2.9\)](#page-845-0) angle [\(1894\)](#page-942-1) antennas%antenna\_ec(:)%beam%spot%angle (float) [\(9.5.1.1.1\)](#page-844-0) phaseellipse [\(1837\)](#page-926-1) antennas%antenna ec(:)%beam%phaseellipse (phaseellipse) [\(9.5.1.3.279\)](#page-915-2) invcurvrad [\(1793\)](#page-915-3) antennas%antenna ec(:)%beam%phaseellipse%invcurvrad (vecflt type) [\(9.5.1.2.9\)](#page-845-0) angle [\(1793\)](#page-915-3) antennas%antenna ec(:)%beam%phaseellipse%angle (float) [\(9.5.1.1.1\)](#page-844-0) codeparam [\(1564\)](#page-857-1) antennas%antenna ec(:)%codeparam (codeparam) [\(9.5.1.3.66\)](#page-861-0) codename [\(1580\)](#page-861-3) antennas%antenna ec(:)%codeparam%codename (string) [\(9.5.1.1.3\)](#page-844-4) codeversion [\(1580\)](#page-861-3) antennas%antenna ec(:)%codeparam%codeversion (string) [\(9.5.1.1.3\)](#page-844-4) parameters [\(1580\)](#page-861-3) antennas%antenna ec(:)%codeparam%parameters (string) [\(9.5.1.1.3\)](#page-844-4) output diag [\(1580\)](#page-861-3) antennas%antenna ec(:)%codeparam%output diag (string) [\(9.5.1.1.3\)](#page-844-4) output flag [\(1580\)](#page-861-3) antennas%antenna ec(:)%codeparam%output flag (integer) [\(9.5.1.1.2\)](#page-844-1) antenna ic [\(1518\)](#page-845-5) antennas%antenna ic(:) (antenna ic) [\(9.5.1.3.51\)](#page-857-2) name [\(1565\)](#page-857-3) antennas%antenna ic(:)%name (string) [\(9.5.1.1.3\)](#page-844-4) frequency [\(1565\)](#page-857-3) antennas%antenna ic(:)%frequency (exp0D) [\(9.5.1.3.180\)](#page-892-0) value [\(1694\)](#page-892-2) **antennas%antenna** ic(:)%frequency%value (float) [\(9.5.1.1.1\)](#page-844-0) abserror [\(1694\)](#page-892-2) antennas%antenna ic(:)%frequency%abserror (float) [\(9.5.1.1.1\)](#page-844-0) relerror [\(1694\)](#page-892-2) antennas%antenna ic(:)%frequency%relerror (float) [\(9.5.1.1.1\)](#page-844-0) power [\(1565\)](#page-857-3) antennas%antenna ic(:)%power (exp0D) [\(9.5.1.3.180\)](#page-892-0) value [\(1694\)](#page-892-2) **antennas%antenna** ic(:)%power%value (float) [\(9.5.1.1.1\)](#page-844-0) abserror [\(1694\)](#page-892-2) antennas%antenna ic(:)%power%abserror (float) [\(9.5.1.1.1\)](#page-844-0) relerror [\(1694\)](#page-892-2) antennas%antenna\_ic(:)%power%relerror (float) [\(9.5.1.1.1\)](#page-844-0) setup [\(1565\)](#page-857-3) antennas%antenna ic(:)%setup (antennaic setup) [\(9.5.1.3.53\)](#page-858-3) straps [\(1567\)](#page-858-1) antennas%antenna ic(:)%setup%straps(:) (straps) [\(9.5.1.3.385\)](#page-943-0) phase [\(1899\)](#page-943-1) antennas%antenna ic(:)%setup%straps(:)%phase (exp0D) [\(9.5.1.3.180\)](#page-892-0) value [\(1694\)](#page-892-2) antennas%antenna ic(:)%setup%straps(:)%phase%value (float) [\(9.5.1.1.1\)](#page-844-0) abserror [\(1694\)](#page-892-2) antennas%antenna ic(:)%setup%straps(:)%phase%abserror (float) [\(9.5.1.1.1\)](#page-844-0) relerror [\(1694\)](#page-892-2) antennas%antenna ic(:)%setup%straps(:)%phase%relerror (float) [\(9.5.1.1.1\)](#page-844-0) phi centre [\(1899\)](#page-943-1) antennas%antenna ic(:)%setup%straps(:)%phi centre (float) [\(9.5.1.1.1\)](#page-844-0) width [\(1899\)](#page-943-1) antennas%antenna ic(:)%setup%straps(:)%width (float) [\(9.5.1.1.1\)](#page-844-0) dist2wall [\(1899\)](#page-943-1) antennas%antenna ic(:)%setup%straps(:)%dist2wall (float) [\(9.5.1.1.1\)](#page-844-0) coord strap [\(1899\)](#page-943-1) antennas%antenna ic(:)%setup%straps(:)%coord strap (rz1D) [\(9.5.1.3.325\)](#page-926-0) r [\(1839\)](#page-926-3) antennas%antenna ic(:)%setup%straps(:)%coord strap%r (vecflt type) [\(9.5.1.2.9\)](#page-845-0) z [\(1839\)](#page-926-3) antennas%antenna ic(:)%setup%straps(:)%coord strap%z (vecflt type) [\(9.5.1.2.9\)](#page-845-0) codeparam [\(1565\)](#page-857-3) antennas%antenna ic(:)%codeparam (codeparam) [\(9.5.1.3.66\)](#page-861-0) codename [\(1580\)](#page-861-3) antennas%antenna ic(:)%codeparam%codename (string) [\(9.5.1.1.3\)](#page-844-4) codeversion [\(1580\)](#page-861-3) antennas%antenna ic(:)%codeparam%codeversion (string) [\(9.5.1.1.3\)](#page-844-4) parameters [\(1580\)](#page-861-3) antennas%antenna ic(:)%codeparam%parameters (string) [\(9.5.1.1.3\)](#page-844-4) output diag [\(1580\)](#page-861-3) antennas%antenna ic(:)%codeparam%output diag (string) [\(9.5.1.1.3\)](#page-844-4) output flag [\(1580\)](#page-861-3) antennas%antenna ic(:)%codeparam%output flag (integer) [\(9.5.1.1.2\)](#page-844-1)

antenna lh [\(1518\)](#page-845-5) antennas%antenna lh(:) (antenna lh) [\(9.5.1.3.52\)](#page-857-4) name [\(1566\)](#page-857-5) antennas%antenna\_lh(:)%name (string) [\(9.5.1.1.3\)](#page-844-4) frequency [\(1566\)](#page-857-5) antennas%antenna lh(:)%frequency (float) [\(9.5.1.1.1\)](#page-844-0) power [\(1566\)](#page-857-5) antennas%antenna lh(:)%power (exp0D) [\(9.5.1.3.180\)](#page-892-0) value [\(1694\)](#page-892-2) antennas%antenna\_lh(:)%power%value (float) [\(9.5.1.1.1\)](#page-844-0) abserror [\(1694\)](#page-892-2) antennas%antenna lh(:)%power%abserror (float) [\(9.5.1.1.1\)](#page-844-0) relerror [\(1694\)](#page-892-2) antennas%antenna lh(:)%power%relerror (float) [\(9.5.1.1.1\)](#page-844-0) n par [\(1566\)](#page-857-5) antennas%antenna lh(:)%n par (float) [\(9.5.1.1.1\)](#page-844-0) position [\(1566\)](#page-857-5) antennas%antenna lh(:)%position (rzphi0D) [\(9.5.1.3.330\)](#page-927-0) r [\(1844\)](#page-927-2) antennas%antenna lh(:)%position%r (float) [\(9.5.1.1.1\)](#page-844-0) z [\(1844\)](#page-927-2) antennas%antenna lh(:)%position%z (float) [\(9.5.1.1.1\)](#page-844-0) phi [\(1844\)](#page-927-2) antennas%antenna lh(:)%position%phi (float) [\(9.5.1.1.1\)](#page-844-0) setup [\(1566\)](#page-857-5) antennas%antenna\_lh(:)%setup (antennalh\_setup) [\(9.5.1.3.54\)](#page-858-4) modules [\(1568\)](#page-858-5) antennas%antenna lh(:)%setup%modules (modules) [\(9.5.1.3.246\)](#page-907-1) nma theta [\(1760\)](#page-907-0) antennas%antenna lh(:)%setup%modules%nma theta (integer) [\(9.5.1.1.2\)](#page-844-1) nma phi [\(1760\)](#page-907-0) antennas%antenna lh(:)%setup%modules%nma phi (integer) [\(9.5.1.1.2\)](#page-844-1) ima theta [\(1760\)](#page-907-0) antennas%antenna lh(:)%setup%modules%ima theta (vecint type) [\(9.5.1.2.10\)](#page-845-2) ima phi [\(1760\)](#page-907-0) antennas%antenna lh(:)%setup%modules%ima phi (vecint type) [\(9.5.1.2.10\)](#page-845-2) sm theta [\(1760\)](#page-907-0) antennas%antenna lh(:)%setup%modules%sm theta (float) [\(9.5.1.1.1\)](#page-844-0) amplitude [\(1760\)](#page-907-0) antennas%antenna lh(:)%setup%modules%amplitude (exp1D) [\(9.5.1.3.181\)](#page-892-1) value [\(1695\)](#page-892-3) antennas%antenna lh(:)%setup%modules%amplitude%value (vecflt type) [\(9.5.1.2.9\)](#page-845-0) abserror [\(1695\)](#page-892-3) antennas%antenna lh(:)%setup%modules%amplitude%abserror (vecflt type) [\(9.5.1.2.9\)](#page-845-0) relerror [\(1695\)](#page-892-3) antennas%antenna lh(:)%setup%modules%amplitude%relerror (vecflt type) [\(9.5.1.2.9\)](#page-845-0) phase [\(1760\)](#page-907-0) antennas%antenna lh(:)%setup%modules%phase (exp1D) [\(9.5.1.3.181\)](#page-892-1) value [\(1695\)](#page-892-3) antennas%antenna lh(:)%setup%modules%phase%value (vecflt\_type) [\(9.5.1.2.9\)](#page-845-0) abserror [\(1695\)](#page-892-3) antennas%antenna lh(:)%setup%modules%phase%abserror (vecflt type) [\(9.5.1.2.9\)](#page-845-0) relerror [\(1695\)](#page-892-3) antennas%antenna lh(:)%setup%modules%phase%relerror (vecflt type) [\(9.5.1.2.9\)](#page-845-0) waveguides [\(1760\)](#page-907-0) antennas%antenna\_lh(:)%setup%modules%waveguides (waveguides) [\(9.5.1.3.428\)](#page-953-4) nwm theta [\(1942\)](#page-954-0) antennas%antenna lh(:)%setup%modules%waveguides%nwm theta (integer) [\(9.5.1.1.2\)](#page-844-1) nwm phi [\(1942\)](#page-954-0) antennas%antenna lh(:)%setup%modules%waveguides%nwm phi (integer) [\(9.5.1.1.2\)](#page-844-1) mask [\(1942\)](#page-954-0) antennas%antenna lh(:)%setup%modules%waveguides%mask (vecint type) [\(9.5.1.2.10\)](#page-845-2) npwbm phi [\(1942\)](#page-954-0) antennas%antenna lh(:)%setup%modules%waveguides%npwbm phi (integer) [\(9.5.1.1.2\)](#page-844-1) npwe phi [\(1942\)](#page-954-0) antennas%antenna lh(:)%setup%modules%waveguides%npwe phi (integer) [\(9.5.1.1.2\)](#page-844-1) sw theta [\(1942\)](#page-954-0) antennas%antenna lh(:)%setup%modules%waveguides%sw theta (float) [\(9.5.1.1.1\)](#page-844-0) hw theta [\(1942\)](#page-954-0) antennas%antenna lh(:)%setup%modules%waveguides%hw theta (float) [\(9.5.1.1.1\)](#page-844-0) bwa [\(1942\)](#page-954-0) antennas%antenna lh(:)%setup%modules%waveguides%bwa (float) [\(9.5.1.1.1\)](#page-844-0) biwp [\(1942\)](#page-954-0) antennas%antenna lh(:)%setup%modules%waveguides%biwp (float) [\(9.5.1.1.1\)](#page-844-0) bewp [\(1942\)](#page-954-0) antennas%antenna lh(:)%setup%modules%waveguides%bewp (float) [\(9.5.1.1.1\)](#page-844-0) e phi [\(1942\)](#page-954-0) antennas%antenna lh(:)%setup%modules%waveguides%e phi (vecflt type) [\(9.5.1.2.9\)](#page-845-0) scl [\(1942\)](#page-954-0) antennas%antenna lh(:)%setup%modules%waveguides%scl (vecflt type) [\(9.5.1.2.9\)](#page-845-0) plasmaedge [\(1566\)](#page-857-5) antennas%antenna lh(:)%plasmaedge (plasmaedge) [\(9.5.1.3.282\)](#page-915-4) npoints [\(1796\)](#page-915-5) antennas%antenna lh(:)%plasmaedge%npoints (integer) [\(9.5.1.1.2\)](#page-844-1) distance [\(1796\)](#page-915-5) antennas%antenna lh(:)%plasmaedge%distance (vecflt type) [\(9.5.1.2.9\)](#page-845-0) density [\(1796\)](#page-915-5) antennas%antenna lh(:)%plasmaedge%density (vecflt type) [\(9.5.1.2.9\)](#page-845-0) beam [\(1566\)](#page-857-5) antennas%antenna lh(:)%beam (rfbeam) [\(9.5.1.3.323\)](#page-926-2) spot [\(1837\)](#page-926-1) antennas%antenna\_lh(:)%beam%spot (spot) [\(9.5.1.3.380\)](#page-942-0) size [\(1894\)](#page-942-1) antennas%antenna lh(:)%beam%spot%size (vecflt type) [\(9.5.1.2.9\)](#page-845-0) angle [\(1894\)](#page-942-1) antennas%antenna lh(:)%beam%spot%angle (float) [\(9.5.1.1.1\)](#page-844-0) phaseellipse [\(1837\)](#page-926-1) antennas%antenna lh(:)%beam%phaseellipse (phaseellipse) [\(9.5.1.3.279\)](#page-915-2) invcurvrad [\(1793\)](#page-915-3) antennas%antenna lh(:)%beam%phaseellipse%invcurvrad (vecflt type) [\(9.5.1.2.9\)](#page-845-0) angle [\(1793\)](#page-915-3) antennas%antenna lh(:)%beam%phaseellipse%angle (float) [\(9.5.1.1.1\)](#page-844-0) codeparam [\(1566\)](#page-857-5) antennas%antenna lh(:)%codeparam (codeparam) [\(9.5.1.3.66\)](#page-861-0) codename [\(1580\)](#page-861-3) antennas%antenna lh(:)%codeparam%codename (string) [\(9.5.1.1.3\)](#page-844-4) codeversion [\(1580\)](#page-861-3) antennas%antenna lh(:)%codeparam%codeversion (string) [\(9.5.1.1.3\)](#page-844-4) parameters [\(1580\)](#page-861-3) antennas%antenna lh(:)%codeparam%parameters (string) [\(9.5.1.1.3\)](#page-844-4) output diag [\(1580\)](#page-861-3) antennas%antenna lh(:)%codeparam%output diag (string) [\(9.5.1.1.3\)](#page-844-4) output flag [\(1580\)](#page-861-3) antennas%antenna lh(:)%codeparam%output flag (integer) [\(9.5.1.1.2\)](#page-844-1) codeparam [\(1518\)](#page-845-5) antennas%codeparam (codeparam) [\(9.5.1.3.66\)](#page-861-0) codename [\(1580\)](#page-861-3) antennas%codeparam%codename (string) [\(9.5.1.1.3\)](#page-844-4) codeversion [\(1580\)](#page-861-3) antennas%codeparam%codeversion (string) [\(9.5.1.1.3\)](#page-844-4) parameters [\(1580\)](#page-861-3) antennas%codeparam%parameters (string) [\(9.5.1.1.3\)](#page-844-4)

# **9.5.2.1.3 compositionc**

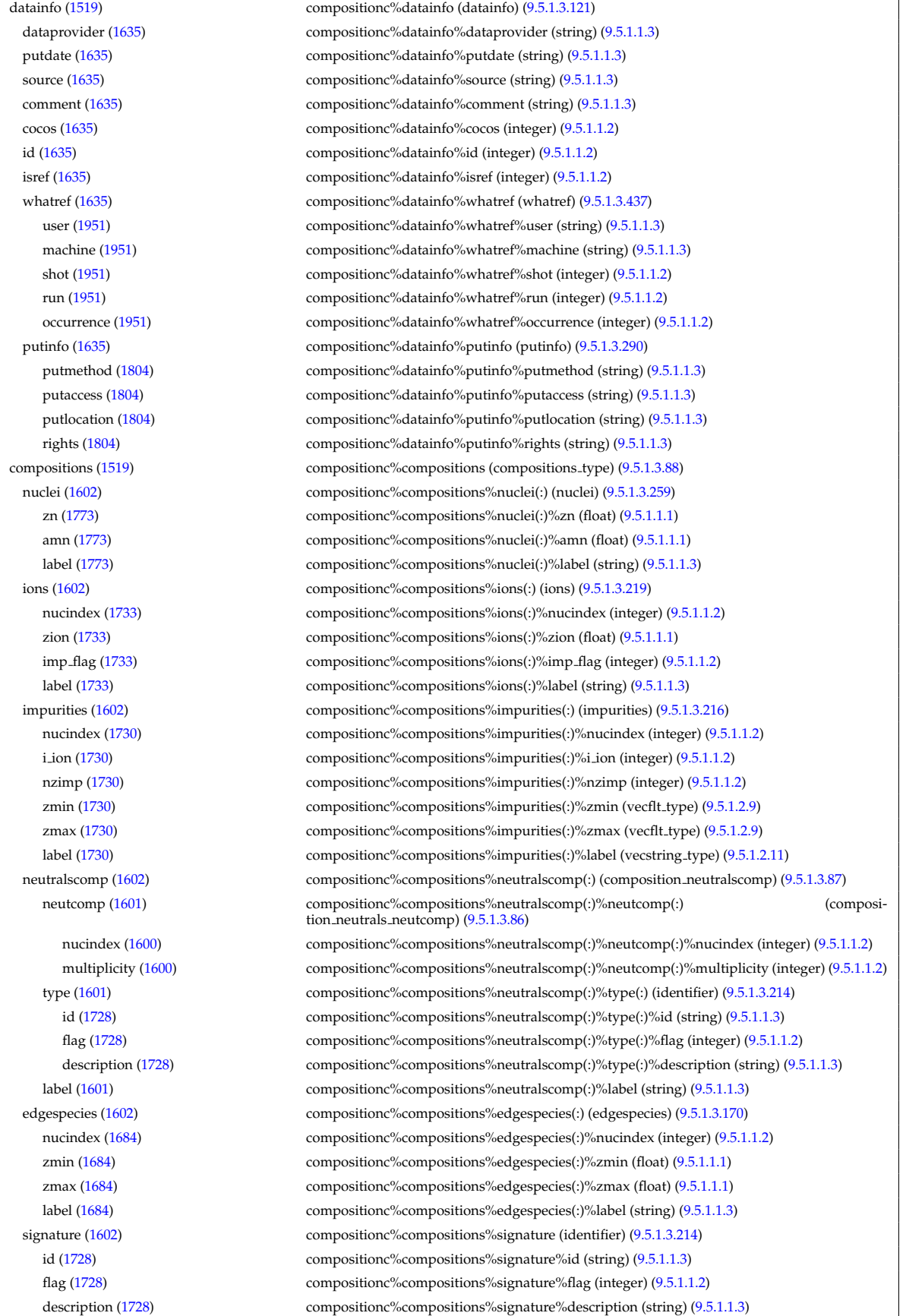

#### **9.5.2.1.4 coredelta**

datainfo [\(1520\)](#page-846-0) coredelta%datainfo (datainfo) [\(9.5.1.3.121\)](#page-875-2) dataprovider [\(1635\)](#page-875-1) coredelta%datainfo%dataprovider (string) [\(9.5.1.1.3\)](#page-844-4) putdate [\(1635\)](#page-875-1) coredelta%datainfo%putdate (string) [\(9.5.1.1.3\)](#page-844-4) source [\(1635\)](#page-875-1) coredelta%datainfo%source (string) [\(9.5.1.1.3\)](#page-844-4) comment [\(1635\)](#page-875-1) coredelta%datainfo%comment (string) [\(9.5.1.1.3\)](#page-844-4) cocos [\(1635\)](#page-875-1) coredelta%datainfo%cocos (integer) [\(9.5.1.1.2\)](#page-844-1) id [\(1635\)](#page-875-1) coredelta%datainfo%id (integer) [\(9.5.1.1.2\)](#page-844-1) isref [\(1635\)](#page-875-1) coredelta%datainfo%isref (integer) [\(9.5.1.1.2\)](#page-844-1) whatref [\(1635\)](#page-875-1) coredelta%datainfo%whatref (whatref) [\(9.5.1.3.437\)](#page-956-0) user [\(1951\)](#page-957-1) coredelta%datainfo%whatref%user (string) [\(9.5.1.1.3\)](#page-844-4) machine [\(1951\)](#page-957-1) coredelta%datainfo%whatref%machine (string) [\(9.5.1.1.3\)](#page-844-4) shot [\(1951\)](#page-957-1) coredelta%datainfo%whatref%shot (integer) [\(9.5.1.1.2\)](#page-844-1) run [\(1951\)](#page-957-1) coredelta%datainfo%whatref%run (integer) [\(9.5.1.1.2\)](#page-844-1) occurrence [\(1951\)](#page-957-1) coredelta%datainfo%whatref%occurrence (integer) [\(9.5.1.1.2\)](#page-844-1) putinfo [\(1635\)](#page-875-1) coredelta%datainfo%putinfo (putinfo) [\(9.5.1.3.290\)](#page-919-0) putmethod [\(1804\)](#page-919-1) coredelta%datainfo%putinfo%putmethod (string) [\(9.5.1.1.3\)](#page-844-4) putaccess [\(1804\)](#page-919-1) coredelta%datainfo%putinfo%putaccess (string) [\(9.5.1.1.3\)](#page-844-4) putlocation [\(1804\)](#page-919-1) coredelta%datainfo%putinfo%putlocation (string) [\(9.5.1.1.3\)](#page-844-4) rights [\(1804\)](#page-919-1) coredelta%datainfo%putinfo%rights (string) [\(9.5.1.1.3\)](#page-844-4) composition [\(1520\)](#page-846-0) coredelta%composition (composition) [\(9.5.1.3.84\)](#page-866-0) amn [\(1598\)](#page-866-1) coredelta%composition%amn (vecflt type) [\(9.5.1.2.9\)](#page-845-0) zn [\(1598\)](#page-866-1) coredelta%composition%zn (vecflt type) [\(9.5.1.2.9\)](#page-845-0) zion [\(1598\)](#page-866-1) coredelta%composition%zion (vecflt type) [\(9.5.1.2.9\)](#page-845-0) imp flag [\(1598\)](#page-866-1) coredelta%composition%imp flag (vecint type) [\(9.5.1.2.10\)](#page-845-2) label [\(1598\)](#page-866-1) coredelta%composition%label (vecstring type) [\(9.5.1.2.11\)](#page-845-1) desc impur [\(1520\)](#page-846-0) coredelta%desc impur (desc impur) [\(9.5.1.3.124\)](#page-876-0) amn [\(1638\)](#page-876-1) coredelta%desc impur%amn (vecflt type) [\(9.5.1.2.9\)](#page-845-0) zn [\(1638\)](#page-876-1) coredelta%desc impur%zn (vecint type) [\(9.5.1.2.10\)](#page-845-2) i ion [\(1638\)](#page-876-1) coredelta%desc impur%i ion (vecint type) [\(9.5.1.2.10\)](#page-845-2) nzimp [\(1638\)](#page-876-1) coredelta%desc\_impur%nzimp (vecint\_type) [\(9.5.1.2.10\)](#page-845-2) zmin [\(1638\)](#page-876-1) coredelta%desc impur%zmin (matint type) [\(9.5.1.2.8\)](#page-845-4) zmax [\(1638\)](#page-876-1) coredelta%desc impur%zmax (matint type) [\(9.5.1.2.8\)](#page-845-4) label [\(1638\)](#page-876-1) coredelta%desc impur%label (vecstring type) [\(9.5.1.2.11\)](#page-845-1) compositions [\(1520\)](#page-846-0) coredelta%compositions (compositions type) [\(9.5.1.3.88\)](#page-867-1) nuclei [\(1602\)](#page-867-2) coredelta%compositions%nuclei(:) (nuclei) [\(9.5.1.3.259\)](#page-910-0) zn [\(1773\)](#page-910-1) coredelta%compositions%nuclei(:)%zn (float) [\(9.5.1.1.1\)](#page-844-0) amn [\(1773\)](#page-910-1) coredelta%compositions%nuclei(:)%amn (float) [\(9.5.1.1.1\)](#page-844-0) label [\(1773\)](#page-910-1) coredelta%compositions%nuclei(:)%label (string) [\(9.5.1.1.3\)](#page-844-4) ions [\(1602\)](#page-867-2) coredelta%compositions%ions(:) (ions) [\(9.5.1.3.219\)](#page-901-0) nucindex [\(1733\)](#page-901-1) coredelta%compositions%ions(:)%nucindex (integer) [\(9.5.1.1.2\)](#page-844-1) zion [\(1733\)](#page-901-1) coredelta%compositions%ions(:)%zion (float) [\(9.5.1.1.1\)](#page-844-0) imp flag [\(1733\)](#page-901-1) coredelta%compositions%ions(:)%imp flag (integer) [\(9.5.1.1.2\)](#page-844-1) label [\(1733\)](#page-901-1) coredelta%compositions%ions(:)%label (string) [\(9.5.1.1.3\)](#page-844-4) impurities [\(1602\)](#page-867-2) coredelta%compositions%impurities(:) (impurities) [\(9.5.1.3.216\)](#page-900-3) nucindex [\(1730\)](#page-900-4) coredelta%compositions%impurities(:)%nucindex (integer) [\(9.5.1.1.2\)](#page-844-1) i ion [\(1730\)](#page-900-4) coredelta%compositions%impurities(:)%i ion (integer) [\(9.5.1.1.2\)](#page-844-1) nzimp [\(1730\)](#page-900-4) coredelta%compositions%impurities(:)%nzimp (integer) [\(9.5.1.1.2\)](#page-844-1) zmin [\(1730\)](#page-900-4) coredelta%compositions%impurities(:)%zmin (vecflt\_type) [\(9.5.1.2.9\)](#page-845-0) zmax [\(1730\)](#page-900-4) coredelta%compositions%impurities(:)%zmax (vecflt type) [\(9.5.1.2.9\)](#page-845-0) label [\(1730\)](#page-900-4) coredelta%compositions%impurities(:)%label (vecstring type) [\(9.5.1.2.11\)](#page-845-1) neutralscomp [\(1602\)](#page-867-2) coredelta%compositions%neutralscomp(:) (composition neutralscomp) [\(9.5.1.3.87\)](#page-867-3) neutcomp [\(1601\)](#page-867-4) coredelta%compositions%neutralscomp(:)%neutcomp(:) (composition\_neutrals\_neutcomp) [\(9.5.1.3.86\)](#page-867-5) nucindex [\(1600\)](#page-867-6) coredelta%compositions%neutralscomp(:)%neutcomp(:)%nucindex (integer) [\(9.5.1.1.2\)](#page-844-1) multiplicity [\(1600\)](#page-867-6) coredelta%compositions%neutralscomp(:)%neutcomp(:)%multiplicity (integer) [\(9.5.1.1.2\)](#page-844-1) type [\(1601\)](#page-867-4) coredelta%compositions%neutralscomp(:)%type(:) (identifier) [\(9.5.1.3.214\)](#page-900-0) id [\(1728\)](#page-900-5) coredelta%compositions%neutralscomp(:)%type(:)%id (string) [\(9.5.1.1.3\)](#page-844-4) flag [\(1728\)](#page-900-5) coredelta%compositions%neutralscomp(:)%type(:)%flag (integer) [\(9.5.1.1.2\)](#page-844-1) description [\(1728\)](#page-900-5) coredelta%compositions%neutralscomp(:)%type(:)%description (string) [\(9.5.1.1.3\)](#page-844-4) label [\(1601\)](#page-867-4) coredelta%compositions%neutralscomp(:)%label (string) [\(9.5.1.1.3\)](#page-844-4)

edgespecies [\(1602\)](#page-867-2) coredelta%compositions%edgespecies(:) (edgespecies) [\(9.5.1.3.170\)](#page-888-0) nucindex [\(1684\)](#page-888-1) coredelta%compositions%edgespecies(:)%nucindex (integer) [\(9.5.1.1.2\)](#page-844-1) zmin [\(1684\)](#page-888-1) coredelta%compositions%edgespecies(:)%zmin (float) [\(9.5.1.1.1\)](#page-844-0) zmax [\(1684\)](#page-888-1) coredelta%compositions%edgespecies(:)%zmax (float) [\(9.5.1.1.1\)](#page-844-0) label [\(1684\)](#page-888-1) coredelta%compositions%edgespecies(:)%label (string) [\(9.5.1.1.3\)](#page-844-4) signature [\(1602\)](#page-867-2) coredelta%compositions%signature (identifier) [\(9.5.1.3.214\)](#page-900-0) id [\(1728\)](#page-900-5) coredelta%compositions%signature%id (string) [\(9.5.1.1.3\)](#page-844-4) flag [\(1728\)](#page-900-5) coredelta%compositions%signature%flag (integer) [\(9.5.1.1.2\)](#page-844-1) description [\(1728\)](#page-900-5) coredelta%compositions%signature%description (string) [\(9.5.1.1.3\)](#page-844-4) values [\(1520\)](#page-846-0) coredelta%values(:) (coredelta\_values) [\(9.5.1.3.93\)](#page-868-2) deltaid [\(1607\)](#page-868-3) coredelta%values(:)%deltaid (identifier) [\(9.5.1.3.214\)](#page-900-0) id [\(1728\)](#page-900-5) coredelta%values(:)%deltaid%id (string) [\(9.5.1.1.3\)](#page-844-4) flag [\(1728\)](#page-900-5) coredelta%values(:)%deltaid%flag (integer) [\(9.5.1.1.2\)](#page-844-1) description [\(1728\)](#page-900-5) coredelta%values(:)%deltaid%description (string) [\(9.5.1.1.3\)](#page-844-4) rho\_tor [\(1607\)](#page-868-3) coredelta%values(:)%rho\_tor (vecflt\_type) [\(9.5.1.2.9\)](#page-845-0) rho tor norm [\(1607\)](#page-868-3) coredelta%values(:)%rho tor norm (vecflt type) [\(9.5.1.2.9\)](#page-845-0) delta psi [\(1607\)](#page-868-3) coredelta%values(:)%delta psi (vecflt\_type) [\(9.5.1.2.9\)](#page-845-0) delta te [\(1607\)](#page-868-3) coredelta%values(:)%delta te (vecflt type) [\(9.5.1.2.9\)](#page-845-0) delta\_ti [\(1607\)](#page-868-3) coredelta%values(:)%delta\_ti (matflt\_type) [\(9.5.1.2.7\)](#page-844-2) delta tz [\(1607\)](#page-868-3) coredelta%values(:)%delta tz (array3dflt type) [\(9.5.1.2.1\)](#page-844-5) delta ne [\(1607\)](#page-868-3) coredelta%values(:)%delta ne (vecflt\_type) [\(9.5.1.2.9\)](#page-845-0) delta ni [\(1607\)](#page-868-3) coredelta%values(:)%delta ni (matflt\_type) [\(9.5.1.2.7\)](#page-844-2) delta nz [\(1607\)](#page-868-3) coredelta%values(:)%delta nz (array3dflt\_type) [\(9.5.1.2.1\)](#page-844-5) delta\_vtor [\(1607\)](#page-868-3) coredelta%values(:)%delta\_vtor (matflt\_type) [\(9.5.1.2.7\)](#page-844-2) codeparam [\(1607\)](#page-868-3) coredelta%values(:)%codeparam (codeparam) [\(9.5.1.3.66\)](#page-861-0) codename [\(1580\)](#page-861-3) coredelta%values(:)%codeparam%codename (string) [\(9.5.1.1.3\)](#page-844-4) codeversion [\(1580\)](#page-861-3) coredelta%values(:)%codeparam%codeversion (string) [\(9.5.1.1.3\)](#page-844-4) parameters [\(1580\)](#page-861-3) coredelta%values(:)%codeparam%parameters (string) [\(9.5.1.1.3\)](#page-844-4) output diag [\(1580\)](#page-861-3) coredelta%values(:)%codeparam%output diag (string) [\(9.5.1.1.3\)](#page-844-4) output flag [\(1580\)](#page-861-3) coredelta%values(:)%codeparam%output flag (integer) [\(9.5.1.1.2\)](#page-844-1) codeparam [\(1520\)](#page-846-0) coredelta%codeparam (codeparam) [\(9.5.1.3.66\)](#page-861-0) codename [\(1580\)](#page-861-3) coredelta%codeparam%codename (string) [\(9.5.1.1.3\)](#page-844-4) codeversion [\(1580\)](#page-861-3) coredelta%codeparam%codeversion (string) [\(9.5.1.1.3\)](#page-844-4) parameters [\(1580\)](#page-861-3) coredelta%codeparam%parameters (string) [\(9.5.1.1.3\)](#page-844-4) output diag [\(1580\)](#page-861-3) coredelta%codeparam%output diag (string) [\(9.5.1.1.3\)](#page-844-4) output flag [\(1580\)](#page-861-3) coredelta%codeparam%output flag (integer) [\(9.5.1.1.2\)](#page-844-1) time [\(1520\)](#page-846-0) coredelta%time (float) [\(9.5.1.1.1\)](#page-844-0)

#### **9.5.2.1.5 coreimpur**

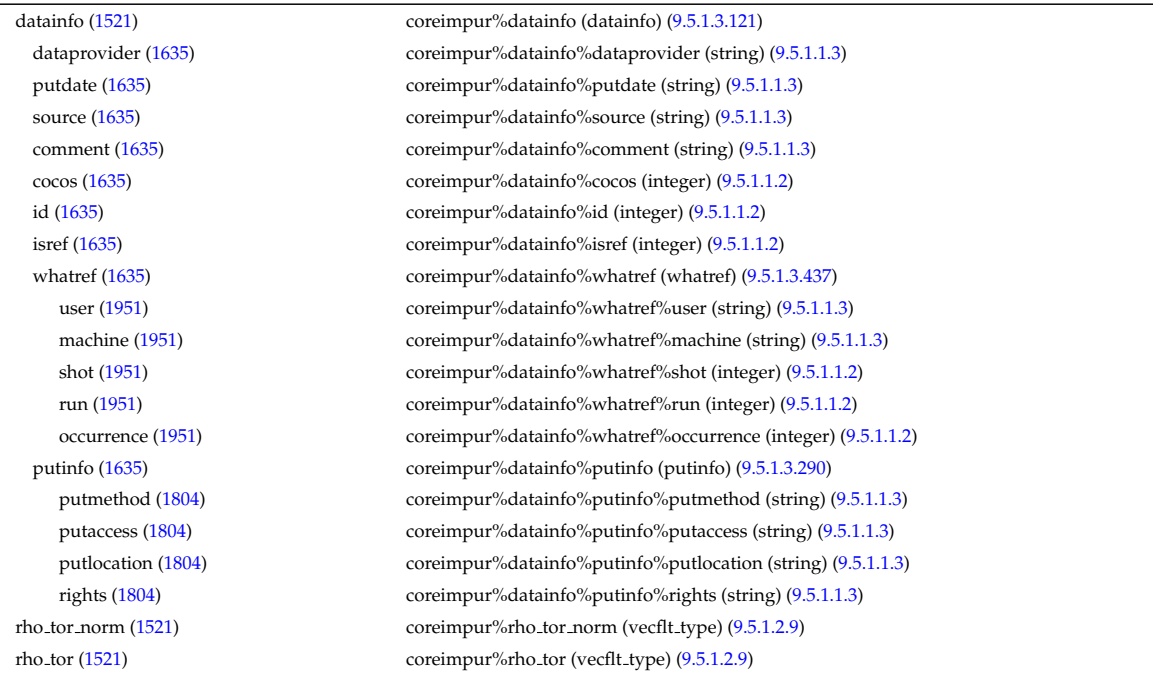

source [\(1521\)](#page-846-1) coreimpur%source (vecstring type) [\(9.5.1.2.11\)](#page-845-1) flag [\(1521\)](#page-846-1) coreimpur%flag (vecint\_type) [\(9.5.1.2.10\)](#page-845-2) desc impur [\(1521\)](#page-846-1) coreimpur%desc impur (desc impur) [\(9.5.1.3.124\)](#page-876-0) amn [\(1638\)](#page-876-1) coreimpur%desc impur%amn (vecflt type) [\(9.5.1.2.9\)](#page-845-0) zn [\(1638\)](#page-876-1) coreimpur%desc\_impur%zn (vecint\_type) [\(9.5.1.2.10\)](#page-845-2) i ion [\(1638\)](#page-876-1) coreimpur%desc impur%i ion (vecint type) [\(9.5.1.2.10\)](#page-845-2) nzimp [\(1638\)](#page-876-1) coreimpur%desc\_impur%nzimp (vecint\_type) [\(9.5.1.2.10\)](#page-845-2) zmin [\(1638\)](#page-876-1) coreimpur%desc impur%zmin (matint type) [\(9.5.1.2.8\)](#page-845-4) zmax [\(1638\)](#page-876-1) coreimpur%desc impur%zmax (matint type) [\(9.5.1.2.8\)](#page-845-4) label [\(1638\)](#page-876-1) coreimpur%desc impur%label (vecstring type) [\(9.5.1.2.11\)](#page-845-1) compositions [\(1521\)](#page-846-1) coreimpur%compositions (compositions type) [\(9.5.1.3.88\)](#page-867-1) nuclei [\(1602\)](#page-867-2) coreimpur%compositions%nuclei(:) (nuclei) [\(9.5.1.3.259\)](#page-910-0) zn [\(1773\)](#page-910-1) coreimpur%compositions%nuclei(:)%zn (float) [\(9.5.1.1.1\)](#page-844-0) amn [\(1773\)](#page-910-1) coreimpur%compositions%nuclei(:)%amn (float) [\(9.5.1.1.1\)](#page-844-0) label [\(1773\)](#page-910-1) coreimpur%compositions%nuclei(:)%label (string) [\(9.5.1.1.3\)](#page-844-4) ions [\(1602\)](#page-867-2) coreimpur%compositions%ions(:) (ions) [\(9.5.1.3.219\)](#page-901-0) nucindex [\(1733\)](#page-901-1) coreimpur%compositions%ions(:)%nucindex (integer) [\(9.5.1.1.2\)](#page-844-1) zion [\(1733\)](#page-901-1) coreimpur%compositions%ions(:)%zion (float) [\(9.5.1.1.1\)](#page-844-0) imp flag [\(1733\)](#page-901-1) coreimpur%compositions%ions(:)%imp flag (integer) [\(9.5.1.1.2\)](#page-844-1) label [\(1733\)](#page-901-1) coreimpur%compositions%ions(:)%label (string) [\(9.5.1.1.3\)](#page-844-4) impurities [\(1602\)](#page-867-2) coreimpur%compositions%impurities(:) (impurities) [\(9.5.1.3.216\)](#page-900-3) nucindex [\(1730\)](#page-900-4) coreimpur%compositions%impurities(:)%nucindex (integer) [\(9.5.1.1.2\)](#page-844-1) i ion [\(1730\)](#page-900-4) coreimpur%compositions%impurities(:)%i ion (integer) [\(9.5.1.1.2\)](#page-844-1) nzimp [\(1730\)](#page-900-4) coreimpur%compositions%impurities(:)%nzimp (integer) [\(9.5.1.1.2\)](#page-844-1) zmin [\(1730\)](#page-900-4) coreimpur%compositions%impurities(:)%zmin (vecflt\_type) [\(9.5.1.2.9\)](#page-845-0) zmax [\(1730\)](#page-900-4) coreimpur%compositions%impurities(:)%zmax (vecflt type) [\(9.5.1.2.9\)](#page-845-0) label [\(1730\)](#page-900-4) coreimpur%compositions%impurities(:)%label (vecstring type) [\(9.5.1.2.11\)](#page-845-1) neutralscomp [\(1602\)](#page-867-2) coreimpur%compositions%neutralscomp(:) (composition neutralscomp) [\(9.5.1.3.87\)](#page-867-3) neutcomp [\(1601\)](#page-867-4) coreimpur%compositions%neutralscomp(:)%neutcomp(:) (composition neutrals neutcomp) [\(9.5.1.3.86\)](#page-867-5) nucindex [\(1600\)](#page-867-6) coreimpur%compositions%neutralscomp(:)%neutcomp(:)%nucindex (integer) [\(9.5.1.1.2\)](#page-844-1) multiplicity [\(1600\)](#page-867-6) coreimpur%compositions%neutralscomp(:)%neutcomp(:)%multiplicity (integer) [\(9.5.1.1.2\)](#page-844-1) type [\(1601\)](#page-867-4) coreimpur%compositions%neutralscomp(:)%type(:) (identifier) [\(9.5.1.3.214\)](#page-900-0) id [\(1728\)](#page-900-5) coreimpur%compositions%neutralscomp(:)%type(:)%id (string) [\(9.5.1.1.3\)](#page-844-4) flag [\(1728\)](#page-900-5) coreimpur%compositions%neutralscomp(:)%type(:)%flag (integer) [\(9.5.1.1.2\)](#page-844-1) description [\(1728\)](#page-900-5) coreimpur%compositions%neutralscomp(:)%type(:)%description (string) [\(9.5.1.1.3\)](#page-844-4) label [\(1601\)](#page-867-4) coreimpur%compositions%neutralscomp(:)%label (string) [\(9.5.1.1.3\)](#page-844-4) edgespecies [\(1602\)](#page-867-2) coreimpur%compositions%edgespecies(:) (edgespecies) [\(9.5.1.3.170\)](#page-888-0) nucindex [\(1684\)](#page-888-1) coreimpur%compositions%edgespecies(:)%nucindex (integer) [\(9.5.1.1.2\)](#page-844-1) zmin [\(1684\)](#page-888-1) coreimpur%compositions%edgespecies(:)%zmin (float) [\(9.5.1.1.1\)](#page-844-0) zmax [\(1684\)](#page-888-1) coreimpur%compositions%edgespecies(:)%zmax (float) [\(9.5.1.1.1\)](#page-844-0) label [\(1684\)](#page-888-1) coreimpur%compositions%edgespecies(:)%label (string) [\(9.5.1.1.3\)](#page-844-4) signature [\(1602\)](#page-867-2) coreimpur%compositions%signature (identifier) [\(9.5.1.3.214\)](#page-900-0) id [\(1728\)](#page-900-5) coreimpur%compositions%signature%id (string) [\(9.5.1.1.3\)](#page-844-4) flag [\(1728\)](#page-900-5) coreimpur%compositions%signature%flag (integer) [\(9.5.1.1.2\)](#page-844-1) description [\(1728\)](#page-900-5) coreimpur%compositions%signature%description (string) [\(9.5.1.1.3\)](#page-844-4) atomic data [\(1521\)](#page-846-1) coreimpur%atomic data (vecstring type) [\(9.5.1.2.11\)](#page-845-1) impurity [\(1521\)](#page-846-1) coreimpur%impurity(:) (impurity type) [\(9.5.1.3.217\)](#page-900-6) z [\(1731\)](#page-900-1) coreimpur%impurity(:)%z (matflt\_type)  $(9.5.1.2.7)$ zsq [\(1731\)](#page-900-1) coreimpur<sup>%</sup>impurity(:)%zsq (matflt\_type) [\(9.5.1.2.7\)](#page-844-2) nz [\(1731\)](#page-900-1) coreimpur<sup>%</sup>impurity(:)%nz (matflt\_type) [\(9.5.1.2.7\)](#page-844-2) source term [\(1731\)](#page-900-1) coreimpur%impurity(:)%source term (sourceimp) [\(9.5.1.3.374\)](#page-941-0) value [\(1888\)](#page-941-1) coreimpur<sup>%</sup>impurity(:)%source\_term%value (matflt\_type) [\(9.5.1.2.7\)](#page-844-2) integral [\(1888\)](#page-941-1) coreimpur%impurity(:)%source term%integral (matflt type) [\(9.5.1.2.7\)](#page-844-2) source [\(1888\)](#page-941-1) coreimpur<sup>%</sup>impurity(:)%source\_term%source (vecstring\_type) [\(9.5.1.2.11\)](#page-845-1) boundary [\(1731\)](#page-900-1) coreimpur%impurity(:)%boundary (boundaryimp) [\(9.5.1.3.62\)](#page-860-2) value [\(1576\)](#page-860-3) coreimpur<sup>%</sup>impurity(:)%boundary%value (matflt\_type) [\(9.5.1.2.7\)](#page-844-2) source [\(1576\)](#page-860-3) coreimpur%impurity(:)%boundary%source (string) [\(9.5.1.1.3\)](#page-844-4) type [\(1576\)](#page-860-3) coreimpur%impurity(:)%boundary%type (vecint type) [\(9.5.1.2.10\)](#page-845-2) rho [\(1576\)](#page-860-3) coreimpur%impurity(:)%boundary%rho (vecflt type) [\(9.5.1.2.9\)](#page-845-0) codeparam [\(1576\)](#page-860-3) coreimpur%impurity(:)%boundary%codeparam (codeparam) [\(9.5.1.3.66\)](#page-861-0) codename [\(1580\)](#page-861-3) coreimpur%impurity(:)%boundary%codeparam%codename (string) [\(9.5.1.1.3\)](#page-844-4)

codeversion [\(1580\)](#page-861-3) coreimpur%impurity(:)%boundary%codeparam%codeversion (string) [\(9.5.1.1.3\)](#page-844-4) parameters [\(1580\)](#page-861-3) coreimpur<sup>%</sup>impurity(:)%boundary%codeparam%parameters (string) [\(9.5.1.1.3\)](#page-844-4) output diag [\(1580\)](#page-861-3) coreimpur%impurity(:)%boundary%codeparam%output diag (string) [\(9.5.1.1.3\)](#page-844-4) output flag [\(1580\)](#page-861-3) coreimpur%impurity(:)%boundary%codeparam%output flag (integer) [\(9.5.1.1.2\)](#page-844-1) transp coef [\(1731\)](#page-900-1) coreimpur%impurity(:)%transp coef (coretransimp) [\(9.5.1.3.114\)](#page-873-1) diff [\(1628\)](#page-873-2) coreimpur%impurity(:)%transp\_coef%diff (matflt\_type) [\(9.5.1.2.7\)](#page-844-2) vconv [\(1628\)](#page-873-2) coreimpur%impurity(:)%transp\_coef%vconv (matflt\_type) [\(9.5.1.2.7\)](#page-844-2) source [\(1628\)](#page-873-2) coreimpur%impurity(:)%transp\_coef%source (vecstring\_type) [\(9.5.1.2.11\)](#page-845-1) flux [\(1731\)](#page-900-1) coreimpur%impurity(:)%flux (fluximp) [\(9.5.1.3.188\)](#page-893-1) flux dv [\(1702\)](#page-893-2) coreimpur%impurity(:)%flux%flux dv (matflt type) [\(9.5.1.2.7\)](#page-844-2) flux interp [\(1702\)](#page-893-2) coreimpur%impurity(:)%flux%flux interp (matflt type) [\(9.5.1.2.7\)](#page-844-2) time deriv [\(1731\)](#page-900-1) coreimpur%impurity(:)%time deriv (matflt\_type) [\(9.5.1.2.7\)](#page-844-2) diagnostic [\(1731\)](#page-900-1) coreimpur%impurity(:)%diagnostic (coreimpurediag type) [\(9.5.1.3.105\)](#page-871-0) radiation [\(1619\)](#page-871-1) coreimpur<sup>%</sup>impurity(:)%diagnostic%radiation (coreimpurediag\_radiation) [\(9.5.1.3.102\)](#page-871-2) line rad [\(1616\)](#page-871-3) coreimpur%impurity(:)%diagnostic%radiation%line rad (coreimpurediagprof type) [\(9.5.1.3.106\)](#page-871-4) profile [\(1620\)](#page-871-5) coreimpur<sup>%</sup>impurity(:)%diagnostic%radiation%line\_rad%profile (matflt\_type) [\(9.5.1.2.7\)](#page-844-2) integral [\(1620\)](#page-871-5) coreimpur%impurity(:)%diagnostic%radiation%line rad%integral (matflt type) [\(9.5.1.2.7\)](#page-844-2) brem radrec [\(1616\)](#page-871-3) coreimpur%impurity(:)%diagnostic%radiation%brem radrec (coreimpurediagprof type) [\(9.5.1.3.106\)](#page-871-4) profile [\(1620\)](#page-871-5) coreimpur<sup>%</sup>impurity(:)%diagnostic%radiation%brem\_radrec%profile (matflt\_type) [\(9.5.1.2.7\)](#page-844-2) integral [\(1620\)](#page-871-5) coreimpur%impurity(:)%diagnostic%radiation%brem radrec%integral (matflt type)  $(9.5.1.2.7)$ sum [\(1616\)](#page-871-3) coreimpur%impurity(:)%diagnostic%radiation%sum (coreimpurediagprof type) [\(9.5.1.3.106\)](#page-871-4) profile [\(1620\)](#page-871-5) coreimpur%impurity(:)%diagnostic%radiation%sum%profile (matflt\_type) [\(9.5.1.2.7\)](#page-844-2) integral [\(1620\)](#page-871-5) coreimpur%impurity(:)%diagnostic%radiation%sum%integral (matflt type) [\(9.5.1.2.7\)](#page-844-2) energy [\(1619\)](#page-871-1) coreimpurity(:)%diagnostic%energy (coreimpurediag\_energy) [\(9.5.1.3.101\)](#page-871-6) ionization [\(1615\)](#page-871-7) coreimpur<sup>%</sup>impurity(:)%diagnostic%energy%ionization (coreimpurediagprof\_type) [\(9.5.1.3.106\)](#page-871-4) profile [\(1620\)](#page-871-5) coreimpur%impurity(:)%diagnostic%energy%ionization%profile (matflt type) [\(9.5.1.2.7\)](#page-844-2) integral [\(1620\)](#page-871-5) coreimpur%impurity(:)%diagnostic%energy%ionization%integral (matflt type) [\(9.5.1.2.7\)](#page-844-2) recombin [\(1615\)](#page-871-7) coreimpur%impurity(:)%diagnostic%energy%recombin (coreimpurediagprof type) [\(9.5.1.3.106\)](#page-871-4) profile [\(1620\)](#page-871-5) coreimpur%impurity(:)%diagnostic%energy%recombin%profile (matflt\_type) [\(9.5.1.2.7\)](#page-844-2) integral [\(1620\)](#page-871-5) coreimpur%impurity(:)%diagnostic%energy%recombin%integral (matflt\_type) [\(9.5.1.2.7\)](#page-844-2) sum [\(1615\)](#page-871-7) coreimpur%impurity(:)%diagnostic%energy%sum (coreimpurediagprof type) [\(9.5.1.3.106\)](#page-871-4) profile [\(1620\)](#page-871-5) coreimpur%impurity(:)%diagnostic%energy%sum%profile (matflt\_type) [\(9.5.1.2.7\)](#page-844-2) integral [\(1620\)](#page-871-5) coreimpur%impurity(:)%diagnostic%energy%sum%integral (matflt\_type) [\(9.5.1.2.7\)](#page-844-2) diagnostic [\(1521\)](#page-846-1) coreimpur%diagnostic (coreimpurediag type) [\(9.5.1.3.105\)](#page-871-0) radiation [\(1619\)](#page-871-1) coreimpur%diagnostic%radiation (coreimpurediag radiation) [\(9.5.1.3.102\)](#page-871-2) line rad [\(1616\)](#page-871-3) coreimpur%diagnostic%radiation%line rad (coreimpurediagprof type) [\(9.5.1.3.106\)](#page-871-4) profile [\(1620\)](#page-871-5) coreimpur%diagnostic%radiation%line rad%profile (matflt type) [\(9.5.1.2.7\)](#page-844-2) integral [\(1620\)](#page-871-5) coreimpur%diagnostic%radiation%line rad%integral (matflt type) [\(9.5.1.2.7\)](#page-844-2) brem radrec [\(1616\)](#page-871-3) coreimpur%diagnostic%radiation%brem radrec (coreimpurediagprof type) [\(9.5.1.3.106\)](#page-871-4) profile [\(1620\)](#page-871-5) coreimpur%diagnostic%radiation%brem radrec%profile (matflt\_type) [\(9.5.1.2.7\)](#page-844-2) integral [\(1620\)](#page-871-5) coreimpur%diagnostic%radiation%brem radrec%integral (matflt type) [\(9.5.1.2.7\)](#page-844-2) sum [\(1616\)](#page-871-3) coreimpur%diagnostic%radiation%sum (coreimpurediagprof type) [\(9.5.1.3.106\)](#page-871-4) profile [\(1620\)](#page-871-5) coreimpur%diagnostic%radiation%sum%profile (matflt\_type) [\(9.5.1.2.7\)](#page-844-2) integral [\(1620\)](#page-871-5) coreimpur%diagnostic%radiation%sum%integral (matflt type) [\(9.5.1.2.7\)](#page-844-2) energy [\(1619\)](#page-871-1) coreimpur%diagnostic%energy (coreimpurediag energy) [\(9.5.1.3.101\)](#page-871-6) ionization [\(1615\)](#page-871-7) coreimpur%diagnostic%energy%ionization (coreimpurediagprof type) [\(9.5.1.3.106\)](#page-871-4) profile [\(1620\)](#page-871-5) coreimpur%diagnostic%energy%ionization%profile (matflt type) [\(9.5.1.2.7\)](#page-844-2) integral [\(1620\)](#page-871-5) coreimpur%diagnostic%energy%ionization%integral (matflt type) [\(9.5.1.2.7\)](#page-844-2) recombin [\(1615\)](#page-871-7) coreimpur%diagnostic%energy%recombin (coreimpurediagprof type) [\(9.5.1.3.106\)](#page-871-4) profile [\(1620\)](#page-871-5) coreimpur%diagnostic%energy%recombin%profile (matflt type) [\(9.5.1.2.7\)](#page-844-2) integral [\(1620\)](#page-871-5) coreimpur%diagnostic%energy%recombin%integral (matflt type) [\(9.5.1.2.7\)](#page-844-2) sum [\(1615\)](#page-871-7) coreimpur%diagnostic%energy%sum (coreimpurediagprof type) [\(9.5.1.3.106\)](#page-871-4) profile [\(1620\)](#page-871-5) coreimpur%diagnostic%energy%sum%profile (matflt type) [\(9.5.1.2.7\)](#page-844-2) integral [\(1620\)](#page-871-5) coreimpur%diagnostic%energy%sum%integral (matflt type) [\(9.5.1.2.7\)](#page-844-2) diagnosticsum [\(1521\)](#page-846-1) coreimpur%diagnosticsum (coreimpurediag sum) [\(9.5.1.3.103\)](#page-871-8) radiation [\(1617\)](#page-871-9) coreimpur%diagnosticsum%radiation (coreimpurdiag sum radiation) [\(9.5.1.3.100\)](#page-870-0) line rad [\(1614\)](#page-870-1) coreimpur%diagnosticsum%radiation%line rad (coreimpurediagsum type) [\(9.5.1.3.107\)](#page-872-0) profile [\(1621\)](#page-872-1) coreimpur%diagnosticsum%radiation%line rad%profile (vecflt type) [\(9.5.1.2.9\)](#page-845-0)

integral [\(1621\)](#page-872-1) coreimpur%diagnosticsum%radiation%line rad%integral (vecflt type) [\(9.5.1.2.9\)](#page-845-0) brem radrec [\(1614\)](#page-870-1) coreimpur%diagnosticsum%radiation%brem radrec (coreimpurediagsum type) [\(9.5.1.3.107\)](#page-872-0) profile [\(1621\)](#page-872-1) coreimpur%diagnosticsum%radiation%brem radrec%profile (vecflt type) [\(9.5.1.2.9\)](#page-845-0) integral [\(1621\)](#page-872-1) coreimpur%diagnosticsum%radiation%brem radrec%integral (vecflt type) [\(9.5.1.2.9\)](#page-845-0) sum [\(1614\)](#page-870-1) coreimpur%diagnosticsum%radiation%sum (coreimpurediagsum type) [\(9.5.1.3.107\)](#page-872-0) profile [\(1621\)](#page-872-1) coreimpur%diagnosticsum%radiation%sum%profile (vecflt type) [\(9.5.1.2.9\)](#page-845-0) integral [\(1621\)](#page-872-1) coreimpur%diagnosticsum%radiation%sum%integral (vecflt type) [\(9.5.1.2.9\)](#page-845-0) energy [\(1617\)](#page-871-9) coreimpur%diagnosticsum%energy (coreimpurediag sum energy) [\(9.5.1.3.104\)](#page-871-10) ionization [\(1618\)](#page-871-11) coreimpur%diagnosticsum%energy%ionization (coreimpurediagsum type) [\(9.5.1.3.107\)](#page-872-0) profile [\(1621\)](#page-872-1) coreimpur%diagnosticsum%energy%ionization%profile (vecflt type) [\(9.5.1.2.9\)](#page-845-0) integral [\(1621\)](#page-872-1) coreimpur%diagnosticsum%energy%ionization%integral (vecflt type) [\(9.5.1.2.9\)](#page-845-0) recombin [\(1618\)](#page-871-11) coreimpur%diagnosticsum%energy%recombin (coreimpurediagsum type) [\(9.5.1.3.107\)](#page-872-0) profile [\(1621\)](#page-872-1) coreimpur%diagnosticsum%energy%recombin%profile (vecflt\_type) [\(9.5.1.2.9\)](#page-845-0) integral [\(1621\)](#page-872-1) coreimpur%diagnosticsum%energy%recombin%integral (vecflt type) [\(9.5.1.2.9\)](#page-845-0) sum [\(1618\)](#page-871-11) coreimpur%diagnosticsum%energy%sum (coreimpurediagsum type) [\(9.5.1.3.107\)](#page-872-0) profile [\(1621\)](#page-872-1) coreimpur%diagnosticsum%energy%sum%profile (vecflt type) [\(9.5.1.2.9\)](#page-845-0) integral [\(1621\)](#page-872-1) coreimpur%diagnosticsum%energy%sum%integral (vecflt type) [\(9.5.1.2.9\)](#page-845-0) codeparam [\(1521\)](#page-846-1) coreimpur%codeparam (codeparam) [\(9.5.1.3.66\)](#page-861-0) codename [\(1580\)](#page-861-3) coreimpur%codeparam%codename (string) [\(9.5.1.1.3\)](#page-844-4) codeversion [\(1580\)](#page-861-3) coreimpur%codeparam%codeversion (string) [\(9.5.1.1.3\)](#page-844-4) parameters [\(1580\)](#page-861-3) coreimpur%codeparam%parameters (string) [\(9.5.1.1.3\)](#page-844-4) output diag [\(1580\)](#page-861-3) coreimpur%codeparam%output diag (string) [\(9.5.1.1.3\)](#page-844-4) output flag [\(1580\)](#page-861-3) coreimpur%codeparam%output flag (integer) [\(9.5.1.1.2\)](#page-844-1)

#### **9.5.2.1.6 coreneutrals**

time [\(1521\)](#page-846-1) coreimpur%time (float) [\(9.5.1.1.1\)](#page-844-0) datainfo [\(1522\)](#page-846-2) coreneutrals%datainfo (datainfo) [\(9.5.1.3.121\)](#page-875-2) dataprovider [\(1635\)](#page-875-1) coreneutrals%datainfo%dataprovider (string) [\(9.5.1.1.3\)](#page-844-4) putdate [\(1635\)](#page-875-1) coreneutrals%datainfo%putdate (string) [\(9.5.1.1.3\)](#page-844-4) source [\(1635\)](#page-875-1) coreneutrals%datainfo%source (string) [\(9.5.1.1.3\)](#page-844-4) comment [\(1635\)](#page-875-1) coreneutrals%datainfo%comment (string) [\(9.5.1.1.3\)](#page-844-4) cocos [\(1635\)](#page-875-1) coreneutrals%datainfo%cocos (integer) [\(9.5.1.1.2\)](#page-844-1) id [\(1635\)](#page-875-1) coreneutrals%datainfo%id (integer) [\(9.5.1.1.2\)](#page-844-1) isref [\(1635\)](#page-875-1) coreneutrals%datainfo%isref (integer) [\(9.5.1.1.2\)](#page-844-1) whatref [\(1635\)](#page-875-1) coreneutrals%datainfo%whatref (whatref) [\(9.5.1.3.437\)](#page-956-0) user [\(1951\)](#page-957-1) coreneutrals%datainfo%whatref%user (string) [\(9.5.1.1.3\)](#page-844-4) machine [\(1951\)](#page-957-1) coreneutrals%datainfo%whatref%machine (string) [\(9.5.1.1.3\)](#page-844-4) shot [\(1951\)](#page-957-1) coreneutrals%datainfo%whatref%shot (integer) [\(9.5.1.1.2\)](#page-844-1) run [\(1951\)](#page-957-1) coreneutrals%datainfo%whatref%run (integer) [\(9.5.1.1.2\)](#page-844-1) occurrence [\(1951\)](#page-957-1) coreneutrals%datainfo%whatref%occurrence (integer) [\(9.5.1.1.2\)](#page-844-1) putinfo [\(1635\)](#page-875-1) coreneutrals%datainfo%putinfo (putinfo) [\(9.5.1.3.290\)](#page-919-0) putmethod [\(1804\)](#page-919-1) coreneutrals%datainfo%putinfo%putmethod (string) [\(9.5.1.1.3\)](#page-844-4) putaccess [\(1804\)](#page-919-1) coreneutrals%datainfo%putinfo%putaccess (string) [\(9.5.1.1.3\)](#page-844-4) putlocation [\(1804\)](#page-919-1) coreneutrals%datainfo%putinfo%putlocation (string) [\(9.5.1.1.3\)](#page-844-4) rights [\(1804\)](#page-919-1) coreneutrals%datainfo%putinfo%rights (string) [\(9.5.1.1.3\)](#page-844-4) rho\_tor [\(1522\)](#page-846-2) coreneutrals%rho\_tor (vecflt\_type) [\(9.5.1.2.9\)](#page-845-0) rho tor norm [\(1522\)](#page-846-2) coreneutrals%rho tor norm (vecflt type) [\(9.5.1.2.9\)](#page-845-0) neutcompo [\(1522\)](#page-846-2) coreneutrals%neutcompo (composition neutrals) [\(9.5.1.3.85\)](#page-866-2) atomlist [\(1599\)](#page-866-3) coreneutrals%neutcompo%atomlist(:) (coreneutrals atomlist) [\(9.5.1.3.108\)](#page-872-2) amn [\(1622\)](#page-872-3) coreneutrals%neutcompo%atomlist(:)%amn (float) [\(9.5.1.1.1\)](#page-844-0) zn [\(1622\)](#page-872-3) coreneutrals%neutcompo%atomlist(:)%zn (float) [\(9.5.1.1.1\)](#page-844-0) ionimptype [\(1622\)](#page-872-3) coreneutrals%neutcompo%atomlist(:)%ionimptype (identifier) [\(9.5.1.3.214\)](#page-900-0) id [\(1728\)](#page-900-5) coreneutrals%neutcompo%atomlist(:)%ionimptype%id (string) [\(9.5.1.1.3\)](#page-844-4) flag [\(1728\)](#page-900-5) coreneutrals%neutcompo%atomlist(:)%ionimptype%flag (integer) [\(9.5.1.1.2\)](#page-844-1) description [\(1728\)](#page-900-5) coreneutrals%neutcompo%atomlist(:)%ionimptype%description (string) [\(9.5.1.1.3\)](#page-844-4) ionimpindex [\(1622\)](#page-872-3) coreneutrals%neutcompo%atomlist(:)%ionimpindex (integer) [\(9.5.1.1.2\)](#page-844-1) neutral [\(1599\)](#page-866-3) coreneutrals%neutcompo%neutral(:) (composition neutralscomp) [\(9.5.1.3.87\)](#page-867-3) neutcomp [\(1601\)](#page-867-4) coreneutrals%neutcompo%neutral(:)%neutcomp(:) (composition\_neutrals\_neutcomp) [\(9.5.1.3.86\)](#page-867-5) nucindex [\(1600\)](#page-867-6) coreneutrals%neutcompo%neutral(:)%neutcomp(:)%nucindex (integer) [\(9.5.1.1.2\)](#page-844-1) multiplicity [\(1600\)](#page-867-6) coreneutrals%neutcompo%neutral(:)%neutcomp(:)%multiplicity (integer) [\(9.5.1.1.2\)](#page-844-1)

type [\(1601\)](#page-867-4) coreneutrals%neutcompo%neutral(:)%type(:) (identifier) [\(9.5.1.3.214\)](#page-900-0) id [\(1728\)](#page-900-5) coreneutrals%neutcompo%neutral(:)%type(:)%id (string) [\(9.5.1.1.3\)](#page-844-4) flag [\(1728\)](#page-900-5) coreneutrals%neutcompo%neutral(:)%type(:)%flag (integer) [\(9.5.1.1.2\)](#page-844-1) description [\(1728\)](#page-900-5) coreneutrals%neutcompo%neutral(:)%type(:)%description (string) [\(9.5.1.1.3\)](#page-844-4) label [\(1601\)](#page-867-4) coreneutrals%neutcompo%neutral(:)%label (string) [\(9.5.1.1.3\)](#page-844-4) composition [\(1522\)](#page-846-2) coreneutrals%composition (composition) [\(9.5.1.3.84\)](#page-866-0) amn [\(1598\)](#page-866-1) coreneutrals%composition%amn (vecflt type) [\(9.5.1.2.9\)](#page-845-0) zn [\(1598\)](#page-866-1) coreneutrals%composition%zn (vecflt type) [\(9.5.1.2.9\)](#page-845-0) zion [\(1598\)](#page-866-1) coreneutrals%composition%zion (vecflt type) [\(9.5.1.2.9\)](#page-845-0) imp flag [\(1598\)](#page-866-1) coreneutrals%composition%imp flag (vecint type) [\(9.5.1.2.10\)](#page-845-2) label [\(1598\)](#page-866-1) coreneutrals%composition%label (vecstring type) [\(9.5.1.2.11\)](#page-845-1) desc impur [\(1522\)](#page-846-2) coreneutrals%desc impur (desc impur) [\(9.5.1.3.124\)](#page-876-0) amn [\(1638\)](#page-876-1) coreneutrals%desc\_impur%amn (vecflt\_type) [\(9.5.1.2.9\)](#page-845-0) zn [\(1638\)](#page-876-1) coreneutrals%desc impur%zn (vecint type) [\(9.5.1.2.10\)](#page-845-2) i ion [\(1638\)](#page-876-1) coreneutrals%desc impur%i ion (vecint type) [\(9.5.1.2.10\)](#page-845-2) nzimp [\(1638\)](#page-876-1) coreneutrals%desc\_impur%nzimp (vecint\_type) [\(9.5.1.2.10\)](#page-845-2) zmin [\(1638\)](#page-876-1) coreneutrals%desc impur%zmin (matint type) [\(9.5.1.2.8\)](#page-845-4) zmax [\(1638\)](#page-876-1) coreneutrals%desc impur%zmax (matint type) [\(9.5.1.2.8\)](#page-845-4) label [\(1638\)](#page-876-1) coreneutrals%desc impur%label (vecstring type) [\(9.5.1.2.11\)](#page-845-1) compositions [\(1522\)](#page-846-2) coreneutrals%compositions (compositions type) [\(9.5.1.3.88\)](#page-867-1) nuclei [\(1602\)](#page-867-2) coreneutrals%compositions%nuclei(:) (nuclei) [\(9.5.1.3.259\)](#page-910-0) zn [\(1773\)](#page-910-1) coreneutrals%compositions%nuclei(:)%zn (float) [\(9.5.1.1.1\)](#page-844-0) amn [\(1773\)](#page-910-1) coreneutrals%compositions%nuclei(:)%amn (float) [\(9.5.1.1.1\)](#page-844-0) label [\(1773\)](#page-910-1) coreneutrals%compositions%nuclei(:)%label (string) [\(9.5.1.1.3\)](#page-844-4) ions [\(1602\)](#page-867-2) coreneutrals%compositions%ions(:) (ions) [\(9.5.1.3.219\)](#page-901-0) nucindex [\(1733\)](#page-901-1) coreneutrals%compositions%ions(:)%nucindex (integer) [\(9.5.1.1.2\)](#page-844-1) zion [\(1733\)](#page-901-1) coreneutrals%compositions%ions(:)%zion (float) [\(9.5.1.1.1\)](#page-844-0) imp flag [\(1733\)](#page-901-1) coreneutrals%compositions%ions(:)%imp flag (integer) [\(9.5.1.1.2\)](#page-844-1) label [\(1733\)](#page-901-1) coreneutrals%compositions%ions(:)%label (string) [\(9.5.1.1.3\)](#page-844-4) impurities [\(1602\)](#page-867-2) coreneutrals%compositions%impurities(:) (impurities) [\(9.5.1.3.216\)](#page-900-3) nucindex [\(1730\)](#page-900-4) coreneutrals%compositions%impurities(:)%nucindex (integer) [\(9.5.1.1.2\)](#page-844-1) i.ion [\(1730\)](#page-900-4) coreneutrals%compositions%impurities(:)%i\_ion (integer) [\(9.5.1.1.2\)](#page-844-1) nzimp [\(1730\)](#page-900-4) coreneutrals%compositions%impurities(:)%nzimp (integer) [\(9.5.1.1.2\)](#page-844-1) zmin [\(1730\)](#page-900-4) coreneutrals%compositions%impurities(:)%zmin (vecflt type) [\(9.5.1.2.9\)](#page-845-0) zmax [\(1730\)](#page-900-4) coreneutrals%compositions%impurities(:)%zmax (vecflt type) [\(9.5.1.2.9\)](#page-845-0) label [\(1730\)](#page-900-4) coreneutrals%compositions%impurities(:)%label (vecstring type) [\(9.5.1.2.11\)](#page-845-1) neutralscomp [\(1602\)](#page-867-2) coreneutrals%compositions%neutralscomp(:) (composition.neutralscomp) [\(9.5.1.3.87\)](#page-867-3) neutcomp [\(1601\)](#page-867-4) coreneutrals%compositions%neutralscomp(:)%neutcomp(:) (composition neutrals neutcomp) [\(9.5.1.3.86\)](#page-867-5) nucindex [\(1600\)](#page-867-6) coreneutrals%compositions%neutralscomp(:)%neutcomp(:)%nucindex (integer) [\(9.5.1.1.2\)](#page-844-1) multiplicity [\(1600\)](#page-867-6) coreneutrals%compositions%neutralscomp(:)%neutcomp(:)%multiplicity (integer) [\(9.5.1.1.2\)](#page-844-1) type [\(1601\)](#page-867-4) coreneutrals%compositions%neutralscomp(:)%type(:) (identifier) [\(9.5.1.3.214\)](#page-900-0) id [\(1728\)](#page-900-5) coreneutrals%compositions%neutralscomp(:)%type(:)%id (string) [\(9.5.1.1.3\)](#page-844-4) flag [\(1728\)](#page-900-5) coreneutrals%compositions%neutralscomp(:)%type(:)%flag (integer) [\(9.5.1.1.2\)](#page-844-1) description [\(1728\)](#page-900-5) coreneutrals%compositions%neutralscomp(:)%type(:)%description (string) [\(9.5.1.1.3\)](#page-844-4) label [\(1601\)](#page-867-4) coreneutrals%compositions%neutralscomp(:)%label (string) [\(9.5.1.1.3\)](#page-844-4) edgespecies [\(1602\)](#page-867-2) coreneutrals%compositions%edgespecies(:) (edgespecies) [\(9.5.1.3.170\)](#page-888-0) nucindex [\(1684\)](#page-888-1) coreneutrals%compositions%edgespecies(:)%nucindex (integer) [\(9.5.1.1.2\)](#page-844-1) zmin [\(1684\)](#page-888-1) coreneutrals%compositions%edgespecies(:)%zmin (float) [\(9.5.1.1.1\)](#page-844-0) zmax [\(1684\)](#page-888-1) coreneutrals%compositions%edgespecies(:)%zmax (float) [\(9.5.1.1.1\)](#page-844-0) label [\(1684\)](#page-888-1) coreneutrals%compositions%edgespecies(:)%label (string) [\(9.5.1.1.3\)](#page-844-4) signature [\(1602\)](#page-867-2) coreneutrals%compositions%signature (identifier) [\(9.5.1.3.214\)](#page-900-0) id [\(1728\)](#page-900-5) coreneutrals%compositions%signature%id (string) [\(9.5.1.1.3\)](#page-844-4) flag [\(1728\)](#page-900-5) coreneutrals%compositions%signature%flag (integer) [\(9.5.1.1.2\)](#page-844-1) description [\(1728\)](#page-900-5) coreneutrals%compositions%signature%description (string) [\(9.5.1.1.3\)](#page-844-4) profiles [\(1522\)](#page-846-2) coreneutrals%profiles(:) (neutral complex type) [\(9.5.1.3.257\)](#page-910-2) neutraltype [\(1771\)](#page-910-3) coreneutrals%profiles(:)%neutraltype(:) (coreneutrals neutraltype) [\(9.5.1.3.109\)](#page-872-4) n0 [\(1623\)](#page-872-5) coreneutrals%profiles(:)%neutraltype(:)%n0 (corefieldneutral) [\(9.5.1.3.96\)](#page-870-2) value [\(1610\)](#page-870-3) coreneutrals%profiles(:)%neutraltype(:)%n0%value (vecflt\_type) [\(9.5.1.2.9\)](#page-845-0) flux [\(1610\)](#page-870-3) coreneutrals%profiles(:)%neutraltype(:)%n0%flux (vecflt type) [\(9.5.1.2.9\)](#page-845-0) boundary [\(1610\)](#page-870-3) coreneutrals%profiles(:)%neutraltype(:)%n0%boundary (boundary neutrals) [\(9.5.1.3.60\)](#page-859-1) value [\(1574\)](#page-859-2) coreneutrals%profiles(:)%neutraltype(:)%n0%boundary%value (vecflt\_type) [\(9.5.1.2.9\)](#page-845-0)

type [\(1574\)](#page-859-2) coreneutrals%profiles(:)%neutraltype(:)%n0%boundary%type (integer) [\(9.5.1.1.2\)](#page-844-1) rho tor [\(1574\)](#page-859-2) coreneutrals%profiles(:)%neutraltype(:)%n0%boundary%rho tor (float) [\(9.5.1.1.1\)](#page-844-0) t0 [\(1623\)](#page-872-5) coreneutrals%profiles(:)%neutraltype(:)%t0 (corefieldneutrale) [\(9.5.1.3.97\)](#page-870-4) value [\(1611\)](#page-870-5) coreneutrals%profiles(:)%neutraltype(:)%t0%value (vecflt\_type) [\(9.5.1.2.9\)](#page-845-0) flux [\(1611\)](#page-870-5) coreneutrals%profiles(:)%neutraltype(:)%t0%flux (vecflt type) [\(9.5.1.2.9\)](#page-845-0) boundary [\(1611\)](#page-870-5) coreneutrals%profiles(:)%neutraltype(:)%t0%boundary (boundary neutrals) [\(9.5.1.3.60\)](#page-859-1) value [\(1574\)](#page-859-2) coreneutrals%profiles(:)%neutraltype(:)%t0%boundary%value (vecflt\_type) [\(9.5.1.2.9\)](#page-845-0) type [\(1574\)](#page-859-2) coreneutrals%profiles(:)%neutraltype(:)%t0%boundary%type (integer) [\(9.5.1.1.2\)](#page-844-1) rho tor [\(1574\)](#page-859-2) coreneutrals%profiles(:)%neutraltype(:)%t0%boundary%rho tor (float) [\(9.5.1.1.1\)](#page-844-0) v0 [\(1623\)](#page-872-5) coreneutrals%profiles(:)%neutraltype(:)%v0 (corefieldneutralv0) [\(9.5.1.3.99\)](#page-870-6) toroidal [\(1613\)](#page-870-7) coreneutrals%profiles(:)%neutraltype(:)%v0%toroidal (corefieldneutralv) [\(9.5.1.3.98\)](#page-870-8) value [\(1612\)](#page-870-9) coreneutrals%profiles(:)%neutraltype(:)%v0%toroidal%value (vecflt\_type) [\(9.5.1.2.9\)](#page-845-0) boundary [\(1612\)](#page-870-9) coreneutrals%profiles(:)%neutraltype(:)%v0%toroidal%boundary (boundary neutrals) [\(9.5.1.3.60\)](#page-859-1) value [\(1574\)](#page-859-2) coreneutrals%profiles(:)%neutraltype(:)%v0%toroidal%boundary%value (vecflt type)  $(9.512.9)$ type [\(1574\)](#page-859-2) coreneutrals%profiles(:)%neutraltype(:)%v0%toroidal%boundary%type (integer) [\(9.5.1.1.2\)](#page-844-1) rho tor [\(1574\)](#page-859-2) coreneutrals%profiles(:)%neutraltype(:)%v0%toroidal%boundary%rho tor (float) [\(9.5.1.1.1\)](#page-844-0) poloidal [\(1613\)](#page-870-7) coreneutrals%profiles(:)%neutraltype(:)%v0%poloidal (corefieldneutralv) [\(9.5.1.3.98\)](#page-870-8) value [\(1612\)](#page-870-9) coreneutrals%profiles(:)%neutraltype(:)%v0%poloidal%value (vecflt\_type) [\(9.5.1.2.9\)](#page-845-0) boundary [\(1612\)](#page-870-9) coreneutrals%profiles(:)%neutraltype(:)%v0%poloidal%boundary (boundary neutrals)  $(9.5.1.3.60)$ value [\(1574\)](#page-859-2) coreneutrals%profiles(:)%neutraltype(:)%v0%poloidal%boundary%value (vecflt type) [\(9.5.1.2.9\)](#page-845-0) type [\(1574\)](#page-859-2) coreneutrals%profiles(:)%neutraltype(:)%v0%poloidal%boundary%type (integer) [\(9.5.1.1.2\)](#page-844-1) rho tor [\(1574\)](#page-859-2) coreneutrals%profiles(:)%neutraltype(:)%v0%poloidal%boundary%rho tor (float) [\(9.5.1.1.1\)](#page-844-0) radial [\(1613\)](#page-870-7) coreneutrals%profiles(:)%neutraltype(:)%v0%radial (corefieldneutralv) [\(9.5.1.3.98\)](#page-870-8) value [\(1612\)](#page-870-9) coreneutrals%profiles(:)%neutraltype(:)%v0%radial%value (vecflt type) [\(9.5.1.2.9\)](#page-845-0) boundary [\(1612\)](#page-870-9) coreneutrals%profiles(:)%neutraltype(:)%v0%radial%boundary (boundary neutrals)  $(9.5.1.3.60)$ value [\(1574\)](#page-859-2) coreneutrals%profiles(:)%neutraltype(:)%v0%radial%boundary%value (vecflt type)  $(9.5.1.2.9)$ type [\(1574\)](#page-859-2) coreneutrals%profiles(:)%neutraltype(:)%v0%radial%boundary%type (integer) [\(9.5.1.1.2\)](#page-844-1) rho tor [\(1574\)](#page-859-2) coreneutrals%profiles(:)%neutraltype(:)%v0%radial%boundary%rho tor (float) [\(9.5.1.1.1\)](#page-844-0) prad0 [\(1771\)](#page-910-3) coreneutrals%profiles(:)%prad0 (vecflt\_type) [\(9.5.1.2.9\)](#page-845-0) ioncoeff [\(1522\)](#page-846-2) coreneutrals%ioncoeff(:) (coefficients neutrals) [\(9.5.1.3.67\)](#page-861-4) recycling [\(1581\)](#page-861-1) coreneutrals%ioncoeff(:)%recycling (recycling neutrals) [\(9.5.1.3.292\)](#page-920-0) particles [\(1806\)](#page-920-1) coreneutrals%ioncoeff(:)%recycling%particles (vecflt\_type) [\(9.5.1.2.9\)](#page-845-0) energy [\(1806\)](#page-920-1) coreneutrals%ioncoeff(:)%recycling%energy (vecflt\_type) [\(9.5.1.2.9\)](#page-845-0) sputtering [\(1581\)](#page-861-1) coreneutrals%ioncoeff(:)%sputtering (sputtering neutrals) [\(9.5.1.3.381\)](#page-942-2) physical [\(1895\)](#page-943-2) coreneutrals%ioncoeff(:)%sputtering%physical (vecflt type) [\(9.5.1.2.9\)](#page-845-0) chemical [\(1895\)](#page-943-2) coreneutrals%ioncoeff(:)%sputtering%chemical (vecflt type) [\(9.5.1.2.9\)](#page-845-0) impcoeff [\(1522\)](#page-846-2) coreneutrals%impcoeff(:) (impcoeff) [\(9.5.1.3.215\)](#page-900-7) chargestate [\(1729\)](#page-900-8) coreneutrals%impcoeff(:)%chargestate(:) (coefficients neutrals) [\(9.5.1.3.67\)](#page-861-4) recycling [\(1581\)](#page-861-1) coreneutrals%impcoeff(:)%chargestate(:)%recycling (recycling neutrals) [\(9.5.1.3.292\)](#page-920-0) particles [\(1806\)](#page-920-1) coreneutrals%impcoeff(:)%chargestate(:)%recycling%particles (vecflt type) [\(9.5.1.2.9\)](#page-845-0) energy [\(1806\)](#page-920-1) coreneutrals%impcoeff(:)%chargestate(:)%recycling%energy (vecflt type) [\(9.5.1.2.9\)](#page-845-0) sputtering [\(1581\)](#page-861-1) coreneutrals%impcoeff(:)%chargestate(:)%sputtering (sputtering neutrals) [\(9.5.1.3.381\)](#page-942-2) physical [\(1895\)](#page-943-2) coreneutrals%impcoeff(:)%chargestate(:)%sputtering%physical (vecflt type) [\(9.5.1.2.9\)](#page-845-0) chemical [\(1895\)](#page-943-2) coreneutrals%impcoeff(:)%chargestate(:)%sputtering%chemical (vecflt type) [\(9.5.1.2.9\)](#page-845-0) codeparam [\(1522\)](#page-846-2) coreneutrals%codeparam (codeparam) [\(9.5.1.3.66\)](#page-861-0) codename [\(1580\)](#page-861-3) coreneutrals%codeparam%codename (string) [\(9.5.1.1.3\)](#page-844-4) codeversion [\(1580\)](#page-861-3) coreneutrals%codeparam%codeversion (string) [\(9.5.1.1.3\)](#page-844-4) parameters [\(1580\)](#page-861-3) coreneutrals%codeparam%parameters (string) [\(9.5.1.1.3\)](#page-844-4) output diag [\(1580\)](#page-861-3) coreneutrals%codeparam%output diag (string) [\(9.5.1.1.3\)](#page-844-4) output flag [\(1580\)](#page-861-3) coreneutrals%codeparam%output flag (integer) [\(9.5.1.1.2\)](#page-844-1) time [\(1522\)](#page-846-2) coreneutrals%time (float) [\(9.5.1.1.1\)](#page-844-0)

#### **9.5.2.1.7 coreprof**

datainfo [\(1523\)](#page-847-0) coreprof%datainfo (datainfo) [\(9.5.1.3.121\)](#page-875-2) dataprovider [\(1635\)](#page-875-1) coreprof%datainfo%dataprovider (string) [\(9.5.1.1.3\)](#page-844-4) putdate [\(1635\)](#page-875-1) coreprof%datainfo%putdate (string) [\(9.5.1.1.3\)](#page-844-4)

source [\(1635\)](#page-875-1) coreprof%datainfo%source (string) [\(9.5.1.1.3\)](#page-844-4) comment [\(1635\)](#page-875-1) coreprof%datainfo%comment (string) [\(9.5.1.1.3\)](#page-844-4) cocos [\(1635\)](#page-875-1) coreprof%datainfo%cocos (integer) [\(9.5.1.1.2\)](#page-844-1)  $i$ d [\(1635\)](#page-875-1) coreprof%datainfo%id (integer) [\(9.5.1.1.2\)](#page-844-1) isref [\(1635\)](#page-875-1) coreprof%datainfo%isref (integer) [\(9.5.1.1.2\)](#page-844-1) whatref [\(1635\)](#page-875-1) coreprof%datainfo%whatref (whatref) [\(9.5.1.3.437\)](#page-956-0) user [\(1951\)](#page-957-1) coreprof%datainfo%whatref%user (string) [\(9.5.1.1.3\)](#page-844-4) machine [\(1951\)](#page-957-1) coreprof%datainfo%whatref%machine (string) [\(9.5.1.1.3\)](#page-844-4) shot [\(1951\)](#page-957-1) coreprof%datainfo%whatref%shot (integer) [\(9.5.1.1.2\)](#page-844-1) run [\(1951\)](#page-957-1) coreprof%datainfo%whatref%run (integer) [\(9.5.1.1.2\)](#page-844-1) occurrence [\(1951\)](#page-957-1) coreprof%datainfo%whatref%occurrence (integer) [\(9.5.1.1.2\)](#page-844-1) putinfo [\(1635\)](#page-875-1) coreprof%datainfo%putinfo (putinfo) [\(9.5.1.3.290\)](#page-919-0) putmethod [\(1804\)](#page-919-1) coreprof%datainfo%putinfo%putmethod (string) [\(9.5.1.1.3\)](#page-844-4) putaccess [\(1804\)](#page-919-1) coreprof%datainfo%putinfo%putaccess (string) [\(9.5.1.1.3\)](#page-844-4) putlocation [\(1804\)](#page-919-1) coreprof%datainfo%putinfo%putlocation (string) [\(9.5.1.1.3\)](#page-844-4) rights [\(1804\)](#page-919-1) coreprof%datainfo%putinfo%rights (string) [\(9.5.1.1.3\)](#page-844-4) rho tor norm [\(1523\)](#page-847-0) coreprof%rho tor norm (vecflt type) [\(9.5.1.2.9\)](#page-845-0) rho\_tor [\(1523\)](#page-847-0) coreprof%rho\_tor (vecflt\_type) [\(9.5.1.2.9\)](#page-845-0) drho dt [\(1523\)](#page-847-0) coreprof%drho dt (vecflt type) [\(9.5.1.2.9\)](#page-845-0) toroid field [\(1523\)](#page-847-0) coreprof%toroid field (toroid field) [\(9.5.1.3.396\)](#page-946-0) b0 [\(1910\)](#page-946-1) coreprof%toroid field%b0 (float) [\(9.5.1.1.1\)](#page-844-0) b0prime [\(1910\)](#page-946-1) coreprof%toroid\_field%b0prime (float) [\(9.5.1.1.1\)](#page-844-0) r0 [\(1910\)](#page-946-1) coreprof%toroid field%r0 (float) [\(9.5.1.1.1\)](#page-844-0) time [\(1910\)](#page-946-1) coreprof%toroid\_field%time (float) [\(9.5.1.1.1\)](#page-844-0) composition [\(1523\)](#page-847-0) coreprof%composition (composition) [\(9.5.1.3.84\)](#page-866-0) amn [\(1598\)](#page-866-1) coreprof%composition%amn (vecflt type) [\(9.5.1.2.9\)](#page-845-0) zn [\(1598\)](#page-866-1) coreprof%composition%zn (vecflt type) [\(9.5.1.2.9\)](#page-845-0) zion [\(1598\)](#page-866-1) coreprof%composition%zion (vecflt type) [\(9.5.1.2.9\)](#page-845-0) imp flag [\(1598\)](#page-866-1) coreprof%composition%imp flag (vecint type) [\(9.5.1.2.10\)](#page-845-2) label [\(1598\)](#page-866-1) coreprof%composition%label (vecstring type) [\(9.5.1.2.11\)](#page-845-1) desc impur [\(1523\)](#page-847-0) coreprof%desc impur (desc impur) [\(9.5.1.3.124\)](#page-876-0) amn [\(1638\)](#page-876-1) coreprof%desc impur%amn (vecflt type) [\(9.5.1.2.9\)](#page-845-0) zn [\(1638\)](#page-876-1) coreprof%desc impur%zn (vecint type) [\(9.5.1.2.10\)](#page-845-2) i ion [\(1638\)](#page-876-1) coreprof%desc impur%i ion (vecint type) [\(9.5.1.2.10\)](#page-845-2) nzimp [\(1638\)](#page-876-1) coreprof%desc\_impur%nzimp (vecint\_type) [\(9.5.1.2.10\)](#page-845-2) zmin [\(1638\)](#page-876-1) coreprof%desc\_impur%zmin (matint\_type) [\(9.5.1.2.8\)](#page-845-4) zmax [\(1638\)](#page-876-1) coreprof%desc impur%zmax (matint type) [\(9.5.1.2.8\)](#page-845-4) label [\(1638\)](#page-876-1) coreprof%desc impur%label (vecstring type) [\(9.5.1.2.11\)](#page-845-1) compositions [\(1523\)](#page-847-0) coreprof%compositions (compositions type) [\(9.5.1.3.88\)](#page-867-1) nuclei [\(1602\)](#page-867-2) coreprof%compositions%nuclei(:) (nuclei) [\(9.5.1.3.259\)](#page-910-0) zn [\(1773\)](#page-910-1) coreprof%compositions%nuclei(:)%zn (float) [\(9.5.1.1.1\)](#page-844-0) amn [\(1773\)](#page-910-1) coreprof%compositions%nuclei(:)%amn (float) [\(9.5.1.1.1\)](#page-844-0) label [\(1773\)](#page-910-1) coreprof%compositions%nuclei(:)%label (string) [\(9.5.1.1.3\)](#page-844-4) ions [\(1602\)](#page-867-2) coreprof%compositions%ions(:) (ions) [\(9.5.1.3.219\)](#page-901-0) nucindex [\(1733\)](#page-901-1) coreprof%compositions%ions(:)%nucindex (integer) [\(9.5.1.1.2\)](#page-844-1) zion [\(1733\)](#page-901-1) coreprof%compositions%ions(:)%zion (float) [\(9.5.1.1.1\)](#page-844-0) imp flag [\(1733\)](#page-901-1) coreprof%compositions%ions(:)%imp flag (integer) [\(9.5.1.1.2\)](#page-844-1) label [\(1733\)](#page-901-1) coreprof%compositions%ions(:)%label (string) [\(9.5.1.1.3\)](#page-844-4) impurities [\(1602\)](#page-867-2) coreprof%compositions%impurities(:) (impurities) [\(9.5.1.3.216\)](#page-900-3) nucindex [\(1730\)](#page-900-4) coreprof%compositions%impurities(:)%nucindex (integer) [\(9.5.1.1.2\)](#page-844-1) i ion [\(1730\)](#page-900-4) coreprof%compositions%impurities(:)%i ion (integer) [\(9.5.1.1.2\)](#page-844-1) nzimp [\(1730\)](#page-900-4) coreprof%compositions%impurities(:)%nzimp (integer) [\(9.5.1.1.2\)](#page-844-1) zmin [\(1730\)](#page-900-4) coreprof%compositions%impurities(:)%zmin (vecflt\_type) [\(9.5.1.2.9\)](#page-845-0) zmax [\(1730\)](#page-900-4) coreprof%compositions%impurities(:)%zmax (vecflt\_type) [\(9.5.1.2.9\)](#page-845-0) label [\(1730\)](#page-900-4) coreprof%compositions%impurities(:)%label (vecstring type) [\(9.5.1.2.11\)](#page-845-1) neutralscomp [\(1602\)](#page-867-2) coreprof%compositions%neutralscomp(:) (composition neutralscomp) [\(9.5.1.3.87\)](#page-867-3) neutcomp [\(1601\)](#page-867-4) coreprof%compositions%neutralscomp(:)%neutcomp(:) (composition\_neutrals\_neutcomp) [\(9.5.1.3.86\)](#page-867-5) nucindex [\(1600\)](#page-867-6) coreprof%compositions%neutralscomp(:)%neutcomp(:)%nucindex (integer) [\(9.5.1.1.2\)](#page-844-1) multiplicity [\(1600\)](#page-867-6) coreprof%compositions%neutralscomp(:)%neutcomp(:)%multiplicity (integer) [\(9.5.1.1.2\)](#page-844-1) type [\(1601\)](#page-867-4) coreprof%compositions%neutralscomp(:)%type(:) (identifier) [\(9.5.1.3.214\)](#page-900-0) id [\(1728\)](#page-900-5) coreprof%compositions%neutralscomp(:)%type(:)%id (string) [\(9.5.1.1.3\)](#page-844-4)

flag [\(1728\)](#page-900-5) coreprof%compositions%neutralscomp(:)%type(:)%flag (integer) [\(9.5.1.1.2\)](#page-844-1) description [\(1728\)](#page-900-5) coreprof%compositions%neutralscomp(:)%type(:)%description (string) [\(9.5.1.1.3\)](#page-844-4) label [\(1601\)](#page-867-4) coreprof%compositions%neutralscomp(:)%label (string) [\(9.5.1.1.3\)](#page-844-4) edgespecies [\(1602\)](#page-867-2) coreprof%compositions%edgespecies(:) (edgespecies) [\(9.5.1.3.170\)](#page-888-0) nucindex [\(1684\)](#page-888-1) coreprof%compositions%edgespecies(:)%nucindex (integer) [\(9.5.1.1.2\)](#page-844-1) zmin [\(1684\)](#page-888-1) coreprof%compositions%edgespecies(:)%zmin (float) [\(9.5.1.1.1\)](#page-844-0) zmax [\(1684\)](#page-888-1) coreprof%compositions%edgespecies(:)%zmax (float) [\(9.5.1.1.1\)](#page-844-0) label [\(1684\)](#page-888-1) coreprof%compositions%edgespecies(:)%label (string) [\(9.5.1.1.3\)](#page-844-4) signature [\(1602\)](#page-867-2) coreprof%compositions%signature (identifier) [\(9.5.1.3.214\)](#page-900-0) id [\(1728\)](#page-900-5) coreprof%compositions%signature%id (string) [\(9.5.1.1.3\)](#page-844-4) flag [\(1728\)](#page-900-5) coreprof%compositions%signature%flag (integer) [\(9.5.1.1.2\)](#page-844-1) description [\(1728\)](#page-900-5) coreprof%compositions%signature%description (string) [\(9.5.1.1.3\)](#page-844-4) psi [\(1523\)](#page-847-0) coreprof%psi (psi) [\(9.5.1.3.289\)](#page-919-2) value [\(1803\)](#page-919-3) coreprof%psi%value (vecflt\_type) [\(9.5.1.2.9\)](#page-845-0) ddrho [\(1803\)](#page-919-3) coreprof%psi%ddrho (vecflt\_type) [\(9.5.1.2.9\)](#page-845-0) d2drho2 [\(1803\)](#page-919-3) coreprof%psi%d2drho2 (vecflt type) [\(9.5.1.2.9\)](#page-845-0) ddt rhotorn [\(1803\)](#page-919-3) coreprof%psi%ddt rhotorn (vecflt type) [\(9.5.1.2.9\)](#page-845-0) ddt\_phi [\(1803\)](#page-919-3) coreprof%psi%ddt\_phi (vecflt\_type) [\(9.5.1.2.9\)](#page-845-0) source [\(1803\)](#page-919-3) coreprof%psi%source (string) [\(9.5.1.1.3\)](#page-844-4) flag [\(1803\)](#page-919-3) coreprof%psi%flag (integer) [\(9.5.1.1.2\)](#page-844-1) boundary [\(1803\)](#page-919-3) coreprof%psi%boundary (boundary) [\(9.5.1.3.59\)](#page-859-3) value [\(1573\)](#page-859-4) coreprof%psi%boundary%value (vecflt\_type) [\(9.5.1.2.9\)](#page-845-0) source [\(1573\)](#page-859-4) coreprof%psi%boundary%source (string) [\(9.5.1.1.3\)](#page-844-4) type [\(1573\)](#page-859-4) coreprof%psi%boundary%type (integer) [\(9.5.1.1.2\)](#page-844-1) rho [\(1573\)](#page-859-4) coreprof%psi%boundary%rho (float) [\(9.5.1.1.1\)](#page-844-0) codeparam [\(1573\)](#page-859-4) coreprof%psi%boundary%codeparam (codeparam) [\(9.5.1.3.66\)](#page-861-0) codename [\(1580\)](#page-861-3) coreprof%psi%boundary%codeparam%codename (string) [\(9.5.1.1.3\)](#page-844-4) codeversion [\(1580\)](#page-861-3) coreprof%psi%boundary%codeparam%codeversion (string) [\(9.5.1.1.3\)](#page-844-4) parameters [\(1580\)](#page-861-3) coreprof%psi%boundary%codeparam%parameters (string) [\(9.5.1.1.3\)](#page-844-4) output diag [\(1580\)](#page-861-3) coreprof%psi%boundary%codeparam%output diag (string) [\(9.5.1.1.3\)](#page-844-4) output flag [\(1580\)](#page-861-3) coreprof%psi%boundary%codeparam%output flag (integer) [\(9.5.1.1.2\)](#page-844-1) jni [\(1803\)](#page-919-3) coreprof%psi%jni (jni) [\(9.5.1.3.221\)](#page-901-2) value [\(1735\)](#page-901-3) coreprof%psi%jni%value (vecflt\_type) [\(9.5.1.2.9\)](#page-845-0) integral [\(1735\)](#page-901-3) coreprof%psi%jni%integral (vecflt type) [\(9.5.1.2.9\)](#page-845-0) source [\(1735\)](#page-901-3) coreprof%psi%jni%source (string) [\(9.5.1.1.3\)](#page-844-4) sigma par [\(1803\)](#page-919-3) coreprof%psi%sigma par (coreprofile) [\(9.5.1.3.110\)](#page-872-6) value [\(1624\)](#page-872-7) coreprof%psi%sigma\_par%value (vecflt\_type) [\(9.5.1.2.9\)](#page-845-0) source [\(1624\)](#page-872-7) coreprof%psi%sigma\_par%source (string) [\(9.5.1.1.3\)](#page-844-4) codeparam [\(1803\)](#page-919-3) coreprof%psi%codeparam (codeparam) [\(9.5.1.3.66\)](#page-861-0) codename [\(1580\)](#page-861-3) coreprof%psi%codeparam%codename (string) [\(9.5.1.1.3\)](#page-844-4) codeversion [\(1580\)](#page-861-3) coreprof%psi%codeparam%codeversion (string) [\(9.5.1.1.3\)](#page-844-4) parameters [\(1580\)](#page-861-3) coreprof%psi%codeparam%parameters (string) [\(9.5.1.1.3\)](#page-844-4) output diag [\(1580\)](#page-861-3) coreprof%psi%codeparam%output diag (string) [\(9.5.1.1.3\)](#page-844-4) output flag [\(1580\)](#page-861-3) coreprof%psi%codeparam%output flag (integer) [\(9.5.1.1.2\)](#page-844-1) te [\(1523\)](#page-847-0) coreprof%te (corefield) [\(9.5.1.3.94\)](#page-869-2) value [\(1608\)](#page-869-0) coreprof%te%value (vecflt\_type) [\(9.5.1.2.9\)](#page-845-0) ddrho [\(1608\)](#page-869-0) coreprof%te%ddrho (vecflt\_type) [\(9.5.1.2.9\)](#page-845-0) d2drho2 [\(1608\)](#page-869-0) coreprof%te%d2drho2 (vecflt\_type) [\(9.5.1.2.9\)](#page-845-0) ddt [\(1608\)](#page-869-0) coreprof%te%ddt (vecflt type) [\(9.5.1.2.9\)](#page-845-0) source [\(1608\)](#page-869-0) coreprof%te%source (string) [\(9.5.1.1.3\)](#page-844-4) flag [\(1608\)](#page-869-0) coreprof%te%flag (integer) [\(9.5.1.1.2\)](#page-844-1) boundary [\(1608\)](#page-869-0) coreprof%te%boundary (boundaryel) [\(9.5.1.3.61\)](#page-859-5) value [\(1575\)](#page-859-6) coreprof%te%boundary%value (vecflt\_type) [\(9.5.1.2.9\)](#page-845-0) source [\(1575\)](#page-859-6) coreprof%te%boundary%source (string) [\(9.5.1.1.3\)](#page-844-4) type [\(1575\)](#page-859-6) coreprof%te%boundary%type (integer) [\(9.5.1.1.2\)](#page-844-1) rho\_tor [\(1575\)](#page-859-6) coreprof%te%boundary%rho\_tor (float) [\(9.5.1.1.1\)](#page-844-0) source\_term [\(1608\)](#page-869-0) coreprof%te%source\_term (sourceel) [\(9.5.1.3.373\)](#page-941-2) value [\(1887\)](#page-941-3) coreprof%te%source\_term%value (vecflt\_type) [\(9.5.1.2.9\)](#page-845-0) integral [\(1887\)](#page-941-3) coreprof%te%source\_term%integral (vecflt\_type) [\(9.5.1.2.9\)](#page-845-0) source [\(1887\)](#page-941-3) coreprof%te%source\_term%source (string) [\(9.5.1.1.3\)](#page-844-4) transp\_coef [\(1608\)](#page-869-0) coreprof%te%transp\_coef (coretransel) [\(9.5.1.3.113\)](#page-873-3)

diff [\(1627\)](#page-873-4) coreprof%te%transp\_coef%diff (vecflt\_type) [\(9.5.1.2.9\)](#page-845-0) vconv [\(1627\)](#page-873-4) coreprof%te%transp\_coef%vconv (vecflt\_type) [\(9.5.1.2.9\)](#page-845-0) source [\(1627\)](#page-873-4) coreprof%te%transp coef%source (string) [\(9.5.1.1.3\)](#page-844-4) flux [\(1608\)](#page-869-0) coreprof%te%flux (fluxel) [\(9.5.1.3.187\)](#page-893-3) flux\_dv [\(1701\)](#page-893-4) coreprof%te%flux%flux\_dv (vecflt\_type) [\(9.5.1.2.9\)](#page-845-0) flux interp [\(1701\)](#page-893-4) coreprof%te%flux%flux interp (vecflt type) [\(9.5.1.2.9\)](#page-845-0) flux dv surf [\(1608\)](#page-869-0) coreprof%te%flux dv surf (vecflt type) [\(9.5.1.2.9\)](#page-845-0) time\_deriv [\(1608\)](#page-869-0) coreprof%te%time\_deriv (vecflt\_type) [\(9.5.1.2.9\)](#page-845-0) codeparam [\(1608\)](#page-869-0) coreprof%te%codeparam (codeparam) [\(9.5.1.3.66\)](#page-861-0) codename [\(1580\)](#page-861-3) coreprof%te%codeparam%codename (string) [\(9.5.1.1.3\)](#page-844-4) codeversion [\(1580\)](#page-861-3) coreprof%te%codeparam%codeversion (string) [\(9.5.1.1.3\)](#page-844-4) parameters [\(1580\)](#page-861-3) coreprof%te%codeparam%parameters (string) [\(9.5.1.1.3\)](#page-844-4) output diag [\(1580\)](#page-861-3) coreprof%te%codeparam%output diag (string) [\(9.5.1.1.3\)](#page-844-4) output flag [\(1580\)](#page-861-3) coreprof%te%codeparam%output flag (integer) [\(9.5.1.1.2\)](#page-844-1) ti [\(1523\)](#page-847-0) coreprof%ti (corefieldion) [\(9.5.1.3.95\)](#page-869-3) value [\(1609\)](#page-869-1) coreprof%ti%value (matflt\_type) [\(9.5.1.2.7\)](#page-844-2) ddrho [\(1609\)](#page-869-1) coreprof%ti%ddrho (matflt\_type) [\(9.5.1.2.7\)](#page-844-2) d2drho2 [\(1609\)](#page-869-1) coreprof%ti%d2drho2 (matflt\_type) [\(9.5.1.2.7\)](#page-844-2) ddt [\(1609\)](#page-869-1) coreprof%ti%ddt (matflt\_type) [\(9.5.1.2.7\)](#page-844-2) source [\(1609\)](#page-869-1) coreprof%ti%source (vecstring\_type) [\(9.5.1.2.11\)](#page-845-1) flag [\(1609\)](#page-869-1) coreprof%ti%flag (vecint type) [\(9.5.1.2.10\)](#page-845-2) boundary [\(1609\)](#page-869-1) coreprof%ti%boundary (boundaryion) [\(9.5.1.3.63\)](#page-860-4) value [\(1577\)](#page-860-5) coreprof%ti%boundary%value (matflt\_type) [\(9.5.1.2.7\)](#page-844-2) source [\(1577\)](#page-860-5) coreprof%ti%boundary%source (vecstring\_type) [\(9.5.1.2.11\)](#page-845-1) type [\(1577\)](#page-860-5) coreprof%ti%boundary%type (vecint type) [\(9.5.1.2.10\)](#page-845-2) rho\_tor [\(1577\)](#page-860-5) coreprof%ti%boundary%rho\_tor (vecflt\_type) [\(9.5.1.2.9\)](#page-845-0) source term [\(1609\)](#page-869-1) coreprof%ti%source term (sourceion) [\(9.5.1.3.375\)](#page-941-4) value [\(1889\)](#page-941-5) coreprof%ti%source\_term%value (matflt\_type) [\(9.5.1.2.7\)](#page-844-2) integral [\(1889\)](#page-941-5) coreprof%ti%source term%integral (matflt type) [\(9.5.1.2.7\)](#page-844-2) source [\(1889\)](#page-941-5) coreprof%ti%source\_term%source (vecstring\_type) [\(9.5.1.2.11\)](#page-845-1) transp coef [\(1609\)](#page-869-1) coreprof%ti%transp coef (coretransion) [\(9.5.1.3.115\)](#page-874-1) diff [\(1629\)](#page-874-2) coreprof%ti%transp\_coef%diff (matflt\_type) [\(9.5.1.2.7\)](#page-844-2) vconv [\(1629\)](#page-874-2) coreprof%ti%transp\_coef%vconv (matflt\_type) [\(9.5.1.2.7\)](#page-844-2) source [\(1629\)](#page-874-2) coreprof%ti%transp\_coef%source (vecstring\_type) [\(9.5.1.2.11\)](#page-845-1) flux [\(1609\)](#page-869-1) coreprof%ti%flux (fluxion) [\(9.5.1.3.189\)](#page-894-2) flux\_dv [\(1703\)](#page-894-3) coreprof%ti%flux%flux\_dv (matflt\_type) [\(9.5.1.2.7\)](#page-844-2) flux interp [\(1703\)](#page-894-3) coreprof%ti%flux%flux interp (matflt type) [\(9.5.1.2.7\)](#page-844-2) flux dv surf [\(1609\)](#page-869-1) coreprof%ti%flux dv surf (matflt type) [\(9.5.1.2.7\)](#page-844-2) time\_deriv [\(1609\)](#page-869-1) coreprof%ti%time\_deriv (matflt\_type) [\(9.5.1.2.7\)](#page-844-2) codeparam [\(1609\)](#page-869-1) coreprof%ti%codeparam (codeparam) [\(9.5.1.3.66\)](#page-861-0) codename [\(1580\)](#page-861-3) coreprof%ti%codeparam%codename (string) [\(9.5.1.1.3\)](#page-844-4) codeversion [\(1580\)](#page-861-3) coreprof%ti%codeparam%codeversion (string) [\(9.5.1.1.3\)](#page-844-4) parameters [\(1580\)](#page-861-3) coreprof%ti%codeparam%parameters (string) [\(9.5.1.1.3\)](#page-844-4) output diag [\(1580\)](#page-861-3) coreprof%ti%codeparam%output diag (string) [\(9.5.1.1.3\)](#page-844-4) output flag [\(1580\)](#page-861-3) coreprof%ti%codeparam%output flag (integer) [\(9.5.1.1.2\)](#page-844-1) ne [\(1523\)](#page-847-0) coreprof%ne (corefield) [\(9.5.1.3.94\)](#page-869-2) value [\(1608\)](#page-869-0) coreprof%ne%value (vecflt\_type) [\(9.5.1.2.9\)](#page-845-0) ddrho [\(1608\)](#page-869-0) coreprof%ne%ddrho (vecflt\_type) [\(9.5.1.2.9\)](#page-845-0) d2drho2 [\(1608\)](#page-869-0) coreprof%ne%d2drho2 (vecflt\_type) [\(9.5.1.2.9\)](#page-845-0) ddt [\(1608\)](#page-869-0) coreprof%ne%ddt (vecflt\_type) [\(9.5.1.2.9\)](#page-845-0) source [\(1608\)](#page-869-0) coreprof%ne%source (string) [\(9.5.1.1.3\)](#page-844-4) flag [\(1608\)](#page-869-0) coreprof%ne%flag (integer) [\(9.5.1.1.2\)](#page-844-1) boundary [\(1608\)](#page-869-0) coreprof%ne%boundary (boundaryel) [\(9.5.1.3.61\)](#page-859-5) value [\(1575\)](#page-859-6) coreprof%ne%boundary%value (vecflt\_type) [\(9.5.1.2.9\)](#page-845-0) source [\(1575\)](#page-859-6) coreprof%ne%boundary%source (string) [\(9.5.1.1.3\)](#page-844-4) type [\(1575\)](#page-859-6) coreprof%ne%boundary%type (integer) [\(9.5.1.1.2\)](#page-844-1) rho tor [\(1575\)](#page-859-6) coreprof%ne%boundary%rho tor (float) [\(9.5.1.1.1\)](#page-844-0) source term [\(1608\)](#page-869-0) coreprof%ne%source term (sourceel) [\(9.5.1.3.373\)](#page-941-2) value [\(1887\)](#page-941-3) coreprof%ne%source\_term%value (vecflt\_type) [\(9.5.1.2.9\)](#page-845-0) integral [\(1887\)](#page-941-3) coreprof%ne%source\_term%integral (vecflt\_type) [\(9.5.1.2.9\)](#page-845-0) source [\(1887\)](#page-941-3) coreprof%ne%source\_term%source (string) [\(9.5.1.1.3\)](#page-844-4)
transp coef [\(1608\)](#page-869-0) coreprof%ne%transp coef (coretransel) [\(9.5.1.3.113\)](#page-873-0) diff [\(1627\)](#page-873-1) coreprof%ne%transp\_coef%diff (vecflt\_type) [\(9.5.1.2.9\)](#page-845-0) vconv [\(1627\)](#page-873-1) coreprof%ne%transp\_coef%vconv (vecflt\_type) [\(9.5.1.2.9\)](#page-845-0) source [\(1627\)](#page-873-1) coreprof%ne%transp\_coef%source (string) [\(9.5.1.1.3\)](#page-844-0) flux [\(1608\)](#page-869-0) coreprof%ne%flux (fluxel) [\(9.5.1.3.187\)](#page-893-0) flux\_dv [\(1701\)](#page-893-1) coreprof%ne%flux%flux\_dv (vecflt\_type) [\(9.5.1.2.9\)](#page-845-0) flux\_interp [\(1701\)](#page-893-1) coreprof%ne%flux%flux\_interp (vecflt\_type) [\(9.5.1.2.9\)](#page-845-0) flux dv surf [\(1608\)](#page-869-0) coreprof%ne%flux dv surf (vecflt type) [\(9.5.1.2.9\)](#page-845-0) time\_deriv [\(1608\)](#page-869-0) coreprof%ne%time\_deriv (vecflt\_type) [\(9.5.1.2.9\)](#page-845-0) codeparam [\(1608\)](#page-869-0) coreprof%ne%codeparam (codeparam) [\(9.5.1.3.66\)](#page-861-0) codename [\(1580\)](#page-861-1) coreprof%ne%codeparam%codename (string) [\(9.5.1.1.3\)](#page-844-0) codeversion [\(1580\)](#page-861-1) coreprof%ne%codeparam%codeversion (string) [\(9.5.1.1.3\)](#page-844-0) parameters [\(1580\)](#page-861-1) coreprof%ne%codeparam%parameters (string) [\(9.5.1.1.3\)](#page-844-0) output diag [\(1580\)](#page-861-1) coreprof%ne%codeparam%output diag (string) [\(9.5.1.1.3\)](#page-844-0) output flag [\(1580\)](#page-861-1) coreprof%ne%codeparam%output flag (integer) [\(9.5.1.1.2\)](#page-844-1) ni [\(1523\)](#page-847-0) coreprof%ni (corefieldion) [\(9.5.1.3.95\)](#page-869-1) value [\(1609\)](#page-869-2) coreprof%ni%value (matflt\_type) [\(9.5.1.2.7\)](#page-844-2) ddrho [\(1609\)](#page-869-2) coreprof%ni%ddrho (matflt\_type) [\(9.5.1.2.7\)](#page-844-2) d2drho2 [\(1609\)](#page-869-2) coreprof%ni%d2drho2 (matflt type) [\(9.5.1.2.7\)](#page-844-2) ddt [\(1609\)](#page-869-2) coreprof%ni%ddt (matflt\_type) [\(9.5.1.2.7\)](#page-844-2) source [\(1609\)](#page-869-2) coreprof%ni%source (vecstring\_type) [\(9.5.1.2.11\)](#page-845-1) flag [\(1609\)](#page-869-2) coreprof%ni%flag (vecint type) [\(9.5.1.2.10\)](#page-845-2) boundary [\(1609\)](#page-869-2) coreprof%ni%boundary (boundaryion) [\(9.5.1.3.63\)](#page-860-0) value [\(1577\)](#page-860-1) coreprof%ni%boundary%value (matflt\_type) [\(9.5.1.2.7\)](#page-844-2) source [\(1577\)](#page-860-1) coreprof%ni%boundary%source (vecstring\_type) [\(9.5.1.2.11\)](#page-845-1) type [\(1577\)](#page-860-1) coreprof%ni%boundary%type (vecint\_type) [\(9.5.1.2.10\)](#page-845-2) rho tor [\(1577\)](#page-860-1) coreprof%ni%boundary%rho tor (vecflt type) [\(9.5.1.2.9\)](#page-845-0) source term [\(1609\)](#page-869-2) coreprof%ni%source term (sourceion) [\(9.5.1.3.375\)](#page-941-0) value [\(1889\)](#page-941-1) coreprof%ni%source\_term%value (matflt\_type) [\(9.5.1.2.7\)](#page-844-2) integral [\(1889\)](#page-941-1) coreprof%ni%source term%integral (matflt type) [\(9.5.1.2.7\)](#page-844-2) source [\(1889\)](#page-941-1) coreprof%ni%source\_term%source (vecstring\_type) [\(9.5.1.2.11\)](#page-845-1) transp coef [\(1609\)](#page-869-2) coreprof%ni%transp coef (coretransion) [\(9.5.1.3.115\)](#page-874-0) diff [\(1629\)](#page-874-1) coreprof%ni%transp\_coef%diff (matflt\_type) [\(9.5.1.2.7\)](#page-844-2) vconv [\(1629\)](#page-874-1) coreprof%ni%transp\_coef%vconv (matflt\_type) [\(9.5.1.2.7\)](#page-844-2) source [\(1629\)](#page-874-1) coreprof%ni%transp\_coef%source (vecstring\_type) [\(9.5.1.2.11\)](#page-845-1) flux  $(1609)$  coreprof%ni%flux (fluxion)  $(9.5.1.3.189)$ flux dv [\(1703\)](#page-894-1) coreprof%ni%flux%flux dv (matflt type) [\(9.5.1.2.7\)](#page-844-2) flux interp [\(1703\)](#page-894-1) coreprof%ni%flux%flux interp (matflt type) [\(9.5.1.2.7\)](#page-844-2) flux dv surf [\(1609\)](#page-869-2) coreprof%ni%flux dv surf (matflt type) [\(9.5.1.2.7\)](#page-844-2) time\_deriv [\(1609\)](#page-869-2) coreprof%ni%time\_deriv (matflt\_type) [\(9.5.1.2.7\)](#page-844-2) codeparam [\(1609\)](#page-869-2) coreprof%ni%codeparam (codeparam) [\(9.5.1.3.66\)](#page-861-0) codename [\(1580\)](#page-861-1) coreprof%ni%codeparam%codename (string) [\(9.5.1.1.3\)](#page-844-0) codeversion [\(1580\)](#page-861-1) coreprof%ni%codeparam%codeversion (string) [\(9.5.1.1.3\)](#page-844-0) parameters [\(1580\)](#page-861-1) coreprof%ni%codeparam%parameters (string) [\(9.5.1.1.3\)](#page-844-0) output diag [\(1580\)](#page-861-1) coreprof%ni%codeparam%output diag (string) [\(9.5.1.1.3\)](#page-844-0) output flag [\(1580\)](#page-861-1) coreprof%ni%codeparam%output flag (integer) [\(9.5.1.1.2\)](#page-844-1) vtor [\(1523\)](#page-847-0) coreprof%vtor (corefieldion) [\(9.5.1.3.95\)](#page-869-1) value [\(1609\)](#page-869-2) coreprof%vtor%value (matflt\_type) [\(9.5.1.2.7\)](#page-844-2) ddrho [\(1609\)](#page-869-2) coreprof%vtor%ddrho (matflt\_type) [\(9.5.1.2.7\)](#page-844-2) d2drho2 [\(1609\)](#page-869-2) coreprof%vtor%d2drho2 (matflt\_type) [\(9.5.1.2.7\)](#page-844-2) ddt [\(1609\)](#page-869-2) coreprof%vtor%ddt (matflt\_type) [\(9.5.1.2.7\)](#page-844-2) source [\(1609\)](#page-869-2) coreprof%vtor%source (vecstring\_type) [\(9.5.1.2.11\)](#page-845-1) flag [\(1609\)](#page-869-2) coreprof%vtor%flag (vecint\_type) [\(9.5.1.2.10\)](#page-845-2) boundary [\(1609\)](#page-869-2) coreprof%vtor%boundary (boundaryion) [\(9.5.1.3.63\)](#page-860-0) value [\(1577\)](#page-860-1) coreprof%vtor%boundary%value (matflt\_type) [\(9.5.1.2.7\)](#page-844-2) source [\(1577\)](#page-860-1) coreprof%vtor%boundary%source (vecstring type) [\(9.5.1.2.11\)](#page-845-1) type [\(1577\)](#page-860-1) coreprof%vtor%boundary%type (vecint\_type) [\(9.5.1.2.10\)](#page-845-2) rho tor [\(1577\)](#page-860-1) coreprof%vtor%boundary%rho tor (vecflt type) [\(9.5.1.2.9\)](#page-845-0) source term [\(1609\)](#page-869-2) coreprof%vtor%source term (sourceion) [\(9.5.1.3.375\)](#page-941-0) value [\(1889\)](#page-941-1) coreprof%vtor%source\_term%value (matflt\_type) [\(9.5.1.2.7\)](#page-844-2) integral [\(1889\)](#page-941-1) coreprof%vtor%source term%integral (matflt type) [\(9.5.1.2.7\)](#page-844-2)

source [\(1889\)](#page-941-1) coreprof%vtor%source\_term%source (vecstring\_type) [\(9.5.1.2.11\)](#page-845-1) transp coef [\(1609\)](#page-869-2) coreprof%vtor%transp coef (coretransion) [\(9.5.1.3.115\)](#page-874-0) diff [\(1629\)](#page-874-1) coreprof%vtor%transp\_coef%diff (matflt\_type) [\(9.5.1.2.7\)](#page-844-2) vconv [\(1629\)](#page-874-1) coreprof%vtor%transp\_coef%vconv (matflt\_type) [\(9.5.1.2.7\)](#page-844-2) source [\(1629\)](#page-874-1) coreprof%vtor%transp\_coef%source (vecstring\_type) [\(9.5.1.2.11\)](#page-845-1) flux [\(1609\)](#page-869-2) coreprof%vtor%flux (fluxion) [\(9.5.1.3.189\)](#page-894-0) flux dv [\(1703\)](#page-894-1) coreprof%vtor%flux%flux dv (matflt type) [\(9.5.1.2.7\)](#page-844-2) flux interp [\(1703\)](#page-894-1) coreprof%vtor%flux%flux interp (matflt type) [\(9.5.1.2.7\)](#page-844-2) flux dv surf [\(1609\)](#page-869-2) coreprof%vtor%flux dv surf (matflt type) [\(9.5.1.2.7\)](#page-844-2) time\_deriv [\(1609\)](#page-869-2) coreprof%vtor%time\_deriv (matflt\_type) [\(9.5.1.2.7\)](#page-844-2) codeparam [\(1609\)](#page-869-2) coreprof%vtor%codeparam (codeparam) [\(9.5.1.3.66\)](#page-861-0) codename [\(1580\)](#page-861-1) coreprof%vtor%codeparam%codename (string) [\(9.5.1.1.3\)](#page-844-0) codeversion [\(1580\)](#page-861-1) coreprof%vtor%codeparam%codeversion (string) [\(9.5.1.1.3\)](#page-844-0) parameters [\(1580\)](#page-861-1) coreprof%vtor%codeparam%parameters (string) [\(9.5.1.1.3\)](#page-844-0) output diag [\(1580\)](#page-861-1) coreprof%vtor%codeparam%output diag (string) [\(9.5.1.1.3\)](#page-844-0) output flag [\(1580\)](#page-861-1) coreprof%vtor%codeparam%output flag (integer) [\(9.5.1.1.2\)](#page-844-1) profiles1d [\(1523\)](#page-847-0) coreprof%profiles1d (profiles1d) [\(9.5.1.3.287\)](#page-917-0) pe [\(1801\)](#page-917-1) coreprof%profiles1d%pe (coreprofile) [\(9.5.1.3.110\)](#page-872-0) value [\(1624\)](#page-872-1) coreprof%profiles1d%pe%value (vecflt\_type) [\(9.5.1.2.9\)](#page-845-0) source [\(1624\)](#page-872-1) coreprof%profiles1d%pe%source (string) [\(9.5.1.1.3\)](#page-844-0) dpedt [\(1801\)](#page-917-1) coreprof%profiles1d%dpedt (coreprofile) [\(9.5.1.3.110\)](#page-872-0) value [\(1624\)](#page-872-1) coreprof%profiles1d%dpedt%value (vecflt\_type) [\(9.5.1.2.9\)](#page-845-0) source [\(1624\)](#page-872-1) coreprof%profiles1d%dpedt%source (string) [\(9.5.1.1.3\)](#page-844-0) pi [\(1801\)](#page-917-1) coreprof%profiles1d%pi (coreprofion) [\(9.5.1.3.111\)](#page-873-2) value [\(1625\)](#page-873-3) coreprof%profiles1d%pi%value (matflt\_type) [\(9.5.1.2.7\)](#page-844-2) source [\(1625\)](#page-873-3) coreprof%profiles1d%pi%source (vecstring\_type) [\(9.5.1.2.11\)](#page-845-1) pi tot [\(1801\)](#page-917-1) coreprof%profiles1d%pi tot (coreprofile) [\(9.5.1.3.110\)](#page-872-0) value [\(1624\)](#page-872-1) coreprof%profiles1d%pi\_tot%value (vecflt\_type) [\(9.5.1.2.9\)](#page-845-0) source [\(1624\)](#page-872-1) coreprof%profiles1d%pi\_tot%source (string) [\(9.5.1.1.3\)](#page-844-0) dpi totdt [\(1801\)](#page-917-1) coreprof%profiles1d%dpi totdt (coreprofile) [\(9.5.1.3.110\)](#page-872-0) value [\(1624\)](#page-872-1) coreprof%profiles1d%dpi\_totdt%value (vecflt\_type) [\(9.5.1.2.9\)](#page-845-0) source [\(1624\)](#page-872-1) coreprof%profiles1d%dpi\_totdt%source (string) [\(9.5.1.1.3\)](#page-844-0) pr\_th [\(1801\)](#page-917-1) coreprof%profiles1d%pr\_th (coreprofile) [\(9.5.1.3.110\)](#page-872-0) value [\(1624\)](#page-872-1) coreprof%profiles1d%pr\_th%value (vecflt\_type) [\(9.5.1.2.9\)](#page-845-0) source [\(1624\)](#page-872-1) coreprof%profiles1d%pr\_th%source (string) [\(9.5.1.1.3\)](#page-844-0) pr perp [\(1801\)](#page-917-1) coreprof%profiles1d%pr perp (coreprofile) [\(9.5.1.3.110\)](#page-872-0) value [\(1624\)](#page-872-1) coreprof%profiles1d%pr\_perp%value (vecflt\_type) [\(9.5.1.2.9\)](#page-845-0) source [\(1624\)](#page-872-1) coreprof%profiles1d%pr\_perp%source (string) [\(9.5.1.1.3\)](#page-844-0) pr parallel [\(1801\)](#page-917-1) coreprof%profiles1d%pr parallel (coreprofile) [\(9.5.1.3.110\)](#page-872-0) value [\(1624\)](#page-872-1) coreprof%profiles1d%pr\_parallel%value (vecflt\_type) [\(9.5.1.2.9\)](#page-845-0) source [\(1624\)](#page-872-1) coreprof%profiles1d%pr\_parallel%source (string) [\(9.5.1.1.3\)](#page-844-0) jtot [\(1801\)](#page-917-1) coreprof%profiles1d%jtot (coreprofile) [\(9.5.1.3.110\)](#page-872-0) value [\(1624\)](#page-872-1) coreprof%profiles1d%jtot%value (vecflt\_type) [\(9.5.1.2.9\)](#page-845-0) source [\(1624\)](#page-872-1) coreprof%profiles1d%jtot%source (string) [\(9.5.1.1.3\)](#page-844-0) jni [\(1801\)](#page-917-1) coreprof%profiles1d%jni (coreprofile) [\(9.5.1.3.110\)](#page-872-0) value [\(1624\)](#page-872-1) coreprof%profiles1d%jni%value (vecflt\_type) [\(9.5.1.2.9\)](#page-845-0) source [\(1624\)](#page-872-1) coreprof%profiles1d%jni%source (string) [\(9.5.1.1.3\)](#page-844-0) jphi [\(1801\)](#page-917-1) coreprof%profiles1d%jphi (coreprofile) [\(9.5.1.3.110\)](#page-872-0) value [\(1624\)](#page-872-1) coreprof%profiles1d%jphi%value (vecflt\_type) [\(9.5.1.2.9\)](#page-845-0) source [\(1624\)](#page-872-1) coreprof%profiles1d%jphi%source (string) [\(9.5.1.1.3\)](#page-844-0) joh [\(1801\)](#page-917-1) coreprof%profiles1d%joh (coreprofile) [\(9.5.1.3.110\)](#page-872-0) value [\(1624\)](#page-872-1) coreprof%profiles1d%joh%value (vecflt\_type) [\(9.5.1.2.9\)](#page-845-0) source [\(1624\)](#page-872-1) coreprof%profiles1d%joh%source (string) [\(9.5.1.1.3\)](#page-844-0) vloop [\(1801\)](#page-917-1) coreprof%profiles1d%vloop (coreprofile) [\(9.5.1.3.110\)](#page-872-0) value [\(1624\)](#page-872-1) coreprof%profiles1d%vloop%value (vecflt\_type) [\(9.5.1.2.9\)](#page-845-0) source [\(1624\)](#page-872-1) coreprof%profiles1d%vloop%source (string) [\(9.5.1.1.3\)](#page-844-0) sigmapar [\(1801\)](#page-917-1) coreprof%profiles1d%sigmapar (coreprofile) [\(9.5.1.3.110\)](#page-872-0) value [\(1624\)](#page-872-1) coreprof%profiles1d%sigmapar%value (vecflt\_type) [\(9.5.1.2.9\)](#page-845-0) source [\(1624\)](#page-872-1) coreprof%profiles1d%sigmapar%source (string) [\(9.5.1.1.3\)](#page-844-0) qoh [\(1801\)](#page-917-1) coreprof%profiles1d%qoh (sourceel) [\(9.5.1.3.373\)](#page-941-2) value [\(1887\)](#page-941-3) coreprof%profiles1d%qoh%value (vecflt\_type) [\(9.5.1.2.9\)](#page-845-0)

integral [\(1887\)](#page-941-3) coreprof%profiles1d%qoh%integral (vecflt type) [\(9.5.1.2.9\)](#page-845-0) source [\(1887\)](#page-941-3) coreprof%profiles1d%qoh%source (string) [\(9.5.1.1.3\)](#page-844-0) qei [\(1801\)](#page-917-1) coreprof%profiles1d%qei (coreprofile) [\(9.5.1.3.110\)](#page-872-0) value [\(1624\)](#page-872-1) coreprof%profiles1d%qei%value (vecflt\_type) [\(9.5.1.2.9\)](#page-845-0) source [\(1624\)](#page-872-1) coreprof%profiles1d%qei%source (string) [\(9.5.1.1.3\)](#page-844-0) eparallel [\(1801\)](#page-917-1) coreprof%profiles1d%eparallel (coreprofile) [\(9.5.1.3.110\)](#page-872-0) value [\(1624\)](#page-872-1) coreprof%profiles1d%eparallel%value (vecflt\_type) [\(9.5.1.2.9\)](#page-845-0) source [\(1624\)](#page-872-1) coreprof%profiles1d%eparallel%source (string) [\(9.5.1.1.3\)](#page-844-0) e b [\(1801\)](#page-917-1) coreprof%profiles1d%e b (coreprofile) [\(9.5.1.3.110\)](#page-872-0) value [\(1624\)](#page-872-1) coreprof%profiles1d%e\_b%value (vecflt\_type) [\(9.5.1.2.9\)](#page-845-0) source [\(1624\)](#page-872-1) coreprof%profiles1d%e b%source (string) [\(9.5.1.1.3\)](#page-844-0) q [\(1801\)](#page-917-1) coreprof%profiles1d%q (coreprofile) [\(9.5.1.3.110\)](#page-872-0) value [\(1624\)](#page-872-1) coreprof%profiles1d%q%value (vecflt\_type) [\(9.5.1.2.9\)](#page-845-0) source [\(1624\)](#page-872-1) coreprof%profiles1d%q%source (string) [\(9.5.1.1.3\)](#page-844-0) shear [\(1801\)](#page-917-1) coreprof%profiles1d%shear (coreprofile) [\(9.5.1.3.110\)](#page-872-0) value [\(1624\)](#page-872-1) coreprof%profiles1d%shear%value (vecflt\_type) [\(9.5.1.2.9\)](#page-845-0) source [\(1624\)](#page-872-1) coreprof%profiles1d%shear%source (string) [\(9.5.1.1.3\)](#page-844-0) ns [\(1801\)](#page-917-1) coreprof%profiles1d%ns (coreprofion) [\(9.5.1.3.111\)](#page-873-2) value [\(1625\)](#page-873-3) coreprof%profiles1d%ns%value (matflt\_type) [\(9.5.1.2.7\)](#page-844-2) source [\(1625\)](#page-873-3) coreprof%profiles1d%ns%source (vecstring type) [\(9.5.1.2.11\)](#page-845-1) mtor [\(1801\)](#page-917-1) coreprof%profiles1d%mtor (coreprofion) [\(9.5.1.3.111\)](#page-873-2) value [\(1625\)](#page-873-3) coreprof%profiles1d%mtor%value (matflt\_type) [\(9.5.1.2.7\)](#page-844-2) source [\(1625\)](#page-873-3) coreprof%profiles1d%mtor%source (vecstring\_type) [\(9.5.1.2.11\)](#page-845-1) wtor [\(1801\)](#page-917-1) coreprof%profiles1d%wtor (coreprofion) [\(9.5.1.3.111\)](#page-873-2) value [\(1625\)](#page-873-3) coreprof%profiles1d%wtor%value (matflt\_type) [\(9.5.1.2.7\)](#page-844-2) source [\(1625\)](#page-873-3) coreprof%profiles1d%wtor%source (vecstring type) [\(9.5.1.2.11\)](#page-845-1) zeff [\(1801\)](#page-917-1) coreprof%profiles1d%zeff (coreprofile) [\(9.5.1.3.110\)](#page-872-0) value [\(1624\)](#page-872-1) coreprof%profiles1d%zeff%value (vecflt\_type) [\(9.5.1.2.9\)](#page-845-0) source [\(1624\)](#page-872-1) coreprof%profiles1d%zeff%source (string) [\(9.5.1.1.3\)](#page-844-0) bpol [\(1801\)](#page-917-1) coreprof%profiles1d%bpol (coreprofile) [\(9.5.1.3.110\)](#page-872-0) value [\(1624\)](#page-872-1) coreprof%profiles1d%bpol%value (vecflt\_type) [\(9.5.1.2.9\)](#page-845-0) source [\(1624\)](#page-872-1) coreprof%profiles1d%bpol%source (string) [\(9.5.1.1.3\)](#page-844-0) dvprimedt [\(1801\)](#page-917-1) coreprof%profiles1d%dvprimedt (coreprofile) [\(9.5.1.3.110\)](#page-872-0) value [\(1624\)](#page-872-1) coreprof%profiles1d%dvprimedt%value (vecflt\_type) [\(9.5.1.2.9\)](#page-845-0) source [\(1624\)](#page-872-1) coreprof%profiles1d%dvprimedt%source (string) [\(9.5.1.1.3\)](#page-844-0) globalparam [\(1523\)](#page-847-0) coreprof%globalparam (globalparam) [\(9.5.1.3.209\)](#page-898-0) current tot [\(1723\)](#page-898-1) coreprof%globalparam%current tot (float) [\(9.5.1.1.1\)](#page-844-3) current bnd [\(1723\)](#page-898-1) coreprof%globalparam%current bnd (float) [\(9.5.1.1.1\)](#page-844-3) current ni [\(1723\)](#page-898-1) coreprof%globalparam%current ni (float) [\(9.5.1.1.1\)](#page-844-3) vloop [\(1723\)](#page-898-1) coreprof%globalparam%vloop (float) [\(9.5.1.1.1\)](#page-844-3) li [\(1723\)](#page-898-1) coreprof%globalparam%li (float) [\(9.5.1.1.1\)](#page-844-3) beta tor [\(1723\)](#page-898-1) coreprof%globalparam%beta tor (float) [\(9.5.1.1.1\)](#page-844-3) beta normal [\(1723\)](#page-898-1) coreprof%globalparam%beta normal (float) [\(9.5.1.1.1\)](#page-844-3) beta pol [\(1723\)](#page-898-1) coreprof%globalparam%beta pol (float) [\(9.5.1.1.1\)](#page-844-3) w dia [\(1723\)](#page-898-1) coreprof%globalparam%w dia (float) [\(9.5.1.1.1\)](#page-844-3) codeparam [\(1523\)](#page-847-0) coreprof%codeparam (codeparam) [\(9.5.1.3.66\)](#page-861-0) codename [\(1580\)](#page-861-1) coreprof%codeparam%codename (string) [\(9.5.1.1.3\)](#page-844-0) codeversion [\(1580\)](#page-861-1) coreprof%codeparam%codeversion (string) [\(9.5.1.1.3\)](#page-844-0) parameters [\(1580\)](#page-861-1) coreprof%codeparam%parameters (string) [\(9.5.1.1.3\)](#page-844-0) output diag [\(1580\)](#page-861-1) coreprof%codeparam%output diag (string) [\(9.5.1.1.3\)](#page-844-0) output flag [\(1580\)](#page-861-1) coreprof%codeparam%output flag (integer) [\(9.5.1.1.2\)](#page-844-1) time [\(1523\)](#page-847-0) coreprof%time (float) [\(9.5.1.1.1\)](#page-844-3)

## **9.5.2.1.8 coresource**

datainfo [\(1524\)](#page-847-1) coresource%datainfo (datainfo) [\(9.5.1.3.121\)](#page-875-0) dataprovider [\(1635\)](#page-875-1) coresource%datainfo%dataprovider (string) [\(9.5.1.1.3\)](#page-844-0) putdate [\(1635\)](#page-875-1) coresource%datainfo%putdate (string) [\(9.5.1.1.3\)](#page-844-0) source [\(1635\)](#page-875-1) coresource%datainfo%source (string) [\(9.5.1.1.3\)](#page-844-0) comment [\(1635\)](#page-875-1) coresource%datainfo%comment (string) [\(9.5.1.1.3\)](#page-844-0) cocos [\(1635\)](#page-875-1) coresource%datainfo%cocos (integer) [\(9.5.1.1.2\)](#page-844-1)

id [\(1635\)](#page-875-1) coresource%datainfo%id (integer) [\(9.5.1.1.2\)](#page-844-1) isref [\(1635\)](#page-875-1) coresource%datainfo%isref (integer) [\(9.5.1.1.2\)](#page-844-1) whatref [\(1635\)](#page-875-1) coresource%datainfo%whatref (whatref) [\(9.5.1.3.437\)](#page-956-0) user [\(1951\)](#page-957-0) coresource%datainfo%whatref%user (string) [\(9.5.1.1.3\)](#page-844-0) machine [\(1951\)](#page-957-0) coresource%datainfo%whatref%machine (string) [\(9.5.1.1.3\)](#page-844-0) shot [\(1951\)](#page-957-0) coresource%datainfo%whatref%shot (integer) [\(9.5.1.1.2\)](#page-844-1) run [\(1951\)](#page-957-0) coresource%datainfo%whatref%run (integer) [\(9.5.1.1.2\)](#page-844-1) occurrence [\(1951\)](#page-957-0) coresource%datainfo%whatref%occurrence (integer) [\(9.5.1.1.2\)](#page-844-1) putinfo [\(1635\)](#page-875-1) coresource%datainfo%putinfo (putinfo) [\(9.5.1.3.290\)](#page-919-0) putmethod [\(1804\)](#page-919-1) coresource%datainfo%putinfo%putmethod (string) [\(9.5.1.1.3\)](#page-844-0) putaccess [\(1804\)](#page-919-1) coresource%datainfo%putinfo%putaccess (string) [\(9.5.1.1.3\)](#page-844-0) putlocation [\(1804\)](#page-919-1) coresource%datainfo%putinfo%putlocation (string) [\(9.5.1.1.3\)](#page-844-0) rights [\(1804\)](#page-919-1) coresource%datainfo%putinfo%rights (string) [\(9.5.1.1.3\)](#page-844-0) composition [\(1524\)](#page-847-1) coresource%composition (composition) [\(9.5.1.3.84\)](#page-866-0) amn [\(1598\)](#page-866-1) coresource%composition%amn (vecflt\_type) [\(9.5.1.2.9\)](#page-845-0) zn [\(1598\)](#page-866-1) coresource%composition%zn (vecflt type) [\(9.5.1.2.9\)](#page-845-0) zion [\(1598\)](#page-866-1) coresource%composition%zion (vecflt type) [\(9.5.1.2.9\)](#page-845-0) imp flag [\(1598\)](#page-866-1) coresource%composition%imp flag (vecint type) [\(9.5.1.2.10\)](#page-845-2) label [\(1598\)](#page-866-1) coresource%composition%label (vecstring type) [\(9.5.1.2.11\)](#page-845-1) desc impur [\(1524\)](#page-847-1) coresource%desc impur (desc impur) [\(9.5.1.3.124\)](#page-876-0) amn [\(1638\)](#page-876-1) coresource%desc impur%amn (vecflt type) [\(9.5.1.2.9\)](#page-845-0) zn [\(1638\)](#page-876-1) coresource%desc impur%zn (vecint type) [\(9.5.1.2.10\)](#page-845-2) i ion [\(1638\)](#page-876-1) coresource%desc impur%i ion (vecint type) [\(9.5.1.2.10\)](#page-845-2) nzimp [\(1638\)](#page-876-1) coresource%desc\_impur%nzimp (vecint\_type) [\(9.5.1.2.10\)](#page-845-2) zmin [\(1638\)](#page-876-1) coresource%desc impur%zmin (matint type) [\(9.5.1.2.8\)](#page-845-3) zmax [\(1638\)](#page-876-1) coresource%desc impur%zmax (matint type) [\(9.5.1.2.8\)](#page-845-3) label [\(1638\)](#page-876-1) coresource%desc impur%label (vecstring type) [\(9.5.1.2.11\)](#page-845-1) compositions [\(1524\)](#page-847-1) coresource%compositions (compositions type) [\(9.5.1.3.88\)](#page-867-0) nuclei [\(1602\)](#page-867-1) coresource%compositions%nuclei(:) (nuclei) [\(9.5.1.3.259\)](#page-910-0) zn [\(1773\)](#page-910-1) coresource%compositions%nuclei(:)%zn (float) [\(9.5.1.1.1\)](#page-844-3) amn [\(1773\)](#page-910-1) coresource%compositions%nuclei(:)%amn (float) [\(9.5.1.1.1\)](#page-844-3) label [\(1773\)](#page-910-1) coresource%compositions%nuclei(:)%label (string) [\(9.5.1.1.3\)](#page-844-0) ions [\(1602\)](#page-867-1) coresource%compositions%ions(:) (ions) [\(9.5.1.3.219\)](#page-901-0) nucindex [\(1733\)](#page-901-1) coresource%compositions%ions(:)%nucindex (integer) [\(9.5.1.1.2\)](#page-844-1) zion [\(1733\)](#page-901-1) coresource%compositions%ions(:)%zion (float) [\(9.5.1.1.1\)](#page-844-3) imp flag [\(1733\)](#page-901-1) coresource%compositions%ions(:)%imp flag (integer) [\(9.5.1.1.2\)](#page-844-1) label [\(1733\)](#page-901-1) coresource%compositions%ions(:)%label (string) [\(9.5.1.1.3\)](#page-844-0) impurities [\(1602\)](#page-867-1) coresource%compositions%impurities(:) (impurities) [\(9.5.1.3.216\)](#page-900-0) nucindex [\(1730\)](#page-900-1) coresource%compositions%impurities(:)%nucindex (integer) [\(9.5.1.1.2\)](#page-844-1) i ion [\(1730\)](#page-900-1) coresource%compositions%impurities(:)%i ion (integer) [\(9.5.1.1.2\)](#page-844-1) nzimp [\(1730\)](#page-900-1) coresource%compositions%impurities(:)%nzimp (integer) [\(9.5.1.1.2\)](#page-844-1) zmin [\(1730\)](#page-900-1) coresource%compositions%impurities(:)%zmin (vecflt\_type) [\(9.5.1.2.9\)](#page-845-0) zmax [\(1730\)](#page-900-1) coresource%compositions%impurities(:)%zmax (vecflt\_type) [\(9.5.1.2.9\)](#page-845-0) label [\(1730\)](#page-900-1) coresource%compositions%impurities(:)%label (vecstring type) [\(9.5.1.2.11\)](#page-845-1) neutralscomp [\(1602\)](#page-867-1) coresource%compositions%neutralscomp(:) (composition neutralscomp) [\(9.5.1.3.87\)](#page-867-2) neutcomp [\(1601\)](#page-867-3) coresource%compositions%neutralscomp(:)%neutcomp(:) (composition.neutrals\_neutcomp) [\(9.5.1.3.86\)](#page-867-4) nucindex [\(1600\)](#page-867-5) coresource%compositions%neutralscomp(:)%neutcomp(:)%nucindex (integer) [\(9.5.1.1.2\)](#page-844-1) multiplicity [\(1600\)](#page-867-5) coresource%compositions%neutralscomp(:)%neutcomp(:)%multiplicity (integer) [\(9.5.1.1.2\)](#page-844-1) type [\(1601\)](#page-867-3) coresource%compositions%neutralscomp(:)%type(:) (identifier) [\(9.5.1.3.214\)](#page-900-2) id [\(1728\)](#page-900-3) coresource%compositions%neutralscomp(:)%type(:)%id (string) [\(9.5.1.1.3\)](#page-844-0) flag [\(1728\)](#page-900-3) coresource%compositions%neutralscomp(:)%type(:)%flag (integer) [\(9.5.1.1.2\)](#page-844-1) description [\(1728\)](#page-900-3) coresource%compositions%neutralscomp(:)%type(:)%description (string) [\(9.5.1.1.3\)](#page-844-0) label [\(1601\)](#page-867-3) coresource%compositions%neutralscomp(:)%label (string) [\(9.5.1.1.3\)](#page-844-0) edgespecies [\(1602\)](#page-867-1) coresource%compositions%edgespecies(:) (edgespecies) [\(9.5.1.3.170\)](#page-888-0) nucindex [\(1684\)](#page-888-1) coresource%compositions%edgespecies(:)%nucindex (integer) [\(9.5.1.1.2\)](#page-844-1) zmin [\(1684\)](#page-888-1) coresource%compositions%edgespecies(:)%zmin (float) [\(9.5.1.1.1\)](#page-844-3) zmax [\(1684\)](#page-888-1) coresource%compositions%edgespecies(:)%zmax (float) [\(9.5.1.1.1\)](#page-844-3) label [\(1684\)](#page-888-1) coresource%compositions%edgespecies(:)%label (string) [\(9.5.1.1.3\)](#page-844-0) signature [\(1602\)](#page-867-1) coresource%compositions%signature (identifier) [\(9.5.1.3.214\)](#page-900-2) id [\(1728\)](#page-900-3) coresource%compositions%signature%id (string) [\(9.5.1.1.3\)](#page-844-0) flag [\(1728\)](#page-900-3) coresource%compositions%signature%flag (integer) [\(9.5.1.1.2\)](#page-844-1)

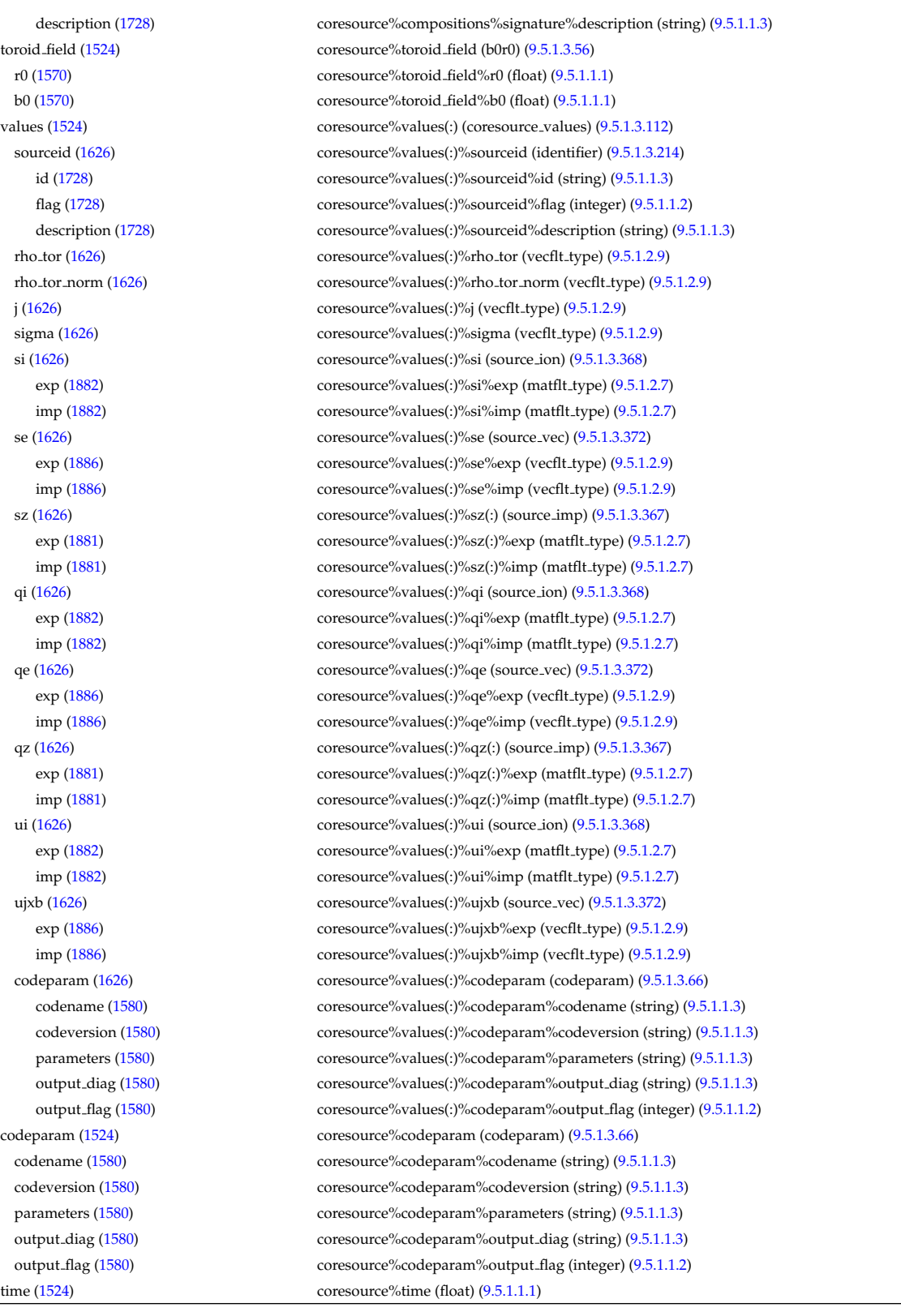

# **9.5.2.1.9 coretransp**

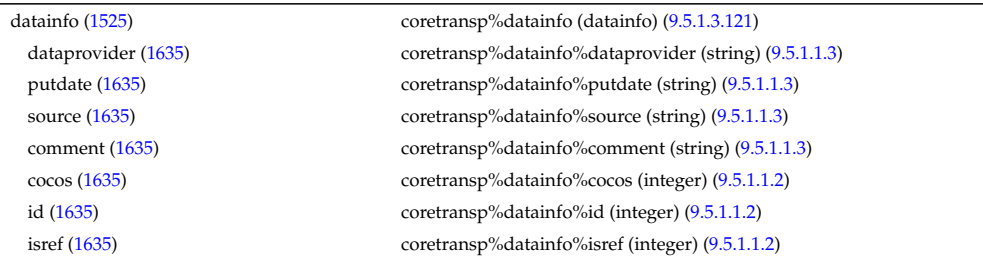

description [\(1728\)](#page-900-3) coretransp%compositions%signature%description (string) [\(9.5.1.1.3\)](#page-844-0) values [\(1525\)](#page-847-2) coretransp%values(:) (coretransp values) [\(9.5.1.3.116\)](#page-874-2)

whatref [\(1635\)](#page-875-1) coretransp%datainfo%whatref (whatref) [\(9.5.1.3.437\)](#page-956-0) user [\(1951\)](#page-957-0) coretransp%datainfo%whatref%user (string) [\(9.5.1.1.3\)](#page-844-0) machine [\(1951\)](#page-957-0) coretransp%datainfo%whatref%machine (string) [\(9.5.1.1.3\)](#page-844-0) shot [\(1951\)](#page-957-0) coretransp%datainfo%whatref%shot (integer) [\(9.5.1.1.2\)](#page-844-1) run [\(1951\)](#page-957-0) coretransp%datainfo%whatref%run (integer) [\(9.5.1.1.2\)](#page-844-1) occurrence [\(1951\)](#page-957-0) coretransp%datainfo%whatref%occurrence (integer) [\(9.5.1.1.2\)](#page-844-1) putinfo [\(1635\)](#page-875-1) coretransp%datainfo%putinfo (putinfo) [\(9.5.1.3.290\)](#page-919-0) putmethod [\(1804\)](#page-919-1) coretransp%datainfo%putinfo%putmethod (string) [\(9.5.1.1.3\)](#page-844-0) putaccess [\(1804\)](#page-919-1) coretransp%datainfo%putinfo%putaccess (string) [\(9.5.1.1.3\)](#page-844-0) putlocation [\(1804\)](#page-919-1) coretransp%datainfo%putinfo%putlocation (string) [\(9.5.1.1.3\)](#page-844-0) rights [\(1804\)](#page-919-1) coretransp%datainfo%putinfo%rights (string) [\(9.5.1.1.3\)](#page-844-0) composition [\(1525\)](#page-847-2) coretransp%composition (composition) [\(9.5.1.3.84\)](#page-866-0) amn [\(1598\)](#page-866-1) coretransp%composition%amn (vecflt\_type) [\(9.5.1.2.9\)](#page-845-0) zn [\(1598\)](#page-866-1) coretransp%composition%zn (vecflt type) [\(9.5.1.2.9\)](#page-845-0) zion [\(1598\)](#page-866-1) coretransp%composition%zion (vecflt type) [\(9.5.1.2.9\)](#page-845-0) imp flag [\(1598\)](#page-866-1) coretransp%composition%imp flag (vecint type) [\(9.5.1.2.10\)](#page-845-2) label [\(1598\)](#page-866-1) coretransp%composition%label (vecstring type) [\(9.5.1.2.11\)](#page-845-1) desc impur [\(1525\)](#page-847-2) coretransp%desc impur (desc impur) [\(9.5.1.3.124\)](#page-876-0) amn [\(1638\)](#page-876-1) coretransp%desc impur%amn (vecflt type) [\(9.5.1.2.9\)](#page-845-0) zn [\(1638\)](#page-876-1) coretransp%desc impur%zn (vecint type) [\(9.5.1.2.10\)](#page-845-2) i ion [\(1638\)](#page-876-1) coretransp%desc impur%i ion (vecint type) [\(9.5.1.2.10\)](#page-845-2) nzimp [\(1638\)](#page-876-1) coretransp%desc\_impur%nzimp (vecint\_type) [\(9.5.1.2.10\)](#page-845-2) zmin [\(1638\)](#page-876-1) coretransp%desc\_impur%zmin (matint\_type) [\(9.5.1.2.8\)](#page-845-3) zmax [\(1638\)](#page-876-1) coretransp%desc impur%zmax (matint type) [\(9.5.1.2.8\)](#page-845-3) label [\(1638\)](#page-876-1) coretransp%desc impur%label (vecstring type) [\(9.5.1.2.11\)](#page-845-1) compositions [\(1525\)](#page-847-2) coretransp%compositions (compositions type) [\(9.5.1.3.88\)](#page-867-0) nuclei [\(1602\)](#page-867-1) coretransp%compositions%nuclei(:) (nuclei) [\(9.5.1.3.259\)](#page-910-0) zn [\(1773\)](#page-910-1) coretransp%compositions%nuclei(:)%zn (float) [\(9.5.1.1.1\)](#page-844-3) amn [\(1773\)](#page-910-1) coretransp%compositions%nuclei(:)%amn (float) [\(9.5.1.1.1\)](#page-844-3) label [\(1773\)](#page-910-1) coretransp%compositions%nuclei(:)%label (string) [\(9.5.1.1.3\)](#page-844-0) ions [\(1602\)](#page-867-1) coretransp%compositions%ions(:) (ions) [\(9.5.1.3.219\)](#page-901-0) nucindex [\(1733\)](#page-901-1) coretransp%compositions%ions(:)%nucindex (integer) [\(9.5.1.1.2\)](#page-844-1) zion [\(1733\)](#page-901-1) coretransp%compositions%ions(:)%zion (float) [\(9.5.1.1.1\)](#page-844-3) imp flag [\(1733\)](#page-901-1) coretransp%compositions%ions(:)%imp flag (integer) [\(9.5.1.1.2\)](#page-844-1) label [\(1733\)](#page-901-1) coretransp%compositions%ions(:)%label (string) [\(9.5.1.1.3\)](#page-844-0) impurities [\(1602\)](#page-867-1) coretransp%compositions%impurities(:) (impurities) [\(9.5.1.3.216\)](#page-900-0) nucindex [\(1730\)](#page-900-1) coretransp%compositions%impurities(:)%nucindex (integer) [\(9.5.1.1.2\)](#page-844-1) i ion [\(1730\)](#page-900-1) coretransp%compositions%impurities(:)%i ion (integer) [\(9.5.1.1.2\)](#page-844-1) nzimp [\(1730\)](#page-900-1) coretransp%compositions%impurities(:)%nzimp (integer) [\(9.5.1.1.2\)](#page-844-1) zmin [\(1730\)](#page-900-1) coretransp%compositions%impurities(:)%zmin (vecflt\_type) [\(9.5.1.2.9\)](#page-845-0) zmax [\(1730\)](#page-900-1) coretransp%compositions%impurities(:)%zmax (vecflt type) [\(9.5.1.2.9\)](#page-845-0) label [\(1730\)](#page-900-1) coretransp%compositions%impurities(:)%label (vecstring type) [\(9.5.1.2.11\)](#page-845-1) neutralscomp [\(1602\)](#page-867-1) coretransp%compositions%neutralscomp(:) (composition\_neutralscomp) [\(9.5.1.3.87\)](#page-867-2) neutcomp [\(1601\)](#page-867-3) coretransp%compositions%neutralscomp(:)%neutcomp(:) (composition\_neutrals\_neutcomp) [\(9.5.1.3.86\)](#page-867-4) nucindex [\(1600\)](#page-867-5) coretransp%compositions%neutralscomp(:)%neutcomp(:)%nucindex (integer) [\(9.5.1.1.2\)](#page-844-1) multiplicity [\(1600\)](#page-867-5) coretransp%compositions%neutralscomp(:)%neutcomp(:)%multiplicity (integer) [\(9.5.1.1.2\)](#page-844-1) type [\(1601\)](#page-867-3) coretransp%compositions%neutralscomp(:)%type(:) (identifier) [\(9.5.1.3.214\)](#page-900-2) id [\(1728\)](#page-900-3) coretransp%compositions%neutralscomp(:)%type(:)%id (string) [\(9.5.1.1.3\)](#page-844-0) flag [\(1728\)](#page-900-3) coretransp%compositions%neutralscomp(:)%type(:)%flag (integer) [\(9.5.1.1.2\)](#page-844-1) description [\(1728\)](#page-900-3) coretransp%compositions%neutralscomp(:)%type(:)%description (string) [\(9.5.1.1.3\)](#page-844-0) label [\(1601\)](#page-867-3) coretransp%compositions%neutralscomp(:)%label (string) [\(9.5.1.1.3\)](#page-844-0) edgespecies [\(1602\)](#page-867-1) coretransp%compositions%edgespecies(:) (edgespecies) [\(9.5.1.3.170\)](#page-888-0) nucindex [\(1684\)](#page-888-1) coretransp%compositions%edgespecies(:)%nucindex (integer) [\(9.5.1.1.2\)](#page-844-1) zmin [\(1684\)](#page-888-1) coretransp%compositions%edgespecies(:)%zmin (float) [\(9.5.1.1.1\)](#page-844-3) zmax [\(1684\)](#page-888-1) coretransp%compositions%edgespecies(:)%zmax (float) [\(9.5.1.1.1\)](#page-844-3) label [\(1684\)](#page-888-1) coretransp%compositions%edgespecies(:)%label (string) [\(9.5.1.1.3\)](#page-844-0) signature [\(1602\)](#page-867-1) coretransp%compositions%signature (identifier) [\(9.5.1.3.214\)](#page-900-2) id [\(1728\)](#page-900-3) coretransp%compositions%signature%id (string) [\(9.5.1.1.3\)](#page-844-0) flag [\(1728\)](#page-900-3) coretransp%compositions%signature%flag (integer) [\(9.5.1.1.2\)](#page-844-1)

transportid [\(1630\)](#page-874-3) coretransp%values(:)%transportid (identifier) [\(9.5.1.3.214\)](#page-900-2) id [\(1728\)](#page-900-3) coretransp%values(:)%transportid%id (string) [\(9.5.1.1.3\)](#page-844-0) flag [\(1728\)](#page-900-3) coretransp%values(:)%transportid%flag (integer) [\(9.5.1.1.2\)](#page-844-1) description [\(1728\)](#page-900-3) coretransp%values(:)%transportid%description (string) [\(9.5.1.1.3\)](#page-844-0) rho tor norm [\(1630\)](#page-874-3) coretransp%values(:)%rho tor norm (vecflt type) [\(9.5.1.2.9\)](#page-845-0) rho tor [\(1630\)](#page-874-3) coretransp%values(:)%rho tor (vecflt type) [\(9.5.1.2.9\)](#page-845-0) sigma [\(1630\)](#page-874-3) coretransp%values(:)%sigma (vecflt type) [\(9.5.1.2.9\)](#page-845-0) ni transp [\(1630\)](#page-874-3) coretransp %values(:) %ni transp (ni transp) [\(9.5.1.3.258\)](#page-910-2) diff.eff [\(1772\)](#page-910-3) coretransp%values(:)%ni\_transp%diff\_eff (array3dflt\_type) [\(9.5.1.2.1\)](#page-844-4) vconv eff [\(1772\)](#page-910-3) coretransp%values(:)%ni transp%vconv eff (array3dflt type) [\(9.5.1.2.1\)](#page-844-4) flux [\(1772\)](#page-910-3) coretransp%values(:)%ni\_transp%flux (matflt\_type) [\(9.5.1.2.7\)](#page-844-2) off diagonal [\(1772\)](#page-910-3) coretransp%values(:)%ni transp%off diagonal (offdiagion) [\(9.5.1.3.262\)](#page-911-0) d ni [\(1776\)](#page-911-1) coretransp%values(:)%ni transp%off diagonal%d ni (array3dflt type) [\(9.5.1.2.1\)](#page-844-4) d ti [\(1776\)](#page-911-1) coretransp%values(:)%ni transp%off diagonal%d ti (array3dflt type) [\(9.5.1.2.1\)](#page-844-4) d ne [\(1776\)](#page-911-1) coretransp%values(:)%ni transp%off diagonal%d ne (matflt type) [\(9.5.1.2.7\)](#page-844-2) d te [\(1776\)](#page-911-1) coretransp%values(:)%ni transp%off diagonal%d te (matflt type) [\(9.5.1.2.7\)](#page-844-2) d epar [\(1776\)](#page-911-1) coretransp%values(:)%ni transp%off diagonal%d epar (matflt type) [\(9.5.1.2.7\)](#page-844-2) d mtor [\(1776\)](#page-911-1) coretransp%values(:)%ni transp%off diagonal%d mtor (matflt type) [\(9.5.1.2.7\)](#page-844-2) flag [\(1772\)](#page-910-3) coretransp%values(:)%ni transp%flag (integer) [\(9.5.1.1.2\)](#page-844-1) ne transp [\(1630\)](#page-874-3) coretransp%values(:)%ne transp (ne transp) [\(9.5.1.3.256\)](#page-909-0) diff.eff [\(1770\)](#page-909-1) coretransp%values(:)%ne\_transp%diff.eff (matflt\_type) [\(9.5.1.2.7\)](#page-844-2) vconv eff [\(1770\)](#page-909-1) coretransp%values(:)%ne transp%vconv eff (matflt type) [\(9.5.1.2.7\)](#page-844-2) flux [\(1770\)](#page-909-1) coretransp%values(:)%ne\_transp%flux (vecflt\_type) [\(9.5.1.2.9\)](#page-845-0) off diagonal [\(1770\)](#page-909-1) coretransp%values(:)%ne transp%off diagonal (offdiagel) [\(9.5.1.3.261\)](#page-911-2) d ni [\(1775\)](#page-911-3) coretransp%values(:)%ne transp%off diagonal%d ni (matflt type) [\(9.5.1.2.7\)](#page-844-2) d ti [\(1775\)](#page-911-3) coretransp%values(:)%ne transp%off diagonal%d ti (matflt type) [\(9.5.1.2.7\)](#page-844-2) d ne [\(1775\)](#page-911-3) coretransp%values(:)%ne transp%off diagonal%d ne (vecflt type) [\(9.5.1.2.9\)](#page-845-0) d te [\(1775\)](#page-911-3) coretransp%values(:)%ne transp%off diagonal%d te (vecflt type) [\(9.5.1.2.9\)](#page-845-0) d epar [\(1775\)](#page-911-3) coretransp%values(:)%ne transp%off diagonal%d epar (vecflt type) [\(9.5.1.2.9\)](#page-845-0) d mtor [\(1775\)](#page-911-3) coretransp%values(:)%ne transp%off diagonal%d mtor (vecflt type) [\(9.5.1.2.9\)](#page-845-0) flag [\(1770\)](#page-909-1) coretransp%values(:)%ne transp%flag (integer) [\(9.5.1.1.2\)](#page-844-1) nz\_transp [\(1630\)](#page-874-3) coretransp%values(:)%nz\_transp(:) (transcoefimp) [\(9.5.1.3.399\)](#page-946-0) diff.eff [\(1913\)](#page-946-1) coretransp%values(:)%nz\_transp(:)%diff.eff (matflt\_type) [\(9.5.1.2.7\)](#page-844-2) vconv eff [\(1913\)](#page-946-1) coretransp%values(:)%nz transp(:)%vconv eff (matflt type) [\(9.5.1.2.7\)](#page-844-2) exchange [\(1913\)](#page-946-1) coretransp%values(:)%nz transp(:)%exchange (matflt type) [\(9.5.1.2.7\)](#page-844-2) flux [\(1913\)](#page-946-1) coretransp%values(:)%nz\_transp(:)%flux (matflt\_type) [\(9.5.1.2.7\)](#page-844-2) flag [\(1913\)](#page-946-1) coretransp%values(:)%nz\_transp(:)%flag (integer) [\(9.5.1.1.2\)](#page-844-1) ti\_transp [\(1630\)](#page-874-3) coretransp%values(:)%ti\_transp (transcoefion) [\(9.5.1.3.400\)](#page-947-0) diff eff [\(1914\)](#page-947-1) coretransp%values(:)%ti transp%diff eff (matflt type) [\(9.5.1.2.7\)](#page-844-2) vconv eff [\(1914\)](#page-947-1) coretransp%values(:)%ti transp%vconv eff (matflt type) [\(9.5.1.2.7\)](#page-844-2) exchange [\(1914\)](#page-947-1) coretransp%values(:)%ti transp%exchange (matflt type) [\(9.5.1.2.7\)](#page-844-2) qgi [\(1914\)](#page-947-1) coretransp%values(:)%ti\_transp%qgi (matflt\_type) [\(9.5.1.2.7\)](#page-844-2) flux [\(1914\)](#page-947-1) coretransp%values(:)%ti\_transp%flux (matflt\_type) [\(9.5.1.2.7\)](#page-844-2) off diagonal [\(1914\)](#page-947-1) coretransp%values(:)%ti transp%off diagonal (offdiagion) [\(9.5.1.3.262\)](#page-911-0) d ni [\(1776\)](#page-911-1) coretransp%values(:)%ti transp%off diagonal%d ni (array3dflt type) [\(9.5.1.2.1\)](#page-844-4) d ti [\(1776\)](#page-911-1) coretransp%values(:)%ti transp%off diagonal%d ti (array3dflt type) [\(9.5.1.2.1\)](#page-844-4) d ne [\(1776\)](#page-911-1) coretransp%values(:)%ti transp%off diagonal%d ne (matflt type) [\(9.5.1.2.7\)](#page-844-2) d te [\(1776\)](#page-911-1) coretransp%values(:)%ti transp%off diagonal%d te (matflt type) [\(9.5.1.2.7\)](#page-844-2) d epar [\(1776\)](#page-911-1) coretransp%values(:)%ti transp%off diagonal%d epar (matflt type) [\(9.5.1.2.7\)](#page-844-2) d mtor [\(1776\)](#page-911-1) coretransp%values(:)%ti transp%off diagonal%d mtor (matflt type) [\(9.5.1.2.7\)](#page-844-2) flag [\(1914\)](#page-947-1) coretransp%values(:)%ti transp%flag (integer) [\(9.5.1.1.2\)](#page-844-1) te\_transp [\(1630\)](#page-874-3) coretransp%values(:)%te\_transp (transcoefel) [\(9.5.1.3.398\)](#page-946-2) diff eff [\(1912\)](#page-946-3) coretransp%values(:)%te\_transp%diff eff (vecflt\_type) [\(9.5.1.2.9\)](#page-845-0) vconv eff [\(1912\)](#page-946-3) coretransp%values(:)%te transp%vconv eff (vecflt type) [\(9.5.1.2.9\)](#page-845-0) flux [\(1912\)](#page-946-3) coretransp%values(:)%te\_transp%flux (vecflt\_type) [\(9.5.1.2.9\)](#page-845-0) off diagonal [\(1912\)](#page-946-3) coretransp%values(:)%te transp%off diagonal (offdiagel) [\(9.5.1.3.261\)](#page-911-2) d ni [\(1775\)](#page-911-3) coretransp%values(:)%te transp%off diagonal%d ni (matflt type) [\(9.5.1.2.7\)](#page-844-2) d ti [\(1775\)](#page-911-3) coretransp%values(:)%te transp%off diagonal%d ti (matflt type) [\(9.5.1.2.7\)](#page-844-2) d ne [\(1775\)](#page-911-3) coretransp%values(:)%te transp%off diagonal%d ne (vecflt type) [\(9.5.1.2.9\)](#page-845-0) d te [\(1775\)](#page-911-3) coretransp%values(:)%te transp%off diagonal%d te (vecflt type) [\(9.5.1.2.9\)](#page-845-0) d epar [\(1775\)](#page-911-3) coretransp%values(:)%te transp%off diagonal%d epar (vecflt type) [\(9.5.1.2.9\)](#page-845-0)

### **9.5.2.1.10 cxdiag**

setup [\(1526\)](#page-848-0) cxdiag%setup (cxsetup) [\(9.5.1.3.119\)](#page-874-4)

d mtor [\(1775\)](#page-911-3) coretransp%values(:)%te transp%off diagonal%d mtor (vecflt type) [\(9.5.1.2.9\)](#page-845-0) flag [\(1912\)](#page-946-3) coretransp%values(:)%te\_transp%flag (integer) [\(9.5.1.1.2\)](#page-844-1) tz transp [\(1630\)](#page-874-3) coretransp%values(:)%tz transp(:) (transcoefimp) [\(9.5.1.3.399\)](#page-946-0) diff eff [\(1913\)](#page-946-1) coretransp%values(:)%tz\_transp(:)%diff eff (matflt\_type) [\(9.5.1.2.7\)](#page-844-2) vconv\_eff [\(1913\)](#page-946-1) coretransp%values(:)%tz\_transp(:)%vconv\_eff (matflt\_type) [\(9.5.1.2.7\)](#page-844-2) exchange [\(1913\)](#page-946-1) coretransp%values(:)%tz transp(:)%exchange (matflt type) [\(9.5.1.2.7\)](#page-844-2) flux [\(1913\)](#page-946-1) coretransp%values(:)%tz transp(:)%flux (matflt type) [\(9.5.1.2.7\)](#page-844-2) flag [\(1913\)](#page-946-1) coretransp%values(:)%tz transp(:)%flag (integer) [\(9.5.1.1.2\)](#page-844-1) vtor\_transp [\(1630\)](#page-874-3) coretransp%values(:)%vtor\_transp (transcoefvtor) [\(9.5.1.3.401\)](#page-947-2) diff.eff [\(1915\)](#page-947-3) coretransp%values(:)%vtor.transp%diff.eff (matflt.type) [\(9.5.1.2.7\)](#page-844-2) vconv eff [\(1915\)](#page-947-3) coretransp%values(:)%vtor transp%vconv eff (matflt type) [\(9.5.1.2.7\)](#page-844-2) flux [\(1915\)](#page-947-3) coretransp%values(:)%vtor transp%flux (matflt type) [\(9.5.1.2.7\)](#page-844-2) off\_diagonal [\(1915\)](#page-947-3) coretransp%values(:)%vtor\_transp%off\_diagonal (offdiagion) [\(9.5.1.3.262\)](#page-911-0) d ni [\(1776\)](#page-911-1) coretransp%values(:)%vtor transp%off diagonal%d ni (array3dflt type) [\(9.5.1.2.1\)](#page-844-4) d ti [\(1776\)](#page-911-1) coretransp%values(:)%vtor transp%off diagonal%d ti (array3dflt type) [\(9.5.1.2.1\)](#page-844-4) d ne [\(1776\)](#page-911-1) coretransp%values(:)%vtor transp%off diagonal%d ne (matflt type) [\(9.5.1.2.7\)](#page-844-2) d te [\(1776\)](#page-911-1) coretransp%values(:)%vtor transp%off diagonal%d te (matflt type) [\(9.5.1.2.7\)](#page-844-2) d epar [\(1776\)](#page-911-1) coretransp%values(:)%vtor transp%off diagonal%d epar (matflt type) [\(9.5.1.2.7\)](#page-844-2) d mtor [\(1776\)](#page-911-1) coretransp%values(:)%vtor transp%off diagonal%d mtor (matflt type) [\(9.5.1.2.7\)](#page-844-2) flag [\(1915\)](#page-947-3) coretransp%values(:)%vtor\_transp%flag (integer) [\(9.5.1.1.2\)](#page-844-1) codeparam [\(1630\)](#page-874-3) coretransp%values(:)%codeparam (codeparam) [\(9.5.1.3.66\)](#page-861-0) codename [\(1580\)](#page-861-1) coretransp%values(:)%codeparam%codename (string) [\(9.5.1.1.3\)](#page-844-0) codeversion [\(1580\)](#page-861-1) coretransp%values(:)%codeparam%codeversion (string) [\(9.5.1.1.3\)](#page-844-0) parameters [\(1580\)](#page-861-1) coretransp%values(:)%codeparam%parameters (string) [\(9.5.1.1.3\)](#page-844-0) output diag [\(1580\)](#page-861-1) coretransp%values(:)%codeparam%output diag (string) [\(9.5.1.1.3\)](#page-844-0) output flag [\(1580\)](#page-861-1) coretransp%values(:)%codeparam%output flag (integer) [\(9.5.1.1.2\)](#page-844-1) codeparam [\(1525\)](#page-847-2) coretransp%codeparam (codeparam) [\(9.5.1.3.66\)](#page-861-0) codename [\(1580\)](#page-861-1) coretransp%codeparam%codename (string) [\(9.5.1.1.3\)](#page-844-0) codeversion [\(1580\)](#page-861-1) coretransp%codeparam%codeversion (string) [\(9.5.1.1.3\)](#page-844-0) parameters [\(1580\)](#page-861-1) coretransp%codeparam%parameters (string) [\(9.5.1.1.3\)](#page-844-0) output diag [\(1580\)](#page-861-1) coretransp%codeparam%output diag (string) [\(9.5.1.1.3\)](#page-844-0) output flag [\(1580\)](#page-861-1) coretransp%codeparam%output flag (integer) [\(9.5.1.1.2\)](#page-844-1) time [\(1525\)](#page-847-2) coretransp%time (float) [\(9.5.1.1.1\)](#page-844-3)

datainfo [\(1526\)](#page-848-0) cxdiag%datainfo (datainfo) [\(9.5.1.3.121\)](#page-875-0) dataprovider [\(1635\)](#page-875-1) cxdiag%datainfo%dataprovider (string) [\(9.5.1.1.3\)](#page-844-0) putdate [\(1635\)](#page-875-1) cxdiag%datainfo%putdate (string) [\(9.5.1.1.3\)](#page-844-0) source [\(1635\)](#page-875-1) cxdiag%datainfo%source (string) [\(9.5.1.1.3\)](#page-844-0) comment [\(1635\)](#page-875-1) cxdiag%datainfo%comment (string) [\(9.5.1.1.3\)](#page-844-0) cocos [\(1635\)](#page-875-1) cxdiag%datainfo%cocos (integer) [\(9.5.1.1.2\)](#page-844-1) id [\(1635\)](#page-875-1) cxdiag%datainfo%id (integer) [\(9.5.1.1.2\)](#page-844-1) isref [\(1635\)](#page-875-1) cxdiag%datainfo%isref (integer) [\(9.5.1.1.2\)](#page-844-1) whatref [\(1635\)](#page-875-1) cxdiag%datainfo%whatref (whatref) [\(9.5.1.3.437\)](#page-956-0) user [\(1951\)](#page-957-0) cxdiag%datainfo%whatref%user (string) [\(9.5.1.1.3\)](#page-844-0) machine [\(1951\)](#page-957-0) cxdiag%datainfo%whatref%machine (string) [\(9.5.1.1.3\)](#page-844-0) shot [\(1951\)](#page-957-0) cxdiag%datainfo%whatref%shot (integer) [\(9.5.1.1.2\)](#page-844-1) run [\(1951\)](#page-957-0) cxdiag%datainfo%whatref%run (integer) [\(9.5.1.1.2\)](#page-844-1) occurrence [\(1951\)](#page-957-0) cxdiag%datainfo%whatref%occurrence (integer) [\(9.5.1.1.2\)](#page-844-1) putinfo [\(1635\)](#page-875-1) cxdiag%datainfo%putinfo (putinfo) [\(9.5.1.3.290\)](#page-919-0) putmethod [\(1804\)](#page-919-1) cxdiag%datainfo%putinfo%putmethod (string) [\(9.5.1.1.3\)](#page-844-0) putaccess [\(1804\)](#page-919-1) cxdiag%datainfo%putinfo%putaccess (string) [\(9.5.1.1.3\)](#page-844-0) putlocation [\(1804\)](#page-919-1) cxdiag%datainfo%putinfo%putlocation (string) [\(9.5.1.1.3\)](#page-844-0) rights [\(1804\)](#page-919-1) cxdiag%datainfo%putinfo%rights (string) [\(9.5.1.1.3\)](#page-844-0) position [\(1633\)](#page-874-5) cxdiag%setup%position (rzphi1Dexp) [\(9.5.1.3.332\)](#page-928-0) r [\(1846\)](#page-928-1) cxdiag%setup%position%r (exp1D) [\(9.5.1.3.181\)](#page-892-0) value [\(1695\)](#page-892-1) cxdiag%setup%position%r%value (vecflt\_type) [\(9.5.1.2.9\)](#page-845-0) abserror [\(1695\)](#page-892-1) cxdiag%setup%position%r%abserror (vecflt type) [\(9.5.1.2.9\)](#page-845-0) relerror [\(1695\)](#page-892-1) cxdiag%setup%position%r%relerror (vecflt\_type) [\(9.5.1.2.9\)](#page-845-0)

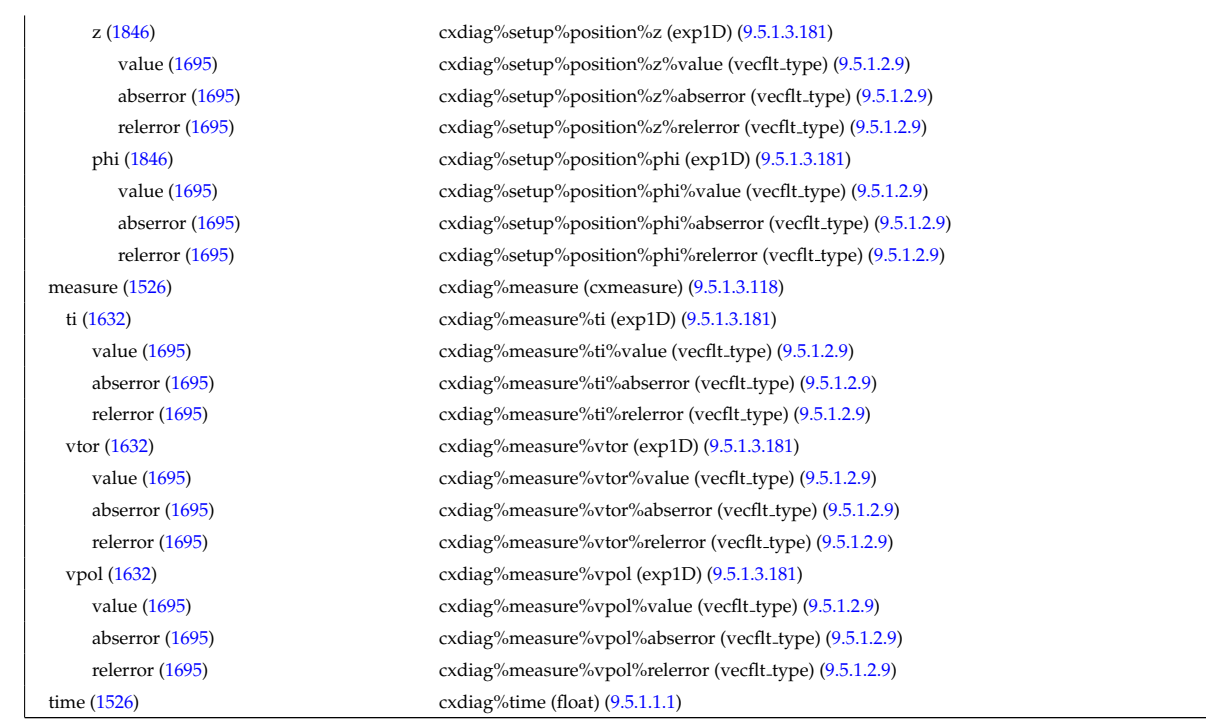

# **9.5.2.1.11 distribution**

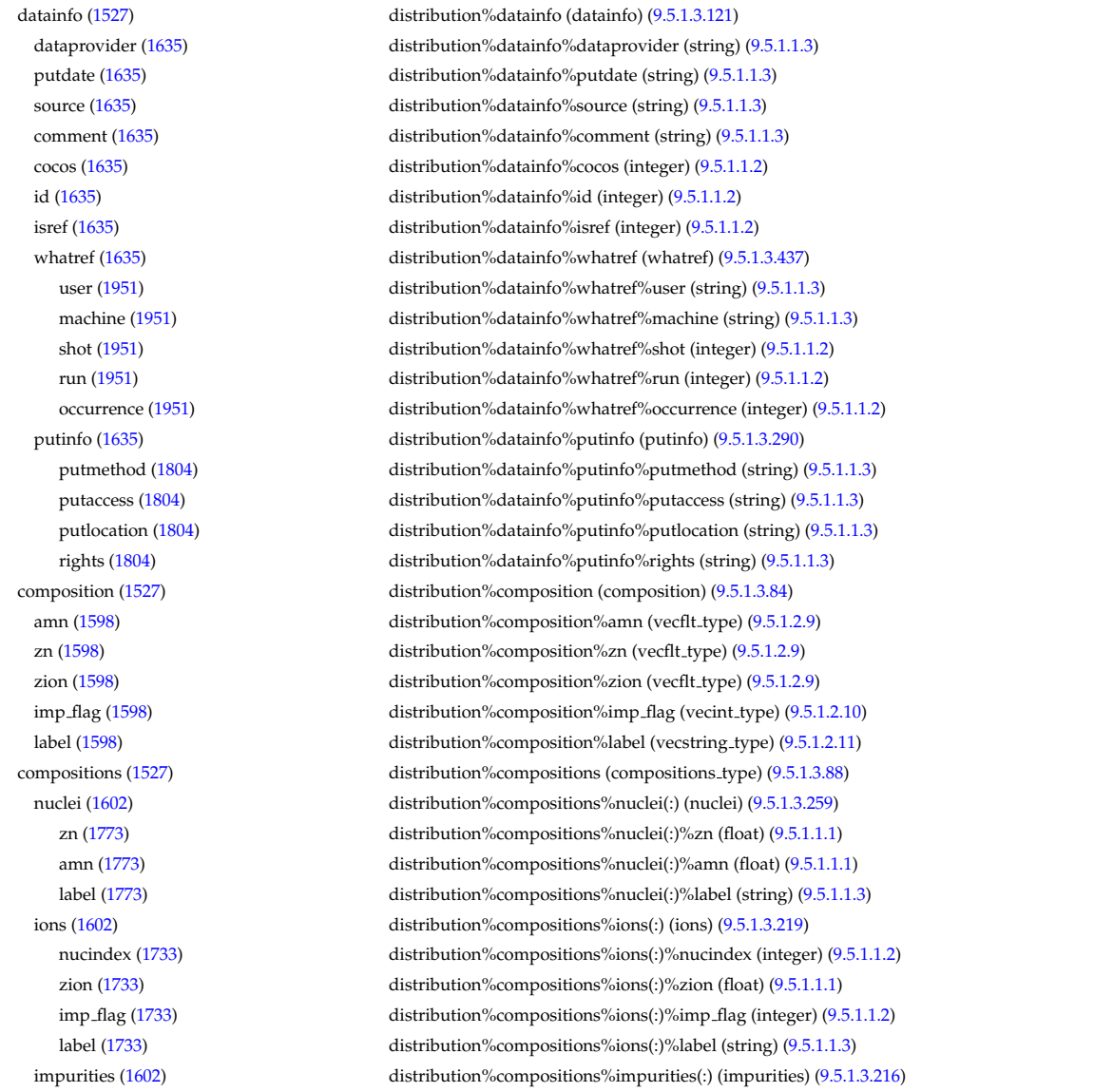

nucindex [\(1730\)](#page-900-1) distribution%compositions%impurities(:)%nucindex (integer) [\(9.5.1.1.2\)](#page-844-1) i ion [\(1730\)](#page-900-1) distribution%compositions%impurities(:)%i ion (integer) [\(9.5.1.1.2\)](#page-844-1) nzimp [\(1730\)](#page-900-1) distribution%compositions%impurities(:)%nzimp (integer) [\(9.5.1.1.2\)](#page-844-1) zmin [\(1730\)](#page-900-1) distribution%compositions%impurities(:)%zmin (vecflt\_type) [\(9.5.1.2.9\)](#page-845-0) zmax [\(1730\)](#page-900-1) distribution%compositions%impurities(:)%zmax (vecflt type) [\(9.5.1.2.9\)](#page-845-0) label [\(1730\)](#page-900-1) distribution%compositions%impurities(:)%label (vecstring\_type) [\(9.5.1.2.11\)](#page-845-1) neutralscomp [\(1602\)](#page-867-1) distribution%compositions%neutralscomp(:) (composition neutralscomp) [\(9.5.1.3.87\)](#page-867-2) neutcomp [\(1601\)](#page-867-3) distribution%compositions%neutralscomp(:)%neutcomp(:) (composi-tion\_neutrals\_neutcomp) [\(9.5.1.3.86\)](#page-867-4) nucindex [\(1600\)](#page-867-5) distribution%compositions%neutralscomp(:)%neutcomp(:)%nucindex (integer) [\(9.5.1.1.2\)](#page-844-1) multiplicity [\(1600\)](#page-867-5) distribution%compositions%neutralscomp(:)%neutcomp(:)%multiplicity (integer) [\(9.5.1.1.2\)](#page-844-1) type [\(1601\)](#page-867-3) distribution%compositions%neutralscomp(:)%type(:) (identifier) [\(9.5.1.3.214\)](#page-900-2) id [\(1728\)](#page-900-3) distribution%compositions%neutralscomp(:)%type(:)%id (string) [\(9.5.1.1.3\)](#page-844-0) flag [\(1728\)](#page-900-3) distribution%compositions%neutralscomp(:)%type(:)%flag (integer) [\(9.5.1.1.2\)](#page-844-1) description [\(1728\)](#page-900-3) distribution%compositions%neutralscomp(:)%type(:)%description (string) [\(9.5.1.1.3\)](#page-844-0) label [\(1601\)](#page-867-3) distribution%compositions%neutralscomp(:)%label (string) [\(9.5.1.1.3\)](#page-844-0) edgespecies [\(1602\)](#page-867-1) distribution%compositions%edgespecies(:) (edgespecies) [\(9.5.1.3.170\)](#page-888-0) nucindex [\(1684\)](#page-888-1) distribution%compositions%edgespecies(:)%nucindex (integer) [\(9.5.1.1.2\)](#page-844-1) zmin [\(1684\)](#page-888-1) distribution%compositions%edgespecies(:)%zmin (float) [\(9.5.1.1.1\)](#page-844-3) zmax [\(1684\)](#page-888-1) distribution%compositions%edgespecies(:)%zmax (float) [\(9.5.1.1.1\)](#page-844-3) label [\(1684\)](#page-888-1) distribution%compositions%edgespecies(:)%label (string) [\(9.5.1.1.3\)](#page-844-0) signature [\(1602\)](#page-867-1) distribution%compositions%signature (identifier) [\(9.5.1.3.214\)](#page-900-2) id [\(1728\)](#page-900-3) distribution%compositions%signature%id (string) [\(9.5.1.1.3\)](#page-844-0) flag [\(1728\)](#page-900-3) distribution%compositions%signature%flag (integer) [\(9.5.1.1.2\)](#page-844-1) description [\(1728\)](#page-900-3) distribution%compositions%signature%description (string) [\(9.5.1.1.3\)](#page-844-0) distri\_vec [\(1527\)](#page-848-1) distribution%distri\_vec(:) (distri\_vec) [\(9.5.1.3.151\)](#page-883-0) wave\_id [\(1665\)](#page-883-1) distribution%distri\_vec(:)%wave\_id(:) (enum\_instance) [\(9.5.1.3.173\)](#page-889-0) type [\(1687\)](#page-889-1) distribution%distri\_vec(:)%wave\_id(:)%type (identifier) [\(9.5.1.3.214\)](#page-900-2) id [\(1728\)](#page-900-3) distribution%distri vec(:)%wave id(:)%type%id (string) [\(9.5.1.1.3\)](#page-844-0) flag [\(1728\)](#page-900-3) distribution%distri vec(:)%wave id(:)%type%flag (integer) [\(9.5.1.1.2\)](#page-844-1) description [\(1728\)](#page-900-3) distribution%distri vec(:)%wave id(:)%type%description (string) [\(9.5.1.1.3\)](#page-844-0) name [\(1687\)](#page-889-1) distribution%distri\_vec(:)%wave\_id(:)%name (string) [\(9.5.1.1.3\)](#page-844-0) index [\(1687\)](#page-889-1) distribution%distri vec(:)%wave id(:)%index (integer) [\(9.5.1.1.2\)](#page-844-1) source id [\(1665\)](#page-883-1) distribution%distri vec(:)%source id(:) (enum instance) [\(9.5.1.3.173\)](#page-889-0) type [\(1687\)](#page-889-1) distribution%distri vec(:)%source id(:)%type (identifier) [\(9.5.1.3.214\)](#page-900-2) id [\(1728\)](#page-900-3) distribution%distri\_vec(:)%source\_id(:)%type%id (string) [\(9.5.1.1.3\)](#page-844-0) flag [\(1728\)](#page-900-3) distribution%distri vec(:)%source id(:)%type%flag (integer) [\(9.5.1.1.2\)](#page-844-1) description [\(1728\)](#page-900-3) distribution%distri vec(:)%source id(:)%type%description (string) [\(9.5.1.1.3\)](#page-844-0) name [\(1687\)](#page-889-1) distribution%distri\_vec(:)%source\_id(:)%name (string) [\(9.5.1.1.3\)](#page-844-0) index [\(1687\)](#page-889-1) distribution%distri vec(:)%source id(:)%index (integer) [\(9.5.1.1.2\)](#page-844-1) calc spec [\(1665\)](#page-883-1) distribution%distri vec(:)%calc spec (integer) [\(9.5.1.1.2\)](#page-844-1) gyro\_type [\(1665\)](#page-883-1) distribution%distri\_vec(:)%gyro\_type (integer) [\(9.5.1.1.2\)](#page-844-1) global param [\(1665\)](#page-883-1) distribution%distri vec(:)%global param (dist glob) [\(9.5.1.3.131\)](#page-878-0) n particles [\(1645\)](#page-878-1) distribution%distri vec(:)%global param%n particles (float) [\(9.5.1.1.1\)](#page-844-3) enrg [\(1645\)](#page-878-1) distribution%distri vec(:)%global param%enrg (float) [\(9.5.1.1.1\)](#page-844-3) enrg para [\(1645\)](#page-878-1) distribution%distri vec(:)%global param%enrg para (float) [\(9.5.1.1.1\)](#page-844-3) pow coll i [\(1645\)](#page-878-1) distribution%distri vec(:)%global param%pow coll i (vecflt type) [\(9.5.1.2.9\)](#page-845-0) pow coll e [\(1645\)](#page-878-1) distribution%distri vec(:)%global param%pow coll e (float) [\(9.5.1.1.1\)](#page-844-3) therm src [\(1645\)](#page-878-1) distribution%distri vec(:)%global param%therm src (dist src snk tot) [\(9.5.1.3.148\)](#page-882-0) particles [\(1662\)](#page-882-1) distribution%distri vec(:)%global param%therm src%particles (float) [\(9.5.1.1.1\)](#page-844-3) power [\(1662\)](#page-882-1) distribution%distri vec(:)%global param%therm src%power (float) [\(9.5.1.1.1\)](#page-844-3) torque [\(1662\)](#page-882-1) distribution%distri vec(:)%global param%therm src%torque (float) [\(9.5.1.1.1\)](#page-844-3) losses [\(1645\)](#page-878-1) distribution%distri vec(:)%global param%losses (dist glob dist losses) [\(9.5.1.3.132\)](#page-878-2) orb loss [\(1646\)](#page-878-3) distribution%distri vec(:)%global param%losses%orb loss (dist src snk tot) [\(9.5.1.3.148\)](#page-882-0) particles [\(1662\)](#page-882-1) distribution%distri vec(:)%global param%losses%orb loss%particles (float) [\(9.5.1.1.1\)](#page-844-3) power [\(1662\)](#page-882-1) distribution%distri\_vec(:)%global\_param%losses%orb\_loss%power (float) [\(9.5.1.1.1\)](#page-844-3) torque [\(1662\)](#page-882-1) distribution%distri vec(:)%global param%losses%orb loss%torque (float) [\(9.5.1.1.1\)](#page-844-3) neutr loss [\(1646\)](#page-878-3) distribution%distri vec(:)%global param%losses%neutr loss (dist src snk tot) [\(9.5.1.3.148\)](#page-882-0) particles [\(1662\)](#page-882-1) distribution%distri vec(:)%global param%losses%neutr loss%particles (float) [\(9.5.1.1.1\)](#page-844-3) power [\(1662\)](#page-882-1) distribution%distri vec(:)%global param%losses%neutr loss%power (float) [\(9.5.1.1.1\)](#page-844-3) torque [\(1662\)](#page-882-1) distribution%distri vec(:)%global param%losses%neutr loss%torque (float) [\(9.5.1.1.1\)](#page-844-3) cur dr tor [\(1645\)](#page-878-1) distribution%distri vec(:)%global param%cur dr tor (float) [\(9.5.1.1.1\)](#page-844-3)

trq i [\(1645\)](#page-878-1) distribution%distri vec(:)%global param%trq i (vecflt type) [\(9.5.1.2.9\)](#page-845-0) trq.e [\(1645\)](#page-878-1) distribution%distri\_vec(:)%global\_param%trq\_e (float) [\(9.5.1.1.1\)](#page-844-3) trq j\_rxb [\(1645\)](#page-878-1) distribution%distri\_vec(:)%global\_param%trq j\_rxb (float) [\(9.5.1.1.1\)](#page-844-3) nucl reac th [\(1645\)](#page-878-1) distribution%distri vec(:)%global param%nucl reac th (dist nucl reac th) [\(9.5.1.3.138\)](#page-880-0) rate [\(1652\)](#page-880-1) distribution%distri vec(:)%global param%nucl reac th%rate (vecflt type) [\(9.5.1.2.9\)](#page-845-0) power [\(1652\)](#page-880-1) distribution%distri vec(:)%global param%nucl reac th%power (vecflt type) [\(9.5.1.2.9\)](#page-845-0) nucl\_reac\_sf [\(1645\)](#page-878-1) distribution%distri\_vec(:)%global\_param%nucl\_reac\_sf (dist\_nucl\_reac\_sf) [\(9.5.1.3.137\)](#page-880-2) rate [\(1651\)](#page-880-3) distribution%distri vec(:)%global param%nucl reac sf%rate (float) [\(9.5.1.1.1\)](#page-844-3) power [\(1651\)](#page-880-3) distribution%distri vec(:)%global param%nucl reac sf%power (float) [\(9.5.1.1.1\)](#page-844-3) profiles 1d [\(1665\)](#page-883-1) distribution%distri vec(:)%profiles 1d (dist profiles) [\(9.5.1.3.146\)](#page-881-0) rho tor norm [\(1660\)](#page-881-1) distribution%distri vec(:)%profiles 1d%rho tor norm (vecflt type) [\(9.5.1.2.9\)](#page-845-0) rho tor [\(1660\)](#page-881-1) distribution%distri vec(:)%profiles 1d%rho tor (vecflt type) [\(9.5.1.2.9\)](#page-845-0) psi [\(1660\)](#page-881-1) distribution%distri\_vec(:)%profiles\_1d%psi (vecflt\_type) [\(9.5.1.2.9\)](#page-845-0) dens [\(1660\)](#page-881-1) distribution%distri vec(:)%profiles 1d%dens (vecflt type) [\(9.5.1.2.9\)](#page-845-0) enrgd tot [\(1660\)](#page-881-1) distribution%distri vec(:)%profiles 1d%enrgd tot (vecflt type) [\(9.5.1.2.9\)](#page-845-0) enrgd para [\(1660\)](#page-881-1) distribution%distri vec(:)%profiles 1d%enrgd para (vecflt type) [\(9.5.1.2.9\)](#page-845-0) powd coll i [\(1660\)](#page-881-1) distribution%distri vec(:)%profiles 1d%powd coll i (matflt type) [\(9.5.1.2.7\)](#page-844-2) powd coll e [\(1660\)](#page-881-1) distribution%distri vec(:)%profiles 1d%powd coll e (vecflt type) [\(9.5.1.2.9\)](#page-845-0) therm srcd [\(1660\)](#page-881-1) distribution%distri vec(:)%profiles 1d%therm srcd (dist src snk surf) [\(9.5.1.3.147\)](#page-882-2) particlesd [\(1661\)](#page-882-3) distribution%distri vec(:)%profiles 1d%therm srcd%particlesd (vecflt type) [\(9.5.1.2.9\)](#page-845-0) powerd [\(1661\)](#page-882-3) distribution%distri vec(:)%profiles 1d%therm srcd%powerd (vecflt type) [\(9.5.1.2.9\)](#page-845-0) torqued [\(1661\)](#page-882-3) distribution%distri vec(:)%profiles 1d%therm srcd%torqued (vecflt type) [\(9.5.1.2.9\)](#page-845-0) lossesd [\(1660\)](#page-881-1) distribution%distri vec(:)%profiles 1d%lossesd (dist prof surf dist losses) [\(9.5.1.3.140\)](#page-880-4) orb loss [\(1654\)](#page-880-5) distribution%distri vec(:)%profiles 1d%lossesd%orb loss (dist src snk surf) [\(9.5.1.3.147\)](#page-882-2) particlesd [\(1661\)](#page-882-3) distribution%distri vec(:)%profiles 1d%lossesd%orb loss%particlesd (vecflt type) [\(9.5.1.2.9\)](#page-845-0) powerd [\(1661\)](#page-882-3) distribution%distri vec(:)%profiles 1d%lossesd%orb loss%powerd (vecflt type) [\(9.5.1.2.9\)](#page-845-0) torqued [\(1661\)](#page-882-3) distribution%distri vec(:)%profiles 1d%lossesd%orb loss%torqued (vecflt type) [\(9.5.1.2.9\)](#page-845-0) neutr loss [\(1654\)](#page-880-5) distribution%distri vec(:)%profiles 1d%lossesd%neutr loss (dist src snk surf) [\(9.5.1.3.147\)](#page-882-2) particlesd [\(1661\)](#page-882-3) distribution%distri vec(:)%profiles 1d%lossesd%neutr loss%particlesd (vecflt type) [\(9.5.1.2.9\)](#page-845-0) powerd [\(1661\)](#page-882-3) distribution%distri vec(:)%profiles 1d%lossesd%neutr loss%powerd (vecflt type) [\(9.5.1.2.9\)](#page-845-0) torqued [\(1661\)](#page-882-3) distribution%distri\_vec(:)%profiles\_1d%lossesd%neutr\_loss%torqued (vecflt\_type) [\(9.5.1.2.9\)](#page-845-0) curd fp [\(1660\)](#page-881-1) distribution%distri vec(:)%profiles 1d%curd fp (vecflt type) [\(9.5.1.2.9\)](#page-845-0) curd dr [\(1660\)](#page-881-1) distribution%distri vec(:)%profiles 1d%curd dr (vecflt type) [\(9.5.1.2.9\)](#page-845-0) trqd i [\(1660\)](#page-881-1) distribution%distri vec(:)%profiles 1d%trqd i (matflt\_type) [\(9.5.1.2.7\)](#page-844-2) trqd e [\(1660\)](#page-881-1) distribution%distri vec(:)%profiles 1d%trqd e (vecflt type) [\(9.5.1.2.9\)](#page-845-0) trqd jrxb [\(1660\)](#page-881-1) distribution%distri vec(:)%profiles 1d%trqd jrxb (vecflt type) [\(9.5.1.2.9\)](#page-845-0) nucl rd th [\(1660\)](#page-881-1) distribution%distri vec(:)%profiles 1d%nucl rd th (dist prof surf nucl reac th) [\(9.5.1.3.142\)](#page-881-2) rated [\(1656\)](#page-881-3) distribution%distri vec(:)%profiles 1d%nucl rd th%rated (matflt type) [\(9.5.1.2.7\)](#page-844-2) powerd [\(1656\)](#page-881-3) distribution%distri vec(:)%profiles 1d%nucl rd th%powerd (matflt type) [\(9.5.1.2.7\)](#page-844-2) nucl rd sf [\(1660\)](#page-881-1) distribution%distri vec(:)%profiles 1d%nucl rd sf (dist prof surf nucl reac sf) [\(9.5.1.3.141\)](#page-880-6) rate [\(1655\)](#page-880-7) distribution%distri vec(:)%profiles 1d%nucl rd sf%rate (vecflt type) [\(9.5.1.2.9\)](#page-845-0) power [\(1655\)](#page-880-7) distribution%distri vec(:)%profiles 1d%nucl rd sf%power (vecflt type) [\(9.5.1.2.9\)](#page-845-0) enrg tot [\(1660\)](#page-881-1) distribution%distri vec(:)%profiles 1d%enrg tot (vecflt type) [\(9.5.1.2.9\)](#page-845-0) enrg para [\(1660\)](#page-881-1) distribution%distri vec(:)%profiles 1d%enrg para (vecflt type) [\(9.5.1.2.9\)](#page-845-0) pow coll i [\(1660\)](#page-881-1) distribution%distri vec(:)%profiles 1d%pow coll i (matflt type) [\(9.5.1.2.7\)](#page-844-2) pow coll e [\(1660\)](#page-881-1) distribution%distri vec(:)%profiles 1d%pow coll e (vecflt type) [\(9.5.1.2.9\)](#page-845-0) therm src [\(1660\)](#page-881-1) distribution%distri vec(:)%profiles 1d%therm src (dist src snk vol) [\(9.5.1.3.149\)](#page-883-2) particles [\(1663\)](#page-883-3) distribution%distri vec(:)%profiles 1d%therm src%particles (vecflt type) [\(9.5.1.2.9\)](#page-845-0) power [\(1663\)](#page-883-3) distribution%distri vec(:)%profiles 1d%therm src%power (vecflt type) [\(9.5.1.2.9\)](#page-845-0) torque [\(1663\)](#page-883-3) distribution%distri vec(:)%profiles 1d%therm src%torque (vecflt type) [\(9.5.1.2.9\)](#page-845-0) losses [\(1660\)](#page-881-1) distribution%distri vec(:)%profiles 1d%losses (dist prof vol dist losses) [\(9.5.1.3.143\)](#page-881-4) orb loss [\(1657\)](#page-881-5) distribution%distri vec(:)%profiles 1d%losses%orb loss (dist src snk vol) [\(9.5.1.3.149\)](#page-883-2) particles [\(1663\)](#page-883-3) distribution%distri vec(:)%profiles 1d%losses%orb loss%particles (vecflt type) [\(9.5.1.2.9\)](#page-845-0) power [\(1663\)](#page-883-3) distribution%distri vec(:)%profiles 1d%losses%orb loss%power (vecflt type) [\(9.5.1.2.9\)](#page-845-0) torque [\(1663\)](#page-883-3) distribution%distri vec(:)%profiles 1d%losses%orb loss%torque (vecflt type) [\(9.5.1.2.9\)](#page-845-0) neutr loss [\(1657\)](#page-881-5) distribution%distri vec(:)%profiles 1d%losses%neutr loss (dist src snk vol) [\(9.5.1.3.149\)](#page-883-2) particles [\(1663\)](#page-883-3) distribution%distri vec(:)%profiles 1d%losses%neutr loss%particles (vecflt type) [\(9.5.1.2.9\)](#page-845-0) power [\(1663\)](#page-883-3) distribution%distri vec(:)%profiles 1d%losses%neutr loss%power (vecflt type) [\(9.5.1.2.9\)](#page-845-0) torque [\(1663\)](#page-883-3) distribution%distri vec(:)%profiles 1d%losses%neutr loss%torque (vecflt type) [\(9.5.1.2.9\)](#page-845-0) cur fp [\(1660\)](#page-881-1) distribution%distri vec(:)%profiles 1d%cur fp (vecflt type) [\(9.5.1.2.9\)](#page-845-0) cur dr [\(1660\)](#page-881-1) distribution%distri vec(:)%profiles 1d%cur dr (vecflt type) [\(9.5.1.2.9\)](#page-845-0)

trq.i [\(1660\)](#page-881-1) distribution%distri\_vec(:)%profiles\_1d%trq\_i (matflt\_type) [\(9.5.1.2.7\)](#page-844-2) trq.e [\(1660\)](#page-881-1) distribution%distri\_vec(:)%profiles\_1d%trq\_e (vecflt\_type) [\(9.5.1.2.9\)](#page-845-0) trq.j.rxb [\(1660\)](#page-881-1) distribution%distri.vec(:)%profiles.1d%trq.j.rxb (vecflt.type) [\(9.5.1.2.9\)](#page-845-0) nucl\_reac\_th [\(1660\)](#page-881-1) distribution%distri\_vec(:)%profiles\_1d%nucl\_reac\_th (dist\_prof\_vol\_nucl\_reac\_th) [\(9.5.1.3.145\)](#page-881-6) rate [\(1659\)](#page-881-7) distribution%distri\_vec(:)%profiles\_1d%nucl\_reac\_th%rate (matflt\_type) [\(9.5.1.2.7\)](#page-844-2) power [\(1659\)](#page-881-7) distribution%distri vec(:)%profiles 1d%nucl reac th%power (matflt type) [\(9.5.1.2.7\)](#page-844-2) nucl reac sf [\(1660\)](#page-881-1) distribution%distri vec(:)%profiles 1d%nucl reac sf (dist prof vol nucl reac sf) [\(9.5.1.3.144\)](#page-881-8) rate [\(1658\)](#page-881-9) distribution%distri vec(:)%profiles 1d%nucl reac sf%rate (vecflt type) [\(9.5.1.2.9\)](#page-845-0) power [\(1658\)](#page-881-9) distribution%distri vec(:)%profiles 1d%nucl reac sf%power (vecflt type) [\(9.5.1.2.9\)](#page-845-0) dist func [\(1665\)](#page-883-1) distribution%distri vec(:)%dist func (dist func) [\(9.5.1.3.130\)](#page-877-0) is delta f [\(1644\)](#page-877-1) distribution%distri vec(:)%dist func%is delta f (integer) [\(9.5.1.1.2\)](#page-844-1) markers [\(1644\)](#page-877-1) distribution%distri\_vec(:)%dist\_func%markers (weighted\_markers) [\(9.5.1.3.436\)](#page-956-1) variable ids [\(1950\)](#page-956-2) distribution%distri vec(:)%dist func%markers%variable ids(:) (identifier) [\(9.5.1.3.214\)](#page-900-2) id [\(1728\)](#page-900-3) distribution%distri vec(:)%dist func%markers%variable ids(:)%id (string) [\(9.5.1.1.3\)](#page-844-0) flag [\(1728\)](#page-900-3) distribution%distri vec(:)%dist func%markers%variable ids(:)%flag (integer) [\(9.5.1.1.2\)](#page-844-1) description [\(1728\)](#page-900-3) distribution%distri vec(:)%dist func%markers%variable ids(:)%description (string) [\(9.5.1.1.3\)](#page-844-0) coord [\(1950\)](#page-956-2) distribution%distri vec(:)%dist func%markers%coord (matflt type) [\(9.5.1.2.7\)](#page-844-2) weight [\(1950\)](#page-956-2) distribution%distri\_vec(:)%dist\_func%markers%weight (vecflt\_type) [\(9.5.1.2.9\)](#page-845-0) f expan topo [\(1644\)](#page-877-1) distribution%distri vec(:)%dist func%f expan topo(:) (dist ff) [\(9.5.1.3.129\)](#page-877-2) grid info [\(1643\)](#page-877-3) distribution%distri vec(:)%dist func%f expan topo(:)%grid info (dist grid info) [\(9.5.1.3.133\)](#page-878-4) grid type [\(1647\)](#page-878-5) distribution%distri vec(:)%dist func%f expan topo(:)%grid info%grid type (integer)  $(9.5112)$ ngriddim [\(1647\)](#page-878-5) distribution%distri vec(:)%dist func%f expan topo(:)%grid info%ngriddim (integer) [\(9.5.1.1.2\)](#page-844-1) grid coord [\(1647\)](#page-878-5) distribution%distri vec(:)%dist func%f expan topo(:)%grid info%grid coord (vecint type)  $(9.5.1.2.10)$ thin orbits [\(1647\)](#page-878-5) distribution%distri vec(:)%dist func%f expan topo(:)%grid info%thin orbits (integer)  $(9.5.1.1.2)$ topology [\(1647\)](#page-878-5) distribution%distri vec(:)%dist func%f expan topo(:)%grid info%topology (string) [\(9.5.1.1.3\)](#page-844-0) omnigen surf [\(1647\)](#page-878-5) distribution%distri vec(:)%dist func%f expan topo(:)%grid info%omnigen surf(:) (omnigen surf) [\(9.5.1.3.263\)](#page-911-4) rz [\(1777\)](#page-911-5) distribution%distri vec(:)%dist func%f expan topo(:)%grid info%omnigen surf(:)%rz (rz1D) [\(9.5.1.3.325\)](#page-926-0) r [\(1839\)](#page-926-1) distribution%distri vec(:)%dist func%f expan topo(:)%grid info%omnigen surf(:)%rz%r  $(vecfft_type)$   $(9.5.1.2.9)$ z [\(1839\)](#page-926-1) distribution%distri vec(:)%dist func%f expan topo(:)%grid info%omnigen surf(:)%rz%z (vecflt\_type) [\(9.5.1.2.9\)](#page-845-0) s [\(1777\)](#page-911-5) distribution%distri vec(:)%dist func%f expan topo(:)%grid info%omnigen surf(:)%s (vecflt type) [\(9.5.1.2.9\)](#page-845-0) topo regions [\(1643\)](#page-877-3) distribution%distri vec(:)%dist func%f expan topo(:)%topo regions(:) (topo regions) [\(9.5.1.3.395\)](#page-945-0) ind omnigen [\(1909\)](#page-945-1) distribution%distri vec(:)%dist func%f expan topo(:)%topo regions(:)%ind omnigen (integer) [\(9.5.1.1.2\)](#page-844-1) dim1 [\(1909\)](#page-945-1) distribution%distri vec(:)%dist func%f expan topo(:)%topo regions(:)%dim1 (array6dflt\_type) (9.5.1.2.5 dim2 [\(1909\)](#page-945-1) distribution%distri vec(:)%dist func%f expan topo(:)%topo regions(:)%dim2 (ar-ray6dflt\_type) [\(9.5.1.2.5\)](#page-844-5) dim3 [\(1909\)](#page-945-1) distribution%distri vec(:)%dist func%f expan topo(:)%topo regions(:)%dim3 (ar-ray6dflt\_type) [\(9.5.1.2.5\)](#page-844-5) dim4 [\(1909\)](#page-945-1) distribution%distri vec(:)%dist func%f expan topo(:)%topo regions(:)%dim4 (array6dflt type) [\(9.5.1.2.5\)](#page-844-5) dim5 [\(1909\)](#page-945-1) distribution%distri vec(:)%dist func%f expan topo(:)%topo regions(:)%dim5 (ar-ray6dflt\_type) [\(9.5.1.2.5\)](#page-844-5) dim6 [\(1909\)](#page-945-1) distribution%distri vec(:)%dist func%f expan topo(:)%topo regions(:)%dim6 (ar-ray6dflt\_type) [\(9.5.1.2.5\)](#page-844-5) jacobian [\(1909\)](#page-945-1) distribution%distri vec(:)%dist func%f expan topo(:)%topo regions(:)%jacobian (ar-ray6dflt\_type) [\(9.5.1.2.5\)](#page-844-5) distfunc [\(1909\)](#page-945-1) distribution%distri vec(:)%dist func%f expan topo(:)%topo regions(:)%distfunc (ar-ray6dflt\_type) [\(9.5.1.2.5\)](#page-844-5) f expansion [\(1644\)](#page-877-1) distribution%distri vec(:)%dist func%f expansion(:) (f expansion) [\(9.5.1.3.183\)](#page-892-2) grid [\(1697\)](#page-892-3) distribution%distri\_vec(:)%dist\_func%f\_expansion(:)%grid (complexgrid) [\(9.5.1.3.71\)](#page-862-0) uid [\(1585\)](#page-862-1) distribution%distri vec(:)%dist func%f expansion(:)%grid%uid (integer) [\(9.5.1.1.2\)](#page-844-1) id [\(1585\)](#page-862-1) distribution%distri\_vec(:)%dist\_func%f\_expansion(:)%grid%id (string) [\(9.5.1.1.3\)](#page-844-0) spaces [\(1585\)](#page-862-1) distribution%distri vec(:)%dist func%f expansion(:)%grid%spaces(:) (complexgrid space) [\(9.5.1.3.80\)](#page-865-0) geotype [\(1594\)](#page-865-1) distribution%distri vec(:)%dist func%f expansion(:)%grid%spaces(:)%geotype (vecint type) [\(9.5.1.2.10\)](#page-845-2) geotypeid [\(1594\)](#page-865-1) distribution%distri vec(:)%dist func%f expansion(:)%grid%spaces(:)%geotypeid (vecstring type) [\(9.5.1.2.11\)](#page-845-1)

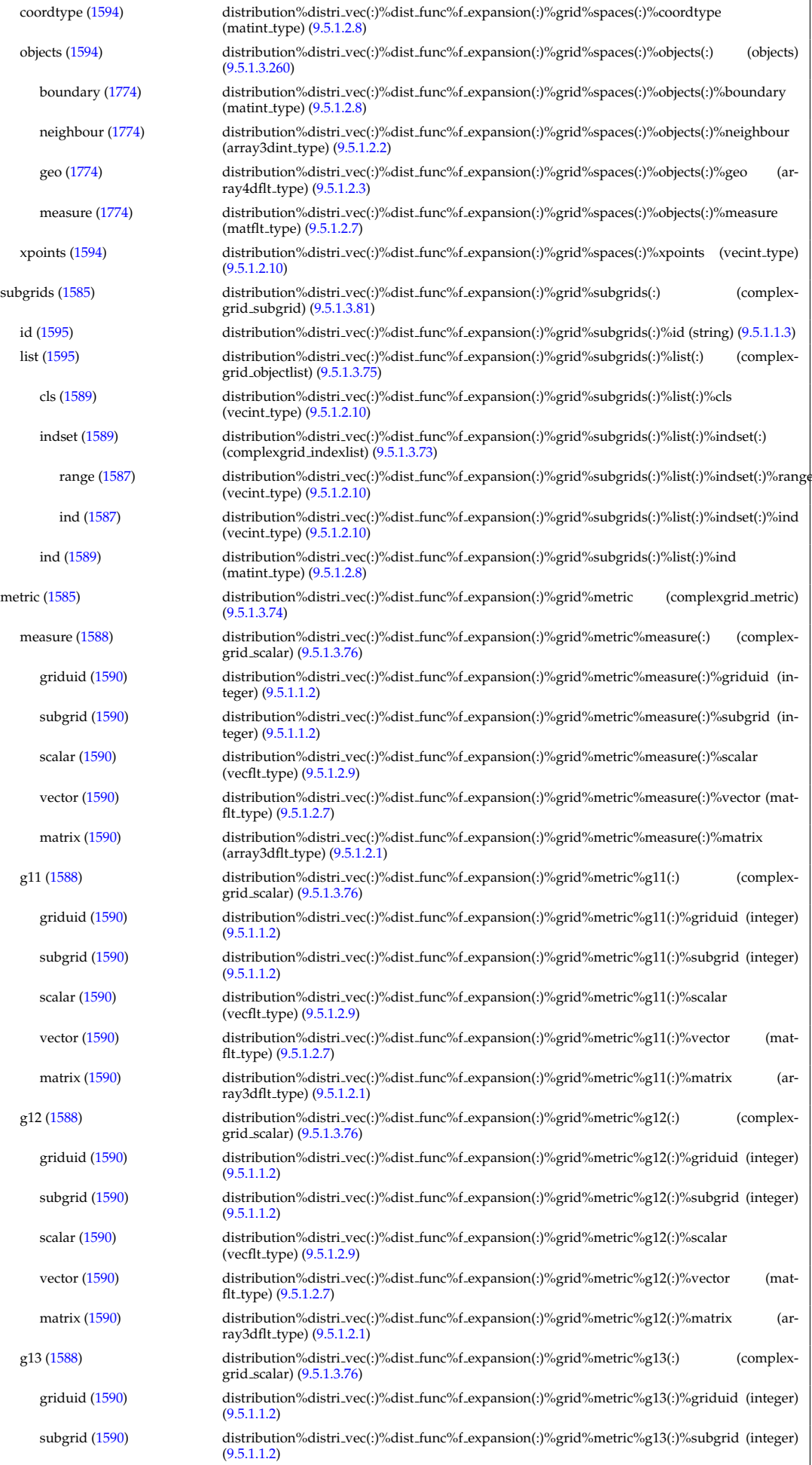

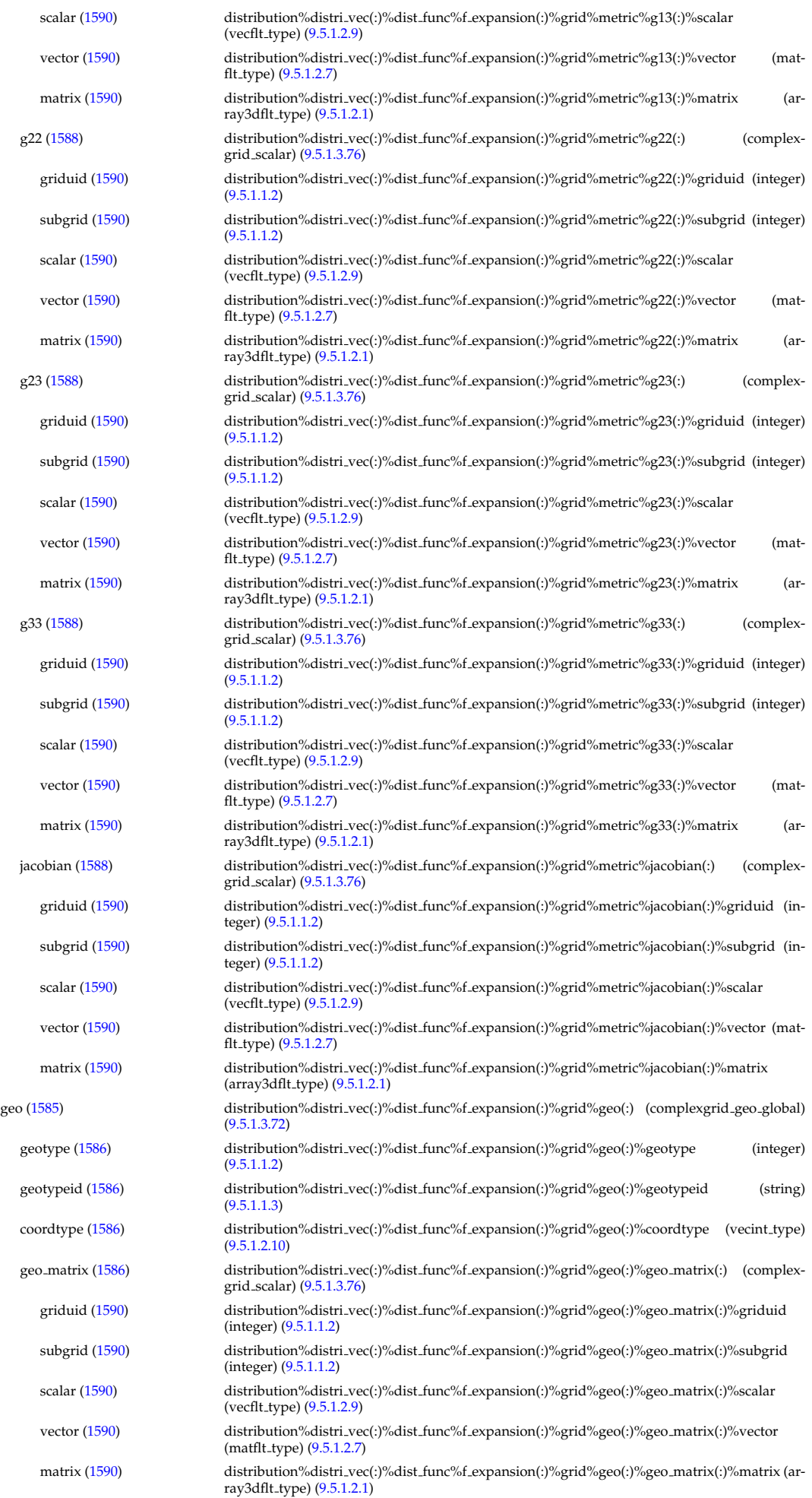

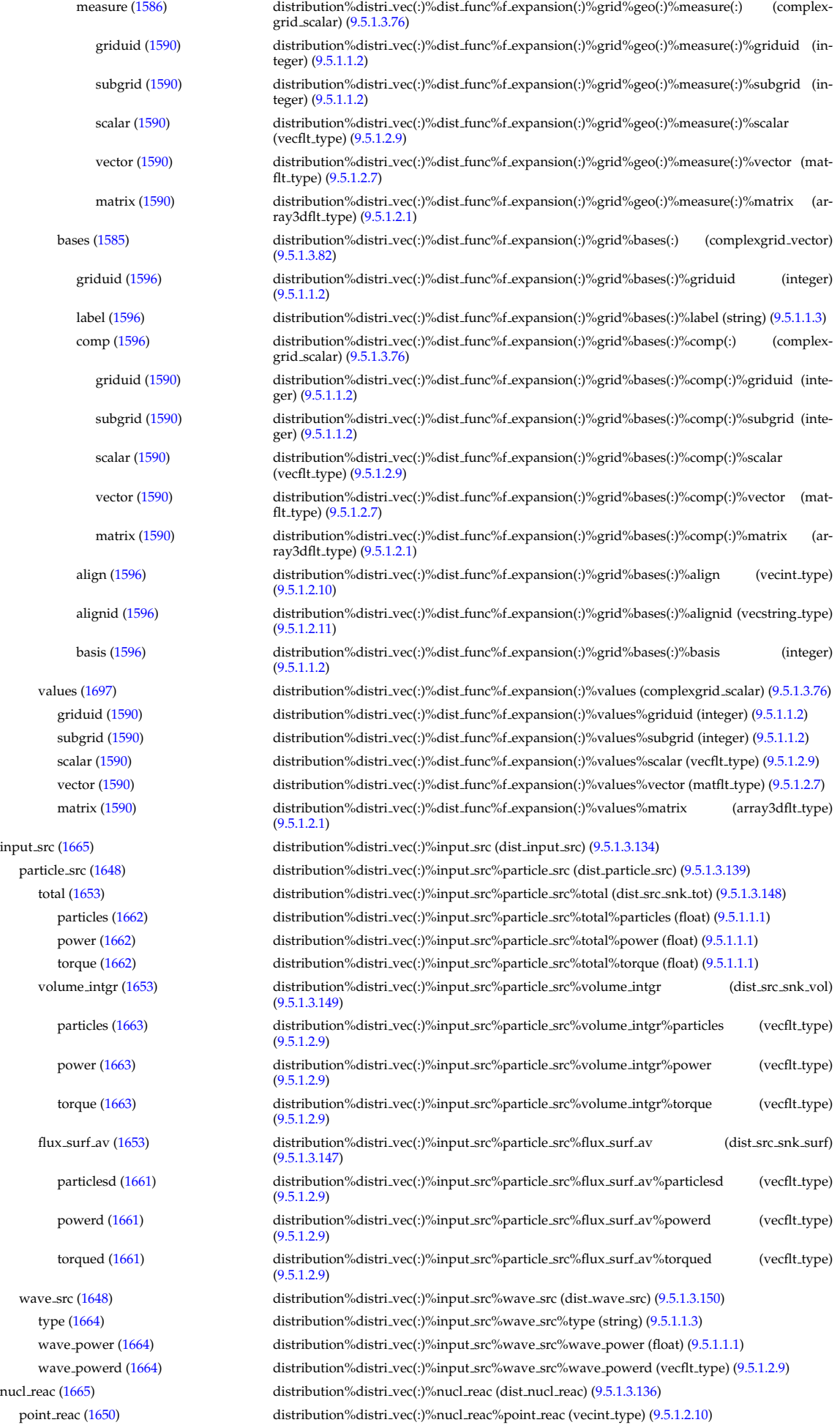

id reac [\(1650\)](#page-880-10) distribution%distri vec(:)%nucl reac%id reac (vecint type) [\(9.5.1.2.10\)](#page-845-2) codeparam [\(1665\)](#page-883-1) distribution%distri vec(:)%codeparam (codeparam) [\(9.5.1.3.66\)](#page-861-0) codename [\(1580\)](#page-861-1) distribution%distri vec(:)%codeparam%codename (string) [\(9.5.1.1.3\)](#page-844-0) codeversion [\(1580\)](#page-861-1) distribution%distri vec(:)%codeparam%codeversion (string) [\(9.5.1.1.3\)](#page-844-0) parameters [\(1580\)](#page-861-1) distribution%distri\_vec(:)%codeparam%parameters (string) [\(9.5.1.1.3\)](#page-844-0) output diag [\(1580\)](#page-861-1) distribution%distri vec(:)%codeparam%output diag (string) [\(9.5.1.1.3\)](#page-844-0) output flag [\(1580\)](#page-861-1) distribution%distri vec(:)%codeparam%output flag (integer) [\(9.5.1.1.2\)](#page-844-1) codeparam [\(1527\)](#page-848-1) distribution%codeparam (codeparam) [\(9.5.1.3.66\)](#page-861-0) codename [\(1580\)](#page-861-1) distribution%codeparam%codename (string) [\(9.5.1.1.3\)](#page-844-0) codeversion [\(1580\)](#page-861-1) distribution%codeparam%codeversion (string) [\(9.5.1.1.3\)](#page-844-0) parameters [\(1580\)](#page-861-1) distribution%codeparam%parameters (string) [\(9.5.1.1.3\)](#page-844-0) output diag [\(1580\)](#page-861-1) distribution%codeparam%output diag (string) [\(9.5.1.1.3\)](#page-844-0) output flag [\(1580\)](#page-861-1) distribution%codeparam%output flag (integer) [\(9.5.1.1.2\)](#page-844-1) time  $(1527)$  distribution%time (float)  $(9.5.1.1.1)$ 

## **9.5.2.1.12 distsource**

datainfo [\(1528\)](#page-848-2) distsource%datainfo (datainfo) [\(9.5.1.3.121\)](#page-875-0) dataprovider [\(1635\)](#page-875-1) distsource%datainfo%dataprovider (string) [\(9.5.1.1.3\)](#page-844-0) putdate [\(1635\)](#page-875-1) distsource%datainfo%putdate (string) [\(9.5.1.1.3\)](#page-844-0) source [\(1635\)](#page-875-1) distsource%datainfo%source (string) [\(9.5.1.1.3\)](#page-844-0) comment [\(1635\)](#page-875-1) distsource%datainfo%comment (string) [\(9.5.1.1.3\)](#page-844-0) cocos [\(1635\)](#page-875-1) distsource%datainfo%cocos (integer) [\(9.5.1.1.2\)](#page-844-1) id [\(1635\)](#page-875-1) distsource%datainfo%id (integer) [\(9.5.1.1.2\)](#page-844-1) isref [\(1635\)](#page-875-1) distsource%datainfo%isref (integer) [\(9.5.1.1.2\)](#page-844-1) whatref [\(1635\)](#page-875-1) distsource%datainfo%whatref (whatref) [\(9.5.1.3.437\)](#page-956-0) user [\(1951\)](#page-957-0) distsource%datainfo%whatref%user (string) [\(9.5.1.1.3\)](#page-844-0) machine [\(1951\)](#page-957-0) distsource%datainfo%whatref%machine (string) [\(9.5.1.1.3\)](#page-844-0) shot [\(1951\)](#page-957-0) distsource%datainfo%whatref%shot (integer) [\(9.5.1.1.2\)](#page-844-1) run [\(1951\)](#page-957-0) distsource%datainfo%whatref%run (integer) [\(9.5.1.1.2\)](#page-844-1) occurrence [\(1951\)](#page-957-0) distsource%datainfo%whatref%occurrence (integer) [\(9.5.1.1.2\)](#page-844-1) putinfo [\(1635\)](#page-875-1) distsource%datainfo%putinfo (putinfo) [\(9.5.1.3.290\)](#page-919-0) putmethod [\(1804\)](#page-919-1) distsource%datainfo%putinfo%putmethod (string) [\(9.5.1.1.3\)](#page-844-0) putaccess [\(1804\)](#page-919-1) distsource%datainfo%putinfo%putaccess (string) [\(9.5.1.1.3\)](#page-844-0) putlocation [\(1804\)](#page-919-1) distsource%datainfo%putinfo%putlocation (string) [\(9.5.1.1.3\)](#page-844-0) rights [\(1804\)](#page-919-1) distsource%datainfo%putinfo%rights (string) [\(9.5.1.1.3\)](#page-844-0) composition [\(1528\)](#page-848-2) distsource%composition (composition) [\(9.5.1.3.84\)](#page-866-0) amn [\(1598\)](#page-866-1) distsource%composition%amn (vecflt\_type) [\(9.5.1.2.9\)](#page-845-0) zn [\(1598\)](#page-866-1) distsource%composition%zn (vecflt\_type) [\(9.5.1.2.9\)](#page-845-0) zion [\(1598\)](#page-866-1) distsource%composition%zion (vecflt type) [\(9.5.1.2.9\)](#page-845-0) imp flag [\(1598\)](#page-866-1) distsource%composition%imp flag (vecint type) [\(9.5.1.2.10\)](#page-845-2) label [\(1598\)](#page-866-1) distsource%composition%label (vecstring type) [\(9.5.1.2.11\)](#page-845-1) compositions [\(1528\)](#page-848-2) distsource%compositions (compositions type) [\(9.5.1.3.88\)](#page-867-0) nuclei [\(1602\)](#page-867-1) distsource%compositions%nuclei(:) (nuclei) [\(9.5.1.3.259\)](#page-910-0) zn [\(1773\)](#page-910-1) distsource%compositions%nuclei(:)%zn (float) [\(9.5.1.1.1\)](#page-844-3) amn [\(1773\)](#page-910-1) distsource%compositions%nuclei(:)%amn (float) [\(9.5.1.1.1\)](#page-844-3) label [\(1773\)](#page-910-1) distsource%compositions%nuclei(:)%label (string) [\(9.5.1.1.3\)](#page-844-0) ions [\(1602\)](#page-867-1) distsource%compositions%ions(:) (ions) [\(9.5.1.3.219\)](#page-901-0) nucindex [\(1733\)](#page-901-1) distsource%compositions%ions(:)%nucindex (integer) [\(9.5.1.1.2\)](#page-844-1) zion [\(1733\)](#page-901-1) distsource%compositions%ions(:)%zion (float) [\(9.5.1.1.1\)](#page-844-3) imp flag [\(1733\)](#page-901-1) distsource%compositions%ions(:)%imp flag (integer) [\(9.5.1.1.2\)](#page-844-1) label [\(1733\)](#page-901-1) distsource%compositions%ions(:)%label (string) [\(9.5.1.1.3\)](#page-844-0) impurities [\(1602\)](#page-867-1) distsource%compositions%impurities(:) (impurities) [\(9.5.1.3.216\)](#page-900-0) nucindex [\(1730\)](#page-900-1) distsource%compositions%impurities(:)%nucindex (integer) [\(9.5.1.1.2\)](#page-844-1) i ion [\(1730\)](#page-900-1) distsource%compositions%impurities(:)%i ion (integer) [\(9.5.1.1.2\)](#page-844-1) nzimp [\(1730\)](#page-900-1) distsource%compositions%impurities(:)%nzimp (integer) [\(9.5.1.1.2\)](#page-844-1) zmin [\(1730\)](#page-900-1) distsource%compositions%impurities(:)%zmin (vecflt\_type) [\(9.5.1.2.9\)](#page-845-0) zmax [\(1730\)](#page-900-1) distsource%compositions%impurities(:)%zmax (vecflt\_type) [\(9.5.1.2.9\)](#page-845-0) label [\(1730\)](#page-900-1) distsource%compositions%impurities(:)%label (vecstring type) [\(9.5.1.2.11\)](#page-845-1) neutralscomp [\(1602\)](#page-867-1) distsource%compositions%neutralscomp(:) (composition.neutralscomp) [\(9.5.1.3.87\)](#page-867-2) neutcomp [\(1601\)](#page-867-3) distsource%compositions%neutralscomp(:)%neutcomp(:) (composition neutrals neutcomp) [\(9.5.1.3.86\)](#page-867-4)

nucindex [\(1600\)](#page-867-5) distsource%compositions%neutralscomp(:)%neutcomp(:)%nucindex (integer) [\(9.5.1.1.2\)](#page-844-1) multiplicity [\(1600\)](#page-867-5) distsource%compositions%neutralscomp(:)%neutcomp(:)%multiplicity (integer) [\(9.5.1.1.2\)](#page-844-1) type [\(1601\)](#page-867-3) distsource%compositions%neutralscomp(:)%type(:) (identifier) [\(9.5.1.3.214\)](#page-900-2) id [\(1728\)](#page-900-3) distsource%compositions%neutralscomp(:)%type(:)%id (string) [\(9.5.1.1.3\)](#page-844-0) flag [\(1728\)](#page-900-3) distsource%compositions%neutralscomp(:)%type(:)%flag (integer) [\(9.5.1.1.2\)](#page-844-1) description [\(1728\)](#page-900-3) distsource%compositions%neutralscomp(:)%type(:)%description (string) [\(9.5.1.1.3\)](#page-844-0) label [\(1601\)](#page-867-3) distsource%compositions%neutralscomp(:)%label (string) [\(9.5.1.1.3\)](#page-844-0) edgespecies [\(1602\)](#page-867-1) distsource%compositions%edgespecies(:) (edgespecies) [\(9.5.1.3.170\)](#page-888-0) nucindex [\(1684\)](#page-888-1) distsource%compositions%edgespecies(:)%nucindex (integer) [\(9.5.1.1.2\)](#page-844-1) zmin [\(1684\)](#page-888-1) distsource%compositions%edgespecies(:)%zmin (float) [\(9.5.1.1.1\)](#page-844-3) zmax [\(1684\)](#page-888-1) distsource%compositions%edgespecies(:)%zmax (float) [\(9.5.1.1.1\)](#page-844-3) label [\(1684\)](#page-888-1) distsource%compositions%edgespecies(:)%label (string) [\(9.5.1.1.3\)](#page-844-0) signature [\(1602\)](#page-867-1) distsource%compositions%signature (identifier) [\(9.5.1.3.214\)](#page-900-2) id [\(1728\)](#page-900-3) distsource%compositions%signature%id (string) [\(9.5.1.1.3\)](#page-844-0) flag [\(1728\)](#page-900-3) distsource%compositions%signature%flag (integer) [\(9.5.1.1.2\)](#page-844-1) description [\(1728\)](#page-900-3) distsource%compositions%signature%description (string) [\(9.5.1.1.3\)](#page-844-0) source [\(1528\)](#page-848-2) distsource%source(:) (distsource source) [\(9.5.1.3.156\)](#page-885-0) source id [\(1670\)](#page-885-1) distsource%source(:)%source id(:) (enum instance) [\(9.5.1.3.173\)](#page-889-0) type [\(1687\)](#page-889-1) distsource%source(:)%source\_id(:)%type (identifier) [\(9.5.1.3.214\)](#page-900-2) id [\(1728\)](#page-900-3) distsource%source(:)%source id(:)%type%id (string) [\(9.5.1.1.3\)](#page-844-0) flag [\(1728\)](#page-900-3) distsource%source(:)%source.id(:)%type%flag (integer) [\(9.5.1.1.2\)](#page-844-1) description [\(1728\)](#page-900-3) distsource%source(:)%source id(:)%type%description (string) [\(9.5.1.1.3\)](#page-844-0) name [\(1687\)](#page-889-1) distsource%source(:)%source\_id(:)%name (string) [\(9.5.1.1.3\)](#page-844-0) index [\(1687\)](#page-889-1) distsource%source(:)%source\_id(:)%index (integer) [\(9.5.1.1.2\)](#page-844-1) src\_spec [\(1670\)](#page-885-1) distsource%source(:)%src\_spec (integer) [\(9.5.1.1.2\)](#page-844-1) gyro type [\(1670\)](#page-885-1) distsource%source(:)%gyro type (integer) [\(9.5.1.1.2\)](#page-844-1) global param [\(1670\)](#page-885-1) distsource%source(:)%global param (distsource global param) [\(9.5.1.3.152\)](#page-883-6) src pow [\(1666\)](#page-883-7) distsource%source(:)%global param%src pow (exp0D) [\(9.5.1.3.180\)](#page-892-4) value [\(1694\)](#page-892-5) distsource%source(:)%global.param%src.pow%value (float) [\(9.5.1.1.1\)](#page-844-3) abserror [\(1694\)](#page-892-5) distsource%source(:)%global param%src pow%abserror (float) [\(9.5.1.1.1\)](#page-844-3) relerror [\(1694\)](#page-892-5) distsource%source(:)%global param%src pow%relerror (float) [\(9.5.1.1.1\)](#page-844-3) src rate [\(1666\)](#page-883-7) distsource%source(:)%global param%src rate (exp0D) [\(9.5.1.3.180\)](#page-892-4) value [\(1694\)](#page-892-5) distsource%source(:)%global\_param%src\_rate%value (float) [\(9.5.1.1.1\)](#page-844-3) abserror [\(1694\)](#page-892-5) distsource%source(:)%global\_param%src\_rate%abserror (float) [\(9.5.1.1.1\)](#page-844-3) relerror [\(1694\)](#page-892-5) distsource%source(:)%global\_param%src\_rate%relerror (float) [\(9.5.1.1.1\)](#page-844-3) profiles 1d [\(1670\)](#page-885-1) distsource%source(:)%profiles 1d (distsource profiles 1d) [\(9.5.1.3.154\)](#page-884-0) rho tor norm [\(1668\)](#page-884-1) distsource%source(:)%profiles 1d%rho tor norm (vecflt type) [\(9.5.1.2.9\)](#page-845-0) rho tor [\(1668\)](#page-884-1) distsource%source(:)%profiles 1d%rho tor (vecflt type) [\(9.5.1.2.9\)](#page-845-0) psi [\(1668\)](#page-884-1) distsource%source(:)%profiles 1d%psi (vecflt type) [\(9.5.1.2.9\)](#page-845-0) pow den [\(1668\)](#page-884-1) distsource%source(:)%profiles 1d%pow den (exp1D) [\(9.5.1.3.181\)](#page-892-0) value [\(1695\)](#page-892-1) distsource%source(:)%profiles.1d%pow\_den%value (vecflt\_type) [\(9.5.1.2.9\)](#page-845-0) abserror [\(1695\)](#page-892-1) distsource%source(:)%profiles 1d%pow den%abserror (vecflt type) [\(9.5.1.2.9\)](#page-845-0) relerror [\(1695\)](#page-892-1) distsource%source(:)%profiles 1d%pow den%relerror (vecflt type) [\(9.5.1.2.9\)](#page-845-0) src\_rate [\(1668\)](#page-884-1) distsource%source(:)%profiles\_1d%src\_rate (exp1D) [\(9.5.1.3.181\)](#page-892-0) value [\(1695\)](#page-892-1) distsource%source(:)%profiles\_1d%src\_rate%value (vecflt\_type) [\(9.5.1.2.9\)](#page-845-0) abserror [\(1695\)](#page-892-1) distsource%source(:)%profiles 1d%src rate%abserror (vecflt type) [\(9.5.1.2.9\)](#page-845-0) relerror [\(1695\)](#page-892-1) distsource%source(:)%profiles.1d%src.rate%relerror (vecflt\_type) [\(9.5.1.2.9\)](#page-845-0) profiles 2d [\(1670\)](#page-885-1) distsource%source(:)%profiles 2d (distsource profiles 2d) [\(9.5.1.3.155\)](#page-884-2) grid coord [\(1669\)](#page-884-3) distsource%source(:)%profiles 2d%grid coord (vecint type) [\(9.5.1.2.10\)](#page-845-2) distsource%source(:)%profiles 2d%dim1 (matflt\_type) [\(9.5.1.2.7\)](#page-844-2) distsource%source(:)%profiles\_2d%dim2 (matflt\_type) [\(9.5.1.2.7\)](#page-844-2) g11 [\(1669\)](#page-884-3) distsource%source(:)%profiles\_2d%g11 (matflt\_type) [\(9.5.1.2.7\)](#page-844-2) g12 [\(1669\)](#page-884-3) distsource%source(:)%profiles 2d%g12 (matflt type) [\(9.5.1.2.7\)](#page-844-2) g21 [\(1669\)](#page-884-3) distsource%source(:)%profiles 2d%g21 (matflt type) [\(9.5.1.2.7\)](#page-844-2) g22 [\(1669\)](#page-884-3) distsource%source(:)%profiles 2d%g22 (matflt type) [\(9.5.1.2.7\)](#page-844-2) pow den [\(1669\)](#page-884-3) distsource%source(:)%profiles 2d%pow den (exp2D) [\(9.5.1.3.182\)](#page-892-6) value [\(1696\)](#page-892-7) distsource%source(:)%profiles 2d%pow\_den%value (matflt\_type) [\(9.5.1.2.7\)](#page-844-2) abserror [\(1696\)](#page-892-7) distsource%source(:)%profiles 2d%pow den%abserror (matflt type) [\(9.5.1.2.7\)](#page-844-2) relerror [\(1696\)](#page-892-7) distsource%source(:)%profiles 2d%pow den%relerror (matflt type) [\(9.5.1.2.7\)](#page-844-2) src\_rate [\(1669\)](#page-884-3) distsource%source(:)%profiles\_2d%src\_rate (exp2D) [\(9.5.1.3.182\)](#page-892-6) value [\(1696\)](#page-892-7) distsource%source(:)%profiles\_2d%src\_rate%value (matflt\_type) [\(9.5.1.2.7\)](#page-844-2)

abserror [\(1696\)](#page-892-7) distsource%source(:)%profiles 2d%src rate%abserror (matflt type) [\(9.5.1.2.7\)](#page-844-2) relerror [\(1696\)](#page-892-7) distsource%source(:)%profiles 2d%src rate%relerror (matflt type) [\(9.5.1.2.7\)](#page-844-2) line srcprof [\(1670\)](#page-885-1) distsource%source(:)%line srcprof(:) (distsource line src prof) [\(9.5.1.3.153\)](#page-883-8) rho tor [\(1667\)](#page-884-4) distsource%source(:)%line srcprof(:)%rho tor (vecflt\_type) [\(9.5.1.2.9\)](#page-845-0) rho tor norm [\(1667\)](#page-884-4) distsource%source(:)%line srcprof(:)%rho tor norm (vecflt type) [\(9.5.1.2.9\)](#page-845-0) psi [\(1667\)](#page-884-4) distsource%source(:)%line srcprof(:)%psi (vecflt type) [\(9.5.1.2.9\)](#page-845-0) R [\(1667\)](#page-884-4) distsource%source(:)%line\_srcprof(:)%R (vecflt\_type) [\(9.5.1.2.9\)](#page-845-0) Z [\(1667\)](#page-884-4) distsource%source(:)%line srcprof(:)%Z (vecflt type) [\(9.5.1.2.9\)](#page-845-0) theta [\(1667\)](#page-884-4) distsource%source(:)%line\_srcprof(:)%theta (vecflt\_type) [\(9.5.1.2.9\)](#page-845-0) theta\_id [\(1667\)](#page-884-4) distsource%source(:)%line\_srcprof(:)%theta\_id (vecflt\_type) [\(9.5.1.2.9\)](#page-845-0) th2th pol [\(1667\)](#page-884-4) distsource%source(:)%line srcprof(:)%th2th pol (matflt type) [\(9.5.1.2.7\)](#page-844-2) pitch [\(1667\)](#page-884-4) distsource%source(:)%line\_srcprof(:)%pitch (vecflt\_type) [\(9.5.1.2.9\)](#page-845-0) energy [\(1667\)](#page-884-4) distsource%source(:)%line\_srcprof(:)%energy (vecflt\_type) [\(9.5.1.2.9\)](#page-845-0) ang momentum [\(1667\)](#page-884-4) distsource%source(:)%line srcprof(:)%ang momentum (vecflt type) [\(9.5.1.2.9\)](#page-845-0) src\_rate [\(1667\)](#page-884-4) distsource%source(:)%line\_srcprof(:)%src\_rate (vecflt\_type) [\(9.5.1.2.9\)](#page-845-0) source rate [\(1670\)](#page-885-1) distsource%source(:)%source rate (source rate) [\(9.5.1.3.371\)](#page-940-0) grid [\(1885\)](#page-940-1) distsource%source(:)%source rate%grid (complexgrid) [\(9.5.1.3.71\)](#page-862-0) uid [\(1585\)](#page-862-1) distsource%source(:)%source rate%grid%uid (integer) [\(9.5.1.1.2\)](#page-844-1) id [\(1585\)](#page-862-1) distsource%source(:)%source rate%grid%id (string) [\(9.5.1.1.3\)](#page-844-0) spaces [\(1585\)](#page-862-1) distsource%source(:)%source rate%grid%spaces(:) (complexgrid space) [\(9.5.1.3.80\)](#page-865-0) geotype [\(1594\)](#page-865-1) distsource%source(:)%source rate%grid%spaces(:)%geotype (vecint type) [\(9.5.1.2.10\)](#page-845-2) geotypeid [\(1594\)](#page-865-1) distsource%source(:)%source rate%grid%spaces(:)%geotypeid (vecstring type) [\(9.5.1.2.11\)](#page-845-1) coordtype [\(1594\)](#page-865-1) distsource%source(:)%source rate%grid%spaces(:)%coordtype (matint type) [\(9.5.1.2.8\)](#page-845-3) objects [\(1594\)](#page-865-1) distsource%source(:)%source rate%grid%spaces(:)%objects(:) (objects) [\(9.5.1.3.260\)](#page-910-4) boundary [\(1774\)](#page-910-5) distsource%source(:)%source rate%grid%spaces(:)%objects(:)%boundary (matint type) [\(9.5.1.2.8\)](#page-845-3) neighbour [\(1774\)](#page-910-5) distsource%source(:)%source rate%grid%spaces(:)%objects(:)%neighbour (array3dint type) [\(9.5.1.2.2\)](#page-844-6) geo [\(1774\)](#page-910-5) distsource%source(:)%source rate%grid%spaces(:)%objects(:)%geo (array4dflt type) [\(9.5.1.2.3\)](#page-844-7) measure [\(1774\)](#page-910-5) distsource%source(:)%source rate%grid%spaces(:)%objects(:)%measure (matflt type) [\(9.5.1.2.7\)](#page-844-2) xpoints [\(1594\)](#page-865-1) distsource%source(:)%source rate%grid%spaces(:)%xpoints (vecint type) [\(9.5.1.2.10\)](#page-845-2) subgrids [\(1585\)](#page-862-1) distsource%source(:)%source\_rate%grid%subgrids(:) (complexgrid\_subgrid) [\(9.5.1.3.81\)](#page-865-2) id [\(1595\)](#page-865-3) distsource%source(:)%source rate%grid%subgrids(:)%id (string) [\(9.5.1.1.3\)](#page-844-0) list [\(1595\)](#page-865-3) distsource%source(:)%source rate%grid%subgrids(:)%list(:) (complexgrid objectlist) [\(9.5.1.3.75\)](#page-863-0) cls [\(1589\)](#page-863-1) distsource%source(:)%source rate%grid%subgrids(:)%list(:)%cls (vecint type) [\(9.5.1.2.10\)](#page-845-2) indset [\(1589\)](#page-863-1) distsource%source(:)%source\_rate%grid%subgrids(:)%list(:)%indset(:) (complexgrid indexlist) [\(9.5.1.3.73\)](#page-863-2) range [\(1587\)](#page-863-3) distsource%source(:)%source rate%grid%subgrids(:)%list(:)%indset(:)%range (vecint type)  $(9.5.1.2.10)$ ind [\(1587\)](#page-863-3) distsource%source(:)%source\_rate%grid%subgrids(:)%list(:)%indset(:)%ind (vecint\_type)  $(9.5.1.2.10)$ ind [\(1589\)](#page-863-1) distsource%source(:)%source rate%grid%subgrids(:)%list(:)%ind (matint type) [\(9.5.1.2.8\)](#page-845-3) metric [\(1585\)](#page-862-1) distsource%source(:)%source\_rate%grid%metric (complexgrid\_metric) [\(9.5.1.3.74\)](#page-863-4) measure [\(1588\)](#page-863-5) distsource%source(:)%source\_rate%grid%metric%measure(:) (complexgrid\_scalar) [\(9.5.1.3.76\)](#page-864-0) griduid [\(1590\)](#page-864-1) distsource%source(:)%source rate%grid%metric%measure(:)%griduid (integer) [\(9.5.1.1.2\)](#page-844-1) subgrid [\(1590\)](#page-864-1) distsource%source(:)%source rate%grid%metric%measure(:)%subgrid (integer) [\(9.5.1.1.2\)](#page-844-1) scalar [\(1590\)](#page-864-1) distsource%source(:)%source\_rate%grid%metric%measure(:)%scalar (vecflt\_type) [\(9.5.1.2.9\)](#page-845-0) vector [\(1590\)](#page-864-1) distsource%source(:)%source rate%grid%metric%measure(:)%vector (matflt type) [\(9.5.1.2.7\)](#page-844-2) matrix [\(1590\)](#page-864-1) distsource%source(:)%source\_rate%grid%metric%measure(:)%matrix (array3dflt\_type)  $(9.5.1.2.1)$ g11 [\(1588\)](#page-863-5) distsource%source(:)%source rate%grid%metric%g11(:) (complexgrid scalar) [\(9.5.1.3.76\)](#page-864-0) griduid [\(1590\)](#page-864-1) distsource%source(:)%source rate%grid%metric%g11(:)%griduid (integer) [\(9.5.1.1.2\)](#page-844-1) subgrid [\(1590\)](#page-864-1) distsource%source(:)%source rate%grid%metric%g11(:)%subgrid (integer) [\(9.5.1.1.2\)](#page-844-1) scalar [\(1590\)](#page-864-1) distsource%source(:)%source rate%grid%metric%g11(:)%scalar (vecflt type) [\(9.5.1.2.9\)](#page-845-0) vector [\(1590\)](#page-864-1) distsource%source(:)%source rate%grid%metric%g11(:)%vector (matflt type) [\(9.5.1.2.7\)](#page-844-2) matrix [\(1590\)](#page-864-1) distsource%source(:)%source.rate%grid%metric%g11(:)%matrix (array3dflt\_type) [\(9.5.1.2.1\)](#page-844-4) g12 [\(1588\)](#page-863-5) distsource%source(:)%source rate%grid%metric%g12(:) (complexgrid scalar) [\(9.5.1.3.76\)](#page-864-0) griduid [\(1590\)](#page-864-1) distsource%source(:)%source rate%grid%metric%g12(:)%griduid (integer) [\(9.5.1.1.2\)](#page-844-1) subgrid [\(1590\)](#page-864-1) distsource%source(:)%source rate%grid%metric%g12(:)%subgrid (integer) [\(9.5.1.1.2\)](#page-844-1) scalar [\(1590\)](#page-864-1) distsource%source(:)%source\_rate%grid%metric%g12(:)%scalar (vecflt\_type) [\(9.5.1.2.9\)](#page-845-0) vector [\(1590\)](#page-864-1) distsource%source(:)%source rate%grid%metric%g12(:)%vector (matflt type) [\(9.5.1.2.7\)](#page-844-2)

matrix [\(1590\)](#page-864-1) distsource%source(:)%source.rate%grid%metric%g12(:)%matrix (array3dflt\_type) [\(9.5.1.2.1\)](#page-844-4) g13 [\(1588\)](#page-863-5) distsource%source(:)%source rate%grid%metric%g13(:) (complexgrid scalar) [\(9.5.1.3.76\)](#page-864-0) griduid [\(1590\)](#page-864-1) distsource%source(:)%source rate%grid%metric%g13(:)%griduid (integer) [\(9.5.1.1.2\)](#page-844-1) subgrid [\(1590\)](#page-864-1) distsource%source(:)%source rate%grid%metric%g13(:)%subgrid (integer) [\(9.5.1.1.2\)](#page-844-1) scalar [\(1590\)](#page-864-1) distsource%source(:)%source rate%grid%metric%g13(:)%scalar (vecflt type) [\(9.5.1.2.9\)](#page-845-0) vector [\(1590\)](#page-864-1) distsource%source(:)%source rate%grid%metric%g13(:)%vector (matflt type) [\(9.5.1.2.7\)](#page-844-2) matrix [\(1590\)](#page-864-1) distsource%source(:)%source rate%grid%metric%g13(:)%matrix (array3dflt type) [\(9.5.1.2.1\)](#page-844-4) g22 [\(1588\)](#page-863-5) distsource%source(:)%source rate%grid%metric%g22(:) (complexgrid scalar) [\(9.5.1.3.76\)](#page-864-0) griduid [\(1590\)](#page-864-1) distsource%source(:)%source rate%grid%metric%g22(:)%griduid (integer) [\(9.5.1.1.2\)](#page-844-1) subgrid [\(1590\)](#page-864-1) distsource%source(:)%source rate%grid%metric%g22(:)%subgrid (integer) [\(9.5.1.1.2\)](#page-844-1) scalar [\(1590\)](#page-864-1) distsource%source(:)%source\_rate%grid%metric%g22(:)%scalar (vecflt\_type) [\(9.5.1.2.9\)](#page-845-0) vector [\(1590\)](#page-864-1) distsource%source(:)%source\_rate%grid%metric%g22(:)%vector (matflt\_type) [\(9.5.1.2.7\)](#page-844-2) matrix [\(1590\)](#page-864-1) distsource%source(:)%source\_rate%grid%metric%g22(:)%matrix (array3dflt\_type) [\(9.5.1.2.1\)](#page-844-4) g23 [\(1588\)](#page-863-5) distsource%source(:)%source rate%grid%metric%g23(:) (complexgrid scalar) [\(9.5.1.3.76\)](#page-864-0) griduid [\(1590\)](#page-864-1) distsource%source(:)%source rate%grid%metric%g23(:)%griduid (integer) [\(9.5.1.1.2\)](#page-844-1) subgrid [\(1590\)](#page-864-1) distsource%source(:)%source rate%grid%metric%g23(:)%subgrid (integer) [\(9.5.1.1.2\)](#page-844-1) scalar [\(1590\)](#page-864-1) distsource%source(:)%source rate%grid%metric%g23(:)%scalar (vecflt type) [\(9.5.1.2.9\)](#page-845-0) vector [\(1590\)](#page-864-1) distsource%source(:)%source\_rate%grid%metric%g23(:)%vector (matflt\_type) [\(9.5.1.2.7\)](#page-844-2) matrix [\(1590\)](#page-864-1) distsource%source(:)%source rate%grid%metric%g23(:)%matrix (array3dflt type) [\(9.5.1.2.1\)](#page-844-4) g33 [\(1588\)](#page-863-5) distsource%source(:)%source rate%grid%metric%g33(:) (complexgrid scalar) [\(9.5.1.3.76\)](#page-864-0) griduid [\(1590\)](#page-864-1) distsource%source(:)%source rate%grid%metric%g33(:)%griduid (integer) [\(9.5.1.1.2\)](#page-844-1) subgrid [\(1590\)](#page-864-1) distsource%source(:)%source rate%grid%metric%g33(:)%subgrid (integer) [\(9.5.1.1.2\)](#page-844-1) scalar [\(1590\)](#page-864-1) distsource%source(:)%source rate%grid%metric%g33(:)%scalar (vecflt type) [\(9.5.1.2.9\)](#page-845-0) vector [\(1590\)](#page-864-1) distsource%source(:)%source\_rate%grid%metric%g33(:)%vector (matflt\_type) [\(9.5.1.2.7\)](#page-844-2) matrix [\(1590\)](#page-864-1) distsource%source(:)%source rate%grid%metric%g33(:)%matrix (array3dflt type) [\(9.5.1.2.1\)](#page-844-4) jacobian [\(1588\)](#page-863-5) distsource%source(:)%source rate%grid%metric%jacobian(:) (complexgrid scalar) [\(9.5.1.3.76\)](#page-864-0) griduid [\(1590\)](#page-864-1) distsource%source(:)%source rate%grid%metric%jacobian(:)%griduid (integer) [\(9.5.1.1.2\)](#page-844-1) subgrid [\(1590\)](#page-864-1) distsource%source(:)%source rate%grid%metric%jacobian(:)%subgrid (integer) [\(9.5.1.1.2\)](#page-844-1) scalar [\(1590\)](#page-864-1) distsource%source(:)%source rate%grid%metric%jacobian(:)%scalar (vecflt type) [\(9.5.1.2.9\)](#page-845-0) vector [\(1590\)](#page-864-1) distsource%source(:)%source\_rate%grid%metric%jacobian(:)%vector (matflt\_type) [\(9.5.1.2.7\)](#page-844-2) matrix [\(1590\)](#page-864-1) distsource%source(:)%source-rate%grid%metric%jacobian(:)%matrix (array3dflt\_type)  $(9.5.1.2.1)$ 

geo [\(1585\)](#page-862-1) distsource%source(:)%source rate%grid%geo(:) (complexgrid geo global) [\(9.5.1.3.72\)](#page-862-2) geotype [\(1586\)](#page-863-6) distsource%source(:)%source rate%grid%geo(:)%geotype (integer) [\(9.5.1.1.2\)](#page-844-1) geotypeid [\(1586\)](#page-863-6) distsource%source(:)%source rate%grid%geo(:)%geotypeid (string) [\(9.5.1.1.3\)](#page-844-0) coordtype [\(1586\)](#page-863-6) distsource%source(:)%source rate%grid%geo(:)%coordtype (vecint type) [\(9.5.1.2.10\)](#page-845-2) geo matrix [\(1586\)](#page-863-6) distsource%source(:)%source rate%grid%geo(:)%geo matrix(:) (complexgrid scalar) [\(9.5.1.3.76\)](#page-864-0)

griduid [\(1590\)](#page-864-1) distsource%source(:)%source rate%grid%geo(:)%geo matrix(:)%griduid (integer) [\(9.5.1.1.2\)](#page-844-1) subgrid [\(1590\)](#page-864-1) distsource%source(:)%source rate%grid%geo(:)%geo matrix(:)%subgrid (integer) [\(9.5.1.1.2\)](#page-844-1) scalar [\(1590\)](#page-864-1) distsource%source(:)%source rate%grid%geo(:)%geo matrix(:)%scalar (vecflt type) [\(9.5.1.2.9\)](#page-845-0) vector [\(1590\)](#page-864-1) distsource%source(:)%source rate%grid%geo(:)%geo matrix(:)%vector (matflt type)  $(9.5.1.2.7)$ 

matrix [\(1590\)](#page-864-1) distsource%source(:)%source rate%grid%geo(:)%geo matrix(:)%matrix (array3dflt type)  $(9.51.21)$ 

measure [\(1586\)](#page-863-6) distsource%source(:)%source rate%grid%geo(:)%measure(:) (complexgrid scalar) [\(9.5.1.3.76\)](#page-864-0) griduid [\(1590\)](#page-864-1) distsource%source(:)%source\_rate%grid%geo(:)%measure(:)%griduid (integer) [\(9.5.1.1.2\)](#page-844-1) subgrid [\(1590\)](#page-864-1) distsource%source(:)%source\_rate%grid%geo(:)%measure(:)%subgrid (integer) [\(9.5.1.1.2\)](#page-844-1) scalar [\(1590\)](#page-864-1) distsource%source(:)%source\_rate%grid%geo(:)%measure(:)%scalar (vecflt\_type) [\(9.5.1.2.9\)](#page-845-0) vector [\(1590\)](#page-864-1) distsource%source(:)%source rate%grid%geo(:)%measure(:)%vector (matflt type) [\(9.5.1.2.7\)](#page-844-2) matrix [\(1590\)](#page-864-1) distsource%source(:)%source-rate%grid%geo(:)%measure(:)%matrix (array3dflt\_type)  $(9.5.1.2.1)$ 

bases [\(1585\)](#page-862-1) distsource%source(:)%source rate%grid%bases(:) (complexgrid vector) [\(9.5.1.3.82\)](#page-866-2) griduid [\(1596\)](#page-866-3) distsource%source(:)%source rate%grid%bases(:)%griduid (integer) [\(9.5.1.1.2\)](#page-844-1) label [\(1596\)](#page-866-3) distsource%source(:)%source rate%grid%bases(:)%label (string) [\(9.5.1.1.3\)](#page-844-0) comp [\(1596\)](#page-866-3) distsource%source(:)%source rate%grid%bases(:)%comp(:) (complexgrid scalar) [\(9.5.1.3.76\)](#page-864-0) griduid [\(1590\)](#page-864-1) distsource%source(:)%source rate%grid%bases(:)%comp(:)%griduid (integer) [\(9.5.1.1.2\)](#page-844-1) subgrid [\(1590\)](#page-864-1) distsource%source(:)%source rate%grid%bases(:)%comp(:)%subgrid (integer) [\(9.5.1.1.2\)](#page-844-1) scalar [\(1590\)](#page-864-1) distsource%source(:)%source rate%grid%bases(:)%comp(:)%scalar (vecflt type) [\(9.5.1.2.9\)](#page-845-0) vector [\(1590\)](#page-864-1) distsource%source(:)%source\_rate%grid%bases(:)%comp(:)%vector (matflt\_type) [\(9.5.1.2.7\)](#page-844-2) matrix [\(1590\)](#page-864-1) distsource%source(:)%source rate%grid%bases(:)%comp(:)%matrix (array3dflt type)  $(9.5.1.2.1)$ 

align [\(1596\)](#page-866-3) distsource%source(:)%source rate%grid%bases(:)%align (vecint type) [\(9.5.1.2.10\)](#page-845-2)

time [\(1528\)](#page-848-2) distsource%time (float) [\(9.5.1.1.1\)](#page-844-3)

alignid [\(1596\)](#page-866-3) distsource%source(:)%source rate%grid%bases(:)%alignid (vecstring type) [\(9.5.1.2.11\)](#page-845-1) basis [\(1596\)](#page-866-3) distsource%source(:)%source rate%grid%bases(:)%basis (integer) [\(9.5.1.1.2\)](#page-844-1) value [\(1885\)](#page-940-1) distsource%source(:)%source\_rate%value (complexgrid\_scalar) [\(9.5.1.3.76\)](#page-864-0) griduid [\(1590\)](#page-864-1) distsource%source(:)%source rate%value%griduid (integer) [\(9.5.1.1.2\)](#page-844-1) subgrid [\(1590\)](#page-864-1) distsource%source(:)%source\_rate%value%subgrid (integer) [\(9.5.1.1.2\)](#page-844-1) scalar [\(1590\)](#page-864-1) distsource%source(:)%source rate%value%scalar (vecflt type) [\(9.5.1.2.9\)](#page-845-0) vector [\(1590\)](#page-864-1) distsource%source(:)%source rate%value%vector (matflt type) [\(9.5.1.2.7\)](#page-844-2) matrix [\(1590\)](#page-864-1) distsource%source(:)%source\_rate%value%matrix (array3dflt\_type) [\(9.5.1.2.1\)](#page-844-4) source grid [\(1670\)](#page-885-1) distsource%source(:)%source grid (source on grid) [\(9.5.1.3.370\)](#page-940-2) grid info [\(1884\)](#page-940-3) distsource%source(:)%source grid%grid info (grid info) [\(9.5.1.3.210\)](#page-898-2) grid type [\(1724\)](#page-898-3) distsource%source(:)%source grid%grid info%grid type (integer) [\(9.5.1.1.2\)](#page-844-1) ngriddim [\(1724\)](#page-898-3) distsource%source(:)%source grid%grid info%ngriddim (integer) [\(9.5.1.1.2\)](#page-844-1) grid coord [\(1724\)](#page-898-3) distsource%source(:)%source grid%grid info%grid coord (vecint type) [\(9.5.1.2.10\)](#page-845-2) discrete dims [\(1724\)](#page-898-3) distsource%source(:)%source grid%grid info%discrete dims (vecint type) [\(9.5.1.2.10\)](#page-845-2) distsource%source(:)%source\_grid%dim1 (array6dflt\_type) [\(9.5.1.2.5\)](#page-844-5) distsource%source(:)%source\_grid%dim2 (array6dflt\_type) [\(9.5.1.2.5\)](#page-844-5) distsource%source(:)%source\_grid%dim3 (array6dflt\_type) [\(9.5.1.2.5\)](#page-844-5) distsource%source(:)%source\_grid%dim4 (array6dflt\_type) [\(9.5.1.2.5\)](#page-844-5) distsource%source(:)%source\_grid%dim5 (array6dflt\_type) [\(9.5.1.2.5\)](#page-844-5) distsource%source(:)%source\_grid%dim6 (array6dflt\_type) [\(9.5.1.2.5\)](#page-844-5) jacobian [\(1884\)](#page-940-3) distsource%source(:)%source\_grid%jacobian (array6dflt\_type) [\(9.5.1.2.5\)](#page-844-5) source [\(1884\)](#page-940-3) distsource%source(:)%source\_grid%source (array6dflt\_type) [\(9.5.1.2.5\)](#page-844-5) markers [\(1670\)](#page-885-1) distsource%source(:)%markers (weighted\_markers) [\(9.5.1.3.436\)](#page-956-1) variable ids [\(1950\)](#page-956-2) distsource%source(:)%markers%variable ids(:) (identifier) [\(9.5.1.3.214\)](#page-900-2) id [\(1728\)](#page-900-3) distsource%source(:)%markers%variable\_ids(:)%id (string) [\(9.5.1.1.3\)](#page-844-0) flag [\(1728\)](#page-900-3) distsource%source(:)%markers%variable ids(:)%flag (integer) [\(9.5.1.1.2\)](#page-844-1) description [\(1728\)](#page-900-3) distsource%source(:)%markers%variable ids(:)%description (string) [\(9.5.1.1.3\)](#page-844-0) coord [\(1950\)](#page-956-2) distsource%source(:)%markers%coord (matflt type) [\(9.5.1.2.7\)](#page-844-2) weight [\(1950\)](#page-956-2) distsource%source(:)%markers%weight (vecflt\_type) [\(9.5.1.2.9\)](#page-845-0) codeparam [\(1670\)](#page-885-1) distsource%source(:)%codeparam (codeparam) [\(9.5.1.3.66\)](#page-861-0) codename [\(1580\)](#page-861-1) distsource%source(:)%codeparam%codename (string) [\(9.5.1.1.3\)](#page-844-0) codeversion [\(1580\)](#page-861-1) distsource%source(:)%codeparam%codeversion (string) [\(9.5.1.1.3\)](#page-844-0) parameters [\(1580\)](#page-861-1) distsource%source(:)%codeparam%parameters (string) [\(9.5.1.1.3\)](#page-844-0) output diag [\(1580\)](#page-861-1) distsource%source(:)%codeparam%output diag (string) [\(9.5.1.1.3\)](#page-844-0) output flag [\(1580\)](#page-861-1) distsource%source(:)%codeparam%output flag (integer) [\(9.5.1.1.2\)](#page-844-1) codeparam [\(1528\)](#page-848-2) distsource%codeparam (codeparam) [\(9.5.1.3.66\)](#page-861-0) codename [\(1580\)](#page-861-1) distsource%codeparam%codename (string) [\(9.5.1.1.3\)](#page-844-0) codeversion [\(1580\)](#page-861-1) distsource%codeparam%codeversion (string) [\(9.5.1.1.3\)](#page-844-0) parameters [\(1580\)](#page-861-1) distsource%codeparam%parameters (string) [\(9.5.1.1.3\)](#page-844-0) output diag [\(1580\)](#page-861-1) distsource%codeparam%output diag (string) [\(9.5.1.1.3\)](#page-844-0) output flag [\(1580\)](#page-861-1) distsource%codeparam%output flag (integer) [\(9.5.1.1.2\)](#page-844-1)

### **9.5.2.1.13 ecediag**

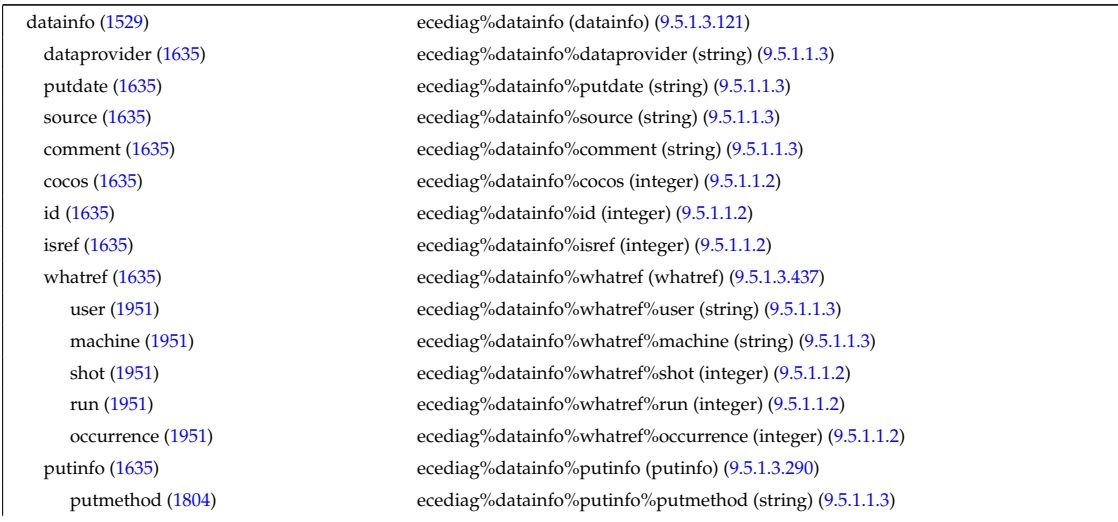

time [\(1529\)](#page-848-3) ecediag%time (float) [\(9.5.1.1.1\)](#page-844-3)

## putaccess [\(1804\)](#page-919-1) ecediag%datainfo%putinfo%putaccess (string) [\(9.5.1.1.3\)](#page-844-0) putlocation [\(1804\)](#page-919-1) ecediag%datainfo%putinfo%putlocation (string) [\(9.5.1.1.3\)](#page-844-0) rights [\(1804\)](#page-919-1) ecediag%datainfo%putinfo%rights (string) [\(9.5.1.1.3\)](#page-844-0) setup [\(1529\)](#page-848-3) ecediag%setup (ecesetup) [\(9.5.1.3.160\)](#page-886-0) frequency [\(1674\)](#page-886-1) ecediag%setup%frequency (vecflt type) [\(9.5.1.2.9\)](#page-845-0) los [\(1674\)](#page-886-1) ecediag%setup%los (setup line) [\(9.5.1.3.362\)](#page-938-0) pivot point [\(1876\)](#page-938-1) ecediag%setup%los%pivot point (rzphi1D) [\(9.5.1.3.331\)](#page-927-0) r [\(1845\)](#page-928-2) ecediag%setup%los%pivot point%r (vecflt type) [\(9.5.1.2.9\)](#page-845-0) z [\(1845\)](#page-928-2) ecediag%setup%los%pivot point%z (vecflt type) [\(9.5.1.2.9\)](#page-845-0) phi [\(1845\)](#page-928-2) ecediag%setup%los%pivot point%phi (vecflt type) [\(9.5.1.2.9\)](#page-845-0) horchordang1 [\(1876\)](#page-938-1) ecediag%setup%los%horchordang1 (vecflt\_type) [\(9.5.1.2.9\)](#page-845-0) verchordang1 [\(1876\)](#page-938-1) ecediag%setup%los%verchordang1 (vecflt\_type) [\(9.5.1.2.9\)](#page-845-0) width [\(1876\)](#page-938-1) ecediag%setup%los%width (vecflt\_type) [\(9.5.1.2.9\)](#page-845-0) second\_point [\(1876\)](#page-938-1) ecediag%setup%los%second\_point (rzphi1D) [\(9.5.1.3.331\)](#page-927-0) r [\(1845\)](#page-928-2) ecediag%setup%los%second point%r (vecflt type) [\(9.5.1.2.9\)](#page-845-0) z [\(1845\)](#page-928-2) ecediag%setup%los%second point%z (vecflt type) [\(9.5.1.2.9\)](#page-845-0) phi [\(1845\)](#page-928-2) ecediag%setup%los%second point%phi (vecflt type) [\(9.5.1.2.9\)](#page-845-0) horchordang2 [\(1876\)](#page-938-1) ecediag%setup%los%horchordang2 (vecflt type) [\(9.5.1.2.9\)](#page-845-0) verchordang2 [\(1876\)](#page-938-1) ecediag%setup%los%verchordang2 (vecflt\_type) [\(9.5.1.2.9\)](#page-845-0) third point [\(1876\)](#page-938-1) ecediag%setup%los%third point (rzphi1D) [\(9.5.1.3.331\)](#page-927-0) r [\(1845\)](#page-928-2) ecediag%setup%los%third point%r (vecflt type) [\(9.5.1.2.9\)](#page-845-0) z [\(1845\)](#page-928-2) ecediag%setup%los%third point%z (vecflt type) [\(9.5.1.2.9\)](#page-845-0) phi [\(1845\)](#page-928-2) ecediag%setup%los%third\_point%phi (vecflt\_type) [\(9.5.1.2.9\)](#page-845-0) nchordpoints [\(1876\)](#page-938-1) ecediag%setup%los%nchordpoints (integer) [\(9.5.1.1.2\)](#page-844-1) measure [\(1529\)](#page-848-3) ecediag%measure (ecemeasure) [\(9.5.1.3.159\)](#page-886-2) harmonic [\(1673\)](#page-886-3) ecediag%measure%harmonic (integer) [\(9.5.1.1.2\)](#page-844-1) position [\(1673\)](#page-886-3) ecediag%measure%position (rzphi1Dexp) [\(9.5.1.3.332\)](#page-928-0) r [\(1846\)](#page-928-1) ecediag%measure%position%r (exp1D) [\(9.5.1.3.181\)](#page-892-0) value [\(1695\)](#page-892-1) ecediag%measure%position%r%value (vecflt\_type) [\(9.5.1.2.9\)](#page-845-0) abserror [\(1695\)](#page-892-1) ecediag%measure%position%r%abserror (vecflt type) [\(9.5.1.2.9\)](#page-845-0) relerror [\(1695\)](#page-892-1) ecediag%measure%position%r%relerror (vecflt type) [\(9.5.1.2.9\)](#page-845-0) z [\(1846\)](#page-928-1) ecediag%measure%position%z (exp1D) [\(9.5.1.3.181\)](#page-892-0) value [\(1695\)](#page-892-1) ecediag%measure%position%z%value (vecflt\_type) [\(9.5.1.2.9\)](#page-845-0) abserror [\(1695\)](#page-892-1) ecediag%measure%position%z%abserror (vecflt\_type) [\(9.5.1.2.9\)](#page-845-0) relerror [\(1695\)](#page-892-1) ecediag%measure%position%z%relerror (vecflt\_type) [\(9.5.1.2.9\)](#page-845-0) phi [\(1846\)](#page-928-1) ecediag%measure%position%phi (exp1D) [\(9.5.1.3.181\)](#page-892-0) value [\(1695\)](#page-892-1) ecediag%measure%position%phi%value (vecflt\_type) [\(9.5.1.2.9\)](#page-845-0) abserror [\(1695\)](#page-892-1) ecediag%measure%position%phi%abserror (vecflt type) [\(9.5.1.2.9\)](#page-845-0) relerror [\(1695\)](#page-892-1) ecediag%measure%position%phi%relerror (vecflt\_type) [\(9.5.1.2.9\)](#page-845-0) te [\(1673\)](#page-886-3) ecediag%measure%te (exp1D) [\(9.5.1.3.181\)](#page-892-0) value [\(1695\)](#page-892-1) ecediag%measure%te%value (vecflt\_type) [\(9.5.1.2.9\)](#page-845-0) abserror [\(1695\)](#page-892-1) ecediag%measure%te%abserror (vecflt type) [\(9.5.1.2.9\)](#page-845-0) relerror [\(1695\)](#page-892-1) ecediag%measure%te%relerror (vecflt\_type) [\(9.5.1.2.9\)](#page-845-0)

### **9.5.2.1.14 edge**

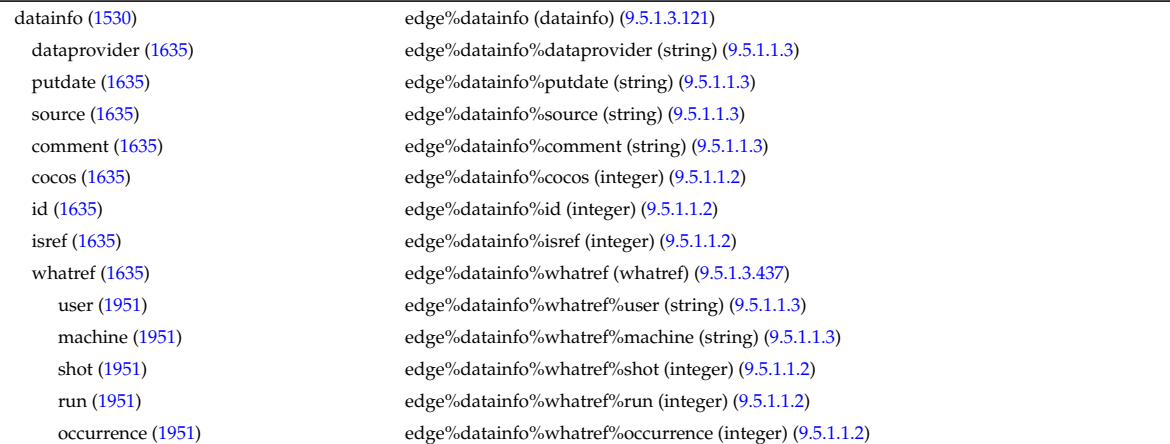

putinfo [\(1635\)](#page-875-1) edge%datainfo%putinfo (putinfo) [\(9.5.1.3.290\)](#page-919-0) putmethod [\(1804\)](#page-919-1) edge%datainfo%putinfo%putmethod (string) [\(9.5.1.1.3\)](#page-844-0) putaccess [\(1804\)](#page-919-1) edge%datainfo%putinfo%putaccess (string) [\(9.5.1.1.3\)](#page-844-0) putlocation [\(1804\)](#page-919-1) edge%datainfo%putinfo%putlocation (string) [\(9.5.1.1.3\)](#page-844-0) rights [\(1804\)](#page-919-1) edge%datainfo%putinfo%rights (string) [\(9.5.1.1.3\)](#page-844-0) grid [\(1530\)](#page-848-4) edge%grid (complexgrid) [\(9.5.1.3.71\)](#page-862-0) uid [\(1585\)](#page-862-1) edge%grid%uid (integer) [\(9.5.1.1.2\)](#page-844-1) id [\(1585\)](#page-862-1) edge%grid%id (string) [\(9.5.1.1.3\)](#page-844-0) spaces [\(1585\)](#page-862-1) edge%grid%spaces(:) (complexgrid\_space) [\(9.5.1.3.80\)](#page-865-0) geotype [\(1594\)](#page-865-1) edge%grid%spaces(:)%geotype (vecint\_type) [\(9.5.1.2.10\)](#page-845-2) geotypeid [\(1594\)](#page-865-1) edge%grid%spaces(:)%geotypeid (vecstring type) [\(9.5.1.2.11\)](#page-845-1) coordtype [\(1594\)](#page-865-1) edge%grid%spaces(:)%coordtype (matint type) [\(9.5.1.2.8\)](#page-845-3) objects [\(1594\)](#page-865-1) edge%grid%spaces(:)%objects(:) (objects) [\(9.5.1.3.260\)](#page-910-4) boundary [\(1774\)](#page-910-5) edge%grid%spaces(:)%objects(:)%boundary (matint type) [\(9.5.1.2.8\)](#page-845-3) neighbour [\(1774\)](#page-910-5) edge%grid%spaces(:)%objects(:)%neighbour (array3dint\_type) [\(9.5.1.2.2\)](#page-844-6) geo [\(1774\)](#page-910-5) edge%grid%spaces(:)%objects(:)%geo (array4dflt type) [\(9.5.1.2.3\)](#page-844-7) measure [\(1774\)](#page-910-5) edge%grid%spaces(:)%objects(:)%measure (matflt\_type) [\(9.5.1.2.7\)](#page-844-2) xpoints [\(1594\)](#page-865-1) edge%grid%spaces(:)%xpoints (vecint type) [\(9.5.1.2.10\)](#page-845-2) subgrids [\(1585\)](#page-862-1) edge%grid%subgrids(:) (complexgrid subgrid) [\(9.5.1.3.81\)](#page-865-2) id [\(1595\)](#page-865-3) edge%grid%subgrids(:)%id (string) [\(9.5.1.1.3\)](#page-844-0) list [\(1595\)](#page-865-3) edge%grid%subgrids(:)%list(:) (complexgrid objectlist) [\(9.5.1.3.75\)](#page-863-0) cls [\(1589\)](#page-863-1) edge%grid%subgrids(:)%list(:)%cls (vecint type) [\(9.5.1.2.10\)](#page-845-2) indset [\(1589\)](#page-863-1) edge%grid%subgrids(:)%list(:)%indset(:) (complexgrid indexlist) [\(9.5.1.3.73\)](#page-863-2) range [\(1587\)](#page-863-3) edge%grid%subgrids(:)%list(:)%indset(:)%range (vecint type) [\(9.5.1.2.10\)](#page-845-2) ind [\(1587\)](#page-863-3) edge%grid%subgrids(:)%list(:)%indset(:)%ind (vecint type) [\(9.5.1.2.10\)](#page-845-2) ind [\(1589\)](#page-863-1) edge%grid%subgrids(:)%list(:)%ind (matint type) [\(9.5.1.2.8\)](#page-845-3) metric [\(1585\)](#page-862-1) edge%grid%metric (complexgrid metric) [\(9.5.1.3.74\)](#page-863-4) measure [\(1588\)](#page-863-5) edge%grid%metric%measure(:) (complexgrid scalar) [\(9.5.1.3.76\)](#page-864-0) griduid [\(1590\)](#page-864-1) edge%grid%metric%measure(:)%griduid (integer) [\(9.5.1.1.2\)](#page-844-1) subgrid [\(1590\)](#page-864-1) edge%grid%metric%measure(:)%subgrid (integer) [\(9.5.1.1.2\)](#page-844-1) scalar [\(1590\)](#page-864-1) edge%grid%metric%measure(:)%scalar (vecflt type) [\(9.5.1.2.9\)](#page-845-0) vector [\(1590\)](#page-864-1) edge%grid%metric%measure(:)%vector (matflt\_type) [\(9.5.1.2.7\)](#page-844-2) matrix [\(1590\)](#page-864-1) edge%grid%metric%measure(:)%matrix (array3dflt\_type) [\(9.5.1.2.1\)](#page-844-4) g11 [\(1588\)](#page-863-5) edge%grid%metric%g11(:) (complexgrid scalar) [\(9.5.1.3.76\)](#page-864-0) griduid [\(1590\)](#page-864-1) edge%grid%metric%g11(:)%griduid (integer) [\(9.5.1.1.2\)](#page-844-1) subgrid [\(1590\)](#page-864-1) edge%grid%metric%g11(:)%subgrid (integer) [\(9.5.1.1.2\)](#page-844-1) scalar [\(1590\)](#page-864-1) edge%grid%metric%g11(:)%scalar (vecflt type) [\(9.5.1.2.9\)](#page-845-0) vector [\(1590\)](#page-864-1) edge%grid%metric%g11(:)%vector (matflt\_type) [\(9.5.1.2.7\)](#page-844-2) matrix [\(1590\)](#page-864-1) edge%grid%metric%g11(:)%matrix (array3dflt\_type) [\(9.5.1.2.1\)](#page-844-4) g12 [\(1588\)](#page-863-5) edge%grid%metric%g12(:) (complexgrid scalar) [\(9.5.1.3.76\)](#page-864-0) griduid [\(1590\)](#page-864-1) edge%grid%metric%g12(:)%griduid (integer) [\(9.5.1.1.2\)](#page-844-1) subgrid [\(1590\)](#page-864-1) edge%grid%metric%g12(:)%subgrid (integer) [\(9.5.1.1.2\)](#page-844-1) scalar [\(1590\)](#page-864-1) edge%grid%metric%g12(:)%scalar (vecflt\_type) [\(9.5.1.2.9\)](#page-845-0) vector [\(1590\)](#page-864-1) edge%grid%metric%g12(:)%vector (matflt\_type) [\(9.5.1.2.7\)](#page-844-2) matrix [\(1590\)](#page-864-1) edge%grid%metric%g12(:)%matrix (array3dflt\_type) [\(9.5.1.2.1\)](#page-844-4) g13 [\(1588\)](#page-863-5) edge%grid%metric%g13(:) (complexgrid scalar) [\(9.5.1.3.76\)](#page-864-0) griduid [\(1590\)](#page-864-1) edge%grid%metric%g13(:)%griduid (integer) [\(9.5.1.1.2\)](#page-844-1) subgrid [\(1590\)](#page-864-1) edge%grid%metric%g13(:)%subgrid (integer) [\(9.5.1.1.2\)](#page-844-1) scalar [\(1590\)](#page-864-1) edge%grid%metric%g13(:)%scalar (vecflt type) [\(9.5.1.2.9\)](#page-845-0) vector [\(1590\)](#page-864-1) edge%grid%metric%g13(:)%vector (matflt\_type) [\(9.5.1.2.7\)](#page-844-2) matrix [\(1590\)](#page-864-1) edge%grid%metric%g13(:)%matrix (array3dflt\_type) [\(9.5.1.2.1\)](#page-844-4) g22 [\(1588\)](#page-863-5) edge%grid%metric%g22(:) (complexgrid scalar) [\(9.5.1.3.76\)](#page-864-0) griduid [\(1590\)](#page-864-1) edge%grid%metric%g22(:)%griduid (integer) [\(9.5.1.1.2\)](#page-844-1) subgrid [\(1590\)](#page-864-1) edge%grid%metric%g22(:)%subgrid (integer) [\(9.5.1.1.2\)](#page-844-1) scalar [\(1590\)](#page-864-1) edge%grid%metric%g22(:)%scalar (vecflt type) [\(9.5.1.2.9\)](#page-845-0) vector [\(1590\)](#page-864-1) edge%grid%metric%g22(:)%vector (matflt type) [\(9.5.1.2.7\)](#page-844-2) matrix [\(1590\)](#page-864-1) edge%grid%metric%g22(:)%matrix (array3dflt\_type) [\(9.5.1.2.1\)](#page-844-4) g23 [\(1588\)](#page-863-5) edge%grid%metric%g23(:) (complexgrid scalar) [\(9.5.1.3.76\)](#page-864-0) griduid [\(1590\)](#page-864-1) edge%grid%metric%g23(:)%griduid (integer) [\(9.5.1.1.2\)](#page-844-1) subgrid [\(1590\)](#page-864-1) edge%grid%metric%g23(:)%subgrid (integer) [\(9.5.1.1.2\)](#page-844-1) scalar [\(1590\)](#page-864-1) edge%grid%metric%g23(:)%scalar (vecflt type) [\(9.5.1.2.9\)](#page-845-0)

vector [\(1590\)](#page-864-1) edge%grid%metric%g23(:)%vector (matflt\_type) [\(9.5.1.2.7\)](#page-844-2) matrix [\(1590\)](#page-864-1) edge%grid%metric%g23(:)%matrix (array3dflt\_type) [\(9.5.1.2.1\)](#page-844-4) g33 [\(1588\)](#page-863-5) edge%grid%metric%g33(:) (complexgrid scalar) [\(9.5.1.3.76\)](#page-864-0) griduid [\(1590\)](#page-864-1) edge%grid%metric%g33(:)%griduid (integer) [\(9.5.1.1.2\)](#page-844-1) subgrid [\(1590\)](#page-864-1) edge%grid%metric%g33(:)%subgrid (integer) [\(9.5.1.1.2\)](#page-844-1) scalar [\(1590\)](#page-864-1) edge%grid%metric%g33(:)%scalar (vecflt type) [\(9.5.1.2.9\)](#page-845-0) vector [\(1590\)](#page-864-1) edge%grid%metric%g33(:)%vector (matflt type) [\(9.5.1.2.7\)](#page-844-2) matrix [\(1590\)](#page-864-1) edge%grid%metric%g33(:)%matrix (array3dflt\_type) [\(9.5.1.2.1\)](#page-844-4) jacobian [\(1588\)](#page-863-5) edge%grid%metric%jacobian(:) (complexgrid scalar) [\(9.5.1.3.76\)](#page-864-0) griduid [\(1590\)](#page-864-1) edge%grid%metric%jacobian(:)%griduid (integer) [\(9.5.1.1.2\)](#page-844-1) subgrid [\(1590\)](#page-864-1) edge%grid%metric%jacobian(:)%subgrid (integer) [\(9.5.1.1.2\)](#page-844-1) scalar [\(1590\)](#page-864-1) edge%grid%metric%jacobian(:)%scalar (vecflt\_type) [\(9.5.1.2.9\)](#page-845-0) vector [\(1590\)](#page-864-1) edge%grid%metric%jacobian(:)%vector (matflt\_type) [\(9.5.1.2.7\)](#page-844-2) matrix [\(1590\)](#page-864-1) edge%grid%metric%jacobian(:)%matrix (array3dflt\_type) [\(9.5.1.2.1\)](#page-844-4) geo [\(1585\)](#page-862-1) edge%grid%geo(:) (complexgrid geo global) [\(9.5.1.3.72\)](#page-862-2) geotype [\(1586\)](#page-863-6) edge%grid%geo(:)%geotype (integer) [\(9.5.1.1.2\)](#page-844-1) geotypeid [\(1586\)](#page-863-6) edge%grid%geo(:)%geotypeid (string) [\(9.5.1.1.3\)](#page-844-0) coordtype [\(1586\)](#page-863-6) edge%grid%geo(:)%coordtype (vecint type) [\(9.5.1.2.10\)](#page-845-2) geo matrix [\(1586\)](#page-863-6) edge%grid%geo(:)%geo matrix(:) (complexgrid scalar) [\(9.5.1.3.76\)](#page-864-0) griduid [\(1590\)](#page-864-1) edge%grid%geo(:)%geo matrix(:)%griduid (integer) [\(9.5.1.1.2\)](#page-844-1) subgrid [\(1590\)](#page-864-1) edge%grid%geo(:)%geo matrix(:)%subgrid (integer) [\(9.5.1.1.2\)](#page-844-1) scalar [\(1590\)](#page-864-1) edge%grid%geo(:)%geo matrix(:)%scalar (vecflt type) [\(9.5.1.2.9\)](#page-845-0) vector [\(1590\)](#page-864-1) edge%grid%geo(:)%geo\_matrix(:)%vector (matflt\_type) [\(9.5.1.2.7\)](#page-844-2) matrix [\(1590\)](#page-864-1) edge%grid%geo(:)%geo matrix(:)%matrix (array3dflt type) [\(9.5.1.2.1\)](#page-844-4) measure [\(1586\)](#page-863-6) edge%grid%geo(:)%measure(:) (complexgrid scalar) [\(9.5.1.3.76\)](#page-864-0) griduid [\(1590\)](#page-864-1) edge%grid%geo(:)%measure(:)%griduid (integer) [\(9.5.1.1.2\)](#page-844-1) subgrid [\(1590\)](#page-864-1) edge%grid%geo(:)%measure(:)%subgrid (integer) [\(9.5.1.1.2\)](#page-844-1) scalar [\(1590\)](#page-864-1) edge%grid%geo(:)%measure(:)%scalar (vecflt type) [\(9.5.1.2.9\)](#page-845-0) vector [\(1590\)](#page-864-1) edge%grid%geo(:)%measure(:)%vector (matflt\_type) [\(9.5.1.2.7\)](#page-844-2) matrix [\(1590\)](#page-864-1) edge%grid%geo(:)%measure(:)%matrix (array3dflt\_type) [\(9.5.1.2.1\)](#page-844-4) bases [\(1585\)](#page-862-1) edge%grid%bases(:) (complexgrid vector) [\(9.5.1.3.82\)](#page-866-2) griduid [\(1596\)](#page-866-3) edge%grid%bases(:)%griduid (integer) [\(9.5.1.1.2\)](#page-844-1) label [\(1596\)](#page-866-3) edge%grid%bases(:)%label (string) [\(9.5.1.1.3\)](#page-844-0) comp [\(1596\)](#page-866-3) edge%grid%bases(:)%comp(:) (complexgrid scalar) [\(9.5.1.3.76\)](#page-864-0) griduid [\(1590\)](#page-864-1) edge%grid%bases(:)%comp(:)%griduid (integer) [\(9.5.1.1.2\)](#page-844-1) subgrid [\(1590\)](#page-864-1) edge%grid%bases(:)%comp(:)%subgrid (integer) [\(9.5.1.1.2\)](#page-844-1) scalar [\(1590\)](#page-864-1) edge%grid%bases(:)%comp(:)%scalar (vecflt type) [\(9.5.1.2.9\)](#page-845-0) vector [\(1590\)](#page-864-1) edge%grid%bases(:)%comp(:)%vector (matflt\_type) [\(9.5.1.2.7\)](#page-844-2) matrix [\(1590\)](#page-864-1) edge%grid%bases(:)%comp(:)%matrix (array3dflt\_type) [\(9.5.1.2.1\)](#page-844-4) align [\(1596\)](#page-866-3) edge%grid%bases(:)%align (vecint type) [\(9.5.1.2.10\)](#page-845-2) alignid [\(1596\)](#page-866-3) edge%grid%bases(:)%alignid (vecstring type) [\(9.5.1.2.11\)](#page-845-1) basis [\(1596\)](#page-866-3) edge%grid%bases(:)%basis (integer) [\(9.5.1.1.2\)](#page-844-1) species [\(1530\)](#page-848-4) edge%species(:) (species desc) [\(9.5.1.3.377\)](#page-942-0) label [\(1891\)](#page-942-1) edge%species(:)%label (string) [\(9.5.1.1.3\)](#page-844-0) amn [\(1891\)](#page-942-1) edge%species(:)%amn (float) [\(9.5.1.1.1\)](#page-844-3) zn [\(1891\)](#page-942-1) edge%species(:)%zn (float) [\(9.5.1.1.1\)](#page-844-3) zmin [\(1891\)](#page-942-1) edge%species(:)%zmin (float) [\(9.5.1.1.1\)](#page-844-3) zmax [\(1891\)](#page-942-1) edge%species(:)%zmax (float) [\(9.5.1.1.1\)](#page-844-3) compositions [\(1530\)](#page-848-4) edge%compositions (compositions type) [\(9.5.1.3.88\)](#page-867-0) nuclei [\(1602\)](#page-867-1) edge%compositions%nuclei(:) (nuclei) [\(9.5.1.3.259\)](#page-910-0) zn [\(1773\)](#page-910-1) edge%compositions%nuclei(:)%zn (float) [\(9.5.1.1.1\)](#page-844-3) amn [\(1773\)](#page-910-1) edge%compositions%nuclei(:)%amn (float) [\(9.5.1.1.1\)](#page-844-3) label [\(1773\)](#page-910-1) edge%compositions%nuclei(:)%label (string) [\(9.5.1.1.3\)](#page-844-0) ions [\(1602\)](#page-867-1) edge%compositions%ions(:) (ions) [\(9.5.1.3.219\)](#page-901-0) nucindex [\(1733\)](#page-901-1) edge%compositions%ions(:)%nucindex (integer) [\(9.5.1.1.2\)](#page-844-1) zion [\(1733\)](#page-901-1) edge%compositions%ions(:)%zion (float) [\(9.5.1.1.1\)](#page-844-3) imp flag [\(1733\)](#page-901-1) edge%compositions%ions(:)%imp flag (integer) [\(9.5.1.1.2\)](#page-844-1) label [\(1733\)](#page-901-1) edge%compositions%ions(:)%label (string) [\(9.5.1.1.3\)](#page-844-0) impurities [\(1602\)](#page-867-1) edge%compositions%impurities(:) (impurities) [\(9.5.1.3.216\)](#page-900-0) nucindex [\(1730\)](#page-900-1) edge%compositions%impurities(:)%nucindex (integer) [\(9.5.1.1.2\)](#page-844-1) i ion [\(1730\)](#page-900-1) edge%compositions%impurities(:)%i ion (integer) [\(9.5.1.1.2\)](#page-844-1)

nzimp [\(1730\)](#page-900-1) edge%compositions%impurities(:)%nzimp (integer) [\(9.5.1.1.2\)](#page-844-1) zmin [\(1730\)](#page-900-1) edge%compositions%impurities(:)%zmin (vecflt type) [\(9.5.1.2.9\)](#page-845-0) zmax [\(1730\)](#page-900-1) edge%compositions%impurities(:)%zmax (vecflt type) [\(9.5.1.2.9\)](#page-845-0) label [\(1730\)](#page-900-1) edge%compositions%impurities(:)%label (vecstring type) [\(9.5.1.2.11\)](#page-845-1) neutralscomp [\(1602\)](#page-867-1) edge%compositions%neutralscomp(:) (composition\_neutralscomp) [\(9.5.1.3.87\)](#page-867-2) neutcomp [\(1601\)](#page-867-3) edge%compositions%neutralscomp(:)%neutcomp(:) (composition\_neutrals\_neutcomp)<br>[\(9.5.1.3.86\)](#page-867-4) nucindex [\(1600\)](#page-867-5) edge%compositions%neutralscomp(:)%neutcomp(:)%nucindex (integer) [\(9.5.1.1.2\)](#page-844-1) multiplicity [\(1600\)](#page-867-5) edge%compositions%neutralscomp(:)%neutcomp(:)%multiplicity (integer) [\(9.5.1.1.2\)](#page-844-1) type [\(1601\)](#page-867-3) edge%compositions%neutralscomp(:)%type(:) (identifier) [\(9.5.1.3.214\)](#page-900-2) id [\(1728\)](#page-900-3) edge%compositions%neutralscomp(:)%type(:)%id (string) [\(9.5.1.1.3\)](#page-844-0) flag [\(1728\)](#page-900-3) edge%compositions%neutralscomp(:)%type(:)%flag (integer) [\(9.5.1.1.2\)](#page-844-1) description [\(1728\)](#page-900-3) edge%compositions%neutralscomp(:)%type(:)%description (string) [\(9.5.1.1.3\)](#page-844-0) label [\(1601\)](#page-867-3) edge%compositions%neutralscomp(:)%label (string) [\(9.5.1.1.3\)](#page-844-0) edgespecies [\(1602\)](#page-867-1) edge%compositions%edgespecies(:) (edgespecies) [\(9.5.1.3.170\)](#page-888-0) nucindex [\(1684\)](#page-888-1) edge%compositions%edgespecies(:)%nucindex (integer) [\(9.5.1.1.2\)](#page-844-1) zmin [\(1684\)](#page-888-1) edge%compositions%edgespecies(:)%zmin (float) [\(9.5.1.1.1\)](#page-844-3) zmax [\(1684\)](#page-888-1) edge%compositions%edgespecies(:)%zmax (float) [\(9.5.1.1.1\)](#page-844-3) label [\(1684\)](#page-888-1) edge%compositions%edgespecies(:)%label (string) [\(9.5.1.1.3\)](#page-844-0) signature [\(1602\)](#page-867-1) edge%compositions%signature (identifier) [\(9.5.1.3.214\)](#page-900-2) id [\(1728\)](#page-900-3) edge%compositions%signature%id (string) [\(9.5.1.1.3\)](#page-844-0) flag [\(1728\)](#page-900-3) edge%compositions%signature%flag (integer) [\(9.5.1.1.2\)](#page-844-1) description [\(1728\)](#page-900-3) edge%compositions%signature%description (string) [\(9.5.1.1.3\)](#page-844-0) fluid [\(1530\)](#page-848-4) edge%fluid (edge fluid) [\(9.5.1.3.161\)](#page-886-4) ne [\(1675\)](#page-886-5) edge%fluid%ne (edge fluid scalar simplestruct) [\(9.5.1.3.163\)](#page-887-0) value [\(1677\)](#page-887-1) edge%fluid%ne%value(:) (complexgrid\_scalar) [\(9.5.1.3.76\)](#page-864-0) griduid [\(1590\)](#page-864-1) edge%fluid%ne%value(:)%griduid (integer) [\(9.5.1.1.2\)](#page-844-1) subgrid [\(1590\)](#page-864-1) edge%fluid%ne%value(:)%subgrid (integer) [\(9.5.1.1.2\)](#page-844-1) scalar [\(1590\)](#page-864-1) edge%fluid%ne%value(:)%scalar (vecflt\_type) [\(9.5.1.2.9\)](#page-845-0) vector [\(1590\)](#page-864-1) edge%fluid%ne%value(:)%vector (matflt\_type) [\(9.5.1.2.7\)](#page-844-2) matrix [\(1590\)](#page-864-1) edge%fluid%ne%value(:)%matrix (array3dflt\_type) [\(9.5.1.2.1\)](#page-844-4) bndvalue [\(1677\)](#page-887-1) edge%fluid%ne%bndvalue(:) (complexgrid scalar) [\(9.5.1.3.76\)](#page-864-0) griduid [\(1590\)](#page-864-1) edge%fluid%ne%bndvalue(:)%griduid (integer) [\(9.5.1.1.2\)](#page-844-1) subgrid [\(1590\)](#page-864-1) edge%fluid%ne%bndvalue(:)%subgrid (integer) [\(9.5.1.1.2\)](#page-844-1) scalar [\(1590\)](#page-864-1) edge%fluid%ne%bndvalue(:)%scalar (vecflt type) [\(9.5.1.2.9\)](#page-845-0) vector [\(1590\)](#page-864-1) edge%fluid%ne%bndvalue(:)%vector (matflt\_type) [\(9.5.1.2.7\)](#page-844-2) matrix [\(1590\)](#page-864-1) edge%fluid%ne%bndvalue(:)%matrix (array3dflt\_type) [\(9.5.1.2.1\)](#page-844-4) flux [\(1677\)](#page-887-1) edge%fluid%ne%flux(:) (complexgrid vector) [\(9.5.1.3.82\)](#page-866-2) griduid [\(1596\)](#page-866-3) edge%fluid%ne%flux(:)%griduid (integer) [\(9.5.1.1.2\)](#page-844-1) label [\(1596\)](#page-866-3) edge%fluid%ne%flux(:)%label (string) [\(9.5.1.1.3\)](#page-844-0) comp [\(1596\)](#page-866-3) edge%fluid%ne%flux(:)%comp(:) (complexgrid scalar) [\(9.5.1.3.76\)](#page-864-0) griduid [\(1590\)](#page-864-1) edge%fluid%ne%flux(:)%comp(:)%griduid (integer) [\(9.5.1.1.2\)](#page-844-1) subgrid [\(1590\)](#page-864-1) edge%fluid%ne%flux(:)%comp(:)%subgrid (integer) [\(9.5.1.1.2\)](#page-844-1) scalar [\(1590\)](#page-864-1) edge%fluid%ne%flux(:)%comp(:)%scalar (vecflt type) [\(9.5.1.2.9\)](#page-845-0) vector [\(1590\)](#page-864-1) edge%fluid%ne%flux(:)%comp(:)%vector (matflt\_type) [\(9.5.1.2.7\)](#page-844-2) matrix [\(1590\)](#page-864-1) edge%fluid%ne%flux(:)%comp(:)%matrix (array3dflt\_type) [\(9.5.1.2.1\)](#page-844-4) align [\(1596\)](#page-866-3) edge%fluid%ne%flux(:)%align (vecint\_type) [\(9.5.1.2.10\)](#page-845-2) alignid [\(1596\)](#page-866-3) edge%fluid%ne%flux(:)%alignid (vecstring type) [\(9.5.1.2.11\)](#page-845-1) basis [\(1596\)](#page-866-3) edge%fluid%ne%flux(:)%basis (integer) [\(9.5.1.1.2\)](#page-844-1) bndflux [\(1677\)](#page-887-1) edge%fluid%ne%bndflux(:) (complexgrid vector) [\(9.5.1.3.82\)](#page-866-2) griduid [\(1596\)](#page-866-3) edge%fluid%ne%bndflux(:)%griduid (integer) [\(9.5.1.1.2\)](#page-844-1) label [\(1596\)](#page-866-3) edge%fluid%ne%bndflux(:)%label (string) [\(9.5.1.1.3\)](#page-844-0) comp [\(1596\)](#page-866-3) edge%fluid%ne%bndflux(:)%comp(:) (complexgrid scalar) [\(9.5.1.3.76\)](#page-864-0) griduid [\(1590\)](#page-864-1) edge%fluid%ne%bndflux(:)%comp(:)%griduid (integer) [\(9.5.1.1.2\)](#page-844-1) subgrid [\(1590\)](#page-864-1) edge%fluid%ne%bndflux(:)%comp(:)%subgrid (integer) [\(9.5.1.1.2\)](#page-844-1) scalar [\(1590\)](#page-864-1) edge%fluid%ne%bndflux(:)%comp(:)%scalar (vecflt type) [\(9.5.1.2.9\)](#page-845-0) vector [\(1590\)](#page-864-1) edge%fluid%ne%bndflux(:)%comp(:)%vector (matflt type) [\(9.5.1.2.7\)](#page-844-2) matrix [\(1590\)](#page-864-1) edge%fluid%ne%bndflux(:)%comp(:)%matrix (array3dflt type) [\(9.5.1.2.1\)](#page-844-4) align [\(1596\)](#page-866-3) edge%fluid%ne%bndflux(:)%align (vecint type) [\(9.5.1.2.10\)](#page-845-2) alignid [\(1596\)](#page-866-3) edge%fluid%ne%bndflux(:)%alignid (vecstring type) [\(9.5.1.2.11\)](#page-845-1) basis [\(1596\)](#page-866-3) edge%fluid%ne%bndflux(:)%basis (integer) [\(9.5.1.1.2\)](#page-844-1) transpcoeff [\(1677\)](#page-887-1) edge%fluid%ne%transpcoeff(:) (edge fluid scalar transpcoeff) [\(9.5.1.3.164\)](#page-887-2)

d [\(1678\)](#page-887-3) edge%fluid%ne%transpcoeff(:)%d (complexgrid vector simplestruct) [\(9.5.1.3.83\)](#page-866-4) label [\(1597\)](#page-866-5) edge%fluid%ne%transpcoeff(:)%d%label (string) [\(9.5.1.1.3\)](#page-844-0) comp [\(1597\)](#page-866-5) edge%fluid%ne%transpcoeff(:)%d%comp(:) (complexgrid scalar) [\(9.5.1.3.76\)](#page-864-0) griduid [\(1590\)](#page-864-1) edge%fluid%ne%transpcoeff(:)%d%comp(:)%griduid (integer) [\(9.5.1.1.2\)](#page-844-1) subgrid [\(1590\)](#page-864-1) edge%fluid%ne%transpcoeff(:)%d%comp(:)%subgrid (integer) [\(9.5.1.1.2\)](#page-844-1) scalar [\(1590\)](#page-864-1) edge%fluid%ne%transpcoeff(:)%d%comp(:)%scalar (vecflt type) [\(9.5.1.2.9\)](#page-845-0) vector [\(1590\)](#page-864-1) edge%fluid%ne%transpcoeff(:)%d%comp(:)%vector (matflt type) [\(9.5.1.2.7\)](#page-844-2) matrix [\(1590\)](#page-864-1) edge%fluid%ne%transpcoeff(:)%d%comp(:)%matrix (array3dflt\_type) [\(9.5.1.2.1\)](#page-844-4) align [\(1597\)](#page-866-5) edge%fluid%ne%transpcoeff(:)%d%align (vecint type) [\(9.5.1.2.10\)](#page-845-2) alignid [\(1597\)](#page-866-5) edge%fluid%ne%transpcoeff(:)%d%alignid (vecstring type) [\(9.5.1.2.11\)](#page-845-1) v [\(1678\)](#page-887-3) edge%fluid%ne%transpcoeff(:)%v (complexgrid vector simplestruct) [\(9.5.1.3.83\)](#page-866-4) label [\(1597\)](#page-866-5) edge%fluid%ne%transpcoeff(:)%v%label (string) [\(9.5.1.1.3\)](#page-844-0) comp [\(1597\)](#page-866-5) edge%fluid%ne%transpcoeff(:)%v%comp(:) (complexgrid scalar) [\(9.5.1.3.76\)](#page-864-0) griduid [\(1590\)](#page-864-1) edge%fluid%ne%transpcoeff(:)%v%comp(:)%griduid (integer) [\(9.5.1.1.2\)](#page-844-1) subgrid [\(1590\)](#page-864-1) edge%fluid%ne%transpcoeff(:)%v%comp(:)%subgrid (integer) [\(9.5.1.1.2\)](#page-844-1) scalar [\(1590\)](#page-864-1) edge%fluid%ne%transpcoeff(:)%v%comp(:)%scalar (vecflt type) [\(9.5.1.2.9\)](#page-845-0) vector [\(1590\)](#page-864-1) edge%fluid%ne%transpcoeff(:)%v%comp(:)%vector (matflt type) [\(9.5.1.2.7\)](#page-844-2) matrix [\(1590\)](#page-864-1) edge%fluid%ne%transpcoeff(:)%v%comp(:)%matrix (array3dflt\_type) [\(9.5.1.2.1\)](#page-844-4) align [\(1597\)](#page-866-5) edge%fluid%ne%transpcoeff(:)%v%align (vecint type) [\(9.5.1.2.10\)](#page-845-2) alignid [\(1597\)](#page-866-5) edge%fluid%ne%transpcoeff(:)%v%alignid (vecstring type) [\(9.5.1.2.11\)](#page-845-1) source [\(1677\)](#page-887-1) edge%fluid%ne%source(:) (complexgrid\_scalar) [\(9.5.1.3.76\)](#page-864-0) griduid [\(1590\)](#page-864-1) edge%fluid%ne%source(:)%griduid (integer) [\(9.5.1.1.2\)](#page-844-1) subgrid [\(1590\)](#page-864-1) edge%fluid%ne%source(:)%subgrid (integer) [\(9.5.1.1.2\)](#page-844-1) scalar [\(1590\)](#page-864-1) edge%fluid%ne%source(:)%scalar (vecflt\_type) [\(9.5.1.2.9\)](#page-845-0) vector [\(1590\)](#page-864-1) edge%fluid%ne%source(:)%vector (matflt type) [\(9.5.1.2.7\)](#page-844-2) matrix [\(1590\)](#page-864-1) edge%fluid%ne%source(:)%matrix (array3dflt\_type) [\(9.5.1.2.1\)](#page-844-4) ni [\(1675\)](#page-886-5) edge%fluid%ni(:) (edge fluid scalar) [\(9.5.1.3.162\)](#page-886-6) value [\(1676\)](#page-887-4) edge%fluid%ni(:)%value(:) (complexgrid\_scalar) [\(9.5.1.3.76\)](#page-864-0) griduid [\(1590\)](#page-864-1) edge%fluid%ni(:)%value(:)%griduid (integer) [\(9.5.1.1.2\)](#page-844-1) subgrid [\(1590\)](#page-864-1) edge%fluid%ni(:)%value(:)%subgrid (integer) [\(9.5.1.1.2\)](#page-844-1) scalar [\(1590\)](#page-864-1) edge%fluid%ni(:)%value(:)%scalar (vecflt type) [\(9.5.1.2.9\)](#page-845-0) vector [\(1590\)](#page-864-1) edge%fluid%ni(:)%value(:)%vector (matflt\_type) [\(9.5.1.2.7\)](#page-844-2) matrix [\(1590\)](#page-864-1) edge%fluid%ni(:)%value(:)%matrix (array3dflt\_type) [\(9.5.1.2.1\)](#page-844-4) bndvalue [\(1676\)](#page-887-4) edge%fluid%ni(:)%bndvalue(:) (complexgrid scalar) [\(9.5.1.3.76\)](#page-864-0) griduid [\(1590\)](#page-864-1) edge%fluid%ni(:)%bndvalue(:)%griduid (integer) [\(9.5.1.1.2\)](#page-844-1) subgrid [\(1590\)](#page-864-1) edge%fluid%ni(:)%bndvalue(:)%subgrid (integer) [\(9.5.1.1.2\)](#page-844-1) scalar [\(1590\)](#page-864-1) edge%fluid%ni(:)%bndvalue(:)%scalar (vecflt type) [\(9.5.1.2.9\)](#page-845-0) vector [\(1590\)](#page-864-1) edge%fluid%ni(:)%bndvalue(:)%vector (matflt\_type) [\(9.5.1.2.7\)](#page-844-2) matrix [\(1590\)](#page-864-1) edge%fluid%ni(:)%bndvalue(:)%matrix (array3dflt type) [\(9.5.1.2.1\)](#page-844-4) flux [\(1676\)](#page-887-4) edge%fluid%ni(:)%flux(:) (complexgrid vector) [\(9.5.1.3.82\)](#page-866-2) griduid [\(1596\)](#page-866-3) edge%fluid%ni(:)%flux(:)%griduid (integer) [\(9.5.1.1.2\)](#page-844-1) label [\(1596\)](#page-866-3) edge%fluid%ni(:)%flux(:)%label (string) [\(9.5.1.1.3\)](#page-844-0) comp [\(1596\)](#page-866-3) edge%fluid%ni(:)%flux(:)%comp(:) (complexgrid scalar) [\(9.5.1.3.76\)](#page-864-0) griduid [\(1590\)](#page-864-1) edge%fluid%ni(:)%flux(:)%comp(:)%griduid (integer) [\(9.5.1.1.2\)](#page-844-1) subgrid [\(1590\)](#page-864-1) edge%fluid%ni(:)%flux(:)%comp(:)%subgrid (integer) [\(9.5.1.1.2\)](#page-844-1) scalar [\(1590\)](#page-864-1) edge%fluid%ni(:)%flux(:)%comp(:)%scalar (vecflt\_type) [\(9.5.1.2.9\)](#page-845-0) vector [\(1590\)](#page-864-1) edge%fluid%ni(:)%flux(:)%comp(:)%vector (matflt type) [\(9.5.1.2.7\)](#page-844-2) matrix [\(1590\)](#page-864-1) edge%fluid%ni(:)%flux(:)%comp(:)%matrix (array3dflt\_type) [\(9.5.1.2.1\)](#page-844-4) align [\(1596\)](#page-866-3) edge%fluid%ni(:)%flux(:)%align (vecint\_type) [\(9.5.1.2.10\)](#page-845-2) alignid [\(1596\)](#page-866-3) edge%fluid%ni(:)%flux(:)%alignid (vecstring type) [\(9.5.1.2.11\)](#page-845-1) basis [\(1596\)](#page-866-3) edge%fluid%ni(:)%flux(:)%basis (integer) [\(9.5.1.1.2\)](#page-844-1) bndflux [\(1676\)](#page-887-4) edge%fluid%ni(:)%bndflux(:) (complexgrid vector) [\(9.5.1.3.82\)](#page-866-2) griduid [\(1596\)](#page-866-3) edge%fluid%ni(:)%bndflux(:)%griduid (integer) [\(9.5.1.1.2\)](#page-844-1) label [\(1596\)](#page-866-3) edge%fluid%ni(:)%bndflux(:)%label (string) [\(9.5.1.1.3\)](#page-844-0) comp [\(1596\)](#page-866-3) edge%fluid%ni(:)%bndflux(:)%comp(:) (complexgrid scalar) [\(9.5.1.3.76\)](#page-864-0) griduid [\(1590\)](#page-864-1) edge%fluid%ni(:)%bndflux(:)%comp(:)%griduid (integer) [\(9.5.1.1.2\)](#page-844-1) subgrid [\(1590\)](#page-864-1) edge%fluid%ni(:)%bndflux(:)%comp(:)%subgrid (integer) [\(9.5.1.1.2\)](#page-844-1) scalar [\(1590\)](#page-864-1) edge%fluid%ni(:)%bndflux(:)%comp(:)%scalar (vecflt type) [\(9.5.1.2.9\)](#page-845-0) vector [\(1590\)](#page-864-1) edge%fluid%ni(:)%bndflux(:)%comp(:)%vector (matflt\_type) [\(9.5.1.2.7\)](#page-844-2) matrix [\(1590\)](#page-864-1) edge%fluid%ni(:)%bndflux(:)%comp(:)%matrix (array3dflt type) [\(9.5.1.2.1\)](#page-844-4) align [\(1596\)](#page-866-3) edge%fluid%ni(:)%bndflux(:)%align (vecint type) [\(9.5.1.2.10\)](#page-845-2)

alignid [\(1596\)](#page-866-3) edge%fluid%ni(:)%bndflux(:)%alignid (vecstring type) [\(9.5.1.2.11\)](#page-845-1) basis [\(1596\)](#page-866-3) edge%fluid%ni(:)%bndflux(:)%basis (integer) [\(9.5.1.1.2\)](#page-844-1) transpcoeff [\(1676\)](#page-887-4) edge%fluid%ni(:)%transpcoeff(:) (edge fluid scalar transpcoeff) [\(9.5.1.3.164\)](#page-887-2) d [\(1678\)](#page-887-3) edge%fluid%ni(:)%transpcoeff(:)%d (complexgrid vector simplestruct) [\(9.5.1.3.83\)](#page-866-4) label [\(1597\)](#page-866-5) edge%fluid%ni(:)%transpcoeff(:)%d%label (string) [\(9.5.1.1.3\)](#page-844-0) comp [\(1597\)](#page-866-5) edge%fluid%ni(:)%transpcoeff(:)%d%comp(:) (complexgrid scalar) [\(9.5.1.3.76\)](#page-864-0) griduid [\(1590\)](#page-864-1) edge%fluid%ni(:)%transpcoeff(:)%d%comp(:)%griduid (integer) [\(9.5.1.1.2\)](#page-844-1) subgrid [\(1590\)](#page-864-1) edge%fluid%ni(:)%transpcoeff(:)%d%comp(:)%subgrid (integer) [\(9.5.1.1.2\)](#page-844-1) scalar [\(1590\)](#page-864-1) edge%fluid%ni(:)%transpcoeff(:)%d%comp(:)%scalar (vecflt type) [\(9.5.1.2.9\)](#page-845-0) vector [\(1590\)](#page-864-1) edge%fluid%ni(:)%transpcoeff(:)%d%comp(:)%vector (matflt type) [\(9.5.1.2.7\)](#page-844-2) matrix [\(1590\)](#page-864-1) edge%fluid%ni(:)%transpcoeff(:)%d%comp(:)%matrix (array3dflt\_type) [\(9.5.1.2.1\)](#page-844-4) align [\(1597\)](#page-866-5) edge%fluid%ni(:)%transpcoeff(:)%d%align (vecint type) [\(9.5.1.2.10\)](#page-845-2) alignid [\(1597\)](#page-866-5) edge%fluid%ni(:)%transpcoeff(:)%d%alignid (vecstring type) [\(9.5.1.2.11\)](#page-845-1) v [\(1678\)](#page-887-3) edge%fluid%ni(:)%transpcoeff(:)%v (complexgrid vector simplestruct) [\(9.5.1.3.83\)](#page-866-4) label [\(1597\)](#page-866-5) edge%fluid%ni(:)%transpcoeff(:)%v%label (string) [\(9.5.1.1.3\)](#page-844-0) comp [\(1597\)](#page-866-5) edge%fluid%ni(:)%transpcoeff(:)%v%comp(:) (complexgrid scalar) [\(9.5.1.3.76\)](#page-864-0) griduid [\(1590\)](#page-864-1) edge%fluid%ni(:)%transpcoeff(:)%v%comp(:)%griduid (integer) [\(9.5.1.1.2\)](#page-844-1) subgrid [\(1590\)](#page-864-1) edge%fluid%ni(:)%transpcoeff(:)%v%comp(:)%subgrid (integer) [\(9.5.1.1.2\)](#page-844-1) scalar [\(1590\)](#page-864-1) edge%fluid%ni(:)%transpcoeff(:)%v%comp(:)%scalar (vecflt type) [\(9.5.1.2.9\)](#page-845-0) vector [\(1590\)](#page-864-1) edge%fluid%ni(:)%transpcoeff(:)%v%comp(:)%vector (matflt type) [\(9.5.1.2.7\)](#page-844-2) matrix [\(1590\)](#page-864-1) edge%fluid%ni(:)%transpcoeff(:)%v%comp(:)%matrix (array3dflt type) [\(9.5.1.2.1\)](#page-844-4) align [\(1597\)](#page-866-5) edge%fluid%ni(:)%transpcoeff(:)%v%align (vecint\_type) [\(9.5.1.2.10\)](#page-845-2) alignid [\(1597\)](#page-866-5) edge%fluid%ni(:)%transpcoeff(:)%v%alignid (vecstring type) [\(9.5.1.2.11\)](#page-845-1) source [\(1676\)](#page-887-4) edge%fluid%ni(:)%source(:) (complexgrid\_scalar) [\(9.5.1.3.76\)](#page-864-0) griduid [\(1590\)](#page-864-1) edge%fluid%ni(:)%source(:)%griduid (integer) [\(9.5.1.1.2\)](#page-844-1) subgrid [\(1590\)](#page-864-1) edge%fluid%ni(:)%source(:)%subgrid (integer) [\(9.5.1.1.2\)](#page-844-1) scalar [\(1590\)](#page-864-1) edge%fluid%ni(:)%source(:)%scalar (vecflt\_type) [\(9.5.1.2.9\)](#page-845-0) vector [\(1590\)](#page-864-1) edge%fluid%ni(:)%source(:)%vector (matflt\_type) [\(9.5.1.2.7\)](#page-844-2) matrix [\(1590\)](#page-864-1) edge%fluid%ni(:)%source(:)%matrix (array3dflt\_type) [\(9.5.1.2.1\)](#page-844-4) ve [\(1675\)](#page-886-5) edge%fluid%ve (edge fluid vector simplestruct) [\(9.5.1.3.166\)](#page-888-2) griduid [\(1680\)](#page-888-3) edge%fluid%ve%griduid (integer) [\(9.5.1.1.2\)](#page-844-1) basis [\(1680\)](#page-888-3) edge%fluid%ve%basis (integer) [\(9.5.1.1.2\)](#page-844-1) comps [\(1680\)](#page-888-3) edge%fluid%ve%comps(:) (edge fluid scalar) [\(9.5.1.3.162\)](#page-886-6) value [\(1676\)](#page-887-4) edge%fluid%ve%comps(:)%value(:) (complexgrid\_scalar) [\(9.5.1.3.76\)](#page-864-0) griduid [\(1590\)](#page-864-1) edge%fluid%ve%comps(:)%value(:)%griduid (integer) [\(9.5.1.1.2\)](#page-844-1) subgrid [\(1590\)](#page-864-1) edge%fluid%ve%comps(:)%value(:)%subgrid (integer) [\(9.5.1.1.2\)](#page-844-1) scalar [\(1590\)](#page-864-1) edge%fluid%ve%comps(:)%value(:)%scalar (vecflt type) [\(9.5.1.2.9\)](#page-845-0) vector [\(1590\)](#page-864-1) edge%fluid%ve%comps(:)%value(:)%vector (matflt type) [\(9.5.1.2.7\)](#page-844-2) matrix [\(1590\)](#page-864-1) edge%fluid%ve%comps(:)%value(:)%matrix (array3dflt type) [\(9.5.1.2.1\)](#page-844-4) bndvalue [\(1676\)](#page-887-4) edge%fluid%ve%comps(:)%bndvalue(:) (complexgrid scalar) [\(9.5.1.3.76\)](#page-864-0) griduid [\(1590\)](#page-864-1) edge%fluid%ve%comps(:)%bndvalue(:)%griduid (integer) [\(9.5.1.1.2\)](#page-844-1) subgrid [\(1590\)](#page-864-1) edge%fluid%ve%comps(:)%bndvalue(:)%subgrid (integer) [\(9.5.1.1.2\)](#page-844-1) scalar [\(1590\)](#page-864-1) edge%fluid%ve%comps(:)%bndvalue(:)%scalar (vecflt type) [\(9.5.1.2.9\)](#page-845-0) vector [\(1590\)](#page-864-1) edge%fluid%ve%comps(:)%bndvalue(:)%vector (matflt type) [\(9.5.1.2.7\)](#page-844-2) matrix [\(1590\)](#page-864-1) edge%fluid%ve%comps(:)%bndvalue(:)%matrix (array3dflt type) [\(9.5.1.2.1\)](#page-844-4) flux [\(1676\)](#page-887-4) edge%fluid%ve%comps(:)%flux(:) (complexgrid vector) [\(9.5.1.3.82\)](#page-866-2) griduid [\(1596\)](#page-866-3) edge%fluid%ve%comps(:)%flux(:)%griduid (integer) [\(9.5.1.1.2\)](#page-844-1) label [\(1596\)](#page-866-3) edge%fluid%ve%comps(:)%flux(:)%label (string) [\(9.5.1.1.3\)](#page-844-0) comp [\(1596\)](#page-866-3) edge%fluid%ve%comps(:)%flux(:)%comp(:) (complexgrid scalar) [\(9.5.1.3.76\)](#page-864-0) griduid [\(1590\)](#page-864-1) edge%fluid%ve%comps(:)%flux(:)%comp(:)%griduid (integer) [\(9.5.1.1.2\)](#page-844-1) subgrid [\(1590\)](#page-864-1) edge%fluid%ve%comps(:)%flux(:)%comp(:)%subgrid (integer) [\(9.5.1.1.2\)](#page-844-1) scalar [\(1590\)](#page-864-1) edge%fluid%ve%comps(:)%flux(:)%comp(:)%scalar (vecflt type) [\(9.5.1.2.9\)](#page-845-0) vector [\(1590\)](#page-864-1) edge%fluid%ve%comps(:)%flux(:)%comp(:)%vector (matflt type) [\(9.5.1.2.7\)](#page-844-2) matrix [\(1590\)](#page-864-1) edge%fluid%ve%comps(:)%flux(:)%comp(:)%matrix (array3dflt type) [\(9.5.1.2.1\)](#page-844-4) align [\(1596\)](#page-866-3) edge%fluid%ve%comps(:)%flux(:)%align (vecint\_type) [\(9.5.1.2.10\)](#page-845-2) alignid [\(1596\)](#page-866-3) edge%fluid%ve%comps(:)%flux(:)%alignid (vecstring type) [\(9.5.1.2.11\)](#page-845-1) basis [\(1596\)](#page-866-3) edge%fluid%ve%comps(:)%flux(:)%basis (integer) [\(9.5.1.1.2\)](#page-844-1) bndflux [\(1676\)](#page-887-4) edge%fluid%ve%comps(:)%bndflux(:) (complexgrid vector) [\(9.5.1.3.82\)](#page-866-2) griduid [\(1596\)](#page-866-3) edge%fluid%ve%comps(:)%bndflux(:)%griduid (integer) [\(9.5.1.1.2\)](#page-844-1) label [\(1596\)](#page-866-3) edge%fluid%ve%comps(:)%bndflux(:)%label (string) [\(9.5.1.1.3\)](#page-844-0) comp [\(1596\)](#page-866-3) edge%fluid%ve%comps(:)%bndflux(:)%comp(:) (complexgrid scalar) [\(9.5.1.3.76\)](#page-864-0)

griduid [\(1590\)](#page-864-1) edge%fluid%ve%comps(:)%bndflux(:)%comp(:)%griduid (integer) [\(9.5.1.1.2\)](#page-844-1) subgrid [\(1590\)](#page-864-1) edge%fluid%ve%comps(:)%bndflux(:)%comp(:)%subgrid (integer) [\(9.5.1.1.2\)](#page-844-1) scalar [\(1590\)](#page-864-1) edge%fluid%ve%comps(:)%bndflux(:)%comp(:)%scalar (vecflt type) [\(9.5.1.2.9\)](#page-845-0) vector [\(1590\)](#page-864-1) edge%fluid%ve%comps(:)%bndflux(:)%comp(:)%vector (matflt type) [\(9.5.1.2.7\)](#page-844-2) matrix [\(1590\)](#page-864-1) edge%fluid%ve%comps(:)%bndflux(:)%comp(:)%matrix (array3dflt type) [\(9.5.1.2.1\)](#page-844-4) align [\(1596\)](#page-866-3) edge%fluid%ve%comps(:)%bndflux(:)%align (vecint type) [\(9.5.1.2.10\)](#page-845-2) alignid [\(1596\)](#page-866-3) edge%fluid%ve%comps(:)%bndflux(:)%alignid (vecstring type) [\(9.5.1.2.11\)](#page-845-1) basis [\(1596\)](#page-866-3) edge%fluid%ve%comps(:)%bndflux(:)%basis (integer) [\(9.5.1.1.2\)](#page-844-1) transpcoeff [\(1676\)](#page-887-4) edge%fluid%ve%comps(:)%transpcoeff(:) (edge fluid scalar transpcoeff) [\(9.5.1.3.164\)](#page-887-2) d [\(1678\)](#page-887-3) edge%fluid%ve%comps(:)%transpcoeff(:)%d (complexgrid vector simplestruct) [\(9.5.1.3.83\)](#page-866-4) label [\(1597\)](#page-866-5) edge%fluid%ve%comps(:)%transpcoeff(:)%d%label (string) [\(9.5.1.1.3\)](#page-844-0) comp [\(1597\)](#page-866-5) edge%fluid%ve%comps(:)%transpcoeff(:)%d%comp(:) (complexgrid scalar) [\(9.5.1.3.76\)](#page-864-0) griduid [\(1590\)](#page-864-1) edge%fluid%ve%comps(:)%transpcoeff(:)%d%comp(:)%griduid (integer) [\(9.5.1.1.2\)](#page-844-1) subgrid [\(1590\)](#page-864-1) edge%fluid%ve%comps(:)%transpcoeff(:)%d%comp(:)%subgrid (integer) [\(9.5.1.1.2\)](#page-844-1) scalar [\(1590\)](#page-864-1) edge%fluid%ve%comps(:)%transpcoeff(:)%d%comp(:)%scalar (vecflt type) [\(9.5.1.2.9\)](#page-845-0) vector [\(1590\)](#page-864-1) edge%fluid%ve%comps(:)%transpcoeff(:)%d%comp(:)%vector (matflt type) [\(9.5.1.2.7\)](#page-844-2) matrix [\(1590\)](#page-864-1) edge%fluid%ve%comps(:)%transpcoeff(:)%d%comp(:)%matrix (array3dflt\_type) [\(9.5.1.2.1\)](#page-844-4) align [\(1597\)](#page-866-5) edge%fluid%ve%comps(:)%transpcoeff(:)%d%align (vecint type) [\(9.5.1.2.10\)](#page-845-2) alignid [\(1597\)](#page-866-5) edge%fluid%ve%comps(:)%transpcoeff(:)%d%alignid (vecstring type) [\(9.5.1.2.11\)](#page-845-1) v [\(1678\)](#page-887-3) edge%fluid%ve%comps(:)%transpcoeff(:)%v (complexgrid vector simplestruct) [\(9.5.1.3.83\)](#page-866-4) label [\(1597\)](#page-866-5) edge%fluid%ve%comps(:)%transpcoeff(:)%v%label (string) [\(9.5.1.1.3\)](#page-844-0) comp [\(1597\)](#page-866-5) edge%fluid%ve%comps(:)%transpcoeff(:)%v%comp(:) (complexgrid scalar) [\(9.5.1.3.76\)](#page-864-0) griduid [\(1590\)](#page-864-1) edge%fluid%ve%comps(:)%transpcoeff(:)%v%comp(:)%griduid (integer) [\(9.5.1.1.2\)](#page-844-1) subgrid [\(1590\)](#page-864-1) edge%fluid%ve%comps(:)%transpcoeff(:)%v%comp(:)%subgrid (integer) [\(9.5.1.1.2\)](#page-844-1) scalar [\(1590\)](#page-864-1) edge%fluid%ve%comps(:)%transpcoeff(:)%v%comp(:)%scalar (vecflt type) [\(9.5.1.2.9\)](#page-845-0) vector [\(1590\)](#page-864-1) edge%fluid%ve%comps(:)%transpcoeff(:)%v%comp(:)%vector (matflt type) [\(9.5.1.2.7\)](#page-844-2) matrix [\(1590\)](#page-864-1) edge%fluid%ve%comps(:)%transpcoeff(:)%v%comp(:)%matrix (array3dflt\_type) [\(9.5.1.2.1\)](#page-844-4) align [\(1597\)](#page-866-5) edge%fluid%ve%comps(:)%transpcoeff(:)%v%align (vecint type) [\(9.5.1.2.10\)](#page-845-2) alignid [\(1597\)](#page-866-5) edge%fluid%ve%comps(:)%transpcoeff(:)%v%alignid (vecstring type) [\(9.5.1.2.11\)](#page-845-1) source [\(1676\)](#page-887-4) edge%fluid%ve%comps(:)%source(:) (complexgrid\_scalar) [\(9.5.1.3.76\)](#page-864-0) griduid [\(1590\)](#page-864-1) edge%fluid%ve%comps(:)%source(:)%griduid (integer) [\(9.5.1.1.2\)](#page-844-1) subgrid [\(1590\)](#page-864-1) edge%fluid%ve%comps(:)%source(:)%subgrid (integer) [\(9.5.1.1.2\)](#page-844-1) scalar [\(1590\)](#page-864-1) edge%fluid%ve%comps(:)%source(:)%scalar (vecflt type) [\(9.5.1.2.9\)](#page-845-0) vector [\(1590\)](#page-864-1) edge%fluid%ve%comps(:)%source(:)%vector (matflt\_type) [\(9.5.1.2.7\)](#page-844-2) matrix [\(1590\)](#page-864-1) edge%fluid%ve%comps(:)%source(:)%matrix (array3dflt type) [\(9.5.1.2.1\)](#page-844-4) align [\(1680\)](#page-888-3) edge%fluid%ve%align (vecint type) [\(9.5.1.2.10\)](#page-845-2) alignid [\(1680\)](#page-888-3) edge%fluid%ve%alignid (vecstring type) [\(9.5.1.2.11\)](#page-845-1) vi [\(1675\)](#page-886-5) edge%fluid%vi(:) (edge fluid vector) [\(9.5.1.3.165\)](#page-887-5) griduid [\(1679\)](#page-887-6) edge%fluid%vi(:)%griduid (integer) [\(9.5.1.1.2\)](#page-844-1) basis [\(1679\)](#page-887-6) edge%fluid%vi(:)%basis (integer) [\(9.5.1.1.2\)](#page-844-1) align [\(1679\)](#page-887-6) edge%fluid%vi(:)%align (vecint\_type) [\(9.5.1.2.10\)](#page-845-2) alignid [\(1679\)](#page-887-6) edge%fluid%vi(:)%alignid (vecstring type) [\(9.5.1.2.11\)](#page-845-1) comps [\(1679\)](#page-887-6) edge%fluid%vi(:)%comps(:) (edge fluid scalar) [\(9.5.1.3.162\)](#page-886-6) value [\(1676\)](#page-887-4) edge%fluid%vi(:)%comps(:)%value(:) (complexgrid\_scalar) [\(9.5.1.3.76\)](#page-864-0) griduid [\(1590\)](#page-864-1) edge%fluid%vi(:)%comps(:)%value(:)%griduid (integer) [\(9.5.1.1.2\)](#page-844-1) subgrid [\(1590\)](#page-864-1) edge%fluid%vi(:)%comps(:)%value(:)%subgrid (integer) [\(9.5.1.1.2\)](#page-844-1) scalar [\(1590\)](#page-864-1) edge%fluid%vi(:)%comps(:)%value(:)%scalar (vecflt type) [\(9.5.1.2.9\)](#page-845-0) vector [\(1590\)](#page-864-1) edge%fluid%vi(:)%comps(:)%value(:)%vector (matflt\_type) [\(9.5.1.2.7\)](#page-844-2) matrix [\(1590\)](#page-864-1) edge%fluid%vi(:)%comps(:)%value(:)%matrix (array3dflt type) [\(9.5.1.2.1\)](#page-844-4) bndvalue [\(1676\)](#page-887-4) edge%fluid%vi(:)%comps(:)%bndvalue(:) (complexgrid scalar) [\(9.5.1.3.76\)](#page-864-0) griduid [\(1590\)](#page-864-1) edge%fluid%vi(:)%comps(:)%bndvalue(:)%griduid (integer) [\(9.5.1.1.2\)](#page-844-1) subgrid [\(1590\)](#page-864-1) edge%fluid%vi(:)%comps(:)%bndvalue(:)%subgrid (integer) [\(9.5.1.1.2\)](#page-844-1) scalar [\(1590\)](#page-864-1) edge%fluid%vi(:)%comps(:)%bndvalue(:)%scalar (vecflt type) [\(9.5.1.2.9\)](#page-845-0) vector [\(1590\)](#page-864-1) edge%fluid%vi(:)%comps(:)%bndvalue(:)%vector (matflt type) [\(9.5.1.2.7\)](#page-844-2) matrix [\(1590\)](#page-864-1) edge%fluid%vi(:)%comps(:)%bndvalue(:)%matrix (array3dflt type) [\(9.5.1.2.1\)](#page-844-4) flux [\(1676\)](#page-887-4) edge%fluid%vi(:)%comps(:)%flux(:) (complexgrid vector) [\(9.5.1.3.82\)](#page-866-2) griduid [\(1596\)](#page-866-3) edge%fluid%vi(:)%comps(:)%flux(:)%griduid (integer) [\(9.5.1.1.2\)](#page-844-1) label [\(1596\)](#page-866-3) edge%fluid%vi(:)%comps(:)%flux(:)%label (string) [\(9.5.1.1.3\)](#page-844-0) comp [\(1596\)](#page-866-3) edge%fluid%vi(:)%comps(:)%flux(:)%comp(:) (complexgrid scalar) [\(9.5.1.3.76\)](#page-864-0) griduid [\(1590\)](#page-864-1) edge%fluid%vi(:)%comps(:)%flux(:)%comp(:)%griduid (integer) [\(9.5.1.1.2\)](#page-844-1) subgrid [\(1590\)](#page-864-1) edge%fluid%vi(:)%comps(:)%flux(:)%comp(:)%subgrid (integer) [\(9.5.1.1.2\)](#page-844-1)

scalar [\(1590\)](#page-864-1) edge%fluid%vi(:)%comps(:)%flux(:)%comp(:)%scalar (vecflt type) [\(9.5.1.2.9\)](#page-845-0) vector [\(1590\)](#page-864-1) edge%fluid%vi(:)%comps(:)%flux(:)%comp(:)%vector (matflt type) [\(9.5.1.2.7\)](#page-844-2) matrix [\(1590\)](#page-864-1) edge%fluid%vi(:)%comps(:)%flux(:)%comp(:)%matrix (array3dflt.type) [\(9.5.1.2.1\)](#page-844-4) align [\(1596\)](#page-866-3) edge%fluid%vi(:)%comps(:)%flux(:)%align (vecint type) [\(9.5.1.2.10\)](#page-845-2) alignid [\(1596\)](#page-866-3) edge%fluid%vi(:)%comps(:)%flux(:)%alignid (vecstring type) [\(9.5.1.2.11\)](#page-845-1) basis [\(1596\)](#page-866-3) edge%fluid%vi(:)%comps(:)%flux(:)%basis (integer) [\(9.5.1.1.2\)](#page-844-1) bndflux [\(1676\)](#page-887-4) edge%fluid%vi(:)%comps(:)%bndflux(:) (complexgrid vector) [\(9.5.1.3.82\)](#page-866-2) griduid [\(1596\)](#page-866-3) edge%fluid%vi(:)%comps(:)%bndflux(:)%griduid (integer) [\(9.5.1.1.2\)](#page-844-1) label [\(1596\)](#page-866-3) edge%fluid%vi(:)%comps(:)%bndflux(:)%label (string) [\(9.5.1.1.3\)](#page-844-0) comp [\(1596\)](#page-866-3) edge%fluid%vi(:)%comps(:)%bndflux(:)%comp(:) (complexgrid scalar) [\(9.5.1.3.76\)](#page-864-0) griduid [\(1590\)](#page-864-1) edge%fluid%vi(:)%comps(:)%bndflux(:)%comp(:)%griduid (integer) [\(9.5.1.1.2\)](#page-844-1) subgrid [\(1590\)](#page-864-1) edge%fluid%vi(:)%comps(:)%bndflux(:)%comp(:)%subgrid (integer) [\(9.5.1.1.2\)](#page-844-1) scalar [\(1590\)](#page-864-1) edge%fluid%vi(:)%comps(:)%bndflux(:)%comp(:)%scalar (vecflt type) [\(9.5.1.2.9\)](#page-845-0) vector [\(1590\)](#page-864-1) edge%fluid%vi(:)%comps(:)%bndflux(:)%comp(:)%vector (matflt type) [\(9.5.1.2.7\)](#page-844-2) matrix [\(1590\)](#page-864-1) edge%fluid%vi(:)%comps(:)%bndflux(:)%comp(:)%matrix (array3dflt type) [\(9.5.1.2.1\)](#page-844-4) align [\(1596\)](#page-866-3) edge%fluid%vi(:)%comps(:)%bndflux(:)%align (vecint type) [\(9.5.1.2.10\)](#page-845-2) alignid [\(1596\)](#page-866-3) edge%fluid%vi(:)%comps(:)%bndflux(:)%alignid (vecstring type) [\(9.5.1.2.11\)](#page-845-1) basis [\(1596\)](#page-866-3) edge%fluid%vi(:)%comps(:)%bndflux(:)%basis (integer) [\(9.5.1.1.2\)](#page-844-1) transpcoeff [\(1676\)](#page-887-4) edge%fluid%vi(:)%comps(:)%transpcoeff(:) (edge fluid scalar transpcoeff) [\(9.5.1.3.164\)](#page-887-2) d [\(1678\)](#page-887-3) edge%fluid%vi(:)%comps(:)%transpcoeff(:)%d (complexgrid vector simplestruct) [\(9.5.1.3.83\)](#page-866-4) label [\(1597\)](#page-866-5) edge%fluid%vi(:)%comps(:)%transpcoeff(:)%d%label (string) [\(9.5.1.1.3\)](#page-844-0) comp [\(1597\)](#page-866-5) edge%fluid%vi(:)%comps(:)%transpcoeff(:)%d%comp(:) (complexgrid scalar) [\(9.5.1.3.76\)](#page-864-0) griduid [\(1590\)](#page-864-1) edge%fluid%vi(:)%comps(:)%transpcoeff(:)%d%comp(:)%griduid (integer) [\(9.5.1.1.2\)](#page-844-1) subgrid [\(1590\)](#page-864-1) edge%fluid%vi(:)%comps(:)%transpcoeff(:)%d%comp(:)%subgrid (integer) [\(9.5.1.1.2\)](#page-844-1) scalar [\(1590\)](#page-864-1) edge%fluid%vi(:)%comps(:)%transpcoeff(:)%d%comp(:)%scalar (vecflt type) [\(9.5.1.2.9\)](#page-845-0) vector [\(1590\)](#page-864-1) edge%fluid%vi(:)%comps(:)%transpcoeff(:)%d%comp(:)%vector (matflt type) [\(9.5.1.2.7\)](#page-844-2) matrix [\(1590\)](#page-864-1) edge%fluid%vi(:)%comps(:)%transpcoeff(:)%d%comp(:)%matrix (array3dflt type) [\(9.5.1.2.1\)](#page-844-4) align [\(1597\)](#page-866-5) edge%fluid%vi(:)%comps(:)%transpcoeff(:)%d%align (vecint type) [\(9.5.1.2.10\)](#page-845-2) alignid [\(1597\)](#page-866-5) edge%fluid%vi(:)%comps(:)%transpcoeff(:)%d%alignid (vecstring type) [\(9.5.1.2.11\)](#page-845-1) v [\(1678\)](#page-887-3) edge%fluid%vi(:)%comps(:)%transpcoeff(:)%v (complexgrid vector simplestruct) [\(9.5.1.3.83\)](#page-866-4) label [\(1597\)](#page-866-5) edge%fluid%vi(:)%comps(:)%transpcoeff(:)%v%label (string) [\(9.5.1.1.3\)](#page-844-0) comp [\(1597\)](#page-866-5) edge%fluid%vi(:)%comps(:)%transpcoeff(:)%v%comp(:) (complexgrid scalar) [\(9.5.1.3.76\)](#page-864-0) griduid [\(1590\)](#page-864-1) edge%fluid%vi(:)%comps(:)%transpcoeff(:)%v%comp(:)%griduid (integer) [\(9.5.1.1.2\)](#page-844-1) subgrid [\(1590\)](#page-864-1) edge%fluid%vi(:)%comps(:)%transpcoeff(:)%v%comp(:)%subgrid (integer) [\(9.5.1.1.2\)](#page-844-1) scalar [\(1590\)](#page-864-1) edge%fluid%vi(:)%comps(:)%transpcoeff(:)%v%comp(:)%scalar (vecflt type) [\(9.5.1.2.9\)](#page-845-0) vector [\(1590\)](#page-864-1) edge%fluid%vi(:)%comps(:)%transpcoeff(:)%v%comp(:)%vector (matflt type) [\(9.5.1.2.7\)](#page-844-2) matrix [\(1590\)](#page-864-1) edge%fluid%vi(:)%comps(:)%transpcoeff(:)%v%comp(:)%matrix (array3dflt type) [\(9.5.1.2.1\)](#page-844-4) align [\(1597\)](#page-866-5) edge%fluid%vi(:)%comps(:)%transpcoeff(:)%v%align (vecint type) [\(9.5.1.2.10\)](#page-845-2) alignid [\(1597\)](#page-866-5) edge%fluid%vi(:)%comps(:)%transpcoeff(:)%v%alignid (vecstring type) [\(9.5.1.2.11\)](#page-845-1) source [\(1676\)](#page-887-4) edge%fluid%vi(:)%comps(:)%source(:) (complexgrid scalar) [\(9.5.1.3.76\)](#page-864-0) griduid [\(1590\)](#page-864-1) edge%fluid%vi(:)%comps(:)%source(:)%griduid (integer) [\(9.5.1.1.2\)](#page-844-1) subgrid [\(1590\)](#page-864-1) edge%fluid%vi(:)%comps(:)%source(:)%subgrid (integer) [\(9.5.1.1.2\)](#page-844-1) scalar [\(1590\)](#page-864-1) edge%fluid%vi(:)%comps(:)%source(:)%scalar (vecflt type) [\(9.5.1.2.9\)](#page-845-0) vector [\(1590\)](#page-864-1) edge%fluid%vi(:)%comps(:)%source(:)%vector (matflt type) [\(9.5.1.2.7\)](#page-844-2) matrix [\(1590\)](#page-864-1) edge%fluid%vi(:)%comps(:)%source(:)%matrix (array3dflt type) [\(9.5.1.2.1\)](#page-844-4) te [\(1675\)](#page-886-5) edge%fluid%te (edge fluid scalar simplestruct) [\(9.5.1.3.163\)](#page-887-0) value [\(1677\)](#page-887-1) edge%fluid%te%value(:) (complexgrid\_scalar) [\(9.5.1.3.76\)](#page-864-0) griduid [\(1590\)](#page-864-1) edge%fluid%te%value(:)%griduid (integer) [\(9.5.1.1.2\)](#page-844-1) subgrid [\(1590\)](#page-864-1) edge%fluid%te%value(:)%subgrid (integer) [\(9.5.1.1.2\)](#page-844-1) scalar [\(1590\)](#page-864-1) edge%fluid%te%value(:)%scalar (vecflt\_type) [\(9.5.1.2.9\)](#page-845-0) vector [\(1590\)](#page-864-1) edge%fluid%te%value(:)%vector (matflt\_type) [\(9.5.1.2.7\)](#page-844-2) matrix [\(1590\)](#page-864-1) edge%fluid%te%value(:)%matrix (array3dflt\_type) [\(9.5.1.2.1\)](#page-844-4) bndvalue [\(1677\)](#page-887-1) edge%fluid%te%bndvalue(:) (complexgrid scalar) [\(9.5.1.3.76\)](#page-864-0) griduid [\(1590\)](#page-864-1) edge%fluid%te%bndvalue(:)%griduid (integer) [\(9.5.1.1.2\)](#page-844-1) subgrid [\(1590\)](#page-864-1) edge%fluid%te%bndvalue(:)%subgrid (integer) [\(9.5.1.1.2\)](#page-844-1) scalar [\(1590\)](#page-864-1) edge%fluid%te%bndvalue(:)%scalar (vecflt type) [\(9.5.1.2.9\)](#page-845-0) vector [\(1590\)](#page-864-1) edge%fluid%te%bndvalue(:)%vector (matflt\_type) [\(9.5.1.2.7\)](#page-844-2) matrix [\(1590\)](#page-864-1) edge%fluid%te%bndvalue(:)%matrix (array3dflt\_type) [\(9.5.1.2.1\)](#page-844-4) flux [\(1677\)](#page-887-1) edge%fluid%te%flux(:) (complexgrid vector) [\(9.5.1.3.82\)](#page-866-2) griduid [\(1596\)](#page-866-3) edge%fluid%te%flux(:)%griduid (integer) [\(9.5.1.1.2\)](#page-844-1) label [\(1596\)](#page-866-3) edge%fluid%te%flux(:)%label (string) [\(9.5.1.1.3\)](#page-844-0)

comp [\(1596\)](#page-866-3) edge%fluid%te%flux(:)%comp(:) (complexgrid scalar) [\(9.5.1.3.76\)](#page-864-0) griduid [\(1590\)](#page-864-1) edge%fluid%te%flux(:)%comp(:)%griduid (integer) [\(9.5.1.1.2\)](#page-844-1) subgrid [\(1590\)](#page-864-1) edge%fluid%te%flux(:)%comp(:)%subgrid (integer) [\(9.5.1.1.2\)](#page-844-1) scalar [\(1590\)](#page-864-1) edge%fluid%te%flux(:)%comp(:)%scalar (vecflt type) [\(9.5.1.2.9\)](#page-845-0) vector [\(1590\)](#page-864-1) edge%fluid%te%flux(:)%comp(:)%vector (matflt\_type) [\(9.5.1.2.7\)](#page-844-2) matrix [\(1590\)](#page-864-1) edge%fluid%te%flux(:)%comp(:)%matrix (array3dflt type) [\(9.5.1.2.1\)](#page-844-4) align [\(1596\)](#page-866-3) edge%fluid%te%flux(:)%align (vecint type) [\(9.5.1.2.10\)](#page-845-2) alignid [\(1596\)](#page-866-3) edge%fluid%te%flux(:)%alignid (vecstring type) [\(9.5.1.2.11\)](#page-845-1) basis [\(1596\)](#page-866-3) edge%fluid%te%flux(:)%basis (integer) [\(9.5.1.1.2\)](#page-844-1) bndflux [\(1677\)](#page-887-1) edge%fluid%te%bndflux(:) (complexgrid\_vector) [\(9.5.1.3.82\)](#page-866-2) griduid [\(1596\)](#page-866-3) edge%fluid%te%bndflux(:)%griduid (integer) [\(9.5.1.1.2\)](#page-844-1) label [\(1596\)](#page-866-3) edge%fluid%te%bndflux(:)%label (string) [\(9.5.1.1.3\)](#page-844-0) comp [\(1596\)](#page-866-3) edge%fluid%te%bndflux(:)%comp(:) (complexgrid scalar) [\(9.5.1.3.76\)](#page-864-0) griduid [\(1590\)](#page-864-1) edge%fluid%te%bndflux(:)%comp(:)%griduid (integer) [\(9.5.1.1.2\)](#page-844-1) subgrid [\(1590\)](#page-864-1) edge%fluid%te%bndflux(:)%comp(:)%subgrid (integer) [\(9.5.1.1.2\)](#page-844-1) scalar [\(1590\)](#page-864-1) edge%fluid%te%bndflux(:)%comp(:)%scalar (vecflt type) [\(9.5.1.2.9\)](#page-845-0) vector [\(1590\)](#page-864-1) edge%fluid%te%bndflux(:)%comp(:)%vector (matflt type) [\(9.5.1.2.7\)](#page-844-2) matrix [\(1590\)](#page-864-1) edge%fluid%te%bndflux(:)%comp(:)%matrix (array3dflt type) [\(9.5.1.2.1\)](#page-844-4) align [\(1596\)](#page-866-3) edge%fluid%te%bndflux(:)%align (vecint type) [\(9.5.1.2.10\)](#page-845-2) alignid [\(1596\)](#page-866-3) edge%fluid%te%bndflux(:)%alignid (vecstring type) [\(9.5.1.2.11\)](#page-845-1) basis [\(1596\)](#page-866-3) edge%fluid%te%bndflux(:)%basis (integer) [\(9.5.1.1.2\)](#page-844-1) transpcoeff [\(1677\)](#page-887-1) edge%fluid%te%transpcoeff(:) (edge\_fluid\_scalar\_transpcoeff) [\(9.5.1.3.164\)](#page-887-2) d [\(1678\)](#page-887-3) edge%fluid%te%transpcoeff(:)%d (complexgrid vector simplestruct) [\(9.5.1.3.83\)](#page-866-4) label [\(1597\)](#page-866-5) edge%fluid%te%transpcoeff(:)%d%label (string) [\(9.5.1.1.3\)](#page-844-0) comp [\(1597\)](#page-866-5) edge%fluid%te%transpcoeff(:)%d%comp(:) (complexgrid scalar) [\(9.5.1.3.76\)](#page-864-0) griduid [\(1590\)](#page-864-1) edge%fluid%te%transpcoeff(:)%d%comp(:)%griduid (integer) [\(9.5.1.1.2\)](#page-844-1) subgrid [\(1590\)](#page-864-1) edge%fluid%te%transpcoeff(:)%d%comp(:)%subgrid (integer) [\(9.5.1.1.2\)](#page-844-1) scalar [\(1590\)](#page-864-1) edge%fluid%te%transpcoeff(:)%d%comp(:)%scalar (vecflt type) [\(9.5.1.2.9\)](#page-845-0) vector [\(1590\)](#page-864-1) edge%fluid%te%transpcoeff(:)%d%comp(:)%vector (matflt type) [\(9.5.1.2.7\)](#page-844-2) matrix [\(1590\)](#page-864-1) edge%fluid%te%transpcoeff(:)%d%comp(:)%matrix (array3dflt type) [\(9.5.1.2.1\)](#page-844-4) align [\(1597\)](#page-866-5) edge%fluid%te%transpcoeff(:)%d%align (vecint type) [\(9.5.1.2.10\)](#page-845-2) alignid [\(1597\)](#page-866-5) edge%fluid%te%transpcoeff(:)%d%alignid (vecstring type) [\(9.5.1.2.11\)](#page-845-1) v [\(1678\)](#page-887-3) edge%fluid%te%transpcoeff(:)%v (complexgrid vector simplestruct) [\(9.5.1.3.83\)](#page-866-4) label [\(1597\)](#page-866-5) edge%fluid%te%transpcoeff(:)%v%label (string) [\(9.5.1.1.3\)](#page-844-0) comp [\(1597\)](#page-866-5) edge%fluid%te%transpcoeff(:)%v%comp(:) (complexgrid scalar) [\(9.5.1.3.76\)](#page-864-0) griduid [\(1590\)](#page-864-1) edge%fluid%te%transpcoeff(:)%v%comp(:)%griduid (integer) [\(9.5.1.1.2\)](#page-844-1) subgrid [\(1590\)](#page-864-1) edge%fluid%te%transpcoeff(:)%v%comp(:)%subgrid (integer) [\(9.5.1.1.2\)](#page-844-1) scalar [\(1590\)](#page-864-1) edge%fluid%te%transpcoeff(:)%v%comp(:)%scalar (vecflt type) [\(9.5.1.2.9\)](#page-845-0) vector [\(1590\)](#page-864-1) edge%fluid%te%transpcoeff(:)%v%comp(:)%vector (matflt type) [\(9.5.1.2.7\)](#page-844-2) matrix [\(1590\)](#page-864-1) edge%fluid%te%transpcoeff(:)%v%comp(:)%matrix (array3dflt type) [\(9.5.1.2.1\)](#page-844-4) align [\(1597\)](#page-866-5) edge%fluid%te%transpcoeff(:)%v%align (vecint type) [\(9.5.1.2.10\)](#page-845-2) alignid [\(1597\)](#page-866-5) edge%fluid%te%transpcoeff(:)%v%alignid (vecstring type) [\(9.5.1.2.11\)](#page-845-1) source [\(1677\)](#page-887-1) edge%fluid%te%source(:) (complexgrid\_scalar) [\(9.5.1.3.76\)](#page-864-0) griduid [\(1590\)](#page-864-1) edge%fluid%te%source(:)%griduid (integer) [\(9.5.1.1.2\)](#page-844-1) subgrid [\(1590\)](#page-864-1) edge%fluid%te%source(:)%subgrid (integer) [\(9.5.1.1.2\)](#page-844-1) scalar [\(1590\)](#page-864-1) edge%fluid%te%source(:)%scalar (vecflt type) [\(9.5.1.2.9\)](#page-845-0) vector [\(1590\)](#page-864-1) edge%fluid%te%source(:)%vector (matflt type) [\(9.5.1.2.7\)](#page-844-2) matrix [\(1590\)](#page-864-1) edge%fluid%te%source(:)%matrix (array3dflt\_type) [\(9.5.1.2.1\)](#page-844-4) ti [\(1675\)](#page-886-5) edge%fluid%ti(:) (edge fluid scalar) [\(9.5.1.3.162\)](#page-886-6) value [\(1676\)](#page-887-4) edge%fluid%ti(:)%value(:) (complexgrid\_scalar) [\(9.5.1.3.76\)](#page-864-0) griduid [\(1590\)](#page-864-1) edge%fluid%ti(:)%value(:)%griduid (integer) [\(9.5.1.1.2\)](#page-844-1) subgrid [\(1590\)](#page-864-1) edge%fluid%ti(:)%value(:)%subgrid (integer) [\(9.5.1.1.2\)](#page-844-1) scalar [\(1590\)](#page-864-1) edge%fluid%ti(:)%value(:)%scalar (vecflt type) [\(9.5.1.2.9\)](#page-845-0) vector [\(1590\)](#page-864-1) edge%fluid%ti(:)%value(:)%vector (matflt\_type) [\(9.5.1.2.7\)](#page-844-2) matrix [\(1590\)](#page-864-1) edge%fluid%ti(:)%value(:)%matrix (array3dflt\_type) [\(9.5.1.2.1\)](#page-844-4) bndvalue [\(1676\)](#page-887-4) edge%fluid%ti(:)%bndvalue(:) (complexgrid scalar) [\(9.5.1.3.76\)](#page-864-0) griduid [\(1590\)](#page-864-1) edge%fluid%ti(:)%bndvalue(:)%griduid (integer) [\(9.5.1.1.2\)](#page-844-1) subgrid [\(1590\)](#page-864-1) edge%fluid%ti(:)%bndvalue(:)%subgrid (integer) [\(9.5.1.1.2\)](#page-844-1) scalar [\(1590\)](#page-864-1) edge%fluid%ti(:)%bndvalue(:)%scalar (vecflt\_type) [\(9.5.1.2.9\)](#page-845-0) vector [\(1590\)](#page-864-1) edge%fluid%ti(:)%bndvalue(:)%vector (matflt type) [\(9.5.1.2.7\)](#page-844-2) matrix [\(1590\)](#page-864-1) edge%fluid%ti(:)%bndvalue(:)%matrix (array3dflt\_type) [\(9.5.1.2.1\)](#page-844-4)

flux [\(1676\)](#page-887-4) edge%fluid%ti(:)%flux(:) (complexgrid vector) [\(9.5.1.3.82\)](#page-866-2) griduid [\(1596\)](#page-866-3) edge%fluid%ti(:)%flux(:)%griduid (integer) [\(9.5.1.1.2\)](#page-844-1) label [\(1596\)](#page-866-3) edge%fluid%ti(:)%flux(:)%label (string) [\(9.5.1.1.3\)](#page-844-0) comp [\(1596\)](#page-866-3) edge%fluid%ti(:)%flux(:)%comp(:) (complexgrid scalar) [\(9.5.1.3.76\)](#page-864-0) griduid [\(1590\)](#page-864-1) edge%fluid%ti(:)%flux(:)%comp(:)%griduid (integer) [\(9.5.1.1.2\)](#page-844-1) subgrid [\(1590\)](#page-864-1) edge%fluid%ti(:)%flux(:)%comp(:)%subgrid (integer) [\(9.5.1.1.2\)](#page-844-1) scalar [\(1590\)](#page-864-1) edge%fluid%ti(:)%flux(:)%comp(:)%scalar (vecflt type) [\(9.5.1.2.9\)](#page-845-0) vector [\(1590\)](#page-864-1) edge%fluid%ti(:)%flux(:)%comp(:)%vector (matflt\_type) [\(9.5.1.2.7\)](#page-844-2) matrix [\(1590\)](#page-864-1) edge%fluid%ti(:)%flux(:)%comp(:)%matrix (array3dflt type) [\(9.5.1.2.1\)](#page-844-4) align [\(1596\)](#page-866-3) edge%fluid%ti(:)%flux(:)%align (vecint\_type) [\(9.5.1.2.10\)](#page-845-2) alignid [\(1596\)](#page-866-3) edge%fluid%ti(:)%flux(:)%alignid (vecstring type) [\(9.5.1.2.11\)](#page-845-1) basis [\(1596\)](#page-866-3) edge%fluid%ti(:)%flux(:)%basis (integer) [\(9.5.1.1.2\)](#page-844-1) bndflux [\(1676\)](#page-887-4) edge%fluid%ti(:)%bndflux(:) (complexgrid vector) [\(9.5.1.3.82\)](#page-866-2) griduid [\(1596\)](#page-866-3) edge%fluid%ti(:)%bndflux(:)%griduid (integer) [\(9.5.1.1.2\)](#page-844-1) label [\(1596\)](#page-866-3) edge%fluid%ti(:)%bndflux(:)%label (string) [\(9.5.1.1.3\)](#page-844-0) comp [\(1596\)](#page-866-3) edge%fluid%ti(:)%bndflux(:)%comp(:) (complexgrid scalar) [\(9.5.1.3.76\)](#page-864-0) griduid [\(1590\)](#page-864-1) edge%fluid%ti(:)%bndflux(:)%comp(:)%griduid (integer) [\(9.5.1.1.2\)](#page-844-1) subgrid [\(1590\)](#page-864-1) edge%fluid%ti(:)%bndflux(:)%comp(:)%subgrid (integer) [\(9.5.1.1.2\)](#page-844-1) scalar [\(1590\)](#page-864-1) edge%fluid%ti(:)%bndflux(:)%comp(:)%scalar (vecflt type) [\(9.5.1.2.9\)](#page-845-0) vector [\(1590\)](#page-864-1) edge%fluid%ti(:)%bndflux(:)%comp(:)%vector (matflt type) [\(9.5.1.2.7\)](#page-844-2) matrix [\(1590\)](#page-864-1) edge%fluid%ti(:)%bndflux(:)%comp(:)%matrix (array3dflt\_type) [\(9.5.1.2.1\)](#page-844-4) align [\(1596\)](#page-866-3) edge%fluid%ti(:)%bndflux(:)%align (vecint\_type) [\(9.5.1.2.10\)](#page-845-2) alignid [\(1596\)](#page-866-3) edge%fluid%ti(:)%bndflux(:)%alignid (vecstring type) [\(9.5.1.2.11\)](#page-845-1) basis [\(1596\)](#page-866-3) edge%fluid%ti(:)%bndflux(:)%basis (integer) [\(9.5.1.1.2\)](#page-844-1) transpcoeff [\(1676\)](#page-887-4) edge%fluid%ti(:)%transpcoeff(:) (edge fluid scalar transpcoeff) [\(9.5.1.3.164\)](#page-887-2) d [\(1678\)](#page-887-3) edge%fluid%ti(:)%transpcoeff(:)%d (complexgrid vector simplestruct) [\(9.5.1.3.83\)](#page-866-4) label [\(1597\)](#page-866-5) edge%fluid%ti(:)%transpcoeff(:)%d%label (string) [\(9.5.1.1.3\)](#page-844-0) comp [\(1597\)](#page-866-5) edge%fluid%ti(:)%transpcoeff(:)%d%comp(:) (complexgrid scalar) [\(9.5.1.3.76\)](#page-864-0) griduid [\(1590\)](#page-864-1) edge%fluid%ti(:)%transpcoeff(:)%d%comp(:)%griduid (integer) [\(9.5.1.1.2\)](#page-844-1) subgrid [\(1590\)](#page-864-1) edge%fluid%ti(:)%transpcoeff(:)%d%comp(:)%subgrid (integer) [\(9.5.1.1.2\)](#page-844-1) scalar [\(1590\)](#page-864-1) edge%fluid%ti(:)%transpcoeff(:)%d%comp(:)%scalar (vecflt type) [\(9.5.1.2.9\)](#page-845-0) vector [\(1590\)](#page-864-1) edge%fluid%ti(:)%transpcoeff(:)%d%comp(:)%vector (matflt\_type) [\(9.5.1.2.7\)](#page-844-2) matrix [\(1590\)](#page-864-1) edge%fluid%ti(:)%transpcoeff(:)%d%comp(:)%matrix (array3dflt type) [\(9.5.1.2.1\)](#page-844-4) align [\(1597\)](#page-866-5) edge%fluid%ti(:)%transpcoeff(:)%d%align (vecint type) [\(9.5.1.2.10\)](#page-845-2) alignid [\(1597\)](#page-866-5) edge%fluid%ti(:)%transpcoeff(:)%d%alignid (vecstring type) [\(9.5.1.2.11\)](#page-845-1) v [\(1678\)](#page-887-3) edge%fluid%ti(:)%transpcoeff(:)%v (complexgrid vector simplestruct) [\(9.5.1.3.83\)](#page-866-4) label [\(1597\)](#page-866-5) edge%fluid%ti(:)%transpcoeff(:)%v%label (string) [\(9.5.1.1.3\)](#page-844-0) comp [\(1597\)](#page-866-5) edge%fluid%ti(:)%transpcoeff(:)%v%comp(:) (complexgrid scalar) [\(9.5.1.3.76\)](#page-864-0) griduid [\(1590\)](#page-864-1) edge%fluid%ti(:)%transpcoeff(:)%v%comp(:)%griduid (integer) [\(9.5.1.1.2\)](#page-844-1) subgrid [\(1590\)](#page-864-1) edge%fluid%ti(:)%transpcoeff(:)%v%comp(:)%subgrid (integer) [\(9.5.1.1.2\)](#page-844-1) scalar [\(1590\)](#page-864-1) edge%fluid%ti(:)%transpcoeff(:)%v%comp(:)%scalar (vecflt type) [\(9.5.1.2.9\)](#page-845-0) vector [\(1590\)](#page-864-1) edge%fluid%ti(:)%transpcoeff(:)%v%comp(:)%vector (matflt\_type) [\(9.5.1.2.7\)](#page-844-2) matrix [\(1590\)](#page-864-1) edge%fluid%ti(:)%transpcoeff(:)%v%comp(:)%matrix (array3dflt\_type) [\(9.5.1.2.1\)](#page-844-4) align [\(1597\)](#page-866-5) edge%fluid%ti(:)%transpcoeff(:)%v%align (vecint\_type) [\(9.5.1.2.10\)](#page-845-2) alignid [\(1597\)](#page-866-5) edge%fluid%ti(:)%transpcoeff(:)%v%alignid (vecstring\_type) [\(9.5.1.2.11\)](#page-845-1) source [\(1676\)](#page-887-4) edge%fluid%ti(:)%source(:) (complexgrid\_scalar) [\(9.5.1.3.76\)](#page-864-0) griduid [\(1590\)](#page-864-1) edge%fluid%ti(:)%source(:)%griduid (integer) [\(9.5.1.1.2\)](#page-844-1) subgrid [\(1590\)](#page-864-1) edge%fluid%ti(:)%source(:)%subgrid (integer) [\(9.5.1.1.2\)](#page-844-1) scalar [\(1590\)](#page-864-1) edge%fluid%ti(:)%source(:)%scalar (vecflt type) [\(9.5.1.2.9\)](#page-845-0) vector [\(1590\)](#page-864-1) edge%fluid%ti(:)%source(:)%vector (matflt\_type) [\(9.5.1.2.7\)](#page-844-2) matrix [\(1590\)](#page-864-1) edge%fluid%ti(:)%source(:)%matrix (array3dflt type) [\(9.5.1.2.1\)](#page-844-4) te aniso [\(1675\)](#page-886-5) edge%fluid%te aniso (edge fluid vector simplestruct) [\(9.5.1.3.166\)](#page-888-2) griduid [\(1680\)](#page-888-3) edge%fluid%te aniso%griduid (integer) [\(9.5.1.1.2\)](#page-844-1) basis [\(1680\)](#page-888-3) edge%fluid%te aniso%basis (integer) [\(9.5.1.1.2\)](#page-844-1) comps [\(1680\)](#page-888-3) edge%fluid%te aniso%comps(:) (edge fluid scalar) [\(9.5.1.3.162\)](#page-886-6) value [\(1676\)](#page-887-4) edge%fluid%te aniso%comps(:)%value(:) (complexgrid scalar) [\(9.5.1.3.76\)](#page-864-0) griduid [\(1590\)](#page-864-1) edge%fluid%te aniso%comps(:)%value(:)%griduid (integer) [\(9.5.1.1.2\)](#page-844-1) subgrid [\(1590\)](#page-864-1) edge%fluid%te aniso%comps(:)%value(:)%subgrid (integer) [\(9.5.1.1.2\)](#page-844-1) scalar [\(1590\)](#page-864-1) edge%fluid%te aniso%comps(:)%value(:)%scalar (vecflt type) [\(9.5.1.2.9\)](#page-845-0) vector [\(1590\)](#page-864-1) edge%fluid%te aniso%comps(:)%value(:)%vector (matflt type) [\(9.5.1.2.7\)](#page-844-2) matrix [\(1590\)](#page-864-1) edge%fluid%te aniso%comps(:)%value(:)%matrix (array3dflt type) [\(9.5.1.2.1\)](#page-844-4)

bndvalue [\(1676\)](#page-887-4) edge%fluid%te aniso%comps(:)%bndvalue(:) (complexgrid scalar) [\(9.5.1.3.76\)](#page-864-0) griduid [\(1590\)](#page-864-1) edge%fluid%te aniso%comps(:)%bndvalue(:)%griduid (integer) [\(9.5.1.1.2\)](#page-844-1) subgrid [\(1590\)](#page-864-1) edge%fluid%te aniso%comps(:)%bndvalue(:)%subgrid (integer) [\(9.5.1.1.2\)](#page-844-1) scalar [\(1590\)](#page-864-1) edge%fluid%te aniso%comps(:)%bndvalue(:)%scalar (vecflt type) [\(9.5.1.2.9\)](#page-845-0) vector [\(1590\)](#page-864-1) edge%fluid%te aniso%comps(:)%bndvalue(:)%vector (matflt type) [\(9.5.1.2.7\)](#page-844-2) matrix [\(1590\)](#page-864-1) edge%fluid%te aniso%comps(:)%bndvalue(:)%matrix (array3dflt type) [\(9.5.1.2.1\)](#page-844-4) flux [\(1676\)](#page-887-4) edge%fluid%te aniso%comps(:)%flux(:) (complexgrid vector) [\(9.5.1.3.82\)](#page-866-2) griduid [\(1596\)](#page-866-3) edge%fluid%te aniso%comps(:)%flux(:)%griduid (integer) [\(9.5.1.1.2\)](#page-844-1) label [\(1596\)](#page-866-3) edge%fluid%te aniso%comps(:)%flux(:)%label (string) [\(9.5.1.1.3\)](#page-844-0) comp [\(1596\)](#page-866-3) edge%fluid%te aniso%comps(:)%flux(:)%comp(:) (complexgrid scalar) [\(9.5.1.3.76\)](#page-864-0) griduid [\(1590\)](#page-864-1) edge%fluid%te aniso%comps(:)%flux(:)%comp(:)%griduid (integer) [\(9.5.1.1.2\)](#page-844-1) subgrid [\(1590\)](#page-864-1) edge%fluid%te aniso%comps(:)%flux(:)%comp(:)%subgrid (integer) [\(9.5.1.1.2\)](#page-844-1) scalar [\(1590\)](#page-864-1) edge%fluid%te aniso%comps(:)%flux(:)%comp(:)%scalar (vecflt type) [\(9.5.1.2.9\)](#page-845-0) vector [\(1590\)](#page-864-1) edge%fluid%te aniso%comps(:)%flux(:)%comp(:)%vector (matflt type) [\(9.5.1.2.7\)](#page-844-2) matrix [\(1590\)](#page-864-1) edge%fluid%te aniso%comps(:)%flux(:)%comp(:)%matrix (array3dflt type) [\(9.5.1.2.1\)](#page-844-4) align [\(1596\)](#page-866-3) edge%fluid%te aniso%comps(:)%flux(:)%align (vecint type) [\(9.5.1.2.10\)](#page-845-2) alignid [\(1596\)](#page-866-3) edge%fluid%te aniso%comps(:)%flux(:)%alignid (vecstring type) [\(9.5.1.2.11\)](#page-845-1) basis [\(1596\)](#page-866-3) edge%fluid%te aniso%comps(:)%flux(:)%basis (integer) [\(9.5.1.1.2\)](#page-844-1) bndflux [\(1676\)](#page-887-4) edge%fluid%te aniso%comps(:)%bndflux(:) (complexgrid vector) [\(9.5.1.3.82\)](#page-866-2) griduid [\(1596\)](#page-866-3) edge%fluid%te aniso%comps(:)%bndflux(:)%griduid (integer) [\(9.5.1.1.2\)](#page-844-1) label [\(1596\)](#page-866-3) edge%fluid%te aniso%comps(:)%bndflux(:)%label (string) [\(9.5.1.1.3\)](#page-844-0) comp [\(1596\)](#page-866-3) edge%fluid%te aniso%comps(:)%bndflux(:)%comp(:) (complexgrid scalar) [\(9.5.1.3.76\)](#page-864-0) griduid [\(1590\)](#page-864-1) edge%fluid%te aniso%comps(:)%bndflux(:)%comp(:)%griduid (integer) [\(9.5.1.1.2\)](#page-844-1) subgrid [\(1590\)](#page-864-1) edge%fluid%te aniso%comps(:)%bndflux(:)%comp(:)%subgrid (integer) [\(9.5.1.1.2\)](#page-844-1) scalar [\(1590\)](#page-864-1) edge%fluid%te aniso%comps(:)%bndflux(:)%comp(:)%scalar (vecflt type) [\(9.5.1.2.9\)](#page-845-0) vector [\(1590\)](#page-864-1) edge%fluid%te aniso%comps(:)%bndflux(:)%comp(:)%vector (matflt type) [\(9.5.1.2.7\)](#page-844-2) matrix [\(1590\)](#page-864-1) edge%fluid%te aniso%comps(:)%bndflux(:)%comp(:)%matrix (array3dflt type) [\(9.5.1.2.1\)](#page-844-4) align [\(1596\)](#page-866-3) edge%fluid%te aniso%comps(:)%bndflux(:)%align (vecint type) [\(9.5.1.2.10\)](#page-845-2) alignid [\(1596\)](#page-866-3) edge%fluid%te aniso%comps(:)%bndflux(:)%alignid (vecstring type) [\(9.5.1.2.11\)](#page-845-1) basis [\(1596\)](#page-866-3) edge%fluid%te aniso%comps(:)%bndflux(:)%basis (integer) [\(9.5.1.1.2\)](#page-844-1) transpcoeff [\(1676\)](#page-887-4) edge%fluid%te aniso%comps(:)%transpcoeff(:) (edge fluid scalar transpcoeff) [\(9.5.1.3.164\)](#page-887-2) d [\(1678\)](#page-887-3) edge%fluid%te aniso%comps(:)%transpcoeff(:)%d (complexgrid vector simplestruct) [\(9.5.1.3.83\)](#page-866-4)

label [\(1597\)](#page-866-5) edge%fluid%te aniso%comps(:)%transpcoeff(:)%d%label (string) [\(9.5.1.1.3\)](#page-844-0) comp [\(1597\)](#page-866-5) edge%fluid%te aniso%comps(:)%transpcoeff(:)%d%comp(:) (complexgrid scalar) [\(9.5.1.3.76\)](#page-864-0) griduid [\(1590\)](#page-864-1) edge%fluid%te aniso%comps(:)%transpcoeff(:)%d%comp(:)%griduid (integer) [\(9.5.1.1.2\)](#page-844-1) subgrid [\(1590\)](#page-864-1) edge%fluid%te aniso%comps(:)%transpcoeff(:)%d%comp(:)%subgrid (integer) [\(9.5.1.1.2\)](#page-844-1) scalar [\(1590\)](#page-864-1) edge%fluid%te aniso%comps(:)%transpcoeff(:)%d%comp(:)%scalar (vecflt type) [\(9.5.1.2.9\)](#page-845-0) vector [\(1590\)](#page-864-1) edge%fluid%te aniso%comps(:)%transpcoeff(:)%d%comp(:)%vector (matflt type) [\(9.5.1.2.7\)](#page-844-2) matrix [\(1590\)](#page-864-1) edge%fluid%te aniso%comps(:)%transpcoeff(:)%d%comp(:)%matrix (array3dflt type)  $(9.5.1.2.1)$ 

align [\(1597\)](#page-866-5) edge%fluid%te aniso%comps(:)%transpcoeff(:)%d%align (vecint type) [\(9.5.1.2.10\)](#page-845-2) alignid [\(1597\)](#page-866-5) edge%fluid%te aniso%comps(:)%transpcoeff(:)%d%alignid (vecstring type) [\(9.5.1.2.11\)](#page-845-1) v [\(1678\)](#page-887-3) edge%fluid%te aniso%comps(:)%transpcoeff(:)%v (complexgrid vector simplestruct) [\(9.5.1.3.83\)](#page-866-4)

label [\(1597\)](#page-866-5) edge%fluid%te aniso%comps(:)%transpcoeff(:)%v%label (string) [\(9.5.1.1.3\)](#page-844-0) comp [\(1597\)](#page-866-5) edge%fluid%te aniso%comps(:)%transpcoeff(:)%v%comp(:) (complexgrid scalar) [\(9.5.1.3.76\)](#page-864-0) griduid [\(1590\)](#page-864-1) edge%fluid%te aniso%comps(:)%transpcoeff(:)%v%comp(:)%griduid (integer) [\(9.5.1.1.2\)](#page-844-1) subgrid [\(1590\)](#page-864-1) edge%fluid%te aniso%comps(:)%transpcoeff(:)%v%comp(:)%subgrid (integer) [\(9.5.1.1.2\)](#page-844-1) scalar [\(1590\)](#page-864-1) edge%fluid%te aniso%comps(:)%transpcoeff(:)%v%comp(:)%scalar (vecflt type) [\(9.5.1.2.9\)](#page-845-0) vector [\(1590\)](#page-864-1) edge%fluid%te.aniso%comps(:)%transpcoeff(:)%v%comp(:)%vector (matflt.type) [\(9.5.1.2.7\)](#page-844-2) matrix [\(1590\)](#page-864-1) edge%fluid%te aniso%comps(:)%transpcoeff(:)%v%comp(:)%matrix (array3dflt type)  $(9.5.1.2.1)$ 

align [\(1597\)](#page-866-5) edge%fluid%te aniso%comps(:)%transpcoeff(:)%v%align (vecint type) [\(9.5.1.2.10\)](#page-845-2) alignid [\(1597\)](#page-866-5) edge%fluid%te aniso%comps(:)%transpcoeff(:)%v%alignid (vecstring type) [\(9.5.1.2.11\)](#page-845-1) source [\(1676\)](#page-887-4) edge%fluid%te aniso%comps(:)%source(:) (complexgrid scalar) [\(9.5.1.3.76\)](#page-864-0) griduid [\(1590\)](#page-864-1) edge%fluid%te aniso%comps(:)%source(:)%griduid (integer) [\(9.5.1.1.2\)](#page-844-1) subgrid [\(1590\)](#page-864-1) edge%fluid%te aniso%comps(:)%source(:)%subgrid (integer) [\(9.5.1.1.2\)](#page-844-1) scalar [\(1590\)](#page-864-1) edge%fluid%te aniso%comps(:)%source(:)%scalar (vecflt type) [\(9.5.1.2.9\)](#page-845-0) vector [\(1590\)](#page-864-1) edge%fluid%te\_aniso%comps(:)%source(:)%vector (matflt\_type) [\(9.5.1.2.7\)](#page-844-2) matrix [\(1590\)](#page-864-1) edge%fluid%te aniso%comps(:)%source(:)%matrix (array3dflt type) [\(9.5.1.2.1\)](#page-844-4) align [\(1680\)](#page-888-3) edge%fluid%te aniso%align (vecint type) [\(9.5.1.2.10\)](#page-845-2) alignid [\(1680\)](#page-888-3) edge%fluid%te aniso%alignid (vecstring type) [\(9.5.1.2.11\)](#page-845-1)

subgrid [\(1590\)](#page-864-1) edge%fluid%ti aniso(:)%comps(:)%transpcoeff(:)%v%comp(:)%subgrid (integer) [\(9.5.1.1.2\)](#page-844-1)

ti aniso [\(1675\)](#page-886-5) edge%fluid%ti aniso(:) (edge fluid vector) [\(9.5.1.3.165\)](#page-887-5) griduid [\(1679\)](#page-887-6) edge%fluid%ti aniso(:)%griduid (integer) [\(9.5.1.1.2\)](#page-844-1) basis [\(1679\)](#page-887-6) edge%fluid%ti aniso(:)%basis (integer) [\(9.5.1.1.2\)](#page-844-1) align [\(1679\)](#page-887-6) edge%fluid%ti aniso(:)%align (vecint type) [\(9.5.1.2.10\)](#page-845-2) alignid [\(1679\)](#page-887-6) edge%fluid%ti aniso(:)%alignid (vecstring type) [\(9.5.1.2.11\)](#page-845-1) comps [\(1679\)](#page-887-6) edge%fluid%ti aniso(:)%comps(:) (edge fluid scalar) [\(9.5.1.3.162\)](#page-886-6) value [\(1676\)](#page-887-4) edge%fluid%ti aniso(:)%comps(:)%value(:) (complexgrid scalar) [\(9.5.1.3.76\)](#page-864-0) griduid [\(1590\)](#page-864-1) edge%fluid%ti aniso(:)%comps(:)%value(:)%griduid (integer) [\(9.5.1.1.2\)](#page-844-1) subgrid [\(1590\)](#page-864-1) edge%fluid%ti aniso(:)%comps(:)%value(:)%subgrid (integer) [\(9.5.1.1.2\)](#page-844-1) scalar [\(1590\)](#page-864-1) edge%fluid%ti aniso(:)%comps(:)%value(:)%scalar (vecflt type) [\(9.5.1.2.9\)](#page-845-0) vector [\(1590\)](#page-864-1) edge%fluid%ti aniso(:)%comps(:)%value(:)%vector (matflt type) [\(9.5.1.2.7\)](#page-844-2) matrix [\(1590\)](#page-864-1) edge%fluid%ti aniso(:)%comps(:)%value(:)%matrix (array3dflt type) [\(9.5.1.2.1\)](#page-844-4) bndvalue [\(1676\)](#page-887-4) edge%fluid%ti aniso(:)%comps(:)%bndvalue(:) (complexgrid scalar) [\(9.5.1.3.76\)](#page-864-0) griduid [\(1590\)](#page-864-1) edge%fluid%ti aniso(:)%comps(:)%bndvalue(:)%griduid (integer) [\(9.5.1.1.2\)](#page-844-1) subgrid [\(1590\)](#page-864-1) edge%fluid%ti aniso(:)%comps(:)%bndvalue(:)%subgrid (integer) [\(9.5.1.1.2\)](#page-844-1) scalar [\(1590\)](#page-864-1) edge%fluid%ti aniso(:)%comps(:)%bndvalue(:)%scalar (vecflt type) [\(9.5.1.2.9\)](#page-845-0) vector [\(1590\)](#page-864-1) edge%fluid%ti aniso(:)%comps(:)%bndvalue(:)%vector (matflt type) [\(9.5.1.2.7\)](#page-844-2) matrix [\(1590\)](#page-864-1) edge%fluid%ti aniso(:)%comps(:)%bndvalue(:)%matrix (array3dflt type) [\(9.5.1.2.1\)](#page-844-4) flux [\(1676\)](#page-887-4) edge%fluid%ti aniso(:)%comps(:)%flux(:) (complexgrid vector) [\(9.5.1.3.82\)](#page-866-2) griduid [\(1596\)](#page-866-3) edge%fluid%ti aniso(:)%comps(:)%flux(:)%griduid (integer) [\(9.5.1.1.2\)](#page-844-1) label [\(1596\)](#page-866-3) edge%fluid%ti aniso(:)%comps(:)%flux(:)%label (string) [\(9.5.1.1.3\)](#page-844-0) comp [\(1596\)](#page-866-3) edge%fluid%ti aniso(:)%comps(:)%flux(:)%comp(:) (complexgrid scalar) [\(9.5.1.3.76\)](#page-864-0) griduid [\(1590\)](#page-864-1) edge%fluid%ti aniso(:)%comps(:)%flux(:)%comp(:)%griduid (integer) [\(9.5.1.1.2\)](#page-844-1) subgrid [\(1590\)](#page-864-1) edge%fluid%ti aniso(:)%comps(:)%flux(:)%comp(:)%subgrid (integer) [\(9.5.1.1.2\)](#page-844-1) scalar [\(1590\)](#page-864-1) edge%fluid%ti aniso(:)%comps(:)%flux(:)%comp(:)%scalar (vecflt type) [\(9.5.1.2.9\)](#page-845-0) vector [\(1590\)](#page-864-1) edge%fluid%ti aniso(:)%comps(:)%flux(:)%comp(:)%vector (matflt type) [\(9.5.1.2.7\)](#page-844-2) matrix [\(1590\)](#page-864-1) edge%fluid%ti\_aniso(:)%comps(:)%flux(:)%comp(:)%matrix (array3dflt\_type) [\(9.5.1.2.1\)](#page-844-4) align [\(1596\)](#page-866-3) edge%fluid%ti aniso(:)%comps(:)%flux(:)%align (vecint type) [\(9.5.1.2.10\)](#page-845-2) alignid [\(1596\)](#page-866-3) edge%fluid%ti aniso(:)%comps(:)%flux(:)%alignid (vecstring type) [\(9.5.1.2.11\)](#page-845-1) basis [\(1596\)](#page-866-3) edge%fluid%ti aniso(:)%comps(:)%flux(:)%basis (integer) [\(9.5.1.1.2\)](#page-844-1) bndflux [\(1676\)](#page-887-4) edge%fluid%ti aniso(:)%comps(:)%bndflux(:) (complexgrid vector) [\(9.5.1.3.82\)](#page-866-2) griduid [\(1596\)](#page-866-3) edge%fluid%ti aniso(:)%comps(:)%bndflux(:)%griduid (integer) [\(9.5.1.1.2\)](#page-844-1) label [\(1596\)](#page-866-3) edge%fluid%ti aniso(:)%comps(:)%bndflux(:)%label (string) [\(9.5.1.1.3\)](#page-844-0) comp [\(1596\)](#page-866-3) edge%fluid%ti aniso(:)%comps(:)%bndflux(:)%comp(:) (complexgrid scalar) [\(9.5.1.3.76\)](#page-864-0) griduid [\(1590\)](#page-864-1) edge%fluid%ti aniso(:)%comps(:)%bndflux(:)%comp(:)%griduid (integer) [\(9.5.1.1.2\)](#page-844-1) subgrid [\(1590\)](#page-864-1) edge%fluid%ti aniso(:)%comps(:)%bndflux(:)%comp(:)%subgrid (integer) [\(9.5.1.1.2\)](#page-844-1) scalar [\(1590\)](#page-864-1) edge%fluid%ti aniso(:)%comps(:)%bndflux(:)%comp(:)%scalar (vecflt type) [\(9.5.1.2.9\)](#page-845-0) vector [\(1590\)](#page-864-1) edge%fluid%ti aniso(:)%comps(:)%bndflux(:)%comp(:)%vector (matflt type) [\(9.5.1.2.7\)](#page-844-2) matrix [\(1590\)](#page-864-1) edge%fluid%ti aniso(:)%comps(:)%bndflux(:)%comp(:)%matrix (array3dflt type) [\(9.5.1.2.1\)](#page-844-4) align [\(1596\)](#page-866-3) edge%fluid%ti aniso(:)%comps(:)%bndflux(:)%align (vecint type) [\(9.5.1.2.10\)](#page-845-2) alignid [\(1596\)](#page-866-3) edge%fluid%ti aniso(:)%comps(:)%bndflux(:)%alignid (vecstring type) [\(9.5.1.2.11\)](#page-845-1) basis [\(1596\)](#page-866-3) edge%fluid%ti aniso(:)%comps(:)%bndflux(:)%basis (integer) [\(9.5.1.1.2\)](#page-844-1) transpcoeff [\(1676\)](#page-887-4) edge%fluid%ti aniso(:)%comps(:)%transpcoeff(:) (edge fluid scalar transpcoeff) [\(9.5.1.3.164\)](#page-887-2) d [\(1678\)](#page-887-3) edge%fluid%ti aniso(:)%comps(:)%transpcoeff(:)%d (complexgrid vector simplestruct) [\(9.5.1.3.83\)](#page-866-4) label [\(1597\)](#page-866-5) edge%fluid%ti aniso(:)%comps(:)%transpcoeff(:)%d%label (string) [\(9.5.1.1.3\)](#page-844-0) comp [\(1597\)](#page-866-5) edge%fluid%ti aniso(:)%comps(:)%transpcoeff(:)%d%comp(:) (complexgrid scalar) [\(9.5.1.3.76\)](#page-864-0) griduid [\(1590\)](#page-864-1) edge%fluid%ti aniso(:)%comps(:)%transpcoeff(:)%d%comp(:)%griduid (integer) [\(9.5.1.1.2\)](#page-844-1) subgrid [\(1590\)](#page-864-1) edge%fluid%ti aniso(:)%comps(:)%transpcoeff(:)%d%comp(:)%subgrid (integer) [\(9.5.1.1.2\)](#page-844-1) scalar [\(1590\)](#page-864-1) edge%fluid%ti aniso(:)%comps(:)%transpcoeff(:)%d%comp(:)%scalar (vecflt type) [\(9.5.1.2.9\)](#page-845-0) vector [\(1590\)](#page-864-1) edge%fluid%ti aniso(:)%comps(:)%transpcoeff(:)%d%comp(:)%vector (matflt type) [\(9.5.1.2.7\)](#page-844-2) matrix [\(1590\)](#page-864-1) edge%fluid%ti aniso(:)%comps(:)%transpcoeff(:)%d%comp(:)%matrix (array3dflt type)  $(9.5.1.2.1)$ align [\(1597\)](#page-866-5) edge%fluid%ti aniso(:)%comps(:)%transpcoeff(:)%d%align (vecint type) [\(9.5.1.2.10\)](#page-845-2) alignid [\(1597\)](#page-866-5) edge%fluid%ti aniso(:)%comps(:)%transpcoeff(:)%d%alignid (vecstring type) [\(9.5.1.2.11\)](#page-845-1) v [\(1678\)](#page-887-3) edge%fluid%ti aniso(:)%comps(:)%transpcoeff(:)%v (complexgrid vector simplestruct) [\(9.5.1.3.83\)](#page-866-4) label [\(1597\)](#page-866-5) edge%fluid%ti aniso(:)%comps(:)%transpcoeff(:)%v%label (string) [\(9.5.1.1.3\)](#page-844-0) comp [\(1597\)](#page-866-5) edge%fluid%ti aniso(:)%comps(:)%transpcoeff(:)%v%comp(:) (complexgrid scalar) [\(9.5.1.3.76\)](#page-864-0) griduid [\(1590\)](#page-864-1) edge%fluid%ti aniso(:)%comps(:)%transpcoeff(:)%v%comp(:)%griduid (integer) [\(9.5.1.1.2\)](#page-844-1)

scalar [\(1590\)](#page-864-1) edge%fluid%ti aniso(:)%comps(:)%transpcoeff(:)%v%comp(:)%scalar (vecflt type) [\(9.5.1.2.9\)](#page-845-0)

vector [\(1590\)](#page-864-1) edge%fluid%ti aniso(:)%comps(:)%transpcoeff(:)%v%comp(:)%vector (matflt type) [\(9.5.1.2.7\)](#page-844-2) matrix [\(1590\)](#page-864-1) edge%fluid%ti aniso(:)%comps(:)%transpcoeff(:)%v%comp(:)%matrix (array3dflt type)  $(9,5.1.2.1)$ align [\(1597\)](#page-866-5) edge%fluid%ti aniso(:)%comps(:)%transpcoeff(:)%v%align (vecint type) [\(9.5.1.2.10\)](#page-845-2) alignid [\(1597\)](#page-866-5) edge%fluid%ti aniso(:)%comps(:)%transpcoeff(:)%v%alignid (vecstring type) [\(9.5.1.2.11\)](#page-845-1) source [\(1676\)](#page-887-4) edge%fluid%ti aniso(:)%comps(:)%source(:) (complexgrid scalar) [\(9.5.1.3.76\)](#page-864-0) griduid [\(1590\)](#page-864-1) edge%fluid%ti aniso(:)%comps(:)%source(:)%griduid (integer) [\(9.5.1.1.2\)](#page-844-1) subgrid [\(1590\)](#page-864-1) edge%fluid%ti aniso(:)%comps(:)%source(:)%subgrid (integer) [\(9.5.1.1.2\)](#page-844-1) scalar [\(1590\)](#page-864-1) edge%fluid%ti aniso(:)%comps(:)%source(:)%scalar (vecflt type) [\(9.5.1.2.9\)](#page-845-0) vector [\(1590\)](#page-864-1) edge%fluid%ti aniso(:)%comps(:)%source(:)%vector (matflt type) [\(9.5.1.2.7\)](#page-844-2) matrix [\(1590\)](#page-864-1) edge%fluid%ti\_aniso(:)%comps(:)%source(:)%matrix (array3dflt\_type) [\(9.5.1.2.1\)](#page-844-4) po [\(1675\)](#page-886-5) edge%fluid%po (edge fluid scalar simplestruct) [\(9.5.1.3.163\)](#page-887-0) value [\(1677\)](#page-887-1) edge%fluid%po%value(:) (complexgrid scalar) [\(9.5.1.3.76\)](#page-864-0) griduid [\(1590\)](#page-864-1) edge%fluid%po%value(:)%griduid (integer) [\(9.5.1.1.2\)](#page-844-1) subgrid [\(1590\)](#page-864-1) edge%fluid%po%value(:)%subgrid (integer) [\(9.5.1.1.2\)](#page-844-1) scalar [\(1590\)](#page-864-1) edge%fluid%po%value(:)%scalar (vecflt type) [\(9.5.1.2.9\)](#page-845-0) vector [\(1590\)](#page-864-1) edge%fluid%po%value(:)%vector (matflt\_type) [\(9.5.1.2.7\)](#page-844-2) matrix [\(1590\)](#page-864-1) edge%fluid%po%value(:)%matrix (array3dflt\_type) [\(9.5.1.2.1\)](#page-844-4) bndvalue [\(1677\)](#page-887-1) edge%fluid%po%bndvalue(:) (complexgrid scalar) [\(9.5.1.3.76\)](#page-864-0) griduid [\(1590\)](#page-864-1) edge%fluid%po%bndvalue(:)%griduid (integer) [\(9.5.1.1.2\)](#page-844-1) subgrid [\(1590\)](#page-864-1) edge%fluid%po%bndvalue(:)%subgrid (integer) [\(9.5.1.1.2\)](#page-844-1) scalar [\(1590\)](#page-864-1) edge%fluid%po%bndvalue(:)%scalar (vecflt type) [\(9.5.1.2.9\)](#page-845-0) vector [\(1590\)](#page-864-1) edge%fluid%po%bndvalue(:)%vector (matflt\_type) [\(9.5.1.2.7\)](#page-844-2) matrix [\(1590\)](#page-864-1) edge%fluid%po%bndvalue(:)%matrix (array3dflt\_type) [\(9.5.1.2.1\)](#page-844-4) flux [\(1677\)](#page-887-1) edge%fluid%po%flux(:) (complexgrid vector) [\(9.5.1.3.82\)](#page-866-2) griduid [\(1596\)](#page-866-3) edge%fluid%po%flux(:)%griduid (integer) [\(9.5.1.1.2\)](#page-844-1) label [\(1596\)](#page-866-3) edge%fluid%po%flux(:)%label (string) [\(9.5.1.1.3\)](#page-844-0) comp [\(1596\)](#page-866-3) edge%fluid%po%flux(:)%comp(:) (complexgrid scalar) [\(9.5.1.3.76\)](#page-864-0) griduid [\(1590\)](#page-864-1) edge%fluid%po%flux(:)%comp(:)%griduid (integer) [\(9.5.1.1.2\)](#page-844-1) subgrid [\(1590\)](#page-864-1) edge%fluid%po%flux(:)%comp(:)%subgrid (integer) [\(9.5.1.1.2\)](#page-844-1) scalar [\(1590\)](#page-864-1) edge%fluid%po%flux(:)%comp(:)%scalar (vecflt\_type) [\(9.5.1.2.9\)](#page-845-0) vector [\(1590\)](#page-864-1) edge%fluid%po%flux(:)%comp(:)%vector (matflt\_type) [\(9.5.1.2.7\)](#page-844-2) matrix [\(1590\)](#page-864-1) edge%fluid%po%flux(:)%comp(:)%matrix (array3dflt\_type) [\(9.5.1.2.1\)](#page-844-4) align [\(1596\)](#page-866-3) edge%fluid%po%flux(:)%align (vecint type) [\(9.5.1.2.10\)](#page-845-2) alignid [\(1596\)](#page-866-3) edge%fluid%po%flux(:)%alignid (vecstring type) [\(9.5.1.2.11\)](#page-845-1) basis [\(1596\)](#page-866-3) edge%fluid%po%flux(:)%basis (integer) [\(9.5.1.1.2\)](#page-844-1) bndflux [\(1677\)](#page-887-1) edge%fluid%po%bndflux(:) (complexgrid\_vector) [\(9.5.1.3.82\)](#page-866-2) griduid [\(1596\)](#page-866-3) edge%fluid%po%bndflux(:)%griduid (integer) [\(9.5.1.1.2\)](#page-844-1) label [\(1596\)](#page-866-3) edge%fluid%po%bndflux(:)%label (string) [\(9.5.1.1.3\)](#page-844-0) comp [\(1596\)](#page-866-3) edge%fluid%po%bndflux(:)%comp(:) (complexgrid scalar) [\(9.5.1.3.76\)](#page-864-0) griduid [\(1590\)](#page-864-1) edge%fluid%po%bndflux(:)%comp(:)%griduid (integer) [\(9.5.1.1.2\)](#page-844-1) subgrid [\(1590\)](#page-864-1) edge%fluid%po%bndflux(:)%comp(:)%subgrid (integer) [\(9.5.1.1.2\)](#page-844-1) scalar [\(1590\)](#page-864-1) edge%fluid%po%bndflux(:)%comp(:)%scalar (vecflt type) [\(9.5.1.2.9\)](#page-845-0) vector [\(1590\)](#page-864-1) edge%fluid%po%bndflux(:)%comp(:)%vector (matflt\_type) [\(9.5.1.2.7\)](#page-844-2) matrix [\(1590\)](#page-864-1) edge%fluid%po%bndflux(:)%comp(:)%matrix (array3dflt type) [\(9.5.1.2.1\)](#page-844-4) align [\(1596\)](#page-866-3) edge%fluid%po%bndflux(:)%align (vecint\_type) [\(9.5.1.2.10\)](#page-845-2) alignid [\(1596\)](#page-866-3) edge%fluid%po%bndflux(:)%alignid (vecstring type) [\(9.5.1.2.11\)](#page-845-1) basis [\(1596\)](#page-866-3) edge%fluid%po%bndflux(:)%basis (integer) [\(9.5.1.1.2\)](#page-844-1) transpcoeff [\(1677\)](#page-887-1) edge%fluid%po%transpcoeff(:) (edge\_fluid\_scalar\_transpcoeff) [\(9.5.1.3.164\)](#page-887-2) d [\(1678\)](#page-887-3) edge%fluid%po%transpcoeff(:)%d (complexgrid vector simplestruct) [\(9.5.1.3.83\)](#page-866-4) label [\(1597\)](#page-866-5) edge%fluid%po%transpcoeff(:)%d%label (string) [\(9.5.1.1.3\)](#page-844-0) comp [\(1597\)](#page-866-5) edge%fluid%po%transpcoeff(:)%d%comp(:) (complexgrid scalar) [\(9.5.1.3.76\)](#page-864-0) griduid [\(1590\)](#page-864-1) edge%fluid%po%transpcoeff(:)%d%comp(:)%griduid (integer) [\(9.5.1.1.2\)](#page-844-1) subgrid [\(1590\)](#page-864-1) edge%fluid%po%transpcoeff(:)%d%comp(:)%subgrid (integer) [\(9.5.1.1.2\)](#page-844-1) scalar [\(1590\)](#page-864-1) edge%fluid%po%transpcoeff(:)%d%comp(:)%scalar (vecflt type) [\(9.5.1.2.9\)](#page-845-0) vector [\(1590\)](#page-864-1) edge%fluid%po%transpcoeff(:)%d%comp(:)%vector (matflt type) [\(9.5.1.2.7\)](#page-844-2) matrix [\(1590\)](#page-864-1) edge%fluid%po%transpcoeff(:)%d%comp(:)%matrix (array3dflt type) [\(9.5.1.2.1\)](#page-844-4) align [\(1597\)](#page-866-5) edge%fluid%po%transpcoeff(:)%d%align (vecint type) [\(9.5.1.2.10\)](#page-845-2) alignid [\(1597\)](#page-866-5) edge%fluid%po%transpcoeff(:)%d%alignid (vecstring type) [\(9.5.1.2.11\)](#page-845-1) v [\(1678\)](#page-887-3) edge%fluid%po%transpcoeff(:)%v (complexgrid vector simplestruct) [\(9.5.1.3.83\)](#page-866-4) label [\(1597\)](#page-866-5) edge%fluid%po%transpcoeff(:)%v%label (string) [\(9.5.1.1.3\)](#page-844-0)

comp [\(1597\)](#page-866-5) edge%fluid%po%transpcoeff(:)%v%comp(:) (complexgrid scalar) [\(9.5.1.3.76\)](#page-864-0) griduid [\(1590\)](#page-864-1) edge%fluid%po%transpcoeff(:)%v%comp(:)%griduid (integer) [\(9.5.1.1.2\)](#page-844-1) subgrid [\(1590\)](#page-864-1) edge%fluid%po%transpcoeff(:)%v%comp(:)%subgrid (integer) [\(9.5.1.1.2\)](#page-844-1) scalar [\(1590\)](#page-864-1) edge%fluid%po%transpcoeff(:)%v%comp(:)%scalar (vecflt type) [\(9.5.1.2.9\)](#page-845-0) vector [\(1590\)](#page-864-1) edge%fluid%po%transpcoeff(:)%v%comp(:)%vector (matflt type) [\(9.5.1.2.7\)](#page-844-2) matrix [\(1590\)](#page-864-1) edge%fluid%po%transpcoeff(:)%v%comp(:)%matrix (array3dflt\_type) [\(9.5.1.2.1\)](#page-844-4) align [\(1597\)](#page-866-5) edge%fluid%po%transpcoeff(:)%v%align (vecint type) [\(9.5.1.2.10\)](#page-845-2) alignid [\(1597\)](#page-866-5) edge%fluid%po%transpcoeff(:)%v%alignid (vecstring type) [\(9.5.1.2.11\)](#page-845-1) source [\(1677\)](#page-887-1) edge%fluid%po%source(:) (complexgrid\_scalar) [\(9.5.1.3.76\)](#page-864-0) griduid [\(1590\)](#page-864-1) edge%fluid%po%source(:)%griduid (integer) [\(9.5.1.1.2\)](#page-844-1) subgrid [\(1590\)](#page-864-1) edge%fluid%po%source(:)%subgrid (integer) [\(9.5.1.1.2\)](#page-844-1) scalar [\(1590\)](#page-864-1) edge%fluid%po%source(:)%scalar (vecflt\_type) [\(9.5.1.2.9\)](#page-845-0) vector [\(1590\)](#page-864-1) edge%fluid%po%source(:)%vector (matflt\_type) [\(9.5.1.2.7\)](#page-844-2) matrix [\(1590\)](#page-864-1) edge%fluid%po%source(:)%matrix (array3dflt\_type) [\(9.5.1.2.1\)](#page-844-4) j [\(1675\)](#page-886-5) edge%fluid%j (edge fluid vector simplestruct) [\(9.5.1.3.166\)](#page-888-2) griduid [\(1680\)](#page-888-3) edge%fluid%j%griduid (integer) [\(9.5.1.1.2\)](#page-844-1) basis [\(1680\)](#page-888-3) edge%fluid%j%basis (integer) [\(9.5.1.1.2\)](#page-844-1) comps [\(1680\)](#page-888-3) edge%fluid%j%comps(:) (edge fluid scalar) [\(9.5.1.3.162\)](#page-886-6) value [\(1676\)](#page-887-4) edge%fluid%j%comps(:)%value(:) (complexgrid scalar) [\(9.5.1.3.76\)](#page-864-0) griduid [\(1590\)](#page-864-1) edge%fluid%j%comps(:)%value(:)%griduid (integer) [\(9.5.1.1.2\)](#page-844-1) subgrid [\(1590\)](#page-864-1) edge%fluid%j%comps(:)%value(:)%subgrid (integer) [\(9.5.1.1.2\)](#page-844-1) scalar [\(1590\)](#page-864-1) edge%fluid%j%comps(:)%value(:)%scalar (vecflt\_type) [\(9.5.1.2.9\)](#page-845-0) vector [\(1590\)](#page-864-1) edge%fluid%j%comps(:)%value(:)%vector (matflt\_type) [\(9.5.1.2.7\)](#page-844-2) matrix [\(1590\)](#page-864-1) edge%fluid%j%comps(:)%value(:)%matrix (array3dflt\_type) [\(9.5.1.2.1\)](#page-844-4) bndvalue [\(1676\)](#page-887-4) edge%fluid%j%comps(:)%bndvalue(:) (complexgrid scalar) [\(9.5.1.3.76\)](#page-864-0) griduid [\(1590\)](#page-864-1) edge%fluid%j%comps(:)%bndvalue(:)%griduid (integer) [\(9.5.1.1.2\)](#page-844-1) subgrid [\(1590\)](#page-864-1) edge%fluid%j%comps(:)%bndvalue(:)%subgrid (integer) [\(9.5.1.1.2\)](#page-844-1) scalar [\(1590\)](#page-864-1) edge%fluid%j%comps(:)%bndvalue(:)%scalar (vecflt type) [\(9.5.1.2.9\)](#page-845-0) vector [\(1590\)](#page-864-1) edge%fluid%j%comps(:)%bndvalue(:)%vector (matflt\_type) [\(9.5.1.2.7\)](#page-844-2) matrix [\(1590\)](#page-864-1) edge%fluid%j%comps(:)%bndvalue(:)%matrix (array3dflt\_type) [\(9.5.1.2.1\)](#page-844-4) flux [\(1676\)](#page-887-4) edge%fluid%j%comps(:)%flux(:) (complexgrid vector) [\(9.5.1.3.82\)](#page-866-2) griduid [\(1596\)](#page-866-3) edge%fluid%j%comps(:)%flux(:)%griduid (integer) [\(9.5.1.1.2\)](#page-844-1) label [\(1596\)](#page-866-3) edge%fluid%j%comps(:)%flux(:)%label (string) [\(9.5.1.1.3\)](#page-844-0) comp [\(1596\)](#page-866-3) edge%fluid%j%comps(:)%flux(:)%comp(:) (complexgrid scalar) [\(9.5.1.3.76\)](#page-864-0) griduid [\(1590\)](#page-864-1) edge%fluid%j%comps(:)%flux(:)%comp(:)%griduid (integer) [\(9.5.1.1.2\)](#page-844-1) subgrid [\(1590\)](#page-864-1) edge%fluid%j%comps(:)%flux(:)%comp(:)%subgrid (integer) [\(9.5.1.1.2\)](#page-844-1) scalar [\(1590\)](#page-864-1) edge%fluid%j%comps(:)%flux(:)%comp(:)%scalar (vecflt type) [\(9.5.1.2.9\)](#page-845-0) vector [\(1590\)](#page-864-1) edge%fluid%j%comps(:)%flux(:)%comp(:)%vector (matflt type) [\(9.5.1.2.7\)](#page-844-2) matrix [\(1590\)](#page-864-1) edge%fluid%j%comps(:)%flux(:)%comp(:)%matrix (array3dflt\_type) [\(9.5.1.2.1\)](#page-844-4) align [\(1596\)](#page-866-3) edge%fluid%j%comps(:)%flux(:)%align (vecint\_type) [\(9.5.1.2.10\)](#page-845-2) alignid [\(1596\)](#page-866-3) edge%fluid%j%comps(:)%flux(:)%alignid (vecstring type) [\(9.5.1.2.11\)](#page-845-1) basis [\(1596\)](#page-866-3) edge%fluid%j%comps(:)%flux(:)%basis (integer) [\(9.5.1.1.2\)](#page-844-1) bndflux [\(1676\)](#page-887-4) edge%fluid%j%comps(:)%bndflux(:) (complexgrid vector) [\(9.5.1.3.82\)](#page-866-2) griduid [\(1596\)](#page-866-3) edge%fluid%j%comps(:)%bndflux(:)%griduid (integer) [\(9.5.1.1.2\)](#page-844-1) label [\(1596\)](#page-866-3) edge%fluid%j%comps(:)%bndflux(:)%label (string) [\(9.5.1.1.3\)](#page-844-0) comp [\(1596\)](#page-866-3) edge%fluid%j%comps(:)%bndflux(:)%comp(:) (complexgrid scalar) [\(9.5.1.3.76\)](#page-864-0) griduid [\(1590\)](#page-864-1) edge%fluid%j%comps(:)%bndflux(:)%comp(:)%griduid (integer) [\(9.5.1.1.2\)](#page-844-1) subgrid [\(1590\)](#page-864-1) edge%fluid%j%comps(:)%bndflux(:)%comp(:)%subgrid (integer) [\(9.5.1.1.2\)](#page-844-1) scalar [\(1590\)](#page-864-1) edge%fluid%j%comps(:)%bndflux(:)%comp(:)%scalar (vecflt type) [\(9.5.1.2.9\)](#page-845-0) vector [\(1590\)](#page-864-1) edge%fluid%j%comps(:)%bndflux(:)%comp(:)%vector (matflt type) [\(9.5.1.2.7\)](#page-844-2) matrix [\(1590\)](#page-864-1) edge%fluid%j%comps(:)%bndflux(:)%comp(:)%matrix (array3dflt\_type) [\(9.5.1.2.1\)](#page-844-4) align [\(1596\)](#page-866-3) edge%fluid%j%comps(:)%bndflux(:)%align (vecint type) [\(9.5.1.2.10\)](#page-845-2) alignid [\(1596\)](#page-866-3) edge%fluid%j%comps(:)%bndflux(:)%alignid (vecstring type) [\(9.5.1.2.11\)](#page-845-1) basis [\(1596\)](#page-866-3) edge%fluid%j%comps(:)%bndflux(:)%basis (integer) [\(9.5.1.1.2\)](#page-844-1) transpcoeff [\(1676\)](#page-887-4) edge%fluid%j%comps(:)%transpcoeff(:) (edge fluid scalar transpcoeff) [\(9.5.1.3.164\)](#page-887-2) d [\(1678\)](#page-887-3) edge%fluid%j%comps(:)%transpcoeff(:)%d (complexgrid vector simplestruct) [\(9.5.1.3.83\)](#page-866-4) label [\(1597\)](#page-866-5) edge%fluid%j%comps(:)%transpcoeff(:)%d%label (string) [\(9.5.1.1.3\)](#page-844-0) comp [\(1597\)](#page-866-5) edge%fluid%j%comps(:)%transpcoeff(:)%d%comp(:) (complexgrid scalar) [\(9.5.1.3.76\)](#page-864-0) griduid [\(1590\)](#page-864-1) edge%fluid%j%comps(:)%transpcoeff(:)%d%comp(:)%griduid (integer) [\(9.5.1.1.2\)](#page-844-1) subgrid [\(1590\)](#page-864-1) edge%fluid%j%comps(:)%transpcoeff(:)%d%comp(:)%subgrid (integer) [\(9.5.1.1.2\)](#page-844-1) scalar [\(1590\)](#page-864-1) edge%fluid%j%comps(:)%transpcoeff(:)%d%comp(:)%scalar (vecflt type) [\(9.5.1.2.9\)](#page-845-0)

vector [\(1590\)](#page-864-1) edge%fluid%j%comps(:)%transpcoeff(:)%d%comp(:)%vector (matflt type) [\(9.5.1.2.7\)](#page-844-2) matrix [\(1590\)](#page-864-1) edge%fluid%j%comps(:)%transpcoeff(:)%d%comp(:)%matrix (array3dflt type) [\(9.5.1.2.1\)](#page-844-4) align [\(1597\)](#page-866-5) edge%fluid%j%comps(:)%transpcoeff(:)%d%align (vecint type) [\(9.5.1.2.10\)](#page-845-2) alignid [\(1597\)](#page-866-5) edge%fluid%j%comps(:)%transpcoeff(:)%d%alignid (vecstring type) [\(9.5.1.2.11\)](#page-845-1) v [\(1678\)](#page-887-3) edge%fluid%j%comps(:)%transpcoeff(:)%v (complexgrid vector simplestruct) [\(9.5.1.3.83\)](#page-866-4) label [\(1597\)](#page-866-5) edge%fluid%j%comps(:)%transpcoeff(:)%v%label (string) [\(9.5.1.1.3\)](#page-844-0) comp [\(1597\)](#page-866-5) edge%fluid%j%comps(:)%transpcoeff(:)%v%comp(:) (complexgrid scalar) [\(9.5.1.3.76\)](#page-864-0) griduid [\(1590\)](#page-864-1) edge%fluid%j%comps(:)%transpcoeff(:)%v%comp(:)%griduid (integer) [\(9.5.1.1.2\)](#page-844-1) subgrid [\(1590\)](#page-864-1) edge%fluid%j%comps(:)%transpcoeff(:)%v%comp(:)%subgrid (integer) [\(9.5.1.1.2\)](#page-844-1) scalar [\(1590\)](#page-864-1) edge%fluid%j%comps(:)%transpcoeff(:)%v%comp(:)%scalar (vecflt type) [\(9.5.1.2.9\)](#page-845-0) vector [\(1590\)](#page-864-1) edge%fluid%j%comps(:)%transpcoeff(:)%v%comp(:)%vector (matflt type) [\(9.5.1.2.7\)](#page-844-2) matrix [\(1590\)](#page-864-1) edge%fluid%j%comps(:)%transpcoeff(:)%v%comp(:)%matrix (array3dflt\_type) [\(9.5.1.2.1\)](#page-844-4) align [\(1597\)](#page-866-5) edge%fluid%j%comps(:)%transpcoeff(:)%v%align (vecint\_type) [\(9.5.1.2.10\)](#page-845-2) alignid [\(1597\)](#page-866-5) edge%fluid%j%comps(:)%transpcoeff(:)%v%alignid (vecstring\_type) [\(9.5.1.2.11\)](#page-845-1) source [\(1676\)](#page-887-4) edge%fluid%j%comps(:)%source(:) (complexgrid scalar) [\(9.5.1.3.76\)](#page-864-0) griduid [\(1590\)](#page-864-1) edge%fluid%j%comps(:)%source(:)%griduid (integer) [\(9.5.1.1.2\)](#page-844-1) subgrid [\(1590\)](#page-864-1) edge%fluid%j%comps(:)%source(:)%subgrid (integer) [\(9.5.1.1.2\)](#page-844-1) scalar [\(1590\)](#page-864-1) edge%fluid%j%comps(:)%source(:)%scalar (vecflt type) [\(9.5.1.2.9\)](#page-845-0) vector [\(1590\)](#page-864-1) edge%fluid%j%comps(:)%source(:)%vector (matflt type) [\(9.5.1.2.7\)](#page-844-2) matrix [\(1590\)](#page-864-1) edge%fluid%j%comps(:)%source(:)%matrix (array3dflt\_type) [\(9.5.1.2.1\)](#page-844-4) align [\(1680\)](#page-888-3) edge%fluid%j%align (vecint type) [\(9.5.1.2.10\)](#page-845-2) alignid [\(1680\)](#page-888-3) edge%fluid%j%alignid (vecstring type) [\(9.5.1.2.11\)](#page-845-1) b [\(1675\)](#page-886-5) edge%fluid%b(:) (complexgrid vector) [\(9.5.1.3.82\)](#page-866-2) griduid [\(1596\)](#page-866-3) edge%fluid%b(:)%griduid (integer) [\(9.5.1.1.2\)](#page-844-1) label [\(1596\)](#page-866-3) edge%fluid%b(:)%label (string) [\(9.5.1.1.3\)](#page-844-0) comp [\(1596\)](#page-866-3) edge%fluid%b(:)%comp(:) (complexgrid scalar) [\(9.5.1.3.76\)](#page-864-0) griduid [\(1590\)](#page-864-1) edge%fluid%b(:)%comp(:)%griduid (integer) [\(9.5.1.1.2\)](#page-844-1) subgrid [\(1590\)](#page-864-1) edge%fluid%b(:)%comp(:)%subgrid (integer) [\(9.5.1.1.2\)](#page-844-1) scalar [\(1590\)](#page-864-1) edge%fluid%b(:)%comp(:)%scalar (vecflt\_type) [\(9.5.1.2.9\)](#page-845-0) vector [\(1590\)](#page-864-1) edge%fluid%b(:)%comp(:)%vector (matflt\_type) [\(9.5.1.2.7\)](#page-844-2) matrix [\(1590\)](#page-864-1) edge%fluid%b(:)%comp(:)%matrix (array3dflt\_type) [\(9.5.1.2.1\)](#page-844-4) align [\(1596\)](#page-866-3) edge%fluid%b(:)%align (vecint type) [\(9.5.1.2.10\)](#page-845-2) alignid [\(1596\)](#page-866-3) edge%fluid%b(:)%alignid (vecstring type) [\(9.5.1.2.11\)](#page-845-1) basis [\(1596\)](#page-866-3) edge%fluid%b(:)%basis (integer) [\(9.5.1.1.2\)](#page-844-1) kinetic [\(1530\)](#page-848-4) edge%kinetic (edge kinetic) [\(9.5.1.3.167\)](#page-888-4) f [\(1681\)](#page-888-5) edge%kinetic%f(:) (edge kinetic distribution) [\(9.5.1.3.168\)](#page-888-6) value [\(1682\)](#page-888-7) edge%kinetic%f(:)%value(:) (complexgrid\_scalar) [\(9.5.1.3.76\)](#page-864-0) griduid [\(1590\)](#page-864-1) edge%kinetic%f(:)%value(:)%griduid (integer) [\(9.5.1.1.2\)](#page-844-1) subgrid [\(1590\)](#page-864-1) edge%kinetic%f(:)%value(:)%subgrid (integer) [\(9.5.1.1.2\)](#page-844-1) scalar [\(1590\)](#page-864-1) edge%kinetic%f(:)%value(:)%scalar (vecflt\_type) [\(9.5.1.2.9\)](#page-845-0) vector [\(1590\)](#page-864-1) edge%kinetic%f(:)%value(:)%vector (matflt type) [\(9.5.1.2.7\)](#page-844-2) matrix [\(1590\)](#page-864-1) edge%kinetic%f(:)%value(:)%matrix (array3dflt\_type) [\(9.5.1.2.1\)](#page-844-4) bndvalue [\(1682\)](#page-888-7) edge%kinetic%f(:)%bndvalue(:) (complexgrid scalar) [\(9.5.1.3.76\)](#page-864-0) griduid [\(1590\)](#page-864-1) edge%kinetic%f(:)%bndvalue(:)%griduid (integer) [\(9.5.1.1.2\)](#page-844-1) subgrid [\(1590\)](#page-864-1) edge%kinetic%f(:)%bndvalue(:)%subgrid (integer) [\(9.5.1.1.2\)](#page-844-1) scalar [\(1590\)](#page-864-1) edge%kinetic%f(:)%bndvalue(:)%scalar (vecflt type) [\(9.5.1.2.9\)](#page-845-0) vector [\(1590\)](#page-864-1) edge%kinetic%f(:)%bndvalue(:)%vector (matflt type) [\(9.5.1.2.7\)](#page-844-2) matrix [\(1590\)](#page-864-1) edge%kinetic%f(:)%bndvalue(:)%matrix (array3dflt\_type) [\(9.5.1.2.1\)](#page-844-4) fluxes [\(1682\)](#page-888-7) edge%kinetic%f(:)%fluxes(:) (complexgrid vector) [\(9.5.1.3.82\)](#page-866-2) griduid [\(1596\)](#page-866-3) edge%kinetic%f(:)%fluxes(:)%griduid (integer) [\(9.5.1.1.2\)](#page-844-1) label [\(1596\)](#page-866-3) edge%kinetic%f(:)%fluxes(:)%label (string) [\(9.5.1.1.3\)](#page-844-0) comp [\(1596\)](#page-866-3) edge%kinetic%f(:)%fluxes(:)%comp(:) (complexgrid scalar) [\(9.5.1.3.76\)](#page-864-0) griduid [\(1590\)](#page-864-1) edge%kinetic%f(:)%fluxes(:)%comp(:)%griduid (integer) [\(9.5.1.1.2\)](#page-844-1) subgrid [\(1590\)](#page-864-1) edge%kinetic%f(:)%fluxes(:)%comp(:)%subgrid (integer) [\(9.5.1.1.2\)](#page-844-1) scalar [\(1590\)](#page-864-1) edge%kinetic%f(:)%fluxes(:)%comp(:)%scalar (vecflt\_type) [\(9.5.1.2.9\)](#page-845-0) vector [\(1590\)](#page-864-1) edge%kinetic%f(:)%fluxes(:)%comp(:)%vector (matflt type) [\(9.5.1.2.7\)](#page-844-2) matrix [\(1590\)](#page-864-1) edge%kinetic%f(:)%fluxes(:)%comp(:)%matrix (array3dflt\_type) [\(9.5.1.2.1\)](#page-844-4) align [\(1596\)](#page-866-3) edge%kinetic%f(:)%fluxes(:)%align (vecint type) [\(9.5.1.2.10\)](#page-845-2) alignid [\(1596\)](#page-866-3) edge%kinetic%f(:)%fluxes(:)%alignid (vecstring type) [\(9.5.1.2.11\)](#page-845-1) basis [\(1596\)](#page-866-3) edge%kinetic%f(:)%fluxes(:)%basis (integer) [\(9.5.1.1.2\)](#page-844-1) source [\(1682\)](#page-888-7) edge%kinetic%f(:)%source(:) (complexgrid scalar) [\(9.5.1.3.76\)](#page-864-0)

griduid [\(1590\)](#page-864-1) edge%kinetic%f(:)%source(:)%griduid (integer) [\(9.5.1.1.2\)](#page-844-1) subgrid [\(1590\)](#page-864-1) edge%kinetic%f(:)%source(:)%subgrid (integer) [\(9.5.1.1.2\)](#page-844-1) scalar [\(1590\)](#page-864-1) edge%kinetic%f(:)%source(:)%scalar (vecflt\_type) [\(9.5.1.2.9\)](#page-845-0) vector [\(1590\)](#page-864-1) edge%kinetic%f(:)%source(:)%vector (matflt\_type) [\(9.5.1.2.7\)](#page-844-2) matrix [\(1590\)](#page-864-1) edge%kinetic%f(:)%source(:)%matrix (array3dflt\_type) [\(9.5.1.2.1\)](#page-844-4) codeparam [\(1530\)](#page-848-4) edge%codeparam (codeparam) [\(9.5.1.3.66\)](#page-861-0) codename [\(1580\)](#page-861-1) edge%codeparam%codename (string) [\(9.5.1.1.3\)](#page-844-0) codeversion [\(1580\)](#page-861-1) edge%codeparam%codeversion (string) [\(9.5.1.1.3\)](#page-844-0) parameters [\(1580\)](#page-861-1) edge%codeparam%parameters (string) [\(9.5.1.1.3\)](#page-844-0) output diag [\(1580\)](#page-861-1) edge%codeparam%output diag (string) [\(9.5.1.1.3\)](#page-844-0) output flag [\(1580\)](#page-861-1) edge%codeparam%output flag (integer) [\(9.5.1.1.2\)](#page-844-1) time [\(1530\)](#page-848-4) edge%time (float) [\(9.5.1.1.1\)](#page-844-3)

# **9.5.2.1.15 efcc**

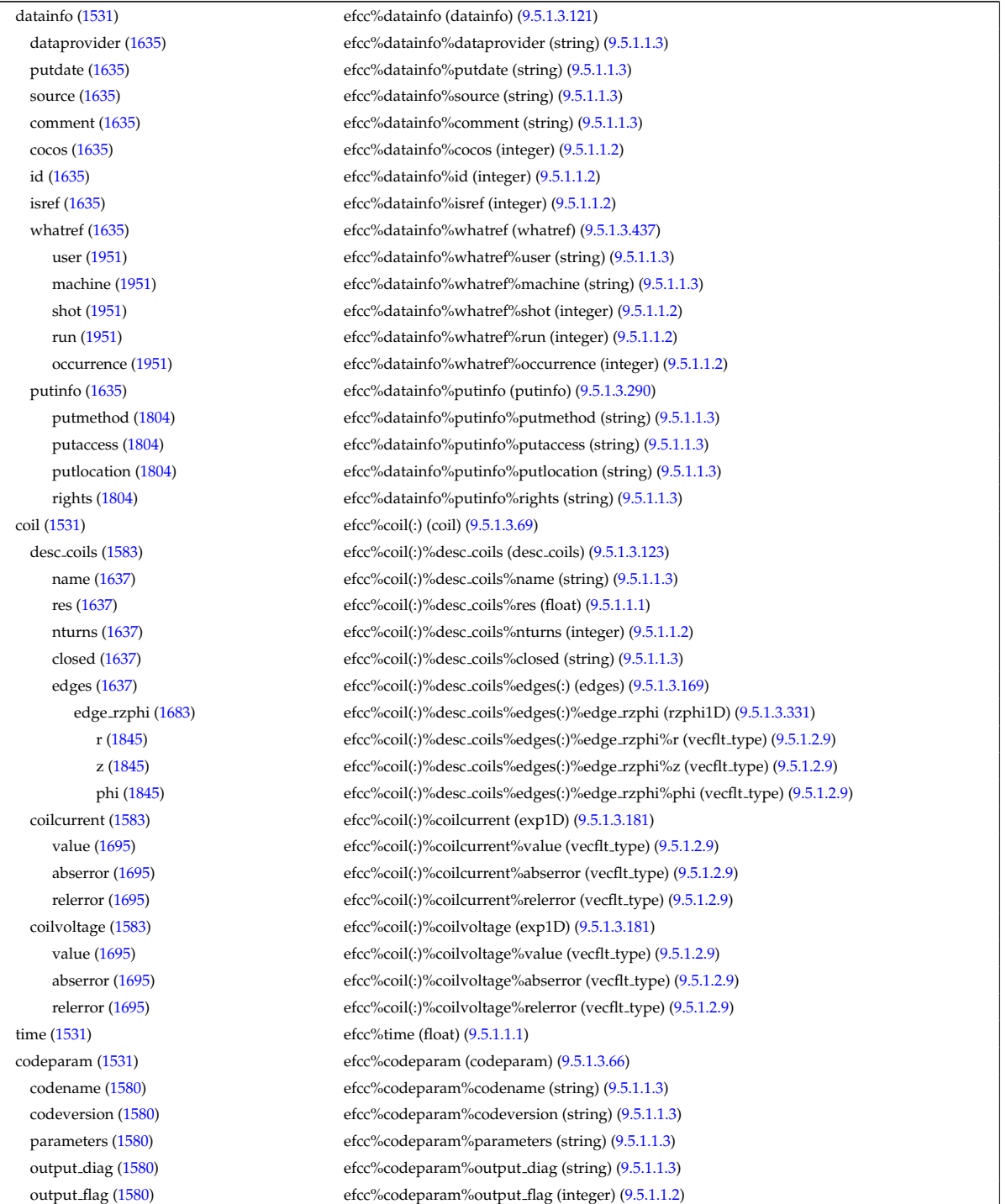
#### **9.5.2.1.16 equilibrium**

datainfo [\(1532\)](#page-849-0) equilibrium%datainfo (datainfo) [\(9.5.1.3.121\)](#page-875-0) dataprovider [\(1635\)](#page-875-1) equilibrium%datainfo%dataprovider (string) [\(9.5.1.1.3\)](#page-844-0) putdate [\(1635\)](#page-875-1) equilibrium%datainfo%putdate (string) [\(9.5.1.1.3\)](#page-844-0) source [\(1635\)](#page-875-1) equilibrium%datainfo%source (string) [\(9.5.1.1.3\)](#page-844-0) comment [\(1635\)](#page-875-1) equilibrium%datainfo%comment (string) [\(9.5.1.1.3\)](#page-844-0) cocos [\(1635\)](#page-875-1) equilibrium%datainfo%cocos (integer) [\(9.5.1.1.2\)](#page-844-1) id [\(1635\)](#page-875-1) equilibrium%datainfo%id (integer) [\(9.5.1.1.2\)](#page-844-1) isref [\(1635\)](#page-875-1) equilibrium%datainfo%isref (integer) [\(9.5.1.1.2\)](#page-844-1) whatref [\(1635\)](#page-875-1) equilibrium%datainfo%whatref (whatref) [\(9.5.1.3.437\)](#page-956-0) user [\(1951\)](#page-957-0) equilibrium%datainfo%whatref%user (string) [\(9.5.1.1.3\)](#page-844-0) machine [\(1951\)](#page-957-0) equilibrium%datainfo%whatref%machine (string) [\(9.5.1.1.3\)](#page-844-0) shot [\(1951\)](#page-957-0) equilibrium%datainfo%whatref%shot (integer) [\(9.5.1.1.2\)](#page-844-1) run [\(1951\)](#page-957-0) equilibrium%datainfo%whatref%run (integer) [\(9.5.1.1.2\)](#page-844-1) occurrence [\(1951\)](#page-957-0) equilibrium%datainfo%whatref%occurrence (integer) [\(9.5.1.1.2\)](#page-844-1) putinfo [\(1635\)](#page-875-1) equilibrium%datainfo%putinfo (putinfo) [\(9.5.1.3.290\)](#page-919-0) putmethod [\(1804\)](#page-919-1) equilibrium%datainfo%putinfo%putmethod (string) [\(9.5.1.1.3\)](#page-844-0) putaccess [\(1804\)](#page-919-1) equilibrium%datainfo%putinfo%putaccess (string) [\(9.5.1.1.3\)](#page-844-0) putlocation [\(1804\)](#page-919-1) equilibrium%datainfo%putinfo%putlocation (string) [\(9.5.1.1.3\)](#page-844-0) rights [\(1804\)](#page-919-1) equilibrium%datainfo%putinfo%rights (string) [\(9.5.1.1.3\)](#page-844-0) eqconstraint [\(1532\)](#page-849-0) equilibrium%eqconstraint (eqconstraint) [\(9.5.1.3.174\)](#page-889-0) bpol [\(1688\)](#page-889-1) equilibrium%eqconstraint%bpol (eqmes1D) [\(9.5.1.3.177\)](#page-891-0) measured [\(1691\)](#page-891-1) equilibrium%eqconstraint%bpol%measured (vecflt\_type) [\(9.5.1.2.9\)](#page-845-0) source [\(1691\)](#page-891-1) equilibrium%eqconstraint%bpol%source (string) [\(9.5.1.1.3\)](#page-844-0) time [\(1691\)](#page-891-1) equilibrium%eqconstraint%bpol%time (float) [\(9.5.1.1.1\)](#page-844-2) equilibrium%eqconstraint%bpol%exact (vecint type) [\(9.5.1.2.10\)](#page-845-1) equilibrium%eqconstraint%bpol%exact (vecint type) (9.5.1.2.10) weight [\(1691\)](#page-891-1) equilibrium%eqconstraint%bpol%weight (vecflt\_type) [\(9.5.1.2.9\)](#page-845-0) sigma [\(1691\)](#page-891-1) equilibrium%eqconstraint%bpol%sigma (vecflt\_type) [\(9.5.1.2.9\)](#page-845-0) calculated [\(1691\)](#page-891-1) equilibrium%eqconstraint%bpol%calculated (vecflt type) [\(9.5.1.2.9\)](#page-845-0) chi2 [\(1691\)](#page-891-1) equilibrium%eqconstraint%bpol%chi2 (vecflt type) [\(9.5.1.2.9\)](#page-845-0) bvac r [\(1688\)](#page-889-1) equilibrium%eqconstraint%bvac r (eqmes0D) [\(9.5.1.3.176\)](#page-890-0) measured [\(1690\)](#page-890-1) equilibrium%eqconstraint%bvac\_r%measured (float) [\(9.5.1.1.1\)](#page-844-2) source [\(1690\)](#page-890-1) equilibrium%eqconstraint%bvac\_r%source (string) [\(9.5.1.1.3\)](#page-844-0) time [\(1690\)](#page-890-1) equilibrium%eqconstraint%bvac\_r%time (float) [\(9.5.1.1.1\)](#page-844-2) exact [\(1690\)](#page-890-1) equilibrium%eqconstraint%bvac\_r%exact (integer) [\(9.5.1.1.2\)](#page-844-1) weight [\(1690\)](#page-890-1) equilibrium%eqconstraint%bvac\_r%weight (float) [\(9.5.1.1.1\)](#page-844-2) sigma [\(1690\)](#page-890-1) equilibrium%eqconstraint%bvac\_r%sigma (float) [\(9.5.1.1.1\)](#page-844-2) calculated [\(1690\)](#page-890-1) equilibrium%eqconstraint%bvac\_r%calculated (float) [\(9.5.1.1.1\)](#page-844-2) chi2 [\(1690\)](#page-890-1) equilibrium%eqconstraint%bvac\_r%chi2 (float) [\(9.5.1.1.1\)](#page-844-2) diamagflux [\(1688\)](#page-889-1) equilibrium%eqconstraint%diamagflux (eqmes0D) [\(9.5.1.3.176\)](#page-890-0) measured [\(1690\)](#page-890-1) equilibrium%eqconstraint%diamagflux%measured (float) [\(9.5.1.1.1\)](#page-844-2) source [\(1690\)](#page-890-1) equilibrium%eqconstraint%diamagflux%source (string) [\(9.5.1.1.3\)](#page-844-0) time [\(1690\)](#page-890-1) equilibrium%eqconstraint%diamagflux%time (float) [\(9.5.1.1.1\)](#page-844-2) exact [\(1690\)](#page-890-1) equilibrium%eqconstraint%diamagflux%exact (integer) [\(9.5.1.1.2\)](#page-844-1) weight [\(1690\)](#page-890-1) equilibrium%eqconstraint%diamagflux%weight (float) [\(9.5.1.1.1\)](#page-844-2) sigma [\(1690\)](#page-890-1) equilibrium%eqconstraint%diamagflux%sigma (float) [\(9.5.1.1.1\)](#page-844-2) calculated [\(1690\)](#page-890-1) equilibrium%eqconstraint%diamagflux%calculated (float) [\(9.5.1.1.1\)](#page-844-2) chi2 [\(1690\)](#page-890-1) equilibrium%eqconstraint%diamagflux%chi2 (float) [\(9.5.1.1.1\)](#page-844-2) faraday [\(1688\)](#page-889-1) equilibrium%eqconstraint%faraday (eqmes1D) [\(9.5.1.3.177\)](#page-891-0) measured [\(1691\)](#page-891-1) equilibrium%eqconstraint%faraday%measured (vecflt\_type) [\(9.5.1.2.9\)](#page-845-0) source [\(1691\)](#page-891-1) equilibrium%eqconstraint%faraday%source (string) [\(9.5.1.1.3\)](#page-844-0) time [\(1691\)](#page-891-1) equilibrium%eqconstraint%faraday%time (float) [\(9.5.1.1.1\)](#page-844-2) exact [\(1691\)](#page-891-1) equilibrium%eqconstraint%faraday%exact (vecint type) [\(9.5.1.2.10\)](#page-845-1) weight [\(1691\)](#page-891-1) equilibrium%eqconstraint%faraday%weight (vecflt\_type) [\(9.5.1.2.9\)](#page-845-0) sigma [\(1691\)](#page-891-1) equilibrium%eqconstraint%faraday%sigma (vecflt type) [\(9.5.1.2.9\)](#page-845-0) calculated [\(1691\)](#page-891-1) equilibrium%eqconstraint%faraday%calculated (vecflt type) [\(9.5.1.2.9\)](#page-845-0) chi2 [\(1691\)](#page-891-1) equilibrium%eqconstraint%faraday%chi2 (vecflt\_type) [\(9.5.1.2.9\)](#page-845-0) flux [\(1688\)](#page-889-1) equilibrium%eqconstraint%flux (eqmes1D) [\(9.5.1.3.177\)](#page-891-0) measured [\(1691\)](#page-891-1) equilibrium%eqconstraint%flux%measured (vecflt\_type) [\(9.5.1.2.9\)](#page-845-0) source [\(1691\)](#page-891-1) equilibrium%eqconstraint%flux%source (string) [\(9.5.1.1.3\)](#page-844-0) time [\(1691\)](#page-891-1) equilibrium%eqconstraint%flux%time (float) [\(9.5.1.1.1\)](#page-844-2)

1009

exact [\(1691\)](#page-891-1) equilibrium%eqconstraint%flux%exact (vecint type) [\(9.5.1.2.10\)](#page-845-1) weight [\(1691\)](#page-891-1) equilibrium%eqconstraint%flux%weight (vecflt\_type) [\(9.5.1.2.9\)](#page-845-0) sigma [\(1691\)](#page-891-1) equilibrium%eqconstraint%flux%sigma (vecflt\_type) [\(9.5.1.2.9\)](#page-845-0) calculated [\(1691\)](#page-891-1) equilibrium%eqconstraint%flux%calculated (vecflt type) [\(9.5.1.2.9\)](#page-845-0) chi2 [\(1691\)](#page-891-1) equilibrium%eqconstraint%flux%chi2 (vecflt\_type) [\(9.5.1.2.9\)](#page-845-0) i plasma [\(1688\)](#page-889-1) equilibrium%eqconstraint%i plasma (eqmes0D) [\(9.5.1.3.176\)](#page-890-0) measured [\(1690\)](#page-890-1) equilibrium%eqconstraint%i\_plasma%measured (float) [\(9.5.1.1.1\)](#page-844-2) source [\(1690\)](#page-890-1) equilibrium%eqconstraint%i\_plasma%source (string) [\(9.5.1.1.3\)](#page-844-0) time [\(1690\)](#page-890-1) equilibrium%eqconstraint%i plasma%time (float) [\(9.5.1.1.1\)](#page-844-2) exact [\(1690\)](#page-890-1) equilibrium%eqconstraint%i plasma%exact (integer) [\(9.5.1.1.2\)](#page-844-1) weight [\(1690\)](#page-890-1) equilibrium%eqconstraint%i\_plasma%weight (float) [\(9.5.1.1.1\)](#page-844-2) sigma [\(1690\)](#page-890-1) equilibrium%eqconstraint%i\_plasma%sigma (float) [\(9.5.1.1.1\)](#page-844-2) calculated [\(1690\)](#page-890-1) equilibrium%eqconstraint%i plasma%calculated (float) [\(9.5.1.1.1\)](#page-844-2) chi2 [\(1690\)](#page-890-1) equilibrium%eqconstraint%i plasma%chi2 (float) [\(9.5.1.1.1\)](#page-844-2) isoflux [\(1688\)](#page-889-1) equilibrium%eqconstraint%isoflux (isoflux) [\(9.5.1.3.220\)](#page-901-0) position [\(1734\)](#page-901-1) equilibrium%eqconstraint%isoflux%position (rz1D) [\(9.5.1.3.325\)](#page-926-0) r [\(1839\)](#page-926-1) equilibrium%eqconstraint%isoflux%position%r (vecflt type) [\(9.5.1.2.9\)](#page-845-0) z [\(1839\)](#page-926-1) equilibrium%eqconstraint%isoflux%position%z (vecflt type) [\(9.5.1.2.9\)](#page-845-0) source [\(1734\)](#page-901-1) equilibrium%eqconstraint%isoflux%source (string) [\(9.5.1.1.3\)](#page-844-0) weight [\(1734\)](#page-901-1) equilibrium%eqconstraint%isoflux%weight (vecflt\_type) [\(9.5.1.2.9\)](#page-845-0) sigma [\(1734\)](#page-901-1) equilibrium%eqconstraint%isoflux%sigma (vecflt\_type) [\(9.5.1.2.9\)](#page-845-0) calculated [\(1734\)](#page-901-1) equilibrium%eqconstraint%isoflux%calculated (vecflt type) [\(9.5.1.2.9\)](#page-845-0) chi2 [\(1734\)](#page-901-1) equilibrium%eqconstraint%isoflux%chi2 (vecflt type) [\(9.5.1.2.9\)](#page-845-0) jsurf [\(1688\)](#page-889-1) equilibrium%eqconstraint%jsurf (eqmes1D) [\(9.5.1.3.177\)](#page-891-0) measured [\(1691\)](#page-891-1) equilibrium%eqconstraint%jsurf%measured (vecflt type) [\(9.5.1.2.9\)](#page-845-0) source [\(1691\)](#page-891-1) equilibrium%eqconstraint%jsurf%source (string) [\(9.5.1.1.3\)](#page-844-0) time [\(1691\)](#page-891-1) equilibrium%eqconstraint%jsurf%time (float) [\(9.5.1.1.1\)](#page-844-2) exact [\(1691\)](#page-891-1) equilibrium%eqconstraint%jsurf%exact (vecint\_type) [\(9.5.1.2.10\)](#page-845-1) weight [\(1691\)](#page-891-1) equilibrium%eqconstraint%jsurf%weight (vecflt\_type) [\(9.5.1.2.9\)](#page-845-0) sigma [\(1691\)](#page-891-1) equilibrium%eqconstraint%jsurf%sigma (vecflt\_type) [\(9.5.1.2.9\)](#page-845-0) calculated [\(1691\)](#page-891-1) equilibrium%eqconstraint%jsurf%calculated (vecflt type) [\(9.5.1.2.9\)](#page-845-0) chi2 [\(1691\)](#page-891-1) equilibrium%eqconstraint%jsurf%chi2 (vecflt\_type) [\(9.5.1.2.9\)](#page-845-0) magnet iron [\(1688\)](#page-889-1) equilibrium%eqconstraint%magnet iron (magnet iron) [\(9.5.1.3.237\)](#page-905-0) mr [\(1751\)](#page-905-1) equilibrium%eqconstraint%magnet iron%mr (eqmes1D) [\(9.5.1.3.177\)](#page-891-0) measured [\(1691\)](#page-891-1) equilibrium%eqconstraint%magnet iron%mr%measured (vecflt type) [\(9.5.1.2.9\)](#page-845-0) source [\(1691\)](#page-891-1) equilibrium%eqconstraint%magnet\_iron%mr%source (string) [\(9.5.1.1.3\)](#page-844-0) time [\(1691\)](#page-891-1) equilibrium%eqconstraint%magnet\_iron%mr%time (float) [\(9.5.1.1.1\)](#page-844-2) exact [\(1691\)](#page-891-1) equilibrium%eqconstraint%magnet iron%mr%exact (vecint type) [\(9.5.1.2.10\)](#page-845-1) weight [\(1691\)](#page-891-1) equilibrium%eqconstraint%magnet\_iron%mr%weight (vecflt\_type) [\(9.5.1.2.9\)](#page-845-0) sigma [\(1691\)](#page-891-1) equilibrium%eqconstraint%magnet iron%mr%sigma (vecflt type) [\(9.5.1.2.9\)](#page-845-0) calculated [\(1691\)](#page-891-1) equilibrium%eqconstraint%magnet iron%mr%calculated (vecflt type) [\(9.5.1.2.9\)](#page-845-0) chi2 [\(1691\)](#page-891-1) equilibrium%eqconstraint%magnet iron%mr%chi2 (vecflt type) [\(9.5.1.2.9\)](#page-845-0) mz [\(1751\)](#page-905-1) equilibrium%eqconstraint%magnet iron%mz (eqmes1D) [\(9.5.1.3.177\)](#page-891-0) measured [\(1691\)](#page-891-1) equilibrium%eqconstraint%magnet iron%mz%measured (vecflt type) [\(9.5.1.2.9\)](#page-845-0) source [\(1691\)](#page-891-1) equilibrium%eqconstraint%magnet\_iron%mz%source (string) [\(9.5.1.1.3\)](#page-844-0) time [\(1691\)](#page-891-1) equilibrium%eqconstraint%magnet\_iron%mz%time (float) [\(9.5.1.1.1\)](#page-844-2) exact [\(1691\)](#page-891-1) equilibrium%eqconstraint%magnet iron%mz%exact (vecint type) [\(9.5.1.2.10\)](#page-845-1) weight [\(1691\)](#page-891-1) equilibrium%eqconstraint%magnet\_iron%mz%weight (vecflt\_type) [\(9.5.1.2.9\)](#page-845-0) sigma [\(1691\)](#page-891-1) equilibrium%eqconstraint%magnet iron%mz%sigma (vecflt type) [\(9.5.1.2.9\)](#page-845-0) calculated [\(1691\)](#page-891-1) equilibrium%eqconstraint%magnet iron%mz%calculated (vecflt type) [\(9.5.1.2.9\)](#page-845-0) chi2 [\(1691\)](#page-891-1) equilibrium%eqconstraint%magnet iron%mz%chi2 (vecflt type) [\(9.5.1.2.9\)](#page-845-0) mse [\(1688\)](#page-889-1) equilibrium%eqconstraint%mse (eqmes1D) [\(9.5.1.3.177\)](#page-891-0) measured [\(1691\)](#page-891-1) equilibrium%eqconstraint%mse%measured (vecflt\_type) [\(9.5.1.2.9\)](#page-845-0) source [\(1691\)](#page-891-1) equilibrium%eqconstraint%mse%source (string) [\(9.5.1.1.3\)](#page-844-0) time [\(1691\)](#page-891-1) equilibrium%eqconstraint%mse%time (float) [\(9.5.1.1.1\)](#page-844-2) exact [\(1691\)](#page-891-1) equilibrium%eqconstraint%mse%exact (vecint type) [\(9.5.1.2.10\)](#page-845-1) weight [\(1691\)](#page-891-1) equilibrium%eqconstraint%mse%weight (vecflt\_type) [\(9.5.1.2.9\)](#page-845-0) sigma [\(1691\)](#page-891-1) equilibrium%eqconstraint%mse%sigma (vecflt type) [\(9.5.1.2.9\)](#page-845-0) calculated [\(1691\)](#page-891-1) equilibrium%eqconstraint%mse%calculated (vecflt type) [\(9.5.1.2.9\)](#page-845-0) chi2 [\(1691\)](#page-891-1) equilibrium%eqconstraint%mse%chi2 (vecflt type) [\(9.5.1.2.9\)](#page-845-0) ne [\(1688\)](#page-889-1) equilibrium%eqconstraint%ne (eqmes1D) [\(9.5.1.3.177\)](#page-891-0)

measured [\(1691\)](#page-891-1) equilibrium%eqconstraint%ne%measured (vecflt\_type) [\(9.5.1.2.9\)](#page-845-0) source [\(1691\)](#page-891-1) equilibrium%eqconstraint%ne%source (string) [\(9.5.1.1.3\)](#page-844-0) time [\(1691\)](#page-891-1) equilibrium%eqconstraint%ne%time (float) [\(9.5.1.1.1\)](#page-844-2) exact [\(1691\)](#page-891-1) equilibrium%eqconstraint%ne%exact (vecint type) [\(9.5.1.2.10\)](#page-845-1) weight [\(1691\)](#page-891-1) equilibrium%eqconstraint%ne%weight (vecflt\_type) [\(9.5.1.2.9\)](#page-845-0) sigma [\(1691\)](#page-891-1) equilibrium%eqconstraint%ne%sigma (vecflt type) [\(9.5.1.2.9\)](#page-845-0) calculated [\(1691\)](#page-891-1) equilibrium%eqconstraint%ne%calculated (vecflt type) [\(9.5.1.2.9\)](#page-845-0) chi2 [\(1691\)](#page-891-1) equilibrium%eqconstraint%ne%chi2 (vecflt type) [\(9.5.1.2.9\)](#page-845-0) pfcurrent [\(1688\)](#page-889-1) equilibrium%eqconstraint%pfcurrent (eqmes1D) [\(9.5.1.3.177\)](#page-891-0) measured [\(1691\)](#page-891-1) equilibrium%eqconstraint%pfcurrent%measured (vecflt\_type) [\(9.5.1.2.9\)](#page-845-0) source [\(1691\)](#page-891-1) equilibrium%eqconstraint%pfcurrent%source (string) [\(9.5.1.1.3\)](#page-844-0) time [\(1691\)](#page-891-1) equilibrium%eqconstraint%pfcurrent%time (float) [\(9.5.1.1.1\)](#page-844-2) exact [\(1691\)](#page-891-1) equilibrium%eqconstraint%pfcurrent%exact (vecint type) [\(9.5.1.2.10\)](#page-845-1) weight [\(1691\)](#page-891-1) equilibrium%eqconstraint%pfcurrent%weight (vecflt\_type) [\(9.5.1.2.9\)](#page-845-0) sigma [\(1691\)](#page-891-1) equilibrium%eqconstraint%pfcurrent%sigma (vecflt type) [\(9.5.1.2.9\)](#page-845-0) calculated [\(1691\)](#page-891-1) equilibrium%eqconstraint%pfcurrent%calculated (vecflt type) [\(9.5.1.2.9\)](#page-845-0) chi2 [\(1691\)](#page-891-1) equilibrium%eqconstraint%pfcurrent%chi2 (vecflt type) [\(9.5.1.2.9\)](#page-845-0) pressure [\(1688\)](#page-889-1) equilibrium%eqconstraint%pressure (eqmes1D) [\(9.5.1.3.177\)](#page-891-0) measured [\(1691\)](#page-891-1) equilibrium%eqconstraint%pressure%measured (vecflt\_type) [\(9.5.1.2.9\)](#page-845-0) source [\(1691\)](#page-891-1) equilibrium%eqconstraint%pressure%source (string) [\(9.5.1.1.3\)](#page-844-0) time [\(1691\)](#page-891-1) equilibrium%eqconstraint%pressure%time (float) [\(9.5.1.1.1\)](#page-844-2) exact [\(1691\)](#page-891-1) equilibrium%eqconstraint%pressure%exact (vecint type) [\(9.5.1.2.10\)](#page-845-1) weight [\(1691\)](#page-891-1) equilibrium%eqconstraint%pressure%weight (vecflt\_type) [\(9.5.1.2.9\)](#page-845-0) sigma [\(1691\)](#page-891-1) equilibrium%eqconstraint%pressure%sigma (vecflt type) [\(9.5.1.2.9\)](#page-845-0) calculated [\(1691\)](#page-891-1) equilibrium%eqconstraint%pressure%calculated (vecflt type) [\(9.5.1.2.9\)](#page-845-0) chi2 [\(1691\)](#page-891-1) equilibrium%eqconstraint%pressure%chi2 (vecflt type) [\(9.5.1.2.9\)](#page-845-0) q [\(1688\)](#page-889-1) equilibrium%eqconstraint%q (q) [\(9.5.1.3.291\)](#page-919-2) qvalue [\(1805\)](#page-919-3) equilibrium%eqconstraint%q%qvalue (vecflt\_type) [\(9.5.1.2.9\)](#page-845-0) position [\(1805\)](#page-919-3) equilibrium%eqconstraint%q%position (rz1D) [\(9.5.1.3.325\)](#page-926-0) r [\(1839\)](#page-926-1) equilibrium%eqconstraint%q%position%r (vecflt type) [\(9.5.1.2.9\)](#page-845-0) z [\(1839\)](#page-926-1) equilibrium%eqconstraint%q%position%z (vecflt type) [\(9.5.1.2.9\)](#page-845-0) source [\(1805\)](#page-919-3) equilibrium%eqconstraint%q%source (string) [\(9.5.1.1.3\)](#page-844-0) exact [\(1805\)](#page-919-3) equilibrium%eqconstraint%q%exact (integer) [\(9.5.1.1.2\)](#page-844-1) weight [\(1805\)](#page-919-3) equilibrium%eqconstraint%q%weight (vecflt\_type) [\(9.5.1.2.9\)](#page-845-0) sigma [\(1805\)](#page-919-3) equilibrium%eqconstraint%q%sigma (vecflt type) [\(9.5.1.2.9\)](#page-845-0) calculated [\(1805\)](#page-919-3) equilibrium%eqconstraint%q%calculated (vecflt type) [\(9.5.1.2.9\)](#page-845-0) chi2 [\(1805\)](#page-919-3) equilibrium%eqconstraint%q%chi2 (vecflt type) [\(9.5.1.2.9\)](#page-845-0) xpts [\(1688\)](#page-889-1) equilibrium%eqconstraint%xpts (xpts) [\(9.5.1.3.439\)](#page-957-1) position [\(1953\)](#page-957-2) equilibrium%eqconstraint%xpts%position (rz1D) [\(9.5.1.3.325\)](#page-926-0) r [\(1839\)](#page-926-1) equilibrium%eqconstraint%xpts%position%r (vecflt type) [\(9.5.1.2.9\)](#page-845-0) z [\(1839\)](#page-926-1) equilibrium%eqconstraint%xpts%position%z (vecflt type) [\(9.5.1.2.9\)](#page-845-0) source [\(1953\)](#page-957-2) equilibrium%eqconstraint%xpts%source (string) [\(9.5.1.1.3\)](#page-844-0) weight [\(1953\)](#page-957-2) equilibrium%eqconstraint%xpts%weight (vecflt\_type) [\(9.5.1.2.9\)](#page-845-0) sigma [\(1953\)](#page-957-2) equilibrium%eqconstraint%xpts%sigma (vecflt\_type) [\(9.5.1.2.9\)](#page-845-0) calculated [\(1953\)](#page-957-2) equilibrium%eqconstraint%xpts%calculated (vecflt type) [\(9.5.1.2.9\)](#page-845-0) chi2 [\(1953\)](#page-957-2) equilibrium%eqconstraint%xpts%chi2 (vecflt type) [\(9.5.1.2.9\)](#page-845-0) eqgeometry [\(1532\)](#page-849-0) equilibrium%eqgeometry (eqgeometry) [\(9.5.1.3.175\)](#page-890-2) source [\(1689\)](#page-890-3) equilibrium%eqgeometry%source (string) [\(9.5.1.1.3\)](#page-844-0) boundarytype [\(1689\)](#page-890-3) equilibrium%eqgeometry%boundarytype (integer) [\(9.5.1.1.2\)](#page-844-1) boundary [\(1689\)](#page-890-3) equilibrium%eqgeometry%boundary(:) (rz1Dexp) [\(9.5.1.3.327\)](#page-927-0) r [\(1841\)](#page-927-1) equilibrium%eqgeometry%boundary(:)%r (vecflt type) [\(9.5.1.2.9\)](#page-845-0) z [\(1841\)](#page-927-1) equilibrium%eqgeometry%boundary(:)%z (vecflt type) [\(9.5.1.2.9\)](#page-845-0) geom axis [\(1689\)](#page-890-3) equilibrium%eqgeometry%geom axis (rz0D) [\(9.5.1.3.324\)](#page-926-2) r [\(1838\)](#page-926-3) equilibrium%eqgeometry%geom axis%r (float) [\(9.5.1.1.1\)](#page-844-2) z [\(1838\)](#page-926-3) equilibrium%eqgeometry%geom axis%z (float) [\(9.5.1.1.1\)](#page-844-2) a minor [\(1689\)](#page-890-3) equilibrium%eqgeometry%a minor (float) [\(9.5.1.1.1\)](#page-844-2) elongation [\(1689\)](#page-890-3) equilibrium%eqgeometry%elongation (float) [\(9.5.1.1.1\)](#page-844-2) elong upper [\(1689\)](#page-890-3) equilibrium%eqgeometry%elong upper (float) [\(9.5.1.1.1\)](#page-844-2) elong lower [\(1689\)](#page-890-3) equilibrium%eqgeometry%elong lower (float) [\(9.5.1.1.1\)](#page-844-2) tria upper [\(1689\)](#page-890-3) equilibrium%eqgeometry%tria upper (float) [\(9.5.1.1.1\)](#page-844-2) tria lower [\(1689\)](#page-890-3) equilibrium%eqgeometry%tria lower (float) [\(9.5.1.1.1\)](#page-844-2)

xpts [\(1689\)](#page-890-3) equilibrium%eqgeometry%xpts(:) (rz1Dexp) [\(9.5.1.3.327\)](#page-927-0) r [\(1841\)](#page-927-1) equilibrium%eqgeometry%xpts(:)%r (vecflt type) [\(9.5.1.2.9\)](#page-845-0) z [\(1841\)](#page-927-1) equilibrium%eqgeometry%xpts(:)%z (vecflt\_type) [\(9.5.1.2.9\)](#page-845-0) left low st [\(1689\)](#page-890-3) equilibrium%eqgeometry%left low st (rz0D) [\(9.5.1.3.324\)](#page-926-2) r [\(1838\)](#page-926-3) equilibrium%eqgeometry%left low st%r (float) [\(9.5.1.1.1\)](#page-844-2) z [\(1838\)](#page-926-3) equilibrium%eqgeometry%left low st%z (float) [\(9.5.1.1.1\)](#page-844-2) right low st [\(1689\)](#page-890-3) equilibrium%eqgeometry%right low st (rz0D) [\(9.5.1.3.324\)](#page-926-2) r [\(1838\)](#page-926-3) equilibrium%eqgeometry%right low st%r (float) [\(9.5.1.1.1\)](#page-844-2) z [\(1838\)](#page-926-3) equilibrium%eqgeometry%right low st%z (float) [\(9.5.1.1.1\)](#page-844-2) left\_up\_st [\(1689\)](#page-890-3) equilibrium%eqgeometry%left\_up\_st (rz0D) [\(9.5.1.3.324\)](#page-926-2) r [\(1838\)](#page-926-3) equilibrium%eqgeometry%left up st%r (float) [\(9.5.1.1.1\)](#page-844-2) z [\(1838\)](#page-926-3) equilibrium%eqgeometry%left\_up\_st%z (float) [\(9.5.1.1.1\)](#page-844-2) right up st [\(1689\)](#page-890-3) equilibrium%eqgeometry%right up st (rz0D) [\(9.5.1.3.324\)](#page-926-2) r [\(1838\)](#page-926-3) equilibrium%eqgeometry%right up st%r (float) [\(9.5.1.1.1\)](#page-844-2) z [\(1838\)](#page-926-3) equilibrium%eqgeometry%right\_up\_st%z (float) [\(9.5.1.1.1\)](#page-844-2) active limit [\(1689\)](#page-890-3) equilibrium%eqgeometry%active limit (rz0D) [\(9.5.1.3.324\)](#page-926-2) r [\(1838\)](#page-926-3) equilibrium%eqgeometry%active limit%r (float) [\(9.5.1.1.1\)](#page-844-2) z [\(1838\)](#page-926-3) equilibrium%eqgeometry%active limit%z (float) [\(9.5.1.1.1\)](#page-844-2) ang lcms upo [\(1689\)](#page-890-3) equilibrium%eqgeometry%ang lcms upo (float) [\(9.5.1.1.1\)](#page-844-2) ang lcms upi [\(1689\)](#page-890-3) equilibrium%eqgeometry%ang lcms upi (float) [\(9.5.1.1.1\)](#page-844-2) ang lcms lwo [\(1689\)](#page-890-3) equilibrium%eqgeometry%ang lcms lwo (float) [\(9.5.1.1.1\)](#page-844-2) ang lcms lwi [\(1689\)](#page-890-3) equilibrium%eqgeometry%ang lcms lwi (float) [\(9.5.1.1.1\)](#page-844-2) flush [\(1532\)](#page-849-0) equilibrium%flush (flush) [\(9.5.1.3.185\)](#page-893-0) datainfo [\(1699\)](#page-893-1) equilibrium%flush%datainfo (datainfo) [\(9.5.1.3.121\)](#page-875-0) dataprovider [\(1635\)](#page-875-1) equilibrium%flush%datainfo%dataprovider (string) [\(9.5.1.1.3\)](#page-844-0) putdate [\(1635\)](#page-875-1) equilibrium%flush%datainfo%putdate (string) [\(9.5.1.1.3\)](#page-844-0) source [\(1635\)](#page-875-1) equilibrium%flush%datainfo%source (string) [\(9.5.1.1.3\)](#page-844-0) comment [\(1635\)](#page-875-1) equilibrium%flush%datainfo%comment (string) [\(9.5.1.1.3\)](#page-844-0) cocos [\(1635\)](#page-875-1) equilibrium%flush%datainfo%cocos (integer) [\(9.5.1.1.2\)](#page-844-1) id [\(1635\)](#page-875-1) equilibrium%flush%datainfo%id (integer) [\(9.5.1.1.2\)](#page-844-1) isref [\(1635\)](#page-875-1) equilibrium%flush%datainfo%isref (integer) [\(9.5.1.1.2\)](#page-844-1) whatref [\(1635\)](#page-875-1) equilibrium%flush%datainfo%whatref (whatref) [\(9.5.1.3.437\)](#page-956-0) user [\(1951\)](#page-957-0) equilibrium%flush%datainfo%whatref%user (string) [\(9.5.1.1.3\)](#page-844-0) machine [\(1951\)](#page-957-0) equilibrium%flush%datainfo%whatref%machine (string) [\(9.5.1.1.3\)](#page-844-0) shot [\(1951\)](#page-957-0) equilibrium%flush%datainfo%whatref%shot (integer) [\(9.5.1.1.2\)](#page-844-1) run [\(1951\)](#page-957-0) equilibrium%flush%datainfo%whatref%run (integer) [\(9.5.1.1.2\)](#page-844-1) occurrence [\(1951\)](#page-957-0) equilibrium%flush%datainfo%whatref%occurrence (integer) [\(9.5.1.1.2\)](#page-844-1) putinfo [\(1635\)](#page-875-1) equilibrium%flush%datainfo%putinfo (putinfo) [\(9.5.1.3.290\)](#page-919-0) putmethod [\(1804\)](#page-919-1) equilibrium%flush%datainfo%putinfo%putmethod (string) [\(9.5.1.1.3\)](#page-844-0) putaccess [\(1804\)](#page-919-1) equilibrium%flush%datainfo%putinfo%putaccess (string) [\(9.5.1.1.3\)](#page-844-0) putlocation [\(1804\)](#page-919-1) equilibrium%flush%datainfo%putinfo%putlocation (string) [\(9.5.1.1.3\)](#page-844-0) rights [\(1804\)](#page-919-1) equilibrium%flush%datainfo%putinfo%rights (string) [\(9.5.1.1.3\)](#page-844-0) position [\(1699\)](#page-893-1) equilibrium%flush%position (rz1D) [\(9.5.1.3.325\)](#page-926-0) r [\(1839\)](#page-926-1) equilibrium%flush%position%r (vecflt type) [\(9.5.1.2.9\)](#page-845-0) z [\(1839\)](#page-926-1) equilibrium%flush%position%z (vecflt type) [\(9.5.1.2.9\)](#page-845-0) coef [\(1699\)](#page-893-1) equilibrium%flush%coef (matflt type) [\(9.5.1.2.7\)](#page-844-3) codeparam [\(1699\)](#page-893-1) equilibrium%flush%codeparam (codeparam) [\(9.5.1.3.66\)](#page-861-0) codename [\(1580\)](#page-861-1) equilibrium%flush%codeparam%codename (string) [\(9.5.1.1.3\)](#page-844-0) codeversion [\(1580\)](#page-861-1) equilibrium%flush%codeparam%codeversion (string) [\(9.5.1.1.3\)](#page-844-0) parameters [\(1580\)](#page-861-1) equilibrium%flush%codeparam%parameters (string) [\(9.5.1.1.3\)](#page-844-0) output diag [\(1580\)](#page-861-1) equilibrium%flush%codeparam%output diag (string) [\(9.5.1.1.3\)](#page-844-0) output flag [\(1580\)](#page-861-1) equilibrium%flush%codeparam%output flag (integer) [\(9.5.1.1.2\)](#page-844-1) global param [\(1532\)](#page-849-0) equilibrium%global param (global param) [\(9.5.1.3.208\)](#page-897-0) beta pol [\(1722\)](#page-898-0) equilibrium%global param%beta pol (float) [\(9.5.1.1.1\)](#page-844-2) beta tor [\(1722\)](#page-898-0) equilibrium%global param%beta tor (float) [\(9.5.1.1.1\)](#page-844-2) beta normal [\(1722\)](#page-898-0) equilibrium%global param%beta normal (float) [\(9.5.1.1.1\)](#page-844-2) i plasma [\(1722\)](#page-898-0) equilibrium%global param%i plasma (float) [\(9.5.1.1.1\)](#page-844-2) li [\(1722\)](#page-898-0) equilibrium%global param%li (float) [\(9.5.1.1.1\)](#page-844-2) volume [\(1722\)](#page-898-0) equilibrium%global\_param%volume (float) [\(9.5.1.1.1\)](#page-844-2) area [\(1722\)](#page-898-0) equilibrium%global param%area (float) [\(9.5.1.1.1\)](#page-844-2) psi\_ax [\(1722\)](#page-898-0) equilibrium%global\_param%psi\_ax (float) [\(9.5.1.1.1\)](#page-844-2)

psi bound [\(1722\)](#page-898-0) equilibrium%global param%psi bound (float) [\(9.5.1.1.1\)](#page-844-2) mag axis [\(1722\)](#page-898-0) equilibrium%global param%mag axis (mag axis) [\(9.5.1.3.236\)](#page-905-2) position [\(1750\)](#page-905-3) equilibrium%global param%mag axis%position (rz0D) [\(9.5.1.3.324\)](#page-926-2) r [\(1838\)](#page-926-3) equilibrium%global param%mag axis%position%r (float) [\(9.5.1.1.1\)](#page-844-2) z [\(1838\)](#page-926-3) equilibrium%global param%mag axis%position%z (float) [\(9.5.1.1.1\)](#page-844-2) bphi [\(1750\)](#page-905-3) equilibrium%global param%mag axis%bphi (float) [\(9.5.1.1.1\)](#page-844-2) q [\(1750\)](#page-905-3) equilibrium%global param%mag axis%q (float) [\(9.5.1.1.1\)](#page-844-2) q 95 [\(1722\)](#page-898-0) equilibrium%global param%q 95 (float) [\(9.5.1.1.1\)](#page-844-2) q min [\(1722\)](#page-898-0) equilibrium%global param%q min (float) [\(9.5.1.1.1\)](#page-844-2) toroid field [\(1722\)](#page-898-0) equilibrium%global param%toroid field (b0r0) [\(9.5.1.3.56\)](#page-858-0) r0 [\(1570\)](#page-858-1) equilibrium%global param%toroid field%r0 (float) [\(9.5.1.1.1\)](#page-844-2) b0 [\(1570\)](#page-858-1) equilibrium%global param%toroid field%b0 (float) [\(9.5.1.1.1\)](#page-844-2) w mhd [\(1722\)](#page-898-0) equilibrium%global param%w mhd (float) [\(9.5.1.1.1\)](#page-844-2) gamma [\(1722\)](#page-898-0) equilibrium%global param%gamma (float) [\(9.5.1.1.1\)](#page-844-2) profiles 1d [\(1532\)](#page-849-0) equilibrium%profiles 1d (profiles 1d) [\(9.5.1.3.288\)](#page-918-0) psi [\(1802\)](#page-918-1) equilibrium%profiles 1d%psi (vecflt type) [\(9.5.1.2.9\)](#page-845-0) phi [\(1802\)](#page-918-1) equilibrium%profiles 1d%phi (vecflt type) [\(9.5.1.2.9\)](#page-845-0) pressure [\(1802\)](#page-918-1) equilibrium%profiles 1d%pressure (vecflt type) [\(9.5.1.2.9\)](#page-845-0) F dia [\(1802\)](#page-918-1) equilibrium%profiles 1d%F dia (vecflt type) [\(9.5.1.2.9\)](#page-845-0) pprime [\(1802\)](#page-918-1) equilibrium%profiles\_1d%pprime (vecflt\_type) [\(9.5.1.2.9\)](#page-845-0) ffprime [\(1802\)](#page-918-1) equilibrium%profiles 1d%ffprime (vecflt type) [\(9.5.1.2.9\)](#page-845-0) jphi [\(1802\)](#page-918-1) equilibrium%profiles\_1d%jphi (vecflt\_type) [\(9.5.1.2.9\)](#page-845-0) jparallel [\(1802\)](#page-918-1) equilibrium%profiles 1d%jparallel (vecflt type) [\(9.5.1.2.9\)](#page-845-0) q [\(1802\)](#page-918-1) equilibrium%profiles\_1d%q (vecflt\_type) [\(9.5.1.2.9\)](#page-845-0) r inboard [\(1802\)](#page-918-1) equilibrium%profiles 1d%r inboard (vecflt type) [\(9.5.1.2.9\)](#page-845-0) r outboard [\(1802\)](#page-918-1) equilibrium%profiles 1d%r outboard (vecflt type) [\(9.5.1.2.9\)](#page-845-0) rho tor [\(1802\)](#page-918-1) equilibrium%profiles 1d%rho tor (vecflt type) [\(9.5.1.2.9\)](#page-845-0) dpsidrho tor [\(1802\)](#page-918-1) equilibrium%profiles 1d%dpsidrho tor (vecflt type) [\(9.5.1.2.9\)](#page-845-0) rho vol [\(1802\)](#page-918-1) equilibrium%profiles 1d%rho vol (vecflt type) [\(9.5.1.2.9\)](#page-845-0) beta pol [\(1802\)](#page-918-1) equilibrium%profiles 1d%beta pol (vecflt type) [\(9.5.1.2.9\)](#page-845-0) li [\(1802\)](#page-918-1) equilibrium%profiles 1d%li (vecflt type) [\(9.5.1.2.9\)](#page-845-0) elongation [\(1802\)](#page-918-1) equilibrium%profiles 1d%elongation (vecflt type) [\(9.5.1.2.9\)](#page-845-0) tria upper [\(1802\)](#page-918-1) equilibrium%profiles 1d%tria upper (vecflt type) [\(9.5.1.2.9\)](#page-845-0) tria lower [\(1802\)](#page-918-1) equilibrium%profiles 1d%tria lower (vecflt type) [\(9.5.1.2.9\)](#page-845-0) volume [\(1802\)](#page-918-1) equilibrium%profiles\_1d%volume (vecflt\_type) [\(9.5.1.2.9\)](#page-845-0) vprime [\(1802\)](#page-918-1) equilibrium%profiles\_1d%vprime (vecflt\_type) [\(9.5.1.2.9\)](#page-845-0) dvdrho [\(1802\)](#page-918-1) equilibrium%profiles 1d%dvdrho (vecflt type) [\(9.5.1.2.9\)](#page-845-0) area [\(1802\)](#page-918-1) equilibrium%profiles 1d%area (vecflt type) [\(9.5.1.2.9\)](#page-845-0) aprime [\(1802\)](#page-918-1) equilibrium%profiles 1d%aprime (vecflt type) [\(9.5.1.2.9\)](#page-845-0) surface [\(1802\)](#page-918-1) equilibrium%profiles 1d%surface (vecflt type) [\(9.5.1.2.9\)](#page-845-0) ftrap [\(1802\)](#page-918-1) equilibrium%profiles 1d%ftrap (vecflt type) [\(9.5.1.2.9\)](#page-845-0) gm1 [\(1802\)](#page-918-1) equilibrium%profiles 1d%gm1 (vecflt type) [\(9.5.1.2.9\)](#page-845-0) gm2 [\(1802\)](#page-918-1) equilibrium%profiles\_1d%gm2 (vecflt\_type) [\(9.5.1.2.9\)](#page-845-0) gm3 [\(1802\)](#page-918-1) equilibrium%profiles 1d%gm3 (vecflt type) [\(9.5.1.2.9\)](#page-845-0) gm4 [\(1802\)](#page-918-1) equilibrium%profiles 1d%gm4 (vecflt type) [\(9.5.1.2.9\)](#page-845-0) gm5 [\(1802\)](#page-918-1) equilibrium%profiles 1d%gm5 (vecflt type) [\(9.5.1.2.9\)](#page-845-0) gm6 [\(1802\)](#page-918-1) equilibrium%profiles 1d%gm6 (vecflt type) [\(9.5.1.2.9\)](#page-845-0) gm7 [\(1802\)](#page-918-1) equilibrium%profiles 1d%gm7 (vecflt type) [\(9.5.1.2.9\)](#page-845-0) gm8 [\(1802\)](#page-918-1) equilibrium%profiles 1d%gm8 (vecflt type) [\(9.5.1.2.9\)](#page-845-0) gm9 [\(1802\)](#page-918-1) equilibrium%profiles 1d%gm9 (vecflt type) [\(9.5.1.2.9\)](#page-845-0) b av [\(1802\)](#page-918-1) equilibrium%profiles 1d%b av (vecflt type) [\(9.5.1.2.9\)](#page-845-0) b min [\(1802\)](#page-918-1) equilibrium%profiles 1d%b min (vecflt type) [\(9.5.1.2.9\)](#page-845-0) b max [\(1802\)](#page-918-1) equilibrium%profiles 1d%b max (vecflt type) [\(9.5.1.2.9\)](#page-845-0) omega [\(1802\)](#page-918-1) equilibrium%profiles 1d%omega (vecflt type) [\(9.5.1.2.9\)](#page-845-0) omegaprime [\(1802\)](#page-918-1) equilibrium%profiles 1d%omegaprime (vecflt type) [\(9.5.1.2.9\)](#page-845-0) mach a [\(1802\)](#page-918-1) equilibrium%profiles 1d%mach a (vecflt type) [\(9.5.1.2.9\)](#page-845-0) phi flow [\(1802\)](#page-918-1) equilibrium%profiles 1d%phi flow (vecflt type) [\(9.5.1.2.9\)](#page-845-0) s flow [\(1802\)](#page-918-1) equilibrium%profiles 1d%s flow (vecflt type) [\(9.5.1.2.9\)](#page-845-0) h flow [\(1802\)](#page-918-1) equilibrium%profiles 1d%h flow (vecflt type) [\(9.5.1.2.9\)](#page-845-0) rho mass [\(1802\)](#page-918-1) equilibrium%profiles 1d%rho mass (vecflt type) [\(9.5.1.2.9\)](#page-845-0) profiles 2d [\(1532\)](#page-849-0) equilibrium%profiles 2d(:) (equilibrium profiles 2d) [\(9.5.1.3.179\)](#page-891-2)

grid type [\(1693\)](#page-891-3) equilibrium%profiles 2d(:)%grid type (vecstring type) [\(9.5.1.2.11\)](#page-845-2) grid [\(1693\)](#page-891-3) equilibrium%profiles 2d(:)%grid (equilibrium profiles2d grid) [\(9.5.1.3.178\)](#page-891-4) dim1 [\(1692\)](#page-891-5) equilibrium%profiles 2d(:)%grid%dim1 (vecflt\_type) [\(9.5.1.2.9\)](#page-845-0) dim2 [\(1692\)](#page-891-5) equilibrium%profiles 2d(:)%grid%dim2 (vecflt\_type) [\(9.5.1.2.9\)](#page-845-0) connect [\(1692\)](#page-891-5) equilibrium%profiles 2d(:)%grid%connect (matint type) [\(9.5.1.2.8\)](#page-845-3) r [\(1693\)](#page-891-3) equilibrium%profiles 2d(:)%r (matflt type) [\(9.5.1.2.7\)](#page-844-3) z [\(1693\)](#page-891-3) equilibrium%profiles 2d(:)%z (matflt type) [\(9.5.1.2.7\)](#page-844-3) psi [\(1693\)](#page-891-3) equilibrium%profiles 2d(:)%psi (matflt type) [\(9.5.1.2.7\)](#page-844-3) theta [\(1693\)](#page-891-3) equilibrium%profiles 2d(:)%theta (matflt type) [\(9.5.1.2.7\)](#page-844-3) phi [\(1693\)](#page-891-3) equilibrium%profiles 2d(:)%phi (matflt\_type) [\(9.5.1.2.7\)](#page-844-3) jphi [\(1693\)](#page-891-3) equilibrium%profiles 2d(:)%jphi (matflt type) [\(9.5.1.2.7\)](#page-844-3)  $jpar (1693)$  $jpar (1693)$  equilibrium%profiles 2d(:)%jpar (matflt\_type) [\(9.5.1.2.7\)](#page-844-3) br [\(1693\)](#page-891-3) equilibrium%profiles 2d(:)%br (matflt\_type) [\(9.5.1.2.7\)](#page-844-3) bz [\(1693\)](#page-891-3) equilibrium%profiles 2d(:)%bz (matflt type) [\(9.5.1.2.7\)](#page-844-3) bphi [\(1693\)](#page-891-3) equilibrium%profiles 2d(:)%bphi (matflt type) [\(9.5.1.2.7\)](#page-844-3) vphi [\(1693\)](#page-891-3) equilibrium%profiles 2d(:)%vphi (matflt type) [\(9.5.1.2.7\)](#page-844-3) vtheta [\(1693\)](#page-891-3) equilibrium%profiles 2d(:)%vtheta (matflt\_type) [\(9.5.1.2.7\)](#page-844-3) rho mass [\(1693\)](#page-891-3) equilibrium%profiles 2d(:)%rho mass (matflt type) [\(9.5.1.2.7\)](#page-844-3) pressure [\(1693\)](#page-891-3) equilibrium%profiles 2d(:)%pressure (matflt type) [\(9.5.1.2.7\)](#page-844-3) temperature [\(1693\)](#page-891-3) equilibrium%profiles 2d(:)%temperature (matflt type) [\(9.5.1.2.7\)](#page-844-3) coord sys [\(1532\)](#page-849-0) equilibrium%coord sys (coord sys) [\(9.5.1.3.90\)](#page-867-0) grid\_type [\(1604\)](#page-867-1) equilibrium%coord\_sys%grid\_type (string) [\(9.5.1.1.3\)](#page-844-0) grid [\(1604\)](#page-867-1) equilibrium%coord sys%grid (reggrid) [\(9.5.1.3.320\)](#page-926-4) dim1 [\(1834\)](#page-926-5) equilibrium%coord\_sys%grid%dim1 (vecflt\_type) [\(9.5.1.2.9\)](#page-845-0) dim2 [\(1834\)](#page-926-5) equilibrium%coord\_sys%grid%dim2 (vecflt\_type) [\(9.5.1.2.9\)](#page-845-0) jacobian [\(1604\)](#page-867-1) equilibrium%coord sys%jacobian (matflt type) [\(9.5.1.2.7\)](#page-844-3) g 11 [\(1604\)](#page-867-1) equilibrium%coord sys%g 11 (matflt type) [\(9.5.1.2.7\)](#page-844-3) g 12 [\(1604\)](#page-867-1) equilibrium%coord sys%g 12 (matflt type) [\(9.5.1.2.7\)](#page-844-3) g 13 [\(1604\)](#page-867-1) equilibrium%coord sys%g 13 (matflt type) [\(9.5.1.2.7\)](#page-844-3) g 22 [\(1604\)](#page-867-1) equilibrium%coord sys%g 22 (matflt type) [\(9.5.1.2.7\)](#page-844-3) g 23 [\(1604\)](#page-867-1) equilibrium%coord sys%g 23 (matflt type) [\(9.5.1.2.7\)](#page-844-3) g 33 [\(1604\)](#page-867-1) equilibrium%coord sys%g 33 (matflt type) [\(9.5.1.2.7\)](#page-844-3) position [\(1604\)](#page-867-1) equilibrium%coord\_sys%position (rz2D) [\(9.5.1.3.328\)](#page-927-2) r [\(1842\)](#page-927-3) equilibrium%coord\_sys%position%r (matflt\_type) [\(9.5.1.2.7\)](#page-844-3) z [\(1842\)](#page-927-3) equilibrium%coord sys%position%z (matflt type) [\(9.5.1.2.7\)](#page-844-3) time [\(1532\)](#page-849-0) equilibrium%time (float) [\(9.5.1.1.1\)](#page-844-2) codeparam [\(1532\)](#page-849-0) equilibrium%codeparam (codeparam) [\(9.5.1.3.66\)](#page-861-0) codename [\(1580\)](#page-861-1) equilibrium%codeparam%codename (string) [\(9.5.1.1.3\)](#page-844-0) codeversion [\(1580\)](#page-861-1) equilibrium%codeparam%codeversion (string) [\(9.5.1.1.3\)](#page-844-0) parameters [\(1580\)](#page-861-1) equilibrium%codeparam%parameters (string) [\(9.5.1.1.3\)](#page-844-0) output diag [\(1580\)](#page-861-1) equilibrium%codeparam%output diag (string) [\(9.5.1.1.3\)](#page-844-0) output flag [\(1580\)](#page-861-1) equilibrium%codeparam%output flag (integer) [\(9.5.1.1.2\)](#page-844-1)

#### **9.5.2.1.17 fusiondiag**

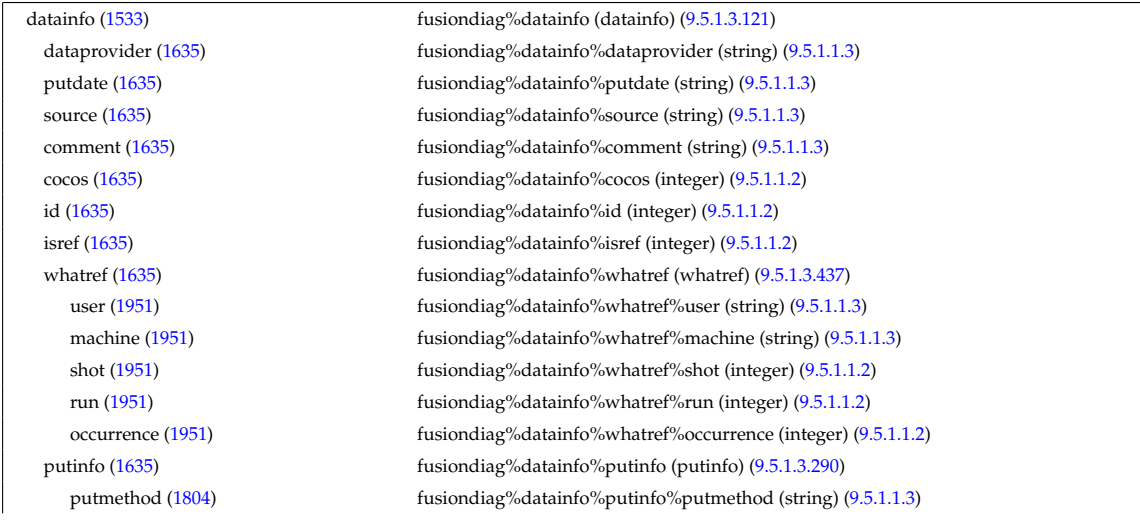

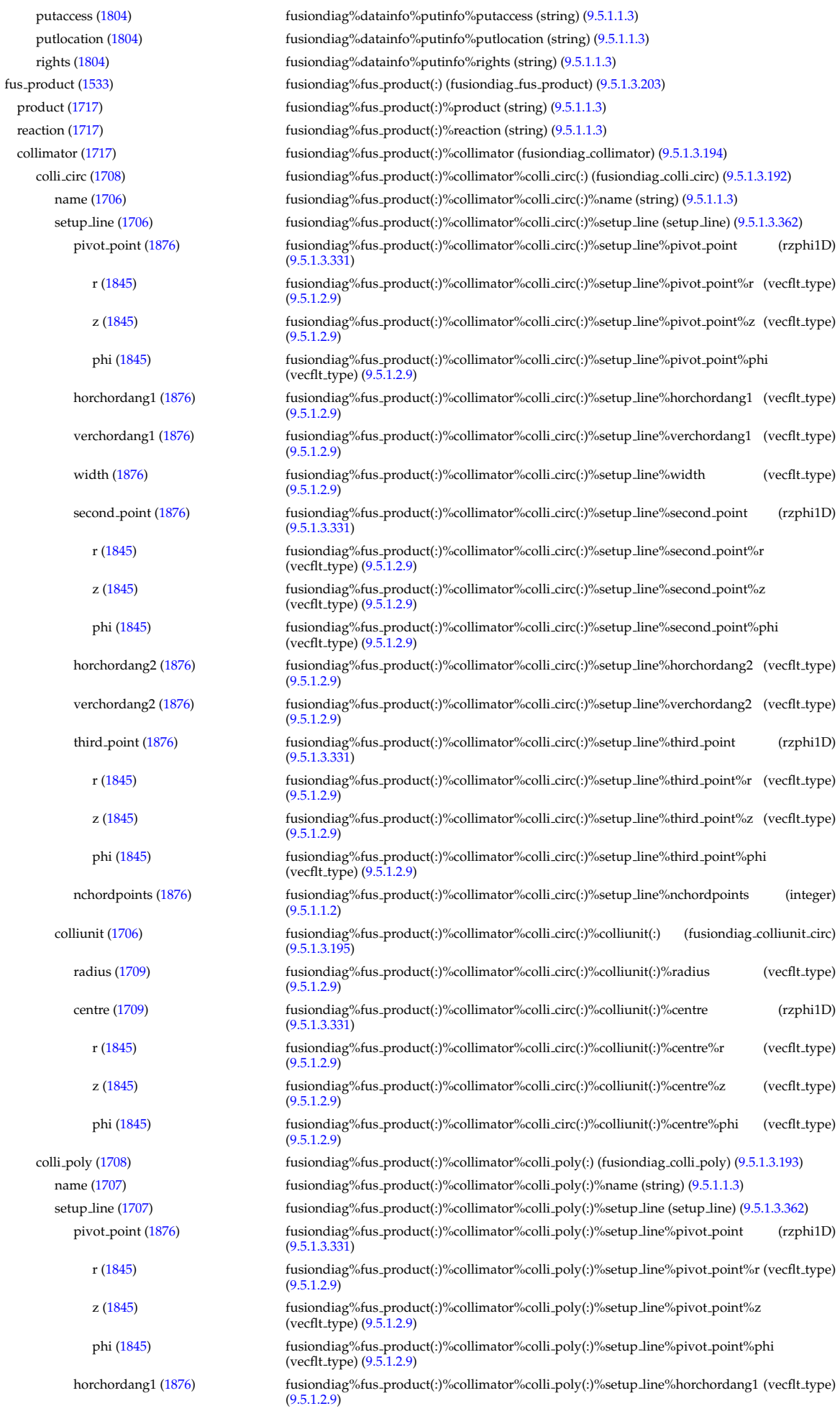

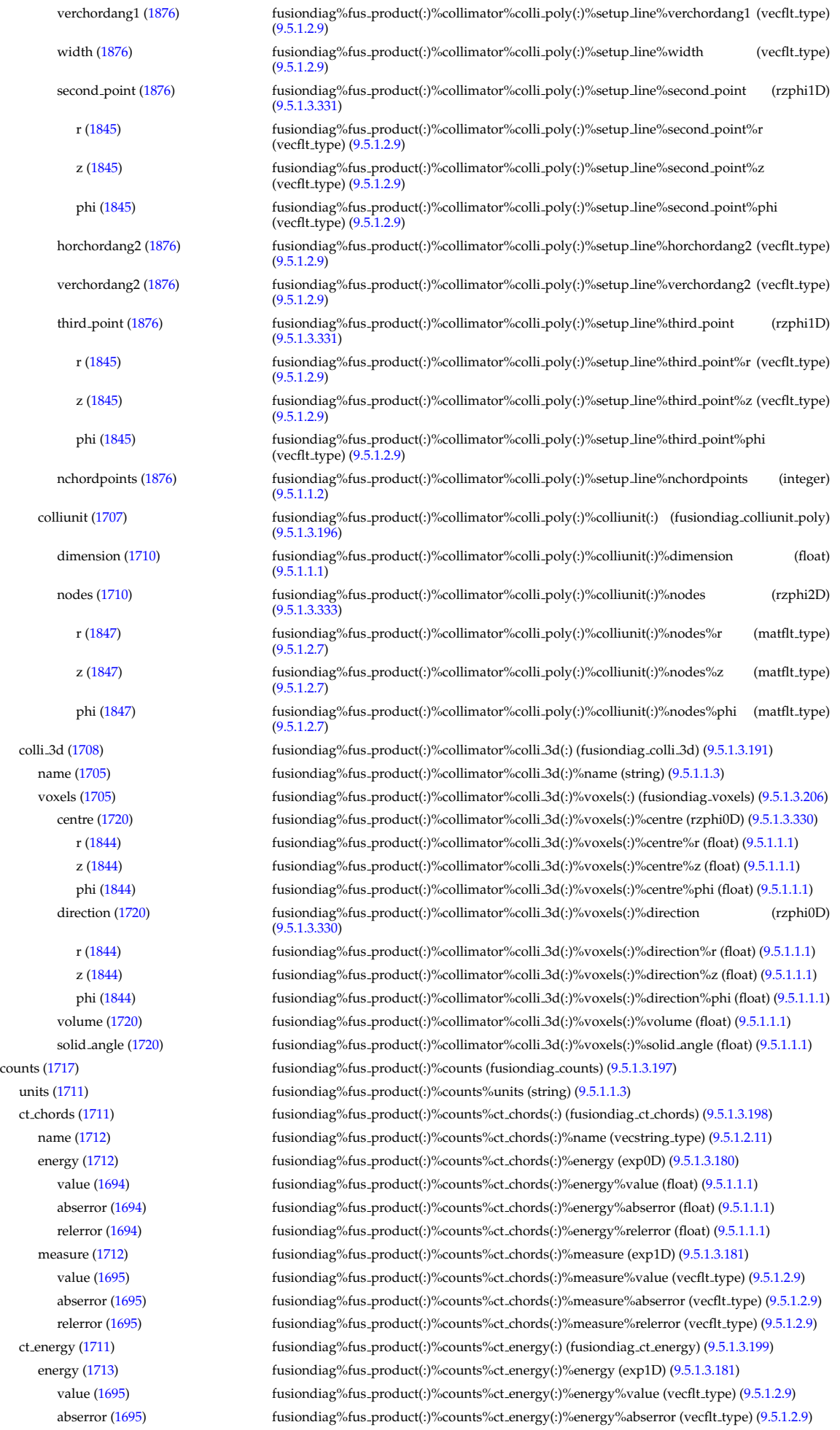

codeversion [\(1580\)](#page-861-1) fusiondiag%fus product(:)%codeparam%codeversion (string) [\(9.5.1.1.3\)](#page-844-0)

relerror [\(1695\)](#page-892-3) fusiondiag%fus product(:)%counts%ct energy(:)%energy%relerror (vecflt type) [\(9.5.1.2.9\)](#page-845-0) measure [\(1713\)](#page-896-2) fusiondiag%fus product(:)%counts%ct energy(:)%measure (exp1D) [\(9.5.1.3.181\)](#page-892-2) value [\(1695\)](#page-892-3) fusiondiag%fus product(:)%counts%ct energy(:)%measure%value (vecflt type) [\(9.5.1.2.9\)](#page-845-0) abserror [\(1695\)](#page-892-3) fusiondiag%fus product(:)%counts%ct energy(:)%measure%abserror (vecflt type) [\(9.5.1.2.9\)](#page-845-0) relerror [\(1695\)](#page-892-3) fusiondiag%fus product(:)%counts%ct energy(:)%measure%relerror (vecflt type) [\(9.5.1.2.9\)](#page-845-0) detect.ct [\(1711\)](#page-895-7) fusiondiag%fus.product(:)%counts%detect.ct(:) (fusiondiag.detect.ct.energy) [\(9.5.1.3.200\)](#page-896-3) energy [\(1714\)](#page-896-4) fusiondiag%fus product(:)%counts%detect ct(:)%energy (exp1D) [\(9.5.1.3.181\)](#page-892-2) value [\(1695\)](#page-892-3) fusiondiag%fus\_product(:)%counts%detect\_ct(:)%energy%value (vecflt\_type) [\(9.5.1.2.9\)](#page-845-0) abserror [\(1695\)](#page-892-3) fusiondiag%fus product(:)%counts%detect ct(:)%energy%abserror (vecflt type) [\(9.5.1.2.9\)](#page-845-0) relerror [\(1695\)](#page-892-3) fusiondiag%fus product(:)%counts%detect ct(:)%energy%relerror (vecflt type) [\(9.5.1.2.9\)](#page-845-0) measure [\(1714\)](#page-896-4) fusiondiag%fus\_product(:)%counts%detect.ct(:)%measure (exp1D) [\(9.5.1.3.181\)](#page-892-2) value [\(1695\)](#page-892-3) fusiondiag%fus\_product(:)%counts%detect\_ct(:)%measure%value (vecflt\_type) [\(9.5.1.2.9\)](#page-845-0) abserror [\(1695\)](#page-892-3) fusiondiag%fus product(:)%counts%detect ct(:)%measure%abserror (vecflt type) [\(9.5.1.2.9\)](#page-845-0) relerror [\(1695\)](#page-892-3) fusiondiag%fus product(:)%counts%detect ct(:)%measure%relerror (vecflt type) [\(9.5.1.2.9\)](#page-845-0) diag\_func [\(1714\)](#page-896-4) fusiondiag%fus\_product(:)%counts%detect\_ct(:)%diag\_func (diag\_func) [\(9.5.1.3.128\)](#page-877-0) description [\(1642\)](#page-877-1) fusiondiag%fus product(:)%counts%detect ct(:)%diag func%description (string) [\(9.5.1.1.3\)](#page-844-0) transf mat [\(1642\)](#page-877-1) fusiondiag%fus product(:)%counts%detect ct(:)%diag func%transf mat (matflt type)  $(9.5.1.2.7)$ emissivity1d [\(1717\)](#page-897-1) fusiondiag%fus product(:)%emissivity1d (fusiondiag emissivity1d) [\(9.5.1.3.201\)](#page-896-5) units [\(1715\)](#page-896-6) fusiondiag%fus product(:)%emissivity1d%units (string) [\(9.5.1.1.3\)](#page-844-0) r [\(1715\)](#page-896-6) fusiondiag%fus product(:)%emissivity1d%r (exp1D) [\(9.5.1.3.181\)](#page-892-2) value [\(1695\)](#page-892-3) fusion fusion fusion diagnosity to the fusion of the fusion of the fusion of the fusion of the fusion of the fusion of the fusion of the fusion of the fusion of the fusion of the fusion of the fusion of the fu abserror [\(1695\)](#page-892-3) fusiondiag%fus\_product(:)%emissivity1d%r%abserror (vecflt\_type) [\(9.5.1.2.9\)](#page-845-0) relerror [\(1695\)](#page-892-3) fusiondiag%fus\_product(:)%emissivity1d%r%relerror (vecflt\_type) [\(9.5.1.2.9\)](#page-845-0) z [\(1715\)](#page-896-6) fusiondiag%fus product(:)%emissivity1d%z (exp1D) [\(9.5.1.3.181\)](#page-892-2) value [\(1695\)](#page-892-3) fusiondiag%fus\_product(:)%emissivity1d%z%value (vecflt\_type) [\(9.5.1.2.9\)](#page-845-0) abserror [\(1695\)](#page-892-3) fusiondiag%fus product(:)%emissivity1d%z%abserror (vecflt type) [\(9.5.1.2.9\)](#page-845-0) relerror [\(1695\)](#page-892-3) fusiondiag%fus\_product(:)%emissivity1d%z%relerror (vecflt\_type) [\(9.5.1.2.9\)](#page-845-0) spec1d [\(1715\)](#page-896-6) fusiondiag%fus product(:)%emissivity1d%spec1d(:) (fusiondiag spec1d) [\(9.5.1.3.204\)](#page-897-4) energy [\(1718\)](#page-897-5) fusiondiag%fus product(:)%emissivity1d%spec1d(:)%energy (exp0D) [\(9.5.1.3.180\)](#page-892-0) value [\(1694\)](#page-892-1) fusiondiag%fus\_product(:)%emissivity1d%spec1d(:)%energy%value (float) [\(9.5.1.1.1\)](#page-844-2) abserror [\(1694\)](#page-892-1) fusiondiag%fus product(:)%emissivity1d%spec1d(:)%energy%abserror (float) [\(9.5.1.1.1\)](#page-844-2) relerror [\(1694\)](#page-892-1) fusiondiag%fus product(:)%emissivity1d%spec1d(:)%energy%relerror (float) [\(9.5.1.1.1\)](#page-844-2) measure [\(1718\)](#page-897-5) fusiondiag%fus product(:)%emissivity1d%spec1d(:)%measure (exp1D) [\(9.5.1.3.181\)](#page-892-2) value [\(1695\)](#page-892-3) fusiondiag%fus product(:)%emissivity1d%spec1d(:)%measure%value (vecflt type) [\(9.5.1.2.9\)](#page-845-0) abserror [\(1695\)](#page-892-3) fusiondiag%fus product(:)%emissivity1d%spec1d(:)%measure%abserror (vecflt type) [\(9.5.1.2.9\)](#page-845-0) relerror [\(1695\)](#page-892-3) fusiondiag%fus product(:)%emissivity1d%spec1d(:)%measure%relerror (vecflt type) [\(9.5.1.2.9\)](#page-845-0) emissivity2d [\(1717\)](#page-897-1) fusiondiag%fus product(:)%emissivity2d (fusiondiag emissivity2d) [\(9.5.1.3.202\)](#page-896-7) units [\(1716\)](#page-896-8) fusiondiag%fus\_product(:)%emissivity2d%units (string) [\(9.5.1.1.3\)](#page-844-0) r [\(1716\)](#page-896-8) fusiondiag%fus product(:)%emissivity2d%r (exp2D) [\(9.5.1.3.182\)](#page-892-4) value [\(1696\)](#page-892-5) fusiondiag%fus\_product(:)%emissivity2d%r%value (matflt\_type) [\(9.5.1.2.7\)](#page-844-3) abserror [\(1696\)](#page-892-5) fusiondiag%fus product(:)%emissivity2d%r%abserror (matflt type) [\(9.5.1.2.7\)](#page-844-3) relerror [\(1696\)](#page-892-5) fusiondiag%fus product(:)%emissivity2d%r%relerror (matflt type) [\(9.5.1.2.7\)](#page-844-3) z [\(1716\)](#page-896-8) fusiondiag%fus product(:)%emissivity2d%z (exp2D) [\(9.5.1.3.182\)](#page-892-4) value [\(1696\)](#page-892-5) fusiondiag%fus\_product(:)%emissivity2d%z%value (matflt\_type) [\(9.5.1.2.7\)](#page-844-3) abserror [\(1696\)](#page-892-5) fusiondiag%fus product(:)%emissivity2d%z%abserror (matflt type) [\(9.5.1.2.7\)](#page-844-3) relerror [\(1696\)](#page-892-5) fusiondiag%fus product(:)%emissivity2d%z%relerror (matflt type) [\(9.5.1.2.7\)](#page-844-3) spec2d [\(1716\)](#page-896-8) fusiondiag%fus product(:)%emissivity2d%spec2d(:) (fusiondiag spec2d) [\(9.5.1.3.205\)](#page-897-6) energy [\(1719\)](#page-897-7) fusiondiag%fus product(:)%emissivity2d%spec2d(:)%energy (exp0D) [\(9.5.1.3.180\)](#page-892-0) value [\(1694\)](#page-892-1) fusiondiag%fus\_product(:)%emissivity2d%spec2d(:)%energy%value (float) [\(9.5.1.1.1\)](#page-844-2) abserror [\(1694\)](#page-892-1) fusiondiag%fus product(:)%emissivity2d%spec2d(:)%energy%abserror (float) [\(9.5.1.1.1\)](#page-844-2) relerror [\(1694\)](#page-892-1) fusiondiag%fus product(:)%emissivity2d%spec2d(:)%energy%relerror (float) [\(9.5.1.1.1\)](#page-844-2) measure [\(1719\)](#page-897-7) fusiondiag%fus product(:)%emissivity2d%spec2d(:)%measure (exp2D) [\(9.5.1.3.182\)](#page-892-4) value [\(1696\)](#page-892-5) fusiondiag%fus\_product(:)%emissivity2d%spec2d(:)%measure%value (matflt\_type) [\(9.5.1.2.7\)](#page-844-3) abserror [\(1696\)](#page-892-5) fusiondiag%fus\_product(:)%emissivity2d%spec2d(:)%measure%abserror (matflt\_type)  $(9.5.1.2.7)$ relerror [\(1696\)](#page-892-5) fusiondiag%fus product(:)%emissivity2d%spec2d(:)%measure%relerror (matflt type) [\(9.5.1.2.7\)](#page-844-3) codeparam [\(1717\)](#page-897-1) fusiondiag%fus product(:)%codeparam (codeparam) [\(9.5.1.3.66\)](#page-861-0) codename [\(1580\)](#page-861-1) fusiondiag%fus product(:)%codeparam%codename (string) [\(9.5.1.1.3\)](#page-844-0)

parameters [\(1580\)](#page-861-1) fusiondiag%fus\_product(:)%codeparam%parameters (string) [\(9.5.1.1.3\)](#page-844-0) output diag [\(1580\)](#page-861-1) fusiondiag%fus product(:)%codeparam%output diag (string) [\(9.5.1.1.3\)](#page-844-0) output flag [\(1580\)](#page-861-1) fusiondiag%fus product(:)%codeparam%output flag (integer) [\(9.5.1.1.2\)](#page-844-1) codeparam [\(1533\)](#page-849-1) fusiondiag%codeparam (codeparam) [\(9.5.1.3.66\)](#page-861-0) codename [\(1580\)](#page-861-1) fusiondiag%codeparam%codename (string) [\(9.5.1.1.3\)](#page-844-0) codeversion [\(1580\)](#page-861-1) fusiondiag%codeparam%codeversion (string) [\(9.5.1.1.3\)](#page-844-0) parameters [\(1580\)](#page-861-1) fusiondiag%codeparam%parameters (string) [\(9.5.1.1.3\)](#page-844-0)

## **9.5.2.1.18 halphadiag**

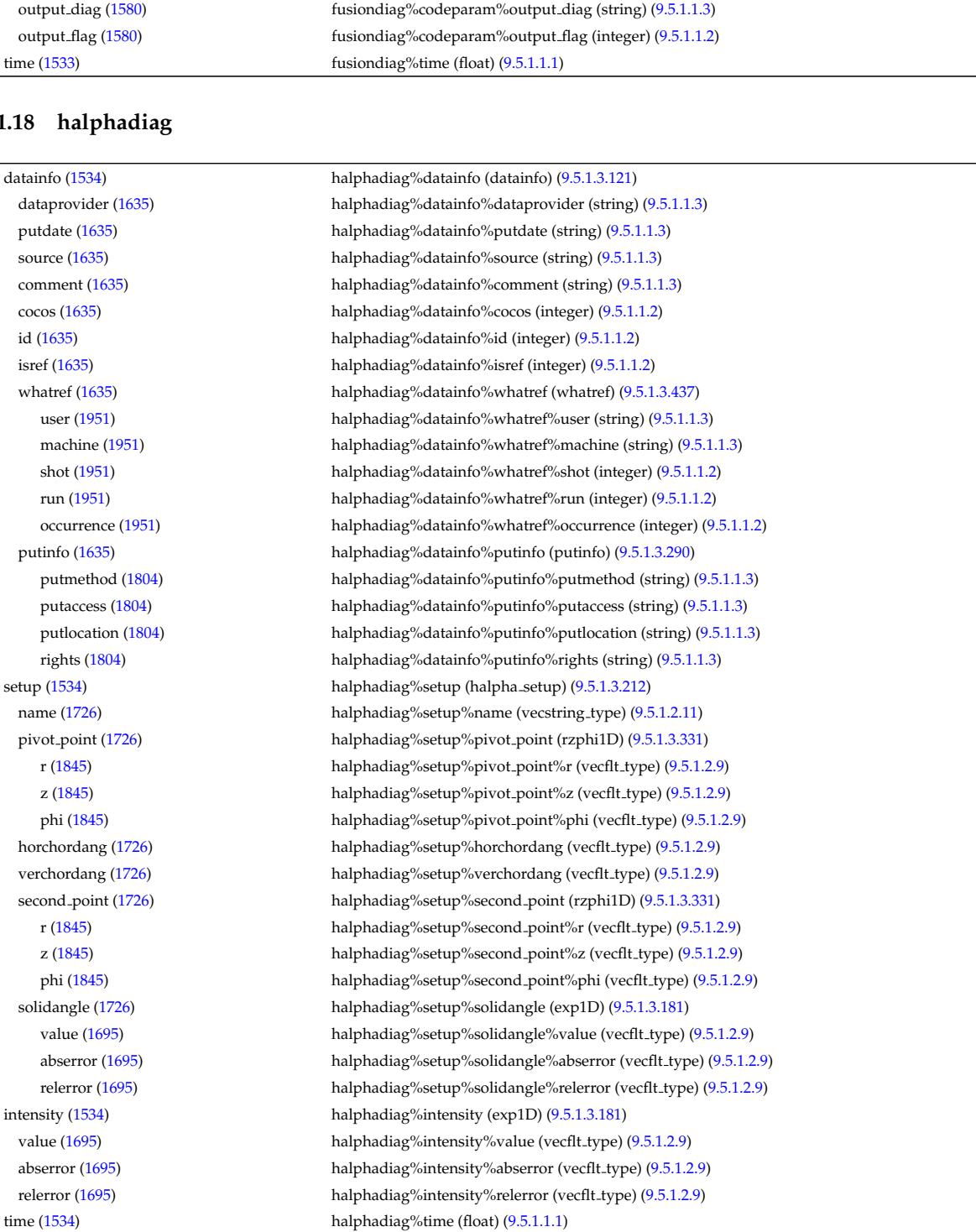

#### **9.5.2.1.19 interfdiag**

datainfo [\(1746\)](#page-904-0) lineintegraldiag%datainfo (datainfo) [\(9.5.1.3.121\)](#page-875-0) dataprovider [\(1635\)](#page-875-1) lineintegraldiag%datainfo%dataprovider (string) [\(9.5.1.1.3\)](#page-844-0) putdate [\(1635\)](#page-875-1) lineintegraldiag%datainfo%putdate (string) [\(9.5.1.1.3\)](#page-844-0) source [\(1635\)](#page-875-1) lineintegraldiag%datainfo%source (string) [\(9.5.1.1.3\)](#page-844-0) comment [\(1635\)](#page-875-1) lineintegraldiag%datainfo%comment (string) [\(9.5.1.1.3\)](#page-844-0)

1018

cocos [\(1635\)](#page-875-1) lineintegraldiag%datainfo%cocos (integer) [\(9.5.1.1.2\)](#page-844-1) id [\(1635\)](#page-875-1) lineintegraldiag%datainfo%id (integer) [\(9.5.1.1.2\)](#page-844-1) isref [\(1635\)](#page-875-1) lineintegraldiag%datainfo%isref (integer) [\(9.5.1.1.2\)](#page-844-1) whatref [\(1635\)](#page-875-1) lineintegraldiag%datainfo%whatref (whatref) [\(9.5.1.3.437\)](#page-956-0) user [\(1951\)](#page-957-0) lineintegraldiag%datainfo%whatref%user (string) [\(9.5.1.1.3\)](#page-844-0) machine [\(1951\)](#page-957-0) lineintegraldiag%datainfo%whatref%machine (string) [\(9.5.1.1.3\)](#page-844-0) shot [\(1951\)](#page-957-0) lineintegraldiag%datainfo%whatref%shot (integer) [\(9.5.1.1.2\)](#page-844-1) run [\(1951\)](#page-957-0) lineintegraldiag%datainfo%whatref%run (integer) [\(9.5.1.1.2\)](#page-844-1) occurrence [\(1951\)](#page-957-0) lineintegraldiag%datainfo%whatref%occurrence (integer) [\(9.5.1.1.2\)](#page-844-1) putinfo [\(1635\)](#page-875-1) lineintegraldiag%datainfo%putinfo (putinfo) [\(9.5.1.3.290\)](#page-919-0) putmethod [\(1804\)](#page-919-1) lineintegraldiag%datainfo%putinfo%putmethod (string) [\(9.5.1.1.3\)](#page-844-0) putaccess [\(1804\)](#page-919-1) lineintegraldiag%datainfo%putinfo%putaccess (string) [\(9.5.1.1.3\)](#page-844-0) putlocation [\(1804\)](#page-919-1) lineintegraldiag%datainfo%putinfo%putlocation (string) [\(9.5.1.1.3\)](#page-844-0) rights [\(1804\)](#page-919-1) lineintegraldiag%datainfo%putinfo%rights (string) [\(9.5.1.1.3\)](#page-844-0) expression [\(1746\)](#page-904-0) lineintegraldiag%expression (string) [\(9.5.1.1.3\)](#page-844-0) setup line [\(1746\)](#page-904-0) lineintegraldiag%setup line (setup line) [\(9.5.1.3.362\)](#page-938-0) pivot point [\(1876\)](#page-938-1) lineintegraldiag%setup line%pivot point (rzphi1D) [\(9.5.1.3.331\)](#page-927-4) r [\(1845\)](#page-928-0) lineintegraldiag%setup line%pivot point%r (vecflt type) [\(9.5.1.2.9\)](#page-845-0) z [\(1845\)](#page-928-0) lineintegraldiag%setup line%pivot point%z (vecflt type) [\(9.5.1.2.9\)](#page-845-0) phi [\(1845\)](#page-928-0) lineintegraldiag%setup\_line%pivot\_point%phi (vecflt\_type) [\(9.5.1.2.9\)](#page-845-0) horchordang1 [\(1876\)](#page-938-1) lineintegraldiag%setup line%horchordang1 (vecflt type) [\(9.5.1.2.9\)](#page-845-0) verchordang1 [\(1876\)](#page-938-1) lineintegraldiag%setup line%verchordang1 (vecflt type) [\(9.5.1.2.9\)](#page-845-0) width [\(1876\)](#page-938-1) lineintegraldiag%setup line%width (vecflt\_type) [\(9.5.1.2.9\)](#page-845-0) second point [\(1876\)](#page-938-1) lineintegraldiag%setup line%second point (rzphi1D) [\(9.5.1.3.331\)](#page-927-4) r [\(1845\)](#page-928-0) lineintegraldiag%setup line%second point%r (vecflt type) [\(9.5.1.2.9\)](#page-845-0) z [\(1845\)](#page-928-0) lineintegraldiag%setup line%second point%z (vecflt type) [\(9.5.1.2.9\)](#page-845-0) phi [\(1845\)](#page-928-0) lineintegraldiag%setup line%second point%phi (vecflt type) [\(9.5.1.2.9\)](#page-845-0) horchordang2 [\(1876\)](#page-938-1) lineintegraldiag%setup line%horchordang2 (vecflt type) [\(9.5.1.2.9\)](#page-845-0) verchordang2 [\(1876\)](#page-938-1) lineintegraldiag%setup line%verchordang2 (vecflt type) [\(9.5.1.2.9\)](#page-845-0) third point [\(1876\)](#page-938-1) lineintegraldiag%setup line%third point (rzphi1D) [\(9.5.1.3.331\)](#page-927-4) r [\(1845\)](#page-928-0) lineintegraldiag%setup line%third point%r (vecflt type) [\(9.5.1.2.9\)](#page-845-0) z [\(1845\)](#page-928-0) lineintegraldiag%setup line%third point%z (vecflt type) [\(9.5.1.2.9\)](#page-845-0) phi [\(1845\)](#page-928-0) lineintegraldiag%setup line%third point%phi (vecflt type) [\(9.5.1.2.9\)](#page-845-0) nchordpoints [\(1876\)](#page-938-1) lineintegraldiag%setup line%nchordpoints (integer) [\(9.5.1.1.2\)](#page-844-1) measure [\(1746\)](#page-904-0) lineintegraldiag%measure (exp1D) [\(9.5.1.3.181\)](#page-892-2) value [\(1695\)](#page-892-3) lineintegraldiag%measure%value (vecflt\_type) [\(9.5.1.2.9\)](#page-845-0) abserror [\(1695\)](#page-892-3) lineintegraldiag%measure%abserror (vecflt type) [\(9.5.1.2.9\)](#page-845-0) relerror [\(1695\)](#page-892-3) lineintegraldiag%measure%relerror (vecflt\_type) [\(9.5.1.2.9\)](#page-845-0) time [\(1746\)](#page-904-0) lineintegraldiag%time (float) [\(9.5.1.1.1\)](#page-844-2)

#### **9.5.2.1.20 ironmodel**

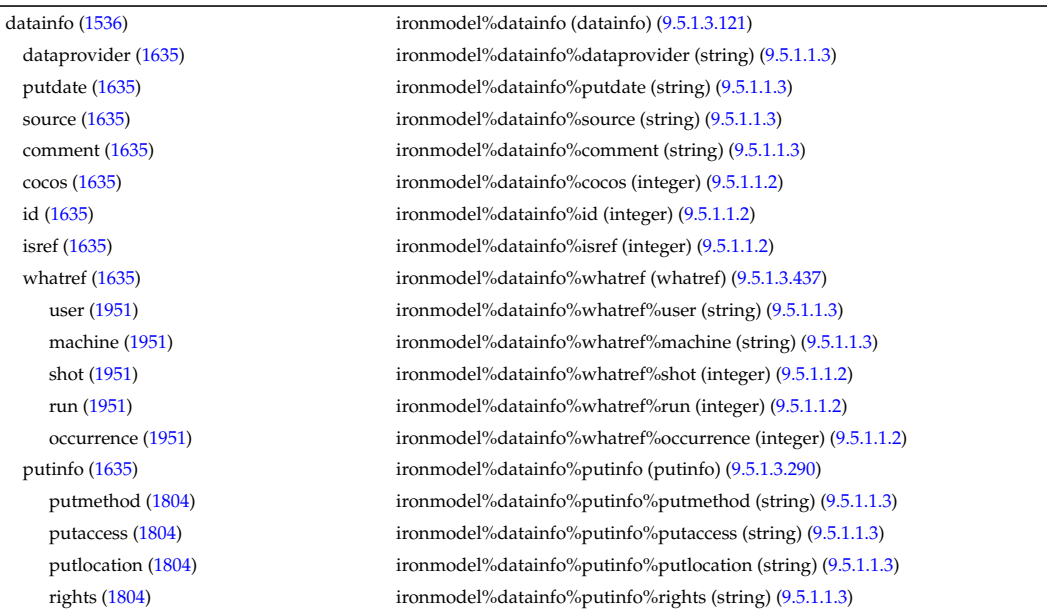

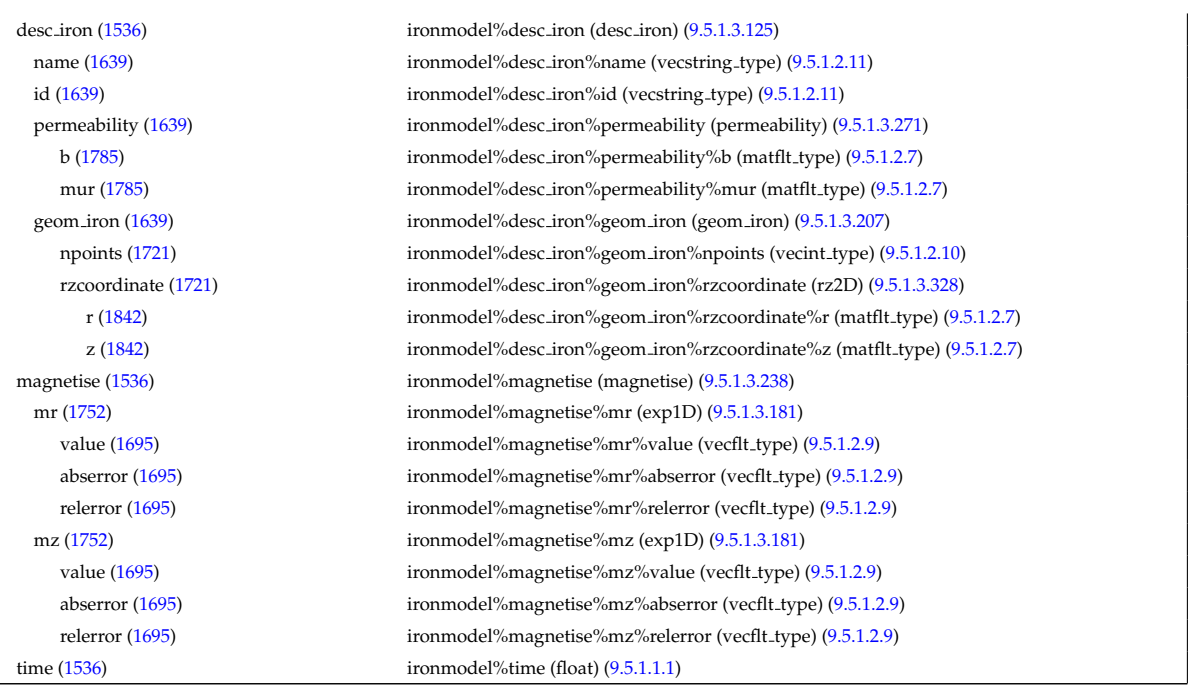

# **9.5.2.1.21 langmuirdiag**

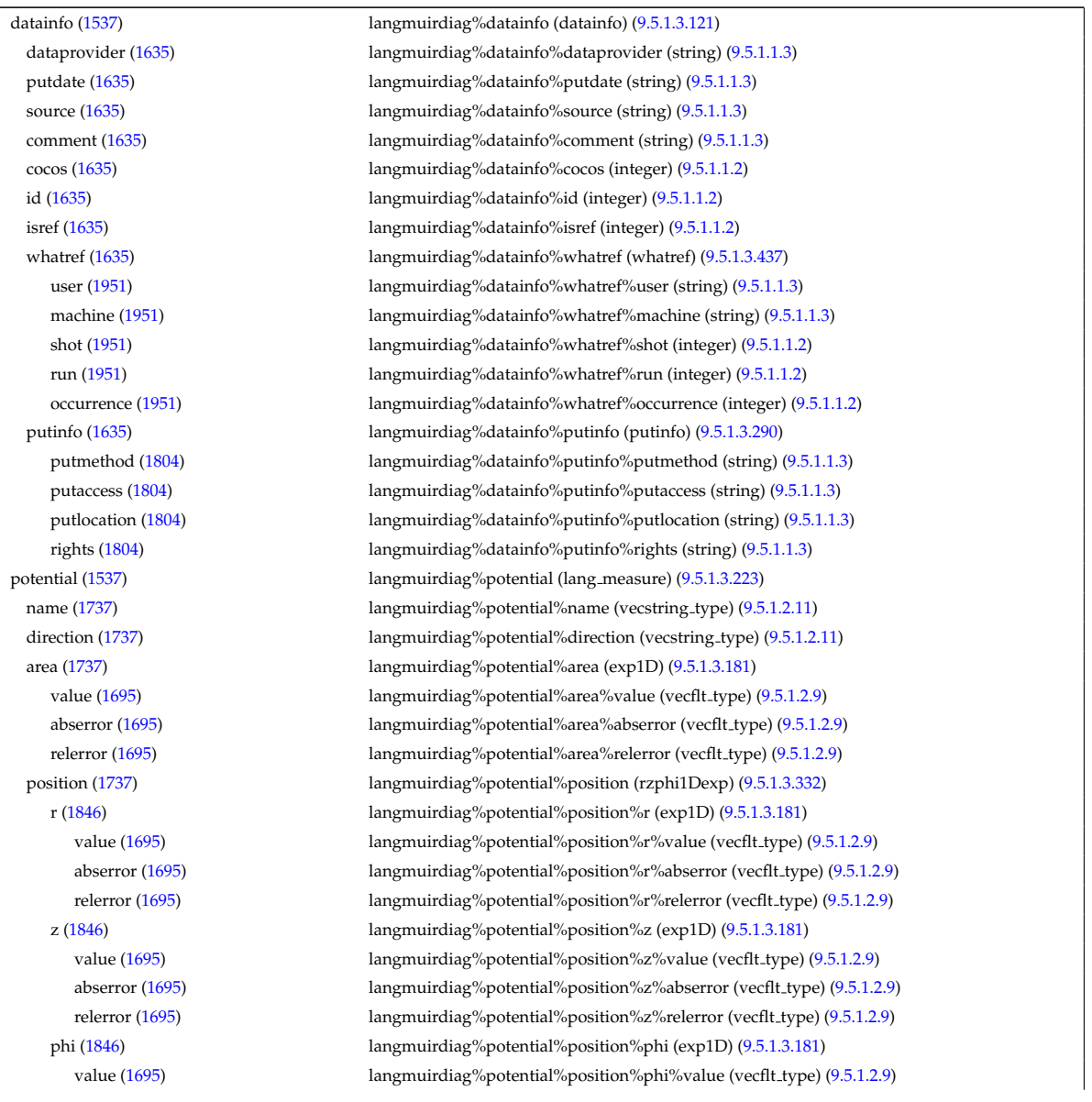

abserror [\(1695\)](#page-892-3) langmuirdiag%potential%position%phi%abserror (vecflt type) [\(9.5.1.2.9\)](#page-845-0) relerror [\(1695\)](#page-892-3) langmuirdiag%potential%position%phi%relerror (vecflt\_type) [\(9.5.1.2.9\)](#page-845-0) measure [\(1737\)](#page-902-1) langmuirdiag%potential%measure (exp1D) [\(9.5.1.3.181\)](#page-892-2) value [\(1695\)](#page-892-3) langmuirdiag%potential%measure%value (vecflt\_type) [\(9.5.1.2.9\)](#page-845-0) abserror [\(1695\)](#page-892-3) langmuirdiag%potential%measure%abserror (vecflt type) [\(9.5.1.2.9\)](#page-845-0) relerror [\(1695\)](#page-892-3) langmuirdiag%potential%measure%relerror (vecflt type) [\(9.5.1.2.9\)](#page-845-0) bias [\(1537\)](#page-850-1) langmuirdiag%bias (lang measure) [\(9.5.1.3.223\)](#page-902-0) name [\(1737\)](#page-902-1) langmuirdiag%bias%name (vecstring type) [\(9.5.1.2.11\)](#page-845-2) direction [\(1737\)](#page-902-1) langmuirdiag%bias%direction (vecstring type) [\(9.5.1.2.11\)](#page-845-2) area [\(1737\)](#page-902-1) langmuirdiag%bias%area (exp1D) [\(9.5.1.3.181\)](#page-892-2) value [\(1695\)](#page-892-3) langmuirdiag%bias%area%value (vecflt\_type) [\(9.5.1.2.9\)](#page-845-0) abserror [\(1695\)](#page-892-3) langmuirdiag%bias%area%abserror (vecflt type) [\(9.5.1.2.9\)](#page-845-0) relerror [\(1695\)](#page-892-3) langmuirdiag%bias%area%relerror (vecflt\_type) [\(9.5.1.2.9\)](#page-845-0) position [\(1737\)](#page-902-1) langmuirdiag%bias%position (rzphi1Dexp) [\(9.5.1.3.332\)](#page-928-3) r [\(1846\)](#page-928-4) langmuirdiag%bias%position%r (exp1D) [\(9.5.1.3.181\)](#page-892-2) value [\(1695\)](#page-892-3) langmuirdiag%bias%position%r%value (vecflt\_type) [\(9.5.1.2.9\)](#page-845-0) abserror [\(1695\)](#page-892-3) langmuirdiag%bias%position%r%abserror (vecflt\_type) [\(9.5.1.2.9\)](#page-845-0) relerror [\(1695\)](#page-892-3) langmuirdiag%bias%position%r%relerror (vecflt type) [\(9.5.1.2.9\)](#page-845-0) z [\(1846\)](#page-928-4) langmuirdiag%bias%position%z (exp1D) [\(9.5.1.3.181\)](#page-892-2) value [\(1695\)](#page-892-3) langmuirdiag%bias%position%z%value (vecflt\_type) [\(9.5.1.2.9\)](#page-845-0) abserror [\(1695\)](#page-892-3) langmuirdiag%bias%position%z%abserror (vecflt type) [\(9.5.1.2.9\)](#page-845-0) relerror [\(1695\)](#page-892-3) langmuirdiag%bias%position%z%relerror (vecflt\_type) [\(9.5.1.2.9\)](#page-845-0) phi [\(1846\)](#page-928-4) langmuirdiag%bias%position%phi (exp1D) [\(9.5.1.3.181\)](#page-892-2) value [\(1695\)](#page-892-3) langmuirdiag%bias%position%phi%value (vecflt\_type) [\(9.5.1.2.9\)](#page-845-0) abserror [\(1695\)](#page-892-3) langmuirdiag%bias%position%phi%abserror (vecflt type) [\(9.5.1.2.9\)](#page-845-0) relerror [\(1695\)](#page-892-3) langmuirdiag%bias%position%phi%relerror (vecflt type) [\(9.5.1.2.9\)](#page-845-0) measure [\(1737\)](#page-902-1) langmuirdiag%bias%measure (exp1D) [\(9.5.1.3.181\)](#page-892-2) value [\(1695\)](#page-892-3) langmuirdiag%bias%measure%value (vecflt\_type) [\(9.5.1.2.9\)](#page-845-0) abserror [\(1695\)](#page-892-3) langmuirdiag%bias%measure%abserror (vecflt type) [\(9.5.1.2.9\)](#page-845-0) relerror [\(1695\)](#page-892-3) langmuirdiag%bias%measure%relerror (vecflt type) [\(9.5.1.2.9\)](#page-845-0) jsat [\(1537\)](#page-850-1) langmuirdiag%jsat (lang measure) [\(9.5.1.3.223\)](#page-902-0) name [\(1737\)](#page-902-1) langmuirdiag%jsat%name (vecstring\_type) [\(9.5.1.2.11\)](#page-845-2) direction [\(1737\)](#page-902-1) langmuirdiag%jsat%direction (vecstring\_type) [\(9.5.1.2.11\)](#page-845-2) area [\(1737\)](#page-902-1) langmuirdiag%jsat%area (exp1D) [\(9.5.1.3.181\)](#page-892-2) value [\(1695\)](#page-892-3) langmuirdiag%jsat%area%value (vecflt\_type) [\(9.5.1.2.9\)](#page-845-0) abserror [\(1695\)](#page-892-3) langmuirdiag%jsat%area%abserror (vecflt\_type) [\(9.5.1.2.9\)](#page-845-0) relerror [\(1695\)](#page-892-3) langmuirdiag%jsat%area%relerror (vecflt type) [\(9.5.1.2.9\)](#page-845-0) position [\(1737\)](#page-902-1) langmuirdiag%jsat%position (rzphi1Dexp) [\(9.5.1.3.332\)](#page-928-3)  $r(1846)$  $r(1846)$  langmuirdiag%jsat%position%r (exp1D) [\(9.5.1.3.181\)](#page-892-2) value [\(1695\)](#page-892-3) langmuirdiag%jsat%position%r%value (vecflt\_type) [\(9.5.1.2.9\)](#page-845-0) abserror [\(1695\)](#page-892-3) langmuirdiag%jsat%position%r%abserror (vecflt type) [\(9.5.1.2.9\)](#page-845-0) relerror [\(1695\)](#page-892-3) langmuirdiag%jsat%position%r%relerror (vecflt type) [\(9.5.1.2.9\)](#page-845-0) z [\(1846\)](#page-928-4) langmuirdiag%jsat%position%z (exp1D) [\(9.5.1.3.181\)](#page-892-2) value [\(1695\)](#page-892-3) langmuirdiag%jsat%position%z%value (vecflt\_type) [\(9.5.1.2.9\)](#page-845-0) abserror [\(1695\)](#page-892-3) langmuirdiag%jsat%position%z%abserror (vecflt\_type) [\(9.5.1.2.9\)](#page-845-0) relerror [\(1695\)](#page-892-3) langmuirdiag%jsat%position%z%relerror (vecflt\_type) [\(9.5.1.2.9\)](#page-845-0) phi [\(1846\)](#page-928-4) langmuirdiag%jsat%position%phi (exp1D) [\(9.5.1.3.181\)](#page-892-2) value [\(1695\)](#page-892-3) langmuirdiag%jsat%position%phi%value (vecflt\_type) [\(9.5.1.2.9\)](#page-845-0) abserror [\(1695\)](#page-892-3) langmuirdiag%jsat%position%phi%abserror (vecflt type) [\(9.5.1.2.9\)](#page-845-0) relerror [\(1695\)](#page-892-3) langmuirdiag%jsat%position%phi%relerror (vecflt\_type) [\(9.5.1.2.9\)](#page-845-0) measure [\(1737\)](#page-902-1) langmuirdiag%jsat%measure (exp1D) [\(9.5.1.3.181\)](#page-892-2) value [\(1695\)](#page-892-3) langmuirdiag%jsat%measure%value (vecflt\_type) [\(9.5.1.2.9\)](#page-845-0) abserror [\(1695\)](#page-892-3) langmuirdiag%jsat%measure%abserror (vecflt type) [\(9.5.1.2.9\)](#page-845-0) relerror [\(1695\)](#page-892-3) langmuirdiag%jsat%measure%relerror (vecflt\_type) [\(9.5.1.2.9\)](#page-845-0) ne [\(1537\)](#page-850-1) langmuirdiag%ne (lang derived) [\(9.5.1.3.222\)](#page-902-2) source [\(1736\)](#page-902-3) langmuirdiag%ne%source (vecstring type) [\(9.5.1.2.11\)](#page-845-2) position [\(1736\)](#page-902-3) langmuirdiag%ne%position (rzphi1Dexp) [\(9.5.1.3.332\)](#page-928-3)  $r(1846)$  $r(1846)$  langmuirdiag%ne%position%r (exp1D) [\(9.5.1.3.181\)](#page-892-2) value [\(1695\)](#page-892-3) langmuirdiag%ne%position%r%value (vecflt\_type) [\(9.5.1.2.9\)](#page-845-0) abserror [\(1695\)](#page-892-3) langmuirdiag%ne%position%r%abserror (vecflt type) [\(9.5.1.2.9\)](#page-845-0) relerror [\(1695\)](#page-892-3) langmuirdiag%ne%position%r%relerror (vecflt type) [\(9.5.1.2.9\)](#page-845-0)

z [\(1846\)](#page-928-4) langmuirdiag%ne%position%z (exp1D) [\(9.5.1.3.181\)](#page-892-2) value [\(1695\)](#page-892-3) langmuirdiag%ne%position%z%value (vecflt\_type) [\(9.5.1.2.9\)](#page-845-0) abserror [\(1695\)](#page-892-3) langmuirdiag%ne%position%z%abserror (vecflt\_type) [\(9.5.1.2.9\)](#page-845-0) relerror [\(1695\)](#page-892-3) langmuirdiag%ne%position%z%relerror (vecflt type) [\(9.5.1.2.9\)](#page-845-0) phi [\(1846\)](#page-928-4) langmuirdiag%ne%position%phi (exp1D) [\(9.5.1.3.181\)](#page-892-2) value [\(1695\)](#page-892-3) langmuirdiag%ne%position%phi%value (vecflt\_type) [\(9.5.1.2.9\)](#page-845-0) abserror [\(1695\)](#page-892-3) langmuirdiag%ne%position%phi%abserror (vecflt type) [\(9.5.1.2.9\)](#page-845-0) relerror [\(1695\)](#page-892-3) langmuirdiag%ne%position%phi%relerror (vecflt type) [\(9.5.1.2.9\)](#page-845-0) measure [\(1736\)](#page-902-3) langmuirdiag%ne%measure (exp1D) [\(9.5.1.3.181\)](#page-892-2) value [\(1695\)](#page-892-3) langmuirdiag%ne%measure%value (vecflt\_type) [\(9.5.1.2.9\)](#page-845-0) abserror [\(1695\)](#page-892-3) langmuirdiag%ne%measure%abserror (vecflt\_type) [\(9.5.1.2.9\)](#page-845-0) relerror [\(1695\)](#page-892-3) langmuirdiag%ne%measure%relerror (vecflt\_type) [\(9.5.1.2.9\)](#page-845-0) te [\(1537\)](#page-850-1) langmuirdiag%te (lang\_derived) [\(9.5.1.3.222\)](#page-902-2) source [\(1736\)](#page-902-3) langmuirdiag%te%source (vecstring type) [\(9.5.1.2.11\)](#page-845-2) position [\(1736\)](#page-902-3) langmuirdiag%te%position (rzphi1Dexp) [\(9.5.1.3.332\)](#page-928-3)  $r(1846)$  $r(1846)$  langmuirdiag%te%position%r (exp1D) [\(9.5.1.3.181\)](#page-892-2) value [\(1695\)](#page-892-3) langmuirdiag%te%position%r%value (vecflt\_type) [\(9.5.1.2.9\)](#page-845-0) abserror [\(1695\)](#page-892-3) langmuirdiag%te%position%r%abserror (vecflt type) [\(9.5.1.2.9\)](#page-845-0) relerror [\(1695\)](#page-892-3) langmuirdiag%te%position%r%relerror (vecflt type) [\(9.5.1.2.9\)](#page-845-0) z [\(1846\)](#page-928-4) langmuirdiag%te%position%z (exp1D) [\(9.5.1.3.181\)](#page-892-2) value [\(1695\)](#page-892-3) langmuirdiag%te%position%z%value (vecflt\_type) [\(9.5.1.2.9\)](#page-845-0) abserror [\(1695\)](#page-892-3) langmuirdiag%te%position%z%abserror (vecflt\_type) [\(9.5.1.2.9\)](#page-845-0) relerror [\(1695\)](#page-892-3) langmuirdiag%te%position%z%relerror (vecflt\_type) [\(9.5.1.2.9\)](#page-845-0) phi [\(1846\)](#page-928-4) langmuirdiag%te%position%phi (exp1D) [\(9.5.1.3.181\)](#page-892-2) value [\(1695\)](#page-892-3) langmuirdiag%te%position%phi%value (vecflt\_type) [\(9.5.1.2.9\)](#page-845-0) abserror [\(1695\)](#page-892-3) langmuirdiag%te%position%phi%abserror (vecflt\_type) [\(9.5.1.2.9\)](#page-845-0) relerror [\(1695\)](#page-892-3) langmuirdiag%te%position%phi%relerror (vecflt type) [\(9.5.1.2.9\)](#page-845-0) measure [\(1736\)](#page-902-3) langmuirdiag%te%measure (exp1D) [\(9.5.1.3.181\)](#page-892-2) value [\(1695\)](#page-892-3) langmuirdiag%te%measure%value (vecflt\_type) [\(9.5.1.2.9\)](#page-845-0) abserror [\(1695\)](#page-892-3) langmuirdiag%te%measure%abserror (vecflt type) [\(9.5.1.2.9\)](#page-845-0) relerror [\(1695\)](#page-892-3) langmuirdiag%te%measure%relerror (vecflt type) [\(9.5.1.2.9\)](#page-845-0) machpar [\(1537\)](#page-850-1) langmuirdiag%machpar (lang derived) [\(9.5.1.3.222\)](#page-902-2) source [\(1736\)](#page-902-3) langmuirdiag%machpar%source (vecstring\_type) [\(9.5.1.2.11\)](#page-845-2) position [\(1736\)](#page-902-3) langmuirdiag%machpar%position (rzphi1Dexp) [\(9.5.1.3.332\)](#page-928-3) r [\(1846\)](#page-928-4) langmuirdiag%machpar%position%r (exp1D) [\(9.5.1.3.181\)](#page-892-2) value [\(1695\)](#page-892-3) langmuirdiag%machpar%position%r%value (vecflt\_type) [\(9.5.1.2.9\)](#page-845-0) abserror [\(1695\)](#page-892-3) langmuirdiag%machpar%position%r%abserror (vecflt type) [\(9.5.1.2.9\)](#page-845-0) relerror [\(1695\)](#page-892-3) langmuirdiag%machpar%position%r%relerror (vecflt type) [\(9.5.1.2.9\)](#page-845-0) z [\(1846\)](#page-928-4) langmuirdiag%machpar%position%z (exp1D) [\(9.5.1.3.181\)](#page-892-2) value [\(1695\)](#page-892-3) langmuirdiag%machpar%position%z%value (vecflt\_type) [\(9.5.1.2.9\)](#page-845-0) abserror [\(1695\)](#page-892-3) langmuirdiag%machpar%position%z%abserror (vecflt type) [\(9.5.1.2.9\)](#page-845-0) relerror [\(1695\)](#page-892-3) langmuirdiag%machpar%position%z%relerror (vecflt type) [\(9.5.1.2.9\)](#page-845-0) phi [\(1846\)](#page-928-4) langmuirdiag%machpar%position%phi (exp1D) [\(9.5.1.3.181\)](#page-892-2) value [\(1695\)](#page-892-3) langmuirdiag%machpar%position%phi%value (vecflt\_type) [\(9.5.1.2.9\)](#page-845-0) abserror [\(1695\)](#page-892-3) langmuirdiag%machpar%position%phi%abserror (vecflt type) [\(9.5.1.2.9\)](#page-845-0) relerror [\(1695\)](#page-892-3) langmuirdiag%machpar%position%phi%relerror (vecflt type) [\(9.5.1.2.9\)](#page-845-0) measure [\(1736\)](#page-902-3) langmuirdiag%machpar%measure (exp1D) [\(9.5.1.3.181\)](#page-892-2) value [\(1695\)](#page-892-3) langmuirdiag%machpar%measure%value (vecflt\_type) [\(9.5.1.2.9\)](#page-845-0) abserror [\(1695\)](#page-892-3) langmuirdiag%machpar%measure%abserror (vecflt type) [\(9.5.1.2.9\)](#page-845-0) relerror [\(1695\)](#page-892-3) langmuirdiag%machpar%measure%relerror (vecflt type) [\(9.5.1.2.9\)](#page-845-0) codeparam [\(1537\)](#page-850-1) langmuirdiag%codeparam (codeparam) [\(9.5.1.3.66\)](#page-861-0) codename [\(1580\)](#page-861-1) langmuirdiag%codeparam%codename (string) [\(9.5.1.1.3\)](#page-844-0) codeversion [\(1580\)](#page-861-1) langmuirdiag%codeparam%codeversion (string) [\(9.5.1.1.3\)](#page-844-0) parameters [\(1580\)](#page-861-1) langmuirdiag%codeparam%parameters (string) [\(9.5.1.1.3\)](#page-844-0) output diag [\(1580\)](#page-861-1) langmuirdiag%codeparam%output diag (string) [\(9.5.1.1.3\)](#page-844-0) output flag [\(1580\)](#page-861-1) langmuirdiag%codeparam%output flag (integer) [\(9.5.1.1.2\)](#page-844-1) time  $(1537)$  langmuirdiag%time (float)  $(9.5.1.1.1)$ 

### **9.5.2.1.22 launchs**

datainfo [\(1538\)](#page-850-2) launchs%datainfo (datainfo) [\(9.5.1.3.121\)](#page-875-0)

dataprovider [\(1635\)](#page-875-1) launchs%datainfo%dataprovider (string) [\(9.5.1.1.3\)](#page-844-0) putdate [\(1635\)](#page-875-1) launchs%datainfo%putdate (string) [\(9.5.1.1.3\)](#page-844-0) source [\(1635\)](#page-875-1) launchs%datainfo%source (string) [\(9.5.1.1.3\)](#page-844-0) comment [\(1635\)](#page-875-1) launchs%datainfo%comment (string) [\(9.5.1.1.3\)](#page-844-0) cocos [\(1635\)](#page-875-1) launchs%datainfo%cocos (integer) [\(9.5.1.1.2\)](#page-844-1) id [\(1635\)](#page-875-1) launchs%datainfo%id (integer) [\(9.5.1.1.2\)](#page-844-1) isref [\(1635\)](#page-875-1) launchs%datainfo%isref (integer) [\(9.5.1.1.2\)](#page-844-1) whatref [\(1635\)](#page-875-1) launchs%datainfo%whatref (whatref) [\(9.5.1.3.437\)](#page-956-0) user [\(1951\)](#page-957-0) launchs%datainfo%whatref%user (string) [\(9.5.1.1.3\)](#page-844-0) machine [\(1951\)](#page-957-0) launchs%datainfo%whatref%machine (string) [\(9.5.1.1.3\)](#page-844-0) shot [\(1951\)](#page-957-0) launchs%datainfo%whatref%shot (integer) [\(9.5.1.1.2\)](#page-844-1) run [\(1951\)](#page-957-0) launchs%datainfo%whatref%run (integer) [\(9.5.1.1.2\)](#page-844-1) occurrence [\(1951\)](#page-957-0) launchs%datainfo%whatref%occurrence (integer) [\(9.5.1.1.2\)](#page-844-1) putinfo [\(1635\)](#page-875-1) launchs%datainfo%putinfo (putinfo) [\(9.5.1.3.290\)](#page-919-0) putmethod [\(1804\)](#page-919-1) launchs%datainfo%putinfo%putmethod (string) [\(9.5.1.1.3\)](#page-844-0) putaccess [\(1804\)](#page-919-1) launchs%datainfo%putinfo%putaccess (string) [\(9.5.1.1.3\)](#page-844-0) putlocation [\(1804\)](#page-919-1) launchs%datainfo%putinfo%putlocation (string) [\(9.5.1.1.3\)](#page-844-0) rights [\(1804\)](#page-919-1) launchs%datainfo%putinfo%rights (string) [\(9.5.1.1.3\)](#page-844-0) name [\(1538\)](#page-850-2) launchs%name (vecstring\_type) [\(9.5.1.2.11\)](#page-845-2) type [\(1538\)](#page-850-2) launchs%type (vecstring\_type) [\(9.5.1.2.11\)](#page-845-2) frequency [\(1538\)](#page-850-2) launchs%frequency (vecflt type) [\(9.5.1.2.9\)](#page-845-0) mode [\(1538\)](#page-850-2) launchs%mode (vecint type) [\(9.5.1.2.10\)](#page-845-1) position [\(1538\)](#page-850-2) launchs%position (rzphi1D) [\(9.5.1.3.331\)](#page-927-4) r [\(1845\)](#page-928-0) launchs%position%r (vecflt type) [\(9.5.1.2.9\)](#page-845-0) z [\(1845\)](#page-928-0) launchs%position%z (vecflt type) [\(9.5.1.2.9\)](#page-845-0) phi [\(1845\)](#page-928-0) launchs%position%phi (vecflt\_type) [\(9.5.1.2.9\)](#page-845-0) spectrum [\(1538\)](#page-850-2) launchs%spectrum (spectrum) [\(9.5.1.3.379\)](#page-942-0) phi theta [\(1893\)](#page-942-1) launchs%spectrum%phi theta (launchs phi theta) [\(9.5.1.3.226\)](#page-902-4) nn phi [\(1740\)](#page-902-5) launchs%spectrum%phi theta%nn phi (vecint type) [\(9.5.1.2.10\)](#page-845-1) nn theta [\(1740\)](#page-902-5) launchs%spectrum%phi theta%nn theta (vecint type) [\(9.5.1.2.10\)](#page-845-1) n phi [\(1740\)](#page-902-5) launchs%spectrum%phi theta%n phi (matflt type) [\(9.5.1.2.7\)](#page-844-3) n theta [\(1740\)](#page-902-5) launchs%spectrum%phi theta%n theta (matflt type) [\(9.5.1.2.7\)](#page-844-3) power [\(1740\)](#page-902-5) launchs%spectrum%phi theta%power (array3dflt type) [\(9.5.1.2.1\)](#page-844-4) parallel [\(1893\)](#page-942-1) launchs%spectrum%parallel (launchs parallel) [\(9.5.1.3.225\)](#page-902-6) nn par [\(1739\)](#page-902-7) launchs%spectrum%parallel%nn par (vecint type) [\(9.5.1.2.10\)](#page-845-1) n par [\(1739\)](#page-902-7) launchs%spectrum%parallel%n par (matflt type) [\(9.5.1.2.7\)](#page-844-3) power [\(1739\)](#page-902-7) launchs%spectrum%parallel%power (vecflt type) [\(9.5.1.2.9\)](#page-845-0) beam [\(1538\)](#page-850-2) launchs%beam (launchs\_rfbeam) [\(9.5.1.3.227\)](#page-903-0) spot [\(1741\)](#page-903-1) launchs%beam%spot (launchs rfbeam spot) [\(9.5.1.3.229\)](#page-903-2) waist [\(1743\)](#page-903-3) launchs%beam%spot%waist (matflt\_type) [\(9.5.1.2.7\)](#page-844-3) angle [\(1743\)](#page-903-3) launchs%beam%spot%angle (vecflt type) [\(9.5.1.2.9\)](#page-845-0) phaseellipse [\(1741\)](#page-903-1) launchs%beam%phaseellipse (launchs rfbeam phaseellipse) [\(9.5.1.3.228\)](#page-903-4) invcurvrad [\(1742\)](#page-903-5) launchs%beam%phaseellipse%invcurvrad (matflt type) [\(9.5.1.2.7\)](#page-844-3) angle [\(1742\)](#page-903-5) launchs%beam%phaseellipse%angle (vecflt type) [\(9.5.1.2.9\)](#page-845-0) codeparam [\(1538\)](#page-850-2) launchs%codeparam (codeparam) [\(9.5.1.3.66\)](#page-861-0) codename [\(1580\)](#page-861-1) launchs%codeparam%codename (string) [\(9.5.1.1.3\)](#page-844-0) codeversion [\(1580\)](#page-861-1) launchs%codeparam%codeversion (string) [\(9.5.1.1.3\)](#page-844-0) parameters [\(1580\)](#page-861-1) launchs%codeparam%parameters (string) [\(9.5.1.1.3\)](#page-844-0) output diag [\(1580\)](#page-861-1) launchs%codeparam%output diag (string) [\(9.5.1.1.3\)](#page-844-0) output flag [\(1580\)](#page-861-1) launchs%codeparam%output flag (integer) [\(9.5.1.1.2\)](#page-844-1) time [\(1538\)](#page-850-2) launchs%time (float) [\(9.5.1.1.1\)](#page-844-2)

#### **9.5.2.1.23 limiter**

datainfo [\(1539\)](#page-850-3) limiter%datainfo (datainfo) [\(9.5.1.3.121\)](#page-875-0) dataprovider [\(1635\)](#page-875-1) limiter%datainfo%dataprovider (string) [\(9.5.1.1.3\)](#page-844-0) putdate [\(1635\)](#page-875-1) limiter%datainfo%putdate (string) [\(9.5.1.1.3\)](#page-844-0) source [\(1635\)](#page-875-1) limiter%datainfo%source (string) [\(9.5.1.1.3\)](#page-844-0) comment [\(1635\)](#page-875-1) limiter%datainfo%comment (string) [\(9.5.1.1.3\)](#page-844-0) cocos [\(1635\)](#page-875-1) limiter%datainfo%cocos (integer) [\(9.5.1.1.2\)](#page-844-1) id [\(1635\)](#page-875-1) limiter%datainfo%id (integer) [\(9.5.1.1.2\)](#page-844-1)

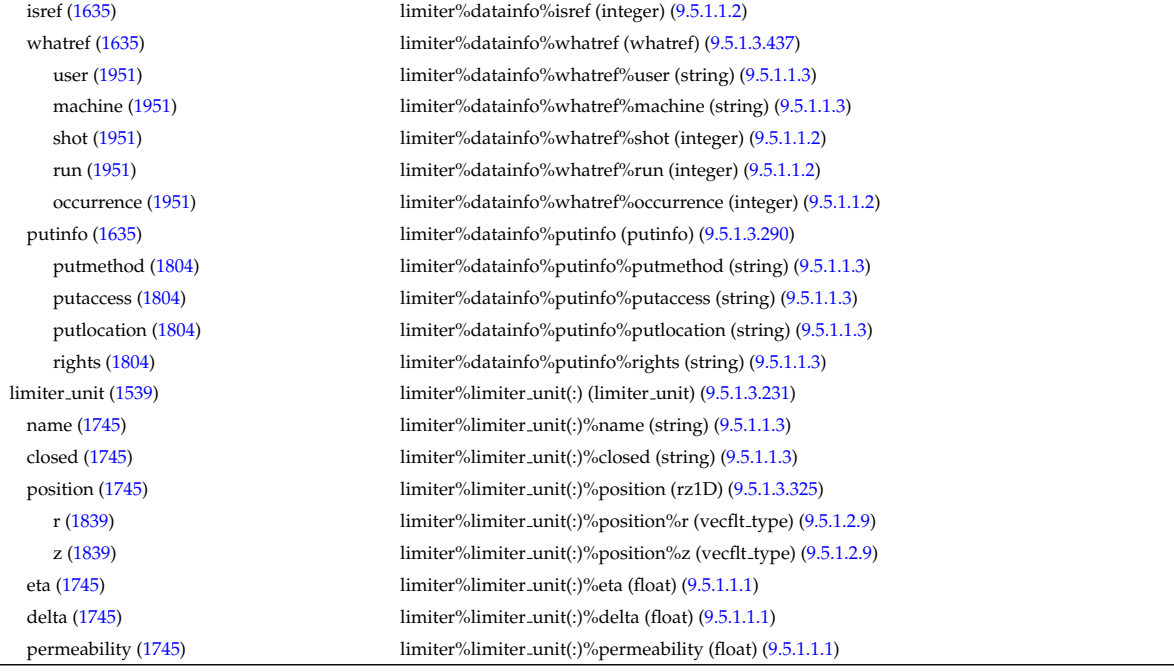

# **9.5.2.1.24 lithiumdiag**

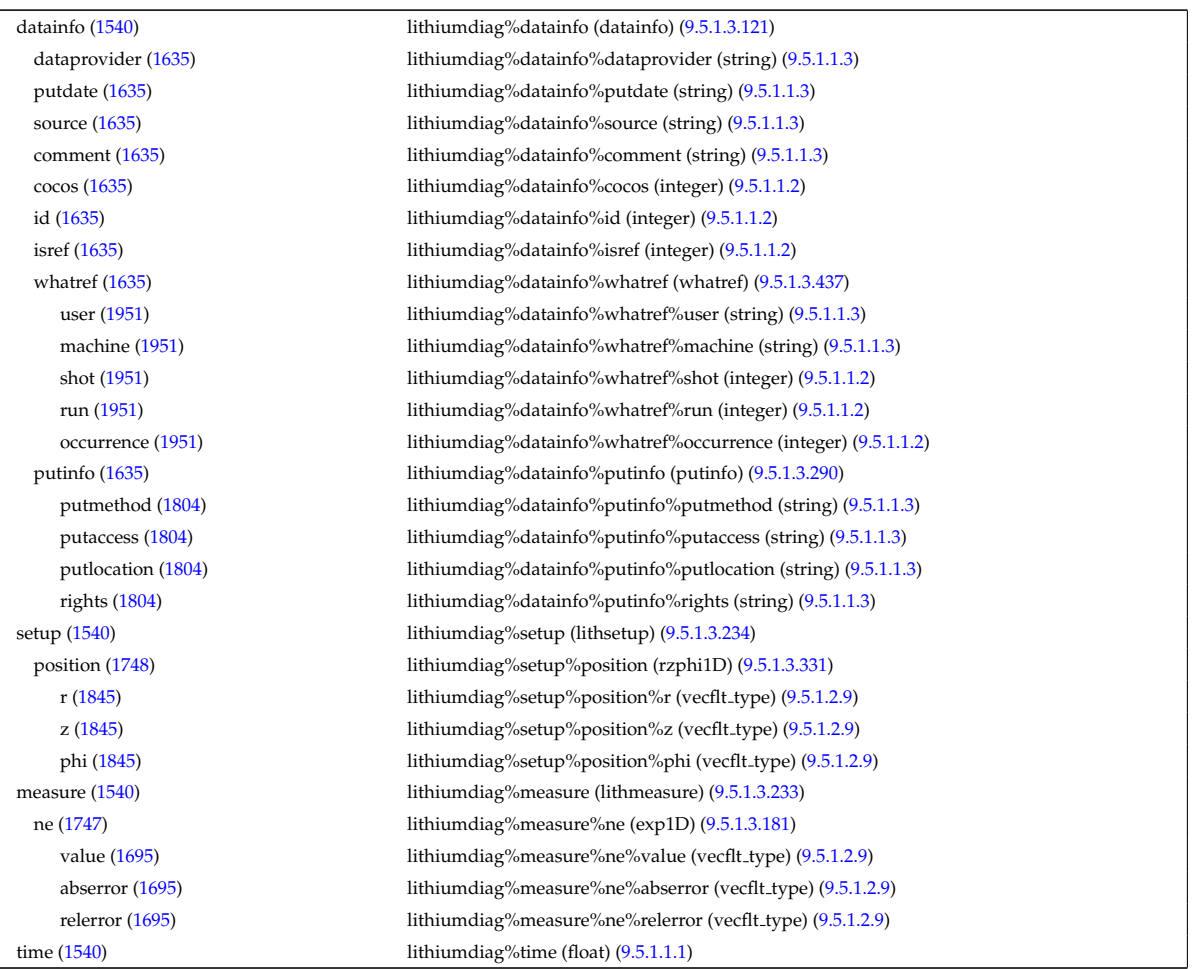

# **9.5.2.1.25 magdiag**

datainfo [\(1541\)](#page-851-0) magdiag%datainfo (datainfo) [\(9.5.1.3.121\)](#page-875-0) dataprovider [\(1635\)](#page-875-1) magdiag%datainfo%dataprovider (string) [\(9.5.1.1.3\)](#page-844-0) putdate [\(1635\)](#page-875-1) magdiag%datainfo%putdate (string) [\(9.5.1.1.3\)](#page-844-0) source [\(1635\)](#page-875-1) magdiag%datainfo%source (string) [\(9.5.1.1.3\)](#page-844-0)

comment [\(1635\)](#page-875-1) magdiag%datainfo%comment (string) [\(9.5.1.1.3\)](#page-844-0) cocos [\(1635\)](#page-875-1) magdiag%datainfo%cocos (integer) [\(9.5.1.1.2\)](#page-844-1) id [\(1635\)](#page-875-1) magdiag%datainfo%id (integer) [\(9.5.1.1.2\)](#page-844-1) isref [\(1635\)](#page-875-1) magdiag%datainfo%isref (integer) [\(9.5.1.1.2\)](#page-844-1) whatref [\(1635\)](#page-875-1) magdiag%datainfo%whatref (whatref) [\(9.5.1.3.437\)](#page-956-0) user [\(1951\)](#page-957-0) magdiag%datainfo%whatref%user (string) [\(9.5.1.1.3\)](#page-844-0) machine [\(1951\)](#page-957-0) magdiag%datainfo%whatref%machine (string) [\(9.5.1.1.3\)](#page-844-0) shot [\(1951\)](#page-957-0) magdiag%datainfo%whatref%shot (integer) [\(9.5.1.1.2\)](#page-844-1) run [\(1951\)](#page-957-0) magdiag%datainfo%whatref%run (integer) [\(9.5.1.1.2\)](#page-844-1) occurrence [\(1951\)](#page-957-0) magdiag%datainfo%whatref%occurrence (integer) [\(9.5.1.1.2\)](#page-844-1) putinfo [\(1635\)](#page-875-1) magdiag%datainfo%putinfo (putinfo) [\(9.5.1.3.290\)](#page-919-0) putmethod [\(1804\)](#page-919-1) magdiag%datainfo%putinfo%putmethod (string) [\(9.5.1.1.3\)](#page-844-0) putaccess [\(1804\)](#page-919-1) magdiag%datainfo%putinfo%putaccess (string) [\(9.5.1.1.3\)](#page-844-0) putlocation [\(1804\)](#page-919-1) magdiag%datainfo%putinfo%putlocation (string) [\(9.5.1.1.3\)](#page-844-0) rights [\(1804\)](#page-919-1) magdiag%datainfo%putinfo%rights (string) [\(9.5.1.1.3\)](#page-844-0) ip [\(1541\)](#page-851-0) magdiag%ip (exp0D) [\(9.5.1.3.180\)](#page-892-0) value [\(1694\)](#page-892-1) magdiag%ip%value (float) [\(9.5.1.1.1\)](#page-844-2) abserror [\(1694\)](#page-892-1) magdiag%ip%abserror (float) [\(9.5.1.1.1\)](#page-844-2) relerror [\(1694\)](#page-892-1) magdiag%ip%relerror (float) [\(9.5.1.1.1\)](#page-844-2) diamagflux [\(1541\)](#page-851-0) magdiag%diamagflux (exp0D) [\(9.5.1.3.180\)](#page-892-0) value [\(1694\)](#page-892-1) magdiag%diamagflux%value (float) [\(9.5.1.1.1\)](#page-844-2) abserror [\(1694\)](#page-892-1) magdiag%diamagflux%abserror (float) [\(9.5.1.1.1\)](#page-844-2) relerror [\(1694\)](#page-892-1) magdiag%diamagflux%relerror (float) [\(9.5.1.1.1\)](#page-844-2) flux\_loops [\(1541\)](#page-851-0) magdiag%flux\_loops (flux\_loops) [\(9.5.1.3.186\)](#page-893-2) setup floops [\(1700\)](#page-893-3) magdiag%flux loops%setup floops (setup floops) [\(9.5.1.3.360\)](#page-938-2) name [\(1874\)](#page-938-3) magdiag%flux loops%setup floops%name (vecstring type) [\(9.5.1.2.11\)](#page-845-2) id [\(1874\)](#page-938-3) magdiag%flux\_loops%setup\_floops%id (vecstring\_type) [\(9.5.1.2.11\)](#page-845-2) position [\(1874\)](#page-938-3) magdiag%flux loops%setup floops%position (rzphi2D) [\(9.5.1.3.333\)](#page-928-1) r [\(1847\)](#page-928-2) magdiag%flux\_loops%setup\_floops%position%r (matflt\_type) [\(9.5.1.2.7\)](#page-844-3) z [\(1847\)](#page-928-2) magdiag%flux loops%setup floops%position%z (matflt type) [\(9.5.1.2.7\)](#page-844-3) phi [\(1847\)](#page-928-2) magdiag%flux loops%setup floops%position%phi (matflt type) [\(9.5.1.2.7\)](#page-844-3) npoints [\(1874\)](#page-938-3) magdiag%flux\_loops%setup\_floops%npoints (vecint\_type) [\(9.5.1.2.10\)](#page-845-1) measure [\(1700\)](#page-893-3) magdiag%flux\_loops%measure (exp1D) [\(9.5.1.3.181\)](#page-892-2) value [\(1695\)](#page-892-3) magdiag%flux\_loops%measure%value (vecflt\_type) [\(9.5.1.2.9\)](#page-845-0) abserror [\(1695\)](#page-892-3) magdiag%flux\_loops%measure%abserror (vecflt\_type) [\(9.5.1.2.9\)](#page-845-0) relerror [\(1695\)](#page-892-3) magdiag%flux\_loops%measure%relerror (vecflt\_type) [\(9.5.1.2.9\)](#page-845-0) bpol probes [\(1541\)](#page-851-0) magdiag%bpol probes (bpol probes) [\(9.5.1.3.64\)](#page-860-0) setup bprobe [\(1578\)](#page-860-1) magdiag%bpol probes%setup bprobe (setup bprobe) [\(9.5.1.3.359\)](#page-937-0) name [\(1873\)](#page-937-1) magdiag%bpol\_probes%setup\_bprobe%name (vecstring\_type) [\(9.5.1.2.11\)](#page-845-2) id [\(1873\)](#page-937-1) magdiag%bpol probes%setup bprobe%id (vecstring type) [\(9.5.1.2.11\)](#page-845-2) position [\(1873\)](#page-937-1) magdiag%bpol probes%setup bprobe%position (rz1D) [\(9.5.1.3.325\)](#page-926-0) r [\(1839\)](#page-926-1) magdiag%bpol probes%setup bprobe%position%r (vecflt type) [\(9.5.1.2.9\)](#page-845-0) z [\(1839\)](#page-926-1) magdiag%bpol probes%setup bprobe%position%z (vecflt type) [\(9.5.1.2.9\)](#page-845-0) polangle [\(1873\)](#page-937-1) magdiag%bpol probes%setup bprobe%polangle (vecflt type) [\(9.5.1.2.9\)](#page-845-0) torangle [\(1873\)](#page-937-1) magdiag%bpol probes%setup bprobe%torangle (vecflt type) [\(9.5.1.2.9\)](#page-845-0) area [\(1873\)](#page-937-1) magdiag%bpol probes%setup bprobe%area (vecflt type) [\(9.5.1.2.9\)](#page-845-0) length [\(1873\)](#page-937-1) magdiag%bpol probes%setup bprobe%length (vecflt type) [\(9.5.1.2.9\)](#page-845-0) turns [\(1873\)](#page-937-1) magdiag%bpol probes%setup bprobe%turns (vecint type) [\(9.5.1.2.10\)](#page-845-1) measure [\(1578\)](#page-860-1) magdiag%bpol\_probes%measure (exp1D) [\(9.5.1.3.181\)](#page-892-2) value [\(1695\)](#page-892-3) magdiag%bpol\_probes%measure%value (vecflt\_type) [\(9.5.1.2.9\)](#page-845-0) abserror [\(1695\)](#page-892-3) magdiag%bpol probes%measure%abserror (vecflt type) [\(9.5.1.2.9\)](#page-845-0) relerror [\(1695\)](#page-892-3) magdiag%bpol probes%measure%relerror (vecflt type) [\(9.5.1.2.9\)](#page-845-0) time [\(1541\)](#page-851-0) magdiag%time (float) [\(9.5.1.1.1\)](#page-844-2)

# **9.5.2.1.26 mhd**

datainfo [\(1542\)](#page-851-1) mhd%datainfo (datainfo) [\(9.5.1.3.121\)](#page-875-0) dataprovider [\(1635\)](#page-875-1) mhd%datainfo%dataprovider (string) [\(9.5.1.1.3\)](#page-844-0) putdate [\(1635\)](#page-875-1) mhd%datainfo%putdate (string) [\(9.5.1.1.3\)](#page-844-0) source [\(1635\)](#page-875-1) mhd%datainfo%source (string) [\(9.5.1.1.3\)](#page-844-0) comment [\(1635\)](#page-875-1) mhd%datainfo%comment (string) [\(9.5.1.1.3\)](#page-844-0)

cocos [\(1635\)](#page-875-1) mhd%datainfo%cocos (integer) [\(9.5.1.1.2\)](#page-844-1) id [\(1635\)](#page-875-1) mhd%datainfo%id (integer) [\(9.5.1.1.2\)](#page-844-1) isref [\(1635\)](#page-875-1) mhd%datainfo%isref (integer) [\(9.5.1.1.2\)](#page-844-1) whatref [\(1635\)](#page-875-1) mhd%datainfo%whatref (whatref) [\(9.5.1.3.437\)](#page-956-0) user [\(1951\)](#page-957-0) mhd%datainfo%whatref%user (string) [\(9.5.1.1.3\)](#page-844-0) machine [\(1951\)](#page-957-0) mhd%datainfo%whatref%machine (string) [\(9.5.1.1.3\)](#page-844-0) shot [\(1951\)](#page-957-0) mhd%datainfo%whatref%shot (integer) [\(9.5.1.1.2\)](#page-844-1) run [\(1951\)](#page-957-0) mhd%datainfo%whatref%run (integer) [\(9.5.1.1.2\)](#page-844-1) occurrence [\(1951\)](#page-957-0) mhd%datainfo%whatref%occurrence (integer) [\(9.5.1.1.2\)](#page-844-1) putinfo [\(1635\)](#page-875-1) mhd%datainfo%putinfo (putinfo) [\(9.5.1.3.290\)](#page-919-0) putmethod [\(1804\)](#page-919-1) mhd%datainfo%putinfo%putmethod (string) [\(9.5.1.1.3\)](#page-844-0) putaccess [\(1804\)](#page-919-1) mhd%datainfo%putinfo%putaccess (string) [\(9.5.1.1.3\)](#page-844-0) putlocation [\(1804\)](#page-919-1) mhd%datainfo%putinfo%putlocation (string) [\(9.5.1.1.3\)](#page-844-0) rights [\(1804\)](#page-919-1) mhd%datainfo%putinfo%rights (string) [\(9.5.1.1.3\)](#page-844-0) n [\(1542\)](#page-851-1) mhd%n (vecint type) [\(9.5.1.2.10\)](#page-845-1) frequency [\(1542\)](#page-851-1) mhd%frequency (vecflt type) [\(9.5.1.2.9\)](#page-845-0) growthrate [\(1542\)](#page-851-1) mhd%growthrate (vecflt\_type) [\(9.5.1.2.9\)](#page-845-0) plasma [\(1542\)](#page-851-1) mhd%plasma (mhd plasma) [\(9.5.1.3.242\)](#page-906-0) psi [\(1756\)](#page-906-1) mhd%plasma%psi (vecflt type) [\(9.5.1.2.9\)](#page-845-0) m [\(1756\)](#page-906-1) mhd%plasma%m (array3dflt type) [\(9.5.1.2.1\)](#page-844-4) disp\_perp [\(1756\)](#page-906-1) mhd%plasma%disp\_perp (array3dcplx\_type) [\(9.5.1.3.55\)](#page-858-2) re [\(1569\)](#page-858-3) mhd%plasma%disp perp%re (array3dflt type) [\(9.5.1.2.1\)](#page-844-4) im [\(1569\)](#page-858-3) mhd%plasma%disp\_perp%im (array3dflt\_type) [\(9.5.1.2.1\)](#page-844-4) disp\_par [\(1756\)](#page-906-1) mhd%plasma%disp\_par (array3dcplx\_type) [\(9.5.1.3.55\)](#page-858-2) re [\(1569\)](#page-858-3) mhd%plasma%disp par%re (array3dflt type) [\(9.5.1.2.1\)](#page-844-4) im [\(1569\)](#page-858-3) mhd%plasma%disp par%im (array3dflt type) [\(9.5.1.2.1\)](#page-844-4) tau alfven [\(1756\)](#page-906-1) mhd%plasma%tau alfven (vecflt type) [\(9.5.1.2.9\)](#page-845-0) tau resistive [\(1756\)](#page-906-1) mhd%plasma%tau resistive (vecflt\_type) [\(9.5.1.2.9\)](#page-845-0) coord sys [\(1756\)](#page-906-1) mhd%plasma%coord sys (coord sys) [\(9.5.1.3.90\)](#page-867-0) grid type [\(1604\)](#page-867-1) mhd%plasma%coord sys%grid type (string) [\(9.5.1.1.3\)](#page-844-0) grid [\(1604\)](#page-867-1) mhd%plasma%coord sys%grid (reggrid) [\(9.5.1.3.320\)](#page-926-4) dim1 [\(1834\)](#page-926-5) mhd%plasma%coord\_sys%grid%dim1 (vecflt\_type) [\(9.5.1.2.9\)](#page-845-0) dim2 [\(1834\)](#page-926-5) mhd%plasma%coord\_sys%grid%dim2 (vecflt\_type) [\(9.5.1.2.9\)](#page-845-0) jacobian [\(1604\)](#page-867-1) mhd%plasma%coord sys%jacobian (matflt type) [\(9.5.1.2.7\)](#page-844-3) g\_11 [\(1604\)](#page-867-1) mhd%plasma%coord\_sys%g\_11 (matflt\_type) [\(9.5.1.2.7\)](#page-844-3) g 12 [\(1604\)](#page-867-1) mhd%plasma%coord sys%g 12 (matflt type) [\(9.5.1.2.7\)](#page-844-3) g 13 [\(1604\)](#page-867-1) mhd%plasma%coord sys%g 13 (matflt type) [\(9.5.1.2.7\)](#page-844-3) g 22 [\(1604\)](#page-867-1) mhd%plasma%coord sys%g 22 (matflt type) [\(9.5.1.2.7\)](#page-844-3) g 23 [\(1604\)](#page-867-1) mhd%plasma%coord sys%g 23 (matflt type) [\(9.5.1.2.7\)](#page-844-3) g 33 [\(1604\)](#page-867-1) mhd%plasma%coord sys%g 33 (matflt type) [\(9.5.1.2.7\)](#page-844-3) position [\(1604\)](#page-867-1) mhd%plasma%coord sys%position (rz2D) [\(9.5.1.3.328\)](#page-927-2) r [\(1842\)](#page-927-3) mhd%plasma%coord sys%position%r (matflt type) [\(9.5.1.2.7\)](#page-844-3) z [\(1842\)](#page-927-3) mhd%plasma%coord\_sys%position%z (matflt\_type) [\(9.5.1.2.7\)](#page-844-3) a pert [\(1756\)](#page-906-1) mhd%plasma%a pert (mhd vector) [\(9.5.1.3.245\)](#page-907-0) coord1 [\(1759\)](#page-907-1) mhd%plasma%a pert%coord1 (array3dcplx type) [\(9.5.1.3.55\)](#page-858-2) re [\(1569\)](#page-858-3) mhd%plasma%a pert%coord1%re (array3dflt type) [\(9.5.1.2.1\)](#page-844-4) im [\(1569\)](#page-858-3) mhd%plasma%a pert%coord1%im (array3dflt type) [\(9.5.1.2.1\)](#page-844-4) coord2 [\(1759\)](#page-907-1) mhd%plasma%a pert%coord2 (array3dcplx type) [\(9.5.1.3.55\)](#page-858-2) re [\(1569\)](#page-858-3) mhd%plasma%a pert%coord2%re (array3dflt type) [\(9.5.1.2.1\)](#page-844-4) im [\(1569\)](#page-858-3) mhd%plasma%a pert%coord2%im (array3dflt type) [\(9.5.1.2.1\)](#page-844-4) coord3 [\(1759\)](#page-907-1) mhd%plasma%a pert%coord3 (array3dcplx type) [\(9.5.1.3.55\)](#page-858-2) re [\(1569\)](#page-858-3) mhd%plasma%a pert%coord3%re (array3dflt type) [\(9.5.1.2.1\)](#page-844-4) im [\(1569\)](#page-858-3) mhd%plasma%a pert%coord3%im (array3dflt type) [\(9.5.1.2.1\)](#page-844-4) b pert [\(1756\)](#page-906-1) mhd%plasma%b pert (mhd vector) [\(9.5.1.3.245\)](#page-907-0) coord1 [\(1759\)](#page-907-1) mhd%plasma%b\_pert%coord1 (array3dcplx\_type) [\(9.5.1.3.55\)](#page-858-2) re [\(1569\)](#page-858-3) mhd%plasma%b\_pert%coord1%re (array3dflt\_type) [\(9.5.1.2.1\)](#page-844-4) im [\(1569\)](#page-858-3) mhd%plasma%b pert%coord1%im (array3dflt type) [\(9.5.1.2.1\)](#page-844-4) coord2 [\(1759\)](#page-907-1) mhd%plasma%b pert%coord2 (array3dcplx type) [\(9.5.1.3.55\)](#page-858-2) re [\(1569\)](#page-858-3) mhd%plasma%b pert%coord2%re (array3dflt type) [\(9.5.1.2.1\)](#page-844-4) im [\(1569\)](#page-858-3) mhd%plasma%b pert%coord2%im (array3dflt type) [\(9.5.1.2.1\)](#page-844-4) coord3 [\(1759\)](#page-907-1) mhd%plasma%b pert%coord3 (array3dcplx type) [\(9.5.1.3.55\)](#page-858-2)

re [\(1569\)](#page-858-3) mhd%plasma%b pert%coord3%re (array3dflt type) [\(9.5.1.2.1\)](#page-844-4) im [\(1569\)](#page-858-3) mhd%plasma%b\_pert%coord3%im (array3dflt\_type) [\(9.5.1.2.1\)](#page-844-4) v<sub>-pert</sub> [\(1756\)](#page-906-1) mhd%plasma%v<sub>-pert</sub> (mhd<sub>-vector</sub>) [\(9.5.1.3.245\)](#page-907-0) coord1 [\(1759\)](#page-907-1) mhd%plasma%v pert%coord1 (array3dcplx type) [\(9.5.1.3.55\)](#page-858-2) re [\(1569\)](#page-858-3) mhd%plasma%v pert%coord1%re (array3dflt type) [\(9.5.1.2.1\)](#page-844-4) im [\(1569\)](#page-858-3) mhd%plasma%v pert%coord1%im (array3dflt type) [\(9.5.1.2.1\)](#page-844-4) coord2 [\(1759\)](#page-907-1) mhd%plasma%v\_pert%coord2 (array3dcplx\_type) [\(9.5.1.3.55\)](#page-858-2) re [\(1569\)](#page-858-3) mhd%plasma%v pert%coord2%re (array3dflt type) [\(9.5.1.2.1\)](#page-844-4) im [\(1569\)](#page-858-3) mhd%plasma%v\_pert%coord2%im (array3dflt\_type) [\(9.5.1.2.1\)](#page-844-4) coord3 [\(1759\)](#page-907-1) mhd%plasma%v pert%coord3 (array3dcplx type) [\(9.5.1.3.55\)](#page-858-2) re [\(1569\)](#page-858-3) mhd%plasma%v pert%coord3%re (array3dflt type) [\(9.5.1.2.1\)](#page-844-4) im [\(1569\)](#page-858-3) mhd%plasma%v pert%coord3%im (array3dflt type) [\(9.5.1.2.1\)](#page-844-4) p pert [\(1756\)](#page-906-1) mhd%plasma%p pert (array3dcplx type) [\(9.5.1.3.55\)](#page-858-2) re [\(1569\)](#page-858-3) mhd%plasma%p pert%re (array3dflt type) [\(9.5.1.2.1\)](#page-844-4) im [\(1569\)](#page-858-3) mhd%plasma%p\_pert%im (array3dflt\_type) [\(9.5.1.2.1\)](#page-844-4) rho mass pert [\(1756\)](#page-906-1) mhd%plasma%rho mass pert (array3dcplx type) [\(9.5.1.3.55\)](#page-858-2) re [\(1569\)](#page-858-3) mhd%plasma%rho\_mass\_pert%re (array3dflt\_type) [\(9.5.1.2.1\)](#page-844-4) im [\(1569\)](#page-858-3) mhd%plasma%rho mass pert%im (array3dflt type) [\(9.5.1.2.1\)](#page-844-4) temp pert [\(1756\)](#page-906-1) mhd%plasma%temp pert (array3dcplx type) [\(9.5.1.3.55\)](#page-858-2) re [\(1569\)](#page-858-3) mhd%plasma%temp pert%re (array3dflt type) [\(9.5.1.2.1\)](#page-844-4) im [\(1569\)](#page-858-3) mhd%plasma%temp\_pert%im (array3dflt\_type) [\(9.5.1.2.1\)](#page-844-4) vacuum [\(1542\)](#page-851-1) mhd%vacuum (mhd\_vacuum) [\(9.5.1.3.244\)](#page-907-2) m [\(1758\)](#page-907-3) mhd%vacuum%m (array3dflt type) [\(9.5.1.2.1\)](#page-844-4) coord sys [\(1758\)](#page-907-3) mhd%vacuum%coord sys (coord sys) [\(9.5.1.3.90\)](#page-867-0) grid type [\(1604\)](#page-867-1) mhd%vacuum%coord sys%grid type (string) [\(9.5.1.1.3\)](#page-844-0) grid [\(1604\)](#page-867-1) mhd%vacuum%coord sys%grid (reggrid) [\(9.5.1.3.320\)](#page-926-4) dim1 [\(1834\)](#page-926-5) mhd%vacuum%coord\_sys%grid%dim1 (vecflt\_type) [\(9.5.1.2.9\)](#page-845-0) dim2 [\(1834\)](#page-926-5) mhd%vacuum%coord\_sys%grid%dim2 (vecflt\_type) [\(9.5.1.2.9\)](#page-845-0) jacobian [\(1604\)](#page-867-1) mhd%vacuum%coord sys%jacobian (matflt type) [\(9.5.1.2.7\)](#page-844-3) g 11 [\(1604\)](#page-867-1) mhd%vacuum%coord sys%g 11 (matflt type) [\(9.5.1.2.7\)](#page-844-3) g 12 [\(1604\)](#page-867-1) mhd%vacuum%coord sys%g 12 (matflt type) [\(9.5.1.2.7\)](#page-844-3) g 13 [\(1604\)](#page-867-1) mhd%vacuum%coord sys%g 13 (matflt type) [\(9.5.1.2.7\)](#page-844-3) g 22 [\(1604\)](#page-867-1) mhd%vacuum%coord sys%g 22 (matflt type) [\(9.5.1.2.7\)](#page-844-3) g 23 [\(1604\)](#page-867-1) mhd%vacuum%coord sys%g 23 (matflt type) [\(9.5.1.2.7\)](#page-844-3) g 33 [\(1604\)](#page-867-1) mhd%vacuum%coord sys%g 33 (matflt type) [\(9.5.1.2.7\)](#page-844-3) position [\(1604\)](#page-867-1) mhd%vacuum%coord\_sys%position (rz2D) [\(9.5.1.3.328\)](#page-927-2) r [\(1842\)](#page-927-3) mhd%vacuum%coord sys%position%r (matflt type) [\(9.5.1.2.7\)](#page-844-3) z [\(1842\)](#page-927-3) mhd%vacuum%coord sys%position%z (matflt type) [\(9.5.1.2.7\)](#page-844-3) a pert [\(1758\)](#page-907-3) mhd%vacuum%a pert (mhd vector) [\(9.5.1.3.245\)](#page-907-0) coord1 [\(1759\)](#page-907-1) mhd%vacuum%a pert%coord1 (array3dcplx type) [\(9.5.1.3.55\)](#page-858-2) re [\(1569\)](#page-858-3) mhd%vacuum%a pert%coord1%re (array3dflt type) [\(9.5.1.2.1\)](#page-844-4) im [\(1569\)](#page-858-3) mhd%vacuum%a\_pert%coord1%im (array3dflt\_type) [\(9.5.1.2.1\)](#page-844-4) coord2 [\(1759\)](#page-907-1) mhd%vacuum%a pert%coord2 (array3dcplx type) [\(9.5.1.3.55\)](#page-858-2) re [\(1569\)](#page-858-3) mhd%vacuum%a pert%coord2%re (array3dflt type) [\(9.5.1.2.1\)](#page-844-4) im [\(1569\)](#page-858-3) mhd%vacuum%a pert%coord2%im (array3dflt type) [\(9.5.1.2.1\)](#page-844-4) coord3 [\(1759\)](#page-907-1) mhd%vacuum%a pert%coord3 (array3dcplx type) [\(9.5.1.3.55\)](#page-858-2) re [\(1569\)](#page-858-3) mhd%vacuum%a\_pert%coord3%re (array3dflt\_type) [\(9.5.1.2.1\)](#page-844-4) im [\(1569\)](#page-858-3) mhd%vacuum%a pert%coord3%im (array3dflt type) [\(9.5.1.2.1\)](#page-844-4) b pert [\(1758\)](#page-907-3) mhd%vacuum%b pert (mhd vector) [\(9.5.1.3.245\)](#page-907-0) coord1 [\(1759\)](#page-907-1) mhd%vacuum%b pert%coord1 (array3dcplx type) [\(9.5.1.3.55\)](#page-858-2) re [\(1569\)](#page-858-3) mhd%vacuum%b pert%coord1%re (array3dflt type) [\(9.5.1.2.1\)](#page-844-4) im [\(1569\)](#page-858-3) mhd%vacuum%b\_pert%coord1%im (array3dflt\_type) [\(9.5.1.2.1\)](#page-844-4) coord2 [\(1759\)](#page-907-1) mhd%vacuum%b pert%coord2 (array3dcplx type) [\(9.5.1.3.55\)](#page-858-2) re [\(1569\)](#page-858-3) mhd%vacuum%b pert%coord2%re (array3dflt type) [\(9.5.1.2.1\)](#page-844-4) im [\(1569\)](#page-858-3) mhd%vacuum%b pert%coord2%im (array3dflt type) [\(9.5.1.2.1\)](#page-844-4) coord3 [\(1759\)](#page-907-1) mhd%vacuum%b pert%coord3 (array3dcplx type) [\(9.5.1.3.55\)](#page-858-2) re [\(1569\)](#page-858-3) mhd%vacuum%b pert%coord3%re (array3dflt type) [\(9.5.1.2.1\)](#page-844-4) im [\(1569\)](#page-858-3) mhd%vacuum%b pert%coord3%im (array3dflt type) [\(9.5.1.2.1\)](#page-844-4) time [\(1542\)](#page-851-1) mhd%time (float) [\(9.5.1.1.1\)](#page-844-2) codeparam [\(1542\)](#page-851-1) mhd%codeparam (codeparam) [\(9.5.1.3.66\)](#page-861-0) codename [\(1580\)](#page-861-1) mhd%codeparam%codename (string) [\(9.5.1.1.3\)](#page-844-0)

codeversion [\(1580\)](#page-861-1) mhd%codeparam%codeversion (string) [\(9.5.1.1.3\)](#page-844-0) parameters [\(1580\)](#page-861-1) mhd%codeparam%parameters (string) [\(9.5.1.1.3\)](#page-844-0) output diag [\(1580\)](#page-861-1) mhd%codeparam%output diag (string) [\(9.5.1.1.3\)](#page-844-0) output flag [\(1580\)](#page-861-1) mhd%codeparam%output flag (integer) [\(9.5.1.1.2\)](#page-844-1)

#### **9.5.2.1.27 msediag**

datainfo [\(1543\)](#page-851-2) msediag%datainfo (datainfo) [\(9.5.1.3.121\)](#page-875-0) dataprovider [\(1635\)](#page-875-1) msediag%datainfo%dataprovider (string) [\(9.5.1.1.3\)](#page-844-0) putdate [\(1635\)](#page-875-1) msediag%datainfo%putdate (string) [\(9.5.1.1.3\)](#page-844-0) source [\(1635\)](#page-875-1) msediag%datainfo%source (string) [\(9.5.1.1.3\)](#page-844-0) comment [\(1635\)](#page-875-1) msediag%datainfo%comment (string) [\(9.5.1.1.3\)](#page-844-0) cocos [\(1635\)](#page-875-1) msediag%datainfo%cocos (integer) [\(9.5.1.1.2\)](#page-844-1) id [\(1635\)](#page-875-1) msediag%datainfo%id (integer) [\(9.5.1.1.2\)](#page-844-1) isref [\(1635\)](#page-875-1) msediag%datainfo%isref (integer) [\(9.5.1.1.2\)](#page-844-1) whatref [\(1635\)](#page-875-1) msediag%datainfo%whatref (whatref) [\(9.5.1.3.437\)](#page-956-0) user [\(1951\)](#page-957-0) msediag%datainfo%whatref%user (string) [\(9.5.1.1.3\)](#page-844-0) machine [\(1951\)](#page-957-0) msediag%datainfo%whatref%machine (string) [\(9.5.1.1.3\)](#page-844-0) shot [\(1951\)](#page-957-0) msediag%datainfo%whatref%shot (integer) [\(9.5.1.1.2\)](#page-844-1) run [\(1951\)](#page-957-0) msediag%datainfo%whatref%run (integer) [\(9.5.1.1.2\)](#page-844-1) occurrence [\(1951\)](#page-957-0) msediag%datainfo%whatref%occurrence (integer) [\(9.5.1.1.2\)](#page-844-1) putinfo [\(1635\)](#page-875-1) msediag%datainfo%putinfo (putinfo) [\(9.5.1.3.290\)](#page-919-0) putmethod [\(1804\)](#page-919-1) msediag%datainfo%putinfo%putmethod (string) [\(9.5.1.1.3\)](#page-844-0) putaccess [\(1804\)](#page-919-1) msediag%datainfo%putinfo%putaccess (string) [\(9.5.1.1.3\)](#page-844-0) putlocation [\(1804\)](#page-919-1) msediag%datainfo%putinfo%putlocation (string) [\(9.5.1.1.3\)](#page-844-0) rights [\(1804\)](#page-919-1) msediag%datainfo%putinfo%rights (string) [\(9.5.1.1.3\)](#page-844-0) polarimetry [\(1543\)](#page-851-2) msediag%polarimetry (polarimetry) [\(9.5.1.3.284\)](#page-916-0) setup [\(1798\)](#page-916-1) msediag%polarimetry%setup (msediag setup polarimetry) [\(9.5.1.3.253\)](#page-909-0) rzgamma [\(1767\)](#page-909-1) msediag%polarimetry%setup%rzgamma (rzphidrdzdphi1D) [\(9.5.1.3.335\)](#page-928-5) r [\(1849\)](#page-928-6) msediag%polarimetry%setup%rzgamma%r (vecflt type) [\(9.5.1.2.9\)](#page-845-0) z [\(1849\)](#page-928-6) msediag%polarimetry%setup%rzgamma%z (vecflt type) [\(9.5.1.2.9\)](#page-845-0) phi [\(1849\)](#page-928-6) msediag%polarimetry%setup%rzgamma%phi (vecflt type) [\(9.5.1.2.9\)](#page-845-0) dr [\(1849\)](#page-928-6) msediag%polarimetry%setup%rzgamma%dr (vecflt type) [\(9.5.1.2.9\)](#page-845-0) dz [\(1849\)](#page-928-6) msediag%polarimetry%setup%rzgamma%dz (vecflt type) [\(9.5.1.2.9\)](#page-845-0) dphi [\(1849\)](#page-928-6) msediag%polarimetry%setup%rzgamma%dphi (vecflt\_type) [\(9.5.1.2.9\)](#page-845-0) geom coef [\(1767\)](#page-909-1) msediag%polarimetry%setup%geom coef (matflt type) [\(9.5.1.2.7\)](#page-844-3) measure [\(1798\)](#page-916-1) msediag%polarimetry%measure (exp1D) [\(9.5.1.3.181\)](#page-892-2) value [\(1695\)](#page-892-3) msediag%polarimetry%measure%value (vecflt\_type) [\(9.5.1.2.9\)](#page-845-0) abserror [\(1695\)](#page-892-3) msediag%polarimetry%measure%abserror (vecflt type) [\(9.5.1.2.9\)](#page-845-0) relerror [\(1695\)](#page-892-3) msediag%polarimetry%measure%relerror (vecflt type) [\(9.5.1.2.9\)](#page-845-0) spectral [\(1543\)](#page-851-2) msediag%spectral (spectral) [\(9.5.1.3.378\)](#page-942-2) emissivity [\(1892\)](#page-942-3) msediag%spectral%emissivity (msediag emissivity) [\(9.5.1.3.248\)](#page-908-0) wavelength [\(1762\)](#page-908-1) msediag%spectral%emissivity%wavelength (vecflt\_type) [\(9.5.1.2.9\)](#page-845-0) emiss chord [\(1762\)](#page-908-1) msediag%spectral%emissivity%emiss chord(:) (msediag emiss chord) [\(9.5.1.3.247\)](#page-907-4) volume [\(1761\)](#page-907-5) msediag%spectral%emissivity%emiss chord(:)%volume (float) [\(9.5.1.1.1\)](#page-844-2) setup [\(1761\)](#page-907-5) msediag%spectral%emissivity%emiss chord(:)%setup (rzphi1D) [\(9.5.1.3.331\)](#page-927-4) r [\(1845\)](#page-928-0) msediag%spectral%emissivity%emiss chord(:)%setup%r (vecflt type) [\(9.5.1.2.9\)](#page-845-0) z [\(1845\)](#page-928-0) msediag%spectral%emissivity%emiss chord(:)%setup%z (vecflt type) [\(9.5.1.2.9\)](#page-845-0) phi [\(1845\)](#page-928-0) msediag%spectral%emissivity%emiss\_chord(:)%setup%phi (vecflt\_type) [\(9.5.1.2.9\)](#page-845-0) polarization [\(1761\)](#page-907-5) msediag%spectral%emissivity%emiss.chord(:)%polarization(:) (msediag polarization) [\(9.5.1.3.249\)](#page-908-2) type [\(1763\)](#page-908-3) msediag%spectral%emissivity%emiss chord(:)%polarization(:)%type (identifier) [\(9.5.1.3.214\)](#page-900-0) id [\(1728\)](#page-900-1) msediag%spectral%emissivity%emiss chord(:)%polarization(:)%type%id (string) [\(9.5.1.1.3\)](#page-844-0) flag [\(1728\)](#page-900-1) msediag%spectral%emissivity%emiss chord(:)%polarization(:)%type%flag (integer)  $(9.5.1.1.\overline{2})$ description [\(1728\)](#page-900-1) msediag%spectral%emissivity%emiss chord(:)%polarization(:)%type%description (string)  $(9.5.1.1.3)$ spec emiss [\(1763\)](#page-908-3) msediag%spectral%emissivity%emiss chord(:)%polarization(:)%spec emiss (matflt type) [\(9.5.1.2.7\)](#page-844-3) quantiaxis [\(1761\)](#page-907-5) msediag%spectral%emissivity%emiss\_chord(:)%quantiaxis (vecflt\_type) [\(9.5.1.2.9\)](#page-845-0) radiance [\(1892\)](#page-942-3) msediag%spectral%radiance (msediag radiance) [\(9.5.1.3.251\)](#page-908-4)

wavelength [\(1765\)](#page-908-5) msediag%spectral%radiance%wavelength (exp1D) [\(9.5.1.3.181\)](#page-892-2)

value [\(1695\)](#page-892-3) msediag%spectral%radiance%wavelength%value (vecflt\_type) [\(9.5.1.2.9\)](#page-845-0) time [\(1543\)](#page-851-2) msediag%time (float) [\(9.5.1.1.1\)](#page-844-2)

#### **9.5.2.1.28 nbi**

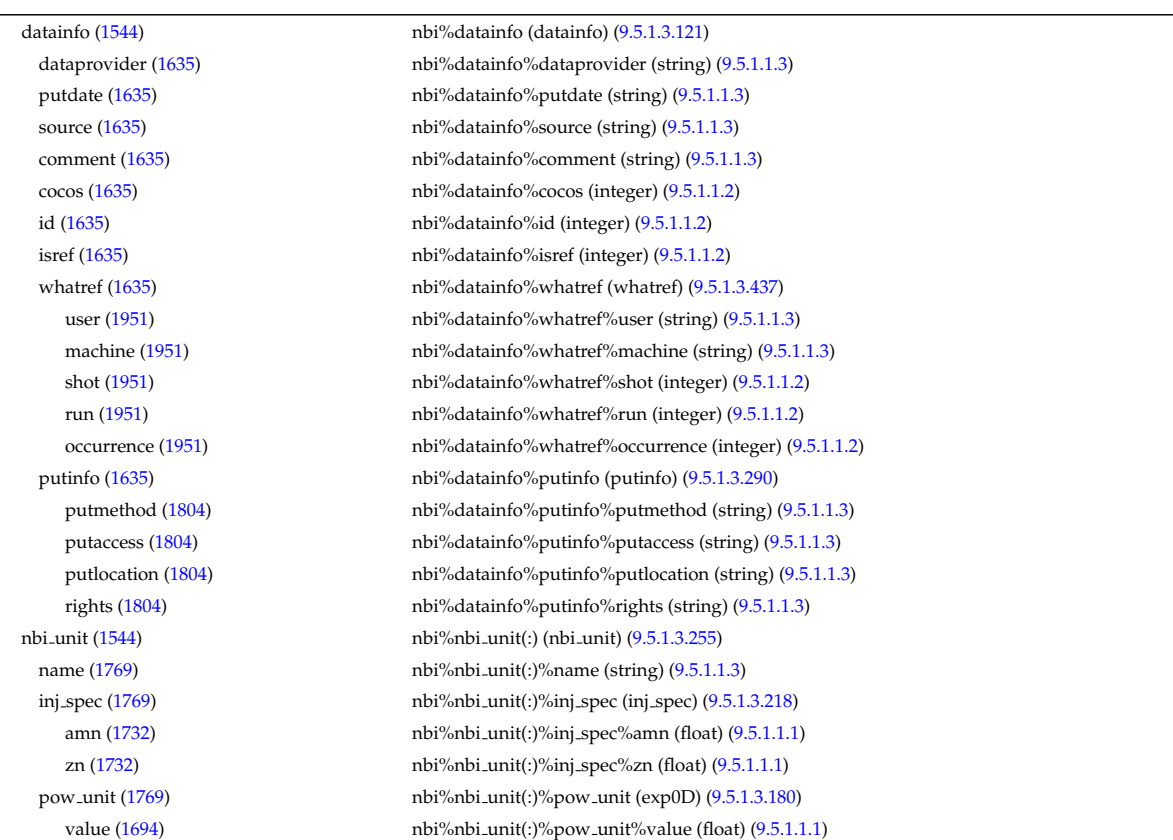

abserror [\(1695\)](#page-892-3) msediag%spectral%radiance%wavelength%abserror (vecflt type) [\(9.5.1.2.9\)](#page-845-0) relerror [\(1695\)](#page-892-3) msediag%spectral%radiance%wavelength%relerror (vecflt type) [\(9.5.1.2.9\)](#page-845-0) radia chord [\(1765\)](#page-908-5) msediag%spectral%radiance%radia chord(:) (msediag radia chord) [\(9.5.1.3.250\)](#page-908-6) setup [\(1764\)](#page-908-7) msediag%spectral%radiance%radia chord(:)%setup (msediag setup) [\(9.5.1.3.252\)](#page-908-8) pivot point [\(1766\)](#page-908-9) msediag%spectral%radiance%radia chord(:)%setup%pivot point (rzphi0D) [\(9.5.1.3.330\)](#page-927-5) r [\(1844\)](#page-927-6) msediag%spectral%radiance%radia chord(:)%setup%pivot point%r (float) [\(9.5.1.1.1\)](#page-844-2) z [\(1844\)](#page-927-6) msediag%spectral%radiance%radia chord(:)%setup%pivot point%z (float) [\(9.5.1.1.1\)](#page-844-2) phi [\(1844\)](#page-927-6) msediag%spectral%radiance%radia chord(:)%setup%pivot point%phi (float) [\(9.5.1.1.1\)](#page-844-2) horchordang [\(1766\)](#page-908-9) msediag%spectral%radiance%radia chord(:)%setup%horchordang (float) [\(9.5.1.1.1\)](#page-844-2) verchordang [\(1766\)](#page-908-9) msediag%spectral%radiance%radia chord(:)%setup%verchordang (float) [\(9.5.1.1.1\)](#page-844-2) second point [\(1766\)](#page-908-9) msediag%spectral%radiance%radia chord(:)%setup%second point (rzphi0D) [\(9.5.1.3.330\)](#page-927-5) r [\(1844\)](#page-927-6) msediag%spectral%radiance%radia chord(:)%setup%second point%r (float) [\(9.5.1.1.1\)](#page-844-2) z [\(1844\)](#page-927-6) msediag%spectral%radiance%radia chord(:)%setup%second point%z (float) [\(9.5.1.1.1\)](#page-844-2) phi [\(1844\)](#page-927-6) msediag%spectral%radiance%radia chord(:)%setup%second point%phi (float) [\(9.5.1.1.1\)](#page-844-2) stokes [\(1764\)](#page-908-7) msediag%spectral%radiance%radia chord(:)%stokes(:) (msediag stokes) [\(9.5.1.3.254\)](#page-909-2) type [\(1768\)](#page-909-3) msediag%spectral%radiance%radia chord(:)%stokes(:)%type (identifier) [\(9.5.1.3.214\)](#page-900-0) id [\(1728\)](#page-900-1) msediag%spectral%radiance%radia chord(:)%stokes(:)%type%id (string) [\(9.5.1.1.3\)](#page-844-0) flag [\(1728\)](#page-900-1) msediag%spectral%radiance%radia chord(:)%stokes(:)%type%flag (integer) [\(9.5.1.1.2\)](#page-844-1) description [\(1728\)](#page-900-1) msediag%spectral%radiance%radia chord(:)%stokes(:)%type%description (string) [\(9.5.1.1.3\)](#page-844-0) vector [\(1768\)](#page-909-3) msediag%spectral%radiance%radia chord(:)%stokes(:)%vector (matflt type) [\(9.5.1.2.7\)](#page-844-3) totradiance [\(1764\)](#page-908-7) msediag%spectral%radiance%radia chord(:)%totradiance (exp1D) [\(9.5.1.3.181\)](#page-892-2) value [\(1695\)](#page-892-3) msediag%spectral%radiance%radia chord(:)%totradiance%value (vecflt type) [\(9.5.1.2.9\)](#page-845-0) abserror [\(1695\)](#page-892-3) msediag%spectral%radiance%radia chord(:)%totradiance%abserror (vecflt type) [\(9.5.1.2.9\)](#page-845-0) relerror [\(1695\)](#page-892-3) msediag%spectral%radiance%radia chord(:)%totradiance%relerror (vecflt type) [\(9.5.1.2.9\)](#page-845-0) codeparam [\(1892\)](#page-942-3) msediag%spectral%codeparam (codeparam) [\(9.5.1.3.66\)](#page-861-0) codename [\(1580\)](#page-861-1) msediag%spectral%codeparam%codename (string) [\(9.5.1.1.3\)](#page-844-0) codeversion [\(1580\)](#page-861-1) msediag%spectral%codeparam%codeversion (string) [\(9.5.1.1.3\)](#page-844-0) parameters [\(1580\)](#page-861-1) msediag%spectral%codeparam%parameters (string) [\(9.5.1.1.3\)](#page-844-0) output diag [\(1580\)](#page-861-1) msediag%spectral%codeparam%output diag (string) [\(9.5.1.1.3\)](#page-844-0) output flag [\(1580\)](#page-861-1) msediag%spectral%codeparam%output flag (integer) [\(9.5.1.1.2\)](#page-844-1)

time [\(1544\)](#page-851-3) nbi%time (float) [\(9.5.1.1.1\)](#page-844-2)

abserror [\(1694\)](#page-892-1) nbi%nbi\_unit(:)%pow\_unit%abserror (float) [\(9.5.1.1.1\)](#page-844-2) relerror [\(1694\)](#page-892-1) nbi%nbi\_unit(:)%pow\_unit%relerror (float) [\(9.5.1.1.1\)](#page-844-2) inj eng unit [\(1769\)](#page-909-5) nbi%nbi unit(:)%inj eng unit (exp0D) [\(9.5.1.3.180\)](#page-892-0) value [\(1694\)](#page-892-1) nbi%nbi\_unit(:)%inj\_eng\_unit%value (float) [\(9.5.1.1.1\)](#page-844-2) abserror [\(1694\)](#page-892-1) nbi%nbi\_unit(:)%inj\_eng\_unit%abserror (float) [\(9.5.1.1.1\)](#page-844-2) relerror [\(1694\)](#page-892-1) nbi%nbi\_unit(:)%inj\_eng\_unit%relerror (float) [\(9.5.1.1.1\)](#page-844-2) beamcurrfrac [\(1769\)](#page-909-5) hbi%nbi\_unit(:)%beamcurrfrac (exp1D) [\(9.5.1.3.181\)](#page-892-2) value [\(1695\)](#page-892-3) hbi%nbi\_unit(:)%beamcurrfrac%value (vecflt\_type) [\(9.5.1.2.9\)](#page-845-0) abserror [\(1695\)](#page-892-3) nbi%nbi\_unit(:)%beamcurrfrac%abserror (vecflt\_type) [\(9.5.1.2.9\)](#page-845-0) relerror [\(1695\)](#page-892-3) nbi%nbi unit(:)%beamcurrfrac%relerror (vecflt type) [\(9.5.1.2.9\)](#page-845-0) beampowrfrac [\(1769\)](#page-909-5) hbi%nbi\_unit(:)%beampowrfrac (exp1D) [\(9.5.1.3.181\)](#page-892-2) value [\(1695\)](#page-892-3) nbi%nbi\_unit(:)%beampowrfrac%value (vecflt\_type) [\(9.5.1.2.9\)](#page-845-0) abserror [\(1695\)](#page-892-3) nbi%nbi\_unit(:)%beampowrfrac%abserror (vecflt\_type) [\(9.5.1.2.9\)](#page-845-0) relerror [\(1695\)](#page-892-3) nbi%nbi\_unit(:)%beampowrfrac%relerror (vecflt\_type) [\(9.5.1.2.9\)](#page-845-0) setup\_inject [\(1769\)](#page-909-5) nbi%nbi\_unit(:)%setup\_inject (setup\_inject) [\(9.5.1.3.361\)](#page-938-4) position [\(1875\)](#page-938-5) nbi%nbi unit(:)%setup inject%position (rzphi0D) [\(9.5.1.3.330\)](#page-927-5) r [\(1844\)](#page-927-6) nbi%nbi unit(:)%setup inject%position%r (float) [\(9.5.1.1.1\)](#page-844-2) z [\(1844\)](#page-927-6) nbi%nbi unit(:)%setup inject%position%z (float) [\(9.5.1.1.1\)](#page-844-2) phi [\(1844\)](#page-927-6) nbi%nbi unit(:)%setup inject%position%phi (float) [\(9.5.1.1.1\)](#page-844-2) tang\_rad [\(1875\)](#page-938-5) hbi%nbi\_unit(:)%setup\_inject%tang\_rad (float) [\(9.5.1.1.1\)](#page-844-2) angle [\(1875\)](#page-938-5) nbi%nbi\_unit(:)%setup\_inject%angle (float) [\(9.5.1.1.1\)](#page-844-2) direction [\(1875\)](#page-938-5) hbi%nbi\_unit(:)%setup\_inject%direction (integer) [\(9.5.1.1.2\)](#page-844-1) focal len hz [\(1875\)](#page-938-5) nbi%nbi unit(:)%setup inject%focal len hz (float) [\(9.5.1.1.1\)](#page-844-2) focal len vc [\(1875\)](#page-938-5) hbi%nbi\_unit(:)%setup inject%focal len vc (float) [\(9.5.1.1.1\)](#page-844-2) divergence [\(1875\)](#page-938-5) nbi%nbi unit(:)%setup inject%divergence (divergence) [\(9.5.1.3.157\)](#page-885-0) frac divcomp [\(1671\)](#page-885-1) nbi%nbi unit(:)%setup inject%divergence%frac divcomp (vecflt type) [\(9.5.1.2.9\)](#page-845-0) div vert [\(1671\)](#page-885-1) nbi%nbi unit(:)%setup inject%divergence%div vert (vecflt type) [\(9.5.1.2.9\)](#page-845-0) div horiz [\(1671\)](#page-885-1) nbi%nbi unit(:)%setup inject%divergence%div horiz (vecflt type) [\(9.5.1.2.9\)](#page-845-0) beamlets [\(1875\)](#page-938-5) hbi%nbi\_unit(:)%setup\_inject%beamlets (beamlets) [\(9.5.1.3.57\)](#page-858-4) position [\(1571\)](#page-858-5) nbi%nbi unit(:)%setup inject%beamlets%position (rzphi1D) [\(9.5.1.3.331\)](#page-927-4) r [\(1845\)](#page-928-0) nbi%nbi unit(:)%setup inject%beamlets%position%r (vecflt type) [\(9.5.1.2.9\)](#page-845-0) z [\(1845\)](#page-928-0) nbi%nbi unit(:)%setup inject%beamlets%position%z (vecflt type) [\(9.5.1.2.9\)](#page-845-0) phi [\(1845\)](#page-928-0) nbi%nbi unit(:)%setup inject%beamlets%position%phi (vecflt type) [\(9.5.1.2.9\)](#page-845-0) tang\_rad\_blt [\(1571\)](#page-858-5) hbi%nbi\_unit(:)%setup\_inject%beamlets%tang\_rad\_blt (vecflt\_type) [\(9.5.1.2.9\)](#page-845-0) angle blt [\(1571\)](#page-858-5) nbi%nbi unit(:)%setup inject%beamlets%angle blt (vecflt type) [\(9.5.1.2.9\)](#page-845-0) pow frc blt [\(1571\)](#page-858-5) nbi%nbi unit(:)%setup inject%beamlets%pow frc blt (vecflt type) [\(9.5.1.2.9\)](#page-845-0) codeparam [\(1769\)](#page-909-5) nbi%nbi unit(:)%codeparam (codeparam) [\(9.5.1.3.66\)](#page-861-0) codename [\(1580\)](#page-861-1) nbi%nbi unit(:)%codeparam%codename (string) [\(9.5.1.1.3\)](#page-844-0) codeversion [\(1580\)](#page-861-1) nbi%nbi unit(:)%codeparam%codeversion (string) [\(9.5.1.1.3\)](#page-844-0) parameters [\(1580\)](#page-861-1) nbi%nbi\_unit(:)%codeparam%parameters (string) [\(9.5.1.1.3\)](#page-844-0) output diag [\(1580\)](#page-861-1) nbi%nbi unit(:)%codeparam%output diag (string) [\(9.5.1.1.3\)](#page-844-0) output flag [\(1580\)](#page-861-1) nbi%nbi unit(:)%codeparam%output flag (integer) [\(9.5.1.1.2\)](#page-844-1) codeparam [\(1544\)](#page-851-3) nbi%codeparam (codeparam) [\(9.5.1.3.66\)](#page-861-0) codename [\(1580\)](#page-861-1) nbi%codeparam%codename (string) [\(9.5.1.1.3\)](#page-844-0) codeversion [\(1580\)](#page-861-1) nbi%codeparam%codeversion (string) [\(9.5.1.1.3\)](#page-844-0) parameters [\(1580\)](#page-861-1) nbi%codeparam%parameters (string) [\(9.5.1.1.3\)](#page-844-0) output diag [\(1580\)](#page-861-1) nbi%codeparam%output diag (string) [\(9.5.1.1.3\)](#page-844-0) output flag [\(1580\)](#page-861-1) nbi%codeparam%output flag (integer) [\(9.5.1.1.2\)](#page-844-1)

#### **9.5.2.1.29 neoclassic**

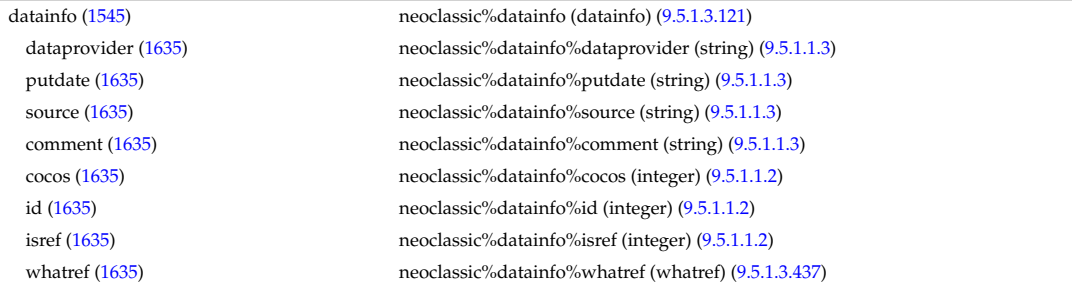

user [\(1951\)](#page-957-0) neoclassic%datainfo%whatref%user (string) [\(9.5.1.1.3\)](#page-844-0) machine [\(1951\)](#page-957-0) neoclassic%datainfo%whatref%machine (string) [\(9.5.1.1.3\)](#page-844-0) shot [\(1951\)](#page-957-0) neoclassic%datainfo%whatref%shot (integer) [\(9.5.1.1.2\)](#page-844-1) run [\(1951\)](#page-957-0) neoclassic%datainfo%whatref%run (integer) [\(9.5.1.1.2\)](#page-844-1) occurrence [\(1951\)](#page-957-0) neoclassic%datainfo%whatref%occurrence (integer) [\(9.5.1.1.2\)](#page-844-1) putinfo [\(1635\)](#page-875-1) neoclassic%datainfo%putinfo (putinfo) [\(9.5.1.3.290\)](#page-919-0) putmethod [\(1804\)](#page-919-1) neoclassic%datainfo%putinfo%putmethod (string) [\(9.5.1.1.3\)](#page-844-0) putaccess [\(1804\)](#page-919-1) neoclassic%datainfo%putinfo%putaccess (string) [\(9.5.1.1.3\)](#page-844-0) putlocation [\(1804\)](#page-919-1) neoclassic%datainfo%putinfo%putlocation (string) [\(9.5.1.1.3\)](#page-844-0) rights [\(1804\)](#page-919-1) neoclassic%datainfo%putinfo%rights (string) [\(9.5.1.1.3\)](#page-844-0) rho tor norm [\(1545\)](#page-851-4) neoclassic%rho tor norm (vecflt type) [\(9.5.1.2.9\)](#page-845-0) rho\_tor [\(1545\)](#page-851-4) neoclassic%rho\_tor (vecflt\_type) [\(9.5.1.2.9\)](#page-845-0) composition [\(1545\)](#page-851-4) neoclassic%composition (composition) [\(9.5.1.3.84\)](#page-866-0) amn [\(1598\)](#page-866-1) neoclassic%composition%amn (vecflt type) [\(9.5.1.2.9\)](#page-845-0) zn [\(1598\)](#page-866-1) neoclassic%composition%zn (vecflt type) [\(9.5.1.2.9\)](#page-845-0) zion [\(1598\)](#page-866-1) neoclassic%composition%zion (vecflt type) [\(9.5.1.2.9\)](#page-845-0) imp flag [\(1598\)](#page-866-1) neoclassic%composition%imp flag (vecint type) [\(9.5.1.2.10\)](#page-845-1) label [\(1598\)](#page-866-1) neoclassic%composition%label (vecstring type) [\(9.5.1.2.11\)](#page-845-2) desc impur [\(1545\)](#page-851-4) neoclassic%desc impur (desc impur) [\(9.5.1.3.124\)](#page-876-2) amn [\(1638\)](#page-876-3) neoclassic%desc impur%amn (vecflt type) [\(9.5.1.2.9\)](#page-845-0) zn [\(1638\)](#page-876-3) neoclassic%desc impur%zn (vecint type) [\(9.5.1.2.10\)](#page-845-1) i ion [\(1638\)](#page-876-3) neoclassic%desc impur%i ion (vecint type) [\(9.5.1.2.10\)](#page-845-1) nzimp [\(1638\)](#page-876-3) neoclassic%desc\_impur%nzimp (vecint\_type) [\(9.5.1.2.10\)](#page-845-1) zmin [\(1638\)](#page-876-3) neoclassic%desc\_impur%zmin (matint\_type) [\(9.5.1.2.8\)](#page-845-3) zmax [\(1638\)](#page-876-3) neoclassic%desc impur%zmax (matint type) [\(9.5.1.2.8\)](#page-845-3) label [\(1638\)](#page-876-3) neoclassic%desc impur%label (vecstring type) [\(9.5.1.2.11\)](#page-845-2) compositions [\(1545\)](#page-851-4) neoclassic%compositions (compositions type) [\(9.5.1.3.88\)](#page-867-2) nuclei [\(1602\)](#page-867-3) heoclassic%compositions%nuclei(:) (nuclei) [\(9.5.1.3.259\)](#page-910-0) zn [\(1773\)](#page-910-1) neoclassic%compositions%nuclei(:)%zn (float) [\(9.5.1.1.1\)](#page-844-2) amn [\(1773\)](#page-910-1) neoclassic%compositions%nuclei(:)%amn (float) [\(9.5.1.1.1\)](#page-844-2) label [\(1773\)](#page-910-1) neoclassic%compositions%nuclei(:)%label (string) [\(9.5.1.1.3\)](#page-844-0) ions [\(1602\)](#page-867-3) neoclassic%compositions%ions(:) (ions) [\(9.5.1.3.219\)](#page-901-4) nucindex [\(1733\)](#page-901-5) neoclassic%compositions%ions(:)%nucindex (integer) [\(9.5.1.1.2\)](#page-844-1) zion [\(1733\)](#page-901-5) neoclassic%compositions%ions(:)%zion (float) [\(9.5.1.1.1\)](#page-844-2) imp flag [\(1733\)](#page-901-5) neoclassic%compositions%ions(:)%imp flag (integer) [\(9.5.1.1.2\)](#page-844-1) label [\(1733\)](#page-901-5) neoclassic%compositions%ions(:)%label (string) [\(9.5.1.1.3\)](#page-844-0) impurities [\(1602\)](#page-867-3) neoclassic%compositions%impurities(:) (impurities) [\(9.5.1.3.216\)](#page-900-2) nucindex [\(1730\)](#page-900-3) neoclassic%compositions%impurities(:)%nucindex (integer) [\(9.5.1.1.2\)](#page-844-1) i.ion [\(1730\)](#page-900-3) neoclassic%compositions%impurities(:)%i\_ion (integer) [\(9.5.1.1.2\)](#page-844-1) nzimp [\(1730\)](#page-900-3) neoclassic%compositions%impurities(:)%nzimp (integer) [\(9.5.1.1.2\)](#page-844-1) zmin [\(1730\)](#page-900-3) neoclassic%compositions%impurities(:)%zmin (vecflt type) [\(9.5.1.2.9\)](#page-845-0) zmax [\(1730\)](#page-900-3) neoclassic%compositions%impurities(:)%zmax (vecflt type) [\(9.5.1.2.9\)](#page-845-0) label [\(1730\)](#page-900-3) neoclassic%compositions%impurities(:)%label (vecstring type) [\(9.5.1.2.11\)](#page-845-2) neoclassic%compositions%neutralscomp(:) (composition.neutralscomp) [\(9.5.1.3.87\)](#page-867-4) neoclassic%compositions%neutralscomp(:) (composition.neutralscomp) (9.5.1.3.87) neutcomp [\(1601\)](#page-867-5) neoclassic%compositions%neutralscomp(:)%neutcomp(:) (composition.neutrals\_neutcomp) [\(9.5.1.3.86\)](#page-867-6) nucindex [\(1600\)](#page-867-7) neoclassic%compositions%neutralscomp(:)%neutcomp(:)%nucindex (integer) [\(9.5.1.1.2\)](#page-844-1) multiplicity [\(1600\)](#page-867-7) neoclassic%compositions%neutralscomp(:)%neutcomp(:)%multiplicity (integer) [\(9.5.1.1.2\)](#page-844-1) type [\(1601\)](#page-867-5) neoclassic%compositions%neutralscomp(:)%type(:) (identifier) [\(9.5.1.3.214\)](#page-900-0) id [\(1728\)](#page-900-1) neoclassic%compositions%neutralscomp(:)%type(:)%id (string) [\(9.5.1.1.3\)](#page-844-0) flag [\(1728\)](#page-900-1) neoclassic%compositions%neutralscomp(:)%type(:)%flag (integer) [\(9.5.1.1.2\)](#page-844-1) description [\(1728\)](#page-900-1) neoclassic%compositions%neutralscomp(:)%type(:)%description (string) [\(9.5.1.1.3\)](#page-844-0) label [\(1601\)](#page-867-5) neoclassic%compositions%neutralscomp(:)%label (string) [\(9.5.1.1.3\)](#page-844-0) edgespecies [\(1602\)](#page-867-3) neoclassic%compositions%edgespecies(:) (edgespecies) [\(9.5.1.3.170\)](#page-888-0) nucindex [\(1684\)](#page-888-1) neoclassic%compositions%edgespecies(:)%nucindex (integer) [\(9.5.1.1.2\)](#page-844-1) zmin [\(1684\)](#page-888-1) neoclassic%compositions%edgespecies(:)%zmin (float) [\(9.5.1.1.1\)](#page-844-2) zmax [\(1684\)](#page-888-1) neoclassic%compositions%edgespecies(:)%zmax (float) [\(9.5.1.1.1\)](#page-844-2) label [\(1684\)](#page-888-1) neoclassic%compositions%edgespecies(:)%label (string) [\(9.5.1.1.3\)](#page-844-0) signature [\(1602\)](#page-867-3) neoclassic%compositions%signature (identifier) [\(9.5.1.3.214\)](#page-900-0) id [\(1728\)](#page-900-1) neoclassic%compositions%signature%id (string) [\(9.5.1.1.3\)](#page-844-0) flag [\(1728\)](#page-900-1) neoclassic%compositions%signature%flag (integer) [\(9.5.1.1.2\)](#page-844-1) description [\(1728\)](#page-900-1) neoclassic%compositions%signature%description (string) [\(9.5.1.1.3\)](#page-844-0)

ni neo [\(1545\)](#page-851-4) neoclassic%ni neo (transcoefion) [\(9.5.1.3.400\)](#page-947-0) diff.eff [\(1914\)](#page-947-1) neoclassic%ni\_neo%diff\_eff (matflt\_type) [\(9.5.1.2.7\)](#page-844-3) vconv eff [\(1914\)](#page-947-1) neoclassic%ni neo%vconv eff (matflt\_type) [\(9.5.1.2.7\)](#page-844-3) exchange [\(1914\)](#page-947-1) neoclassic%ni\_neo%exchange (matflt\_type) [\(9.5.1.2.7\)](#page-844-3) qgi [\(1914\)](#page-947-1) neoclassic%ni\_neo%qgi (matflt\_type) [\(9.5.1.2.7\)](#page-844-3) flux [\(1914\)](#page-947-1) neoclassic%ni\_neo%flux (matflt\_type) [\(9.5.1.2.7\)](#page-844-3) off diagonal [\(1914\)](#page-947-1) neoclassic%ni neo%off diagonal (offdiagion) [\(9.5.1.3.262\)](#page-911-0) d ni [\(1776\)](#page-911-1) neoclassic%ni neo%off diagonal%d ni (array3dflt type) [\(9.5.1.2.1\)](#page-844-4) d ti [\(1776\)](#page-911-1) neoclassic%ni neo%off diagonal%d ti (array3dflt type) [\(9.5.1.2.1\)](#page-844-4) d ne [\(1776\)](#page-911-1) neoclassic%ni neo%off diagonal%d ne (matflt type) [\(9.5.1.2.7\)](#page-844-3) d te [\(1776\)](#page-911-1) neoclassic%ni neo%off diagonal%d te (matflt type) [\(9.5.1.2.7\)](#page-844-3) d epar [\(1776\)](#page-911-1) neoclassic%ni neo%off diagonal%d epar (matflt type) [\(9.5.1.2.7\)](#page-844-3) d\_mtor [\(1776\)](#page-911-1) neoclassic%ni\_neo%off\_diagonal%d\_mtor (matflt\_type) [\(9.5.1.2.7\)](#page-844-3) flag [\(1914\)](#page-947-1) neoclassic%ni\_neo%flag (integer) [\(9.5.1.1.2\)](#page-844-1) ne neo [\(1545\)](#page-851-4) neoclassic%ne neo (transcoefel) [\(9.5.1.3.398\)](#page-946-0) diff eff [\(1912\)](#page-946-1) neoclassic%ne neo%diff eff (vecflt type) [\(9.5.1.2.9\)](#page-845-0) vconv eff [\(1912\)](#page-946-1) neoclassic%ne neo%vconv eff (vecflt type) [\(9.5.1.2.9\)](#page-845-0) flux [\(1912\)](#page-946-1) neoclassic%ne\_neo%flux (vecflt\_type) [\(9.5.1.2.9\)](#page-845-0) off diagonal [\(1912\)](#page-946-1) neoclassic%ne neo%off diagonal (offdiagel) [\(9.5.1.3.261\)](#page-911-2) d ni [\(1775\)](#page-911-3) neoclassic%ne neo%off diagonal%d ni (matflt type) [\(9.5.1.2.7\)](#page-844-3) d.ti [\(1775\)](#page-911-3) neoclassic%ne\_neo%off\_diagonal%d\_ti (matflt\_type) [\(9.5.1.2.7\)](#page-844-3) d ne [\(1775\)](#page-911-3) neoclassic%ne neo%off diagonal%d ne (vecflt type) [\(9.5.1.2.9\)](#page-845-0) d te [\(1775\)](#page-911-3) neoclassic%ne neo%off diagonal%d te (vecflt type) [\(9.5.1.2.9\)](#page-845-0) d epar [\(1775\)](#page-911-3) neoclassic%ne neo%off diagonal%d epar (vecflt type) [\(9.5.1.2.9\)](#page-845-0) d mtor [\(1775\)](#page-911-3) neoclassic%ne neo%off diagonal%d mtor (vecflt type) [\(9.5.1.2.9\)](#page-845-0) flag [\(1912\)](#page-946-1) neoclassic%ne\_neo%flag (integer) [\(9.5.1.1.2\)](#page-844-1) nz\_neo [\(1545\)](#page-851-4) neoclassic%nz\_neo(:) (transcoefimp) [\(9.5.1.3.399\)](#page-946-2) diff eff [\(1913\)](#page-946-3) neoclassic%nz\_neo(:)%diff eff (matflt\_type) [\(9.5.1.2.7\)](#page-844-3) vconv eff [\(1913\)](#page-946-3) neoclassic%nz\_neo(:)%vconv eff (matflt\_type) [\(9.5.1.2.7\)](#page-844-3) exchange [\(1913\)](#page-946-3) neoclassic%nz neo(:)%exchange (matflt type) [\(9.5.1.2.7\)](#page-844-3) flux [\(1913\)](#page-946-3) neoclassic%nz\_neo(:)%flux (matflt\_type) [\(9.5.1.2.7\)](#page-844-3) flag [\(1913\)](#page-946-3) neoclassic%nz\_neo(:)%flag (integer) [\(9.5.1.1.2\)](#page-844-1) ti neo [\(1545\)](#page-851-4) neoclassic%ti neo (transcoefion) [\(9.5.1.3.400\)](#page-947-0) diff eff [\(1914\)](#page-947-1) neoclassic%ti\_neo%diff eff (matflt\_type) [\(9.5.1.2.7\)](#page-844-3) vconv eff [\(1914\)](#page-947-1) neoclassic%ti\_neo%vconv eff (matflt\_type) [\(9.5.1.2.7\)](#page-844-3) exchange [\(1914\)](#page-947-1) neoclassic%ti neo%exchange (matflt type) [\(9.5.1.2.7\)](#page-844-3) qgi [\(1914\)](#page-947-1) neoclassic%ti\_neo%qgi (matflt\_type) [\(9.5.1.2.7\)](#page-844-3) flux [\(1914\)](#page-947-1) neoclassic%ti\_neo%flux (matflt\_type) [\(9.5.1.2.7\)](#page-844-3) off diagonal [\(1914\)](#page-947-1) neoclassic%ti neo%off diagonal (offdiagion) [\(9.5.1.3.262\)](#page-911-0) d ni [\(1776\)](#page-911-1) neoclassic%ti neo%off diagonal%d ni (array3dflt type) [\(9.5.1.2.1\)](#page-844-4) d ti [\(1776\)](#page-911-1) neoclassic%ti neo%off diagonal%d ti (array3dflt type) [\(9.5.1.2.1\)](#page-844-4) d ne [\(1776\)](#page-911-1) neoclassic%ti neo%off diagonal%d ne (matflt type) [\(9.5.1.2.7\)](#page-844-3) d\_te [\(1776\)](#page-911-1) neoclassic%ti\_neo%off\_diagonal%d\_te (matflt\_type) [\(9.5.1.2.7\)](#page-844-3) d epar [\(1776\)](#page-911-1) neoclassic%ti neo%off diagonal%d epar (matflt type) [\(9.5.1.2.7\)](#page-844-3) d mtor [\(1776\)](#page-911-1) neoclassic%ti neo%off diagonal%d mtor (matflt type) [\(9.5.1.2.7\)](#page-844-3) flag [\(1914\)](#page-947-1) neoclassic%ti\_neo%flag (integer) [\(9.5.1.1.2\)](#page-844-1) te neo [\(1545\)](#page-851-4) neoclassic%te neo (transcoefel) [\(9.5.1.3.398\)](#page-946-0) diff eff [\(1912\)](#page-946-1) neoclassic%te neo%diff eff (vecflt\_type) [\(9.5.1.2.9\)](#page-845-0) vconv eff [\(1912\)](#page-946-1) neoclassic%te neo%vconv eff (vecflt type) [\(9.5.1.2.9\)](#page-845-0) flux [\(1912\)](#page-946-1) neoclassic%te\_neo%flux (vecflt\_type) [\(9.5.1.2.9\)](#page-845-0) off diagonal [\(1912\)](#page-946-1) neoclassic%te neo%off diagonal (offdiagel) [\(9.5.1.3.261\)](#page-911-2) d ni [\(1775\)](#page-911-3) neoclassic%te neo%off diagonal%d ni (matflt type) [\(9.5.1.2.7\)](#page-844-3) d ti [\(1775\)](#page-911-3) neoclassic%te neo%off diagonal%d ti (matflt type) [\(9.5.1.2.7\)](#page-844-3) d ne [\(1775\)](#page-911-3) neoclassic%te neo%off diagonal%d ne (vecflt type) [\(9.5.1.2.9\)](#page-845-0) d te [\(1775\)](#page-911-3) neoclassic%te neo%off diagonal%d te (vecflt type) [\(9.5.1.2.9\)](#page-845-0) d epar [\(1775\)](#page-911-3) neoclassic%te neo%off diagonal%d epar (vecflt type) [\(9.5.1.2.9\)](#page-845-0) d mtor [\(1775\)](#page-911-3) neoclassic%te neo%off diagonal%d mtor (vecflt type) [\(9.5.1.2.9\)](#page-845-0) flag [\(1912\)](#page-946-1) neoclassic%te\_neo%flag (integer) [\(9.5.1.1.2\)](#page-844-1) tz neo [\(1545\)](#page-851-4) neoclassic%tz neo(:) (transcoefimp) [\(9.5.1.3.399\)](#page-946-2) diff eff [\(1913\)](#page-946-3) neoclassic%tz\_neo(:)%diff eff (matflt\_type) [\(9.5.1.2.7\)](#page-844-3) vconv\_eff [\(1913\)](#page-946-3) neoclassic%tz\_neo(:)%vconv\_eff (matflt\_type) [\(9.5.1.2.7\)](#page-844-3)

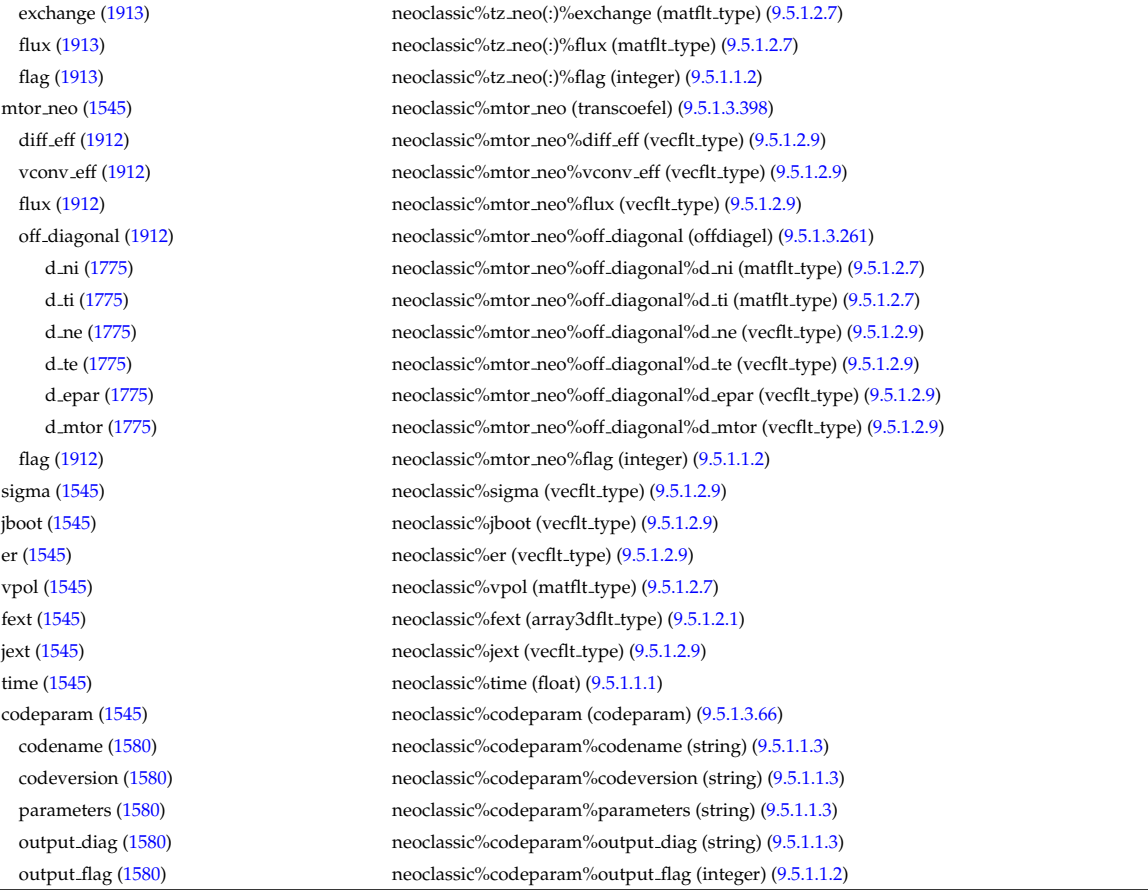

## **9.5.2.1.30 orbit**

datainfo [\(1546\)](#page-852-0) orbit%datainfo (datainfo) [\(9.5.1.3.121\)](#page-875-0) dataprovider [\(1635\)](#page-875-1) orbit%datainfo%dataprovider (string) [\(9.5.1.1.3\)](#page-844-0) putdate [\(1635\)](#page-875-1) orbit%datainfo%putdate (string) [\(9.5.1.1.3\)](#page-844-0) source [\(1635\)](#page-875-1) orbit%datainfo%source (string) [\(9.5.1.1.3\)](#page-844-0) comment [\(1635\)](#page-875-1) orbit%datainfo%comment (string) [\(9.5.1.1.3\)](#page-844-0) cocos [\(1635\)](#page-875-1) orbit%datainfo%cocos (integer) [\(9.5.1.1.2\)](#page-844-1) id [\(1635\)](#page-875-1) orbit%datainfo%id (integer) [\(9.5.1.1.2\)](#page-844-1) isref [\(1635\)](#page-875-1) orbit%datainfo%isref (integer) [\(9.5.1.1.2\)](#page-844-1) whatref [\(1635\)](#page-875-1) orbit%datainfo%whatref (whatref) [\(9.5.1.3.437\)](#page-956-0) user [\(1951\)](#page-957-0) orbit%datainfo%whatref%user (string) [\(9.5.1.1.3\)](#page-844-0) machine [\(1951\)](#page-957-0) orbit%datainfo%whatref%machine (string) [\(9.5.1.1.3\)](#page-844-0) shot [\(1951\)](#page-957-0) orbit%datainfo%whatref%shot (integer) [\(9.5.1.1.2\)](#page-844-1) run [\(1951\)](#page-957-0) orbit%datainfo%whatref%run (integer) [\(9.5.1.1.2\)](#page-844-1) occurrence [\(1951\)](#page-957-0) orbit%datainfo%whatref%occurrence (integer) [\(9.5.1.1.2\)](#page-844-1) putinfo [\(1635\)](#page-875-1) orbit%datainfo%putinfo (putinfo) [\(9.5.1.3.290\)](#page-919-0) putmethod [\(1804\)](#page-919-1) orbit%datainfo%putinfo%putmethod (string) [\(9.5.1.1.3\)](#page-844-0) putaccess [\(1804\)](#page-919-1) orbit%datainfo%putinfo%putaccess (string) [\(9.5.1.1.3\)](#page-844-0) putlocation [\(1804\)](#page-919-1) orbit%datainfo%putinfo%putlocation (string) [\(9.5.1.1.3\)](#page-844-0) rights [\(1804\)](#page-919-1) orbit%datainfo%putinfo%rights (string) [\(9.5.1.1.3\)](#page-844-0) com [\(1546\)](#page-852-0) orbit%com (com) [\(9.5.1.3.70\)](#page-862-0) amn [\(1584\)](#page-862-1) orbit%com%amn (float) [\(9.5.1.1.1\)](#page-844-2) zion [\(1584\)](#page-862-1) orbit%com%zion (float) [\(9.5.1.1.1\)](#page-844-2) energy [\(1584\)](#page-862-1) orbit%com%energy (vecflt\_type) [\(9.5.1.2.9\)](#page-845-0) magn mom [\(1584\)](#page-862-1) orbit%com%magn mom (vecflt type) [\(9.5.1.2.9\)](#page-845-0) p phi [\(1584\)](#page-862-1) orbit%com%p phi (vecflt type) [\(9.5.1.2.9\)](#page-845-0) sigma [\(1584\)](#page-862-1) orbit%com%sigma (vecint\_type) [\(9.5.1.2.10\)](#page-845-1) trace [\(1546\)](#page-852-0) orbit%trace (trace) [\(9.5.1.3.397\)](#page-946-4) time\_orb [\(1911\)](#page-946-5) orbit%trace%time\_orb (matflt\_type) [\(9.5.1.2.7\)](#page-844-3) ntorb [\(1911\)](#page-946-5) orbit%trace%ntorb (vecint\_type) [\(9.5.1.2.10\)](#page-845-1) r [\(1911\)](#page-946-5) orbit%trace%r (matflt type) [\(9.5.1.2.7\)](#page-844-3)

time [\(1546\)](#page-852-0) orbit%time (float) [\(9.5.1.1.1\)](#page-844-2)

 $z(1911)$  $z(1911)$  orbit%trace%z (matflt\_type)  $(9.5.1.2.7)$ phi [\(1911\)](#page-946-5) orbit%trace%phi (matflt\_type) [\(9.5.1.2.7\)](#page-844-3) psi [\(1911\)](#page-946-5) orbit%trace%psi (matflt type) [\(9.5.1.2.7\)](#page-844-3) theta b [\(1911\)](#page-946-5) orbit%trace%theta b (matflt\_type) [\(9.5.1.2.7\)](#page-844-3) v\_parallel [\(1911\)](#page-946-5) orbit%trace%v\_parallel (matflt\_type) [\(9.5.1.2.7\)](#page-844-3) v\_perp [\(1911\)](#page-946-5) orbit%trace%v\_perp (matflt\_type) [\(9.5.1.2.7\)](#page-844-3) global param [\(1546\)](#page-852-0) orbit%global param (orbit global param) [\(9.5.1.3.264\)](#page-912-0) orbit type [\(1778\)](#page-912-1) orbit%global param%orbit type (vecint type) [\(9.5.1.2.10\)](#page-845-1) omega b [\(1778\)](#page-912-1) orbit%global param%omega b (vecflt type) [\(9.5.1.2.9\)](#page-845-0) omega phi [\(1778\)](#page-912-1) orbit%global param%omega phi (vecflt type) [\(9.5.1.2.9\)](#page-845-0) omega c av [\(1778\)](#page-912-1) orbit%global param%omega c av (vecflt type) [\(9.5.1.2.9\)](#page-845-0) special pos [\(1778\)](#page-912-1) orbit%global param%special pos (orbit special pos) [\(9.5.1.3.267\)](#page-912-2) midplane [\(1781\)](#page-912-3) orbit%global param%special pos%midplane (orbit midplane) [\(9.5.1.3.265\)](#page-912-4) outer [\(1779\)](#page-912-5) orbit%global param%special pos%midplane%outer (orbit pos) [\(9.5.1.3.266\)](#page-912-6) r [\(1780\)](#page-912-7) orbit%global param%special pos%midplane%outer%r (vecflt type) [\(9.5.1.2.9\)](#page-845-0) z [\(1780\)](#page-912-7) orbit%global param%special pos%midplane%outer%z (vecflt type) [\(9.5.1.2.9\)](#page-845-0) phi [\(1780\)](#page-912-7) orbit%global param%special pos%midplane%outer%phi (vecflt type) [\(9.5.1.2.9\)](#page-845-0) psi [\(1780\)](#page-912-7) orbit%global param%special pos%midplane%outer%psi (vecflt type) [\(9.5.1.2.9\)](#page-845-0) theta b [\(1780\)](#page-912-7) orbit%global param%special pos%midplane%outer%theta b (vecflt type) [\(9.5.1.2.9\)](#page-845-0) inner [\(1779\)](#page-912-5) orbit%global param%special pos%midplane%inner (orbit pos) [\(9.5.1.3.266\)](#page-912-6) r [\(1780\)](#page-912-7) orbit%global param%special pos%midplane%inner%r (vecflt type) [\(9.5.1.2.9\)](#page-845-0) z [\(1780\)](#page-912-7) orbit%global param%special pos%midplane%inner%z (vecflt type) [\(9.5.1.2.9\)](#page-845-0) phi [\(1780\)](#page-912-7) orbit%global param%special pos%midplane%inner%phi (vecflt type) [\(9.5.1.2.9\)](#page-845-0) psi [\(1780\)](#page-912-7) orbit%global param%special pos%midplane%inner%psi (vecflt type) [\(9.5.1.2.9\)](#page-845-0) theta b [\(1780\)](#page-912-7) orbit%global param%special pos%midplane%inner%theta b (vecflt type) [\(9.5.1.2.9\)](#page-845-0) turning pts [\(1781\)](#page-912-3) orbit%global param%special pos%turning pts (orbit turning pts) [\(9.5.1.3.268\)](#page-912-8) upper [\(1782\)](#page-912-9) orbit%global param%special pos%turning pts%upper (orbit pos) [\(9.5.1.3.266\)](#page-912-6) r [\(1780\)](#page-912-7) orbit%global param%special pos%turning pts%upper%r (vecflt type) [\(9.5.1.2.9\)](#page-845-0) z [\(1780\)](#page-912-7) orbit%global param%special pos%turning pts%upper%z (vecflt type) [\(9.5.1.2.9\)](#page-845-0) phi [\(1780\)](#page-912-7) orbit%global param%special pos%turning pts%upper%phi (vecflt type) [\(9.5.1.2.9\)](#page-845-0) psi [\(1780\)](#page-912-7) orbit%global param%special pos%turning pts%upper%psi (vecflt type) [\(9.5.1.2.9\)](#page-845-0) theta b [\(1780\)](#page-912-7) orbit%global param%special pos%turning pts%upper%theta b (vecflt type) [\(9.5.1.2.9\)](#page-845-0) lower [\(1782\)](#page-912-9) orbit%global param%special pos%turning pts%lower (orbit pos) [\(9.5.1.3.266\)](#page-912-6) r [\(1780\)](#page-912-7) orbit%global param%special pos%turning pts%lower%r (vecflt type) [\(9.5.1.2.9\)](#page-845-0) z [\(1780\)](#page-912-7) orbit%global param%special pos%turning pts%lower%z (vecflt type) [\(9.5.1.2.9\)](#page-845-0) phi [\(1780\)](#page-912-7) orbit%global param%special pos%turning pts%lower%phi (vecflt type) [\(9.5.1.2.9\)](#page-845-0) psi [\(1780\)](#page-912-7) orbit%global param%special pos%turning pts%lower%psi (vecflt type) [\(9.5.1.2.9\)](#page-845-0) theta b [\(1780\)](#page-912-7) orbit%global param%special pos%turning pts%lower%theta b (vecflt type) [\(9.5.1.2.9\)](#page-845-0) codeparam [\(1546\)](#page-852-0) orbit%codeparam (codeparam) [\(9.5.1.3.66\)](#page-861-0) codename [\(1580\)](#page-861-1) orbit%codeparam%codename (string) [\(9.5.1.1.3\)](#page-844-0) codeversion [\(1580\)](#page-861-1) orbit%codeparam%codeversion (string) [\(9.5.1.1.3\)](#page-844-0) parameters [\(1580\)](#page-861-1) orbit%codeparam%parameters (string) [\(9.5.1.1.3\)](#page-844-0) output diag [\(1580\)](#page-861-1) orbit%codeparam%output diag (string) [\(9.5.1.1.3\)](#page-844-0) output flag [\(1580\)](#page-861-1) orbit%codeparam%output flag (integer) [\(9.5.1.1.2\)](#page-844-1)

#### **9.5.2.1.31 pellets**

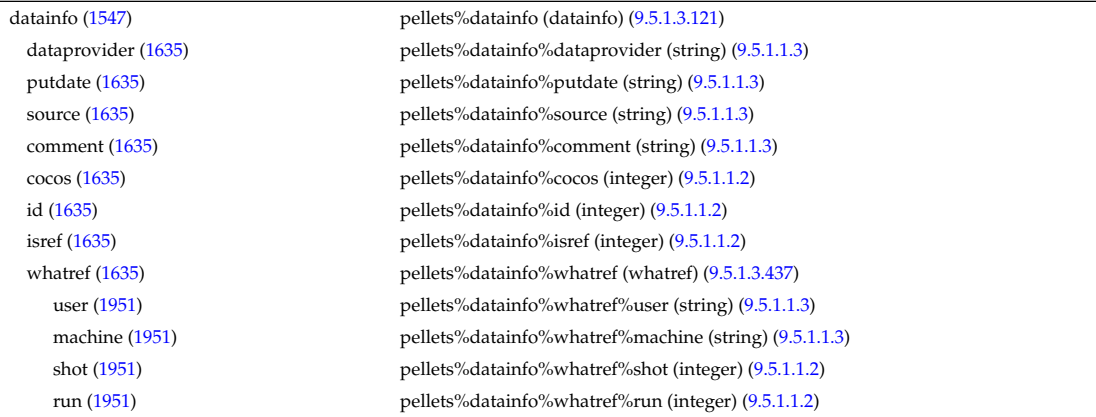

occurrence [\(1951\)](#page-957-0) pellets%datainfo%whatref%occurrence (integer) [\(9.5.1.1.2\)](#page-844-1) putinfo [\(1635\)](#page-875-1) pellets%datainfo%putinfo (putinfo) [\(9.5.1.3.290\)](#page-919-0) putmethod [\(1804\)](#page-919-1) pellets%datainfo%putinfo%putmethod (string) [\(9.5.1.1.3\)](#page-844-0) putaccess [\(1804\)](#page-919-1) pellets%datainfo%putinfo%putaccess (string) [\(9.5.1.1.3\)](#page-844-0) putlocation [\(1804\)](#page-919-1) pellets%datainfo%putinfo%putlocation (string) [\(9.5.1.1.3\)](#page-844-0) rights [\(1804\)](#page-919-1) pellets%datainfo%putinfo%rights (string) [\(9.5.1.1.3\)](#page-844-0) toroid field [\(1547\)](#page-852-1) pellets%toroid field (b0r0) [\(9.5.1.3.56\)](#page-858-0) r0 [\(1570\)](#page-858-1) pellets%toroid field%r0 (float) [\(9.5.1.1.1\)](#page-844-2) b0 [\(1570\)](#page-858-1) pellets%toroid field%b0 (float) [\(9.5.1.1.1\)](#page-844-2) species [\(1547\)](#page-852-1) pellets%species (species) [\(9.5.1.3.376\)](#page-941-0) amn [\(1890\)](#page-941-1) pellets%species%amn (vecflt type) [\(9.5.1.2.9\)](#page-845-0) zn [\(1890\)](#page-941-1) pellets%species%zn (vecflt\_type) [\(9.5.1.2.9\)](#page-845-0) concentr [\(1890\)](#page-941-1) pellets%species%concentr (vecflt\_type) [\(9.5.1.2.9\)](#page-845-0) subl\_energy [\(1890\)](#page-941-1) pellets%species%subl\_energy (vecflt\_type) [\(9.5.1.2.9\)](#page-845-0) shape [\(1547\)](#page-852-1) pellets%shape (shape) [\(9.5.1.3.363\)](#page-939-0) shape\_sph [\(1877\)](#page-939-1) pellets%shape%shape\_sph (shape\_sph) [\(9.5.1.3.365\)](#page-939-2) radius [\(1879\)](#page-939-3) pellets%shape%shape\_sph%radius (float) [\(9.5.1.1.1\)](#page-844-2) shape\_cyl [\(1877\)](#page-939-1) pellets%shape%shape\_cyl (shape\_cyl) [\(9.5.1.3.364\)](#page-939-4) radius [\(1878\)](#page-939-5) pellets%shape%shape cyl%radius (float) [\(9.5.1.1.1\)](#page-844-2) height [\(1878\)](#page-939-5) pellets%shape%shape.cyl%height (float) [\(9.5.1.1.1\)](#page-844-2) pelletpath [\(1547\)](#page-852-1) pellets%pelletpath (pelletpath) [\(9.5.1.3.270\)](#page-913-2) pivot point [\(1784\)](#page-913-3) pellets%pelletpath%pivot point (rzphi0D) [\(9.5.1.3.330\)](#page-927-5) r [\(1844\)](#page-927-6) pellets%pelletpath%pivot\_point%r (float) [\(9.5.1.1.1\)](#page-844-2) z [\(1844\)](#page-927-6) pellets%pelletpath%pivot\_point%z (float) [\(9.5.1.1.1\)](#page-844-2) phi [\(1844\)](#page-927-6) pellets%pelletpath%pivot point%phi (float) [\(9.5.1.1.1\)](#page-844-2) horchordang [\(1784\)](#page-913-3) pellets%pelletpath%horchordang (float) [\(9.5.1.1.1\)](#page-844-2) verchordang [\(1784\)](#page-913-3) pellets%pelletpath%verchordang (float) [\(9.5.1.1.1\)](#page-844-2) second\_point [\(1784\)](#page-913-3) pellets%pelletpath%second\_point (rzphi0D) [\(9.5.1.3.330\)](#page-927-5) r [\(1844\)](#page-927-6) pellets%pelletpath%second point%r (float) [\(9.5.1.1.1\)](#page-844-2) z [\(1844\)](#page-927-6) pellets%pelletpath%second\_point%z (float) [\(9.5.1.1.1\)](#page-844-2) phi [\(1844\)](#page-927-6) pellets%pelletpath%second point%phi (float) [\(9.5.1.1.1\)](#page-844-2) velocity [\(1547\)](#page-852-1) pellets%velocity (float) [\(9.5.1.1.1\)](#page-844-2) ablationrate [\(1547\)](#page-852-1) pellets%ablationrate (ablationrate) [\(9.5.1.3.49\)](#page-857-0) rho tor [\(1563\)](#page-857-1) pellets%ablationrate%rho tor (vecflt type) [\(9.5.1.2.9\)](#page-845-0) rate [\(1563\)](#page-857-1) pellets%ablationrate%rate (vecflt\_type) [\(9.5.1.2.9\)](#page-845-0) position [\(1563\)](#page-857-1) pellets%ablationrate%position (rzphi1D) [\(9.5.1.3.331\)](#page-927-4) r [\(1845\)](#page-928-0) pellets%ablationrate%position%r (vecflt type) [\(9.5.1.2.9\)](#page-845-0) z [\(1845\)](#page-928-0) pellets%ablationrate%position%z (vecflt type) [\(9.5.1.2.9\)](#page-845-0) phi [\(1845\)](#page-928-0) pellets%ablationrate%position%phi (vecflt type) [\(9.5.1.2.9\)](#page-845-0) deposprofile [\(1547\)](#page-852-1) pellets%deposprofile (deposprofile) [\(9.5.1.3.122\)](#page-875-2) rho tor [\(1636\)](#page-875-3) pellets%deposprofile%rho tor (vecflt type) [\(9.5.1.2.9\)](#page-845-0) density [\(1636\)](#page-875-3) pellets%deposprofile%density (vecflt\_type) [\(9.5.1.2.9\)](#page-845-0) position [\(1636\)](#page-875-3) pellets%deposprofile%position (rzphi1D) [\(9.5.1.3.331\)](#page-927-4) r [\(1845\)](#page-928-0) pellets%deposprofile%position%r (vecflt type) [\(9.5.1.2.9\)](#page-845-0) z [\(1845\)](#page-928-0) pellets%deposprofile%position%z (vecflt type) [\(9.5.1.2.9\)](#page-845-0) phi [\(1845\)](#page-928-0) pellets%deposprofile%position%phi (vecflt type) [\(9.5.1.2.9\)](#page-845-0) delay [\(1636\)](#page-875-3) pellets%deposprofile%delay (float) [\(9.5.1.1.1\)](#page-844-2) codeparam [\(1547\)](#page-852-1) pellets%codeparam (codeparam) [\(9.5.1.3.66\)](#page-861-0) codename [\(1580\)](#page-861-1) pellets%codeparam%codename (string) [\(9.5.1.1.3\)](#page-844-0) codeversion [\(1580\)](#page-861-1) pellets%codeparam%codeversion (string) [\(9.5.1.1.3\)](#page-844-0) parameters [\(1580\)](#page-861-1) pellets%codeparam%parameters (string) [\(9.5.1.1.3\)](#page-844-0) output diag [\(1580\)](#page-861-1) pellets%codeparam%output diag (string) [\(9.5.1.1.3\)](#page-844-0) output flag [\(1580\)](#page-861-1) pellets%codeparam%output flag (integer) [\(9.5.1.1.2\)](#page-844-1) time  $(1547)$  pellets%time (float)  $(9.5.1.1.1)$ 

#### **9.5.2.1.32 pfsystems**

datainfo [\(1548\)](#page-853-0) pfsystems%datainfo (datainfo) [\(9.5.1.3.121\)](#page-875-0) dataprovider [\(1635\)](#page-875-1) pfsystems%datainfo%dataprovider (string) [\(9.5.1.1.3\)](#page-844-0) putdate [\(1635\)](#page-875-1) pfsystems%datainfo%putdate (string) [\(9.5.1.1.3\)](#page-844-0) source [\(1635\)](#page-875-1) pfsystems%datainfo%source (string) [\(9.5.1.1.3\)](#page-844-0)

comment [\(1635\)](#page-875-1) pfsystems%datainfo%comment (string) [\(9.5.1.1.3\)](#page-844-0) cocos [\(1635\)](#page-875-1) pfsystems%datainfo%cocos (integer) [\(9.5.1.1.2\)](#page-844-1) id [\(1635\)](#page-875-1) pfsystems%datainfo%id (integer) [\(9.5.1.1.2\)](#page-844-1) isref [\(1635\)](#page-875-1) pfsystems%datainfo%isref (integer) [\(9.5.1.1.2\)](#page-844-1) whatref [\(1635\)](#page-875-1) pfsystems%datainfo%whatref (whatref) [\(9.5.1.3.437\)](#page-956-0) user [\(1951\)](#page-957-0) pfsystems%datainfo%whatref%user (string) [\(9.5.1.1.3\)](#page-844-0) machine [\(1951\)](#page-957-0) pfsystems%datainfo%whatref%machine (string) [\(9.5.1.1.3\)](#page-844-0) shot [\(1951\)](#page-957-0) pfsystems%datainfo%whatref%shot (integer) [\(9.5.1.1.2\)](#page-844-1) run [\(1951\)](#page-957-0) pfsystems%datainfo%whatref%run (integer) [\(9.5.1.1.2\)](#page-844-1) occurrence [\(1951\)](#page-957-0) pfsystems%datainfo%whatref%occurrence (integer) [\(9.5.1.1.2\)](#page-844-1) putinfo [\(1635\)](#page-875-1) pfsystems%datainfo%putinfo (putinfo) [\(9.5.1.3.290\)](#page-919-0) putmethod [\(1804\)](#page-919-1) pfsystems%datainfo%putinfo%putmethod (string) [\(9.5.1.1.3\)](#page-844-0) putaccess [\(1804\)](#page-919-1) pfsystems%datainfo%putinfo%putaccess (string) [\(9.5.1.1.3\)](#page-844-0) putlocation [\(1804\)](#page-919-1) pfsystems%datainfo%putinfo%putlocation (string) [\(9.5.1.1.3\)](#page-844-0) rights [\(1804\)](#page-919-1) pfsystems%datainfo%putinfo%rights (string) [\(9.5.1.1.3\)](#page-844-0) pfcoils [\(1548\)](#page-853-0) pfsystems%pfcoils (pfcoils) [\(9.5.1.3.273\)](#page-913-4) desc pfcoils [\(1787\)](#page-914-0) pfsystems%pfcoils%desc pfcoils (desc pfcoils) [\(9.5.1.3.126\)](#page-876-4) name [\(1640\)](#page-876-5) pfsystems%pfcoils%desc.pfcoils%name (vecstring type) [\(9.5.1.2.11\)](#page-845-2) id [\(1640\)](#page-876-5) pfsystems%pfcoils%desc\_pfcoils%id (vecstring\_type) [\(9.5.1.2.11\)](#page-845-2) res [\(1640\)](#page-876-5) pfsystems%pfcoils%desc pfcoils%res (vecflt type) [\(9.5.1.2.9\)](#page-845-0) emax [\(1640\)](#page-876-5) pfsystems%pfcoils%desc\_pfcoils%emax (vecflt\_type) [\(9.5.1.2.9\)](#page-845-0) nelement [\(1640\)](#page-876-5) pfsystems%pfcoils%desc pfcoils%nelement (vecint type) [\(9.5.1.2.10\)](#page-845-1) pfelement [\(1640\)](#page-876-5) pfsystems%pfcoils%desc pfcoils%pfelement (pfelement) [\(9.5.1.3.274\)](#page-914-1) name [\(1788\)](#page-914-2) pfsystems%pfcoils%desc\_pfcoils%pfelement%name (vecstring\_type) [\(9.5.1.2.11\)](#page-845-2) id [\(1788\)](#page-914-2) pfsystems%pfcoils%desc\_pfcoils%pfelement%id (vecstring\_type) [\(9.5.1.2.11\)](#page-845-2) turnsign [\(1788\)](#page-914-2) pfsystems%pfcoils%desc pfcoils%pfelement%turnsign (matflt type) [\(9.5.1.2.7\)](#page-844-3) area [\(1788\)](#page-914-2) pfsystems%pfcoils%desc pfcoils%pfelement%area (matflt type) [\(9.5.1.2.7\)](#page-844-3) pfgeometry [\(1788\)](#page-914-2) pfsystems%pfcoils%desc pfcoils%pfelement%pfgeometry (pfgeometry) [\(9.5.1.3.275\)](#page-914-3) type [\(1789\)](#page-914-4) pfsystems%pfcoils%desc pfcoils%pfelement%pfgeometry%type (matint type) [\(9.5.1.2.8\)](#page-845-3) npoints [\(1789\)](#page-914-4) pfsystems%pfcoils%desc\_pfcoils%pfelement%pfgeometry%npoints (matint\_type) [\(9.5.1.2.8\)](#page-845-3) rzcoordinate [\(1789\)](#page-914-4) pfsystems%pfcoils%desc pfcoils%pfelement%pfgeometry%rzcoordinate (rz3D) [\(9.5.1.3.329\)](#page-927-7) r [\(1843\)](#page-927-8) pfsystems%pfcoils%desc pfcoils%pfelement%pfgeometry%rzcoordinate%r (array3dflt type)  $(9.5.1.2.1)$ z [\(1843\)](#page-927-8) pfsystems%pfcoils%desc pfcoils%pfelement%pfgeometry%rzcoordinate%z (array3dflt type) [\(9.5.1.2.1\)](#page-844-4) rzdrdz [\(1789\)](#page-914-4) pfsystems%pfcoils%desc pfcoils%pfelement%pfgeometry%rzdrdz (array3dflt type)  $(9.5.1.2.1)$ coilcurrent [\(1787\)](#page-914-0) pfsystems%pfcoils%coilcurrent (exp1D) [\(9.5.1.3.181\)](#page-892-2) value [\(1695\)](#page-892-3) pfsystems%pfcoils%coilcurrent%value (vecflt\_type) [\(9.5.1.2.9\)](#page-845-0) abserror [\(1695\)](#page-892-3) pfsystems%pfcoils%coilcurrent%abserror (vecflt type) [\(9.5.1.2.9\)](#page-845-0) relerror [\(1695\)](#page-892-3) pfsystems%pfcoils%coilcurrent%relerror (vecflt type) [\(9.5.1.2.9\)](#page-845-0) coilvoltage [\(1787\)](#page-914-0) pfsystems%pfcoils%coilvoltage (exp1D) [\(9.5.1.3.181\)](#page-892-2) value [\(1695\)](#page-892-3) pfsystems%pfcoils%coilvoltage%value (vecflt\_type) [\(9.5.1.2.9\)](#page-845-0) abserror [\(1695\)](#page-892-3) pfsystems%pfcoils%coilvoltage%abserror (vecflt\_type) [\(9.5.1.2.9\)](#page-845-0) relerror [\(1695\)](#page-892-3) pfsystems%pfcoils%coilvoltage%relerror (vecflt\_type) [\(9.5.1.2.9\)](#page-845-0) pfpassive [\(1548\)](#page-853-0) pfsystems%pfpassive (pfpassive) [\(9.5.1.3.277\)](#page-914-5) name [\(1791\)](#page-914-6) pfsystems%pfpassive%name (vecstring type) [\(9.5.1.2.11\)](#page-845-2) area [\(1791\)](#page-914-6) pfsystems%pfpassive%area (vecflt type) [\(9.5.1.2.9\)](#page-845-0) res [\(1791\)](#page-914-6) pfsystems%pfpassive%res (vecflt\_type) [\(9.5.1.2.9\)](#page-845-0) eta [\(1791\)](#page-914-6) pfsystems%pfpassive%eta (vecflt type) [\(9.5.1.2.9\)](#page-845-0) pfpageometry [\(1791\)](#page-914-6) pfsystems%pfpassive%pfpageometry (pfpageometry) [\(9.5.1.3.276\)](#page-914-7) type [\(1790\)](#page-914-8) pfsystems%pfpassive%pfpageometry%type (vecint\_type) [\(9.5.1.2.10\)](#page-845-1) npoints [\(1790\)](#page-914-8) pfsystems%pfpassive%pfpageometry%npoints (vecint\_type) [\(9.5.1.2.10\)](#page-845-1) rzcoordinate [\(1790\)](#page-914-8) pfsystems%pfpassive%pfpageometry%rzcoordinate (rz2D) [\(9.5.1.3.328\)](#page-927-2) r [\(1842\)](#page-927-3) pfsystems%pfpassive%pfpageometry%rzcoordinate%r (matflt type) [\(9.5.1.2.7\)](#page-844-3) z [\(1842\)](#page-927-3) pfsystems%pfpassive%pfpageometry%rzcoordinate%z (matflt type) [\(9.5.1.2.7\)](#page-844-3) rzdrdz [\(1790\)](#page-914-8) pfsystems%pfpassive%pfpageometry%rzdrdz (matflt\_type) [\(9.5.1.2.7\)](#page-844-3) pfcircuits [\(1548\)](#page-853-0) pfsystems%pfcircuits (pfcircuits) [\(9.5.1.3.272\)](#page-913-5) name [\(1786\)](#page-913-6) pfsystems%pfcircuits%name (vecstring type) [\(9.5.1.2.11\)](#page-845-2) id [\(1786\)](#page-913-6) pfsystems%pfcircuits%id (vecstring\_type) [\(9.5.1.2.11\)](#page-845-2) type [\(1786\)](#page-913-6) pfsystems%pfcircuits%type (vecstring\_type) [\(9.5.1.2.11\)](#page-845-2) nnodes [\(1786\)](#page-913-6) pfsystems%pfcircuits%nnodes (vecint\_type) [\(9.5.1.2.10\)](#page-845-1)

connections [\(1786\)](#page-913-6) pfsystems%pfcircuits%connections (array3dint\_type) [\(9.5.1.2.2\)](#page-844-5) pfsupplies [\(1548\)](#page-853-0) pfsystems%pfsupplies (pfsupplies) [\(9.5.1.3.278\)](#page-915-0) desc\_supply [\(1792\)](#page-915-1) pfsystems%pfsupplies%desc\_supply (desc\_supply) [\(9.5.1.3.127\)](#page-876-6) time [\(1548\)](#page-853-0) pfsystems%time (float) [\(9.5.1.1.1\)](#page-844-2)

## **9.5.2.1.33 polardiag**

datainfo [\(1746\)](#page-904-0) lineintegraldiag%datainfo (datainfo) [\(9.5.1.3.121\)](#page-875-0) dataprovider [\(1635\)](#page-875-1) lineintegraldiag%datainfo%dataprovider (string) [\(9.5.1.1.3\)](#page-844-0) putdate [\(1635\)](#page-875-1) lineintegraldiag%datainfo%putdate (string) [\(9.5.1.1.3\)](#page-844-0) source [\(1635\)](#page-875-1) lineintegraldiag%datainfo%source (string) [\(9.5.1.1.3\)](#page-844-0) comment [\(1635\)](#page-875-1) lineintegraldiag%datainfo%comment (string) [\(9.5.1.1.3\)](#page-844-0) cocos [\(1635\)](#page-875-1) lineintegraldiag%datainfo%cocos (integer) [\(9.5.1.1.2\)](#page-844-1) id [\(1635\)](#page-875-1) lineintegraldiag%datainfo%id (integer) [\(9.5.1.1.2\)](#page-844-1) isref [\(1635\)](#page-875-1) lineintegraldiag%datainfo%isref (integer) [\(9.5.1.1.2\)](#page-844-1) whatref [\(1635\)](#page-875-1) lineintegraldiag%datainfo%whatref (whatref) [\(9.5.1.3.437\)](#page-956-0) user [\(1951\)](#page-957-0) lineintegraldiag%datainfo%whatref%user (string) [\(9.5.1.1.3\)](#page-844-0) machine [\(1951\)](#page-957-0) lineintegraldiag%datainfo%whatref%machine (string) [\(9.5.1.1.3\)](#page-844-0) shot [\(1951\)](#page-957-0) lineintegraldiag%datainfo%whatref%shot (integer) [\(9.5.1.1.2\)](#page-844-1) run [\(1951\)](#page-957-0) lineintegraldiag%datainfo%whatref%run (integer) [\(9.5.1.1.2\)](#page-844-1) occurrence [\(1951\)](#page-957-0) lineintegraldiag%datainfo%whatref%occurrence (integer) [\(9.5.1.1.2\)](#page-844-1) putinfo [\(1635\)](#page-875-1) lineintegraldiag%datainfo%putinfo (putinfo) [\(9.5.1.3.290\)](#page-919-0) putmethod [\(1804\)](#page-919-1) lineintegraldiag%datainfo%putinfo%putmethod (string) [\(9.5.1.1.3\)](#page-844-0) putaccess [\(1804\)](#page-919-1) lineintegraldiag%datainfo%putinfo%putaccess (string) [\(9.5.1.1.3\)](#page-844-0) putlocation [\(1804\)](#page-919-1) lineintegraldiag%datainfo%putinfo%putlocation (string) [\(9.5.1.1.3\)](#page-844-0) rights [\(1804\)](#page-919-1) lineintegraldiag%datainfo%putinfo%rights (string) [\(9.5.1.1.3\)](#page-844-0) expression [\(1746\)](#page-904-0) lineintegraldiag%expression (string) [\(9.5.1.1.3\)](#page-844-0) setup line [\(1746\)](#page-904-0) lineintegraldiag%setup line (setup line) [\(9.5.1.3.362\)](#page-938-0) pivot point [\(1876\)](#page-938-1) lineintegraldiag%setup line%pivot point (rzphi1D) [\(9.5.1.3.331\)](#page-927-4) r [\(1845\)](#page-928-0) lineintegraldiag%setup\_line%pivot\_point%r (vecflt\_type) [\(9.5.1.2.9\)](#page-845-0) z [\(1845\)](#page-928-0) lineintegraldiag%setup line%pivot point%z (vecflt type) [\(9.5.1.2.9\)](#page-845-0) phi [\(1845\)](#page-928-0) lineintegraldiag%setup line%pivot point%phi (vecflt type) [\(9.5.1.2.9\)](#page-845-0) horchordang1 [\(1876\)](#page-938-1) lineintegraldiag%setup line%horchordang1 (vecflt type) [\(9.5.1.2.9\)](#page-845-0) verchordang1 [\(1876\)](#page-938-1) lineintegraldiag%setup line%verchordang1 (vecflt type) [\(9.5.1.2.9\)](#page-845-0) width [\(1876\)](#page-938-1) lineintegraldiag%setup line%width (vecflt\_type) [\(9.5.1.2.9\)](#page-845-0) second point [\(1876\)](#page-938-1) lineintegraldiag%setup line%second point (rzphi1D) [\(9.5.1.3.331\)](#page-927-4) r [\(1845\)](#page-928-0) lineintegraldiag%setup line%second point%r (vecflt type) [\(9.5.1.2.9\)](#page-845-0) z [\(1845\)](#page-928-0) lineintegraldiag%setup line%second point%z (vecflt type) [\(9.5.1.2.9\)](#page-845-0) phi [\(1845\)](#page-928-0) lineintegraldiag%setup line%second point%phi (vecflt type) [\(9.5.1.2.9\)](#page-845-0) horchordang2 [\(1876\)](#page-938-1) lineintegraldiag%setup line%horchordang2 (vecflt\_type) [\(9.5.1.2.9\)](#page-845-0)

name [\(1641\)](#page-876-7) pfsystems%pfsupplies%desc\_supply%name (vecstring type) [\(9.5.1.2.11\)](#page-845-2) id [\(1641\)](#page-876-7) pfsystems%pfsupplies%desc\_supply%id (vecstring\_type) [\(9.5.1.2.11\)](#page-845-2) type [\(1641\)](#page-876-7) pfsystems%pfsupplies%desc\_supply%type (vecstring\_type) [\(9.5.1.2.11\)](#page-845-2) delay [\(1641\)](#page-876-7) pfsystems%pfsupplies%desc supply%delay (vecflt type) [\(9.5.1.2.9\)](#page-845-0) filter [\(1641\)](#page-876-7) pfsystems%pfsupplies%desc supply%filter (filter) [\(9.5.1.3.184\)](#page-893-4) num [\(1698\)](#page-893-5) pfsystems%pfsupplies%desc\_supply%filter%num (matflt\_type) [\(9.5.1.2.7\)](#page-844-3) den [\(1698\)](#page-893-5) pfsystems%pfsupplies%desc\_supply%filter%den (matflt\_type) [\(9.5.1.2.7\)](#page-844-3) imin [\(1641\)](#page-876-7) pfsystems%pfsupplies%desc\_supply%imin (vecflt\_type) [\(9.5.1.2.9\)](#page-845-0) imax [\(1641\)](#page-876-7) pfsystems%pfsupplies%desc supply%imax (vecflt type) [\(9.5.1.2.9\)](#page-845-0) res [\(1641\)](#page-876-7) pfsystems%pfsupplies%desc\_supply%res (vecflt\_type) [\(9.5.1.2.9\)](#page-845-0) umin [\(1641\)](#page-876-7) pfsystems%pfsupplies%desc\_supply%umin (vecflt\_type) [\(9.5.1.2.9\)](#page-845-0) umax [\(1641\)](#page-876-7) pfsystems%pfsupplies%desc\_supply%umax (vecflt\_type) [\(9.5.1.2.9\)](#page-845-0) emax [\(1641\)](#page-876-7) pfsystems%pfsupplies%desc\_supply%emax (vecflt\_type) [\(9.5.1.2.9\)](#page-845-0) voltage [\(1792\)](#page-915-1) pfsystems%pfsupplies%voltage (exp1D) [\(9.5.1.3.181\)](#page-892-2) value [\(1695\)](#page-892-3) pfsystems%pfsupplies%voltage%value (vecflt\_type) [\(9.5.1.2.9\)](#page-845-0) abserror [\(1695\)](#page-892-3) pfsystems%pfsupplies%voltage%abserror (vecflt type) [\(9.5.1.2.9\)](#page-845-0) relerror [\(1695\)](#page-892-3) pfsystems%pfsupplies%voltage%relerror (vecflt type) [\(9.5.1.2.9\)](#page-845-0) current [\(1792\)](#page-915-1) pfsystems%pfsupplies%current (exp1D) [\(9.5.1.3.181\)](#page-892-2) value [\(1695\)](#page-892-3) pfsystems%pfsupplies%current%value (vecflt\_type) [\(9.5.1.2.9\)](#page-845-0) abserror [\(1695\)](#page-892-3) pfsystems%pfsupplies%current%abserror (vecflt type) [\(9.5.1.2.9\)](#page-845-0) relerror [\(1695\)](#page-892-3) pfsystems%pfsupplies%current%relerror (vecflt\_type) [\(9.5.1.2.9\)](#page-845-0)

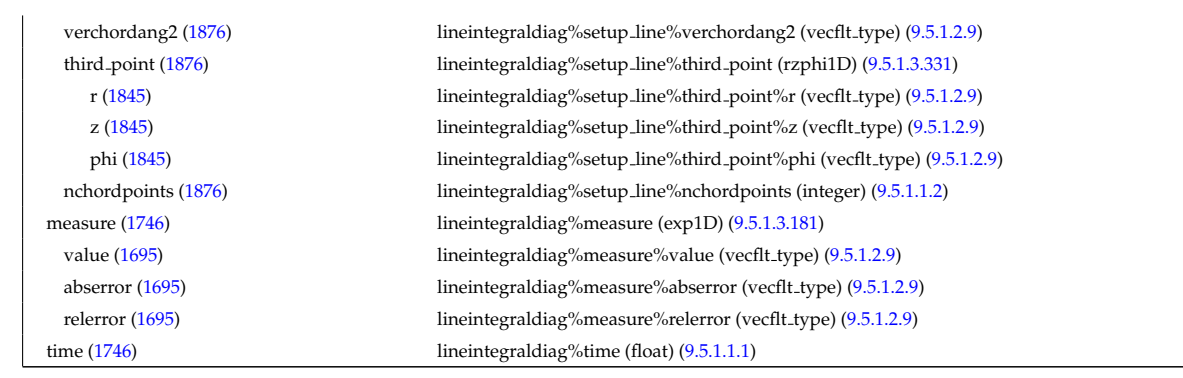

# **9.5.2.1.34 reference**

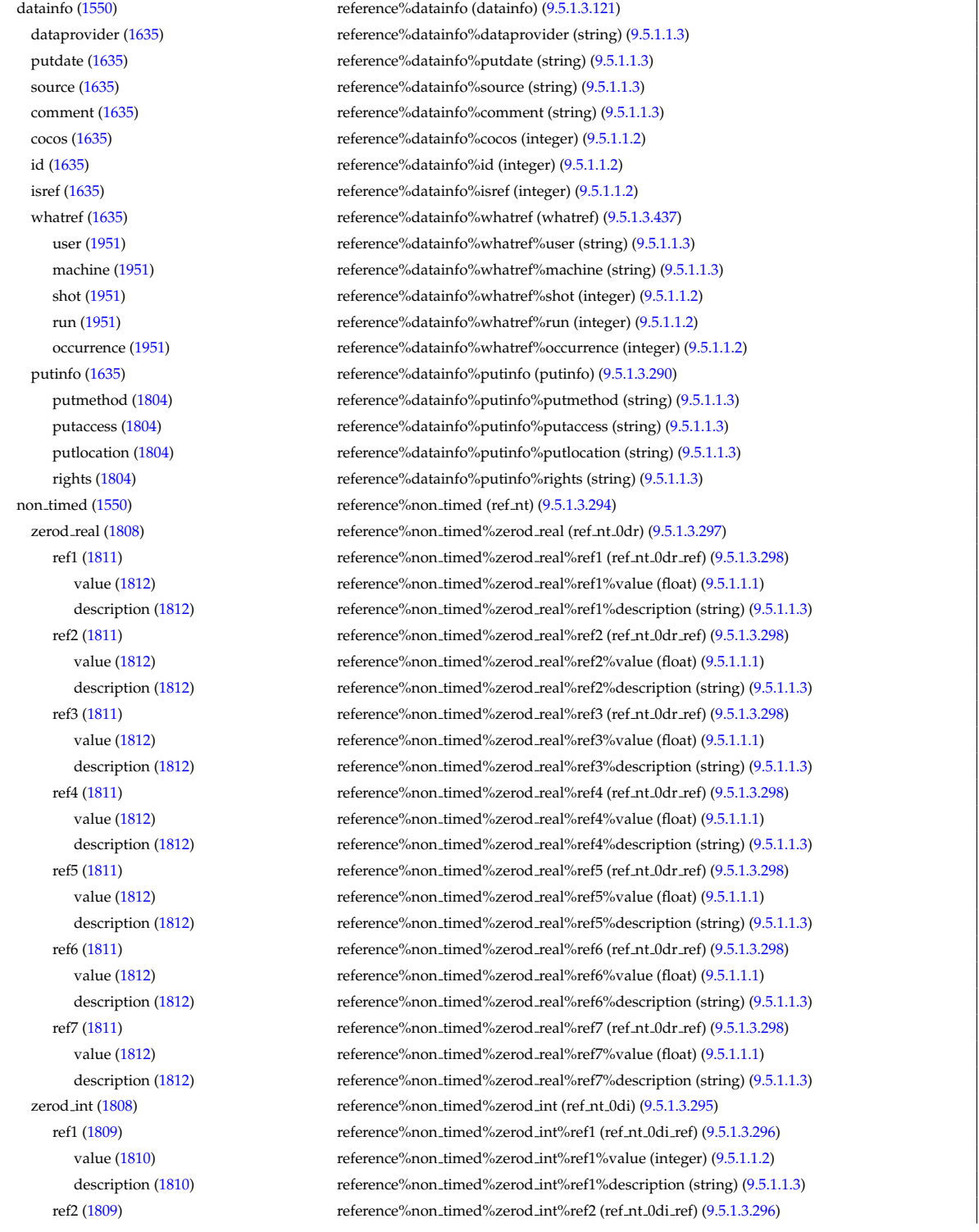

value [\(1810\)](#page-920-5) reference%non\_timed%zerod\_int%ref2%value (integer) [\(9.5.1.1.2\)](#page-844-1) description [\(1810\)](#page-920-5) reference%non timed%zerod int%ref2%description (string) [\(9.5.1.1.3\)](#page-844-0) ref3 [\(1809\)](#page-920-3) reference%non timed%zerod int%ref3 (ref nt 0di ref) [\(9.5.1.3.296\)](#page-920-4) value [\(1810\)](#page-920-5) reference%non\_timed%zerod\_int%ref3%value (integer) [\(9.5.1.1.2\)](#page-844-1) description [\(1810\)](#page-920-5) reference%non timed%zerod int%ref3%description (string) [\(9.5.1.1.3\)](#page-844-0) reference%non\_timed%zerod\_int%ref4 (ref\_nt\_0di\_ref) [\(9.5.1.3.296\)](#page-920-4) reference%non\_timed%zerod\_int%ref4 (ref\_nt\_0di\_ref) (9.5.1.3.296) value [\(1810\)](#page-920-5) reference%non\_timed%zerod\_int%ref4%value (integer) [\(9.5.1.1.2\)](#page-844-1) description [\(1810\)](#page-920-5) reference%non timed%zerod int%ref4%description (string) [\(9.5.1.1.3\)](#page-844-0) zerod\_string [\(1808\)](#page-920-1) reference%non\_timed%zerod\_string (ref\_nt\_0ds) [\(9.5.1.3.299\)](#page-921-4) ref1 [\(1813\)](#page-921-5) reference%non\_timed%zerod\_string%ref1 (ref\_nt\_0ds\_ref) [\(9.5.1.3.300\)](#page-921-6) value [\(1814\)](#page-921-7) reference%non\_timed%zerod\_string%ref1%value (string) [\(9.5.1.1.3\)](#page-844-0) description [\(1814\)](#page-921-7) reference%non timed%zerod string%ref1%description (string) [\(9.5.1.1.3\)](#page-844-0) ref2 [\(1813\)](#page-921-5) reference%non\_timed%zerod\_string%ref2 (ref\_nt\_0ds\_ref) [\(9.5.1.3.300\)](#page-921-6) value [\(1814\)](#page-921-7) reference%non\_timed%zerod\_string%ref2%value (string) [\(9.5.1.1.3\)](#page-844-0) description [\(1814\)](#page-921-7) reference%non timed%zerod string%ref2%description (string) [\(9.5.1.1.3\)](#page-844-0) oned real [\(1808\)](#page-920-1) reference%non timed%oned real (ref nt 1dr) [\(9.5.1.3.303\)](#page-922-0) ref1 [\(1817\)](#page-922-1) reference%non\_timed%oned\_real%ref1 (ref\_nt\_1dr\_ref) [\(9.5.1.3.304\)](#page-922-2) value [\(1818\)](#page-922-3) reference%non\_timed%oned\_real%ref1%value (vecflt\_type) [\(9.5.1.2.9\)](#page-845-0) description [\(1818\)](#page-922-3) reference%non timed%oned real%ref1%description (string) [\(9.5.1.1.3\)](#page-844-0) ref2 [\(1817\)](#page-922-1) reference%non\_timed%oned\_real%ref2 (ref\_nt\_1dr\_ref) [\(9.5.1.3.304\)](#page-922-2) value [\(1818\)](#page-922-3) reference%non\_timed%oned\_real%ref2%value (vecflt\_type) [\(9.5.1.2.9\)](#page-845-0) description [\(1818\)](#page-922-3) reference%non timed%oned real%ref2%description (string) [\(9.5.1.1.3\)](#page-844-0) reference%non\_timed%oned\_real%ref3 (ref\_nt\_1dr\_ref) [\(9.5.1.3.304\)](#page-922-2) value [\(1818\)](#page-922-3) reference%non\_timed%oned\_real%ref3%value (vecflt\_type) [\(9.5.1.2.9\)](#page-845-0) description [\(1818\)](#page-922-3) reference%non timed%oned real%ref3%description (string) [\(9.5.1.1.3\)](#page-844-0) ref4 [\(1817\)](#page-922-1) reference%non\_timed%oned\_real%ref4 (ref\_nt\_1dr\_ref) [\(9.5.1.3.304\)](#page-922-2) value [\(1818\)](#page-922-3) reference%non\_timed%oned\_real%ref4%value (vecflt\_type) [\(9.5.1.2.9\)](#page-845-0) description [\(1818\)](#page-922-3) reference%non timed%oned real%ref4%description (string) [\(9.5.1.1.3\)](#page-844-0) reference%non\_timed%oned\_real%ref5 (ref\_nt\_1dr\_ref) [\(9.5.1.3.304\)](#page-922-2) value [\(1818\)](#page-922-3) reference%non timed%oned real%ref5%value (vecflt type) [\(9.5.1.2.9\)](#page-845-0) description [\(1818\)](#page-922-3) reference%non timed%oned real%ref5%description (string) [\(9.5.1.1.3\)](#page-844-0) oned \_int [\(1808\)](#page-920-1) reference%non\_timed%oned \_int (ref\_nt\_1di) [\(9.5.1.3.301\)](#page-921-8) reference%non\_timed%oned\_int%ref1 (ref\_nt\_1di\_ref) [\(9.5.1.3.302\)](#page-922-4) value [\(1816\)](#page-922-5) reference%non\_timed%oned\_int%ref1%value (vecint\_type) [\(9.5.1.2.10\)](#page-845-1) description [\(1816\)](#page-922-5) reference%non timed%oned int%ref1%description (string) [\(9.5.1.1.3\)](#page-844-0) reference%non timed%oned int%ref2 (ref nt 1di ref) [\(9.5.1.3.302\)](#page-922-4) value [\(1816\)](#page-922-5) reference%non\_timed%oned\_int%ref2%value (vecint\_type) [\(9.5.1.2.10\)](#page-845-1) description [\(1816\)](#page-922-5) reference%non timed%oned int%ref2%description (string) [\(9.5.1.1.3\)](#page-844-0) reference%non\_timed%oned\_int%ref3 (ref\_nt\_1di\_ref) [\(9.5.1.3.302\)](#page-922-4) value [\(1816\)](#page-922-5) reference%non\_timed%oned\_int%ref3%value (vecint\_type) [\(9.5.1.2.10\)](#page-845-1) description [\(1816\)](#page-922-5) reference%non timed%oned int%ref3%description (string) [\(9.5.1.1.3\)](#page-844-0) ref4 [\(1815\)](#page-921-9) reference%non timed%oned int%ref4 (ref nt 1di ref) [\(9.5.1.3.302\)](#page-922-4) value [\(1816\)](#page-922-5) reference%non\_timed%oned\_int%ref4%value (vecint\_type) [\(9.5.1.2.10\)](#page-845-1) description [\(1816\)](#page-922-5) reference%non timed%oned int%ref4%description (string) [\(9.5.1.1.3\)](#page-844-0) timed [\(1550\)](#page-853-1) reference%timed (ref<sub>-t)</sub> [\(9.5.1.3.305\)](#page-922-6) zerod\_real [\(1819\)](#page-922-7) reference%timed%zerod\_real (ref\_t\_0dr) [\(9.5.1.3.308\)](#page-923-0) ref1 [\(1822\)](#page-923-1) reference%timed%zerod\_real%ref1 (ref.t\_0dr\_ref) [\(9.5.1.3.309\)](#page-923-2) value [\(1823\)](#page-923-3) reference%timed%zerod\_real%ref1%value (float) [\(9.5.1.1.1\)](#page-844-2) description [\(1823\)](#page-923-3) reference%timed%zerod real%ref1%description (string) [\(9.5.1.1.3\)](#page-844-0) reference%timed%zerod\_real%ref2 (ref.t.0dr\_ref) [\(9.5.1.3.309\)](#page-923-2) value [\(1823\)](#page-923-3) reference%timed%zerod\_real%ref2%value (float) [\(9.5.1.1.1\)](#page-844-2) description [\(1823\)](#page-923-3) reference%timed%zerod real%ref2%description (string) [\(9.5.1.1.3\)](#page-844-0) reference%timed%zerod\_real%ref3 (ref\_t\_0dr\_ref) [\(9.5.1.3.309\)](#page-923-2) reference%timed%zerod\_real%ref3 (ref\_t\_0dr\_ref) (9.5.1.3.309) value [\(1823\)](#page-923-3) reference%timed%zerod\_real%ref3%value (float) [\(9.5.1.1.1\)](#page-844-2) description [\(1823\)](#page-923-3) reference%timed%zerod real%ref3%description (string) [\(9.5.1.1.3\)](#page-844-0) reference%timed%zerod\_real%ref4 (ref t 0dr ref) [\(9.5.1.3.309\)](#page-923-2) value [\(1823\)](#page-923-3) reference%timed%zerod\_real%ref4%value (float) [\(9.5.1.1.1\)](#page-844-2) description [\(1823\)](#page-923-3) reference%timed%zerod real%ref4%description (string) [\(9.5.1.1.3\)](#page-844-0) reference%timed%zerod\_real%ref5 (ref.t.0dr\_ref) [\(9.5.1.3.309\)](#page-923-2) value [\(1823\)](#page-923-3) reference%timed%zerod\_real%ref5%value (float) [\(9.5.1.1.1\)](#page-844-2) description [\(1823\)](#page-923-3) reference%timed%zerod real%ref5%description (string) [\(9.5.1.1.3\)](#page-844-0)

reference%timed%zerod\_real%ref6 (ref t 0dr ref) [\(9.5.1.3.309\)](#page-923-2) value [\(1823\)](#page-923-3) reference%timed%zerod\_real%ref6%value (float) [\(9.5.1.1.1\)](#page-844-2) description [\(1823\)](#page-923-3) reference%timed%zerod real%ref6%description (string) [\(9.5.1.1.3\)](#page-844-0) reference%timed%zerod\_real%ref7 (ref\_t\_0dr\_ref) [\(9.5.1.3.309\)](#page-923-2) value [\(1823\)](#page-923-3) reference%timed%zerod\_real%ref7%value (float) [\(9.5.1.1.1\)](#page-844-2) description [\(1823\)](#page-923-3) reference%timed%zerod real%ref7%description (string) [\(9.5.1.1.3\)](#page-844-0) ref8 [\(1822\)](#page-923-1) reference%timed%zerod\_real%ref8 (ref\_t\_0dr\_ref) [\(9.5.1.3.309\)](#page-923-2) value [\(1823\)](#page-923-3) reference%timed%zerod\_real%ref8%value (float) [\(9.5.1.1.1\)](#page-844-2) description [\(1823\)](#page-923-3) reference%timed%zerod real%ref8%description (string) [\(9.5.1.1.3\)](#page-844-0) reference%timed%zerod\_real%ref9 (ref\_t\_0dr\_ref) [\(9.5.1.3.309\)](#page-923-2) value [\(1823\)](#page-923-3) reference%timed%zerod\_real%ref9%value (float) [\(9.5.1.1.1\)](#page-844-2) description [\(1823\)](#page-923-3) reference%timed%zerod real%ref9%description (string) [\(9.5.1.1.3\)](#page-844-0) ref10 [\(1822\)](#page-923-1) reference%timed%zerod\_real%ref10 (ref\_t\_0dr\_ref) [\(9.5.1.3.309\)](#page-923-2) value [\(1823\)](#page-923-3) reference%timed%zerod\_real%ref10%value (float) [\(9.5.1.1.1\)](#page-844-2) description [\(1823\)](#page-923-3) reference%timed%zerod real%ref10%description (string) [\(9.5.1.1.3\)](#page-844-0) zerod int [\(1819\)](#page-922-7) reference%timed%zerod int (ref t 0di) [\(9.5.1.3.306\)](#page-922-8) reference%timed%zerod\_int%ref1 (ref\_t\_0di\_ref) [\(9.5.1.3.307\)](#page-922-10) value [\(1821\)](#page-923-4) reference%timed%zerod\_int%ref1%value (integer) [\(9.5.1.1.2\)](#page-844-1) description [\(1821\)](#page-923-4) reference%timed%zerod int%ref1%description (string) [\(9.5.1.1.3\)](#page-844-0) ref2 [\(1820\)](#page-922-9) reference%timed%zerod\_int%ref2 (ref\_t\_0di\_ref) [\(9.5.1.3.307\)](#page-922-10) value [\(1821\)](#page-923-4) reference%timed%zerod\_int%ref2%value (integer) [\(9.5.1.1.2\)](#page-844-1) description [\(1821\)](#page-923-4) reference%timed%zerod int%ref2%description (string) [\(9.5.1.1.3\)](#page-844-0) ref3 [\(1820\)](#page-922-9) reference%timed%zerod\_int%ref3 (ref\_t\_0di\_ref) [\(9.5.1.3.307\)](#page-922-10) value [\(1821\)](#page-923-4) reference%timed%zerod\_int%ref3%value (integer) [\(9.5.1.1.2\)](#page-844-1) description [\(1821\)](#page-923-4) reference%timed%zerod int%ref3%description (string) [\(9.5.1.1.3\)](#page-844-0) ref4 [\(1820\)](#page-922-9) reference%timed%zerod\_int%ref4 (ref\_t\_0di\_ref) [\(9.5.1.3.307\)](#page-922-10) value [\(1821\)](#page-923-4) reference%timed%zerod\_int%ref4%value (integer) [\(9.5.1.1.2\)](#page-844-1) description [\(1821\)](#page-923-4) reference%timed%zerod int%ref4%description (string) [\(9.5.1.1.3\)](#page-844-0) oned\_real [\(1819\)](#page-922-7) reference%timed%oned\_real (ref.t.1dr) [\(9.5.1.3.312\)](#page-924-0) reference%timed%oned\_real%ref1 (ref.t\_1dr\_ref) [\(9.5.1.3.313\)](#page-924-2) value [\(1827\)](#page-924-3) reference%timed%oned\_real%ref1%value (vecflt\_type) [\(9.5.1.2.9\)](#page-845-0) description [\(1827\)](#page-924-3) reference%timed%oned real%ref1%description (string) [\(9.5.1.1.3\)](#page-844-0) ref2 [\(1826\)](#page-924-1) reference%timed%oned\_real%ref2 (ref t\_1dr\_ref) [\(9.5.1.3.313\)](#page-924-2) value [\(1827\)](#page-924-3) reference%timed%oned\_real%ref2%value (vecflt\_type) [\(9.5.1.2.9\)](#page-845-0) description [\(1827\)](#page-924-3) reference%timed%oned real%ref2%description (string) [\(9.5.1.1.3\)](#page-844-0) reference%timed%oned\_real%ref3 (ref t 1dr ref) [\(9.5.1.3.313\)](#page-924-2) value [\(1827\)](#page-924-3) reference%timed%oned\_real%ref3%value (vecflt\_type) [\(9.5.1.2.9\)](#page-845-0) description [\(1827\)](#page-924-3) reference%timed%oned real%ref3%description (string) [\(9.5.1.1.3\)](#page-844-0) reference%timed%oned\_real%ref4 (ref\_t\_1dr\_ref) [\(9.5.1.3.313\)](#page-924-2) value [\(1827\)](#page-924-3) reference%timed%oned\_real%ref4%value (vecflt\_type) [\(9.5.1.2.9\)](#page-845-0) description [\(1827\)](#page-924-3) reference%timed%oned real%ref4%description (string) [\(9.5.1.1.3\)](#page-844-0) ref5 [\(1826\)](#page-924-1) reference%timed%oned\_real%ref5 (ref\_t\_1dr\_ref) [\(9.5.1.3.313\)](#page-924-2) value [\(1827\)](#page-924-3) reference%timed%oned\_real%ref5%value (vecflt\_type) [\(9.5.1.2.9\)](#page-845-0) description [\(1827\)](#page-924-3) reference%timed%oned real%ref5%description (string) [\(9.5.1.1.3\)](#page-844-0) oned \_int [\(1819\)](#page-922-7) reference%timed%oned \_int (ref t 1di) [\(9.5.1.3.310\)](#page-923-5) ref1 [\(1824\)](#page-923-6) reference%timed%oned\_int%ref1 (ref\_t\_1di\_ref) [\(9.5.1.3.311\)](#page-923-7) value [\(1825\)](#page-923-8) reference%timed%oned\_int%ref1%value (vecint\_type) [\(9.5.1.2.10\)](#page-845-1) description [\(1825\)](#page-923-8) reference%timed%oned int%ref1%description (string) [\(9.5.1.1.3\)](#page-844-0) reference%timed%oned\_int%ref2 (ref\_t\_1di\_ref) [\(9.5.1.3.311\)](#page-923-7) value [\(1825\)](#page-923-8) reference%timed%oned\_int%ref2%value (vecint\_type) [\(9.5.1.2.10\)](#page-845-1) description [\(1825\)](#page-923-8) reference%timed%oned int%ref2%description (string) [\(9.5.1.1.3\)](#page-844-0) reference%timed%oned\_int%ref3 (ref\_t\_1di\_ref) [\(9.5.1.3.311\)](#page-923-7) value [\(1825\)](#page-923-8) reference%timed%oned\_int%ref3%value (vecint\_type) [\(9.5.1.2.10\)](#page-845-1) description [\(1825\)](#page-923-8) reference%timed%oned int%ref3%description (string) [\(9.5.1.1.3\)](#page-844-0) ref4 [\(1824\)](#page-923-6) reference%timed%oned\_int%ref4 (ref\_t\_1di\_ref) [\(9.5.1.3.311\)](#page-923-7) value [\(1825\)](#page-923-8) reference%timed%oned\_int%ref4%value (vecint\_type) [\(9.5.1.2.10\)](#page-845-1) description [\(1825\)](#page-923-8) reference%timed%oned int%ref4%description (string) [\(9.5.1.1.3\)](#page-844-0) time  $(1550)$  reference%time (float)  $(9.5.1.1.1)$ 

**9.5.2.1.35 reflectomet**

datainfo [\(1551\)](#page-853-2) reflectomet%datainfo (datainfo) [\(9.5.1.3.121\)](#page-875-0) dataprovider [\(1635\)](#page-875-1) reflectomet%datainfo%dataprovider (string) [\(9.5.1.1.3\)](#page-844-0) putdate [\(1635\)](#page-875-1) reflectomet%datainfo%putdate (string) [\(9.5.1.1.3\)](#page-844-0) source [\(1635\)](#page-875-1) reflectomet%datainfo%source (string) [\(9.5.1.1.3\)](#page-844-0) comment [\(1635\)](#page-875-1) reflectomet%datainfo%comment (string) [\(9.5.1.1.3\)](#page-844-0) cocos [\(1635\)](#page-875-1) reflectomet%datainfo%cocos (integer) [\(9.5.1.1.2\)](#page-844-1) id [\(1635\)](#page-875-1) reflectomet%datainfo%id (integer) [\(9.5.1.1.2\)](#page-844-1) isref [\(1635\)](#page-875-1) reflectomet%datainfo%isref (integer) [\(9.5.1.1.2\)](#page-844-1) whatref [\(1635\)](#page-875-1) reflectomet%datainfo%whatref (whatref) [\(9.5.1.3.437\)](#page-956-0) user [\(1951\)](#page-957-0) reflectomet%datainfo%whatref%user (string) [\(9.5.1.1.3\)](#page-844-0) machine [\(1951\)](#page-957-0) reflectomet%datainfo%whatref%machine (string) [\(9.5.1.1.3\)](#page-844-0) shot [\(1951\)](#page-957-0) reflectomet%datainfo%whatref%shot (integer) [\(9.5.1.1.2\)](#page-844-1) run [\(1951\)](#page-957-0) reflectomet%datainfo%whatref%run (integer) [\(9.5.1.1.2\)](#page-844-1) occurrence [\(1951\)](#page-957-0) reflectomet%datainfo%whatref%occurrence (integer) [\(9.5.1.1.2\)](#page-844-1) putinfo [\(1635\)](#page-875-1) reflectomet%datainfo%putinfo (putinfo) [\(9.5.1.3.290\)](#page-919-0) putmethod [\(1804\)](#page-919-1) reflectomet%datainfo%putinfo%putmethod (string) [\(9.5.1.1.3\)](#page-844-0) putaccess [\(1804\)](#page-919-1) reflectomet%datainfo%putinfo%putaccess (string) [\(9.5.1.1.3\)](#page-844-0) putlocation [\(1804\)](#page-919-1) reflectomet%datainfo%putinfo%putlocation (string) [\(9.5.1.1.3\)](#page-844-0) rights [\(1804\)](#page-919-1) reflectomet%datainfo%putinfo%rights (string) [\(9.5.1.1.3\)](#page-844-0) refl\_receive [\(1551\)](#page-853-2) reflectomet%refl\_receive(:) (refl\_receive) [\(9.5.1.3.315\)](#page-924-4) name [\(1829\)](#page-924-5) reflectomet%refl\_receive(:)%name (string) [\(9.5.1.1.3\)](#page-844-0) raw signal [\(1829\)](#page-924-5) reflectomet%refl\_receive(:)%raw\_signal (t\_series\_real) [\(9.5.1.3.388\)](#page-944-0) time\_wind [\(1902\)](#page-944-1) reflectomet%refl\_receive(:)%raw\_signal%time\_wind (vecflt\_type) [\(9.5.1.2.9\)](#page-845-0) values [\(1902\)](#page-944-1) reflectomet%refl\_receive(:)%raw\_signal%values (vecflt\_type) [\(9.5.1.2.9\)](#page-845-0) io signal [\(1829\)](#page-924-5) reflectomet%refl receive(:)%io signal (t series real) [\(9.5.1.3.388\)](#page-944-0) time wind [\(1902\)](#page-944-1) reflectomet%refl receive(:)%io signal%time wind (vecflt type) [\(9.5.1.2.9\)](#page-845-0) values [\(1902\)](#page-944-1) reflectomet%refl\_receive(:)%io\_signal%values (vecflt\_type) [\(9.5.1.2.9\)](#page-845-0) iq receiver [\(1829\)](#page-924-5) reflectomet%refl receive(:)%iq receiver (t series cplx) [\(9.5.1.3.387\)](#page-944-2) time wind [\(1901\)](#page-944-3) reflectomet%refl receive(:)%iq receiver%time wind (vecflt type) [\(9.5.1.2.9\)](#page-845-0) values re [\(1901\)](#page-944-3) reflectomet%refl receive(:)%iq receiver%values re (vecflt type) [\(9.5.1.2.9\)](#page-845-0) values im [\(1901\)](#page-944-3) reflectomet%refl receive(:)%iq receiver%values im (vecflt type) [\(9.5.1.2.9\)](#page-845-0) antenna ind [\(1829\)](#page-924-5) reflectomet%refl\_receive(:)%antenna ind (integer) [\(9.5.1.1.2\)](#page-844-1) codeparam [\(1829\)](#page-924-5) reflectomet%refl receive(:)%codeparam (codeparam) [\(9.5.1.3.66\)](#page-861-0) codename [\(1580\)](#page-861-1) reflectomet%refl receive(:)%codeparam%codename (string) [\(9.5.1.1.3\)](#page-844-0) codeversion [\(1580\)](#page-861-1) reflectomet%refl receive(:)%codeparam%codeversion (string) [\(9.5.1.1.3\)](#page-844-0) parameters [\(1580\)](#page-861-1) reflectomet%refl\_receive(:)%codeparam%parameters (string) [\(9.5.1.1.3\)](#page-844-0) output diag [\(1580\)](#page-861-1) reflectomet%refl receive(:)%codeparam%output diag (string) [\(9.5.1.1.3\)](#page-844-0) output flag [\(1580\)](#page-861-1) reflectomet%refl receive(:)%codeparam%output flag (integer) [\(9.5.1.1.2\)](#page-844-1) antennas [\(1551\)](#page-853-2) reflectomet%antennas(:) (reflectometry antennas) [\(9.5.1.3.316\)](#page-924-6) name [\(1830\)](#page-925-0) reflectomet%antennas(:)%name (string) [\(9.5.1.1.3\)](#page-844-0) type [\(1830\)](#page-925-0) reflectomet%antennas(:)%type (identifier) [\(9.5.1.3.214\)](#page-900-0) id [\(1728\)](#page-900-1) reflectomet%antennas(:)%type%id (string) [\(9.5.1.1.3\)](#page-844-0) flag [\(1728\)](#page-900-1) reflectomet%antennas(:)%type%flag (integer) [\(9.5.1.1.2\)](#page-844-1) description [\(1728\)](#page-900-1) reflectomet%antennas(:)%type%description (string) [\(9.5.1.1.3\)](#page-844-0) origin [\(1830\)](#page-925-0) reflectomet%antennas(:)%origin (float) [\(9.5.1.1.1\)](#page-844-2) radfield [\(1830\)](#page-925-0) reflectomet%antennas(:)%radfield (reflectometry radfield) [\(9.5.1.3.317\)](#page-925-1) type [\(1831\)](#page-925-2) reflectomet%antennas(:)%radfield%type (identifier) [\(9.5.1.3.214\)](#page-900-0) id [\(1728\)](#page-900-1) reflectomet%antennas(:)%radfield%type%id (string) [\(9.5.1.1.3\)](#page-844-0) flag [\(1728\)](#page-900-1) reflectomet%antennas(:)%radfield%type%flag (integer) [\(9.5.1.1.2\)](#page-844-1) description [\(1728\)](#page-900-1) reflectomet%antennas(:)%radfield%type%description (string) [\(9.5.1.1.3\)](#page-844-0) position [\(1831\)](#page-925-2) reflectomet%antennas(:)%radfield%position (vecflt\_type) [\(9.5.1.2.9\)](#page-845-0) gaussian [\(1831\)](#page-925-2) reflectomet%antennas(:)%radfield%gaussian(:) (reflectometry\_radfield\_gaussian) [\(9.5.1.3.318\)](#page-925-3) aperture [\(1832\)](#page-925-4) reflectomet%antennas(:)%radfield%gaussian(:)%aperture (simp apert) [\(9.5.1.3.366\)](#page-939-6) type [\(1880\)](#page-939-7) reflectomet%antennas(:)%radfield%gaussian(:)%aperture%type (identifier) [\(9.5.1.3.214\)](#page-900-0) id [\(1728\)](#page-900-1) reflectomet%antennas(:)%radfield%gaussian(:)%aperture%type%id (string) [\(9.5.1.1.3\)](#page-844-0) flag [\(1728\)](#page-900-1) reflectomet%antennas(:)%radfield%gaussian(:)%aperture%type%flag (integer) [\(9.5.1.1.2\)](#page-844-1) description [\(1728\)](#page-900-1) reflectomet%antennas(:)%radfield%gaussian(:)%aperture%type%description (string)  $(9.5.1.1.3)$ sizes [\(1880\)](#page-939-7) reflectomet%antennas(:)%radfield%gaussian(:)%aperture%sizes (vecflt type) [\(9.5.1.2.9\)](#page-845-0) angle [\(1880\)](#page-939-7) reflectomet%antennas(:)%radfield%gaussian(:)%aperture%angle (float) [\(9.5.1.1.1\)](#page-844-2) waistsize [\(1832\)](#page-925-4) reflectomet%antennas(:)%radfield%gaussian(:)%waistsize (vecflt\_type) [\(9.5.1.2.9\)](#page-845-0) waistzpos [\(1832\)](#page-925-4) reflectomet%antennas(:)%radfield%gaussian(:)%waistzpos (vecflt\_type) [\(9.5.1.2.9\)](#page-845-0)

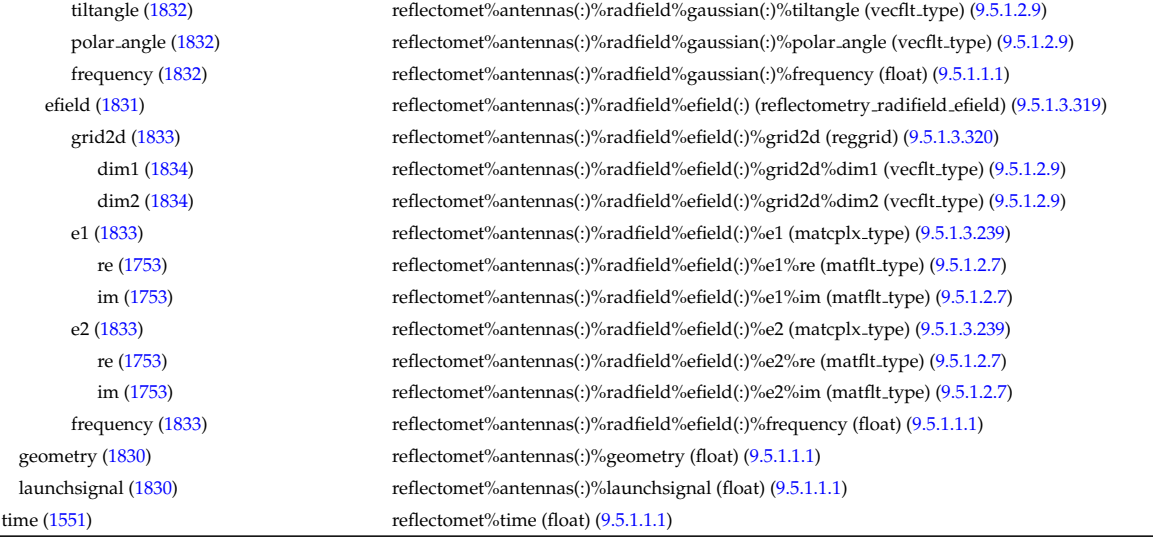

# **9.5.2.1.36 rfadiag**

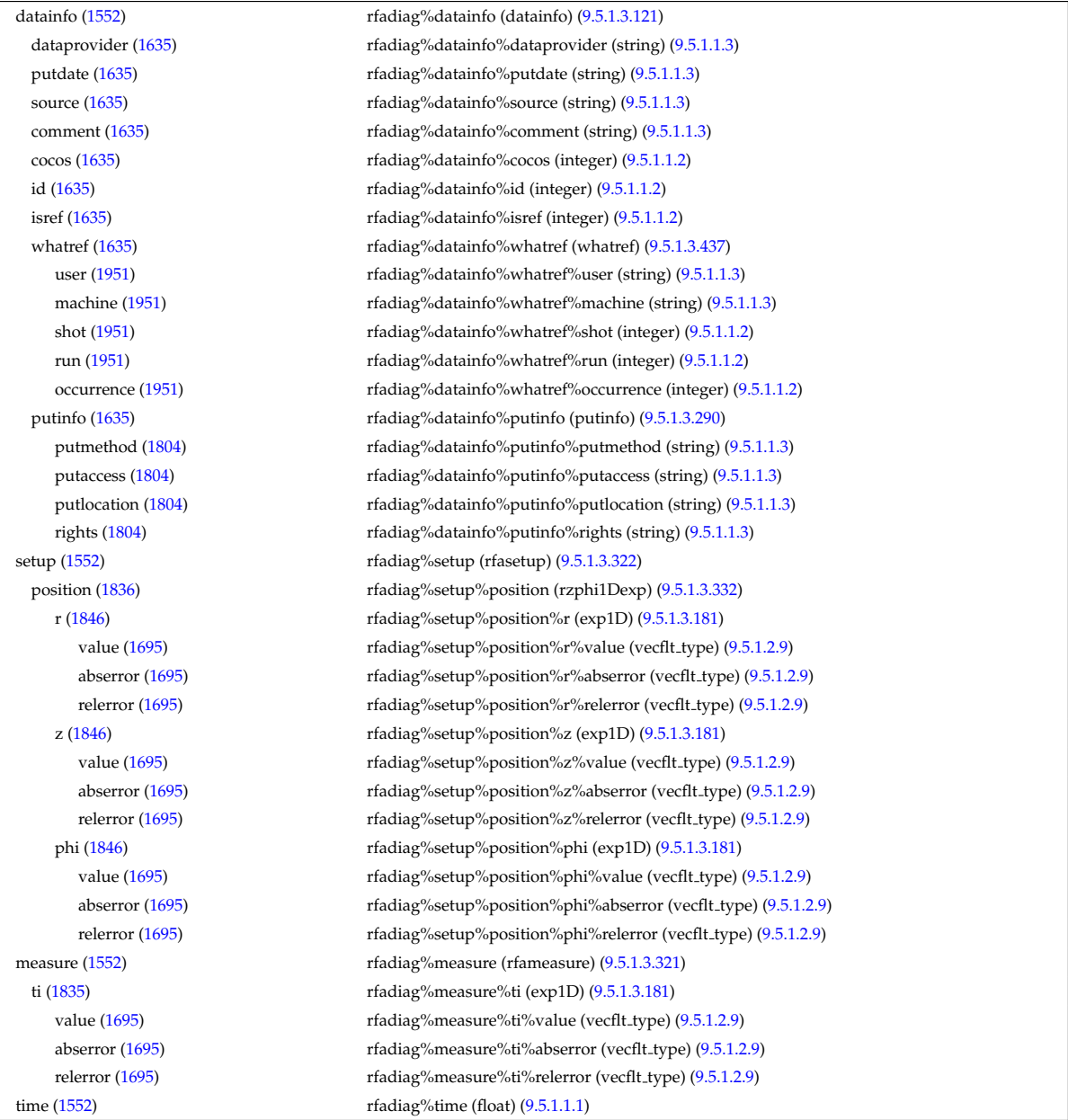

### **9.5.2.1.37 sawteeth**

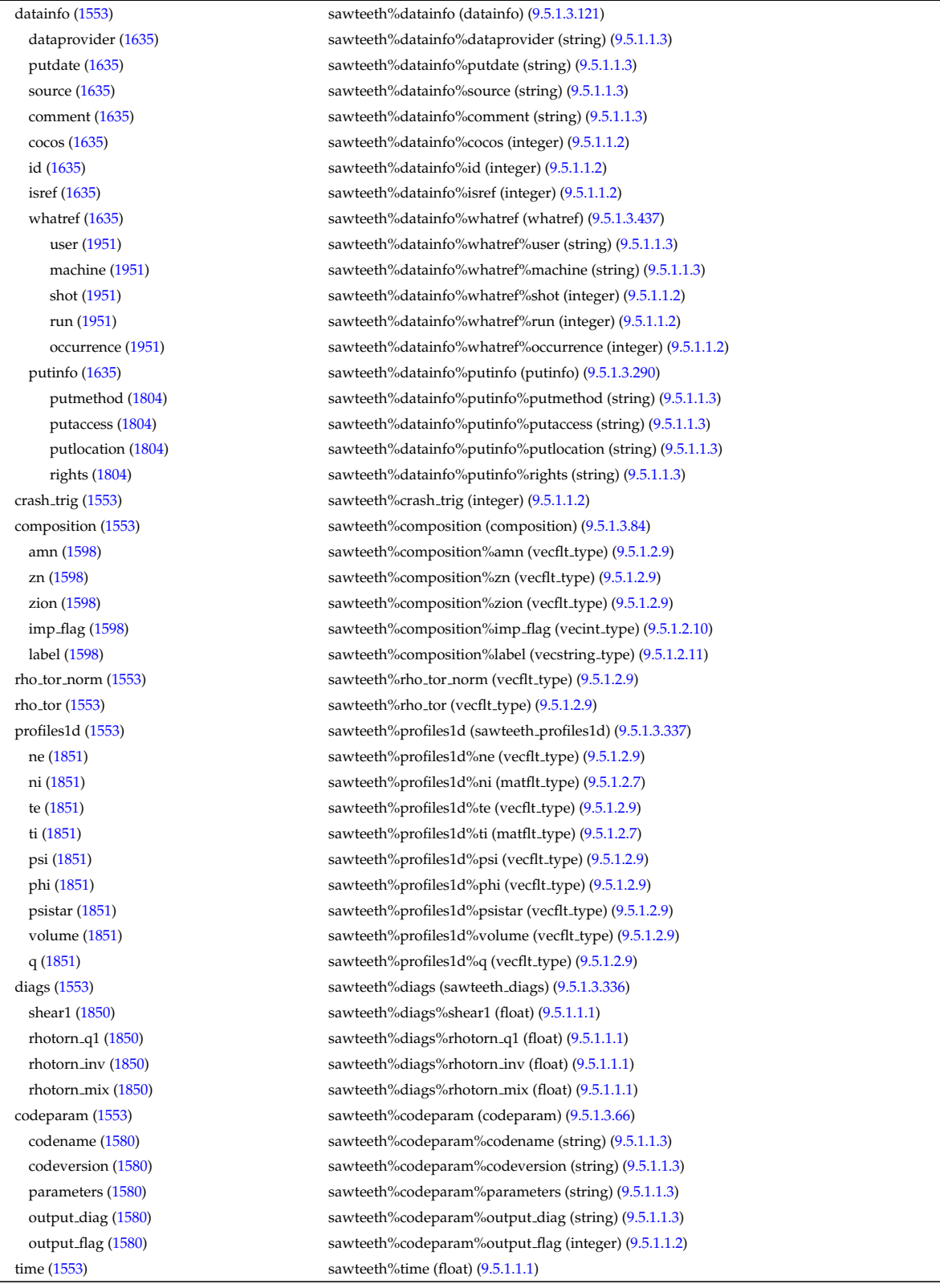

### **9.5.2.1.38 scenario**

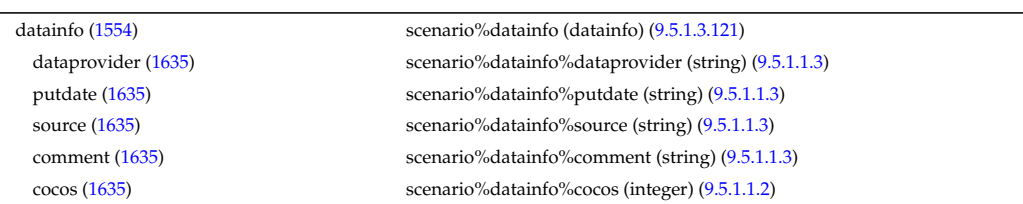

id [\(1635\)](#page-875-1) scenario%datainfo%id (integer) [\(9.5.1.1.2\)](#page-844-1) isref [\(1635\)](#page-875-1) scenario%datainfo%isref (integer) [\(9.5.1.1.2\)](#page-844-1) whatref [\(1635\)](#page-875-1) scenario%datainfo%whatref (whatref) [\(9.5.1.3.437\)](#page-956-0) user [\(1951\)](#page-957-0) scenario%datainfo%whatref%user (string) [\(9.5.1.1.3\)](#page-844-0) machine [\(1951\)](#page-957-0) scenario%datainfo%whatref%machine (string) [\(9.5.1.1.3\)](#page-844-0) shot [\(1951\)](#page-957-0) scenario%datainfo%whatref%shot (integer) [\(9.5.1.1.2\)](#page-844-1) run [\(1951\)](#page-957-0) scenario%datainfo%whatref%run (integer) [\(9.5.1.1.2\)](#page-844-1) occurrence [\(1951\)](#page-957-0) scenario%datainfo%whatref%occurrence (integer) [\(9.5.1.1.2\)](#page-844-1) putinfo [\(1635\)](#page-875-1) scenario%datainfo%putinfo (putinfo) [\(9.5.1.3.290\)](#page-919-0) putmethod [\(1804\)](#page-919-1) scenario%datainfo%putinfo%putmethod (string) [\(9.5.1.1.3\)](#page-844-0) putaccess [\(1804\)](#page-919-1) scenario%datainfo%putinfo%putaccess (string) [\(9.5.1.1.3\)](#page-844-0) putlocation [\(1804\)](#page-919-1) scenario%datainfo%putinfo%putlocation (string) [\(9.5.1.1.3\)](#page-844-0) rights [\(1804\)](#page-919-1) scenario%datainfo%putinfo%rights (string) [\(9.5.1.1.3\)](#page-844-0) centre [\(1554\)](#page-854-1) scenario%centre (scenario centre) [\(9.5.1.3.338\)](#page-929-4) te0 [\(1852\)](#page-929-5) scenario%centre%te0 (scenario\_ref) [\(9.5.1.3.355\)](#page-935-0) value [\(1869\)](#page-935-1) scenario%centre%te0%value (float) [\(9.5.1.1.1\)](#page-844-2) source [\(1869\)](#page-935-1) scenario%centre%te0%source (string) [\(9.5.1.1.3\)](#page-844-0) ti0 [\(1852\)](#page-929-5) scenario%centre%ti0 (scenario ref) [\(9.5.1.3.355\)](#page-935-0) value [\(1869\)](#page-935-1) scenario%centre%ti0%value (float) [\(9.5.1.1.1\)](#page-844-2) source [\(1869\)](#page-935-1) scenario%centre%ti0%source (string) [\(9.5.1.1.3\)](#page-844-0) ne0 [\(1852\)](#page-929-5) scenario%centre%ne0 (scenario ref) [\(9.5.1.3.355\)](#page-935-0) value [\(1869\)](#page-935-1) scenario%centre%ne0%value (float) [\(9.5.1.1.1\)](#page-844-2) source [\(1869\)](#page-935-1) scenario%centre%ne0%source (string) [\(9.5.1.1.3\)](#page-844-0) ni0 [\(1852\)](#page-929-5) scenario%centre%ni0 (scenario ref) [\(9.5.1.3.355\)](#page-935-0) value [\(1869\)](#page-935-1) scenario%centre%ni0%value (float) [\(9.5.1.1.1\)](#page-844-2) source [\(1869\)](#page-935-1) scenario%centre%ni0%source (string) [\(9.5.1.1.3\)](#page-844-0) shift0 [\(1852\)](#page-929-5) scenario%centre%shift0 (scenario ref) [\(9.5.1.3.355\)](#page-935-0) value [\(1869\)](#page-935-1) scenario%centre%shift0%value (float) [\(9.5.1.1.1\)](#page-844-2) source [\(1869\)](#page-935-1) scenario%centre%shift0%source (string) [\(9.5.1.1.3\)](#page-844-0) psi0 [\(1852\)](#page-929-5) scenario%centre%psi0 (scenario ref) [\(9.5.1.3.355\)](#page-935-0) value [\(1869\)](#page-935-1) scenario%centre%psi0%value (float) [\(9.5.1.1.1\)](#page-844-2) source [\(1869\)](#page-935-1) scenario%centre%psi0%source (string) [\(9.5.1.1.3\)](#page-844-0) phi0 [\(1852\)](#page-929-5) scenario%centre%phi0 (scenario\_ref) [\(9.5.1.3.355\)](#page-935-0) value [\(1869\)](#page-935-1) scenario%centre%phi0%value (float) [\(9.5.1.1.1\)](#page-844-2) source [\(1869\)](#page-935-1) scenario%centre%phi0%source (string) [\(9.5.1.1.3\)](#page-844-0) q0 [\(1852\)](#page-929-5) scenario%centre%q0 (scenario ref) [\(9.5.1.3.355\)](#page-935-0) value [\(1869\)](#page-935-1) scenario%centre%q0%value (float) [\(9.5.1.1.1\)](#page-844-2) source [\(1869\)](#page-935-1) scenario%centre%q0%source (string) [\(9.5.1.1.3\)](#page-844-0) Rmag [\(1852\)](#page-929-5) scenario%centre%Rmag (scenario ref) [\(9.5.1.3.355\)](#page-935-0) value [\(1869\)](#page-935-1) scenario%centre%Rmag%value (float) [\(9.5.1.1.1\)](#page-844-2) source [\(1869\)](#page-935-1) scenario%centre%Rmag%source (string) [\(9.5.1.1.3\)](#page-844-0) Zmag [\(1852\)](#page-929-5) scenario%centre%Zmag (scenario ref) [\(9.5.1.3.355\)](#page-935-0) value [\(1869\)](#page-935-1) scenario%centre%Zmag%value (float) [\(9.5.1.1.1\)](#page-844-2) source [\(1869\)](#page-935-1) scenario%centre%Zmag%source (string) [\(9.5.1.1.3\)](#page-844-0) vtor 0 [\(1852\)](#page-929-5) scenario%centre%vtor 0 (scenario ref) [\(9.5.1.3.355\)](#page-935-0) value [\(1869\)](#page-935-1) scenario%centre%vtor\_0%value (float) [\(9.5.1.1.1\)](#page-844-2) source [\(1869\)](#page-935-1) scenario%centre%vtor 0%source (string) [\(9.5.1.1.3\)](#page-844-0) composition [\(1554\)](#page-854-1) scenario%composition (scenario composition) [\(9.5.1.3.339\)](#page-929-6) amn [\(1853\)](#page-929-7) scenario%composition%amn (vecflt type) [\(9.5.1.2.9\)](#page-845-0) zn [\(1853\)](#page-929-7) scenario%composition%zn (vecflt type) [\(9.5.1.2.9\)](#page-845-0) zion [\(1853\)](#page-929-7) scenario%composition%zion (vecflt type) [\(9.5.1.2.9\)](#page-845-0) imp flag [\(1853\)](#page-929-7) scenario%composition%imp flag (vecint type) [\(9.5.1.2.10\)](#page-845-1) rot imp flag [\(1853\)](#page-929-7) scenario%composition%rot imp flag (vecint type) [\(9.5.1.2.10\)](#page-845-1) pellet amn [\(1853\)](#page-929-7) scenario%composition%pellet amn (vecflt type) [\(9.5.1.2.9\)](#page-845-0) pellet\_zn [\(1853\)](#page-929-7) scenario%composition%pellet\_zn (vecflt\_type) [\(9.5.1.2.9\)](#page-845-0) nbi\_amn [\(1853\)](#page-929-7) scenario%composition%nbi\_amn (vecflt\_type) [\(9.5.1.2.9\)](#page-845-0) nbi zn [\(1853\)](#page-929-7) scenario%composition%nbi zn (vecflt\_type) [\(9.5.1.2.9\)](#page-845-0) configs [\(1554\)](#page-854-1) scenario%configs (scenario configuration) [\(9.5.1.3.340\)](#page-930-0) config [\(1854\)](#page-930-1) scenario%configs%config (scenario int) [\(9.5.1.3.347\)](#page-933-0) value [\(1861\)](#page-933-1) scenario%configs%config%value (integer) [\(9.5.1.1.2\)](#page-844-1) source [\(1861\)](#page-933-1) scenario%configs%config%source (string) [\(9.5.1.1.3\)](#page-844-0)
lmode sc [\(1854\)](#page-930-0) scenario%configs%lmode sc (string) [\(9.5.1.1.3\)](#page-844-0) hmode sc [\(1854\)](#page-930-0) scenario%configs%hmode sc (string) [\(9.5.1.1.3\)](#page-844-0) core sc [\(1854\)](#page-930-0) scenario%configs%core sc (string) [\(9.5.1.1.3\)](#page-844-0) pedestal sc [\(1854\)](#page-930-0) scenario%configs%pedestal sc (string) [\(9.5.1.1.3\)](#page-844-0) helium sc [\(1854\)](#page-930-0) scenario%configs%helium sc (string) [\(9.5.1.1.3\)](#page-844-0) impurity sc [\(1854\)](#page-930-0) scenario%configs%impurity sc (string) [\(9.5.1.1.3\)](#page-844-0) l2h sc [\(1854\)](#page-930-0) scenario%configs%l2h sc (string) [\(9.5.1.1.3\)](#page-844-0) tor rot sc [\(1854\)](#page-930-0) scenario%configs%tor rot sc (string) [\(9.5.1.1.3\)](#page-844-0) wall\_mat [\(1854\)](#page-930-0) scenario%configs%wall\_mat (string) [\(9.5.1.1.3\)](#page-844-0) evap mat [\(1854\)](#page-930-0) scenario%configs%evap mat (string) [\(9.5.1.1.3\)](#page-844-0) lim mat [\(1854\)](#page-930-0) scenario%configs%lim mat (string) [\(9.5.1.1.3\)](#page-844-0) div mat [\(1854\)](#page-930-0) scenario%configs%div mat (string) [\(9.5.1.1.3\)](#page-844-0) coordinate [\(1854\)](#page-930-0) scenario%configs%coordinate (string) [\(9.5.1.1.3\)](#page-844-0) ecrh freq [\(1854\)](#page-930-0) scenario%configs%ecrh freq (scenario ref) [\(9.5.1.3.355\)](#page-935-0) value [\(1869\)](#page-935-1) scenario%configs%ecrh\_freq%value (float) [\(9.5.1.1.1\)](#page-844-1) source [\(1869\)](#page-935-1) scenario%configs%ecrh\_freq%source (string) [\(9.5.1.1.3\)](#page-844-0) ecrh<sub>-loc</sub> [\(1854\)](#page-930-0) scenario%configs%ecrh<sub>-loc</sub> (scenario ref) [\(9.5.1.3.355\)](#page-935-0) value [\(1869\)](#page-935-1) scenario%configs%ecrh\_loc%value (float) [\(9.5.1.1.1\)](#page-844-1) source [\(1869\)](#page-935-1) scenario%configs%ecrh\_loc%source (string) [\(9.5.1.1.3\)](#page-844-0) ecrh mode [\(1854\)](#page-930-0) scenario%configs%ecrh mode (scenario int) [\(9.5.1.3.347\)](#page-933-0) value [\(1861\)](#page-933-1) scenario%configs%ecrh mode%value (integer) [\(9.5.1.1.2\)](#page-844-2) source [\(1861\)](#page-933-1) scenario%configs%ecrh\_mode%source (string) [\(9.5.1.1.3\)](#page-844-0) ecrh tor ang [\(1854\)](#page-930-0) scenario%configs%ecrh tor ang (scenario ref) [\(9.5.1.3.355\)](#page-935-0) value [\(1869\)](#page-935-1) scenario%configs%ecrh\_tor\_ang%value (float) [\(9.5.1.1.1\)](#page-844-1) source [\(1869\)](#page-935-1) scenario%configs%ecrh\_tor\_ang%source (string) [\(9.5.1.1.3\)](#page-844-0) ecrh pol ang [\(1854\)](#page-930-0) scenario%configs%ecrh pol ang (scenario ref) [\(9.5.1.3.355\)](#page-935-0) value [\(1869\)](#page-935-1) scenario%configs%ecrh\_pol\_ang%value (float) [\(9.5.1.1.1\)](#page-844-1) source [\(1869\)](#page-935-1) scenario%configs%ecrh\_pol\_ang%source (string) [\(9.5.1.1.3\)](#page-844-0) ecrh harm [\(1854\)](#page-930-0) scenario%configs%ecrh harm (scenario int) [\(9.5.1.3.347\)](#page-933-0) value [\(1861\)](#page-933-1) scenario%configs%ecrh\_harm%value (integer) [\(9.5.1.1.2\)](#page-844-2) source [\(1861\)](#page-933-1) scenario%configs%ecrh\_harm%source (string) [\(9.5.1.1.3\)](#page-844-0) enbi [\(1854\)](#page-930-0) scenario%configs%enbi (scenario ref) [\(9.5.1.3.355\)](#page-935-0) value [\(1869\)](#page-935-1) scenario%configs%enbi%value (float) [\(9.5.1.1.1\)](#page-844-1) source [\(1869\)](#page-935-1) scenario%configs%enbi%source (string) [\(9.5.1.1.3\)](#page-844-0) r nbi [\(1854\)](#page-930-0) scenario%configs%r nbi (scenario ref) [\(9.5.1.3.355\)](#page-935-0) value [\(1869\)](#page-935-1) scenario%configs%r\_nbi%value (float) [\(9.5.1.1.1\)](#page-844-1) source [\(1869\)](#page-935-1) scenario%configs%r\_nbi%source (string) [\(9.5.1.1.3\)](#page-844-0) grad b drift [\(1854\)](#page-930-0) scenario%configs%grad b drift (scenario int) [\(9.5.1.3.347\)](#page-933-0) value [\(1861\)](#page-933-1) scenario%configs%grad b drift%value (integer) [\(9.5.1.1.2\)](#page-844-2) source [\(1861\)](#page-933-1) scenario%configs%grad\_b\_drift%source (string) [\(9.5.1.1.3\)](#page-844-0) icrh freq [\(1854\)](#page-930-0) scenario%configs%icrh freq (scenario ref) [\(9.5.1.3.355\)](#page-935-0) value [\(1869\)](#page-935-1) scenario%configs%icrh\_freq%value (float) [\(9.5.1.1.1\)](#page-844-1) source [\(1869\)](#page-935-1) scenario%configs%icrh\_freq%source (string) [\(9.5.1.1.3\)](#page-844-0) icrh scheme [\(1854\)](#page-930-0) scenario%configs%icrh scheme (string) [\(9.5.1.1.3\)](#page-844-0) icrh phase [\(1854\)](#page-930-0) scenario%configs%icrh phase (scenario ref) [\(9.5.1.3.355\)](#page-935-0) value [\(1869\)](#page-935-1) scenario%configs%icrh\_phase%value (float) [\(9.5.1.1.1\)](#page-844-1) source [\(1869\)](#page-935-1) scenario%configs%icrh phase%source (string) [\(9.5.1.1.3\)](#page-844-0) LH\_freq [\(1854\)](#page-930-0) scenario%configs%LH\_freq (scenario\_ref) [\(9.5.1.3.355\)](#page-935-0) value [\(1869\)](#page-935-1) scenario%configs%LH\_freq%value (float) [\(9.5.1.1.1\)](#page-844-1) source [\(1869\)](#page-935-1) scenario%configs%LH\_freq%source (string) [\(9.5.1.1.3\)](#page-844-0) LH\_npar [\(1854\)](#page-930-0) scenario%configs%LH\_npar (scenario\_ref) [\(9.5.1.3.355\)](#page-935-0) value [\(1869\)](#page-935-1) scenario%configs%LH\_npar%value (float) [\(9.5.1.1.1\)](#page-844-1) source [\(1869\)](#page-935-1) scenario%configs%LH\_npar%source (string) [\(9.5.1.1.3\)](#page-844-0) pellet ang [\(1854\)](#page-930-0) scenario%configs%pellet ang (scenario ref) [\(9.5.1.3.355\)](#page-935-0) value [\(1869\)](#page-935-1) scenario%configs%pellet\_ang%value (float) [\(9.5.1.1.1\)](#page-844-1) source [\(1869\)](#page-935-1) scenario%configs%pellet\_ang%source (string) [\(9.5.1.1.3\)](#page-844-0) pellet v [\(1854\)](#page-930-0) scenario%configs%pellet v (scenario ref) [\(9.5.1.3.355\)](#page-935-0) value [\(1869\)](#page-935-1) scenario%configs%pellet\_v%value (float) [\(9.5.1.1.1\)](#page-844-1) source [\(1869\)](#page-935-1) scenario%configs%pellet\_v%source (string) [\(9.5.1.1.3\)](#page-844-0) pellet nba [\(1854\)](#page-930-0) scenario%configs%pellet nba (scenario ref) [\(9.5.1.3.355\)](#page-935-0) value [\(1869\)](#page-935-1) scenario%configs%pellet\_nba%value (float) [\(9.5.1.1.1\)](#page-844-1)

source [\(1869\)](#page-935-1) scenario%configs%pellet\_nba%source (string) [\(9.5.1.1.3\)](#page-844-0) confinement [\(1554\)](#page-854-0) scenario%confinement (scenario confinement) [\(9.5.1.3.341\)](#page-930-1) tau e [\(1855\)](#page-930-2) scenario%confinement%tau e (scenario ref) [\(9.5.1.3.355\)](#page-935-0) value [\(1869\)](#page-935-1) scenario%confinement%tau\_e%value (float) [\(9.5.1.1.1\)](#page-844-1) source [\(1869\)](#page-935-1) scenario%confinement%tau\_e%source (string) [\(9.5.1.1.3\)](#page-844-0) tau l sc [\(1855\)](#page-930-2) scenario%confinement%tau l sc (scenario ref) [\(9.5.1.3.355\)](#page-935-0) value [\(1869\)](#page-935-1) scenario%confinement%tau l sc%value (float) [\(9.5.1.1.1\)](#page-844-1) source [\(1869\)](#page-935-1) scenario%confinement%tau l sc%source (string) [\(9.5.1.1.3\)](#page-844-0) tau h sc [\(1855\)](#page-930-2) scenario%confinement%tau h sc (scenario ref) [\(9.5.1.3.355\)](#page-935-0) value [\(1869\)](#page-935-1) scenario%confinement%tau h sc%value (float) [\(9.5.1.1.1\)](#page-844-1) source [\(1869\)](#page-935-1) scenario%confinement%tau h sc%source (string) [\(9.5.1.1.3\)](#page-844-0) tau he [\(1855\)](#page-930-2) scenario%confinement%tau he (scenario ref) [\(9.5.1.3.355\)](#page-935-0) value [\(1869\)](#page-935-1) scenario%confinement%tau\_he%value (float) [\(9.5.1.1.1\)](#page-844-1) source [\(1869\)](#page-935-1) scenario%confinement%tau\_he%source (string) [\(9.5.1.1.3\)](#page-844-0) tau e ee [\(1855\)](#page-930-2) scenario%confinement%tau e ee (scenario ref) [\(9.5.1.3.355\)](#page-935-0) value [\(1869\)](#page-935-1) scenario%confinement%tau e ee%value (float) [\(9.5.1.1.1\)](#page-844-1) source [\(1869\)](#page-935-1) scenario%confinement%tau e ee%source (string) [\(9.5.1.1.3\)](#page-844-0) tau e ii [\(1855\)](#page-930-2) scenario%confinement%tau e ii (scenario ref) [\(9.5.1.3.355\)](#page-935-0) value [\(1869\)](#page-935-1) scenario%confinement%tau e ii%value (float) [\(9.5.1.1.1\)](#page-844-1) source [\(1869\)](#page-935-1) scenario%confinement%tau e ii%source (string) [\(9.5.1.1.3\)](#page-844-0) tau e ei [\(1855\)](#page-930-2) scenario%confinement%tau e ei (scenario ref) [\(9.5.1.3.355\)](#page-935-0) value [\(1869\)](#page-935-1) scenario%confinement%tau e ei%value (float) [\(9.5.1.1.1\)](#page-844-1) source [\(1869\)](#page-935-1) scenario%confinement%tau\_e\_ei%source (string) [\(9.5.1.1.3\)](#page-844-0) tau cur diff [\(1855\)](#page-930-2) scenario%confinement%tau cur diff (scenario ref) [\(9.5.1.3.355\)](#page-935-0) value [\(1869\)](#page-935-1) scenario%confinement%tau\_cur\_diff%value (float) [\(9.5.1.1.1\)](#page-844-1) source [\(1869\)](#page-935-1) scenario%confinement%tau\_cur\_diff%source (string) [\(9.5.1.1.3\)](#page-844-0) tau i rol [\(1855\)](#page-930-2) scenario%confinement%tau i rol (scenario ref) [\(9.5.1.3.355\)](#page-935-0) value [\(1869\)](#page-935-1) scenario%confinement%tau i rol%value (float) [\(9.5.1.1.1\)](#page-844-1) source [\(1869\)](#page-935-1) scenario%confinement%tau i rol%source (string) [\(9.5.1.1.3\)](#page-844-0) currents [\(1554\)](#page-854-0) scenario%currents (scenario currents) [\(9.5.1.3.342\)](#page-931-0) RR [\(1856\)](#page-931-1) scenario%currents%RR (scenario ref) [\(9.5.1.3.355\)](#page-935-0) value [\(1869\)](#page-935-1) scenario%currents%RR%value (float) [\(9.5.1.1.1\)](#page-844-1) source [\(1869\)](#page-935-1) scenario%currents%RR%source (string) [\(9.5.1.1.3\)](#page-844-0) i align [\(1856\)](#page-931-1) scenario%currents%i align (scenario ref) [\(9.5.1.3.355\)](#page-935-0) value [\(1869\)](#page-935-1) scenario%currents%i\_align%value (float) [\(9.5.1.1.1\)](#page-844-1) source [\(1869\)](#page-935-1) scenario%currents%i\_align%source (string) [\(9.5.1.1.3\)](#page-844-0) i boot [\(1856\)](#page-931-1) scenario%currents%i boot (scenario ref) [\(9.5.1.3.355\)](#page-935-0) value [\(1869\)](#page-935-1) scenario%currents%i\_boot%value (float) [\(9.5.1.1.1\)](#page-844-1) source [\(1869\)](#page-935-1) scenario%currents%i\_boot%source (string) [\(9.5.1.1.3\)](#page-844-0) i cd tot [\(1856\)](#page-931-1) scenario%currents%i cd tot (scenario ref) [\(9.5.1.3.355\)](#page-935-0) value [\(1869\)](#page-935-1) scenario%currents%i\_cd\_tot%value (float) [\(9.5.1.1.1\)](#page-844-1) source [\(1869\)](#page-935-1) scenario%currents%i\_cd\_tot%source (string) [\(9.5.1.1.3\)](#page-844-0) i eccd [\(1856\)](#page-931-1) scenario%currents%i eccd (scenario ref) [\(9.5.1.3.355\)](#page-935-0) value [\(1869\)](#page-935-1) scenario%currents%i\_eccd%value (float) [\(9.5.1.1.1\)](#page-844-1) source [\(1869\)](#page-935-1) scenario%currents%i\_eccd%source (string) [\(9.5.1.1.3\)](#page-844-0) i fast ion [\(1856\)](#page-931-1) scenario%currents%i fast ion (scenario ref) [\(9.5.1.3.355\)](#page-935-0) value [\(1869\)](#page-935-1) scenario%currents%i fast ion%value (float) [\(9.5.1.1.1\)](#page-844-1) source [\(1869\)](#page-935-1) scenario%currents%i\_fast\_ion%source (string) [\(9.5.1.1.3\)](#page-844-0) i fwcd [\(1856\)](#page-931-1) scenario%currents%i fwcd (scenario ref) [\(9.5.1.3.355\)](#page-935-0) value [\(1869\)](#page-935-1) scenario%currents%i\_fwcd%value (float) [\(9.5.1.1.1\)](#page-844-1) source [\(1869\)](#page-935-1) scenario%currents%i fwcd%source (string) [\(9.5.1.1.3\)](#page-844-0) i lhcd [\(1856\)](#page-931-1) scenario%currents%i lhcd (scenario ref) [\(9.5.1.3.355\)](#page-935-0) value [\(1869\)](#page-935-1) scenario%currents%i\_lhcd%value (float) [\(9.5.1.1.1\)](#page-844-1) source [\(1869\)](#page-935-1) scenario%currents%i\_lhcd%source (string) [\(9.5.1.1.3\)](#page-844-0) i nbicd [\(1856\)](#page-931-1) scenario%currents%i nbicd (scenario ref) [\(9.5.1.3.355\)](#page-935-0) value [\(1869\)](#page-935-1) scenario%currents%i\_nbicd%value (float) [\(9.5.1.1.1\)](#page-844-1) source [\(1869\)](#page-935-1) scenario%currents%i\_nbicd%source (string) [\(9.5.1.1.3\)](#page-844-0) i ni tot [\(1856\)](#page-931-1) scenario%currents%i ni tot (scenario ref) [\(9.5.1.3.355\)](#page-935-0) value [\(1869\)](#page-935-1) scenario%currents%i ni tot%value (float) [\(9.5.1.1.1\)](#page-844-1) source [\(1869\)](#page-935-1) scenario%currents%i\_ni\_tot%source (string) [\(9.5.1.1.3\)](#page-844-0) i\_ohm [\(1856\)](#page-931-1) scenario%currents%i\_ohm (scenario\_ref) [\(9.5.1.3.355\)](#page-935-0)

value [\(1869\)](#page-935-1) scenario%currents%i\_ohm%value (float) [\(9.5.1.1.1\)](#page-844-1) source [\(1869\)](#page-935-1) scenario%currents%i\_ohm%source (string) [\(9.5.1.1.3\)](#page-844-0) i par [\(1856\)](#page-931-1) scenario%currents%i par (scenario ref) [\(9.5.1.3.355\)](#page-935-0) value [\(1869\)](#page-935-1) scenario%currents%i\_par%value (float) [\(9.5.1.1.1\)](#page-844-1) source [\(1869\)](#page-935-1) scenario%currents%i\_par%source (string) [\(9.5.1.1.3\)](#page-844-0) i runaway [\(1856\)](#page-931-1) scenario%currents%i runaway (scenario ref) [\(9.5.1.3.355\)](#page-935-0) value [\(1869\)](#page-935-1) scenario%currents%i\_runaway%value (float) [\(9.5.1.1.1\)](#page-844-1) source [\(1869\)](#page-935-1) scenario%currents%i runaway%source (string) [\(9.5.1.1.3\)](#page-844-0) v loop [\(1856\)](#page-931-1) scenario%currents%v loop (scenario ref) [\(9.5.1.3.355\)](#page-935-0) value [\(1869\)](#page-935-1) scenario%currents%v\_loop%value (float) [\(9.5.1.1.1\)](#page-844-1) source [\(1869\)](#page-935-1) scenario%currents%v\_loop%source (string) [\(9.5.1.1.3\)](#page-844-0) v meas [\(1856\)](#page-931-1) scenario%currents%v meas (scenario ref) [\(9.5.1.3.355\)](#page-935-0) value [\(1869\)](#page-935-1) scenario%currents%v\_meas%value (float) [\(9.5.1.1.1\)](#page-844-1) source [\(1869\)](#page-935-1) scenario%currents%v\_meas%source (string) [\(9.5.1.1.3\)](#page-844-0) edge [\(1554\)](#page-854-0) scenario%edge (scenario edge) [\(9.5.1.3.343\)](#page-931-2) te edge [\(1857\)](#page-931-3) scenario%edge%te edge (scenario ref) [\(9.5.1.3.355\)](#page-935-0) value [\(1869\)](#page-935-1) scenario%edge%te\_edge%value (float) [\(9.5.1.1.1\)](#page-844-1) source [\(1869\)](#page-935-1) scenario%edge%te\_edge%source (string) [\(9.5.1.1.3\)](#page-844-0) ti edge [\(1857\)](#page-931-3) scenario%edge%ti edge (scenario ref) [\(9.5.1.3.355\)](#page-935-0) value [\(1869\)](#page-935-1) scenario%edge%ti\_edge%value (float) [\(9.5.1.1.1\)](#page-844-1) source [\(1869\)](#page-935-1) scenario%edge%ti\_edge%source (string) [\(9.5.1.1.3\)](#page-844-0) ne edge [\(1857\)](#page-931-3) scenario%edge%ne edge (scenario ref) [\(9.5.1.3.355\)](#page-935-0) value [\(1869\)](#page-935-1) scenario%edge%ne\_edge%value (float) [\(9.5.1.1.1\)](#page-844-1) source [\(1869\)](#page-935-1) scenario%edge%ne\_edge%source (string) [\(9.5.1.1.3\)](#page-844-0) ni edge [\(1857\)](#page-931-3) scenario%edge%ni edge (scenario ref) [\(9.5.1.3.355\)](#page-935-0) value [\(1869\)](#page-935-1) scenario%edge%ni\_edge%value (float) [\(9.5.1.1.1\)](#page-844-1) source [\(1869\)](#page-935-1) scenario%edge%ni\_edge%source (string) [\(9.5.1.1.3\)](#page-844-0) psi edge [\(1857\)](#page-931-3) scenario%edge%psi edge (scenario ref) [\(9.5.1.3.355\)](#page-935-0) value [\(1869\)](#page-935-1) scenario%edge%psi\_edge%value (float) [\(9.5.1.1.1\)](#page-844-1) source [\(1869\)](#page-935-1) scenario%edge%psi\_edge%source (string) [\(9.5.1.1.3\)](#page-844-0) phi edge [\(1857\)](#page-931-3) scenario%edge%phi edge (scenario ref) [\(9.5.1.3.355\)](#page-935-0) value [\(1869\)](#page-935-1) scenario%edge%phi\_edge%value (float) [\(9.5.1.1.1\)](#page-844-1) source [\(1869\)](#page-935-1) scenario%edge%phi\_edge%source (string) [\(9.5.1.1.3\)](#page-844-0) rho edge [\(1857\)](#page-931-3) scenario%edge%rho edge (scenario ref) [\(9.5.1.3.355\)](#page-935-0) value [\(1869\)](#page-935-1) scenario%edge%rho\_edge%value (float) [\(9.5.1.1.1\)](#page-844-1) source [\(1869\)](#page-935-1) scenario%edge%rho\_edge%source (string) [\(9.5.1.1.3\)](#page-844-0) drho edge dt [\(1857\)](#page-931-3) scenario%edge%drho edge dt (scenario ref) [\(9.5.1.3.355\)](#page-935-0) value [\(1869\)](#page-935-1) scenario%edge%drho\_edge\_dt%value (float) [\(9.5.1.1.1\)](#page-844-1) source [\(1869\)](#page-935-1) scenario%edge%drho\_edge\_dt%source (string) [\(9.5.1.1.3\)](#page-844-0) q edge [\(1857\)](#page-931-3) scenario%edge%q edge (scenario ref) [\(9.5.1.3.355\)](#page-935-0) value [\(1869\)](#page-935-1) scenario%edge%q\_edge%value (float) [\(9.5.1.1.1\)](#page-844-1) source [\(1869\)](#page-935-1) scenario%edge%q\_edge%source (string) [\(9.5.1.1.3\)](#page-844-0) neutral\_flux [\(1857\)](#page-931-3) scenario%edge%neutral\_flux (scenario\_ref) [\(9.5.1.3.355\)](#page-935-0) value [\(1869\)](#page-935-1) scenario%edge%neutral flux%value (float) [\(9.5.1.1.1\)](#page-844-1) source [\(1869\)](#page-935-1) scenario%edge%neutral\_flux%source (string) [\(9.5.1.1.3\)](#page-844-0) phi plasma [\(1857\)](#page-931-3) scenario%edge%phi plasma (scenario ref) [\(9.5.1.3.355\)](#page-935-0) value [\(1869\)](#page-935-1) scenario%edge%phi plasma%value (float) [\(9.5.1.1.1\)](#page-844-1) source [\(1869\)](#page-935-1) scenario%edge%phi\_plasma%source (string) [\(9.5.1.1.3\)](#page-844-0) vtor edge [\(1857\)](#page-931-3) scenario%edge%vtor edge (scenario ref) [\(9.5.1.3.355\)](#page-935-0) value [\(1869\)](#page-935-1) scenario%edge%vtor\_edge%value (float) [\(9.5.1.1.1\)](#page-844-1) source [\(1869\)](#page-935-1) scenario%edge%vtor\_edge%source (string) [\(9.5.1.1.3\)](#page-844-0) energy [\(1554\)](#page-854-0) scenario%energy (scenario energy) [\(9.5.1.3.344\)](#page-931-4) w tot [\(1858\)](#page-931-5) scenario%energy%w tot (scenario ref) [\(9.5.1.3.355\)](#page-935-0) value [\(1869\)](#page-935-1) scenario%energy%w\_tot%value (float) [\(9.5.1.1.1\)](#page-844-1) source [\(1869\)](#page-935-1) scenario%energy%w\_tot%source (string) [\(9.5.1.1.3\)](#page-844-0) w b pol [\(1858\)](#page-931-5) scenario%energy%w b pol (scenario ref) [\(9.5.1.3.355\)](#page-935-0) value [\(1869\)](#page-935-1) scenario%energy%w\_b\_pol%value (float) [\(9.5.1.1.1\)](#page-844-1) source [\(1869\)](#page-935-1) scenario%energy%w\_b\_pol%source (string) [\(9.5.1.1.3\)](#page-844-0) w dia [\(1858\)](#page-931-5) scenario%energy%w dia (scenario ref) [\(9.5.1.3.355\)](#page-935-0) value [\(1869\)](#page-935-1) scenario%energy%w\_dia%value (float) [\(9.5.1.1.1\)](#page-844-1) source [\(1869\)](#page-935-1) scenario%energy%w\_dia%source (string) [\(9.5.1.1.3\)](#page-844-0)

dwdia dt [\(1858\)](#page-931-5) scenario%energy%dwdia dt (scenario ref) [\(9.5.1.3.355\)](#page-935-0) value [\(1869\)](#page-935-1) scenario%energy%dwdia\_dt%value (float) [\(9.5.1.1.1\)](#page-844-1) source [\(1869\)](#page-935-1) scenario%energy%dwdia\_dt%source (string) [\(9.5.1.1.3\)](#page-844-0) w b tor pla [\(1858\)](#page-931-5) scenario%energy%w b tor pla (scenario ref) [\(9.5.1.3.355\)](#page-935-0) value [\(1869\)](#page-935-1) scenario%energy%w\_b\_tor\_pla%value (float) [\(9.5.1.1.1\)](#page-844-1) source [\(1869\)](#page-935-1) scenario%energy%w\_b\_tor\_pla%source (string) [\(9.5.1.1.3\)](#page-844-0) w Lth [\(1858\)](#page-931-5) scenario%energy%w Lth (scenario ref) [\(9.5.1.3.355\)](#page-935-0) value [\(1869\)](#page-935-1) scenario%energy%w\_th%value (float) [\(9.5.1.1.1\)](#page-844-1) source [\(1869\)](#page-935-1) scenario%energy%w\_th%source (string) [\(9.5.1.1.3\)](#page-844-0) dwtot dt [\(1858\)](#page-931-5) scenario%energy%dwtot dt (scenario ref) [\(9.5.1.3.355\)](#page-935-0) value [\(1869\)](#page-935-1) scenario%energy%dwtot\_dt%value (float) [\(9.5.1.1.1\)](#page-844-1) source [\(1869\)](#page-935-1) scenario%energy%dwtot\_dt%source (string) [\(9.5.1.1.3\)](#page-844-0) dwbpol dt [\(1858\)](#page-931-5) scenario%energy%dwbpol dt (scenario ref) [\(9.5.1.3.355\)](#page-935-0) value [\(1869\)](#page-935-1) scenario%energy%dwbpol\_dt%value (float) [\(9.5.1.1.1\)](#page-844-1) source [\(1869\)](#page-935-1) scenario%energy%dwbpol\_dt%source (string) [\(9.5.1.1.3\)](#page-844-0) dwbtorpla dt [\(1858\)](#page-931-5) scenario%energy%dwbtorpla dt (scenario ref) [\(9.5.1.3.355\)](#page-935-0) value [\(1869\)](#page-935-1) scenario%energy%dwbtorpla\_dt%value (float) [\(9.5.1.1.1\)](#page-844-1) source [\(1869\)](#page-935-1) scenario%energy%dwbtorpla\_dt%source (string) [\(9.5.1.1.3\)](#page-844-0) dwth dt [\(1858\)](#page-931-5) scenario%energy%dwth dt (scenario ref) [\(9.5.1.3.355\)](#page-935-0) value [\(1869\)](#page-935-1) scenario%energy%dwth\_dt%value (float) [\(9.5.1.1.1\)](#page-844-1) source [\(1869\)](#page-935-1) scenario%energy%dwth\_dt%source (string) [\(9.5.1.1.3\)](#page-844-0) esup icrhtot [\(1858\)](#page-931-5) scenario%energy%esup icrhtot (scenario ref) [\(9.5.1.3.355\)](#page-935-0) value [\(1869\)](#page-935-1) scenario%energy%esup\_icrhtot%value (float) [\(9.5.1.1.1\)](#page-844-1) source [\(1869\)](#page-935-1) scenario%energy%esup\_icrhtot%source (string) [\(9.5.1.1.3\)](#page-844-0) esup icrhper [\(1858\)](#page-931-5) scenario%energy%esup icrhper (scenario ref) [\(9.5.1.3.355\)](#page-935-0) value [\(1869\)](#page-935-1) scenario%energy%esup\_icrhper%value (float) [\(9.5.1.1.1\)](#page-844-1) source [\(1869\)](#page-935-1) scenario%energy%esup\_icrhper%source (string) [\(9.5.1.1.3\)](#page-844-0) esup nbitot [\(1858\)](#page-931-5) scenario%energy%esup nbitot (scenario ref) [\(9.5.1.3.355\)](#page-935-0) value [\(1869\)](#page-935-1) scenario%energy%esup\_nbitot%value (float) [\(9.5.1.1.1\)](#page-844-1) source [\(1869\)](#page-935-1) scenario%energy%esup\_nbitot%source (string) [\(9.5.1.1.3\)](#page-844-0) esup nbiperp [\(1858\)](#page-931-5) scenario%energy%esup nbiperp (scenario ref) [\(9.5.1.3.355\)](#page-935-0) value [\(1869\)](#page-935-1) scenario%energy%esup\_nbiperp%value (float) [\(9.5.1.1.1\)](#page-844-1) source [\(1869\)](#page-935-1) scenario%energy%esup\_nbiperp%source (string) [\(9.5.1.1.3\)](#page-844-0) esup lhcd [\(1858\)](#page-931-5) scenario%energy%esup lhcd (scenario ref) [\(9.5.1.3.355\)](#page-935-0) value [\(1869\)](#page-935-1) scenario%energy%esup\_lhcd%value (float) [\(9.5.1.1.1\)](#page-844-1) source [\(1869\)](#page-935-1) scenario%energy%esup lhcd%source (string) [\(9.5.1.1.3\)](#page-844-0) esup alpha [\(1858\)](#page-931-5) scenario%energy%esup alpha (scenario ref) [\(9.5.1.3.355\)](#page-935-0) value [\(1869\)](#page-935-1) scenario%energy%esup\_alpha%value (float) [\(9.5.1.1.1\)](#page-844-1) source [\(1869\)](#page-935-1) scenario%energy%esup alpha%source (string) [\(9.5.1.1.3\)](#page-844-0) eqgeometry [\(1554\)](#page-854-0) scenario%eqgeometry (eqgeometry) [\(9.5.1.3.175\)](#page-890-0) source [\(1689\)](#page-890-1) scenario%eqgeometry%source (string) [\(9.5.1.1.3\)](#page-844-0) boundarytype [\(1689\)](#page-890-1) scenario%eqgeometry%boundarytype (integer) [\(9.5.1.1.2\)](#page-844-2) boundary [\(1689\)](#page-890-1) scenario%eqgeometry%boundary(:) (rz1Dexp) [\(9.5.1.3.327\)](#page-927-0) r [\(1841\)](#page-927-1) scenario%eqgeometry%boundary(:)%r (vecflt type) [\(9.5.1.2.9\)](#page-845-0) z [\(1841\)](#page-927-1) scenario%eqgeometry%boundary(:)%z (vecflt type) [\(9.5.1.2.9\)](#page-845-0) geom axis [\(1689\)](#page-890-1) scenario%eqgeometry%geom axis (rz0D) [\(9.5.1.3.324\)](#page-926-0) r [\(1838\)](#page-926-1) scenario%eqgeometry%geom axis%r (float) [\(9.5.1.1.1\)](#page-844-1) z [\(1838\)](#page-926-1) scenario%eqgeometry%geom axis%z (float) [\(9.5.1.1.1\)](#page-844-1) a minor [\(1689\)](#page-890-1) scenario%eqgeometry%a minor (float) [\(9.5.1.1.1\)](#page-844-1) elongation [\(1689\)](#page-890-1) scenario%eqgeometry%elongation (float) [\(9.5.1.1.1\)](#page-844-1) elong upper [\(1689\)](#page-890-1) scenario%eqgeometry%elong upper (float) [\(9.5.1.1.1\)](#page-844-1) elong lower [\(1689\)](#page-890-1) scenario%eqgeometry%elong lower (float) [\(9.5.1.1.1\)](#page-844-1) tria upper [\(1689\)](#page-890-1) scenario%eqgeometry%tria upper (float) [\(9.5.1.1.1\)](#page-844-1) tria lower [\(1689\)](#page-890-1) scenario%eqgeometry%tria lower (float) [\(9.5.1.1.1\)](#page-844-1) xpts [\(1689\)](#page-890-1) scenario%eqgeometry%xpts(:) (rz1Dexp) [\(9.5.1.3.327\)](#page-927-0) r [\(1841\)](#page-927-1) scenario%eqgeometry%xpts(:)%r (vecflt type) [\(9.5.1.2.9\)](#page-845-0) z [\(1841\)](#page-927-1) scenario%eqgeometry%xpts(:)%z (vecflt type) [\(9.5.1.2.9\)](#page-845-0) left low st [\(1689\)](#page-890-1) scenario%eqgeometry%left low st (rz0D) [\(9.5.1.3.324\)](#page-926-0) r [\(1838\)](#page-926-1) scenario%eqgeometry%left low st%r (float) [\(9.5.1.1.1\)](#page-844-1) z [\(1838\)](#page-926-1) scenario%eqgeometry%left\_low\_st%z (float) [\(9.5.1.1.1\)](#page-844-1) right low st [\(1689\)](#page-890-1) scenario%eqgeometry%right low st (rz0D) [\(9.5.1.3.324\)](#page-926-0)

r [\(1838\)](#page-926-1) scenario%eqgeometry%right low st%r (float) [\(9.5.1.1.1\)](#page-844-1) z [\(1838\)](#page-926-1) scenario%eqgeometry%right low st%z (float) [\(9.5.1.1.1\)](#page-844-1) left up st [\(1689\)](#page-890-1) scenario%eqgeometry%left up st (rz0D) [\(9.5.1.3.324\)](#page-926-0) r [\(1838\)](#page-926-1) scenario%eqgeometry%left up st%r (float) [\(9.5.1.1.1\)](#page-844-1) z [\(1838\)](#page-926-1) scenario%eqgeometry%left up st%z (float) [\(9.5.1.1.1\)](#page-844-1) right up st [\(1689\)](#page-890-1) scenario%eqgeometry%right up st (rz0D) [\(9.5.1.3.324\)](#page-926-0) r [\(1838\)](#page-926-1) scenario%eqgeometry%right up st%r (float) [\(9.5.1.1.1\)](#page-844-1) z [\(1838\)](#page-926-1) scenario%eqgeometry%right up st%z (float) [\(9.5.1.1.1\)](#page-844-1) active limit [\(1689\)](#page-890-1) scenario%eqgeometry%active limit (rz0D) [\(9.5.1.3.324\)](#page-926-0) r [\(1838\)](#page-926-1) scenario%eqgeometry%active limit%r (float) [\(9.5.1.1.1\)](#page-844-1) z [\(1838\)](#page-926-1) scenario%eqgeometry%active limit%z (float) [\(9.5.1.1.1\)](#page-844-1) ang lcms upo [\(1689\)](#page-890-1) scenario%eqgeometry%ang lcms upo (float) [\(9.5.1.1.1\)](#page-844-1) ang lcms upi [\(1689\)](#page-890-1) scenario%eqgeometry%ang lcms upi (float) [\(9.5.1.1.1\)](#page-844-1) ang lcms lwo [\(1689\)](#page-890-1) scenario%eqgeometry%ang lcms lwo (float) [\(9.5.1.1.1\)](#page-844-1) ang lcms lwi [\(1689\)](#page-890-1) scenario%eqgeometry%ang lcms lwi (float) [\(9.5.1.1.1\)](#page-844-1) global param [\(1554\)](#page-854-0) scenario%global param (scenario global) [\(9.5.1.3.345\)](#page-932-0) ip [\(1859\)](#page-932-1) scenario%global param%ip (scenario ref) [\(9.5.1.3.355\)](#page-935-0) value [\(1869\)](#page-935-1) scenario%global\_param%ip%value (float) [\(9.5.1.1.1\)](#page-844-1) source [\(1869\)](#page-935-1) scenario%global\_param%ip%source (string) [\(9.5.1.1.3\)](#page-844-0) dip dt [\(1859\)](#page-932-1) scenario%global param%dip dt (scenario ref) [\(9.5.1.3.355\)](#page-935-0) value [\(1869\)](#page-935-1) scenario%global\_param%dip\_dt%value (float) [\(9.5.1.1.1\)](#page-844-1) source [\(1869\)](#page-935-1) scenario%global\_param%dip\_dt%source (string) [\(9.5.1.1.3\)](#page-844-0) beta pol [\(1859\)](#page-932-1) scenario%global param%beta pol (scenario ref) [\(9.5.1.3.355\)](#page-935-0) value [\(1869\)](#page-935-1) scenario%global\_param%beta\_pol%value (float) [\(9.5.1.1.1\)](#page-844-1) source [\(1869\)](#page-935-1) scenario%global param%beta pol%source (string) [\(9.5.1.1.3\)](#page-844-0) beta tor [\(1859\)](#page-932-1) scenario%global param%beta tor (scenario ref) [\(9.5.1.3.355\)](#page-935-0) value [\(1869\)](#page-935-1) scenario%global\_param%beta\_tor%value (float) [\(9.5.1.1.1\)](#page-844-1) source [\(1869\)](#page-935-1) scenario%global param%beta tor%source (string) [\(9.5.1.1.3\)](#page-844-0) beta normal [\(1859\)](#page-932-1) scenario%global param%beta normal (scenario ref) [\(9.5.1.3.355\)](#page-935-0) value [\(1869\)](#page-935-1) scenario%global.param%beta\_normal%value (float) [\(9.5.1.1.1\)](#page-844-1) source [\(1869\)](#page-935-1) scenario%global\_param%beta\_normal%source (string) [\(9.5.1.1.3\)](#page-844-0) li [\(1859\)](#page-932-1) scenario%global param%li (scenario ref) [\(9.5.1.3.355\)](#page-935-0) value [\(1869\)](#page-935-1) scenario%global\_param%li%value (float) [\(9.5.1.1.1\)](#page-844-1) source [\(1869\)](#page-935-1) scenario%global\_param%li%source (string) [\(9.5.1.1.3\)](#page-844-0) volume [\(1859\)](#page-932-1) scenario%global param%volume (scenario ref) [\(9.5.1.3.355\)](#page-935-0) value [\(1869\)](#page-935-1) scenario%global param%volume%value (float) [\(9.5.1.1.1\)](#page-844-1) source [\(1869\)](#page-935-1) scenario%global\_param%volume%source (string) [\(9.5.1.1.3\)](#page-844-0) area pol [\(1859\)](#page-932-1) scenario%global param%area pol (scenario ref) [\(9.5.1.3.355\)](#page-935-0) value [\(1869\)](#page-935-1) scenario%global param%area pol%value (float) [\(9.5.1.1.1\)](#page-844-1) source [\(1869\)](#page-935-1) scenario%global\_param%area\_pol%source (string) [\(9.5.1.1.3\)](#page-844-0) area ext [\(1859\)](#page-932-1) scenario%global param%area ext (scenario ref) [\(9.5.1.3.355\)](#page-935-0) value [\(1869\)](#page-935-1) scenario%global param%area ext%value (float) [\(9.5.1.1.1\)](#page-844-1) source [\(1869\)](#page-935-1) scenario%global\_param%area\_ext%source (string) [\(9.5.1.1.3\)](#page-844-0) len sepa [\(1859\)](#page-932-1) scenario%global param%len sepa (scenario ref) [\(9.5.1.3.355\)](#page-935-0) value [\(1869\)](#page-935-1) scenario%global param%len sepa%value (float) [\(9.5.1.1.1\)](#page-844-1) source [\(1869\)](#page-935-1) scenario%global param%len sepa%source (string) [\(9.5.1.1.3\)](#page-844-0) beta pol th [\(1859\)](#page-932-1) scenario%global param%beta pol th (scenario ref) [\(9.5.1.3.355\)](#page-935-0) value [\(1869\)](#page-935-1) scenario%global\_param%beta\_pol\_th%value (float) [\(9.5.1.1.1\)](#page-844-1) source [\(1869\)](#page-935-1) scenario%global\_param%beta\_pol\_th%source (string) [\(9.5.1.1.3\)](#page-844-0) beta tor th [\(1859\)](#page-932-1) scenario%global param%beta tor th (scenario ref) [\(9.5.1.3.355\)](#page-935-0) value [\(1869\)](#page-935-1) scenario%global\_param%beta\_tor\_th%value (float) [\(9.5.1.1.1\)](#page-844-1) source [\(1869\)](#page-935-1) scenario%global\_param%beta\_tor\_th%source (string) [\(9.5.1.1.3\)](#page-844-0) beta n th [\(1859\)](#page-932-1) scenario%global param%beta n th (scenario ref) [\(9.5.1.3.355\)](#page-935-0) value [\(1869\)](#page-935-1) scenario%global\_param%beta\_n\_th%value (float) [\(9.5.1.1.1\)](#page-844-1) source [\(1869\)](#page-935-1) scenario%global\_param%beta\_n\_th%source (string) [\(9.5.1.1.3\)](#page-844-0) disruption [\(1859\)](#page-932-1) scenario%global param%disruption (scenario ref) [\(9.5.1.3.355\)](#page-935-0) value [\(1869\)](#page-935-1) scenario%global param%disruption%value (float) [\(9.5.1.1.1\)](#page-844-1) source [\(1869\)](#page-935-1) scenario%global\_param%disruption%source (string) [\(9.5.1.1.3\)](#page-844-0) mode h [\(1859\)](#page-932-1) scenario%global param%mode h (scenario ref) [\(9.5.1.3.355\)](#page-935-0) value [\(1869\)](#page-935-1) scenario%global.param%mode.h%value (float) [\(9.5.1.1.1\)](#page-844-1) source [\(1869\)](#page-935-1) scenario%global\_param%mode\_h%source (string) [\(9.5.1.1.3\)](#page-844-0)

s alpha [\(1859\)](#page-932-1) scenario%global param%s alpha (scenario ref) [\(9.5.1.3.355\)](#page-935-0) value [\(1869\)](#page-935-1) scenario%global\_param%s\_alpha%value (float) [\(9.5.1.1.1\)](#page-844-1) source [\(1869\)](#page-935-1) scenario%global\_param%s\_alpha%source (string) [\(9.5.1.1.3\)](#page-844-0) heat power [\(1554\)](#page-854-0) scenario%heat power (scenario heat power) [\(9.5.1.3.346\)](#page-932-2) plh [\(1860\)](#page-932-3) scenario%heat\_power%plh (scenario\_ref) [\(9.5.1.3.355\)](#page-935-0) value [\(1869\)](#page-935-1) scenario%heat\_power%plh%value (float) [\(9.5.1.1.1\)](#page-844-1) source [\(1869\)](#page-935-1) scenario%heat\_power%plh%source (string) [\(9.5.1.1.3\)](#page-844-0) pohmic [\(1860\)](#page-932-3) scenario%heat power%pohmic (scenario ref) [\(9.5.1.3.355\)](#page-935-0) value [\(1869\)](#page-935-1) scenario%heat\_power%pohmic%value (float) [\(9.5.1.1.1\)](#page-844-1) source [\(1869\)](#page-935-1) scenario%heat\_power%pohmic%source (string) [\(9.5.1.1.3\)](#page-844-0) picrh [\(1860\)](#page-932-3) scenario%heat power%picrh (scenario ref) [\(9.5.1.3.355\)](#page-935-0) value [\(1869\)](#page-935-1) scenario%heat\_power%picrh%value (float) [\(9.5.1.1.1\)](#page-844-1) source [\(1869\)](#page-935-1) scenario%heat\_power%picrh%source (string) [\(9.5.1.1.3\)](#page-844-0) pecrh [\(1860\)](#page-932-3) scenario%heat power%pecrh (scenario ref) [\(9.5.1.3.355\)](#page-935-0) value [\(1869\)](#page-935-1) scenario%heat\_power%pecrh%value (float) [\(9.5.1.1.1\)](#page-844-1) source [\(1869\)](#page-935-1) scenario%heat\_power%pecrh%source (string) [\(9.5.1.1.3\)](#page-844-0) pnbi [\(1860\)](#page-932-3) scenario%heat power%pnbi (scenario ref) [\(9.5.1.3.355\)](#page-935-0) value [\(1869\)](#page-935-1) scenario%heat\_power%pnbi%value (float) [\(9.5.1.1.1\)](#page-844-1) source [\(1869\)](#page-935-1) scenario%heat\_power%pnbi%source (string) [\(9.5.1.1.3\)](#page-844-0) pnbi co cur [\(1860\)](#page-932-3) scenario%heat power%pnbi co cur (scenario ref) [\(9.5.1.3.355\)](#page-935-0) value [\(1869\)](#page-935-1) scenario%heat\_power%pnbi\_co\_cur%value (float) [\(9.5.1.1.1\)](#page-844-1) source [\(1869\)](#page-935-1) scenario%heat\_power%pnbi\_co\_cur%source (string) [\(9.5.1.1.3\)](#page-844-0) pnbi counter [\(1860\)](#page-932-3) scenario%heat power%pnbi counter (scenario ref) [\(9.5.1.3.355\)](#page-935-0) value [\(1869\)](#page-935-1) scenario%heat\_power%pnbi\_counter%value (float) [\(9.5.1.1.1\)](#page-844-1) source [\(1869\)](#page-935-1) scenario%heat\_power%pnbi\_counter%source (string) [\(9.5.1.1.3\)](#page-844-0) plh th [\(1860\)](#page-932-3) scenario%heat power%plh th (scenario ref) [\(9.5.1.3.355\)](#page-935-0) value [\(1869\)](#page-935-1) scenario%heat\_power%plh\_th%value (float) [\(9.5.1.1.1\)](#page-844-1) source [\(1869\)](#page-935-1) scenario%heat\_power%plh\_th%source (string) [\(9.5.1.1.3\)](#page-844-0) picrh th [\(1860\)](#page-932-3) scenario%heat power%picrh th (scenario ref) [\(9.5.1.3.355\)](#page-935-0) value [\(1869\)](#page-935-1) scenario%heat\_power%picrh\_th%value (float) [\(9.5.1.1.1\)](#page-844-1) source [\(1869\)](#page-935-1) scenario%heat\_power%picrh\_th%source (string) [\(9.5.1.1.3\)](#page-844-0) pecrh\_th [\(1860\)](#page-932-3) scenario%heat\_power%pecrh\_th (scenario\_ref) [\(9.5.1.3.355\)](#page-935-0) value [\(1869\)](#page-935-1) scenario%heat\_power%pecrh\_th%value (float) [\(9.5.1.1.1\)](#page-844-1) source [\(1869\)](#page-935-1) scenario%heat\_power%pecrh\_th%source (string) [\(9.5.1.1.3\)](#page-844-0) pnbi th [\(1860\)](#page-932-3) scenario%heat power%pnbi th (scenario ref) [\(9.5.1.3.355\)](#page-935-0) value [\(1869\)](#page-935-1) scenario%heat\_power%pnbi\_th%value (float) [\(9.5.1.1.1\)](#page-844-1) source [\(1869\)](#page-935-1) scenario%heat\_power%pnbi\_th%source (string) [\(9.5.1.1.3\)](#page-844-0) ploss icrh [\(1860\)](#page-932-3) scenario%heat power%ploss icrh (scenario ref) [\(9.5.1.3.355\)](#page-935-0) value [\(1869\)](#page-935-1) scenario%heat\_power%ploss\_icrh%value (float) [\(9.5.1.1.1\)](#page-844-1) source [\(1869\)](#page-935-1) scenario%heat\_power%ploss\_icrh%source (string) [\(9.5.1.1.3\)](#page-844-0) ploss nbi [\(1860\)](#page-932-3) scenario%heat power%ploss nbi (scenario ref) [\(9.5.1.3.355\)](#page-935-0) value [\(1869\)](#page-935-1) scenario%heat\_power%ploss\_nbi%value (float) [\(9.5.1.1.1\)](#page-844-1) source [\(1869\)](#page-935-1) scenario%heat\_power%ploss\_nbi%source (string) [\(9.5.1.1.3\)](#page-844-0) pbrem [\(1860\)](#page-932-3) scenario%heat\_power%pbrem (scenario\_ref) [\(9.5.1.3.355\)](#page-935-0) value [\(1869\)](#page-935-1) scenario%heat\_power%pbrem%value (float) [\(9.5.1.1.1\)](#page-844-1) source [\(1869\)](#page-935-1) scenario%heat\_power%pbrem%source (string) [\(9.5.1.1.3\)](#page-844-0) pcyclo [\(1860\)](#page-932-3) scenario%heat power%pcyclo (scenario ref) [\(9.5.1.3.355\)](#page-935-0) value [\(1869\)](#page-935-1) scenario%heat\_power%pcyclo%value (float) [\(9.5.1.1.1\)](#page-844-1) source [\(1869\)](#page-935-1) scenario%heat\_power%pcyclo%source (string) [\(9.5.1.1.3\)](#page-844-0) prad [\(1860\)](#page-932-3) scenario%heat\_power%prad (scenario\_ref) [\(9.5.1.3.355\)](#page-935-0) value [\(1869\)](#page-935-1) scenario%heat\_power%prad%value (float) [\(9.5.1.1.1\)](#page-844-1) source [\(1869\)](#page-935-1) scenario%heat\_power%prad%source (string) [\(9.5.1.1.3\)](#page-844-0) pdd\_fus [\(1860\)](#page-932-3) scenario%heat\_power%pdd\_fus (scenario\_ref) [\(9.5.1.3.355\)](#page-935-0) value [\(1869\)](#page-935-1) scenario%heat\_power%pdd\_fus%value (float) [\(9.5.1.1.1\)](#page-844-1) source [\(1869\)](#page-935-1) scenario%heat\_power%pdd\_fus%source (string) [\(9.5.1.1.3\)](#page-844-0) pei [\(1860\)](#page-932-3) scenario%heat power%pei (scenario ref) [\(9.5.1.3.355\)](#page-935-0) value [\(1869\)](#page-935-1) scenario%heat\_power%pei%value (float) [\(9.5.1.1.1\)](#page-844-1) source [\(1869\)](#page-935-1) scenario%heat\_power%pei%source (string) [\(9.5.1.1.3\)](#page-844-0) pel tot [\(1860\)](#page-932-3) scenario%heat power%pel tot (scenario ref) [\(9.5.1.3.355\)](#page-935-0) value [\(1869\)](#page-935-1) scenario%heat\_power%pel\_tot%value (float) [\(9.5.1.1.1\)](#page-844-1) source [\(1869\)](#page-935-1) scenario%heat\_power%pel\_tot%source (string) [\(9.5.1.1.3\)](#page-844-0)

pel fus [\(1860\)](#page-932-3) scenario%heat power%pel fus (scenario ref) [\(9.5.1.3.355\)](#page-935-0) value [\(1869\)](#page-935-1) scenario%heat\_power%pel\_fus%value (float) [\(9.5.1.1.1\)](#page-844-1) source [\(1869\)](#page-935-1) scenario%heat\_power%pel\_fus%source (string) [\(9.5.1.1.3\)](#page-844-0) pel icrh [\(1860\)](#page-932-3) scenario%heat power%pel icrh (scenario ref) [\(9.5.1.3.355\)](#page-935-0) value [\(1869\)](#page-935-1) scenario%heat\_power%pel\_icrh%value (float) [\(9.5.1.1.1\)](#page-844-1) source [\(1869\)](#page-935-1) scenario%heat\_power%pel\_icrh%source (string) [\(9.5.1.1.3\)](#page-844-0) pel nbi [\(1860\)](#page-932-3) scenario%heat power%pel nbi (scenario ref) [\(9.5.1.3.355\)](#page-935-0) value [\(1869\)](#page-935-1) scenario%heat power%pel nbi%value (float) [\(9.5.1.1.1\)](#page-844-1) source [\(1869\)](#page-935-1) scenario%heat\_power%pel\_nbi%source (string) [\(9.5.1.1.3\)](#page-844-0) pfus dt [\(1860\)](#page-932-3) scenario%heat power%pfus dt (scenario ref) [\(9.5.1.3.355\)](#page-935-0) value [\(1869\)](#page-935-1) scenario%heat\_power%pfus\_dt%value (float) [\(9.5.1.1.1\)](#page-844-1) source [\(1869\)](#page-935-1) scenario%heat\_power%pfus\_dt%source (string) [\(9.5.1.1.3\)](#page-844-0) ploss\_fus [\(1860\)](#page-932-3) scenario%heat\_power%ploss\_fus (scenario\_ref) [\(9.5.1.3.355\)](#page-935-0) value [\(1869\)](#page-935-1) scenario%heat\_power%ploss\_fus%value (float) [\(9.5.1.1.1\)](#page-844-1) source [\(1869\)](#page-935-1) scenario%heat\_power%ploss\_fus%source (string) [\(9.5.1.1.3\)](#page-844-0) pfus nbi [\(1860\)](#page-932-3) scenario%heat power%pfus nbi (scenario ref) [\(9.5.1.3.355\)](#page-935-0) value [\(1869\)](#page-935-1) scenario%heat\_power%pfus\_nbi%value (float) [\(9.5.1.1.1\)](#page-844-1) source [\(1869\)](#page-935-1) scenario%heat\_power%pfus\_nbi%source (string) [\(9.5.1.1.3\)](#page-844-0) pfus th [\(1860\)](#page-932-3) scenario%heat power%pfus th (scenario ref) [\(9.5.1.3.355\)](#page-935-0) value [\(1869\)](#page-935-1) scenario%heat\_power%pfus\_th%value (float) [\(9.5.1.1.1\)](#page-844-1) source [\(1869\)](#page-935-1) scenario%heat\_power%pfus\_th%source (string) [\(9.5.1.1.3\)](#page-844-0) padd\_tot [\(1860\)](#page-932-3) scenario%heat\_power%padd\_tot (scenario\_ref) [\(9.5.1.3.355\)](#page-935-0) value [\(1869\)](#page-935-1) scenario%heat\_power%padd\_tot%value (float) [\(9.5.1.1.1\)](#page-844-1) source [\(1869\)](#page-935-1) scenario%heat\_power%padd\_tot%source (string) [\(9.5.1.1.3\)](#page-844-0) pion tot [\(1860\)](#page-932-3) scenario%heat power%pion tot (scenario ref) [\(9.5.1.3.355\)](#page-935-0) value [\(1869\)](#page-935-1) scenario%heat\_power%pion\_tot%value (float) [\(9.5.1.1.1\)](#page-844-1) source [\(1869\)](#page-935-1) scenario%heat\_power%pion\_tot%source (string) [\(9.5.1.1.3\)](#page-844-0) pion fus [\(1860\)](#page-932-3) scenario%heat power%pion fus (scenario ref) [\(9.5.1.3.355\)](#page-935-0) value [\(1869\)](#page-935-1) scenario%heat\_power%pion\_fus%value (float) [\(9.5.1.1.1\)](#page-844-1) source [\(1869\)](#page-935-1) scenario%heat\_power%pion\_fus%source (string) [\(9.5.1.1.3\)](#page-844-0) pion icrh [\(1860\)](#page-932-3) scenario%heat power%pion icrh (scenario ref) [\(9.5.1.3.355\)](#page-935-0) value [\(1869\)](#page-935-1) scenario%heat\_power%pion\_icrh%value (float) [\(9.5.1.1.1\)](#page-844-1) source [\(1869\)](#page-935-1) scenario%heat\_power%pion\_icrh%source (string) [\(9.5.1.1.3\)](#page-844-0) pion\_nbi [\(1860\)](#page-932-3) scenario%heat\_power%pion\_nbi (scenario\_ref) [\(9.5.1.3.355\)](#page-935-0) value [\(1869\)](#page-935-1) scenario%heat\_power%pion\_nbi%value (float) [\(9.5.1.1.1\)](#page-844-1) source [\(1869\)](#page-935-1) scenario%heat\_power%pion\_nbi%source (string) [\(9.5.1.1.3\)](#page-844-0) pioniz [\(1860\)](#page-932-3) scenario%heat power%pioniz (scenario ref) [\(9.5.1.3.355\)](#page-935-0) value [\(1869\)](#page-935-1) scenario%heat\_power%pioniz%value (float) [\(9.5.1.1.1\)](#page-844-1) source [\(1869\)](#page-935-1) scenario%heat\_power%pioniz%source (string) [\(9.5.1.1.3\)](#page-844-0) ploss [\(1860\)](#page-932-3) scenario%heat\_power%ploss (scenario\_ref) [\(9.5.1.3.355\)](#page-935-0) value [\(1869\)](#page-935-1) scenario%heat\_power%ploss%value (float) [\(9.5.1.1.1\)](#page-844-1) source [\(1869\)](#page-935-1) scenario%heat\_power%ploss%source (string) [\(9.5.1.1.3\)](#page-844-0) p wth [\(1860\)](#page-932-3) scenario%heat power%p wth (scenario ref) [\(9.5.1.3.355\)](#page-935-0) value [\(1869\)](#page-935-1) scenario%heat\_power%p\_wth%value (float) [\(9.5.1.1.1\)](#page-844-1) source [\(1869\)](#page-935-1) scenario%heat\_power%p\_wth%source (string) [\(9.5.1.1.3\)](#page-844-0) p w [\(1860\)](#page-932-3) scenario%heat power%p w (scenario ref) [\(9.5.1.3.355\)](#page-935-0) value [\(1869\)](#page-935-1) scenario%heat\_power%p\_w%value (float) [\(9.5.1.1.1\)](#page-844-1) source [\(1869\)](#page-935-1) scenario%heat\_power%p\_w%source (string) [\(9.5.1.1.3\)](#page-844-0) p l2h thr [\(1860\)](#page-932-3) scenario%heat power%p l2h thr (scenario ref) [\(9.5.1.3.355\)](#page-935-0) value [\(1869\)](#page-935-1) scenario%heat\_power%p\_l2h\_thr%value (float) [\(9.5.1.1.1\)](#page-844-1) source [\(1869\)](#page-935-1) scenario%heat\_power%p\_l2h\_thr%source (string) [\(9.5.1.1.3\)](#page-844-0) p l2h sc [\(1860\)](#page-932-3) scenario%heat power%p l2h sc (scenario ref) [\(9.5.1.3.355\)](#page-935-0) value [\(1869\)](#page-935-1) scenario%heat\_power%p\_l2h\_sc%value (float) [\(9.5.1.1.1\)](#page-844-1) source [\(1869\)](#page-935-1) scenario%heat\_power%p\_l2h\_sc%source (string) [\(9.5.1.1.3\)](#page-844-0) p nbi icrh [\(1860\)](#page-932-3) scenario%heat power%p nbi icrh (scenario ref) [\(9.5.1.3.355\)](#page-935-0) value [\(1869\)](#page-935-1) scenario%heat\_power%p\_nbi\_icrh%value (float) [\(9.5.1.1.1\)](#page-844-1) source [\(1869\)](#page-935-1) scenario%heat\_power%p\_nbi\_icrh%source (string) [\(9.5.1.1.3\)](#page-844-0) itb [\(1554\)](#page-854-0) scenario%itb (scenario itb) [\(9.5.1.3.348\)](#page-933-2) q\_min [\(1862\)](#page-933-3) scenario%itb%q\_min (scenario\_ref) [\(9.5.1.3.355\)](#page-935-0) value [\(1869\)](#page-935-1) scenario%itb%q\_min%value (float) [\(9.5.1.1.1\)](#page-844-1) source [\(1869\)](#page-935-1) scenario%itb%q\_min%source (string) [\(9.5.1.1.3\)](#page-844-0)

te itb [\(1862\)](#page-933-3) scenario%itb%te itb (scenario ref) [\(9.5.1.3.355\)](#page-935-0) value [\(1869\)](#page-935-1) scenario%itb%te\_itb%value (float) [\(9.5.1.1.1\)](#page-844-1) source [\(1869\)](#page-935-1) scenario%itb%te\_itb%source (string) [\(9.5.1.1.3\)](#page-844-0) ti\_itb [\(1862\)](#page-933-3) scenario%itb%ti\_itb (scenario\_ref) [\(9.5.1.3.355\)](#page-935-0) value [\(1869\)](#page-935-1) scenario%itb%ti\_itb%value (float) [\(9.5.1.1.1\)](#page-844-1) source [\(1869\)](#page-935-1) scenario%itb%ti\_itb%source (string) [\(9.5.1.1.3\)](#page-844-0) ne itb [\(1862\)](#page-933-3) scenario%itb%ne itb (scenario ref) [\(9.5.1.3.355\)](#page-935-0) value [\(1869\)](#page-935-1) scenario%itb%ne\_itb%value (float) [\(9.5.1.1.1\)](#page-844-1) source [\(1869\)](#page-935-1) scenario%itb%ne itb%source (string) [\(9.5.1.1.3\)](#page-844-0) ni itb [\(1862\)](#page-933-3) scenario%itb%ni itb (scenario ref) [\(9.5.1.3.355\)](#page-935-0) value [\(1869\)](#page-935-1) scenario%itb%ni\_itb%value (float) [\(9.5.1.1.1\)](#page-844-1) source [\(1869\)](#page-935-1) scenario%itb%ni\_itb%source (string) [\(9.5.1.1.3\)](#page-844-0) psi itb [\(1862\)](#page-933-3) scenario%itb%psi itb (scenario ref) [\(9.5.1.3.355\)](#page-935-0) value [\(1869\)](#page-935-1) scenario%itb%psi\_itb%value (float) [\(9.5.1.1.1\)](#page-844-1) source [\(1869\)](#page-935-1) scenario%itb%psi\_itb%source (string) [\(9.5.1.1.3\)](#page-844-0) phi itb [\(1862\)](#page-933-3) scenario%itb%phi itb (scenario ref) [\(9.5.1.3.355\)](#page-935-0) value [\(1869\)](#page-935-1) scenario%itb%phi\_itb%value (float) [\(9.5.1.1.1\)](#page-844-1) source [\(1869\)](#page-935-1) scenario%itb%phi\_itb%source (string) [\(9.5.1.1.3\)](#page-844-0) rho itb [\(1862\)](#page-933-3) scenario%itb%rho itb (scenario ref) [\(9.5.1.3.355\)](#page-935-0) value [\(1869\)](#page-935-1) scenario%itb%rho\_itb%value (float) [\(9.5.1.1.1\)](#page-844-1) source [\(1869\)](#page-935-1) scenario%itb%rho\_itb%source (string) [\(9.5.1.1.3\)](#page-844-0) h itb [\(1862\)](#page-933-3) scenario%itb%h itb (scenario ref) [\(9.5.1.3.355\)](#page-935-0) value [\(1869\)](#page-935-1) scenario%itb%h\_itb%value (float) [\(9.5.1.1.1\)](#page-844-1) source [\(1869\)](#page-935-1) scenario%itb%h\_itb%source (string) [\(9.5.1.1.3\)](#page-844-0) width\_itb [\(1862\)](#page-933-3) scenario%itb%width\_itb (scenario\_ref) [\(9.5.1.3.355\)](#page-935-0) value [\(1869\)](#page-935-1) scenario%itb%width\_itb%value (float) [\(9.5.1.1.1\)](#page-844-1) source [\(1869\)](#page-935-1) scenario%itb%width\_itb%source (string) [\(9.5.1.1.3\)](#page-844-0) vtor itb [\(1862\)](#page-933-3) scenario%itb%vtor itb (scenario ref) [\(9.5.1.3.355\)](#page-935-0) value [\(1869\)](#page-935-1) scenario%itb%vtor\_itb%value (float) [\(9.5.1.1.1\)](#page-844-1) source [\(1869\)](#page-935-1) scenario%itb%vtor\_itb%source (string) [\(9.5.1.1.3\)](#page-844-0) itb\_type [\(1862\)](#page-933-3) scenario%itb%itb\_type (scenario\_int) [\(9.5.1.3.347\)](#page-933-0) value [\(1861\)](#page-933-1) scenario%itb%itb\_type%value (integer) [\(9.5.1.1.2\)](#page-844-2) source [\(1861\)](#page-933-1) scenario%itb%itb\_type%source (string) [\(9.5.1.1.3\)](#page-844-0) lim div wall [\(1554\)](#page-854-0) scenario%lim div wall (scenario lim div wall) [\(9.5.1.3.349\)](#page-934-0) te lim div [\(1863\)](#page-934-1) scenario%lim div wall%te lim div (scenario ref) [\(9.5.1.3.355\)](#page-935-0) value [\(1869\)](#page-935-1) scenario%lim\_div\_wall%te\_lim\_div%value (float) [\(9.5.1.1.1\)](#page-844-1) source [\(1869\)](#page-935-1) scenario%lim\_div\_wall%te\_lim\_div%source (string) [\(9.5.1.1.3\)](#page-844-0) ti lim div [\(1863\)](#page-934-1) scenario%lim div wall%ti lim div (scenario ref) [\(9.5.1.3.355\)](#page-935-0) value [\(1869\)](#page-935-1) scenario%lim\_div\_wall%ti\_lim\_div%value (float) [\(9.5.1.1.1\)](#page-844-1) source [\(1869\)](#page-935-1) scenario%lim div wall%ti lim div%source (string) [\(9.5.1.1.3\)](#page-844-0) ne lim div [\(1863\)](#page-934-1) scenario%lim div wall%ne lim div (scenario ref) [\(9.5.1.3.355\)](#page-935-0) value [\(1869\)](#page-935-1) scenario%lim\_div\_wall%ne\_lim\_div%value (float) [\(9.5.1.1.1\)](#page-844-1) source [\(1869\)](#page-935-1) scenario%lim\_div\_wall%ne\_lim\_div%source (string) [\(9.5.1.1.3\)](#page-844-0) ni lim div [\(1863\)](#page-934-1) scenario%lim div wall%ni lim div (scenario ref) [\(9.5.1.3.355\)](#page-935-0) value [\(1869\)](#page-935-1) scenario%lim\_div\_wall%ni\_lim\_div%value (float) [\(9.5.1.1.1\)](#page-844-1) source [\(1869\)](#page-935-1) scenario%lim\_div\_wall%ni\_lim\_div%source (string) [\(9.5.1.1.3\)](#page-844-0) p peak div [\(1863\)](#page-934-1) scenario%lim div wall%p peak div (scenario ref) [\(9.5.1.3.355\)](#page-935-0) value [\(1869\)](#page-935-1) scenario%lim\_div\_wall%p\_peak\_div%value (float) [\(9.5.1.1.1\)](#page-844-1) source [\(1869\)](#page-935-1) scenario%lim\_div\_wall%p\_peak\_div%source (string) [\(9.5.1.1.3\)](#page-844-0) surf temp [\(1863\)](#page-934-1) scenario%lim div wall%surf temp (scenario ref) [\(9.5.1.3.355\)](#page-935-0) value [\(1869\)](#page-935-1) scenario%lim\_div\_wall%surf\_temp%value (float) [\(9.5.1.1.1\)](#page-844-1) source [\(1869\)](#page-935-1) scenario%lim\_div\_wall%surf\_temp%source (string) [\(9.5.1.1.3\)](#page-844-0) p lim div [\(1863\)](#page-934-1) scenario%lim div wall%p lim div (scenario ref) [\(9.5.1.3.355\)](#page-935-0) value [\(1869\)](#page-935-1) scenario%lim\_div\_wall%p\_lim\_div%value (float) [\(9.5.1.1.1\)](#page-844-1) source [\(1869\)](#page-935-1) scenario%lim\_div\_wall%p\_lim\_div%source (string) [\(9.5.1.1.3\)](#page-844-0) p rad div [\(1863\)](#page-934-1) scenario%lim div wall%p rad div (scenario ref) [\(9.5.1.3.355\)](#page-935-0) value [\(1869\)](#page-935-1) scenario%lim\_div\_wall%p\_rad\_div%value (float) [\(9.5.1.1.1\)](#page-844-1) source [\(1869\)](#page-935-1) scenario%lim\_div\_wall%p\_rad\_div%source (string) [\(9.5.1.1.3\)](#page-844-0) wall\_temp [\(1863\)](#page-934-1) scenario%lim\_div\_wall%wall\_temp (scenario\_ref) [\(9.5.1.3.355\)](#page-935-0) value [\(1869\)](#page-935-1) scenario%lim\_div\_wall%wall\_temp%value (float) [\(9.5.1.1.1\)](#page-844-1) source [\(1869\)](#page-935-1) scenario%lim\_div\_wall%wall\_temp%source (string) [\(9.5.1.1.3\)](#page-844-0)

wall state [\(1863\)](#page-934-1) scenario%lim div wall%wall state (scenario ref) [\(9.5.1.3.355\)](#page-935-0) value [\(1869\)](#page-935-1) scenario%lim\_div\_wall%wall\_state%value (float) [\(9.5.1.1.1\)](#page-844-1) source [\(1869\)](#page-935-1) scenario%lim\_div\_wall%wall\_state%source (string) [\(9.5.1.1.3\)](#page-844-0) detach state [\(1863\)](#page-934-1) scenario%lim div wall%detach state (scenario ref) [\(9.5.1.3.355\)](#page-935-0) value [\(1869\)](#page-935-1) scenario%lim\_div\_wall%detach\_state%value (float) [\(9.5.1.1.1\)](#page-844-1) source [\(1869\)](#page-935-1) scenario%lim\_div\_wall%detach\_state%source (string) [\(9.5.1.1.3\)](#page-844-0) pump flux [\(1863\)](#page-934-1) scenario%lim div wall%pump flux (scenario ref) [\(9.5.1.3.355\)](#page-935-0) value [\(1869\)](#page-935-1) scenario%lim\_div\_wall%pump\_flux%value (float) [\(9.5.1.1.1\)](#page-844-1) source [\(1869\)](#page-935-1) scenario%lim.div.wall%pump\_flux%source (string) [\(9.5.1.1.3\)](#page-844-0) line ave [\(1554\)](#page-854-0) scenario%line ave (scenario line ave) [\(9.5.1.3.350\)](#page-934-2) ne line [\(1864\)](#page-934-3) scenario%line ave%ne line (scenario ref) [\(9.5.1.3.355\)](#page-935-0) value [\(1869\)](#page-935-1) scenario%line\_ave%ne\_line%value (float) [\(9.5.1.1.1\)](#page-844-1) source [\(1869\)](#page-935-1) scenario%line\_ave%ne\_line%source (string) [\(9.5.1.1.3\)](#page-844-0) zeff line [\(1864\)](#page-934-3) scenario%line ave%zeff line (scenario ref) [\(9.5.1.3.355\)](#page-935-0) value [\(1869\)](#page-935-1) scenario%line\_ave%zeff\_line%value (float) [\(9.5.1.1.1\)](#page-844-1) source [\(1869\)](#page-935-1) scenario%line\_ave%zeff\_line%source (string) [\(9.5.1.1.3\)](#page-844-0) ne zeff line [\(1864\)](#page-934-3) scenario%line ave%ne zeff line (scenario ref) [\(9.5.1.3.355\)](#page-935-0) value [\(1869\)](#page-935-1) scenario%line\_ave%ne\_zeff\_line%value (float) [\(9.5.1.1.1\)](#page-844-1) source [\(1869\)](#page-935-1) scenario%line\_ave%ne\_zeff\_line%source (string) [\(9.5.1.1.3\)](#page-844-0) dne line dt [\(1864\)](#page-934-3) scenario%line ave%dne line dt (scenario ref) [\(9.5.1.3.355\)](#page-935-0) value [\(1869\)](#page-935-1) scenario%line\_ave%dne\_line\_dt%value (float) [\(9.5.1.1.1\)](#page-844-1) source [\(1869\)](#page-935-1) scenario%line\_ave%dne\_line\_dt%source (string) [\(9.5.1.1.3\)](#page-844-0) neutron [\(1554\)](#page-854-0) scenario%neutron (scenario neutron) [\(9.5.1.3.351\)](#page-934-4) ndd\_tot [\(1865\)](#page-934-5) scenario%neutron%ndd\_tot (scenario\_ref) [\(9.5.1.3.355\)](#page-935-0) value [\(1869\)](#page-935-1) scenario%neutron%ndd\_tot%value (float) [\(9.5.1.1.1\)](#page-844-1) source [\(1869\)](#page-935-1) scenario%neutron%ndd\_tot%source (string) [\(9.5.1.1.3\)](#page-844-0) ndd th [\(1865\)](#page-934-5) scenario%neutron%ndd th (scenario ref) [\(9.5.1.3.355\)](#page-935-0) value [\(1869\)](#page-935-1) scenario%neutron%ndd\_th%value (float) [\(9.5.1.1.1\)](#page-844-1) source [\(1869\)](#page-935-1) scenario%neutron%ndd\_th%source (string) [\(9.5.1.1.3\)](#page-844-0) ndd nbi th [\(1865\)](#page-934-5) scenario%neutron%ndd nbi th (scenario ref) [\(9.5.1.3.355\)](#page-935-0) value [\(1869\)](#page-935-1) scenario%neutron%ndd\_nbi\_th%value (float) [\(9.5.1.1.1\)](#page-844-1) source [\(1869\)](#page-935-1) scenario%neutron%ndd nbi th%source (string) [\(9.5.1.1.3\)](#page-844-0) ndd nbi nbi [\(1865\)](#page-934-5) scenario%neutron%ndd nbi nbi (scenario ref) [\(9.5.1.3.355\)](#page-935-0) value [\(1869\)](#page-935-1) scenario%neutron%ndd\_nbi\_nbi%value (float) [\(9.5.1.1.1\)](#page-844-1) source [\(1869\)](#page-935-1) scenario%neutron%ndd\_nbi\_nbi%source (string) [\(9.5.1.1.3\)](#page-844-0) ndt tot [\(1865\)](#page-934-5) scenario%neutron%ndt tot (scenario ref) [\(9.5.1.3.355\)](#page-935-0) value [\(1869\)](#page-935-1) scenario%neutron%ndt\_tot%value (float) [\(9.5.1.1.1\)](#page-844-1) source [\(1869\)](#page-935-1) scenario%neutron%ndt\_tot%source (string) [\(9.5.1.1.3\)](#page-844-0) ndt th [\(1865\)](#page-934-5) scenario%neutron%ndt th (scenario ref) [\(9.5.1.3.355\)](#page-935-0) value [\(1869\)](#page-935-1) scenario%neutron%ndt\_th%value (float) [\(9.5.1.1.1\)](#page-844-1) source [\(1869\)](#page-935-1) scenario%neutron%ndt\_th%source (string) [\(9.5.1.1.3\)](#page-844-0) ninety five [\(1554\)](#page-854-0) scenario%ninety five (scenario ninety five) [\(9.5.1.3.352\)](#page-934-6) q 95 [\(1866\)](#page-934-7) scenario%ninety five%q 95 (scenario ref) [\(9.5.1.3.355\)](#page-935-0) value [\(1869\)](#page-935-1) scenario%ninety\_five%q\_95%value (float) [\(9.5.1.1.1\)](#page-844-1) source [\(1869\)](#page-935-1) scenario%ninety\_five%q\_95%source (string) [\(9.5.1.1.3\)](#page-844-0) elong 95 [\(1866\)](#page-934-7) scenario%ninety five%elong 95 (scenario ref) [\(9.5.1.3.355\)](#page-935-0) value [\(1869\)](#page-935-1) scenario%ninety five%elong 95%value (float) [\(9.5.1.1.1\)](#page-844-1) source [\(1869\)](#page-935-1) scenario%ninety\_five%elong\_95%source (string) [\(9.5.1.1.3\)](#page-844-0) tria 95 [\(1866\)](#page-934-7) scenario%ninety five%tria 95 (scenario ref) [\(9.5.1.3.355\)](#page-935-0) value [\(1869\)](#page-935-1) scenario%ninety\_five%tria\_95%value (float) [\(9.5.1.1.1\)](#page-844-1) source [\(1869\)](#page-935-1) scenario%ninety\_five%tria\_95%source (string) [\(9.5.1.1.3\)](#page-844-0) tria up 95 [\(1866\)](#page-934-7) scenario%ninety five%tria up 95 (scenario ref) [\(9.5.1.3.355\)](#page-935-0) value [\(1869\)](#page-935-1) scenario%ninety\_five%tria\_up\_95%value (float) [\(9.5.1.1.1\)](#page-844-1) source [\(1869\)](#page-935-1) scenario%ninety\_five%tria\_up\_95%source (string) [\(9.5.1.1.3\)](#page-844-0) tria lo 95 [\(1866\)](#page-934-7) scenario%ninety five%tria lo 95 (scenario ref) [\(9.5.1.3.355\)](#page-935-0) value [\(1869\)](#page-935-1) scenario%ninety\_five%tria\_lo\_95%value (float) [\(9.5.1.1.1\)](#page-844-1) source [\(1869\)](#page-935-1) scenario%ninety five%tria lo 95%source (string) [\(9.5.1.1.3\)](#page-844-0) te 95 [\(1866\)](#page-934-7) scenario%ninety five%te 95 (scenario ref) [\(9.5.1.3.355\)](#page-935-0) value [\(1869\)](#page-935-1) scenario%ninety\_five%te\_95%value (float) [\(9.5.1.1.1\)](#page-844-1) source [\(1869\)](#page-935-1) scenario%ninety\_five%te\_95%source (string) [\(9.5.1.1.3\)](#page-844-0) ti 95 [\(1866\)](#page-934-7) scenario%ninety\_five%ti 95 (scenario ref) [\(9.5.1.3.355\)](#page-935-0)

value [\(1869\)](#page-935-1) scenario%ninety\_five%ti\_95%value (float) [\(9.5.1.1.1\)](#page-844-1) source [\(1869\)](#page-935-1) scenario%ninety\_five%ti\_95%source (string) [\(9.5.1.1.3\)](#page-844-0) ne -95 [\(1866\)](#page-934-7) scenario%ninety five%ne -95 (scenario ref) [\(9.5.1.3.355\)](#page-935-0) value [\(1869\)](#page-935-1) scenario%ninety\_five%ne\_95%value (float) [\(9.5.1.1.1\)](#page-844-1) source [\(1869\)](#page-935-1) scenario%ninety\_five%ne\_95%source (string) [\(9.5.1.1.3\)](#page-844-0) ni 95 [\(1866\)](#page-934-7) scenario%ninety five%ni 95 (scenario ref) [\(9.5.1.3.355\)](#page-935-0) value [\(1869\)](#page-935-1) scenario%ninety\_five%ni\_95%value (float) [\(9.5.1.1.1\)](#page-844-1) source [\(1869\)](#page-935-1) scenario%ninety five%ni 95%source (string) [\(9.5.1.1.3\)](#page-844-0) phi 95 [\(1866\)](#page-934-7) scenario%ninety five%phi 95 (scenario ref) [\(9.5.1.3.355\)](#page-935-0) value [\(1869\)](#page-935-1) scenario%ninety\_five%phi\_95%value (float) [\(9.5.1.1.1\)](#page-844-1) source [\(1869\)](#page-935-1) scenario%ninety\_five%phi\_95%source (string) [\(9.5.1.1.3\)](#page-844-0) rho 95 [\(1866\)](#page-934-7) scenario%ninety five%rho 95 (scenario ref) [\(9.5.1.3.355\)](#page-935-0) value [\(1869\)](#page-935-1) scenario%ninety\_five%rho\_95%value (float) [\(9.5.1.1.1\)](#page-844-1) source [\(1869\)](#page-935-1) scenario%ninety\_five%rho\_95%source (string) [\(9.5.1.1.3\)](#page-844-0) vtor 95 [\(1866\)](#page-934-7) scenario%ninety\_five%vtor 95 (scenario ref) [\(9.5.1.3.355\)](#page-935-0) value [\(1869\)](#page-935-1) scenario%ninety\_five%vtor\_95%value (float) [\(9.5.1.1.1\)](#page-844-1) source [\(1869\)](#page-935-1) scenario%ninety\_five%vtor\_95%source (string) [\(9.5.1.1.3\)](#page-844-0) pedestal [\(1554\)](#page-854-0) scenario%pedestal (scenario pedestal) [\(9.5.1.3.353\)](#page-935-2) te ped [\(1867\)](#page-935-3) scenario%pedestal%te ped (scenario ref) [\(9.5.1.3.355\)](#page-935-0) value [\(1869\)](#page-935-1) scenario%pedestal%te\_ped%value (float) [\(9.5.1.1.1\)](#page-844-1) source [\(1869\)](#page-935-1) scenario%pedestal%te\_ped%source (string) [\(9.5.1.1.3\)](#page-844-0) ti ped [\(1867\)](#page-935-3) scenario%pedestal%ti ped (scenario ref) [\(9.5.1.3.355\)](#page-935-0) value [\(1869\)](#page-935-1) scenario%pedestal%ti\_ped%value (float) [\(9.5.1.1.1\)](#page-844-1) source [\(1869\)](#page-935-1) scenario%pedestal%ti\_ped%source (string) [\(9.5.1.1.3\)](#page-844-0) ne ped [\(1867\)](#page-935-3) scenario%pedestal%ne ped (scenario ref) [\(9.5.1.3.355\)](#page-935-0) value [\(1869\)](#page-935-1) scenario%pedestal%ne\_ped%value (float) [\(9.5.1.1.1\)](#page-844-1) source [\(1869\)](#page-935-1) scenario%pedestal%ne\_ped%source (string) [\(9.5.1.1.3\)](#page-844-0) ni\_ped [\(1867\)](#page-935-3) scenario%pedestal%ni\_ped (scenario\_ref) [\(9.5.1.3.355\)](#page-935-0) value [\(1869\)](#page-935-1) scenario%pedestal%ni ped%value (float) [\(9.5.1.1.1\)](#page-844-1) source [\(1869\)](#page-935-1) scenario%pedestal%ni\_ped%source (string) [\(9.5.1.1.3\)](#page-844-0) psi ped [\(1867\)](#page-935-3) scenario%pedestal%psi ped (scenario ref) [\(9.5.1.3.355\)](#page-935-0) value [\(1869\)](#page-935-1) scenario%pedestal%psi\_ped%value (float) [\(9.5.1.1.1\)](#page-844-1) source [\(1869\)](#page-935-1) scenario%pedestal%psi\_ped%source (string) [\(9.5.1.1.3\)](#page-844-0) phi ped [\(1867\)](#page-935-3) scenario%pedestal%phi ped (scenario ref) [\(9.5.1.3.355\)](#page-935-0) value [\(1869\)](#page-935-1) scenario%pedestal%phi\_ped%value (float) [\(9.5.1.1.1\)](#page-844-1) source [\(1869\)](#page-935-1) scenario%pedestal%phi\_ped%source (string) [\(9.5.1.1.3\)](#page-844-0) rho ped [\(1867\)](#page-935-3) scenario%pedestal%rho ped (scenario ref) [\(9.5.1.3.355\)](#page-935-0) value [\(1869\)](#page-935-1) scenario%pedestal%rho\_ped%value (float) [\(9.5.1.1.1\)](#page-844-1) source [\(1869\)](#page-935-1) scenario%pedestal%rho\_ped%source (string) [\(9.5.1.1.3\)](#page-844-0) q ped [\(1867\)](#page-935-3) scenario%pedestal%q ped (scenario ref) [\(9.5.1.3.355\)](#page-935-0) value [\(1869\)](#page-935-1) scenario%pedestal%q\_ped%value (float) [\(9.5.1.1.1\)](#page-844-1) source [\(1869\)](#page-935-1) scenario%pedestal%q\_ped%source (string) [\(9.5.1.1.3\)](#page-844-0) pressure ped [\(1867\)](#page-935-3) scenario%pedestal%pressure ped (scenario ref) [\(9.5.1.3.355\)](#page-935-0) value [\(1869\)](#page-935-1) scenario%pedestal%pressure\_ped%value (float) [\(9.5.1.1.1\)](#page-844-1) source [\(1869\)](#page-935-1) scenario%pedestal%pressure\_ped%source (string) [\(9.5.1.1.3\)](#page-844-0) vtor ped [\(1867\)](#page-935-3) scenario%pedestal%vtor ped (scenario ref) [\(9.5.1.3.355\)](#page-935-0) value [\(1869\)](#page-935-1) scenario%pedestal%vtor ped%value (float) [\(9.5.1.1.1\)](#page-844-1) source [\(1869\)](#page-935-1) scenario%pedestal%vtor\_ped%source (string) [\(9.5.1.1.3\)](#page-844-0) references [\(1554\)](#page-854-0) scenario%references (scenario references) [\(9.5.1.3.356\)](#page-936-0) plh [\(1870\)](#page-936-1) scenario%references%plh (scenario ref) [\(9.5.1.3.355\)](#page-935-0) value [\(1869\)](#page-935-1) scenario%references%plh%value (float) [\(9.5.1.1.1\)](#page-844-1) source [\(1869\)](#page-935-1) scenario%references%plh%source (string) [\(9.5.1.1.3\)](#page-844-0) picrh [\(1870\)](#page-936-1) scenario%references%picrh (scenario ref) [\(9.5.1.3.355\)](#page-935-0) value [\(1869\)](#page-935-1) scenario%references%picrh%value (float) [\(9.5.1.1.1\)](#page-844-1) source [\(1869\)](#page-935-1) scenario%references%picrh%source (string) [\(9.5.1.1.3\)](#page-844-0) pecrh [\(1870\)](#page-936-1) scenario%references%pecrh (scenario ref) [\(9.5.1.3.355\)](#page-935-0) value [\(1869\)](#page-935-1) scenario%references%pecrh%value (float) [\(9.5.1.1.1\)](#page-844-1) source [\(1869\)](#page-935-1) scenario%references%pecrh%source (string) [\(9.5.1.1.3\)](#page-844-0) pnbi [\(1870\)](#page-936-1) scenario%references%pnbi (scenario ref) [\(9.5.1.3.355\)](#page-935-0) value [\(1869\)](#page-935-1) scenario%references%pnbi%value (float) [\(9.5.1.1.1\)](#page-844-1) source [\(1869\)](#page-935-1) scenario%references%pnbi%source (string) [\(9.5.1.1.3\)](#page-844-0)

ip [\(1870\)](#page-936-1) scenario%references%ip (scenario ref) [\(9.5.1.3.355\)](#page-935-0) value [\(1869\)](#page-935-1) scenario%references%ip%value (float) [\(9.5.1.1.1\)](#page-844-1) source [\(1869\)](#page-935-1) scenario%references%ip%source (string) [\(9.5.1.1.3\)](#page-844-0) bvac r [\(1870\)](#page-936-1) scenario%references%bvac r (scenario ref) [\(9.5.1.3.355\)](#page-935-0) value [\(1869\)](#page-935-1) scenario%references%bvac\_r%value (float) [\(9.5.1.1.1\)](#page-844-1) source [\(1869\)](#page-935-1) scenario%references%bvac\_r%source (string) [\(9.5.1.1.3\)](#page-844-0) zeffl [\(1870\)](#page-936-1) scenario%references%zeffl (scenario ref) [\(9.5.1.3.355\)](#page-935-0) value [\(1869\)](#page-935-1) scenario%references%zeffl%value (float) [\(9.5.1.1.1\)](#page-844-1) source [\(1869\)](#page-935-1) scenario%references%zeffl%source (string) [\(9.5.1.1.3\)](#page-844-0) nbar [\(1870\)](#page-936-1) scenario%references%nbar (scenario ref) [\(9.5.1.3.355\)](#page-935-0) value [\(1869\)](#page-935-1) scenario%references%nbar%value (float) [\(9.5.1.1.1\)](#page-844-1) source [\(1869\)](#page-935-1) scenario%references%nbar%source (string) [\(9.5.1.1.3\)](#page-844-0) xecrh [\(1870\)](#page-936-1) scenario%references%xecrh (scenario ref) [\(9.5.1.3.355\)](#page-935-0) value [\(1869\)](#page-935-1) scenario%references%xecrh%value (float) [\(9.5.1.1.1\)](#page-844-1) source [\(1869\)](#page-935-1) scenario%references%xecrh%source (string) [\(9.5.1.1.3\)](#page-844-0) pol flux [\(1870\)](#page-936-1) scenario%references%pol flux (scenario ref) [\(9.5.1.3.355\)](#page-935-0) value [\(1869\)](#page-935-1) scenario%references%pol\_flux%value (float) [\(9.5.1.1.1\)](#page-844-1) source [\(1869\)](#page-935-1) scenario%references%pol\_flux%source (string) [\(9.5.1.1.3\)](#page-844-0) enhancement [\(1870\)](#page-936-1) scenario%references%enhancement (scenario ref) [\(9.5.1.3.355\)](#page-935-0) value [\(1869\)](#page-935-1) scenario%references%enhancement%value (float) [\(9.5.1.1.1\)](#page-844-1) source [\(1869\)](#page-935-1) scenario%references%enhancement%source (string) [\(9.5.1.1.3\)](#page-844-0) isotopic [\(1870\)](#page-936-1) scenario%references%isotopic (scenario ref) [\(9.5.1.3.355\)](#page-935-0) value [\(1869\)](#page-935-1) scenario%references%isotopic%value (float) [\(9.5.1.1.1\)](#page-844-1) source [\(1869\)](#page-935-1) scenario%references%isotopic%source (string) [\(9.5.1.1.3\)](#page-844-0) nbi td ratio [\(1870\)](#page-936-1) scenario%references%nbi td ratio (scenario ref) [\(9.5.1.3.355\)](#page-935-0) value [\(1869\)](#page-935-1) scenario%references%nbi\_td\_ratio%value (float) [\(9.5.1.1.1\)](#page-844-1) source [\(1869\)](#page-935-1) scenario%references%nbi\_td\_ratio%source (string) [\(9.5.1.1.3\)](#page-844-0) gas puff [\(1870\)](#page-936-1) scenario%references%gas puff (scenario ref) [\(9.5.1.3.355\)](#page-935-0) value [\(1869\)](#page-935-1) scenario%references%gas\_puff%value (float) [\(9.5.1.1.1\)](#page-844-1) source [\(1869\)](#page-935-1) scenario%references%gas\_puff%source (string) [\(9.5.1.1.3\)](#page-844-0) reactor [\(1554\)](#page-854-0) scenario "scenario "scenario reactor" [\(9.5.1.3.354\)](#page-935-4) pnetwork [\(1868\)](#page-935-5) scenario%reactor%pnetwork (float) [\(9.5.1.1.1\)](#page-844-1) sol [\(1554\)](#page-854-0) scenario%sol (scenario sol) [\(9.5.1.3.357\)](#page-937-0) l te sol [\(1871\)](#page-937-1) scenario%sol%l te sol (scenario ref) [\(9.5.1.3.355\)](#page-935-0) value [\(1869\)](#page-935-1) scenario%sol%l\_te\_sol%value (float) [\(9.5.1.1.1\)](#page-844-1) source [\(1869\)](#page-935-1) scenario%sol%l\_te\_sol%source (string) [\(9.5.1.1.3\)](#page-844-0) l ti sol [\(1871\)](#page-937-1) scenario%sol%l ti sol (scenario ref) [\(9.5.1.3.355\)](#page-935-0) value [\(1869\)](#page-935-1) scenario%sol%l ti sol%value (float) [\(9.5.1.1.1\)](#page-844-1) source [\(1869\)](#page-935-1) scenario%sol%l ti sol%source (string) [\(9.5.1.1.3\)](#page-844-0) l ne sol [\(1871\)](#page-937-1) scenario%sol%l ne sol (scenario ref) [\(9.5.1.3.355\)](#page-935-0) value [\(1869\)](#page-935-1) scenario%sol%l\_ne\_sol%value (float) [\(9.5.1.1.1\)](#page-844-1) source [\(1869\)](#page-935-1) scenario%sol%l\_ne\_sol%source (string) [\(9.5.1.1.3\)](#page-844-0) l ni sol [\(1871\)](#page-937-1) scenario%sol%l ni sol (scenario ref) [\(9.5.1.3.355\)](#page-935-0) value [\(1869\)](#page-935-1) scenario%sol%l\_ni\_sol%value (float) [\(9.5.1.1.1\)](#page-844-1) source [\(1869\)](#page-935-1) scenario%sol%l\_ni\_sol%source (string) [\(9.5.1.1.3\)](#page-844-0) l qe sol [\(1871\)](#page-937-1) scenario%sol%l qe sol (scenario ref) [\(9.5.1.3.355\)](#page-935-0) value [\(1869\)](#page-935-1) scenario%sol%Lae\_sol%value (float) [\(9.5.1.1.1\)](#page-844-1) source [\(1869\)](#page-935-1) scenario%sol%l\_qe\_sol%source (string) [\(9.5.1.1.3\)](#page-844-0) l qi sol [\(1871\)](#page-937-1) scenario%sol%l qi sol (scenario ref) [\(9.5.1.3.355\)](#page-935-0) value [\(1869\)](#page-935-1) scenario%sol%l\_qi\_sol%value (float) [\(9.5.1.1.1\)](#page-844-1) source [\(1869\)](#page-935-1) scenario%sol%l\_qi\_sol%source (string) [\(9.5.1.1.3\)](#page-844-0) p\_rad\_sol [\(1871\)](#page-937-1) scenario%sol%p\_rad\_sol (scenario\_ref) [\(9.5.1.3.355\)](#page-935-0) value [\(1869\)](#page-935-1) scenario%sol%p\_rad\_sol%value (float) [\(9.5.1.1.1\)](#page-844-1) source [\(1869\)](#page-935-1) scenario%sol%p\_rad\_sol%source (string) [\(9.5.1.1.3\)](#page-844-0) gas puff [\(1871\)](#page-937-1) scenario%sol%gas puff (scenario ref) [\(9.5.1.3.355\)](#page-935-0) value [\(1869\)](#page-935-1) scenario%sol%gas\_puff%value (float) [\(9.5.1.1.1\)](#page-844-1) source [\(1869\)](#page-935-1) scenario%sol%gas\_puff%source (string) [\(9.5.1.1.3\)](#page-844-0) vol\_ave [\(1554\)](#page-854-0) scenario%vol\_ave (scenario\_vol\_ave) [\(9.5.1.3.358\)](#page-937-2) te ave [\(1872\)](#page-937-3) scenario%vol ave%te ave (scenario ref) [\(9.5.1.3.355\)](#page-935-0) value [\(1869\)](#page-935-1) scenario%vol\_ave%te\_ave%value (float) [\(9.5.1.1.1\)](#page-844-1) source [\(1869\)](#page-935-1) scenario%vol\_ave%te\_ave%source (string) [\(9.5.1.1.3\)](#page-844-0)

ti\_ave [\(1872\)](#page-937-3) scenario%vol\_ave%ti\_ave (scenario\_ref) [\(9.5.1.3.355\)](#page-935-0) value [\(1869\)](#page-935-1) scenario%vol\_ave%ti\_ave%value (float) [\(9.5.1.1.1\)](#page-844-1) source [\(1869\)](#page-935-1) scenario%vol\_ave%ti\_ave%source (string) [\(9.5.1.1.3\)](#page-844-0) ne ave [\(1872\)](#page-937-3) scenario%vol ave%ne ave (scenario ref) [\(9.5.1.3.355\)](#page-935-0) value [\(1869\)](#page-935-1) scenario%vol\_ave%ne\_ave%value (float) [\(9.5.1.1.1\)](#page-844-1) source [\(1869\)](#page-935-1) scenario%vol\_ave%ne\_ave%source (string) [\(9.5.1.1.3\)](#page-844-0) dne ave dt [\(1872\)](#page-937-3) scenario%vol ave%dne ave dt (scenario ref) [\(9.5.1.3.355\)](#page-935-0) value [\(1869\)](#page-935-1) scenario%vol\_ave%dne\_ave\_dt%value (float) [\(9.5.1.1.1\)](#page-844-1) source [\(1869\)](#page-935-1) scenario%vol\_ave%dne\_ave\_dt%source (string) [\(9.5.1.1.3\)](#page-844-0) ni ave [\(1872\)](#page-937-3) scenario%vol ave%ni ave (scenario ref) [\(9.5.1.3.355\)](#page-935-0) value [\(1869\)](#page-935-1) scenario%vol\_ave%ni\_ave%value (float) [\(9.5.1.1.1\)](#page-844-1) source [\(1869\)](#page-935-1) scenario%vol\_ave%ni\_ave%source (string) [\(9.5.1.1.3\)](#page-844-0) zeff ave [\(1872\)](#page-937-3) scenario%vol ave%zeff ave (scenario ref) [\(9.5.1.3.355\)](#page-935-0) value [\(1869\)](#page-935-1) scenario%vol\_ave%zeff\_ave%value (float) [\(9.5.1.1.1\)](#page-844-1) source [\(1869\)](#page-935-1) scenario%vol\_ave%zeff\_ave%source (string) [\(9.5.1.1.3\)](#page-844-0) ti o te ave [\(1872\)](#page-937-3) scenario%vol ave%ti o te ave (scenario ref) [\(9.5.1.3.355\)](#page-935-0) value [\(1869\)](#page-935-1) scenario%vol\_ave%ti\_o\_te\_ave%value (float) [\(9.5.1.1.1\)](#page-844-1) source [\(1869\)](#page-935-1) scenario%vol\_ave%ti\_o\_te\_ave%source (string) [\(9.5.1.1.3\)](#page-844-0) meff ave [\(1872\)](#page-937-3) scenario%vol ave%meff ave (scenario ref) [\(9.5.1.3.355\)](#page-935-0) value [\(1869\)](#page-935-1) scenario%vol\_ave%meff\_ave%value (float) [\(9.5.1.1.1\)](#page-844-1) source [\(1869\)](#page-935-1) scenario%vol.ave%meff.ave%source (string) [\(9.5.1.1.3\)](#page-844-0) pellet flux [\(1872\)](#page-937-3) scenario%vol ave%pellet flux (scenario ref) [\(9.5.1.3.355\)](#page-935-0) value [\(1869\)](#page-935-1) scenario%vol\_ave%pellet\_flux%value (float) [\(9.5.1.1.1\)](#page-844-1) source [\(1869\)](#page-935-1) scenario%vol\_ave%pellet\_flux%source (string) [\(9.5.1.1.3\)](#page-844-0) nions ave [\(1872\)](#page-937-3) scenario%vol ave%nions ave (vecflt type) [\(9.5.1.2.9\)](#page-845-0) omega ave [\(1872\)](#page-937-3) scenario%vol ave%omega ave (scenario ref) [\(9.5.1.3.355\)](#page-935-0) value [\(1869\)](#page-935-1) scenario%vol\_ave%omega\_ave%value (float) [\(9.5.1.1.1\)](#page-844-1) source [\(1869\)](#page-935-1) scenario%vol\_ave%omega\_ave%source (string) [\(9.5.1.1.3\)](#page-844-0) codeparam [\(1554\)](#page-854-0) scenario%codeparam (codeparam) [\(9.5.1.3.66\)](#page-861-0) codename [\(1580\)](#page-861-1) scenario%codeparam%codename (string) [\(9.5.1.1.3\)](#page-844-0) codeversion [\(1580\)](#page-861-1) scenario%codeparam%codeversion (string) [\(9.5.1.1.3\)](#page-844-0) parameters [\(1580\)](#page-861-1) scenario%codeparam%parameters (string) [\(9.5.1.1.3\)](#page-844-0) output diag [\(1580\)](#page-861-1) scenario%codeparam%output diag (string) [\(9.5.1.1.3\)](#page-844-0) output flag [\(1580\)](#page-861-1) scenario%codeparam%output flag (integer) [\(9.5.1.1.2\)](#page-844-2) time [\(1554\)](#page-854-0) scenario%time (float) [\(9.5.1.1.1\)](#page-844-1)

#### **9.5.2.1.39 summary**

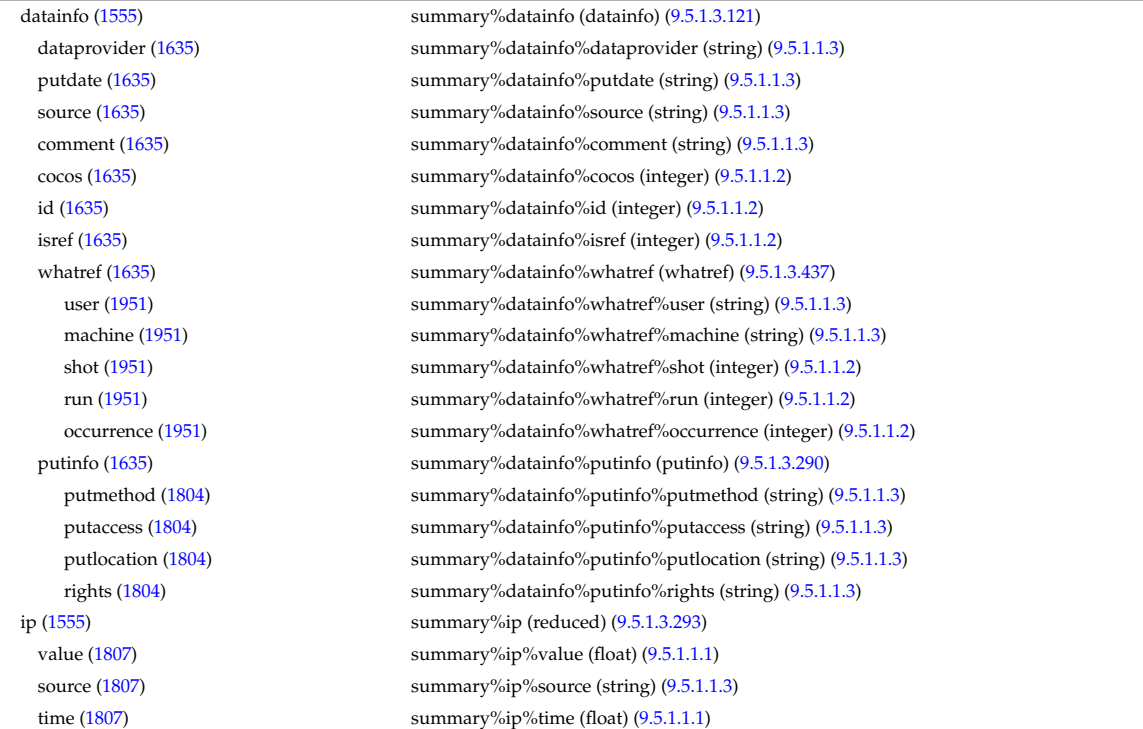

bvac\_r [\(1555\)](#page-854-1) summary%bvac\_r (reduced) [\(9.5.1.3.293\)](#page-920-0) value [\(1807\)](#page-920-1) summary%bvac\_r%value (float) [\(9.5.1.1.1\)](#page-844-1) source [\(1807\)](#page-920-1) summary%bvac\_r%source (string) [\(9.5.1.1.3\)](#page-844-0) time  $(1807)$  summary%bvac\_r%time (float)  $(9.5.1.1.1)$ geom axis r [\(1555\)](#page-854-1) summary%geom axis r (reduced) [\(9.5.1.3.293\)](#page-920-0) value [\(1807\)](#page-920-1) summary%geom\_axis\_r%value (float) [\(9.5.1.1.1\)](#page-844-1) source [\(1807\)](#page-920-1) summary%geom\_axis\_r%source (string) [\(9.5.1.1.3\)](#page-844-0) time [\(1807\)](#page-920-1) summary%geom\_axis\_r%time (float) [\(9.5.1.1.1\)](#page-844-1) a minor [\(1555\)](#page-854-1) summary%a minor (reduced) [\(9.5.1.3.293\)](#page-920-0) value [\(1807\)](#page-920-1) summary%a\_minor%value (float) [\(9.5.1.1.1\)](#page-844-1) source [\(1807\)](#page-920-1) summary%a\_minor%source (string) [\(9.5.1.1.3\)](#page-844-0) time  $(1807)$  summary%a\_minor%time (float)  $(9.5.1.1.1)$ elongation [\(1555\)](#page-854-1) summary%elongation (reduced) [\(9.5.1.3.293\)](#page-920-0) value [\(1807\)](#page-920-1) summary%elongation%value (float) [\(9.5.1.1.1\)](#page-844-1) source [\(1807\)](#page-920-1) summary%elongation%source (string) [\(9.5.1.1.3\)](#page-844-0) time [\(1807\)](#page-920-1) summary%elongation%time (float) [\(9.5.1.1.1\)](#page-844-1) tria lower [\(1555\)](#page-854-1) summary%tria lower (reduced) [\(9.5.1.3.293\)](#page-920-0) value [\(1807\)](#page-920-1) summary%tria\_lower%value (float) [\(9.5.1.1.1\)](#page-844-1) source [\(1807\)](#page-920-1) summary%tria lower%source (string) [\(9.5.1.1.3\)](#page-844-0) time [\(1807\)](#page-920-1) summary%tria\_lower%time (float) [\(9.5.1.1.1\)](#page-844-1) tria upper [\(1555\)](#page-854-1) summary%tria upper (reduced) [\(9.5.1.3.293\)](#page-920-0) value [\(1807\)](#page-920-1) summary%tria\_upper%value (float) [\(9.5.1.1.1\)](#page-844-1) source [\(1807\)](#page-920-1) summary%tria\_upper%source (string) [\(9.5.1.1.3\)](#page-844-0) time [\(1807\)](#page-920-1) summary%tria\_upper%time (float) [\(9.5.1.1.1\)](#page-844-1) tev [\(1555\)](#page-854-1) summary%tev (reduced) [\(9.5.1.3.293\)](#page-920-0) value [\(1807\)](#page-920-1) summary%tev%value (float) [\(9.5.1.1.1\)](#page-844-1) source [\(1807\)](#page-920-1) summary%tev%source (string) [\(9.5.1.1.3\)](#page-844-0) time [\(1807\)](#page-920-1) summary%tev%time (float) [\(9.5.1.1.1\)](#page-844-1) tiv [\(1555\)](#page-854-1) summary%tiv (reduced) [\(9.5.1.3.293\)](#page-920-0) value [\(1807\)](#page-920-1) summary%tiv%value (float) [\(9.5.1.1.1\)](#page-844-1) source [\(1807\)](#page-920-1) summary%tiv%source (string) [\(9.5.1.1.3\)](#page-844-0) time  $(1807)$  summary%tiv%time (float)  $(9.5.1.1.1)$ nev [\(1555\)](#page-854-1) summary%nev (reduced) [\(9.5.1.3.293\)](#page-920-0) value [\(1807\)](#page-920-1) summary%nev%value (float) [\(9.5.1.1.1\)](#page-844-1) source [\(1807\)](#page-920-1) summary%nev%source (string) [\(9.5.1.1.3\)](#page-844-0) time [\(1807\)](#page-920-1) summary%nev%time (float) [\(9.5.1.1.1\)](#page-844-1) zeffv [\(1555\)](#page-854-1) summary%zeffv (reduced) [\(9.5.1.3.293\)](#page-920-0) value [\(1807\)](#page-920-1) summary%zeffv%value (float) [\(9.5.1.1.1\)](#page-844-1) source [\(1807\)](#page-920-1) summary%zeffv%source (string) [\(9.5.1.1.3\)](#page-844-0) time [\(1807\)](#page-920-1) summary%zeffv%time (float) [\(9.5.1.1.1\)](#page-844-1) beta pol [\(1555\)](#page-854-1) summary%beta pol (reduced) [\(9.5.1.3.293\)](#page-920-0) value [\(1807\)](#page-920-1) summary%beta\_pol%value (float) [\(9.5.1.1.1\)](#page-844-1) source [\(1807\)](#page-920-1) summary%beta\_pol%source (string) [\(9.5.1.1.3\)](#page-844-0) time [\(1807\)](#page-920-1) summary%beta\_pol%time (float) [\(9.5.1.1.1\)](#page-844-1) beta tor [\(1555\)](#page-854-1) summary%beta tor (reduced) [\(9.5.1.3.293\)](#page-920-0) value [\(1807\)](#page-920-1) summary%beta\_tor%value (float) [\(9.5.1.1.1\)](#page-844-1) source [\(1807\)](#page-920-1) summary%beta\_tor%source (string) [\(9.5.1.1.3\)](#page-844-0) time [\(1807\)](#page-920-1) summary%beta\_tor%time (float) [\(9.5.1.1.1\)](#page-844-1) beta normal [\(1555\)](#page-854-1) summary%beta normal (reduced) [\(9.5.1.3.293\)](#page-920-0) value [\(1807\)](#page-920-1) summary%beta\_normal%value (float) [\(9.5.1.1.1\)](#page-844-1) source [\(1807\)](#page-920-1) summary%beta\_normal%source (string) [\(9.5.1.1.3\)](#page-844-0) time [\(1807\)](#page-920-1) summary%beta\_normal%time (float) [\(9.5.1.1.1\)](#page-844-1) li [\(1555\)](#page-854-1) summary%li (reduced) [\(9.5.1.3.293\)](#page-920-0) value [\(1807\)](#page-920-1) summary%li%value (float) [\(9.5.1.1.1\)](#page-844-1) source [\(1807\)](#page-920-1) summary%li%source (string) [\(9.5.1.1.3\)](#page-844-0) time [\(1807\)](#page-920-1) summary%li%time (float) [\(9.5.1.1.1\)](#page-844-1) volume [\(1555\)](#page-854-1) summary%volume (reduced) [\(9.5.1.3.293\)](#page-920-0) value [\(1807\)](#page-920-1) summary%volume%value (float) [\(9.5.1.1.1\)](#page-844-1) source [\(1807\)](#page-920-1) summary%volume%source (string) [\(9.5.1.1.3\)](#page-844-0) time [\(1807\)](#page-920-1) summary%volume%time (float) [\(9.5.1.1.1\)](#page-844-1) area [\(1555\)](#page-854-1) summary%area (reduced) [\(9.5.1.3.293\)](#page-920-0)

## **9.5.2.1.40 topinfo**

value [\(1807\)](#page-920-1) summary%area%value (float) [\(9.5.1.1.1\)](#page-844-1) source [\(1807\)](#page-920-1) summary%area%source (string) [\(9.5.1.1.3\)](#page-844-0) time [\(1807\)](#page-920-1) summary%area%time (float) [\(9.5.1.1.1\)](#page-844-1) main\_ion1\_z [\(1555\)](#page-854-1) summary%main\_ion1\_z (reduced) [\(9.5.1.3.293\)](#page-920-0) value [\(1807\)](#page-920-1) summary%main\_ion1\_ $z$ %value (float) [\(9.5.1.1.1\)](#page-844-1) source [\(1807\)](#page-920-1) summary%main\_ion1\_z%source (string) [\(9.5.1.1.3\)](#page-844-0) time  $(1807)$  summary%main\_ion1\_z%time (float)  $(9.5.1.1.1)$ main ion1 a [\(1555\)](#page-854-1) summary%main ion1 a (reduced) [\(9.5.1.3.293\)](#page-920-0) value [\(1807\)](#page-920-1) summary%main\_ion1\_a%value (float) [\(9.5.1.1.1\)](#page-844-1) source [\(1807\)](#page-920-1) summary%main\_ion1\_a%source (string) [\(9.5.1.1.3\)](#page-844-0) time [\(1807\)](#page-920-1) summary%main.ion1.a%time (float) [\(9.5.1.1.1\)](#page-844-1) main\_ion2\_z [\(1555\)](#page-854-1) summary%main\_ion2\_z (reduced) [\(9.5.1.3.293\)](#page-920-0) value [\(1807\)](#page-920-1) summary%main\_ion2\_z%value (float) [\(9.5.1.1.1\)](#page-844-1) source [\(1807\)](#page-920-1) summary%main\_ion2\_z%source (string) [\(9.5.1.1.3\)](#page-844-0) time  $(1807)$  summary%main\_ion2\_ $z$ %time (float)  $(9.5.1.1.1)$ main ion2 a [\(1555\)](#page-854-1) summary%main ion2 a (reduced) [\(9.5.1.3.293\)](#page-920-0) value [\(1807\)](#page-920-1) summary%main\_ion2\_a%value (float) [\(9.5.1.1.1\)](#page-844-1) source [\(1807\)](#page-920-1) summary%main\_ion2\_a%source (string) [\(9.5.1.1.3\)](#page-844-0) time [\(1807\)](#page-920-1) summary%main.ion2.a%time (float) [\(9.5.1.1.1\)](#page-844-1) impur1 z [\(1555\)](#page-854-1) summary%impur1 z (reduced) [\(9.5.1.3.293\)](#page-920-0) value [\(1807\)](#page-920-1) summary%impur1\_z%value (float) [\(9.5.1.1.1\)](#page-844-1) source [\(1807\)](#page-920-1) summary%impur1\_z%source (string) [\(9.5.1.1.3\)](#page-844-0) time [\(1807\)](#page-920-1) summary%impur1\_z%time (float) [\(9.5.1.1.1\)](#page-844-1) impur1 a [\(1555\)](#page-854-1) summary%impur1 a (reduced) [\(9.5.1.3.293\)](#page-920-0) value [\(1807\)](#page-920-1) summary%impur1\_a%value (float) [\(9.5.1.1.1\)](#page-844-1) source [\(1807\)](#page-920-1) summary%impur1\_a%source (string) [\(9.5.1.1.3\)](#page-844-0) time [\(1807\)](#page-920-1) summary%impur1\_a%time (float) [\(9.5.1.1.1\)](#page-844-1) time [\(1555\)](#page-854-1) summary%time (float) [\(9.5.1.1.1\)](#page-844-1)

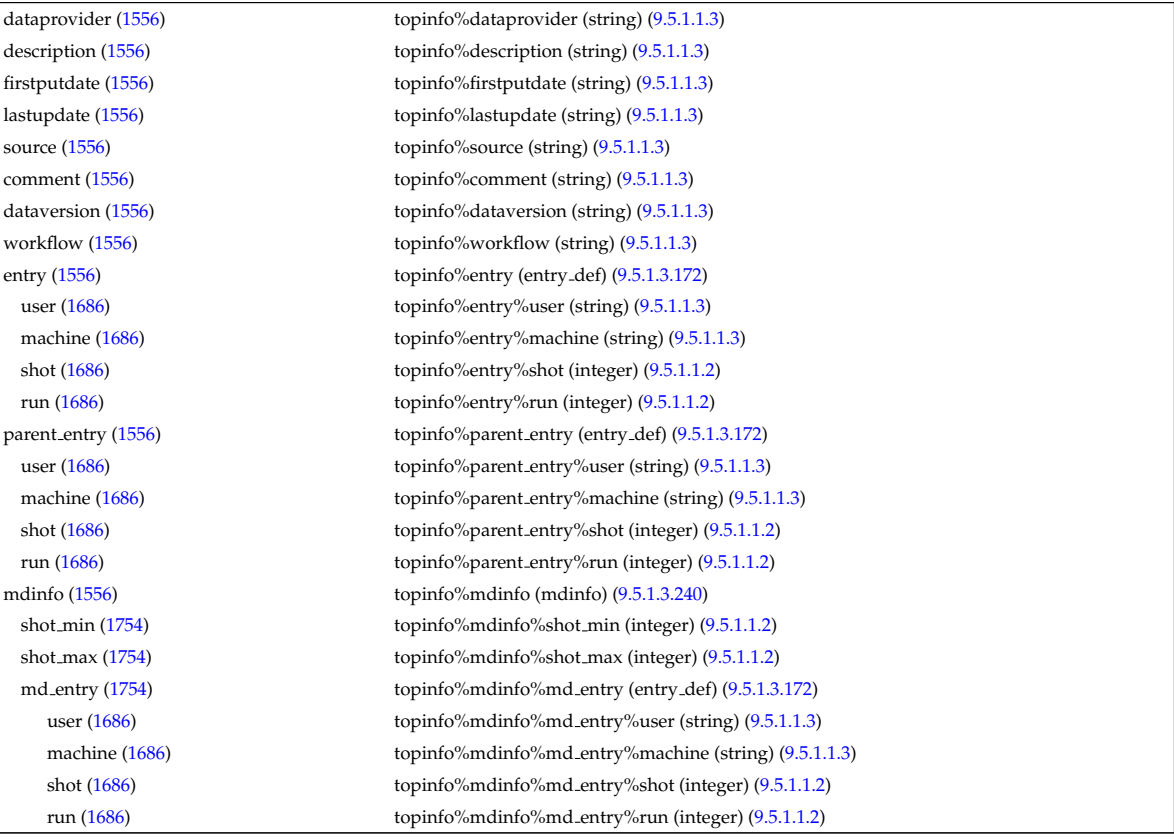

### **9.5.2.1.41 toroidfield**

datainfo [\(1557\)](#page-855-1) toroidfield%datainfo (datainfo) [\(9.5.1.3.121\)](#page-875-0)

dataprovider [\(1635\)](#page-875-1) toroidfield%datainfo%dataprovider (string) [\(9.5.1.1.3\)](#page-844-0) putdate [\(1635\)](#page-875-1) toroidfield%datainfo%putdate (string) [\(9.5.1.1.3\)](#page-844-0) source [\(1635\)](#page-875-1) toroidfield%datainfo%source (string) [\(9.5.1.1.3\)](#page-844-0) comment [\(1635\)](#page-875-1) toroidfield%datainfo%comment (string) [\(9.5.1.1.3\)](#page-844-0) cocos [\(1635\)](#page-875-1) toroidfield%datainfo%cocos (integer) [\(9.5.1.1.2\)](#page-844-2) id [\(1635\)](#page-875-1) toroidfield%datainfo%id (integer) [\(9.5.1.1.2\)](#page-844-2) isref [\(1635\)](#page-875-1) toroidfield%datainfo%isref (integer) [\(9.5.1.1.2\)](#page-844-2) whatref [\(1635\)](#page-875-1) toroidfield%datainfo%whatref (whatref) [\(9.5.1.3.437\)](#page-956-0) user [\(1951\)](#page-957-0) toroidfield%datainfo%whatref%user (string) [\(9.5.1.1.3\)](#page-844-0) machine [\(1951\)](#page-957-0) toroidfield%datainfo%whatref%machine (string) [\(9.5.1.1.3\)](#page-844-0) shot [\(1951\)](#page-957-0) toroidfield%datainfo%whatref%shot (integer) [\(9.5.1.1.2\)](#page-844-2) run [\(1951\)](#page-957-0) toroidfield%datainfo%whatref%run (integer) [\(9.5.1.1.2\)](#page-844-2) occurrence [\(1951\)](#page-957-0) toroidfield%datainfo%whatref%occurrence (integer) [\(9.5.1.1.2\)](#page-844-2) putinfo [\(1635\)](#page-875-1) toroidfield%datainfo%putinfo (putinfo) [\(9.5.1.3.290\)](#page-919-0) putmethod [\(1804\)](#page-919-1) toroidfield%datainfo%putinfo%putmethod (string) [\(9.5.1.1.3\)](#page-844-0) putaccess [\(1804\)](#page-919-1) toroidfield%datainfo%putinfo%putaccess (string) [\(9.5.1.1.3\)](#page-844-0) putlocation [\(1804\)](#page-919-1) toroidfield%datainfo%putinfo%putlocation (string) [\(9.5.1.1.3\)](#page-844-0) rights [\(1804\)](#page-919-1) toroidfield%datainfo%putinfo%rights (string) [\(9.5.1.1.3\)](#page-844-0) desc tfcoils [\(1557\)](#page-855-1) toroidfield%desc tfcoils (tf desc tfcoils) [\(9.5.1.3.392\)](#page-945-0) type [\(1906\)](#page-945-1) toroidfield%desc\_tfcoils%type (integer) [\(9.5.1.1.2\)](#page-844-2) phi [\(1906\)](#page-945-1) toroidfield%desc\_tfcoils%phi (float) [\(9.5.1.1.1\)](#page-844-1) circularcoil [\(1906\)](#page-945-1) toroidfield%desc tfcoils%circularcoil (circularcoil) [\(9.5.1.3.65\)](#page-860-0) centre [\(1579\)](#page-861-2) toroidfield%desc tfcoils%circularcoil%centre (rz0D) [\(9.5.1.3.324\)](#page-926-0) r [\(1838\)](#page-926-1) toroidfield%desc tfcoils%circularcoil%centre%r (float) [\(9.5.1.1.1\)](#page-844-1) z [\(1838\)](#page-926-1) toroidfield%desc tfcoils%circularcoil%centre%z (float) [\(9.5.1.1.1\)](#page-844-1) hlength [\(1579\)](#page-861-2) toroidfield%desc\_tfcoils%circularcoil%hlength (float) [\(9.5.1.1.1\)](#page-844-1) radialhwidth [\(1579\)](#page-861-2) toroidfield%desc tfcoils%circularcoil%radialhwidth (float) [\(9.5.1.1.1\)](#page-844-1) planecoil [\(1906\)](#page-945-1) toroidfield%desc tfcoils%planecoil (planecoil) [\(9.5.1.3.280\)](#page-915-0) coordinates [\(1794\)](#page-915-1) toroidfield%desc tfcoils%planecoil%coordinates (rz1D) [\(9.5.1.3.325\)](#page-926-2) r [\(1839\)](#page-926-3) toroidfield%desc tfcoils%planecoil%coordinates%r (vecflt type) [\(9.5.1.2.9\)](#page-845-0) z [\(1839\)](#page-926-3) toroidfield%desc tfcoils%planecoil%coordinates%z (vecflt type) [\(9.5.1.2.9\)](#page-845-0) hlength [\(1794\)](#page-915-1) toroidfield%desc tfcoils%planecoil%hlength (vecflt type) [\(9.5.1.2.9\)](#page-845-0) radialhwidth [\(1794\)](#page-915-1) toroidfield%desc tfcoils%planecoil%radialhwidth (vecflt type) [\(9.5.1.2.9\)](#page-845-0) structure [\(1906\)](#page-945-1) toroidfield%desc\_tfcoils%structure (tf\_structure) [\(9.5.1.3.393\)](#page-945-2) jcable [\(1907\)](#page-945-3) toroidfield%desc tfcoils%structure%jcable (float) [\(9.5.1.1.1\)](#page-844-1) tisotf [\(1907\)](#page-945-3) toroidfield%desc tfcoils%structure%tisotf (float) [\(9.5.1.1.1\)](#page-844-1) efcasing [\(1907\)](#page-945-3) toroidfield%desc tfcoils%structure%efcasing (float) [\(9.5.1.1.1\)](#page-844-1) escasing [\(1907\)](#page-945-3) toroidfield%desc tfcoils%structure%escasing (float) [\(9.5.1.1.1\)](#page-844-1) sigjackettf [\(1907\)](#page-945-3) toroidfield%desc\_tfcoils%structure%sigjackettf (float) [\(9.5.1.1.1\)](#page-844-1) sigvaulttf [\(1907\)](#page-945-3) toroidfield%desc tfcoils%structure%sigvaulttf (float) [\(9.5.1.1.1\)](#page-844-1) ktf [\(1907\)](#page-945-3) toroidfield%desc\_tfcoils%structure%ktf (float) [\(9.5.1.1.1\)](#page-844-1) ritf [\(1907\)](#page-945-3) toroidfield%desc tfcoils%structure%ritf (float) [\(9.5.1.1.1\)](#page-844-1) riitf [\(1907\)](#page-945-3) toroidfield%desc\_tfcoils%structure%riitf (float) [\(9.5.1.1.1\)](#page-844-1) retf [\(1907\)](#page-945-3) toroidfield%desc\_tfcoils%structure%retf (float) [\(9.5.1.1.1\)](#page-844-1) nturns [\(1557\)](#page-855-1) toroidfield%nturns (integer) [\(9.5.1.1.2\)](#page-844-2) ncoils [\(1557\)](#page-855-1) toroidfield%ncoils (integer) [\(9.5.1.1.2\)](#page-844-2) current [\(1557\)](#page-855-1) toroidfield%current (exp0D) [\(9.5.1.3.180\)](#page-892-0) value [\(1694\)](#page-892-1) toroidfield%current%value (float) [\(9.5.1.1.1\)](#page-844-1) abserror [\(1694\)](#page-892-1) toroidfield%current%abserror (float) [\(9.5.1.1.1\)](#page-844-1) relerror [\(1694\)](#page-892-1) toroidfield%current%relerror (float) [\(9.5.1.1.1\)](#page-844-1) bvac\_r [\(1557\)](#page-855-1) toroidfield%bvac\_r (exp0D) [\(9.5.1.3.180\)](#page-892-0) value [\(1694\)](#page-892-1) toroidfield%bvac\_r%value (float) [\(9.5.1.1.1\)](#page-844-1) abserror [\(1694\)](#page-892-1) toroidfield%bvac\_r%abserror (float) [\(9.5.1.1.1\)](#page-844-1) relerror [\(1694\)](#page-892-1) toroidfield%bvac\_r%relerror (float) [\(9.5.1.1.1\)](#page-844-1)  $r0 (1557)$  $r0 (1557)$  toroidfield%r0 (float)  $(9.5.1.1.1)$ time [\(1557\)](#page-855-1) toroidfield%time (float) [\(9.5.1.1.1\)](#page-844-1)

### **9.5.2.1.42 tsdiag**

datainfo [\(1558\)](#page-856-0) tsdiag%datainfo (datainfo) [\(9.5.1.3.121\)](#page-875-0) dataprovider [\(1635\)](#page-875-1) tsdiag%datainfo%dataprovider (string) [\(9.5.1.1.3\)](#page-844-0)

putdate [\(1635\)](#page-875-1) tsdiag%datainfo%putdate (string) [\(9.5.1.1.3\)](#page-844-0) source [\(1635\)](#page-875-1) tsdiag%datainfo%source (string) [\(9.5.1.1.3\)](#page-844-0) comment [\(1635\)](#page-875-1) tsdiag%datainfo%comment (string) [\(9.5.1.1.3\)](#page-844-0) cocos [\(1635\)](#page-875-1) tsdiag%datainfo%cocos (integer) [\(9.5.1.1.2\)](#page-844-2) id [\(1635\)](#page-875-1) tsdiag%datainfo%id (integer) [\(9.5.1.1.2\)](#page-844-2) isref [\(1635\)](#page-875-1) tsdiag%datainfo%isref (integer) [\(9.5.1.1.2\)](#page-844-2) whatref [\(1635\)](#page-875-1) tsdiag%datainfo%whatref (whatref) [\(9.5.1.3.437\)](#page-956-0) user [\(1951\)](#page-957-0) tsdiag%datainfo%whatref%user (string) [\(9.5.1.1.3\)](#page-844-0) machine [\(1951\)](#page-957-0) tsdiag%datainfo%whatref%machine (string) [\(9.5.1.1.3\)](#page-844-0) shot [\(1951\)](#page-957-0) tsdiag%datainfo%whatref%shot (integer) [\(9.5.1.1.2\)](#page-844-2) run [\(1951\)](#page-957-0) tsdiag%datainfo%whatref%run (integer) [\(9.5.1.1.2\)](#page-844-2) occurrence [\(1951\)](#page-957-0) tsdiag%datainfo%whatref%occurrence (integer) [\(9.5.1.1.2\)](#page-844-2) putinfo [\(1635\)](#page-875-1) tsdiag%datainfo%putinfo (putinfo) [\(9.5.1.3.290\)](#page-919-0) putmethod [\(1804\)](#page-919-1) tsdiag%datainfo%putinfo%putmethod (string) [\(9.5.1.1.3\)](#page-844-0) putaccess [\(1804\)](#page-919-1) tsdiag%datainfo%putinfo%putaccess (string) [\(9.5.1.1.3\)](#page-844-0) putlocation [\(1804\)](#page-919-1) tsdiag%datainfo%putinfo%putlocation (string) [\(9.5.1.1.3\)](#page-844-0) rights [\(1804\)](#page-919-1) tsdiag%datainfo%putinfo%rights (string) [\(9.5.1.1.3\)](#page-844-0) setup [\(1558\)](#page-856-0) tsdiag%setup (tssetup) [\(9.5.1.3.403\)](#page-947-0) position [\(1917\)](#page-947-1) tsdiag%setup%position (rzphi1D) [\(9.5.1.3.331\)](#page-927-2) r [\(1845\)](#page-928-0) tsdiag%setup%position%r (vecflt type) [\(9.5.1.2.9\)](#page-845-0) z [\(1845\)](#page-928-0) tsdiag%setup%position%z (vecflt type) [\(9.5.1.2.9\)](#page-845-0) phi [\(1845\)](#page-928-0) tsdiag%setup%position%phi (vecflt\_type) [\(9.5.1.2.9\)](#page-845-0) measure [\(1558\)](#page-856-0) tsdiag%measure (tsmeasure) [\(9.5.1.3.402\)](#page-947-2) te [\(1916\)](#page-947-3) tsdiag%measure%te (exp1D) [\(9.5.1.3.181\)](#page-892-2) value [\(1695\)](#page-892-3) tsdiag%measure%te%value (vecflt\_type) [\(9.5.1.2.9\)](#page-845-0) abserror [\(1695\)](#page-892-3) tsdiag%measure%te%abserror (vecflt\_type) [\(9.5.1.2.9\)](#page-845-0) relerror [\(1695\)](#page-892-3) tsdiag%measure%te%relerror (vecflt\_type) [\(9.5.1.2.9\)](#page-845-0) ne [\(1916\)](#page-947-3) tsdiag%measure%ne (exp1D) [\(9.5.1.3.181\)](#page-892-2) value [\(1695\)](#page-892-3) tsdiag%measure%ne%value (vecflt\_type) [\(9.5.1.2.9\)](#page-845-0) abserror [\(1695\)](#page-892-3) tsdiag%measure%ne%abserror (vecflt\_type) [\(9.5.1.2.9\)](#page-845-0) relerror [\(1695\)](#page-892-3) tsdiag%measure%ne%relerror (vecflt\_type) [\(9.5.1.2.9\)](#page-845-0) time [\(1558\)](#page-856-0) tsdiag%time (float) [\(9.5.1.1.1\)](#page-844-1)

# **9.5.2.1.43 turbulence**

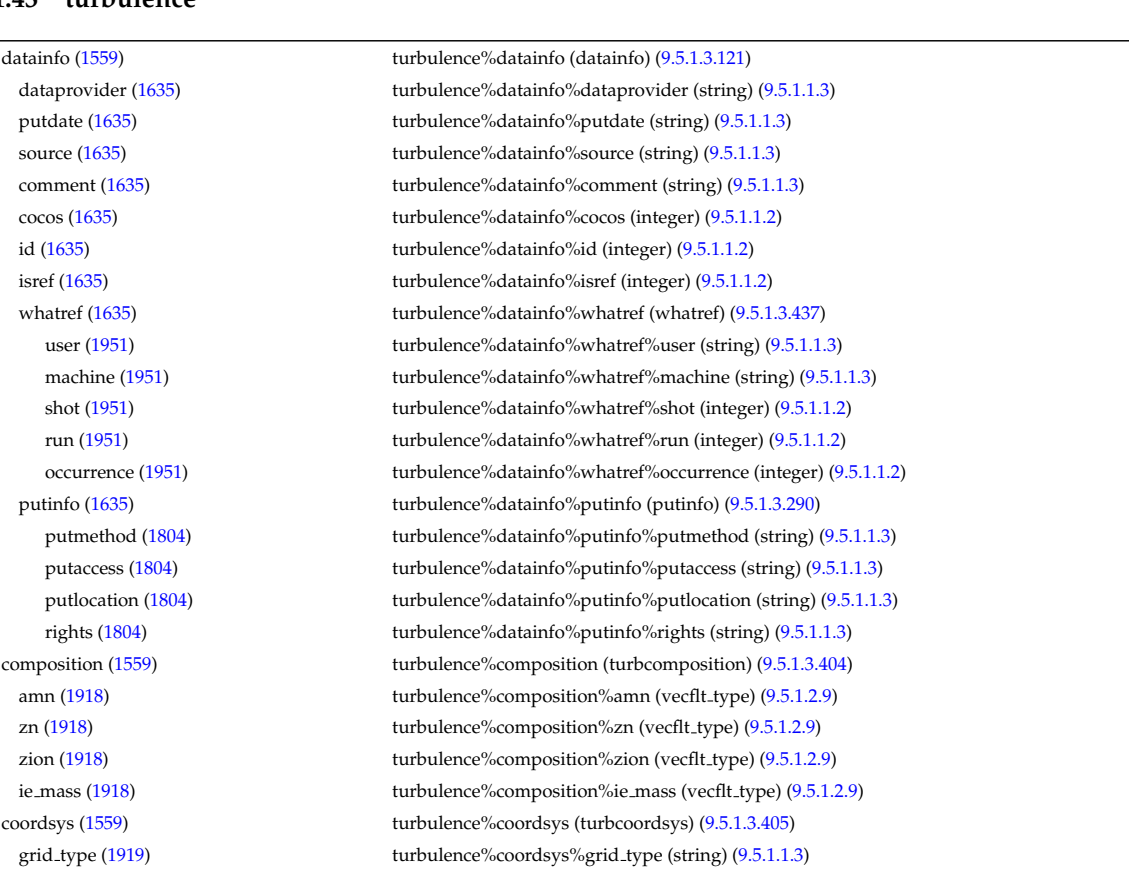

turbgrid [\(1919\)](#page-948-3) turbulence%coordsys%turbgrid (turbgrid) [\(9.5.1.3.407\)](#page-948-4) dim1 [\(1921\)](#page-949-0) turbulence%coordsys%turbgrid%dim1 (vecflt\_type) [\(9.5.1.2.9\)](#page-845-0) dim2 [\(1921\)](#page-949-0) turbulence%coordsys%turbgrid%dim2 (vecflt\_type) [\(9.5.1.2.9\)](#page-845-0) dim3 [\(1921\)](#page-949-0) turbulence%coordsys%turbgrid%dim3 (vecflt type) [\(9.5.1.2.9\)](#page-845-0) dim v1 [\(1921\)](#page-949-0) turbulence%coordsys%turbgrid%dim v1 (vecflt\_type) [\(9.5.1.2.9\)](#page-845-0) dim v2 [\(1921\)](#page-949-0) turbulence%coordsys%turbgrid%dim v2 (vecflt\_type) [\(9.5.1.2.9\)](#page-845-0) jacobian [\(1919\)](#page-948-3) turbulence%coordsys%jacobian (matflt type) [\(9.5.1.2.7\)](#page-844-3) g 11 [\(1919\)](#page-948-3) turbulence%coordsys%g 11 (matflt type) [\(9.5.1.2.7\)](#page-844-3) g 12 [\(1919\)](#page-948-3) turbulence%coordsys%g 12 (matflt type) [\(9.5.1.2.7\)](#page-844-3) g 13 [\(1919\)](#page-948-3) turbulence%coordsys%g 13 (matflt type) [\(9.5.1.2.7\)](#page-844-3) g 22 [\(1919\)](#page-948-3) turbulence%coordsys%g 22 (matflt type) [\(9.5.1.2.7\)](#page-844-3) g 23 [\(1919\)](#page-948-3) turbulence%coordsys%g 23 (matflt type) [\(9.5.1.2.7\)](#page-844-3) g 33 [\(1919\)](#page-948-3) turbulence%coordsys%g 33 (matflt type) [\(9.5.1.2.7\)](#page-844-3) position [\(1919\)](#page-948-3) turbulence%coordsys%position (rzphi3D) [\(9.5.1.3.334\)](#page-928-1) r [\(1848\)](#page-928-2) turbulence%coordsys%position%r (array3dflt type) [\(9.5.1.2.1\)](#page-844-4) z [\(1848\)](#page-928-2) turbulence%coordsys%position%z (array3dflt type) [\(9.5.1.2.1\)](#page-844-4) phi [\(1848\)](#page-928-2) turbulence%coordsys%position%phi (array3dflt\_type) [\(9.5.1.2.1\)](#page-844-4) var0d [\(1559\)](#page-856-1) turbulence%var0d (turbvar0d) [\(9.5.1.3.409\)](#page-949-1) dtime\_type [\(1923\)](#page-949-2) turbulence%var0d%dtime\_type (string) [\(9.5.1.1.3\)](#page-844-0) dtime [\(1923\)](#page-949-2) turbulence%var0d%dtime (vecflt\_type) [\(9.5.1.2.9\)](#page-845-0) en.exb [\(1923\)](#page-949-2) turbulence%var0d%en.exb (vecflt\_type) [\(9.5.1.2.9\)](#page-845-0) en\_mag [\(1923\)](#page-949-2) turbulence%var0d%en\_mag (vecflt\_type) [\(9.5.1.2.9\)](#page-845-0) en\_el\_th [\(1923\)](#page-949-2) turbulence%var0d%en\_el\_th (vecflt\_type) [\(9.5.1.2.9\)](#page-845-0) en\_ion\_th [\(1923\)](#page-949-2) turbulence%var0d%en\_ion\_th (matflt\_type) [\(9.5.1.2.7\)](#page-844-3) en el par [\(1923\)](#page-949-2) turbulence%var0d%en el par (vecflt type) [\(9.5.1.2.9\)](#page-845-0) en\_ion\_par [\(1923\)](#page-949-2) turbulence%var0d%en\_ion\_par (matflt\_type) [\(9.5.1.2.7\)](#page-844-3) en\_tot [\(1923\)](#page-949-2) turbulence%var0d%en\_tot (vecflt\_type) [\(9.5.1.2.9\)](#page-845-0) fl el [\(1923\)](#page-949-2) turbulence%var0d%fl el (vecflt type) [\(9.5.1.2.9\)](#page-845-0) fl heatel [\(1923\)](#page-949-2) turbulence%var0d%fl heatel (vecflt type) [\(9.5.1.2.9\)](#page-845-0) fl.ion [\(1923\)](#page-949-2) turbulence%var0d%fl.ion (matflt\_type) [\(9.5.1.2.7\)](#page-844-3) fl heation [\(1923\)](#page-949-2) turbulence%var0d%fl heation (matflt type) [\(9.5.1.2.7\)](#page-844-3) fl magel [\(1923\)](#page-949-2) turbulence%var0d%fl magel (vecflt type) [\(9.5.1.2.9\)](#page-845-0) fl magheatel [\(1923\)](#page-949-2) turbulence%var0d%fl magheatel (vecflt type) [\(9.5.1.2.9\)](#page-845-0) fl\_magion [\(1923\)](#page-949-2) turbulence%var0d%fl\_magion (matflt\_type) [\(9.5.1.2.7\)](#page-844-3) flmagheation [\(1923\)](#page-949-2) turbulence%var0d%flmagheation (matflt\_type) [\(9.5.1.2.7\)](#page-844-3) var1d [\(1559\)](#page-856-1) turbulence%var1d (turbvar1d) [\(9.5.1.3.410\)](#page-949-3) rho tor norm [\(1924\)](#page-950-0) turbulence%var1d%rho tor norm (vecflt type) [\(9.5.1.2.9\)](#page-845-0) phi [\(1924\)](#page-950-0) turbulence%var1d%phi (vecflt type) [\(9.5.1.2.9\)](#page-845-0) er [\(1924\)](#page-950-0) turbulence%var1d%er (vecflt type) [\(9.5.1.2.9\)](#page-845-0) vor [\(1924\)](#page-950-0) turbulence%var1d%vor (vecflt\_type) [\(9.5.1.2.9\)](#page-845-0) apl [\(1924\)](#page-950-0) turbulence%var1d%apl (vecflt type) [\(9.5.1.2.9\)](#page-845-0) jpl [\(1924\)](#page-950-0) turbulence%var1d%jpl (vecflt type) [\(9.5.1.2.9\)](#page-845-0) ne [\(1924\)](#page-950-0) turbulence%var1d%ne (vecflt\_type) [\(9.5.1.2.9\)](#page-845-0) turbulence%var1d%te (vecflt\_type) [\(9.5.1.2.9\)](#page-845-0)<br> ni [\(1924\)](#page-950-0) turbulence%var1d%ni (matflt\_type) [\(9.5.1.2.7\)](#page-844-3) ti [\(1924\)](#page-950-0) turbulence%var1d%ti (matflt\_type) [\(9.5.1.2.7\)](#page-844-3) ui [\(1924\)](#page-950-0) turbulence%var1d%ui (matflt type) [\(9.5.1.2.7\)](#page-844-3) var2d [\(1559\)](#page-856-1) turbulence%var2d (turbvar2d) [\(9.5.1.3.411\)](#page-950-1) rho tor norm [\(1925\)](#page-950-2) turbulence%var2d%rho tor norm (vecflt type) [\(9.5.1.2.9\)](#page-845-0) turbulence%var2d%theta (vecflt\_type) [\(9.5.1.2.9\)](#page-845-0) phi [\(1925\)](#page-950-2) turbulence%var2d%phi (matflt\_type) [\(9.5.1.2.7\)](#page-844-3) apl [\(1925\)](#page-950-2) turbulence%var2d%apl (matflt\_type) [\(9.5.1.2.7\)](#page-844-3) jpl [\(1925\)](#page-950-2) turbulence%var2d%jpl (matflt\_type) [\(9.5.1.2.7\)](#page-844-3) vor [\(1925\)](#page-950-2) turbulence%var2d%vor (matflt\_type) [\(9.5.1.2.7\)](#page-844-3) ne [\(1925\)](#page-950-2) turbulence%var2d%ne (matflt\_type) [\(9.5.1.2.7\)](#page-844-3) turbulence%var2d%te (matflt\_type) [\(9.5.1.2.7\)](#page-844-3) ni [\(1925\)](#page-950-2) turbulence%var2d%ni (array3dflt\_type) [\(9.5.1.2.1\)](#page-844-4) ti [\(1925\)](#page-950-2) turbulence%var2d%ti (array3dflt\_type) [\(9.5.1.2.1\)](#page-844-4) ui [\(1925\)](#page-950-2) turbulence%var2d%ui (array3dflt type) [\(9.5.1.2.1\)](#page-844-4) var3d [\(1559\)](#page-856-1) turbulence%var3d (turbvar3d) [\(9.5.1.3.412\)](#page-950-3) phi [\(1926\)](#page-950-4) turbulence%var3d%phi (array3dflt\_type) [\(9.5.1.2.1\)](#page-844-4)

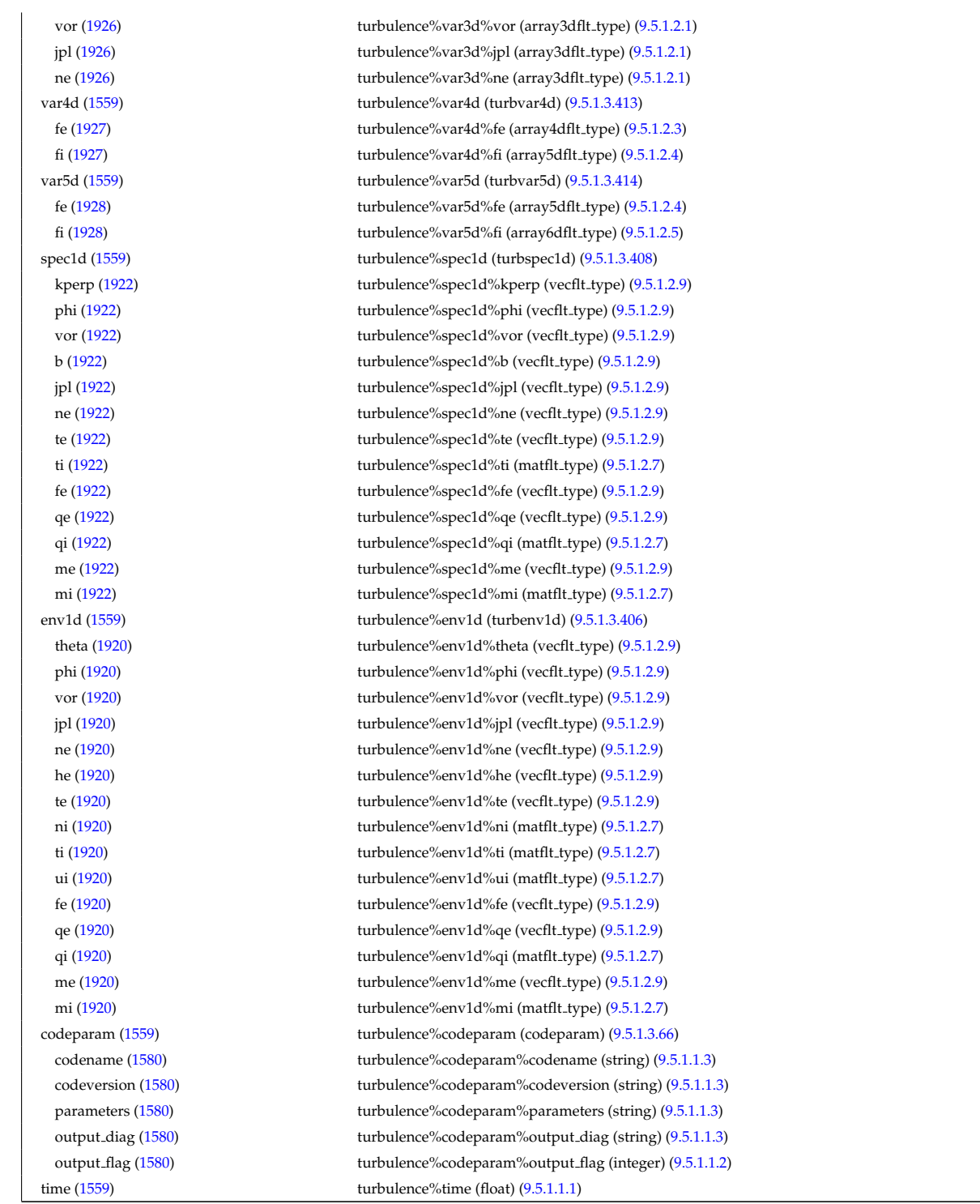

## **9.5.2.1.44 vessel**

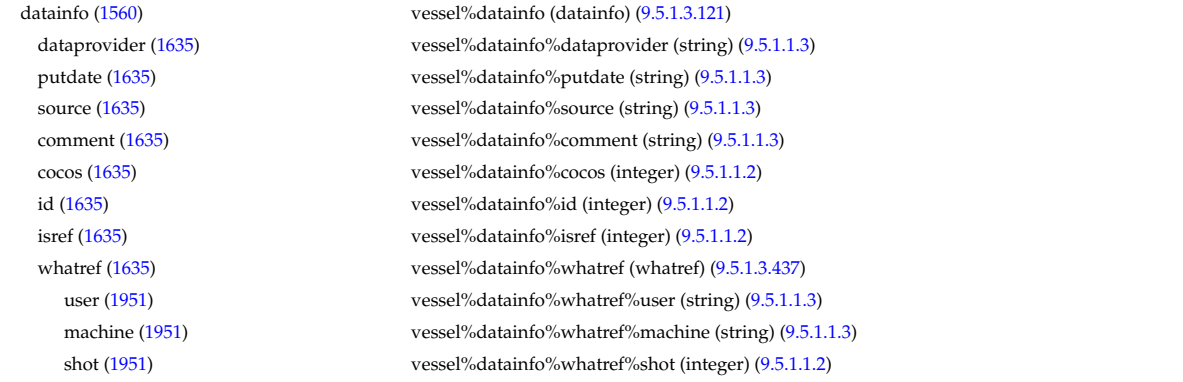

run [\(1951\)](#page-957-0) vessel%datainfo%whatref%run (integer) [\(9.5.1.1.2\)](#page-844-2) occurrence [\(1951\)](#page-957-0) vessel%datainfo%whatref%occurrence (integer) [\(9.5.1.1.2\)](#page-844-2) putinfo [\(1635\)](#page-875-1) vessel%datainfo%putinfo (putinfo) [\(9.5.1.3.290\)](#page-919-0) putmethod [\(1804\)](#page-919-1) vessel%datainfo%putinfo%putmethod (string) [\(9.5.1.1.3\)](#page-844-0) putaccess [\(1804\)](#page-919-1) vessel%datainfo%putinfo%putaccess (string) [\(9.5.1.1.3\)](#page-844-0) putlocation [\(1804\)](#page-919-1) vessel%datainfo%putinfo%putlocation (string) [\(9.5.1.1.3\)](#page-844-0) rights [\(1804\)](#page-919-1) vessel%datainfo%putinfo%rights (string) [\(9.5.1.1.3\)](#page-844-0) position [\(1560\)](#page-856-2) vessel%position (rz1D) [\(9.5.1.3.325\)](#page-926-2) r [\(1839\)](#page-926-3) vessel%position%r (vecflt type) [\(9.5.1.2.9\)](#page-845-0) z [\(1839\)](#page-926-3) vessel%position%z (vecflt type) [\(9.5.1.2.9\)](#page-845-0)

### **9.5.2.1.45 wall**

datainfo [\(1561\)](#page-856-3) wall%datainfo (datainfo) [\(9.5.1.3.121\)](#page-875-0) dataprovider [\(1635\)](#page-875-1) wall%datainfo%dataprovider (string) [\(9.5.1.1.3\)](#page-844-0) putdate [\(1635\)](#page-875-1) wall%datainfo%putdate (string) [\(9.5.1.1.3\)](#page-844-0) source [\(1635\)](#page-875-1) wall%datainfo%source (string) [\(9.5.1.1.3\)](#page-844-0) comment [\(1635\)](#page-875-1) wall%datainfo%comment (string) [\(9.5.1.1.3\)](#page-844-0) cocos [\(1635\)](#page-875-1) wall%datainfo%cocos (integer) [\(9.5.1.1.2\)](#page-844-2) id  $(1635)$  wall%datainfo%id (integer)  $(9.5.1.1.2)$ isref [\(1635\)](#page-875-1) wall%datainfo%isref (integer) [\(9.5.1.1.2\)](#page-844-2) whatref [\(1635\)](#page-875-1) wall%datainfo%whatref (whatref) [\(9.5.1.3.437\)](#page-956-0) user [\(1951\)](#page-957-0) wall%datainfo%whatref%user (string) [\(9.5.1.1.3\)](#page-844-0) machine [\(1951\)](#page-957-0) wall%datainfo%whatref%machine (string) [\(9.5.1.1.3\)](#page-844-0) shot [\(1951\)](#page-957-0) wall%datainfo%whatref%shot (integer) [\(9.5.1.1.2\)](#page-844-2) run [\(1951\)](#page-957-0) wall%datainfo%whatref%run (integer) [\(9.5.1.1.2\)](#page-844-2) occurrence [\(1951\)](#page-957-0) wall%datainfo%whatref%occurrence (integer) [\(9.5.1.1.2\)](#page-844-2) putinfo [\(1635\)](#page-875-1) wall%datainfo%putinfo (putinfo) [\(9.5.1.3.290\)](#page-919-0) putmethod [\(1804\)](#page-919-1) wall%datainfo%putinfo%putmethod (string) [\(9.5.1.1.3\)](#page-844-0) putaccess [\(1804\)](#page-919-1) wall%datainfo%putinfo%putaccess (string) [\(9.5.1.1.3\)](#page-844-0) putlocation [\(1804\)](#page-919-1) wall%datainfo%putinfo%putlocation (string) [\(9.5.1.1.3\)](#page-844-0) rights [\(1804\)](#page-919-1) wall%datainfo%putinfo%rights (string) [\(9.5.1.1.3\)](#page-844-0) wall2d mhd [\(1561\)](#page-856-3) wall%wall2d mhd (wall2d mhd) [\(9.5.1.3.418\)](#page-951-1) wall%wall2d\_mhd%wall\_id (identifier) [\(9.5.1.3.214\)](#page-900-0) id [\(1728\)](#page-900-1) wall%wall2d mhd%wall id%id (string) [\(9.5.1.1.3\)](#page-844-0) flag [\(1728\)](#page-900-1) wall%wall2d mhd%wall id%flag (integer) [\(9.5.1.1.2\)](#page-844-2) description [\(1728\)](#page-900-1) wall%wall2d\_mhd%wall\_id%description (string) [\(9.5.1.1.3\)](#page-844-0) res wall [\(1932\)](#page-951-2) wall%wall2d mhd%res wall(:) (mhd res wall2d) [\(9.5.1.3.243\)](#page-906-2) walltype [\(1757\)](#page-906-3) wall%wall2d\_mhd%res\_wall(:)%walltype (identifier) [\(9.5.1.3.214\)](#page-900-0) id [\(1728\)](#page-900-1) wall%wall2d\_mhd%res\_wall(:)%walltype%id (string) [\(9.5.1.1.3\)](#page-844-0) flag [\(1728\)](#page-900-1) wall%wall2d\_mhd%res\_wall(:)%walltype%flag (integer) [\(9.5.1.1.2\)](#page-844-2) description [\(1728\)](#page-900-1) wall%wall2d mhd%res wall(:)%walltype%description (string) [\(9.5.1.1.3\)](#page-844-0) delta [\(1757\)](#page-906-3) wall%wall2d\_mhd%res\_wall(:)%delta (float) [\(9.5.1.1.1\)](#page-844-1) eta [\(1757\)](#page-906-3) wall%wall2d mhd%res wall(:)%eta (float) [\(9.5.1.1.1\)](#page-844-1) npoloidal [\(1757\)](#page-906-3) wall%wall2d\_mhd%res\_wall(:)%npoloidal (integer) [\(9.5.1.1.2\)](#page-844-2) position [\(1757\)](#page-906-3) wall%wall2d mhd%res wall(:)%position (rz1D) [\(9.5.1.3.325\)](#page-926-2) r [\(1839\)](#page-926-3) wall%wall2d\_mhd%res\_wall(:)%position%r (vecflt\_type) [\(9.5.1.2.9\)](#page-845-0) z [\(1839\)](#page-926-3) wall%wall2d mhd%res wall(:)%position%z (vecflt type) [\(9.5.1.2.9\)](#page-845-0) holes [\(1757\)](#page-906-3) wall%wall2d\_mhd%res\_wall(:)%holes (holes) [\(9.5.1.3.213\)](#page-899-0) n holes [\(1727\)](#page-900-2) wall%wall2d mhd%res wall(:)%holes%n holes (integer) [\(9.5.1.1.2\)](#page-844-2) coordinates [\(1727\)](#page-900-2) wall%wall2d mhd%res wall(:)%holes%coordinates (coordinates) [\(9.5.1.3.91\)](#page-868-0) theta [\(1605\)](#page-868-1) wall%wall2d mhd%res wall(:)%holes%coordinates%theta (vecflt type) [\(9.5.1.2.9\)](#page-845-0) phi [\(1605\)](#page-868-1) wall%wall2d\_mhd%res\_wall(:)%holes%coordinates%phi (vecflt\_type) [\(9.5.1.2.9\)](#page-845-0) width [\(1727\)](#page-900-2) wall%wall2d\_mhd%res\_wall(:)%holes%width (width) [\(9.5.1.3.438\)](#page-957-1) dtheta [\(1952\)](#page-957-2) wall%wall2d mhd%res wall(:)%holes%width%dtheta (vecflt type) [\(9.5.1.2.9\)](#page-845-0) phi [\(1952\)](#page-957-2) wall%wall2d mhd%res wall(:)%holes%width%phi (vecflt type) [\(9.5.1.2.9\)](#page-845-0) eta [\(1727\)](#page-900-2) wall%wall2d mhd%res wall(:)%holes%eta (vecflt type) [\(9.5.1.2.9\)](#page-845-0) ideal wall [\(1932\)](#page-951-2) wall%wall2d mhd%ideal wall (mhd ideal wall2d) [\(9.5.1.3.241\)](#page-906-4) walltype [\(1755\)](#page-906-5) wall%wall2d\_mhd%ideal\_wall%walltype (identifier) [\(9.5.1.3.214\)](#page-900-0) id [\(1728\)](#page-900-1) wall%wall2d mhd%ideal wall%walltype%id (string) [\(9.5.1.1.3\)](#page-844-0) flag [\(1728\)](#page-900-1) wall%wall2d mhd%ideal wall%walltype%flag (integer) [\(9.5.1.1.2\)](#page-844-2)

description [\(1728\)](#page-900-1) wall%wall2d mhd%ideal wall%walltype%description (string) [\(9.5.1.1.3\)](#page-844-0) position [\(1755\)](#page-906-5) wall%wall2d\_mhd%ideal\_wall%position (rz1D) [\(9.5.1.3.325\)](#page-926-2) r [\(1839\)](#page-926-3) wall%wall2d mhd%ideal wall%position%r (vecflt type) [\(9.5.1.2.9\)](#page-845-0) z [\(1839\)](#page-926-3) wall%wall2d mhd%ideal wall%position%z (vecflt type) [\(9.5.1.2.9\)](#page-845-0) wall0d [\(1561\)](#page-856-3) wall%wall0d (wall\_wall0d) [\(9.5.1.3.426\)](#page-953-0) pumping\_speed [\(1940\)](#page-953-1) wall%wall0d%pumping\_speed (vecflt\_type) [\(9.5.1.2.9\)](#page-845-0) gas puff [\(1940\)](#page-953-1) wall%wall0d%gas puff (vecflt type) [\(9.5.1.2.9\)](#page-845-0) wall inventory [\(1940\)](#page-953-1) wall%wall0d%wall inventory (vecflt\_type) [\(9.5.1.2.9\)](#page-845-0) recycling coefficient [\(1940\)](#page-953-1) wall%wall0d%recycling coefficient (vecflt type) [\(9.5.1.2.9\)](#page-845-0) wall\_temperature [\(1940\)](#page-953-1) wall%wall0d%wall\_temperature (float) [\(9.5.1.1.1\)](#page-844-1) power from plasma [\(1940\)](#page-953-1) wall%wall0d%power from plasma (float) [\(9.5.1.1.1\)](#page-844-1) power to cooling [\(1940\)](#page-953-1) wall%wall0d%power to cooling (float) [\(9.5.1.1.1\)](#page-844-1) plasma [\(1940\)](#page-953-1) wall%wall0d%plasma (wall\_wall0d\_plasma) [\(9.5.1.3.427\)](#page-953-2) species index [\(1941\)](#page-953-3) wall%wall0d%plasma%species index (matint type) [\(9.5.1.2.8\)](#page-845-1) flux [\(1941\)](#page-953-3) wall%wall0d%plasma%flux (vecflt\_type) [\(9.5.1.2.9\)](#page-845-0) energy [\(1941\)](#page-953-3) wall%wall0d%plasma%energy (vecflt\_type) [\(9.5.1.2.9\)](#page-845-0) wall2d [\(1561\)](#page-856-3) wall%wall2d(:) (wall2d) [\(9.5.1.3.417\)](#page-951-3) wall\_id [\(1931\)](#page-951-4) wall%wall2d(:)%wall\_id (identifier) [\(9.5.1.3.214\)](#page-900-0) id [\(1728\)](#page-900-1) wall%wall2d(:)%wall\_id%id (string) [\(9.5.1.1.3\)](#page-844-0) flag [\(1728\)](#page-900-1) wall%wall2d(:)%wall id%flag (integer) [\(9.5.1.1.2\)](#page-844-2) description [\(1728\)](#page-900-1) wall%wall2d(:)%wall\_id%description (string) [\(9.5.1.1.3\)](#page-844-0) limiter [\(1931\)](#page-951-4) wall%wall2d(:)%limiter (wall\_limiter) [\(9.5.1.3.422\)](#page-952-0) limiter unit [\(1936\)](#page-952-1) wall%wall2d(:)%limiter%limiter unit(:) (limiter unit) [\(9.5.1.3.231\)](#page-903-0) name [\(1745\)](#page-903-1) wall%wall2d(:)%limiter%limiter\_unit(:)%name (string) [\(9.5.1.1.3\)](#page-844-0) closed [\(1745\)](#page-903-1) wall%wall2d(:)%limiter%limiter unit(:)%closed (string) [\(9.5.1.1.3\)](#page-844-0) position [\(1745\)](#page-903-1) wall%wall2d(:)%limiter%limiter unit(:)%position (rz1D) [\(9.5.1.3.325\)](#page-926-2) r [\(1839\)](#page-926-3) wall%wall2d(:)%limiter%limiter unit(:)%position%r (vecflt type) [\(9.5.1.2.9\)](#page-845-0) z [\(1839\)](#page-926-3) wall%wall2d(:)%limiter%limiter\_unit(:)%position%z (vecflt\_type) [\(9.5.1.2.9\)](#page-845-0) eta [\(1745\)](#page-903-1) wall%wall2d(:)%limiter%limiter unit(:)%eta (float) [\(9.5.1.1.1\)](#page-844-1) delta [\(1745\)](#page-903-1) wall%wall2d(:)%limiter%limiter\_unit(:)%delta (float) [\(9.5.1.1.1\)](#page-844-1) permeability [\(1745\)](#page-903-1) wall%wall2d(:)%limiter%limiter unit(:)%permeability (float) [\(9.5.1.1.1\)](#page-844-1) vessel [\(1931\)](#page-951-4) wall%wall2d(:)%vessel (wall\_vessel) [\(9.5.1.3.423\)](#page-952-2) vessel unit [\(1937\)](#page-952-3) wall%wall2d(:)%vessel%vessel unit(:) (wall vessel unit) [\(9.5.1.3.425\)](#page-953-4) annular [\(1939\)](#page-953-5) wall%wall2d(:)%vessel%vessel unit(:)%annular (wall vessel annular) [\(9.5.1.3.424\)](#page-952-4) name [\(1938\)](#page-952-5) wall%wall2d(:)%vessel%vessel\_unit(:)%annular%name (string) [\(9.5.1.1.3\)](#page-844-0) inside [\(1938\)](#page-952-5) wall%wall2d(:)%vessel%vessel unit(:)%annular%inside (rz1D) [\(9.5.1.3.325\)](#page-926-2) r [\(1839\)](#page-926-3) wall%wall2d(:)%vessel%vessel unit(:)%annular%inside%r (vecflt type) [\(9.5.1.2.9\)](#page-845-0) z [\(1839\)](#page-926-3) wall%wall2d(:)%vessel%vessel unit(:)%annular%inside%z (vecflt type) [\(9.5.1.2.9\)](#page-845-0) outside [\(1938\)](#page-952-5) wall%wall2d(:)%vessel%vessel unit(:)%annular%outside (rz1D) [\(9.5.1.3.325\)](#page-926-2) r [\(1839\)](#page-926-3) wall%wall2d(:)%vessel%vessel unit(:)%annular%outside%r (vecflt type) [\(9.5.1.2.9\)](#page-845-0) z [\(1839\)](#page-926-3) wall%wall2d(:)%vessel%vessel unit(:)%annular%outside%z (vecflt type) [\(9.5.1.2.9\)](#page-845-0) eta [\(1938\)](#page-952-5) wall%wall2d(:)%vessel%vessel unit(:)%annular%eta (float) [\(9.5.1.1.1\)](#page-844-1) permeability [\(1938\)](#page-952-5) wall%wall2d(:)%vessel%vessel unit(:)%annular%permeability (float) [\(9.5.1.1.1\)](#page-844-1) blocks [\(1939\)](#page-953-5) wall%wall2d(:)%vessel%vessel unit(:)%blocks (wall blocks) [\(9.5.1.3.420\)](#page-952-6) blocks unit [\(1934\)](#page-952-7) wall%wall2d(:)%vessel%vessel unit(:)%blocks%blocks unit(:) (wall blocks unit) [\(9.5.1.3.421\)](#page-952-8) name [\(1935\)](#page-952-9) wall%wall2d(:)%vessel%vessel\_unit(:)%blocks%blocks\_unit(:)%name (string) [\(9.5.1.1.3\)](#page-844-0) position [\(1935\)](#page-952-9) wall%wall2d(:)%vessel%vessel unit(:)%blocks%blocks unit(:)%position (rz1D) [\(9.5.1.3.325\)](#page-926-2) r [\(1839\)](#page-926-3) wall%wall2d(:)%vessel%vessel unit(:)%blocks%blocks unit(:)%position%r (vecflt type)  $(9.5.1.2.9)$ z [\(1839\)](#page-926-3) wall%wall2d(:)%vessel%vessel unit(:)%blocks%blocks unit(:)%position%z (vecflt type)  $(9.5.1.2.9)$ eta [\(1935\)](#page-952-9) wall%wall2d(:)%vessel%vessel unit(:)%blocks%blocks unit(:)%eta (float) [\(9.5.1.1.1\)](#page-844-1) permeability [\(1935\)](#page-952-9) wall%wall2d(:)%vessel%vessel.unit(:)%blocks%blocks\_unit(:)%permeability (float) [\(9.5.1.1.1\)](#page-844-1) wall3d [\(1561\)](#page-856-3) wall%wall3d(:) (wall3d) [\(9.5.1.3.419\)](#page-951-5) wall\_id [\(1933\)](#page-952-10) wall%wall3d(:)%wall\_id (identifier) [\(9.5.1.3.214\)](#page-900-0) id [\(1728\)](#page-900-1) wall%wall3d(:)%wall\_id%id (string) [\(9.5.1.1.3\)](#page-844-0) flag  $(1728)$  wall%wall3d $(:)$ %wall\_id%flag (integer)  $(9.5.1.1.2)$ description [\(1728\)](#page-900-1) wall%wall3d(:)%wall id%description (string) [\(9.5.1.1.3\)](#page-844-0) grid [\(1933\)](#page-952-10) wall%wall3d(:)%grid (complexgrid) [\(9.5.1.3.71\)](#page-862-0) uid [\(1585\)](#page-862-1) wall%wall3d(:)%grid%uid (integer) [\(9.5.1.1.2\)](#page-844-2) id [\(1585\)](#page-862-1) wall%wall3d(:)%grid%id (string) [\(9.5.1.1.3\)](#page-844-0) spaces [\(1585\)](#page-862-1) wall%wall3d(:)%grid%spaces(:) (complexgrid\_space) [\(9.5.1.3.80\)](#page-865-0)

geotype [\(1594\)](#page-865-1) wall%wall3d(:)%grid%spaces(:)%geotype (vecint\_type) [\(9.5.1.2.10\)](#page-845-2) geotypeid [\(1594\)](#page-865-1) wall%wall3d(:)%grid%spaces(:)%geotypeid (vecstring type) [\(9.5.1.2.11\)](#page-845-3) coordtype [\(1594\)](#page-865-1) wall%wall3d(:)%grid%spaces(:)%coordtype (matint type) [\(9.5.1.2.8\)](#page-845-1) objects [\(1594\)](#page-865-1) wall%wall3d(:)%grid%spaces(:)%objects(:) (objects) [\(9.5.1.3.260\)](#page-910-0) boundary [\(1774\)](#page-910-1) wall%wall3d(:)%grid%spaces(:)%objects(:)%boundary (matint type) [\(9.5.1.2.8\)](#page-845-1) neighbour [\(1774\)](#page-910-1) wall%wall3d(:)%grid%spaces(:)%objects(:)%neighbour (array3dint type) [\(9.5.1.2.2\)](#page-844-8) geo [\(1774\)](#page-910-1) wall%wall3d(:)%grid%spaces(:)%objects(:)%geo (array4dflt type) [\(9.5.1.2.3\)](#page-844-5) measure [\(1774\)](#page-910-1) wall%wall3d(:)%grid%spaces(:)%objects(:)%measure (matflt type) [\(9.5.1.2.7\)](#page-844-3) xpoints [\(1594\)](#page-865-1) wall%wall3d(:)%grid%spaces(:)%xpoints (vecint type) [\(9.5.1.2.10\)](#page-845-2) subgrids [\(1585\)](#page-862-1) wall%wall3d(:)%grid%subgrids(:) (complexgrid subgrid) [\(9.5.1.3.81\)](#page-865-2) id [\(1595\)](#page-865-3) wall%wall3d(:)%grid%subgrids(:)%id (string) [\(9.5.1.1.3\)](#page-844-0) list [\(1595\)](#page-865-3) wall%wall3d(:)%grid%subgrids(:)%list(:) (complexgrid objectlist) [\(9.5.1.3.75\)](#page-863-0) cls [\(1589\)](#page-863-1) wall%wall3d(:)%grid%subgrids(:)%list(:)%cls (vecint type) [\(9.5.1.2.10\)](#page-845-2) indset [\(1589\)](#page-863-1) wall%wall3d(:)%grid%subgrids(:)%list(:)%indset(:) (complexgrid indexlist) [\(9.5.1.3.73\)](#page-863-2) range [\(1587\)](#page-863-3) wall%wall3d(:)%grid%subgrids(:)%list(:)%indset(:)%range (vecint type) [\(9.5.1.2.10\)](#page-845-2) ind [\(1587\)](#page-863-3) wall%wall3d(:)%grid%subgrids(:)%list(:)%indset(:)%ind (vecint type) [\(9.5.1.2.10\)](#page-845-2) ind [\(1589\)](#page-863-1) wall%wall3d(:)%grid%subgrids(:)%list(:)%ind (matint type) [\(9.5.1.2.8\)](#page-845-1) metric [\(1585\)](#page-862-1) wall%wall3d(:)%grid%metric (complexgrid\_metric) [\(9.5.1.3.74\)](#page-863-4) measure [\(1588\)](#page-863-5) wall%wall3d(:)%grid%metric%measure(:) (complexgrid scalar) [\(9.5.1.3.76\)](#page-864-0) griduid [\(1590\)](#page-864-1) wall%wall3d(:)%grid%metric%measure(:)%griduid (integer) [\(9.5.1.1.2\)](#page-844-2) subgrid [\(1590\)](#page-864-1) wall%wall3d(:)%grid%metric%measure(:)%subgrid (integer) [\(9.5.1.1.2\)](#page-844-2) scalar [\(1590\)](#page-864-1) wall%wall3d(:)%grid%metric%measure(:)%scalar (vecflt type) [\(9.5.1.2.9\)](#page-845-0) vector [\(1590\)](#page-864-1) wall%wall3d(:)%grid%metric%measure(:)%vector (matflt type) [\(9.5.1.2.7\)](#page-844-3) matrix [\(1590\)](#page-864-1) wall%wall3d(:)%grid%metric%measure(:)%matrix (array3dflt type) [\(9.5.1.2.1\)](#page-844-4) g11 [\(1588\)](#page-863-5) wall%wall3d(:)%grid%metric%g11(:) (complexgrid scalar) [\(9.5.1.3.76\)](#page-864-0) griduid [\(1590\)](#page-864-1) wall%wall3d(:)%grid%metric%g11(:)%griduid (integer) [\(9.5.1.1.2\)](#page-844-2) subgrid [\(1590\)](#page-864-1) wall%wall3d(:)%grid%metric%g11(:)%subgrid (integer) [\(9.5.1.1.2\)](#page-844-2) scalar [\(1590\)](#page-864-1) wall%wall3d(:)%grid%metric%g11(:)%scalar (vecflt type) [\(9.5.1.2.9\)](#page-845-0) vector [\(1590\)](#page-864-1) wall%wall3d(:)%grid%metric%g11(:)%vector (matflt\_type) [\(9.5.1.2.7\)](#page-844-3) matrix [\(1590\)](#page-864-1) wall%wall3d(:)%grid%metric%g11(:)%matrix (array3dflt\_type) [\(9.5.1.2.1\)](#page-844-4) g12 [\(1588\)](#page-863-5) wall%wall3d(:)%grid%metric%g12(:) (complexgrid scalar) [\(9.5.1.3.76\)](#page-864-0) griduid [\(1590\)](#page-864-1) wall%wall3d(:)%grid%metric%g12(:)%griduid (integer) [\(9.5.1.1.2\)](#page-844-2) subgrid [\(1590\)](#page-864-1) wall%wall3d(:)%grid%metric%g12(:)%subgrid (integer) [\(9.5.1.1.2\)](#page-844-2) scalar [\(1590\)](#page-864-1) wall%wall3d(:)%grid%metric%g12(:)%scalar (vecflt\_type) [\(9.5.1.2.9\)](#page-845-0) vector [\(1590\)](#page-864-1) wall%wall3d(:)%grid%metric%g12(:)%vector (matflt\_type) [\(9.5.1.2.7\)](#page-844-3) matrix [\(1590\)](#page-864-1) wall%wall3d(:)%grid%metric%g12(:)%matrix (array3dflt\_type) [\(9.5.1.2.1\)](#page-844-4) g13 [\(1588\)](#page-863-5) wall%wall3d(:)%grid%metric%g13(:) (complexgrid scalar) [\(9.5.1.3.76\)](#page-864-0) griduid [\(1590\)](#page-864-1) wall%wall3d(:)%grid%metric%g13(:)%griduid (integer) [\(9.5.1.1.2\)](#page-844-2) subgrid [\(1590\)](#page-864-1) wall%wall3d(:)%grid%metric%g13(:)%subgrid (integer) [\(9.5.1.1.2\)](#page-844-2) scalar [\(1590\)](#page-864-1) wall%wall3d(:)%grid%metric%g13(:)%scalar (vecflt type) [\(9.5.1.2.9\)](#page-845-0) vector [\(1590\)](#page-864-1) wall%wall3d(:)%grid%metric%g13(:)%vector (matflt type) [\(9.5.1.2.7\)](#page-844-3) matrix [\(1590\)](#page-864-1) wall%wall3d(:)%grid%metric%g13(:)%matrix (array3dflt\_type) [\(9.5.1.2.1\)](#page-844-4) g22 [\(1588\)](#page-863-5) wall%wall3d(:)%grid%metric%g22(:) (complexgrid scalar) [\(9.5.1.3.76\)](#page-864-0) griduid [\(1590\)](#page-864-1) wall%wall3d(:)%grid%metric%g22(:)%griduid (integer) [\(9.5.1.1.2\)](#page-844-2) subgrid [\(1590\)](#page-864-1) wall%wall3d(:)%grid%metric%g22(:)%subgrid (integer) [\(9.5.1.1.2\)](#page-844-2) scalar [\(1590\)](#page-864-1) wall%wall3d(:)%grid%metric%g22(:)%scalar (vecflt\_type) [\(9.5.1.2.9\)](#page-845-0) vector [\(1590\)](#page-864-1) wall%wall3d(:)%grid%metric%g22(:)%vector (matflt\_type) [\(9.5.1.2.7\)](#page-844-3) matrix [\(1590\)](#page-864-1) wall%wall3d(:)%grid%metric%g22(:)%matrix (array3dflt\_type) [\(9.5.1.2.1\)](#page-844-4) g23 [\(1588\)](#page-863-5) wall%wall3d(:)%grid%metric%g23(:) (complexgrid scalar) [\(9.5.1.3.76\)](#page-864-0) griduid [\(1590\)](#page-864-1) wall%wall3d(:)%grid%metric%g23(:)%griduid (integer) [\(9.5.1.1.2\)](#page-844-2) subgrid [\(1590\)](#page-864-1) wall%wall3d(:)%grid%metric%g23(:)%subgrid (integer) [\(9.5.1.1.2\)](#page-844-2) scalar [\(1590\)](#page-864-1) wall%wall3d(:)%grid%metric%g23(:)%scalar (vecflt type) [\(9.5.1.2.9\)](#page-845-0) vector [\(1590\)](#page-864-1) wall%wall3d(:)%grid%metric%g23(:)%vector (matflt\_type) [\(9.5.1.2.7\)](#page-844-3) matrix [\(1590\)](#page-864-1) wall%wall3d(:)%grid%metric%g23(:)%matrix (array3dflt type) [\(9.5.1.2.1\)](#page-844-4) g33 [\(1588\)](#page-863-5) wall%wall3d(:)%grid%metric%g33(:) (complexgrid scalar) [\(9.5.1.3.76\)](#page-864-0) griduid [\(1590\)](#page-864-1) wall%wall3d(:)%grid%metric%g33(:)%griduid (integer) [\(9.5.1.1.2\)](#page-844-2) subgrid [\(1590\)](#page-864-1) wall%wall3d(:)%grid%metric%g33(:)%subgrid (integer) [\(9.5.1.1.2\)](#page-844-2) scalar [\(1590\)](#page-864-1) wall%wall3d(:)%grid%metric%g33(:)%scalar (vecflt\_type) [\(9.5.1.2.9\)](#page-845-0) vector [\(1590\)](#page-864-1) wall%wall3d(:)%grid%metric%g33(:)%vector (matflt\_type) [\(9.5.1.2.7\)](#page-844-3) matrix [\(1590\)](#page-864-1) wall%wall3d(:)%grid%metric%g33(:)%matrix (array3dflt type) [\(9.5.1.2.1\)](#page-844-4) jacobian [\(1588\)](#page-863-5) wall%wall3d(:)%grid%metric%jacobian(:) (complexgrid scalar) [\(9.5.1.3.76\)](#page-864-0)

griduid [\(1590\)](#page-864-1) wall%wall3d(:)%grid%metric%jacobian(:)%griduid (integer) [\(9.5.1.1.2\)](#page-844-2) subgrid [\(1590\)](#page-864-1) wall%wall3d(:)%grid%metric%jacobian(:)%subgrid (integer) [\(9.5.1.1.2\)](#page-844-2) scalar [\(1590\)](#page-864-1) wall%wall3d(:)%grid%metric%jacobian(:)%scalar (vecflt type) [\(9.5.1.2.9\)](#page-845-0) vector [\(1590\)](#page-864-1) wall%wall3d(:)%grid%metric%jacobian(:)%vector (matflt\_type) [\(9.5.1.2.7\)](#page-844-3) matrix [\(1590\)](#page-864-1) wall%wall3d(:)%grid%metric%jacobian(:)%matrix (array3dflt type) [\(9.5.1.2.1\)](#page-844-4) geo [\(1585\)](#page-862-1) wall%wall3d(:)%grid%geo(:) (complexgrid geo global) [\(9.5.1.3.72\)](#page-862-2) geotype [\(1586\)](#page-863-6) wall%wall3d(:)%grid%geo(:)%geotype (integer) [\(9.5.1.1.2\)](#page-844-2) geotypeid [\(1586\)](#page-863-6) wall%wall3d(:)%grid%geo(:)%geotypeid (string) [\(9.5.1.1.3\)](#page-844-0) coordtype [\(1586\)](#page-863-6) wall%wall3d(:)%grid%geo(:)%coordtype (vecint type) [\(9.5.1.2.10\)](#page-845-2) geo matrix [\(1586\)](#page-863-6) wall%wall3d(:)%grid%geo(:)%geo matrix(:) (complexgrid scalar) [\(9.5.1.3.76\)](#page-864-0) griduid [\(1590\)](#page-864-1) wall%wall3d(:)%grid%geo(:)%geo matrix(:)%griduid (integer) [\(9.5.1.1.2\)](#page-844-2) subgrid [\(1590\)](#page-864-1) wall%wall3d(:)%grid%geo(:)%geo matrix(:)%subgrid (integer) [\(9.5.1.1.2\)](#page-844-2) scalar [\(1590\)](#page-864-1) wall%wall3d(:)%grid%geo(:)%geo\_matrix(:)%scalar (vecflt\_type) [\(9.5.1.2.9\)](#page-845-0) vector [\(1590\)](#page-864-1) wall%wall3d(:)%grid%geo(:)%geo\_matrix(:)%vector (matflt\_type) [\(9.5.1.2.7\)](#page-844-3) matrix [\(1590\)](#page-864-1) wall%wall3d(:)%grid%geo(:)%geo\_matrix(:)%matrix (array3dflt\_type) [\(9.5.1.2.1\)](#page-844-4) measure [\(1586\)](#page-863-6) wall%wall3d(:)%grid%geo(:)%measure(:) (complexgrid scalar) [\(9.5.1.3.76\)](#page-864-0) griduid [\(1590\)](#page-864-1) wall%wall3d(:)%grid%geo(:)%measure(:)%griduid (integer) [\(9.5.1.1.2\)](#page-844-2) subgrid [\(1590\)](#page-864-1) wall%wall3d(:)%grid%geo(:)%measure(:)%subgrid (integer) [\(9.5.1.1.2\)](#page-844-2) scalar [\(1590\)](#page-864-1) wall%wall3d(:)%grid%geo(:)%measure(:)%scalar (vecflt type) [\(9.5.1.2.9\)](#page-845-0) vector [\(1590\)](#page-864-1) wall%wall3d(:)%grid%geo(:)%measure(:)%vector (matflt type) [\(9.5.1.2.7\)](#page-844-3) matrix [\(1590\)](#page-864-1) wall%wall3d(:)%grid%geo(:)%measure(:)%matrix (array3dflt\_type) [\(9.5.1.2.1\)](#page-844-4) bases [\(1585\)](#page-862-1) wall%wall3d(:)%grid%bases(:) (complexgrid vector) [\(9.5.1.3.82\)](#page-866-0) griduid [\(1596\)](#page-866-1) wall%wall3d(:)%grid%bases(:)%griduid (integer) [\(9.5.1.1.2\)](#page-844-2) label [\(1596\)](#page-866-1) wall%wall3d(:)%grid%bases(:)%label (string) [\(9.5.1.1.3\)](#page-844-0) comp [\(1596\)](#page-866-1) wall%wall3d(:)%grid%bases(:)%comp(:) (complexgrid scalar) [\(9.5.1.3.76\)](#page-864-0) griduid [\(1590\)](#page-864-1) wall%wall3d(:)%grid%bases(:)%comp(:)%griduid (integer) [\(9.5.1.1.2\)](#page-844-2) subgrid [\(1590\)](#page-864-1) wall%wall3d(:)%grid%bases(:)%comp(:)%subgrid (integer) [\(9.5.1.1.2\)](#page-844-2) scalar [\(1590\)](#page-864-1) wall%wall3d(:)%grid%bases(:)%comp(:)%scalar (vecflt\_type) [\(9.5.1.2.9\)](#page-845-0) vector [\(1590\)](#page-864-1) wall%wall3d(:)%grid%bases(:)%comp(:)%vector (matflt type) [\(9.5.1.2.7\)](#page-844-3) matrix [\(1590\)](#page-864-1) wall%wall3d(:)%grid%bases(:)%comp(:)%matrix (array3dflt\_type) [\(9.5.1.2.1\)](#page-844-4) align [\(1596\)](#page-866-1) wall%wall3d(:)%grid%bases(:)%align (vecint type) [\(9.5.1.2.10\)](#page-845-2) alignid [\(1596\)](#page-866-1) wall%wall3d(:)%grid%bases(:)%alignid (vecstring type) [\(9.5.1.2.11\)](#page-845-3) basis [\(1596\)](#page-866-1) wall%wall3d(:)%grid%bases(:)%basis (integer) [\(9.5.1.1.2\)](#page-844-2) plasma [\(1561\)](#page-856-3) wall%plasma (plasma) [\(9.5.1.3.281\)](#page-915-2) flux [\(1795\)](#page-915-3) wall%plasma%flux(:) (complexgrid\_scalar) [\(9.5.1.3.76\)](#page-864-0) griduid [\(1590\)](#page-864-1) wall%plasma%flux(:)%griduid (integer) [\(9.5.1.1.2\)](#page-844-2) subgrid [\(1590\)](#page-864-1) wall%plasma%flux(:)%subgrid (integer) [\(9.5.1.1.2\)](#page-844-2) scalar [\(1590\)](#page-864-1) wall%plasma%flux(:)%scalar (vecflt\_type) [\(9.5.1.2.9\)](#page-845-0) vector [\(1590\)](#page-864-1) wall%plasma%flux(:)%vector (matflt\_type) [\(9.5.1.2.7\)](#page-844-3) matrix [\(1590\)](#page-864-1) wall%plasma%flux(:)%matrix (array3dflt\_type) [\(9.5.1.2.1\)](#page-844-4) b [\(1795\)](#page-915-3) wall%plasma%b (complexgrid vector simplestruct) [\(9.5.1.3.83\)](#page-866-2) label [\(1597\)](#page-866-3) wall%plasma%b%label (string) [\(9.5.1.1.3\)](#page-844-0) comp [\(1597\)](#page-866-3) wall%plasma%b%comp(:) (complexgrid scalar) [\(9.5.1.3.76\)](#page-864-0) griduid [\(1590\)](#page-864-1) wall%plasma%b%comp(:)%griduid (integer) [\(9.5.1.1.2\)](#page-844-2) subgrid [\(1590\)](#page-864-1) wall%plasma%b%comp(:)%subgrid (integer) [\(9.5.1.1.2\)](#page-844-2) scalar [\(1590\)](#page-864-1) wall%plasma%b%comp(:)%scalar (vecflt\_type) [\(9.5.1.2.9\)](#page-845-0) vector [\(1590\)](#page-864-1) wall%plasma%b%comp(:)%vector (matflt type) [\(9.5.1.2.7\)](#page-844-3) matrix [\(1590\)](#page-864-1) wall%plasma%b%comp(:)%matrix (array3dflt\_type) [\(9.5.1.2.1\)](#page-844-4) align [\(1597\)](#page-866-3) wall%plasma%b%align (vecint type) [\(9.5.1.2.10\)](#page-845-2) alignid [\(1597\)](#page-866-3) wall%plasma%b%alignid (vecstring type) [\(9.5.1.2.11\)](#page-845-3) energy [\(1795\)](#page-915-3) wall%plasma%energy(:) (complexgrid scalar) [\(9.5.1.3.76\)](#page-864-0) griduid [\(1590\)](#page-864-1) wall%plasma%energy(:)%griduid (integer) [\(9.5.1.1.2\)](#page-844-2) subgrid [\(1590\)](#page-864-1) wall%plasma%energy(:)%subgrid (integer) [\(9.5.1.1.2\)](#page-844-2) scalar [\(1590\)](#page-864-1) wall%plasma%energy(:)%scalar (vecflt\_type) [\(9.5.1.2.9\)](#page-845-0) vector [\(1590\)](#page-864-1) wall%plasma%energy(:)%vector (matflt type) [\(9.5.1.2.7\)](#page-844-3) matrix [\(1590\)](#page-864-1) wall%plasma%energy(:)%matrix (array3dflt type) [\(9.5.1.2.1\)](#page-844-4) species [\(1795\)](#page-915-3) wall%plasma%species(:) (species\_desc) [\(9.5.1.3.377\)](#page-942-0) label [\(1891\)](#page-942-1) wall%plasma%species(:)%label (string) [\(9.5.1.1.3\)](#page-844-0) amn [\(1891\)](#page-942-1) wall%plasma%species(:)%amn (float) [\(9.5.1.1.1\)](#page-844-1) zn [\(1891\)](#page-942-1) wall%plasma%species(:)%zn (float) [\(9.5.1.1.1\)](#page-844-1) zmin [\(1891\)](#page-942-1) wall%plasma%species(:)%zmin (float) [\(9.5.1.1.1\)](#page-844-1)

zmax [\(1891\)](#page-942-1) wall%plasma%species(:)%zmax (float) [\(9.5.1.1.1\)](#page-844-1) surface [\(1561\)](#page-856-3) wall%surface (surface) [\(9.5.1.3.386\)](#page-943-0) ref\_wall\_typ [\(1900\)](#page-943-1) wall%surface%ref\_wall\_typ(:) (ref\_wall\_typ) [\(9.5.1.3.314\)](#page-924-0) label [\(1828\)](#page-924-1) wall%surface%ref wall typ(:)%label (string) [\(9.5.1.1.3\)](#page-844-0) thickness [\(1828\)](#page-924-1) wall%surface%ref\_wall\_typ(:)%thickness (vecflt\_type) [\(9.5.1.2.9\)](#page-845-0) stochiometry [\(1828\)](#page-924-1) wall%surface%ref\_wall\_typ(:)%stochiometry (matflt\_type) [\(9.5.1.2.7\)](#page-844-3) dx [\(1828\)](#page-924-1) wall%surface%ref\_wall\_typ(:)%dx (matflt\_type) [\(9.5.1.2.7\)](#page-844-3) wall\_type [\(1900\)](#page-943-1) wall%surface%wall\_type (complexgrid\_scalar\_int) [\(9.5.1.3.78\)](#page-864-2) griduid [\(1592\)](#page-865-4) wall%surface%wall type%griduid (integer) [\(9.5.1.1.2\)](#page-844-2) subgrid [\(1592\)](#page-865-4) wall%surface%wall\_type%subgrid (integer) [\(9.5.1.1.2\)](#page-844-2) scalar [\(1592\)](#page-865-4) wall%surface%wall\_type%scalar (vecint\_type) [\(9.5.1.2.10\)](#page-845-2) vector [\(1592\)](#page-865-4) wall%surface%wall\_type%vector (matint\_type) [\(9.5.1.2.8\)](#page-845-1) matrix [\(1592\)](#page-865-4) wall%surface%wall\_type%matrix (array3dint\_type) [\(9.5.1.2.2\)](#page-844-8) layers [\(1900\)](#page-943-1) wall%surface%layers (layers) [\(9.5.1.3.230\)](#page-903-2) density [\(1744\)](#page-903-3) wall%surface%layers%density (matflt\_type) [\(9.5.1.2.7\)](#page-844-3) thickness [\(1744\)](#page-903-3) wall%surface%layers%thickness (matflt type) [\(9.5.1.2.7\)](#page-844-3) roughness [\(1744\)](#page-903-3) wall%surface%layers%roughness (matflt\_type) [\(9.5.1.2.7\)](#page-844-3) t [\(1744\)](#page-903-3) wall%surface%layers%t (array3dflt\_type) [\(9.5.1.2.1\)](#page-844-4) element frac [\(1744\)](#page-903-3) wall%surface%layers%element frac (array3dflt type) [\(9.5.1.2.1\)](#page-844-4) chem comp [\(1744\)](#page-903-3) wall%surface%layers%chem comp (array3dflt type) [\(9.5.1.2.1\)](#page-844-4) h inventory [\(1900\)](#page-943-1) wall%surface%h inventory (h inventory) [\(9.5.1.3.211\)](#page-899-1) surf\_trap\_de [\(1725\)](#page-899-2) wall%surface%h\_inventory%surf\_trap\_de (array5dflt\_type) [\(9.5.1.2.4\)](#page-844-6) bulk trap de [\(1725\)](#page-899-2) wall%surface%h inventory%bulk trap de (array5dflt type) [\(9.5.1.2.4\)](#page-844-6) bulk D [\(1725\)](#page-899-2) wall%surface%h\_inventory%bulk D (array5dflt\_type) [\(9.5.1.2.4\)](#page-844-6) surface D [\(1725\)](#page-899-2) wall%surface%h inventory%surface D (array5dflt type) [\(9.5.1.2.4\)](#page-844-6) bulk C s [\(1725\)](#page-899-2) wall%surface%h inventory%bulk C s (array5dflt type) [\(9.5.1.2.4\)](#page-844-6) surface C<sub>-S</sub> [\(1725\)](#page-899-2) wall%surface%h inventory%surface C<sub>-S</sub> (array5dflt\_type) [\(9.5.1.2.4\)](#page-844-6) bulk C t [\(1725\)](#page-899-2) wall%surface%h inventory%bulk C t (array5dflt type) [\(9.5.1.2.4\)](#page-844-6) surface C t [\(1725\)](#page-899-2) wall%surface%h inventory%surface C t (array5dflt type) [\(9.5.1.2.4\)](#page-844-6) surf recrate [\(1725\)](#page-899-2) wall%surface%h inventory%surf recrate (array5dflt type) [\(9.5.1.2.4\)](#page-844-6) elements [\(1900\)](#page-943-1) wall%surface%elements(:) (element desc) [\(9.5.1.3.171\)](#page-889-2) label [\(1685\)](#page-889-3) wall%surface%elements(:)%label (string) [\(9.5.1.1.3\)](#page-844-0) zn [\(1685\)](#page-889-3) wall%surface%elements(:)%zn (integer) [\(9.5.1.1.2\)](#page-844-2) amn [\(1685\)](#page-889-3) wall%surface%elements(:)%amn (float) [\(9.5.1.1.1\)](#page-844-1) density [\(1685\)](#page-889-3) wall%surface%elements(:)%density (float) [\(9.5.1.1.1\)](#page-844-1) compounds [\(1900\)](#page-943-1) wall%surface%compounds(:) (compound desc) [\(9.5.1.3.89\)](#page-867-0) label [\(1603\)](#page-867-1) wall%surface%compounds(:)%label (string) [\(9.5.1.1.3\)](#page-844-0) stochiometry [\(1603\)](#page-867-1) wall%surface%compounds(:)%stochiometry (vecflt type) [\(9.5.1.2.9\)](#page-845-0) density [\(1603\)](#page-867-1) wall%surface%compounds(:)%density (float) [\(9.5.1.1.1\)](#page-844-1) time [\(1561\)](#page-856-3) wall%time (float) [\(9.5.1.1.1\)](#page-844-1)

#### **9.5.2.1.46 waves**

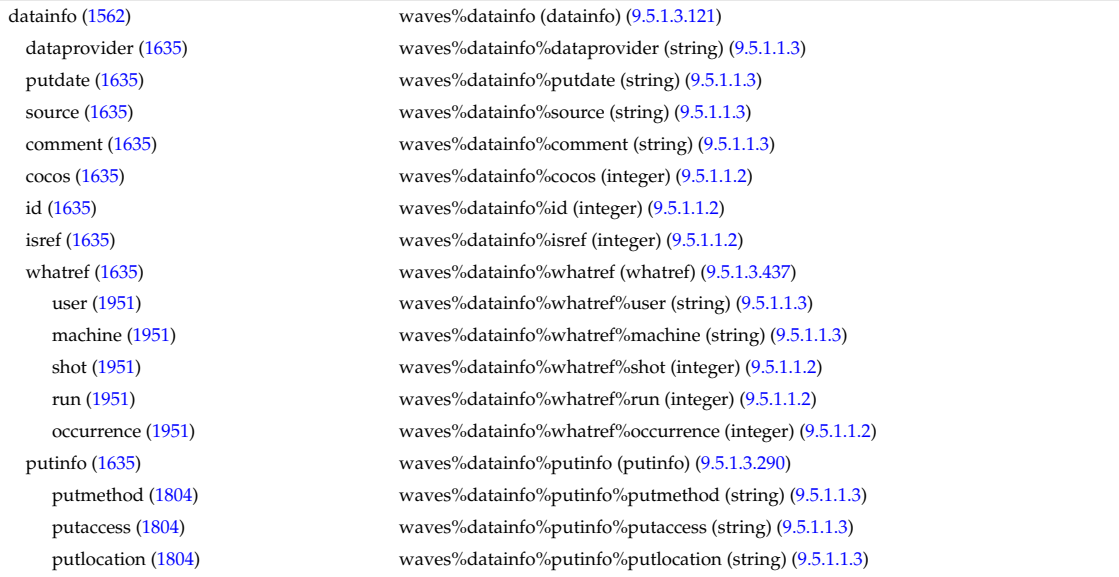

rights [\(1804\)](#page-919-1) waves%datainfo%putinfo%rights (string) [\(9.5.1.1.3\)](#page-844-0) coherentwave [\(1562\)](#page-856-4) waves%coherentwave(:) (coherentwave) [\(9.5.1.3.68\)](#page-861-3) wave id [\(1582\)](#page-861-4) waves%coherentwave(:)%wave id (enum instance) [\(9.5.1.3.173\)](#page-889-4) type [\(1687\)](#page-889-5) waves%coherentwave(:)%wave id%type (identifier) [\(9.5.1.3.214\)](#page-900-0) id [\(1728\)](#page-900-1) waves%coherentwave(:)%wave id%type%id (string) [\(9.5.1.1.3\)](#page-844-0) flag [\(1728\)](#page-900-1) waves%coherentwave(:)%wave id%type%flag (integer) [\(9.5.1.1.2\)](#page-844-2) description [\(1728\)](#page-900-1) waves%coherentwave(:)%wave id%type%description (string) [\(9.5.1.1.3\)](#page-844-0) name [\(1687\)](#page-889-5) waves%coherentwave(:)%wave\_id%name (string) [\(9.5.1.1.3\)](#page-844-0) index [\(1687\)](#page-889-5) waves%coherentwave(:)%wave\_id%index (integer) [\(9.5.1.1.2\)](#page-844-2) composition [\(1582\)](#page-861-4) waves%coherentwave(:)%composition (composition) [\(9.5.1.3.84\)](#page-866-4) amn [\(1598\)](#page-866-5) waves%coherentwave(:)%composition%amn (vecflt type) [\(9.5.1.2.9\)](#page-845-0) zn [\(1598\)](#page-866-5) waves%coherentwave(:)%composition%zn (vecflt type) [\(9.5.1.2.9\)](#page-845-0) zion [\(1598\)](#page-866-5) waves%coherentwave(:)%composition%zion (vecflt type) [\(9.5.1.2.9\)](#page-845-0) imp flag [\(1598\)](#page-866-5) waves%coherentwave(:)%composition%imp flag (vecint type) [\(9.5.1.2.10\)](#page-845-2) label [\(1598\)](#page-866-5) waves%coherentwave(:)%composition%label (vecstring type) [\(9.5.1.2.11\)](#page-845-3) compositions [\(1582\)](#page-861-4) waves%coherentwave(:)%compositions (compositions type) [\(9.5.1.3.88\)](#page-867-2) nuclei [\(1602\)](#page-867-3) waves%coherentwave(:)%compositions%nuclei(:) (nuclei) [\(9.5.1.3.259\)](#page-910-2) zn [\(1773\)](#page-910-3) waves%coherentwave(:)%compositions%nuclei(:)%zn (float) [\(9.5.1.1.1\)](#page-844-1) amn [\(1773\)](#page-910-3) waves%coherentwave(:)%compositions%nuclei(:)%amn (float) [\(9.5.1.1.1\)](#page-844-1) label [\(1773\)](#page-910-3) waves%coherentwave(:)%compositions%nuclei(:)%label (string) [\(9.5.1.1.3\)](#page-844-0) ions [\(1602\)](#page-867-3) waves%coherentwave(:)%compositions%ions(:) (ions) [\(9.5.1.3.219\)](#page-901-0) nucindex [\(1733\)](#page-901-1) waves%coherentwave(:)%compositions%ions(:)%nucindex (integer) [\(9.5.1.1.2\)](#page-844-2) zion [\(1733\)](#page-901-1) waves%coherentwave(:)%compositions%ions(:)%zion (float) [\(9.5.1.1.1\)](#page-844-1) imp flag [\(1733\)](#page-901-1) waves%coherentwave(:)%compositions%ions(:)%imp flag (integer) [\(9.5.1.1.2\)](#page-844-2) label [\(1733\)](#page-901-1) waves%coherentwave(:)%compositions%ions(:)%label (string) [\(9.5.1.1.3\)](#page-844-0) impurities [\(1602\)](#page-867-3) waves%coherentwave(:)%compositions%impurities(:) (impurities) [\(9.5.1.3.216\)](#page-900-3) nucindex [\(1730\)](#page-900-4) waves%coherentwave(:)%compositions%impurities(:)%nucindex (integer) [\(9.5.1.1.2\)](#page-844-2) i.ion [\(1730\)](#page-900-4) waves%coherentwave(:)%compositions%impurities(:)%i.ion (integer) [\(9.5.1.1.2\)](#page-844-2) nzimp [\(1730\)](#page-900-4) waves%coherentwave(:)%compositions%impurities(:)%nzimp (integer) [\(9.5.1.1.2\)](#page-844-2) zmin [\(1730\)](#page-900-4) waves%coherentwave(:)%compositions%impurities(:)%zmin (vecflt type) [\(9.5.1.2.9\)](#page-845-0) zmax [\(1730\)](#page-900-4) waves%coherentwave(:)%compositions%impurities(:)%zmax (vecflt type) [\(9.5.1.2.9\)](#page-845-0) label [\(1730\)](#page-900-4) waves%coherentwave(:)%compositions%impurities(:)%label (vecstring type) [\(9.5.1.2.11\)](#page-845-3) neutralscomp [\(1602\)](#page-867-3) waves%coherentwave(:)%compositions%neutralscomp(:) (composition neutralscomp) [\(9.5.1.3.87\)](#page-867-4) neutcomp [\(1601\)](#page-867-5) waves%coherentwave(:)%compositions%neutralscomp(:)%neutcomp(:) (composition neutrals neutcomp) [\(9.5.1.3.86\)](#page-867-6) nucindex [\(1600\)](#page-867-7) waves%coherentwave(:)%compositions%neutralscomp(:)%neutcomp(:)%nucindex (integer)  $(9.5.1.1.2)$ multiplicity [\(1600\)](#page-867-7) waves%coherentwave(:)%compositions%neutralscomp(:)%neutcomp(:)%multiplicity (integer) [\(9.5.1.1.2\)](#page-844-2) type [\(1601\)](#page-867-5) waves%coherentwave(:)%compositions%neutralscomp(:)%type(:) (identifier) [\(9.5.1.3.214\)](#page-900-0) id [\(1728\)](#page-900-1) waves%coherentwave(:)%compositions%neutralscomp(:)%type(:)%id (string) [\(9.5.1.1.3\)](#page-844-0) flag [\(1728\)](#page-900-1) waves%coherentwave(:)%compositions%neutralscomp(:)%type(:)%flag (integer) [\(9.5.1.1.2\)](#page-844-2) description [\(1728\)](#page-900-1) waves%coherentwave(:)%compositions%neutralscomp(:)%type(:)%description (string) [\(9.5.1.1.3\)](#page-844-0) label [\(1601\)](#page-867-5) waves%coherentwave(:)%compositions%neutralscomp(:)%label (string) [\(9.5.1.1.3\)](#page-844-0) edgespecies [\(1602\)](#page-867-3) waves%coherentwave(:)%compositions%edgespecies(:) (edgespecies) [\(9.5.1.3.170\)](#page-888-0) nucindex [\(1684\)](#page-888-1) waves%coherentwave(:)%compositions%edgespecies(:)%nucindex (integer) [\(9.5.1.1.2\)](#page-844-2) zmin [\(1684\)](#page-888-1) waves%coherentwave(:)%compositions%edgespecies(:)%zmin (float) [\(9.5.1.1.1\)](#page-844-1) zmax [\(1684\)](#page-888-1) waves%coherentwave(:)%compositions%edgespecies(:)%zmax (float) [\(9.5.1.1.1\)](#page-844-1) label [\(1684\)](#page-888-1) waves%coherentwave(:)%compositions%edgespecies(:)%label (string) [\(9.5.1.1.3\)](#page-844-0) signature [\(1602\)](#page-867-3) waves%coherentwave(:)%compositions%signature (identifier) [\(9.5.1.3.214\)](#page-900-0) id [\(1728\)](#page-900-1) waves%coherentwave(:)%compositions%signature%id (string) [\(9.5.1.1.3\)](#page-844-0) flag [\(1728\)](#page-900-1) waves%coherentwave(:)%compositions%signature%flag (integer) [\(9.5.1.1.2\)](#page-844-2) description [\(1728\)](#page-900-1) waves%coherentwave(:)%compositions%signature%description (string) [\(9.5.1.1.3\)](#page-844-0) global param [\(1582\)](#page-861-4) waves%coherentwave(:)%global param (waves global param) [\(9.5.1.3.429\)](#page-954-0) frequency [\(1943\)](#page-954-1) waves%coherentwave(:)%global param%frequency (float) [\(9.5.1.1.1\)](#page-844-1) name [\(1943\)](#page-954-1) waves%coherentwave(:)%global param%name (string) [\(9.5.1.1.3\)](#page-844-0) type [\(1943\)](#page-954-1) waves%coherentwave(:)%global param%type (string) [\(9.5.1.1.3\)](#page-844-0) ntor [\(1943\)](#page-954-1) waves%coherentwave(:)%global param%ntor (vecint type) [\(9.5.1.2.10\)](#page-845-2) f assumption [\(1943\)](#page-954-1) waves%coherentwave(:)%global param%f assumption (vecint type) [\(9.5.1.2.10\)](#page-845-2) power tot [\(1943\)](#page-954-1) waves%coherentwave(:)%global param%power tot (float) [\(9.5.1.1.1\)](#page-844-1) p\_frac\_ntor [\(1943\)](#page-954-1) waves%coherentwave(:)%global\_param%p\_frac\_ntor (vecflt\_type) [\(9.5.1.2.9\)](#page-845-0)

pow i [\(1943\)](#page-954-1) waves%coherentwave(:)%global param%pow i (vecflt type) [\(9.5.1.2.9\)](#page-845-0) pow e [\(1943\)](#page-954-1) waves%coherentwave(:)%global param%pow e (float) [\(9.5.1.1.1\)](#page-844-1) pow ntor i [\(1943\)](#page-954-1) waves%coherentwave(:)%global param%pow ntor i (matflt type) [\(9.5.1.2.7\)](#page-844-3) pow ntor e [\(1943\)](#page-954-1) waves%coherentwave(:)%global param%pow ntor e (vecflt type) [\(9.5.1.2.9\)](#page-845-0) cur tor [\(1943\)](#page-954-1) waves%coherentwave(:)%global param%cur tor (float) [\(9.5.1.1.1\)](#page-844-1) cur tor ntor [\(1943\)](#page-954-1) waves%coherentwave(:)%global param%cur tor ntor (vecflt type) [\(9.5.1.2.9\)](#page-845-0) code type [\(1943\)](#page-954-1) waves%coherentwave(:)%global param%code type (integer) [\(9.5.1.1.2\)](#page-844-2) toroid field [\(1943\)](#page-954-1) waves%coherentwave(:)%global param%toroid field (b0r0) [\(9.5.1.3.56\)](#page-858-0) r0 [\(1570\)](#page-858-1) waves%coherentwave(:)%global param%toroid field%r0 (float) [\(9.5.1.1.1\)](#page-844-1) b0 [\(1570\)](#page-858-1) waves%coherentwave(:)%global param%toroid field%b0 (float) [\(9.5.1.1.1\)](#page-844-1) grid 1d [\(1582\)](#page-861-4) waves%coherentwave(:)%grid 1d (waves grid 1d) [\(9.5.1.3.430\)](#page-954-2) rho tor norm [\(1944\)](#page-954-3) waves%coherentwave(:)%grid 1d%rho tor norm (vecflt type) [\(9.5.1.2.9\)](#page-845-0) rho tor [\(1944\)](#page-954-3) waves%coherentwave(:)%grid 1d%rho tor (vecflt type) [\(9.5.1.2.9\)](#page-845-0) psi [\(1944\)](#page-954-3) waves%coherentwave(:)%grid 1d%psi (vecflt type) [\(9.5.1.2.9\)](#page-845-0) grid 2d [\(1582\)](#page-861-4) waves%coherentwave(:)%grid 2d (waves grid 2d) [\(9.5.1.3.431\)](#page-955-0) grid type [\(1945\)](#page-955-1) waves%coherentwave(:)%grid 2d%grid type (integer) [\(9.5.1.1.2\)](#page-844-2) rho tor norm [\(1945\)](#page-955-1) waves%coherentwave(:)%grid 2d%rho tor norm (matflt type) [\(9.5.1.2.7\)](#page-844-3) rho tor [\(1945\)](#page-955-1) waves%coherentwave(:)%grid 2d%rho tor (matflt type) [\(9.5.1.2.7\)](#page-844-3) psi [\(1945\)](#page-955-1) waves%coherentwave(:)%grid 2d%psi (matflt type) [\(9.5.1.2.7\)](#page-844-3) theta [\(1945\)](#page-955-1) waves%coherentwave(:)%grid\_2d%theta (matflt\_type) [\(9.5.1.2.7\)](#page-844-3) r [\(1945\)](#page-955-1) waves%coherentwave(:)%grid 2d%r (matflt type) [\(9.5.1.2.7\)](#page-844-3) z [\(1945\)](#page-955-1) waves%coherentwave(:)%grid 2d%z (matflt type) [\(9.5.1.2.7\)](#page-844-3) theta info [\(1945\)](#page-955-1) waves%coherentwave(:)%grid 2d%theta info (theta info) [\(9.5.1.3.394\)](#page-945-4) angl type [\(1908\)](#page-945-5) waves%coherentwave(:)%grid 2d%theta info%angl type (integer) [\(9.5.1.1.2\)](#page-844-2) th2th pol [\(1908\)](#page-945-5) waves%coherentwave(:)%grid 2d%theta info%th2th pol (matflt type) [\(9.5.1.2.7\)](#page-844-3) profiles 1d [\(1582\)](#page-861-4) waves%coherentwave(:)%profiles 1d (waves profiles 1d) [\(9.5.1.3.432\)](#page-955-2) powd tot [\(1946\)](#page-955-3) waves%coherentwave(:)%profiles 1d%powd tot (vecflt type) [\(9.5.1.2.9\)](#page-845-0) powd e [\(1946\)](#page-955-3) waves%coherentwave(:)%profiles 1d%powd e (vecflt type) [\(9.5.1.2.9\)](#page-845-0) powd.i [\(1946\)](#page-955-3) waves%coherentwave(:)%profiles.1d%powd.i (matflt.type) [\(9.5.1.2.7\)](#page-844-3) powd ntor [\(1946\)](#page-955-3) waves%coherentwave(:)%profiles 1d%powd ntor (matflt type) [\(9.5.1.2.7\)](#page-844-3) powd ntor e [\(1946\)](#page-955-3) waves%coherentwave(:)%profiles 1d%powd ntor e (matflt type) [\(9.5.1.2.7\)](#page-844-3) powd ntor i [\(1946\)](#page-955-3) waves%coherentwave(:)%profiles 1d%powd ntor i (array3dflt type) [\(9.5.1.2.1\)](#page-844-4) curd tor [\(1946\)](#page-955-3) waves%coherentwave(:)%profiles 1d%curd tor (vecflt type) [\(9.5.1.2.9\)](#page-845-0) curd torntor [\(1946\)](#page-955-3) waves%coherentwave(:)%profiles 1d%curd torntor (matflt type) [\(9.5.1.2.7\)](#page-844-3) pow tot [\(1946\)](#page-955-3) waves%coherentwave(:)%profiles 1d%pow tot (vecflt type) [\(9.5.1.2.9\)](#page-845-0) pow e [\(1946\)](#page-955-3) waves%coherentwave(:)%profiles 1d%pow e (vecflt type) [\(9.5.1.2.9\)](#page-845-0) pow i [\(1946\)](#page-955-3) waves%coherentwave(:)%profiles 1d%pow i (matflt type) [\(9.5.1.2.7\)](#page-844-3) pow ntor [\(1946\)](#page-955-3) waves%coherentwave(:)%profiles 1d%pow ntor (array3dflt\_type) [\(9.5.1.2.1\)](#page-844-4) pow ntor e [\(1946\)](#page-955-3) waves%coherentwave(:)%profiles 1d%pow ntor e (matflt type) [\(9.5.1.2.7\)](#page-844-3) pow ntor i [\(1946\)](#page-955-3) waves%coherentwave(:)%profiles 1d%pow ntor i (array3dflt type) [\(9.5.1.2.1\)](#page-844-4) curd par [\(1946\)](#page-955-3) waves%coherentwave(:)%profiles 1d%curd par (vecflt type) [\(9.5.1.2.9\)](#page-845-0) curd parntor [\(1946\)](#page-955-3) waves%coherentwave(:)%profiles 1d%curd parntor (matflt type) [\(9.5.1.2.7\)](#page-844-3) cur tor [\(1946\)](#page-955-3) waves%coherentwave(:)%profiles 1d%cur tor (vecflt type) [\(9.5.1.2.9\)](#page-845-0) cur tor ntor [\(1946\)](#page-955-3) waves%coherentwave(:)%profiles 1d%cur tor ntor (matflt type) [\(9.5.1.2.7\)](#page-844-3) profiles 2d [\(1582\)](#page-861-4) waves%coherentwave(:)%profiles 2d (waves profiles 2d) [\(9.5.1.3.433\)](#page-955-4) powd tot [\(1947\)](#page-956-1) waves%coherentwave(:)%profiles 2d%powd tot (matflt type) [\(9.5.1.2.7\)](#page-844-3) powd e [\(1947\)](#page-956-1) waves%coherentwave(:)%profiles 2d%powd e (matflt type) [\(9.5.1.2.7\)](#page-844-3) powd i [\(1947\)](#page-956-1) waves%coherentwave(:)%profiles 2d%powd i (array3dflt type) [\(9.5.1.2.1\)](#page-844-4) powd ntor [\(1947\)](#page-956-1) waves%coherentwave(:)%profiles 2d%powd ntor (array3dflt type) [\(9.5.1.2.1\)](#page-844-4) powd ntor e [\(1947\)](#page-956-1) waves%coherentwave(:)%profiles 2d%powd ntor e (array3dflt type) [\(9.5.1.2.1\)](#page-844-4) powd ntor i [\(1947\)](#page-956-1) waves%coherentwave(:)%profiles 2d%powd ntor i (array4dflt type) [\(9.5.1.2.3\)](#page-844-5) powd iharm [\(1947\)](#page-956-1) waves%coherentwave(:)%profiles 2d%powd iharm (array5dflt type) [\(9.5.1.2.4\)](#page-844-6) beamtracing [\(1582\)](#page-861-4) waves%coherentwave(:)%beamtracing(:) (beamtracing) [\(9.5.1.3.58\)](#page-859-0) npoints [\(1572\)](#page-859-1) waves%coherentwave(:)%beamtracing(:)%npoints (integer) [\(9.5.1.1.2\)](#page-844-2) power [\(1572\)](#page-859-1) waves%coherentwave(:)%beamtracing(:)%power (float) [\(9.5.1.1.1\)](#page-844-1) dnpar [\(1572\)](#page-859-1) waves%coherentwave(:)%beamtracing(:)%dnpar (vecflt type) [\(9.5.1.2.9\)](#page-845-0) length [\(1572\)](#page-859-1) waves%coherentwave(:)%beamtracing(:)%length (vecflt type) [\(9.5.1.2.9\)](#page-845-0) position [\(1572\)](#page-859-1) waves%coherentwave(:)%beamtracing(:)%position (waves rtposition) [\(9.5.1.3.434\)](#page-956-2) r [\(1948\)](#page-956-3) waves%coherentwave(:)%beamtracing(:)%position%r (vecflt type) [\(9.5.1.2.9\)](#page-845-0) z [\(1948\)](#page-956-3) waves%coherentwave(:)%beamtracing(:)%position%z (vecflt type) [\(9.5.1.2.9\)](#page-845-0) phi [\(1948\)](#page-956-3) waves%coherentwave(:)%beamtracing(:)%position%phi (vecflt type) [\(9.5.1.2.9\)](#page-845-0)

psi [\(1948\)](#page-956-3) waves%coherentwave(:)%beamtracing(:)%position%psi (vecflt type) [\(9.5.1.2.9\)](#page-845-0) theta [\(1948\)](#page-956-3) waves%coherentwave(:)%beamtracing(:)%position%theta (vecflt type) [\(9.5.1.2.9\)](#page-845-0) wavevector [\(1572\)](#page-859-1) waves%coherentwave(:)%beamtracing(:)%wavevector (waves rtwavevector) [\(9.5.1.3.435\)](#page-956-4) kr [\(1949\)](#page-956-5) waves%coherentwave(:)%beamtracing(:)%wavevector%kr (vecflt type) [\(9.5.1.2.9\)](#page-845-0) kz [\(1949\)](#page-956-5) waves%coherentwave(:)%beamtracing(:)%wavevector%kz (vecflt type) [\(9.5.1.2.9\)](#page-845-0) kphi [\(1949\)](#page-956-5) waves%coherentwave(:)%beamtracing(:)%wavevector%kphi (vecflt type) [\(9.5.1.2.9\)](#page-845-0) npar [\(1949\)](#page-956-5) waves%coherentwave(:)%beamtracing(:)%wavevector%npar (vecflt type) [\(9.5.1.2.9\)](#page-845-0) nperp [\(1949\)](#page-956-5) waves%coherentwave(:)%beamtracing(:)%wavevector%nperp (vecflt\_type) [\(9.5.1.2.9\)](#page-845-0) ntor [\(1949\)](#page-956-5) waves%coherentwave(:)%beamtracing(:)%wavevector%ntor (vecflt type) [\(9.5.1.2.9\)](#page-845-0) var ntor [\(1949\)](#page-956-5) waves%coherentwave(:)%beamtracing(:)%wavevector%var ntor (integer) [\(9.5.1.1.2\)](#page-844-2) polarization [\(1572\)](#page-859-1) waves%coherentwave(:)%beamtracing(:)%polarization (polarization) [\(9.5.1.3.285\)](#page-916-0) epol p re [\(1799\)](#page-917-0) waves%coherentwave(:)%beamtracing(:)%polarization%epol p re (vecflt type) [\(9.5.1.2.9\)](#page-845-0) epol p im [\(1799\)](#page-917-0) waves%coherentwave(:)%beamtracing(:)%polarization%epol p im (vecflt type) [\(9.5.1.2.9\)](#page-845-0) epol m re [\(1799\)](#page-917-0) waves%coherentwave(:)%beamtracing(:)%polarization%epol m re (vecflt type) [\(9.5.1.2.9\)](#page-845-0) epol\_m\_im [\(1799\)](#page-917-0) waves%coherentwave(:)%beamtracing(:)%polarization%epol\_m\_im (vecflt\_type) [\(9.5.1.2.9\)](#page-845-0) epol par re [\(1799\)](#page-917-0) waves%coherentwave(:)%beamtracing(:)%polarization%epol par re (vecflt type) [\(9.5.1.2.9\)](#page-845-0) epol par im [\(1799\)](#page-917-0) waves%coherentwave(:)%beamtracing(:)%polarization%epol par im (vecflt type) [\(9.5.1.2.9\)](#page-845-0) powerflow [\(1572\)](#page-859-1) waves%coherentwave(:)%beamtracing(:)%powerflow (powerflow) [\(9.5.1.3.286\)](#page-917-1) phi perp [\(1800\)](#page-917-2) waves%coherentwave(:)%beamtracing(:)%powerflow%phi perp (vecflt type) [\(9.5.1.2.9\)](#page-845-0) phi\_par [\(1800\)](#page-917-2) waves%coherentwave(:)%beamtracing(:)%powerflow%phi\_par (vecflt\_type) [\(9.5.1.2.9\)](#page-845-0) power e [\(1800\)](#page-917-2) waves%coherentwave(:)%beamtracing(:)%powerflow%power e (vecflt type) [\(9.5.1.2.9\)](#page-845-0) power i [\(1800\)](#page-917-2) waves%coherentwave(:)%beamtracing(:)%powerflow%power i (matflt type) [\(9.5.1.2.7\)](#page-844-3) fullwave [\(1582\)](#page-861-4) waves%coherentwave(:)%fullwave (fullwave) [\(9.5.1.3.190\)](#page-894-0) grid [\(1704\)](#page-894-1) waves%coherentwave(:)%fullwave%grid (complexgrid) [\(9.5.1.3.71\)](#page-862-0) uid [\(1585\)](#page-862-1) waves%coherentwave(:)%fullwave%grid%uid (integer) [\(9.5.1.1.2\)](#page-844-2) id [\(1585\)](#page-862-1) waves%coherentwave(:)%fullwave%grid%id (string) [\(9.5.1.1.3\)](#page-844-0) spaces [\(1585\)](#page-862-1) waves%coherentwave(:)%fullwave%grid%spaces(:) (complexgrid space) [\(9.5.1.3.80\)](#page-865-0) geotype [\(1594\)](#page-865-1) waves%coherentwave(:)%fullwave%grid%spaces(:)%geotype (vecint type) [\(9.5.1.2.10\)](#page-845-2) geotypeid [\(1594\)](#page-865-1) waves%coherentwave(:)%fullwave%grid%spaces(:)%geotypeid (vecstring type) [\(9.5.1.2.11\)](#page-845-3) coordtype [\(1594\)](#page-865-1) waves%coherentwave(:)%fullwave%grid%spaces(:)%coordtype (matint type) [\(9.5.1.2.8\)](#page-845-1) objects [\(1594\)](#page-865-1) waves%coherentwave(:)%fullwave%grid%spaces(:)%objects(:) (objects) [\(9.5.1.3.260\)](#page-910-0) boundary [\(1774\)](#page-910-1) waves%coherentwave(:)%fullwave%grid%spaces(:)%objects(:)%boundary (matint type) [\(9.5.1.2.8\)](#page-845-1) neighbour [\(1774\)](#page-910-1) waves%coherentwave(:)%fullwave%grid%spaces(:)%objects(:)%neighbour (array3dint\_type)  $(9.51.2.2)$ geo [\(1774\)](#page-910-1) waves%coherentwave(:)%fullwave%grid%spaces(:)%objects(:)%geo (array4dflt type) [\(9.5.1.2.3\)](#page-844-5) measure [\(1774\)](#page-910-1) waves%coherentwave(:)%fullwave%grid%spaces(:)%objects(:)%measure (matflt type)  $(9.5.1.2.7)$ xpoints [\(1594\)](#page-865-1) waves%coherentwave(:)%fullwave%grid%spaces(:)%xpoints (vecint type) [\(9.5.1.2.10\)](#page-845-2) subgrids [\(1585\)](#page-862-1) waves%coherentwave(:)%fullwave%grid%subgrids(:) (complexgrid subgrid) [\(9.5.1.3.81\)](#page-865-2) id [\(1595\)](#page-865-3) waves%coherentwave(:)%fullwave%grid%subgrids(:)%id (string) [\(9.5.1.1.3\)](#page-844-0) list [\(1595\)](#page-865-3) waves%coherentwave(:)%fullwave%grid%subgrids(:)%list(:) (complexgrid objectlist) [\(9.5.1.3.75\)](#page-863-0) cls [\(1589\)](#page-863-1) waves%coherentwave(:)%fullwave%grid%subgrids(:)%list(:)%cls (vecint type) [\(9.5.1.2.10\)](#page-845-2) indset [\(1589\)](#page-863-1) waves%coherentwave(:)%fullwave%grid%subgrids(:)%list(:)%indset(:) (complexgrid indexlist) [\(9.5.1.3.73\)](#page-863-2) range [\(1587\)](#page-863-3) waves%coherentwave(:)%fullwave%grid%subgrids(:)%list(:)%indset(:)%range (vecint type)  $(9.5.1.2.10)$ ind [\(1587\)](#page-863-3) waves%coherentwave(:)%fullwave%grid%subgrids(:)%list(:)%indset(:)%ind (vecint type) [\(9.5.1.2.10\)](#page-845-2) ind [\(1589\)](#page-863-1) waves%coherentwave(:)%fullwave%grid%subgrids(:)%list(:)%ind (matint type) [\(9.5.1.2.8\)](#page-845-1) metric [\(1585\)](#page-862-1) waves%coherentwave(:)%fullwave%grid%metric (complexgrid metric) [\(9.5.1.3.74\)](#page-863-4) measure [\(1588\)](#page-863-5) waves%coherentwave(:)%fullwave%grid%metric%measure(:) (complexgrid scalar) [\(9.5.1.3.76\)](#page-864-0) griduid [\(1590\)](#page-864-1) waves%coherentwave(:)%fullwave%grid%metric%measure(:)%griduid (integer) [\(9.5.1.1.2\)](#page-844-2) subgrid [\(1590\)](#page-864-1) waves%coherentwave(:)%fullwave%grid%metric%measure(:)%subgrid (integer) [\(9.5.1.1.2\)](#page-844-2) scalar [\(1590\)](#page-864-1) waves%coherentwave(:)%fullwave%grid%metric%measure(:)%scalar (vecflt type) [\(9.5.1.2.9\)](#page-845-0) vector [\(1590\)](#page-864-1) waves%coherentwave(:)%fullwave%grid%metric%measure(:)%vector (matflt type) [\(9.5.1.2.7\)](#page-844-3) matrix [\(1590\)](#page-864-1) waves%coherentwave(:)%fullwave%grid%metric%measure(:)%matrix (array3dflt type)  $(9.5.1.2.1)$ g11 [\(1588\)](#page-863-5) waves%coherentwave(:)%fullwave%grid%metric%g11(:) (complexgrid scalar) [\(9.5.1.3.76\)](#page-864-0) griduid [\(1590\)](#page-864-1) waves%coherentwave(:)%fullwave%grid%metric%g11(:)%griduid (integer) [\(9.5.1.1.2\)](#page-844-2) subgrid [\(1590\)](#page-864-1) waves%coherentwave(:)%fullwave%grid%metric%g11(:)%subgrid (integer) [\(9.5.1.1.2\)](#page-844-2) scalar [\(1590\)](#page-864-1) waves%coherentwave(:)%fullwave%grid%metric%g11(:)%scalar (vecflt type) [\(9.5.1.2.9\)](#page-845-0)

vector [\(1590\)](#page-864-1) waves%coherentwave(:)%fullwave%grid%metric%g11(:)%vector (matflt\_type) [\(9.5.1.2.7\)](#page-844-3) matrix [\(1590\)](#page-864-1) waves%coherentwave(:)%fullwave%grid%metric%g11(:)%matrix (array3dflt type) [\(9.5.1.2.1\)](#page-844-4) g12 [\(1588\)](#page-863-5) waves%coherentwave(:)%fullwave%grid%metric%g12(:) (complexgrid scalar) [\(9.5.1.3.76\)](#page-864-0) griduid [\(1590\)](#page-864-1) waves%coherentwave(:)%fullwave%grid%metric%g12(:)%griduid (integer) [\(9.5.1.1.2\)](#page-844-2) subgrid [\(1590\)](#page-864-1) waves%coherentwave(:)%fullwave%grid%metric%g12(:)%subgrid (integer) [\(9.5.1.1.2\)](#page-844-2) scalar [\(1590\)](#page-864-1) waves%coherentwave(:)%fullwave%grid%metric%g12(:)%scalar (vecflt type) [\(9.5.1.2.9\)](#page-845-0) vector [\(1590\)](#page-864-1) waves%coherentwave(:)%fullwave%grid%metric%g12(:)%vector (matflt type) [\(9.5.1.2.7\)](#page-844-3) matrix [\(1590\)](#page-864-1) waves%coherentwave(:)%fullwave%grid%metric%g12(:)%matrix (array3dflt type) [\(9.5.1.2.1\)](#page-844-4) g13 [\(1588\)](#page-863-5) waves%coherentwave(:)%fullwave%grid%metric%g13(:) (complexgrid scalar) [\(9.5.1.3.76\)](#page-864-0) griduid [\(1590\)](#page-864-1) waves%coherentwave(:)%fullwave%grid%metric%g13(:)%griduid (integer) [\(9.5.1.1.2\)](#page-844-2) subgrid [\(1590\)](#page-864-1) waves%coherentwave(:)%fullwave%grid%metric%g13(:)%subgrid (integer) [\(9.5.1.1.2\)](#page-844-2) scalar [\(1590\)](#page-864-1) waves%coherentwave(:)%fullwave%grid%metric%g13(:)%scalar (vecflt type) [\(9.5.1.2.9\)](#page-845-0) vector [\(1590\)](#page-864-1) waves%coherentwave(:)%fullwave%grid%metric%g13(:)%vector (matflt type) [\(9.5.1.2.7\)](#page-844-3) matrix [\(1590\)](#page-864-1) waves%coherentwave(:)%fullwave%grid%metric%g13(:)%matrix (array3dflt\_type) [\(9.5.1.2.1\)](#page-844-4) g22 [\(1588\)](#page-863-5) waves%coherentwave(:)%fullwave%grid%metric%g22(:) (complexgrid scalar) [\(9.5.1.3.76\)](#page-864-0) griduid [\(1590\)](#page-864-1) waves%coherentwave(:)%fullwave%grid%metric%g22(:)%griduid (integer) [\(9.5.1.1.2\)](#page-844-2) subgrid [\(1590\)](#page-864-1) waves%coherentwave(:)%fullwave%grid%metric%g22(:)%subgrid (integer) [\(9.5.1.1.2\)](#page-844-2) scalar [\(1590\)](#page-864-1) waves%coherentwave(:)%fullwave%grid%metric%g22(:)%scalar (vecflt type) [\(9.5.1.2.9\)](#page-845-0) vector [\(1590\)](#page-864-1) waves%coherentwave(:)%fullwave%grid%metric%g22(:)%vector (matflt type) [\(9.5.1.2.7\)](#page-844-3) matrix [\(1590\)](#page-864-1) waves%coherentwave(:)%fullwave%grid%metric%g22(:)%matrix (array3dflt type) [\(9.5.1.2.1\)](#page-844-4) g23 [\(1588\)](#page-863-5) waves%coherentwave(:)%fullwave%grid%metric%g23(:) (complexgrid scalar) [\(9.5.1.3.76\)](#page-864-0) griduid [\(1590\)](#page-864-1) waves%coherentwave(:)%fullwave%grid%metric%g23(:)%griduid (integer) [\(9.5.1.1.2\)](#page-844-2) subgrid [\(1590\)](#page-864-1) waves%coherentwave(:)%fullwave%grid%metric%g23(:)%subgrid (integer) [\(9.5.1.1.2\)](#page-844-2) scalar [\(1590\)](#page-864-1) waves%coherentwave(:)%fullwave%grid%metric%g23(:)%scalar (vecflt type) [\(9.5.1.2.9\)](#page-845-0) vector [\(1590\)](#page-864-1) waves%coherentwave(:)%fullwave%grid%metric%g23(:)%vector (matflt type) [\(9.5.1.2.7\)](#page-844-3) matrix [\(1590\)](#page-864-1) waves%coherentwave(:)%fullwave%grid%metric%g23(:)%matrix (array3dflt type) [\(9.5.1.2.1\)](#page-844-4) g33 [\(1588\)](#page-863-5) waves%coherentwave(:)%fullwave%grid%metric%g33(:) (complexgrid scalar) [\(9.5.1.3.76\)](#page-864-0) griduid [\(1590\)](#page-864-1) waves%coherentwave(:)%fullwave%grid%metric%g33(:)%griduid (integer) [\(9.5.1.1.2\)](#page-844-2) subgrid [\(1590\)](#page-864-1) waves%coherentwave(:)%fullwave%grid%metric%g33(:)%subgrid (integer) [\(9.5.1.1.2\)](#page-844-2) scalar [\(1590\)](#page-864-1) waves%coherentwave(:)%fullwave%grid%metric%g33(:)%scalar (vecflt type) [\(9.5.1.2.9\)](#page-845-0) vector [\(1590\)](#page-864-1) waves%coherentwave(:)%fullwave%grid%metric%g33(:)%vector (matflt\_type) [\(9.5.1.2.7\)](#page-844-3) matrix [\(1590\)](#page-864-1) waves%coherentwave(:)%fullwave%grid%metric%g33(:)%matrix (array3dflt\_type) [\(9.5.1.2.1\)](#page-844-4) jacobian [\(1588\)](#page-863-5) waves%coherentwave(:)%fullwave%grid%metric%jacobian(:) (complexgrid scalar) [\(9.5.1.3.76\)](#page-864-0) griduid [\(1590\)](#page-864-1) waves%coherentwave(:)%fullwave%grid%metric%jacobian(:)%griduid (integer) [\(9.5.1.1.2\)](#page-844-2) subgrid [\(1590\)](#page-864-1) waves%coherentwave(:)%fullwave%grid%metric%jacobian(:)%subgrid (integer) [\(9.5.1.1.2\)](#page-844-2) scalar [\(1590\)](#page-864-1) waves%coherentwave(:)%fullwave%grid%metric%jacobian(:)%scalar (vecflt type) [\(9.5.1.2.9\)](#page-845-0) vector [\(1590\)](#page-864-1) waves%coherentwave(:)%fullwave%grid%metric%jacobian(:)%vector (matflt type) [\(9.5.1.2.7\)](#page-844-3) matrix [\(1590\)](#page-864-1) waves%coherentwave(:)%fullwave%grid%metric%jacobian(:)%matrix (array3dflt type)  $(9.5.1.2.1)$ geo [\(1585\)](#page-862-1) waves%coherentwave(:)%fullwave%grid%geo(:) (complexgrid geo global) [\(9.5.1.3.72\)](#page-862-2) geotype [\(1586\)](#page-863-6) waves%coherentwave(:)%fullwave%grid%geo(:)%geotype (integer) [\(9.5.1.1.2\)](#page-844-2) geotypeid [\(1586\)](#page-863-6) waves%coherentwave(:)%fullwave%grid%geo(:)%geotypeid (string) [\(9.5.1.1.3\)](#page-844-0) coordtype [\(1586\)](#page-863-6) waves%coherentwave(:)%fullwave%grid%geo(:)%coordtype (vecint type) [\(9.5.1.2.10\)](#page-845-2) geo matrix [\(1586\)](#page-863-6) waves%coherentwave(:)%fullwave%grid%geo(:)%geo matrix(:) (complexgrid scalar) [\(9.5.1.3.76\)](#page-864-0) griduid [\(1590\)](#page-864-1) waves%coherentwave(:)%fullwave%grid%geo(:)%geo matrix(:)%griduid (integer) [\(9.5.1.1.2\)](#page-844-2) subgrid [\(1590\)](#page-864-1) waves%coherentwave(:)%fullwave%grid%geo(:)%geo matrix(:)%subgrid (integer) [\(9.5.1.1.2\)](#page-844-2) scalar [\(1590\)](#page-864-1) waves%coherentwave(:)%fullwave%grid%geo(:)%geo matrix(:)%scalar (vecflt type)  $(9.5.1.2.9)$ vector [\(1590\)](#page-864-1) waves%coherentwave(:)%fullwave%grid%geo(:)%geo matrix(:)%vector (matflt type) [\(9.5.1.2.7\)](#page-844-3) matrix [\(1590\)](#page-864-1) waves%coherentwave(:)%fullwave%grid%geo(:)%geo matrix(:)%matrix (array3dflt type)  $(9.5.1.2.1)$ measure [\(1586\)](#page-863-6) waves%coherentwave(:)%fullwave%grid%geo(:)%measure(:) (complexgrid scalar) [\(9.5.1.3.76\)](#page-864-0) griduid [\(1590\)](#page-864-1) waves%coherentwave(:)%fullwave%grid%geo(:)%measure(:)%griduid (integer) [\(9.5.1.1.2\)](#page-844-2) subgrid [\(1590\)](#page-864-1) waves%coherentwave(:)%fullwave%grid%geo(:)%measure(:)%subgrid (integer) [\(9.5.1.1.2\)](#page-844-2) scalar [\(1590\)](#page-864-1) waves%coherentwave(:)%fullwave%grid%geo(:)%measure(:)%scalar (vecflt type) [\(9.5.1.2.9\)](#page-845-0) vector [\(1590\)](#page-864-1) waves%coherentwave(:)%fullwave%grid%geo(:)%measure(:)%vector (matflt type) [\(9.5.1.2.7\)](#page-844-3) matrix [\(1590\)](#page-864-1) waves%coherentwave(:)%fullwave%grid%geo(:)%measure(:)%matrix (array3dflt type)  $(9.5.1.2.1)$ 

bases [\(1585\)](#page-862-1) waves%coherentwave(:)%fullwave%grid%bases(:) (complexgrid vector) [\(9.5.1.3.82\)](#page-866-0) griduid [\(1596\)](#page-866-1) waves%coherentwave(:)%fullwave%grid%bases(:)%griduid (integer) [\(9.5.1.1.2\)](#page-844-2)

label [\(1596\)](#page-866-1) waves%coherentwave(:)%fullwave%grid%bases(:)%label (string) [\(9.5.1.1.3\)](#page-844-0) comp [\(1596\)](#page-866-1) waves%coherentwave(:)%fullwave%grid%bases(:)%comp(:) (complexgrid scalar) [\(9.5.1.3.76\)](#page-864-0) griduid [\(1590\)](#page-864-1) waves%coherentwave(:)%fullwave%grid%bases(:)%comp(:)%griduid (integer) [\(9.5.1.1.2\)](#page-844-2) subgrid [\(1590\)](#page-864-1) waves%coherentwave(:)%fullwave%grid%bases(:)%comp(:)%subgrid (integer) [\(9.5.1.1.2\)](#page-844-2) scalar [\(1590\)](#page-864-1) waves%coherentwave(:)%fullwave%grid%bases(:)%comp(:)%scalar (vecflt type) [\(9.5.1.2.9\)](#page-845-0) vector [\(1590\)](#page-864-1) waves%coherentwave(:)%fullwave%grid%bases(:)%comp(:)%vector (matflt type) [\(9.5.1.2.7\)](#page-844-3) matrix [\(1590\)](#page-864-1) waves%coherentwave(:)%fullwave%grid%bases(:)%comp(:)%matrix (array3dflt type)  $(9.5.1.2.1)$ align [\(1596\)](#page-866-1) waves%coherentwave(:)%fullwave%grid%bases(:)%align (vecint type) [\(9.5.1.2.10\)](#page-845-2) alignid [\(1596\)](#page-866-1) waves%coherentwave(:)%fullwave%grid%bases(:)%alignid (vecstring type) [\(9.5.1.2.11\)](#page-845-3) basis [\(1596\)](#page-866-1) waves%coherentwave(:)%fullwave%grid%bases(:)%basis (integer) [\(9.5.1.1.2\)](#page-844-2) e components [\(1704\)](#page-894-1) waves%coherentwave(:)%fullwave%e components (e components) [\(9.5.1.3.158\)](#page-885-0) e plus [\(1672\)](#page-885-1) waves%coherentwave(:)%fullwave%e components%e plus (complexgrid scalar cplx) [\(9.5.1.3.77\)](#page-864-3) griduid [\(1591\)](#page-864-4) waves%coherentwave(:)%fullwave%e components%e plus%griduid (integer) [\(9.5.1.1.2\)](#page-844-2) subgrid [\(1591\)](#page-864-4) waves%coherentwave(:)%fullwave%e components%e plus%subgrid (integer) [\(9.5.1.1.2\)](#page-844-2) scalar [\(1591\)](#page-864-4) waves%coherentwave(:)%fullwave%e components%e plus%scalar (veccplx type) [\(9.5.1.3.415\)](#page-951-6) re [\(1929\)](#page-951-7) waves%coherentwave(:)%fullwave%e components%e plus%scalar%re (vecflt type) [\(9.5.1.2.9\)](#page-845-0) im [\(1929\)](#page-951-7) waves%coherentwave(:)%fullwave%e components%e plus%scalar%im (vecflt type) [\(9.5.1.2.9\)](#page-845-0) vector [\(1591\)](#page-864-4) waves%coherentwave(:)%fullwave%e components%e plus%vector (matcplx type) [\(9.5.1.3.239\)](#page-905-0) re [\(1753\)](#page-905-1) waves%coherentwave(:)%fullwave%e components%e plus%vector%re (matflt type) [\(9.5.1.2.7\)](#page-844-3) im [\(1753\)](#page-905-1) waves%coherentwave(:)%fullwave%e components%e plus%vector%im (matflt type) [\(9.5.1.2.7\)](#page-844-3) matrix [\(1591\)](#page-864-4) waves%coherentwave(:)%fullwave%e components%e plus%matrix (array3dcplx type) [\(9.5.1.3.55\)](#page-858-2) re [\(1569\)](#page-858-3) waves%coherentwave(:)%fullwave%e components%e plus%matrix%re (array3dflt type)  $(9.5.1.2.1)$ im [\(1569\)](#page-858-3) waves%coherentwave(:)%fullwave%e components%e plus%matrix%im (array3dflt type)  $(9.5.1.2.1)$ e minus [\(1672\)](#page-885-1) waves%coherentwave(:)%fullwave%e components%e minus (complexgrid scalar cplx) [\(9.5.1.3.77\)](#page-864-3) griduid [\(1591\)](#page-864-4) waves%coherentwave(:)%fullwave%e components%e minus%griduid (integer) [\(9.5.1.1.2\)](#page-844-2) subgrid [\(1591\)](#page-864-4) waves%coherentwave(:)%fullwave%e components%e minus%subgrid (integer) [\(9.5.1.1.2\)](#page-844-2) scalar [\(1591\)](#page-864-4) waves%coherentwave(:)%fullwave%e components%e minus%scalar (veccplx type) [\(9.5.1.3.415\)](#page-951-6) re [\(1929\)](#page-951-7) waves%coherentwave(:)%fullwave%e components%e minus%scalar%re (vecflt type) [\(9.5.1.2.9\)](#page-845-0) im [\(1929\)](#page-951-7) waves%coherentwave(:)%fullwave%e components%e minus%scalar%im (vecflt type)  $(9.5.1.2.9)$ vector [\(1591\)](#page-864-4) waves%coherentwave(:)%fullwave%e components%e minus%vector (matcplx type) [\(9.5.1.3.239\)](#page-905-0) re [\(1753\)](#page-905-1) waves%coherentwave(:)%fullwave%e components%e minus%vector%re (matflt type)  $(9.5.1.2.7)$ im [\(1753\)](#page-905-1) waves%coherentwave(:)%fullwave%e components%e minus%vector%im (matflt type)  $(9.5.1.2.7)$ matrix [\(1591\)](#page-864-4) waves%coherentwave(:)%fullwave%e components%e minus%matrix (array3dcplx type) [\(9.5.1.3.55\)](#page-858-2) re [\(1569\)](#page-858-3) waves%coherentwave(:)%fullwave%e components%e minus%matrix%re (array3dflt type)  $(9.5.1.2.1)$ im [\(1569\)](#page-858-3) waves%coherentwave(:)%fullwave%e components%e minus%matrix%im (array3dflt type)  $(9.5.1.2.1)$ e para [\(1672\)](#page-885-1) waves%coherentwave(:)%fullwave%e components%e para (complexgrid scalar cplx) [\(9.5.1.3.77\)](#page-864-3) griduid [\(1591\)](#page-864-4) waves%coherentwave(:)%fullwave%e components%e para%griduid (integer) [\(9.5.1.1.2\)](#page-844-2) subgrid [\(1591\)](#page-864-4) waves%coherentwave(:)%fullwave%e components%e para%subgrid (integer) [\(9.5.1.1.2\)](#page-844-2) scalar [\(1591\)](#page-864-4) waves%coherentwave(:)%fullwave%e components%e para%scalar (veccplx type) [\(9.5.1.3.415\)](#page-951-6) re [\(1929\)](#page-951-7) waves%coherentwave(:)%fullwave%e components%e para%scalar%re (vecflt type) [\(9.5.1.2.9\)](#page-845-0) im [\(1929\)](#page-951-7) waves%coherentwave(:)%fullwave%e components%e para%scalar%im (vecflt type) [\(9.5.1.2.9\)](#page-845-0) vector [\(1591\)](#page-864-4) waves%coherentwave(:)%fullwave%e components%e para%vector (matcplx type) [\(9.5.1.3.239\)](#page-905-0) re [\(1753\)](#page-905-1) waves%coherentwave(:)%fullwave%e components%e para%vector%re (matflt type) [\(9.5.1.2.7\)](#page-844-3)

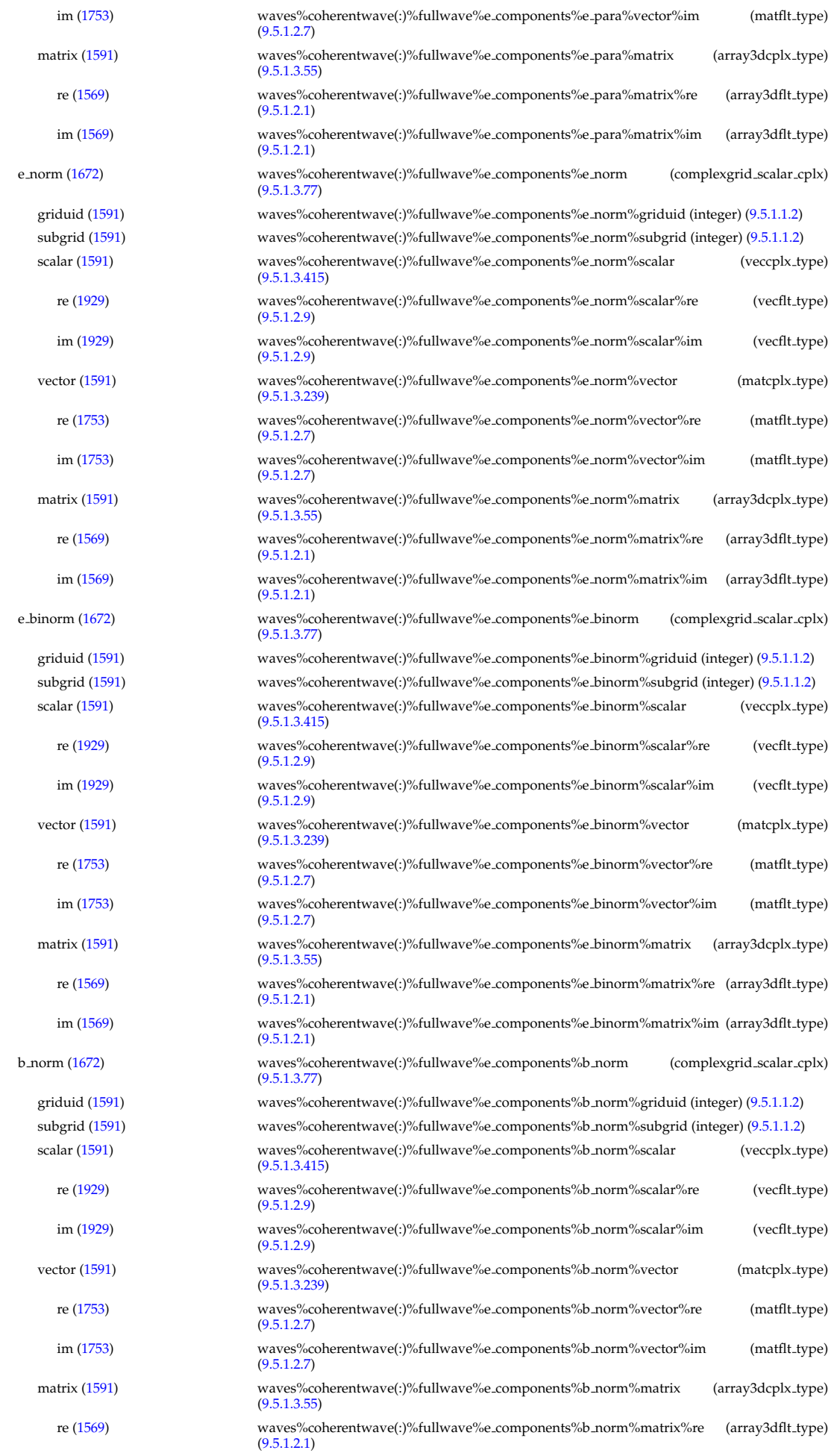

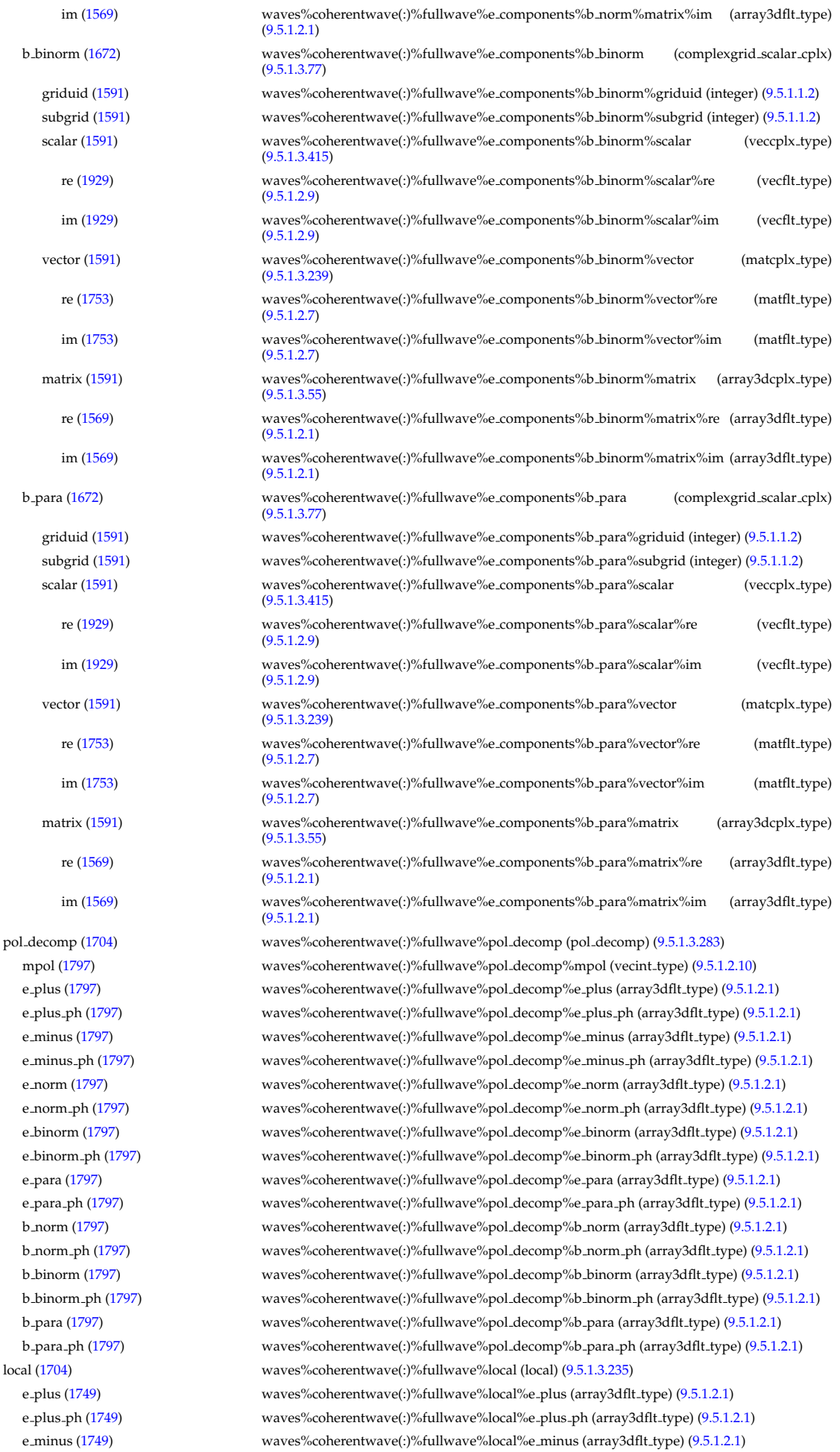

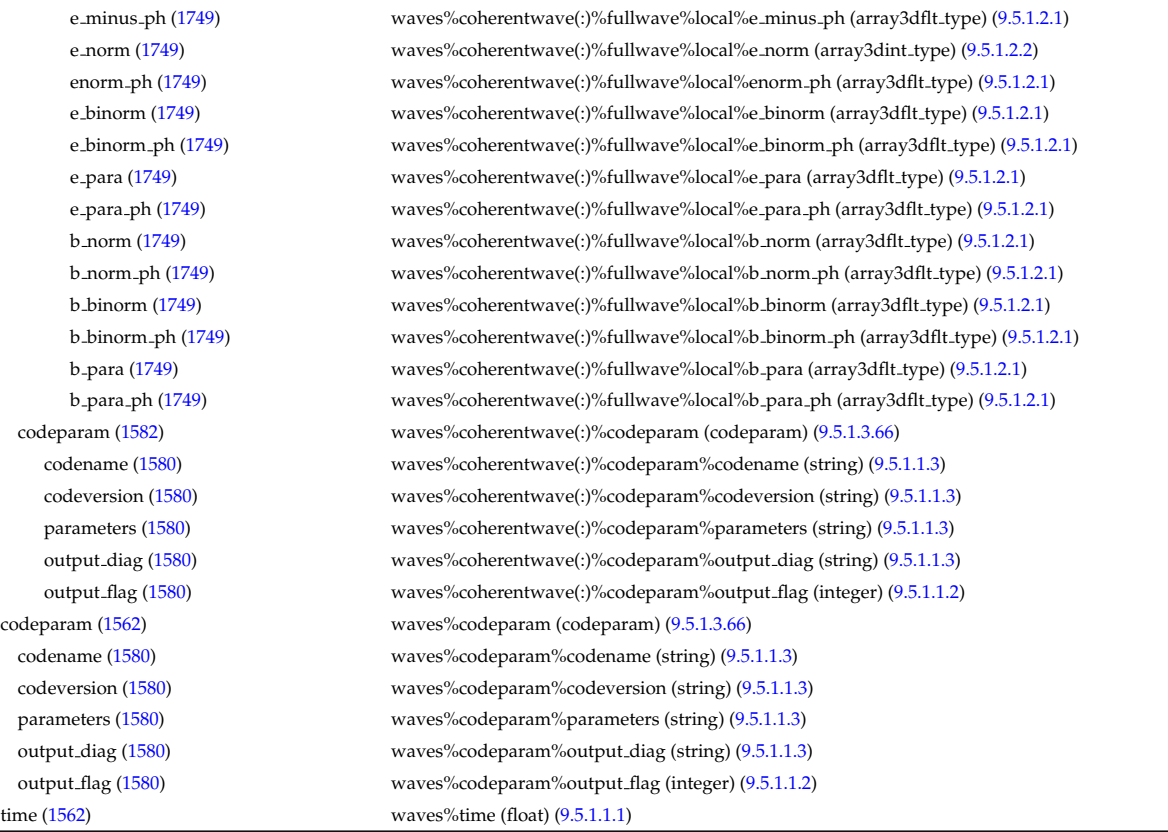

[cpoinstances](https://www.efda-itm.eu/ITM/html/cpoinstances__4.10a.3.html) [182](#page-1074-0)

## **9.6 4.10b.8**

# **9.6.1 ITM Types**

Generated from the ITM data structure schemas. Time-dependent values are shown in green. Anonymous structure (complex) types in the schemas are given parent element names; a prefix or suffix (eg type<sub>-, type, t)</sub> can be added if required.

### **9.6.1.1 Primitive Types**

Clear definitions required.

<span id="page-1074-3"></span>**9.6.1.1.1 float**

<span id="page-1074-2"></span>**9.6.1.1.2 integer**

<span id="page-1074-1"></span>**9.6.1.1.3 string**

## **9.6.1.2 Array Types**

Clear definitions required.

### **9.6.1.2.1 array3dcplx type**

Example: Complex numbers (3D)

### **9.6.1.2.2 array3dflt type**

Example: [[[1.0,2.0,3.0],[5.0,6.0,7.0]],[[1.0,2.0,3.0],[5.0,6.0,7.0]]]

<span id="page-1074-0"></span><sup>182</sup>[https://www.efda-itm.eu/ITM/html/cpoinstances\\_\\_4.10a.3.html](https://www.efda-itm.eu/ITM/html/cpoinstances__4.10a.3.html)

## **9.6.1.2.3 array3dint type**

Example: [[[1,2,3],[5,6,7]],[[1,2,3],[5,6,7]]]

## **9.6.1.2.4 array4dflt type**

Example: [[[[1.0,2.0,3.0],[5.0,6.0,7.0]],[[1.0,2.0,3.0],[5.0,6.0,7.0]]],[[[1.0,2.0,3.0],[5.0,6.0,7.0]],[[1.0,2.0,3.0],[5.0,6.0,7.0]]]]

# **9.6.1.2.5 array5dflt type**

Example: [[[[1.0,2.0,3.0],[5.0,6.0,7.0]],[[1.0,2.0,3.0],[5.0,6.0,7.0]],[[[1.0,2.0,3.0],[5.0,6.0,7.0]],[[1.0,2.0,3.0],[5.0,6.0,7.0]]]],[[[1.0,2.0

# **9.6.1.2.6 array6dflt type**

Example: [[[[[1.0,2.0,3.0],[5.0,6.0,7.0]],[[1.0,2.0,3.0],[5.0,6.0,7.0]]],[[[1.0,2.0,3.0],[5.0,6.0,7.0]],[[1.0,2.0,3.0],[5.0,6.0,7.0]]]],[[[[1.0,2.0,3.0],[5.0,6.0,7.0]]]],

# **9.6.1.2.7 array7dflt type**

Example: [[[[[[1.0,2.0,3.0],[5.0,6.0,7.0]],[[1.0,2.0,3.0],[5.0,6.0,7.0]]],[[[1.0,2.0,3.0],[5.0,6.0,7.0]]]],[[[1.0,2.0,3.0],[5.0,6.0,7.0]]]],[[[[1.0,2.0,3.0],[5.0,6.0,7.0]]]]

# **9.6.1.2.8 cplx type** Example: Complex number (scalar)

**9.6.1.2.9 matcplx type** Example: Complex numbers (matrix)

**9.6.1.2.10 matflt type** Example: [[1.0,2.0,3.0],[5.0,6.0,7.0]]

# **9.6.1.2.11 matint type**

Example: [[1,2,3],[4,5,6]]

# **9.6.1.2.12 veccplx type**

Example: Complex numbers (vector)

# <span id="page-1075-0"></span>**9.6.1.2.13 vecflt type**

Example: [1.0,-3e5,-4.0e-3]

# <span id="page-1075-2"></span>**9.6.1.2.14 vecint type**

Example: [1,2,3]

## <span id="page-1075-1"></span>**9.6.1.2.15 vecstring type**

Example: ["aaa","bb","cccc"]

# **9.6.1.3 Structure Types**

# **9.6.1.3.1 CPO Structures**

## **9.6.1.3.2 amns**

Description of AMNS processes for one species.

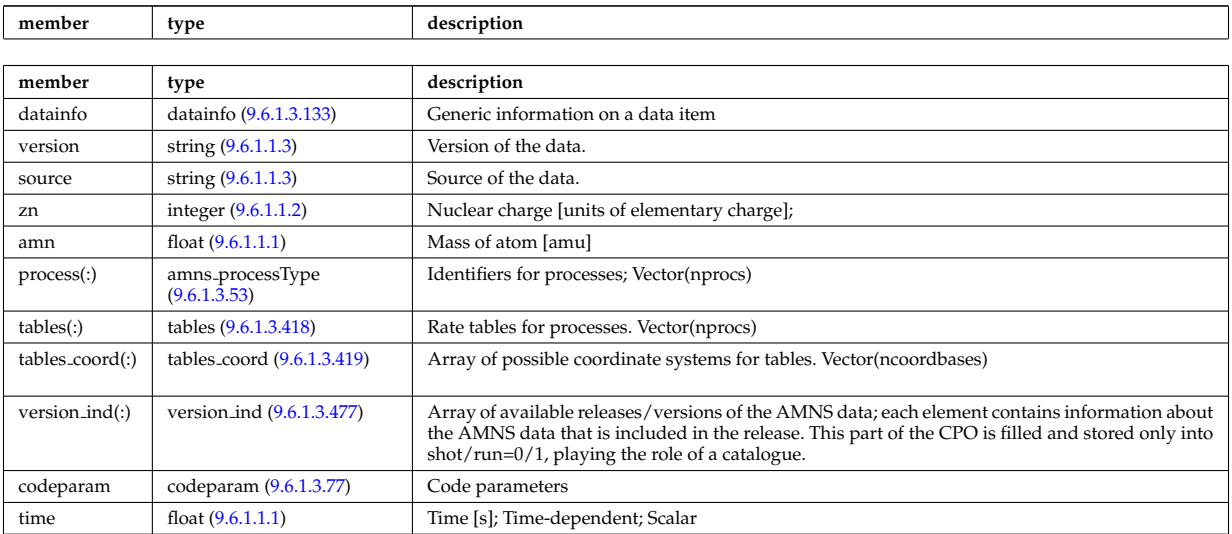

### **9.6.1.3.3 antennas**

Antenna systems for heating and current drive in the electron cyclotron (EC), ion cylcotron (IC) and lower hybrid (LH) frequencies. Time-dependent CPO.

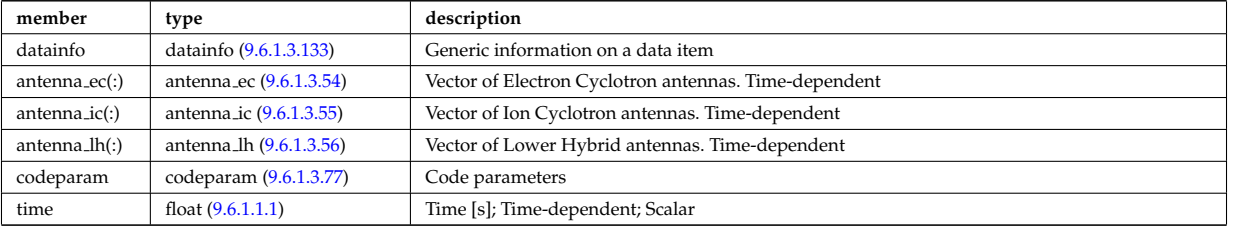

## **9.6.1.3.4 bb shield**

Breeding blanket and relevant shield. CPO. Time-dependent CPO.

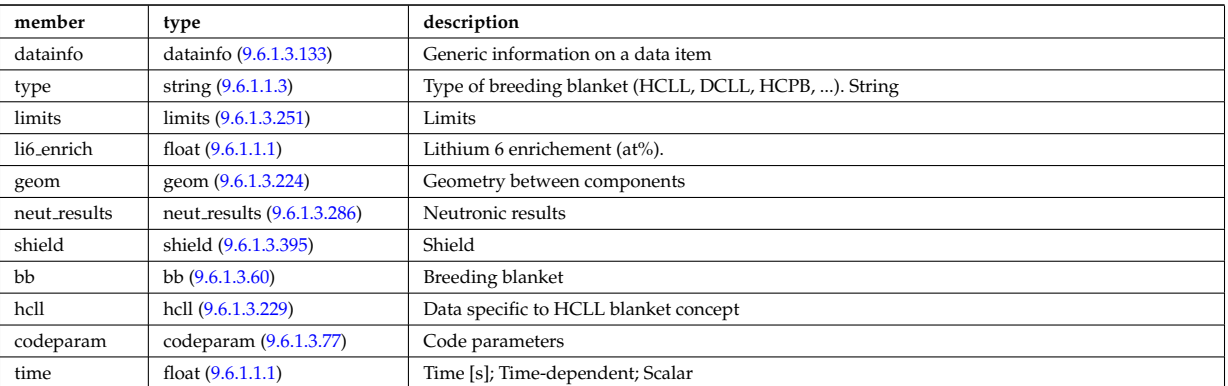

### **9.6.1.3.5 compositionc**

Species description (ions, impurities, neutrals).

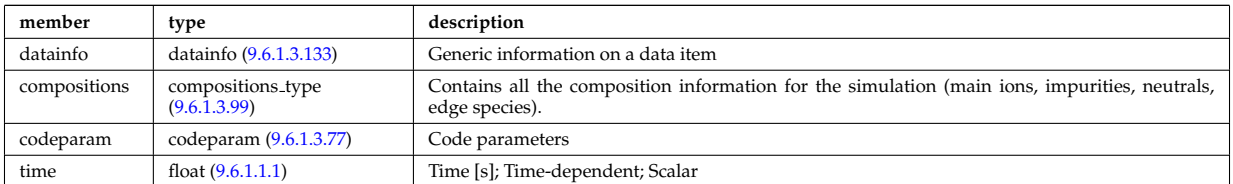

## **9.6.1.3.6 coredelta**

Generic instant change of the radial core profiles due to pellet, MHD, ... Time-dependent CPO.

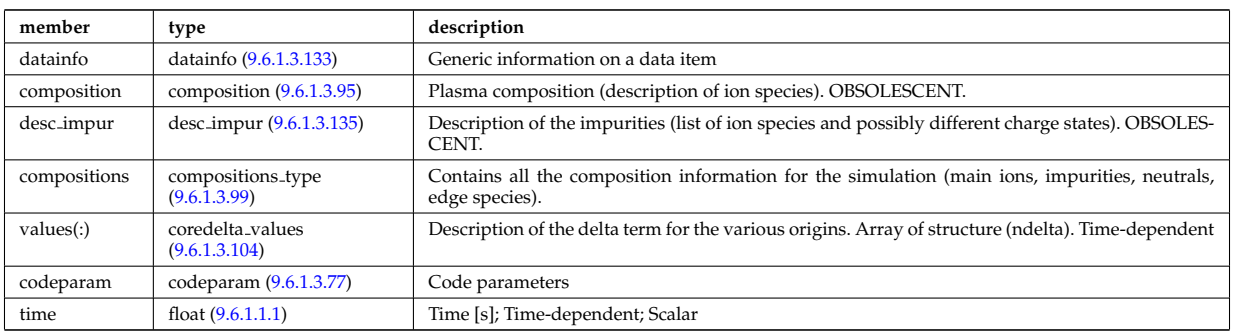

### **9.6.1.3.7 corefast**

Flux surface averaged fluid measures and transport coefficients of fast particle populations. Here the concept of a fast particle population refer to the difference between the total population and the thermal population. This separation of populations may in practise be achieved differently depending on the physics model. A description of how the separation is achieved should therefore be provided in corefast/values/filter/. Timedependent CPO.

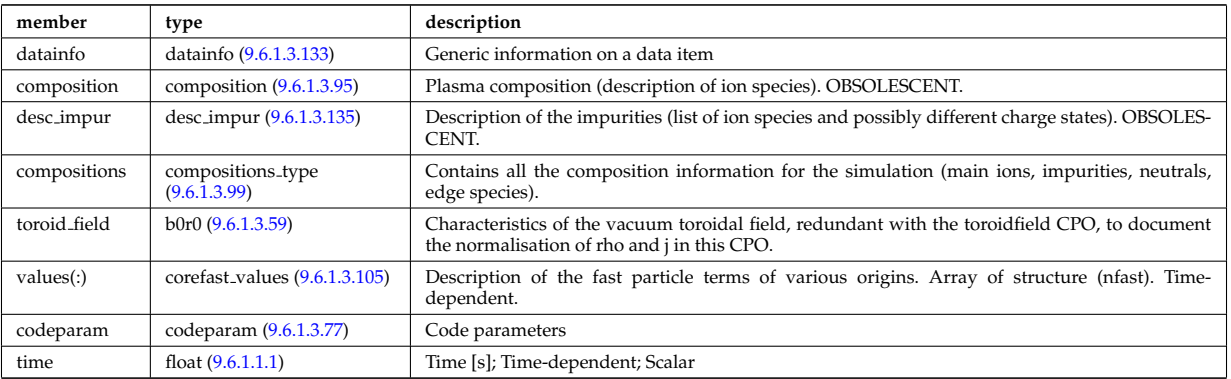

### **9.6.1.3.8 coreimpur**

Impurity species (i.e. ion species with multiple charge states), radial core profiles. For heavy impurities, some ionisation states can be grouped into "bundles". Can be the result of an impurity transport code or experimental measurements. Time-dependent CPO

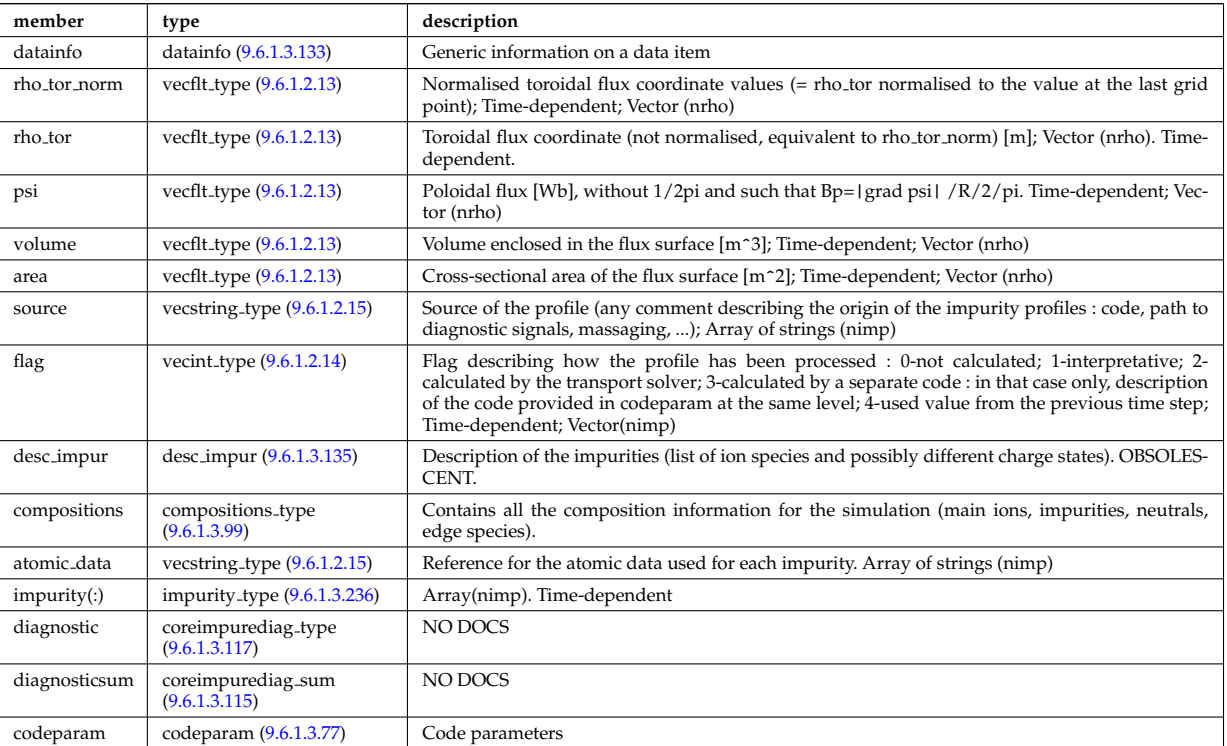

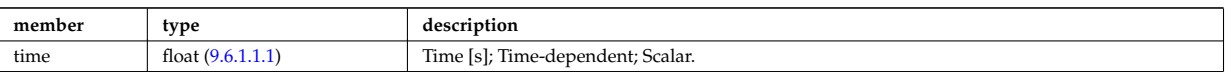

## **9.6.1.3.9 coreneutrals**

Core plasma neutrals description. Time-dependent CPO.

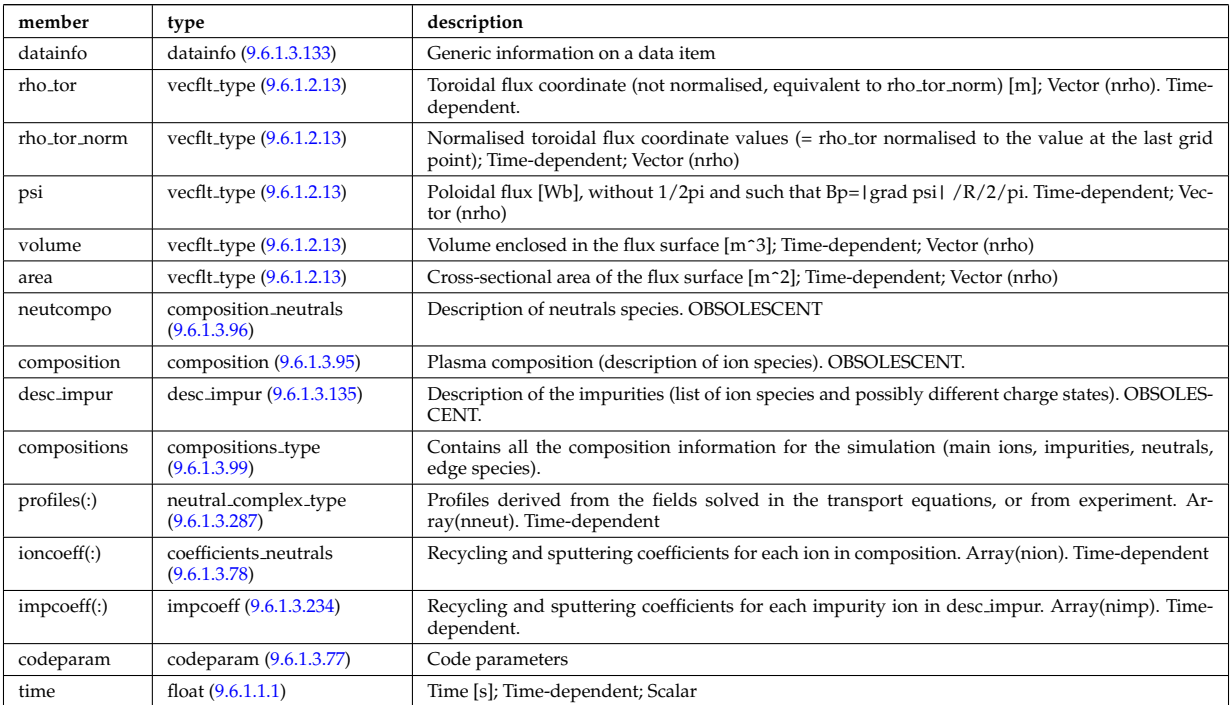

## **9.6.1.3.10 coreprof**

Core plasma 1D profiles as a function of the toroidal flux coordinate, obtained by solving the core transport equations (can be also fitted profiles from experimental data). The codeparam element here describes the parameters of the transport equation solver and/or those of the fitting program. Time-dependent CPO.

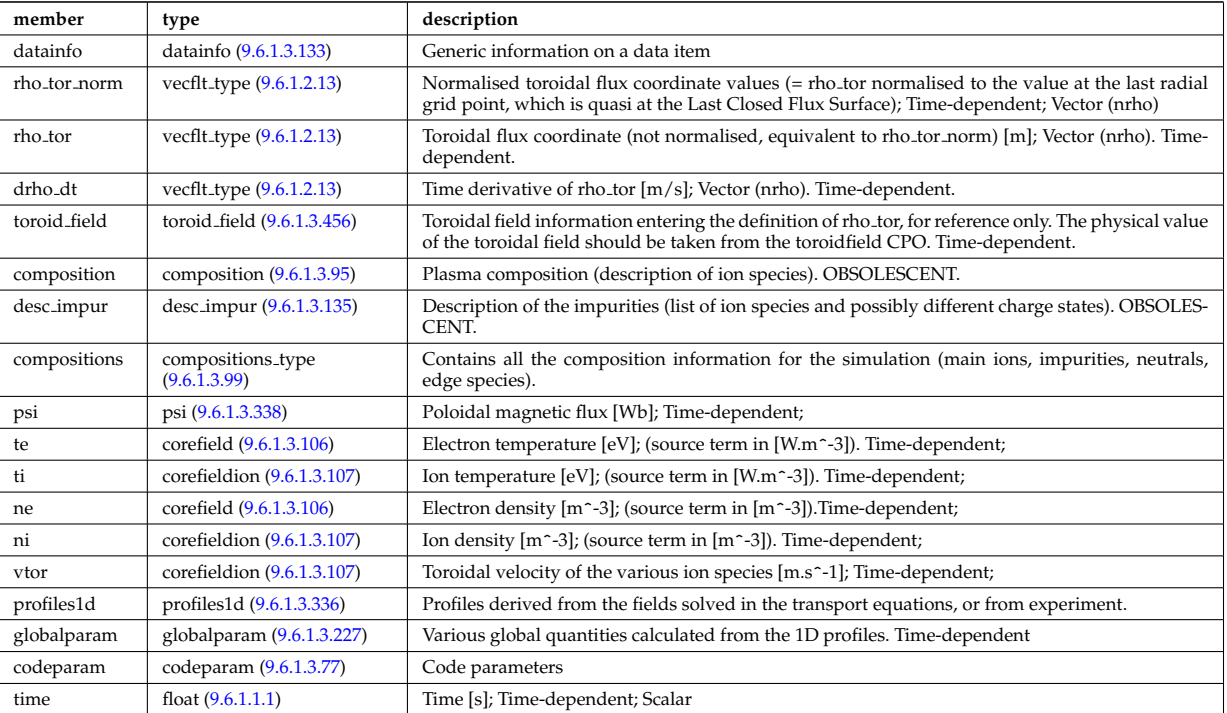

#### **9.6.1.3.11 coresource**

Generic source term for the core transport equations (radial profile). Time-dependent CPO.

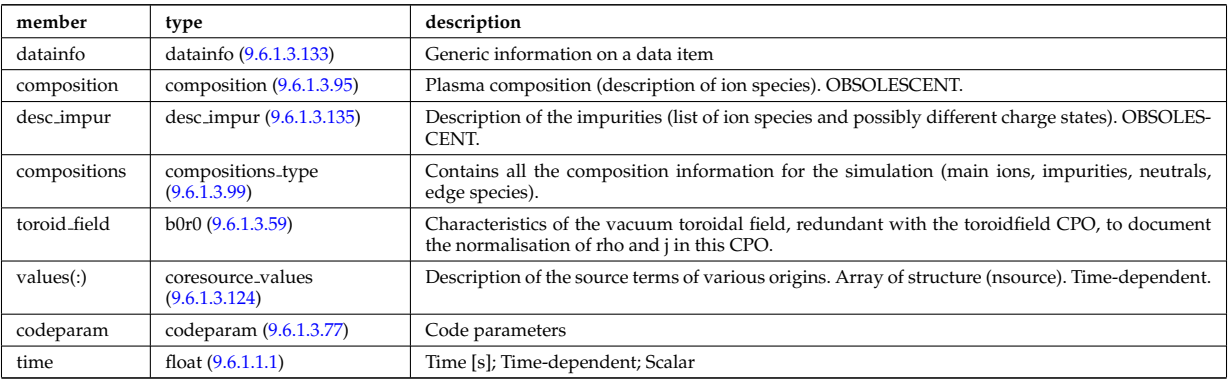

### **9.6.1.3.12 coretransp**

Generic transport coefficients for the core transport equations (radial profile). Time-dependent CPO

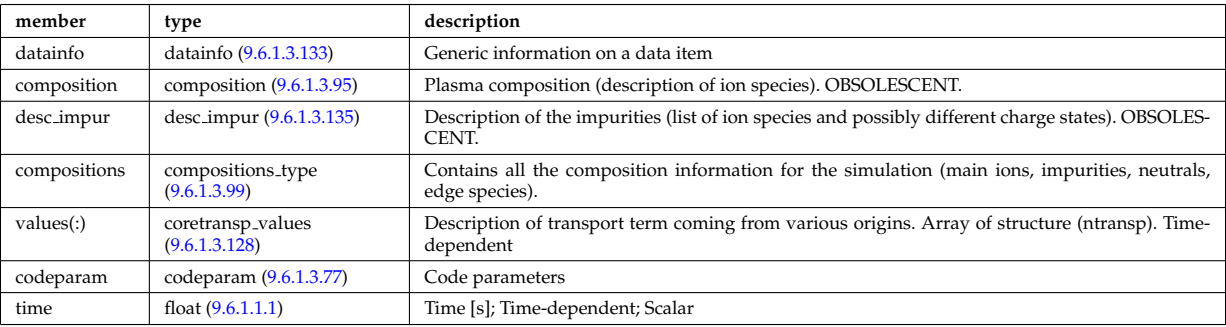

### **9.6.1.3.13 cxdiag**

Charge Exchange Diagnostic; Time-dependent CPO

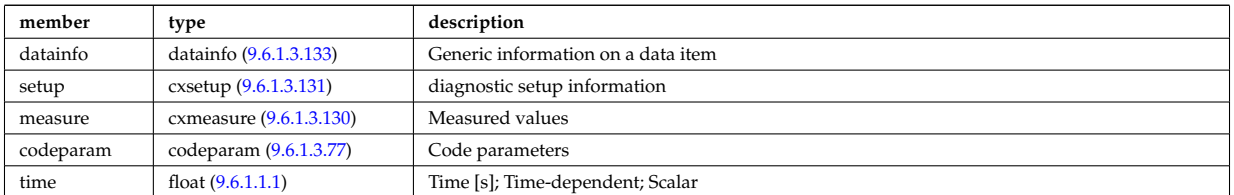

#### **9.6.1.3.14 distribution**

Datastructure for representing data associated with a distribution function one or many particle species. This structure is specifically designed to handle non-Maxwellian distribution function generated during heating and current drive, typically solved using a Fokker-Planck calculation perturbed by a heating scheme (e.g. IC, EC, LH, NBI, or alpha heating) and then relaxed by Coloumb collisions. Time-dependent CPO

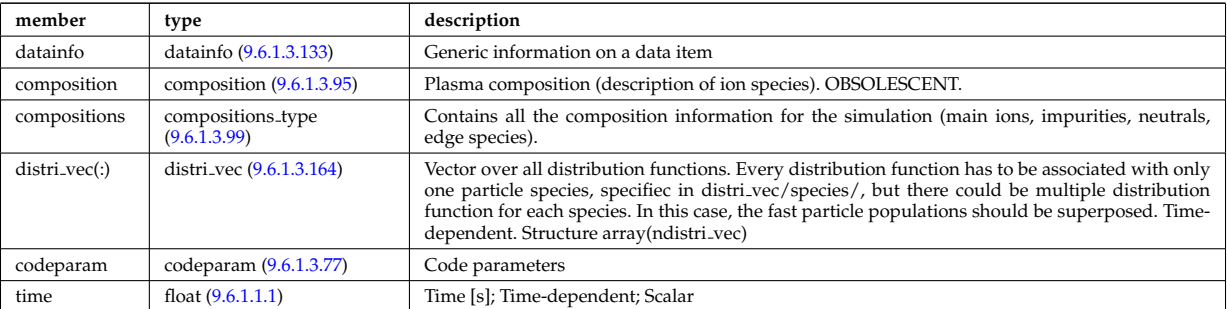
#### **9.6.1.3.15 distsource**

Sources of particles for input to kinetic equations, e.g. Fokker-Planck calculation. The sources could originate from e.g. NBI or fusion reactions. Time-dependent CPO

<span id="page-1080-0"></span>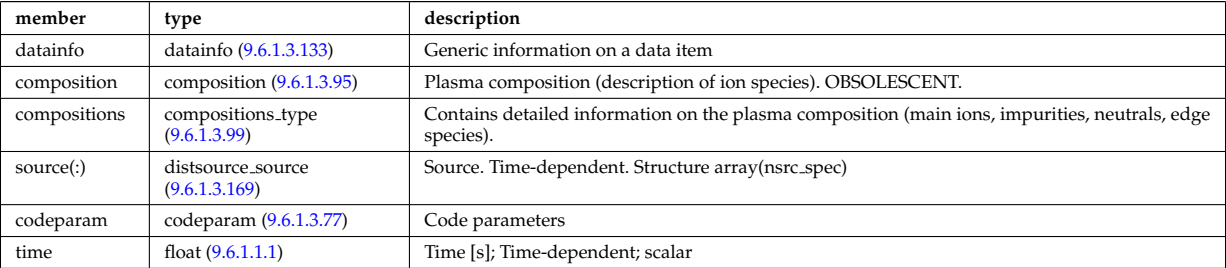

### **9.6.1.3.16 ecediag**

Electron Cyclotron Emission Diagnostic; Time-dependent CPO

<span id="page-1080-1"></span>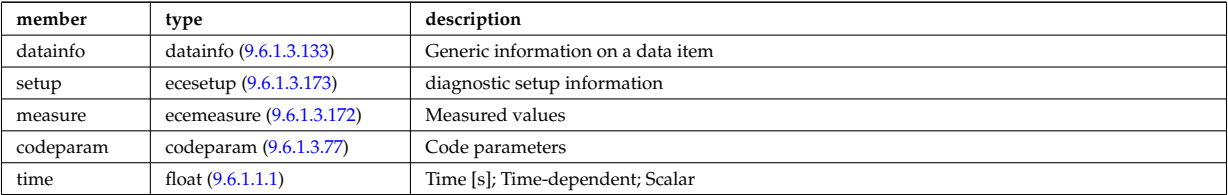

#### **9.6.1.3.17 edge**

CPO for edge/SOL plasma description. Time-dependent CPO

<span id="page-1080-2"></span>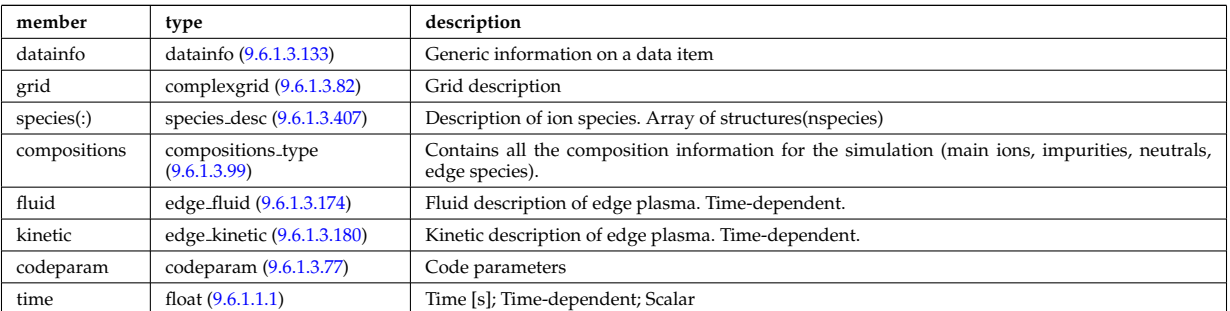

#### **9.6.1.3.18 efcc**

Error field correction coils. Time-dependent CPO.

<span id="page-1080-3"></span>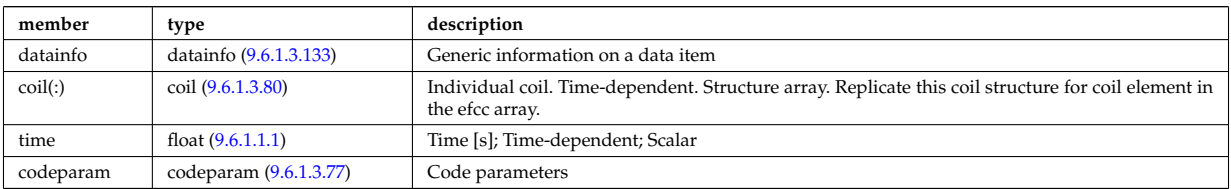

### **9.6.1.3.19 equilibrium**

Description of a 2D, axi-symmetric, tokamak equilibrium; result of an equilibrium code. Time-dependent CPO

<span id="page-1080-4"></span>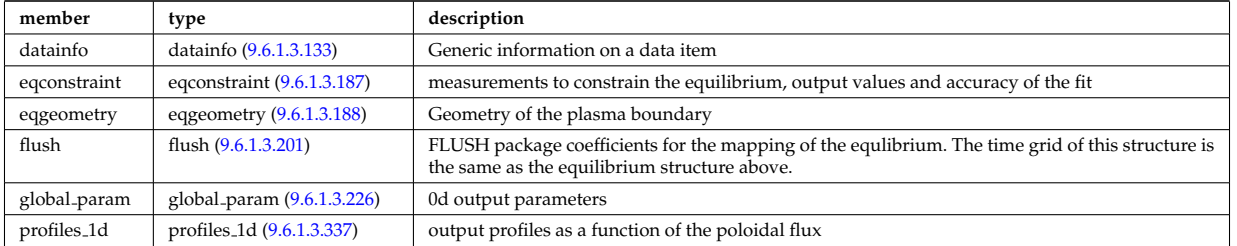

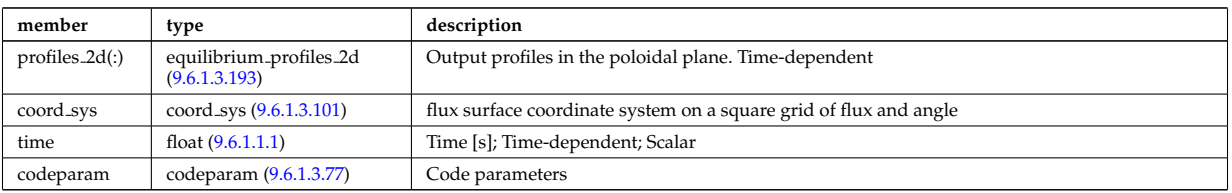

# **9.6.1.3.20 fusiondiag**

Fusion product diagnostics; Time-dependent CPO

<span id="page-1081-1"></span>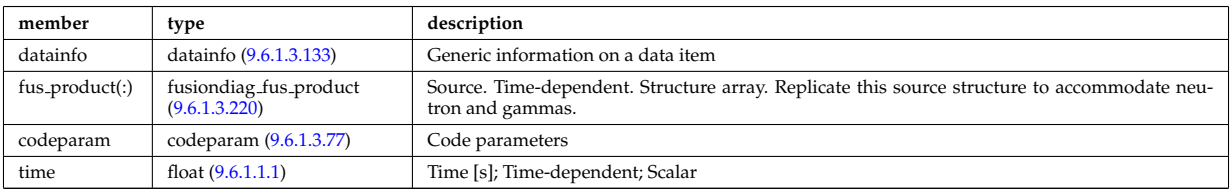

# **9.6.1.3.21 halphadiag**

H/D alpha line integrated diagnostic; Time-dependent CPO

<span id="page-1081-2"></span>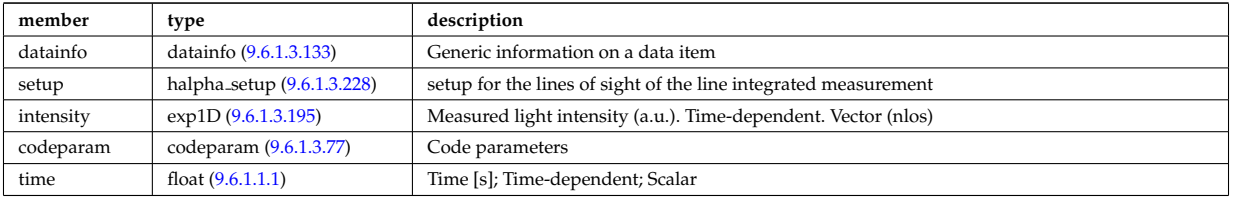

# **9.6.1.3.22 heat sources**

Description of a set of heat sources or sinks. Time-dependent CPO.

<span id="page-1081-0"></span>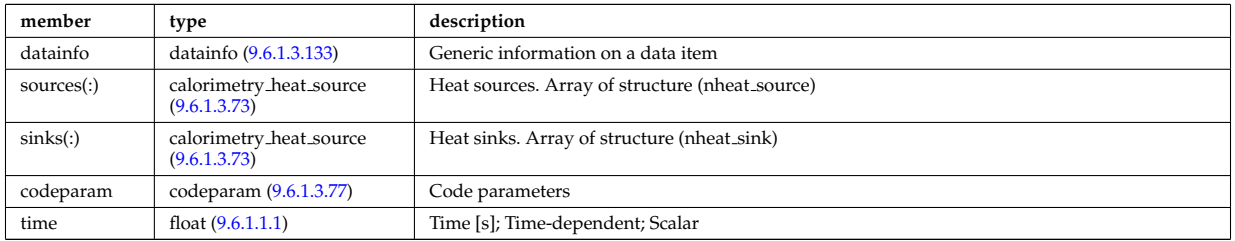

### **9.6.1.3.23 interfdiag**

General line integral diagnostic

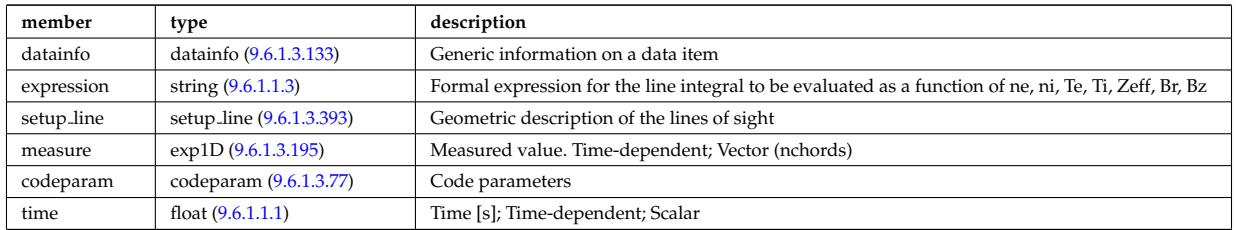

# **9.6.1.3.24 ironmodel**

Model of the iron circuit; Time-dependent CPO

<span id="page-1081-3"></span>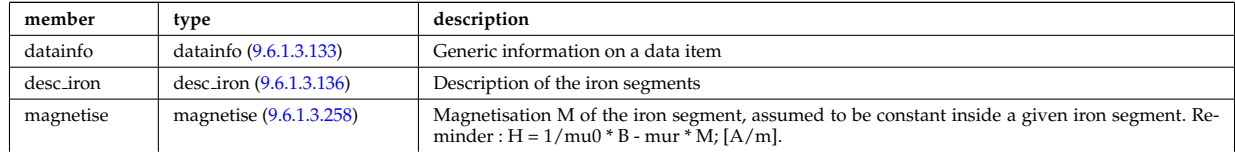

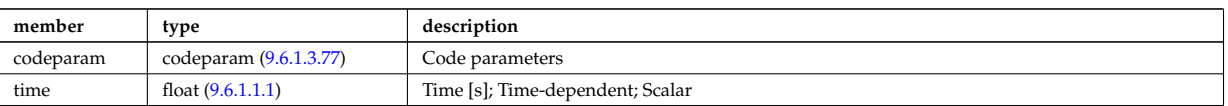

## **9.6.1.3.25 langmuirdiag**

Langmuir probes; Time-dependent CPO

<span id="page-1082-1"></span>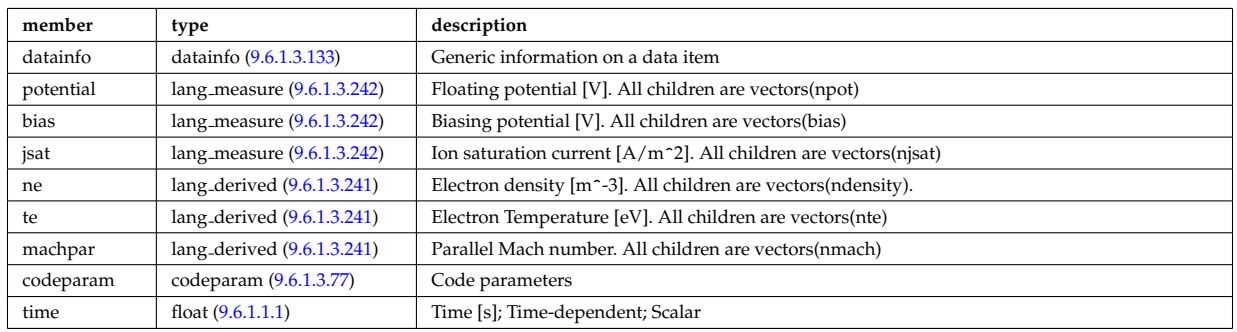

## **9.6.1.3.26 launchs**

RF wave launch conditions. Time-dependent CPO

<span id="page-1082-2"></span>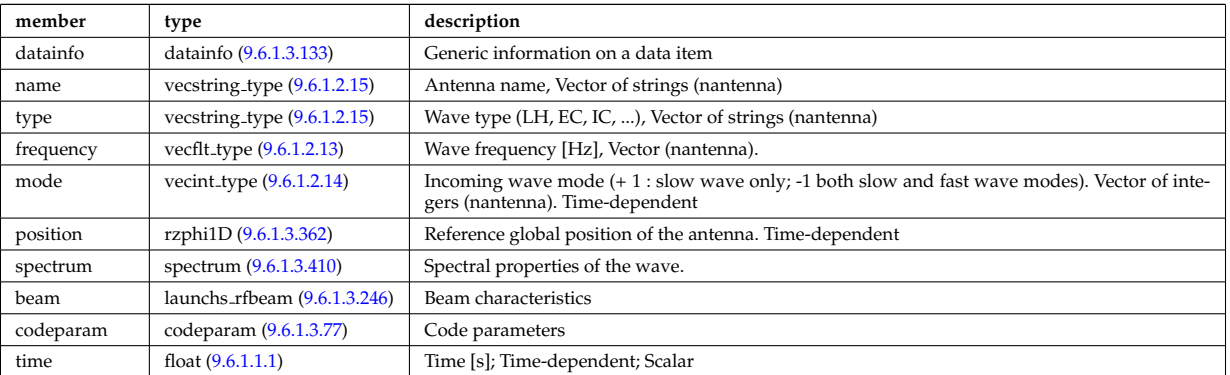

# **9.6.1.3.27 lithiumdiag**

Lithium Beam Diagnostic; Time-dependent CPO

<span id="page-1082-3"></span>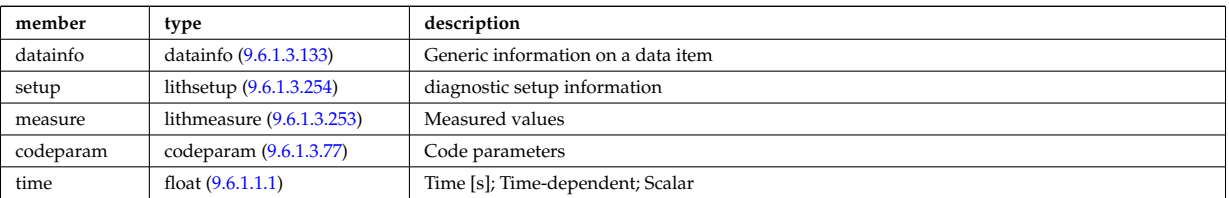

# **9.6.1.3.28 magdiag**

Magnetic diagnostics. Time-dependent CPO

<span id="page-1082-0"></span>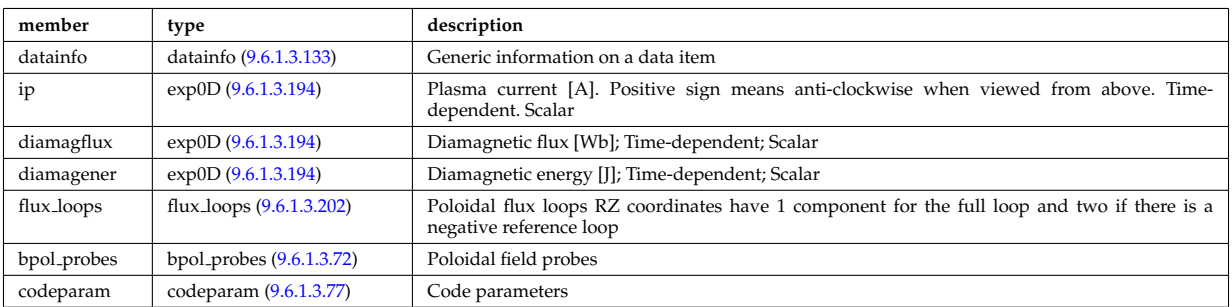

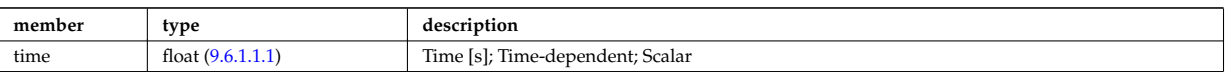

# **9.6.1.3.29 mhd**

MHD linear stability. Time-dependent CPO

<span id="page-1083-0"></span>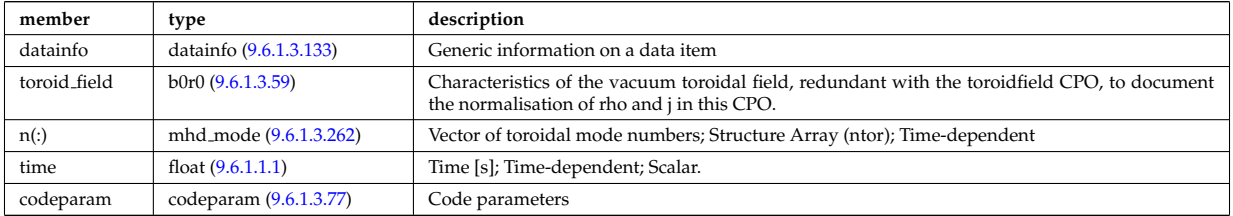

# **9.6.1.3.30 msediag**

MSE Diagnostic; Time-dependent CPO

<span id="page-1083-1"></span>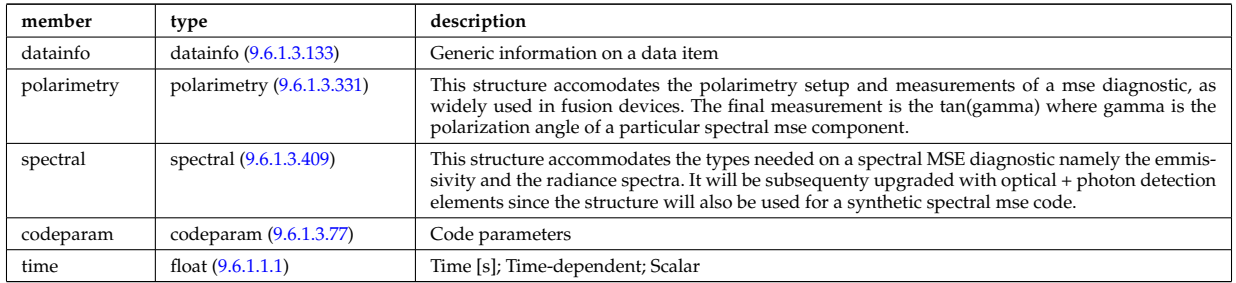

## **9.6.1.3.31 nbi**

Neutral Beam Injection. Input to NBI source codes; describes the neutrals that are about to be launched into the torus; Time-dependent CPO

<span id="page-1083-2"></span>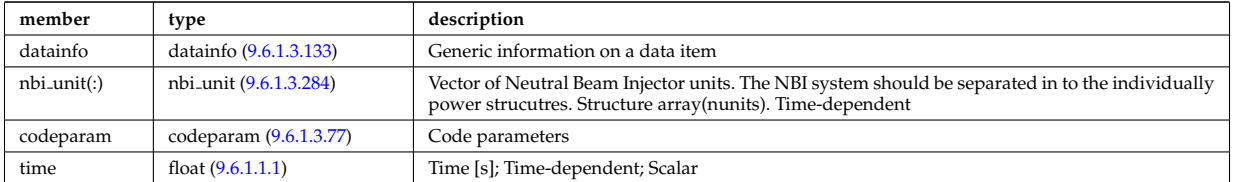

#### **9.6.1.3.32 neoclassic**

Neoclassical quantities (including transport coefficients). Time-dependent CPO

<span id="page-1083-3"></span>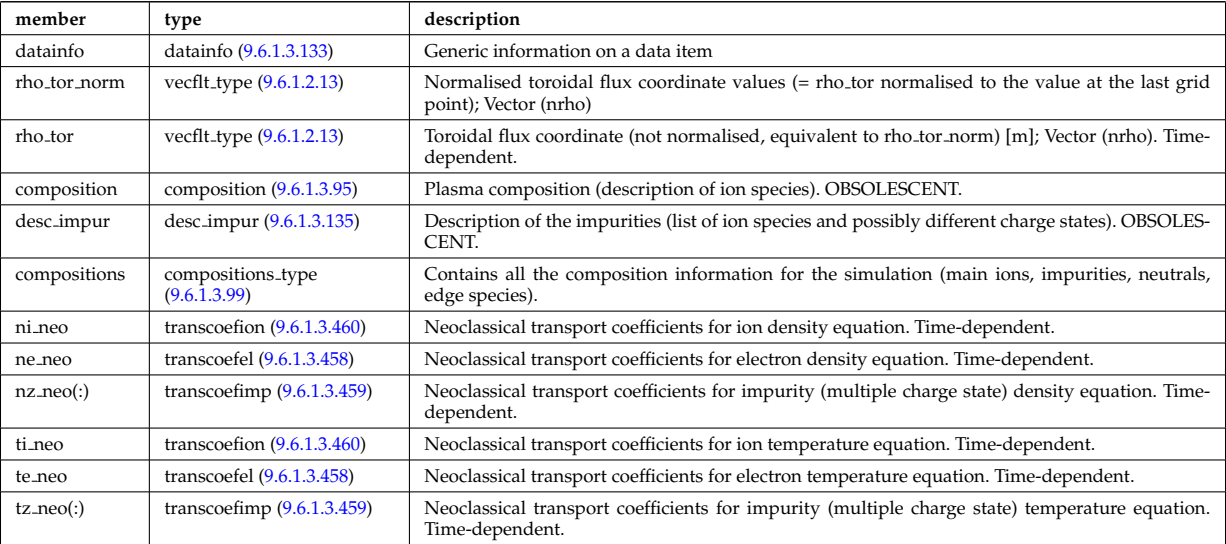

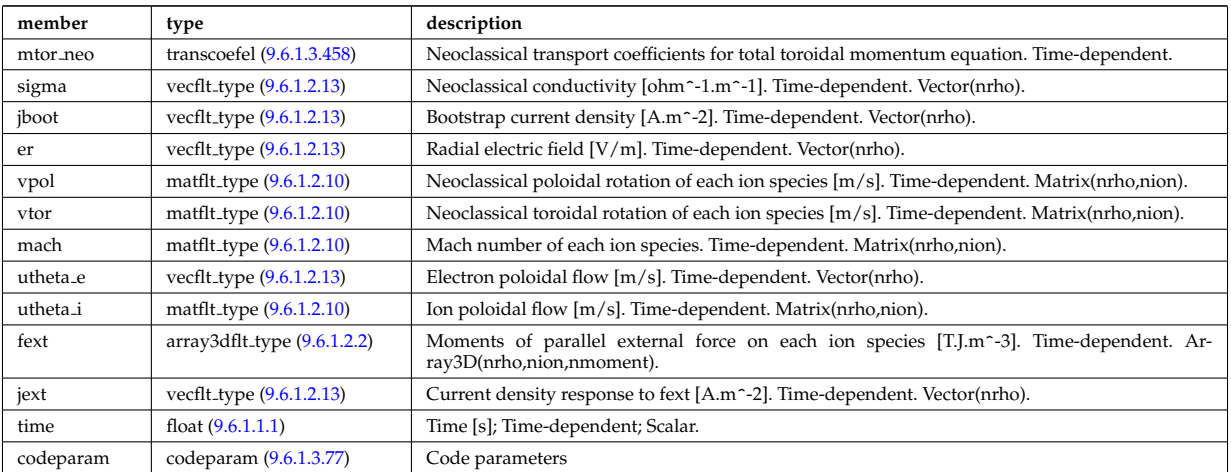

#### **9.6.1.3.33 ntm**

Description of a Neoclassical Tearing Mode and its evolution.Time-dependent CPO

<span id="page-1084-0"></span>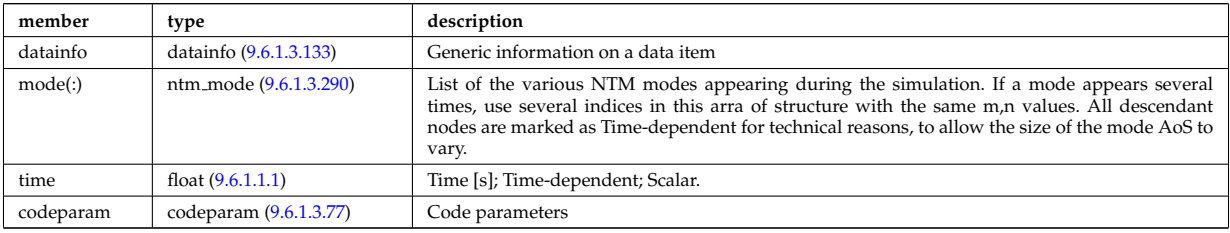

### **9.6.1.3.34 orbit**

Orbits for a set of particles. Time-dependent CPO

<span id="page-1084-1"></span>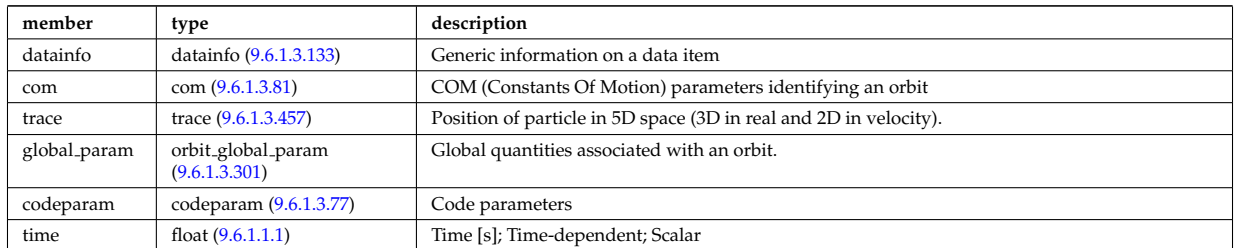

## **9.6.1.3.35 pellets**

Description of pellets. Time-dependent CPO.

<span id="page-1084-2"></span>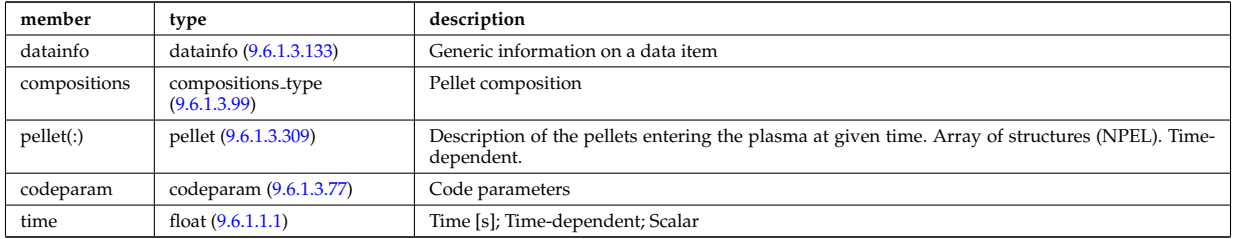

### **9.6.1.3.36 pfsystems**

Description of the active poloidal coils, passive conductors, currents flowing in those and mutual electromagnetic effects of the device; Time-dependent CPO

<span id="page-1084-3"></span>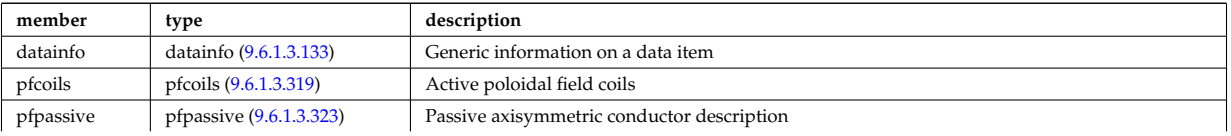

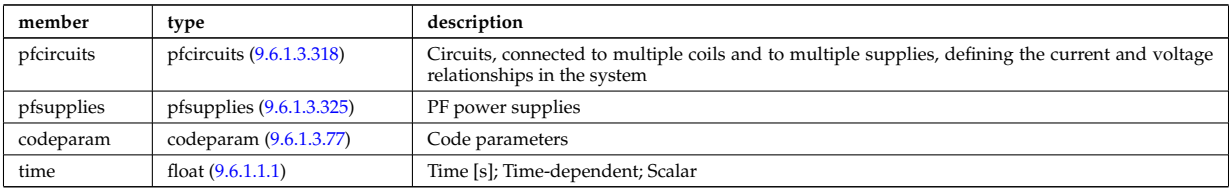

# **9.6.1.3.37 polardiag**

General line integral diagnostic

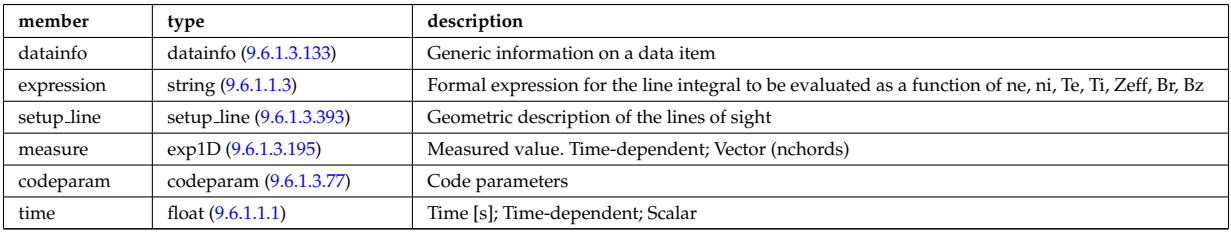

### **9.6.1.3.38 power conv**

Power conversion system. Time-dependent CPO.

<span id="page-1085-0"></span>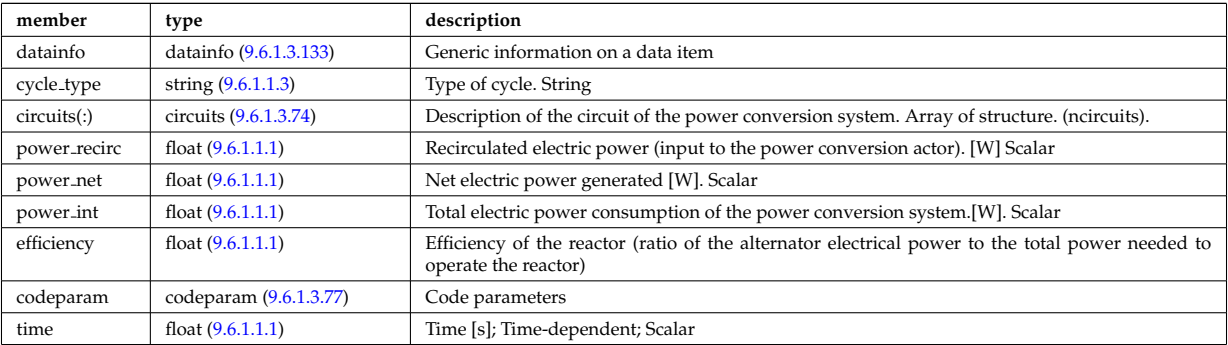

# **9.6.1.3.39 reflectomet**

Reflectometry CPO, contains antennas and received signals; Time-dependent CPO.

<span id="page-1085-1"></span>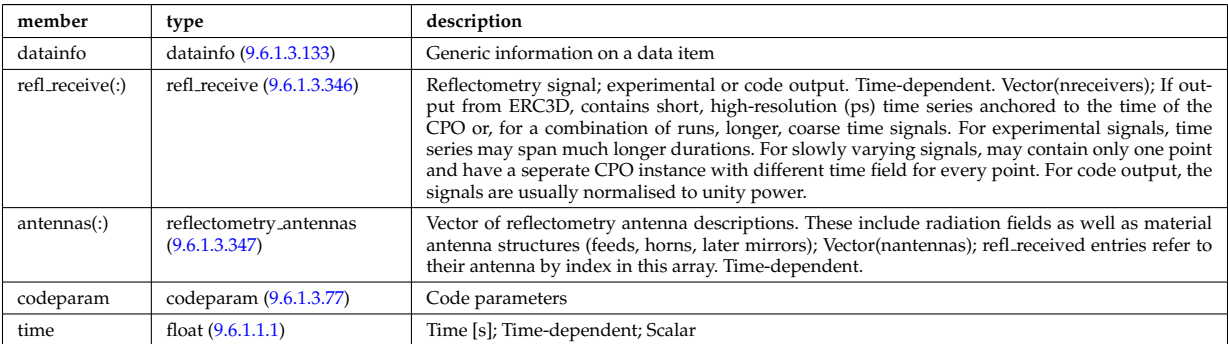

### **9.6.1.3.40 rfadiag**

Retarding field analyser Diagnostic; Time-dependent CPO

<span id="page-1085-2"></span>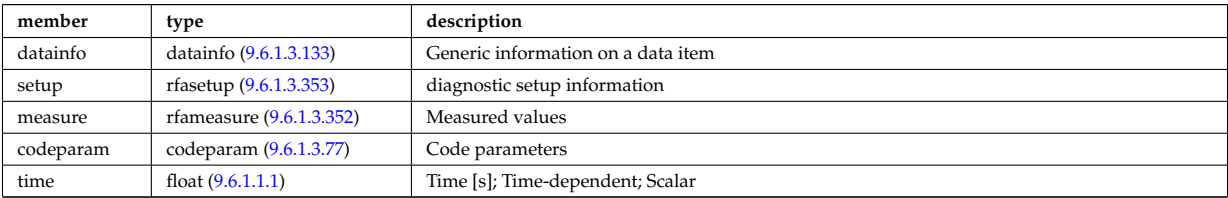

## **9.6.1.3.41 sawteeth**

<span id="page-1086-1"></span>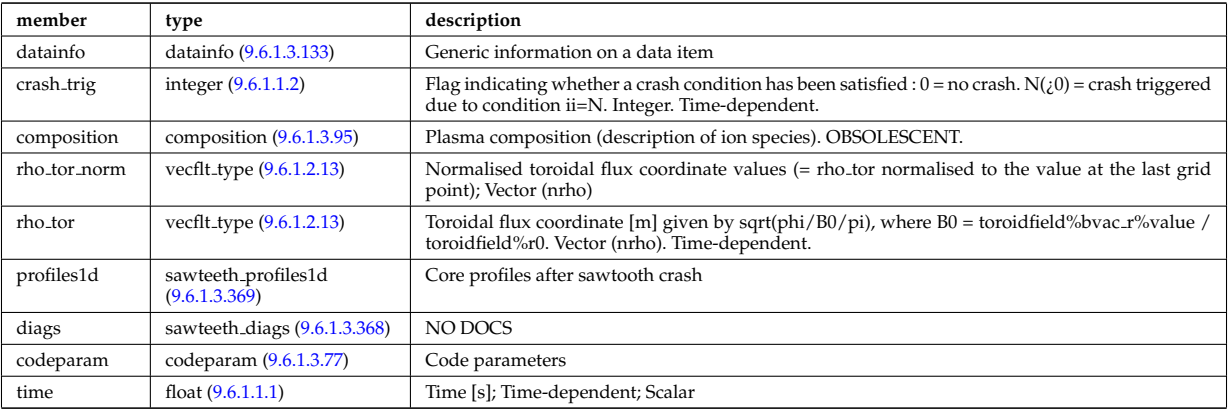

Description of sawtooth events. Time-dependent CPO

# **9.6.1.3.42 scenario**

Scenario characteristics, to be used as input or output of a whole discharge simulator. Time-dependent CPO.

<span id="page-1086-2"></span>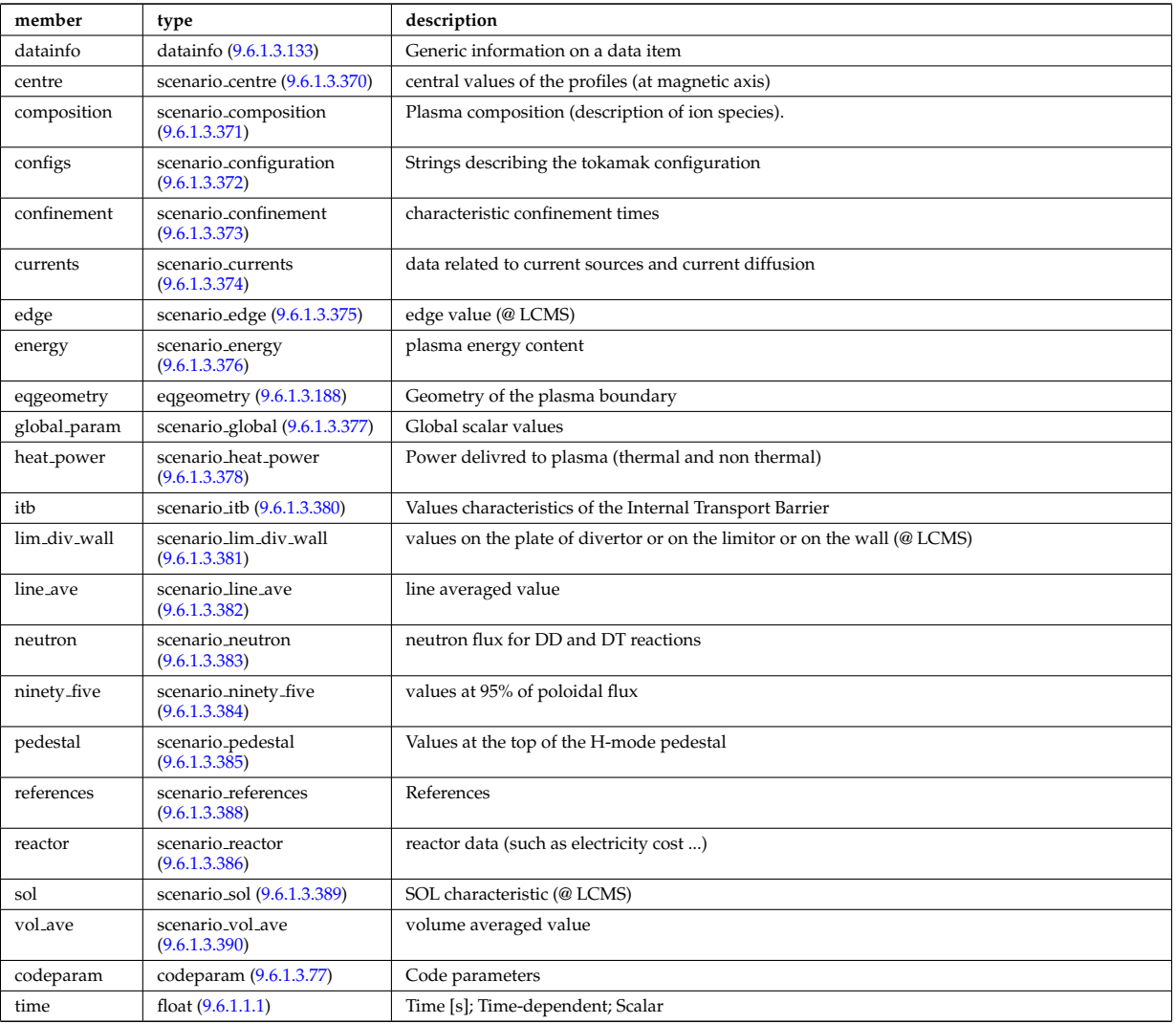

# **9.6.1.3.43 solcurdiag**

SOL current diagnostic. Time-dependent CPO

<span id="page-1086-0"></span>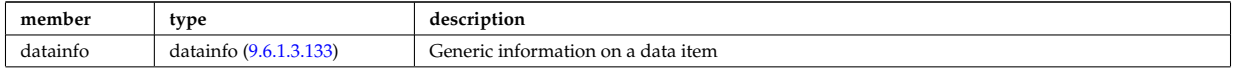

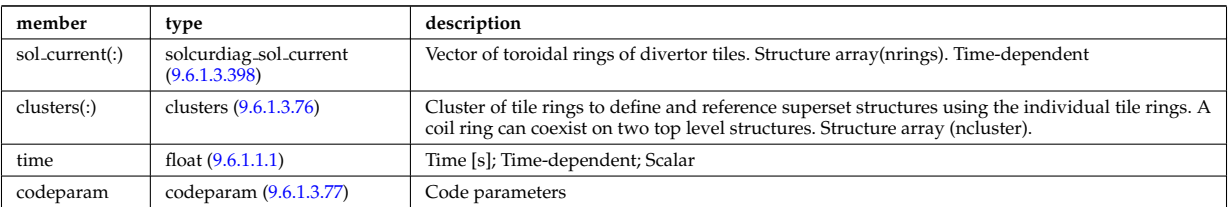

# **9.6.1.3.44 temporary**

Storage of undeclared data model components; Time-dependent CPO

<span id="page-1087-0"></span>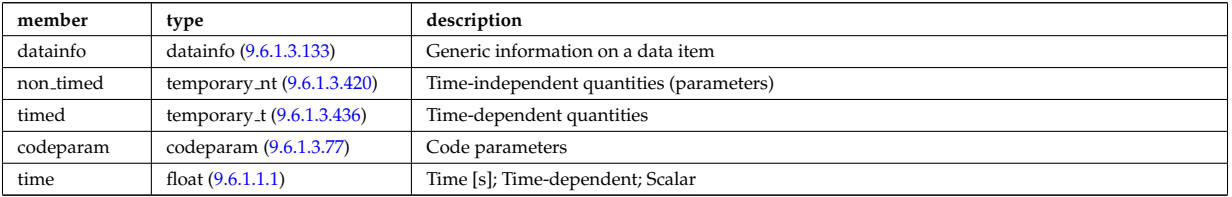

# **9.6.1.3.45 topinfo**

General info about the database entry. CPO.

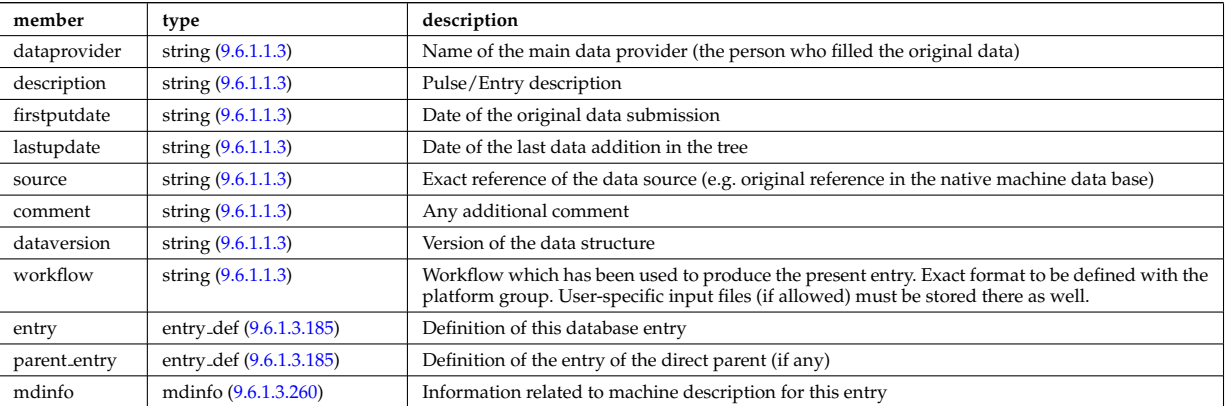

# **9.6.1.3.46 toroidfield**

Toroidal field. Time-dependent CPO

<span id="page-1087-1"></span>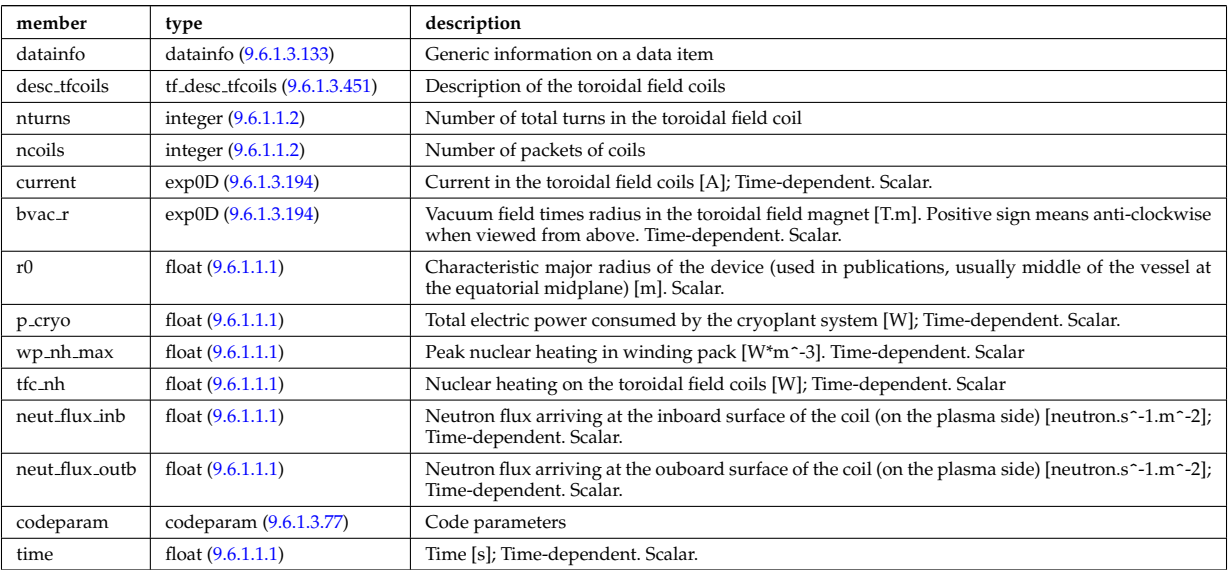

# **9.6.1.3.47 tsdiag**

<span id="page-1088-0"></span>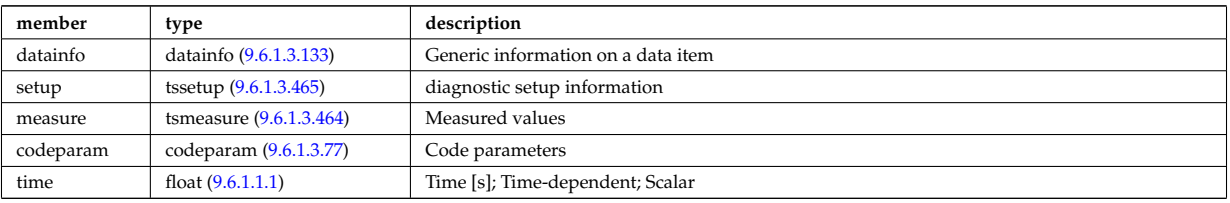

Thomson scattering Diagnostic; Time-dependent CPO

# **9.6.1.3.48 turbulence**

Turbulence; Time-dependent CPO.

<span id="page-1088-1"></span>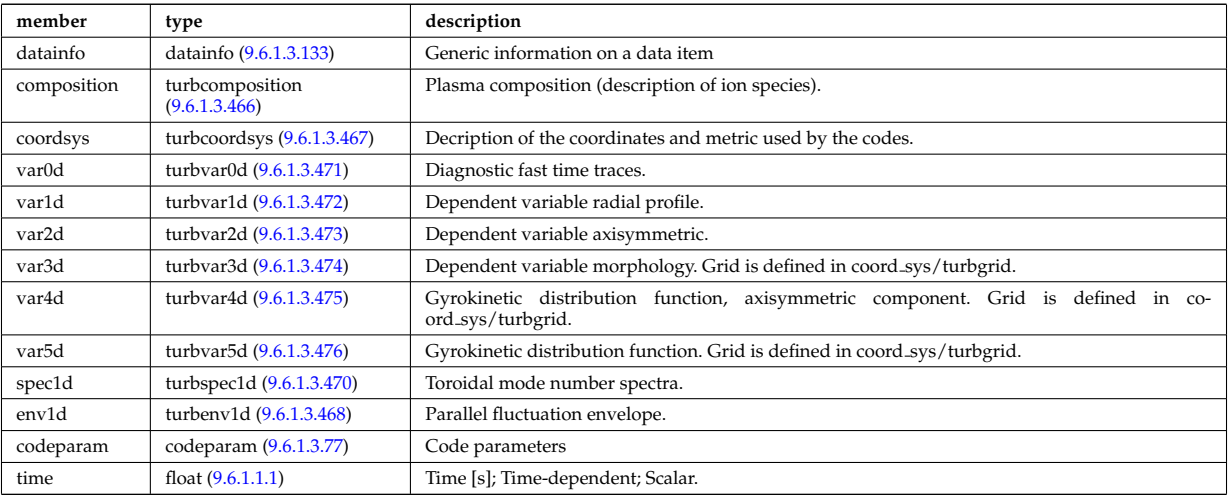

# **9.6.1.3.49 wall**

General Wall representation. Time-dependent CPO.

<span id="page-1088-2"></span>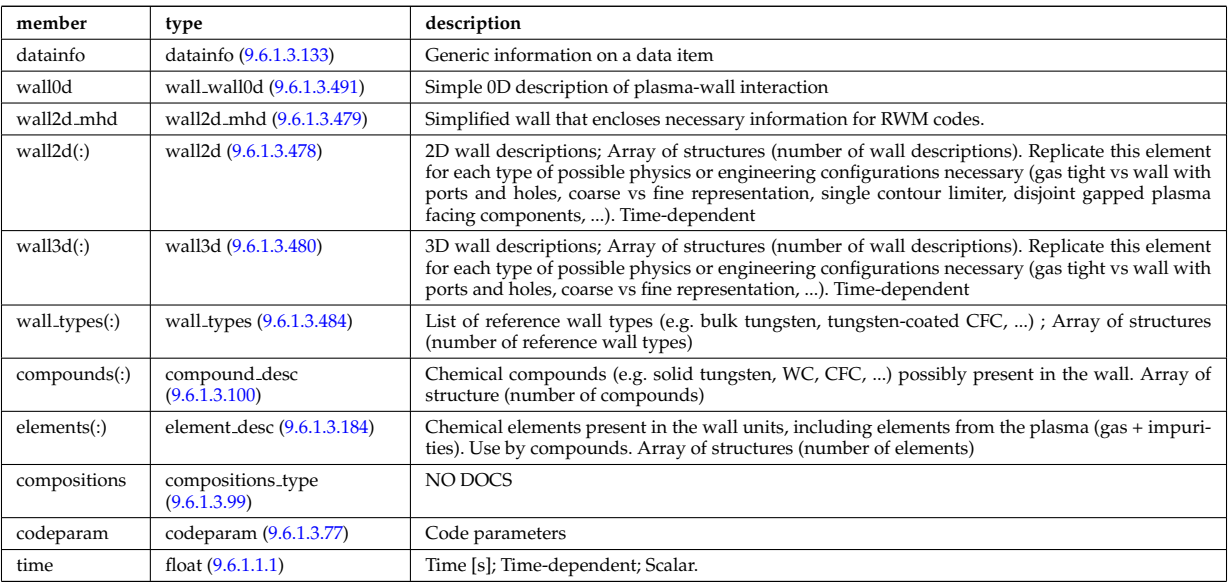

#### **9.6.1.3.50 waves**

RF wave propagation and deposition. Time-dependent CPO

<span id="page-1088-3"></span>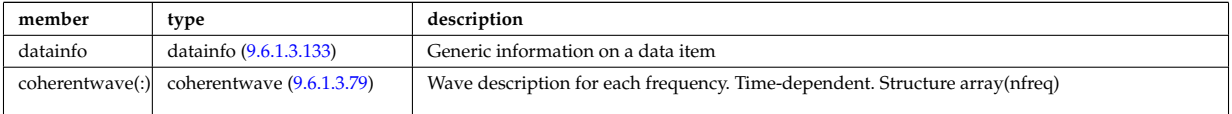

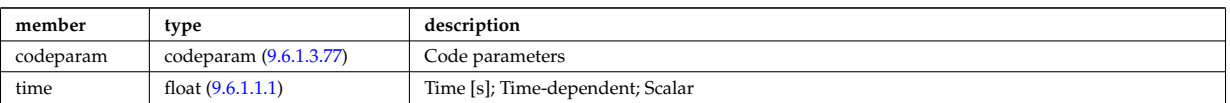

## **9.6.1.3.51 Utility Structures**

## **9.6.1.3.52 amns constituentType**

Contains all of the information to characterize an AMNS constituent.

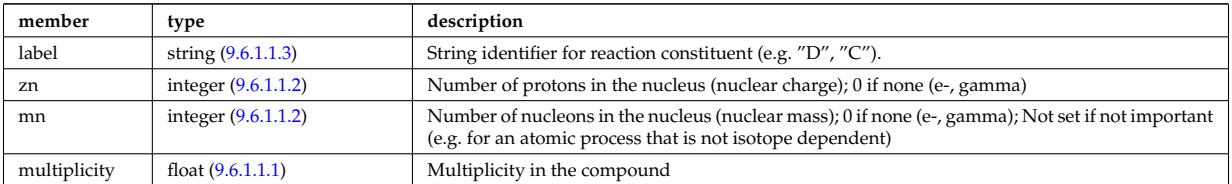

Type of: reacprodType:constituents [\(2338\)](#page-1166-0)

## **9.6.1.3.53 amns processType**

Contains all of the information to characterize an AMNS process; Vector(nprocs).

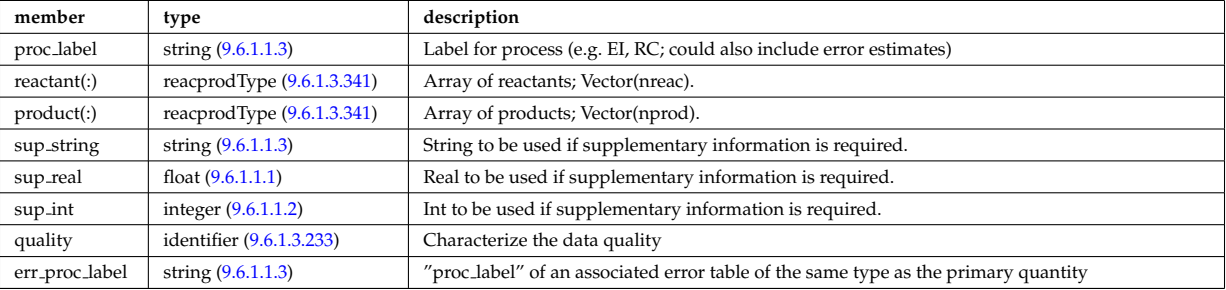

Type of: amns:process [\(2000\)](#page-1076-0)

# **9.6.1.3.54 antenna ec**

Vector of Electron Cyclotron antennas. Time-dependent

<span id="page-1089-1"></span>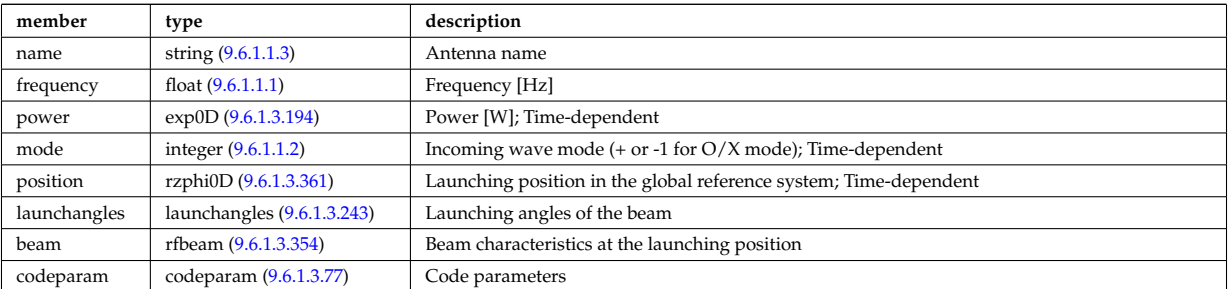

Type of: antennas:antenna ec [\(2001\)](#page-1076-1)

# **9.6.1.3.55 antenna ic**

Vector of Ion Cyclotron antennas. Time-dependent

<span id="page-1089-0"></span>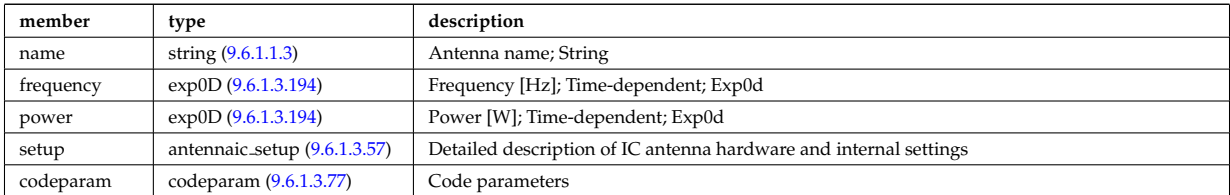

# **9.6.1.3.56 antenna lh**

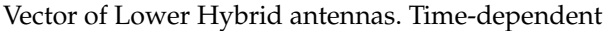

<span id="page-1090-3"></span>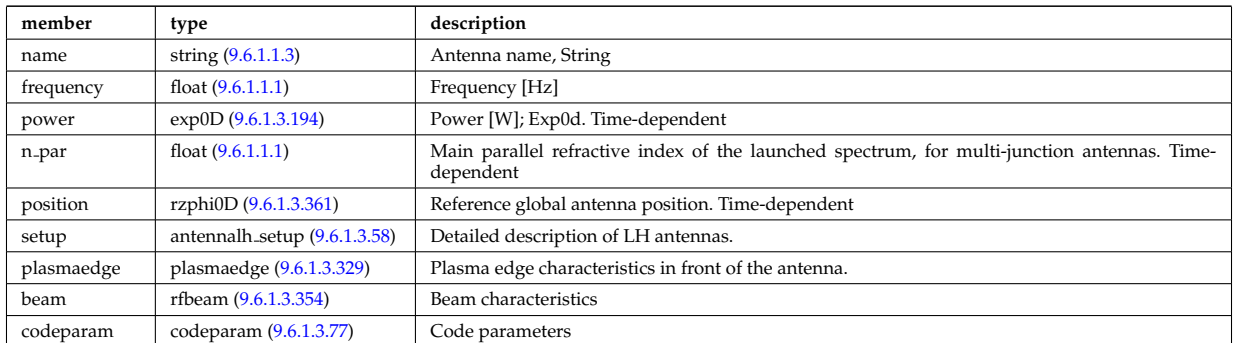

Type of: antennas:antenna lh [\(2001\)](#page-1076-1)

#### <span id="page-1090-1"></span>**9.6.1.3.57 antennaic setup**

Detailed description of an ICRH antenna; hardware and settings

<span id="page-1090-5"></span>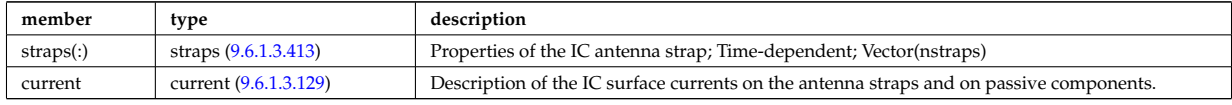

Type of: antenna ic:setup [\(2052\)](#page-1089-0)

#### <span id="page-1090-2"></span>**9.6.1.3.58 antennalh setup**

Detailed description of LH antennas

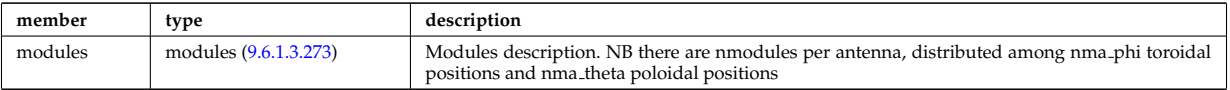

Type of: antenna lh:setup [\(2053\)](#page-1090-3)

#### <span id="page-1090-0"></span>**9.6.1.3.59 b0r0**

Characteristics of the vacuum toroidal field, redundant with the toroidfield CPO, normalisation used by the ETS

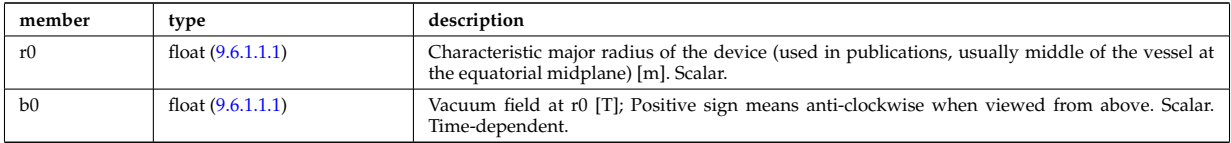

Type of: corefast:toroid\_field [\(2005\)](#page-1077-0) I coresource:toroid\_field [\(2009\)](#page-1079-0) I dist\_geometry\_0d:toroid\_field [\(2143\)](#page-1114-0) I distsource global param:toroid field [\(2162\)](#page-1120-0) I global param:toroid field [\(2223\)](#page-1136-2) I mhd:toroid field [\(2027\)](#page-1083-0) I waves global param:toroid field [\(2492\)](#page-1206-0)

# **9.6.1.3.60 bb**

Breeding blanket

<span id="page-1090-4"></span>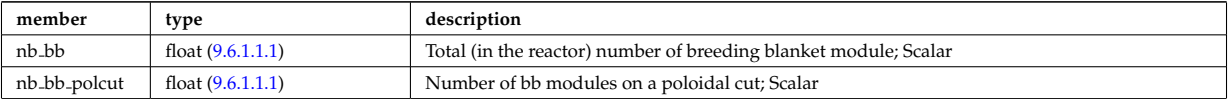

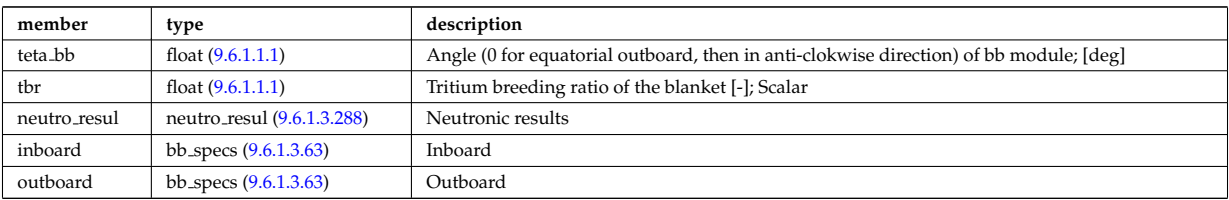

Type of: bb shield:bb [\(2002\)](#page-1076-2)

### <span id="page-1091-1"></span>**9.6.1.3.61 bb dimension**

dimension of the various modules

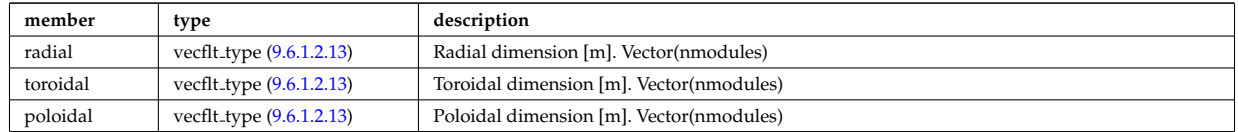

Type of: bb geometry:bot cap dim [\(2059\)](#page-1091-0) I bb geometry:top cap dim [\(2059\)](#page-1091-0) I bb specs:dimension [\(2060\)](#page-1092-1)

# **9.6.1.3.62 bb geometry**

Geometrical parameters of "the" reference outboard blanket module

<span id="page-1091-0"></span>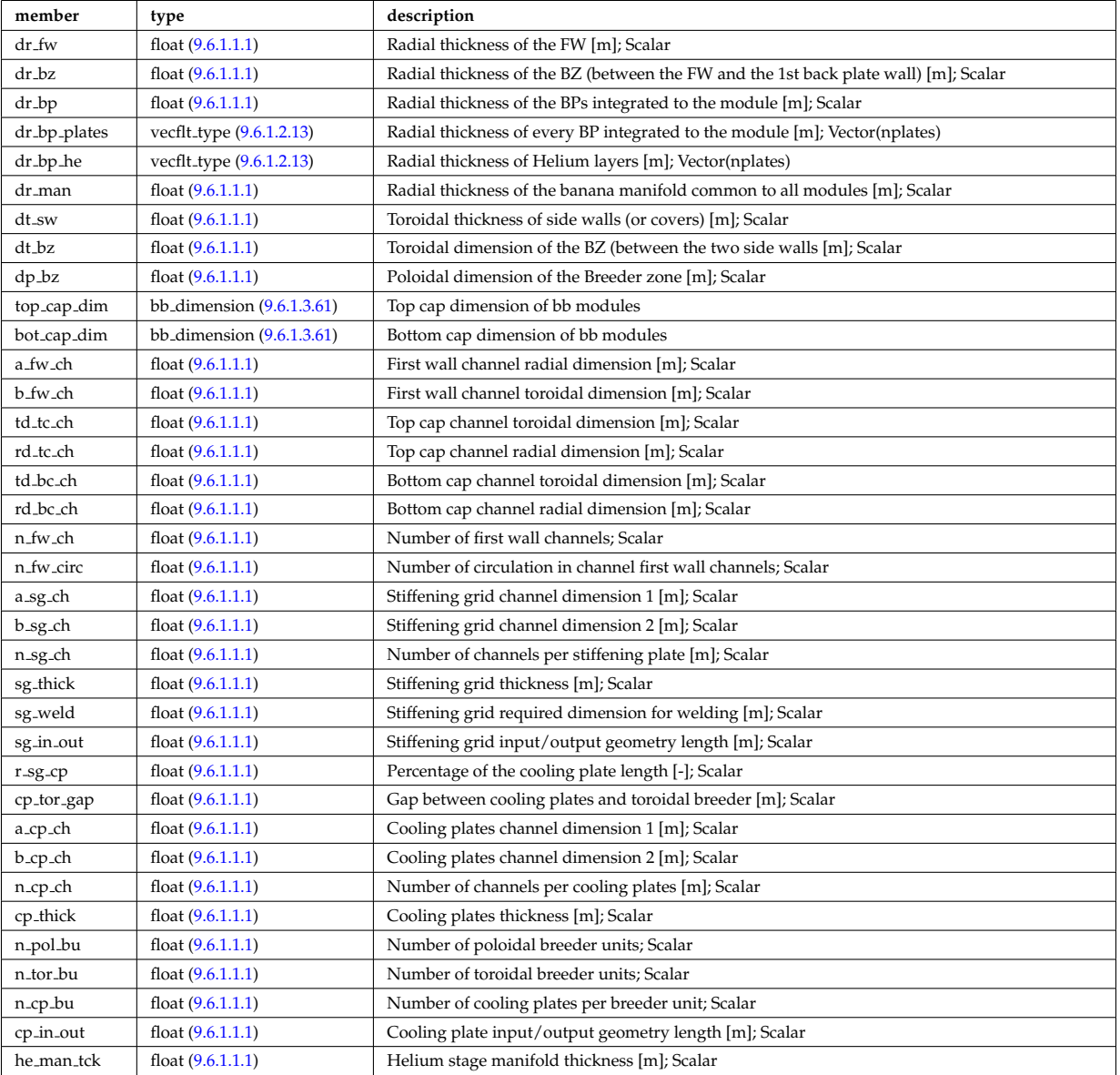

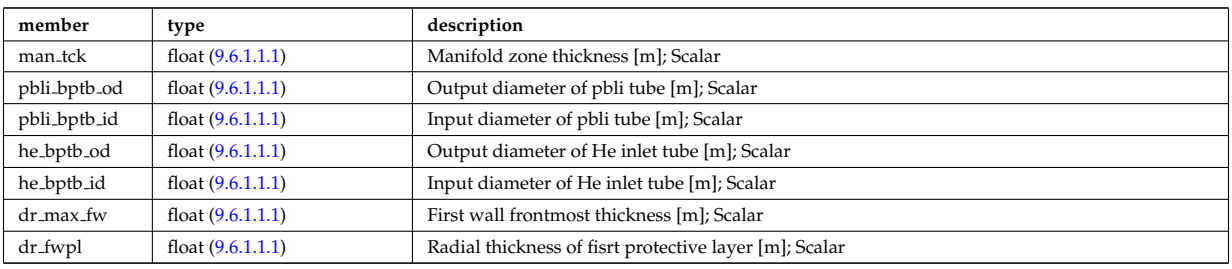

Type of: hcllbb specs:mod geom [\(2228\)](#page-1137-0)

#### <span id="page-1092-0"></span>**9.6.1.3.63 bb specs**

#### Inboard

<span id="page-1092-1"></span>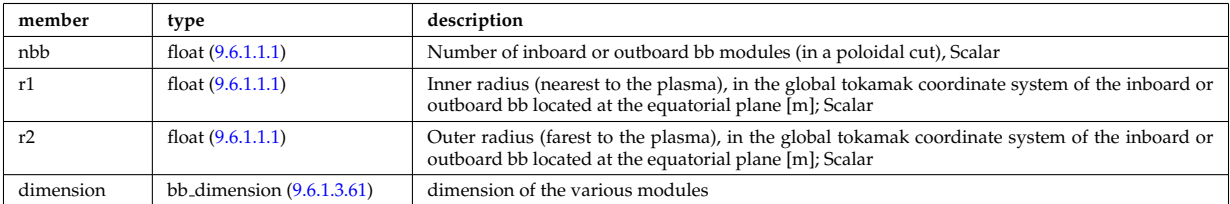

Type of: bb:inboard [\(2057\)](#page-1090-4) I bb:outboard [\(2057\)](#page-1090-4)

# **9.6.1.3.64 beamletgroup**

Group of beamlets with common vertical and horizontal focal point. If there are no common focal points, then select small groups of beamlets such that a focal point description of the beamlet-group provides a fair description.

<span id="page-1092-3"></span>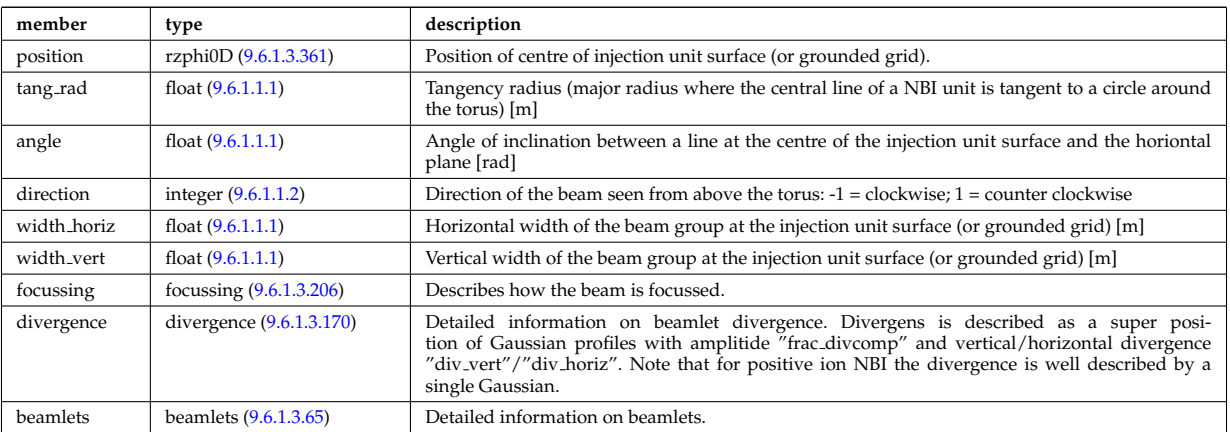

Type of: nbi\_unit:beamletgroup [\(2281\)](#page-1150-1)

#### <span id="page-1092-2"></span>**9.6.1.3.65 beamlets**

Detailed information on beamlets.

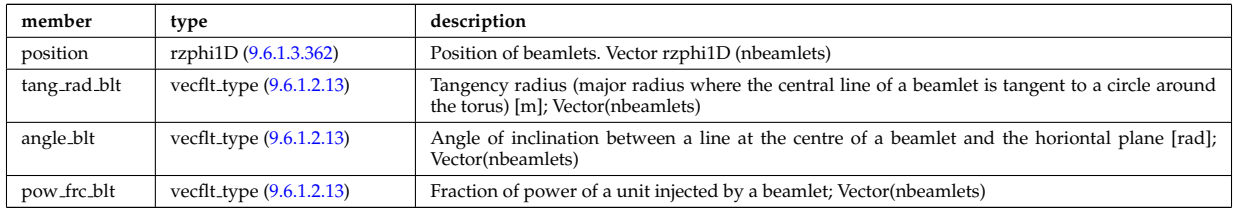

Type of: beamletgroup:beamlets [\(2061\)](#page-1092-3)

#### <span id="page-1093-1"></span>**9.6.1.3.66 beamtracing**

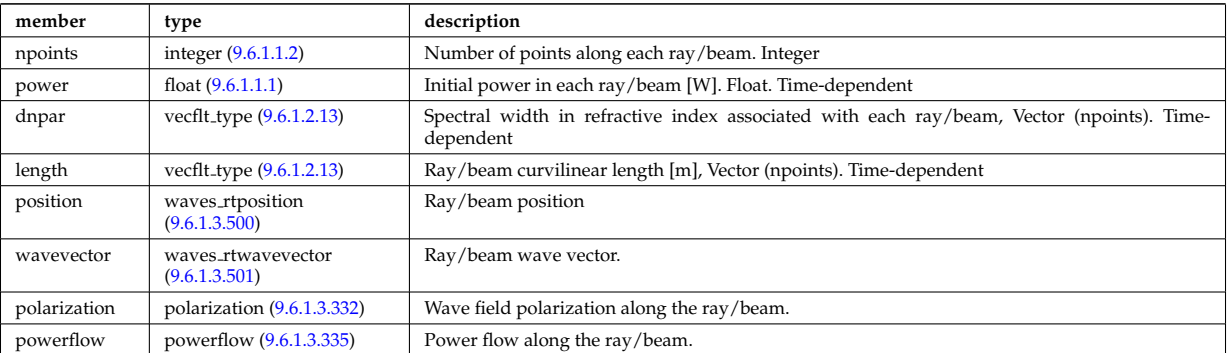

Beam-tracing or ray-tracing solver. Vector(nbeams). Time-dependent

Type of: coherentwave:beamtracing [\(2076\)](#page-1096-2)

#### **9.6.1.3.67 boundary**

Boundary condition for the transport equation. Time-dependent.

<span id="page-1093-0"></span>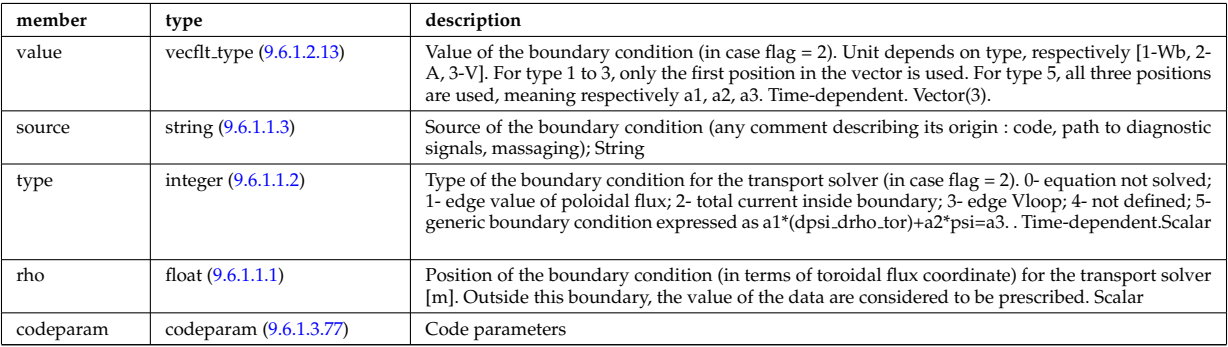

Type of: psi:boundary [\(2335\)](#page-1165-0)

#### <span id="page-1093-3"></span>**9.6.1.3.68 boundary neutrals**

Structure for the boundary condition of core transport equations (neutrals). Time-dependent;

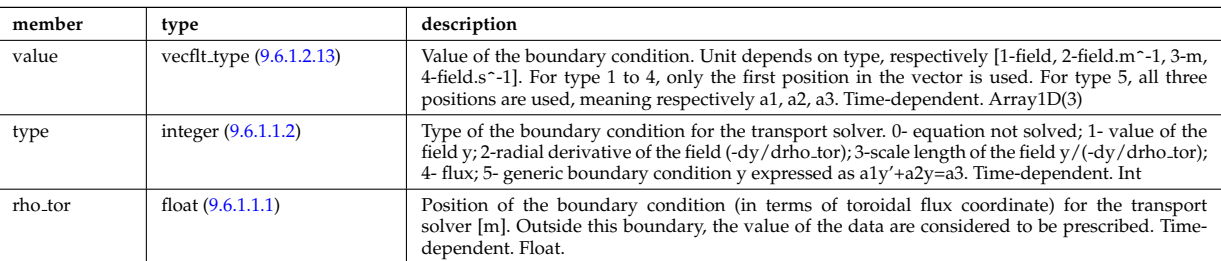

Type of: corefieldneutral:boundary [\(2105\)](#page-1105-0) I corefieldneutrale:boundary [\(2106\)](#page-1105-1) I corefieldneutralv:boundary [\(2107\)](#page-1105-2)

#### <span id="page-1093-2"></span>**9.6.1.3.69 boundaryel**

Structure for the boundary condition of core transport equations (electrons) Time-dependent;

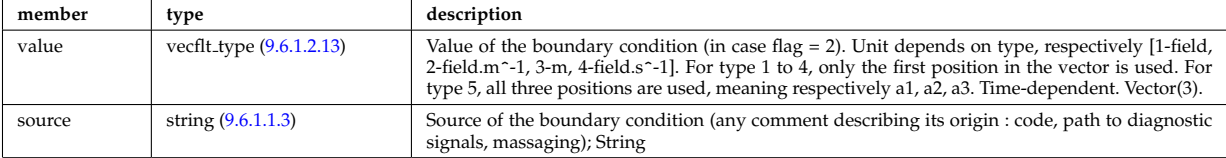

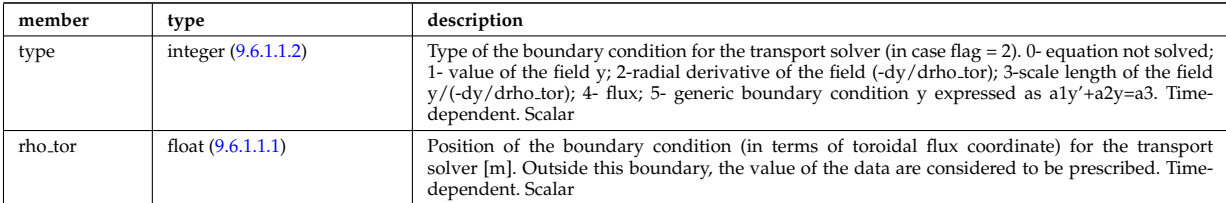

Type of: corefield:boundary [\(2103\)](#page-1104-0)

# **9.6.1.3.70 boundaryimp**

Structure for the boundary condition of core transport equations (impurities) Time-dependent

<span id="page-1094-2"></span>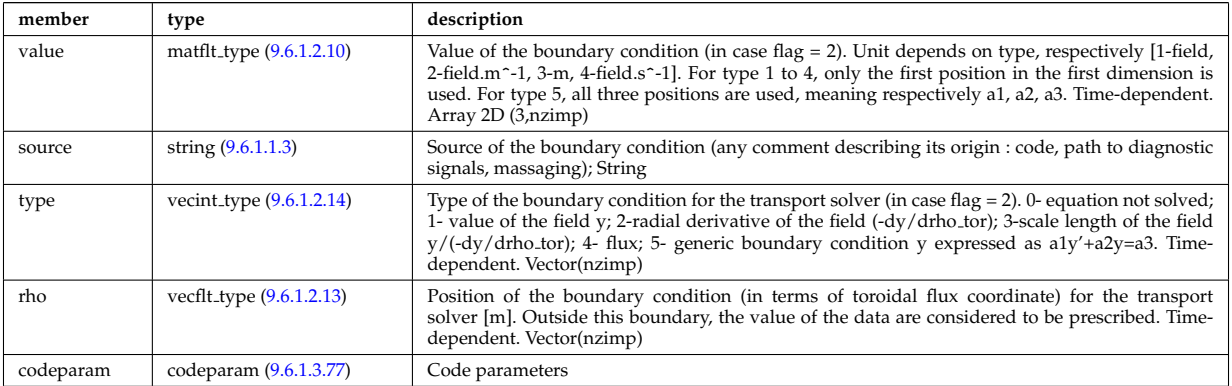

Type of: impurity\_type:boundary [\(2233\)](#page-1139-0)

### <span id="page-1094-3"></span>**9.6.1.3.71 boundaryion**

Structure for the boundary condition of core transport equations (ions) Time-dependent

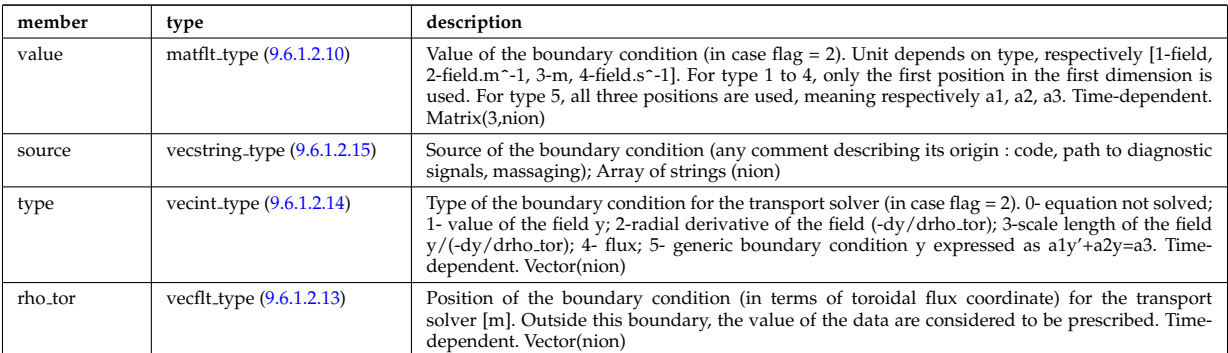

Type of: corefieldion:boundary [\(2104\)](#page-1105-3)

### <span id="page-1094-1"></span>**9.6.1.3.72 bpol probes**

Poloidal field probes

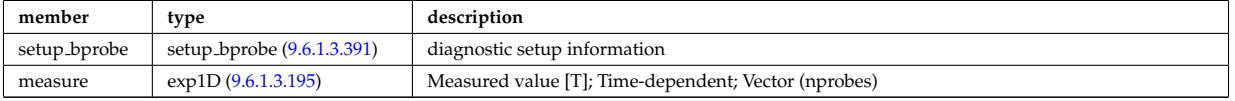

Type of: magdiag:bpol\_probes [\(2026\)](#page-1082-0)

## <span id="page-1094-0"></span>**9.6.1.3.73 calorimetry heat source**

Generic complex type for heat source or sink

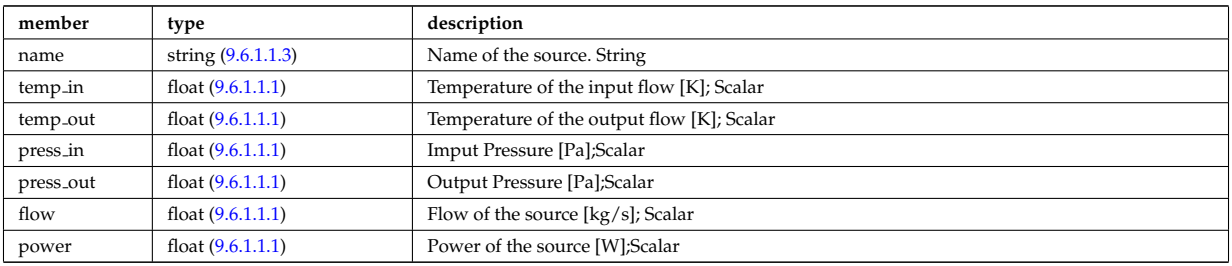

Type of: heat sources:sinks [\(2020\)](#page-1081-0) I heat sources:sources [\(2020\)](#page-1081-0)

## <span id="page-1095-1"></span>**9.6.1.3.74 circuits**

Description of the circuit of the power conversion system. Array of structure. (ncircuits).

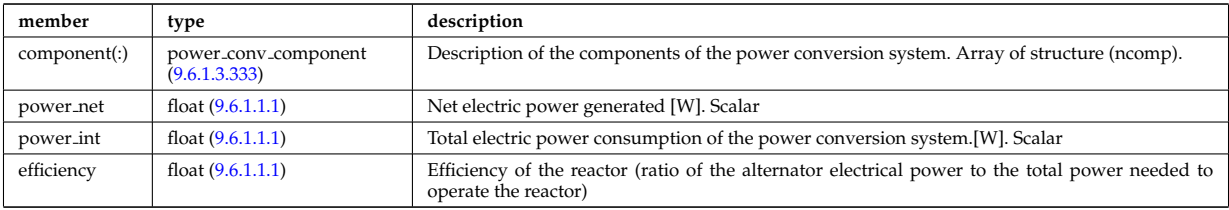

Type of: power\_conv:circuits [\(2036\)](#page-1085-0)

# **9.6.1.3.75 circularcoil**

### Circular coil description

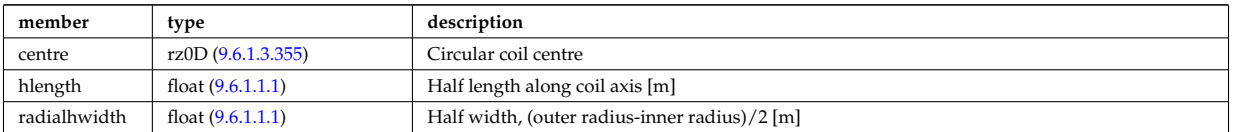

Type of: tf\_desc\_tfcoils:circularcoil [\(2448\)](#page-1194-1)

#### <span id="page-1095-2"></span>**9.6.1.3.76 clusters**

Cluster of tile rings to define and reference superset structures using the individual tile rings. A coil ring can coexist on two top level structures. Structure array (ncluster).

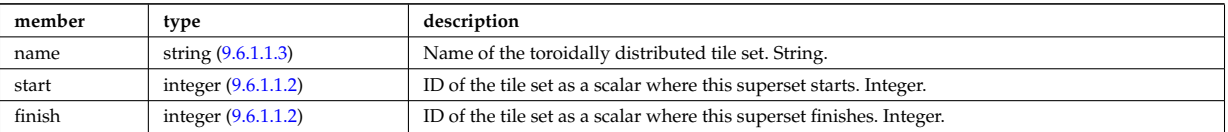

Type of: solcurdiag:clusters [\(2041\)](#page-1086-0)

#### <span id="page-1095-0"></span>**9.6.1.3.77 codeparam**

Code parameters

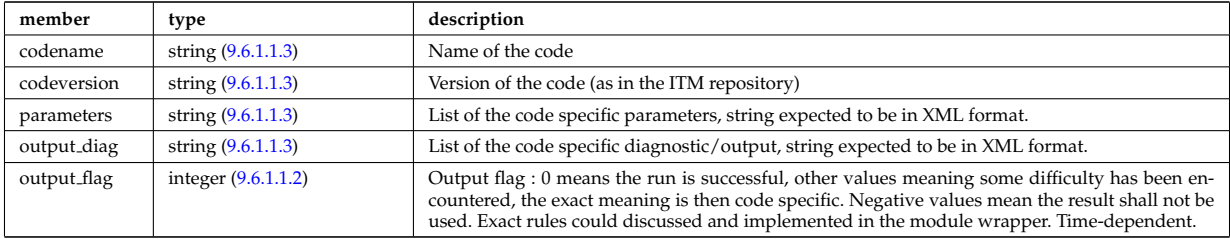

Type of: amns:codeparam [\(2000\)](#page-1076-0) I antenna ec:codeparam [\(2051\)](#page-1089-1) I antenna ic:codeparam [\(2052\)](#page-1089-0) I antenna lh:codeparam [\(2053\)](#page-1090-3) I antennas:codeparam [\(2001\)](#page-1076-1) I bb shield:codeparam [\(2002\)](#page-1076-2) I boundary:codeparam [\(2064\)](#page-1093-0) I boundaryimp:codeparam [\(2067\)](#page-1094-2) I coherentwave:codeparam [\(2076\)](#page-1096-2) I compositionc:codeparam [\(2003\)](#page-1076-3) I coredelta:codeparam [\(2004\)](#page-1077-1) I coredelta values:codeparam [\(2101\)](#page-1103-0) I corefast:codeparam [\(2005\)](#page-1077-0) I corefast values:codeparam [\(2102\)](#page-1104-1) I corefield:codeparam [\(2103\)](#page-1104-0) I corefieldion:codeparam [\(2104\)](#page-1105-3) I coreimpur:codeparam [\(2006\)](#page-1077-2) I coreneutrals:codeparam [\(2007\)](#page-1078-0) I coreprof:codeparam [\(2008\)](#page-1078-1) I coresource:codeparam [\(2009\)](#page-1079-0) I coresource values:codeparam [\(2121\)](#page-1108-0) I coretransp:codeparam [\(2010\)](#page-1079-1) I coretransp values:codeparam [\(2125\)](#page-1109-0) I cxdiag:codeparam [\(2011\)](#page-1079-2) I distri vec:codeparam [\(2161\)](#page-1119-0) I distribution:codeparam [\(2012\)](#page-1079-3) I distsource:codeparam [\(2013\)](#page-1080-0) I distsource source:codeparam [\(2166\)](#page-1121-1) I ecediag:codeparam [\(2014\)](#page-1080-1) I edge:codeparam [\(2015\)](#page-1080-2) I efcc:codeparam [\(2016\)](#page-1080-3) I equilibrium:codeparam [\(2017\)](#page-1080-4) I flush:codeparam [\(2198\)](#page-1131-3) I fusiondiag:codeparam [\(2018\)](#page-1081-1) I fusiondiag fus product:codeparam [\(2217\)](#page-1134-1) I halphadiag:codeparam [\(2019\)](#page-1081-2) I heat sources:codeparam [\(2020\)](#page-1081-0) I ironmodel:codeparam [\(2022\)](#page-1081-3) I langmuirdiag:codeparam [\(2023\)](#page-1082-1) I launchs:codeparam [\(2024\)](#page-1082-2) I lineintegraldiag:codeparam [\(2249\)](#page-1142-1) I lithiumdiag:codeparam [\(2025\)](#page-1082-3) I magdiag:codeparam [\(2026\)](#page-1082-0) I mhd:codeparam [\(2027\)](#page-1083-0) I msediag:codeparam [\(2028\)](#page-1083-1) I nbi:codeparam [\(2029\)](#page-1083-2) I nbi unit:codeparam [\(2281\)](#page-1150-1) I neoclassic:codeparam [\(2030\)](#page-1083-3) I ntm:codeparam [\(2031\)](#page-1084-0) I orbit:codeparam [\(2032\)](#page-1084-1) I pellets:codeparam [\(2033\)](#page-1084-2) I pfsystems:codeparam [\(2034\)](#page-1084-3) I power conv:codeparam [\(2036\)](#page-1085-0) I psi:codeparam [\(2335\)](#page-1165-0) I reflectomet:codeparam [\(2037\)](#page-1085-1) I rfadiag:codeparam [\(2038\)](#page-1085-2) I sawteeth:codeparam [\(2039\)](#page-1086-1) I scenario:codeparam [\(2040\)](#page-1086-2) I solcurdiag:codeparam [\(2041\)](#page-1086-0) I spectral:codeparam [\(2406\)](#page-1185-3) I temporary:codeparam [\(2042\)](#page-1087-0) I toroidfield:codeparam [\(2044\)](#page-1087-1) I tsdiag:codeparam [\(2045\)](#page-1088-0) I turbulence:codeparam [\(2046\)](#page-1088-1) I wall:codeparam [\(2047\)](#page-1088-2) I waves:codeparam [\(2048\)](#page-1088-3)

#### **9.6.1.3.78 coefficients neutrals**

Recycling and sputtering coefficients used by the neutral solver. The particular causing ion or impurity charge state is determined by the path.

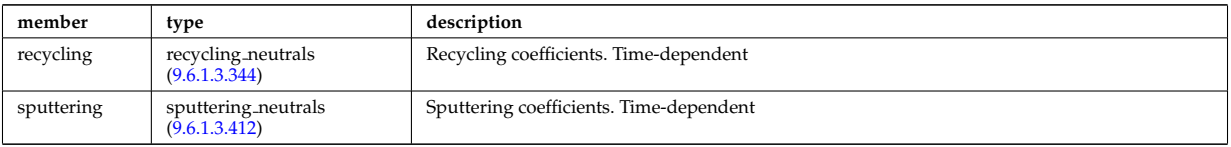

Type of: coreneutrals:ioncoeff [\(2007\)](#page-1078-0) I impcoeff:chargestate [\(2231\)](#page-1138-1)

#### <span id="page-1096-1"></span>**9.6.1.3.79 coherentwave**

Wave description for each frequency. Time-dependent. Structure array(nfreq)

<span id="page-1096-2"></span>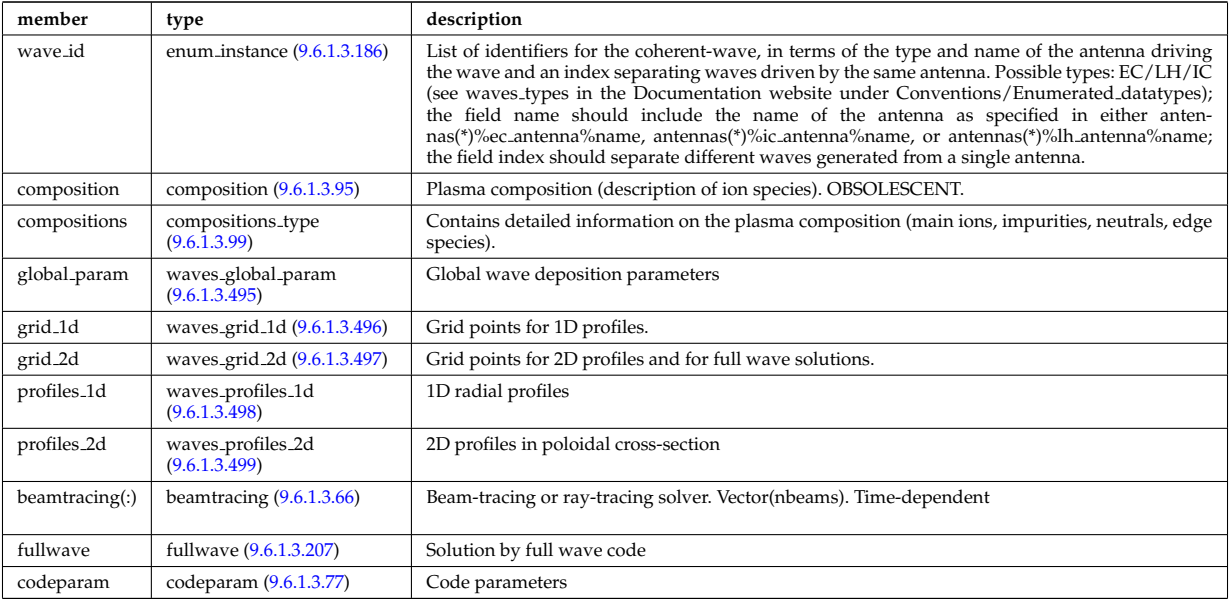

Type of: waves:coherentwave [\(2048\)](#page-1088-3)

#### <span id="page-1096-0"></span>**9.6.1.3.80 coil**

Individual coil. Time-dependent. Structure array. Replicate this coil structure for coil element in the efcc array.

<span id="page-1097-5"></span>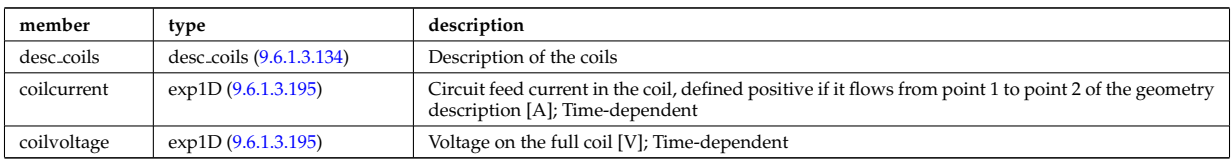

Type of: efcc:coil [\(2016\)](#page-1080-3)

# <span id="page-1097-1"></span>**9.6.1.3.81 com**

COM (Constants Of Motion) parameters identifying an orbit

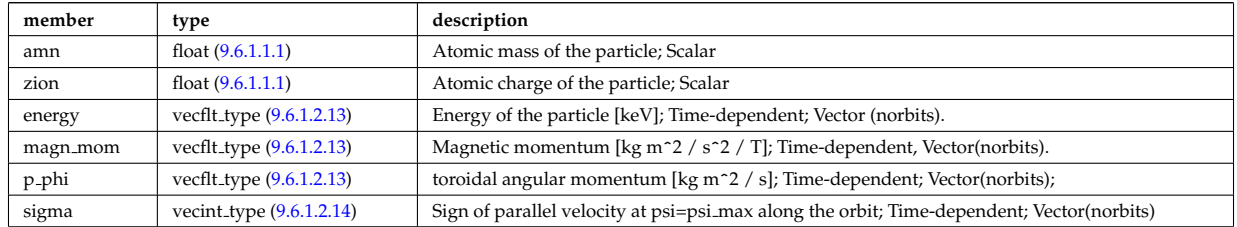

Type of: orbit:com [\(2032\)](#page-1084-1)

# <span id="page-1097-0"></span>**9.6.1.3.82 complexgrid**

Generic definition of a complex grid

<span id="page-1097-3"></span>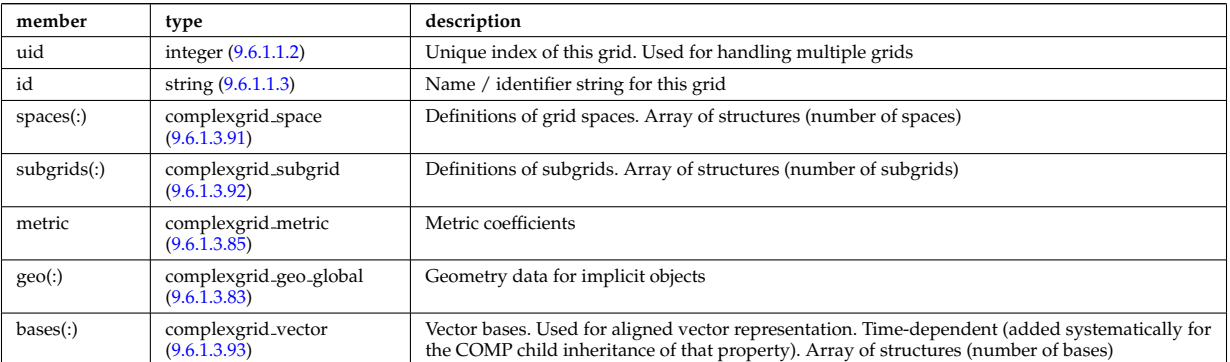

Type of: edge:grid [\(2015\)](#page-1080-2) I f expansion:grid [\(2194\)](#page-1130-0) I fullwave:grid [\(2204\)](#page-1132-1) I source rate:grid [\(2399\)](#page-1184-0) I wall3d:grid [\(2477\)](#page-1201-3)

## <span id="page-1097-2"></span>**9.6.1.3.83 complexgrid geo global**

Geometry information for implicitly defined grid objects (which cannot be stored in the space definitions); Array of structures (number of alternate geometries).

<span id="page-1097-4"></span>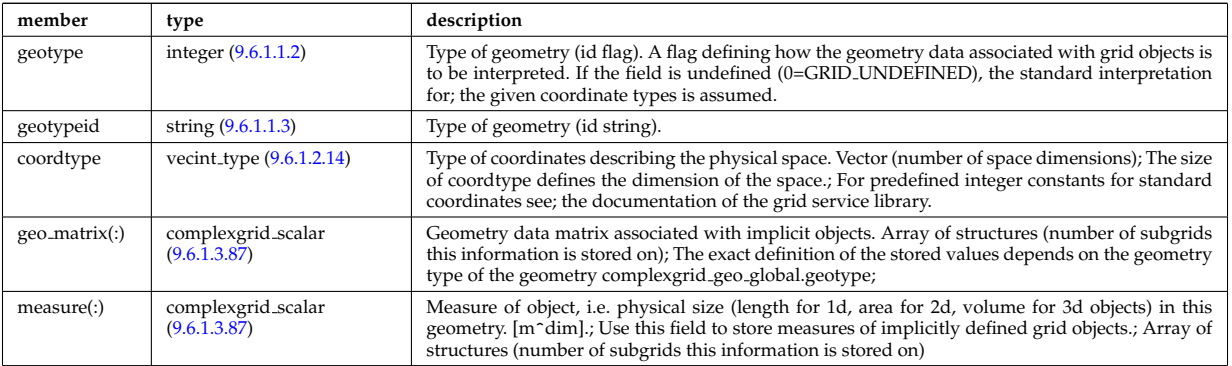

Type of: complexgrid:geo [\(2079\)](#page-1097-3)

#### <span id="page-1098-3"></span>**9.6.1.3.84 complexgrid indexlist**

An index list describing a list of indices or a range of indices.; If the explicit index list ind is defined and has nonzero size, the list is assumed to be an explicit index list.; Otherwise it is assumed to be a range of indices.; A single index can either be defined by using an explicit list with a single entry or as a range with identical; start and end index.

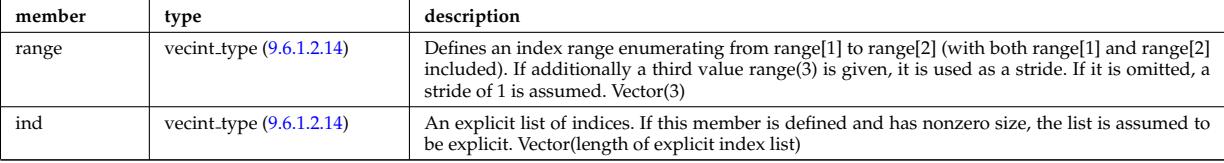

Type of: complexgrid objectlist:indset [\(2083\)](#page-1098-2)

# <span id="page-1098-0"></span>**9.6.1.3.85 complexgrid metric**

Metric information for grid objects

<span id="page-1098-4"></span>

| member      | type                               | description                                                                                                    |
|-------------|------------------------------------|----------------------------------------------------------------------------------------------------|
| measure(:)  | complexgrid_scalar<br>(9.6.1.3.87) | Measure of object, i.e. physical size (length for 1d, area for 2d, volume for 3d objects). [m^dim].;<br>Use this field to store measures of implicitly defined grid objects.; Array of structures (number<br>of subgrids this information is stored on) |
| $g11($ :)   | complexgrid_scalar<br>(9.6.1.3.87) | Metric coefficients g11. Array of structures (number of subgrids this information is stored on)                                                                                                    |
| $g12($ :)   | complexgrid_scalar<br>(9.6.1.3.87) | Metric coefficients g12. Array of structures (number of subgrids this information is stored on)                                                                                                    |
| $g13($ :)   | complexgrid_scalar<br>(9.6.1.3.87) | Metric coefficients g13. Array of structures (number of subgrids this information is stored on)                                                                                                    |
| g22(:)      | complexgrid_scalar<br>(9.6.1.3.87) | Metric coefficients g22. Array of structures (number of subgrids this information is stored on)                                                                                                    |
| g23(:)      | complexgrid_scalar<br>(9.6.1.3.87) | Metric coefficients g23. Array of structures (number of subgrids this information is stored on)                                                                                                    |
| g33(:)      | complexgrid_scalar<br>(9.6.1.3.87) | Metric coefficients g33. Array of structures (number of subgrids this information is stored on)                                                                                                    |
| jacobian(:) | complexgrid_scalar<br>(9.6.1.3.87) | Jacobian. Array of structures (number of subgrids this information is stored on)                                                                                                    |

Type of: complexgrid:metric [\(2079\)](#page-1097-3)

## <span id="page-1098-5"></span>**9.6.1.3.86 complexgrid objectlist**

A list of grid objects with a common class, either in explicit of implicit form.; The list is explicit if the matrix ind is given and has nonzero size. In this case the index tuples are listed in ind.; Otherwise the list is implicit and the index tuples are defined by a list of index lists stored in indset.

<span id="page-1098-2"></span>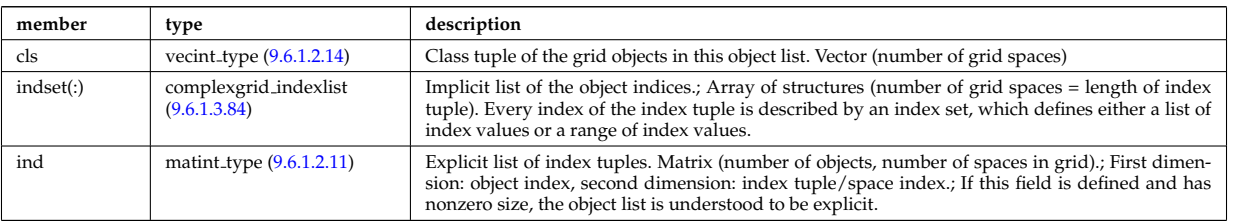

Type of: complexgrid subgrid:list [\(2089\)](#page-1100-3)

## <span id="page-1098-1"></span>**9.6.1.3.87 complexgrid scalar**

A quantity stored on a grid. The data is given either as a vector of scalars, vectors or matrices.; Note that the vector and matrix storage methods are not meant for multidimensional data, but; for complex data representations with multiple degrees of freedom.; To be used as arrays of structure; FIXME: add non-timedependent element "label" of type string

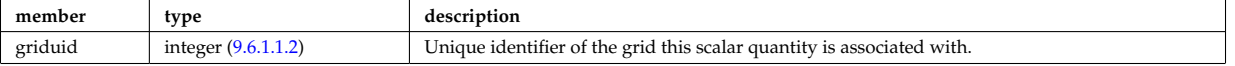

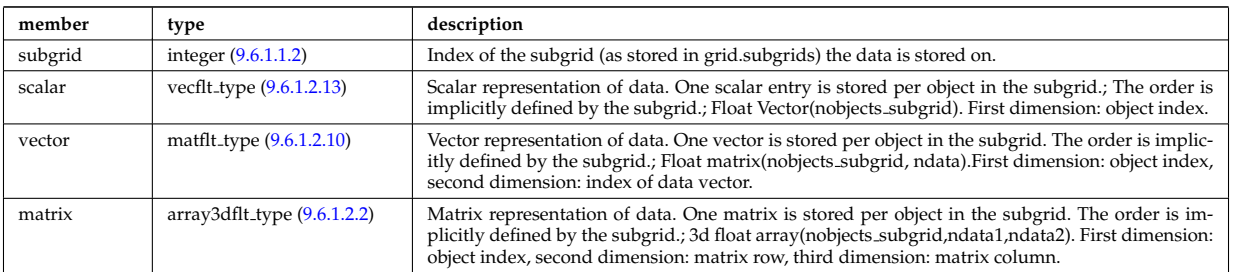

Type of: complexgrid geo global:geo matrix [\(2080\)](#page-1097-4) I complexgrid geo global:measure [\(2080\)](#page-1097-4) I complexgrid metric:g11 [\(2082\)](#page-1098-4) I complexgrid metric:g12 [\(2082\)](#page-1098-4) I complexgrid metric:g13 [\(2082\)](#page-1098-4) I complexgrid metric:g22 [\(2082\)](#page-1098-4) I complexgrid metric:g23 [\(2082\)](#page-1098-4) I complexgrid metric:g33 [\(2082\)](#page-1098-4) I complexgrid metric:jacobian [\(2082\)](#page-1098-4) I complexgrid metric:measure [\(2082\)](#page-1098-4) I complexgrid vector:comp [\(2090\)](#page-1100-4) I complexgrid vector simplestruct:comp [\(2091\)](#page-1101-1) I edge fluid scalar:bndvalue [\(2172\)](#page-1123-2) I edge fluid scalar:source (2172) I edge fluid scalar:value (2172) I edge fluid scalar simple [\(2173\)](#page-1124-0) I edge fluid scalar simplestruct:source (2173) I edge fluid scalar simplestruct:value (2173) I edge kinetic distribution [\(2178\)](#page-1125-2) I edge kinetic distribution:source [\(2178\)](#page-1125-2) I edge kinetic distribution:value [\(2178\)](#page-1125-2) I f expansion:values [\(2194\)](#page-1130-0) I source rate:value [\(2399\)](#page-1184-0) I wall unitsComplexType:eta [\(2483\)](#page-1203-0) I wall unitsComplexType:permeability [\(2483\)](#page-1203-0)

## **9.6.1.3.88 complexgrid scalar cplx**

A quantity stored on a grid. The data is given either as a vector of scalars, vectors or matrices.; Note that the vector and matrix storage methods are not meant for multidimensional data, but; for complex data representations with multiple degrees of freedom.; To be used as arrays of structure; FIXME: add non-timedependent element "label" of type string

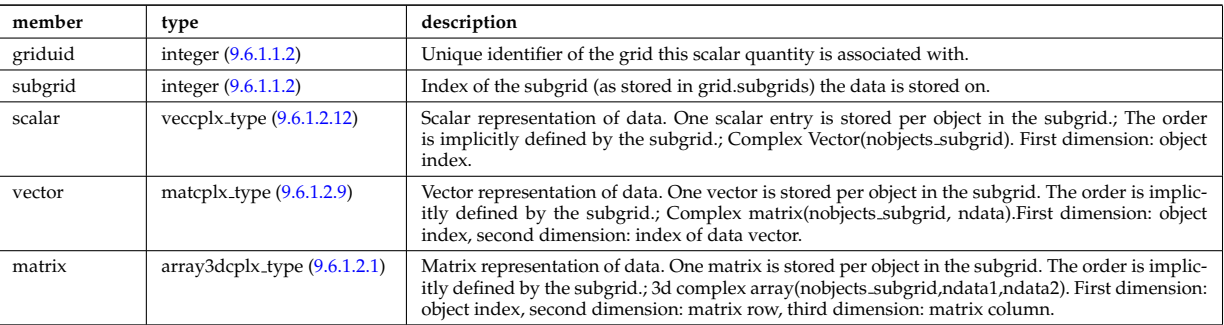

Type of: e components:b binorm [\(2168\)](#page-1122-2) I e components:b norm [\(2168\)](#page-1122-2) I e components:b para [\(2168\)](#page-1122-2) I e components:e binorm [\(2168\)](#page-1122-2) I e components:e minus [\(2168\)](#page-1122-2) I e components:e norm [\(2168\)](#page-1122-2) I e components:e para [\(2168\)](#page-1122-2) I e components:e plus  $(2168)$  I e components: k perp  $(2168)$ 

## **9.6.1.3.89 complexgrid scalar int**

A quantity stored on a grid. The data is given either as a vector of scalars, vectors or matrices.; Note that the vector and matrix storage methods are not meant for multidimensional data, but; for complex data representations with multiple degrees of freedom.; To be used as arrays of structure; FIXME: add non-timedependent element "label" of type string

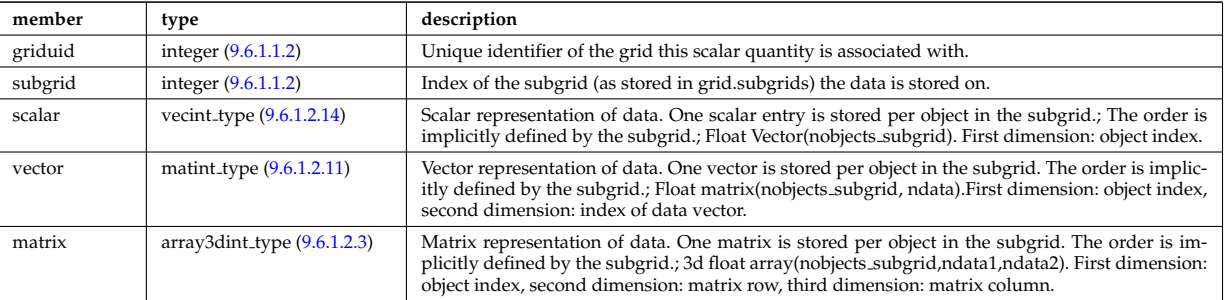

#### **9.6.1.3.90 complexgrid scalar simplestruct**

A quantity stored on a grid. The data is given either as a vector of scalars, vectors or matrices.; Note that the vector and matrix storage methods are not meant for multidimensional data, but; for complex data representations with multiple degrees of freedom.; To be used as a simple structure; FIXME: add non-timedependent element "label" of type string

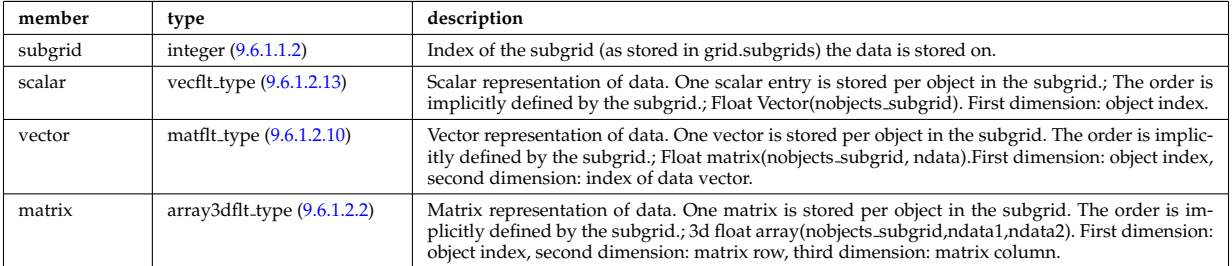

# <span id="page-1100-0"></span>**9.6.1.3.91 complexgrid space**

Description of a grid space

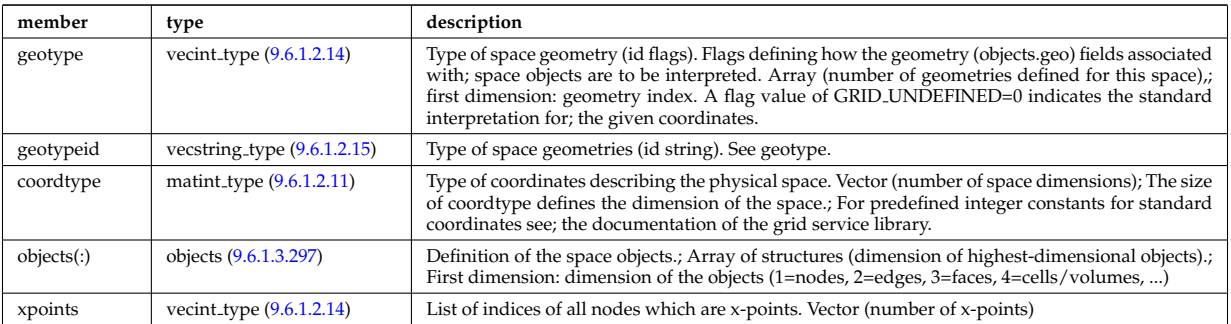

Type of: complexgrid:spaces [\(2079\)](#page-1097-3)

## <span id="page-1100-1"></span>**9.6.1.3.92 complexgrid subgrid**

Subgrid definition. A subgrid is a list of grid objects, given as a list of explict or implicit object lists.

<span id="page-1100-3"></span>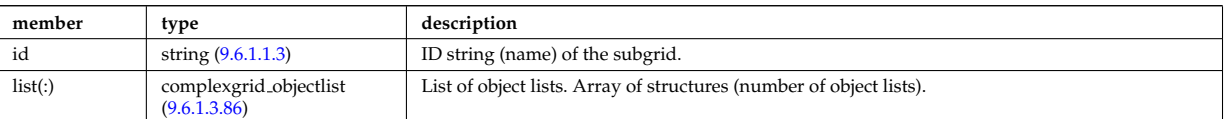

Type of: complexgrid:subgrids [\(2079\)](#page-1097-3)

## <span id="page-1100-2"></span>**9.6.1.3.93 complexgrid vector**

A vector quantity stored on a grid, with components possibly explicitly aligned to a coordinate direction. To be used as array of structure.

<span id="page-1100-4"></span>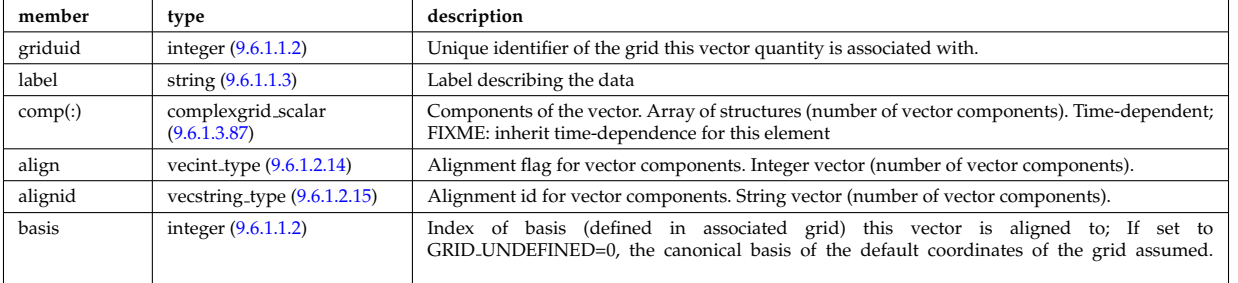

Type of: complexgrid:bases [\(2079\)](#page-1097-3) I edge fluid:b [\(2171\)](#page-1123-3) I edge fluid scalar:bndflux [\(2172\)](#page-1123-2) I edge fluid scalar:flux [\(2172\)](#page-1123-2) I edge fluid scalar simplestruct:bndflux [\(2173\)](#page-1124-0) I edge fluid scalar simplestruct:flux (2173) I edge kinetic distribution

### **9.6.1.3.94 complexgrid vector simplestruct**

A vector quantity stored on a grid, with components possibly explicitly aligned to a coordinate direction. To be used as simple structure

<span id="page-1101-1"></span>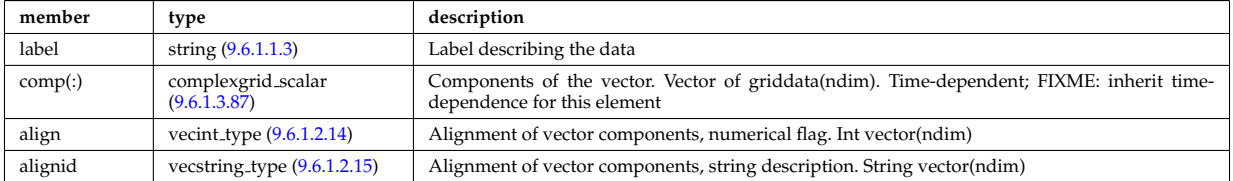

Type of: edge fluid scalar transpcoeff:d [\(2174\)](#page-1124-1) I edge fluid scalar transpcoeff:v [\(2174\)](#page-1124-1)

#### <span id="page-1101-0"></span>**9.6.1.3.95 composition**

Plasma composition (description of ion species). OBSOLESCENT.

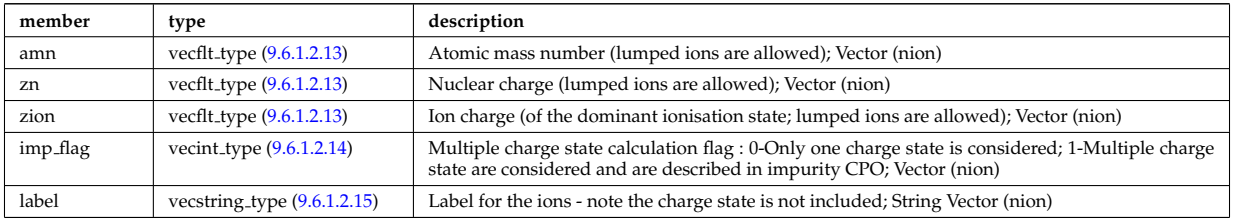

Type of: coherentwave:composition [\(2076\)](#page-1096-2) I coredelta:composition [\(2004\)](#page-1077-1) I corefast:composition [\(2005\)](#page-1077-0) I coreneutrals:composition [\(2007\)](#page-1078-0) I coreprof:composition [\(2008\)](#page-1078-1) I coresource:composition [\(2009\)](#page-1079-0) I coretransp:composition [\(2010\)](#page-1079-1) I distribution:composition [\(2012\)](#page-1079-3) I distsource:composition [\(2013\)](#page-1080-0) I neoclassic:composition [\(2030\)](#page-1083-3) I sawteeth:composition [\(2039\)](#page-1086-1)

#### **9.6.1.3.96 composition neutrals**

Description of neutrals species

<span id="page-1101-5"></span>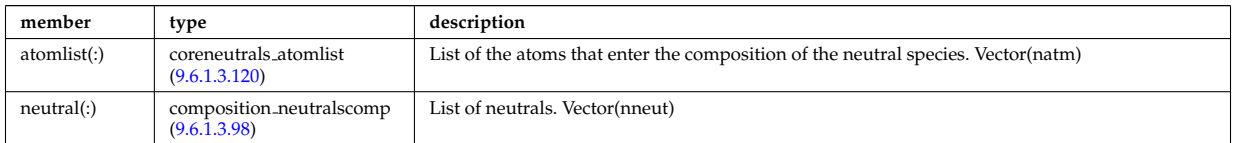

Type of: coreneutrals:neutcompo [\(2007\)](#page-1078-0)

#### <span id="page-1101-4"></span>**9.6.1.3.97 composition neutrals neutcomp**

Array of components to the atom or molecule. Vector (ncomp)

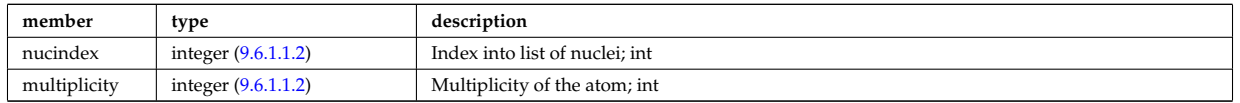

Type of: composition neutralscomp:neutcomp [\(2095\)](#page-1101-3)

#### <span id="page-1101-2"></span>**9.6.1.3.98 composition neutralscomp**

Array of neutrals.

<span id="page-1101-3"></span>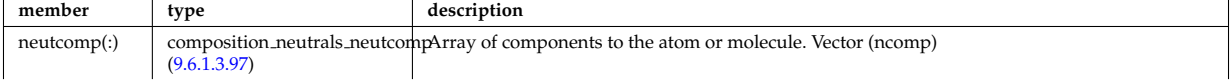

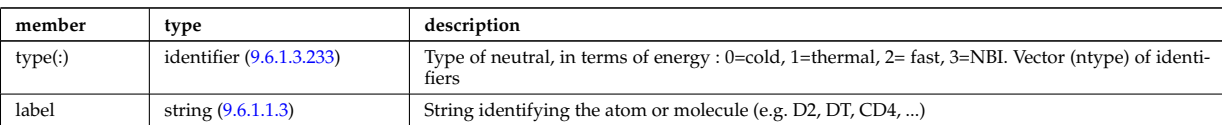

Type of: composition neutrals:neutral [\(2093\)](#page-1101-5) I compositions type:neutralscomp [\(2096\)](#page-1102-3)

#### <span id="page-1102-0"></span>**9.6.1.3.99 compositions type**

Generic declaration of Plasma composition for a simulation

<span id="page-1102-3"></span>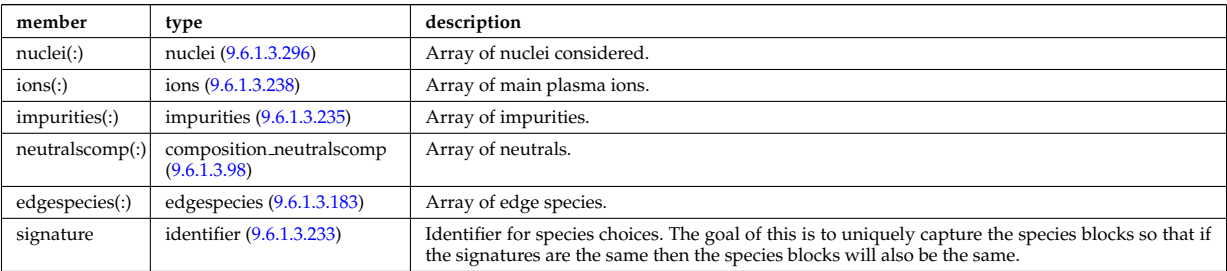

Type of: coherentwave:compositions [\(2076\)](#page-1096-2) I compositionc:compositions [\(2003\)](#page-1076-3) I coredelta:compositions [\(2004\)](#page-1077-1) I corefast:compositions [\(2005\)](#page-1077-0) I coreimpur:compositions [\(2006\)](#page-1077-2) I coreneutrals:compositions [\(2007\)](#page-1078-0) I coreprof:compositions [\(2008\)](#page-1078-1) I coresource:compositions [\(2009\)](#page-1079-0) I coretransp:compositions [\(2010\)](#page-1079-1) I distribution:compositions [\(2012\)](#page-1079-3) I distsource:compositions [\(2013\)](#page-1080-0) I edge:compositions [\(2015\)](#page-1080-2) I neoclassic:compositions [\(2030\)](#page-1083-3) I pellets:compositions [\(2033\)](#page-1084-2) I wall:compositions [\(2047\)](#page-1088-2)

## <span id="page-1102-2"></span>**9.6.1.3.100 compound desc**

Chemical compounds (e.g. solid tungsten, WC, CFC, ...) possibly present in the wall. Array of structure (number of compounds)

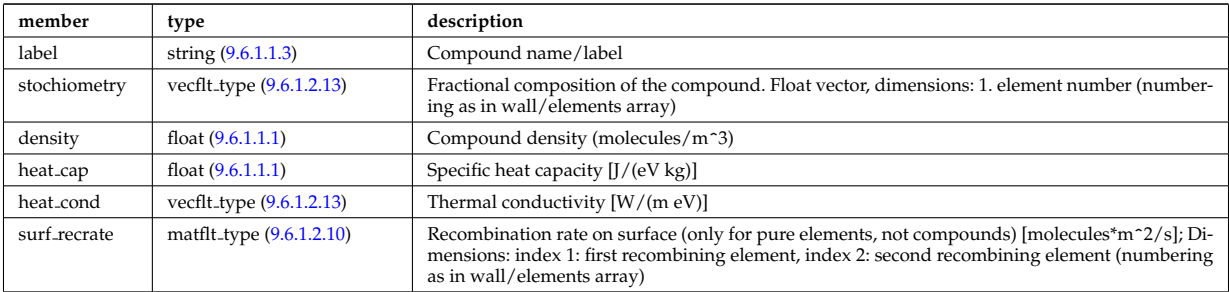

Type of: wall:compounds [\(2047\)](#page-1088-2)

#### <span id="page-1102-1"></span>**9.6.1.3.101 coord sys**

flux surface coordinate system on a square grid of flux and angle

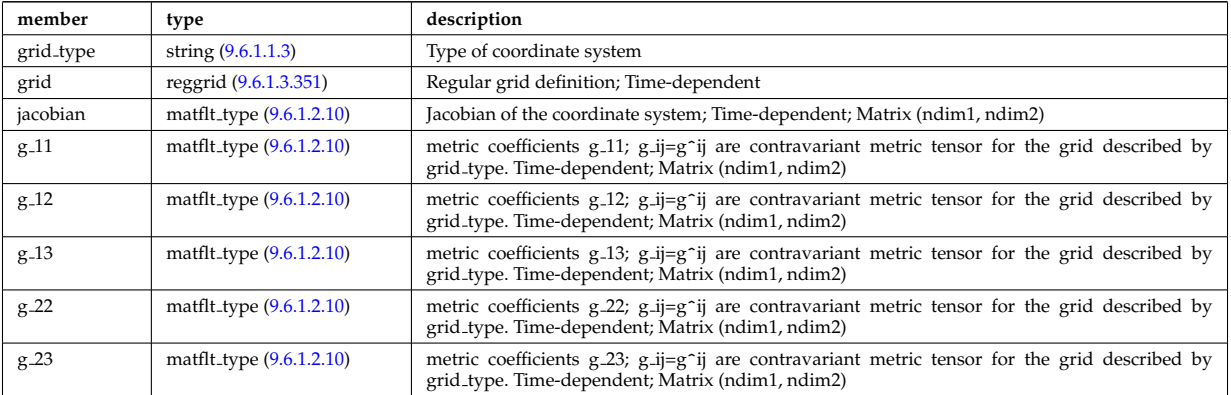

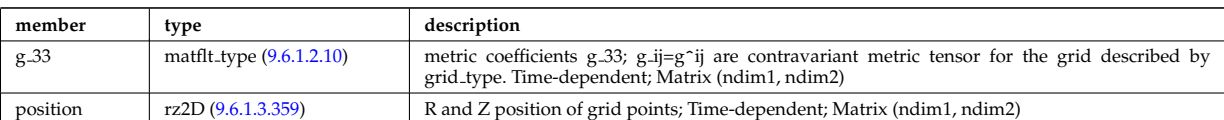

Type of: equilibrium:coord\_sys [\(2017\)](#page-1080-4) I mhd\_plasma:coord\_sys [\(2260\)](#page-1145-0) I mhd\_vacuum:coord\_sys [\(2262\)](#page-1145-1)

# **9.6.1.3.102 coordinates**

Poloidal and Toroidal coordinates of the center of each hole;

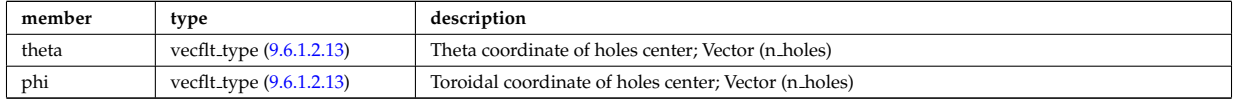

Type of: holes:coordinates [\(2229\)](#page-1138-2)

# **9.6.1.3.103 coords**

Specification of coordinates in one dimension. Can be either a range of real values or a set of discrete values (if interp\_type=0).

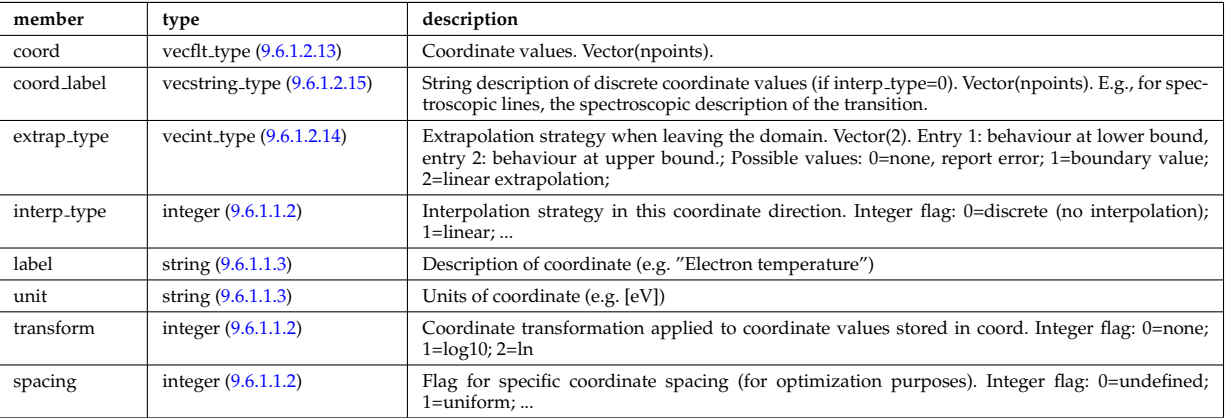

Type of: tables coord:coords [\(2416\)](#page-1188-1)

# **9.6.1.3.104 coredelta values**

Description of the delta term for a given origin

<span id="page-1103-0"></span>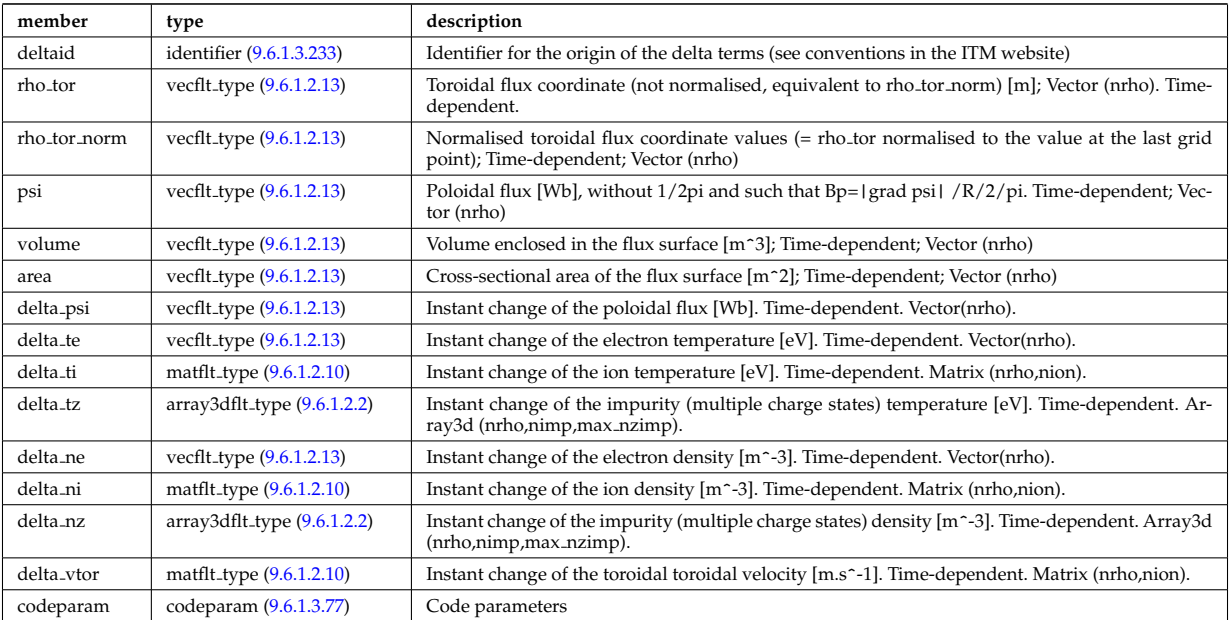

# **9.6.1.3.105 corefast values**

Description of the source terms for a given origin

<span id="page-1104-1"></span>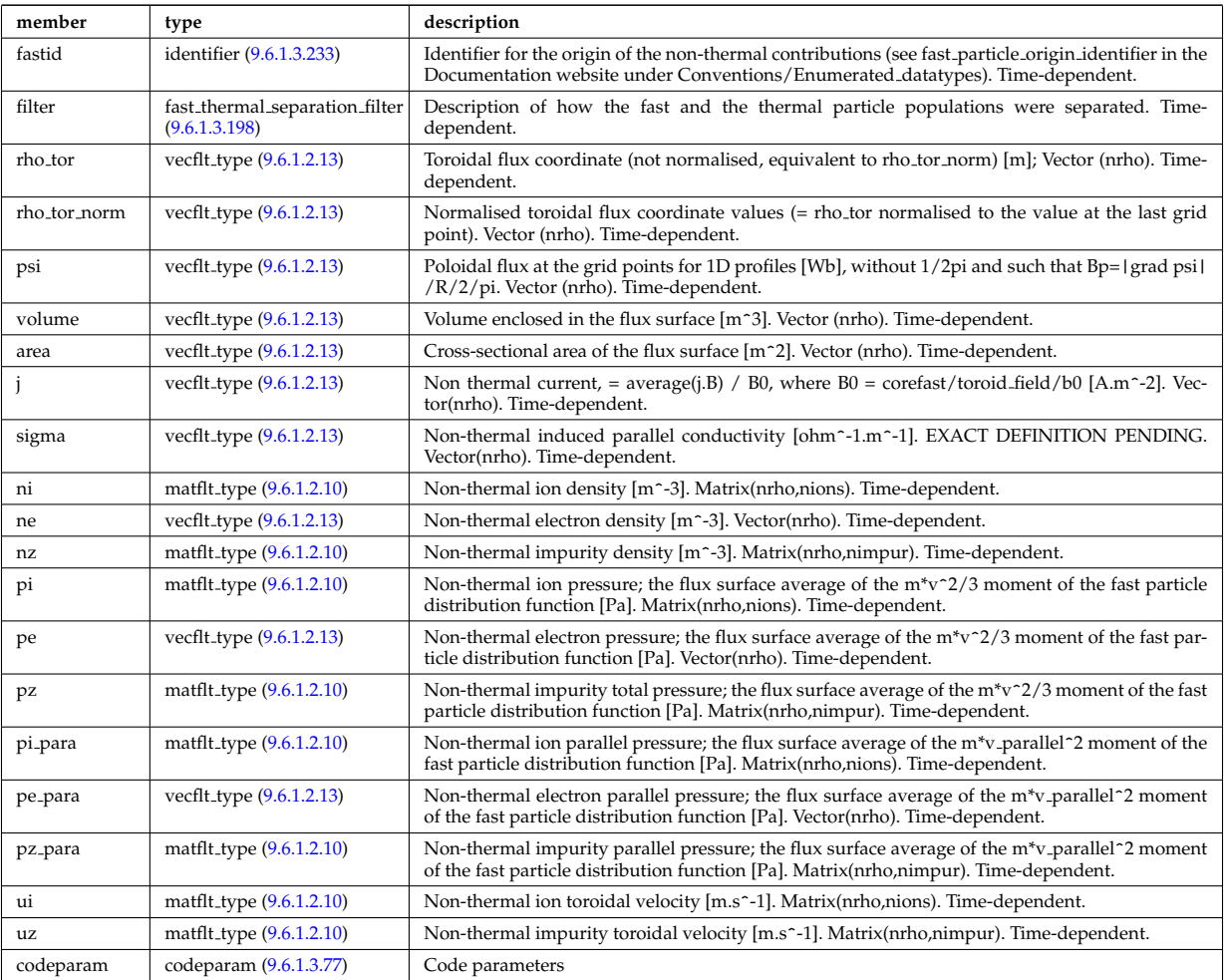

Type of: corefast:values [\(2005\)](#page-1077-0)

# **9.6.1.3.106 corefield**

Structure for a main field of core transport equations; Time-dependent;

<span id="page-1104-0"></span>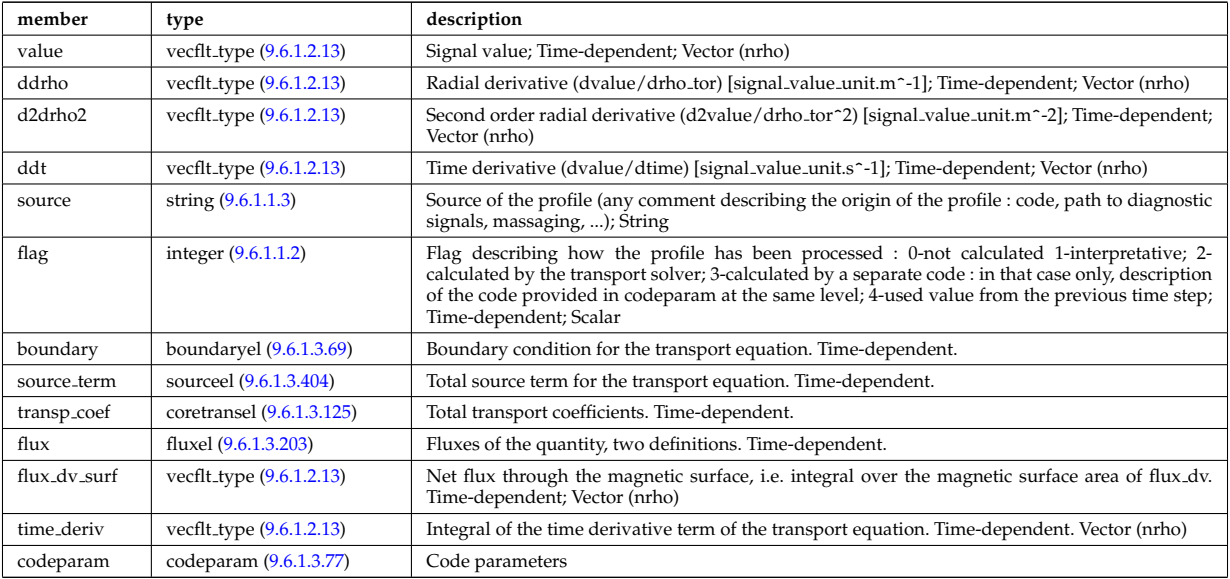

# **9.6.1.3.107 corefieldion**

Structure for an ion field of core transport equations; Time-dependent;

<span id="page-1105-3"></span>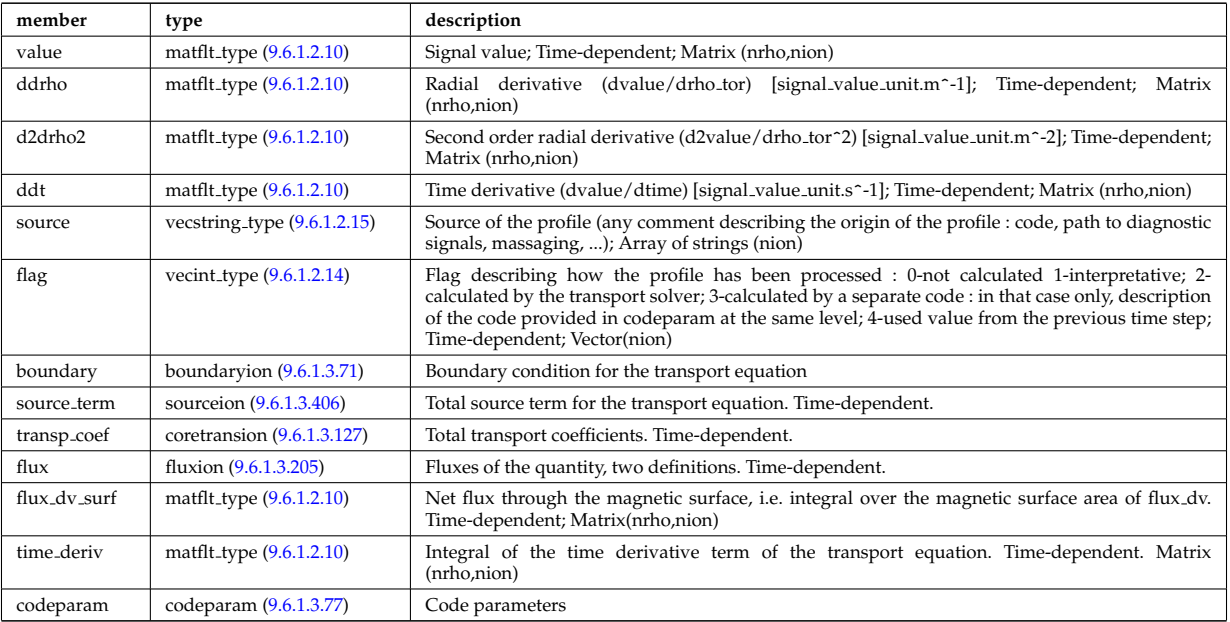

Type of: coreprof:ni [\(2008\)](#page-1078-1) I coreprof:ti [\(2008\)](#page-1078-1) I coreprof:vtor [\(2008\)](#page-1078-1)

# <span id="page-1105-5"></span>**9.6.1.3.108 corefieldneutral**

Structure for a main field of core neutral transport equations; Time-dependent;

<span id="page-1105-0"></span>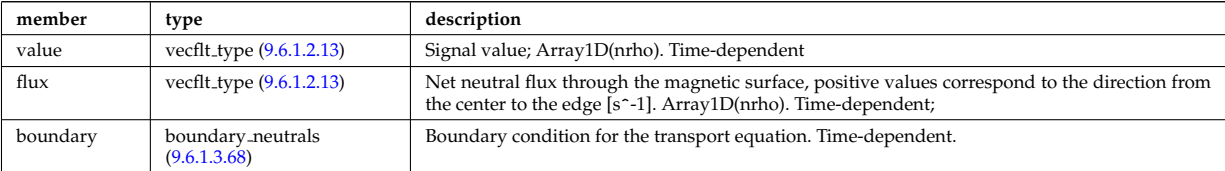

Type of: coreneutrals neutraltype:n0 [\(2118\)](#page-1108-1)

### <span id="page-1105-6"></span>**9.6.1.3.109 corefieldneutrale**

Structure for a main field of core neutral transport equations, (Temperature, with flux as energy); Time-dependent;

<span id="page-1105-1"></span>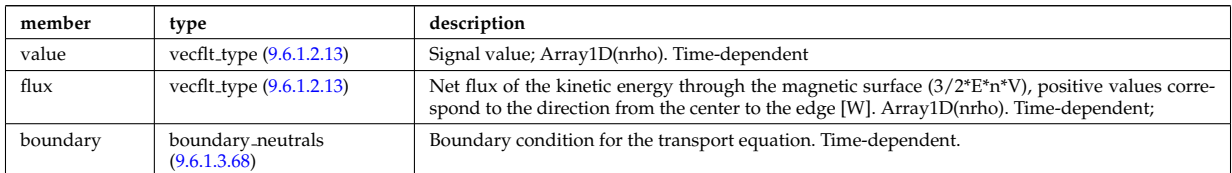

Type of: coreneutrals neutraltype:t0 [\(2118\)](#page-1108-1)

### <span id="page-1105-4"></span>**9.6.1.3.110 corefieldneutralv**

Structure for a main field of core neutral transport equations (without flux variable); Time-dependent;

<span id="page-1105-2"></span>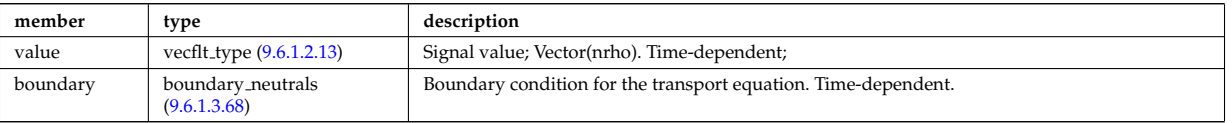

Type of: corefieldneutralv0:poloidal [\(2108\)](#page-1106-0) I corefieldneutralv0:radial [\(2108\)](#page-1106-0) I corefieldneutralv0:toroidal [\(2108\)](#page-1106-0)

# <span id="page-1106-8"></span>**9.6.1.3.111 corefieldneutralv0**

Neutral velocity

<span id="page-1106-0"></span>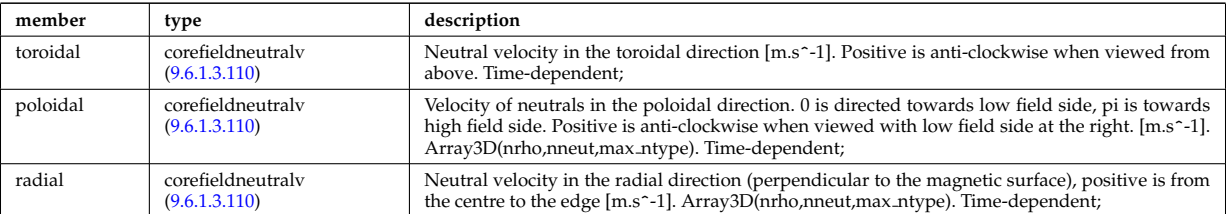

Type of: coreneutrals neutraltype:v0 [\(2118\)](#page-1108-1)

### <span id="page-1106-2"></span>**9.6.1.3.112 coreimpurdiag sum radiation**

<span id="page-1106-7"></span>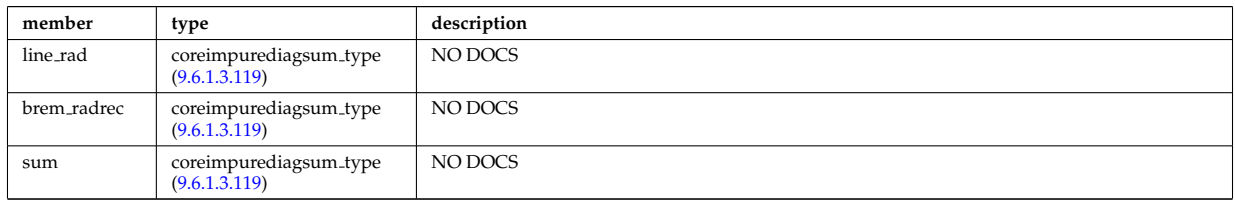

Type of: coreimpurediag sum:radiation [\(2112\)](#page-1106-1)

# <span id="page-1106-4"></span>**9.6.1.3.113 coreimpurediag energy**

<span id="page-1106-5"></span>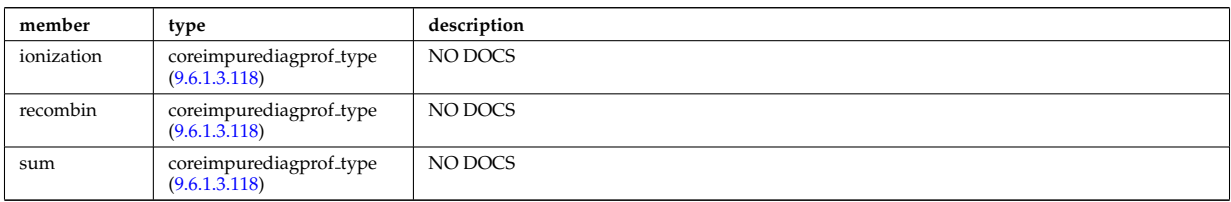

Type of: coreimpurediag type:energy [\(2114\)](#page-1107-3)

## <span id="page-1106-3"></span>**9.6.1.3.114 coreimpurediag radiation**

<span id="page-1106-6"></span>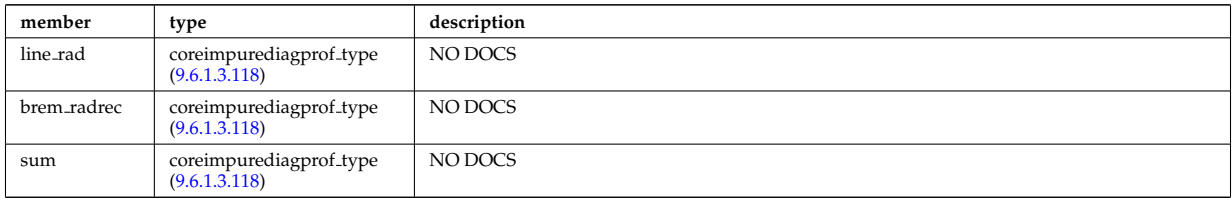

Type of: coreimpurediag\_type:radiation [\(2114\)](#page-1107-3)

# **9.6.1.3.115 coreimpurediag sum**

<span id="page-1106-1"></span>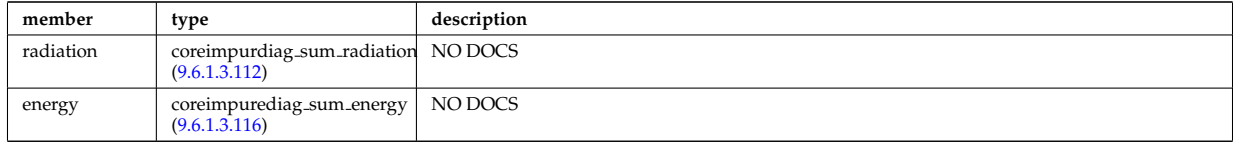

Type of: coreimpur:diagnosticsum [\(2006\)](#page-1077-2)

#### <span id="page-1107-4"></span>**9.6.1.3.116 coreimpurediag sum energy**

<span id="page-1107-5"></span>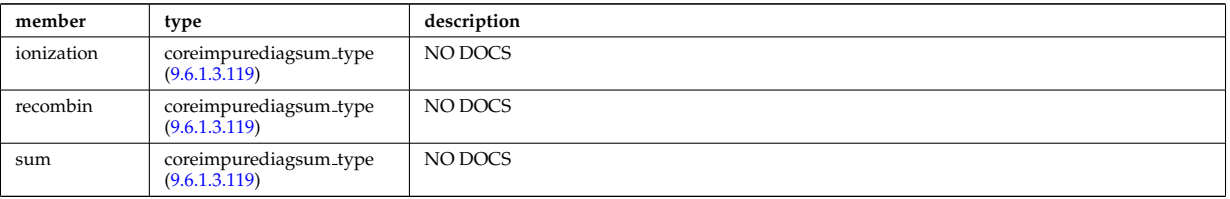

Type of: coreimpurediag sum:energy [\(2112\)](#page-1106-1)

# **9.6.1.3.117 coreimpurediag type**

<span id="page-1107-3"></span>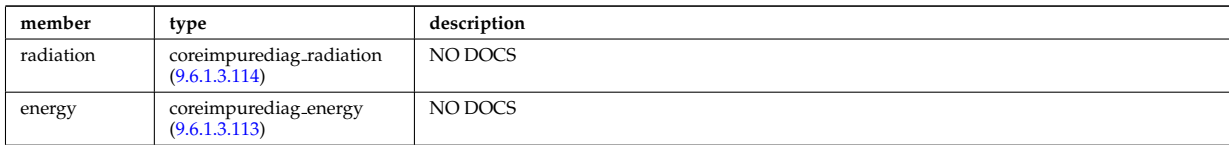

Type of: coreimpur:diagnostic [\(2006\)](#page-1077-2) I impurity type:diagnostic [\(2233\)](#page-1139-0)

#### <span id="page-1107-2"></span>**9.6.1.3.118 coreimpurediagprof type**

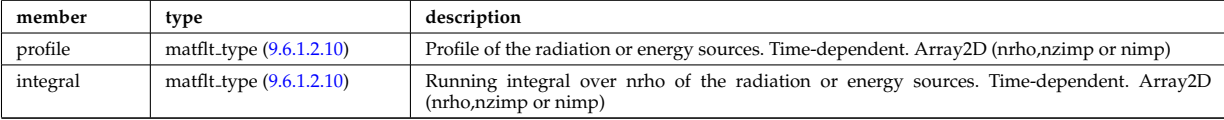

Type of: coreimpurediag energy:ionization [\(2110\)](#page-1106-5) I coreimpurediag energy:recombin [\(2110\)](#page-1106-5) I coreimpurediag energy:sum [\(2110\)](#page-1106-5) I coreimpurediag radiation:brem radrec [\(2111\)](#page-1106-6) I coreimpurediag radiation:line rad [\(2111\)](#page-1106-6) I coreimpurediag radiation:sum [\(2111\)](#page-1106-6)

#### <span id="page-1107-1"></span>**9.6.1.3.119 coreimpurediagsum type**

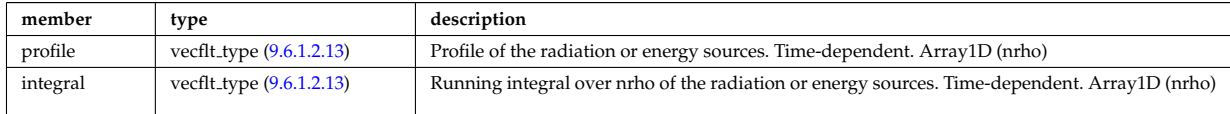

Type of: coreimpurdiag sum radiation:brem radrec [\(2109\)](#page-1106-7) I coreimpurdiag sum radiation:line rad [\(2109\)](#page-1106-7) I cor-eimpurdiag\_sum\_radiation:sum [\(2109\)](#page-1106-7) I coreimpurediag\_sum\_energy:ionization [\(2113\)](#page-1107-5) I coreimpurediag\_sum\_energy:recom [\(2113\)](#page-1107-5) I coreimpurediag sum energy:sum [\(2113\)](#page-1107-5)

#### <span id="page-1107-0"></span>**9.6.1.3.120 coreneutrals atomlist**

List of the atoms that enter the composition of the neutral species. Vector(natm)

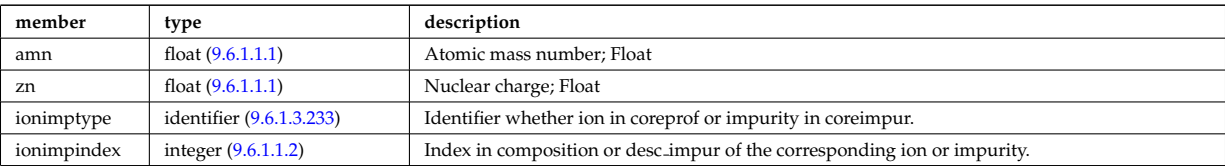

Type of: composition neutrals:atomlist [\(2093\)](#page-1101-5)

#### **9.6.1.3.121 coreneutrals neutraltype**

Array (ntype) over neutral types.

<span id="page-1108-1"></span>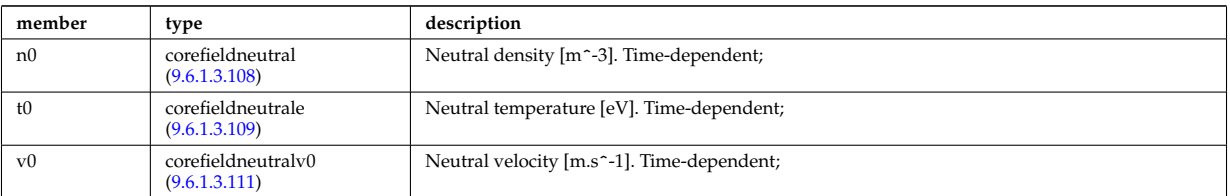

Type of: neutral\_complex\_type:neutraltype [\(2284\)](#page-1151-1)

### **9.6.1.3.122 coreprofile**

Structure for core plasma profile; Time-dependent

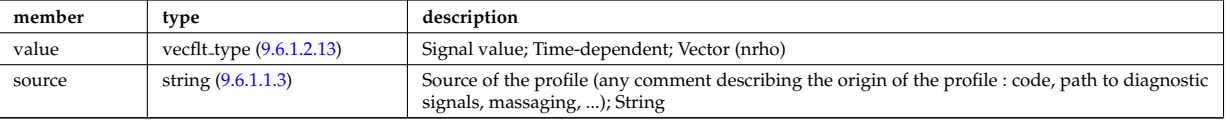

Type of: profiles1d:bpol [\(2333\)](#page-1163-1) I profiles1d:dpedt [\(2333\)](#page-1163-1) I profiles1d:dpi totdt [\(2333\)](#page-1163-1) I profiles1d:dvprimedt [\(2333\)](#page-1163-1) I profiles1d:e b [\(2333\)](#page-1163-1) I profiles1d:eparallel [\(2333\)](#page-1163-1) I profiles1d:jni [\(2333\)](#page-1163-1) I profiles1d:joh [\(2333\)](#page-1163-1) I profiles1d:jphi [\(2333\)](#page-1163-1) I profiles1d:jtot [\(2333\)](#page-1163-1) I profiles1d:pe [\(2333\)](#page-1163-1) I profiles1d:pi tot [\(2333\)](#page-1163-1) I profiles1d:pr parallel [\(2333\)](#page-1163-1) I profiles1d:pr perp [\(2333\)](#page-1163-1) I profiles1d:pr th [\(2333\)](#page-1163-1) I profiles1d:q [\(2333\)](#page-1163-1) I profiles1d:qei [\(2333\)](#page-1163-1) I profiles1d:shear [\(2333\)](#page-1163-1) I profiles1d:sigmapar [\(2333\)](#page-1163-1) I profiles1d:vloop [\(2333\)](#page-1163-1) I profiles1d:zeff [\(2333\)](#page-1163-1) I psi:sigma par [\(2335\)](#page-1165-0)

### **9.6.1.3.123 coreprofion**

Structure for core plasma ion profile; Time-dependent

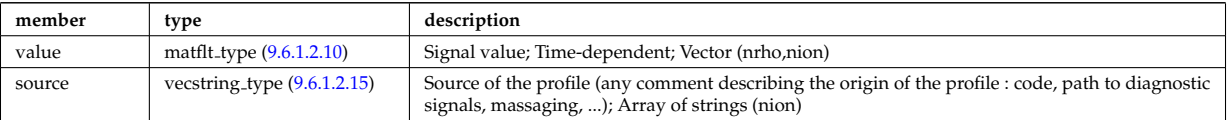

Type of: profiles1d:mtor [\(2333\)](#page-1163-1) I profiles1d:ns [\(2333\)](#page-1163-1) I profiles1d:pi [\(2333\)](#page-1163-1) I profiles1d:wtor [\(2333\)](#page-1163-1)

## **9.6.1.3.124 coresource values**

Description of the source terms for a given origin

<span id="page-1108-0"></span>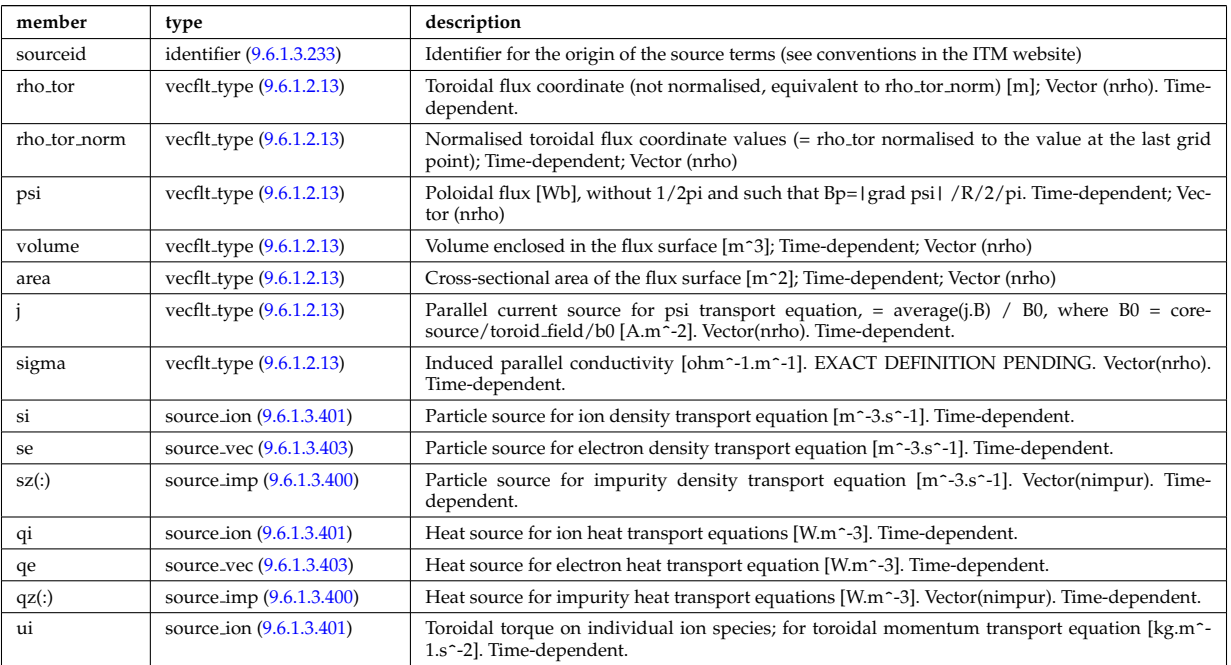

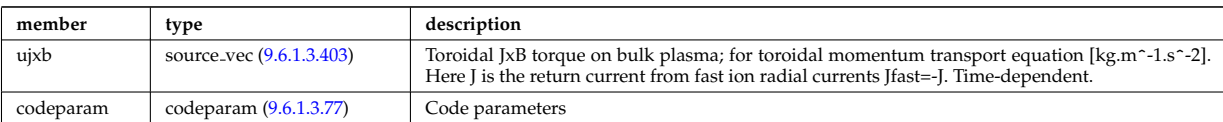

Type of: coresource:values [\(2009\)](#page-1079-0)

# <span id="page-1109-1"></span>**9.6.1.3.125 coretransel**

Structure for the transport coefficients for the transport equation (electrons). Time-dependent;

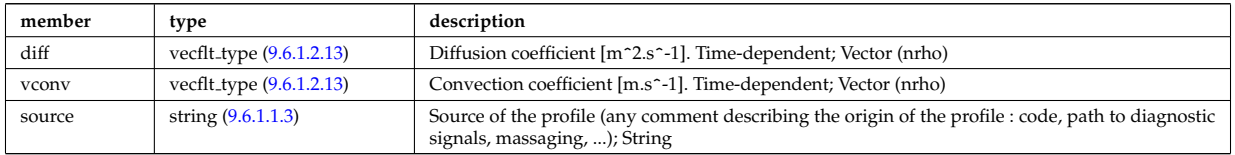

Type of: corefield:transp\_coef [\(2103\)](#page-1104-0)

#### **9.6.1.3.126 coretransimp**

Structure for the transport coefficients for the transport equation (impurities). Time-dependent;

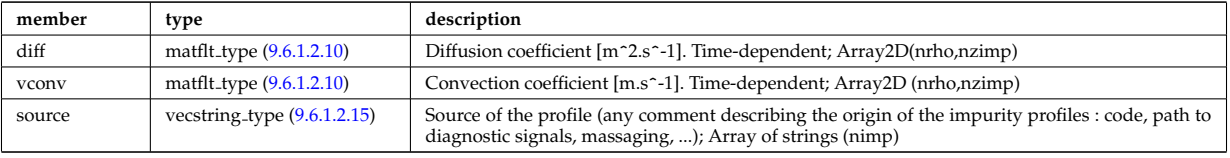

Type of: impurity\_type:transp\_coef [\(2233\)](#page-1139-0)

## <span id="page-1109-2"></span>**9.6.1.3.127 coretransion**

Structure for the transport coefficients for the transport equation (ions). Time-dependent;

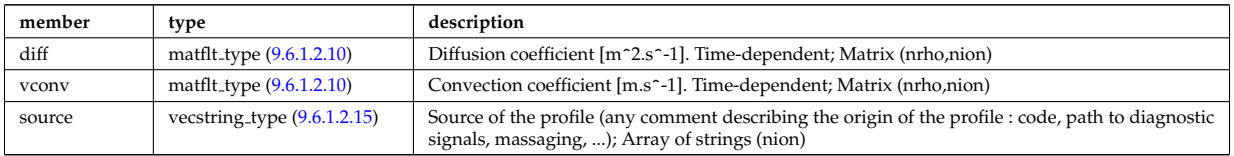

Type of: corefieldion:transp coef [\(2104\)](#page-1105-3)

#### **9.6.1.3.128 coretransp values**

Description of transport term coming from various origins. Array of structure (ntransp)

<span id="page-1109-0"></span>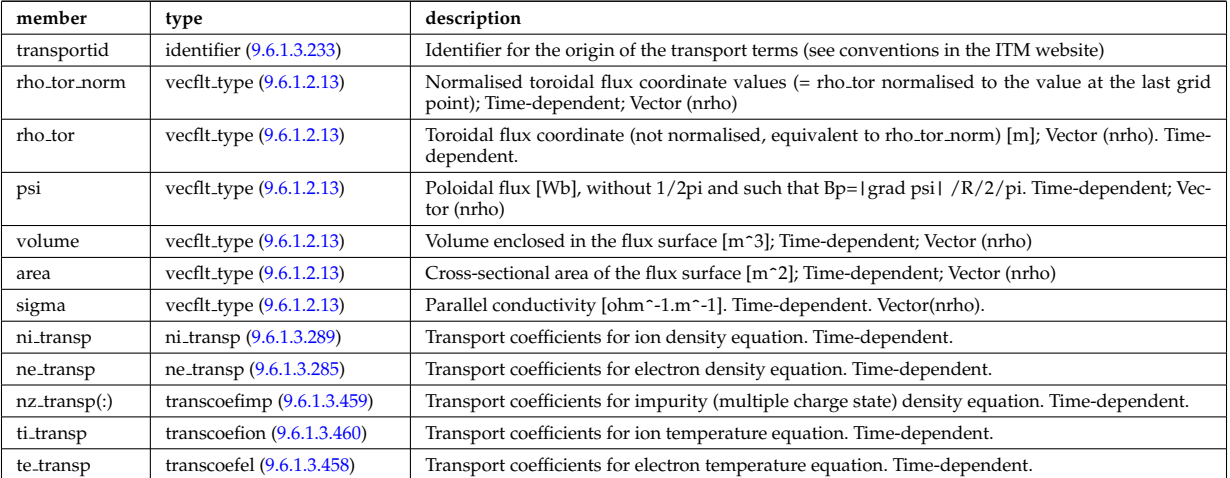

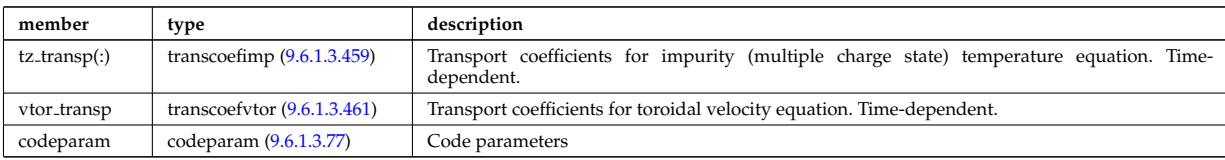

Type of: coretransp:values [\(2010\)](#page-1079-1)

# <span id="page-1110-0"></span>**9.6.1.3.129 current**

Description of the IC surface currents on the antenna straps and on passive components.

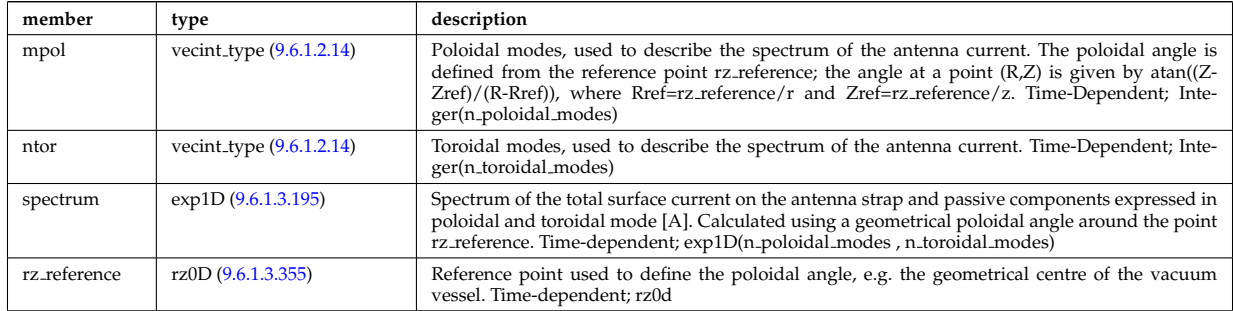

Type of: antennaic setup:current [\(2054\)](#page-1090-5)

# **9.6.1.3.130 cxmeasure**

Measured values

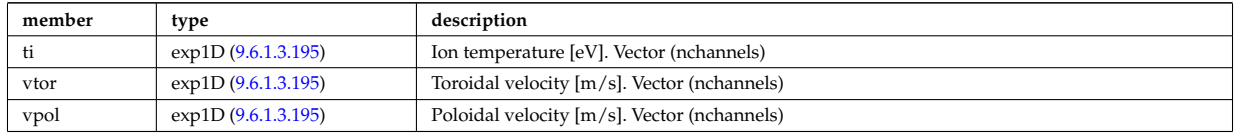

Type of: cxdiag:measure [\(2011\)](#page-1079-2)

### **9.6.1.3.131 cxsetup**

diagnostic setup information

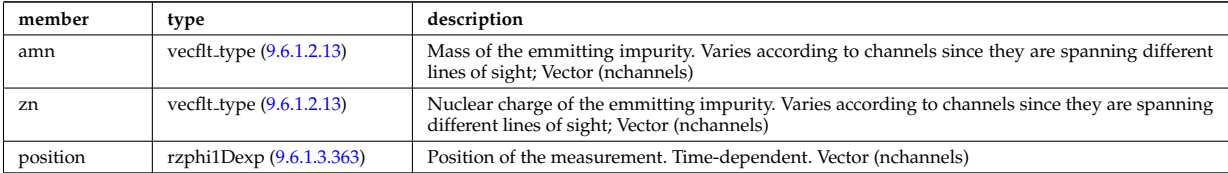

Type of: cxdiag:setup [\(2011\)](#page-1079-2)

# **9.6.1.3.132 data release**

Stores information about each entry available at this version.

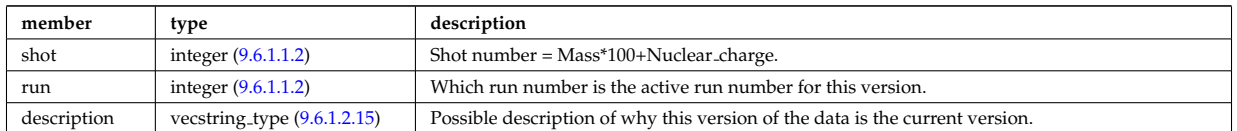

Type of: version ind:data release [\(2474\)](#page-1200-3)

#### <span id="page-1111-0"></span>**9.6.1.3.133 datainfo**

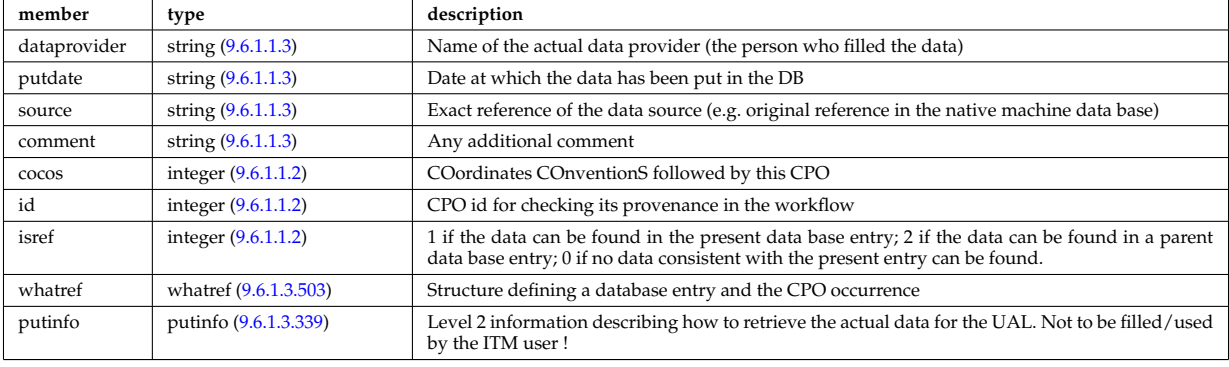

Generic information on a data item

Type of: amns:datainfo [\(2000\)](#page-1076-0) I antennas:datainfo [\(2001\)](#page-1076-1) I bb shield:datainfo [\(2002\)](#page-1076-2) I compositionc:datainfo [\(2003\)](#page-1076-3) I coredelta:datainfo [\(2004\)](#page-1077-1) I corefast:datainfo [\(2005\)](#page-1077-0) I coreimpur:datainfo [\(2006\)](#page-1077-2) I coreneutrals:datainfo [\(2007\)](#page-1078-0) I coreprof:datainfo [\(2008\)](#page-1078-1) I coresource:datainfo [\(2009\)](#page-1079-0) I coretransp:datainfo [\(2010\)](#page-1079-1) I cxdiag:datainfo [\(2011\)](#page-1079-2) I distribution:datainfo [\(2012\)](#page-1079-3) I distsource:datainfo [\(2013\)](#page-1080-0) I ecediag:datainfo [\(2014\)](#page-1080-1) I edge:datainfo [\(2015\)](#page-1080-2) I efcc:datainfo [\(2016\)](#page-1080-3) I equilibrium:datainfo [\(2017\)](#page-1080-4) I flush:datainfo [\(2198\)](#page-1131-3) I fusiondiag:datainfo [\(2018\)](#page-1081-1) I halphadiag:datainfo [\(2019\)](#page-1081-2) I heat sources:datainfo [\(2020\)](#page-1081-0) I ironmodel:datainfo [\(2022\)](#page-1081-3) I langmuirdiag:datainfo [\(2023\)](#page-1082-1) I launchs:datainfo [\(2024\)](#page-1082-2) I lineintegraldiag:datainfo [\(2249\)](#page-1142-1) I lithiumdiag:datainfo [\(2025\)](#page-1082-3) I magdiag:datainfo [\(2026\)](#page-1082-0) I mhd:datainfo [\(2027\)](#page-1083-0) I msediag:datainfo [\(2028\)](#page-1083-1) I nbi:datainfo [\(2029\)](#page-1083-2) I neoclassic:datainfo [\(2030\)](#page-1083-3) I ntm:datainfo [\(2031\)](#page-1084-0) I orbit:datainfo [\(2032\)](#page-1084-1) I pellets:datainfo [\(2033\)](#page-1084-2) I pfsystems:datainfo [\(2034\)](#page-1084-3) I power conv:datainfo [\(2036\)](#page-1085-0) I reflectomet:datainfo [\(2037\)](#page-1085-1) I rfadiag:datainfo [\(2038\)](#page-1085-2) I sawteeth:datainfo [\(2039\)](#page-1086-1) I scenario:datainfo [\(2040\)](#page-1086-2) I solcurdiag:datainfo [\(2041\)](#page-1086-0) I temporary:datainfo [\(2042\)](#page-1087-0) I toroidfield:datainfo [\(2044\)](#page-1087-1) I tsdiag:datainfo [\(2045\)](#page-1088-0) I turbulence:datainfo [\(2046\)](#page-1088-1) I wall:datainfo [\(2047\)](#page-1088-2) I waves:datainfo [\(2048\)](#page-1088-3)

#### <span id="page-1111-2"></span>**9.6.1.3.134 desc coils**

Description of the coils

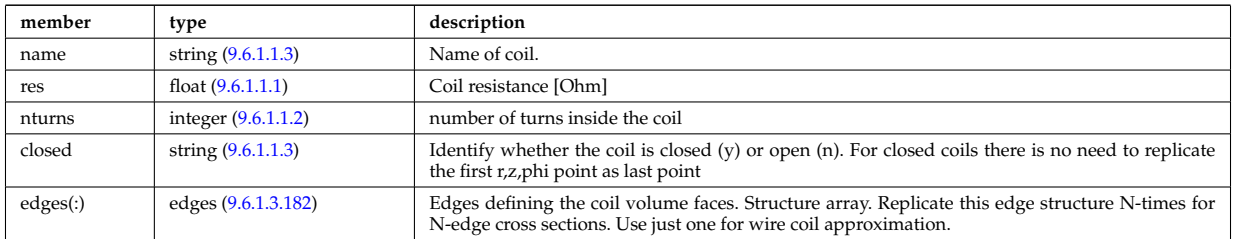

Type of: coil:desc coils [\(2077\)](#page-1097-5)

#### <span id="page-1111-1"></span>**9.6.1.3.135 desc impur**

Description of the impurities (list of ion species and possibly different charge states). OBSOLESCENT.

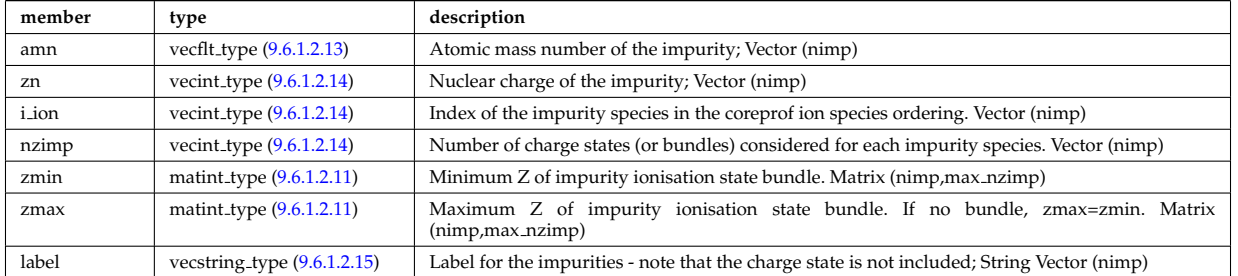

Type of: coredelta:desc impur [\(2004\)](#page-1077-1) I corefast:desc impur [\(2005\)](#page-1077-0) I coreimpur:desc impur [\(2006\)](#page-1077-2) I coreneutrals:desc impur [\(2007\)](#page-1078-0) I coreprof:desc impur [\(2008\)](#page-1078-1) I coresource:desc impur [\(2009\)](#page-1079-0) I coretransp:desc impur [\(2010\)](#page-1079-1) I neoclassic:desc impur [\(2030\)](#page-1083-3)

#### <span id="page-1112-0"></span>**9.6.1.3.136 desc iron**

Description of the iron segments

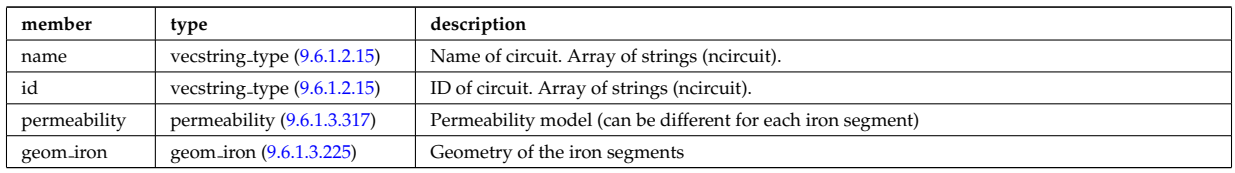

Type of: ironmodel:desc iron [\(2022\)](#page-1081-3)

# **9.6.1.3.137 desc pfcoils**

#### Description of the coils

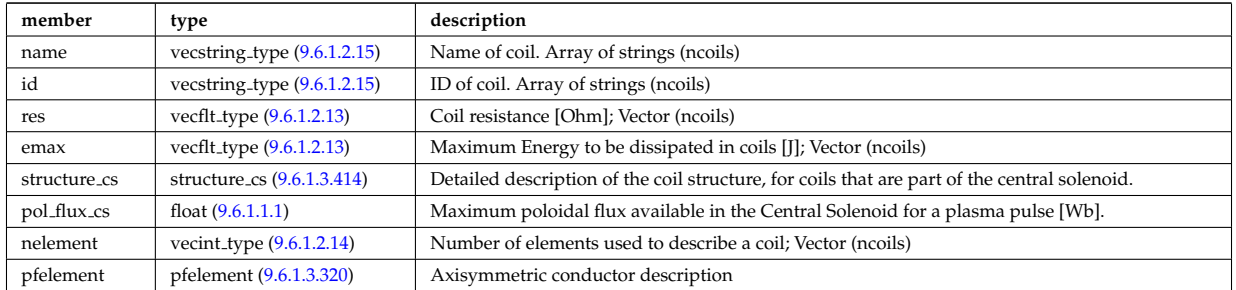

Type of: pfcoils:desc pfcoils [\(2316\)](#page-1159-3)

# **9.6.1.3.138 desc supply**

Description of the power supplies

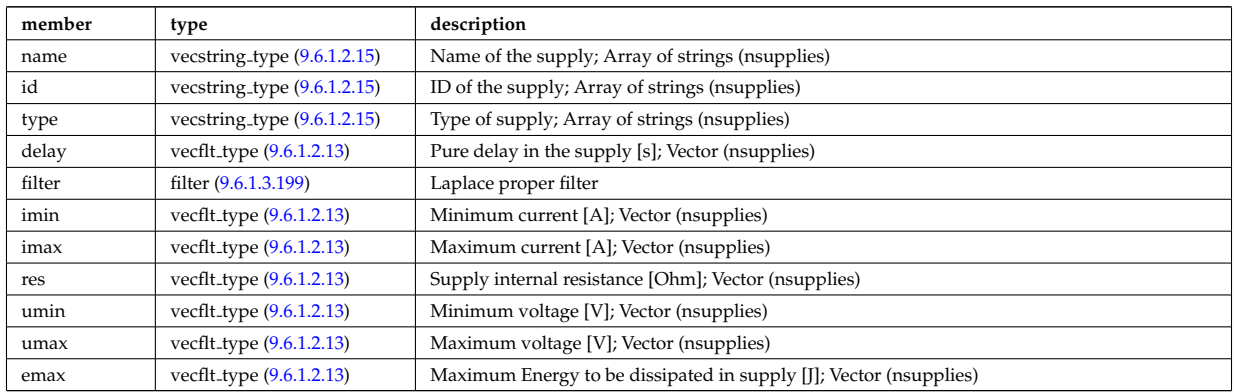

Type of: pfsupplies:desc supply [\(2322\)](#page-1160-1)

#### **9.6.1.3.139 diag func**

Structure to provide the description on the detctor used and store the transfer matrix of the detector for that l.o.s.

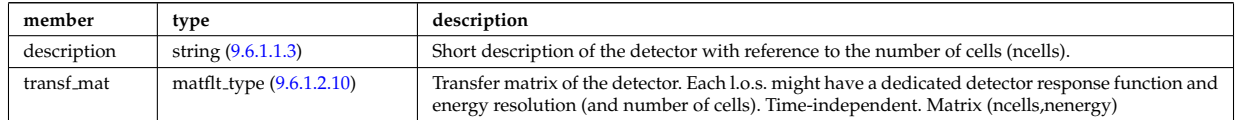

Type of: fusiondiag detect ct energy:diag func [\(2214\)](#page-1134-2)

# <span id="page-1112-1"></span>**9.6.1.3.140 dist collisional transfer 0d**

Collisional exchange with the electrons. Time-dependent

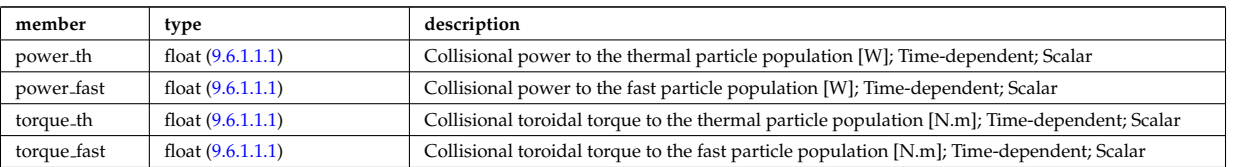

Type of: dist\_global\_param:collisions\_e [\(2146\)](#page-1115-0) I dist\_global\_param:collisions\_i (2146) I dist\_global\_param\_collisions\_z:charge\_ [\(2147\)](#page-1115-1)

## **9.6.1.3.141 dist collisional transfer 1d**

Collisional exchange from the background electrons to the distribution function. Time-dependent

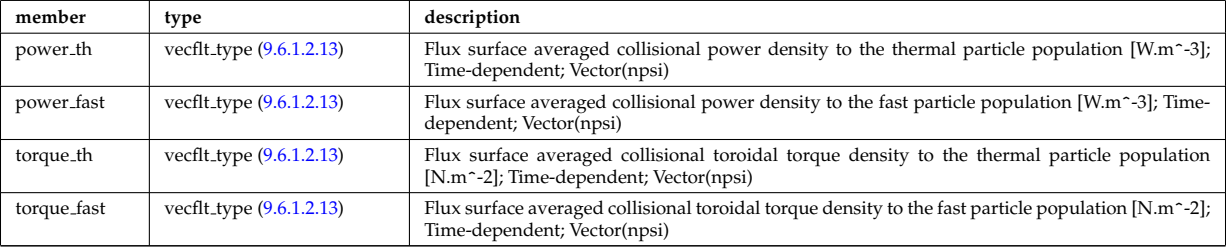

Type of: dist profile values 1d:collisions e [\(2149\)](#page-1116-0) I dist profile values 1d:collisions i [\(2149\)](#page-1116-0) I dist profiles 1d:collisions e [\(2152\)](#page-1117-0) I dist profiles 1d:collisions i [\(2152\)](#page-1117-0) I dist profiles 1d collisions z:charge state [\(2153\)](#page-1117-1)

## **9.6.1.3.142 dist collisional transfer 2d**

Collisional exchange from the background electrons to the distribution function. Time-dependent

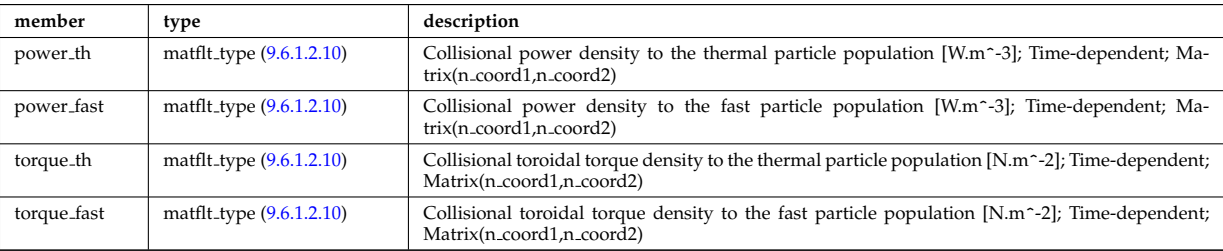

Type of: dist.profile values 2d:collisions e [\(2150\)](#page-1116-1) I dist.profile values 2d:collisions i (2150) I dist.profiles2d collisions z:charge states [\(2151\)](#page-1117-2) I dist profiles 2d:collisions e [\(2154\)](#page-1117-3) I dist profiles 2d:collisions i [\(2154\)](#page-1117-3)

#### **9.6.1.3.143 dist distrivec distfunc fexp param**

Parameters used to defined the grid coordinates. Time-dependent

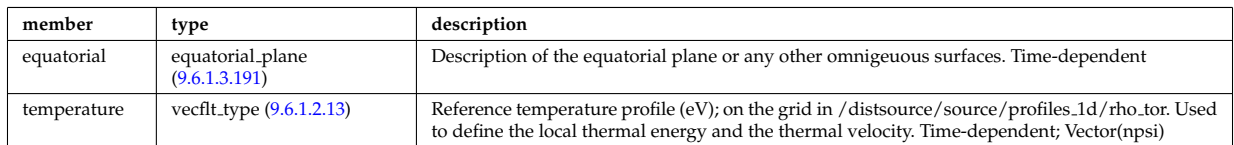

Type of: f\_expansion:parameters [\(2194\)](#page-1130-0)

#### <span id="page-1113-0"></span>**9.6.1.3.144 dist ff**

Distribution function of e.g. ions, or electrons; the density of particles in the velocity space, the real space and spin state. The grid is split into topological regions, which could overlap in coordiante space (i.e. one coordinated can correspond to more than one orbit). The number of topological region is given by nregion topo. For nregion topo=2 the topology should be that of a high aspect ratio tokamak with two topological regions, where the passing orbits moving counter to the plasma current are stored in region topo=2 and all other orbits are stored in nregion topo=1. For nregion topo  $\chi$  2 (e.g. for spherical tokamaks) the topology should be described in the field topology.

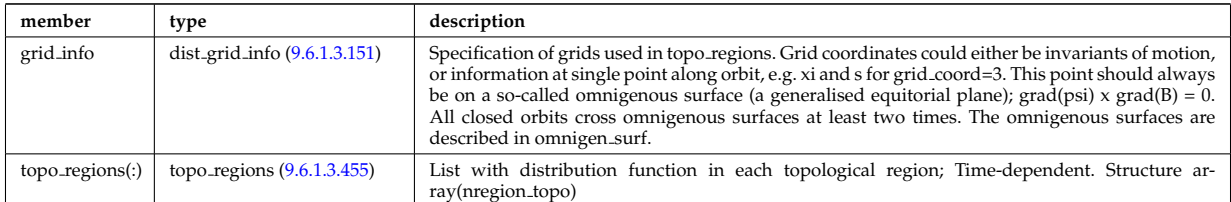

Type of: dist func:f expan topo [\(2142\)](#page-1114-1)

#### **9.6.1.3.145 dist func**

Distribution functions. The total distribution total distribution can either be given by the a set of markers/test particles (in markers), or by a gridded function (dist expand). Note that the gridded distribution can be written as sum of successive approximations, where each term is given by an element in the vector dist expand. Finally, the distribution can be written as a sum of a marker distribution and a gridded distribution, e.g. for delta-f Monte Carlo solution. Time-dependent

<span id="page-1114-1"></span>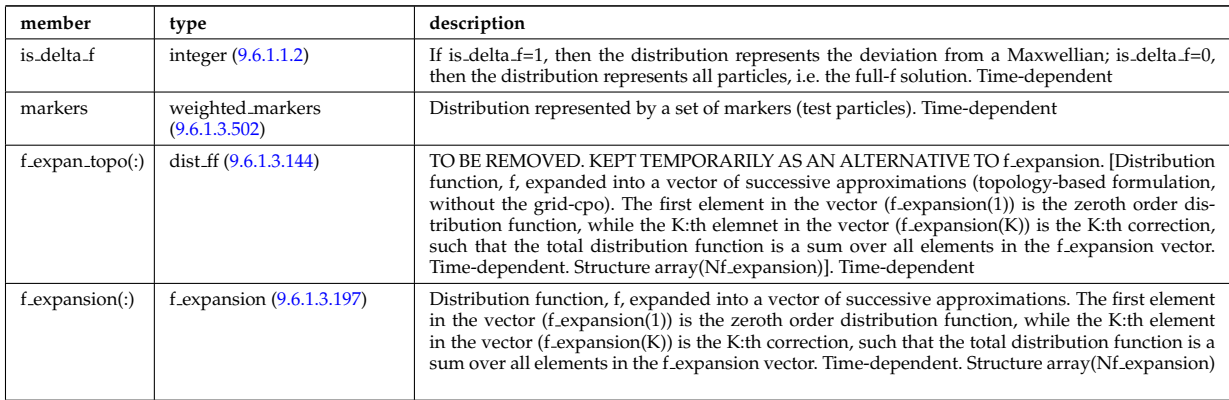

Type of: distri vec:dist func [\(2161\)](#page-1119-0)

## <span id="page-1114-2"></span>**9.6.1.3.146 dist geometry 0d**

Geometrical constants

<span id="page-1114-0"></span>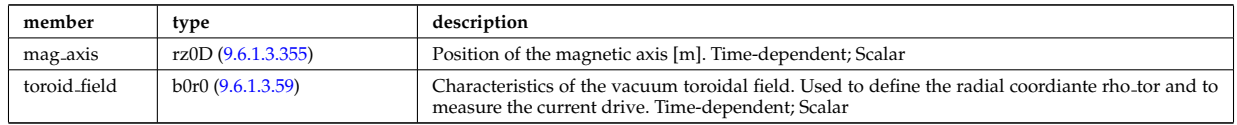

Type of: dist global param:geometry [\(2146\)](#page-1115-0)

#### **9.6.1.3.147 dist geometry 1d**

Grids and metric information; including rho tor, psi, area and volume. Time-dependent

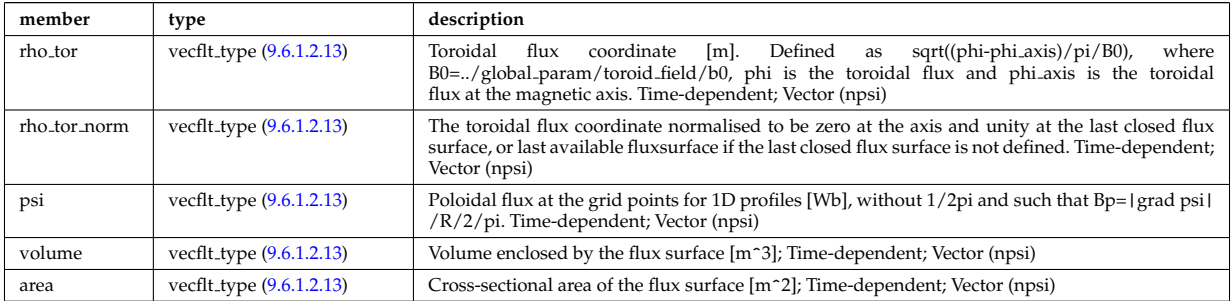

Type of: dist profiles 1d:geometry [\(2152\)](#page-1117-0)

#### **9.6.1.3.148 dist geometry 2d**

Grids and metric information; including R, Z, rho<sub>-tor</sub>, psi, theta<sub>-geom</sub> and theta<sub>-strt</sub>. The grid has to be rectangular in a pair of these coordinates; this is specified in coord type. Time-dependent

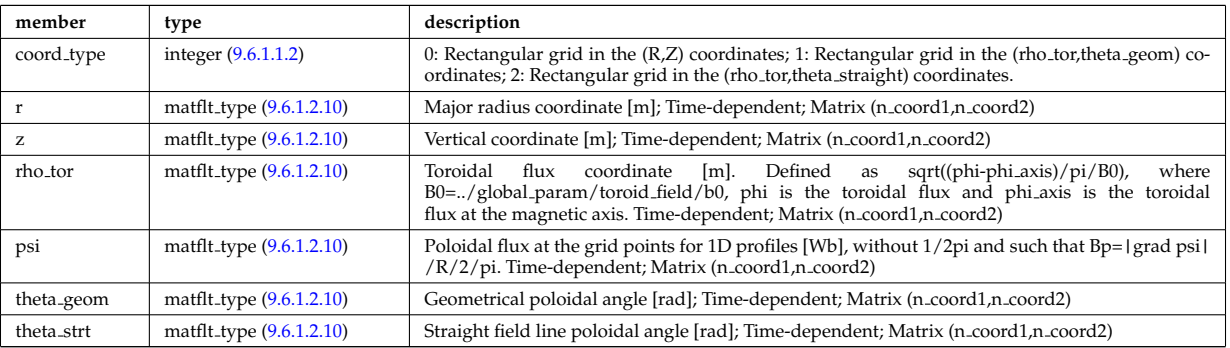

Type of: dist profiles 2d:geometry [\(2154\)](#page-1117-3)

#### **9.6.1.3.149 dist global param**

Global parameters; spatial constants, volume integrated quantities and quantities averaged over the crosssectional area. Here the dimensions used refer to: nion - size of distribution/compositions/ions; nimpur - size of distribution/compositions/impurities; nzimp - size of distribution/compositions/impurities/zmin.

<span id="page-1115-0"></span>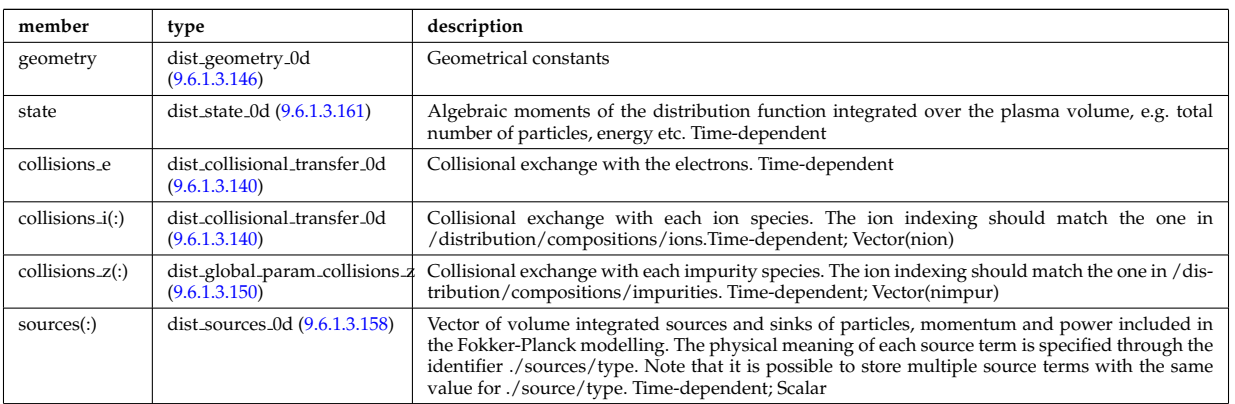

Type of: distri\_vec:global\_param [\(2161\)](#page-1119-0)

## <span id="page-1115-3"></span>**9.6.1.3.150 dist global param collisions z**

Collisional exchange with each impurity species. The ion indexing should match the one in /distribution/compositions/imp Time-dependent

<span id="page-1115-1"></span>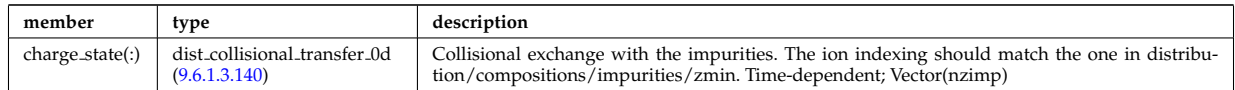

Type of: dist\_global\_param:collisions\_z [\(2146\)](#page-1115-0)

#### <span id="page-1115-2"></span>**9.6.1.3.151 dist grid info**

Specification of grids used in topo regions. Grid coordinates could either be invariants of motion, or information at single point along orbit, e.g. xi and s for grid coord=3. This point should always be on a so-called omnigenous surface (a generalised equitorial plane);  $\text{grad}(\text{psi}) \times \text{grad}(\overline{B}) = 0$ . All closed orbits cross omnigenous surfaces at least two times. The omnigenous surfaces are described in omnigen\_surf.

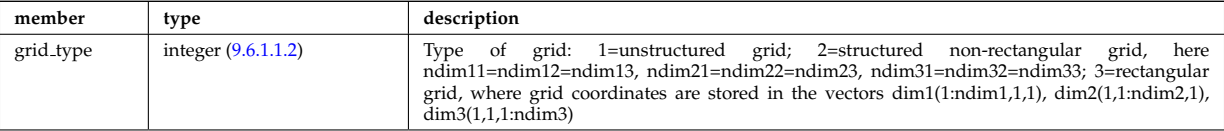
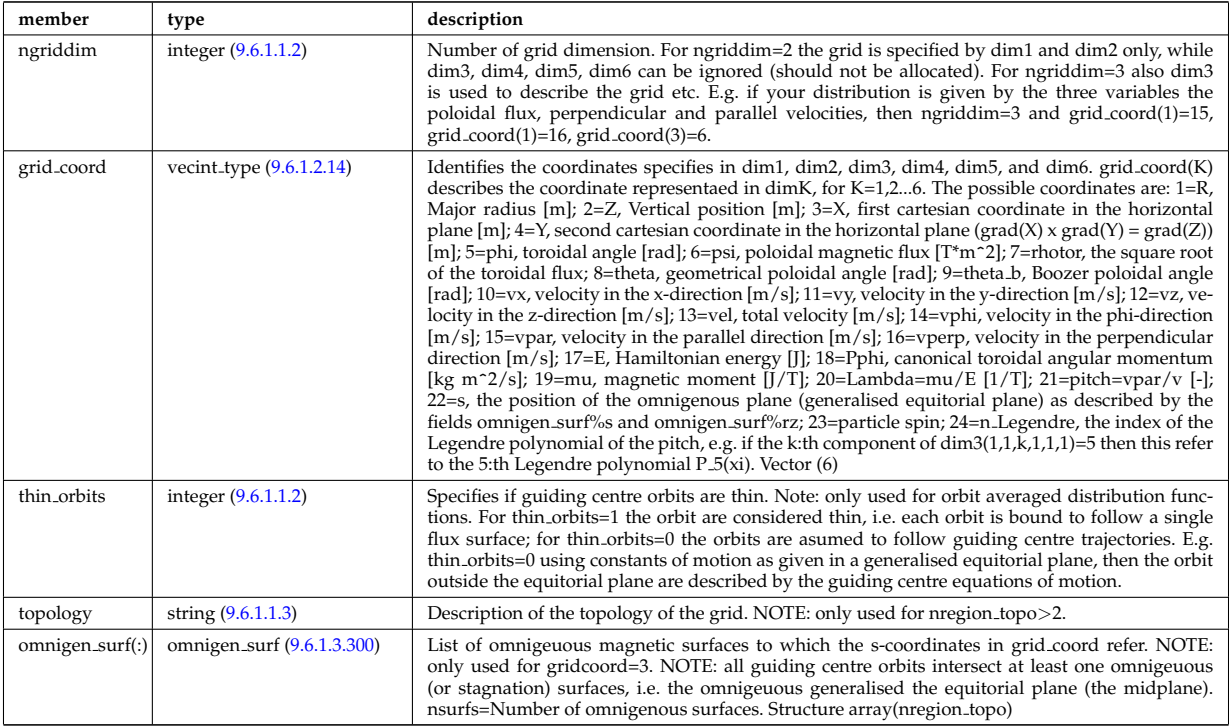

Type of: dist ff:grid info [\(2141\)](#page-1114-0)

## <span id="page-1116-1"></span>**9.6.1.3.152 dist profile values 1d**

1D profiles; includes flux surface averaged quantities. Here the dimensions used refer to: npsi - size of the internal radial grid defined by rho tor; nion - size of distribution/compositions/ions; nimpur - size of distribution/compositions/impurities; nzimp - size of distribution/compositions/impurities/zmin. Time-dependent

<span id="page-1116-2"></span>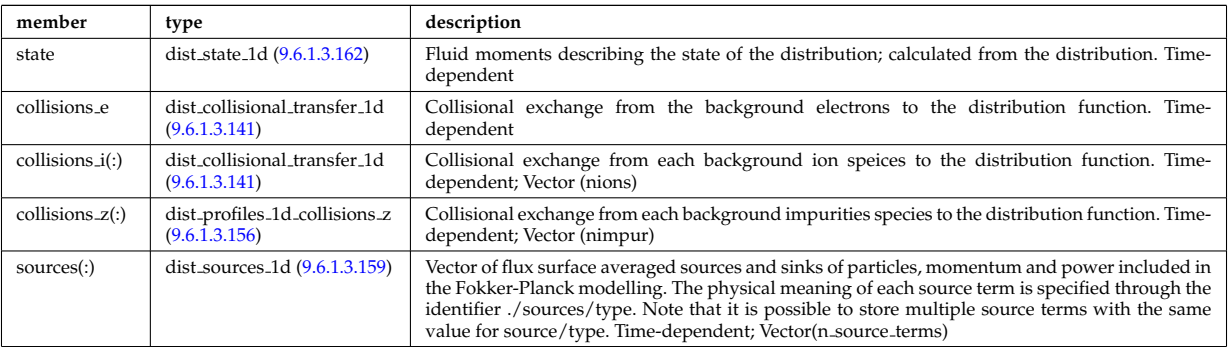

Type of: dist profiles 1d:cntr passing [\(2152\)](#page-1117-1) I dist profiles 1d:co passing [\(2152\)](#page-1117-1) I dist profiles 1d:trapped [\(2152\)](#page-1117-1)

### <span id="page-1116-3"></span>**9.6.1.3.153 dist profile values 2d**

2D profiles in the poloidal plane; includes velocity space integrated quantities. Time-dependent

<span id="page-1116-0"></span>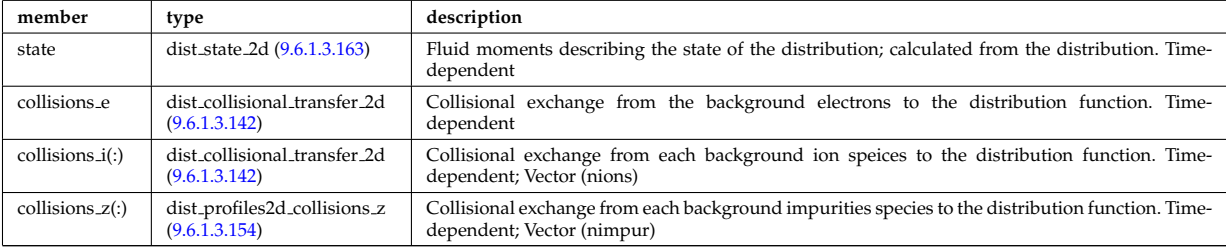

Type of: dist profiles 2d:cntr passing [\(2154\)](#page-1117-3) I dist profiles 2d:co passing [\(2154\)](#page-1117-3) I dist profiles 2d:trapped [\(2154\)](#page-1117-3)

### <span id="page-1117-2"></span>**9.6.1.3.154 dist profiles2d collisions z**

Collisional exchange from each background impurities species to the distribution function. Time-dependent;

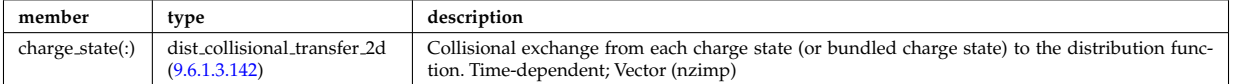

Type of: dist profile values 2d:collisions z [\(2150\)](#page-1116-0) I dist profiles 2d:collisions z [\(2154\)](#page-1117-3)

### <span id="page-1117-4"></span>**9.6.1.3.155 dist profiles 1d**

1D profiles; includes flux surface averaged quantities. Here the dimensions used refer to: npsi - size of the internal radial grid defined by rho tor; nion - size of distribution/compositions/ions; nimpur - size of distribution/compositions/impurities; nzimp - size of distribution/compositions/impurities/zmin. Time-dependent

<span id="page-1117-1"></span>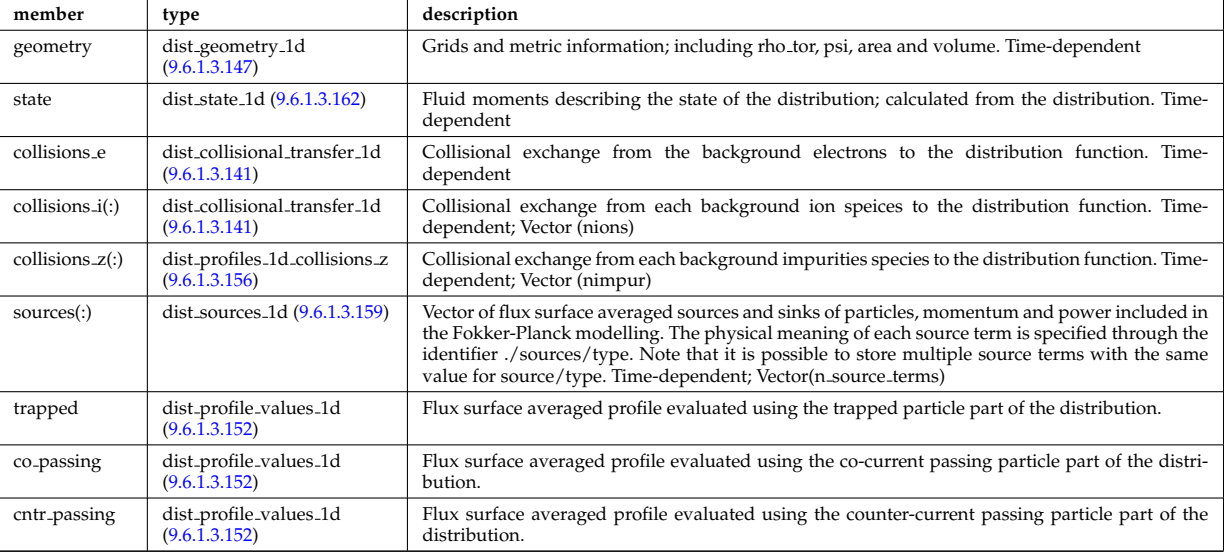

Type of: distri\_vec:profiles\_1d [\(2161\)](#page-1119-2)

## <span id="page-1117-0"></span>**9.6.1.3.156 dist profiles 1d collisions z**

Collisional exchange from each background impurities species to the distribution function. Time-dependent;

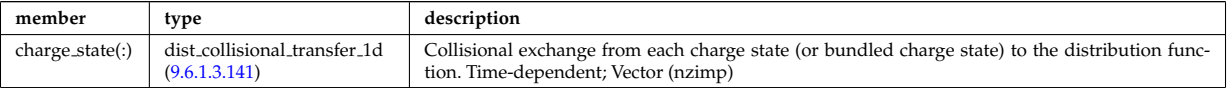

Type of: dist profile values 1d:collisions z [\(2149\)](#page-1116-2) I dist profiles 1d:collisions z [\(2152\)](#page-1117-1)

### <span id="page-1117-5"></span>**9.6.1.3.157 dist profiles 2d**

2D profiles in the poloidal plane; includes velocity space integrated quantities. Time-dependent

<span id="page-1117-3"></span>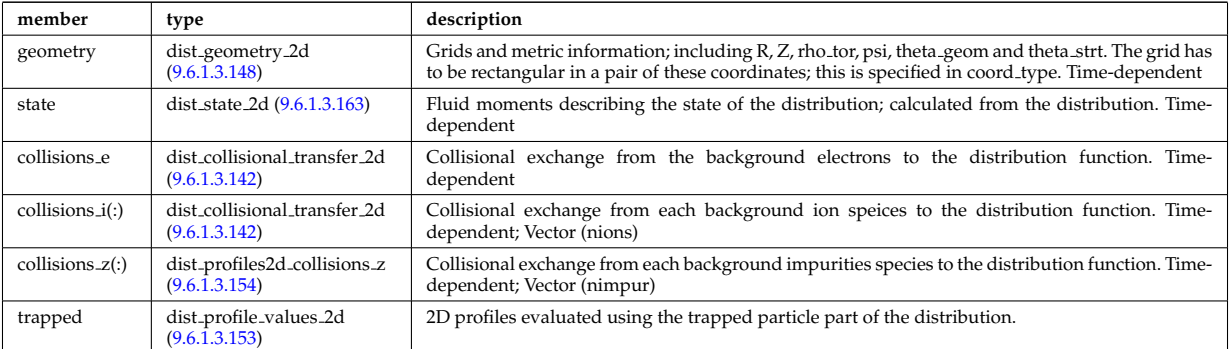

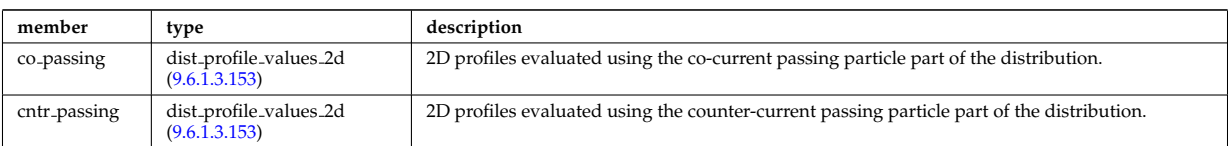

Type of: distri vec:profiles 2d [\(2161\)](#page-1119-2)

## **9.6.1.3.158 dist sources 0d**

Volume integrated source included in the Fokker-Planck model.

<span id="page-1118-2"></span>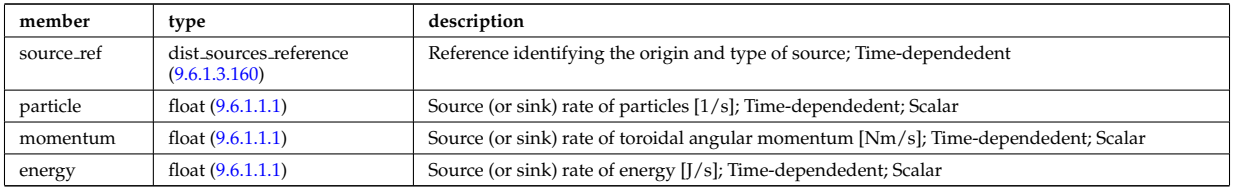

Type of: dist global param:sources [\(2146\)](#page-1115-1)

## <span id="page-1118-0"></span>**9.6.1.3.159 dist sources 1d**

Flux surface averaged source included in the Fokker-Planck model.

<span id="page-1118-3"></span>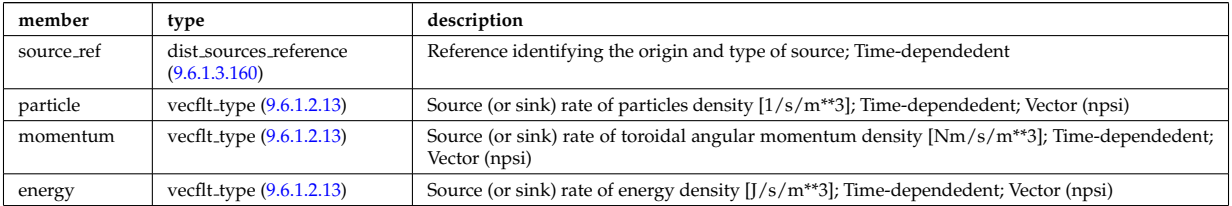

Type of: dist profile values 1d:sources [\(2149\)](#page-1116-2) I dist profiles 1d:sources [\(2152\)](#page-1117-1)

## <span id="page-1118-1"></span>**9.6.1.3.160 dist sources reference**

Volume integrated source included in the Fokker-Planck model.

<span id="page-1118-4"></span>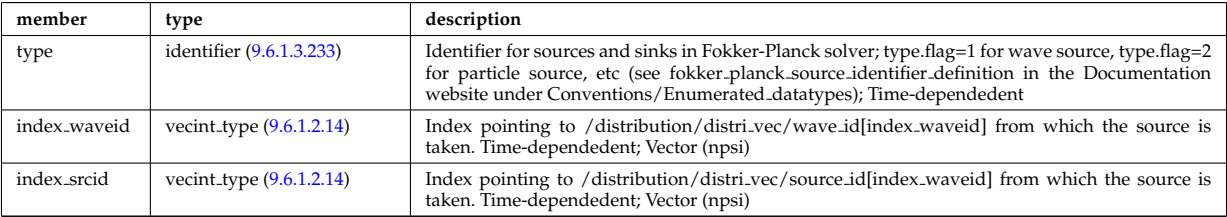

Type of: dist sources 0d:source ref [\(2155\)](#page-1118-2) I dist sources 1d:source ref [\(2156\)](#page-1118-3)

### **9.6.1.3.161 dist state 0d**

Algebraic moments of the distribution function integrated over the plasma volume, e.g. total number of particles, energy etc. Time-dependent

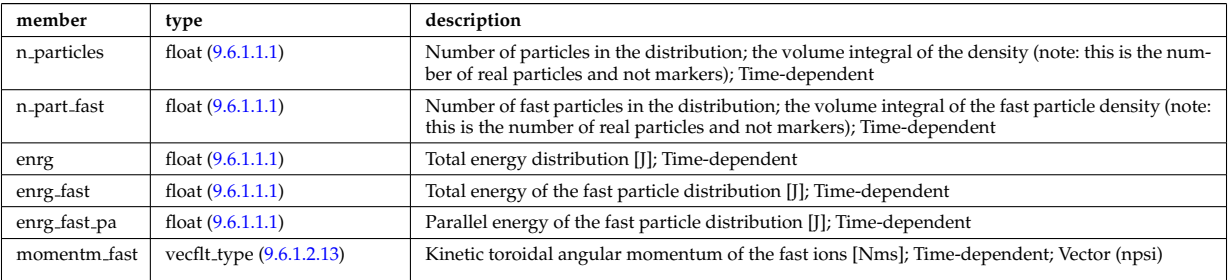

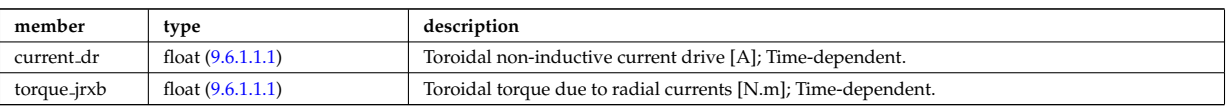

Type of: dist global param:state [\(2146\)](#page-1115-1)

# <span id="page-1119-0"></span>**9.6.1.3.162 dist state 1d**

Fluid moments describing the state of the distribution; calculated from the distribution. Time-dependent

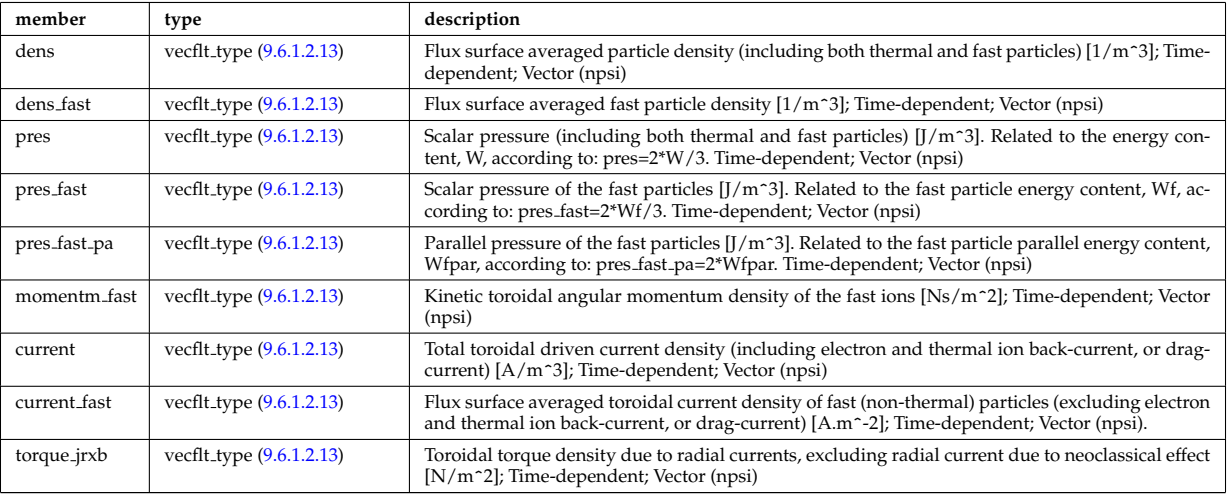

Type of: dist profile values 1d:state [\(2149\)](#page-1116-2) I dist profiles 1d:state [\(2152\)](#page-1117-1)

## <span id="page-1119-1"></span>**9.6.1.3.163 dist state 2d**

Fluid moments describing the state of the distribution; calculated from the distribution. Time-dependent

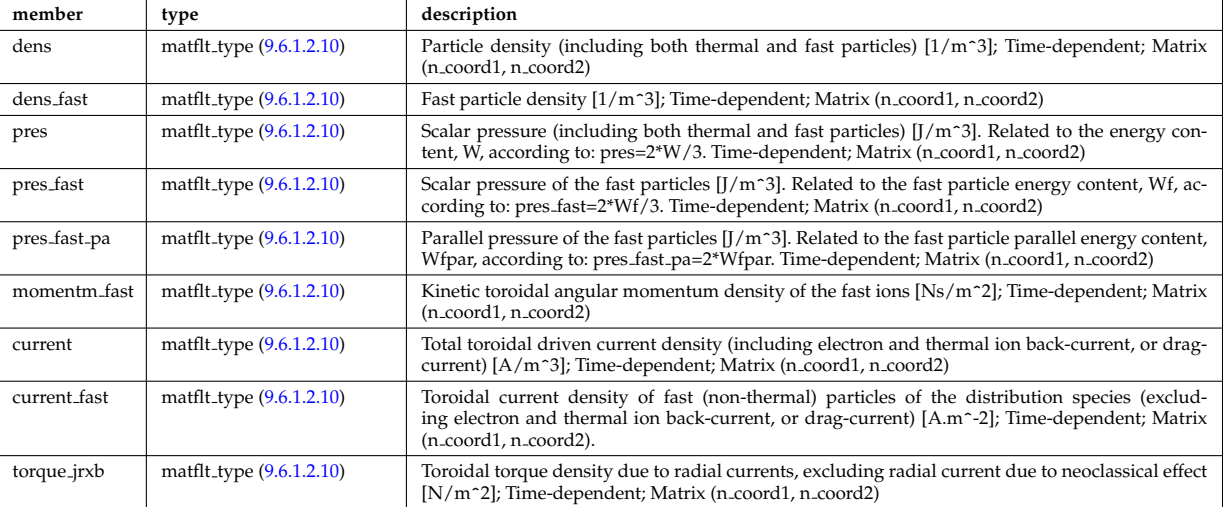

Type of: dist profile values 2d:state [\(2150\)](#page-1116-0) I dist profiles 2d:state [\(2154\)](#page-1117-3)

## **9.6.1.3.164 distri vec**

Vector over all distribution functions. Every distribution function has to be associated with only one particle species, specifiec in distri vec/species/, but there could be multiple distribution function for each species. In this case, the fast particle populations should be superposed. Time-dependent. Structure array(ndistri vec)

<span id="page-1119-2"></span>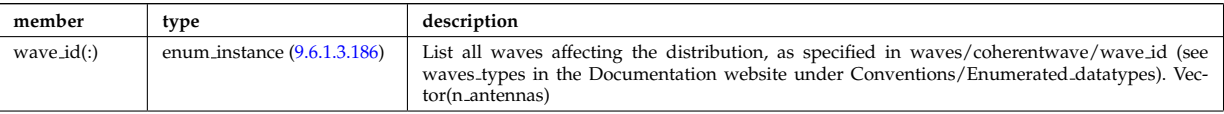

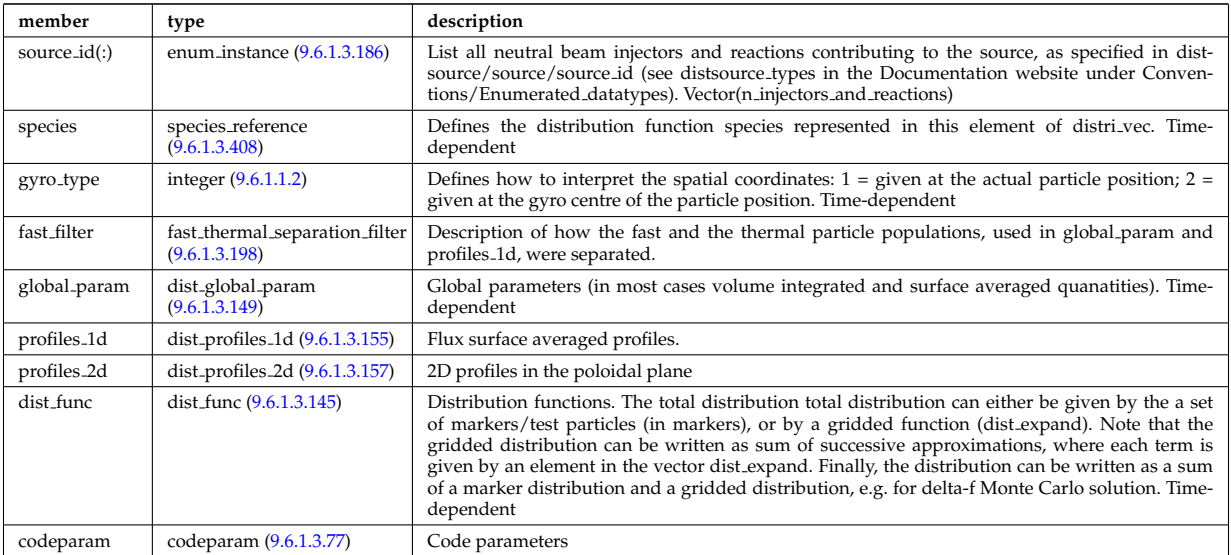

Type of: distribution:distri vec [\(2012\)](#page-1079-0)

# <span id="page-1120-0"></span>**9.6.1.3.165 distsource global param**

Global parameters (volume integrated).

<span id="page-1120-2"></span>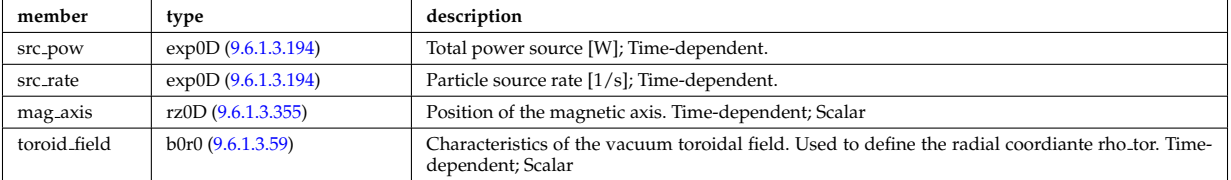

Type of: distsource source:global param [\(2166\)](#page-1121-0)

# <span id="page-1120-1"></span>**9.6.1.3.166 distsource line src prof**

1D profiles representation of a line source. Time-dependent

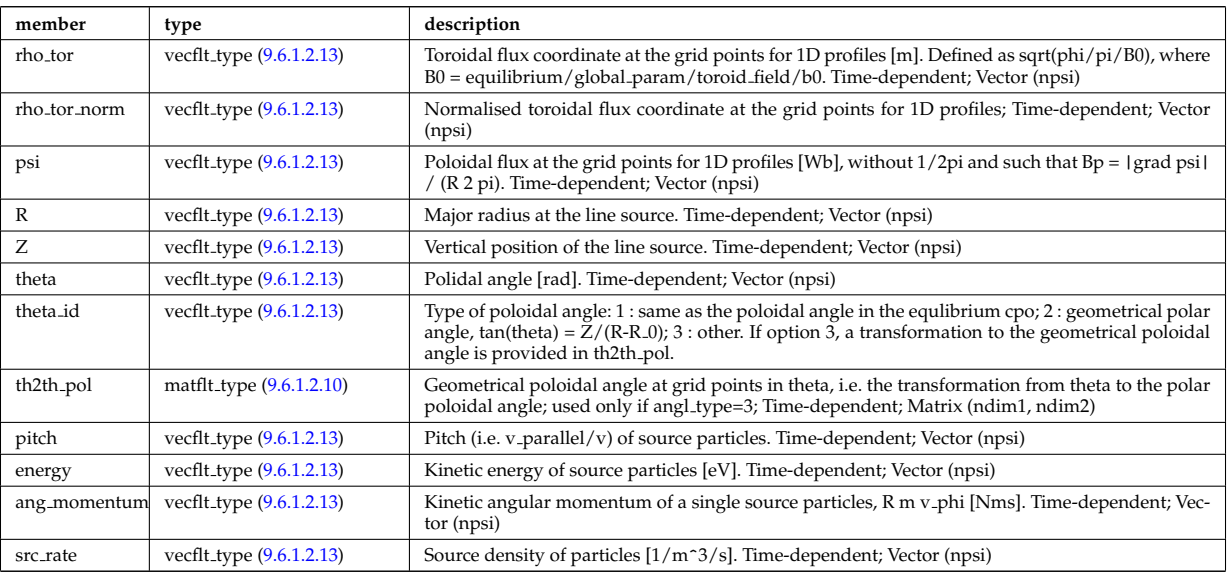

Type of: distsource\_source:line\_srcprof [\(2166\)](#page-1121-0)

# <span id="page-1121-1"></span>**9.6.1.3.167 distsource profiles 1d**

# 1D radial profiles

<span id="page-1121-3"></span>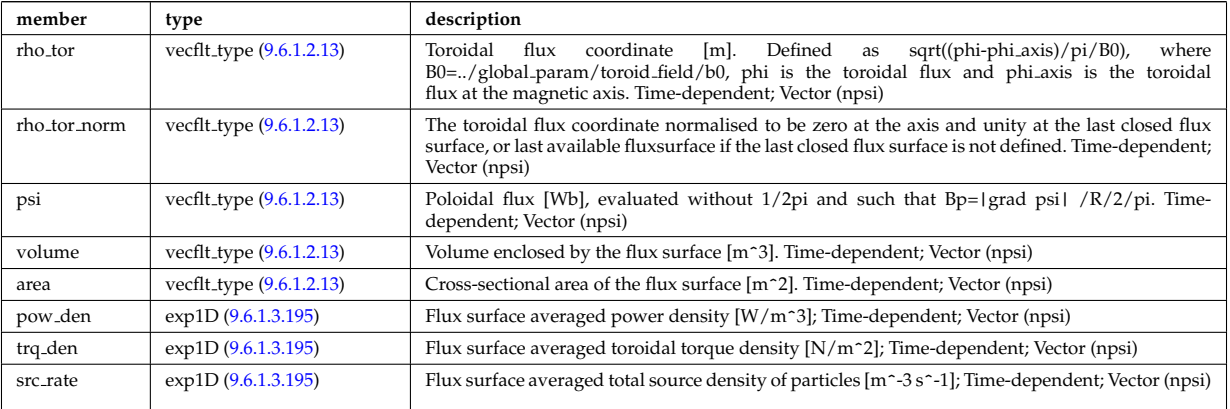

Type of: distsource source:profiles 1d [\(2166\)](#page-1121-0)

# <span id="page-1121-2"></span>**9.6.1.3.168 distsource profiles 2d**

2D source profiles in terms of two phase space coordinates

<span id="page-1121-4"></span>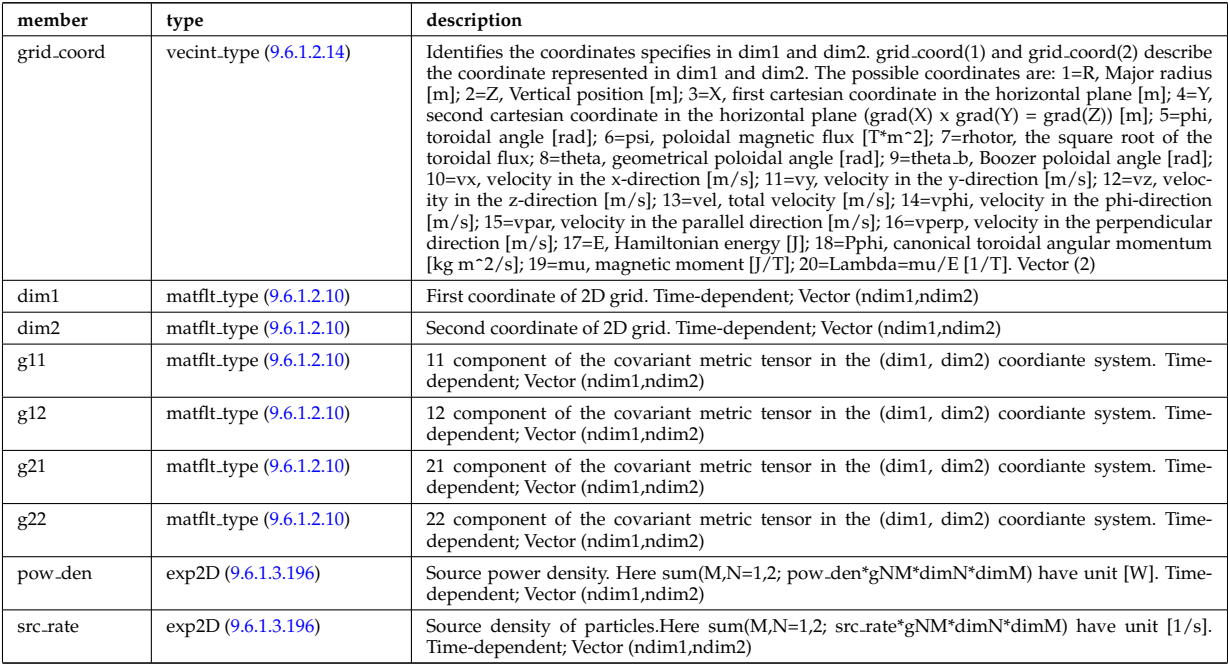

Type of: distsource source:profiles 2d [\(2166\)](#page-1121-0)

### **9.6.1.3.169 distsource source**

Source

<span id="page-1121-0"></span>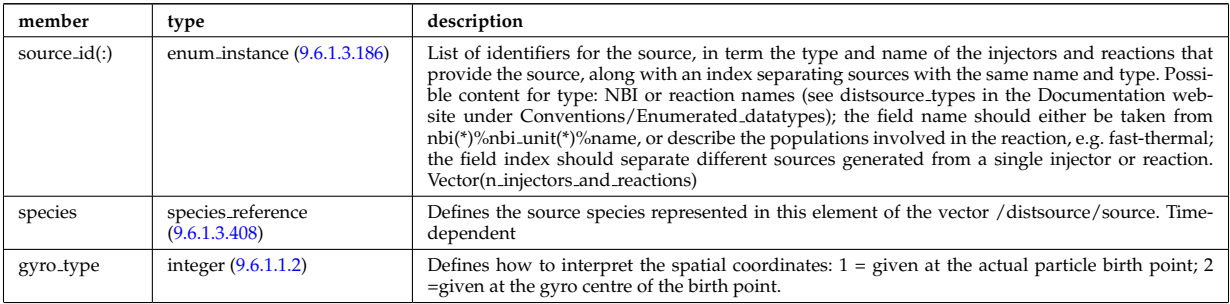

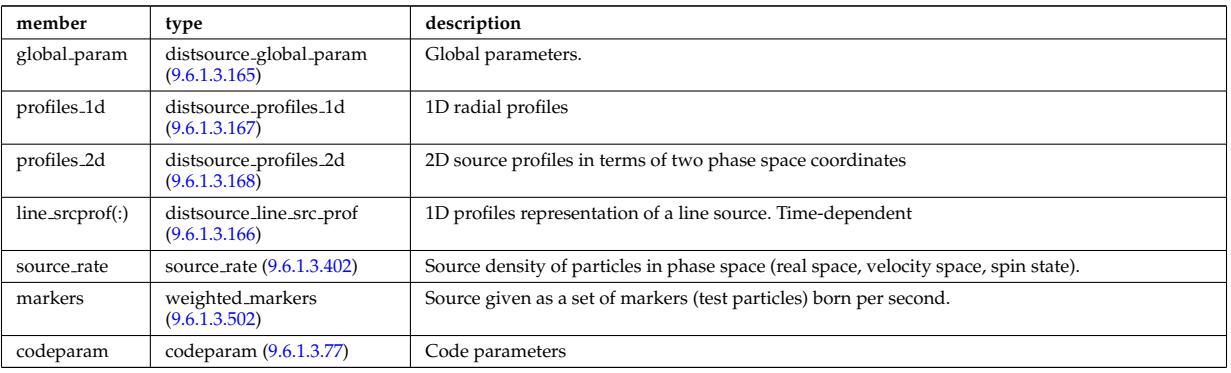

Type of: distsource:source [\(2013\)](#page-1080-0)

# **9.6.1.3.170 divergence**

Detailed information on beamlet divergence. Divergens is described as a super position of Gaussian profiles with amplitide "frac\_divcomp" and vertical/horizontal divergence "div\_vert"/"div\_horiz". Note that for positive ion NBI the divergence is well described by a single Gaussian.

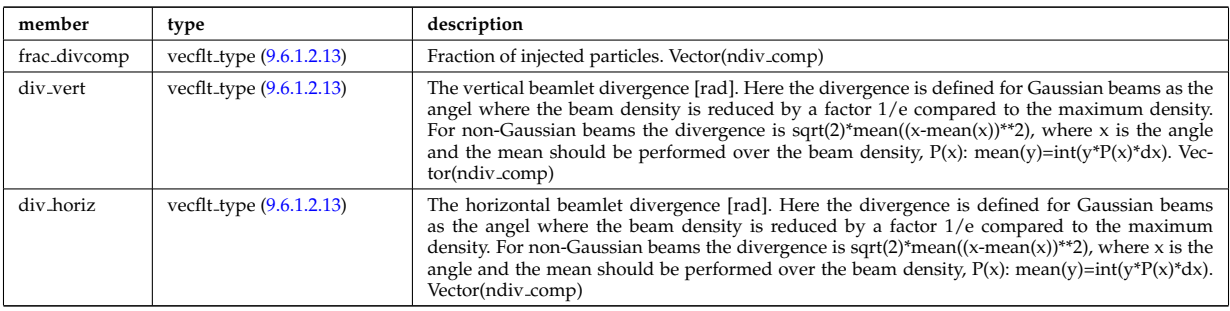

Type of: beamletgroup:divergence [\(2061\)](#page-1092-0)

### <span id="page-1122-0"></span>**9.6.1.3.171 e components**

E-field representation in terms of the parallel and circularly polarised components

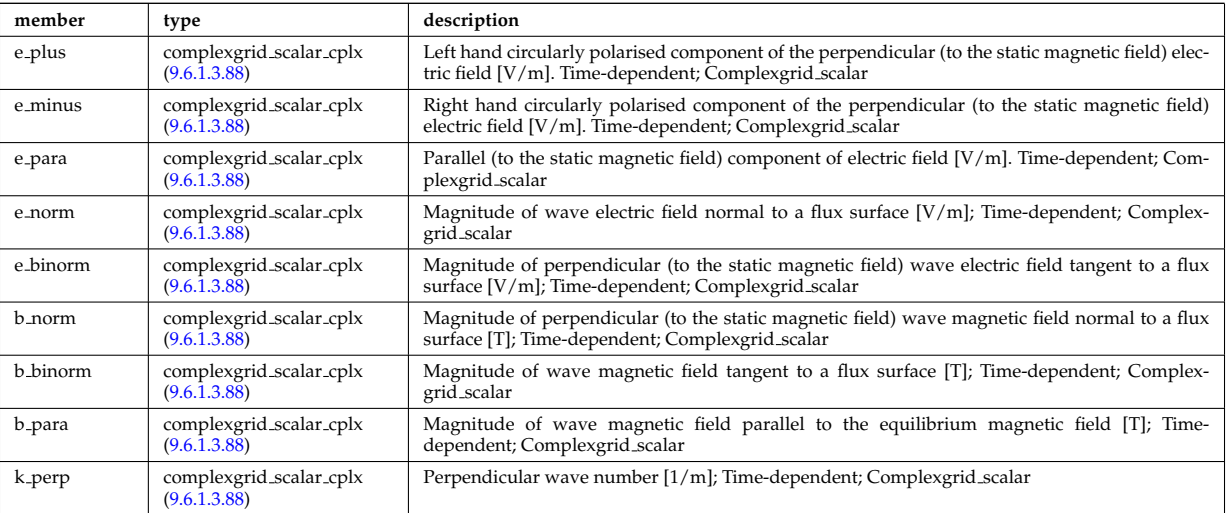

Type of: fullwave:e components [\(2204\)](#page-1132-0)

# **9.6.1.3.172 ecemeasure**

Measured values

<span id="page-1123-3"></span>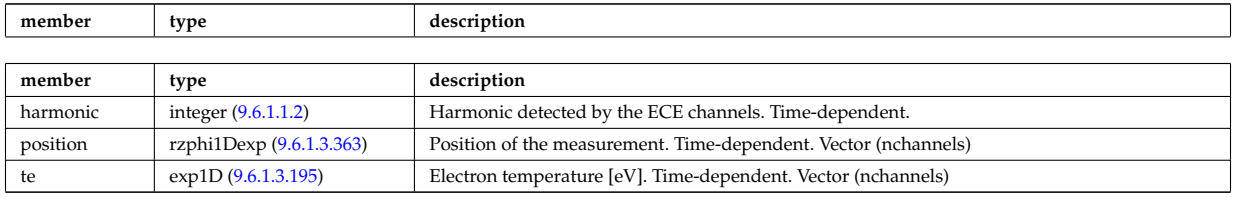

Type of: ecediag:measure [\(2014\)](#page-1080-1)

# **9.6.1.3.173 ecesetup**

diagnostic setup information

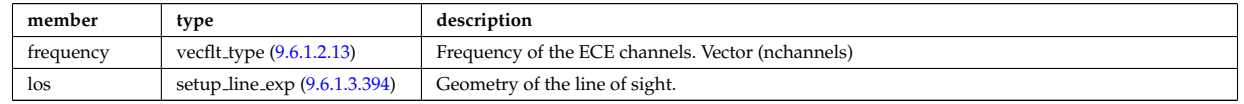

Type of: ecediag:setup [\(2014\)](#page-1080-1)

# **9.6.1.3.174 edge fluid**

Fluid quantities

<span id="page-1123-1"></span>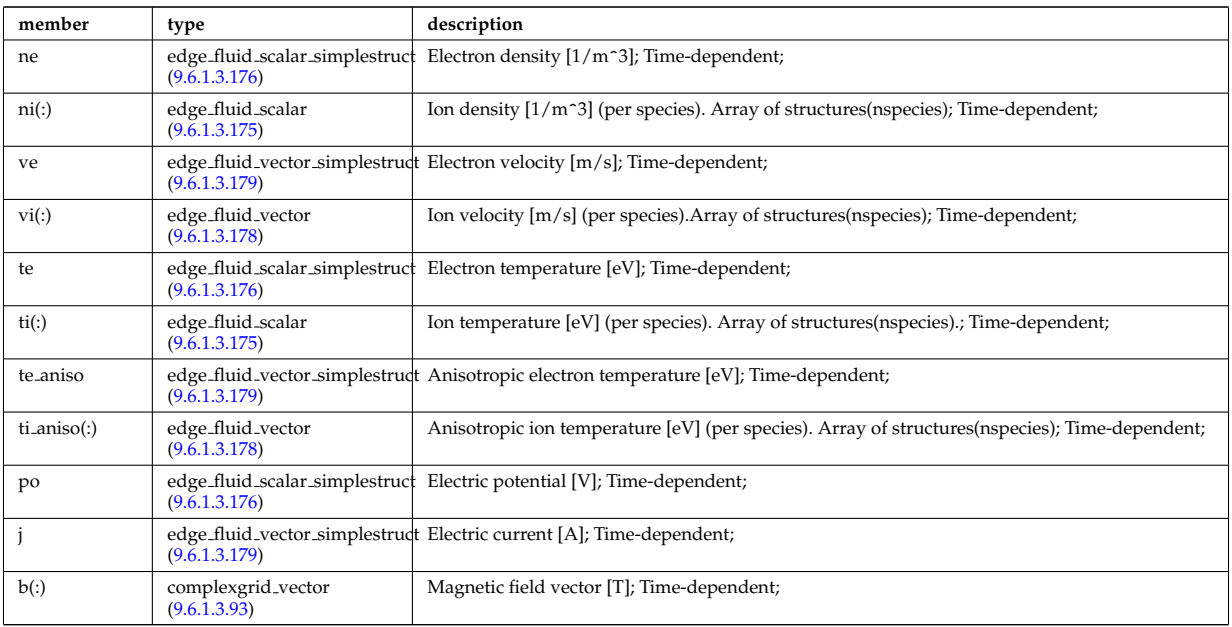

Type of: edge:fluid [\(2015\)](#page-1080-2)

# <span id="page-1123-0"></span>**9.6.1.3.175 edge fluid scalar**

A scalar fluid quantity. To be used as array of structure

<span id="page-1123-2"></span>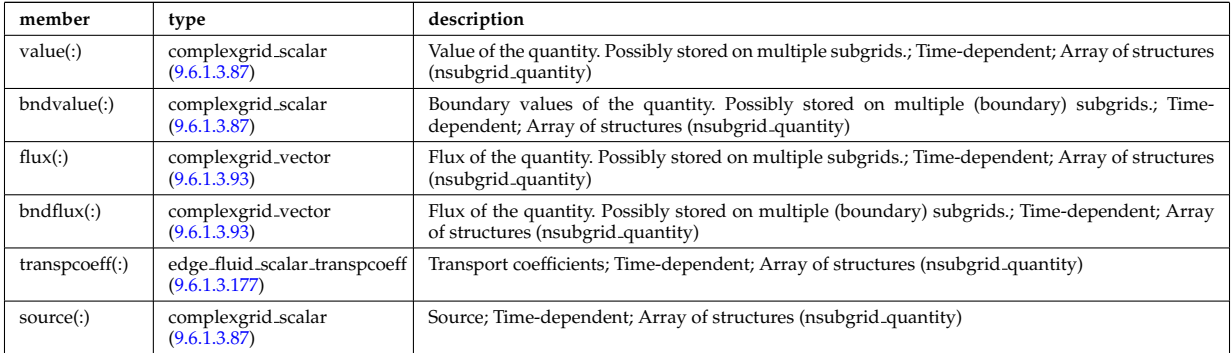

Type of: edge fluid:ni [\(2171\)](#page-1123-1) I edge fluid:ti [\(2171\)](#page-1123-1) I edge fluid vector:comps [\(2175\)](#page-1124-4) I edge fluid vector simplestruct:comps [\(2176\)](#page-1124-5)

# <span id="page-1124-0"></span>**9.6.1.3.176 edge fluid scalar simplestruct**

A scalar fluid quantity. To be used as simple structure.

<span id="page-1124-6"></span>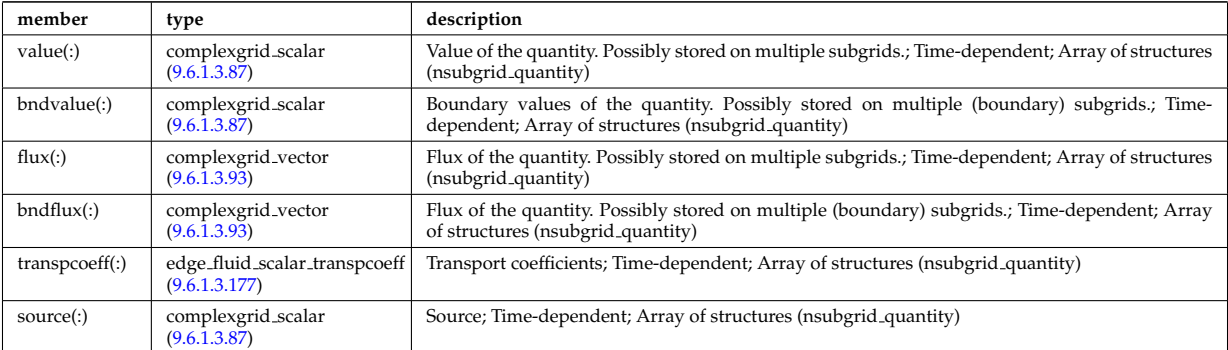

Type of: edge fluid:ne [\(2171\)](#page-1123-1) I edge fluid:po [\(2171\)](#page-1123-1) I edge fluid:te [\(2171\)](#page-1123-1)

## <span id="page-1124-3"></span>**9.6.1.3.177 edge fluid scalar transpcoeff**

Transport coefficients; Time-dependent; Array of structures (nsubgrid quantity)

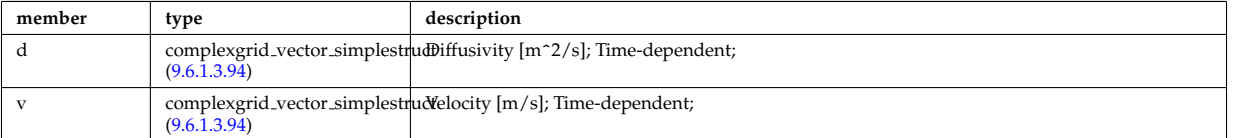

Type of: edge fluid scalar:transpcoeff [\(2172\)](#page-1123-2) I edge fluid scalar simplestruct:transpcoeff [\(2173\)](#page-1124-6)

## <span id="page-1124-2"></span>**9.6.1.3.178 edge fluid vector**

A fluid vector quantity, with components possibly explicitly aligned to a coordinate direction. To be used as array of structure

<span id="page-1124-4"></span>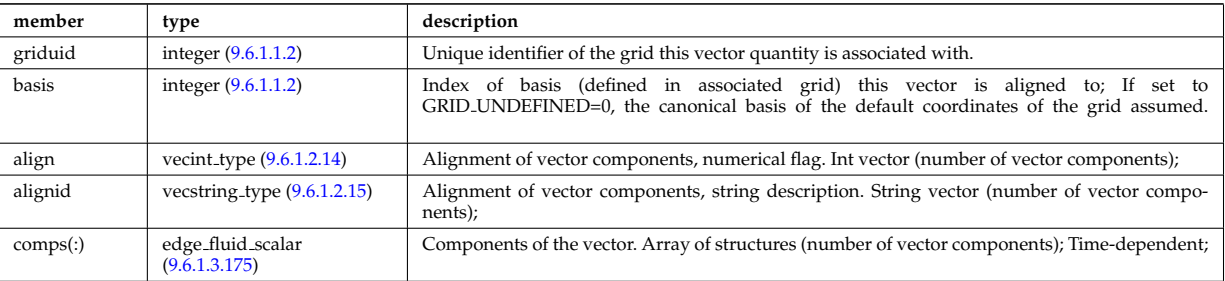

Type of: edge fluid:ti aniso [\(2171\)](#page-1123-1) I edge fluid:vi [\(2171\)](#page-1123-1)

### <span id="page-1124-1"></span>**9.6.1.3.179 edge fluid vector simplestruct**

A fluid vector quantity, with components possibly explicitly aligned to a coordinate direction. To be used as simple structure.

<span id="page-1124-5"></span>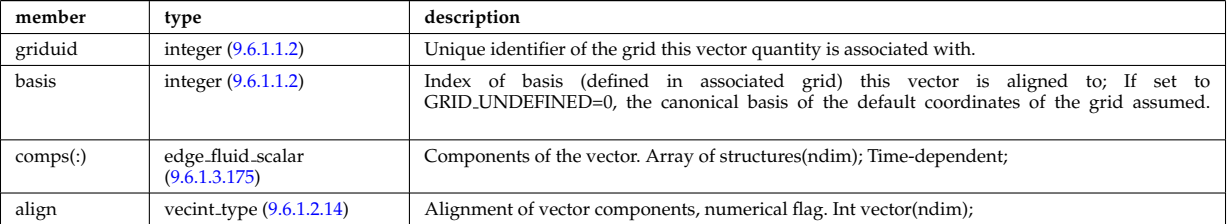

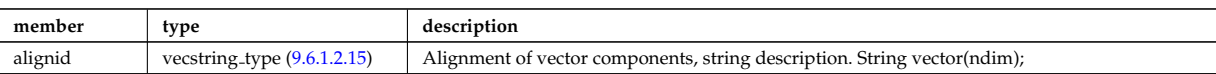

Type of: edge fluid:j [\(2171\)](#page-1123-1) I edge fluid:te aniso [\(2171\)](#page-1123-1) I edge fluid:ve [\(2171\)](#page-1123-1)

## **9.6.1.3.180 edge kinetic**

#### Kinetic quantities

<span id="page-1125-1"></span>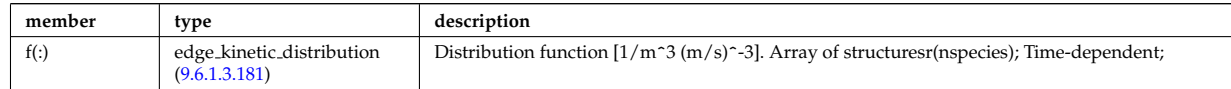

Type of: edge:kinetic [\(2015\)](#page-1080-2)

## <span id="page-1125-0"></span>**9.6.1.3.181 edge kinetic distribution**

Distribution function  $[1/m^3 (m/s)^{-3}]$ . Array of structuresr(nspecies); Time-dependent;

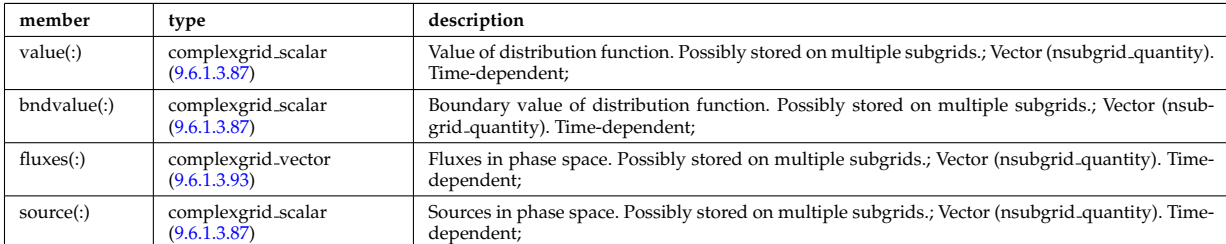

Type of: edge kinetic:f [\(2177\)](#page-1125-1)

### **9.6.1.3.182 edges**

Edges defining the coil volume faces. Structure array. Replicate this edge structure N-times for N-edge cross sections. Use just one for wire coil approximation.

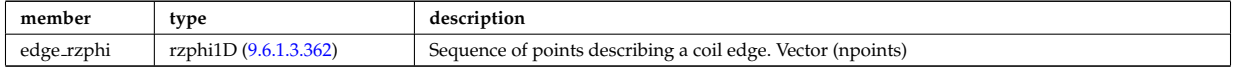

Type of: desc coils:edges [\(2131\)](#page-1111-0)

### **9.6.1.3.183 edgespecies**

Array of edge species.

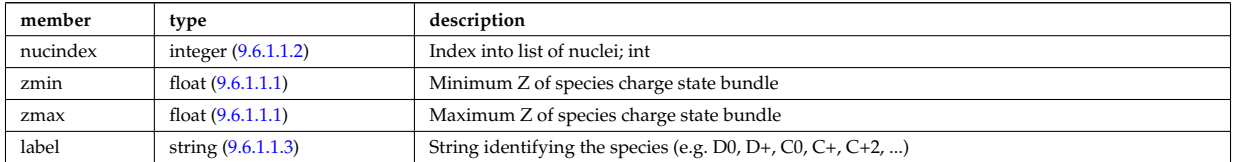

Type of: compositions type:edgespecies [\(2096\)](#page-1102-0)

## **9.6.1.3.184 element desc**

Element description (equivalent to wall/compositions/nuclei, can link there using nucindex).

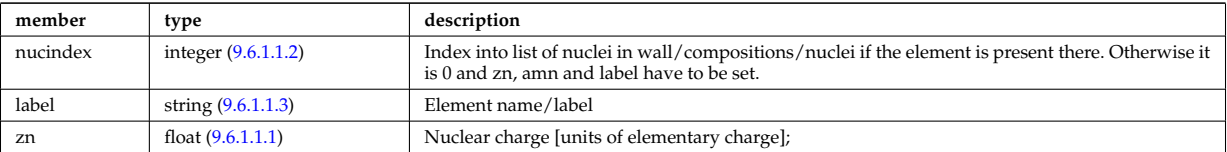

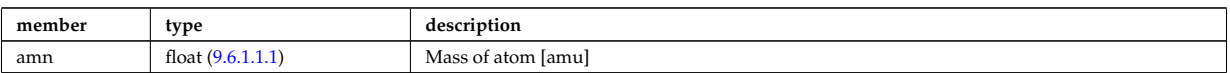

Type of: wall:elements [\(2047\)](#page-1088-0)

### <span id="page-1126-3"></span>**9.6.1.3.185 entry def**

Structure defining a database entry

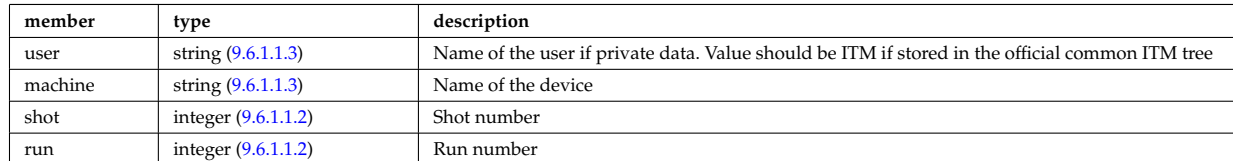

Type of: mdinfo:md entry [\(2257\)](#page-1144-0)

### <span id="page-1126-0"></span>**9.6.1.3.186 enum instance**

Specifies a specific enumerated instance of an object or process in term of its type, name and an index. E.g. the input could be the wave with index=2, selected from all waves launched by the antenna with name=A2, where the antenna is of type=IC.

<span id="page-1126-2"></span>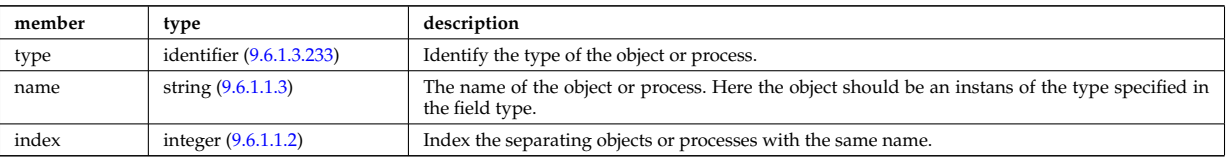

Type of: coherentwave:wave id [\(2076\)](#page-1096-0) I distri vec:source id [\(2161\)](#page-1119-2) I distri vec:wave id [\(2161\)](#page-1119-2) I distsource source:source id [\(2166\)](#page-1121-0)

### **9.6.1.3.187 eqconstraint**

measurements to constrain the equilibrium, output values and accuracy of the fit

<span id="page-1126-1"></span>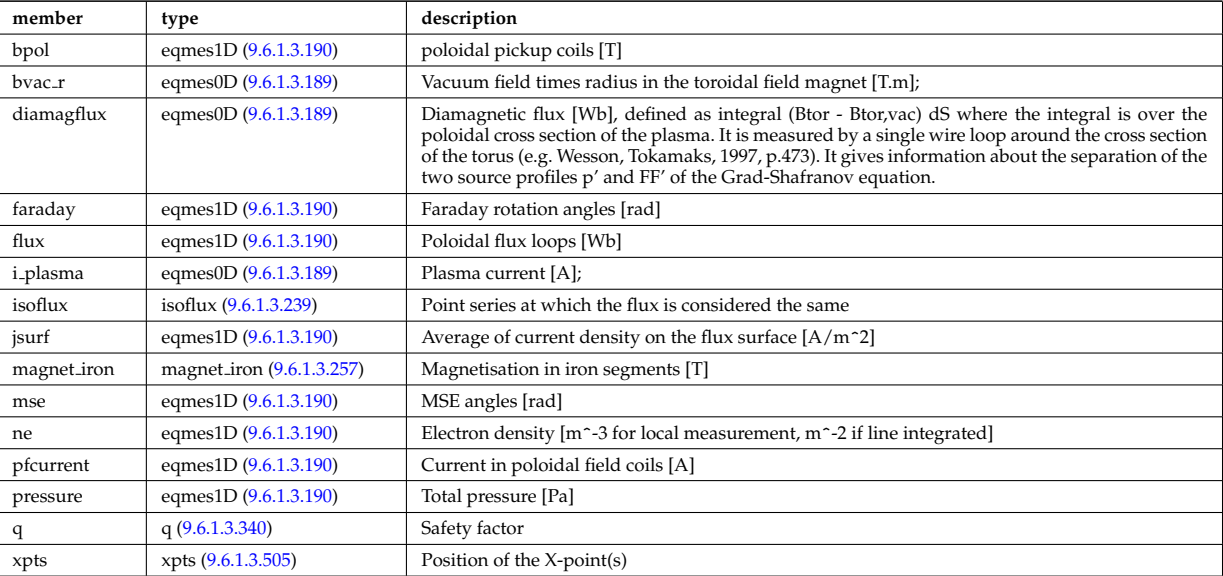

Type of: equilibrium:eqconstraint [\(2017\)](#page-1080-3)

### **9.6.1.3.188 eqgeometry**

Geometry of the plasma boundary

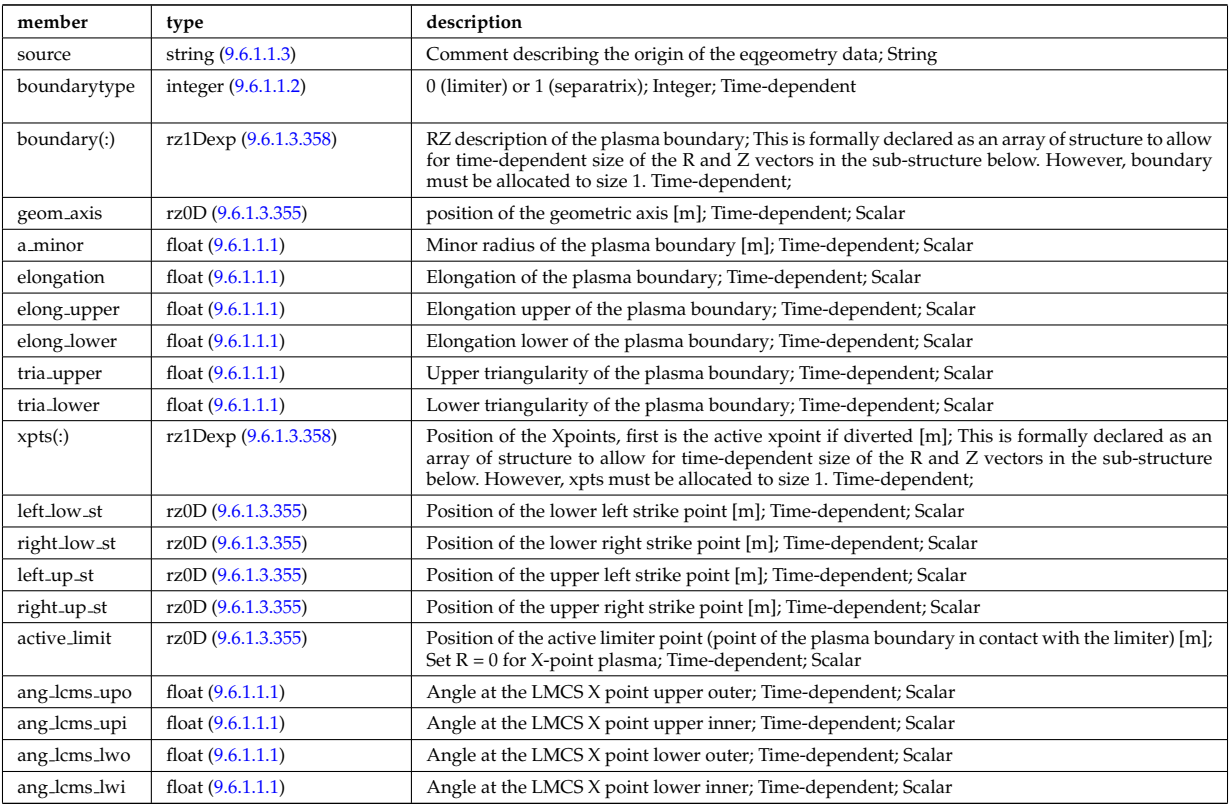

Type of: equilibrium:eqgeometry [\(2017\)](#page-1080-3) I scenario:eqgeometry [\(2040\)](#page-1086-0)

# <span id="page-1127-1"></span>**9.6.1.3.189 eqmes0D**

Structure for equilibrium measurement 0D signal

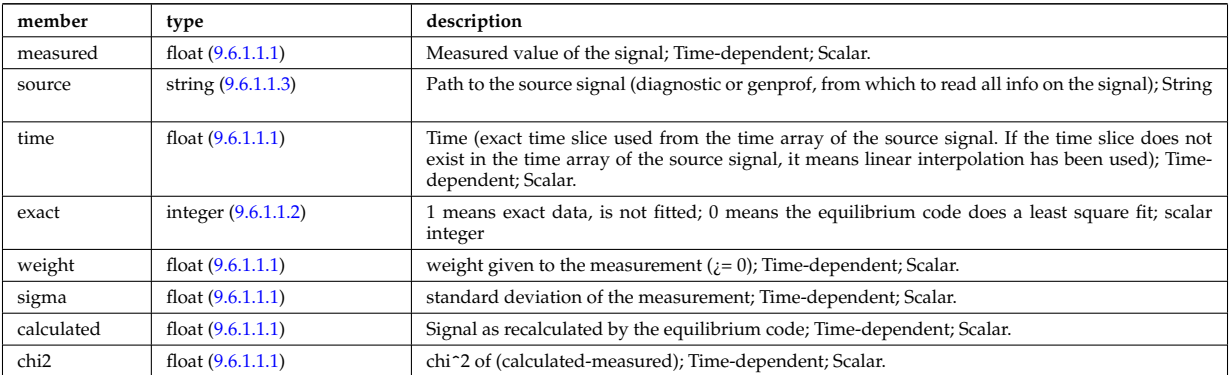

Type of: eqconstraint:bvac r [\(2184\)](#page-1126-1) I eqconstraint:diamagflux [\(2184\)](#page-1126-1) I eqconstraint:i plasma [\(2184\)](#page-1126-1)

## <span id="page-1127-0"></span>**9.6.1.3.190 eqmes1D**

Structure for equilibrium measurement 1D signal

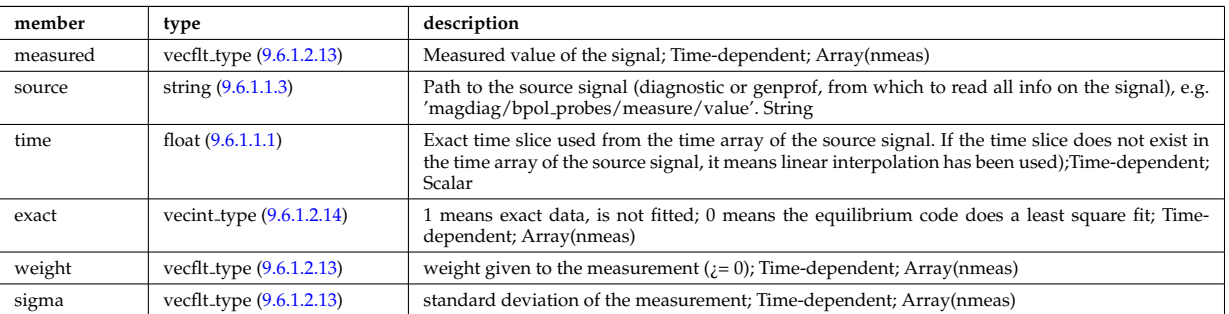

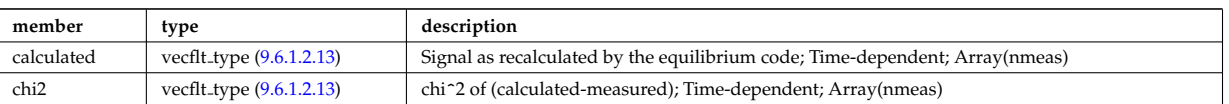

Type of: eqconstraint:bpol [\(2184\)](#page-1126-1) I eqconstraint:faraday [\(2184\)](#page-1126-1) I eqconstraint:flux [\(2184\)](#page-1126-1) I eqconstraint:jsurf [\(2184\)](#page-1126-1) I eqconstraint:mse [\(2184\)](#page-1126-1) I eqconstraint:ne [\(2184\)](#page-1126-1) I eqconstraint:pfcurrent [\(2184\)](#page-1126-1) I eqconstraint:pressure [\(2184\)](#page-1126-1) I magnet iron:mr [\(2254\)](#page-1144-1) I magnet iron:mz [\(2254\)](#page-1144-1)

# **9.6.1.3.191 equatorial plane**

Description of the equitorial plane or any other omnigeuous surfaces. Time-dependent

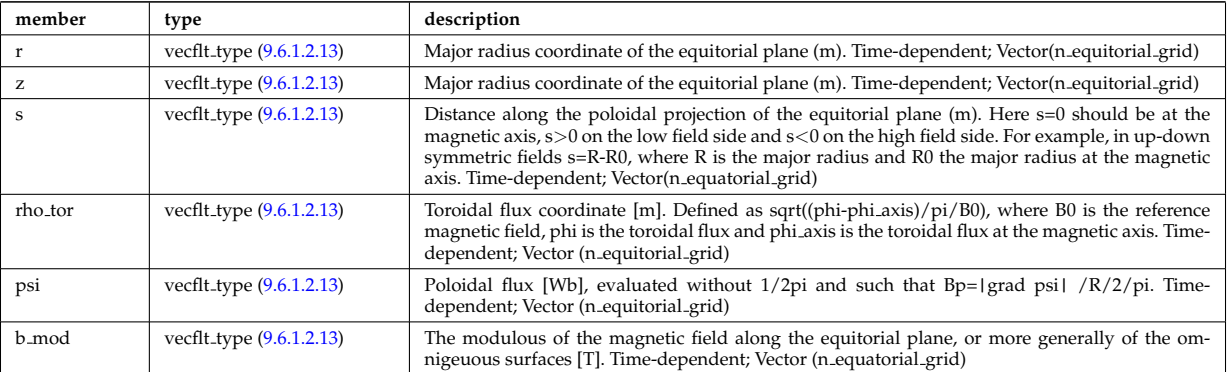

Type of: dist distrivec distfunc fexp param:equatorial [\(2140\)](#page-1113-2) I parameters:equatorial [\(2305\)](#page-1156-0)

# <span id="page-1128-1"></span>**9.6.1.3.192 equilibrium profiles2d grid**

definition of the 2D grid

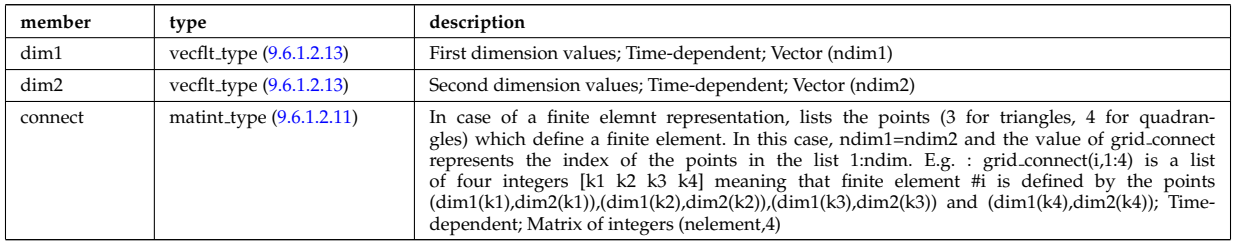

Type of: equilibrium profiles 2d:grid [\(2190\)](#page-1128-0)

### **9.6.1.3.193 equilibrium profiles 2d**

output profiles in the poloidal plane

<span id="page-1128-0"></span>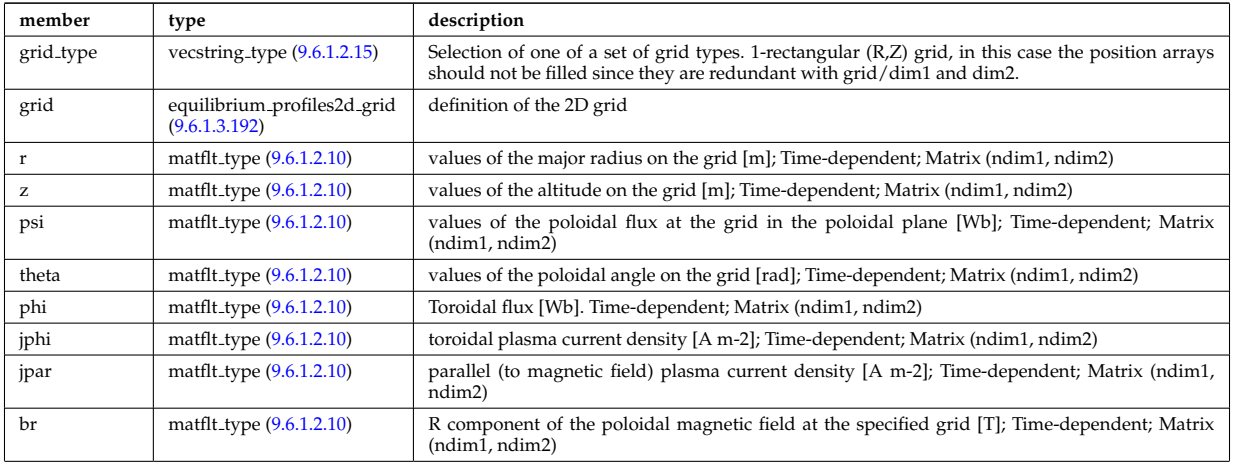

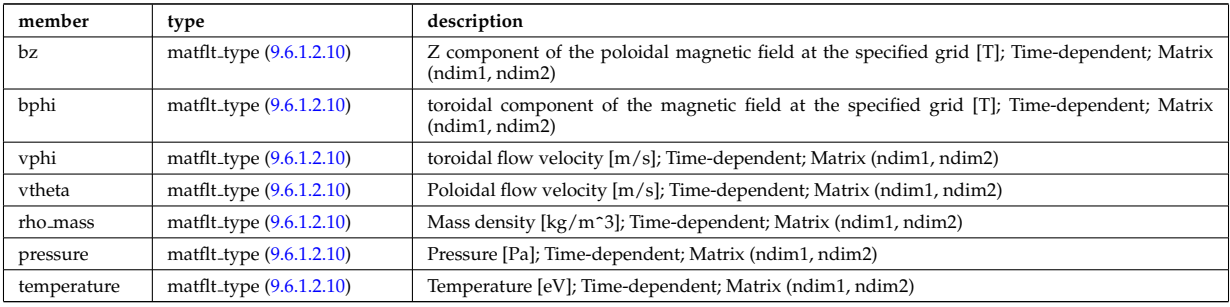

Type of: equilibrium:profiles 2d [\(2017\)](#page-1080-3)

## <span id="page-1129-0"></span>**9.6.1.3.194 exp0D**

Structure for experimental time-dependent scalar signal

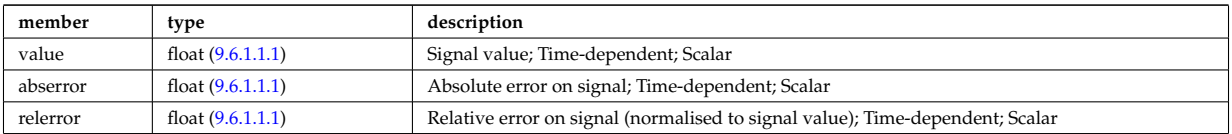

Type of: antenna ec:power [\(2051\)](#page-1089-0) I antenna ic:frequency [\(2052\)](#page-1089-1) I antenna ic:power [\(2052\)](#page-1089-1) I antenna lh:power [\(2053\)](#page-1090-1) I distsource global param:src pow [\(2162\)](#page-1120-2) I distsource global param:src rate [\(2162\)](#page-1120-2) I fusiondiag ct chords:energy [\(2212\)](#page-1133-0) I fusiondiag spec1d:energy [\(2218\)](#page-1135-0) I fusiondiag spec2d:energy [\(2219\)](#page-1135-1) I magdiag:diamagener [\(2026\)](#page-1082-0) I magdiag:diamagflux [\(2026\)](#page-1082-0) I magdiag:ip [\(2026\)](#page-1082-0) I nbi unit:inj eng unit [\(2281\)](#page-1150-0) I nbi unit:pow unit [\(2281\)](#page-1150-0) I sol-curdiag\_sol\_current:measure [\(2395\)](#page-1183-0) I straps:current [\(2410\)](#page-1186-0) I straps:phase (2410) I toroidfield:bvac\_r [\(2044\)](#page-1087-0) I toroidfield:current [\(2044\)](#page-1087-0)

## <span id="page-1129-1"></span>**9.6.1.3.195 exp1D**

Structure for experimental 1D signal

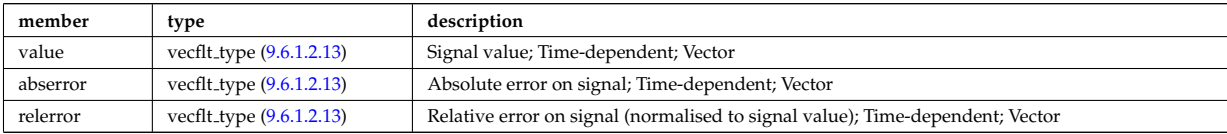

Type of: bpol probes:measure [\(2069\)](#page-1094-0) I coil:coilcurrent [\(2077\)](#page-1097-0) I coil:coilvoltage [\(2077\)](#page-1097-0) I current:spectrum [\(2126\)](#page-1110-0) I cxmeasure:ti [\(2127\)](#page-1110-1) I cxmeasure:vpol [\(2127\)](#page-1110-1) I cxmeasure:vtor [\(2127\)](#page-1110-1) I distsource profiles 1d:pow den [\(2164\)](#page-1121-3) I distsource profiles 1d:src rate [\(2164\)](#page-1121-3) I distsource profiles 1d:trq den [\(2164\)](#page-1121-3) I ecemeasure:te [\(2169\)](#page-1123-3) I flux loops:measure [\(2199\)](#page-1131-0) I fusiondiag ct chords:measure [\(2212\)](#page-1133-0) I fusiondiag ct energy:energy [\(2213\)](#page-1134-0) I fusiondiag ct energy:measure [\(2213\)](#page-1134-0) I fusiondiag detect ct energy:energy [\(2214\)](#page-1134-1) I fusiondiag detect ct energy:measure [\(2214\)](#page-1134-1) I fusiondiag emissivity1d:r [\(2215\)](#page-1134-2) I fusiondiag emissivity1d:z [\(2215\)](#page-1134-2) I fusiondiag spec1d:measure [\(2218\)](#page-1135-0) I halpha setup:solidangle [\(2225\)](#page-1137-0) I halphadiag:intensity [\(2019\)](#page-1081-0) I lang derived:measure [\(2238\)](#page-1140-0) I lang measure:area [\(2239\)](#page-1140-1) I lang measure:measure [\(2239\)](#page-1140-1) I lineintegraldiag:measure [\(2249\)](#page-1142-0) I lithmeasure:ne [\(2250\)](#page-1142-1) I magnetise:mr [\(2255\)](#page-1144-2) I magnetise:mz [\(2255\)](#page-1144-2) I modules:amplitude [\(2270\)](#page-1147-0) I modules:phase [\(2270\)](#page-1147-0) I msediag radia chord:totradiance [\(2274\)](#page-1148-0) I msediag radiance:wavelength [\(2275\)](#page-1148-1) I nbi unit:beamcurrfrac [\(2281\)](#page-1150-0) I nbi unit:beampowrfrac [\(2281\)](#page-1150-0) I pfcoils:coilcurrent [\(2316\)](#page-1159-0) I pfcoils:coilvoltage [\(2316\)](#page-1159-0) I pfpassive current:poloidal [\(2321\)](#page-1160-0) I pfpassive current:toroidal [\(2321\)](#page-1160-0) I pfsupplies:current [\(2322\)](#page-1160-1) I pfsupplies:voltage [\(2322\)](#page-1160-1) I polarimetry:measure [\(2328\)](#page-1162-0) I rfameasure:ti [\(2349\)](#page-1169-1) I rzphi1Dexp:phi [\(2360\)](#page-1171-1) I rzphi1Dexp:r [\(2360\)](#page-1171-1) I rzphi1Dexp:z [\(2360\)](#page-1171-1) I tsmeasure:ne [\(2461\)](#page-1197-0) I tsmeasure:te [\(2461\)](#page-1197-0)

## <span id="page-1129-2"></span>**9.6.1.3.196 exp2D**

Structure for experimental 2D signal

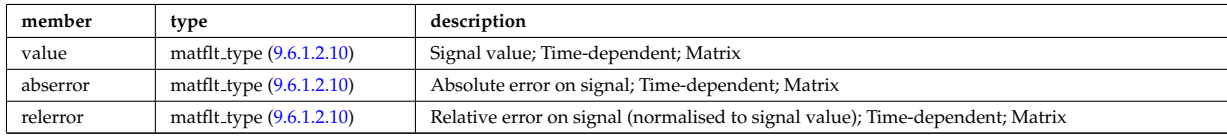

Type of: distsource\_profiles\_2d:pow\_den [\(2165\)](#page-1121-4) I distsource\_profiles\_2d:src\_rate (2165) I fusiondiag\_emissivity2d:r [\(2216\)](#page-1134-3) I fusiondiag emissivity2d:z [\(2216\)](#page-1134-3) I fusiondiag spec2d:measure [\(2219\)](#page-1135-1)

## **9.6.1.3.197 f expansion**

Distribution function, f, expanded into a vector of successive approximations. The first element in the vector  $(f_{\text{expansion}}(1))$  is the zeroth order distribution function, while the K:th element in the vector  $(f_{\text{expansion}}(K))$ is the K:th correction, such that the total distribution function is a sum over all elements in the f expansion vector. Time-dependent. Structure array(Nf\_expansion)

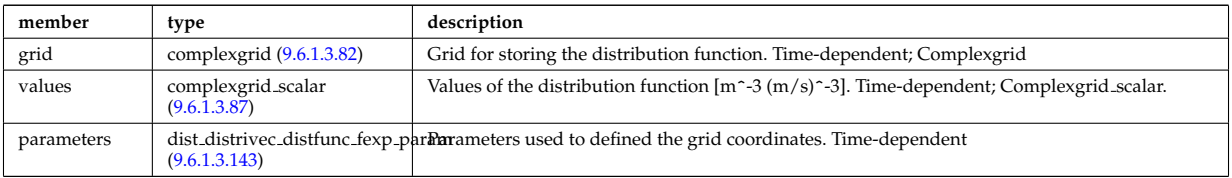

Type of: dist\_func:f\_expansion [\(2142\)](#page-1114-3)

### <span id="page-1130-0"></span>**9.6.1.3.198 fast thermal separation filter**

Description of how the fast and the thermal particle populations were separated.

<span id="page-1130-1"></span>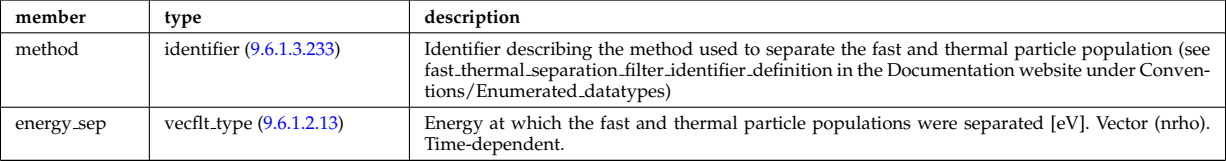

Type of: corefast values:filter [\(2102\)](#page-1104-0) I distri vec:fast filter [\(2161\)](#page-1119-2)

### **9.6.1.3.199 filter**

Laplace proper filter

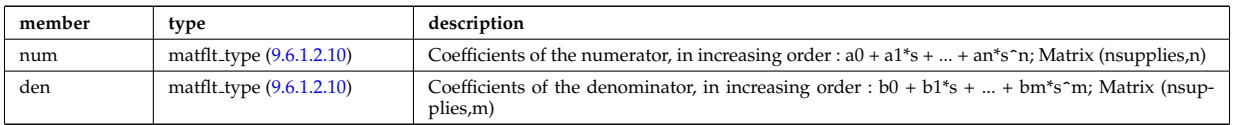

Type of: desc supply:filter [\(2135\)](#page-1112-0)

### <span id="page-1130-2"></span>**9.6.1.3.200 flat polygon**

Polygon lying on a flat surface on a 3D cartesian space  $(x,y,z)$ . The coordinate system on the surface is defined by the origin, "origin", and two basis vectors in (x,y,z) space, "basis1" and "basis2". The polyon is then represented as the origin, plus a linear combination of the two basis vectors using coord1 and coord2, i.e. the j:th point is described by "origin+basis1\*coord1(j)+basis2\*coord2(j)". As an example, a rectangle centered at the origin, with two of the corners given by "origin+basis1" and "origin+basis2" can be described using coord1=[1,0,-1,0] and coord2=[0,1,0,-1]. The normal vector of the surface is defined to be in the direction "basis1 x basis2".

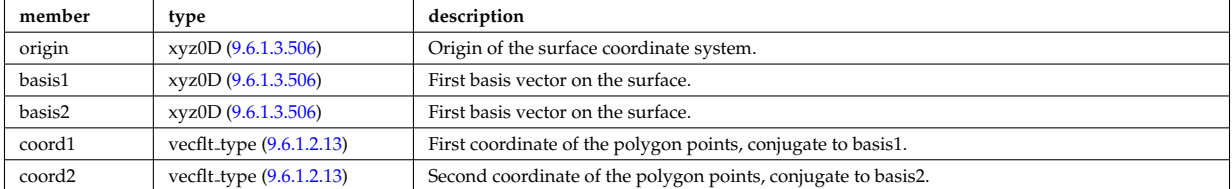

Type of: nbi\_nbi\_unit\_wall:collimator [\(2279\)](#page-1149-0)

### **9.6.1.3.201 flush**

FLUSH package coefficients for the mapping of the equlibrium. The time grid of this structure is the same as the equilibrium structure above.

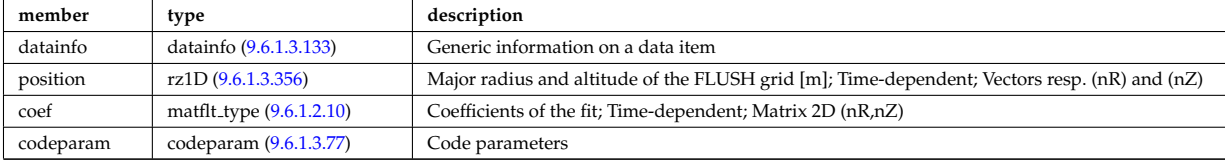

Type of: equilibrium:flush [\(2017\)](#page-1080-3)

### **9.6.1.3.202 flux loops**

Poloidal flux loops RZ coordinates have 1 component for the full loop and two if there is a negative reference loop

<span id="page-1131-0"></span>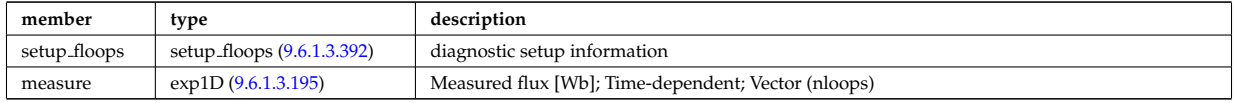

Type of: magdiag:flux loops [\(2026\)](#page-1082-0)

## **9.6.1.3.203 fluxel**

Structure for the fluxes of a field of the core transport equations (electrons); Time-dependent;

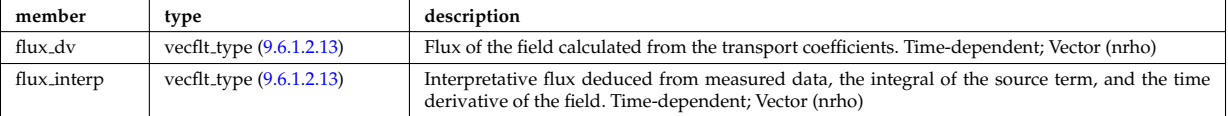

Type of: corefield:flux [\(2103\)](#page-1104-1)

# <span id="page-1131-1"></span>**9.6.1.3.204 fluximp**

Structure for the fluxes of a field of the core transport equations (impurities); Time-dependent;

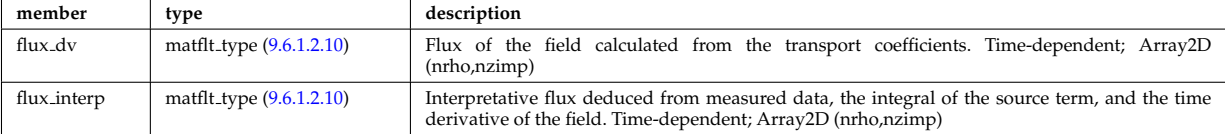

Type of: impurity\_type:flux [\(2233\)](#page-1139-1)

### **9.6.1.3.205 fluxion**

Structure for the fluxes of a field of the core transport equations (ions); Time-dependent;

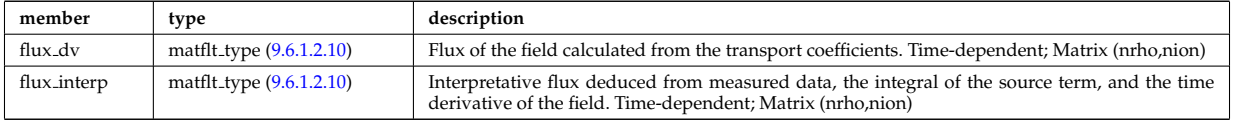

Type of: corefieldion:flux [\(2104\)](#page-1105-0)

### **9.6.1.3.206 focussing**

Describes how the beam is focussed.

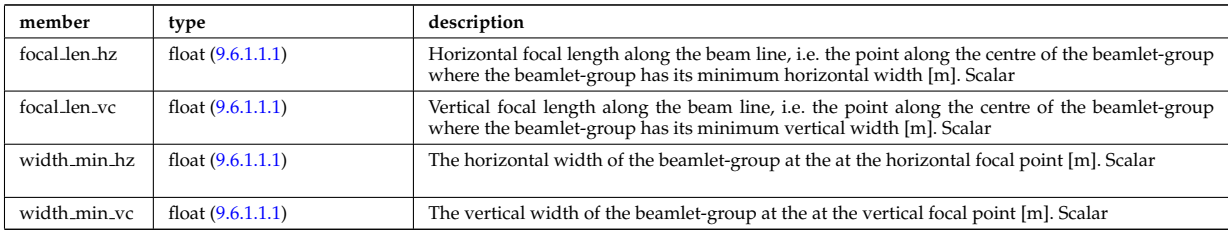

Type of: beamletgroup:focussing [\(2061\)](#page-1092-0)

# **9.6.1.3.207 fullwave**

Solution by full wave code

<span id="page-1132-0"></span>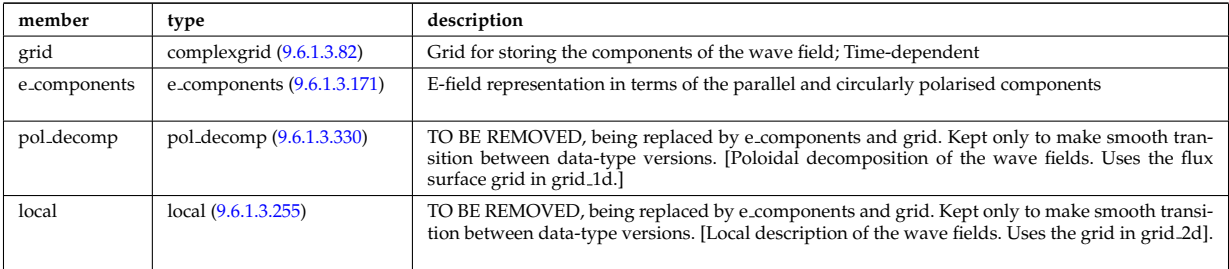

Type of: coherentwave:fullwave [\(2076\)](#page-1096-0)

# <span id="page-1132-3"></span>**9.6.1.3.208 fusiondiag colli 3d**

Geometry of each channel of detector for arbitrary cross section. Replicate this structure for each channel.

<span id="page-1132-6"></span>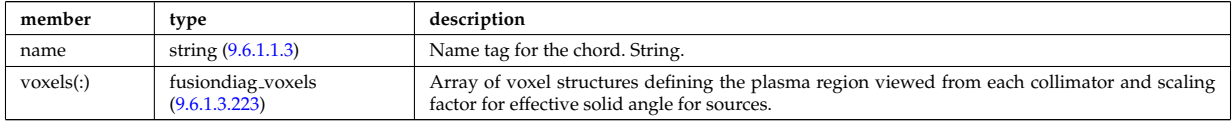

Type of: fusiondiag collimator:colli 3d [\(2208\)](#page-1133-1)

## <span id="page-1132-1"></span>**9.6.1.3.209 fusiondiag colli circ**

Geometry of each channel of detector for circular cross section. Replicate this structure for each channel.

<span id="page-1132-4"></span>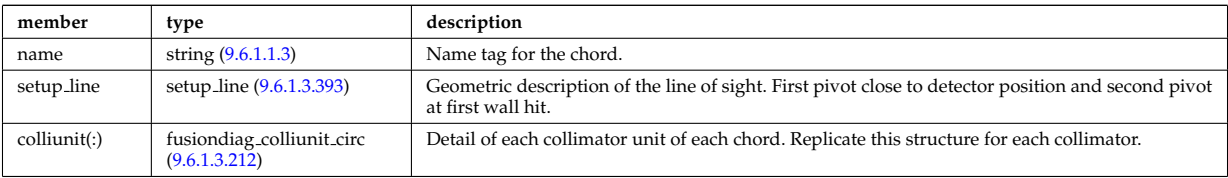

Type of: fusiondiag collimator:colli circ [\(2208\)](#page-1133-1)

# <span id="page-1132-2"></span>**9.6.1.3.210 fusiondiag colli poly**

Geometry of each channel of detector for polygon cross section. Replicate this structure for each channel.

<span id="page-1132-5"></span>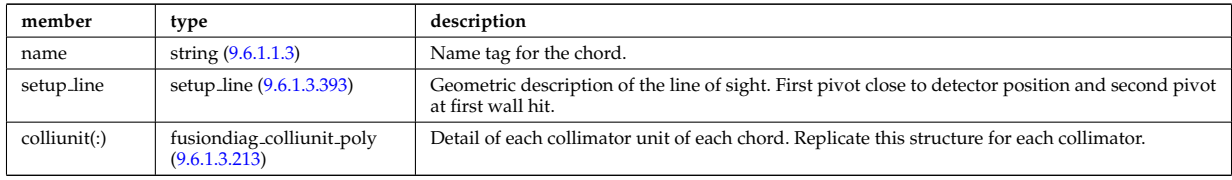

Type of: fusiondiag collimator:colli poly [\(2208\)](#page-1133-1)

# <span id="page-1133-6"></span>**9.6.1.3.211 fusiondiag collimator**

Collimator array.

<span id="page-1133-1"></span>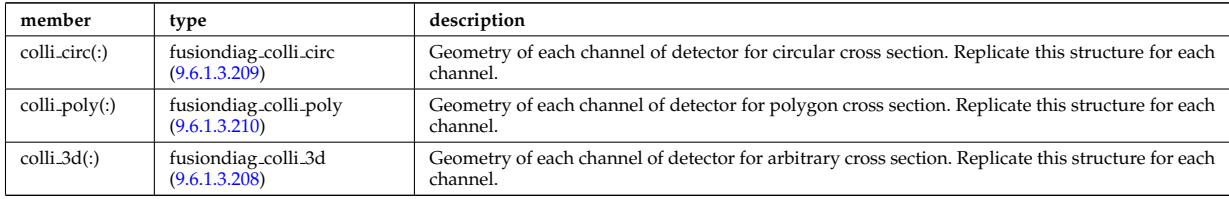

Type of: fusiondiag fus product:collimator [\(2217\)](#page-1134-4)

## <span id="page-1133-2"></span>**9.6.1.3.212 fusiondiag colliunit circ**

Detail of each collimator unit of each chord. Replicate this structure for each collimator.

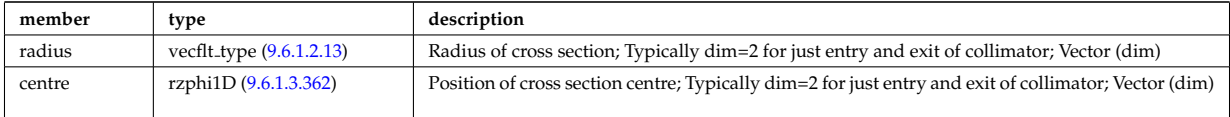

Type of: fusiondiag colli circ:colliunit [\(2206\)](#page-1132-4)

## <span id="page-1133-3"></span>**9.6.1.3.213 fusiondiag colliunit poly**

Detail of each collimator unit of each chord. Replicate this structure for each collimator.

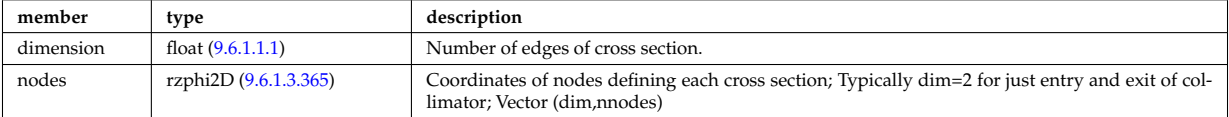

Type of: fusiondiag colli poly:colliunit [\(2207\)](#page-1132-5)

## <span id="page-1133-7"></span>**9.6.1.3.214 fusiondiag counts**

Integrated emissivity [s^-1].

<span id="page-1133-5"></span>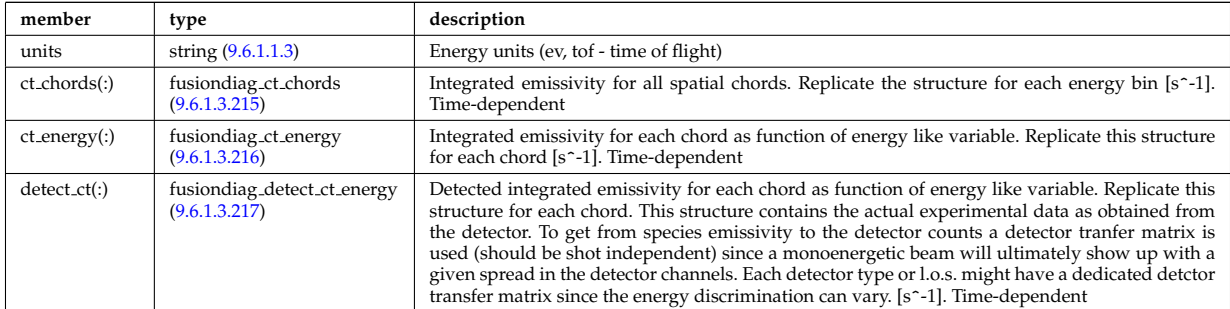

Type of: fusiondiag fus product:counts [\(2217\)](#page-1134-4)

### <span id="page-1133-4"></span>**9.6.1.3.215 fusiondiag ct chords**

Integrated emissivity for all spatial chords. Replicate the structure for each energy bin [s^-1].

<span id="page-1133-0"></span>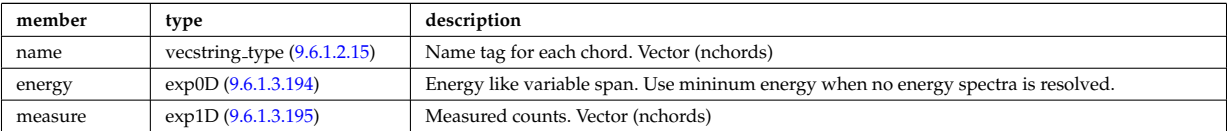

# <span id="page-1134-5"></span>**9.6.1.3.216 fusiondiag ct energy**

Integrated emissivity for each chord as function of energy like variable. Replicate this structure for each chord  $[s^{\sim}$ -1].

<span id="page-1134-0"></span>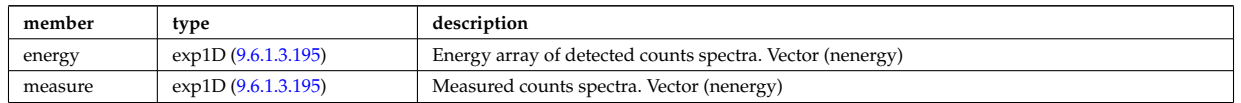

Type of: fusiondiag counts:ct energy [\(2211\)](#page-1133-5)

## <span id="page-1134-6"></span>**9.6.1.3.217 fusiondiag detect ct energy**

Detected integrated emissivity for each chord as function of energy like variable. Replicate this structure for each chord. This structure contains the actual experimental data as obtained from the detector. To get from species emissivity to the detector counts a detector tranfer matrix is used (should be shot independent) since a monoenergetic beam will ultimately show up with a given spread in the detector channels. Each detector type or l.o.s. might have a dedicated detctor transfer matrix since the energy discrimination can vary. [s^-1].

<span id="page-1134-1"></span>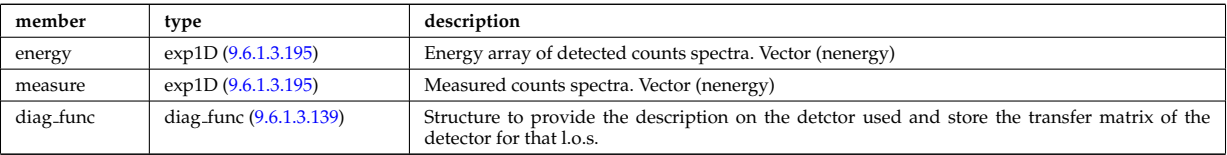

Type of: fusiondiag\_counts: detect\_ct [\(2211\)](#page-1133-5)

## <span id="page-1134-7"></span>**9.6.1.3.218 fusiondiag emissivity1d**

Reconstructed 1D emissivity [counts.m^-3.s-1].

<span id="page-1134-2"></span>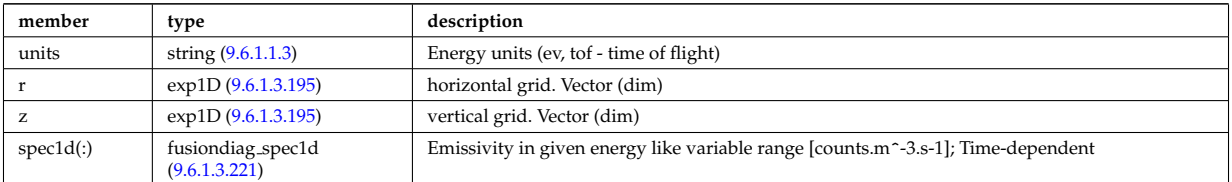

Type of: fusiondiag fus product:emissivity1d [\(2217\)](#page-1134-4)

## <span id="page-1134-8"></span>**9.6.1.3.219 fusiondiag emissivity2d**

Reconstructed 2D emissivity [counts.m^-3.s-1].

<span id="page-1134-3"></span>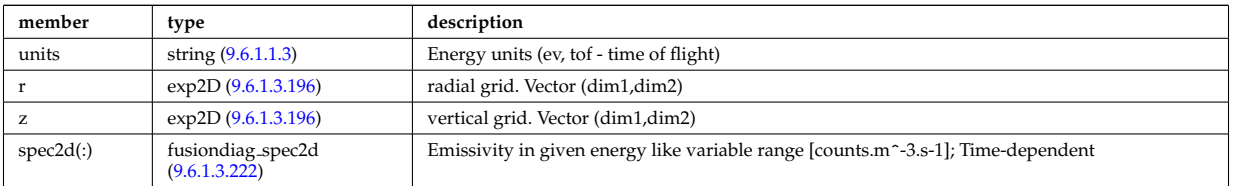

Type of: fusiondiag fus product:emissivity2d [\(2217\)](#page-1134-4)

### **9.6.1.3.220 fusiondiag fus product**

Source. Time-dependent. Structure array. Replicate this source structure to accommodate neutron and gammas.

<span id="page-1134-4"></span>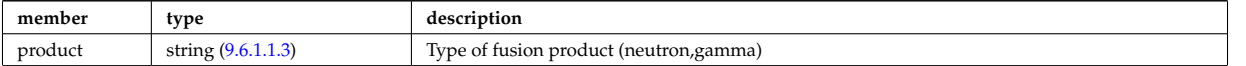

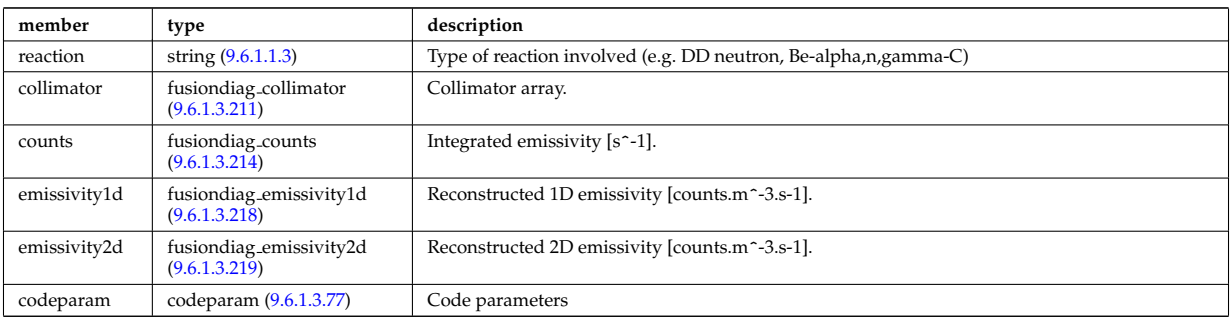

Type of: fusiondiag:fus\_product [\(2018\)](#page-1081-1)

## <span id="page-1135-3"></span>**9.6.1.3.221 fusiondiag spec1d**

Emissivity in given energy like variable range [counts.m^-3.s-1].

<span id="page-1135-0"></span>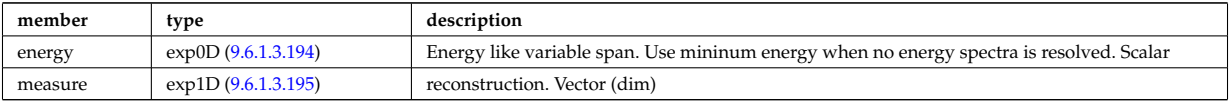

Type of: fusiondiag emissivity1d:spec1d [\(2215\)](#page-1134-2)

#### <span id="page-1135-4"></span>**9.6.1.3.222 fusiondiag spec2d**

Emissivity in given energy like variable range [counts.m^-3.s-1].

<span id="page-1135-1"></span>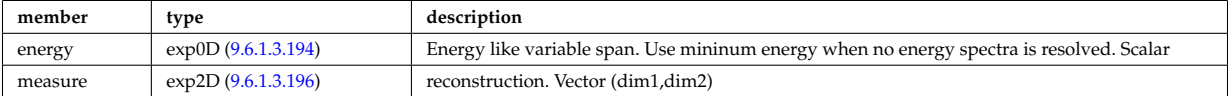

Type of: fusiondiag emissivity2d:spec2d [\(2216\)](#page-1134-3)

# <span id="page-1135-2"></span>**9.6.1.3.223 fusiondiag voxels**

Array of voxel structures defining the plasma region viewed from each collimator and scaling factor for effective solid angle for sources.

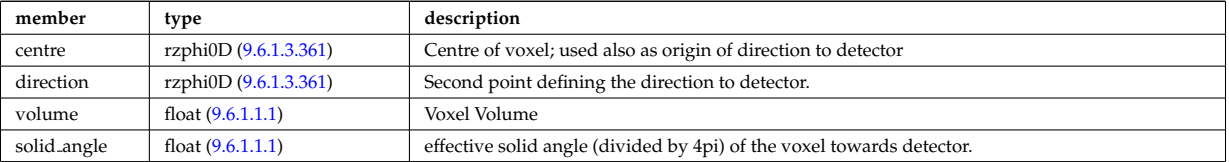

Type of: fusiondiag colli 3d:voxels [\(2205\)](#page-1132-6)

# **9.6.1.3.224 geom**

Geometry between components

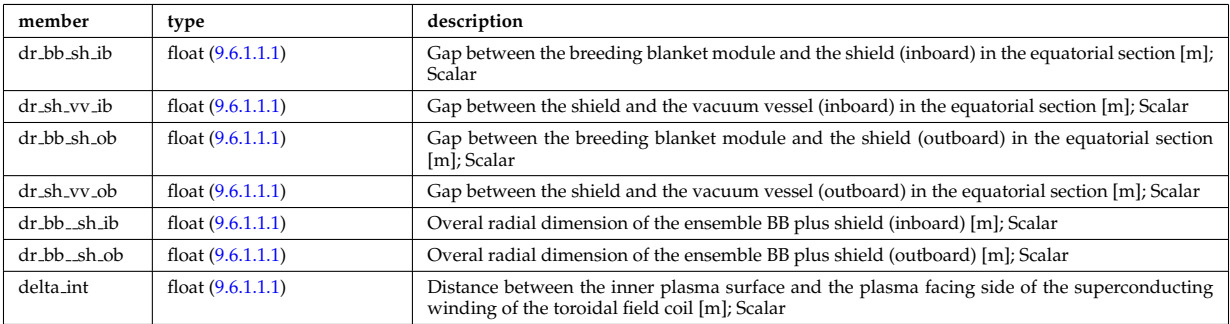

## **9.6.1.3.225 geom iron**

Geometry of the iron segments

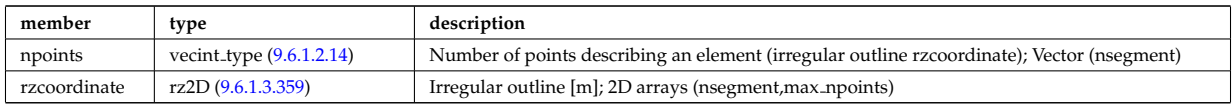

Type of: desc iron:geom iron [\(2133\)](#page-1112-2)

## **9.6.1.3.226 global param**

## 0d output parameters

<span id="page-1136-0"></span>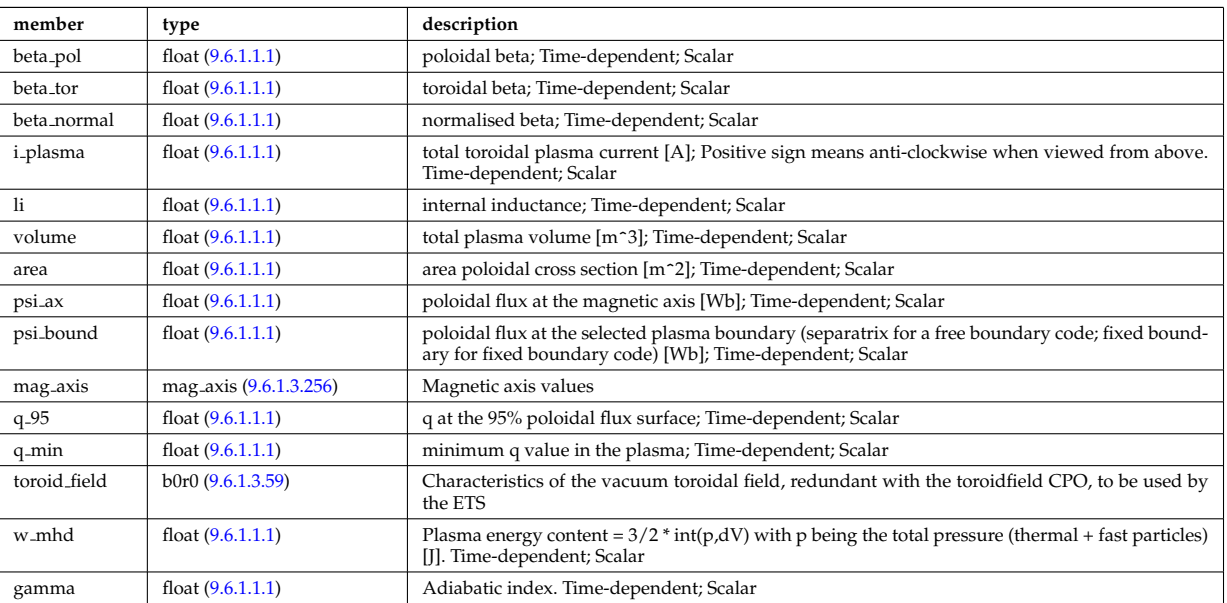

Type of: equilibrium:global param [\(2017\)](#page-1080-3)

# **9.6.1.3.227 globalparam**

Various global quantities calculated from the 1D profiles. Time-dependent

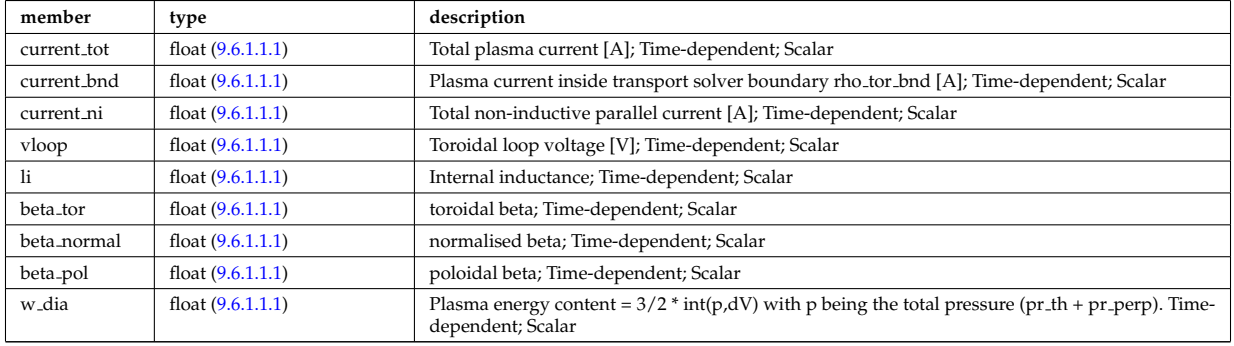

Type of: coreprof:globalparam [\(2008\)](#page-1078-0)

## **9.6.1.3.228 halpha setup**

setup for the lines of sight of the line integrated measurement

<span id="page-1137-0"></span>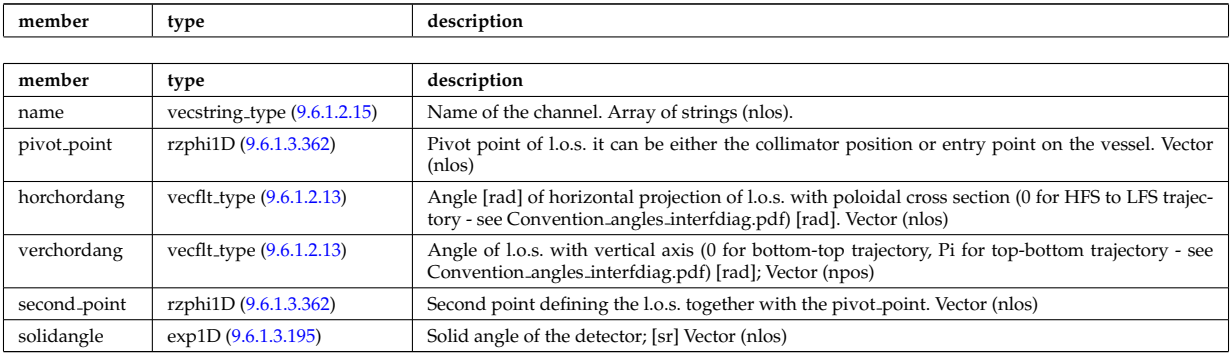

Type of: halphadiag:setup [\(2019\)](#page-1081-0)

# **9.6.1.3.229 hcll**

Data specific to HCLL blanket concept

<span id="page-1137-3"></span>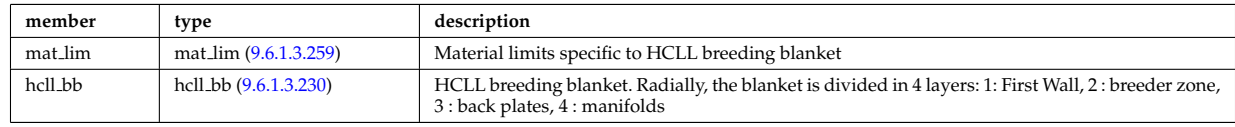

Type of: bb shield:hcll [\(2002\)](#page-1076-0)

## <span id="page-1137-1"></span>**9.6.1.3.230 hcll bb**

HCLL breeding blanket. Radially, the blanket is divided in 4 layers: 1: First Wall, 2 : breeder zone, 3 : back plates, 4 : manifolds

<span id="page-1137-4"></span>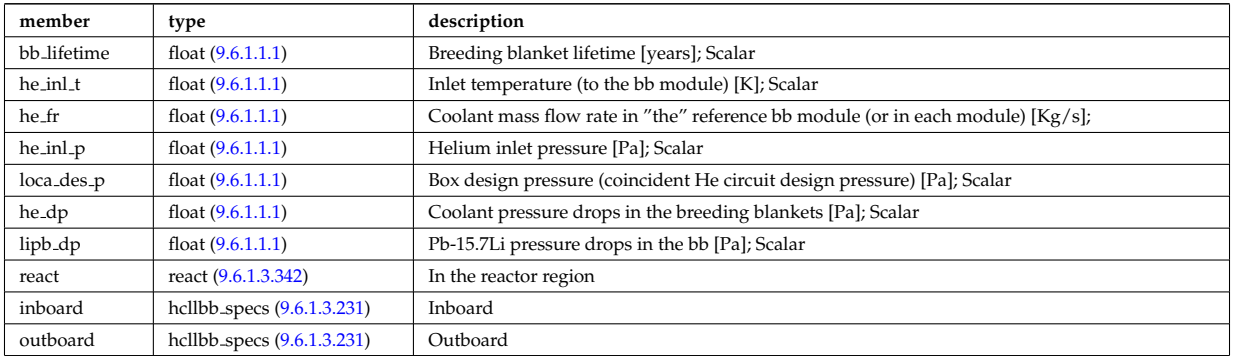

Type of: hcll:hcll bb [\(2226\)](#page-1137-3)

# <span id="page-1137-2"></span>**9.6.1.3.231 hcllbb specs**

Inboard

<span id="page-1137-5"></span>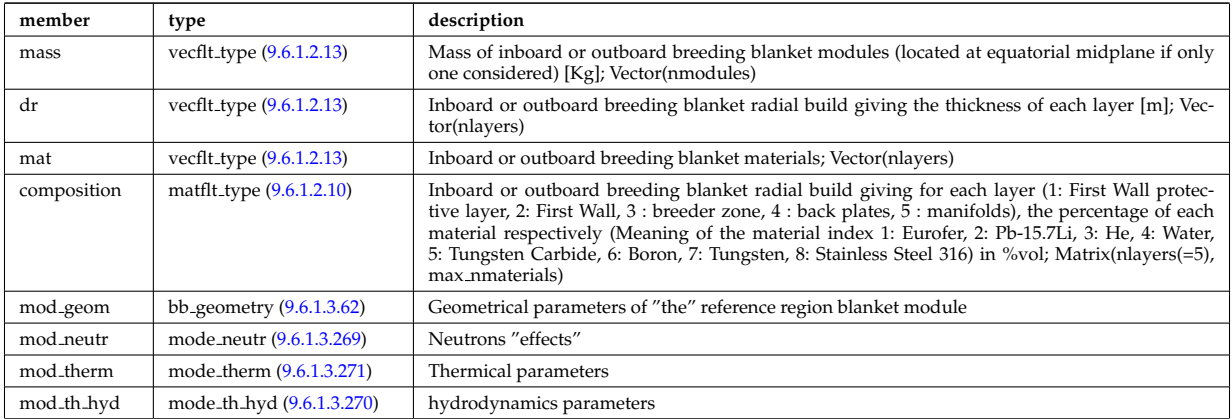

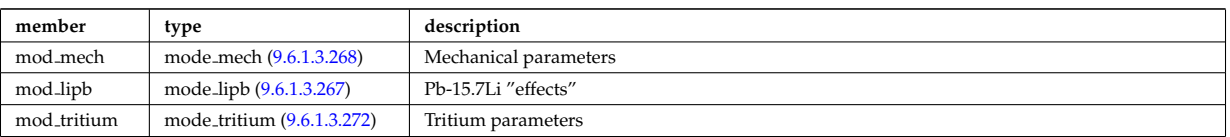

Type of: hcll bb:inboard [\(2227\)](#page-1137-4) I hcll bb:outboard [\(2227\)](#page-1137-4)

## <span id="page-1138-1"></span>**9.6.1.3.232 holes**

Structure to describe the placing and properties of the holes

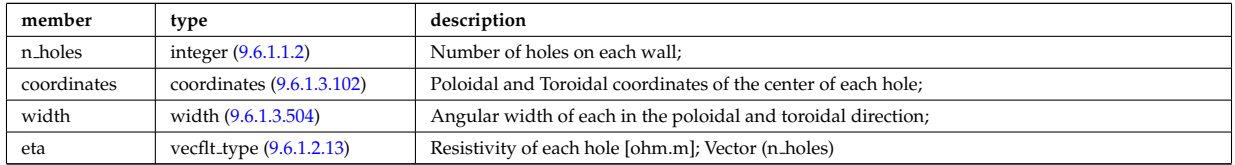

Type of: mhd res wall2d:holes [\(2261\)](#page-1145-0)

#### <span id="page-1138-0"></span>**9.6.1.3.233 identifier**

Standard type for identifiers. The three fields: id, flag and description are all representations of the same information. Associated with each application of this identifier-type, there should be a translation table defining the three fields for all objects to be identified.

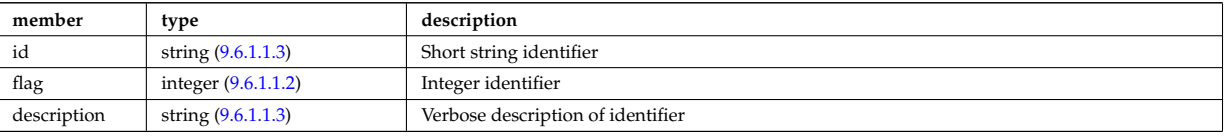

Type of: amns processType:quality [\(2050\)](#page-1089-2) I composition neutralscomp:type [\(2095\)](#page-1101-1) I compositions type:signature [\(2096\)](#page-1102-0) I coredelta values:deltaid [\(2101\)](#page-1103-1) I corefast values:fastid [\(2102\)](#page-1104-0) I coreneutrals atomlist:ionimptype [\(2117\)](#page-1107-0) I coresource values:sourceid [\(2121\)](#page-1108-0) I coretransp values:transportid [\(2125\)](#page-1109-0) I dist sources reference:type [\(2157\)](#page-1118-4) I enum instance:type [\(2183\)](#page-1126-2) I fast thermal separation filter:method [\(2195\)](#page-1130-1) I mhd ideal wall2d:walltype [\(2258\)](#page-1144-4) I mhd res wall2d:walltype [\(2261\)](#page-1145-0) I msediag polarization:type [\(2273\)](#page-1148-2) I msediag stokes:type [\(2278\)](#page-1149-1) I pellet shape:type [\(2313\)](#page-1158-0) I reacprodType:role [\(2338\)](#page-1166-1) I reflectometry antennas:type [\(2344\)](#page-1167-0) I reflectometry radfield:type [\(2345\)](#page-1168-0) I simp apert:type [\(2394\)](#page-1183-1) I species reference:type [\(2405\)](#page-1185-1) I table:quality [\(2414\)](#page-1187-0) I temporary nt 0dc:identifier [\(2418\)](#page-1188-0) I temporary nt 0di:identifier [\(2419\)](#page-1188-1) I temporary nt 0dr:identifier [\(2420\)](#page-1189-0) I temporary nt 0ds:identifier [\(2421\)](#page-1189-1) I temporary nt 1dc:identifier [\(2422\)](#page-1189-2) I temporary nt 1di:identifier [\(2423\)](#page-1189-3) I temporary nt 1dr:identifier [\(2424\)](#page-1189-4) I temporary nt 1ds:identifier [\(2425\)](#page-1189-5) I temporary nt 2dc:identifier [\(2426\)](#page-1190-0) I temporary nt 2di:identifier [\(2427\)](#page-1190-1) I temporary nt 2dr:identifier [\(2428\)](#page-1190-2) I temporary nt 3dc:identifier [\(2429\)](#page-1190-3) I temporary nt 3di:identifier [\(2430\)](#page-1190-4) I temporary nt 3dr:identifier [\(2431\)](#page-1190-5) I temporary nt 4dr:identifier [\(2432\)](#page-1191-0) I temporary t 0dc:identifier [\(2434\)](#page-1191-1) I temporary t 0di:identifier [\(2435\)](#page-1191-2) I temporary t 0dr:identifier [\(2436\)](#page-1192-0) I temporary t 0ds:identifier [\(2437\)](#page-1192-1) I temporary t 1dc:identifier [\(2438\)](#page-1192-2) I temporary t 1di:identifier [\(2439\)](#page-1192-3) I temporary t 1dr:identifier [\(2440\)](#page-1192-4) I temporary t 2dc:identifier [\(2441\)](#page-1192-5) I temporary t 2di:identifier [\(2442\)](#page-1193-0) I temporary t 2dr:identifier [\(2443\)](#page-1193-1) I temporary t 3dc:identifier [\(2444\)](#page-1193-2) I temporary t 3di:identifier [\(2445\)](#page-1193-3) I temporary t 3dr:identifier [\(2446\)](#page-1193-4) I temporary t 4dr:identifier [\(2447\)](#page-1193-5) I trap type:trap id [\(2459\)](#page-1196-0) I wall2d:wall id [\(2475\)](#page-1201-0) I wall3d:wall id [\(2477\)](#page-1201-1) I wall limiter:limiter id [\(2480\)](#page-1202-0) I wall vessel:vessel id [\(2485\)](#page-1204-0) I weighted markers:variable ids [\(2499\)](#page-1209-1)

### **9.6.1.3.234 impcoeff**

Array over charge states for this particular impurity.

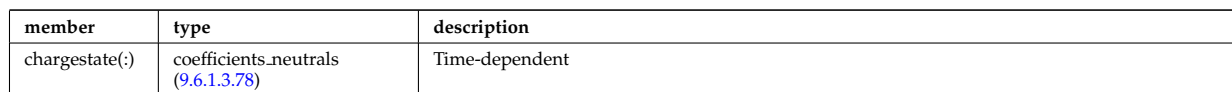

Type of: coreneutrals:impcoeff [\(2007\)](#page-1078-1)

### **9.6.1.3.235 impurities**

### Array of impurities.

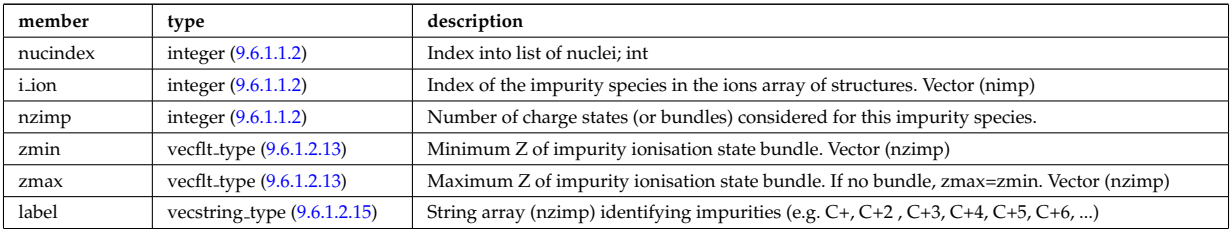

Type of: compositions type:impurities [\(2096\)](#page-1102-0)

## **9.6.1.3.236 impurity type**

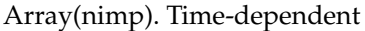

<span id="page-1139-1"></span>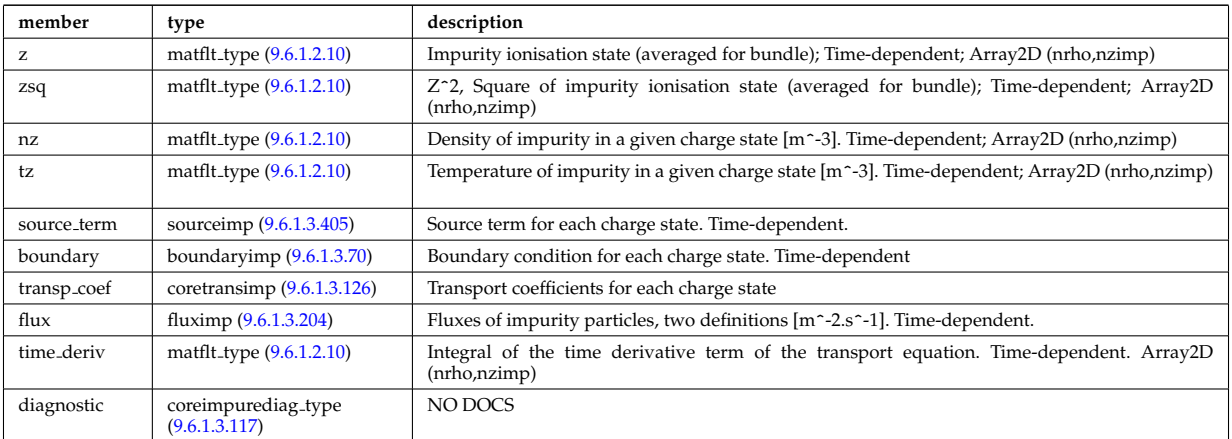

# Type of: coreimpur:impurity [\(2006\)](#page-1077-0)

## <span id="page-1139-2"></span>**9.6.1.3.237 inj spec**

Injected species

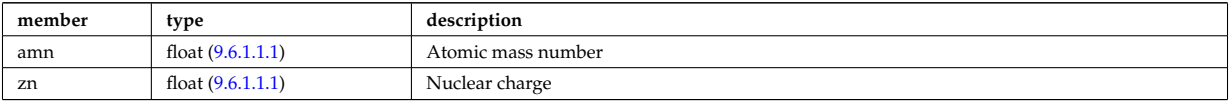

Type of: nbi\_unit:inj\_spec [\(2281\)](#page-1150-0)

### **9.6.1.3.238 ions**

Array of main plasma ions.

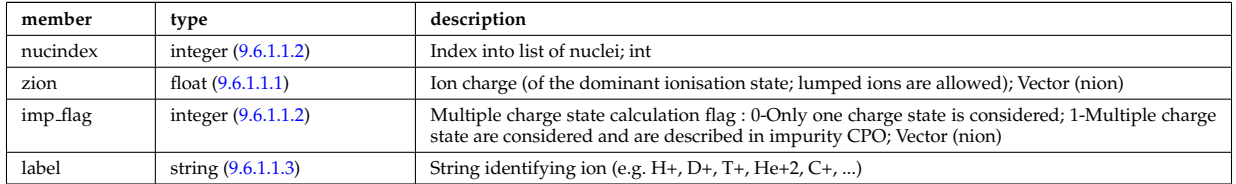

Type of: compositions type:ions [\(2096\)](#page-1102-0)

# <span id="page-1139-0"></span>**9.6.1.3.239 isoflux**

Point series at which the flux is considered the same

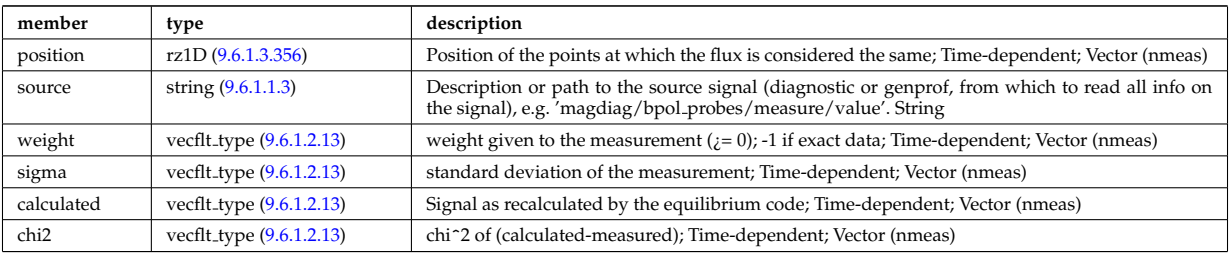

Type of: eqconstraint:isoflux [\(2184\)](#page-1126-1)

## **9.6.1.3.240 jni**

Non-inductive parallel current density [A/m^2]; Time-dependent;

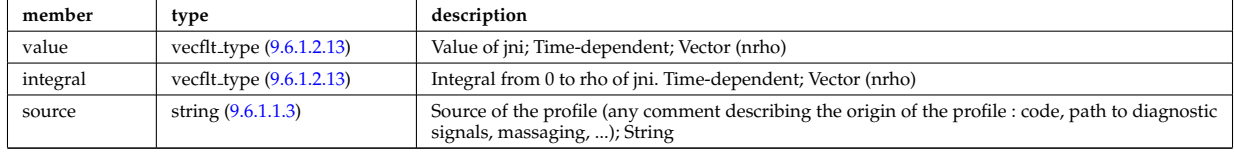

Type of: psi:jni [\(2335\)](#page-1165-1)

### **9.6.1.3.241 lang derived**

Structure for physics quantities derived from Langmuir probe measurements

<span id="page-1140-0"></span>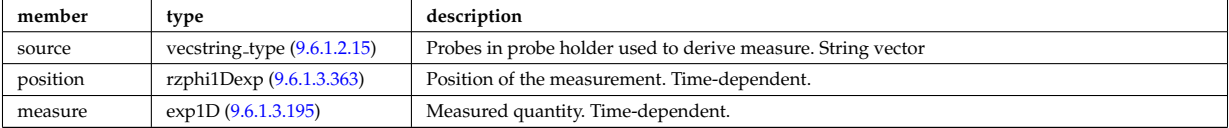

Type of: langmuirdiag:machpar [\(2023\)](#page-1082-1) I langmuirdiag:ne [\(2023\)](#page-1082-1) I langmuirdiag:te [\(2023\)](#page-1082-1)

### **9.6.1.3.242 lang measure**

Structure for elementary Langmuir probe measurement

<span id="page-1140-1"></span>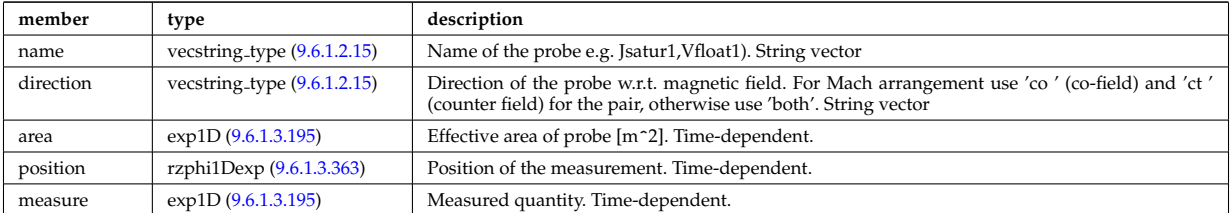

Type of: langmuirdiag:bias [\(2023\)](#page-1082-1) I langmuirdiag:jsat [\(2023\)](#page-1082-1) I langmuirdiag:potential [\(2023\)](#page-1082-1)

## **9.6.1.3.243 launchangles**

Launching angles of the beam

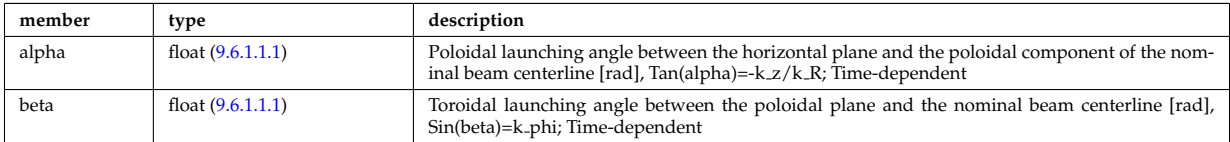

Type of: antenna ec:launchangles [\(2051\)](#page-1089-0)

### **9.6.1.3.244 launchs parallel**

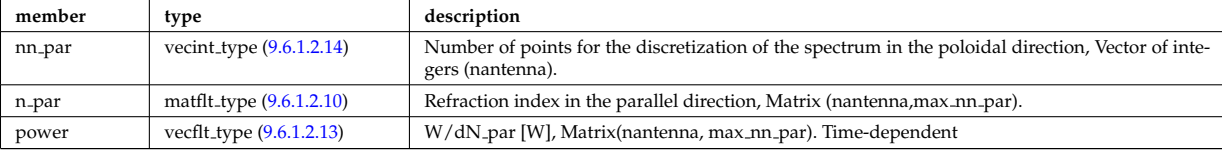

Power spectrum as a function of the parallel refractive index.

Type of: spectrum:parallel [\(2407\)](#page-1185-2)

### **9.6.1.3.245 launchs phi theta**

Power spectrum as a function of the refractive index in the toroidal and poloidal directions.

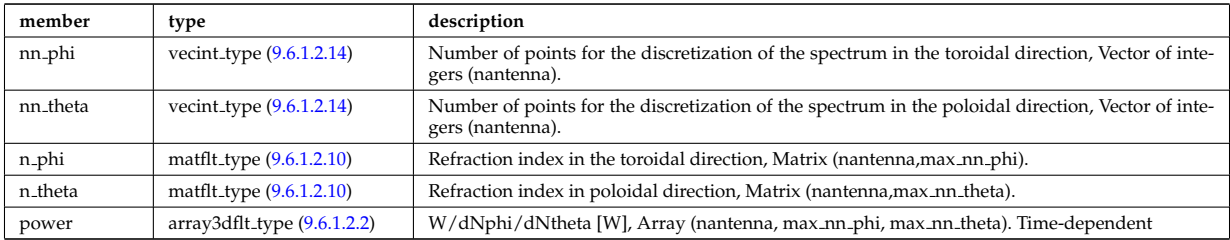

Type of: spectrum:phi\_theta [\(2407\)](#page-1185-2)

# **9.6.1.3.246 launchs rfbeam**

Beam characteristics (RF wave description)

<span id="page-1141-2"></span>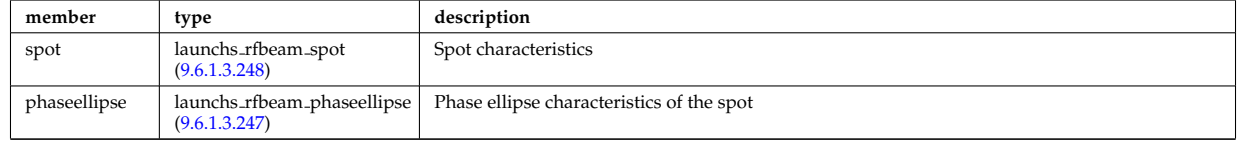

Type of: launchs:beam [\(2024\)](#page-1082-2)

# <span id="page-1141-1"></span>**9.6.1.3.247 launchs rfbeam phaseellipse**

Phase ellipse characteristics of the spot

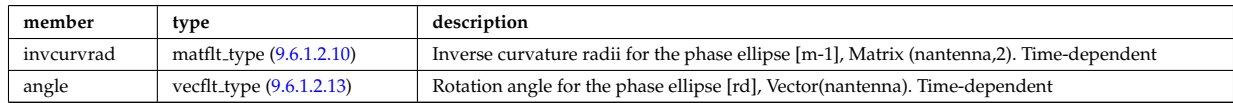

Type of: launchs rfbeam:phaseellipse [\(2243\)](#page-1141-2)

## <span id="page-1141-0"></span>**9.6.1.3.248 launchs rfbeam spot**

Spot characteristics

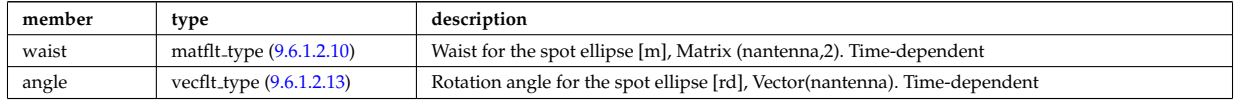

Type of: launchs rfbeam:spot [\(2243\)](#page-1141-2)

### **9.6.1.3.249 launchsignal**

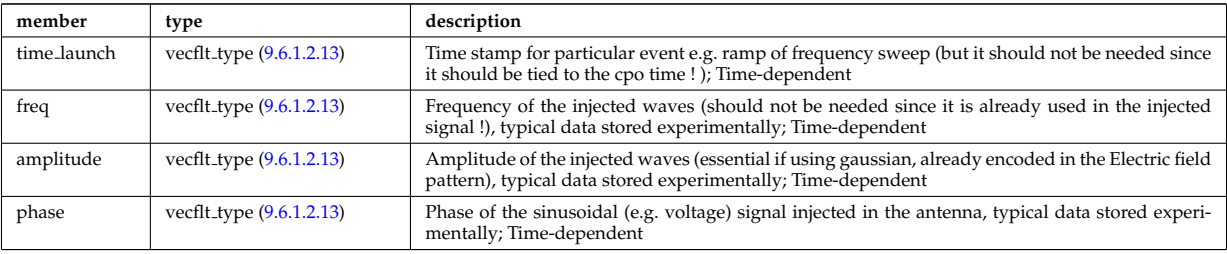

Type of: reflectometry antennas:launchsignal [\(2344\)](#page-1167-0)

## **9.6.1.3.250 limiter unit**

Vector of limiting surfaces. Replicate this limiter unit element ncomponents times. Each unit contains a plasma facing component that can have dedicated number of points. Array of structures (ncomponents)

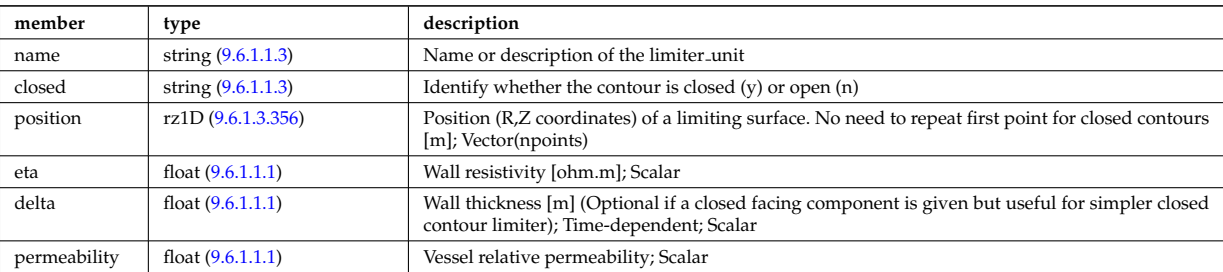

Type of: wall\_limiter:limiter\_unit [\(2480\)](#page-1202-0)

# **9.6.1.3.251 limits**

Limits

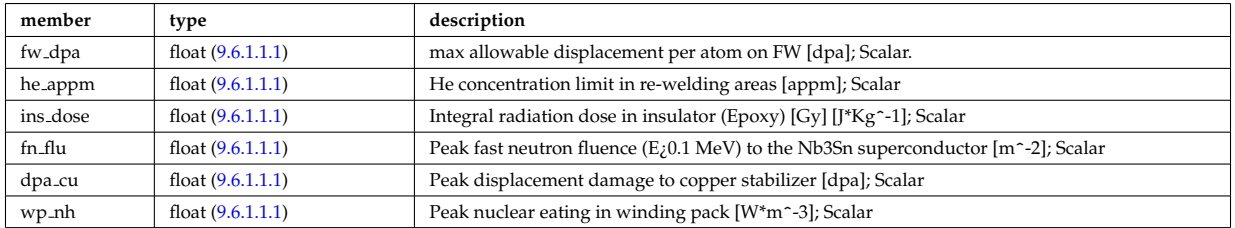

Type of: bb shield:limits [\(2002\)](#page-1076-0)

## **9.6.1.3.252 lineintegraldiag**

General line integral diagnostic

<span id="page-1142-0"></span>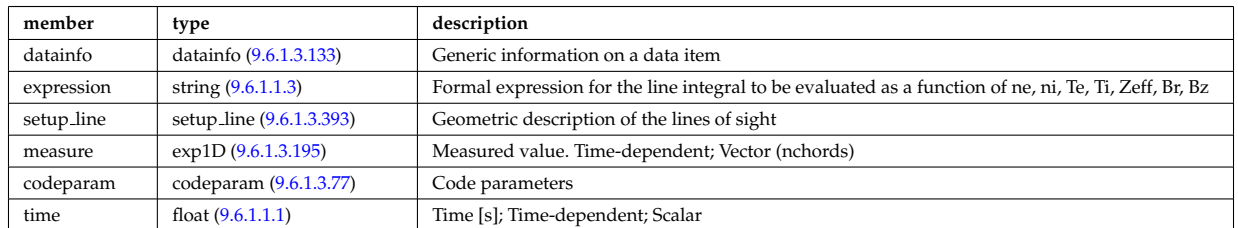

# **9.6.1.3.253 lithmeasure**

Measured values

<span id="page-1142-1"></span>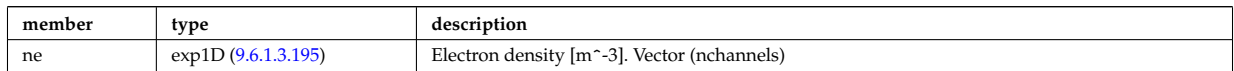

Type of: lithiumdiag:measure [\(2025\)](#page-1082-3)

### **9.6.1.3.254 lithsetup**

diagnostic setup information

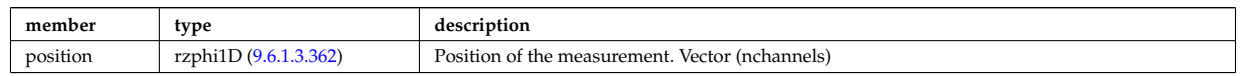

Type of: lithiumdiag:setup [\(2025\)](#page-1082-3)

# <span id="page-1143-1"></span>**9.6.1.3.255 local**

TO BE REMOVED, being replaced by e components and grid. Kept only to make smooth transition between data-type versions. [Local description of the wave fields. Uses the grid in grid 2d].

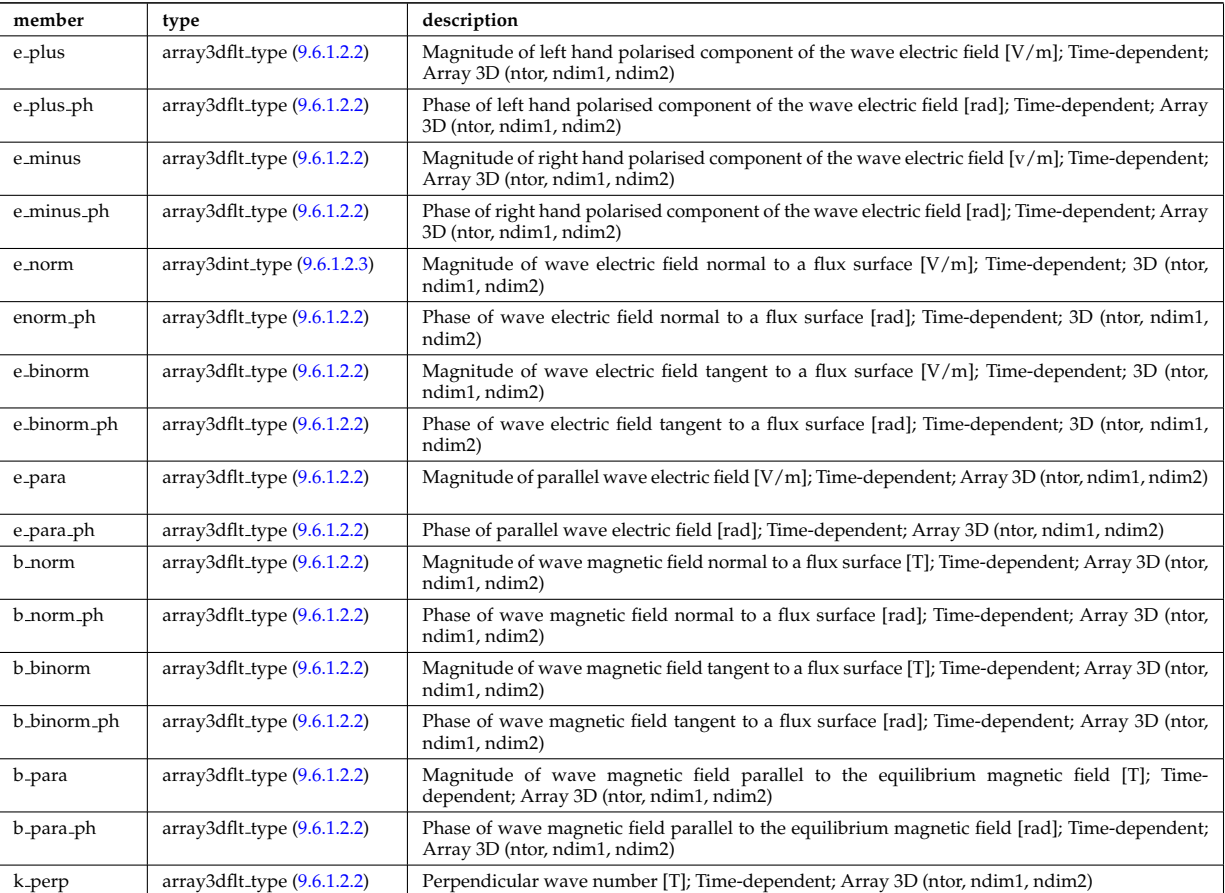

Type of: fullwave:local [\(2204\)](#page-1132-0)

### <span id="page-1143-2"></span>**9.6.1.3.256 mag axis**

Magnetic axis values

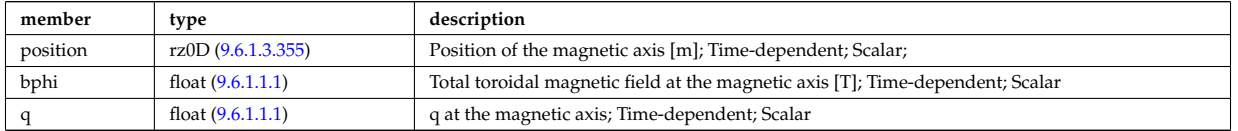

Type of: global param:mag axis [\(2223\)](#page-1136-0)

### <span id="page-1143-0"></span>**9.6.1.3.257 magnet iron**

Magnetisation in iron segments [T]

<span id="page-1144-1"></span>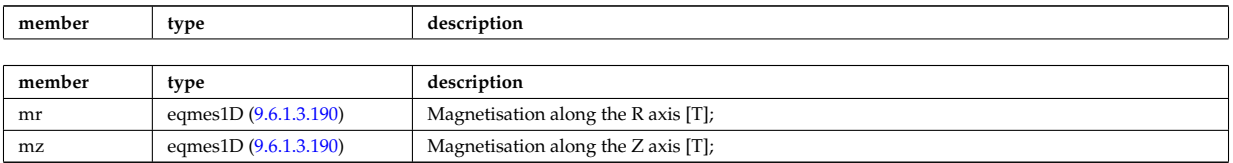

Type of: eqconstraint:magnet iron [\(2184\)](#page-1126-1)

## **9.6.1.3.258 magnetise**

Magnetisation M of the iron segment, assumed to be constant inside a given iron segment. Reminder : H = 1/mu0 \* B - mur \* M; [A/m].

<span id="page-1144-2"></span>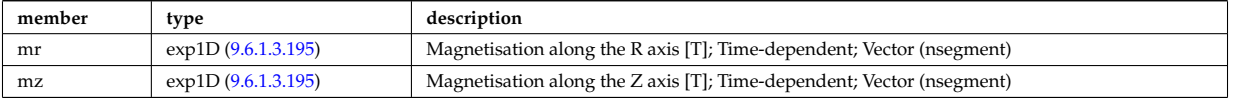

Type of: ironmodel:magnetise [\(2022\)](#page-1081-2)

## <span id="page-1144-3"></span>**9.6.1.3.259 mat lim**

Material limits specific to HCLL breeding blanket

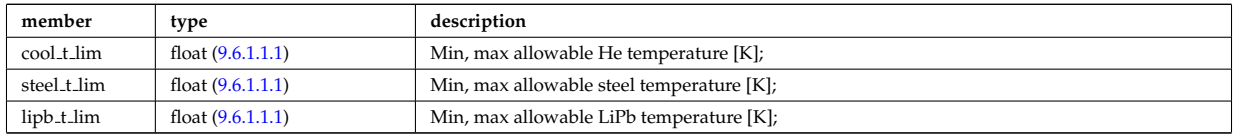

Type of: hcll:mat lim [\(2226\)](#page-1137-3)

## **9.6.1.3.260 mdinfo**

Information related to machine description for this entry

<span id="page-1144-0"></span>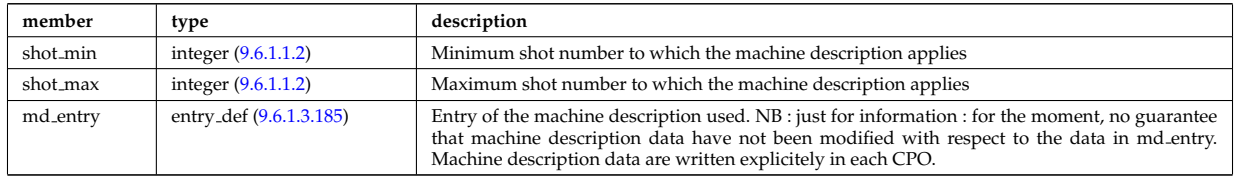

Type of

# **9.6.1.3.261 mhd ideal wall2d**

Ideal wall

<span id="page-1144-4"></span>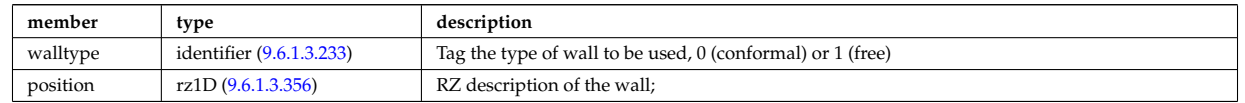

Type of: wall2d mhd:ideal wall [\(2476\)](#page-1201-2)

### **9.6.1.3.262 mhd mode**

MHD modes in the confined plasma

<span id="page-1144-5"></span>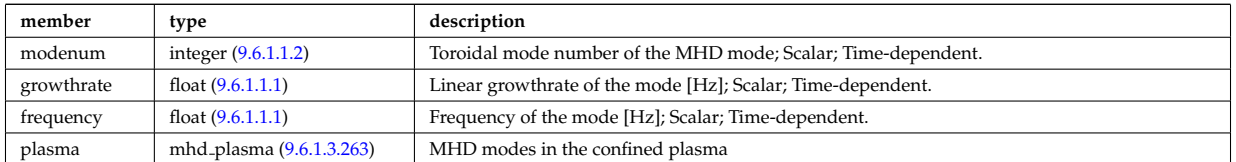

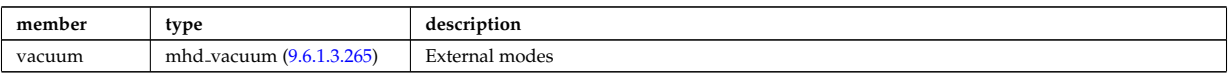

Type of: mhd:n [\(2027\)](#page-1083-0)

# <span id="page-1145-1"></span>**9.6.1.3.263 mhd plasma**

MHD modes in the confined plasma

<span id="page-1145-3"></span>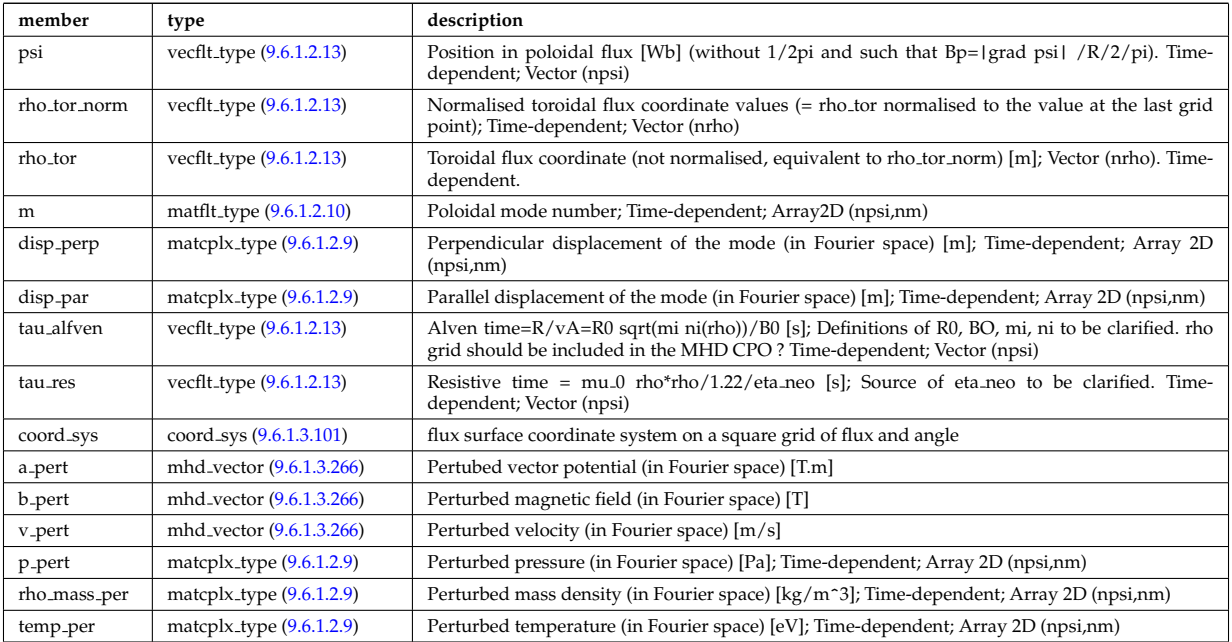

Type of: mhd mode:plasma [\(2259\)](#page-1144-5)

### **9.6.1.3.264 mhd res wall2d**

Resistive wall

<span id="page-1145-0"></span>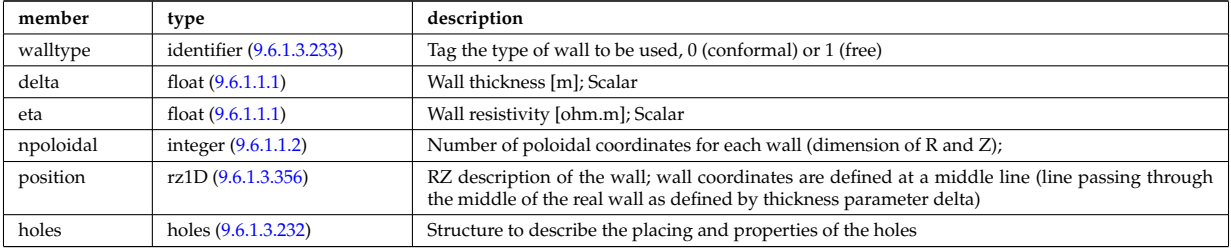

Type of: wall2d mhd:res wall [\(2476\)](#page-1201-2)

## <span id="page-1145-2"></span>**9.6.1.3.265 mhd vacuum**

External modes

<span id="page-1145-4"></span>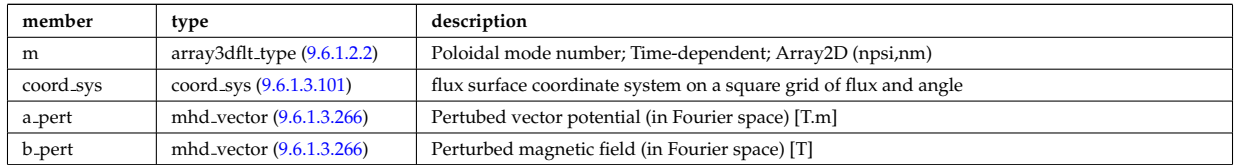

Type of: mhd mode:vacuum [\(2259\)](#page-1144-5)

# <span id="page-1146-3"></span>**9.6.1.3.266 mhd vector**

Vector structure for MHD CPO

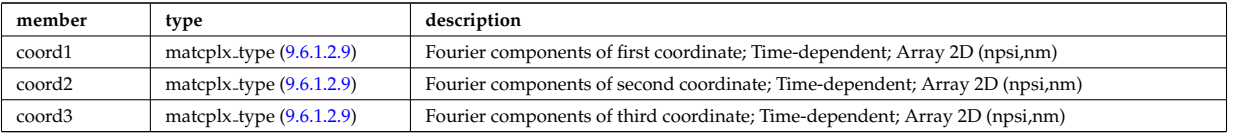

Type of: mhd\_plasma:a\_pert [\(2260\)](#page-1145-3) I mhd\_plasma:b\_pert (2260) I mhd\_plasma:v\_pert (2260) I mhd\_vacuum:a\_pert [\(2262\)](#page-1145-4) I mhd\_vacuum:b\_pert (2262)

# <span id="page-1146-2"></span>**9.6.1.3.267 mode lipb**

Pb-15.7Li "effects"

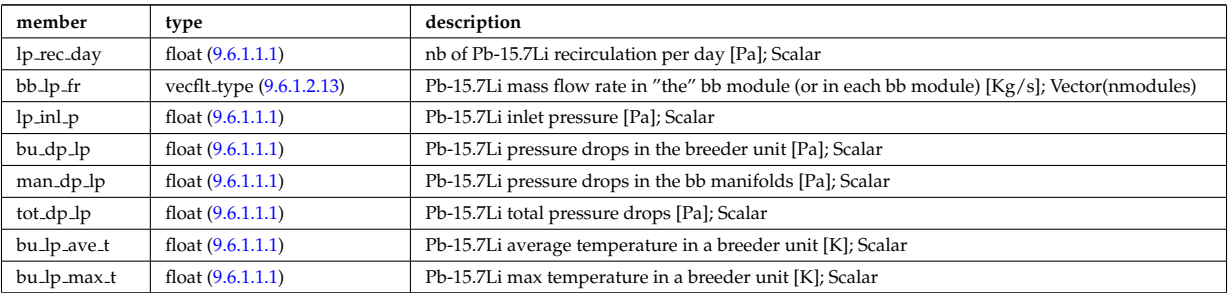

Type of: hcllbb specs:mod lipb [\(2228\)](#page-1137-5)

## <span id="page-1146-1"></span>**9.6.1.3.268 mode mech**

Mechanical parameters

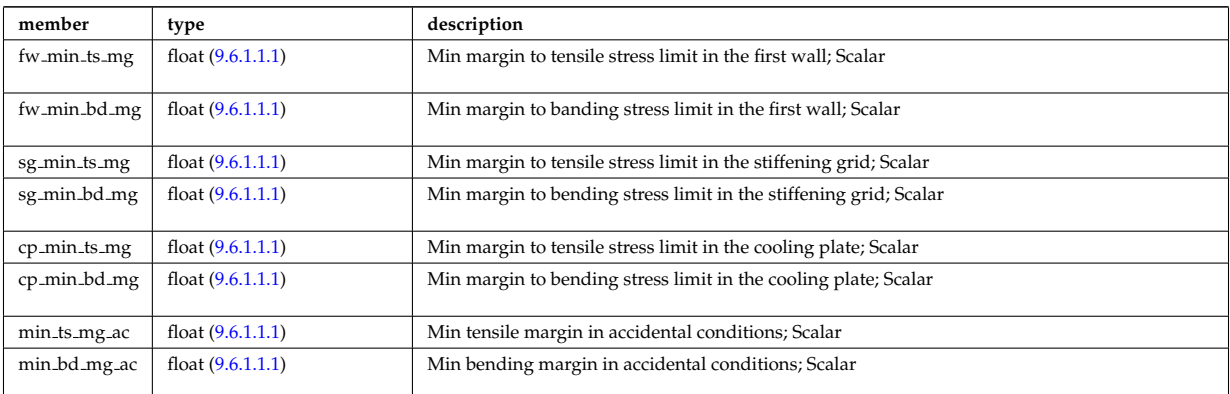

Type of: hcllbb specs:mod mech [\(2228\)](#page-1137-5)

# <span id="page-1146-0"></span>**9.6.1.3.269 mode neutr**

Neutrons "effects"

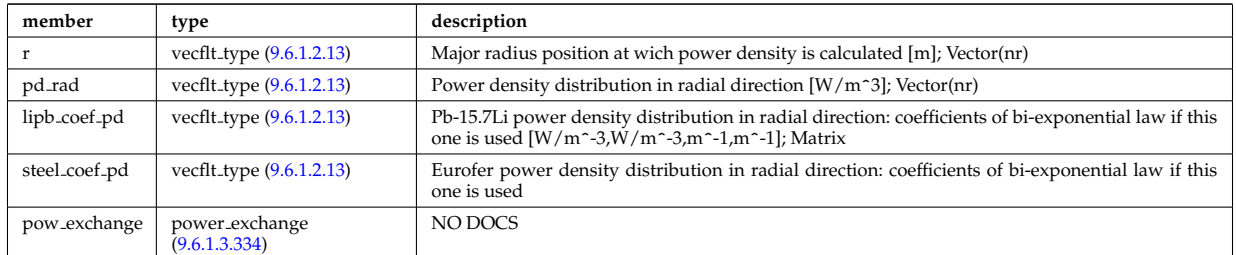

Type of: hcllbb specs:mod neutr [\(2228\)](#page-1137-5)

### <span id="page-1147-2"></span>**9.6.1.3.270 mode th hyd**

## hydrodynamics parameters

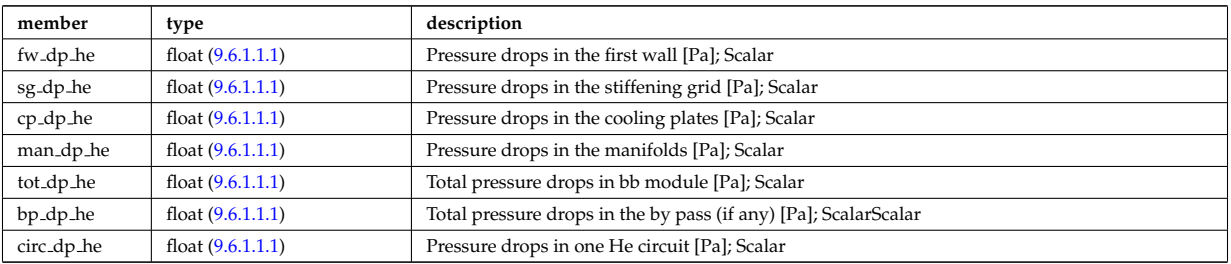

Type of: hcllbb\_specs:mod\_th\_hyd [\(2228\)](#page-1137-5)

# <span id="page-1147-1"></span>**9.6.1.3.271 mode therm**

# Thermical parameters

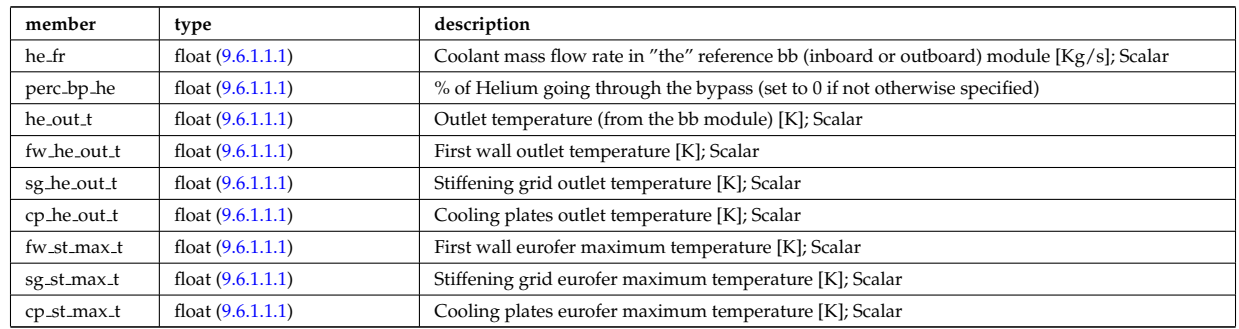

Type of: hcllbb\_specs:mod\_therm [\(2228\)](#page-1137-5)

# <span id="page-1147-3"></span>**9.6.1.3.272 mode tritium**

Tritium parameters

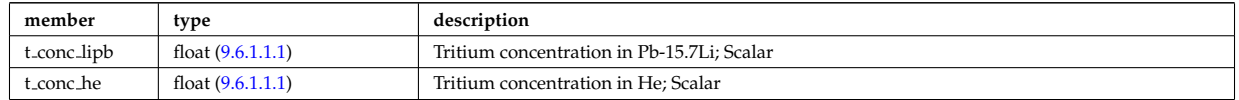

Type of: hcllbb\_specs:mod\_tritium [\(2228\)](#page-1137-5)

### **9.6.1.3.273 modules**

Modules description. NB there are nmodules per antenna, distributed among nma phi toroidal positions and nma theta poloidal positions

<span id="page-1147-0"></span>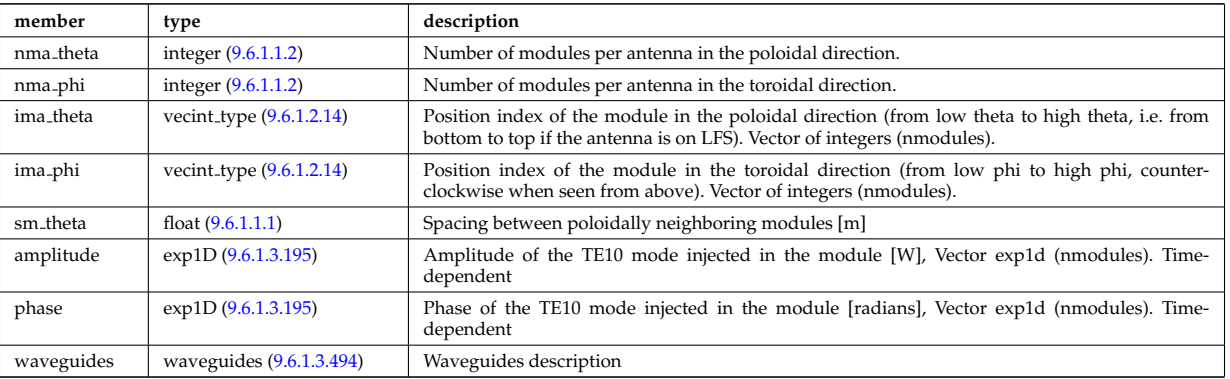

Type of: antennalh setup:modules [\(2055\)](#page-1090-2)

### <span id="page-1148-5"></span>**9.6.1.3.274 msediag emiss chord**

MSE Emissivity characterization. This structure is used for each line of sight of the MSE setup and contains the geometry of the line of sight, the emissivity(wavelength,pos) for each polarization state along the line of sight, the quantization axis and the emission volume. Replicate the structure for each line of sight.

<span id="page-1148-6"></span>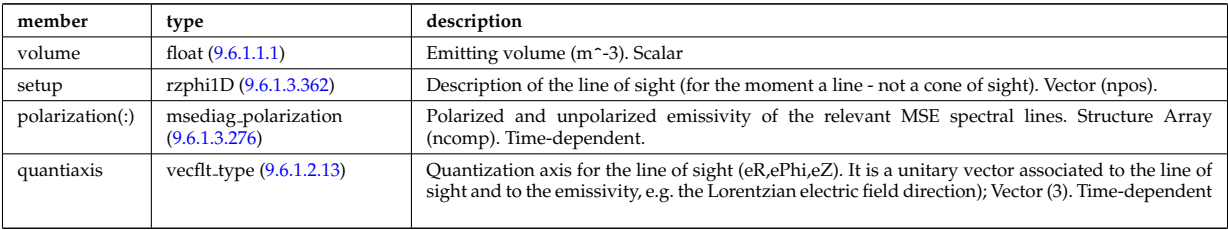

Type of: msediag emissivity:emiss chord [\(2272\)](#page-1148-4)

# **9.6.1.3.275 msediag emissivity**

Emissivity characteristics.

<span id="page-1148-4"></span>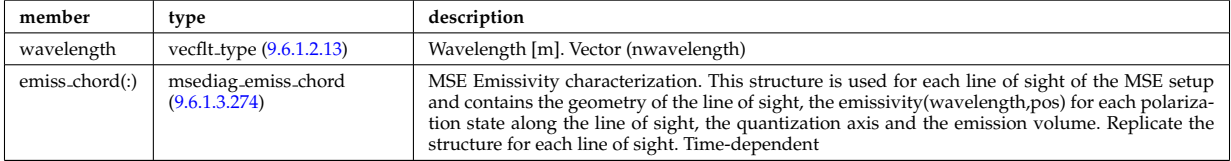

Type of: spectral:emissivity [\(2406\)](#page-1185-3)

## <span id="page-1148-3"></span>**9.6.1.3.276 msediag polarization**

Polarized and unpolarized emissivity of the relevant MSE spectral lines. Structure Array (ncomp). Timedependent.

<span id="page-1148-2"></span>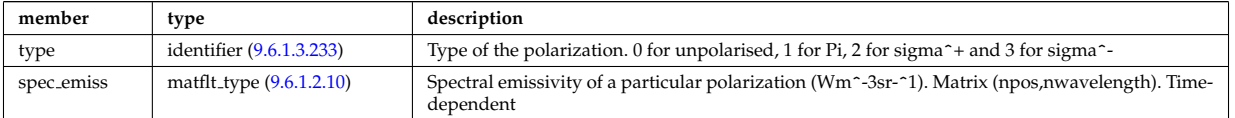

Type of: msediag emiss chord:polarization [\(2271\)](#page-1148-6)

### <span id="page-1148-7"></span>**9.6.1.3.277 msediag radia chord**

MSE radiance characterization. This structure is used for each line of sight of the MSE setup and contains the geometry of the line of sight, the radiance(wavelength) for each polarization state, the quantization axis. Replicate the structure for each line of sight.

<span id="page-1148-0"></span>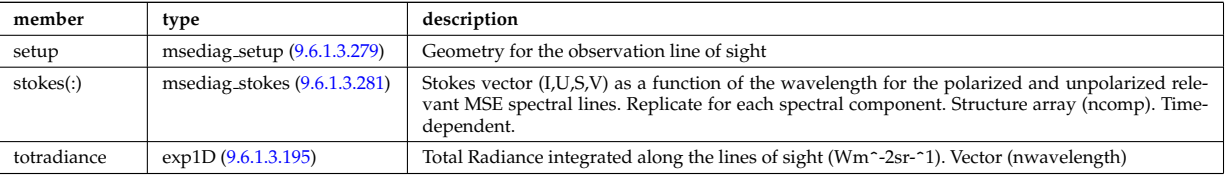

Type of: msediag radiance:radia chord [\(2275\)](#page-1148-1)

### **9.6.1.3.278 msediag radiance**

Emissivity characteristics.

<span id="page-1148-1"></span>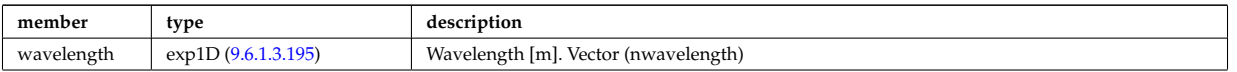

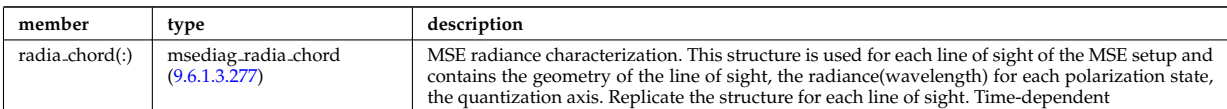

Type of: spectral:radiance [\(2406\)](#page-1185-3)

## <span id="page-1149-2"></span>**9.6.1.3.279 msediag setup**

Geometry for the observation line of sight

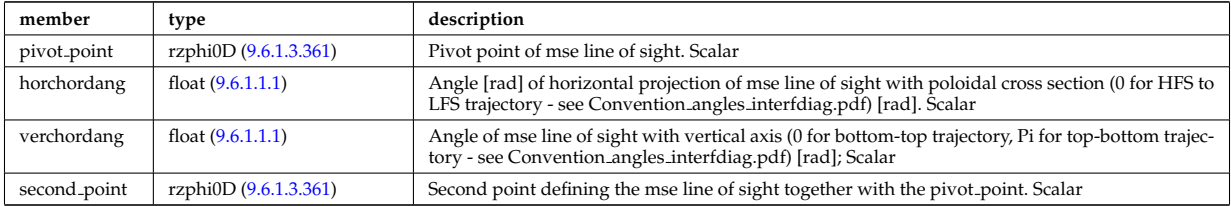

Type of: msediag radia chord:setup [\(2274\)](#page-1148-0)

## **9.6.1.3.280 msediag setup polarimetry**

diagnostic setup information

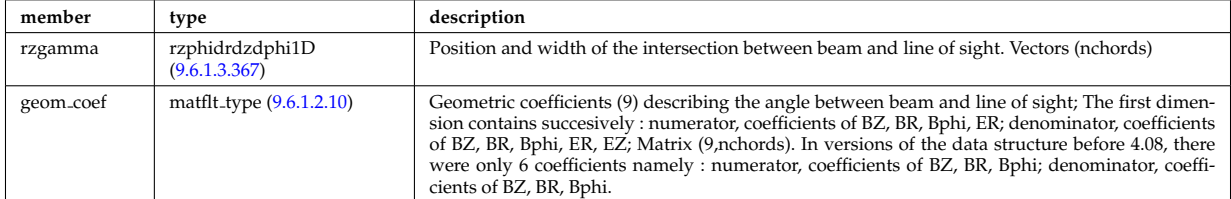

Type of: polarimetry:setup [\(2328\)](#page-1162-0)

### <span id="page-1149-3"></span>**9.6.1.3.281 msediag stokes**

Stokes vector (I,U,S,V) as a function of the wavelength for the polarized and unpolarized relevant MSE spectral lines. Replicate for each spectral component. Structure array (ncomp). Time-dependent.

<span id="page-1149-1"></span>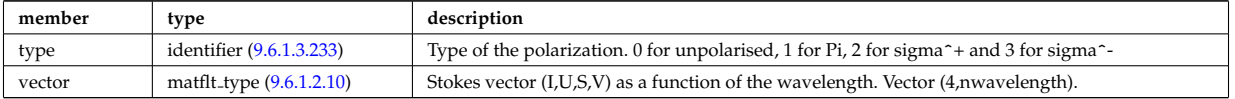

Type of: msediag radia chord:stokes [\(2274\)](#page-1148-0)

### <span id="page-1149-4"></span>**9.6.1.3.282 nbi nbi unit wall**

Description of the wall components in the NBI system that limits the beam spatial width of the beam. The wall is here described a superposition of surface segments and collimating holes.

<span id="page-1149-0"></span>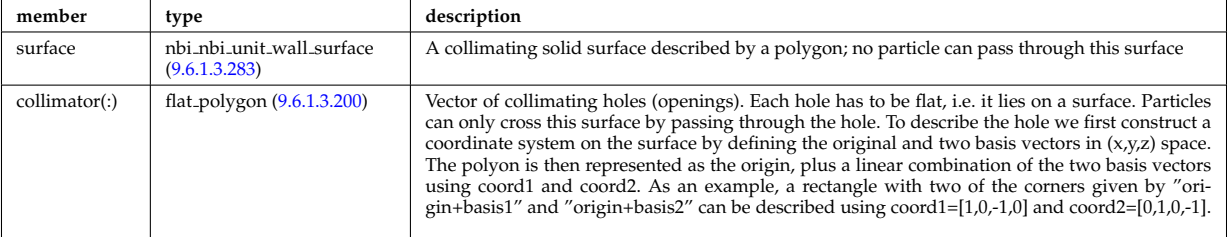

Type of: nbi\_unit:wall [\(2281\)](#page-1150-0)

## <span id="page-1150-1"></span>**9.6.1.3.283 nbi nbi unit wall surface**

A collimating solid surface described by a polygon; no particle can pass through this surface

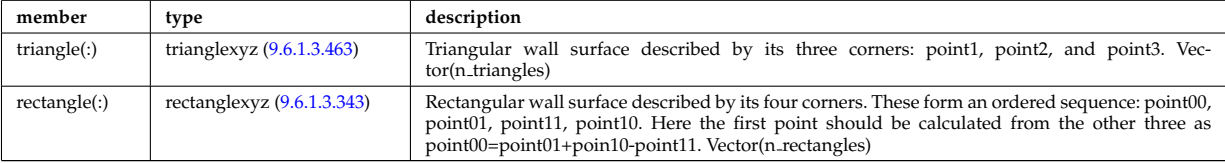

Type of: nbi\_nbi\_unit\_wall:surface [\(2279\)](#page-1149-0)

## **9.6.1.3.284 nbi unit**

Vector of Neutral Beam Injector units. The NBI system should be separated in to the individually power strucutres. Structure array(nunits). Time-dependent

<span id="page-1150-0"></span>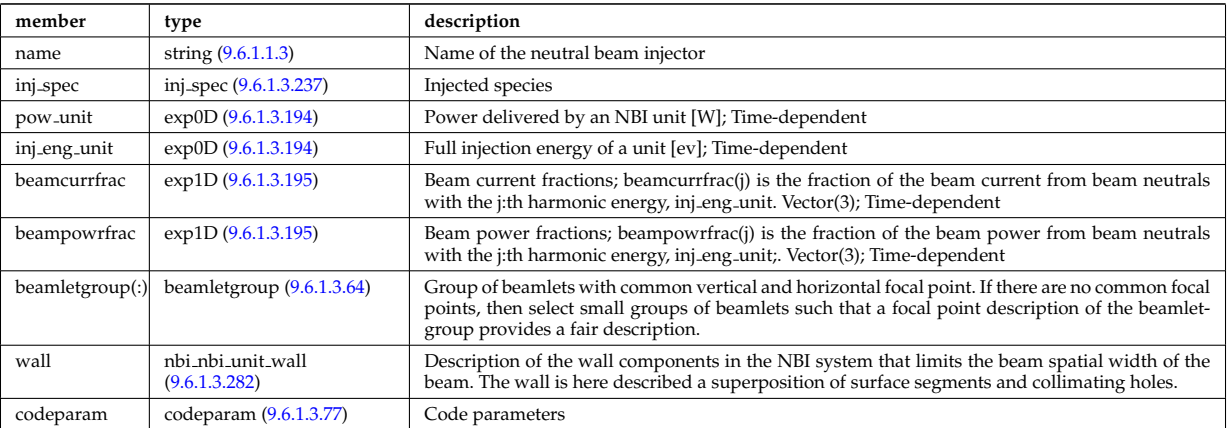

Type of: nbi:nbi<sub>-unit</sub> [\(2029\)](#page-1083-1)

### **9.6.1.3.285 ne transp**

Transport coefficients for electron density equation. Time-dependent.

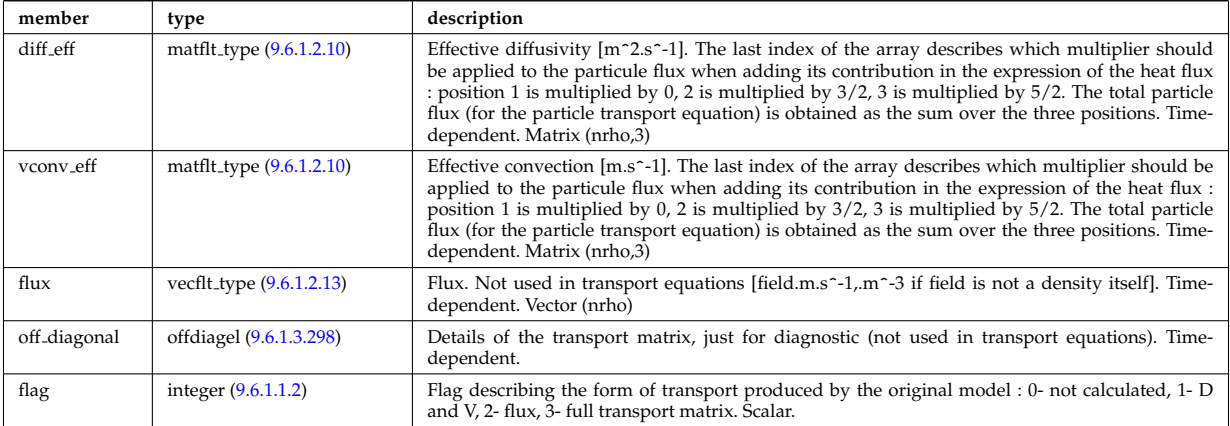

Type of: coretransp\_values:ne\_transp [\(2125\)](#page-1109-0)

### **9.6.1.3.286 neut results**

Neutronic results

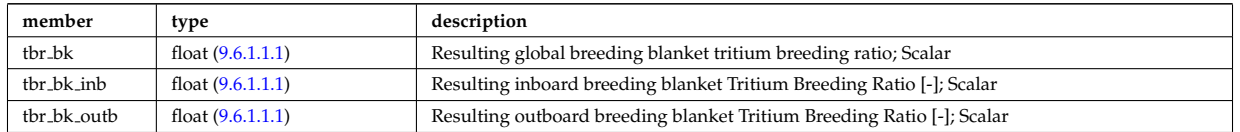

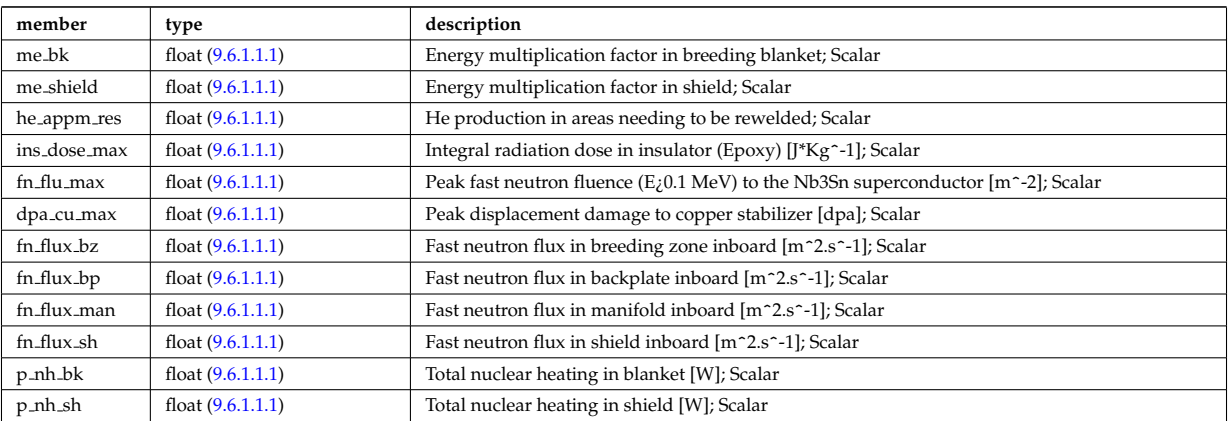

Type of: bb\_shield:neut\_results [\(2002\)](#page-1076-0)

# **9.6.1.3.287 neutral complex type**

Profiles derived from the fields solved in the transport equations, or from experiment. Array(nneut). Timedependent

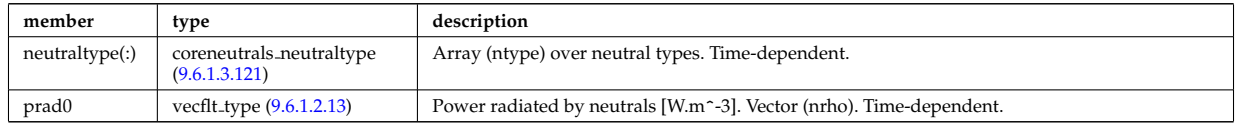

Type of: coreneutrals:profiles [\(2007\)](#page-1078-1)

## **9.6.1.3.288 neutro resul**

# Neutronic results

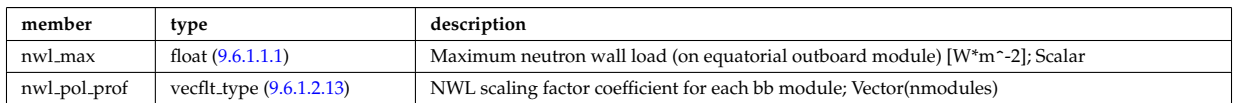

Type of: bb:neutro\_resul [\(2057\)](#page-1090-3)

## **9.6.1.3.289 ni transp**

Transport coefficients for ion density equation. Time-dependent.

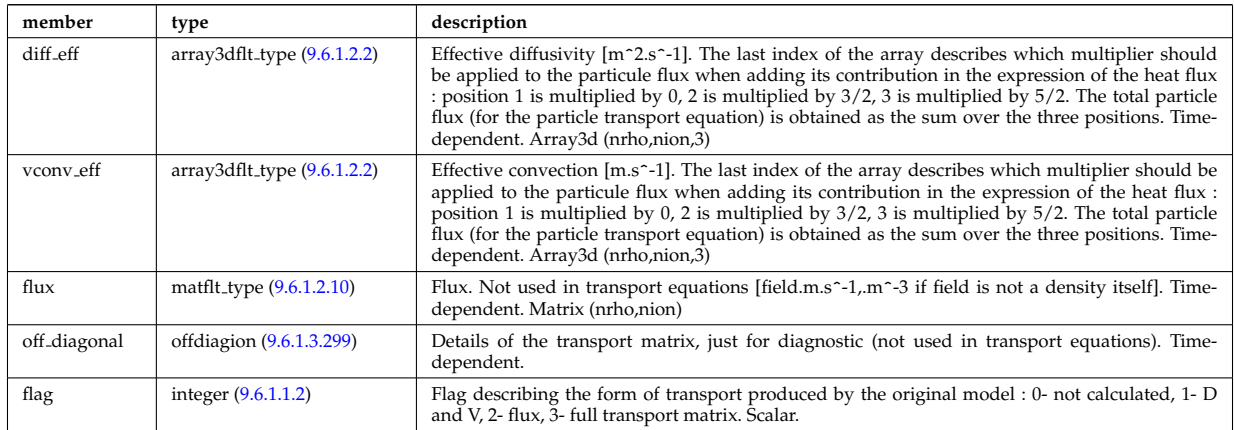

Type of: coretransp\_values:ni\_transp [\(2125\)](#page-1109-0)
#### **9.6.1.3.290 ntm mode**

List of the various NTM modes appearing during the simulation. If a mode appears several times, use several indices in this arra of structure with the same m,n values. All descendant nodes are marked as Time-dependent for technical reasons, to allow the size of the mode AoS to vary.

<span id="page-1152-3"></span>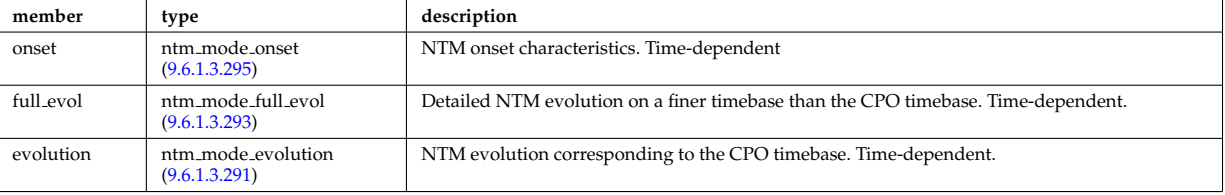

Type of: ntm:mode [\(2031\)](#page-1084-0)

# <span id="page-1152-1"></span>**9.6.1.3.291 ntm mode evolution**

NTM evolution corresponding to the CPO timebase. Time-dependent.

<span id="page-1152-4"></span>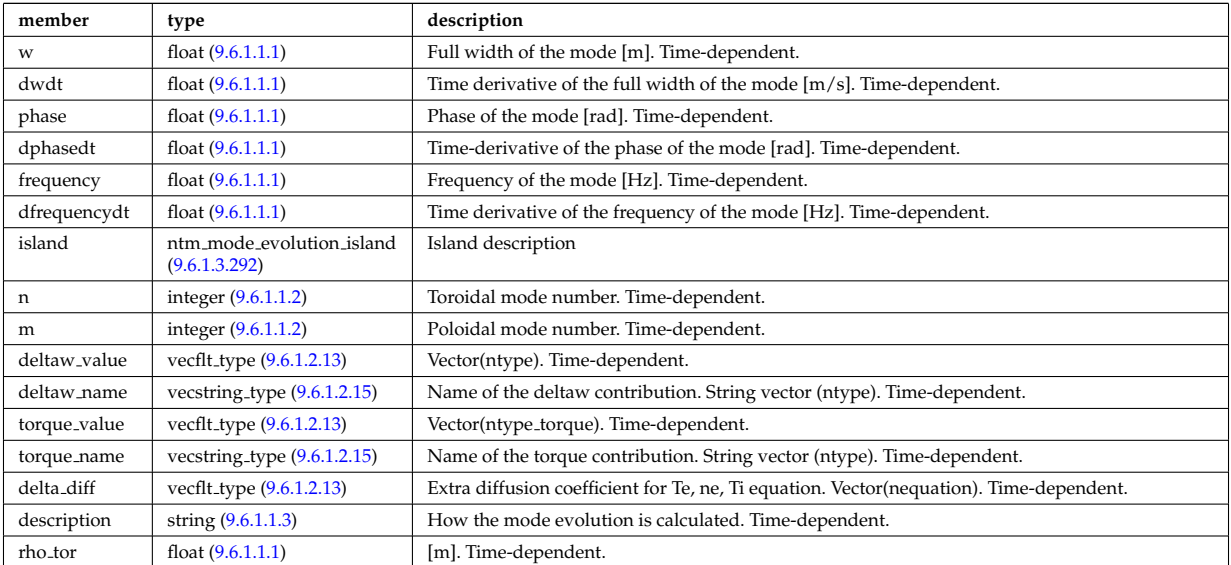

Type of: ntm mode:evolution [\(2287\)](#page-1152-3)

# <span id="page-1152-2"></span>**9.6.1.3.292 ntm mode evolution island**

Island description

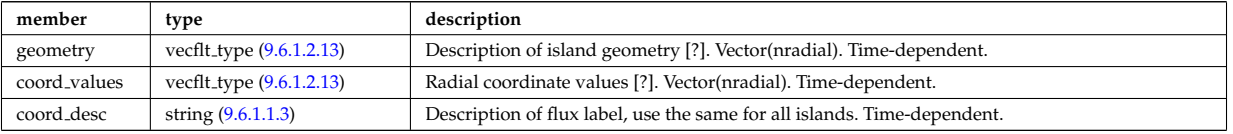

Type of: ntm mode evolution:island [\(2288\)](#page-1152-4)

#### <span id="page-1152-0"></span>**9.6.1.3.293 ntm mode full evol**

Detailed NTM evolution on a finer timebase than the CPO timebase. Time-dependent.

<span id="page-1152-5"></span>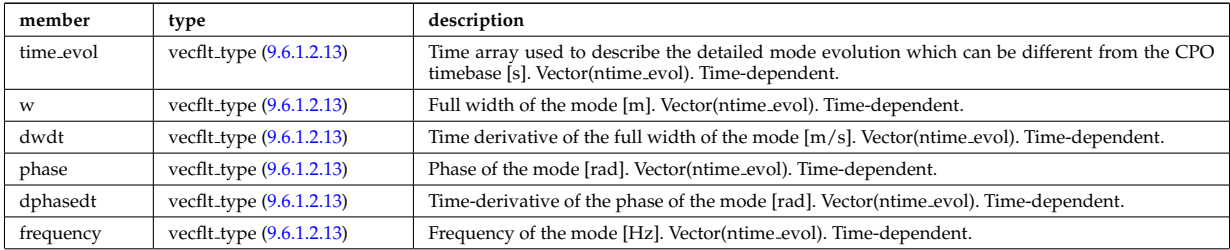

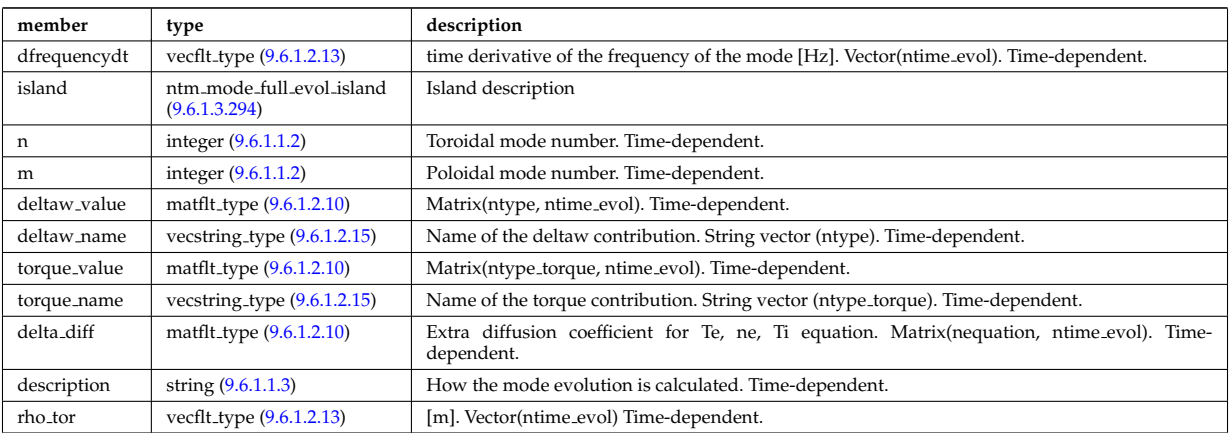

Type of: ntm\_mode:full\_evol [\(2287\)](#page-1152-3)

# <span id="page-1153-1"></span>**9.6.1.3.294 ntm mode full evol island**

Island description

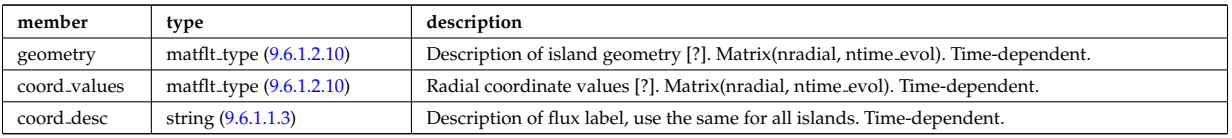

Type of: ntm mode full evol:island [\(2290\)](#page-1152-5)

# <span id="page-1153-0"></span>**9.6.1.3.295 ntm mode onset**

NTM onset characteristics. Time-dependent

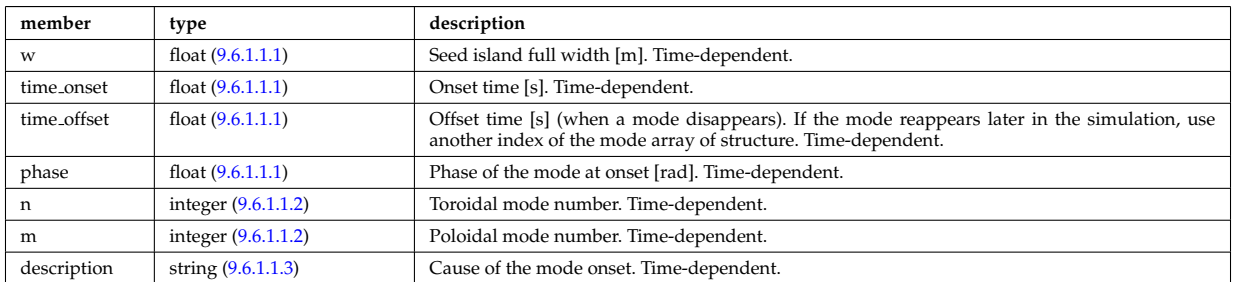

Type of: ntm mode:onset [\(2287\)](#page-1152-3)

#### **9.6.1.3.296 nuclei**

Array of nuclei considered.

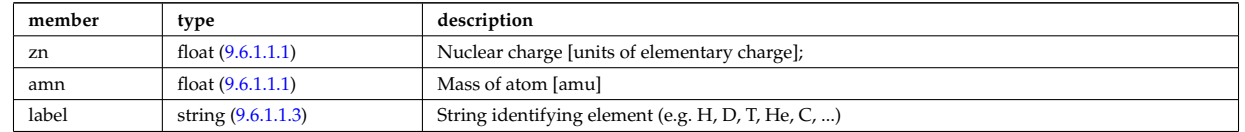

Type of: compositions type:nuclei [\(2096\)](#page-1102-0)

#### **9.6.1.3.297 objects**

Definition of space objects (nodes, edges, faces, cells, ...).; A space object of dimension n is defined; by enumerating the (n-1)-dimensional space objects defining its boundaries

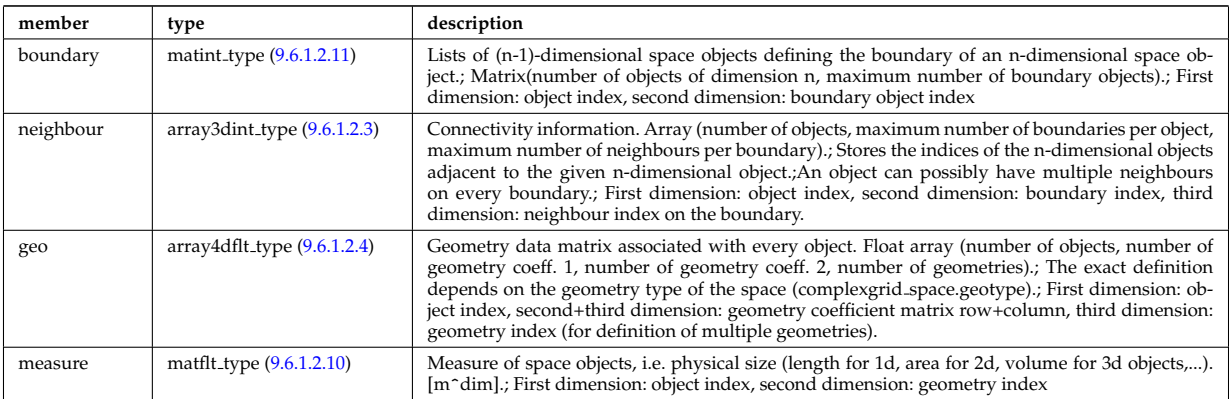

Type of: complexgrid space:objects [\(2088\)](#page-1100-0)

# **9.6.1.3.298 offdiagel**

Subtree containing the full transport matrix from a transport model, for the electrons. Time-dependent.

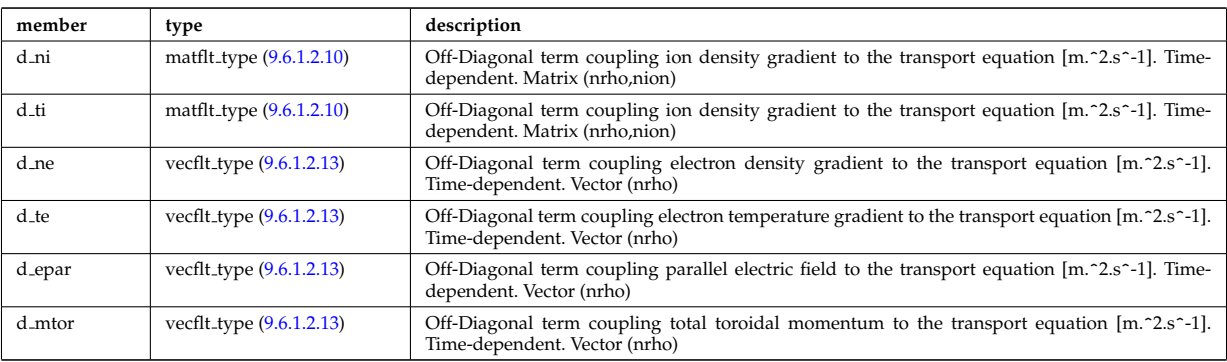

Type of: ne\_transp:off\_diagonal [\(2282\)](#page-1150-0) I transcoefel:off\_diagonal [\(2455\)](#page-1195-0)

# **9.6.1.3.299 offdiagion**

Subtree containing the full transport matrix from a transport model, for the various ion species

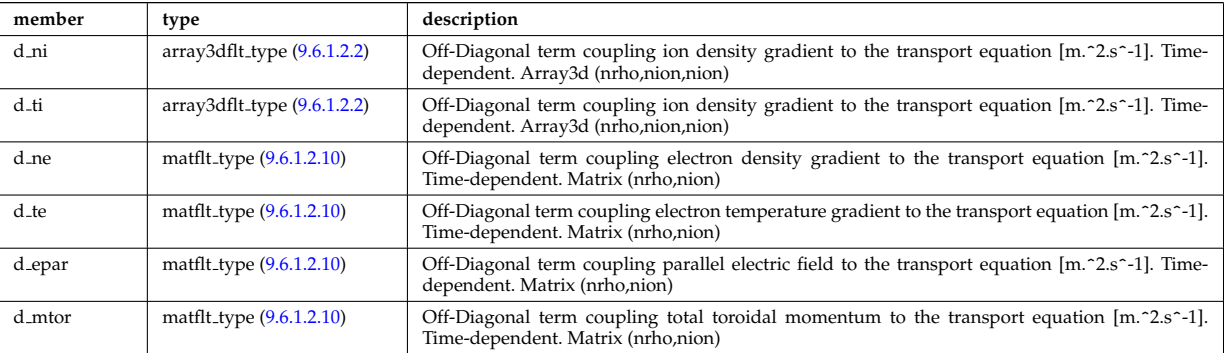

Type of: ni transp:off diagonal [\(2286\)](#page-1151-0) I transcoefion:off diagonal [\(2457\)](#page-1196-0) I transcoefvtor:off diagonal [\(2458\)](#page-1196-1)

#### **9.6.1.3.300 omnigen surf**

List of omnigeuous magnetic surfaces to which the s-coordinates in grid coord refer. NOTE: only used for gridcoord=3. NOTE: all guiding centre orbits intersect at least one omnigeuous (or stagnation) surfaces, i.e. the omnigeuous generalised the equitorial plane (the midplane). nsurfs=Number of omnigenous surfaces. Structure array(nregion topo)

<span id="page-1154-0"></span>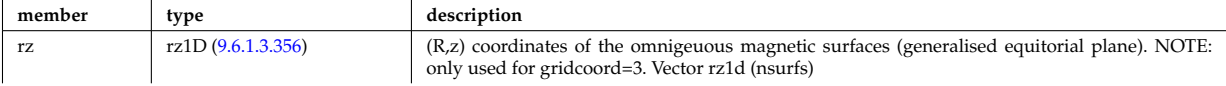

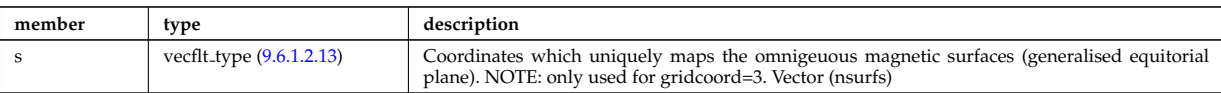

Type of: dist\_grid\_info:omnigen\_surf [\(2148\)](#page-1115-0)

# **9.6.1.3.301 orbit global param**

Global quantities associated with an orbit.

<span id="page-1155-6"></span>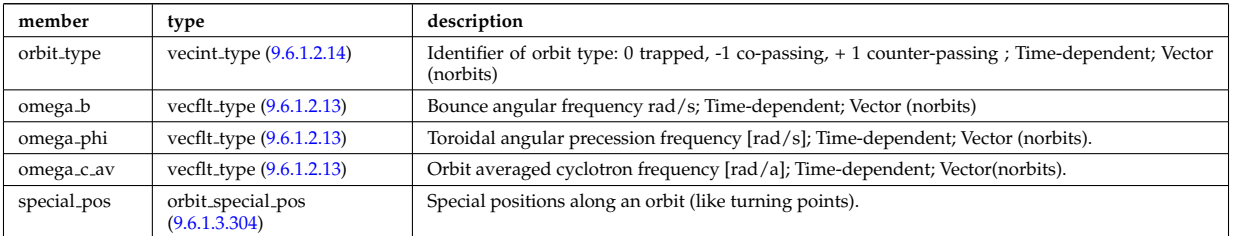

Type of: orbit:global param [\(2032\)](#page-1084-1)

# <span id="page-1155-4"></span>**9.6.1.3.302 orbit midplane**

Intersections with the midplane

<span id="page-1155-3"></span>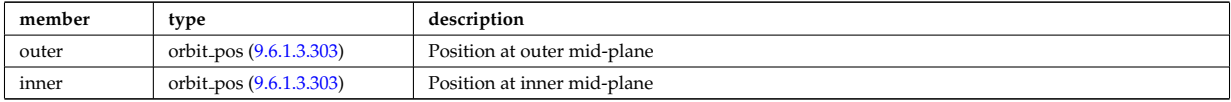

Type of: orbit special pos:midplane [\(2301\)](#page-1155-2)

# <span id="page-1155-1"></span>**9.6.1.3.303 orbit pos**

Complex type for orbit position (Vector)

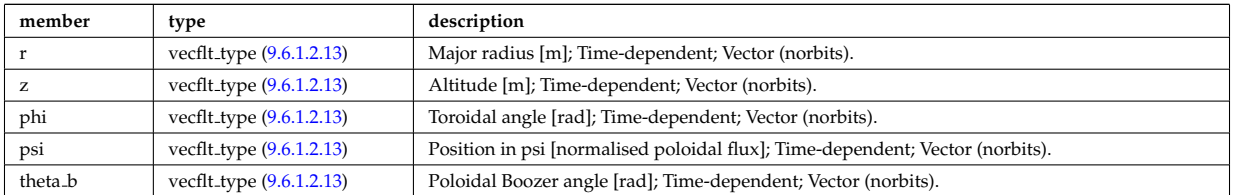

Type of: orbit\_midplane:inner [\(2299\)](#page-1155-3) I orbit\_midplane:outer (2299) I orbit\_turning\_pts:lower [\(2302\)](#page-1156-0) I orbit\_turning\_pts:upper [\(2302\)](#page-1156-0)

#### <span id="page-1155-0"></span>**9.6.1.3.304 orbit special pos**

Special positions along an orbit (like turning points).

<span id="page-1155-2"></span>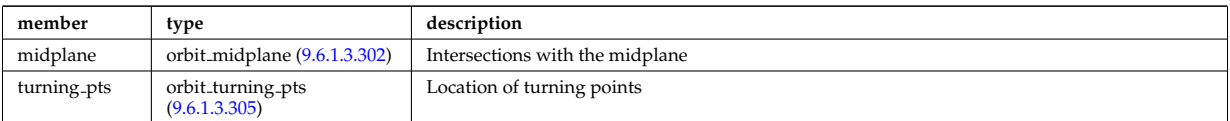

Type of: orbit global param:special pos [\(2298\)](#page-1155-6)

#### <span id="page-1155-5"></span>**9.6.1.3.305 orbit turning pts**

Location of turning points

<span id="page-1156-0"></span>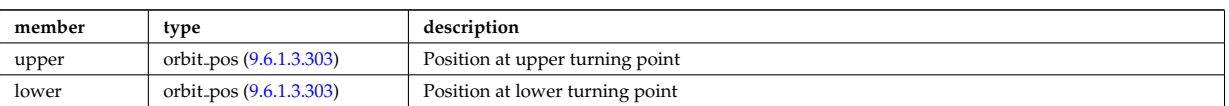

Type of: orbit\_special\_pos:turning\_pts [\(2301\)](#page-1155-2)

#### <span id="page-1156-2"></span>**9.6.1.3.306 origin**

<span id="page-1156-3"></span>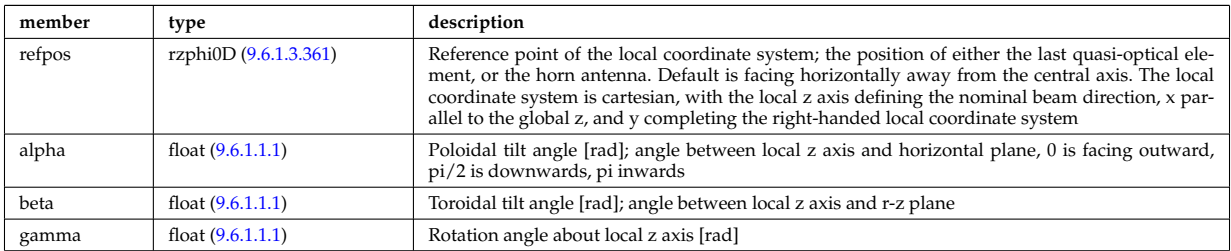

Type of: reflectometry antennas:origin [\(2344\)](#page-1167-0)

### **9.6.1.3.307 param**

Code parameters block passed from the wrapper to the subroutine. Does not appear as such in the data structure (in fact each string is an instance of codeparam/parameters). This is inserted in utilities.xsd for automatic declaration in the Fortran type definitions.

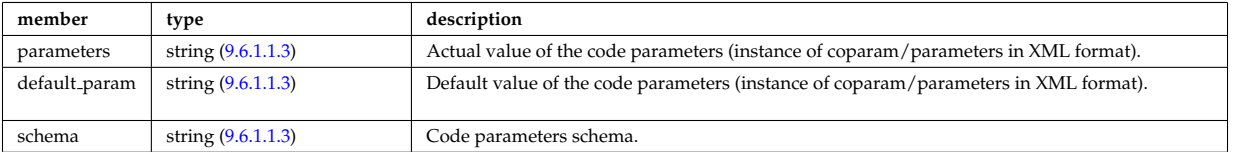

Type of

#### <span id="page-1156-4"></span>**9.6.1.3.308 parameters**

Parameters used to defined the grid coordiantes. Time-dependent

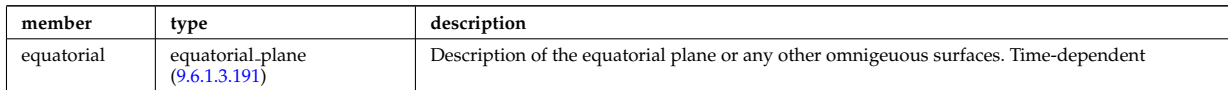

Type of: source rate:parameters [\(2399\)](#page-1184-0)

#### **9.6.1.3.309 pellet**

Description of the pellets entering the plasma at given time. Array of structures (NPEL). Time-dependent.

<span id="page-1156-1"></span>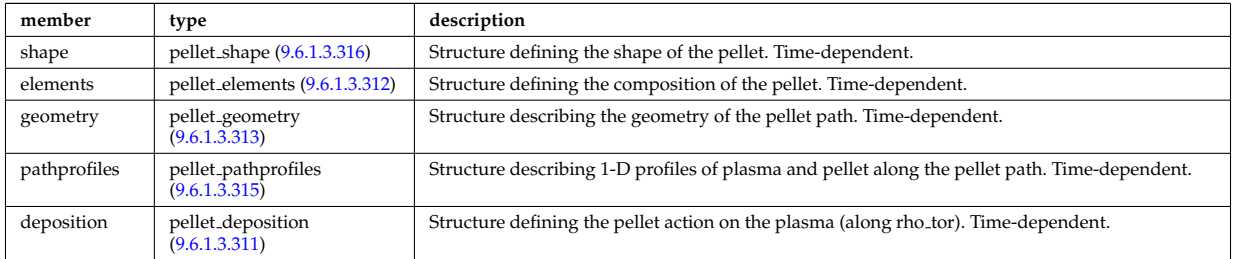

Type of: pellets:pellet [\(2033\)](#page-1084-2)

### <span id="page-1157-5"></span>**9.6.1.3.310 pellet angles**

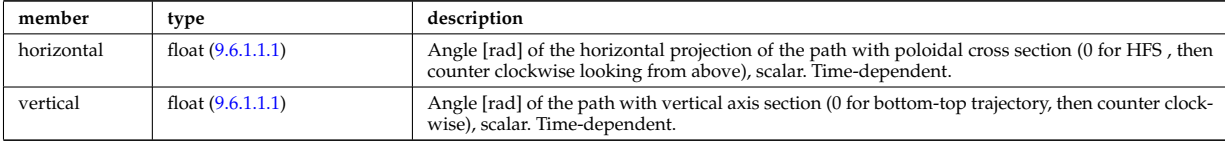

Angles of the pellet trajectory. Time-dependent.

Type of: pellet geometry:angles [\(2310\)](#page-1157-3)

# <span id="page-1157-2"></span>**9.6.1.3.311 pellet deposition**

Structure defining the pellet action on the plasma (along rho tor). Time-dependent.

<span id="page-1157-6"></span>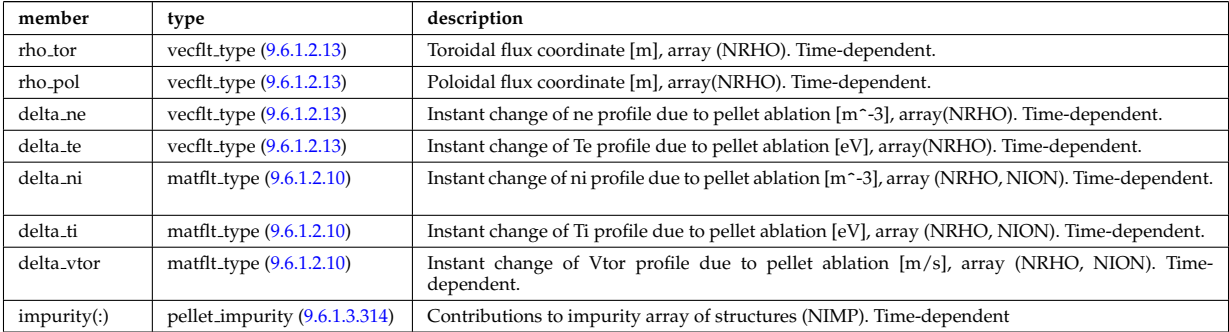

Type of: pellet:deposition [\(2306\)](#page-1156-1)

# <span id="page-1157-0"></span>**9.6.1.3.312 pellet elements**

Structure defining the composition of the pellet. Time-dependent.

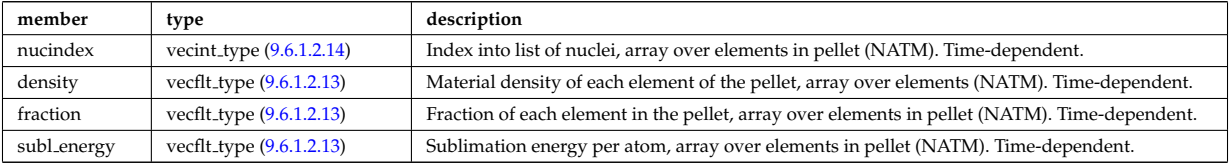

Type of: pellet:elements [\(2306\)](#page-1156-1)

#### <span id="page-1157-1"></span>**9.6.1.3.313 pellet geometry**

Structure describing the geometry of the pellet path. Time-dependent.

<span id="page-1157-3"></span>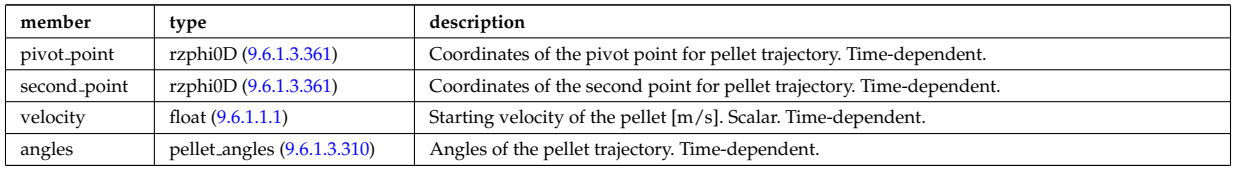

Type of: pellet:geometry [\(2306\)](#page-1156-1)

# <span id="page-1157-4"></span>**9.6.1.3.314 pellet impurity**

Contributions to impurity array of structures (NIMP). Time-dependent

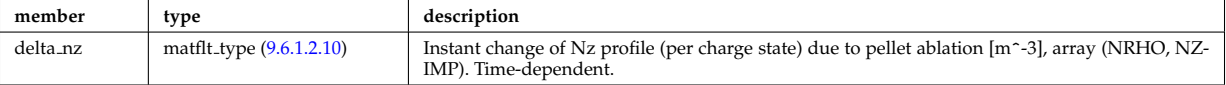

# <span id="page-1158-1"></span>**9.6.1.3.315 pellet pathprofiles**

Structure describing 1-D profiles of plasma and pellet along the pellet path. Time-dependent.

<span id="page-1158-2"></span>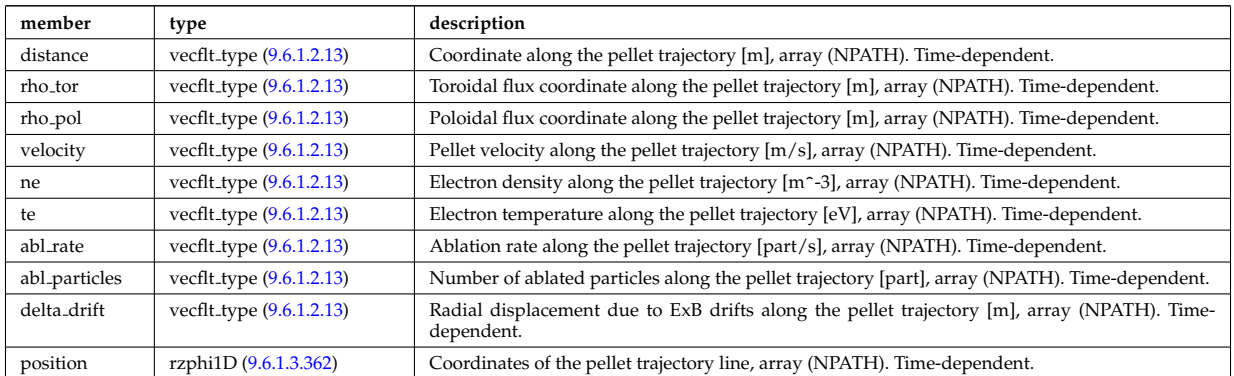

Type of: pellet:pathprofiles [\(2306\)](#page-1156-1)

### <span id="page-1158-0"></span>**9.6.1.3.316 pellet shape**

Structure defining the shape of the pellet. Time-dependent.

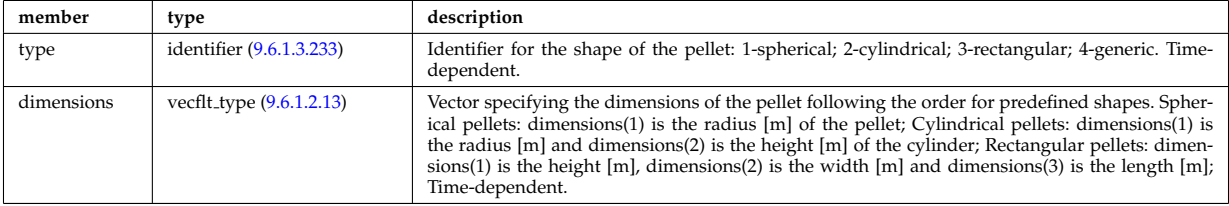

Type of: pellet:shape [\(2306\)](#page-1156-1)

# **9.6.1.3.317 permeability**

Permeability model (can be different for each iron segment)

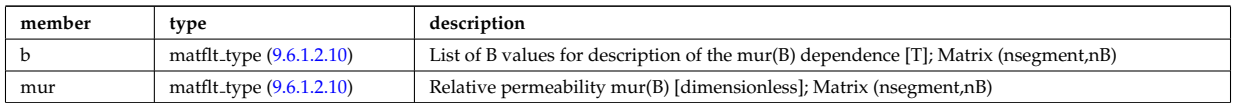

Type of: desc iron:permeability [\(2133\)](#page-1112-0)

# **9.6.1.3.318 pfcircuits**

Circuits, connected to multiple coils and to multiple supplies, defining the current and voltage relationships in the system

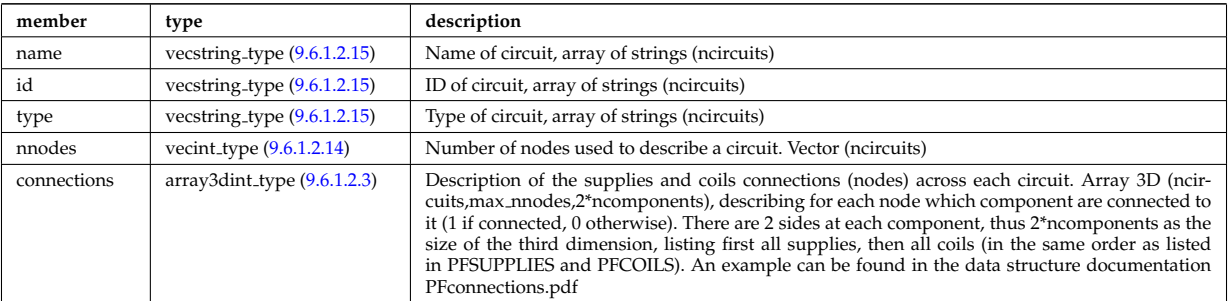

Type of: pfsystems:pfcircuits [\(2034\)](#page-1084-3)

# **9.6.1.3.319 pfcoils**

Active poloidal field coils

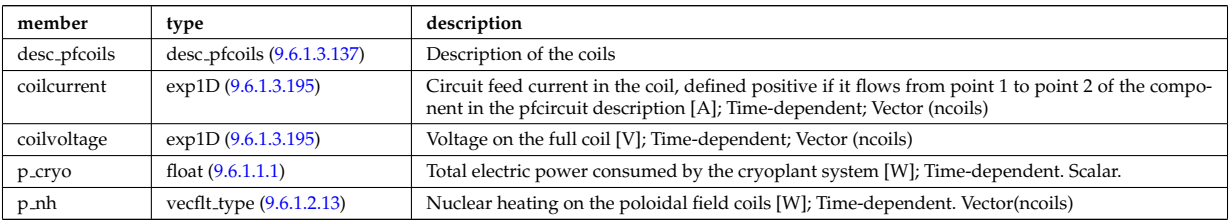

Type of: pfsystems:pfcoils [\(2034\)](#page-1084-3)

# **9.6.1.3.320 pfelement**

Axisymmetric conductor description

<span id="page-1159-1"></span>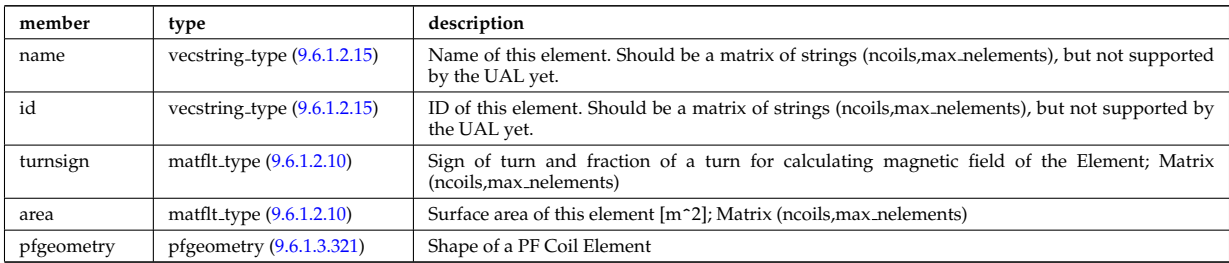

Type of: desc pfcoils:pfelement [\(2134\)](#page-1112-2)

# <span id="page-1159-0"></span>**9.6.1.3.321 pfgeometry**

Shape of a PF Coil Element

<span id="page-1159-4"></span>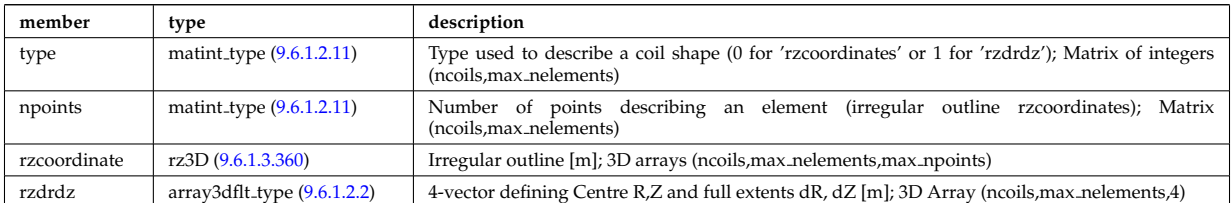

Type of: pfelement:pfgeometry [\(2317\)](#page-1159-1)

# <span id="page-1159-2"></span>**9.6.1.3.322 pfpageometry**

Geometry of the passive elements

<span id="page-1159-3"></span>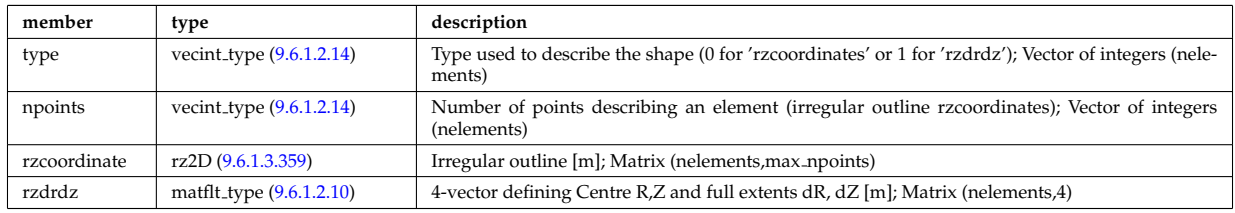

Type of: pfpassive:pfpageometry [\(2320\)](#page-1160-0)

# **9.6.1.3.323 pfpassive**

Passive axisymmetric conductor description

<span id="page-1160-0"></span>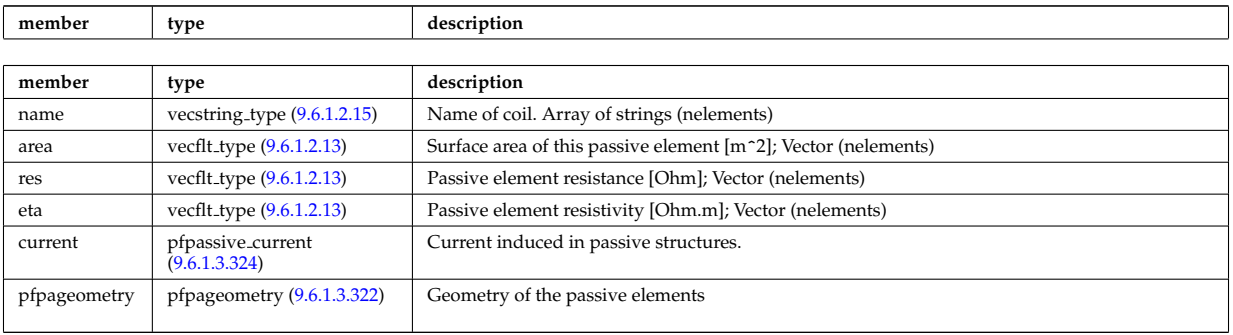

Type of: pfsystems:pfpassive [\(2034\)](#page-1084-3)

# <span id="page-1160-1"></span>**9.6.1.3.324 pfpassive current**

Current induced in passive structures.

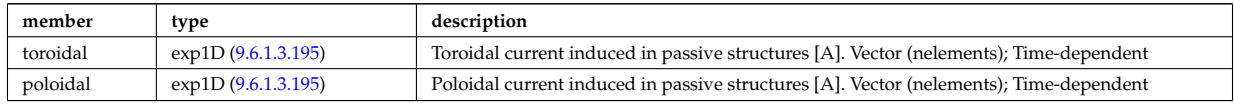

Type of: pfpassive:current [\(2320\)](#page-1160-0)

### **9.6.1.3.325 pfsupplies**

PF power supplies

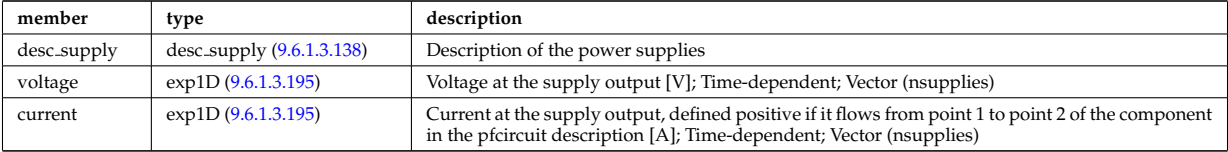

Type of: pfsystems:pfsupplies [\(2034\)](#page-1084-3)

# <span id="page-1160-2"></span>**9.6.1.3.326 phaseellipse**

Phase ellipse characteristics

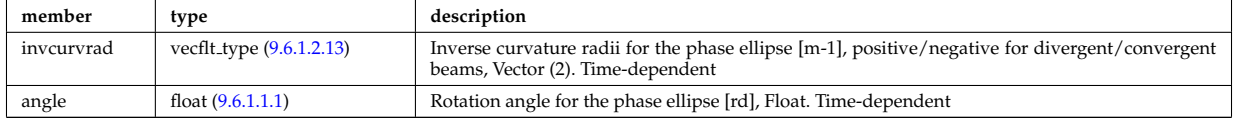

Type of: rfbeam:phaseellipse [\(2351\)](#page-1169-1)

## **9.6.1.3.327 planecoil**

Plane coil description

<span id="page-1160-3"></span>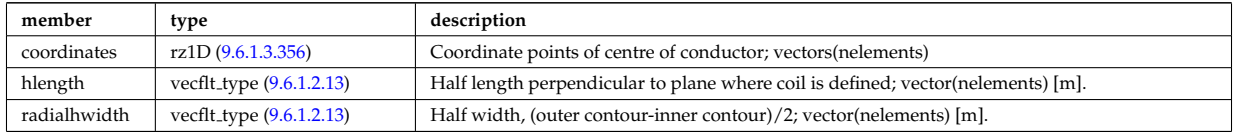

Type of: tf\_desc\_tfcoils:planecoil [\(2448\)](#page-1194-0)

### **9.6.1.3.328 plasmaComplexType**

Description of incoming plasma

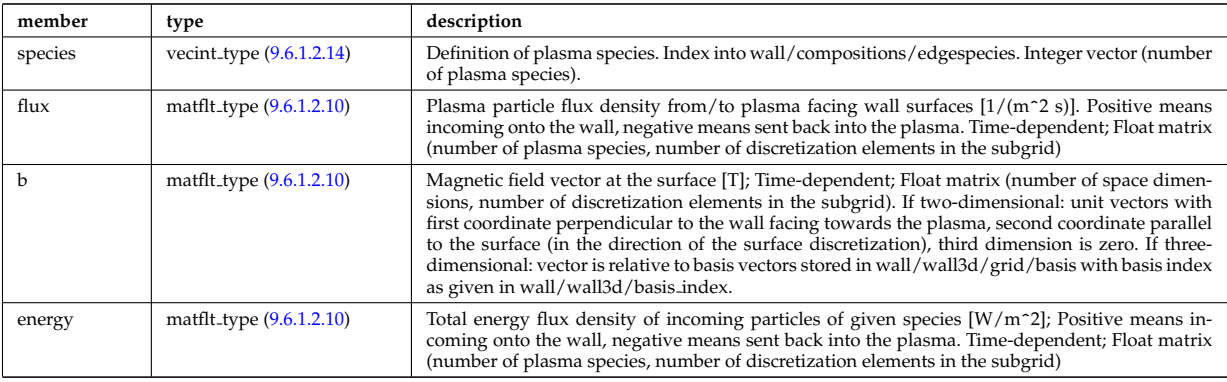

Type of: wall2d:plasma [\(2475\)](#page-1201-0) I wall3d:plasma [\(2477\)](#page-1201-1)

# **9.6.1.3.329 plasmaedge**

Plasma edge characteristics in front of the antenna.

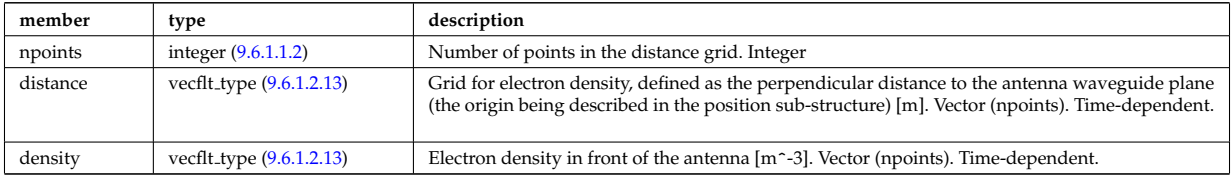

Type of: antenna lh:plasmaedge [\(2053\)](#page-1090-0)

# **9.6.1.3.330 pol decomp**

TO BE REMOVED, being replaced by e components and grid. Kept only to make smooth transition between data-type versions. [Poloidal decomposition of the wave fields. Uses the flux surface grid in grid 1d.]

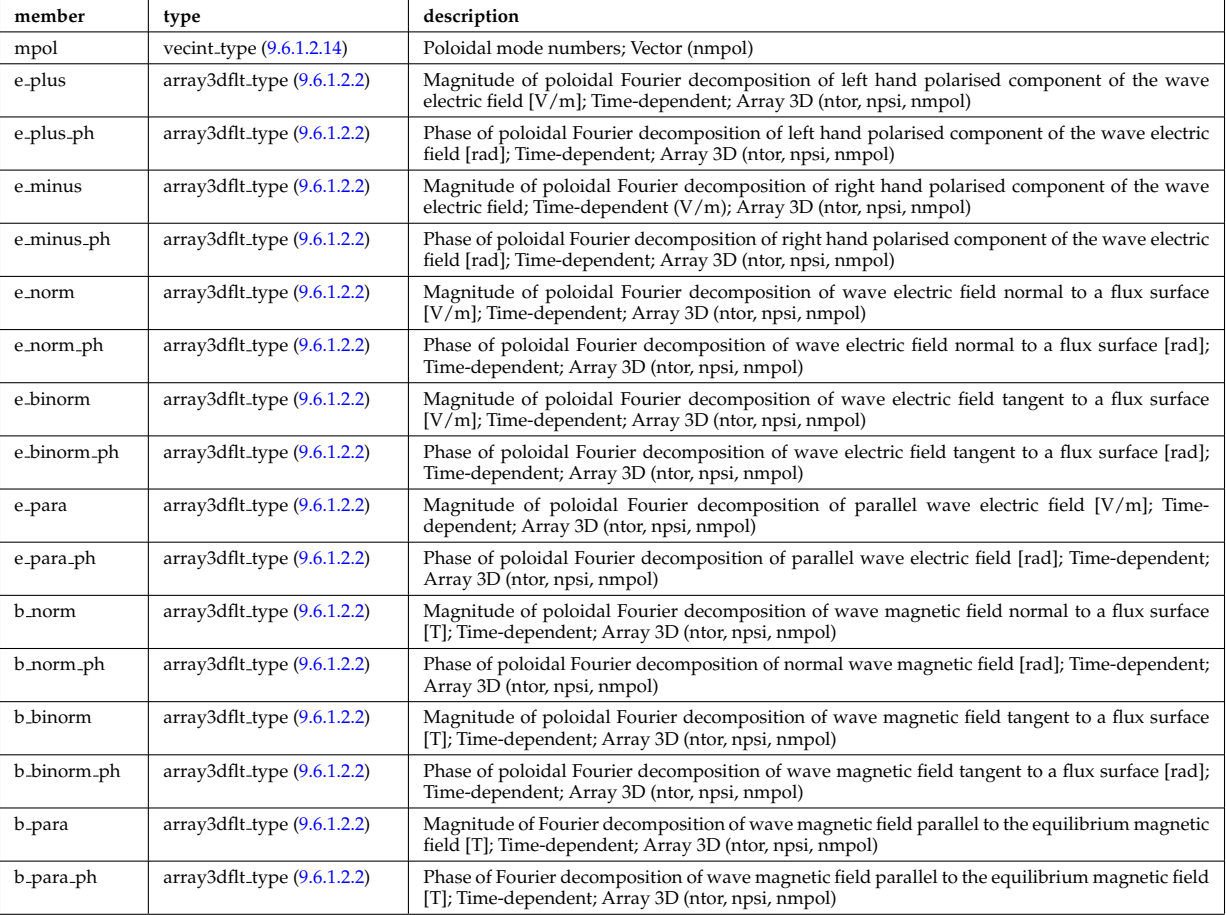

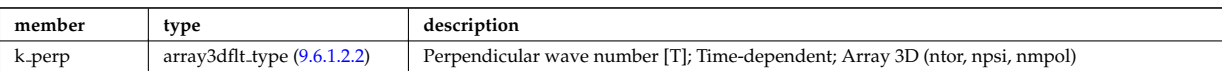

Type of: fullwave:pol decomp [\(2204\)](#page-1132-0)

# **9.6.1.3.331 polarimetry**

This structure accomodates the polarimetry setup and measurements of a mse diagnostic, as widely used in fusion devices. The final measurement is the tan(gamma) where gamma is the polarization angle of a particular spectral mse component.

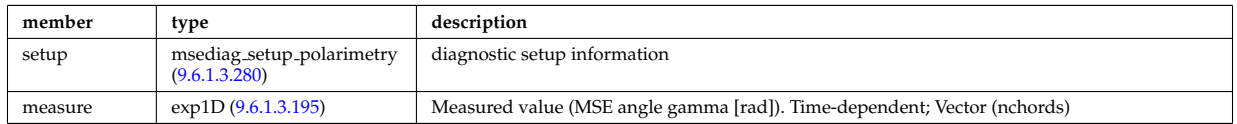

Type of: msediag:polarimetry [\(2028\)](#page-1083-0)

# **9.6.1.3.332 polarization**

Wave field polarization along the ray/beam.

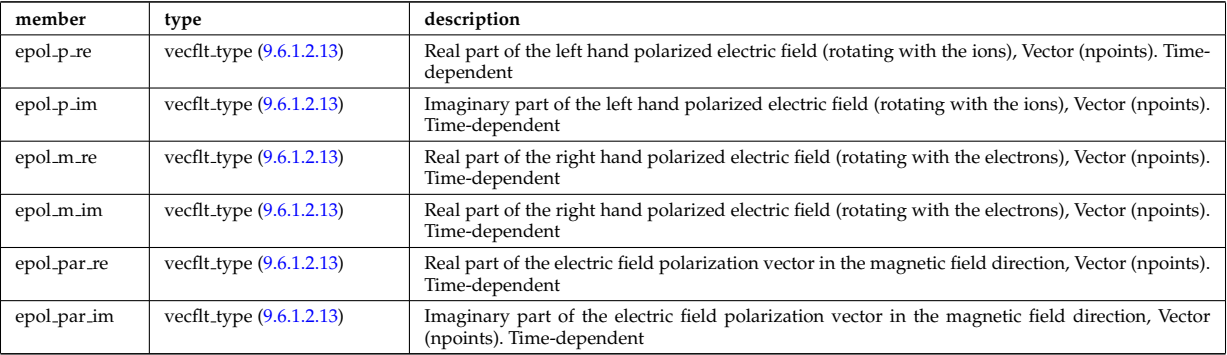

Type of: beamtracing:polarization [\(2063\)](#page-1093-0)

# **9.6.1.3.333 power conv component**

Description of the components of the power conversion system. Array of structure (ncomp).

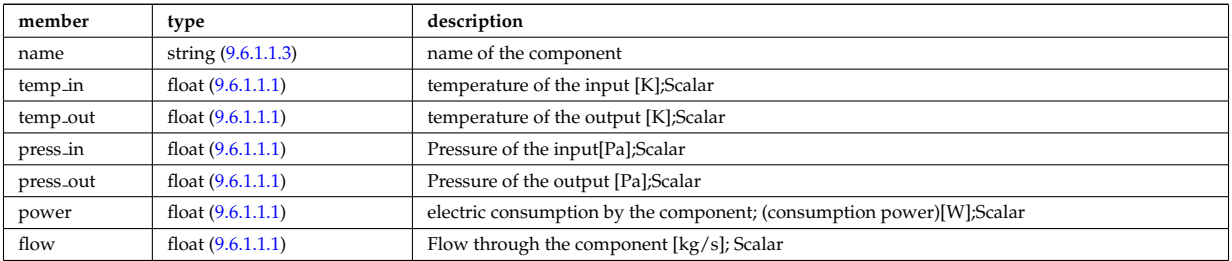

Type of: circuits:component [\(2071\)](#page-1095-0)

#### **9.6.1.3.334 power exchange**

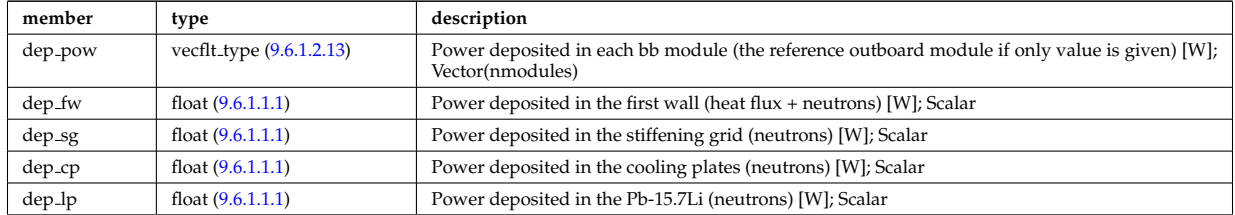

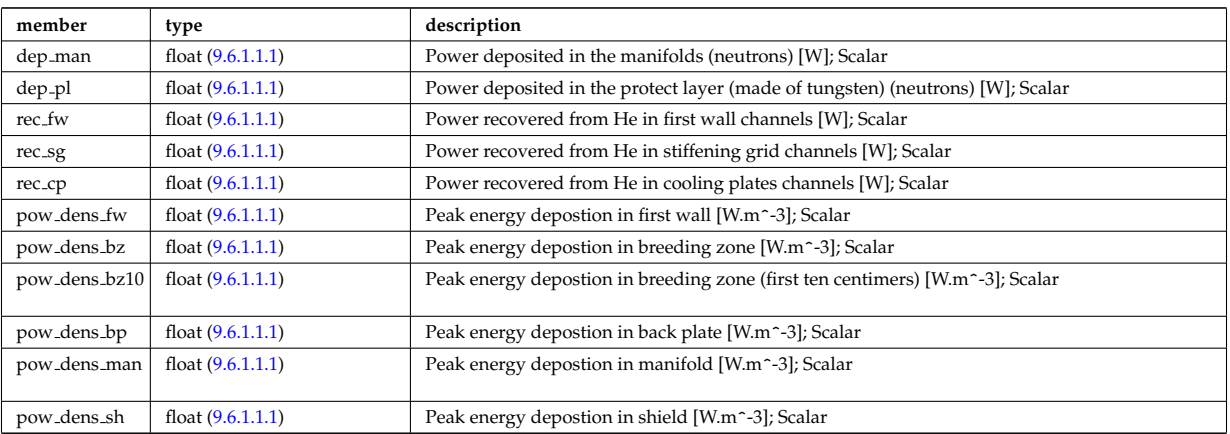

Type of: mode neutr:pow exchange [\(2266\)](#page-1146-0)

### **9.6.1.3.335 powerflow**

Power flow along the ray/beam.

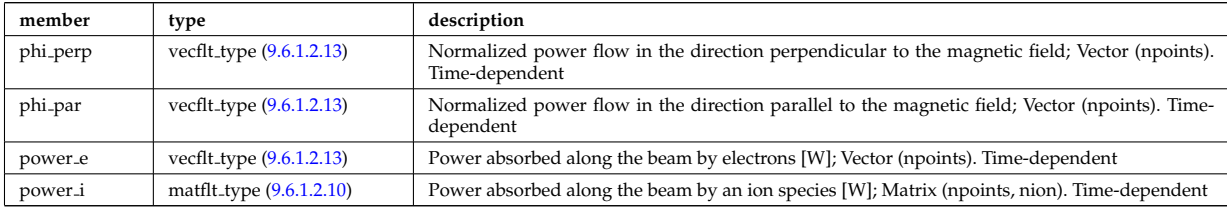

Type of: beamtracing:powerflow [\(2063\)](#page-1093-0)

# **9.6.1.3.336 profiles1d**

Profiles derived from the fields solved in the transport equations, or from experiment.

<span id="page-1163-0"></span>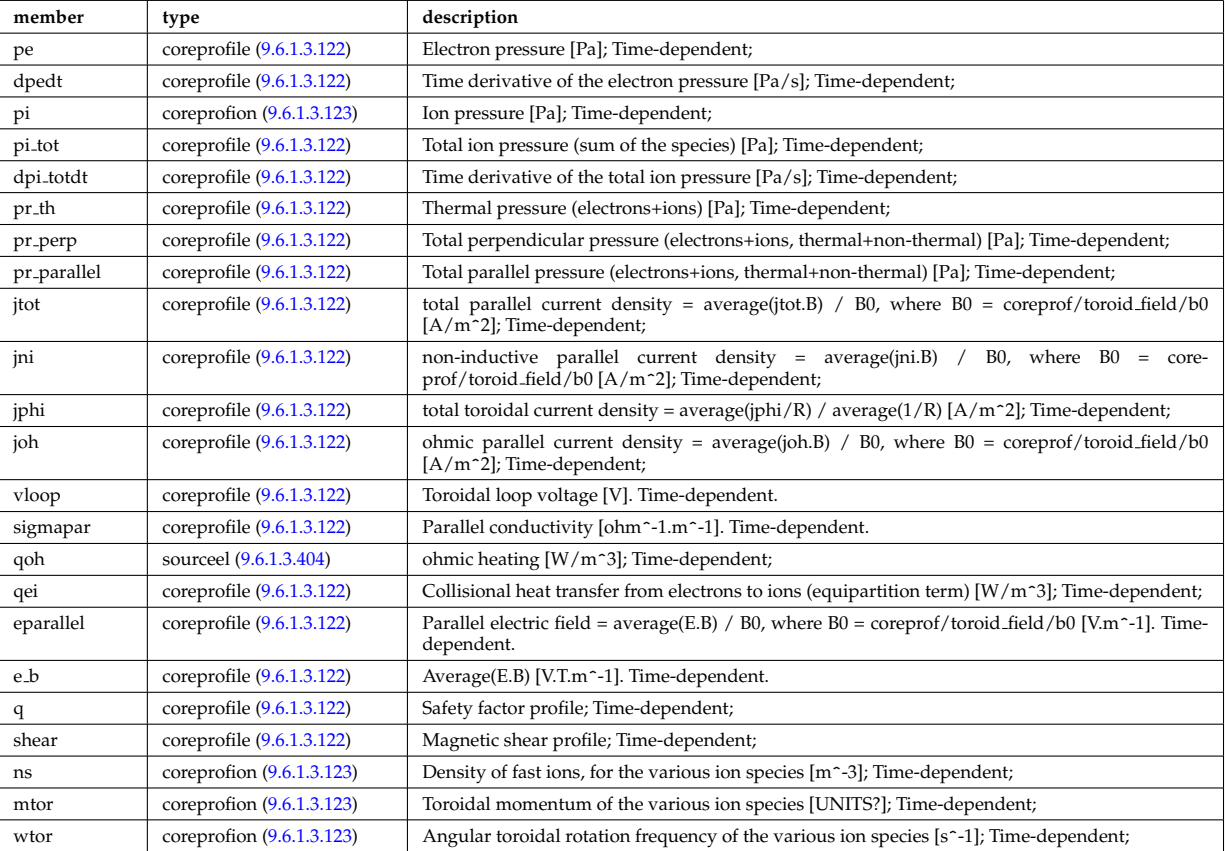

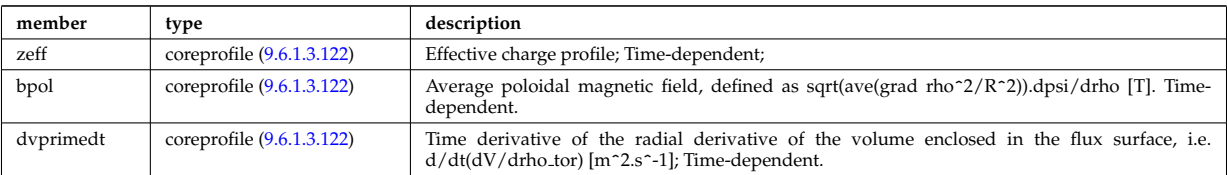

Type of: coreprof:profiles1d [\(2008\)](#page-1078-0)

# **9.6.1.3.337 profiles 1d**

output profiles as a function of the poloidal flux

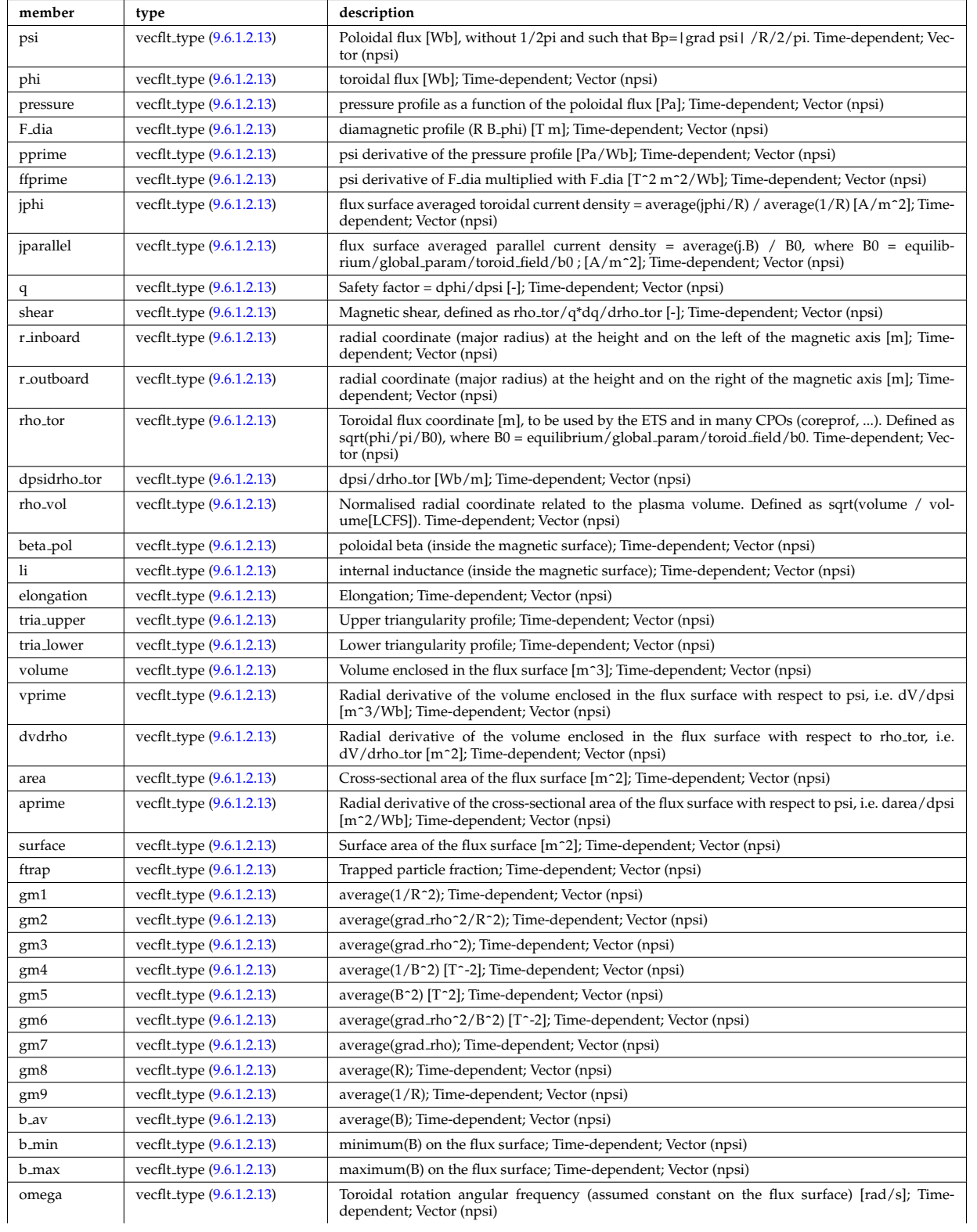

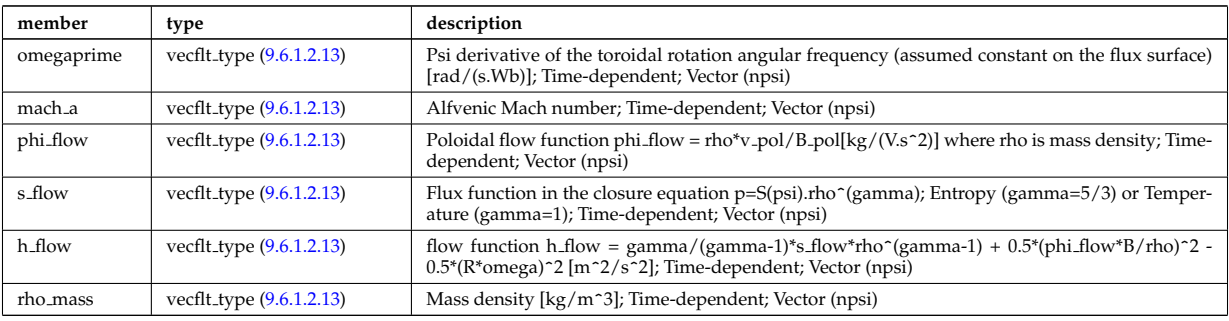

Type of: equilibrium:profiles 1d [\(2017\)](#page-1080-0)

# **9.6.1.3.338 psi**

Poloidal magnetic flux [Wb]; Time-dependent;

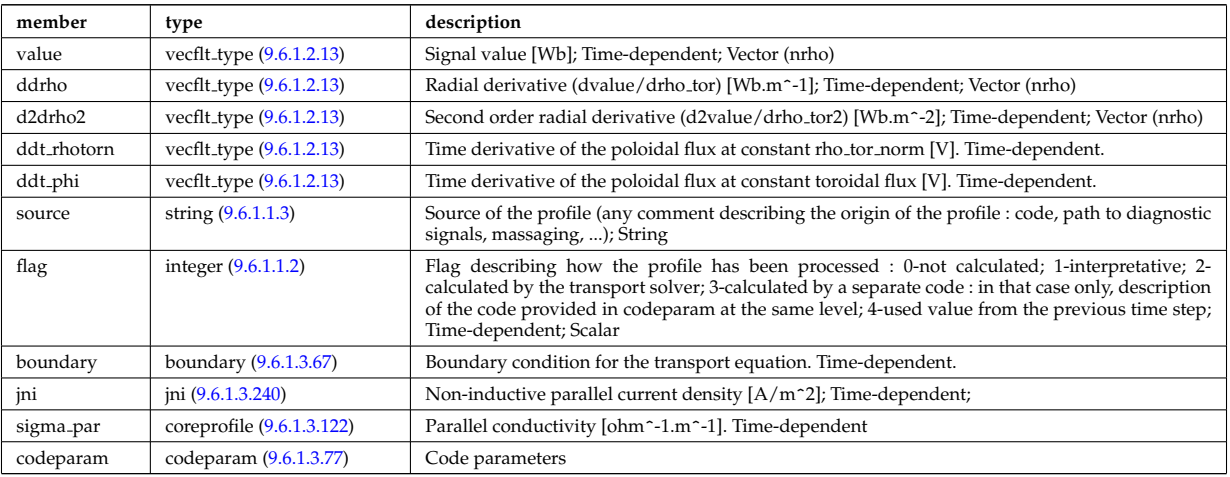

Type of: coreprof:psi [\(2008\)](#page-1078-0)

# **9.6.1.3.339 putinfo**

Structure which is type independent, describing the data item

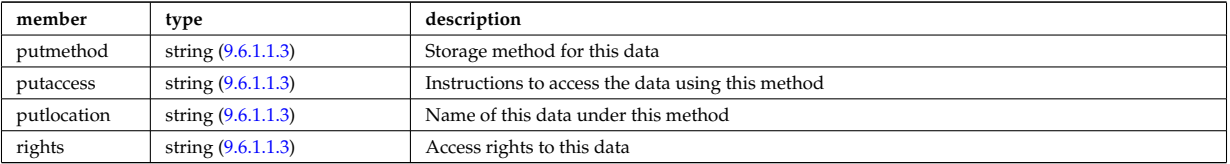

# Type of: datainfo:putinfo [\(2130\)](#page-1111-0)

# **9.6.1.3.340 q**

Safety factor

<span id="page-1165-0"></span>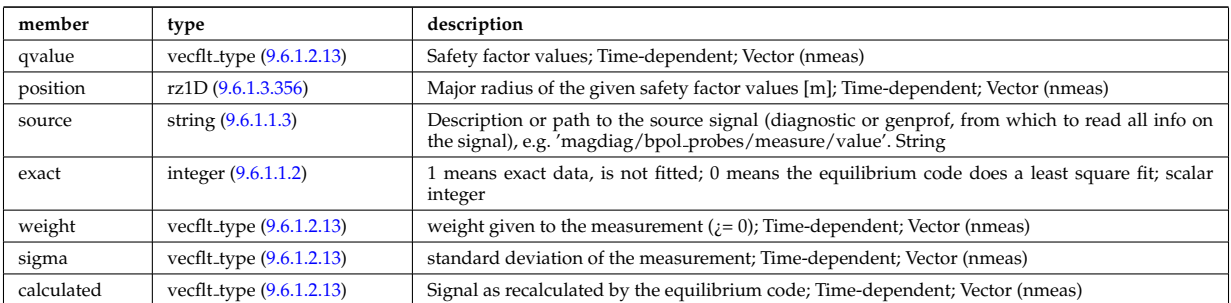

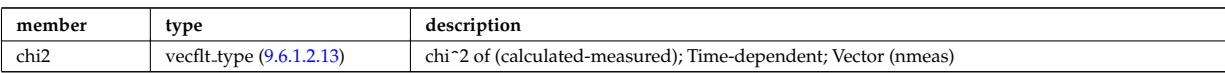

Type of: eqconstraint:q [\(2184\)](#page-1126-0)

# **9.6.1.3.341 reacprodType**

Characterizes a reactant or product in an AMNS reaction.

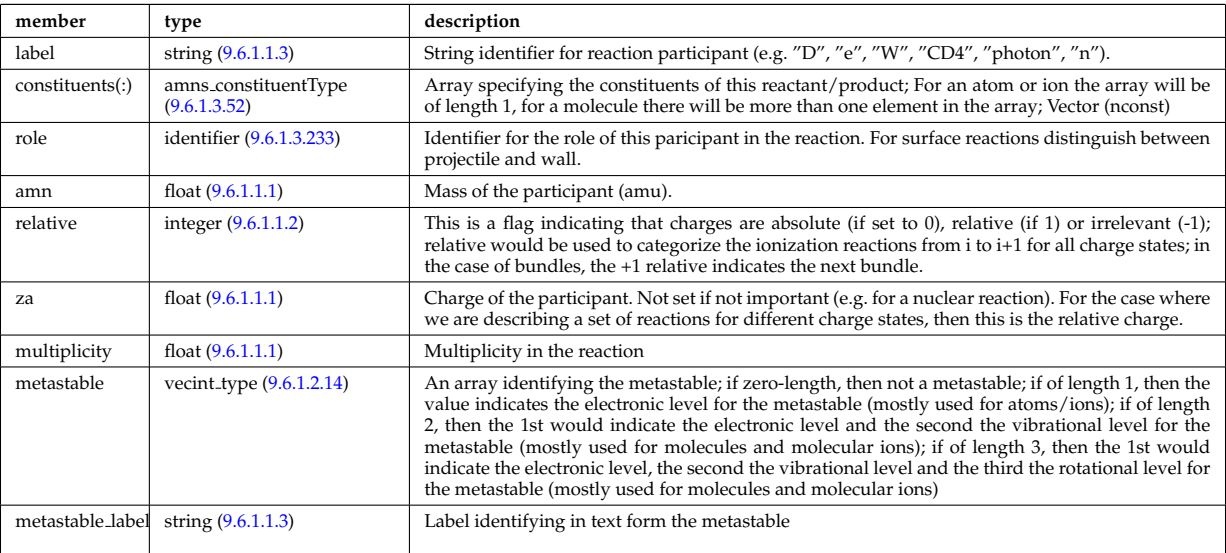

Type of: amns processType:product [\(2050\)](#page-1089-1) I amns processType:reactant [\(2050\)](#page-1089-1)

## **9.6.1.3.342 react**

In the reactor region

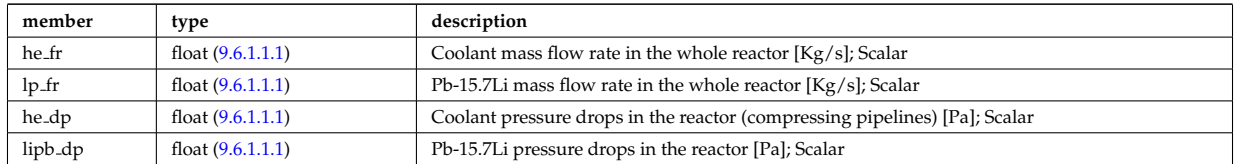

Type of: hcll bb:react [\(2227\)](#page-1137-0)

#### **9.6.1.3.343 rectanglexyz**

Rectangle defined by its four corners. These form an ordered sequence: point00, point01, point11, point10. Here the first point can be calculated from the other three as point00=point01+poin10-point11, thus the rectangle is defined by the triplet (point01, point11, point10). The normal vector of this rectangle is defined to be in the direction (point01-point11)x(point10-point11).

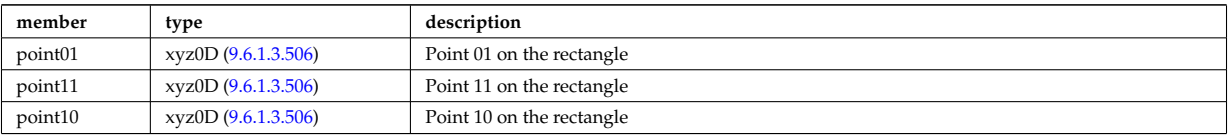

Type of: nbi nbi unit wall surface:rectangle [\(2280\)](#page-1150-1)

# **9.6.1.3.344 recycling neutrals**

Recycling coefficients

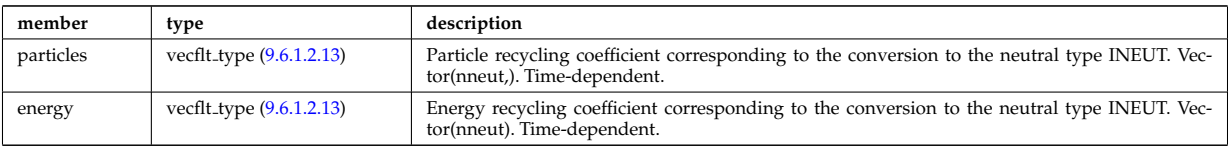

Type of: coefficients neutrals:recycling [\(2075\)](#page-1096-0)

# **9.6.1.3.345 reduced**

Structure for a reduced data signal (0D data)

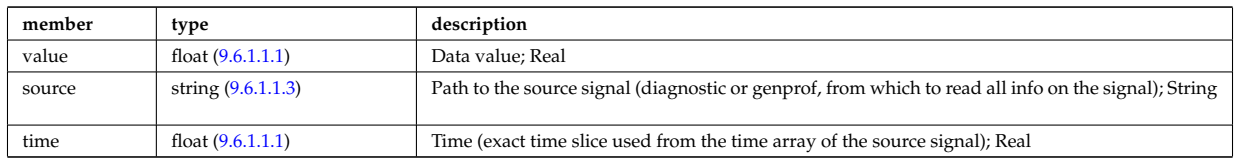

### **9.6.1.3.346 refl receive**

Reflectometry signal; experimental or code output. Time-dependent. Vector(nreceivers); If output from ERC3D, contains short, high-resolution (ps) time series anchored to the time of the CPO or, for a combination of runs, longer, coarse time signals. For experimental signals, time series may span much longer durations. For slowly varying signals, may contain only one point and have a seperate CPO instance with different time field for every point. For code output, the signals are usually normalised to unity power.

<span id="page-1167-2"></span>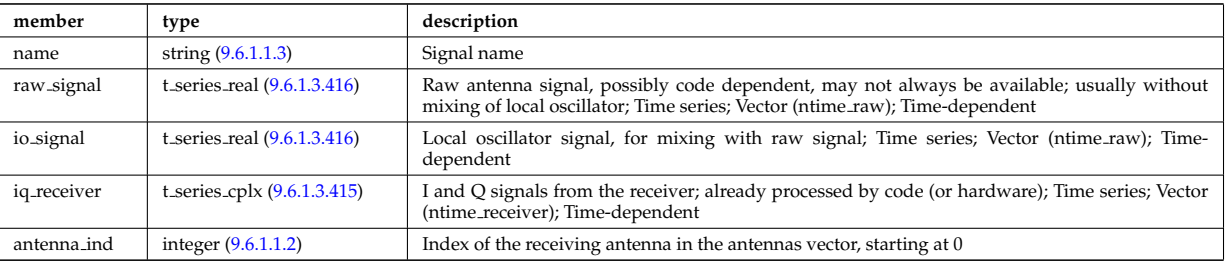

Type of: reflectomet:refl\_receive [\(2037\)](#page-1085-0)

#### **9.6.1.3.347 reflectometry antennas**

Vector of reflectometry antenna descriptions. These include radiation fields as well as material antenna structures (feeds, horns, later mirrors); Vector(nantennas); refl received entries refer to their antenna by index in this array.

<span id="page-1167-0"></span>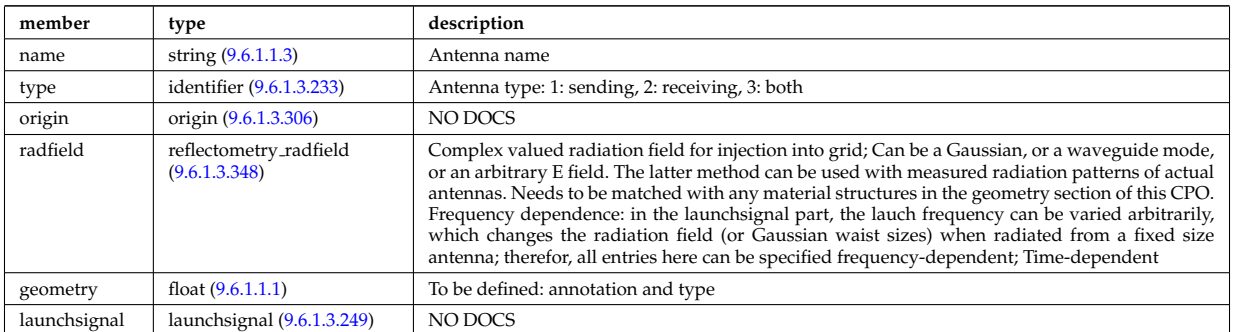

Type of: reflectomet:antennas [\(2037\)](#page-1085-0)

#### <span id="page-1167-1"></span>**9.6.1.3.348 reflectometry radfield**

Complex valued radiation field for injection into grid; Can be a Gaussian, or a waveguide mode, or an arbitrary E field. The latter method can be used with measured radiation patterns of actual antennas. Needs to be matched with any material structures in the geometry section of this CPO. Frequency dependence: in the launchsignal part, the lauch frequency can be varied arbitrarily, which changes the radiation field (or Gaussian

waist sizes) when radiated from a fixed size antenna; therefor, all entries here can be specified frequencydependent

<span id="page-1168-2"></span>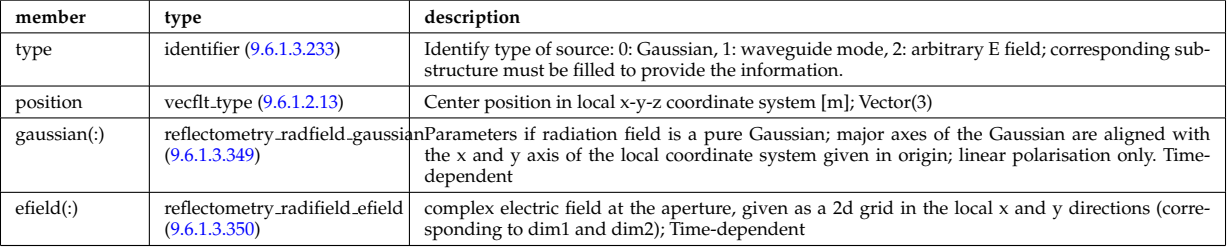

Type of: reflectometry antennas:radfield [\(2344\)](#page-1167-0)

#### <span id="page-1168-0"></span>**9.6.1.3.349 reflectometry radfield gaussian**

Parameters if radiation field is a pure Gaussian; major axes of the Gaussian are aligned with the x and y axis of the local coordinate system given in origin; linear polarisation only; Time-dependent

<span id="page-1168-5"></span>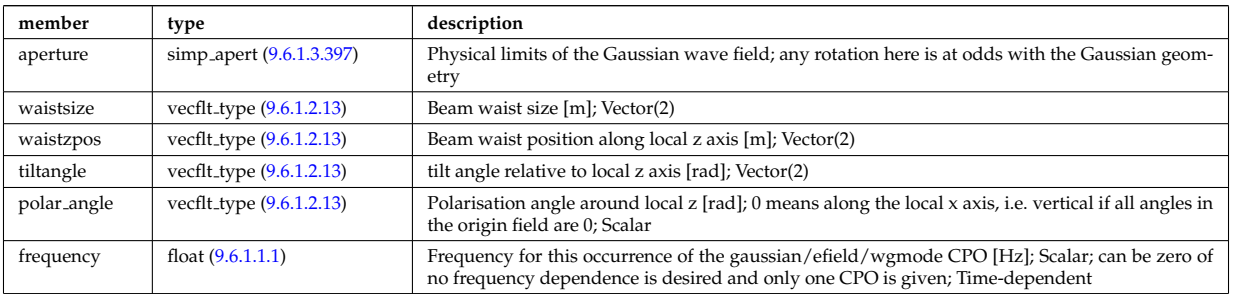

Type of: reflectometry radfield:gaussian [\(2345\)](#page-1168-2)

### <span id="page-1168-1"></span>**9.6.1.3.350 reflectometry radifield efield**

complex electric field at the aperture, given as a 2d grid in the local x and y directions (corresponding to dim1 and dim2); Time-dependent

<span id="page-1168-4"></span>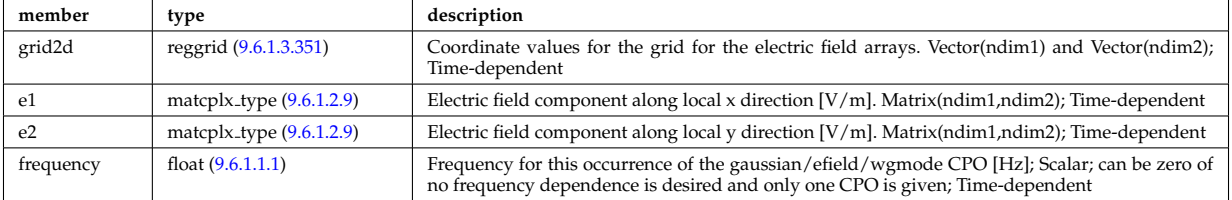

Type of: reflectometry radfield:efield [\(2345\)](#page-1168-2)

#### <span id="page-1168-3"></span>**9.6.1.3.351 reggrid**

Generic structure for a regular grid

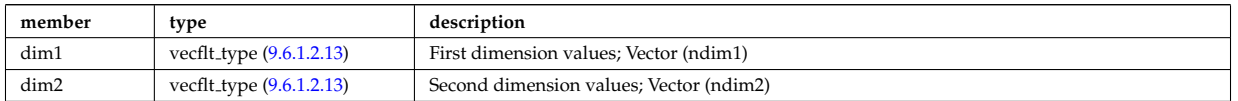

Type of: coord sys:grid [\(2098\)](#page-1102-1) I reflectometry radifield efield:grid2d [\(2347\)](#page-1168-4)

# **9.6.1.3.352 rfameasure**

Measured values

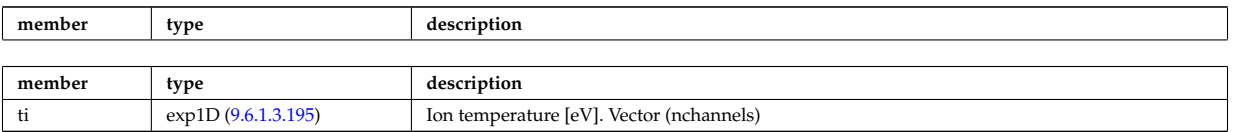

Type of: rfadiag:measure [\(2038\)](#page-1085-1)

# **9.6.1.3.353 rfasetup**

diagnostic setup information

<span id="page-1169-2"></span>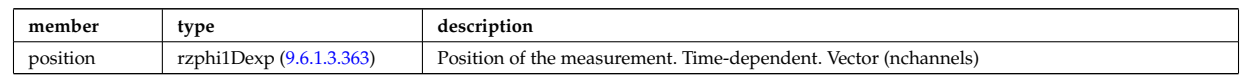

Type of: rfadiag:setup [\(2038\)](#page-1085-1)

### **9.6.1.3.354 rfbeam**

Beam characteristics

<span id="page-1169-1"></span>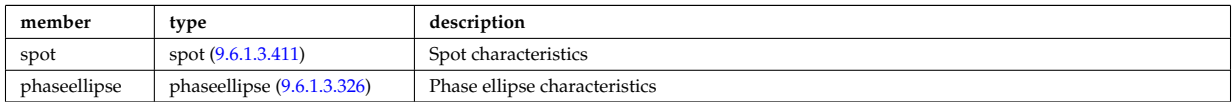

Type of: antenna ec:beam [\(2051\)](#page-1089-2) I antenna lh:beam [\(2053\)](#page-1090-0)

#### **9.6.1.3.355 rz0D**

Structure for one (R,Z) position (0D)

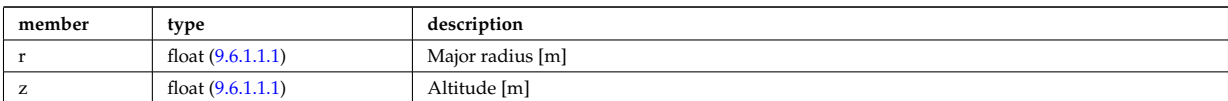

Type of: circularcoil:centre [\(2072\)](#page-1095-2) I current:rz\_reference [\(2126\)](#page-1110-0) I dist\_geometry\_0d:mag\_axis [\(2143\)](#page-1114-0) I distsource\_global\_param: [\(2162\)](#page-1120-0) I eqgeometry:active limit [\(2185\)](#page-1127-0) I eqgeometry:geom axis [\(2185\)](#page-1127-0) I eqgeometry:left low st [\(2185\)](#page-1127-0) I eqgeometry:left up st [\(2185\)](#page-1127-0) I eqgeometry:right low st [\(2185\)](#page-1127-0) I eqgeometry:right up st [\(2185\)](#page-1127-0) I mag axis:position [\(2253\)](#page-1143-0) I waves global param:mag axis [\(2492\)](#page-1206-0)

#### <span id="page-1169-0"></span>**9.6.1.3.356 rz1D**

Structure for list of R,Z positions (1D)

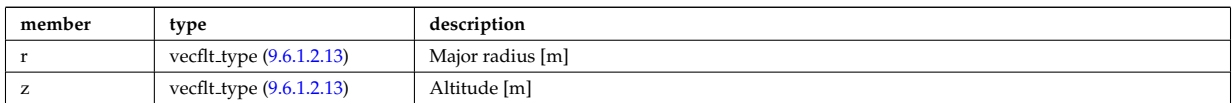

Type of: flush:position [\(2198\)](#page-1131-0) I isoflux:position [\(2236\)](#page-1140-1) I limiter unit:position [\(2247\)](#page-1142-0) I mhd ideal wall2d:position [\(2258\)](#page-1144-0) I mhd res wall2d:position [\(2261\)](#page-1145-0) I omnigen surf:rz [\(2297\)](#page-1154-0) I planecoil:coordinates [\(2324\)](#page-1160-3) I q:position [\(2337\)](#page-1165-0) I setup bprobe:position [\(2388\)](#page-1181-0) I solcurdiag sol current setup:position [\(2396\)](#page-1183-1) I straps:coord strap [\(2410\)](#page-1186-2) I wall blocks unit:position [\(2479\)](#page-1202-0) I wall vessel annular:inside [\(2486\)](#page-1204-0) I wall vessel annular:outside (2486) I xpts:position [\(2502\)](#page-1210-1)

# **9.6.1.3.357 rz1D npoints**

Structure for list of R,Z positions (1D), with mention of the number of points relevant for a given time slice

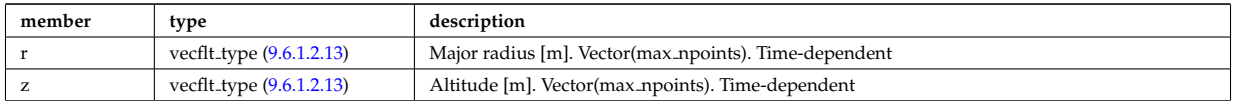

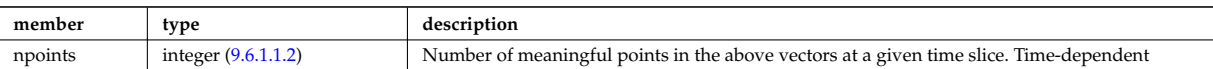

#### **9.6.1.3.358 rz1Dexp**

Structure for list of R,Z positions (1D), with R and Z time-depent and experimental.

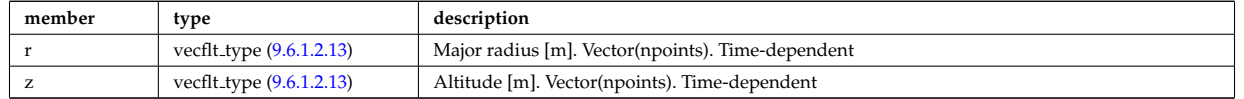

Type of: eqgeometry:boundary [\(2185\)](#page-1127-0) I eqgeometry:xpts [\(2185\)](#page-1127-0)

### <span id="page-1170-3"></span>**9.6.1.3.359 rz2D**

Structure for list of R,Z positions (2D)

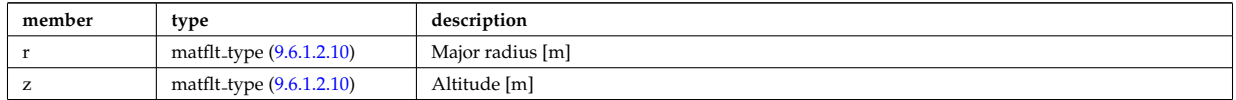

Type of: coord sys:position [\(2098\)](#page-1102-1) I geom iron:rzcoordinate [\(2222\)](#page-1136-0) I pfpageometry:rzcoordinate [\(2319\)](#page-1159-3)

#### <span id="page-1170-2"></span>**9.6.1.3.360 rz3D**

Structure for list of R,Z positions (3D)

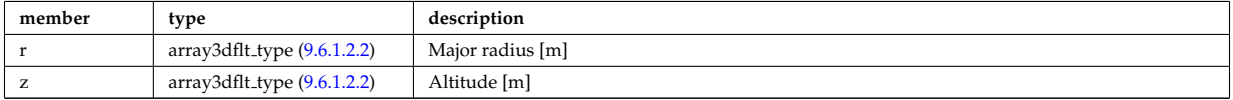

Type of: pfgeometry:rzcoordinate [\(2318\)](#page-1159-4)

#### <span id="page-1170-0"></span>**9.6.1.3.361 rzphi0D**

Structure for a single R,Z,phi position (0D)

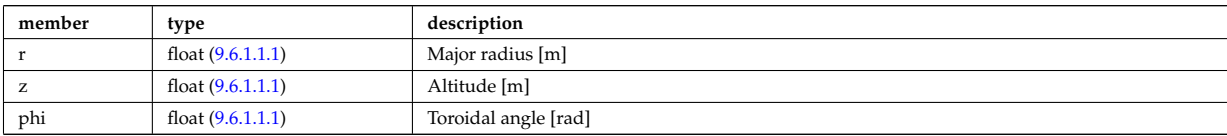

Type of: antenna ec:position [\(2051\)](#page-1089-2) I antenna lh:position [\(2053\)](#page-1090-0) I beamletgroup:position [\(2061\)](#page-1092-0) I fusiondiag voxels:centre [\(2220\)](#page-1135-0) I fusiondiag voxels:direction [\(2220\)](#page-1135-0) I msediag setup:pivot point [\(2276\)](#page-1149-1) I msediag setup:second point [\(2276\)](#page-1149-1) I origin:refpos [\(2303\)](#page-1156-3) I pellet geometry:pivot point [\(2310\)](#page-1157-3) I pellet geometry:second point [\(2310\)](#page-1157-3)

#### <span id="page-1170-1"></span>**9.6.1.3.362 rzphi1D**

Structure for list of R,Z,phi positions (1D)

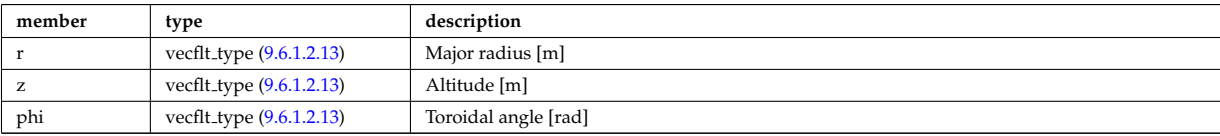

Type of: beamlets:position [\(2062\)](#page-1092-1) I edges:edge\_rzphi [\(2179\)](#page-1125-0) I fusiondiag\_colliunit\_circ:centre [\(2209\)](#page-1133-0) I halpha\_setup:pivot\_point [\(2225\)](#page-1137-1) I halpha setup:second point [\(2225\)](#page-1137-1) I launchs:position [\(2024\)](#page-1082-0) I lithsetup:position [\(2251\)](#page-1143-1) I msediag emiss chord:setup [\(2271\)](#page-1148-0) I pellet pathprofiles:position [\(2312\)](#page-1158-2) I setup line:pivot point [\(2390\)](#page-1181-1) I setup line:second point [\(2390\)](#page-1181-1) I setup line: third point [\(2390\)](#page-1181-1) I tssetup: position [\(2462\)](#page-1197-0)

#### <span id="page-1171-0"></span>**9.6.1.3.363 rzphi1Dexp**

Structure for list of R,Z,phi positions (1D) with experimental structure (value, abserror, relerror)

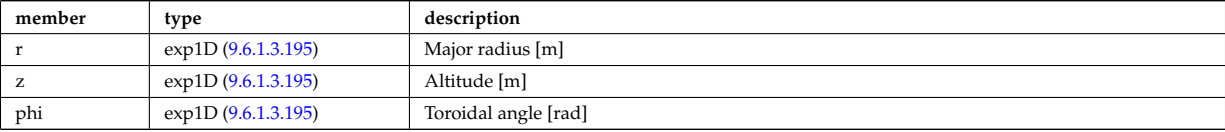

Type of: cxsetup:position [\(2128\)](#page-1110-1) I ecemeasure:position [\(2169\)](#page-1123-0) I lang derived:position [\(2238\)](#page-1140-2) I lang measure:position [\(2239\)](#page-1140-3) I rfasetup:position [\(2350\)](#page-1169-2)

#### <span id="page-1171-2"></span>**9.6.1.3.364 rzphi1Dexperimental**

Structure for list of R,Z,phi positions (1D) with additional appinfo tags to have some nodes both in MD and DM

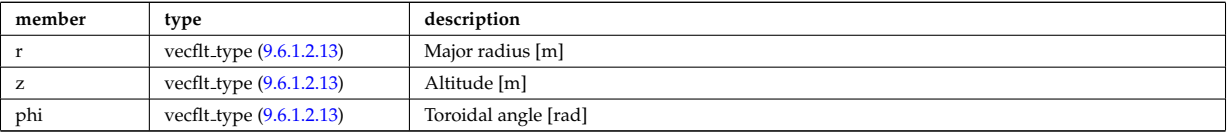

Type of: setup line exp:pivot point [\(2391\)](#page-1182-0) I setup line exp:second point [\(2391\)](#page-1182-0) I setup line exp:third point [\(2391\)](#page-1182-0)

### <span id="page-1171-1"></span>**9.6.1.3.365 rzphi2D**

Structure for list of R,Z,phi positions (2D)

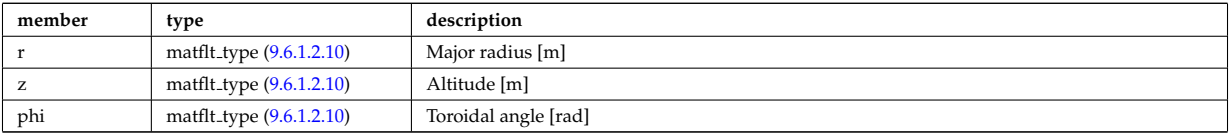

Type of: fusiondiag colliunit poly:nodes [\(2210\)](#page-1133-1) I setup floops:position [\(2389\)](#page-1181-2)

#### **9.6.1.3.366 rzphi3D**

Structure for list of R,Z,phi positions (3D)

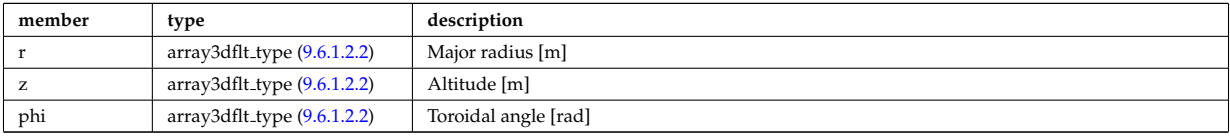

Type of: turbcoordsys:position [\(2464\)](#page-1197-1)

#### **9.6.1.3.367 rzphidrdzdphi1D**

Structure for list of R,Z,phi positions and width dR dZ dphi (1D)

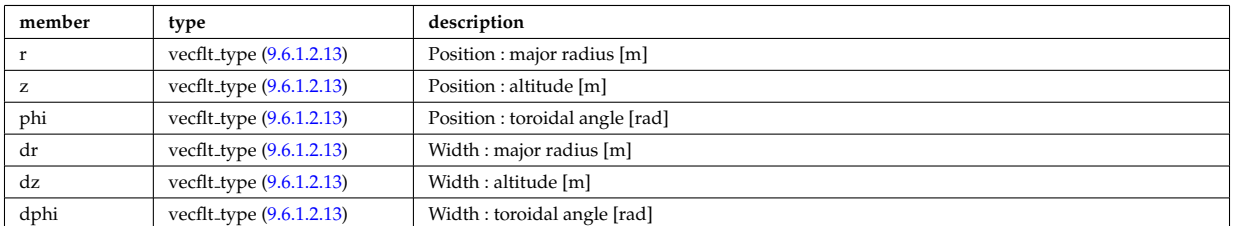

Type of: msediag setup polarimetry:rzgamma [\(2277\)](#page-1149-2)

#### **9.6.1.3.368 sawteeth diags**

Inversion and mixing radii

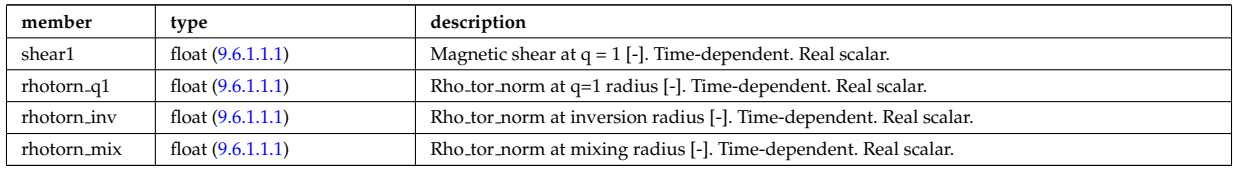

Type of: sawteeth:diags [\(2039\)](#page-1086-0)

### **9.6.1.3.369 sawteeth profiles1d**

Core profiles after sawtooth crash

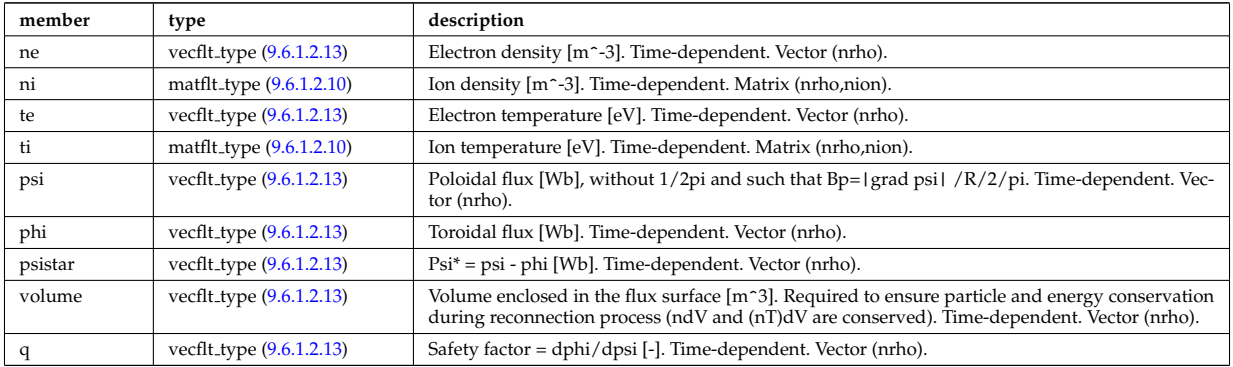

Type of: sawteeth:profiles1d [\(2039\)](#page-1086-0)

#### **9.6.1.3.370 scenario centre**

central values of the profiles (at magnetic axis)

<span id="page-1172-0"></span>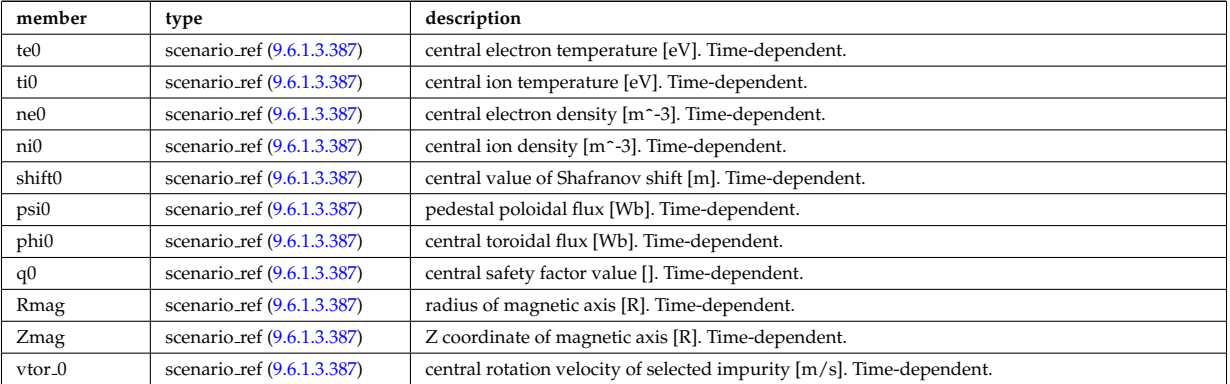

Type of: scenario:centre [\(2040\)](#page-1086-1)

### **9.6.1.3.371 scenario composition**

Plasma composition (description of ion species).

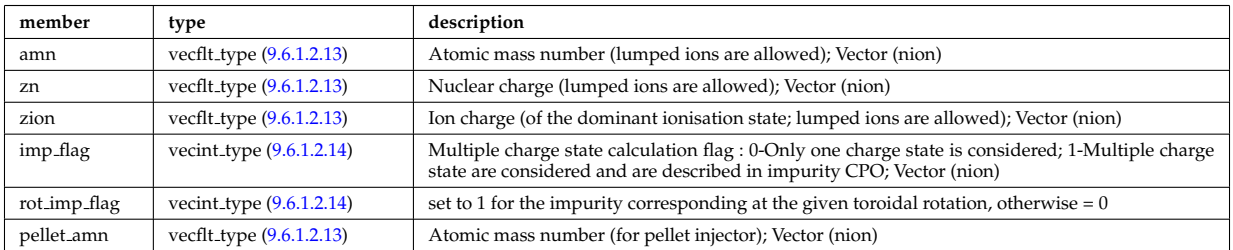

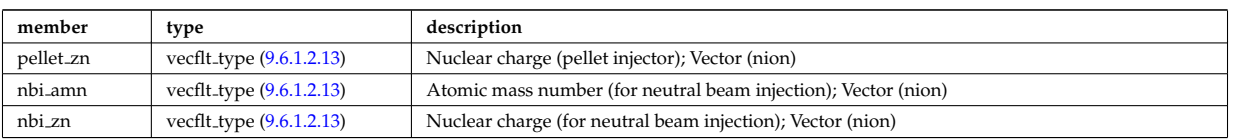

Type of: scenario:composition [\(2040\)](#page-1086-1)

# **9.6.1.3.372 scenario configuration**

Strings describing the tokamak configuration

<span id="page-1173-0"></span>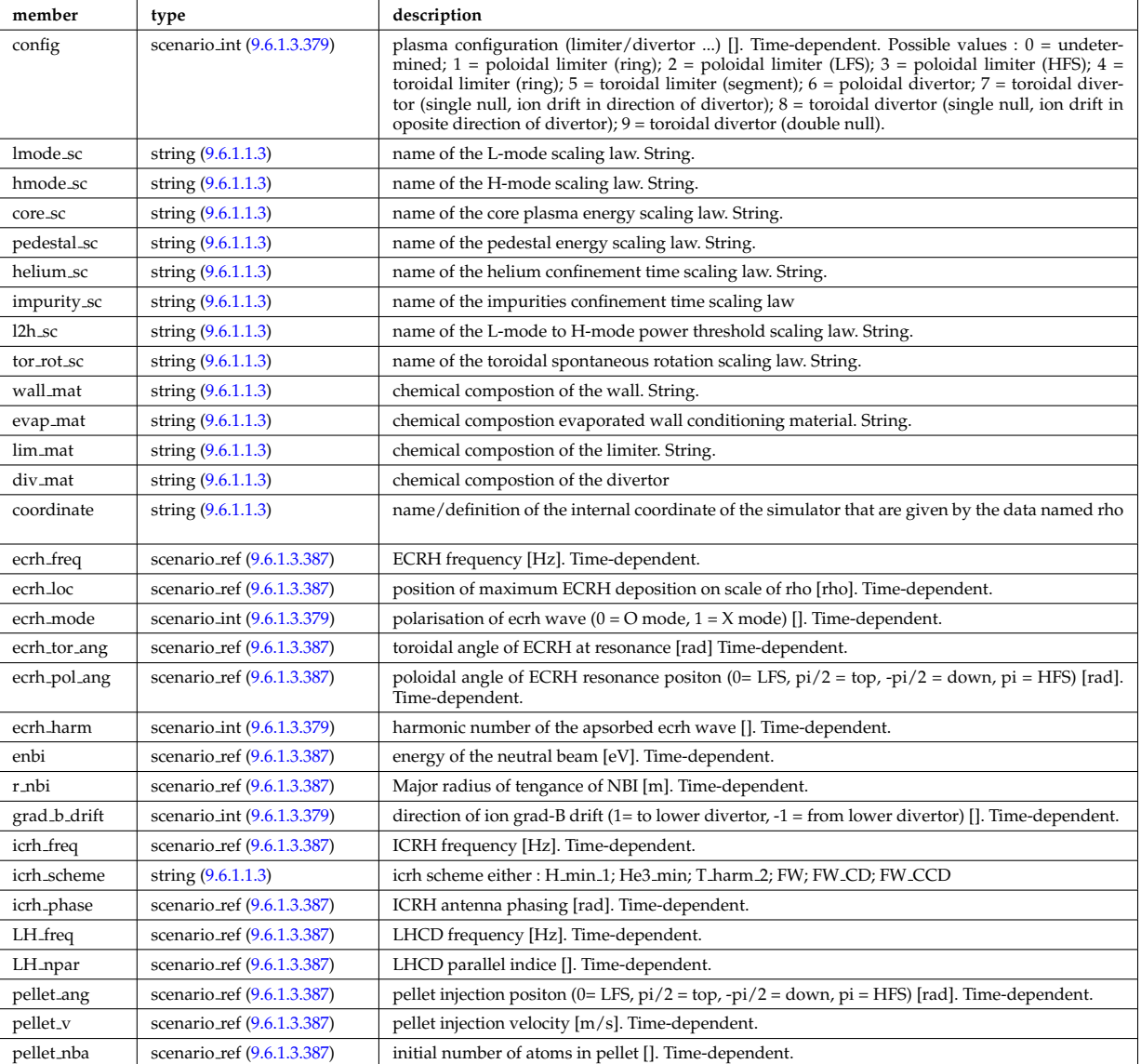

Type of: scenario:configs [\(2040\)](#page-1086-1)

# **9.6.1.3.373 scenario confinement**

characteristic confinement times

<span id="page-1173-1"></span>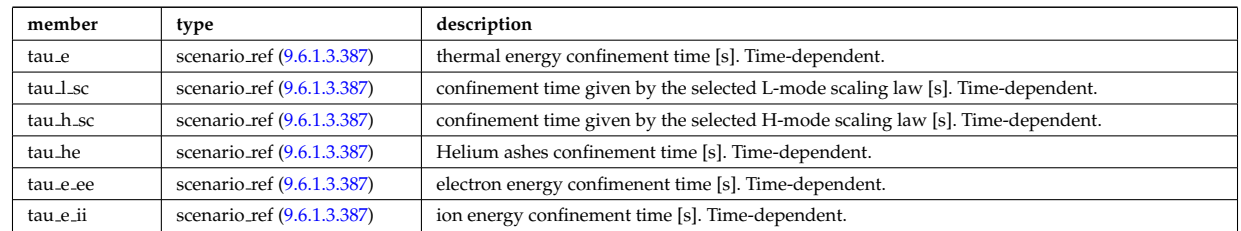

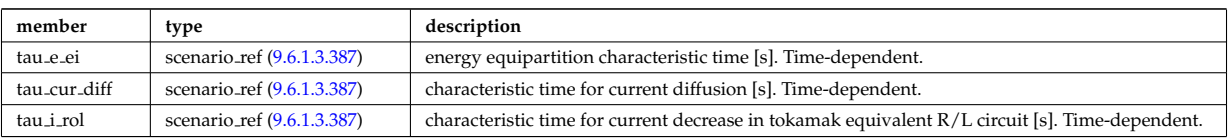

Type of: scenario:confinement [\(2040\)](#page-1086-1)

# **9.6.1.3.374 scenario currents**

data related to current sources and current diffusion

<span id="page-1174-0"></span>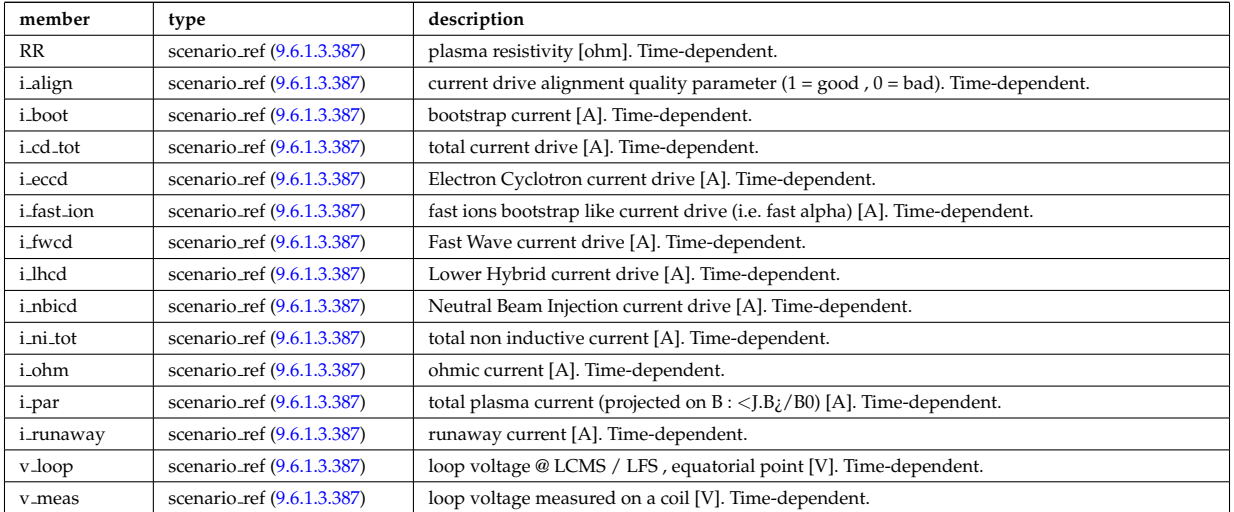

Type of: scenario:currents [\(2040\)](#page-1086-1)

# **9.6.1.3.375 scenario edge**

edge value (@ LCMS)

<span id="page-1174-1"></span>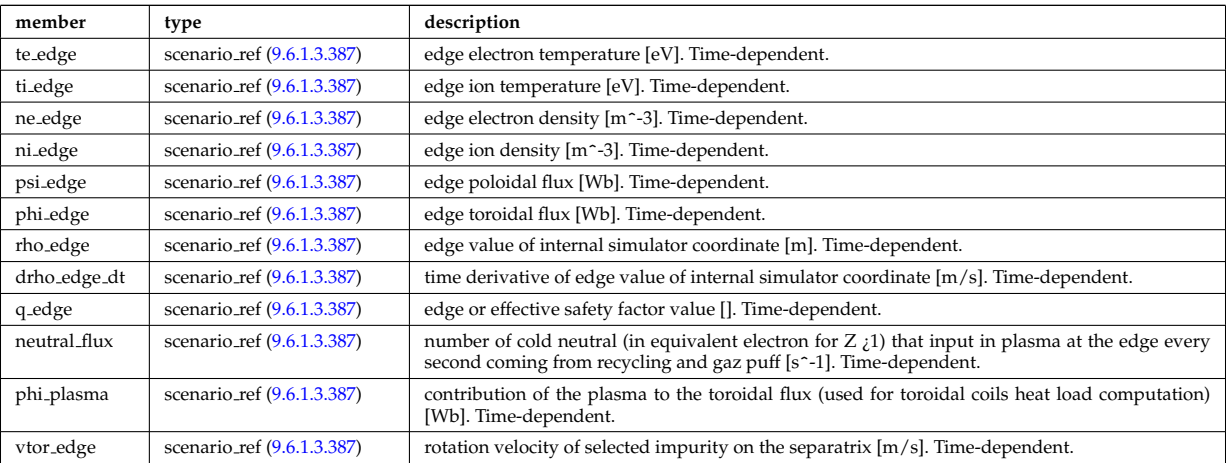

Type of: scenario:edge [\(2040\)](#page-1086-1)

# **9.6.1.3.376 scenario energy**

plasma energy content

<span id="page-1174-2"></span>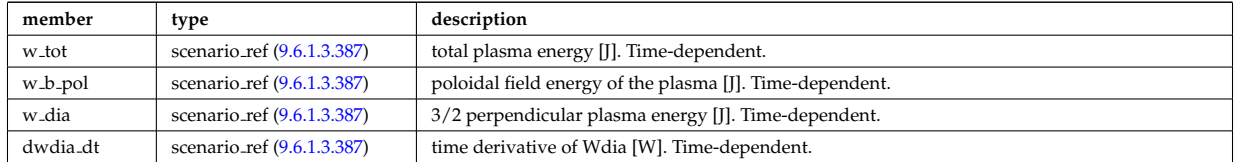

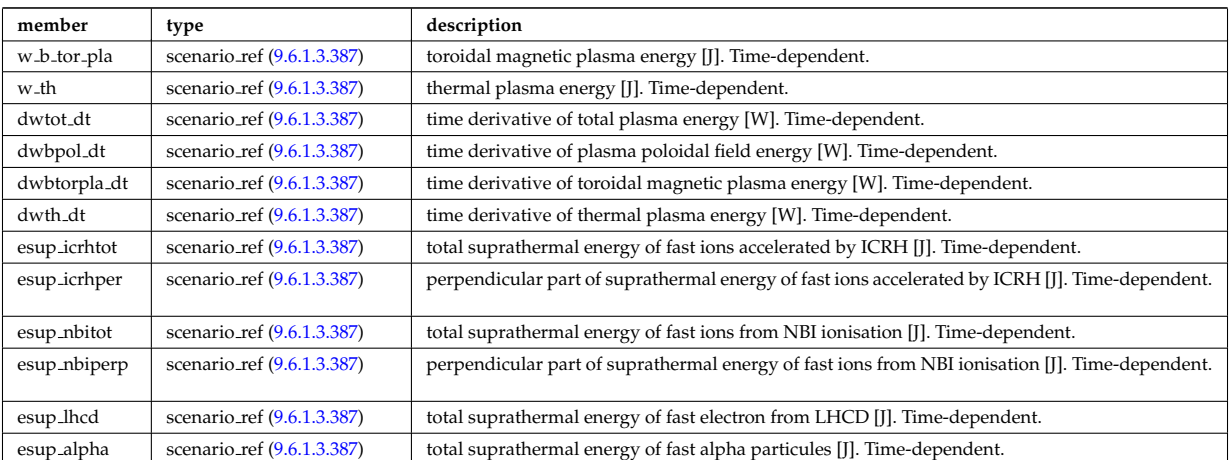

Type of: scenario:energy [\(2040\)](#page-1086-1)

# **9.6.1.3.377 scenario global**

global scalar value

<span id="page-1175-0"></span>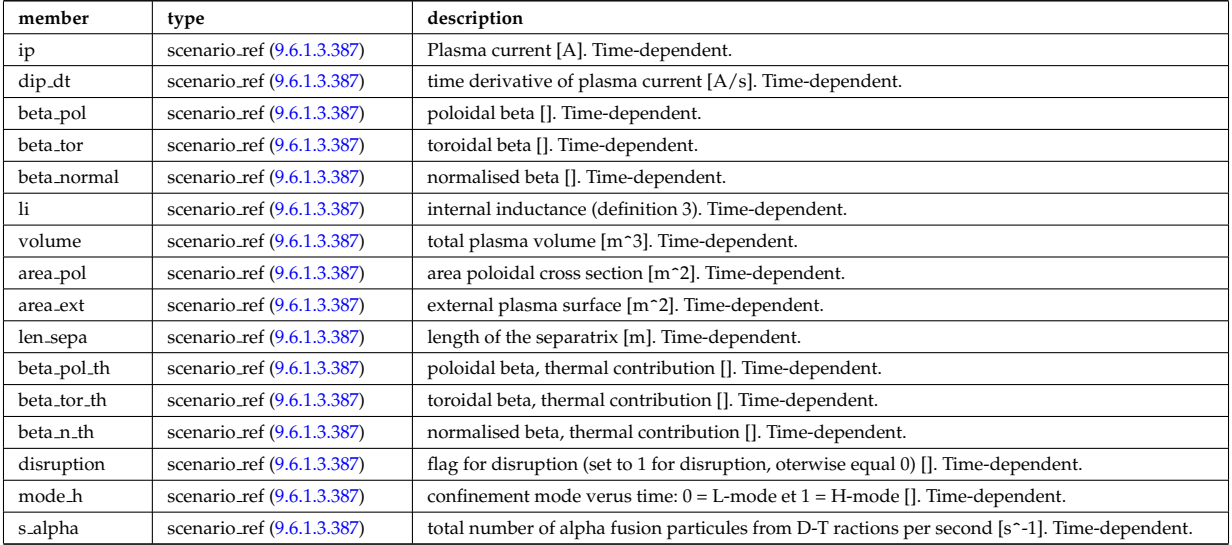

Type of: scenario:global\_param [\(2040\)](#page-1086-1)

# **9.6.1.3.378 scenario heat power**

Power delivred to plasma (thermal an non thermal)

<span id="page-1175-1"></span>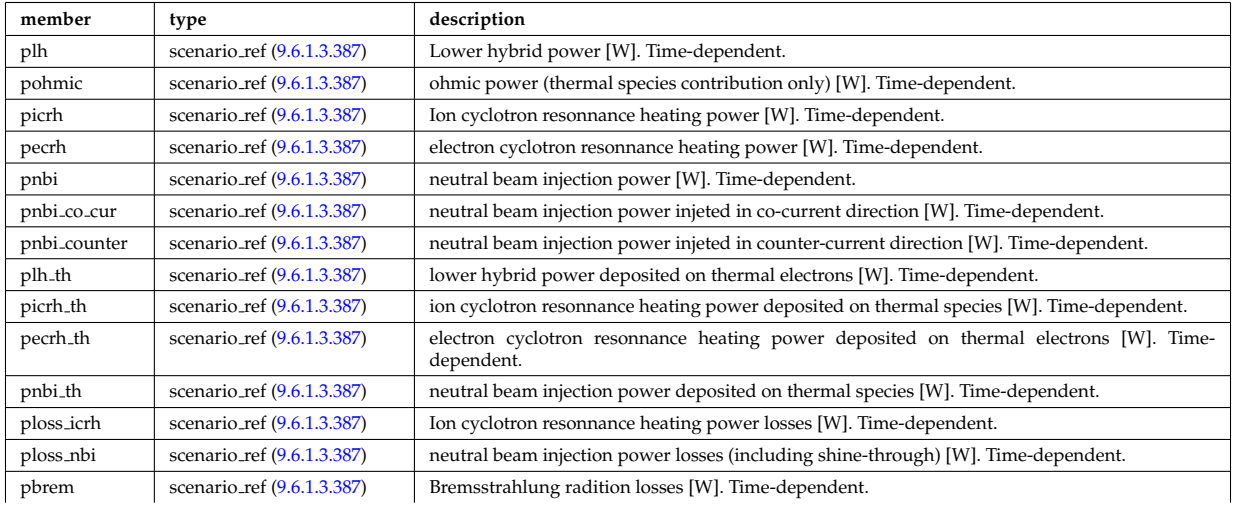

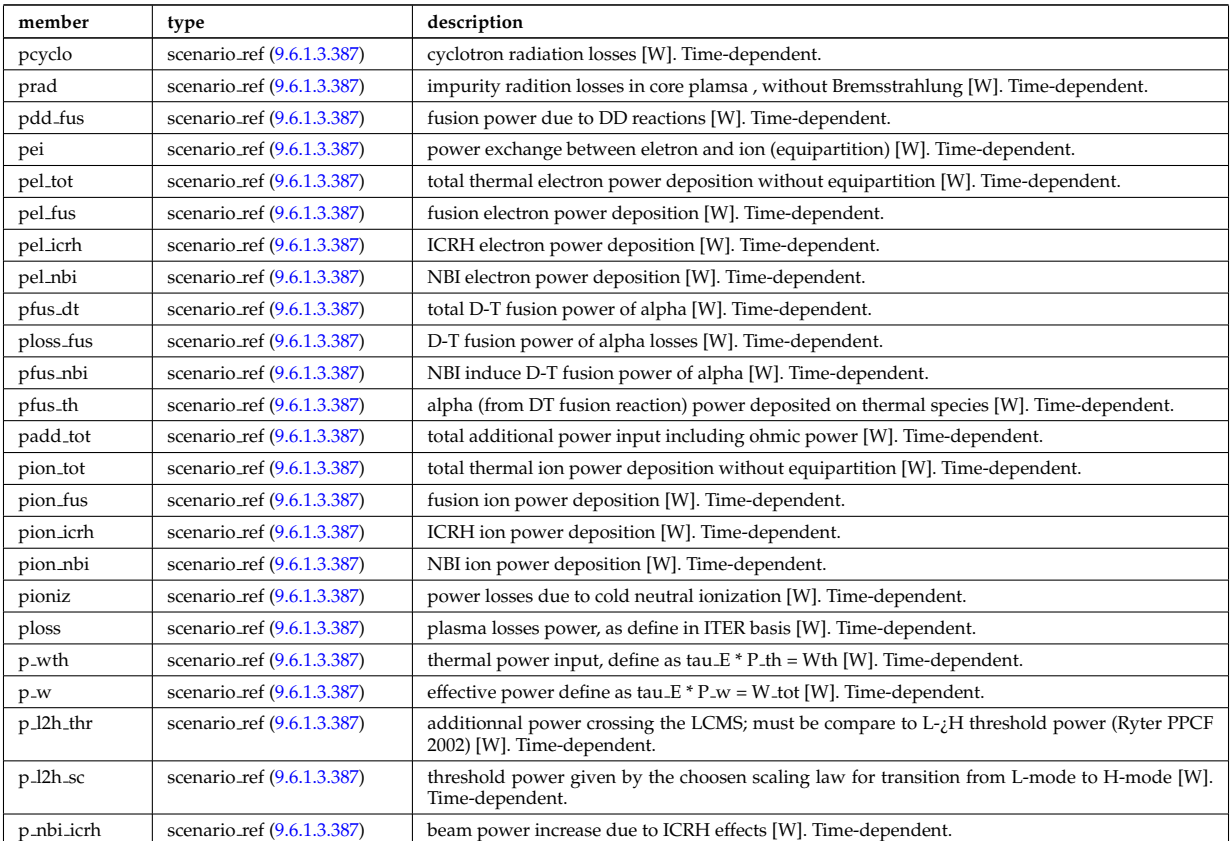

Type of: scenario:heat\_power [\(2040\)](#page-1086-1)

# <span id="page-1176-0"></span>**9.6.1.3.379 scenario int**

Structure for scenario integer flag; Time-dependent

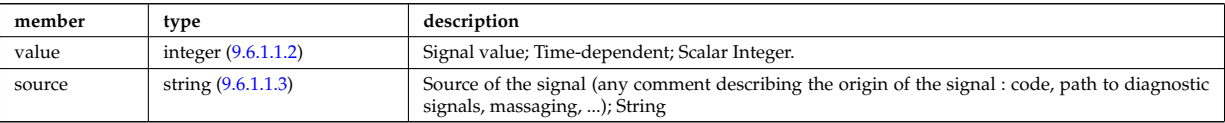

Type of: scenario configuration:config [\(2369\)](#page-1173-0) I scenario configuration:ecrh harm [\(2369\)](#page-1173-0) I scenario configuration:ecrh mode [\(2369\)](#page-1173-0) I scenario configuration:grad b drift [\(2369\)](#page-1173-0) I scenario itb:itb type [\(2377\)](#page-1176-1)

### **9.6.1.3.380 scenario itb**

Values characteristics of the Internal Transport Barrier

<span id="page-1176-1"></span>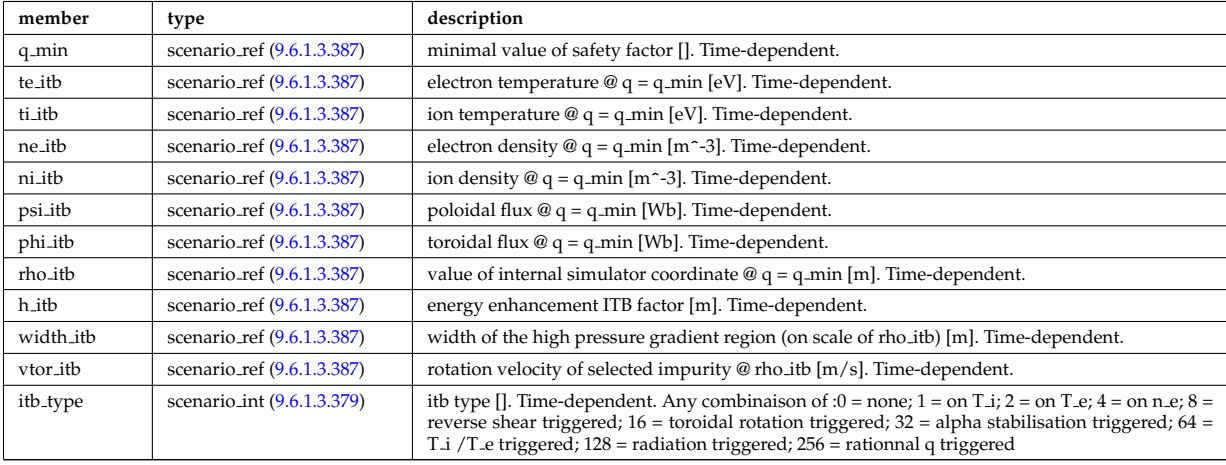

# **9.6.1.3.381 scenario lim div wall**

values on the plate of divertor or on the limitor or on the wall (@ LCMS)

<span id="page-1177-0"></span>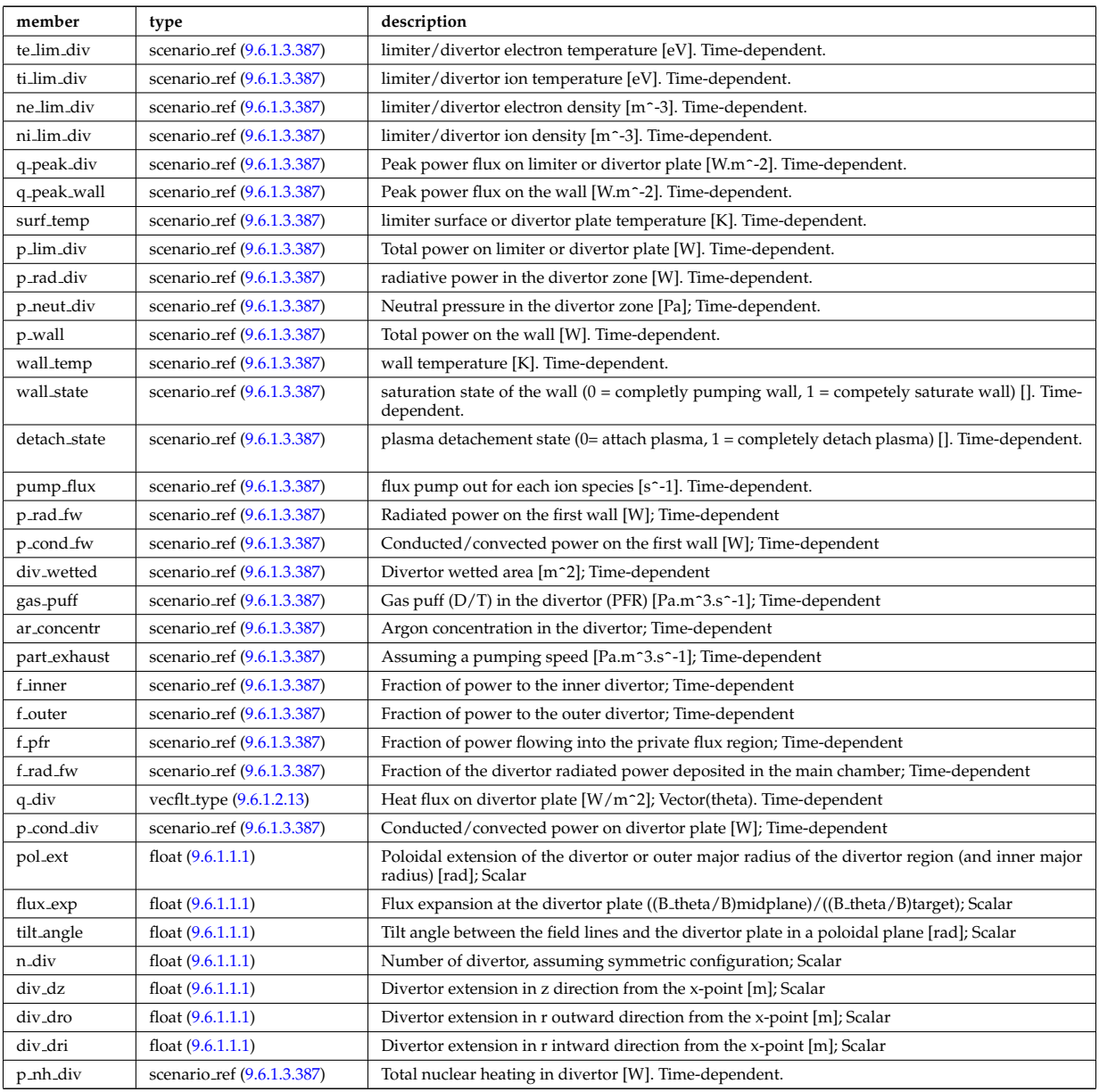

Type of: scenario:lim\_div\_wall [\(2040\)](#page-1086-1)

# **9.6.1.3.382 scenario line ave**

line averaged value

<span id="page-1177-1"></span>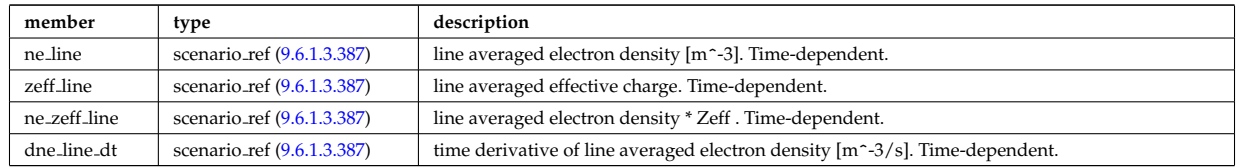

Type of: scenario:line ave [\(2040\)](#page-1086-1)

## **9.6.1.3.383 scenario neutron**

neutron flux for DD and DT reactions

<span id="page-1178-0"></span>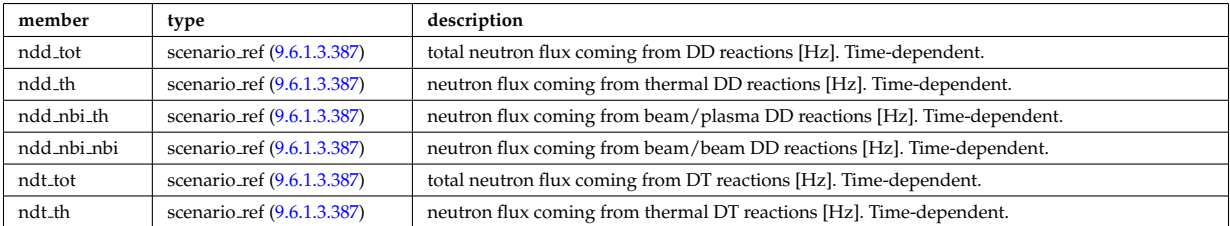

Type of: scenario:neutron [\(2040\)](#page-1086-1)

# **9.6.1.3.384 scenario ninety five**

values at 95% of poloidal flux

<span id="page-1178-1"></span>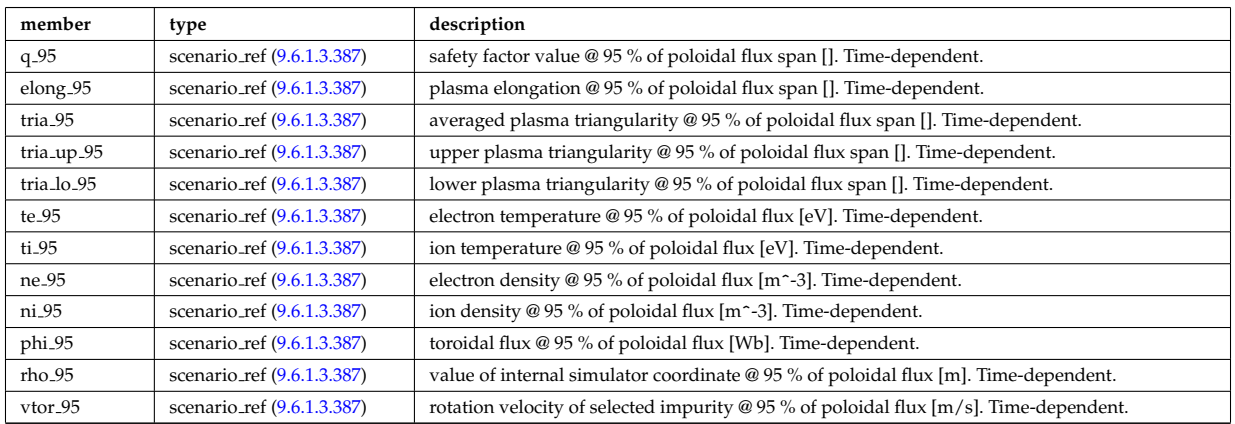

Type of: scenario:ninety\_five [\(2040\)](#page-1086-1)

# **9.6.1.3.385 scenario pedestal**

Values at the top of the H-mode pedestal

<span id="page-1178-2"></span>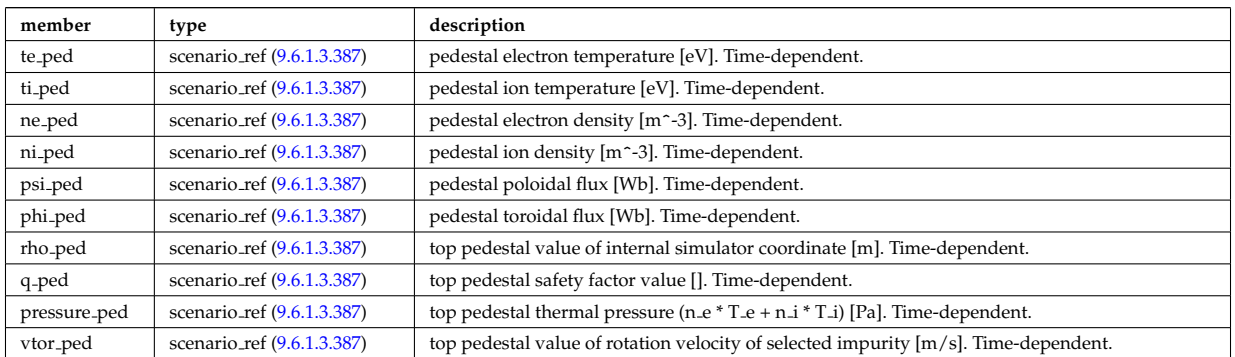

Type of: scenario:pedestal [\(2040\)](#page-1086-1)

# **9.6.1.3.386 scenario reactor**

reactor data (such as electricity cost ...)

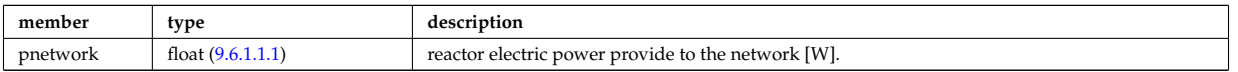

Type of: scenario:reactor [\(2040\)](#page-1086-1)

#### <span id="page-1179-0"></span>**9.6.1.3.387 scenario ref**

Structure for scenario reference; Time-dependent

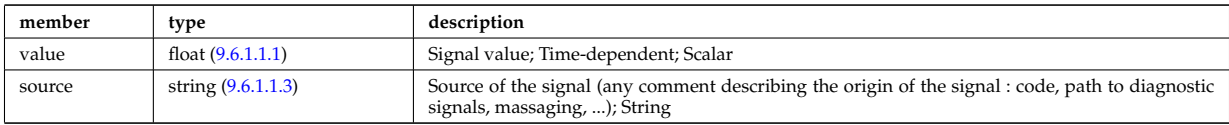

Type of: scenario centre:Rmag [\(2367\)](#page-1172-0) I scenario centre:Zmag [\(2367\)](#page-1172-0) I scenario centre:ne0 [\(2367\)](#page-1172-0) I scenario centre:ni0 [\(2367\)](#page-1172-0) I scenario centre:phi0 [\(2367\)](#page-1172-0) I scenario centre:psi0 [\(2367\)](#page-1172-0) I scenario centre:q0 [\(2367\)](#page-1172-0) I scenario centre:shift0 [\(2367\)](#page-1172-0) I scenario centre:te0 [\(2367\)](#page-1172-0) I scenario centre:ti0 [\(2367\)](#page-1172-0) I scenario centre:vtor 0 [\(2367\)](#page-1172-0) I scenario configuration:LH freq [\(2369\)](#page-1173-0) I scenario configuration:LH npar [\(2369\)](#page-1173-0) I scenario configuration:ecrh freq [\(2369\)](#page-1173-0) I scenario configuration:ecrh loc [\(2369\)](#page-1173-0) I scenario configuration:ecrh pol ang [\(2369\)](#page-1173-0) I scenario configuration:ecrh tor ang [\(2369\)](#page-1173-0) I scenario configuration:enbi [\(2369\)](#page-1173-0) I scenario configuration:icrh freq [\(2369\)](#page-1173-0) I scenario configuration:icrh phase [\(2369\)](#page-1173-0) I scenario configuration:pellet ang [\(2369\)](#page-1173-0) I scenario configuration:pellet nba [\(2369\)](#page-1173-0) I scenario configuration:pellet v [\(2369\)](#page-1173-0) I scenario configuration:r nbi [\(2369\)](#page-1173-0) I scenario confinement:tau cur diff [\(2370\)](#page-1173-1) I scenario confinement:tau e [\(2370\)](#page-1173-1) I scenario confinement:tau e ee [\(2370\)](#page-1173-1) I scenario confinement:tau e ei [\(2370\)](#page-1173-1) I scenario confinement:tau e ii [\(2370\)](#page-1173-1) I scenario confinement:tau h sc [\(2370\)](#page-1173-1) I scenario confinement:tau he [\(2370\)](#page-1173-1) I scenario confinement:tau i rol [\(2370\)](#page-1173-1) I scenario confinement:tau l sc [\(2370\)](#page-1173-1) I scenario currents:RR [\(2371\)](#page-1174-0) I scenario currents:i align [\(2371\)](#page-1174-0) I scenario currents:i boot [\(2371\)](#page-1174-0) I scenario currents:i cd tot [\(2371\)](#page-1174-0) I scenario currents:i eccd [\(2371\)](#page-1174-0) I scenario currents:i fast ion [\(2371\)](#page-1174-0) I scenario currents:i fwcd [\(2371\)](#page-1174-0) I scenario currents:i lhcd [\(2371\)](#page-1174-0) I scenario currents:i nbicd [\(2371\)](#page-1174-0) I scenario currents:i ni tot [\(2371\)](#page-1174-0) I scenario currents:i ohm [\(2371\)](#page-1174-0) I scenario currents:i par [\(2371\)](#page-1174-0) I scenario currents:i runaway [\(2371\)](#page-1174-0) I scenario currents:v loop [\(2371\)](#page-1174-0) I scenario currents:v meas [\(2371\)](#page-1174-0) I scenario edge:drho edge dt [\(2372\)](#page-1174-1) I scenario edge:ne edge [\(2372\)](#page-1174-1) I scenario edge:neutral flux [\(2372\)](#page-1174-1) I scenario edge:ni edge [\(2372\)](#page-1174-1) I scenario edge:phi edge [\(2372\)](#page-1174-1) I scenario edge:phi plasma [\(2372\)](#page-1174-1) I scenario edge:psi edge [\(2372\)](#page-1174-1) I scenario edge:q edge [\(2372\)](#page-1174-1) I scenario edge:rho edge [\(2372\)](#page-1174-1) I scenario edge:te edge [\(2372\)](#page-1174-1) I scenario edge:ti edge [\(2372\)](#page-1174-1) I scenario edge:vtor edge [\(2372\)](#page-1174-1) I scenario energy:dwbpol dt [\(2373\)](#page-1174-2) I scenario energy:dwbtorpla dt [\(2373\)](#page-1174-2) I scenario energy:dwdia dt [\(2373\)](#page-1174-2) I scenario energy:dwth dt [\(2373\)](#page-1174-2) I scenario energy:dwtot dt [\(2373\)](#page-1174-2) I scenario energy:esup alpha [\(2373\)](#page-1174-2) I scenario energy:esup icrhper [\(2373\)](#page-1174-2) I scenario energy:esup icrhtot [\(2373\)](#page-1174-2) I scenario energy:esup lhcd [\(2373\)](#page-1174-2) I scenario energy:esup nbiperp [\(2373\)](#page-1174-2) I scenario energy:esup nbitot [\(2373\)](#page-1174-2) I scenario energy:w b pol [\(2373\)](#page-1174-2) I scenario energy:w b tor pla [\(2373\)](#page-1174-2) I sce-nario energy:w\_dia [\(2373\)](#page-1174-2) I scenario energy:w\_th (2373) I scenario energy:w\_tot (2373) I scenario global:area ext [\(2374\)](#page-1175-0) I scenario global:area pol [\(2374\)](#page-1175-0) I scenario global:beta n th [\(2374\)](#page-1175-0) I scenario global:beta normal [\(2374\)](#page-1175-0) I scenario global:beta pol [\(2374\)](#page-1175-0) I scenario global:beta pol th [\(2374\)](#page-1175-0) I scenario global:beta tor [\(2374\)](#page-1175-0) I scenario global:beta tor th [\(2374\)](#page-1175-0) I scenario global:dip dt [\(2374\)](#page-1175-0) I scenario global:disruption [\(2374\)](#page-1175-0) I scenario global:ip [\(2374\)](#page-1175-0) I scenario global:len sepa [\(2374\)](#page-1175-0) I scenario global:li [\(2374\)](#page-1175-0) I scenario global:mode h [\(2374\)](#page-1175-0) I scenario global:s alpha [\(2374\)](#page-1175-0) I scenario global:volume [\(2374\)](#page-1175-0) I scenario heat power:p l2h sc [\(2375\)](#page-1175-1) I scenario heat power:p l2h thr [\(2375\)](#page-1175-1) I scenario heat power:p nbi icrh [\(2375\)](#page-1175-1) I scenario heat power:p w [\(2375\)](#page-1175-1) I scenario heat power:p wth [\(2375\)](#page-1175-1) I scenario heat power:padd tot [\(2375\)](#page-1175-1) I scenario heat power:pbrem [\(2375\)](#page-1175-1) I scenario heat power:pcyclo [\(2375\)](#page-1175-1) I scenario heat power:pdd fus [\(2375\)](#page-1175-1) I scenario heat power:pecrh [\(2375\)](#page-1175-1) I scenario heat power:pecrh th [\(2375\)](#page-1175-1) I scenario heat power:pei [\(2375\)](#page-1175-1) I scenario heat power:pel fus [\(2375\)](#page-1175-1) I scenario heat power:pel icrh [\(2375\)](#page-1175-1) I scenario heat power:pel nbi [\(2375\)](#page-1175-1) I scenario heat power:pel tot [\(2375\)](#page-1175-1) I scenario heat power:pfus dt [\(2375\)](#page-1175-1) I scenario heat power:pfus nbi [\(2375\)](#page-1175-1) I scenario heat power:pfus th [\(2375\)](#page-1175-1) I scenario heat power:picrh [\(2375\)](#page-1175-1) I scenario heat power:picrh th [\(2375\)](#page-1175-1) I scenario heat power:pion fus [\(2375\)](#page-1175-1) I scenario heat power:pion icrh [\(2375\)](#page-1175-1) I scenario heat power:pion nbi [\(2375\)](#page-1175-1) I scenario heat power:pion tot [\(2375\)](#page-1175-1) I scenario heat power:pioniz [\(2375\)](#page-1175-1) I scenario heat power:plh [\(2375\)](#page-1175-1) I scenario heat power:plh th [\(2375\)](#page-1175-1) I scenario heat power:ploss [\(2375\)](#page-1175-1) I scenario heat power:ploss fus [\(2375\)](#page-1175-1) I scenario heat power:ploss icrh [\(2375\)](#page-1175-1) I scenario heat power:ploss nbi [\(2375\)](#page-1175-1) I scenario heat power:pnbi [\(2375\)](#page-1175-1) I scenario heat power:pnbi co cur [\(2375\)](#page-1175-1) I scenario heat power:pnbi counter [\(2375\)](#page-1175-1) I scenario heat power:pnbi th [\(2375\)](#page-1175-1) I scenario heat power:pohmic [\(2375\)](#page-1175-1) I scenario heat power:prad [\(2375\)](#page-1175-1) I scenario itb:h itb [\(2377\)](#page-1176-1) I scenario itb:ne itb [\(2377\)](#page-1176-1) I scenario itb:ni itb [\(2377\)](#page-1176-1) I scenario itb:phi itb [\(2377\)](#page-1176-1) I scenario itb:psi itb [\(2377\)](#page-1176-1) I scenario itb:q min [\(2377\)](#page-1176-1) I scenario itb:rho itb [\(2377\)](#page-1176-1) I scenario itb:te itb [\(2377\)](#page-1176-1) I scenario itb:ti itb (2377) I scenario itb:vtor itb (2377) I scenario itb:width itb (2377) I scenario lim div wall:ar concentralided and the transmission of the valler of the valler of the valler of the valler of t [\(2378\)](#page-1177-0) I scenario lim div wall:detach state [\(2378\)](#page-1177-0) I scenario lim div wall:div wetted [\(2378\)](#page-1177-0) I scenario lim div wall:f inner [\(2378\)](#page-1177-0) I scenario lim div wall:f outer [\(2378\)](#page-1177-0) I scenario lim div wall:f pfr [\(2378\)](#page-1177-0) I scenario lim div wall:f rad fw [\(2378\)](#page-1177-0) I scenario lim div wall:gas puff [\(2378\)](#page-1177-0) I scenario lim div wall:ne lim div [\(2378\)](#page-1177-0) I scenario lim div wall:ni lim div [\(2378\)](#page-1177-0) I scenario lim div wall:p cond div [\(2378\)](#page-1177-0) I scenario lim div wall:p cond fw [\(2378\)](#page-1177-0) I scenario lim div wall:p lim div [\(2378\)](#page-1177-0) I scenario lim div wall:p neut div [\(2378\)](#page-1177-0) I scenario lim div wall:p nh div [\(2378\)](#page-1177-0) I scenario lim div wall:p rad div [\(2378\)](#page-1177-0) I scenario lim div wall:p rad fw [\(2378\)](#page-1177-0) I scenario lim div wall:p wall [\(2378\)](#page-1177-0) I scenario lim div wall:part exhaust [\(2378\)](#page-1177-0) I scenario lim div wall:pump flux [\(2378\)](#page-1177-0) I scenario lim div wall:q peak div [\(2378\)](#page-1177-0) I scenario lim div wall:q peak wall [\(2378\)](#page-1177-0) I scenario lim div wall:surf temp [\(2378\)](#page-1177-0) I scenario lim div wall:te lim div [\(2378\)](#page-1177-0) I scenario lim div wall:ti lim div [\(2378\)](#page-1177-0) I scenario lim div wall:wall state [\(2378\)](#page-1177-0) I scenario lim div wall:wall temp [\(2378\)](#page-1177-0) I scenario line ave:dne line dt [\(2379\)](#page-1177-1) I scenario line ave:ne line [\(2379\)](#page-1177-1) I scenario line ave:ne zeff line [\(2379\)](#page-1177-1) I scenario line ave:zeff line [\(2379\)](#page-1177-1)

I scenario neutron:ndd nbi nbi [\(2380\)](#page-1178-0) I scenario neutron:ndd nbi th [\(2380\)](#page-1178-0) I scenario neutron:ndd th [\(2380\)](#page-1178-0) I scenario neutron:ndd tot [\(2380\)](#page-1178-0) I scenario neutron:ndt th (2380) I scenario neutron:ndt tot (2380) I scenario ninety five:elon [\(2381\)](#page-1178-1) I scenario ninety five:ne 95 [\(2381\)](#page-1178-1) I scenario ninety five:ni 95 [\(2381\)](#page-1178-1) I scenario ninety five:phi 95 [\(2381\)](#page-1178-1) I scenario ninety five:q 95 [\(2381\)](#page-1178-1) I scenario ninety five:rho 95 [\(2381\)](#page-1178-1) I scenario ninety five:te 95 [\(2381\)](#page-1178-1) I sce-nario ninety five:ti 95 [\(2381\)](#page-1178-1) I scenario ninety five:tria 95 (2381) I scenario ninety five:tria lo 95 (2381) I scenario ninety five:tria up 95 [\(2381\)](#page-1178-1) I scenario ninety five:vtor 95 [\(2381\)](#page-1178-1) I scenario pedestal:ne ped [\(2382\)](#page-1178-2) I scenario pedestal:ni ped [\(2382\)](#page-1178-2) I scenario pedestal:phi ped [\(2382\)](#page-1178-2) I scenario pedestal:pressure ped [\(2382\)](#page-1178-2) I scenario pedestal:psi ped [\(2382\)](#page-1178-2) I scenario pedestal:q ped [\(2382\)](#page-1178-2) I scenario pedestal:rho ped [\(2382\)](#page-1178-2) I scenario pedestal:te ped [\(2382\)](#page-1178-2) I scenario pedestal:ti ped [\(2382\)](#page-1178-2) I scenario pedestal:vtor ped [\(2382\)](#page-1178-2) I scenario references:bvac r [\(2385\)](#page-1180-0) I scenario references:enhancement [\(2385\)](#page-1180-0) I scenario references:gas puff [\(2385\)](#page-1180-0) I scenario references:ip [\(2385\)](#page-1180-0) I scenario references:isotopic [\(2385\)](#page-1180-0) I scenario references:nbar [\(2385\)](#page-1180-0) I scenario references:nbi td ratio [\(2385\)](#page-1180-0) I scenario references:pecrh [\(2385\)](#page-1180-0) I scenario references:picrh [\(2385\)](#page-1180-0) I scenario references:plh [\(2385\)](#page-1180-0) I scenario references:pnbi [\(2385\)](#page-1180-0) I scenario references:pol flux [\(2385\)](#page-1180-0) I scenario references:xecrh [\(2385\)](#page-1180-0) I scenario references:zeffl [\(2385\)](#page-1180-0) I scenario sol:gas puff [\(2386\)](#page-1180-1) I scenario sol:l ne sol [\(2386\)](#page-1180-1) I scenario sol:l ni sol [\(2386\)](#page-1180-1) I scenario sol:l qe sol [\(2386\)](#page-1180-1) I scenario sol:l qi sol [\(2386\)](#page-1180-1) I scenario sol:l te sol [\(2386\)](#page-1180-1) I scenario sol:l ti sol [\(2386\)](#page-1180-1) I scenario sol:p rad sol [\(2386\)](#page-1180-1) I scenario vol ave:dne ave dt [\(2387\)](#page-1181-3) I scenario vol ave:meff ave [\(2387\)](#page-1181-3) I scenario vol ave:ne ave [\(2387\)](#page-1181-3) I scenario vol ave:ni ave [\(2387\)](#page-1181-3) I scenario vol ave:omega ave [\(2387\)](#page-1181-3) I scenario vol ave:pellet flux [\(2387\)](#page-1181-3) I scenario vol ave:te ave [\(2387\)](#page-1181-3) I scenario vol ave:ti ave [\(2387\)](#page-1181-3) I scenario vol ave:ti o te ave [\(2387\)](#page-1181-3) I scenario vol ave:zeff ave [\(2387\)](#page-1181-3)

#### **9.6.1.3.388 scenario references**

References

<span id="page-1180-0"></span>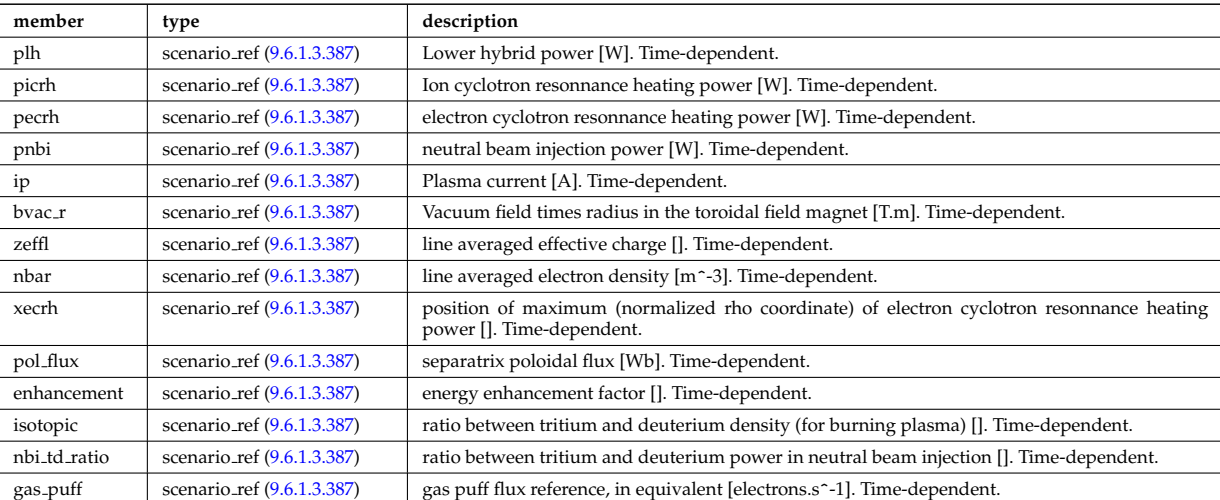

Type of: scenario:references [\(2040\)](#page-1086-1)

#### **9.6.1.3.389 scenario sol**

SOL characteristic (@ LCMS)

<span id="page-1180-1"></span>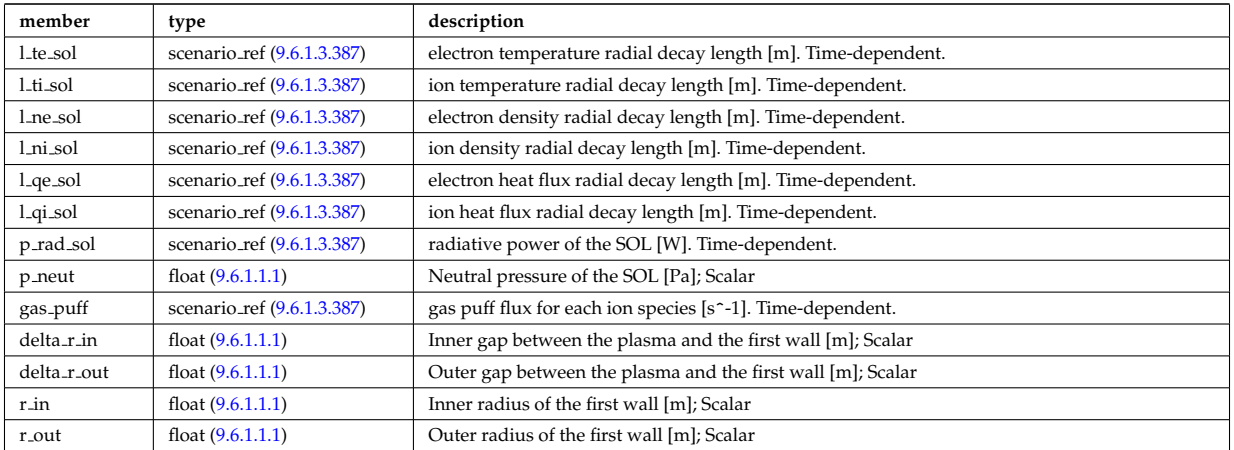

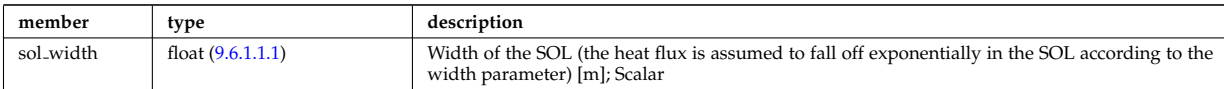

Type of: scenario:sol [\(2040\)](#page-1086-1)

# **9.6.1.3.390 scenario vol ave**

volume averaged values

<span id="page-1181-3"></span>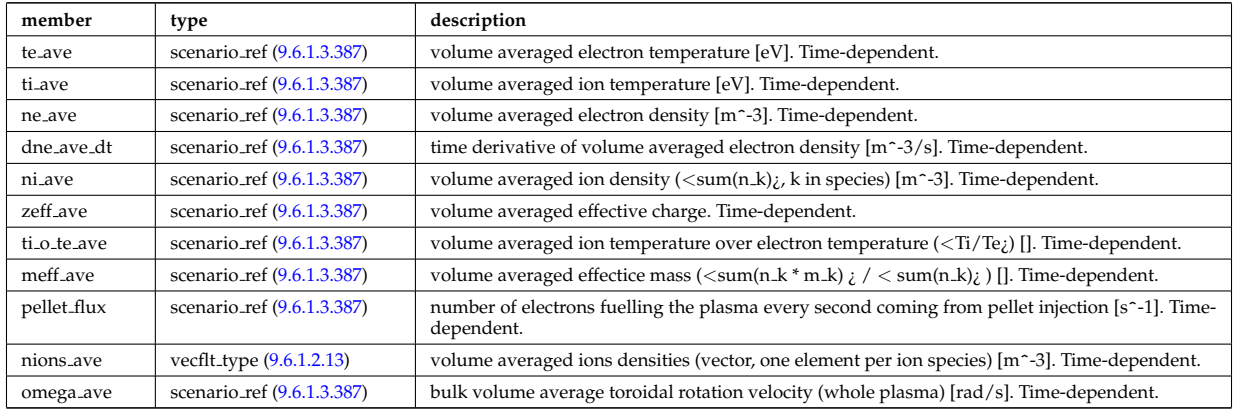

Type of: scenario:vol ave [\(2040\)](#page-1086-1)

# **9.6.1.3.391 setup bprobe**

diagnostic setup information

<span id="page-1181-0"></span>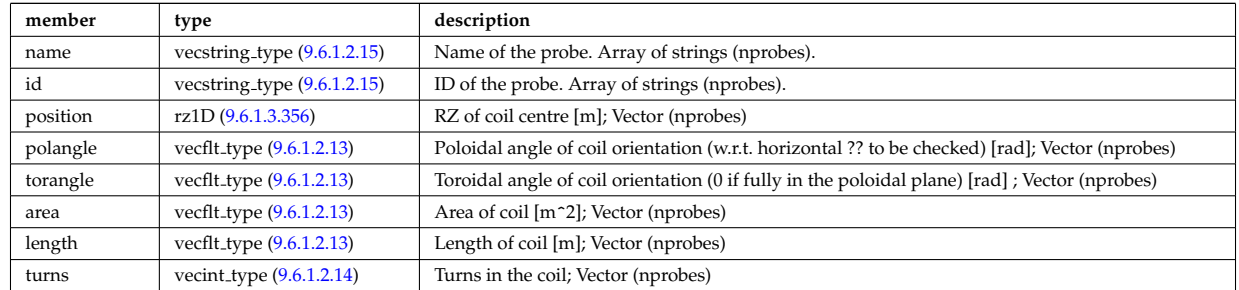

Type of: bpol\_probes:setup\_bprobe [\(2069\)](#page-1094-0)

# **9.6.1.3.392 setup floops**

diagnostic setup information

<span id="page-1181-2"></span>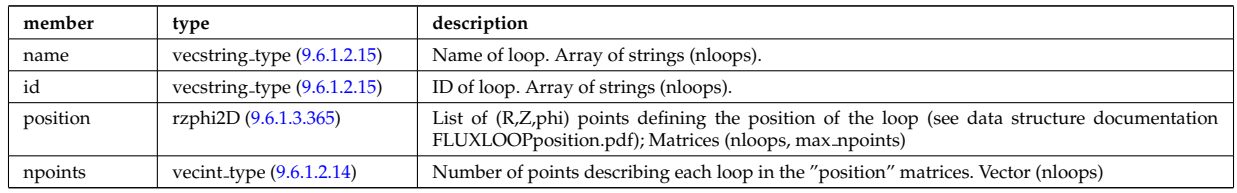

Type of: flux loops:setup floops [\(2199\)](#page-1131-1)

# **9.6.1.3.393 setup line**

Geometric description of the lines of sight for line integral diagnostic

<span id="page-1181-1"></span>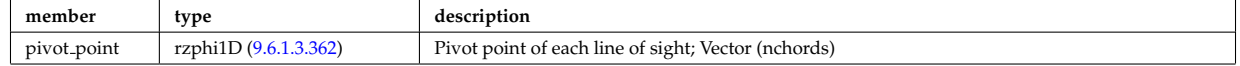

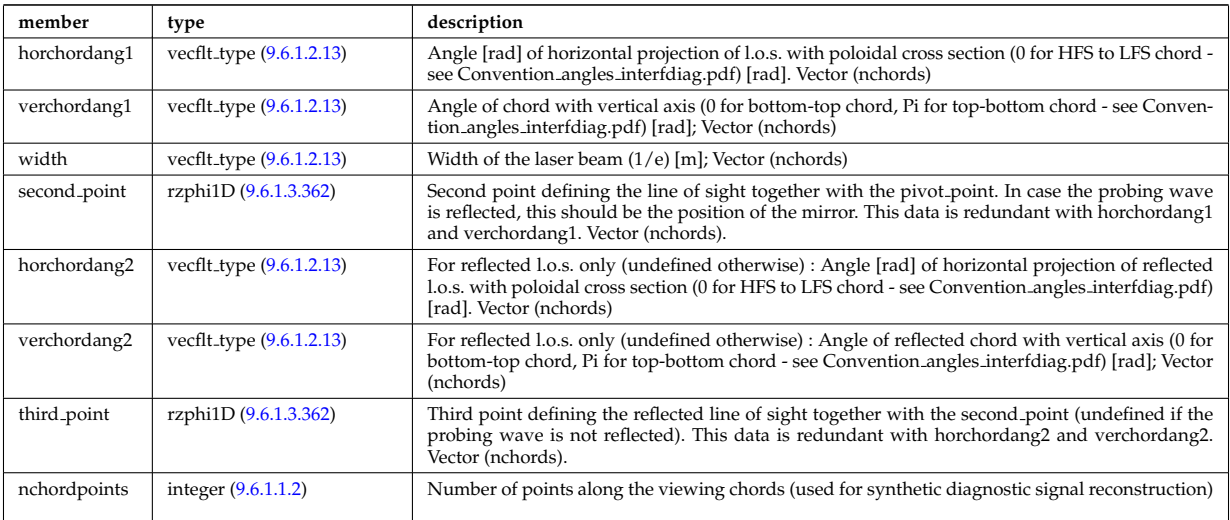

Type of: fusiondiag colli circ:setup line [\(2206\)](#page-1132-1) I fusiondiag colli poly:setup line [\(2207\)](#page-1132-2) I lineintegraldiag:setup line  $(2249)$ 

# **9.6.1.3.394 setup line exp**

Geometric description of the lines of sight for line integral diagnostic with additional appinfo tags to have some nodes both in MD and DM

<span id="page-1182-0"></span>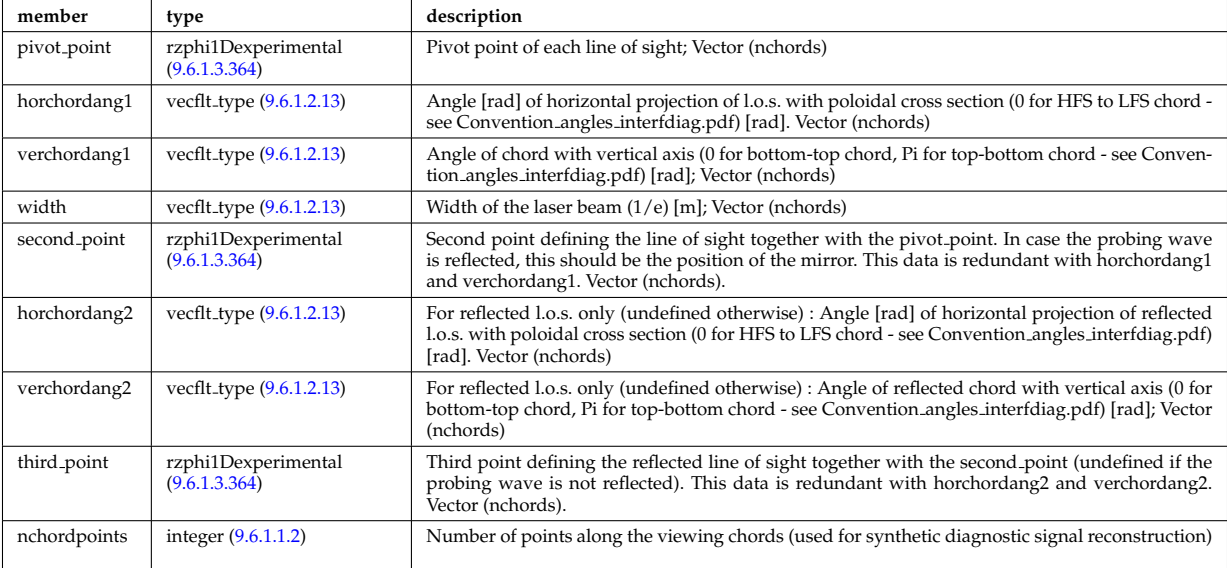

Type of: ecesetup:los [\(2170\)](#page-1123-1)

#### **9.6.1.3.395 shield**

Shield

<span id="page-1182-2"></span>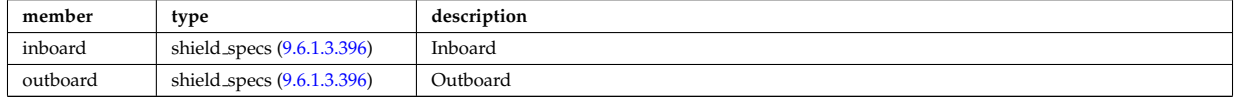

Type of: bb shield:shield [\(2002\)](#page-1076-0)

### <span id="page-1182-1"></span>**9.6.1.3.396 shield specs**

Inboard

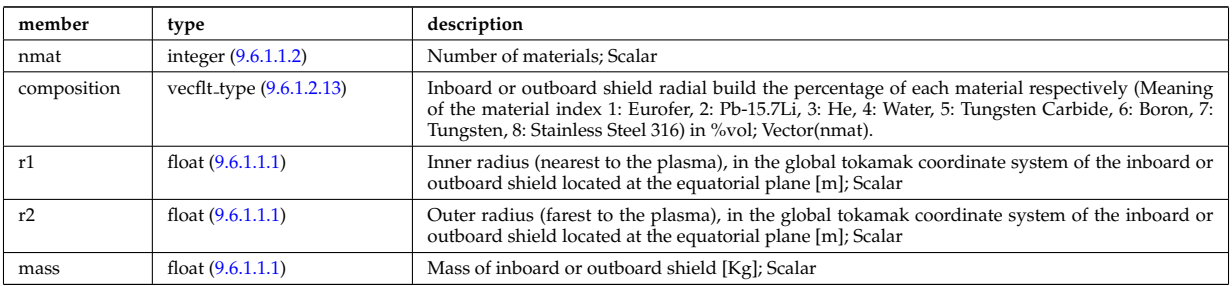

Type of: shield:inboard [\(2392\)](#page-1182-2) I shield:outboard [\(2392\)](#page-1182-2)

#### <span id="page-1183-0"></span>**9.6.1.3.397 simp apert**

Simple aperture specification: rectangular or elliptical

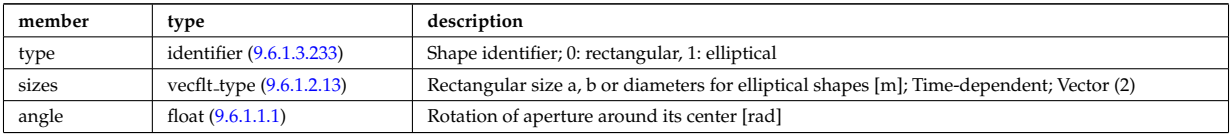

Type of: reflectometry radfield gaussian:aperture [\(2346\)](#page-1168-5)

#### **9.6.1.3.398 solcurdiag sol current**

Vector of toroidal rings of divertor tiles. Structure array(nrings). Time-dependent

<span id="page-1183-3"></span>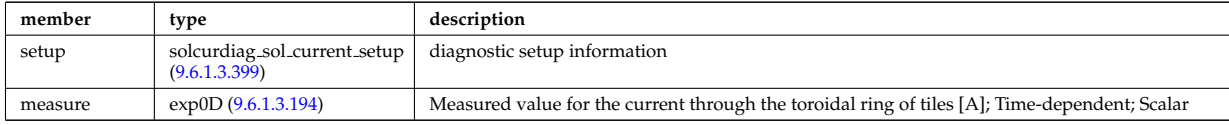

Type of: solcurdiag:sol current [\(2041\)](#page-1086-2)

#### <span id="page-1183-2"></span>**9.6.1.3.399 solcurdiag sol current setup**

diagnostic setup information

<span id="page-1183-1"></span>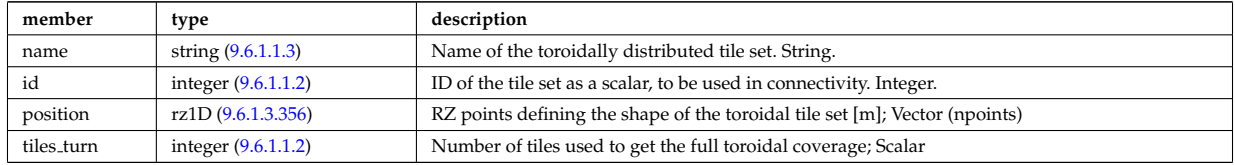

Type of: solcurdiag sol current:setup [\(2395\)](#page-1183-3)

#### **9.6.1.3.400 source imp**

Subtree containing source terms for the impurity species

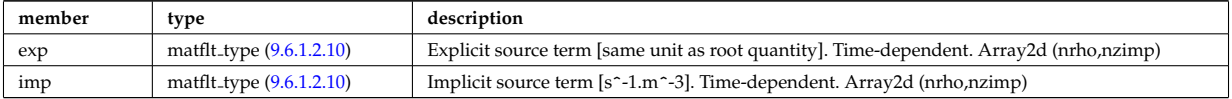

Type of: coresource values:qz [\(2121\)](#page-1108-2) I coresource values:sz [\(2121\)](#page-1108-2)

### **9.6.1.3.401 source ion**

Subtree containing source terms for the various ion species

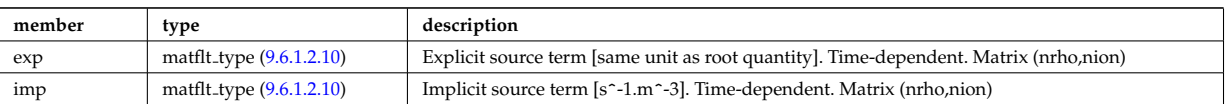

Type of: coresource values:qi [\(2121\)](#page-1108-2) I coresource values:si [\(2121\)](#page-1108-2) I coresource values:ui [\(2121\)](#page-1108-2)

#### **9.6.1.3.402 source rate**

Source density of particles in phase space (real space, velocity space, spin state).

<span id="page-1184-0"></span>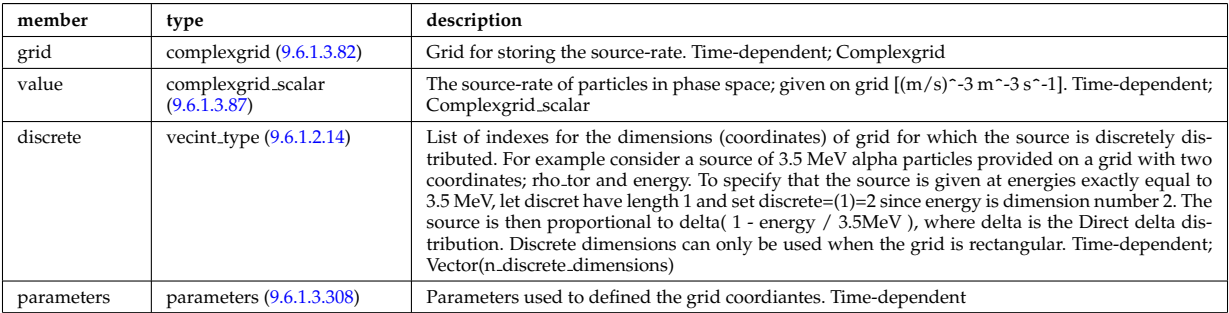

Type of: distsource\_source:source\_rate [\(2166\)](#page-1121-0)

### **9.6.1.3.403 source vec**

Subtree containing vector source term (radial dimension only)

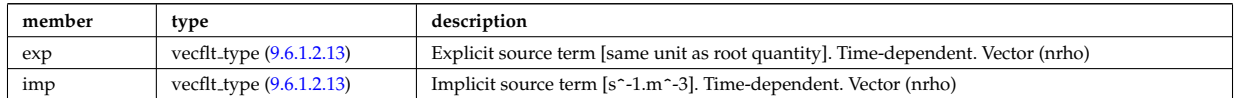

Type of: coresource values:qe [\(2121\)](#page-1108-2) I coresource values:se [\(2121\)](#page-1108-2) I coresource values:ujxb [\(2121\)](#page-1108-2)

# <span id="page-1184-1"></span>**9.6.1.3.404 sourceel**

Structure for the total source term for the transport equation (electrons). Time-dependent;

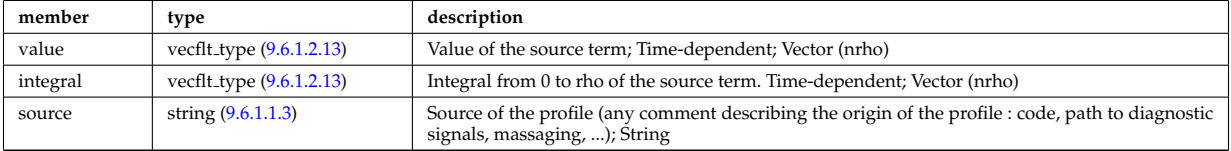

Type of: corefield:source term [\(2103\)](#page-1104-0) I profiles1d:qoh [\(2333\)](#page-1163-0)

#### **9.6.1.3.405 sourceimp**

Structure for the total source term for the transport equation (impurities). Time-dependent;

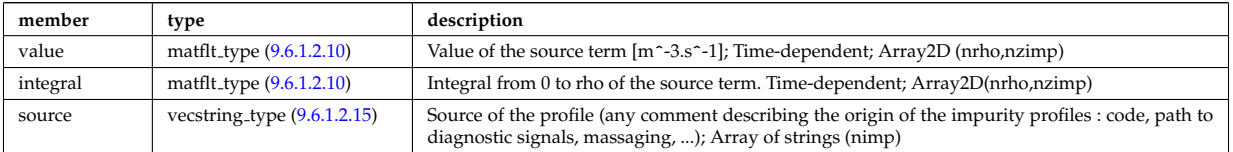

Type of: impurity\_type:source\_term [\(2233\)](#page-1139-0)

### **9.6.1.3.406 sourceion**

Structure for the total source term for the transport equation (ions). Time-dependent;

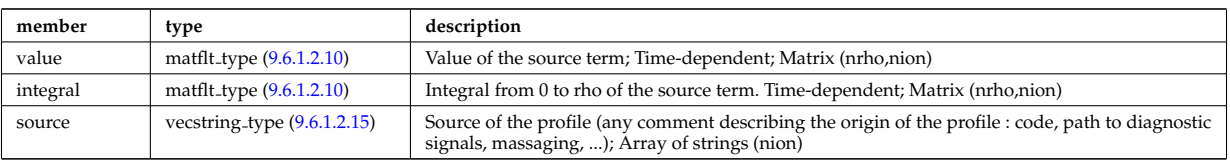

Type of: corefieldion:source term [\(2104\)](#page-1105-0)

## **9.6.1.3.407 species desc**

Description of a single ion species or bundled charge state.

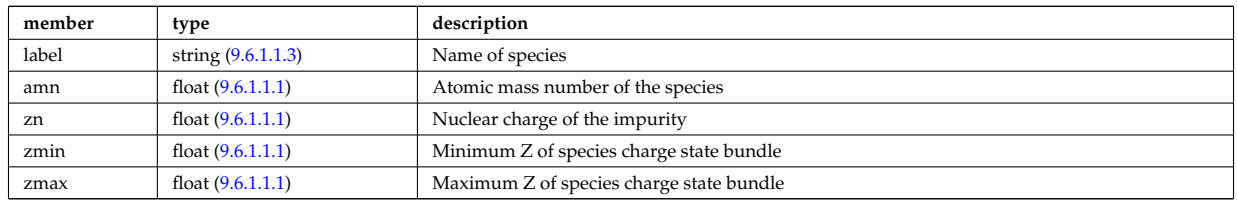

Type of: edge:species [\(2015\)](#page-1080-1)

#### **9.6.1.3.408 species reference**

Defines a reference to a single species in a CPO that includes a compositions structure.

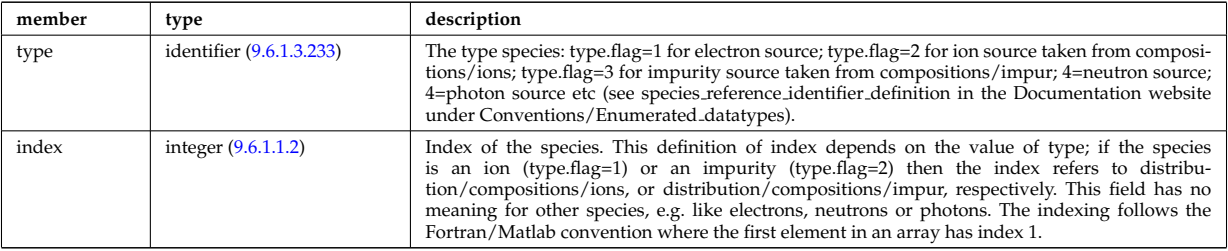

Type of: distri vec:species [\(2161\)](#page-1119-0) I distsource source:species [\(2166\)](#page-1121-0)

#### **9.6.1.3.409 spectral**

This structure accommodates the types needed on a spectral MSE diagnostic namely the emmissivity and the radiance spectra. It will be subsequenty upgraded with optical + photon detection elements since the structure will also be used for a synthetic spectral mse code.

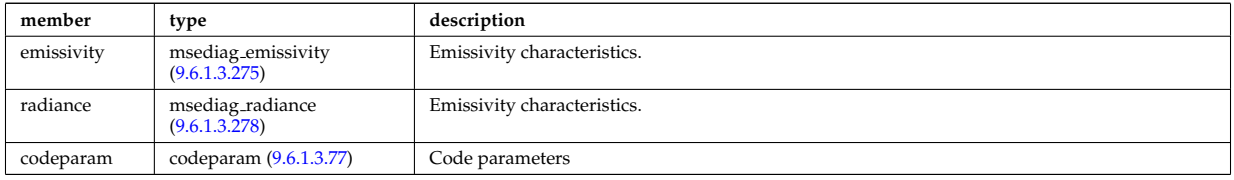

Type of: msediag:spectral [\(2028\)](#page-1083-0)

#### **9.6.1.3.410 spectrum**

Spectral properties of the wave.

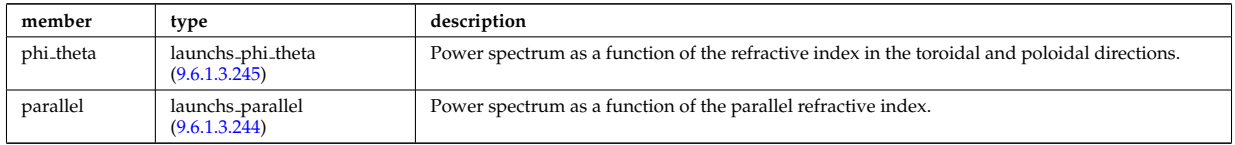

## <span id="page-1186-1"></span>**9.6.1.3.411 spot**

Spot characteristics

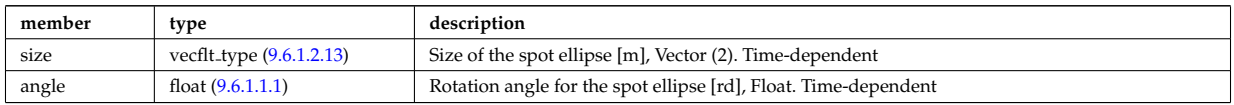

Type of: rfbeam:spot [\(2351\)](#page-1169-1)

### **9.6.1.3.412 sputtering neutrals**

Sputtering coefficients

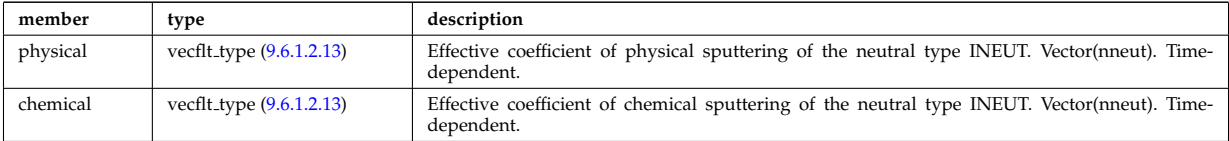

Type of: coefficients neutrals:sputtering [\(2075\)](#page-1096-0)

#### **9.6.1.3.413 straps**

Properties of the IC antenna strap; Time-dependent; Vector(nstraps)

<span id="page-1186-2"></span>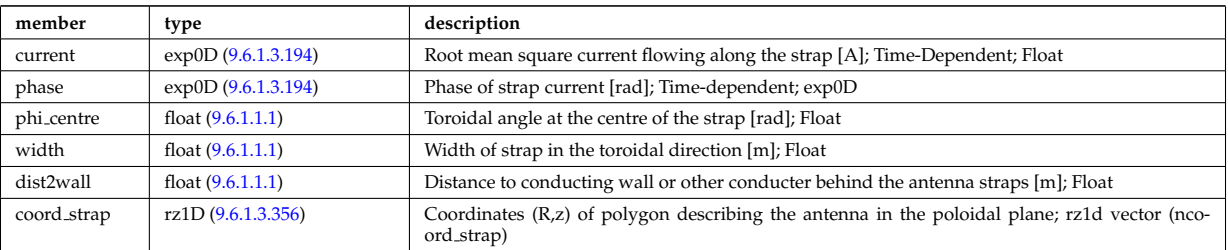

Type of: antennaic setup:straps [\(2054\)](#page-1090-1)

### **9.6.1.3.414 structure cs**

Detailed description of the coil structure, for coils that are part of the central solenoid.

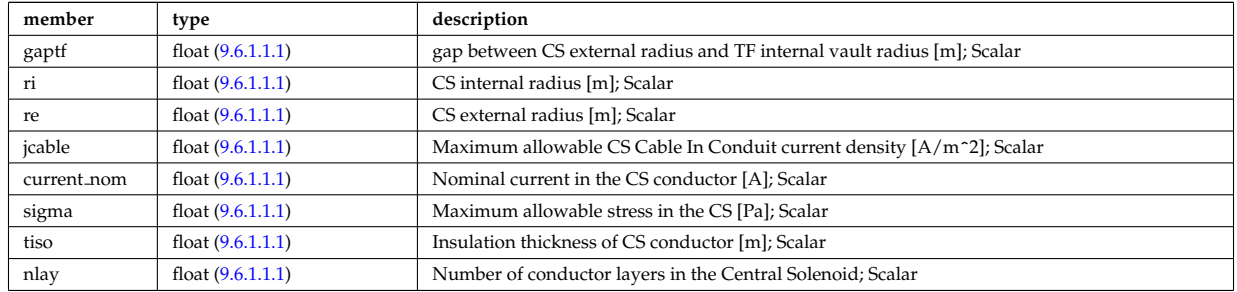

Type of: desc\_pfcoils:structure\_cs [\(2134\)](#page-1112-2)

# <span id="page-1186-0"></span>**9.6.1.3.415 t series cplx**

# Time series

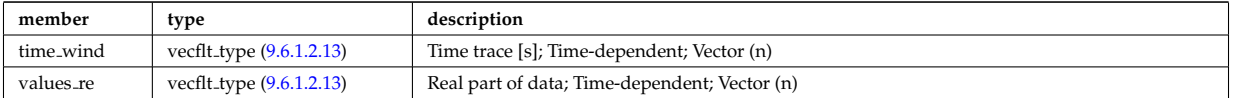

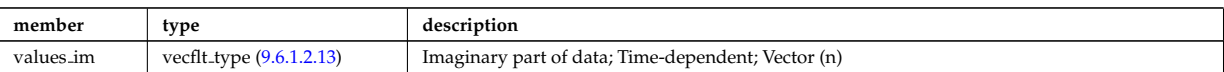

Type of: refl receive:iq receiver [\(2343\)](#page-1167-2)

# <span id="page-1187-0"></span>**9.6.1.3.416 t series real**

Time series; Time-dependent

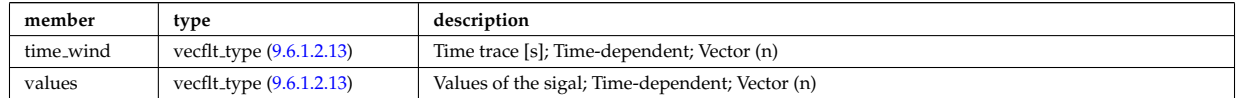

Type of: refl receive:io signal [\(2343\)](#page-1167-2) I refl receive:raw signal [\(2343\)](#page-1167-2)

# <span id="page-1187-2"></span>**9.6.1.3.417 table**

Stores the interpolation table (0d to 7d). Only one entry should be used.

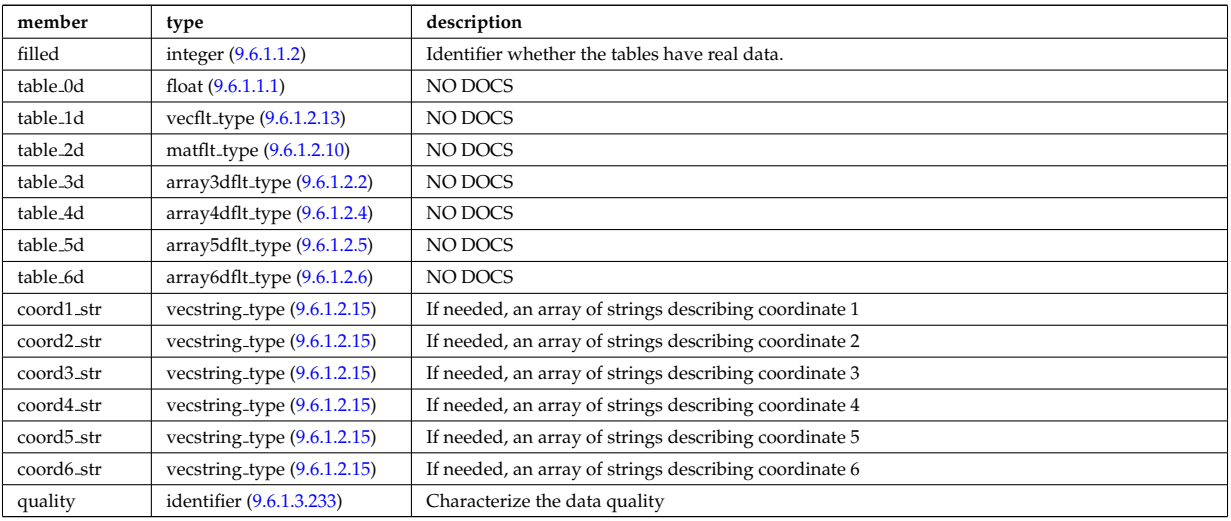

Type of: tables:table [\(2415\)](#page-1187-1)

# **9.6.1.3.418 tables**

# Definition of a process

<span id="page-1187-1"></span>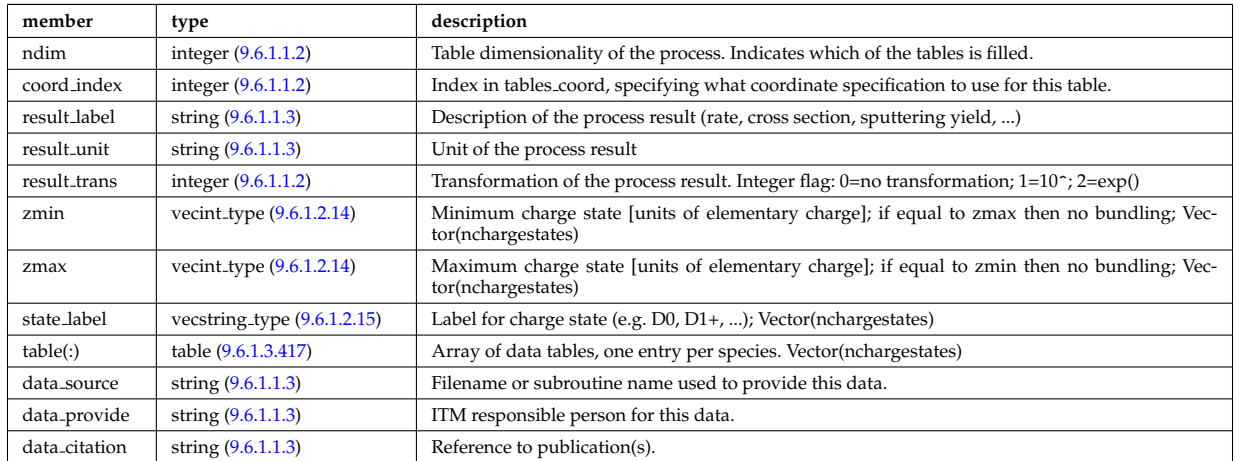

Type of: amns:tables [\(2000\)](#page-1076-1)
# <span id="page-1188-3"></span>**9.6.1.3.419 tables coord**

Definition of coordinates for one specific coordinate system used in one or more tables.

<span id="page-1188-4"></span>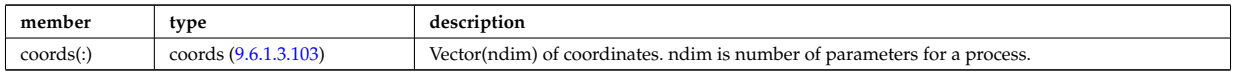

Type of: amns:tables coord [\(2000\)](#page-1076-0)

## **9.6.1.3.420 temporary nt**

set of non-timed temporary quantities

<span id="page-1188-2"></span>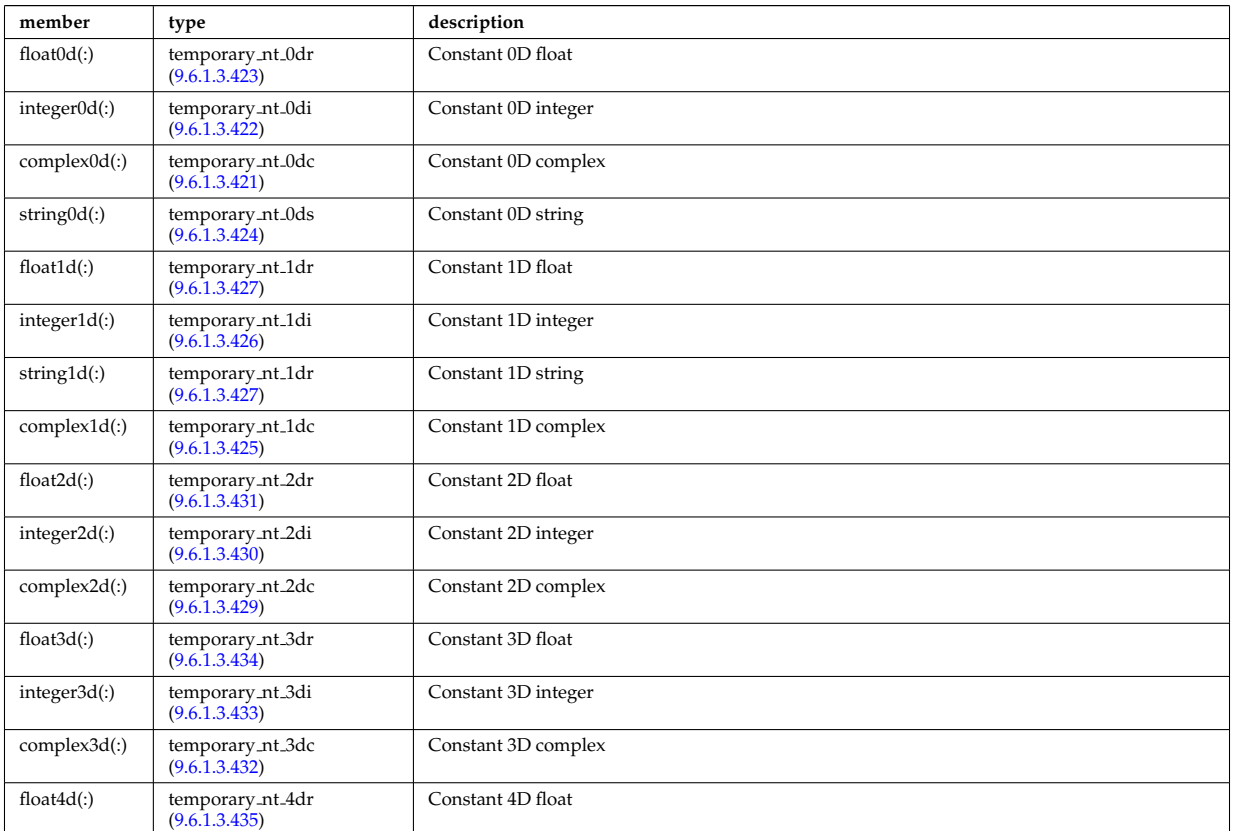

Type of: temporary:non\_timed [\(2042\)](#page-1087-0)

### <span id="page-1188-1"></span>**9.6.1.3.421 temporary nt 0dc**

a non-timed temporary quantity of complex type

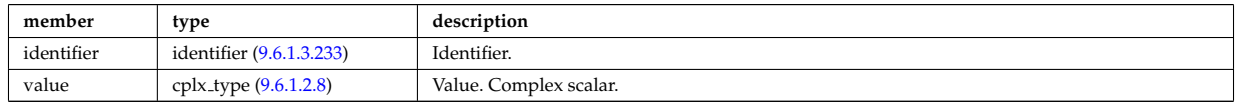

Type of: temporary nt:complex0d [\(2417\)](#page-1188-2)

### <span id="page-1188-0"></span>**9.6.1.3.422 temporary nt 0di**

a non-timed temporary quantity of integer type

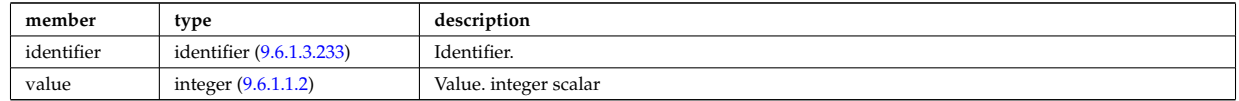

Type of: temporary nt:integer0d [\(2417\)](#page-1188-2)

### <span id="page-1189-0"></span>**9.6.1.3.423 temporary nt 0dr**

a non-timed temporary quantity of real type

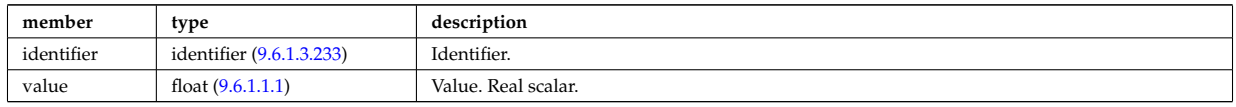

Type of: temporary nt:float0d [\(2417\)](#page-1188-2)

### <span id="page-1189-1"></span>**9.6.1.3.424 temporary nt 0ds**

a non-timed temporary quantity of string type

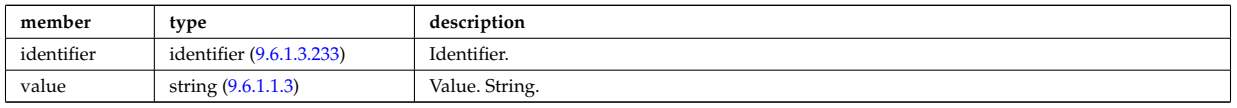

Type of: temporary\_nt:string0d [\(2417\)](#page-1188-2)

## <span id="page-1189-4"></span>**9.6.1.3.425 temporary nt 1dc**

a non-timed temporary quantity of veccomplex type

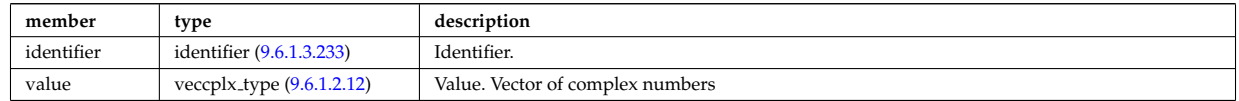

Type of: temporary nt:complex1d [\(2417\)](#page-1188-2)

## <span id="page-1189-3"></span>**9.6.1.3.426 temporary nt 1di**

a non-timed temporary quantity of vecint type

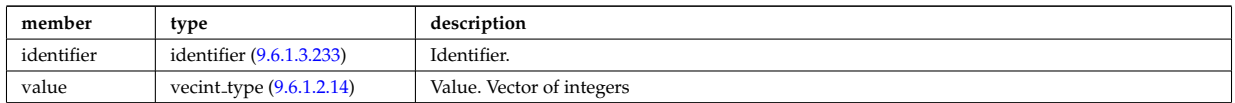

Type of: temporary nt:integer1d [\(2417\)](#page-1188-2)

### <span id="page-1189-2"></span>**9.6.1.3.427 temporary nt 1dr**

a non-timed temporary quantity of vecflt type

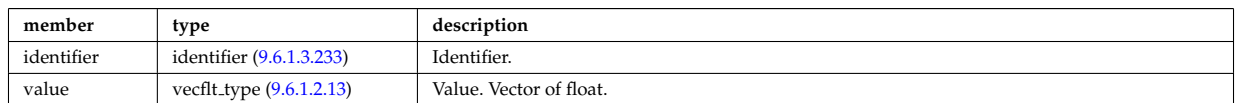

Type of: temporary nt:float1d [\(2417\)](#page-1188-2) I temporary nt:string1d [\(2417\)](#page-1188-2)

### **9.6.1.3.428 temporary nt 1ds**

a non-timed temporary quantity of vecstring type

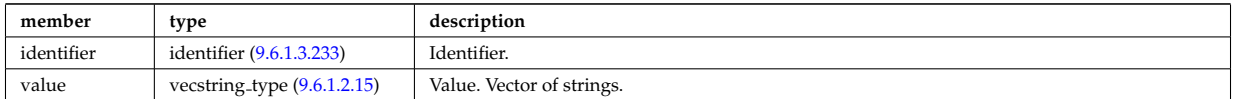

### <span id="page-1190-2"></span>**9.6.1.3.429 temporary nt 2dc**

a non-timed temporary quantity of matcomplex type

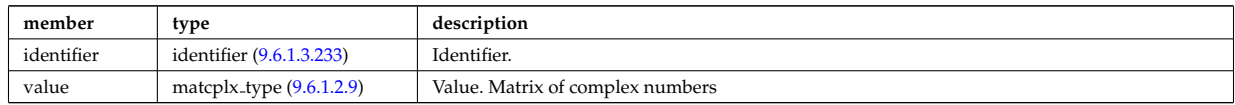

Type of: temporary nt:complex2d [\(2417\)](#page-1188-2)

### <span id="page-1190-1"></span>**9.6.1.3.430 temporary nt 2di**

a non-timed temporary quantity of matint type

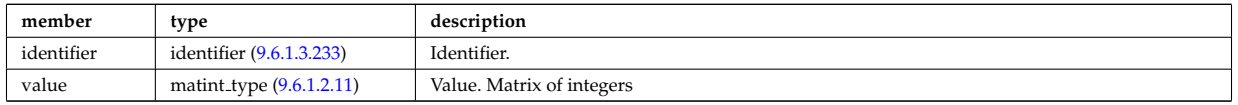

Type of: temporary nt:integer2d [\(2417\)](#page-1188-2)

### <span id="page-1190-0"></span>**9.6.1.3.431 temporary nt 2dr**

a non-timed temporary quantity of matflt type

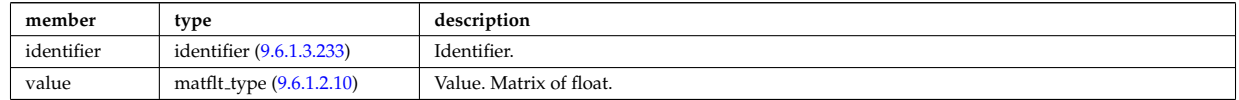

Type of: temporary nt:float2d [\(2417\)](#page-1188-2)

### <span id="page-1190-5"></span>**9.6.1.3.432 temporary nt 3dc**

a non-timed temporary quantity of array3dcomplex type

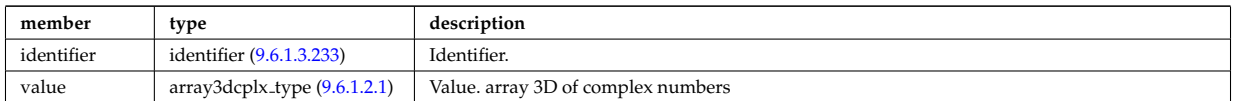

Type of: temporary nt:complex3d [\(2417\)](#page-1188-2)

### <span id="page-1190-4"></span>**9.6.1.3.433 temporary nt 3di**

a non-timed temporary quantity of array3dint type

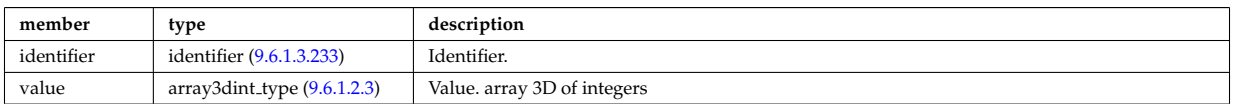

Type of: temporary\_nt:integer3d [\(2417\)](#page-1188-2)

### <span id="page-1190-3"></span>**9.6.1.3.434 temporary nt 3dr**

a non-timed temporary quantity of array3dfloat type

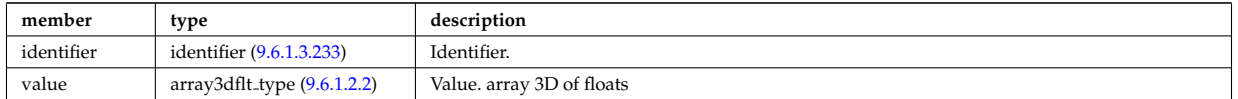

Type of: temporary nt:float3d [\(2417\)](#page-1188-2)

### <span id="page-1191-0"></span>**9.6.1.3.435 temporary nt 4dr**

a non-timed temporary quantity of array4dfloat type

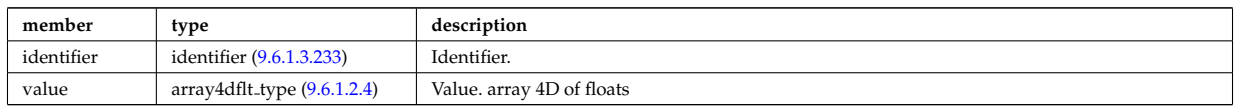

Type of: temporary nt:float4d [\(2417\)](#page-1188-2)

### **9.6.1.3.436 temporary t**

set of timed temporary quantities

<span id="page-1191-3"></span>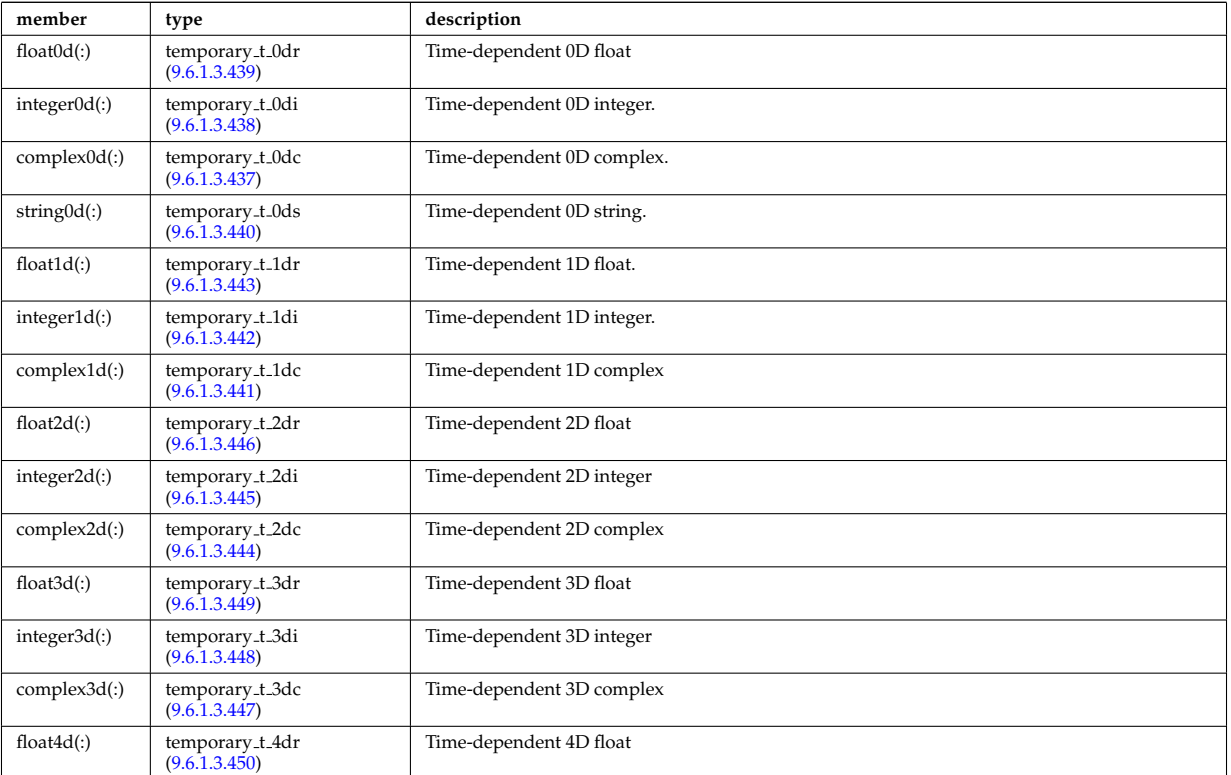

Type of: temporary:timed [\(2042\)](#page-1087-0)

# <span id="page-1191-2"></span>**9.6.1.3.437 temporary t 0dc**

a timed temporary quantity of complex type

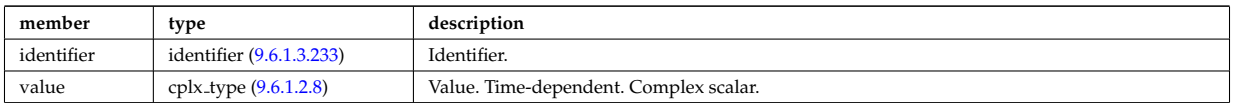

Type of: temporary\_t:complex0d [\(2433\)](#page-1191-3)

## <span id="page-1191-1"></span>**9.6.1.3.438 temporary t 0di**

a timed temporary quantity of integer type

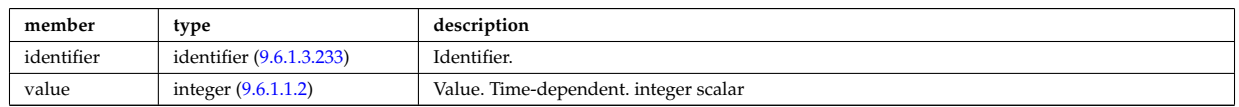

Type of: temporary\_t:integer0d [\(2433\)](#page-1191-3)

### <span id="page-1192-0"></span>**9.6.1.3.439 temporary t 0dr**

a timed temporary quantity of real type

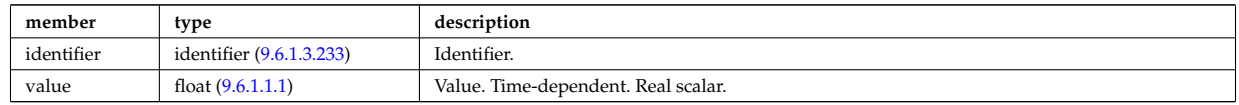

Type of: temporary\_t:float0d [\(2433\)](#page-1191-3)

#### <span id="page-1192-1"></span>**9.6.1.3.440 temporary t 0ds**

a timed temporary quantity of string type

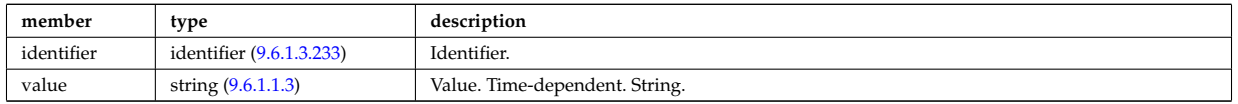

Type of: temporary\_t:string0d [\(2433\)](#page-1191-3)

### <span id="page-1192-4"></span>**9.6.1.3.441 temporary t 1dc**

a timed temporary quantity of veccomplex type

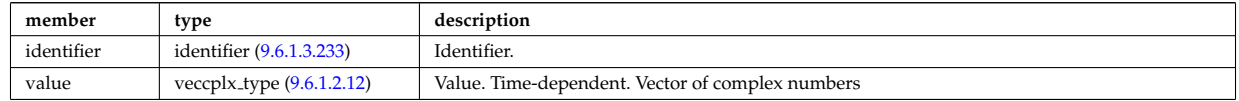

Type of: temporary\_t:complex1d [\(2433\)](#page-1191-3)

### <span id="page-1192-3"></span>**9.6.1.3.442 temporary t 1di**

a timed temporary quantity of vecint type

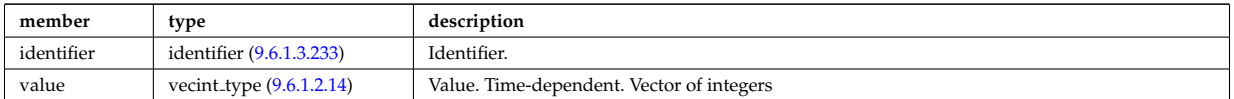

Type of: temporary\_t:integer1d [\(2433\)](#page-1191-3)

### <span id="page-1192-2"></span>**9.6.1.3.443 temporary t 1dr**

a timed temporary quantity of vecflt type

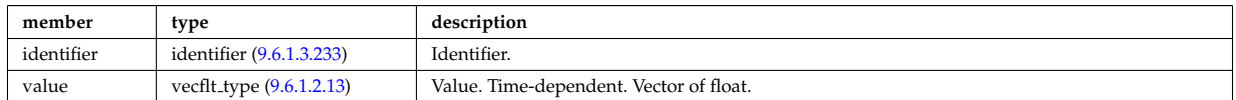

Type of: temporary\_t:float1d [\(2433\)](#page-1191-3)

### <span id="page-1192-5"></span>**9.6.1.3.444 temporary t 2dc**

a timed temporary quantity of matcomplex type

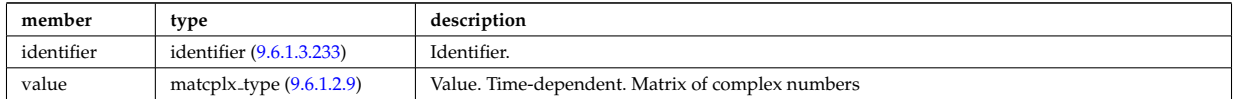

Type of: temporary\_t:complex2d [\(2433\)](#page-1191-3)

### <span id="page-1193-1"></span>**9.6.1.3.445 temporary t 2di**

a timed temporary quantity of matint type

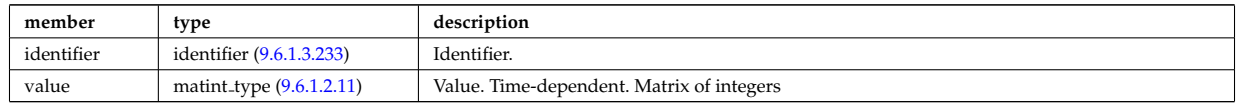

Type of: temporary\_t:integer2d [\(2433\)](#page-1191-3)

### <span id="page-1193-0"></span>**9.6.1.3.446 temporary t 2dr**

a timed temporary quantity of matflt type

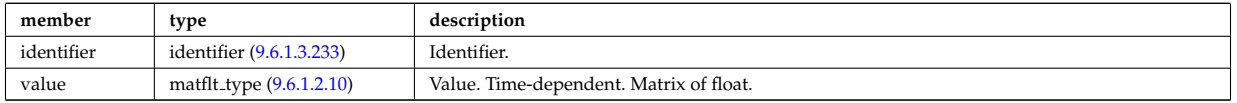

Type of: temporary\_t:float2d [\(2433\)](#page-1191-3)

## <span id="page-1193-4"></span>**9.6.1.3.447 temporary t 3dc**

a timed temporary quantity of array3dcomplex type

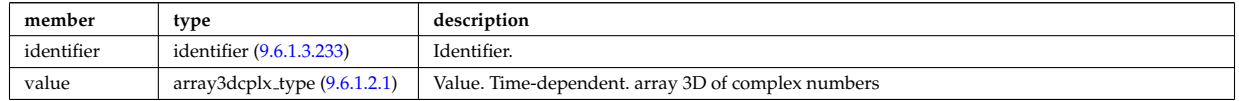

Type of: temporary\_t:complex3d [\(2433\)](#page-1191-3)

### <span id="page-1193-3"></span>**9.6.1.3.448 temporary t 3di**

a timed temporary quantity of array3dint type

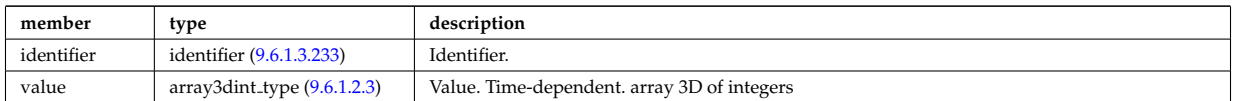

Type of: temporary\_t:integer3d [\(2433\)](#page-1191-3)

### <span id="page-1193-2"></span>**9.6.1.3.449 temporary t 3dr**

a timed temporary quantity of array3dfloat type

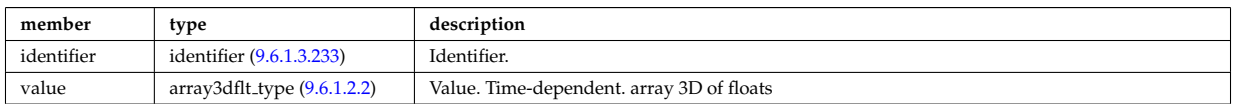

Type of: temporary\_t:float3d [\(2433\)](#page-1191-3)

### <span id="page-1193-5"></span>**9.6.1.3.450 temporary t 4dr**

a timed temporary quantity of array4dfloat type

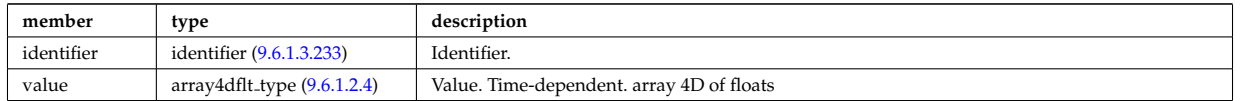

Type of: temporary\_t:float4d [\(2433\)](#page-1191-3)

# **9.6.1.3.451 tf desc tfcoils**

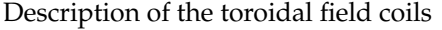

<span id="page-1194-1"></span>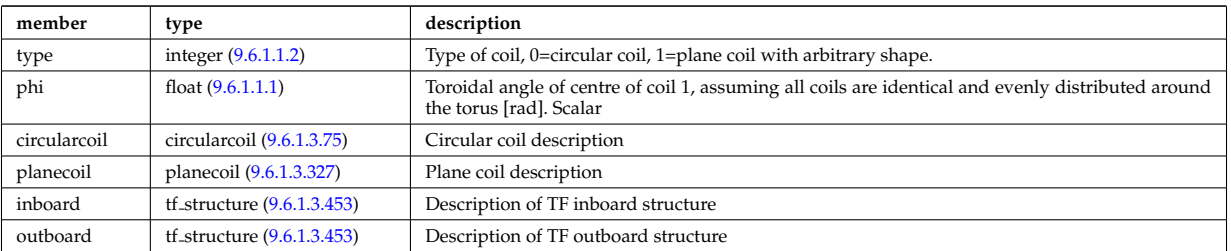

Type of: toroidfield:desc\_tfcoils [\(2044\)](#page-1087-1)

## **9.6.1.3.452 tf desc tfcoils board**

Description of TF inboard/outboard properties

<span id="page-1194-2"></span>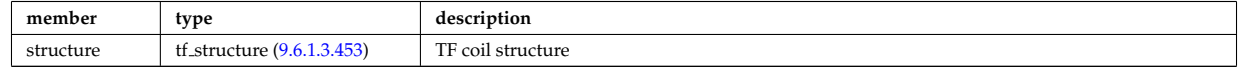

# <span id="page-1194-0"></span>**9.6.1.3.453 tf structure**

Inner TF coil structure

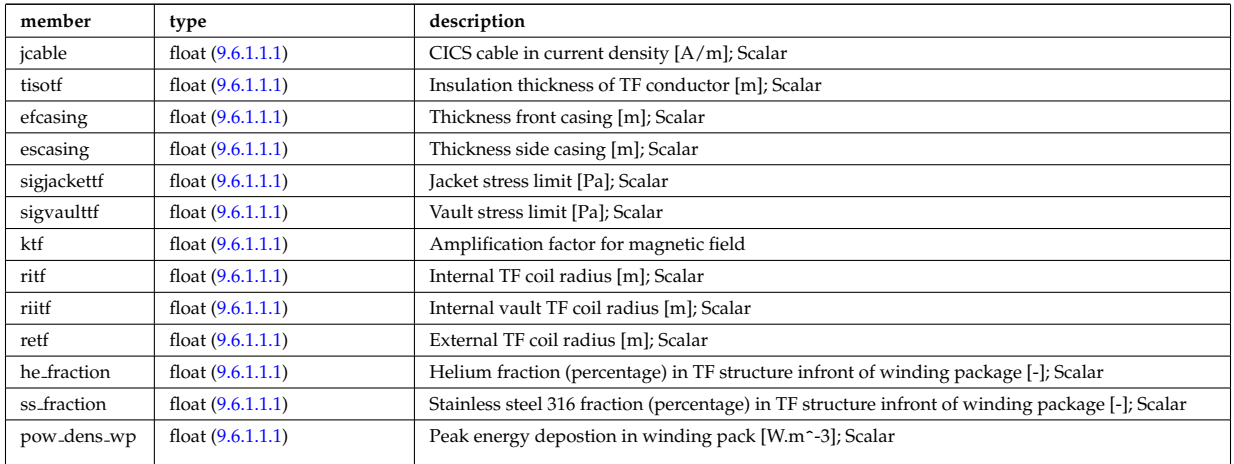

Type of: tf desc tfcoils:inboard [\(2448\)](#page-1194-1) I tf desc tfcoils:outboard [\(2448\)](#page-1194-1) I tf desc tfcoils board:structure [\(2449\)](#page-1194-2)

### <span id="page-1194-3"></span>**9.6.1.3.454 theta info**

Information on the poloidal angle theta.

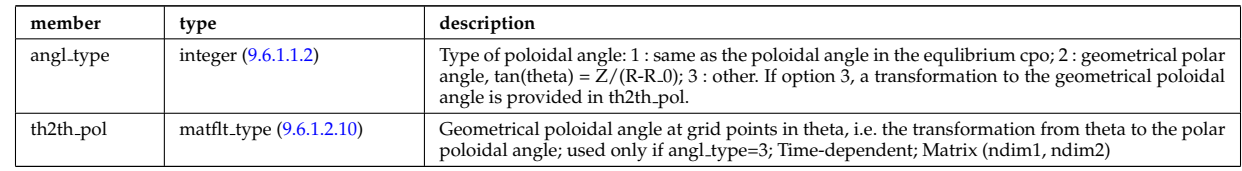

Type of: waves grid 2d:theta info [\(2494\)](#page-1207-0)

### **9.6.1.3.455 topo regions**

List with distribution function in each topological region; Time-dependent. Structure array(nregion topo)

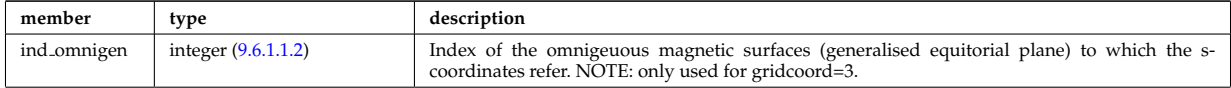

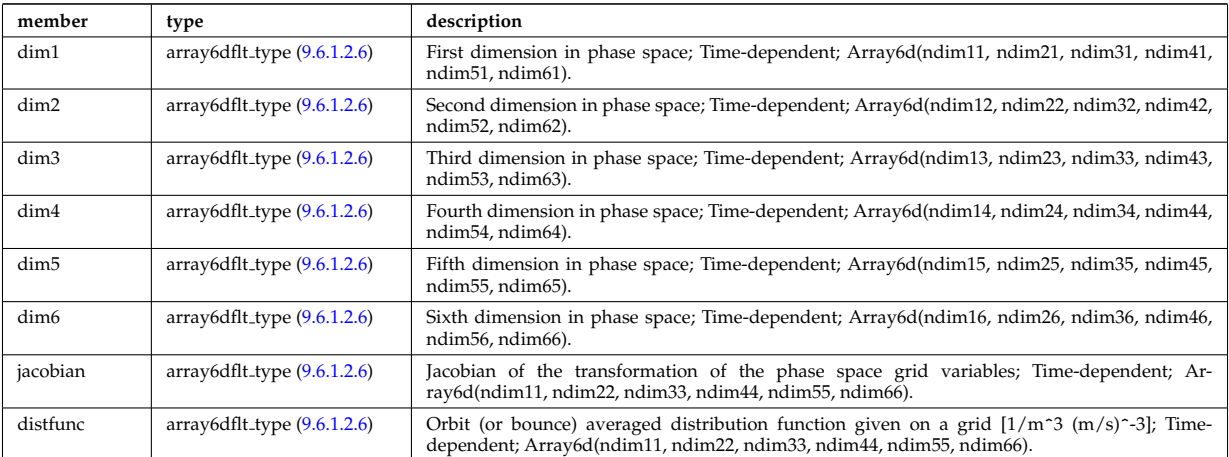

# **9.6.1.3.456 toroid field**

Toroidal field information entering the definition of rho tor, for reference only. The physical value of the toroidal field should be taken from the toroidfield CPO. Time-dependent.

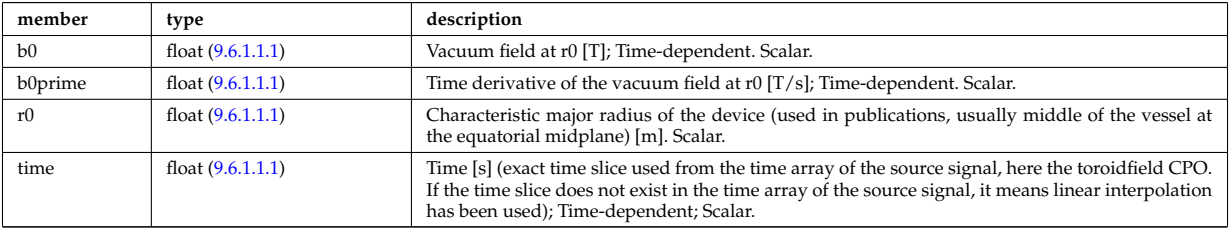

Type of: coreprof:toroid field [\(2008\)](#page-1078-0)

# **9.6.1.3.457 trace**

Position of particle in 5D space (3D in real and 2D in velocity).

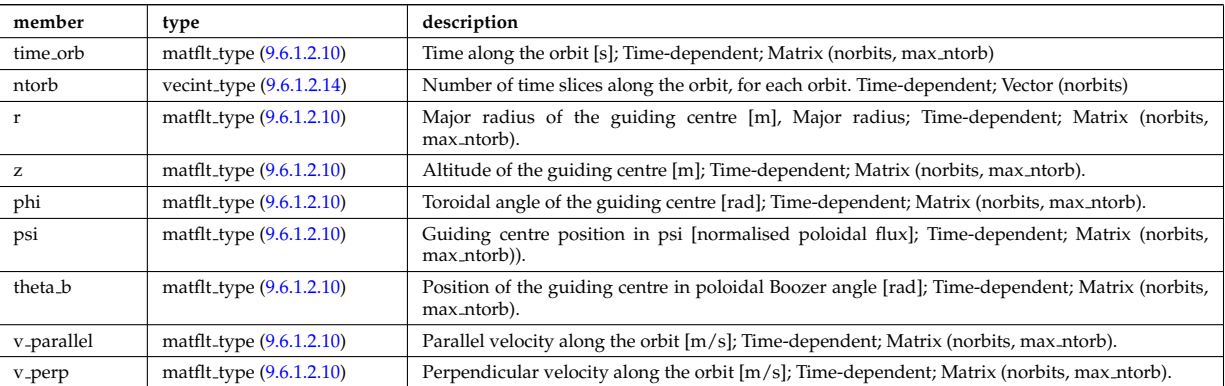

Type of: orbit:trace [\(2032\)](#page-1084-0)

# **9.6.1.3.458 transcoefel**

Subtree containing transport coefficients from a transport model, for the electrons

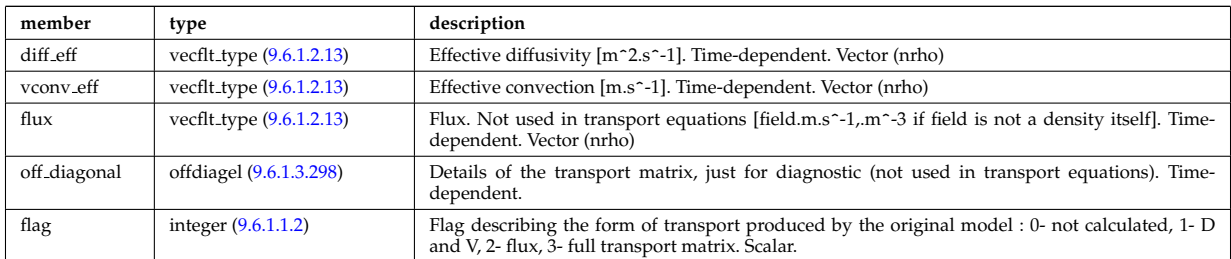

Type of: coretransp values:te transp [\(2125\)](#page-1109-0) I neoclassic:mtor neo [\(2030\)](#page-1083-0) I neoclassic:ne neo [\(2030\)](#page-1083-0) I neoclassic:te neo [\(2030\)](#page-1083-0)

## **9.6.1.3.459 transcoefimp**

Subtree containing transport coefficients from a transport model, for the various impurity species (multiple charge states)

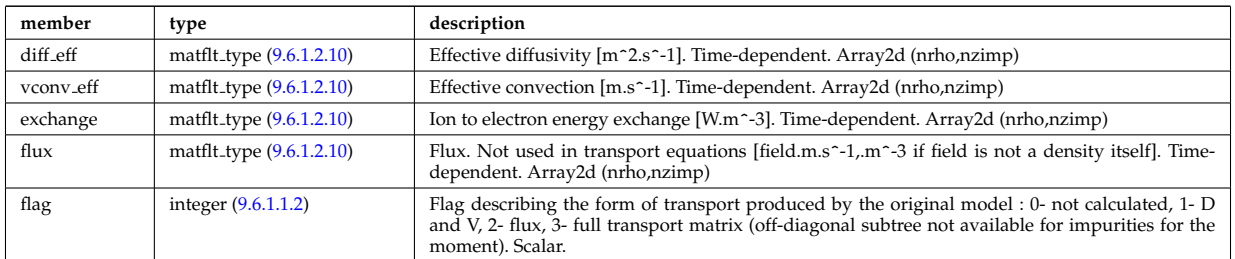

Type of: coretransp values:nz transp [\(2125\)](#page-1109-0) I coretransp values:tz transp [\(2125\)](#page-1109-0) I neoclassic:nz neo [\(2030\)](#page-1083-0) I neoclassic:tz neo [\(2030\)](#page-1083-0)

### **9.6.1.3.460 transcoefion**

Subtree containing transport coefficients from a transport model, for the various ion species, including the energy exchange term qgi.

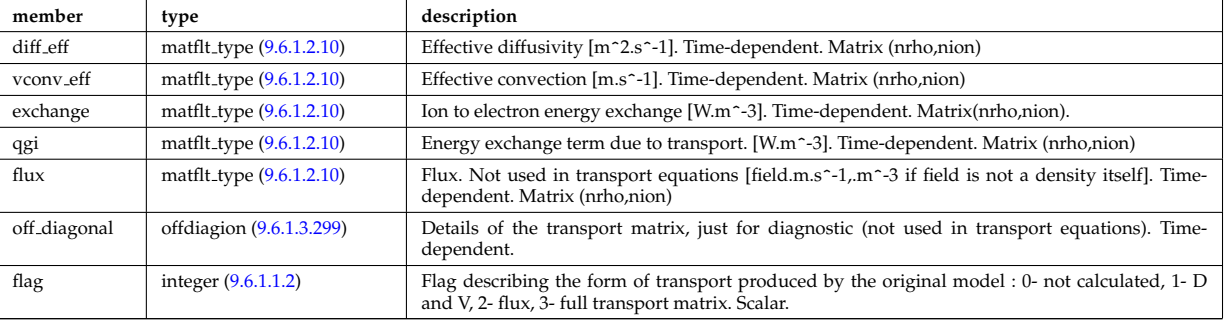

Type of: coretransp values:ti transp [\(2125\)](#page-1109-0) I neoclassic:ni neo [\(2030\)](#page-1083-0) I neoclassic:ti neo [\(2030\)](#page-1083-0)

### **9.6.1.3.461 transcoefvtor**

Subtree containing transport coefficients from a transport model, for the various ion species

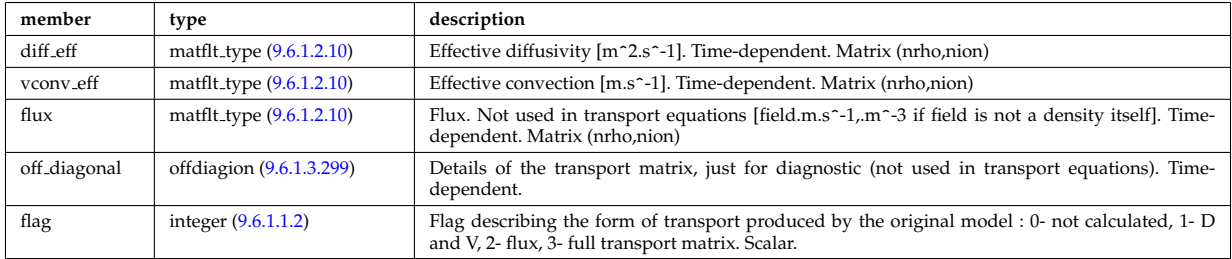

Type of: coretransp\_values:vtor\_transp [\(2125\)](#page-1109-0)

### <span id="page-1196-0"></span>**9.6.1.3.462 trap type**

Definition of trap types. Array of structures (number of trap types)

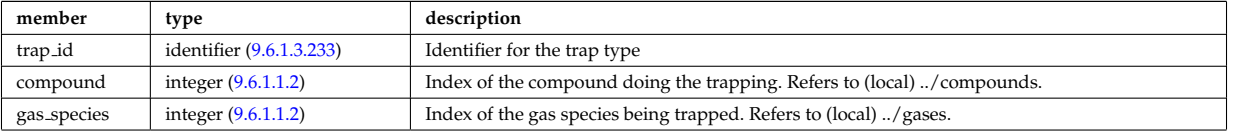

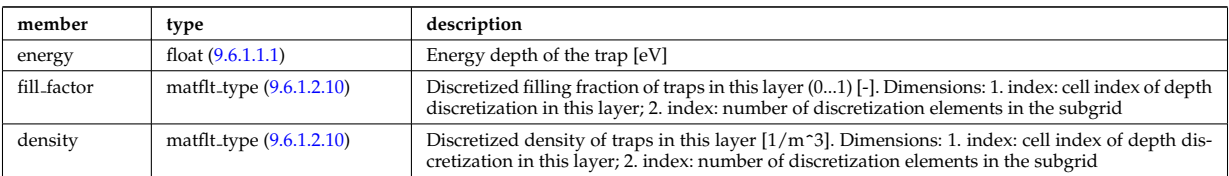

Type of: wall\_unitsComplexType\_layers:trap\_type [\(2484\)](#page-1203-0)

# **9.6.1.3.463 trianglexyz**

Triangular surface described by its three corners: point1, point2, and point3. The normal vector of this triangle is defined to be in the direction (point2-point1)x(point3-point1).

<span id="page-1197-1"></span>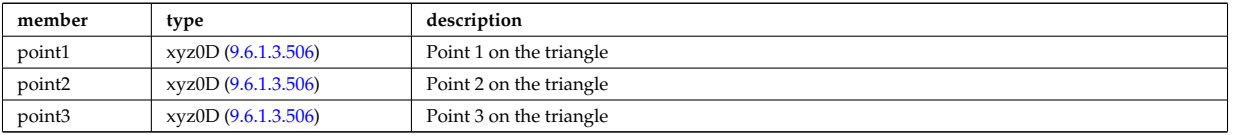

Type of: nbi\_nbi\_unit\_wall\_surface:triangle [\(2280\)](#page-1150-0)

### **9.6.1.3.464 tsmeasure**

Measured values (Thomson scattering)

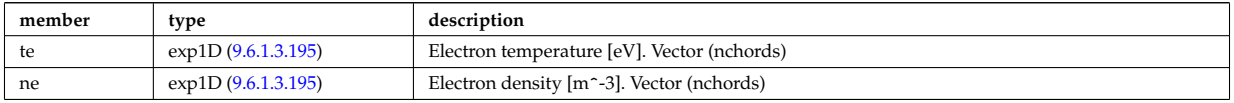

Type of: tsdiag:measure [\(2045\)](#page-1088-0)

### **9.6.1.3.465 tssetup**

diagnostic setup information

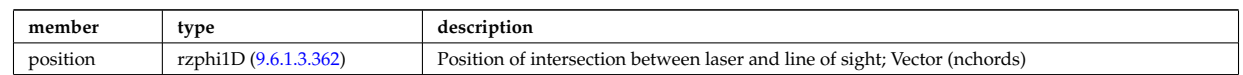

Type of: tsdiag:setup [\(2045\)](#page-1088-0)

### **9.6.1.3.466 turbcomposition**

Plasma composition (description of ion species).

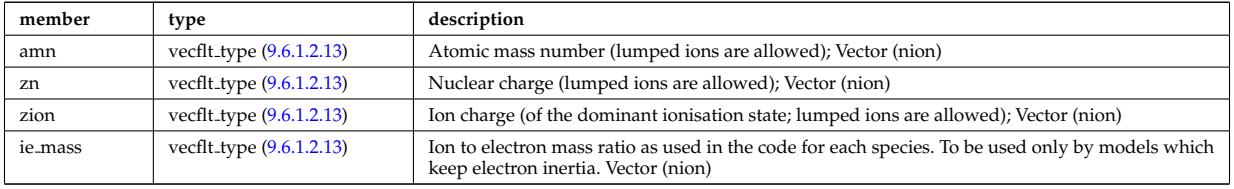

Type of: turbulence:composition [\(2046\)](#page-1088-1)

### **9.6.1.3.467 turbcoordsys**

Decription of the coordinates and metric.

<span id="page-1197-0"></span>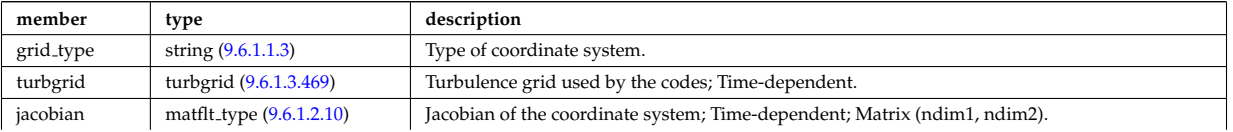

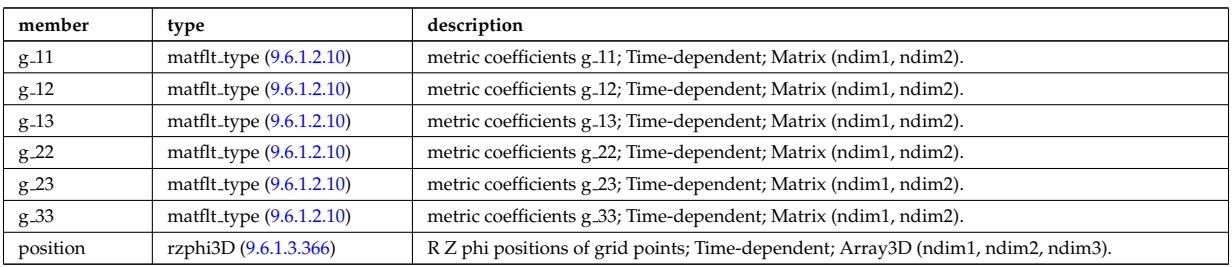

Type of: turbulence:coordsys [\(2046\)](#page-1088-1)

# **9.6.1.3.468 turbenv1d**

# Parallel fluctuation envelope.

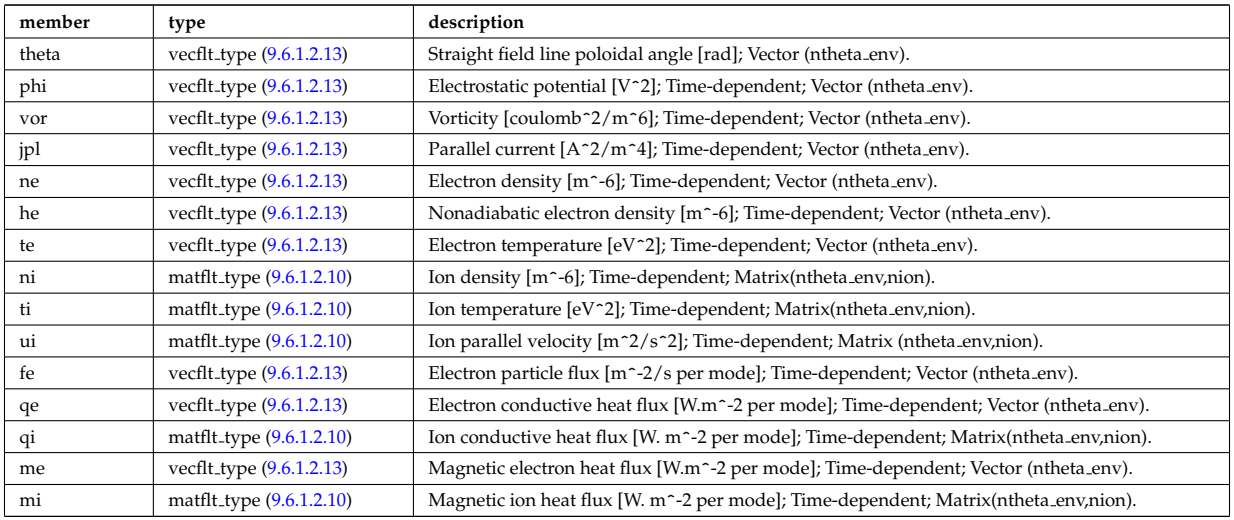

Type of: turbulence:env1d [\(2046\)](#page-1088-1)

## <span id="page-1198-0"></span>**9.6.1.3.469 turbgrid**

# Generic structure for a turbulence grid.

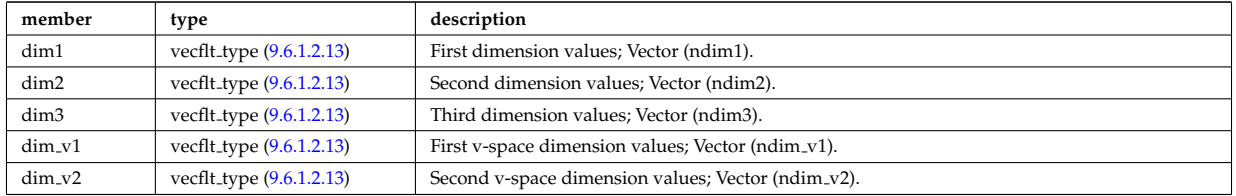

Type of: turbcoordsys:turbgrid [\(2464\)](#page-1197-0)

# **9.6.1.3.470 turbspec1d**

Perpendicular wavenumber spectra.

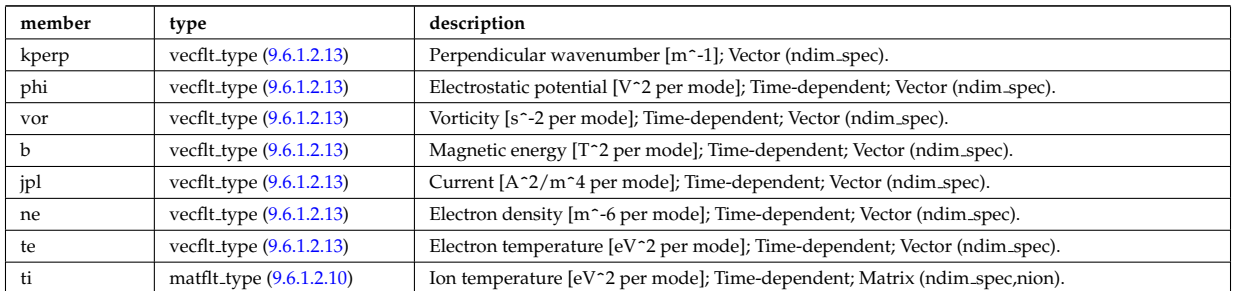

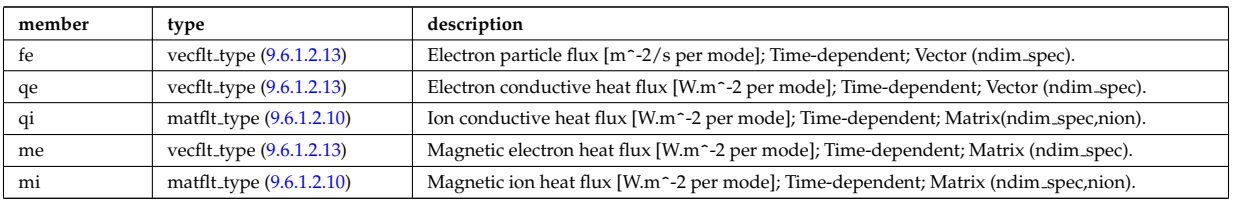

Type of: turbulence:spec1d [\(2046\)](#page-1088-1)

## **9.6.1.3.471 turbvar0d**

Time traces.

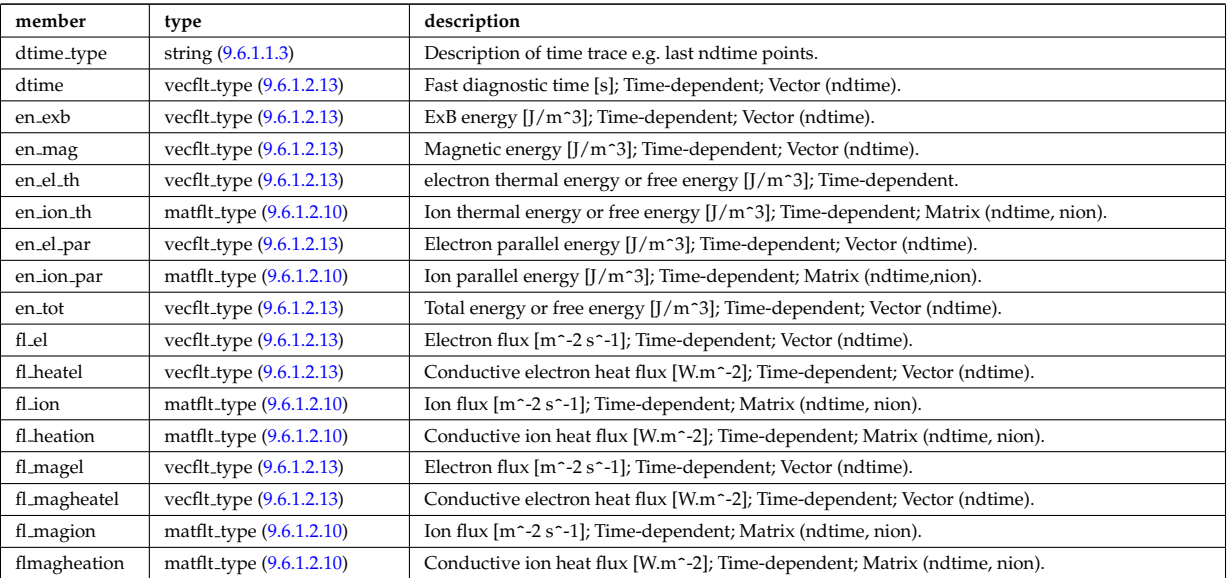

Type of: turbulence:var0d [\(2046\)](#page-1088-1)

# **9.6.1.3.472 turbvar1d**

Dependent variable zonal average radial profile.

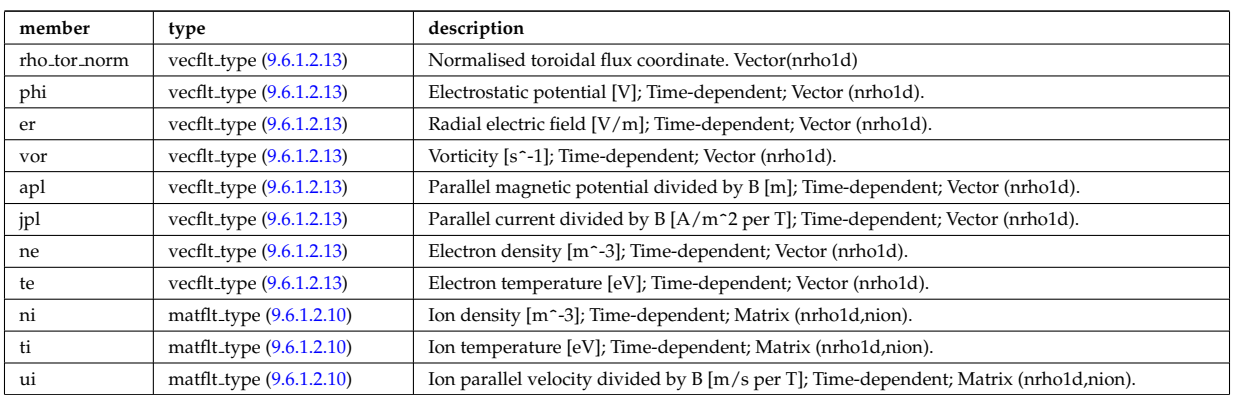

Type of: turbulence:var1d [\(2046\)](#page-1088-1)

# **9.6.1.3.473 turbvar2d**

Dependent variable axisymmetric component.

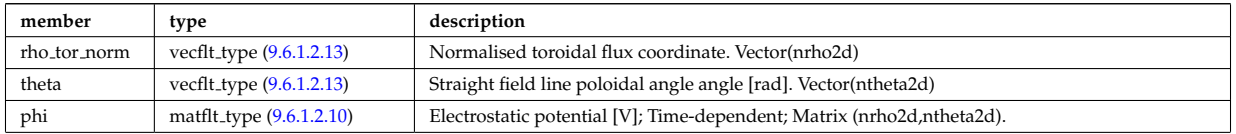

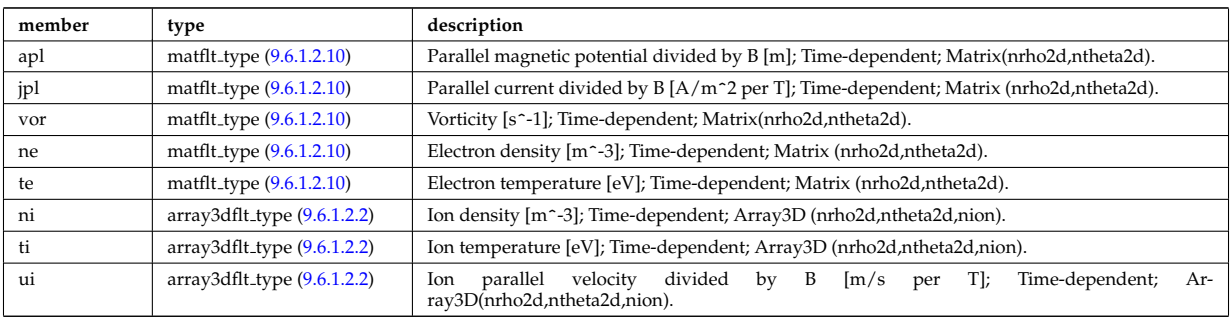

Type of: turbulence:var2d [\(2046\)](#page-1088-1)

## **9.6.1.3.474 turbvar3d**

Dependent variable morphology (on the internal grid code coord sys/turbgrid).

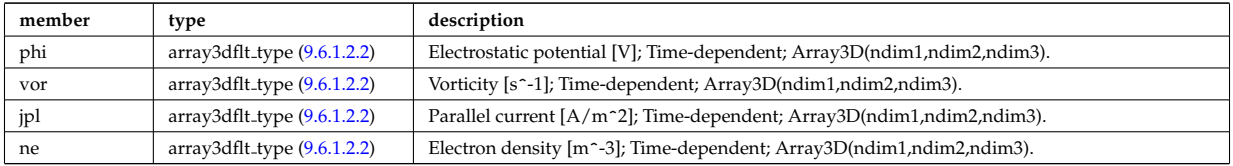

Type of: turbulence:var3d [\(2046\)](#page-1088-1)

## **9.6.1.3.475 turbvar4d**

Gyrokinetic distribution function, axisymmetric component. Grid is defined in coord sys/turbgrid.

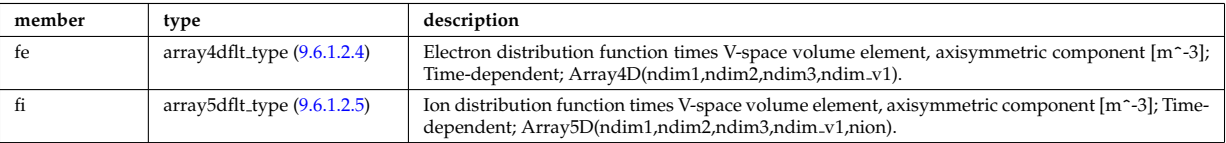

Type of: turbulence:var4d [\(2046\)](#page-1088-1)

### **9.6.1.3.476 turbvar5d**

Gyrokinetic distribution function. Grid is defined in coord sys/turbgrid.

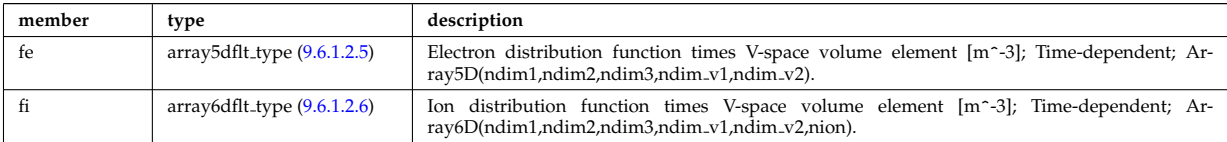

Type of: turbulence:var5d [\(2046\)](#page-1088-1)

### <span id="page-1200-0"></span>**9.6.1.3.477 version ind**

Array of available releases/versions of the AMNS data; each element contains information about the AMNS data that is included in the release. This part of the CPO is filled and stored only into shot/run=0/1, playing the role of a catalogue.

<span id="page-1200-1"></span>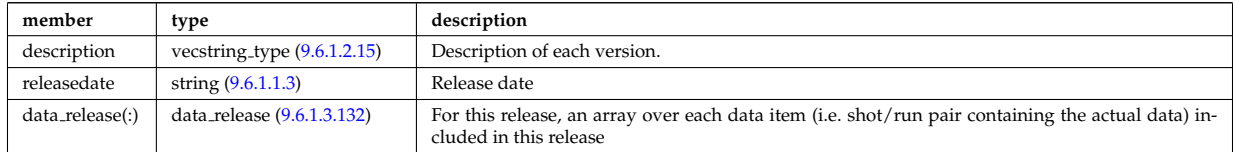

Type of: amns:version ind [\(2000\)](#page-1076-0)

## **9.6.1.3.478 wall2d**

A 2D wall type; Structure array. Replicate this element for each type of possible physics configurations necessary (gas tight vs wall with ports and holes)

<span id="page-1201-1"></span>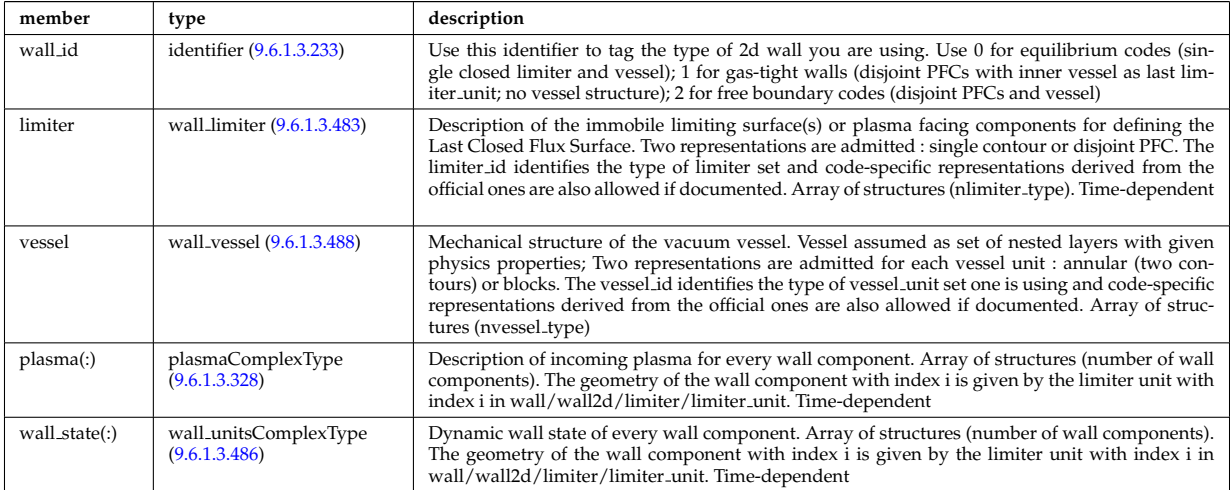

Type of: wall:wall2d [\(2047\)](#page-1088-2)

## **9.6.1.3.479 wall2d mhd**

Simplified wall that encloses necessary information for RWM codes.

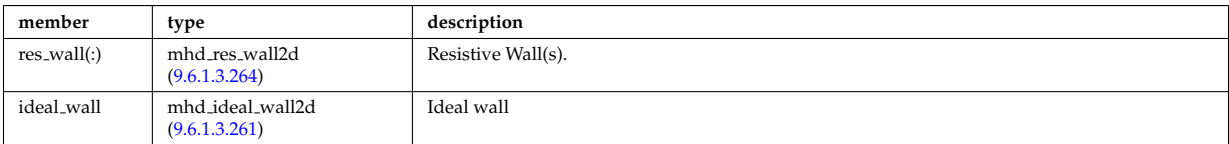

Type of: wall:wall2d mhd [\(2047\)](#page-1088-2)

### **9.6.1.3.480 wall3d**

3D wall descriptions; Array of structures (number of wall descriptions). Replicate this element for each type of possible physics or engineering configurations necessary (gas tight vs wall with ports and holes, coarse vs fine representation, ...). Time-dependent

<span id="page-1201-2"></span>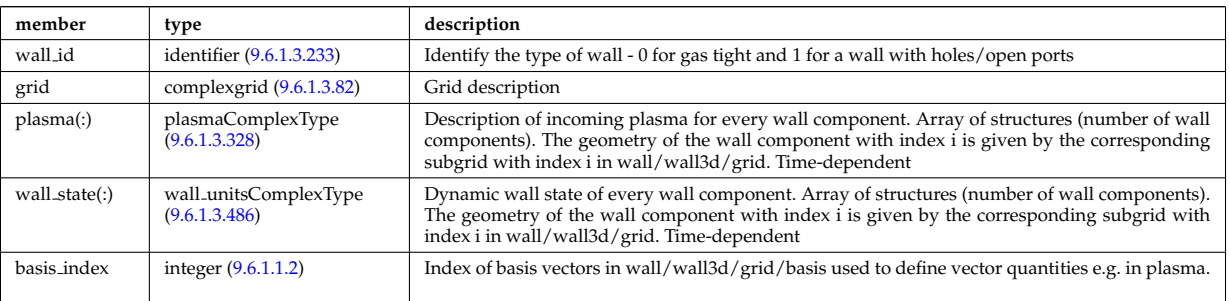

Type of: wall:wall3d [\(2047\)](#page-1088-2)

# <span id="page-1201-3"></span>**9.6.1.3.481 wall blocks**

Vector of vacuum vessel units. Replicate this vessel unit element ncomponents times. Each unit contains a mechanical structure of the vessel with distinct physics properties. Array of structures (ncomponents)

<span id="page-1201-0"></span>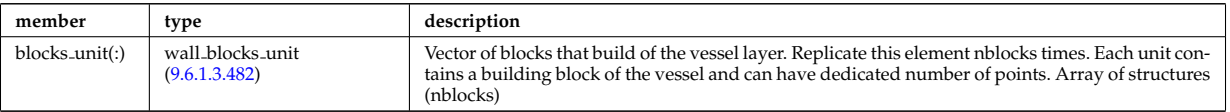

# <span id="page-1202-2"></span>**9.6.1.3.482 wall blocks unit**

Vector of blocks that build of the vessel layer. Replicate this element nblocks times. Each unit contains a building block of the vessel and can have dedicated number of points. Array of structures (nblocks)

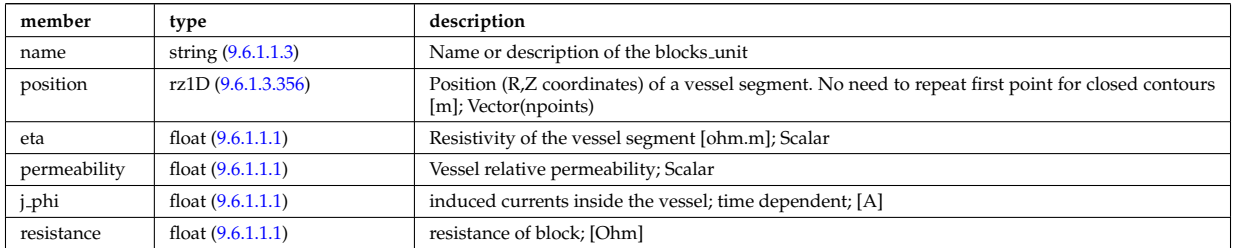

Type of: wall\_blocks:blocks\_unit [\(2478\)](#page-1201-0)

### <span id="page-1202-0"></span>**9.6.1.3.483 wall limiter**

Description of the immobile limiting surface(s) or plasma facing components for defining the Last Closed Flux Surface. Two representations are admitted : single contour or disjoint PFC. The limiter id identifies the type of limiter set and code-specific representations derived from the official ones are also allowed if documented. Array of structures (nlimiter\_type)

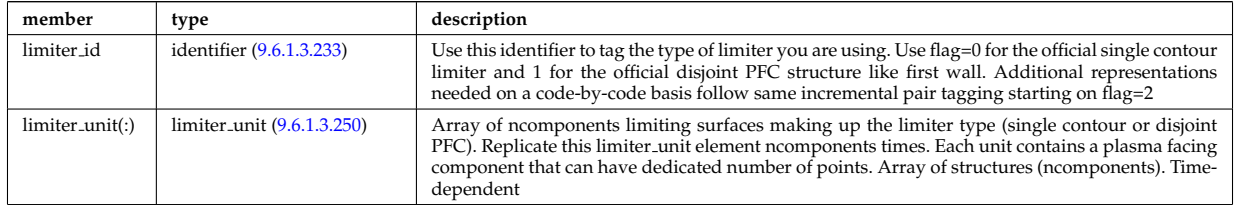

Type of: wall2d:limiter [\(2475\)](#page-1201-1)

# **9.6.1.3.484 wall types**

Reference wall type

<span id="page-1202-4"></span>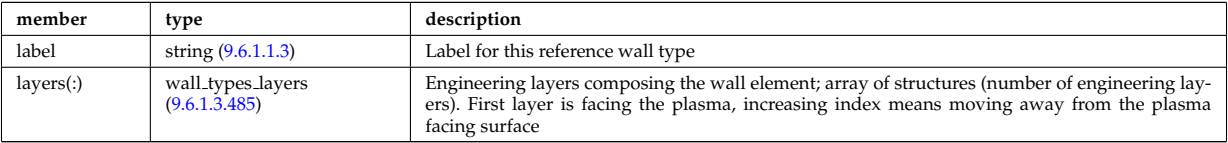

Type of: wall:wall\_types [\(2047\)](#page-1088-2)

### <span id="page-1202-3"></span>**9.6.1.3.485 wall types layers**

Engineering layers composing the wall element; array of structures (number of engineering layers). First layer is facing the plasma, increasing index means moving away from the plasma facing surface

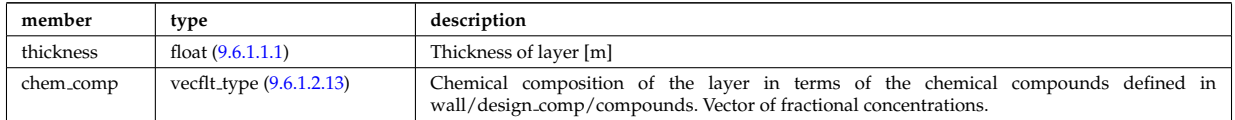

Type of: wall\_types:layers [\(2481\)](#page-1202-4)

# <span id="page-1202-1"></span>**9.6.1.3.486 wall unitsComplexType**

Data for individual wall elements; Time-dependent

<span id="page-1203-2"></span>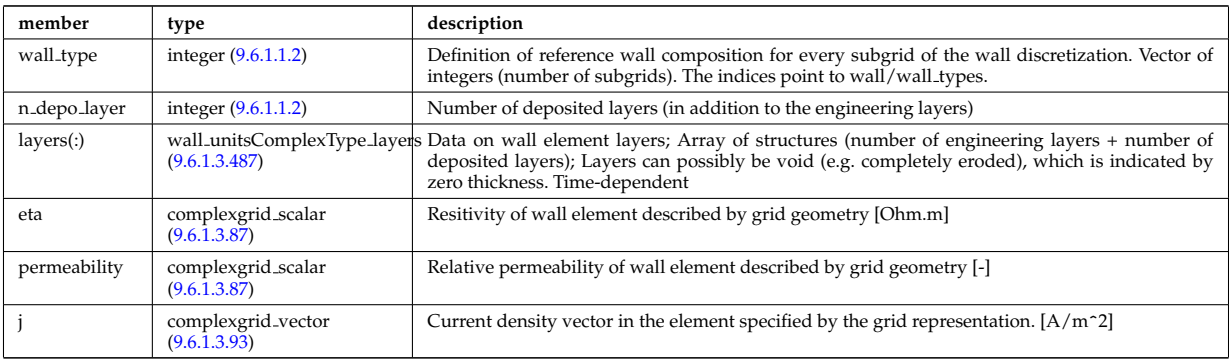

Type of: wall2d:wall state [\(2475\)](#page-1201-1) I wall3d:wall state [\(2477\)](#page-1201-2)

# <span id="page-1203-1"></span>**9.6.1.3.487 wall unitsComplexType layers**

Data on wall element layers; Array of structures (number of engineering layers + number of deposited layers); Layers can possibly be void (e.g. completely eroded), which is indicated by zero thickness. Time-dependent

<span id="page-1203-0"></span>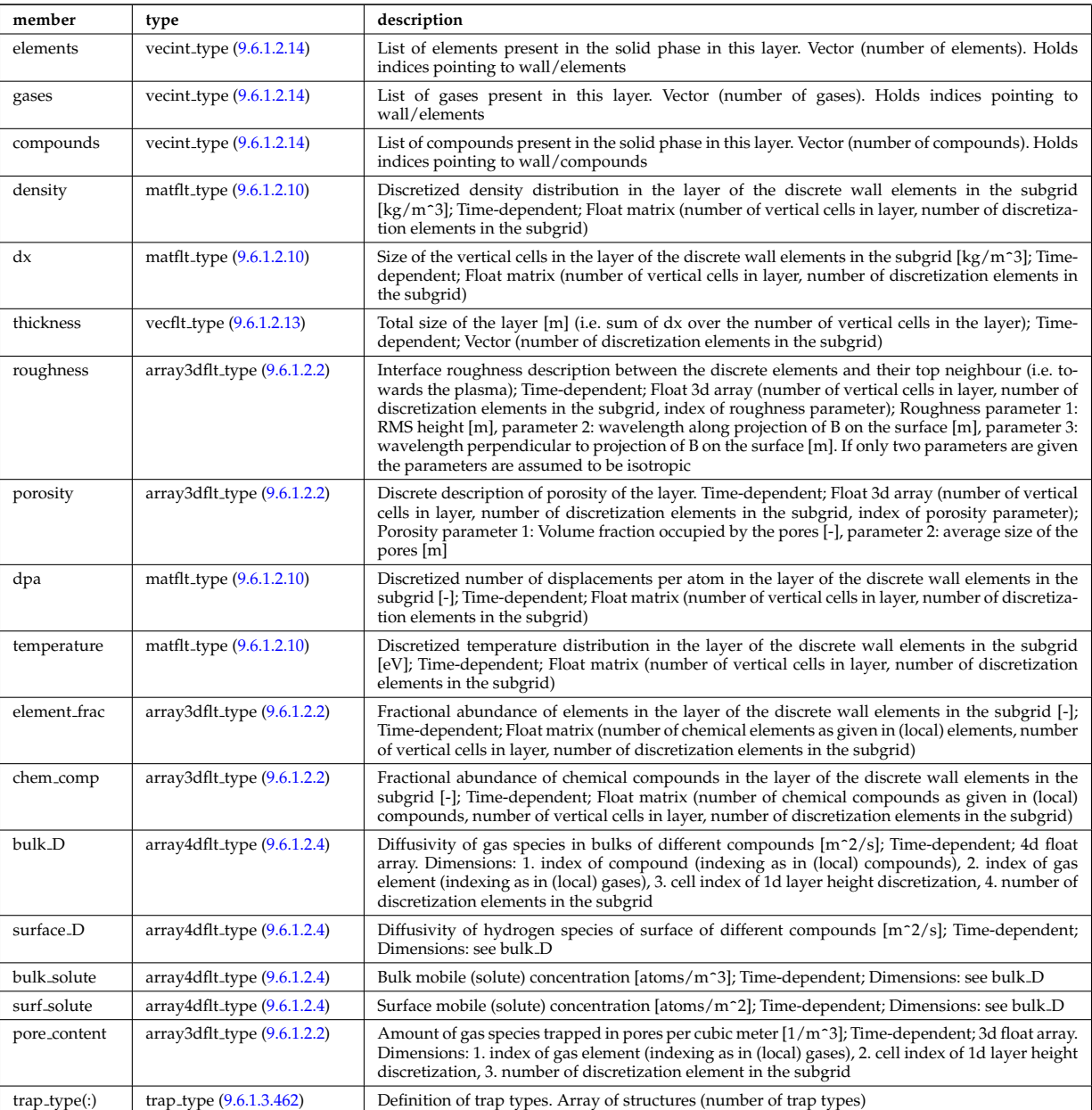

Type of: wall unitsComplexType:layers [\(2483\)](#page-1203-2)

### <span id="page-1204-0"></span>**9.6.1.3.488 wall vessel**

Mechanical structure of the vacuum vessel. Vessel assumed as set of nested layers with given physics properties; Two representations are admitted for each vessel unit : annular (two contours) or blocks. The vessel id identifies the type of vessel unit set one is using and code-specific representations derived from the official ones are also allowed if documented. Array of structures (nvessel type)

<span id="page-1204-4"></span>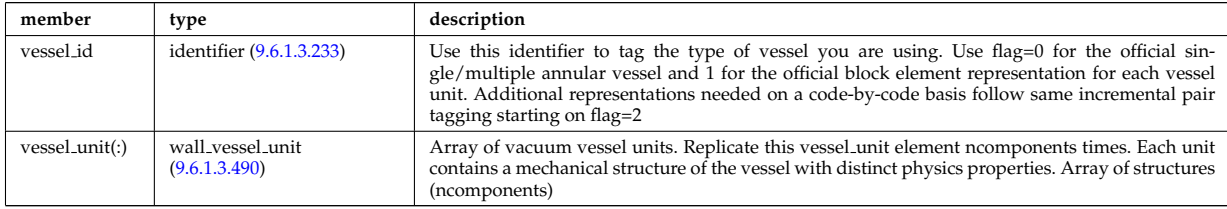

Type of: wall2d:vessel [\(2475\)](#page-1201-1)

# <span id="page-1204-3"></span>**9.6.1.3.489 wall vessel annular**

Vector of vacuum vessel units. Replicate this vessel unit element ncomponents times. Each unit contains a mechanical structure of the vessel with distinct physics properties. Array of structures (ncomponents)

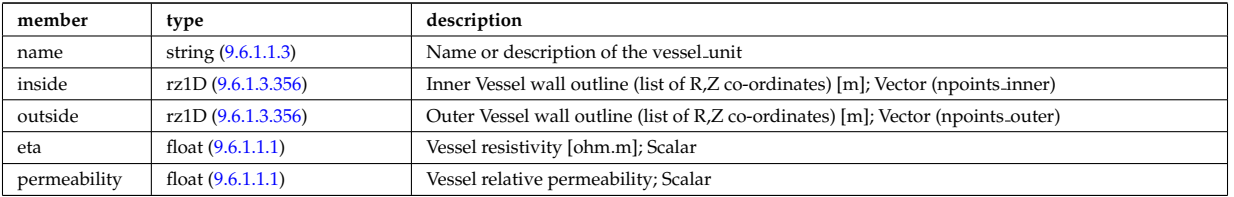

Type of: wall vessel unit:annular [\(2487\)](#page-1204-1)

# <span id="page-1204-2"></span>**9.6.1.3.490 wall vessel unit**

Vector of vacuum vessel units. Replicate this vessel unit element ncomponents times. Each unit contains a mechanical structure of the vessel with distinct physics properties. Array of structures (ncomponents)

<span id="page-1204-1"></span>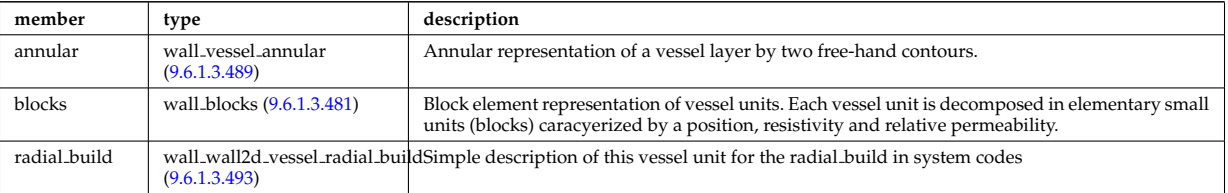

Type of: wall\_vessel:vessel\_unit [\(2485\)](#page-1204-4)

# **9.6.1.3.491 wall wall0d**

Simple 0D description of plasma-wall interaction

<span id="page-1204-5"></span>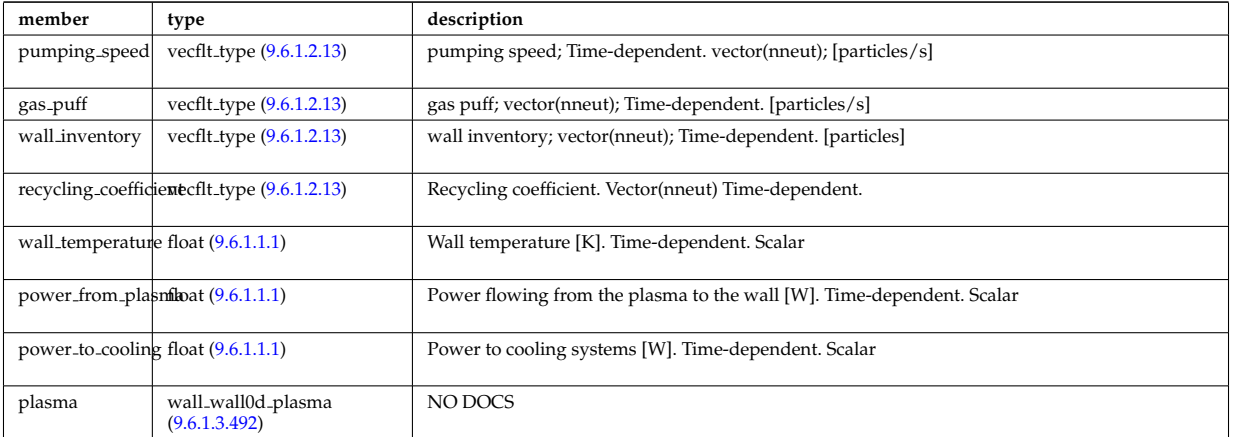

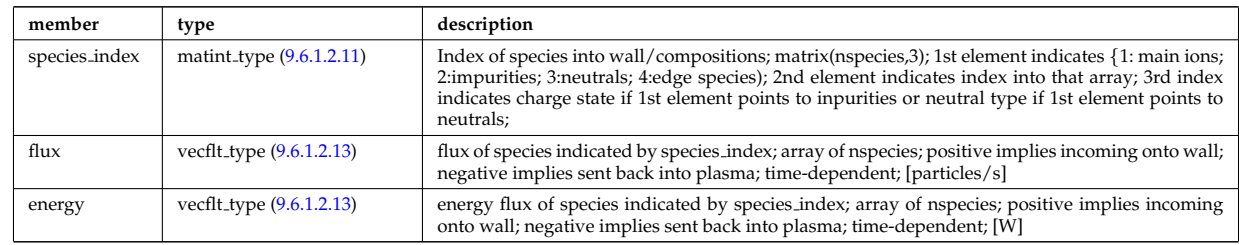

# <span id="page-1205-1"></span>**9.6.1.3.492 wall wall0d plasma**

Type of: wall\_wall0d:plasma [\(2488\)](#page-1204-5)

# <span id="page-1205-0"></span>**9.6.1.3.493 wall wall2d vessel radial build**

Simple description of this vessel unit for the radial build in system codes

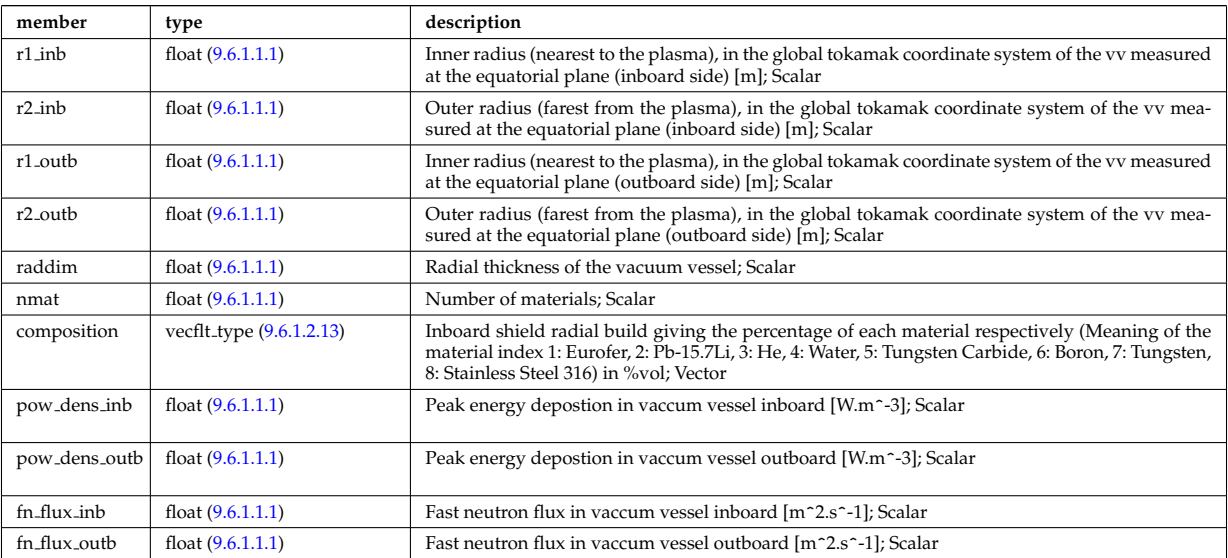

Type of: wall vessel unit:radial build [\(2487\)](#page-1204-1)

# <span id="page-1205-2"></span>**9.6.1.3.494 waveguides**

Waveguides description

<span id="page-1205-3"></span>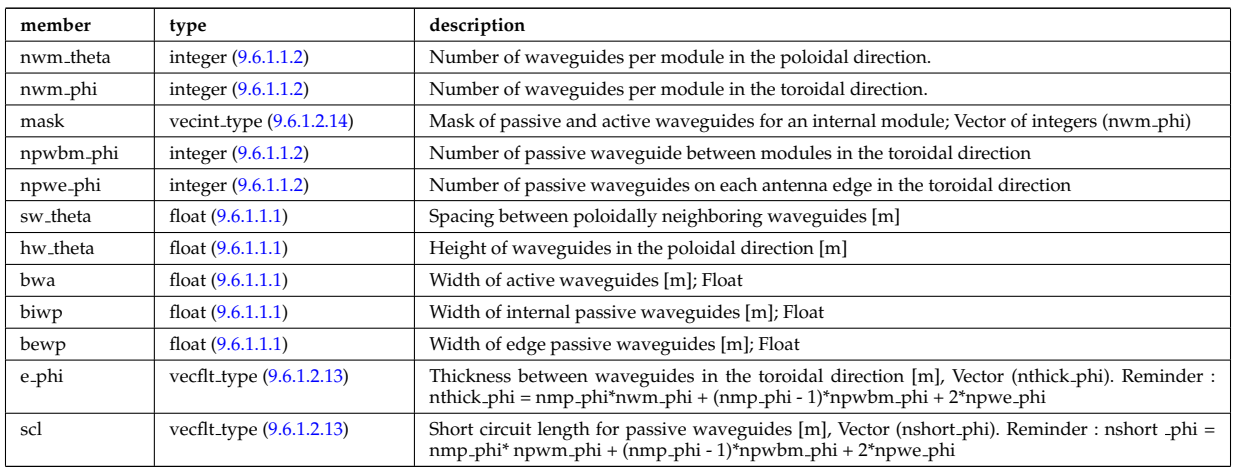

Type of: modules:waveguides [\(2270\)](#page-1147-0)

# **9.6.1.3.495 waves global param**

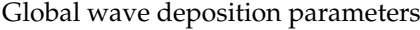

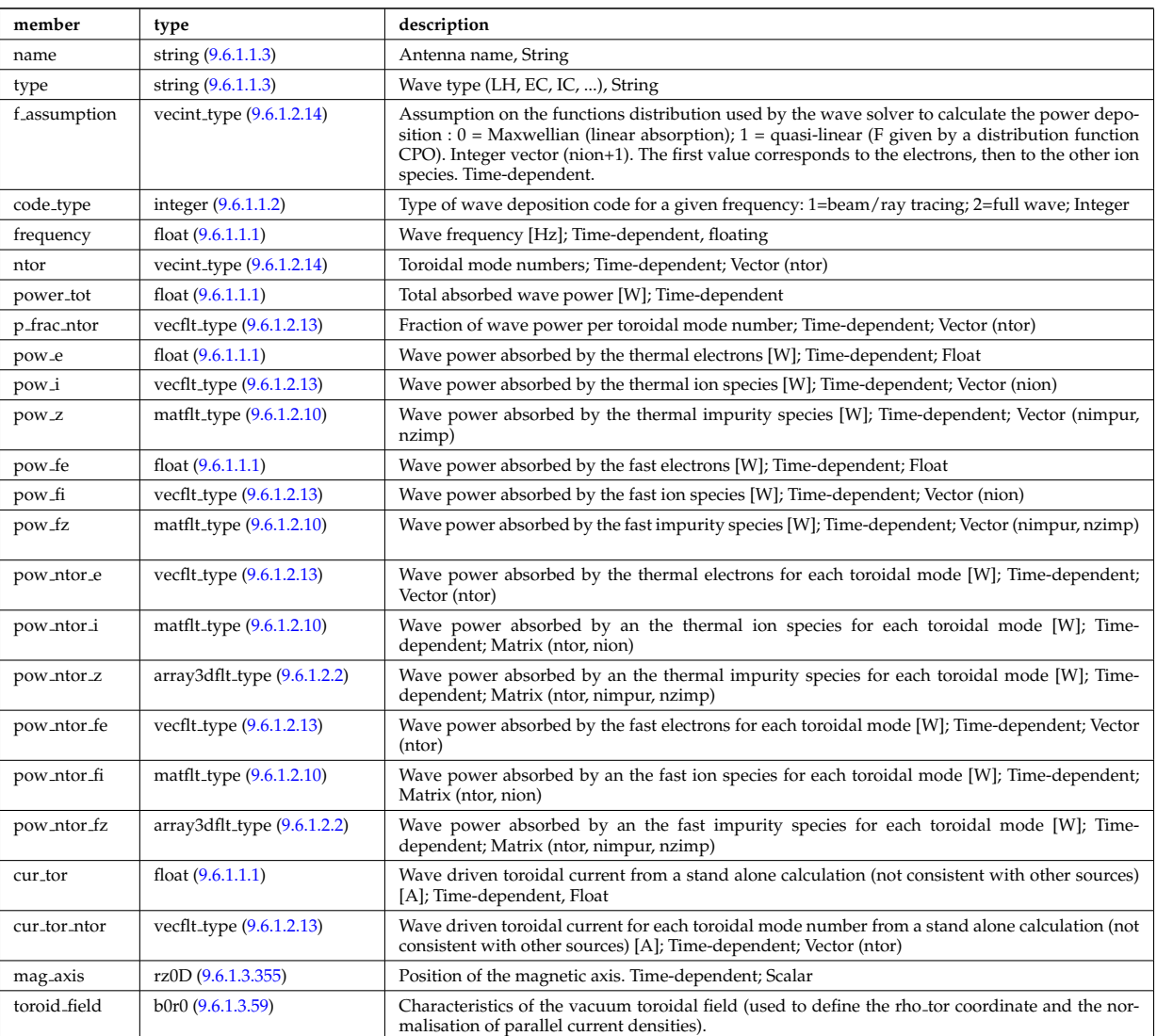

Type of: coherentwave:global param [\(2076\)](#page-1096-0)

# **9.6.1.3.496 waves grid 1d**

Grid points for profiles

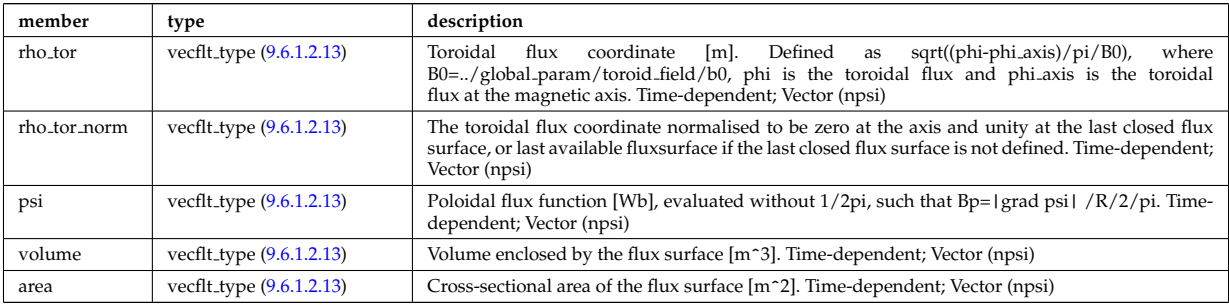

Type of: coherentwave:grid 1d [\(2076\)](#page-1096-0)

# **9.6.1.3.497 waves grid 2d**

Grid points for 2D profiles

<span id="page-1207-0"></span>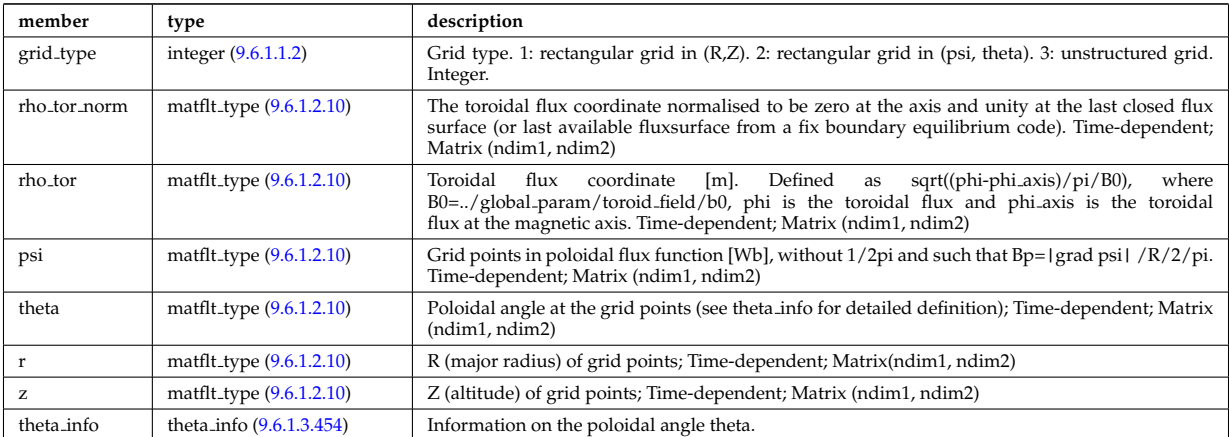

Type of: coherentwave:grid 2d [\(2076\)](#page-1096-0)

# **9.6.1.3.498 waves profiles 1d**

waves 1D radial profiles

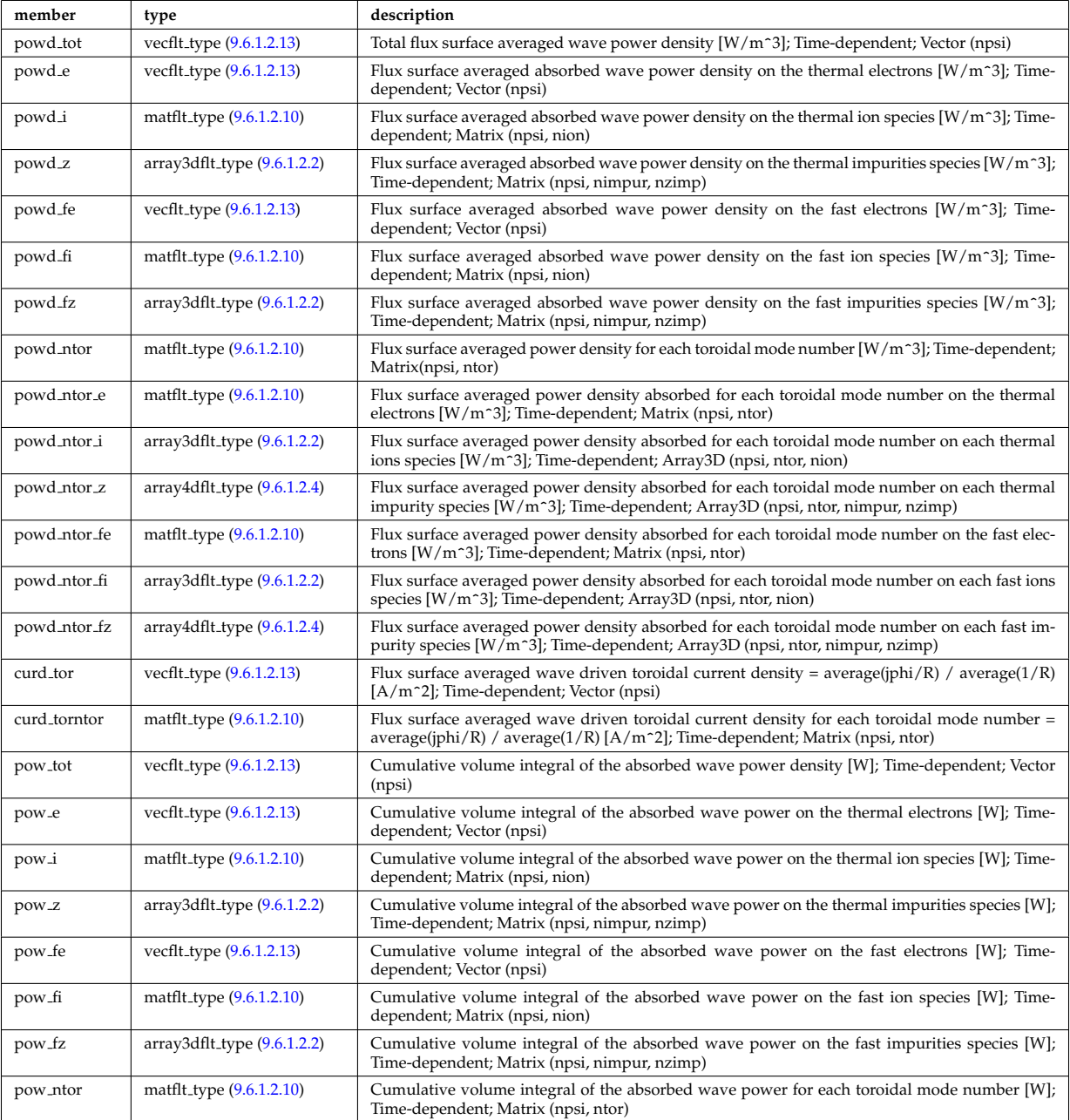

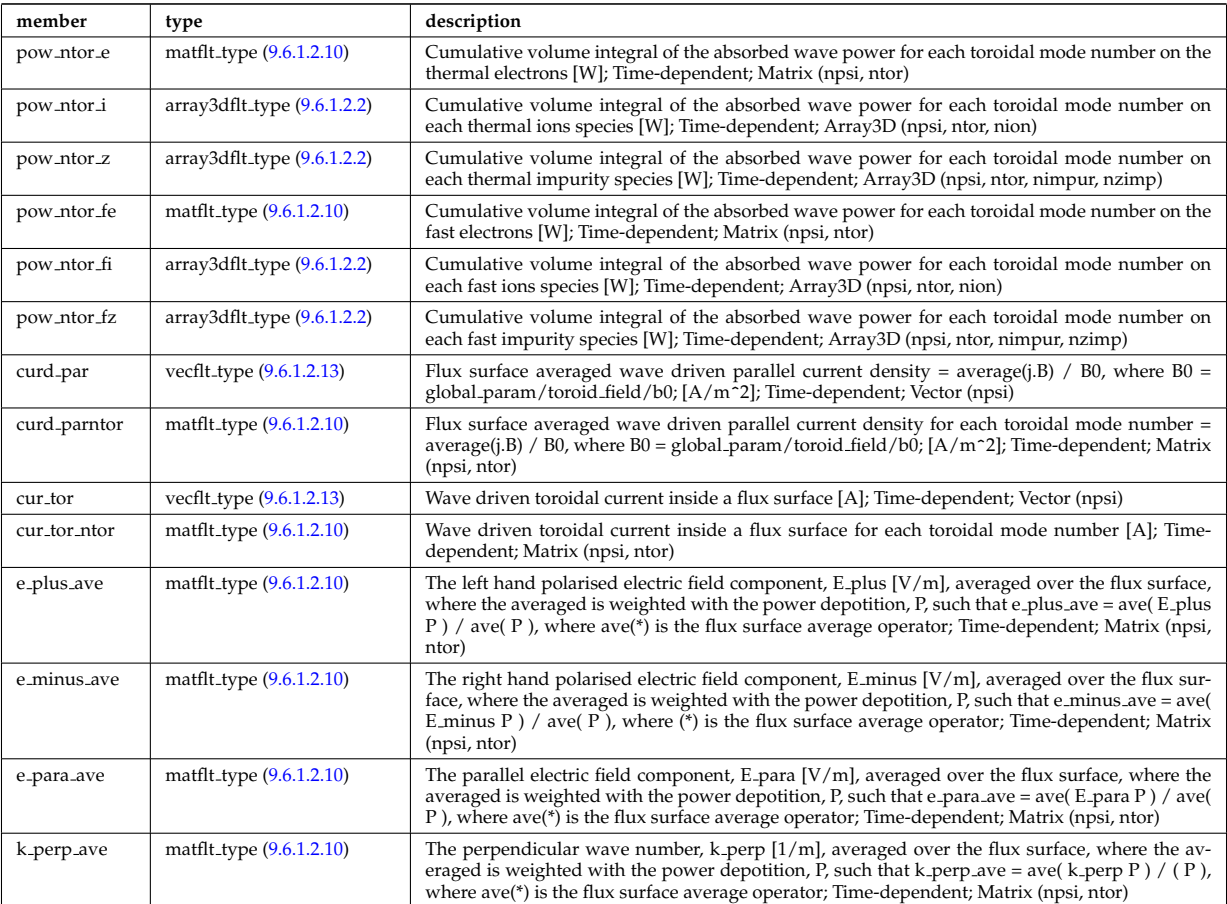

Type of: coherentwave:profiles 1d [\(2076\)](#page-1096-0)

# **9.6.1.3.499 waves profiles 2d**

waves 2D profiles in poloidal cross-section

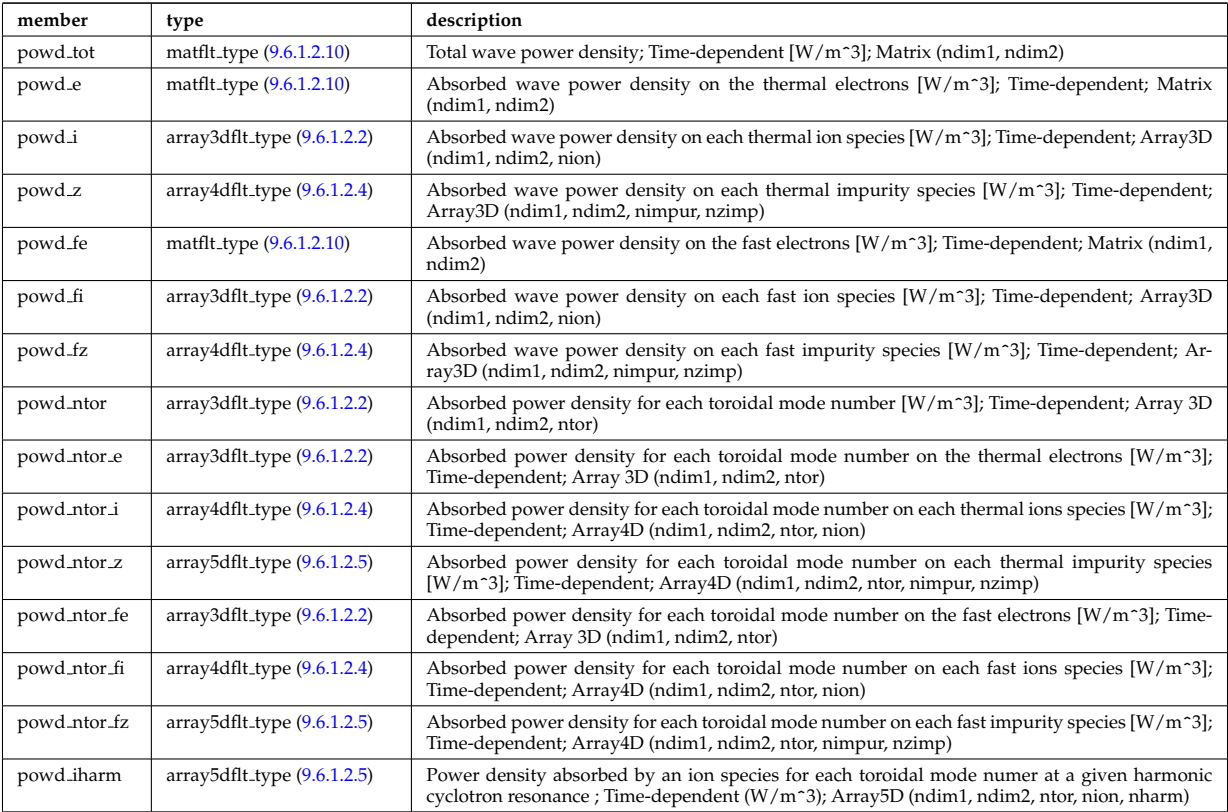

# **9.6.1.3.500 waves rtposition**

Ray/beam position

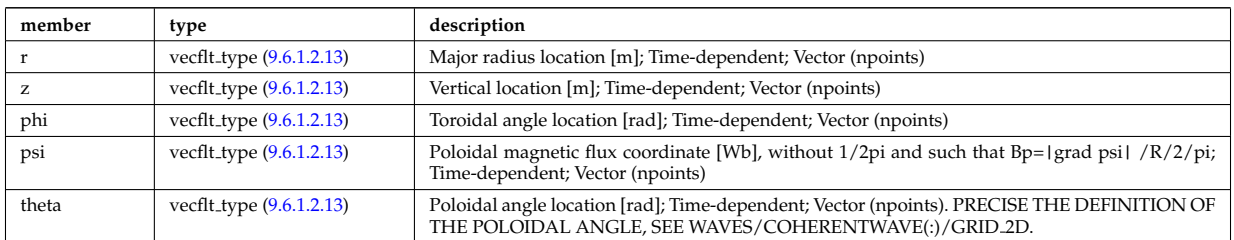

Type of: beamtracing:position [\(2063\)](#page-1093-0)

### **9.6.1.3.501 waves rtwavevector**

Ray/beam wave vector

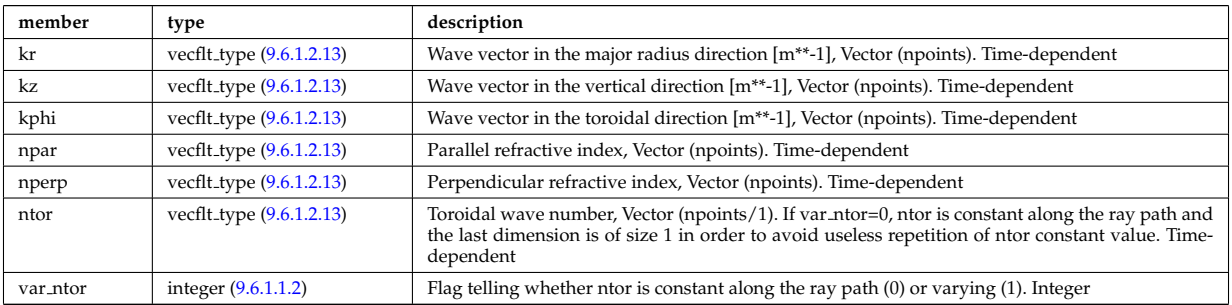

Type of: beamtracing:wavevector [\(2063\)](#page-1093-0)

# **9.6.1.3.502 weighted markers**

Array of NMARK weighted markers in NDIM dimensions

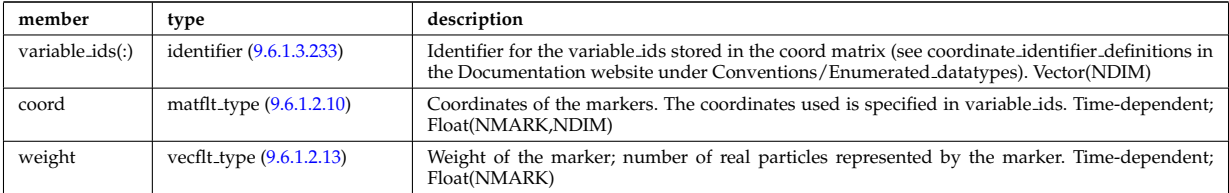

Type of: dist func:markers [\(2142\)](#page-1114-0) I distsource source:markers [\(2166\)](#page-1121-0)

## <span id="page-1209-0"></span>**9.6.1.3.503 whatref**

Structure defining a database entry and the CPO occurrence

<span id="page-1209-1"></span>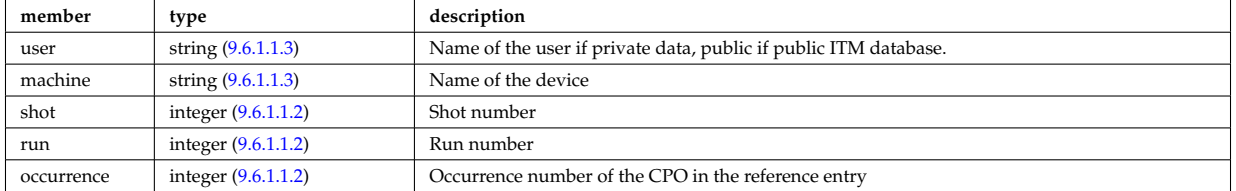

Type of: datainfo:whatref [\(2130\)](#page-1111-0)

### **9.6.1.3.504 width**

Angular width of each in the poloidal and toroidal direction;

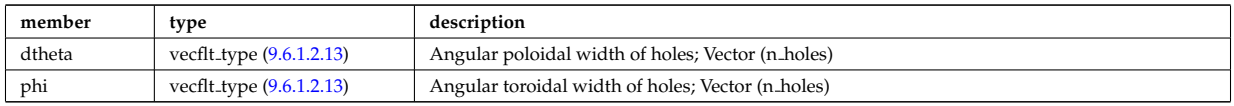

Type of: holes:width [\(2229\)](#page-1138-1)

### **9.6.1.3.505 xpts**

Position of the X-point(s)

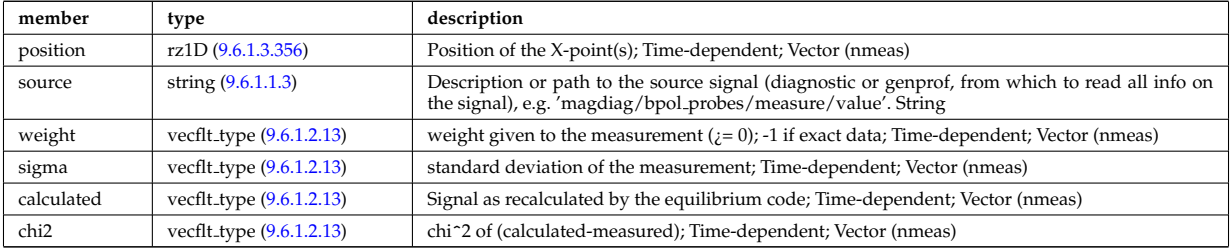

Type of: eqconstraint:xpts [\(2184\)](#page-1126-0)

### <span id="page-1210-0"></span>**9.6.1.3.506 xyz0D**

Structure for a single (x,y,z) position (0D)

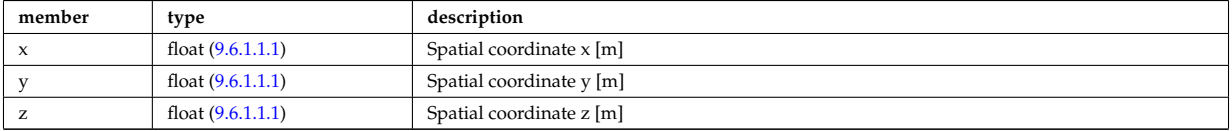

Type of: flat\_polygon:basis1 [\(2197\)](#page-1130-0) I flat\_polygon:basis2 (2197) I flat\_polygon:origin (2197) I rectanglexyz:point01 [\(2340\)](#page-1166-0) I rectanglexyz:point10 [\(2340\)](#page-1166-0) I rectanglexyz:point11 [\(2340\)](#page-1166-0) I trianglexyz:point1 [\(2460\)](#page-1197-1) I trianglexyz:point2 [\(2460\)](#page-1197-1) I trianglexyz:point3 (2460) [itmtypes](https://www.efda-itm.eu/ITM/html/itmtypes__4.10b.8.html)  $^{183}$  $^{183}$  $^{183}$ 

## **9.6.2 CPO Instances**

Generated from the ITM data structure schemas.

#### **9.6.2.1 Fortran**

## **9.6.2.1.1 amns**

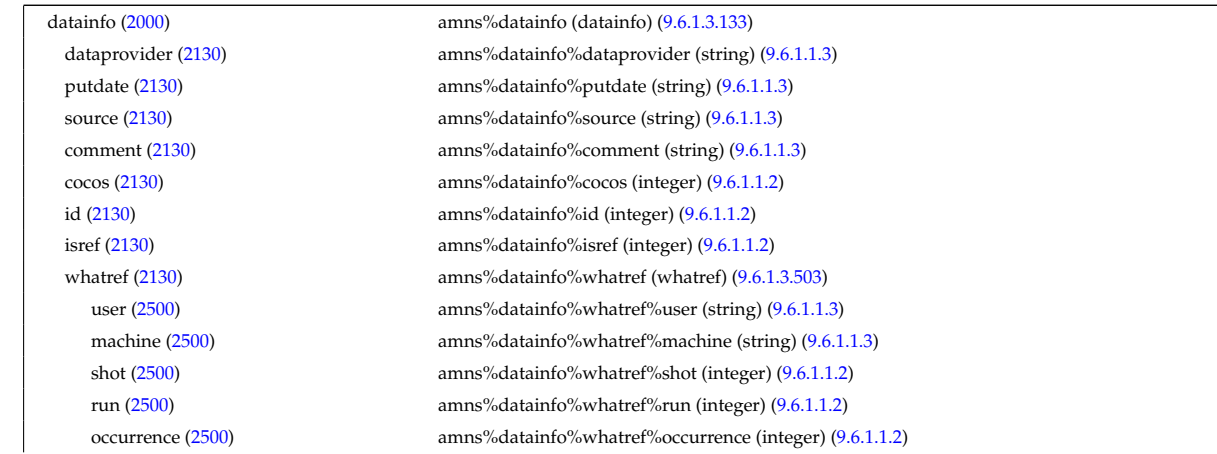

<span id="page-1210-1"></span> $^{183}\mathrm{https://www.efda-itm.eu/ITM/html/itmtypes\_4.10b.8.html}$ 

source [\(2000\)](#page-1076-0) amns%source (string) [\(9.6.1.1.3\)](#page-1074-2) zn [\(2000\)](#page-1076-0) amns%zn (integer) [\(9.6.1.1.2\)](#page-1074-0) amn [\(2000\)](#page-1076-0) amns%amn (float) [\(9.6.1.1.1\)](#page-1074-1) zmax [\(2415\)](#page-1187-1) amns%tables(:)%zmax (vecint type) [\(9.6.1.2.14\)](#page-1075-2)

putinfo [\(2130\)](#page-1111-0) amns%datainfo%putinfo (putinfo) [\(9.6.1.3.339\)](#page-1165-0) putmethod [\(2336\)](#page-1165-1) amns%datainfo%putinfo%putmethod (string) [\(9.6.1.1.3\)](#page-1074-2) putaccess [\(2336\)](#page-1165-1) amns%datainfo%putinfo%putaccess (string) [\(9.6.1.1.3\)](#page-1074-2) putlocation [\(2336\)](#page-1165-1) amns%datainfo%putinfo%putlocation (string) [\(9.6.1.1.3\)](#page-1074-2) rights [\(2336\)](#page-1165-1) amns%datainfo%putinfo%rights (string) [\(9.6.1.1.3\)](#page-1074-2) version [\(2000\)](#page-1076-0) amns%version (string) [\(9.6.1.1.3\)](#page-1074-2) process [\(2000\)](#page-1076-0) amns%process(:) (amns processType) [\(9.6.1.3.53\)](#page-1089-0) proc label [\(2050\)](#page-1089-1) amns%process(:)%proc label (string) [\(9.6.1.1.3\)](#page-1074-2) reactant [\(2050\)](#page-1089-1) amns%process(:)%reactant(:) (reacprodType) [\(9.6.1.3.341\)](#page-1166-1) label [\(2338\)](#page-1166-2) amns%process(:)%reactant(:)%label (string) [\(9.6.1.1.3\)](#page-1074-2) constituents [\(2338\)](#page-1166-2) amns%process(:)%reactant(:)%constituents(:) (amns constituentType) [\(9.6.1.3.52\)](#page-1089-2) label [\(2049\)](#page-1089-3) amns%process(:)%reactant(:)%constituents(:)%label (string) [\(9.6.1.1.3\)](#page-1074-2) zn [\(2049\)](#page-1089-3) amns%process(:)%reactant(:)%constituents(:)%zn (integer) [\(9.6.1.1.2\)](#page-1074-0) mn [\(2049\)](#page-1089-3) amns%process(:)%reactant(:)%constituents(:)%mn (integer) [\(9.6.1.1.2\)](#page-1074-0) multiplicity [\(2049\)](#page-1089-3) amns%process(:)%reactant(:)%constituents(:)%multiplicity (float) [\(9.6.1.1.1\)](#page-1074-1) role [\(2338\)](#page-1166-2) amns%process(:)%reactant(:)%role (identifier) [\(9.6.1.3.233\)](#page-1138-0) id [\(2230\)](#page-1138-2) amns%process(:)%reactant(:)%role%id (string) [\(9.6.1.1.3\)](#page-1074-2) flag [\(2230\)](#page-1138-2) amns%process(:)%reactant(:)%role%flag (integer) [\(9.6.1.1.2\)](#page-1074-0) description [\(2230\)](#page-1138-2) amns%process(:)%reactant(:)%role%description (string) [\(9.6.1.1.3\)](#page-1074-2) amn [\(2338\)](#page-1166-2) amns%process(:)%reactant(:)%amn (float) [\(9.6.1.1.1\)](#page-1074-1) relative [\(2338\)](#page-1166-2) amns%process(:)%reactant(:)%relative (integer) [\(9.6.1.1.2\)](#page-1074-0) za [\(2338\)](#page-1166-2) amns%process(:)%reactant(:)%za (float) [\(9.6.1.1.1\)](#page-1074-1) multiplicity [\(2338\)](#page-1166-2) amns%process(:)%reactant(:)%multiplicity (float) [\(9.6.1.1.1\)](#page-1074-1) metastable [\(2338\)](#page-1166-2) amns%process(:)%reactant(:)%metastable (vecint type) [\(9.6.1.2.14\)](#page-1075-2) metastable label [\(2338\)](#page-1166-2) amns%process(:)%reactant(:)%metastable label (string) [\(9.6.1.1.3\)](#page-1074-2) product [\(2050\)](#page-1089-1) amns%process(:)%product(:) (reacprodType) [\(9.6.1.3.341\)](#page-1166-1) label [\(2338\)](#page-1166-2) amns%process(:)%product(:)%label (string) [\(9.6.1.1.3\)](#page-1074-2) constituents [\(2338\)](#page-1166-2) amns%process(:)%product(:)%constituents(:) (amns constituentType) [\(9.6.1.3.52\)](#page-1089-2) label [\(2049\)](#page-1089-3) amns%process(:)%product(:)%constituents(:)%label (string) [\(9.6.1.1.3\)](#page-1074-2) zn [\(2049\)](#page-1089-3) amns%process(:)%product(:)%constituents(:)%zn (integer) [\(9.6.1.1.2\)](#page-1074-0) mn [\(2049\)](#page-1089-3) amns%process(:)%product(:)%constituents(:)%mn (integer) [\(9.6.1.1.2\)](#page-1074-0) multiplicity [\(2049\)](#page-1089-3) amns%process(:)%product(:)%constituents(:)%multiplicity (float) [\(9.6.1.1.1\)](#page-1074-1) role [\(2338\)](#page-1166-2) amns%process(:)%product(:)%role (identifier) [\(9.6.1.3.233\)](#page-1138-0) id [\(2230\)](#page-1138-2) amns%process(:)%product(:)%role%id (string) [\(9.6.1.1.3\)](#page-1074-2) flag [\(2230\)](#page-1138-2) amns%process(:)%product(:)%role%flag (integer) [\(9.6.1.1.2\)](#page-1074-0) description [\(2230\)](#page-1138-2) amns%process(:)%product(:)%role%description (string) [\(9.6.1.1.3\)](#page-1074-2) amn [\(2338\)](#page-1166-2) amns%process(:)%product(:)%amn (float) [\(9.6.1.1.1\)](#page-1074-1) relative [\(2338\)](#page-1166-2) amns%process(:)%product(:)%relative (integer) [\(9.6.1.1.2\)](#page-1074-0) za [\(2338\)](#page-1166-2) amns%process(:)%product(:)%za (float) [\(9.6.1.1.1\)](#page-1074-1) multiplicity [\(2338\)](#page-1166-2) amns%process(:)%product(:)%multiplicity (float) [\(9.6.1.1.1\)](#page-1074-1) metastable [\(2338\)](#page-1166-2) amns%process(:)%product(:)%metastable (vecint type) [\(9.6.1.2.14\)](#page-1075-2) metastable label [\(2338\)](#page-1166-2) amns%process(:)%product(:)%metastable label (string) [\(9.6.1.1.3\)](#page-1074-2) sup string [\(2050\)](#page-1089-1) amns%process(:)%sup string (string) [\(9.6.1.1.3\)](#page-1074-2) sup\_real [\(2050\)](#page-1089-1) amns%process(:)%sup\_real (float) [\(9.6.1.1.1\)](#page-1074-1) sup int [\(2050\)](#page-1089-1) amns%process(:)%sup int (integer) [\(9.6.1.1.2\)](#page-1074-0) quality [\(2050\)](#page-1089-1) amns%process(:)%quality (identifier) [\(9.6.1.3.233\)](#page-1138-0) id [\(2230\)](#page-1138-2) amns%process(:)%quality%id (string) [\(9.6.1.1.3\)](#page-1074-2) flag [\(2230\)](#page-1138-2) amns%process(:)%quality%flag (integer) [\(9.6.1.1.2\)](#page-1074-0) description [\(2230\)](#page-1138-2) amns%process(:)%quality%description (string) [\(9.6.1.1.3\)](#page-1074-2) err proc label [\(2050\)](#page-1089-1) amns%process(:)%err proc label (string) [\(9.6.1.1.3\)](#page-1074-2) tables [\(2000\)](#page-1076-0) amns%tables(:) (tables) [\(9.6.1.3.418\)](#page-1187-0) ndim [\(2415\)](#page-1187-1) amns%tables(:)%ndim (integer) [\(9.6.1.1.2\)](#page-1074-0) coord index [\(2415\)](#page-1187-1) amns%tables(:)%coord index (integer) [\(9.6.1.1.2\)](#page-1074-0) result label [\(2415\)](#page-1187-1) amns%tables(:)%result label (string) [\(9.6.1.1.3\)](#page-1074-2) result unit [\(2415\)](#page-1187-1) amns%tables(:)%result unit (string) [\(9.6.1.1.3\)](#page-1074-2) result\_trans [\(2415\)](#page-1187-1) amns%tables(:)%result\_trans (integer) [\(9.6.1.1.2\)](#page-1074-0) zmin [\(2415\)](#page-1187-1) amns%tables(:)%zmin (vecint type) [\(9.6.1.2.14\)](#page-1075-2)

state label [\(2415\)](#page-1187-1) amns%tables(:)%state label (vecstring type) [\(9.6.1.2.15\)](#page-1075-4) table [\(2415\)](#page-1187-1) amns%tables(:)%table(:) (table) [\(9.6.1.3.417\)](#page-1187-2) filled [\(2414\)](#page-1187-3) amns%tables(:)%table(:)%filled (integer) [\(9.6.1.1.2\)](#page-1074-0) table 0d [\(2414\)](#page-1187-3) amns%tables(:)%table(:)%table 0d (float) [\(9.6.1.1.1\)](#page-1074-1) table 1d [\(2414\)](#page-1187-3) amns%tables(:)%table(:)%table 1d (vecflt type) [\(9.6.1.2.13\)](#page-1075-3) table 2d [\(2414\)](#page-1187-3) amns%tables(:)%table(:)%table 2d (matflt type) [\(9.6.1.2.10\)](#page-1075-7) table 3d [\(2414\)](#page-1187-3) amns%tables(:)%table(:)%table 3d (array3dflt type) [\(9.6.1.2.2\)](#page-1074-4) table 4d [\(2414\)](#page-1187-3) amns%tables(:)%table(:)%table 4d (array4dflt type) [\(9.6.1.2.4\)](#page-1075-9) table 5d [\(2414\)](#page-1187-3) amns%tables(:)%table(:)%table 5d (array5dflt type) [\(9.6.1.2.5\)](#page-1075-11) table\_6d [\(2414\)](#page-1187-3) amns%tables(:)%table(:)%table\_6d (array6dflt\_type) [\(9.6.1.2.6\)](#page-1075-10) coord1 str [\(2414\)](#page-1187-3) amns%tables(:)%table(:)%coord1 str (vecstring type) [\(9.6.1.2.15\)](#page-1075-4) coord2 str [\(2414\)](#page-1187-3) amns%tables(:)%table(:)%coord2 str (vecstring type) [\(9.6.1.2.15\)](#page-1075-4) coord3 str [\(2414\)](#page-1187-3) amns%tables(:)%table(:)%coord3 str (vecstring type) [\(9.6.1.2.15\)](#page-1075-4) coord4 str [\(2414\)](#page-1187-3) amns%tables(:)%table(:)%coord4 str (vecstring type) [\(9.6.1.2.15\)](#page-1075-4) coord5 str [\(2414\)](#page-1187-3) amns%tables(:)%table(:)%coord5 str (vecstring type) [\(9.6.1.2.15\)](#page-1075-4) coord6 str [\(2414\)](#page-1187-3) amns%tables(:)%table(:)%coord6 str (vecstring type) [\(9.6.1.2.15\)](#page-1075-4) quality [\(2414\)](#page-1187-3) **amns%tables(:)%table(:)%quality (identifier)** [\(9.6.1.3.233\)](#page-1138-0) id [\(2230\)](#page-1138-2) amns%tables(:)%table(:)%quality%id (string) [\(9.6.1.1.3\)](#page-1074-2) flag [\(2230\)](#page-1138-2) amns%tables(:)%table(:)%quality%flag (integer) [\(9.6.1.1.2\)](#page-1074-0) description [\(2230\)](#page-1138-2) amns%tables(:)%table(:)%quality%description (string) [\(9.6.1.1.3\)](#page-1074-2) data\_source [\(2415\)](#page-1187-1) amns%tables(:)%data\_source (string) [\(9.6.1.1.3\)](#page-1074-2) data provide [\(2415\)](#page-1187-1) amns%tables(:)%data provide (string) [\(9.6.1.1.3\)](#page-1074-2) data\_citation [\(2415\)](#page-1187-1) amns%tables(:)%data\_citation (string) [\(9.6.1.1.3\)](#page-1074-2) tables\_coord [\(2000\)](#page-1076-0) amns%tables\_coord(:) (tables\_coord) [\(9.6.1.3.419\)](#page-1188-3) coords [\(2416\)](#page-1188-4) amns%tables coord(:)%coords(:) (coords) [\(9.6.1.3.103\)](#page-1103-0) coord [\(2100\)](#page-1103-1) amns%tables coord(:)%coords(:)%coord (vecflt type) [\(9.6.1.2.13\)](#page-1075-3) coord label [\(2100\)](#page-1103-1) amns%tables coord(:)%coords(:)%coord label (vecstring type) [\(9.6.1.2.15\)](#page-1075-4) extrap\_type [\(2100\)](#page-1103-1) amns%tables\_coord(:)%coords(:)%extrap\_type (vecint\_type) [\(9.6.1.2.14\)](#page-1075-2) interp type [\(2100\)](#page-1103-1) amns%tables coord(:)%coords(:)%interp type (integer) [\(9.6.1.1.2\)](#page-1074-0) label [\(2100\)](#page-1103-1) amns%tables coord(:)%coords(:)%label (string) [\(9.6.1.1.3\)](#page-1074-2) unit [\(2100\)](#page-1103-1) amns%tables coord(:)%coords(:)%unit (string) [\(9.6.1.1.3\)](#page-1074-2) transform [\(2100\)](#page-1103-1) amns%tables coord(:)%coords(:)%transform (integer) [\(9.6.1.1.2\)](#page-1074-0) spacing [\(2100\)](#page-1103-1) amns%tables\_coord(:)%coords(:)%spacing (integer) [\(9.6.1.1.2\)](#page-1074-0) version ind [\(2000\)](#page-1076-0) amns%version ind(:) (version ind) [\(9.6.1.3.477\)](#page-1200-0) description [\(2474\)](#page-1200-1) amns%version ind(:)%description (vecstring type) [\(9.6.1.2.15\)](#page-1075-4) releasedate [\(2474\)](#page-1200-1) amns%version\_ind(:)%releasedate (string) [\(9.6.1.1.3\)](#page-1074-2) data release [\(2474\)](#page-1200-1) amns%version ind(:)%data release(:) (data release) [\(9.6.1.3.132\)](#page-1110-0) shot [\(2129\)](#page-1110-1) amns%version\_ind(:)%data\_release(:)%shot (integer) [\(9.6.1.1.2\)](#page-1074-0) run [\(2129\)](#page-1110-1) amns%version ind(:)%data release(:)%run (integer) [\(9.6.1.1.2\)](#page-1074-0) description [\(2129\)](#page-1110-1) amns%version ind(:)%data release(:)%description (vecstring type) [\(9.6.1.2.15\)](#page-1075-4) codeparam [\(2000\)](#page-1076-0) amns%codeparam (codeparam) [\(9.6.1.3.77\)](#page-1095-1) codename [\(2074\)](#page-1095-2) amns%codeparam%codename (string) [\(9.6.1.1.3\)](#page-1074-2) codeversion [\(2074\)](#page-1095-2) amns%codeparam%codeversion (string) [\(9.6.1.1.3\)](#page-1074-2) parameters [\(2074\)](#page-1095-2) amns%codeparam%parameters (string) [\(9.6.1.1.3\)](#page-1074-2) output diag [\(2074\)](#page-1095-2) amns%codeparam%output diag (string) [\(9.6.1.1.3\)](#page-1074-2) output flag [\(2074\)](#page-1095-2) amns%codeparam%output flag (integer) [\(9.6.1.1.2\)](#page-1074-0) time [\(2000\)](#page-1076-0) amns%time (float) [\(9.6.1.1.1\)](#page-1074-1)

# **9.6.2.1.2 antennas**

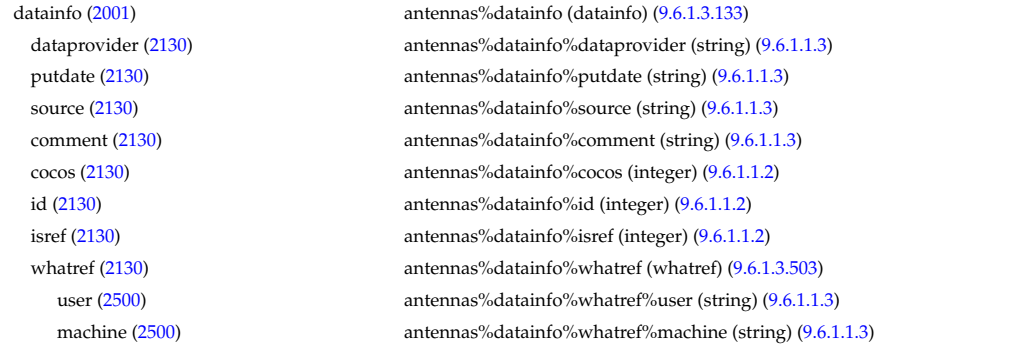

shot [\(2500\)](#page-1209-1) antennas%datainfo%whatref%shot (integer) [\(9.6.1.1.2\)](#page-1074-0) run [\(2500\)](#page-1209-1) antennas%datainfo%whatref%run (integer) [\(9.6.1.1.2\)](#page-1074-0) occurrence [\(2500\)](#page-1209-1) antennas%datainfo%whatref%occurrence (integer) [\(9.6.1.1.2\)](#page-1074-0) putinfo [\(2130\)](#page-1111-0) antennas%datainfo%putinfo (putinfo) [\(9.6.1.3.339\)](#page-1165-0) putmethod [\(2336\)](#page-1165-1) antennas%datainfo%putinfo%putmethod (string) [\(9.6.1.1.3\)](#page-1074-2) putaccess [\(2336\)](#page-1165-1) antennas%datainfo%putinfo%putaccess (string) [\(9.6.1.1.3\)](#page-1074-2) putlocation [\(2336\)](#page-1165-1) antennas%datainfo%putinfo%putlocation (string) [\(9.6.1.1.3\)](#page-1074-2) rights [\(2336\)](#page-1165-1) antennas%datainfo%putinfo%rights (string) [\(9.6.1.1.3\)](#page-1074-2) antenna ec [\(2001\)](#page-1076-1) antennas%antenna ec(:) (antenna ec) [\(9.6.1.3.54\)](#page-1089-4) name [\(2051\)](#page-1089-5) antennas%antenna ec(:)%name (string) [\(9.6.1.1.3\)](#page-1074-2) frequency [\(2051\)](#page-1089-5) antennas%antenna ec(:)%frequency (float) [\(9.6.1.1.1\)](#page-1074-1) power [\(2051\)](#page-1089-5) antennas%antenna ec(:)%power (exp0D) [\(9.6.1.3.194\)](#page-1129-1) value [\(2191\)](#page-1129-2) antennas%antenna\_ec(:)%power%value (float) [\(9.6.1.1.1\)](#page-1074-1) abserror [\(2191\)](#page-1129-2) antennas%antenna ec(:)%power%abserror (float) [\(9.6.1.1.1\)](#page-1074-1) relerror [\(2191\)](#page-1129-2) antennas%antenna\_ec(:)%power%relerror (float) [\(9.6.1.1.1\)](#page-1074-1) mode [\(2051\)](#page-1089-5) antennas%antenna ec(:)%mode (integer) [\(9.6.1.1.2\)](#page-1074-0) position [\(2051\)](#page-1089-5) antennas%antenna ec(:)%position (rzphi0D) [\(9.6.1.3.361\)](#page-1170-1) r [\(2358\)](#page-1170-2) antennas%antenna ec(:)%position%r (float) [\(9.6.1.1.1\)](#page-1074-1) z [\(2358\)](#page-1170-2) antennas%antenna ec(:)%position%z (float) [\(9.6.1.1.1\)](#page-1074-1) phi [\(2358\)](#page-1170-2) antennas%antenna ec(:)%position%phi (float) [\(9.6.1.1.1\)](#page-1074-1) launchangles [\(2051\)](#page-1089-5) antennas%antenna ec(:)%launchangles (launchangles) [\(9.6.1.3.243\)](#page-1140-0) alpha [\(2240\)](#page-1140-1) antennas%antenna ec(:)%launchangles%alpha (float) [\(9.6.1.1.1\)](#page-1074-1) beta [\(2240\)](#page-1140-1) antennas%antenna ec(:)%launchangles%beta (float) [\(9.6.1.1.1\)](#page-1074-1) beam [\(2051\)](#page-1089-5) antennas%antenna ec(:)%beam (rfbeam) [\(9.6.1.3.354\)](#page-1169-2) spot [\(2351\)](#page-1169-3) antennas%antenna\_ec(:)%beam%spot (spot) [\(9.6.1.3.411\)](#page-1186-0) size [\(2408\)](#page-1186-1) antennas%antenna\_ec(:)%beam%spot%size (vecflt\_type) [\(9.6.1.2.13\)](#page-1075-3) angle [\(2408\)](#page-1186-1) antennas%antenna ec(:)%beam%spot%angle (float) [\(9.6.1.1.1\)](#page-1074-1) phaseellipse [\(2351\)](#page-1169-3) antennas%antenna ec(:)%beam%phaseellipse (phaseellipse) [\(9.6.1.3.326\)](#page-1160-2) invcurvrad [\(2323\)](#page-1160-3) antennas%antenna ec(:)%beam%phaseellipse%invcurvrad (vecflt type) [\(9.6.1.2.13\)](#page-1075-3) angle [\(2323\)](#page-1160-3) antennas%antenna ec(:)%beam%phaseellipse%angle (float) [\(9.6.1.1.1\)](#page-1074-1) codeparam [\(2051\)](#page-1089-5) antennas%antenna ec(:)%codeparam (codeparam) [\(9.6.1.3.77\)](#page-1095-1) codename [\(2074\)](#page-1095-2) antennas%antenna ec(:)%codeparam%codename (string) [\(9.6.1.1.3\)](#page-1074-2) codeversion [\(2074\)](#page-1095-2) antennas%antenna ec(:)%codeparam%codeversion (string) [\(9.6.1.1.3\)](#page-1074-2) parameters [\(2074\)](#page-1095-2) antennas%antenna ec(:)%codeparam%parameters (string) [\(9.6.1.1.3\)](#page-1074-2) output diag [\(2074\)](#page-1095-2) antennas%antenna ec(:)%codeparam%output diag (string) [\(9.6.1.1.3\)](#page-1074-2) output flag [\(2074\)](#page-1095-2) antennas%antenna ec(:)%codeparam%output flag (integer) [\(9.6.1.1.2\)](#page-1074-0) antenna ic [\(2001\)](#page-1076-1) antennas%antenna ic(:) (antenna ic) [\(9.6.1.3.55\)](#page-1089-6) name [\(2052\)](#page-1089-7) antennas%antenna.ic(:)%name (string) [\(9.6.1.1.3\)](#page-1074-2) frequency [\(2052\)](#page-1089-7) antennas%antenna ic(:)%frequency (exp0D) [\(9.6.1.3.194\)](#page-1129-1) value [\(2191\)](#page-1129-2) antennas%antenna.ic(:)%frequency%value (float) [\(9.6.1.1.1\)](#page-1074-1) abserror [\(2191\)](#page-1129-2) antennas%antenna ic(:)%frequency%abserror (float) [\(9.6.1.1.1\)](#page-1074-1) relerror [\(2191\)](#page-1129-2) antennas%antenna ic(:)%frequency%relerror (float) [\(9.6.1.1.1\)](#page-1074-1) power [\(2052\)](#page-1089-7) antennas%antenna ic(:)%power (exp0D) [\(9.6.1.3.194\)](#page-1129-1) value [\(2191\)](#page-1129-2) antennas%antenna ic(:)%power%value (float) [\(9.6.1.1.1\)](#page-1074-1) abserror [\(2191\)](#page-1129-2) antennas%antenna ic(:)%power%abserror (float) [\(9.6.1.1.1\)](#page-1074-1) relerror [\(2191\)](#page-1129-2) antennas%antenna ic(:)%power%relerror (float) [\(9.6.1.1.1\)](#page-1074-1) setup [\(2052\)](#page-1089-7) antennas%antenna ic(:)%setup (antennaic setup) [\(9.6.1.3.57\)](#page-1090-1) straps [\(2054\)](#page-1090-2) antennas%antenna ic(:)%setup%straps(:) (straps) [\(9.6.1.3.413\)](#page-1186-2) current [\(2410\)](#page-1186-3) antennas%antenna ic(:)%setup%straps(:)%current (exp0D) [\(9.6.1.3.194\)](#page-1129-1) value [\(2191\)](#page-1129-2) antennas%antenna ic(:)%setup%straps(:)%current%value (float) [\(9.6.1.1.1\)](#page-1074-1) abserror [\(2191\)](#page-1129-2) antennas%antenna ic(:)%setup%straps(:)%current%abserror (float) [\(9.6.1.1.1\)](#page-1074-1) relerror [\(2191\)](#page-1129-2) antennas%antenna ic(:)%setup%straps(:)%current%relerror (float) [\(9.6.1.1.1\)](#page-1074-1) phase [\(2410\)](#page-1186-3) antennas%antenna ic(:)%setup%straps(:)%phase (exp0D) [\(9.6.1.3.194\)](#page-1129-1) value [\(2191\)](#page-1129-2) antennas%antenna ic(:)%setup%straps(:)%phase%value (float) [\(9.6.1.1.1\)](#page-1074-1) abserror [\(2191\)](#page-1129-2) antennas%antenna ic(:)%setup%straps(:)%phase%abserror (float) [\(9.6.1.1.1\)](#page-1074-1) relerror [\(2191\)](#page-1129-2) antennas%antenna ic(:)%setup%straps(:)%phase%relerror (float) [\(9.6.1.1.1\)](#page-1074-1) phi centre [\(2410\)](#page-1186-3) antennas%antenna ic(:)%setup%straps(:)%phi centre (float) [\(9.6.1.1.1\)](#page-1074-1) width [\(2410\)](#page-1186-3) antennas%antenna ic(:)%setup%straps(:)%width (float) [\(9.6.1.1.1\)](#page-1074-1) dist2wall [\(2410\)](#page-1186-3) antennas%antenna ic(:)%setup%straps(:)%dist2wall (float) [\(9.6.1.1.1\)](#page-1074-1) coord strap [\(2410\)](#page-1186-3) antennas%antenna ic(:)%setup%straps(:)%coord strap (rz1D) [\(9.6.1.3.356\)](#page-1169-0) r [\(2353\)](#page-1169-4) antennas%antenna ic(:)%setup%straps(:)%coord strap%r (vecflt type) [\(9.6.1.2.13\)](#page-1075-3)

z [\(2353\)](#page-1169-4) antennas%antenna ic(:)%setup%straps(:)%coord strap%z (vecflt type) [\(9.6.1.2.13\)](#page-1075-3) current [\(2054\)](#page-1090-2) antennas%antenna ic(:)%setup%current (current) [\(9.6.1.3.129\)](#page-1110-2) mpol [\(2126\)](#page-1110-3) antennas%antenna ic(:)%setup%current%mpol (vecint type) [\(9.6.1.2.14\)](#page-1075-2) ntor [\(2126\)](#page-1110-3) antennas%antenna ic(:)%setup%current%ntor (vecint\_type) [\(9.6.1.2.14\)](#page-1075-2) spectrum [\(2126\)](#page-1110-3) antennas%antenna ic(:)%setup%current%spectrum (exp1D) [\(9.6.1.3.195\)](#page-1129-0) value [\(2192\)](#page-1129-3) antennas%antenna ic(:)%setup%current%spectrum%value (vecflt type) [\(9.6.1.2.13\)](#page-1075-3) abserror [\(2192\)](#page-1129-3) antennas%antenna ic(:)%setup%current%spectrum%abserror (vecflt type) [\(9.6.1.2.13\)](#page-1075-3) relerror [\(2192\)](#page-1129-3) antennas%antenna ic(:)%setup%current%spectrum%relerror (vecflt type) [\(9.6.1.2.13\)](#page-1075-3) rz reference [\(2126\)](#page-1110-3) antennas%antenna ic(:)%setup%current%rz reference (rz0D) [\(9.6.1.3.355\)](#page-1169-1) r [\(2352\)](#page-1169-5) antennas%antenna ic(:)%setup%current%rz reference%r (float) [\(9.6.1.1.1\)](#page-1074-1) z [\(2352\)](#page-1169-5) antennas%antenna ic(:)%setup%current%rz reference%z (float) [\(9.6.1.1.1\)](#page-1074-1) codeparam [\(2052\)](#page-1089-7) antennas%antenna ic(:)%codeparam (codeparam) [\(9.6.1.3.77\)](#page-1095-1) codename [\(2074\)](#page-1095-2) antennas%antenna ic(:)%codeparam%codename (string) [\(9.6.1.1.3\)](#page-1074-2) codeversion [\(2074\)](#page-1095-2) antennas%antenna ic(:)%codeparam%codeversion (string) [\(9.6.1.1.3\)](#page-1074-2) parameters [\(2074\)](#page-1095-2) antennas%antenna ic(:)%codeparam%parameters (string) [\(9.6.1.1.3\)](#page-1074-2) output diag [\(2074\)](#page-1095-2) antennas%antenna ic(:)%codeparam%output diag (string) [\(9.6.1.1.3\)](#page-1074-2) output flag [\(2074\)](#page-1095-2) antennas%antenna ic(:)%codeparam%output flag (integer) [\(9.6.1.1.2\)](#page-1074-0) antenna lh [\(2001\)](#page-1076-1) antennas%antenna lh(:) (antenna lh) [\(9.6.1.3.56\)](#page-1090-3) name [\(2053\)](#page-1090-4) antennas%antenna lh(:)%name (string) [\(9.6.1.1.3\)](#page-1074-2) frequency [\(2053\)](#page-1090-4) antennas%antenna lh(:)%frequency (float) [\(9.6.1.1.1\)](#page-1074-1) power [\(2053\)](#page-1090-4) antennas%antenna lh(:)%power (exp0D) [\(9.6.1.3.194\)](#page-1129-1) value [\(2191\)](#page-1129-2) antennas%antenna\_lh(:)%power%value (float) [\(9.6.1.1.1\)](#page-1074-1) abserror [\(2191\)](#page-1129-2) antennas%antenna\_lh(:)%power%abserror (float) [\(9.6.1.1.1\)](#page-1074-1) relerror [\(2191\)](#page-1129-2) antennas%antenna\_lh(:)%power%relerror (float) [\(9.6.1.1.1\)](#page-1074-1) n par [\(2053\)](#page-1090-4) antennas%antenna lh(:)%n par (float) [\(9.6.1.1.1\)](#page-1074-1) position [\(2053\)](#page-1090-4) antennas%antenna lh(:)%position (rzphi0D) [\(9.6.1.3.361\)](#page-1170-1) r [\(2358\)](#page-1170-2) antennas%antenna lh(:)%position%r (float) [\(9.6.1.1.1\)](#page-1074-1) z [\(2358\)](#page-1170-2) antennas%antenna lh(:)%position%z (float) [\(9.6.1.1.1\)](#page-1074-1) phi [\(2358\)](#page-1170-2) antennas%antenna lh(:)%position%phi (float) [\(9.6.1.1.1\)](#page-1074-1) setup [\(2053\)](#page-1090-4) antennas%antenna lh(:)%setup (antennalh setup) [\(9.6.1.3.58\)](#page-1090-5) modules [\(2055\)](#page-1090-6) antennas%antenna lh(:)%setup%modules (modules) [\(9.6.1.3.273\)](#page-1147-1) nma theta [\(2270\)](#page-1147-0) antennas%antenna lh(:)%setup%modules%nma theta (integer) [\(9.6.1.1.2\)](#page-1074-0) nma phi [\(2270\)](#page-1147-0) antennas%antenna lh(:)%setup%modules%nma phi (integer) [\(9.6.1.1.2\)](#page-1074-0) ima theta [\(2270\)](#page-1147-0) antennas%antenna lh(:)%setup%modules%ima theta (vecint type) [\(9.6.1.2.14\)](#page-1075-2) ima phi [\(2270\)](#page-1147-0) antennas%antenna lh(:)%setup%modules%ima phi (vecint type) [\(9.6.1.2.14\)](#page-1075-2) sm theta [\(2270\)](#page-1147-0) antennas%antenna lh(:)%setup%modules%sm theta (float) [\(9.6.1.1.1\)](#page-1074-1) amplitude [\(2270\)](#page-1147-0) antennas%antenna lh(:)%setup%modules%amplitude (exp1D) [\(9.6.1.3.195\)](#page-1129-0) value [\(2192\)](#page-1129-3) antennas%antenna lh(:)%setup%modules%amplitude%value (vecflt type) [\(9.6.1.2.13\)](#page-1075-3) abserror [\(2192\)](#page-1129-3) antennas%antenna lh(:)%setup%modules%amplitude%abserror (vecflt type) [\(9.6.1.2.13\)](#page-1075-3) relerror [\(2192\)](#page-1129-3) antennas%antenna lh(:)%setup%modules%amplitude%relerror (vecflt type) [\(9.6.1.2.13\)](#page-1075-3) phase [\(2270\)](#page-1147-0) antennas%antenna lh(:)%setup%modules%phase (exp1D) [\(9.6.1.3.195\)](#page-1129-0) value [\(2192\)](#page-1129-3) antennas%antenna lh(:)%setup%modules%phase%value (vecflt type) [\(9.6.1.2.13\)](#page-1075-3) abserror [\(2192\)](#page-1129-3) antennas%antenna lh(:)%setup%modules%phase%abserror (vecflt type) [\(9.6.1.2.13\)](#page-1075-3) relerror [\(2192\)](#page-1129-3) antennas%antenna lh(:)%setup%modules%phase%relerror (vecflt type) [\(9.6.1.2.13\)](#page-1075-3) waveguides [\(2270\)](#page-1147-0) antennas%antenna lh(:)%setup%modules%waveguides (waveguides) [\(9.6.1.3.494\)](#page-1205-2) nwm theta [\(2491\)](#page-1205-3) antennas%antenna lh(:)%setup%modules%waveguides%nwm theta (integer) [\(9.6.1.1.2\)](#page-1074-0) nwm phi [\(2491\)](#page-1205-3) antennas%antenna lh(:)%setup%modules%waveguides%nwm phi (integer) [\(9.6.1.1.2\)](#page-1074-0) mask [\(2491\)](#page-1205-3) antennas%antenna lh(:)%setup%modules%waveguides%mask (vecint type) [\(9.6.1.2.14\)](#page-1075-2) npwbm phi [\(2491\)](#page-1205-3) antennas%antenna lh(:)%setup%modules%waveguides%npwbm phi (integer) [\(9.6.1.1.2\)](#page-1074-0) npwe phi [\(2491\)](#page-1205-3) antennas%antenna lh(:)%setup%modules%waveguides%npwe phi (integer) [\(9.6.1.1.2\)](#page-1074-0) sw theta [\(2491\)](#page-1205-3) antennas%antenna lh(:)%setup%modules%waveguides%sw theta (float) [\(9.6.1.1.1\)](#page-1074-1) hw theta [\(2491\)](#page-1205-3) antennas%antenna lh(:)%setup%modules%waveguides%hw theta (float) [\(9.6.1.1.1\)](#page-1074-1) bwa [\(2491\)](#page-1205-3) antennas%antenna lh(:)%setup%modules%waveguides%bwa (float) [\(9.6.1.1.1\)](#page-1074-1) biwp [\(2491\)](#page-1205-3) antennas%antenna lh(:)%setup%modules%waveguides%biwp (float) [\(9.6.1.1.1\)](#page-1074-1) bewp [\(2491\)](#page-1205-3) antennas%antenna lh(:)%setup%modules%waveguides%bewp (float) [\(9.6.1.1.1\)](#page-1074-1) e phi [\(2491\)](#page-1205-3) antennas%antenna lh(:)%setup%modules%waveguides%e phi (vecflt type) [\(9.6.1.2.13\)](#page-1075-3) scl [\(2491\)](#page-1205-3) antennas%antenna lh(:)%setup%modules%waveguides%scl (vecflt type) [\(9.6.1.2.13\)](#page-1075-3) plasmaedge [\(2053\)](#page-1090-4) antennas%antenna lh(:)%plasmaedge (plasmaedge) [\(9.6.1.3.329\)](#page-1161-0) npoints [\(2326\)](#page-1161-1) antennas%antenna\_lh(:)%plasmaedge%npoints (integer) [\(9.6.1.1.2\)](#page-1074-0) distance [\(2326\)](#page-1161-1) antennas%antenna lh(:)%plasmaedge%distance (vecflt type) [\(9.6.1.2.13\)](#page-1075-3) density [\(2326\)](#page-1161-1) antennas%antenna lh(:)%plasmaedge%density (vecflt type) [\(9.6.1.2.13\)](#page-1075-3)

beam [\(2053\)](#page-1090-4) antennas%antenna lh(:)%beam (rfbeam) [\(9.6.1.3.354\)](#page-1169-2) time [\(2001\)](#page-1076-1) antennas%time (float) [\(9.6.1.1.1\)](#page-1074-1)

# **9.6.2.1.3 bb shield**

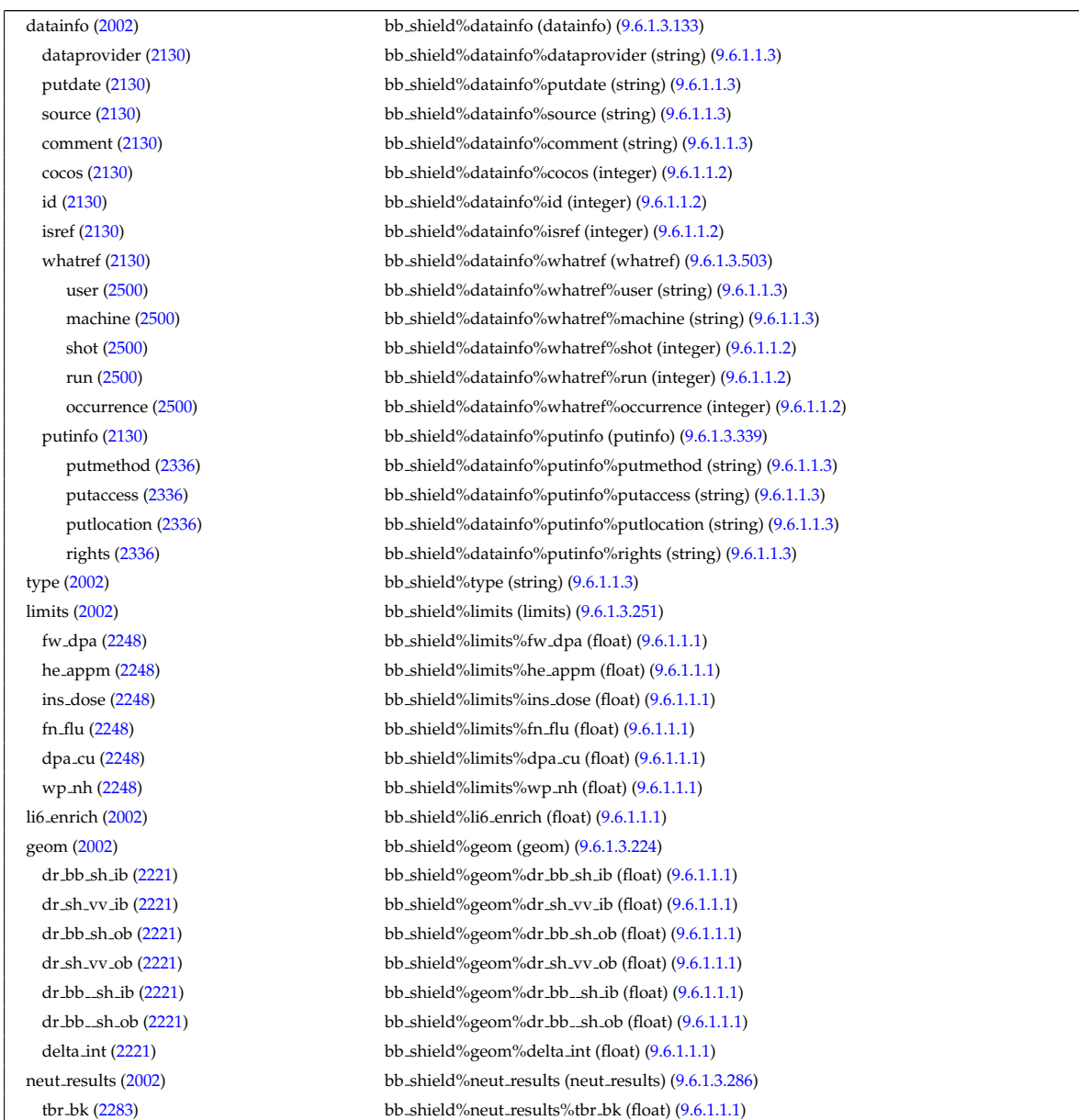

spot [\(2351\)](#page-1169-3) antennas%antenna lh(:)%beam%spot (spot) [\(9.6.1.3.411\)](#page-1186-0) size [\(2408\)](#page-1186-1) antennas%antenna lh(:)%beam%spot%size (vecflt type) [\(9.6.1.2.13\)](#page-1075-3) angle [\(2408\)](#page-1186-1) antennas%antenna\_lh(:)%beam%spot%angle (float) [\(9.6.1.1.1\)](#page-1074-1) phaseellipse [\(2351\)](#page-1169-3) antennas%antenna\_lh(:)%beam%phaseellipse (phaseellipse) [\(9.6.1.3.326\)](#page-1160-2) invcurvrad [\(2323\)](#page-1160-3) antennas%antenna lh(:)%beam%phaseellipse%invcurvrad (vecflt type) [\(9.6.1.2.13\)](#page-1075-3) angle [\(2323\)](#page-1160-3) antennas%antenna lh(:)%beam%phaseellipse%angle (float) [\(9.6.1.1.1\)](#page-1074-1) codeparam [\(2053\)](#page-1090-4) antennas%antenna lh(:)%codeparam (codeparam) [\(9.6.1.3.77\)](#page-1095-1) codename [\(2074\)](#page-1095-2) antennas%antenna lh(:)%codeparam%codename (string) [\(9.6.1.1.3\)](#page-1074-2) codeversion [\(2074\)](#page-1095-2) antennas%antenna lh(:)%codeparam%codeversion (string) [\(9.6.1.1.3\)](#page-1074-2) parameters [\(2074\)](#page-1095-2) antennas%antenna\_lh(:)%codeparam%parameters (string) [\(9.6.1.1.3\)](#page-1074-2) output diag [\(2074\)](#page-1095-2) antennas%antenna lh(:)%codeparam%output diag (string) [\(9.6.1.1.3\)](#page-1074-2) output flag [\(2074\)](#page-1095-2) antennas%antenna lh(:)%codeparam%output flag (integer) [\(9.6.1.1.2\)](#page-1074-0) codeparam [\(2001\)](#page-1076-1) antennas%codeparam (codeparam) [\(9.6.1.3.77\)](#page-1095-1) codename [\(2074\)](#page-1095-2) antennas%codeparam%codename (string) [\(9.6.1.1.3\)](#page-1074-2) codeversion [\(2074\)](#page-1095-2) antennas%codeparam%codeversion (string) [\(9.6.1.1.3\)](#page-1074-2) parameters [\(2074\)](#page-1095-2) antennas%codeparam%parameters (string) [\(9.6.1.1.3\)](#page-1074-2) output diag [\(2074\)](#page-1095-2) antennas%codeparam%output diag (string) [\(9.6.1.1.3\)](#page-1074-2) output flag [\(2074\)](#page-1095-2) antennas%codeparam%output flag (integer) [\(9.6.1.1.2\)](#page-1074-0)

tbr bk inb [\(2283\)](#page-1150-2) bb shield%neut results%tbr bk inb (float) [\(9.6.1.1.1\)](#page-1074-1) tbr\_bk\_outb [\(2283\)](#page-1150-2) bb\_shield%neut\_results%tbr\_bk\_outb (float) [\(9.6.1.1.1\)](#page-1074-1) me bk [\(2283\)](#page-1150-2) bb shield%neut results%me bk (float) [\(9.6.1.1.1\)](#page-1074-1) me shield [\(2283\)](#page-1150-2) bb shield%neut results%me shield (float) [\(9.6.1.1.1\)](#page-1074-1) he appm res [\(2283\)](#page-1150-2) bb shield%neut results%he appm res (float) [\(9.6.1.1.1\)](#page-1074-1) ins dose max [\(2283\)](#page-1150-2) bb shield%neut results%ins dose max (float) [\(9.6.1.1.1\)](#page-1074-1) fn flu max [\(2283\)](#page-1150-2) bb shield%neut results%fn flu max (float) [\(9.6.1.1.1\)](#page-1074-1) dpa cu max [\(2283\)](#page-1150-2) bb shield%neut results%dpa cu max (float) [\(9.6.1.1.1\)](#page-1074-1) fn flux bz [\(2283\)](#page-1150-2) bb shield%neut results%fn flux bz (float) [\(9.6.1.1.1\)](#page-1074-1) fn flux bp [\(2283\)](#page-1150-2) bb shield%neut results%fn flux bp (float) [\(9.6.1.1.1\)](#page-1074-1) fn flux man [\(2283\)](#page-1150-2) bb shield%neut results%fn flux man (float) [\(9.6.1.1.1\)](#page-1074-1) fn flux sh [\(2283\)](#page-1150-2) bb shield%neut results%fn flux sh (float) [\(9.6.1.1.1\)](#page-1074-1) p nh bk [\(2283\)](#page-1150-2) bb shield%neut results%p nh bk (float) [\(9.6.1.1.1\)](#page-1074-1) p nh sh [\(2283\)](#page-1150-2) bb shield%neut results%p nh sh (float) [\(9.6.1.1.1\)](#page-1074-1) shield [\(2002\)](#page-1076-2) bb shield%shield (shield) [\(9.6.1.3.395\)](#page-1182-0) inboard [\(2392\)](#page-1182-1) bb shield%shield%inboard (shield specs) [\(9.6.1.3.396\)](#page-1182-2) nmat [\(2393\)](#page-1183-0) bb\_shield%shield%inboard%nmat (integer) [\(9.6.1.1.2\)](#page-1074-0) composition [\(2393\)](#page-1183-0) bb shield%shield%inboard%composition (vecflt type) [\(9.6.1.2.13\)](#page-1075-3) r1 [\(2393\)](#page-1183-0) bb shield%shield%inboard%r1 (float) [\(9.6.1.1.1\)](#page-1074-1) r2 [\(2393\)](#page-1183-0) bb shield%shield%inboard%r2 (float) [\(9.6.1.1.1\)](#page-1074-1) mass [\(2393\)](#page-1183-0) bb shield%shield%inboard%mass (float) [\(9.6.1.1.1\)](#page-1074-1) outboard [\(2392\)](#page-1182-1) bb shield%shield%outboard (shield specs) [\(9.6.1.3.396\)](#page-1182-2) nmat [\(2393\)](#page-1183-0) bb\_shield%shield%outboard%nmat (integer) [\(9.6.1.1.2\)](#page-1074-0) composition [\(2393\)](#page-1183-0) bb shield%shield%outboard%composition (vecflt type) [\(9.6.1.2.13\)](#page-1075-3) r1 [\(2393\)](#page-1183-0) bb shield%shield%outboard%r1 (float) [\(9.6.1.1.1\)](#page-1074-1) r2 [\(2393\)](#page-1183-0) bb shield%shield%outboard%r2 (float) [\(9.6.1.1.1\)](#page-1074-1) mass [\(2393\)](#page-1183-0) bb\_shield%shield%outboard%mass (float) [\(9.6.1.1.1\)](#page-1074-1) bb [\(2002\)](#page-1076-2) bb shield%bb (bb) [\(9.6.1.3.60\)](#page-1090-7) nb bb [\(2057\)](#page-1090-8) bb shield%bb%nb bb (float) [\(9.6.1.1.1\)](#page-1074-1) nb\_bb\_polcut [\(2057\)](#page-1090-8) bb\_shield%bb%nb\_bb\_polcut (float) [\(9.6.1.1.1\)](#page-1074-1) teta bb [\(2057\)](#page-1090-8) bb shield%bb%teta bb (float) [\(9.6.1.1.1\)](#page-1074-1) tbr  $(2057)$  bb shield%bb%tbr (float)  $(9.6.1.1.1)$ neutro resul [\(2057\)](#page-1090-8) bb shield%bb%neutro resul (neutro resul) [\(9.6.1.3.288\)](#page-1151-0) nwl\_max [\(2285\)](#page-1151-1) bb\_shield%bb%neutro\_resul%nwl\_max (float) [\(9.6.1.1.1\)](#page-1074-1) nwl pol prof [\(2285\)](#page-1151-1) bb shield%bb%neutro resul%nwl pol prof (vecflt type) [\(9.6.1.2.13\)](#page-1075-3) inboard [\(2057\)](#page-1090-8) bb shield%bb%inboard (bb specs) [\(9.6.1.3.63\)](#page-1092-0) nbb [\(2060\)](#page-1092-1) bb shield%bb%inboard%nbb (float) [\(9.6.1.1.1\)](#page-1074-1) r1 [\(2060\)](#page-1092-1) bb shield%bb%inboard%r1 (float) [\(9.6.1.1.1\)](#page-1074-1) r2 [\(2060\)](#page-1092-1) bb\_shield%bb%inboard%r2 (float)  $(9.6.1.1.1)$ dimension [\(2060\)](#page-1092-1) bb shield%bb%inboard%dimension (bb dimension) [\(9.6.1.3.61\)](#page-1091-0) radial [\(2058\)](#page-1091-1) bb shield%bb%inboard%dimension%radial (vecflt type) [\(9.6.1.2.13\)](#page-1075-3) toroidal [\(2058\)](#page-1091-1) bb shield%bb%inboard%dimension%toroidal (vecflt type) [\(9.6.1.2.13\)](#page-1075-3) poloidal [\(2058\)](#page-1091-1) bb shield%bb%inboard%dimension%poloidal (vecflt type) [\(9.6.1.2.13\)](#page-1075-3) outboard [\(2057\)](#page-1090-8) bb shield%bb%outboard (bb specs) [\(9.6.1.3.63\)](#page-1092-0) nbb [\(2060\)](#page-1092-1) bb shield%bb%outboard%nbb (float) [\(9.6.1.1.1\)](#page-1074-1) r1 [\(2060\)](#page-1092-1) bb shield%bb%outboard%r1 (float) [\(9.6.1.1.1\)](#page-1074-1) r2 [\(2060\)](#page-1092-1) bb shield%bb%outboard%r2 (float) [\(9.6.1.1.1\)](#page-1074-1) dimension [\(2060\)](#page-1092-1) bb shield%bb%outboard%dimension (bb dimension) [\(9.6.1.3.61\)](#page-1091-0) radial [\(2058\)](#page-1091-1) bb shield%bb%outboard%dimension%radial (vecflt type) [\(9.6.1.2.13\)](#page-1075-3) toroidal [\(2058\)](#page-1091-1) bb shield%bb%outboard%dimension%toroidal (vecflt type) [\(9.6.1.2.13\)](#page-1075-3) poloidal [\(2058\)](#page-1091-1) bb shield%bb%outboard%dimension%poloidal (vecflt type) [\(9.6.1.2.13\)](#page-1075-3) hcll [\(2002\)](#page-1076-2) bb shield%hcll (hcll) [\(9.6.1.3.229\)](#page-1137-0) mat lim [\(2226\)](#page-1137-1) bb shield%hcll%mat lim (mat lim) [\(9.6.1.3.259\)](#page-1144-1) cool t lim [\(2256\)](#page-1144-2) bb shield%hcll%mat lim%cool t lim (float) [\(9.6.1.1.1\)](#page-1074-1) steel t lim [\(2256\)](#page-1144-2) bb shield%hcll%mat lim%steel t lim (float) [\(9.6.1.1.1\)](#page-1074-1) lipb t lim [\(2256\)](#page-1144-2) bb shield%hcll%mat lim%lipb t lim (float) [\(9.6.1.1.1\)](#page-1074-1) hcll\_bb [\(2226\)](#page-1137-1) bb\_shield%hcll%hcll\_bb (hcll\_bb) [\(9.6.1.3.230\)](#page-1137-2) bb lifetime [\(2227\)](#page-1137-3) bb shield%hcll%hcll.bb%bb lifetime (float) [\(9.6.1.1.1\)](#page-1074-1) he inl t [\(2227\)](#page-1137-3) bb shield%hcll%hcll\_bb%he inl t (float) [\(9.6.1.1.1\)](#page-1074-1) he fr [\(2227\)](#page-1137-3) bb shield%hcll%hcll bb%he fr (float) [\(9.6.1.1.1\)](#page-1074-1) he\_inl\_p [\(2227\)](#page-1137-3) bb\_shield%hcll%hcll\_bb%he\_inl\_p (float) [\(9.6.1.1.1\)](#page-1074-1)

loca des p [\(2227\)](#page-1137-3) bb shield%hcll%hcll bb%loca des p (float) [\(9.6.1.1.1\)](#page-1074-1) he\_dp [\(2227\)](#page-1137-3) bb\_shield%hcll%hcll\_bb%he\_dp (float) [\(9.6.1.1.1\)](#page-1074-1) lipb dp [\(2227\)](#page-1137-3) bb shield%hcll%hcll bb%lipb dp (float) [\(9.6.1.1.1\)](#page-1074-1) react [\(2227\)](#page-1137-3) bb\_shield%hcll%hcll\_bb%react (react) [\(9.6.1.3.342\)](#page-1166-3) he fr [\(2339\)](#page-1166-4) bb shield%hcll%hcll\_bb%react%he fr (float) [\(9.6.1.1.1\)](#page-1074-1) lp fr [\(2339\)](#page-1166-4) bb shield%hcll%hcll bb%react%lp fr (float) [\(9.6.1.1.1\)](#page-1074-1) he dp [\(2339\)](#page-1166-4) bb shield%hcll%hcll bb%react%he dp (float) [\(9.6.1.1.1\)](#page-1074-1) lipb dp [\(2339\)](#page-1166-4) bb shield%hcll%hcll bb%react%lipb dp (float) [\(9.6.1.1.1\)](#page-1074-1) inboard [\(2227\)](#page-1137-3) bb\_shield%hcll%hcll\_bb%inboard (hcllbb\_specs) [\(9.6.1.3.231\)](#page-1137-4) mass [\(2228\)](#page-1137-5) bb shield%hcll%hcll bb%inboard%mass (vecflt type) [\(9.6.1.2.13\)](#page-1075-3) dr [\(2228\)](#page-1137-5) bb\_shield%hcll%hcll\_bb%inboard%dr (vecflt\_type) [\(9.6.1.2.13\)](#page-1075-3) mat [\(2228\)](#page-1137-5) bb\_shield%hcll%hcll\_bb%inboard%mat (vecflt\_type) [\(9.6.1.2.13\)](#page-1075-3) composition [\(2228\)](#page-1137-5) bb shield%hcll%hcll bb%inboard%composition (matflt type) [\(9.6.1.2.10\)](#page-1075-7) mod geom [\(2228\)](#page-1137-5) bb shield%hcll%hcll bb%inboard%mod geom (bb geometry) [\(9.6.1.3.62\)](#page-1091-2) dr fw [\(2059\)](#page-1091-3) bb shield%hcll%hcll.bb%inboard%mod geom%dr fw (float) [\(9.6.1.1.1\)](#page-1074-1) dr bz [\(2059\)](#page-1091-3) bb shield%hcll%hcll bb%inboard%mod geom%dr bz (float) [\(9.6.1.1.1\)](#page-1074-1) dr bp [\(2059\)](#page-1091-3) bb shield%hcll%hcll bb%inboard%mod geom%dr bp (float) [\(9.6.1.1.1\)](#page-1074-1) dr bp plates [\(2059\)](#page-1091-3) bb shield%hcll%hcll bb%inboard%mod geom%dr bp plates (vecflt type) [\(9.6.1.2.13\)](#page-1075-3) dr bp he [\(2059\)](#page-1091-3) bb shield%hcll%hcll bb%inboard%mod geom%dr bp he (vecflt type) [\(9.6.1.2.13\)](#page-1075-3) dr\_man [\(2059\)](#page-1091-3) bb\_shield%hcll%hcll\_bb%inboard%mod\_geom%dr\_man (float) [\(9.6.1.1.1\)](#page-1074-1) dt.sw [\(2059\)](#page-1091-3) bb.shield%hcll%hcll.bb%inboard%mod\_geom%dt.sw (float) [\(9.6.1.1.1\)](#page-1074-1) dt bz [\(2059\)](#page-1091-3) bb shield%hcll%hcll bb%inboard%mod geom%dt bz (float) [\(9.6.1.1.1\)](#page-1074-1) dp bz [\(2059\)](#page-1091-3) bb shield%hcll%hcll bb%inboard%mod geom%dp bz (float) [\(9.6.1.1.1\)](#page-1074-1) top\_cap\_dim [\(2059\)](#page-1091-3) bb\_shield%hcll%hcll\_bb%inboard%mod\_geom%top\_cap\_dim (bb\_dimension) [\(9.6.1.3.61\)](#page-1091-0) radial [\(2058\)](#page-1091-1) bb shield%hcll%hcll bb%inboard%mod geom%top cap dim%radial (vecflt type) [\(9.6.1.2.13\)](#page-1075-3) toroidal [\(2058\)](#page-1091-1) bb shield%hcll%hcll bb%inboard%mod geom%top cap dim%toroidal (vecflt type)  $(9.6.1.2.13)$ poloidal [\(2058\)](#page-1091-1) bb shield%hcll%hcll bb%inboard%mod geom%top cap dim%poloidal (vecflt type)  $(9.6.1.2.13)$ bot cap dim [\(2059\)](#page-1091-3) bb shield%hcll%hcll bb%inboard%mod geom%bot cap dim (bb dimension) [\(9.6.1.3.61\)](#page-1091-0) radial [\(2058\)](#page-1091-1) bb shield%hcll%hcll bb%inboard%mod geom%bot cap dim%radial (vecflt type) [\(9.6.1.2.13\)](#page-1075-3) toroidal [\(2058\)](#page-1091-1) bb shield%hcll%hcll bb%inboard%mod geom%bot cap dim%toroidal (vecflt type) [\(9.6.1.2.13\)](#page-1075-3) poloidal [\(2058\)](#page-1091-1) bb shield%hcll%hcll bb%inboard%mod geom%bot cap dim%poloidal (vecflt type) [\(9.6.1.2.13\)](#page-1075-3) a fw ch [\(2059\)](#page-1091-3) bb shield%hcll%hcll bb%inboard%mod geom%a fw ch (float) [\(9.6.1.1.1\)](#page-1074-1) b fw ch [\(2059\)](#page-1091-3) bb shield%hcll%hcll bb%inboard%mod geom%b fw ch (float) [\(9.6.1.1.1\)](#page-1074-1) td tc ch [\(2059\)](#page-1091-3) bb shield%hcll%hcll bb%inboard%mod geom%td tc ch (float) [\(9.6.1.1.1\)](#page-1074-1) rd tc ch [\(2059\)](#page-1091-3) bb shield%hcll%hcll bb%inboard%mod geom%rd tc ch (float) [\(9.6.1.1.1\)](#page-1074-1) td bc ch [\(2059\)](#page-1091-3) bb shield%hcll%hcll bb%inboard%mod geom%td bc ch (float) [\(9.6.1.1.1\)](#page-1074-1) rd bc ch [\(2059\)](#page-1091-3) bb shield%hcll%hcll bb%inboard%mod geom%rd bc ch (float) [\(9.6.1.1.1\)](#page-1074-1) n fw ch [\(2059\)](#page-1091-3) bb shield%hcll%hcll bb%inboard%mod geom%n fw ch (float) [\(9.6.1.1.1\)](#page-1074-1) n fw circ [\(2059\)](#page-1091-3) bb shield%hcll%hcll bb%inboard%mod geom%n fw circ (float) [\(9.6.1.1.1\)](#page-1074-1) a sg ch [\(2059\)](#page-1091-3) bb shield%hcll%hcll bb%inboard%mod geom%a sg ch (float) [\(9.6.1.1.1\)](#page-1074-1) b sg ch [\(2059\)](#page-1091-3) bb shield%hcll%hcll bb%inboard%mod geom%b sg ch (float) [\(9.6.1.1.1\)](#page-1074-1) n sg ch [\(2059\)](#page-1091-3) bb shield%hcll%hcll bb%inboard%mod geom%n sg ch (float) [\(9.6.1.1.1\)](#page-1074-1) sg thick [\(2059\)](#page-1091-3) bb shield%hcll%hcll bb%inboard%mod geom%sg thick (float) [\(9.6.1.1.1\)](#page-1074-1) sg weld [\(2059\)](#page-1091-3) bb shield%hcll%hcll bb%inboard%mod geom%sg weld (float) [\(9.6.1.1.1\)](#page-1074-1) sg in out [\(2059\)](#page-1091-3) bb shield%hcll%hcll bb%inboard%mod geom%sg in out (float) [\(9.6.1.1.1\)](#page-1074-1) r\_sg\_cp [\(2059\)](#page-1091-3) bb\_shield%hcll%hcll\_bb%inboard%mod\_geom%r\_sg\_cp (float) [\(9.6.1.1.1\)](#page-1074-1) cp tor gap [\(2059\)](#page-1091-3) bb shield%hcll%hcll bb%inboard%mod geom%cp tor gap (float) [\(9.6.1.1.1\)](#page-1074-1) a cp ch [\(2059\)](#page-1091-3) bb shield%hcll%hcll.bb%inboard%mod geom%a cp ch (float) [\(9.6.1.1.1\)](#page-1074-1) b cp ch [\(2059\)](#page-1091-3) bb shield%hcll%hcll bb%inboard%mod geom%b cp ch (float) [\(9.6.1.1.1\)](#page-1074-1) n cp ch [\(2059\)](#page-1091-3) bb shield%hcll%hcll bb%inboard%mod geom%n cp ch (float) [\(9.6.1.1.1\)](#page-1074-1) cp thick [\(2059\)](#page-1091-3) bb shield%hcll%hcll bb%inboard%mod geom%cp thick (float) [\(9.6.1.1.1\)](#page-1074-1) n pol bu [\(2059\)](#page-1091-3) bb shield%hcll%hcll bb%inboard%mod geom%n pol bu (float) [\(9.6.1.1.1\)](#page-1074-1) n tor bu [\(2059\)](#page-1091-3) bb shield%hcll%hcll bb%inboard%mod geom%n tor bu (float) [\(9.6.1.1.1\)](#page-1074-1) n cp bu [\(2059\)](#page-1091-3) bb shield%hcll%hcll bb%inboard%mod geom%n cp bu (float) [\(9.6.1.1.1\)](#page-1074-1) cp in out [\(2059\)](#page-1091-3) bb shield%hcll%hcll bb%inboard%mod geom%cp in out (float) [\(9.6.1.1.1\)](#page-1074-1) he man tck [\(2059\)](#page-1091-3) bb shield%hcll%hcll bb%inboard%mod geom%he man tck (float) [\(9.6.1.1.1\)](#page-1074-1) man tck [\(2059\)](#page-1091-3) bb shield%hcll%hcll bb%inboard%mod geom%man tck (float) [\(9.6.1.1.1\)](#page-1074-1) pbli bptb od [\(2059\)](#page-1091-3) bb shield%hcll%hcll bb%inboard%mod geom%pbli bptb od (float) [\(9.6.1.1.1\)](#page-1074-1) pbli bptb id [\(2059\)](#page-1091-3) bb shield%hcll%hcll bb%inboard%mod geom%pbli bptb id (float) [\(9.6.1.1.1\)](#page-1074-1)

he bptb od [\(2059\)](#page-1091-3) bb shield%hcll%hcll bb%inboard%mod geom%he bptb od (float) [\(9.6.1.1.1\)](#page-1074-1) he bptb id [\(2059\)](#page-1091-3) bb shield%hcll%hcll bb%inboard%mod geom%he bptb id (float) [\(9.6.1.1.1\)](#page-1074-1) dr max fw [\(2059\)](#page-1091-3) bb shield%hcll%hcll bb%inboard%mod geom%dr max fw (float) [\(9.6.1.1.1\)](#page-1074-1) dr fwpl [\(2059\)](#page-1091-3) bb shield%hcll%hcll bb%inboard%mod geom%dr fwpl (float) [\(9.6.1.1.1\)](#page-1074-1) mod neutr [\(2228\)](#page-1137-5) bb shield%hcll%hcll bb%inboard%mod neutr (mode neutr) [\(9.6.1.3.269\)](#page-1146-0) r [\(2266\)](#page-1146-1) bb shield%hcll%hcll bb%inboard%mod neutr%r (vecflt type) [\(9.6.1.2.13\)](#page-1075-3) pd rad [\(2266\)](#page-1146-1) bb shield%hcll%hcll bb%inboard%mod neutr%pd rad (vecflt type) [\(9.6.1.2.13\)](#page-1075-3) lipb coef pd [\(2266\)](#page-1146-1) bb shield%hcll%hcll bb%inboard%mod neutr%lipb coef pd (vecflt type) [\(9.6.1.2.13\)](#page-1075-3) steel coef pd [\(2266\)](#page-1146-1) bb shield%hcll%hcll bb%inboard%mod neutr%steel coef pd (vecflt type) [\(9.6.1.2.13\)](#page-1075-3) pow exchange [\(2266\)](#page-1146-1) bb shield%hcll%hcll bb%inboard%mod neutr%pow exchange (power exchange) [\(9.6.1.3.334\)](#page-1162-0) dep pow [\(2331\)](#page-1162-1) bb shield%hcll%hcll bb%inboard%mod neutr%pow exchange%dep pow (vecflt type) [\(9.6.1.2.13\)](#page-1075-3) dep fw [\(2331\)](#page-1162-1) bb shield%hcll%hcll bb%inboard%mod neutr%pow exchange%dep fw (float) [\(9.6.1.1.1\)](#page-1074-1) dep sg [\(2331\)](#page-1162-1) bb shield%hcll%hcll bb%inboard%mod neutr%pow exchange%dep sg (float) [\(9.6.1.1.1\)](#page-1074-1) dep.cp [\(2331\)](#page-1162-1) bb shield%hcll%hcll.bb%inboard%mod\_neutr%pow\_exchange%dep\_cp (float) [\(9.6.1.1.1\)](#page-1074-1) dep lp [\(2331\)](#page-1162-1) bb shield%hcll%hcll bb%inboard%mod neutr%pow exchange%dep lp (float) [\(9.6.1.1.1\)](#page-1074-1) dep man [\(2331\)](#page-1162-1) bb shield%hcll%hcll bb%inboard%mod neutr%pow exchange%dep man (float) [\(9.6.1.1.1\)](#page-1074-1) dep pl [\(2331\)](#page-1162-1) bb shield%hcll%hcll bb%inboard%mod neutr%pow exchange%dep pl (float) [\(9.6.1.1.1\)](#page-1074-1) rec\_fw [\(2331\)](#page-1162-1) bb\_shield%hcll%hcll\_bb%inboard%mod\_neutr%pow\_exchange%rec\_fw (float) [\(9.6.1.1.1\)](#page-1074-1) rec sg [\(2331\)](#page-1162-1) bb shield%hcll%hcll bb%inboard%mod neutr%pow exchange%rec sg (float) [\(9.6.1.1.1\)](#page-1074-1) rec cp [\(2331\)](#page-1162-1) bb shield%hcll%hcll bb%inboard%mod neutr%pow exchange%rec cp (float) [\(9.6.1.1.1\)](#page-1074-1) pow dens fw [\(2331\)](#page-1162-1) bb shield%hcll%hcll bb%inboard%mod neutr%pow exchange%pow dens fw (float)  $(9.6.1.1.1)$ pow dens bz [\(2331\)](#page-1162-1) bb shield%hcll%hcll bb%inboard%mod neutr%pow exchange%pow dens bz (float) [\(9.6.1.1.1\)](#page-1074-1) pow dens bz10 [\(2331\)](#page-1162-1) bb shield%hcll%hcll bb%inboard%mod neutr%pow exchange%pow dens bz10 (float) [\(9.6.1.1.1\)](#page-1074-1) pow dens bp [\(2331\)](#page-1162-1) bb shield%hcll%hcll bb%inboard%mod neutr%pow exchange%pow dens bp (float)  $(9.6111)$ pow dens man [\(2331\)](#page-1162-1) bb shield%hcll%hcll bb%inboard%mod neutr%pow exchange%pow dens man (float) [\(9.6.1.1.1\)](#page-1074-1) pow dens sh [\(2331\)](#page-1162-1) bb shield%hcll%hcll bb%inboard%mod neutr%pow exchange%pow dens sh (float)  $(9.6.1.1.1)$ mod\_therm [\(2228\)](#page-1137-5) bb\_shield%hcll%hcll\_bb%inboard%mod\_therm (mode\_therm) [\(9.6.1.3.271\)](#page-1147-2) he fr [\(2268\)](#page-1147-3) bb shield%hcll%hcll.bb%inboard%mod therm%he fr (float) [\(9.6.1.1.1\)](#page-1074-1) perc bp he [\(2268\)](#page-1147-3) bb shield%hcll%hcll bb%inboard%mod therm%perc bp he (float) [\(9.6.1.1.1\)](#page-1074-1) he out t [\(2268\)](#page-1147-3) bb shield%hcll%hcll bb%inboard%mod therm%he out t (float) [\(9.6.1.1.1\)](#page-1074-1) fw he out t [\(2268\)](#page-1147-3) bb shield%hcll%hcll bb%inboard%mod therm%fw he out t (float) [\(9.6.1.1.1\)](#page-1074-1) sg\_he\_out\_t [\(2268\)](#page-1147-3) bb\_shield%hcll%hcll\_bb%inboard%mod\_therm%sg\_he\_out\_t (float) [\(9.6.1.1.1\)](#page-1074-1) cp he out t [\(2268\)](#page-1147-3) bb shield%hcll%hcll bb%inboard%mod therm%cp he out t (float) [\(9.6.1.1.1\)](#page-1074-1) fw st max t [\(2268\)](#page-1147-3) bb shield%hcll%hcll bb%inboard%mod therm%fw st max t (float) [\(9.6.1.1.1\)](#page-1074-1) sg st max t [\(2268\)](#page-1147-3) bb shield%hcll%hcll bb%inboard%mod therm%sg st max t (float) [\(9.6.1.1.1\)](#page-1074-1) cp st max t [\(2268\)](#page-1147-3) bb shield%hcll%hcll bb%inboard%mod therm%cp st max t (float) [\(9.6.1.1.1\)](#page-1074-1) mod th hyd [\(2228\)](#page-1137-5) bb shield%hcll%hcll bb%inboard%mod th hyd (mode th hyd) [\(9.6.1.3.270\)](#page-1147-4) fw dp he [\(2267\)](#page-1147-5) bb shield%hcll%hcll bb%inboard%mod th hyd%fw dp he (float) [\(9.6.1.1.1\)](#page-1074-1) sg dp he [\(2267\)](#page-1147-5) bb shield%hcll%hcll bb%inboard%mod th hyd%sg dp he (float) [\(9.6.1.1.1\)](#page-1074-1) cp dp he [\(2267\)](#page-1147-5) bb shield%hcll%hcll bb%inboard%mod th hyd%cp dp he (float) [\(9.6.1.1.1\)](#page-1074-1) man dp he [\(2267\)](#page-1147-5) bb shield%hcll%hcll bb%inboard%mod th hyd%man dp he (float) [\(9.6.1.1.1\)](#page-1074-1) tot dp he [\(2267\)](#page-1147-5) bb shield%hcll%hcll bb%inboard%mod th hyd%tot dp he (float) [\(9.6.1.1.1\)](#page-1074-1) bp dp he [\(2267\)](#page-1147-5) bb shield%hcll%hcll bb%inboard%mod th hyd%bp dp he (float) [\(9.6.1.1.1\)](#page-1074-1) circ dp he [\(2267\)](#page-1147-5) bb shield%hcll%hcll bb%inboard%mod th hyd%circ dp he (float) [\(9.6.1.1.1\)](#page-1074-1) mod mech [\(2228\)](#page-1137-5) bb shield%hcll%hcll bb%inboard%mod mech (mode mech) [\(9.6.1.3.268\)](#page-1146-2) fw min ts mg [\(2265\)](#page-1146-3) bb shield%hcll%hcll bb%inboard%mod mech%fw min ts mg (float) [\(9.6.1.1.1\)](#page-1074-1) fw min bd mg [\(2265\)](#page-1146-3) bb shield%hcll%hcll bb%inboard%mod mech%fw min bd mg (float) [\(9.6.1.1.1\)](#page-1074-1) sg min ts mg [\(2265\)](#page-1146-3) bb shield%hcll%hcll.bb%inboard%mod mech%sg min ts mg (float) [\(9.6.1.1.1\)](#page-1074-1) sg min bd mg [\(2265\)](#page-1146-3) bb shield%hcll%hcll bb%inboard%mod mech%sg min bd mg (float) [\(9.6.1.1.1\)](#page-1074-1) cp min ts mg [\(2265\)](#page-1146-3) bb shield%hcll%hcll bb%inboard%mod mech%cp min ts mg (float) [\(9.6.1.1.1\)](#page-1074-1) cp min bd mg [\(2265\)](#page-1146-3) bb shield%hcll%hcll bb%inboard%mod mech%cp min bd mg (float) [\(9.6.1.1.1\)](#page-1074-1) min ts mg ac [\(2265\)](#page-1146-3) bb shield%hcll%hcll bb%inboard%mod mech%min ts mg ac (float) [\(9.6.1.1.1\)](#page-1074-1) min bd mg ac [\(2265\)](#page-1146-3) bb shield%hcll%hcll bb%inboard%mod mech%min bd mg ac (float) [\(9.6.1.1.1\)](#page-1074-1) mod\_lipb [\(2228\)](#page-1137-5) bb\_shield%hcll%hcll\_bb%inboard%mod\_lipb (mode\_lipb) [\(9.6.1.3.267\)](#page-1146-4) lp rec day [\(2264\)](#page-1146-5) bb shield%hcll%hcll bb%inboard%mod lipb%lp rec day (float) [\(9.6.1.1.1\)](#page-1074-1) bb lp fr [\(2264\)](#page-1146-5) bb shield%hcll%hcll bb%inboard%mod lipb%bb lp fr (vecflt type) [\(9.6.1.2.13\)](#page-1075-3)

lp inl p [\(2264\)](#page-1146-5) bb shield%hcll%hcll bb%inboard%mod lipb%lp inl p (float) [\(9.6.1.1.1\)](#page-1074-1) bu dp lp [\(2264\)](#page-1146-5) bb shield%hcll%hcll bb%inboard%mod lipb%bu dp lp (float) [\(9.6.1.1.1\)](#page-1074-1) man dp lp [\(2264\)](#page-1146-5) bb shield%hcll%hcll bb%inboard%mod lipb%man dp lp (float) [\(9.6.1.1.1\)](#page-1074-1) tot\_dp\_lp [\(2264\)](#page-1146-5) bb\_shield%hcll%hcll\_bb%inboard%mod\_lipb%tot\_dp\_lp (float) [\(9.6.1.1.1\)](#page-1074-1) bu lp ave t [\(2264\)](#page-1146-5) bb shield%hcll%hcll bb%inboard%mod lipb%bu lp ave t (float) [\(9.6.1.1.1\)](#page-1074-1) bu lp max t [\(2264\)](#page-1146-5) bb shield%hcll%hcll bb%inboard%mod lipb%bu lp max t (float) [\(9.6.1.1.1\)](#page-1074-1) mod tritium [\(2228\)](#page-1137-5) bb shield%hcll%hcll bb%inboard%mod tritium (mode tritium) [\(9.6.1.3.272\)](#page-1147-6) t conc lipb [\(2269\)](#page-1147-7) bb shield%hcll%hcll bb%inboard%mod tritium%t conc lipb (float) [\(9.6.1.1.1\)](#page-1074-1) t conc he [\(2269\)](#page-1147-7) bb shield%hcll%hcll bb%inboard%mod tritium%t conc he (float) [\(9.6.1.1.1\)](#page-1074-1) outboard [\(2227\)](#page-1137-3) bb shield%hcll%hcll bb%outboard (hcllbb specs) [\(9.6.1.3.231\)](#page-1137-4) mass [\(2228\)](#page-1137-5) bb\_shield%hcll%hcll\_bb%outboard%mass (vecflt\_type) [\(9.6.1.2.13\)](#page-1075-3) dr [\(2228\)](#page-1137-5) bb shield%hcll%hcll bb%outboard%dr (vecflt type) [\(9.6.1.2.13\)](#page-1075-3) mat [\(2228\)](#page-1137-5) bb\_shield%hcll%hcll\_bb%outboard%mat (vecflt\_type) [\(9.6.1.2.13\)](#page-1075-3) composition [\(2228\)](#page-1137-5) bb\_shield%hcll%hcll\_bb%outboard%composition (matflt\_type) [\(9.6.1.2.10\)](#page-1075-7) mod geom [\(2228\)](#page-1137-5) bb shield%hcll%hcll bb%outboard%mod geom (bb geometry) [\(9.6.1.3.62\)](#page-1091-2) dr fw [\(2059\)](#page-1091-3) bb shield%hcll%hcll bb%outboard%mod geom%dr fw (float) [\(9.6.1.1.1\)](#page-1074-1) dr bz [\(2059\)](#page-1091-3) bb shield%hcll%hcll bb%outboard%mod geom%dr bz (float) [\(9.6.1.1.1\)](#page-1074-1) dr bp [\(2059\)](#page-1091-3) bb shield%hcll%hcll bb%outboard%mod geom%dr bp (float) [\(9.6.1.1.1\)](#page-1074-1) dr bp plates [\(2059\)](#page-1091-3) bb shield%hcll%hcll bb%outboard%mod geom%dr bp plates (vecflt type) [\(9.6.1.2.13\)](#page-1075-3) dr bp he [\(2059\)](#page-1091-3) bb shield%hcll%hcll bb%outboard%mod geom%dr bp he (vecflt type) [\(9.6.1.2.13\)](#page-1075-3) dr man [\(2059\)](#page-1091-3) bb shield%hcll%hcll bb%outboard%mod geom%dr man (float) [\(9.6.1.1.1\)](#page-1074-1) dt sw [\(2059\)](#page-1091-3) bb shield%hcll%hcll.bb%outboard%mod geom%dt sw (float) [\(9.6.1.1.1\)](#page-1074-1) dt bz [\(2059\)](#page-1091-3) bb shield%hcll%hcll bb%outboard%mod geom%dt bz (float) [\(9.6.1.1.1\)](#page-1074-1) dp bz [\(2059\)](#page-1091-3) bb shield%hcll%hcll bb%outboard%mod geom%dp bz (float) [\(9.6.1.1.1\)](#page-1074-1) top cap dim [\(2059\)](#page-1091-3) bb shield%hcll%hcll bb%outboard%mod geom%top cap dim (bb dimension) [\(9.6.1.3.61\)](#page-1091-0) radial [\(2058\)](#page-1091-1) bb\_shield%hcll%hcll\_bb%outboard%mod\_geom%top\_cap\_dim%radial (vecflt\_type)  $(9.6.1.2.13)$ toroidal [\(2058\)](#page-1091-1) bb shield%hcll%hcll bb%outboard%mod geom%top cap dim%toroidal (vecflt type)  $(9.6.1.2.13)$ poloidal [\(2058\)](#page-1091-1) bb shield%hcll%hcll bb%outboard%mod geom%top cap dim%poloidal (vecflt type) [\(9.6.1.2.13\)](#page-1075-3) bot cap dim [\(2059\)](#page-1091-3) bb shield%hcll%hcll bb%outboard%mod geom%bot cap dim (bb dimension) [\(9.6.1.3.61\)](#page-1091-0) radial [\(2058\)](#page-1091-1) bb shield%hcll%hcll bb%outboard%mod geom%bot cap dim%radial (vecflt type) [\(9.6.1.2.13\)](#page-1075-3) toroidal [\(2058\)](#page-1091-1) bb shield%hcll%hcll bb%outboard%mod geom%bot cap dim%toroidal (vecflt type) [\(9.6.1.2.13\)](#page-1075-3) poloidal [\(2058\)](#page-1091-1) bb shield%hcll%hcll bb%outboard%mod geom%bot cap dim%poloidal (vecflt type) [\(9.6.1.2.13\)](#page-1075-3) a fw ch [\(2059\)](#page-1091-3) bb shield%hcll%hcll bb%outboard%mod geom%a fw ch (float) [\(9.6.1.1.1\)](#page-1074-1) b fw ch [\(2059\)](#page-1091-3) bb shield%hcll%hcll bb%outboard%mod geom%b fw ch (float) [\(9.6.1.1.1\)](#page-1074-1) td\_tc\_ch [\(2059\)](#page-1091-3) bb\_shield%hcll%hcll\_bb%outboard%mod\_geom%td\_tc\_ch (float) [\(9.6.1.1.1\)](#page-1074-1) rd tc ch [\(2059\)](#page-1091-3) bb shield%hcll%hcll bb%outboard%mod geom%rd tc ch (float) [\(9.6.1.1.1\)](#page-1074-1) td bc ch [\(2059\)](#page-1091-3) bb shield%hcll%hcll bb%outboard%mod geom%td bc ch (float) [\(9.6.1.1.1\)](#page-1074-1) rd bc ch [\(2059\)](#page-1091-3) bb shield%hcll%hcll bb%outboard%mod geom%rd bc ch (float) [\(9.6.1.1.1\)](#page-1074-1) n fw ch [\(2059\)](#page-1091-3) bb shield%hcll%hcll bb%outboard%mod geom%n fw ch (float) [\(9.6.1.1.1\)](#page-1074-1) n fw circ [\(2059\)](#page-1091-3) bb shield%hcll%hcll bb%outboard%mod geom%n fw circ (float) [\(9.6.1.1.1\)](#page-1074-1) a sg ch [\(2059\)](#page-1091-3) bb shield%hcll%hcll bb%outboard%mod geom%a sg ch (float) [\(9.6.1.1.1\)](#page-1074-1) b sg ch [\(2059\)](#page-1091-3) bb shield%hcll%hcll bb%outboard%mod geom%b sg ch (float) [\(9.6.1.1.1\)](#page-1074-1) n sg ch [\(2059\)](#page-1091-3) bb shield%hcll%hcll bb%outboard%mod geom%n sg ch (float) [\(9.6.1.1.1\)](#page-1074-1) sg thick [\(2059\)](#page-1091-3) bb shield%hcll%hcll bb%outboard%mod geom%sg thick (float) [\(9.6.1.1.1\)](#page-1074-1) sg\_weld [\(2059\)](#page-1091-3) bb\_shield%hcll%hcll\_bb%outboard%mod\_geom%sg\_weld (float) [\(9.6.1.1.1\)](#page-1074-1) sg in out [\(2059\)](#page-1091-3) bb shield%hcll%hcll bb%outboard%mod geom%sg in out (float) [\(9.6.1.1.1\)](#page-1074-1) r sg cp [\(2059\)](#page-1091-3) bb shield%hcll%hcll bb%outboard%mod geom%r sg cp (float) [\(9.6.1.1.1\)](#page-1074-1) cp tor gap [\(2059\)](#page-1091-3) bb shield%hcll%hcll bb%outboard%mod geom%cp tor gap (float) [\(9.6.1.1.1\)](#page-1074-1) a cp ch [\(2059\)](#page-1091-3) bb shield%hcll%hcll bb%outboard%mod geom%a cp ch (float) [\(9.6.1.1.1\)](#page-1074-1) b cp ch [\(2059\)](#page-1091-3) bb shield%hcll%hcll bb%outboard%mod geom%b cp ch (float) [\(9.6.1.1.1\)](#page-1074-1) n cp ch [\(2059\)](#page-1091-3) bb shield%hcll%hcll bb%outboard%mod geom%n cp ch (float) [\(9.6.1.1.1\)](#page-1074-1) cp thick [\(2059\)](#page-1091-3) bb shield%hcll%hcll bb%outboard%mod geom%cp thick (float) [\(9.6.1.1.1\)](#page-1074-1) n pol bu [\(2059\)](#page-1091-3) bb shield%hcll%hcll bb%outboard%mod geom%n pol bu (float) [\(9.6.1.1.1\)](#page-1074-1) n tor bu [\(2059\)](#page-1091-3) bb shield%hcll%hcll bb%outboard%mod geom%n tor bu (float) [\(9.6.1.1.1\)](#page-1074-1) n cp bu [\(2059\)](#page-1091-3) bb shield%hcll%hcll bb%outboard%mod geom%n cp bu (float) [\(9.6.1.1.1\)](#page-1074-1) cp in out [\(2059\)](#page-1091-3) bb shield%hcll%hcll bb%outboard%mod geom%cp in out (float) [\(9.6.1.1.1\)](#page-1074-1) he\_man\_tck [\(2059\)](#page-1091-3) bb\_shield%hcll%hcll\_bb%outboard%mod\_geom%he\_man\_tck (float) [\(9.6.1.1.1\)](#page-1074-1)

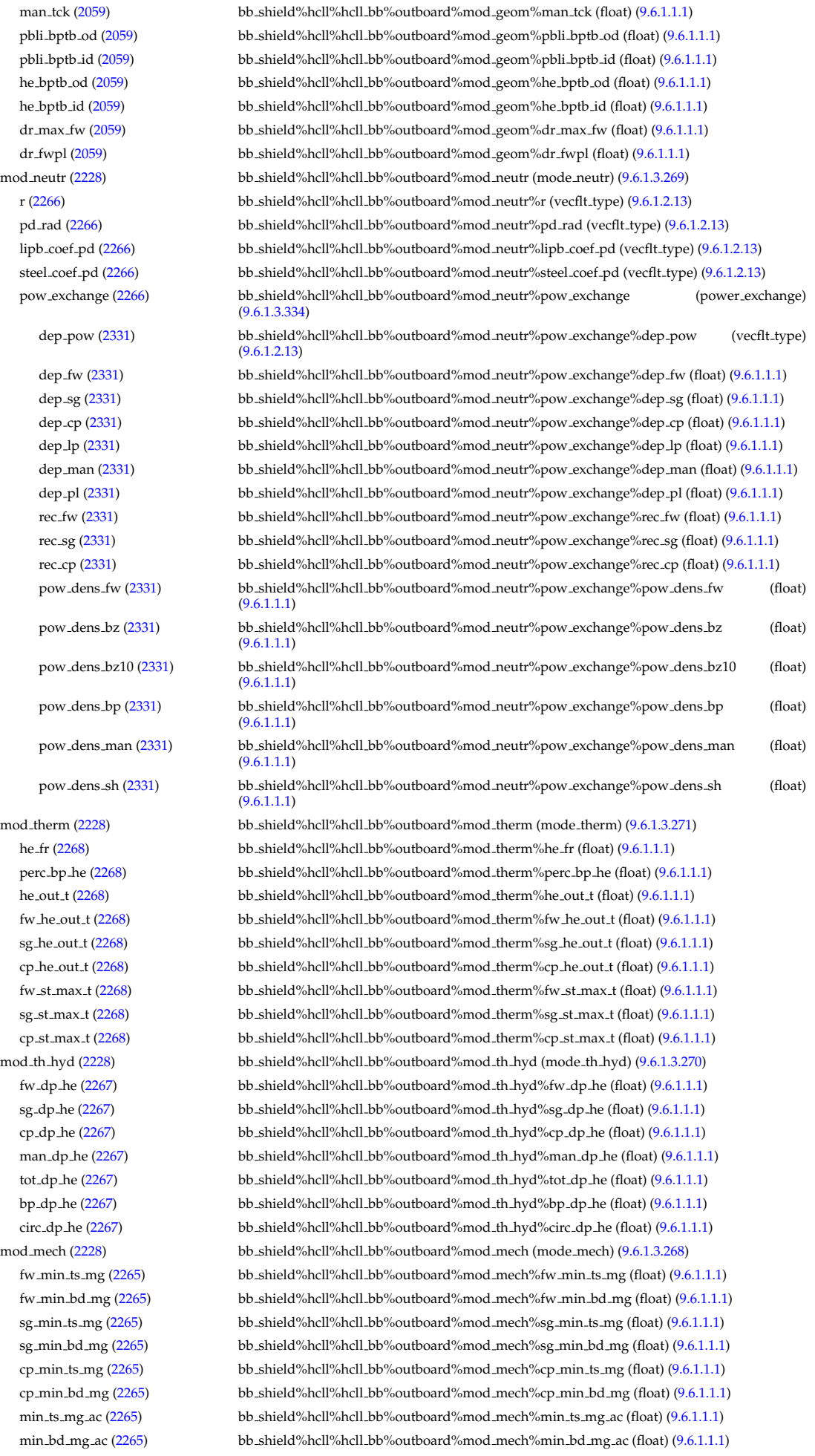

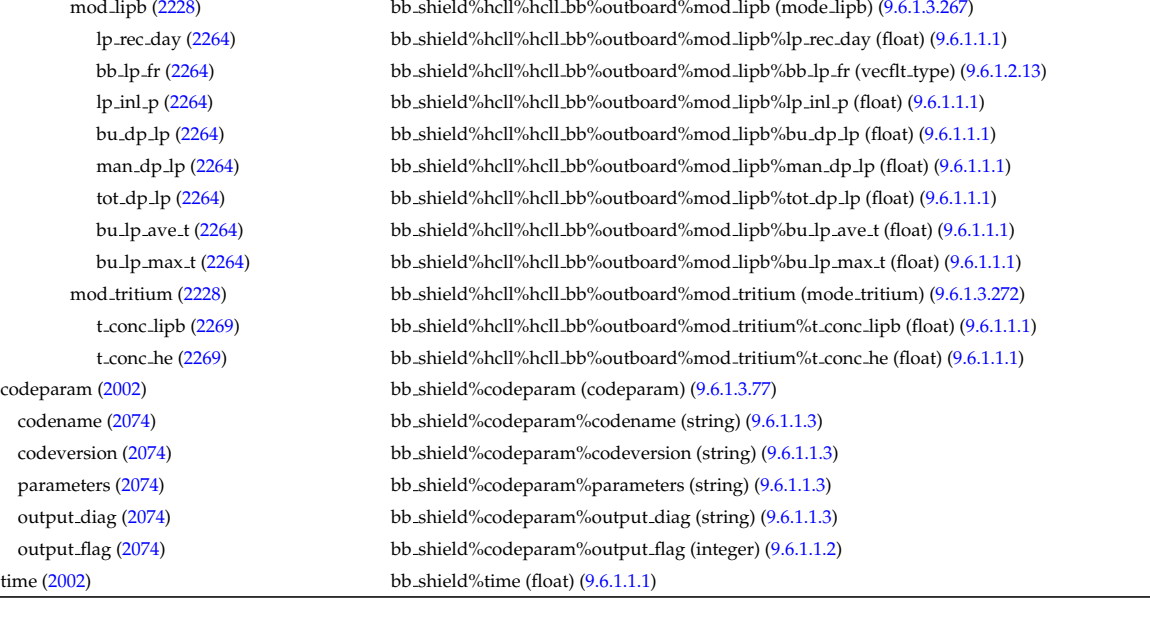

# **9.6.2.1.4 compositionc**

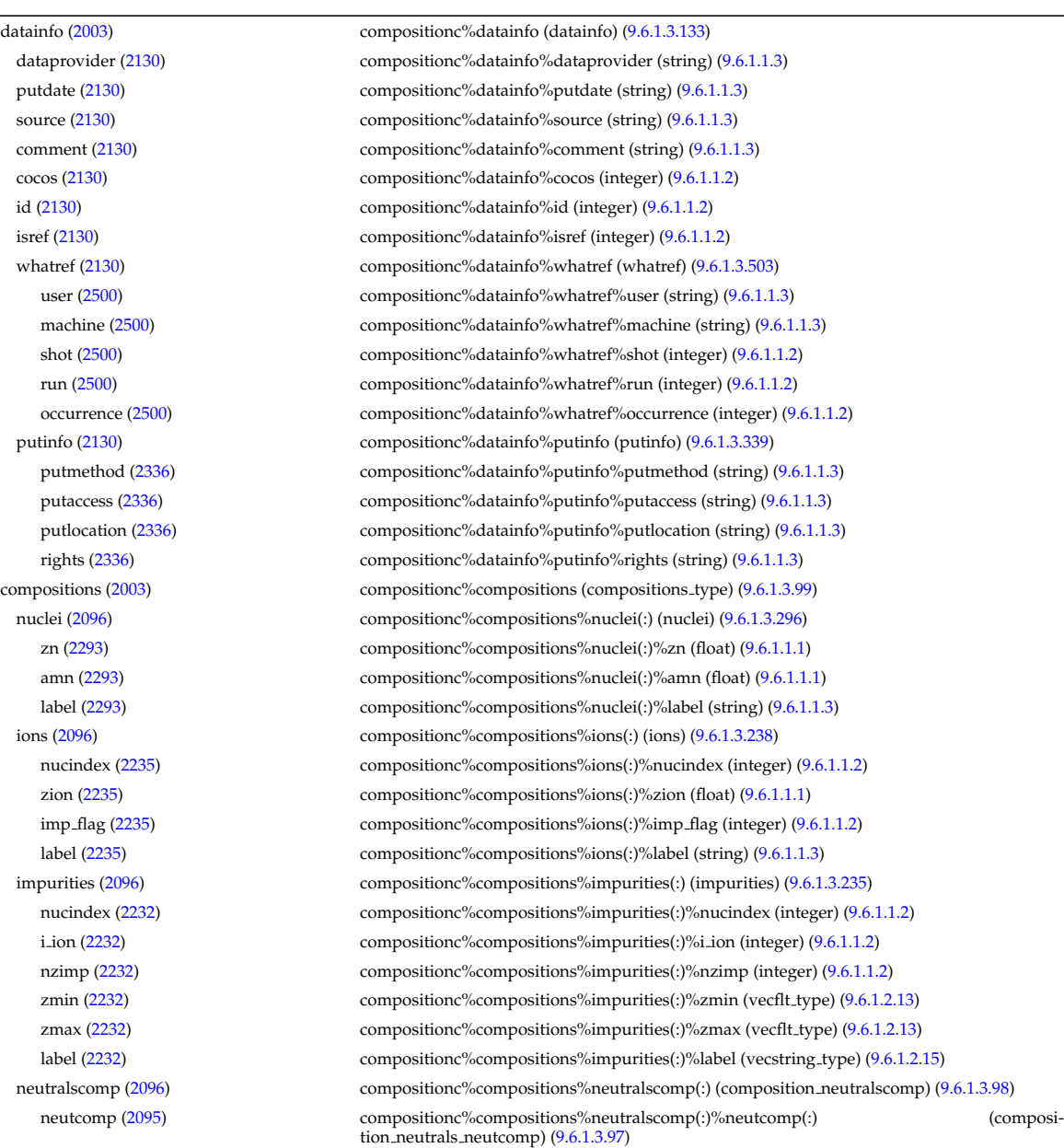

nucindex [\(2094\)](#page-1101-3) compositionc%compositions%neutralscomp(:)%neutcomp(:)%nucindex (integer) [\(9.6.1.1.2\)](#page-1074-0) multiplicity [\(2094\)](#page-1101-3) compositionc%compositions%neutralscomp(:)%neutcomp(:)%multiplicity (integer) [\(9.6.1.1.2\)](#page-1074-0) time [\(2003\)](#page-1076-3) compositionc%time (float) [\(9.6.1.1.1\)](#page-1074-1)

### **9.6.2.1.5 coredelta**

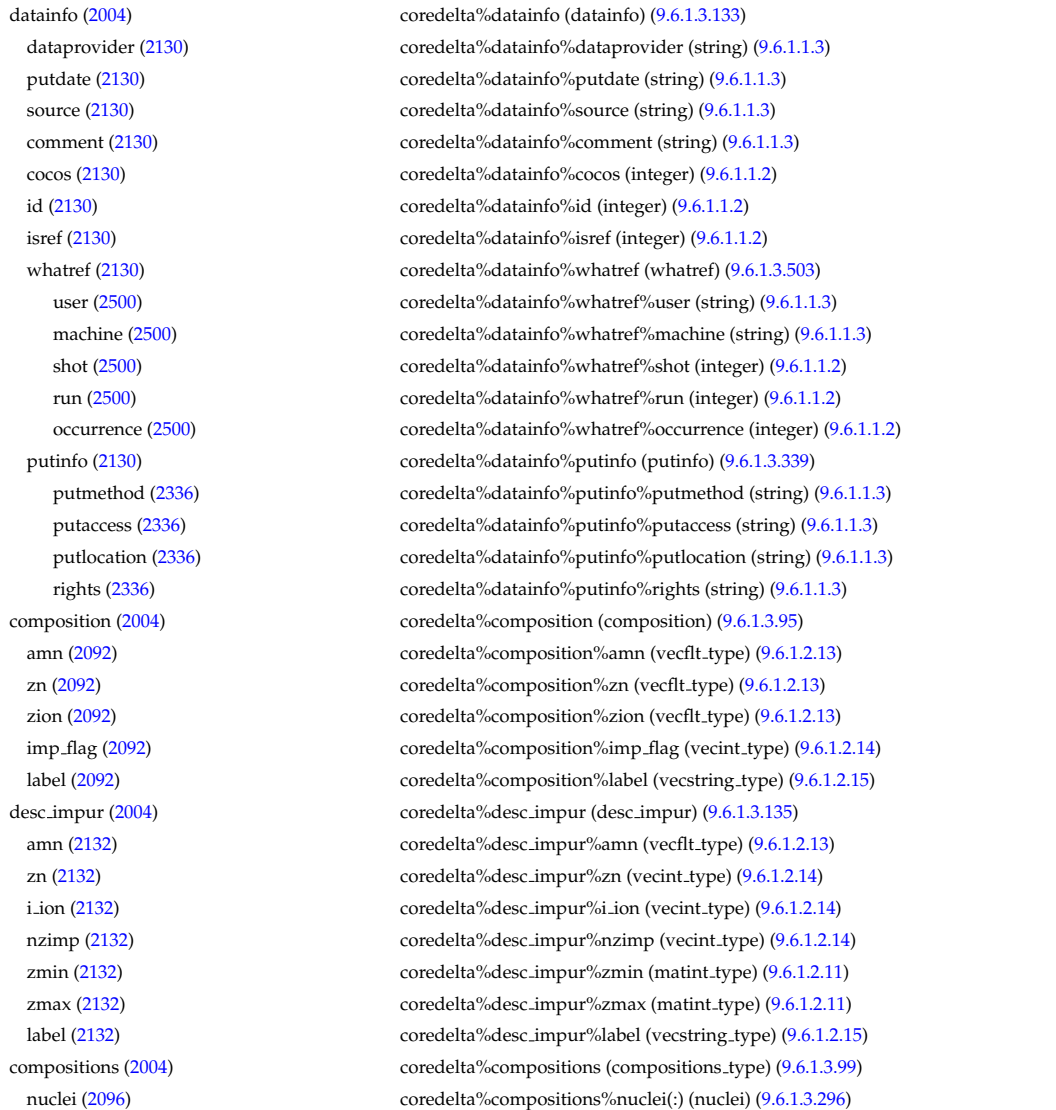

type [\(2095\)](#page-1101-1) compositionc%compositions%neutralscomp(:)%type(:) (identifier) [\(9.6.1.3.233\)](#page-1138-0) id [\(2230\)](#page-1138-2) compositionc%compositions%neutralscomp(:)%type(:)%id (string) [\(9.6.1.1.3\)](#page-1074-2) flag [\(2230\)](#page-1138-2) compositionc%compositions%neutralscomp(:)%type(:)%flag (integer) [\(9.6.1.1.2\)](#page-1074-0) description [\(2230\)](#page-1138-2) compositionc%compositions%neutralscomp(:)%type(:)%description (string) [\(9.6.1.1.3\)](#page-1074-2) label [\(2095\)](#page-1101-1) compositionc%compositions%neutralscomp(:)%label (string) [\(9.6.1.1.3\)](#page-1074-2) edgespecies [\(2096\)](#page-1102-1) compositionc%compositions%edgespecies(:) (edgespecies) [\(9.6.1.3.183\)](#page-1125-0) nucindex [\(2180\)](#page-1125-1) compositionc%compositions%edgespecies(:)%nucindex (integer) [\(9.6.1.1.2\)](#page-1074-0) zmin [\(2180\)](#page-1125-1) compositionc%compositions%edgespecies(:)%zmin (float) [\(9.6.1.1.1\)](#page-1074-1) zmax [\(2180\)](#page-1125-1) compositionc%compositions%edgespecies(:)%zmax (float) [\(9.6.1.1.1\)](#page-1074-1) label [\(2180\)](#page-1125-1) compositionc%compositions%edgespecies(:)%label (string) [\(9.6.1.1.3\)](#page-1074-2) signature [\(2096\)](#page-1102-1) compositionc%compositions%signature (identifier) [\(9.6.1.3.233\)](#page-1138-0) id [\(2230\)](#page-1138-2) compositionc%compositions%signature%id (string) [\(9.6.1.1.3\)](#page-1074-2) flag [\(2230\)](#page-1138-2) compositionc%compositions%signature%flag (integer) [\(9.6.1.1.2\)](#page-1074-0) description [\(2230\)](#page-1138-2) compositionc%compositions%signature%description (string) [\(9.6.1.1.3\)](#page-1074-2) codeparam [\(2003\)](#page-1076-3) compositionc%codeparam (codeparam) [\(9.6.1.3.77\)](#page-1095-1) codename [\(2074\)](#page-1095-2) compositionc%codeparam%codename (string) [\(9.6.1.1.3\)](#page-1074-2) codeversion [\(2074\)](#page-1095-2) compositionc%codeparam%codeversion (string) [\(9.6.1.1.3\)](#page-1074-2) parameters [\(2074\)](#page-1095-2) compositionc%codeparam%parameters (string) [\(9.6.1.1.3\)](#page-1074-2) output diag [\(2074\)](#page-1095-2) compositionc%codeparam%output diag (string) [\(9.6.1.1.3\)](#page-1074-2) output flag [\(2074\)](#page-1095-2) compositionc%codeparam%output flag (integer) [\(9.6.1.1.2\)](#page-1074-0)

zn [\(2293\)](#page-1153-1) coredelta%compositions%nuclei(:)%zn (float) [\(9.6.1.1.1\)](#page-1074-1) amn [\(2293\)](#page-1153-1) coredelta%compositions%nuclei(:)%amn (float) [\(9.6.1.1.1\)](#page-1074-1) label [\(2293\)](#page-1153-1) coredelta%compositions%nuclei(:)%label (string) [\(9.6.1.1.3\)](#page-1074-2) ions [\(2096\)](#page-1102-1) coredelta%compositions%ions(:) (ions) [\(9.6.1.3.238\)](#page-1139-0) nucindex [\(2235\)](#page-1139-1) coredelta%compositions%ions(:)%nucindex (integer) [\(9.6.1.1.2\)](#page-1074-0) zion [\(2235\)](#page-1139-1) coredelta%compositions%ions(:)%zion (float) [\(9.6.1.1.1\)](#page-1074-1) imp flag [\(2235\)](#page-1139-1) coredelta%compositions%ions(:)%imp flag (integer) [\(9.6.1.1.2\)](#page-1074-0) label [\(2235\)](#page-1139-1) coredelta%compositions%ions(:)%label (string) [\(9.6.1.1.3\)](#page-1074-2) impurities [\(2096\)](#page-1102-1) coredelta%compositions%impurities(:) (impurities) [\(9.6.1.3.235\)](#page-1139-2) nucindex [\(2232\)](#page-1139-3) coredelta%compositions%impurities(:)%nucindex (integer) [\(9.6.1.1.2\)](#page-1074-0) i ion [\(2232\)](#page-1139-3) coredelta%compositions%impurities(:)%i ion (integer) [\(9.6.1.1.2\)](#page-1074-0) nzimp [\(2232\)](#page-1139-3) coredelta%compositions%impurities(:)%nzimp (integer) [\(9.6.1.1.2\)](#page-1074-0) zmin [\(2232\)](#page-1139-3) coredelta%compositions%impurities(:)%zmin (vecflt\_type) [\(9.6.1.2.13\)](#page-1075-3) zmax [\(2232\)](#page-1139-3) coredelta%compositions%impurities(:)%zmax (vecflt\_type) [\(9.6.1.2.13\)](#page-1075-3) label [\(2232\)](#page-1139-3) coredelta%compositions%impurities(:)%label (vecstring type) [\(9.6.1.2.15\)](#page-1075-4) neutralscomp [\(2096\)](#page-1102-1) coredelta%compositions%neutralscomp(:) (composition neutralscomp) [\(9.6.1.3.98\)](#page-1101-0) neutcomp [\(2095\)](#page-1101-1) coredelta%compositions%neutralscomp(:)%neutcomp(:) (composition neutrals neutcomp) [\(9.6.1.3.97\)](#page-1101-2) nucindex [\(2094\)](#page-1101-3) coredelta%compositions%neutralscomp(:)%neutcomp(:)%nucindex (integer) [\(9.6.1.1.2\)](#page-1074-0) multiplicity [\(2094\)](#page-1101-3) coredelta%compositions%neutralscomp(:)%neutcomp(:)%multiplicity (integer) [\(9.6.1.1.2\)](#page-1074-0) type [\(2095\)](#page-1101-1) coredelta%compositions%neutralscomp(:)%type(:) (identifier) [\(9.6.1.3.233\)](#page-1138-0) id [\(2230\)](#page-1138-2) coredelta%compositions%neutralscomp(:)%type(:)%id (string) [\(9.6.1.1.3\)](#page-1074-2) flag [\(2230\)](#page-1138-2) coredelta%compositions%neutralscomp(:)%type(:)%flag (integer) [\(9.6.1.1.2\)](#page-1074-0) description [\(2230\)](#page-1138-2) coredelta%compositions%neutralscomp(:)%type(:)%description (string) [\(9.6.1.1.3\)](#page-1074-2) label [\(2095\)](#page-1101-1) coredelta%compositions%neutralscomp(:)%label (string) [\(9.6.1.1.3\)](#page-1074-2) edgespecies [\(2096\)](#page-1102-1) coredelta%compositions%edgespecies(:) (edgespecies) [\(9.6.1.3.183\)](#page-1125-0) nucindex [\(2180\)](#page-1125-1) coredelta%compositions%edgespecies(:)%nucindex (integer) [\(9.6.1.1.2\)](#page-1074-0) zmin [\(2180\)](#page-1125-1) coredelta%compositions%edgespecies(:)%zmin (float) [\(9.6.1.1.1\)](#page-1074-1) zmax [\(2180\)](#page-1125-1) coredelta%compositions%edgespecies(:)%zmax (float) [\(9.6.1.1.1\)](#page-1074-1) label [\(2180\)](#page-1125-1) coredelta%compositions%edgespecies(:)%label (string) [\(9.6.1.1.3\)](#page-1074-2) signature [\(2096\)](#page-1102-1) coredelta%compositions%signature (identifier) [\(9.6.1.3.233\)](#page-1138-0) id [\(2230\)](#page-1138-2) coredelta%compositions%signature%id (string) [\(9.6.1.1.3\)](#page-1074-2) flag [\(2230\)](#page-1138-2) coredelta%compositions%signature%flag (integer) [\(9.6.1.1.2\)](#page-1074-0) description [\(2230\)](#page-1138-2) coredelta%compositions%signature%description (string) [\(9.6.1.1.3\)](#page-1074-2) values [\(2004\)](#page-1077-0) coredelta%values(:) (coredelta\_values) [\(9.6.1.3.104\)](#page-1103-2) deltaid [\(2101\)](#page-1103-3) coredelta%values(:)%deltaid (identifier) [\(9.6.1.3.233\)](#page-1138-0) id [\(2230\)](#page-1138-2) coredelta%values(:)%deltaid%id (string) [\(9.6.1.1.3\)](#page-1074-2) flag [\(2230\)](#page-1138-2) coredelta%values(:)%deltaid%flag (integer) [\(9.6.1.1.2\)](#page-1074-0) description [\(2230\)](#page-1138-2) coredelta%values(:)%deltaid%description (string) [\(9.6.1.1.3\)](#page-1074-2) rho tor [\(2101\)](#page-1103-3) coredelta%values(:)%rho tor (vecflt type) [\(9.6.1.2.13\)](#page-1075-3) rho tor norm [\(2101\)](#page-1103-3) coredelta%values(:)%rho tor norm (vecflt type) [\(9.6.1.2.13\)](#page-1075-3) psi [\(2101\)](#page-1103-3) coredelta%values(:)%psi (vecflt type) [\(9.6.1.2.13\)](#page-1075-3) volume [\(2101\)](#page-1103-3) coredelta%values(:)%volume (vecflt\_type) [\(9.6.1.2.13\)](#page-1075-3) area [\(2101\)](#page-1103-3) coredelta%values(:)%area (vecflt type) [\(9.6.1.2.13\)](#page-1075-3) delta psi [\(2101\)](#page-1103-3) coredelta%values(:)%delta psi (vecflt\_type) [\(9.6.1.2.13\)](#page-1075-3) delta\_te [\(2101\)](#page-1103-3) coredelta%values(:)%delta\_te (vecflt\_type) [\(9.6.1.2.13\)](#page-1075-3) delta\_ti [\(2101\)](#page-1103-3) coredelta%values(:)%delta\_ti (matflt\_type) [\(9.6.1.2.10\)](#page-1075-7) delta tz [\(2101\)](#page-1103-3) coredelta%values(:)%delta tz (array3dflt\_type) [\(9.6.1.2.2\)](#page-1074-4) delta ne [\(2101\)](#page-1103-3) coredelta %values(:) %delta ne (vecflt\_type) [\(9.6.1.2.13\)](#page-1075-3) delta ni [\(2101\)](#page-1103-3) coredelta%values(:)%delta ni (matflt\_type) [\(9.6.1.2.10\)](#page-1075-7) delta nz [\(2101\)](#page-1103-3) coredelta%values(:)%delta nz (array3dflt\_type) [\(9.6.1.2.2\)](#page-1074-4) delta vtor [\(2101\)](#page-1103-3) coredelta%values(:)%delta vtor (matflt type) [\(9.6.1.2.10\)](#page-1075-7) codeparam [\(2101\)](#page-1103-3) coredelta%values(:)%codeparam (codeparam) [\(9.6.1.3.77\)](#page-1095-1) codename [\(2074\)](#page-1095-2) coredelta%values(:)%codeparam%codename (string) [\(9.6.1.1.3\)](#page-1074-2) codeversion [\(2074\)](#page-1095-2) coredelta%values(:)%codeparam%codeversion (string) [\(9.6.1.1.3\)](#page-1074-2) parameters [\(2074\)](#page-1095-2) coredelta%values(:)%codeparam%parameters (string) [\(9.6.1.1.3\)](#page-1074-2) output diag [\(2074\)](#page-1095-2) coredelta%values(:)%codeparam%output diag (string) [\(9.6.1.1.3\)](#page-1074-2) output flag [\(2074\)](#page-1095-2) coredelta%values(:)%codeparam%output flag (integer) [\(9.6.1.1.2\)](#page-1074-0) codeparam [\(2004\)](#page-1077-0) coredelta%codeparam (codeparam) [\(9.6.1.3.77\)](#page-1095-1) codename [\(2074\)](#page-1095-2) coredelta%codeparam%codename (string) [\(9.6.1.1.3\)](#page-1074-2) codeversion [\(2074\)](#page-1095-2) coredelta%codeparam%codeversion (string) [\(9.6.1.1.3\)](#page-1074-2) parameters [\(2074\)](#page-1095-2) coredelta%codeparam%parameters (string) [\(9.6.1.1.3\)](#page-1074-2)
# **9.6.2.1.6 corefast**

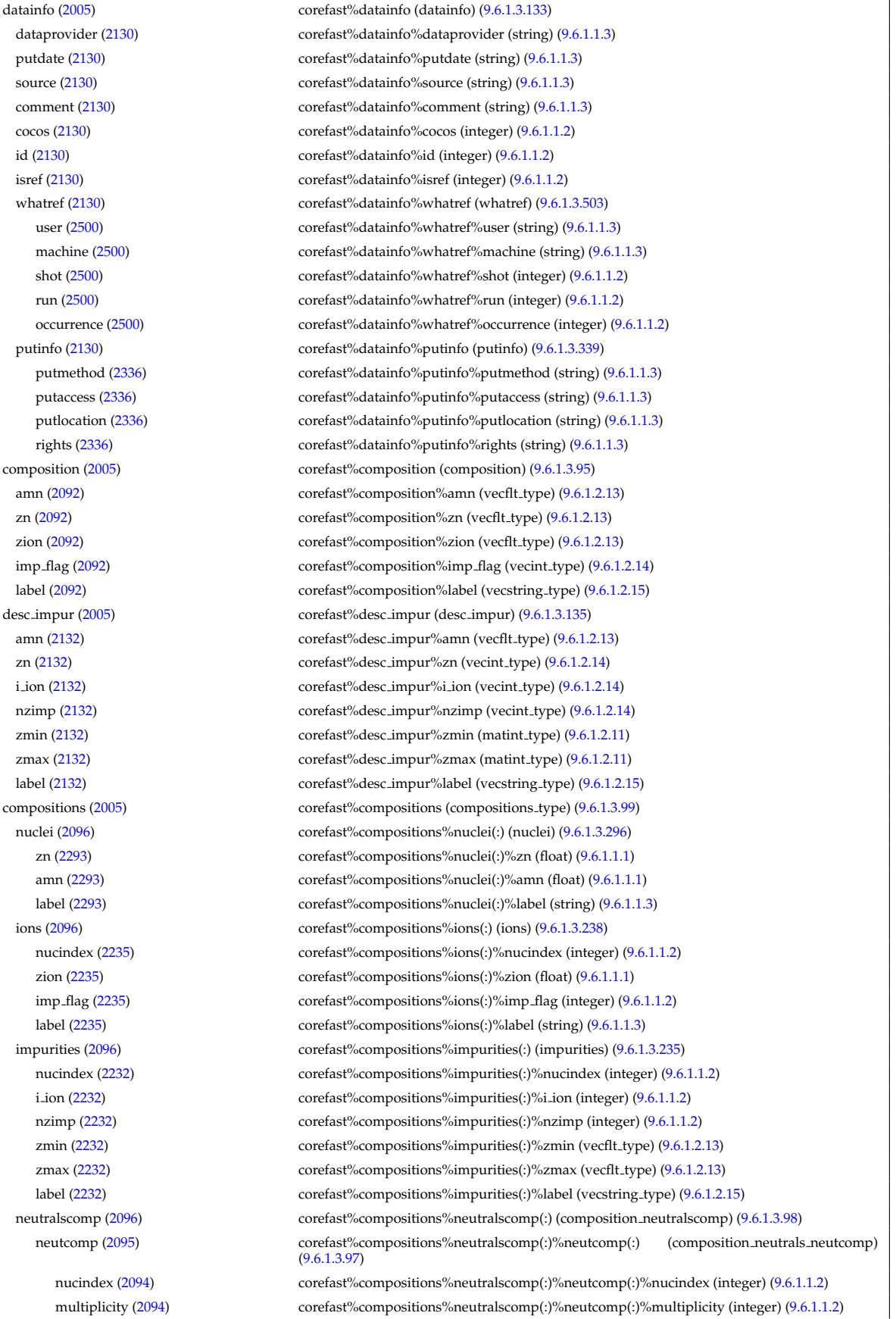

type [\(2095\)](#page-1101-3) corefast%compositions%neutralscomp(:)%type(:) (identifier) [\(9.6.1.3.233\)](#page-1138-0) id [\(2230\)](#page-1138-1) corefast%compositions%neutralscomp(:)%type(:)%id (string) [\(9.6.1.1.3\)](#page-1074-0) flag [\(2230\)](#page-1138-1) corefast%compositions%neutralscomp(:)%type(:)%flag (integer) [\(9.6.1.1.2\)](#page-1074-1) description [\(2230\)](#page-1138-1) corefast%compositions%neutralscomp(:)%type(:)%description (string) [\(9.6.1.1.3\)](#page-1074-0) label [\(2095\)](#page-1101-3) corefast%compositions%neutralscomp(:)%label (string) [\(9.6.1.1.3\)](#page-1074-0) edgespecies [\(2096\)](#page-1102-1) corefast%compositions%edgespecies(:) (edgespecies) [\(9.6.1.3.183\)](#page-1125-0) nucindex [\(2180\)](#page-1125-1) corefast%compositions%edgespecies(:)%nucindex (integer) [\(9.6.1.1.2\)](#page-1074-1) zmin [\(2180\)](#page-1125-1) corefast%compositions%edgespecies(:)%zmin (float) [\(9.6.1.1.1\)](#page-1074-2) zmax [\(2180\)](#page-1125-1) corefast%compositions%edgespecies(:)%zmax (float) [\(9.6.1.1.1\)](#page-1074-2) label [\(2180\)](#page-1125-1) corefast%compositions%edgespecies(:)%label (string) [\(9.6.1.1.3\)](#page-1074-0) signature [\(2096\)](#page-1102-1) corefast%compositions%signature (identifier) [\(9.6.1.3.233\)](#page-1138-0) id [\(2230\)](#page-1138-1) corefast%compositions%signature%id (string) [\(9.6.1.1.3\)](#page-1074-0) flag [\(2230\)](#page-1138-1) corefast%compositions%signature%flag (integer) [\(9.6.1.1.2\)](#page-1074-1) description [\(2230\)](#page-1138-1) corefast%compositions%signature%description (string) [\(9.6.1.1.3\)](#page-1074-0) toroid field [\(2005\)](#page-1077-1) corefast%toroid field (b0r0) [\(9.6.1.3.59\)](#page-1090-0) r0 [\(2056\)](#page-1090-1) corefast%toroid field%r0 (float) [\(9.6.1.1.1\)](#page-1074-2) b0 [\(2056\)](#page-1090-1) corefast%toroid field%b0 (float) [\(9.6.1.1.1\)](#page-1074-2) values [\(2005\)](#page-1077-1) corefast%values(:) (corefast\_values) [\(9.6.1.3.105\)](#page-1104-0) fastid [\(2102\)](#page-1104-1) corefast%values(:)%fastid (identifier) [\(9.6.1.3.233\)](#page-1138-0) id [\(2230\)](#page-1138-1) corefast%values(:)%fastid%id (string) [\(9.6.1.1.3\)](#page-1074-0) flag [\(2230\)](#page-1138-1) corefast%values(:)%fastid%flag (integer) [\(9.6.1.1.2\)](#page-1074-1) description [\(2230\)](#page-1138-1) corefast%values(:)%fastid%description (string) [\(9.6.1.1.3\)](#page-1074-0) filter [\(2102\)](#page-1104-1) corefast%values(:)%filter (fast thermal separation filter) [\(9.6.1.3.198\)](#page-1130-0) method [\(2195\)](#page-1130-1) corefast%values(:)%filter%method (identifier) [\(9.6.1.3.233\)](#page-1138-0) id [\(2230\)](#page-1138-1) corefast%values(:)%filter%method%id (string) [\(9.6.1.1.3\)](#page-1074-0) flag [\(2230\)](#page-1138-1) corefast%values(:)%filter%method%flag (integer) [\(9.6.1.1.2\)](#page-1074-1) description [\(2230\)](#page-1138-1) corefast%values(:)%filter%method%description (string) [\(9.6.1.1.3\)](#page-1074-0) energy\_sep [\(2195\)](#page-1130-1) corefast%values(:)%filter%energy\_sep (vecflt\_type) [\(9.6.1.2.13\)](#page-1075-0) rho.tor [\(2102\)](#page-1104-1) corefast%values(:)%rho.tor (vecflt.type) [\(9.6.1.2.13\)](#page-1075-0) rho tor norm [\(2102\)](#page-1104-1) corefast%values(:)%rho tor norm (vecflt type) [\(9.6.1.2.13\)](#page-1075-0) psi [\(2102\)](#page-1104-1) corefast%values(:)%psi (vecflt type) [\(9.6.1.2.13\)](#page-1075-0) volume [\(2102\)](#page-1104-1) corefast%values(:)%volume (vecflt\_type) [\(9.6.1.2.13\)](#page-1075-0) area [\(2102\)](#page-1104-1) corefast%values(:)%area (vecflt\_type) [\(9.6.1.2.13\)](#page-1075-0) j [\(2102\)](#page-1104-1) corefast%values(:)%j (vecflt type) [\(9.6.1.2.13\)](#page-1075-0) sigma [\(2102\)](#page-1104-1) corefast%values(:)%sigma (vecflt\_type) [\(9.6.1.2.13\)](#page-1075-0) ni [\(2102\)](#page-1104-1) corefast%values(:)%ni (matflt type) [\(9.6.1.2.10\)](#page-1075-4) ne [\(2102\)](#page-1104-1) corefast%values(:)%ne (vecflt type) [\(9.6.1.2.13\)](#page-1075-0) nz [\(2102\)](#page-1104-1) corefast%values(:)%nz (matflt\_type) [\(9.6.1.2.10\)](#page-1075-4) pi [\(2102\)](#page-1104-1) corefast%values(:)%pi (matflt type) [\(9.6.1.2.10\)](#page-1075-4) pe [\(2102\)](#page-1104-1) corefast%values(:)%pe (vecflt type) [\(9.6.1.2.13\)](#page-1075-0) pz [\(2102\)](#page-1104-1) corefast%values(:)%pz (matflt type) [\(9.6.1.2.10\)](#page-1075-4) pi para [\(2102\)](#page-1104-1) corefast%values(:)%pi para (matflt type) [\(9.6.1.2.10\)](#page-1075-4) pe para [\(2102\)](#page-1104-1) corefast%values(:)%pe para (vecflt\_type) [\(9.6.1.2.13\)](#page-1075-0) pz\_para [\(2102\)](#page-1104-1) corefast%values(:)%pz\_para (matflt\_type) [\(9.6.1.2.10\)](#page-1075-4) ui [\(2102\)](#page-1104-1) corefast%values(:)%ui (matflt type) [\(9.6.1.2.10\)](#page-1075-4) uz  $(2102)$  corefast%values(:)%uz (matflt\_type)  $(9.6.1.2.10)$ codeparam [\(2102\)](#page-1104-1) corefast%values(:)%codeparam (codeparam) [\(9.6.1.3.77\)](#page-1095-1) codename [\(2074\)](#page-1095-0) corefast%values(:)%codeparam%codename (string) [\(9.6.1.1.3\)](#page-1074-0) codeversion [\(2074\)](#page-1095-0) corefast%values(:)%codeparam%codeversion (string) [\(9.6.1.1.3\)](#page-1074-0) parameters [\(2074\)](#page-1095-0) corefast%values(:)%codeparam%parameters (string) [\(9.6.1.1.3\)](#page-1074-0) output diag [\(2074\)](#page-1095-0) corefast%values(:)%codeparam%output diag (string) [\(9.6.1.1.3\)](#page-1074-0) output flag [\(2074\)](#page-1095-0) corefast%values(:)%codeparam%output flag (integer) [\(9.6.1.1.2\)](#page-1074-1) codeparam [\(2005\)](#page-1077-1) corefast%codeparam (codeparam) [\(9.6.1.3.77\)](#page-1095-1) codename [\(2074\)](#page-1095-0) corefast%codeparam%codename (string) [\(9.6.1.1.3\)](#page-1074-0) codeversion [\(2074\)](#page-1095-0) corefast%codeparam%codeversion (string) [\(9.6.1.1.3\)](#page-1074-0) parameters [\(2074\)](#page-1095-0) corefast%codeparam%parameters (string) [\(9.6.1.1.3\)](#page-1074-0) output diag [\(2074\)](#page-1095-0) corefast%codeparam%output diag (string) [\(9.6.1.1.3\)](#page-1074-0) output flag [\(2074\)](#page-1095-0) corefast%codeparam%output flag (integer) [\(9.6.1.1.2\)](#page-1074-1) time [\(2005\)](#page-1077-1) corefast%time (float) [\(9.6.1.1.1\)](#page-1074-2)

**9.6.2.1.7 coreimpur**

datainfo [\(2006\)](#page-1077-2) coreimpur%datainfo (datainfo) [\(9.6.1.3.133\)](#page-1111-0) dataprovider [\(2130\)](#page-1111-1) coreimpur%datainfo%dataprovider (string) [\(9.6.1.1.3\)](#page-1074-0) putdate [\(2130\)](#page-1111-1) coreimpur%datainfo%putdate (string) [\(9.6.1.1.3\)](#page-1074-0) source [\(2130\)](#page-1111-1) coreimpur%datainfo%source (string) [\(9.6.1.1.3\)](#page-1074-0) comment [\(2130\)](#page-1111-1) coreimpur%datainfo%comment (string) [\(9.6.1.1.3\)](#page-1074-0) cocos [\(2130\)](#page-1111-1) coreimpur%datainfo%cocos (integer) [\(9.6.1.1.2\)](#page-1074-1) id [\(2130\)](#page-1111-1) coreimpur%datainfo%id (integer) [\(9.6.1.1.2\)](#page-1074-1) isref [\(2130\)](#page-1111-1) coreimpur%datainfo%isref (integer) [\(9.6.1.1.2\)](#page-1074-1) whatref [\(2130\)](#page-1111-1) coreimpur%datainfo%whatref (whatref) [\(9.6.1.3.503\)](#page-1209-0) user [\(2500\)](#page-1209-1) coreimpur%datainfo%whatref%user (string) [\(9.6.1.1.3\)](#page-1074-0) machine [\(2500\)](#page-1209-1) coreimpur%datainfo%whatref%machine (string) [\(9.6.1.1.3\)](#page-1074-0) shot [\(2500\)](#page-1209-1) coreimpur%datainfo%whatref%shot (integer) [\(9.6.1.1.2\)](#page-1074-1) run [\(2500\)](#page-1209-1) coreimpur%datainfo%whatref%run (integer) [\(9.6.1.1.2\)](#page-1074-1) occurrence [\(2500\)](#page-1209-1) coreimpur%datainfo%whatref%occurrence (integer) [\(9.6.1.1.2\)](#page-1074-1) putinfo [\(2130\)](#page-1111-1) coreimpur%datainfo%putinfo (putinfo) [\(9.6.1.3.339\)](#page-1165-0) putmethod [\(2336\)](#page-1165-1) coreimpur%datainfo%putinfo%putmethod (string) [\(9.6.1.1.3\)](#page-1074-0) putaccess [\(2336\)](#page-1165-1) coreimpur%datainfo%putinfo%putaccess (string) [\(9.6.1.1.3\)](#page-1074-0) putlocation [\(2336\)](#page-1165-1) coreimpur%datainfo%putinfo%putlocation (string) [\(9.6.1.1.3\)](#page-1074-0) rights [\(2336\)](#page-1165-1) coreimpur%datainfo%putinfo%rights (string) [\(9.6.1.1.3\)](#page-1074-0) rho tor norm [\(2006\)](#page-1077-2) coreimpur%rho tor norm (vecflt type) [\(9.6.1.2.13\)](#page-1075-0) rho\_tor [\(2006\)](#page-1077-2) coreimpur%rho\_tor (vecflt\_type) [\(9.6.1.2.13\)](#page-1075-0) psi [\(2006\)](#page-1077-2) coreimpur%psi (vecflt type) [\(9.6.1.2.13\)](#page-1075-0) volume [\(2006\)](#page-1077-2) coreimpur%volume (vecflt\_type) [\(9.6.1.2.13\)](#page-1075-0) area [\(2006\)](#page-1077-2) coreimpur%area (vecflt type) [\(9.6.1.2.13\)](#page-1075-0) source [\(2006\)](#page-1077-2) coreimpur%source (vecstring type) [\(9.6.1.2.15\)](#page-1075-2) flag [\(2006\)](#page-1077-2) coreimpur%flag (vecint\_type) [\(9.6.1.2.14\)](#page-1075-1) desc impur [\(2006\)](#page-1077-2) coreimpur%desc impur (desc impur) [\(9.6.1.3.135\)](#page-1111-2) amn [\(2132\)](#page-1111-3) coreimpur%desc impur%amn (vecflt type) [\(9.6.1.2.13\)](#page-1075-0) zn [\(2132\)](#page-1111-3) coreimpur%desc impur%zn (vecint type) [\(9.6.1.2.14\)](#page-1075-1) i ion [\(2132\)](#page-1111-3) coreimpur%desc impur%i ion (vecint type) [\(9.6.1.2.14\)](#page-1075-1) nzimp [\(2132\)](#page-1111-3) coreimpur%desc\_impur%nzimp (vecint\_type) [\(9.6.1.2.14\)](#page-1075-1) zmin [\(2132\)](#page-1111-3) coreimpur%desc impur%zmin (matint type) [\(9.6.1.2.11\)](#page-1075-3) zmax [\(2132\)](#page-1111-3) coreimpur%desc impur%zmax (matint type) [\(9.6.1.2.11\)](#page-1075-3) label [\(2132\)](#page-1111-3) coreimpur%desc impur%label (vecstring type) [\(9.6.1.2.15\)](#page-1075-2) compositions [\(2006\)](#page-1077-2) coreimpur%compositions (compositions type) [\(9.6.1.3.99\)](#page-1102-0) nuclei [\(2096\)](#page-1102-1) coreimpur%compositions%nuclei(:) (nuclei) [\(9.6.1.3.296\)](#page-1153-0) zn [\(2293\)](#page-1153-1) coreimpur%compositions%nuclei(:)%zn (float) [\(9.6.1.1.1\)](#page-1074-2) amn [\(2293\)](#page-1153-1) coreimpur%compositions%nuclei(:)%amn (float) [\(9.6.1.1.1\)](#page-1074-2) label [\(2293\)](#page-1153-1) coreimpur%compositions%nuclei(:)%label (string) [\(9.6.1.1.3\)](#page-1074-0) ions [\(2096\)](#page-1102-1) coreimpur%compositions%ions(:) (ions) [\(9.6.1.3.238\)](#page-1139-0) nucindex [\(2235\)](#page-1139-1) coreimpur%compositions%ions(:)%nucindex (integer) [\(9.6.1.1.2\)](#page-1074-1) zion [\(2235\)](#page-1139-1) coreimpur%compositions%ions(:)%zion (float) [\(9.6.1.1.1\)](#page-1074-2) imp flag [\(2235\)](#page-1139-1) coreimpur%compositions%ions(:)%imp flag (integer) [\(9.6.1.1.2\)](#page-1074-1) label [\(2235\)](#page-1139-1) coreimpur%compositions%ions(:)%label (string) [\(9.6.1.1.3\)](#page-1074-0) impurities [\(2096\)](#page-1102-1) coreimpur%compositions%impurities(:) (impurities) [\(9.6.1.3.235\)](#page-1139-2) nucindex [\(2232\)](#page-1139-3) coreimpur%compositions%impurities(:)%nucindex (integer) [\(9.6.1.1.2\)](#page-1074-1) i ion [\(2232\)](#page-1139-3) coreimpur%compositions%impurities(:)%i ion (integer) [\(9.6.1.1.2\)](#page-1074-1) nzimp [\(2232\)](#page-1139-3) coreimpur%compositions%impurities(:)%nzimp (integer) [\(9.6.1.1.2\)](#page-1074-1) zmin [\(2232\)](#page-1139-3) coreimpur%compositions%impurities(:)%zmin (vecflt type) [\(9.6.1.2.13\)](#page-1075-0) zmax [\(2232\)](#page-1139-3) coreimpur%compositions%impurities(:)%zmax (vecflt type) [\(9.6.1.2.13\)](#page-1075-0) label [\(2232\)](#page-1139-3) coreimpur%compositions%impurities(:)%label (vecstring type) [\(9.6.1.2.15\)](#page-1075-2) neutralscomp [\(2096\)](#page-1102-1) coreimpur%compositions%neutralscomp(:) (composition neutralscomp) [\(9.6.1.3.98\)](#page-1101-2) neutcomp [\(2095\)](#page-1101-3) coreimpur%compositions%neutralscomp(:)%neutcomp(:) (composition neutrals neutcomp) [\(9.6.1.3.97\)](#page-1101-4) nucindex [\(2094\)](#page-1101-5) coreimpur%compositions%neutralscomp(:)%neutcomp(:)%nucindex (integer) [\(9.6.1.1.2\)](#page-1074-1) multiplicity [\(2094\)](#page-1101-5) coreimpur%compositions%neutralscomp(:)%neutcomp(:)%multiplicity (integer) [\(9.6.1.1.2\)](#page-1074-1) type [\(2095\)](#page-1101-3) coreimpur%compositions%neutralscomp(:)%type(:) (identifier) [\(9.6.1.3.233\)](#page-1138-0) id [\(2230\)](#page-1138-1) coreimpur%compositions%neutralscomp(:)%type(:)%id (string) [\(9.6.1.1.3\)](#page-1074-0) flag [\(2230\)](#page-1138-1) coreimpur%compositions%neutralscomp(:)%type(:)%flag (integer) [\(9.6.1.1.2\)](#page-1074-1) description [\(2230\)](#page-1138-1) coreimpur%compositions%neutralscomp(:)%type(:)%description (string) [\(9.6.1.1.3\)](#page-1074-0) label [\(2095\)](#page-1101-3) coreimpur%compositions%neutralscomp(:)%label (string) [\(9.6.1.1.3\)](#page-1074-0)

nucindex [\(2180\)](#page-1125-1) coreimpur%compositions%edgespecies(:)%nucindex (integer) [\(9.6.1.1.2\)](#page-1074-1) zmin [\(2180\)](#page-1125-1) coreimpur%compositions%edgespecies(:)%zmin (float) [\(9.6.1.1.1\)](#page-1074-2) zmax [\(2180\)](#page-1125-1) coreimpur%compositions%edgespecies(:)%zmax (float) [\(9.6.1.1.1\)](#page-1074-2) label [\(2180\)](#page-1125-1) coreimpur%compositions%edgespecies(:)%label (string) [\(9.6.1.1.3\)](#page-1074-0) signature [\(2096\)](#page-1102-1) coreimpur%compositions%signature (identifier) [\(9.6.1.3.233\)](#page-1138-0) id [\(2230\)](#page-1138-1) coreimpur%compositions%signature%id (string) [\(9.6.1.1.3\)](#page-1074-0) flag [\(2230\)](#page-1138-1) coreimpur%compositions%signature%flag (integer) [\(9.6.1.1.2\)](#page-1074-1) description [\(2230\)](#page-1138-1) coreimpur%compositions%signature%description (string) [\(9.6.1.1.3\)](#page-1074-0) atomic data [\(2006\)](#page-1077-2) coreimpur%atomic data (vecstring type) [\(9.6.1.2.15\)](#page-1075-2) impurity [\(2006\)](#page-1077-2) coreimpur<sup>9</sup>/impurity(:) (impurity type) [\(9.6.1.3.236\)](#page-1139-4) z [\(2233\)](#page-1139-5) coreimpur $\%$ impurity(:)%z (matflt\_type) [\(9.6.1.2.10\)](#page-1075-4)  $z$ sq [\(2233\)](#page-1139-5) coreimpur%impurity(:)%zsq (matflt\_type) [\(9.6.1.2.10\)](#page-1075-4) nz [\(2233\)](#page-1139-5) coreimpur<sup>%</sup>impurity(:)%nz (matflt\_type) [\(9.6.1.2.10\)](#page-1075-4) tz [\(2233\)](#page-1139-5) coreimpur%impurity(:)%tz (matflt\_type) [\(9.6.1.2.10\)](#page-1075-4) source term [\(2233\)](#page-1139-5) coreimpur<sup>%</sup>impurity(:)%source term (sourceimp) [\(9.6.1.3.405\)](#page-1184-0) value [\(2402\)](#page-1184-1) coreimpur<sup>%</sup>impurity(:)%source\_term%value (matflt\_type) [\(9.6.1.2.10\)](#page-1075-4) integral [\(2402\)](#page-1184-1) coreimpur%impurity(:)%source\_term%integral (matflt\_type) [\(9.6.1.2.10\)](#page-1075-4) source [\(2402\)](#page-1184-1) coreimpur%impurity(:)%source\_term%source (vecstring\_type) [\(9.6.1.2.15\)](#page-1075-2) boundary [\(2233\)](#page-1139-5) coreimpur%impurity(:)%boundary (boundaryimp) [\(9.6.1.3.70\)](#page-1094-0) value [\(2067\)](#page-1094-1) coreimpur%impurity(:)%boundary%value (matflt\_type) [\(9.6.1.2.10\)](#page-1075-4) source [\(2067\)](#page-1094-1) coreimpur%impurity(:)%boundary%source (string) [\(9.6.1.1.3\)](#page-1074-0) type [\(2067\)](#page-1094-1) coreimpur%impurity(:)%boundary%type (vecint type) [\(9.6.1.2.14\)](#page-1075-1) rho [\(2067\)](#page-1094-1) coreimpur%impurity(:)%boundary%rho (vecflt type) [\(9.6.1.2.13\)](#page-1075-0) codeparam [\(2067\)](#page-1094-1) coreimpur%impurity(:)%boundary%codeparam (codeparam) [\(9.6.1.3.77\)](#page-1095-1) codename [\(2074\)](#page-1095-0) coreimpur%impurity(:)%boundary%codeparam%codename (string) [\(9.6.1.1.3\)](#page-1074-0) codeversion [\(2074\)](#page-1095-0) coreimpur%impurity(:)%boundary%codeparam%codeversion (string) [\(9.6.1.1.3\)](#page-1074-0) parameters [\(2074\)](#page-1095-0) coreimpur%impurity(:)%boundary%codeparam%parameters (string) [\(9.6.1.1.3\)](#page-1074-0) output diag [\(2074\)](#page-1095-0) coreimpur%impurity(:)%boundary%codeparam%output diag (string) [\(9.6.1.1.3\)](#page-1074-0) output flag [\(2074\)](#page-1095-0) coreimpur%impurity(:)%boundary%codeparam%output flag (integer) [\(9.6.1.1.2\)](#page-1074-1) transp coef [\(2233\)](#page-1139-5) coreimpur%impurity(:)%transp coef (coretransimp) [\(9.6.1.3.126\)](#page-1109-0) diff [\(2123\)](#page-1109-1) coreimpur%impurity(:)%transp\_coef%diff (matflt\_type) [\(9.6.1.2.10\)](#page-1075-4) vconv [\(2123\)](#page-1109-1) coreimpur%impurity(:)%transp\_coef%vconv (matflt\_type) [\(9.6.1.2.10\)](#page-1075-4) source [\(2123\)](#page-1109-1) coreimpur%impurity(:)%transp\_coef%source (vecstring\_type) [\(9.6.1.2.15\)](#page-1075-2) flux [\(2233\)](#page-1139-5) coreimpur%impurity(:)%flux (fluximp) [\(9.6.1.3.204\)](#page-1131-0) flux dv [\(2201\)](#page-1131-1) coreimpur%impurity(:)%flux%flux dv (matflt type) [\(9.6.1.2.10\)](#page-1075-4) flux interp [\(2201\)](#page-1131-1) coreimpur%impurity(:)%flux%flux interp (matflt type) [\(9.6.1.2.10\)](#page-1075-4) time deriv [\(2233\)](#page-1139-5) coreimpur%impurity(:)%time deriv (matflt type) [\(9.6.1.2.10\)](#page-1075-4) diagnostic [\(2233\)](#page-1139-5) coreimpur%impurity(:)%diagnostic (coreimpurediag type) [\(9.6.1.3.117\)](#page-1107-0) radiation [\(2114\)](#page-1107-1) coreimpur<sup>9</sup>/impurity(:)%diagnostic%radiation (coreimpurediag radiation) [\(9.6.1.3.114\)](#page-1106-0) line rad [\(2111\)](#page-1106-1) coreimpur%impurity(:)%diagnostic%radiation%line rad (coreimpurediagprof type) [\(9.6.1.3.118\)](#page-1107-2) profile [\(2115\)](#page-1107-3) coreimpur<sup>%</sup>impurity(:)%diagnostic%radiation%line\_rad%profile (matflt\_type) [\(9.6.1.2.10\)](#page-1075-4) integral [\(2115\)](#page-1107-3) coreimpur%impurity(:)%diagnostic%radiation%line\_rad%integral (matflt\_type) [\(9.6.1.2.10\)](#page-1075-4) brem radrec [\(2111\)](#page-1106-1) coreimpur%impurity(:)%diagnostic%radiation%brem radrec (coreimpurediagprof type) [\(9.6.1.3.118\)](#page-1107-2) profile [\(2115\)](#page-1107-3) coreimpur<sup>%</sup>impurity(:)%diagnostic%radiation%brem\_radrec%profile (matflt\_type)  $(9.6.1.2.10)$ integral [\(2115\)](#page-1107-3) coreimpur%impurity(:)%diagnostic%radiation%brem radrec%integral (matflt type)  $(9.6.1.2.10)$ sum [\(2111\)](#page-1106-1) coreimpur<sup>%impurity(:)%diagnostic%radiation%sum (coreimpurediagprof.type) [\(9.6.1.3.118\)](#page-1107-2)</sup> profile [\(2115\)](#page-1107-3) coreimpur%impurity(:)%diagnostic%radiation%sum%profile (matflt\_type) [\(9.6.1.2.10\)](#page-1075-4) integral [\(2115\)](#page-1107-3) coreimpur<sup>%</sup>impurity(:)%diagnostic%radiation%sum%integral (matflt.type) [\(9.6.1.2.10\)](#page-1075-4) energy [\(2114\)](#page-1107-1) coreimpur $\%$ impurity(:)%diagnostic%energy (coreimpurediag\_energy) [\(9.6.1.3.113\)](#page-1106-2) ionization [\(2110\)](#page-1106-3) coreimpur%impurity(:)%diagnostic%energy%ionization (coreimpurediagprof type) [\(9.6.1.3.118\)](#page-1107-2) profile [\(2115\)](#page-1107-3) coreimpur<sup>%</sup>impurity(:)%diagnostic%energy%ionization%profile (matflt\_type) [\(9.6.1.2.10\)](#page-1075-4) integral [\(2115\)](#page-1107-3) coreimpur%impurity(:)%diagnostic%energy%ionization%integral (matflt type) [\(9.6.1.2.10\)](#page-1075-4) recombin [\(2110\)](#page-1106-3) coreimpur%impurity(:)%diagnostic%energy%recombin (coreimpurediagprof type) [\(9.6.1.3.118\)](#page-1107-2) profile [\(2115\)](#page-1107-3) coreimpur%impurity(:)%diagnostic%energy%recombin%profile (matflt type) [\(9.6.1.2.10\)](#page-1075-4) integral [\(2115\)](#page-1107-3) coreimpur<sup>%</sup>impurity(:)%diagnostic%energy%recombin%integral (matflt\_type) [\(9.6.1.2.10\)](#page-1075-4) sum [\(2110\)](#page-1106-3) coreimpur%impurity(:)%diagnostic%energy%sum (coreimpurediagprof\_type) [\(9.6.1.3.118\)](#page-1107-2) profile [\(2115\)](#page-1107-3) coreimpur%impurity(:)%diagnostic%energy%sum%profile (matflt type) [\(9.6.1.2.10\)](#page-1075-4)

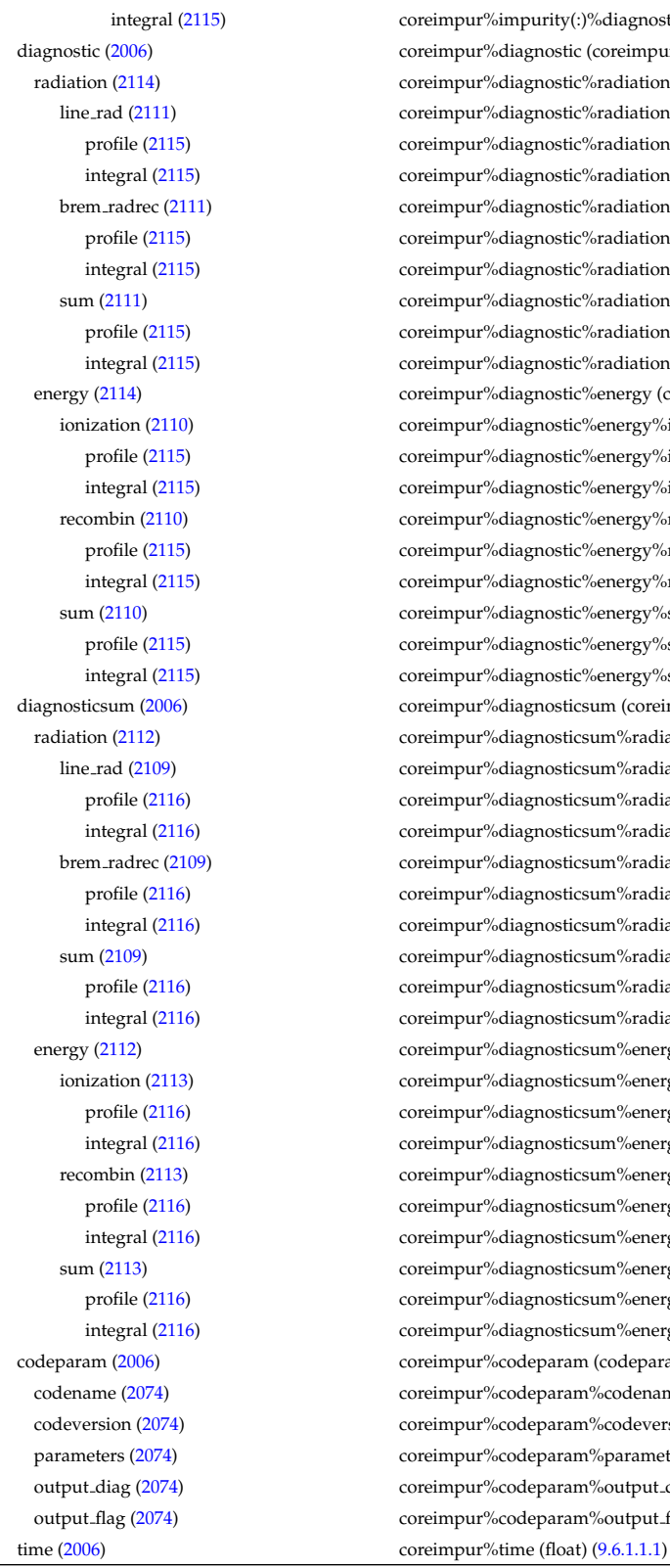

## %diagnostic%energy%sum%integral (matflt\_type) [\(9.6.1.2.10\)](#page-1075-4) coreimpurediag<sub>-type</sub>) [\(9.6.1.3.117\)](#page-1107-0)  $\delta$ radiation (coreimpurediag\_radiation) [\(9.6.1.3.114\)](#page-1106-0) <sup>6</sup>radiation%line\_rad (coreimpurediagprof\_type) [\(9.6.1.3.118\)](#page-1107-2) bradiation%line\_rad%profile (matflt\_type) [\(9.6.1.2.10\)](#page-1075-4)  $6$ radiation%line\_rad%integral (matflt\_type) [\(9.6.1.2.10\)](#page-1075-4) bradiation%brem\_radrec (coreimpurediagprof\_type) [\(9.6.1.3.118\)](#page-1107-2) bradiation%brem\_radrec%profile (matflt\_type) [\(9.6.1.2.10\)](#page-1075-4) <sup>6</sup>radiation%brem radrec%integral (matflt type) [\(9.6.1.2.10\)](#page-1075-4) bradiation%sum (coreimpurediagprof\_type) [\(9.6.1.3.118\)](#page-1107-2)  $\beta$ radiation%sum%profile (matflt\_type) [\(9.6.1.2.10\)](#page-1075-4)  $\delta$ radiation%sum%integral (matflt\_type) [\(9.6.1.2.10\)](#page-1075-4) energy (coreimpurediag\_energy) [\(9.6.1.3.113\)](#page-1106-2) <sup>6</sup>energy%ionization (coreimpurediagprof\_type) [\(9.6.1.3.118\)](#page-1107-2) benergy%ionization%profile (matflt\_type) [\(9.6.1.2.10\)](#page-1075-4)  $\delta$ energy%ionization%integral (matflt\_type) [\(9.6.1.2.10\)](#page-1075-4) benergy%recombin (coreimpurediagprof type) [\(9.6.1.3.118\)](#page-1107-2) benergy%recombin%profile (matflt\_type) [\(9.6.1.2.10\)](#page-1075-4) <sup>6</sup>energy%recombin%integral (matflt\_type) [\(9.6.1.2.10\)](#page-1075-4) benergy%sum (coreimpurediagprof\_type) [\(9.6.1.3.118\)](#page-1107-2) benergy%sum%profile (matflt\_type) [\(9.6.1.2.10\)](#page-1075-4) <sup>6</sup>energy%sum%integral (matflt\_type) [\(9.6.1.2.10\)](#page-1075-4) um (coreimpurediag\_sum) [\(9.6.1.3.115\)](#page-1106-4) um%radiation (coreimpurdiag\_sum\_radiation) [\(9.6.1.3.112\)](#page-1106-6) um%radiation%line\_rad (coreimpurediagsum\_type) [\(9.6.1.3.119\)](#page-1107-4) um%radiation%line\_rad%profile (vecflt\_type) [\(9.6.1.2.13\)](#page-1075-0) um%radiation%line\_rad%integral (vecflt\_type) [\(9.6.1.2.13\)](#page-1075-0) um%radiation%brem\_radrec (coreimpurediagsum\_type) [\(9.6.1.3.119\)](#page-1107-4) um%radiation%brem\_radrec%profile (vecflt\_type) [\(9.6.1.2.13\)](#page-1075-0) um%radiation%brem\_radrec%integral (vecflt\_type) [\(9.6.1.2.13\)](#page-1075-0) um%radiation%sum (coreimpurediagsum type) [\(9.6.1.3.119\)](#page-1107-4) um%radiation%sum%profile (vecflt\_type) [\(9.6.1.2.13\)](#page-1075-0) um%radiation%sum%integral (vecflt\_type) [\(9.6.1.2.13\)](#page-1075-0) um%energy (coreimpurediag\_sum\_energy) [\(9.6.1.3.116\)](#page-1107-6) um%energy%ionization (coreimpurediagsum type) [\(9.6.1.3.119\)](#page-1107-4) um%energy%ionization%profile (vecflt\_type) [\(9.6.1.2.13\)](#page-1075-0) um%energy%ionization%integral (vecflt\_type) [\(9.6.1.2.13\)](#page-1075-0) um%energy%recombin (coreimpurediagsum type) [\(9.6.1.3.119\)](#page-1107-4) um%energy%recombin%profile (vecflt\_type) [\(9.6.1.2.13\)](#page-1075-0) um%energy%recombin%integral (vecflt\_type) [\(9.6.1.2.13\)](#page-1075-0) um%energy%sum (coreimpurediagsum type) [\(9.6.1.3.119\)](#page-1107-4) um%energy%sum%profile (vecflt\_type) [\(9.6.1.2.13\)](#page-1075-0) um%energy%sum%integral (vecflt\_type) [\(9.6.1.2.13\)](#page-1075-0) (codeparam) [\(9.6.1.3.77\)](#page-1095-1)  $%$ codename (string)  $(9.6.1.1.3)$  $\%$ codeversion (string) [\(9.6.1.1.3\)](#page-1074-0)  $\%$ parameters (string) [\(9.6.1.1.3\)](#page-1074-0) %output diag (string)  $(9.6.1.1.3)$ %output flag (integer) [\(9.6.1.1.2\)](#page-1074-1)

### **9.6.2.1.8 coreneutrals**

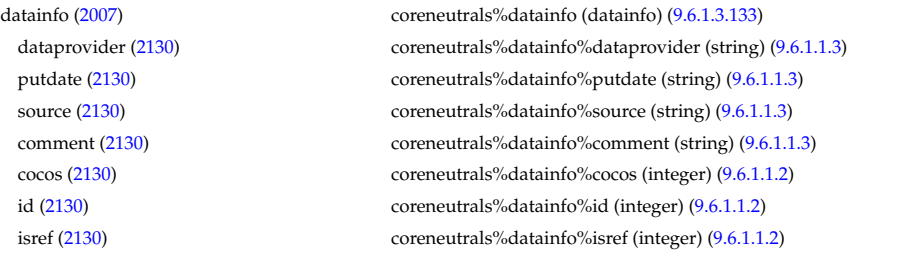

whatref [\(2130\)](#page-1111-1) coreneutrals%datainfo%whatref (whatref) [\(9.6.1.3.503\)](#page-1209-0) user [\(2500\)](#page-1209-1) coreneutrals%datainfo%whatref%user (string) [\(9.6.1.1.3\)](#page-1074-0) machine [\(2500\)](#page-1209-1) coreneutrals%datainfo%whatref%machine (string) [\(9.6.1.1.3\)](#page-1074-0) shot [\(2500\)](#page-1209-1) coreneutrals%datainfo%whatref%shot (integer) [\(9.6.1.1.2\)](#page-1074-1) run [\(2500\)](#page-1209-1) coreneutrals%datainfo%whatref%run (integer) [\(9.6.1.1.2\)](#page-1074-1) occurrence [\(2500\)](#page-1209-1) coreneutrals%datainfo%whatref%occurrence (integer) [\(9.6.1.1.2\)](#page-1074-1) putinfo [\(2130\)](#page-1111-1) coreneutrals%datainfo%putinfo (putinfo) [\(9.6.1.3.339\)](#page-1165-0) putmethod [\(2336\)](#page-1165-1) coreneutrals%datainfo%putinfo%putmethod (string) [\(9.6.1.1.3\)](#page-1074-0) putaccess [\(2336\)](#page-1165-1) coreneutrals%datainfo%putinfo%putaccess (string) [\(9.6.1.1.3\)](#page-1074-0) putlocation [\(2336\)](#page-1165-1) coreneutrals%datainfo%putinfo%putlocation (string) [\(9.6.1.1.3\)](#page-1074-0) rights [\(2336\)](#page-1165-1) coreneutrals%datainfo%putinfo%rights (string) [\(9.6.1.1.3\)](#page-1074-0) rho tor [\(2007\)](#page-1078-0) coreneutrals%rho tor (vecflt type) [\(9.6.1.2.13\)](#page-1075-0) rho tor norm [\(2007\)](#page-1078-0) coreneutrals%rho tor norm (vecflt type) [\(9.6.1.2.13\)](#page-1075-0) psi [\(2007\)](#page-1078-0) coreneutrals%psi (vecflt type) [\(9.6.1.2.13\)](#page-1075-0) volume [\(2007\)](#page-1078-0) coreneutrals%volume (vecflt\_type) [\(9.6.1.2.13\)](#page-1075-0) area [\(2007\)](#page-1078-0) coreneutrals%area (vecflt type) [\(9.6.1.2.13\)](#page-1075-0) neutcompo [\(2007\)](#page-1078-0) coreneutrals%neutcompo (composition neutrals) [\(9.6.1.3.96\)](#page-1101-6) atomlist [\(2093\)](#page-1101-7) coreneutrals%neutcompo%atomlist(:) (coreneutrals atomlist) [\(9.6.1.3.120\)](#page-1107-8) amn [\(2117\)](#page-1107-9) coreneutrals%neutcompo%atomlist(:)%amn (float) [\(9.6.1.1.1\)](#page-1074-2) zn [\(2117\)](#page-1107-9) coreneutrals%neutcompo%atomlist(:)%zn (float) [\(9.6.1.1.1\)](#page-1074-2) ionimptype [\(2117\)](#page-1107-9) coreneutrals%neutcompo%atomlist(:)%ionimptype (identifier) [\(9.6.1.3.233\)](#page-1138-0) id [\(2230\)](#page-1138-1) coreneutrals%neutcompo%atomlist(:)%ionimptype%id (string) [\(9.6.1.1.3\)](#page-1074-0) flag [\(2230\)](#page-1138-1) coreneutrals%neutcompo%atomlist(:)%ionimptype%flag (integer) [\(9.6.1.1.2\)](#page-1074-1) description [\(2230\)](#page-1138-1) coreneutrals%neutcompo%atomlist(:)%ionimptype%description (string) [\(9.6.1.1.3\)](#page-1074-0) ionimpindex [\(2117\)](#page-1107-9) coreneutrals%neutcompo%atomlist(:)%ionimpindex (integer) [\(9.6.1.1.2\)](#page-1074-1) neutral [\(2093\)](#page-1101-7) coreneutrals%neutcompo%neutral(:) (composition neutralscomp) [\(9.6.1.3.98\)](#page-1101-2) neutcomp [\(2095\)](#page-1101-3) coreneutrals%neutcompo%neutral(:)%neutcomp(:) (composition\_neutrals\_neutcomp) [\(9.6.1.3.97\)](#page-1101-4) nucindex [\(2094\)](#page-1101-5) coreneutrals%neutcompo%neutral(:)%neutcomp(:)%nucindex (integer) [\(9.6.1.1.2\)](#page-1074-1) multiplicity [\(2094\)](#page-1101-5) coreneutrals%neutcompo%neutral(:)%neutcomp(:)%multiplicity (integer) [\(9.6.1.1.2\)](#page-1074-1) type [\(2095\)](#page-1101-3) coreneutrals%neutcompo%neutral(:)%type(:) (identifier) [\(9.6.1.3.233\)](#page-1138-0) id [\(2230\)](#page-1138-1) coreneutrals%neutcompo%neutral(:)%type(:)%id (string) [\(9.6.1.1.3\)](#page-1074-0) flag [\(2230\)](#page-1138-1) coreneutrals%neutcompo%neutral(:)%type(:)%flag (integer) [\(9.6.1.1.2\)](#page-1074-1) description [\(2230\)](#page-1138-1) coreneutrals%neutcompo%neutral(:)%type(:)%description (string) [\(9.6.1.1.3\)](#page-1074-0) label [\(2095\)](#page-1101-3) coreneutrals%neutcompo%neutral(:)%label (string) [\(9.6.1.1.3\)](#page-1074-0) composition [\(2007\)](#page-1078-0) coreneutrals%composition (composition) [\(9.6.1.3.95\)](#page-1101-0) amn [\(2092\)](#page-1101-1) coreneutrals%composition%amn (vecflt\_type) [\(9.6.1.2.13\)](#page-1075-0) zn [\(2092\)](#page-1101-1) coreneutrals%composition%zn (vecflt type) [\(9.6.1.2.13\)](#page-1075-0) zion [\(2092\)](#page-1101-1) coreneutrals%composition%zion (vecflt type) [\(9.6.1.2.13\)](#page-1075-0) imp flag [\(2092\)](#page-1101-1) coreneutrals%composition%imp flag (vecint type) [\(9.6.1.2.14\)](#page-1075-1) label [\(2092\)](#page-1101-1) coreneutrals%composition%label (vecstring type) [\(9.6.1.2.15\)](#page-1075-2) desc impur [\(2007\)](#page-1078-0) coreneutrals%desc impur (desc impur) [\(9.6.1.3.135\)](#page-1111-2) amn [\(2132\)](#page-1111-3) coreneutrals%desc impur%amn (vecflt type) [\(9.6.1.2.13\)](#page-1075-0) zn [\(2132\)](#page-1111-3) coreneutrals%desc impur%zn (vecint type) [\(9.6.1.2.14\)](#page-1075-1) i ion [\(2132\)](#page-1111-3) coreneutrals%desc impur%i ion (vecint type) [\(9.6.1.2.14\)](#page-1075-1) nzimp [\(2132\)](#page-1111-3) coreneutrals%desc\_impur%nzimp (vecint\_type) [\(9.6.1.2.14\)](#page-1075-1) zmin [\(2132\)](#page-1111-3) coreneutrals%desc\_impur%zmin (matint\_type) [\(9.6.1.2.11\)](#page-1075-3) zmax [\(2132\)](#page-1111-3) coreneutrals%desc impur%zmax (matint type) [\(9.6.1.2.11\)](#page-1075-3) label [\(2132\)](#page-1111-3) coreneutrals%desc impur%label (vecstring type) [\(9.6.1.2.15\)](#page-1075-2) compositions [\(2007\)](#page-1078-0) coreneutrals%compositions (compositions type) [\(9.6.1.3.99\)](#page-1102-0) nuclei [\(2096\)](#page-1102-1) coreneutrals%compositions%nuclei(:) (nuclei) [\(9.6.1.3.296\)](#page-1153-0) zn [\(2293\)](#page-1153-1) coreneutrals%compositions%nuclei(:)%zn (float) [\(9.6.1.1.1\)](#page-1074-2) amn [\(2293\)](#page-1153-1) coreneutrals%compositions%nuclei(:)%amn (float) [\(9.6.1.1.1\)](#page-1074-2) label [\(2293\)](#page-1153-1) coreneutrals%compositions%nuclei(:)%label (string) [\(9.6.1.1.3\)](#page-1074-0) ions [\(2096\)](#page-1102-1) coreneutrals%compositions%ions(:) (ions) [\(9.6.1.3.238\)](#page-1139-0) nucindex [\(2235\)](#page-1139-1) coreneutrals%compositions%ions(:)%nucindex (integer) [\(9.6.1.1.2\)](#page-1074-1) zion [\(2235\)](#page-1139-1) coreneutrals%compositions%ions(:)%zion (float) [\(9.6.1.1.1\)](#page-1074-2) imp flag [\(2235\)](#page-1139-1) coreneutrals%compositions%ions(:)%imp flag (integer) [\(9.6.1.1.2\)](#page-1074-1) label [\(2235\)](#page-1139-1) coreneutrals%compositions%ions(:)%label (string) [\(9.6.1.1.3\)](#page-1074-0) impurities [\(2096\)](#page-1102-1) coreneutrals%compositions%impurities(:) (impurities) [\(9.6.1.3.235\)](#page-1139-2) nucindex [\(2232\)](#page-1139-3) coreneutrals%compositions%impurities(:)%nucindex (integer) [\(9.6.1.1.2\)](#page-1074-1) i ion [\(2232\)](#page-1139-3) coreneutrals%compositions%impurities(:)%i ion (integer) [\(9.6.1.1.2\)](#page-1074-1)

nzimp [\(2232\)](#page-1139-3) coreneutrals%compositions%impurities(:)%nzimp (integer) [\(9.6.1.1.2\)](#page-1074-1) zmin [\(2232\)](#page-1139-3) coreneutrals%compositions%impurities(:)%zmin (vecflt type) [\(9.6.1.2.13\)](#page-1075-0) zmax [\(2232\)](#page-1139-3) coreneutrals%compositions%impurities(:)%zmax (vecflt\_type) [\(9.6.1.2.13\)](#page-1075-0) label [\(2232\)](#page-1139-3) coreneutrals%compositions%impurities(:)%label (vecstring type) [\(9.6.1.2.15\)](#page-1075-2) neutralscomp [\(2096\)](#page-1102-1) coreneutrals%compositions%neutralscomp(:) (composition neutralscomp) [\(9.6.1.3.98\)](#page-1101-2) neutcomp [\(2095\)](#page-1101-3) coreneutrals%compositions%neutralscomp(:)%neutcomp(:) (composition neutrals neutcomp) [\(9.6.1.3.97\)](#page-1101-4) nucindex [\(2094\)](#page-1101-5) coreneutrals%compositions%neutralscomp(:)%neutcomp(:)%nucindex (integer) [\(9.6.1.1.2\)](#page-1074-1) multiplicity [\(2094\)](#page-1101-5) coreneutrals%compositions%neutralscomp(:)%neutcomp(:)%multiplicity (integer) [\(9.6.1.1.2\)](#page-1074-1) type [\(2095\)](#page-1101-3) coreneutrals%compositions%neutralscomp(:)%type(:) (identifier) [\(9.6.1.3.233\)](#page-1138-0) id [\(2230\)](#page-1138-1) coreneutrals%compositions%neutralscomp(:)%type(:)%id (string) [\(9.6.1.1.3\)](#page-1074-0) flag [\(2230\)](#page-1138-1) coreneutrals%compositions%neutralscomp(:)%type(:)%flag (integer) [\(9.6.1.1.2\)](#page-1074-1) description [\(2230\)](#page-1138-1) coreneutrals%compositions%neutralscomp(:)%type(:)%description (string) [\(9.6.1.1.3\)](#page-1074-0) label [\(2095\)](#page-1101-3) coreneutrals%compositions%neutralscomp(:)%label (string) [\(9.6.1.1.3\)](#page-1074-0) edgespecies [\(2096\)](#page-1102-1) coreneutrals%compositions%edgespecies(:) (edgespecies) [\(9.6.1.3.183\)](#page-1125-0) nucindex [\(2180\)](#page-1125-1) coreneutrals%compositions%edgespecies(:)%nucindex (integer) [\(9.6.1.1.2\)](#page-1074-1) zmin [\(2180\)](#page-1125-1) coreneutrals%compositions%edgespecies(:)%zmin (float) [\(9.6.1.1.1\)](#page-1074-2) zmax [\(2180\)](#page-1125-1) coreneutrals%compositions%edgespecies(:)%zmax (float) [\(9.6.1.1.1\)](#page-1074-2) label [\(2180\)](#page-1125-1) coreneutrals%compositions%edgespecies(:)%label (string) [\(9.6.1.1.3\)](#page-1074-0) signature [\(2096\)](#page-1102-1) coreneutrals%compositions%signature (identifier) [\(9.6.1.3.233\)](#page-1138-0) id [\(2230\)](#page-1138-1) coreneutrals%compositions%signature%id (string) [\(9.6.1.1.3\)](#page-1074-0) flag [\(2230\)](#page-1138-1) coreneutrals%compositions%signature%flag (integer) [\(9.6.1.1.2\)](#page-1074-1) description [\(2230\)](#page-1138-1) coreneutrals%compositions%signature%description (string) [\(9.6.1.1.3\)](#page-1074-0) profiles [\(2007\)](#page-1078-0) coreneutrals%profiles(:) (neutral complex type) [\(9.6.1.3.287\)](#page-1151-0) neutraltype [\(2284\)](#page-1151-1) coreneutrals%profiles(:)%neutraltype(:) (coreneutrals neutraltype) [\(9.6.1.3.121\)](#page-1107-10) n0 [\(2118\)](#page-1108-0) coreneutrals%profiles(:)%neutraltype(:)%n0 (corefieldneutral) [\(9.6.1.3.108\)](#page-1105-0) value [\(2105\)](#page-1105-1) coreneutrals%profiles(:)%neutraltype(:)%n0%value (vecflt type) [\(9.6.1.2.13\)](#page-1075-0) flux [\(2105\)](#page-1105-1) coreneutrals%profiles(:)%neutraltype(:)%n0%flux (vecflt type) [\(9.6.1.2.13\)](#page-1075-0) boundary [\(2105\)](#page-1105-1) coreneutrals%profiles(:)%neutraltype(:)%n0%boundary (boundary neutrals) [\(9.6.1.3.68\)](#page-1093-0) value [\(2065\)](#page-1093-1) coreneutrals%profiles(:)%neutraltype(:)%n0%boundary%value (vecflt\_type) [\(9.6.1.2.13\)](#page-1075-0) type [\(2065\)](#page-1093-1) coreneutrals%profiles(:)%neutraltype(:)%n0%boundary%type (integer) [\(9.6.1.1.2\)](#page-1074-1) rho tor [\(2065\)](#page-1093-1) coreneutrals%profiles(:)%neutraltype(:)%n0%boundary%rho tor (float) [\(9.6.1.1.1\)](#page-1074-2) t0 [\(2118\)](#page-1108-0) coreneutrals%profiles(:)%neutraltype(:)%t0 (corefieldneutrale) [\(9.6.1.3.109\)](#page-1105-2) value [\(2106\)](#page-1105-3) coreneutrals%profiles(:)%neutraltype(:)%t0%value (vecflt\_type) [\(9.6.1.2.13\)](#page-1075-0) flux [\(2106\)](#page-1105-3) coreneutrals%profiles(:)%neutraltype(:)%t0%flux (vecflt type) [\(9.6.1.2.13\)](#page-1075-0) boundary [\(2106\)](#page-1105-3) coreneutrals%profiles(:)%neutraltype(:)%t0%boundary (boundary neutrals) [\(9.6.1.3.68\)](#page-1093-0) value [\(2065\)](#page-1093-1) coreneutrals%profiles(:)%neutraltype(:)%t0%boundary%value (vecflt\_type) [\(9.6.1.2.13\)](#page-1075-0) type [\(2065\)](#page-1093-1) coreneutrals%profiles(:)%neutraltype(:)%t0%boundary%type (integer) [\(9.6.1.1.2\)](#page-1074-1) rho tor [\(2065\)](#page-1093-1) coreneutrals%profiles(:)%neutraltype(:)%t0%boundary%rho tor (float) [\(9.6.1.1.1\)](#page-1074-2) v0 [\(2118\)](#page-1108-0) coreneutrals%profiles(:)%neutraltype(:)%v0 (corefieldneutralv0) [\(9.6.1.3.111\)](#page-1106-8) toroidal [\(2108\)](#page-1106-9) coreneutrals%profiles(:)%neutraltype(:)%v0%toroidal (corefieldneutralv) [\(9.6.1.3.110\)](#page-1105-4) value [\(2107\)](#page-1105-5) coreneutrals%profiles(:)%neutraltype(:)%v0%toroidal%value (vecflt\_type) [\(9.6.1.2.13\)](#page-1075-0) boundary [\(2107\)](#page-1105-5) coreneutrals%profiles(:)%neutraltype(:)%v0%toroidal%boundary (boundary neutrals) [\(9.6.1.3.68\)](#page-1093-0) value [\(2065\)](#page-1093-1) coreneutrals%profiles(:)%neutraltype(:)%v0%toroidal%boundary%value (vecflt type)  $(9.6.1.2.13)$ type [\(2065\)](#page-1093-1) coreneutrals%profiles(:)%neutraltype(:)%v0%toroidal%boundary%type (integer) [\(9.6.1.1.2\)](#page-1074-1) rho tor [\(2065\)](#page-1093-1) coreneutrals%profiles(:)%neutraltype(:)%v0%toroidal%boundary%rho tor (float) [\(9.6.1.1.1\)](#page-1074-2) poloidal [\(2108\)](#page-1106-9) coreneutrals%profiles(:)%neutraltype(:)%v0%poloidal (corefieldneutralv) [\(9.6.1.3.110\)](#page-1105-4) value [\(2107\)](#page-1105-5) coreneutrals%profiles(:)%neutraltype(:)%v0%poloidal%value (vecflt\_type) [\(9.6.1.2.13\)](#page-1075-0) boundary [\(2107\)](#page-1105-5) coreneutrals%profiles(:)%neutraltype(:)%v0%poloidal%boundary (boundary neutrals) [\(9.6.1.3.68\)](#page-1093-0) value [\(2065\)](#page-1093-1) coreneutrals%profiles(:)%neutraltype(:)%v0%poloidal%boundary%value (vecflt\_type) [\(9.6.1.2.13\)](#page-1075-0) type [\(2065\)](#page-1093-1) coreneutrals%profiles(:)%neutraltype(:)%v0%poloidal%boundary%type (integer) [\(9.6.1.1.2\)](#page-1074-1) rho tor [\(2065\)](#page-1093-1) coreneutrals%profiles(:)%neutraltype(:)%v0%poloidal%boundary%rho tor (float) [\(9.6.1.1.1\)](#page-1074-2) radial [\(2108\)](#page-1106-9) coreneutrals%profiles(:)%neutraltype(:)%v0%radial (corefieldneutralv) [\(9.6.1.3.110\)](#page-1105-4) value [\(2107\)](#page-1105-5) coreneutrals%profiles(:)%neutraltype(:)%v0%radial%value (vecflt\_type) [\(9.6.1.2.13\)](#page-1075-0) boundary [\(2107\)](#page-1105-5) coreneutrals%profiles(:)%neutraltype(:)%v0%radial%boundary (boundary neutrals) [\(9.6.1.3.68\)](#page-1093-0) value [\(2065\)](#page-1093-1) coreneutrals%profiles(:)%neutraltype(:)%v0%radial%boundary%value (vecflt type)  $(9.6.1.2.13)$ type [\(2065\)](#page-1093-1) coreneutrals%profiles(:)%neutraltype(:)%v0%radial%boundary%type (integer) [\(9.6.1.1.2\)](#page-1074-1) rho tor [\(2065\)](#page-1093-1) coreneutrals%profiles(:)%neutraltype(:)%v0%radial%boundary%rho tor (float) [\(9.6.1.1.1\)](#page-1074-2)

prad0 [\(2284\)](#page-1151-1) coreneutrals%profiles(:)%prad0 (vecflt\_type) [\(9.6.1.2.13\)](#page-1075-0) ioncoeff [\(2007\)](#page-1078-0) coreneutrals%ioncoeff(:) (coefficients\_neutrals) [\(9.6.1.3.78\)](#page-1096-0) recycling [\(2075\)](#page-1096-1) coreneutrals%ioncoeff(:)%recycling (recycling neutrals) [\(9.6.1.3.344\)](#page-1166-0) particles [\(2341\)](#page-1167-0) coreneutrals%ioncoeff(:)%recycling%particles (vecflt\_type) [\(9.6.1.2.13\)](#page-1075-0) energy [\(2341\)](#page-1167-0) coreneutrals%ioncoeff(:)%recycling%energy (vecflt\_type) [\(9.6.1.2.13\)](#page-1075-0) sputtering [\(2075\)](#page-1096-1) coreneutrals%ioncoeff(:)%sputtering (sputtering neutrals) [\(9.6.1.3.412\)](#page-1186-0) physical [\(2409\)](#page-1186-1) coreneutrals%ioncoeff(:)%sputtering%physical (vecflt type) [\(9.6.1.2.13\)](#page-1075-0) chemical [\(2409\)](#page-1186-1) coreneutrals%ioncoeff(:)%sputtering%chemical (vecflt type) [\(9.6.1.2.13\)](#page-1075-0) impcoeff [\(2007\)](#page-1078-0) coreneutrals%impcoeff(:) (impcoeff) [\(9.6.1.3.234\)](#page-1138-2) chargestate [\(2231\)](#page-1138-3) coreneutrals%impcoeff(:)%chargestate(:) (coefficients neutrals) [\(9.6.1.3.78\)](#page-1096-0) recycling [\(2075\)](#page-1096-1) coreneutrals%impcoeff(:)%chargestate(:)%recycling (recycling neutrals) [\(9.6.1.3.344\)](#page-1166-0) particles [\(2341\)](#page-1167-0) coreneutrals%impcoeff(:)%chargestate(:)%recycling%particles (vecflt type) [\(9.6.1.2.13\)](#page-1075-0) energy [\(2341\)](#page-1167-0) coreneutrals%impcoeff(:)%chargestate(:)%recycling%energy (vecflt\_type) [\(9.6.1.2.13\)](#page-1075-0) sputtering [\(2075\)](#page-1096-1) coreneutrals%impcoeff(:)%chargestate(:)%sputtering (sputtering neutrals) [\(9.6.1.3.412\)](#page-1186-0) physical [\(2409\)](#page-1186-1) coreneutrals%impcoeff(:)%chargestate(:)%sputtering%physical (vecflt type) [\(9.6.1.2.13\)](#page-1075-0) chemical [\(2409\)](#page-1186-1) coreneutrals%impcoeff(:)%chargestate(:)%sputtering%chemical (vecflt type) [\(9.6.1.2.13\)](#page-1075-0) codeparam [\(2007\)](#page-1078-0) coreneutrals%codeparam (codeparam) [\(9.6.1.3.77\)](#page-1095-1) codename [\(2074\)](#page-1095-0) coreneutrals%codeparam%codename (string) [\(9.6.1.1.3\)](#page-1074-0) codeversion [\(2074\)](#page-1095-0) coreneutrals%codeparam%codeversion (string) [\(9.6.1.1.3\)](#page-1074-0) parameters [\(2074\)](#page-1095-0) coreneutrals%codeparam%parameters (string) [\(9.6.1.1.3\)](#page-1074-0) output diag [\(2074\)](#page-1095-0) coreneutrals%codeparam%output diag (string) [\(9.6.1.1.3\)](#page-1074-0) output flag [\(2074\)](#page-1095-0) coreneutrals%codeparam%output flag (integer) [\(9.6.1.1.2\)](#page-1074-1) time [\(2007\)](#page-1078-0) coreneutrals%time (float) [\(9.6.1.1.1\)](#page-1074-2)

# **9.6.2.1.9 coreprof**

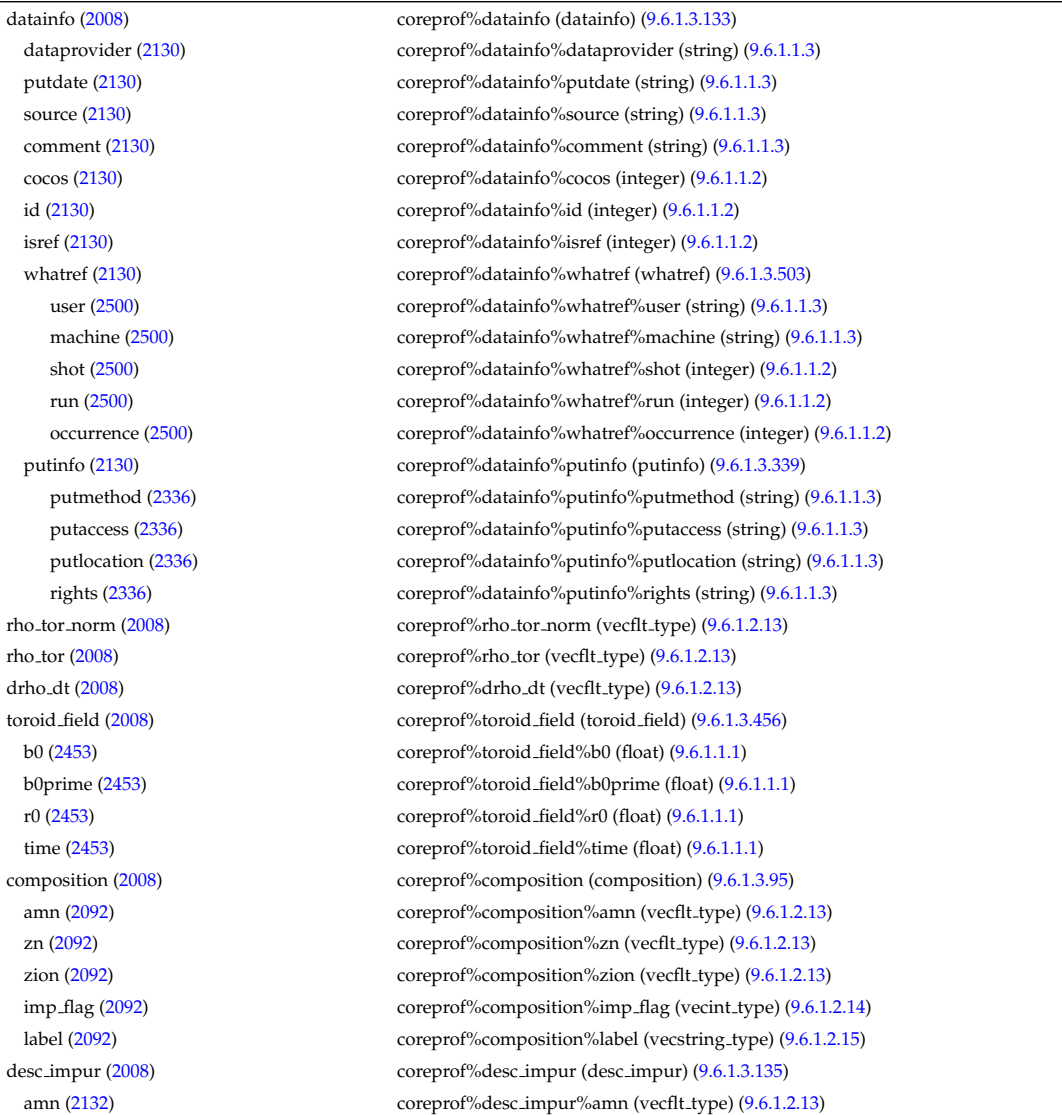

zn [\(2132\)](#page-1111-3) coreprof%desc impur%zn (vecint type) [\(9.6.1.2.14\)](#page-1075-1) i ion [\(2132\)](#page-1111-3) coreprof%desc impur%i ion (vecint type) [\(9.6.1.2.14\)](#page-1075-1) nzimp [\(2132\)](#page-1111-3) coreprof%desc\_impur%nzimp (vecint\_type) [\(9.6.1.2.14\)](#page-1075-1) zmin [\(2132\)](#page-1111-3) coreprof%desc impur%zmin (matint type) [\(9.6.1.2.11\)](#page-1075-3) zmax [\(2132\)](#page-1111-3) coreprof%desc impur%zmax (matint type) [\(9.6.1.2.11\)](#page-1075-3) label [\(2132\)](#page-1111-3) coreprof%desc impur%label (vecstring type) [\(9.6.1.2.15\)](#page-1075-2) compositions [\(2008\)](#page-1078-1) coreprof%compositions (compositions type) [\(9.6.1.3.99\)](#page-1102-0) nuclei [\(2096\)](#page-1102-1) coreprof%compositions%nuclei(:) (nuclei) [\(9.6.1.3.296\)](#page-1153-0) zn [\(2293\)](#page-1153-1) coreprof%compositions%nuclei(:)%zn (float) [\(9.6.1.1.1\)](#page-1074-2) amn [\(2293\)](#page-1153-1) coreprof%compositions%nuclei(:)%amn (float) [\(9.6.1.1.1\)](#page-1074-2) label [\(2293\)](#page-1153-1) coreprof%compositions%nuclei(:)%label (string) [\(9.6.1.1.3\)](#page-1074-0) ions [\(2096\)](#page-1102-1) coreprof%compositions%ions(:) (ions) [\(9.6.1.3.238\)](#page-1139-0) nucindex [\(2235\)](#page-1139-1) coreprof%compositions%ions(:)%nucindex (integer) [\(9.6.1.1.2\)](#page-1074-1) zion [\(2235\)](#page-1139-1) coreprof%compositions%ions(:)%zion (float) [\(9.6.1.1.1\)](#page-1074-2) imp flag [\(2235\)](#page-1139-1) coreprof%compositions%ions(:)%imp flag (integer) [\(9.6.1.1.2\)](#page-1074-1) label [\(2235\)](#page-1139-1) coreprof%compositions%ions(:)%label (string) [\(9.6.1.1.3\)](#page-1074-0) impurities [\(2096\)](#page-1102-1) coreprof%compositions%impurities(:) (impurities) [\(9.6.1.3.235\)](#page-1139-2) nucindex [\(2232\)](#page-1139-3) coreprof%compositions%impurities(:)%nucindex (integer) [\(9.6.1.1.2\)](#page-1074-1) i ion [\(2232\)](#page-1139-3) coreprof%compositions%impurities(:)%i ion (integer) [\(9.6.1.1.2\)](#page-1074-1) nzimp [\(2232\)](#page-1139-3) coreprof%compositions%impurities(:)%nzimp (integer) [\(9.6.1.1.2\)](#page-1074-1) zmin [\(2232\)](#page-1139-3) coreprof%compositions%impurities(:)%zmin (vecflt type) [\(9.6.1.2.13\)](#page-1075-0) zmax [\(2232\)](#page-1139-3) coreprof%compositions%impurities(:)%zmax (vecflt type) [\(9.6.1.2.13\)](#page-1075-0) label [\(2232\)](#page-1139-3) coreprof%compositions%impurities(:)%label (vecstring type) [\(9.6.1.2.15\)](#page-1075-2) neutralscomp [\(2096\)](#page-1102-1) coreprof%compositions%neutralscomp(:) (composition neutralscomp) [\(9.6.1.3.98\)](#page-1101-2) neutcomp [\(2095\)](#page-1101-3) coreprof%compositions%neutralscomp(:)%neutcomp(:) (composition\_neutrals\_neutcomp) [\(9.6.1.3.97\)](#page-1101-4) nucindex [\(2094\)](#page-1101-5) coreprof%compositions%neutralscomp(:)%neutcomp(:)%nucindex (integer) [\(9.6.1.1.2\)](#page-1074-1) multiplicity [\(2094\)](#page-1101-5) coreprof%compositions%neutralscomp(:)%neutcomp(:)%multiplicity (integer) [\(9.6.1.1.2\)](#page-1074-1) type [\(2095\)](#page-1101-3) coreprof%compositions%neutralscomp(:)%type(:) (identifier) [\(9.6.1.3.233\)](#page-1138-0) id [\(2230\)](#page-1138-1) coreprof%compositions%neutralscomp(:)%type(:)%id (string) [\(9.6.1.1.3\)](#page-1074-0) flag [\(2230\)](#page-1138-1) coreprof%compositions%neutralscomp(:)%type(:)%flag (integer) [\(9.6.1.1.2\)](#page-1074-1) description [\(2230\)](#page-1138-1) coreprof%compositions%neutralscomp(:)%type(:)%description (string) [\(9.6.1.1.3\)](#page-1074-0) label [\(2095\)](#page-1101-3) coreprof%compositions%neutralscomp(:)%label (string) [\(9.6.1.1.3\)](#page-1074-0) edgespecies [\(2096\)](#page-1102-1) coreprof%compositions%edgespecies(:) (edgespecies) [\(9.6.1.3.183\)](#page-1125-0) nucindex [\(2180\)](#page-1125-1) coreprof%compositions%edgespecies(:)%nucindex (integer) [\(9.6.1.1.2\)](#page-1074-1) zmin [\(2180\)](#page-1125-1) coreprof%compositions%edgespecies(:)%zmin (float) [\(9.6.1.1.1\)](#page-1074-2) zmax [\(2180\)](#page-1125-1) coreprof%compositions%edgespecies(:)%zmax (float) [\(9.6.1.1.1\)](#page-1074-2) label [\(2180\)](#page-1125-1) coreprof%compositions%edgespecies(:)%label (string) [\(9.6.1.1.3\)](#page-1074-0) signature [\(2096\)](#page-1102-1) coreprof%compositions%signature (identifier) [\(9.6.1.3.233\)](#page-1138-0) id [\(2230\)](#page-1138-1) coreprof%compositions%signature%id (string) [\(9.6.1.1.3\)](#page-1074-0) flag [\(2230\)](#page-1138-1) coreprof%compositions%signature%flag (integer) [\(9.6.1.1.2\)](#page-1074-1) description [\(2230\)](#page-1138-1) coreprof%compositions%signature%description (string) [\(9.6.1.1.3\)](#page-1074-0) psi [\(2008\)](#page-1078-1) coreprof%psi (psi) [\(9.6.1.3.338\)](#page-1165-2) value [\(2335\)](#page-1165-3) coreprof%psi%value (vecflt\_type) [\(9.6.1.2.13\)](#page-1075-0) ddrho [\(2335\)](#page-1165-3) coreprof%psi%ddrho (vecflt\_type) [\(9.6.1.2.13\)](#page-1075-0) d2drho2 [\(2335\)](#page-1165-3) coreprof%psi%d2drho2 (vecflt\_type) [\(9.6.1.2.13\)](#page-1075-0) ddt\_rhotorn [\(2335\)](#page-1165-3) coreprof%psi%ddt\_rhotorn (vecflt\_type) [\(9.6.1.2.13\)](#page-1075-0) ddt\_phi [\(2335\)](#page-1165-3) coreprof%psi%ddt\_phi (vecflt\_type) [\(9.6.1.2.13\)](#page-1075-0) source [\(2335\)](#page-1165-3) coreprof%psi%source (string) [\(9.6.1.1.3\)](#page-1074-0) flag  $(2335)$  coreprof%psi%flag (integer)  $(9.6.1.1.2)$ boundary [\(2335\)](#page-1165-3) coreprof%psi%boundary (boundary) [\(9.6.1.3.67\)](#page-1093-2) value [\(2064\)](#page-1093-3) coreprof%psi%boundary%value (vecflt\_type) [\(9.6.1.2.13\)](#page-1075-0) source [\(2064\)](#page-1093-3) coreprof%psi%boundary%source (string) [\(9.6.1.1.3\)](#page-1074-0) type [\(2064\)](#page-1093-3) coreprof%psi%boundary%type (integer) [\(9.6.1.1.2\)](#page-1074-1) rho [\(2064\)](#page-1093-3) coreprof%psi%boundary%rho (float) [\(9.6.1.1.1\)](#page-1074-2) codeparam [\(2064\)](#page-1093-3) coreprof%psi%boundary%codeparam (codeparam) [\(9.6.1.3.77\)](#page-1095-1) codename [\(2074\)](#page-1095-0) coreprof%psi%boundary%codeparam%codename (string) [\(9.6.1.1.3\)](#page-1074-0) codeversion [\(2074\)](#page-1095-0) coreprof%psi%boundary%codeparam%codeversion (string) [\(9.6.1.1.3\)](#page-1074-0) parameters [\(2074\)](#page-1095-0) coreprof%psi%boundary%codeparam%parameters (string) [\(9.6.1.1.3\)](#page-1074-0) output diag [\(2074\)](#page-1095-0) coreprof%psi%boundary%codeparam%output diag (string) [\(9.6.1.1.3\)](#page-1074-0) output flag [\(2074\)](#page-1095-0) coreprof%psi%boundary%codeparam%output flag (integer) [\(9.6.1.1.2\)](#page-1074-1) jni [\(2335\)](#page-1165-3) coreprof%psi%jni (jni) [\(9.6.1.3.240\)](#page-1140-0)

value [\(2237\)](#page-1140-1) coreprof%psi%jni%value (vecflt\_type) [\(9.6.1.2.13\)](#page-1075-0) integral [\(2237\)](#page-1140-1) coreprof%psi%jni%integral (vecflt\_type) [\(9.6.1.2.13\)](#page-1075-0) source [\(2237\)](#page-1140-1) coreprof%psi%jni%source (string) [\(9.6.1.1.3\)](#page-1074-0) sigma par [\(2335\)](#page-1165-3) coreprof%psi%sigma par (coreprofile) [\(9.6.1.3.122\)](#page-1108-1) value [\(2119\)](#page-1108-2) coreprof%psi%sigma\_par%value (vecflt\_type) [\(9.6.1.2.13\)](#page-1075-0) source [\(2119\)](#page-1108-2) coreprof%psi%sigma\_par%source (string) [\(9.6.1.1.3\)](#page-1074-0) codeparam [\(2335\)](#page-1165-3) coreprof%psi%codeparam (codeparam) [\(9.6.1.3.77\)](#page-1095-1) codename [\(2074\)](#page-1095-0) coreprof%psi%codeparam%codename (string) [\(9.6.1.1.3\)](#page-1074-0) codeversion [\(2074\)](#page-1095-0) coreprof%psi%codeparam%codeversion (string) [\(9.6.1.1.3\)](#page-1074-0) parameters [\(2074\)](#page-1095-0) coreprof%psi%codeparam%parameters (string) [\(9.6.1.1.3\)](#page-1074-0) output diag [\(2074\)](#page-1095-0) coreprof%psi%codeparam%output diag (string) [\(9.6.1.1.3\)](#page-1074-0) output flag [\(2074\)](#page-1095-0) coreprof%psi%codeparam%output flag (integer) [\(9.6.1.1.2\)](#page-1074-1) te [\(2008\)](#page-1078-1) coreprof%te (corefield) [\(9.6.1.3.106\)](#page-1104-2) value [\(2103\)](#page-1104-3) coreprof%te%value (vecflt\_type) [\(9.6.1.2.13\)](#page-1075-0) ddrho [\(2103\)](#page-1104-3) coreprof%te%ddrho (vecflt\_type) [\(9.6.1.2.13\)](#page-1075-0) d2drho2 [\(2103\)](#page-1104-3) coreprof%te%d2drho2 (vecflt type) [\(9.6.1.2.13\)](#page-1075-0) ddt [\(2103\)](#page-1104-3) coreprof%te%ddt (vecflt\_type) [\(9.6.1.2.13\)](#page-1075-0) source [\(2103\)](#page-1104-3) coreprof%te%source (string) [\(9.6.1.1.3\)](#page-1074-0) flag [\(2103\)](#page-1104-3) coreprof%te%flag (integer) [\(9.6.1.1.2\)](#page-1074-1) boundary [\(2103\)](#page-1104-3) coreprof%te%boundary (boundaryel) [\(9.6.1.3.69\)](#page-1093-4) value [\(2066\)](#page-1093-5) coreprof%te%boundary%value (vecflt\_type) [\(9.6.1.2.13\)](#page-1075-0) source [\(2066\)](#page-1093-5) coreprof%te%boundary%source (string) [\(9.6.1.1.3\)](#page-1074-0) type [\(2066\)](#page-1093-5) coreprof%te%boundary%type (integer) [\(9.6.1.1.2\)](#page-1074-1) rho\_tor [\(2066\)](#page-1093-5) coreprof%te%boundary%rho\_tor (float) [\(9.6.1.1.1\)](#page-1074-2) source term [\(2103\)](#page-1104-3) coreprof%te%source term (sourceel) [\(9.6.1.3.404\)](#page-1184-2) value [\(2401\)](#page-1184-3) coreprof%te%source term%value (vecflt type) [\(9.6.1.2.13\)](#page-1075-0) integral [\(2401\)](#page-1184-3) coreprof%te%source\_term%integral (vecflt\_type) [\(9.6.1.2.13\)](#page-1075-0) source [\(2401\)](#page-1184-3) coreprof%te%source\_term%source (string) [\(9.6.1.1.3\)](#page-1074-0) transp coef [\(2103\)](#page-1104-3) coreprof%te%transp coef (coretransel) [\(9.6.1.3.125\)](#page-1109-2) diff [\(2122\)](#page-1109-3) coreprof%te%transp\_coef%diff (vecflt\_type) [\(9.6.1.2.13\)](#page-1075-0) vconv [\(2122\)](#page-1109-3) coreprof%te%transp\_coef%vconv (vecflt\_type) [\(9.6.1.2.13\)](#page-1075-0) source [\(2122\)](#page-1109-3) coreprof%te%transp\_coef%source (string) [\(9.6.1.1.3\)](#page-1074-0) flux [\(2103\)](#page-1104-3) coreprof%te%flux (fluxel) [\(9.6.1.3.203\)](#page-1131-2) flux\_dv [\(2200\)](#page-1131-3) coreprof%te%flux%flux\_dv (vecflt\_type) [\(9.6.1.2.13\)](#page-1075-0) flux\_interp [\(2200\)](#page-1131-3) coreprof%te%flux%flux\_interp (vecflt\_type) [\(9.6.1.2.13\)](#page-1075-0) flux dv surf [\(2103\)](#page-1104-3) coreprof%te%flux dv surf (vecflt type) [\(9.6.1.2.13\)](#page-1075-0) time\_deriv [\(2103\)](#page-1104-3) coreprof%te%time\_deriv (vecflt\_type) [\(9.6.1.2.13\)](#page-1075-0) codeparam [\(2103\)](#page-1104-3) coreprof%te%codeparam (codeparam) [\(9.6.1.3.77\)](#page-1095-1) codename [\(2074\)](#page-1095-0) coreprof%te%codeparam%codename (string) [\(9.6.1.1.3\)](#page-1074-0) codeversion [\(2074\)](#page-1095-0) coreprof%te%codeparam%codeversion (string) [\(9.6.1.1.3\)](#page-1074-0) parameters [\(2074\)](#page-1095-0) coreprof%te%codeparam%parameters (string) [\(9.6.1.1.3\)](#page-1074-0) output diag [\(2074\)](#page-1095-0) coreprof%te%codeparam%output diag (string) [\(9.6.1.1.3\)](#page-1074-0) output flag [\(2074\)](#page-1095-0) coreprof%te%codeparam%output flag (integer) [\(9.6.1.1.2\)](#page-1074-1) ti [\(2008\)](#page-1078-1) coreprof%ti (corefieldion) [\(9.6.1.3.107\)](#page-1105-6) value [\(2104\)](#page-1105-7) coreprof%ti%value (matflt\_type) [\(9.6.1.2.10\)](#page-1075-4) ddrho [\(2104\)](#page-1105-7) coreprof%ti%ddrho (matflt\_type) [\(9.6.1.2.10\)](#page-1075-4) d2drho2 [\(2104\)](#page-1105-7) coreprof%ti%d2drho2 (matflt type) [\(9.6.1.2.10\)](#page-1075-4) ddt [\(2104\)](#page-1105-7) coreprof%ti%ddt (matflt\_type) [\(9.6.1.2.10\)](#page-1075-4) source [\(2104\)](#page-1105-7) coreprof%ti%source (vecstring\_type) [\(9.6.1.2.15\)](#page-1075-2) flag [\(2104\)](#page-1105-7) coreprof%ti%flag (vecint\_type) [\(9.6.1.2.14\)](#page-1075-1) boundary [\(2104\)](#page-1105-7) coreprof%ti%boundary (boundaryion) [\(9.6.1.3.71\)](#page-1094-2) value [\(2068\)](#page-1094-3) coreprof%ti%boundary%value (matflt\_type) [\(9.6.1.2.10\)](#page-1075-4) source [\(2068\)](#page-1094-3) coreprof%ti%boundary%source (vecstring type) [\(9.6.1.2.15\)](#page-1075-2) type [\(2068\)](#page-1094-3) coreprof%ti%boundary%type (vecint\_type) [\(9.6.1.2.14\)](#page-1075-1) rho tor [\(2068\)](#page-1094-3) coreprof%ti%boundary%rho tor (vecflt type) [\(9.6.1.2.13\)](#page-1075-0) source\_term [\(2104\)](#page-1105-7) coreprof%ti%source\_term (sourceion) [\(9.6.1.3.406\)](#page-1184-4) value [\(2403\)](#page-1185-0) coreprof%ti%source\_term%value (matflt\_type) [\(9.6.1.2.10\)](#page-1075-4) integral [\(2403\)](#page-1185-0) coreprof%ti%source term%integral (matflt type) [\(9.6.1.2.10\)](#page-1075-4) source [\(2403\)](#page-1185-0) coreprof%ti%source\_term%source (vecstring\_type) [\(9.6.1.2.15\)](#page-1075-2) transp coef [\(2104\)](#page-1105-7) coreprof%ti%transp coef (coretransion) [\(9.6.1.3.127\)](#page-1109-4) diff [\(2124\)](#page-1109-5) coreprof%ti%transp\_coef%diff (matflt\_type) [\(9.6.1.2.10\)](#page-1075-4)

vconv [\(2124\)](#page-1109-5) coreprof%ti%transp\_coef%vconv (matflt\_type) [\(9.6.1.2.10\)](#page-1075-4) source [\(2124\)](#page-1109-5) coreprof%ti%transp\_coef%source (vecstring\_type) [\(9.6.1.2.15\)](#page-1075-2) flux [\(2104\)](#page-1105-7) coreprof%ti%flux (fluxion) [\(9.6.1.3.205\)](#page-1131-4) flux\_dv [\(2202\)](#page-1131-5) coreprof%ti%flux%flux\_dv (matflt\_type) [\(9.6.1.2.10\)](#page-1075-4) flux\_interp [\(2202\)](#page-1131-5) coreprof%ti%flux%flux\_interp (matflt\_type) [\(9.6.1.2.10\)](#page-1075-4) flux dv surf [\(2104\)](#page-1105-7) coreprof%ti%flux dv surf (matflt type) [\(9.6.1.2.10\)](#page-1075-4) time\_deriv [\(2104\)](#page-1105-7) coreprof%ti%time\_deriv (matflt\_type) [\(9.6.1.2.10\)](#page-1075-4) codeparam [\(2104\)](#page-1105-7) coreprof%ti%codeparam (codeparam) [\(9.6.1.3.77\)](#page-1095-1) codename [\(2074\)](#page-1095-0) coreprof%ti%codeparam%codename (string) [\(9.6.1.1.3\)](#page-1074-0) codeversion [\(2074\)](#page-1095-0) coreprof%ti%codeparam%codeversion (string) [\(9.6.1.1.3\)](#page-1074-0) parameters [\(2074\)](#page-1095-0) coreprof%ti%codeparam%parameters (string) [\(9.6.1.1.3\)](#page-1074-0) output diag [\(2074\)](#page-1095-0) coreprof%ti%codeparam%output diag (string) [\(9.6.1.1.3\)](#page-1074-0) output flag [\(2074\)](#page-1095-0) coreprof%ti%codeparam%output flag (integer) [\(9.6.1.1.2\)](#page-1074-1) ne [\(2008\)](#page-1078-1) coreprof%ne (corefield) [\(9.6.1.3.106\)](#page-1104-2) value [\(2103\)](#page-1104-3) coreprof%ne%value (vecflt\_type) [\(9.6.1.2.13\)](#page-1075-0) ddrho [\(2103\)](#page-1104-3) coreprof%ne%ddrho (vecflt\_type) [\(9.6.1.2.13\)](#page-1075-0) d2drho2 [\(2103\)](#page-1104-3) coreprof%ne%d2drho2 (vecflt type) [\(9.6.1.2.13\)](#page-1075-0) ddt [\(2103\)](#page-1104-3) coreprof%ne%ddt (vecflt\_type) [\(9.6.1.2.13\)](#page-1075-0) source [\(2103\)](#page-1104-3) coreprof%ne%source (string) [\(9.6.1.1.3\)](#page-1074-0) flag [\(2103\)](#page-1104-3) coreprof%ne%flag (integer) [\(9.6.1.1.2\)](#page-1074-1) boundary [\(2103\)](#page-1104-3) coreprof%ne%boundary (boundaryel) [\(9.6.1.3.69\)](#page-1093-4) value [\(2066\)](#page-1093-5) coreprof%ne%boundary%value (vecflt\_type) [\(9.6.1.2.13\)](#page-1075-0) source [\(2066\)](#page-1093-5) coreprof%ne%boundary%source (string) [\(9.6.1.1.3\)](#page-1074-0) type [\(2066\)](#page-1093-5) coreprof%ne%boundary%type (integer) [\(9.6.1.1.2\)](#page-1074-1) rho tor [\(2066\)](#page-1093-5) coreprof%ne%boundary%rho tor (float) [\(9.6.1.1.1\)](#page-1074-2) source term [\(2103\)](#page-1104-3) coreprof%ne%source term (sourceel) [\(9.6.1.3.404\)](#page-1184-2) value [\(2401\)](#page-1184-3) coreprof%ne%source term%value (vecflt type) [\(9.6.1.2.13\)](#page-1075-0) integral [\(2401\)](#page-1184-3) coreprof%ne%source term%integral (vecflt type) [\(9.6.1.2.13\)](#page-1075-0) source [\(2401\)](#page-1184-3) coreprof%ne%source\_term%source (string) [\(9.6.1.1.3\)](#page-1074-0) transp coef [\(2103\)](#page-1104-3) coreprof%ne%transp coef (coretransel) [\(9.6.1.3.125\)](#page-1109-2) diff [\(2122\)](#page-1109-3) coreprof%ne%transp\_coef%diff (vecflt\_type) [\(9.6.1.2.13\)](#page-1075-0) vconv [\(2122\)](#page-1109-3) coreprof%ne%transp\_coef%vconv (vecflt\_type) [\(9.6.1.2.13\)](#page-1075-0) source [\(2122\)](#page-1109-3) coreprof%ne%transp\_coef%source (string) [\(9.6.1.1.3\)](#page-1074-0) flux [\(2103\)](#page-1104-3) coreprof%ne%flux (fluxel) [\(9.6.1.3.203\)](#page-1131-2) flux\_dv [\(2200\)](#page-1131-3) coreprof%ne%flux%flux\_dv (vecflt\_type) [\(9.6.1.2.13\)](#page-1075-0) flux interp [\(2200\)](#page-1131-3) coreprof%ne%flux%flux interp (vecflt type) [\(9.6.1.2.13\)](#page-1075-0) flux dv surf [\(2103\)](#page-1104-3) coreprof%ne%flux dv surf (vecflt type) [\(9.6.1.2.13\)](#page-1075-0) time\_deriv [\(2103\)](#page-1104-3) coreprof%ne%time\_deriv (vecflt\_type) [\(9.6.1.2.13\)](#page-1075-0) codeparam [\(2103\)](#page-1104-3) coreprof%ne%codeparam (codeparam) [\(9.6.1.3.77\)](#page-1095-1) codename [\(2074\)](#page-1095-0) coreprof%ne%codeparam%codename (string) [\(9.6.1.1.3\)](#page-1074-0) codeversion [\(2074\)](#page-1095-0) coreprof%ne%codeparam%codeversion (string) [\(9.6.1.1.3\)](#page-1074-0) parameters [\(2074\)](#page-1095-0) coreprof%ne%codeparam%parameters (string) [\(9.6.1.1.3\)](#page-1074-0) output diag [\(2074\)](#page-1095-0) coreprof%ne%codeparam%output diag (string) [\(9.6.1.1.3\)](#page-1074-0) output flag [\(2074\)](#page-1095-0) coreprof%ne%codeparam%output flag (integer) [\(9.6.1.1.2\)](#page-1074-1) ni [\(2008\)](#page-1078-1) coreprof%ni (corefieldion) [\(9.6.1.3.107\)](#page-1105-6) value [\(2104\)](#page-1105-7) coreprof%ni%value (matflt\_type) [\(9.6.1.2.10\)](#page-1075-4) ddrho [\(2104\)](#page-1105-7) coreprof%ni%ddrho (matflt\_type) [\(9.6.1.2.10\)](#page-1075-4) d2drho2 [\(2104\)](#page-1105-7) coreprof%ni%d2drho2 (matflt\_type) [\(9.6.1.2.10\)](#page-1075-4) ddt [\(2104\)](#page-1105-7) coreprof%ni%ddt (matflt\_type) [\(9.6.1.2.10\)](#page-1075-4) source [\(2104\)](#page-1105-7) coreprof%ni%source (vecstring\_type) [\(9.6.1.2.15\)](#page-1075-2) flag [\(2104\)](#page-1105-7) coreprof%ni%flag (vecint type) [\(9.6.1.2.14\)](#page-1075-1) boundary [\(2104\)](#page-1105-7) coreprof%ni%boundary (boundaryion) [\(9.6.1.3.71\)](#page-1094-2) value [\(2068\)](#page-1094-3) coreprof%ni%boundary%value (matflt\_type) [\(9.6.1.2.10\)](#page-1075-4) source [\(2068\)](#page-1094-3) coreprof%ni%boundary%source (vecstring\_type) [\(9.6.1.2.15\)](#page-1075-2) type [\(2068\)](#page-1094-3) coreprof%ni%boundary%type (vecint type) [\(9.6.1.2.14\)](#page-1075-1) rho\_tor [\(2068\)](#page-1094-3) coreprof%ni%boundary%rho\_tor (vecflt\_type) [\(9.6.1.2.13\)](#page-1075-0) source\_term [\(2104\)](#page-1105-7) coreprof%ni%source\_term (sourceion) [\(9.6.1.3.406\)](#page-1184-4) value [\(2403\)](#page-1185-0) coreprof%ni%source\_term%value (matflt\_type) [\(9.6.1.2.10\)](#page-1075-4) integral [\(2403\)](#page-1185-0) coreprof%ni%source term%integral (matflt type) [\(9.6.1.2.10\)](#page-1075-4) source [\(2403\)](#page-1185-0) coreprof%ni%source\_term%source (vecstring\_type) [\(9.6.1.2.15\)](#page-1075-2) transp\_coef [\(2104\)](#page-1105-7) coreprof%ni%transp\_coef (coretransion) [\(9.6.1.3.127\)](#page-1109-4)

diff [\(2124\)](#page-1109-5) coreprof%ni%transp\_coef%diff (matflt\_type) [\(9.6.1.2.10\)](#page-1075-4) vconv [\(2124\)](#page-1109-5) coreprof%ni%transp\_coef%vconv (matflt\_type) [\(9.6.1.2.10\)](#page-1075-4) source [\(2124\)](#page-1109-5) coreprof%ni%transp\_coef%source (vecstring\_type) [\(9.6.1.2.15\)](#page-1075-2) flux [\(2104\)](#page-1105-7) coreprof%ni%flux (fluxion) [\(9.6.1.3.205\)](#page-1131-4) flux dv [\(2202\)](#page-1131-5) coreprof%ni%flux%flux dv (matflt type) [\(9.6.1.2.10\)](#page-1075-4) flux interp [\(2202\)](#page-1131-5) coreprof%ni%flux%flux interp (matflt\_type) [\(9.6.1.2.10\)](#page-1075-4) flux dv surf [\(2104\)](#page-1105-7) coreprof%ni%flux dv surf (matflt type) [\(9.6.1.2.10\)](#page-1075-4) time\_deriv [\(2104\)](#page-1105-7) coreprof%ni%time\_deriv (matflt\_type) [\(9.6.1.2.10\)](#page-1075-4) codeparam [\(2104\)](#page-1105-7) coreprof%ni%codeparam (codeparam) [\(9.6.1.3.77\)](#page-1095-1) codename [\(2074\)](#page-1095-0) coreprof%ni%codeparam%codename (string) [\(9.6.1.1.3\)](#page-1074-0) codeversion [\(2074\)](#page-1095-0) coreprof%ni%codeparam%codeversion (string) [\(9.6.1.1.3\)](#page-1074-0) parameters [\(2074\)](#page-1095-0) coreprof%ni%codeparam%parameters (string) [\(9.6.1.1.3\)](#page-1074-0) output diag [\(2074\)](#page-1095-0) coreprof%ni%codeparam%output diag (string) [\(9.6.1.1.3\)](#page-1074-0) output flag [\(2074\)](#page-1095-0) coreprof%ni%codeparam%output flag (integer) [\(9.6.1.1.2\)](#page-1074-1) vtor [\(2008\)](#page-1078-1) coreprof%vtor (corefieldion) [\(9.6.1.3.107\)](#page-1105-6) value [\(2104\)](#page-1105-7) coreprof%vtor%value (matflt\_type) [\(9.6.1.2.10\)](#page-1075-4) ddrho [\(2104\)](#page-1105-7) coreprof%vtor%ddrho (matflt\_type) [\(9.6.1.2.10\)](#page-1075-4) d2drho2 [\(2104\)](#page-1105-7) coreprof%vtor%d2drho2 (matflt type) [\(9.6.1.2.10\)](#page-1075-4) ddt [\(2104\)](#page-1105-7) coreprof%vtor%ddt (matflt\_type) [\(9.6.1.2.10\)](#page-1075-4) source [\(2104\)](#page-1105-7) coreprof%vtor%source (vecstring type) [\(9.6.1.2.15\)](#page-1075-2) flag [\(2104\)](#page-1105-7) coreprof%vtor%flag (vecint\_type) [\(9.6.1.2.14\)](#page-1075-1) boundary [\(2104\)](#page-1105-7) coreprof%vtor%boundary (boundaryion) [\(9.6.1.3.71\)](#page-1094-2) value [\(2068\)](#page-1094-3) coreprof%vtor%boundary%value (matflt\_type) [\(9.6.1.2.10\)](#page-1075-4) source [\(2068\)](#page-1094-3) coreprof%vtor%boundary%source (vecstring type) [\(9.6.1.2.15\)](#page-1075-2) type [\(2068\)](#page-1094-3) coreprof%vtor%boundary%type (vecint\_type) [\(9.6.1.2.14\)](#page-1075-1) rho\_tor [\(2068\)](#page-1094-3) coreprof%vtor%boundary%rho\_tor (vecflt\_type) [\(9.6.1.2.13\)](#page-1075-0) source term [\(2104\)](#page-1105-7) coreprof%vtor%source term (sourceion) [\(9.6.1.3.406\)](#page-1184-4) value [\(2403\)](#page-1185-0) coreprof%vtor%source\_term%value (matflt\_type) [\(9.6.1.2.10\)](#page-1075-4) integral [\(2403\)](#page-1185-0) coreprof%vtor%source term%integral (matflt type) [\(9.6.1.2.10\)](#page-1075-4) source [\(2403\)](#page-1185-0) coreprof%vtor%source\_term%source (vecstring\_type) [\(9.6.1.2.15\)](#page-1075-2) transp coef [\(2104\)](#page-1105-7) coreprof%vtor%transp coef (coretransion) [\(9.6.1.3.127\)](#page-1109-4) diff [\(2124\)](#page-1109-5) coreprof%vtor%transp\_coef%diff (matflt\_type) [\(9.6.1.2.10\)](#page-1075-4) vconv [\(2124\)](#page-1109-5) coreprof%vtor%transp\_coef%vconv (matflt\_type) [\(9.6.1.2.10\)](#page-1075-4) source [\(2124\)](#page-1109-5) coreprof%vtor%transp\_coef%source (vecstring\_type) [\(9.6.1.2.15\)](#page-1075-2) flux [\(2104\)](#page-1105-7) coreprof%vtor%flux (fluxion) [\(9.6.1.3.205\)](#page-1131-4) flux dv [\(2202\)](#page-1131-5) coreprof%vtor%flux%flux dv (matflt type) [\(9.6.1.2.10\)](#page-1075-4) flux interp [\(2202\)](#page-1131-5) coreprof%vtor%flux%flux interp (matflt type) [\(9.6.1.2.10\)](#page-1075-4) flux dv surf [\(2104\)](#page-1105-7) coreprof%vtor%flux dv surf (matflt type) [\(9.6.1.2.10\)](#page-1075-4) time deriv [\(2104\)](#page-1105-7) coreprof%vtor%time deriv (matflt\_type) [\(9.6.1.2.10\)](#page-1075-4) codeparam [\(2104\)](#page-1105-7) coreprof%vtor%codeparam (codeparam) [\(9.6.1.3.77\)](#page-1095-1) codename [\(2074\)](#page-1095-0) coreprof%vtor%codeparam%codename (string) [\(9.6.1.1.3\)](#page-1074-0) codeversion [\(2074\)](#page-1095-0) coreprof%vtor%codeparam%codeversion (string) [\(9.6.1.1.3\)](#page-1074-0) parameters [\(2074\)](#page-1095-0) coreprof%vtor%codeparam%parameters (string) [\(9.6.1.1.3\)](#page-1074-0) output diag [\(2074\)](#page-1095-0) coreprof%vtor%codeparam%output diag (string) [\(9.6.1.1.3\)](#page-1074-0) output flag [\(2074\)](#page-1095-0) coreprof%vtor%codeparam%output flag (integer) [\(9.6.1.1.2\)](#page-1074-1) profiles1d [\(2008\)](#page-1078-1) coreprof%profiles1d (profiles1d) [\(9.6.1.3.336\)](#page-1163-0) pe [\(2333\)](#page-1163-1) coreprof%profiles1d%pe (coreprofile) [\(9.6.1.3.122\)](#page-1108-1) value [\(2119\)](#page-1108-2) coreprof%profiles1d%pe%value (vecflt\_type) [\(9.6.1.2.13\)](#page-1075-0) source [\(2119\)](#page-1108-2) coreprof%profiles1d%pe%source (string) [\(9.6.1.1.3\)](#page-1074-0) dpedt [\(2333\)](#page-1163-1) coreprof%profiles1d%dpedt (coreprofile) [\(9.6.1.3.122\)](#page-1108-1) value [\(2119\)](#page-1108-2) coreprof%profiles1d%dpedt%value (vecflt\_type) [\(9.6.1.2.13\)](#page-1075-0) source [\(2119\)](#page-1108-2) coreprof%profiles1d%dpedt%source (string) [\(9.6.1.1.3\)](#page-1074-0) pi [\(2333\)](#page-1163-1) coreprof%profiles1d%pi (coreprofion) [\(9.6.1.3.123\)](#page-1108-3) value [\(2120\)](#page-1108-4) coreprof%profiles1d%pi%value (matflt\_type) [\(9.6.1.2.10\)](#page-1075-4) source [\(2120\)](#page-1108-4) coreprof%profiles1d%pi%source (vecstring\_type) [\(9.6.1.2.15\)](#page-1075-2) pi tot [\(2333\)](#page-1163-1) coreprof%profiles1d%pi tot (coreprofile) [\(9.6.1.3.122\)](#page-1108-1) value [\(2119\)](#page-1108-2) coreprof%profiles1d%pi\_tot%value (vecflt\_type) [\(9.6.1.2.13\)](#page-1075-0) source [\(2119\)](#page-1108-2) coreprof%profiles1d%pi\_tot%source (string) [\(9.6.1.1.3\)](#page-1074-0) dpi totdt [\(2333\)](#page-1163-1) coreprof%profiles1d%dpi totdt (coreprofile) [\(9.6.1.3.122\)](#page-1108-1) value [\(2119\)](#page-1108-2) coreprof%profiles1d%dpi\_totdt%value (vecflt\_type) [\(9.6.1.2.13\)](#page-1075-0) source [\(2119\)](#page-1108-2) coreprof%profiles1d%dpi\_totdt%source (string) [\(9.6.1.1.3\)](#page-1074-0)

pr th [\(2333\)](#page-1163-1) coreprof%profiles1d%pr th (coreprofile) [\(9.6.1.3.122\)](#page-1108-1) value [\(2119\)](#page-1108-2) coreprof%profiles1d%pr\_th%value (vecflt\_type) [\(9.6.1.2.13\)](#page-1075-0) source [\(2119\)](#page-1108-2) coreprof%profiles1d%pr\_th%source (string) [\(9.6.1.1.3\)](#page-1074-0) pr perp [\(2333\)](#page-1163-1) coreprof%profiles1d%pr perp (coreprofile) [\(9.6.1.3.122\)](#page-1108-1) value [\(2119\)](#page-1108-2) coreprof%profiles1d%pr\_perp%value (vecflt\_type) [\(9.6.1.2.13\)](#page-1075-0) source [\(2119\)](#page-1108-2) coreprof%profiles1d%pr\_perp%source (string) [\(9.6.1.1.3\)](#page-1074-0) pr parallel [\(2333\)](#page-1163-1) coreprof%profiles1d%pr parallel (coreprofile) [\(9.6.1.3.122\)](#page-1108-1) value [\(2119\)](#page-1108-2) coreprof%profiles1d%pr parallel%value (vecflt\_type) [\(9.6.1.2.13\)](#page-1075-0) source [\(2119\)](#page-1108-2) coreprof%profiles1d%pr parallel%source (string) [\(9.6.1.1.3\)](#page-1074-0) jtot [\(2333\)](#page-1163-1) coreprof%profiles1d%jtot (coreprofile) [\(9.6.1.3.122\)](#page-1108-1) value [\(2119\)](#page-1108-2) coreprof%profiles1d%jtot%value (vecflt\_type) [\(9.6.1.2.13\)](#page-1075-0) source [\(2119\)](#page-1108-2) coreprof%profiles1d%jtot%source (string) [\(9.6.1.1.3\)](#page-1074-0) jni [\(2333\)](#page-1163-1) coreprof%profiles1d%jni (coreprofile) [\(9.6.1.3.122\)](#page-1108-1) value [\(2119\)](#page-1108-2) coreprof%profiles1d%jni%value (vecflt\_type) [\(9.6.1.2.13\)](#page-1075-0) source [\(2119\)](#page-1108-2) coreprof%profiles1d%jni%source (string) [\(9.6.1.1.3\)](#page-1074-0) jphi [\(2333\)](#page-1163-1) coreprof%profiles1d%jphi (coreprofile) [\(9.6.1.3.122\)](#page-1108-1) value [\(2119\)](#page-1108-2) coreprof%profiles1d%jphi%value (vecflt\_type) [\(9.6.1.2.13\)](#page-1075-0) source [\(2119\)](#page-1108-2) coreprof%profiles1d%jphi%source (string) [\(9.6.1.1.3\)](#page-1074-0) joh [\(2333\)](#page-1163-1) coreprof%profiles1d%joh (coreprofile) [\(9.6.1.3.122\)](#page-1108-1) value [\(2119\)](#page-1108-2) coreprof%profiles1d%joh%value (vecflt\_type) [\(9.6.1.2.13\)](#page-1075-0) source [\(2119\)](#page-1108-2) coreprof%profiles1d%joh%source (string) [\(9.6.1.1.3\)](#page-1074-0) vloop [\(2333\)](#page-1163-1) coreprof%profiles1d%vloop (coreprofile) [\(9.6.1.3.122\)](#page-1108-1) value [\(2119\)](#page-1108-2) coreprof%profiles1d%vloop%value (vecflt\_type) [\(9.6.1.2.13\)](#page-1075-0) source [\(2119\)](#page-1108-2) coreprof%profiles1d%vloop%source (string) [\(9.6.1.1.3\)](#page-1074-0) sigmapar [\(2333\)](#page-1163-1) coreprof%profiles1d%sigmapar (coreprofile) [\(9.6.1.3.122\)](#page-1108-1) value [\(2119\)](#page-1108-2) coreprof%profiles1d%sigmapar%value (vecflt\_type) [\(9.6.1.2.13\)](#page-1075-0) source [\(2119\)](#page-1108-2) coreprof%profiles1d%sigmapar%source (string) [\(9.6.1.1.3\)](#page-1074-0) qoh [\(2333\)](#page-1163-1) coreprof%profiles1d%qoh (sourceel) [\(9.6.1.3.404\)](#page-1184-2) value [\(2401\)](#page-1184-3) coreprof%profiles1d%qoh%value (vecflt\_type) [\(9.6.1.2.13\)](#page-1075-0) integral [\(2401\)](#page-1184-3) coreprof%profiles1d%qoh%integral (vecflt type) [\(9.6.1.2.13\)](#page-1075-0) source [\(2401\)](#page-1184-3) coreprof%profiles1d%qoh%source (string) [\(9.6.1.1.3\)](#page-1074-0) qei [\(2333\)](#page-1163-1) coreprof%profiles1d%qei (coreprofile) [\(9.6.1.3.122\)](#page-1108-1) value [\(2119\)](#page-1108-2) coreprof%profiles1d%qei%value (vecflt\_type) [\(9.6.1.2.13\)](#page-1075-0) source [\(2119\)](#page-1108-2) coreprof%profiles1d%qei%source (string) [\(9.6.1.1.3\)](#page-1074-0) eparallel [\(2333\)](#page-1163-1) coreprof%profiles1d%eparallel (coreprofile) [\(9.6.1.3.122\)](#page-1108-1) value [\(2119\)](#page-1108-2) coreprof%profiles1d%eparallel%value (vecflt\_type) [\(9.6.1.2.13\)](#page-1075-0) source [\(2119\)](#page-1108-2) coreprof%profiles1d%eparallel%source (string) [\(9.6.1.1.3\)](#page-1074-0) e b [\(2333\)](#page-1163-1) coreprof%profiles1d%e b (coreprofile) [\(9.6.1.3.122\)](#page-1108-1) value [\(2119\)](#page-1108-2) coreprof%profiles1d%e\_b%value (vecflt\_type) [\(9.6.1.2.13\)](#page-1075-0) source [\(2119\)](#page-1108-2) coreprof%profiles1d%e\_b%source (string) [\(9.6.1.1.3\)](#page-1074-0) q [\(2333\)](#page-1163-1) coreprof%profiles1d%q (coreprofile) [\(9.6.1.3.122\)](#page-1108-1) value [\(2119\)](#page-1108-2) coreprof%profiles1d%q%value (vecflt\_type) [\(9.6.1.2.13\)](#page-1075-0) source [\(2119\)](#page-1108-2) coreprof%profiles1d%q%source (string) [\(9.6.1.1.3\)](#page-1074-0) shear [\(2333\)](#page-1163-1) coreprof%profiles1d%shear (coreprofile) [\(9.6.1.3.122\)](#page-1108-1) value [\(2119\)](#page-1108-2) coreprof%profiles1d%shear%value (vecflt\_type) [\(9.6.1.2.13\)](#page-1075-0) source [\(2119\)](#page-1108-2) coreprof%profiles1d%shear%source (string) [\(9.6.1.1.3\)](#page-1074-0) ns [\(2333\)](#page-1163-1) coreprof%profiles1d%ns (coreprofion) [\(9.6.1.3.123\)](#page-1108-3) value [\(2120\)](#page-1108-4) coreprof%profiles1d%ns%value (matflt\_type) [\(9.6.1.2.10\)](#page-1075-4) source [\(2120\)](#page-1108-4) coreprof%profiles1d%ns%source (vecstring type) [\(9.6.1.2.15\)](#page-1075-2) mtor [\(2333\)](#page-1163-1) coreprof%profiles1d%mtor (coreprofion) [\(9.6.1.3.123\)](#page-1108-3) value [\(2120\)](#page-1108-4) coreprof%profiles1d%mtor%value (matflt\_type) [\(9.6.1.2.10\)](#page-1075-4) source [\(2120\)](#page-1108-4) coreprof%profiles1d%mtor%source (vecstring\_type) [\(9.6.1.2.15\)](#page-1075-2) wtor [\(2333\)](#page-1163-1) coreprof%profiles1d%wtor (coreprofion) [\(9.6.1.3.123\)](#page-1108-3) value [\(2120\)](#page-1108-4) coreprof%profiles1d%wtor%value (matflt\_type) [\(9.6.1.2.10\)](#page-1075-4) source [\(2120\)](#page-1108-4) coreprof%profiles1d%wtor%source (vecstring type) [\(9.6.1.2.15\)](#page-1075-2) zeff [\(2333\)](#page-1163-1) coreprof%profiles1d%zeff (coreprofile) [\(9.6.1.3.122\)](#page-1108-1) value [\(2119\)](#page-1108-2) coreprof%profiles1d%zeff%value (vecflt\_type) [\(9.6.1.2.13\)](#page-1075-0) source [\(2119\)](#page-1108-2) coreprof%profiles1d%zeff%source (string) [\(9.6.1.1.3\)](#page-1074-0) bpol [\(2333\)](#page-1163-1) coreprof%profiles1d%bpol (coreprofile) [\(9.6.1.3.122\)](#page-1108-1) value [\(2119\)](#page-1108-2) coreprof%profiles1d%bpol%value (vecflt\_type) [\(9.6.1.2.13\)](#page-1075-0) source [\(2119\)](#page-1108-2) coreprof%profiles1d%bpol%source (string) [\(9.6.1.1.3\)](#page-1074-0)

## dvprimedt [\(2333\)](#page-1163-1) coreprof%profiles1d%dvprimedt (coreprofile) [\(9.6.1.3.122\)](#page-1108-1) value [\(2119\)](#page-1108-2) coreprof%profiles1d%dvprimedt%value (vecflt\_type) [\(9.6.1.2.13\)](#page-1075-0) source [\(2119\)](#page-1108-2) coreprof%profiles1d%dvprimedt%source (string) [\(9.6.1.1.3\)](#page-1074-0) globalparam [\(2008\)](#page-1078-1) coreprof%globalparam (globalparam) [\(9.6.1.3.227\)](#page-1136-0) current tot [\(2224\)](#page-1136-1) coreprof%globalparam%current tot (float) [\(9.6.1.1.1\)](#page-1074-2) current bnd [\(2224\)](#page-1136-1) coreprof%globalparam%current bnd (float) [\(9.6.1.1.1\)](#page-1074-2) current ni [\(2224\)](#page-1136-1) coreprof%globalparam%current ni (float) [\(9.6.1.1.1\)](#page-1074-2) vloop [\(2224\)](#page-1136-1) coreprof%globalparam%vloop (float) [\(9.6.1.1.1\)](#page-1074-2) li [\(2224\)](#page-1136-1) coreprof%globalparam%li (float) [\(9.6.1.1.1\)](#page-1074-2) beta tor [\(2224\)](#page-1136-1) coreprof%globalparam%beta tor (float) [\(9.6.1.1.1\)](#page-1074-2) beta normal [\(2224\)](#page-1136-1) coreprof%globalparam%beta normal (float) [\(9.6.1.1.1\)](#page-1074-2) beta pol [\(2224\)](#page-1136-1) coreprof%globalparam%beta pol (float) [\(9.6.1.1.1\)](#page-1074-2) w dia [\(2224\)](#page-1136-1) coreprof%globalparam%w dia (float) [\(9.6.1.1.1\)](#page-1074-2) codeparam [\(2008\)](#page-1078-1) coreprof%codeparam (codeparam) [\(9.6.1.3.77\)](#page-1095-1) codename [\(2074\)](#page-1095-0) coreprof%codeparam%codename (string) [\(9.6.1.1.3\)](#page-1074-0) codeversion [\(2074\)](#page-1095-0) coreprof%codeparam%codeversion (string) [\(9.6.1.1.3\)](#page-1074-0) parameters [\(2074\)](#page-1095-0) coreprof%codeparam%parameters (string) [\(9.6.1.1.3\)](#page-1074-0) output diag [\(2074\)](#page-1095-0) coreprof%codeparam%output diag (string) [\(9.6.1.1.3\)](#page-1074-0) output flag [\(2074\)](#page-1095-0) coreprof%codeparam%output flag (integer) [\(9.6.1.1.2\)](#page-1074-1) time [\(2008\)](#page-1078-1) coreprof%time (float) [\(9.6.1.1.1\)](#page-1074-2)

### **9.6.2.1.10 coresource**

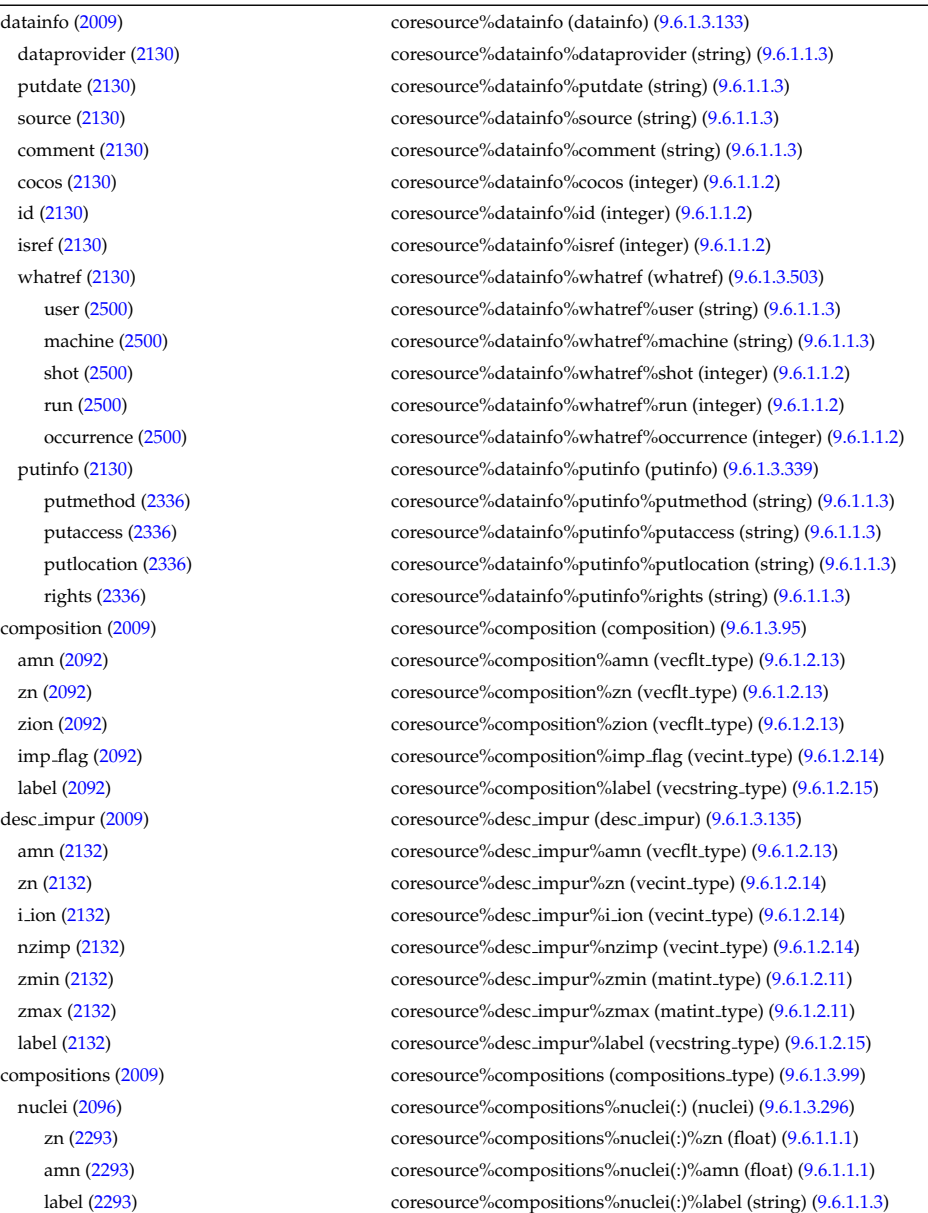

ions [\(2096\)](#page-1102-1) coresource%compositions%ions(:) (ions) [\(9.6.1.3.238\)](#page-1139-0) nucindex [\(2235\)](#page-1139-1) coresource%compositions%ions(:)%nucindex (integer) [\(9.6.1.1.2\)](#page-1074-1) zion [\(2235\)](#page-1139-1) coresource%compositions%ions(:)%zion (float) [\(9.6.1.1.1\)](#page-1074-2) imp flag [\(2235\)](#page-1139-1) coresource%compositions%ions(:)%imp flag (integer) [\(9.6.1.1.2\)](#page-1074-1) label [\(2235\)](#page-1139-1) coresource%compositions%ions(:)%label (string) [\(9.6.1.1.3\)](#page-1074-0) impurities [\(2096\)](#page-1102-1) coresource%compositions%impurities(:) (impurities) [\(9.6.1.3.235\)](#page-1139-2) nucindex [\(2232\)](#page-1139-3) coresource%compositions%impurities(:)%nucindex (integer) [\(9.6.1.1.2\)](#page-1074-1) i ion [\(2232\)](#page-1139-3) coresource%compositions%impurities(:)%i ion (integer) [\(9.6.1.1.2\)](#page-1074-1) nzimp [\(2232\)](#page-1139-3) coresource%compositions%impurities(:)%nzimp (integer) [\(9.6.1.1.2\)](#page-1074-1) zmin [\(2232\)](#page-1139-3) coresource%compositions%impurities(:)%zmin (vecflt\_type) [\(9.6.1.2.13\)](#page-1075-0) zmax [\(2232\)](#page-1139-3) coresource%compositions%impurities(:)%zmax (vecflt\_type) [\(9.6.1.2.13\)](#page-1075-0) label [\(2232\)](#page-1139-3) coresource%compositions%impurities(:)%label (vecstring type) [\(9.6.1.2.15\)](#page-1075-2) neutralscomp [\(2096\)](#page-1102-1) coresource%compositions%neutralscomp(:) (composition neutralscomp) [\(9.6.1.3.98\)](#page-1101-2) neutcomp [\(2095\)](#page-1101-3) coresource%compositions%neutralscomp(:)%neutcomp(:) (composition neutrals neutcomp)  $(9.6.1.3.97)$ nucindex [\(2094\)](#page-1101-5) coresource%compositions%neutralscomp(:)%neutcomp(:)%nucindex (integer) [\(9.6.1.1.2\)](#page-1074-1) multiplicity [\(2094\)](#page-1101-5) coresource%compositions%neutralscomp(:)%neutcomp(:)%multiplicity (integer) [\(9.6.1.1.2\)](#page-1074-1) type [\(2095\)](#page-1101-3) coresource%compositions%neutralscomp(:)%type(:) (identifier) [\(9.6.1.3.233\)](#page-1138-0) id [\(2230\)](#page-1138-1) coresource%compositions%neutralscomp(:)%type(:)%id (string) [\(9.6.1.1.3\)](#page-1074-0) flag [\(2230\)](#page-1138-1) coresource%compositions%neutralscomp(:)%type(:)%flag (integer) [\(9.6.1.1.2\)](#page-1074-1) description [\(2230\)](#page-1138-1) coresource%compositions%neutralscomp(:)%type(:)%description (string) [\(9.6.1.1.3\)](#page-1074-0) label [\(2095\)](#page-1101-3) coresource%compositions%neutralscomp(:)%label (string) [\(9.6.1.1.3\)](#page-1074-0) edgespecies [\(2096\)](#page-1102-1) coresource%compositions%edgespecies(:) (edgespecies) [\(9.6.1.3.183\)](#page-1125-0) nucindex [\(2180\)](#page-1125-1) coresource%compositions%edgespecies(:)%nucindex (integer) [\(9.6.1.1.2\)](#page-1074-1) zmin [\(2180\)](#page-1125-1) coresource%compositions%edgespecies(:)%zmin (float) [\(9.6.1.1.1\)](#page-1074-2) zmax [\(2180\)](#page-1125-1) coresource%compositions%edgespecies(:)%zmax (float) [\(9.6.1.1.1\)](#page-1074-2) label [\(2180\)](#page-1125-1) coresource%compositions%edgespecies(:)%label (string) [\(9.6.1.1.3\)](#page-1074-0) signature [\(2096\)](#page-1102-1) coresource%compositions%signature (identifier) [\(9.6.1.3.233\)](#page-1138-0) id [\(2230\)](#page-1138-1) coresource%compositions%signature%id (string) [\(9.6.1.1.3\)](#page-1074-0) flag [\(2230\)](#page-1138-1) coresource%compositions%signature%flag (integer) [\(9.6.1.1.2\)](#page-1074-1) description [\(2230\)](#page-1138-1) coresource%compositions%signature%description (string) [\(9.6.1.1.3\)](#page-1074-0) toroid field [\(2009\)](#page-1079-0) coresource%toroid field (b0r0) [\(9.6.1.3.59\)](#page-1090-0) r0 [\(2056\)](#page-1090-1) coresource%toroid\_field%r0 (float)  $(9.6.1.1.1)$ b0 [\(2056\)](#page-1090-1) coresource%toroid field%b0 (float) [\(9.6.1.1.1\)](#page-1074-2) values [\(2009\)](#page-1079-0) coresource%values(:) (coresource values) [\(9.6.1.3.124\)](#page-1108-5) sourceid [\(2121\)](#page-1108-6) coresource%values(:)%sourceid (identifier) [\(9.6.1.3.233\)](#page-1138-0) id [\(2230\)](#page-1138-1) coresource%values(:)%sourceid%id (string) [\(9.6.1.1.3\)](#page-1074-0) flag [\(2230\)](#page-1138-1) coresource%values(:)%sourceid%flag (integer) [\(9.6.1.1.2\)](#page-1074-1) description [\(2230\)](#page-1138-1) coresource%values(:)%sourceid%description (string) [\(9.6.1.1.3\)](#page-1074-0) rho tor [\(2121\)](#page-1108-6) coresource%values(:)%rho tor (vecflt type) [\(9.6.1.2.13\)](#page-1075-0) rho tor norm [\(2121\)](#page-1108-6) coresource%values(:)%rho tor norm (vecflt type) [\(9.6.1.2.13\)](#page-1075-0) psi [\(2121\)](#page-1108-6) coresource%values(:)%psi (vecflt type) [\(9.6.1.2.13\)](#page-1075-0) volume [\(2121\)](#page-1108-6) coresource%values(:)%volume (vecflt\_type) [\(9.6.1.2.13\)](#page-1075-0) area [\(2121\)](#page-1108-6) coresource%values(:)%area (vecflt type) [\(9.6.1.2.13\)](#page-1075-0)  $j$  [\(2121\)](#page-1108-6) coresource%values(:)% $j$  (vecflt\_type) [\(9.6.1.2.13\)](#page-1075-0) sigma [\(2121\)](#page-1108-6) coresource%values(:)%sigma (vecflt\_type) [\(9.6.1.2.13\)](#page-1075-0) si [\(2121\)](#page-1108-6) coresource%values(:)%si (source ion) [\(9.6.1.3.401\)](#page-1183-0) exp [\(2398\)](#page-1184-5) coresource%values(:)%si%exp (matflt\_type) [\(9.6.1.2.10\)](#page-1075-4) imp [\(2398\)](#page-1184-5) coresource%values(:)%si%imp (matflt type) [\(9.6.1.2.10\)](#page-1075-4) se [\(2121\)](#page-1108-6) coresource%values(:)%se (source\_vec) [\(9.6.1.3.403\)](#page-1184-6) exp [\(2400\)](#page-1184-7) coresource%values(:)%se%exp (vecflt\_type) [\(9.6.1.2.13\)](#page-1075-0) imp [\(2400\)](#page-1184-7) coresource%values(:)%se%imp (vecflt type) [\(9.6.1.2.13\)](#page-1075-0) sz [\(2121\)](#page-1108-6) coresource%values(:)%sz(:) (source\_imp) [\(9.6.1.3.400\)](#page-1183-1) exp [\(2397\)](#page-1183-2) coresource%values(:)%sz(:)%exp (matflt type) [\(9.6.1.2.10\)](#page-1075-4) imp [\(2397\)](#page-1183-2) coresource%values(:)%sz(:)%imp (matflt type) [\(9.6.1.2.10\)](#page-1075-4) qi [\(2121\)](#page-1108-6) coresource%values(:)%qi (source ion) [\(9.6.1.3.401\)](#page-1183-0) exp [\(2398\)](#page-1184-5) coresource%values(:)%qi%exp (matflt\_type) [\(9.6.1.2.10\)](#page-1075-4) imp [\(2398\)](#page-1184-5) coresource%values(:)%qi%imp (matflt type) [\(9.6.1.2.10\)](#page-1075-4) qe [\(2121\)](#page-1108-6) coresource%values(:)%qe (source vec) [\(9.6.1.3.403\)](#page-1184-6) exp [\(2400\)](#page-1184-7) coresource%values(:)%qe%exp (vecflt\_type) [\(9.6.1.2.13\)](#page-1075-0) imp [\(2400\)](#page-1184-7) coresource%values(:)%qe%imp (vecflt type) [\(9.6.1.2.13\)](#page-1075-0) qz [\(2121\)](#page-1108-6) coresource%values(:)%qz(:) (source imp) [\(9.6.1.3.400\)](#page-1183-1)

## exp [\(2397\)](#page-1183-2) coresource%values(:)%qz(:)%exp (matflt\_type) [\(9.6.1.2.10\)](#page-1075-4) imp [\(2397\)](#page-1183-2) coresource%values(:)%qz(:)%imp (matflt type) [\(9.6.1.2.10\)](#page-1075-4) ui [\(2121\)](#page-1108-6) coresource%values(:)%ui (source ion) [\(9.6.1.3.401\)](#page-1183-0) exp [\(2398\)](#page-1184-5) coresource%values(:)%ui%exp (matflt\_type) [\(9.6.1.2.10\)](#page-1075-4) imp [\(2398\)](#page-1184-5) coresource%values(:)%ui%imp (matflt\_type) [\(9.6.1.2.10\)](#page-1075-4) ujxb [\(2121\)](#page-1108-6) coresource%values(:)%ujxb (source vec) [\(9.6.1.3.403\)](#page-1184-6) exp [\(2400\)](#page-1184-7) coresource%values(:)%ujxb%exp (vecflt\_type) [\(9.6.1.2.13\)](#page-1075-0) imp [\(2400\)](#page-1184-7) coresource%values(:)%ujxb%imp (vecflt type) [\(9.6.1.2.13\)](#page-1075-0) codeparam [\(2121\)](#page-1108-6) coresource%values(:)%codeparam (codeparam) [\(9.6.1.3.77\)](#page-1095-1) codename [\(2074\)](#page-1095-0) coresource%values(:)%codeparam%codename (string) [\(9.6.1.1.3\)](#page-1074-0) codeversion [\(2074\)](#page-1095-0) coresource%values(:)%codeparam%codeversion (string) [\(9.6.1.1.3\)](#page-1074-0) parameters [\(2074\)](#page-1095-0) coresource%values(:)%codeparam%parameters (string) [\(9.6.1.1.3\)](#page-1074-0) output diag [\(2074\)](#page-1095-0) coresource%values(:)%codeparam%output diag (string) [\(9.6.1.1.3\)](#page-1074-0) output flag [\(2074\)](#page-1095-0) coresource%values(:)%codeparam%output flag (integer) [\(9.6.1.1.2\)](#page-1074-1) codeparam [\(2009\)](#page-1079-0) coresource%codeparam (codeparam) [\(9.6.1.3.77\)](#page-1095-1) codename [\(2074\)](#page-1095-0) coresource%codeparam%codename (string) [\(9.6.1.1.3\)](#page-1074-0) codeversion [\(2074\)](#page-1095-0) coresource%codeparam%codeversion (string) [\(9.6.1.1.3\)](#page-1074-0) parameters [\(2074\)](#page-1095-0) coresource%codeparam%parameters (string) [\(9.6.1.1.3\)](#page-1074-0) output diag [\(2074\)](#page-1095-0) coresource%codeparam%output diag (string) [\(9.6.1.1.3\)](#page-1074-0) output flag [\(2074\)](#page-1095-0) coresource%codeparam%output flag (integer) [\(9.6.1.1.2\)](#page-1074-1) time [\(2009\)](#page-1079-0) coresource%time (float) [\(9.6.1.1.1\)](#page-1074-2)

#### **9.6.2.1.11 coretransp**

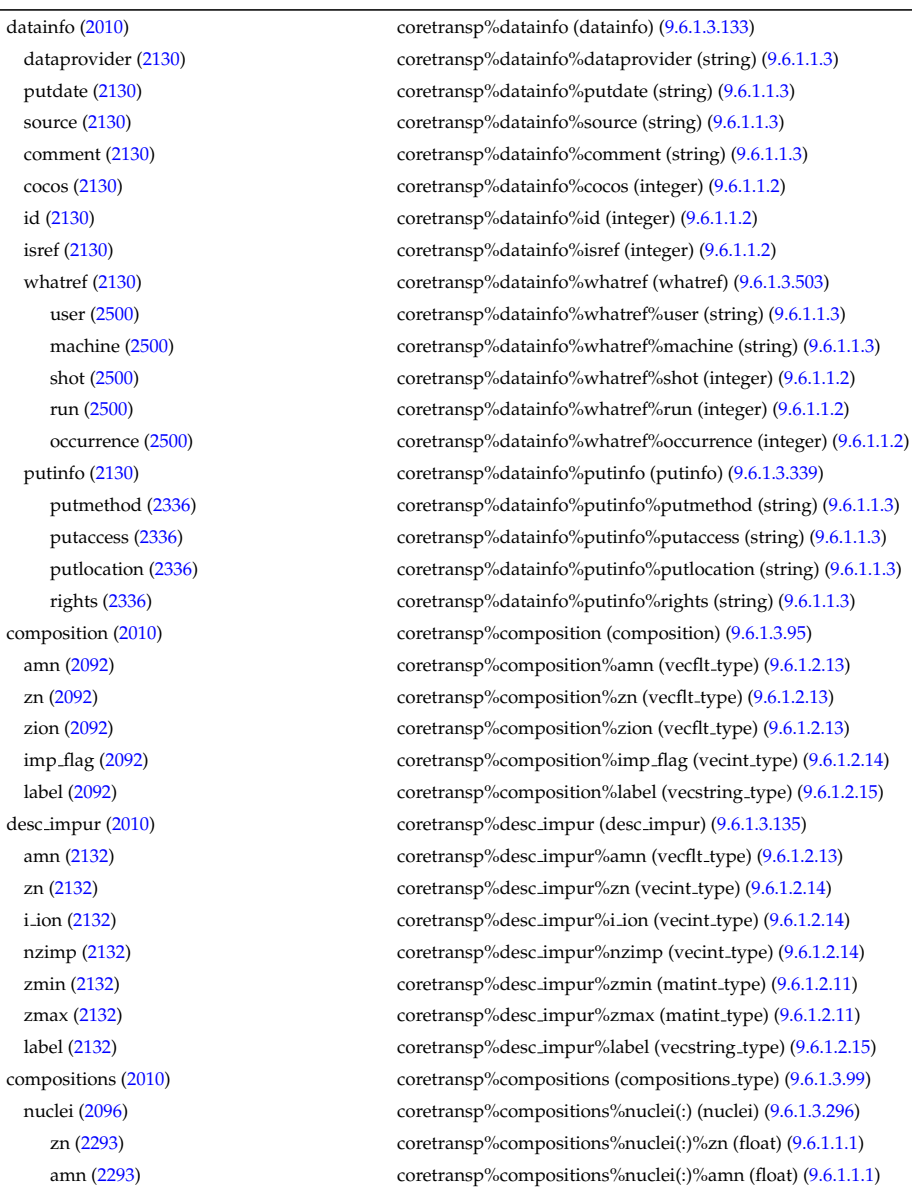

label [\(2293\)](#page-1153-1) coretransp%compositions%nuclei(:)%label (string) [\(9.6.1.1.3\)](#page-1074-0) ions [\(2096\)](#page-1102-1) coretransp%compositions%ions(:) (ions) [\(9.6.1.3.238\)](#page-1139-0) nucindex [\(2235\)](#page-1139-1) coretransp%compositions%ions(:)%nucindex (integer) [\(9.6.1.1.2\)](#page-1074-1) zion [\(2235\)](#page-1139-1) coretransp%compositions%ions(:)%zion (float) [\(9.6.1.1.1\)](#page-1074-2) imp flag [\(2235\)](#page-1139-1) coretransp%compositions%ions(:)%imp flag (integer) [\(9.6.1.1.2\)](#page-1074-1) label [\(2235\)](#page-1139-1) coretransp%compositions%ions(:)%label (string) [\(9.6.1.1.3\)](#page-1074-0) impurities [\(2096\)](#page-1102-1) coretransp%compositions%impurities(:) (impurities) [\(9.6.1.3.235\)](#page-1139-2) nucindex [\(2232\)](#page-1139-3) coretransp%compositions%impurities(:)%nucindex (integer) [\(9.6.1.1.2\)](#page-1074-1) i ion [\(2232\)](#page-1139-3) coretransp%compositions%impurities(:)%i ion (integer) [\(9.6.1.1.2\)](#page-1074-1) nzimp [\(2232\)](#page-1139-3) coretransp%compositions%impurities(:)%nzimp (integer) [\(9.6.1.1.2\)](#page-1074-1) zmin [\(2232\)](#page-1139-3) coretransp%compositions%impurities(:)%zmin (vecflt\_type) [\(9.6.1.2.13\)](#page-1075-0) zmax [\(2232\)](#page-1139-3) coretransp%compositions%impurities(:)%zmax (vecflt type) [\(9.6.1.2.13\)](#page-1075-0) label [\(2232\)](#page-1139-3) coretransp%compositions%impurities(:)%label (vecstring type) [\(9.6.1.2.15\)](#page-1075-2) neutralscomp [\(2096\)](#page-1102-1) coretransp%compositions%neutralscomp(:) (composition\_neutralscomp) [\(9.6.1.3.98\)](#page-1101-2) neutcomp [\(2095\)](#page-1101-3) coretransp%compositions%neutralscomp(:)%neutcomp(:) (composition.neutrals\_neutcomp)  $(9.6.1.3.97)$ nucindex [\(2094\)](#page-1101-5) coretransp%compositions%neutralscomp(:)%neutcomp(:)%nucindex (integer) [\(9.6.1.1.2\)](#page-1074-1) multiplicity [\(2094\)](#page-1101-5) coretransp%compositions%neutralscomp(:)%neutcomp(:)%multiplicity (integer) [\(9.6.1.1.2\)](#page-1074-1) type [\(2095\)](#page-1101-3) coretransp%compositions%neutralscomp(:)%type(:) (identifier) [\(9.6.1.3.233\)](#page-1138-0) id [\(2230\)](#page-1138-1) coretransp%compositions%neutralscomp(:)%type(:)%id (string) [\(9.6.1.1.3\)](#page-1074-0) flag [\(2230\)](#page-1138-1) coretransp%compositions%neutralscomp(:)%type(:)%flag (integer) [\(9.6.1.1.2\)](#page-1074-1) description [\(2230\)](#page-1138-1) coretransp%compositions%neutralscomp(:)%type(:)%description (string) [\(9.6.1.1.3\)](#page-1074-0) label [\(2095\)](#page-1101-3) coretransp%compositions%neutralscomp(:)%label (string) [\(9.6.1.1.3\)](#page-1074-0) edgespecies [\(2096\)](#page-1102-1) coretransp%compositions%edgespecies(:) (edgespecies) [\(9.6.1.3.183\)](#page-1125-0) nucindex [\(2180\)](#page-1125-1) coretransp%compositions%edgespecies(:)%nucindex (integer) [\(9.6.1.1.2\)](#page-1074-1) zmin [\(2180\)](#page-1125-1) coretransp%compositions%edgespecies(:)%zmin (float) [\(9.6.1.1.1\)](#page-1074-2) zmax [\(2180\)](#page-1125-1) coretransp%compositions%edgespecies(:)%zmax (float) [\(9.6.1.1.1\)](#page-1074-2) label [\(2180\)](#page-1125-1) coretransp%compositions%edgespecies(:)%label (string) [\(9.6.1.1.3\)](#page-1074-0) signature [\(2096\)](#page-1102-1) coretransp%compositions%signature (identifier) [\(9.6.1.3.233\)](#page-1138-0) id [\(2230\)](#page-1138-1) coretransp%compositions%signature%id (string) [\(9.6.1.1.3\)](#page-1074-0) flag [\(2230\)](#page-1138-1) coretransp%compositions%signature%flag (integer) [\(9.6.1.1.2\)](#page-1074-1) description [\(2230\)](#page-1138-1) coretransp%compositions%signature%description (string) [\(9.6.1.1.3\)](#page-1074-0) values [\(2010\)](#page-1079-1) coretransp%values(:) (coretransp values) [\(9.6.1.3.128\)](#page-1109-6) transportid [\(2125\)](#page-1109-7) coretransp%values(:)%transportid (identifier) [\(9.6.1.3.233\)](#page-1138-0) id [\(2230\)](#page-1138-1) coretransp%values(:)%transportid%id (string) [\(9.6.1.1.3\)](#page-1074-0) flag [\(2230\)](#page-1138-1) coretransp%values(:)%transportid%flag (integer) [\(9.6.1.1.2\)](#page-1074-1) description [\(2230\)](#page-1138-1) coretransp%values(:)%transportid%description (string) [\(9.6.1.1.3\)](#page-1074-0) rho tor norm [\(2125\)](#page-1109-7) coretransp%values(:)%rho tor norm (vecflt type) [\(9.6.1.2.13\)](#page-1075-0) rho\_tor [\(2125\)](#page-1109-7) coretransp%values(:)%rho\_tor (vecflt\_type) [\(9.6.1.2.13\)](#page-1075-0) psi [\(2125\)](#page-1109-7) coretransp%values(:)%psi (vecflt type) [\(9.6.1.2.13\)](#page-1075-0) volume [\(2125\)](#page-1109-7) coretransp%values(:)%volume (vecflt\_type) [\(9.6.1.2.13\)](#page-1075-0) area [\(2125\)](#page-1109-7) coretransp%values(:)%area (vecflt type) [\(9.6.1.2.13\)](#page-1075-0) sigma [\(2125\)](#page-1109-7) coretransp%values(:)%sigma (vecflt\_type) [\(9.6.1.2.13\)](#page-1075-0) ni transp [\(2125\)](#page-1109-7) coretransp %values(:) %ni transp (ni transp) [\(9.6.1.3.289\)](#page-1151-2) diff<sub>-eff</sub> [\(2286\)](#page-1151-3) coretransp%values(:)%ni\_transp%diff<sub>-eff</sub> (array3dflt\_type) [\(9.6.1.2.2\)](#page-1074-3) vconv eff [\(2286\)](#page-1151-3) coretransp%values(:)%ni transp%vconv eff (array3dflt type) [\(9.6.1.2.2\)](#page-1074-3) flux [\(2286\)](#page-1151-3) coretransp%values(:)%ni\_transp%flux (matflt\_type) [\(9.6.1.2.10\)](#page-1075-4) off diagonal [\(2286\)](#page-1151-3) coretransp%values(:)%ni transp%off diagonal (offdiagion) [\(9.6.1.3.299\)](#page-1154-0) d ni [\(2296\)](#page-1154-1) coretransp%values(:)%ni transp%off diagonal%d ni (array3dflt type) [\(9.6.1.2.2\)](#page-1074-3) d ti [\(2296\)](#page-1154-1) coretransp%values(:)%ni transp%off diagonal%d ti (array3dflt type) [\(9.6.1.2.2\)](#page-1074-3) d ne [\(2296\)](#page-1154-1) coretransp%values(:)%ni transp%off diagonal%d ne (matflt type) [\(9.6.1.2.10\)](#page-1075-4) d te [\(2296\)](#page-1154-1) coretransp%values(:)%ni transp%off diagonal%d te (matflt type) [\(9.6.1.2.10\)](#page-1075-4) d epar [\(2296\)](#page-1154-1) coretransp%values(:)%ni transp%off diagonal%d epar (matflt type) [\(9.6.1.2.10\)](#page-1075-4) d mtor [\(2296\)](#page-1154-1) coretransp%values(:)%ni transp%off diagonal%d mtor (matflt type) [\(9.6.1.2.10\)](#page-1075-4) flag [\(2286\)](#page-1151-3) coretransp%values(:)%ni\_transp%flag (integer) [\(9.6.1.1.2\)](#page-1074-1) ne\_transp [\(2125\)](#page-1109-7) coretransp%values(:)%ne\_transp (ne\_transp) [\(9.6.1.3.285\)](#page-1150-0) diff eff [\(2282\)](#page-1150-1) coretransp%values(:)%ne transp%diff eff (matflt type) [\(9.6.1.2.10\)](#page-1075-4) vconv eff [\(2282\)](#page-1150-1) coretransp%values(:)%ne transp%vconv eff (matflt type) [\(9.6.1.2.10\)](#page-1075-4) flux [\(2282\)](#page-1150-1) coretransp%values(:)%ne\_transp%flux (vecflt\_type) [\(9.6.1.2.13\)](#page-1075-0) off diagonal [\(2282\)](#page-1150-1) coretransp%values(:)%ne transp%off diagonal (offdiagel) [\(9.6.1.3.298\)](#page-1154-2) d ni [\(2295\)](#page-1154-3) coretransp%values(:)%ne transp%off diagonal%d ni (matflt type) [\(9.6.1.2.10\)](#page-1075-4) d ti [\(2295\)](#page-1154-3) coretransp%values(:)%ne transp%off diagonal%d ti (matflt type) [\(9.6.1.2.10\)](#page-1075-4)

d ne [\(2295\)](#page-1154-3) coretransp%values(:)%ne transp%off diagonal%d ne (vecflt type) [\(9.6.1.2.13\)](#page-1075-0) d te [\(2295\)](#page-1154-3) coretransp%values(:)%ne transp%off diagonal%d te (vecflt type) [\(9.6.1.2.13\)](#page-1075-0) d epar [\(2295\)](#page-1154-3) coretransp%values(:)%ne transp%off diagonal%d epar (vecflt type) [\(9.6.1.2.13\)](#page-1075-0) d mtor [\(2295\)](#page-1154-3) coretransp%values(:)%ne transp%off diagonal%d mtor (vecflt type) [\(9.6.1.2.13\)](#page-1075-0) flag [\(2282\)](#page-1150-1) coretransp%values(:)%ne transp%flag (integer) [\(9.6.1.1.2\)](#page-1074-1) nz transp [\(2125\)](#page-1109-7) coretransp%values(:)%nz transp(:) (transcoefimp) [\(9.6.1.3.459\)](#page-1196-0) diff eff [\(2456\)](#page-1196-1) coretransp%values(:)%nz transp(:)%diff eff (matflt type) [\(9.6.1.2.10\)](#page-1075-4) vconv eff [\(2456\)](#page-1196-1) coretransp%values(:)%nz transp(:)%vconv eff (matflt type) [\(9.6.1.2.10\)](#page-1075-4) exchange [\(2456\)](#page-1196-1) coretransp%values(:)%nz transp(:)%exchange (matflt type) [\(9.6.1.2.10\)](#page-1075-4) flux [\(2456\)](#page-1196-1) coretransp%values(:)%nz\_transp(:)%flux (matflt\_type) [\(9.6.1.2.10\)](#page-1075-4) flag [\(2456\)](#page-1196-1) coretransp%values(:)%nz\_transp(:)%flag (integer) [\(9.6.1.1.2\)](#page-1074-1) ti transp [\(2125\)](#page-1109-7) coretransp%values(:)%ti transp (transcoefion) [\(9.6.1.3.460\)](#page-1196-2) diff eff [\(2457\)](#page-1196-3) coretransp%values(:)%ti\_transp%diff eff (matflt\_type) [\(9.6.1.2.10\)](#page-1075-4) vconv eff [\(2457\)](#page-1196-3) coretransp%values(:)%ti transp%vconv eff (matflt type) [\(9.6.1.2.10\)](#page-1075-4) exchange [\(2457\)](#page-1196-3) coretransp%values(:)%ti transp%exchange (matflt type) [\(9.6.1.2.10\)](#page-1075-4) qgi [\(2457\)](#page-1196-3) coretransp%values(:)%ti transp%qgi (matflt type) [\(9.6.1.2.10\)](#page-1075-4) flux [\(2457\)](#page-1196-3) coretransp%values(:)%ti\_transp%flux (matflt\_type) [\(9.6.1.2.10\)](#page-1075-4) off diagonal [\(2457\)](#page-1196-3) coretransp%values(:)%ti transp%off diagonal (offdiagion) [\(9.6.1.3.299\)](#page-1154-0) d ni [\(2296\)](#page-1154-1) coretransp%values(:)%ti transp%off diagonal%d ni (array3dflt type) [\(9.6.1.2.2\)](#page-1074-3) d ti [\(2296\)](#page-1154-1) coretransp%values(:)%ti transp%off diagonal%d ti (array3dflt type) [\(9.6.1.2.2\)](#page-1074-3) d ne [\(2296\)](#page-1154-1) coretransp%values(:)%ti transp%off diagonal%d ne (matflt type) [\(9.6.1.2.10\)](#page-1075-4) d te [\(2296\)](#page-1154-1) coretransp%values(:)%ti transp%off diagonal%d te (matflt type) [\(9.6.1.2.10\)](#page-1075-4) d epar [\(2296\)](#page-1154-1) coretransp%values(:)%ti transp%off diagonal%d epar (matflt type) [\(9.6.1.2.10\)](#page-1075-4) d mtor [\(2296\)](#page-1154-1) coretransp%values(:)%ti transp%off diagonal%d mtor (matflt type) [\(9.6.1.2.10\)](#page-1075-4) flag [\(2457\)](#page-1196-3) coretransp%values(:)%ti transp%flag (integer) [\(9.6.1.1.2\)](#page-1074-1) te\_transp [\(2125\)](#page-1109-7) coretransp%values(:)%te\_transp (transcoefel) [\(9.6.1.3.458\)](#page-1195-2) diff eff [\(2455\)](#page-1195-3) coretransp%values(:)%te transp%diff eff (vecflt type) [\(9.6.1.2.13\)](#page-1075-0) vconv eff [\(2455\)](#page-1195-3) coretransp%values(:)%te transp%vconv eff (vecflt type) [\(9.6.1.2.13\)](#page-1075-0) flux [\(2455\)](#page-1195-3) coretransp%values(:)%te\_transp%flux (vecflt\_type) [\(9.6.1.2.13\)](#page-1075-0) off diagonal [\(2455\)](#page-1195-3) coretransp%values(:)%te transp%off diagonal (offdiagel) [\(9.6.1.3.298\)](#page-1154-2) d ni [\(2295\)](#page-1154-3) coretransp%values(:)%te transp%off diagonal%d ni (matflt type) [\(9.6.1.2.10\)](#page-1075-4) d ti [\(2295\)](#page-1154-3) coretransp%values(:)%te transp%off diagonal%d ti (matflt type) [\(9.6.1.2.10\)](#page-1075-4) d ne [\(2295\)](#page-1154-3) coretransp%values(:)%te transp%off diagonal%d ne (vecflt type) [\(9.6.1.2.13\)](#page-1075-0) d te [\(2295\)](#page-1154-3) coretransp%values(:)%te transp%off diagonal%d te (vecflt type) [\(9.6.1.2.13\)](#page-1075-0) d epar [\(2295\)](#page-1154-3) coretransp%values(:)%te transp%off diagonal%d epar (vecflt type) [\(9.6.1.2.13\)](#page-1075-0) d mtor [\(2295\)](#page-1154-3) coretransp%values(:)%te transp%off diagonal%d mtor (vecflt type) [\(9.6.1.2.13\)](#page-1075-0) flag [\(2455\)](#page-1195-3) coretransp%values(:)%te\_transp%flag (integer) [\(9.6.1.1.2\)](#page-1074-1) tz transp [\(2125\)](#page-1109-7) coretransp%values(:)%tz transp(:) (transcoefimp) [\(9.6.1.3.459\)](#page-1196-0) diff eff [\(2456\)](#page-1196-1) coretransp%values(:)%tz\_transp(:)%diff eff (matflt\_type) [\(9.6.1.2.10\)](#page-1075-4) vconv eff [\(2456\)](#page-1196-1) coretransp%values(:)%tz transp(:)%vconv eff (matflt type) [\(9.6.1.2.10\)](#page-1075-4) exchange [\(2456\)](#page-1196-1) coretransp%values(:)%tz transp(:)%exchange (matflt type) [\(9.6.1.2.10\)](#page-1075-4) flux [\(2456\)](#page-1196-1) coretransp%values(:)%tz transp(:)%flux (matflt type) [\(9.6.1.2.10\)](#page-1075-4) flag [\(2456\)](#page-1196-1) coretransp%values(:)%tz\_transp(:)%flag (integer) [\(9.6.1.1.2\)](#page-1074-1) vtor transp [\(2125\)](#page-1109-7) coretransp%values(:)%vtor transp (transcoefvtor) [\(9.6.1.3.461\)](#page-1196-4) diff.eff [\(2458\)](#page-1196-5) coretransp%values(:)%vtor\_transp%diff.eff (matflt\_type) [\(9.6.1.2.10\)](#page-1075-4) vconv eff [\(2458\)](#page-1196-5) coretransp%values(:)%vtor transp%vconv eff (matflt type) [\(9.6.1.2.10\)](#page-1075-4) flux [\(2458\)](#page-1196-5) coretransp%values(:)%vtor\_transp%flux (matflt\_type) [\(9.6.1.2.10\)](#page-1075-4) off diagonal [\(2458\)](#page-1196-5) coretransp%values(:)%vtor transp%off diagonal (offdiagion) [\(9.6.1.3.299\)](#page-1154-0) d ni [\(2296\)](#page-1154-1) coretransp%values(:)%vtor transp%off diagonal%d ni (array3dflt type) [\(9.6.1.2.2\)](#page-1074-3) d ti [\(2296\)](#page-1154-1) coretransp%values(:)%vtor transp%off diagonal%d ti (array3dflt type) [\(9.6.1.2.2\)](#page-1074-3) d\_ne [\(2296\)](#page-1154-1) coretransp%values(:)%vtor\_transp%off\_diagonal%d\_ne (matflt\_type) [\(9.6.1.2.10\)](#page-1075-4) d te [\(2296\)](#page-1154-1) coretransp%values(:)%vtor transp%off diagonal%d te (matflt type) [\(9.6.1.2.10\)](#page-1075-4) d epar [\(2296\)](#page-1154-1) coretransp%values(:)%vtor transp%off diagonal%d epar (matflt type) [\(9.6.1.2.10\)](#page-1075-4) d mtor [\(2296\)](#page-1154-1) coretransp%values(:)%vtor transp%off diagonal%d mtor (matflt type) [\(9.6.1.2.10\)](#page-1075-4) flag [\(2458\)](#page-1196-5) coretransp%values(:)%vtor\_transp%flag (integer) [\(9.6.1.1.2\)](#page-1074-1) codeparam [\(2125\)](#page-1109-7) coretransp%values(:)%codeparam (codeparam) [\(9.6.1.3.77\)](#page-1095-1) codename [\(2074\)](#page-1095-0) coretransp%values(:)%codeparam%codename (string) [\(9.6.1.1.3\)](#page-1074-0) codeversion [\(2074\)](#page-1095-0) coretransp%values(:)%codeparam%codeversion (string) [\(9.6.1.1.3\)](#page-1074-0) parameters [\(2074\)](#page-1095-0) coretransp%values(:)%codeparam%parameters (string) [\(9.6.1.1.3\)](#page-1074-0) output diag [\(2074\)](#page-1095-0) coretransp%values(:)%codeparam%output diag (string) [\(9.6.1.1.3\)](#page-1074-0) output flag [\(2074\)](#page-1095-0) coretransp%values(:)%codeparam%output flag (integer) [\(9.6.1.1.2\)](#page-1074-1)

## **9.6.2.1.12 cxdiag**

datainfo [\(2011\)](#page-1079-2) cxdiag%datainfo (datainfo) [\(9.6.1.3.133\)](#page-1111-0)

codeparam [\(2010\)](#page-1079-1) coretransp%codeparam (codeparam) [\(9.6.1.3.77\)](#page-1095-1) codename [\(2074\)](#page-1095-0) coretransp%codeparam%codename (string) [\(9.6.1.1.3\)](#page-1074-0) codeversion [\(2074\)](#page-1095-0) coretransp%codeparam%codeversion (string) [\(9.6.1.1.3\)](#page-1074-0) parameters [\(2074\)](#page-1095-0) coretransp%codeparam%parameters (string) [\(9.6.1.1.3\)](#page-1074-0) output diag [\(2074\)](#page-1095-0) coretransp%codeparam%output diag (string) [\(9.6.1.1.3\)](#page-1074-0) output flag [\(2074\)](#page-1095-0) coretransp%codeparam%output flag (integer) [\(9.6.1.1.2\)](#page-1074-1) time [\(2010\)](#page-1079-1) coretransp%time (float) [\(9.6.1.1.1\)](#page-1074-2)

dataprovider [\(2130\)](#page-1111-1) cxdiag%datainfo%dataprovider (string) [\(9.6.1.1.3\)](#page-1074-0) putdate [\(2130\)](#page-1111-1) cxdiag%datainfo%putdate (string) [\(9.6.1.1.3\)](#page-1074-0) source [\(2130\)](#page-1111-1) cxdiag%datainfo%source (string) [\(9.6.1.1.3\)](#page-1074-0) comment [\(2130\)](#page-1111-1) cxdiag%datainfo%comment (string) [\(9.6.1.1.3\)](#page-1074-0) cocos [\(2130\)](#page-1111-1) cxdiag%datainfo%cocos (integer) [\(9.6.1.1.2\)](#page-1074-1) id [\(2130\)](#page-1111-1) cxdiag%datainfo%id (integer) [\(9.6.1.1.2\)](#page-1074-1) isref [\(2130\)](#page-1111-1) cxdiag%datainfo%isref (integer) [\(9.6.1.1.2\)](#page-1074-1) whatref [\(2130\)](#page-1111-1) cxdiag%datainfo%whatref (whatref) [\(9.6.1.3.503\)](#page-1209-0) user [\(2500\)](#page-1209-1) cxdiag%datainfo%whatref%user (string) [\(9.6.1.1.3\)](#page-1074-0) machine [\(2500\)](#page-1209-1) cxdiag%datainfo%whatref%machine (string) [\(9.6.1.1.3\)](#page-1074-0) shot [\(2500\)](#page-1209-1) cxdiag%datainfo%whatref%shot (integer) [\(9.6.1.1.2\)](#page-1074-1) run [\(2500\)](#page-1209-1) cxdiag%datainfo%whatref%run (integer) [\(9.6.1.1.2\)](#page-1074-1) occurrence [\(2500\)](#page-1209-1) cxdiag%datainfo%whatref%occurrence (integer) [\(9.6.1.1.2\)](#page-1074-1) putinfo [\(2130\)](#page-1111-1) cxdiag%datainfo%putinfo (putinfo) [\(9.6.1.3.339\)](#page-1165-0) putmethod [\(2336\)](#page-1165-1) cxdiag%datainfo%putinfo%putmethod (string) [\(9.6.1.1.3\)](#page-1074-0) putaccess [\(2336\)](#page-1165-1) cxdiag%datainfo%putinfo%putaccess (string) [\(9.6.1.1.3\)](#page-1074-0) putlocation [\(2336\)](#page-1165-1) cxdiag%datainfo%putinfo%putlocation (string) [\(9.6.1.1.3\)](#page-1074-0) rights [\(2336\)](#page-1165-1) cxdiag%datainfo%putinfo%rights (string) [\(9.6.1.1.3\)](#page-1074-0) setup [\(2011\)](#page-1079-2) cxdiag%setup (cxsetup) [\(9.6.1.3.131\)](#page-1110-0) amn [\(2128\)](#page-1110-1) cxdiag%setup%amn (vecflt type) [\(9.6.1.2.13\)](#page-1075-0) zn [\(2128\)](#page-1110-1) cxdiag%setup%zn (vecflt type) [\(9.6.1.2.13\)](#page-1075-0) position [\(2128\)](#page-1110-1) cxdiag%setup%position (rzphi1Dexp) [\(9.6.1.3.363\)](#page-1171-0) r [\(2360\)](#page-1171-1) cxdiag%setup%position%r (exp1D) [\(9.6.1.3.195\)](#page-1129-0) value [\(2192\)](#page-1129-1) cxdiag%setup%position%r%value (vecflt\_type) [\(9.6.1.2.13\)](#page-1075-0) abserror [\(2192\)](#page-1129-1) cxdiag%setup%position%r%abserror (vecflt type) [\(9.6.1.2.13\)](#page-1075-0) relerror [\(2192\)](#page-1129-1) cxdiag%setup%position%r%relerror (vecflt\_type) [\(9.6.1.2.13\)](#page-1075-0) z [\(2360\)](#page-1171-1) cxdiag%setup%position%z (exp1D) [\(9.6.1.3.195\)](#page-1129-0) value [\(2192\)](#page-1129-1) cxdiag%setup%position%z%value (vecflt\_type) [\(9.6.1.2.13\)](#page-1075-0) abserror [\(2192\)](#page-1129-1) cxdiag%setup%position%z%abserror (vecflt\_type) [\(9.6.1.2.13\)](#page-1075-0) relerror [\(2192\)](#page-1129-1) cxdiag%setup%position%z%relerror (vecflt\_type) [\(9.6.1.2.13\)](#page-1075-0) phi [\(2360\)](#page-1171-1) cxdiag%setup%position%phi (exp1D) [\(9.6.1.3.195\)](#page-1129-0) value [\(2192\)](#page-1129-1) cxdiag%setup%position%phi%value (vecflt\_type) [\(9.6.1.2.13\)](#page-1075-0) abserror [\(2192\)](#page-1129-1) cxdiag%setup%position%phi%abserror (vecflt type) [\(9.6.1.2.13\)](#page-1075-0) relerror [\(2192\)](#page-1129-1) cxdiag%setup%position%phi%relerror (vecflt\_type) [\(9.6.1.2.13\)](#page-1075-0) measure [\(2011\)](#page-1079-2) cxdiag%measure (cxmeasure) [\(9.6.1.3.130\)](#page-1110-2) ti [\(2127\)](#page-1110-3) cxdiag%measure%ti (exp1D) [\(9.6.1.3.195\)](#page-1129-0) value [\(2192\)](#page-1129-1) cxdiag%measure%ti%value (vecflt\_type) [\(9.6.1.2.13\)](#page-1075-0) abserror [\(2192\)](#page-1129-1) cxdiag%measure%ti%abserror (vecflt type) [\(9.6.1.2.13\)](#page-1075-0) relerror [\(2192\)](#page-1129-1) cxdiag%measure%ti%relerror (vecflt\_type) [\(9.6.1.2.13\)](#page-1075-0) vtor [\(2127\)](#page-1110-3) cxdiag%measure%vtor (exp1D) [\(9.6.1.3.195\)](#page-1129-0) value [\(2192\)](#page-1129-1) cxdiag%measure%vtor%value (vecflt\_type) [\(9.6.1.2.13\)](#page-1075-0) abserror [\(2192\)](#page-1129-1) cxdiag%measure%vtor%abserror (vecflt\_type) [\(9.6.1.2.13\)](#page-1075-0) relerror [\(2192\)](#page-1129-1) cxdiag%measure%vtor%relerror (vecflt\_type) [\(9.6.1.2.13\)](#page-1075-0) vpol [\(2127\)](#page-1110-3) cxdiag%measure%vpol (exp1D) [\(9.6.1.3.195\)](#page-1129-0) value [\(2192\)](#page-1129-1) cxdiag%measure%vpol%value (vecflt\_type) [\(9.6.1.2.13\)](#page-1075-0) abserror [\(2192\)](#page-1129-1) cxdiag%measure%vpol%abserror (vecflt type) [\(9.6.1.2.13\)](#page-1075-0) relerror [\(2192\)](#page-1129-1) cxdiag%measure%vpol%relerror (vecflt type) [\(9.6.1.2.13\)](#page-1075-0) codeparam [\(2011\)](#page-1079-2) cxdiag%codeparam (codeparam) [\(9.6.1.3.77\)](#page-1095-1) codename [\(2074\)](#page-1095-0) cxdiag%codeparam%codename (string) [\(9.6.1.1.3\)](#page-1074-0) codeversion [\(2074\)](#page-1095-0) cxdiag%codeparam%codeversion (string) [\(9.6.1.1.3\)](#page-1074-0)

#### **9.6.2.1.13 distribution**

parameters [\(2074\)](#page-1095-0) cxdiag%codeparam%parameters (string) [\(9.6.1.1.3\)](#page-1074-0) output diag [\(2074\)](#page-1095-0) cxdiag%codeparam%output diag (string) [\(9.6.1.1.3\)](#page-1074-0) output flag [\(2074\)](#page-1095-0) cxdiag%codeparam%output flag (integer) [\(9.6.1.1.2\)](#page-1074-1) time  $(2011)$  cxdiag%time (float)  $(9.6.1.1.1)$ 

datainfo [\(2012\)](#page-1079-3) distribution%datainfo (datainfo) [\(9.6.1.3.133\)](#page-1111-0) dataprovider [\(2130\)](#page-1111-1) distribution%datainfo%dataprovider (string) [\(9.6.1.1.3\)](#page-1074-0) putdate [\(2130\)](#page-1111-1) distribution%datainfo%putdate (string) [\(9.6.1.1.3\)](#page-1074-0) source [\(2130\)](#page-1111-1) distribution%datainfo%source (string) [\(9.6.1.1.3\)](#page-1074-0) comment [\(2130\)](#page-1111-1) distribution%datainfo%comment (string) [\(9.6.1.1.3\)](#page-1074-0) cocos [\(2130\)](#page-1111-1) distribution%datainfo%cocos (integer) [\(9.6.1.1.2\)](#page-1074-1) id [\(2130\)](#page-1111-1) distribution%datainfo%id (integer) [\(9.6.1.1.2\)](#page-1074-1) isref [\(2130\)](#page-1111-1) distribution%datainfo%isref (integer) [\(9.6.1.1.2\)](#page-1074-1) whatref [\(2130\)](#page-1111-1) distribution%datainfo%whatref (whatref) [\(9.6.1.3.503\)](#page-1209-0) user [\(2500\)](#page-1209-1) distribution%datainfo%whatref%user (string) [\(9.6.1.1.3\)](#page-1074-0) machine [\(2500\)](#page-1209-1) distribution%datainfo%whatref%machine (string) [\(9.6.1.1.3\)](#page-1074-0) shot [\(2500\)](#page-1209-1) distribution%datainfo%whatref%shot (integer) [\(9.6.1.1.2\)](#page-1074-1) run [\(2500\)](#page-1209-1) distribution%datainfo%whatref%run (integer) [\(9.6.1.1.2\)](#page-1074-1) occurrence [\(2500\)](#page-1209-1) distribution%datainfo%whatref%occurrence (integer) [\(9.6.1.1.2\)](#page-1074-1) putinfo [\(2130\)](#page-1111-1) distribution%datainfo%putinfo (putinfo) [\(9.6.1.3.339\)](#page-1165-0) putmethod [\(2336\)](#page-1165-1) distribution%datainfo%putinfo%putmethod (string) [\(9.6.1.1.3\)](#page-1074-0) putaccess [\(2336\)](#page-1165-1) distribution%datainfo%putinfo%putaccess (string) [\(9.6.1.1.3\)](#page-1074-0) putlocation [\(2336\)](#page-1165-1) distribution%datainfo%putinfo%putlocation (string) [\(9.6.1.1.3\)](#page-1074-0) rights [\(2336\)](#page-1165-1) distribution%datainfo%putinfo%rights (string) [\(9.6.1.1.3\)](#page-1074-0) composition [\(2012\)](#page-1079-3) distribution%composition (composition) [\(9.6.1.3.95\)](#page-1101-0) amn [\(2092\)](#page-1101-1) distribution%composition%amn (vecflt type) [\(9.6.1.2.13\)](#page-1075-0) zn [\(2092\)](#page-1101-1) distribution%composition%zn (vecflt type) [\(9.6.1.2.13\)](#page-1075-0) zion [\(2092\)](#page-1101-1) distribution%composition%zion (vecflt type) [\(9.6.1.2.13\)](#page-1075-0) imp flag [\(2092\)](#page-1101-1) distribution%composition%imp flag (vecint type) [\(9.6.1.2.14\)](#page-1075-1) label [\(2092\)](#page-1101-1) distribution%composition%label (vecstring type) [\(9.6.1.2.15\)](#page-1075-2) compositions [\(2012\)](#page-1079-3) distribution%compositions (compositions type) [\(9.6.1.3.99\)](#page-1102-0) nuclei [\(2096\)](#page-1102-1) distribution%compositions%nuclei(:) (nuclei) [\(9.6.1.3.296\)](#page-1153-0) zn [\(2293\)](#page-1153-1) distribution%compositions%nuclei(:)%zn (float) [\(9.6.1.1.1\)](#page-1074-2) amn [\(2293\)](#page-1153-1) distribution%compositions%nuclei(:)%amn (float) [\(9.6.1.1.1\)](#page-1074-2) label [\(2293\)](#page-1153-1) distribution%compositions%nuclei(:)%label (string) [\(9.6.1.1.3\)](#page-1074-0) ions [\(2096\)](#page-1102-1) distribution%compositions%ions(:) (ions) [\(9.6.1.3.238\)](#page-1139-0) nucindex [\(2235\)](#page-1139-1) distribution%compositions%ions(:)%nucindex (integer) [\(9.6.1.1.2\)](#page-1074-1) zion [\(2235\)](#page-1139-1) distribution%compositions%ions(:)%zion (float) [\(9.6.1.1.1\)](#page-1074-2) imp flag [\(2235\)](#page-1139-1) distribution%compositions%ions(:)%imp flag (integer) [\(9.6.1.1.2\)](#page-1074-1) label [\(2235\)](#page-1139-1) distribution%compositions%ions(:)%label (string) [\(9.6.1.1.3\)](#page-1074-0) impurities [\(2096\)](#page-1102-1) distribution%compositions%impurities(:) (impurities) [\(9.6.1.3.235\)](#page-1139-2) nucindex [\(2232\)](#page-1139-3) distribution%compositions%impurities(:)%nucindex (integer) [\(9.6.1.1.2\)](#page-1074-1) i ion [\(2232\)](#page-1139-3) distribution%compositions%impurities(:)%i ion (integer) [\(9.6.1.1.2\)](#page-1074-1) nzimp [\(2232\)](#page-1139-3) distribution%compositions%impurities(:)%nzimp (integer) [\(9.6.1.1.2\)](#page-1074-1) zmin [\(2232\)](#page-1139-3) distribution%compositions%impurities(:)%zmin (vecflt type) [\(9.6.1.2.13\)](#page-1075-0) zmax [\(2232\)](#page-1139-3) distribution%compositions%impurities(:)%zmax (vecflt type) [\(9.6.1.2.13\)](#page-1075-0) label [\(2232\)](#page-1139-3) distribution%compositions%impurities(:)%label (vecstring type) [\(9.6.1.2.15\)](#page-1075-2) neutralscomp [\(2096\)](#page-1102-1) distribution%compositions%neutralscomp(:) (composition neutralscomp) [\(9.6.1.3.98\)](#page-1101-2) neutcomp [\(2095\)](#page-1101-3) distribution%compositions%neutralscomp(:)%neutcomp(:) (composition neutrals neutcomp) [\(9.6.1.3.97\)](#page-1101-4) nucindex [\(2094\)](#page-1101-5) distribution%compositions%neutralscomp(:)%neutcomp(:)%nucindex (integer) [\(9.6.1.1.2\)](#page-1074-1) multiplicity [\(2094\)](#page-1101-5) distribution%compositions%neutralscomp(:)%neutcomp(:)%multiplicity (integer) [\(9.6.1.1.2\)](#page-1074-1) type [\(2095\)](#page-1101-3) distribution%compositions%neutralscomp(:)%type(:) (identifier) [\(9.6.1.3.233\)](#page-1138-0) id [\(2230\)](#page-1138-1) distribution%compositions%neutralscomp(:)%type(:)%id (string) [\(9.6.1.1.3\)](#page-1074-0) flag [\(2230\)](#page-1138-1) distribution%compositions%neutralscomp(:)%type(:)%flag (integer) [\(9.6.1.1.2\)](#page-1074-1) description [\(2230\)](#page-1138-1) distribution%compositions%neutralscomp(:)%type(:)%description (string) [\(9.6.1.1.3\)](#page-1074-0) label [\(2095\)](#page-1101-3) distribution%compositions%neutralscomp(:)%label (string) [\(9.6.1.1.3\)](#page-1074-0) edgespecies [\(2096\)](#page-1102-1) distribution%compositions%edgespecies(:) (edgespecies) [\(9.6.1.3.183\)](#page-1125-0) nucindex [\(2180\)](#page-1125-1) distribution%compositions%edgespecies(:)%nucindex (integer) [\(9.6.1.1.2\)](#page-1074-1) zmin [\(2180\)](#page-1125-1) distribution%compositions%edgespecies(:)%zmin (float) [\(9.6.1.1.1\)](#page-1074-2)

zmax [\(2180\)](#page-1125-1) distribution%compositions%edgespecies(:)%zmax (float) [\(9.6.1.1.1\)](#page-1074-2) label [\(2180\)](#page-1125-1) distribution%compositions%edgespecies(:)%label (string) [\(9.6.1.1.3\)](#page-1074-0) signature [\(2096\)](#page-1102-1) distribution%compositions%signature (identifier) [\(9.6.1.3.233\)](#page-1138-0) id [\(2230\)](#page-1138-1) distribution%compositions%signature%id (string) [\(9.6.1.1.3\)](#page-1074-0) flag [\(2230\)](#page-1138-1) distribution%compositions%signature%flag (integer) [\(9.6.1.1.2\)](#page-1074-1) description [\(2230\)](#page-1138-1) distribution%compositions%signature%description (string) [\(9.6.1.1.3\)](#page-1074-0) distri vec [\(2012\)](#page-1079-3) distribution%distri vec(:) (distri vec (2012) wave\_id [\(2161\)](#page-1119-1) distribution%distri\_vec(:)%wave\_id(:) (enum\_instance) [\(9.6.1.3.186\)](#page-1126-0) type [\(2183\)](#page-1126-1) distribution%distri vec(:)%wave id(:)%type (identifier) [\(9.6.1.3.233\)](#page-1138-0) id [\(2230\)](#page-1138-1) distribution%distri vec(:)%wave id(:)%type%id (string) [\(9.6.1.1.3\)](#page-1074-0) flag [\(2230\)](#page-1138-1) distribution%distri vec(:)%wave id(:)%type%flag (integer) [\(9.6.1.1.2\)](#page-1074-1) description [\(2230\)](#page-1138-1) distribution%distri vec(:)%wave id(:)%type%description (string) [\(9.6.1.1.3\)](#page-1074-0) name [\(2183\)](#page-1126-1) distribution%distri\_vec(:)%wave\_id(:)%name (string) [\(9.6.1.1.3\)](#page-1074-0) index [\(2183\)](#page-1126-1) distribution%distri vec(:)%wave id(:)%index (integer) [\(9.6.1.1.2\)](#page-1074-1) source id [\(2161\)](#page-1119-1) distribution%distri vec(:)%source id(:) (enum instance) [\(9.6.1.3.186\)](#page-1126-0) type [\(2183\)](#page-1126-1) distribution%distri vec(:)%source id(:)%type (identifier) [\(9.6.1.3.233\)](#page-1138-0) id [\(2230\)](#page-1138-1) distribution%distri vec(:)%source id(:)%type%id (string) [\(9.6.1.1.3\)](#page-1074-0) flag [\(2230\)](#page-1138-1) distribution%distri vec(:)%source id(:)%type%flag (integer) [\(9.6.1.1.2\)](#page-1074-1) description [\(2230\)](#page-1138-1) distribution%distri vec(:)%source id(:)%type%description (string) [\(9.6.1.1.3\)](#page-1074-0) name [\(2183\)](#page-1126-1) distribution%distri\_vec(:)%source\_id(:)%name (string) [\(9.6.1.1.3\)](#page-1074-0) index [\(2183\)](#page-1126-1) distribution%distri vec(:)%source id(:)%index (integer) [\(9.6.1.1.2\)](#page-1074-1) species [\(2161\)](#page-1119-1) distribution%distri\_vec(:)%species (species\_reference) [\(9.6.1.3.408\)](#page-1185-1) type [\(2405\)](#page-1185-2) distribution%distri\_vec(:)%species%type (identifier) [\(9.6.1.3.233\)](#page-1138-0) id [\(2230\)](#page-1138-1) distribution%distri\_vec(:)%species%type%id (string) [\(9.6.1.1.3\)](#page-1074-0) flag [\(2230\)](#page-1138-1) distribution%distri vec(:)%species%type%flag (integer) [\(9.6.1.1.2\)](#page-1074-1) description [\(2230\)](#page-1138-1) distribution%distri vec(:)%species%type%description (string) [\(9.6.1.1.3\)](#page-1074-0) index [\(2405\)](#page-1185-2) distribution%distri\_vec(:)%species%index (integer) [\(9.6.1.1.2\)](#page-1074-1) gyro type [\(2161\)](#page-1119-1) distribution%distri vec(:)%gyro type (integer) [\(9.6.1.1.2\)](#page-1074-1) fast filter [\(2161\)](#page-1119-1) distribution%distri vec(:)%fast filter (fast thermal separation filter) [\(9.6.1.3.198\)](#page-1130-0) method [\(2195\)](#page-1130-1) distribution%distri vec(:)%fast filter%method (identifier) [\(9.6.1.3.233\)](#page-1138-0) id [\(2230\)](#page-1138-1) distribution%distri vec(:)%fast filter%method%id (string) [\(9.6.1.1.3\)](#page-1074-0) flag [\(2230\)](#page-1138-1) distribution%distri vec(:)%fast filter%method%flag (integer) [\(9.6.1.1.2\)](#page-1074-1) description [\(2230\)](#page-1138-1) distribution%distri vec(:)%fast filter%method%description (string) [\(9.6.1.1.3\)](#page-1074-0) energy\_sep [\(2195\)](#page-1130-1) distribution%distri\_vec(:)%fast\_filter%energy\_sep (vecflt\_type) [\(9.6.1.2.13\)](#page-1075-0) global param [\(2161\)](#page-1119-1) distribution%distri vec(:)%global param (dist global param) [\(9.6.1.3.149\)](#page-1115-0) geometry [\(2146\)](#page-1115-1) distribution%distri\_vec(:)%global\_param%geometry (dist\_geometry 0d) [\(9.6.1.3.146\)](#page-1114-0) mag axis [\(2143\)](#page-1114-1) distribution%distri vec(:)%global param%geometry%mag axis (rz0D) [\(9.6.1.3.355\)](#page-1169-0) r [\(2352\)](#page-1169-1) distribution%distri vec(:)%global param%geometry%mag axis%r (float) [\(9.6.1.1.1\)](#page-1074-2) z [\(2352\)](#page-1169-1) distribution%distri vec(:)%global param%geometry%mag axis%z (float) [\(9.6.1.1.1\)](#page-1074-2) toroid field [\(2143\)](#page-1114-1) distribution%distri\_vec(:)%global param%geometry%toroid field (b0r0) [\(9.6.1.3.59\)](#page-1090-0) r0 [\(2056\)](#page-1090-1) distribution%distri vec(:)%global param%geometry%toroid field%r0 (float) [\(9.6.1.1.1\)](#page-1074-2) b0 [\(2056\)](#page-1090-1) distribution%distri vec(:)%global param%geometry%toroid field%b0 (float) [\(9.6.1.1.1\)](#page-1074-2) state [\(2146\)](#page-1115-1) distribution%distri vec(:)%global param%state (dist state 0d) [\(9.6.1.3.161\)](#page-1118-0) n particles [\(2158\)](#page-1118-1) distribution%distri vec(:)%global param%state%n particles (float) [\(9.6.1.1.1\)](#page-1074-2) n part fast [\(2158\)](#page-1118-1) distribution%distri vec(:)%global param%state%n part fast (float) [\(9.6.1.1.1\)](#page-1074-2) enrg [\(2158\)](#page-1118-1) distribution%distri vec(:)%global param%state%enrg (float) [\(9.6.1.1.1\)](#page-1074-2) enrg fast [\(2158\)](#page-1118-1) distribution%distri vec(:)%global param%state%enrg fast (float) [\(9.6.1.1.1\)](#page-1074-2) enrg fast pa [\(2158\)](#page-1118-1) distribution%distri vec(:)%global param%state%enrg fast pa (float) [\(9.6.1.1.1\)](#page-1074-2) momentm fast [\(2158\)](#page-1118-1) distribution%distri vec(:)%global param%state%momentm fast (vecflt type) [\(9.6.1.2.13\)](#page-1075-0) current dr [\(2158\)](#page-1118-1) distribution%distri vec(:)%global param%state%current dr (float) [\(9.6.1.1.1\)](#page-1074-2) torque jrxb [\(2158\)](#page-1118-1) distribution%distri vec(:)%global param%state%torque jrxb (float) [\(9.6.1.1.1\)](#page-1074-2) collisions e [\(2146\)](#page-1115-1) distribution%distri vec(:)%global param%collisions e (dist collisional transfer 0d) [\(9.6.1.3.140\)](#page-1112-0) power th [\(2137\)](#page-1113-0) distribution%distri vec(:)%global param%collisions e%power th (float) [\(9.6.1.1.1\)](#page-1074-2) power fast [\(2137\)](#page-1113-0) distribution%distri vec(:)%global param%collisions e%power fast (float) [\(9.6.1.1.1\)](#page-1074-2) torque th [\(2137\)](#page-1113-0) distribution%distri vec(:)%global param%collisions e%torque th (float) [\(9.6.1.1.1\)](#page-1074-2) torque fast [\(2137\)](#page-1113-0) distribution%distri vec(:)%global param%collisions e%torque fast (float) [\(9.6.1.1.1\)](#page-1074-2) collisions i [\(2146\)](#page-1115-1) distribution%distri vec(:)%global param%collisions i(:) (dist collisional transfer 0d) [\(9.6.1.3.140\)](#page-1112-0) power th [\(2137\)](#page-1113-0) distribution%distri vec(:)%global param%collisions i(:)%power th (float) [\(9.6.1.1.1\)](#page-1074-2) power fast [\(2137\)](#page-1113-0) distribution%distri vec(:)%global param%collisions i(:)%power fast (float) [\(9.6.1.1.1\)](#page-1074-2)

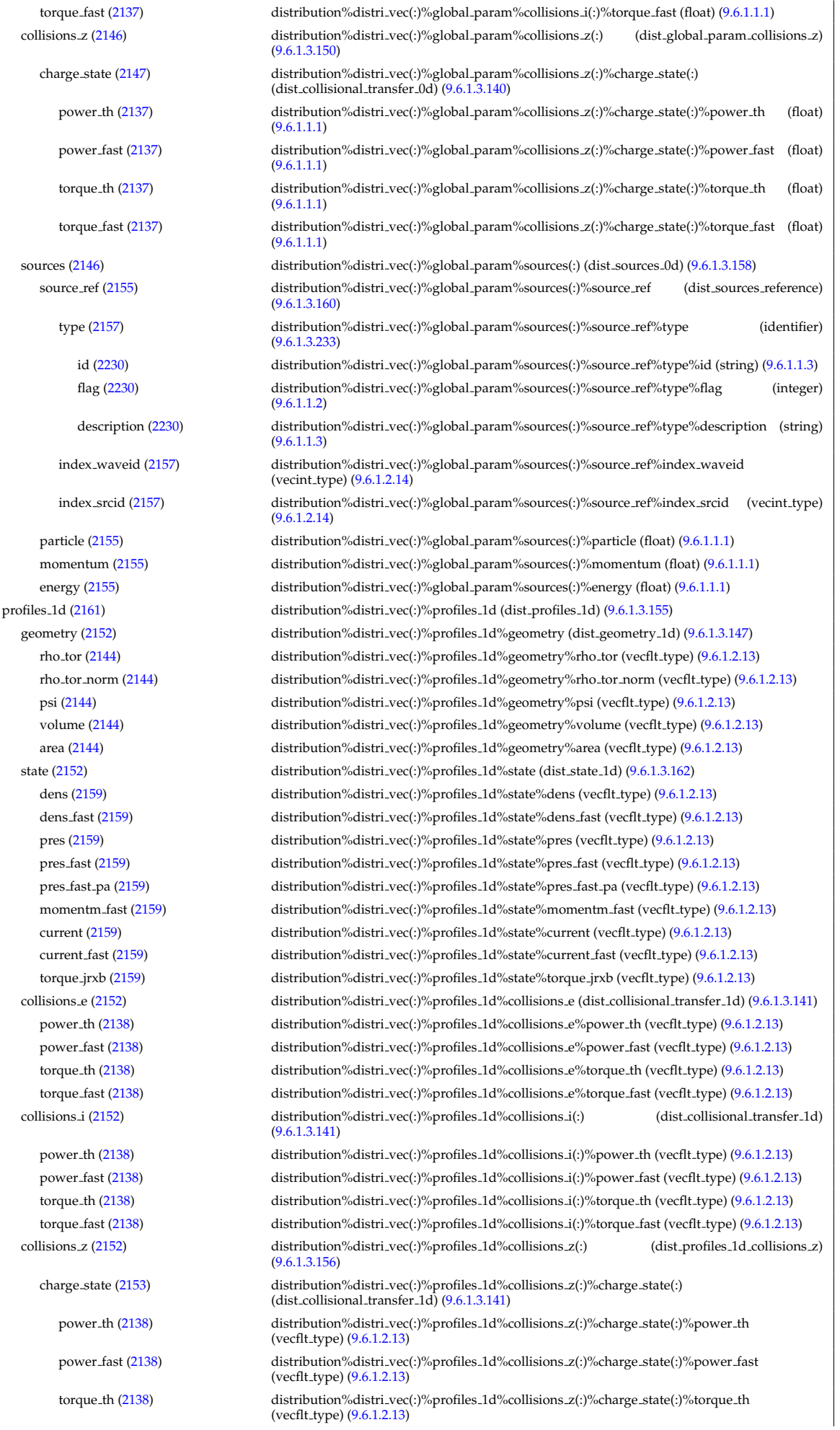

torque fast [\(2138\)](#page-1113-2) distribution%distri vec(:)%profiles 1d%collisions z(:)%charge state(:)%torque fast (vecflt\_type) [\(9.6.1.2.13\)](#page-1075-0) sources [\(2152\)](#page-1117-1) distribution%distri vec(:)%profiles 1d%sources(:) (dist sources 1d) [\(9.6.1.3.159\)](#page-1118-6) source ref [\(2156\)](#page-1118-7) distribution%distri vec(:)%profiles 1d%sources(:)%source ref (dist sources reference) [\(9.6.1.3.160\)](#page-1118-4) type [\(2157\)](#page-1118-5) distribution%distri vec(:)%profiles 1d%sources(:)%source ref%type (identifier) [\(9.6.1.3.233\)](#page-1138-0) id [\(2230\)](#page-1138-1) distribution%distri vec(:)%profiles 1d%sources(:)%source ref%type%id (string) [\(9.6.1.1.3\)](#page-1074-0) flag [\(2230\)](#page-1138-1) distribution%distri vec(:)%profiles 1d%sources(:)%source ref%type%flag (integer) [\(9.6.1.1.2\)](#page-1074-1) description [\(2230\)](#page-1138-1) distribution%distri vec(:)%profiles 1d%sources(:)%source ref%type%description (string) [\(9.6.1.1.3\)](#page-1074-0) index waveid [\(2157\)](#page-1118-5) distribution%distri vec(:)%profiles 1d%sources(:)%source ref%index waveid (vecint type) [\(9.6.1.2.14\)](#page-1075-1) index srcid [\(2157\)](#page-1118-5) distribution%distri vec(:)%profiles 1d%sources(:)%source ref%index srcid (vecint type) [\(9.6.1.2.14\)](#page-1075-1) particle [\(2156\)](#page-1118-7) distribution%distri vec(:)%profiles 1d%sources(:)%particle (vecflt type) [\(9.6.1.2.13\)](#page-1075-0) momentum [\(2156\)](#page-1118-7) distribution%distri\_vec(:)%profiles\_1d%sources(:)%momentum (vecflt\_type) [\(9.6.1.2.13\)](#page-1075-0) energy [\(2156\)](#page-1118-7) distribution%distri vec(:)%profiles 1d%sources(:)%energy (vecflt type) [\(9.6.1.2.13\)](#page-1075-0) trapped [\(2152\)](#page-1117-1) distribution%distri vec(:)%profiles 1d%trapped (dist profile values 1d) [\(9.6.1.3.152\)](#page-1116-0) state [\(2149\)](#page-1116-1) distribution%distri vec(:)%profiles 1d%trapped%state (dist state 1d) [\(9.6.1.3.162\)](#page-1119-2) dens [\(2159\)](#page-1119-3) distribution%distri vec(:)%profiles 1d%trapped%state%dens (vecflt type) [\(9.6.1.2.13\)](#page-1075-0) dens fast [\(2159\)](#page-1119-3) distribution%distri vec(:)%profiles 1d%trapped%state%dens fast (vecflt type) [\(9.6.1.2.13\)](#page-1075-0) pres [\(2159\)](#page-1119-3) distribution%distri vec(:)%profiles 1d%trapped%state%pres (vecflt type) [\(9.6.1.2.13\)](#page-1075-0) pres fast [\(2159\)](#page-1119-3) distribution%distri vec(:)%profiles 1d%trapped%state%pres fast (vecflt type) [\(9.6.1.2.13\)](#page-1075-0) pres fast pa [\(2159\)](#page-1119-3) distribution%distri vec(:)%profiles 1d%trapped%state%pres fast pa (vecflt type) [\(9.6.1.2.13\)](#page-1075-0) momentm fast [\(2159\)](#page-1119-3) distribution%distri vec(:)%profiles 1d%trapped%state%momentm fast (vecflt type) [\(9.6.1.2.13\)](#page-1075-0) current [\(2159\)](#page-1119-3) distribution%distri vec(:)%profiles 1d%trapped%state%current (vecflt type) [\(9.6.1.2.13\)](#page-1075-0) current fast [\(2159\)](#page-1119-3) distribution%distri vec(:)%profiles 1d%trapped%state%current fast (vecflt type) [\(9.6.1.2.13\)](#page-1075-0) torque jrxb [\(2159\)](#page-1119-3) distribution%distri vec(:)%profiles 1d%trapped%state%torque jrxb (vecflt type) [\(9.6.1.2.13\)](#page-1075-0) collisions e [\(2149\)](#page-1116-1) distribution%distri vec(:)%profiles 1d%trapped%collisions e (dist collisional transfer 1d) [\(9.6.1.3.141\)](#page-1113-1) power th [\(2138\)](#page-1113-2) distribution%distri vec(:)%profiles 1d%trapped%collisions e%power th (vecflt type) [\(9.6.1.2.13\)](#page-1075-0) power fast [\(2138\)](#page-1113-2) distribution%distri vec(:)%profiles 1d%trapped%collisions e%power fast (vecflt type) [\(9.6.1.2.13\)](#page-1075-0) torque th [\(2138\)](#page-1113-2) distribution%distri vec(:)%profiles 1d%trapped%collisions e%torque th (vecflt type) [\(9.6.1.2.13\)](#page-1075-0) torque fast [\(2138\)](#page-1113-2) distribution%distri vec(:)%profiles 1d%trapped%collisions e%torque fast (vecflt type)  $(9.61.213)$ collisions i [\(2149\)](#page-1116-1) distribution%distri vec(:)%profiles 1d%trapped%collisions i(:) (dist collisional transfer 1d) [\(9.6.1.3.141\)](#page-1113-1) power th [\(2138\)](#page-1113-2) distribution%distri vec(:)%profiles 1d%trapped%collisions i(:)%power th (vecflt type) [\(9.6.1.2.13\)](#page-1075-0) power fast [\(2138\)](#page-1113-2) distribution%distri vec(:)%profiles 1d%trapped%collisions i(:)%power fast (vecflt type)  $(9.6.1.2.13)$ torque th [\(2138\)](#page-1113-2) distribution%distri vec(:)%profiles 1d%trapped%collisions i(:)%torque th (vecflt type) [\(9.6.1.2.13\)](#page-1075-0) torque fast [\(2138\)](#page-1113-2) distribution%distri vec(:)%profiles 1d%trapped%collisions i(:)%torque fast (vecflt type)  $(9.61.213)$ collisions z [\(2149\)](#page-1116-1) distribution%distri vec(:)%profiles 1d%trapped%collisions z(:) (dist profiles 1d collisions z) [\(9.6.1.3.156\)](#page-1117-2) charge state [\(2153\)](#page-1117-3) distribution%distri vec(:)%profiles 1d%trapped%collisions z(:)%charge state(:) (dist collisional transfer 1d) [\(9.6.1.3.141\)](#page-1113-1) power th [\(2138\)](#page-1113-2) distribution%distri vec(:)%profiles 1d%trapped%collisions z(:)%charge state(:)%power th (vecflt type) [\(9.6.1.2.13\)](#page-1075-0) power fast [\(2138\)](#page-1113-2) distribution%distri vec(:)%profiles 1d%trapped%collisions z(:)%charge state(:)%power fast (vecflt\_type) [\(9.6.1.2.13\)](#page-1075-0) torque th [\(2138\)](#page-1113-2) distribution%distri vec(:)%profiles 1d%trapped%collisions z(:)%charge state(:)%torque th (vecflt\_type) [\(9.6.1.2.13\)](#page-1075-0) torque fast [\(2138\)](#page-1113-2) distribution%distri vec(:)%profiles 1d%trapped%collisions z(:)%charge state(:)%torque fast (vecflt type) [\(9.6.1.2.13\)](#page-1075-0) sources [\(2149\)](#page-1116-1) distribution%distri vec(:)%profiles 1d%trapped%sources(:) (dist sources 1d) [\(9.6.1.3.159\)](#page-1118-6) source ref [\(2156\)](#page-1118-7) distribution%distri vec(:)%profiles 1d%trapped%sources(:)%source ref (dist sources reference) [\(9.6.1.3.160\)](#page-1118-4) type [\(2157\)](#page-1118-5) distribution%distri vec(:)%profiles 1d%trapped%sources(:)%source ref%type (identifier) [\(9.6.1.3.233\)](#page-1138-0) id [\(2230\)](#page-1138-1) distribution%distri vec(:)%profiles 1d%trapped%sources(:)%source ref%type%id (string) [\(9.6.1.1.3\)](#page-1074-0) flag [\(2230\)](#page-1138-1) distribution%distri vec(:)%profiles 1d%trapped%sources(:)%source ref%type%flag (integer) [\(9.6.1.1.2\)](#page-1074-1)

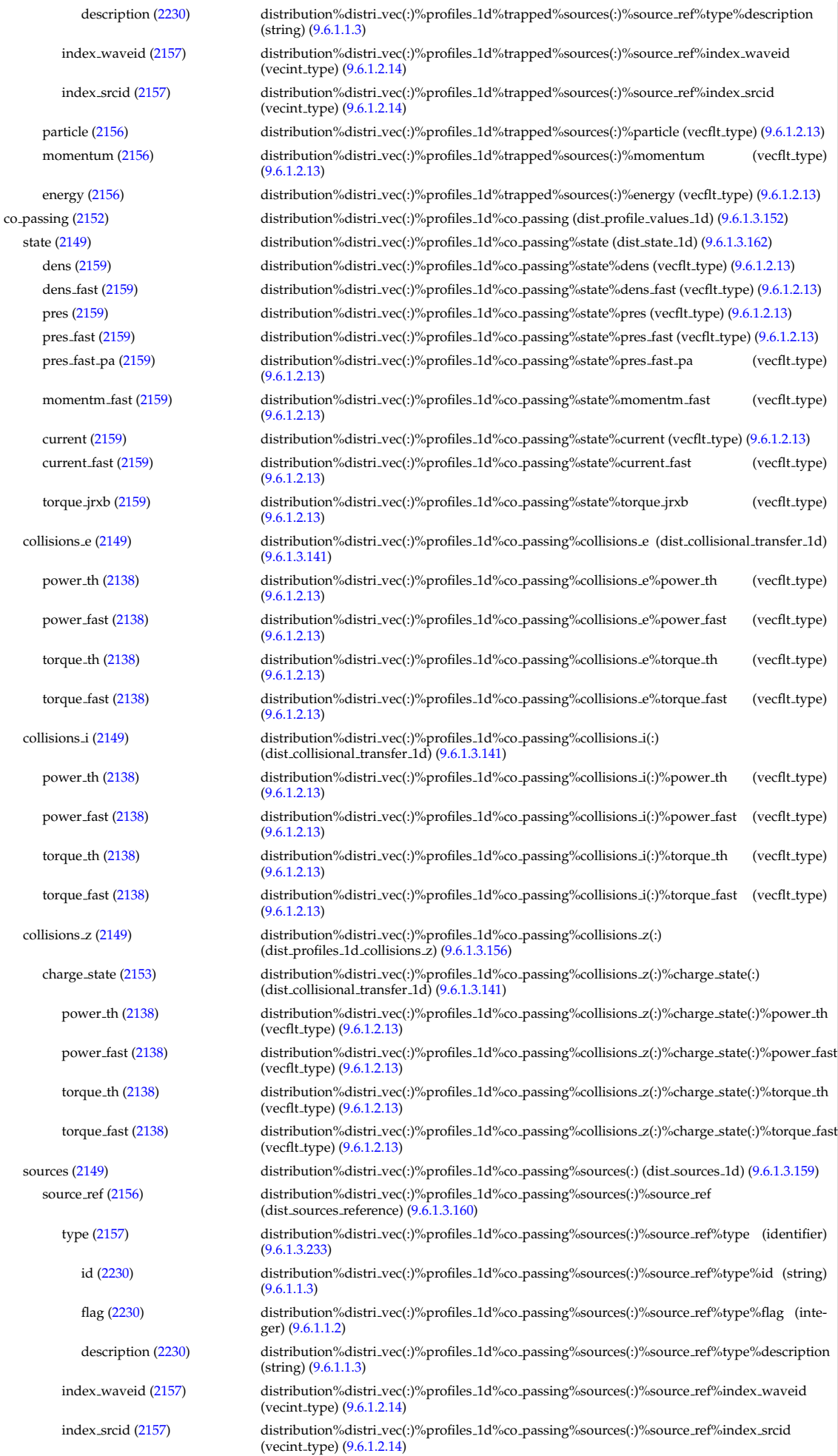

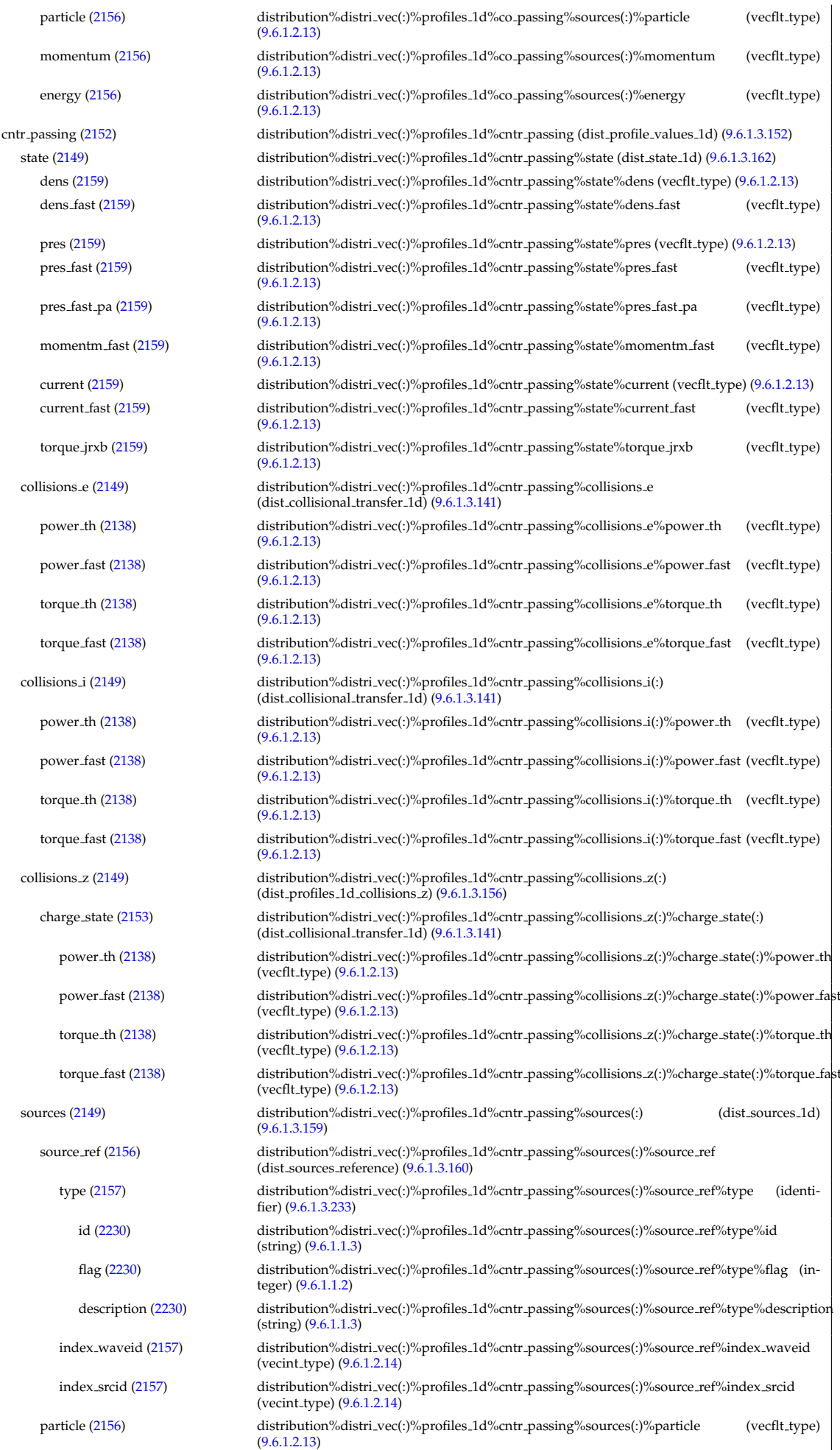

power th [\(2139\)](#page-1113-4) torque fast [\(2139\)](#page-1113-4) trapped [\(2154\)](#page-1117-5) pres  $fast (2160)$  $fast (2160)$ pres fast pa [\(2160\)](#page-1119-5) momentm\_fast [\(2160\)](#page-1119-5) current fast [\(2160\)](#page-1119-5) torque jrxb [\(2160\)](#page-1119-5) collisions e [\(2150\)](#page-1116-3) power fast [\(2139\)](#page-1113-4)

momentum [\(2156\)](#page-1118-7) distribution%distri vec(:)%profiles 1d%cntr passing%sources(:)%momentum (vecflt type) [\(9.6.1.2.13\)](#page-1075-0) energy [\(2156\)](#page-1118-7) distribution%distri vec(:)%profiles 1d%cntr passing%sources(:)%energy (vecflt type) [\(9.6.1.2.13\)](#page-1075-0) profiles 2d [\(2161\)](#page-1119-1) distribution%distri vec(:)%profiles 2d (dist profiles 2d) [\(9.6.1.3.157\)](#page-1117-4) geometry [\(2154\)](#page-1117-5) distribution%distri vec(:)%profiles 2d%geometry (dist geometry 2d) [\(9.6.1.3.148\)](#page-1115-4) coord type [\(2145\)](#page-1115-5) distribution%distri vec(:)%profiles 2d%geometry%coord type (integer) [\(9.6.1.1.2\)](#page-1074-1) r [\(2145\)](#page-1115-5) distribution%distri vec(:)%profiles 2d%geometry%r (matflt type) [\(9.6.1.2.10\)](#page-1075-4) z [\(2145\)](#page-1115-5) distribution%distri vec(:)%profiles 2d%geometry%z (matflt type) [\(9.6.1.2.10\)](#page-1075-4) rho tor [\(2145\)](#page-1115-5) distribution%distri vec(:)%profiles 2d%geometry%rho tor (matflt type) [\(9.6.1.2.10\)](#page-1075-4) psi [\(2145\)](#page-1115-5) distribution%distri vec(:)%profiles 2d%geometry%psi (matflt type) [\(9.6.1.2.10\)](#page-1075-4) theta geom [\(2145\)](#page-1115-5) distribution%distri vec(:)%profiles 2d%geometry%theta geom (matflt type) [\(9.6.1.2.10\)](#page-1075-4) theta strt [\(2145\)](#page-1115-5) distribution%distri vec(:)%profiles 2d%geometry%theta strt (matflt type) [\(9.6.1.2.10\)](#page-1075-4) state [\(2154\)](#page-1117-5) distribution%distri vec(:)%profiles 2d%state (dist state 2d) [\(9.6.1.3.163\)](#page-1119-4) dens [\(2160\)](#page-1119-5) distribution%distri vec(:)%profiles 2d%state%dens (matflt type) [\(9.6.1.2.10\)](#page-1075-4) dens fast [\(2160\)](#page-1119-5) distribution%distri vec(:)%profiles 2d%state%dens fast (matflt type) [\(9.6.1.2.10\)](#page-1075-4) pres [\(2160\)](#page-1119-5) distribution%distri vec(:)%profiles 2d%state%pres (matflt type) [\(9.6.1.2.10\)](#page-1075-4) pres fast [\(2160\)](#page-1119-5) distribution%distri vec(:)%profiles 2d%state%pres fast (matflt type) [\(9.6.1.2.10\)](#page-1075-4) pres fast pa [\(2160\)](#page-1119-5) distribution%distri vec(:)%profiles 2d%state%pres fast pa (matflt type) [\(9.6.1.2.10\)](#page-1075-4) momentm\_fast [\(2160\)](#page-1119-5) distribution%distri\_vec(:)%profiles\_2d%state%momentm\_fast (matflt\_type) [\(9.6.1.2.10\)](#page-1075-4) current [\(2160\)](#page-1119-5) distribution%distri vec(:)%profiles 2d%state%current (matflt type) [\(9.6.1.2.10\)](#page-1075-4) current fast [\(2160\)](#page-1119-5) distribution%distri vec(:)%profiles 2d%state%current fast (matflt type) [\(9.6.1.2.10\)](#page-1075-4) torque jrxb [\(2160\)](#page-1119-5) distribution%distri vec(:)%profiles 2d%state%torque jrxb (matflt type) [\(9.6.1.2.10\)](#page-1075-4) collisions e [\(2154\)](#page-1117-5) distribution%distri vec(:)%profiles 2d%collisions e (dist collisional transfer 2d) [\(9.6.1.3.142\)](#page-1113-3) power th [\(2139\)](#page-1113-4) distribution%distri vec(:)%profiles 2d%collisions e%power th (matflt type) [\(9.6.1.2.10\)](#page-1075-4) power fast [\(2139\)](#page-1113-4) distribution%distri vec(:)%profiles 2d%collisions e%power fast (matflt type) [\(9.6.1.2.10\)](#page-1075-4) torque th [\(2139\)](#page-1113-4) distribution%distri vec(:)%profiles 2d%collisions e%torque th (matflt type) [\(9.6.1.2.10\)](#page-1075-4) torque fast [\(2139\)](#page-1113-4) distribution%distri vec(:)%profiles 2d%collisions e%torque fast (matflt type) [\(9.6.1.2.10\)](#page-1075-4) collisions i [\(2154\)](#page-1117-5) distribution%distri vec(:)%profiles 2d%collisions i(:) (dist collisional transfer 2d) [\(9.6.1.3.142\)](#page-1113-3) power th [\(2139\)](#page-1113-4) distribution%distri vec(:)%profiles 2d%collisions i(:)%power th (matflt type) [\(9.6.1.2.10\)](#page-1075-4) power fast [\(2139\)](#page-1113-4) distribution%distri vec(:)%profiles 2d%collisions i(:)%power fast (matflt type) [\(9.6.1.2.10\)](#page-1075-4)

torque th [\(2139\)](#page-1113-4) distribution%distri vec(:)%profiles 2d%collisions i(:)%torque th (matflt type) [\(9.6.1.2.10\)](#page-1075-4) torque fast [\(2139\)](#page-1113-4) distribution%distri vec(:)%profiles 2d%collisions i(:)%torque fast (matflt type) [\(9.6.1.2.10\)](#page-1075-4) collisions *z* [\(2154\)](#page-1117-5) distribution%distri vec(:)%profiles 2d%collisions *z*(:) (dist profiles2d collisions *z*) [\(9.6.1.3.154\)](#page-1117-6)

charge state [\(2151\)](#page-1117-7) distribution%distri vec(:)%profiles 2d%collisions z(:)%charge state(:)  $(dist$ -collisional transfer  $2d$  $(9.6.1.3.142)$ 

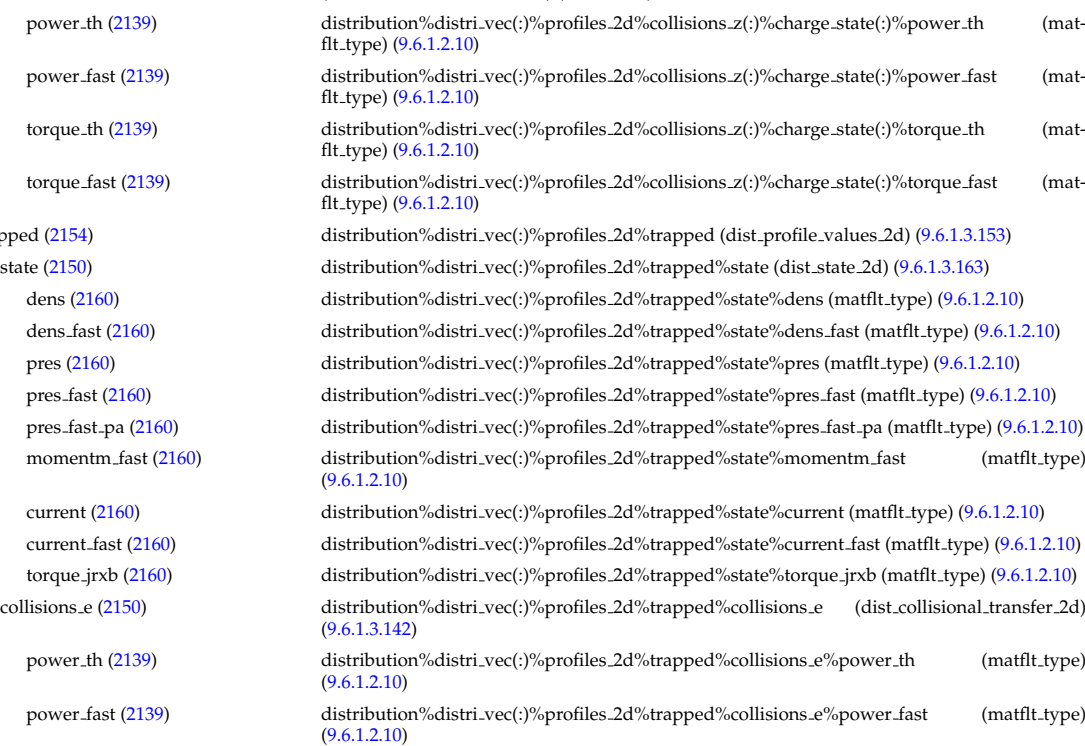

torque th [\(2139\)](#page-1113-4) distribution%distri vec(:)%profiles 2d%trapped%collisions e%torque th (matflt type)  $(9.6.1.2.10)$ 

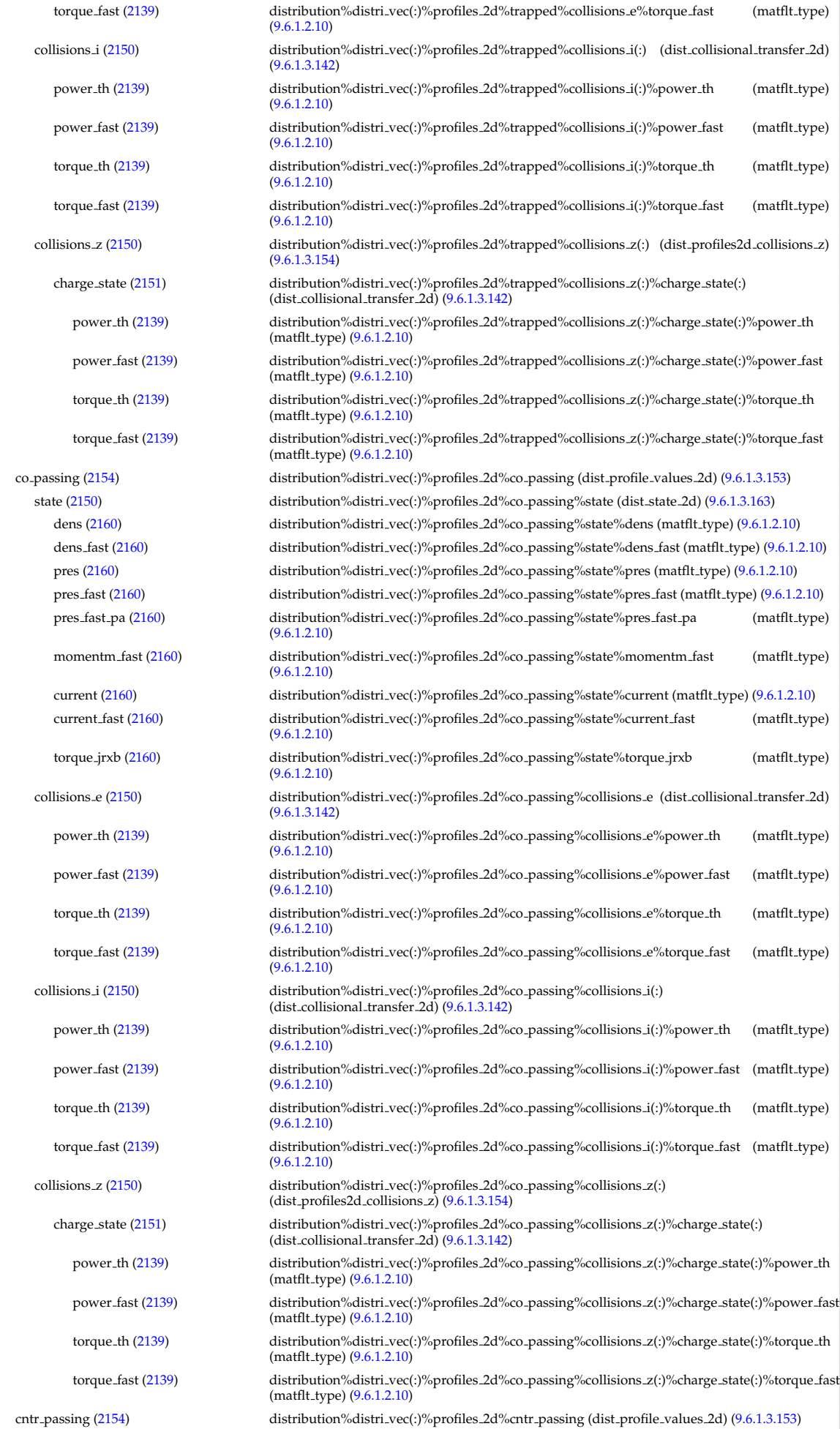

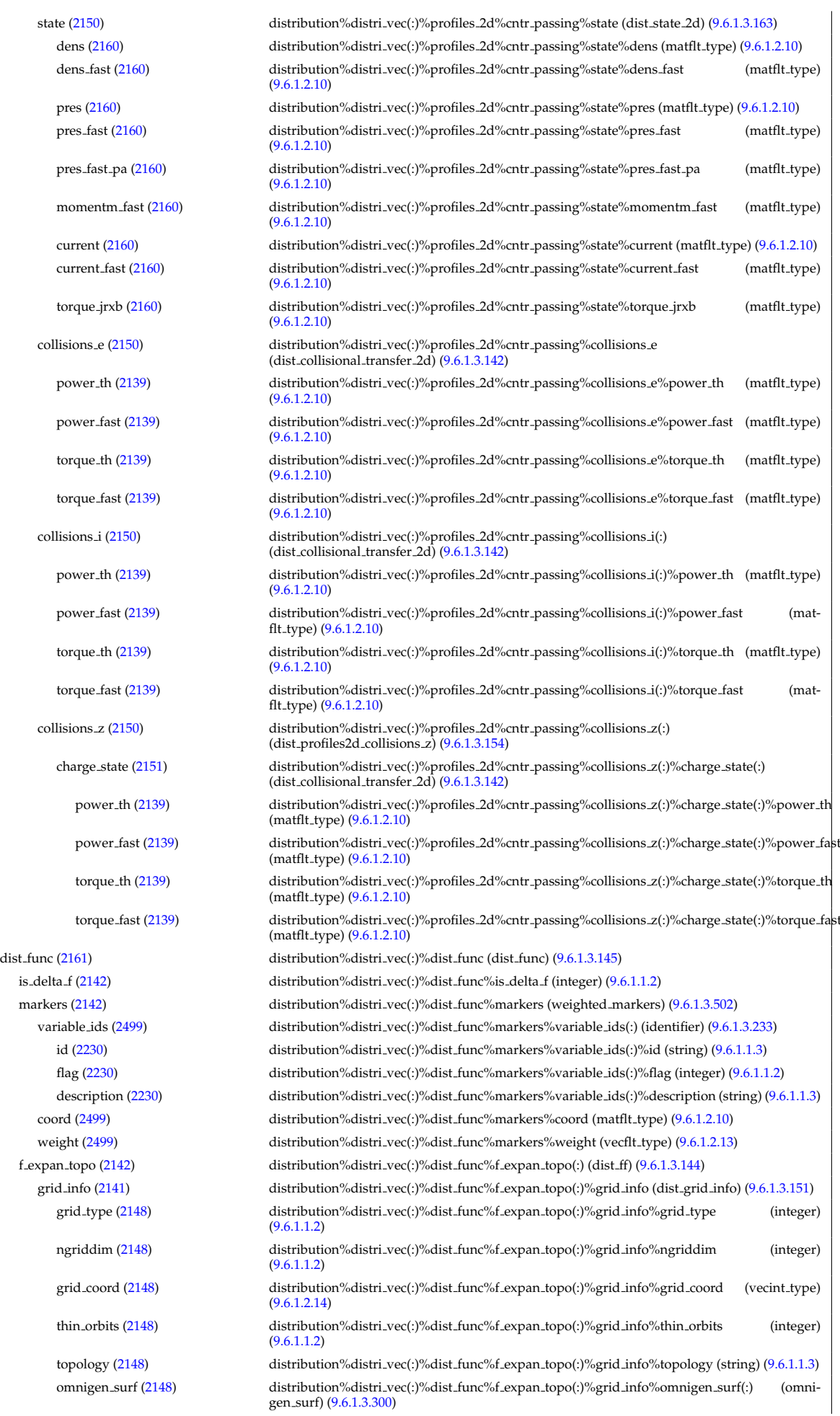

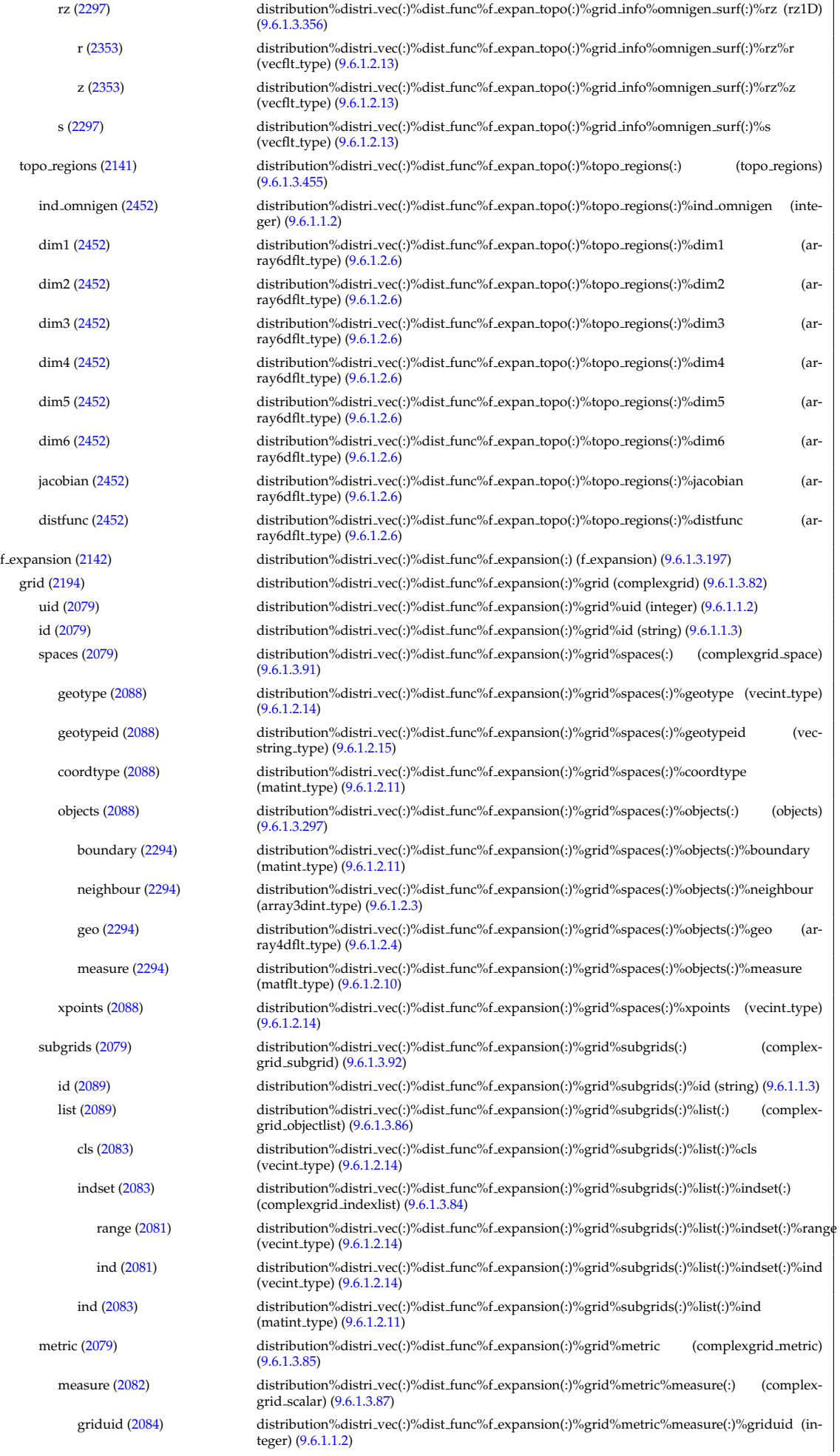

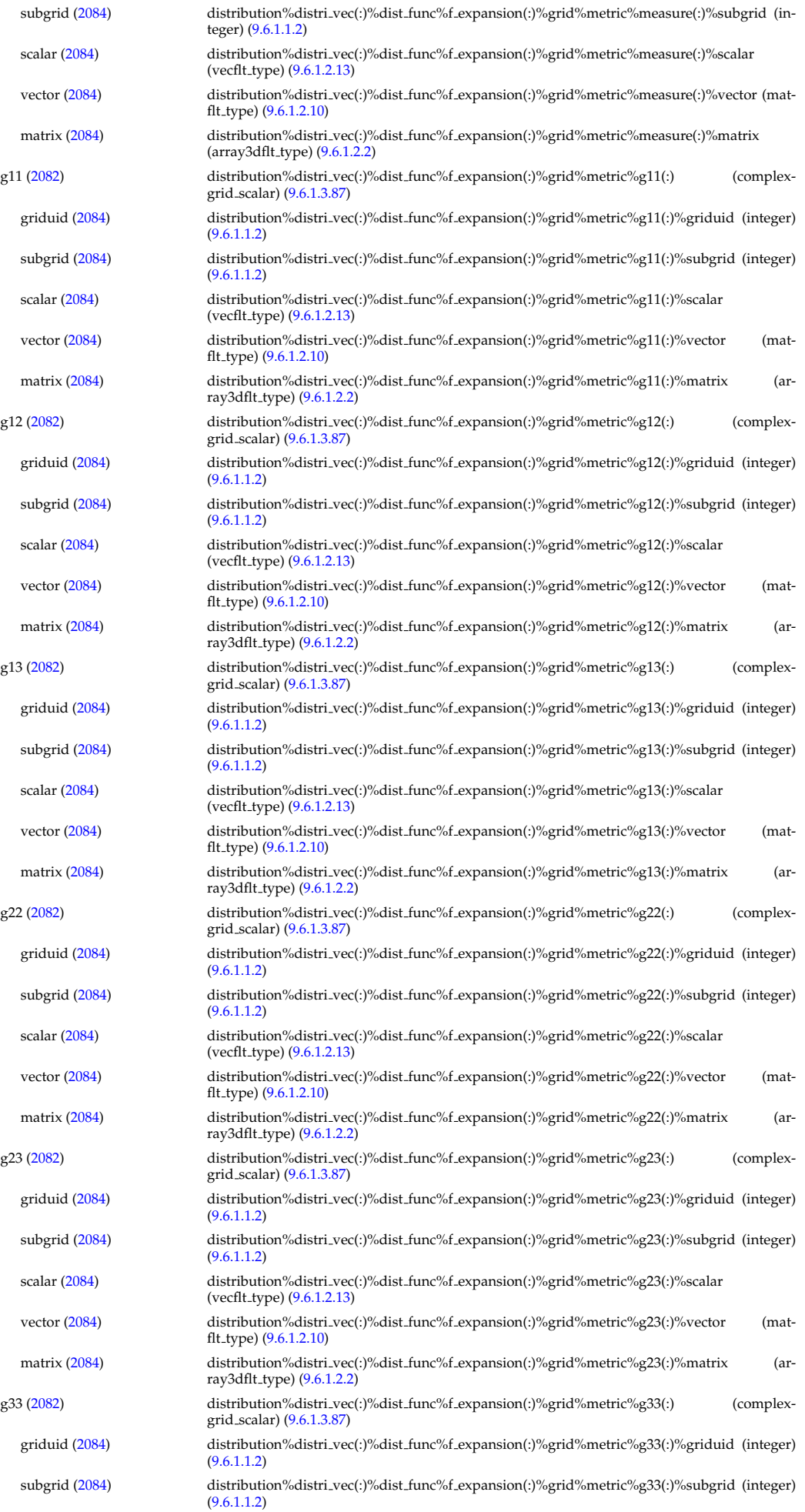

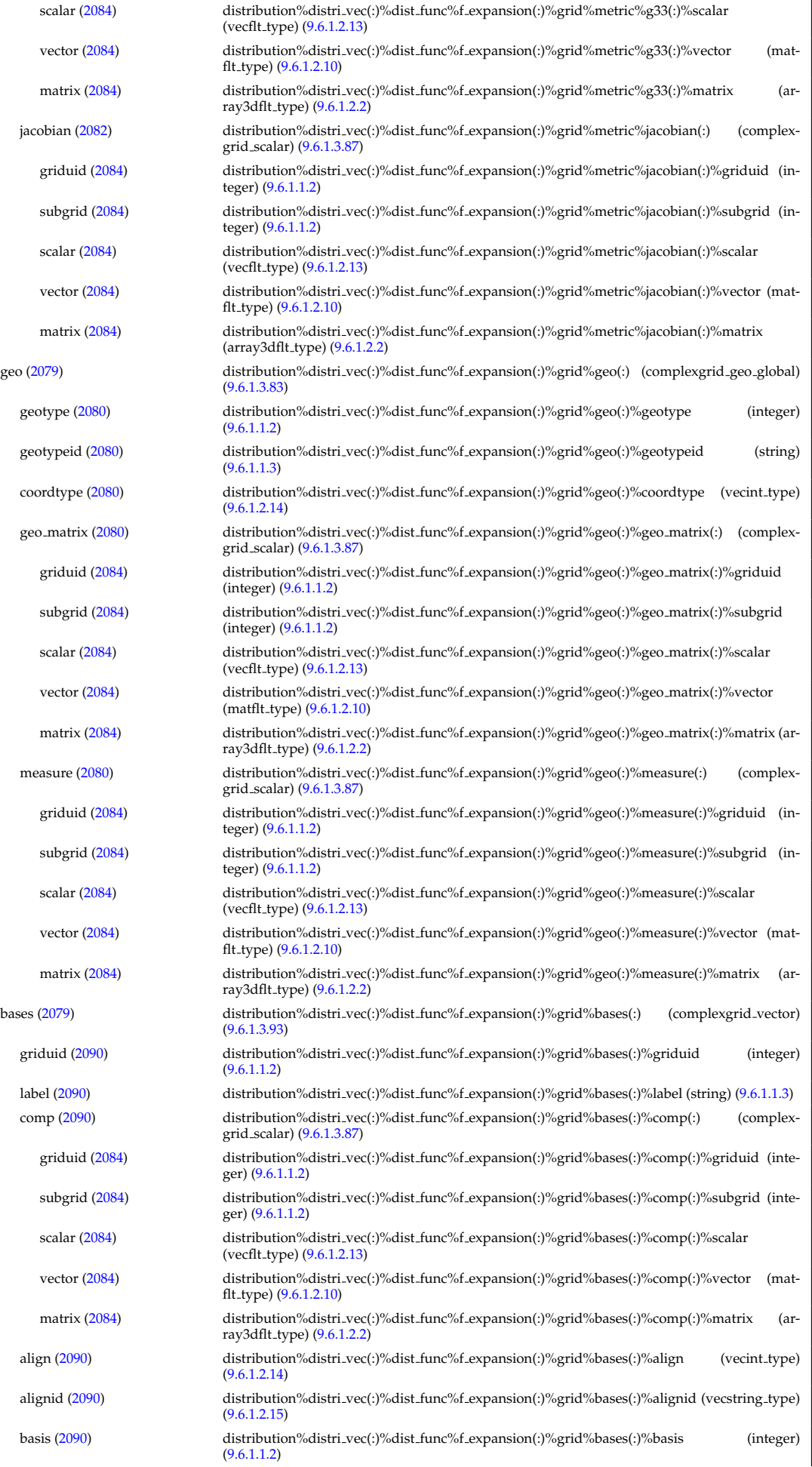

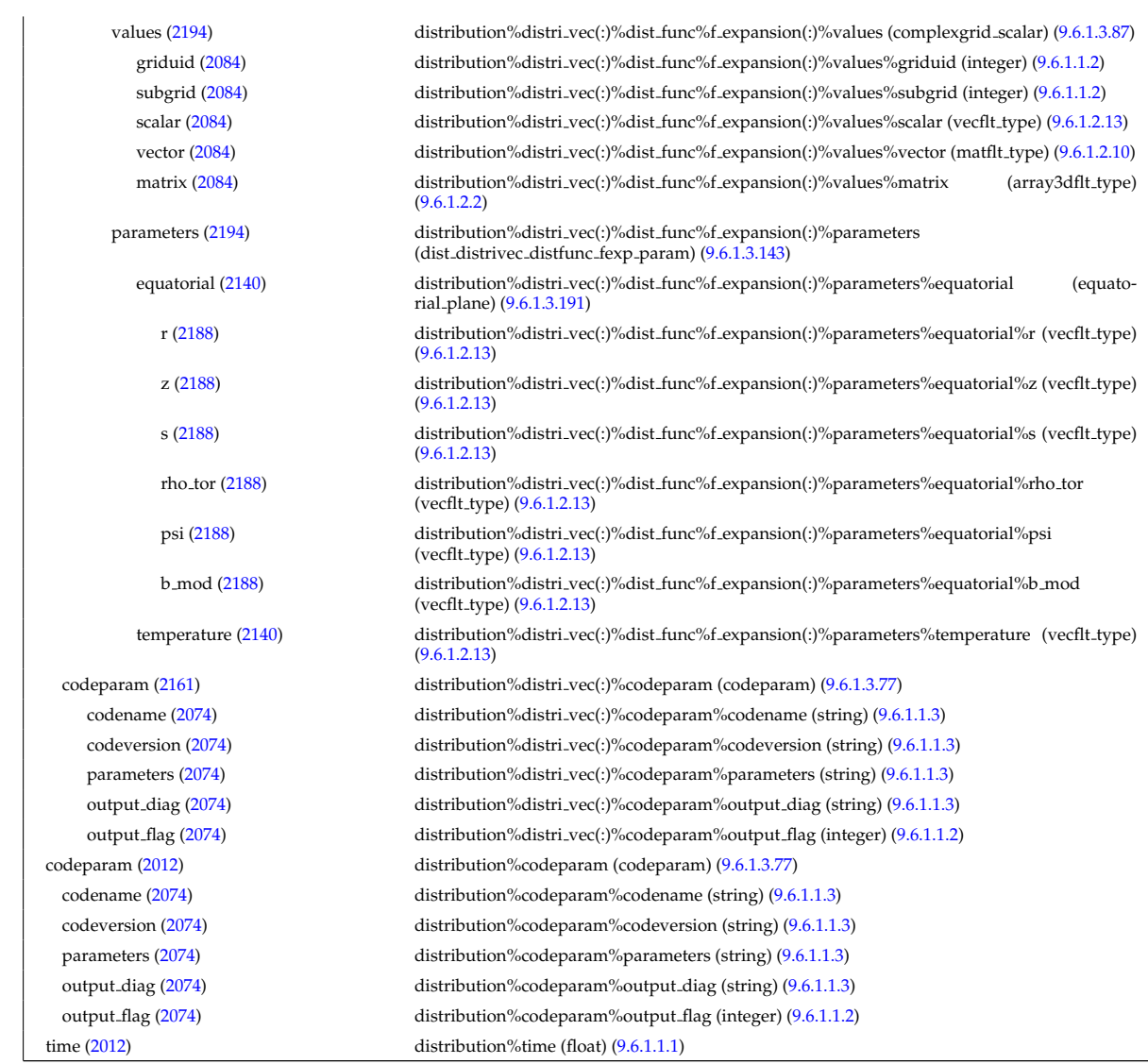

# **9.6.2.1.14 distsource**

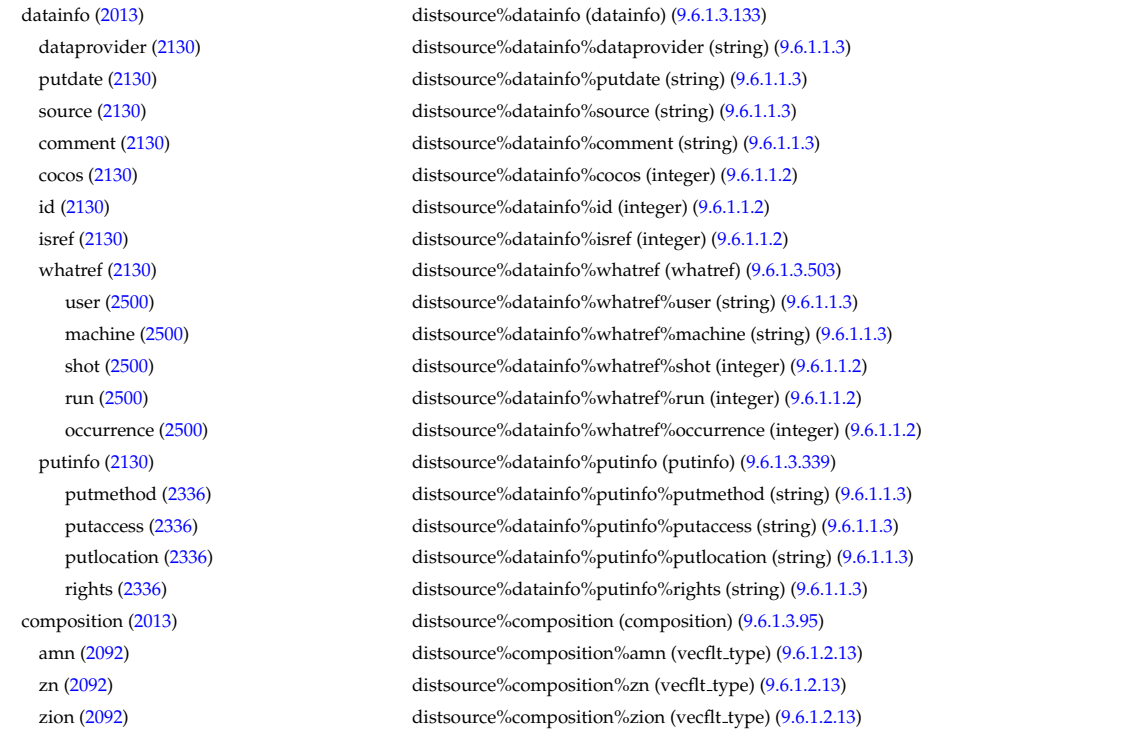

imp flag [\(2092\)](#page-1101-1) distsource%composition%imp flag (vecint type) [\(9.6.1.2.14\)](#page-1075-1) label [\(2092\)](#page-1101-1) distsource%composition%label (vecstring\_type) [\(9.6.1.2.15\)](#page-1075-2) compositions [\(2013\)](#page-1080-0) distsource%compositions (compositions type) [\(9.6.1.3.99\)](#page-1102-0) nuclei [\(2096\)](#page-1102-1) distsource%compositions%nuclei(:) (nuclei) [\(9.6.1.3.296\)](#page-1153-0) zn [\(2293\)](#page-1153-1) distsource%compositions%nuclei(:)%zn (float) [\(9.6.1.1.1\)](#page-1074-2) amn [\(2293\)](#page-1153-1) distsource%compositions%nuclei(:)%amn (float) [\(9.6.1.1.1\)](#page-1074-2) label [\(2293\)](#page-1153-1) distsource%compositions%nuclei(:)%label (string) [\(9.6.1.1.3\)](#page-1074-0) ions [\(2096\)](#page-1102-1) distsource%compositions%ions(:) (ions) [\(9.6.1.3.238\)](#page-1139-0) nucindex [\(2235\)](#page-1139-1) distsource%compositions%ions(:)%nucindex (integer) [\(9.6.1.1.2\)](#page-1074-1) zion [\(2235\)](#page-1139-1) distsource%compositions%ions(:)%zion (float) [\(9.6.1.1.1\)](#page-1074-2) imp flag [\(2235\)](#page-1139-1) distsource%compositions%ions(:)%imp flag (integer) [\(9.6.1.1.2\)](#page-1074-1) label [\(2235\)](#page-1139-1) distsource%compositions%ions(:)%label (string) [\(9.6.1.1.3\)](#page-1074-0) impurities [\(2096\)](#page-1102-1) distsource%compositions%impurities(:) (impurities) [\(9.6.1.3.235\)](#page-1139-2) nucindex [\(2232\)](#page-1139-3) distsource%compositions%impurities(:)%nucindex (integer) [\(9.6.1.1.2\)](#page-1074-1) i ion [\(2232\)](#page-1139-3) distsource%compositions%impurities(:)%i ion (integer) [\(9.6.1.1.2\)](#page-1074-1) nzimp [\(2232\)](#page-1139-3) distsource%compositions%impurities(:)%nzimp (integer) [\(9.6.1.1.2\)](#page-1074-1) zmin [\(2232\)](#page-1139-3) distsource%compositions%impurities(:)%zmin (vecflt\_type) [\(9.6.1.2.13\)](#page-1075-0) zmax [\(2232\)](#page-1139-3) distsource%compositions%impurities(:)%zmax (vecflt type) [\(9.6.1.2.13\)](#page-1075-0) label [\(2232\)](#page-1139-3) distsource%compositions%impurities(:)%label (vecstring type) [\(9.6.1.2.15\)](#page-1075-2) neutralscomp [\(2096\)](#page-1102-1) distsource%compositions%neutralscomp(:) (composition.neutralscomp) [\(9.6.1.3.98\)](#page-1101-2) neutcomp [\(2095\)](#page-1101-3) distsource%compositions%neutralscomp(:)%neutcomp(:) (composition neutrals neutcomp) [\(9.6.1.3.97\)](#page-1101-4) nucindex [\(2094\)](#page-1101-5) distsource%compositions%neutralscomp(:)%neutcomp(:)%nucindex (integer) [\(9.6.1.1.2\)](#page-1074-1) multiplicity [\(2094\)](#page-1101-5) distsource%compositions%neutralscomp(:)%neutcomp(:)%multiplicity (integer) [\(9.6.1.1.2\)](#page-1074-1) type [\(2095\)](#page-1101-3) distsource%compositions%neutralscomp(:)%type(:) (identifier) [\(9.6.1.3.233\)](#page-1138-0) id [\(2230\)](#page-1138-1) distsource%compositions%neutralscomp(:)%type(:)%id (string) [\(9.6.1.1.3\)](#page-1074-0) flag [\(2230\)](#page-1138-1) distsource%compositions%neutralscomp(:)%type(:)%flag (integer) [\(9.6.1.1.2\)](#page-1074-1) description [\(2230\)](#page-1138-1) distsource%compositions%neutralscomp(:)%type(:)%description (string) [\(9.6.1.1.3\)](#page-1074-0) label [\(2095\)](#page-1101-3) distsource%compositions%neutralscomp(:)%label (string) [\(9.6.1.1.3\)](#page-1074-0) edgespecies [\(2096\)](#page-1102-1) distsource%compositions%edgespecies(:) (edgespecies) [\(9.6.1.3.183\)](#page-1125-0) nucindex [\(2180\)](#page-1125-1) distsource%compositions%edgespecies(:)%nucindex (integer) [\(9.6.1.1.2\)](#page-1074-1) zmin [\(2180\)](#page-1125-1) distsource%compositions%edgespecies(:)%zmin (float) [\(9.6.1.1.1\)](#page-1074-2) zmax [\(2180\)](#page-1125-1) distsource%compositions%edgespecies(:)%zmax (float) [\(9.6.1.1.1\)](#page-1074-2) label [\(2180\)](#page-1125-1) distsource%compositions%edgespecies(:)%label (string) [\(9.6.1.1.3\)](#page-1074-0) signature [\(2096\)](#page-1102-1) distsource%compositions%signature (identifier) [\(9.6.1.3.233\)](#page-1138-0) id [\(2230\)](#page-1138-1) distsource%compositions%signature%id (string) [\(9.6.1.1.3\)](#page-1074-0) flag [\(2230\)](#page-1138-1) distsource%compositions%signature%flag (integer) [\(9.6.1.1.2\)](#page-1074-1) description [\(2230\)](#page-1138-1) distsource%compositions%signature%description (string) [\(9.6.1.1.3\)](#page-1074-0) source [\(2013\)](#page-1080-0) distsource%source(:) (distsource.source) [\(9.6.1.3.169\)](#page-1121-0) source id [\(2166\)](#page-1121-1) distsource%source(:)%source id(:) (enum instance) [\(9.6.1.3.186\)](#page-1126-0) type [\(2183\)](#page-1126-1) distsource%source(:)%source.id(:)%type (identifier) [\(9.6.1.3.233\)](#page-1138-0) id [\(2230\)](#page-1138-1) distsource%source(:)%source.id(:)%type%id (string) [\(9.6.1.1.3\)](#page-1074-0) flag [\(2230\)](#page-1138-1) distsource%source(:)%source id(:)%type%flag (integer) [\(9.6.1.1.2\)](#page-1074-1) description [\(2230\)](#page-1138-1) distsource%source(:)%source id(:)%type%description (string) [\(9.6.1.1.3\)](#page-1074-0) name [\(2183\)](#page-1126-1) distsource%source(:)%source id(:)%name (string) [\(9.6.1.1.3\)](#page-1074-0) index [\(2183\)](#page-1126-1) distsource%source(:)%source\_id(:)%index (integer) [\(9.6.1.1.2\)](#page-1074-1) species [\(2166\)](#page-1121-1) distsource%source(:)%species (species reference) [\(9.6.1.3.408\)](#page-1185-1) type [\(2405\)](#page-1185-2) distsource%source(:)%species%type (identifier) [\(9.6.1.3.233\)](#page-1138-0) id [\(2230\)](#page-1138-1) distsource%source(:)%species%type%id (string) [\(9.6.1.1.3\)](#page-1074-0) flag [\(2230\)](#page-1138-1) distsource%source(:)%species%type%flag (integer) [\(9.6.1.1.2\)](#page-1074-1) description [\(2230\)](#page-1138-1) distsource%source(:)%species%type%description (string) [\(9.6.1.1.3\)](#page-1074-0) index [\(2405\)](#page-1185-2) distsource%source(:)%species%index (integer) [\(9.6.1.1.2\)](#page-1074-1) gyro\_type [\(2166\)](#page-1121-1) distsource%source(:)%gyro\_type (integer) [\(9.6.1.1.2\)](#page-1074-1) global param [\(2166\)](#page-1121-1) distsource%source(:)%global param (distsource global param) [\(9.6.1.3.165\)](#page-1120-0) src pow [\(2162\)](#page-1120-1) distsource%source(:)%global param%src pow (exp0D) [\(9.6.1.3.194\)](#page-1129-2) value [\(2191\)](#page-1129-3) distsource%source(:)%global\_param%src\_pow%value (float) [\(9.6.1.1.1\)](#page-1074-2) abserror [\(2191\)](#page-1129-3) distsource%source(:)%global param%src pow%abserror (float) [\(9.6.1.1.1\)](#page-1074-2) relerror [\(2191\)](#page-1129-3) distsource%source(:)%global\_param%src\_pow%relerror (float) [\(9.6.1.1.1\)](#page-1074-2) src\_rate [\(2162\)](#page-1120-1) distsource%source(:)%global\_param%src\_rate (exp0D) [\(9.6.1.3.194\)](#page-1129-2) value [\(2191\)](#page-1129-3) distsource%source(:)%global\_param%src\_rate%value (float) [\(9.6.1.1.1\)](#page-1074-2) abserror [\(2191\)](#page-1129-3) distsource%source(:)%global\_param%src\_rate%abserror (float) [\(9.6.1.1.1\)](#page-1074-2) relerror [\(2191\)](#page-1129-3) distsource%source(:)%global param%src rate%relerror (float) [\(9.6.1.1.1\)](#page-1074-2)

mag axis [\(2162\)](#page-1120-1) distsource%source(:)%global param%mag axis (rz0D) [\(9.6.1.3.355\)](#page-1169-0) r [\(2352\)](#page-1169-1) distsource%source(:)%global param%mag axis%r (float) [\(9.6.1.1.1\)](#page-1074-2) z [\(2352\)](#page-1169-1) distsource%source(:)%global\_param%mag\_axis%z (float) [\(9.6.1.1.1\)](#page-1074-2) toroid field [\(2162\)](#page-1120-1) distsource%source(:)%global param%toroid field (b0r0) [\(9.6.1.3.59\)](#page-1090-0) r0 [\(2056\)](#page-1090-1) distsource%source(:)%global param%toroid field%r0 (float) [\(9.6.1.1.1\)](#page-1074-2) b0 [\(2056\)](#page-1090-1) distsource%source(:)%global param%toroid field%b0 (float) [\(9.6.1.1.1\)](#page-1074-2) profiles 1d [\(2166\)](#page-1121-1) distsource%source(:)%profiles 1d (distsource profiles 1d) [\(9.6.1.3.167\)](#page-1121-2) rho tor [\(2164\)](#page-1121-3) distsource%source(:)%profiles 1d%rho tor (vecflt type) [\(9.6.1.2.13\)](#page-1075-0) rho tor norm [\(2164\)](#page-1121-3) distsource%source(:)%profiles 1d%rho tor norm (vecflt type) [\(9.6.1.2.13\)](#page-1075-0) psi [\(2164\)](#page-1121-3) distsource%source(:)%profiles 1d%psi (vecflt type) [\(9.6.1.2.13\)](#page-1075-0) volume [\(2164\)](#page-1121-3) distsource%source(:)%profiles\_1d%volume (vecflt\_type) [\(9.6.1.2.13\)](#page-1075-0) area [\(2164\)](#page-1121-3) distsource%source(:)%profiles 1d%area (vecflt type) [\(9.6.1.2.13\)](#page-1075-0) pow den [\(2164\)](#page-1121-3) distsource%source(:)%profiles 1d%pow den (exp1D) [\(9.6.1.3.195\)](#page-1129-0) value [\(2192\)](#page-1129-1) distsource%source(:)%profiles\_1d%pow\_den%value (vecflt\_type) [\(9.6.1.2.13\)](#page-1075-0) abserror [\(2192\)](#page-1129-1) distsource%source(:)%profiles 1d%pow den%abserror (vecflt type) [\(9.6.1.2.13\)](#page-1075-0) relerror [\(2192\)](#page-1129-1) distsource%source(:)%profiles 1d%pow den%relerror (vecflt type) [\(9.6.1.2.13\)](#page-1075-0) trq den [\(2164\)](#page-1121-3) distsource%source(:)%profiles 1d%trq den (exp1D) [\(9.6.1.3.195\)](#page-1129-0) value [\(2192\)](#page-1129-1) distsource%source(:)%profiles\_1d%trq\_den%value (vecflt\_type) [\(9.6.1.2.13\)](#page-1075-0) abserror [\(2192\)](#page-1129-1) distsource%source(:)%profiles 1d%trq den%abserror (vecflt type) [\(9.6.1.2.13\)](#page-1075-0) relerror [\(2192\)](#page-1129-1) distsource%source(:)%profiles 1d%trq den%relerror (vecflt type) [\(9.6.1.2.13\)](#page-1075-0) src\_rate [\(2164\)](#page-1121-3) distsource%source(:)%profiles\_1d%src\_rate (exp1D) [\(9.6.1.3.195\)](#page-1129-0) value [\(2192\)](#page-1129-1) distsource%source(:)%profiles\_1d%src\_rate%value (vecflt\_type) [\(9.6.1.2.13\)](#page-1075-0) abserror [\(2192\)](#page-1129-1) distsource%source(:)%profiles 1d%src rate%abserror (vecflt type) [\(9.6.1.2.13\)](#page-1075-0) relerror [\(2192\)](#page-1129-1) distsource%source(:)%profiles.1d%src\_rate%relerror (vecflt\_type) [\(9.6.1.2.13\)](#page-1075-0) profiles 2d [\(2166\)](#page-1121-1) distsource%source(:)%profiles 2d (distsource profiles 2d) [\(9.6.1.3.168\)](#page-1121-4) grid coord [\(2165\)](#page-1121-5) distsource%source(:)%profiles 2d%grid coord (vecint type) [\(9.6.1.2.14\)](#page-1075-1) distsource%source(:)%profiles 2d%dim1 (matflt\_type) [\(9.6.1.2.10\)](#page-1075-4) distsource%source(:)%profiles 2d%dim2 (matflt\_type) [\(9.6.1.2.10\)](#page-1075-4) g11 [\(2165\)](#page-1121-5) distsource%source(:)%profiles 2d%g11 (matflt type) [\(9.6.1.2.10\)](#page-1075-4) g12 [\(2165\)](#page-1121-5) distsource%source(:)%profiles 2d%g12 (matflt type) [\(9.6.1.2.10\)](#page-1075-4) g21 [\(2165\)](#page-1121-5) distsource%source(:)%profiles 2d%g21 (matflt\_type) [\(9.6.1.2.10\)](#page-1075-4) g22 [\(2165\)](#page-1121-5) distsource%source(:)%profiles 2d%g22 (matflt type) [\(9.6.1.2.10\)](#page-1075-4) pow den [\(2165\)](#page-1121-5) distsource%source(:)%profiles 2d%pow den (exp2D) [\(9.6.1.3.196\)](#page-1129-4) value [\(2193\)](#page-1129-5) distsource%source(:)%profiles 2d%pow\_den%value (matflt\_type) [\(9.6.1.2.10\)](#page-1075-4) abserror [\(2193\)](#page-1129-5) distsource%source(:)%profiles 2d%pow den%abserror (matflt type) [\(9.6.1.2.10\)](#page-1075-4) relerror [\(2193\)](#page-1129-5) distsource%source(:)%profiles 2d%pow den%relerror (matflt type) [\(9.6.1.2.10\)](#page-1075-4) src\_rate [\(2165\)](#page-1121-5) distsource%source(:)%profiles\_2d%src\_rate (exp2D) [\(9.6.1.3.196\)](#page-1129-4) value [\(2193\)](#page-1129-5) distsource%source(:)%profiles 2d%src rate%value (matflt\_type) [\(9.6.1.2.10\)](#page-1075-4) abserror [\(2193\)](#page-1129-5) distsource%source(:)%profiles 2d%src rate%abserror (matflt type) [\(9.6.1.2.10\)](#page-1075-4) relerror [\(2193\)](#page-1129-5) distsource%source(:)%profiles 2d%src\_rate%relerror (matflt\_type) [\(9.6.1.2.10\)](#page-1075-4) line srcprof [\(2166\)](#page-1121-1) distsource%source(:)%line srcprof(:) (distsource line src prof) [\(9.6.1.3.166\)](#page-1120-2) rho tor [\(2163\)](#page-1120-3) distsource%source(:)%line srcprof(:)%rho tor (vecflt type) [\(9.6.1.2.13\)](#page-1075-0) rho tor norm [\(2163\)](#page-1120-3) distsource%source(:)%line srcprof(:)%rho tor norm (vecflt type) [\(9.6.1.2.13\)](#page-1075-0) psi [\(2163\)](#page-1120-3) distsource%source(:)%line\_srcprof(:)%psi (vecflt\_type) [\(9.6.1.2.13\)](#page-1075-0) R [\(2163\)](#page-1120-3) distsource%source(:)%line\_srcprof(:)%R (vecflt\_type) [\(9.6.1.2.13\)](#page-1075-0) Z [\(2163\)](#page-1120-3) distsource%source(:)%line srcprof(:)%Z (vecflt type) [\(9.6.1.2.13\)](#page-1075-0) theta [\(2163\)](#page-1120-3) distsource%source(:)%line srcprof(:)%theta (vecflt type) [\(9.6.1.2.13\)](#page-1075-0) theta id [\(2163\)](#page-1120-3) distsource%source(:)%line srcprof(:)%theta id (vecflt type) [\(9.6.1.2.13\)](#page-1075-0) th2th\_pol [\(2163\)](#page-1120-3) distsource%source(:)%line\_srcprof(:)%th2th\_pol (matflt\_type) [\(9.6.1.2.10\)](#page-1075-4) pitch [\(2163\)](#page-1120-3) distsource%source(:)%line srcprof(:)%pitch (vecflt type) [\(9.6.1.2.13\)](#page-1075-0) energy [\(2163\)](#page-1120-3) distsource%source(:)%line srcprof(:)%energy (vecflt type) [\(9.6.1.2.13\)](#page-1075-0) ang momentum [\(2163\)](#page-1120-3) distsource%source(:)%line srcprof(:)%ang momentum (vecflt type) [\(9.6.1.2.13\)](#page-1075-0) src\_rate [\(2163\)](#page-1120-3) distsource%source(:)%line\_srcprof(:)%src\_rate (vecflt\_type) [\(9.6.1.2.13\)](#page-1075-0) source\_rate [\(2166\)](#page-1121-1) distsource%source(:)%source\_rate (source\_rate) [\(9.6.1.3.402\)](#page-1184-8) grid [\(2399\)](#page-1184-9) distsource%source(:)%source rate%grid (complexgrid) [\(9.6.1.3.82\)](#page-1097-0) uid [\(2079\)](#page-1097-1) distsource%source(:)%source rate%grid%uid (integer) [\(9.6.1.1.2\)](#page-1074-1) id [\(2079\)](#page-1097-1) distsource%source(:)%source rate%grid%id (string) [\(9.6.1.1.3\)](#page-1074-0) spaces [\(2079\)](#page-1097-1) distsource%source(:)%source rate%grid%spaces(:) (complexgrid space) [\(9.6.1.3.91\)](#page-1100-0) geotype [\(2088\)](#page-1100-1) distsource%source(:)%source\_rate%grid%spaces(:)%geotype (vecint\_type) [\(9.6.1.2.14\)](#page-1075-1) geotypeid [\(2088\)](#page-1100-1) distsource%source(:)%source rate%grid%spaces(:)%geotypeid (vecstring type) [\(9.6.1.2.15\)](#page-1075-2) coordtype [\(2088\)](#page-1100-1) distsource%source(:)%source rate%grid%spaces(:)%coordtype (matint type) [\(9.6.1.2.11\)](#page-1075-3)

objects [\(2088\)](#page-1100-1) distsource%source(:)%source rate%grid%spaces(:)%objects(:) (objects) [\(9.6.1.3.297\)](#page-1153-2) boundary [\(2294\)](#page-1154-6) distsource%source(:)%source rate%grid%spaces(:)%objects(:)%boundary (matint type)  $(9.61211)$ neighbour [\(2294\)](#page-1154-6) distsource%source(:)%source rate%grid%spaces(:)%objects(:)%neighbour (array3dint type) [\(9.6.1.2.3\)](#page-1075-6) geo [\(2294\)](#page-1154-6) distsource%source(:)%source rate%grid%spaces(:)%objects(:)%geo (array4dflt type)  $(9.6.1.2.4)$ measure [\(2294\)](#page-1154-6) distsource%source(:)%source rate%grid%spaces(:)%objects(:)%measure (matflt type) [\(9.6.1.2.10\)](#page-1075-4) xpoints [\(2088\)](#page-1100-1) distsource%source(:)%source rate%grid%spaces(:)%xpoints (vecint type) [\(9.6.1.2.14\)](#page-1075-1) subgrids [\(2079\)](#page-1097-1) distsource%source(:)%source\_rate%grid%subgrids(:) (complexgrid\_subgrid) [\(9.6.1.3.92\)](#page-1100-2) id [\(2089\)](#page-1100-3) distsource%source(:)%source rate%grid%subgrids(:)%id (string) [\(9.6.1.1.3\)](#page-1074-0) list [\(2089\)](#page-1100-3) distsource%source(:)%source rate%grid%subgrids(:)%list(:) (complexgrid objectlist) [\(9.6.1.3.86\)](#page-1098-0) cls [\(2083\)](#page-1098-1) distsource%source(:)%source rate%grid%subgrids(:)%list(:)%cls (vecint type) [\(9.6.1.2.14\)](#page-1075-1) indset [\(2083\)](#page-1098-1) distsource%source(:)%source\_rate%grid%subgrids(:)%list(:)%indset(:) (complexgrid indexlist) [\(9.6.1.3.84\)](#page-1098-2) range [\(2081\)](#page-1098-3) distsource%source(:)%source rate%grid%subgrids(:)%list(:)%indset(:)%range (vecint type) [\(9.6.1.2.14\)](#page-1075-1) ind [\(2081\)](#page-1098-3) distsource%source(:)%source rate%grid%subgrids(:)%list(:)%indset(:)%ind (vecint type)  $(9.6.1.2.14)$ ind [\(2083\)](#page-1098-1) distsource%source(:)%source rate%grid%subgrids(:)%list(:)%ind (matint type) [\(9.6.1.2.11\)](#page-1075-3) metric [\(2079\)](#page-1097-1) distsource%source(:)%source rate%grid%metric (complexgrid metric) [\(9.6.1.3.85\)](#page-1098-4) measure [\(2082\)](#page-1098-5) distsource%source(:)%source rate%grid%metric%measure(:) (complexgrid scalar) [\(9.6.1.3.87\)](#page-1098-6) griduid [\(2084\)](#page-1098-7) distsource%source(:)%source rate%grid%metric%measure(:)%griduid (integer) [\(9.6.1.1.2\)](#page-1074-1) subgrid [\(2084\)](#page-1098-7) distsource%source(:)%source rate%grid%metric%measure(:)%subgrid (integer) [\(9.6.1.1.2\)](#page-1074-1) scalar [\(2084\)](#page-1098-7) distsource%source(:)%source\_rate%grid%metric%measure(:)%scalar (vecflt\_type) [\(9.6.1.2.13\)](#page-1075-0) vector [\(2084\)](#page-1098-7) distsource%source(:)%source rate%grid%metric%measure(:)%vector (matflt type) [\(9.6.1.2.10\)](#page-1075-4) matrix [\(2084\)](#page-1098-7) distsource%source(:)%source.rate%grid%metric%measure(:)%matrix (array3dflt\_type) [\(9.6.1.2.2\)](#page-1074-3) g11 [\(2082\)](#page-1098-5) distsource%source(:)%source rate%grid%metric%g11(:) (complexgrid scalar) [\(9.6.1.3.87\)](#page-1098-6) griduid [\(2084\)](#page-1098-7) distsource%source(:)%source rate%grid%metric%g11(:)%griduid (integer) [\(9.6.1.1.2\)](#page-1074-1) subgrid [\(2084\)](#page-1098-7) distsource%source(:)%source rate%grid%metric%g11(:)%subgrid (integer) [\(9.6.1.1.2\)](#page-1074-1) scalar [\(2084\)](#page-1098-7) distsource%source(:)%source\_rate%grid%metric%g11(:)%scalar (vecflt\_type) [\(9.6.1.2.13\)](#page-1075-0) vector [\(2084\)](#page-1098-7) distsource%source(:)%source\_rate%grid%metric%g11(:)%vector (matflt\_type) [\(9.6.1.2.10\)](#page-1075-4) matrix [\(2084\)](#page-1098-7) distsource%source(:)%source\_rate%grid%metric%g11(:)%matrix (array3dflt\_type) [\(9.6.1.2.2\)](#page-1074-3) g12 [\(2082\)](#page-1098-5) distsource%source(:)%source.rate%grid%metric%g12(:) (complexgrid.scalar) [\(9.6.1.3.87\)](#page-1098-6) griduid [\(2084\)](#page-1098-7) distsource%source(:)%source rate%grid%metric%g12(:)%griduid (integer) [\(9.6.1.1.2\)](#page-1074-1) subgrid [\(2084\)](#page-1098-7) distsource%source(:)%source rate%grid%metric%g12(:)%subgrid (integer) [\(9.6.1.1.2\)](#page-1074-1) scalar [\(2084\)](#page-1098-7) distsource%source(:)%source\_rate%grid%metric%g12(:)%scalar (vecflt\_type) [\(9.6.1.2.13\)](#page-1075-0) vector [\(2084\)](#page-1098-7) distsource%source(:)%source\_rate%grid%metric%g12(:)%vector (matflt\_type) [\(9.6.1.2.10\)](#page-1075-4) matrix [\(2084\)](#page-1098-7) distsource%source(:)%source\_rate%grid%metric%g12(:)%matrix (array3dflt\_type) [\(9.6.1.2.2\)](#page-1074-3) g13 [\(2082\)](#page-1098-5) distsource%source(:)%source rate%grid%metric%g13(:) (complexgrid scalar) [\(9.6.1.3.87\)](#page-1098-6) griduid [\(2084\)](#page-1098-7) distsource%source(:)%source rate%grid%metric%g13(:)%griduid (integer) [\(9.6.1.1.2\)](#page-1074-1) subgrid [\(2084\)](#page-1098-7) distsource%source(:)%source\_rate%grid%metric%g13(:)%subgrid (integer) [\(9.6.1.1.2\)](#page-1074-1) scalar [\(2084\)](#page-1098-7) distsource%source(:)%source\_rate%grid%metric%g13(:)%scalar (vecflt\_type) [\(9.6.1.2.13\)](#page-1075-0) vector [\(2084\)](#page-1098-7) distsource%source(:)%source rate%grid%metric%g13(:)%vector (matflt type) [\(9.6.1.2.10\)](#page-1075-4) matrix [\(2084\)](#page-1098-7) distsource%source(:)%source rate%grid%metric%g13(:)%matrix (array3dflt type) [\(9.6.1.2.2\)](#page-1074-3) g22 [\(2082\)](#page-1098-5) distsource%source(:)%source rate%grid%metric%g22(:) (complexgrid scalar) [\(9.6.1.3.87\)](#page-1098-6) griduid [\(2084\)](#page-1098-7) distsource%source(:)%source rate%grid%metric%g22(:)%griduid (integer) [\(9.6.1.1.2\)](#page-1074-1) subgrid [\(2084\)](#page-1098-7) distsource%source(:)%source rate%grid%metric%g22(:)%subgrid (integer) [\(9.6.1.1.2\)](#page-1074-1) scalar [\(2084\)](#page-1098-7) distsource%source(:)%source rate%grid%metric%g22(:)%scalar (vecflt type) [\(9.6.1.2.13\)](#page-1075-0) vector [\(2084\)](#page-1098-7) distsource%source(:)%source-rate%grid%metric%g22(:)%vector (matflt\_type) [\(9.6.1.2.10\)](#page-1075-4) matrix [\(2084\)](#page-1098-7) distsource%source(:)%source\_rate%grid%metric%g22(:)%matrix (array3dflt\_type) [\(9.6.1.2.2\)](#page-1074-3) g23 [\(2082\)](#page-1098-5) distsource%source(:)%source rate%grid%metric%g23(:) (complexgrid scalar) [\(9.6.1.3.87\)](#page-1098-6) griduid [\(2084\)](#page-1098-7) distsource%source(:)%source rate%grid%metric%g23(:)%griduid (integer) [\(9.6.1.1.2\)](#page-1074-1) subgrid [\(2084\)](#page-1098-7) distsource%source(:)%source rate%grid%metric%g23(:)%subgrid (integer) [\(9.6.1.1.2\)](#page-1074-1) scalar [\(2084\)](#page-1098-7) distsource%source(:)%source rate%grid%metric%g23(:)%scalar (vecflt type) [\(9.6.1.2.13\)](#page-1075-0) vector [\(2084\)](#page-1098-7) distsource%source(:)%source\_rate%grid%metric%g23(:)%vector (matflt\_type) [\(9.6.1.2.10\)](#page-1075-4) matrix [\(2084\)](#page-1098-7) distsource%source(:)%source\_rate%grid%metric%g23(:)%matrix (array3dflt\_type) [\(9.6.1.2.2\)](#page-1074-3) g33 [\(2082\)](#page-1098-5) distsource%source(:)%source rate%grid%metric%g33(:) (complexgrid scalar) [\(9.6.1.3.87\)](#page-1098-6) griduid [\(2084\)](#page-1098-7) distsource%source(:)%source rate%grid%metric%g33(:)%griduid (integer) [\(9.6.1.1.2\)](#page-1074-1) subgrid [\(2084\)](#page-1098-7) distsource%source(:)%source rate%grid%metric%g33(:)%subgrid (integer) [\(9.6.1.1.2\)](#page-1074-1) scalar [\(2084\)](#page-1098-7) distsource%source(:)%source rate%grid%metric%g33(:)%scalar (vecflt type) [\(9.6.1.2.13\)](#page-1075-0)

vector [\(2084\)](#page-1098-7) distsource%source(:)%source rate%grid%metric%g33(:)%vector (matflt type) [\(9.6.1.2.10\)](#page-1075-4) matrix [\(2084\)](#page-1098-7) distsource%source(:)%source rate%grid%metric%g33(:)%matrix (array3dflt type) [\(9.6.1.2.2\)](#page-1074-3) jacobian [\(2082\)](#page-1098-5) distsource%source(:)%source rate%grid%metric%jacobian(:) (complexgrid scalar) [\(9.6.1.3.87\)](#page-1098-6) griduid [\(2084\)](#page-1098-7) distsource%source(:)%source rate%grid%metric%jacobian(:)%griduid (integer) [\(9.6.1.1.2\)](#page-1074-1) subgrid [\(2084\)](#page-1098-7) distsource%source(:)%source rate%grid%metric%jacobian(:)%subgrid (integer) [\(9.6.1.1.2\)](#page-1074-1) scalar [\(2084\)](#page-1098-7) distsource%source(:)%source rate%grid%metric%jacobian(:)%scalar (vecflt type) [\(9.6.1.2.13\)](#page-1075-0) vector [\(2084\)](#page-1098-7) distsource%source(:)%source rate%grid%metric%jacobian(:)%vector (matflt type) [\(9.6.1.2.10\)](#page-1075-4) matrix [\(2084\)](#page-1098-7) distsource%source(:)%source rate%grid%metric%jacobian(:)%matrix (array3dflt type) [\(9.6.1.2.2\)](#page-1074-3)

geo [\(2079\)](#page-1097-1) distsource%source(:)%source rate%grid%geo(:) (complexgrid geo global) [\(9.6.1.3.83\)](#page-1097-2) geotype [\(2080\)](#page-1097-3) distsource%source(:)%source rate%grid%geo(:)%geotype (integer) [\(9.6.1.1.2\)](#page-1074-1) geotypeid [\(2080\)](#page-1097-3) distsource%source(:)%source rate%grid%geo(:)%geotypeid (string) [\(9.6.1.1.3\)](#page-1074-0) coordtype [\(2080\)](#page-1097-3) distsource%source(:)%source rate%grid%geo(:)%coordtype (vecint type) [\(9.6.1.2.14\)](#page-1075-1) geo matrix [\(2080\)](#page-1097-3) distsource%source(:)%source rate%grid%geo(:)%geo matrix(:) (complexgrid scalar) [\(9.6.1.3.87\)](#page-1098-6)

griduid [\(2084\)](#page-1098-7) distsource%source(:)%source rate%grid%geo(:)%geo matrix(:)%griduid (integer) [\(9.6.1.1.2\)](#page-1074-1) subgrid [\(2084\)](#page-1098-7) distsource%source(:)%source\_rate%grid%geo(:)%geo\_matrix(:)%subgrid (integer) [\(9.6.1.1.2\)](#page-1074-1) scalar [\(2084\)](#page-1098-7) distsource%source(:)%source rate%grid%geo(:)%geo matrix(:)%scalar (vecflt type) [\(9.6.1.2.13\)](#page-1075-0)

vector [\(2084\)](#page-1098-7) distsource%source(:)%source rate%grid%geo(:)%geo matrix(:)%vector (matflt type) [\(9.6.1.2.10\)](#page-1075-4)

matrix [\(2084\)](#page-1098-7) distsource%source(:)%source.rate%grid%geo(:)%geo\_matrix(:)%matrix (array3dflt\_type) [\(9.6.1.2.2\)](#page-1074-3)

measure [\(2080\)](#page-1097-3) distsource%source(:)%source.rate%grid%geo(:)%measure(:) (complexgrid\_scalar) [\(9.6.1.3.87\)](#page-1098-6) griduid [\(2084\)](#page-1098-7) distsource%source(:)%source rate%grid%geo(:)%measure(:)%griduid (integer) [\(9.6.1.1.2\)](#page-1074-1) subgrid [\(2084\)](#page-1098-7) distsource%source(:)%source rate%grid%geo(:)%measure(:)%subgrid (integer) [\(9.6.1.1.2\)](#page-1074-1) scalar [\(2084\)](#page-1098-7) distsource%source(:)%source rate%grid%geo(:)%measure(:)%scalar (vecflt type) [\(9.6.1.2.13\)](#page-1075-0) vector [\(2084\)](#page-1098-7) distsource%source(:)%source rate%grid%geo(:)%measure(:)%vector (matflt type) [\(9.6.1.2.10\)](#page-1075-4) matrix [\(2084\)](#page-1098-7) distsource%source(:)%source.rate%grid%geo(:)%measure(:)%matrix (array3dflt\_type)  $(9.6122)$ 

bases [\(2079\)](#page-1097-1) distsource%source(:)%source rate%grid%bases(:) (complexgrid vector) [\(9.6.1.3.93\)](#page-1100-4) griduid [\(2090\)](#page-1100-5) distsource%source(:)%source rate%grid%bases(:)%griduid (integer) [\(9.6.1.1.2\)](#page-1074-1) label [\(2090\)](#page-1100-5) distsource%source(:)%source rate%grid%bases(:)%label (string) [\(9.6.1.1.3\)](#page-1074-0) comp [\(2090\)](#page-1100-5) distsource%source(:)%source rate%grid%bases(:)%comp(:) (complexgrid scalar) [\(9.6.1.3.87\)](#page-1098-6) griduid [\(2084\)](#page-1098-7) distsource%source(:)%source\_rate%grid%bases(:)%comp(:)%griduid (integer) [\(9.6.1.1.2\)](#page-1074-1) subgrid [\(2084\)](#page-1098-7) distsource%source(:)%source rate%grid%bases(:)%comp(:)%subgrid (integer) [\(9.6.1.1.2\)](#page-1074-1) scalar [\(2084\)](#page-1098-7) distsource%source(:)%source\_rate%grid%bases(:)%comp(:)%scalar (vecflt\_type) [\(9.6.1.2.13\)](#page-1075-0) vector [\(2084\)](#page-1098-7) distsource%source(:)%source\_rate%grid%bases(:)%comp(:)%vector (matflt\_type) [\(9.6.1.2.10\)](#page-1075-4) matrix [\(2084\)](#page-1098-7) distsource%source(:)%source-rate%grid%bases(:)%comp(:)%matrix (array3dflt\_type)  $(9.6.1.2.2)$ 

align [\(2090\)](#page-1100-5) distsource%source(:)%source rate%grid%bases(:)%align (vecint type) [\(9.6.1.2.14\)](#page-1075-1) alignid [\(2090\)](#page-1100-5) distsource%source(:)%source rate%grid%bases(:)%alignid (vecstring type) [\(9.6.1.2.15\)](#page-1075-2) basis [\(2090\)](#page-1100-5) distsource%source(:)%source rate%grid%bases(:)%basis (integer) [\(9.6.1.1.2\)](#page-1074-1) value [\(2399\)](#page-1184-9) distsource%source(:)%source\_rate%value (complexgrid\_scalar) [\(9.6.1.3.87\)](#page-1098-6) griduid [\(2084\)](#page-1098-7) distsource%source(:)%source rate%value%griduid (integer) [\(9.6.1.1.2\)](#page-1074-1) subgrid [\(2084\)](#page-1098-7) distsource%source(:)%source rate%value%subgrid (integer) [\(9.6.1.1.2\)](#page-1074-1) scalar [\(2084\)](#page-1098-7) distsource%source(:)%source rate%value%scalar (vecflt type) [\(9.6.1.2.13\)](#page-1075-0) vector [\(2084\)](#page-1098-7) distsource%source(:)%source\_rate%value%vector (matflt\_type) [\(9.6.1.2.10\)](#page-1075-4) matrix [\(2084\)](#page-1098-7) distsource%source(:)%source\_rate%value%matrix (array3dflt\_type) [\(9.6.1.2.2\)](#page-1074-3) discrete [\(2399\)](#page-1184-9) distsource%source(:)%source rate%discrete (vecint type) [\(9.6.1.2.14\)](#page-1075-1) parameters [\(2399\)](#page-1184-9) distsource%source(:)%source\_rate%parameters (parameters) [\(9.6.1.3.308\)](#page-1156-0) equatorial [\(2305\)](#page-1156-1) distsource%source(:)%source rate%parameters%equatorial (equatorial plane) [\(9.6.1.3.191\)](#page-1128-0) r [\(2188\)](#page-1128-1) distsource%source(:)%source\_rate%parameters%equatorial%r (vecflt\_type) [\(9.6.1.2.13\)](#page-1075-0) z [\(2188\)](#page-1128-1) distsource%source(:)%source rate%parameters%equatorial%z (vecflt type) [\(9.6.1.2.13\)](#page-1075-0) s [\(2188\)](#page-1128-1) distsource%source(:)%source rate%parameters%equatorial%s (vecflt type) [\(9.6.1.2.13\)](#page-1075-0) rho tor [\(2188\)](#page-1128-1) distsource%source(:)%source rate%parameters%equatorial%rho tor (vecflt type) [\(9.6.1.2.13\)](#page-1075-0) psi [\(2188\)](#page-1128-1) distsource%source(:)%source rate%parameters%equatorial%psi (vecflt type) [\(9.6.1.2.13\)](#page-1075-0) b mod [\(2188\)](#page-1128-1) distsource%source(:)%source rate%parameters%equatorial%b mod (vecflt type) [\(9.6.1.2.13\)](#page-1075-0) markers [\(2166\)](#page-1121-1) distsource%source(:)%markers (weighted\_markers) [\(9.6.1.3.502\)](#page-1209-2) variable ids [\(2499\)](#page-1209-3) distsource%source(:)%markers%variable ids(:) (identifier) [\(9.6.1.3.233\)](#page-1138-0) id [\(2230\)](#page-1138-1) distsource%source(:)%markers%variable ids(:)%id (string) [\(9.6.1.1.3\)](#page-1074-0) flag [\(2230\)](#page-1138-1) distsource%source(:)%markers%variable ids(:)%flag (integer) [\(9.6.1.1.2\)](#page-1074-1) description [\(2230\)](#page-1138-1) distsource%source(:)%markers%variable ids(:)%description (string) [\(9.6.1.1.3\)](#page-1074-0) coord [\(2499\)](#page-1209-3) distsource%source(:)%markers%coord (matflt type) [\(9.6.1.2.10\)](#page-1075-4)
weight [\(2499\)](#page-1209-0) distsource%source(:)%markers%weight (vecflt\_type) [\(9.6.1.2.13\)](#page-1075-0) codeparam [\(2166\)](#page-1121-0) distsource%source(:)%codeparam (codeparam) [\(9.6.1.3.77\)](#page-1095-0) codename [\(2074\)](#page-1095-1) distsource%source(:)%codeparam%codename (string) [\(9.6.1.1.3\)](#page-1074-0) codeversion [\(2074\)](#page-1095-1) distsource%source(:)%codeparam%codeversion (string) [\(9.6.1.1.3\)](#page-1074-0) parameters [\(2074\)](#page-1095-1) distsource%source(:)%codeparam%parameters (string) [\(9.6.1.1.3\)](#page-1074-0) output diag [\(2074\)](#page-1095-1) distsource%source(:)%codeparam%output diag (string) [\(9.6.1.1.3\)](#page-1074-0) output flag [\(2074\)](#page-1095-1) distsource%source(:)%codeparam%output flag (integer) [\(9.6.1.1.2\)](#page-1074-1) codeparam [\(2013\)](#page-1080-0) distsource%codeparam (codeparam) [\(9.6.1.3.77\)](#page-1095-0) codename [\(2074\)](#page-1095-1) distsource%codeparam%codename (string) [\(9.6.1.1.3\)](#page-1074-0) codeversion [\(2074\)](#page-1095-1) distsource%codeparam%codeversion (string) [\(9.6.1.1.3\)](#page-1074-0) parameters [\(2074\)](#page-1095-1) distsource%codeparam%parameters (string) [\(9.6.1.1.3\)](#page-1074-0) output diag [\(2074\)](#page-1095-1) distsource%codeparam%output diag (string) [\(9.6.1.1.3\)](#page-1074-0) output flag [\(2074\)](#page-1095-1) distsource%codeparam%output flag (integer) [\(9.6.1.1.2\)](#page-1074-1) time [\(2013\)](#page-1080-0) distsource%time (float) [\(9.6.1.1.1\)](#page-1074-2)

#### **9.6.2.1.15 ecediag**

datainfo [\(2014\)](#page-1080-1) ecediag%datainfo (datainfo) [\(9.6.1.3.133\)](#page-1111-0) dataprovider [\(2130\)](#page-1111-1) ecediag%datainfo%dataprovider (string) [\(9.6.1.1.3\)](#page-1074-0) putdate [\(2130\)](#page-1111-1) ecediag%datainfo%putdate (string) [\(9.6.1.1.3\)](#page-1074-0) source [\(2130\)](#page-1111-1) ecediag%datainfo%source (string) [\(9.6.1.1.3\)](#page-1074-0) comment [\(2130\)](#page-1111-1) ecediag%datainfo%comment (string) [\(9.6.1.1.3\)](#page-1074-0) cocos [\(2130\)](#page-1111-1) ecediag%datainfo%cocos (integer) [\(9.6.1.1.2\)](#page-1074-1) id [\(2130\)](#page-1111-1) ecediag%datainfo%id (integer) [\(9.6.1.1.2\)](#page-1074-1) isref [\(2130\)](#page-1111-1) ecediag%datainfo%isref (integer) [\(9.6.1.1.2\)](#page-1074-1) whatref [\(2130\)](#page-1111-1) ecediag%datainfo%whatref (whatref) [\(9.6.1.3.503\)](#page-1209-1) user [\(2500\)](#page-1209-2) ecediag%datainfo%whatref%user (string) [\(9.6.1.1.3\)](#page-1074-0) machine [\(2500\)](#page-1209-2) ecediag%datainfo%whatref%machine (string) [\(9.6.1.1.3\)](#page-1074-0) shot [\(2500\)](#page-1209-2) ecediag%datainfo%whatref%shot (integer) [\(9.6.1.1.2\)](#page-1074-1) run [\(2500\)](#page-1209-2) ecediag%datainfo%whatref%run (integer) [\(9.6.1.1.2\)](#page-1074-1) occurrence [\(2500\)](#page-1209-2) ecediag%datainfo%whatref%occurrence (integer) [\(9.6.1.1.2\)](#page-1074-1) putinfo [\(2130\)](#page-1111-1) ecediag%datainfo%putinfo (putinfo) [\(9.6.1.3.339\)](#page-1165-0) putmethod [\(2336\)](#page-1165-1) ecediag%datainfo%putinfo%putmethod (string) [\(9.6.1.1.3\)](#page-1074-0) putaccess [\(2336\)](#page-1165-1) ecediag%datainfo%putinfo%putaccess (string) [\(9.6.1.1.3\)](#page-1074-0) putlocation [\(2336\)](#page-1165-1) ecediag%datainfo%putinfo%putlocation (string) [\(9.6.1.1.3\)](#page-1074-0) rights [\(2336\)](#page-1165-1) ecediag%datainfo%putinfo%rights (string) [\(9.6.1.1.3\)](#page-1074-0) setup [\(2014\)](#page-1080-1) ecediag%setup (ecesetup) [\(9.6.1.3.173\)](#page-1123-0) frequency [\(2170\)](#page-1123-1) ecediag%setup%frequency (vecflt type) [\(9.6.1.2.13\)](#page-1075-0) los [\(2170\)](#page-1123-1) ecediag%setup%los (setup line exp) [\(9.6.1.3.394\)](#page-1182-0) pivot point [\(2391\)](#page-1182-1) ecediag%setup%los%pivot point (rzphi1Dexperimental) [\(9.6.1.3.364\)](#page-1171-0) r [\(2361\)](#page-1171-1) ecediag%setup%los%pivot point%r (vecflt type) [\(9.6.1.2.13\)](#page-1075-0) z [\(2361\)](#page-1171-1) ecediag%setup%los%pivot point%z (vecflt type) [\(9.6.1.2.13\)](#page-1075-0) phi [\(2361\)](#page-1171-1) ecediag%setup%los%pivot\_point%phi (vecflt\_type) [\(9.6.1.2.13\)](#page-1075-0) horchordang1 [\(2391\)](#page-1182-1) ecediag%setup%los%horchordang1 (vecflt type) [\(9.6.1.2.13\)](#page-1075-0) verchordang1 [\(2391\)](#page-1182-1) ecediag%setup%los%verchordang1 (vecflt type) [\(9.6.1.2.13\)](#page-1075-0) width [\(2391\)](#page-1182-1) ecediag%setup%los%width (vecflt\_type) [\(9.6.1.2.13\)](#page-1075-0) second point [\(2391\)](#page-1182-1) ecediag%setup%los%second point (rzphi1Dexperimental) [\(9.6.1.3.364\)](#page-1171-0) r [\(2361\)](#page-1171-1) ecediag%setup%los%second point%r (vecflt type) [\(9.6.1.2.13\)](#page-1075-0) z [\(2361\)](#page-1171-1) ecediag%setup%los%second point%z (vecflt type) [\(9.6.1.2.13\)](#page-1075-0) phi [\(2361\)](#page-1171-1) ecediag%setup%los%second point%phi (vecflt type) [\(9.6.1.2.13\)](#page-1075-0) horchordang2 [\(2391\)](#page-1182-1) ecediag%setup%los%horchordang2 (vecflt type) [\(9.6.1.2.13\)](#page-1075-0) verchordang2 [\(2391\)](#page-1182-1) ecediag%setup%los%verchordang2 (vecflt\_type) [\(9.6.1.2.13\)](#page-1075-0) third point [\(2391\)](#page-1182-1) ecediag%setup%los%third point (rzphi1Dexperimental) [\(9.6.1.3.364\)](#page-1171-0) r [\(2361\)](#page-1171-1) ecediag%setup%los%third point%r (vecflt type) [\(9.6.1.2.13\)](#page-1075-0) z [\(2361\)](#page-1171-1) ecediag%setup%los%third point%z (vecflt type) [\(9.6.1.2.13\)](#page-1075-0) phi [\(2361\)](#page-1171-1) ecediag%setup%los%third point%phi (vecflt type) [\(9.6.1.2.13\)](#page-1075-0) nchordpoints [\(2391\)](#page-1182-1) ecediag%setup%los%nchordpoints (integer) [\(9.6.1.1.2\)](#page-1074-1) measure [\(2014\)](#page-1080-1) ecediag%measure (ecemeasure) [\(9.6.1.3.172\)](#page-1122-0) harmonic [\(2169\)](#page-1123-2) ecediag%measure%harmonic (integer) [\(9.6.1.1.2\)](#page-1074-1) position [\(2169\)](#page-1123-2) ecediag%measure%position (rzphi1Dexp) [\(9.6.1.3.363\)](#page-1171-2) r [\(2360\)](#page-1171-3) ecediag%measure%position%r (exp1D) [\(9.6.1.3.195\)](#page-1129-0)

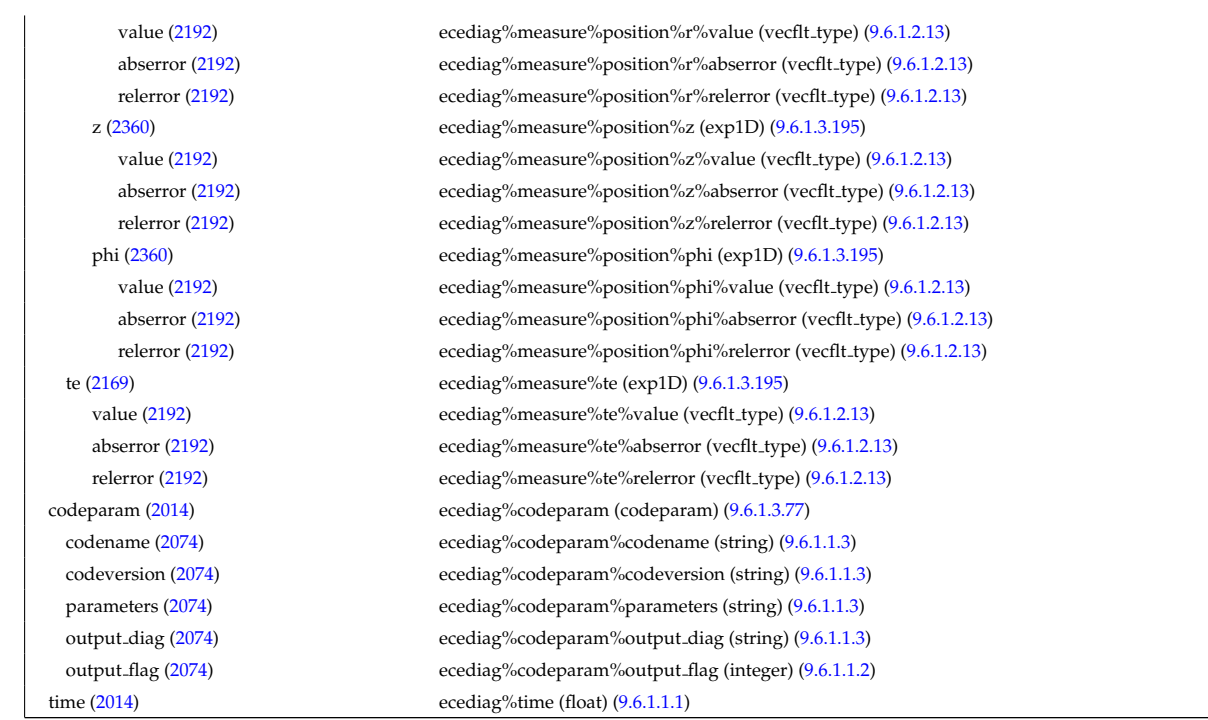

# **9.6.2.1.16 edge**

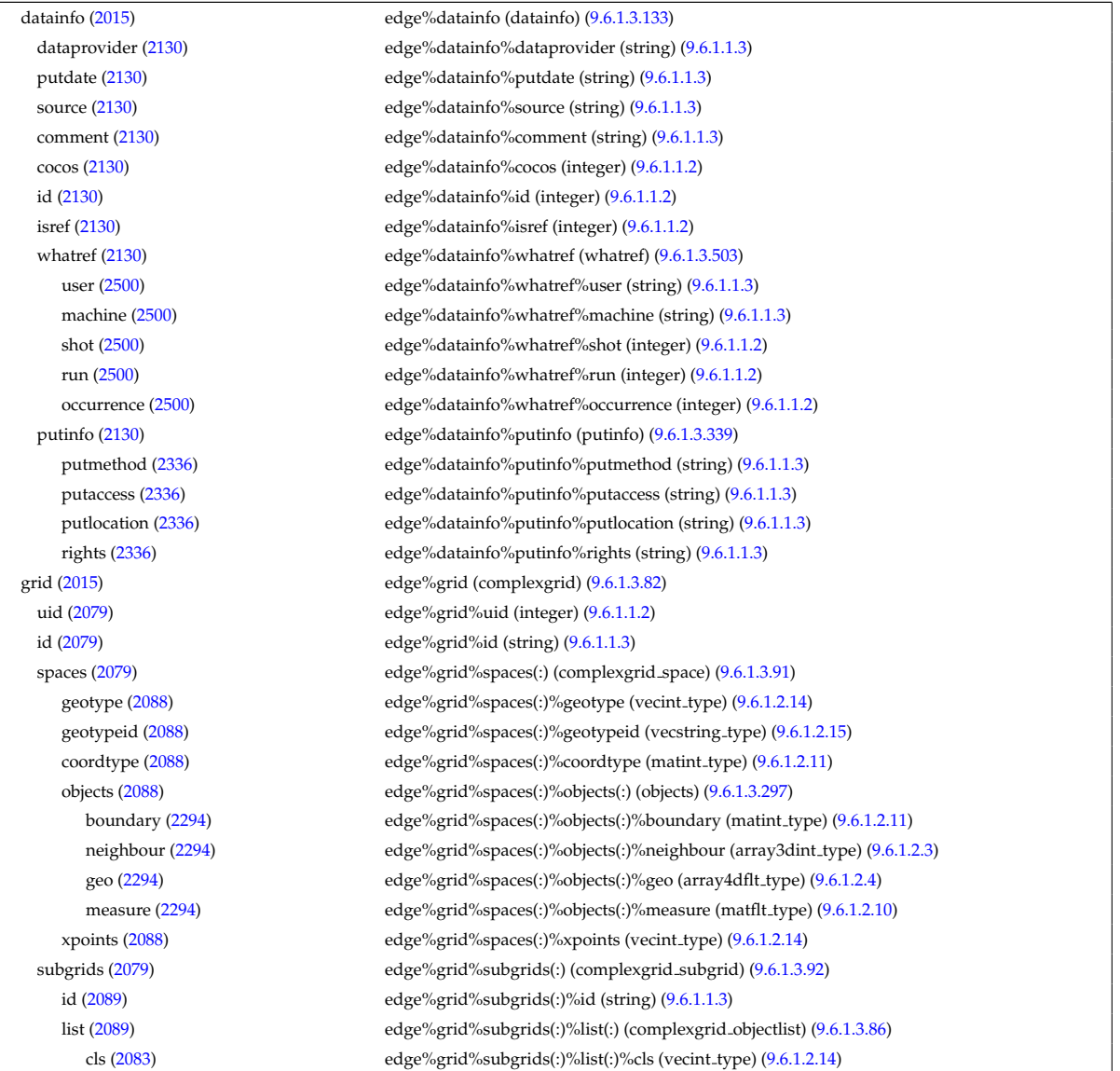

indset [\(2083\)](#page-1098-1) edge%grid%subgrids(:)%list(:)%indset(:) (complexgrid indexlist) [\(9.6.1.3.84\)](#page-1098-2) range [\(2081\)](#page-1098-3) edge%grid%subgrids(:)%list(:)%indset(:)%range (vecint type) [\(9.6.1.2.14\)](#page-1075-1) ind [\(2081\)](#page-1098-3) edge%grid%subgrids(:)%list(:)%indset(:)%ind (vecint type) [\(9.6.1.2.14\)](#page-1075-1) ind [\(2083\)](#page-1098-1) edge%grid%subgrids(:)%list(:)%ind (matint type) [\(9.6.1.2.11\)](#page-1075-3) metric [\(2079\)](#page-1097-1) edge%grid%metric (complexgrid metric) [\(9.6.1.3.85\)](#page-1098-4) measure [\(2082\)](#page-1098-5) edge%grid%metric%measure(:) (complexgrid scalar) [\(9.6.1.3.87\)](#page-1098-6) griduid [\(2084\)](#page-1098-7) edge%grid%metric%measure(:)%griduid (integer) [\(9.6.1.1.2\)](#page-1074-1) subgrid [\(2084\)](#page-1098-7) edge%grid%metric%measure(:)%subgrid (integer) [\(9.6.1.1.2\)](#page-1074-1) scalar [\(2084\)](#page-1098-7) edge%grid%metric%measure(:)%scalar (vecflt type) [\(9.6.1.2.13\)](#page-1075-0) vector [\(2084\)](#page-1098-7) edge%grid%metric%measure(:)%vector (matflt type) [\(9.6.1.2.10\)](#page-1075-6) matrix [\(2084\)](#page-1098-7) edge%grid%metric%measure(:)%matrix (array3dflt\_type) [\(9.6.1.2.2\)](#page-1074-3) g11 [\(2082\)](#page-1098-5) edge%grid%metric%g11(:) (complexgrid scalar) [\(9.6.1.3.87\)](#page-1098-6) griduid [\(2084\)](#page-1098-7) edge%grid%metric%g11(:)%griduid (integer) [\(9.6.1.1.2\)](#page-1074-1) subgrid [\(2084\)](#page-1098-7) edge%grid%metric%g11(:)%subgrid (integer) [\(9.6.1.1.2\)](#page-1074-1) scalar [\(2084\)](#page-1098-7) edge%grid%metric%g11(:)%scalar (vecflt\_type) [\(9.6.1.2.13\)](#page-1075-0) vector [\(2084\)](#page-1098-7) edge%grid%metric%g11(:)%vector (matflt type) [\(9.6.1.2.10\)](#page-1075-6) matrix [\(2084\)](#page-1098-7) edge%grid%metric%g11(:)%matrix (array3dflt type) [\(9.6.1.2.2\)](#page-1074-3) g12 [\(2082\)](#page-1098-5) edge%grid%metric%g12(:) (complexgrid scalar) [\(9.6.1.3.87\)](#page-1098-6) griduid [\(2084\)](#page-1098-7) edge%grid%metric%g12(:)%griduid (integer) [\(9.6.1.1.2\)](#page-1074-1) subgrid [\(2084\)](#page-1098-7) edge%grid%metric%g12(:)%subgrid (integer) [\(9.6.1.1.2\)](#page-1074-1) scalar [\(2084\)](#page-1098-7) edge%grid%metric%g12(:)%scalar (vecflt type) [\(9.6.1.2.13\)](#page-1075-0) vector [\(2084\)](#page-1098-7) edge%grid%metric%g12(:)%vector (matflt type) [\(9.6.1.2.10\)](#page-1075-6) matrix [\(2084\)](#page-1098-7) edge%grid%metric%g12(:)%matrix (array3dflt\_type) [\(9.6.1.2.2\)](#page-1074-3) g13 [\(2082\)](#page-1098-5) edge%grid%metric%g13(:) (complexgrid scalar) [\(9.6.1.3.87\)](#page-1098-6) griduid [\(2084\)](#page-1098-7) edge%grid%metric%g13(:)%griduid (integer) [\(9.6.1.1.2\)](#page-1074-1) subgrid [\(2084\)](#page-1098-7) edge%grid%metric%g13(:)%subgrid (integer) [\(9.6.1.1.2\)](#page-1074-1) scalar [\(2084\)](#page-1098-7) edge%grid%metric%g13(:)%scalar (vecflt type) [\(9.6.1.2.13\)](#page-1075-0) vector [\(2084\)](#page-1098-7) edge%grid%metric%g13(:)%vector (matflt type) [\(9.6.1.2.10\)](#page-1075-6) matrix [\(2084\)](#page-1098-7) edge%grid%metric%g13(:)%matrix (array3dflt\_type) [\(9.6.1.2.2\)](#page-1074-3) g22 [\(2082\)](#page-1098-5) edge%grid%metric%g22(:) (complexgrid scalar) [\(9.6.1.3.87\)](#page-1098-6) griduid [\(2084\)](#page-1098-7) edge%grid%metric%g22(:)%griduid (integer) [\(9.6.1.1.2\)](#page-1074-1) subgrid [\(2084\)](#page-1098-7) edge%grid%metric%g22(:)%subgrid (integer) [\(9.6.1.1.2\)](#page-1074-1) scalar [\(2084\)](#page-1098-7) edge%grid%metric%g22(:)%scalar (vecflt type) [\(9.6.1.2.13\)](#page-1075-0) vector [\(2084\)](#page-1098-7) edge%grid%metric%g22(:)%vector (matflt\_type) [\(9.6.1.2.10\)](#page-1075-6) matrix [\(2084\)](#page-1098-7) edge%grid%metric%g22(:)%matrix (array3dflt\_type) [\(9.6.1.2.2\)](#page-1074-3) g23 [\(2082\)](#page-1098-5) edge%grid%metric%g23(:) (complexgrid scalar) [\(9.6.1.3.87\)](#page-1098-6) griduid [\(2084\)](#page-1098-7) edge%grid%metric%g23(:)%griduid (integer) [\(9.6.1.1.2\)](#page-1074-1) subgrid [\(2084\)](#page-1098-7) edge%grid%metric%g23(:)%subgrid (integer) [\(9.6.1.1.2\)](#page-1074-1) scalar [\(2084\)](#page-1098-7) edge%grid%metric%g23(:)%scalar (vecflt type) [\(9.6.1.2.13\)](#page-1075-0) vector [\(2084\)](#page-1098-7) edge%grid%metric%g23(:)%vector (matflt type) [\(9.6.1.2.10\)](#page-1075-6) matrix [\(2084\)](#page-1098-7) edge%grid%metric%g23(:)%matrix (array3dflt\_type) [\(9.6.1.2.2\)](#page-1074-3) g33 [\(2082\)](#page-1098-5) edge%grid%metric%g33(:) (complexgrid scalar) [\(9.6.1.3.87\)](#page-1098-6) griduid [\(2084\)](#page-1098-7) edge%grid%metric%g33(:)%griduid (integer) [\(9.6.1.1.2\)](#page-1074-1) subgrid [\(2084\)](#page-1098-7) edge%grid%metric%g33(:)%subgrid (integer) [\(9.6.1.1.2\)](#page-1074-1) scalar [\(2084\)](#page-1098-7) edge%grid%metric%g33(:)%scalar (vecflt type) [\(9.6.1.2.13\)](#page-1075-0) vector [\(2084\)](#page-1098-7) edge%grid%metric%g33(:)%vector (matflt type) [\(9.6.1.2.10\)](#page-1075-6) matrix [\(2084\)](#page-1098-7) edge%grid%metric%g33(:)%matrix (array3dflt\_type) [\(9.6.1.2.2\)](#page-1074-3) jacobian [\(2082\)](#page-1098-5) edge%grid%metric%jacobian(:) (complexgrid scalar) [\(9.6.1.3.87\)](#page-1098-6) griduid [\(2084\)](#page-1098-7) edge%grid%metric%jacobian(:)%griduid (integer) [\(9.6.1.1.2\)](#page-1074-1) subgrid [\(2084\)](#page-1098-7) edge%grid%metric%jacobian(:)%subgrid (integer) [\(9.6.1.1.2\)](#page-1074-1) scalar [\(2084\)](#page-1098-7) edge%grid%metric%jacobian(:)%scalar (vecflt type) [\(9.6.1.2.13\)](#page-1075-0) vector [\(2084\)](#page-1098-7) edge%grid%metric%jacobian(:)%vector (matflt type) [\(9.6.1.2.10\)](#page-1075-6) matrix [\(2084\)](#page-1098-7) edge%grid%metric%jacobian(:)%matrix (array3dflt\_type) [\(9.6.1.2.2\)](#page-1074-3) geo [\(2079\)](#page-1097-1) edge%grid%geo(:) (complexgrid geo global) [\(9.6.1.3.83\)](#page-1097-2) geotype [\(2080\)](#page-1097-3) edge%grid%geo(:)%geotype (integer) [\(9.6.1.1.2\)](#page-1074-1) geotypeid [\(2080\)](#page-1097-3) edge%grid%geo(:)%geotypeid (string) [\(9.6.1.1.3\)](#page-1074-0) coordtype [\(2080\)](#page-1097-3) edge%grid%geo(:)%coordtype (vecint type) [\(9.6.1.2.14\)](#page-1075-1) geo matrix [\(2080\)](#page-1097-3) edge%grid%geo(:)%geo matrix(:) (complexgrid scalar) [\(9.6.1.3.87\)](#page-1098-6) griduid [\(2084\)](#page-1098-7) edge%grid%geo(:)%geo matrix(:)%griduid (integer) [\(9.6.1.1.2\)](#page-1074-1) subgrid [\(2084\)](#page-1098-7) edge%grid%geo(:)%geo matrix(:)%subgrid (integer) [\(9.6.1.1.2\)](#page-1074-1) scalar [\(2084\)](#page-1098-7) edge%grid%geo(:)%geo matrix(:)%scalar (vecflt type) [\(9.6.1.2.13\)](#page-1075-0)

vector [\(2084\)](#page-1098-7) edge%grid%geo(:)%geo\_matrix(:)%vector (matflt\_type) [\(9.6.1.2.10\)](#page-1075-6) matrix [\(2084\)](#page-1098-7) edge%grid%geo(:)%geo\_matrix(:)%matrix (array3dflt\_type) [\(9.6.1.2.2\)](#page-1074-3) measure [\(2080\)](#page-1097-3) edge%grid%geo(:)%measure(:) (complexgrid scalar) [\(9.6.1.3.87\)](#page-1098-6) griduid [\(2084\)](#page-1098-7) edge%grid%geo(:)%measure(:)%griduid (integer) [\(9.6.1.1.2\)](#page-1074-1) subgrid [\(2084\)](#page-1098-7) edge%grid%geo(:)%measure(:)%subgrid (integer) [\(9.6.1.1.2\)](#page-1074-1) scalar [\(2084\)](#page-1098-7) edge%grid%geo(:)%measure(:)%scalar (vecflt type) [\(9.6.1.2.13\)](#page-1075-0) vector [\(2084\)](#page-1098-7) edge%grid%geo(:)%measure(:)%vector (matflt type) [\(9.6.1.2.10\)](#page-1075-6) matrix [\(2084\)](#page-1098-7) edge%grid%geo(:)%measure(:)%matrix (array3dflt\_type) [\(9.6.1.2.2\)](#page-1074-3) bases [\(2079\)](#page-1097-1) edge%grid%bases(:) (complexgrid vector) [\(9.6.1.3.93\)](#page-1100-4) griduid [\(2090\)](#page-1100-5) edge%grid%bases(:)%griduid (integer) [\(9.6.1.1.2\)](#page-1074-1) label [\(2090\)](#page-1100-5) edge%grid%bases(:)%label (string) [\(9.6.1.1.3\)](#page-1074-0) comp [\(2090\)](#page-1100-5) edge%grid%bases(:)%comp(:) (complexgrid scalar) [\(9.6.1.3.87\)](#page-1098-6) griduid [\(2084\)](#page-1098-7) edge%grid%bases(:)%comp(:)%griduid (integer) [\(9.6.1.1.2\)](#page-1074-1) subgrid [\(2084\)](#page-1098-7) edge%grid%bases(:)%comp(:)%subgrid (integer) [\(9.6.1.1.2\)](#page-1074-1) scalar [\(2084\)](#page-1098-7) edge%grid%bases(:)%comp(:)%scalar (vecflt\_type) [\(9.6.1.2.13\)](#page-1075-0) vector [\(2084\)](#page-1098-7) edge%grid%bases(:)%comp(:)%vector (matflt type) [\(9.6.1.2.10\)](#page-1075-6) matrix [\(2084\)](#page-1098-7) edge%grid%bases(:)%comp(:)%matrix (array3dflt type) [\(9.6.1.2.2\)](#page-1074-3) align [\(2090\)](#page-1100-5) edge%grid%bases(:)%align (vecint type) [\(9.6.1.2.14\)](#page-1075-1) alignid [\(2090\)](#page-1100-5) edge%grid%bases(:)%alignid (vecstring type) [\(9.6.1.2.15\)](#page-1075-2) basis [\(2090\)](#page-1100-5) edge%grid%bases(:)%basis (integer) [\(9.6.1.1.2\)](#page-1074-1) species [\(2015\)](#page-1080-2) edge%species(:) (species desc) [\(9.6.1.3.407\)](#page-1185-0) label [\(2404\)](#page-1185-1) edge%species(:)%label (string) [\(9.6.1.1.3\)](#page-1074-0) amn [\(2404\)](#page-1185-1) edge%species(:)%amn (float) [\(9.6.1.1.1\)](#page-1074-2) zn [\(2404\)](#page-1185-1) edge%species(:)%zn (float) [\(9.6.1.1.1\)](#page-1074-2) zmin [\(2404\)](#page-1185-1) edge%species(:)%zmin (float) [\(9.6.1.1.1\)](#page-1074-2) zmax [\(2404\)](#page-1185-1) edge%species(:)%zmax (float) [\(9.6.1.1.1\)](#page-1074-2) compositions [\(2015\)](#page-1080-2) edge%compositions (compositions type) [\(9.6.1.3.99\)](#page-1102-0) nuclei [\(2096\)](#page-1102-1) edge%compositions%nuclei(:) (nuclei) [\(9.6.1.3.296\)](#page-1153-1) zn [\(2293\)](#page-1153-2) edge%compositions%nuclei(:)%zn (float) [\(9.6.1.1.1\)](#page-1074-2) amn [\(2293\)](#page-1153-2) edge%compositions%nuclei(:)%amn (float) [\(9.6.1.1.1\)](#page-1074-2) label [\(2293\)](#page-1153-2) edge%compositions%nuclei(:)%label (string) [\(9.6.1.1.3\)](#page-1074-0) ions [\(2096\)](#page-1102-1) edge%compositions%ions(:) (ions) [\(9.6.1.3.238\)](#page-1139-0) nucindex [\(2235\)](#page-1139-1) edge%compositions%ions(:)%nucindex (integer) [\(9.6.1.1.2\)](#page-1074-1) zion [\(2235\)](#page-1139-1) edge%compositions%ions(:)%zion (float) [\(9.6.1.1.1\)](#page-1074-2) imp flag [\(2235\)](#page-1139-1) edge%compositions%ions(:)%imp flag (integer) [\(9.6.1.1.2\)](#page-1074-1) label [\(2235\)](#page-1139-1) edge%compositions%ions(:)%label (string) [\(9.6.1.1.3\)](#page-1074-0) impurities [\(2096\)](#page-1102-1) edge%compositions%impurities(:) (impurities) [\(9.6.1.3.235\)](#page-1139-2) nucindex [\(2232\)](#page-1139-3) edge%compositions%impurities(:)%nucindex (integer) [\(9.6.1.1.2\)](#page-1074-1) i ion [\(2232\)](#page-1139-3) edge%compositions%impurities(:)%i ion (integer) [\(9.6.1.1.2\)](#page-1074-1) nzimp [\(2232\)](#page-1139-3) edge%compositions%impurities(:)%nzimp (integer) [\(9.6.1.1.2\)](#page-1074-1) zmin [\(2232\)](#page-1139-3) edge%compositions%impurities(:)%zmin (vecflt type) [\(9.6.1.2.13\)](#page-1075-0) zmax [\(2232\)](#page-1139-3) edge%compositions%impurities(:)%zmax (vecflt type) [\(9.6.1.2.13\)](#page-1075-0) label [\(2232\)](#page-1139-3) edge%compositions%impurities(:)%label (vecstring type) [\(9.6.1.2.15\)](#page-1075-2) neutralscomp [\(2096\)](#page-1102-1) edge%compositions%neutralscomp(:) (composition\_neutralscomp) [\(9.6.1.3.98\)](#page-1101-0) neutcomp [\(2095\)](#page-1101-1) edge%compositions%neutralscomp(:)%neutcomp(:) (composition.neutrals\_neutcomp) [\(9.6.1.3.97\)](#page-1101-2) nucindex [\(2094\)](#page-1101-3) edge%compositions%neutralscomp(:)%neutcomp(:)%nucindex (integer) [\(9.6.1.1.2\)](#page-1074-1) multiplicity [\(2094\)](#page-1101-3) edge%compositions%neutralscomp(:)%neutcomp(:)%multiplicity (integer) [\(9.6.1.1.2\)](#page-1074-1) type [\(2095\)](#page-1101-1) edge%compositions%neutralscomp(:)%type(:) (identifier) [\(9.6.1.3.233\)](#page-1138-0) id [\(2230\)](#page-1138-1) edge%compositions%neutralscomp(:)%type(:)%id (string) [\(9.6.1.1.3\)](#page-1074-0) flag [\(2230\)](#page-1138-1) edge%compositions%neutralscomp(:)%type(:)%flag (integer) [\(9.6.1.1.2\)](#page-1074-1) description [\(2230\)](#page-1138-1) edge%compositions%neutralscomp(:)%type(:)%description (string) [\(9.6.1.1.3\)](#page-1074-0) label [\(2095\)](#page-1101-1) edge%compositions%neutralscomp(:)%label (string) [\(9.6.1.1.3\)](#page-1074-0) edgespecies [\(2096\)](#page-1102-1) edge%compositions%edgespecies(:) (edgespecies) [\(9.6.1.3.183\)](#page-1125-0) nucindex [\(2180\)](#page-1125-1) edge%compositions%edgespecies(:)%nucindex (integer) [\(9.6.1.1.2\)](#page-1074-1) zmin [\(2180\)](#page-1125-1) edge%compositions%edgespecies(:)%zmin (float) [\(9.6.1.1.1\)](#page-1074-2) zmax [\(2180\)](#page-1125-1) edge%compositions%edgespecies(:)%zmax (float) [\(9.6.1.1.1\)](#page-1074-2) label [\(2180\)](#page-1125-1) edge%compositions%edgespecies(:)%label (string) [\(9.6.1.1.3\)](#page-1074-0) signature [\(2096\)](#page-1102-1) edge%compositions%signature (identifier) [\(9.6.1.3.233\)](#page-1138-0) id [\(2230\)](#page-1138-1) edge%compositions%signature%id (string) [\(9.6.1.1.3\)](#page-1074-0) flag [\(2230\)](#page-1138-1) edge%compositions%signature%flag (integer) [\(9.6.1.1.2\)](#page-1074-1) description [\(2230\)](#page-1138-1) edge%compositions%signature%description (string) [\(9.6.1.1.3\)](#page-1074-0)

fluid [\(2015\)](#page-1080-2) edge%fluid (edge fluid) [\(9.6.1.3.174\)](#page-1123-3) ne [\(2171\)](#page-1123-4) edge%fluid%ne (edge fluid scalar simplestruct) [\(9.6.1.3.176\)](#page-1124-0) value [\(2173\)](#page-1124-1) edge%fluid%ne%value(:) (complexgrid\_scalar) [\(9.6.1.3.87\)](#page-1098-6) griduid [\(2084\)](#page-1098-7) edge%fluid%ne%value(:)%griduid (integer) [\(9.6.1.1.2\)](#page-1074-1) subgrid [\(2084\)](#page-1098-7) edge%fluid%ne%value(:)%subgrid (integer) [\(9.6.1.1.2\)](#page-1074-1) scalar [\(2084\)](#page-1098-7) edge%fluid%ne%value(:)%scalar (vecflt\_type) [\(9.6.1.2.13\)](#page-1075-0) vector [\(2084\)](#page-1098-7) edge%fluid%ne%value(:)%vector (matflt\_type) [\(9.6.1.2.10\)](#page-1075-6) matrix [\(2084\)](#page-1098-7) edge%fluid%ne%value(:)%matrix (array3dflt\_type) [\(9.6.1.2.2\)](#page-1074-3) bndvalue [\(2173\)](#page-1124-1) edge%fluid%ne%bndvalue(:) (complexgrid scalar) [\(9.6.1.3.87\)](#page-1098-6) griduid [\(2084\)](#page-1098-7) edge%fluid%ne%bndvalue(:)%griduid (integer) [\(9.6.1.1.2\)](#page-1074-1) subgrid [\(2084\)](#page-1098-7) edge%fluid%ne%bndvalue(:)%subgrid (integer) [\(9.6.1.1.2\)](#page-1074-1) scalar [\(2084\)](#page-1098-7) edge%fluid%ne%bndvalue(:)%scalar (vecflt type) [\(9.6.1.2.13\)](#page-1075-0) vector [\(2084\)](#page-1098-7) edge%fluid%ne%bndvalue(:)%vector (matflt\_type) [\(9.6.1.2.10\)](#page-1075-6) matrix [\(2084\)](#page-1098-7) edge%fluid%ne%bndvalue(:)%matrix (array3dflt\_type) [\(9.6.1.2.2\)](#page-1074-3) flux [\(2173\)](#page-1124-1) edge%fluid%ne%flux(:) (complexgrid\_vector) [\(9.6.1.3.93\)](#page-1100-4) griduid [\(2090\)](#page-1100-5) edge%fluid%ne%flux(:)%griduid (integer) [\(9.6.1.1.2\)](#page-1074-1) label [\(2090\)](#page-1100-5) edge%fluid%ne%flux(:)%label (string) [\(9.6.1.1.3\)](#page-1074-0) comp [\(2090\)](#page-1100-5) edge%fluid%ne%flux(:)%comp(:) (complexgrid scalar) [\(9.6.1.3.87\)](#page-1098-6) griduid [\(2084\)](#page-1098-7) edge%fluid%ne%flux(:)%comp(:)%griduid (integer) [\(9.6.1.1.2\)](#page-1074-1) subgrid [\(2084\)](#page-1098-7) edge%fluid%ne%flux(:)%comp(:)%subgrid (integer) [\(9.6.1.1.2\)](#page-1074-1) scalar [\(2084\)](#page-1098-7) edge%fluid%ne%flux(:)%comp(:)%scalar (vecflt type) [\(9.6.1.2.13\)](#page-1075-0) vector [\(2084\)](#page-1098-7) edge%fluid%ne%flux(:)%comp(:)%vector (matflt type) [\(9.6.1.2.10\)](#page-1075-6) matrix [\(2084\)](#page-1098-7) edge%fluid%ne%flux(:)%comp(:)%matrix (array3dflt\_type) [\(9.6.1.2.2\)](#page-1074-3) align [\(2090\)](#page-1100-5) edge%fluid%ne%flux(:)%align (vecint\_type) [\(9.6.1.2.14\)](#page-1075-1) alignid [\(2090\)](#page-1100-5) edge%fluid%ne%flux(:)%alignid (vecstring type) [\(9.6.1.2.15\)](#page-1075-2) basis [\(2090\)](#page-1100-5) edge%fluid%ne%flux(:)%basis (integer) [\(9.6.1.1.2\)](#page-1074-1) bndflux [\(2173\)](#page-1124-1) edge%fluid%ne%bndflux(:) (complexgrid vector) [\(9.6.1.3.93\)](#page-1100-4) griduid [\(2090\)](#page-1100-5) edge%fluid%ne%bndflux(:)%griduid (integer) [\(9.6.1.1.2\)](#page-1074-1) label [\(2090\)](#page-1100-5) edge%fluid%ne%bndflux(:)%label (string) [\(9.6.1.1.3\)](#page-1074-0) comp [\(2090\)](#page-1100-5) edge%fluid%ne%bndflux(:)%comp(:) (complexgrid scalar) [\(9.6.1.3.87\)](#page-1098-6) griduid [\(2084\)](#page-1098-7) edge%fluid%ne%bndflux(:)%comp(:)%griduid (integer) [\(9.6.1.1.2\)](#page-1074-1) subgrid [\(2084\)](#page-1098-7) edge%fluid%ne%bndflux(:)%comp(:)%subgrid (integer) [\(9.6.1.1.2\)](#page-1074-1) scalar [\(2084\)](#page-1098-7) edge%fluid%ne%bndflux(:)%comp(:)%scalar (vecflt type) [\(9.6.1.2.13\)](#page-1075-0) vector [\(2084\)](#page-1098-7) edge%fluid%ne%bndflux(:)%comp(:)%vector (matflt\_type) [\(9.6.1.2.10\)](#page-1075-6) matrix [\(2084\)](#page-1098-7) edge%fluid%ne%bndflux(:)%comp(:)%matrix (array3dflt type) [\(9.6.1.2.2\)](#page-1074-3) align [\(2090\)](#page-1100-5) edge%fluid%ne%bndflux(:)%align (vecint\_type) [\(9.6.1.2.14\)](#page-1075-1) alignid [\(2090\)](#page-1100-5) edge%fluid%ne%bndflux(:)%alignid (vecstring type) [\(9.6.1.2.15\)](#page-1075-2) basis [\(2090\)](#page-1100-5) edge%fluid%ne%bndflux(:)%basis (integer) [\(9.6.1.1.2\)](#page-1074-1) transpcoeff [\(2173\)](#page-1124-1) edge%fluid%ne%transpcoeff(:) (edge fluid scalar transpcoeff) [\(9.6.1.3.177\)](#page-1124-2) d [\(2174\)](#page-1124-3) edge%fluid%ne%transpcoeff(:)%d (complexgrid vector simplestruct) [\(9.6.1.3.94\)](#page-1101-4) label [\(2091\)](#page-1101-5) edge%fluid%ne%transpcoeff(:)%d%label (string) [\(9.6.1.1.3\)](#page-1074-0) comp [\(2091\)](#page-1101-5) edge%fluid%ne%transpcoeff(:)%d%comp(:) (complexgrid scalar) [\(9.6.1.3.87\)](#page-1098-6) griduid [\(2084\)](#page-1098-7) edge%fluid%ne%transpcoeff(:)%d%comp(:)%griduid (integer) [\(9.6.1.1.2\)](#page-1074-1) subgrid [\(2084\)](#page-1098-7) edge%fluid%ne%transpcoeff(:)%d%comp(:)%subgrid (integer) [\(9.6.1.1.2\)](#page-1074-1) scalar [\(2084\)](#page-1098-7) edge%fluid%ne%transpcoeff(:)%d%comp(:)%scalar (vecflt type) [\(9.6.1.2.13\)](#page-1075-0) vector [\(2084\)](#page-1098-7) edge%fluid%ne%transpcoeff(:)%d%comp(:)%vector (matflt type) [\(9.6.1.2.10\)](#page-1075-6) matrix [\(2084\)](#page-1098-7) edge%fluid%ne%transpcoeff(:)%d%comp(:)%matrix (array3dflt\_type) [\(9.6.1.2.2\)](#page-1074-3) align [\(2091\)](#page-1101-5) edge%fluid%ne%transpcoeff(:)%d%align (vecint type) [\(9.6.1.2.14\)](#page-1075-1) alignid [\(2091\)](#page-1101-5) edge%fluid%ne%transpcoeff(:)%d%alignid (vecstring type) [\(9.6.1.2.15\)](#page-1075-2) v [\(2174\)](#page-1124-3) edge%fluid%ne%transpcoeff(:)%v (complexgrid vector simplestruct) [\(9.6.1.3.94\)](#page-1101-4) label [\(2091\)](#page-1101-5) edge%fluid%ne%transpcoeff(:)%v%label (string) [\(9.6.1.1.3\)](#page-1074-0) comp [\(2091\)](#page-1101-5) edge%fluid%ne%transpcoeff(:)%v%comp(:) (complexgrid scalar) [\(9.6.1.3.87\)](#page-1098-6) griduid [\(2084\)](#page-1098-7) edge%fluid%ne%transpcoeff(:)%v%comp(:)%griduid (integer) [\(9.6.1.1.2\)](#page-1074-1) subgrid [\(2084\)](#page-1098-7) edge%fluid%ne%transpcoeff(:)%v%comp(:)%subgrid (integer) [\(9.6.1.1.2\)](#page-1074-1) scalar [\(2084\)](#page-1098-7) edge%fluid%ne%transpcoeff(:)%v%comp(:)%scalar (vecflt type) [\(9.6.1.2.13\)](#page-1075-0) vector [\(2084\)](#page-1098-7) edge%fluid%ne%transpcoeff(:)%v%comp(:)%vector (matflt type) [\(9.6.1.2.10\)](#page-1075-6) matrix [\(2084\)](#page-1098-7) edge%fluid%ne%transpcoeff(:)%v%comp(:)%matrix (array3dflt\_type) [\(9.6.1.2.2\)](#page-1074-3) align [\(2091\)](#page-1101-5) edge%fluid%ne%transpcoeff(:)%v%align (vecint type) [\(9.6.1.2.14\)](#page-1075-1) alignid [\(2091\)](#page-1101-5) edge%fluid%ne%transpcoeff(:)%v%alignid (vecstring type) [\(9.6.1.2.15\)](#page-1075-2) source [\(2173\)](#page-1124-1) edge%fluid%ne%source(:) (complexgrid scalar) [\(9.6.1.3.87\)](#page-1098-6) griduid [\(2084\)](#page-1098-7) edge%fluid%ne%source(:)%griduid (integer) [\(9.6.1.1.2\)](#page-1074-1)

subgrid [\(2084\)](#page-1098-7) edge%fluid%ne%source(:)%subgrid (integer) [\(9.6.1.1.2\)](#page-1074-1) scalar [\(2084\)](#page-1098-7) edge%fluid%ne%source(:)%scalar (vecflt\_type) [\(9.6.1.2.13\)](#page-1075-0) vector [\(2084\)](#page-1098-7) edge%fluid%ne%source(:)%vector (matflt type) [\(9.6.1.2.10\)](#page-1075-6) matrix [\(2084\)](#page-1098-7) edge%fluid%ne%source(:)%matrix (array3dflt\_type) [\(9.6.1.2.2\)](#page-1074-3) ni [\(2171\)](#page-1123-4) edge%fluid%ni(:) (edge fluid scalar) [\(9.6.1.3.175\)](#page-1123-5) value [\(2172\)](#page-1123-6) edge%fluid%ni(:)%value(:) (complexgrid scalar) [\(9.6.1.3.87\)](#page-1098-6) griduid [\(2084\)](#page-1098-7) edge%fluid%ni(:)%value(:)%griduid (integer) [\(9.6.1.1.2\)](#page-1074-1) subgrid [\(2084\)](#page-1098-7) edge%fluid%ni(:)%value(:)%subgrid (integer) [\(9.6.1.1.2\)](#page-1074-1) scalar [\(2084\)](#page-1098-7) edge%fluid%ni(:)%value(:)%scalar (vecflt\_type) [\(9.6.1.2.13\)](#page-1075-0) vector [\(2084\)](#page-1098-7) edge%fluid%ni(:)%value(:)%vector (matflt\_type) [\(9.6.1.2.10\)](#page-1075-6) matrix [\(2084\)](#page-1098-7) edge%fluid%ni(:)%value(:)%matrix (array3dflt\_type) [\(9.6.1.2.2\)](#page-1074-3) bndvalue [\(2172\)](#page-1123-6) edge%fluid%ni(:)%bndvalue(:) (complexgrid scalar) [\(9.6.1.3.87\)](#page-1098-6) griduid [\(2084\)](#page-1098-7) edge%fluid%ni(:)%bndvalue(:)%griduid (integer) [\(9.6.1.1.2\)](#page-1074-1) subgrid [\(2084\)](#page-1098-7) edge%fluid%ni(:)%bndvalue(:)%subgrid (integer) [\(9.6.1.1.2\)](#page-1074-1) scalar [\(2084\)](#page-1098-7) edge%fluid%ni(:)%bndvalue(:)%scalar (vecflt type) [\(9.6.1.2.13\)](#page-1075-0) vector [\(2084\)](#page-1098-7) edge%fluid%ni(:)%bndvalue(:)%vector (matflt type) [\(9.6.1.2.10\)](#page-1075-6) matrix [\(2084\)](#page-1098-7) edge%fluid%ni(:)%bndvalue(:)%matrix (array3dflt type) [\(9.6.1.2.2\)](#page-1074-3) flux [\(2172\)](#page-1123-6) edge%fluid%ni(:)%flux(:) (complexgrid vector) [\(9.6.1.3.93\)](#page-1100-4) griduid [\(2090\)](#page-1100-5) edge%fluid%ni(:)%flux(:)%griduid (integer) [\(9.6.1.1.2\)](#page-1074-1) label [\(2090\)](#page-1100-5) edge%fluid%ni(:)%flux(:)%label (string) [\(9.6.1.1.3\)](#page-1074-0) comp [\(2090\)](#page-1100-5) edge%fluid%ni(:)%flux(:)%comp(:) (complexgrid\_scalar) [\(9.6.1.3.87\)](#page-1098-6) griduid [\(2084\)](#page-1098-7) edge%fluid%ni(:)%flux(:)%comp(:)%griduid (integer) [\(9.6.1.1.2\)](#page-1074-1) subgrid [\(2084\)](#page-1098-7) edge%fluid%ni(:)%flux(:)%comp(:)%subgrid (integer) [\(9.6.1.1.2\)](#page-1074-1) scalar [\(2084\)](#page-1098-7) edge%fluid%ni(:)%flux(:)%comp(:)%scalar (vecflt\_type) [\(9.6.1.2.13\)](#page-1075-0) vector [\(2084\)](#page-1098-7) edge%fluid%ni(:)%flux(:)%comp(:)%vector (matflt type) [\(9.6.1.2.10\)](#page-1075-6) matrix [\(2084\)](#page-1098-7) edge%fluid%ni(:)%flux(:)%comp(:)%matrix (array3dflt\_type) [\(9.6.1.2.2\)](#page-1074-3) align [\(2090\)](#page-1100-5) edge%fluid%ni(:)%flux(:)%align (vecint type) [\(9.6.1.2.14\)](#page-1075-1) alignid [\(2090\)](#page-1100-5) edge%fluid%ni(:)%flux(:)%alignid (vecstring type) [\(9.6.1.2.15\)](#page-1075-2) basis [\(2090\)](#page-1100-5) edge%fluid%ni(:)%flux(:)%basis (integer) [\(9.6.1.1.2\)](#page-1074-1) bndflux [\(2172\)](#page-1123-6) edge%fluid%ni(:)%bndflux(:) (complexgrid vector) [\(9.6.1.3.93\)](#page-1100-4) griduid [\(2090\)](#page-1100-5) edge%fluid%ni(:)%bndflux(:)%griduid (integer) [\(9.6.1.1.2\)](#page-1074-1) label [\(2090\)](#page-1100-5) edge%fluid%ni(:)%bndflux(:)%label (string) [\(9.6.1.1.3\)](#page-1074-0) comp [\(2090\)](#page-1100-5) edge%fluid%ni(:)%bndflux(:)%comp(:) (complexgrid scalar) [\(9.6.1.3.87\)](#page-1098-6) griduid [\(2084\)](#page-1098-7) edge%fluid%ni(:)%bndflux(:)%comp(:)%griduid (integer) [\(9.6.1.1.2\)](#page-1074-1) subgrid [\(2084\)](#page-1098-7) edge%fluid%ni(:)%bndflux(:)%comp(:)%subgrid (integer) [\(9.6.1.1.2\)](#page-1074-1) scalar [\(2084\)](#page-1098-7) edge%fluid%ni(:)%bndflux(:)%comp(:)%scalar (vecflt type) [\(9.6.1.2.13\)](#page-1075-0) vector [\(2084\)](#page-1098-7) edge%fluid%ni(:)%bndflux(:)%comp(:)%vector (matflt type) [\(9.6.1.2.10\)](#page-1075-6) matrix [\(2084\)](#page-1098-7) edge%fluid%ni(:)%bndflux(:)%comp(:)%matrix (array3dflt type) [\(9.6.1.2.2\)](#page-1074-3) align [\(2090\)](#page-1100-5) edge%fluid%ni(:)%bndflux(:)%align (vecint type) [\(9.6.1.2.14\)](#page-1075-1) alignid [\(2090\)](#page-1100-5) edge%fluid%ni(:)%bndflux(:)%alignid (vecstring type) [\(9.6.1.2.15\)](#page-1075-2) basis [\(2090\)](#page-1100-5) edge%fluid%ni(:)%bndflux(:)%basis (integer) [\(9.6.1.1.2\)](#page-1074-1) transpcoeff [\(2172\)](#page-1123-6) edge%fluid%ni(:)%transpcoeff(:) (edge fluid scalar transpcoeff) [\(9.6.1.3.177\)](#page-1124-2) d [\(2174\)](#page-1124-3) edge%fluid%ni(:)%transpcoeff(:)%d (complexgrid vector simplestruct) [\(9.6.1.3.94\)](#page-1101-4) label [\(2091\)](#page-1101-5) edge%fluid%ni(:)%transpcoeff(:)%d%label (string) [\(9.6.1.1.3\)](#page-1074-0) comp [\(2091\)](#page-1101-5) edge%fluid%ni(:)%transpcoeff(:)%d%comp(:) (complexgrid scalar) [\(9.6.1.3.87\)](#page-1098-6) griduid [\(2084\)](#page-1098-7) edge%fluid%ni(:)%transpcoeff(:)%d%comp(:)%griduid (integer) [\(9.6.1.1.2\)](#page-1074-1) subgrid [\(2084\)](#page-1098-7) edge%fluid%ni(:)%transpcoeff(:)%d%comp(:)%subgrid (integer) [\(9.6.1.1.2\)](#page-1074-1) scalar [\(2084\)](#page-1098-7) edge%fluid%ni(:)%transpcoeff(:)%d%comp(:)%scalar (vecflt type) [\(9.6.1.2.13\)](#page-1075-0) vector [\(2084\)](#page-1098-7) edge%fluid%ni(:)%transpcoeff(:)%d%comp(:)%vector (matflt type) [\(9.6.1.2.10\)](#page-1075-6) matrix [\(2084\)](#page-1098-7) edge%fluid%ni(:)%transpcoeff(:)%d%comp(:)%matrix (array3dflt type) [\(9.6.1.2.2\)](#page-1074-3) align [\(2091\)](#page-1101-5) edge%fluid%ni(:)%transpcoeff(:)%d%align (vecint type) [\(9.6.1.2.14\)](#page-1075-1) alignid [\(2091\)](#page-1101-5) edge%fluid%ni(:)%transpcoeff(:)%d%alignid (vecstring type) [\(9.6.1.2.15\)](#page-1075-2) v [\(2174\)](#page-1124-3) edge%fluid%ni(:)%transpcoeff(:)%v (complexgrid vector simplestruct) [\(9.6.1.3.94\)](#page-1101-4) label [\(2091\)](#page-1101-5) edge%fluid%ni(:)%transpcoeff(:)%v%label (string) [\(9.6.1.1.3\)](#page-1074-0) comp [\(2091\)](#page-1101-5) edge%fluid%ni(:)%transpcoeff(:)%v%comp(:) (complexgrid scalar) [\(9.6.1.3.87\)](#page-1098-6) griduid [\(2084\)](#page-1098-7) edge%fluid%ni(:)%transpcoeff(:)%v%comp(:)%griduid (integer) [\(9.6.1.1.2\)](#page-1074-1) subgrid [\(2084\)](#page-1098-7) edge%fluid%ni(:)%transpcoeff(:)%v%comp(:)%subgrid (integer) [\(9.6.1.1.2\)](#page-1074-1) scalar [\(2084\)](#page-1098-7) edge%fluid%ni(:)%transpcoeff(:)%v%comp(:)%scalar (vecflt type) [\(9.6.1.2.13\)](#page-1075-0) vector [\(2084\)](#page-1098-7) edge%fluid%ni(:)%transpcoeff(:)%v%comp(:)%vector (matflt type) [\(9.6.1.2.10\)](#page-1075-6) matrix [\(2084\)](#page-1098-7) edge%fluid%ni(:)%transpcoeff(:)%w%comp(:)%matrix (array3dflt\_type) [\(9.6.1.2.2\)](#page-1074-3) align [\(2091\)](#page-1101-5) edge%fluid%ni(:)%transpcoeff(:)%v%align (vecint type) [\(9.6.1.2.14\)](#page-1075-1)

alignid [\(2091\)](#page-1101-5) edge%fluid%ni(:)%transpcoeff(:)%v%alignid (vecstring type) [\(9.6.1.2.15\)](#page-1075-2) source [\(2172\)](#page-1123-6) edge%fluid%ni(:)%source(:) (complexgrid\_scalar) [\(9.6.1.3.87\)](#page-1098-6) griduid [\(2084\)](#page-1098-7) edge%fluid%ni(:)%source(:)%griduid (integer) [\(9.6.1.1.2\)](#page-1074-1) subgrid [\(2084\)](#page-1098-7) edge%fluid%ni(:)%source(:)%subgrid (integer) [\(9.6.1.1.2\)](#page-1074-1) scalar [\(2084\)](#page-1098-7) edge%fluid%ni(:)%source(:)%scalar (vecflt\_type) [\(9.6.1.2.13\)](#page-1075-0) vector [\(2084\)](#page-1098-7) edge%fluid%ni(:)%source(:)%vector (matflt type) [\(9.6.1.2.10\)](#page-1075-6) matrix [\(2084\)](#page-1098-7) edge%fluid%ni(:)%source(:)%matrix (array3dflt type) [\(9.6.1.2.2\)](#page-1074-3) ve [\(2171\)](#page-1123-4) edge%fluid%ve (edge fluid vector simplestruct) [\(9.6.1.3.179\)](#page-1124-4) griduid [\(2176\)](#page-1124-5) edge%fluid%ve%griduid (integer) [\(9.6.1.1.2\)](#page-1074-1) basis [\(2176\)](#page-1124-5) edge%fluid%ve%basis (integer) [\(9.6.1.1.2\)](#page-1074-1) comps [\(2176\)](#page-1124-5) edge%fluid%ve%comps(:) (edge fluid scalar) [\(9.6.1.3.175\)](#page-1123-5) value [\(2172\)](#page-1123-6) edge%fluid%ve%comps(:)%value(:) (complexgrid scalar) [\(9.6.1.3.87\)](#page-1098-6) griduid [\(2084\)](#page-1098-7) edge%fluid%ve%comps(:)%value(:)%griduid (integer) [\(9.6.1.1.2\)](#page-1074-1) subgrid [\(2084\)](#page-1098-7) edge%fluid%ve%comps(:)%value(:)%subgrid (integer) [\(9.6.1.1.2\)](#page-1074-1) scalar [\(2084\)](#page-1098-7) edge%fluid%ve%comps(:)%value(:)%scalar (vecflt\_type) [\(9.6.1.2.13\)](#page-1075-0) vector [\(2084\)](#page-1098-7) edge%fluid%ve%comps(:)%value(:)%vector (matflt type) [\(9.6.1.2.10\)](#page-1075-6) matrix [\(2084\)](#page-1098-7) edge%fluid%ve%comps(:)%value(:)%matrix (array3dflt type) [\(9.6.1.2.2\)](#page-1074-3) bndvalue [\(2172\)](#page-1123-6) edge%fluid%ve%comps(:)%bndvalue(:) (complexgrid scalar) [\(9.6.1.3.87\)](#page-1098-6) griduid [\(2084\)](#page-1098-7) edge%fluid%ve%comps(:)%bndvalue(:)%griduid (integer) [\(9.6.1.1.2\)](#page-1074-1) subgrid [\(2084\)](#page-1098-7) edge%fluid%ve%comps(:)%bndvalue(:)%subgrid (integer) [\(9.6.1.1.2\)](#page-1074-1) scalar [\(2084\)](#page-1098-7) edge%fluid%ve%comps(:)%bndvalue(:)%scalar (vecflt\_type) [\(9.6.1.2.13\)](#page-1075-0) vector [\(2084\)](#page-1098-7) edge%fluid%ve%comps(:)%bndvalue(:)%vector (matflt type) [\(9.6.1.2.10\)](#page-1075-6) matrix [\(2084\)](#page-1098-7) edge%fluid%ve%comps(:)%bndvalue(:)%matrix (array3dflt type) [\(9.6.1.2.2\)](#page-1074-3) flux [\(2172\)](#page-1123-6) edge%fluid%ve%comps(:)%flux(:) (complexgrid vector) [\(9.6.1.3.93\)](#page-1100-4) griduid [\(2090\)](#page-1100-5) edge%fluid%ve%comps(:)%flux(:)%griduid (integer) [\(9.6.1.1.2\)](#page-1074-1) label [\(2090\)](#page-1100-5) edge%fluid%ve%comps(:)%flux(:)%label (string) [\(9.6.1.1.3\)](#page-1074-0) comp [\(2090\)](#page-1100-5) edge%fluid%ve%comps(:)%flux(:)%comp(:) (complexgrid scalar) [\(9.6.1.3.87\)](#page-1098-6) griduid [\(2084\)](#page-1098-7) edge%fluid%ve%comps(:)%flux(:)%comp(:)%griduid (integer) [\(9.6.1.1.2\)](#page-1074-1) subgrid [\(2084\)](#page-1098-7) edge%fluid%ve%comps(:)%flux(:)%comp(:)%subgrid (integer) [\(9.6.1.1.2\)](#page-1074-1) scalar [\(2084\)](#page-1098-7) edge%fluid%ve%comps(:)%flux(:)%comp(:)%scalar (vecflt type) [\(9.6.1.2.13\)](#page-1075-0) vector [\(2084\)](#page-1098-7) edge%fluid%ve%comps(:)%flux(:)%comp(:)%vector (matflt type) [\(9.6.1.2.10\)](#page-1075-6) matrix [\(2084\)](#page-1098-7) edge%fluid%ve%comps(:)%flux(:)%comp(:)%matrix (array3dflt type) [\(9.6.1.2.2\)](#page-1074-3) align [\(2090\)](#page-1100-5) edge%fluid%ve%comps(:)%flux(:)%align (vecint type) [\(9.6.1.2.14\)](#page-1075-1) alignid [\(2090\)](#page-1100-5) edge%fluid%ve%comps(:)%flux(:)%alignid (vecstring type) [\(9.6.1.2.15\)](#page-1075-2) basis [\(2090\)](#page-1100-5) edge%fluid%ve%comps(:)%flux(:)%basis (integer) [\(9.6.1.1.2\)](#page-1074-1) bndflux [\(2172\)](#page-1123-6) edge%fluid%ve%comps(:)%bndflux(:) (complexgrid vector) [\(9.6.1.3.93\)](#page-1100-4) griduid [\(2090\)](#page-1100-5) edge%fluid%ve%comps(:)%bndflux(:)%griduid (integer) [\(9.6.1.1.2\)](#page-1074-1) label [\(2090\)](#page-1100-5) edge%fluid%ve%comps(:)%bndflux(:)%label (string) [\(9.6.1.1.3\)](#page-1074-0) comp [\(2090\)](#page-1100-5) edge%fluid%ve%comps(:)%bndflux(:)%comp(:) (complexgrid scalar) [\(9.6.1.3.87\)](#page-1098-6) griduid [\(2084\)](#page-1098-7) edge%fluid%ve%comps(:)%bndflux(:)%comp(:)%griduid (integer) [\(9.6.1.1.2\)](#page-1074-1) subgrid [\(2084\)](#page-1098-7) edge%fluid%ve%comps(:)%bndflux(:)%comp(:)%subgrid (integer) [\(9.6.1.1.2\)](#page-1074-1) scalar [\(2084\)](#page-1098-7) edge%fluid%ve%comps(:)%bndflux(:)%comp(:)%scalar (vecflt type) [\(9.6.1.2.13\)](#page-1075-0) vector [\(2084\)](#page-1098-7) edge%fluid%ve%comps(:)%bndflux(:)%comp(:)%vector (matflt type) [\(9.6.1.2.10\)](#page-1075-6) matrix [\(2084\)](#page-1098-7) edge%fluid%ve%comps(:)%bndflux(:)%comp(:)%matrix (array3dflt type) [\(9.6.1.2.2\)](#page-1074-3) align [\(2090\)](#page-1100-5) edge%fluid%ve%comps(:)%bndflux(:)%align (vecint type) [\(9.6.1.2.14\)](#page-1075-1) alignid [\(2090\)](#page-1100-5) edge%fluid%ve%comps(:)%bndflux(:)%alignid (vecstring type) [\(9.6.1.2.15\)](#page-1075-2) basis [\(2090\)](#page-1100-5) edge%fluid%ve%comps(:)%bndflux(:)%basis (integer) [\(9.6.1.1.2\)](#page-1074-1) transpcoeff [\(2172\)](#page-1123-6) edge%fluid%ve%comps(:)%transpcoeff(:) (edge fluid scalar transpcoeff) [\(9.6.1.3.177\)](#page-1124-2) d [\(2174\)](#page-1124-3) edge%fluid%ve%comps(:)%transpcoeff(:)%d (complexgrid vector simplestruct) [\(9.6.1.3.94\)](#page-1101-4) label [\(2091\)](#page-1101-5) edge%fluid%ve%comps(:)%transpcoeff(:)%d%label (string) [\(9.6.1.1.3\)](#page-1074-0) comp [\(2091\)](#page-1101-5) edge%fluid%ve%comps(:)%transpcoeff(:)%d%comp(:) (complexgrid scalar) [\(9.6.1.3.87\)](#page-1098-6) griduid [\(2084\)](#page-1098-7) edge%fluid%ve%comps(:)%transpcoeff(:)%d%comp(:)%griduid (integer) [\(9.6.1.1.2\)](#page-1074-1) subgrid [\(2084\)](#page-1098-7) edge%fluid%ve%comps(:)%transpcoeff(:)%d%comp(:)%subgrid (integer) [\(9.6.1.1.2\)](#page-1074-1) scalar [\(2084\)](#page-1098-7) edge%fluid%ve%comps(:)%transpcoeff(:)%d%comp(:)%scalar (vecflt type) [\(9.6.1.2.13\)](#page-1075-0) vector [\(2084\)](#page-1098-7) edge%fluid%ve%comps(:)%transpcoeff(:)%d%comp(:)%vector (matflt type) [\(9.6.1.2.10\)](#page-1075-6) matrix [\(2084\)](#page-1098-7) edge%fluid%ve%comps(:)%transpcoeff(:)%d%comp(:)%matrix (array3dflt\_type) [\(9.6.1.2.2\)](#page-1074-3) align [\(2091\)](#page-1101-5) edge%fluid%ve%comps(:)%transpcoeff(:)%d%align (vecint type) [\(9.6.1.2.14\)](#page-1075-1) alignid [\(2091\)](#page-1101-5) edge%fluid%ve%comps(:)%transpcoeff(:)%d%alignid (vecstring type) [\(9.6.1.2.15\)](#page-1075-2) v [\(2174\)](#page-1124-3) edge%fluid%ve%comps(:)%transpcoeff(:)%v (complexgrid vector simplestruct) [\(9.6.1.3.94\)](#page-1101-4) label [\(2091\)](#page-1101-5) edge%fluid%ve%comps(:)%transpcoeff(:)%v%label (string) [\(9.6.1.1.3\)](#page-1074-0) comp [\(2091\)](#page-1101-5) edge%fluid%ve%comps(:)%transpcoeff(:)%v%comp(:) (complexgrid scalar) [\(9.6.1.3.87\)](#page-1098-6)

griduid [\(2084\)](#page-1098-7) edge%fluid%ve%comps(:)%transpcoeff(:)%v%comp(:)%griduid (integer) [\(9.6.1.1.2\)](#page-1074-1) subgrid [\(2084\)](#page-1098-7) edge%fluid%ve%comps(:)%transpcoeff(:)%v%comp(:)%subgrid (integer) [\(9.6.1.1.2\)](#page-1074-1) scalar [\(2084\)](#page-1098-7) edge%fluid%ve%comps(:)%transpcoeff(:)%v%comp(:)%scalar (vecflt type) [\(9.6.1.2.13\)](#page-1075-0) vector [\(2084\)](#page-1098-7) edge%fluid%ve%comps(:)%transpcoeff(:)%v%comp(:)%vector (matflt type) [\(9.6.1.2.10\)](#page-1075-6) matrix [\(2084\)](#page-1098-7) edge%fluid%ve%comps(:)%transpcoeff(:)%v%comp(:)%matrix (array3dflt\_type) [\(9.6.1.2.2\)](#page-1074-3) align [\(2091\)](#page-1101-5) edge%fluid%ve%comps(:)%transpcoeff(:)%v%align (vecint type) [\(9.6.1.2.14\)](#page-1075-1) alignid [\(2091\)](#page-1101-5) edge%fluid%ve%comps(:)%transpcoeff(:)%v%alignid (vecstring type) [\(9.6.1.2.15\)](#page-1075-2) source [\(2172\)](#page-1123-6) edge%fluid%ve%comps(:)%source(:) (complexgrid scalar) [\(9.6.1.3.87\)](#page-1098-6) griduid [\(2084\)](#page-1098-7) edge%fluid%ve%comps(:)%source(:)%griduid (integer) [\(9.6.1.1.2\)](#page-1074-1) subgrid [\(2084\)](#page-1098-7) edge%fluid%ve%comps(:)%source(:)%subgrid (integer) [\(9.6.1.1.2\)](#page-1074-1) scalar [\(2084\)](#page-1098-7) edge%fluid%ve%comps(:)%source(:)%scalar (vecflt type) [\(9.6.1.2.13\)](#page-1075-0) vector [\(2084\)](#page-1098-7) edge%fluid%ve%comps(:)%source(:)%vector (matflt\_type) [\(9.6.1.2.10\)](#page-1075-6) matrix [\(2084\)](#page-1098-7) edge%fluid%ve%comps(:)%source(:)%matrix (array3dflt\_type) [\(9.6.1.2.2\)](#page-1074-3) align [\(2176\)](#page-1124-5) edge%fluid%ve%align (vecint type) [\(9.6.1.2.14\)](#page-1075-1) alignid [\(2176\)](#page-1124-5) edge%fluid%ve%alignid (vecstring type) [\(9.6.1.2.15\)](#page-1075-2) vi [\(2171\)](#page-1123-4) edge%fluid%vi(:) (edge fluid vector) [\(9.6.1.3.178\)](#page-1124-6) griduid [\(2175\)](#page-1124-7) edge%fluid%vi(:)%griduid (integer) [\(9.6.1.1.2\)](#page-1074-1) basis [\(2175\)](#page-1124-7) edge%fluid%vi(:)%basis (integer) [\(9.6.1.1.2\)](#page-1074-1) align [\(2175\)](#page-1124-7) edge%fluid%vi(:)%align (vecint\_type) [\(9.6.1.2.14\)](#page-1075-1) alignid [\(2175\)](#page-1124-7) edge%fluid%vi(:)%alignid (vecstring type) [\(9.6.1.2.15\)](#page-1075-2) comps [\(2175\)](#page-1124-7) edge%fluid%vi(:)%comps(:) (edge fluid scalar) [\(9.6.1.3.175\)](#page-1123-5) value [\(2172\)](#page-1123-6) edge%fluid%vi(:)%comps(:)%value(:) (complexgrid\_scalar) [\(9.6.1.3.87\)](#page-1098-6) griduid [\(2084\)](#page-1098-7) edge%fluid%vi(:)%comps(:)%value(:)%griduid (integer) [\(9.6.1.1.2\)](#page-1074-1) subgrid [\(2084\)](#page-1098-7) edge%fluid%vi(:)%comps(:)%value(:)%subgrid (integer) [\(9.6.1.1.2\)](#page-1074-1) scalar [\(2084\)](#page-1098-7) edge%fluid%vi(:)%comps(:)%value(:)%scalar (vecflt type) [\(9.6.1.2.13\)](#page-1075-0) vector [\(2084\)](#page-1098-7) edge%fluid%vi(:)%comps(:)%value(:)%vector (matflt type) [\(9.6.1.2.10\)](#page-1075-6) matrix [\(2084\)](#page-1098-7) edge%fluid%vi(:)%comps(:)%value(:)%matrix (array3dflt type) [\(9.6.1.2.2\)](#page-1074-3) bndvalue [\(2172\)](#page-1123-6) edge%fluid%vi(:)%comps(:)%bndvalue(:) (complexgrid scalar) [\(9.6.1.3.87\)](#page-1098-6) griduid [\(2084\)](#page-1098-7) edge%fluid%vi(:)%comps(:)%bndvalue(:)%griduid (integer) [\(9.6.1.1.2\)](#page-1074-1) subgrid [\(2084\)](#page-1098-7) edge%fluid%vi(:)%comps(:)%bndvalue(:)%subgrid (integer) [\(9.6.1.1.2\)](#page-1074-1) scalar [\(2084\)](#page-1098-7) edge%fluid%vi(:)%comps(:)%bndvalue(:)%scalar (vecflt type) [\(9.6.1.2.13\)](#page-1075-0) vector [\(2084\)](#page-1098-7) edge%fluid%vi(:)%comps(:)%bndvalue(:)%vector (matflt type) [\(9.6.1.2.10\)](#page-1075-6) matrix [\(2084\)](#page-1098-7) edge%fluid%vi(:)%comps(:)%bndvalue(:)%matrix (array3dflt type) [\(9.6.1.2.2\)](#page-1074-3) flux [\(2172\)](#page-1123-6) edge%fluid%vi(:)%comps(:)%flux(:) (complexgrid vector) [\(9.6.1.3.93\)](#page-1100-4) griduid [\(2090\)](#page-1100-5) edge%fluid%vi(:)%comps(:)%flux(:)%griduid (integer) [\(9.6.1.1.2\)](#page-1074-1) label [\(2090\)](#page-1100-5) edge%fluid%vi(:)%comps(:)%flux(:)%label (string) [\(9.6.1.1.3\)](#page-1074-0) comp [\(2090\)](#page-1100-5) edge%fluid%vi(:)%comps(:)%flux(:)%comp(:) (complexgrid scalar) [\(9.6.1.3.87\)](#page-1098-6) griduid [\(2084\)](#page-1098-7) edge%fluid%vi(:)%comps(:)%flux(:)%comp(:)%griduid (integer) [\(9.6.1.1.2\)](#page-1074-1) subgrid [\(2084\)](#page-1098-7) edge%fluid%vi(:)%comps(:)%flux(:)%comp(:)%subgrid (integer) [\(9.6.1.1.2\)](#page-1074-1) scalar [\(2084\)](#page-1098-7) edge%fluid%vi(:)%comps(:)%flux(:)%comp(:)%scalar (vecflt type) [\(9.6.1.2.13\)](#page-1075-0) vector [\(2084\)](#page-1098-7) edge%fluid%vi(:)%comps(:)%flux(:)%comp(:)%vector (matflt type) [\(9.6.1.2.10\)](#page-1075-6) matrix [\(2084\)](#page-1098-7) edge%fluid%vi(:)%comps(:)%flux(:)%comp(:)%matrix (array3dflt type) [\(9.6.1.2.2\)](#page-1074-3) align [\(2090\)](#page-1100-5) edge%fluid%vi(:)%comps(:)%flux(:)%align (vecint type) [\(9.6.1.2.14\)](#page-1075-1) alignid [\(2090\)](#page-1100-5) edge%fluid%vi(:)%comps(:)%flux(:)%alignid (vecstring type) [\(9.6.1.2.15\)](#page-1075-2) basis [\(2090\)](#page-1100-5) edge%fluid%vi(:)%comps(:)%flux(:)%basis (integer) [\(9.6.1.1.2\)](#page-1074-1) bndflux [\(2172\)](#page-1123-6) edge%fluid%vi(:)%comps(:)%bndflux(:) (complexgrid vector) [\(9.6.1.3.93\)](#page-1100-4) griduid [\(2090\)](#page-1100-5) edge%fluid%vi(:)%comps(:)%bndflux(:)%griduid (integer) [\(9.6.1.1.2\)](#page-1074-1) label [\(2090\)](#page-1100-5) edge%fluid%vi(:)%comps(:)%bndflux(:)%label (string) [\(9.6.1.1.3\)](#page-1074-0) comp [\(2090\)](#page-1100-5) edge%fluid%vi(:)%comps(:)%bndflux(:)%comp(:) (complexgrid scalar) [\(9.6.1.3.87\)](#page-1098-6) griduid [\(2084\)](#page-1098-7) edge%fluid%vi(:)%comps(:)%bndflux(:)%comp(:)%griduid (integer) [\(9.6.1.1.2\)](#page-1074-1) subgrid [\(2084\)](#page-1098-7) edge%fluid%vi(:)%comps(:)%bndflux(:)%comp(:)%subgrid (integer) [\(9.6.1.1.2\)](#page-1074-1) scalar [\(2084\)](#page-1098-7) edge%fluid%vi(:)%comps(:)%bndflux(:)%comp(:)%scalar (vecflt type) [\(9.6.1.2.13\)](#page-1075-0) vector [\(2084\)](#page-1098-7) edge%fluid%vi(:)%comps(:)%bndflux(:)%comp(:)%vector (matflt type) [\(9.6.1.2.10\)](#page-1075-6) matrix [\(2084\)](#page-1098-7) edge%fluid%vi(:)%comps(:)%bndflux(:)%comp(:)%matrix (array3dflt\_type) [\(9.6.1.2.2\)](#page-1074-3) align [\(2090\)](#page-1100-5) edge%fluid%vi(:)%comps(:)%bndflux(:)%align (vecint type) [\(9.6.1.2.14\)](#page-1075-1) alignid [\(2090\)](#page-1100-5) edge%fluid%vi(:)%comps(:)%bndflux(:)%alignid (vecstring type) [\(9.6.1.2.15\)](#page-1075-2) basis [\(2090\)](#page-1100-5) edge%fluid%vi(:)%comps(:)%bndflux(:)%basis (integer) [\(9.6.1.1.2\)](#page-1074-1) transpcoeff [\(2172\)](#page-1123-6) edge%fluid%vi(:)%comps(:)%transpcoeff(:) (edge fluid scalar transpcoeff) [\(9.6.1.3.177\)](#page-1124-2) d [\(2174\)](#page-1124-3) edge%fluid%vi(:)%comps(:)%transpcoeff(:)%d (complexgrid vector simplestruct) [\(9.6.1.3.94\)](#page-1101-4) label [\(2091\)](#page-1101-5) edge%fluid%vi(:)%comps(:)%transpcoeff(:)%d%label (string) [\(9.6.1.1.3\)](#page-1074-0) comp [\(2091\)](#page-1101-5) edge%fluid%vi(:)%comps(:)%transpcoeff(:)%d%comp(:) (complexgrid scalar) [\(9.6.1.3.87\)](#page-1098-6)

griduid [\(2084\)](#page-1098-7) edge%fluid%vi(:)%comps(:)%transpcoeff(:)%d%comp(:)%griduid (integer) [\(9.6.1.1.2\)](#page-1074-1) subgrid [\(2084\)](#page-1098-7) edge%fluid%vi(:)%comps(:)%transpcoeff(:)%d%comp(:)%subgrid (integer) [\(9.6.1.1.2\)](#page-1074-1) scalar [\(2084\)](#page-1098-7) edge%fluid%vi(:)%comps(:)%transpcoeff(:)%d%comp(:)%scalar (vecflt type) [\(9.6.1.2.13\)](#page-1075-0) vector [\(2084\)](#page-1098-7) edge%fluid%vi(:)%comps(:)%transpcoeff(:)%d%comp(:)%vector (matflt\_type) [\(9.6.1.2.10\)](#page-1075-6) matrix [\(2084\)](#page-1098-7) edge%fluid%vi(:)%comps(:)%transpcoeff(:)%d%comp(:)%matrix (array3dflt type) [\(9.6.1.2.2\)](#page-1074-3) align [\(2091\)](#page-1101-5) edge%fluid%vi(:)%comps(:)%transpcoeff(:)%d%align (vecint type) [\(9.6.1.2.14\)](#page-1075-1) alignid [\(2091\)](#page-1101-5) edge%fluid%vi(:)%comps(:)%transpcoeff(:)%d%alignid (vecstring type) [\(9.6.1.2.15\)](#page-1075-2) v [\(2174\)](#page-1124-3) edge%fluid%vi(:)%comps(:)%transpcoeff(:)%v (complexgrid vector simplestruct) [\(9.6.1.3.94\)](#page-1101-4) label [\(2091\)](#page-1101-5) edge%fluid%vi(:)%comps(:)%transpcoeff(:)%v%label (string) [\(9.6.1.1.3\)](#page-1074-0) comp [\(2091\)](#page-1101-5) edge%fluid%vi(:)%comps(:)%transpcoeff(:)%v%comp(:) (complexgrid scalar) [\(9.6.1.3.87\)](#page-1098-6) griduid [\(2084\)](#page-1098-7) edge%fluid%vi(:)%comps(:)%transpcoeff(:)%v%comp(:)%griduid (integer) [\(9.6.1.1.2\)](#page-1074-1) subgrid [\(2084\)](#page-1098-7) edge%fluid%vi(:)%comps(:)%transpcoeff(:)%v%comp(:)%subgrid (integer) [\(9.6.1.1.2\)](#page-1074-1) scalar [\(2084\)](#page-1098-7) edge%fluid%vi(:)%comps(:)%transpcoeff(:)%v%comp(:)%scalar (vecflt\_type) [\(9.6.1.2.13\)](#page-1075-0) vector [\(2084\)](#page-1098-7) edge%fluid%vi(:)%comps(:)%transpcoeff(:)%v%comp(:)%vector (matflt type) [\(9.6.1.2.10\)](#page-1075-6) matrix [\(2084\)](#page-1098-7) edge%fluid%vi(:)%comps(:)%transpcoeff(:)%v%comp(:)%matrix (array3dflt\_type) [\(9.6.1.2.2\)](#page-1074-3) align [\(2091\)](#page-1101-5) edge%fluid%vi(:)%comps(:)%transpcoeff(:)%v%align (vecint type) [\(9.6.1.2.14\)](#page-1075-1) alignid [\(2091\)](#page-1101-5) edge%fluid%vi(:)%comps(:)%transpcoeff(:)%v%alignid (vecstring type) [\(9.6.1.2.15\)](#page-1075-2) source [\(2172\)](#page-1123-6) edge%fluid%vi(:)%comps(:)%source(:) (complexgrid scalar) [\(9.6.1.3.87\)](#page-1098-6) griduid [\(2084\)](#page-1098-7) edge%fluid%vi(:)%comps(:)%source(:)%griduid (integer) [\(9.6.1.1.2\)](#page-1074-1) subgrid [\(2084\)](#page-1098-7) edge%fluid%vi(:)%comps(:)%source(:)%subgrid (integer) [\(9.6.1.1.2\)](#page-1074-1) scalar [\(2084\)](#page-1098-7) edge%fluid%vi(:)%comps(:)%source(:)%scalar (vecflt\_type) [\(9.6.1.2.13\)](#page-1075-0) vector [\(2084\)](#page-1098-7) edge%fluid%vi(:)%comps(:)%source(:)%vector (matflt type) [\(9.6.1.2.10\)](#page-1075-6) matrix [\(2084\)](#page-1098-7) edge%fluid%vi(:)%comps(:)%source(:)%matrix (array3dflt type) [\(9.6.1.2.2\)](#page-1074-3) te [\(2171\)](#page-1123-4) edge%fluid%te (edge fluid scalar simplestruct) [\(9.6.1.3.176\)](#page-1124-0) value [\(2173\)](#page-1124-1) edge%fluid%te%value(:) (complexgrid\_scalar) [\(9.6.1.3.87\)](#page-1098-6) griduid [\(2084\)](#page-1098-7) edge%fluid%te%value(:)%griduid (integer) [\(9.6.1.1.2\)](#page-1074-1) subgrid [\(2084\)](#page-1098-7) edge%fluid%te%value(:)%subgrid (integer) [\(9.6.1.1.2\)](#page-1074-1) scalar [\(2084\)](#page-1098-7) edge%fluid%te%value(:)%scalar (vecflt type) [\(9.6.1.2.13\)](#page-1075-0) vector [\(2084\)](#page-1098-7) edge%fluid%te%value(:)%vector (matflt type) [\(9.6.1.2.10\)](#page-1075-6) matrix [\(2084\)](#page-1098-7) edge%fluid%te%value(:)%matrix (array3dflt\_type) [\(9.6.1.2.2\)](#page-1074-3) bndvalue [\(2173\)](#page-1124-1) edge%fluid%te%bndvalue(:) (complexgrid scalar) [\(9.6.1.3.87\)](#page-1098-6) griduid [\(2084\)](#page-1098-7) edge%fluid%te%bndvalue(:)%griduid (integer) [\(9.6.1.1.2\)](#page-1074-1) subgrid [\(2084\)](#page-1098-7) edge%fluid%te%bndvalue(:)%subgrid (integer) [\(9.6.1.1.2\)](#page-1074-1) scalar [\(2084\)](#page-1098-7) edge%fluid%te%bndvalue(:)%scalar (vecflt\_type) [\(9.6.1.2.13\)](#page-1075-0) vector [\(2084\)](#page-1098-7) edge%fluid%te%bndvalue(:)%vector (matflt type) [\(9.6.1.2.10\)](#page-1075-6) matrix [\(2084\)](#page-1098-7) edge%fluid%te%bndvalue(:)%matrix (array3dflt type) [\(9.6.1.2.2\)](#page-1074-3) flux [\(2173\)](#page-1124-1) edge%fluid%te%flux(:) (complexgrid vector) [\(9.6.1.3.93\)](#page-1100-4) griduid [\(2090\)](#page-1100-5) edge%fluid%te%flux(:)%griduid (integer) [\(9.6.1.1.2\)](#page-1074-1) label [\(2090\)](#page-1100-5) edge%fluid%te%flux(:)%label (string) [\(9.6.1.1.3\)](#page-1074-0) comp [\(2090\)](#page-1100-5) edge%fluid%te%flux(:)%comp(:) (complexgrid scalar) [\(9.6.1.3.87\)](#page-1098-6) griduid [\(2084\)](#page-1098-7) edge%fluid%te%flux(:)%comp(:)%griduid (integer) [\(9.6.1.1.2\)](#page-1074-1) subgrid [\(2084\)](#page-1098-7) edge%fluid%te%flux(:)%comp(:)%subgrid (integer) [\(9.6.1.1.2\)](#page-1074-1) scalar [\(2084\)](#page-1098-7) edge%fluid%te%flux(:)%comp(:)%scalar (vecflt\_type) [\(9.6.1.2.13\)](#page-1075-0) vector [\(2084\)](#page-1098-7) edge%fluid%te%flux(:)%comp(:)%vector (matflt type) [\(9.6.1.2.10\)](#page-1075-6) matrix [\(2084\)](#page-1098-7) edge%fluid%te%flux(:)%comp(:)%matrix (array3dflt\_type) [\(9.6.1.2.2\)](#page-1074-3) align [\(2090\)](#page-1100-5) edge%fluid%te%flux(:)%align (vecint\_type) [\(9.6.1.2.14\)](#page-1075-1) alignid [\(2090\)](#page-1100-5) edge%fluid%te%flux(:)%alignid (vecstring type) [\(9.6.1.2.15\)](#page-1075-2) basis [\(2090\)](#page-1100-5) edge%fluid%te%flux(:)%basis (integer) [\(9.6.1.1.2\)](#page-1074-1) bndflux [\(2173\)](#page-1124-1) edge%fluid%te%bndflux(:) (complexgrid vector) [\(9.6.1.3.93\)](#page-1100-4) griduid [\(2090\)](#page-1100-5) edge%fluid%te%bndflux(:)%griduid (integer) [\(9.6.1.1.2\)](#page-1074-1) label [\(2090\)](#page-1100-5) edge%fluid%te%bndflux(:)%label (string) [\(9.6.1.1.3\)](#page-1074-0) comp [\(2090\)](#page-1100-5) edge%fluid%te%bndflux(:)%comp(:) (complexgrid scalar) [\(9.6.1.3.87\)](#page-1098-6) griduid [\(2084\)](#page-1098-7) edge%fluid%te%bndflux(:)%comp(:)%griduid (integer) [\(9.6.1.1.2\)](#page-1074-1) subgrid [\(2084\)](#page-1098-7) edge%fluid%te%bndflux(:)%comp(:)%subgrid (integer) [\(9.6.1.1.2\)](#page-1074-1) scalar [\(2084\)](#page-1098-7) edge%fluid%te%bndflux(:)%comp(:)%scalar (vecflt type) [\(9.6.1.2.13\)](#page-1075-0) vector [\(2084\)](#page-1098-7) edge%fluid%te%bndflux(:)%comp(:)%vector (matflt type) [\(9.6.1.2.10\)](#page-1075-6) matrix [\(2084\)](#page-1098-7) edge%fluid%te%bndflux(:)%comp(:)%matrix (array3dflt\_type) [\(9.6.1.2.2\)](#page-1074-3) align [\(2090\)](#page-1100-5) edge%fluid%te%bndflux(:)%align (vecint type) [\(9.6.1.2.14\)](#page-1075-1) alignid [\(2090\)](#page-1100-5) edge%fluid%te%bndflux(:)%alignid (vecstring type) [\(9.6.1.2.15\)](#page-1075-2) basis [\(2090\)](#page-1100-5) edge%fluid%te%bndflux(:)%basis (integer) [\(9.6.1.1.2\)](#page-1074-1) transpcoeff [\(2173\)](#page-1124-1) edge%fluid%te%transpcoeff(:) (edge fluid scalar transpcoeff) [\(9.6.1.3.177\)](#page-1124-2)

d [\(2174\)](#page-1124-3) edge%fluid%te%transpcoeff(:)%d (complexgrid vector simplestruct) [\(9.6.1.3.94\)](#page-1101-4) label [\(2091\)](#page-1101-5) edge%fluid%te%transpcoeff(:)%d%label (string) [\(9.6.1.1.3\)](#page-1074-0) comp [\(2091\)](#page-1101-5) edge%fluid%te%transpcoeff(:)%d%comp(:) (complexgrid scalar) [\(9.6.1.3.87\)](#page-1098-6) griduid [\(2084\)](#page-1098-7) edge%fluid%te%transpcoeff(:)%d%comp(:)%griduid (integer) [\(9.6.1.1.2\)](#page-1074-1) subgrid [\(2084\)](#page-1098-7) edge%fluid%te%transpcoeff(:)%d%comp(:)%subgrid (integer) [\(9.6.1.1.2\)](#page-1074-1) scalar [\(2084\)](#page-1098-7) edge%fluid%te%transpcoeff(:)%d%comp(:)%scalar (vecflt type) [\(9.6.1.2.13\)](#page-1075-0) vector [\(2084\)](#page-1098-7) edge%fluid%te%transpcoeff(:)%d%comp(:)%vector (matflt type) [\(9.6.1.2.10\)](#page-1075-6) matrix [\(2084\)](#page-1098-7) edge%fluid%te%transpcoeff(:)%d%comp(:)%matrix (array3dflt\_type) [\(9.6.1.2.2\)](#page-1074-3) align [\(2091\)](#page-1101-5) edge%fluid%te%transpcoeff(:)%d%align (vecint type) [\(9.6.1.2.14\)](#page-1075-1) alignid [\(2091\)](#page-1101-5) edge%fluid%te%transpcoeff(:)%d%alignid (vecstring type) [\(9.6.1.2.15\)](#page-1075-2) v [\(2174\)](#page-1124-3) edge%fluid%te%transpcoeff(:)%v (complexgrid vector simplestruct) [\(9.6.1.3.94\)](#page-1101-4) label [\(2091\)](#page-1101-5) edge%fluid%te%transpcoeff(:)%v%label (string) [\(9.6.1.1.3\)](#page-1074-0) comp [\(2091\)](#page-1101-5) edge%fluid%te%transpcoeff(:)%v%comp(:) (complexgrid scalar) [\(9.6.1.3.87\)](#page-1098-6) griduid [\(2084\)](#page-1098-7) edge%fluid%te%transpcoeff(:)%v%comp(:)%griduid (integer) [\(9.6.1.1.2\)](#page-1074-1) subgrid [\(2084\)](#page-1098-7) edge%fluid%te%transpcoeff(:)%v%comp(:)%subgrid (integer) [\(9.6.1.1.2\)](#page-1074-1) scalar [\(2084\)](#page-1098-7) edge%fluid%te%transpcoeff(:)%v%comp(:)%scalar (vecflt type) [\(9.6.1.2.13\)](#page-1075-0) vector [\(2084\)](#page-1098-7) edge%fluid%te%transpcoeff(:)%v%comp(:)%vector (matflt type) [\(9.6.1.2.10\)](#page-1075-6) matrix [\(2084\)](#page-1098-7) edge%fluid%te%transpcoeff(:)%v%comp(:)%matrix (array3dflt type) [\(9.6.1.2.2\)](#page-1074-3) align [\(2091\)](#page-1101-5) edge%fluid%te%transpcoeff(:)%v%align (vecint type) [\(9.6.1.2.14\)](#page-1075-1) alignid [\(2091\)](#page-1101-5) edge%fluid%te%transpcoeff(:)%v%alignid (vecstring type) [\(9.6.1.2.15\)](#page-1075-2) source [\(2173\)](#page-1124-1) edge%fluid%te%source(:) (complexgrid\_scalar) [\(9.6.1.3.87\)](#page-1098-6) griduid [\(2084\)](#page-1098-7) edge%fluid%te%source(:)%griduid (integer) [\(9.6.1.1.2\)](#page-1074-1) subgrid [\(2084\)](#page-1098-7) edge%fluid%te%source(:)%subgrid (integer) [\(9.6.1.1.2\)](#page-1074-1) scalar [\(2084\)](#page-1098-7) edge%fluid%te%source(:)%scalar (vecflt\_type) [\(9.6.1.2.13\)](#page-1075-0) vector [\(2084\)](#page-1098-7) edge%fluid%te%source(:)%vector (matflt type) [\(9.6.1.2.10\)](#page-1075-6) matrix [\(2084\)](#page-1098-7) edge%fluid%te%source(:)%matrix (array3dflt\_type) [\(9.6.1.2.2\)](#page-1074-3) ti [\(2171\)](#page-1123-4) edge%fluid%ti(:) (edge fluid scalar) [\(9.6.1.3.175\)](#page-1123-5) value [\(2172\)](#page-1123-6) edge%fluid%ti(:)%value(:) (complexgrid\_scalar) [\(9.6.1.3.87\)](#page-1098-6) griduid [\(2084\)](#page-1098-7) edge%fluid%ti(:)%value(:)%griduid (integer) [\(9.6.1.1.2\)](#page-1074-1) subgrid [\(2084\)](#page-1098-7) edge%fluid%ti(:)%value(:)%subgrid (integer) [\(9.6.1.1.2\)](#page-1074-1) scalar [\(2084\)](#page-1098-7) edge%fluid%ti(:)%value(:)%scalar (vecflt type) [\(9.6.1.2.13\)](#page-1075-0) vector [\(2084\)](#page-1098-7) edge%fluid%ti(:)%value(:)%vector (matflt\_type) [\(9.6.1.2.10\)](#page-1075-6) matrix [\(2084\)](#page-1098-7) edge%fluid%ti(:)%value(:)%matrix (array3dflt\_type) [\(9.6.1.2.2\)](#page-1074-3) bndvalue [\(2172\)](#page-1123-6) edge%fluid%ti(:)%bndvalue(:) (complexgrid scalar) [\(9.6.1.3.87\)](#page-1098-6) griduid [\(2084\)](#page-1098-7) edge%fluid%ti(:)%bndvalue(:)%griduid (integer) [\(9.6.1.1.2\)](#page-1074-1) subgrid [\(2084\)](#page-1098-7) edge%fluid%ti(:)%bndvalue(:)%subgrid (integer) [\(9.6.1.1.2\)](#page-1074-1) scalar [\(2084\)](#page-1098-7) edge%fluid%ti(:)%bndvalue(:)%scalar (vecflt type) [\(9.6.1.2.13\)](#page-1075-0) vector [\(2084\)](#page-1098-7) edge%fluid%ti(:)%bndvalue(:)%vector (matflt type) [\(9.6.1.2.10\)](#page-1075-6) matrix [\(2084\)](#page-1098-7) edge%fluid%ti(:)%bndvalue(:)%matrix (array3dflt type) [\(9.6.1.2.2\)](#page-1074-3) flux [\(2172\)](#page-1123-6) edge%fluid%ti(:)%flux(:) (complexgrid vector) [\(9.6.1.3.93\)](#page-1100-4) griduid [\(2090\)](#page-1100-5) edge%fluid%ti(:)%flux(:)%griduid (integer) [\(9.6.1.1.2\)](#page-1074-1) label [\(2090\)](#page-1100-5) edge%fluid%ti(:)%flux(:)%label (string) [\(9.6.1.1.3\)](#page-1074-0) comp [\(2090\)](#page-1100-5) edge%fluid%ti(:)%flux(:)%comp(:) (complexgrid scalar) [\(9.6.1.3.87\)](#page-1098-6) griduid [\(2084\)](#page-1098-7) edge%fluid%ti(:)%flux(:)%comp(:)%griduid (integer) [\(9.6.1.1.2\)](#page-1074-1) subgrid [\(2084\)](#page-1098-7) edge%fluid%ti(:)%flux(:)%comp(:)%subgrid (integer) [\(9.6.1.1.2\)](#page-1074-1) scalar [\(2084\)](#page-1098-7) edge%fluid%ti(:)%flux(:)%comp(:)%scalar (vecflt\_type) [\(9.6.1.2.13\)](#page-1075-0) vector [\(2084\)](#page-1098-7) edge%fluid%ti(:)%flux(:)%comp(:)%vector (matflt type) [\(9.6.1.2.10\)](#page-1075-6) matrix [\(2084\)](#page-1098-7) edge%fluid%ti(:)%flux(:)%comp(:)%matrix (array3dflt\_type) [\(9.6.1.2.2\)](#page-1074-3) align [\(2090\)](#page-1100-5) edge%fluid%ti(:)%flux(:)%align (vecint\_type) [\(9.6.1.2.14\)](#page-1075-1) alignid [\(2090\)](#page-1100-5) edge%fluid%ti(:)%flux(:)%alignid (vecstring type) [\(9.6.1.2.15\)](#page-1075-2) basis [\(2090\)](#page-1100-5) edge%fluid%ti(:)%flux(:)%basis (integer) [\(9.6.1.1.2\)](#page-1074-1) bndflux [\(2172\)](#page-1123-6) edge%fluid%ti(:)%bndflux(:) (complexgrid vector) [\(9.6.1.3.93\)](#page-1100-4) griduid [\(2090\)](#page-1100-5) edge%fluid%ti(:)%bndflux(:)%griduid (integer) [\(9.6.1.1.2\)](#page-1074-1) label [\(2090\)](#page-1100-5) edge%fluid%ti(:)%bndflux(:)%label (string) [\(9.6.1.1.3\)](#page-1074-0) comp [\(2090\)](#page-1100-5) edge%fluid%ti(:)%bndflux(:)%comp(:) (complexgrid scalar) [\(9.6.1.3.87\)](#page-1098-6) griduid [\(2084\)](#page-1098-7) edge%fluid%ti(:)%bndflux(:)%comp(:)%griduid (integer) [\(9.6.1.1.2\)](#page-1074-1) subgrid [\(2084\)](#page-1098-7) edge%fluid%ti(:)%bndflux(:)%comp(:)%subgrid (integer) [\(9.6.1.1.2\)](#page-1074-1) scalar [\(2084\)](#page-1098-7) edge%fluid%ti(:)%bndflux(:)%comp(:)%scalar (vecflt type) [\(9.6.1.2.13\)](#page-1075-0) vector [\(2084\)](#page-1098-7) edge%fluid%ti(:)%bndflux(:)%comp(:)%vector (matflt type) [\(9.6.1.2.10\)](#page-1075-6) matrix [\(2084\)](#page-1098-7) edge%fluid%ti(:)%bndflux(:)%comp(:)%matrix (array3dflt\_type) [\(9.6.1.2.2\)](#page-1074-3) align [\(2090\)](#page-1100-5) edge%fluid%ti(:)%bndflux(:)%align (vecint type) [\(9.6.1.2.14\)](#page-1075-1)

alignid [\(2090\)](#page-1100-5) edge%fluid%ti(:)%bndflux(:)%alignid (vecstring type) [\(9.6.1.2.15\)](#page-1075-2) basis [\(2090\)](#page-1100-5) edge%fluid%ti(:)%bndflux(:)%basis (integer) [\(9.6.1.1.2\)](#page-1074-1) transpcoeff [\(2172\)](#page-1123-6) edge%fluid%ti(:)%transpcoeff(:) (edge fluid scalar transpcoeff) [\(9.6.1.3.177\)](#page-1124-2) d [\(2174\)](#page-1124-3) edge%fluid%ti(:)%transpcoeff(:)%d (complexgrid vector simplestruct) [\(9.6.1.3.94\)](#page-1101-4) label [\(2091\)](#page-1101-5) edge%fluid%ti(:)%transpcoeff(:)%d%label (string) [\(9.6.1.1.3\)](#page-1074-0) comp [\(2091\)](#page-1101-5) edge%fluid%ti(:)%transpcoeff(:)%d%comp(:) (complexgrid scalar) [\(9.6.1.3.87\)](#page-1098-6) griduid [\(2084\)](#page-1098-7) edge%fluid%ti(:)%transpcoeff(:)%d%comp(:)%griduid (integer) [\(9.6.1.1.2\)](#page-1074-1) subgrid [\(2084\)](#page-1098-7) edge%fluid%ti(:)%transpcoeff(:)%d%comp(:)%subgrid (integer) [\(9.6.1.1.2\)](#page-1074-1) scalar [\(2084\)](#page-1098-7) edge%fluid%ti(:)%transpcoeff(:)%d%comp(:)%scalar (vecflt type) [\(9.6.1.2.13\)](#page-1075-0) vector [\(2084\)](#page-1098-7) edge%fluid%ti(:)%transpcoeff(:)%d%comp(:)%vector (matflt type) [\(9.6.1.2.10\)](#page-1075-6) matrix [\(2084\)](#page-1098-7) edge%fluid%ti(:)%transpcoeff(:)%d%comp(:)%matrix (array3dflt\_type) [\(9.6.1.2.2\)](#page-1074-3) align [\(2091\)](#page-1101-5) edge%fluid%ti(:)%transpcoeff(:)%d%align (vecint type) [\(9.6.1.2.14\)](#page-1075-1) alignid [\(2091\)](#page-1101-5) edge%fluid%ti(:)%transpcoeff(:)%d%alignid (vecstring type) [\(9.6.1.2.15\)](#page-1075-2) v [\(2174\)](#page-1124-3) edge%fluid%ti(:)%transpcoeff(:)%v (complexgrid vector simplestruct) [\(9.6.1.3.94\)](#page-1101-4) label [\(2091\)](#page-1101-5) edge%fluid%ti(:)%transpcoeff(:)%v%label (string) [\(9.6.1.1.3\)](#page-1074-0) comp [\(2091\)](#page-1101-5) edge%fluid%ti(:)%transpcoeff(:)%v%comp(:) (complexgrid scalar) [\(9.6.1.3.87\)](#page-1098-6) griduid [\(2084\)](#page-1098-7) edge%fluid%ti(:)%transpcoeff(:)%v%comp(:)%griduid (integer) [\(9.6.1.1.2\)](#page-1074-1) subgrid [\(2084\)](#page-1098-7) edge%fluid%ti(:)%transpcoeff(:)%v%comp(:)%subgrid (integer) [\(9.6.1.1.2\)](#page-1074-1) scalar [\(2084\)](#page-1098-7) edge%fluid%ti(:)%transpcoeff(:)%v%comp(:)%scalar (vecflt type) [\(9.6.1.2.13\)](#page-1075-0) vector [\(2084\)](#page-1098-7) edge%fluid%ti(:)%transpcoeff(:)%v%comp(:)%vector (matflt\_type) [\(9.6.1.2.10\)](#page-1075-6) matrix [\(2084\)](#page-1098-7) edge%fluid%ti(:)%transpcoeff(:)%v%comp(:)%matrix (array3dflt type) [\(9.6.1.2.2\)](#page-1074-3) align [\(2091\)](#page-1101-5) edge%fluid%ti(:)%transpcoeff(:)%v%align (vecint\_type) [\(9.6.1.2.14\)](#page-1075-1) alignid [\(2091\)](#page-1101-5) edge%fluid%ti(:)%transpcoeff(:)%v%alignid (vecstring type) [\(9.6.1.2.15\)](#page-1075-2) source [\(2172\)](#page-1123-6) edge%fluid%ti(:)%source(:) (complexgrid\_scalar) [\(9.6.1.3.87\)](#page-1098-6) griduid [\(2084\)](#page-1098-7) edge%fluid%ti(:)%source(:)%griduid (integer) [\(9.6.1.1.2\)](#page-1074-1) subgrid [\(2084\)](#page-1098-7) edge%fluid%ti(:)%source(:)%subgrid (integer) [\(9.6.1.1.2\)](#page-1074-1) scalar [\(2084\)](#page-1098-7) edge%fluid%ti(:)%source(:)%scalar (vecflt\_type) [\(9.6.1.2.13\)](#page-1075-0) vector [\(2084\)](#page-1098-7) edge%fluid%ti(:)%source(:)%vector (matflt type) [\(9.6.1.2.10\)](#page-1075-6) matrix [\(2084\)](#page-1098-7) edge%fluid%ti(:)%source(:)%matrix (array3dflt\_type) [\(9.6.1.2.2\)](#page-1074-3) te aniso [\(2171\)](#page-1123-4) edge%fluid%te aniso (edge fluid vector simplestruct) [\(9.6.1.3.179\)](#page-1124-4) griduid [\(2176\)](#page-1124-5) edge%fluid%te aniso%griduid (integer) [\(9.6.1.1.2\)](#page-1074-1) basis [\(2176\)](#page-1124-5) edge%fluid%te aniso%basis (integer) [\(9.6.1.1.2\)](#page-1074-1) comps [\(2176\)](#page-1124-5) edge%fluid%te aniso%comps(:) (edge fluid scalar) [\(9.6.1.3.175\)](#page-1123-5) value [\(2172\)](#page-1123-6) edge%fluid%te aniso%comps(:)%value(:) (complexgrid scalar) [\(9.6.1.3.87\)](#page-1098-6) griduid [\(2084\)](#page-1098-7) edge%fluid%te aniso%comps(:)%value(:)%griduid (integer) [\(9.6.1.1.2\)](#page-1074-1) subgrid [\(2084\)](#page-1098-7) edge%fluid%te aniso%comps(:)%value(:)%subgrid (integer) [\(9.6.1.1.2\)](#page-1074-1) scalar [\(2084\)](#page-1098-7) edge%fluid%te aniso%comps(:)%value(:)%scalar (vecflt type) [\(9.6.1.2.13\)](#page-1075-0) vector [\(2084\)](#page-1098-7) edge%fluid%te aniso%comps(:)%value(:)%vector (matflt type) [\(9.6.1.2.10\)](#page-1075-6) matrix [\(2084\)](#page-1098-7) edge%fluid%te\_aniso%comps(:)%value(:)%matrix (array3dflt\_type) [\(9.6.1.2.2\)](#page-1074-3) bndvalue [\(2172\)](#page-1123-6) edge%fluid%te aniso%comps(:)%bndvalue(:) (complexgrid scalar) [\(9.6.1.3.87\)](#page-1098-6) griduid [\(2084\)](#page-1098-7) edge%fluid%te aniso%comps(:)%bndvalue(:)%griduid (integer) [\(9.6.1.1.2\)](#page-1074-1) subgrid [\(2084\)](#page-1098-7) edge%fluid%te aniso%comps(:)%bndvalue(:)%subgrid (integer) [\(9.6.1.1.2\)](#page-1074-1) scalar [\(2084\)](#page-1098-7) edge%fluid%te aniso%comps(:)%bndvalue(:)%scalar (vecflt type) [\(9.6.1.2.13\)](#page-1075-0) vector [\(2084\)](#page-1098-7) edge%fluid%te aniso%comps(:)%bndvalue(:)%vector (matflt type) [\(9.6.1.2.10\)](#page-1075-6) matrix [\(2084\)](#page-1098-7) edge%fluid%te aniso%comps(:)%bndvalue(:)%matrix (array3dflt type) [\(9.6.1.2.2\)](#page-1074-3) flux [\(2172\)](#page-1123-6) edge%fluid%te aniso%comps(:)%flux(:) (complexgrid vector) [\(9.6.1.3.93\)](#page-1100-4) griduid [\(2090\)](#page-1100-5) edge%fluid%te aniso%comps(:)%flux(:)%griduid (integer) [\(9.6.1.1.2\)](#page-1074-1) label [\(2090\)](#page-1100-5) edge%fluid%te aniso%comps(:)%flux(:)%label (string) [\(9.6.1.1.3\)](#page-1074-0) comp [\(2090\)](#page-1100-5) edge%fluid%te aniso%comps(:)%flux(:)%comp(:) (complexgrid scalar) [\(9.6.1.3.87\)](#page-1098-6) griduid [\(2084\)](#page-1098-7) edge%fluid%te aniso%comps(:)%flux(:)%comp(:)%griduid (integer) [\(9.6.1.1.2\)](#page-1074-1) subgrid [\(2084\)](#page-1098-7) edge%fluid%te aniso%comps(:)%flux(:)%comp(:)%subgrid (integer) [\(9.6.1.1.2\)](#page-1074-1) scalar [\(2084\)](#page-1098-7) edge%fluid%te aniso%comps(:)%flux(:)%comp(:)%scalar (vecflt type) [\(9.6.1.2.13\)](#page-1075-0) vector [\(2084\)](#page-1098-7) edge%fluid%te\_aniso%comps(:)%flux(:)%comp(:)%vector (matflt\_type) [\(9.6.1.2.10\)](#page-1075-6) matrix [\(2084\)](#page-1098-7) edge%fluid%te\_aniso%comps(:)%flux(:)%comp(:)%matrix (array3dflt\_type) [\(9.6.1.2.2\)](#page-1074-3) align [\(2090\)](#page-1100-5) edge%fluid%te aniso%comps(:)%flux(:)%align (vecint type) [\(9.6.1.2.14\)](#page-1075-1) alignid [\(2090\)](#page-1100-5) edge%fluid%te aniso%comps(:)%flux(:)%alignid (vecstring type) [\(9.6.1.2.15\)](#page-1075-2) basis [\(2090\)](#page-1100-5) edge%fluid%te aniso%comps(:)%flux(:)%basis (integer) [\(9.6.1.1.2\)](#page-1074-1) bndflux [\(2172\)](#page-1123-6) edge%fluid%te aniso%comps(:)%bndflux(:) (complexgrid vector) [\(9.6.1.3.93\)](#page-1100-4) griduid [\(2090\)](#page-1100-5) edge%fluid%te aniso%comps(:)%bndflux(:)%griduid (integer) [\(9.6.1.1.2\)](#page-1074-1) label [\(2090\)](#page-1100-5) edge%fluid%te aniso%comps(:)%bndflux(:)%label (string) [\(9.6.1.1.3\)](#page-1074-0) comp [\(2090\)](#page-1100-5) edge%fluid%te aniso%comps(:)%bndflux(:)%comp(:) (complexgrid scalar) [\(9.6.1.3.87\)](#page-1098-6)

alignid [\(2091\)](#page-1101-5) edge%fluid%te aniso%comps(:)%transpcoeff(:)%d%alignid (vecstring type) [\(9.6.1.2.15\)](#page-1075-2) v [\(2174\)](#page-1124-3) edge%fluid%te aniso%comps(:)%transpcoeff(:)%v (complexgrid vector simplestruct) label [\(2091\)](#page-1101-5) edge%fluid%te aniso%comps(:)%transpcoeff(:)%v%label (string) [\(9.6.1.1.3\)](#page-1074-0)

label [\(2091\)](#page-1101-5) edge%fluid%te aniso%comps(:)%transpcoeff(:)%d%label (string) [\(9.6.1.1.3\)](#page-1074-0)

comp [\(2091\)](#page-1101-5) edge%fluid%te aniso%comps(:)%transpcoeff(:)%d%comp(:) (complexgrid scalar) [\(9.6.1.3.87\)](#page-1098-6) griduid [\(2084\)](#page-1098-7) edge%fluid%te aniso%comps(:)%transpcoeff(:)%d%comp(:)%griduid (integer) [\(9.6.1.1.2\)](#page-1074-1) subgrid [\(2084\)](#page-1098-7) edge%fluid%te aniso%comps(:)%transpcoeff(:)%d%comp(:)%subgrid (integer) [\(9.6.1.1.2\)](#page-1074-1) scalar [\(2084\)](#page-1098-7) edge%fluid%te aniso%comps(:)%transpcoeff(:)%d%comp(:)%scalar (vecflt type) [\(9.6.1.2.13\)](#page-1075-0) vector [\(2084\)](#page-1098-7) edge%fluid%te aniso%comps(:)%transpcoeff(:)%d%comp(:)%vector (matflt type) [\(9.6.1.2.10\)](#page-1075-6) matrix [\(2084\)](#page-1098-7) edge%fluid%te aniso%comps(:)%transpcoeff(:)%d%comp(:)%matrix (array3dflt type)

 $(9.6.1.2.2)$ 

 $(9.6.1.3.94)$ 

align [\(2091\)](#page-1101-5) edge%fluid%te aniso%comps(:)%transpcoeff(:)%d%align (vecint type) [\(9.6.1.2.14\)](#page-1075-1)

griduid [\(2084\)](#page-1098-7) edge%fluid%te aniso%comps(:)%bndflux(:)%comp(:)%griduid (integer) [\(9.6.1.1.2\)](#page-1074-1) subgrid [\(2084\)](#page-1098-7) edge%fluid%te aniso%comps(:)%bndflux(:)%comp(:)%subgrid (integer) [\(9.6.1.1.2\)](#page-1074-1) scalar [\(2084\)](#page-1098-7) edge%fluid%te aniso%comps(:)%bndflux(:)%comp(:)%scalar (vecflt type) [\(9.6.1.2.13\)](#page-1075-0) vector [\(2084\)](#page-1098-7) edge%fluid%te aniso%comps(:)%bndflux(:)%comp(:)%vector (matflt type) [\(9.6.1.2.10\)](#page-1075-6) matrix [\(2084\)](#page-1098-7) edge%fluid%te aniso%comps(:)%bndflux(:)%comp(:)%matrix (array3dflt type) [\(9.6.1.2.2\)](#page-1074-3) align [\(2090\)](#page-1100-5) edge%fluid%te aniso%comps(:)%bndflux(:)%align (vecint type) [\(9.6.1.2.14\)](#page-1075-1) alignid [\(2090\)](#page-1100-5) edge%fluid%te aniso%comps(:)%bndflux(:)%alignid (vecstring type) [\(9.6.1.2.15\)](#page-1075-2) basis [\(2090\)](#page-1100-5) edge%fluid%te aniso%comps(:)%bndflux(:)%basis (integer) [\(9.6.1.1.2\)](#page-1074-1) transpcoeff [\(2172\)](#page-1123-6) edge%fluid%te aniso%comps(:)%transpcoeff(:) (edge fluid scalar transpcoeff) [\(9.6.1.3.177\)](#page-1124-2) d [\(2174\)](#page-1124-3) edge%fluid%te aniso%comps(:)%transpcoeff(:)%d (complexgrid vector simplestruct)  $(9.6.1.3.94)$ 

comp [\(2091\)](#page-1101-5) edge%fluid%te aniso%comps(:)%transpcoeff(:)%v%comp(:) (complexgrid scalar) [\(9.6.1.3.87\)](#page-1098-6) griduid [\(2084\)](#page-1098-7) edge%fluid%te aniso%comps(:)%transpcoeff(:)%v%comp(:)%griduid (integer) [\(9.6.1.1.2\)](#page-1074-1) subgrid [\(2084\)](#page-1098-7) edge%fluid%te aniso%comps(:)%transpcoeff(:)%v%comp(:)%subgrid (integer) [\(9.6.1.1.2\)](#page-1074-1) scalar [\(2084\)](#page-1098-7) edge%fluid%te aniso%comps(:)%transpcoeff(:)%v%comp(:)%scalar (vecflt type) [\(9.6.1.2.13\)](#page-1075-0) vector [\(2084\)](#page-1098-7) edge%fluid%te\_aniso%comps(:)%transpcoeff(:)%v%comp(:)%vector (matflt\_type) [\(9.6.1.2.10\)](#page-1075-6) matrix [\(2084\)](#page-1098-7) edge%fluid%te aniso%comps(:)%transpcoeff(:)%v%comp(:)%matrix (array3dflt type)  $(9.6.1.2.2)$ align [\(2091\)](#page-1101-5) edge%fluid%te aniso%comps(:)%transpcoeff(:)%v%align (vecint type) [\(9.6.1.2.14\)](#page-1075-1) alignid [\(2091\)](#page-1101-5) edge%fluid%te aniso%comps(:)%transpcoeff(:)%v%alignid (vecstring type) [\(9.6.1.2.15\)](#page-1075-2) source [\(2172\)](#page-1123-6) edge%fluid%te aniso%comps(:)%source(:) (complexgrid scalar) [\(9.6.1.3.87\)](#page-1098-6) griduid [\(2084\)](#page-1098-7) edge%fluid%te aniso%comps(:)%source(:)%griduid (integer) [\(9.6.1.1.2\)](#page-1074-1) subgrid [\(2084\)](#page-1098-7) edge%fluid%te aniso%comps(:)%source(:)%subgrid (integer) [\(9.6.1.1.2\)](#page-1074-1) scalar [\(2084\)](#page-1098-7) edge%fluid%te aniso%comps(:)%source(:)%scalar (vecflt type) [\(9.6.1.2.13\)](#page-1075-0) vector [\(2084\)](#page-1098-7) edge%fluid%te aniso%comps(:)%source(:)%vector (matflt type) [\(9.6.1.2.10\)](#page-1075-6) matrix [\(2084\)](#page-1098-7) edge%fluid%te aniso%comps(:)%source(:)%matrix (array3dflt type) [\(9.6.1.2.2\)](#page-1074-3) align [\(2176\)](#page-1124-5) edge%fluid%te aniso%align (vecint type) [\(9.6.1.2.14\)](#page-1075-1) alignid [\(2176\)](#page-1124-5) edge%fluid%te aniso%alignid (vecstring type) [\(9.6.1.2.15\)](#page-1075-2) ti aniso [\(2171\)](#page-1123-4) edge%fluid%ti aniso(:) (edge fluid vector) [\(9.6.1.3.178\)](#page-1124-6) griduid [\(2175\)](#page-1124-7) edge%fluid%ti aniso(:)%griduid (integer) [\(9.6.1.1.2\)](#page-1074-1) basis [\(2175\)](#page-1124-7) edge%fluid%ti aniso(:)%basis (integer) [\(9.6.1.1.2\)](#page-1074-1) align [\(2175\)](#page-1124-7) edge%fluid%ti aniso(:)%align (vecint type) [\(9.6.1.2.14\)](#page-1075-1) alignid [\(2175\)](#page-1124-7) edge%fluid%ti aniso(:)%alignid (vecstring type) [\(9.6.1.2.15\)](#page-1075-2) comps [\(2175\)](#page-1124-7) edge%fluid%ti aniso(:)%comps(:) (edge fluid scalar) [\(9.6.1.3.175\)](#page-1123-5) value [\(2172\)](#page-1123-6) edge%fluid%ti aniso(:)%comps(:)%value(:) (complexgrid scalar) [\(9.6.1.3.87\)](#page-1098-6) griduid [\(2084\)](#page-1098-7) edge%fluid%ti aniso(:)%comps(:)%value(:)%griduid (integer) [\(9.6.1.1.2\)](#page-1074-1) subgrid [\(2084\)](#page-1098-7) edge%fluid%ti aniso(:)%comps(:)%value(:)%subgrid (integer) [\(9.6.1.1.2\)](#page-1074-1) scalar [\(2084\)](#page-1098-7) edge%fluid%ti aniso(:)%comps(:)%value(:)%scalar (vecflt type) [\(9.6.1.2.13\)](#page-1075-0) vector [\(2084\)](#page-1098-7) edge%fluid%ti aniso(:)%comps(:)%value(:)%vector (matflt type) [\(9.6.1.2.10\)](#page-1075-6) matrix [\(2084\)](#page-1098-7) edge%fluid%ti\_aniso(:)%comps(:)%value(:)%matrix (array3dflt\_type) [\(9.6.1.2.2\)](#page-1074-3) bndvalue [\(2172\)](#page-1123-6) edge%fluid%ti aniso(:)%comps(:)%bndvalue(:) (complexgrid scalar) [\(9.6.1.3.87\)](#page-1098-6) griduid [\(2084\)](#page-1098-7) edge%fluid%ti aniso(:)%comps(:)%bndvalue(:)%griduid (integer) [\(9.6.1.1.2\)](#page-1074-1) subgrid [\(2084\)](#page-1098-7) edge%fluid%ti aniso(:)%comps(:)%bndvalue(:)%subgrid (integer) [\(9.6.1.1.2\)](#page-1074-1) scalar [\(2084\)](#page-1098-7) edge%fluid%ti aniso(:)%comps(:)%bndvalue(:)%scalar (vecflt type) [\(9.6.1.2.13\)](#page-1075-0) vector [\(2084\)](#page-1098-7) edge%fluid%ti aniso(:)%comps(:)%bndvalue(:)%vector (matflt type) [\(9.6.1.2.10\)](#page-1075-6) matrix [\(2084\)](#page-1098-7) edge%fluid%ti aniso(:)%comps(:)%bndvalue(:)%matrix (array3dflt type) [\(9.6.1.2.2\)](#page-1074-3) flux [\(2172\)](#page-1123-6) edge%fluid%ti aniso(:)%comps(:)%flux(:) (complexgrid vector) [\(9.6.1.3.93\)](#page-1100-4) griduid [\(2090\)](#page-1100-5) edge%fluid%ti aniso(:)%comps(:)%flux(:)%griduid (integer) [\(9.6.1.1.2\)](#page-1074-1)  $label (2090)$  $label (2090)$  edge%fluid%ti.aniso(:)%comps(:)%flux(:)%label (string) [\(9.6.1.1.3\)](#page-1074-0) comp [\(2090\)](#page-1100-5) edge%fluid%ti aniso(:)%comps(:)%flux(:)%comp(:) (complexgrid scalar) [\(9.6.1.3.87\)](#page-1098-6)

griduid [\(2084\)](#page-1098-7) edge%fluid%ti aniso(:)%comps(:)%flux(:)%comp(:)%griduid (integer) [\(9.6.1.1.2\)](#page-1074-1) subgrid [\(2084\)](#page-1098-7) edge%fluid%ti aniso(:)%comps(:)%flux(:)%comp(:)%subgrid (integer) [\(9.6.1.1.2\)](#page-1074-1) scalar [\(2084\)](#page-1098-7) edge%fluid%ti aniso(:)%comps(:)%flux(:)%comp(:)%scalar (vecflt type) [\(9.6.1.2.13\)](#page-1075-0) vector [\(2084\)](#page-1098-7) edge%fluid%ti\_aniso(:)%comps(:)%flux(:)%comp(:)%vector (matflt\_type) [\(9.6.1.2.10\)](#page-1075-6) matrix [\(2084\)](#page-1098-7) edge%fluid%ti\_aniso(:)%comps(:)%flux(:)%comp(:)%matrix (array3dflt\_type) [\(9.6.1.2.2\)](#page-1074-3) align [\(2090\)](#page-1100-5) edge%fluid%ti aniso(:)%comps(:)%flux(:)%align (vecint type) [\(9.6.1.2.14\)](#page-1075-1) alignid [\(2090\)](#page-1100-5) edge%fluid%ti aniso(:)%comps(:)%flux(:)%alignid (vecstring type) [\(9.6.1.2.15\)](#page-1075-2) basis [\(2090\)](#page-1100-5) edge%fluid%ti aniso(:)%comps(:)%flux(:)%basis (integer) [\(9.6.1.1.2\)](#page-1074-1) bndflux [\(2172\)](#page-1123-6) edge%fluid%ti aniso(:)%comps(:)%bndflux(:) (complexgrid vector) [\(9.6.1.3.93\)](#page-1100-4) griduid [\(2090\)](#page-1100-5) edge%fluid%ti aniso(:)%comps(:)%bndflux(:)%griduid (integer) [\(9.6.1.1.2\)](#page-1074-1) label [\(2090\)](#page-1100-5) edge%fluid%ti aniso(:)%comps(:)%bndflux(:)%label (string) [\(9.6.1.1.3\)](#page-1074-0) comp [\(2090\)](#page-1100-5) edge%fluid%ti aniso(:)%comps(:)%bndflux(:)%comp(:) (complexgrid scalar) [\(9.6.1.3.87\)](#page-1098-6) griduid [\(2084\)](#page-1098-7) edge%fluid%ti aniso(:)%comps(:)%bndflux(:)%comp(:)%griduid (integer) [\(9.6.1.1.2\)](#page-1074-1) subgrid [\(2084\)](#page-1098-7) edge%fluid%ti aniso(:)%comps(:)%bndflux(:)%comp(:)%subgrid (integer) [\(9.6.1.1.2\)](#page-1074-1) scalar [\(2084\)](#page-1098-7) edge%fluid%ti aniso(:)%comps(:)%bndflux(:)%comp(:)%scalar (vecflt type) [\(9.6.1.2.13\)](#page-1075-0) vector [\(2084\)](#page-1098-7) edge%fluid%ti aniso(:)%comps(:)%bndflux(:)%comp(:)%vector (matflt type) [\(9.6.1.2.10\)](#page-1075-6) matrix [\(2084\)](#page-1098-7) edge%fluid%ti.aniso(:)%comps(:)%bndflux(:)%comp(:)%matrix (array3dflt.type) [\(9.6.1.2.2\)](#page-1074-3) align [\(2090\)](#page-1100-5) edge%fluid%ti aniso(:)%comps(:)%bndflux(:)%align (vecint type) [\(9.6.1.2.14\)](#page-1075-1) alignid [\(2090\)](#page-1100-5) edge%fluid%ti aniso(:)%comps(:)%bndflux(:)%alignid (vecstring type) [\(9.6.1.2.15\)](#page-1075-2) basis [\(2090\)](#page-1100-5) edge%fluid%ti aniso(:)%comps(:)%bndflux(:)%basis (integer) [\(9.6.1.1.2\)](#page-1074-1) transpcoeff [\(2172\)](#page-1123-6) edge%fluid%ti aniso(:)%comps(:)%transpcoeff(:) (edge fluid scalar transpcoeff) [\(9.6.1.3.177\)](#page-1124-2) d [\(2174\)](#page-1124-3) edge%fluid%ti aniso(:)%comps(:)%transpcoeff(:)%d (complexgrid vector simplestruct)  $(9.6.1.3.94)$ label [\(2091\)](#page-1101-5) edge%fluid%ti aniso(:)%comps(:)%transpcoeff(:)%d%label (string) [\(9.6.1.1.3\)](#page-1074-0) comp [\(2091\)](#page-1101-5) edge%fluid%ti aniso(:)%comps(:)%transpcoeff(:)%d%comp(:) (complexgrid scalar)  $(9.6.1.3.87)$ griduid [\(2084\)](#page-1098-7) edge%fluid%ti aniso(:)%comps(:)%transpcoeff(:)%d%comp(:)%griduid (integer) [\(9.6.1.1.2\)](#page-1074-1) subgrid [\(2084\)](#page-1098-7) edge%fluid%ti aniso(:)%comps(:)%transpcoeff(:)%d%comp(:)%subgrid (integer) [\(9.6.1.1.2\)](#page-1074-1) scalar [\(2084\)](#page-1098-7) edge%fluid%ti aniso(:)%comps(:)%transpcoeff(:)%d%comp(:)%scalar (vecflt type) [\(9.6.1.2.13\)](#page-1075-0) vector [\(2084\)](#page-1098-7) edge%fluid%ti aniso(:)%comps(:)%transpcoeff(:)%d%comp(:)%vector (matflt type) [\(9.6.1.2.10\)](#page-1075-6) matrix [\(2084\)](#page-1098-7) edge%fluid%ti aniso(:)%comps(:)%transpcoeff(:)%d%comp(:)%matrix (array3dflt type) [\(9.6.1.2.2\)](#page-1074-3) align [\(2091\)](#page-1101-5) edge%fluid%ti aniso(:)%comps(:)%transpcoeff(:)%d%align (vecint type) [\(9.6.1.2.14\)](#page-1075-1) alignid [\(2091\)](#page-1101-5) edge%fluid%ti aniso(:)%comps(:)%transpcoeff(:)%d%alignid (vecstring type) [\(9.6.1.2.15\)](#page-1075-2) v [\(2174\)](#page-1124-3) edge%fluid%ti aniso(:)%comps(:)%transpcoeff(:)%v (complexgrid vector simplestruct)  $(9.61.3.94)$ label [\(2091\)](#page-1101-5) edge%fluid%ti aniso(:)%comps(:)%transpcoeff(:)%v%label (string) [\(9.6.1.1.3\)](#page-1074-0) comp [\(2091\)](#page-1101-5) edge%fluid%ti aniso(:)%comps(:)%transpcoeff(:)%v%comp(:) (complexgrid scalar) [\(9.6.1.3.87\)](#page-1098-6) griduid [\(2084\)](#page-1098-7) edge%fluid%ti aniso(:)%comps(:)%transpcoeff(:)%v%comp(:)%griduid (integer) [\(9.6.1.1.2\)](#page-1074-1) subgrid [\(2084\)](#page-1098-7) edge%fluid%ti aniso(:)%comps(:)%transpcoeff(:)%v%comp(:)%subgrid (integer) [\(9.6.1.1.2\)](#page-1074-1) scalar [\(2084\)](#page-1098-7) edge%fluid%ti aniso(:)%comps(:)%transpcoeff(:)%v%comp(:)%scalar (vecflt type) [\(9.6.1.2.13\)](#page-1075-0) vector [\(2084\)](#page-1098-7) edge%fluid%ti aniso(:)%comps(:)%transpcoeff(:)%v%comp(:)%vector (matflt type)  $(9.6.1.2.10)$ matrix [\(2084\)](#page-1098-7) edge%fluid%ti.aniso(:)%comps(:)%transpcoeff(:)%v%comp(:)%matrix (array3dflt\_type)  $(9,6.1.2.2)$ align [\(2091\)](#page-1101-5) edge%fluid%ti aniso(:)%comps(:)%transpcoeff(:)%v%align (vecint type) [\(9.6.1.2.14\)](#page-1075-1) alignid [\(2091\)](#page-1101-5) edge%fluid%ti aniso(:)%comps(:)%transpcoeff(:)%v%alignid (vecstring type) [\(9.6.1.2.15\)](#page-1075-2) source [\(2172\)](#page-1123-6) edge%fluid%ti aniso(:)%comps(:)%source(:) (complexgrid scalar) [\(9.6.1.3.87\)](#page-1098-6) griduid [\(2084\)](#page-1098-7) edge%fluid%ti aniso(:)%comps(:)%source(:)%griduid (integer) [\(9.6.1.1.2\)](#page-1074-1) subgrid [\(2084\)](#page-1098-7) edge%fluid%ti aniso(:)%comps(:)%source(:)%subgrid (integer) [\(9.6.1.1.2\)](#page-1074-1) scalar [\(2084\)](#page-1098-7) edge%fluid%ti aniso(:)%comps(:)%source(:)%scalar (vecflt type) [\(9.6.1.2.13\)](#page-1075-0) vector [\(2084\)](#page-1098-7) edge%fluid%ti aniso(:)%comps(:)%source(:)%vector (matflt type) [\(9.6.1.2.10\)](#page-1075-6) matrix [\(2084\)](#page-1098-7) edge%fluid%ti aniso(:)%comps(:)%source(:)%matrix (array3dflt type) [\(9.6.1.2.2\)](#page-1074-3) po [\(2171\)](#page-1123-4) edge%fluid%po (edge fluid scalar simplestruct) [\(9.6.1.3.176\)](#page-1124-0) value [\(2173\)](#page-1124-1) edge%fluid%po%value(:) (complexgrid\_scalar) [\(9.6.1.3.87\)](#page-1098-6) griduid [\(2084\)](#page-1098-7) edge%fluid%po%value(:)%griduid (integer) [\(9.6.1.1.2\)](#page-1074-1) subgrid [\(2084\)](#page-1098-7) edge%fluid%po%value(:)%subgrid (integer) [\(9.6.1.1.2\)](#page-1074-1) scalar [\(2084\)](#page-1098-7) edge%fluid%po%value(:)%scalar (vecflt type) [\(9.6.1.2.13\)](#page-1075-0) vector [\(2084\)](#page-1098-7) edge%fluid%po%value(:)%vector (matflt\_type) [\(9.6.1.2.10\)](#page-1075-6) matrix [\(2084\)](#page-1098-7) edge%fluid%po%value(:)%matrix (array3dflt\_type) [\(9.6.1.2.2\)](#page-1074-3) bndvalue [\(2173\)](#page-1124-1) edge%fluid%po%bndvalue(:) (complexgrid scalar) [\(9.6.1.3.87\)](#page-1098-6) griduid [\(2084\)](#page-1098-7) edge%fluid%po%bndvalue(:)%griduid (integer) [\(9.6.1.1.2\)](#page-1074-1)

subgrid [\(2084\)](#page-1098-7) edge%fluid%po%bndvalue(:)%subgrid (integer) [\(9.6.1.1.2\)](#page-1074-1) scalar [\(2084\)](#page-1098-7) edge%fluid%po%bndvalue(:)%scalar (vecflt\_type) [\(9.6.1.2.13\)](#page-1075-0) vector [\(2084\)](#page-1098-7) edge%fluid%po%bndvalue(:)%vector (matflt type) [\(9.6.1.2.10\)](#page-1075-6) matrix [\(2084\)](#page-1098-7) edge%fluid%po%bndvalue(:)%matrix (array3dflt\_type) [\(9.6.1.2.2\)](#page-1074-3) flux [\(2173\)](#page-1124-1) edge%fluid%po%flux(:) (complexgrid\_vector) [\(9.6.1.3.93\)](#page-1100-4) griduid [\(2090\)](#page-1100-5) edge%fluid%po%flux(:)%griduid (integer) [\(9.6.1.1.2\)](#page-1074-1) label [\(2090\)](#page-1100-5) edge%fluid%po%flux(:)%label (string) [\(9.6.1.1.3\)](#page-1074-0) comp [\(2090\)](#page-1100-5) edge%fluid%po%flux(:)%comp(:) (complexgrid scalar) [\(9.6.1.3.87\)](#page-1098-6) griduid [\(2084\)](#page-1098-7) edge%fluid%po%flux(:)%comp(:)%griduid (integer) [\(9.6.1.1.2\)](#page-1074-1) subgrid [\(2084\)](#page-1098-7) edge%fluid%po%flux(:)%comp(:)%subgrid (integer) [\(9.6.1.1.2\)](#page-1074-1) scalar [\(2084\)](#page-1098-7) edge%fluid%po%flux(:)%comp(:)%scalar (vecflt\_type) [\(9.6.1.2.13\)](#page-1075-0) vector [\(2084\)](#page-1098-7) edge%fluid%po%flux(:)%comp(:)%vector (matflt type) [\(9.6.1.2.10\)](#page-1075-6) matrix [\(2084\)](#page-1098-7) edge%fluid%po%flux(:)%comp(:)%matrix (array3dflt\_type) [\(9.6.1.2.2\)](#page-1074-3) align [\(2090\)](#page-1100-5) edge%fluid%po%flux(:)%align (vecint type) [\(9.6.1.2.14\)](#page-1075-1) alignid [\(2090\)](#page-1100-5) edge%fluid%po%flux(:)%alignid (vecstring type) [\(9.6.1.2.15\)](#page-1075-2) basis [\(2090\)](#page-1100-5) edge%fluid%po%flux(:)%basis (integer) [\(9.6.1.1.2\)](#page-1074-1) bndflux [\(2173\)](#page-1124-1) edge%fluid%po%bndflux(:) (complexgrid vector) [\(9.6.1.3.93\)](#page-1100-4) griduid [\(2090\)](#page-1100-5) edge%fluid%po%bndflux(:)%griduid (integer) [\(9.6.1.1.2\)](#page-1074-1) label [\(2090\)](#page-1100-5) edge%fluid%po%bndflux(:)%label (string) [\(9.6.1.1.3\)](#page-1074-0) comp [\(2090\)](#page-1100-5) edge%fluid%po%bndflux(:)%comp(:) (complexgrid scalar) [\(9.6.1.3.87\)](#page-1098-6) griduid [\(2084\)](#page-1098-7) edge%fluid%po%bndflux(:)%comp(:)%griduid (integer) [\(9.6.1.1.2\)](#page-1074-1) subgrid [\(2084\)](#page-1098-7) edge%fluid%po%bndflux(:)%comp(:)%subgrid (integer) [\(9.6.1.1.2\)](#page-1074-1) scalar [\(2084\)](#page-1098-7) edge%fluid%po%bndflux(:)%comp(:)%scalar (vecflt type) [\(9.6.1.2.13\)](#page-1075-0) vector [\(2084\)](#page-1098-7) edge%fluid%po%bndflux(:)%comp(:)%vector (matflt\_type) [\(9.6.1.2.10\)](#page-1075-6) matrix [\(2084\)](#page-1098-7) edge%fluid%po%bndflux(:)%comp(:)%matrix (array3dflt type) [\(9.6.1.2.2\)](#page-1074-3) align [\(2090\)](#page-1100-5) edge%fluid%po%bndflux(:)%align (vecint type) [\(9.6.1.2.14\)](#page-1075-1) alignid [\(2090\)](#page-1100-5) edge%fluid%po%bndflux(:)%alignid (vecstring type) [\(9.6.1.2.15\)](#page-1075-2) basis [\(2090\)](#page-1100-5) edge%fluid%po%bndflux(:)%basis (integer) [\(9.6.1.1.2\)](#page-1074-1) transpcoeff [\(2173\)](#page-1124-1) edge%fluid%po%transpcoeff(:) (edge fluid scalar transpcoeff) [\(9.6.1.3.177\)](#page-1124-2) d [\(2174\)](#page-1124-3) edge%fluid%po%transpcoeff(:)%d (complexgrid vector simplestruct) [\(9.6.1.3.94\)](#page-1101-4) label [\(2091\)](#page-1101-5) edge%fluid%po%transpcoeff(:)%d%label (string) [\(9.6.1.1.3\)](#page-1074-0) comp [\(2091\)](#page-1101-5) edge%fluid%po%transpcoeff(:)%d%comp(:) (complexgrid scalar) [\(9.6.1.3.87\)](#page-1098-6) griduid [\(2084\)](#page-1098-7) edge%fluid%po%transpcoeff(:)%d%comp(:)%griduid (integer) [\(9.6.1.1.2\)](#page-1074-1) subgrid [\(2084\)](#page-1098-7) edge%fluid%po%transpcoeff(:)%d%comp(:)%subgrid (integer) [\(9.6.1.1.2\)](#page-1074-1) scalar [\(2084\)](#page-1098-7) edge%fluid%po%transpcoeff(:)%d%comp(:)%scalar (vecflt type) [\(9.6.1.2.13\)](#page-1075-0) vector [\(2084\)](#page-1098-7) edge%fluid%po%transpcoeff(:)%d%comp(:)%vector (matflt type) [\(9.6.1.2.10\)](#page-1075-6) matrix [\(2084\)](#page-1098-7) edge%fluid%po%transpcoeff(:)%d%comp(:)%matrix (array3dflt\_type) [\(9.6.1.2.2\)](#page-1074-3) align [\(2091\)](#page-1101-5) edge%fluid%po%transpcoeff(:)%d%align (vecint type) [\(9.6.1.2.14\)](#page-1075-1) alignid [\(2091\)](#page-1101-5) edge%fluid%po%transpcoeff(:)%d%alignid (vecstring type) [\(9.6.1.2.15\)](#page-1075-2) v [\(2174\)](#page-1124-3) edge%fluid%po%transpcoeff(:)%v (complexgrid vector simplestruct) [\(9.6.1.3.94\)](#page-1101-4) label [\(2091\)](#page-1101-5) edge%fluid%po%transpcoeff(:)%v%label (string) [\(9.6.1.1.3\)](#page-1074-0) comp [\(2091\)](#page-1101-5) edge%fluid%po%transpcoeff(:)%v%comp(:) (complexgrid scalar) [\(9.6.1.3.87\)](#page-1098-6) griduid [\(2084\)](#page-1098-7) edge%fluid%po%transpcoeff(:)%v%comp(:)%griduid (integer) [\(9.6.1.1.2\)](#page-1074-1) subgrid [\(2084\)](#page-1098-7) edge%fluid%po%transpcoeff(:)%v%comp(:)%subgrid (integer) [\(9.6.1.1.2\)](#page-1074-1) scalar [\(2084\)](#page-1098-7) edge%fluid%po%transpcoeff(:)%v%comp(:)%scalar (vecflt type) [\(9.6.1.2.13\)](#page-1075-0) vector [\(2084\)](#page-1098-7) edge%fluid%po%transpcoeff(:)%v%comp(:)%vector (matflt type) [\(9.6.1.2.10\)](#page-1075-6) matrix [\(2084\)](#page-1098-7) edge%fluid%po%transpcoeff(:)%v%comp(:)%matrix (array3dflt type) [\(9.6.1.2.2\)](#page-1074-3) align [\(2091\)](#page-1101-5) edge%fluid%po%transpcoeff(:)%v%align (vecint\_type) [\(9.6.1.2.14\)](#page-1075-1) alignid [\(2091\)](#page-1101-5) edge%fluid%po%transpcoeff(:)%v%alignid (vecstring type) [\(9.6.1.2.15\)](#page-1075-2) source [\(2173\)](#page-1124-1) edge%fluid%po%source(:) (complexgrid scalar) [\(9.6.1.3.87\)](#page-1098-6) griduid [\(2084\)](#page-1098-7) edge%fluid%po%source(:)%griduid (integer) [\(9.6.1.1.2\)](#page-1074-1) subgrid [\(2084\)](#page-1098-7) edge%fluid%po%source(:)%subgrid (integer) [\(9.6.1.1.2\)](#page-1074-1) scalar [\(2084\)](#page-1098-7) edge%fluid%po%source(:)%scalar (vecflt\_type) [\(9.6.1.2.13\)](#page-1075-0) vector [\(2084\)](#page-1098-7) edge%fluid%po%source(:)%vector (matflt\_type) [\(9.6.1.2.10\)](#page-1075-6) matrix [\(2084\)](#page-1098-7) edge%fluid%po%source(:)%matrix (array3dflt\_type) [\(9.6.1.2.2\)](#page-1074-3) j [\(2171\)](#page-1123-4) edge%fluid%j (edge fluid vector simplestruct) [\(9.6.1.3.179\)](#page-1124-4) griduid [\(2176\)](#page-1124-5) edge%fluid%j%griduid (integer) [\(9.6.1.1.2\)](#page-1074-1) basis [\(2176\)](#page-1124-5) edge%fluid%j%basis (integer) [\(9.6.1.1.2\)](#page-1074-1) comps [\(2176\)](#page-1124-5) edge%fluid%j%comps(:) (edge fluid scalar) [\(9.6.1.3.175\)](#page-1123-5) value [\(2172\)](#page-1123-6) edge%fluid%j%comps(:)%value(:) (complexgrid\_scalar) [\(9.6.1.3.87\)](#page-1098-6) griduid [\(2084\)](#page-1098-7) edge%fluid%j%comps(:)%value(:)%griduid (integer) [\(9.6.1.1.2\)](#page-1074-1)

subgrid [\(2084\)](#page-1098-7) edge%fluid%j%comps(:)%value(:)%subgrid (integer) [\(9.6.1.1.2\)](#page-1074-1) scalar [\(2084\)](#page-1098-7) edge%fluid%j%comps(:)%value(:)%scalar (vecflt\_type) [\(9.6.1.2.13\)](#page-1075-0) vector [\(2084\)](#page-1098-7) edge%fluid%j%comps(:)%value(:)%vector (matflt type) [\(9.6.1.2.10\)](#page-1075-6) matrix [\(2084\)](#page-1098-7) edge%fluid%j%comps(:)%value(:)%matrix (array3dflt\_type) [\(9.6.1.2.2\)](#page-1074-3) bndvalue [\(2172\)](#page-1123-6) edge%fluid%j%comps(:)%bndvalue(:) (complexgrid scalar) [\(9.6.1.3.87\)](#page-1098-6) griduid [\(2084\)](#page-1098-7) edge%fluid%j%comps(:)%bndvalue(:)%griduid (integer) [\(9.6.1.1.2\)](#page-1074-1) subgrid [\(2084\)](#page-1098-7) edge%fluid%j%comps(:)%bndvalue(:)%subgrid (integer) [\(9.6.1.1.2\)](#page-1074-1) scalar [\(2084\)](#page-1098-7) edge%fluid%j%comps(:)%bndvalue(:)%scalar (vecflt type) [\(9.6.1.2.13\)](#page-1075-0) vector [\(2084\)](#page-1098-7) edge%fluid%j%comps(:)%bndvalue(:)%vector (matflt type) [\(9.6.1.2.10\)](#page-1075-6) matrix [\(2084\)](#page-1098-7) edge%fluid%j%comps(:)%bndvalue(:)%matrix (array3dflt\_type) [\(9.6.1.2.2\)](#page-1074-3) flux [\(2172\)](#page-1123-6) edge%fluid%j%comps(:)%flux(:) (complexgrid vector) [\(9.6.1.3.93\)](#page-1100-4) griduid [\(2090\)](#page-1100-5) edge%fluid%j%comps(:)%flux(:)%griduid (integer) [\(9.6.1.1.2\)](#page-1074-1) label [\(2090\)](#page-1100-5) edge%fluid%j%comps(:)%flux(:)%label (string) [\(9.6.1.1.3\)](#page-1074-0) comp [\(2090\)](#page-1100-5) edge%fluid%j%comps(:)%flux(:)%comp(:) (complexgrid scalar) [\(9.6.1.3.87\)](#page-1098-6) griduid [\(2084\)](#page-1098-7) edge%fluid%j%comps(:)%flux(:)%comp(:)%griduid (integer) [\(9.6.1.1.2\)](#page-1074-1) subgrid [\(2084\)](#page-1098-7) edge%fluid%j%comps(:)%flux(:)%comp(:)%subgrid (integer) [\(9.6.1.1.2\)](#page-1074-1) scalar [\(2084\)](#page-1098-7) edge%fluid%j%comps(:)%flux(:)%comp(:)%scalar (vecflt type) [\(9.6.1.2.13\)](#page-1075-0) vector [\(2084\)](#page-1098-7) edge%fluid%j%comps(:)%flux(:)%comp(:)%vector (matflt type) [\(9.6.1.2.10\)](#page-1075-6) matrix [\(2084\)](#page-1098-7) edge%fluid%j%comps(:)%flux(:)%comp(:)%matrix (array3dflt type) [\(9.6.1.2.2\)](#page-1074-3) align [\(2090\)](#page-1100-5) edge%fluid%j%comps(:)%flux(:)%align (vecint type) [\(9.6.1.2.14\)](#page-1075-1) alignid [\(2090\)](#page-1100-5) edge%fluid%j%comps(:)%flux(:)%alignid (vecstring\_type) [\(9.6.1.2.15\)](#page-1075-2) basis [\(2090\)](#page-1100-5) edge%fluid%j%comps(:)%flux(:)%basis (integer) [\(9.6.1.1.2\)](#page-1074-1) bndflux [\(2172\)](#page-1123-6) edge%fluid%j%comps(:)%bndflux(:) (complexgrid vector) [\(9.6.1.3.93\)](#page-1100-4) griduid [\(2090\)](#page-1100-5) edge%fluid%j%comps(:)%bndflux(:)%griduid (integer) [\(9.6.1.1.2\)](#page-1074-1) label [\(2090\)](#page-1100-5) edge%fluid%j%comps(:)%bndflux(:)%label (string) [\(9.6.1.1.3\)](#page-1074-0) comp [\(2090\)](#page-1100-5) edge%fluid%j%comps(:)%bndflux(:)%comp(:) (complexgrid scalar) [\(9.6.1.3.87\)](#page-1098-6) griduid [\(2084\)](#page-1098-7) edge%fluid%j%comps(:)%bndflux(:)%comp(:)%griduid (integer) [\(9.6.1.1.2\)](#page-1074-1) subgrid [\(2084\)](#page-1098-7) edge%fluid%j%comps(:)%bndflux(:)%comp(:)%subgrid (integer) [\(9.6.1.1.2\)](#page-1074-1) scalar [\(2084\)](#page-1098-7) edge%fluid%j%comps(:)%bndflux(:)%comp(:)%scalar (vecflt type) [\(9.6.1.2.13\)](#page-1075-0) vector [\(2084\)](#page-1098-7) edge%fluid%j%comps(:)%bndflux(:)%comp(:)%vector (matflt type) [\(9.6.1.2.10\)](#page-1075-6) matrix [\(2084\)](#page-1098-7) edge%fluid%j%comps(:)%bndflux(:)%comp(:)%matrix (array3dflt\_type) [\(9.6.1.2.2\)](#page-1074-3) align [\(2090\)](#page-1100-5) edge%fluid%j%comps(:)%bndflux(:)%align (vecint type) [\(9.6.1.2.14\)](#page-1075-1) alignid [\(2090\)](#page-1100-5) edge%fluid%j%comps(:)%bndflux(:)%alignid (vecstring type) [\(9.6.1.2.15\)](#page-1075-2) basis [\(2090\)](#page-1100-5) edge%fluid%j%comps(:)%bndflux(:)%basis (integer) [\(9.6.1.1.2\)](#page-1074-1) transpcoeff [\(2172\)](#page-1123-6) edge%fluid%j%comps(:)%transpcoeff(:) (edge fluid scalar transpcoeff) [\(9.6.1.3.177\)](#page-1124-2) d [\(2174\)](#page-1124-3) edge%fluid%j%comps(:)%transpcoeff(:)%d (complexgrid vector simplestruct) [\(9.6.1.3.94\)](#page-1101-4) label [\(2091\)](#page-1101-5) edge%fluid%j%comps(:)%transpcoeff(:)%d%label (string) [\(9.6.1.1.3\)](#page-1074-0) comp [\(2091\)](#page-1101-5) edge%fluid%j%comps(:)%transpcoeff(:)%d%comp(:) (complexgrid scalar) [\(9.6.1.3.87\)](#page-1098-6) griduid [\(2084\)](#page-1098-7) edge%fluid%j%comps(:)%transpcoeff(:)%d%comp(:)%griduid (integer) [\(9.6.1.1.2\)](#page-1074-1) subgrid [\(2084\)](#page-1098-7) edge%fluid%j%comps(:)%transpcoeff(:)%d%comp(:)%subgrid (integer) [\(9.6.1.1.2\)](#page-1074-1) scalar [\(2084\)](#page-1098-7) edge%fluid%j%comps(:)%transpcoeff(:)%d%comp(:)%scalar (vecflt type) [\(9.6.1.2.13\)](#page-1075-0) vector [\(2084\)](#page-1098-7) edge%fluid%j%comps(:)%transpcoeff(:)%d%comp(:)%vector (matflt type) [\(9.6.1.2.10\)](#page-1075-6) matrix [\(2084\)](#page-1098-7) edge%fluid%j%comps(:)%transpcoeff(:)%d%comp(:)%matrix (array3dflt\_type) [\(9.6.1.2.2\)](#page-1074-3) align [\(2091\)](#page-1101-5) edge%fluid%j%comps(:)%transpcoeff(:)%d%align (vecint\_type) [\(9.6.1.2.14\)](#page-1075-1) alignid [\(2091\)](#page-1101-5) edge%fluid%j%comps(:)%transpcoeff(:)%d%alignid (vecstring type) [\(9.6.1.2.15\)](#page-1075-2) v [\(2174\)](#page-1124-3) edge%fluid%j%comps(:)%transpcoeff(:)%v (complexgrid vector simplestruct) [\(9.6.1.3.94\)](#page-1101-4) label [\(2091\)](#page-1101-5) edge%fluid%j%comps(:)%transpcoeff(:)%v%label (string) [\(9.6.1.1.3\)](#page-1074-0) comp [\(2091\)](#page-1101-5) edge%fluid%j%comps(:)%transpcoeff(:)%v%comp(:) (complexgrid scalar) [\(9.6.1.3.87\)](#page-1098-6) griduid [\(2084\)](#page-1098-7) edge%fluid%j%comps(:)%transpcoeff(:)%v%comp(:)%griduid (integer) [\(9.6.1.1.2\)](#page-1074-1) subgrid [\(2084\)](#page-1098-7) edge%fluid%j%comps(:)%transpcoeff(:)%v%comp(:)%subgrid (integer) [\(9.6.1.1.2\)](#page-1074-1) scalar [\(2084\)](#page-1098-7) edge%fluid%j%comps(:)%transpcoeff(:)%v%comp(:)%scalar (vecflt\_type) [\(9.6.1.2.13\)](#page-1075-0) vector [\(2084\)](#page-1098-7) edge%fluid%j%comps(:)%transpcoeff(:)%v%comp(:)%vector (matflt type) [\(9.6.1.2.10\)](#page-1075-6) matrix [\(2084\)](#page-1098-7) edge%fluid%j%comps(:)%transpcoeff(:)%v%comp(:)%matrix (array3dflt\_type) [\(9.6.1.2.2\)](#page-1074-3) align [\(2091\)](#page-1101-5) edge%fluid%j%comps(:)%transpcoeff(:)%v%align (vecint type) [\(9.6.1.2.14\)](#page-1075-1) alignid [\(2091\)](#page-1101-5) edge%fluid%j%comps(:)%transpcoeff(:)%v%alignid (vecstring type) [\(9.6.1.2.15\)](#page-1075-2) source [\(2172\)](#page-1123-6) edge%fluid%j%comps(:)%source(:) (complexgrid scalar) [\(9.6.1.3.87\)](#page-1098-6) griduid [\(2084\)](#page-1098-7) edge%fluid%j%comps(:)%source(:)%griduid (integer) [\(9.6.1.1.2\)](#page-1074-1) subgrid [\(2084\)](#page-1098-7) edge%fluid%j%comps(:)%source(:)%subgrid (integer) [\(9.6.1.1.2\)](#page-1074-1) scalar [\(2084\)](#page-1098-7) edge%fluid%j%comps(:)%source(:)%scalar (vecflt\_type) [\(9.6.1.2.13\)](#page-1075-0) vector [\(2084\)](#page-1098-7) edge%fluid%j%comps(:)%source(:)%vector (matflt type) [\(9.6.1.2.10\)](#page-1075-6) matrix [\(2084\)](#page-1098-7) edge%fluid%j%comps(:)%source(:)%matrix (array3dflt\_type) [\(9.6.1.2.2\)](#page-1074-3)

time [\(2015\)](#page-1080-2) edge%time (float) [\(9.6.1.1.1\)](#page-1074-2)

align [\(2176\)](#page-1124-5) edge%fluid%j%align (vecint\_type) [\(9.6.1.2.14\)](#page-1075-1) alignid [\(2176\)](#page-1124-5) edge%fluid%j%alignid (vecstring type) [\(9.6.1.2.15\)](#page-1075-2) b [\(2171\)](#page-1123-4) edge%fluid%b(:) (complexgrid vector) [\(9.6.1.3.93\)](#page-1100-4) griduid [\(2090\)](#page-1100-5) edge%fluid%b(:)%griduid (integer) [\(9.6.1.1.2\)](#page-1074-1) label [\(2090\)](#page-1100-5) edge%fluid%b(:)%label (string) [\(9.6.1.1.3\)](#page-1074-0) comp [\(2090\)](#page-1100-5) edge%fluid%b(:)%comp(:) (complexgrid scalar) [\(9.6.1.3.87\)](#page-1098-6) griduid [\(2084\)](#page-1098-7) edge%fluid%b(:)%comp(:)%griduid (integer) [\(9.6.1.1.2\)](#page-1074-1) subgrid [\(2084\)](#page-1098-7) edge%fluid%b(:)%comp(:)%subgrid (integer) [\(9.6.1.1.2\)](#page-1074-1) scalar [\(2084\)](#page-1098-7) edge%fluid%b(:)%comp(:)%scalar (vecflt\_type) [\(9.6.1.2.13\)](#page-1075-0) vector [\(2084\)](#page-1098-7) edge%fluid%b(:)%comp(:)%vector (matflt\_type) [\(9.6.1.2.10\)](#page-1075-6) matrix [\(2084\)](#page-1098-7) edge%fluid%b(:)%comp(:)%matrix (array3dflt\_type) [\(9.6.1.2.2\)](#page-1074-3) align [\(2090\)](#page-1100-5) edge%fluid%b(:)%align (vecint\_type) [\(9.6.1.2.14\)](#page-1075-1) alignid [\(2090\)](#page-1100-5) edge%fluid%b(:)%alignid (vecstring type) [\(9.6.1.2.15\)](#page-1075-2) basis [\(2090\)](#page-1100-5) edge%fluid%b(:)%basis (integer) [\(9.6.1.1.2\)](#page-1074-1) kinetic [\(2015\)](#page-1080-2) edge%kinetic (edge kinetic) [\(9.6.1.3.180\)](#page-1125-2) f [\(2177\)](#page-1125-3) edge%kinetic%f(:) (edge kinetic distribution) [\(9.6.1.3.181\)](#page-1125-4) value [\(2178\)](#page-1125-5) edge%kinetic%f(:)%value(:) (complexgrid\_scalar) [\(9.6.1.3.87\)](#page-1098-6) griduid [\(2084\)](#page-1098-7) edge%kinetic%f(:)%value(:)%griduid (integer) [\(9.6.1.1.2\)](#page-1074-1) subgrid [\(2084\)](#page-1098-7) edge%kinetic%f(:)%value(:)%subgrid (integer) [\(9.6.1.1.2\)](#page-1074-1) scalar [\(2084\)](#page-1098-7) edge%kinetic%f(:)%value(:)%scalar (vecflt\_type) [\(9.6.1.2.13\)](#page-1075-0) vector [\(2084\)](#page-1098-7) edge%kinetic%f(:)%value(:)%vector (matflt type) [\(9.6.1.2.10\)](#page-1075-6) matrix [\(2084\)](#page-1098-7) edge%kinetic%f(:)%value(:)%matrix (array3dflt\_type) [\(9.6.1.2.2\)](#page-1074-3) bndvalue [\(2178\)](#page-1125-5) edge%kinetic%f(:)%bndvalue(:) (complexgrid scalar) [\(9.6.1.3.87\)](#page-1098-6) griduid [\(2084\)](#page-1098-7) edge%kinetic%f(:)%bndvalue(:)%griduid (integer) [\(9.6.1.1.2\)](#page-1074-1) subgrid [\(2084\)](#page-1098-7) edge%kinetic%f(:)%bndvalue(:)%subgrid (integer) [\(9.6.1.1.2\)](#page-1074-1) scalar [\(2084\)](#page-1098-7) edge%kinetic%f(:)%bndvalue(:)%scalar (vecflt\_type) [\(9.6.1.2.13\)](#page-1075-0) vector [\(2084\)](#page-1098-7) edge%kinetic%f(:)%bndvalue(:)%vector (matflt type) [\(9.6.1.2.10\)](#page-1075-6) matrix [\(2084\)](#page-1098-7) edge%kinetic%f(:)%bndvalue(:)%matrix (array3dflt\_type) [\(9.6.1.2.2\)](#page-1074-3) fluxes [\(2178\)](#page-1125-5) edge%kinetic%f(:)%fluxes(:) (complexgrid vector) [\(9.6.1.3.93\)](#page-1100-4) griduid [\(2090\)](#page-1100-5) edge%kinetic%f(:)%fluxes(:)%griduid (integer) [\(9.6.1.1.2\)](#page-1074-1) label [\(2090\)](#page-1100-5) edge%kinetic%f(:)%fluxes(:)%label (string) [\(9.6.1.1.3\)](#page-1074-0) comp [\(2090\)](#page-1100-5) edge%kinetic%f(:)%fluxes(:)%comp(:) (complexgrid scalar) [\(9.6.1.3.87\)](#page-1098-6) griduid [\(2084\)](#page-1098-7) edge%kinetic%f(:)%fluxes(:)%comp(:)%griduid (integer) [\(9.6.1.1.2\)](#page-1074-1) subgrid [\(2084\)](#page-1098-7) edge%kinetic%f(:)%fluxes(:)%comp(:)%subgrid (integer) [\(9.6.1.1.2\)](#page-1074-1) scalar [\(2084\)](#page-1098-7) edge%kinetic%f(:)%fluxes(:)%comp(:)%scalar (vecflt type) [\(9.6.1.2.13\)](#page-1075-0) vector [\(2084\)](#page-1098-7) edge%kinetic%f(:)%fluxes(:)%comp(:)%vector (matflt type) [\(9.6.1.2.10\)](#page-1075-6) matrix [\(2084\)](#page-1098-7) edge%kinetic%f(:)%fluxes(:)%comp(:)%matrix (array3dflt type) [\(9.6.1.2.2\)](#page-1074-3) align [\(2090\)](#page-1100-5) edge%kinetic%f(:)%fluxes(:)%align (vecint type) [\(9.6.1.2.14\)](#page-1075-1) alignid [\(2090\)](#page-1100-5) edge%kinetic%f(:)%fluxes(:)%alignid (vecstring type) [\(9.6.1.2.15\)](#page-1075-2) basis [\(2090\)](#page-1100-5) edge%kinetic%f(:)%fluxes(:)%basis (integer) [\(9.6.1.1.2\)](#page-1074-1) source [\(2178\)](#page-1125-5) edge%kinetic%f(:)%source(:) (complexgrid\_scalar) [\(9.6.1.3.87\)](#page-1098-6) griduid [\(2084\)](#page-1098-7) edge%kinetic%f(:)%source(:)%griduid (integer) [\(9.6.1.1.2\)](#page-1074-1) subgrid [\(2084\)](#page-1098-7) edge%kinetic%f(:)%source(:)%subgrid (integer) [\(9.6.1.1.2\)](#page-1074-1) scalar [\(2084\)](#page-1098-7) edge%kinetic%f(:)%source(:)%scalar (vecflt type) [\(9.6.1.2.13\)](#page-1075-0) vector [\(2084\)](#page-1098-7) edge%kinetic%f(:)%source(:)%vector (matflt\_type) [\(9.6.1.2.10\)](#page-1075-6) matrix [\(2084\)](#page-1098-7) edge%kinetic%f(:)%source(:)%matrix (array3dflt\_type) [\(9.6.1.2.2\)](#page-1074-3) codeparam [\(2015\)](#page-1080-2) edge%codeparam (codeparam) [\(9.6.1.3.77\)](#page-1095-0) codename [\(2074\)](#page-1095-1) edge%codeparam%codename (string) [\(9.6.1.1.3\)](#page-1074-0) codeversion [\(2074\)](#page-1095-1) edge%codeparam%codeversion (string) [\(9.6.1.1.3\)](#page-1074-0) parameters [\(2074\)](#page-1095-1) edge%codeparam%parameters (string) [\(9.6.1.1.3\)](#page-1074-0) output diag [\(2074\)](#page-1095-1) edge%codeparam%output diag (string) [\(9.6.1.1.3\)](#page-1074-0) output flag [\(2074\)](#page-1095-1) edge%codeparam%output flag (integer) [\(9.6.1.1.2\)](#page-1074-1)

## **9.6.2.1.17 efcc**

datainfo [\(2016\)](#page-1080-3) efcc%datainfo (datainfo) [\(9.6.1.3.133\)](#page-1111-0) dataprovider [\(2130\)](#page-1111-1) efcc%datainfo%dataprovider (string) [\(9.6.1.1.3\)](#page-1074-0) putdate [\(2130\)](#page-1111-1) efcc%datainfo%putdate (string) [\(9.6.1.1.3\)](#page-1074-0) source [\(2130\)](#page-1111-1) efcc%datainfo%source (string) [\(9.6.1.1.3\)](#page-1074-0) comment [\(2130\)](#page-1111-1) efcc%datainfo%comment (string) [\(9.6.1.1.3\)](#page-1074-0)

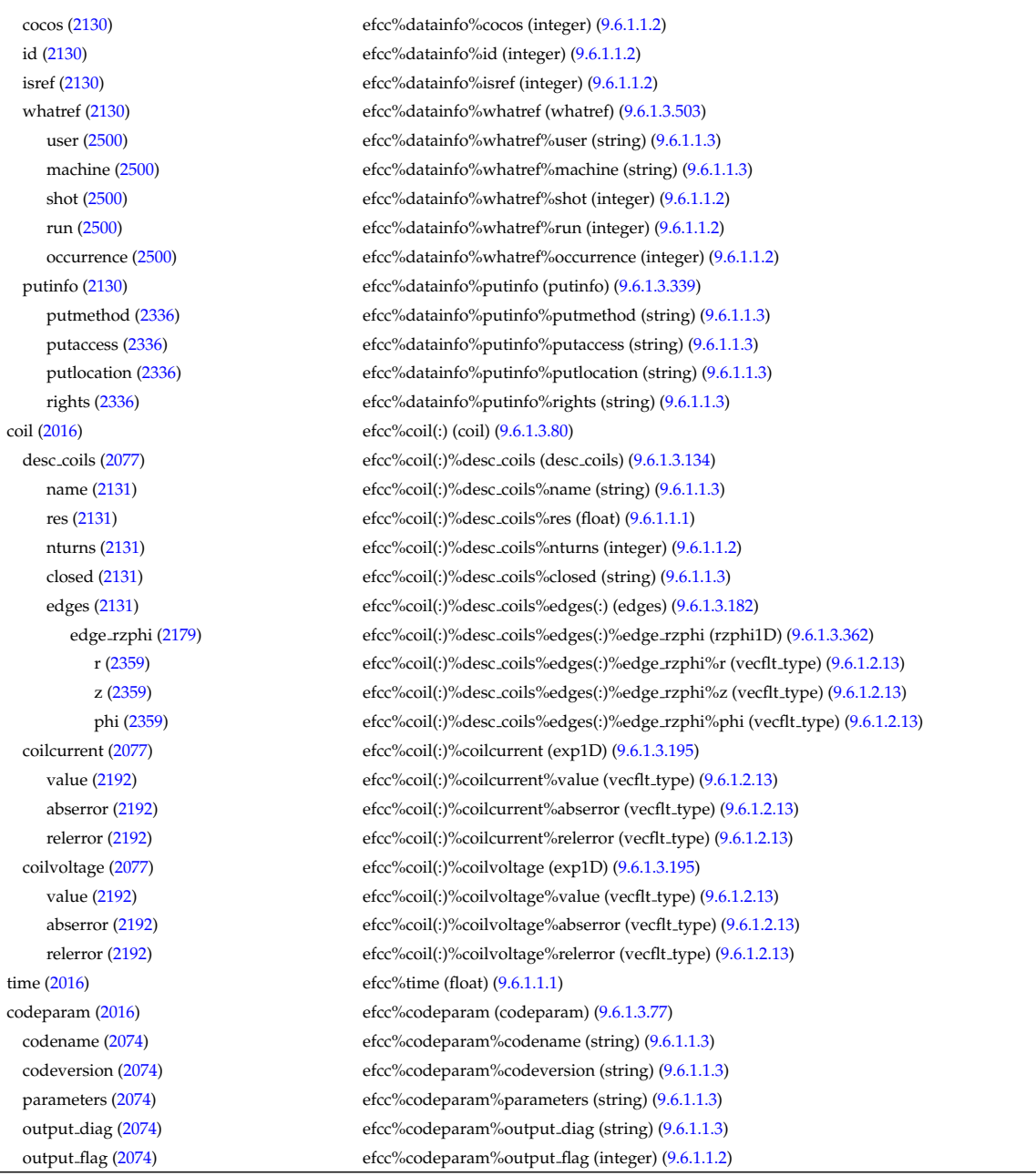

# **9.6.2.1.18 equilibrium**

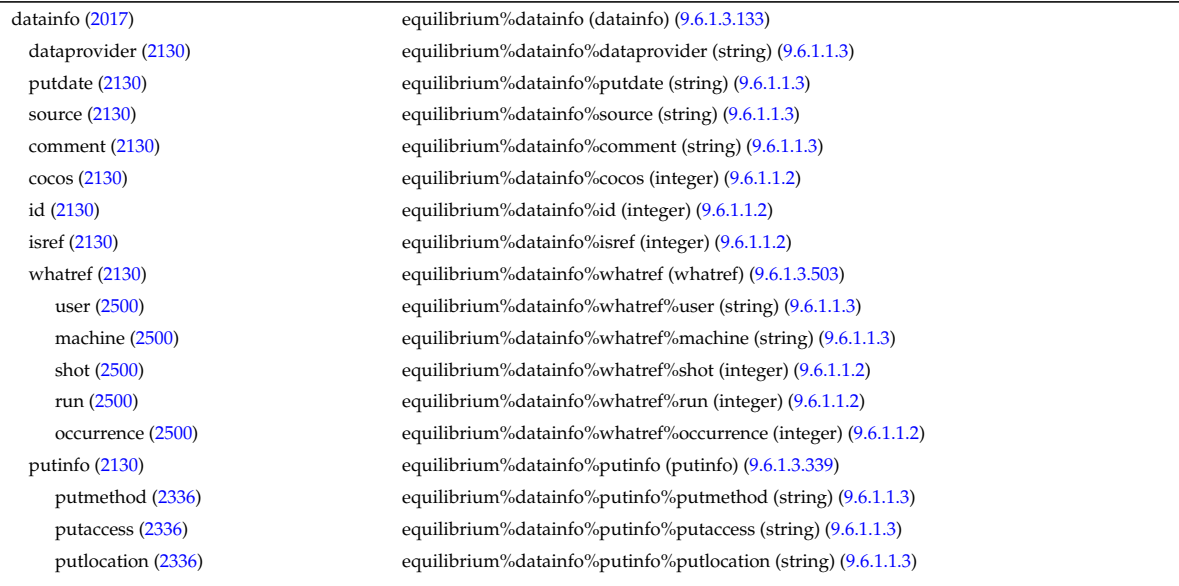

rights [\(2336\)](#page-1165-1) equilibrium%datainfo%putinfo%rights (string) [\(9.6.1.1.3\)](#page-1074-0) eqconstraint [\(2017\)](#page-1080-4) equilibrium%eqconstraint (eqconstraint) [\(9.6.1.3.187\)](#page-1126-0) bpol [\(2184\)](#page-1126-1) equilibrium%eqconstraint%bpol (eqmes1D) [\(9.6.1.3.190\)](#page-1127-0) measured [\(2187\)](#page-1127-1) equilibrium%eqconstraint%bpol%measured (vecflt\_type) [\(9.6.1.2.13\)](#page-1075-0) source [\(2187\)](#page-1127-1) equilibrium%eqconstraint%bpol%source (string) [\(9.6.1.1.3\)](#page-1074-0) time [\(2187\)](#page-1127-1) equilibrium%eqconstraint%bpol%time (float) [\(9.6.1.1.1\)](#page-1074-2) exact [\(2187\)](#page-1127-1) equilibrium%eqconstraint%bpol%exact (vecint\_type) [\(9.6.1.2.14\)](#page-1075-1) weight [\(2187\)](#page-1127-1) equilibrium%eqconstraint%bpol%weight (vecflt\_type) [\(9.6.1.2.13\)](#page-1075-0) sigma [\(2187\)](#page-1127-1) equilibrium%eqconstraint%bpol%sigma (vecflt\_type) [\(9.6.1.2.13\)](#page-1075-0) calculated [\(2187\)](#page-1127-1) equilibrium%eqconstraint%bpol%calculated (vecflt type) [\(9.6.1.2.13\)](#page-1075-0) chi2 [\(2187\)](#page-1127-1) equilibrium%eqconstraint%bpol%chi2 (vecflt type) [\(9.6.1.2.13\)](#page-1075-0) bvac r [\(2184\)](#page-1126-1) equilibrium%eqconstraint%bvac r (eqmes0D) [\(9.6.1.3.189\)](#page-1127-2) measured [\(2186\)](#page-1127-3) equilibrium%eqconstraint%bvac\_r%measured (float) [\(9.6.1.1.1\)](#page-1074-2) source [\(2186\)](#page-1127-3) equilibrium%eqconstraint%bvac\_r%source (string) [\(9.6.1.1.3\)](#page-1074-0) time [\(2186\)](#page-1127-3) equilibrium%eqconstraint%bvac\_r%time (float) [\(9.6.1.1.1\)](#page-1074-2) exact [\(2186\)](#page-1127-3) equilibrium%eqconstraint%bvac r%exact (integer) [\(9.6.1.1.2\)](#page-1074-1) weight [\(2186\)](#page-1127-3) equilibrium%eqconstraint%bvac\_r%weight (float) [\(9.6.1.1.1\)](#page-1074-2) sigma [\(2186\)](#page-1127-3) equilibrium%eqconstraint%bvac\_r%sigma (float) [\(9.6.1.1.1\)](#page-1074-2) calculated [\(2186\)](#page-1127-3) equilibrium%eqconstraint%bvac r%calculated (float) [\(9.6.1.1.1\)](#page-1074-2) chi2 [\(2186\)](#page-1127-3) equilibrium%eqconstraint%bvac\_r%chi2 (float) [\(9.6.1.1.1\)](#page-1074-2) diamagflux [\(2184\)](#page-1126-1) equilibrium%eqconstraint%diamagflux (eqmes0D) [\(9.6.1.3.189\)](#page-1127-2) measured [\(2186\)](#page-1127-3) equilibrium%eqconstraint%diamagflux%measured (float) [\(9.6.1.1.1\)](#page-1074-2) source [\(2186\)](#page-1127-3) equilibrium%eqconstraint%diamagflux%source (string) [\(9.6.1.1.3\)](#page-1074-0) time [\(2186\)](#page-1127-3) equilibrium%eqconstraint%diamagflux%time (float) [\(9.6.1.1.1\)](#page-1074-2) exact [\(2186\)](#page-1127-3) equilibrium%eqconstraint%diamagflux%exact (integer) [\(9.6.1.1.2\)](#page-1074-1) weight [\(2186\)](#page-1127-3) equilibrium%eqconstraint%diamagflux%weight (float) [\(9.6.1.1.1\)](#page-1074-2) sigma [\(2186\)](#page-1127-3) equilibrium%eqconstraint%diamagflux%sigma (float) [\(9.6.1.1.1\)](#page-1074-2) calculated [\(2186\)](#page-1127-3) equilibrium%eqconstraint%diamagflux%calculated (float) [\(9.6.1.1.1\)](#page-1074-2) chi2 [\(2186\)](#page-1127-3) equilibrium%eqconstraint%diamagflux%chi2 (float) [\(9.6.1.1.1\)](#page-1074-2) faraday [\(2184\)](#page-1126-1) equilibrium%eqconstraint%faraday (eqmes1D) [\(9.6.1.3.190\)](#page-1127-0) measured [\(2187\)](#page-1127-1) equilibrium%eqconstraint%faraday%measured (vecflt type) [\(9.6.1.2.13\)](#page-1075-0) source [\(2187\)](#page-1127-1) equilibrium%eqconstraint%faraday%source (string) [\(9.6.1.1.3\)](#page-1074-0) time [\(2187\)](#page-1127-1) equilibrium%eqconstraint%faraday%time (float) [\(9.6.1.1.1\)](#page-1074-2) exact [\(2187\)](#page-1127-1) equilibrium%eqconstraint%faraday%exact (vecint type) [\(9.6.1.2.14\)](#page-1075-1) weight [\(2187\)](#page-1127-1) equilibrium%eqconstraint%faraday%weight (vecflt\_type) [\(9.6.1.2.13\)](#page-1075-0) sigma [\(2187\)](#page-1127-1) equilibrium%eqconstraint%faraday%sigma (vecflt type) [\(9.6.1.2.13\)](#page-1075-0) calculated [\(2187\)](#page-1127-1) equilibrium%eqconstraint%faraday%calculated (vecflt type) [\(9.6.1.2.13\)](#page-1075-0) chi2 [\(2187\)](#page-1127-1) equilibrium%eqconstraint%faraday%chi2 (vecflt\_type) [\(9.6.1.2.13\)](#page-1075-0) flux [\(2184\)](#page-1126-1) equilibrium%eqconstraint%flux (eqmes1D) [\(9.6.1.3.190\)](#page-1127-0) measured [\(2187\)](#page-1127-1) equilibrium%eqconstraint%flux%measured (vecflt\_type) [\(9.6.1.2.13\)](#page-1075-0) source [\(2187\)](#page-1127-1) equilibrium%eqconstraint%flux%source (string) [\(9.6.1.1.3\)](#page-1074-0) time [\(2187\)](#page-1127-1) equilibrium%eqconstraint%flux%time (float) [\(9.6.1.1.1\)](#page-1074-2) exact [\(2187\)](#page-1127-1) equilibrium%eqconstraint%flux%exact (vecint\_type) [\(9.6.1.2.14\)](#page-1075-1) weight [\(2187\)](#page-1127-1) equilibrium%eqconstraint%flux%weight (vecflt\_type) [\(9.6.1.2.13\)](#page-1075-0) sigma [\(2187\)](#page-1127-1) equilibrium%eqconstraint%flux%sigma (vecflt type) [\(9.6.1.2.13\)](#page-1075-0) calculated [\(2187\)](#page-1127-1) equilibrium%eqconstraint%flux%calculated (vecflt type) [\(9.6.1.2.13\)](#page-1075-0) chi2 [\(2187\)](#page-1127-1) equilibrium%eqconstraint%flux%chi2 (vecflt type) [\(9.6.1.2.13\)](#page-1075-0) i plasma [\(2184\)](#page-1126-1) equilibrium%eqconstraint%i plasma (eqmes0D) [\(9.6.1.3.189\)](#page-1127-2) measured [\(2186\)](#page-1127-3) equilibrium%eqconstraint%i\_plasma%measured (float) [\(9.6.1.1.1\)](#page-1074-2) source [\(2186\)](#page-1127-3) equilibrium%eqconstraint%i\_plasma%source (string) [\(9.6.1.1.3\)](#page-1074-0) time [\(2186\)](#page-1127-3) equilibrium%eqconstraint%i plasma%time (float) [\(9.6.1.1.1\)](#page-1074-2) exact [\(2186\)](#page-1127-3) equilibrium%eqconstraint%i plasma%exact (integer) [\(9.6.1.1.2\)](#page-1074-1) weight [\(2186\)](#page-1127-3) equilibrium%eqconstraint%i\_plasma%weight (float) [\(9.6.1.1.1\)](#page-1074-2) sigma [\(2186\)](#page-1127-3) equilibrium%eqconstraint%i\_plasma%sigma (float) [\(9.6.1.1.1\)](#page-1074-2) calculated [\(2186\)](#page-1127-3) equilibrium%eqconstraint%i plasma%calculated (float) [\(9.6.1.1.1\)](#page-1074-2) chi2 [\(2186\)](#page-1127-3) equilibrium%eqconstraint%i\_plasma%chi2 (float) [\(9.6.1.1.1\)](#page-1074-2) isoflux [\(2184\)](#page-1126-1) equilibrium%eqconstraint%isoflux (isoflux) [\(9.6.1.3.239\)](#page-1139-4) position [\(2236\)](#page-1140-0) equilibrium%eqconstraint%isoflux%position (rz1D) [\(9.6.1.3.356\)](#page-1169-0) r [\(2353\)](#page-1169-1) equilibrium%eqconstraint%isoflux%position%r (vecflt type) [\(9.6.1.2.13\)](#page-1075-0) z [\(2353\)](#page-1169-1) equilibrium%eqconstraint%isoflux%position%z (vecflt type) [\(9.6.1.2.13\)](#page-1075-0) source [\(2236\)](#page-1140-0) equilibrium%eqconstraint%isoflux%source (string) [\(9.6.1.1.3\)](#page-1074-0)

weight [\(2236\)](#page-1140-0) equilibrium%eqconstraint%isoflux%weight (vecflt\_type) [\(9.6.1.2.13\)](#page-1075-0) sigma [\(2236\)](#page-1140-0) equilibrium%eqconstraint%isoflux%sigma (vecflt\_type) [\(9.6.1.2.13\)](#page-1075-0) calculated [\(2236\)](#page-1140-0) equilibrium%eqconstraint%isoflux%calculated (vecflt type) [\(9.6.1.2.13\)](#page-1075-0) chi2 [\(2236\)](#page-1140-0) equilibrium%eqconstraint%isoflux%chi2 (vecflt type) [\(9.6.1.2.13\)](#page-1075-0) jsurf [\(2184\)](#page-1126-1) equilibrium%eqconstraint%jsurf (eqmes1D) [\(9.6.1.3.190\)](#page-1127-0) measured [\(2187\)](#page-1127-1) equilibrium%eqconstraint%jsurf%measured (vecflt type) [\(9.6.1.2.13\)](#page-1075-0) source [\(2187\)](#page-1127-1) equilibrium%eqconstraint%jsurf%source (string) [\(9.6.1.1.3\)](#page-1074-0) time [\(2187\)](#page-1127-1) equilibrium%eqconstraint%jsurf%time (float) [\(9.6.1.1.1\)](#page-1074-2) exact [\(2187\)](#page-1127-1) equilibrium%eqconstraint%jsurf%exact (vecint type) [\(9.6.1.2.14\)](#page-1075-1) weight [\(2187\)](#page-1127-1) equilibrium%eqconstraint%jsurf%weight (vecflt\_type) [\(9.6.1.2.13\)](#page-1075-0) sigma [\(2187\)](#page-1127-1) equilibrium%eqconstraint%jsurf%sigma (vecflt type) [\(9.6.1.2.13\)](#page-1075-0) calculated [\(2187\)](#page-1127-1) equilibrium%eqconstraint%jsurf%calculated (vecflt type) [\(9.6.1.2.13\)](#page-1075-0) chi2 [\(2187\)](#page-1127-1) equilibrium%eqconstraint%jsurf%chi2 (vecflt\_type) [\(9.6.1.2.13\)](#page-1075-0) magnet\_iron [\(2184\)](#page-1126-1) equilibrium%eqconstraint%magnet\_iron (magnet\_iron) [\(9.6.1.3.257\)](#page-1143-0) mr [\(2254\)](#page-1144-0) equilibrium%eqconstraint%magnet iron%mr (eqmes1D) [\(9.6.1.3.190\)](#page-1127-0) measured [\(2187\)](#page-1127-1) equilibrium%eqconstraint%magnet\_iron%mr%measured (vecflt\_type) [\(9.6.1.2.13\)](#page-1075-0) source [\(2187\)](#page-1127-1) equilibrium%eqconstraint%magnet\_iron%mr%source (string) [\(9.6.1.1.3\)](#page-1074-0) time [\(2187\)](#page-1127-1) equilibrium%eqconstraint%magnet iron%mr%time (float) [\(9.6.1.1.1\)](#page-1074-2) exact [\(2187\)](#page-1127-1) equilibrium%eqconstraint%magnet\_iron%mr%exact (vecint\_type) [\(9.6.1.2.14\)](#page-1075-1) weight [\(2187\)](#page-1127-1) equilibrium%eqconstraint%magnet\_iron%mr%weight (vecflt\_type) [\(9.6.1.2.13\)](#page-1075-0) sigma [\(2187\)](#page-1127-1) equilibrium%eqconstraint%magnet iron%mr%sigma (vecflt type) [\(9.6.1.2.13\)](#page-1075-0) calculated [\(2187\)](#page-1127-1) equilibrium%eqconstraint%magnet iron%mr%calculated (vecflt type) [\(9.6.1.2.13\)](#page-1075-0) chi2 [\(2187\)](#page-1127-1) equilibrium%eqconstraint%magnet iron%mr%chi2 (vecflt type) [\(9.6.1.2.13\)](#page-1075-0) mz [\(2254\)](#page-1144-0) equilibrium%eqconstraint%magnet iron%mz (eqmes1D) [\(9.6.1.3.190\)](#page-1127-0) measured [\(2187\)](#page-1127-1) equilibrium%eqconstraint%magnet\_iron%mz%measured (vecflt\_type) [\(9.6.1.2.13\)](#page-1075-0) source [\(2187\)](#page-1127-1) equilibrium%eqconstraint%magnet\_iron%mz%source (string) [\(9.6.1.1.3\)](#page-1074-0) time [\(2187\)](#page-1127-1) equilibrium%eqconstraint%magnet iron%mz%time (float) [\(9.6.1.1.1\)](#page-1074-2) exact [\(2187\)](#page-1127-1) equilibrium%eqconstraint%magnet iron%mz%exact (vecint type) [\(9.6.1.2.14\)](#page-1075-1) weight [\(2187\)](#page-1127-1) equilibrium%eqconstraint%magnet\_iron%mz%weight (vecflt\_type) [\(9.6.1.2.13\)](#page-1075-0) sigma [\(2187\)](#page-1127-1) equilibrium%eqconstraint%magnet iron%mz%sigma (vecflt type) [\(9.6.1.2.13\)](#page-1075-0) calculated [\(2187\)](#page-1127-1) equilibrium%eqconstraint%magnet iron%mz%calculated (vecflt type) [\(9.6.1.2.13\)](#page-1075-0) chi2 [\(2187\)](#page-1127-1) equilibrium%eqconstraint%magnet iron%mz%chi2 (vecflt type) [\(9.6.1.2.13\)](#page-1075-0) mse [\(2184\)](#page-1126-1) equilibrium%eqconstraint%mse (eqmes1D) [\(9.6.1.3.190\)](#page-1127-0) measured [\(2187\)](#page-1127-1) equilibrium%eqconstraint%mse%measured (vecflt\_type) [\(9.6.1.2.13\)](#page-1075-0) source [\(2187\)](#page-1127-1) equilibrium%eqconstraint%mse%source (string) [\(9.6.1.1.3\)](#page-1074-0) time [\(2187\)](#page-1127-1) equilibrium%eqconstraint%mse%time (float) [\(9.6.1.1.1\)](#page-1074-2) exact [\(2187\)](#page-1127-1) equilibrium%eqconstraint%mse%exact (vecint\_type) [\(9.6.1.2.14\)](#page-1075-1) weight [\(2187\)](#page-1127-1) equilibrium%eqconstraint%mse%weight (vecflt\_type) [\(9.6.1.2.13\)](#page-1075-0) sigma [\(2187\)](#page-1127-1) equilibrium%eqconstraint%mse%sigma (vecflt\_type) [\(9.6.1.2.13\)](#page-1075-0) calculated [\(2187\)](#page-1127-1) equilibrium%eqconstraint%mse%calculated (vecflt type) [\(9.6.1.2.13\)](#page-1075-0) chi2 [\(2187\)](#page-1127-1) equilibrium%eqconstraint%mse%chi2 (vecflt type) [\(9.6.1.2.13\)](#page-1075-0) ne [\(2184\)](#page-1126-1) equilibrium%eqconstraint%ne (eqmes1D) [\(9.6.1.3.190\)](#page-1127-0) measured [\(2187\)](#page-1127-1) equilibrium%eqconstraint%ne%measured (vecflt\_type) [\(9.6.1.2.13\)](#page-1075-0) source [\(2187\)](#page-1127-1) equilibrium%eqconstraint%ne%source (string) [\(9.6.1.1.3\)](#page-1074-0) time [\(2187\)](#page-1127-1) equilibrium%eqconstraint%ne%time (float) [\(9.6.1.1.1\)](#page-1074-2) exact [\(2187\)](#page-1127-1) equilibrium%eqconstraint%ne%exact (vecint type) [\(9.6.1.2.14\)](#page-1075-1) weight [\(2187\)](#page-1127-1) equilibrium %eqconstraint %ne %weight (vecflt type) [\(9.6.1.2.13\)](#page-1075-0) sigma [\(2187\)](#page-1127-1) equilibrium%eqconstraint%ne%sigma (vecflt\_type) [\(9.6.1.2.13\)](#page-1075-0) calculated [\(2187\)](#page-1127-1) equilibrium%eqconstraint%ne%calculated (vecflt type) [\(9.6.1.2.13\)](#page-1075-0) chi2 [\(2187\)](#page-1127-1) equilibrium%eqconstraint%ne%chi2 (vecflt type) [\(9.6.1.2.13\)](#page-1075-0) pfcurrent [\(2184\)](#page-1126-1) equilibrium%eqconstraint%pfcurrent (eqmes1D) [\(9.6.1.3.190\)](#page-1127-0) measured [\(2187\)](#page-1127-1) equilibrium%eqconstraint%pfcurrent%measured (vecflt type) [\(9.6.1.2.13\)](#page-1075-0) source [\(2187\)](#page-1127-1) equilibrium%eqconstraint%pfcurrent%source (string) [\(9.6.1.1.3\)](#page-1074-0) time [\(2187\)](#page-1127-1) equilibrium%eqconstraint%pfcurrent%time (float) [\(9.6.1.1.1\)](#page-1074-2) exact [\(2187\)](#page-1127-1) equilibrium%eqconstraint%pfcurrent%exact (vecint type) [\(9.6.1.2.14\)](#page-1075-1) weight [\(2187\)](#page-1127-1) equilibrium%eqconstraint%pfcurrent%weight (vecflt\_type) [\(9.6.1.2.13\)](#page-1075-0) sigma [\(2187\)](#page-1127-1) equilibrium%eqconstraint%pfcurrent%sigma (vecflt type) [\(9.6.1.2.13\)](#page-1075-0) calculated [\(2187\)](#page-1127-1) equilibrium%eqconstraint%pfcurrent%calculated (vecflt type) [\(9.6.1.2.13\)](#page-1075-0) chi2 [\(2187\)](#page-1127-1) equilibrium%eqconstraint%pfcurrent%chi2 (vecflt type) [\(9.6.1.2.13\)](#page-1075-0) pressure [\(2184\)](#page-1126-1) equilibrium%eqconstraint%pressure (eqmes1D) [\(9.6.1.3.190\)](#page-1127-0) measured [\(2187\)](#page-1127-1) equilibrium%eqconstraint%pressure%measured (vecflt type) [\(9.6.1.2.13\)](#page-1075-0)

source [\(2187\)](#page-1127-1) equilibrium%eqconstraint%pressure%source (string) [\(9.6.1.1.3\)](#page-1074-0) time [\(2187\)](#page-1127-1) equilibrium%eqconstraint%pressure%time (float) [\(9.6.1.1.1\)](#page-1074-2) exact [\(2187\)](#page-1127-1) equilibrium%eqconstraint%pressure%exact (vecint type) [\(9.6.1.2.14\)](#page-1075-1) weight [\(2187\)](#page-1127-1) equilibrium%eqconstraint%pressure%weight (vecflt\_type) [\(9.6.1.2.13\)](#page-1075-0) sigma [\(2187\)](#page-1127-1) equilibrium%eqconstraint%pressure%sigma (vecflt type) [\(9.6.1.2.13\)](#page-1075-0) calculated [\(2187\)](#page-1127-1) equilibrium%eqconstraint%pressure%calculated (vecflt type) [\(9.6.1.2.13\)](#page-1075-0) chi2 [\(2187\)](#page-1127-1) equilibrium%eqconstraint%pressure%chi2 (vecflt type) [\(9.6.1.2.13\)](#page-1075-0) q [\(2184\)](#page-1126-1) equilibrium%eqconstraint%q (q) [\(9.6.1.3.340\)](#page-1165-2) qvalue [\(2337\)](#page-1165-3) equilibrium%eqconstraint%q%qvalue (vecflt\_type) [\(9.6.1.2.13\)](#page-1075-0) position [\(2337\)](#page-1165-3) equilibrium%eqconstraint%q%position (rz1D) [\(9.6.1.3.356\)](#page-1169-0) r [\(2353\)](#page-1169-1) equilibrium%eqconstraint%q%position%r (vecflt type) [\(9.6.1.2.13\)](#page-1075-0) z [\(2353\)](#page-1169-1) equilibrium%eqconstraint%q%position%z (vecflt type) [\(9.6.1.2.13\)](#page-1075-0) source [\(2337\)](#page-1165-3) equilibrium%eqconstraint%q%source (string) [\(9.6.1.1.3\)](#page-1074-0) exact [\(2337\)](#page-1165-3) equilibrium%eqconstraint%q%exact (integer) [\(9.6.1.1.2\)](#page-1074-1) weight [\(2337\)](#page-1165-3) equilibrium%eqconstraint%q%weight (vecflt\_type) [\(9.6.1.2.13\)](#page-1075-0) sigma [\(2337\)](#page-1165-3) equilibrium%eqconstraint%q%sigma (vecflt type) [\(9.6.1.2.13\)](#page-1075-0) calculated [\(2337\)](#page-1165-3) equilibrium%eqconstraint%q%calculated (vecflt type) [\(9.6.1.2.13\)](#page-1075-0) chi2 [\(2337\)](#page-1165-3) equilibrium%eqconstraint%q%chi2 (vecflt type) [\(9.6.1.2.13\)](#page-1075-0) xpts [\(2184\)](#page-1126-1) equilibrium%eqconstraint%xpts (xpts) [\(9.6.1.3.505\)](#page-1210-0) position [\(2502\)](#page-1210-1) equilibrium%eqconstraint%xpts%position (rz1D) [\(9.6.1.3.356\)](#page-1169-0) r [\(2353\)](#page-1169-1) equilibrium%eqconstraint%xpts%position%r (vecflt type) [\(9.6.1.2.13\)](#page-1075-0) z [\(2353\)](#page-1169-1) equilibrium%eqconstraint%xpts%position%z (vecflt type) [\(9.6.1.2.13\)](#page-1075-0) source [\(2502\)](#page-1210-1) equilibrium%eqconstraint%xpts%source (string) [\(9.6.1.1.3\)](#page-1074-0) weight [\(2502\)](#page-1210-1) equilibrium%eqconstraint%xpts%weight (vecflt\_type) [\(9.6.1.2.13\)](#page-1075-0) sigma [\(2502\)](#page-1210-1) equilibrium%eqconstraint%xpts%sigma (vecflt type) [\(9.6.1.2.13\)](#page-1075-0) calculated [\(2502\)](#page-1210-1) equilibrium%eqconstraint%xpts%calculated (vecflt type) [\(9.6.1.2.13\)](#page-1075-0) chi2 [\(2502\)](#page-1210-1) equilibrium%eqconstraint%xpts%chi2 (vecflt type) [\(9.6.1.2.13\)](#page-1075-0) eqgeometry [\(2017\)](#page-1080-4) equilibrium%eqgeometry (eqgeometry) [\(9.6.1.3.188\)](#page-1126-2) source [\(2185\)](#page-1127-4) equilibrium%eqgeometry%source (string) [\(9.6.1.1.3\)](#page-1074-0) boundarytype [\(2185\)](#page-1127-4) equilibrium%eqgeometry%boundarytype (integer) [\(9.6.1.1.2\)](#page-1074-1) boundary [\(2185\)](#page-1127-4) equilibrium%eqgeometry%boundary(:) (rz1Dexp) [\(9.6.1.3.358\)](#page-1170-2) r [\(2355\)](#page-1170-3) equilibrium%eqgeometry%boundary(:)%r (vecflt type) [\(9.6.1.2.13\)](#page-1075-0) z [\(2355\)](#page-1170-3) equilibrium%eqgeometry%boundary(:)%z (vecflt type) [\(9.6.1.2.13\)](#page-1075-0) geom axis [\(2185\)](#page-1127-4) equilibrium%eqgeometry%geom axis (rz0D) [\(9.6.1.3.355\)](#page-1169-2) r [\(2352\)](#page-1169-3) equilibrium%eqgeometry%geom axis%r (float) [\(9.6.1.1.1\)](#page-1074-2) z [\(2352\)](#page-1169-3) equilibrium%eqgeometry%geom axis%z (float) [\(9.6.1.1.1\)](#page-1074-2) a minor [\(2185\)](#page-1127-4) equilibrium%eqgeometry%a minor (float) [\(9.6.1.1.1\)](#page-1074-2) elongation [\(2185\)](#page-1127-4) equilibrium%eqgeometry%elongation (float) [\(9.6.1.1.1\)](#page-1074-2) elong upper [\(2185\)](#page-1127-4) equilibrium%eqgeometry%elong upper (float) [\(9.6.1.1.1\)](#page-1074-2) elong lower [\(2185\)](#page-1127-4) equilibrium%eqgeometry%elong lower (float) [\(9.6.1.1.1\)](#page-1074-2) tria upper [\(2185\)](#page-1127-4) equilibrium%eqgeometry%tria upper (float) [\(9.6.1.1.1\)](#page-1074-2) tria lower [\(2185\)](#page-1127-4) equilibrium%eqgeometry%tria lower (float) [\(9.6.1.1.1\)](#page-1074-2) xpts [\(2185\)](#page-1127-4) equilibrium%eqgeometry%xpts(:) (rz1Dexp) [\(9.6.1.3.358\)](#page-1170-2) r [\(2355\)](#page-1170-3) equilibrium%eqgeometry%xpts(:)%r (vecflt type) [\(9.6.1.2.13\)](#page-1075-0) z [\(2355\)](#page-1170-3) equilibrium%eqgeometry%xpts(:)%z (vecflt type) [\(9.6.1.2.13\)](#page-1075-0) left low st [\(2185\)](#page-1127-4) equilibrium%eqgeometry%left low st (rz0D) [\(9.6.1.3.355\)](#page-1169-2) r [\(2352\)](#page-1169-3) equilibrium%eqgeometry%left low st%r (float) [\(9.6.1.1.1\)](#page-1074-2) z [\(2352\)](#page-1169-3) equilibrium%eqgeometry%left low st%z (float) [\(9.6.1.1.1\)](#page-1074-2) right low st [\(2185\)](#page-1127-4) equilibrium%eqgeometry%right low st (rz0D) [\(9.6.1.3.355\)](#page-1169-2) r [\(2352\)](#page-1169-3) equilibrium%eqgeometry%right low st%r (float) [\(9.6.1.1.1\)](#page-1074-2) z [\(2352\)](#page-1169-3) equilibrium%eqgeometry%right low st%z (float) [\(9.6.1.1.1\)](#page-1074-2) left up st [\(2185\)](#page-1127-4) equilibrium%eqgeometry%left up st (rz0D) [\(9.6.1.3.355\)](#page-1169-2) r [\(2352\)](#page-1169-3) equilibrium%eqgeometry%left up st%r (float) [\(9.6.1.1.1\)](#page-1074-2) z [\(2352\)](#page-1169-3) equilibrium%eqgeometry%left up st%z (float) [\(9.6.1.1.1\)](#page-1074-2) right up st [\(2185\)](#page-1127-4) equilibrium%eqgeometry%right up st (rz0D) [\(9.6.1.3.355\)](#page-1169-2) r [\(2352\)](#page-1169-3) equilibrium%eqgeometry%right up st%r (float) [\(9.6.1.1.1\)](#page-1074-2) z [\(2352\)](#page-1169-3) equilibrium%eqgeometry%right up st%z (float) [\(9.6.1.1.1\)](#page-1074-2) active limit [\(2185\)](#page-1127-4) equilibrium%eqgeometry%active limit (rz0D) [\(9.6.1.3.355\)](#page-1169-2) r [\(2352\)](#page-1169-3) equilibrium%eqgeometry%active limit%r (float) [\(9.6.1.1.1\)](#page-1074-2) z [\(2352\)](#page-1169-3) equilibrium%eqgeometry%active limit%z (float) [\(9.6.1.1.1\)](#page-1074-2) ang lcms upo [\(2185\)](#page-1127-4) equilibrium%eqgeometry%ang lcms upo (float) [\(9.6.1.1.1\)](#page-1074-2)

ang lcms upi [\(2185\)](#page-1127-4) equilibrium%eqgeometry%ang lcms upi (float) [\(9.6.1.1.1\)](#page-1074-2) ang lcms lwo [\(2185\)](#page-1127-4) equilibrium%eqgeometry%ang lcms lwo (float) [\(9.6.1.1.1\)](#page-1074-2) ang lcms lwi [\(2185\)](#page-1127-4) equilibrium%eqgeometry%ang lcms lwi (float) [\(9.6.1.1.1\)](#page-1074-2) flush [\(2017\)](#page-1080-4) equilibrium%flush (flush) [\(9.6.1.3.201\)](#page-1131-0) datainfo [\(2198\)](#page-1131-1) equilibrium%flush%datainfo (datainfo) [\(9.6.1.3.133\)](#page-1111-0) dataprovider [\(2130\)](#page-1111-1) equilibrium%flush%datainfo%dataprovider (string) [\(9.6.1.1.3\)](#page-1074-0) putdate [\(2130\)](#page-1111-1) equilibrium%flush%datainfo%putdate (string) [\(9.6.1.1.3\)](#page-1074-0) source [\(2130\)](#page-1111-1) equilibrium%flush%datainfo%source (string) [\(9.6.1.1.3\)](#page-1074-0) comment [\(2130\)](#page-1111-1) equilibrium%flush%datainfo%comment (string) [\(9.6.1.1.3\)](#page-1074-0) cocos [\(2130\)](#page-1111-1) equilibrium%flush%datainfo%cocos (integer) [\(9.6.1.1.2\)](#page-1074-1) id [\(2130\)](#page-1111-1) equilibrium%flush%datainfo%id (integer) [\(9.6.1.1.2\)](#page-1074-1) isref [\(2130\)](#page-1111-1) equilibrium%flush%datainfo%isref (integer) [\(9.6.1.1.2\)](#page-1074-1) whatref [\(2130\)](#page-1111-1) equilibrium%flush%datainfo%whatref (whatref) [\(9.6.1.3.503\)](#page-1209-1) user [\(2500\)](#page-1209-2) equilibrium%flush%datainfo%whatref%user (string) [\(9.6.1.1.3\)](#page-1074-0) machine [\(2500\)](#page-1209-2) equilibrium%flush%datainfo%whatref%machine (string) [\(9.6.1.1.3\)](#page-1074-0) shot [\(2500\)](#page-1209-2) equilibrium%flush%datainfo%whatref%shot (integer) [\(9.6.1.1.2\)](#page-1074-1) run [\(2500\)](#page-1209-2) equilibrium%flush%datainfo%whatref%run (integer) [\(9.6.1.1.2\)](#page-1074-1) occurrence [\(2500\)](#page-1209-2) equilibrium%flush%datainfo%whatref%occurrence (integer) [\(9.6.1.1.2\)](#page-1074-1) putinfo [\(2130\)](#page-1111-1) equilibrium%flush%datainfo%putinfo (putinfo) [\(9.6.1.3.339\)](#page-1165-0) putmethod [\(2336\)](#page-1165-1) equilibrium%flush%datainfo%putinfo%putmethod (string) [\(9.6.1.1.3\)](#page-1074-0) putaccess [\(2336\)](#page-1165-1) equilibrium%flush%datainfo%putinfo%putaccess (string) [\(9.6.1.1.3\)](#page-1074-0) putlocation [\(2336\)](#page-1165-1) equilibrium%flush%datainfo%putinfo%putlocation (string) [\(9.6.1.1.3\)](#page-1074-0) rights [\(2336\)](#page-1165-1) equilibrium%flush%datainfo%putinfo%rights (string) [\(9.6.1.1.3\)](#page-1074-0) position [\(2198\)](#page-1131-1) equilibrium%flush%position (rz1D) [\(9.6.1.3.356\)](#page-1169-0) r [\(2353\)](#page-1169-1) equilibrium%flush%position%r (vecflt type) [\(9.6.1.2.13\)](#page-1075-0) z [\(2353\)](#page-1169-1) equilibrium%flush%position%z (vecflt type) [\(9.6.1.2.13\)](#page-1075-0) coef [\(2198\)](#page-1131-1) equilibrium%flush%coef (matflt type) [\(9.6.1.2.10\)](#page-1075-6) codeparam [\(2198\)](#page-1131-1) equilibrium%flush%codeparam (codeparam) [\(9.6.1.3.77\)](#page-1095-0) codename [\(2074\)](#page-1095-1) equilibrium%flush%codeparam%codename (string) [\(9.6.1.1.3\)](#page-1074-0) codeversion [\(2074\)](#page-1095-1) equilibrium%flush%codeparam%codeversion (string) [\(9.6.1.1.3\)](#page-1074-0) parameters [\(2074\)](#page-1095-1) equilibrium%flush%codeparam%parameters (string) [\(9.6.1.1.3\)](#page-1074-0) output diag [\(2074\)](#page-1095-1) equilibrium%flush%codeparam%output diag (string) [\(9.6.1.1.3\)](#page-1074-0) output flag [\(2074\)](#page-1095-1) equilibrium%flush%codeparam%output flag (integer) [\(9.6.1.1.2\)](#page-1074-1) global param [\(2017\)](#page-1080-4) equilibrium%global param (global param) [\(9.6.1.3.226\)](#page-1136-0) beta pol [\(2223\)](#page-1136-1) equilibrium%global param%beta pol (float) [\(9.6.1.1.1\)](#page-1074-2) beta tor [\(2223\)](#page-1136-1) equilibrium%global param%beta tor (float) [\(9.6.1.1.1\)](#page-1074-2) beta normal [\(2223\)](#page-1136-1) equilibrium%global param%beta normal (float) [\(9.6.1.1.1\)](#page-1074-2) i plasma [\(2223\)](#page-1136-1) equilibrium%global param%i plasma (float) [\(9.6.1.1.1\)](#page-1074-2) li [\(2223\)](#page-1136-1) equilibrium%global\_param%li (float)  $(9.6.1.1.1)$ volume [\(2223\)](#page-1136-1) equilibrium%global\_param%volume (float) [\(9.6.1.1.1\)](#page-1074-2) area [\(2223\)](#page-1136-1) equilibrium%global param%area (float) [\(9.6.1.1.1\)](#page-1074-2) psi ax [\(2223\)](#page-1136-1) equilibrium%global param%psi ax (float) [\(9.6.1.1.1\)](#page-1074-2) psi bound [\(2223\)](#page-1136-1) equilibrium%global param%psi bound (float) [\(9.6.1.1.1\)](#page-1074-2) mag axis [\(2223\)](#page-1136-1) equilibrium%global param%mag axis (mag axis) [\(9.6.1.3.256\)](#page-1143-1) position [\(2253\)](#page-1143-2) equilibrium%global param%mag axis%position (rz0D) [\(9.6.1.3.355\)](#page-1169-2) r [\(2352\)](#page-1169-3) equilibrium%global param%mag axis%position%r (float) [\(9.6.1.1.1\)](#page-1074-2) z [\(2352\)](#page-1169-3) equilibrium%global param%mag axis%position%z (float) [\(9.6.1.1.1\)](#page-1074-2) bphi [\(2253\)](#page-1143-2) equilibrium%global param%mag axis%bphi (float) [\(9.6.1.1.1\)](#page-1074-2) q [\(2253\)](#page-1143-2) equilibrium%global param%mag axis%q (float) [\(9.6.1.1.1\)](#page-1074-2) q 95 [\(2223\)](#page-1136-1) equilibrium%global param%q 95 (float) [\(9.6.1.1.1\)](#page-1074-2) q min [\(2223\)](#page-1136-1) equilibrium%global param%q min (float) [\(9.6.1.1.1\)](#page-1074-2) toroid field [\(2223\)](#page-1136-1) equilibrium%global param%toroid field (b0r0) [\(9.6.1.3.59\)](#page-1090-0) r0 [\(2056\)](#page-1090-1) equilibrium%global param%toroid field%r0 (float) [\(9.6.1.1.1\)](#page-1074-2) b0 [\(2056\)](#page-1090-1) equilibrium%global param%toroid field%b0 (float) [\(9.6.1.1.1\)](#page-1074-2) w mhd [\(2223\)](#page-1136-1) equilibrium%global param%w mhd (float) [\(9.6.1.1.1\)](#page-1074-2) gamma [\(2223\)](#page-1136-1) equilibrium%global param%gamma (float) [\(9.6.1.1.1\)](#page-1074-2) profiles 1d [\(2017\)](#page-1080-4) equilibrium%profiles 1d (profiles 1d) [\(9.6.1.3.337\)](#page-1164-0) psi [\(2334\)](#page-1164-1) equilibrium%profiles 1d%psi (vecflt type) [\(9.6.1.2.13\)](#page-1075-0) phi [\(2334\)](#page-1164-1) equilibrium%profiles 1d%phi (vecflt type) [\(9.6.1.2.13\)](#page-1075-0) pressure [\(2334\)](#page-1164-1) equilibrium%profiles 1d%pressure (vecflt type) [\(9.6.1.2.13\)](#page-1075-0) F dia [\(2334\)](#page-1164-1) equilibrium%profiles 1d%F dia (vecflt type) [\(9.6.1.2.13\)](#page-1075-0)

pprime [\(2334\)](#page-1164-1) equilibrium%profiles\_1d%pprime (vecflt\_type) [\(9.6.1.2.13\)](#page-1075-0) ffprime [\(2334\)](#page-1164-1) equilibrium%profiles 1d%ffprime (vecflt type) [\(9.6.1.2.13\)](#page-1075-0) jphi [\(2334\)](#page-1164-1) equilibrium%profiles 1d%jphi (vecflt type) [\(9.6.1.2.13\)](#page-1075-0) jparallel [\(2334\)](#page-1164-1) equilibrium%profiles 1d%jparallel (vecflt type) [\(9.6.1.2.13\)](#page-1075-0) q [\(2334\)](#page-1164-1) equilibrium%profiles\_1d%q (vecflt\_type) [\(9.6.1.2.13\)](#page-1075-0) shear [\(2334\)](#page-1164-1) equilibrium%profiles\_1d%shear (vecflt\_type) [\(9.6.1.2.13\)](#page-1075-0) r inboard [\(2334\)](#page-1164-1) equilibrium%profiles 1d%r inboard (vecflt type) [\(9.6.1.2.13\)](#page-1075-0) r outboard [\(2334\)](#page-1164-1) equilibrium%profiles 1d%r outboard (vecflt type) [\(9.6.1.2.13\)](#page-1075-0) rho tor [\(2334\)](#page-1164-1) equilibrium%profiles 1d%rho tor (vecflt type) [\(9.6.1.2.13\)](#page-1075-0) dpsidrho tor [\(2334\)](#page-1164-1) equilibrium%profiles 1d%dpsidrho tor (vecflt type) [\(9.6.1.2.13\)](#page-1075-0) rho vol [\(2334\)](#page-1164-1) equilibrium%profiles 1d%rho vol (vecflt type) [\(9.6.1.2.13\)](#page-1075-0) beta pol [\(2334\)](#page-1164-1) equilibrium%profiles 1d%beta pol (vecflt type) [\(9.6.1.2.13\)](#page-1075-0) li [\(2334\)](#page-1164-1) equilibrium%profiles 1d%li (vecflt type) [\(9.6.1.2.13\)](#page-1075-0) elongation [\(2334\)](#page-1164-1) equilibrium%profiles\_1d%elongation (vecflt\_type) [\(9.6.1.2.13\)](#page-1075-0) tria upper [\(2334\)](#page-1164-1) equilibrium%profiles 1d%tria upper (vecflt type) [\(9.6.1.2.13\)](#page-1075-0) tria lower [\(2334\)](#page-1164-1) equilibrium%profiles 1d%tria lower (vecflt type) [\(9.6.1.2.13\)](#page-1075-0) volume [\(2334\)](#page-1164-1) equilibrium%profiles 1d%volume (vecflt type) [\(9.6.1.2.13\)](#page-1075-0) vprime [\(2334\)](#page-1164-1) equilibrium%profiles 1d%vprime (vecflt type) [\(9.6.1.2.13\)](#page-1075-0) dvdrho [\(2334\)](#page-1164-1) equilibrium%profiles 1d%dvdrho (vecflt type) [\(9.6.1.2.13\)](#page-1075-0) area [\(2334\)](#page-1164-1) equilibrium%profiles 1d%area (vecflt type) [\(9.6.1.2.13\)](#page-1075-0) aprime [\(2334\)](#page-1164-1) equilibrium%profiles 1d%aprime (vecflt type) [\(9.6.1.2.13\)](#page-1075-0) surface [\(2334\)](#page-1164-1) equilibrium%profiles 1d%surface (vecflt type) [\(9.6.1.2.13\)](#page-1075-0) ftrap [\(2334\)](#page-1164-1) equilibrium%profiles 1d%ftrap (vecflt type) [\(9.6.1.2.13\)](#page-1075-0) gm1 [\(2334\)](#page-1164-1) equilibrium%profiles 1d%gm1 (vecflt type) [\(9.6.1.2.13\)](#page-1075-0) gm2 [\(2334\)](#page-1164-1) equilibrium%profiles 1d%gm2 (vecflt type) [\(9.6.1.2.13\)](#page-1075-0) gm3 [\(2334\)](#page-1164-1) equilibrium%profiles 1d%gm3 (vecflt type) [\(9.6.1.2.13\)](#page-1075-0) gm4 [\(2334\)](#page-1164-1) equilibrium%profiles 1d%gm4 (vecflt type) [\(9.6.1.2.13\)](#page-1075-0) gm5 [\(2334\)](#page-1164-1) equilibrium%profiles 1d%gm5 (vecflt type) [\(9.6.1.2.13\)](#page-1075-0) gm6 [\(2334\)](#page-1164-1) equilibrium%profiles 1d%gm6 (vecflt type) [\(9.6.1.2.13\)](#page-1075-0) gm7 [\(2334\)](#page-1164-1) equilibrium%profiles 1d%gm7 (vecflt type) [\(9.6.1.2.13\)](#page-1075-0) gm8 [\(2334\)](#page-1164-1) equilibrium%profiles 1d%gm8 (vecflt type) [\(9.6.1.2.13\)](#page-1075-0) gm9 [\(2334\)](#page-1164-1) equilibrium%profiles 1d%gm9 (vecflt type) [\(9.6.1.2.13\)](#page-1075-0) b av [\(2334\)](#page-1164-1) equilibrium%profiles 1d%b av (vecflt type) [\(9.6.1.2.13\)](#page-1075-0) b min [\(2334\)](#page-1164-1) equilibrium%profiles 1d%b min (vecflt type) [\(9.6.1.2.13\)](#page-1075-0) b max [\(2334\)](#page-1164-1) equilibrium%profiles 1d%b max (vecflt type) [\(9.6.1.2.13\)](#page-1075-0) omega [\(2334\)](#page-1164-1) equilibrium%profiles 1d%omega (vecflt type) [\(9.6.1.2.13\)](#page-1075-0) omegaprime [\(2334\)](#page-1164-1) equilibrium%profiles 1d%omegaprime (vecflt type) [\(9.6.1.2.13\)](#page-1075-0) mach a [\(2334\)](#page-1164-1) equilibrium%profiles 1d%mach a (vecflt type) [\(9.6.1.2.13\)](#page-1075-0) phi flow [\(2334\)](#page-1164-1) equilibrium%profiles 1d%phi flow (vecflt type) [\(9.6.1.2.13\)](#page-1075-0) s flow [\(2334\)](#page-1164-1) equilibrium%profiles 1d%s flow (vecflt type) [\(9.6.1.2.13\)](#page-1075-0) h flow [\(2334\)](#page-1164-1) equilibrium%profiles 1d%h flow (vecflt type) [\(9.6.1.2.13\)](#page-1075-0) rho mass [\(2334\)](#page-1164-1) equilibrium%profiles 1d%rho mass (vecflt type) [\(9.6.1.2.13\)](#page-1075-0) profiles 2d [\(2017\)](#page-1080-4) equilibrium%profiles 2d(:) (equilibrium profiles 2d) [\(9.6.1.3.193\)](#page-1128-0) grid type [\(2190\)](#page-1128-1) equilibrium%profiles 2d(:)%grid type (vecstring type) [\(9.6.1.2.15\)](#page-1075-2) grid [\(2190\)](#page-1128-1) equilibrium%profiles 2d(:)%grid (equilibrium profiles2d grid) [\(9.6.1.3.192\)](#page-1128-2) dim1 [\(2189\)](#page-1128-3) equilibrium%profiles 2d(:)%grid%dim1 (vecflt\_type) [\(9.6.1.2.13\)](#page-1075-0) dim2 [\(2189\)](#page-1128-3) equilibrium%profiles 2d(:)%grid%dim2 (vecflt type) [\(9.6.1.2.13\)](#page-1075-0) connect [\(2189\)](#page-1128-3) equilibrium%profiles 2d(:)%grid%connect (matint type) [\(9.6.1.2.11\)](#page-1075-3) r [\(2190\)](#page-1128-1) equilibrium%profiles 2d(:)%r (matflt type) [\(9.6.1.2.10\)](#page-1075-6) z [\(2190\)](#page-1128-1) equilibrium%profiles 2d(:)%z (matflt type) [\(9.6.1.2.10\)](#page-1075-6) psi [\(2190\)](#page-1128-1) equilibrium%profiles 2d(:)%psi (matflt type) [\(9.6.1.2.10\)](#page-1075-6) theta [\(2190\)](#page-1128-1) equilibrium%profiles 2d(:)%theta (matflt\_type) [\(9.6.1.2.10\)](#page-1075-6) phi [\(2190\)](#page-1128-1) equilibrium%profiles 2d(:)%phi (matflt type) [\(9.6.1.2.10\)](#page-1075-6) jphi [\(2190\)](#page-1128-1) equilibrium%profiles 2d(:)%jphi (matflt type) [\(9.6.1.2.10\)](#page-1075-6) jpar [\(2190\)](#page-1128-1) equilibrium%profiles 2d(:)%jpar (matflt type) [\(9.6.1.2.10\)](#page-1075-6) br [\(2190\)](#page-1128-1) equilibrium%profiles 2d(:)%br (matflt type) [\(9.6.1.2.10\)](#page-1075-6) bz [\(2190\)](#page-1128-1) equilibrium%profiles 2d(:)%bz (matflt type) [\(9.6.1.2.10\)](#page-1075-6) bphi [\(2190\)](#page-1128-1) equilibrium%profiles 2d(:)%bphi (matflt type) [\(9.6.1.2.10\)](#page-1075-6) vphi [\(2190\)](#page-1128-1) equilibrium%profiles 2d(:)%vphi (matflt type) [\(9.6.1.2.10\)](#page-1075-6) vtheta [\(2190\)](#page-1128-1) equilibrium%profiles 2d(:)%vtheta (matflt type) [\(9.6.1.2.10\)](#page-1075-6) rho mass [\(2190\)](#page-1128-1) equilibrium%profiles 2d(:)%rho mass (matflt type) [\(9.6.1.2.10\)](#page-1075-6)

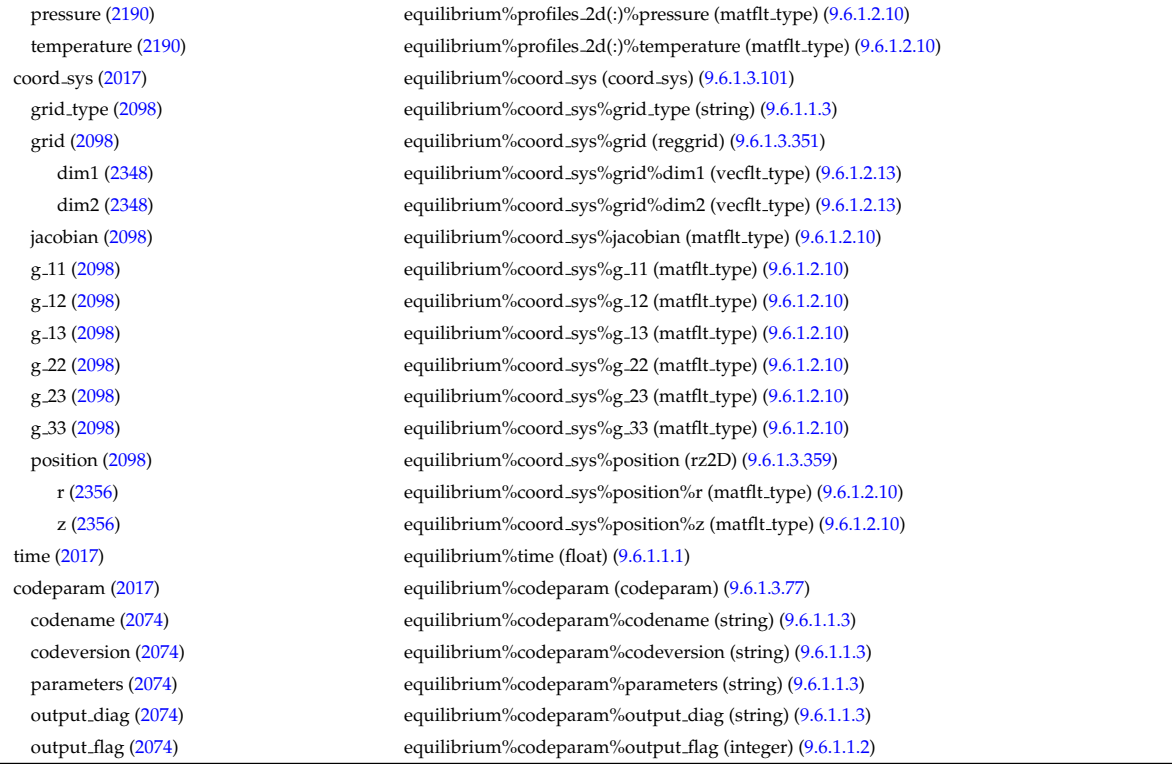

# **9.6.2.1.19 fusiondiag**

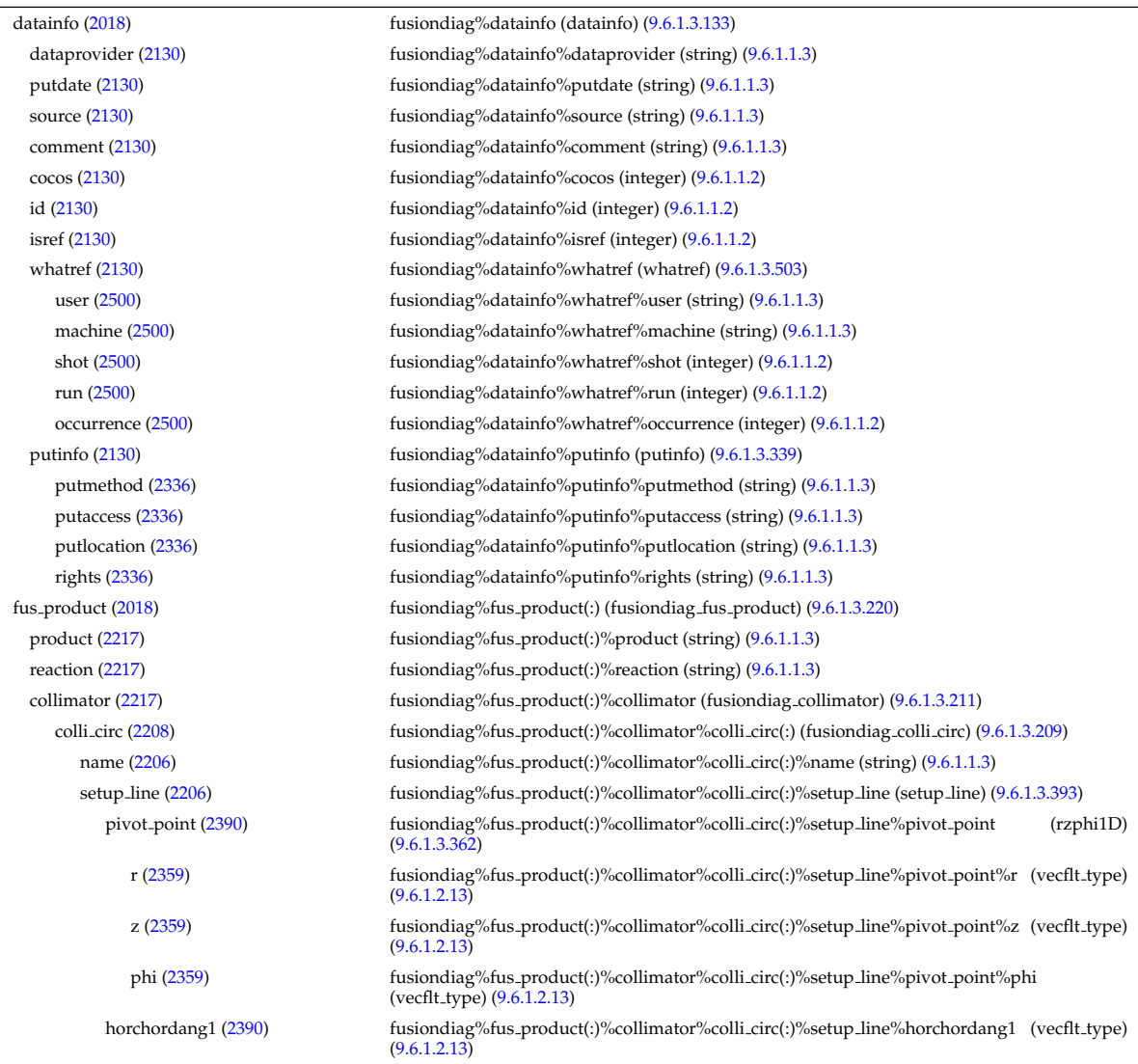

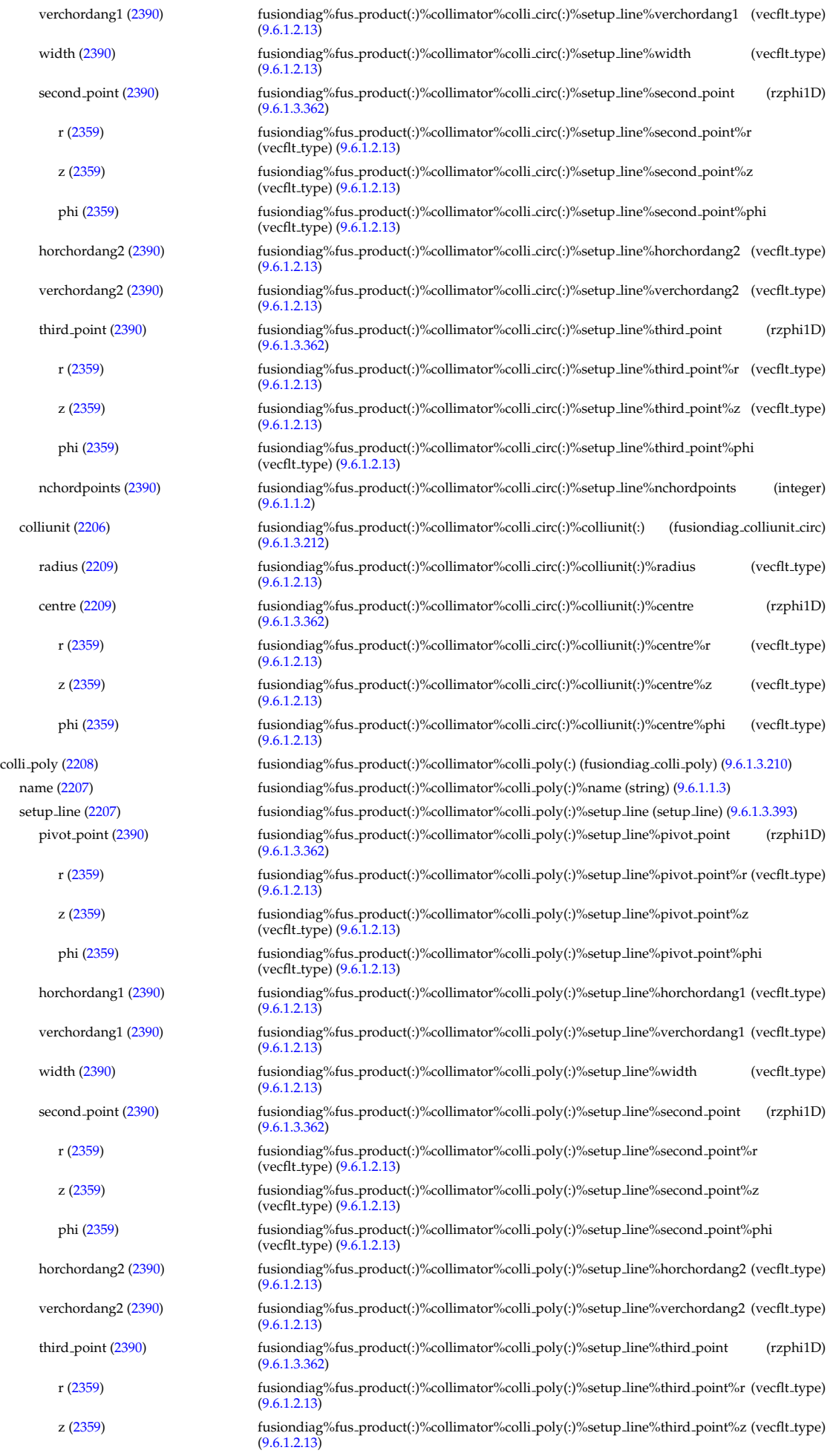

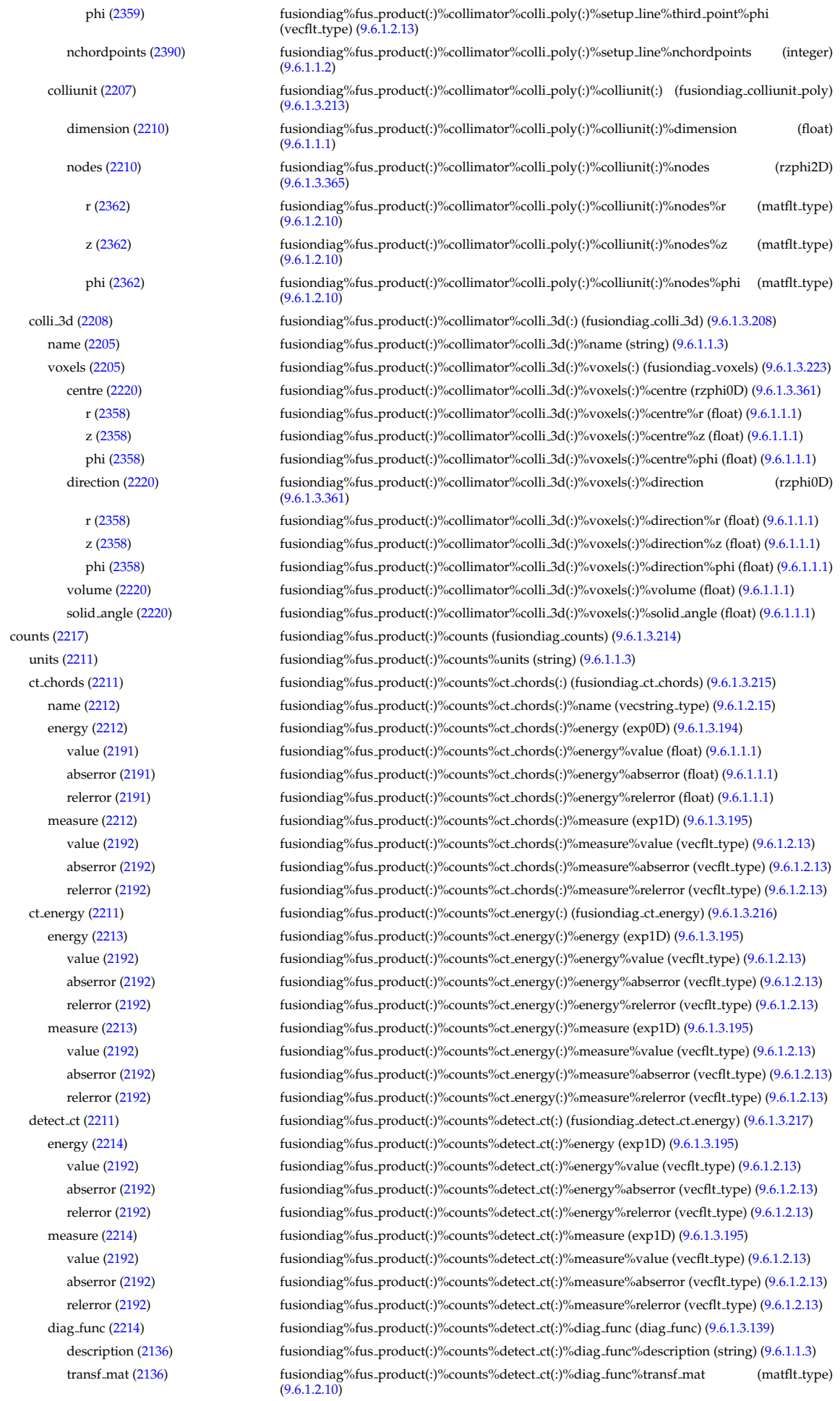

emissivity1d [\(2217\)](#page-1134-1) fusiondiag%fus product(:)%emissivity1d (fusiondiag emissivity1d) [\(9.6.1.3.218\)](#page-1134-6)

units [\(2215\)](#page-1134-7) fusiondiag%fus product(:)%emissivity1d%units (string) [\(9.6.1.1.3\)](#page-1074-0) r [\(2215\)](#page-1134-7) fusiondiag%fus product(:)%emissivity1d%r (exp1D) [\(9.6.1.3.195\)](#page-1129-0) value [\(2192\)](#page-1129-1) fusiondiag%fus\_product(:)%emissivity1d%r%value (vecflt\_type) [\(9.6.1.2.13\)](#page-1075-0) abserror [\(2192\)](#page-1129-1) fusiondiag%fus product(:)%emissivity1d%r%abserror (vecflt type) [\(9.6.1.2.13\)](#page-1075-0) relerror [\(2192\)](#page-1129-1) fusiondiag%fus\_product(:)%emissivity1d%r%relerror (vecflt\_type) [\(9.6.1.2.13\)](#page-1075-0) z [\(2215\)](#page-1134-7) fusiondiag%fus product(:)%emissivity1d%z (exp1D) [\(9.6.1.3.195\)](#page-1129-0) value [\(2192\)](#page-1129-1) fusiondiag%fus\_product(:)%emissivity1d%z%value (vecflt\_type) [\(9.6.1.2.13\)](#page-1075-0) abserror [\(2192\)](#page-1129-1) fusiondiag%fus product(:)%emissivity1d%z%abserror (vecflt type) [\(9.6.1.2.13\)](#page-1075-0) relerror [\(2192\)](#page-1129-1) fusiondiag%fus product(:)%emissivity1d%z%relerror (vecflt type) [\(9.6.1.2.13\)](#page-1075-0) spec1d [\(2215\)](#page-1134-7) fusiondiag%fus product(:)%emissivity1d%spec1d(:) (fusiondiag spec1d) [\(9.6.1.3.221\)](#page-1135-2) energy [\(2218\)](#page-1135-3) fusiondiag%fus product(:)%emissivity1d%spec1d(:)%energy (exp0D) [\(9.6.1.3.194\)](#page-1129-2) value [\(2191\)](#page-1129-3) fusiondiag%fus\_product(:)%emissivity1d%spec1d(:)%energy%value (float) [\(9.6.1.1.1\)](#page-1074-2) abserror [\(2191\)](#page-1129-3) fusiondiag%fus product(:)%emissivity1d%spec1d(:)%energy%abserror (float) [\(9.6.1.1.1\)](#page-1074-2) relerror [\(2191\)](#page-1129-3) fusiondiag%fus product(:)%emissivity1d%spec1d(:)%energy%relerror (float) [\(9.6.1.1.1\)](#page-1074-2) measure [\(2218\)](#page-1135-3) fusiondiag%fus product(:)%emissivity1d%spec1d(:)%measure (exp1D) [\(9.6.1.3.195\)](#page-1129-0) value [\(2192\)](#page-1129-1) fusiondiag%fus\_product(:)%emissivity1d%spec1d(:)%measure%value (vecflt\_type) [\(9.6.1.2.13\)](#page-1075-0) abserror [\(2192\)](#page-1129-1) fusiondiag%fus product(:)%emissivity1d%spec1d(:)%measure%abserror (vecflt type) [\(9.6.1.2.13\)](#page-1075-0) relerror [\(2192\)](#page-1129-1) fusiondiag%fus product(:)%emissivity1d%spec1d(:)%measure%relerror (vecflt type) [\(9.6.1.2.13\)](#page-1075-0) emissivity2d [\(2217\)](#page-1134-1) fusiondiag%fus product(:)%emissivity2d (fusiondiag emissivity2d) [\(9.6.1.3.219\)](#page-1134-8) units [\(2216\)](#page-1134-9) fusiondiag%fus product(:)%emissivity2d%units (string) [\(9.6.1.1.3\)](#page-1074-0) r [\(2216\)](#page-1134-9) fusiondiag%fus product(:)%emissivity2d%r (exp2D) [\(9.6.1.3.196\)](#page-1129-4) value [\(2193\)](#page-1129-5) fusiondiag%fus\_product(:)%emissivity2d%r%value (matflt\_type) [\(9.6.1.2.10\)](#page-1075-6) abserror [\(2193\)](#page-1129-5) fusiondiag%fus\_product(:)%emissivity2d%r%abserror (matflt\_type) [\(9.6.1.2.10\)](#page-1075-6) relerror [\(2193\)](#page-1129-5) fusiondiag%fus product(:)%emissivity2d%r%relerror (matflt type) [\(9.6.1.2.10\)](#page-1075-6) z [\(2216\)](#page-1134-9) fusiondiag%fus product(:)%emissivity2d%z (exp2D) [\(9.6.1.3.196\)](#page-1129-4) value [\(2193\)](#page-1129-5) fusiondiag%fus\_product(:)%emissivity2d%z%value (matflt\_type) [\(9.6.1.2.10\)](#page-1075-6) abserror [\(2193\)](#page-1129-5) fusiondiag%fus product(:)%emissivity2d%z%abserror (matflt type) [\(9.6.1.2.10\)](#page-1075-6) relerror [\(2193\)](#page-1129-5) fusiondiag%fus product(:)%emissivity2d%z%relerror (matflt type) [\(9.6.1.2.10\)](#page-1075-6) spec2d [\(2216\)](#page-1134-9) fusiondiag%fus product(:)%emissivity2d%spec2d(:) (fusiondiag spec2d) [\(9.6.1.3.222\)](#page-1135-4) energy [\(2219\)](#page-1135-5) fusiondiag%fus product(:)%emissivity2d%spec2d(:)%energy (exp0D) [\(9.6.1.3.194\)](#page-1129-2) value [\(2191\)](#page-1129-3) fusiondiag%fus product(:)%emissivity2d%spec2d(:)%energy%value (float) [\(9.6.1.1.1\)](#page-1074-2) abserror [\(2191\)](#page-1129-3) fusiondiag%fus\_product(:)%emissivity2d%spec2d(:)%energy%abserror (float) [\(9.6.1.1.1\)](#page-1074-2) relerror [\(2191\)](#page-1129-3) fusiondiag%fus product(:)%emissivity2d%spec2d(:)%energy%relerror (float) [\(9.6.1.1.1\)](#page-1074-2) measure [\(2219\)](#page-1135-5) fusiondiag%fus product(:)%emissivity2d%spec2d(:)%measure (exp2D) [\(9.6.1.3.196\)](#page-1129-4) value [\(2193\)](#page-1129-5) fusiondiag%fus product(:)%emissivity2d%spec2d(:)%measure%value (matflt type) [\(9.6.1.2.10\)](#page-1075-6) abserror [\(2193\)](#page-1129-5) fusiondiag%fus product(:)%emissivity2d%spec2d(:)%measure%abserror (matflt type) [\(9.6.1.2.10\)](#page-1075-6) relerror [\(2193\)](#page-1129-5) fusiondiag%fus product(:)%emissivity2d%spec2d(:)%measure%relerror (matflt type) [\(9.6.1.2.10\)](#page-1075-6) codeparam [\(2217\)](#page-1134-1) fusiondiag%fus product(:)%codeparam (codeparam) [\(9.6.1.3.77\)](#page-1095-0) codename [\(2074\)](#page-1095-1) fusiondiag%fus product(:)%codeparam%codename (string) [\(9.6.1.1.3\)](#page-1074-0) codeversion [\(2074\)](#page-1095-1) fusiondiag%fus product(:)%codeparam%codeversion (string) [\(9.6.1.1.3\)](#page-1074-0) parameters [\(2074\)](#page-1095-1) fusiondiag%fus\_product(:)%codeparam%parameters (string) [\(9.6.1.1.3\)](#page-1074-0) output diag [\(2074\)](#page-1095-1) fusiondiag%fus product(:)%codeparam%output diag (string) [\(9.6.1.1.3\)](#page-1074-0) output flag [\(2074\)](#page-1095-1) fusiondiag%fus product(:)%codeparam%output flag (integer) [\(9.6.1.1.2\)](#page-1074-1) codeparam [\(2018\)](#page-1081-0) fusiondiag%codeparam (codeparam) [\(9.6.1.3.77\)](#page-1095-0) codename [\(2074\)](#page-1095-1) fusiondiag%codeparam%codename (string) [\(9.6.1.1.3\)](#page-1074-0) codeversion [\(2074\)](#page-1095-1) fusiondiag%codeparam%codeversion (string) [\(9.6.1.1.3\)](#page-1074-0) parameters [\(2074\)](#page-1095-1) fusiondiag%codeparam%parameters (string) [\(9.6.1.1.3\)](#page-1074-0) output diag [\(2074\)](#page-1095-1) fusiondiag%codeparam%output diag (string) [\(9.6.1.1.3\)](#page-1074-0) output flag [\(2074\)](#page-1095-1) fusiondiag%codeparam%output flag (integer) [\(9.6.1.1.2\)](#page-1074-1) time [\(2018\)](#page-1081-0) fusiondiag%time (float) [\(9.6.1.1.1\)](#page-1074-2)

## **9.6.2.1.20 halphadiag**

datainfo [\(2019\)](#page-1081-1) halphadiag%datainfo (datainfo) [\(9.6.1.3.133\)](#page-1111-0) dataprovider [\(2130\)](#page-1111-1) halphadiag%datainfo%dataprovider (string) [\(9.6.1.1.3\)](#page-1074-0) putdate [\(2130\)](#page-1111-1) halphadiag%datainfo%putdate (string) [\(9.6.1.1.3\)](#page-1074-0) source [\(2130\)](#page-1111-1) halphadiag%datainfo%source (string) [\(9.6.1.1.3\)](#page-1074-0)

comment [\(2130\)](#page-1111-1) halphadiag%datainfo%comment (string) [\(9.6.1.1.3\)](#page-1074-0) cocos [\(2130\)](#page-1111-1) halphadiag%datainfo%cocos (integer) [\(9.6.1.1.2\)](#page-1074-1) id [\(2130\)](#page-1111-1) halphadiag%datainfo%id (integer) [\(9.6.1.1.2\)](#page-1074-1) isref [\(2130\)](#page-1111-1) halphadiag%datainfo%isref (integer) [\(9.6.1.1.2\)](#page-1074-1) whatref [\(2130\)](#page-1111-1) halphadiag%datainfo%whatref (whatref) [\(9.6.1.3.503\)](#page-1209-1) user [\(2500\)](#page-1209-2) halphadiag%datainfo%whatref%user (string) [\(9.6.1.1.3\)](#page-1074-0) machine [\(2500\)](#page-1209-2) halphadiag%datainfo%whatref%machine (string) [\(9.6.1.1.3\)](#page-1074-0) shot [\(2500\)](#page-1209-2) halphadiag%datainfo%whatref%shot (integer) [\(9.6.1.1.2\)](#page-1074-1) run [\(2500\)](#page-1209-2) halphadiag%datainfo%whatref%run (integer) [\(9.6.1.1.2\)](#page-1074-1) occurrence [\(2500\)](#page-1209-2) halphadiag%datainfo%whatref%occurrence (integer) [\(9.6.1.1.2\)](#page-1074-1) putinfo [\(2130\)](#page-1111-1) halphadiag%datainfo%putinfo (putinfo) [\(9.6.1.3.339\)](#page-1165-0) putmethod [\(2336\)](#page-1165-1) halphadiag%datainfo%putinfo%putmethod (string) [\(9.6.1.1.3\)](#page-1074-0) putaccess [\(2336\)](#page-1165-1) halphadiag%datainfo%putinfo%putaccess (string) [\(9.6.1.1.3\)](#page-1074-0) putlocation [\(2336\)](#page-1165-1) halphadiag%datainfo%putinfo%putlocation (string) [\(9.6.1.1.3\)](#page-1074-0) rights [\(2336\)](#page-1165-1) halphadiag%datainfo%putinfo%rights (string) [\(9.6.1.1.3\)](#page-1074-0) setup [\(2019\)](#page-1081-1) halphadiag%setup (halpha setup) [\(9.6.1.3.228\)](#page-1136-2) name [\(2225\)](#page-1137-0) halphadiag%setup%name (vecstring type) [\(9.6.1.2.15\)](#page-1075-2) pivot point [\(2225\)](#page-1137-0) halphadiag%setup%pivot point (rzphi1D) [\(9.6.1.3.362\)](#page-1170-0) r [\(2359\)](#page-1170-1) halphadiag%setup%pivot point%r (vecflt type) [\(9.6.1.2.13\)](#page-1075-0) z [\(2359\)](#page-1170-1) halphadiag%setup%pivot point%z (vecflt type) [\(9.6.1.2.13\)](#page-1075-0) phi [\(2359\)](#page-1170-1) halphadiag%setup%pivot\_point%phi (vecflt\_type) [\(9.6.1.2.13\)](#page-1075-0) horchordang [\(2225\)](#page-1137-0) halphadiag%setup%horchordang (vecflt\_type) [\(9.6.1.2.13\)](#page-1075-0) verchordang [\(2225\)](#page-1137-0) halphadiag%setup%verchordang (vecflt\_type) [\(9.6.1.2.13\)](#page-1075-0) second\_point [\(2225\)](#page-1137-0) halphadiag%setup%second\_point (rzphi1D) [\(9.6.1.3.362\)](#page-1170-0) r [\(2359\)](#page-1170-1) halphadiag%setup%second point%r (vecflt type) [\(9.6.1.2.13\)](#page-1075-0) z [\(2359\)](#page-1170-1) halphadiag%setup%second point%z (vecflt type) [\(9.6.1.2.13\)](#page-1075-0) phi [\(2359\)](#page-1170-1) halphadiag%setup%second point%phi (vecflt type) [\(9.6.1.2.13\)](#page-1075-0) solidangle [\(2225\)](#page-1137-0) halphadiag%setup%solidangle (exp1D) [\(9.6.1.3.195\)](#page-1129-0) value [\(2192\)](#page-1129-1) halphadiag%setup%solidangle%value (vecflt\_type) [\(9.6.1.2.13\)](#page-1075-0) abserror [\(2192\)](#page-1129-1) halphadiag%setup%solidangle%abserror (vecflt type) [\(9.6.1.2.13\)](#page-1075-0) relerror [\(2192\)](#page-1129-1) halphadiag%setup%solidangle%relerror (vecflt\_type) [\(9.6.1.2.13\)](#page-1075-0) intensity [\(2019\)](#page-1081-1) halphadiag%intensity (exp1D) [\(9.6.1.3.195\)](#page-1129-0) value [\(2192\)](#page-1129-1) halphadiag%intensity%value (vecflt\_type) [\(9.6.1.2.13\)](#page-1075-0) abserror [\(2192\)](#page-1129-1) halphadiag%intensity%abserror (vecflt\_type) [\(9.6.1.2.13\)](#page-1075-0) relerror [\(2192\)](#page-1129-1) halphadiag%intensity%relerror (vecflt\_type) [\(9.6.1.2.13\)](#page-1075-0) codeparam [\(2019\)](#page-1081-1) halphadiag%codeparam (codeparam) [\(9.6.1.3.77\)](#page-1095-0) codename [\(2074\)](#page-1095-1) halphadiag%codeparam%codename (string) [\(9.6.1.1.3\)](#page-1074-0) codeversion [\(2074\)](#page-1095-1) halphadiag%codeparam%codeversion (string) [\(9.6.1.1.3\)](#page-1074-0) parameters [\(2074\)](#page-1095-1) halphadiag%codeparam%parameters (string) [\(9.6.1.1.3\)](#page-1074-0) output diag [\(2074\)](#page-1095-1) halphadiag%codeparam%output diag (string) [\(9.6.1.1.3\)](#page-1074-0) output flag [\(2074\)](#page-1095-1) halphadiag%codeparam%output flag (integer) [\(9.6.1.1.2\)](#page-1074-1) time [\(2019\)](#page-1081-1) halphadiag%time (float) [\(9.6.1.1.1\)](#page-1074-2)

### **9.6.2.1.21 heat sources**

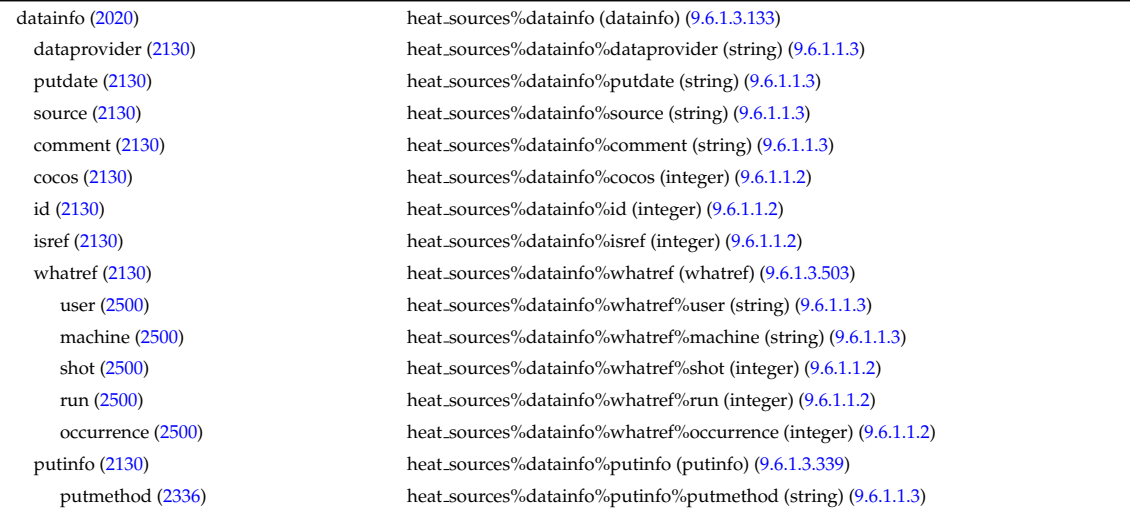

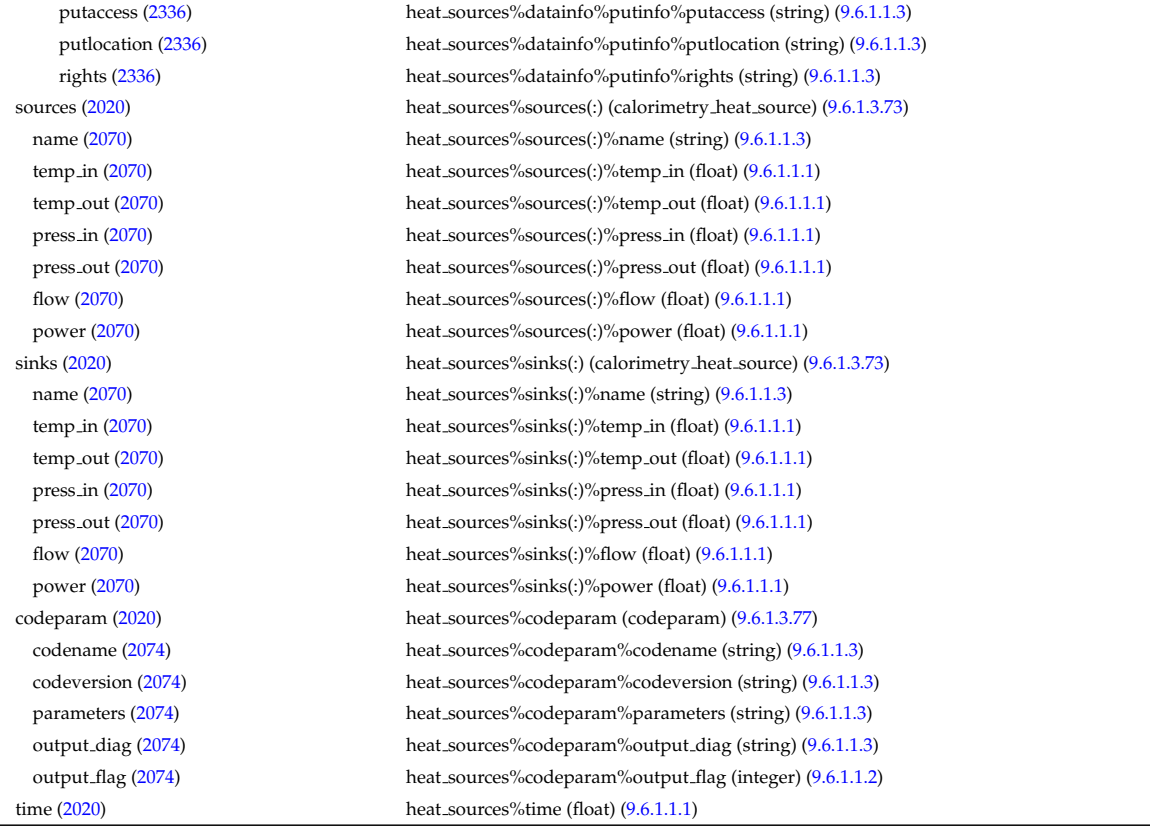

# **9.6.2.1.22 interfdiag**

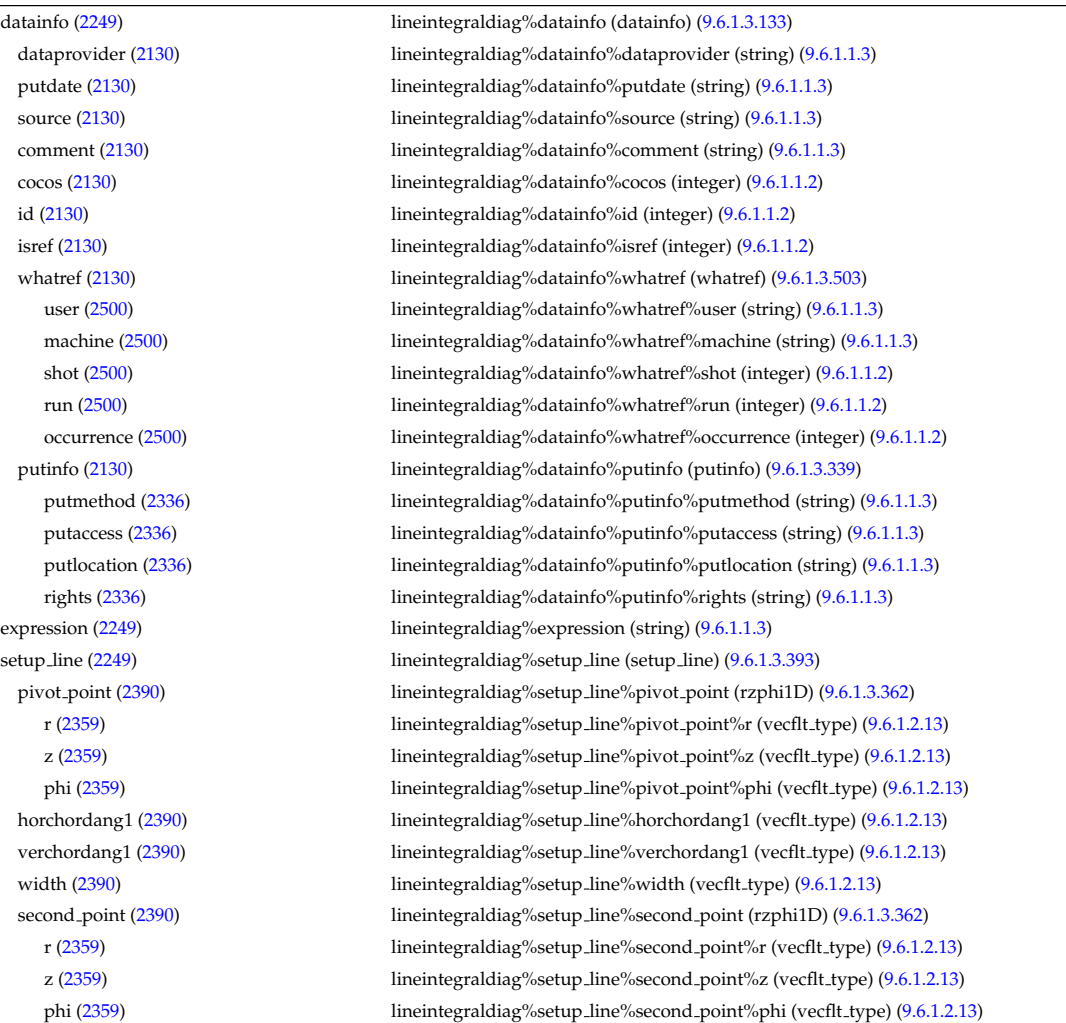

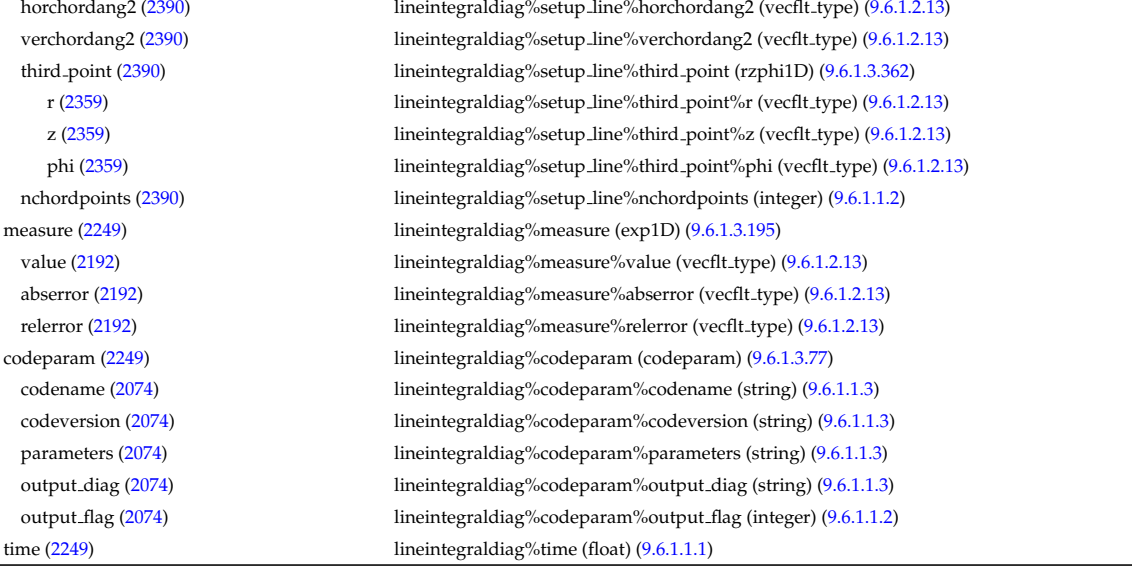

#### **9.6.2.1.23 ironmodel**

datainfo [\(2022\)](#page-1081-3) ironmodel%datainfo (datainfo) [\(9.6.1.3.133\)](#page-1111-0) dataprovider [\(2130\)](#page-1111-1) ironmodel%datainfo%dataprovider (string) [\(9.6.1.1.3\)](#page-1074-0)

putdate [\(2130\)](#page-1111-1) ironmodel%datainfo%putdate (string) [\(9.6.1.1.3\)](#page-1074-0) source [\(2130\)](#page-1111-1) ironmodel%datainfo%source (string) [\(9.6.1.1.3\)](#page-1074-0) comment [\(2130\)](#page-1111-1) ironmodel%datainfo%comment (string) [\(9.6.1.1.3\)](#page-1074-0) cocos [\(2130\)](#page-1111-1) ironmodel%datainfo%cocos (integer) [\(9.6.1.1.2\)](#page-1074-1) ironmodel%datainfo%id (integer) [\(9.6.1.1.2\)](#page-1074-1) isref [\(2130\)](#page-1111-1) ironmodel%datainfo%isref (integer) [\(9.6.1.1.2\)](#page-1074-1) whatref [\(2130\)](#page-1111-1) ironmodel%datainfo%whatref (whatref) [\(9.6.1.3.503\)](#page-1209-1) user [\(2500\)](#page-1209-2) ironmodel%datainfo%whatref%user (string) [\(9.6.1.1.3\)](#page-1074-0) machine [\(2500\)](#page-1209-2) ironmodel%datainfo%whatref%machine (string) [\(9.6.1.1.3\)](#page-1074-0) shot [\(2500\)](#page-1209-2) ironmodel%datainfo%whatref%shot (integer) [\(9.6.1.1.2\)](#page-1074-1) run [\(2500\)](#page-1209-2) ironmodel%datainfo%whatref%run (integer) [\(9.6.1.1.2\)](#page-1074-1) occurrence [\(2500\)](#page-1209-2) ironmodel%datainfo%whatref%occurrence (integer) [\(9.6.1.1.2\)](#page-1074-1) putinfo [\(2130\)](#page-1111-1) ironmodel%datainfo%putinfo (putinfo) [\(9.6.1.3.339\)](#page-1165-0) putmethod [\(2336\)](#page-1165-1) ironmodel%datainfo%putinfo%putmethod (string) [\(9.6.1.1.3\)](#page-1074-0) putaccess [\(2336\)](#page-1165-1) ironmodel%datainfo%putinfo%putaccess (string) [\(9.6.1.1.3\)](#page-1074-0) putlocation [\(2336\)](#page-1165-1) ironmodel%datainfo%putinfo%putlocation (string) [\(9.6.1.1.3\)](#page-1074-0) rights [\(2336\)](#page-1165-1) ironmodel%datainfo%putinfo%rights (string) [\(9.6.1.1.3\)](#page-1074-0) desc\_iron [\(2022\)](#page-1081-3) ironmodel%desc\_iron (desc\_iron) [\(9.6.1.3.136\)](#page-1112-2) name [\(2133\)](#page-1112-3) ironmodel%desc\_iron%name (vecstring\_type) [\(9.6.1.2.15\)](#page-1075-2) ironmodel%desc\_iron%id (vecstring\_type) [\(9.6.1.2.15\)](#page-1075-2) permeability [\(2133\)](#page-1112-3) ironmodel%desc\_iron%permeability (permeability) [\(9.6.1.3.317\)](#page-1158-0) b [\(2314\)](#page-1158-1) ironmodel%desc iron%permeability%b (matflt type) [\(9.6.1.2.10\)](#page-1075-6) mur [\(2314\)](#page-1158-1) ironmodel%desc iron%permeability%mur (matflt type) [\(9.6.1.2.10\)](#page-1075-6) geom iron [\(2133\)](#page-1112-3) ironmodel%desc iron%geom iron (geom iron) [\(9.6.1.3.225\)](#page-1136-3) npoints [\(2222\)](#page-1136-4) ironmodel%desc\_iron%geom\_iron%npoints (vecint\_type) [\(9.6.1.2.14\)](#page-1075-1) rzcoordinate [\(2222\)](#page-1136-4) ironmodel%desc iron%geom iron%rzcoordinate (rz2D) [\(9.6.1.3.359\)](#page-1170-4) r [\(2356\)](#page-1170-5) ironmodel%desc iron%geom iron%rzcoordinate%r (matflt type) [\(9.6.1.2.10\)](#page-1075-6) z [\(2356\)](#page-1170-5) ironmodel%desc iron%geom iron%rzcoordinate%z (matflt type) [\(9.6.1.2.10\)](#page-1075-6) magnetise [\(2022\)](#page-1081-3) ironmodel%magnetise (magnetise) [\(9.6.1.3.258\)](#page-1144-1) mr [\(2255\)](#page-1144-2) ironmodel%magnetise%mr (exp1D) [\(9.6.1.3.195\)](#page-1129-0) value [\(2192\)](#page-1129-1) ironmodel%magnetise%mr%value (vecflt\_type) [\(9.6.1.2.13\)](#page-1075-0) abserror [\(2192\)](#page-1129-1) ironmodel%magnetise%mr%abserror (vecflt type) [\(9.6.1.2.13\)](#page-1075-0) relerror [\(2192\)](#page-1129-1) ironmodel%magnetise%mr%relerror (vecflt type) [\(9.6.1.2.13\)](#page-1075-0) mz [\(2255\)](#page-1144-2) ironmodel%magnetise%mz (exp1D) [\(9.6.1.3.195\)](#page-1129-0) value [\(2192\)](#page-1129-1) ironmodel%magnetise%mz%value (vecflt\_type) [\(9.6.1.2.13\)](#page-1075-0) abserror [\(2192\)](#page-1129-1) ironmodel%magnetise%mz%abserror (vecflt type) [\(9.6.1.2.13\)](#page-1075-0) relerror [\(2192\)](#page-1129-1) ironmodel%magnetise%mz%relerror (vecflt type) [\(9.6.1.2.13\)](#page-1075-0) codeparam [\(2022\)](#page-1081-3) ironmodel%codeparam (codeparam) [\(9.6.1.3.77\)](#page-1095-0)

#### **9.6.2.1.24 langmuirdiag**

codename [\(2074\)](#page-1095-1) ironmodel%codeparam%codename (string) [\(9.6.1.1.3\)](#page-1074-0) codeversion [\(2074\)](#page-1095-1) ironmodel%codeparam%codeversion (string) [\(9.6.1.1.3\)](#page-1074-0) parameters [\(2074\)](#page-1095-1) ironmodel%codeparam%parameters (string) [\(9.6.1.1.3\)](#page-1074-0) output diag [\(2074\)](#page-1095-1) ironmodel%codeparam%output diag (string) [\(9.6.1.1.3\)](#page-1074-0) output flag [\(2074\)](#page-1095-1) ironmodel%codeparam%output flag (integer) [\(9.6.1.1.2\)](#page-1074-1) time [\(2022\)](#page-1081-3) ironmodel%time (float) [\(9.6.1.1.1\)](#page-1074-2)

datainfo [\(2023\)](#page-1082-0) langmuirdiag%datainfo (datainfo) [\(9.6.1.3.133\)](#page-1111-0) dataprovider [\(2130\)](#page-1111-1) langmuirdiag%datainfo%dataprovider (string) [\(9.6.1.1.3\)](#page-1074-0) putdate [\(2130\)](#page-1111-1) langmuirdiag%datainfo%putdate (string) [\(9.6.1.1.3\)](#page-1074-0) source [\(2130\)](#page-1111-1) langmuirdiag%datainfo%source (string) [\(9.6.1.1.3\)](#page-1074-0) comment [\(2130\)](#page-1111-1) langmuirdiag%datainfo%comment (string) [\(9.6.1.1.3\)](#page-1074-0) cocos [\(2130\)](#page-1111-1) langmuirdiag%datainfo%cocos (integer) [\(9.6.1.1.2\)](#page-1074-1) id [\(2130\)](#page-1111-1) langmuirdiag%datainfo%id (integer) [\(9.6.1.1.2\)](#page-1074-1) isref [\(2130\)](#page-1111-1) langmuirdiag%datainfo%isref (integer) [\(9.6.1.1.2\)](#page-1074-1) whatref [\(2130\)](#page-1111-1) langmuirdiag%datainfo%whatref (whatref) [\(9.6.1.3.503\)](#page-1209-1) user [\(2500\)](#page-1209-2) langmuirdiag%datainfo%whatref%user (string) [\(9.6.1.1.3\)](#page-1074-0) machine [\(2500\)](#page-1209-2) langmuirdiag%datainfo%whatref%machine (string) [\(9.6.1.1.3\)](#page-1074-0) shot [\(2500\)](#page-1209-2) langmuirdiag%datainfo%whatref%shot (integer) [\(9.6.1.1.2\)](#page-1074-1) run [\(2500\)](#page-1209-2) langmuirdiag%datainfo%whatref%run (integer) [\(9.6.1.1.2\)](#page-1074-1) occurrence [\(2500\)](#page-1209-2) langmuirdiag%datainfo%whatref%occurrence (integer) [\(9.6.1.1.2\)](#page-1074-1) putinfo [\(2130\)](#page-1111-1) langmuirdiag%datainfo%putinfo (putinfo) [\(9.6.1.3.339\)](#page-1165-0) putmethod [\(2336\)](#page-1165-1) langmuirdiag%datainfo%putinfo%putmethod (string) [\(9.6.1.1.3\)](#page-1074-0) putaccess [\(2336\)](#page-1165-1) langmuirdiag%datainfo%putinfo%putaccess (string) [\(9.6.1.1.3\)](#page-1074-0) putlocation [\(2336\)](#page-1165-1) langmuirdiag%datainfo%putinfo%putlocation (string) [\(9.6.1.1.3\)](#page-1074-0) rights [\(2336\)](#page-1165-1) langmuirdiag%datainfo%putinfo%rights (string) [\(9.6.1.1.3\)](#page-1074-0) potential [\(2023\)](#page-1082-0) langmuirdiag%potential (lang measure) [\(9.6.1.3.242\)](#page-1140-1) name [\(2239\)](#page-1140-2) langmuirdiag%potential%name (vecstring\_type) [\(9.6.1.2.15\)](#page-1075-2) direction [\(2239\)](#page-1140-2) langmuirdiag%potential%direction (vecstring type) [\(9.6.1.2.15\)](#page-1075-2) area [\(2239\)](#page-1140-2) langmuirdiag%potential%area (exp1D) [\(9.6.1.3.195\)](#page-1129-0) value [\(2192\)](#page-1129-1) langmuirdiag%potential%area%value (vecflt\_type) [\(9.6.1.2.13\)](#page-1075-0) abserror [\(2192\)](#page-1129-1) langmuirdiag%potential%area%abserror (vecflt type) [\(9.6.1.2.13\)](#page-1075-0) relerror [\(2192\)](#page-1129-1) langmuirdiag%potential%area%relerror (vecflt\_type) [\(9.6.1.2.13\)](#page-1075-0) position [\(2239\)](#page-1140-2) langmuirdiag%potential%position (rzphi1Dexp) [\(9.6.1.3.363\)](#page-1171-2) r [\(2360\)](#page-1171-3) langmuirdiag%potential%position%r (exp1D) [\(9.6.1.3.195\)](#page-1129-0) value [\(2192\)](#page-1129-1) langmuirdiag%potential%position%r%value (vecflt\_type) [\(9.6.1.2.13\)](#page-1075-0) abserror [\(2192\)](#page-1129-1) langmuirdiag%potential%position%r%abserror (vecflt type) [\(9.6.1.2.13\)](#page-1075-0) relerror [\(2192\)](#page-1129-1) langmuirdiag%potential%position%r%relerror (vecflt type) [\(9.6.1.2.13\)](#page-1075-0) z [\(2360\)](#page-1171-3) langmuirdiag%potential%position%z (exp1D) [\(9.6.1.3.195\)](#page-1129-0) value [\(2192\)](#page-1129-1) langmuirdiag%potential%position%z%value (vecflt\_type) [\(9.6.1.2.13\)](#page-1075-0) abserror [\(2192\)](#page-1129-1) langmuirdiag%potential%position%z%abserror (vecflt type) [\(9.6.1.2.13\)](#page-1075-0) relerror [\(2192\)](#page-1129-1) langmuirdiag%potential%position%z%relerror (vecflt type) [\(9.6.1.2.13\)](#page-1075-0) phi [\(2360\)](#page-1171-3) langmuirdiag%potential%position%phi (exp1D) [\(9.6.1.3.195\)](#page-1129-0) value [\(2192\)](#page-1129-1) langmuirdiag%potential%position%phi%value (vecflt\_type) [\(9.6.1.2.13\)](#page-1075-0) abserror [\(2192\)](#page-1129-1) langmuirdiag%potential%position%phi%abserror (vecflt type) [\(9.6.1.2.13\)](#page-1075-0) relerror [\(2192\)](#page-1129-1) langmuirdiag%potential%position%phi%relerror (vecflt\_type) [\(9.6.1.2.13\)](#page-1075-0) measure [\(2239\)](#page-1140-2) langmuirdiag%potential%measure (exp1D) [\(9.6.1.3.195\)](#page-1129-0) value [\(2192\)](#page-1129-1) langmuirdiag%potential%measure%value (vecflt\_type) [\(9.6.1.2.13\)](#page-1075-0) abserror [\(2192\)](#page-1129-1) langmuirdiag%potential%measure%abserror (vecflt type) [\(9.6.1.2.13\)](#page-1075-0) relerror [\(2192\)](#page-1129-1) langmuirdiag%potential%measure%relerror (vecflt type) [\(9.6.1.2.13\)](#page-1075-0) bias [\(2023\)](#page-1082-0) langmuirdiag%bias (lang measure) [\(9.6.1.3.242\)](#page-1140-1) name [\(2239\)](#page-1140-2) langmuirdiag%bias%name (vecstring type) [\(9.6.1.2.15\)](#page-1075-2) direction [\(2239\)](#page-1140-2) langmuirdiag%bias%direction (vecstring type) [\(9.6.1.2.15\)](#page-1075-2) area [\(2239\)](#page-1140-2) langmuirdiag%bias%area (exp1D) [\(9.6.1.3.195\)](#page-1129-0) value [\(2192\)](#page-1129-1) langmuirdiag%bias%area%value (vecflt\_type) [\(9.6.1.2.13\)](#page-1075-0) abserror [\(2192\)](#page-1129-1) langmuirdiag%bias%area%abserror (vecflt type) [\(9.6.1.2.13\)](#page-1075-0) relerror [\(2192\)](#page-1129-1) langmuirdiag%bias%area%relerror (vecflt\_type) [\(9.6.1.2.13\)](#page-1075-0) position [\(2239\)](#page-1140-2) langmuirdiag%bias%position (rzphi1Dexp) [\(9.6.1.3.363\)](#page-1171-2) r [\(2360\)](#page-1171-3) langmuirdiag%bias%position%r (exp1D) [\(9.6.1.3.195\)](#page-1129-0)

value [\(2192\)](#page-1129-1) langmuirdiag%bias%position%r%value (vecflt\_type) [\(9.6.1.2.13\)](#page-1075-0) abserror [\(2192\)](#page-1129-1) langmuirdiag%bias%position%r%abserror (vecflt\_type) [\(9.6.1.2.13\)](#page-1075-0) relerror [\(2192\)](#page-1129-1) langmuirdiag%bias%position%r%relerror (vecflt\_type) [\(9.6.1.2.13\)](#page-1075-0) z [\(2360\)](#page-1171-3) langmuirdiag%bias%position%z (exp1D) [\(9.6.1.3.195\)](#page-1129-0) value [\(2192\)](#page-1129-1) langmuirdiag%bias%position%z%value (vecflt\_type) [\(9.6.1.2.13\)](#page-1075-0) abserror [\(2192\)](#page-1129-1) langmuirdiag%bias%position%z%abserror (vecflt type) [\(9.6.1.2.13\)](#page-1075-0) relerror [\(2192\)](#page-1129-1) langmuirdiag%bias%position%z%relerror (vecflt\_type) [\(9.6.1.2.13\)](#page-1075-0) phi [\(2360\)](#page-1171-3) langmuirdiag%bias%position%phi (exp1D) [\(9.6.1.3.195\)](#page-1129-0) value [\(2192\)](#page-1129-1) langmuirdiag%bias%position%phi%value (vecflt\_type) [\(9.6.1.2.13\)](#page-1075-0) abserror [\(2192\)](#page-1129-1) langmuirdiag%bias%position%phi%abserror (vecflt type) [\(9.6.1.2.13\)](#page-1075-0) relerror [\(2192\)](#page-1129-1) langmuirdiag%bias%position%phi%relerror (vecflt\_type) [\(9.6.1.2.13\)](#page-1075-0) measure [\(2239\)](#page-1140-2) langmuirdiag%bias%measure (exp1D) [\(9.6.1.3.195\)](#page-1129-0) value [\(2192\)](#page-1129-1) langmuirdiag%bias%measure%value (vecflt\_type) [\(9.6.1.2.13\)](#page-1075-0) abserror [\(2192\)](#page-1129-1) langmuirdiag%bias%measure%abserror (vecflt type) [\(9.6.1.2.13\)](#page-1075-0) relerror [\(2192\)](#page-1129-1) langmuirdiag%bias%measure%relerror (vecflt\_type) [\(9.6.1.2.13\)](#page-1075-0) jsat [\(2023\)](#page-1082-0) langmuirdiag%jsat (lang measure) [\(9.6.1.3.242\)](#page-1140-1) name [\(2239\)](#page-1140-2) langmuirdiag%jsat%name (vecstring type) [\(9.6.1.2.15\)](#page-1075-2) direction [\(2239\)](#page-1140-2) langmuirdiag%jsat%direction (vecstring type) [\(9.6.1.2.15\)](#page-1075-2) area [\(2239\)](#page-1140-2) langmuirdiag%jsat%area (exp1D) [\(9.6.1.3.195\)](#page-1129-0) value [\(2192\)](#page-1129-1) langmuirdiag%jsat%area%value (vecflt\_type) [\(9.6.1.2.13\)](#page-1075-0) abserror [\(2192\)](#page-1129-1) langmuirdiag%jsat%area%abserror (vecflt\_type) [\(9.6.1.2.13\)](#page-1075-0) relerror [\(2192\)](#page-1129-1) langmuirdiag%jsat%area%relerror (vecflt\_type) [\(9.6.1.2.13\)](#page-1075-0) position [\(2239\)](#page-1140-2) langmuirdiag%jsat%position (rzphi1Dexp) [\(9.6.1.3.363\)](#page-1171-2) r [\(2360\)](#page-1171-3) langmuirdiag%jsat%position%r (exp1D) [\(9.6.1.3.195\)](#page-1129-0) value [\(2192\)](#page-1129-1) langmuirdiag%jsat%position%r%value (vecflt\_type) [\(9.6.1.2.13\)](#page-1075-0) abserror [\(2192\)](#page-1129-1) langmuirdiag%jsat%position%r%abserror (vecflt type) [\(9.6.1.2.13\)](#page-1075-0) relerror [\(2192\)](#page-1129-1) langmuirdiag%jsat%position%r%relerror (vecflt\_type) [\(9.6.1.2.13\)](#page-1075-0) z  $(2360)$  langmuirdiag%jsat%position%z  $(exp1D) (9.6.1.3.195)$  $(exp1D) (9.6.1.3.195)$ value [\(2192\)](#page-1129-1) langmuirdiag%jsat%position%z%value (vecflt\_type) [\(9.6.1.2.13\)](#page-1075-0) abserror [\(2192\)](#page-1129-1) langmuirdiag%jsat%position%z%abserror (vecflt\_type) [\(9.6.1.2.13\)](#page-1075-0) relerror [\(2192\)](#page-1129-1) langmuirdiag%jsat%position%z%relerror (vecflt type) [\(9.6.1.2.13\)](#page-1075-0) phi [\(2360\)](#page-1171-3) langmuirdiag%jsat%position%phi (exp1D) [\(9.6.1.3.195\)](#page-1129-0) value [\(2192\)](#page-1129-1) langmuirdiag%jsat%position%phi%value (vecflt\_type) [\(9.6.1.2.13\)](#page-1075-0) abserror [\(2192\)](#page-1129-1) langmuirdiag%jsat%position%phi%abserror (vecflt type) [\(9.6.1.2.13\)](#page-1075-0) relerror [\(2192\)](#page-1129-1) langmuirdiag%jsat%position%phi%relerror (vecflt type) [\(9.6.1.2.13\)](#page-1075-0) measure [\(2239\)](#page-1140-2) langmuirdiag%jsat%measure (exp1D) [\(9.6.1.3.195\)](#page-1129-0) value [\(2192\)](#page-1129-1) langmuirdiag%jsat%measure%value (vecflt\_type) [\(9.6.1.2.13\)](#page-1075-0) abserror [\(2192\)](#page-1129-1) langmuirdiag%jsat%measure%abserror (vecflt type) [\(9.6.1.2.13\)](#page-1075-0) relerror [\(2192\)](#page-1129-1) langmuirdiag%jsat%measure%relerror (vecflt type) [\(9.6.1.2.13\)](#page-1075-0) ne [\(2023\)](#page-1082-0) langmuirdiag%ne (lang derived) [\(9.6.1.3.241\)](#page-1140-3) source [\(2238\)](#page-1140-4) langmuirdiag%ne%source (vecstring type) [\(9.6.1.2.15\)](#page-1075-2) position [\(2238\)](#page-1140-4) langmuirdiag%ne%position (rzphi1Dexp) [\(9.6.1.3.363\)](#page-1171-2) r [\(2360\)](#page-1171-3) langmuirdiag%ne%position%r (exp1D) [\(9.6.1.3.195\)](#page-1129-0) value [\(2192\)](#page-1129-1) langmuirdiag%ne%position%r%value (vecflt\_type) [\(9.6.1.2.13\)](#page-1075-0) abserror [\(2192\)](#page-1129-1) langmuirdiag%ne%position%r%abserror (vecflt\_type) [\(9.6.1.2.13\)](#page-1075-0) relerror [\(2192\)](#page-1129-1) langmuirdiag%ne%position%r%relerror (vecflt\_type) [\(9.6.1.2.13\)](#page-1075-0) z [\(2360\)](#page-1171-3) langmuirdiag%ne%position%z (exp1D) [\(9.6.1.3.195\)](#page-1129-0) value [\(2192\)](#page-1129-1) langmuirdiag%ne%position%z%value (vecflt\_type) [\(9.6.1.2.13\)](#page-1075-0) abserror [\(2192\)](#page-1129-1) langmuirdiag%ne%position%z%abserror (vecflt type) [\(9.6.1.2.13\)](#page-1075-0) relerror [\(2192\)](#page-1129-1) langmuirdiag%ne%position%z%relerror (vecflt\_type) [\(9.6.1.2.13\)](#page-1075-0) phi [\(2360\)](#page-1171-3) langmuirdiag%ne%position%phi (exp1D) [\(9.6.1.3.195\)](#page-1129-0) value [\(2192\)](#page-1129-1) langmuirdiag%ne%position%phi%value (vecflt\_type) [\(9.6.1.2.13\)](#page-1075-0) abserror [\(2192\)](#page-1129-1) langmuirdiag%ne%position%phi%abserror (vecflt type) [\(9.6.1.2.13\)](#page-1075-0) relerror [\(2192\)](#page-1129-1) langmuirdiag%ne%position%phi%relerror (vecflt type) [\(9.6.1.2.13\)](#page-1075-0) measure [\(2238\)](#page-1140-4) langmuirdiag%ne%measure (exp1D) [\(9.6.1.3.195\)](#page-1129-0) value [\(2192\)](#page-1129-1) langmuirdiag%ne%measure%value (vecflt\_type) [\(9.6.1.2.13\)](#page-1075-0) abserror [\(2192\)](#page-1129-1) langmuirdiag%ne%measure%abserror (vecflt type) [\(9.6.1.2.13\)](#page-1075-0) relerror [\(2192\)](#page-1129-1) langmuirdiag%ne%measure%relerror (vecflt type) [\(9.6.1.2.13\)](#page-1075-0) te [\(2023\)](#page-1082-0) langmuirdiag%te (lang\_derived) [\(9.6.1.3.241\)](#page-1140-3) source [\(2238\)](#page-1140-4) langmuirdiag%te%source (vecstring type) [\(9.6.1.2.15\)](#page-1075-2) position [\(2238\)](#page-1140-4) langmuirdiag%te%position (rzphi1Dexp) [\(9.6.1.3.363\)](#page-1171-2)

r [\(2360\)](#page-1171-3) langmuirdiag%te%position%r (exp1D) [\(9.6.1.3.195\)](#page-1129-0) value [\(2192\)](#page-1129-1) langmuirdiag%te%position%r%value (vecflt\_type) [\(9.6.1.2.13\)](#page-1075-0) abserror [\(2192\)](#page-1129-1) langmuirdiag%te%position%r%abserror (vecflt\_type) [\(9.6.1.2.13\)](#page-1075-0) relerror [\(2192\)](#page-1129-1) langmuirdiag%te%position%r%relerror (vecflt\_type) [\(9.6.1.2.13\)](#page-1075-0) z [\(2360\)](#page-1171-3) langmuirdiag%te%position%z (exp1D) [\(9.6.1.3.195\)](#page-1129-0) value [\(2192\)](#page-1129-1) langmuirdiag%te%position%z%value (vecflt\_type) [\(9.6.1.2.13\)](#page-1075-0) abserror [\(2192\)](#page-1129-1) langmuirdiag%te%position%z%abserror (vecflt\_type) [\(9.6.1.2.13\)](#page-1075-0) relerror [\(2192\)](#page-1129-1) langmuirdiag%te%position%z%relerror (vecflt type) [\(9.6.1.2.13\)](#page-1075-0) phi [\(2360\)](#page-1171-3) langmuirdiag%te%position%phi (exp1D) [\(9.6.1.3.195\)](#page-1129-0) value [\(2192\)](#page-1129-1) langmuirdiag%te%position%phi%value (vecflt\_type) [\(9.6.1.2.13\)](#page-1075-0) abserror [\(2192\)](#page-1129-1) langmuirdiag%te%position%phi%abserror (vecflt\_type) [\(9.6.1.2.13\)](#page-1075-0) relerror [\(2192\)](#page-1129-1) langmuirdiag%te%position%phi%relerror (vecflt\_type) [\(9.6.1.2.13\)](#page-1075-0) measure [\(2238\)](#page-1140-4) langmuirdiag%te%measure (exp1D) [\(9.6.1.3.195\)](#page-1129-0) value [\(2192\)](#page-1129-1) langmuirdiag%te%measure%value (vecflt\_type) [\(9.6.1.2.13\)](#page-1075-0) abserror [\(2192\)](#page-1129-1) langmuirdiag%te%measure%abserror (vecflt type) [\(9.6.1.2.13\)](#page-1075-0) relerror [\(2192\)](#page-1129-1) langmuirdiag%te%measure%relerror (vecflt type) [\(9.6.1.2.13\)](#page-1075-0) machpar [\(2023\)](#page-1082-0) langmuirdiag%machpar (lang derived) [\(9.6.1.3.241\)](#page-1140-3) source [\(2238\)](#page-1140-4) langmuirdiag%machpar%source (vecstring type) [\(9.6.1.2.15\)](#page-1075-2) position [\(2238\)](#page-1140-4) langmuirdiag%machpar%position (rzphi1Dexp) [\(9.6.1.3.363\)](#page-1171-2) r [\(2360\)](#page-1171-3) langmuirdiag%machpar%position%r (exp1D) [\(9.6.1.3.195\)](#page-1129-0) value [\(2192\)](#page-1129-1) langmuirdiag%machpar%position%r%value (vecflt\_type) [\(9.6.1.2.13\)](#page-1075-0) abserror [\(2192\)](#page-1129-1) langmuirdiag%machpar%position%r%abserror (vecflt type) [\(9.6.1.2.13\)](#page-1075-0) relerror [\(2192\)](#page-1129-1) langmuirdiag%machpar%position%r%relerror (vecflt type) [\(9.6.1.2.13\)](#page-1075-0) z [\(2360\)](#page-1171-3) langmuirdiag%machpar%position%z (exp1D) [\(9.6.1.3.195\)](#page-1129-0) abserror [\(2192\)](#page-1129-1) relerror  $(2192)$ abserror [\(2192\)](#page-1129-1) relerror  $(2192)$ measure [\(2238\)](#page-1140-4) value  $(2192)$ abserror [\(2192\)](#page-1129-1)  $relerror(2192)$ codeparam [\(2023\)](#page-1082-0) codename [\(2074\)](#page-1095-1) codeversion [\(2074\)](#page-1095-1) parameters [\(2074\)](#page-1095-1) output<sub>-diag</sub> [\(2074\)](#page-1095-1) output flag [\(2074\)](#page-1095-1) time  $(2023)$ 

### **9.6.2.1.25 launchs**

datainfo  $(2024)$ dataprovider [\(2130\)](#page-1111-1) putdate [\(2130\)](#page-1111-1) source [\(2130\)](#page-1111-1) comment [\(2130\)](#page-1111-1)  $\cos(2130)$  $\cos(2130)$ 

isref  $(2130)$ whatref  $(2130)$ user  $(2500)$ machine  $(2500)$ 

occurrence [\(2500\)](#page-1209-2) putinfo [\(2130\)](#page-1111-1) putmethod [\(2336\)](#page-1165-1)

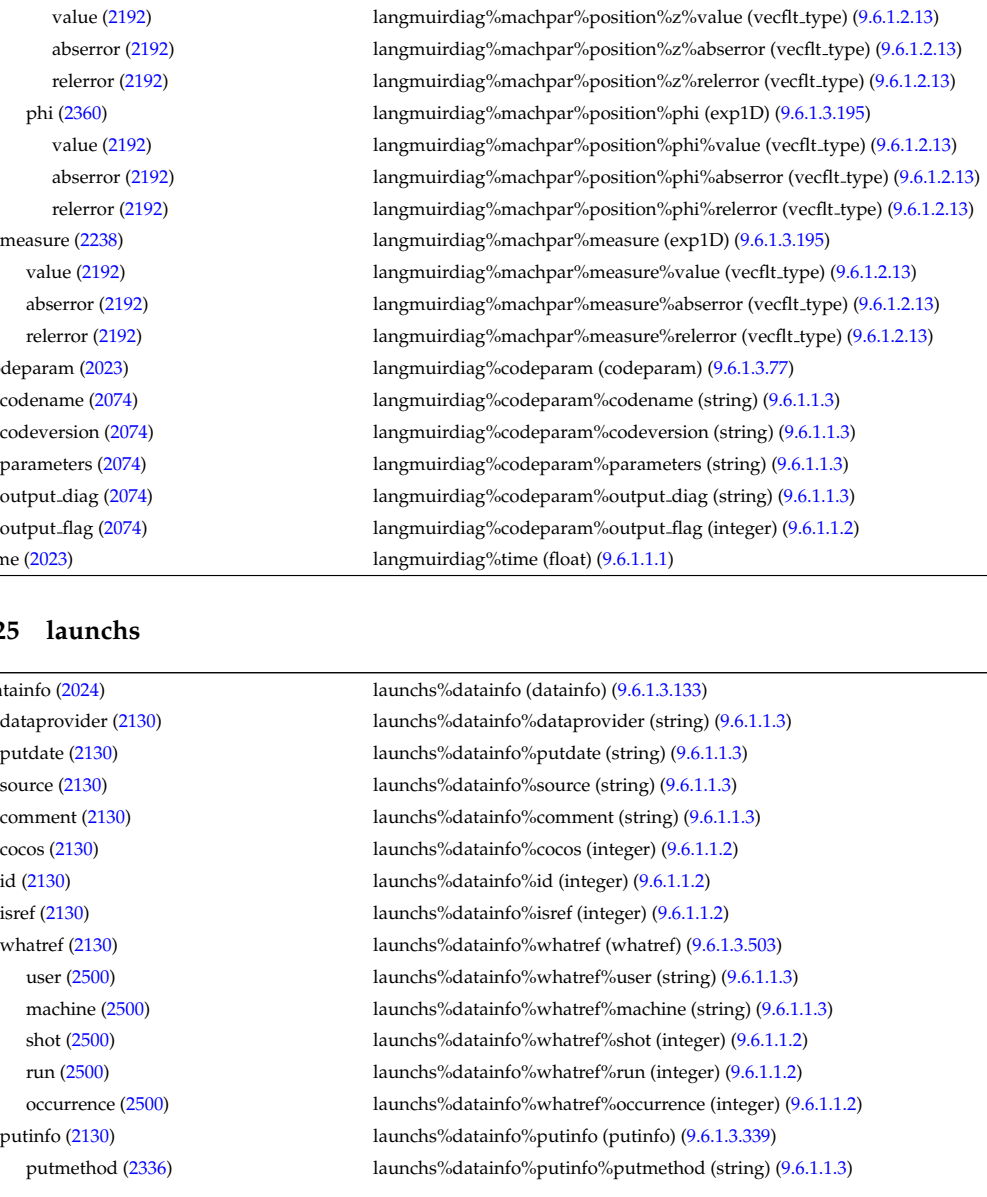

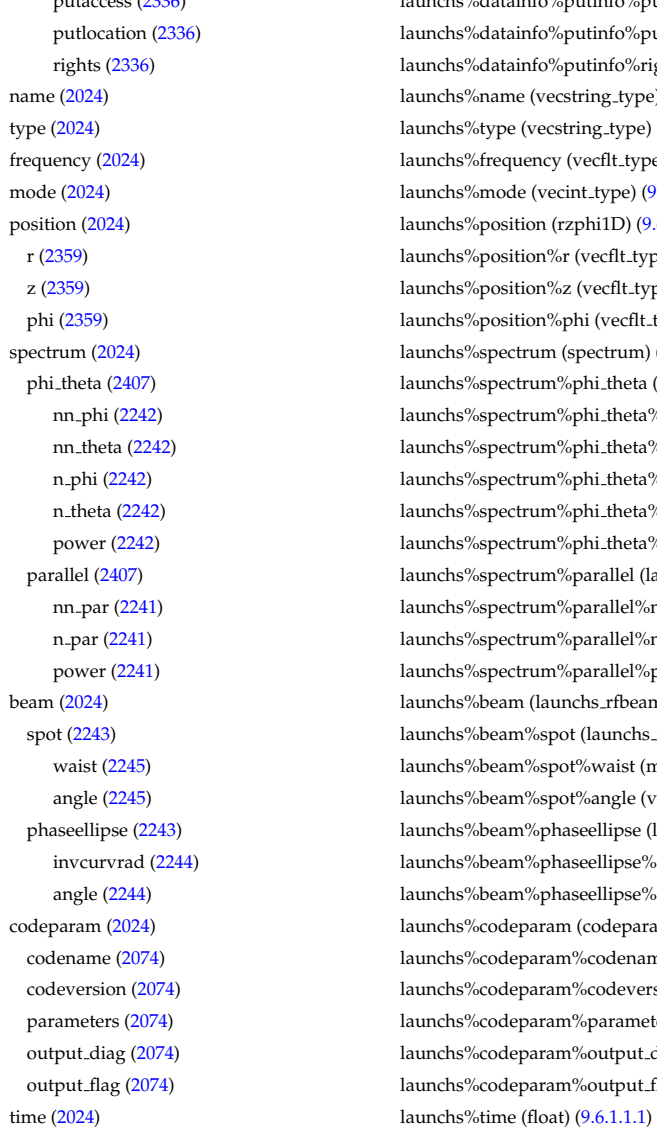

### putaccess [\(2336\)](#page-1165-1) launchs%datainfo%putinfo%putaccess (string) [\(9.6.1.1.3\)](#page-1074-0) launchs%datainfo%putinfo%putlocation (string) [\(9.6.1.1.3\)](#page-1074-0) launchs%datainfo%putinfo%rights (string) [\(9.6.1.1.3\)](#page-1074-0) launchs%name (vecstring\_type) [\(9.6.1.2.15\)](#page-1075-2) launchs%type (vecstring\_type) [\(9.6.1.2.15\)](#page-1075-2) launchs%frequency (vecflt\_type) [\(9.6.1.2.13\)](#page-1075-0) launchs%mode (vecint\_type) [\(9.6.1.2.14\)](#page-1075-1) launchs%position (rzphi1D) [\(9.6.1.3.362\)](#page-1170-0) launchs%position%r (vecflt\_type) [\(9.6.1.2.13\)](#page-1075-0) launchs%position%z (vecflt\_type) [\(9.6.1.2.13\)](#page-1075-0) launchs%position%phi (vecflt\_type) [\(9.6.1.2.13\)](#page-1075-0) launchs%spectrum (spectrum) [\(9.6.1.3.410\)](#page-1185-2) launchs%spectrum%phi\_theta (launchs\_phi\_theta) [\(9.6.1.3.245\)](#page-1141-0) launchs%spectrum%phi\_theta%nn\_phi (vecint\_type) [\(9.6.1.2.14\)](#page-1075-1) launchs%spectrum%phi\_theta%nn\_theta (vecint\_type) [\(9.6.1.2.14\)](#page-1075-1) launchs%spectrum%phi\_theta%n\_phi (matflt\_type) [\(9.6.1.2.10\)](#page-1075-6) launchs%spectrum%phi\_theta%n\_theta (matflt\_type) [\(9.6.1.2.10\)](#page-1075-6) launchs%spectrum%phi\_theta%power (array3dflt\_type) [\(9.6.1.2.2\)](#page-1074-3) launchs%spectrum%parallel (launchs parallel) [\(9.6.1.3.244\)](#page-1141-2) launchs%spectrum%parallel%nn\_par (vecint\_type) [\(9.6.1.2.14\)](#page-1075-1) launchs%spectrum%parallel%n\_par (matflt\_type) [\(9.6.1.2.10\)](#page-1075-6) launchs%spectrum%parallel%power (vecflt\_type) [\(9.6.1.2.13\)](#page-1075-0) launchs%beam (launchs\_rfbeam) [\(9.6.1.3.246\)](#page-1141-4) launchs%beam%spot (launchs\_rfbeam\_spot) [\(9.6.1.3.248\)](#page-1141-6) launchs%beam%spot%waist (matflt\_type) [\(9.6.1.2.10\)](#page-1075-6) launchs%beam%spot%angle (vecflt\_type) [\(9.6.1.2.13\)](#page-1075-0) launchs%beam%phaseellipse (launchs\_rfbeam\_phaseellipse) [\(9.6.1.3.247\)](#page-1141-8) launchs%beam%phaseellipse%invcurvrad (matflt\_type) [\(9.6.1.2.10\)](#page-1075-6) launchs%beam%phaseellipse%angle (vecflt\_type) [\(9.6.1.2.13\)](#page-1075-0) launchs%codeparam (codeparam) [\(9.6.1.3.77\)](#page-1095-0) launchs%codeparam%codename (string) [\(9.6.1.1.3\)](#page-1074-0) launchs%codeparam%codeversion (string) [\(9.6.1.1.3\)](#page-1074-0) launchs%codeparam%parameters (string) [\(9.6.1.1.3\)](#page-1074-0) launchs%codeparam%output\_diag (string) [\(9.6.1.1.3\)](#page-1074-0) launchs%codeparam%output\_flag (integer) [\(9.6.1.1.2\)](#page-1074-1)

### **9.6.2.1.26 lithiumdiag**

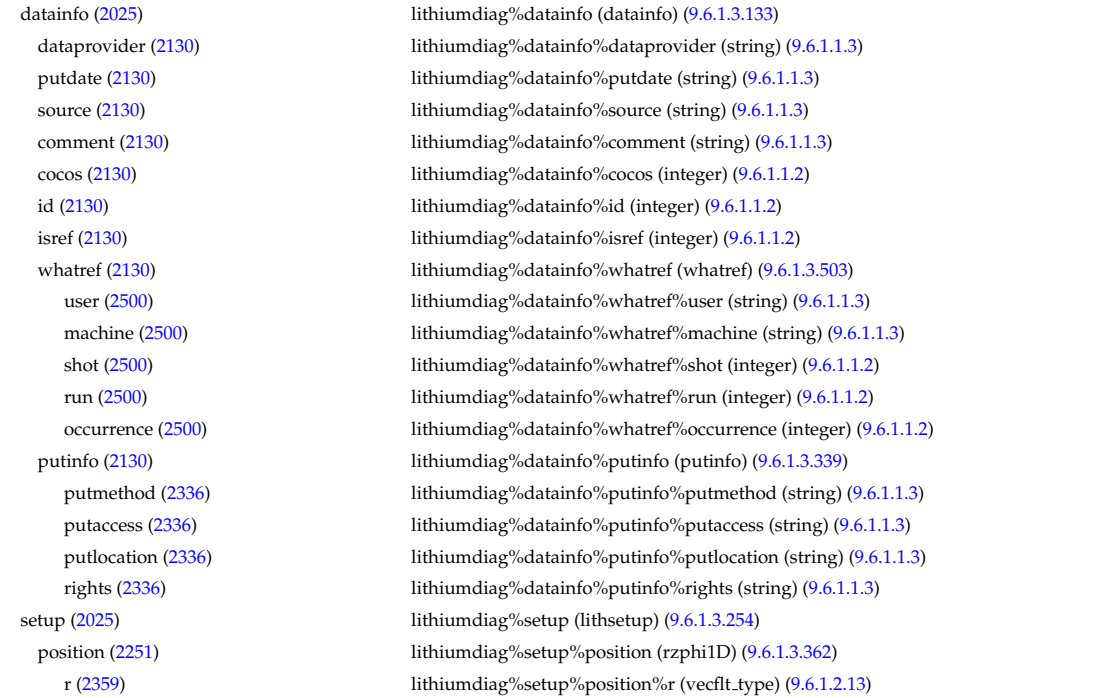

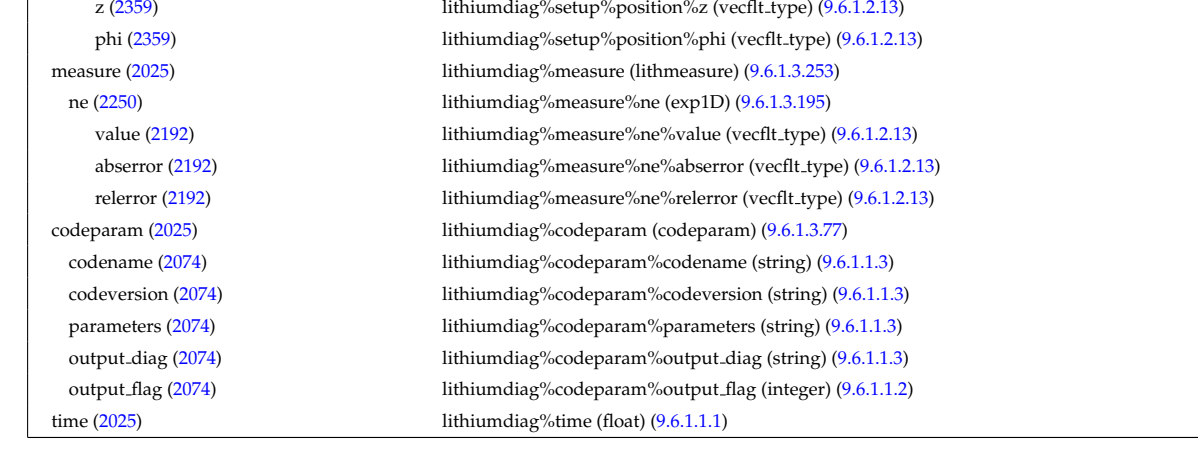

### **9.6.2.1.27 magdiag**

datainfo [\(2026\)](#page-1082-3) magdiag%datainfo (datainfo) [\(9.6.1.3.133\)](#page-1111-0) dataprovider [\(2130\)](#page-1111-1) magdiag%datainfo%dataprovider (string) [\(9.6.1.1.3\)](#page-1074-0) putdate [\(2130\)](#page-1111-1) magdiag%datainfo%putdate (string) [\(9.6.1.1.3\)](#page-1074-0) source [\(2130\)](#page-1111-1) magdiag%datainfo%source (string) [\(9.6.1.1.3\)](#page-1074-0) comment [\(2130\)](#page-1111-1) magdiag%datainfo%comment (string) [\(9.6.1.1.3\)](#page-1074-0) cocos [\(2130\)](#page-1111-1) magdiag%datainfo%cocos (integer) [\(9.6.1.1.2\)](#page-1074-1) id [\(2130\)](#page-1111-1) magdiag%datainfo%id (integer) [\(9.6.1.1.2\)](#page-1074-1) isref [\(2130\)](#page-1111-1) magdiag%datainfo%isref (integer) [\(9.6.1.1.2\)](#page-1074-1) whatref [\(2130\)](#page-1111-1) magdiag%datainfo%whatref (whatref) [\(9.6.1.3.503\)](#page-1209-1) user [\(2500\)](#page-1209-2) magdiag%datainfo%whatref%user (string) [\(9.6.1.1.3\)](#page-1074-0) machine [\(2500\)](#page-1209-2) magdiag%datainfo%whatref%machine (string) [\(9.6.1.1.3\)](#page-1074-0) shot [\(2500\)](#page-1209-2) magdiag%datainfo%whatref%shot (integer) [\(9.6.1.1.2\)](#page-1074-1) run [\(2500\)](#page-1209-2) magdiag%datainfo%whatref%run (integer) [\(9.6.1.1.2\)](#page-1074-1) occurrence [\(2500\)](#page-1209-2) magdiag%datainfo%whatref%occurrence (integer) [\(9.6.1.1.2\)](#page-1074-1) putinfo [\(2130\)](#page-1111-1) magdiag%datainfo%putinfo (putinfo) [\(9.6.1.3.339\)](#page-1165-0) putmethod [\(2336\)](#page-1165-1) magdiag%datainfo%putinfo%putmethod (string) [\(9.6.1.1.3\)](#page-1074-0) putaccess [\(2336\)](#page-1165-1) magdiag%datainfo%putinfo%putaccess (string) [\(9.6.1.1.3\)](#page-1074-0) putlocation [\(2336\)](#page-1165-1) magdiag%datainfo%putinfo%putlocation (string) [\(9.6.1.1.3\)](#page-1074-0) rights [\(2336\)](#page-1165-1) magdiag%datainfo%putinfo%rights (string) [\(9.6.1.1.3\)](#page-1074-0) ip [\(2026\)](#page-1082-3) magdiag%ip (exp0D) [\(9.6.1.3.194\)](#page-1129-2) value [\(2191\)](#page-1129-3) magdiag%ip%value (float) [\(9.6.1.1.1\)](#page-1074-2) abserror [\(2191\)](#page-1129-3) magdiag%ip%abserror (float) [\(9.6.1.1.1\)](#page-1074-2) relerror [\(2191\)](#page-1129-3) magdiag%ip%relerror (float) [\(9.6.1.1.1\)](#page-1074-2) diamagflux [\(2026\)](#page-1082-3) magdiag%diamagflux (exp0D) [\(9.6.1.3.194\)](#page-1129-2) value [\(2191\)](#page-1129-3) magdiag%diamagflux%value (float) [\(9.6.1.1.1\)](#page-1074-2) abserror [\(2191\)](#page-1129-3) magdiag%diamagflux%abserror (float) [\(9.6.1.1.1\)](#page-1074-2) relerror [\(2191\)](#page-1129-3) magdiag%diamagflux%relerror (float) [\(9.6.1.1.1\)](#page-1074-2) diamagener [\(2026\)](#page-1082-3) magdiag%diamagener (exp0D) [\(9.6.1.3.194\)](#page-1129-2) value [\(2191\)](#page-1129-3) magdiag%diamagener%value (float) [\(9.6.1.1.1\)](#page-1074-2) abserror [\(2191\)](#page-1129-3) magdiag%diamagener%abserror (float) [\(9.6.1.1.1\)](#page-1074-2) relerror [\(2191\)](#page-1129-3) magdiag%diamagener%relerror (float) [\(9.6.1.1.1\)](#page-1074-2) flux loops [\(2026\)](#page-1082-3) magdiag%flux loops (flux loops) [\(9.6.1.3.202\)](#page-1131-2) setup floops [\(2199\)](#page-1131-3) magdiag%flux loops%setup floops (setup floops) [\(9.6.1.3.392\)](#page-1181-2) name [\(2389\)](#page-1181-3) magdiag%flux\_loops%setup\_floops%name (vecstring\_type) [\(9.6.1.2.15\)](#page-1075-2) id [\(2389\)](#page-1181-3) magdiag%flux loops%setup floops%id (vecstring type) [\(9.6.1.2.15\)](#page-1075-2) position [\(2389\)](#page-1181-3) magdiag%flux loops%setup floops%position (rzphi2D) [\(9.6.1.3.365\)](#page-1171-4) r [\(2362\)](#page-1171-5) magdiag%flux loops%setup floops%position%r (matflt type) [\(9.6.1.2.10\)](#page-1075-6) z [\(2362\)](#page-1171-5) magdiag%flux loops%setup floops%position%z (matflt type) [\(9.6.1.2.10\)](#page-1075-6) phi [\(2362\)](#page-1171-5) magdiag%flux loops%setup floops%position%phi (matflt type) [\(9.6.1.2.10\)](#page-1075-6) npoints [\(2389\)](#page-1181-3) magdiag%flux loops%setup floops%npoints (vecint type) [\(9.6.1.2.14\)](#page-1075-1) measure [\(2199\)](#page-1131-3) magdiag%flux\_loops%measure (exp1D) [\(9.6.1.3.195\)](#page-1129-0) value [\(2192\)](#page-1129-1) magdiag%flux\_loops%measure%value (vecflt\_type) [\(9.6.1.2.13\)](#page-1075-0) abserror [\(2192\)](#page-1129-1) magdiag%flux loops%measure%abserror (vecflt type) [\(9.6.1.2.13\)](#page-1075-0) relerror [\(2192\)](#page-1129-1) magdiag%flux\_loops%measure%relerror (vecflt\_type) [\(9.6.1.2.13\)](#page-1075-0)

bpol probes [\(2026\)](#page-1082-3) magdiag%bpol probes (bpol probes) [\(9.6.1.3.72\)](#page-1094-1) setup bprobe [\(2069\)](#page-1094-2) magdiag%bpol probes%setup bprobe (setup bprobe) [\(9.6.1.3.391\)](#page-1181-4) name [\(2388\)](#page-1181-5) magdiag%bpol\_probes%setup\_bprobe%name (vecstring\_type) [\(9.6.1.2.15\)](#page-1075-2) id [\(2388\)](#page-1181-5) magdiag%bpol probes%setup bprobe%id (vecstring type) [\(9.6.1.2.15\)](#page-1075-2) position [\(2388\)](#page-1181-5) magdiag%bpol probes%setup bprobe%position (rz1D) [\(9.6.1.3.356\)](#page-1169-0) r [\(2353\)](#page-1169-1) magdiag%bpol probes%setup bprobe%position%r (vecflt type) [\(9.6.1.2.13\)](#page-1075-0) z [\(2353\)](#page-1169-1) magdiag%bpol probes%setup bprobe%position%z (vecflt type) [\(9.6.1.2.13\)](#page-1075-0) polangle [\(2388\)](#page-1181-5) magdiag%bpol probes%setup bprobe%polangle (vecflt type) [\(9.6.1.2.13\)](#page-1075-0) torangle [\(2388\)](#page-1181-5) magdiag%bpol probes%setup bprobe%torangle (vecflt type) [\(9.6.1.2.13\)](#page-1075-0) area [\(2388\)](#page-1181-5) magdiag%bpol\_probes%setup\_bprobe%area (vecflt\_type) [\(9.6.1.2.13\)](#page-1075-0) length [\(2388\)](#page-1181-5) magdiag%bpol probes%setup bprobe%length (vecflt type) [\(9.6.1.2.13\)](#page-1075-0) turns [\(2388\)](#page-1181-5) magdiag%bpol probes%setup bprobe%turns (vecint type) [\(9.6.1.2.14\)](#page-1075-1) measure [\(2069\)](#page-1094-2) magdiag%bpol\_probes%measure (exp1D) [\(9.6.1.3.195\)](#page-1129-0) value [\(2192\)](#page-1129-1) magdiag%bpol\_probes%measure%value (vecflt\_type) [\(9.6.1.2.13\)](#page-1075-0) abserror [\(2192\)](#page-1129-1) magdiag%bpol probes%measure%abserror (vecflt type) [\(9.6.1.2.13\)](#page-1075-0) relerror [\(2192\)](#page-1129-1) magdiag%bpol probes%measure%relerror (vecflt type) [\(9.6.1.2.13\)](#page-1075-0) codeparam [\(2026\)](#page-1082-3) magdiag%codeparam (codeparam) [\(9.6.1.3.77\)](#page-1095-0) codename [\(2074\)](#page-1095-1) magdiag%codeparam%codename (string) [\(9.6.1.1.3\)](#page-1074-0) codeversion [\(2074\)](#page-1095-1) magdiag%codeparam%codeversion (string) [\(9.6.1.1.3\)](#page-1074-0) parameters [\(2074\)](#page-1095-1) magdiag%codeparam%parameters (string) [\(9.6.1.1.3\)](#page-1074-0) output diag [\(2074\)](#page-1095-1) magdiag%codeparam%output diag (string) [\(9.6.1.1.3\)](#page-1074-0) output flag [\(2074\)](#page-1095-1) magdiag%codeparam%output flag (integer) [\(9.6.1.1.2\)](#page-1074-1) time [\(2026\)](#page-1082-3) magdiag%time (float) [\(9.6.1.1.1\)](#page-1074-2)

#### **9.6.2.1.28 mhd**

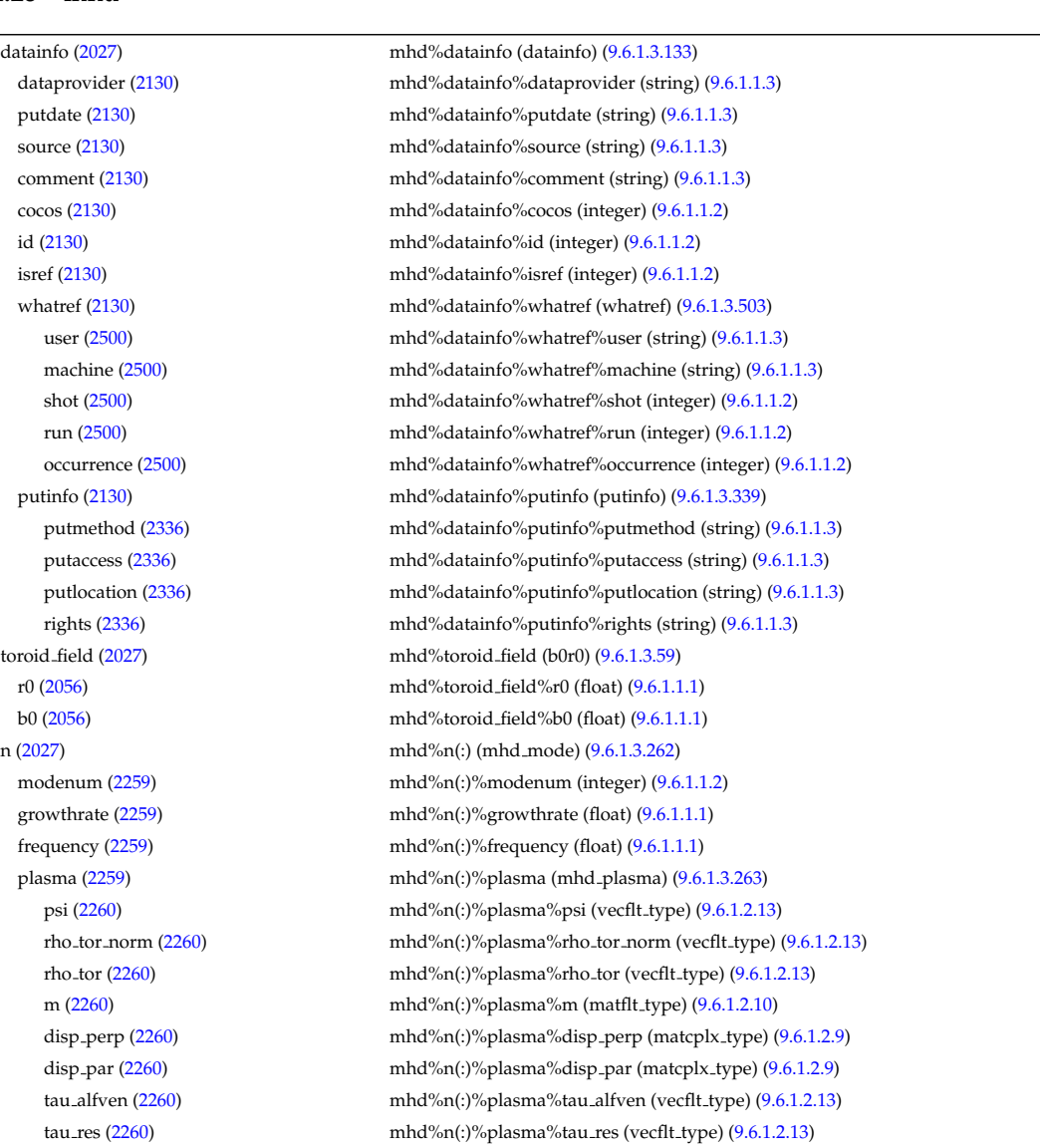

time [\(2027\)](#page-1083-0) mhd%time (float) [\(9.6.1.1.1\)](#page-1074-2)

coord sys [\(2260\)](#page-1145-1) mhd%n(:)%plasma%coord sys (coord sys) [\(9.6.1.3.101\)](#page-1102-2) grid\_type [\(2098\)](#page-1102-3) mhd%n(:)%plasma%coord\_sys%grid\_type (string) [\(9.6.1.1.3\)](#page-1074-0) grid [\(2098\)](#page-1102-3) mhd%n(:)%plasma%coord sys%grid (reggrid) [\(9.6.1.3.351\)](#page-1168-0) dim1 [\(2348\)](#page-1168-1) mhd%n(:)%plasma%coord\_sys%grid%dim1 (vecflt\_type) [\(9.6.1.2.13\)](#page-1075-0) dim2 [\(2348\)](#page-1168-1) mhd%n(:)%plasma%coord\_sys%grid%dim2 (vecflt\_type) [\(9.6.1.2.13\)](#page-1075-0) jacobian [\(2098\)](#page-1102-3) mhd%n(:)%plasma%coord sys%jacobian (matflt type) [\(9.6.1.2.10\)](#page-1075-6) g 11 [\(2098\)](#page-1102-3) mhd%n(:)%plasma%coord sys%g 11 (matflt type) [\(9.6.1.2.10\)](#page-1075-6) g 12 [\(2098\)](#page-1102-3) mhd%n(:)%plasma%coord sys%g 12 (matflt type) [\(9.6.1.2.10\)](#page-1075-6) g 13 [\(2098\)](#page-1102-3) mhd%n(:)%plasma%coord sys%g 13 (matflt type) [\(9.6.1.2.10\)](#page-1075-6) g 22 [\(2098\)](#page-1102-3) mhd%n(:)%plasma%coord sys%g 22 (matflt type) [\(9.6.1.2.10\)](#page-1075-6) g 23 [\(2098\)](#page-1102-3) mhd%n(:)%plasma%coord sys%g 23 (matflt type) [\(9.6.1.2.10\)](#page-1075-6) g 33 [\(2098\)](#page-1102-3) mhd%n(:)%plasma%coord sys%g 33 (matflt type) [\(9.6.1.2.10\)](#page-1075-6) position [\(2098\)](#page-1102-3) mhd%n(:)%plasma%coord\_sys%position (rz2D) [\(9.6.1.3.359\)](#page-1170-4) r [\(2356\)](#page-1170-5) mhd%n(:)%plasma%coord sys%position%r (matflt type) [\(9.6.1.2.10\)](#page-1075-6) z [\(2356\)](#page-1170-5) mhd%n(:)%plasma%coord sys%position%z (matflt type) [\(9.6.1.2.10\)](#page-1075-6) a pert [\(2260\)](#page-1145-1) mhd%n(:)%plasma%a pert (mhd vector) [\(9.6.1.3.266\)](#page-1146-0) coord1 [\(2263\)](#page-1146-1) mhd%n(:)%plasma%a pert%coord1 (matcplx type) [\(9.6.1.2.9\)](#page-1075-7) coord2 [\(2263\)](#page-1146-1) mhd%n(:)%plasma%a pert%coord2 (matcplx type) [\(9.6.1.2.9\)](#page-1075-7) coord3 [\(2263\)](#page-1146-1) mhd%n(:)%plasma%a pert%coord3 (matcplx type) [\(9.6.1.2.9\)](#page-1075-7) b pert [\(2260\)](#page-1145-1) mhd%n(:)%plasma%b pert (mhd vector) [\(9.6.1.3.266\)](#page-1146-0) coord1 [\(2263\)](#page-1146-1) mhd%n(:)%plasma%b pert%coord1 (matcplx type) [\(9.6.1.2.9\)](#page-1075-7) coord2 [\(2263\)](#page-1146-1) mhd%n(:)%plasma%b\_pert%coord2 (matcplx\_type) [\(9.6.1.2.9\)](#page-1075-7) coord3 [\(2263\)](#page-1146-1) mhd%n(:)%plasma%b\_pert%coord3 (matcplx\_type) [\(9.6.1.2.9\)](#page-1075-7) v\_pert [\(2260\)](#page-1145-1) mhd%n(:)%plasma%v\_pert (mhd\_vector) [\(9.6.1.3.266\)](#page-1146-0) coord1 [\(2263\)](#page-1146-1) mhd%n(:)%plasma%v pert%coord1 (matcplx type) [\(9.6.1.2.9\)](#page-1075-7) coord2 [\(2263\)](#page-1146-1) mhd%n(:)%plasma%v pert%coord2 (matcplx type) [\(9.6.1.2.9\)](#page-1075-7) coord3 [\(2263\)](#page-1146-1) mhd%n(:)%plasma%v pert%coord3 (matcplx type) [\(9.6.1.2.9\)](#page-1075-7) p pert [\(2260\)](#page-1145-1) mhd%n(:)%plasma%p pert (matcplx type) [\(9.6.1.2.9\)](#page-1075-7) rho mass per [\(2260\)](#page-1145-1) mhd%n(:)%plasma%rho mass per (matcplx type) [\(9.6.1.2.9\)](#page-1075-7) temp\_per [\(2260\)](#page-1145-1) mhd%n(:)%plasma%temp\_per (matcplx\_type) [\(9.6.1.2.9\)](#page-1075-7) vacuum [\(2259\)](#page-1144-4) mhd%n(:)%vacuum (mhd\_vacuum) [\(9.6.1.3.265\)](#page-1145-2) m [\(2262\)](#page-1145-3) mhd%n(:)%vacuum%m (array3dflt\_type) [\(9.6.1.2.2\)](#page-1074-3) coord\_sys [\(2262\)](#page-1145-3) mhd%n(:)%vacuum%coord\_sys (coord\_sys) [\(9.6.1.3.101\)](#page-1102-2) grid\_type [\(2098\)](#page-1102-3) mhd%n(:)%vacuum%coord\_sys%grid\_type (string) [\(9.6.1.1.3\)](#page-1074-0) grid [\(2098\)](#page-1102-3) mhd%n(:)%vacuum%coord sys%grid (reggrid) [\(9.6.1.3.351\)](#page-1168-0) dim1 [\(2348\)](#page-1168-1) mhd%n(:)%vacuum%coord\_sys%grid%dim1 (vecflt\_type) [\(9.6.1.2.13\)](#page-1075-0) dim2 [\(2348\)](#page-1168-1) mhd%n(:)%vacuum%coord\_sys%grid%dim2 (vecflt\_type) [\(9.6.1.2.13\)](#page-1075-0) jacobian [\(2098\)](#page-1102-3) mhd%n(:)%vacuum%coord\_sys%jacobian (matflt\_type) [\(9.6.1.2.10\)](#page-1075-6) g  $-11$  [\(2098\)](#page-1102-3) mhd%n(:)%vacuum%coord sys%g 11 (matflt type) [\(9.6.1.2.10\)](#page-1075-6) g 12 [\(2098\)](#page-1102-3) mhd%n(:)%vacuum%coord sys%g 12 (matflt type) [\(9.6.1.2.10\)](#page-1075-6) g 13 [\(2098\)](#page-1102-3) mhd%n(:)%vacuum%coord sys%g 13 (matflt type) [\(9.6.1.2.10\)](#page-1075-6) g 22 [\(2098\)](#page-1102-3) mhd%n(:)%vacuum%coord sys%g 22 (matflt type) [\(9.6.1.2.10\)](#page-1075-6) g 23 [\(2098\)](#page-1102-3) mhd%n(:)%vacuum%coord sys%g 23 (matflt type) [\(9.6.1.2.10\)](#page-1075-6) g 33 [\(2098\)](#page-1102-3) mhd%n(:)%vacuum%coord sys%g 33 (matflt type) [\(9.6.1.2.10\)](#page-1075-6) position [\(2098\)](#page-1102-3) mhd%n(:)%vacuum%coord\_sys%position (rz2D) [\(9.6.1.3.359\)](#page-1170-4) r [\(2356\)](#page-1170-5) mhd%n(:)%vacuum%coord sys%position%r (matflt type) [\(9.6.1.2.10\)](#page-1075-6) z [\(2356\)](#page-1170-5) mhd%n(:)%vacuum%coord sys%position%z (matflt type) [\(9.6.1.2.10\)](#page-1075-6) a pert [\(2262\)](#page-1145-3) mhd%n(:)%vacuum%a pert (mhd vector) [\(9.6.1.3.266\)](#page-1146-0) coord1 [\(2263\)](#page-1146-1) mhd%n(:)%vacuum%a pert%coord1 (matcplx type) [\(9.6.1.2.9\)](#page-1075-7) coord2 [\(2263\)](#page-1146-1) mhd%n(:)%vacuum%a\_pert%coord2 (matcplx\_type) [\(9.6.1.2.9\)](#page-1075-7) coord3 [\(2263\)](#page-1146-1) mhd%n(:)%vacuum%a pert%coord3 (matcplx type) [\(9.6.1.2.9\)](#page-1075-7) b pert [\(2262\)](#page-1145-3) mhd%n(:)%vacuum%b pert (mhd vector) [\(9.6.1.3.266\)](#page-1146-0) coord1 [\(2263\)](#page-1146-1) mhd%n(:)%vacuum%b pert%coord1 (matcplx type) [\(9.6.1.2.9\)](#page-1075-7) coord2 [\(2263\)](#page-1146-1) mhd%n(:)%vacuum%b\_pert%coord2 (matcplx\_type) [\(9.6.1.2.9\)](#page-1075-7) coord3 [\(2263\)](#page-1146-1) mhd%n(:)%vacuum%b\_pert%coord3 (matcplx\_type) [\(9.6.1.2.9\)](#page-1075-7) codeparam [\(2027\)](#page-1083-0) mhd%codeparam (codeparam) [\(9.6.1.3.77\)](#page-1095-0) codename [\(2074\)](#page-1095-1) mhd%codeparam%codename (string) [\(9.6.1.1.3\)](#page-1074-0) codeversion [\(2074\)](#page-1095-1) mhd%codeparam%codeversion (string) [\(9.6.1.1.3\)](#page-1074-0) parameters [\(2074\)](#page-1095-1) mhd%codeparam%parameters (string) [\(9.6.1.1.3\)](#page-1074-0) output diag [\(2074\)](#page-1095-1) mhd%codeparam%output diag (string) [\(9.6.1.1.3\)](#page-1074-0)
# **9.6.2.1.29 msediag**

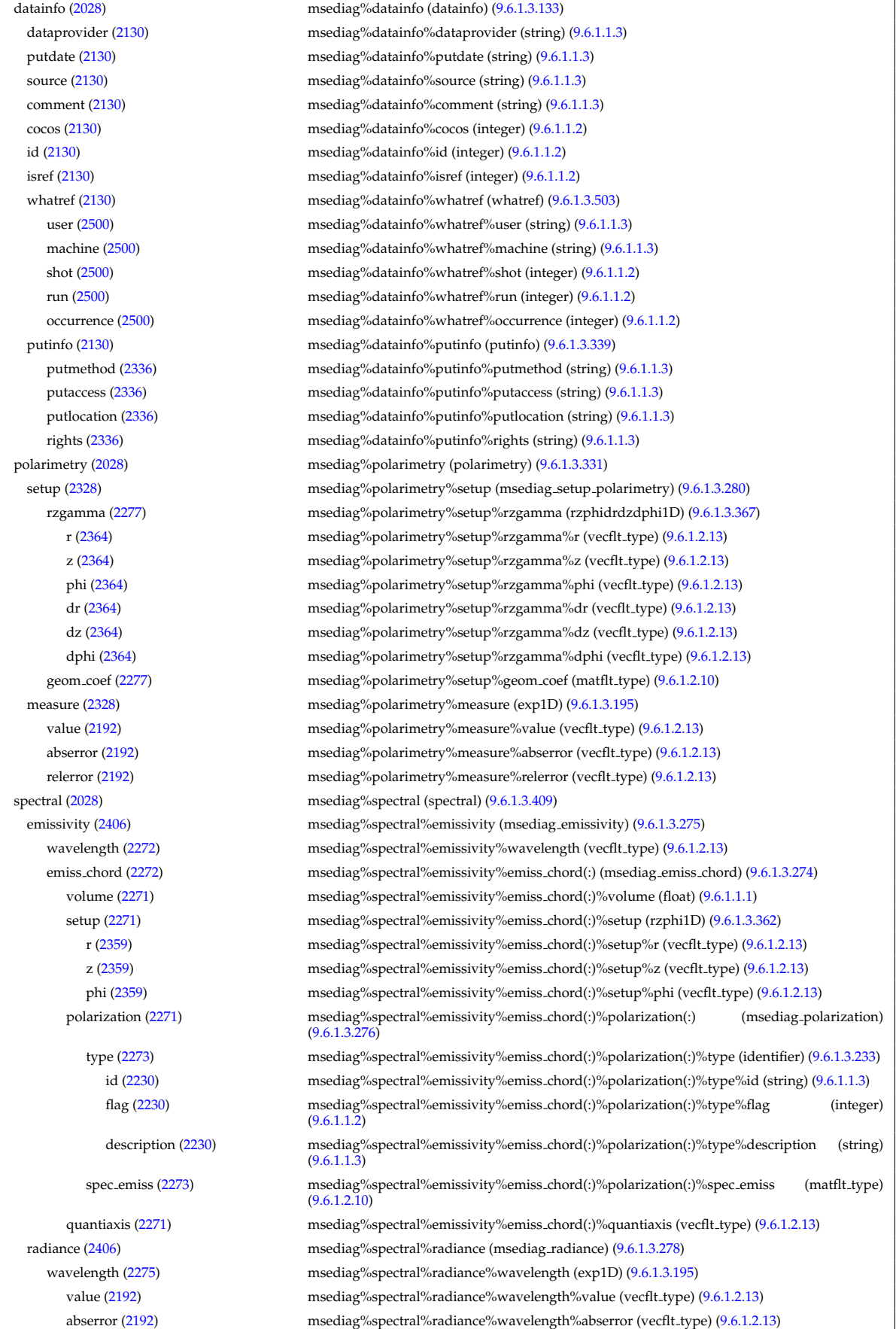

relerror [\(2192\)](#page-1129-1) msediag%spectral%radiance%wavelength%relerror (vecflt type) [\(9.6.1.2.13\)](#page-1075-0)

radia chord [\(2275\)](#page-1148-7) msediag%spectral%radiance%radia chord(:) (msediag radia chord) [\(9.6.1.3.277\)](#page-1148-8) setup [\(2274\)](#page-1148-9) msediag%spectral%radiance%radia chord(:)%setup (msediag setup) [\(9.6.1.3.279\)](#page-1149-2) pivot point [\(2276\)](#page-1149-3) msediag%spectral%radiance%radia chord(:)%setup%pivot point (rzphi0D) [\(9.6.1.3.361\)](#page-1170-2) r [\(2358\)](#page-1170-3) msediag%spectral%radiance%radia chord(:)%setup%pivot point%r (float) [\(9.6.1.1.1\)](#page-1074-2) z [\(2358\)](#page-1170-3) msediag%spectral%radiance%radia chord(:)%setup%pivot point%z (float) [\(9.6.1.1.1\)](#page-1074-2) phi [\(2358\)](#page-1170-3) msediag%spectral%radiance%radia chord(:)%setup%pivot point%phi (float) [\(9.6.1.1.1\)](#page-1074-2) horchordang [\(2276\)](#page-1149-3) msediag%spectral%radiance%radia chord(:)%setup%horchordang (float) [\(9.6.1.1.1\)](#page-1074-2) verchordang [\(2276\)](#page-1149-3) msediag%spectral%radiance%radia chord(:)%setup%verchordang (float) [\(9.6.1.1.1\)](#page-1074-2) second point [\(2276\)](#page-1149-3) msediag%spectral%radiance%radia chord(:)%setup%second point (rzphi0D) [\(9.6.1.3.361\)](#page-1170-2) r [\(2358\)](#page-1170-3) msediag%spectral%radiance%radia chord(:)%setup%second point%r (float) [\(9.6.1.1.1\)](#page-1074-2) z [\(2358\)](#page-1170-3) msediag%spectral%radiance%radia chord(:)%setup%second point%z (float) [\(9.6.1.1.1\)](#page-1074-2) phi [\(2358\)](#page-1170-3) msediag%spectral%radiance%radia chord(:)%setup%second point%phi (float) [\(9.6.1.1.1\)](#page-1074-2) stokes [\(2274\)](#page-1148-9) msediag%spectral%radiance%radia chord(:)%stokes(:) (msediag stokes) [\(9.6.1.3.281\)](#page-1149-4) type [\(2278\)](#page-1149-5) msediag%spectral%radiance%radia chord(:)%stokes(:)%type (identifier) [\(9.6.1.3.233\)](#page-1138-0) id [\(2230\)](#page-1138-1) msediag%spectral%radiance%radia chord(:)%stokes(:)%type%id (string) [\(9.6.1.1.3\)](#page-1074-1) flag [\(2230\)](#page-1138-1) msediag%spectral%radiance%radia chord(:)%stokes(:)%type%flag (integer) [\(9.6.1.1.2\)](#page-1074-0) description [\(2230\)](#page-1138-1) msediag%spectral%radiance%radia chord(:)%stokes(:)%type%description (string) [\(9.6.1.1.3\)](#page-1074-1) vector [\(2278\)](#page-1149-5) msediag%spectral%radiance%radia chord(:)%stokes(:)%vector (matflt type) [\(9.6.1.2.10\)](#page-1075-1) totradiance [\(2274\)](#page-1148-9) msediag%spectral%radiance%radia chord(:)%totradiance (exp1D) [\(9.6.1.3.195\)](#page-1129-0) value [\(2192\)](#page-1129-1) msediag%spectral%radiance%radia\_chord(:)%totradiance%value (vecflt\_type) [\(9.6.1.2.13\)](#page-1075-0) abserror [\(2192\)](#page-1129-1) msediag%spectral%radiance%radia chord(:)%totradiance%abserror (vecflt type) [\(9.6.1.2.13\)](#page-1075-0) relerror [\(2192\)](#page-1129-1) msediag%spectral%radiance%radia chord(:)%totradiance%relerror (vecflt type) [\(9.6.1.2.13\)](#page-1075-0) codeparam [\(2406\)](#page-1185-1) msediag%spectral%codeparam (codeparam) [\(9.6.1.3.77\)](#page-1095-1) codename [\(2074\)](#page-1095-0) msediag%spectral%codeparam%codename (string) [\(9.6.1.1.3\)](#page-1074-1) codeversion [\(2074\)](#page-1095-0) msediag%spectral%codeparam%codeversion (string) [\(9.6.1.1.3\)](#page-1074-1) parameters [\(2074\)](#page-1095-0) msediag%spectral%codeparam%parameters (string) [\(9.6.1.1.3\)](#page-1074-1) output diag [\(2074\)](#page-1095-0) msediag%spectral%codeparam%output diag (string) [\(9.6.1.1.3\)](#page-1074-1) output flag [\(2074\)](#page-1095-0) msediag%spectral%codeparam%output flag (integer) [\(9.6.1.1.2\)](#page-1074-0) codeparam [\(2028\)](#page-1083-0) msediag%codeparam (codeparam) [\(9.6.1.3.77\)](#page-1095-1) codename [\(2074\)](#page-1095-0) msediag%codeparam%codename (string) [\(9.6.1.1.3\)](#page-1074-1) codeversion [\(2074\)](#page-1095-0) msediag%codeparam%codeversion (string) [\(9.6.1.1.3\)](#page-1074-1) parameters [\(2074\)](#page-1095-0) msediag%codeparam%parameters (string) [\(9.6.1.1.3\)](#page-1074-1) output diag [\(2074\)](#page-1095-0) msediag%codeparam%output diag (string) [\(9.6.1.1.3\)](#page-1074-1) output flag [\(2074\)](#page-1095-0) msediag%codeparam%output flag (integer) [\(9.6.1.1.2\)](#page-1074-0) time [\(2028\)](#page-1083-0) msediag%time (float) [\(9.6.1.1.1\)](#page-1074-2)

#### **9.6.2.1.30 nbi**

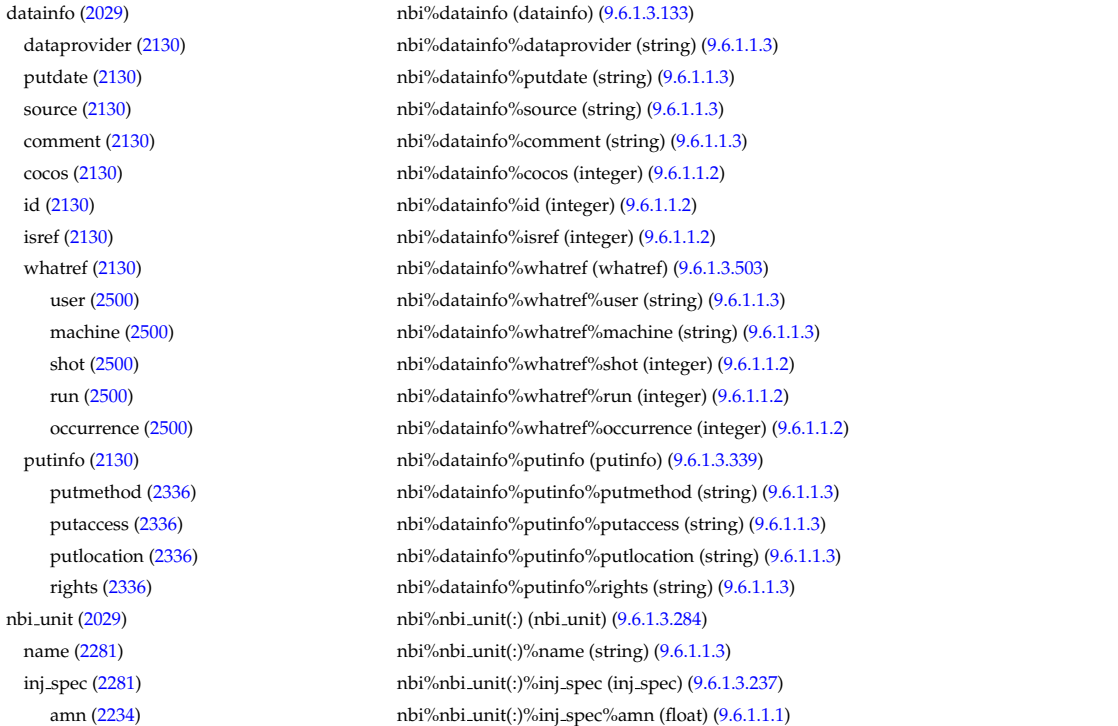

zn [\(2234\)](#page-1139-1) nbi%nbi unit(:)%inj spec%zn (float) [\(9.6.1.1.1\)](#page-1074-2) pow unit [\(2281\)](#page-1150-1) nbi%nbi unit(:)%pow unit (exp0D) [\(9.6.1.3.194\)](#page-1129-2) value [\(2191\)](#page-1129-3) hbi%nbi\_unit(:)%pow\_unit%value (float) [\(9.6.1.1.1\)](#page-1074-2) abserror [\(2191\)](#page-1129-3) hbi%nbi\_unit(:)%pow\_unit%abserror (float) [\(9.6.1.1.1\)](#page-1074-2) relerror [\(2191\)](#page-1129-3) hbi%nbi\_unit(:)%pow\_unit%relerror (float) [\(9.6.1.1.1\)](#page-1074-2) inj eng unit [\(2281\)](#page-1150-1) nbi%nbi unit(:)%inj eng unit (exp0D) [\(9.6.1.3.194\)](#page-1129-2) value [\(2191\)](#page-1129-3) nbi%nbi\_unit(:)%inj\_eng\_unit%value (float) [\(9.6.1.1.1\)](#page-1074-2) abserror [\(2191\)](#page-1129-3) nbi%nbi unit(:)%inj eng unit%abserror (float) [\(9.6.1.1.1\)](#page-1074-2) relerror [\(2191\)](#page-1129-3) nbi%nbi\_unit(:)%inj\_eng\_unit%relerror (float) [\(9.6.1.1.1\)](#page-1074-2) beamcurrfrac [\(2281\)](#page-1150-1) hbi%nbi\_unit(:)%beamcurrfrac (exp1D) [\(9.6.1.3.195\)](#page-1129-0) value [\(2192\)](#page-1129-1) nbi%nbi\_unit(:)%beamcurrfrac%value (vecflt\_type) [\(9.6.1.2.13\)](#page-1075-0) abserror [\(2192\)](#page-1129-1) nbi%nbi unit(:)%beamcurrfrac%abserror (vecflt type) [\(9.6.1.2.13\)](#page-1075-0) relerror [\(2192\)](#page-1129-1) nbi%nbi\_unit(:)%beamcurrfrac%relerror (vecflt\_type) [\(9.6.1.2.13\)](#page-1075-0) beampowrfrac [\(2281\)](#page-1150-1) nbi%nbi unit(:)%beampowrfrac (exp1D) [\(9.6.1.3.195\)](#page-1129-0) value [\(2192\)](#page-1129-1) nbi%nbi\_unit(:)%beampowrfrac%value (vecflt\_type) [\(9.6.1.2.13\)](#page-1075-0) abserror [\(2192\)](#page-1129-1) nbi%nbi unit(:)%beampowrfrac%abserror (vecflt type) [\(9.6.1.2.13\)](#page-1075-0) relerror [\(2192\)](#page-1129-1) nbi%nbi unit(:)%beampowrfrac%relerror (vecflt type) [\(9.6.1.2.13\)](#page-1075-0) beamletgroup [\(2281\)](#page-1150-1) hbi%nbi\_unit(:)%beamletgroup(:) (beamletgroup) [\(9.6.1.3.64\)](#page-1092-0) position [\(2061\)](#page-1092-1) nbi%nbi unit(:)%beamletgroup(:)%position (rzphi0D) [\(9.6.1.3.361\)](#page-1170-2) r [\(2358\)](#page-1170-3) nbi%nbi unit(:)%beamletgroup(:)%position%r (float) [\(9.6.1.1.1\)](#page-1074-2) z [\(2358\)](#page-1170-3) nbi%nbi unit(:)%beamletgroup(:)%position%z (float) [\(9.6.1.1.1\)](#page-1074-2) phi [\(2358\)](#page-1170-3) nbi%nbi\_unit(:)%beamletgroup(:)%position%phi (float) [\(9.6.1.1.1\)](#page-1074-2) tang\_rad [\(2061\)](#page-1092-1) hbi%nbi\_unit(:)%beamletgroup(:)%tang\_rad (float) [\(9.6.1.1.1\)](#page-1074-2) angle [\(2061\)](#page-1092-1) nbi%nbi\_unit(:)%beamletgroup(:)%angle (float) [\(9.6.1.1.1\)](#page-1074-2) direction [\(2061\)](#page-1092-1) nbi%nbi unit(:)%beamletgroup(:)%direction (integer) [\(9.6.1.1.2\)](#page-1074-0) width\_horiz [\(2061\)](#page-1092-1) hti%nbi\_unit(:)%beamletgroup(:)%width\_horiz (float) [\(9.6.1.1.1\)](#page-1074-2) width\_vert [\(2061\)](#page-1092-1) hbi%nbi\_unit(:)%beamletgroup(:)%width\_vert (float) [\(9.6.1.1.1\)](#page-1074-2) focussing [\(2061\)](#page-1092-1) nbi%nbi unit(:)%beamletgroup(:)%focussing (focussing) [\(9.6.1.3.206\)](#page-1131-0) focal len hz [\(2203\)](#page-1132-0) nbi%nbi unit(:)%beamletgroup(:)%focussing%focal len hz (float) [\(9.6.1.1.1\)](#page-1074-2) focal len vc [\(2203\)](#page-1132-0) nbi%nbi unit(:)%beamletgroup(:)%focussing%focal len vc (float) [\(9.6.1.1.1\)](#page-1074-2) width\_min\_hz [\(2203\)](#page-1132-0) nbi%nbi\_unit(:)%beamletgroup(:)%focussing%width\_min\_hz (float) [\(9.6.1.1.1\)](#page-1074-2) width\_min\_vc [\(2203\)](#page-1132-0) nbi%nbi\_unit(:)%beamletgroup(:)%focussing%width\_min\_vc (float) [\(9.6.1.1.1\)](#page-1074-2) divergence [\(2061\)](#page-1092-1) nbi%nbi unit(:)%beamletgroup(:)%divergence (divergence) [\(9.6.1.3.170\)](#page-1122-0) frac divcomp [\(2167\)](#page-1122-1) nbi%nbi unit(:)%beamletgroup(:)%divergence%frac divcomp (vecflt type) [\(9.6.1.2.13\)](#page-1075-0) div vert [\(2167\)](#page-1122-1) nbi%nbi unit(:)%beamletgroup(:)%divergence%div vert (vecflt type) [\(9.6.1.2.13\)](#page-1075-0) div horiz [\(2167\)](#page-1122-1) nbi%nbi unit(:)%beamletgroup(:)%divergence%div horiz (vecflt type) [\(9.6.1.2.13\)](#page-1075-0) beamlets [\(2061\)](#page-1092-1) nbi%nbi unit(:)%beamletgroup(:)%beamlets (beamlets) [\(9.6.1.3.65\)](#page-1092-2) position [\(2062\)](#page-1092-3) nbi%nbi unit(:)%beamletgroup(:)%beamlets%position (rzphi1D) [\(9.6.1.3.362\)](#page-1170-0) r [\(2359\)](#page-1170-1) nbi%nbi unit(:)%beamletgroup(:)%beamlets%position%r (vecflt type) [\(9.6.1.2.13\)](#page-1075-0) z [\(2359\)](#page-1170-1) nbi%nbi unit(:)%beamletgroup(:)%beamlets%position%z (vecflt type) [\(9.6.1.2.13\)](#page-1075-0) phi [\(2359\)](#page-1170-1) nbi%nbi unit(:)%beamletgroup(:)%beamlets%position%phi (vecflt type) [\(9.6.1.2.13\)](#page-1075-0) tang rad blt [\(2062\)](#page-1092-3) nbi%nbi unit(:)%beamletgroup(:)%beamlets%tang rad blt (vecflt type) [\(9.6.1.2.13\)](#page-1075-0) angle blt [\(2062\)](#page-1092-3) nbi%nbi unit(:)%beamletgroup(:)%beamlets%angle blt (vecflt type) [\(9.6.1.2.13\)](#page-1075-0) pow frc blt [\(2062\)](#page-1092-3) nbi%nbi unit(:)%beamletgroup(:)%beamlets%pow frc blt (vecflt type) [\(9.6.1.2.13\)](#page-1075-0) wall [\(2281\)](#page-1150-1) nbi%nbi\_unit(:)%wall (nbi\_nbi\_unit\_wall) [\(9.6.1.3.282\)](#page-1149-6) surface [\(2279\)](#page-1149-7) nbi%nbi unit(:)%wall%surface (nbi nbi unit wall surface) [\(9.6.1.3.283\)](#page-1150-2) triangle [\(2280\)](#page-1150-3) nbi%nbi unit(:)%wall%surface%triangle(:) (trianglexyz) [\(9.6.1.3.463\)](#page-1197-0) point1 [\(2460\)](#page-1197-1) nbi%nbi unit(:)%wall%surface%triangle(:)%point1 (xyz0D) [\(9.6.1.3.506\)](#page-1210-0) x [\(2503\)](#page-1210-1) nbi%nbi unit(:)%wall%surface%triangle(:)%point1%x (float) [\(9.6.1.1.1\)](#page-1074-2) y [\(2503\)](#page-1210-1) nbi%nbi unit(:)%wall%surface%triangle(:)%point1%y (float) [\(9.6.1.1.1\)](#page-1074-2) z [\(2503\)](#page-1210-1) nbi%nbi unit(:)%wall%surface%triangle(:)%point1%z (float) [\(9.6.1.1.1\)](#page-1074-2) point2 [\(2460\)](#page-1197-1) nbi%nbi\_unit(:)%wall%surface%triangle(:)%point2 (xyz0D) [\(9.6.1.3.506\)](#page-1210-0) x [\(2503\)](#page-1210-1) nbi%nbi unit(:)%wall%surface%triangle(:)%point2%x (float) [\(9.6.1.1.1\)](#page-1074-2) y [\(2503\)](#page-1210-1) nbi%nbi unit(:)%wall%surface%triangle(:)%point2%y (float) [\(9.6.1.1.1\)](#page-1074-2) z [\(2503\)](#page-1210-1) nbi%nbi unit(:)%wall%surface%triangle(:)%point2%z (float) [\(9.6.1.1.1\)](#page-1074-2) point3 [\(2460\)](#page-1197-1) nbi%nbi unit(:)%wall%surface%triangle(:)%point3 (xyz0D) [\(9.6.1.3.506\)](#page-1210-0) x [\(2503\)](#page-1210-1) nbi%nbi unit(:)%wall%surface%triangle(:)%point3%x (float) [\(9.6.1.1.1\)](#page-1074-2) y [\(2503\)](#page-1210-1) nbi%nbi unit(:)%wall%surface%triangle(:)%point3%y (float) [\(9.6.1.1.1\)](#page-1074-2) z [\(2503\)](#page-1210-1) nbi%nbi unit(:)%wall%surface%triangle(:)%point3%z (float) [\(9.6.1.1.1\)](#page-1074-2) rectangle [\(2280\)](#page-1150-3) nbi%nbi unit(:)%wall%surface%rectangle(:) (rectanglexyz) [\(9.6.1.3.343\)](#page-1166-0) point01 [\(2340\)](#page-1166-1) nbi%nbi unit(:)%wall%surface%rectangle(:)%point01 (xyz0D) [\(9.6.1.3.506\)](#page-1210-0)

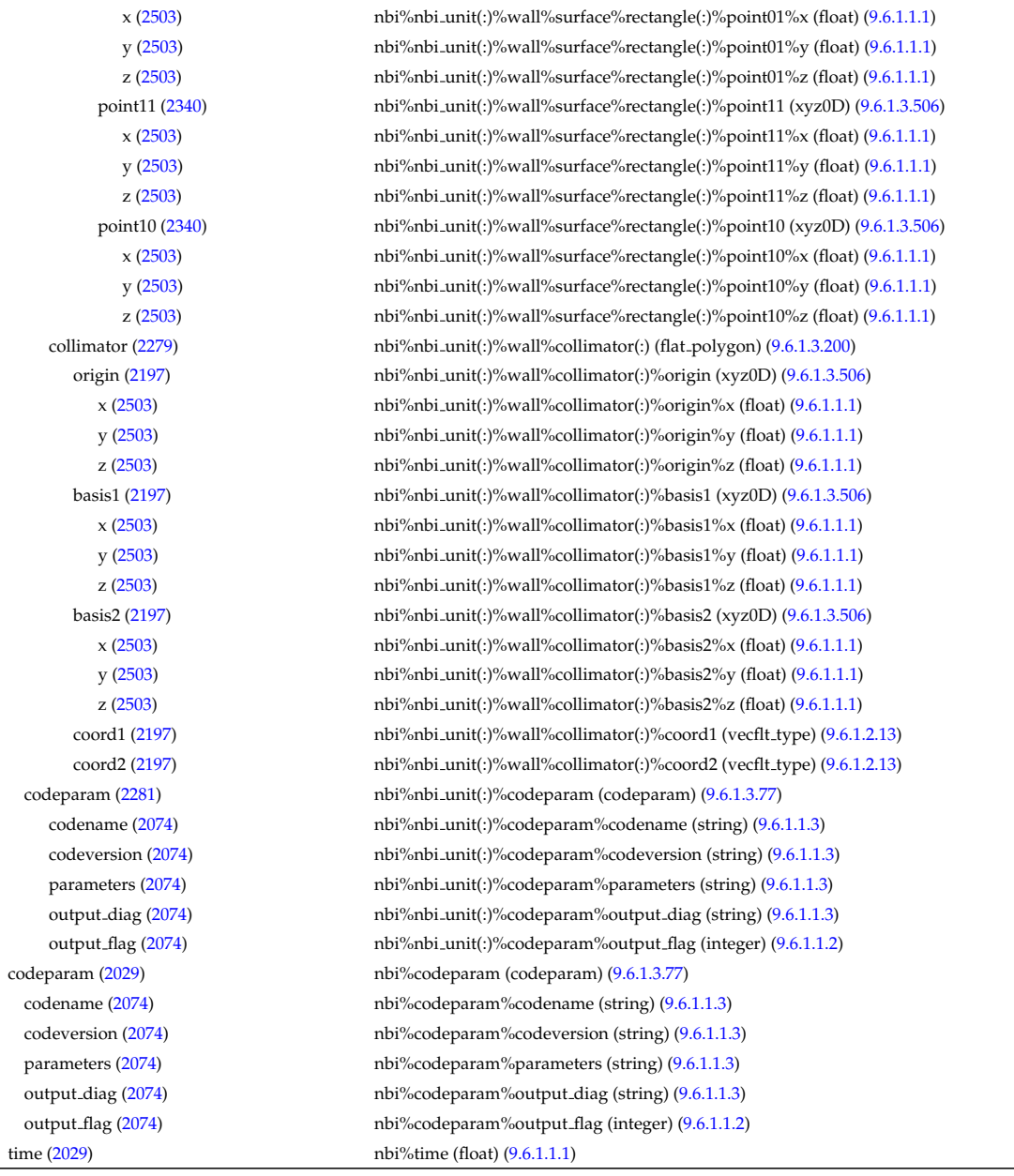

# **9.6.2.1.31 neoclassic**

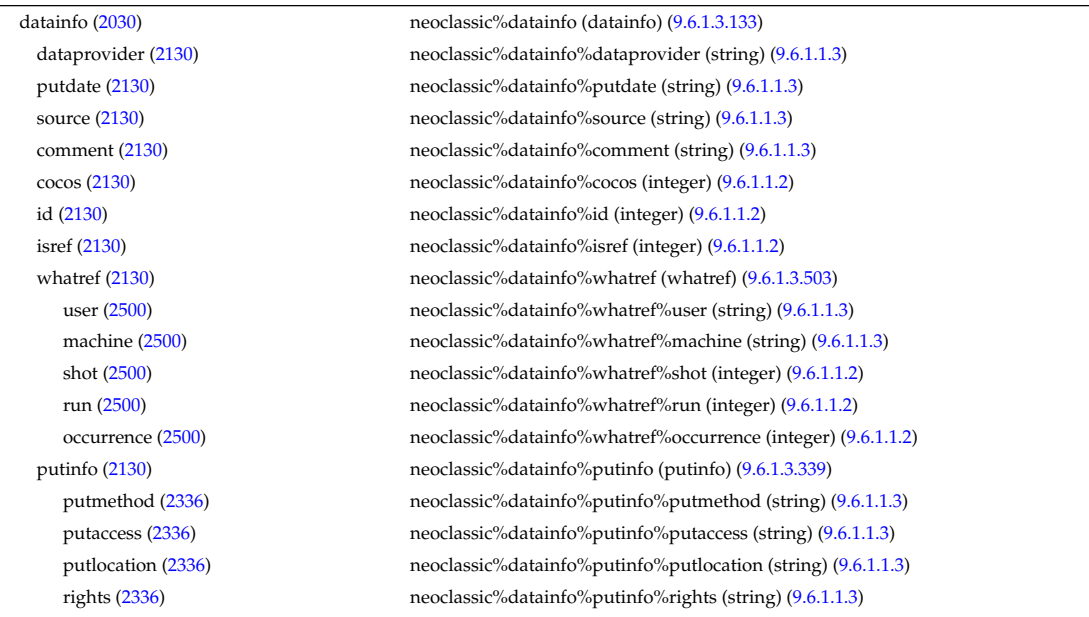

rho tor norm [\(2030\)](#page-1083-2) neoclassic%rho tor norm (vecflt type) [\(9.6.1.2.13\)](#page-1075-0) rho\_tor [\(2030\)](#page-1083-2) neoclassic%rho\_tor (vecflt\_type) [\(9.6.1.2.13\)](#page-1075-0) composition [\(2030\)](#page-1083-2) neoclassic%composition (composition) [\(9.6.1.3.95\)](#page-1101-0) amn [\(2092\)](#page-1101-1) neoclassic%composition%amn (vecflt type) [\(9.6.1.2.13\)](#page-1075-0) zn [\(2092\)](#page-1101-1) neoclassic%composition%zn (vecflt\_type) [\(9.6.1.2.13\)](#page-1075-0) zion [\(2092\)](#page-1101-1) neoclassic%composition%zion (vecflt type) [\(9.6.1.2.13\)](#page-1075-0) imp flag [\(2092\)](#page-1101-1) neoclassic%composition%imp flag (vecint type) [\(9.6.1.2.14\)](#page-1075-2) label [\(2092\)](#page-1101-1) neoclassic%composition%label (vecstring type) [\(9.6.1.2.15\)](#page-1075-3) desc impur [\(2030\)](#page-1083-2) neoclassic%desc impur (desc impur) [\(9.6.1.3.135\)](#page-1111-2) amn [\(2132\)](#page-1111-3) neoclassic%desc impur%amn (vecflt type) [\(9.6.1.2.13\)](#page-1075-0) zn [\(2132\)](#page-1111-3) neoclassic%desc impur%zn (vecint type) [\(9.6.1.2.14\)](#page-1075-2) i ion [\(2132\)](#page-1111-3) neoclassic%desc impur%i ion (vecint type) [\(9.6.1.2.14\)](#page-1075-2) nzimp [\(2132\)](#page-1111-3) neoclassic%desc\_impur%nzimp (vecint\_type) [\(9.6.1.2.14\)](#page-1075-2) zmin [\(2132\)](#page-1111-3) neoclassic%desc impur%zmin (matint type) [\(9.6.1.2.11\)](#page-1075-4) zmax [\(2132\)](#page-1111-3) neoclassic%desc\_impur%zmax (matint\_type) [\(9.6.1.2.11\)](#page-1075-4) label [\(2132\)](#page-1111-3) neoclassic%desc impur%label (vecstring type) [\(9.6.1.2.15\)](#page-1075-3) compositions [\(2030\)](#page-1083-2) neoclassic%compositions (compositions type) [\(9.6.1.3.99\)](#page-1102-0) nuclei [\(2096\)](#page-1102-1) neoclassic%compositions%nuclei(:) (nuclei) [\(9.6.1.3.296\)](#page-1153-0) zn [\(2293\)](#page-1153-1) neoclassic%compositions%nuclei(:)%zn (float) [\(9.6.1.1.1\)](#page-1074-2) amn [\(2293\)](#page-1153-1) neoclassic%compositions%nuclei(:)%amn (float) [\(9.6.1.1.1\)](#page-1074-2) label [\(2293\)](#page-1153-1) neoclassic%compositions%nuclei(:)%label (string) [\(9.6.1.1.3\)](#page-1074-1) ions [\(2096\)](#page-1102-1) neoclassic%compositions%ions(:) (ions) [\(9.6.1.3.238\)](#page-1139-2) nucindex [\(2235\)](#page-1139-3) neoclassic%compositions%ions(:)%nucindex (integer) [\(9.6.1.1.2\)](#page-1074-0) zion [\(2235\)](#page-1139-3) neoclassic%compositions%ions(:)%zion (float) [\(9.6.1.1.1\)](#page-1074-2) imp flag [\(2235\)](#page-1139-3) neoclassic%compositions%ions(:)%imp flag (integer) [\(9.6.1.1.2\)](#page-1074-0) label [\(2235\)](#page-1139-3) neoclassic%compositions%ions(:)%label (string) [\(9.6.1.1.3\)](#page-1074-1) impurities [\(2096\)](#page-1102-1) neoclassic%compositions%impurities(:) (impurities) [\(9.6.1.3.235\)](#page-1139-4) nucindex [\(2232\)](#page-1139-5) neoclassic%compositions%impurities(:)%nucindex (integer) [\(9.6.1.1.2\)](#page-1074-0) i.ion [\(2232\)](#page-1139-5) neoclassic%compositions%impurities(:)%i.ion (integer) [\(9.6.1.1.2\)](#page-1074-0) nzimp [\(2232\)](#page-1139-5) neoclassic%compositions%impurities(:)%nzimp (integer) [\(9.6.1.1.2\)](#page-1074-0) zmin [\(2232\)](#page-1139-5) neoclassic%compositions%impurities(:)%zmin (vecflt type) [\(9.6.1.2.13\)](#page-1075-0) zmax [\(2232\)](#page-1139-5) neoclassic%compositions%impurities(:)%zmax (vecflt type) [\(9.6.1.2.13\)](#page-1075-0) label [\(2232\)](#page-1139-5) neoclassic%compositions%impurities(:)%label (vecstring type) [\(9.6.1.2.15\)](#page-1075-3) neutralscomp [\(2096\)](#page-1102-1) neoclassic%compositions%neutralscomp(:) (composition.neutralscomp) [\(9.6.1.3.98\)](#page-1101-2) neutcomp [\(2095\)](#page-1101-3) neoclassic%compositions%neutralscomp(:)%neutcomp(:) (composition.neutrals.neutcomp) [\(9.6.1.3.97\)](#page-1101-4) nucindex [\(2094\)](#page-1101-5) neoclassic%compositions%neutralscomp(:)%neutcomp(:)%nucindex (integer) [\(9.6.1.1.2\)](#page-1074-0) multiplicity [\(2094\)](#page-1101-5) neoclassic%compositions%neutralscomp(:)%neutcomp(:)%multiplicity (integer) [\(9.6.1.1.2\)](#page-1074-0) type [\(2095\)](#page-1101-3) neoclassic%compositions%neutralscomp(:)%type(:) (identifier) [\(9.6.1.3.233\)](#page-1138-0) id [\(2230\)](#page-1138-1) neoclassic%compositions%neutralscomp(:)%type(:)%id (string) [\(9.6.1.1.3\)](#page-1074-1) flag [\(2230\)](#page-1138-1) neoclassic%compositions%neutralscomp(:)%type(:)%flag (integer) [\(9.6.1.1.2\)](#page-1074-0) description [\(2230\)](#page-1138-1) neoclassic%compositions%neutralscomp(:)%type(:)%description (string) [\(9.6.1.1.3\)](#page-1074-1) label [\(2095\)](#page-1101-3) neoclassic%compositions%neutralscomp(:)%label (string) [\(9.6.1.1.3\)](#page-1074-1) edgespecies [\(2096\)](#page-1102-1) neoclassic%compositions%edgespecies(:) (edgespecies) [\(9.6.1.3.183\)](#page-1125-0) nucindex [\(2180\)](#page-1125-1) neoclassic%compositions%edgespecies(:)%nucindex (integer) [\(9.6.1.1.2\)](#page-1074-0) zmin [\(2180\)](#page-1125-1) neoclassic%compositions%edgespecies(:)%zmin (float) [\(9.6.1.1.1\)](#page-1074-2) zmax [\(2180\)](#page-1125-1) neoclassic%compositions%edgespecies(:)%zmax (float) [\(9.6.1.1.1\)](#page-1074-2) label [\(2180\)](#page-1125-1) neoclassic%compositions%edgespecies(:)%label (string) [\(9.6.1.1.3\)](#page-1074-1) signature [\(2096\)](#page-1102-1) neoclassic%compositions%signature (identifier) [\(9.6.1.3.233\)](#page-1138-0) id [\(2230\)](#page-1138-1) neoclassic%compositions%signature%id (string) [\(9.6.1.1.3\)](#page-1074-1) flag [\(2230\)](#page-1138-1) neoclassic%compositions%signature%flag (integer) [\(9.6.1.1.2\)](#page-1074-0) description [\(2230\)](#page-1138-1) neoclassic%compositions%signature%description (string) [\(9.6.1.1.3\)](#page-1074-1) ni neo [\(2030\)](#page-1083-2) neoclassic%ni neo (transcoefion) [\(9.6.1.3.460\)](#page-1196-0) diff eff [\(2457\)](#page-1196-1) neoclassic%ni neoclassic if eff (matflt type) [\(9.6.1.2.10\)](#page-1075-1) vconv\_eff [\(2457\)](#page-1196-1) neoclassic%ni\_neo%vconv\_eff (matflt\_type) [\(9.6.1.2.10\)](#page-1075-1) exchange [\(2457\)](#page-1196-1) neoclassic%ni neo%exchange (matflt type) [\(9.6.1.2.10\)](#page-1075-1) qgi [\(2457\)](#page-1196-1) neoclassic%ni\_neo%qgi (matflt\_type) [\(9.6.1.2.10\)](#page-1075-1) flux [\(2457\)](#page-1196-1) neoclassic%ni\_neo%flux (matflt\_type) [\(9.6.1.2.10\)](#page-1075-1) off diagonal [\(2457\)](#page-1196-1) neoclassic%ni neo%off diagonal (offdiagion) [\(9.6.1.3.299\)](#page-1154-0) d ni [\(2296\)](#page-1154-1) neoclassic%ni neo%off diagonal%d ni (array3dflt type) [\(9.6.1.2.2\)](#page-1074-3) d ti [\(2296\)](#page-1154-1) neoclassic%ni neo%off diagonal%d ti (array3dflt type) [\(9.6.1.2.2\)](#page-1074-3) d ne [\(2296\)](#page-1154-1) neoclassic%ni neo%off diagonal%d ne (matflt type) [\(9.6.1.2.10\)](#page-1075-1)

d te [\(2296\)](#page-1154-1) neoclassic%ni neo%off diagonal%d te (matflt type) [\(9.6.1.2.10\)](#page-1075-1) d epar [\(2296\)](#page-1154-1) neoclassic%ni neo%off diagonal%d epar (matflt type) [\(9.6.1.2.10\)](#page-1075-1) d mtor [\(2296\)](#page-1154-1) neoclassic%ni neo%off diagonal%d mtor (matflt type) [\(9.6.1.2.10\)](#page-1075-1) flag [\(2457\)](#page-1196-1) neoclassic%ni\_neo%flag (integer) [\(9.6.1.1.2\)](#page-1074-0) ne neo [\(2030\)](#page-1083-2) neoclassic%ne neo (transcoefel) [\(9.6.1.3.458\)](#page-1195-0) diff eff [\(2455\)](#page-1195-1) neoclassic%ne neo%diff eff (vecflt type) [\(9.6.1.2.13\)](#page-1075-0) vconv eff [\(2455\)](#page-1195-1) neoclassic%ne neoes neoclassic%ne neoes vconv eff (vecflt\_type) [\(9.6.1.2.13\)](#page-1075-0) flux [\(2455\)](#page-1195-1) neoclassic%ne\_neo%flux (vecflt\_type) [\(9.6.1.2.13\)](#page-1075-0) off diagonal [\(2455\)](#page-1195-1) neoclassic%ne neo%off diagonal (offdiagel) [\(9.6.1.3.298\)](#page-1154-2) d ni [\(2295\)](#page-1154-3) neoclassic%ne neo%off diagonal%d ni (matflt type) [\(9.6.1.2.10\)](#page-1075-1) d ti [\(2295\)](#page-1154-3) neoclassic%ne neo%off diagonal%d ti (matflt type) [\(9.6.1.2.10\)](#page-1075-1) d ne [\(2295\)](#page-1154-3) neoclassic%ne neo%off diagonal%d ne (vecflt type) [\(9.6.1.2.13\)](#page-1075-0) d\_te [\(2295\)](#page-1154-3) neoclassic%ne\_neo%off\_diagonal%d\_te (vecflt\_type) [\(9.6.1.2.13\)](#page-1075-0) d epar [\(2295\)](#page-1154-3) neoclassic%ne neo%off diagonal%d epar (vecflt type) [\(9.6.1.2.13\)](#page-1075-0) d mtor [\(2295\)](#page-1154-3) neoclassic%ne neo%off diagonal%d mtor (vecflt type) [\(9.6.1.2.13\)](#page-1075-0) flag [\(2455\)](#page-1195-1) neoclassic%ne\_neo%flag (integer) [\(9.6.1.1.2\)](#page-1074-0) nz\_neo [\(2030\)](#page-1083-2) neoclassic%nz\_neo(:) (transcoefimp) [\(9.6.1.3.459\)](#page-1196-2) diff eff [\(2456\)](#page-1196-3) neoclassic%nz\_neo(:)%diff\_eff (matflt\_type) [\(9.6.1.2.10\)](#page-1075-1) vconv eff [\(2456\)](#page-1196-3) neoclassic%nz\_neo(:)%vconv eff (matflt\_type) [\(9.6.1.2.10\)](#page-1075-1) exchange [\(2456\)](#page-1196-3) neoclassic%nz\_neo(:)%exchange (matflt\_type) [\(9.6.1.2.10\)](#page-1075-1) flux [\(2456\)](#page-1196-3) neoclassic%nz\_neo(:)%flux (matflt\_type) [\(9.6.1.2.10\)](#page-1075-1) flag [\(2456\)](#page-1196-3) neoclassic%nz\_neo(:)%flag (integer) [\(9.6.1.1.2\)](#page-1074-0) ti\_neo [\(2030\)](#page-1083-2) neoclassic%ti\_neo (transcoefion) [\(9.6.1.3.460\)](#page-1196-0) diff eff [\(2457\)](#page-1196-1) neoclassic%ti neo%diff eff (matflt\_type) [\(9.6.1.2.10\)](#page-1075-1) vconv\_eff [\(2457\)](#page-1196-1) neoclassic%ti\_neo%vconv\_eff (matflt\_type) [\(9.6.1.2.10\)](#page-1075-1) exchange [\(2457\)](#page-1196-1) neoclassic%ti neo%exchange (matflt type) [\(9.6.1.2.10\)](#page-1075-1) qgi [\(2457\)](#page-1196-1) neoclassic%ti\_neo%qgi (matflt\_type) [\(9.6.1.2.10\)](#page-1075-1) flux [\(2457\)](#page-1196-1) neoclassic%ti\_neo%flux (matflt\_type) [\(9.6.1.2.10\)](#page-1075-1) off diagonal [\(2457\)](#page-1196-1) neoclassic%ti neo%off diagonal (offdiagion) [\(9.6.1.3.299\)](#page-1154-0) d ni [\(2296\)](#page-1154-1) neoclassic%ti neo%off diagonal%d ni (array3dflt type) [\(9.6.1.2.2\)](#page-1074-3) d ti [\(2296\)](#page-1154-1) neoclassic%ti neo%off diagonal%d ti (array3dflt type) [\(9.6.1.2.2\)](#page-1074-3) d ne [\(2296\)](#page-1154-1) neoclassic%ti neo%off diagonal%d ne (matflt type) [\(9.6.1.2.10\)](#page-1075-1) d te [\(2296\)](#page-1154-1) neoclassic%ti neo%off diagonal%d te (matflt type) [\(9.6.1.2.10\)](#page-1075-1) d epar [\(2296\)](#page-1154-1) neoclassic%ti neo%off diagonal%d epar (matflt type) [\(9.6.1.2.10\)](#page-1075-1) d mtor [\(2296\)](#page-1154-1) neoclassic%ti neo%off diagonal%d mtor (matflt type) [\(9.6.1.2.10\)](#page-1075-1) flag [\(2457\)](#page-1196-1) neoclassic%ti\_neo%flag (integer) [\(9.6.1.1.2\)](#page-1074-0) te\_neo [\(2030\)](#page-1083-2) neoclassic%te\_neo (transcoefel) [\(9.6.1.3.458\)](#page-1195-0) diff eff [\(2455\)](#page-1195-1) neoclassic%te neo%diff eff (vecflt\_type) [\(9.6.1.2.13\)](#page-1075-0) vconv eff [\(2455\)](#page-1195-1) neoclassic%te neo<sup>o</sup>/vconv eff (vecflt type) [\(9.6.1.2.13\)](#page-1075-0) flux [\(2455\)](#page-1195-1) neoclassic%te\_neo%flux (vecflt\_type) [\(9.6.1.2.13\)](#page-1075-0) off diagonal [\(2455\)](#page-1195-1) neoclassic%te neo%off diagonal (offdiagel) [\(9.6.1.3.298\)](#page-1154-2) d ni [\(2295\)](#page-1154-3) neoclassic%te neo%off diagonal%d ni (matflt type) [\(9.6.1.2.10\)](#page-1075-1) d ti [\(2295\)](#page-1154-3) neoclassic%te neo%off diagonal%d ti (matflt type) [\(9.6.1.2.10\)](#page-1075-1) d\_ne [\(2295\)](#page-1154-3) neoclassic%te\_neo%off\_diagonal%d\_ne (vecflt\_type) [\(9.6.1.2.13\)](#page-1075-0) d te [\(2295\)](#page-1154-3) neoclassic%te neo%off diagonal%d te (vecflt type) [\(9.6.1.2.13\)](#page-1075-0) d epar [\(2295\)](#page-1154-3) neoclassic%te neo%off diagonal%d epar (vecflt type) [\(9.6.1.2.13\)](#page-1075-0) d mtor [\(2295\)](#page-1154-3) neoclassic%te neo%off diagonal%d mtor (vecflt type) [\(9.6.1.2.13\)](#page-1075-0) flag [\(2455\)](#page-1195-1) neoclassic%te neo%flag (integer) [\(9.6.1.1.2\)](#page-1074-0) tz neo [\(2030\)](#page-1083-2) neoclassic%tz neo(:) (transcoefimp) [\(9.6.1.3.459\)](#page-1196-2) diff eff [\(2456\)](#page-1196-3) neoclassic%tz\_neo(:)%diff eff (matflt\_type) [\(9.6.1.2.10\)](#page-1075-1) vconv eff [\(2456\)](#page-1196-3) neoclassic%tz neo(:)%vconv eff (matflt type) [\(9.6.1.2.10\)](#page-1075-1) exchange [\(2456\)](#page-1196-3) neoclassic%tz\_neo(:)%exchange (matflt\_type) [\(9.6.1.2.10\)](#page-1075-1) flux [\(2456\)](#page-1196-3) neoclassic%tz\_neo(:)%flux (matflt\_type) [\(9.6.1.2.10\)](#page-1075-1) flag [\(2456\)](#page-1196-3) neoclassic%tz\_neo(:)%flag (integer) [\(9.6.1.1.2\)](#page-1074-0) mtor neo [\(2030\)](#page-1083-2) neoclassic%mtor neo (transcoefel) [\(9.6.1.3.458\)](#page-1195-0) diff eff [\(2455\)](#page-1195-1) neoclassic%mtor neo%diff eff (vecflt\_type) [\(9.6.1.2.13\)](#page-1075-0) vconv eff [\(2455\)](#page-1195-1) neoclassic%mtor neo%vconv eff (vecflt type) [\(9.6.1.2.13\)](#page-1075-0) flux [\(2455\)](#page-1195-1) neoclassic%mtor\_neo%flux (vecflt\_type) [\(9.6.1.2.13\)](#page-1075-0) off diagonal [\(2455\)](#page-1195-1) neoclassic%mtor neo%off diagonal (offdiagel) [\(9.6.1.3.298\)](#page-1154-2) d ni [\(2295\)](#page-1154-3) neoclassic%mtor neo%off diagonal%d ni (matflt type) [\(9.6.1.2.10\)](#page-1075-1) d ti [\(2295\)](#page-1154-3) neoclassic%mtor neo%off diagonal%d ti (matflt type) [\(9.6.1.2.10\)](#page-1075-1)

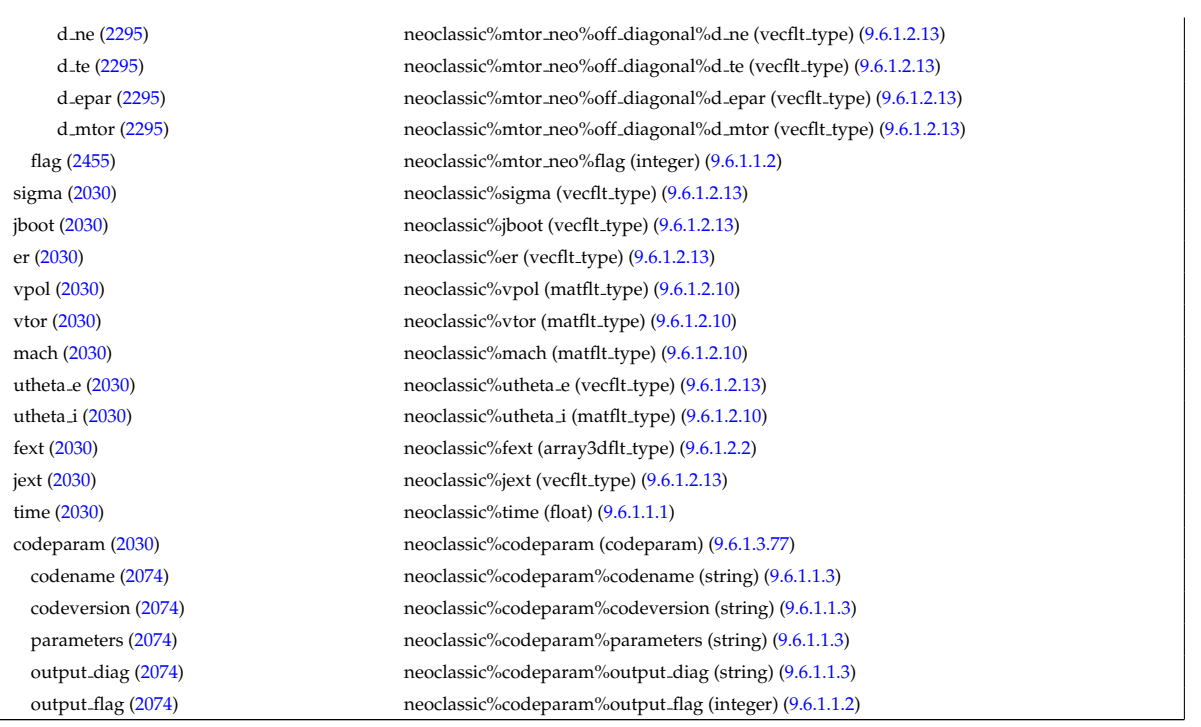

# **9.6.2.1.32 ntm**

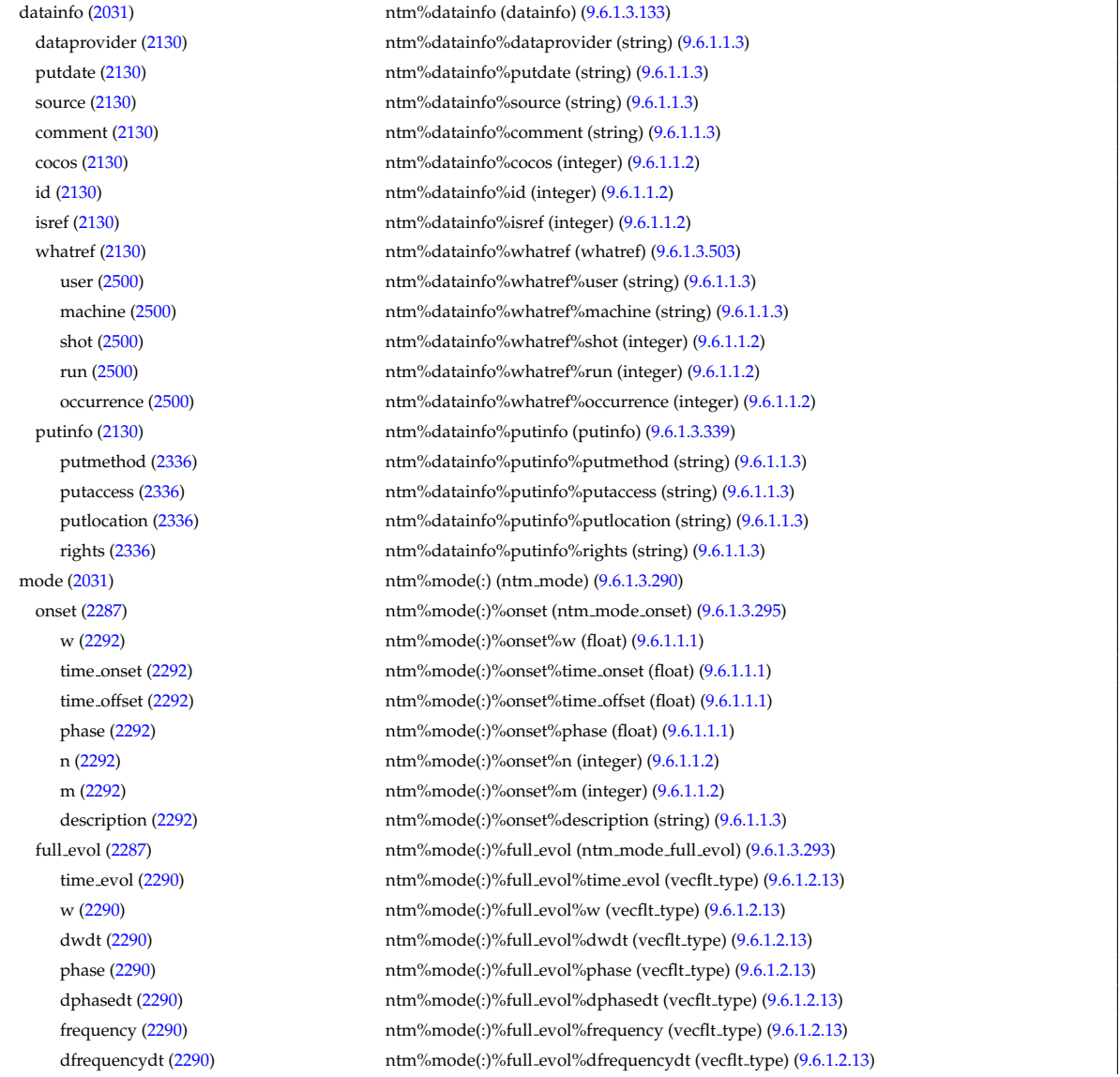

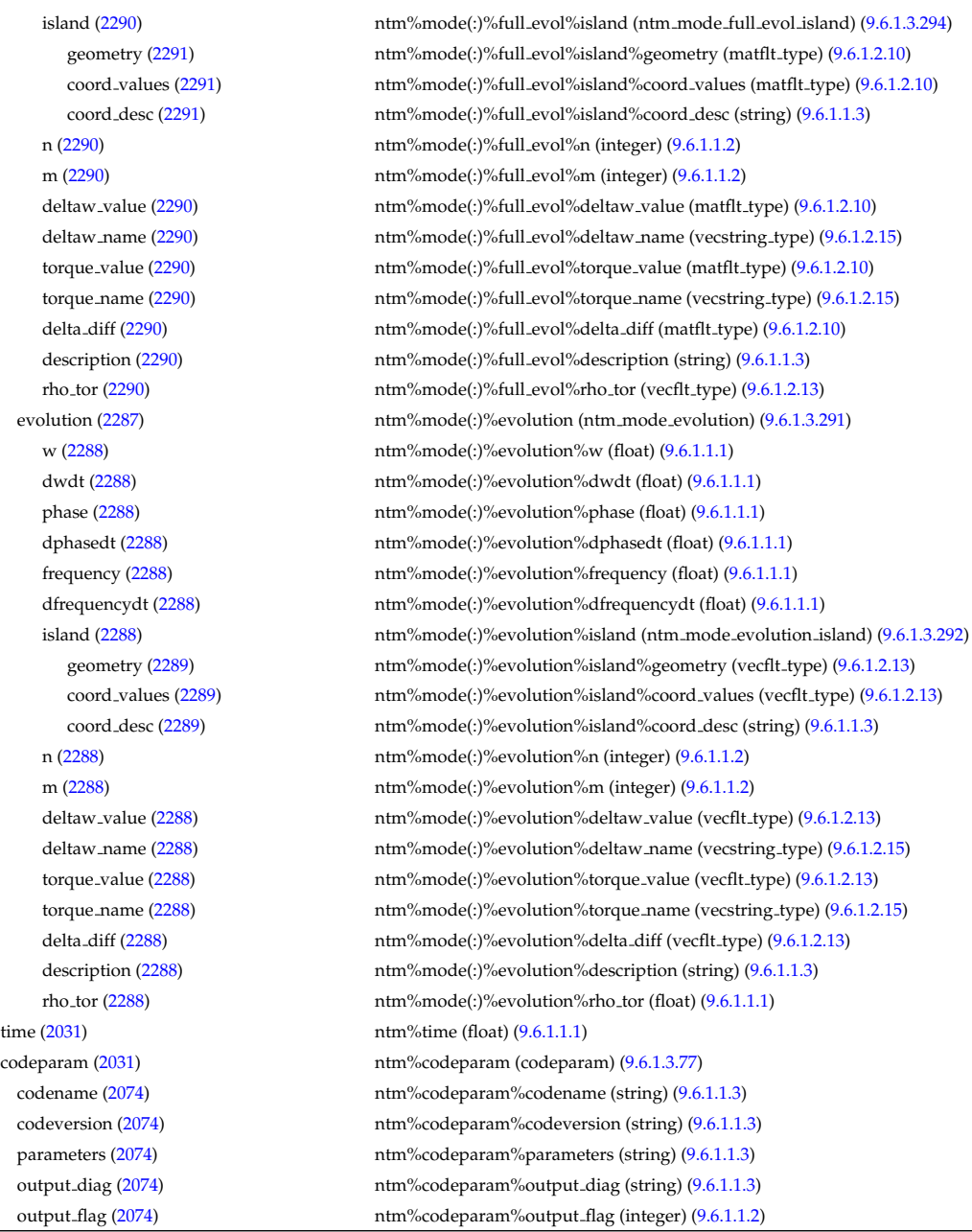

# **9.6.2.1.33 orbit**

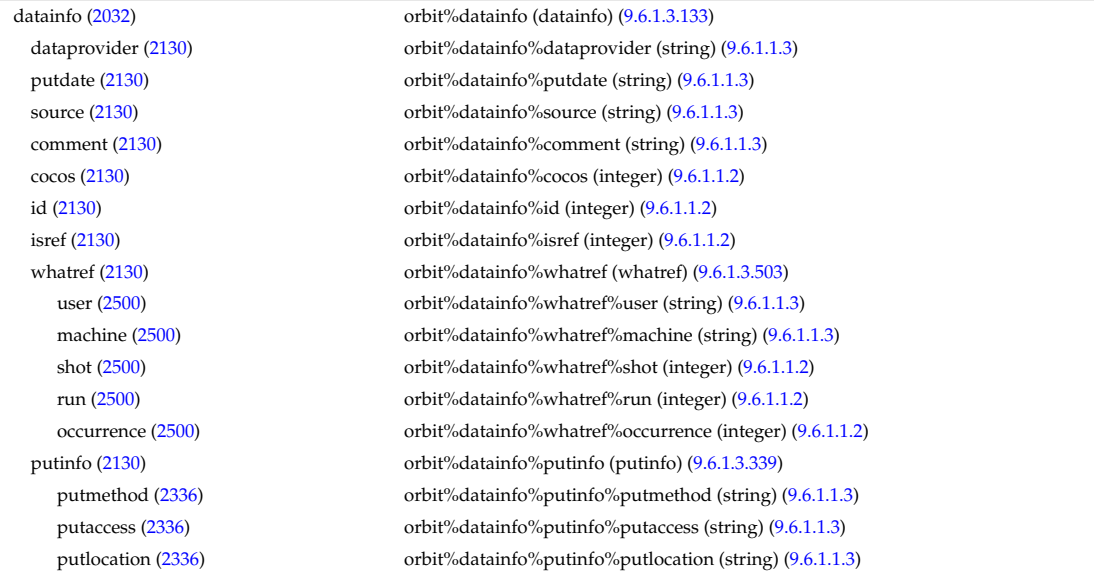

time [\(2032\)](#page-1084-1) orbit%time (float) [\(9.6.1.1.1\)](#page-1074-2)

rights [\(2336\)](#page-1165-1) orbit%datainfo%putinfo%rights (string) [\(9.6.1.1.3\)](#page-1074-1) com [\(2032\)](#page-1084-1) orbit%com (com) [\(9.6.1.3.81\)](#page-1097-0) amn [\(2078\)](#page-1097-1) orbit%com%amn (float) [\(9.6.1.1.1\)](#page-1074-2) zion [\(2078\)](#page-1097-1) orbit%com%zion (float) [\(9.6.1.1.1\)](#page-1074-2) energy [\(2078\)](#page-1097-1) orbit%com%energy (vecflt\_type) [\(9.6.1.2.13\)](#page-1075-0) magn mom [\(2078\)](#page-1097-1) orbit%com%magn mom (vecflt type) [\(9.6.1.2.13\)](#page-1075-0) p phi [\(2078\)](#page-1097-1) orbit%com%p phi (vecflt type) [\(9.6.1.2.13\)](#page-1075-0) sigma [\(2078\)](#page-1097-1) orbit%com%sigma (vecint type) [\(9.6.1.2.14\)](#page-1075-2) trace [\(2032\)](#page-1084-1) orbit%trace (trace) [\(9.6.1.3.457\)](#page-1195-2) time orb [\(2454\)](#page-1195-3) orbit%trace%time orb (matflt\_type) [\(9.6.1.2.10\)](#page-1075-1) ntorb [\(2454\)](#page-1195-3) orbit%trace%ntorb (vecint\_type) [\(9.6.1.2.14\)](#page-1075-2)  $r$  [\(2454\)](#page-1195-3) orbit%trace%r (matflt\_type)  $(9.6.1.2.10)$ z [\(2454\)](#page-1195-3) orbit%trace%z (matflt type) [\(9.6.1.2.10\)](#page-1075-1) phi [\(2454\)](#page-1195-3) orbit%trace%phi (matflt type) [\(9.6.1.2.10\)](#page-1075-1) psi [\(2454\)](#page-1195-3) orbit%trace%psi (matflt type) [\(9.6.1.2.10\)](#page-1075-1) theta b [\(2454\)](#page-1195-3) orbit%trace%theta b (matflt\_type) [\(9.6.1.2.10\)](#page-1075-1) v\_parallel [\(2454\)](#page-1195-3) orbit%trace%v\_parallel (matflt\_type) [\(9.6.1.2.10\)](#page-1075-1) v\_perp [\(2454\)](#page-1195-3) orbit%trace%v\_perp (matflt\_type) [\(9.6.1.2.10\)](#page-1075-1) global param [\(2032\)](#page-1084-1) orbit%global param (orbit global param) [\(9.6.1.3.301\)](#page-1155-0) orbit type [\(2298\)](#page-1155-1) orbit%global param%orbit type (vecint type) [\(9.6.1.2.14\)](#page-1075-2) omega b [\(2298\)](#page-1155-1) orbit%global param%omega b (vecflt type) [\(9.6.1.2.13\)](#page-1075-0) omega phi [\(2298\)](#page-1155-1) orbit%global param%omega phi (vecflt type) [\(9.6.1.2.13\)](#page-1075-0) omega c av [\(2298\)](#page-1155-1) orbit%global param%omega c av (vecflt type) [\(9.6.1.2.13\)](#page-1075-0) special pos [\(2298\)](#page-1155-1) orbit%global param%special pos (orbit special pos) [\(9.6.1.3.304\)](#page-1155-2) midplane [\(2301\)](#page-1155-3) orbit%global param%special pos%midplane (orbit midplane) [\(9.6.1.3.302\)](#page-1155-4) outer [\(2299\)](#page-1155-5) orbit%global param%special pos%midplane%outer (orbit pos) [\(9.6.1.3.303\)](#page-1155-6) r [\(2300\)](#page-1155-7) orbit%global param%special pos%midplane%outer%r (vecflt type) [\(9.6.1.2.13\)](#page-1075-0) z [\(2300\)](#page-1155-7) orbit%global param%special pos%midplane%outer%z (vecflt type) [\(9.6.1.2.13\)](#page-1075-0) phi [\(2300\)](#page-1155-7) orbit%global param%special pos%midplane%outer%phi (vecflt type) [\(9.6.1.2.13\)](#page-1075-0) psi [\(2300\)](#page-1155-7) orbit%global param%special pos%midplane%outer%psi (vecflt type) [\(9.6.1.2.13\)](#page-1075-0) theta b [\(2300\)](#page-1155-7) orbit%global param%special pos%midplane%outer%theta b (vecflt type) [\(9.6.1.2.13\)](#page-1075-0) inner [\(2299\)](#page-1155-5) orbit%global param%special pos%midplane%inner (orbit pos) [\(9.6.1.3.303\)](#page-1155-6) r [\(2300\)](#page-1155-7) orbit%global param%special pos%midplane%inner%r (vecflt type) [\(9.6.1.2.13\)](#page-1075-0) z [\(2300\)](#page-1155-7) orbit%global param%special pos%midplane%inner%z (vecflt type) [\(9.6.1.2.13\)](#page-1075-0) phi [\(2300\)](#page-1155-7) orbit%global param%special pos%midplane%inner%phi (vecflt type) [\(9.6.1.2.13\)](#page-1075-0) psi [\(2300\)](#page-1155-7) orbit%global param%special pos%midplane%inner%psi (vecflt type) [\(9.6.1.2.13\)](#page-1075-0) theta b [\(2300\)](#page-1155-7) orbit%global param%special pos%midplane%inner%theta b (vecflt type) [\(9.6.1.2.13\)](#page-1075-0) turning pts [\(2301\)](#page-1155-3) orbit%global param%special pos%turning pts (orbit turning pts) [\(9.6.1.3.305\)](#page-1155-8) upper [\(2302\)](#page-1156-0) orbit%global param%special pos%turning pts%upper (orbit pos) [\(9.6.1.3.303\)](#page-1155-6) r [\(2300\)](#page-1155-7) orbit%global param%special pos%turning pts%upper%r (vecflt type) [\(9.6.1.2.13\)](#page-1075-0) z [\(2300\)](#page-1155-7) orbit%global param%special pos%turning pts%upper%z (vecflt type) [\(9.6.1.2.13\)](#page-1075-0) phi [\(2300\)](#page-1155-7) orbit%global param%special pos%turning pts%upper%phi (vecflt type) [\(9.6.1.2.13\)](#page-1075-0) psi [\(2300\)](#page-1155-7) orbit%global param%special pos%turning pts%upper%psi (vecflt type) [\(9.6.1.2.13\)](#page-1075-0) theta b [\(2300\)](#page-1155-7) orbit%global param%special pos%turning pts%upper%theta b (vecflt type) [\(9.6.1.2.13\)](#page-1075-0) lower [\(2302\)](#page-1156-0) orbit%global param%special pos%turning pts%lower (orbit pos) [\(9.6.1.3.303\)](#page-1155-6) r [\(2300\)](#page-1155-7) orbit%global param%special pos%turning pts%lower%r (vecflt type) [\(9.6.1.2.13\)](#page-1075-0) z [\(2300\)](#page-1155-7) orbit%global param%special pos%turning pts%lower%z (vecflt type) [\(9.6.1.2.13\)](#page-1075-0) phi [\(2300\)](#page-1155-7) orbit%global\_param%special\_pos%turning\_pts%lower%phi (vecflt\_type) [\(9.6.1.2.13\)](#page-1075-0) psi [\(2300\)](#page-1155-7) orbit%global param%special pos%turning pts%lower%psi (vecflt type) [\(9.6.1.2.13\)](#page-1075-0) theta b [\(2300\)](#page-1155-7) orbit%global param%special pos%turning pts%lower%theta b (vecflt type) [\(9.6.1.2.13\)](#page-1075-0) codeparam [\(2032\)](#page-1084-1) orbit%codeparam (codeparam) [\(9.6.1.3.77\)](#page-1095-1) codename [\(2074\)](#page-1095-0) orbit%codeparam%codename (string) [\(9.6.1.1.3\)](#page-1074-1) codeversion [\(2074\)](#page-1095-0) orbit%codeparam%codeversion (string) [\(9.6.1.1.3\)](#page-1074-1) parameters [\(2074\)](#page-1095-0) orbit%codeparam%parameters (string) [\(9.6.1.1.3\)](#page-1074-1) output diag [\(2074\)](#page-1095-0) orbit%codeparam%output diag (string) [\(9.6.1.1.3\)](#page-1074-1) output flag [\(2074\)](#page-1095-0) orbit%codeparam%output flag (integer) [\(9.6.1.1.2\)](#page-1074-0)

#### **9.6.2.1.34 pellets**

dataprovider [\(2130\)](#page-1111-1) pellets%datainfo%dataprovider (string) [\(9.6.1.1.3\)](#page-1074-1) putdate [\(2130\)](#page-1111-1) pellets%datainfo%putdate (string) [\(9.6.1.1.3\)](#page-1074-1) source [\(2130\)](#page-1111-1) pellets%datainfo%source (string) [\(9.6.1.1.3\)](#page-1074-1) comment [\(2130\)](#page-1111-1) pellets%datainfo%comment (string) [\(9.6.1.1.3\)](#page-1074-1) cocos [\(2130\)](#page-1111-1) pellets%datainfo%cocos (integer) [\(9.6.1.1.2\)](#page-1074-0) id [\(2130\)](#page-1111-1) pellets%datainfo%id (integer) [\(9.6.1.1.2\)](#page-1074-0) isref [\(2130\)](#page-1111-1) pellets%datainfo%isref (integer) [\(9.6.1.1.2\)](#page-1074-0) whatref [\(2130\)](#page-1111-1) pellets%datainfo%whatref (whatref) [\(9.6.1.3.503\)](#page-1209-0) user [\(2500\)](#page-1209-1) pellets%datainfo%whatref%user (string) [\(9.6.1.1.3\)](#page-1074-1) machine [\(2500\)](#page-1209-1) pellets%datainfo%whatref%machine (string) [\(9.6.1.1.3\)](#page-1074-1) shot [\(2500\)](#page-1209-1) pellets%datainfo%whatref%shot (integer) [\(9.6.1.1.2\)](#page-1074-0) run [\(2500\)](#page-1209-1) pellets%datainfo%whatref%run (integer) [\(9.6.1.1.2\)](#page-1074-0) occurrence [\(2500\)](#page-1209-1) pellets%datainfo%whatref%occurrence (integer) [\(9.6.1.1.2\)](#page-1074-0) putinfo [\(2130\)](#page-1111-1) pellets%datainfo%putinfo (putinfo) [\(9.6.1.3.339\)](#page-1165-0) putmethod [\(2336\)](#page-1165-1) pellets%datainfo%putinfo%putmethod (string) [\(9.6.1.1.3\)](#page-1074-1) putaccess [\(2336\)](#page-1165-1) pellets%datainfo%putinfo%putaccess (string) [\(9.6.1.1.3\)](#page-1074-1) putlocation [\(2336\)](#page-1165-1) pellets%datainfo%putinfo%putlocation (string) [\(9.6.1.1.3\)](#page-1074-1) rights [\(2336\)](#page-1165-1) pellets%datainfo%putinfo%rights (string) [\(9.6.1.1.3\)](#page-1074-1) compositions [\(2033\)](#page-1084-2) pellets%compositions (compositions type) [\(9.6.1.3.99\)](#page-1102-0) nuclei [\(2096\)](#page-1102-1) pellets%compositions%nuclei(:) (nuclei) [\(9.6.1.3.296\)](#page-1153-0) zn [\(2293\)](#page-1153-1) pellets%compositions%nuclei(:)%zn (float) [\(9.6.1.1.1\)](#page-1074-2) amn [\(2293\)](#page-1153-1) pellets%compositions%nuclei(:)%amn (float) [\(9.6.1.1.1\)](#page-1074-2) label [\(2293\)](#page-1153-1) pellets%compositions%nuclei(:)%label (string) [\(9.6.1.1.3\)](#page-1074-1) ions [\(2096\)](#page-1102-1) pellets%compositions%ions(:) (ions) [\(9.6.1.3.238\)](#page-1139-2) nucindex [\(2235\)](#page-1139-3) pellets%compositions%ions(:)%nucindex (integer) [\(9.6.1.1.2\)](#page-1074-0) zion [\(2235\)](#page-1139-3) pellets%compositions%ions(:)%zion (float) [\(9.6.1.1.1\)](#page-1074-2) imp flag [\(2235\)](#page-1139-3) pellets%compositions%ions(:)%imp flag (integer) [\(9.6.1.1.2\)](#page-1074-0) label [\(2235\)](#page-1139-3) pellets%compositions%ions(:)%label (string) [\(9.6.1.1.3\)](#page-1074-1) impurities [\(2096\)](#page-1102-1) pellets%compositions%impurities(:) (impurities) [\(9.6.1.3.235\)](#page-1139-4) nucindex [\(2232\)](#page-1139-5) pellets%compositions%impurities(:)%nucindex (integer) [\(9.6.1.1.2\)](#page-1074-0) i ion [\(2232\)](#page-1139-5) pellets%compositions%impurities(:)%i ion (integer) [\(9.6.1.1.2\)](#page-1074-0) nzimp [\(2232\)](#page-1139-5) pellets%compositions%impurities(:)%nzimp (integer) [\(9.6.1.1.2\)](#page-1074-0) zmin [\(2232\)](#page-1139-5) pellets%compositions%impurities(:)%zmin (vecflt type) [\(9.6.1.2.13\)](#page-1075-0) zmax [\(2232\)](#page-1139-5) pellets%compositions%impurities(:)%zmax (vecflt type) [\(9.6.1.2.13\)](#page-1075-0) label [\(2232\)](#page-1139-5) pellets%compositions%impurities(:)%label (vecstring type) [\(9.6.1.2.15\)](#page-1075-3) neutralscomp [\(2096\)](#page-1102-1) pellets%compositions%neutralscomp(:) (composition neutralscomp) [\(9.6.1.3.98\)](#page-1101-2) neutcomp [\(2095\)](#page-1101-3) pellets%compositions%neutralscomp(:)%neutcomp(:) (composition\_neutrals\_neutcomp) [\(9.6.1.3.97\)](#page-1101-4) nucindex [\(2094\)](#page-1101-5) pellets%compositions%neutralscomp(:)%neutcomp(:)%nucindex (integer) [\(9.6.1.1.2\)](#page-1074-0) multiplicity [\(2094\)](#page-1101-5) pellets%compositions%neutralscomp(:)%neutcomp(:)%multiplicity (integer) [\(9.6.1.1.2\)](#page-1074-0) type [\(2095\)](#page-1101-3) pellets%compositions%neutralscomp(:)%type(:) (identifier) [\(9.6.1.3.233\)](#page-1138-0) id [\(2230\)](#page-1138-1) pellets%compositions%neutralscomp(:)%type(:)%id (string) [\(9.6.1.1.3\)](#page-1074-1) flag [\(2230\)](#page-1138-1) pellets%compositions%neutralscomp(:)%type(:)%flag (integer) [\(9.6.1.1.2\)](#page-1074-0) description [\(2230\)](#page-1138-1) pellets%compositions%neutralscomp(:)%type(:)%description (string) [\(9.6.1.1.3\)](#page-1074-1) label [\(2095\)](#page-1101-3) pellets%compositions%neutralscomp(:)%label (string) [\(9.6.1.1.3\)](#page-1074-1) edgespecies [\(2096\)](#page-1102-1) pellets%compositions%edgespecies(:) (edgespecies) [\(9.6.1.3.183\)](#page-1125-0) nucindex [\(2180\)](#page-1125-1) pellets%compositions%edgespecies(:)%nucindex (integer) [\(9.6.1.1.2\)](#page-1074-0) zmin [\(2180\)](#page-1125-1) pellets%compositions%edgespecies(:)%zmin (float) [\(9.6.1.1.1\)](#page-1074-2) zmax [\(2180\)](#page-1125-1) pellets%compositions%edgespecies(:)%zmax (float) [\(9.6.1.1.1\)](#page-1074-2) label [\(2180\)](#page-1125-1) pellets%compositions%edgespecies(:)%label (string) [\(9.6.1.1.3\)](#page-1074-1) signature [\(2096\)](#page-1102-1) pellets%compositions%signature (identifier) [\(9.6.1.3.233\)](#page-1138-0) id [\(2230\)](#page-1138-1) pellets%compositions%signature%id (string) [\(9.6.1.1.3\)](#page-1074-1) flag [\(2230\)](#page-1138-1) pellets%compositions%signature%flag (integer) [\(9.6.1.1.2\)](#page-1074-0) description [\(2230\)](#page-1138-1) pellets%compositions%signature%description (string) [\(9.6.1.1.3\)](#page-1074-1) pellet [\(2033\)](#page-1084-2) pellets%pellet(:) (pellet) [\(9.6.1.3.309\)](#page-1156-1) shape [\(2306\)](#page-1156-2) pellets%pellet(:)%shape (pellet shape) [\(9.6.1.3.316\)](#page-1158-0) type [\(2313\)](#page-1158-1) pellets%pellet(:)%shape%type (identifier) [\(9.6.1.3.233\)](#page-1138-0) id [\(2230\)](#page-1138-1) pellets%pellet(:)%shape%type%id (string) [\(9.6.1.1.3\)](#page-1074-1) flag [\(2230\)](#page-1138-1) pellets%pellet(:)%shape%type%flag (integer) [\(9.6.1.1.2\)](#page-1074-0) description [\(2230\)](#page-1138-1) pellets%pellet(:)%shape%type%description (string) [\(9.6.1.1.3\)](#page-1074-1) dimensions [\(2313\)](#page-1158-1) pellets%pellet(:)%shape%dimensions (vecflt\_type) [\(9.6.1.2.13\)](#page-1075-0) elements [\(2306\)](#page-1156-2) pellets%pellet(:)%elements (pellet elements) [\(9.6.1.3.312\)](#page-1157-0)

nucindex [\(2309\)](#page-1157-1) pellets%pellet(:)%elements%nucindex (vecint\_type) [\(9.6.1.2.14\)](#page-1075-2) density [\(2309\)](#page-1157-1) pellets%pellet(:)%elements%density (vecflt\_type) [\(9.6.1.2.13\)](#page-1075-0) fraction [\(2309\)](#page-1157-1) pellets%pellet(:)%elements%fraction (vecflt type) [\(9.6.1.2.13\)](#page-1075-0) subl\_energy [\(2309\)](#page-1157-1) pellets%pellet(:)%elements%subl\_energy (vecflt\_type) [\(9.6.1.2.13\)](#page-1075-0) geometry [\(2306\)](#page-1156-2) pellets%pellet(:)%geometry (pellet\_geometry) [\(9.6.1.3.313\)](#page-1157-2) pivot point [\(2310\)](#page-1157-3) pellets%pellet(:)%geometry%pivot point (rzphi0D) [\(9.6.1.3.361\)](#page-1170-2) r [\(2358\)](#page-1170-3) pellets%pellet(:)%geometry%pivot point%r (float) [\(9.6.1.1.1\)](#page-1074-2) z [\(2358\)](#page-1170-3) pellets%pellet(:)%geometry%pivot point%z (float) [\(9.6.1.1.1\)](#page-1074-2) phi [\(2358\)](#page-1170-3) pellets%pellet(:)%geometry%pivot\_point%phi (float) [\(9.6.1.1.1\)](#page-1074-2) second point [\(2310\)](#page-1157-3) pellets%pellet(:)%geometry%second point (rzphi0D) [\(9.6.1.3.361\)](#page-1170-2) r [\(2358\)](#page-1170-3) pellets%pellet(:)%geometry%second point%r (float) [\(9.6.1.1.1\)](#page-1074-2) z [\(2358\)](#page-1170-3) pellets%pellet(:)%geometry%second point%z (float) [\(9.6.1.1.1\)](#page-1074-2) phi [\(2358\)](#page-1170-3) pellets%pellet(:)%geometry%second\_point%phi (float) [\(9.6.1.1.1\)](#page-1074-2) velocity [\(2310\)](#page-1157-3) pellets%pellet(:)%geometry%velocity (float) [\(9.6.1.1.1\)](#page-1074-2) angles [\(2310\)](#page-1157-3) pellets%pellet(:)%geometry%angles (pellet\_angles) [\(9.6.1.3.310\)](#page-1157-4) horizontal [\(2307\)](#page-1157-5) pellets%pellet(:)%geometry%angles%horizontal (float) [\(9.6.1.1.1\)](#page-1074-2) vertical [\(2307\)](#page-1157-5) pellets%pellet(:)%geometry%angles%vertical (float) [\(9.6.1.1.1\)](#page-1074-2) pathprofiles [\(2306\)](#page-1156-2) pellets%pellet(:)%pathprofiles (pellet pathprofiles) [\(9.6.1.3.315\)](#page-1158-2) distance [\(2312\)](#page-1158-3) pellets%pellet(:)%pathprofiles%distance (vecflt type) [\(9.6.1.2.13\)](#page-1075-0) rho tor [\(2312\)](#page-1158-3) pellets%pellet(:)%pathprofiles%rho tor (vecflt type) [\(9.6.1.2.13\)](#page-1075-0) rho pol [\(2312\)](#page-1158-3) pellets%pellet(:)%pathprofiles%rho pol (vecflt\_type) [\(9.6.1.2.13\)](#page-1075-0) velocity [\(2312\)](#page-1158-3) pellets%pellet(:)%pathprofiles%velocity (vecflt type) [\(9.6.1.2.13\)](#page-1075-0) ne [\(2312\)](#page-1158-3) pellets%pellet(:)%pathprofiles%ne (vecflt\_type) [\(9.6.1.2.13\)](#page-1075-0) te [\(2312\)](#page-1158-3) pellets%pellet(:)%pathprofiles%te (vecflt\_type) [\(9.6.1.2.13\)](#page-1075-0) abl rate [\(2312\)](#page-1158-3) pellets%pellet(:)%pathprofiles%abl rate (vecflt type) [\(9.6.1.2.13\)](#page-1075-0) abl\_particles [\(2312\)](#page-1158-3) pellets%pellet(:)%pathprofiles%abl\_particles (vecflt\_type) [\(9.6.1.2.13\)](#page-1075-0) delta\_drift [\(2312\)](#page-1158-3) pellets%pellet(:)%pathprofiles%delta\_drift (vecflt\_type) [\(9.6.1.2.13\)](#page-1075-0) position [\(2312\)](#page-1158-3) pellets%pellet(:)%pathprofiles%position (rzphi1D) [\(9.6.1.3.362\)](#page-1170-0) r [\(2359\)](#page-1170-1) pellets%pellet(:)%pathprofiles%position%r (vecflt type) [\(9.6.1.2.13\)](#page-1075-0) z [\(2359\)](#page-1170-1) pellets%pellet(:)%pathprofiles%position%z (vecflt type) [\(9.6.1.2.13\)](#page-1075-0) phi [\(2359\)](#page-1170-1) pellets%pellet(:)%pathprofiles%position%phi (vecflt type) [\(9.6.1.2.13\)](#page-1075-0) deposition [\(2306\)](#page-1156-2) pellets%pellet(:)%deposition (pellet\_deposition) [\(9.6.1.3.311\)](#page-1157-6) rho\_tor [\(2308\)](#page-1157-7) pellets%pellet(:)%deposition%rho\_tor (vecflt\_type) [\(9.6.1.2.13\)](#page-1075-0) rho pol [\(2308\)](#page-1157-7) pellets%pellet(:)%deposition%rho pol (vecflt type) [\(9.6.1.2.13\)](#page-1075-0) delta ne [\(2308\)](#page-1157-7) pellets%pellet(:)%deposition%delta ne (vecflt type) [\(9.6.1.2.13\)](#page-1075-0) delta\_te [\(2308\)](#page-1157-7) pellets%pellet(:)%deposition%delta\_te (vecflt\_type) [\(9.6.1.2.13\)](#page-1075-0) delta ni [\(2308\)](#page-1157-7) pellets%pellet(:)%deposition%delta ni (matflt\_type) [\(9.6.1.2.10\)](#page-1075-1) delta ti [\(2308\)](#page-1157-7) pellets%pellet(:)%deposition%delta ti (matflt type) [\(9.6.1.2.10\)](#page-1075-1) delta vtor [\(2308\)](#page-1157-7) pellets%pellet(:)%deposition%delta vtor (matflt type) [\(9.6.1.2.10\)](#page-1075-1) impurity [\(2308\)](#page-1157-7) pellets%pellet(:)%deposition%impurity(:) (pellet impurity) [\(9.6.1.3.314\)](#page-1157-8) delta nz [\(2311\)](#page-1157-9) pellets%pellet(:)%deposition%impurity(:)%delta nz (matflt type) [\(9.6.1.2.10\)](#page-1075-1) codeparam [\(2033\)](#page-1084-2) pellets%codeparam (codeparam) [\(9.6.1.3.77\)](#page-1095-1) codename [\(2074\)](#page-1095-0) pellets%codeparam%codename (string) [\(9.6.1.1.3\)](#page-1074-1) codeversion [\(2074\)](#page-1095-0) pellets%codeparam%codeversion (string) [\(9.6.1.1.3\)](#page-1074-1) parameters [\(2074\)](#page-1095-0) pellets%codeparam%parameters (string) [\(9.6.1.1.3\)](#page-1074-1) output diag [\(2074\)](#page-1095-0) pellets%codeparam%output diag (string) [\(9.6.1.1.3\)](#page-1074-1) output flag [\(2074\)](#page-1095-0) pellets%codeparam%output flag (integer) [\(9.6.1.1.2\)](#page-1074-0) time [\(2033\)](#page-1084-2) pellets%time (float) [\(9.6.1.1.1\)](#page-1074-2)

# **9.6.2.1.35 pfsystems**

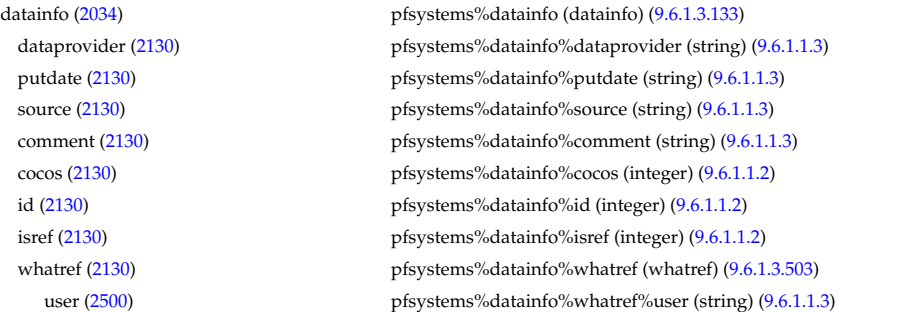

machine [\(2500\)](#page-1209-1) pfsystems%datainfo%whatref%machine (string) [\(9.6.1.1.3\)](#page-1074-1) shot [\(2500\)](#page-1209-1) pfsystems%datainfo%whatref%shot (integer) [\(9.6.1.1.2\)](#page-1074-0) run [\(2500\)](#page-1209-1) pfsystems%datainfo%whatref%run (integer) [\(9.6.1.1.2\)](#page-1074-0) occurrence [\(2500\)](#page-1209-1) pfsystems%datainfo%whatref%occurrence (integer) [\(9.6.1.1.2\)](#page-1074-0) putinfo [\(2130\)](#page-1111-1) pfsystems%datainfo%putinfo (putinfo) [\(9.6.1.3.339\)](#page-1165-0) putmethod [\(2336\)](#page-1165-1) pfsystems%datainfo%putinfo%putmethod (string) [\(9.6.1.1.3\)](#page-1074-1) putaccess [\(2336\)](#page-1165-1) pfsystems%datainfo%putinfo%putaccess (string) [\(9.6.1.1.3\)](#page-1074-1) putlocation [\(2336\)](#page-1165-1) pfsystems%datainfo%putinfo%putlocation (string) [\(9.6.1.1.3\)](#page-1074-1) rights [\(2336\)](#page-1165-1) pfsystems%datainfo%putinfo%rights (string) [\(9.6.1.1.3\)](#page-1074-1) pfcoils [\(2034\)](#page-1084-3) pfsystems%pfcoils (pfcoils) [\(9.6.1.3.319\)](#page-1159-0) desc pfcoils [\(2316\)](#page-1159-1) pfsystems%pfcoils%desc pfcoils (desc pfcoils) [\(9.6.1.3.137\)](#page-1112-0) name [\(2134\)](#page-1112-1) pfsystems%pfcoils%desc pfcoils%name (vecstring type) [\(9.6.1.2.15\)](#page-1075-3) id [\(2134\)](#page-1112-1) pfsystems%pfcoils%desc pfcoils%id (vecstring type) [\(9.6.1.2.15\)](#page-1075-3) res [\(2134\)](#page-1112-1) pfsystems%pfcoils%desc pfcoils%res (vecflt type) [\(9.6.1.2.13\)](#page-1075-0) emax [\(2134\)](#page-1112-1) pfsystems%pfcoils%desc\_pfcoils%emax (vecflt\_type) [\(9.6.1.2.13\)](#page-1075-0) structure cs [\(2134\)](#page-1112-1) pfsystems%pfcoils%desc\_pfcoils%structure cs (structure cs) [\(9.6.1.3.414\)](#page-1186-0) gaptf [\(2411\)](#page-1186-1) pfsystems%pfcoils%desc pfcoils%structure cs%gaptf (float) [\(9.6.1.1.1\)](#page-1074-2) ri [\(2411\)](#page-1186-1) pfsystems%pfcoils%desc pfcoils%structure cs%ri (float) [\(9.6.1.1.1\)](#page-1074-2) re [\(2411\)](#page-1186-1) pfsystems%pfcoils%desc pfcoils%structure cs%re (float) [\(9.6.1.1.1\)](#page-1074-2) jcable [\(2411\)](#page-1186-1) pfsystems%pfcoils%desc pfcoils%structure cs%jcable (float) [\(9.6.1.1.1\)](#page-1074-2) current nom [\(2411\)](#page-1186-1) pfsystems%pfcoils%desc pfcoils%structure cs%current nom (float) [\(9.6.1.1.1\)](#page-1074-2) sigma [\(2411\)](#page-1186-1) pfsystems%pfcoils%desc\_pfcoils%structure\_cs%sigma (float) [\(9.6.1.1.1\)](#page-1074-2) tiso [\(2411\)](#page-1186-1) pfsystems%pfcoils%desc pfcoils%structure cs%tiso (float) [\(9.6.1.1.1\)](#page-1074-2) nlay [\(2411\)](#page-1186-1) pfsystems%pfcoils%desc\_pfcoils%structure\_cs%nlay (float) [\(9.6.1.1.1\)](#page-1074-2) pol flux cs [\(2134\)](#page-1112-1) pfsystems%pfcoils%desc pfcoils%pol flux cs (float) [\(9.6.1.1.1\)](#page-1074-2) nelement [\(2134\)](#page-1112-1) pfsystems%pfcoils%desc\_pfcoils%nelement (vecint\_type) [\(9.6.1.2.14\)](#page-1075-2) pfelement [\(2134\)](#page-1112-1) pfsystems%pfcoils%desc pfcoils%pfelement (pfelement) [\(9.6.1.3.320\)](#page-1159-2) name [\(2317\)](#page-1159-3) pfsystems%pfcoils%desc pfcoils%pfelement%name (vecstring type) [\(9.6.1.2.15\)](#page-1075-3) id [\(2317\)](#page-1159-3) pfsystems%pfcoils%desc pfcoils%pfelement%id (vecstring type) [\(9.6.1.2.15\)](#page-1075-3) turnsign [\(2317\)](#page-1159-3) pfsystems%pfcoils%desc pfcoils%pfelement%turnsign (matflt type) [\(9.6.1.2.10\)](#page-1075-1) area [\(2317\)](#page-1159-3) pfsystems%pfcoils%desc pfcoils%pfelement%area (matflt type) [\(9.6.1.2.10\)](#page-1075-1) pfgeometry [\(2317\)](#page-1159-3) pfsystems%pfcoils%desc pfcoils%pfelement%pfgeometry (pfgeometry) [\(9.6.1.3.321\)](#page-1159-4) type [\(2318\)](#page-1159-5) pfsystems%pfcoils%desc pfcoils%pfelement%pfgeometry%type (matint type) [\(9.6.1.2.11\)](#page-1075-4) npoints [\(2318\)](#page-1159-5) pfsystems%pfcoils%desc pfcoils%pfelement%pfgeometry%npoints (matint type) [\(9.6.1.2.11\)](#page-1075-4) rzcoordinate [\(2318\)](#page-1159-5) pfsystems%pfcoils%desc pfcoils%pfelement%pfgeometry%rzcoordinate (rz3D) [\(9.6.1.3.360\)](#page-1170-4) r [\(2357\)](#page-1170-5) pfsystems%pfcoils%desc pfcoils%pfelement%pfgeometry%rzcoordinate%r (array3dflt type)  $(9.6.1.2.2)$ z [\(2357\)](#page-1170-5) pfsystems%pfcoils%desc pfcoils%pfelement%pfgeometry%rzcoordinate%z (array3dflt type) [\(9.6.1.2.2\)](#page-1074-3) rzdrdz [\(2318\)](#page-1159-5) pfsystems%pfcoils%desc pfcoils%pfelement%pfgeometry%rzdrdz (array3dflt type) [\(9.6.1.2.2\)](#page-1074-3) coilcurrent [\(2316\)](#page-1159-1) pfsystems%pfcoils%coilcurrent (exp1D) [\(9.6.1.3.195\)](#page-1129-0) value [\(2192\)](#page-1129-1) pfsystems%pfcoils%coilcurrent%value (vecflt\_type) [\(9.6.1.2.13\)](#page-1075-0) abserror [\(2192\)](#page-1129-1) pfsystems%pfcoils%coilcurrent%abserror (vecflt type) [\(9.6.1.2.13\)](#page-1075-0) relerror [\(2192\)](#page-1129-1) pfsystems%pfcoils%coilcurrent%relerror (vecflt\_type) [\(9.6.1.2.13\)](#page-1075-0) coilvoltage [\(2316\)](#page-1159-1) pfsystems%pfcoils%coilvoltage (exp1D) [\(9.6.1.3.195\)](#page-1129-0) value [\(2192\)](#page-1129-1) pfsystems%pfcoils%coilvoltage%value (vecflt\_type) [\(9.6.1.2.13\)](#page-1075-0) abserror [\(2192\)](#page-1129-1) pfsystems%pfcoils%coilvoltage%abserror (vecflt type) [\(9.6.1.2.13\)](#page-1075-0) relerror [\(2192\)](#page-1129-1) pfsystems%pfcoils%coilvoltage%relerror (vecflt type) [\(9.6.1.2.13\)](#page-1075-0) p\_cryo [\(2316\)](#page-1159-1) pfsystems%pfcoils%p\_cryo (float) [\(9.6.1.1.1\)](#page-1074-2) p nh [\(2316\)](#page-1159-1) pfsystems%pfcoils%p nh (vecflt type) [\(9.6.1.2.13\)](#page-1075-0) pfpassive [\(2034\)](#page-1084-3) pfsystems%pfpassive (pfpassive) [\(9.6.1.3.323\)](#page-1159-6) name [\(2320\)](#page-1160-0) pfsystems%pfpassive%name (vecstring\_type) [\(9.6.1.2.15\)](#page-1075-3) area [\(2320\)](#page-1160-0) pfsystems%pfpassive%area (vecflt type) [\(9.6.1.2.13\)](#page-1075-0) res [\(2320\)](#page-1160-0) pfsystems%pfpassive%res (vecflt\_type) [\(9.6.1.2.13\)](#page-1075-0) eta [\(2320\)](#page-1160-0) pfsystems%pfpassive%eta (vecflt type) [\(9.6.1.2.13\)](#page-1075-0) current [\(2320\)](#page-1160-0) pfsystems%pfpassive%current (pfpassive current) [\(9.6.1.3.324\)](#page-1160-1) toroidal [\(2321\)](#page-1160-2) pfsystems%pfpassive%current%toroidal (exp1D) [\(9.6.1.3.195\)](#page-1129-0) value [\(2192\)](#page-1129-1) pfsystems%pfpassive%current%toroidal%value (vecflt\_type) [\(9.6.1.2.13\)](#page-1075-0) abserror [\(2192\)](#page-1129-1) pfsystems%pfpassive%current%toroidal%abserror (vecflt type) [\(9.6.1.2.13\)](#page-1075-0) relerror [\(2192\)](#page-1129-1) pfsystems%pfpassive%current%toroidal%relerror (vecflt type) [\(9.6.1.2.13\)](#page-1075-0) poloidal [\(2321\)](#page-1160-2) pfsystems%pfpassive%current%poloidal (exp1D) [\(9.6.1.3.195\)](#page-1129-0)

value [\(2192\)](#page-1129-1) pfsystems%pfpassive%current%poloidal%value (vecflt\_type) [\(9.6.1.2.13\)](#page-1075-0) abserror [\(2192\)](#page-1129-1) pfsystems%pfpassive%current%poloidal%abserror (vecflt\_type) [\(9.6.1.2.13\)](#page-1075-0) relerror [\(2192\)](#page-1129-1) pfsystems%pfpassive%current%poloidal%relerror (vecflt type) [\(9.6.1.2.13\)](#page-1075-0) pfpageometry [\(2320\)](#page-1160-0) pfsystems%pfpassive%pfpageometry (pfpageometry) [\(9.6.1.3.322\)](#page-1159-7) type [\(2319\)](#page-1159-8) pfsystems%pfpassive%pfpageometry%type (vecint type) [\(9.6.1.2.14\)](#page-1075-2) npoints [\(2319\)](#page-1159-8) pfsystems%pfpassive%pfpageometry%npoints (vecint\_type) [\(9.6.1.2.14\)](#page-1075-2) rzcoordinate [\(2319\)](#page-1159-8) pfsystems%pfpassive%pfpageometry%rzcoordinate (rz2D) [\(9.6.1.3.359\)](#page-1170-6) r [\(2356\)](#page-1170-7) pfsystems%pfpassive%pfpageometry%rzcoordinate%r (matflt type) [\(9.6.1.2.10\)](#page-1075-1) z [\(2356\)](#page-1170-7) pfsystems%pfpassive%pfpageometry%rzcoordinate%z (matflt type) [\(9.6.1.2.10\)](#page-1075-1) rzdrdz [\(2319\)](#page-1159-8) pfsystems%pfpassive%pfpageometry%rzdrdz (matflt type) [\(9.6.1.2.10\)](#page-1075-1) pfcircuits [\(2034\)](#page-1084-3) pfsystems%pfcircuits (pfcircuits) [\(9.6.1.3.318\)](#page-1158-4) name [\(2315\)](#page-1158-5) pfsystems%pfcircuits%name (vecstring\_type) [\(9.6.1.2.15\)](#page-1075-3) id [\(2315\)](#page-1158-5) pfsystems%pfcircuits%id (vecstring\_type) [\(9.6.1.2.15\)](#page-1075-3) type [\(2315\)](#page-1158-5) pfsystems%pfcircuits%type (vecstring type) [\(9.6.1.2.15\)](#page-1075-3) nnodes [\(2315\)](#page-1158-5) pfsystems%pfcircuits%nnodes (vecint\_type) [\(9.6.1.2.14\)](#page-1075-2) connections [\(2315\)](#page-1158-5) pfsystems%pfcircuits%connections (array3dint type) [\(9.6.1.2.3\)](#page-1075-5) pfsupplies [\(2034\)](#page-1084-3) pfsystems%pfsupplies (pfsupplies) [\(9.6.1.3.325\)](#page-1160-3) desc supply [\(2322\)](#page-1160-4) pfsystems%pfsupplies%desc supply (desc supply) [\(9.6.1.3.138\)](#page-1112-2) name [\(2135\)](#page-1112-3) pfsystems%pfsupplies%desc\_supply%name (vecstring\_type) [\(9.6.1.2.15\)](#page-1075-3) id [\(2135\)](#page-1112-3) pfsystems%pfsupplies%desc\_supply%id (vecstring\_type) [\(9.6.1.2.15\)](#page-1075-3) type [\(2135\)](#page-1112-3) pfsystems%pfsupplies%desc supply%type (vecstring type) [\(9.6.1.2.15\)](#page-1075-3) delay [\(2135\)](#page-1112-3) pfsystems%pfsupplies%desc\_supply%delay (vecflt\_type) [\(9.6.1.2.13\)](#page-1075-0) filter [\(2135\)](#page-1112-3) pfsystems%pfsupplies%desc supply%filter (filter) [\(9.6.1.3.199\)](#page-1130-2) num [\(2196\)](#page-1130-3) pfsystems%pfsupplies%desc\_supply%filter%num (matflt\_type) [\(9.6.1.2.10\)](#page-1075-1) den [\(2196\)](#page-1130-3) pfsystems%pfsupplies%desc supply%filter%den (matflt type) [\(9.6.1.2.10\)](#page-1075-1) imin [\(2135\)](#page-1112-3) pfsystems%pfsupplies%desc supply%imin (vecflt type) [\(9.6.1.2.13\)](#page-1075-0) imax [\(2135\)](#page-1112-3) pfsystems%pfsupplies%desc supply%imax (vecflt type) [\(9.6.1.2.13\)](#page-1075-0) res [\(2135\)](#page-1112-3) pfsystems%pfsupplies%desc supply%res (vecflt type) [\(9.6.1.2.13\)](#page-1075-0) umin [\(2135\)](#page-1112-3) pfsystems%pfsupplies%desc\_supply%umin (vecflt\_type) [\(9.6.1.2.13\)](#page-1075-0) umax [\(2135\)](#page-1112-3) pfsystems%pfsupplies%desc\_supply%umax (vecflt\_type) [\(9.6.1.2.13\)](#page-1075-0) emax [\(2135\)](#page-1112-3) pfsystems%pfsupplies%desc\_supply%emax (vecflt\_type) [\(9.6.1.2.13\)](#page-1075-0) voltage [\(2322\)](#page-1160-4) pfsystems%pfsupplies%voltage (exp1D) [\(9.6.1.3.195\)](#page-1129-0) value [\(2192\)](#page-1129-1) pfsystems%pfsupplies%voltage%value (vecflt\_type) [\(9.6.1.2.13\)](#page-1075-0) abserror [\(2192\)](#page-1129-1) pfsystems%pfsupplies%voltage%abserror (vecflt\_type) [\(9.6.1.2.13\)](#page-1075-0) relerror [\(2192\)](#page-1129-1) pfsystems%pfsupplies%voltage%relerror (vecflt type) [\(9.6.1.2.13\)](#page-1075-0) current [\(2322\)](#page-1160-4) pfsystems%pfsupplies%current (exp1D) [\(9.6.1.3.195\)](#page-1129-0) value [\(2192\)](#page-1129-1) pfsystems%pfsupplies%current%value (vecflt\_type) [\(9.6.1.2.13\)](#page-1075-0) abserror [\(2192\)](#page-1129-1) pfsystems%pfsupplies%current%abserror (vecflt type) [\(9.6.1.2.13\)](#page-1075-0) relerror [\(2192\)](#page-1129-1) pfsystems%pfsupplies%current%relerror (vecflt type) [\(9.6.1.2.13\)](#page-1075-0) codeparam [\(2034\)](#page-1084-3) pfsystems%codeparam (codeparam) [\(9.6.1.3.77\)](#page-1095-1) codename [\(2074\)](#page-1095-0) pfsystems%codeparam%codename (string) [\(9.6.1.1.3\)](#page-1074-1) codeversion [\(2074\)](#page-1095-0) pfsystems%codeparam%codeversion (string) [\(9.6.1.1.3\)](#page-1074-1) parameters [\(2074\)](#page-1095-0) pfsystems%codeparam%parameters (string) [\(9.6.1.1.3\)](#page-1074-1) output diag [\(2074\)](#page-1095-0) pfsystems%codeparam%output diag (string) [\(9.6.1.1.3\)](#page-1074-1) output flag [\(2074\)](#page-1095-0) pfsystems%codeparam%output flag (integer) [\(9.6.1.1.2\)](#page-1074-0) time  $(2034)$  pfsystems%time (float)  $(9.6.1.1.1)$ 

#### **9.6.2.1.36 polardiag**

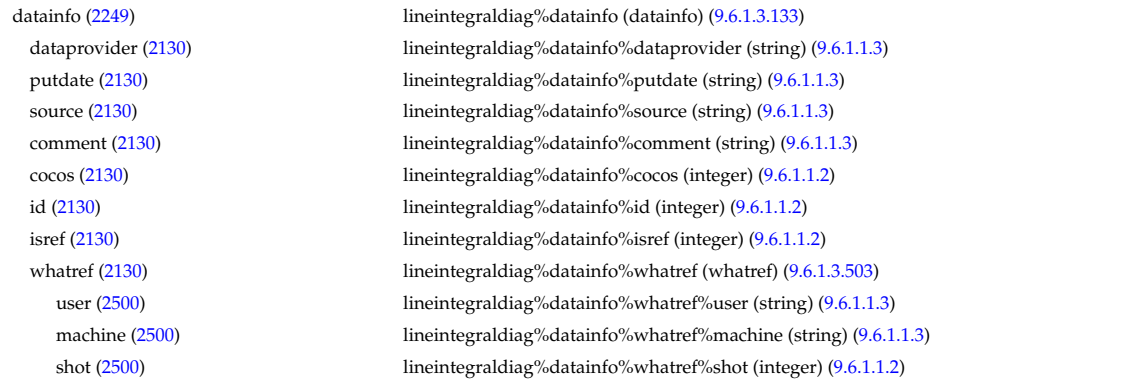

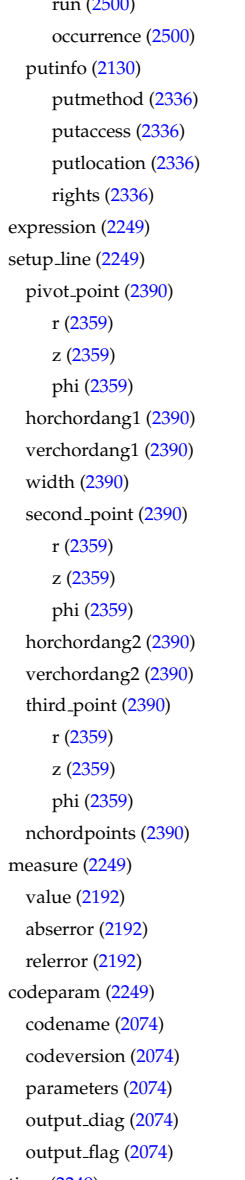

lineintegraldiag%datainfo%whatref%run (integer) [\(9.6.1.1.2\)](#page-1074-0) lineintegraldiag%datainfo%whatref%occurrence (integer) [\(9.6.1.1.2\)](#page-1074-0) lineintegraldiag%datainfo%putinfo (putinfo) [\(9.6.1.3.339\)](#page-1165-0) lineintegraldiag%datainfo%putinfo%putmethod (string) [\(9.6.1.1.3\)](#page-1074-1) lineintegraldiag%datainfo%putinfo%putaccess (string) [\(9.6.1.1.3\)](#page-1074-1) lineintegraldiag%datainfo%putinfo%putlocation (string) [\(9.6.1.1.3\)](#page-1074-1) lineintegraldiag%datainfo%putinfo%rights (string) [\(9.6.1.1.3\)](#page-1074-1) lineintegraldiag%expression (string) [\(9.6.1.1.3\)](#page-1074-1) lineintegraldiag%setup line (setup line) [\(9.6.1.3.393\)](#page-1181-0) lineintegraldiag%setup\_line%pivot\_point (rzphi1D) [\(9.6.1.3.362\)](#page-1170-0) lineintegraldiag%setup\_line%pivot\_point%r (vecflt\_type) [\(9.6.1.2.13\)](#page-1075-0) lineintegraldiag%setup\_line%pivot\_point%z (vecflt\_type) [\(9.6.1.2.13\)](#page-1075-0) lineintegraldiag%setup\_line%pivot\_point%phi (vecflt\_type) [\(9.6.1.2.13\)](#page-1075-0) lineintegraldiag%setup\_line%horchordang1 (vecflt\_type) [\(9.6.1.2.13\)](#page-1075-0) lineintegraldiag%setup\_line%verchordang1 (vecflt\_type) [\(9.6.1.2.13\)](#page-1075-0) lineintegraldiag%setup\_line%width (vecflt\_type) [\(9.6.1.2.13\)](#page-1075-0) lineintegraldiag%setup\_line%second\_point (rzphi1D) [\(9.6.1.3.362\)](#page-1170-0) lineintegraldiag%setup\_line%second\_point%r (vecflt\_type) [\(9.6.1.2.13\)](#page-1075-0) lineintegraldiag%setup\_line%second\_point%z (vecflt\_type) [\(9.6.1.2.13\)](#page-1075-0) lineintegraldiag%setup\_line%second\_point%phi (vecflt\_type) [\(9.6.1.2.13\)](#page-1075-0) lineintegraldiag%setup\_line%horchordang2 (vecflt\_type) [\(9.6.1.2.13\)](#page-1075-0) lineintegraldiag%setup\_line%verchordang2 (vecflt\_type) [\(9.6.1.2.13\)](#page-1075-0) lineintegraldiag%setup\_line%third\_point (rzphi1D) [\(9.6.1.3.362\)](#page-1170-0) lineintegraldiag%setup\_line%third\_point%r (vecflt\_type) [\(9.6.1.2.13\)](#page-1075-0) lineintegraldiag%setup\_line%third\_point%z (vecflt\_type) [\(9.6.1.2.13\)](#page-1075-0) lineintegraldiag%setup\_line%third\_point%phi (vecflt\_type) [\(9.6.1.2.13\)](#page-1075-0) lineintegraldiag%setup line%nchordpoints (integer) [\(9.6.1.1.2\)](#page-1074-0) lineintegraldiag%measure (exp1D)  $(9.6.1.3.195)$ lineintegraldiag%measure%value (vecflt\_type) [\(9.6.1.2.13\)](#page-1075-0) lineintegraldiag%measure%abserror (vecflt\_type) [\(9.6.1.2.13\)](#page-1075-0) lineintegraldiag%measure%relerror (vecflt\_type) [\(9.6.1.2.13\)](#page-1075-0) lineintegraldiag%codeparam (codeparam) [\(9.6.1.3.77\)](#page-1095-1) lineintegraldiag%codeparam%codename (string) [\(9.6.1.1.3\)](#page-1074-1) lineintegraldiag%codeparam%codeversion (string) [\(9.6.1.1.3\)](#page-1074-1) lineintegraldiag%codeparam%parameters (string) [\(9.6.1.1.3\)](#page-1074-1) lineintegraldiag%codeparam%output\_diag (string) [\(9.6.1.1.3\)](#page-1074-1) lineintegraldiag%codeparam%output flag (integer) [\(9.6.1.1.2\)](#page-1074-0) time [\(2249\)](#page-1142-0) lineintegraldiag%time (float) [\(9.6.1.1.1\)](#page-1074-2)

#### **9.6.2.1.37 power conv**

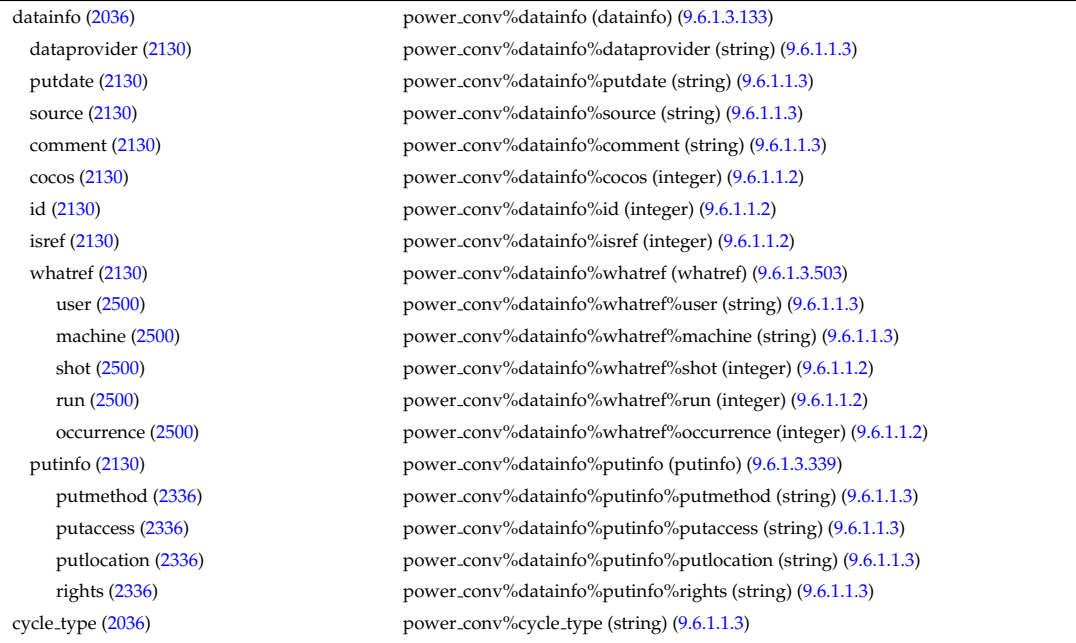

circuits [\(2036\)](#page-1085-0) power conv%circuits(:) (circuits) [\(9.6.1.3.74\)](#page-1095-2) component [\(2071\)](#page-1095-3) power conv%circuits(:)%component(:) (power conv component) [\(9.6.1.3.333\)](#page-1162-2) name [\(2330\)](#page-1162-3) power\_conv%circuits(:)%component(:)%name (string) [\(9.6.1.1.3\)](#page-1074-1) temp in [\(2330\)](#page-1162-3) power conv%circuits(:)%component(:)%temp in (float) [\(9.6.1.1.1\)](#page-1074-2) temp\_out [\(2330\)](#page-1162-3) power\_conv%circuits(:)%component(:)%temp\_out (float) [\(9.6.1.1.1\)](#page-1074-2) press\_in [\(2330\)](#page-1162-3) power\_conv%circuits(:)%component(:)%press\_in (float) [\(9.6.1.1.1\)](#page-1074-2) press\_out [\(2330\)](#page-1162-3) power\_conv%circuits(:)%component(:)%press\_out (float) [\(9.6.1.1.1\)](#page-1074-2) power [\(2330\)](#page-1162-3) power conv%circuits(:)%component(:)%power (float) [\(9.6.1.1.1\)](#page-1074-2) flow [\(2330\)](#page-1162-3) power\_conv%circuits(:)%component(:)%flow (float) [\(9.6.1.1.1\)](#page-1074-2) power\_net [\(2071\)](#page-1095-3) power\_conv%circuits(:)%power\_net (float) [\(9.6.1.1.1\)](#page-1074-2) power\_int [\(2071\)](#page-1095-3) power\_conv%circuits(:)%power\_int (float) [\(9.6.1.1.1\)](#page-1074-2) efficiency [\(2071\)](#page-1095-3) power\_conv%circuits(:)%efficiency (float) [\(9.6.1.1.1\)](#page-1074-2) power\_recirc [\(2036\)](#page-1085-0) power\_conv%power\_recirc (float) [\(9.6.1.1.1\)](#page-1074-2) power\_net [\(2036\)](#page-1085-0) power\_conv%power\_net (float) [\(9.6.1.1.1\)](#page-1074-2) power\_int [\(2036\)](#page-1085-0) power\_conv%power\_int (float) [\(9.6.1.1.1\)](#page-1074-2) efficiency [\(2036\)](#page-1085-0) power\_conv%efficiency (float) [\(9.6.1.1.1\)](#page-1074-2) codeparam [\(2036\)](#page-1085-0) power conv%codeparam (codeparam) [\(9.6.1.3.77\)](#page-1095-1) codename [\(2074\)](#page-1095-0) power conv%codeparam%codename (string) [\(9.6.1.1.3\)](#page-1074-1) codeversion [\(2074\)](#page-1095-0) power conv%codeparam%codeversion (string) [\(9.6.1.1.3\)](#page-1074-1) parameters [\(2074\)](#page-1095-0) power\_conv%codeparam%parameters (string) [\(9.6.1.1.3\)](#page-1074-1) output diag [\(2074\)](#page-1095-0) power conv%codeparam%output diag (string) [\(9.6.1.1.3\)](#page-1074-1) output flag [\(2074\)](#page-1095-0) power conv%codeparam%output flag (integer) [\(9.6.1.1.2\)](#page-1074-0) time [\(2036\)](#page-1085-0) power\_conv%time (float) [\(9.6.1.1.1\)](#page-1074-2)

### **9.6.2.1.38 reflectomet**

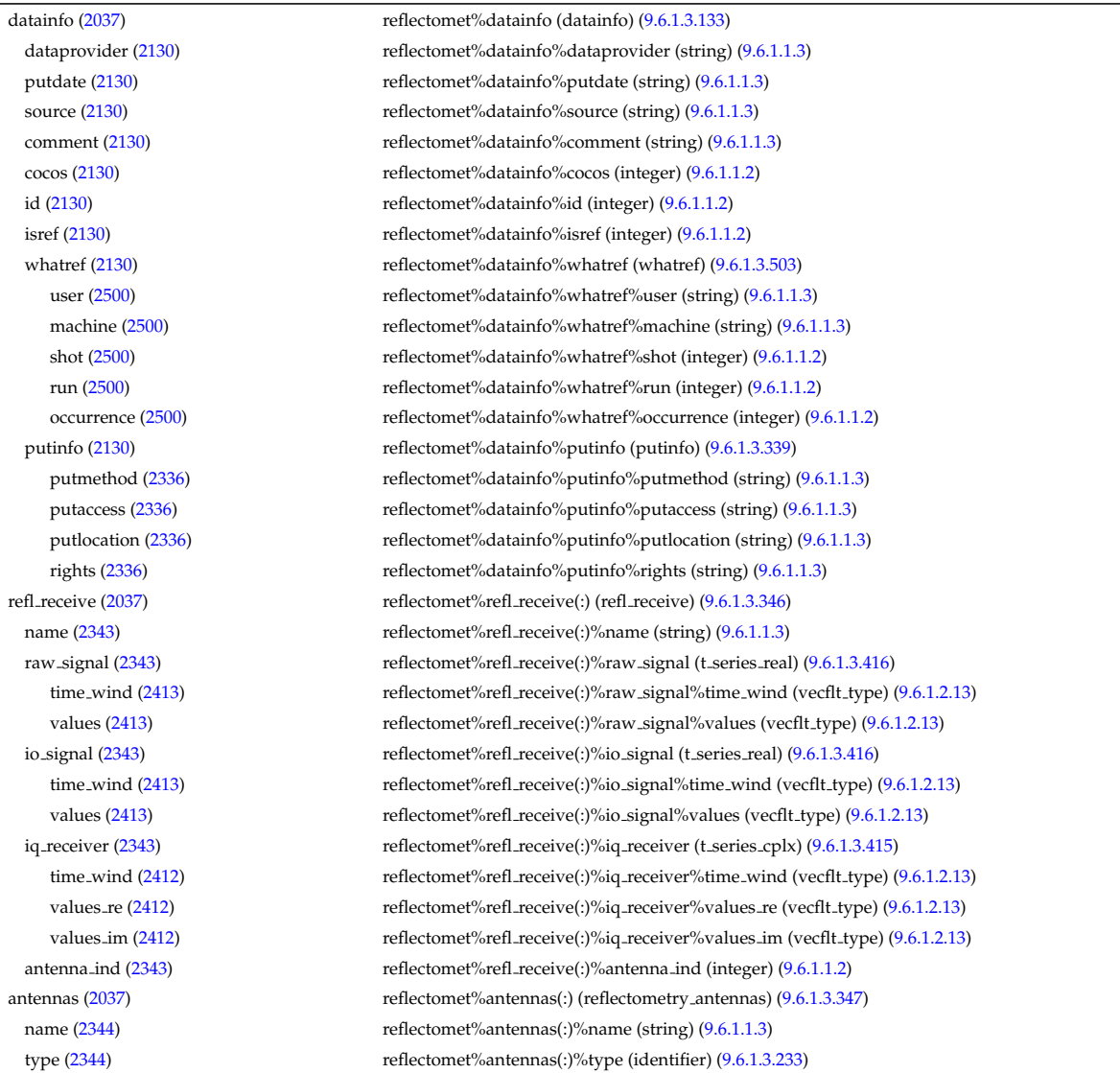

time [\(2037\)](#page-1085-1) reflectomet%time (float) [\(9.6.1.1.1\)](#page-1074-2)

id [\(2230\)](#page-1138-1) reflectomet%antennas(:)%type%id (string) [\(9.6.1.1.3\)](#page-1074-1) flag [\(2230\)](#page-1138-1) reflectomet%antennas(:)%type%flag (integer) [\(9.6.1.1.2\)](#page-1074-0) description [\(2230\)](#page-1138-1) reflectomet%antennas(:)%type%description (string) [\(9.6.1.1.3\)](#page-1074-1) origin [\(2344\)](#page-1167-3) reflectomet%antennas(:)%origin (origin) [\(9.6.1.3.306\)](#page-1156-3) refpos [\(2303\)](#page-1156-4) reflectomet%antennas(:)%origin%refpos (rzphi0D) [\(9.6.1.3.361\)](#page-1170-2) r [\(2358\)](#page-1170-3) reflectomet%antennas(:)%origin%refpos%r (float) [\(9.6.1.1.1\)](#page-1074-2) z [\(2358\)](#page-1170-3) reflectomet%antennas(:)%origin%refpos%z (float) [\(9.6.1.1.1\)](#page-1074-2) phi [\(2358\)](#page-1170-3) reflectomet%antennas(:)%origin%refpos%phi (float) [\(9.6.1.1.1\)](#page-1074-2) alpha [\(2303\)](#page-1156-4) reflectomet%antennas(:)%origin%alpha (float) [\(9.6.1.1.1\)](#page-1074-2) beta [\(2303\)](#page-1156-4) reflectomet%antennas(:)%origin%beta (float) [\(9.6.1.1.1\)](#page-1074-2) gamma [\(2303\)](#page-1156-4) reflectomet%antennas(:)%origin%gamma (float) [\(9.6.1.1.1\)](#page-1074-2) radfield [\(2344\)](#page-1167-3) reflectomet%antennas(:)%radfield (reflectometry radfield) [\(9.6.1.3.348\)](#page-1167-4) type [\(2345\)](#page-1168-0) reflectomet%antennas(:)%radfield%type (identifier) [\(9.6.1.3.233\)](#page-1138-0) id [\(2230\)](#page-1138-1) reflectomet%antennas(:)%radfield%type%id (string) [\(9.6.1.1.3\)](#page-1074-1) flag [\(2230\)](#page-1138-1) reflectomet%antennas(:)%radfield%type%flag (integer) [\(9.6.1.1.2\)](#page-1074-0) description [\(2230\)](#page-1138-1) reflectomet%antennas(:)%radfield%type%description (string) [\(9.6.1.1.3\)](#page-1074-1) position [\(2345\)](#page-1168-0) reflectomet%antennas(:)%radfield%position (vecflt\_type) [\(9.6.1.2.13\)](#page-1075-0) gaussian [\(2345\)](#page-1168-0) reflectomet%antennas(:)%radfield%gaussian(:) (reflectometry radfield gaussian) [\(9.6.1.3.349\)](#page-1168-1) aperture [\(2346\)](#page-1168-2) reflectomet%antennas(:)%radfield%gaussian(:)%aperture (simp apert) [\(9.6.1.3.397\)](#page-1183-0) type [\(2394\)](#page-1183-1) reflectomet%antennas(:)%radfield%gaussian(:)%aperture%type (identifier) [\(9.6.1.3.233\)](#page-1138-0) id [\(2230\)](#page-1138-1) reflectomet%antennas(:)%radfield%gaussian(:)%aperture%type%id (string) [\(9.6.1.1.3\)](#page-1074-1) flag [\(2230\)](#page-1138-1) reflectomet%antennas(:)%radfield%gaussian(:)%aperture%type%flag (integer) [\(9.6.1.1.2\)](#page-1074-0) description [\(2230\)](#page-1138-1) reflectomet%antennas(:)%radfield%gaussian(:)%aperture%type%description (string) [\(9.6.1.1.3\)](#page-1074-1) sizes [\(2394\)](#page-1183-1) reflectomet%antennas(:)%radfield%gaussian(:)%aperture%sizes (vecflt type) [\(9.6.1.2.13\)](#page-1075-0) angle [\(2394\)](#page-1183-1) reflectomet%antennas(:)%radfield%gaussian(:)%aperture%angle (float) [\(9.6.1.1.1\)](#page-1074-2) waistsize [\(2346\)](#page-1168-2) reflectomet%antennas(:)%radfield%gaussian(:)%waistsize (vecflt\_type) [\(9.6.1.2.13\)](#page-1075-0) waistzpos [\(2346\)](#page-1168-2) reflectomet%antennas(:)%radfield%gaussian(:)%waistzpos (vecflt\_type) [\(9.6.1.2.13\)](#page-1075-0) tiltangle [\(2346\)](#page-1168-2) reflectomet%antennas(:)%radfield%gaussian(:)%tiltangle (vecflt type) [\(9.6.1.2.13\)](#page-1075-0) polar angle [\(2346\)](#page-1168-2) reflectomet%antennas(:)%radfield%gaussian(:)%polar angle (vecflt type) [\(9.6.1.2.13\)](#page-1075-0) frequency [\(2346\)](#page-1168-2) reflectomet%antennas(:)%radfield%gaussian(:)%frequency (float) [\(9.6.1.1.1\)](#page-1074-2) efield [\(2345\)](#page-1168-0) reflectomet%antennas(:)%radfield%efield(:) (reflectometry radifield efield) [\(9.6.1.3.350\)](#page-1168-3) grid2d [\(2347\)](#page-1168-4) reflectomet%antennas(:)%radfield%efield(:)%grid2d (reggrid) [\(9.6.1.3.351\)](#page-1168-5) dim1 [\(2348\)](#page-1168-6) reflectomet%antennas(:)%radfield%efield(:)%grid2d%dim1 (vecflt\_type) [\(9.6.1.2.13\)](#page-1075-0) dim2 [\(2348\)](#page-1168-6) reflectomet%antennas(:)%radfield%efield(:)%grid2d%dim2 (vecflt type) [\(9.6.1.2.13\)](#page-1075-0) e1 [\(2347\)](#page-1168-4) reflectomet%antennas(:)%radfield%efield(:)%e1 (matcplx type) [\(9.6.1.2.9\)](#page-1075-6) e2 [\(2347\)](#page-1168-4) reflectomet%antennas(:)%radfield%efield(:)%e2 (matcplx type) [\(9.6.1.2.9\)](#page-1075-6) frequency [\(2347\)](#page-1168-4) reflectomet%antennas(:)%radfield%efield(:)%frequency (float) [\(9.6.1.1.1\)](#page-1074-2) geometry [\(2344\)](#page-1167-3) reflectomet%antennas(:)%geometry (float) [\(9.6.1.1.1\)](#page-1074-2) launchsignal [\(2344\)](#page-1167-3) reflectomet%antennas(:)%launchsignal (launchsignal) [\(9.6.1.3.249\)](#page-1141-0) time launch [\(2246\)](#page-1142-1) reflectomet%antennas(:)%launchsignal%time launch (vecflt type) [\(9.6.1.2.13\)](#page-1075-0) freq [\(2246\)](#page-1142-1) reflectomet%antennas(:)%launchsignal%freq (vecflt type) [\(9.6.1.2.13\)](#page-1075-0) amplitude [\(2246\)](#page-1142-1) reflectomet%antennas(:)%launchsignal%amplitude (vecflt type) [\(9.6.1.2.13\)](#page-1075-0) phase [\(2246\)](#page-1142-1) reflectomet%antennas(:)%launchsignal%phase (vecflt type) [\(9.6.1.2.13\)](#page-1075-0) codeparam [\(2037\)](#page-1085-1) reflectomet%codeparam (codeparam) [\(9.6.1.3.77\)](#page-1095-1) codename [\(2074\)](#page-1095-0) reflectomet%codeparam%codename (string) [\(9.6.1.1.3\)](#page-1074-1) codeversion [\(2074\)](#page-1095-0) reflectomet%codeparam%codeversion (string) [\(9.6.1.1.3\)](#page-1074-1) parameters [\(2074\)](#page-1095-0) reflectomet%codeparam%parameters (string) [\(9.6.1.1.3\)](#page-1074-1) output diag [\(2074\)](#page-1095-0) reflectomet%codeparam%output diag (string) [\(9.6.1.1.3\)](#page-1074-1) output flag [\(2074\)](#page-1095-0) reflectomet%codeparam%output flag (integer) [\(9.6.1.1.2\)](#page-1074-0)

# **9.6.2.1.39 rfadiag**

datainfo [\(2038\)](#page-1085-2) rfadiag%datainfo (datainfo) [\(9.6.1.3.133\)](#page-1111-0) dataprovider [\(2130\)](#page-1111-1) rfadiag%datainfo%dataprovider (string) [\(9.6.1.1.3\)](#page-1074-1) putdate [\(2130\)](#page-1111-1) rfadiag%datainfo%putdate (string) [\(9.6.1.1.3\)](#page-1074-1) source [\(2130\)](#page-1111-1) rfadiag%datainfo%source (string) [\(9.6.1.1.3\)](#page-1074-1) comment [\(2130\)](#page-1111-1) rfadiag%datainfo%comment (string) [\(9.6.1.1.3\)](#page-1074-1) cocos [\(2130\)](#page-1111-1) rfadiag%datainfo%cocos (integer) [\(9.6.1.1.2\)](#page-1074-0)  $\text{if } (2130)$  $\text{if } (2130)$  rfadiag%datainfo%id (integer)  $(9.6.1.1.2)$ 

isref [\(2130\)](#page-1111-1) rfadiag%datainfo%isref (integer) [\(9.6.1.1.2\)](#page-1074-0) whatref [\(2130\)](#page-1111-1) rfadiag%datainfo%whatref (whatref) [\(9.6.1.3.503\)](#page-1209-0) user [\(2500\)](#page-1209-1) rfadiag%datainfo%whatref%user (string) [\(9.6.1.1.3\)](#page-1074-1) machine [\(2500\)](#page-1209-1) rfadiag%datainfo%whatref%machine (string) [\(9.6.1.1.3\)](#page-1074-1) shot [\(2500\)](#page-1209-1) rfadiag%datainfo%whatref%shot (integer) [\(9.6.1.1.2\)](#page-1074-0) run [\(2500\)](#page-1209-1) rfadiag%datainfo%whatref%run (integer) [\(9.6.1.1.2\)](#page-1074-0) occurrence [\(2500\)](#page-1209-1) rfadiag%datainfo%whatref%occurrence (integer) [\(9.6.1.1.2\)](#page-1074-0) putinfo [\(2130\)](#page-1111-1) rfadiag%datainfo%putinfo (putinfo) [\(9.6.1.3.339\)](#page-1165-0) putmethod [\(2336\)](#page-1165-1) rfadiag%datainfo%putinfo%putmethod (string) [\(9.6.1.1.3\)](#page-1074-1) putaccess [\(2336\)](#page-1165-1) rfadiag%datainfo%putinfo%putaccess (string) [\(9.6.1.1.3\)](#page-1074-1) putlocation [\(2336\)](#page-1165-1) rfadiag%datainfo%putinfo%putlocation (string) [\(9.6.1.1.3\)](#page-1074-1) rights [\(2336\)](#page-1165-1) rfadiag%datainfo%putinfo%rights (string) [\(9.6.1.1.3\)](#page-1074-1) setup [\(2038\)](#page-1085-2) rfadiag%setup (rfasetup) [\(9.6.1.3.353\)](#page-1169-0) position [\(2350\)](#page-1169-1) rfadiag%setup%position (rzphi1Dexp) [\(9.6.1.3.363\)](#page-1171-2) r [\(2360\)](#page-1171-3) rfadiag%setup%position%r (exp1D) [\(9.6.1.3.195\)](#page-1129-0) value [\(2192\)](#page-1129-1) rfadiag%setup%position%r%value (vecflt\_type) [\(9.6.1.2.13\)](#page-1075-0) abserror [\(2192\)](#page-1129-1) rfadiag%setup%position%r%abserror (vecflt\_type) [\(9.6.1.2.13\)](#page-1075-0) relerror [\(2192\)](#page-1129-1) rfadiag%setup%position%r%relerror (vecflt\_type) [\(9.6.1.2.13\)](#page-1075-0) z [\(2360\)](#page-1171-3) rfadiag%setup%position%z (exp1D) [\(9.6.1.3.195\)](#page-1129-0) value [\(2192\)](#page-1129-1) rfadiag%setup%position%z%value (vecflt\_type) [\(9.6.1.2.13\)](#page-1075-0) abserror [\(2192\)](#page-1129-1) rfadiag%setup%position%z%abserror (vecflt\_type) [\(9.6.1.2.13\)](#page-1075-0) relerror [\(2192\)](#page-1129-1) rfadiag%setup%position%z%relerror (vecflt\_type) [\(9.6.1.2.13\)](#page-1075-0) phi [\(2360\)](#page-1171-3) rfadiag%setup%position%phi (exp1D) [\(9.6.1.3.195\)](#page-1129-0) value [\(2192\)](#page-1129-1) rfadiag%setup%position%phi%value (vecflt\_type) [\(9.6.1.2.13\)](#page-1075-0) abserror [\(2192\)](#page-1129-1) rfadiag%setup%position%phi%abserror (vecflt\_type) [\(9.6.1.2.13\)](#page-1075-0) relerror [\(2192\)](#page-1129-1) rfadiag%setup%position%phi%relerror (vecflt\_type) [\(9.6.1.2.13\)](#page-1075-0) measure [\(2038\)](#page-1085-2) rfadiag%measure (rfameasure) [\(9.6.1.3.352\)](#page-1168-7) ti [\(2349\)](#page-1169-2) rfadiag%measure%ti (exp1D) [\(9.6.1.3.195\)](#page-1129-0) value [\(2192\)](#page-1129-1) rfadiag%measure%ti%value (vecflt\_type) [\(9.6.1.2.13\)](#page-1075-0) abserror [\(2192\)](#page-1129-1) rfadiag%measure%ti%abserror (vecflt\_type) [\(9.6.1.2.13\)](#page-1075-0) relerror [\(2192\)](#page-1129-1) rfadiag%measure%ti%relerror (vecflt\_type) [\(9.6.1.2.13\)](#page-1075-0) codeparam [\(2038\)](#page-1085-2) rfadiag%codeparam (codeparam) [\(9.6.1.3.77\)](#page-1095-1) codename [\(2074\)](#page-1095-0) rfadiag%codeparam%codename (string) [\(9.6.1.1.3\)](#page-1074-1) codeversion [\(2074\)](#page-1095-0) rfadiag%codeparam%codeversion (string) [\(9.6.1.1.3\)](#page-1074-1) parameters [\(2074\)](#page-1095-0) rfadiag%codeparam%parameters (string) [\(9.6.1.1.3\)](#page-1074-1) output diag [\(2074\)](#page-1095-0) rfadiag%codeparam%output diag (string) [\(9.6.1.1.3\)](#page-1074-1) output flag [\(2074\)](#page-1095-0) rfadiag%codeparam%output flag (integer) [\(9.6.1.1.2\)](#page-1074-0) time [\(2038\)](#page-1085-2) rfadiag%time (float) [\(9.6.1.1.1\)](#page-1074-2)

#### **9.6.2.1.40 sawteeth**

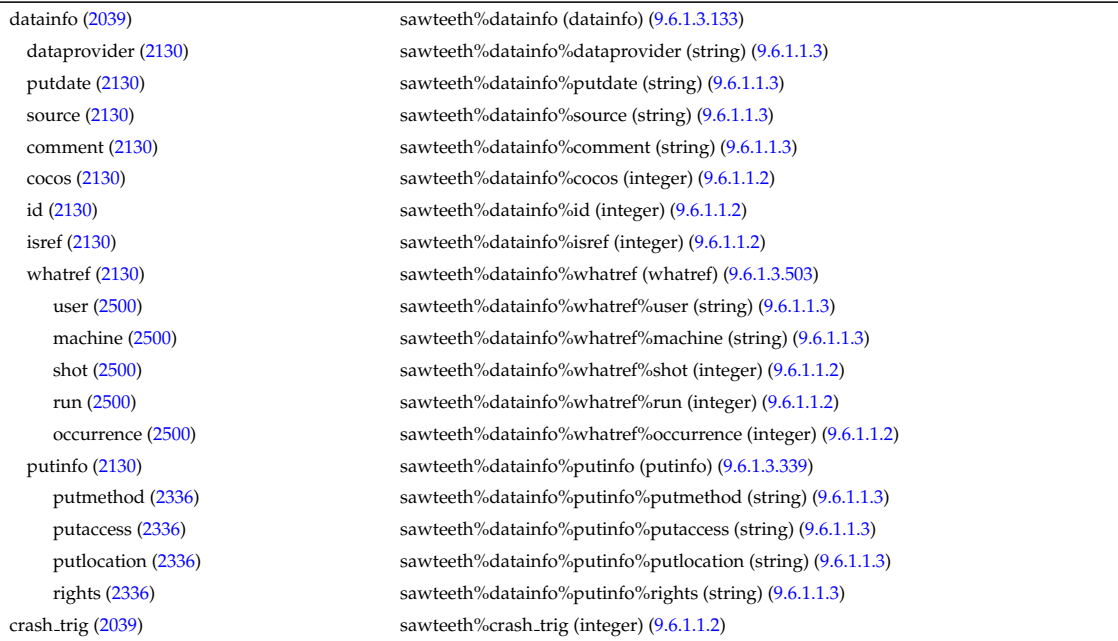

#### **9.6.2.1.41 scenario**

composition [\(2039\)](#page-1086-0) sawteeth%composition (composition) [\(9.6.1.3.95\)](#page-1101-0) amn [\(2092\)](#page-1101-1) sawteeth%composition%amn (vecflt\_type) [\(9.6.1.2.13\)](#page-1075-0) zn [\(2092\)](#page-1101-1) sawteeth%composition%zn (vecflt\_type) [\(9.6.1.2.13\)](#page-1075-0) zion [\(2092\)](#page-1101-1) sawteeth%composition%zion (vecflt type) [\(9.6.1.2.13\)](#page-1075-0) imp flag [\(2092\)](#page-1101-1) sawteeth%composition%imp flag (vecint type) [\(9.6.1.2.14\)](#page-1075-2) label [\(2092\)](#page-1101-1) sawteeth%composition%label (vecstring type) [\(9.6.1.2.15\)](#page-1075-3) rho tor norm [\(2039\)](#page-1086-0) sawteeth%rho tor norm (vecflt type) [\(9.6.1.2.13\)](#page-1075-0) rho tor [\(2039\)](#page-1086-0) sawteeth%rho tor (vecflt type) [\(9.6.1.2.13\)](#page-1075-0) profiles1d [\(2039\)](#page-1086-0) sawteeth%profiles1d (sawteeth profiles1d) [\(9.6.1.3.369\)](#page-1172-0) ne [\(2366\)](#page-1172-1) sawteeth%profiles1d%ne (vecflt\_type) [\(9.6.1.2.13\)](#page-1075-0) ni [\(2366\)](#page-1172-1) sawteeth%profiles1d%ni (matflt type) [\(9.6.1.2.10\)](#page-1075-1) te [\(2366\)](#page-1172-1) sawteeth%profiles1d%te (vecflt\_type) [\(9.6.1.2.13\)](#page-1075-0) ti [\(2366\)](#page-1172-1) sawteeth%profiles1d%ti (matflt type) [\(9.6.1.2.10\)](#page-1075-1) psi [\(2366\)](#page-1172-1) sawteeth%profiles1d%psi (vecflt type) [\(9.6.1.2.13\)](#page-1075-0) phi [\(2366\)](#page-1172-1) sawteeth%profiles1d%phi (vecflt\_type) [\(9.6.1.2.13\)](#page-1075-0) psistar [\(2366\)](#page-1172-1) sawteeth%profiles1d%psistar (vecflt type) [\(9.6.1.2.13\)](#page-1075-0) volume [\(2366\)](#page-1172-1) sawteeth%profiles1d%volume (vecflt\_type) [\(9.6.1.2.13\)](#page-1075-0) q [\(2366\)](#page-1172-1) sawteeth%profiles1d%q (vecflt type) [\(9.6.1.2.13\)](#page-1075-0) diags [\(2039\)](#page-1086-0) sawteeth%diags (sawteeth\_diags) [\(9.6.1.3.368\)](#page-1172-2) shear1 [\(2365\)](#page-1172-3) sawteeth%diags%shear1 (float) [\(9.6.1.1.1\)](#page-1074-2) rhotorn q1 [\(2365\)](#page-1172-3) sawteeth%diags%rhotorn q1 (float) [\(9.6.1.1.1\)](#page-1074-2) rhotorn inv [\(2365\)](#page-1172-3) sawteeth%diags%rhotorn inv (float) [\(9.6.1.1.1\)](#page-1074-2) rhotorn mix [\(2365\)](#page-1172-3) sawteeth%diags%rhotorn mix (float) [\(9.6.1.1.1\)](#page-1074-2) codeparam [\(2039\)](#page-1086-0) sawteeth%codeparam (codeparam) [\(9.6.1.3.77\)](#page-1095-1) codename [\(2074\)](#page-1095-0) sawteeth%codeparam%codename (string) [\(9.6.1.1.3\)](#page-1074-1) codeversion [\(2074\)](#page-1095-0) sawteeth%codeparam%codeversion (string) [\(9.6.1.1.3\)](#page-1074-1) parameters [\(2074\)](#page-1095-0) sawteeth%codeparam%parameters (string) [\(9.6.1.1.3\)](#page-1074-1) output diag [\(2074\)](#page-1095-0) sawteeth%codeparam%output diag (string) [\(9.6.1.1.3\)](#page-1074-1) output flag [\(2074\)](#page-1095-0) sawteeth%codeparam%output flag (integer) [\(9.6.1.1.2\)](#page-1074-0) time [\(2039\)](#page-1086-0) sawteeth%time (float) [\(9.6.1.1.1\)](#page-1074-2)

datainfo [\(2040\)](#page-1086-1) scenario%datainfo (datainfo) [\(9.6.1.3.133\)](#page-1111-0) dataprovider [\(2130\)](#page-1111-1) scenario%datainfo%dataprovider (string) [\(9.6.1.1.3\)](#page-1074-1) putdate [\(2130\)](#page-1111-1) scenario%datainfo%putdate (string) [\(9.6.1.1.3\)](#page-1074-1) source [\(2130\)](#page-1111-1) scenario%datainfo%source (string) [\(9.6.1.1.3\)](#page-1074-1) comment [\(2130\)](#page-1111-1) scenario%datainfo%comment (string) [\(9.6.1.1.3\)](#page-1074-1) cocos [\(2130\)](#page-1111-1) scenario%datainfo%cocos (integer) [\(9.6.1.1.2\)](#page-1074-0) id [\(2130\)](#page-1111-1) scenario%datainfo%id (integer) [\(9.6.1.1.2\)](#page-1074-0) isref [\(2130\)](#page-1111-1) scenario%datainfo%isref (integer) [\(9.6.1.1.2\)](#page-1074-0) whatref [\(2130\)](#page-1111-1) scenario%datainfo%whatref (whatref) [\(9.6.1.3.503\)](#page-1209-0) user [\(2500\)](#page-1209-1) scenario%datainfo%whatref%user (string) [\(9.6.1.1.3\)](#page-1074-1) machine [\(2500\)](#page-1209-1) scenario%datainfo%whatref%machine (string) [\(9.6.1.1.3\)](#page-1074-1) shot [\(2500\)](#page-1209-1) scenario%datainfo%whatref%shot (integer) [\(9.6.1.1.2\)](#page-1074-0) run [\(2500\)](#page-1209-1) scenario%datainfo%whatref%run (integer) [\(9.6.1.1.2\)](#page-1074-0) occurrence [\(2500\)](#page-1209-1) scenario%datainfo%whatref%occurrence (integer) [\(9.6.1.1.2\)](#page-1074-0) putinfo [\(2130\)](#page-1111-1) scenario%datainfo%putinfo (putinfo) [\(9.6.1.3.339\)](#page-1165-0) putmethod [\(2336\)](#page-1165-1) scenario%datainfo%putinfo%putmethod (string) [\(9.6.1.1.3\)](#page-1074-1) putaccess [\(2336\)](#page-1165-1) scenario%datainfo%putinfo%putaccess (string) [\(9.6.1.1.3\)](#page-1074-1) putlocation [\(2336\)](#page-1165-1) scenario%datainfo%putinfo%putlocation (string) [\(9.6.1.1.3\)](#page-1074-1) rights [\(2336\)](#page-1165-1) scenario%datainfo%putinfo%rights (string) [\(9.6.1.1.3\)](#page-1074-1) centre [\(2040\)](#page-1086-1) scenario%centre (scenario centre) [\(9.6.1.3.370\)](#page-1172-4) te0 [\(2367\)](#page-1172-5) scenario%centre%te0 (scenario ref) [\(9.6.1.3.387\)](#page-1179-0) value [\(2384\)](#page-1179-1) scenario%centre%te0%value (float) [\(9.6.1.1.1\)](#page-1074-2) source [\(2384\)](#page-1179-1) scenario%centre%te0%source (string) [\(9.6.1.1.3\)](#page-1074-1) ti0 [\(2367\)](#page-1172-5) scenario%centre%ti0 (scenario ref) [\(9.6.1.3.387\)](#page-1179-0) value [\(2384\)](#page-1179-1) scenario%centre%ti0%value (float) [\(9.6.1.1.1\)](#page-1074-2) source [\(2384\)](#page-1179-1) scenario%centre%ti0%source (string) [\(9.6.1.1.3\)](#page-1074-1) ne0 [\(2367\)](#page-1172-5) scenario%centre%ne0 (scenario\_ref) [\(9.6.1.3.387\)](#page-1179-0) value [\(2384\)](#page-1179-1) scenario%centre%ne0%value (float) [\(9.6.1.1.1\)](#page-1074-2)

source [\(2384\)](#page-1179-1) scenario%centre%ne0%source (string) [\(9.6.1.1.3\)](#page-1074-1) ni0 [\(2367\)](#page-1172-5) scenario%centre%ni0 (scenario ref) [\(9.6.1.3.387\)](#page-1179-0) value [\(2384\)](#page-1179-1) scenario%centre%ni0%value (float) [\(9.6.1.1.1\)](#page-1074-2) source [\(2384\)](#page-1179-1) scenario%centre%ni0%source (string) [\(9.6.1.1.3\)](#page-1074-1) shift0 [\(2367\)](#page-1172-5) scenario%centre%shift0 (scenario\_ref) [\(9.6.1.3.387\)](#page-1179-0) value [\(2384\)](#page-1179-1) scenario%centre%shift0%value (float) [\(9.6.1.1.1\)](#page-1074-2) source [\(2384\)](#page-1179-1) scenario%centre%shift0%source (string) [\(9.6.1.1.3\)](#page-1074-1) psi0 [\(2367\)](#page-1172-5) scenario%centre%psi0 (scenario ref) [\(9.6.1.3.387\)](#page-1179-0) value [\(2384\)](#page-1179-1) scenario%centre%psi0%value (float) [\(9.6.1.1.1\)](#page-1074-2) source [\(2384\)](#page-1179-1) scenario%centre%psi0%source (string) [\(9.6.1.1.3\)](#page-1074-1) phi0 [\(2367\)](#page-1172-5) scenario%centre%phi0 (scenario ref) [\(9.6.1.3.387\)](#page-1179-0) value [\(2384\)](#page-1179-1) scenario%centre%phi0%value (float) [\(9.6.1.1.1\)](#page-1074-2) source [\(2384\)](#page-1179-1) scenario%centre%phi0%source (string) [\(9.6.1.1.3\)](#page-1074-1) q0 [\(2367\)](#page-1172-5) scenario%centre%q0 (scenario ref) [\(9.6.1.3.387\)](#page-1179-0) value [\(2384\)](#page-1179-1) scenario%centre%q0%value (float) [\(9.6.1.1.1\)](#page-1074-2) source [\(2384\)](#page-1179-1) scenario%centre%q0%source (string) [\(9.6.1.1.3\)](#page-1074-1) Rmag [\(2367\)](#page-1172-5) scenario%centre%Rmag (scenario ref) [\(9.6.1.3.387\)](#page-1179-0) value [\(2384\)](#page-1179-1) scenario%centre%Rmag%value (float) [\(9.6.1.1.1\)](#page-1074-2) source [\(2384\)](#page-1179-1) scenario%centre%Rmag%source (string) [\(9.6.1.1.3\)](#page-1074-1) Zmag [\(2367\)](#page-1172-5) scenario%centre%Zmag (scenario ref) [\(9.6.1.3.387\)](#page-1179-0) value [\(2384\)](#page-1179-1) scenario%centre%Zmag%value (float) [\(9.6.1.1.1\)](#page-1074-2) source [\(2384\)](#page-1179-1) scenario%centre%Zmag%source (string) [\(9.6.1.1.3\)](#page-1074-1) vtor 0 [\(2367\)](#page-1172-5) scenario%centre%vtor 0 (scenario ref) [\(9.6.1.3.387\)](#page-1179-0) value [\(2384\)](#page-1179-1) scenario%centre%vtor\_0%value (float) [\(9.6.1.1.1\)](#page-1074-2) source [\(2384\)](#page-1179-1) scenario%centre%vtor\_0%source (string) [\(9.6.1.1.3\)](#page-1074-1) composition [\(2040\)](#page-1086-1) scenario%composition (scenario composition) [\(9.6.1.3.371\)](#page-1172-6) amn [\(2368\)](#page-1172-7) scenario%composition%amn (vecflt type) [\(9.6.1.2.13\)](#page-1075-0) zn [\(2368\)](#page-1172-7) scenario%composition%zn (vecflt type) [\(9.6.1.2.13\)](#page-1075-0) zion [\(2368\)](#page-1172-7) scenario%composition%zion (vecflt type) [\(9.6.1.2.13\)](#page-1075-0) imp flag [\(2368\)](#page-1172-7) scenario%composition%imp flag (vecint type) [\(9.6.1.2.14\)](#page-1075-2) rot imp flag [\(2368\)](#page-1172-7) scenario%composition%rot imp flag (vecint type) [\(9.6.1.2.14\)](#page-1075-2) pellet amn [\(2368\)](#page-1172-7) scenario%composition%pellet amn (vecflt type) [\(9.6.1.2.13\)](#page-1075-0) pellet zn [\(2368\)](#page-1172-7) scenario%composition%pellet zn (vecflt type) [\(9.6.1.2.13\)](#page-1075-0) nbi amn [\(2368\)](#page-1172-7) scenario%composition%nbi amn (vecflt type) [\(9.6.1.2.13\)](#page-1075-0) nbi zn [\(2368\)](#page-1172-7) scenario%composition%nbi zn (vecflt\_type) [\(9.6.1.2.13\)](#page-1075-0) configs [\(2040\)](#page-1086-1) scenario%configs (scenario configuration) [\(9.6.1.3.372\)](#page-1173-0) config [\(2369\)](#page-1173-1) scenario%configs%config (scenario int) [\(9.6.1.3.379\)](#page-1176-0) value [\(2376\)](#page-1176-1) scenario%configs%config%value (integer) [\(9.6.1.1.2\)](#page-1074-0) source [\(2376\)](#page-1176-1) scenario%configs%config%source (string) [\(9.6.1.1.3\)](#page-1074-1) lmode sc [\(2369\)](#page-1173-1) scenario%configs%lmode sc (string) [\(9.6.1.1.3\)](#page-1074-1) hmode sc [\(2369\)](#page-1173-1) scenario%configs%hmode sc (string) [\(9.6.1.1.3\)](#page-1074-1) core sc [\(2369\)](#page-1173-1) scenario%configs%core sc (string) [\(9.6.1.1.3\)](#page-1074-1) pedestal\_sc [\(2369\)](#page-1173-1) scenario%configs%pedestal\_sc (string) [\(9.6.1.1.3\)](#page-1074-1) helium sc [\(2369\)](#page-1173-1) scenario%configs%helium sc (string) [\(9.6.1.1.3\)](#page-1074-1) impurity sc [\(2369\)](#page-1173-1) scenario%configs%impurity sc (string) [\(9.6.1.1.3\)](#page-1074-1) l2h sc [\(2369\)](#page-1173-1) scenario%configs%l2h sc (string) [\(9.6.1.1.3\)](#page-1074-1) tor\_rot\_sc [\(2369\)](#page-1173-1) scenario%configs%tor\_rot\_sc (string) [\(9.6.1.1.3\)](#page-1074-1) wall\_mat [\(2369\)](#page-1173-1) scenario%configs%wall\_mat (string) [\(9.6.1.1.3\)](#page-1074-1) evap mat [\(2369\)](#page-1173-1) scenario%configs%evap mat (string) [\(9.6.1.1.3\)](#page-1074-1) lim mat [\(2369\)](#page-1173-1) scenario%configs%lim mat (string) [\(9.6.1.1.3\)](#page-1074-1) div\_mat [\(2369\)](#page-1173-1) scenario%configs%div\_mat (string) [\(9.6.1.1.3\)](#page-1074-1) coordinate [\(2369\)](#page-1173-1) scenario%configs%coordinate (string) [\(9.6.1.1.3\)](#page-1074-1) ecrh\_freq [\(2369\)](#page-1173-1) scenario%configs%ecrh\_freq (scenario\_ref) [\(9.6.1.3.387\)](#page-1179-0) value [\(2384\)](#page-1179-1) scenario%configs%ecrh\_freq%value (float) [\(9.6.1.1.1\)](#page-1074-2) source [\(2384\)](#page-1179-1) scenario%configs%ecrh\_freq%source (string) [\(9.6.1.1.3\)](#page-1074-1) ecrh loc [\(2369\)](#page-1173-1) scenario%configs%ecrh loc (scenario ref) [\(9.6.1.3.387\)](#page-1179-0) value [\(2384\)](#page-1179-1) scenario%configs%ecrh\_loc%value (float) [\(9.6.1.1.1\)](#page-1074-2) source [\(2384\)](#page-1179-1) scenario%configs%ecrh\_loc%source (string) [\(9.6.1.1.3\)](#page-1074-1) ecrh mode [\(2369\)](#page-1173-1) scenario%configs%ecrh mode (scenario int) [\(9.6.1.3.379\)](#page-1176-0) value [\(2376\)](#page-1176-1) scenario%configs%ecrh\_mode%value (integer) [\(9.6.1.1.2\)](#page-1074-0) source [\(2376\)](#page-1176-1) scenario%configs%ecrh\_mode%source (string) [\(9.6.1.1.3\)](#page-1074-1)

ecrh tor ang [\(2369\)](#page-1173-1) scenario%configs%ecrh tor ang (scenario ref) [\(9.6.1.3.387\)](#page-1179-0) value [\(2384\)](#page-1179-1) scenario%configs%ecrh\_tor\_ang%value (float) [\(9.6.1.1.1\)](#page-1074-2) source [\(2384\)](#page-1179-1) scenario%configs%ecrh\_tor\_ang%source (string) [\(9.6.1.1.3\)](#page-1074-1) ecrh pol ang [\(2369\)](#page-1173-1) scenario%configs%ecrh pol ang (scenario ref) [\(9.6.1.3.387\)](#page-1179-0) value [\(2384\)](#page-1179-1) scenario%configs%ecrh pol ang%value (float) [\(9.6.1.1.1\)](#page-1074-2) source [\(2384\)](#page-1179-1) scenario%configs%ecrh\_pol\_ang%source (string) [\(9.6.1.1.3\)](#page-1074-1) ecrh harm [\(2369\)](#page-1173-1) scenario%configs%ecrh harm (scenario int) [\(9.6.1.3.379\)](#page-1176-0) value [\(2376\)](#page-1176-1) scenario%configs%ecrh\_harm%value (integer) [\(9.6.1.1.2\)](#page-1074-0) source [\(2376\)](#page-1176-1) scenario%configs%ecrh\_harm%source (string) [\(9.6.1.1.3\)](#page-1074-1) enbi [\(2369\)](#page-1173-1) scenario%configs%enbi (scenario ref) [\(9.6.1.3.387\)](#page-1179-0) value [\(2384\)](#page-1179-1) scenario%configs%enbi%value (float) [\(9.6.1.1.1\)](#page-1074-2) source [\(2384\)](#page-1179-1) scenario%configs%enbi%source (string) [\(9.6.1.1.3\)](#page-1074-1) r nbi [\(2369\)](#page-1173-1) scenario%configs%r nbi (scenario ref) [\(9.6.1.3.387\)](#page-1179-0) value [\(2384\)](#page-1179-1) scenario%configs%r\_nbi%value (float) [\(9.6.1.1.1\)](#page-1074-2) source [\(2384\)](#page-1179-1) scenario%configs%r\_nbi%source (string) [\(9.6.1.1.3\)](#page-1074-1) grad b drift [\(2369\)](#page-1173-1) scenario%configs%grad b drift (scenario int) [\(9.6.1.3.379\)](#page-1176-0) value [\(2376\)](#page-1176-1) scenario%configs%grad b drift%value (integer) [\(9.6.1.1.2\)](#page-1074-0) source [\(2376\)](#page-1176-1) scenario%configs%grad b drift%source (string) [\(9.6.1.1.3\)](#page-1074-1) icrh freq [\(2369\)](#page-1173-1) scenario%configs%icrh freq (scenario ref) [\(9.6.1.3.387\)](#page-1179-0) value [\(2384\)](#page-1179-1) scenario%configs%icrh\_freq%value (float) [\(9.6.1.1.1\)](#page-1074-2) source [\(2384\)](#page-1179-1) scenario%configs%icrh\_freq%source (string) [\(9.6.1.1.3\)](#page-1074-1) icrh scheme [\(2369\)](#page-1173-1) scenario%configs%icrh scheme (string) [\(9.6.1.1.3\)](#page-1074-1) icrh phase [\(2369\)](#page-1173-1) scenario%configs%icrh phase (scenario ref) [\(9.6.1.3.387\)](#page-1179-0) value [\(2384\)](#page-1179-1) scenario%configs%icrh.phase%value (float) [\(9.6.1.1.1\)](#page-1074-2) source [\(2384\)](#page-1179-1) scenario%configs%icrh\_phase%source (string) [\(9.6.1.1.3\)](#page-1074-1) LH\_freq [\(2369\)](#page-1173-1) scenario%configs%LH\_freq (scenario\_ref) [\(9.6.1.3.387\)](#page-1179-0) value [\(2384\)](#page-1179-1) scenario%configs%LH\_freq%value (float) [\(9.6.1.1.1\)](#page-1074-2) source [\(2384\)](#page-1179-1) scenario%configs%LH\_freq%source (string) [\(9.6.1.1.3\)](#page-1074-1) LH\_npar [\(2369\)](#page-1173-1) scenario%configs%LH\_npar (scenario\_ref) [\(9.6.1.3.387\)](#page-1179-0) value [\(2384\)](#page-1179-1) scenario%configs%LH\_npar%value (float) [\(9.6.1.1.1\)](#page-1074-2) source [\(2384\)](#page-1179-1) scenario%configs%LH\_npar%source (string) [\(9.6.1.1.3\)](#page-1074-1) pellet ang [\(2369\)](#page-1173-1) scenario%configs%pellet ang (scenario ref) [\(9.6.1.3.387\)](#page-1179-0) value [\(2384\)](#page-1179-1) scenario%configs%pellet\_ang%value (float) [\(9.6.1.1.1\)](#page-1074-2) source [\(2384\)](#page-1179-1) scenario%configs%pellet\_ang%source (string) [\(9.6.1.1.3\)](#page-1074-1) pellet v [\(2369\)](#page-1173-1) scenario%configs%pellet v (scenario ref) [\(9.6.1.3.387\)](#page-1179-0) value [\(2384\)](#page-1179-1) scenario%configs%pellet\_v%value (float) [\(9.6.1.1.1\)](#page-1074-2) source [\(2384\)](#page-1179-1) scenario%configs%pellet\_v%source (string) [\(9.6.1.1.3\)](#page-1074-1) pellet nba [\(2369\)](#page-1173-1) scenario%configs%pellet nba (scenario ref) [\(9.6.1.3.387\)](#page-1179-0) value [\(2384\)](#page-1179-1) scenario%configs%pellet\_nba%value (float) [\(9.6.1.1.1\)](#page-1074-2) source [\(2384\)](#page-1179-1) scenario%configs%pellet\_nba%source (string) [\(9.6.1.1.3\)](#page-1074-1) confinement [\(2040\)](#page-1086-1) scenario%confinement (scenario confinement) [\(9.6.1.3.373\)](#page-1173-2) tau e [\(2370\)](#page-1173-3) scenario%confinement%tau e (scenario ref) [\(9.6.1.3.387\)](#page-1179-0) value [\(2384\)](#page-1179-1) scenario%confinement%tau\_e%value (float) [\(9.6.1.1.1\)](#page-1074-2) source [\(2384\)](#page-1179-1) scenario%confinement%tau\_e%source (string) [\(9.6.1.1.3\)](#page-1074-1) tau l sc [\(2370\)](#page-1173-3) scenario%confinement%tau l sc (scenario ref) [\(9.6.1.3.387\)](#page-1179-0) value [\(2384\)](#page-1179-1) scenario%confinement%tau l sc%value (float) [\(9.6.1.1.1\)](#page-1074-2) source [\(2384\)](#page-1179-1) scenario%confinement%tau l sc%source (string) [\(9.6.1.1.3\)](#page-1074-1) tau h sc [\(2370\)](#page-1173-3) scenario%confinement%tau h sc (scenario ref) [\(9.6.1.3.387\)](#page-1179-0) value [\(2384\)](#page-1179-1) scenario%confinement%tau h sc%value (float) [\(9.6.1.1.1\)](#page-1074-2) source [\(2384\)](#page-1179-1) scenario%confinement%tau h sc%source (string) [\(9.6.1.1.3\)](#page-1074-1) tau he [\(2370\)](#page-1173-3) scenario%confinement%tau he (scenario ref) [\(9.6.1.3.387\)](#page-1179-0) value [\(2384\)](#page-1179-1) scenario%confinement%tau\_he%value (float) [\(9.6.1.1.1\)](#page-1074-2) source [\(2384\)](#page-1179-1) scenario%confinement%tau he%source (string) [\(9.6.1.1.3\)](#page-1074-1) tau e ee [\(2370\)](#page-1173-3) scenario%confinement%tau e ee (scenario ref) [\(9.6.1.3.387\)](#page-1179-0) value [\(2384\)](#page-1179-1) scenario%confinement%tau e ee%value (float) [\(9.6.1.1.1\)](#page-1074-2) source [\(2384\)](#page-1179-1) scenario%confinement%tau\_e\_ee%source (string) [\(9.6.1.1.3\)](#page-1074-1) tau e ii [\(2370\)](#page-1173-3) scenario%confinement%tau e ii (scenario ref) [\(9.6.1.3.387\)](#page-1179-0) value [\(2384\)](#page-1179-1) scenario%confinement%tau e ii%value (float) [\(9.6.1.1.1\)](#page-1074-2) source [\(2384\)](#page-1179-1) scenario%confinement%tau.e\_ii%source (string) [\(9.6.1.1.3\)](#page-1074-1) tau e ei [\(2370\)](#page-1173-3) scenario%confinement%tau e ei (scenario ref) [\(9.6.1.3.387\)](#page-1179-0) value [\(2384\)](#page-1179-1) scenario%confinement%tau\_e\_ei%value (float) [\(9.6.1.1.1\)](#page-1074-2)

source [\(2384\)](#page-1179-1) scenario%confinement%tau e ei%source (string) [\(9.6.1.1.3\)](#page-1074-1) tau cur diff [\(2370\)](#page-1173-3) scenario%confinement%tau cur diff (scenario ref) [\(9.6.1.3.387\)](#page-1179-0) value [\(2384\)](#page-1179-1) scenario%confinement%tau\_cur\_diff%value (float) [\(9.6.1.1.1\)](#page-1074-2) source [\(2384\)](#page-1179-1) scenario%confinement%tau\_cur\_diff%source (string) [\(9.6.1.1.3\)](#page-1074-1) tau i rol [\(2370\)](#page-1173-3) scenario%confinement%tau i rol (scenario ref) [\(9.6.1.3.387\)](#page-1179-0) value [\(2384\)](#page-1179-1) scenario%confinement%tau\_i\_rol%value (float) [\(9.6.1.1.1\)](#page-1074-2) source [\(2384\)](#page-1179-1) scenario%confinement%tau\_i\_rol%source (string) [\(9.6.1.1.3\)](#page-1074-1) currents [\(2040\)](#page-1086-1) scenario%currents (scenario currents) [\(9.6.1.3.374\)](#page-1174-0) RR [\(2371\)](#page-1174-1) scenario%currents%RR (scenario ref) [\(9.6.1.3.387\)](#page-1179-0) value [\(2384\)](#page-1179-1) scenario%currents%RR%value (float) [\(9.6.1.1.1\)](#page-1074-2) source [\(2384\)](#page-1179-1) scenario%currents%RR%source (string) [\(9.6.1.1.3\)](#page-1074-1) i align [\(2371\)](#page-1174-1) scenario%currents%i align (scenario ref) [\(9.6.1.3.387\)](#page-1179-0) value [\(2384\)](#page-1179-1) scenario%currents%i\_align%value (float) [\(9.6.1.1.1\)](#page-1074-2) source [\(2384\)](#page-1179-1) scenario%currents%i\_align%source (string) [\(9.6.1.1.3\)](#page-1074-1) i boot [\(2371\)](#page-1174-1) scenario%currents%i boot (scenario ref) [\(9.6.1.3.387\)](#page-1179-0) value [\(2384\)](#page-1179-1) scenario%currents%i\_boot%value (float) [\(9.6.1.1.1\)](#page-1074-2) source [\(2384\)](#page-1179-1) scenario%currents%i\_boot%source (string) [\(9.6.1.1.3\)](#page-1074-1) i cd tot [\(2371\)](#page-1174-1) scenario%currents%i cd tot (scenario ref) [\(9.6.1.3.387\)](#page-1179-0) value [\(2384\)](#page-1179-1) scenario%currents%i\_cd\_tot%value (float) [\(9.6.1.1.1\)](#page-1074-2) source [\(2384\)](#page-1179-1) scenario%currents%i\_cd\_tot%source (string) [\(9.6.1.1.3\)](#page-1074-1) i.eccd [\(2371\)](#page-1174-1) scenario%currents%i\_eccd (scenario\_ref) [\(9.6.1.3.387\)](#page-1179-0) value [\(2384\)](#page-1179-1) scenario%currents%i\_eccd%value (float) [\(9.6.1.1.1\)](#page-1074-2) source [\(2384\)](#page-1179-1) scenario%currents%i\_eccd%source (string) [\(9.6.1.1.3\)](#page-1074-1) i\_fast\_ion [\(2371\)](#page-1174-1) scenario%currents%i\_fast\_ion (scenario\_ref) [\(9.6.1.3.387\)](#page-1179-0) value [\(2384\)](#page-1179-1) scenario%currents%i\_fast\_ion%value (float) [\(9.6.1.1.1\)](#page-1074-2) source [\(2384\)](#page-1179-1) scenario%currents%i\_fast\_ion%source (string) [\(9.6.1.1.3\)](#page-1074-1) i fwcd [\(2371\)](#page-1174-1) scenario%currents%i fwcd (scenario ref) [\(9.6.1.3.387\)](#page-1179-0) value [\(2384\)](#page-1179-1) scenario%currents%i\_fwcd%value (float) [\(9.6.1.1.1\)](#page-1074-2) source [\(2384\)](#page-1179-1) scenario%currents%i\_fwcd%source (string) [\(9.6.1.1.3\)](#page-1074-1) i lhcd [\(2371\)](#page-1174-1) scenario%currents%i lhcd (scenario ref) [\(9.6.1.3.387\)](#page-1179-0) value [\(2384\)](#page-1179-1) scenario%currents%i\_lhcd%value (float) [\(9.6.1.1.1\)](#page-1074-2) source [\(2384\)](#page-1179-1) scenario%currents%i lhcd%source (string) [\(9.6.1.1.3\)](#page-1074-1) i nbicd [\(2371\)](#page-1174-1) scenario%currents%i nbicd (scenario ref) [\(9.6.1.3.387\)](#page-1179-0) value [\(2384\)](#page-1179-1) scenario%currents%i\_nbicd%value (float) [\(9.6.1.1.1\)](#page-1074-2) source [\(2384\)](#page-1179-1) scenario%currents%i\_nbicd%source (string) [\(9.6.1.1.3\)](#page-1074-1) i ni tot [\(2371\)](#page-1174-1) scenario%currents%i ni tot (scenario ref) [\(9.6.1.3.387\)](#page-1179-0) value [\(2384\)](#page-1179-1) scenario%currents%i\_ni\_tot%value (float) [\(9.6.1.1.1\)](#page-1074-2) source [\(2384\)](#page-1179-1) scenario%currents%i\_ni\_tot%source (string) [\(9.6.1.1.3\)](#page-1074-1) i ohm [\(2371\)](#page-1174-1) scenario%currents%i ohm (scenario ref) [\(9.6.1.3.387\)](#page-1179-0) value [\(2384\)](#page-1179-1) scenario%currents%i\_ohm%value (float) [\(9.6.1.1.1\)](#page-1074-2) source [\(2384\)](#page-1179-1) scenario%currents%i\_ohm%source (string) [\(9.6.1.1.3\)](#page-1074-1) i par [\(2371\)](#page-1174-1) scenario%currents%i par (scenario ref) [\(9.6.1.3.387\)](#page-1179-0) value [\(2384\)](#page-1179-1) scenario%currents%i\_par%value (float) [\(9.6.1.1.1\)](#page-1074-2) source [\(2384\)](#page-1179-1) scenario%currents%i\_par%source (string) [\(9.6.1.1.3\)](#page-1074-1) i runaway [\(2371\)](#page-1174-1) scenario%currents%i runaway (scenario ref) [\(9.6.1.3.387\)](#page-1179-0) value [\(2384\)](#page-1179-1) scenario%currents%i\_runaway%value (float) [\(9.6.1.1.1\)](#page-1074-2) source [\(2384\)](#page-1179-1) scenario%currents%i runaway%source (string) [\(9.6.1.1.3\)](#page-1074-1) v loop [\(2371\)](#page-1174-1) scenario%currents%v loop (scenario ref) [\(9.6.1.3.387\)](#page-1179-0) value [\(2384\)](#page-1179-1) scenario%currents%v<sub>-loop</sub>%value (float) [\(9.6.1.1.1\)](#page-1074-2) source [\(2384\)](#page-1179-1) scenario%currents%v\_loop%source (string) [\(9.6.1.1.3\)](#page-1074-1) v meas [\(2371\)](#page-1174-1) scenario%currents%v meas (scenario ref) [\(9.6.1.3.387\)](#page-1179-0) value [\(2384\)](#page-1179-1) scenario%currents%v\_meas%value (float) [\(9.6.1.1.1\)](#page-1074-2) source [\(2384\)](#page-1179-1) scenario%currents%v\_meas%source (string) [\(9.6.1.1.3\)](#page-1074-1) edge [\(2040\)](#page-1086-1) scenario%edge (scenario edge) [\(9.6.1.3.375\)](#page-1174-2) te edge [\(2372\)](#page-1174-3) scenario%edge%te edge (scenario ref) [\(9.6.1.3.387\)](#page-1179-0) value [\(2384\)](#page-1179-1) scenario%edge%te\_edge%value (float) [\(9.6.1.1.1\)](#page-1074-2) source [\(2384\)](#page-1179-1) scenario%edge%te\_edge%source (string) [\(9.6.1.1.3\)](#page-1074-1) ti edge [\(2372\)](#page-1174-3) scenario%edge%ti edge (scenario ref) [\(9.6.1.3.387\)](#page-1179-0) value [\(2384\)](#page-1179-1) scenario%edge%ti\_edge%value (float) [\(9.6.1.1.1\)](#page-1074-2) source [\(2384\)](#page-1179-1) scenario%edge%ti\_edge%source (string) [\(9.6.1.1.3\)](#page-1074-1) ne edge [\(2372\)](#page-1174-3) scenario%edge%ne edge (scenario ref) [\(9.6.1.3.387\)](#page-1179-0)

value [\(2384\)](#page-1179-1) scenario%edge%ne\_edge%value (float) [\(9.6.1.1.1\)](#page-1074-2) source [\(2384\)](#page-1179-1) scenario%edge%ne\_edge%source (string) [\(9.6.1.1.3\)](#page-1074-1) ni edge [\(2372\)](#page-1174-3) scenario%edge%ni edge (scenario ref) [\(9.6.1.3.387\)](#page-1179-0) value [\(2384\)](#page-1179-1) scenario%edge%ni\_edge%value (float) [\(9.6.1.1.1\)](#page-1074-2) source [\(2384\)](#page-1179-1) scenario%edge%ni\_edge%source (string) [\(9.6.1.1.3\)](#page-1074-1) psi edge [\(2372\)](#page-1174-3) scenario%edge%psi edge (scenario ref) [\(9.6.1.3.387\)](#page-1179-0) value [\(2384\)](#page-1179-1) scenario%edge%psi\_edge%value (float) [\(9.6.1.1.1\)](#page-1074-2) source [\(2384\)](#page-1179-1) scenario%edge%psi edge%source (string) [\(9.6.1.1.3\)](#page-1074-1) phi edge [\(2372\)](#page-1174-3) scenario%edge%phi edge (scenario ref) [\(9.6.1.3.387\)](#page-1179-0) value [\(2384\)](#page-1179-1) scenario%edge%phi\_edge%value (float) [\(9.6.1.1.1\)](#page-1074-2) source [\(2384\)](#page-1179-1) scenario%edge%phi\_edge%source (string) [\(9.6.1.1.3\)](#page-1074-1) rho edge [\(2372\)](#page-1174-3) scenario%edge%rho edge (scenario ref) [\(9.6.1.3.387\)](#page-1179-0) value [\(2384\)](#page-1179-1) scenario%edge%rho\_edge%value (float) [\(9.6.1.1.1\)](#page-1074-2) source [\(2384\)](#page-1179-1) scenario%edge%rho\_edge%source (string) [\(9.6.1.1.3\)](#page-1074-1) drho edge dt [\(2372\)](#page-1174-3) scenario%edge%drho edge dt (scenario ref) [\(9.6.1.3.387\)](#page-1179-0) value [\(2384\)](#page-1179-1) scenario%edge%drho\_edge\_dt%value (float) [\(9.6.1.1.1\)](#page-1074-2) source [\(2384\)](#page-1179-1) scenario%edge%drho\_edge\_dt%source (string) [\(9.6.1.1.3\)](#page-1074-1) q edge [\(2372\)](#page-1174-3) scenario%edge%q edge (scenario ref) [\(9.6.1.3.387\)](#page-1179-0) value [\(2384\)](#page-1179-1) scenario%edge%q\_edge%value (float) [\(9.6.1.1.1\)](#page-1074-2) source [\(2384\)](#page-1179-1) scenario%edge%q\_edge%source (string) [\(9.6.1.1.3\)](#page-1074-1) neutral flux [\(2372\)](#page-1174-3) scenario%edge%neutral flux (scenario ref) [\(9.6.1.3.387\)](#page-1179-0) value [\(2384\)](#page-1179-1) scenario%edge%neutral\_flux%value (float) [\(9.6.1.1.1\)](#page-1074-2) source [\(2384\)](#page-1179-1) scenario%edge%neutral\_flux%source (string) [\(9.6.1.1.3\)](#page-1074-1) phi plasma [\(2372\)](#page-1174-3) scenario%edge%phi plasma (scenario ref) [\(9.6.1.3.387\)](#page-1179-0) value [\(2384\)](#page-1179-1) scenario%edge%phi plasma%value (float) [\(9.6.1.1.1\)](#page-1074-2) source [\(2384\)](#page-1179-1) scenario%edge%phi\_plasma%source (string) [\(9.6.1.1.3\)](#page-1074-1) vtor edge [\(2372\)](#page-1174-3) scenario%edge%vtor edge (scenario ref) [\(9.6.1.3.387\)](#page-1179-0) value [\(2384\)](#page-1179-1) scenario%edge%vtor\_edge%value (float) [\(9.6.1.1.1\)](#page-1074-2) source [\(2384\)](#page-1179-1) scenario%edge%vtor\_edge%source (string) [\(9.6.1.1.3\)](#page-1074-1) energy [\(2040\)](#page-1086-1) scenario%energy (scenario energy) [\(9.6.1.3.376\)](#page-1174-4) w tot [\(2373\)](#page-1174-5) scenario%energy%w tot (scenario ref) [\(9.6.1.3.387\)](#page-1179-0) value [\(2384\)](#page-1179-1) scenario%energy%w\_tot%value (float) [\(9.6.1.1.1\)](#page-1074-2) source [\(2384\)](#page-1179-1) scenario%energy%w\_tot%source (string) [\(9.6.1.1.3\)](#page-1074-1) w\_b\_pol [\(2373\)](#page-1174-5) scenario%energy%w\_b\_pol (scenario\_ref) [\(9.6.1.3.387\)](#page-1179-0) value [\(2384\)](#page-1179-1) scenario%energy%w\_b\_pol%value (float) [\(9.6.1.1.1\)](#page-1074-2) source [\(2384\)](#page-1179-1) scenario%energy%w\_b\_pol%source (string) [\(9.6.1.1.3\)](#page-1074-1) w dia [\(2373\)](#page-1174-5) scenario%energy%w dia (scenario ref) [\(9.6.1.3.387\)](#page-1179-0) value [\(2384\)](#page-1179-1) scenario%energy%w\_dia%value (float) [\(9.6.1.1.1\)](#page-1074-2) source [\(2384\)](#page-1179-1) scenario%energy%w\_dia%source (string) [\(9.6.1.1.3\)](#page-1074-1) dwdia dt [\(2373\)](#page-1174-5) scenario%energy%dwdia dt (scenario ref) [\(9.6.1.3.387\)](#page-1179-0) value [\(2384\)](#page-1179-1) scenario%energy%dwdia\_dt%value (float) [\(9.6.1.1.1\)](#page-1074-2) source [\(2384\)](#page-1179-1) scenario%energy%dwdia\_dt%source (string) [\(9.6.1.1.3\)](#page-1074-1) w b tor pla [\(2373\)](#page-1174-5) scenario%energy%w b tor pla (scenario ref) [\(9.6.1.3.387\)](#page-1179-0) value [\(2384\)](#page-1179-1) scenario%energy%w\_b\_tor\_pla%value (float) [\(9.6.1.1.1\)](#page-1074-2) source [\(2384\)](#page-1179-1) scenario%energy%w\_b\_tor\_pla%source (string) [\(9.6.1.1.3\)](#page-1074-1) w th [\(2373\)](#page-1174-5) scenario%energy%w th (scenario ref) [\(9.6.1.3.387\)](#page-1179-0) value [\(2384\)](#page-1179-1) scenario%energy%w\_th%value (float) [\(9.6.1.1.1\)](#page-1074-2) source [\(2384\)](#page-1179-1) scenario%energy%w\_th%source (string) [\(9.6.1.1.3\)](#page-1074-1) dwtot dt [\(2373\)](#page-1174-5) scenario%energy%dwtot dt (scenario ref) [\(9.6.1.3.387\)](#page-1179-0) value [\(2384\)](#page-1179-1) scenario%energy%dwtot\_dt%value (float) [\(9.6.1.1.1\)](#page-1074-2) source [\(2384\)](#page-1179-1) scenario%energy%dwtot\_dt%source (string) [\(9.6.1.1.3\)](#page-1074-1) dwbpol dt [\(2373\)](#page-1174-5) scenario%energy%dwbpol dt (scenario ref) [\(9.6.1.3.387\)](#page-1179-0) value [\(2384\)](#page-1179-1) scenario%energy%dwbpol\_dt%value (float) [\(9.6.1.1.1\)](#page-1074-2) source [\(2384\)](#page-1179-1) scenario%energy%dwbpol\_dt%source (string) [\(9.6.1.1.3\)](#page-1074-1) dwbtorpla dt [\(2373\)](#page-1174-5) scenario%energy%dwbtorpla dt (scenario ref) [\(9.6.1.3.387\)](#page-1179-0) value [\(2384\)](#page-1179-1) scenario%energy%dwbtorpla\_dt%value (float) [\(9.6.1.1.1\)](#page-1074-2) source [\(2384\)](#page-1179-1) scenario%energy%dwbtorpla\_dt%source (string) [\(9.6.1.1.3\)](#page-1074-1) dwth dt [\(2373\)](#page-1174-5) scenario%energy%dwth dt (scenario ref) [\(9.6.1.3.387\)](#page-1179-0) value [\(2384\)](#page-1179-1) scenario%energy%dwth\_dt%value (float) [\(9.6.1.1.1\)](#page-1074-2) source [\(2384\)](#page-1179-1) scenario%energy%dwth\_dt%source (string) [\(9.6.1.1.3\)](#page-1074-1) esup icrhtot [\(2373\)](#page-1174-5) scenario%energy%esup icrhtot (scenario ref) [\(9.6.1.3.387\)](#page-1179-0)

value [\(2384\)](#page-1179-1) scenario%energy%esup\_icrhtot%value (float) [\(9.6.1.1.1\)](#page-1074-2) source [\(2384\)](#page-1179-1) scenario%energy%esup icrhtot%source (string) [\(9.6.1.1.3\)](#page-1074-1) esup icrhper [\(2373\)](#page-1174-5) scenario%energy%esup icrhper (scenario ref) [\(9.6.1.3.387\)](#page-1179-0) value [\(2384\)](#page-1179-1) scenario%energy%esup\_icrhper%value (float) [\(9.6.1.1.1\)](#page-1074-2) source [\(2384\)](#page-1179-1) scenario%energy%esup icrhper%source (string) [\(9.6.1.1.3\)](#page-1074-1) esup nbitot [\(2373\)](#page-1174-5) scenario%energy%esup nbitot (scenario ref) [\(9.6.1.3.387\)](#page-1179-0) value [\(2384\)](#page-1179-1) scenario%energy%esup\_nbitot%value (float) [\(9.6.1.1.1\)](#page-1074-2) source [\(2384\)](#page-1179-1) scenario%energy%esup\_nbitot%source (string) [\(9.6.1.1.3\)](#page-1074-1) esup nbiperp [\(2373\)](#page-1174-5) scenario%energy%esup nbiperp (scenario ref) [\(9.6.1.3.387\)](#page-1179-0) value [\(2384\)](#page-1179-1) scenario%energy%esup\_nbiperp%value (float) [\(9.6.1.1.1\)](#page-1074-2) source [\(2384\)](#page-1179-1) scenario%energy%esup nbiperp%source (string) [\(9.6.1.1.3\)](#page-1074-1) esup lhcd [\(2373\)](#page-1174-5) scenario%energy%esup lhcd (scenario ref) [\(9.6.1.3.387\)](#page-1179-0) value [\(2384\)](#page-1179-1) scenario%energy%esup\_lhcd%value (float) [\(9.6.1.1.1\)](#page-1074-2) source [\(2384\)](#page-1179-1) scenario%energy%esup lhcd%source (string) [\(9.6.1.1.3\)](#page-1074-1) esup alpha [\(2373\)](#page-1174-5) scenario%energy%esup alpha (scenario ref) [\(9.6.1.3.387\)](#page-1179-0) value [\(2384\)](#page-1179-1) scenario%energy%esup\_alpha%value (float) [\(9.6.1.1.1\)](#page-1074-2) source [\(2384\)](#page-1179-1) scenario%energy%esup\_alpha%source (string) [\(9.6.1.1.3\)](#page-1074-1) eqgeometry [\(2040\)](#page-1086-1) scenario%eqgeometry (eqgeometry) [\(9.6.1.3.188\)](#page-1126-0) source [\(2185\)](#page-1127-0) scenario%eqgeometry%source (string) [\(9.6.1.1.3\)](#page-1074-1) boundarytype [\(2185\)](#page-1127-0) scenario%eqgeometry%boundarytype (integer) [\(9.6.1.1.2\)](#page-1074-0) boundary [\(2185\)](#page-1127-0) scenario%eqgeometry%boundary(:) (rz1Dexp) [\(9.6.1.3.358\)](#page-1170-8) r [\(2355\)](#page-1170-9) scenario%eqgeometry%boundary(:)%r (vecflt type) [\(9.6.1.2.13\)](#page-1075-0) z [\(2355\)](#page-1170-9) scenario%eqgeometry%boundary(:)%z (vecflt type) [\(9.6.1.2.13\)](#page-1075-0) geom axis [\(2185\)](#page-1127-0) scenario%eqgeometry%geom axis (rz0D) [\(9.6.1.3.355\)](#page-1169-3) r [\(2352\)](#page-1169-4) scenario%eqgeometry%geom axis%r (float) [\(9.6.1.1.1\)](#page-1074-2) z [\(2352\)](#page-1169-4) scenario%eqgeometry%geom axis%z (float) [\(9.6.1.1.1\)](#page-1074-2) a minor [\(2185\)](#page-1127-0) scenario%eqgeometry%a minor (float) [\(9.6.1.1.1\)](#page-1074-2) elongation [\(2185\)](#page-1127-0) scenario%eqgeometry%elongation (float) [\(9.6.1.1.1\)](#page-1074-2) elong upper [\(2185\)](#page-1127-0) scenario%eqgeometry%elong upper (float) [\(9.6.1.1.1\)](#page-1074-2) elong lower [\(2185\)](#page-1127-0) scenario%eqgeometry%elong lower (float) [\(9.6.1.1.1\)](#page-1074-2) tria upper [\(2185\)](#page-1127-0) scenario%eqgeometry%tria upper (float) [\(9.6.1.1.1\)](#page-1074-2) tria lower [\(2185\)](#page-1127-0) scenario%eqgeometry%tria lower (float) [\(9.6.1.1.1\)](#page-1074-2) xpts [\(2185\)](#page-1127-0) scenario%eqgeometry%xpts(:) (rz1Dexp) [\(9.6.1.3.358\)](#page-1170-8) r [\(2355\)](#page-1170-9) scenario%eqgeometry%xpts(:)%r (vecflt type) [\(9.6.1.2.13\)](#page-1075-0) z [\(2355\)](#page-1170-9) scenario%eqgeometry%xpts(:)%z (vecflt type) [\(9.6.1.2.13\)](#page-1075-0) left low st [\(2185\)](#page-1127-0) scenario%eqgeometry%left low st (rz0D) [\(9.6.1.3.355\)](#page-1169-3) r [\(2352\)](#page-1169-4) scenario%eqgeometry%left low st%r (float) [\(9.6.1.1.1\)](#page-1074-2) z [\(2352\)](#page-1169-4) scenario%eqgeometry%left low st%z (float) [\(9.6.1.1.1\)](#page-1074-2) right low st [\(2185\)](#page-1127-0) scenario%eqgeometry%right low st (rz0D) [\(9.6.1.3.355\)](#page-1169-3) r [\(2352\)](#page-1169-4) scenario%eqgeometry%right low st%r (float) [\(9.6.1.1.1\)](#page-1074-2) z [\(2352\)](#page-1169-4) scenario%eqgeometry%right low st%z (float) [\(9.6.1.1.1\)](#page-1074-2) left up st [\(2185\)](#page-1127-0) scenario%eqgeometry%left up st (rz0D) [\(9.6.1.3.355\)](#page-1169-3) r [\(2352\)](#page-1169-4) scenario%eqgeometry%left\_up\_st%r (float) [\(9.6.1.1.1\)](#page-1074-2) z [\(2352\)](#page-1169-4) scenario%eqgeometry%left up st%z (float) [\(9.6.1.1.1\)](#page-1074-2) right up st [\(2185\)](#page-1127-0) scenario%eqgeometry%right up st (rz0D) [\(9.6.1.3.355\)](#page-1169-3) r [\(2352\)](#page-1169-4) scenario%eqgeometry%right up st%r (float) [\(9.6.1.1.1\)](#page-1074-2) z [\(2352\)](#page-1169-4) scenario%eqgeometry%right\_up\_st%z (float) [\(9.6.1.1.1\)](#page-1074-2) active limit [\(2185\)](#page-1127-0) scenario%eqgeometry%active limit (rz0D) [\(9.6.1.3.355\)](#page-1169-3) r [\(2352\)](#page-1169-4) scenario%eqgeometry%active limit%r (float) [\(9.6.1.1.1\)](#page-1074-2) z [\(2352\)](#page-1169-4) scenario%eqgeometry%active limit%z (float) [\(9.6.1.1.1\)](#page-1074-2) ang lcms upo [\(2185\)](#page-1127-0) scenario%eqgeometry%ang lcms upo (float) [\(9.6.1.1.1\)](#page-1074-2) ang lcms upi [\(2185\)](#page-1127-0) scenario%eqgeometry%ang lcms upi (float) [\(9.6.1.1.1\)](#page-1074-2) ang lcms lwo [\(2185\)](#page-1127-0) scenario%eqgeometry%ang lcms lwo (float) [\(9.6.1.1.1\)](#page-1074-2) ang lcms lwi [\(2185\)](#page-1127-0) scenario%eqgeometry%ang lcms lwi (float) [\(9.6.1.1.1\)](#page-1074-2) global param [\(2040\)](#page-1086-1) scenario%global param (scenario global) [\(9.6.1.3.377\)](#page-1175-0) ip [\(2374\)](#page-1175-1) scenario%global param%ip (scenario ref) [\(9.6.1.3.387\)](#page-1179-0) value [\(2384\)](#page-1179-1) scenario%global\_param%ip%value (float) [\(9.6.1.1.1\)](#page-1074-2) source [\(2384\)](#page-1179-1) scenario%global\_param%ip%source (string) [\(9.6.1.1.3\)](#page-1074-1) dip dt [\(2374\)](#page-1175-1) scenario%global param%dip dt (scenario ref) [\(9.6.1.3.387\)](#page-1179-0) value [\(2384\)](#page-1179-1) scenario%global param%dip dt%value (float) [\(9.6.1.1.1\)](#page-1074-2) source [\(2384\)](#page-1179-1) scenario%global\_param%dip\_dt%source (string) [\(9.6.1.1.3\)](#page-1074-1)

beta pol [\(2374\)](#page-1175-1) scenario%global param%beta pol (scenario ref) [\(9.6.1.3.387\)](#page-1179-0) value [\(2384\)](#page-1179-1) scenario%global param%beta pol%value (float) [\(9.6.1.1.1\)](#page-1074-2) source [\(2384\)](#page-1179-1) scenario%global\_param%beta\_pol%source (string) [\(9.6.1.1.3\)](#page-1074-1) beta tor [\(2374\)](#page-1175-1) scenario%global param%beta tor (scenario ref) [\(9.6.1.3.387\)](#page-1179-0) value [\(2384\)](#page-1179-1) scenario%global\_param%beta\_tor%value (float) [\(9.6.1.1.1\)](#page-1074-2) source [\(2384\)](#page-1179-1) scenario%global\_param%beta\_tor%source (string) [\(9.6.1.1.3\)](#page-1074-1) beta normal [\(2374\)](#page-1175-1) scenario%global param%beta normal (scenario ref) [\(9.6.1.3.387\)](#page-1179-0) value [\(2384\)](#page-1179-1) scenario%global param%beta normal%value (float) [\(9.6.1.1.1\)](#page-1074-2) source [\(2384\)](#page-1179-1) scenario%global param%beta normal%source (string) [\(9.6.1.1.3\)](#page-1074-1) li [\(2374\)](#page-1175-1) scenario%global param%li (scenario ref) [\(9.6.1.3.387\)](#page-1179-0) value [\(2384\)](#page-1179-1) scenario%global\_param%li%value (float) [\(9.6.1.1.1\)](#page-1074-2) source [\(2384\)](#page-1179-1) scenario%global\_param%li%source (string) [\(9.6.1.1.3\)](#page-1074-1) volume [\(2374\)](#page-1175-1) scenario%global\_param%volume (scenario\_ref) [\(9.6.1.3.387\)](#page-1179-0) value [\(2384\)](#page-1179-1) scenario%global param%volume%value (float) [\(9.6.1.1.1\)](#page-1074-2) source [\(2384\)](#page-1179-1) scenario%global\_param%volume%source (string) [\(9.6.1.1.3\)](#page-1074-1) area pol [\(2374\)](#page-1175-1) scenario%global param%area pol (scenario ref) [\(9.6.1.3.387\)](#page-1179-0) value [\(2384\)](#page-1179-1) scenario%global param%area pol%value (float) [\(9.6.1.1.1\)](#page-1074-2) source [\(2384\)](#page-1179-1) scenario%global\_param%area\_pol%source (string) [\(9.6.1.1.3\)](#page-1074-1) area ext [\(2374\)](#page-1175-1) scenario%global param%area ext (scenario ref) [\(9.6.1.3.387\)](#page-1179-0) value [\(2384\)](#page-1179-1) scenario%global param%area ext%value (float) [\(9.6.1.1.1\)](#page-1074-2) source [\(2384\)](#page-1179-1) scenario%global\_param%area\_ext%source (string) [\(9.6.1.1.3\)](#page-1074-1) len sepa [\(2374\)](#page-1175-1) scenario%global param%len sepa (scenario ref) [\(9.6.1.3.387\)](#page-1179-0) value [\(2384\)](#page-1179-1) scenario%global param%len sepa%value (float) [\(9.6.1.1.1\)](#page-1074-2) source [\(2384\)](#page-1179-1) scenario%global param%len sepa%source (string) [\(9.6.1.1.3\)](#page-1074-1) beta pol th [\(2374\)](#page-1175-1) scenario%global param%beta pol th (scenario ref) [\(9.6.1.3.387\)](#page-1179-0) value [\(2384\)](#page-1179-1) scenario%global\_param%beta\_pol\_th%value (float) [\(9.6.1.1.1\)](#page-1074-2) source [\(2384\)](#page-1179-1) scenario%global\_param%beta\_pol\_th%source (string) [\(9.6.1.1.3\)](#page-1074-1) beta tor th [\(2374\)](#page-1175-1) scenario%global param%beta tor th (scenario ref) [\(9.6.1.3.387\)](#page-1179-0) value [\(2384\)](#page-1179-1) scenario%global\_param%beta\_tor\_th%value (float) [\(9.6.1.1.1\)](#page-1074-2) source [\(2384\)](#page-1179-1) scenario%global\_param%beta\_tor\_th%source (string) [\(9.6.1.1.3\)](#page-1074-1) beta n th [\(2374\)](#page-1175-1) scenario%global param%beta n th (scenario ref) [\(9.6.1.3.387\)](#page-1179-0) value [\(2384\)](#page-1179-1) scenario%global\_param%beta\_n\_th%value (float) [\(9.6.1.1.1\)](#page-1074-2) source [\(2384\)](#page-1179-1) scenario%global\_param%beta\_n\_th%source (string) [\(9.6.1.1.3\)](#page-1074-1) disruption [\(2374\)](#page-1175-1) scenario%global param%disruption (scenario ref) [\(9.6.1.3.387\)](#page-1179-0) value [\(2384\)](#page-1179-1) scenario%global\_param%disruption%value (float) [\(9.6.1.1.1\)](#page-1074-2) source [\(2384\)](#page-1179-1) scenario%global param%disruption%source (string) [\(9.6.1.1.3\)](#page-1074-1) mode h [\(2374\)](#page-1175-1) scenario%global param%mode h (scenario ref) [\(9.6.1.3.387\)](#page-1179-0) value [\(2384\)](#page-1179-1) scenario%global\_param%mode\_h%value (float) [\(9.6.1.1.1\)](#page-1074-2) source [\(2384\)](#page-1179-1) scenario%global\_param%mode\_h%source (string) [\(9.6.1.1.3\)](#page-1074-1) s alpha [\(2374\)](#page-1175-1) scenario%global param%s alpha (scenario ref) [\(9.6.1.3.387\)](#page-1179-0) value [\(2384\)](#page-1179-1) scenario%global\_param%s\_alpha%value (float) [\(9.6.1.1.1\)](#page-1074-2) source [\(2384\)](#page-1179-1) scenario%global\_param%s\_alpha%source (string) [\(9.6.1.1.3\)](#page-1074-1) heat power [\(2040\)](#page-1086-1) scenario%heat power (scenario heat power) [\(9.6.1.3.378\)](#page-1175-2) plh [\(2375\)](#page-1175-3) scenario%heat power%plh (scenario ref) [\(9.6.1.3.387\)](#page-1179-0) value [\(2384\)](#page-1179-1) scenario%heat\_power%plh%value (float) [\(9.6.1.1.1\)](#page-1074-2) source [\(2384\)](#page-1179-1) scenario%heat\_power%plh%source (string) [\(9.6.1.1.3\)](#page-1074-1) pohmic [\(2375\)](#page-1175-3) scenario%heat power%pohmic (scenario ref) [\(9.6.1.3.387\)](#page-1179-0) value [\(2384\)](#page-1179-1) scenario%heat\_power%pohmic%value (float) [\(9.6.1.1.1\)](#page-1074-2) source [\(2384\)](#page-1179-1) scenario%heat\_power%pohmic%source (string) [\(9.6.1.1.3\)](#page-1074-1) picrh [\(2375\)](#page-1175-3) scenario%heat power%picrh (scenario ref) [\(9.6.1.3.387\)](#page-1179-0) value [\(2384\)](#page-1179-1) scenario%heat\_power%picrh%value (float) [\(9.6.1.1.1\)](#page-1074-2) source [\(2384\)](#page-1179-1) scenario%heat\_power%picrh%source (string) [\(9.6.1.1.3\)](#page-1074-1) pecrh [\(2375\)](#page-1175-3) scenario%heat\_power%pecrh (scenario\_ref) [\(9.6.1.3.387\)](#page-1179-0) value [\(2384\)](#page-1179-1) scenario%heat\_power%pecrh%value (float) [\(9.6.1.1.1\)](#page-1074-2) source [\(2384\)](#page-1179-1) scenario%heat\_power%pecrh%source (string) [\(9.6.1.1.3\)](#page-1074-1) pnbi [\(2375\)](#page-1175-3) scenario%heat power%pnbi (scenario ref) [\(9.6.1.3.387\)](#page-1179-0) value [\(2384\)](#page-1179-1) scenario%heat\_power%pnbi%value (float) [\(9.6.1.1.1\)](#page-1074-2) source [\(2384\)](#page-1179-1) scenario%heat\_power%pnbi%source (string) [\(9.6.1.1.3\)](#page-1074-1) pnbi co cur [\(2375\)](#page-1175-3) scenario%heat power%pnbi co cur (scenario ref) [\(9.6.1.3.387\)](#page-1179-0) value [\(2384\)](#page-1179-1) scenario%heat\_power%pnbi\_co\_cur%value (float) [\(9.6.1.1.1\)](#page-1074-2) source [\(2384\)](#page-1179-1) scenario%heat\_power%pnbi\_co\_cur%source (string) [\(9.6.1.1.3\)](#page-1074-1)

pnbi counter [\(2375\)](#page-1175-3) scenario%heat power%pnbi counter (scenario ref) [\(9.6.1.3.387\)](#page-1179-0) value [\(2384\)](#page-1179-1) scenario%heat\_power%pnbi\_counter%value (float) [\(9.6.1.1.1\)](#page-1074-2) source [\(2384\)](#page-1179-1) scenario%heat\_power%pnbi\_counter%source (string) [\(9.6.1.1.3\)](#page-1074-1) plh th [\(2375\)](#page-1175-3) scenario%heat power%plh th (scenario ref) [\(9.6.1.3.387\)](#page-1179-0) value [\(2384\)](#page-1179-1) scenario%heat\_power%plh\_th%value (float) [\(9.6.1.1.1\)](#page-1074-2) source [\(2384\)](#page-1179-1) scenario%heat\_power%plh\_th%source (string) [\(9.6.1.1.3\)](#page-1074-1) picrh th [\(2375\)](#page-1175-3) scenario%heat power%picrh th (scenario ref) [\(9.6.1.3.387\)](#page-1179-0) value [\(2384\)](#page-1179-1) scenario%heat\_power%picrh\_th%value (float) [\(9.6.1.1.1\)](#page-1074-2) source [\(2384\)](#page-1179-1) scenario%heat\_power%picrh\_th%source (string) [\(9.6.1.1.3\)](#page-1074-1) pecrh th [\(2375\)](#page-1175-3) scenario%heat power%pecrh th (scenario ref) [\(9.6.1.3.387\)](#page-1179-0) value [\(2384\)](#page-1179-1) scenario%heat\_power%pecrh\_th%value (float) [\(9.6.1.1.1\)](#page-1074-2) source [\(2384\)](#page-1179-1) scenario%heat\_power%pecrh\_th%source (string) [\(9.6.1.1.3\)](#page-1074-1) pnbi\_th [\(2375\)](#page-1175-3) scenario%heat\_power%pnbi\_th (scenario ref) [\(9.6.1.3.387\)](#page-1179-0) value [\(2384\)](#page-1179-1) scenario%heat\_power%pnbi\_th%value (float) [\(9.6.1.1.1\)](#page-1074-2) source [\(2384\)](#page-1179-1) scenario%heat\_power%pnbi\_th%source (string) [\(9.6.1.1.3\)](#page-1074-1) ploss icrh [\(2375\)](#page-1175-3) scenario%heat power%ploss icrh (scenario ref) [\(9.6.1.3.387\)](#page-1179-0) value [\(2384\)](#page-1179-1) scenario%heat\_power%ploss\_icrh%value (float) [\(9.6.1.1.1\)](#page-1074-2) source [\(2384\)](#page-1179-1) scenario%heat\_power%ploss\_icrh%source (string) [\(9.6.1.1.3\)](#page-1074-1) ploss nbi [\(2375\)](#page-1175-3) scenario%heat power%ploss nbi (scenario ref) [\(9.6.1.3.387\)](#page-1179-0) value [\(2384\)](#page-1179-1) scenario%heat\_power%ploss\_nbi%value (float) [\(9.6.1.1.1\)](#page-1074-2) source [\(2384\)](#page-1179-1) scenario%heat power%ploss nbi%source (string) [\(9.6.1.1.3\)](#page-1074-1) pbrem [\(2375\)](#page-1175-3) scenario%heat\_power%pbrem (scenario\_ref) [\(9.6.1.3.387\)](#page-1179-0) value [\(2384\)](#page-1179-1) scenario%heat\_power%pbrem%value (float) [\(9.6.1.1.1\)](#page-1074-2) source [\(2384\)](#page-1179-1) scenario%heat\_power%pbrem%source (string) [\(9.6.1.1.3\)](#page-1074-1) pcyclo [\(2375\)](#page-1175-3) scenario%heat power%pcyclo (scenario ref) [\(9.6.1.3.387\)](#page-1179-0) value [\(2384\)](#page-1179-1) scenario%heat\_power%pcyclo%value (float) [\(9.6.1.1.1\)](#page-1074-2) source [\(2384\)](#page-1179-1) scenario%heat\_power%pcyclo%source (string) [\(9.6.1.1.3\)](#page-1074-1) prad [\(2375\)](#page-1175-3) scenario%heat power%prad (scenario ref) [\(9.6.1.3.387\)](#page-1179-0) value [\(2384\)](#page-1179-1) scenario%heat\_power%prad%value (float) [\(9.6.1.1.1\)](#page-1074-2) source [\(2384\)](#page-1179-1) scenario%heat\_power%prad%source (string) [\(9.6.1.1.3\)](#page-1074-1) pdd fus [\(2375\)](#page-1175-3) scenario%heat power%pdd fus (scenario ref) [\(9.6.1.3.387\)](#page-1179-0) value [\(2384\)](#page-1179-1) scenario%heat\_power%pdd\_fus%value (float) [\(9.6.1.1.1\)](#page-1074-2) source [\(2384\)](#page-1179-1) scenario%heat\_power%pdd\_fus%source (string) [\(9.6.1.1.3\)](#page-1074-1) pei [\(2375\)](#page-1175-3) scenario%heat power%pei (scenario ref) [\(9.6.1.3.387\)](#page-1179-0) value [\(2384\)](#page-1179-1) scenario%heat\_power%pei%value (float) [\(9.6.1.1.1\)](#page-1074-2) source [\(2384\)](#page-1179-1) scenario%heat\_power%pei%source (string) [\(9.6.1.1.3\)](#page-1074-1) pel tot [\(2375\)](#page-1175-3) scenario%heat power%pel tot (scenario ref) [\(9.6.1.3.387\)](#page-1179-0) value [\(2384\)](#page-1179-1) scenario%heat\_power%pel\_tot%value (float) [\(9.6.1.1.1\)](#page-1074-2) source [\(2384\)](#page-1179-1) scenario%heat\_power%pel\_tot%source (string) [\(9.6.1.1.3\)](#page-1074-1) pel fus [\(2375\)](#page-1175-3) scenario%heat power%pel fus (scenario ref) [\(9.6.1.3.387\)](#page-1179-0) value [\(2384\)](#page-1179-1) scenario%heat\_power%pel\_fus%value (float) [\(9.6.1.1.1\)](#page-1074-2) source [\(2384\)](#page-1179-1) scenario%heat\_power%pel\_fus%source (string) [\(9.6.1.1.3\)](#page-1074-1) pel icrh [\(2375\)](#page-1175-3) scenario%heat power%pel icrh (scenario ref) [\(9.6.1.3.387\)](#page-1179-0) value [\(2384\)](#page-1179-1) scenario%heat power%pel icrh%value (float) [\(9.6.1.1.1\)](#page-1074-2) source [\(2384\)](#page-1179-1) scenario%heat\_power%pel\_icrh%source (string) [\(9.6.1.1.3\)](#page-1074-1) pel nbi [\(2375\)](#page-1175-3) scenario%heat power%pel nbi (scenario ref) [\(9.6.1.3.387\)](#page-1179-0) value [\(2384\)](#page-1179-1) scenario%heat\_power%pel\_nbi%value (float) [\(9.6.1.1.1\)](#page-1074-2) source [\(2384\)](#page-1179-1) scenario%heat\_power%pel\_nbi%source (string) [\(9.6.1.1.3\)](#page-1074-1) pfus dt [\(2375\)](#page-1175-3) scenario%heat power%pfus dt (scenario ref) [\(9.6.1.3.387\)](#page-1179-0) value [\(2384\)](#page-1179-1) scenario%heat\_power%pfus\_dt%value (float) [\(9.6.1.1.1\)](#page-1074-2) source [\(2384\)](#page-1179-1) scenario%heat\_power%pfus\_dt%source (string) [\(9.6.1.1.3\)](#page-1074-1) ploss fus [\(2375\)](#page-1175-3) scenario%heat power%ploss fus (scenario ref) [\(9.6.1.3.387\)](#page-1179-0) value [\(2384\)](#page-1179-1) scenario%heat\_power%ploss\_fus%value (float) [\(9.6.1.1.1\)](#page-1074-2) source [\(2384\)](#page-1179-1) scenario%heat\_power%ploss\_fus%source (string) [\(9.6.1.1.3\)](#page-1074-1) pfus nbi [\(2375\)](#page-1175-3) scenario%heat power%pfus nbi (scenario ref) [\(9.6.1.3.387\)](#page-1179-0) value [\(2384\)](#page-1179-1) scenario%heat\_power%pfus\_nbi%value (float) [\(9.6.1.1.1\)](#page-1074-2) source [\(2384\)](#page-1179-1) scenario%heat\_power%pfus\_nbi%source (string) [\(9.6.1.1.3\)](#page-1074-1) pfus th [\(2375\)](#page-1175-3) scenario%heat power%pfus th (scenario ref) [\(9.6.1.3.387\)](#page-1179-0) value [\(2384\)](#page-1179-1) scenario%heat\_power%pfus\_th%value (float) [\(9.6.1.1.1\)](#page-1074-2) source [\(2384\)](#page-1179-1) scenario%heat\_power%pfus\_th%source (string) [\(9.6.1.1.3\)](#page-1074-1) padd tot [\(2375\)](#page-1175-3) scenario%heat power%padd tot (scenario ref) [\(9.6.1.3.387\)](#page-1179-0)

value [\(2384\)](#page-1179-1) scenario%heat\_power%padd\_tot%value (float) [\(9.6.1.1.1\)](#page-1074-2) source [\(2384\)](#page-1179-1) scenario%heat\_power%padd\_tot%source (string) [\(9.6.1.1.3\)](#page-1074-1) pion tot [\(2375\)](#page-1175-3) scenario%heat power%pion tot (scenario ref) [\(9.6.1.3.387\)](#page-1179-0) value [\(2384\)](#page-1179-1) scenario%heat\_power%pion\_tot%value (float) [\(9.6.1.1.1\)](#page-1074-2) source [\(2384\)](#page-1179-1) scenario%heat\_power%pion\_tot%source (string) [\(9.6.1.1.3\)](#page-1074-1) pion fus [\(2375\)](#page-1175-3) scenario%heat power%pion fus (scenario ref) [\(9.6.1.3.387\)](#page-1179-0) value [\(2384\)](#page-1179-1) scenario%heat\_power%pion\_fus%value (float) [\(9.6.1.1.1\)](#page-1074-2) source [\(2384\)](#page-1179-1) scenario%heat\_power%pion\_fus%source (string) [\(9.6.1.1.3\)](#page-1074-1) pion icrh [\(2375\)](#page-1175-3) scenario%heat power%pion icrh (scenario ref) [\(9.6.1.3.387\)](#page-1179-0) value [\(2384\)](#page-1179-1) scenario%heat\_power%pion\_icrh%value (float) [\(9.6.1.1.1\)](#page-1074-2) source [\(2384\)](#page-1179-1) scenario%heat\_power%pion\_icrh%source (string) [\(9.6.1.1.3\)](#page-1074-1) pion nbi [\(2375\)](#page-1175-3) scenario%heat power%pion nbi (scenario ref) [\(9.6.1.3.387\)](#page-1179-0) value [\(2384\)](#page-1179-1) scenario%heat\_power%pion\_nbi%value (float) [\(9.6.1.1.1\)](#page-1074-2) source [\(2384\)](#page-1179-1) scenario%heat\_power%pion\_nbi%source (string) [\(9.6.1.1.3\)](#page-1074-1) pioniz [\(2375\)](#page-1175-3) scenario%heat power%pioniz (scenario ref) [\(9.6.1.3.387\)](#page-1179-0) value [\(2384\)](#page-1179-1) scenario%heat\_power%pioniz%value (float) [\(9.6.1.1.1\)](#page-1074-2) source [\(2384\)](#page-1179-1) scenario%heat\_power%pioniz%source (string) [\(9.6.1.1.3\)](#page-1074-1) ploss [\(2375\)](#page-1175-3) scenario%heat power%ploss (scenario ref) [\(9.6.1.3.387\)](#page-1179-0) value [\(2384\)](#page-1179-1) scenario%heat\_power%ploss%value (float) [\(9.6.1.1.1\)](#page-1074-2) source [\(2384\)](#page-1179-1) scenario%heat\_power%ploss%source (string) [\(9.6.1.1.3\)](#page-1074-1) p wth [\(2375\)](#page-1175-3) scenario%heat power%p wth (scenario ref) [\(9.6.1.3.387\)](#page-1179-0) value [\(2384\)](#page-1179-1) scenario%heat\_power%p\_wth%value (float) [\(9.6.1.1.1\)](#page-1074-2) source [\(2384\)](#page-1179-1) scenario%heat\_power%p\_wth%source (string) [\(9.6.1.1.3\)](#page-1074-1) p\_w [\(2375\)](#page-1175-3) scenario%heat\_power%p\_w (scenario\_ref) [\(9.6.1.3.387\)](#page-1179-0) value [\(2384\)](#page-1179-1) scenario%heat\_power%p\_w%value (float) [\(9.6.1.1.1\)](#page-1074-2) source [\(2384\)](#page-1179-1) scenario%heat\_power%p\_w%source (string) [\(9.6.1.1.3\)](#page-1074-1) p l2h thr [\(2375\)](#page-1175-3) scenario%heat power%p l2h thr (scenario ref) [\(9.6.1.3.387\)](#page-1179-0) value [\(2384\)](#page-1179-1) scenario%heat\_power%p\_l2h\_thr%value (float) [\(9.6.1.1.1\)](#page-1074-2) source [\(2384\)](#page-1179-1) scenario%heat\_power%p\_l2h\_thr%source (string) [\(9.6.1.1.3\)](#page-1074-1) p l2h sc [\(2375\)](#page-1175-3) scenario%heat power%p l2h sc (scenario ref) [\(9.6.1.3.387\)](#page-1179-0) value [\(2384\)](#page-1179-1) scenario%heat\_power%p\_l2h\_sc%value (float) [\(9.6.1.1.1\)](#page-1074-2) source [\(2384\)](#page-1179-1) scenario%heat\_power%p\_l2h\_sc%source (string) [\(9.6.1.1.3\)](#page-1074-1) p nbi icrh [\(2375\)](#page-1175-3) scenario%heat power%p nbi icrh (scenario ref) [\(9.6.1.3.387\)](#page-1179-0) value [\(2384\)](#page-1179-1) scenario%heat\_power%p\_nbi\_icrh%value (float) [\(9.6.1.1.1\)](#page-1074-2) source [\(2384\)](#page-1179-1) scenario%heat\_power%p\_nbi\_icrh%source (string) [\(9.6.1.1.3\)](#page-1074-1) itb [\(2040\)](#page-1086-1) scenario%itb (scenario itb) [\(9.6.1.3.380\)](#page-1176-2) q min [\(2377\)](#page-1176-3) scenario%itb%q min (scenario ref) [\(9.6.1.3.387\)](#page-1179-0) value [\(2384\)](#page-1179-1) scenario%itb%q\_min%value (float) [\(9.6.1.1.1\)](#page-1074-2) source [\(2384\)](#page-1179-1) scenario%itb%q\_min%source (string) [\(9.6.1.1.3\)](#page-1074-1) te itb [\(2377\)](#page-1176-3) scenario%itb%te itb (scenario ref) [\(9.6.1.3.387\)](#page-1179-0) value [\(2384\)](#page-1179-1) scenario%itb%te\_itb%value (float) [\(9.6.1.1.1\)](#page-1074-2) source [\(2384\)](#page-1179-1) scenario%itb%te\_itb%source (string) [\(9.6.1.1.3\)](#page-1074-1) ti\_itb [\(2377\)](#page-1176-3) scenario%itb%ti\_itb (scenario\_ref) [\(9.6.1.3.387\)](#page-1179-0) value [\(2384\)](#page-1179-1) scenario%itb%ti\_itb%value (float) [\(9.6.1.1.1\)](#page-1074-2) source [\(2384\)](#page-1179-1) scenario%itb%ti\_itb%source (string) [\(9.6.1.1.3\)](#page-1074-1) ne itb [\(2377\)](#page-1176-3) scenario%itb%ne itb (scenario ref) [\(9.6.1.3.387\)](#page-1179-0) value [\(2384\)](#page-1179-1) scenario%itb%ne\_itb%value (float) [\(9.6.1.1.1\)](#page-1074-2) source [\(2384\)](#page-1179-1) scenario%itb%ne\_itb%source (string) [\(9.6.1.1.3\)](#page-1074-1) ni itb [\(2377\)](#page-1176-3) scenario%itb%ni itb (scenario ref) [\(9.6.1.3.387\)](#page-1179-0) value [\(2384\)](#page-1179-1) scenario%itb%ni\_itb%value (float) [\(9.6.1.1.1\)](#page-1074-2) source [\(2384\)](#page-1179-1) scenario%itb%ni itb%source (string) [\(9.6.1.1.3\)](#page-1074-1) psi itb [\(2377\)](#page-1176-3) scenario%itb%psi itb (scenario ref) [\(9.6.1.3.387\)](#page-1179-0) value [\(2384\)](#page-1179-1) scenario%itb%psi\_itb%value (float) [\(9.6.1.1.1\)](#page-1074-2) source [\(2384\)](#page-1179-1) scenario%itb%psi\_itb%source (string) [\(9.6.1.1.3\)](#page-1074-1) phi itb [\(2377\)](#page-1176-3) scenario%itb%phi itb (scenario ref) [\(9.6.1.3.387\)](#page-1179-0) value [\(2384\)](#page-1179-1) scenario%itb%phi\_itb%value (float) [\(9.6.1.1.1\)](#page-1074-2) source [\(2384\)](#page-1179-1) scenario%itb%phi\_itb%source (string) [\(9.6.1.1.3\)](#page-1074-1) rho itb [\(2377\)](#page-1176-3) scenario%itb%rho itb (scenario ref) [\(9.6.1.3.387\)](#page-1179-0) value [\(2384\)](#page-1179-1) scenario%itb%rho\_itb%value (float) [\(9.6.1.1.1\)](#page-1074-2) source [\(2384\)](#page-1179-1) scenario%itb%rho\_itb%source (string) [\(9.6.1.1.3\)](#page-1074-1) h\_itb [\(2377\)](#page-1176-3) scenario%itb%h\_itb (scenario\_ref) [\(9.6.1.3.387\)](#page-1179-0)

value [\(2384\)](#page-1179-1) scenario%itb%h\_itb%value (float) [\(9.6.1.1.1\)](#page-1074-2) source [\(2384\)](#page-1179-1) scenario%itb%h\_itb%source (string) [\(9.6.1.1.3\)](#page-1074-1) width itb [\(2377\)](#page-1176-3) scenario%itb%width itb (scenario ref) [\(9.6.1.3.387\)](#page-1179-0) value [\(2384\)](#page-1179-1) scenario%itb%width\_itb%value (float) [\(9.6.1.1.1\)](#page-1074-2) source [\(2384\)](#page-1179-1) scenario%itb%width\_itb%source (string) [\(9.6.1.1.3\)](#page-1074-1) vtor\_itb [\(2377\)](#page-1176-3) scenario%itb%vtor\_itb (scenario\_ref) [\(9.6.1.3.387\)](#page-1179-0) value [\(2384\)](#page-1179-1) scenario%itb%vtor\_itb%value (float) [\(9.6.1.1.1\)](#page-1074-2) source [\(2384\)](#page-1179-1) scenario%itb%vtor\_itb%source (string) [\(9.6.1.1.3\)](#page-1074-1) itb type [\(2377\)](#page-1176-3) scenario%itb%itb type (scenario int) [\(9.6.1.3.379\)](#page-1176-0) value [\(2376\)](#page-1176-1) scenario%itb%itb\_type%value (integer) [\(9.6.1.1.2\)](#page-1074-0) source [\(2376\)](#page-1176-1) scenario%itb%itb\_type%source (string) [\(9.6.1.1.3\)](#page-1074-1) lim div wall [\(2040\)](#page-1086-1) scenario%lim div wall (scenario lim div wall) [\(9.6.1.3.381\)](#page-1177-0) te\_lim\_div [\(2378\)](#page-1177-1) scenario%lim\_div\_wall%te\_lim\_div (scenario\_ref) [\(9.6.1.3.387\)](#page-1179-0) value [\(2384\)](#page-1179-1) scenario%lim\_div\_wall%te\_lim\_div%value (float) [\(9.6.1.1.1\)](#page-1074-2) source [\(2384\)](#page-1179-1) scenario%lim div wall%te lim div%source (string) [\(9.6.1.1.3\)](#page-1074-1) ti lim div [\(2378\)](#page-1177-1) scenario%lim div wall%ti lim div (scenario ref) [\(9.6.1.3.387\)](#page-1179-0) value [\(2384\)](#page-1179-1) scenario%lim div wall%ti lim div%value (float) [\(9.6.1.1.1\)](#page-1074-2) source [\(2384\)](#page-1179-1) scenario%lim\_div\_wall%ti\_lim\_div%source (string) [\(9.6.1.1.3\)](#page-1074-1) ne lim div [\(2378\)](#page-1177-1) scenario%lim div wall%ne lim div (scenario ref) [\(9.6.1.3.387\)](#page-1179-0) value [\(2384\)](#page-1179-1) scenario%lim div wall%ne lim div%value (float) [\(9.6.1.1.1\)](#page-1074-2) source [\(2384\)](#page-1179-1) scenario%lim\_div\_wall%ne\_lim\_div%source (string) [\(9.6.1.1.3\)](#page-1074-1) ni lim div [\(2378\)](#page-1177-1) scenario%lim div wall%ni lim div (scenario ref) [\(9.6.1.3.387\)](#page-1179-0) value [\(2384\)](#page-1179-1) scenario%lim\_div\_wall%ni\_lim\_div%value (float) [\(9.6.1.1.1\)](#page-1074-2) source [\(2384\)](#page-1179-1) scenario%lim\_div\_wall%ni\_lim\_div%source (string) [\(9.6.1.1.3\)](#page-1074-1) q peak div [\(2378\)](#page-1177-1) scenario%lim div wall%q peak div (scenario ref) [\(9.6.1.3.387\)](#page-1179-0) value [\(2384\)](#page-1179-1) scenario%lim\_div\_wall%q\_peak\_div%value (float) [\(9.6.1.1.1\)](#page-1074-2) source [\(2384\)](#page-1179-1) scenario%lim\_div\_wall%q\_peak\_div%source (string) [\(9.6.1.1.3\)](#page-1074-1) q peak wall [\(2378\)](#page-1177-1) scenario%lim div wall%q peak wall (scenario ref) [\(9.6.1.3.387\)](#page-1179-0) value [\(2384\)](#page-1179-1) scenario%lim.div\_wall%q\_peak\_wall%value (float) [\(9.6.1.1.1\)](#page-1074-2) source [\(2384\)](#page-1179-1) scenario%lim\_div\_wall%q\_peak\_wall%source (string) [\(9.6.1.1.3\)](#page-1074-1) surf temp [\(2378\)](#page-1177-1) scenario%lim div wall%surf temp (scenario ref) [\(9.6.1.3.387\)](#page-1179-0) value [\(2384\)](#page-1179-1) scenario%lim\_div\_wall%surf\_temp%value (float) [\(9.6.1.1.1\)](#page-1074-2) source [\(2384\)](#page-1179-1) scenario%lim\_div\_wall%surf\_temp%source (string) [\(9.6.1.1.3\)](#page-1074-1) p lim div [\(2378\)](#page-1177-1) scenario%lim div wall%p lim div (scenario ref) [\(9.6.1.3.387\)](#page-1179-0) value [\(2384\)](#page-1179-1) scenario%lim\_div\_wall%p\_lim\_div%value (float) [\(9.6.1.1.1\)](#page-1074-2) source [\(2384\)](#page-1179-1) scenario%lim div wall%p lim div%source (string) [\(9.6.1.1.3\)](#page-1074-1) p rad div [\(2378\)](#page-1177-1) scenario%lim div wall%p rad div (scenario ref) [\(9.6.1.3.387\)](#page-1179-0) value [\(2384\)](#page-1179-1) scenario%lim\_div\_wall%p\_rad\_div%value (float) [\(9.6.1.1.1\)](#page-1074-2) source [\(2384\)](#page-1179-1) scenario%lim\_div\_wall%p\_rad\_div%source (string) [\(9.6.1.1.3\)](#page-1074-1) p neut div [\(2378\)](#page-1177-1) scenario%lim div wall%p neut div (scenario ref) [\(9.6.1.3.387\)](#page-1179-0) value [\(2384\)](#page-1179-1) scenario%lim\_div\_wall%p\_neut\_div%value (float) [\(9.6.1.1.1\)](#page-1074-2) source [\(2384\)](#page-1179-1) scenario%lim\_div\_wall%p\_neut\_div%source (string) [\(9.6.1.1.3\)](#page-1074-1) p wall [\(2378\)](#page-1177-1) scenario%lim div wall%p wall (scenario ref) [\(9.6.1.3.387\)](#page-1179-0) value [\(2384\)](#page-1179-1) scenario%lim\_div\_wall%p\_wall%value (float) [\(9.6.1.1.1\)](#page-1074-2) source [\(2384\)](#page-1179-1) scenario%lim\_div\_wall%p\_wall%source (string) [\(9.6.1.1.3\)](#page-1074-1) wall\_temp [\(2378\)](#page-1177-1) scenario%lim\_div\_wall%wall\_temp (scenario\_ref) [\(9.6.1.3.387\)](#page-1179-0) value [\(2384\)](#page-1179-1) scenario%lim div wall%wall temp%value (float) [\(9.6.1.1.1\)](#page-1074-2) source [\(2384\)](#page-1179-1) scenario%lim\_div\_wall%wall\_temp%source (string) [\(9.6.1.1.3\)](#page-1074-1) wall\_state [\(2378\)](#page-1177-1) scenario%lim\_div\_wall%wall\_state (scenario\_ref) [\(9.6.1.3.387\)](#page-1179-0) value [\(2384\)](#page-1179-1) scenario%lim\_div\_wall%wall\_state%value (float) [\(9.6.1.1.1\)](#page-1074-2) source [\(2384\)](#page-1179-1) scenario%lim div wall%wall state%source (string) [\(9.6.1.1.3\)](#page-1074-1) detach state [\(2378\)](#page-1177-1) scenario%lim div wall%detach state (scenario ref) [\(9.6.1.3.387\)](#page-1179-0) value [\(2384\)](#page-1179-1) scenario%lim\_div\_wall%detach\_state%value (float) [\(9.6.1.1.1\)](#page-1074-2) source [\(2384\)](#page-1179-1) scenario%lim\_div\_wall%detach\_state%source (string) [\(9.6.1.1.3\)](#page-1074-1) pump flux [\(2378\)](#page-1177-1) scenario%lim div wall%pump flux (scenario ref) [\(9.6.1.3.387\)](#page-1179-0) value [\(2384\)](#page-1179-1) scenario%lim div wall%pump flux%value (float) [\(9.6.1.1.1\)](#page-1074-2) source [\(2384\)](#page-1179-1) scenario%lim\_div\_wall%pump\_flux%source (string) [\(9.6.1.1.3\)](#page-1074-1) p rad fw [\(2378\)](#page-1177-1) scenario%lim div wall%p rad fw (scenario ref) [\(9.6.1.3.387\)](#page-1179-0) value [\(2384\)](#page-1179-1) scenario%lim\_div\_wall%p\_rad\_fw%value (float) [\(9.6.1.1.1\)](#page-1074-2) source [\(2384\)](#page-1179-1) scenario%lim\_div\_wall%p\_rad\_fw%source (string) [\(9.6.1.1.3\)](#page-1074-1) p cond fw [\(2378\)](#page-1177-1) scenario%lim div wall%p cond fw (scenario ref) [\(9.6.1.3.387\)](#page-1179-0)

value [\(2384\)](#page-1179-1) scenario%lim\_div\_wall%p\_cond\_fw%value (float) [\(9.6.1.1.1\)](#page-1074-2) source [\(2384\)](#page-1179-1) scenario%lim\_div\_wall%p\_cond\_fw%source (string) [\(9.6.1.1.3\)](#page-1074-1) div wetted [\(2378\)](#page-1177-1) scenario%lim div wall%div wetted (scenario ref) [\(9.6.1.3.387\)](#page-1179-0) value [\(2384\)](#page-1179-1) scenario%lim\_div\_wall%div\_wetted%value (float) [\(9.6.1.1.1\)](#page-1074-2) source [\(2384\)](#page-1179-1) scenario%lim div wall%div wetted%source (string) [\(9.6.1.1.3\)](#page-1074-1) gas puff [\(2378\)](#page-1177-1) scenario%lim div wall%gas puff (scenario ref) [\(9.6.1.3.387\)](#page-1179-0) value [\(2384\)](#page-1179-1) scenario%lim\_div\_wall%gas\_puff%value (float) [\(9.6.1.1.1\)](#page-1074-2) source [\(2384\)](#page-1179-1) scenario%lim\_div\_wall%gas\_puff%source (string) [\(9.6.1.1.3\)](#page-1074-1) ar concentr [\(2378\)](#page-1177-1) scenario%lim div wall%ar concentr (scenario ref) [\(9.6.1.3.387\)](#page-1179-0) value [\(2384\)](#page-1179-1) scenario%lim\_div\_wall%ar\_concentr%value (float) [\(9.6.1.1.1\)](#page-1074-2) source [\(2384\)](#page-1179-1) scenario%lim.div.wall%ar.concentr%source (string) [\(9.6.1.1.3\)](#page-1074-1) part exhaust [\(2378\)](#page-1177-1) scenario%lim div wall%part exhaust (scenario ref) [\(9.6.1.3.387\)](#page-1179-0) value [\(2384\)](#page-1179-1) scenario%lim\_div\_wall%part\_exhaust%value (float) [\(9.6.1.1.1\)](#page-1074-2) source [\(2384\)](#page-1179-1) scenario%lim\_div\_wall%part\_exhaust%source (string) [\(9.6.1.1.3\)](#page-1074-1) f inner [\(2378\)](#page-1177-1) scenario%lim div wall%f inner (scenario ref) [\(9.6.1.3.387\)](#page-1179-0) value [\(2384\)](#page-1179-1) scenario%lim\_div\_wall%f\_inner%value (float) [\(9.6.1.1.1\)](#page-1074-2) source [\(2384\)](#page-1179-1) scenario%lim\_div\_wall%f\_inner%source (string) [\(9.6.1.1.3\)](#page-1074-1) f outer [\(2378\)](#page-1177-1) scenario%lim div wall%f outer (scenario ref) [\(9.6.1.3.387\)](#page-1179-0) value [\(2384\)](#page-1179-1) scenario%lim\_div\_wall%f\_outer%value (float) [\(9.6.1.1.1\)](#page-1074-2) source [\(2384\)](#page-1179-1) scenario%lim\_div\_wall%f\_outer%source (string) [\(9.6.1.1.3\)](#page-1074-1) f pfr [\(2378\)](#page-1177-1) scenario%lim div wall%f pfr (scenario ref) [\(9.6.1.3.387\)](#page-1179-0) value [\(2384\)](#page-1179-1) scenario%lim\_div\_wall%f\_pfr%value (float) [\(9.6.1.1.1\)](#page-1074-2) source [\(2384\)](#page-1179-1) scenario%lim\_div\_wall%f\_pfr%source (string) [\(9.6.1.1.3\)](#page-1074-1) f rad fw [\(2378\)](#page-1177-1) scenario%lim div wall%f rad fw (scenario ref) [\(9.6.1.3.387\)](#page-1179-0) value [\(2384\)](#page-1179-1) scenario%lim\_div\_wall%f\_rad\_fw%value (float) [\(9.6.1.1.1\)](#page-1074-2) source [\(2384\)](#page-1179-1) scenario%lim div wall%f rad fw%source (string) [\(9.6.1.1.3\)](#page-1074-1) q div [\(2378\)](#page-1177-1) scenario%lim div wall%q div (vecflt type) [\(9.6.1.2.13\)](#page-1075-0) p cond div [\(2378\)](#page-1177-1) scenario%lim div wall%p cond div (scenario ref) [\(9.6.1.3.387\)](#page-1179-0) value [\(2384\)](#page-1179-1) scenario%lim\_div\_wall%p\_cond\_div%value (float) [\(9.6.1.1.1\)](#page-1074-2) source [\(2384\)](#page-1179-1) scenario%lim.div wall%p\_cond.div%source (string) [\(9.6.1.1.3\)](#page-1074-1) pol ext [\(2378\)](#page-1177-1) scenario%lim div wall%pol ext (float) [\(9.6.1.1.1\)](#page-1074-2) flux exp [\(2378\)](#page-1177-1) scenario%lim div wall%flux exp (float) [\(9.6.1.1.1\)](#page-1074-2) tilt angle [\(2378\)](#page-1177-1) scenario%lim div wall%tilt angle (float) [\(9.6.1.1.1\)](#page-1074-2) n\_div [\(2378\)](#page-1177-1) scenario%lim\_div\_wall%n\_div (float) [\(9.6.1.1.1\)](#page-1074-2) div dz [\(2378\)](#page-1177-1) scenario%lim div wall%div dz (float) [\(9.6.1.1.1\)](#page-1074-2) div dro [\(2378\)](#page-1177-1) scenario%lim div wall%div dro (float) [\(9.6.1.1.1\)](#page-1074-2) div dri [\(2378\)](#page-1177-1) scenario%lim div wall%div dri (float) [\(9.6.1.1.1\)](#page-1074-2) p nh div [\(2378\)](#page-1177-1) scenario%lim div wall%p nh div (scenario ref) [\(9.6.1.3.387\)](#page-1179-0) value [\(2384\)](#page-1179-1) scenario%lim\_div\_wall%p\_nh\_div%value (float) [\(9.6.1.1.1\)](#page-1074-2) source [\(2384\)](#page-1179-1) scenario%lim\_div\_wall%p\_nh\_div%source (string) [\(9.6.1.1.3\)](#page-1074-1) line ave [\(2040\)](#page-1086-1) scenario%line ave (scenario line ave) [\(9.6.1.3.382\)](#page-1177-2) ne line [\(2379\)](#page-1177-3) scenario%line ave%ne line (scenario ref) [\(9.6.1.3.387\)](#page-1179-0) value [\(2384\)](#page-1179-1) scenario%line\_ave%ne\_line%value (float) [\(9.6.1.1.1\)](#page-1074-2) source [\(2384\)](#page-1179-1) scenario%line\_ave%ne\_line%source (string) [\(9.6.1.1.3\)](#page-1074-1) zeff line [\(2379\)](#page-1177-3) scenario%line ave%zeff line (scenario ref) [\(9.6.1.3.387\)](#page-1179-0) value [\(2384\)](#page-1179-1) scenario%line\_ave%zeff\_line%value (float) [\(9.6.1.1.1\)](#page-1074-2) source [\(2384\)](#page-1179-1) scenario%line ave%zeff line%source (string) [\(9.6.1.1.3\)](#page-1074-1) ne zeff line [\(2379\)](#page-1177-3) scenario%line ave%ne zeff line (scenario ref) [\(9.6.1.3.387\)](#page-1179-0) value [\(2384\)](#page-1179-1) scenario%line\_ave%ne\_zeff\_line%value (float) [\(9.6.1.1.1\)](#page-1074-2) source [\(2384\)](#page-1179-1) scenario%line\_ave%ne\_zeff\_line%source (string) [\(9.6.1.1.3\)](#page-1074-1) dne line dt [\(2379\)](#page-1177-3) scenario%line ave%dne line dt (scenario ref) [\(9.6.1.3.387\)](#page-1179-0) value [\(2384\)](#page-1179-1) scenario%line\_ave%dne\_line\_dt%value (float) [\(9.6.1.1.1\)](#page-1074-2) source [\(2384\)](#page-1179-1) scenario%line\_ave%dne\_line\_dt%source (string) [\(9.6.1.1.3\)](#page-1074-1) neutron [\(2040\)](#page-1086-1) scenario%neutron (scenario neutron) [\(9.6.1.3.383\)](#page-1178-0) ndd tot [\(2380\)](#page-1178-1) scenario%neutron%ndd tot (scenario ref) [\(9.6.1.3.387\)](#page-1179-0) value [\(2384\)](#page-1179-1) scenario%neutron%ndd\_tot%value (float) [\(9.6.1.1.1\)](#page-1074-2) source [\(2384\)](#page-1179-1) scenario%neutron%ndd\_tot%source (string) [\(9.6.1.1.3\)](#page-1074-1) ndd th [\(2380\)](#page-1178-1) scenario%neutron%ndd th (scenario ref) [\(9.6.1.3.387\)](#page-1179-0) value [\(2384\)](#page-1179-1) scenario%neutron%ndd\_th%value (float) [\(9.6.1.1.1\)](#page-1074-2) source [\(2384\)](#page-1179-1) scenario%neutron%ndd\_th%source (string) [\(9.6.1.1.3\)](#page-1074-1) ndd nbi th [\(2380\)](#page-1178-1) scenario%neutron%ndd nbi th (scenario ref) [\(9.6.1.3.387\)](#page-1179-0)

value [\(2384\)](#page-1179-1) scenario%neutron%ndd nbi th%value (float) [\(9.6.1.1.1\)](#page-1074-2) source [\(2384\)](#page-1179-1) scenario%neutron%ndd\_nbi\_th%source (string) [\(9.6.1.1.3\)](#page-1074-1) ndd nbi nbi [\(2380\)](#page-1178-1) scenario%neutron%ndd nbi nbi (scenario ref) [\(9.6.1.3.387\)](#page-1179-0) value [\(2384\)](#page-1179-1) scenario%neutron%ndd\_nbi\_nbi%value (float) [\(9.6.1.1.1\)](#page-1074-2) source [\(2384\)](#page-1179-1) scenario%neutron%ndd\_nbi\_nbi%source (string) [\(9.6.1.1.3\)](#page-1074-1) ndt\_tot [\(2380\)](#page-1178-1) scenario%neutron%ndt\_tot (scenario\_ref) [\(9.6.1.3.387\)](#page-1179-0) value [\(2384\)](#page-1179-1) scenario%neutron%ndt\_tot%value (float) [\(9.6.1.1.1\)](#page-1074-2) source [\(2384\)](#page-1179-1) scenario%neutron%ndt tot%source (string) [\(9.6.1.1.3\)](#page-1074-1) ndt th [\(2380\)](#page-1178-1) scenario%neutron%ndt th (scenario ref) [\(9.6.1.3.387\)](#page-1179-0) value [\(2384\)](#page-1179-1) scenario%neutron%ndt th%value (float) [\(9.6.1.1.1\)](#page-1074-2) source [\(2384\)](#page-1179-1) scenario%neutron%ndt\_th%source (string) [\(9.6.1.1.3\)](#page-1074-1) ninety\_five [\(2040\)](#page-1086-1) scenario%ninety\_five (scenario\_ninety\_five) [\(9.6.1.3.384\)](#page-1178-2) q 95 [\(2381\)](#page-1178-3) scenario%ninety\_five%q 95 (scenario ref) [\(9.6.1.3.387\)](#page-1179-0) value [\(2384\)](#page-1179-1) scenario%ninety\_five%q\_95%value (float) [\(9.6.1.1.1\)](#page-1074-2) source [\(2384\)](#page-1179-1) scenario%ninety\_five%q\_95%source (string) [\(9.6.1.1.3\)](#page-1074-1) elong 95 [\(2381\)](#page-1178-3) scenario%ninety five%elong 95 (scenario ref) [\(9.6.1.3.387\)](#page-1179-0) value [\(2384\)](#page-1179-1) scenario%ninety\_five%elong\_95%value (float) [\(9.6.1.1.1\)](#page-1074-2) source [\(2384\)](#page-1179-1) scenario%ninety\_five%elong\_95%source (string) [\(9.6.1.1.3\)](#page-1074-1) tria 95 [\(2381\)](#page-1178-3) scenario%ninety five%tria 95 (scenario ref) [\(9.6.1.3.387\)](#page-1179-0) value [\(2384\)](#page-1179-1) scenario%ninety\_five%tria\_95%value (float) [\(9.6.1.1.1\)](#page-1074-2) source [\(2384\)](#page-1179-1) scenario%ninety\_five%tria\_95%source (string) [\(9.6.1.1.3\)](#page-1074-1) tria up 95 [\(2381\)](#page-1178-3) scenario%ninety five%tria up 95 (scenario ref) [\(9.6.1.3.387\)](#page-1179-0) value [\(2384\)](#page-1179-1) scenario%ninety\_five%tria\_up\_95%value (float) [\(9.6.1.1.1\)](#page-1074-2) source [\(2384\)](#page-1179-1) scenario%ninety\_five%tria\_up\_95%source (string) [\(9.6.1.1.3\)](#page-1074-1) tria lo 95 [\(2381\)](#page-1178-3) scenario%ninety five%tria lo 95 (scenario ref) [\(9.6.1.3.387\)](#page-1179-0) value [\(2384\)](#page-1179-1) scenario%ninety\_five%tria\_lo\_95%value (float) [\(9.6.1.1.1\)](#page-1074-2) source [\(2384\)](#page-1179-1) scenario%ninety\_five%tria\_lo\_95%source (string) [\(9.6.1.1.3\)](#page-1074-1) te 95 [\(2381\)](#page-1178-3) scenario%ninety five%te 95 (scenario ref) [\(9.6.1.3.387\)](#page-1179-0) value [\(2384\)](#page-1179-1) scenario%ninety\_five%te\_95%value (float) [\(9.6.1.1.1\)](#page-1074-2) source [\(2384\)](#page-1179-1) scenario%ninety\_five%te\_95%source (string) [\(9.6.1.1.3\)](#page-1074-1) ti 95 [\(2381\)](#page-1178-3) scenario%ninety five%ti 95 (scenario ref) [\(9.6.1.3.387\)](#page-1179-0) value [\(2384\)](#page-1179-1) scenario%ninety\_five%ti\_95%value (float) [\(9.6.1.1.1\)](#page-1074-2) source [\(2384\)](#page-1179-1) scenario%ninety\_five%ti\_95%source (string) [\(9.6.1.1.3\)](#page-1074-1) ne 95 [\(2381\)](#page-1178-3) scenario%ninety five%ne 95 (scenario ref) [\(9.6.1.3.387\)](#page-1179-0) value [\(2384\)](#page-1179-1) scenario%ninety\_five%ne\_95%value (float) [\(9.6.1.1.1\)](#page-1074-2) source [\(2384\)](#page-1179-1) scenario%ninety\_five%ne\_95%source (string) [\(9.6.1.1.3\)](#page-1074-1) ni 95 [\(2381\)](#page-1178-3) scenario%ninety five%ni 95 (scenario ref) [\(9.6.1.3.387\)](#page-1179-0) value [\(2384\)](#page-1179-1) scenario%ninety\_five%ni\_95%value (float) [\(9.6.1.1.1\)](#page-1074-2) source [\(2384\)](#page-1179-1) scenario%ninety\_five%ni\_95%source (string) [\(9.6.1.1.3\)](#page-1074-1) phi 95 [\(2381\)](#page-1178-3) scenario%ninety\_five%phi 95 (scenario ref) [\(9.6.1.3.387\)](#page-1179-0) value [\(2384\)](#page-1179-1) scenario%ninety\_five%phi\_95%value (float) [\(9.6.1.1.1\)](#page-1074-2) source [\(2384\)](#page-1179-1) scenario%ninety\_five%phi\_95%source (string) [\(9.6.1.1.3\)](#page-1074-1) rho 95 [\(2381\)](#page-1178-3) scenario%ninety five%rho 95 (scenario ref) [\(9.6.1.3.387\)](#page-1179-0) value [\(2384\)](#page-1179-1) scenario%ninety\_five%rho\_95%value (float) [\(9.6.1.1.1\)](#page-1074-2) source [\(2384\)](#page-1179-1) scenario%ninety\_five%rho\_95%source (string) [\(9.6.1.1.3\)](#page-1074-1) vtor 95 [\(2381\)](#page-1178-3) scenario%ninety five%vtor 95 (scenario ref) [\(9.6.1.3.387\)](#page-1179-0) value [\(2384\)](#page-1179-1) scenario%ninety\_five%vtor\_95%value (float) [\(9.6.1.1.1\)](#page-1074-2) source [\(2384\)](#page-1179-1) scenario%ninety\_five%vtor\_95%source (string) [\(9.6.1.1.3\)](#page-1074-1) pedestal [\(2040\)](#page-1086-1) scenario%pedestal (scenario pedestal) [\(9.6.1.3.385\)](#page-1178-4) te\_ped [\(2382\)](#page-1178-5) scenario%pedestal%te\_ped (scenario\_ref) [\(9.6.1.3.387\)](#page-1179-0) value [\(2384\)](#page-1179-1) scenario%pedestal%te\_ped%value (float) [\(9.6.1.1.1\)](#page-1074-2) source [\(2384\)](#page-1179-1) scenario%pedestal%te\_ped%source (string) [\(9.6.1.1.3\)](#page-1074-1) ti ped [\(2382\)](#page-1178-5) scenario%pedestal%ti ped (scenario ref) [\(9.6.1.3.387\)](#page-1179-0) value [\(2384\)](#page-1179-1) scenario%pedestal%ti\_ped%value (float) [\(9.6.1.1.1\)](#page-1074-2) source [\(2384\)](#page-1179-1) scenario%pedestal%ti\_ped%source (string) [\(9.6.1.1.3\)](#page-1074-1) ne ped [\(2382\)](#page-1178-5) scenario%pedestal%ne ped (scenario ref) [\(9.6.1.3.387\)](#page-1179-0) value [\(2384\)](#page-1179-1) scenario%pedestal%ne\_ped%value (float) [\(9.6.1.1.1\)](#page-1074-2) source [\(2384\)](#page-1179-1) scenario%pedestal%ne\_ped%source (string) [\(9.6.1.1.3\)](#page-1074-1) ni\_ped [\(2382\)](#page-1178-5) scenario%pedestal%ni\_ped (scenario\_ref) [\(9.6.1.3.387\)](#page-1179-0) value [\(2384\)](#page-1179-1) scenario%pedestal%ni\_ped%value (float) [\(9.6.1.1.1\)](#page-1074-2) source [\(2384\)](#page-1179-1) scenario%pedestal%ni\_ped%source (string) [\(9.6.1.1.3\)](#page-1074-1)

psi ped [\(2382\)](#page-1178-5) scenario%pedestal%psi ped (scenario ref) [\(9.6.1.3.387\)](#page-1179-0) value [\(2384\)](#page-1179-1) scenario%pedestal%psi\_ped%value (float) [\(9.6.1.1.1\)](#page-1074-2) source [\(2384\)](#page-1179-1) scenario%pedestal%psi\_ped%source (string) [\(9.6.1.1.3\)](#page-1074-1) phi ped [\(2382\)](#page-1178-5) scenario%pedestal%phi ped (scenario ref) [\(9.6.1.3.387\)](#page-1179-0) value [\(2384\)](#page-1179-1) scenario%pedestal%phi\_ped%value (float) [\(9.6.1.1.1\)](#page-1074-2) source [\(2384\)](#page-1179-1) scenario%pedestal%phi ped%source (string) [\(9.6.1.1.3\)](#page-1074-1) rho ped [\(2382\)](#page-1178-5) scenario%pedestal%rho ped (scenario ref) [\(9.6.1.3.387\)](#page-1179-0) value [\(2384\)](#page-1179-1) scenario%pedestal%rho ped%value (float) [\(9.6.1.1.1\)](#page-1074-2) source [\(2384\)](#page-1179-1) scenario%pedestal%rho\_ped%source (string) [\(9.6.1.1.3\)](#page-1074-1) q ped [\(2382\)](#page-1178-5) scenario%pedestal%q ped (scenario ref) [\(9.6.1.3.387\)](#page-1179-0) value [\(2384\)](#page-1179-1) scenario%pedestal%q\_ped%value (float) [\(9.6.1.1.1\)](#page-1074-2) source [\(2384\)](#page-1179-1) scenario%pedestal%q ped%source (string) [\(9.6.1.1.3\)](#page-1074-1) pressure ped [\(2382\)](#page-1178-5) scenario%pedestal%pressure ped (scenario ref) [\(9.6.1.3.387\)](#page-1179-0) value [\(2384\)](#page-1179-1) scenario%pedestal%pressure ped%value (float) [\(9.6.1.1.1\)](#page-1074-2) source [\(2384\)](#page-1179-1) scenario%pedestal%pressure\_ped%source (string) [\(9.6.1.1.3\)](#page-1074-1) vtor ped [\(2382\)](#page-1178-5) scenario%pedestal%vtor ped (scenario ref) [\(9.6.1.3.387\)](#page-1179-0) value [\(2384\)](#page-1179-1) scenario%pedestal%vtor\_ped%value (float) [\(9.6.1.1.1\)](#page-1074-2) source [\(2384\)](#page-1179-1) scenario%pedestal%vtor\_ped%source (string) [\(9.6.1.1.3\)](#page-1074-1) references [\(2040\)](#page-1086-1) scenario%references (scenario references) [\(9.6.1.3.388\)](#page-1180-0) plh [\(2385\)](#page-1180-1) scenario%references%plh (scenario ref) [\(9.6.1.3.387\)](#page-1179-0) value [\(2384\)](#page-1179-1) scenario%references%plh%value (float) [\(9.6.1.1.1\)](#page-1074-2) source [\(2384\)](#page-1179-1) scenario%references%plh%source (string) [\(9.6.1.1.3\)](#page-1074-1) picrh [\(2385\)](#page-1180-1) scenario%references%picrh (scenario\_ref) [\(9.6.1.3.387\)](#page-1179-0) value [\(2384\)](#page-1179-1) scenario%references%picrh%value (float) [\(9.6.1.1.1\)](#page-1074-2) source [\(2384\)](#page-1179-1) scenario%references%picrh%source (string) [\(9.6.1.1.3\)](#page-1074-1) pecrh [\(2385\)](#page-1180-1) scenario%references%pecrh (scenario\_ref) [\(9.6.1.3.387\)](#page-1179-0) value [\(2384\)](#page-1179-1) scenario%references%pecrh%value (float) [\(9.6.1.1.1\)](#page-1074-2) source [\(2384\)](#page-1179-1) scenario%references%pecrh%source (string) [\(9.6.1.1.3\)](#page-1074-1) pnbi [\(2385\)](#page-1180-1) scenario%references%pnbi (scenario ref) [\(9.6.1.3.387\)](#page-1179-0) value [\(2384\)](#page-1179-1) scenario%references%pnbi%value (float) [\(9.6.1.1.1\)](#page-1074-2) source [\(2384\)](#page-1179-1) scenario%references%pnbi%source (string) [\(9.6.1.1.3\)](#page-1074-1) ip [\(2385\)](#page-1180-1) scenario%references%ip (scenario ref) [\(9.6.1.3.387\)](#page-1179-0) value [\(2384\)](#page-1179-1) scenario%references%ip%value (float) [\(9.6.1.1.1\)](#page-1074-2) source [\(2384\)](#page-1179-1) scenario%references%ip%source (string) [\(9.6.1.1.3\)](#page-1074-1) bvac r [\(2385\)](#page-1180-1) scenario%references%bvac r (scenario ref) [\(9.6.1.3.387\)](#page-1179-0) value [\(2384\)](#page-1179-1) scenario%references%bvac\_r%value (float) [\(9.6.1.1.1\)](#page-1074-2) source [\(2384\)](#page-1179-1) scenario%references%bvac\_r%source (string) [\(9.6.1.1.3\)](#page-1074-1) zeffl [\(2385\)](#page-1180-1) scenario%references%zeffl (scenario ref) [\(9.6.1.3.387\)](#page-1179-0) value [\(2384\)](#page-1179-1) scenario%references%zeffl%value (float) [\(9.6.1.1.1\)](#page-1074-2) source [\(2384\)](#page-1179-1) scenario%references%zeffl%source (string) [\(9.6.1.1.3\)](#page-1074-1) nbar [\(2385\)](#page-1180-1) scenario%references%nbar (scenario ref) [\(9.6.1.3.387\)](#page-1179-0) value [\(2384\)](#page-1179-1) scenario%references%nbar%value (float) [\(9.6.1.1.1\)](#page-1074-2) source [\(2384\)](#page-1179-1) scenario%references%nbar%source (string) [\(9.6.1.1.3\)](#page-1074-1) xecrh [\(2385\)](#page-1180-1) scenario%references%xecrh (scenario ref) [\(9.6.1.3.387\)](#page-1179-0) value [\(2384\)](#page-1179-1) scenario%references%xecrh%value (float) [\(9.6.1.1.1\)](#page-1074-2) source [\(2384\)](#page-1179-1) scenario%references%xecrh%source (string) [\(9.6.1.1.3\)](#page-1074-1) pol flux [\(2385\)](#page-1180-1) scenario%references%pol flux (scenario ref) [\(9.6.1.3.387\)](#page-1179-0) value [\(2384\)](#page-1179-1) scenario%references%pol\_flux%value (float) [\(9.6.1.1.1\)](#page-1074-2) source [\(2384\)](#page-1179-1) scenario%references%pol\_flux%source (string) [\(9.6.1.1.3\)](#page-1074-1) enhancement [\(2385\)](#page-1180-1) scenario%references%enhancement (scenario ref) [\(9.6.1.3.387\)](#page-1179-0) value [\(2384\)](#page-1179-1) scenario%references%enhancement%value (float) [\(9.6.1.1.1\)](#page-1074-2) source [\(2384\)](#page-1179-1) scenario%references%enhancement%source (string) [\(9.6.1.1.3\)](#page-1074-1) isotopic [\(2385\)](#page-1180-1) scenario%references%isotopic (scenario ref) [\(9.6.1.3.387\)](#page-1179-0) value [\(2384\)](#page-1179-1) scenario%references%isotopic%value (float) [\(9.6.1.1.1\)](#page-1074-2) source [\(2384\)](#page-1179-1) scenario%references%isotopic%source (string) [\(9.6.1.1.3\)](#page-1074-1) nbi td ratio [\(2385\)](#page-1180-1) scenario%references%nbi td ratio (scenario ref) [\(9.6.1.3.387\)](#page-1179-0) value [\(2384\)](#page-1179-1) scenario%references%nbi\_td\_ratio%value (float) [\(9.6.1.1.1\)](#page-1074-2) source [\(2384\)](#page-1179-1) scenario%references%nbi\_td\_ratio%source (string) [\(9.6.1.1.3\)](#page-1074-1) gas puff [\(2385\)](#page-1180-1) scenario%references%gas puff (scenario ref) [\(9.6.1.3.387\)](#page-1179-0) value [\(2384\)](#page-1179-1) scenario%references%gas\_puff%value (float) [\(9.6.1.1.1\)](#page-1074-2) source [\(2384\)](#page-1179-1) scenario%references%gas\_puff%source (string) [\(9.6.1.1.3\)](#page-1074-1)

reactor [\(2040\)](#page-1086-1) scenario%reactor (scenario reactor) [\(9.6.1.3.386\)](#page-1178-6) pnetwork [\(2383\)](#page-1178-7) scenario%reactor%pnetwork (float) [\(9.6.1.1.1\)](#page-1074-2) sol [\(2040\)](#page-1086-1) scenario%sol (scenario sol) [\(9.6.1.3.389\)](#page-1180-2) l te sol [\(2386\)](#page-1180-3) scenario%sol%l te sol (scenario ref) [\(9.6.1.3.387\)](#page-1179-0) value [\(2384\)](#page-1179-1) scenario%sol%l\_te\_sol%value (float) [\(9.6.1.1.1\)](#page-1074-2) source [\(2384\)](#page-1179-1) scenario%sol%l\_te\_sol%source (string) [\(9.6.1.1.3\)](#page-1074-1) l ti sol [\(2386\)](#page-1180-3) scenario%sol%l ti sol (scenario ref) [\(9.6.1.3.387\)](#page-1179-0) value [\(2384\)](#page-1179-1) scenario%sol%l\_ti\_sol%value (float) [\(9.6.1.1.1\)](#page-1074-2) source [\(2384\)](#page-1179-1) scenario%sol%l ti sol%source (string) [\(9.6.1.1.3\)](#page-1074-1) l ne sol [\(2386\)](#page-1180-3) scenario%sol%l ne sol (scenario ref) [\(9.6.1.3.387\)](#page-1179-0) value [\(2384\)](#page-1179-1) scenario%sol%l\_ne\_sol%value (float) [\(9.6.1.1.1\)](#page-1074-2) source [\(2384\)](#page-1179-1) scenario%sol%l\_ne\_sol%source (string) [\(9.6.1.1.3\)](#page-1074-1) l ni sol [\(2386\)](#page-1180-3) scenario%sol%l ni sol (scenario ref) [\(9.6.1.3.387\)](#page-1179-0) value [\(2384\)](#page-1179-1) scenario%sol%l\_ni\_sol%value (float) [\(9.6.1.1.1\)](#page-1074-2) source [\(2384\)](#page-1179-1) scenario%sol%l\_ni\_sol%source (string) [\(9.6.1.1.3\)](#page-1074-1) l qe sol [\(2386\)](#page-1180-3) scenario%sol%l qe sol (scenario ref) [\(9.6.1.3.387\)](#page-1179-0) value [\(2384\)](#page-1179-1) scenario%sol%l\_qe\_sol%value (float) [\(9.6.1.1.1\)](#page-1074-2) source [\(2384\)](#page-1179-1) scenario%sol%l\_qe\_sol%source (string) [\(9.6.1.1.3\)](#page-1074-1) l qi sol [\(2386\)](#page-1180-3) scenario%sol%l qi sol (scenario ref) [\(9.6.1.3.387\)](#page-1179-0) value [\(2384\)](#page-1179-1) scenario%sol%l\_qi\_sol%value (float) [\(9.6.1.1.1\)](#page-1074-2) source [\(2384\)](#page-1179-1) scenario%sol%l-qi\_sol%source (string) [\(9.6.1.1.3\)](#page-1074-1) p rad sol [\(2386\)](#page-1180-3) scenario%sol%p rad sol (scenario ref) [\(9.6.1.3.387\)](#page-1179-0) value [\(2384\)](#page-1179-1) scenario%sol%p\_rad\_sol%value (float) [\(9.6.1.1.1\)](#page-1074-2) source [\(2384\)](#page-1179-1) scenario%sol%p\_rad\_sol%source (string) [\(9.6.1.1.3\)](#page-1074-1) p neut [\(2386\)](#page-1180-3) scenario%sol%p neut (float) [\(9.6.1.1.1\)](#page-1074-2) gas puff [\(2386\)](#page-1180-3) scenario%sol%gas puff (scenario ref) [\(9.6.1.3.387\)](#page-1179-0) value [\(2384\)](#page-1179-1) scenario%sol%gas\_puff%value (float) [\(9.6.1.1.1\)](#page-1074-2) source [\(2384\)](#page-1179-1) scenario%sol%gas\_puff%source (string) [\(9.6.1.1.3\)](#page-1074-1) delta r in [\(2386\)](#page-1180-3) scenario%sol%delta r in (float) [\(9.6.1.1.1\)](#page-1074-2) delta r out [\(2386\)](#page-1180-3) scenario%sol%delta r out (float) [\(9.6.1.1.1\)](#page-1074-2) r in  $(2386)$  scenario%sol%r in  $(float)$   $(9.6.1.1.1)$ r out [\(2386\)](#page-1180-3) scenario%sol%r out (float) [\(9.6.1.1.1\)](#page-1074-2) sol\_width [\(2386\)](#page-1180-3) scenario%sol%sol\_width (float) [\(9.6.1.1.1\)](#page-1074-2) vol ave [\(2040\)](#page-1086-1) scenario %vol ave (scenario vol ave) [\(9.6.1.3.390\)](#page-1181-2) te ave [\(2387\)](#page-1181-3) scenario%vol ave%te ave (scenario ref) [\(9.6.1.3.387\)](#page-1179-0) value [\(2384\)](#page-1179-1) scenario%vol\_ave%te\_ave%value (float) [\(9.6.1.1.1\)](#page-1074-2) source [\(2384\)](#page-1179-1) scenario%vol\_ave%te\_ave%source (string) [\(9.6.1.1.3\)](#page-1074-1) ti\_ave [\(2387\)](#page-1181-3) scenario%vol\_ave%ti\_ave (scenario\_ref) [\(9.6.1.3.387\)](#page-1179-0) value [\(2384\)](#page-1179-1) scenario%vol\_ave%ti\_ave%value (float) [\(9.6.1.1.1\)](#page-1074-2) source [\(2384\)](#page-1179-1) scenario%vol\_ave%ti\_ave%source (string) [\(9.6.1.1.3\)](#page-1074-1) ne ave [\(2387\)](#page-1181-3) scenario%vol ave%ne ave (scenario ref) [\(9.6.1.3.387\)](#page-1179-0) value [\(2384\)](#page-1179-1) scenario%vol\_ave%value (float) [\(9.6.1.1.1\)](#page-1074-2) source [\(2384\)](#page-1179-1) scenario%vol\_ave%ne\_ave%source (string) [\(9.6.1.1.3\)](#page-1074-1) dne ave dt [\(2387\)](#page-1181-3) scenario%vol ave%dne ave dt (scenario ref) [\(9.6.1.3.387\)](#page-1179-0) value [\(2384\)](#page-1179-1) scenario%vol\_ave%dne\_ave\_dt%value (float) [\(9.6.1.1.1\)](#page-1074-2) source [\(2384\)](#page-1179-1) scenario%vol\_ave%dne\_ave\_dt%source (string) [\(9.6.1.1.3\)](#page-1074-1) ni ave [\(2387\)](#page-1181-3) scenario%vol ave%ni ave (scenario ref) [\(9.6.1.3.387\)](#page-1179-0) value [\(2384\)](#page-1179-1) scenario%vol ave%ni ave%value (float) [\(9.6.1.1.1\)](#page-1074-2) source [\(2384\)](#page-1179-1) scenario%vol\_ave%ni\_ave%source (string) [\(9.6.1.1.3\)](#page-1074-1) zeff ave [\(2387\)](#page-1181-3) scenario%vol ave%zeff ave (scenario ref) [\(9.6.1.3.387\)](#page-1179-0) value [\(2384\)](#page-1179-1) scenario%vol ave%zeff ave%value (float) [\(9.6.1.1.1\)](#page-1074-2) source [\(2384\)](#page-1179-1) scenario%vol\_ave%zeff\_ave%source (string) [\(9.6.1.1.3\)](#page-1074-1) ti o te ave [\(2387\)](#page-1181-3) scenario%vol ave%ti o te ave (scenario ref) [\(9.6.1.3.387\)](#page-1179-0) value [\(2384\)](#page-1179-1) scenario%vol\_ave%ti\_o\_te\_ave%value (float) [\(9.6.1.1.1\)](#page-1074-2) source [\(2384\)](#page-1179-1) scenario%vol\_ave%ti\_o\_te\_ave%source (string) [\(9.6.1.1.3\)](#page-1074-1) meff\_ave [\(2387\)](#page-1181-3) scenario%vol\_ave%meff\_ave (scenario\_ref) [\(9.6.1.3.387\)](#page-1179-0) value [\(2384\)](#page-1179-1) scenario%vol\_ave%meff\_ave%value (float) [\(9.6.1.1.1\)](#page-1074-2) source [\(2384\)](#page-1179-1) scenario%vol\_ave%meff\_ave%source (string) [\(9.6.1.1.3\)](#page-1074-1) pellet flux [\(2387\)](#page-1181-3) scenario%vol ave%pellet flux (scenario ref) [\(9.6.1.3.387\)](#page-1179-0) value [\(2384\)](#page-1179-1) scenario%vol\_ave%pellet\_flux%value (float) [\(9.6.1.1.1\)](#page-1074-2) source [\(2384\)](#page-1179-1) scenario%vol\_ave%pellet\_flux%source (string) [\(9.6.1.1.3\)](#page-1074-1)

nions ave [\(2387\)](#page-1181-3) scenario%vol ave%nions ave (vecflt type) [\(9.6.1.2.13\)](#page-1075-0) omega ave [\(2387\)](#page-1181-3) scenario%vol ave%omega ave (scenario ref) [\(9.6.1.3.387\)](#page-1179-0) value [\(2384\)](#page-1179-1) scenario%vol\_ave%omega\_ave%value (float) [\(9.6.1.1.1\)](#page-1074-2) source [\(2384\)](#page-1179-1) scenario%vol\_ave%omega\_ave%source (string) [\(9.6.1.1.3\)](#page-1074-1) codeparam [\(2040\)](#page-1086-1) scenario%codeparam (codeparam) [\(9.6.1.3.77\)](#page-1095-1) codename [\(2074\)](#page-1095-0) scenario%codeparam%codename (string) [\(9.6.1.1.3\)](#page-1074-1) codeversion [\(2074\)](#page-1095-0) scenario%codeparam%codeversion (string) [\(9.6.1.1.3\)](#page-1074-1) parameters [\(2074\)](#page-1095-0) scenario%codeparam%parameters (string) [\(9.6.1.1.3\)](#page-1074-1) output diag [\(2074\)](#page-1095-0) scenario%codeparam%output diag (string) [\(9.6.1.1.3\)](#page-1074-1) output flag [\(2074\)](#page-1095-0) scenario%codeparam%output flag (integer) [\(9.6.1.1.2\)](#page-1074-0) time [\(2040\)](#page-1086-1) scenario%time (float) [\(9.6.1.1.1\)](#page-1074-2)

# **9.6.2.1.42 solcurdiag**

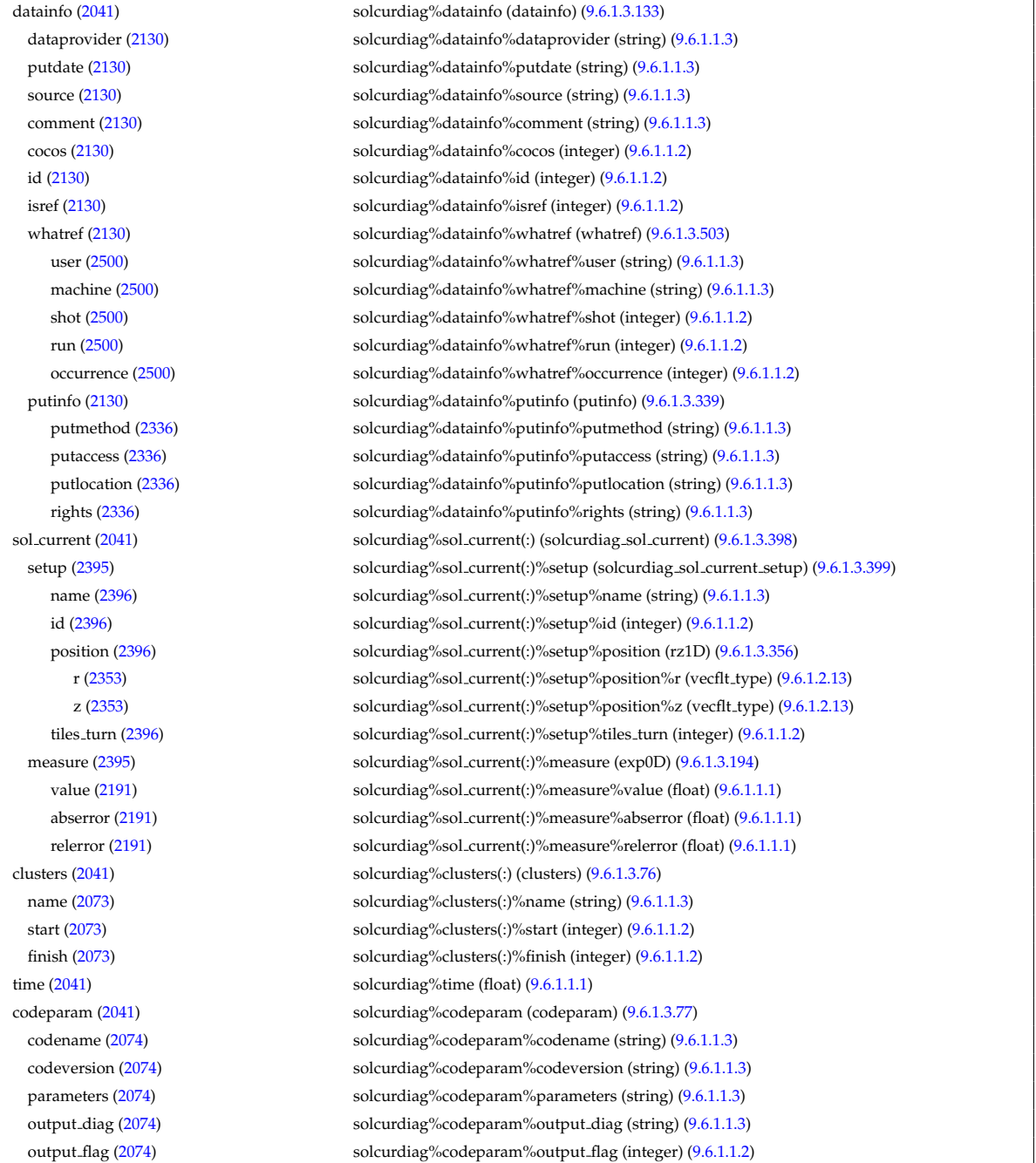

# **9.6.2.1.43 temporary**

datainfo [\(2042\)](#page-1087-0) temporary%datainfo (datainfo) [\(9.6.1.3.133\)](#page-1111-0) dataprovider [\(2130\)](#page-1111-1) temporary%datainfo%dataprovider (string) [\(9.6.1.1.3\)](#page-1074-1)

putdate [\(2130\)](#page-1111-1) temporary%datainfo%putdate (string) [\(9.6.1.1.3\)](#page-1074-1) source [\(2130\)](#page-1111-1) temporary%datainfo%source (string) [\(9.6.1.1.3\)](#page-1074-1) comment [\(2130\)](#page-1111-1) temporary%datainfo%comment (string) [\(9.6.1.1.3\)](#page-1074-1) cocos [\(2130\)](#page-1111-1) temporary%datainfo%cocos (integer) [\(9.6.1.1.2\)](#page-1074-0) id [\(2130\)](#page-1111-1) temporary%datainfo%id (integer) [\(9.6.1.1.2\)](#page-1074-0) isref [\(2130\)](#page-1111-1) temporary%datainfo%isref (integer) [\(9.6.1.1.2\)](#page-1074-0) whatref [\(2130\)](#page-1111-1) temporary%datainfo%whatref (whatref) [\(9.6.1.3.503\)](#page-1209-0) user [\(2500\)](#page-1209-1) temporary%datainfo%whatref%user (string) [\(9.6.1.1.3\)](#page-1074-1) machine [\(2500\)](#page-1209-1) temporary%datainfo%whatref%machine (string) [\(9.6.1.1.3\)](#page-1074-1) shot [\(2500\)](#page-1209-1) temporary%datainfo%whatref%shot (integer) [\(9.6.1.1.2\)](#page-1074-0) run [\(2500\)](#page-1209-1) temporary%datainfo%whatref%run (integer) [\(9.6.1.1.2\)](#page-1074-0) occurrence [\(2500\)](#page-1209-1) temporary%datainfo%whatref%occurrence (integer) [\(9.6.1.1.2\)](#page-1074-0) putinfo [\(2130\)](#page-1111-1) temporary%datainfo%putinfo (putinfo) [\(9.6.1.3.339\)](#page-1165-0) putmethod [\(2336\)](#page-1165-1) temporary%datainfo%putinfo%putmethod (string) [\(9.6.1.1.3\)](#page-1074-1) putaccess [\(2336\)](#page-1165-1) temporary%datainfo%putinfo%putaccess (string) [\(9.6.1.1.3\)](#page-1074-1) putlocation [\(2336\)](#page-1165-1) temporary%datainfo%putinfo%putlocation (string) [\(9.6.1.1.3\)](#page-1074-1) rights [\(2336\)](#page-1165-1) temporary%datainfo%putinfo%rights (string) [\(9.6.1.1.3\)](#page-1074-1) non timed [\(2042\)](#page-1087-0) temporary%non timed (temporary nt) [\(9.6.1.3.420\)](#page-1188-0) float0d [\(2417\)](#page-1188-1) temporary%non\_timed%float0d(:) (temporary\_nt\_0dr) [\(9.6.1.3.423\)](#page-1189-0) identifier [\(2420\)](#page-1189-1) temporary%non\_timed%float0d(:)%identifier (identifier) [\(9.6.1.3.233\)](#page-1138-0) id [\(2230\)](#page-1138-1) temporary%non\_timed%float0d(:)%identifier%id (string) [\(9.6.1.1.3\)](#page-1074-1) flag [\(2230\)](#page-1138-1) temporary%non\_timed%float0d(:)%identifier%flag (integer) [\(9.6.1.1.2\)](#page-1074-0) description [\(2230\)](#page-1138-1) temporary%non timed%float0d(:)%identifier%description (string) [\(9.6.1.1.3\)](#page-1074-1) value [\(2420\)](#page-1189-1) temporary%non\_timed%float0d(:)%value (float) [\(9.6.1.1.1\)](#page-1074-2) integer0d [\(2417\)](#page-1188-1) temporary%non timed%integer0d(:) (temporary nt 0di) [\(9.6.1.3.422\)](#page-1188-2) identifier [\(2419\)](#page-1188-3) temporary%non\_timed%integer0d(:)%identifier (identifier) [\(9.6.1.3.233\)](#page-1138-0) id [\(2230\)](#page-1138-1) temporary%non timed%integer0d(:)%identifier%id (string) [\(9.6.1.1.3\)](#page-1074-1) flag [\(2230\)](#page-1138-1) temporary%non timed%integer0d(:)%identifier%flag (integer) [\(9.6.1.1.2\)](#page-1074-0) description [\(2230\)](#page-1138-1) temporary%non timed%integer0d(:)%identifier%description (string) [\(9.6.1.1.3\)](#page-1074-1) value [\(2419\)](#page-1188-3) temporary%non\_timed%integer0d(:)%value (integer) [\(9.6.1.1.2\)](#page-1074-0) complex0d [\(2417\)](#page-1188-1) temporary%non timed%complex0d(:) (temporary nt 0dc) [\(9.6.1.3.421\)](#page-1188-4) identifier [\(2418\)](#page-1188-5) temporary%non\_timed%complex0d(:)%identifier (identifier) [\(9.6.1.3.233\)](#page-1138-0) id [\(2230\)](#page-1138-1) temporary%non timed%complex0d(:)%identifier%id (string) [\(9.6.1.1.3\)](#page-1074-1) flag [\(2230\)](#page-1138-1) temporary%non timed%complex0d(:)%identifier%flag (integer) [\(9.6.1.1.2\)](#page-1074-0) description [\(2230\)](#page-1138-1) temporary%non timed%complex0d(:)%identifier%description (string) [\(9.6.1.1.3\)](#page-1074-1) value [\(2418\)](#page-1188-5) temporary%non\_timed%complex0d(:)%value (cplx\_type) [\(9.6.1.2.8\)](#page-1075-7) string0d [\(2417\)](#page-1188-1) temporary%non\_timed%string0d(:) (temporary\_nt\_0ds) [\(9.6.1.3.424\)](#page-1189-2) identifier [\(2421\)](#page-1189-3) temporary%non\_timed%string0d(:)%identifier (identifier) [\(9.6.1.3.233\)](#page-1138-0) id [\(2230\)](#page-1138-1) temporary%non timed%string0d(:)%identifier%id (string) [\(9.6.1.1.3\)](#page-1074-1) flag [\(2230\)](#page-1138-1) temporary%non timed%string0d(:)%identifier%flag (integer) [\(9.6.1.1.2\)](#page-1074-0) description [\(2230\)](#page-1138-1) temporary%non timed%string0d(:)%identifier%description (string) [\(9.6.1.1.3\)](#page-1074-1) value [\(2421\)](#page-1189-3) temporary%non\_timed%string0d(:)%value (string) [\(9.6.1.1.3\)](#page-1074-1) float1d [\(2417\)](#page-1188-1) temporary%non timed%float1d(:) (temporary nt 1dr) [\(9.6.1.3.427\)](#page-1189-4) identifier [\(2424\)](#page-1189-5) temporary%non timed%float1d(:)%identifier (identifier) [\(9.6.1.3.233\)](#page-1138-0) id [\(2230\)](#page-1138-1) temporary%non\_timed%float1d(:)%identifier%id (string) [\(9.6.1.1.3\)](#page-1074-1) flag [\(2230\)](#page-1138-1) temporary%non timed%float1d(:)%identifier%flag (integer) [\(9.6.1.1.2\)](#page-1074-0) description [\(2230\)](#page-1138-1) temporary%non timed%float1d(:)%identifier%description (string) [\(9.6.1.1.3\)](#page-1074-1) value [\(2424\)](#page-1189-5) temporary%non\_timed%float1d(:)%value (vecflt\_type) [\(9.6.1.2.13\)](#page-1075-0) integer1d [\(2417\)](#page-1188-1) temporary%non timed%integer1d(:) (temporary nt 1di) [\(9.6.1.3.426\)](#page-1189-6) identifier [\(2423\)](#page-1189-7) temporary%non\_timed%integer1d(:)%identifier (identifier) [\(9.6.1.3.233\)](#page-1138-0) id [\(2230\)](#page-1138-1) temporary%non\_timed%integer1d(:)%identifier%id (string) [\(9.6.1.1.3\)](#page-1074-1) flag [\(2230\)](#page-1138-1) temporary%non timed%integer1d(:)%identifier%flag (integer) [\(9.6.1.1.2\)](#page-1074-0) description [\(2230\)](#page-1138-1) temporary%non timed%integer1d(:)%identifier%description (string) [\(9.6.1.1.3\)](#page-1074-1) value [\(2423\)](#page-1189-7) temporary%non\_timed%integer1d(:)%value (vecint\_type) [\(9.6.1.2.14\)](#page-1075-2) string1d [\(2417\)](#page-1188-1) temporary%non timed%string1d(:) (temporary nt 1dr) [\(9.6.1.3.427\)](#page-1189-4) identifier [\(2424\)](#page-1189-5) temporary%non\_timed%string1d(:)%identifier (identifier) [\(9.6.1.3.233\)](#page-1138-0) id [\(2230\)](#page-1138-1) temporary%non\_timed%string1d(:)%identifier%id (string) [\(9.6.1.1.3\)](#page-1074-1) flag [\(2230\)](#page-1138-1) temporary%non timed%string1d(:)%identifier%flag (integer) [\(9.6.1.1.2\)](#page-1074-0) description [\(2230\)](#page-1138-1) temporary%non timed%string1d(:)%identifier%description (string) [\(9.6.1.1.3\)](#page-1074-1) value [\(2424\)](#page-1189-5) temporary%non\_timed%string1d(:)%value (vecflt\_type) [\(9.6.1.2.13\)](#page-1075-0) complex1d [\(2417\)](#page-1188-1) temporary%non timed%complex1d(:) (temporary nt 1dc) [\(9.6.1.3.425\)](#page-1189-8)

identifier [\(2422\)](#page-1189-9) temporary%non timed%complex1d(:)%identifier (identifier) [\(9.6.1.3.233\)](#page-1138-0) id [\(2230\)](#page-1138-1) temporary%non timed%complex1d(:)%identifier%id (string) [\(9.6.1.1.3\)](#page-1074-1) flag [\(2230\)](#page-1138-1) temporary%non timed%complex1d(:)%identifier%flag (integer) [\(9.6.1.1.2\)](#page-1074-0) description [\(2230\)](#page-1138-1) temporary%non timed%complex1d(:)%identifier%description (string) [\(9.6.1.1.3\)](#page-1074-1) value [\(2422\)](#page-1189-9) temporary%non\_timed%complex1d(:)%value (veccplx\_type) [\(9.6.1.2.12\)](#page-1075-8) float2d [\(2417\)](#page-1188-1) temporary%non timed%float2d(:) (temporary nt 2dr) [\(9.6.1.3.431\)](#page-1190-0) identifier [\(2428\)](#page-1190-1) temporary%non\_timed%float2d(:)%identifier (identifier) [\(9.6.1.3.233\)](#page-1138-0) id [\(2230\)](#page-1138-1) temporary%non\_timed%float2d(:)%identifier%id (string) [\(9.6.1.1.3\)](#page-1074-1) flag [\(2230\)](#page-1138-1) temporary%non timed%float2d(:)%identifier%flag (integer) [\(9.6.1.1.2\)](#page-1074-0) description [\(2230\)](#page-1138-1) temporary%non timed%float2d(:)%identifier%description (string) [\(9.6.1.1.3\)](#page-1074-1) value [\(2428\)](#page-1190-1) temporary%non\_timed%float2d(:)%value (matflt\_type) [\(9.6.1.2.10\)](#page-1075-1) integer2d [\(2417\)](#page-1188-1) temporary%non timed%integer2d(:) (temporary nt 2di) [\(9.6.1.3.430\)](#page-1190-2) identifier [\(2427\)](#page-1190-3) temporary%non\_timed%integer2d(:)%identifier (identifier) [\(9.6.1.3.233\)](#page-1138-0) id [\(2230\)](#page-1138-1) temporary%non\_timed%integer2d(:)%identifier%id (string) [\(9.6.1.1.3\)](#page-1074-1) flag [\(2230\)](#page-1138-1) temporary%non timed%integer2d(:)%identifier%flag (integer) [\(9.6.1.1.2\)](#page-1074-0) description [\(2230\)](#page-1138-1) temporary%non timed%integer2d(:)%identifier%description (string) [\(9.6.1.1.3\)](#page-1074-1) value [\(2427\)](#page-1190-3) temporary%non\_timed%integer2d(:)%value (matint\_type) [\(9.6.1.2.11\)](#page-1075-4) complex2d [\(2417\)](#page-1188-1) temporary%non\_timed%complex2d(:) (temporary\_nt\_2dc) [\(9.6.1.3.429\)](#page-1190-4) identifier [\(2426\)](#page-1190-5) temporary%non\_timed%complex2d(:)%identifier (identifier) [\(9.6.1.3.233\)](#page-1138-0) id [\(2230\)](#page-1138-1) temporary%non timed%complex2d(:)%identifier%id (string) [\(9.6.1.1.3\)](#page-1074-1) flag [\(2230\)](#page-1138-1) temporary%non timed%complex2d(:)%identifier%flag (integer) [\(9.6.1.1.2\)](#page-1074-0) description [\(2230\)](#page-1138-1) temporary%non timed%complex2d(:)%identifier%description (string) [\(9.6.1.1.3\)](#page-1074-1) value [\(2426\)](#page-1190-5) temporary%non\_timed%complex2d(:)%value (matcplx\_type) [\(9.6.1.2.9\)](#page-1075-6) float3d [\(2417\)](#page-1188-1) temporary%non timed%float3d(:) (temporary nt 3dr) [\(9.6.1.3.434\)](#page-1190-6) identifier [\(2431\)](#page-1190-7) temporary%non\_timed%float3d(:)%identifier (identifier) [\(9.6.1.3.233\)](#page-1138-0) id [\(2230\)](#page-1138-1) temporary%non\_timed%float3d(:)%identifier%id (string) [\(9.6.1.1.3\)](#page-1074-1) flag [\(2230\)](#page-1138-1) temporary%non\_timed%float3d(:)%identifier%flag (integer) [\(9.6.1.1.2\)](#page-1074-0) description [\(2230\)](#page-1138-1) temporary%non timed%float3d(:)%identifier%description (string) [\(9.6.1.1.3\)](#page-1074-1) value [\(2431\)](#page-1190-7) temporary%non\_timed%float3d(:)%value (array3dflt\_type) [\(9.6.1.2.2\)](#page-1074-3) integer3d [\(2417\)](#page-1188-1) temporary%non timed%integer3d(:) (temporary nt 3di) [\(9.6.1.3.433\)](#page-1190-8) identifier [\(2430\)](#page-1190-9) temporary%non\_timed%integer3d(:)%identifier (identifier) [\(9.6.1.3.233\)](#page-1138-0) id [\(2230\)](#page-1138-1) temporary%non\_timed%integer3d(:)%identifier%id (string) [\(9.6.1.1.3\)](#page-1074-1) flag [\(2230\)](#page-1138-1) temporary%non timed%integer3d(:)%identifier%flag (integer) [\(9.6.1.1.2\)](#page-1074-0) description [\(2230\)](#page-1138-1) temporary%non timed%integer3d(:)%identifier%description (string) [\(9.6.1.1.3\)](#page-1074-1) value [\(2430\)](#page-1190-9) temporary%non\_timed%integer3d(:)%value (array3dint\_type) [\(9.6.1.2.3\)](#page-1075-5) complex3d [\(2417\)](#page-1188-1) temporary%non timed%complex3d(:) (temporary nt 3dc) [\(9.6.1.3.432\)](#page-1190-10) identifier [\(2429\)](#page-1190-11) temporary%non\_timed%complex3d(:)%identifier (identifier) [\(9.6.1.3.233\)](#page-1138-0) id [\(2230\)](#page-1138-1) temporary%non timed%complex3d(:)%identifier%id (string) [\(9.6.1.1.3\)](#page-1074-1) flag [\(2230\)](#page-1138-1) temporary%non timed%complex3d(:)%identifier%flag (integer) [\(9.6.1.1.2\)](#page-1074-0) description [\(2230\)](#page-1138-1) temporary%non timed%complex3d(:)%identifier%description (string) [\(9.6.1.1.3\)](#page-1074-1) value [\(2429\)](#page-1190-11) temporary%non\_timed%complex3d(:)%value (array3dcplx\_type) [\(9.6.1.2.1\)](#page-1074-4) float4d [\(2417\)](#page-1188-1) temporary%non timed%float4d(:) (temporary nt 4dr) [\(9.6.1.3.435\)](#page-1191-0) identifier [\(2432\)](#page-1191-1) temporary%non\_timed%float4d(:)%identifier (identifier) [\(9.6.1.3.233\)](#page-1138-0) id [\(2230\)](#page-1138-1) temporary%non\_timed%float4d(:)%identifier%id (string) [\(9.6.1.1.3\)](#page-1074-1) flag [\(2230\)](#page-1138-1) temporary%non timed%float4d(:)%identifier%flag (integer) [\(9.6.1.1.2\)](#page-1074-0) description [\(2230\)](#page-1138-1) temporary%non timed%float4d(:)%identifier%description (string) [\(9.6.1.1.3\)](#page-1074-1) value [\(2432\)](#page-1191-1) temporary%non\_timed%float4d(:)%value (array4dflt\_type) [\(9.6.1.2.4\)](#page-1075-9) timed  $(2042)$  temporary%timed (temporary\_t)  $(9.6.1.3.436)$ float0d [\(2433\)](#page-1191-3) temporary%timed%float0d(:) (temporary t.0dr) [\(9.6.1.3.439\)](#page-1192-0) identifier [\(2436\)](#page-1192-1) temporary%timed%float0d(:)%identifier (identifier) [\(9.6.1.3.233\)](#page-1138-0) id [\(2230\)](#page-1138-1) temporary%timed%float0d(:)%identifier%id (string) [\(9.6.1.1.3\)](#page-1074-1) flag [\(2230\)](#page-1138-1) temporary%timed%float0d(:)%identifier%flag (integer) [\(9.6.1.1.2\)](#page-1074-0) description [\(2230\)](#page-1138-1) temporary%timed%float0d(:)%identifier%description (string) [\(9.6.1.1.3\)](#page-1074-1) value [\(2436\)](#page-1192-1) temporary%timed%float0d(:)%value (float) [\(9.6.1.1.1\)](#page-1074-2) integer0d [\(2433\)](#page-1191-3) temporary%timed%integer0d(:) (temporary t\_0di) [\(9.6.1.3.438\)](#page-1191-4) identifier [\(2435\)](#page-1191-5) temporary%timed%integer0d(:)%identifier (identifier) [\(9.6.1.3.233\)](#page-1138-0) id [\(2230\)](#page-1138-1) temporary%timed%integer0d(:)%identifier%id (string) [\(9.6.1.1.3\)](#page-1074-1) flag [\(2230\)](#page-1138-1) temporary%timed%integer0d(:)%identifier%flag (integer) [\(9.6.1.1.2\)](#page-1074-0) description [\(2230\)](#page-1138-1) temporary%timed%integer0d(:)%identifier%description (string) [\(9.6.1.1.3\)](#page-1074-1) value [\(2435\)](#page-1191-5) temporary%timed%integer0d(:)%value (integer) [\(9.6.1.1.2\)](#page-1074-0) complex0d [\(2433\)](#page-1191-3) temporary%timed%complex0d(:) (temporary t 0dc) [\(9.6.1.3.437\)](#page-1191-6)

identifier [\(2434\)](#page-1191-7) temporary%timed%complex0d(:)%identifier (identifier) [\(9.6.1.3.233\)](#page-1138-0) id [\(2230\)](#page-1138-1) temporary%timed%complex0d(:)%identifier%id (string) [\(9.6.1.1.3\)](#page-1074-1) flag [\(2230\)](#page-1138-1) temporary%timed%complex0d(:)%identifier%flag (integer) [\(9.6.1.1.2\)](#page-1074-0) description [\(2230\)](#page-1138-1) temporary%timed%complex0d(:)%identifier%description (string) [\(9.6.1.1.3\)](#page-1074-1) value [\(2434\)](#page-1191-7) temporary%timed%complex0d(:)%value (cplx\_type) [\(9.6.1.2.8\)](#page-1075-7) string0d [\(2433\)](#page-1191-3) temporary%timed%string0d(:) (temporary t 0ds) [\(9.6.1.3.440\)](#page-1192-2) identifier [\(2437\)](#page-1192-3) temporary%timed%string0d(:)%identifier (identifier) [\(9.6.1.3.233\)](#page-1138-0) id [\(2230\)](#page-1138-1) temporary%timed%string0d(:)%identifier%id (string) [\(9.6.1.1.3\)](#page-1074-1) flag [\(2230\)](#page-1138-1) temporary%timed%string0d(:)%identifier%flag (integer) [\(9.6.1.1.2\)](#page-1074-0) description [\(2230\)](#page-1138-1) temporary%timed%string0d(:)%identifier%description (string) [\(9.6.1.1.3\)](#page-1074-1) value [\(2437\)](#page-1192-3) temporary%timed%string0d(:)%value (string) [\(9.6.1.1.3\)](#page-1074-1) float1d [\(2433\)](#page-1191-3) temporary%timed%float1d(:) (temporary t 1dr) [\(9.6.1.3.443\)](#page-1192-4) identifier [\(2440\)](#page-1192-5) temporary%timed%float1d(:)%identifier (identifier) [\(9.6.1.3.233\)](#page-1138-0) id [\(2230\)](#page-1138-1) temporary%timed%float1d(:)%identifier%id (string) [\(9.6.1.1.3\)](#page-1074-1) flag [\(2230\)](#page-1138-1) temporary%timed%float1d(:)%identifier%flag (integer) [\(9.6.1.1.2\)](#page-1074-0) description [\(2230\)](#page-1138-1) temporary%timed%float1d(:)%identifier%description (string) [\(9.6.1.1.3\)](#page-1074-1) value [\(2440\)](#page-1192-5) temporary%timed%float1d(:)%value (vecflt\_type) [\(9.6.1.2.13\)](#page-1075-0) integer1d [\(2433\)](#page-1191-3) temporary%timed%integer1d(:) (temporary t 1di) [\(9.6.1.3.442\)](#page-1192-6) identifier [\(2439\)](#page-1192-7) temporary%timed%integer1d(:)%identifier (identifier) [\(9.6.1.3.233\)](#page-1138-0) id [\(2230\)](#page-1138-1) temporary%timed%integer1d(:)%identifier%id (string) [\(9.6.1.1.3\)](#page-1074-1) flag [\(2230\)](#page-1138-1) temporary%timed%integer1d(:)%identifier%flag (integer) [\(9.6.1.1.2\)](#page-1074-0) description [\(2230\)](#page-1138-1) temporary%timed%integer1d(:)%identifier%description (string) [\(9.6.1.1.3\)](#page-1074-1) value [\(2439\)](#page-1192-7) temporary%timed%integer1d(:)%value (vecint\_type) [\(9.6.1.2.14\)](#page-1075-2) complex1d [\(2433\)](#page-1191-3) temporary%timed%complex1d(:) (temporary t 1dc) [\(9.6.1.3.441\)](#page-1192-8) identifier [\(2438\)](#page-1192-9) temporary%timed%complex1d(:)%identifier (identifier) [\(9.6.1.3.233\)](#page-1138-0) id [\(2230\)](#page-1138-1) temporary%timed%complex1d(:)%identifier%id (string) [\(9.6.1.1.3\)](#page-1074-1) flag [\(2230\)](#page-1138-1) temporary%timed%complex1d(:)%identifier%flag (integer) [\(9.6.1.1.2\)](#page-1074-0) description [\(2230\)](#page-1138-1) temporary%timed%complex1d(:)%identifier%description (string) [\(9.6.1.1.3\)](#page-1074-1) value [\(2438\)](#page-1192-9) temporary%timed%complex1d(:)%value (veccplx\_type) [\(9.6.1.2.12\)](#page-1075-8) float2d [\(2433\)](#page-1191-3) temporary%timed%float2d(:) (temporary t 2dr) [\(9.6.1.3.446\)](#page-1193-0) identifier [\(2443\)](#page-1193-1) temporary%timed%float2d(:)%identifier (identifier) [\(9.6.1.3.233\)](#page-1138-0) id [\(2230\)](#page-1138-1) temporary%timed%float2d(:)%identifier%id (string) [\(9.6.1.1.3\)](#page-1074-1) flag [\(2230\)](#page-1138-1) temporary%timed%float2d(:)%identifier%flag (integer) [\(9.6.1.1.2\)](#page-1074-0) description [\(2230\)](#page-1138-1) temporary%timed%float2d(:)%identifier%description (string) [\(9.6.1.1.3\)](#page-1074-1) value [\(2443\)](#page-1193-1) temporary%timed%float2d(:)%value (matflt\_type) [\(9.6.1.2.10\)](#page-1075-1) integer2d [\(2433\)](#page-1191-3) temporary%timed%integer2d(:) (temporary t 2di) [\(9.6.1.3.445\)](#page-1193-2) identifier [\(2442\)](#page-1193-3) temporary%timed%integer2d(:)%identifier (identifier) [\(9.6.1.3.233\)](#page-1138-0) id [\(2230\)](#page-1138-1) temporary%timed%integer2d(:)%identifier%id (string) [\(9.6.1.1.3\)](#page-1074-1) flag [\(2230\)](#page-1138-1) temporary%timed%integer2d(:)%identifier%flag (integer) [\(9.6.1.1.2\)](#page-1074-0) description [\(2230\)](#page-1138-1) temporary%timed%integer2d(:)%identifier%description (string) [\(9.6.1.1.3\)](#page-1074-1) value [\(2442\)](#page-1193-3) temporary%timed%integer2d(:)%value (matint\_type) [\(9.6.1.2.11\)](#page-1075-4) complex2d [\(2433\)](#page-1191-3) temporary%timed%complex2d(:) (temporary t 2dc) [\(9.6.1.3.444\)](#page-1192-10) identifier [\(2441\)](#page-1192-11) temporary%timed%complex2d(:)%identifier (identifier) [\(9.6.1.3.233\)](#page-1138-0) id [\(2230\)](#page-1138-1) temporary%timed%complex2d(:)%identifier%id (string) [\(9.6.1.1.3\)](#page-1074-1) flag [\(2230\)](#page-1138-1) temporary%timed%complex2d(:)%identifier%flag (integer) [\(9.6.1.1.2\)](#page-1074-0) description [\(2230\)](#page-1138-1) temporary%timed%complex2d(:)%identifier%description (string) [\(9.6.1.1.3\)](#page-1074-1) value [\(2441\)](#page-1192-11) temporary%timed%complex2d(:)%value (matcplx\_type) [\(9.6.1.2.9\)](#page-1075-6) float3d [\(2433\)](#page-1191-3) temporary%timed%float3d(:) (temporary t 3dr) [\(9.6.1.3.449\)](#page-1193-4) identifier [\(2446\)](#page-1193-5) temporary%timed%float3d(:)%identifier (identifier) [\(9.6.1.3.233\)](#page-1138-0) id [\(2230\)](#page-1138-1) temporary%timed%float3d(:)%identifier%id (string) [\(9.6.1.1.3\)](#page-1074-1) flag [\(2230\)](#page-1138-1) temporary%timed%float3d(:)%identifier%flag (integer) [\(9.6.1.1.2\)](#page-1074-0) description [\(2230\)](#page-1138-1) temporary%timed%float3d(:)%identifier%description (string) [\(9.6.1.1.3\)](#page-1074-1) value [\(2446\)](#page-1193-5) temporary%timed%float3d(:)%value (array3dflt\_type) [\(9.6.1.2.2\)](#page-1074-3) integer3d [\(2433\)](#page-1191-3) temporary%timed%integer3d(:) (temporary t 3di) [\(9.6.1.3.448\)](#page-1193-6) identifier [\(2445\)](#page-1193-7) temporary%timed%integer3d(:)%identifier (identifier) [\(9.6.1.3.233\)](#page-1138-0) id [\(2230\)](#page-1138-1) temporary%timed%integer3d(:)%identifier%id (string) [\(9.6.1.1.3\)](#page-1074-1) flag [\(2230\)](#page-1138-1) temporary%timed%integer3d(:)%identifier%flag (integer) [\(9.6.1.1.2\)](#page-1074-0) description [\(2230\)](#page-1138-1) temporary%timed%integer3d(:)%identifier%description (string) [\(9.6.1.1.3\)](#page-1074-1) value [\(2445\)](#page-1193-7) temporary%timed%integer3d(:)%value (array3dint\_type) [\(9.6.1.2.3\)](#page-1075-5) complex3d [\(2433\)](#page-1191-3) temporary%timed%complex3d(:) (temporary t 3dc) [\(9.6.1.3.447\)](#page-1193-8) identifier [\(2444\)](#page-1193-9) temporary%timed%complex3d(:)%identifier (identifier) [\(9.6.1.3.233\)](#page-1138-0)

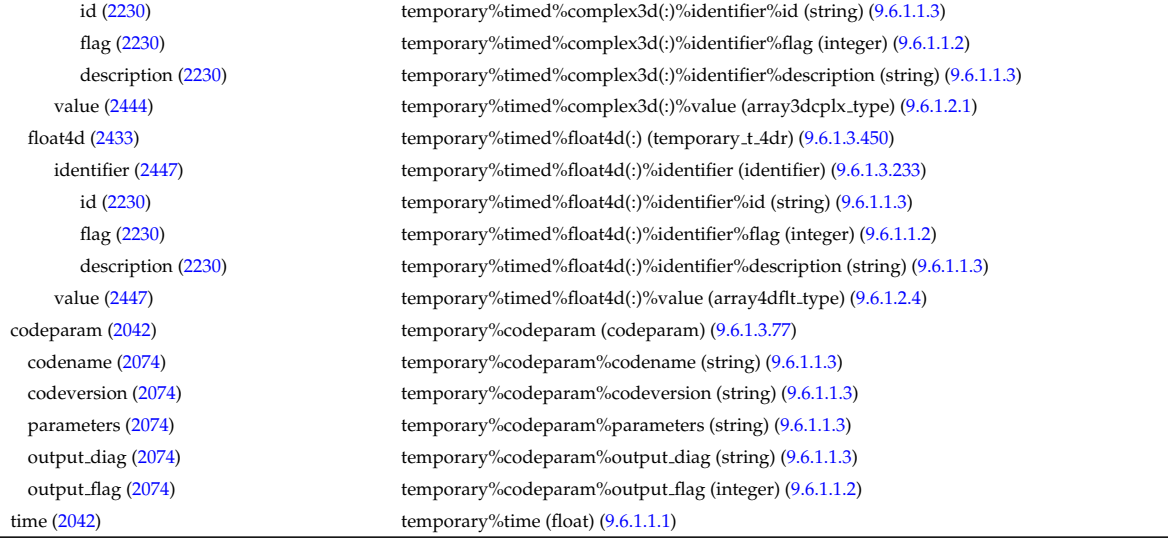

# **9.6.2.1.44 topinfo**

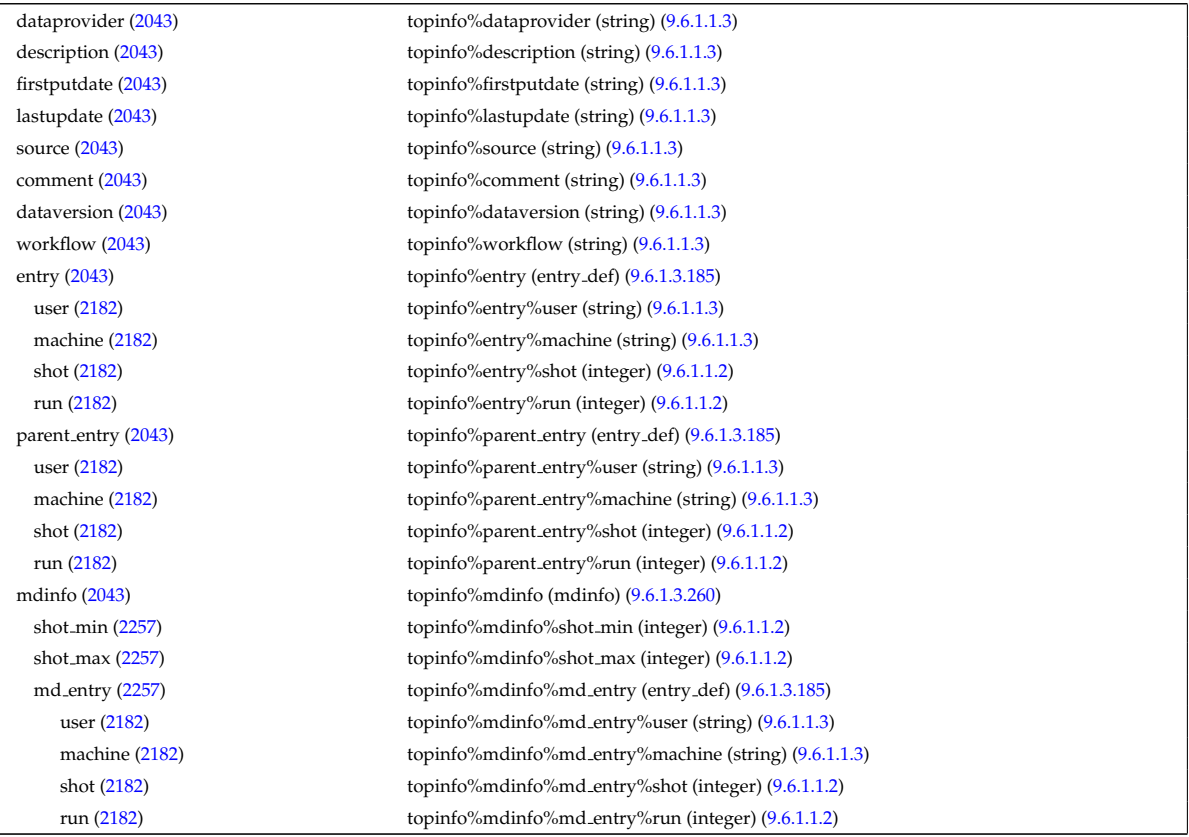

# **9.6.2.1.45 toroidfield**

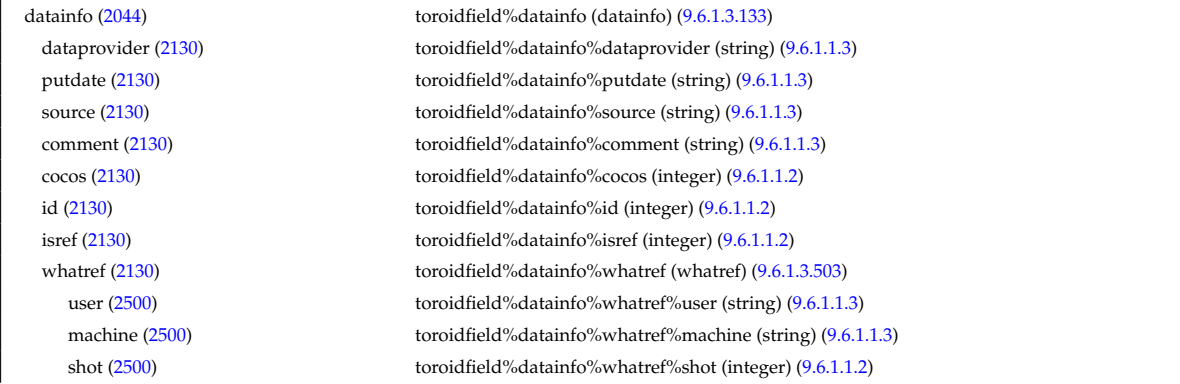
run [\(2500\)](#page-1209-0) toroidfield%datainfo%whatref%run (integer) [\(9.6.1.1.2\)](#page-1074-0) occurrence [\(2500\)](#page-1209-0) toroidfield%datainfo%whatref%occurrence (integer) [\(9.6.1.1.2\)](#page-1074-0) putinfo [\(2130\)](#page-1111-0) toroidfield%datainfo%putinfo (putinfo) [\(9.6.1.3.339\)](#page-1165-0) putmethod [\(2336\)](#page-1165-1) toroidfield%datainfo%putinfo%putmethod (string) [\(9.6.1.1.3\)](#page-1074-1) putaccess [\(2336\)](#page-1165-1) toroidfield%datainfo%putinfo%putaccess (string) [\(9.6.1.1.3\)](#page-1074-1) putlocation [\(2336\)](#page-1165-1) toroidfield%datainfo%putinfo%putlocation (string) [\(9.6.1.1.3\)](#page-1074-1) rights [\(2336\)](#page-1165-1) toroidfield%datainfo%putinfo%rights (string) [\(9.6.1.1.3\)](#page-1074-1) desc tfcoils [\(2044\)](#page-1087-0) toroidfield%desc tfcoils (tf desc tfcoils) [\(9.6.1.3.451\)](#page-1194-0) type [\(2448\)](#page-1194-1) toroidfield%desc\_tfcoils%type (integer) [\(9.6.1.1.2\)](#page-1074-0) phi [\(2448\)](#page-1194-1) toroidfield%desc\_tfcoils%phi (float) [\(9.6.1.1.1\)](#page-1074-2) circularcoil [\(2448\)](#page-1194-1) toroidfield%desc tfcoils%circularcoil (circularcoil) [\(9.6.1.3.75\)](#page-1095-0) centre [\(2072\)](#page-1095-1) toroidfield%desc tfcoils%circularcoil%centre (rz0D) [\(9.6.1.3.355\)](#page-1169-0) r [\(2352\)](#page-1169-1) toroidfield%desc tfcoils%circularcoil%centre%r (float) [\(9.6.1.1.1\)](#page-1074-2) z [\(2352\)](#page-1169-1) toroidfield%desc tfcoils%circularcoil%centre%z (float) [\(9.6.1.1.1\)](#page-1074-2) hlength [\(2072\)](#page-1095-1) toroidfield%desc\_tfcoils%circularcoil%hlength (float) [\(9.6.1.1.1\)](#page-1074-2) radialhwidth [\(2072\)](#page-1095-1) toroidfield%desc tfcoils%circularcoil%radialhwidth (float) [\(9.6.1.1.1\)](#page-1074-2) planecoil [\(2448\)](#page-1194-1) toroidfield%desc tfcoils%planecoil (planecoil) [\(9.6.1.3.327\)](#page-1160-0) coordinates [\(2324\)](#page-1160-1) toroidfield%desc tfcoils%planecoil%coordinates (rz1D) [\(9.6.1.3.356\)](#page-1169-2) r [\(2353\)](#page-1169-3) toroidfield%desc tfcoils%planecoil%coordinates%r (vecflt type) [\(9.6.1.2.13\)](#page-1075-0) z [\(2353\)](#page-1169-3) toroidfield%desc tfcoils%planecoil%coordinates%z (vecflt type) [\(9.6.1.2.13\)](#page-1075-0) hlength [\(2324\)](#page-1160-1) toroidfield%desc tfcoils%planecoil%hlength (vecflt type) [\(9.6.1.2.13\)](#page-1075-0) radialhwidth [\(2324\)](#page-1160-1) toroidfield%desc tfcoils%planecoil%radialhwidth (vecflt type) [\(9.6.1.2.13\)](#page-1075-0) inboard [\(2448\)](#page-1194-1) toroidfield%desc\_tfcoils%inboard (tf\_structure) [\(9.6.1.3.453\)](#page-1194-2) jcable [\(2450\)](#page-1194-3) toroidfield%desc tfcoils%inboard%jcable (float) [\(9.6.1.1.1\)](#page-1074-2) tisotf [\(2450\)](#page-1194-3) toroidfield%desc tfcoils%inboard%tisotf (float) [\(9.6.1.1.1\)](#page-1074-2) efcasing [\(2450\)](#page-1194-3) toroidfield%desc tfcoils%inboard%efcasing (float) [\(9.6.1.1.1\)](#page-1074-2) escasing [\(2450\)](#page-1194-3) toroidfield%desc tfcoils%inboard%escasing (float) [\(9.6.1.1.1\)](#page-1074-2) sigjackettf [\(2450\)](#page-1194-3) toroidfield%desc\_tfcoils%inboard%sigjackettf (float) [\(9.6.1.1.1\)](#page-1074-2) sigvaulttf [\(2450\)](#page-1194-3) toroidfield%desc tfcoils%inboard%sigvaulttf (float) [\(9.6.1.1.1\)](#page-1074-2) ktf [\(2450\)](#page-1194-3) toroidfield%desc tfcoils%inboard%ktf (float) [\(9.6.1.1.1\)](#page-1074-2) ritf [\(2450\)](#page-1194-3) toroidfield%desc tfcoils%inboard%ritf (float) [\(9.6.1.1.1\)](#page-1074-2) riitf [\(2450\)](#page-1194-3) toroidfield%desc tfcoils%inboard%riitf (float) [\(9.6.1.1.1\)](#page-1074-2) retf [\(2450\)](#page-1194-3) toroidfield%desc\_tfcoils%inboard%retf (float) [\(9.6.1.1.1\)](#page-1074-2) he fraction [\(2450\)](#page-1194-3) toroidfield%desc tfcoils%inboard%he fraction (float) [\(9.6.1.1.1\)](#page-1074-2) ss fraction [\(2450\)](#page-1194-3) toroidfield%desc tfcoils%inboard%ss fraction (float) [\(9.6.1.1.1\)](#page-1074-2) pow dens wp [\(2450\)](#page-1194-3) toroidfield%desc tfcoils%inboard%pow dens wp (float) [\(9.6.1.1.1\)](#page-1074-2) outboard [\(2448\)](#page-1194-1) toroidfield%desc tfcoils%outboard (tf structure) [\(9.6.1.3.453\)](#page-1194-2) jcable [\(2450\)](#page-1194-3) toroidfield%desc tfcoils%outboard%jcable (float) [\(9.6.1.1.1\)](#page-1074-2) tisotf [\(2450\)](#page-1194-3) toroidfield%desc tfcoils%outboard%tisotf (float) [\(9.6.1.1.1\)](#page-1074-2) efcasing [\(2450\)](#page-1194-3) toroidfield%desc tfcoils%outboard%efcasing (float) [\(9.6.1.1.1\)](#page-1074-2) escasing [\(2450\)](#page-1194-3) toroidfield%desc tfcoils%outboard%escasing (float) [\(9.6.1.1.1\)](#page-1074-2) sigjackettf [\(2450\)](#page-1194-3) toroidfield%desc tfcoils%outboard%sigjackettf (float) [\(9.6.1.1.1\)](#page-1074-2) sigvaulttf [\(2450\)](#page-1194-3) toroidfield%desc\_tfcoils%outboard%sigvaulttf (float) [\(9.6.1.1.1\)](#page-1074-2) ktf [\(2450\)](#page-1194-3) toroidfield%desc\_tfcoils%outboard%ktf (float) [\(9.6.1.1.1\)](#page-1074-2) ritf [\(2450\)](#page-1194-3) toroidfield%desc\_tfcoils%outboard%ritf (float) [\(9.6.1.1.1\)](#page-1074-2) riitf [\(2450\)](#page-1194-3) toroidfield%desc tfcoils%outboard%riitf (float) [\(9.6.1.1.1\)](#page-1074-2) retf [\(2450\)](#page-1194-3) toroidfield%desc tfcoils%outboard%retf (float) [\(9.6.1.1.1\)](#page-1074-2) he fraction [\(2450\)](#page-1194-3) toroidfield%desc tfcoils%outboard%he fraction (float) [\(9.6.1.1.1\)](#page-1074-2) ss fraction [\(2450\)](#page-1194-3) toroidfield%desc tfcoils%outboard%ss fraction (float) [\(9.6.1.1.1\)](#page-1074-2) pow dens wp [\(2450\)](#page-1194-3) toroidfield%desc tfcoils%outboard%pow dens wp (float) [\(9.6.1.1.1\)](#page-1074-2) nturns [\(2044\)](#page-1087-0) toroidfield%nturns (integer) [\(9.6.1.1.2\)](#page-1074-0) ncoils [\(2044\)](#page-1087-0) toroidfield%ncoils (integer) [\(9.6.1.1.2\)](#page-1074-0) current [\(2044\)](#page-1087-0) toroidfield%current (exp0D) [\(9.6.1.3.194\)](#page-1129-0) value [\(2191\)](#page-1129-1) toroidfield%current%value (float) [\(9.6.1.1.1\)](#page-1074-2) abserror [\(2191\)](#page-1129-1) toroidfield%current%abserror (float) [\(9.6.1.1.1\)](#page-1074-2) relerror [\(2191\)](#page-1129-1) toroidfield%current%relerror (float) [\(9.6.1.1.1\)](#page-1074-2) bvac\_r [\(2044\)](#page-1087-0) toroidfield%bvac\_r (exp0D) [\(9.6.1.3.194\)](#page-1129-0) value [\(2191\)](#page-1129-1) toroidfield%bvac\_r%value (float) [\(9.6.1.1.1\)](#page-1074-2) abserror [\(2191\)](#page-1129-1) toroidfield%bvac\_r%abserror (float) [\(9.6.1.1.1\)](#page-1074-2) relerror [\(2191\)](#page-1129-1) toroidfield%bvac\_r%relerror (float) [\(9.6.1.1.1\)](#page-1074-2) r0 [\(2044\)](#page-1087-0) toroidfield%r0 (float) [\(9.6.1.1.1\)](#page-1074-2)

p cryo [\(2044\)](#page-1087-0) toroidfield%p cryo (float) [\(9.6.1.1.1\)](#page-1074-2) wp\_nh\_max [\(2044\)](#page-1087-0) toroidfield%wp\_nh\_max (float) [\(9.6.1.1.1\)](#page-1074-2) tfc nh [\(2044\)](#page-1087-0) toroidfield%tfc nh (float) [\(9.6.1.1.1\)](#page-1074-2) neut flux inb [\(2044\)](#page-1087-0) toroidfield%neut flux inb (float) [\(9.6.1.1.1\)](#page-1074-2) neut flux outb [\(2044\)](#page-1087-0) toroidfield%neut flux outb (float) [\(9.6.1.1.1\)](#page-1074-2) codeparam [\(2044\)](#page-1087-0) toroidfield%codeparam (codeparam) [\(9.6.1.3.77\)](#page-1095-2) codename [\(2074\)](#page-1095-3) toroidfield%codeparam%codename (string) [\(9.6.1.1.3\)](#page-1074-1) codeversion [\(2074\)](#page-1095-3) toroidfield%codeparam%codeversion (string) [\(9.6.1.1.3\)](#page-1074-1) parameters [\(2074\)](#page-1095-3) toroidfield%codeparam%parameters (string) [\(9.6.1.1.3\)](#page-1074-1) output diag [\(2074\)](#page-1095-3) toroidfield%codeparam%output diag (string) [\(9.6.1.1.3\)](#page-1074-1) output flag [\(2074\)](#page-1095-3) toroidfield%codeparam%output flag (integer) [\(9.6.1.1.2\)](#page-1074-0) time [\(2044\)](#page-1087-0) toroidfield%time (float) [\(9.6.1.1.1\)](#page-1074-2)

#### **9.6.2.1.46 tsdiag**

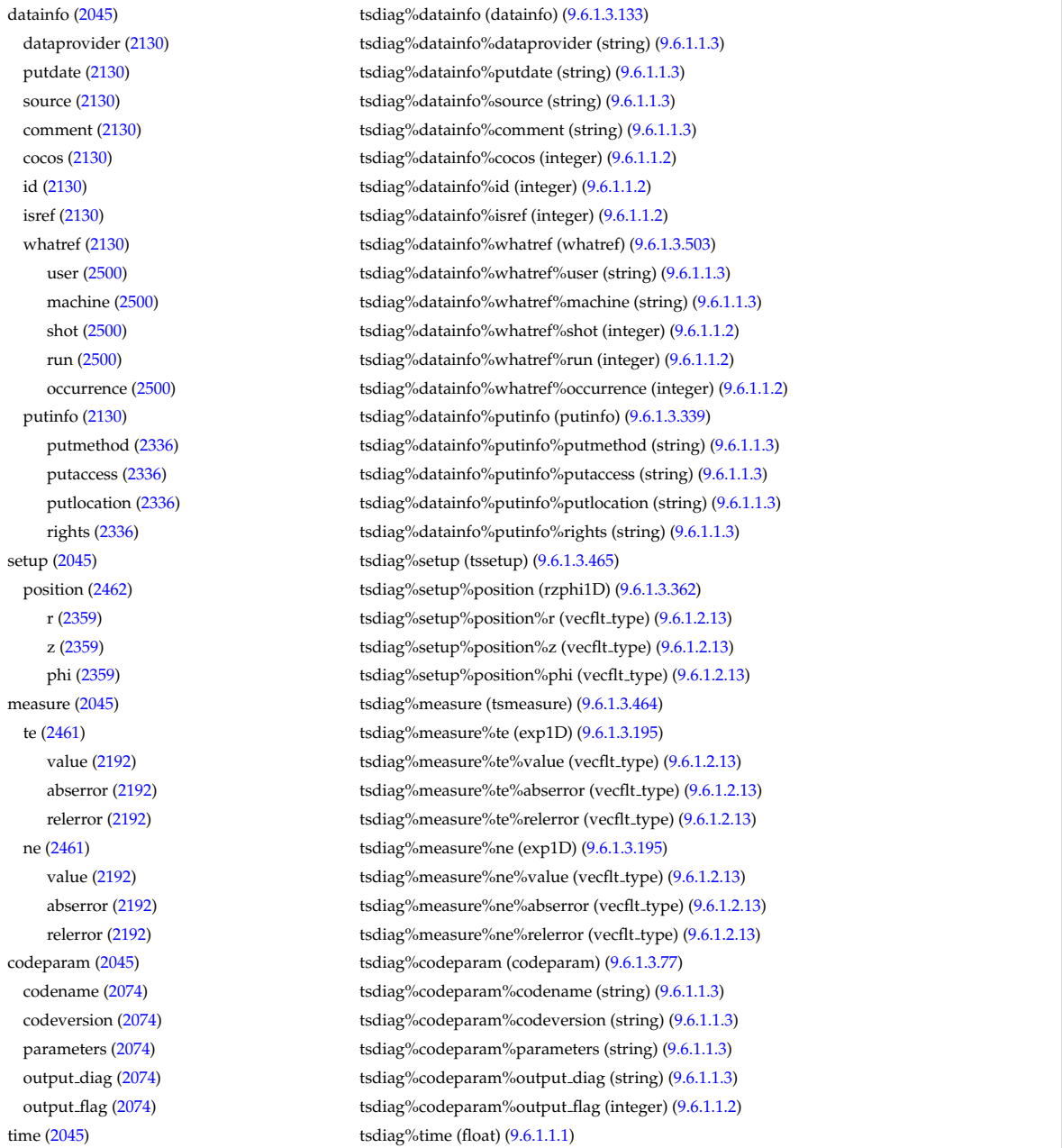

#### **9.6.2.1.47 turbulence**

datainfo [\(2046\)](#page-1088-1) turbulence%datainfo (datainfo) [\(9.6.1.3.133\)](#page-1111-1) dataprovider [\(2130\)](#page-1111-0) turbulence%datainfo%dataprovider (string) [\(9.6.1.1.3\)](#page-1074-1) putdate [\(2130\)](#page-1111-0) turbulence%datainfo%putdate (string) [\(9.6.1.1.3\)](#page-1074-1)

source [\(2130\)](#page-1111-0) turbulence%datainfo%source (string) [\(9.6.1.1.3\)](#page-1074-1) comment [\(2130\)](#page-1111-0) turbulence%datainfo%comment (string) [\(9.6.1.1.3\)](#page-1074-1) cocos [\(2130\)](#page-1111-0) turbulence%datainfo%cocos (integer) [\(9.6.1.1.2\)](#page-1074-0) id [\(2130\)](#page-1111-0) turbulence%datainfo%id (integer) [\(9.6.1.1.2\)](#page-1074-0) isref [\(2130\)](#page-1111-0) turbulence%datainfo%isref (integer) [\(9.6.1.1.2\)](#page-1074-0) whatref [\(2130\)](#page-1111-0) turbulence%datainfo%whatref (whatref) [\(9.6.1.3.503\)](#page-1209-1) user [\(2500\)](#page-1209-0) turbulence%datainfo%whatref%user (string) [\(9.6.1.1.3\)](#page-1074-1) machine [\(2500\)](#page-1209-0) turbulence%datainfo%whatref%machine (string) [\(9.6.1.1.3\)](#page-1074-1) shot [\(2500\)](#page-1209-0) turbulence%datainfo%whatref%shot (integer) [\(9.6.1.1.2\)](#page-1074-0) run [\(2500\)](#page-1209-0) turbulence%datainfo%whatref%run (integer) [\(9.6.1.1.2\)](#page-1074-0) occurrence [\(2500\)](#page-1209-0) turbulence%datainfo%whatref%occurrence (integer) [\(9.6.1.1.2\)](#page-1074-0) putinfo [\(2130\)](#page-1111-0) turbulence%datainfo%putinfo (putinfo) [\(9.6.1.3.339\)](#page-1165-0) putmethod [\(2336\)](#page-1165-1) turbulence%datainfo%putinfo%putmethod (string) [\(9.6.1.1.3\)](#page-1074-1) putaccess [\(2336\)](#page-1165-1) turbulence%datainfo%putinfo%putaccess (string) [\(9.6.1.1.3\)](#page-1074-1) putlocation [\(2336\)](#page-1165-1) turbulence%datainfo%putinfo%putlocation (string) [\(9.6.1.1.3\)](#page-1074-1) rights [\(2336\)](#page-1165-1) turbulence%datainfo%putinfo%rights (string) [\(9.6.1.1.3\)](#page-1074-1) composition [\(2046\)](#page-1088-1) turbulence%composition (turbcomposition) [\(9.6.1.3.466\)](#page-1197-4) amn [\(2463\)](#page-1197-5) turbulence%composition%amn (vecflt\_type) [\(9.6.1.2.13\)](#page-1075-0) zn [\(2463\)](#page-1197-5) turbulence%composition%zn (vecflt\_type) [\(9.6.1.2.13\)](#page-1075-0) zion [\(2463\)](#page-1197-5) turbulence%composition%zion (vecflt type) [\(9.6.1.2.13\)](#page-1075-0) ie mass [\(2463\)](#page-1197-5) turbulence%composition%ie mass (vecflt\_type) [\(9.6.1.2.13\)](#page-1075-0) coordsys [\(2046\)](#page-1088-1) turbulence%coordsys (turbcoordsys) [\(9.6.1.3.467\)](#page-1197-6) grid\_type [\(2464\)](#page-1197-7) turbulence%coordsys%grid\_type (string) [\(9.6.1.1.3\)](#page-1074-1) turbgrid [\(2464\)](#page-1197-7) turbulence%coordsys%turbgrid (turbgrid) [\(9.6.1.3.469\)](#page-1198-0) dim1 [\(2466\)](#page-1198-1) turbulence%coordsys%turbgrid%dim1 (vecflt\_type) [\(9.6.1.2.13\)](#page-1075-0) dim2 [\(2466\)](#page-1198-1) turbulence%coordsys%turbgrid%dim2 (vecflt\_type) [\(9.6.1.2.13\)](#page-1075-0) dim3 [\(2466\)](#page-1198-1) turbulence%coordsys%turbgrid%dim3 (vecflt\_type) [\(9.6.1.2.13\)](#page-1075-0) dim v1 [\(2466\)](#page-1198-1) turbulence%coordsys%turbgrid%dim v1 (vecflt type) [\(9.6.1.2.13\)](#page-1075-0) dim\_v2 [\(2466\)](#page-1198-1) turbulence%coordsys%turbgrid%dim\_v2 (vecflt\_type) [\(9.6.1.2.13\)](#page-1075-0) jacobian [\(2464\)](#page-1197-7) turbulence%coordsys%jacobian (matflt type) [\(9.6.1.2.10\)](#page-1075-1) g 11 [\(2464\)](#page-1197-7) turbulence%coordsys%g 11 (matflt type) [\(9.6.1.2.10\)](#page-1075-1) g 12 [\(2464\)](#page-1197-7) turbulence%coordsys%g 12 (matflt type) [\(9.6.1.2.10\)](#page-1075-1) g 13 [\(2464\)](#page-1197-7) turbulence%coordsys%g 13 (matflt type) [\(9.6.1.2.10\)](#page-1075-1) g 22 [\(2464\)](#page-1197-7) turbulence%coordsys%g 22 (matflt type) [\(9.6.1.2.10\)](#page-1075-1) g 23 [\(2464\)](#page-1197-7) turbulence%coordsys%g 23 (matflt type) [\(9.6.1.2.10\)](#page-1075-1) g 33 [\(2464\)](#page-1197-7) turbulence%coordsys%g 33 (matflt type) [\(9.6.1.2.10\)](#page-1075-1) position [\(2464\)](#page-1197-7) turbulence%coordsys%position (rzphi3D) [\(9.6.1.3.366\)](#page-1171-0) r [\(2363\)](#page-1171-1) turbulence%coordsys%position%r (array3dflt type) [\(9.6.1.2.2\)](#page-1074-3) z [\(2363\)](#page-1171-1) turbulence%coordsys%position%z (array3dflt type) [\(9.6.1.2.2\)](#page-1074-3) phi [\(2363\)](#page-1171-1) turbulence%coordsys%position%phi (array3dflt\_type) [\(9.6.1.2.2\)](#page-1074-3) var0d [\(2046\)](#page-1088-1) turbulence%var0d (turbvar0d) [\(9.6.1.3.471\)](#page-1199-0) dtime\_type [\(2468\)](#page-1199-1) turbulence%var0d%dtime\_type (string) [\(9.6.1.1.3\)](#page-1074-1) dtime [\(2468\)](#page-1199-1) turbulence%var0d%dtime (vecflt\_type) [\(9.6.1.2.13\)](#page-1075-0) en\_exb [\(2468\)](#page-1199-1) turbulence%var0d%en\_exb (vecflt\_type) [\(9.6.1.2.13\)](#page-1075-0) en\_mag [\(2468\)](#page-1199-1) turbulence%var0d%en\_mag (vecflt\_type) [\(9.6.1.2.13\)](#page-1075-0) en el th [\(2468\)](#page-1199-1) turbulence%var0d%en el th (vecflt type) [\(9.6.1.2.13\)](#page-1075-0) en ion th [\(2468\)](#page-1199-1) turbulence%var0d%en ion th (matflt type) [\(9.6.1.2.10\)](#page-1075-1) en el par [\(2468\)](#page-1199-1) turbulence%var0d%en el par (vecflt type) [\(9.6.1.2.13\)](#page-1075-0) en ion par [\(2468\)](#page-1199-1) turbulence%var0d%en ion par (matflt type) [\(9.6.1.2.10\)](#page-1075-1) en\_tot [\(2468\)](#page-1199-1) turbulence%var0d%en\_tot (vecflt\_type) [\(9.6.1.2.13\)](#page-1075-0) fl\_el [\(2468\)](#page-1199-1) turbulence%var0d%fl\_el (vecflt\_type) [\(9.6.1.2.13\)](#page-1075-0) fl\_heatel [\(2468\)](#page-1199-1) turbulence%var0d%fl\_heatel (vecflt\_type) [\(9.6.1.2.13\)](#page-1075-0) fl ion [\(2468\)](#page-1199-1) turbulence%var0d%fl ion (matflt\_type) [\(9.6.1.2.10\)](#page-1075-1) fl\_heation [\(2468\)](#page-1199-1) turbulence%var0d%fl\_heation (matflt\_type) [\(9.6.1.2.10\)](#page-1075-1) fl\_magel [\(2468\)](#page-1199-1) turbulence%var0d%fl\_magel (vecflt\_type) [\(9.6.1.2.13\)](#page-1075-0) fl magheatel [\(2468\)](#page-1199-1) turbulence%var0d%fl magheatel (vecflt type) [\(9.6.1.2.13\)](#page-1075-0) fl\_magion [\(2468\)](#page-1199-1) turbulence%var0d%fl\_magion (matflt\_type) [\(9.6.1.2.10\)](#page-1075-1) flmagheation [\(2468\)](#page-1199-1) turbulence%var0d%flmagheation (matflt\_type) [\(9.6.1.2.10\)](#page-1075-1) var1d [\(2046\)](#page-1088-1) turbulence%var1d (turbvar1d) [\(9.6.1.3.472\)](#page-1199-2) rho tor norm [\(2469\)](#page-1199-3) turbulence%var1d%rho tor norm (vecflt type) [\(9.6.1.2.13\)](#page-1075-0) phi [\(2469\)](#page-1199-3) turbulence%var1d%phi (vecflt\_type) [\(9.6.1.2.13\)](#page-1075-0)

er [\(2469\)](#page-1199-3) turbulence%var1d%er (vecflt\_type) [\(9.6.1.2.13\)](#page-1075-0) vor [\(2469\)](#page-1199-3) turbulence%var1d%vor (vecflt\_type) [\(9.6.1.2.13\)](#page-1075-0) apl [\(2469\)](#page-1199-3) turbulence%var1d%apl (vecflt\_type) [\(9.6.1.2.13\)](#page-1075-0) jpl [\(2469\)](#page-1199-3) turbulence%var1d%jpl (vecflt type) [\(9.6.1.2.13\)](#page-1075-0) ne [\(2469\)](#page-1199-3) turbulence%var1d%ne (vecflt\_type) [\(9.6.1.2.13\)](#page-1075-0) te [\(2469\)](#page-1199-3) turbulence%var1d%te (vecflt\_type) [\(9.6.1.2.13\)](#page-1075-0) ni [\(2469\)](#page-1199-3) turbulence%var1d%ni (matflt\_type) [\(9.6.1.2.10\)](#page-1075-1) ti [\(2469\)](#page-1199-3) turbulence%var1d%ti (matflt\_type) [\(9.6.1.2.10\)](#page-1075-1) ui [\(2469\)](#page-1199-3) turbulence%var1d%ui (matflt type) [\(9.6.1.2.10\)](#page-1075-1) var2d [\(2046\)](#page-1088-1) turbulence%var2d (turbvar2d) [\(9.6.1.3.473\)](#page-1199-4) rho tor norm [\(2470\)](#page-1199-5) turbulence%var2d%rho tor norm (vecflt type) [\(9.6.1.2.13\)](#page-1075-0) turbulence%var2d%theta (vecflt\_type) [\(9.6.1.2.13\)](#page-1075-0) phi [\(2470\)](#page-1199-5) turbulence%var2d%phi (matflt\_type) [\(9.6.1.2.10\)](#page-1075-1) apl [\(2470\)](#page-1199-5) turbulence%var2d%apl (matflt\_type) [\(9.6.1.2.10\)](#page-1075-1) jpl  $(2470)$  turbulence%var2d%jpl (matflt\_type)  $(9.6.1.2.10)$ vor [\(2470\)](#page-1199-5) turbulence%var2d%vor (matflt\_type) [\(9.6.1.2.10\)](#page-1075-1) ne [\(2470\)](#page-1199-5) turbulence%var2d%ne (matflt\_type) [\(9.6.1.2.10\)](#page-1075-1) te [\(2470\)](#page-1199-5) turbulence%var2d%te (matflt\_type) [\(9.6.1.2.10\)](#page-1075-1) ni [\(2470\)](#page-1199-5) turbulence%var2d%ni (array3dflt type) [\(9.6.1.2.2\)](#page-1074-3) ti [\(2470\)](#page-1199-5) turbulence%var2d%ti (array3dflt\_type) [\(9.6.1.2.2\)](#page-1074-3) ui [\(2470\)](#page-1199-5) turbulence%var2d%ui (array3dflt type) [\(9.6.1.2.2\)](#page-1074-3) var3d [\(2046\)](#page-1088-1) turbulence%var3d (turbvar3d) [\(9.6.1.3.474\)](#page-1200-0) phi [\(2471\)](#page-1200-1) turbulence%var3d%phi (array3dflt\_type) [\(9.6.1.2.2\)](#page-1074-3) vor [\(2471\)](#page-1200-1) turbulence%var3d%vor (array3dflt\_type) [\(9.6.1.2.2\)](#page-1074-3) jpl [\(2471\)](#page-1200-1) turbulence%var3d%jpl (array3dflt type) [\(9.6.1.2.2\)](#page-1074-3) ne [\(2471\)](#page-1200-1) turbulence%var3d%ne (array3dflt\_type) [\(9.6.1.2.2\)](#page-1074-3) var4d [\(2046\)](#page-1088-1) turbulence%var4d (turbvar4d) [\(9.6.1.3.475\)](#page-1200-2) fe [\(2472\)](#page-1200-3) turbulence%var4d%fe (array4dflt type) [\(9.6.1.2.4\)](#page-1075-2) fi [\(2472\)](#page-1200-3) turbulence%var4d%fi (array5dflt type) [\(9.6.1.2.5\)](#page-1075-3) var5d [\(2046\)](#page-1088-1) turbulence%var5d (turbvar5d) [\(9.6.1.3.476\)](#page-1200-4) fe [\(2473\)](#page-1200-5) turbulence%var5d%fe (array5dflt type) [\(9.6.1.2.5\)](#page-1075-3) fi [\(2473\)](#page-1200-5) turbulence%var5d%fi (array6dflt type) [\(9.6.1.2.6\)](#page-1075-4) spec1d [\(2046\)](#page-1088-1) turbulence%spec1d (turbspec1d) [\(9.6.1.3.470\)](#page-1198-2) kperp [\(2467\)](#page-1198-3) turbulence%spec1d%kperp (vecflt\_type) [\(9.6.1.2.13\)](#page-1075-0) phi [\(2467\)](#page-1198-3) turbulence%spec1d%phi (vecflt\_type) [\(9.6.1.2.13\)](#page-1075-0) vor [\(2467\)](#page-1198-3) turbulence%spec1d%vor (vecflt\_type) [\(9.6.1.2.13\)](#page-1075-0) b [\(2467\)](#page-1198-3) turbulence%spec1d%b (vecflt type) [\(9.6.1.2.13\)](#page-1075-0) jpl [\(2467\)](#page-1198-3) turbulence%spec1d%jpl (vecflt type) [\(9.6.1.2.13\)](#page-1075-0) ne [\(2467\)](#page-1198-3) turbulence%spec1d%ne (vecflt\_type) [\(9.6.1.2.13\)](#page-1075-0) turbulence%spec1d%te (vecflt\_type) [\(9.6.1.2.13\)](#page-1075-0) turbulence%spec1d%ti (matflt\_type) [\(9.6.1.2.10\)](#page-1075-1) fe [\(2467\)](#page-1198-3) turbulence%spec1d%fe (vecflt type) [\(9.6.1.2.13\)](#page-1075-0) qe [\(2467\)](#page-1198-3) turbulence%spec1d%qe (vecflt type) [\(9.6.1.2.13\)](#page-1075-0) qi [\(2467\)](#page-1198-3) turbulence%spec1d%qi (matflt type) [\(9.6.1.2.10\)](#page-1075-1) me [\(2467\)](#page-1198-3) turbulence%spec1d%me (vecflt\_type) [\(9.6.1.2.13\)](#page-1075-0) mi [\(2467\)](#page-1198-3) turbulence%spec1d%mi (matflt type) [\(9.6.1.2.10\)](#page-1075-1) env1d [\(2046\)](#page-1088-1) turbulence%env1d (turbenv1d) [\(9.6.1.3.468\)](#page-1198-4) theta [\(2465\)](#page-1198-5) turbulence%env1d%theta (vecflt\_type) [\(9.6.1.2.13\)](#page-1075-0) phi [\(2465\)](#page-1198-5) turbulence%env1d%phi (vecflt type) [\(9.6.1.2.13\)](#page-1075-0) vor [\(2465\)](#page-1198-5) turbulence%env1d%vor (vecflt\_type) [\(9.6.1.2.13\)](#page-1075-0) jpl [\(2465\)](#page-1198-5) turbulence%env1d%jpl (vecflt type) [\(9.6.1.2.13\)](#page-1075-0) ne [\(2465\)](#page-1198-5) turbulence%env1d%ne (vecflt\_type) [\(9.6.1.2.13\)](#page-1075-0) he [\(2465\)](#page-1198-5) turbulence%env1d%he (vecflt\_type) [\(9.6.1.2.13\)](#page-1075-0) turbulence%env1d%te (vecflt\_type) [\(9.6.1.2.13\)](#page-1075-0) ni [\(2465\)](#page-1198-5) turbulence%env1d%ni (matflt type) [\(9.6.1.2.10\)](#page-1075-1) ti [\(2465\)](#page-1198-5) turbulence%env1d%ti (matflt\_type) [\(9.6.1.2.10\)](#page-1075-1) ui [\(2465\)](#page-1198-5) turbulence%env1d%ui (matflt type) [\(9.6.1.2.10\)](#page-1075-1) fe [\(2465\)](#page-1198-5) turbulence%env1d%fe (vecflt type) [\(9.6.1.2.13\)](#page-1075-0) qe [\(2465\)](#page-1198-5) turbulence%env1d%qe (vecflt type) [\(9.6.1.2.13\)](#page-1075-0) qi [\(2465\)](#page-1198-5) turbulence%env1d%qi (matflt type) [\(9.6.1.2.10\)](#page-1075-1) me [\(2465\)](#page-1198-5) turbulence%env1d%me (vecflt\_type) [\(9.6.1.2.13\)](#page-1075-0)

#### **9.6.2.1.48 wall**

mi [\(2465\)](#page-1198-5) turbulence%env1d%mi (matflt type) [\(9.6.1.2.10\)](#page-1075-1) codeparam [\(2046\)](#page-1088-1) turbulence%codeparam (codeparam) [\(9.6.1.3.77\)](#page-1095-2) codename [\(2074\)](#page-1095-3) turbulence%codeparam%codename (string) [\(9.6.1.1.3\)](#page-1074-1) codeversion [\(2074\)](#page-1095-3) turbulence%codeparam%codeversion (string) [\(9.6.1.1.3\)](#page-1074-1) parameters [\(2074\)](#page-1095-3) turbulence%codeparam%parameters (string) [\(9.6.1.1.3\)](#page-1074-1) output diag [\(2074\)](#page-1095-3) turbulence%codeparam%output diag (string) [\(9.6.1.1.3\)](#page-1074-1) output flag [\(2074\)](#page-1095-3) turbulence%codeparam%output flag (integer) [\(9.6.1.1.2\)](#page-1074-0) time  $(2046)$  turbulence%time (float)  $(9.6.1.1.1)$ 

datainfo [\(2047\)](#page-1088-2) wall%datainfo (datainfo) [\(9.6.1.3.133\)](#page-1111-1) dataprovider [\(2130\)](#page-1111-0) wall%datainfo%dataprovider (string) [\(9.6.1.1.3\)](#page-1074-1) putdate [\(2130\)](#page-1111-0) wall%datainfo%putdate (string) [\(9.6.1.1.3\)](#page-1074-1) source [\(2130\)](#page-1111-0) wall%datainfo%source (string) [\(9.6.1.1.3\)](#page-1074-1) comment [\(2130\)](#page-1111-0) wall%datainfo%comment (string) [\(9.6.1.1.3\)](#page-1074-1) cocos [\(2130\)](#page-1111-0) wall%datainfo%cocos (integer) [\(9.6.1.1.2\)](#page-1074-0) id [\(2130\)](#page-1111-0) wall%datainfo%id (integer) [\(9.6.1.1.2\)](#page-1074-0) isref [\(2130\)](#page-1111-0) wall%datainfo%isref (integer) [\(9.6.1.1.2\)](#page-1074-0) whatref [\(2130\)](#page-1111-0) wall%datainfo%whatref (whatref) [\(9.6.1.3.503\)](#page-1209-1) user [\(2500\)](#page-1209-0) wall%datainfo%whatref%user (string) [\(9.6.1.1.3\)](#page-1074-1) machine [\(2500\)](#page-1209-0) wall%datainfo%whatref%machine (string) [\(9.6.1.1.3\)](#page-1074-1) shot [\(2500\)](#page-1209-0) wall%datainfo%whatref%shot (integer) [\(9.6.1.1.2\)](#page-1074-0) run [\(2500\)](#page-1209-0) wall%datainfo%whatref%run (integer) [\(9.6.1.1.2\)](#page-1074-0) occurrence [\(2500\)](#page-1209-0) wall%datainfo%whatref%occurrence (integer) [\(9.6.1.1.2\)](#page-1074-0) putinfo [\(2130\)](#page-1111-0) wall%datainfo%putinfo (putinfo) [\(9.6.1.3.339\)](#page-1165-0) putmethod [\(2336\)](#page-1165-1) wall%datainfo%putinfo%putmethod (string) [\(9.6.1.1.3\)](#page-1074-1) putaccess [\(2336\)](#page-1165-1) wall%datainfo%putinfo%putaccess (string) [\(9.6.1.1.3\)](#page-1074-1) putlocation [\(2336\)](#page-1165-1) wall%datainfo%putinfo%putlocation (string) [\(9.6.1.1.3\)](#page-1074-1) rights [\(2336\)](#page-1165-1) wall%datainfo%putinfo%rights (string) [\(9.6.1.1.3\)](#page-1074-1) wall0d [\(2047\)](#page-1088-2) wall%wall0d (wall\_wall0d) [\(9.6.1.3.491\)](#page-1204-0) pumping speed [\(2488\)](#page-1204-1) wall%wall0d%pumping speed (vecflt type) [\(9.6.1.2.13\)](#page-1075-0) gas puff [\(2488\)](#page-1204-1) wall%wall0d%gas puff (vecflt type) [\(9.6.1.2.13\)](#page-1075-0) wall%wall0d%wall\_inventory (vecflt\_type) [\(9.6.1.2.13\)](#page-1075-0) wall%wall0d%wall\_inventory (vecflt\_type) (9.6.1.2.13) recycling coefficient [\(2488\)](#page-1204-1) wall%wall0d%recycling coefficient (vecflt type) [\(9.6.1.2.13\)](#page-1075-0) wall: temperature [\(2488\)](#page-1204-1) wall%wall0d%wall\_temperature (float) [\(9.6.1.1.1\)](#page-1074-2) power from plasma [\(2488\)](#page-1204-1) wall%wall0d%power from plasma (float) [\(9.6.1.1.1\)](#page-1074-2) power\_to\_cooling [\(2488\)](#page-1204-1) wall%wall0d%power\_to\_cooling (float) [\(9.6.1.1.1\)](#page-1074-2) plasma [\(2488\)](#page-1204-1) wall%wall0d%plasma (wall wall0d plasma) [\(9.6.1.3.492\)](#page-1205-0) species index [\(2489\)](#page-1205-1) wall%wall0d%plasma%species index (matint type) [\(9.6.1.2.11\)](#page-1075-5) flux [\(2489\)](#page-1205-1) wall%wall0d%plasma%flux (vecflt\_type) [\(9.6.1.2.13\)](#page-1075-0) energy [\(2489\)](#page-1205-1) wall%wall0d%plasma%energy (vecflt\_type) [\(9.6.1.2.13\)](#page-1075-0) wall2d mhd [\(2047\)](#page-1088-2) wall%wall2d mhd (wall2d mhd) [\(9.6.1.3.479\)](#page-1201-0) res\_wall [\(2476\)](#page-1201-1) wall%wall2d\_mhd%res\_wall(:) (mhd\_res\_wall2d) [\(9.6.1.3.264\)](#page-1145-0) walltype [\(2261\)](#page-1145-1) wall%wall2d\_mhd%res\_wall(:)%walltype (identifier) [\(9.6.1.3.233\)](#page-1138-0) id [\(2230\)](#page-1138-1) wall%wall2d\_mhd%res\_wall(:)%walltype%id (string)  $(9.6.1.1.3)$ flag [\(2230\)](#page-1138-1) wall%wall2d mhd%res wall(:)%walltype%flag (integer) [\(9.6.1.1.2\)](#page-1074-0) description [\(2230\)](#page-1138-1) wall%wall2d mhd%res wall(:)%walltype%description (string) [\(9.6.1.1.3\)](#page-1074-1) delta [\(2261\)](#page-1145-1) wall%wall2d\_mhd%res\_wall(:)%delta (float) [\(9.6.1.1.1\)](#page-1074-2) eta [\(2261\)](#page-1145-1) wall%wall2d mhd%res wall(:)%eta (float) [\(9.6.1.1.1\)](#page-1074-2) npoloidal [\(2261\)](#page-1145-1) wall%wall2d\_mhd%res\_wall(:)%npoloidal (integer) [\(9.6.1.1.2\)](#page-1074-0) position [\(2261\)](#page-1145-1) wall%wall2d\_mhd%res\_wall(:)%position (rz1D) [\(9.6.1.3.356\)](#page-1169-2) r [\(2353\)](#page-1169-3) wall%wall2d mhd%res wall(:)%position%r (vecflt type) [\(9.6.1.2.13\)](#page-1075-0) z [\(2353\)](#page-1169-3) wall%wall2d mhd%res wall(:)%position%z (vecflt type) [\(9.6.1.2.13\)](#page-1075-0) holes [\(2261\)](#page-1145-1) wall%wall2d\_mhd%res\_wall(:)%holes (holes) [\(9.6.1.3.232\)](#page-1138-2) n holes [\(2229\)](#page-1138-3) wall%wall2d mhd%res wall(:)%holes%n holes (integer) [\(9.6.1.1.2\)](#page-1074-0) coordinates [\(2229\)](#page-1138-3) wall%wall2d mhd%res wall(:)%holes%coordinates (coordinates) [\(9.6.1.3.102\)](#page-1103-0) theta [\(2099\)](#page-1103-1) wall%wall2d mhd%res wall(:)%holes%coordinates%theta (vecflt type) [\(9.6.1.2.13\)](#page-1075-0) phi [\(2099\)](#page-1103-1) wall%wall2d mhd%res wall(:)%holes%coordinates%phi (vecflt type) [\(9.6.1.2.13\)](#page-1075-0) width [\(2229\)](#page-1138-3) wall%wall2d\_mhd%res\_wall(:)%holes%width (width) [\(9.6.1.3.504\)](#page-1210-0) dtheta [\(2501\)](#page-1210-1) wall%wall2d mhd%res wall(:)%holes%width%dtheta (vecflt type) [\(9.6.1.2.13\)](#page-1075-0)

phi [\(2501\)](#page-1210-1) wall%wall2d\_mhd%res\_wall(:)%holes%width%phi (vecflt\_type) [\(9.6.1.2.13\)](#page-1075-0) eta [\(2229\)](#page-1138-3) wall%wall2d mhd%res wall(:)%holes%eta (vecflt type) [\(9.6.1.2.13\)](#page-1075-0) ideal wall [\(2476\)](#page-1201-1) wall%wall2d mhd%ideal wall (mhd ideal wall2d) [\(9.6.1.3.261\)](#page-1144-0) wall%wall2d\_mhd%ideal\_wall%walltype (identifier) [\(9.6.1.3.233\)](#page-1138-0) id [\(2230\)](#page-1138-1) wall%wall2d mhd%ideal wall%walltype%id (string) [\(9.6.1.1.3\)](#page-1074-1) flag [\(2230\)](#page-1138-1) wall%wall2d mhd%ideal wall%walltype%flag (integer) [\(9.6.1.1.2\)](#page-1074-0) description [\(2230\)](#page-1138-1) wall%wall2d mhd%ideal wall%walltype%description (string) [\(9.6.1.1.3\)](#page-1074-1) position [\(2258\)](#page-1144-1) wall%wall2d mhd%ideal wall%position (rz1D) [\(9.6.1.3.356\)](#page-1169-2) r [\(2353\)](#page-1169-3) wall%wall2d mhd%ideal wall%position%r (vecflt type) [\(9.6.1.2.13\)](#page-1075-0) z [\(2353\)](#page-1169-3) wall%wall2d mhd%ideal wall%position%z (vecflt type) [\(9.6.1.2.13\)](#page-1075-0) wall2d [\(2047\)](#page-1088-2) wall%wall2d(:) (wall2d) [\(9.6.1.3.478\)](#page-1201-2) wall\_id [\(2475\)](#page-1201-3) wall%wall2d(:)%wall\_id (identifier) [\(9.6.1.3.233\)](#page-1138-0) id [\(2230\)](#page-1138-1) wall%wall2d(:)%wall\_id%id (string) [\(9.6.1.1.3\)](#page-1074-1) flag [\(2230\)](#page-1138-1) wall%wall2d(:)%wall\_id%flag (integer) [\(9.6.1.1.2\)](#page-1074-0) description [\(2230\)](#page-1138-1) wall%wall2d(:)%wall id%description (string) [\(9.6.1.1.3\)](#page-1074-1) limiter [\(2475\)](#page-1201-3) wall%wall2d(:)%limiter (wall limiter) [\(9.6.1.3.483\)](#page-1202-0) limiter id [\(2480\)](#page-1202-1) wall%wall2d(:)%limiter%limiter id (identifier) [\(9.6.1.3.233\)](#page-1138-0) id [\(2230\)](#page-1138-1) wall%wall2d(:)%limiter%limiter id%id (string) [\(9.6.1.1.3\)](#page-1074-1) flag [\(2230\)](#page-1138-1) wall%wall2d(:)%limiter%limiter\_id%flag (integer) [\(9.6.1.1.2\)](#page-1074-0) description [\(2230\)](#page-1138-1) wall%wall2d(:)%limiter%limiter id%description (string) [\(9.6.1.1.3\)](#page-1074-1) limiter\_unit [\(2480\)](#page-1202-1) wall%wall2d(:)%limiter%limiter\_unit(:) (limiter\_unit) [\(9.6.1.3.250\)](#page-1142-0) name [\(2247\)](#page-1142-1) wall%wall2d(:)%limiter%limiter\_unit(:)%name (string) [\(9.6.1.1.3\)](#page-1074-1) closed [\(2247\)](#page-1142-1) wall%wall2d(:)%limiter%limiter unit(:)%closed (string) [\(9.6.1.1.3\)](#page-1074-1) position [\(2247\)](#page-1142-1) wall%wall2d(:)%limiter%limiter.unit(:)%position (rz1D) [\(9.6.1.3.356\)](#page-1169-2) r [\(2353\)](#page-1169-3) wall%wall2d(:)%limiter%limiter unit(:)%position%r (vecflt type) [\(9.6.1.2.13\)](#page-1075-0) z [\(2353\)](#page-1169-3) wall%wall2d(:)%limiter%limiter unit(:)%position%z (vecflt type) [\(9.6.1.2.13\)](#page-1075-0) eta [\(2247\)](#page-1142-1) wall%wall2d(:)%limiter%limiter unit(:)%eta (float) [\(9.6.1.1.1\)](#page-1074-2) delta [\(2247\)](#page-1142-1) wall%wall2d(:)%limiter%limiter unit(:)%delta (float) [\(9.6.1.1.1\)](#page-1074-2) permeability [\(2247\)](#page-1142-1) wall%wall2d(:)%limiter%limiter unit(:)%permeability (float) [\(9.6.1.1.1\)](#page-1074-2) vessel [\(2475\)](#page-1201-3) wall%wall2d(:)%vessel (wall\_vessel) [\(9.6.1.3.488\)](#page-1204-2) vessel id [\(2485\)](#page-1204-3) wall%wall2d(:)%vessel%vessel id (identifier) [\(9.6.1.3.233\)](#page-1138-0) id [\(2230\)](#page-1138-1) wall%wall2d(:)%vessel%vessel\_id%id (string) [\(9.6.1.1.3\)](#page-1074-1) flag [\(2230\)](#page-1138-1) wall%wall2d(:)%vessel%vessel\_id%flag (integer) [\(9.6.1.1.2\)](#page-1074-0) description [\(2230\)](#page-1138-1) wall%wall2d(:)%vessel%vessel id%description (string) [\(9.6.1.1.3\)](#page-1074-1) vessel\_unit [\(2485\)](#page-1204-3) wall%wall2d(:)%vessel/wessel\_unit(:) (wall\_vessel\_unit) [\(9.6.1.3.490\)](#page-1204-4) annular [\(2487\)](#page-1204-5) wall%wall2d(:)%vessel%vessel unit(:)%annular (wall vessel annular) [\(9.6.1.3.489\)](#page-1204-6) name [\(2486\)](#page-1204-7) wall%wall2d(:)%vessel%vessel\_unit(:)%annular%name (string) [\(9.6.1.1.3\)](#page-1074-1) inside [\(2486\)](#page-1204-7) wall%wall2d(:)%vessel%vessel unit(:)%annular%inside (rz1D) [\(9.6.1.3.356\)](#page-1169-2) r [\(2353\)](#page-1169-3) wall%wall2d(:)%vessel%vessel unit(:)%annular%inside%r (vecflt type) [\(9.6.1.2.13\)](#page-1075-0) z [\(2353\)](#page-1169-3) wall%wall2d(:)%vessel%vessel unit(:)%annular%inside%z (vecflt type) [\(9.6.1.2.13\)](#page-1075-0) outside [\(2486\)](#page-1204-7) wall%wall2d(:)%vessel%vessel unit(:)%annular%outside (rz1D) [\(9.6.1.3.356\)](#page-1169-2) r [\(2353\)](#page-1169-3) wall%wall2d(:)%vessel%vessel unit(:)%annular%outside%r (vecflt type) [\(9.6.1.2.13\)](#page-1075-0) z [\(2353\)](#page-1169-3) wall%wall2d(:)%vessel%vessel unit(:)%annular%outside%z (vecflt type) [\(9.6.1.2.13\)](#page-1075-0) eta [\(2486\)](#page-1204-7) wall%wall2d(:)%vessel%vessel unit(:)%annular%eta (float) [\(9.6.1.1.1\)](#page-1074-2) permeability [\(2486\)](#page-1204-7) wall%wall2d(:)%vessel%vessel\_unit(:)%annular%permeability (float) [\(9.6.1.1.1\)](#page-1074-2) blocks [\(2487\)](#page-1204-5) wall%wall2d(:)%vessel%vessel\_unit(:)%blocks (wall\_blocks) [\(9.6.1.3.481\)](#page-1201-4) blocks unit [\(2478\)](#page-1201-5) wall%wall2d(:)%vessel%vessel unit(:)%blocks%blocks unit(:) (wall blocks unit) [\(9.6.1.3.482\)](#page-1202-2) name [\(2479\)](#page-1202-3) wall%wall2d(:)%vessel%vessel\_unit(:)%blocks%blocks\_unit(:)%name (string) [\(9.6.1.1.3\)](#page-1074-1) position [\(2479\)](#page-1202-3) wall%wall2d(:)%vessel%vessel unit(:)%blocks%blocks unit(:)%position (rz1D) [\(9.6.1.3.356\)](#page-1169-2) r [\(2353\)](#page-1169-3) wall%wall2d(:)%vessel%vessel unit(:)%blocks%blocks unit(:)%position%r (vecflt type) [\(9.6.1.2.13\)](#page-1075-0) z [\(2353\)](#page-1169-3) wall%wall2d(:)%vessel%vessel unit(:)%blocks%blocks unit(:)%position%z (vecflt type) [\(9.6.1.2.13\)](#page-1075-0) eta [\(2479\)](#page-1202-3) wall%wall2d(:)%vessel%vessel unit(:)%blocks%blocks unit(:)%eta (float) [\(9.6.1.1.1\)](#page-1074-2) permeability [\(2479\)](#page-1202-3) wall%wall2d(:)%vessel%vessel unit(:)%blocks%blocks unit(:)%permeability (float) [\(9.6.1.1.1\)](#page-1074-2) j phi [\(2479\)](#page-1202-3) wall%wall2d(:)%vessel%vessel unit(:)%blocks%blocks unit(:)%j phi (float) [\(9.6.1.1.1\)](#page-1074-2) resistance [\(2479\)](#page-1202-3) wall%wall2d(:)%vessel%vessel\_unit(:)%blocks%blocks\_unit(:)%resistance (float) [\(9.6.1.1.1\)](#page-1074-2) radial build [\(2487\)](#page-1204-5) wall%wall2d(:)%vessel%vessel unit(:)%radial build (wall wall2d vessel radial build) [\(9.6.1.3.493\)](#page-1205-2) r1 inb [\(2490\)](#page-1205-3) wall%wall2d(:)%vessel%vessel unit(:)%radial build%r1 inb (float) [\(9.6.1.1.1\)](#page-1074-2) r2 inb [\(2490\)](#page-1205-3) wall%wall2d(:)%vessel%vessel unit(:)%radial build%r2 inb (float) [\(9.6.1.1.1\)](#page-1074-2) r1 outb [\(2490\)](#page-1205-3) wall%wall2d(:)%vessel%vessel unit(:)%radial build%r1 outb (float) [\(9.6.1.1.1\)](#page-1074-2)

r2 outb [\(2490\)](#page-1205-3) wall%wall2d(:)%vessel%vessel unit(:)%radial build%r2 outb (float) [\(9.6.1.1.1\)](#page-1074-2) raddim [\(2490\)](#page-1205-3) wall%wall2d(:)%vessel%vessel unit(:)%radial build%raddim (float) [\(9.6.1.1.1\)](#page-1074-2) nmat [\(2490\)](#page-1205-3) wall%wall2d(:)%vessel%vessel\_unit(:)%radial\_build%nmat (float) [\(9.6.1.1.1\)](#page-1074-2) composition [\(2490\)](#page-1205-3) wall%wall2d(:)%vessel%vessel unit(:)%radial build%composition (vecflt type) [\(9.6.1.2.13\)](#page-1075-0) pow dens inb [\(2490\)](#page-1205-3) wall%wall2d(:)%vessel%vessel unit(:)%radial build%pow dens inb (float) [\(9.6.1.1.1\)](#page-1074-2) pow dens outb [\(2490\)](#page-1205-3) wall%wall2d(:)%vessel%vessel unit(:)%radial build%pow dens outb (float) [\(9.6.1.1.1\)](#page-1074-2) fn flux inb [\(2490\)](#page-1205-3) wall%wall2d(:)%vessel%vessel unit(:)%radial build%fn flux inb (float) [\(9.6.1.1.1\)](#page-1074-2) fn flux outb [\(2490\)](#page-1205-3) wall%wall2d(:)%vessel%vessel unit(:)%radial build%fn flux outb (float) [\(9.6.1.1.1\)](#page-1074-2) plasma [\(2475\)](#page-1201-3) wall%wall2d(:)%plasma(:) (plasmaComplexType) [\(9.6.1.3.328\)](#page-1160-2) species [\(2325\)](#page-1161-0) wall%wall2d(:)%plasma(:)%species (vecint\_type) [\(9.6.1.2.14\)](#page-1075-6) flux [\(2325\)](#page-1161-0) wall%wall2d(:)%plasma(:)%flux (matflt type) [\(9.6.1.2.10\)](#page-1075-1) b [\(2325\)](#page-1161-0) wall%wall2d(:)%plasma(:)%b (matflt type) [\(9.6.1.2.10\)](#page-1075-1) energy [\(2325\)](#page-1161-0) wall%wall2d(:)%plasma(:)%energy (matflt\_type) [\(9.6.1.2.10\)](#page-1075-1) wall\_state [\(2475\)](#page-1201-3) wall%wall2d(:)%wall\_state(:) (wall\_unitsComplexType) [\(9.6.1.3.486\)](#page-1202-4) wall: type [\(2483\)](#page-1203-0) wall%wall2d(:)%wall\_state(:)%wall\_type (integer) [\(9.6.1.1.2\)](#page-1074-0) n\_depo\_layer [\(2483\)](#page-1203-0) wall%wall2d(:)%wall\_state(:)%n\_depo\_layer (integer) [\(9.6.1.1.2\)](#page-1074-0) layers [\(2483\)](#page-1203-0) wall%wall2d(:)%wall state(:)%layers(:) (wall unitsComplexType layers) [\(9.6.1.3.487\)](#page-1203-1) elements [\(2484\)](#page-1203-2) wall%wall2d(:)%wall state(:)%layers(:)%elements (vecint type) [\(9.6.1.2.14\)](#page-1075-6) gases [\(2484\)](#page-1203-2) wall%wall2d(:)%wall state(:)%layers(:)%gases (vecint type) [\(9.6.1.2.14\)](#page-1075-6) compounds [\(2484\)](#page-1203-2) wall%wall2d(:)%wall\_state(:)%layers(:)%compounds (vecint\_type) [\(9.6.1.2.14\)](#page-1075-6) density [\(2484\)](#page-1203-2) wall%wall2d(:)%wall state(:)%layers(:)%density (matflt type) [\(9.6.1.2.10\)](#page-1075-1) dx [\(2484\)](#page-1203-2) wall%wall2d(:)%wall state(:)%layers(:)%dx (matflt type) [\(9.6.1.2.10\)](#page-1075-1) thickness [\(2484\)](#page-1203-2) wall%wall2d(:)%wall state(:)%layers(:)%thickness (vecflt type) [\(9.6.1.2.13\)](#page-1075-0) roughness [\(2484\)](#page-1203-2) wall%wall2d(:)%wall state(:)%layers(:)%roughness (array3dflt type) [\(9.6.1.2.2\)](#page-1074-3) porosity [\(2484\)](#page-1203-2) wall%wall2d(:)%wall state(:)%layers(:)%porosity (array3dflt type) [\(9.6.1.2.2\)](#page-1074-3) dpa [\(2484\)](#page-1203-2) wall%wall2d(:)%wall state(:)%layers(:)%dpa (matflt type) [\(9.6.1.2.10\)](#page-1075-1) temperature [\(2484\)](#page-1203-2) wall%wall2d(:)%wall state(:)%layers(:)%temperature (matflt type) [\(9.6.1.2.10\)](#page-1075-1) element frac [\(2484\)](#page-1203-2) wall%wall2d(:)%wall state(:)%layers(:)%element frac (array3dflt type) [\(9.6.1.2.2\)](#page-1074-3) chem comp [\(2484\)](#page-1203-2) wall%wall2d(:)%wall state(:)%layers(:)%chem comp (array3dflt type) [\(9.6.1.2.2\)](#page-1074-3) bulk D [\(2484\)](#page-1203-2) wall%wall2d(:)%wall state(:)%layers(:)%bulk D (array4dflt type) [\(9.6.1.2.4\)](#page-1075-2) surface D [\(2484\)](#page-1203-2) wall%wall2d(:)%wall\_state(:)%layers(:)%surface D (array4dflt\_type) [\(9.6.1.2.4\)](#page-1075-2) bulk solute [\(2484\)](#page-1203-2) wall%wall2d(:)%wall state(:)%layers(:)%bulk solute (array4dflt type) [\(9.6.1.2.4\)](#page-1075-2) surf solute [\(2484\)](#page-1203-2) wall%wall2d(:)%wall state(:)%layers(:)%surf solute (array4dflt type) [\(9.6.1.2.4\)](#page-1075-2) pore content [\(2484\)](#page-1203-2) wall%wall2d(:)%wall\_state(:)%layers(:)%pore content (array3dflt\_type) [\(9.6.1.2.2\)](#page-1074-3) trap\_type [\(2484\)](#page-1203-2) wall%wall2d(:)%wall\_state(:)%layers(:)%trap\_type(:) (trap\_type) [\(9.6.1.3.462\)](#page-1196-0) trap id [\(2459\)](#page-1196-1) wall%wall2d(:)%wall state(:)%layers(:)%trap type(:)%trap id (identifier) [\(9.6.1.3.233\)](#page-1138-0) id [\(2230\)](#page-1138-1) wall%wall2d(:)%wall\_state(:)%layers(:)%trap\_type(:)%trap\_id%id (string) [\(9.6.1.1.3\)](#page-1074-1) flag [\(2230\)](#page-1138-1) wall%wall2d(:)%wall state(:)%layers(:)%trap type(:)%trap id%flag (integer) [\(9.6.1.1.2\)](#page-1074-0) description [\(2230\)](#page-1138-1) wall%wall2d(:)%wall state(:)%layers(:)%trap type(:)%trap id%description (string) [\(9.6.1.1.3\)](#page-1074-1) compound [\(2459\)](#page-1196-1) wall%wall2d(:)%wall state(:)%layers(:)%trap type(:)%compound (integer) [\(9.6.1.1.2\)](#page-1074-0) gas species [\(2459\)](#page-1196-1) wall%wall2d(:)%wall state(:)%layers(:)%trap type(:)%gas species (integer) [\(9.6.1.1.2\)](#page-1074-0) energy [\(2459\)](#page-1196-1) wall%wall2d(:)%wall\_state(:)%layers(:)%trap\_type(:)%energy (float) [\(9.6.1.1.1\)](#page-1074-2) fill factor [\(2459\)](#page-1196-1) wall%wall2d(:)%wall state(:)%layers(:)%trap type(:)%fill factor (matflt type) [\(9.6.1.2.10\)](#page-1075-1) density [\(2459\)](#page-1196-1) wall%wall2d(:)%wall state(:)%layers(:)%trap type(:)%density (matflt type) [\(9.6.1.2.10\)](#page-1075-1) eta [\(2483\)](#page-1203-0) wall%wall2d(:)%wall state(:)%eta (complexgrid scalar) [\(9.6.1.3.87\)](#page-1098-0) griduid [\(2084\)](#page-1098-1) wall%wall2d(:)%wall state(:)%eta%griduid (integer) [\(9.6.1.1.2\)](#page-1074-0) subgrid [\(2084\)](#page-1098-1) wall%wall2d(:)%wall\_state(:)%eta%subgrid (integer) [\(9.6.1.1.2\)](#page-1074-0) scalar [\(2084\)](#page-1098-1) wall%wall2d(:)%wall state(:)%eta%scalar (vecflt type) [\(9.6.1.2.13\)](#page-1075-0) vector [\(2084\)](#page-1098-1) wall%wall2d(:)%wall\_state(:)%eta%vector (matflt\_type) [\(9.6.1.2.10\)](#page-1075-1) matrix [\(2084\)](#page-1098-1) wall%wall2d(:)%wall\_state(:)%eta%matrix (array3dflt\_type) [\(9.6.1.2.2\)](#page-1074-3) permeability [\(2483\)](#page-1203-0) wall%wall2d(:)%wall state(:)%permeability (complexgrid scalar) [\(9.6.1.3.87\)](#page-1098-0) griduid [\(2084\)](#page-1098-1) wall%wall2d(:)%wall state(:)%permeability%griduid (integer) [\(9.6.1.1.2\)](#page-1074-0) subgrid [\(2084\)](#page-1098-1) wall%wall2d(:)%wall state(:)%permeability%subgrid (integer) [\(9.6.1.1.2\)](#page-1074-0) scalar [\(2084\)](#page-1098-1) wall%wall2d(:)%wall state(:)%permeability%scalar (vecflt type) [\(9.6.1.2.13\)](#page-1075-0) vector [\(2084\)](#page-1098-1) wall%wall2d(:)%wall\_state(:)%permeability%vector (matflt\_type) [\(9.6.1.2.10\)](#page-1075-1) matrix [\(2084\)](#page-1098-1) wall%wall2d(:)%wall\_state(:)%permeability%matrix (array3dflt\_type) [\(9.6.1.2.2\)](#page-1074-3) j [\(2483\)](#page-1203-0) wall%wall2d(:)%wall state(:)%j (complexgrid vector) [\(9.6.1.3.93\)](#page-1100-0) griduid [\(2090\)](#page-1100-1) wall%wall2d(:)%wall\_state(:)%j%griduid (integer) [\(9.6.1.1.2\)](#page-1074-0) label [\(2090\)](#page-1100-1) wall%wall2d(:)%wall\_state(:)%j%label (string) [\(9.6.1.1.3\)](#page-1074-1) comp [\(2090\)](#page-1100-1) wall%wall2d(:)%wall state(:)%j%comp(:) (complexgrid scalar) [\(9.6.1.3.87\)](#page-1098-0) griduid [\(2084\)](#page-1098-1) wall%wall2d(:)%wall\_state(:)%j%comp(:)%griduid (integer) [\(9.6.1.1.2\)](#page-1074-0)

subgrid [\(2084\)](#page-1098-1) wall%wall2d(:)%wall\_state(:)%j%comp(:)%subgrid (integer) [\(9.6.1.1.2\)](#page-1074-0) scalar [\(2084\)](#page-1098-1) wall%wall2d(:)%wall\_state(:)%j%comp(:)%scalar (vecflt\_type) [\(9.6.1.2.13\)](#page-1075-0) vector [\(2084\)](#page-1098-1) wall%wall2d(:)%wall\_state(:)%j%comp(:)%vector (matflt\_type) [\(9.6.1.2.10\)](#page-1075-1) matrix [\(2084\)](#page-1098-1) wall%wall2d(:)%wall\_state(:)%j%comp(:)%matrix (array3dflt\_type) [\(9.6.1.2.2\)](#page-1074-3) align [\(2090\)](#page-1100-1) wall%wall2d(:)%wall\_state(:)%j%align (vecint\_type) [\(9.6.1.2.14\)](#page-1075-6) alignid [\(2090\)](#page-1100-1) wall%wall2d(:)%wall state(:)%j%alignid (vecstring type) [\(9.6.1.2.15\)](#page-1075-7) basis [\(2090\)](#page-1100-1) wall%wall2d(:)%wall\_state(:)%j%basis (integer) [\(9.6.1.1.2\)](#page-1074-0) wall3d [\(2047\)](#page-1088-2) wall%wall3d(:) (wall3d) [\(9.6.1.3.480\)](#page-1201-6) wall\_id [\(2477\)](#page-1201-7) wall%wall3d(:)%wall\_id (identifier) [\(9.6.1.3.233\)](#page-1138-0) id [\(2230\)](#page-1138-1) wall%wall3d(:)%wall id%id (string) [\(9.6.1.1.3\)](#page-1074-1) flag [\(2230\)](#page-1138-1) wall%wall3d(:)%wall id%flag (integer) [\(9.6.1.1.2\)](#page-1074-0) description [\(2230\)](#page-1138-1) wall%wall3d(:)%wall id%description (string) [\(9.6.1.1.3\)](#page-1074-1) grid [\(2477\)](#page-1201-7) wall%wall3d(:)%grid (complexgrid) [\(9.6.1.3.82\)](#page-1097-0) uid [\(2079\)](#page-1097-1) wall%wall3d(:)%grid%uid (integer) [\(9.6.1.1.2\)](#page-1074-0) id [\(2079\)](#page-1097-1) wall%wall3d(:)%grid%id (string) [\(9.6.1.1.3\)](#page-1074-1) spaces [\(2079\)](#page-1097-1) wall%wall3d(:)%grid%spaces(:) (complexgrid space) [\(9.6.1.3.91\)](#page-1100-2) geotype [\(2088\)](#page-1100-3) wall%wall3d(:)%grid%spaces(:)%geotype (vecint type) [\(9.6.1.2.14\)](#page-1075-6) geotypeid [\(2088\)](#page-1100-3) wall%wall3d(:)%grid%spaces(:)%geotypeid (vecstring type) [\(9.6.1.2.15\)](#page-1075-7) coordtype [\(2088\)](#page-1100-3) wall%wall3d(:)%grid%spaces(:)%coordtype (matint type) [\(9.6.1.2.11\)](#page-1075-5) objects [\(2088\)](#page-1100-3) wall%wall3d(:)%grid%spaces(:)%objects(:) (objects) [\(9.6.1.3.297\)](#page-1153-0) boundary [\(2294\)](#page-1154-0) wall%wall3d(:)%grid%spaces(:)%objects(:)%boundary (matint type) [\(9.6.1.2.11\)](#page-1075-5) neighbour [\(2294\)](#page-1154-0) wall%wall3d(:)%grid%spaces(:)%objects(:)%neighbour (array3dint type) [\(9.6.1.2.3\)](#page-1075-8) geo [\(2294\)](#page-1154-0) wall%wall3d(:)%grid%spaces(:)%objects(:)%geo (array4dflt type) [\(9.6.1.2.4\)](#page-1075-2) measure [\(2294\)](#page-1154-0) wall%wall3d(:)%grid%spaces(:)%objects(:)%measure (matflt type) [\(9.6.1.2.10\)](#page-1075-1) xpoints [\(2088\)](#page-1100-3) wall%wall3d(:)%grid%spaces(:)%xpoints (vecint type) [\(9.6.1.2.14\)](#page-1075-6) subgrids [\(2079\)](#page-1097-1) wall%wall3d(:)%grid%subgrids(:) (complexgrid subgrid) [\(9.6.1.3.92\)](#page-1100-4) id [\(2089\)](#page-1100-5) wall%wall3d(:)%grid%subgrids(:)%id (string) [\(9.6.1.1.3\)](#page-1074-1) list [\(2089\)](#page-1100-5) wall%wall3d(:)%grid%subgrids(:)%list(:) (complexgrid objectlist) [\(9.6.1.3.86\)](#page-1098-2) cls [\(2083\)](#page-1098-3) wall%wall3d(:)%grid%subgrids(:)%list(:)%cls (vecint type) [\(9.6.1.2.14\)](#page-1075-6) indset [\(2083\)](#page-1098-3) wall%wall3d(:)%grid%subgrids(:)%list(:)%indset(:) (complexgrid indexlist) [\(9.6.1.3.84\)](#page-1098-4) range [\(2081\)](#page-1098-5) wall%wall3d(:)%grid%subgrids(:)%list(:)%indset(:)%range (vecint type) [\(9.6.1.2.14\)](#page-1075-6) ind [\(2081\)](#page-1098-5) wall%wall3d(:)%grid%subgrids(:)%list(:)%indset(:)%ind (vecint type) [\(9.6.1.2.14\)](#page-1075-6) ind [\(2083\)](#page-1098-3) wall%wall3d(:)%grid%subgrids(:)%list(:)%ind (matint\_type) [\(9.6.1.2.11\)](#page-1075-5) metric [\(2079\)](#page-1097-1) wall%wall3d(:)%grid%metric (complexgrid metric) [\(9.6.1.3.85\)](#page-1098-6) measure [\(2082\)](#page-1098-7) wall%wall3d(:)%grid%metric%measure(:) (complexgrid scalar) [\(9.6.1.3.87\)](#page-1098-0) griduid [\(2084\)](#page-1098-1) wall%wall3d(:)%grid%metric%measure(:)%griduid (integer) [\(9.6.1.1.2\)](#page-1074-0) subgrid [\(2084\)](#page-1098-1) wall%wall3d(:)%grid%metric%measure(:)%subgrid (integer) [\(9.6.1.1.2\)](#page-1074-0) scalar [\(2084\)](#page-1098-1) wall%wall3d(:)%grid%metric%measure(:)%scalar (vecflt\_type) [\(9.6.1.2.13\)](#page-1075-0) vector [\(2084\)](#page-1098-1) wall%wall3d(:)%grid%metric%measure(:)%vector (matflt type) [\(9.6.1.2.10\)](#page-1075-1) matrix [\(2084\)](#page-1098-1) wall%wall3d(:)%grid%metric%measure(:)%matrix (array3dflt type) [\(9.6.1.2.2\)](#page-1074-3) g11 [\(2082\)](#page-1098-7) wall%wall3d(:)%grid%metric%g11(:) (complexgrid scalar) [\(9.6.1.3.87\)](#page-1098-0) griduid [\(2084\)](#page-1098-1) wall%wall3d(:)%grid%metric%g11(:)%griduid (integer) [\(9.6.1.1.2\)](#page-1074-0) subgrid [\(2084\)](#page-1098-1) wall%wall3d(:)%grid%metric%g11(:)%subgrid (integer) [\(9.6.1.1.2\)](#page-1074-0) scalar [\(2084\)](#page-1098-1) wall%wall3d(:)%grid%metric%g11(:)%scalar (vecflt type) [\(9.6.1.2.13\)](#page-1075-0) vector [\(2084\)](#page-1098-1) wall%wall3d(:)%grid%metric%g11(:)%vector (matflt\_type) [\(9.6.1.2.10\)](#page-1075-1) matrix [\(2084\)](#page-1098-1) wall%wall3d(:)%grid%metric%g11(:)%matrix (array3dflt\_type) [\(9.6.1.2.2\)](#page-1074-3) g12 [\(2082\)](#page-1098-7) wall%wall3d(:)%grid%metric%g12(:) (complexgrid scalar) [\(9.6.1.3.87\)](#page-1098-0) griduid [\(2084\)](#page-1098-1) wall%wall3d(:)%grid%metric%g12(:)%griduid (integer) [\(9.6.1.1.2\)](#page-1074-0) subgrid [\(2084\)](#page-1098-1) wall%wall3d(:)%grid%metric%g12(:)%subgrid (integer) [\(9.6.1.1.2\)](#page-1074-0) scalar [\(2084\)](#page-1098-1) wall%wall3d(:)%grid%metric%g12(:)%scalar (vecflt type) [\(9.6.1.2.13\)](#page-1075-0) vector [\(2084\)](#page-1098-1) wall%wall3d(:)%grid%metric%g12(:)%vector (matflt type) [\(9.6.1.2.10\)](#page-1075-1) matrix [\(2084\)](#page-1098-1) wall%wall3d(:)%grid%metric%g12(:)%matrix (array3dflt\_type) [\(9.6.1.2.2\)](#page-1074-3) g13 [\(2082\)](#page-1098-7) wall%wall3d(:)%grid%metric%g13(:) (complexgrid scalar) [\(9.6.1.3.87\)](#page-1098-0) griduid [\(2084\)](#page-1098-1) wall%wall3d(:)%grid%metric%g13(:)%griduid (integer) [\(9.6.1.1.2\)](#page-1074-0) subgrid [\(2084\)](#page-1098-1) wall%wall3d(:)%grid%metric%g13(:)%subgrid (integer) [\(9.6.1.1.2\)](#page-1074-0) scalar [\(2084\)](#page-1098-1) wall%wall3d(:)%grid%metric%g13(:)%scalar (vecflt type) [\(9.6.1.2.13\)](#page-1075-0) vector [\(2084\)](#page-1098-1) wall%wall3d(:)%grid%metric%g13(:)%vector (matflt type) [\(9.6.1.2.10\)](#page-1075-1) matrix [\(2084\)](#page-1098-1) wall%wall3d(:)%grid%metric%g13(:)%matrix (array3dflt type) [\(9.6.1.2.2\)](#page-1074-3) g22 [\(2082\)](#page-1098-7) wall%wall3d(:)%grid%metric%g22(:) (complexgrid scalar) [\(9.6.1.3.87\)](#page-1098-0) griduid [\(2084\)](#page-1098-1) wall%wall3d(:)%grid%metric%g22(:)%griduid (integer) [\(9.6.1.1.2\)](#page-1074-0) subgrid [\(2084\)](#page-1098-1) wall%wall3d(:)%grid%metric%g22(:)%subgrid (integer) [\(9.6.1.1.2\)](#page-1074-0)

scalar [\(2084\)](#page-1098-1) wall%wall3d(:)%grid%metric%g22(:)%scalar (vecflt\_type) [\(9.6.1.2.13\)](#page-1075-0) vector [\(2084\)](#page-1098-1) wall%wall3d(:)%grid%metric%g22(:)%vector (matflt\_type) [\(9.6.1.2.10\)](#page-1075-1) matrix [\(2084\)](#page-1098-1) wall%wall3d(:)%grid%metric%g22(:)%matrix (array3dflt type) [\(9.6.1.2.2\)](#page-1074-3) g23 [\(2082\)](#page-1098-7) wall%wall3d(:)%grid%metric%g23(:) (complexgrid scalar) [\(9.6.1.3.87\)](#page-1098-0) griduid [\(2084\)](#page-1098-1) wall%wall3d(:)%grid%metric%g23(:)%griduid (integer) [\(9.6.1.1.2\)](#page-1074-0) subgrid [\(2084\)](#page-1098-1) wall%wall3d(:)%grid%metric%g23(:)%subgrid (integer) [\(9.6.1.1.2\)](#page-1074-0) scalar [\(2084\)](#page-1098-1) wall%wall3d(:)%grid%metric%g23(:)%scalar (vecflt\_type) [\(9.6.1.2.13\)](#page-1075-0) vector [\(2084\)](#page-1098-1) wall%wall3d(:)%grid%metric%g23(:)%vector (matflt type) [\(9.6.1.2.10\)](#page-1075-1) matrix [\(2084\)](#page-1098-1) wall%wall3d(:)%grid%metric%g23(:)%matrix (array3dflt\_type) [\(9.6.1.2.2\)](#page-1074-3) g33 [\(2082\)](#page-1098-7) wall%wall3d(:)%grid%metric%g33(:) (complexgrid scalar) [\(9.6.1.3.87\)](#page-1098-0) griduid [\(2084\)](#page-1098-1) wall%wall3d(:)%grid%metric%g33(:)%griduid (integer) [\(9.6.1.1.2\)](#page-1074-0) subgrid [\(2084\)](#page-1098-1) wall%wall3d(:)%grid%metric%g33(:)%subgrid (integer) [\(9.6.1.1.2\)](#page-1074-0) scalar [\(2084\)](#page-1098-1) wall%wall3d(:)%grid%metric%g33(:)%scalar (vecflt\_type) [\(9.6.1.2.13\)](#page-1075-0) vector [\(2084\)](#page-1098-1) wall%wall3d(:)%grid%metric%g33(:)%vector (matflt type) [\(9.6.1.2.10\)](#page-1075-1) matrix [\(2084\)](#page-1098-1) wall%wall3d(:)%grid%metric%g33(:)%matrix (array3dflt type) [\(9.6.1.2.2\)](#page-1074-3) jacobian [\(2082\)](#page-1098-7) wall%wall3d(:)%grid%metric%jacobian(:) (complexgrid scalar) [\(9.6.1.3.87\)](#page-1098-0) griduid [\(2084\)](#page-1098-1) wall%wall3d(:)%grid%metric%jacobian(:)%griduid (integer) [\(9.6.1.1.2\)](#page-1074-0) subgrid [\(2084\)](#page-1098-1) wall%wall3d(:)%grid%metric%jacobian(:)%subgrid (integer) [\(9.6.1.1.2\)](#page-1074-0) scalar [\(2084\)](#page-1098-1) wall%wall3d(:)%grid%metric%jacobian(:)%scalar (vecflt\_type) [\(9.6.1.2.13\)](#page-1075-0) vector [\(2084\)](#page-1098-1) wall%wall3d(:)%grid%metric%jacobian(:)%vector (matflt type) [\(9.6.1.2.10\)](#page-1075-1) matrix [\(2084\)](#page-1098-1) wall%wall3d(:)%grid%metric%jacobian(:)%matrix (array3dflt type) [\(9.6.1.2.2\)](#page-1074-3) geo [\(2079\)](#page-1097-1) wall%wall3d(:)%grid%geo(:) (complexgrid geo global) [\(9.6.1.3.83\)](#page-1097-2) geotype [\(2080\)](#page-1097-3) wall%wall3d(:)%grid%geo(:)%geotype (integer) [\(9.6.1.1.2\)](#page-1074-0) geotypeid [\(2080\)](#page-1097-3) wall%wall3d(:)%grid%geo(:)%geotypeid (string) [\(9.6.1.1.3\)](#page-1074-1) coordtype [\(2080\)](#page-1097-3) wall%wall3d(:)%grid%geo(:)%coordtype (vecint type) [\(9.6.1.2.14\)](#page-1075-6) geo matrix [\(2080\)](#page-1097-3) wall%wall3d(:)%grid%geo(:)%geo matrix(:) (complexgrid scalar) [\(9.6.1.3.87\)](#page-1098-0) griduid [\(2084\)](#page-1098-1) wall%wall3d(:)%grid%geo(:)%geo matrix(:)%griduid (integer) [\(9.6.1.1.2\)](#page-1074-0) subgrid [\(2084\)](#page-1098-1) wall%wall3d(:)%grid%geo(:)%geo\_matrix(:)%subgrid (integer) [\(9.6.1.1.2\)](#page-1074-0) scalar [\(2084\)](#page-1098-1) wall%wall3d(:)%grid%geo(:)%geo matrix(:)%scalar (vecflt type) [\(9.6.1.2.13\)](#page-1075-0) vector [\(2084\)](#page-1098-1) wall%wall3d(:)%grid%geo(:)%geo matrix(:)%vector (matflt type) [\(9.6.1.2.10\)](#page-1075-1) matrix [\(2084\)](#page-1098-1) wall%wall3d(:)%grid%geo(:)%geo\_matrix(:)%matrix (array3dflt\_type) [\(9.6.1.2.2\)](#page-1074-3) measure [\(2080\)](#page-1097-3) wall%wall3d(:)%grid%geo(:)%measure(:) (complexgrid\_scalar) [\(9.6.1.3.87\)](#page-1098-0) griduid [\(2084\)](#page-1098-1) wall%wall3d(:)%grid%geo(:)%measure(:)%griduid (integer) [\(9.6.1.1.2\)](#page-1074-0) subgrid [\(2084\)](#page-1098-1) wall%wall3d(:)%grid%geo(:)%measure(:)%subgrid (integer) [\(9.6.1.1.2\)](#page-1074-0) scalar [\(2084\)](#page-1098-1) wall%wall3d(:)%grid%geo(:)%measure(:)%scalar (vecflt type) [\(9.6.1.2.13\)](#page-1075-0) vector [\(2084\)](#page-1098-1) wall%wall3d(:)%grid%geo(:)%measure(:)%vector (matflt type) [\(9.6.1.2.10\)](#page-1075-1) matrix [\(2084\)](#page-1098-1) wall%wall3d(:)%grid%geo(:)%measure(:)%matrix (array3dflt\_type) [\(9.6.1.2.2\)](#page-1074-3) bases [\(2079\)](#page-1097-1) wall%wall3d(:)%grid%bases(:) (complexgrid vector) [\(9.6.1.3.93\)](#page-1100-0) griduid [\(2090\)](#page-1100-1) wall%wall3d(:)%grid%bases(:)%griduid (integer) [\(9.6.1.1.2\)](#page-1074-0) label [\(2090\)](#page-1100-1) wall%wall3d(:)%grid%bases(:)%label (string) [\(9.6.1.1.3\)](#page-1074-1) comp [\(2090\)](#page-1100-1) wall%wall3d(:)%grid%bases(:)%comp(:) (complexgrid scalar) [\(9.6.1.3.87\)](#page-1098-0) griduid [\(2084\)](#page-1098-1) wall%wall3d(:)%grid%bases(:)%comp(:)%griduid (integer) [\(9.6.1.1.2\)](#page-1074-0) subgrid [\(2084\)](#page-1098-1) wall%wall3d(:)%grid%bases(:)%comp(:)%subgrid (integer) [\(9.6.1.1.2\)](#page-1074-0) scalar [\(2084\)](#page-1098-1) wall%wall3d(:)%grid%bases(:)%comp(:)%scalar (vecflt type) [\(9.6.1.2.13\)](#page-1075-0) vector [\(2084\)](#page-1098-1) wall%wall3d(:)%grid%bases(:)%comp(:)%vector (matflt type) [\(9.6.1.2.10\)](#page-1075-1) matrix [\(2084\)](#page-1098-1) wall%wall3d(:)%grid%bases(:)%comp(:)%matrix (array3dflt\_type) [\(9.6.1.2.2\)](#page-1074-3) align [\(2090\)](#page-1100-1) wall%wall3d(:)%grid%bases(:)%align (vecint type) [\(9.6.1.2.14\)](#page-1075-6) alignid [\(2090\)](#page-1100-1) wall%wall3d(:)%grid%bases(:)%alignid (vecstring type) [\(9.6.1.2.15\)](#page-1075-7) basis [\(2090\)](#page-1100-1) wall%wall3d(:)%grid%bases(:)%basis (integer) [\(9.6.1.1.2\)](#page-1074-0) plasma [\(2477\)](#page-1201-7) wall%wall3d(:)%plasma(:) (plasmaComplexType) [\(9.6.1.3.328\)](#page-1160-2) species [\(2325\)](#page-1161-0) wall%wall3d(:)%plasma(:)%species (vecint\_type) [\(9.6.1.2.14\)](#page-1075-6) flux [\(2325\)](#page-1161-0) wall%wall3d(:)%plasma(:)%flux (matflt type) [\(9.6.1.2.10\)](#page-1075-1) b [\(2325\)](#page-1161-0) wall%wall3d(:)%plasma(:)%b (matflt type) [\(9.6.1.2.10\)](#page-1075-1) energy [\(2325\)](#page-1161-0) wall%wall3d(:)%plasma(:)%energy (matflt\_type) [\(9.6.1.2.10\)](#page-1075-1) wall\_state [\(2477\)](#page-1201-7) wall%wall3d(:)%wall\_state(:) (wall\_unitsComplexType) [\(9.6.1.3.486\)](#page-1202-4) wall/%wall3d(:)%wall\_state(:)%wall\_type (integer) [\(9.6.1.1.2\)](#page-1074-0) n depo layer [\(2483\)](#page-1203-0) wall%wall3d(:)%wall state(:)%n depo layer (integer) [\(9.6.1.1.2\)](#page-1074-0) layers [\(2483\)](#page-1203-0) wall%wall3d(:)%wall state(:)%layers(:) (wall unitsComplexType layers) [\(9.6.1.3.487\)](#page-1203-1) elements [\(2484\)](#page-1203-2) wall%wall3d(:)%wall state(:)%layers(:)%elements (vecint type) [\(9.6.1.2.14\)](#page-1075-6) gases [\(2484\)](#page-1203-2) wall%wall3d(:)%wall state(:)%layers(:)%gases (vecint type) [\(9.6.1.2.14\)](#page-1075-6) compounds [\(2484\)](#page-1203-2) wall%wall3d(:)%wall state(:)%layers(:)%compounds (vecint type) [\(9.6.1.2.14\)](#page-1075-6)

density [\(2484\)](#page-1203-2) wall%wall3d(:)%wall\_state(:)%layers(:)%density (matflt\_type) [\(9.6.1.2.10\)](#page-1075-1) dx [\(2484\)](#page-1203-2) wall%wall3d(:)%wall state(:)%layers(:)%dx (matflt type) [\(9.6.1.2.10\)](#page-1075-1) thickness [\(2484\)](#page-1203-2) wall%wall3d(:)%wall state(:)%layers(:)%thickness (vecflt type) [\(9.6.1.2.13\)](#page-1075-0) roughness [\(2484\)](#page-1203-2) wall%wall3d(:)%wall state(:)%layers(:)%roughness (array3dflt type) [\(9.6.1.2.2\)](#page-1074-3) porosity [\(2484\)](#page-1203-2) wall%wall3d(:)%wall\_state(:)%layers(:)%porosity (array3dflt\_type) [\(9.6.1.2.2\)](#page-1074-3) dpa [\(2484\)](#page-1203-2) wall%wall3d(:)%wall state(:)%layers(:)%dpa (matflt type) [\(9.6.1.2.10\)](#page-1075-1) temperature [\(2484\)](#page-1203-2) wall%wall3d(:)%wall state(:)%layers(:)%temperature (matflt type) [\(9.6.1.2.10\)](#page-1075-1) element frac [\(2484\)](#page-1203-2) wall%wall3d(:)%wall state(:)%layers(:)%element frac (array3dflt type) [\(9.6.1.2.2\)](#page-1074-3) chem comp [\(2484\)](#page-1203-2) wall%wall3d(:)%wall state(:)%layers(:)%chem comp (array3dflt type) [\(9.6.1.2.2\)](#page-1074-3) bulk D [\(2484\)](#page-1203-2) wall%wall3d(:)%wall state(:)%layers(:)%bulk D (array4dflt type) [\(9.6.1.2.4\)](#page-1075-2) surface D [\(2484\)](#page-1203-2) wall%wall3d(:)%wall state(:)%layers(:)%surface D (array4dflt type) [\(9.6.1.2.4\)](#page-1075-2) bulk solute [\(2484\)](#page-1203-2) wall%wall3d(:)%wall state(:)%layers(:)%bulk solute (array4dflt type) [\(9.6.1.2.4\)](#page-1075-2) surf solute [\(2484\)](#page-1203-2) wall%wall3d(:)%wall state(:)%layers(:)%surf solute (array4dflt type) [\(9.6.1.2.4\)](#page-1075-2) pore\_content [\(2484\)](#page-1203-2) wall%wall3d(:)%wall\_state(:)%layers(:)%pore\_content (array3dflt\_type) [\(9.6.1.2.2\)](#page-1074-3) trap\_type [\(2484\)](#page-1203-2) wall%wall3d(:)%wall\_state(:)%layers(:)%trap\_type(:) (trap\_type) [\(9.6.1.3.462\)](#page-1196-0) trap id [\(2459\)](#page-1196-1) wall%wall3d(:)%wall state(:)%layers(:)%trap type(:)%trap id (identifier) [\(9.6.1.3.233\)](#page-1138-0) id [\(2230\)](#page-1138-1) wall%wall3d(:)%wall state(:)%layers(:)%trap type(:)%trap id%id (string) [\(9.6.1.1.3\)](#page-1074-1) flag [\(2230\)](#page-1138-1) wall%wall3d(:)%wall\_state(:)%layers(:)%trap\_type(:)%trap\_id%flag (integer) [\(9.6.1.1.2\)](#page-1074-0) description [\(2230\)](#page-1138-1) wall%wall3d(:)%wall state(:)%layers(:)%trap type(:)%trap id%description (string) [\(9.6.1.1.3\)](#page-1074-1) compound [\(2459\)](#page-1196-1) wall%wall3d(:)%wall state(:)%layers(:)%trap type(:)%compound (integer) [\(9.6.1.1.2\)](#page-1074-0) gas species [\(2459\)](#page-1196-1) wall%wall3d(:)%wall state(:)%layers(:)%trap type(:)%gas species (integer) [\(9.6.1.1.2\)](#page-1074-0) energy [\(2459\)](#page-1196-1) wall%wall3d(:)%wall state(:)%layers(:)%trap type(:)%energy (float) [\(9.6.1.1.1\)](#page-1074-2) fill factor [\(2459\)](#page-1196-1) wall%wall3d(:)%wall state(:)%layers(:)%trap type(:)%fill factor (matflt type) [\(9.6.1.2.10\)](#page-1075-1) density [\(2459\)](#page-1196-1) wall%wall3d(:)%wall state(:)%layers(:)%trap type(:)%density (matflt type) [\(9.6.1.2.10\)](#page-1075-1) eta [\(2483\)](#page-1203-0) wall%wall3d(:)%wall state(:)%eta (complexgrid scalar) [\(9.6.1.3.87\)](#page-1098-0) griduid [\(2084\)](#page-1098-1) wall%wall3d(:)%wall state(:)%eta%griduid (integer) [\(9.6.1.1.2\)](#page-1074-0) subgrid [\(2084\)](#page-1098-1) wall%wall3d(:)%wall state(:)%eta%subgrid (integer) [\(9.6.1.1.2\)](#page-1074-0) scalar [\(2084\)](#page-1098-1) wall%wall3d(:)%wall state(:)%eta%scalar (vecflt type) [\(9.6.1.2.13\)](#page-1075-0) vector [\(2084\)](#page-1098-1) wall%wall3d(:)%wall\_state(:)%eta%vector (matflt\_type) [\(9.6.1.2.10\)](#page-1075-1) matrix [\(2084\)](#page-1098-1) wall%wall3d(:)%wall\_state(:)%eta%matrix (array3dflt\_type) [\(9.6.1.2.2\)](#page-1074-3) permeability [\(2483\)](#page-1203-0) wall%wall3d(:)%wall state(:)%permeability (complexgrid scalar) [\(9.6.1.3.87\)](#page-1098-0) griduid [\(2084\)](#page-1098-1) wall%wall3d(:)%wall state(:)%permeability%griduid (integer) [\(9.6.1.1.2\)](#page-1074-0) subgrid [\(2084\)](#page-1098-1) wall%wall3d(:)%wall state(:)%permeability%subgrid (integer) [\(9.6.1.1.2\)](#page-1074-0) scalar [\(2084\)](#page-1098-1) wall%wall3d(:)%wall state(:)%permeability%scalar (vecflt type) [\(9.6.1.2.13\)](#page-1075-0) vector [\(2084\)](#page-1098-1) wall%wall3d(:)%wall\_state(:)%permeability%vector (matflt\_type) [\(9.6.1.2.10\)](#page-1075-1) matrix [\(2084\)](#page-1098-1) wall%wall3d(:)%wall\_state(:)%permeability%matrix (array3dflt\_type) [\(9.6.1.2.2\)](#page-1074-3) j [\(2483\)](#page-1203-0) wall%wall3d(:)%wall state(:)%j (complexgrid vector) [\(9.6.1.3.93\)](#page-1100-0) griduid [\(2090\)](#page-1100-1) wall%wall3d(:)%wall\_state(:)%j%griduid (integer) [\(9.6.1.1.2\)](#page-1074-0) label [\(2090\)](#page-1100-1) wall%wall3d(:)%wall state(:)%j%label (string) [\(9.6.1.1.3\)](#page-1074-1) comp [\(2090\)](#page-1100-1) wall%wall3d(:)%wall state(:)%j%comp(:) (complexgrid scalar) [\(9.6.1.3.87\)](#page-1098-0) griduid [\(2084\)](#page-1098-1) wall%wall3d(:)%wall state(:)%j%comp(:)%griduid (integer) [\(9.6.1.1.2\)](#page-1074-0) subgrid [\(2084\)](#page-1098-1) wall%wall3d(:)%wall state(:)%j%comp(:)%subgrid (integer) [\(9.6.1.1.2\)](#page-1074-0) scalar [\(2084\)](#page-1098-1) wall%wall3d(:)%wall state(:)%j%comp(:)%scalar (vecflt type) [\(9.6.1.2.13\)](#page-1075-0) vector [\(2084\)](#page-1098-1) wall%wall3d(:)%wall\_state(:)%j%comp(:)%vector (matflt\_type) [\(9.6.1.2.10\)](#page-1075-1) matrix [\(2084\)](#page-1098-1) wall%wall3d(:)%wall\_state(:)%j%comp(:)%matrix (array3dflt\_type) [\(9.6.1.2.2\)](#page-1074-3) align [\(2090\)](#page-1100-1) wall%wall3d(:)%wall state(:)%j%align (vecint type) [\(9.6.1.2.14\)](#page-1075-6) alignid [\(2090\)](#page-1100-1) wall%wall3d(:)%wall state(:)%j%alignid (vecstring type) [\(9.6.1.2.15\)](#page-1075-7) basis [\(2090\)](#page-1100-1) wall%wall3d(:)%wall\_state(:)%j%basis (integer) [\(9.6.1.1.2\)](#page-1074-0) basis index [\(2477\)](#page-1201-7) wall%wall3d(:)%basis index (integer) [\(9.6.1.1.2\)](#page-1074-0) wall\_types [\(2047\)](#page-1088-2) wall%wall\_types(:) (wall\_types) [\(9.6.1.3.484\)](#page-1202-5) label [\(2481\)](#page-1202-6) wall%wall types(:)%label (string) [\(9.6.1.1.3\)](#page-1074-1) layers [\(2481\)](#page-1202-6) wall%wall types(:)%layers(:) (wall types layers) [\(9.6.1.3.485\)](#page-1202-7) thickness [\(2482\)](#page-1202-8) wall%wall\_types(:)%layers(:)%thickness (float) [\(9.6.1.1.1\)](#page-1074-2) chem comp [\(2482\)](#page-1202-8) wall%wall types(:)%layers(:)%chem comp (vecflt type) [\(9.6.1.2.13\)](#page-1075-0) compounds [\(2047\)](#page-1088-2) wall%compounds(:) (compound desc) [\(9.6.1.3.100\)](#page-1102-0) label [\(2097\)](#page-1102-1) wall%compounds(:)%label (string) [\(9.6.1.1.3\)](#page-1074-1) stochiometry [\(2097\)](#page-1102-1) wall%compounds(:)%stochiometry (vecflt type) [\(9.6.1.2.13\)](#page-1075-0) density [\(2097\)](#page-1102-1) wall%compounds(:)%density (float) [\(9.6.1.1.1\)](#page-1074-2) heat\_cap [\(2097\)](#page-1102-1) wall%compounds(:)%heat\_cap (float) [\(9.6.1.1.1\)](#page-1074-2) heat\_cond [\(2097\)](#page-1102-1) wall%compounds(:)%heat\_cond (vecflt\_type) [\(9.6.1.2.13\)](#page-1075-0) surf\_recrate [\(2097\)](#page-1102-1) wall%compounds(:)%surf\_recrate (matflt\_type) [\(9.6.1.2.10\)](#page-1075-1)

elements [\(2047\)](#page-1088-2) wall%elements(:) (element desc) [\(9.6.1.3.184\)](#page-1125-0) nucindex [\(2181\)](#page-1125-1) wall%elements(:)%nucindex (integer) [\(9.6.1.1.2\)](#page-1074-0) label [\(2181\)](#page-1125-1) wall%elements(:)%label (string) [\(9.6.1.1.3\)](#page-1074-1) zn [\(2181\)](#page-1125-1) wall%elements(:)%zn (float) [\(9.6.1.1.1\)](#page-1074-2) amn [\(2181\)](#page-1125-1) wall%elements(:)%amn (float) [\(9.6.1.1.1\)](#page-1074-2) compositions [\(2047\)](#page-1088-2) wall%compositions (compositions type) [\(9.6.1.3.99\)](#page-1102-2) nuclei [\(2096\)](#page-1102-3) wall%compositions%nuclei(:) (nuclei) [\(9.6.1.3.296\)](#page-1153-1) zn [\(2293\)](#page-1153-2) wall%compositions%nuclei(:)%zn (float) [\(9.6.1.1.1\)](#page-1074-2) amn [\(2293\)](#page-1153-2) wall%compositions%nuclei(:)%amn (float) [\(9.6.1.1.1\)](#page-1074-2) label [\(2293\)](#page-1153-2) wall%compositions%nuclei(:)%label (string) [\(9.6.1.1.3\)](#page-1074-1) ions [\(2096\)](#page-1102-3) wall%compositions%ions(:) (ions) [\(9.6.1.3.238\)](#page-1139-0) nucindex [\(2235\)](#page-1139-1) wall%compositions%ions(:)%nucindex (integer) [\(9.6.1.1.2\)](#page-1074-0) zion [\(2235\)](#page-1139-1) wall%compositions%ions(:)%zion (float) [\(9.6.1.1.1\)](#page-1074-2) imp flag [\(2235\)](#page-1139-1) wall%compositions%ions(:)%imp flag (integer) [\(9.6.1.1.2\)](#page-1074-0) label [\(2235\)](#page-1139-1) wall%compositions%ions(:)%label (string) [\(9.6.1.1.3\)](#page-1074-1) impurities [\(2096\)](#page-1102-3) wall%compositions%impurities(:) (impurities) [\(9.6.1.3.235\)](#page-1139-2) nucindex [\(2232\)](#page-1139-3) wall%compositions%impurities(:)%nucindex (integer) [\(9.6.1.1.2\)](#page-1074-0) i ion [\(2232\)](#page-1139-3) wall%compositions%impurities(:)%i ion (integer) [\(9.6.1.1.2\)](#page-1074-0) nzimp [\(2232\)](#page-1139-3) wall%compositions%impurities(:)%nzimp (integer) [\(9.6.1.1.2\)](#page-1074-0) zmin [\(2232\)](#page-1139-3) wall%compositions%impurities(:)%zmin (vecflt type) [\(9.6.1.2.13\)](#page-1075-0) zmax [\(2232\)](#page-1139-3) wall%compositions%impurities(:)%zmax (vecflt type) [\(9.6.1.2.13\)](#page-1075-0) label [\(2232\)](#page-1139-3) wall%compositions%impurities(:)%label (vecstring type) [\(9.6.1.2.15\)](#page-1075-7) neutralscomp [\(2096\)](#page-1102-3) wall%compositions%neutralscomp(:) (composition neutralscomp) [\(9.6.1.3.98\)](#page-1101-0) neutcomp [\(2095\)](#page-1101-1) wall%compositions%neutralscomp(:)%neutcomp(:) (composition\_neutrals\_neutcomp) [\(9.6.1.3.97\)](#page-1101-2) nucindex [\(2094\)](#page-1101-3) wall%compositions%neutralscomp(:)%neutcomp(:)%nucindex (integer) [\(9.6.1.1.2\)](#page-1074-0) multiplicity [\(2094\)](#page-1101-3) wall%compositions%neutralscomp(:)%neutcomp(:)%multiplicity (integer) [\(9.6.1.1.2\)](#page-1074-0) type [\(2095\)](#page-1101-1) wall%compositions%neutralscomp(:)%type(:) (identifier) [\(9.6.1.3.233\)](#page-1138-0) id [\(2230\)](#page-1138-1) wall%compositions%neutralscomp(:)%type(:)%id (string) [\(9.6.1.1.3\)](#page-1074-1) flag [\(2230\)](#page-1138-1) wall%compositions%neutralscomp(:)%type(:)%flag (integer) [\(9.6.1.1.2\)](#page-1074-0) description [\(2230\)](#page-1138-1) wall%compositions%neutralscomp(:)%type(:)%description (string) [\(9.6.1.1.3\)](#page-1074-1) label [\(2095\)](#page-1101-1) wall%compositions%neutralscomp(:)%label (string) [\(9.6.1.1.3\)](#page-1074-1) edgespecies [\(2096\)](#page-1102-3) wall%compositions%edgespecies(:) (edgespecies) [\(9.6.1.3.183\)](#page-1125-2) nucindex [\(2180\)](#page-1125-3) wall%compositions%edgespecies(:)%nucindex (integer) [\(9.6.1.1.2\)](#page-1074-0) zmin [\(2180\)](#page-1125-3) wall%compositions%edgespecies(:)%zmin (float) [\(9.6.1.1.1\)](#page-1074-2) zmax [\(2180\)](#page-1125-3) wall%compositions%edgespecies(:)%zmax (float) [\(9.6.1.1.1\)](#page-1074-2) label [\(2180\)](#page-1125-3) wall%compositions%edgespecies(:)%label (string) [\(9.6.1.1.3\)](#page-1074-1) signature [\(2096\)](#page-1102-3) wall%compositions%signature (identifier) [\(9.6.1.3.233\)](#page-1138-0) id [\(2230\)](#page-1138-1) wall%compositions%signature%id (string) [\(9.6.1.1.3\)](#page-1074-1) flag [\(2230\)](#page-1138-1) wall%compositions%signature%flag (integer) [\(9.6.1.1.2\)](#page-1074-0) description [\(2230\)](#page-1138-1) wall%compositions%signature%description (string) [\(9.6.1.1.3\)](#page-1074-1) codeparam [\(2047\)](#page-1088-2) wall%codeparam (codeparam) [\(9.6.1.3.77\)](#page-1095-2) codename [\(2074\)](#page-1095-3) wall%codeparam%codename (string) [\(9.6.1.1.3\)](#page-1074-1) codeversion [\(2074\)](#page-1095-3) wall%codeparam%codeversion (string) [\(9.6.1.1.3\)](#page-1074-1) parameters [\(2074\)](#page-1095-3) wall%codeparam%parameters (string) [\(9.6.1.1.3\)](#page-1074-1) output diag [\(2074\)](#page-1095-3) wall%codeparam%output diag (string) [\(9.6.1.1.3\)](#page-1074-1) output flag [\(2074\)](#page-1095-3) wall%codeparam%output flag (integer) [\(9.6.1.1.2\)](#page-1074-0) time [\(2047\)](#page-1088-2) wall%time (float) [\(9.6.1.1.1\)](#page-1074-2)

#### **9.6.2.1.49 waves**

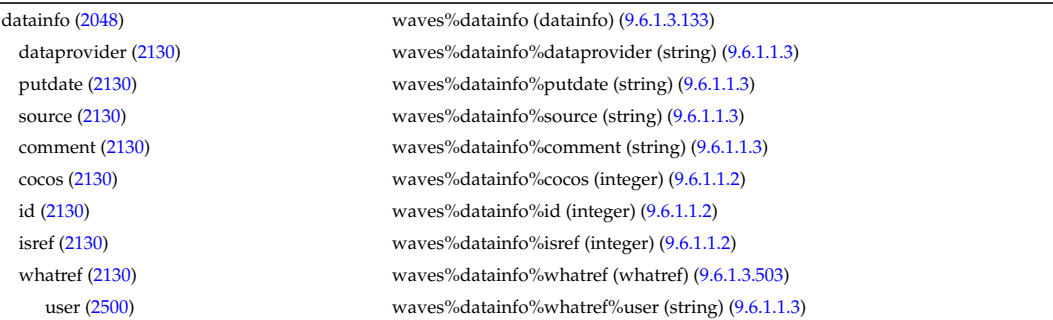

machine [\(2500\)](#page-1209-0) waves%datainfo%whatref%machine (string) [\(9.6.1.1.3\)](#page-1074-1) shot [\(2500\)](#page-1209-0) waves%datainfo%whatref%shot (integer) [\(9.6.1.1.2\)](#page-1074-0) run [\(2500\)](#page-1209-0) waves%datainfo%whatref%run (integer) [\(9.6.1.1.2\)](#page-1074-0) occurrence [\(2500\)](#page-1209-0) waves%datainfo%whatref%occurrence (integer) [\(9.6.1.1.2\)](#page-1074-0) putinfo [\(2130\)](#page-1111-0) waves%datainfo%putinfo (putinfo) [\(9.6.1.3.339\)](#page-1165-0) putmethod [\(2336\)](#page-1165-1) waves%datainfo%putinfo%putmethod (string) [\(9.6.1.1.3\)](#page-1074-1) putaccess [\(2336\)](#page-1165-1) waves%datainfo%putinfo%putaccess (string) [\(9.6.1.1.3\)](#page-1074-1) putlocation [\(2336\)](#page-1165-1) waves%datainfo%putinfo%putlocation (string) [\(9.6.1.1.3\)](#page-1074-1) rights [\(2336\)](#page-1165-1) waves%datainfo%putinfo%rights (string) [\(9.6.1.1.3\)](#page-1074-1) coherentwave [\(2048\)](#page-1088-3) waves%coherentwave(:) (coherentwave) [\(9.6.1.3.79\)](#page-1096-0) wave=id [\(2076\)](#page-1096-1) waves%coherentwave(:)%wave\_id (enum\_instance) [\(9.6.1.3.186\)](#page-1126-0) type [\(2183\)](#page-1126-1) waves%coherentwave(:)%wave id%type (identifier) [\(9.6.1.3.233\)](#page-1138-0) id [\(2230\)](#page-1138-1) waves%coherentwave(:)%wave id%type%id (string) [\(9.6.1.1.3\)](#page-1074-1) flag [\(2230\)](#page-1138-1) waves%coherentwave(:)%wave id%type%flag (integer) [\(9.6.1.1.2\)](#page-1074-0) description [\(2230\)](#page-1138-1) waves%coherentwave(:)%wave id%type%description (string) [\(9.6.1.1.3\)](#page-1074-1) name [\(2183\)](#page-1126-1) waves%coherentwave(:)%wave\_id%name (string) [\(9.6.1.1.3\)](#page-1074-1) index [\(2183\)](#page-1126-1) waves%coherentwave(:)%wave\_id%index (integer) [\(9.6.1.1.2\)](#page-1074-0) composition [\(2076\)](#page-1096-1) waves%coherentwave(:)%composition (composition) [\(9.6.1.3.95\)](#page-1101-4) amn [\(2092\)](#page-1101-5) waves%coherentwave(:)%composition%amn (vecflt type) [\(9.6.1.2.13\)](#page-1075-0) zn [\(2092\)](#page-1101-5) waves%coherentwave(:)%composition%zn (vecflt type) [\(9.6.1.2.13\)](#page-1075-0) zion [\(2092\)](#page-1101-5) waves%coherentwave(:)%composition%zion (vecflt type) [\(9.6.1.2.13\)](#page-1075-0) imp flag [\(2092\)](#page-1101-5) waves%coherentwave(:)%composition%imp flag (vecint type) [\(9.6.1.2.14\)](#page-1075-6) label [\(2092\)](#page-1101-5) waves%coherentwave(:)%composition%label (vecstring type) [\(9.6.1.2.15\)](#page-1075-7) compositions [\(2076\)](#page-1096-1) waves%coherentwave(:)%compositions (compositions type) [\(9.6.1.3.99\)](#page-1102-2) nuclei [\(2096\)](#page-1102-3) waves%coherentwave(:)%compositions%nuclei(:) (nuclei) [\(9.6.1.3.296\)](#page-1153-1) zn [\(2293\)](#page-1153-2) waves%coherentwave(:)%compositions%nuclei(:)%zn (float) [\(9.6.1.1.1\)](#page-1074-2) amn [\(2293\)](#page-1153-2) waves%coherentwave(:)%compositions%nuclei(:)%amn (float) [\(9.6.1.1.1\)](#page-1074-2) label [\(2293\)](#page-1153-2) waves%coherentwave(:)%compositions%nuclei(:)%label (string) [\(9.6.1.1.3\)](#page-1074-1) ions [\(2096\)](#page-1102-3) waves%coherentwave(:)%compositions%ions(:) (ions) [\(9.6.1.3.238\)](#page-1139-0) nucindex [\(2235\)](#page-1139-1) waves%coherentwave(:)%compositions%ions(:)%nucindex (integer) [\(9.6.1.1.2\)](#page-1074-0) zion [\(2235\)](#page-1139-1) waves%coherentwave(:)%compositions%ions(:)%zion (float) [\(9.6.1.1.1\)](#page-1074-2) imp flag [\(2235\)](#page-1139-1) waves%coherentwave(:)%compositions%ions(:)%imp flag (integer) [\(9.6.1.1.2\)](#page-1074-0) label [\(2235\)](#page-1139-1) waves%coherentwave(:)%compositions%ions(:)%label (string) [\(9.6.1.1.3\)](#page-1074-1) impurities [\(2096\)](#page-1102-3) waves%coherentwave(:)%compositions%impurities(:) (impurities) [\(9.6.1.3.235\)](#page-1139-2) nucindex [\(2232\)](#page-1139-3) waves%coherentwave(:)%compositions%impurities(:)%nucindex (integer) [\(9.6.1.1.2\)](#page-1074-0) i ion [\(2232\)](#page-1139-3) waves%coherentwave(:)%compositions%impurities(:)%i ion (integer) [\(9.6.1.1.2\)](#page-1074-0) nzimp [\(2232\)](#page-1139-3) waves%coherentwave(:)%compositions%impurities(:)%nzimp (integer) [\(9.6.1.1.2\)](#page-1074-0) zmin [\(2232\)](#page-1139-3) waves%coherentwave(:)%compositions%impurities(:)%zmin (vecflt type) [\(9.6.1.2.13\)](#page-1075-0) zmax [\(2232\)](#page-1139-3) waves%coherentwave(:)%compositions%impurities(:)%zmax (vecflt type) [\(9.6.1.2.13\)](#page-1075-0) label [\(2232\)](#page-1139-3) waves%coherentwave(:)%compositions%impurities(:)%label (vecstring type) [\(9.6.1.2.15\)](#page-1075-7) neutralscomp [\(2096\)](#page-1102-3) waves%coherentwave(:)%compositions%neutralscomp(:) (composition\_neutralscomp) [\(9.6.1.3.98\)](#page-1101-0) neutcomp [\(2095\)](#page-1101-1) waves%coherentwave(:)%compositions%neutralscomp(:)%neutcomp(:) (composition neutrals neutcomp) [\(9.6.1.3.97\)](#page-1101-2) nucindex [\(2094\)](#page-1101-3) waves%coherentwave(:)%compositions%neutralscomp(:)%neutcomp(:)%nucindex (integer)  $(9.6.1.1.2)$ multiplicity [\(2094\)](#page-1101-3) waves%coherentwave(:)%compositions%neutralscomp(:)%neutcomp(:)%multiplicity (integer) [\(9.6.1.1.2\)](#page-1074-0) type [\(2095\)](#page-1101-1) waves%coherentwave(:)%compositions%neutralscomp(:)%type(:) (identifier) [\(9.6.1.3.233\)](#page-1138-0) id [\(2230\)](#page-1138-1) waves%coherentwave(:)%compositions%neutralscomp(:)%type(:)%id (string) [\(9.6.1.1.3\)](#page-1074-1) flag [\(2230\)](#page-1138-1) waves%coherentwave(:)%compositions%neutralscomp(:)%type(:)%flag (integer) [\(9.6.1.1.2\)](#page-1074-0) description [\(2230\)](#page-1138-1) waves%coherentwave(:)%compositions%neutralscomp(:)%type(:)%description (string)  $(9.6.1.1.3)$ label [\(2095\)](#page-1101-1) waves%coherentwave(:)%compositions%neutralscomp(:)%label (string) [\(9.6.1.1.3\)](#page-1074-1) edgespecies [\(2096\)](#page-1102-3) waves%coherentwave(:)%compositions%edgespecies(:) (edgespecies) [\(9.6.1.3.183\)](#page-1125-2) nucindex [\(2180\)](#page-1125-3) waves%coherentwave(:)%compositions%edgespecies(:)%nucindex (integer) [\(9.6.1.1.2\)](#page-1074-0) zmin [\(2180\)](#page-1125-3) waves%coherentwave(:)%compositions%edgespecies(:)%zmin (float) [\(9.6.1.1.1\)](#page-1074-2) zmax [\(2180\)](#page-1125-3) waves%coherentwave(:)%compositions%edgespecies(:)%zmax (float) [\(9.6.1.1.1\)](#page-1074-2) label [\(2180\)](#page-1125-3) waves%coherentwave(:)%compositions%edgespecies(:)%label (string) [\(9.6.1.1.3\)](#page-1074-1) signature [\(2096\)](#page-1102-3) waves%coherentwave(:)%compositions%signature (identifier) [\(9.6.1.3.233\)](#page-1138-0) id [\(2230\)](#page-1138-1) waves%coherentwave(:)%compositions%signature%id (string) [\(9.6.1.1.3\)](#page-1074-1) flag [\(2230\)](#page-1138-1) waves%coherentwave(:)%compositions%signature%flag (integer) [\(9.6.1.1.2\)](#page-1074-0) description [\(2230\)](#page-1138-1) waves%coherentwave(:)%compositions%signature%description (string) [\(9.6.1.1.3\)](#page-1074-1)

global param [\(2076\)](#page-1096-1) waves%coherentwave(:)%global param (waves global param) [\(9.6.1.3.495\)](#page-1206-0) name [\(2492\)](#page-1206-1) waves%coherentwave(:)%global\_param%name (string) [\(9.6.1.1.3\)](#page-1074-1) type [\(2492\)](#page-1206-1) waves%coherentwave(:)%global param%type (string) [\(9.6.1.1.3\)](#page-1074-1) f assumption [\(2492\)](#page-1206-1) waves%coherentwave(:)%global param%f assumption (vecint type) [\(9.6.1.2.14\)](#page-1075-6) code type [\(2492\)](#page-1206-1) waves%coherentwave(:)%global param%code type (integer) [\(9.6.1.1.2\)](#page-1074-0) frequency [\(2492\)](#page-1206-1) waves%coherentwave(:)%global param%frequency (float) [\(9.6.1.1.1\)](#page-1074-2) ntor [\(2492\)](#page-1206-1) waves%coherentwave(:)%global param%ntor (vecint type) [\(9.6.1.2.14\)](#page-1075-6) power tot [\(2492\)](#page-1206-1) waves%coherentwave(:)%global param%power tot (float) [\(9.6.1.1.1\)](#page-1074-2) p frac ntor [\(2492\)](#page-1206-1) waves%coherentwave(:)%global param%p frac ntor (vecflt type) [\(9.6.1.2.13\)](#page-1075-0) pow e [\(2492\)](#page-1206-1) waves%coherentwave(:)%global param%pow e (float) [\(9.6.1.1.1\)](#page-1074-2) pow i [\(2492\)](#page-1206-1) waves%coherentwave(:)%global param%pow i (vecflt type) [\(9.6.1.2.13\)](#page-1075-0) pow z [\(2492\)](#page-1206-1) waves%coherentwave(:)%global param%pow z (matflt type) [\(9.6.1.2.10\)](#page-1075-1) pow fe [\(2492\)](#page-1206-1) waves%coherentwave(:)%global\_param%pow fe (float) [\(9.6.1.1.1\)](#page-1074-2) pow fi [\(2492\)](#page-1206-1) waves%coherentwave(:)%global param%pow fi (vecflt type) [\(9.6.1.2.13\)](#page-1075-0) pow fz [\(2492\)](#page-1206-1) waves%coherentwave(:)%global param%pow fz (matflt type) [\(9.6.1.2.10\)](#page-1075-1) pow ntor e [\(2492\)](#page-1206-1) waves%coherentwave(:)%global param%pow ntor e (vecflt type) [\(9.6.1.2.13\)](#page-1075-0) pow ntor i [\(2492\)](#page-1206-1) waves%coherentwave(:)%global param%pow ntor i (matflt type) [\(9.6.1.2.10\)](#page-1075-1) pow ntor z [\(2492\)](#page-1206-1) waves%coherentwave(:)%global param%pow ntor z (array3dflt type) [\(9.6.1.2.2\)](#page-1074-3) pow ntor fe [\(2492\)](#page-1206-1) waves%coherentwave(:)%global param%pow ntor fe (vecflt type) [\(9.6.1.2.13\)](#page-1075-0) pow ntor fi [\(2492\)](#page-1206-1) waves%coherentwave(:)%global param%pow ntor fi (matflt type) [\(9.6.1.2.10\)](#page-1075-1) pow ntor fz [\(2492\)](#page-1206-1) waves%coherentwave(:)%global param%pow ntor fz (array3dflt type) [\(9.6.1.2.2\)](#page-1074-3) cur tor [\(2492\)](#page-1206-1) waves%coherentwave(:)%global param%cur tor (float) [\(9.6.1.1.1\)](#page-1074-2) cur tor ntor [\(2492\)](#page-1206-1) waves%coherentwave(:)%global param%cur tor ntor (vecflt type) [\(9.6.1.2.13\)](#page-1075-0) mag axis [\(2492\)](#page-1206-1) waves%coherentwave(:)%global param%mag axis (rz0D) [\(9.6.1.3.355\)](#page-1169-0) r [\(2352\)](#page-1169-1) waves%coherentwave(:)%global param%mag axis%r (float) [\(9.6.1.1.1\)](#page-1074-2) z [\(2352\)](#page-1169-1) waves%coherentwave(:)%global param%mag axis%z (float) [\(9.6.1.1.1\)](#page-1074-2) toroid field [\(2492\)](#page-1206-1) waves%coherentwave(:)%global param%toroid field (b0r0) [\(9.6.1.3.59\)](#page-1090-0) r0 [\(2056\)](#page-1090-1) waves%coherentwave(:)%global param%toroid field%r0 (float) [\(9.6.1.1.1\)](#page-1074-2) b0 [\(2056\)](#page-1090-1) waves%coherentwave(:)%global param%toroid field%b0 (float) [\(9.6.1.1.1\)](#page-1074-2) grid 1d [\(2076\)](#page-1096-1) waves%coherentwave(:)%grid 1d (waves grid 1d) [\(9.6.1.3.496\)](#page-1206-2) rho tor [\(2493\)](#page-1206-3) waves%coherentwave(:)%grid 1d%rho tor (vecflt type) [\(9.6.1.2.13\)](#page-1075-0) rho tor norm [\(2493\)](#page-1206-3) waves%coherentwave(:)%grid 1d%rho tor norm (vecflt type) [\(9.6.1.2.13\)](#page-1075-0) psi [\(2493\)](#page-1206-3) waves%coherentwave(:)%grid 1d%psi (vecflt type) [\(9.6.1.2.13\)](#page-1075-0) volume [\(2493\)](#page-1206-3) waves%coherentwave(:)%grid\_1d%volume (vecflt\_type) [\(9.6.1.2.13\)](#page-1075-0) area [\(2493\)](#page-1206-3) waves%coherentwave(:)%grid 1d%area (vecflt type) [\(9.6.1.2.13\)](#page-1075-0) grid 2d [\(2076\)](#page-1096-1) waves%coherentwave(:)%grid 2d (waves grid 2d) [\(9.6.1.3.497\)](#page-1206-4) grid type [\(2494\)](#page-1207-0) waves%coherentwave(:)%grid 2d%grid type (integer) [\(9.6.1.1.2\)](#page-1074-0) rho tor norm [\(2494\)](#page-1207-0) waves%coherentwave(:)%grid 2d%rho tor norm (matflt type) [\(9.6.1.2.10\)](#page-1075-1) rho tor [\(2494\)](#page-1207-0) waves%coherentwave(:)%grid 2d%rho tor (matflt type) [\(9.6.1.2.10\)](#page-1075-1) psi [\(2494\)](#page-1207-0) waves%coherentwave(:)%grid 2d%psi (matflt type) [\(9.6.1.2.10\)](#page-1075-1) theta [\(2494\)](#page-1207-0) waves%coherentwave(:)%grid 2d%theta (matflt type) [\(9.6.1.2.10\)](#page-1075-1) r [\(2494\)](#page-1207-0) waves%coherentwave(:)%grid 2d%r (matflt type) [\(9.6.1.2.10\)](#page-1075-1) z [\(2494\)](#page-1207-0) waves%coherentwave(:)%grid 2d%z (matflt type) [\(9.6.1.2.10\)](#page-1075-1) theta info [\(2494\)](#page-1207-0) waves%coherentwave(:)%grid 2d%theta info (theta info) [\(9.6.1.3.454\)](#page-1194-4) angl type [\(2451\)](#page-1194-5) waves%coherentwave(:)%grid 2d%theta info%angl type (integer) [\(9.6.1.1.2\)](#page-1074-0) th2th pol [\(2451\)](#page-1194-5) waves%coherentwave(:)%grid 2d%theta info%th2th pol (matflt type) [\(9.6.1.2.10\)](#page-1075-1) profiles 1d [\(2076\)](#page-1096-1) waves%coherentwave(:)%profiles 1d (waves profiles 1d) [\(9.6.1.3.498\)](#page-1207-1) powd tot [\(2495\)](#page-1207-2) waves%coherentwave(:)%profiles 1d%powd tot (vecflt type) [\(9.6.1.2.13\)](#page-1075-0) powd e [\(2495\)](#page-1207-2) waves%coherentwave(:)%profiles 1d%powd e (vecflt type) [\(9.6.1.2.13\)](#page-1075-0) powd i [\(2495\)](#page-1207-2) waves%coherentwave(:)%profiles 1d%powd i (matflt type) [\(9.6.1.2.10\)](#page-1075-1) powd z [\(2495\)](#page-1207-2) waves%coherentwave(:)%profiles 1d%powd z (array3dflt type) [\(9.6.1.2.2\)](#page-1074-3) powd fe [\(2495\)](#page-1207-2) waves%coherentwave(:)%profiles 1d%powd fe (vecflt type) [\(9.6.1.2.13\)](#page-1075-0) powd fi [\(2495\)](#page-1207-2) waves%coherentwave(:)%profiles 1d%powd fi (matflt type) [\(9.6.1.2.10\)](#page-1075-1) powd fz [\(2495\)](#page-1207-2) waves%coherentwave(:)%profiles 1d%powd fz (array3dflt type) [\(9.6.1.2.2\)](#page-1074-3) powd ntor [\(2495\)](#page-1207-2) waves%coherentwave(:)%profiles 1d%powd ntor (matflt type) [\(9.6.1.2.10\)](#page-1075-1) powd ntor e [\(2495\)](#page-1207-2) waves%coherentwave(:)%profiles 1d%powd ntor e (matflt type) [\(9.6.1.2.10\)](#page-1075-1) powd ntor i [\(2495\)](#page-1207-2) waves%coherentwave(:)%profiles 1d%powd ntor i (array3dflt type) [\(9.6.1.2.2\)](#page-1074-3) powd ntor z [\(2495\)](#page-1207-2) waves%coherentwave(:)%profiles 1d%powd ntor z (array4dflt type) [\(9.6.1.2.4\)](#page-1075-2) powd ntor fe [\(2495\)](#page-1207-2) waves%coherentwave(:)%profiles 1d%powd ntor fe (matflt type) [\(9.6.1.2.10\)](#page-1075-1) powd ntor fi [\(2495\)](#page-1207-2) waves%coherentwave(:)%profiles 1d%powd ntor fi (array3dflt type) [\(9.6.1.2.2\)](#page-1074-3) powd ntor fz [\(2495\)](#page-1207-2) waves%coherentwave(:)%profiles 1d%powd ntor fz (array4dflt type) [\(9.6.1.2.4\)](#page-1075-2)

curd tor [\(2495\)](#page-1207-2) waves%coherentwave(:)%profiles 1d%curd tor (vecflt type) [\(9.6.1.2.13\)](#page-1075-0) curd torntor [\(2495\)](#page-1207-2) waves%coherentwave(:)%profiles 1d%curd torntor (matflt type) [\(9.6.1.2.10\)](#page-1075-1) pow tot [\(2495\)](#page-1207-2) waves%coherentwave(:)%profiles 1d%pow tot (vecflt type) [\(9.6.1.2.13\)](#page-1075-0) pow e [\(2495\)](#page-1207-2) waves%coherentwave(:)%profiles 1d%pow e (vecflt type) [\(9.6.1.2.13\)](#page-1075-0) pow i [\(2495\)](#page-1207-2) waves%coherentwave(:)%profiles 1d%pow i (matflt\_type) [\(9.6.1.2.10\)](#page-1075-1) pow z [\(2495\)](#page-1207-2) waves%coherentwave(:)%profiles 1d%pow z (array3dflt type) [\(9.6.1.2.2\)](#page-1074-3) pow fe [\(2495\)](#page-1207-2) waves%coherentwave(:)%profiles 1d%pow fe (vecflt type) [\(9.6.1.2.13\)](#page-1075-0) pow fi [\(2495\)](#page-1207-2) waves%coherentwave(:)%profiles 1d%pow fi (matflt type) [\(9.6.1.2.10\)](#page-1075-1) pow fz [\(2495\)](#page-1207-2) waves%coherentwave(:)%profiles 1d%pow fz (array3dflt type) [\(9.6.1.2.2\)](#page-1074-3) pow ntor [\(2495\)](#page-1207-2) waves%coherentwave(:)%profiles 1d%pow ntor (matflt type) [\(9.6.1.2.10\)](#page-1075-1) pow ntor e [\(2495\)](#page-1207-2) waves%coherentwave(:)%profiles 1d%pow ntor e (matflt type) [\(9.6.1.2.10\)](#page-1075-1) pow ntor i [\(2495\)](#page-1207-2) waves%coherentwave(:)%profiles 1d%pow ntor i (array3dflt type) [\(9.6.1.2.2\)](#page-1074-3) pow ntor z [\(2495\)](#page-1207-2) waves%coherentwave(:)%profiles 1d%pow ntor z (array3dflt type) [\(9.6.1.2.2\)](#page-1074-3) pow ntor fe [\(2495\)](#page-1207-2) waves%coherentwave(:)%profiles 1d%pow ntor fe (matflt type) [\(9.6.1.2.10\)](#page-1075-1) pow ntor fi [\(2495\)](#page-1207-2) waves%coherentwave(:)%profiles 1d%pow ntor fi (array3dflt type) [\(9.6.1.2.2\)](#page-1074-3) pow ntor fz [\(2495\)](#page-1207-2) waves%coherentwave(:)%profiles 1d%pow ntor fz (array3dflt type) [\(9.6.1.2.2\)](#page-1074-3) curd par [\(2495\)](#page-1207-2) waves%coherentwave(:)%profiles 1d%curd par (vecflt type) [\(9.6.1.2.13\)](#page-1075-0) curd parntor [\(2495\)](#page-1207-2) waves%coherentwave(:)%profiles 1d%curd parntor (matflt type) [\(9.6.1.2.10\)](#page-1075-1) cur tor [\(2495\)](#page-1207-2) waves%coherentwave(:)%profiles 1d%cur tor (vecflt type) [\(9.6.1.2.13\)](#page-1075-0) cur tor ntor [\(2495\)](#page-1207-2) waves%coherentwave(:)%profiles 1d%cur tor ntor (matflt type) [\(9.6.1.2.10\)](#page-1075-1) e plus ave [\(2495\)](#page-1207-2) waves%coherentwave(:)%profiles 1d%e plus ave (matflt type) [\(9.6.1.2.10\)](#page-1075-1) e minus ave [\(2495\)](#page-1207-2) waves%coherentwave(:)%profiles 1d%e minus ave (matflt type) [\(9.6.1.2.10\)](#page-1075-1) e para ave [\(2495\)](#page-1207-2) waves%coherentwave(:)%profiles 1d%e para ave (matflt type) [\(9.6.1.2.10\)](#page-1075-1) k perp ave [\(2495\)](#page-1207-2) waves%coherentwave(:)%profiles 1d%k perp ave (matflt type) [\(9.6.1.2.10\)](#page-1075-1) profiles 2d [\(2076\)](#page-1096-1) waves%coherentwave(:)%profiles 2d (waves profiles 2d) [\(9.6.1.3.499\)](#page-1208-0) powd tot [\(2496\)](#page-1208-1) waves%coherentwave(:)%profiles 2d%powd tot (matflt type) [\(9.6.1.2.10\)](#page-1075-1) powd e [\(2496\)](#page-1208-1) waves%coherentwave(:)%profiles 2d%powd e (matflt type) [\(9.6.1.2.10\)](#page-1075-1) powd i [\(2496\)](#page-1208-1) waves%coherentwave(:)%profiles 2d%powd i (array3dflt type) [\(9.6.1.2.2\)](#page-1074-3) powd z [\(2496\)](#page-1208-1) waves%coherentwave(:)%profiles 2d%powd z (array4dflt type) [\(9.6.1.2.4\)](#page-1075-2) powd fe [\(2496\)](#page-1208-1) waves%coherentwave(:)%profiles 2d%powd fe (matflt type) [\(9.6.1.2.10\)](#page-1075-1) powd fi [\(2496\)](#page-1208-1) waves%coherentwave(:)%profiles 2d%powd fi (array3dflt type) [\(9.6.1.2.2\)](#page-1074-3) powd\_fz [\(2496\)](#page-1208-1) waves%coherentwave(:)%profiles\_2d%powd\_fz (array4dflt\_type) [\(9.6.1.2.4\)](#page-1075-2) powd ntor [\(2496\)](#page-1208-1) waves%coherentwave(:)%profiles 2d%powd ntor (array3dflt type) [\(9.6.1.2.2\)](#page-1074-3) powd ntor e [\(2496\)](#page-1208-1) waves%coherentwave(:)%profiles 2d%powd ntor e (array3dflt type) [\(9.6.1.2.2\)](#page-1074-3) powd ntor i [\(2496\)](#page-1208-1) waves%coherentwave(:)%profiles 2d%powd ntor i (array4dflt type) [\(9.6.1.2.4\)](#page-1075-2) powd ntor z [\(2496\)](#page-1208-1) waves%coherentwave(:)%profiles 2d%powd ntor z (array5dflt type) [\(9.6.1.2.5\)](#page-1075-3) powd ntor fe [\(2496\)](#page-1208-1) waves%coherentwave(:)%profiles 2d%powd ntor fe (array3dflt type) [\(9.6.1.2.2\)](#page-1074-3) powd ntor fi [\(2496\)](#page-1208-1) waves%coherentwave(:)%profiles 2d%powd ntor fi (array4dflt type) [\(9.6.1.2.4\)](#page-1075-2) powd ntor fz [\(2496\)](#page-1208-1) waves%coherentwave(:)%profiles 2d%powd ntor fz (array5dflt type) [\(9.6.1.2.5\)](#page-1075-3) powd iharm [\(2496\)](#page-1208-1) waves%coherentwave(:)%profiles 2d%powd iharm (array5dflt type) [\(9.6.1.2.5\)](#page-1075-3) beamtracing [\(2076\)](#page-1096-1) waves%coherentwave(:)%beamtracing(:) (beamtracing) [\(9.6.1.3.66\)](#page-1093-0) npoints [\(2063\)](#page-1093-1) waves%coherentwave(:)%beamtracing(:)%npoints (integer) [\(9.6.1.1.2\)](#page-1074-0) power [\(2063\)](#page-1093-1) waves%coherentwave(:)%beamtracing(:)%power (float) [\(9.6.1.1.1\)](#page-1074-2) dnpar [\(2063\)](#page-1093-1) waves%coherentwave(:)%beamtracing(:)%dnpar (vecflt type) [\(9.6.1.2.13\)](#page-1075-0) length [\(2063\)](#page-1093-1) waves%coherentwave(:)%beamtracing(:)%length (vecflt type) [\(9.6.1.2.13\)](#page-1075-0) position [\(2063\)](#page-1093-1) waves%coherentwave(:)%beamtracing(:)%position (waves rtposition) [\(9.6.1.3.500\)](#page-1209-2) r [\(2497\)](#page-1209-3) waves%coherentwave(:)%beamtracing(:)%position%r (vecflt type) [\(9.6.1.2.13\)](#page-1075-0) z [\(2497\)](#page-1209-3) waves%coherentwave(:)%beamtracing(:)%position%z (vecflt type) [\(9.6.1.2.13\)](#page-1075-0) phi [\(2497\)](#page-1209-3) waves%coherentwave(:)%beamtracing(:)%position%phi (vecflt type) [\(9.6.1.2.13\)](#page-1075-0) psi [\(2497\)](#page-1209-3) waves%coherentwave(:)%beamtracing(:)%position%psi (vecflt type) [\(9.6.1.2.13\)](#page-1075-0) theta [\(2497\)](#page-1209-3) waves%coherentwave(:)%beamtracing(:)%position%theta (vecflt type) [\(9.6.1.2.13\)](#page-1075-0) wavevector [\(2063\)](#page-1093-1) waves%coherentwave(:)%beamtracing(:)%wavevector (waves\_rtwavevector) [\(9.6.1.3.501\)](#page-1209-4) kr [\(2498\)](#page-1209-5) waves%coherentwave(:)%beamtracing(:)%wavevector%kr (vecflt type) [\(9.6.1.2.13\)](#page-1075-0) kz [\(2498\)](#page-1209-5) waves%coherentwave(:)%beamtracing(:)%wavevector%kz (vecflt type) [\(9.6.1.2.13\)](#page-1075-0) kphi [\(2498\)](#page-1209-5) waves%coherentwave(:)%beamtracing(:)%wavevector%kphi (vecflt type) [\(9.6.1.2.13\)](#page-1075-0) npar [\(2498\)](#page-1209-5) waves%coherentwave(:)%beamtracing(:)%wavevector%npar (vecflt type) [\(9.6.1.2.13\)](#page-1075-0) nperp [\(2498\)](#page-1209-5) waves%coherentwave(:)%beamtracing(:)%wavevector%nperp (vecflt type) [\(9.6.1.2.13\)](#page-1075-0) ntor [\(2498\)](#page-1209-5) waves%coherentwave(:)%beamtracing(:)%wavevector%ntor (vecflt\_type) [\(9.6.1.2.13\)](#page-1075-0) var ntor [\(2498\)](#page-1209-5) waves%coherentwave(:)%beamtracing(:)%wavevector%var ntor (integer) [\(9.6.1.1.2\)](#page-1074-0) polarization [\(2063\)](#page-1093-1) waves%coherentwave(:)%beamtracing(:)%polarization (polarization) [\(9.6.1.3.332\)](#page-1162-0) epol p re [\(2329\)](#page-1162-1) waves%coherentwave(:)%beamtracing(:)%polarization%epol p re (vecflt type) [\(9.6.1.2.13\)](#page-1075-0)

epol p im [\(2329\)](#page-1162-1) waves%coherentwave(:)%beamtracing(:)%polarization%epol p im (vecflt type) [\(9.6.1.2.13\)](#page-1075-0) epol\_m\_re [\(2329\)](#page-1162-1) waves%coherentwave(:)%beamtracing(:)%polarization%epol\_m\_re (vecflt\_type) [\(9.6.1.2.13\)](#page-1075-0) epol m im [\(2329\)](#page-1162-1) waves%coherentwave(:)%beamtracing(:)%polarization%epol m im (vecflt type) [\(9.6.1.2.13\)](#page-1075-0) epol par re [\(2329\)](#page-1162-1) waves%coherentwave(:)%beamtracing(:)%polarization%epol par re (vecflt type) [\(9.6.1.2.13\)](#page-1075-0) epol par im [\(2329\)](#page-1162-1) waves%coherentwave(:)%beamtracing(:)%polarization%epol par im (vecflt type) [\(9.6.1.2.13\)](#page-1075-0) powerflow [\(2063\)](#page-1093-1) waves%coherentwave(:)%beamtracing(:)%powerflow (powerflow) [\(9.6.1.3.335\)](#page-1163-0) phi perp [\(2332\)](#page-1163-1) waves%coherentwave(:)%beamtracing(:)%powerflow%phi perp (vecflt type) [\(9.6.1.2.13\)](#page-1075-0) phi par [\(2332\)](#page-1163-1) waves%coherentwave(:)%beamtracing(:)%powerflow%phi par (vecflt type) [\(9.6.1.2.13\)](#page-1075-0) power e [\(2332\)](#page-1163-1) waves%coherentwave(:)%beamtracing(:)%powerflow%power e (vecflt type) [\(9.6.1.2.13\)](#page-1075-0) power i [\(2332\)](#page-1163-1) waves%coherentwave(:)%beamtracing(:)%powerflow%power i (matflt type) [\(9.6.1.2.10\)](#page-1075-1) fullwave [\(2076\)](#page-1096-1) waves%coherentwave(:)%fullwave (fullwave) [\(9.6.1.3.207\)](#page-1132-0) grid [\(2204\)](#page-1132-1) waves%coherentwave(:)%fullwave%grid (complexgrid) [\(9.6.1.3.82\)](#page-1097-0) uid [\(2079\)](#page-1097-1) waves%coherentwave(:)%fullwave%grid%uid (integer) [\(9.6.1.1.2\)](#page-1074-0) id [\(2079\)](#page-1097-1) waves%coherentwave(:)%fullwave%grid%id (string) [\(9.6.1.1.3\)](#page-1074-1) spaces [\(2079\)](#page-1097-1) waves%coherentwave(:)%fullwave%grid%spaces(:) (complexgrid space) [\(9.6.1.3.91\)](#page-1100-2) geotype [\(2088\)](#page-1100-3) waves%coherentwave(:)%fullwave%grid%spaces(:)%geotype (vecint type) [\(9.6.1.2.14\)](#page-1075-6) geotypeid [\(2088\)](#page-1100-3) waves%coherentwave(:)%fullwave%grid%spaces(:)%geotypeid (vecstring type) [\(9.6.1.2.15\)](#page-1075-7) coordtype [\(2088\)](#page-1100-3) waves%coherentwave(:)%fullwave%grid%spaces(:)%coordtype (matint type) [\(9.6.1.2.11\)](#page-1075-5) objects [\(2088\)](#page-1100-3) waves%coherentwave(:)%fullwave%grid%spaces(:)%objects(:) (objects) [\(9.6.1.3.297\)](#page-1153-0) boundary [\(2294\)](#page-1154-0) waves%coherentwave(:)%fullwave%grid%spaces(:)%objects(:)%boundary (matint type) [\(9.6.1.2.11\)](#page-1075-5) neighbour [\(2294\)](#page-1154-0) waves%coherentwave(:)%fullwave%grid%spaces(:)%objects(:)%neighbour (array3dint type) [\(9.6.1.2.3\)](#page-1075-8) geo [\(2294\)](#page-1154-0) waves%coherentwave(:)%fullwave%grid%spaces(:)%objects(:)%geo (array4dflt type) [\(9.6.1.2.4\)](#page-1075-2) measure [\(2294\)](#page-1154-0) waves%coherentwave(:)%fullwave%grid%spaces(:)%objects(:)%measure (matflt type) [\(9.6.1.2.10\)](#page-1075-1) xpoints [\(2088\)](#page-1100-3) waves%coherentwave(:)%fullwave%grid%spaces(:)%xpoints (vecint type) [\(9.6.1.2.14\)](#page-1075-6) subgrids [\(2079\)](#page-1097-1) waves%coherentwave(:)%fullwave%grid%subgrids(:) (complexgrid subgrid) [\(9.6.1.3.92\)](#page-1100-4) id [\(2089\)](#page-1100-5) waves%coherentwave(:)%fullwave%grid%subgrids(:)%id (string) [\(9.6.1.1.3\)](#page-1074-1) list [\(2089\)](#page-1100-5) waves%coherentwave(:)%fullwave%grid%subgrids(:)%list(:) (complexgrid objectlist) [\(9.6.1.3.86\)](#page-1098-2) cls [\(2083\)](#page-1098-3) waves%coherentwave(:)%fullwave%grid%subgrids(:)%list(:)%cls (vecint type) [\(9.6.1.2.14\)](#page-1075-6) indset [\(2083\)](#page-1098-3) waves%coherentwave(:)%fullwave%grid%subgrids(:)%list(:)%indset(:) (complexgrid indexlist) [\(9.6.1.3.84\)](#page-1098-4) range [\(2081\)](#page-1098-5) waves%coherentwave(:)%fullwave%grid%subgrids(:)%list(:)%indset(:)%range (vecint type) [\(9.6.1.2.14\)](#page-1075-6) ind [\(2081\)](#page-1098-5) waves%coherentwave(:)%fullwave%grid%subgrids(:)%list(:)%indset(:)%ind (vecint type) [\(9.6.1.2.14\)](#page-1075-6) ind [\(2083\)](#page-1098-3) waves%coherentwave(:)%fullwave%grid%subgrids(:)%list(:)%ind (matint type) [\(9.6.1.2.11\)](#page-1075-5) metric [\(2079\)](#page-1097-1) waves%coherentwave(:)%fullwave%grid%metric (complexgrid metric) [\(9.6.1.3.85\)](#page-1098-6) measure [\(2082\)](#page-1098-7) waves%coherentwave(:)%fullwave%grid%metric%measure(:) (complexgrid scalar) [\(9.6.1.3.87\)](#page-1098-0) griduid [\(2084\)](#page-1098-1) waves%coherentwave(:)%fullwave%grid%metric%measure(:)%griduid (integer) [\(9.6.1.1.2\)](#page-1074-0) subgrid [\(2084\)](#page-1098-1) waves%coherentwave(:)%fullwave%grid%metric%measure(:)%subgrid (integer) [\(9.6.1.1.2\)](#page-1074-0) scalar [\(2084\)](#page-1098-1) waves%coherentwave(:)%fullwave%grid%metric%measure(:)%scalar (vecflt type)  $(9.61.213)$ vector [\(2084\)](#page-1098-1) waves%coherentwave(:)%fullwave%grid%metric%measure(:)%vector (matflt type) [\(9.6.1.2.10\)](#page-1075-1) matrix [\(2084\)](#page-1098-1) waves%coherentwave(:)%fullwave%grid%metric%measure(:)%matrix (array3dflt type)  $(9.6.1.2.2)$ g11 [\(2082\)](#page-1098-7) waves%coherentwave(:)%fullwave%grid%metric%g11(:) (complexgrid scalar) [\(9.6.1.3.87\)](#page-1098-0) griduid [\(2084\)](#page-1098-1) waves%coherentwave(:)%fullwave%grid%metric%g11(:)%griduid (integer) [\(9.6.1.1.2\)](#page-1074-0) subgrid [\(2084\)](#page-1098-1) waves%coherentwave(:)%fullwave%grid%metric%g11(:)%subgrid (integer) [\(9.6.1.1.2\)](#page-1074-0) scalar [\(2084\)](#page-1098-1) waves%coherentwave(:)%fullwave%grid%metric%g11(:)%scalar (vecflt type) [\(9.6.1.2.13\)](#page-1075-0) vector [\(2084\)](#page-1098-1) waves%coherentwave(:)%fullwave%grid%metric%g11(:)%vector (matflt type) [\(9.6.1.2.10\)](#page-1075-1) matrix [\(2084\)](#page-1098-1) waves%coherentwave(:)%fullwave%grid%metric%g11(:)%matrix (array3dflt type) [\(9.6.1.2.2\)](#page-1074-3) g12 [\(2082\)](#page-1098-7) waves%coherentwave(:)%fullwave%grid%metric%g12(:) (complexgrid scalar) [\(9.6.1.3.87\)](#page-1098-0) griduid [\(2084\)](#page-1098-1) waves%coherentwave(:)%fullwave%grid%metric%g12(:)%griduid (integer) [\(9.6.1.1.2\)](#page-1074-0) subgrid [\(2084\)](#page-1098-1) waves%coherentwave(:)%fullwave%grid%metric%g12(:)%subgrid (integer) [\(9.6.1.1.2\)](#page-1074-0) scalar [\(2084\)](#page-1098-1) waves%coherentwave(:)%fullwave%grid%metric%g12(:)%scalar (vecflt type) [\(9.6.1.2.13\)](#page-1075-0) vector [\(2084\)](#page-1098-1) waves%coherentwave(:)%fullwave%grid%metric%g12(:)%vector (matflt type) [\(9.6.1.2.10\)](#page-1075-1) matrix [\(2084\)](#page-1098-1) waves%coherentwave(:)%fullwave%grid%metric%g12(:)%matrix (array3dflt type) [\(9.6.1.2.2\)](#page-1074-3) g13 [\(2082\)](#page-1098-7) waves%coherentwave(:)%fullwave%grid%metric%g13(:) (complexgrid scalar) [\(9.6.1.3.87\)](#page-1098-0) griduid [\(2084\)](#page-1098-1) waves%coherentwave(:)%fullwave%grid%metric%g13(:)%griduid (integer) [\(9.6.1.1.2\)](#page-1074-0)

subgrid [\(2084\)](#page-1098-1) waves%coherentwave(:)%fullwave%grid%metric%g13(:)%subgrid (integer) [\(9.6.1.1.2\)](#page-1074-0) scalar [\(2084\)](#page-1098-1) waves%coherentwave(:)%fullwave%grid%metric%g13(:)%scalar (vecflt type) [\(9.6.1.2.13\)](#page-1075-0) vector [\(2084\)](#page-1098-1) waves%coherentwave(:)%fullwave%grid%metric%g13(:)%vector (matflt type) [\(9.6.1.2.10\)](#page-1075-1) matrix [\(2084\)](#page-1098-1) waves%coherentwave(:)%fullwave%grid%metric%g13(:)%matrix (array3dflt type) [\(9.6.1.2.2\)](#page-1074-3) g22 [\(2082\)](#page-1098-7) waves%coherentwave(:)%fullwave%grid%metric%g22(:) (complexgrid scalar) [\(9.6.1.3.87\)](#page-1098-0) griduid [\(2084\)](#page-1098-1) waves%coherentwave(:)%fullwave%grid%metric%g22(:)%griduid (integer) [\(9.6.1.1.2\)](#page-1074-0) subgrid [\(2084\)](#page-1098-1) waves%coherentwave(:)%fullwave%grid%metric%g22(:)%subgrid (integer) [\(9.6.1.1.2\)](#page-1074-0) scalar [\(2084\)](#page-1098-1) waves%coherentwave(:)%fullwave%grid%metric%g22(:)%scalar (vecflt type) [\(9.6.1.2.13\)](#page-1075-0) vector [\(2084\)](#page-1098-1) waves%coherentwave(:)%fullwave%grid%metric%g22(:)%vector (matflt\_type) [\(9.6.1.2.10\)](#page-1075-1) matrix [\(2084\)](#page-1098-1) waves%coherentwave(:)%fullwave%grid%metric%g22(:)%matrix (array3dflt type) [\(9.6.1.2.2\)](#page-1074-3) g23 [\(2082\)](#page-1098-7) waves%coherentwave(:)%fullwave%grid%metric%g23(:) (complexgrid scalar) [\(9.6.1.3.87\)](#page-1098-0) griduid [\(2084\)](#page-1098-1) waves%coherentwave(:)%fullwave%grid%metric%g23(:)%griduid (integer) [\(9.6.1.1.2\)](#page-1074-0) subgrid [\(2084\)](#page-1098-1) waves%coherentwave(:)%fullwave%grid%metric%g23(:)%subgrid (integer) [\(9.6.1.1.2\)](#page-1074-0) scalar [\(2084\)](#page-1098-1) waves%coherentwave(:)%fullwave%grid%metric%g23(:)%scalar (vecflt type) [\(9.6.1.2.13\)](#page-1075-0) vector [\(2084\)](#page-1098-1) waves%coherentwave(:)%fullwave%grid%metric%g23(:)%vector (matflt type) [\(9.6.1.2.10\)](#page-1075-1) matrix [\(2084\)](#page-1098-1) waves%coherentwave(:)%fullwave%grid%metric%g23(:)%matrix (array3dflt type) [\(9.6.1.2.2\)](#page-1074-3) g33 [\(2082\)](#page-1098-7) waves%coherentwave(:)%fullwave%grid%metric%g33(:) (complexgrid scalar) [\(9.6.1.3.87\)](#page-1098-0) griduid [\(2084\)](#page-1098-1) waves%coherentwave(:)%fullwave%grid%metric%g33(:)%griduid (integer) [\(9.6.1.1.2\)](#page-1074-0) subgrid [\(2084\)](#page-1098-1) waves%coherentwave(:)%fullwave%grid%metric%g33(:)%subgrid (integer) [\(9.6.1.1.2\)](#page-1074-0) scalar [\(2084\)](#page-1098-1) waves%coherentwave(:)%fullwave%grid%metric%g33(:)%scalar (vecflt type) [\(9.6.1.2.13\)](#page-1075-0) vector [\(2084\)](#page-1098-1) waves%coherentwave(:)%fullwave%grid%metric%g33(:)%vector (matflt type) [\(9.6.1.2.10\)](#page-1075-1) matrix [\(2084\)](#page-1098-1) waves%coherentwave(:)%fullwave%grid%metric%g33(:)%matrix (array3dflt type) [\(9.6.1.2.2\)](#page-1074-3) jacobian [\(2082\)](#page-1098-7) waves%coherentwave(:)%fullwave%grid%metric%jacobian(:) (complexgrid scalar) [\(9.6.1.3.87\)](#page-1098-0) griduid [\(2084\)](#page-1098-1) waves%coherentwave(:)%fullwave%grid%metric%jacobian(:)%griduid (integer) [\(9.6.1.1.2\)](#page-1074-0)

subgrid [\(2084\)](#page-1098-1) waves%coherentwave(:)%fullwave%grid%metric%jacobian(:)%subgrid (integer) [\(9.6.1.1.2\)](#page-1074-0) scalar [\(2084\)](#page-1098-1) waves%coherentwave(:)%fullwave%grid%metric%jacobian(:)%scalar (vecflt type) [\(9.6.1.2.13\)](#page-1075-0) vector [\(2084\)](#page-1098-1) waves%coherentwave(:)%fullwave%grid%metric%jacobian(:)%vector (matflt type)  $(9.6.1.2.10)$ 

matrix [\(2084\)](#page-1098-1) waves%coherentwave(:)%fullwave%grid%metric%jacobian(:)%matrix (array3dflt type)  $(9.6.1.2.2)$ 

geo [\(2079\)](#page-1097-1) waves%coherentwave(:)%fullwave%grid%geo(:) (complexgrid geo global) [\(9.6.1.3.83\)](#page-1097-2) geotype [\(2080\)](#page-1097-3) waves%coherentwave(:)%fullwave%grid%geo(:)%geotype (integer) [\(9.6.1.1.2\)](#page-1074-0) geotypeid [\(2080\)](#page-1097-3) waves%coherentwave(:)%fullwave%grid%geo(:)%geotypeid (string) [\(9.6.1.1.3\)](#page-1074-1) coordtype [\(2080\)](#page-1097-3) waves%coherentwave(:)%fullwave%grid%geo(:)%coordtype (vecint type) [\(9.6.1.2.14\)](#page-1075-6) geo matrix [\(2080\)](#page-1097-3) waves%coherentwave(:)%fullwave%grid%geo(:)%geo matrix(:) (complexgrid scalar) [\(9.6.1.3.87\)](#page-1098-0) griduid [\(2084\)](#page-1098-1) waves%coherentwave(:)%fullwave%grid%geo(:)%geo matrix(:)%griduid (integer) [\(9.6.1.1.2\)](#page-1074-0) subgrid [\(2084\)](#page-1098-1) waves%coherentwave(:)%fullwave%grid%geo(:)%geo matrix(:)%subgrid (integer) [\(9.6.1.1.2\)](#page-1074-0) scalar [\(2084\)](#page-1098-1) waves%coherentwave(:)%fullwave%grid%geo(:)%geo matrix(:)%scalar (vecflt type) [\(9.6.1.2.13\)](#page-1075-0) vector [\(2084\)](#page-1098-1) waves%coherentwave(:)%fullwave%grid%geo(:)%geo matrix(:)%vector (matflt type)  $(9.6.1.2.10)$ matrix [\(2084\)](#page-1098-1) waves%coherentwave(:)%fullwave%grid%geo(:)%geo matrix(:)%matrix (array3dflt type)  $(9.6.1.2.2)$ measure [\(2080\)](#page-1097-3) waves%coherentwave(:)%fullwave%grid%geo(:)%measure(:) (complexgrid scalar) [\(9.6.1.3.87\)](#page-1098-0) griduid [\(2084\)](#page-1098-1) waves%coherentwave(:)%fullwave%grid%geo(:)%measure(:)%griduid (integer) [\(9.6.1.1.2\)](#page-1074-0) subgrid [\(2084\)](#page-1098-1) waves%coherentwave(:)%fullwave%grid%geo(:)%measure(:)%subgrid (integer) [\(9.6.1.1.2\)](#page-1074-0)

scalar [\(2084\)](#page-1098-1) waves%coherentwave(:)%fullwave%grid%geo(:)%measure(:)%scalar (vecflt type) [\(9.6.1.2.13\)](#page-1075-0) vector [\(2084\)](#page-1098-1) waves%coherentwave(:)%fullwave%grid%geo(:)%measure(:)%vector (matflt type)  $(9.6.1.2.10)$ matrix [\(2084\)](#page-1098-1) waves%coherentwave(:)%fullwave%grid%geo(:)%measure(:)%matrix (array3dflt\_type)

[\(9.6.1.2.2\)](#page-1074-3) bases [\(2079\)](#page-1097-1) waves%coherentwave(:)%fullwave%grid%bases(:) (complexgrid vector) [\(9.6.1.3.93\)](#page-1100-0)

griduid [\(2090\)](#page-1100-1) waves%coherentwave(:)%fullwave%grid%bases(:)%griduid (integer) [\(9.6.1.1.2\)](#page-1074-0) label [\(2090\)](#page-1100-1) waves%coherentwave(:)%fullwave%grid%bases(:)%label (string) [\(9.6.1.1.3\)](#page-1074-1) comp [\(2090\)](#page-1100-1) waves%coherentwave(:)%fullwave%grid%bases(:)%comp(:) (complexgrid scalar) [\(9.6.1.3.87\)](#page-1098-0) griduid [\(2084\)](#page-1098-1) waves%coherentwave(:)%fullwave%grid%bases(:)%comp(:)%griduid (integer) [\(9.6.1.1.2\)](#page-1074-0) subgrid [\(2084\)](#page-1098-1) waves%coherentwave(:)%fullwave%grid%bases(:)%comp(:)%subgrid (integer) [\(9.6.1.1.2\)](#page-1074-0) scalar [\(2084\)](#page-1098-1) waves%coherentwave(:)%fullwave%grid%bases(:)%comp(:)%scalar (vecflt type) [\(9.6.1.2.13\)](#page-1075-0) vector [\(2084\)](#page-1098-1) waves%coherentwave(:)%fullwave%grid%bases(:)%comp(:)%vector (matflt type) [\(9.6.1.2.10\)](#page-1075-1)

matrix [\(2084\)](#page-1098-1) waves%coherentwave(:)%fullwave%grid%bases(:)%comp(:)%matrix (array3dflt\_type)

align [\(2090\)](#page-1100-1) waves%coherentwave(:)%fullwave%grid%bases(:)%align (vecint type) [\(9.6.1.2.14\)](#page-1075-6)

[\(9.6.1.2.2\)](#page-1074-3)

alignid [\(2090\)](#page-1100-1) waves%coherentwave(:)%fullwave%grid%bases(:)%alignid (vecstring type) [\(9.6.1.2.15\)](#page-1075-7) basis [\(2090\)](#page-1100-1) waves%coherentwave(:)%fullwave%grid%bases(:)%basis (integer) [\(9.6.1.1.2\)](#page-1074-0) e components [\(2204\)](#page-1132-1) waves%coherentwave(:)%fullwave%e components (e components) [\(9.6.1.3.171\)](#page-1122-0) e plus [\(2168\)](#page-1122-1) waves%coherentwave(:)%fullwave%e components%e plus (complexgrid scalar cplx) [\(9.6.1.3.88\)](#page-1099-0) griduid [\(2085\)](#page-1099-1) waves%coherentwave(:)%fullwave%e components%e plus%griduid (integer) [\(9.6.1.1.2\)](#page-1074-0) subgrid [\(2085\)](#page-1099-1) waves%coherentwave(:)%fullwave%e components%e plus%subgrid (integer) [\(9.6.1.1.2\)](#page-1074-0) scalar [\(2085\)](#page-1099-1) waves%coherentwave(:)%fullwave%e components%e plus%scalar (veccplx type) [\(9.6.1.2.12\)](#page-1075-9) vector [\(2085\)](#page-1099-1) waves%coherentwave(:)%fullwave%e components%e plus%vector (matcplx type) [\(9.6.1.2.9\)](#page-1075-10) matrix [\(2085\)](#page-1099-1) waves%coherentwave(:)%fullwave%e components%e plus%matrix (array3dcplx type)  $(9.6.1.2.1)$ e minus [\(2168\)](#page-1122-1) waves%coherentwave(:)%fullwave%e components%e minus (complexgrid scalar cplx) [\(9.6.1.3.88\)](#page-1099-0) griduid [\(2085\)](#page-1099-1) waves%coherentwave(:)%fullwave%e components%e minus%griduid (integer) [\(9.6.1.1.2\)](#page-1074-0) subgrid [\(2085\)](#page-1099-1) waves%coherentwave(:)%fullwave%e components%e minus%subgrid (integer) [\(9.6.1.1.2\)](#page-1074-0) scalar [\(2085\)](#page-1099-1) waves%coherentwave(:)%fullwave%e components%e minus%scalar (veccplx type) [\(9.6.1.2.12\)](#page-1075-9) vector [\(2085\)](#page-1099-1) waves%coherentwave(:)%fullwave%e components%e minus%vector (matcplx type)  $(9.6.1.2.9)$ matrix [\(2085\)](#page-1099-1) waves%coherentwave(:)%fullwave%e components%e minus%matrix (array3dcplx type)  $(9.6.1.2.1)$ e para [\(2168\)](#page-1122-1) waves%coherentwave(:)%fullwave%e components%e para (complexgrid scalar cplx) [\(9.6.1.3.88\)](#page-1099-0) griduid [\(2085\)](#page-1099-1) waves%coherentwave(:)%fullwave%e components%e para%griduid (integer) [\(9.6.1.1.2\)](#page-1074-0) subgrid [\(2085\)](#page-1099-1) waves%coherentwave(:)%fullwave%e components%e para%subgrid (integer) [\(9.6.1.1.2\)](#page-1074-0) scalar [\(2085\)](#page-1099-1) waves%coherentwave(:)%fullwave%e components%e para%scalar (veccplx type) [\(9.6.1.2.12\)](#page-1075-9) vector [\(2085\)](#page-1099-1) waves%coherentwave(:)%fullwave%e components%e para%vector (matcplx type) [\(9.6.1.2.9\)](#page-1075-10) matrix [\(2085\)](#page-1099-1) waves%coherentwave(:)%fullwave%e components%e para%matrix (array3dcplx type) [\(9.6.1.2.1\)](#page-1074-4) e norm [\(2168\)](#page-1122-1) waves%coherentwave(:)%fullwave%e components%e norm (complexgrid scalar cplx) [\(9.6.1.3.88\)](#page-1099-0) griduid [\(2085\)](#page-1099-1) waves%coherentwave(:)%fullwave%e components%e norm%griduid (integer) [\(9.6.1.1.2\)](#page-1074-0) subgrid [\(2085\)](#page-1099-1) waves%coherentwave(:)%fullwave%e components%e norm%subgrid (integer) [\(9.6.1.1.2\)](#page-1074-0) scalar [\(2085\)](#page-1099-1) waves%coherentwave(:)%fullwave%e components%e norm%scalar (veccplx type) [\(9.6.1.2.12\)](#page-1075-9) vector [\(2085\)](#page-1099-1) waves%coherentwave(:)%fullwave%e components%e norm%vector (matcplx type)  $(9.6.1.2.9)$ matrix [\(2085\)](#page-1099-1) waves%coherentwave(:)%fullwave%e components%e norm%matrix (array3dcplx type)  $(9.6.1.2.1)$ e binorm [\(2168\)](#page-1122-1) waves%coherentwave(:)%fullwave%e components%e binorm (complexgrid scalar cplx) [\(9.6.1.3.88\)](#page-1099-0) griduid [\(2085\)](#page-1099-1) waves%coherentwave(:)%fullwave%e components%e binorm%griduid (integer) [\(9.6.1.1.2\)](#page-1074-0) subgrid [\(2085\)](#page-1099-1) waves%coherentwave(:)%fullwave%e components%e binorm%subgrid (integer) [\(9.6.1.1.2\)](#page-1074-0) scalar [\(2085\)](#page-1099-1) waves%coherentwave(:)%fullwave%e components%e binorm%scalar (veccplx type) [\(9.6.1.2.12\)](#page-1075-9) vector [\(2085\)](#page-1099-1) waves%coherentwave(:)%fullwave%e components%e binorm%vector (matcplx type)  $(9.6.1.2.9)$ matrix [\(2085\)](#page-1099-1) waves%coherentwave(:)%fullwave%e\_components%e\_binorm%matrix (array3dcplx\_type)  $(9.6121)$ b norm [\(2168\)](#page-1122-1) waves%coherentwave(:)%fullwave%e components%b norm (complexgrid scalar cplx) [\(9.6.1.3.88\)](#page-1099-0) griduid [\(2085\)](#page-1099-1) waves%coherentwave(:)%fullwave%e components%b norm%griduid (integer) [\(9.6.1.1.2\)](#page-1074-0) subgrid [\(2085\)](#page-1099-1) waves%coherentwave(:)%fullwave%e components%b norm%subgrid (integer) [\(9.6.1.1.2\)](#page-1074-0) scalar [\(2085\)](#page-1099-1) waves%coherentwave(:)%fullwave%e components%b norm%scalar (veccplx type) [\(9.6.1.2.12\)](#page-1075-9) vector [\(2085\)](#page-1099-1) waves%coherentwave(:)%fullwave%e components%b norm%vector (matcplx type) [\(9.6.1.2.9\)](#page-1075-10) matrix [\(2085\)](#page-1099-1) waves%coherentwave(:)%fullwave%e components%b norm%matrix (array3dcplx type)  $(9.6.1.2.1)$ b binorm [\(2168\)](#page-1122-1) waves%coherentwave(:)%fullwave%e components%b binorm (complexgrid scalar cplx) [\(9.6.1.3.88\)](#page-1099-0) griduid [\(2085\)](#page-1099-1) waves%coherentwave(:)%fullwave%e components%b binorm%griduid (integer) [\(9.6.1.1.2\)](#page-1074-0) subgrid [\(2085\)](#page-1099-1) waves%coherentwave(:)%fullwave%e components%b binorm%subgrid (integer) [\(9.6.1.1.2\)](#page-1074-0) scalar [\(2085\)](#page-1099-1) waves%coherentwave(:)%fullwave%e components%b binorm%scalar (veccplx type) [\(9.6.1.2.12\)](#page-1075-9) vector [\(2085\)](#page-1099-1) waves%coherentwave(:)%fullwave%e components%b binorm%vector (matcplx type)  $(9.6.1.2.9)$ matrix [\(2085\)](#page-1099-1) waves%coherentwave(:)%fullwave%e components%b binorm%matrix (array3dcplx type) [\(9.6.1.2.1\)](#page-1074-4)

b para [\(2168\)](#page-1122-1) waves%coherentwave(:)%fullwave%e components%b para (complexgrid scalar cplx) [\(9.6.1.3.88\)](#page-1099-0)

griduid [\(2085\)](#page-1099-1) waves%coherentwave(:)%fullwave%e components%b para%griduid (integer) [\(9.6.1.1.2\)](#page-1074-0) subgrid [\(2085\)](#page-1099-1) waves%coherentwave(:)%fullwave%e components%b para%subgrid (integer) [\(9.6.1.1.2\)](#page-1074-0) scalar [\(2085\)](#page-1099-1) waves%coherentwave(:)%fullwave%e components%b para%scalar (veccplx type) [\(9.6.1.2.12\)](#page-1075-9) vector [\(2085\)](#page-1099-1) waves%coherentwave(:)%fullwave%e components%b para%vector (matcplx type) [\(9.6.1.2.9\)](#page-1075-10) matrix [\(2085\)](#page-1099-1) waves%coherentwave(:)%fullwave%e components%b para%matrix (array3dcplx type)  $(9.6.1.2.1)$ 

k perp [\(2168\)](#page-1122-1) waves%coherentwave(:)%fullwave%e components%k perp (complexgrid scalar cplx) [\(9.6.1.3.88\)](#page-1099-0)

griduid [\(2085\)](#page-1099-1) waves%coherentwave(:)%fullwave%e components%k perp%griduid (integer) [\(9.6.1.1.2\)](#page-1074-0) subgrid [\(2085\)](#page-1099-1) waves%coherentwave(:)%fullwave%e components%k perp%subgrid (integer) [\(9.6.1.1.2\)](#page-1074-0) scalar [\(2085\)](#page-1099-1) waves%coherentwave(:)%fullwave%e components%k perp%scalar (veccplx type) [\(9.6.1.2.12\)](#page-1075-9)

vector [\(2085\)](#page-1099-1) waves%coherentwave(:)%fullwave%e components%k perp%vector (matcplx type) [\(9.6.1.2.9\)](#page-1075-10) matrix [\(2085\)](#page-1099-1) waves%coherentwave(:)%fullwave%e components%k perp%matrix (array3dcplx type)  $(9.6.1.2.1)$ 

pol decomp [\(2204\)](#page-1132-1) waves%coherentwave(:)%fullwave%pol decomp (pol decomp) [\(9.6.1.3.330\)](#page-1161-1) mpol [\(2327\)](#page-1161-2) waves%coherentwave(:)%fullwave%pol\_decomp%mpol (vecint\_type) [\(9.6.1.2.14\)](#page-1075-6) e plus [\(2327\)](#page-1161-2) waves%coherentwave(:)%fullwave%pol decomp%e plus (array3dflt type) [\(9.6.1.2.2\)](#page-1074-3) e plus ph [\(2327\)](#page-1161-2) waves%coherentwave(:)%fullwave%pol decomp%e plus ph (array3dflt type) [\(9.6.1.2.2\)](#page-1074-3) e minus [\(2327\)](#page-1161-2) waves%coherentwave(:)%fullwave%pol decomp%e minus (array3dflt type) [\(9.6.1.2.2\)](#page-1074-3) e minus ph [\(2327\)](#page-1161-2) waves%coherentwave(:)%fullwave%pol decomp%e minus ph (array3dflt type) [\(9.6.1.2.2\)](#page-1074-3) e norm [\(2327\)](#page-1161-2) waves%coherentwave(:)%fullwave%pol decomp%e norm (array3dflt type) [\(9.6.1.2.2\)](#page-1074-3) e norm ph [\(2327\)](#page-1161-2) waves%coherentwave(:)%fullwave%pol decomp%e norm ph (array3dflt type) [\(9.6.1.2.2\)](#page-1074-3) e binorm [\(2327\)](#page-1161-2) waves%coherentwave(:)%fullwave%pol decomp%e binorm (array3dflt type) [\(9.6.1.2.2\)](#page-1074-3) e binorm ph [\(2327\)](#page-1161-2) waves%coherentwave(:)%fullwave%pol decomp%e binorm ph (array3dflt type) [\(9.6.1.2.2\)](#page-1074-3) e para [\(2327\)](#page-1161-2) waves%coherentwave(:)%fullwave%pol decomp%e para (array3dflt type) [\(9.6.1.2.2\)](#page-1074-3) e para ph [\(2327\)](#page-1161-2) waves%coherentwave(:)%fullwave%pol decomp%e para ph (array3dflt type) [\(9.6.1.2.2\)](#page-1074-3) b norm [\(2327\)](#page-1161-2) waves%coherentwave(:)%fullwave%pol decomp%b norm (array3dflt type) [\(9.6.1.2.2\)](#page-1074-3) b norm ph [\(2327\)](#page-1161-2) waves%coherentwave(:)%fullwave%pol decomp%b norm ph (array3dflt type) [\(9.6.1.2.2\)](#page-1074-3) b binorm [\(2327\)](#page-1161-2) waves%coherentwave(:)%fullwave%pol decomp%b binorm (array3dflt type) [\(9.6.1.2.2\)](#page-1074-3) b binorm ph [\(2327\)](#page-1161-2) waves%coherentwave(:)%fullwave%pol decomp%b binorm ph (array3dflt type) [\(9.6.1.2.2\)](#page-1074-3) b para [\(2327\)](#page-1161-2) waves%coherentwave(:)%fullwave%pol decomp%b para (array3dflt type) [\(9.6.1.2.2\)](#page-1074-3) b para ph [\(2327\)](#page-1161-2) waves%coherentwave(:)%fullwave%pol decomp%b para ph (array3dflt type) [\(9.6.1.2.2\)](#page-1074-3) k perp [\(2327\)](#page-1161-2) waves%coherentwave(:)%fullwave%pol decomp%k perp (array3dflt type) [\(9.6.1.2.2\)](#page-1074-3) local [\(2204\)](#page-1132-1) waves%coherentwave(:)%fullwave%local (local) [\(9.6.1.3.255\)](#page-1143-0) e plus [\(2252\)](#page-1143-1) waves%coherentwave(:)%fullwave%local%e plus (array3dflt type) [\(9.6.1.2.2\)](#page-1074-3) e plus ph [\(2252\)](#page-1143-1) waves%coherentwave(:)%fullwave%local%e plus ph (array3dflt type) [\(9.6.1.2.2\)](#page-1074-3) e\_minus [\(2252\)](#page-1143-1) waves%coherentwave(:)%fullwave%local%e\_minus (array3dflt\_type) [\(9.6.1.2.2\)](#page-1074-3) e minus ph [\(2252\)](#page-1143-1) waves%coherentwave(:)%fullwave%local%e minus ph (array3dflt type) [\(9.6.1.2.2\)](#page-1074-3) e norm [\(2252\)](#page-1143-1) waves%coherentwave(:)%fullwave%local%e norm (array3dint type) [\(9.6.1.2.3\)](#page-1075-8) enorm ph [\(2252\)](#page-1143-1) waves%coherentwave(:)%fullwave%local%enorm ph (array3dflt type) [\(9.6.1.2.2\)](#page-1074-3) e binorm [\(2252\)](#page-1143-1) waves%coherentwave(:)%fullwave%local%e binorm (array3dflt type) [\(9.6.1.2.2\)](#page-1074-3) e binorm ph [\(2252\)](#page-1143-1) waves%coherentwave(:)%fullwave%local%e binorm ph (array3dflt type) [\(9.6.1.2.2\)](#page-1074-3) e para [\(2252\)](#page-1143-1) waves%coherentwave(:)%fullwave%local%e para (array3dflt type) [\(9.6.1.2.2\)](#page-1074-3) e\_para\_ph [\(2252\)](#page-1143-1) waves%coherentwave(:)%fullwave%local%e\_para\_ph (array3dflt\_type) [\(9.6.1.2.2\)](#page-1074-3) b norm [\(2252\)](#page-1143-1) waves%coherentwave(:)%fullwave%local%b norm (array3dflt type) [\(9.6.1.2.2\)](#page-1074-3) b norm ph [\(2252\)](#page-1143-1) waves%coherentwave(:)%fullwave%local%b norm ph (array3dflt type) [\(9.6.1.2.2\)](#page-1074-3) b binorm [\(2252\)](#page-1143-1) waves%coherentwave(:)%fullwave%local%b binorm (array3dflt type) [\(9.6.1.2.2\)](#page-1074-3) b binorm ph [\(2252\)](#page-1143-1) waves%coherentwave(:)%fullwave%local%b binorm ph (array3dflt type) [\(9.6.1.2.2\)](#page-1074-3) b para [\(2252\)](#page-1143-1) waves%coherentwave(:)%fullwave%local%b para (array3dflt type) [\(9.6.1.2.2\)](#page-1074-3) b para ph [\(2252\)](#page-1143-1) waves%coherentwave(:)%fullwave%local%b para ph (array3dflt type) [\(9.6.1.2.2\)](#page-1074-3) k perp [\(2252\)](#page-1143-1) waves%coherentwave(:)%fullwave%local%k perp (array3dflt type) [\(9.6.1.2.2\)](#page-1074-3) codeparam [\(2076\)](#page-1096-1) waves%coherentwave(:)%codeparam (codeparam) [\(9.6.1.3.77\)](#page-1095-2) codename [\(2074\)](#page-1095-3) waves%coherentwave(:)%codeparam%codename (string) [\(9.6.1.1.3\)](#page-1074-1) codeversion [\(2074\)](#page-1095-3) waves%coherentwave(:)%codeparam%codeversion (string) [\(9.6.1.1.3\)](#page-1074-1) parameters [\(2074\)](#page-1095-3) waves%coherentwave(:)%codeparam%parameters (string) [\(9.6.1.1.3\)](#page-1074-1) output diag [\(2074\)](#page-1095-3) waves%coherentwave(:)%codeparam%output diag (string) [\(9.6.1.1.3\)](#page-1074-1) output flag [\(2074\)](#page-1095-3) waves%coherentwave(:)%codeparam%output flag (integer) [\(9.6.1.1.2\)](#page-1074-0) codeparam [\(2048\)](#page-1088-3) waves%codeparam (codeparam) [\(9.6.1.3.77\)](#page-1095-2) codename [\(2074\)](#page-1095-3) waves%codeparam%codename (string) [\(9.6.1.1.3\)](#page-1074-1) codeversion [\(2074\)](#page-1095-3) waves%codeparam%codeversion (string) [\(9.6.1.1.3\)](#page-1074-1)

[cpoinstances](https://www.efda-itm.eu/ITM/html/cpoinstances__4.10b.8.html) [184](#page-1350-0)

## **9.7 4.10b.10**

#### **9.7.1 ITM Types**

Generated from the ITM data structure schemas. Time-dependent values are shown in green. Anonymous structure (complex) types in the schemas are given parent element names; a prefix or suffix (eg type<sub>-, type, t)</sub> can be added if required.

#### **9.7.1.1 Primitive Types**

Clear definitions required.

<span id="page-1350-3"></span>**9.7.1.1.1 float**

<span id="page-1350-2"></span>**9.7.1.1.2 integer**

<span id="page-1350-1"></span>**9.7.1.1.3 string**

#### **9.7.1.2 Array Types**

Clear definitions required.

#### **9.7.1.2.1 array3dcplx type**

Example: Complex numbers (3D)

#### <span id="page-1350-4"></span>**9.7.1.2.2 array3dflt type**

Example: [[[1.0,2.0,3.0],[5.0,6.0,7.0]],[[1.0,2.0,3.0],[5.0,6.0,7.0]]]

#### **9.7.1.2.3 array3dint type**

Example: [[[1,2,3],[5,6,7]],[[1,2,3],[5,6,7]]]

#### **9.7.1.2.4 array4dflt type**

Example: [[[[1.0,2.0,3.0],[5.0,6.0,7.0]],[[1.0,2.0,3.0],[5.0,6.0,7.0]]],[[[1.0,2.0,3.0],[5.0,6.0,7.0]],[[1.0,2.0,3.0],[5.0,6.0,7.0]]]]

#### **9.7.1.2.5 array5dflt type**

Example: [[[[1.0,2.0,3.0],[5.0,6.0,7.0]]],[[1.0,2.0,3.0],[5.0,6.0,7.0]]],[[[1.0,2.0,3.0],[5.0,6.0,7.0]]],[[[1.0,2.0,3.0],[5.0,6.0,7.0]]]]

#### **9.7.1.2.6 array6dflt type**

Example: [[[[[1.0,2.0,3.0],[5.0,6.0,7.0]]],[[1.0,2.0,3.0],[5.0,6.0,7.0]]],[[[1.0,2.0,3.0],[5.0,6.0,7.0]]]],[[[[1.0,2.0,3.0],[5.0,6.0,7.0]]]]

#### **9.7.1.2.7 array7dflt type**

Example: [[[[[[1.0,2.0,3.0],[5.0,6.0,7.0]],[[1.0,2.0,3.0],[5.0,6.0,7.0]]],[[[1.0,2.0,3.0],[5.0,6.0,7.0]]]],[[[1.0,2.0,3.0],[5.0,6.0,7.0]]]],[[[[1.0,2.0,3.0],[5.0,6.0,7.0]]]]

#### **9.7.1.2.8 cplx type**

Example: Complex number (scalar)

<span id="page-1350-0"></span> $^{184}\rm{https://www.efda-itm.eu/ITM/html/cpointsances\_4.10b.8.html}$ 

#### **9.7.1.2.9 matcplx type**

Example: Complex numbers (matrix)

#### <span id="page-1351-3"></span>**9.7.1.2.10 matflt type**

Example: [[1.0,2.0,3.0],[5.0,6.0,7.0]]

#### **9.7.1.2.11 matint type**

Example: [[1,2,3],[4,5,6]]

### **9.7.1.2.12 veccplx type**

Example: Complex numbers (vector)

#### <span id="page-1351-0"></span>**9.7.1.2.13 vecflt type**

Example: [1.0,-3e5,-4.0e-3]

## <span id="page-1351-2"></span>**9.7.1.2.14 vecint type**

Example: [1,2,3]

#### <span id="page-1351-1"></span>**9.7.1.2.15 vecstring type**

Example: ["aaa","bb","cccc"]

#### **9.7.1.3 Structure Types**

#### **9.7.1.3.1 CPO Structures**

#### **9.7.1.3.2 amns**

Description of AMNS processes for one species.

<span id="page-1351-4"></span>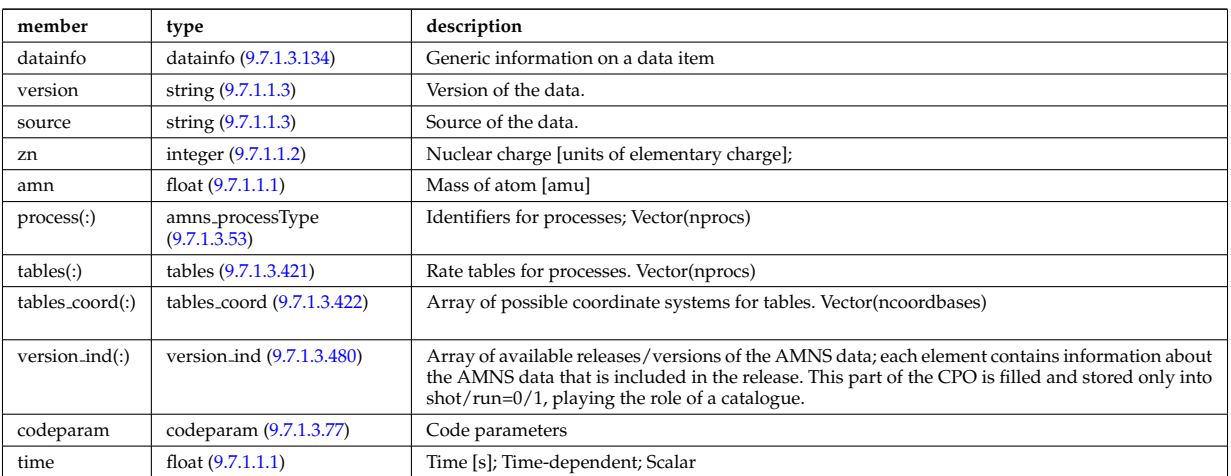

#### **9.7.1.3.3 antennas**

Antenna systems for heating and current drive in the electron cyclotron (EC), ion cylcotron (IC) and lower hybrid (LH) frequencies. Time-dependent CPO.

<span id="page-1351-5"></span>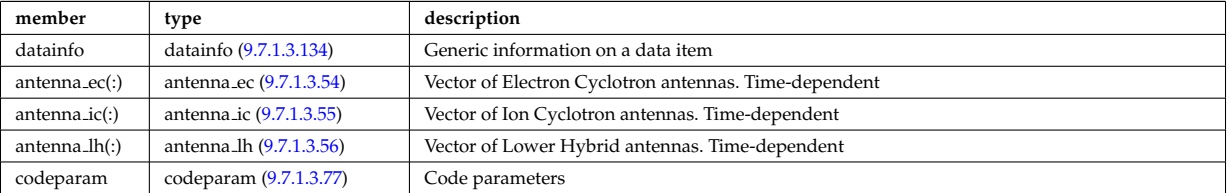

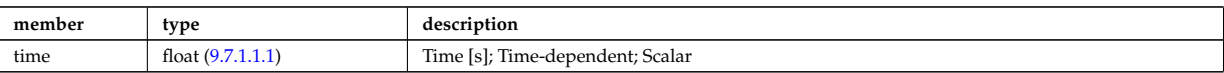

#### **9.7.1.3.4 bb shield**

Breeding blanket and relevant shield. CPO. Time-dependent CPO.

<span id="page-1352-1"></span>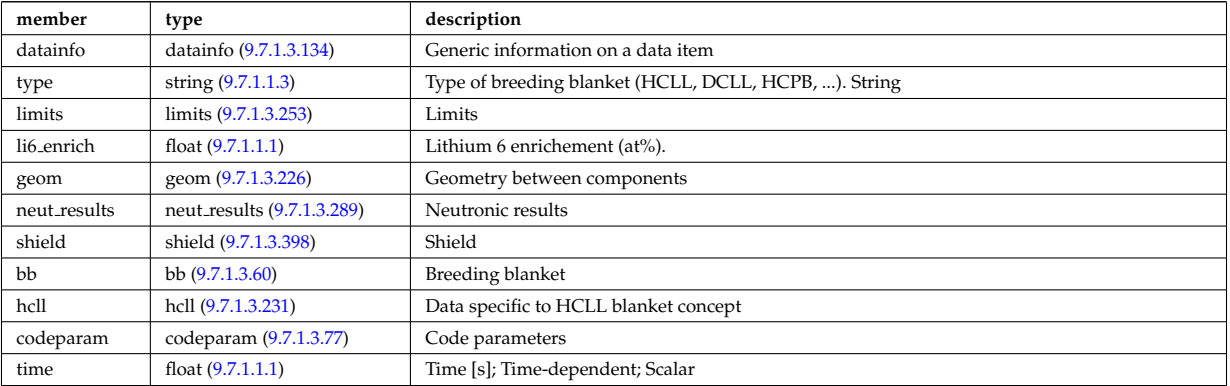

#### **9.7.1.3.5 compositionc**

Species description (ions, impurities, neutrals).

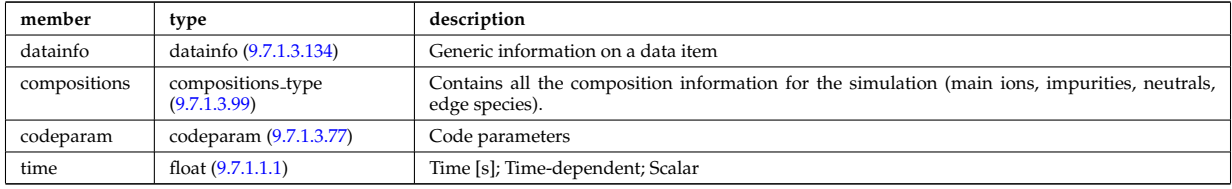

#### **9.7.1.3.6 coredelta**

Generic instant change of the radial core profiles due to pellet, MHD, ... Time-dependent CPO.

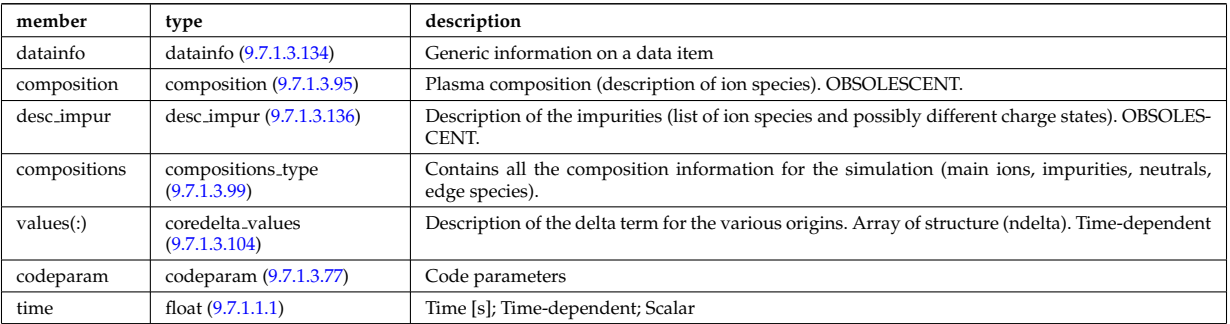

#### **9.7.1.3.7 corefast**

Flux surface averaged fluid measures and transport coefficients of fast particle populations. Here the concept of a fast particle population refer to the difference between the total population and the thermal population. This separation of populations may in practise be achieved differently depending on the physics model. A description of how the separation is achieved should therefore be provided in corefast/values/filter/. Timedependent CPO.

<span id="page-1352-0"></span>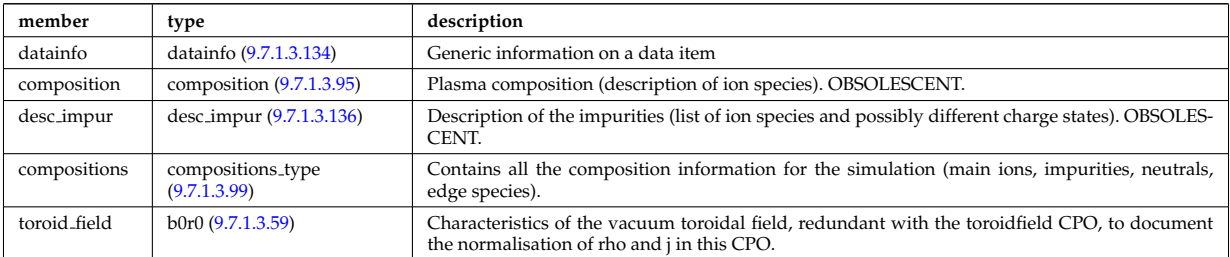

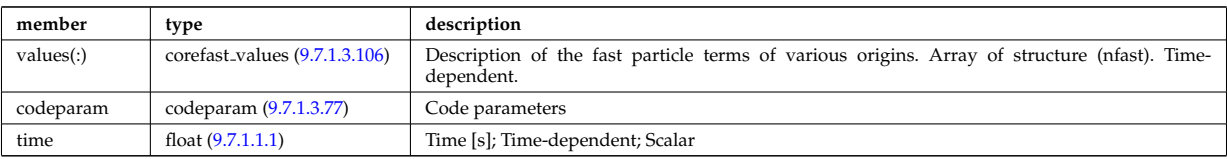

#### **9.7.1.3.8 coreimpur**

Impurity species (i.e. ion species with multiple charge states), radial core profiles. For heavy impurities, some ionisation states can be grouped into "bundles". Can be the result of an impurity transport code or experimental measurements. Time-dependent CPO

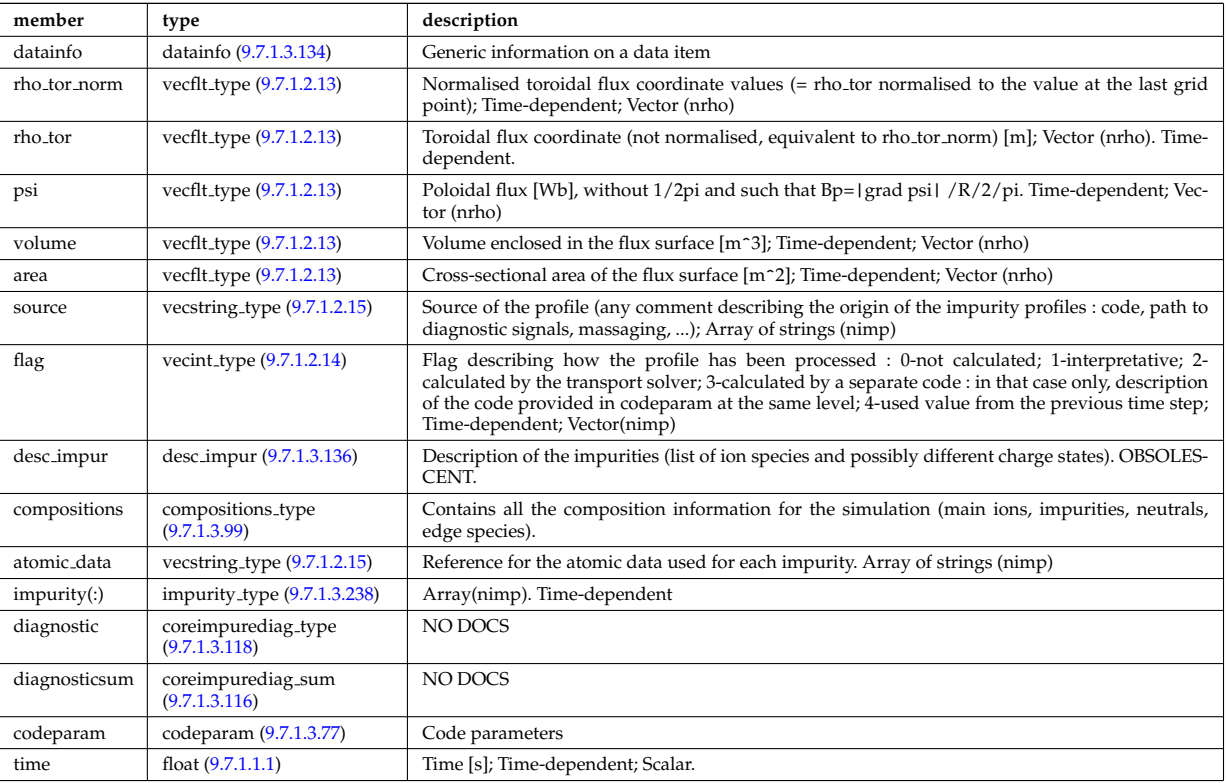

#### **9.7.1.3.9 coreneutrals**

Core plasma neutrals description. Time-dependent CPO.

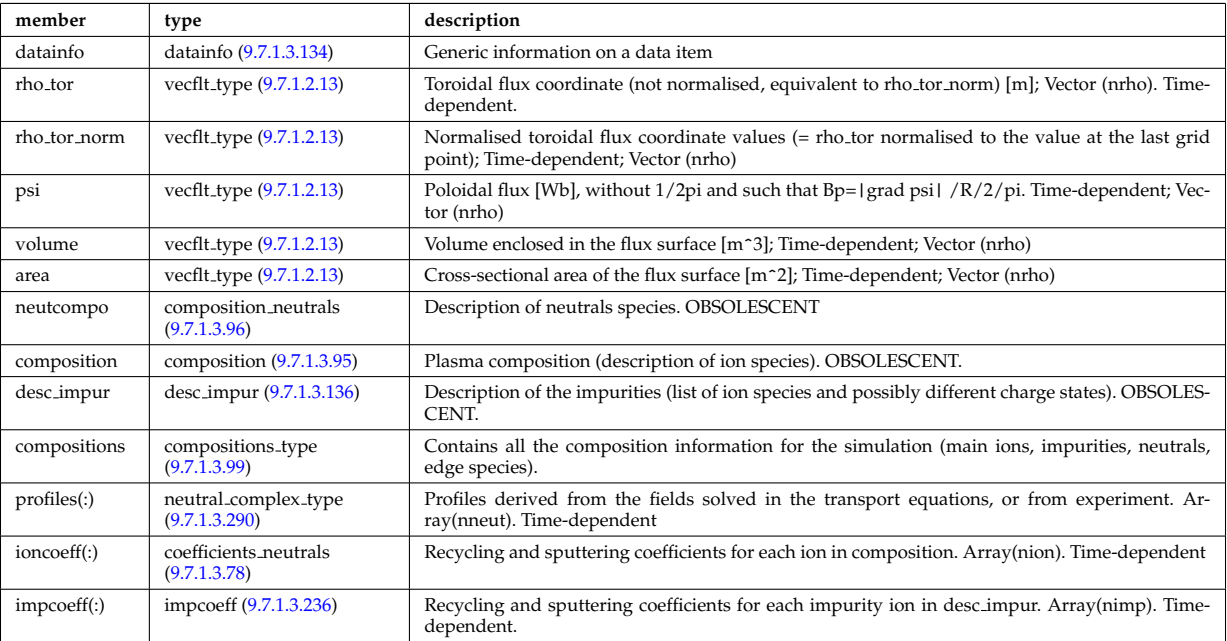

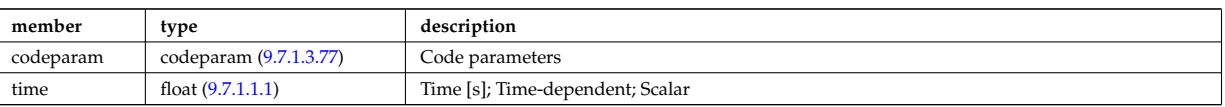

#### **9.7.1.3.10 coreprof**

Core plasma 1D profiles as a function of the toroidal flux coordinate, obtained by solving the core transport equations (can be also fitted profiles from experimental data). The codeparam element here describes the parameters of the transport equation solver and/or those of the fitting program. Time-dependent CPO.

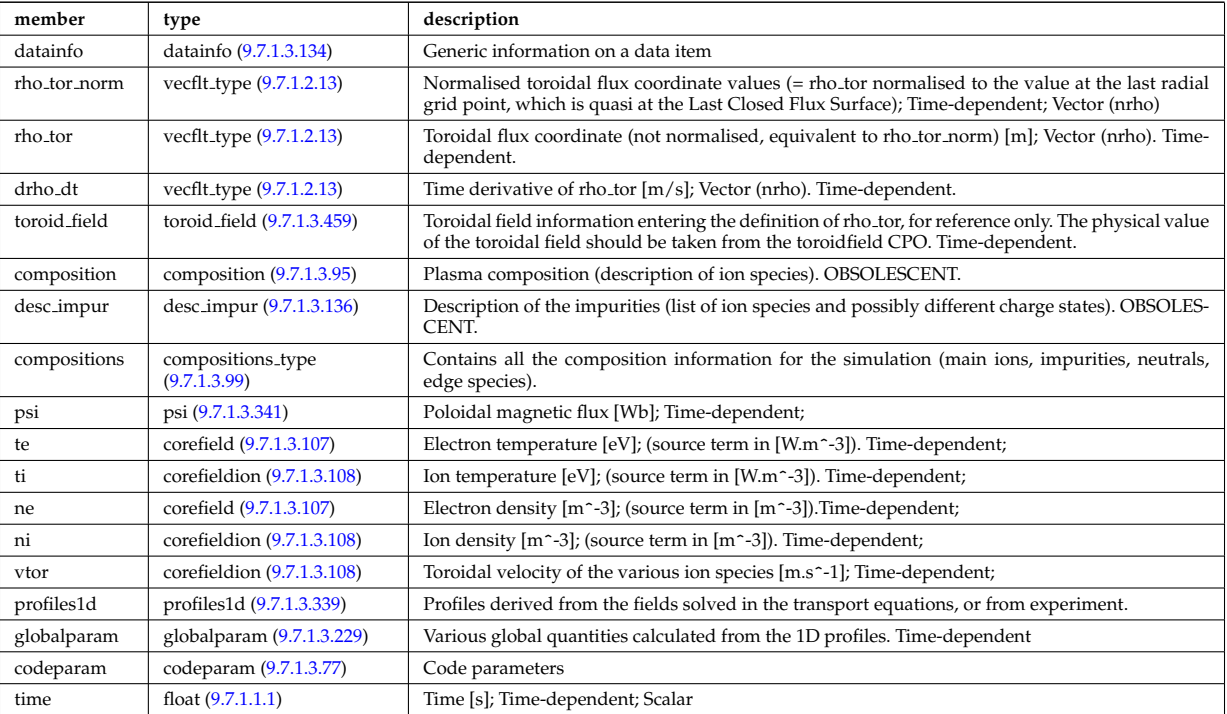

#### **9.7.1.3.11 coresource**

Generic source term for the core transport equations (radial profile). Time-dependent CPO.

<span id="page-1354-0"></span>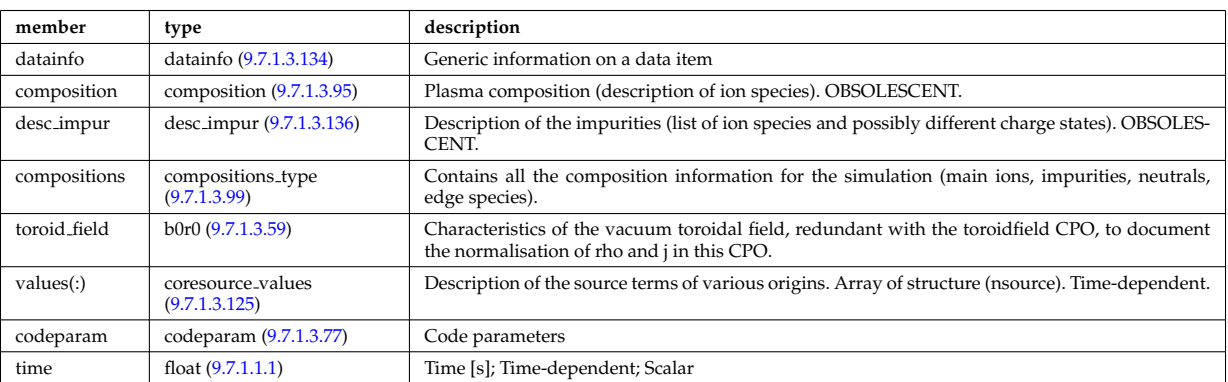

#### **9.7.1.3.12 coretransp**

Generic transport coefficients for the core transport equations (radial profile). Time-dependent CPO

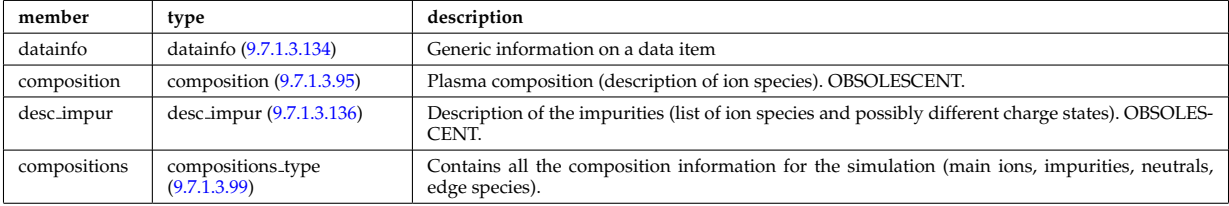

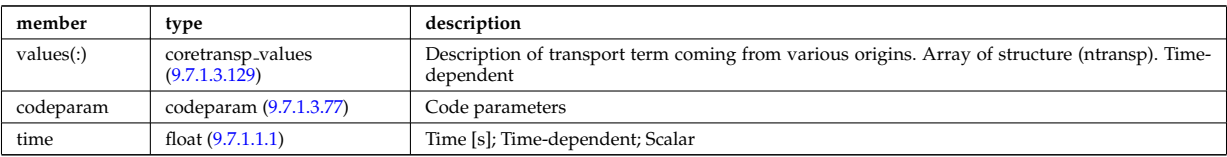

#### **9.7.1.3.13 cxdiag**

Charge Exchange Diagnostic; Time-dependent CPO

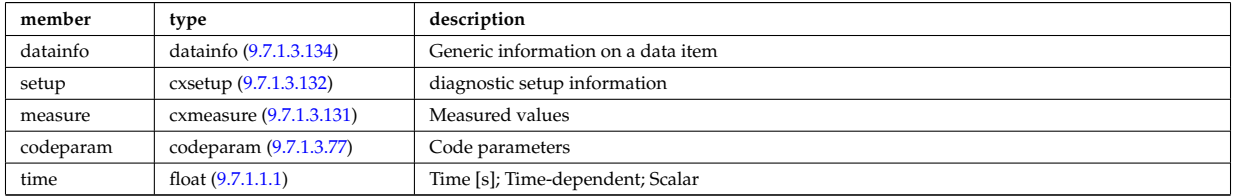

#### **9.7.1.3.14 distribution**

Datastructure for representing data associated with a distribution function one or many particle species. This structure is specifically designed to handle non-Maxwellian distribution function generated during heating and current drive, typically solved using a Fokker-Planck calculation perturbed by a heating scheme (e.g. IC, EC, LH, NBI, or alpha heating) and then relaxed by Coloumb collisions. Time-dependent CPO

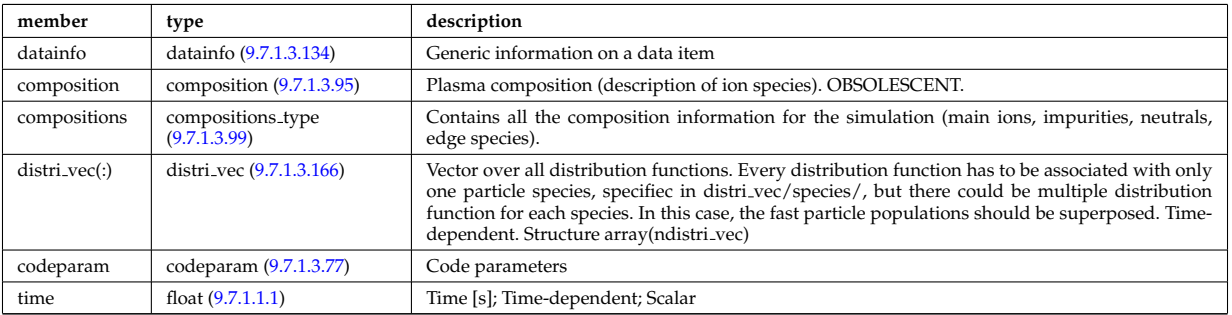

#### **9.7.1.3.15 distsource**

Sources of particles for input to kinetic equations, e.g. Fokker-Planck calculation. The sources could originate from e.g. NBI or fusion reactions. Time-dependent CPO

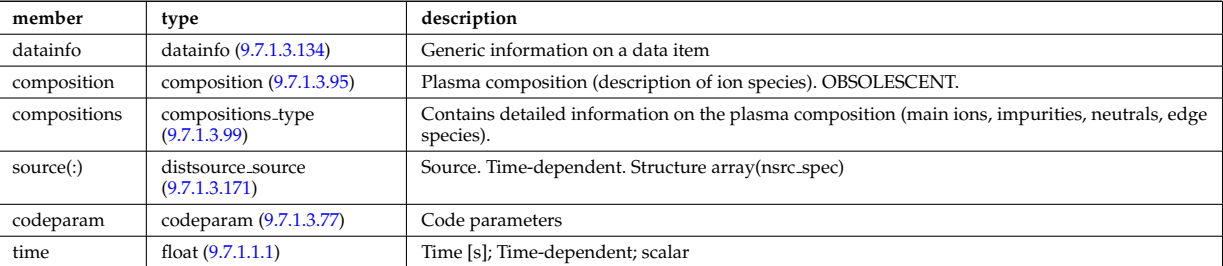

#### **9.7.1.3.16 ecediag**

Electron Cyclotron Emission Diagnostic; Time-dependent CPO

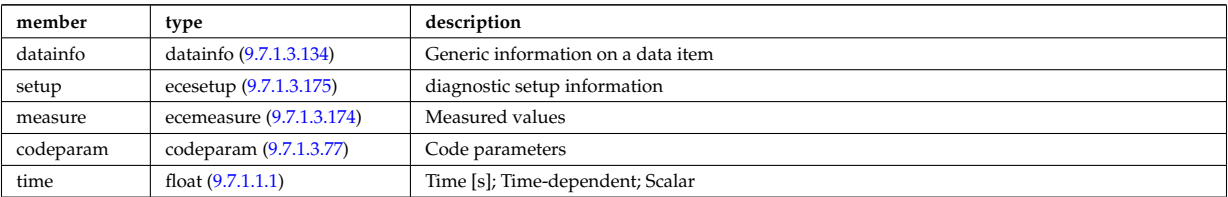

#### **9.7.1.3.17 edge**

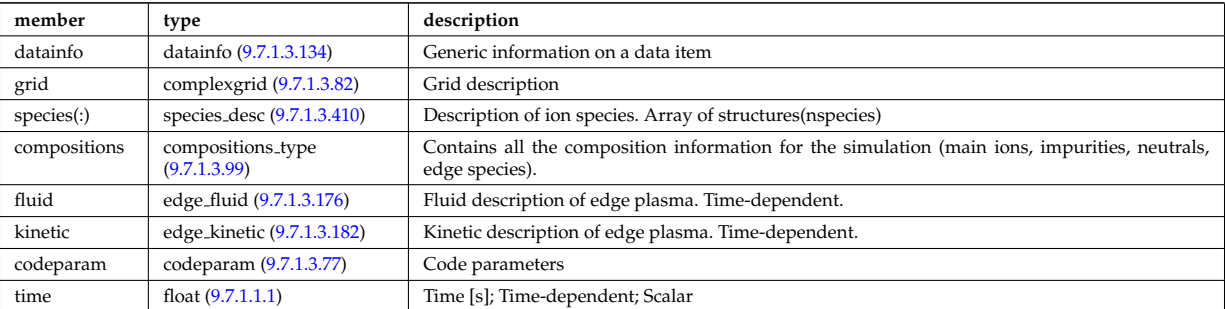

#### CPO for edge/SOL plasma description. Time-dependent CPO

# **9.7.1.3.18 efcc**

Error field correction coils. Time-dependent CPO.

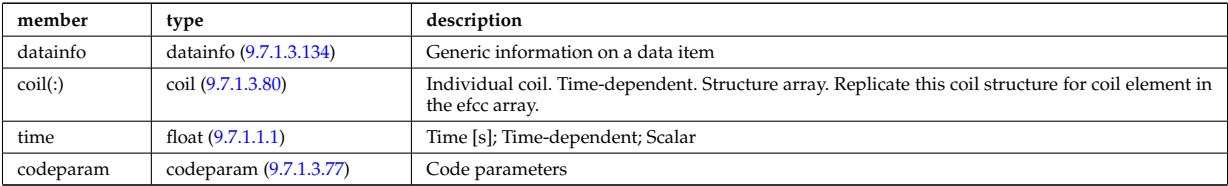

#### **9.7.1.3.19 equilibrium**

Description of a 2D, axi-symmetric, tokamak equilibrium; result of an equilibrium code. Time-dependent CPO

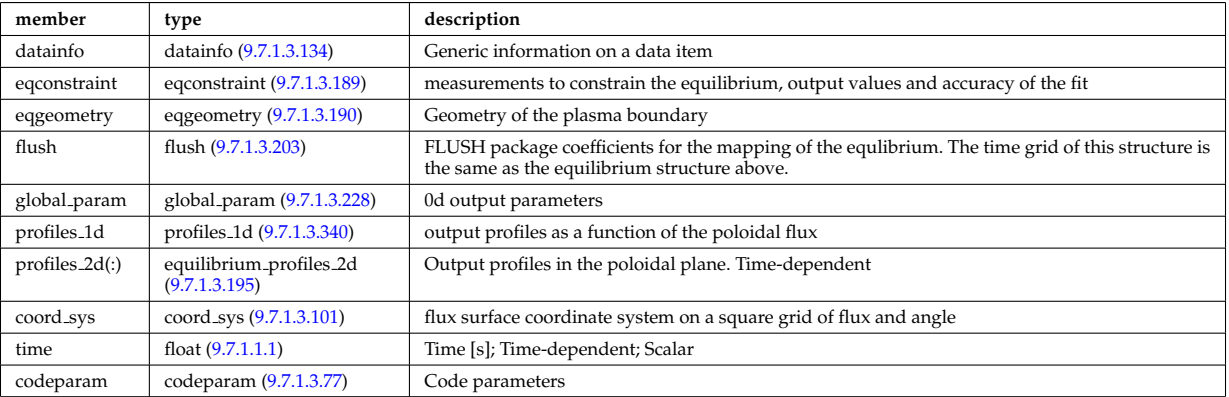

#### **9.7.1.3.20 fusiondiag**

Fusion product diagnostics; Time-dependent CPO

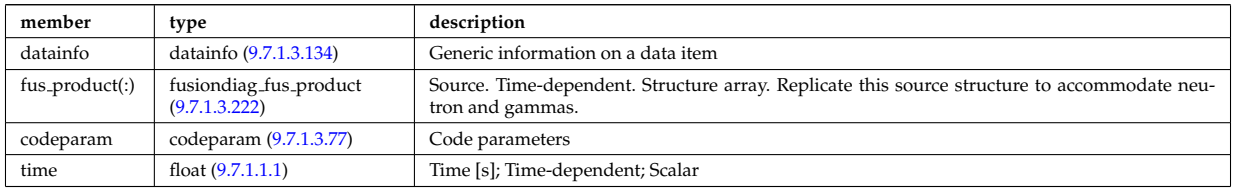

### **9.7.1.3.21 halphadiag**

H/D alpha line integrated diagnostic; Time-dependent CPO

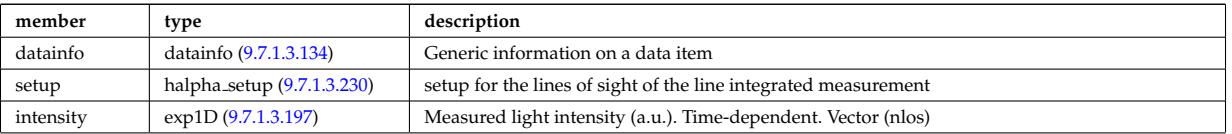

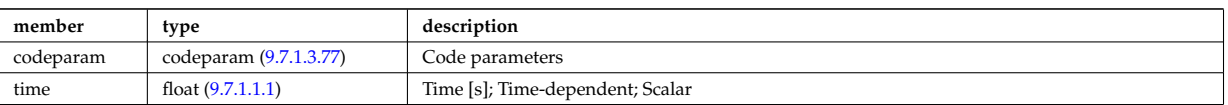

## **9.7.1.3.22 heat sources**

Description of a set of heat sources or sinks. Time-dependent CPO.

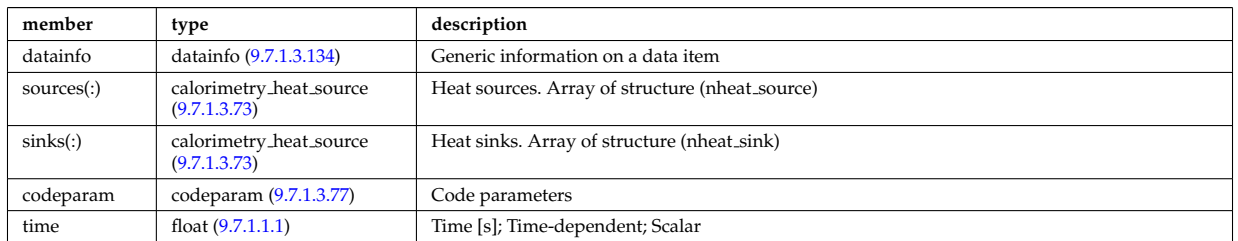

#### **9.7.1.3.23 interfdiag**

General line integral diagnostic

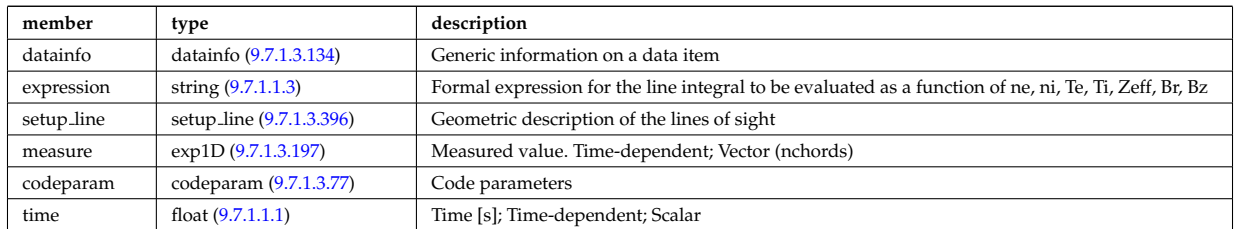

## **9.7.1.3.24 ironmodel**

Model of the iron circuit; Time-dependent CPO

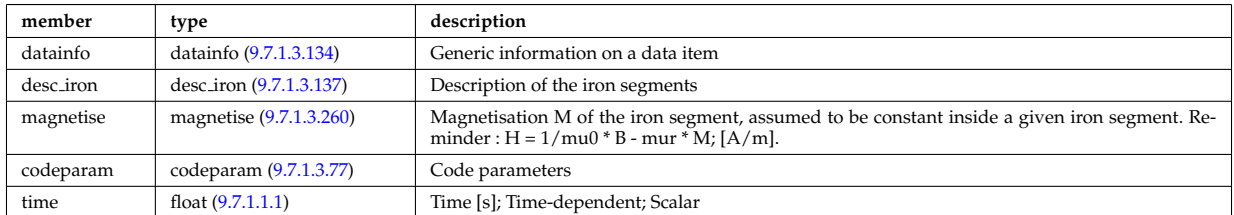

#### **9.7.1.3.25 langmuirdiag**

Langmuir probes; Time-dependent CPO

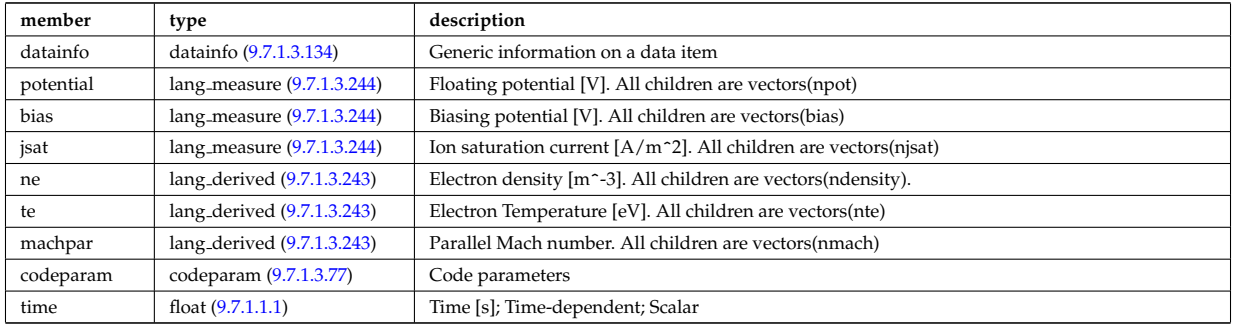

## **9.7.1.3.26 launchs**

#### RF wave launch conditions. Time-dependent CPO

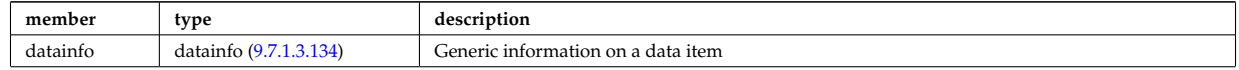

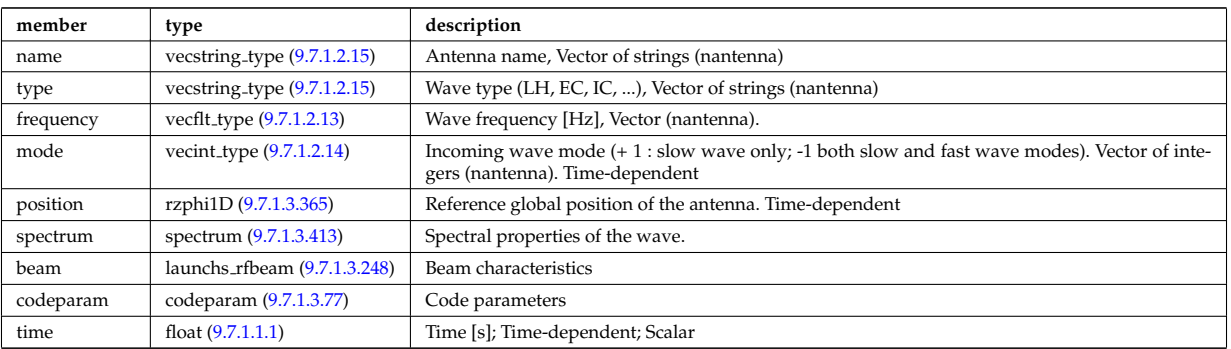

## **9.7.1.3.27 lithiumdiag**

#### Lithium Beam Diagnostic; Time-dependent CPO

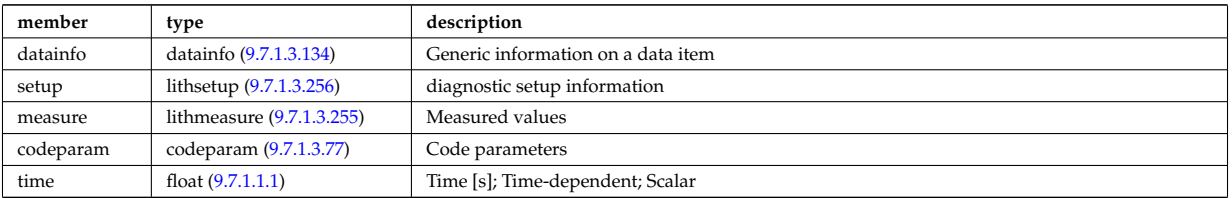

#### **9.7.1.3.28 magdiag**

# Magnetic diagnostics. Time-dependent CPO

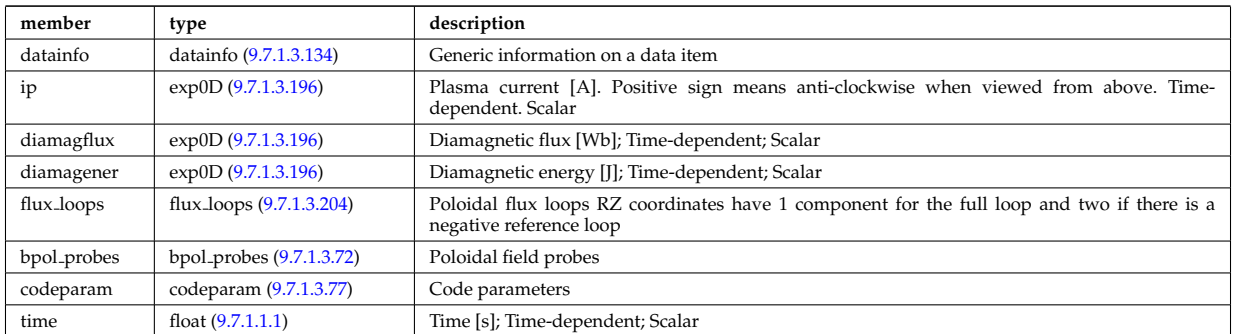

#### **9.7.1.3.29 mhd**

MHD linear stability. Time-dependent CPO

<span id="page-1358-0"></span>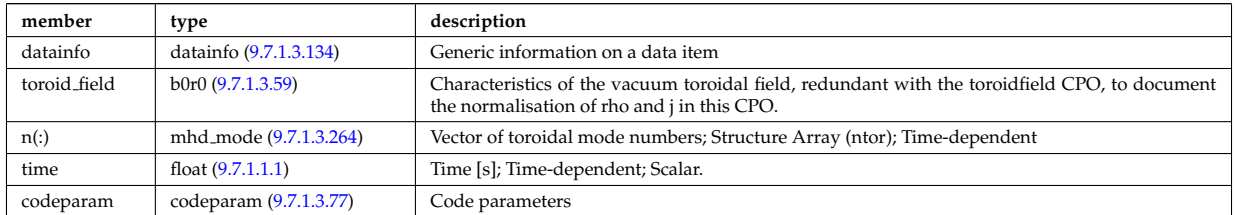

#### **9.7.1.3.30 msediag**

MSE Diagnostic; Time-dependent CPO

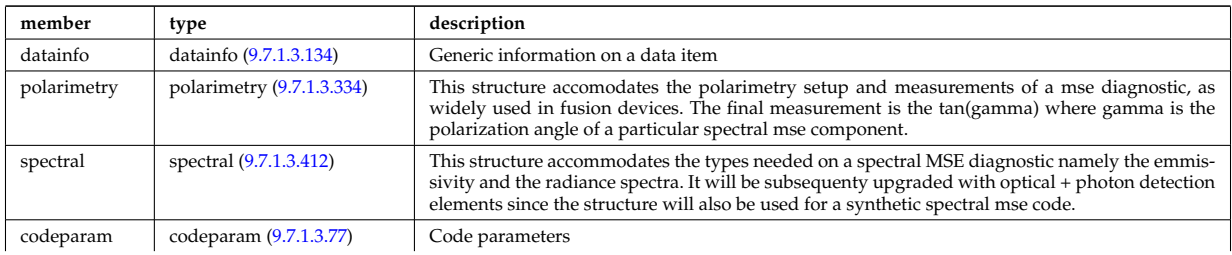

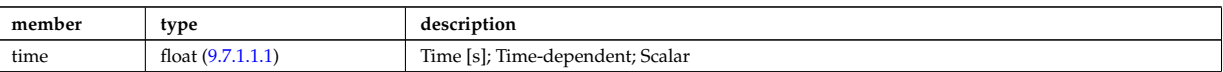

## **9.7.1.3.31 nbi**

Neutral Beam Injection. Input to NBI source codes; describes the neutrals that are about to be launched into the torus; Time-dependent CPO

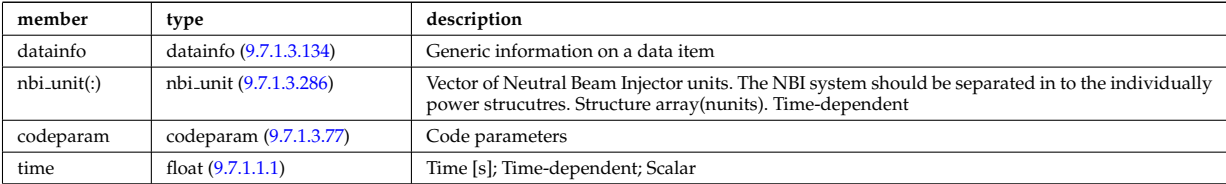

#### **9.7.1.3.32 neoclassic**

Neoclassical quantities (including transport coefficients). Time-dependent CPO

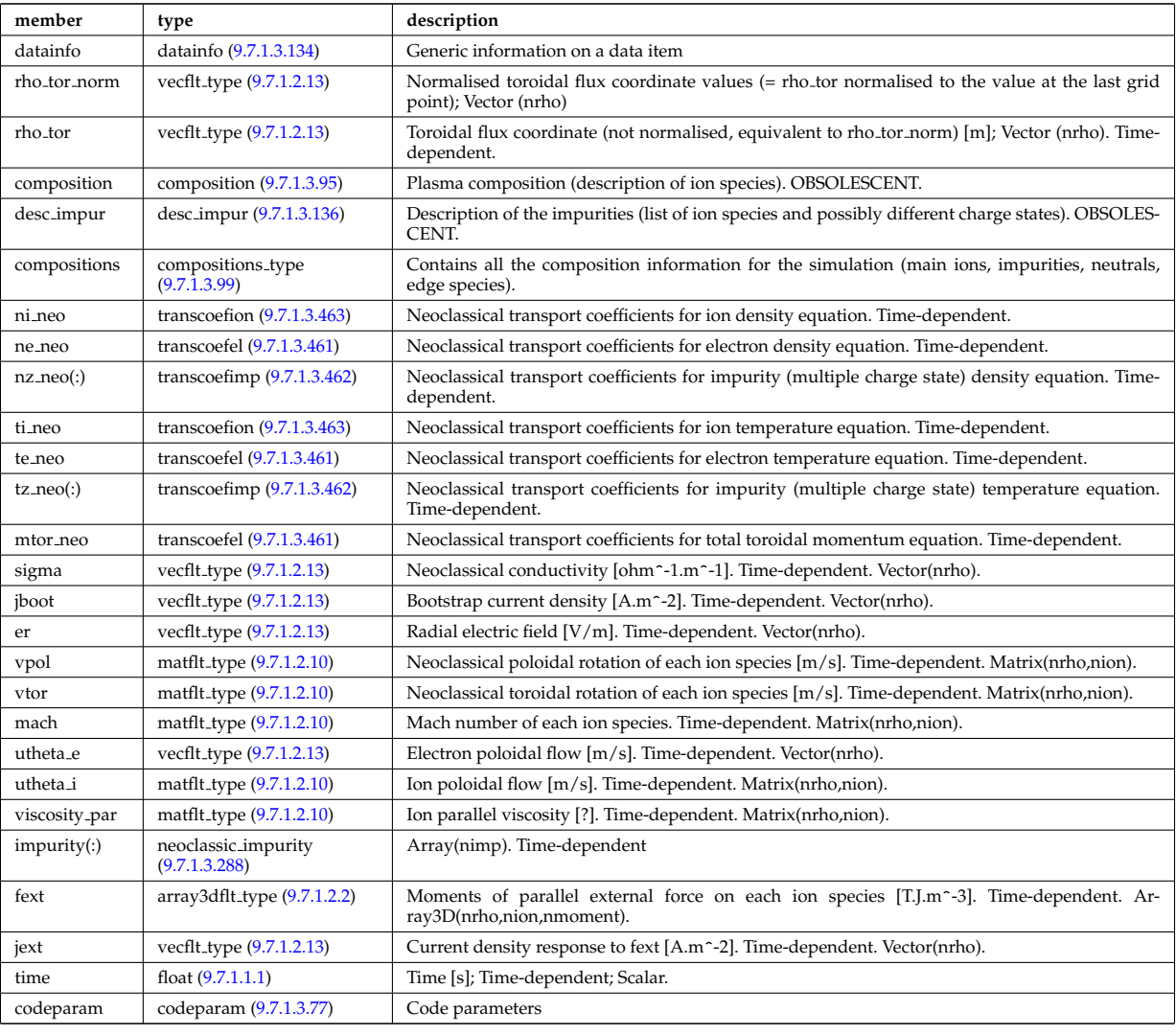

#### **9.7.1.3.33 ntm**

Description of a Neoclassical Tearing Mode and its evolution.Time-dependent CPO

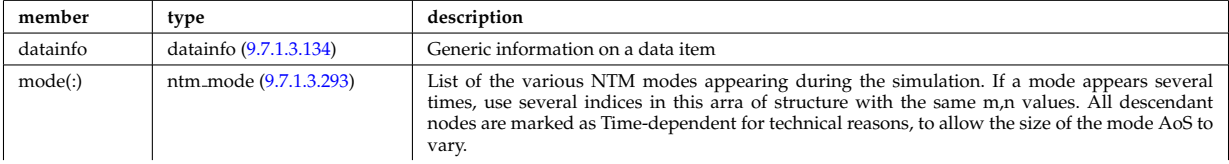

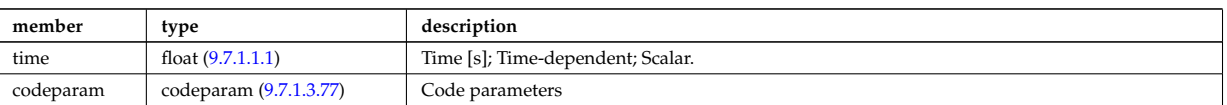

#### **9.7.1.3.34 orbit**

Orbits for a set of particles. Time-dependent CPO

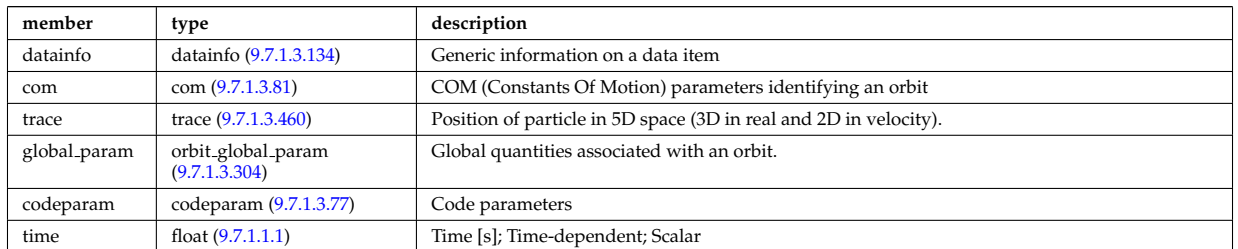

#### **9.7.1.3.35 pellets**

Description of pellets. Time-dependent CPO.

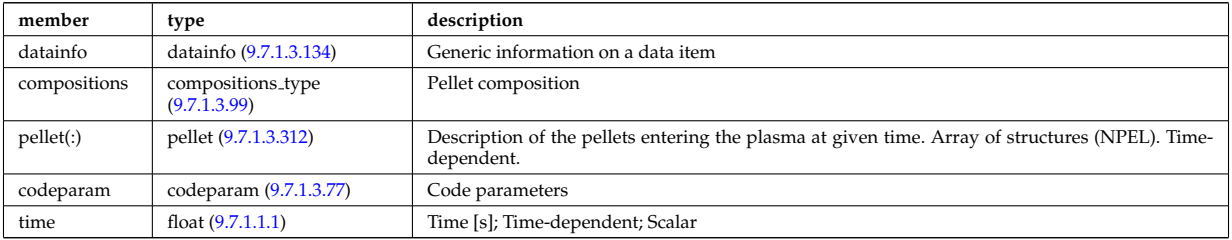

#### **9.7.1.3.36 pfsystems**

Description of the active poloidal coils, passive conductors, currents flowing in those and mutual electromagnetic effects of the device; Time-dependent CPO

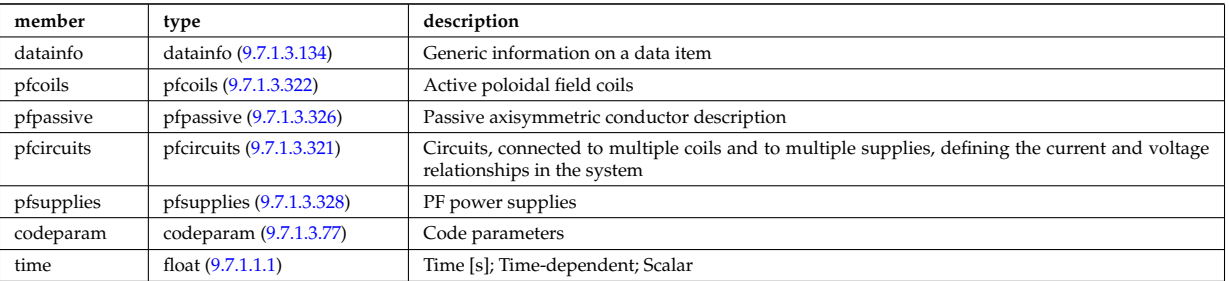

#### **9.7.1.3.37 polardiag**

General line integral diagnostic

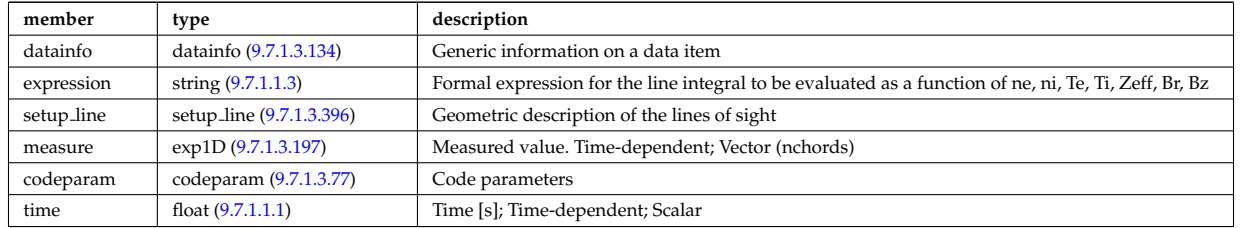

#### **9.7.1.3.38 power conv**

Power conversion system. Time-dependent CPO.

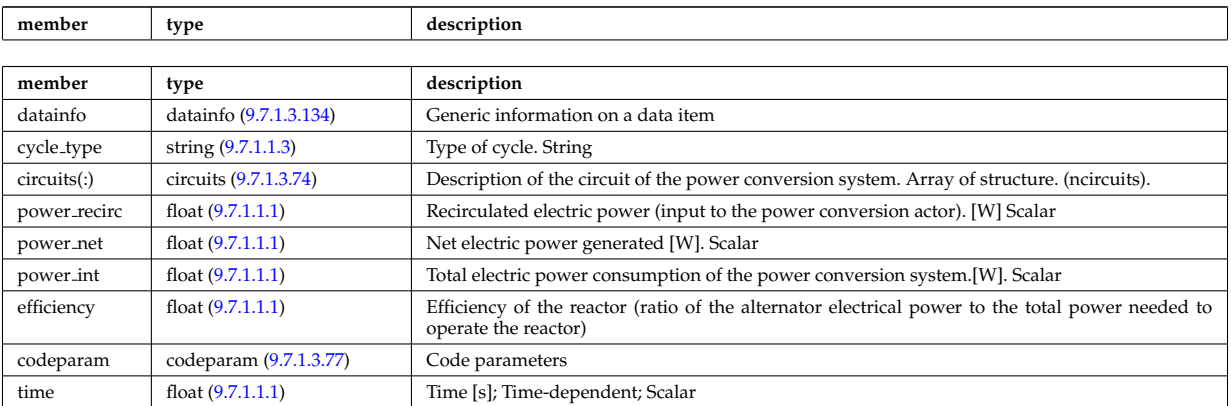

#### **9.7.1.3.39 reflectomet**

Reflectometry CPO, contains antennas and received signals; Time-dependent CPO.

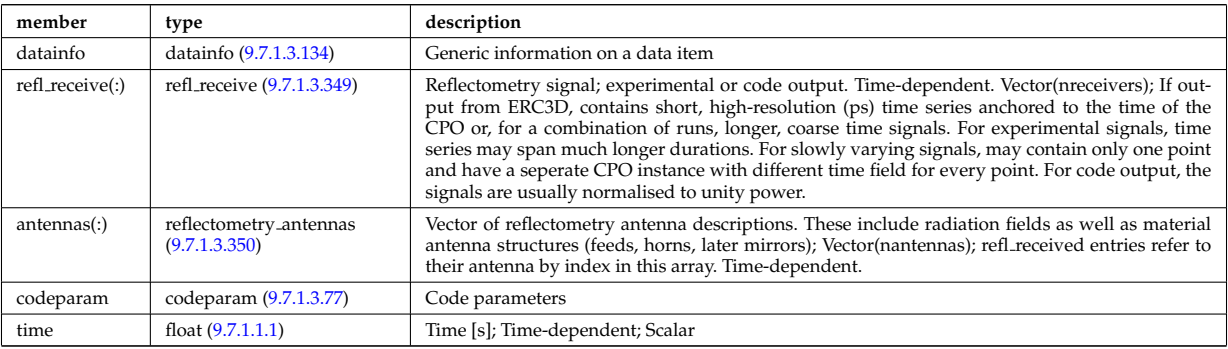

#### **9.7.1.3.40 rfadiag**

Retarding field analyser Diagnostic; Time-dependent CPO

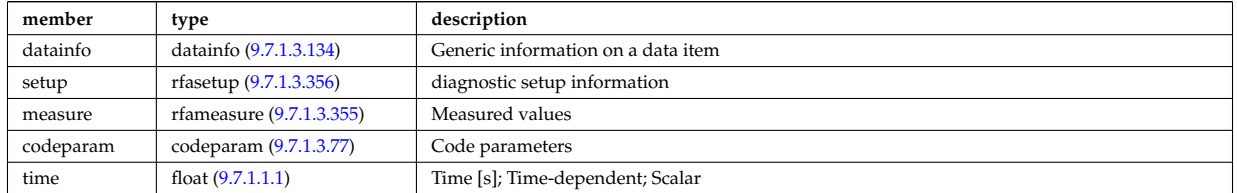

#### **9.7.1.3.41 sawteeth**

Description of sawtooth events. Time-dependent CPO

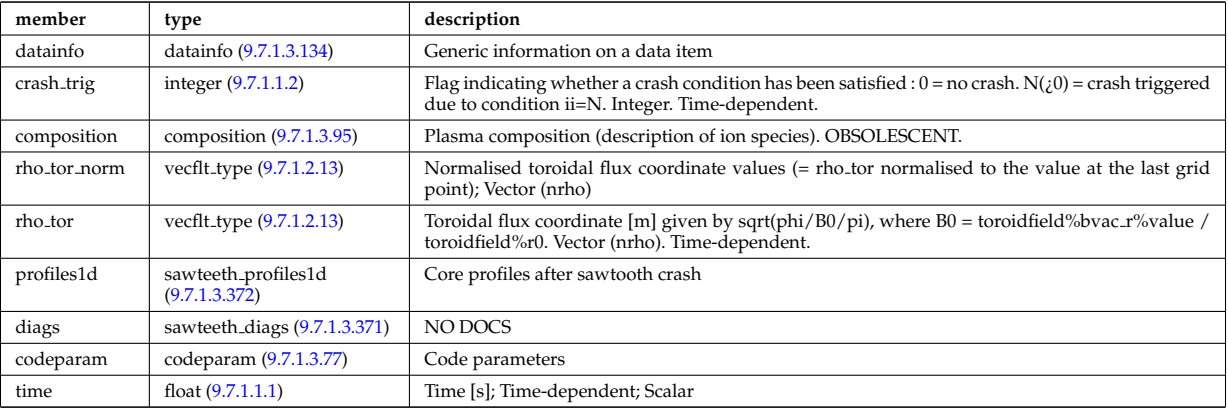

## **9.7.1.3.42 scenario**

Scenario characteristics, to be used as input or output of a whole discharge simulator. Time-dependent CPO.

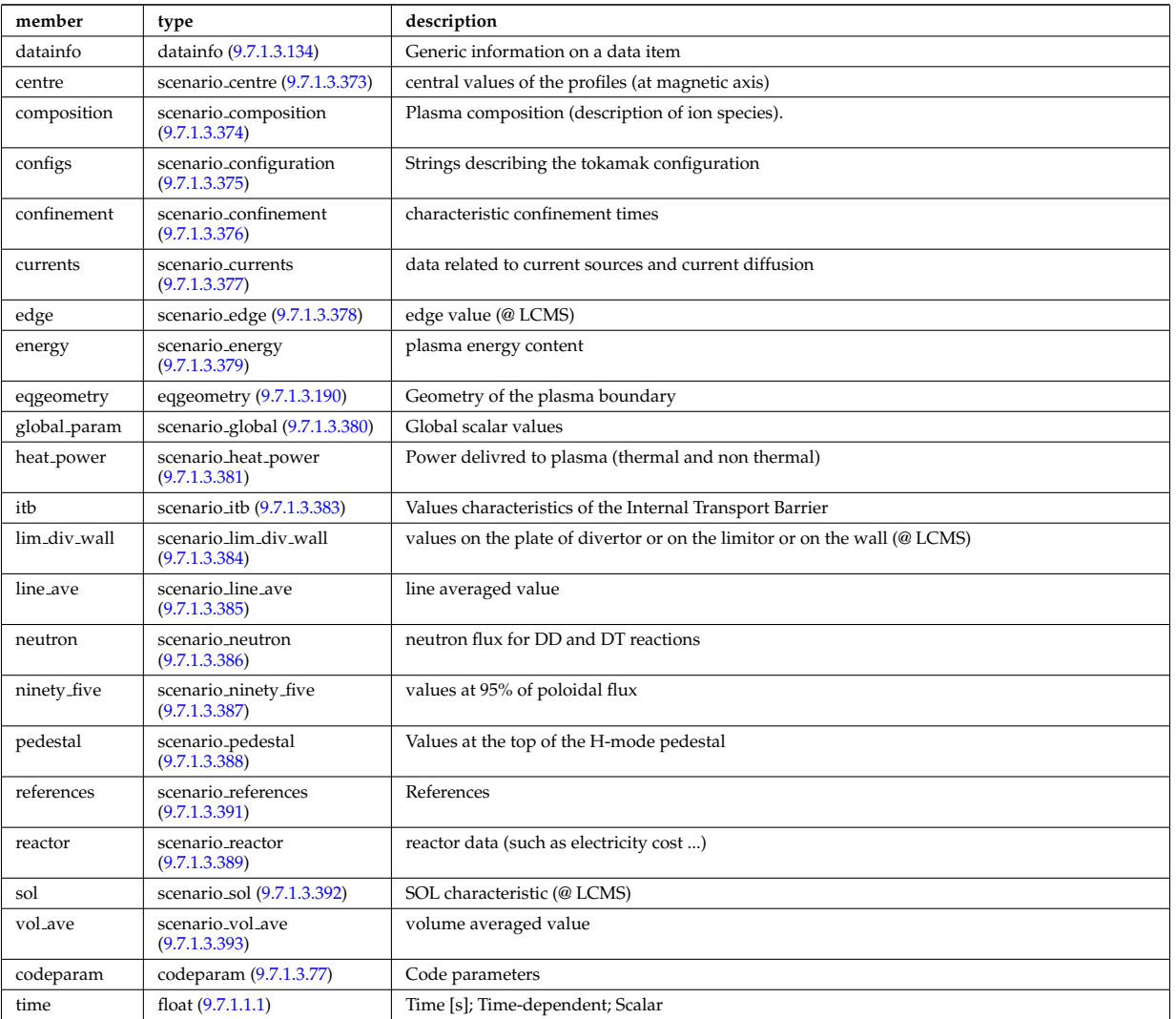

## **9.7.1.3.43 solcurdiag**

# SOL current diagnostic. Time-dependent CPO

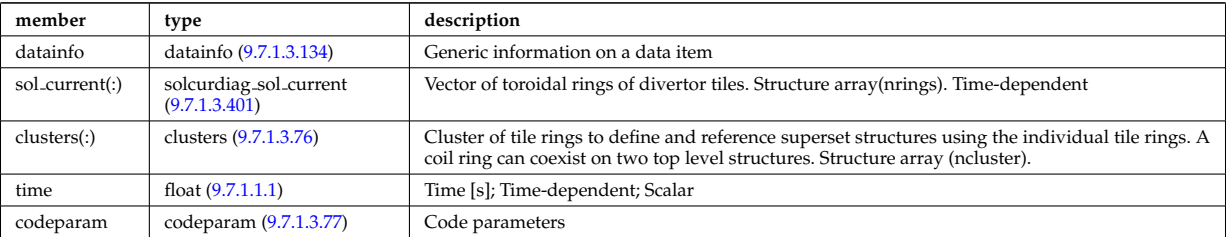

#### **9.7.1.3.44 temporary**

Storage of undeclared data model components; Time-dependent CPO

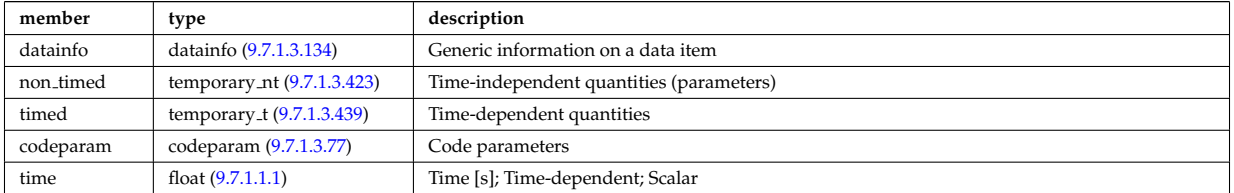

#### **9.7.1.3.45 topinfo**

General info about the database entry. CPO.

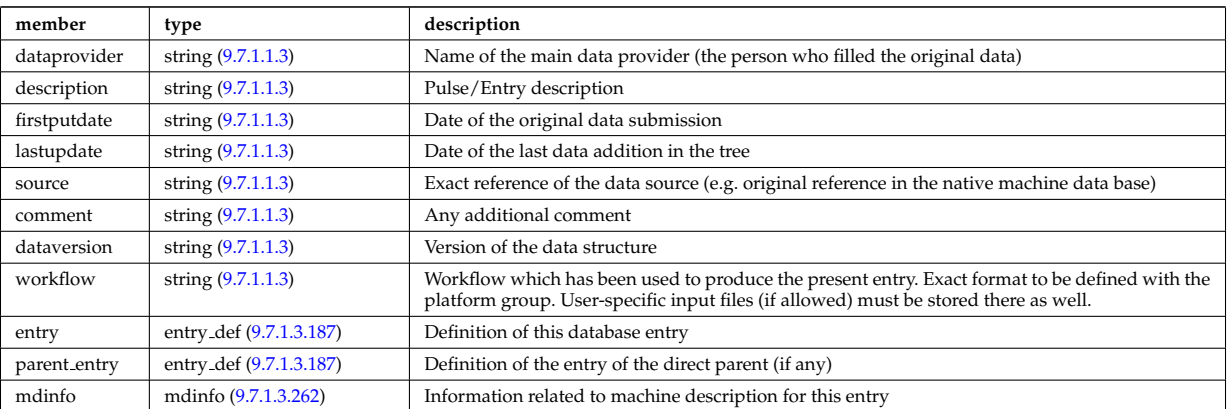

#### **9.7.1.3.46 toroidfield**

Toroidal field. Time-dependent CPO

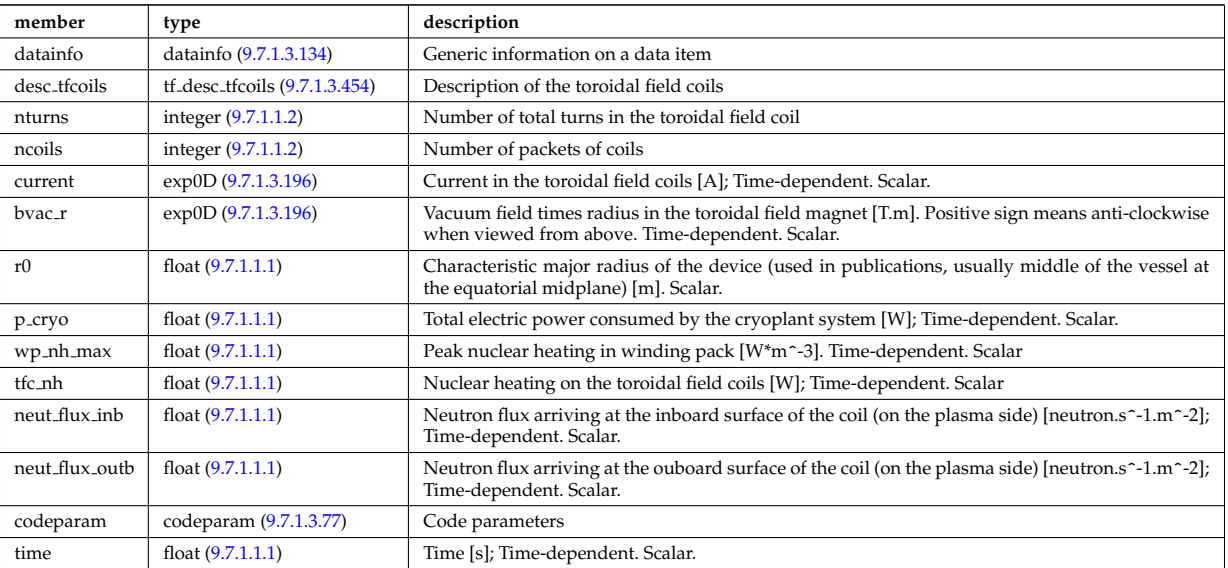

#### **9.7.1.3.47 tsdiag**

Thomson scattering Diagnostic; Time-dependent CPO

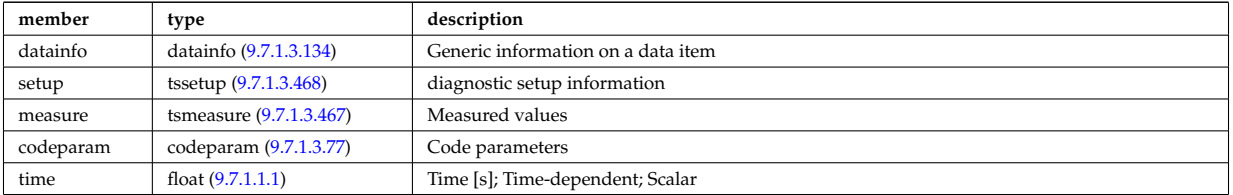

## **9.7.1.3.48 turbulence**

Turbulence; Time-dependent CPO.

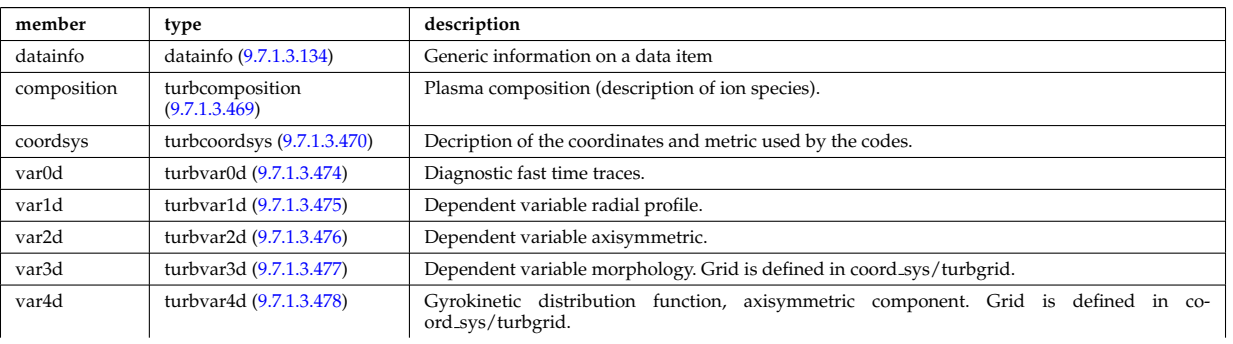

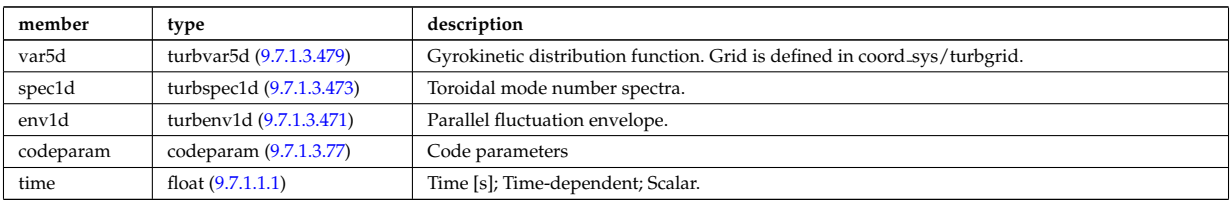

#### **9.7.1.3.49 wall**

General Wall representation. Time-dependent CPO.

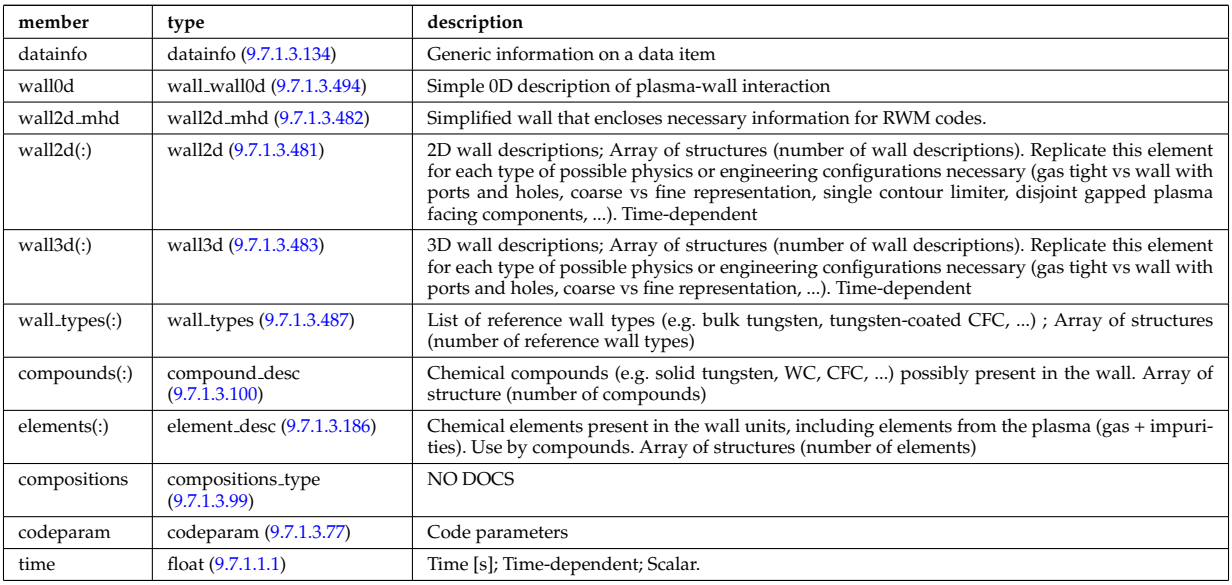

#### **9.7.1.3.50 waves**

RF wave propagation and deposition. Time-dependent CPO

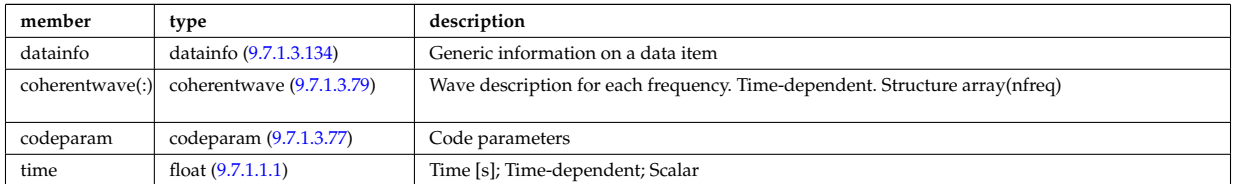

#### **9.7.1.3.51 Utility Structures**

#### **9.7.1.3.52 amns constituentType**

Contains all of the information to characterize an AMNS constituent.

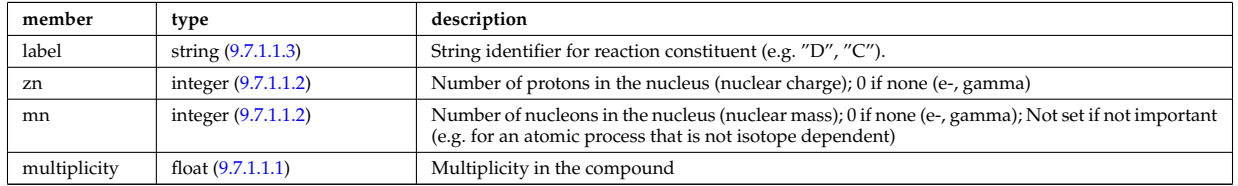

Type of: reacprodType:constituents [\(2894\)](#page-1442-0)

## <span id="page-1364-0"></span>**9.7.1.3.53 amns processType**

Contains all of the information to characterize an AMNS process; Vector(nprocs).

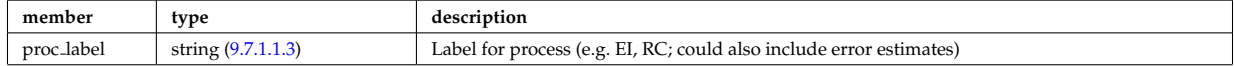

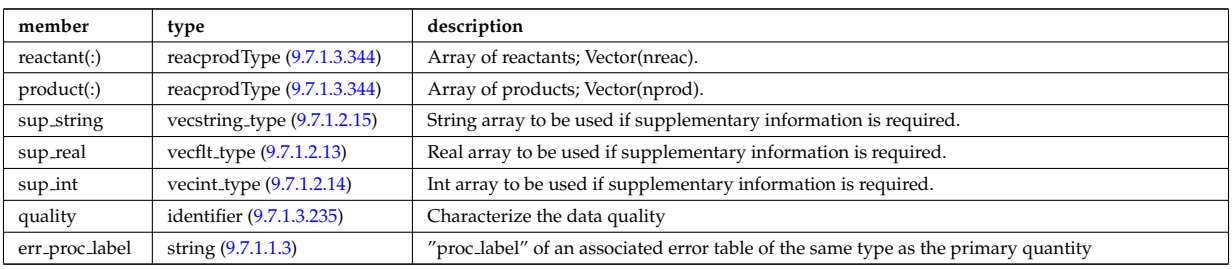

Type of: amns:process [\(2553\)](#page-1351-4)

# <span id="page-1365-0"></span>**9.7.1.3.54 antenna ec**

Vector of Electron Cyclotron antennas. Time-dependent

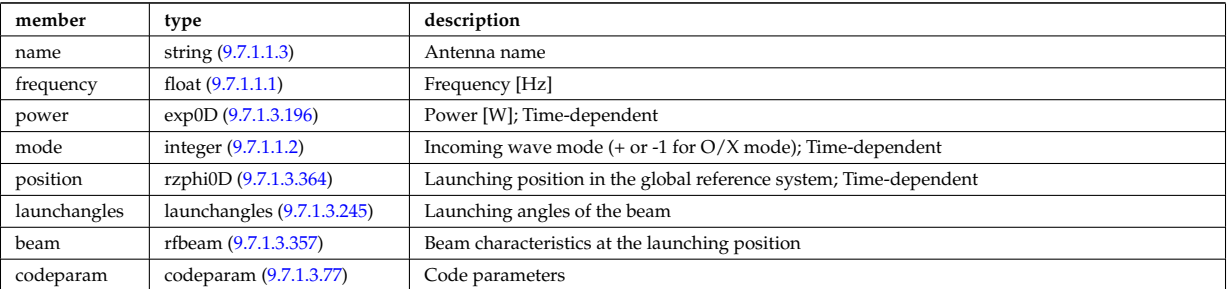

Type of: antennas: antenna ec [\(2554\)](#page-1351-5)

#### <span id="page-1365-1"></span>**9.7.1.3.55 antenna ic**

Vector of Ion Cyclotron antennas. Time-dependent

<span id="page-1365-3"></span>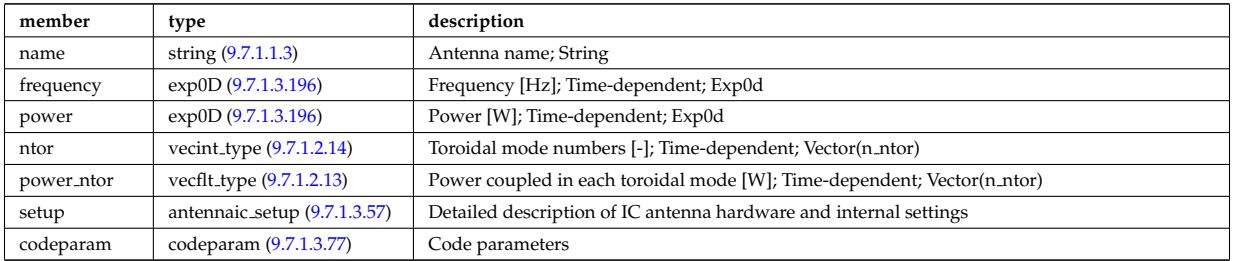

Type of: antennas:antenna ic [\(2554\)](#page-1351-5)

#### <span id="page-1365-2"></span>**9.7.1.3.56 antenna lh**

Vector of Lower Hybrid antennas. Time-dependent

<span id="page-1365-4"></span>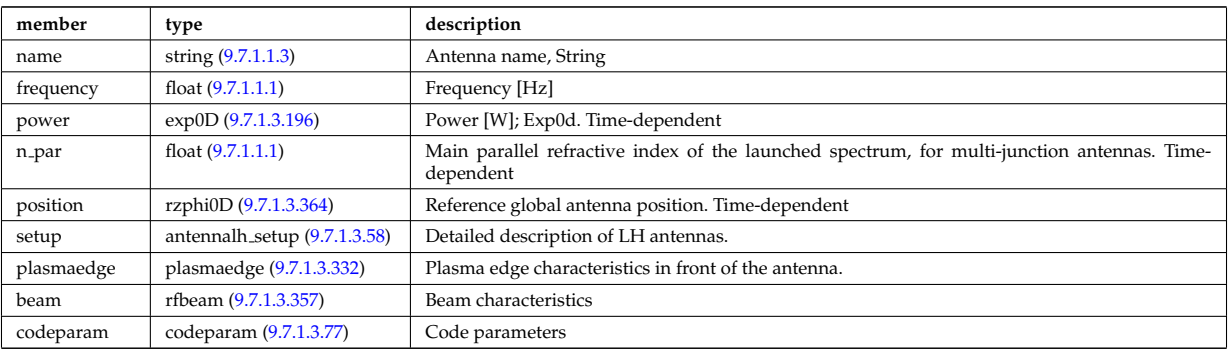

Type of: antennas:antenna lh [\(2554\)](#page-1351-5)

#### <span id="page-1366-2"></span>**9.7.1.3.57 antennaic setup**

Detailed description of an ICRH antenna; hardware and settings

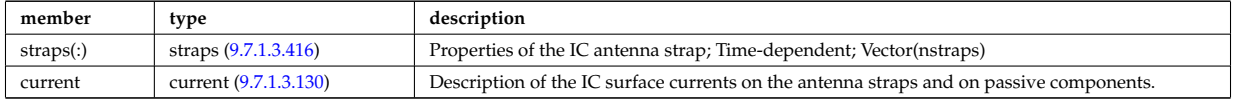

Type of: antenna ic:setup [\(2605\)](#page-1365-3)

#### <span id="page-1366-3"></span>**9.7.1.3.58 antennalh setup**

Detailed description of LH antennas

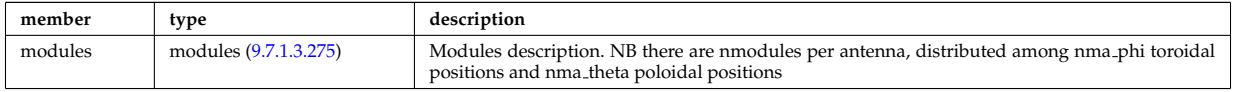

Type of: antenna lh:setup [\(2606\)](#page-1365-4)

#### <span id="page-1366-1"></span>**9.7.1.3.59 b0r0**

Characteristics of the vacuum toroidal field, redundant with the toroidfield CPO, normalisation used by the ETS

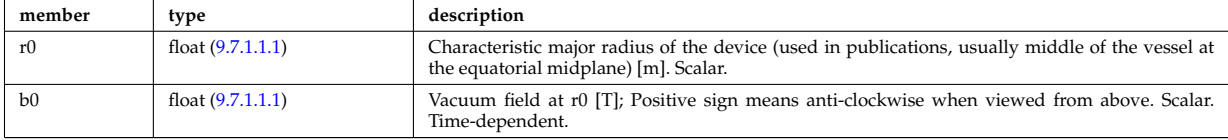

Type of: corefast:toroid field [\(2558\)](#page-1352-0) I coresource:toroid field [\(2562\)](#page-1354-0) I dist geometry 0d:toroid field [\(2697\)](#page-1390-0) I distsource global param:toroid field [\(2717\)](#page-1396-1) I global param:toroid field [\(2778\)](#page-1412-2) I mhd:toroid field [\(2580\)](#page-1358-0) I waves global param:toroid field [\(3048\)](#page-1482-0)

#### <span id="page-1366-0"></span>**9.7.1.3.60 bb**

#### Breeding blanket

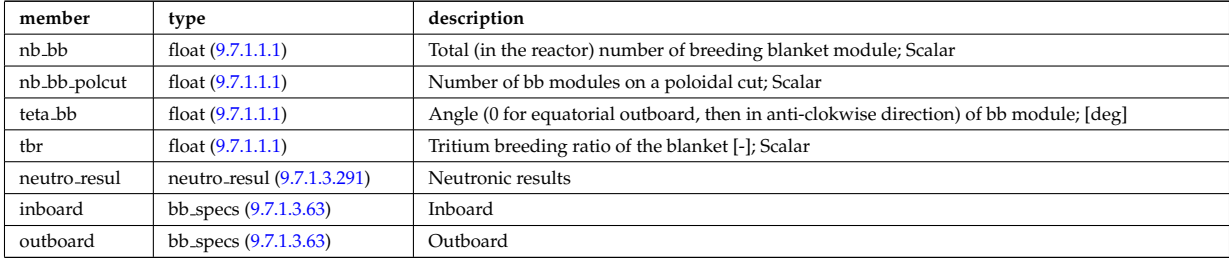

Type of: bb shield:bb [\(2555\)](#page-1352-1)

#### <span id="page-1366-4"></span>**9.7.1.3.61 bb dimension**

dimension of the various modules

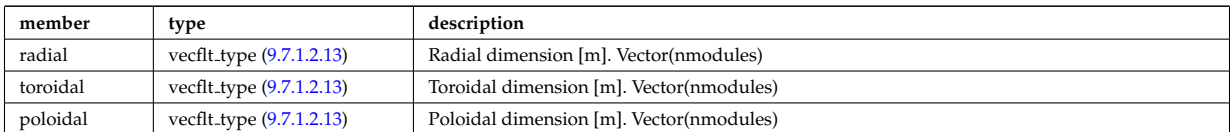

Type of: bb geometry:bot cap dim [\(2612\)](#page-1367-1) I bb geometry:top cap dim [\(2612\)](#page-1367-1) I bb specs:dimension [\(2613\)](#page-1367-2)

# **9.7.1.3.62 bb geometry**

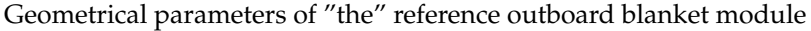

<span id="page-1367-1"></span>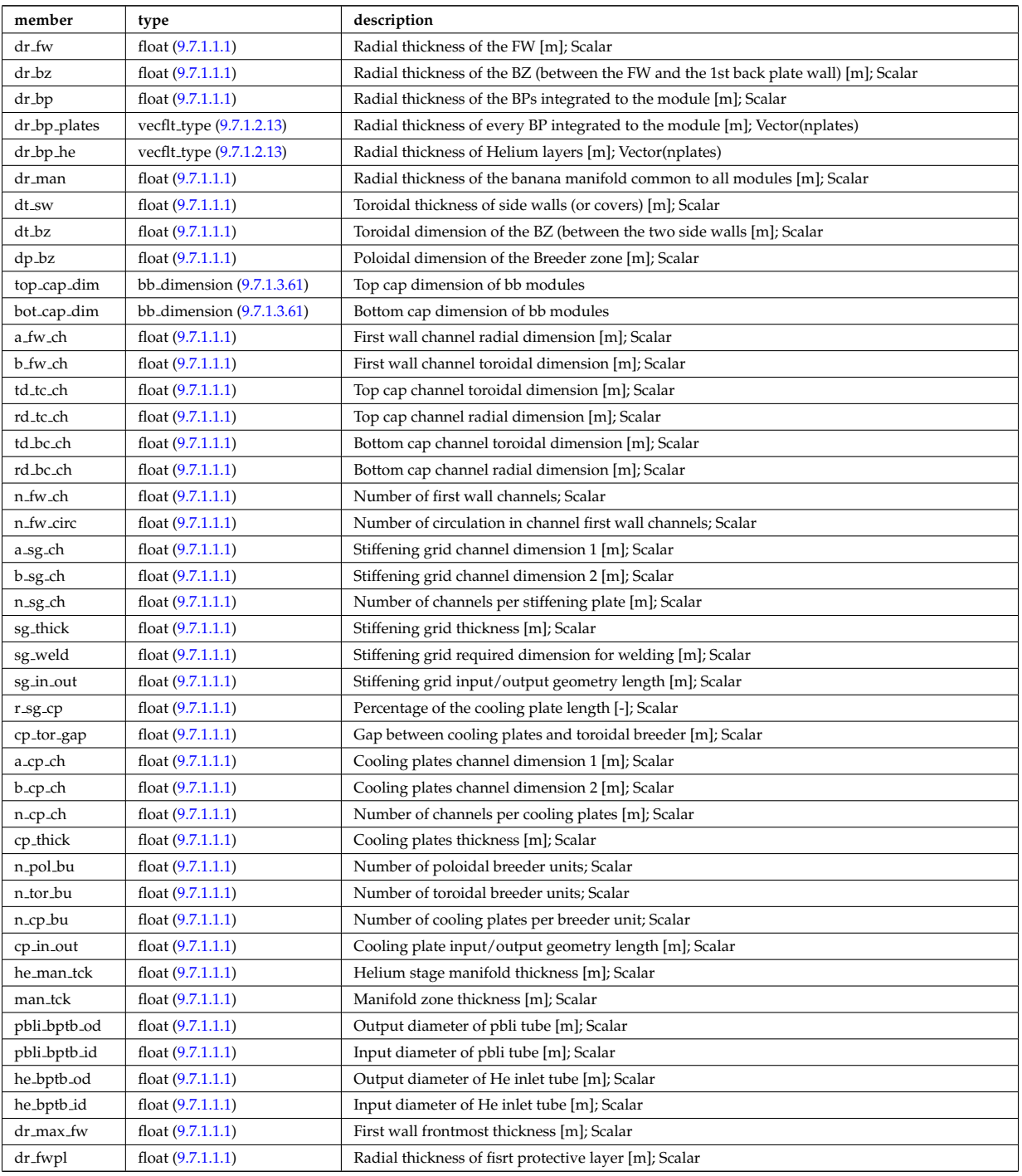

Type of: hcllbb specs:mod geom [\(2783\)](#page-1413-2)

# <span id="page-1367-0"></span>**9.7.1.3.63 bb specs**

Inboard

<span id="page-1367-2"></span>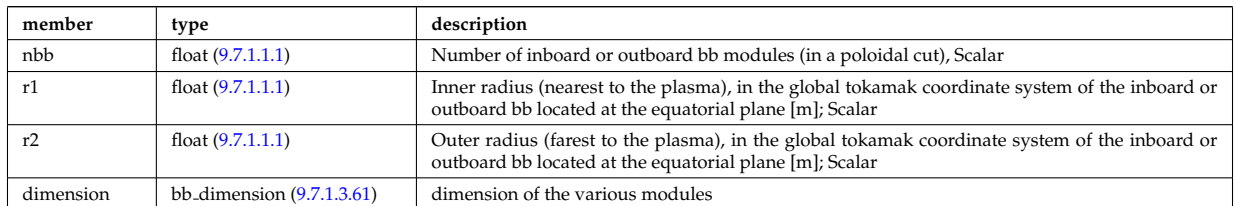
Type of: bb:inboard [\(2610\)](#page-1366-0) I bb:outboard [\(2610\)](#page-1366-0)

## **9.7.1.3.64 beamletgroup**

Group of beamlets with common vertical and horizontal focal point. If there are no common focal points, then select small groups of beamlets such that a focal point description of the beamlet-group provides a fair description.

<span id="page-1368-1"></span>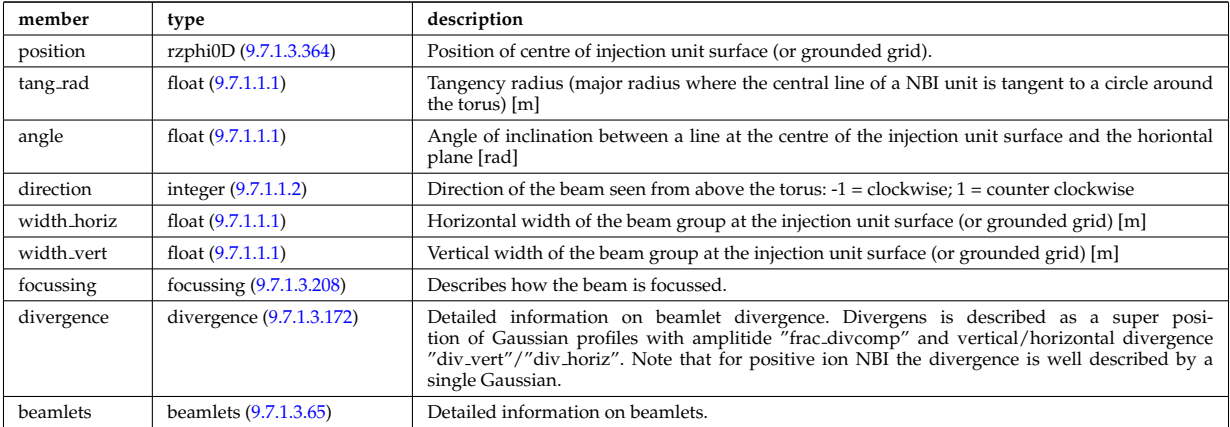

Type of: nbi\_unit:beamletgroup [\(2836\)](#page-1426-0)

## <span id="page-1368-0"></span>**9.7.1.3.65 beamlets**

Detailed information on beamlets.

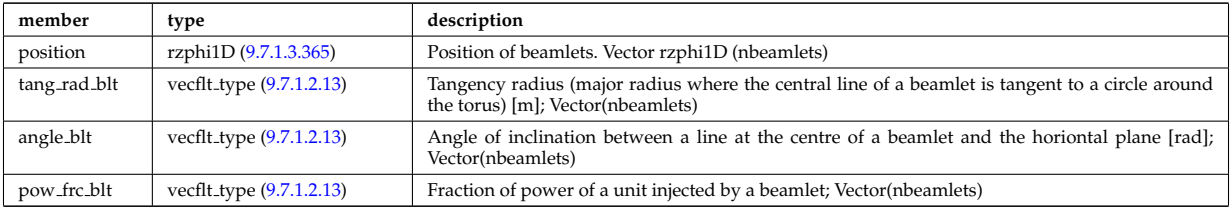

Type of: beamletgroup:beamlets [\(2614\)](#page-1368-1)

## <span id="page-1368-2"></span>**9.7.1.3.66 beamtracing**

Beam-tracing or ray-tracing solver. Vector(nbeams). Time-dependent

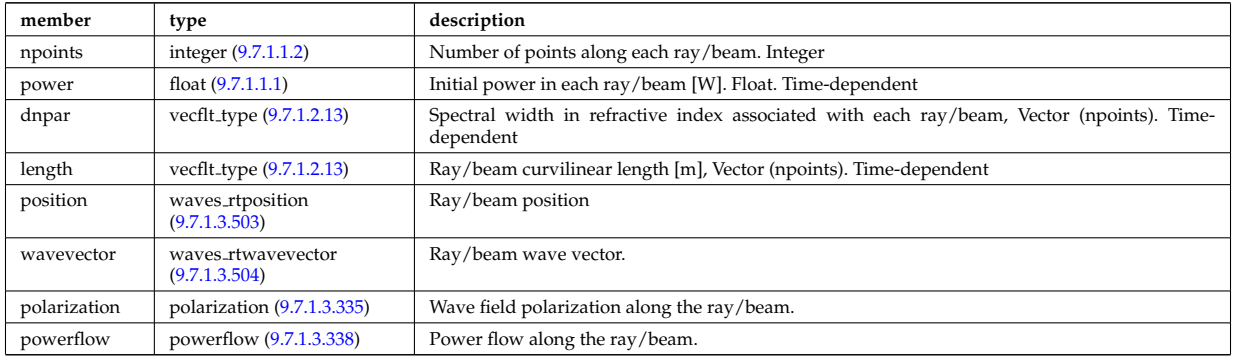

Type of: coherentwave:beamtracing [\(2629\)](#page-1372-0)

### **9.7.1.3.67 boundary**

Boundary condition for the transport equation. Time-dependent.

<span id="page-1369-0"></span>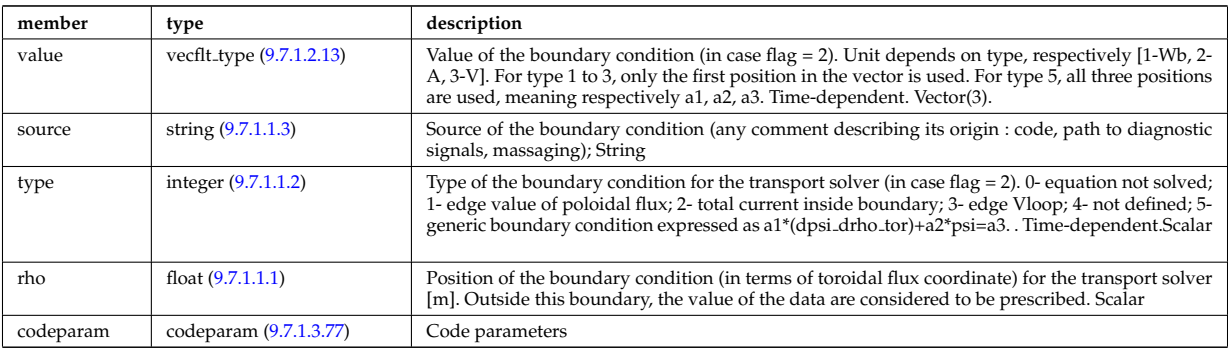

Type of: psi:boundary [\(2891\)](#page-1441-0)

## <span id="page-1369-3"></span>**9.7.1.3.68 boundary neutrals**

Structure for the boundary condition of core transport equations (neutrals). Time-dependent;

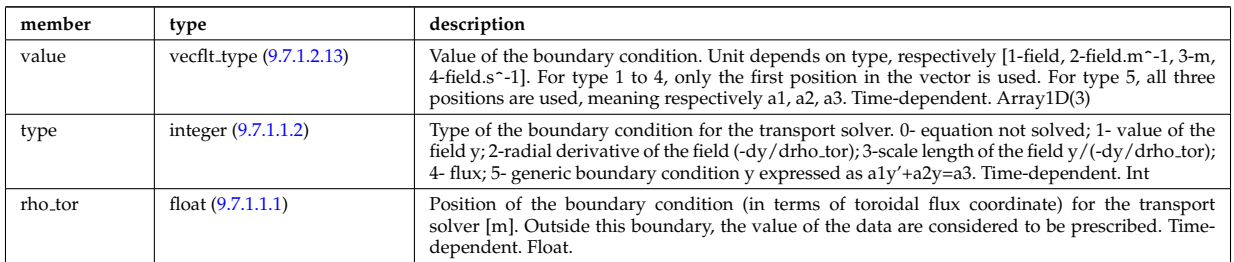

Type of: corefieldneutral:boundary [\(2659\)](#page-1381-0) I corefieldneutrale:boundary [\(2660\)](#page-1381-1) I corefieldneutralv:boundary  $(2661)$ 

### <span id="page-1369-2"></span>**9.7.1.3.69 boundaryel**

Structure for the boundary condition of core transport equations (electrons) Time-dependent;

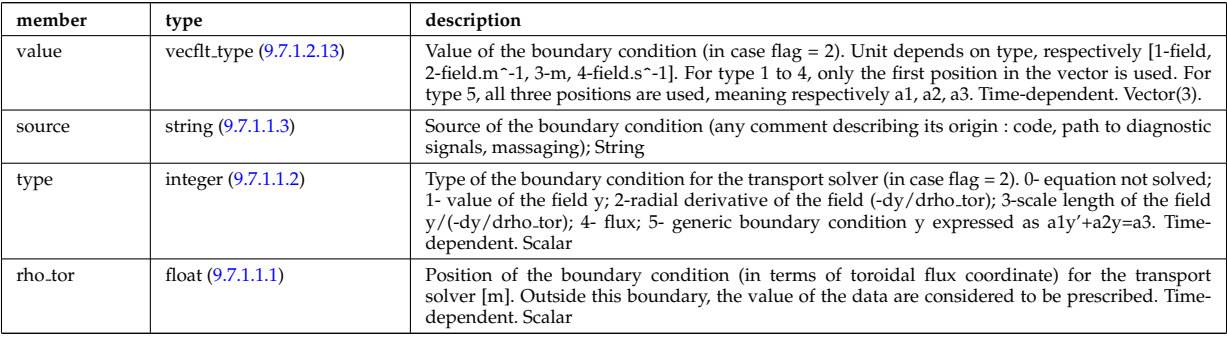

Type of: corefield:boundary [\(2657\)](#page-1380-0)

#### **9.7.1.3.70 boundaryimp**

Structure for the boundary condition of core transport equations (impurities) Time-dependent

<span id="page-1369-1"></span>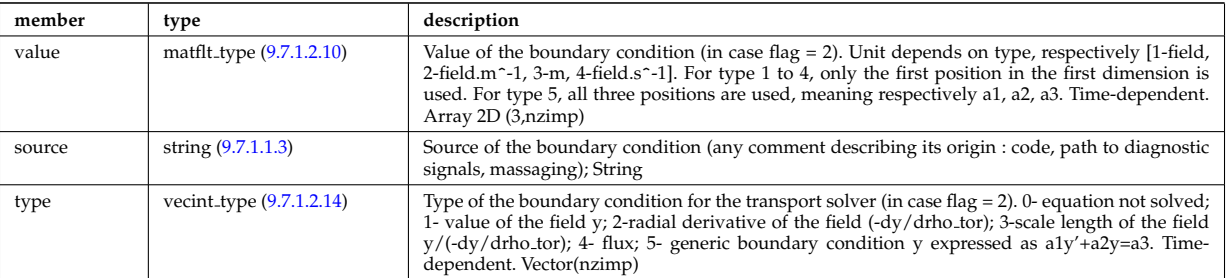

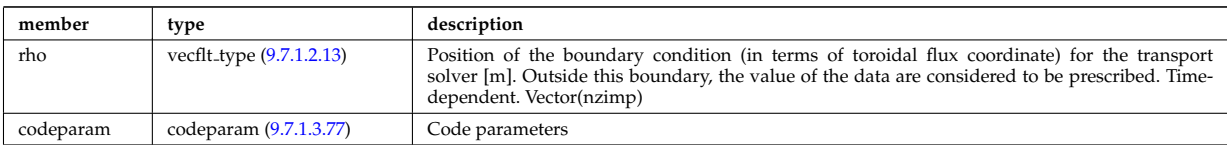

Type of: impurity\_type:boundary [\(2788\)](#page-1415-0)

### <span id="page-1370-0"></span>**9.7.1.3.71 boundaryion**

Structure for the boundary condition of core transport equations (ions) Time-dependent

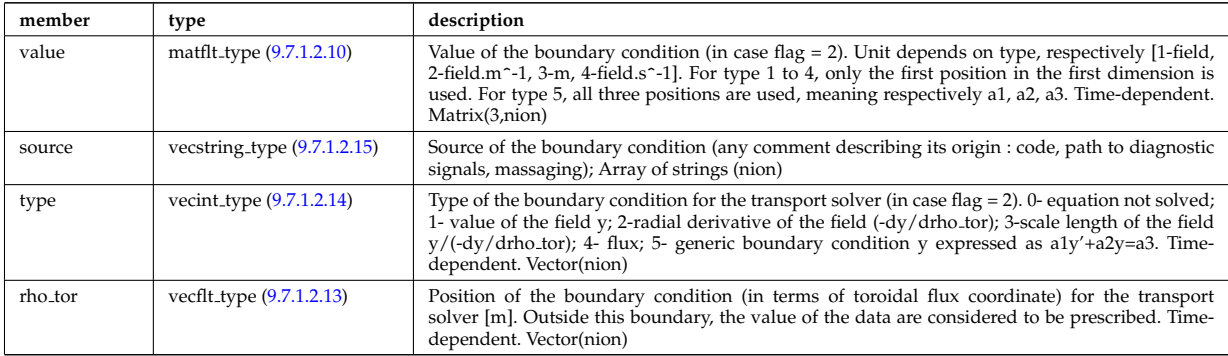

Type of: corefieldion:boundary [\(2658\)](#page-1381-3)

## **9.7.1.3.72 bpol probes**

Poloidal field probes

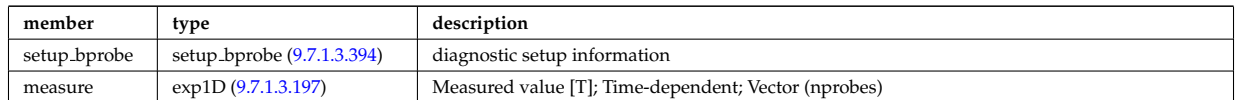

Type of: magdiag:bpol probes [\(2579\)](#page-1358-0)

#### **9.7.1.3.73 calorimetry heat source**

Generic complex type for heat source or sink

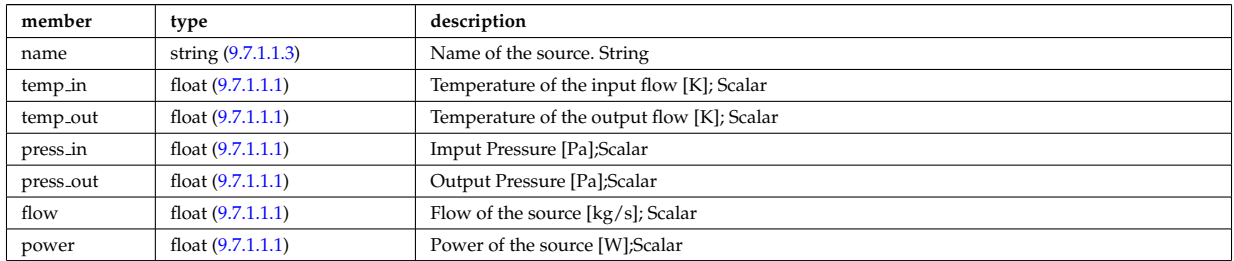

Type of: heat sources:sinks [\(2573\)](#page-1357-0) I heat sources:sources [\(2573\)](#page-1357-0)

## **9.7.1.3.74 circuits**

Description of the circuit of the power conversion system. Array of structure. (ncircuits).

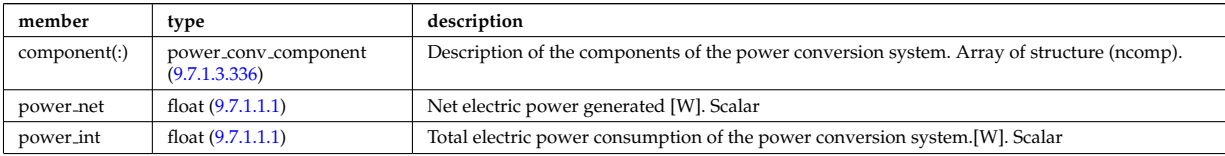

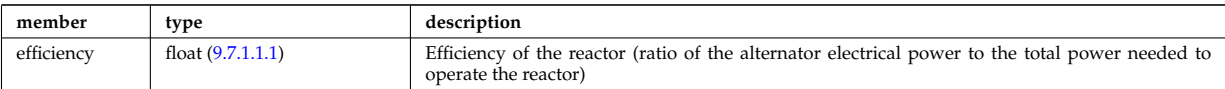

Type of: power\_conv:circuits [\(2589\)](#page-1361-0)

#### **9.7.1.3.75 circularcoil**

Circular coil description

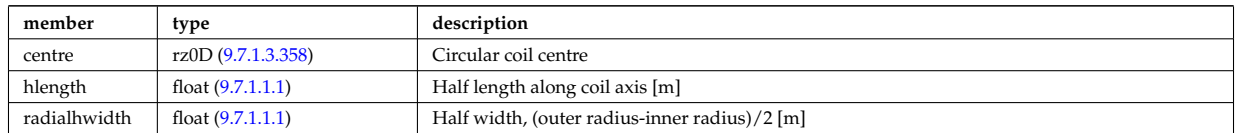

Type of: tf\_desc\_tfcoils:circularcoil [\(3004\)](#page-1470-0)

### **9.7.1.3.76 clusters**

Cluster of tile rings to define and reference superset structures using the individual tile rings. A coil ring can coexist on two top level structures. Structure array (ncluster).

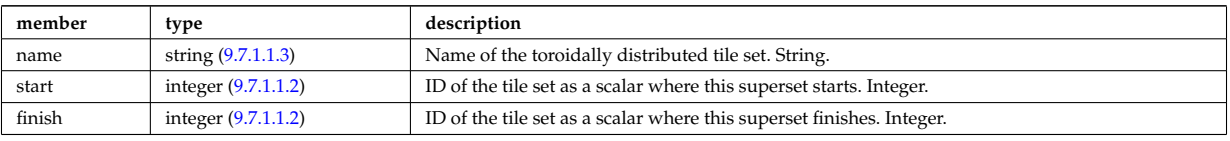

Type of: solcurdiag:clusters [\(2594\)](#page-1362-0)

#### <span id="page-1371-0"></span>**9.7.1.3.77 codeparam**

Code parameters

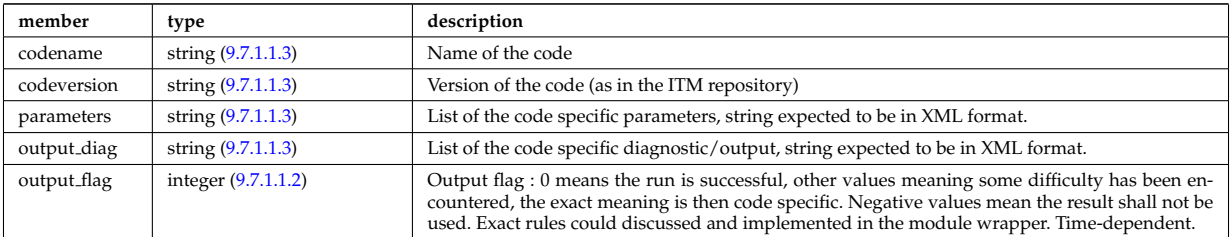

Type of: amns:codeparam [\(2553\)](#page-1351-4) I antenna ec:codeparam [\(2604\)](#page-1365-0) I antenna ic:codeparam [\(2605\)](#page-1365-1) I antenna lh:codeparam [\(2606\)](#page-1365-2) I antennas:codeparam [\(2554\)](#page-1351-5) I bb shield:codeparam [\(2555\)](#page-1352-0) I boundary:codeparam [\(2617\)](#page-1369-0) I boundaryimp:codeparam [\(2620\)](#page-1369-1) I coherentwave:codeparam [\(2629\)](#page-1372-0) I compositionc:codeparam [\(2556\)](#page-1352-1) I coredelta:codeparam [\(2557\)](#page-1352-2) I coredelta values:codeparam [\(2654\)](#page-1379-0) I corefast:codeparam [\(2558\)](#page-1352-3) I corefast values:codeparam [\(2656\)](#page-1379-1) I corefield:codeparam [\(2657\)](#page-1380-0) I corefieldion:codeparam [\(2658\)](#page-1381-3) I coreimpur:codeparam [\(2559\)](#page-1353-0) I coreneutrals:codeparam [\(2560\)](#page-1353-1) I coreprof:codeparam [\(2561\)](#page-1354-0) I coresource:codeparam [\(2562\)](#page-1354-1) I coresource values:codeparam [\(2675\)](#page-1384-0) I coretransp:codeparam [\(2563\)](#page-1354-2) I coretransp values:codeparam [\(2679\)](#page-1385-0) I cxdiag:codeparam [\(2564\)](#page-1355-0) I distri vec:codeparam [\(2716\)](#page-1396-0) I distribution:codeparam [\(2565\)](#page-1355-1) I distsource:codeparam [\(2566\)](#page-1355-2) I distsource source:codeparam [\(2721\)](#page-1398-1) I ecediag:codeparam [\(2567\)](#page-1355-3) I edge:codeparam [\(2568\)](#page-1356-0) I efcc:codeparam [\(2569\)](#page-1356-1) I equilibrium:codeparam [\(2570\)](#page-1356-2) I flush:codeparam [\(2753\)](#page-1407-0) I fusiondiag:codeparam [\(2571\)](#page-1356-3) I fusiondiag fus product:codeparam [\(2772\)](#page-1411-0) I halphadiag:codeparam [\(2572\)](#page-1356-4) I heat sources:codeparam [\(2573\)](#page-1357-0) I ironmodel:codeparam [\(2575\)](#page-1357-1) I langmuirdiag:codeparam [\(2576\)](#page-1357-2) I launchs:codeparam [\(2577\)](#page-1357-3) I lineintegraldiag:codeparam [\(2804\)](#page-1418-0) I lithiumdiag:codeparam [\(2578\)](#page-1358-1) I magdiag:codeparam [\(2579\)](#page-1358-0) I mhd:codeparam [\(2580\)](#page-1358-2) I msediag:codeparam [\(2581\)](#page-1358-3) I nbi:codeparam [\(2582\)](#page-1359-0) I nbi unit:codeparam [\(2836\)](#page-1426-0) I neoclassic:codeparam [\(2583\)](#page-1359-1) I ntm:codeparam [\(2584\)](#page-1359-2) I orbit:codeparam [\(2585\)](#page-1360-0) I pellets:codeparam [\(2586\)](#page-1360-1) I pfsystems:codeparam [\(2587\)](#page-1360-2) I power conv:codeparam [\(2589\)](#page-1361-0) I psi:codeparam [\(2891\)](#page-1441-0) I reflectomet:codeparam [\(2590\)](#page-1361-1) I rfadiag:codeparam [\(2591\)](#page-1361-2) I sawteeth:codeparam [\(2592\)](#page-1361-3) I scenario:codeparam [\(2593\)](#page-1362-1) I solcurdiag:codeparam [\(2594\)](#page-1362-0) I spectral:codeparam [\(2962\)](#page-1461-0) I temporary:codeparam [\(2595\)](#page-1362-2) I toroidfield:codeparam [\(2597\)](#page-1363-0) I tsdiag:codeparam [\(2598\)](#page-1363-1) I turbulence:codeparam [\(2599\)](#page-1363-2) I wall:codeparam [\(2600\)](#page-1364-0) I waves:codeparam [\(2601\)](#page-1364-1)

### **9.7.1.3.78 coefficients neutrals**

Recycling and sputtering coefficients used by the neutral solver. The particular causing ion or impurity charge state is determined by the path.

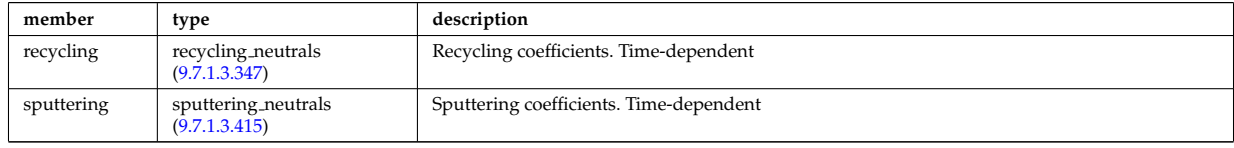

Type of: coreneutrals:ioncoeff [\(2560\)](#page-1353-1) I impcoeff:chargestate [\(2786\)](#page-1415-1)

## **9.7.1.3.79 coherentwave**

Wave description for each frequency. Time-dependent. Structure array(nfreq)

<span id="page-1372-0"></span>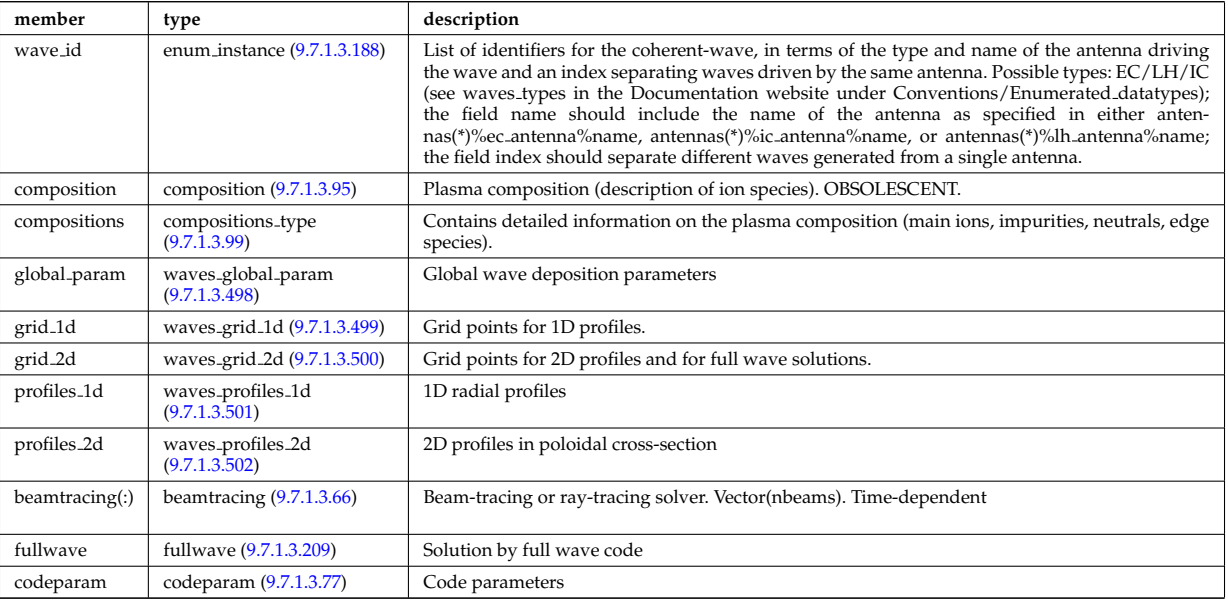

Type of: waves:coherentwave [\(2601\)](#page-1364-1)

### **9.7.1.3.80 coil**

Individual coil. Time-dependent. Structure array. Replicate this coil structure for coil element in the efcc array.

<span id="page-1372-1"></span>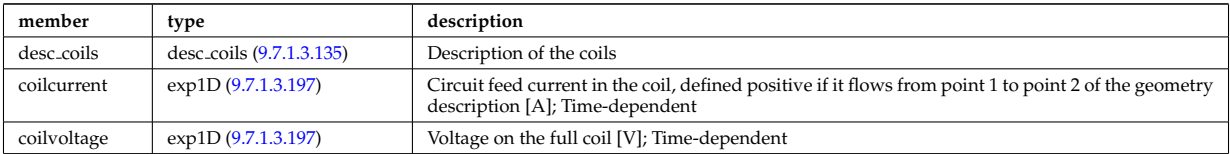

Type of: efcc:coil [\(2569\)](#page-1356-1)

#### **9.7.1.3.81 com**

COM (Constants Of Motion) parameters identifying an orbit

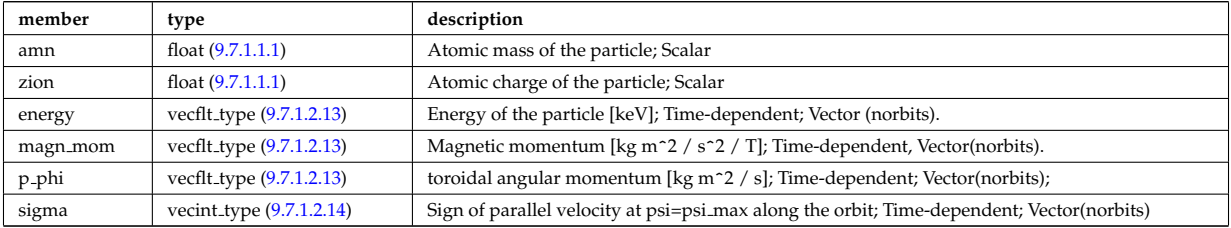

## **9.7.1.3.82 complexgrid**

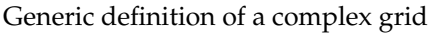

<span id="page-1373-2"></span>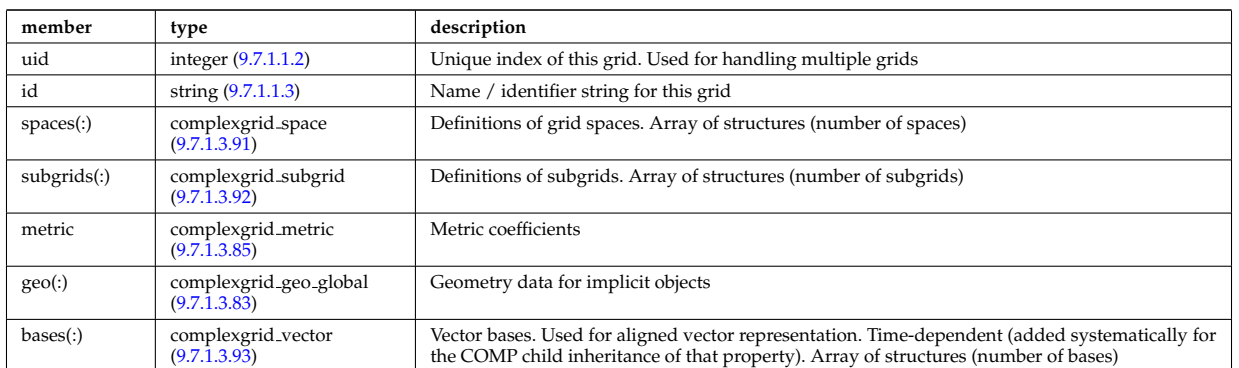

Type of: edge:grid [\(2568\)](#page-1356-0) I f expansion:grid [\(2749\)](#page-1406-0) I fullwave:grid [\(2759\)](#page-1408-2) I source rate:grid [\(2955\)](#page-1460-0) I wall3d:grid [\(3033\)](#page-1477-0)

### <span id="page-1373-1"></span>**9.7.1.3.83 complexgrid geo global**

Geometry information for implicitly defined grid objects (which cannot be stored in the space definitions); Array of structures (number of alternate geometries).

<span id="page-1373-4"></span>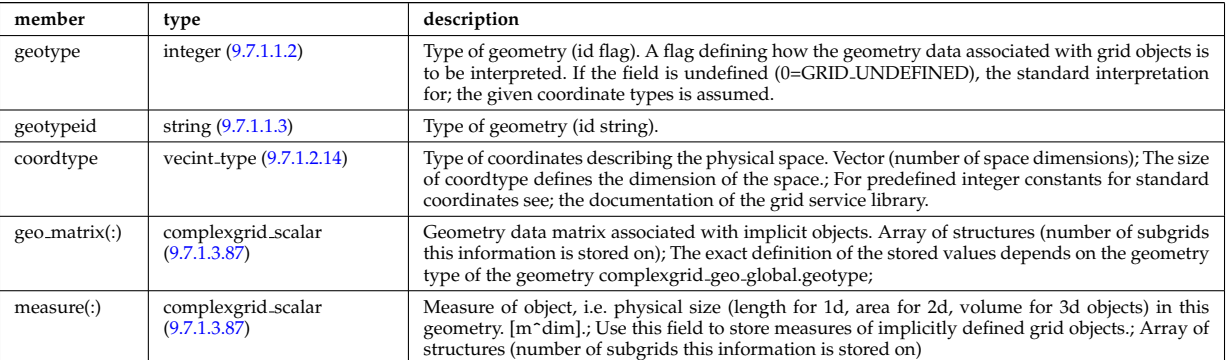

Type of: complexgrid:geo [\(2632\)](#page-1373-2)

#### <span id="page-1373-3"></span>**9.7.1.3.84 complexgrid indexlist**

An index list describing a list of indices or a range of indices.; If the explicit index list ind is defined and has nonzero size, the list is assumed to be an explicit index list.; Otherwise it is assumed to be a range of indices.; A single index can either be defined by using an explicit list with a single entry or as a range with identical; start and end index.

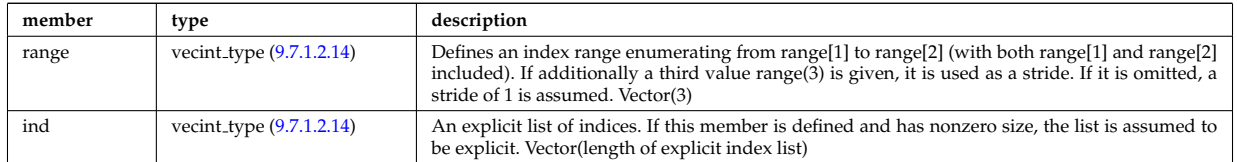

Type of: complexgrid objectlist:indset [\(2636\)](#page-1374-1)

#### <span id="page-1373-0"></span>**9.7.1.3.85 complexgrid metric**

Metric information for grid objects

<span id="page-1374-2"></span>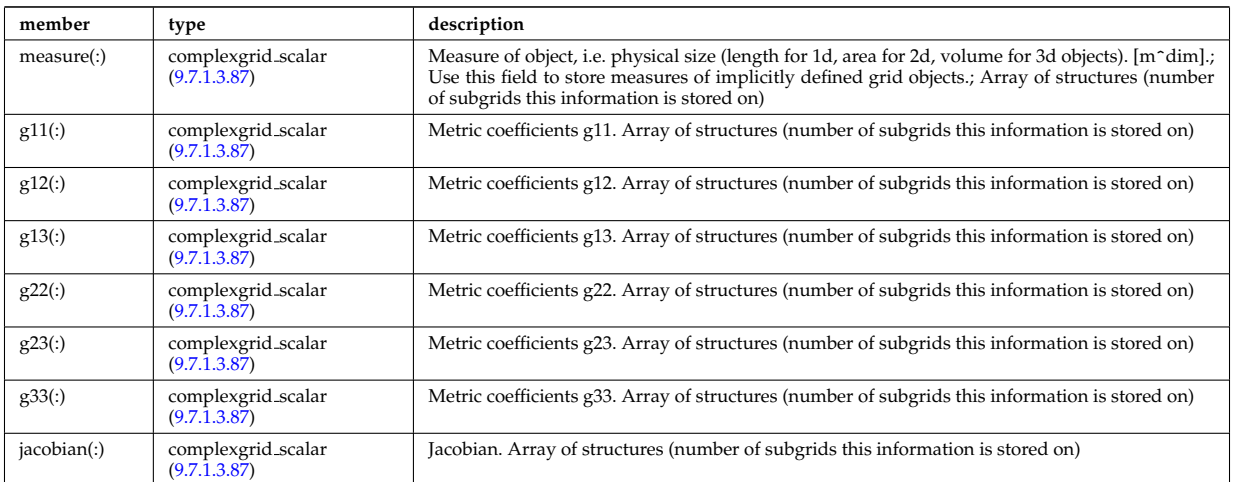

Type of: complexgrid:metric [\(2632\)](#page-1373-2)

## <span id="page-1374-3"></span>**9.7.1.3.86 complexgrid objectlist**

A list of grid objects with a common class, either in explicit of implicit form.; The list is explicit if the matrix ind is given and has nonzero size. In this case the index tuples are listed in ind.; Otherwise the list is implicit and the index tuples are defined by a list of index lists stored in indset.

<span id="page-1374-1"></span>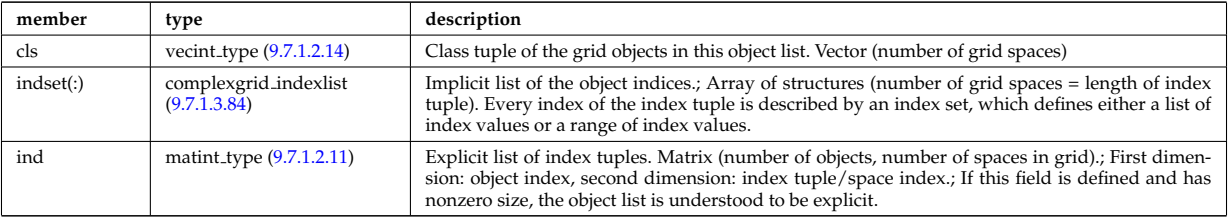

Type of: complexgrid subgrid:list [\(2642\)](#page-1376-3)

## <span id="page-1374-0"></span>**9.7.1.3.87 complexgrid scalar**

A quantity stored on a grid. The data is given either as a vector of scalars, vectors or matrices.; Note that the vector and matrix storage methods are not meant for multidimensional data, but; for complex data representations with multiple degrees of freedom.; To be used as arrays of structure; FIXME: add non-timedependent element "label" of type string

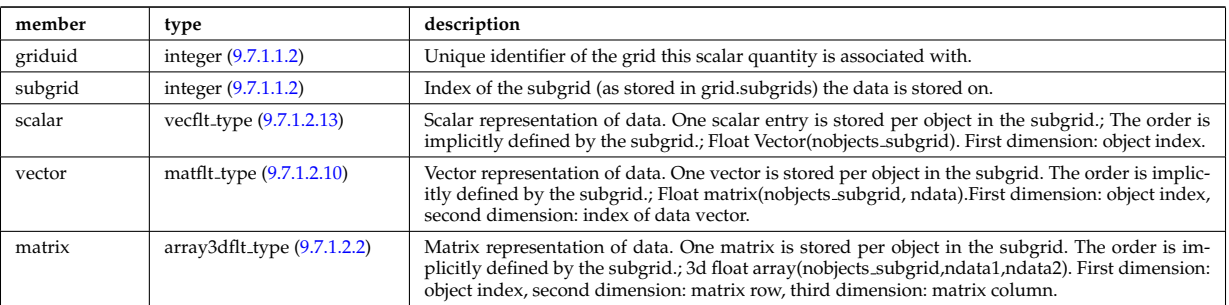

Type of: complexgrid geo global:geo matrix [\(2633\)](#page-1373-4) I complexgrid geo global:measure [\(2633\)](#page-1373-4) I complexgrid metric:g11 [\(2635\)](#page-1374-2) I complexgrid metric:g12 [\(2635\)](#page-1374-2) I complexgrid metric:g13 [\(2635\)](#page-1374-2) I complexgrid metric:g22 [\(2635\)](#page-1374-2) I complexgrid metric:g23 [\(2635\)](#page-1374-2) I complexgrid metric:g33 [\(2635\)](#page-1374-2) I complexgrid metric:jacobian [\(2635\)](#page-1374-2) I complexgrid metric:measure [\(2635\)](#page-1374-2) I complexgrid vector:comp [\(2643\)](#page-1376-4) I complexgrid vector simplestruct:comp [\(2644\)](#page-1376-5) I edge fluid scalar:bndvalue [\(2727\)](#page-1400-0) I edge fluid scalar:source (2727) I edge fluid scalar:value (2727) I edge fluid scalar simple [\(2728\)](#page-1400-1) I edge fluid scalar simplestruct:source (2728) I edge fluid scalar simplestruct:value (2728) I edge kinetic distribution [\(2733\)](#page-1401-0) I edge kinetic distribution:source [\(2733\)](#page-1401-0) I edge kinetic distribution:value [\(2733\)](#page-1401-0) I f expansion:values [\(2749\)](#page-1406-0) I source rate:value [\(2955\)](#page-1460-0) I wall unitsComplexType:eta [\(3039\)](#page-1479-0) I wall unitsComplexType:permeability [\(3039\)](#page-1479-0)

## <span id="page-1375-1"></span>**9.7.1.3.88 complexgrid scalar cplx**

A quantity stored on a grid. The data is given either as a vector of scalars, vectors or matrices.; Note that the vector and matrix storage methods are not meant for multidimensional data, but; for complex data representations with multiple degrees of freedom.; To be used as arrays of structure; FIXME: add non-timedependent element "label" of type string

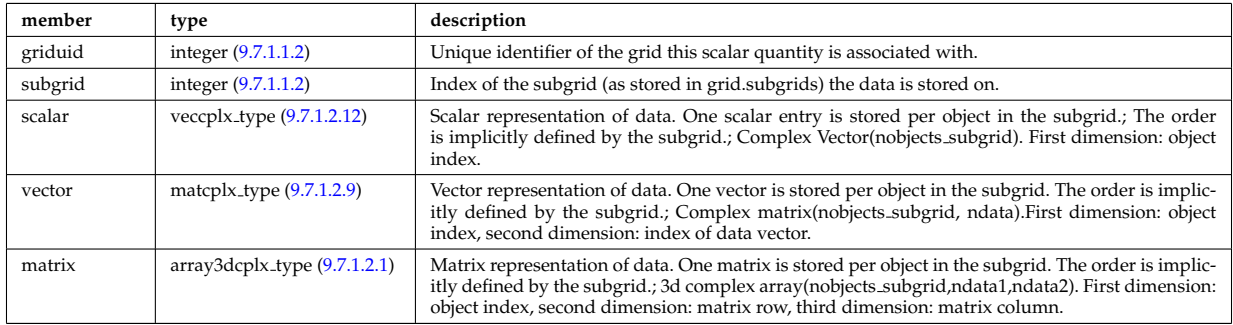

Type of: e components:b binorm [\(2723\)](#page-1398-2) I e components:b norm [\(2723\)](#page-1398-2) I e components:b para [\(2723\)](#page-1398-2) I e components:e binorm [\(2723\)](#page-1398-2) I e components:e minus [\(2723\)](#page-1398-2) I e components:e norm [\(2723\)](#page-1398-2) I e components:e para [\(2723\)](#page-1398-2) I e components:e plus  $(2723)$  I e components: k perp  $(2723)$ 

### **9.7.1.3.89 complexgrid scalar int**

A quantity stored on a grid. The data is given either as a vector of scalars, vectors or matrices.; Note that the vector and matrix storage methods are not meant for multidimensional data, but; for complex data representations with multiple degrees of freedom.; To be used as arrays of structure; FIXME: add non-timedependent element "label" of type string

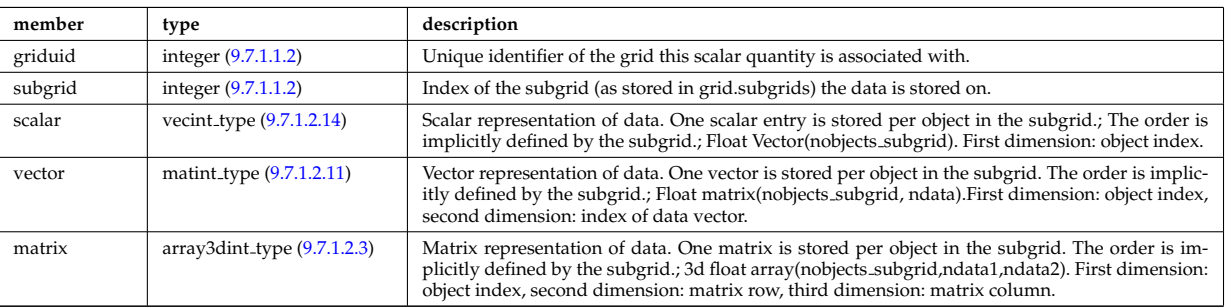

#### **9.7.1.3.90 complexgrid scalar simplestruct**

A quantity stored on a grid. The data is given either as a vector of scalars, vectors or matrices.; Note that the vector and matrix storage methods are not meant for multidimensional data, but; for complex data representations with multiple degrees of freedom.; To be used as a simple structure; FIXME: add non-timedependent element "label" of type string

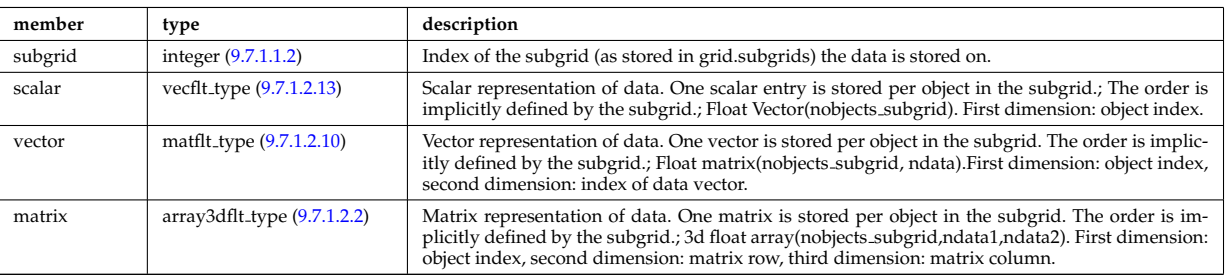

## <span id="page-1375-0"></span>**9.7.1.3.91 complexgrid space**

Description of a grid space

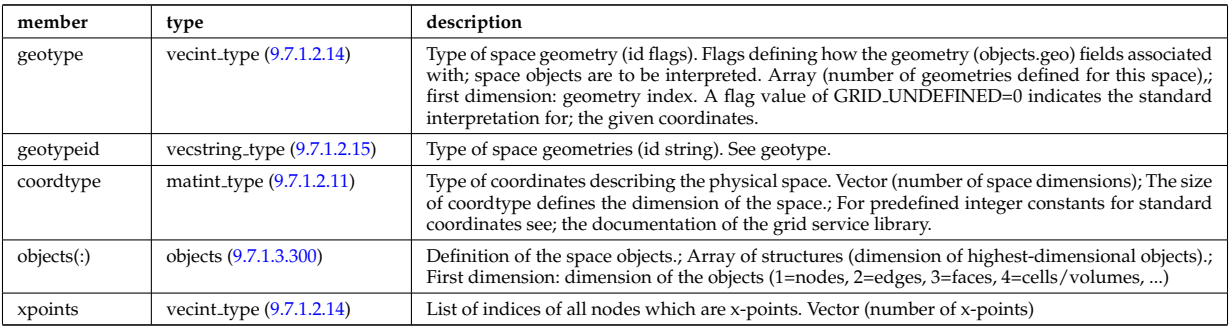

Type of: complexgrid:spaces [\(2632\)](#page-1373-2)

## <span id="page-1376-1"></span>**9.7.1.3.92 complexgrid subgrid**

Subgrid definition. A subgrid is a list of grid objects, given as a list of explict or implicit object lists.

<span id="page-1376-3"></span>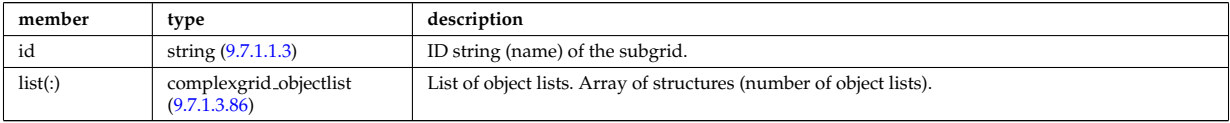

Type of: complexgrid:subgrids [\(2632\)](#page-1373-2)

#### <span id="page-1376-2"></span>**9.7.1.3.93 complexgrid vector**

A vector quantity stored on a grid, with components possibly explicitly aligned to a coordinate direction. To be used as array of structure.

<span id="page-1376-4"></span>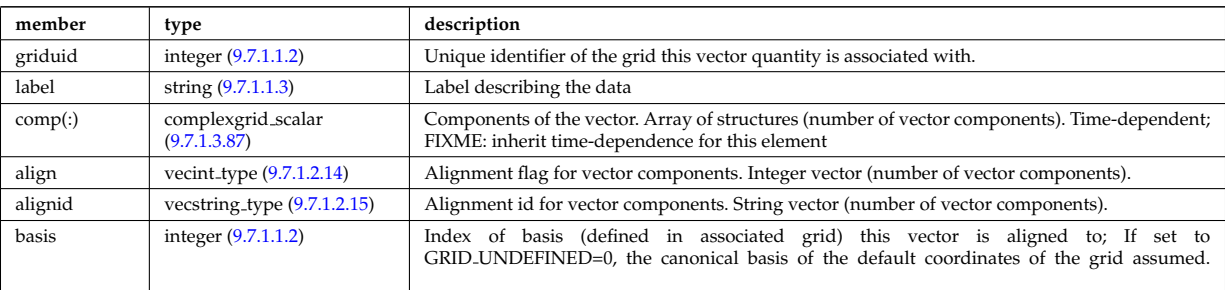

Type of: complexgrid:bases [\(2632\)](#page-1373-2) I edge fluid:b [\(2726\)](#page-1399-0) I edge fluid scalar:bndflux [\(2727\)](#page-1400-0) I edge fluid scalar:flux [\(2727\)](#page-1400-0) I edge fluid scalar simplestruct:bndflux [\(2728\)](#page-1400-1) I edge fluid scalar simplestruct:flux (2728) I edge kinetic distribution [\(2733\)](#page-1401-0) I wall unitsComplexType:j [\(3039\)](#page-1479-0)

#### <span id="page-1376-6"></span>**9.7.1.3.94 complexgrid vector simplestruct**

A vector quantity stored on a grid, with components possibly explicitly aligned to a coordinate direction. To be used as simple structure

<span id="page-1376-5"></span>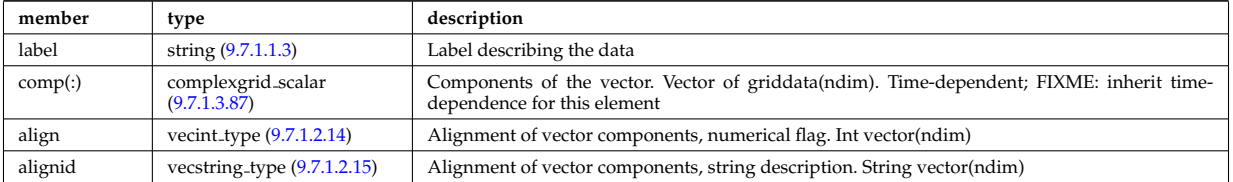

Type of: edge fluid scalar transpcoeff:d [\(2729\)](#page-1400-2) I edge fluid scalar transpcoeff:v [\(2729\)](#page-1400-2)

#### <span id="page-1376-0"></span>**9.7.1.3.95 composition**

Plasma composition (description of ion species). OBSOLESCENT.

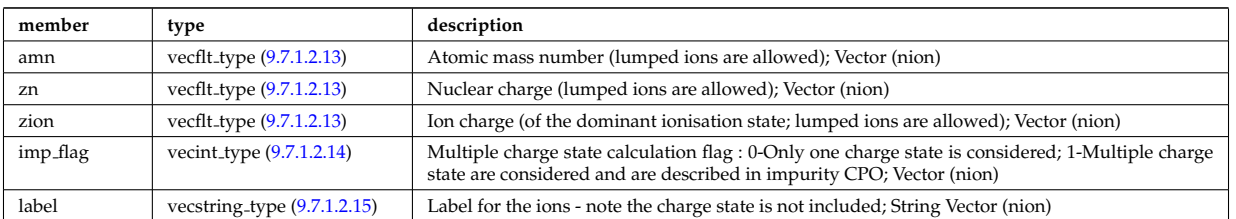

Type of: coherentwave:composition [\(2629\)](#page-1372-0) I coredelta:composition [\(2557\)](#page-1352-2) I corefast:composition [\(2558\)](#page-1352-3) I coreneutrals:composition [\(2560\)](#page-1353-1) I coreprof:composition [\(2561\)](#page-1354-0) I coresource:composition [\(2562\)](#page-1354-1) I coretransp:composition [\(2563\)](#page-1354-2) I distribution:composition [\(2565\)](#page-1355-1) I distsource:composition [\(2566\)](#page-1355-2) I neoclassic:composition [\(2583\)](#page-1359-1) I sawteeth:composition [\(2592\)](#page-1361-3)

## **9.7.1.3.96 composition neutrals**

Description of neutrals species

<span id="page-1377-4"></span>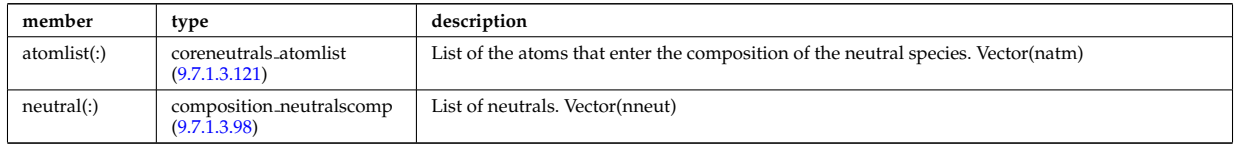

Type of: coreneutrals:neutcompo [\(2560\)](#page-1353-1)

### <span id="page-1377-3"></span>**9.7.1.3.97 composition neutrals neutcomp**

Array of components to the atom or molecule. Vector (ncomp)

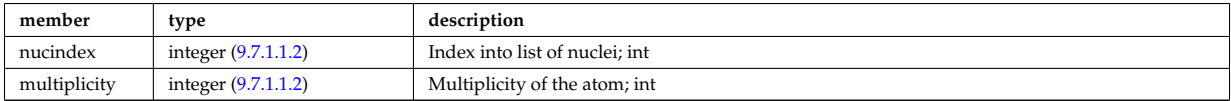

Type of: composition neutralscomp:neutcomp [\(2648\)](#page-1377-2)

#### <span id="page-1377-1"></span>**9.7.1.3.98 composition neutralscomp**

Array of neutrals.

<span id="page-1377-2"></span>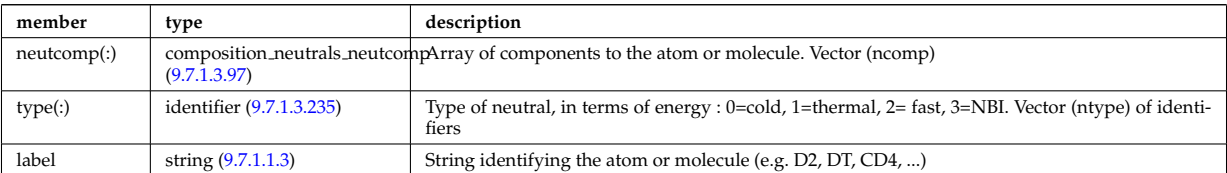

Type of: composition neutrals:neutral [\(2646\)](#page-1377-4) I compositions type:neutralscomp [\(2649\)](#page-1377-5)

### <span id="page-1377-0"></span>**9.7.1.3.99 compositions type**

Generic declaration of Plasma composition for a simulation

<span id="page-1377-5"></span>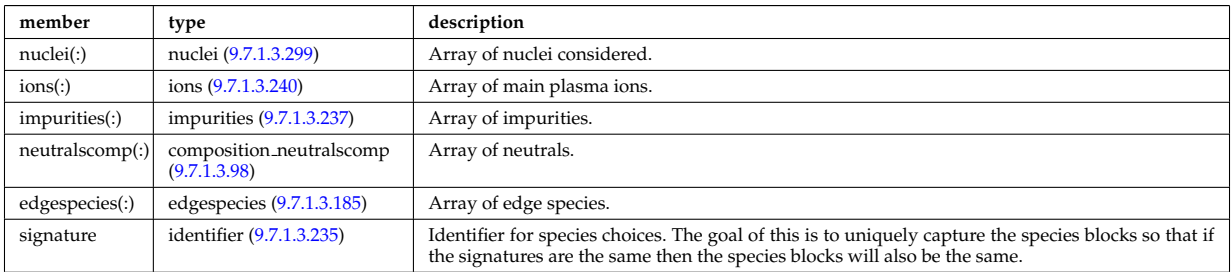

Type of: coherentwave:compositions [\(2629\)](#page-1372-0) I compositionc:compositions [\(2556\)](#page-1352-1) I coredelta:compositions [\(2557\)](#page-1352-2) I corefast:compositions [\(2558\)](#page-1352-3) I coreimpur:compositions [\(2559\)](#page-1353-0) I coreneutrals:compositions [\(2560\)](#page-1353-1) I coreprof:compositions [\(2561\)](#page-1354-0) I coresource:compositions [\(2562\)](#page-1354-1) I coretransp:compositions [\(2563\)](#page-1354-2) I distribution:compositions [\(2565\)](#page-1355-1) I distsource:compositions [\(2566\)](#page-1355-2) I edge:compositions [\(2568\)](#page-1356-0) I neoclassic:compositions [\(2583\)](#page-1359-1) I pellets:compositions [\(2586\)](#page-1360-1) I wall:compositions [\(2600\)](#page-1364-0)

### **9.7.1.3.100 compound desc**

Chemical compounds (e.g. solid tungsten, WC, CFC, ...) possibly present in the wall. Array of structure (number of compounds)

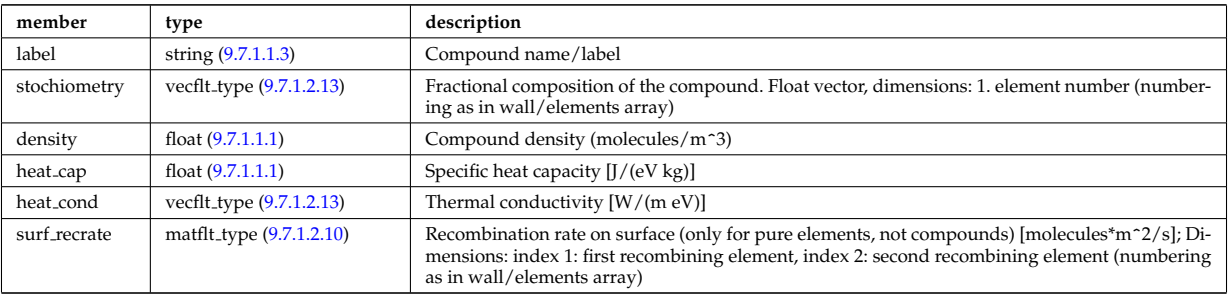

Type of: wall:compounds [\(2600\)](#page-1364-0)

#### **9.7.1.3.101 coord sys**

flux surface coordinate system on a square grid of flux and angle

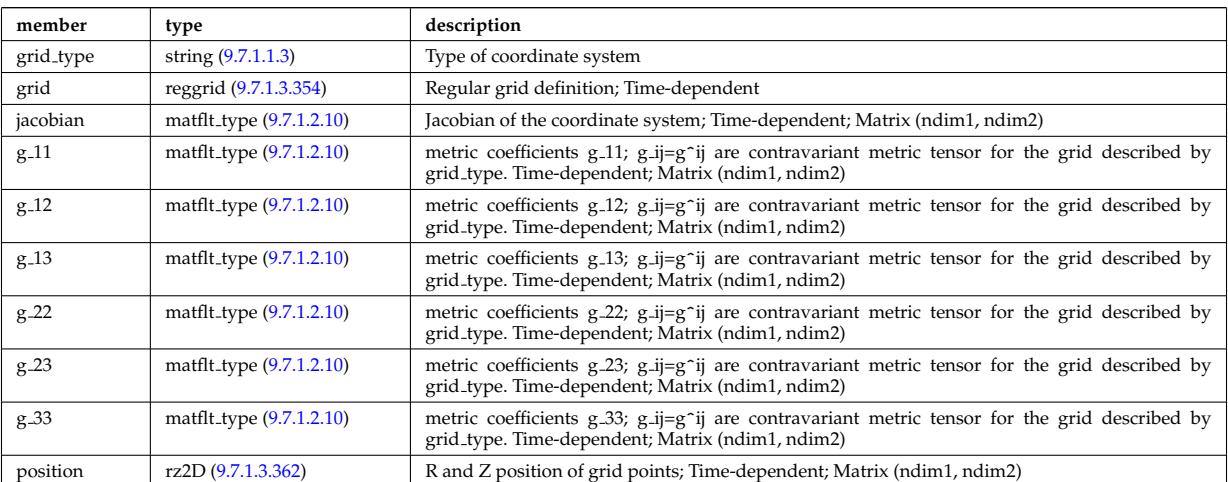

Type of: equilibrium:coord sys [\(2570\)](#page-1356-2) I mhd plasma:coord sys [\(2815\)](#page-1421-0) I mhd vacuum:coord sys [\(2817\)](#page-1422-0)

#### **9.7.1.3.102 coordinates**

Poloidal and Toroidal coordinates of the center of each hole;

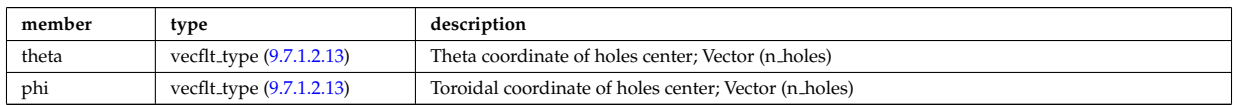

Type of: holes:coordinates [\(2784\)](#page-1414-1)

#### **9.7.1.3.103 coords**

Specification of coordinates in one dimension. Can be either a range of real values or a set of discrete values (if interp type=0).

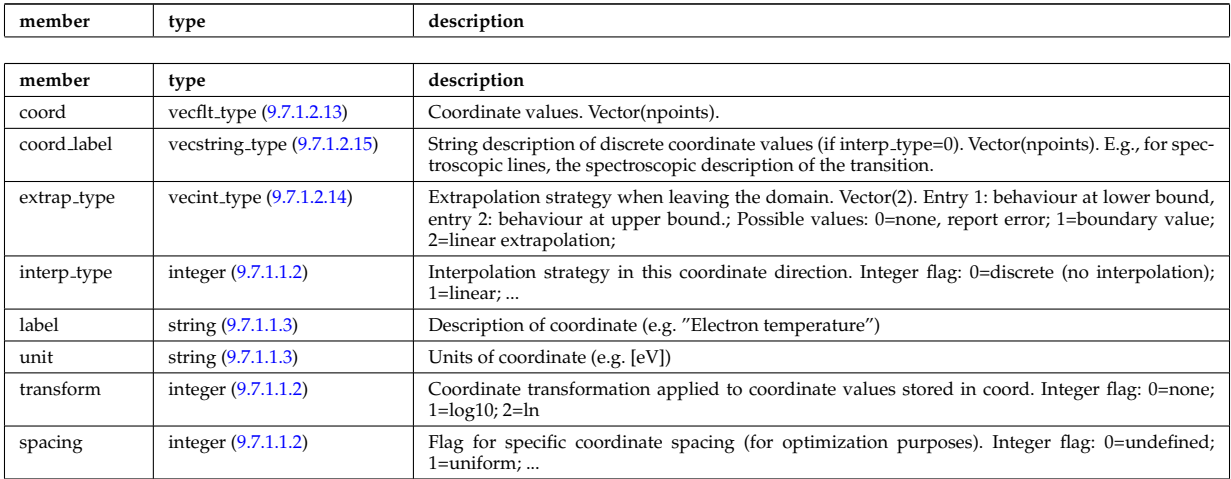

Type of: tables coord:coords [\(2972\)](#page-1464-0)

## **9.7.1.3.104 coredelta values**

Description of the delta term for a given origin

<span id="page-1379-0"></span>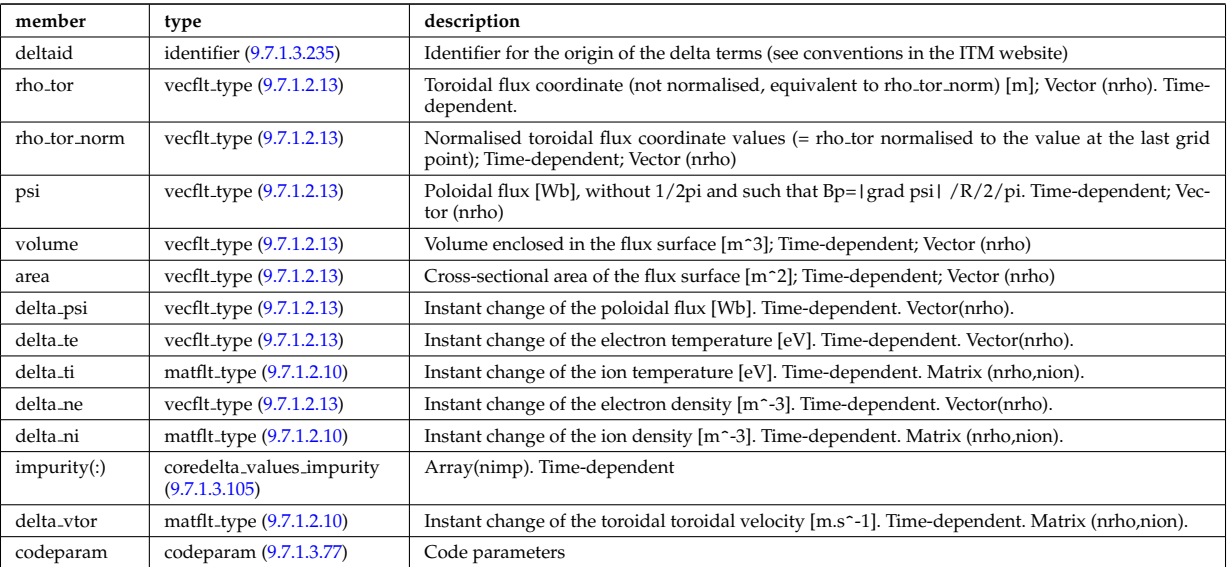

Type of: coredelta:values [\(2557\)](#page-1352-2)

## <span id="page-1379-2"></span>**9.7.1.3.105 coredelta values impurity**

Description of the delta term for an impurity

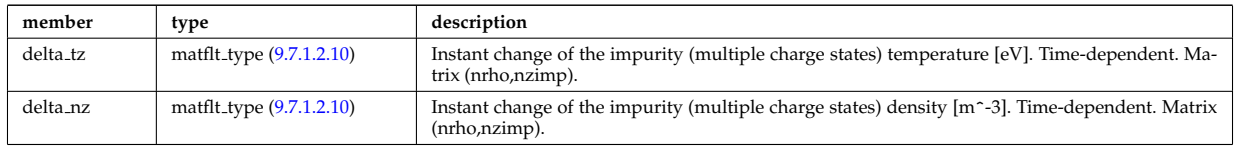

Type of: coredelta\_values:impurity [\(2654\)](#page-1379-0)

# **9.7.1.3.106 corefast values**

Description of the source terms for a given origin

<span id="page-1379-1"></span>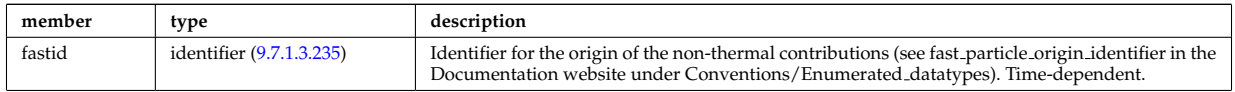

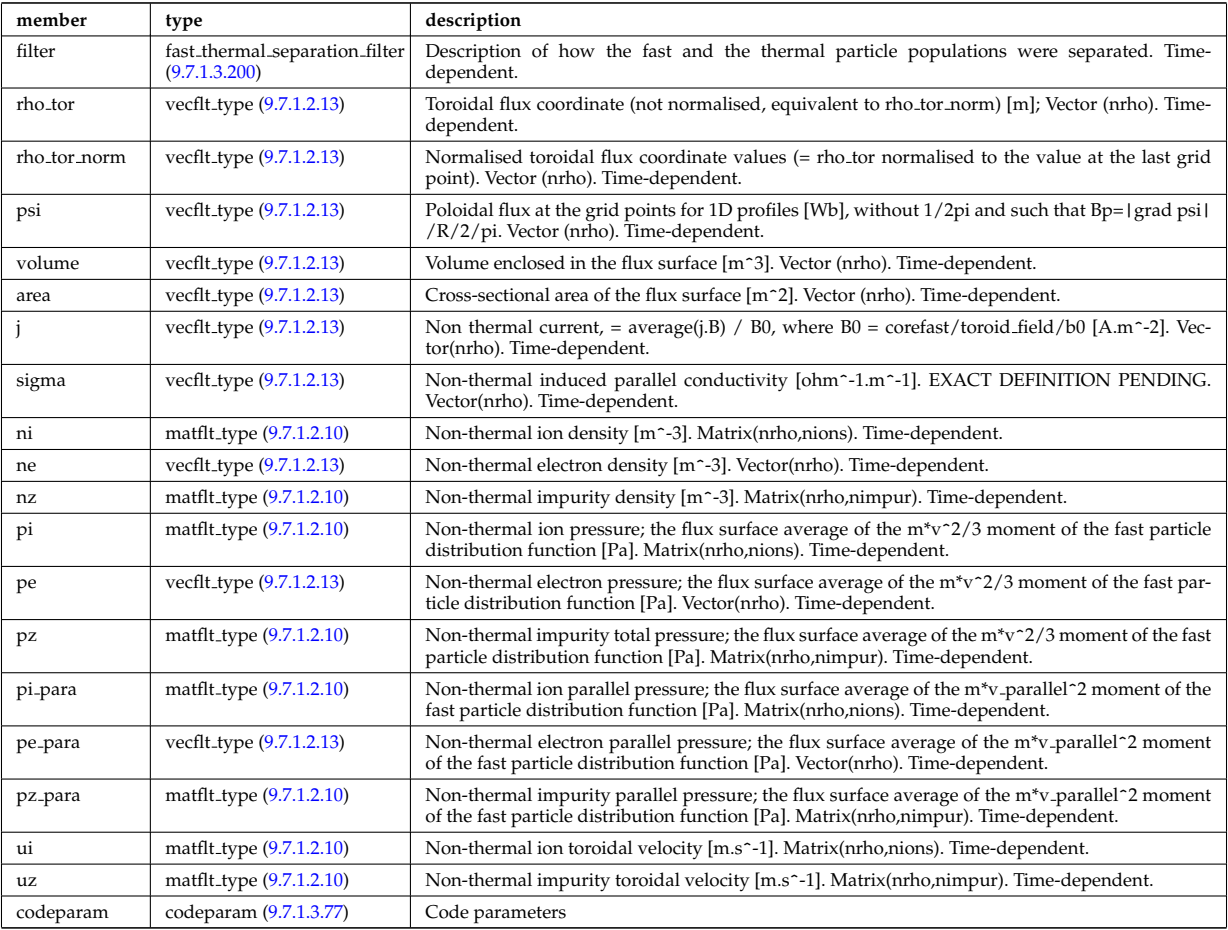

Type of: corefast:values [\(2558\)](#page-1352-3)

# **9.7.1.3.107 corefield**

Structure for a main field of core transport equations; Time-dependent;

<span id="page-1380-0"></span>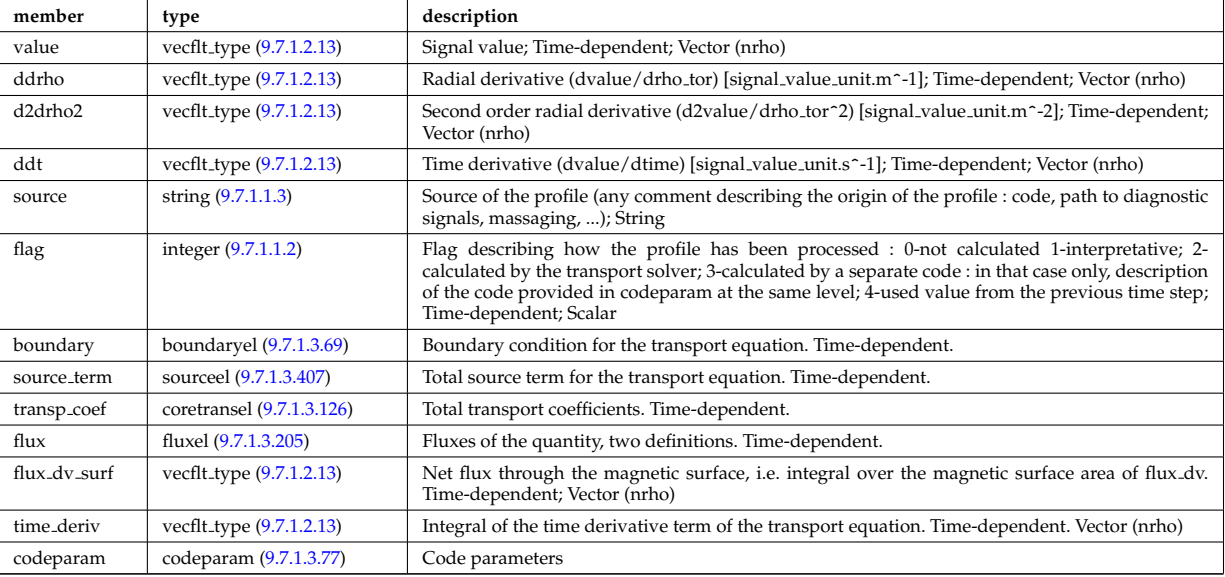

Type of: coreprof:ne [\(2561\)](#page-1354-0) I coreprof:te [\(2561\)](#page-1354-0)

# **9.7.1.3.108 corefieldion**

Structure for an ion field of core transport equations; Time-dependent;

<span id="page-1381-3"></span>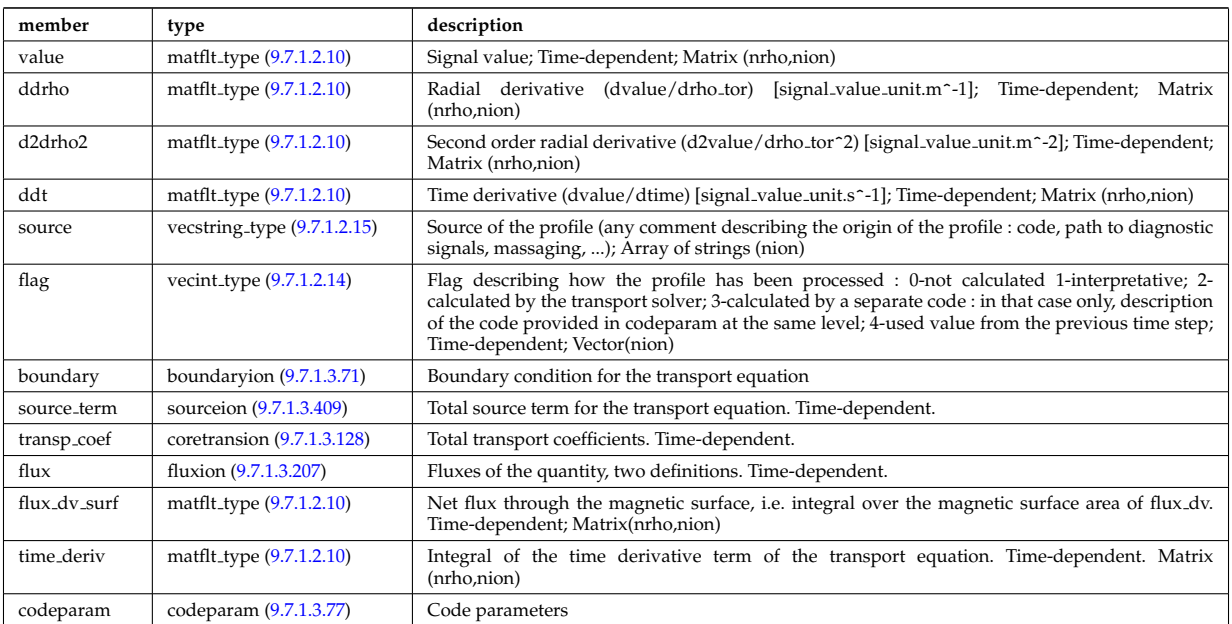

Type of: coreprof:ni [\(2561\)](#page-1354-0) I coreprof:ti [\(2561\)](#page-1354-0) I coreprof:vtor [\(2561\)](#page-1354-0)

### <span id="page-1381-5"></span>**9.7.1.3.109 corefieldneutral**

Structure for a main field of core neutral transport equations; Time-dependent;

<span id="page-1381-0"></span>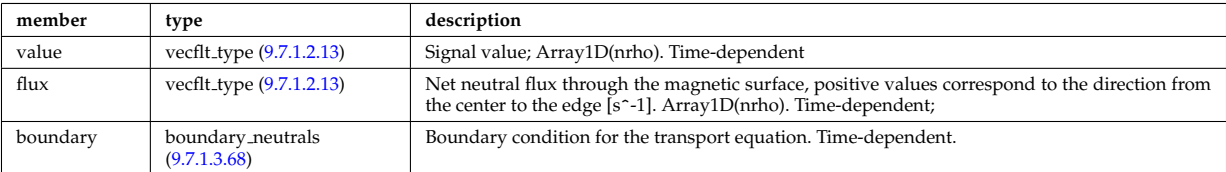

Type of: coreneutrals neutraltype:n0 [\(2672\)](#page-1384-1)

## <span id="page-1381-6"></span>**9.7.1.3.110 corefieldneutrale**

Structure for a main field of core neutral transport equations, (Temperature, with flux as energy); Time-dependent;

<span id="page-1381-1"></span>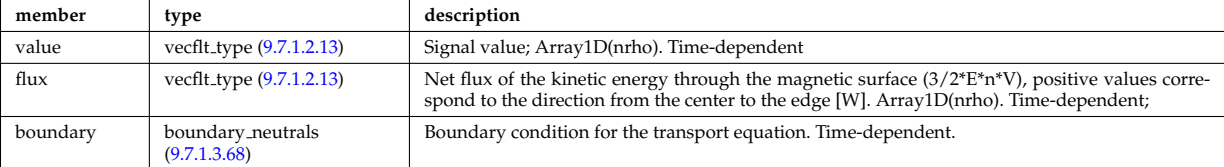

Type of: coreneutrals neutraltype:t0 [\(2672\)](#page-1384-1)

#### <span id="page-1381-4"></span>**9.7.1.3.111 corefieldneutralv**

Structure for a main field of core neutral transport equations (without flux variable); Time-dependent;

<span id="page-1381-2"></span>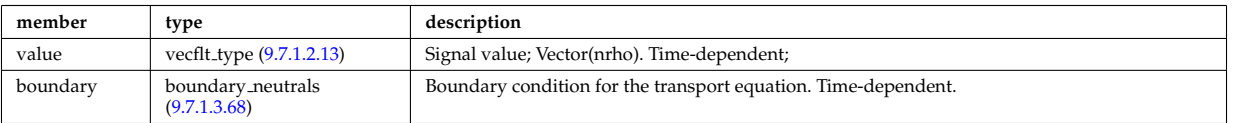

Type of: corefieldneutralv0:poloidal [\(2662\)](#page-1382-0) I corefieldneutralv0:radial [\(2662\)](#page-1382-0) I corefieldneutralv0:toroidal [\(2662\)](#page-1382-0)

#### <span id="page-1381-7"></span>**9.7.1.3.112 corefieldneutralv0**

Neutral velocity

<span id="page-1382-0"></span>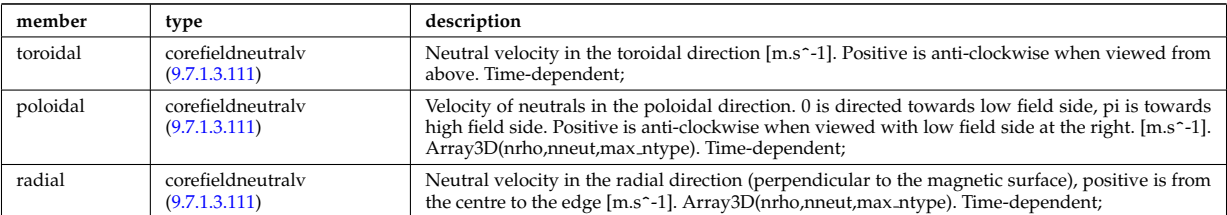

Type of: coreneutrals neutraltype:v0 [\(2672\)](#page-1384-1)

## <span id="page-1382-2"></span>**9.7.1.3.113 coreimpurdiag sum radiation**

<span id="page-1382-8"></span>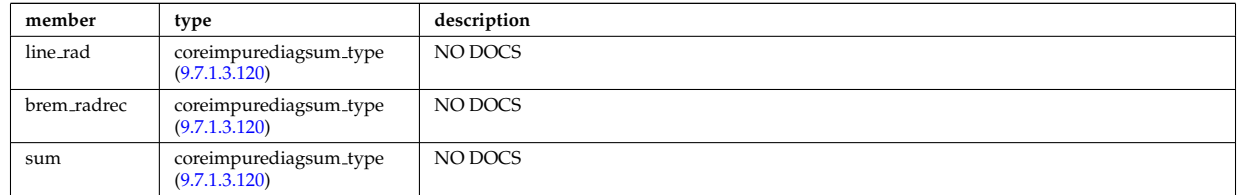

Type of: coreimpurediag sum:radiation [\(2666\)](#page-1382-1)

## <span id="page-1382-5"></span>**9.7.1.3.114 coreimpurediag energy**

<span id="page-1382-6"></span>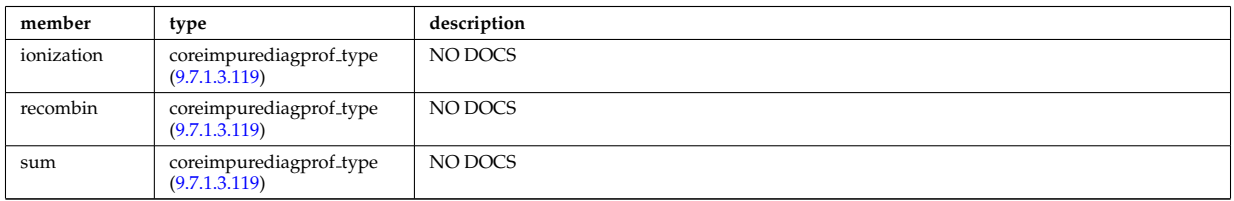

Type of: coreimpurediag type:energy [\(2668\)](#page-1383-3)

## <span id="page-1382-4"></span>**9.7.1.3.115 coreimpurediag radiation**

<span id="page-1382-7"></span>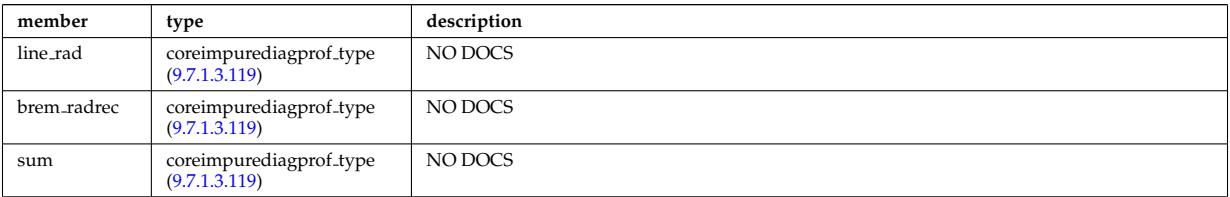

Type of: coreimpurediag\_type:radiation [\(2668\)](#page-1383-3)

### **9.7.1.3.116 coreimpurediag sum**

<span id="page-1382-1"></span>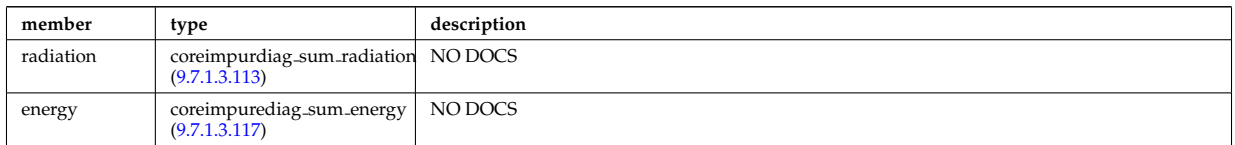

Type of: coreimpur:diagnosticsum [\(2559\)](#page-1353-0)

## <span id="page-1382-3"></span>**9.7.1.3.117 coreimpurediag sum energy**

<span id="page-1383-4"></span>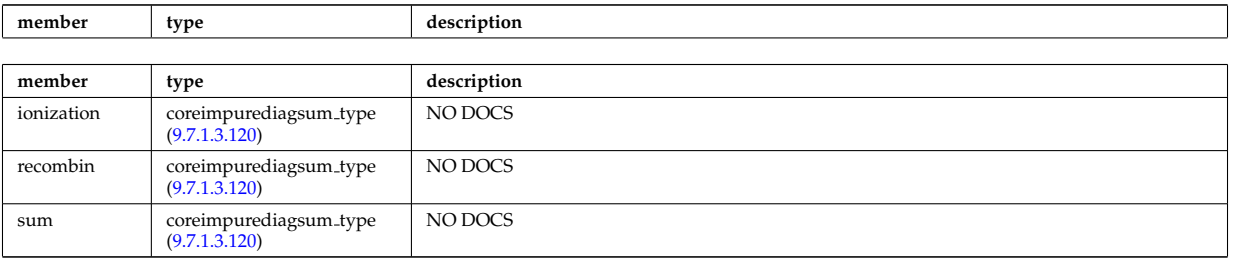

Type of: coreimpurediag\_sum:energy [\(2666\)](#page-1382-1)

## **9.7.1.3.118 coreimpurediag type**

<span id="page-1383-3"></span>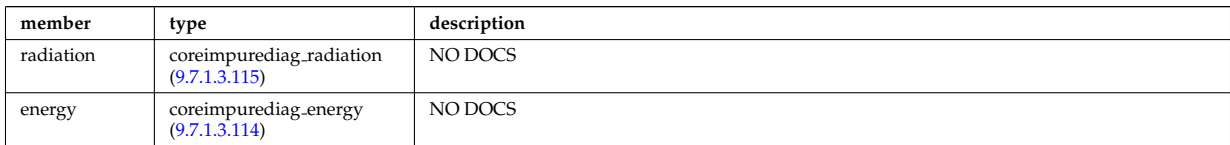

Type of: coreimpur:diagnostic [\(2559\)](#page-1353-0) I impurity type:diagnostic [\(2788\)](#page-1415-0)

#### <span id="page-1383-2"></span>**9.7.1.3.119 coreimpurediagprof type**

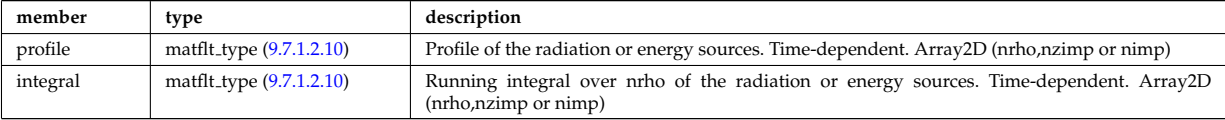

Type of: coreimpurediag energy:ionization [\(2664\)](#page-1382-6) I coreimpurediag energy:recombin [\(2664\)](#page-1382-6) I coreimpurediag energy:sum [\(2664\)](#page-1382-6) I coreimpurediag radiation:brem radrec [\(2665\)](#page-1382-7) I coreimpurediag radiation:line rad [\(2665\)](#page-1382-7) I coreimpurediag radiation:sum [\(2665\)](#page-1382-7)

#### <span id="page-1383-1"></span>**9.7.1.3.120 coreimpurediagsum type**

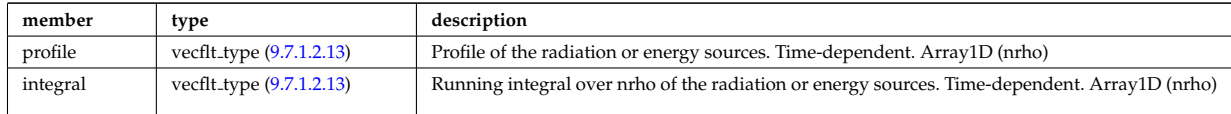

Type of: coreimpurdiag sum radiation:brem radrec [\(2663\)](#page-1382-8) I coreimpurdiag sum radiation:line rad [\(2663\)](#page-1382-8) I cor-eimpurdiag\_sum\_radiation:sum [\(2663\)](#page-1382-8) I coreimpurediag\_sum\_energy:ionization [\(2667\)](#page-1383-4) I coreimpurediag\_sum\_energy:recom [\(2667\)](#page-1383-4) I coreimpurediag sum energy:sum [\(2667\)](#page-1383-4)

#### <span id="page-1383-0"></span>**9.7.1.3.121 coreneutrals atomlist**

List of the atoms that enter the composition of the neutral species. Vector(natm)

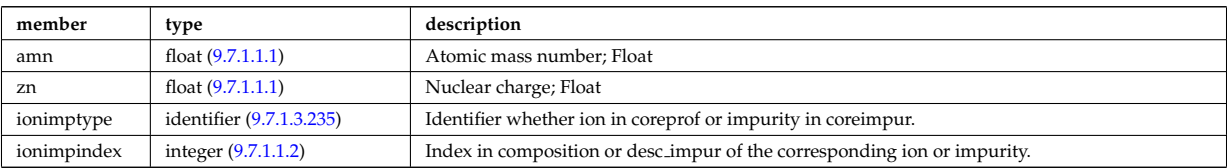

Type of: composition neutrals:atomlist [\(2646\)](#page-1377-4)

#### **9.7.1.3.122 coreneutrals neutraltype**

Array (ntype) over neutral types.

<span id="page-1384-1"></span>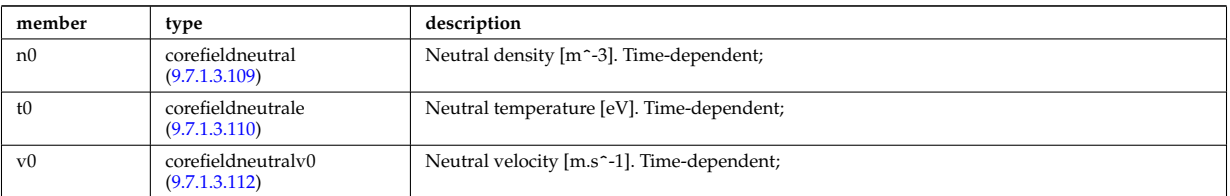

Type of: neutral\_complex\_type:neutraltype [\(2840\)](#page-1427-0)

### **9.7.1.3.123 coreprofile**

Structure for core plasma profile; Time-dependent

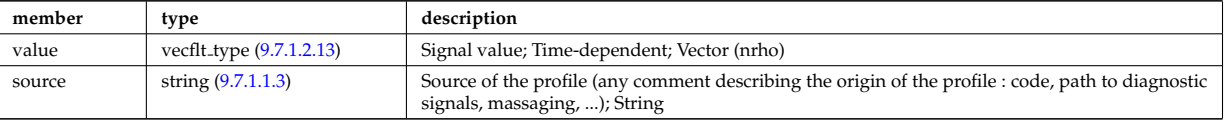

Type of: profiles1d:bpol [\(2889\)](#page-1439-1) I profiles1d:dpedt [\(2889\)](#page-1439-1) I profiles1d:dpi totdt [\(2889\)](#page-1439-1) I profiles1d:dvprimedt [\(2889\)](#page-1439-1) I profiles1d:e b [\(2889\)](#page-1439-1) I profiles1d:eparallel [\(2889\)](#page-1439-1) I profiles1d:jni [\(2889\)](#page-1439-1) I profiles1d:joh [\(2889\)](#page-1439-1) I profiles1d:jphi [\(2889\)](#page-1439-1) I profiles1d:jtot [\(2889\)](#page-1439-1) I profiles1d:pe [\(2889\)](#page-1439-1) I profiles1d:pi tot [\(2889\)](#page-1439-1) I profiles1d:pr parallel [\(2889\)](#page-1439-1) I profiles1d:pr perp [\(2889\)](#page-1439-1) I profiles1d:pr th [\(2889\)](#page-1439-1) I profiles1d:q [\(2889\)](#page-1439-1) I profiles1d:qei [\(2889\)](#page-1439-1) I profiles1d:shear [\(2889\)](#page-1439-1) I profiles1d:sigmapar [\(2889\)](#page-1439-1) I profiles1d:vloop [\(2889\)](#page-1439-1) I profiles1d:zeff [\(2889\)](#page-1439-1) I psi:sigma par [\(2891\)](#page-1441-0)

### **9.7.1.3.124 coreprofion**

Structure for core plasma ion profile; Time-dependent

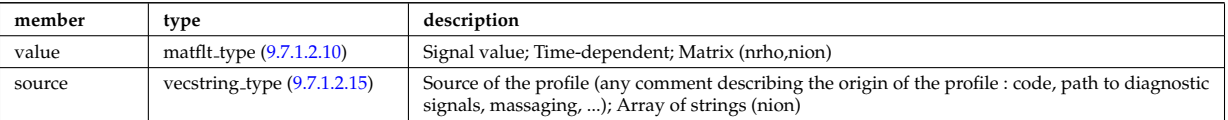

Type of: profiles1d:mtor [\(2889\)](#page-1439-1) I profiles1d:ns [\(2889\)](#page-1439-1) I profiles1d:pi [\(2889\)](#page-1439-1) I profiles1d:vpol [\(2889\)](#page-1439-1) I profiles1d:wtor [\(2889\)](#page-1439-1)

## **9.7.1.3.125 coresource values**

Description of the source terms for a given origin

<span id="page-1384-0"></span>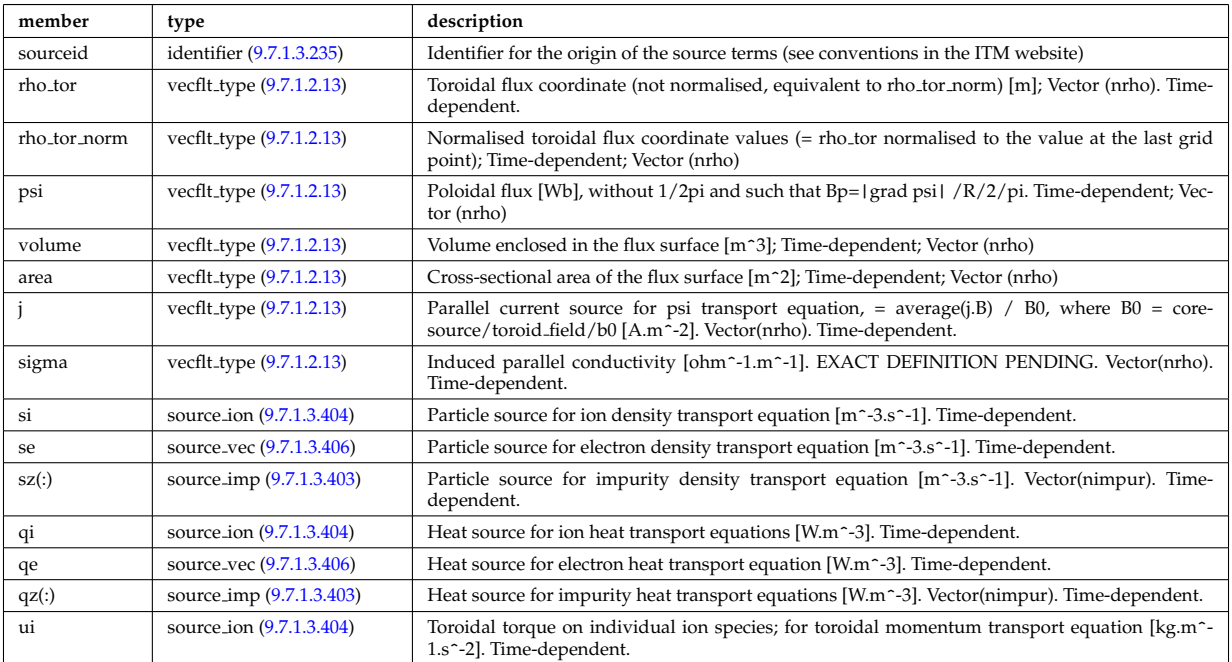

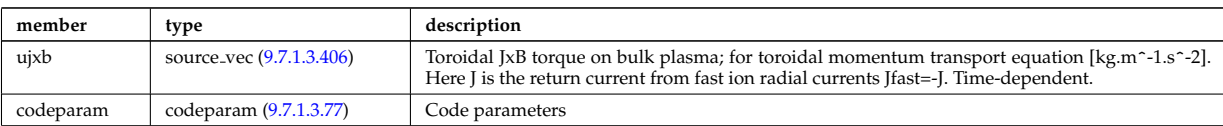

Type of: coresource:values [\(2562\)](#page-1354-1)

## <span id="page-1385-1"></span>**9.7.1.3.126 coretransel**

Structure for the transport coefficients for the transport equation (electrons). Time-dependent;

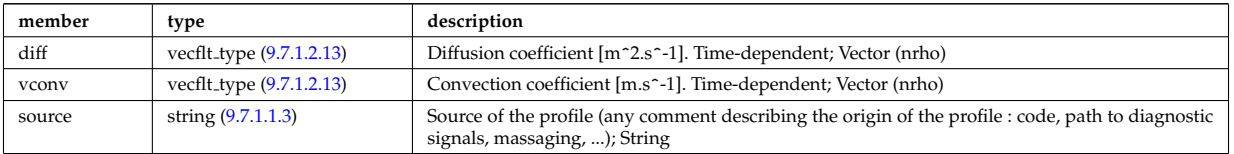

Type of: corefield:transp\_coef [\(2657\)](#page-1380-0)

#### **9.7.1.3.127 coretransimp**

Structure for the transport coefficients for the transport equation (impurities). Time-dependent;

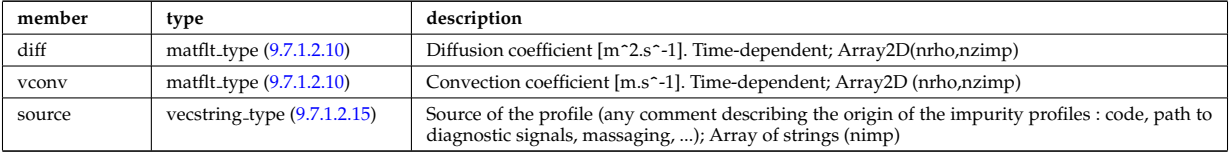

Type of: impurity\_type:transp\_coef [\(2788\)](#page-1415-0)

## <span id="page-1385-2"></span>**9.7.1.3.128 coretransion**

Structure for the transport coefficients for the transport equation (ions). Time-dependent;

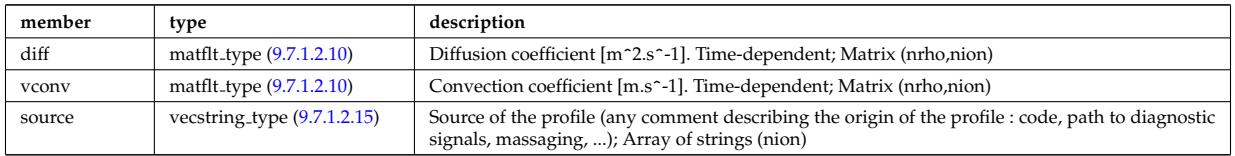

Type of: corefieldion:transp coef [\(2658\)](#page-1381-3)

#### **9.7.1.3.129 coretransp values**

Description of transport term coming from various origins. Array of structure (ntransp)

<span id="page-1385-0"></span>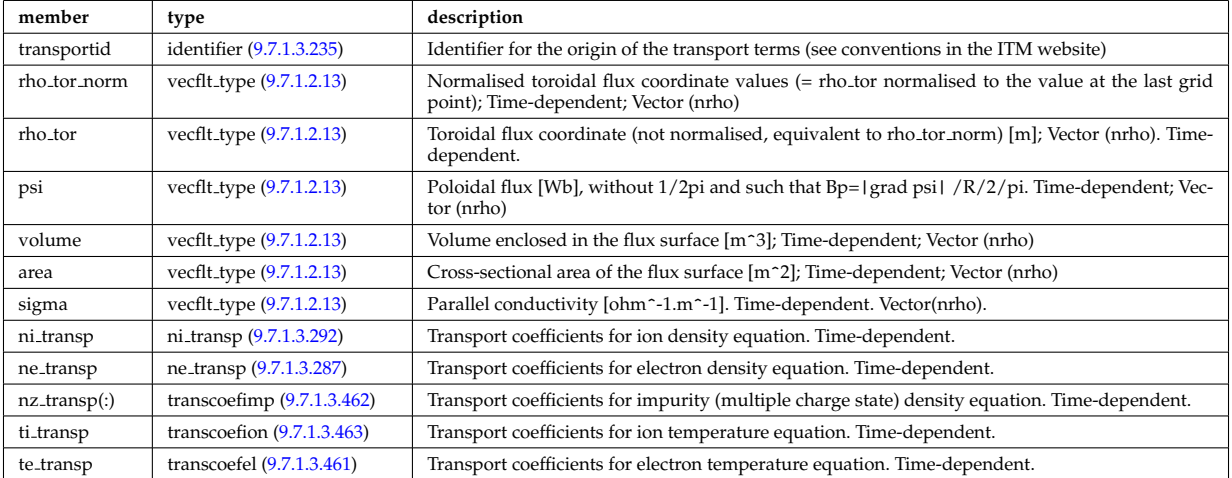

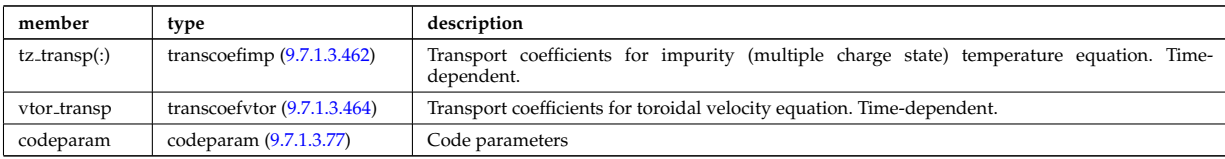

Type of: coretransp:values [\(2563\)](#page-1354-2)

## **9.7.1.3.130 current**

Description of the IC surface currents on the antenna straps and on passive components.

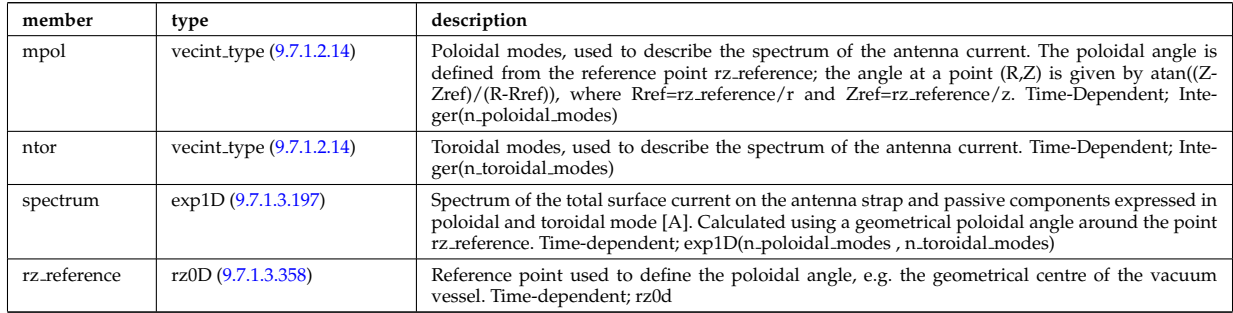

Type of: antennaic setup:current [\(2607\)](#page-1366-1)

## **9.7.1.3.131 cxmeasure**

Measured values

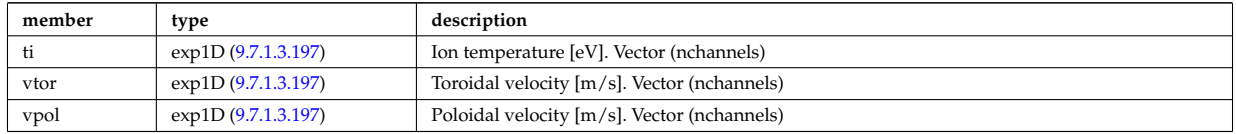

Type of: cxdiag:measure [\(2564\)](#page-1355-0)

### **9.7.1.3.132 cxsetup**

diagnostic setup information

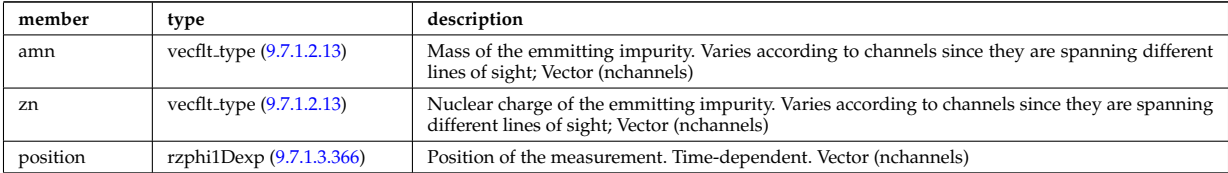

Type of: cxdiag:setup [\(2564\)](#page-1355-0)

### **9.7.1.3.133 data release**

Stores information about each entry available at this version.

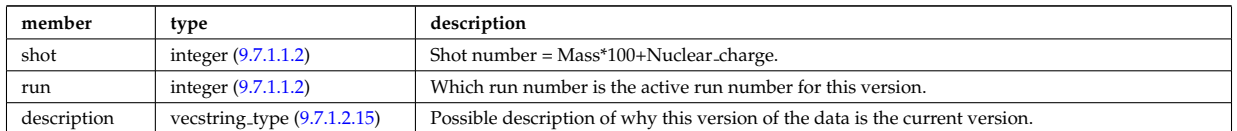

Type of: version ind:data release [\(3030\)](#page-1477-1)

### **9.7.1.3.134 datainfo**

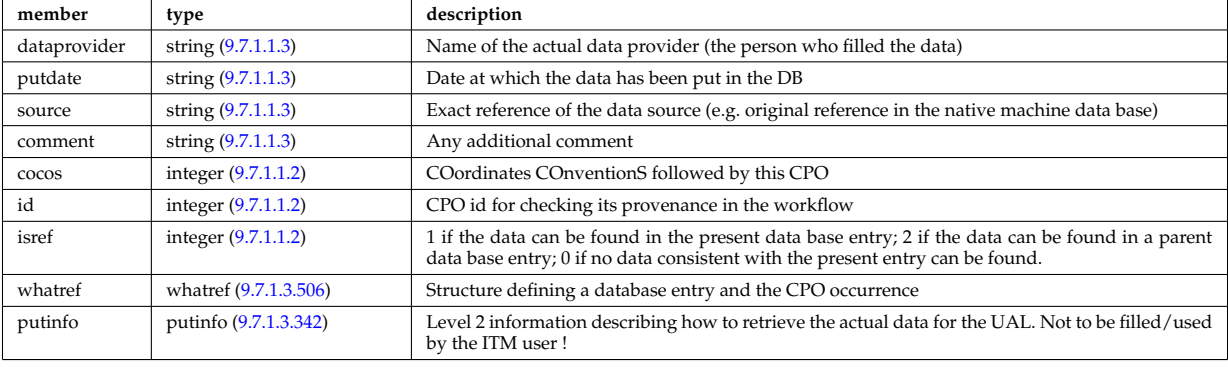

Generic information on a data item

Type of: amns:datainfo [\(2553\)](#page-1351-4) I antennas:datainfo [\(2554\)](#page-1351-5) I bb shield:datainfo [\(2555\)](#page-1352-0) I compositionc:datainfo [\(2556\)](#page-1352-1) I coredelta:datainfo [\(2557\)](#page-1352-2) I corefast:datainfo [\(2558\)](#page-1352-3) I coreimpur:datainfo [\(2559\)](#page-1353-0) I coreneutrals:datainfo [\(2560\)](#page-1353-1) I coreprof:datainfo [\(2561\)](#page-1354-0) I coresource:datainfo [\(2562\)](#page-1354-1) I coretransp:datainfo [\(2563\)](#page-1354-2) I cxdiag:datainfo [\(2564\)](#page-1355-0) I distribution:datainfo [\(2565\)](#page-1355-1) I distsource:datainfo [\(2566\)](#page-1355-2) I ecediag:datainfo [\(2567\)](#page-1355-3) I edge:datainfo [\(2568\)](#page-1356-0) I efcc:datainfo [\(2569\)](#page-1356-1) I equilibrium:datainfo [\(2570\)](#page-1356-2) I flush:datainfo [\(2753\)](#page-1407-0) I fusiondiag:datainfo [\(2571\)](#page-1356-3) I halphadiag:datainfo [\(2572\)](#page-1356-4) I heat sources:datainfo [\(2573\)](#page-1357-0) I ironmodel:datainfo [\(2575\)](#page-1357-1) I langmuirdiag:datainfo [\(2576\)](#page-1357-2) I launchs:datainfo [\(2577\)](#page-1357-3) I lineintegraldiag:datainfo [\(2804\)](#page-1418-0) I lithiumdiag:datainfo [\(2578\)](#page-1358-1) I magdiag:datainfo [\(2579\)](#page-1358-0) I mhd:datainfo [\(2580\)](#page-1358-2) I msediag:datainfo [\(2581\)](#page-1358-3) I nbi:datainfo [\(2582\)](#page-1359-0) I neoclassic:datainfo [\(2583\)](#page-1359-1) I ntm:datainfo [\(2584\)](#page-1359-2) I orbit:datainfo [\(2585\)](#page-1360-0) I pellets:datainfo [\(2586\)](#page-1360-1) I pfsystems:datainfo [\(2587\)](#page-1360-2) I power conv:datainfo [\(2589\)](#page-1361-0) I reflectomet:datainfo [\(2590\)](#page-1361-1) I rfadiag:datainfo [\(2591\)](#page-1361-2) I sawteeth:datainfo [\(2592\)](#page-1361-3) I scenario:datainfo [\(2593\)](#page-1362-1) I solcurdiag:datainfo [\(2594\)](#page-1362-0) I temporary:datainfo [\(2595\)](#page-1362-2) I toroidfield:datainfo [\(2597\)](#page-1363-0) I tsdiag:datainfo [\(2598\)](#page-1363-1) I turbulence:datainfo [\(2599\)](#page-1363-2) I wall:datainfo [\(2600\)](#page-1364-0) I waves:datainfo [\(2601\)](#page-1364-1)

### <span id="page-1387-0"></span>**9.7.1.3.135 desc coils**

Description of the coils

<span id="page-1387-1"></span>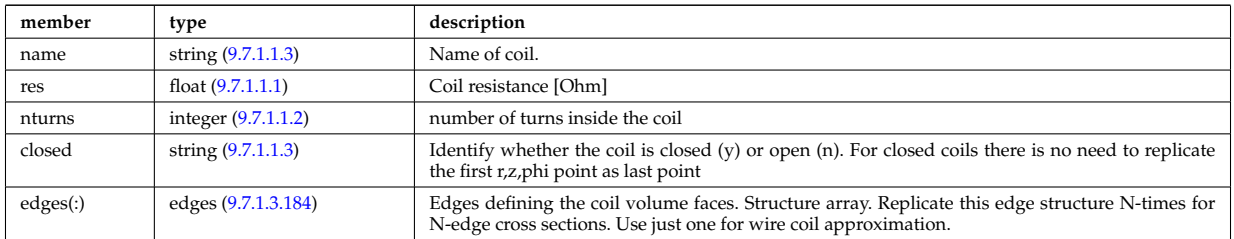

Type of: coil:desc coils [\(2630\)](#page-1372-1)

#### **9.7.1.3.136 desc impur**

Description of the impurities (list of ion species and possibly different charge states). OBSOLESCENT.

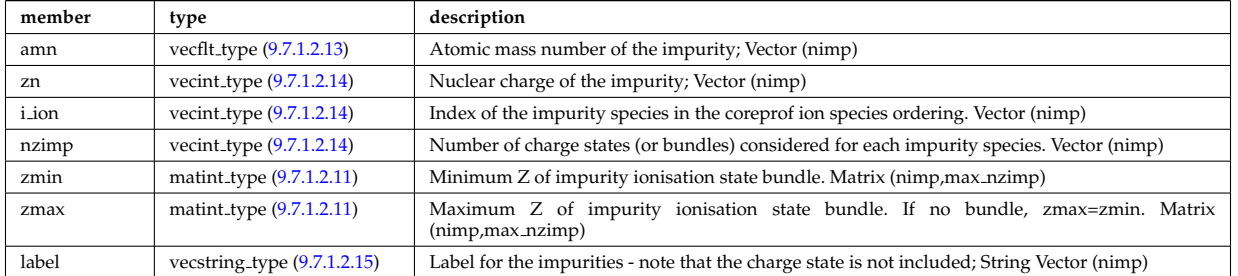

Type of: coredelta:desc impur [\(2557\)](#page-1352-2) I corefast:desc impur [\(2558\)](#page-1352-3) I coreimpur:desc impur [\(2559\)](#page-1353-0) I coreneutrals:desc impur [\(2560\)](#page-1353-1) I coreprof:desc impur [\(2561\)](#page-1354-0) I coresource:desc impur [\(2562\)](#page-1354-1) I coretransp:desc impur [\(2563\)](#page-1354-2) I neoclassic:desc impur [\(2583\)](#page-1359-1)

#### **9.7.1.3.137 desc iron**

Description of the iron segments

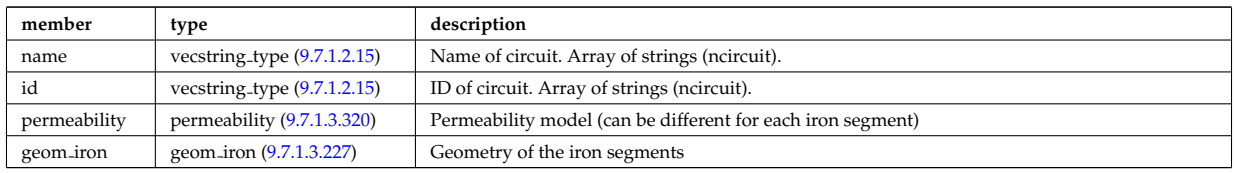

Type of: ironmodel:desc iron [\(2575\)](#page-1357-1)

## **9.7.1.3.138 desc pfcoils**

#### Description of the coils

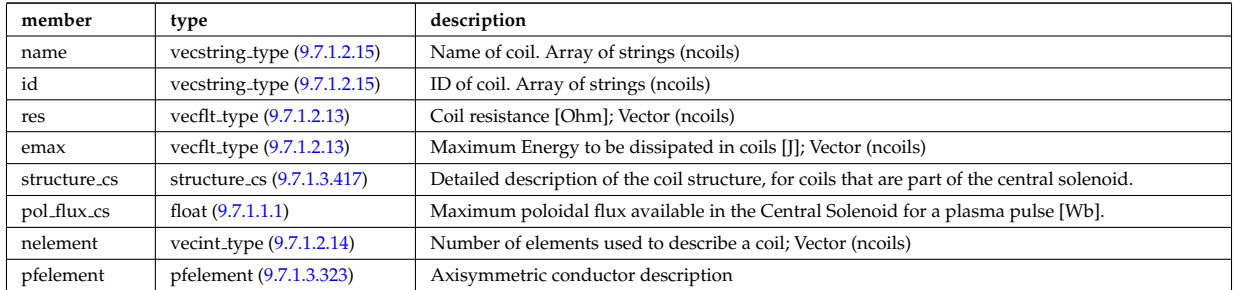

Type of: pfcoils:desc pfcoils [\(2872\)](#page-1435-1)

## **9.7.1.3.139 desc supply**

Description of the power supplies

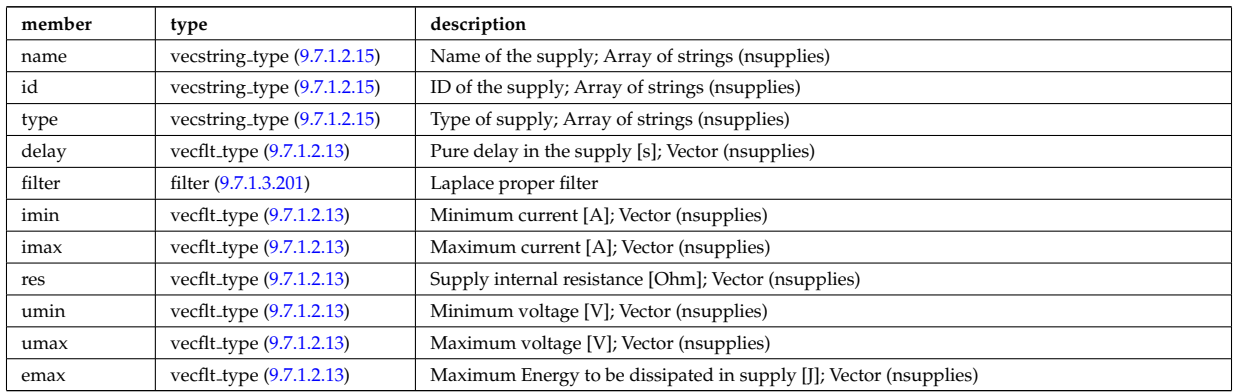

Type of: pfsupplies:desc supply [\(2878\)](#page-1436-0)

#### **9.7.1.3.140 diag func**

Structure to provide the description on the detctor used and store the transfer matrix of the detector for that l.o.s.

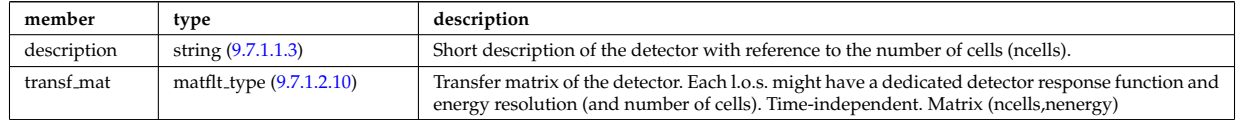

Type of: fusiondiag detect ct energy:diag func [\(2769\)](#page-1410-0)

## <span id="page-1388-0"></span>**9.7.1.3.141 dist collisional transfer 0d**

Collisional exchange with the electrons. Time-dependent

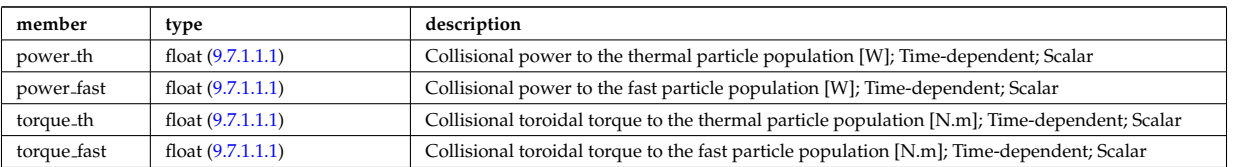

Type of: dist\_global\_param:collisions\_e [\(2700\)](#page-1391-0) I dist\_global\_param:collisions\_i (2700) I dist\_global\_param\_collisions\_z:charge\_  $(2701)$ 

## <span id="page-1389-1"></span>**9.7.1.3.142 dist collisional transfer 1d**

Collisional exchange from the background electrons to the distribution function. Time-dependent

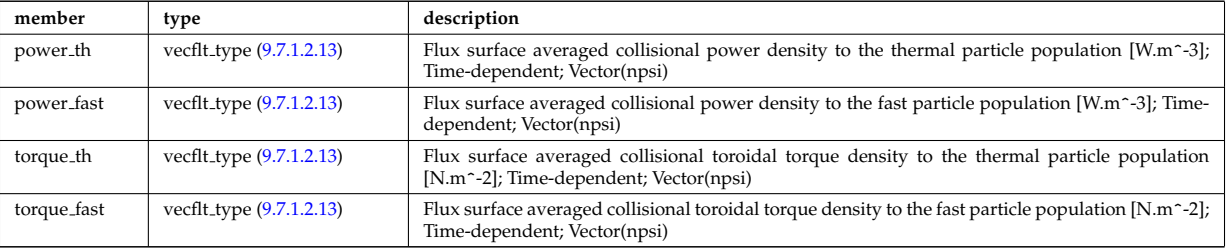

Type of: dist profile values 1d:collisions e [\(2703\)](#page-1392-0) I dist profile values 1d:collisions i [\(2703\)](#page-1392-0) I dist profiles 1d:collisions e [\(2706\)](#page-1393-0) I dist profiles 1d:collisions i [\(2706\)](#page-1393-0) I dist profiles 1d collisions z:charge state [\(2707\)](#page-1393-1)

## <span id="page-1389-2"></span>**9.7.1.3.143 dist collisional transfer 2d**

Collisional exchange from the background electrons to the distribution function. Time-dependent

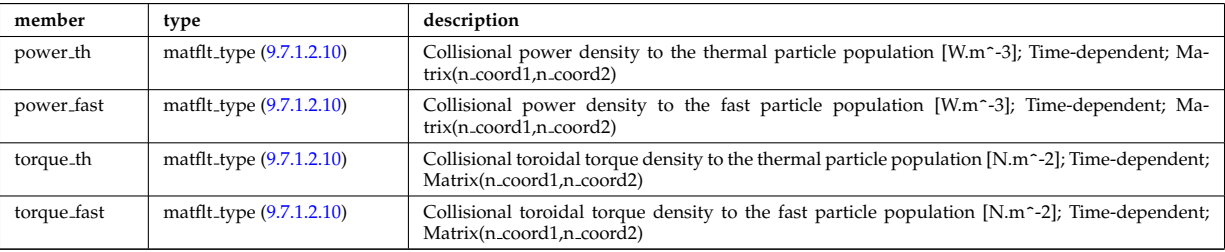

Type of: dist.profile values 2d:collisions e [\(2704\)](#page-1392-1) I dist.profile values 2d:collisions i (2704) I dist.profiles2d collisions z:charge states [\(2705\)](#page-1393-2) I dist profiles 2d:collisions e [\(2708\)](#page-1393-3) I dist profiles 2d:collisions i [\(2708\)](#page-1393-3)

## **9.7.1.3.144 dist distrivec distfunc fexp param**

Parameters used to defined the grid coordinates. Time-dependent

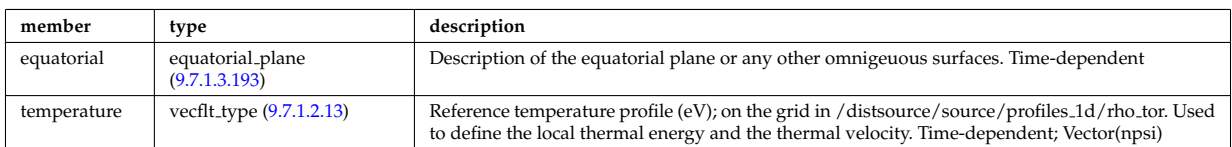

Type of: f\_expansion:parameters [\(2749\)](#page-1406-0)

#### <span id="page-1389-0"></span>**9.7.1.3.145 dist ff**

Distribution function of e.g. ions, or electrons; the density of particles in the velocity space, the real space and spin state. The grid is split into topological regions, which could overlap in coordiante space (i.e. one coordinated can correspond to more than one orbit). The number of topological region is given by nregion topo. For nregion topo=2 the topology should be that of a high aspect ratio tokamak with two topological regions, where the passing orbits moving counter to the plasma current are stored in region topo=2 and all other orbits are stored in nregion topo=1. For nregion topo  $\chi$  2 (e.g. for spherical tokamaks) the topology should be described in the field topology.

<span id="page-1390-2"></span>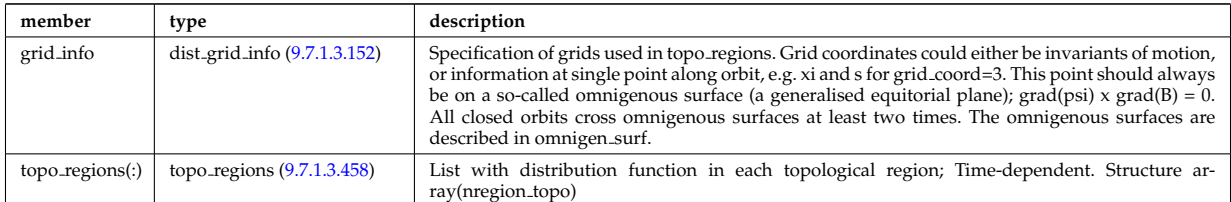

Type of: dist func:f expan topo [\(2696\)](#page-1390-0)

### <span id="page-1390-4"></span>**9.7.1.3.146 dist func**

Distribution functions. The total distribution total distribution can either be given by the a set of markers/test particles (in markers), or by a gridded function (dist expand). Note that the gridded distribution can be written as sum of successive approximations, where each term is given by an element in the vector dist expand. Finally, the distribution can be written as a sum of a marker distribution and a gridded distribution, e.g. for delta-f Monte Carlo solution. Time-dependent

<span id="page-1390-0"></span>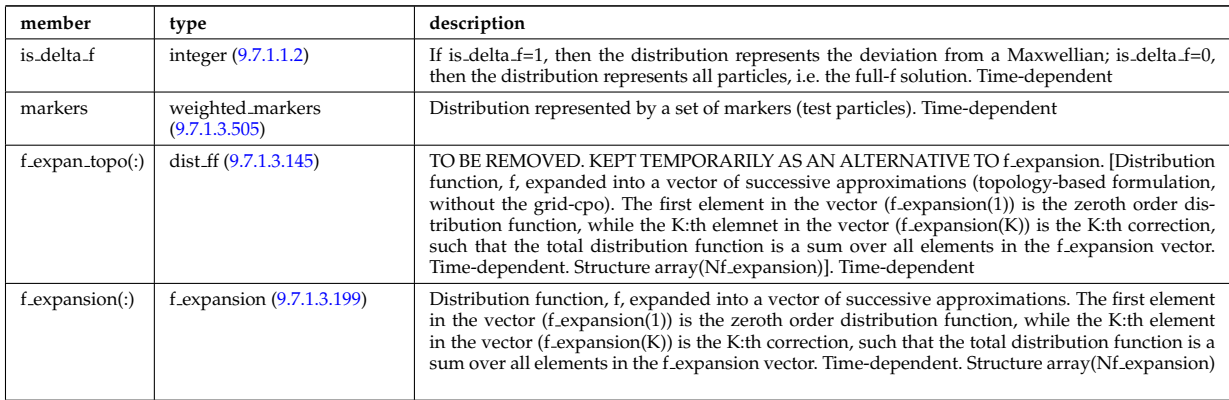

Type of: distri vec:dist func [\(2716\)](#page-1396-0)

## <span id="page-1390-1"></span>**9.7.1.3.147 dist geometry 0d**

Geometrical constants

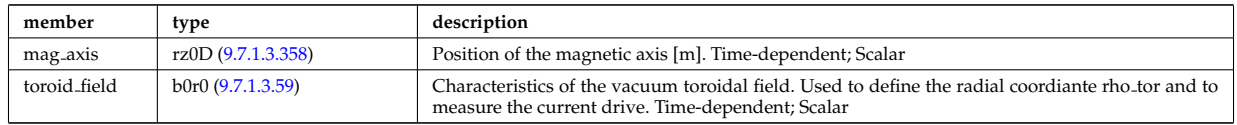

Type of: dist global param:geometry [\(2700\)](#page-1391-0)

#### <span id="page-1390-3"></span>**9.7.1.3.148 dist geometry 1d**

Grids and metric information; including rho tor, psi, area and volume. Time-dependent

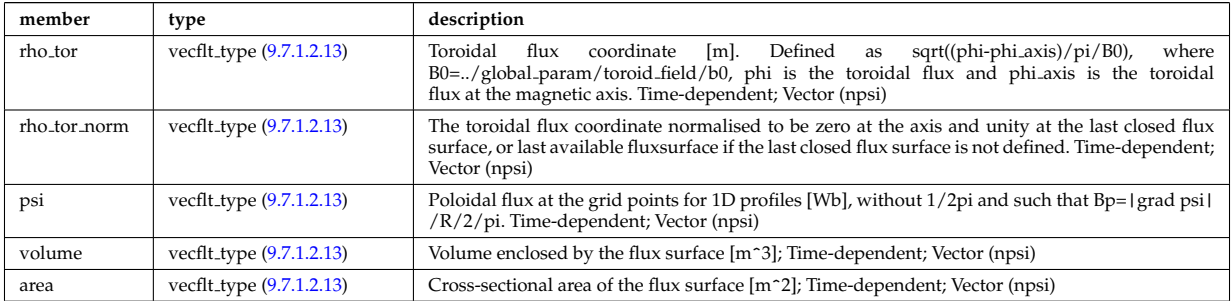

Type of: dist profiles 1d:geometry [\(2706\)](#page-1393-0)

### <span id="page-1391-4"></span>**9.7.1.3.149 dist geometry 2d**

Grids and metric information; including R, Z, rho<sub>-tor</sub>, psi, theta<sub>-geom</sub> and theta<sub>-strt</sub>. The grid has to be rectangular in a pair of these coordinates; this is specified in coord type. Time-dependent

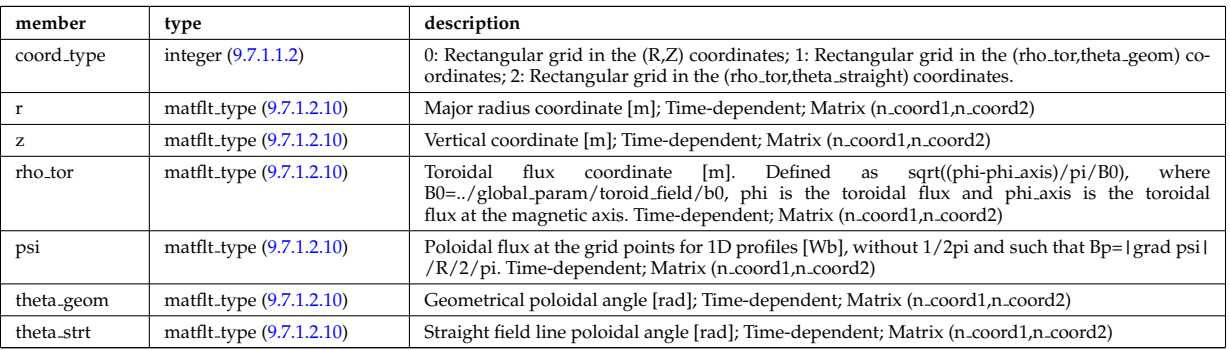

Type of: dist profiles 2d:geometry [\(2708\)](#page-1393-3)

### <span id="page-1391-5"></span>**9.7.1.3.150 dist global param**

Global parameters; spatial constants, volume integrated quantities and quantities averaged over the crosssectional area. Here the dimensions used refer to: nion - size of distribution/compositions/ions; nimpur - size of distribution/compositions/impurities; nzimp - size of distribution/compositions/impurities/zmin.

<span id="page-1391-0"></span>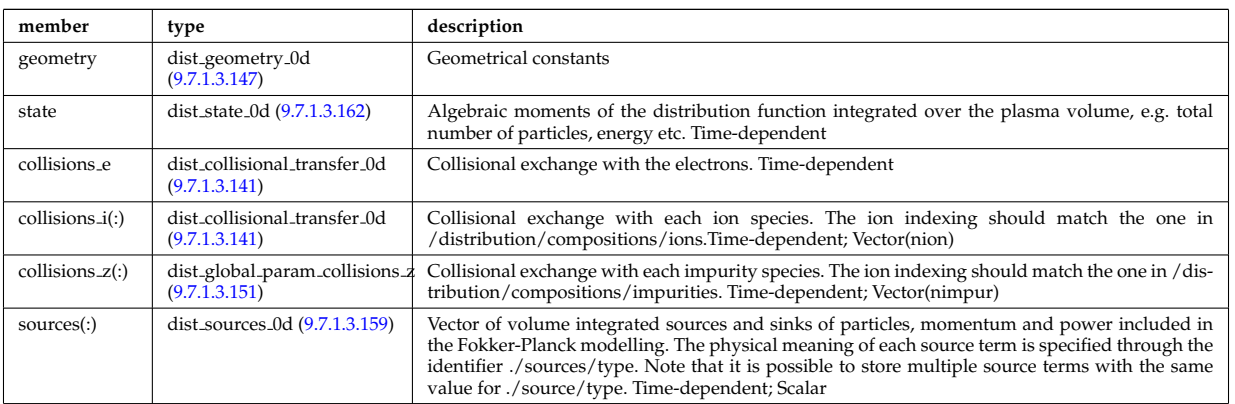

Type of: distri\_vec:global\_param [\(2716\)](#page-1396-0)

## <span id="page-1391-3"></span>**9.7.1.3.151 dist global param collisions z**

Collisional exchange with each impurity species. The ion indexing should match the one in /distribution/compositions/imp Time-dependent

<span id="page-1391-1"></span>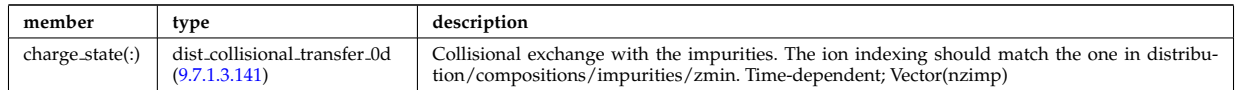

Type of: dist global param:collisions z [\(2700\)](#page-1391-0)

#### <span id="page-1391-2"></span>**9.7.1.3.152 dist grid info**

Specification of grids used in topo regions. Grid coordinates could either be invariants of motion, or information at single point along orbit, e.g. xi and s for grid coord=3. This point should always be on a so-called omnigenous surface (a generalised equitorial plane);  $\text{grad}(\text{psi}) \times \text{grad}(\overline{B}) = 0$ . All closed orbits cross omnigenous surfaces at least two times. The omnigenous surfaces are described in omnigen\_surf.

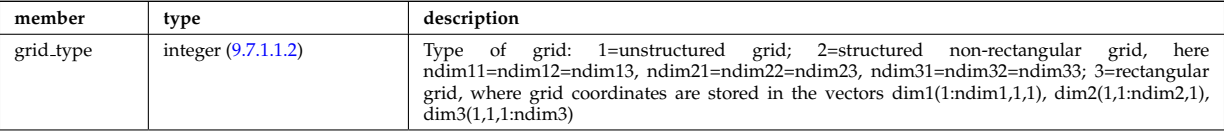

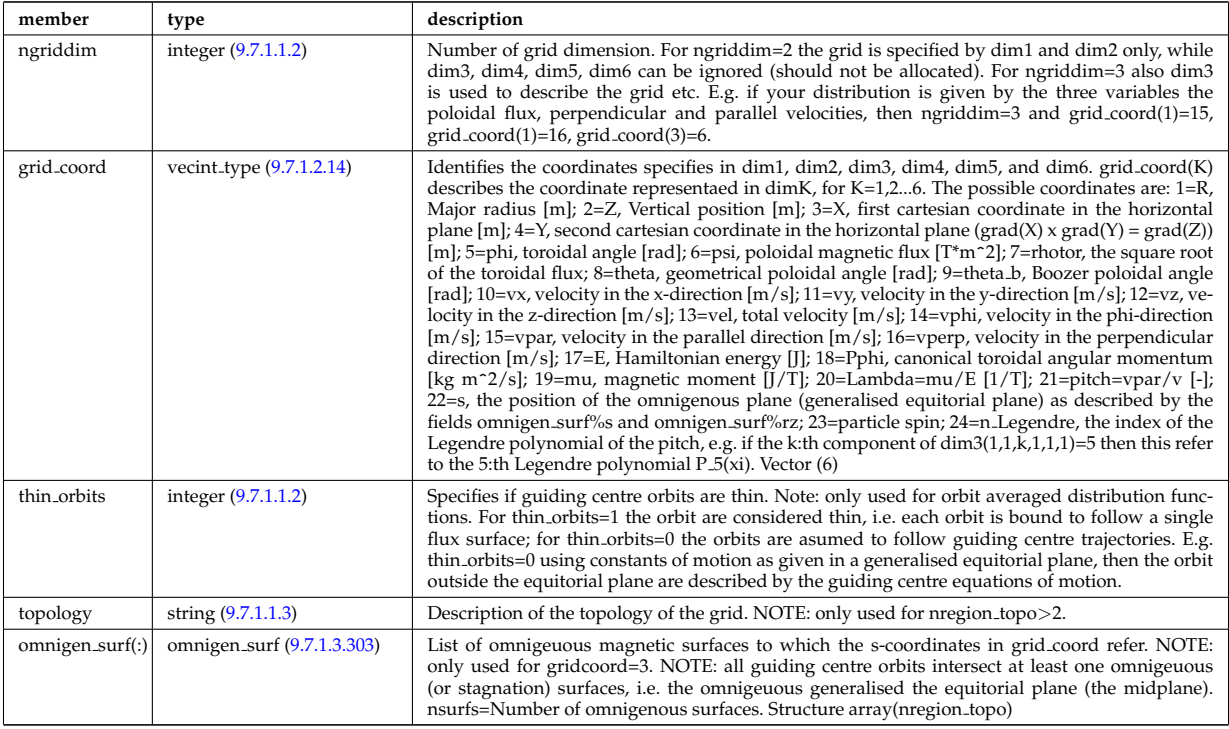

Type of: dist ff:grid info [\(2695\)](#page-1390-2)

### <span id="page-1392-2"></span>**9.7.1.3.153 dist profile values 1d**

1D profiles; includes flux surface averaged quantities. Here the dimensions used refer to: npsi - size of the internal radial grid defined by rho tor; nion - size of distribution/compositions/ions; nimpur - size of distribution/compositions/impurities; nzimp - size of distribution/compositions/impurities/zmin. Time-dependent

<span id="page-1392-0"></span>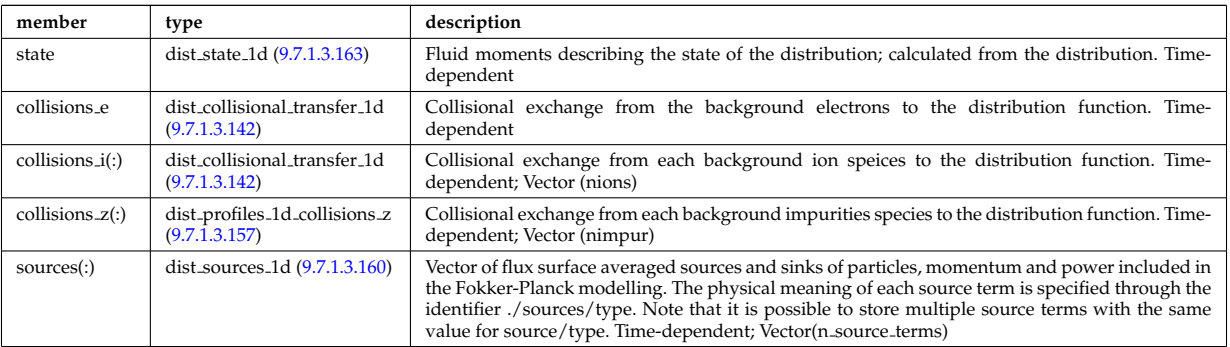

Type of: dist profiles 1d:cntr passing [\(2706\)](#page-1393-0) I dist profiles 1d:co passing [\(2706\)](#page-1393-0) I dist profiles 1d:trapped [\(2706\)](#page-1393-0)

#### <span id="page-1392-3"></span>**9.7.1.3.154 dist profile values 2d**

2D profiles in the poloidal plane; includes velocity space integrated quantities. Time-dependent

<span id="page-1392-1"></span>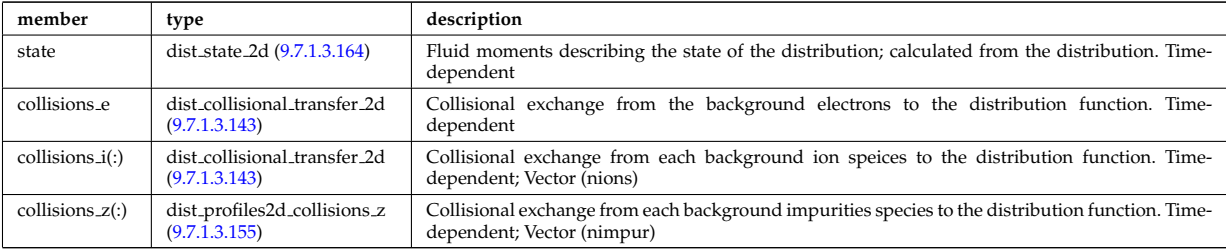

Type of: dist profiles 2d:cntr passing [\(2708\)](#page-1393-3) I dist profiles 2d:co passing [\(2708\)](#page-1393-3) I dist profiles 2d:trapped [\(2708\)](#page-1393-3)

### <span id="page-1393-5"></span>**9.7.1.3.155 dist profiles2d collisions z**

Collisional exchange from each background impurities species to the distribution function. Time-dependent;

<span id="page-1393-2"></span>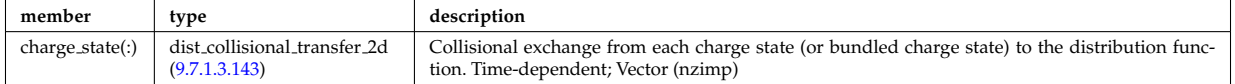

Type of: dist profile values 2d:collisions z [\(2704\)](#page-1392-1) I dist profiles 2d:collisions z [\(2708\)](#page-1393-3)

#### <span id="page-1393-6"></span>**9.7.1.3.156 dist profiles 1d**

1D profiles; includes flux surface averaged quantities. Here the dimensions used refer to: npsi - size of the internal radial grid defined by rho tor; nion - size of distribution/compositions/ions; nimpur - size of distribution/compositions/impurities; nzimp - size of distribution/compositions/impurities/zmin. Time-dependent

<span id="page-1393-0"></span>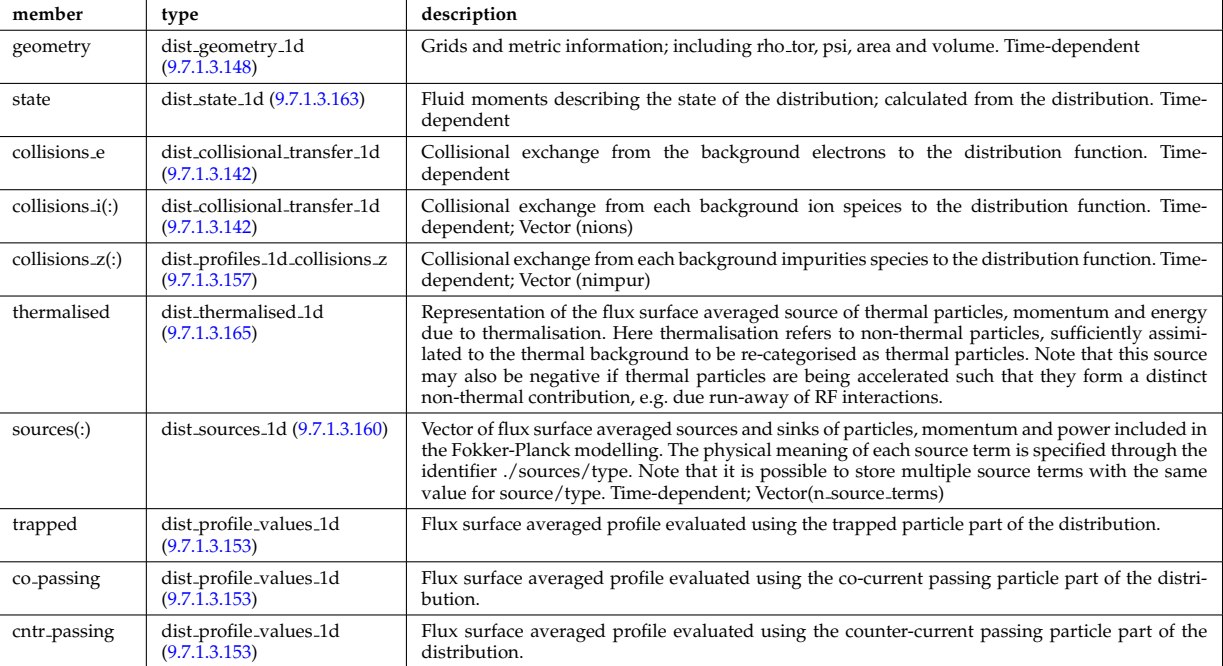

Type of: distri\_vec:profiles\_1d [\(2716\)](#page-1396-0)

## <span id="page-1393-4"></span>**9.7.1.3.157 dist profiles 1d collisions z**

Collisional exchange from each background impurities species to the distribution function. Time-dependent;

<span id="page-1393-1"></span>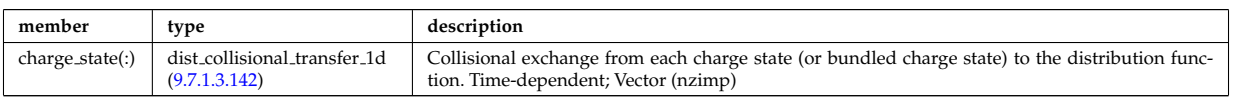

Type of: dist profile values 1d:collisions z [\(2703\)](#page-1392-0) I dist profiles 1d:collisions z [\(2706\)](#page-1393-0)

#### <span id="page-1393-7"></span>**9.7.1.3.158 dist profiles 2d**

2D profiles in the poloidal plane; includes velocity space integrated quantities. Time-dependent

<span id="page-1393-3"></span>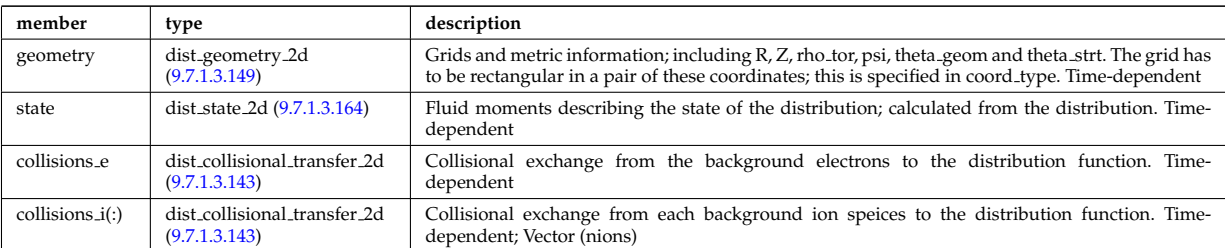

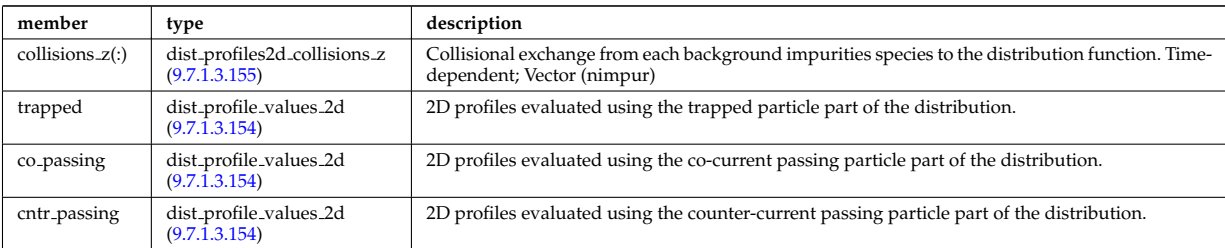

Type of: distri vec:profiles 2d [\(2716\)](#page-1396-0)

#### <span id="page-1394-1"></span>**9.7.1.3.159 dist sources 0d**

Volume integrated source included in the Fokker-Planck model.

<span id="page-1394-4"></span>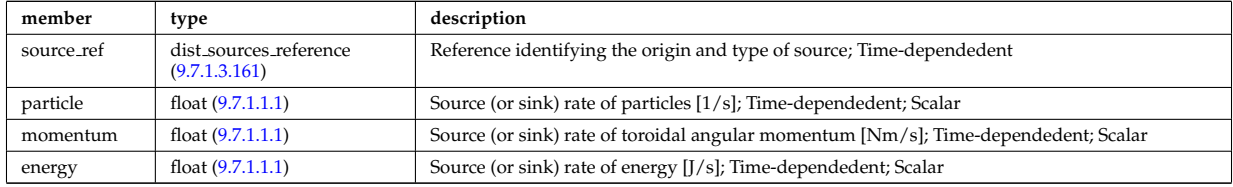

Type of: dist global param:sources [\(2700\)](#page-1391-0)

#### <span id="page-1394-2"></span>**9.7.1.3.160 dist sources 1d**

Flux surface averaged source included in the Fokker-Planck model.

<span id="page-1394-5"></span>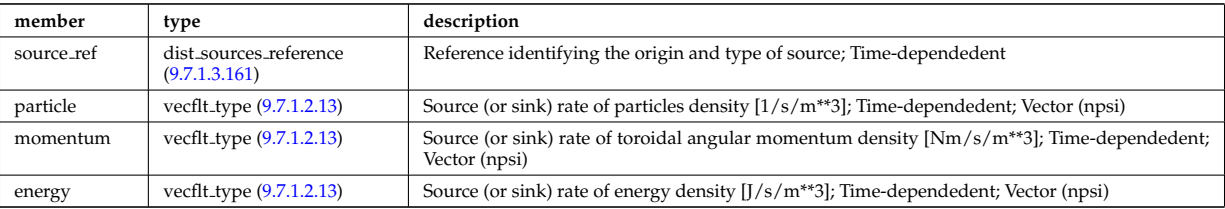

Type of: dist profile values 1d:sources [\(2703\)](#page-1392-0) I dist profiles 1d:sources [\(2706\)](#page-1393-0)

## <span id="page-1394-3"></span>**9.7.1.3.161 dist sources reference**

Volume integrated source included in the Fokker-Planck model.

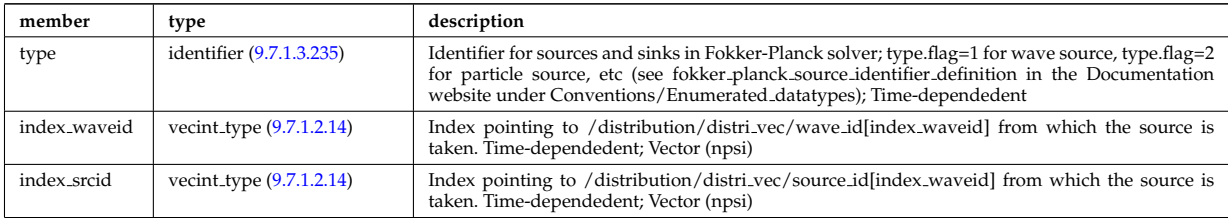

Type of: dist sources 0d:source ref [\(2709\)](#page-1394-4) I dist sources 1d:source ref [\(2710\)](#page-1394-5)

#### <span id="page-1394-0"></span>**9.7.1.3.162 dist state 0d**

Algebraic moments of the distribution function integrated over the plasma volume, e.g. total number of particles, energy etc. Time-dependent

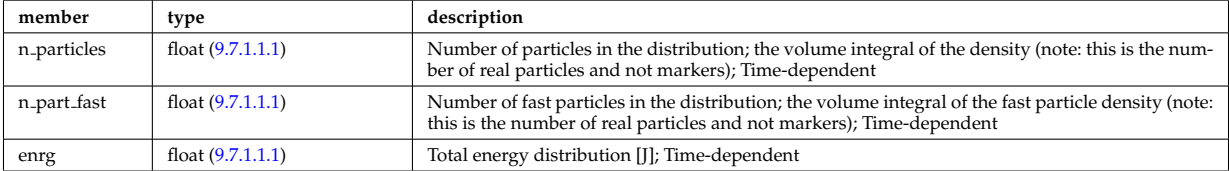

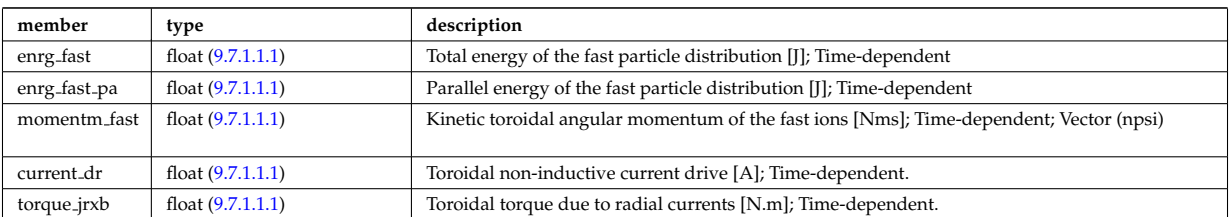

Type of: dist global param:state [\(2700\)](#page-1391-0)

## <span id="page-1395-0"></span>**9.7.1.3.163 dist state 1d**

Fluid moments describing the state of the distribution; calculated from the distribution. Time-dependent

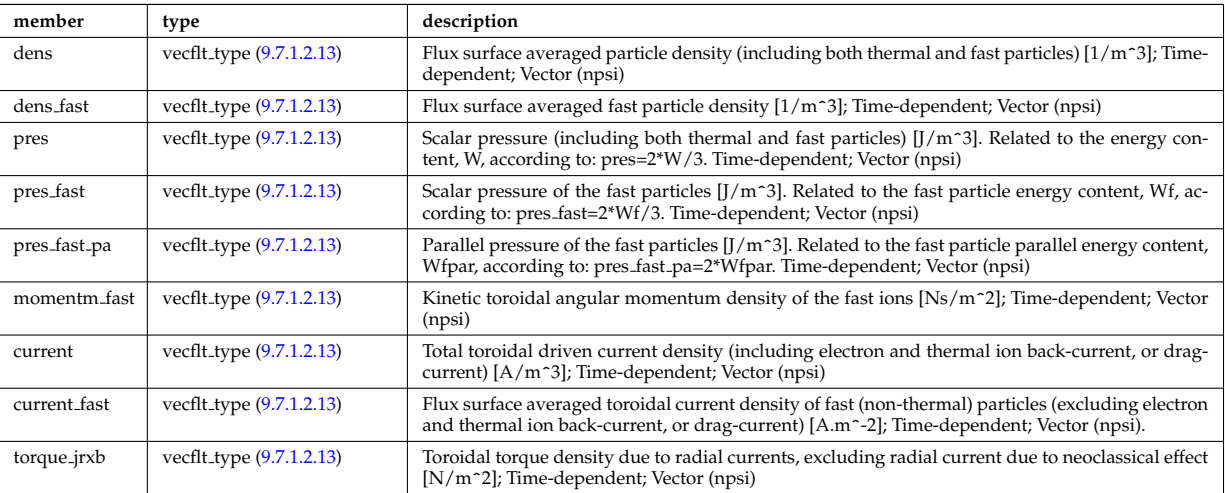

Type of: dist profile values 1d:state [\(2703\)](#page-1392-0) I dist profiles 1d:state [\(2706\)](#page-1393-0)

## <span id="page-1395-1"></span>**9.7.1.3.164 dist state 2d**

Fluid moments describing the state of the distribution; calculated from the distribution. Time-dependent

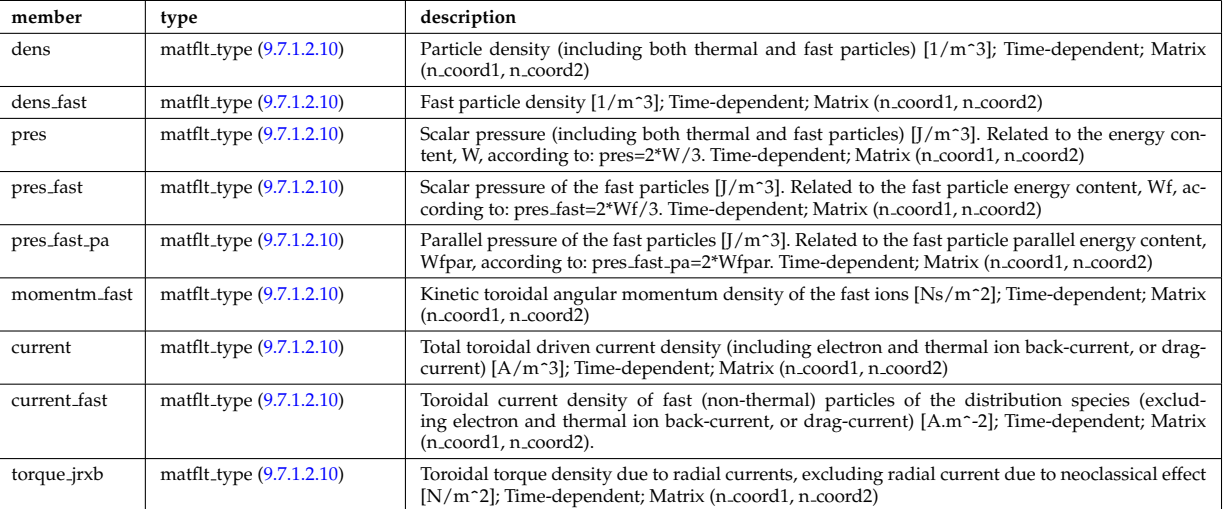

Type of: dist profile values 2d:state [\(2704\)](#page-1392-1) I dist profiles 2d:state [\(2708\)](#page-1393-3)

## <span id="page-1395-2"></span>**9.7.1.3.165 dist thermalised 1d**

Representation of the flux surface averaged source of thermal particles, momentum and energy due to thermalisation. Here thermalisation refers to non-thermal particles, sufficiently assimilated to the thermal background to be re-categorised as thermal particles. Note that this source may also be negative if thermal particles are being accelerated such that they form a distinct non-thermal contribution, e.g. due run-away of RF interactions.

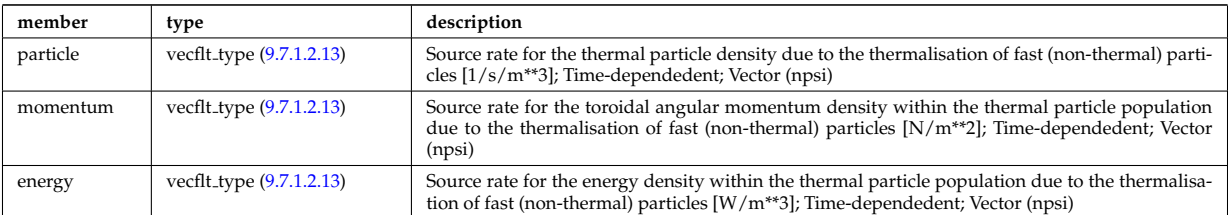

Type of: dist profiles 1d:thermalised [\(2706\)](#page-1393-0)

### **9.7.1.3.166 distri vec**

Vector over all distribution functions. Every distribution function has to be associated with only one particle species, specifiec in distri vec/species/, but there could be multiple distribution function for each species. In this case, the fast particle populations should be superposed. Time-dependent. Structure array(ndistri vec)

<span id="page-1396-0"></span>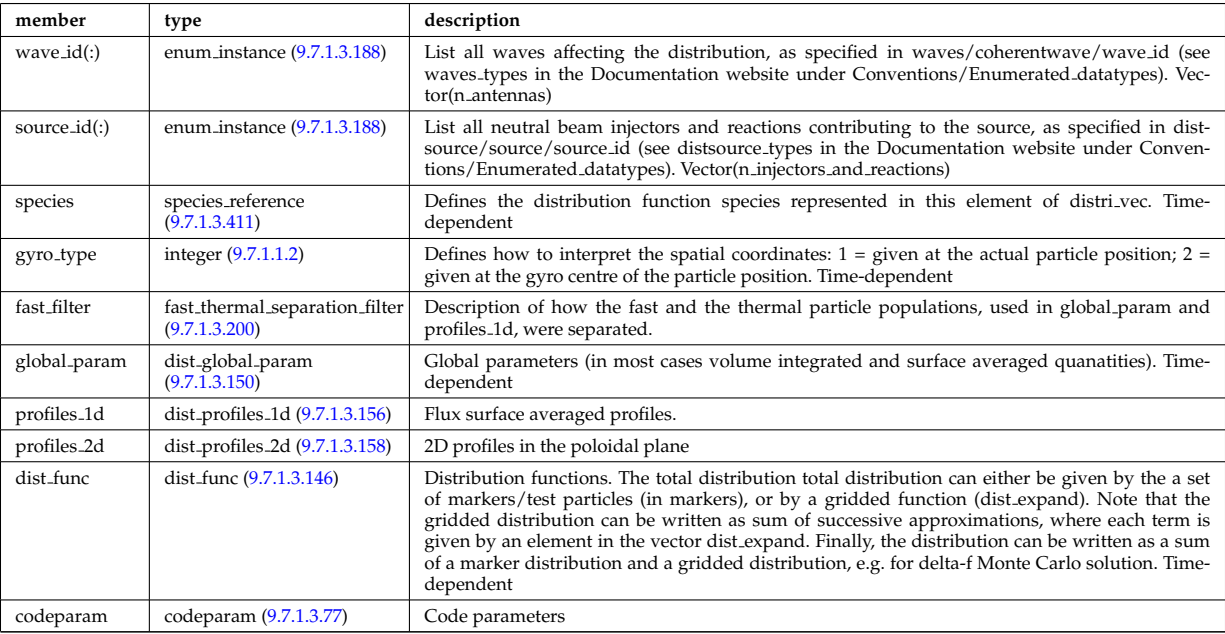

Type of: distribution: distri\_vec [\(2565\)](#page-1355-1)

## <span id="page-1396-1"></span>**9.7.1.3.167 distsource global param**

Global parameters (volume integrated).

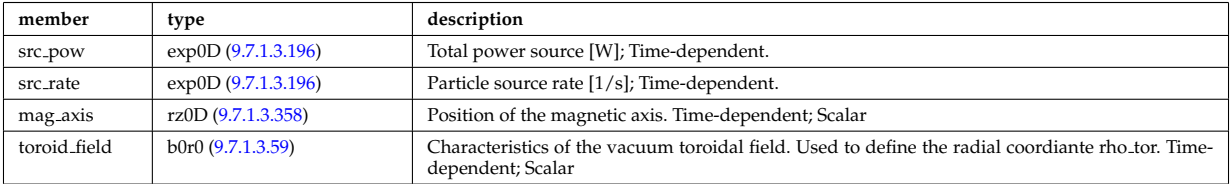

Type of: distsource source:global param [\(2721\)](#page-1398-1)

#### <span id="page-1396-2"></span>**9.7.1.3.168 distsource line src prof**

1D profiles representation of a line source. Time-dependent

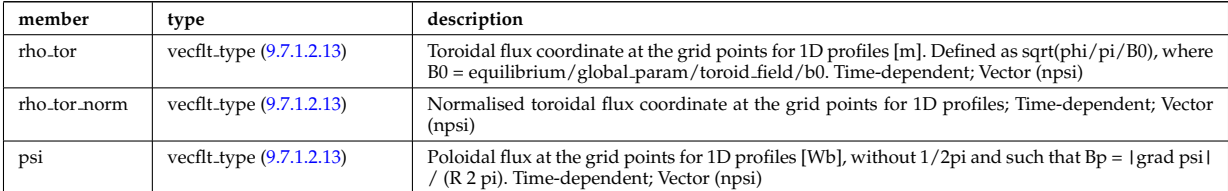

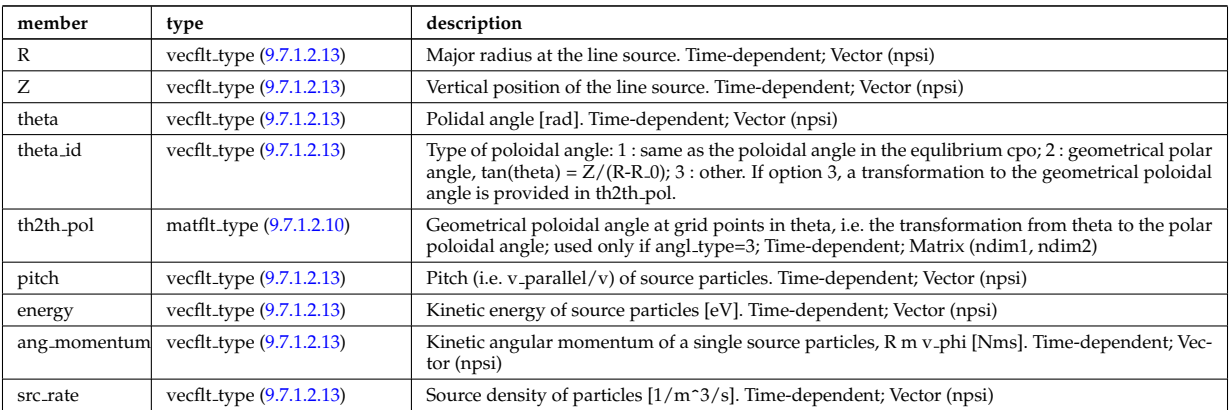

Type of: distsource source:line srcprof [\(2721\)](#page-1398-1)

# <span id="page-1397-0"></span>**9.7.1.3.169 distsource profiles 1d**

# 1D radial profiles

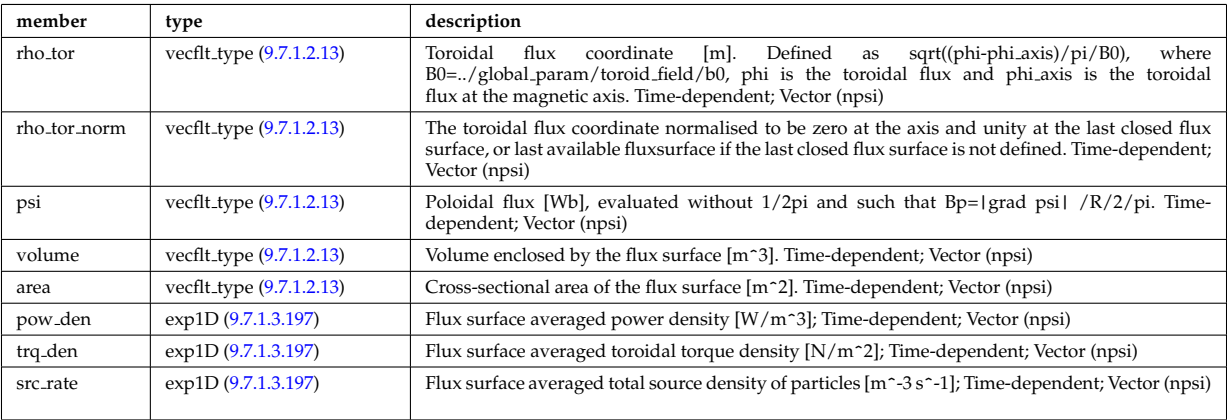

Type of: distsource source:profiles 1d [\(2721\)](#page-1398-1)

## <span id="page-1397-1"></span>**9.7.1.3.170 distsource profiles 2d**

## 2D source profiles in terms of two phase space coordinates

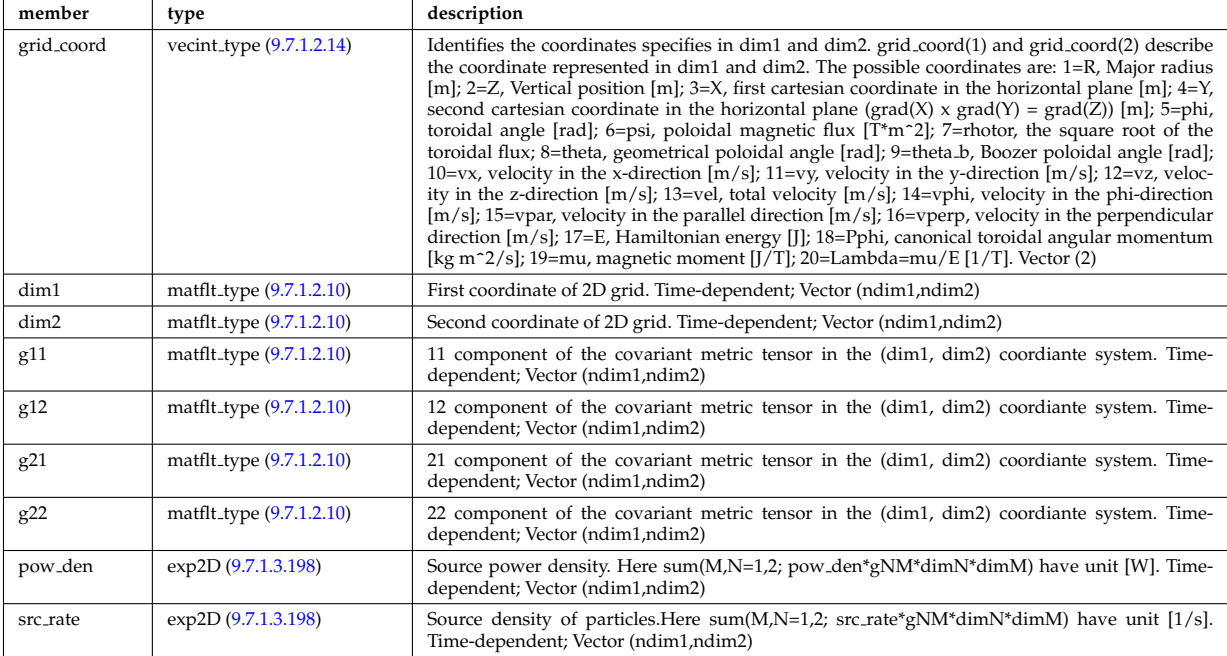

## **9.7.1.3.171 distsource source**

### Source

<span id="page-1398-1"></span>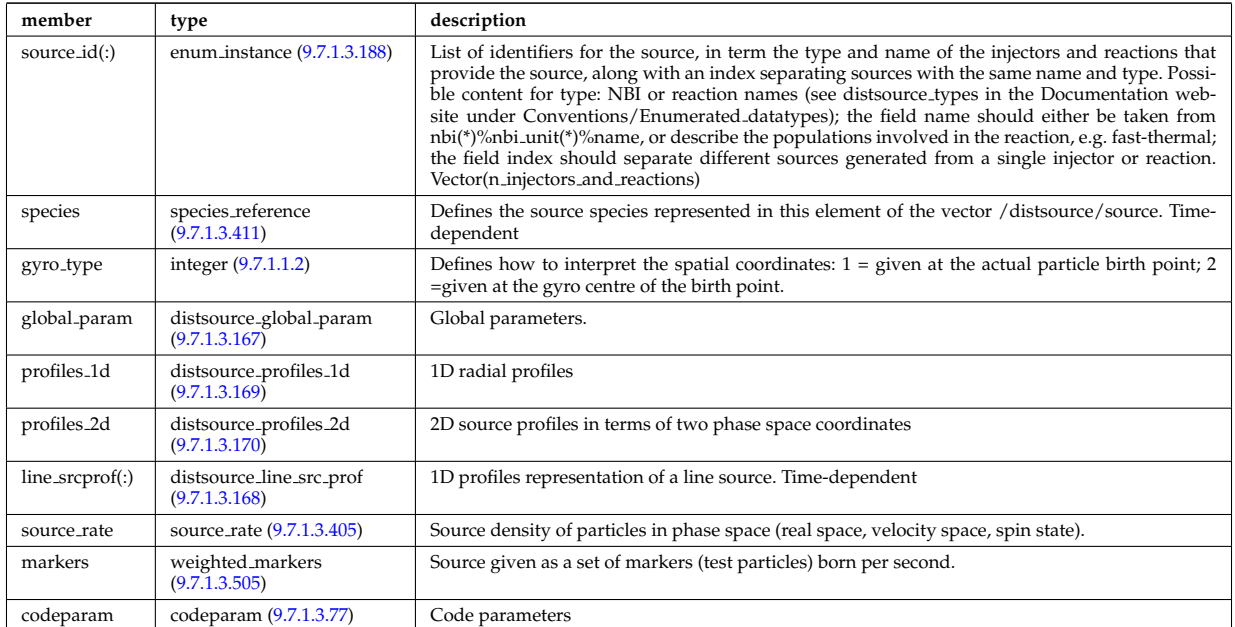

Type of: distsource:source [\(2566\)](#page-1355-2)

## <span id="page-1398-0"></span>**9.7.1.3.172 divergence**

Detailed information on beamlet divergence. Divergens is described as a super position of Gaussian profiles with amplitide "frac\_divcomp" and vertical/horizontal divergence "div\_vert"/"div\_horiz". Note that for positive ion NBI the divergence is well described by a single Gaussian.

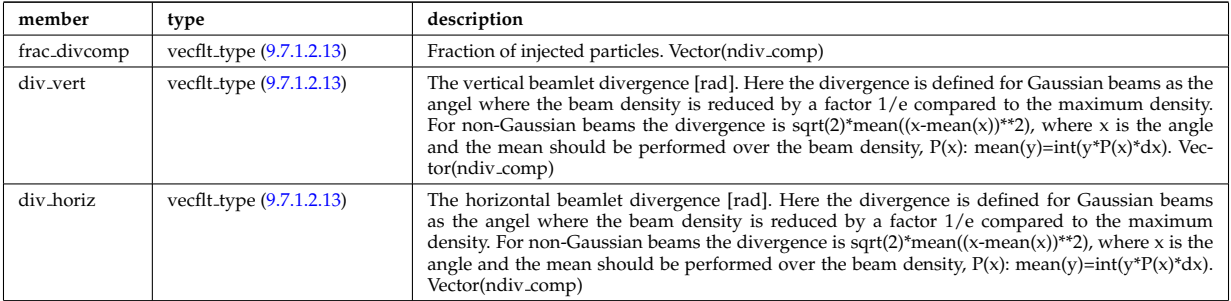

Type of: beamletgroup:divergence [\(2614\)](#page-1368-1)

## **9.7.1.3.173 e components**

E-field representation in terms of the parallel and circularly polarised components

<span id="page-1398-2"></span>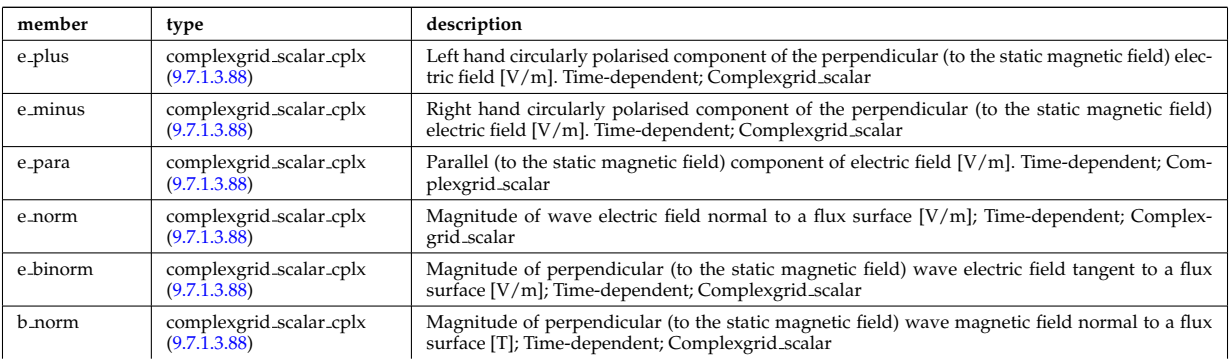

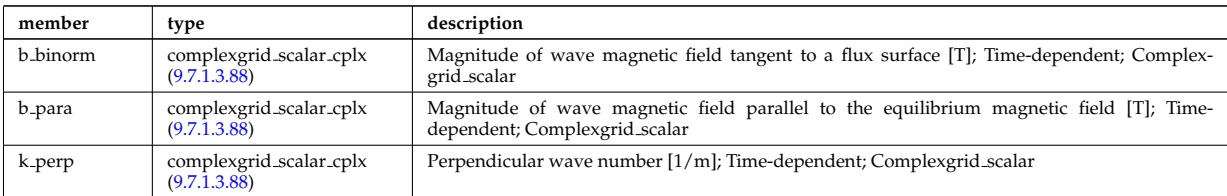

Type of: fullwave:e\_components [\(2759\)](#page-1408-2)

## **9.7.1.3.174 ecemeasure**

Measured values

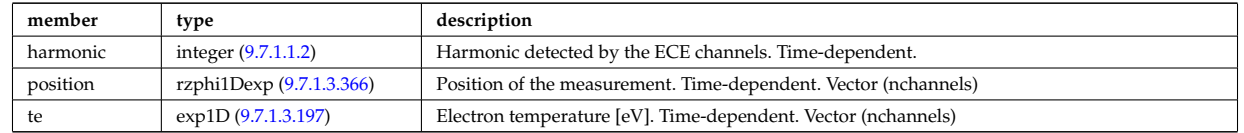

Type of: ecediag:measure [\(2567\)](#page-1355-3)

### **9.7.1.3.175 ecesetup**

diagnostic setup information

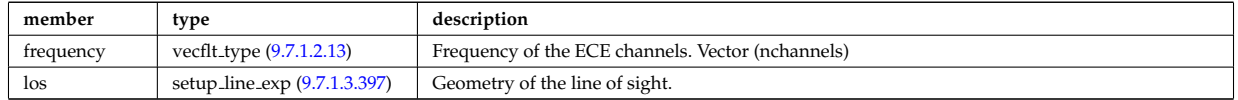

Type of: ecediag:setup [\(2567\)](#page-1355-3)

### **9.7.1.3.176 edge fluid**

### Fluid quantities

<span id="page-1399-0"></span>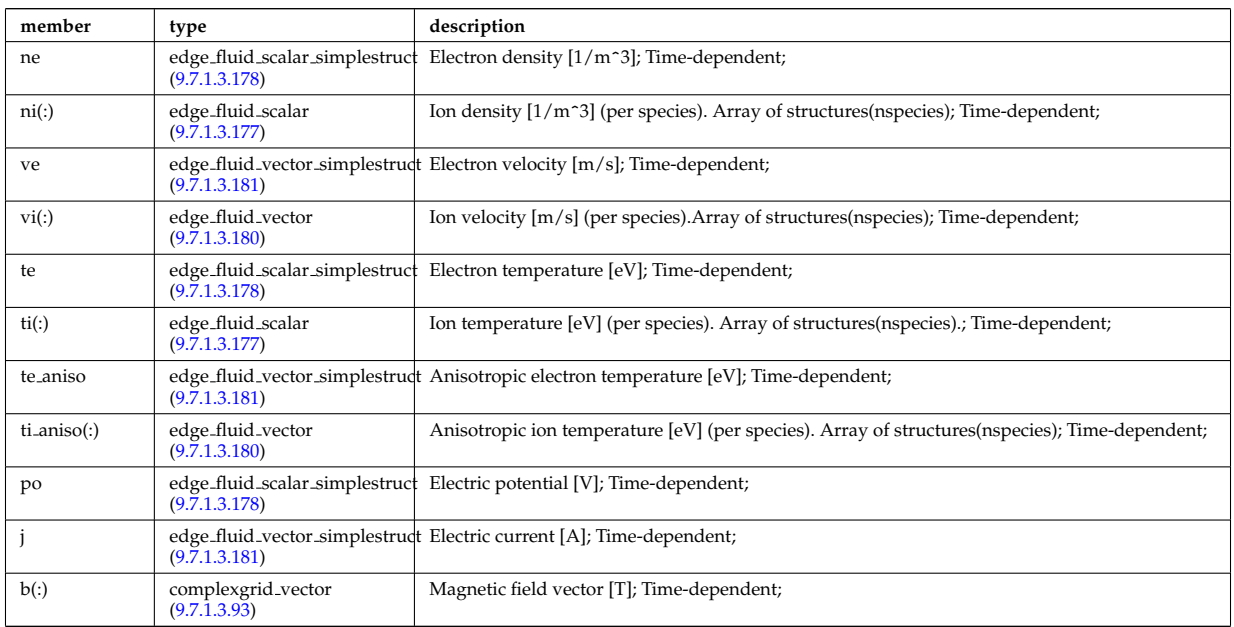

Type of: edge:fluid [\(2568\)](#page-1356-0)

## <span id="page-1399-1"></span>**9.7.1.3.177 edge fluid scalar**

A scalar fluid quantity. To be used as array of structure

<span id="page-1400-0"></span>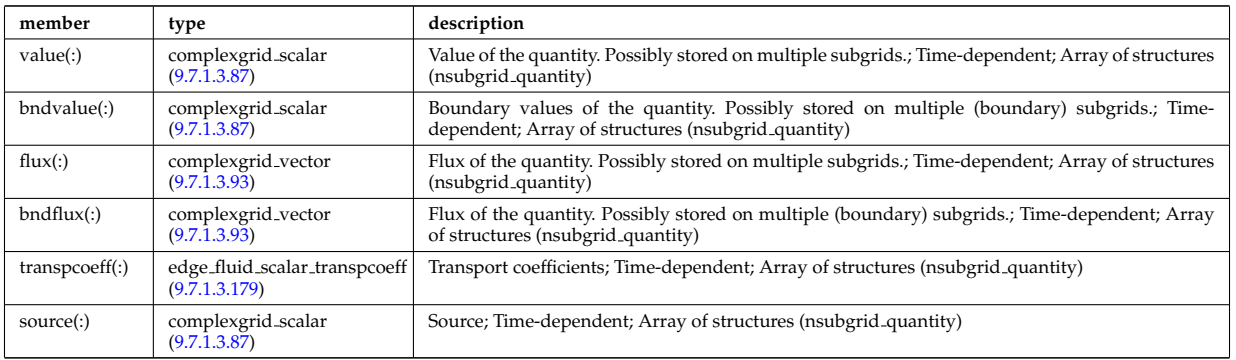

Type of: edge fluid:ni [\(2726\)](#page-1399-0) I edge fluid:ti [\(2726\)](#page-1399-0) I edge fluid vector:comps [\(2730\)](#page-1400-6) I edge fluid vector simplestruct:comps [\(2731\)](#page-1401-4)

## <span id="page-1400-3"></span>**9.7.1.3.178 edge fluid scalar simplestruct**

A scalar fluid quantity. To be used as simple structure.

<span id="page-1400-1"></span>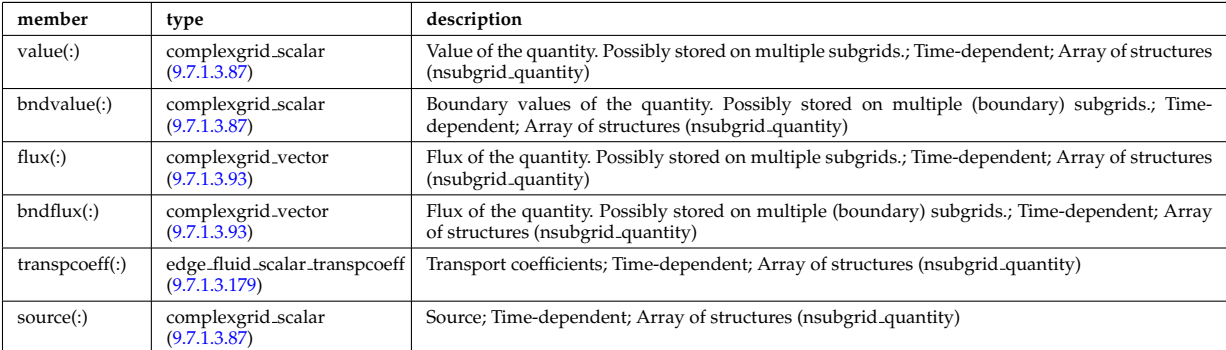

Type of: edge fluid:ne [\(2726\)](#page-1399-0) I edge fluid:po [\(2726\)](#page-1399-0) I edge fluid:te [\(2726\)](#page-1399-0)

## <span id="page-1400-5"></span>**9.7.1.3.179 edge fluid scalar transpcoeff**

Transport coefficients; Time-dependent; Array of structures (nsubgrid quantity)

<span id="page-1400-2"></span>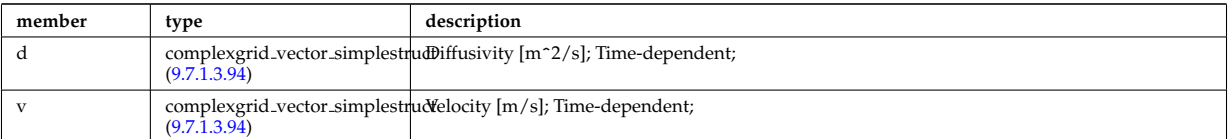

Type of: edge fluid scalar:transpcoeff [\(2727\)](#page-1400-0) I edge fluid scalar simplestruct:transpcoeff [\(2728\)](#page-1400-1)

#### <span id="page-1400-4"></span>**9.7.1.3.180 edge fluid vector**

A fluid vector quantity, with components possibly explicitly aligned to a coordinate direction. To be used as array of structure

<span id="page-1400-6"></span>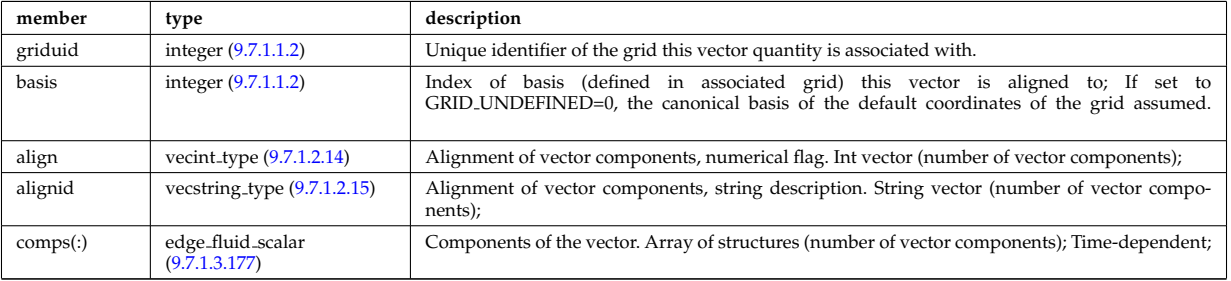

Type of: edge fluid:ti aniso [\(2726\)](#page-1399-0) I edge fluid:vi [\(2726\)](#page-1399-0)

#### <span id="page-1401-3"></span>**9.7.1.3.181 edge fluid vector simplestruct**

A fluid vector quantity, with components possibly explicitly aligned to a coordinate direction. To be used as simple structure.

<span id="page-1401-4"></span>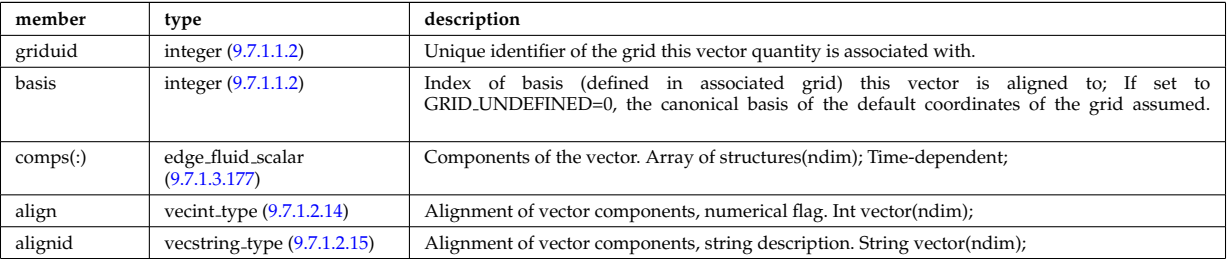

Type of: edge fluid:j [\(2726\)](#page-1399-0) I edge fluid:te aniso [\(2726\)](#page-1399-0) I edge fluid:ve [\(2726\)](#page-1399-0)

## **9.7.1.3.182 edge kinetic**

Kinetic quantities

<span id="page-1401-6"></span>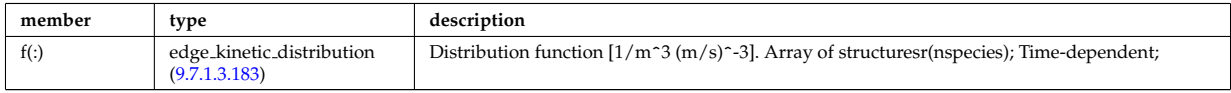

Type of: edge:kinetic [\(2568\)](#page-1356-0)

## <span id="page-1401-5"></span>**9.7.1.3.183 edge kinetic distribution**

Distribution function  $[1/m^3 (m/s)^{-3}]$ . Array of structuresr(nspecies); Time-dependent;

<span id="page-1401-0"></span>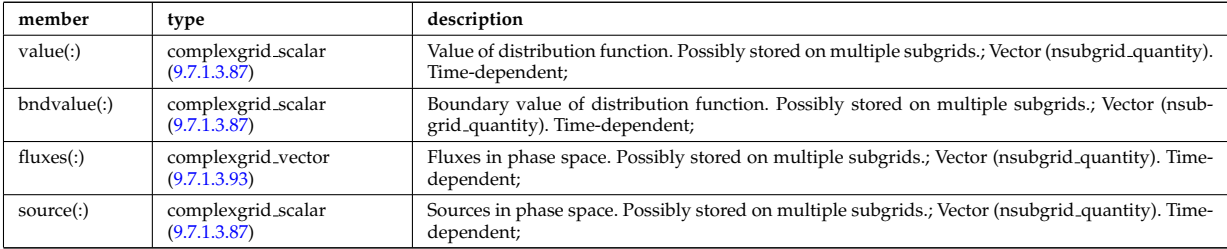

Type of: edge kinetic:f [\(2732\)](#page-1401-6)

## <span id="page-1401-2"></span>**9.7.1.3.184 edges**

Edges defining the coil volume faces. Structure array. Replicate this edge structure N-times for N-edge cross sections. Use just one for wire coil approximation.

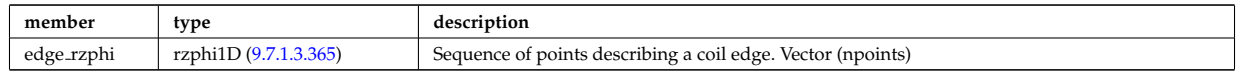

Type of: desc coils:edges [\(2685\)](#page-1387-1)

#### <span id="page-1401-1"></span>**9.7.1.3.185 edgespecies**

Array of edge species.

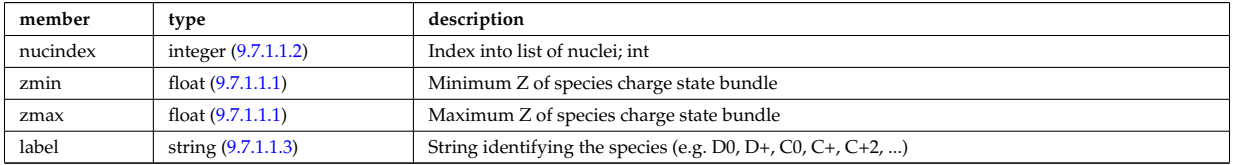

## **9.7.1.3.186 element desc**

Element description (equivalent to wall/compositions/nuclei, can link there using nucindex).

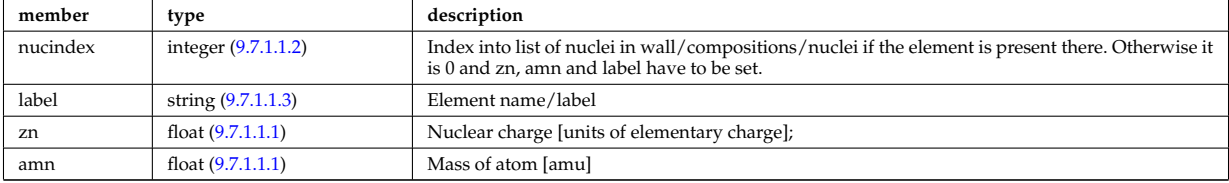

Type of: wall:elements [\(2600\)](#page-1364-0)

### **9.7.1.3.187 entry def**

Structure defining a database entry

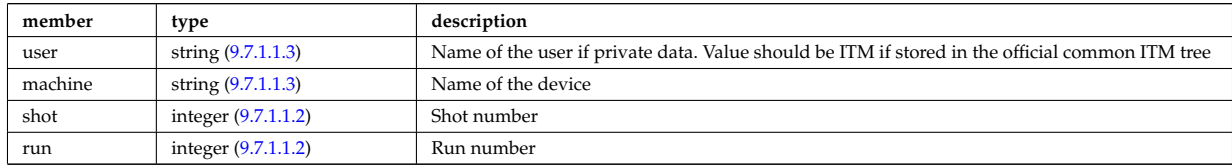

Type of: mdinfo:md entry [\(2812\)](#page-1420-0)

### <span id="page-1402-0"></span>**9.7.1.3.188 enum instance**

Specifies a specific enumerated instance of an object or process in term of its type, name and an index. E.g. the input could be the wave with index=2, selected from all waves launched by the antenna with name=A2, where the antenna is of type=IC.

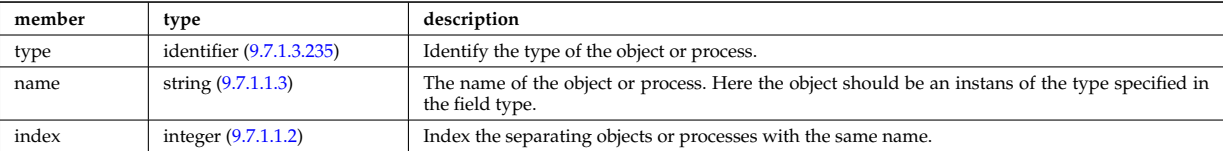

Type of: coherentwave:wave id [\(2629\)](#page-1372-0) I distri vec:source id [\(2716\)](#page-1396-0) I distri vec:wave id [\(2716\)](#page-1396-0) I distsource source:source id [\(2721\)](#page-1398-1)

## **9.7.1.3.189 eqconstraint**

measurements to constrain the equilibrium, output values and accuracy of the fit

<span id="page-1402-1"></span>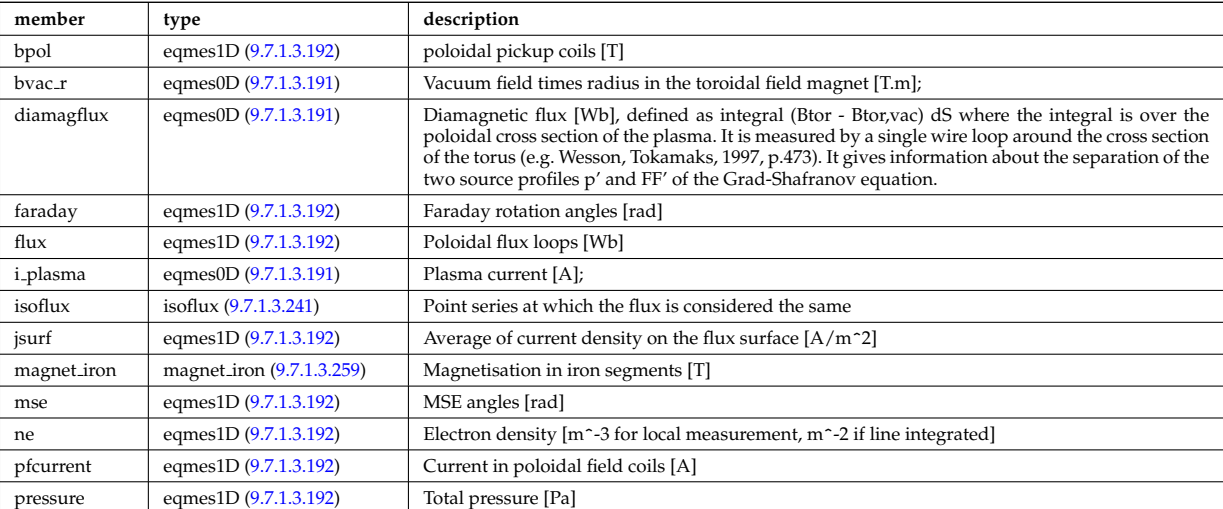

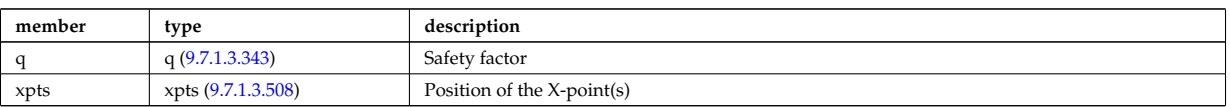

Type of: equilibrium:eqconstraint [\(2570\)](#page-1356-2)

### **9.7.1.3.190 eqgeometry**

Geometry of the plasma boundary

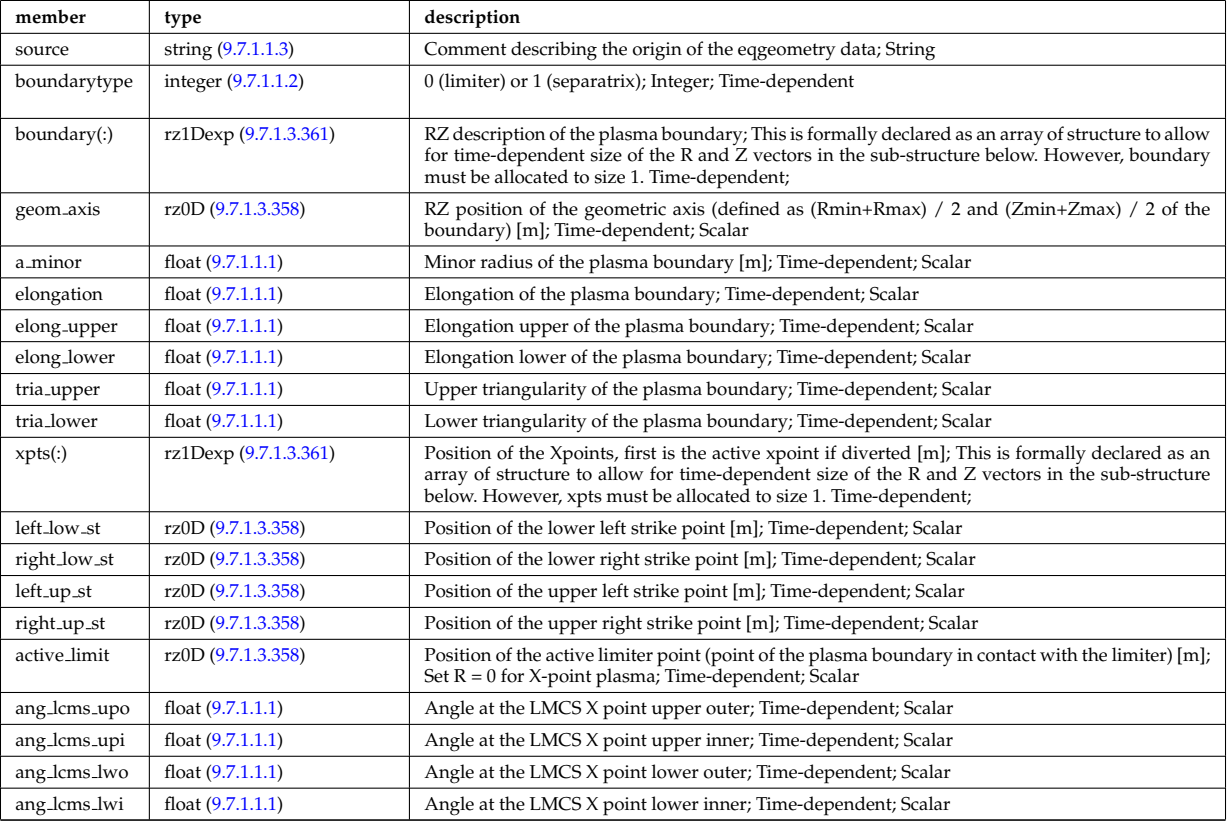

Type of: equilibrium:eqgeometry [\(2570\)](#page-1356-2) I scenario:eqgeometry [\(2593\)](#page-1362-1)

## <span id="page-1403-1"></span>**9.7.1.3.191 eqmes0D**

Structure for equilibrium measurement 0D signal

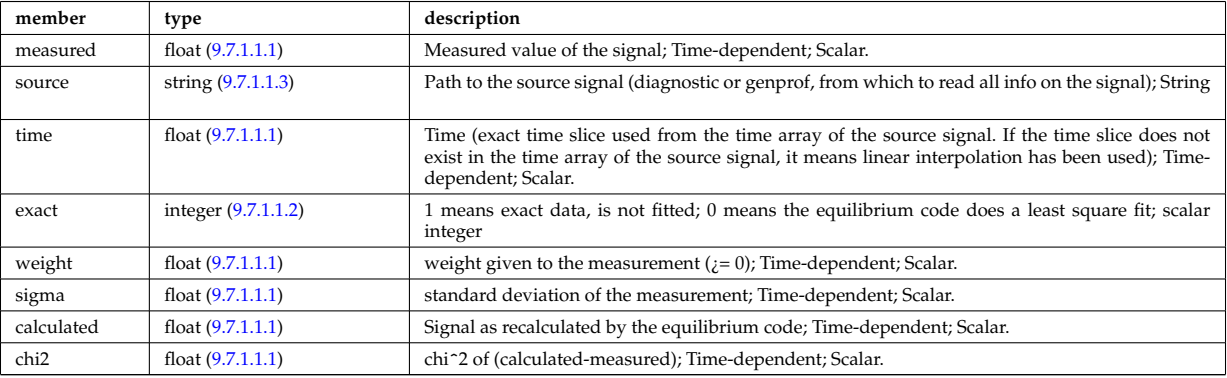

Type of: eqconstraint:bvac r [\(2739\)](#page-1402-1) I eqconstraint:diamagflux [\(2739\)](#page-1402-1) I eqconstraint:i plasma [\(2739\)](#page-1402-1)

## <span id="page-1403-0"></span>**9.7.1.3.192 eqmes1D**

Structure for equilibrium measurement 1D signal
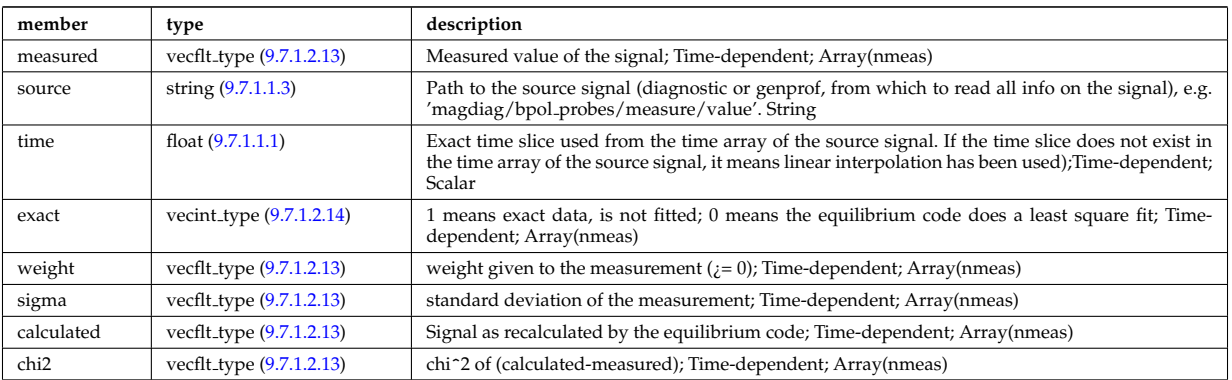

Type of: eqconstraint:bpol [\(2739\)](#page-1402-0) I eqconstraint:faraday [\(2739\)](#page-1402-0) I eqconstraint:flux [\(2739\)](#page-1402-0) I eqconstraint:jsurf [\(2739\)](#page-1402-0) I eqconstraint:mse [\(2739\)](#page-1402-0) I eqconstraint:ne [\(2739\)](#page-1402-0) I eqconstraint:pfcurrent [\(2739\)](#page-1402-0) I eqconstraint:pressure [\(2739\)](#page-1402-0) I magnet iron:mr [\(2809\)](#page-1420-0) I magnet iron:mz [\(2809\)](#page-1420-0)

# <span id="page-1404-2"></span>**9.7.1.3.193 equatorial plane**

Description of the equitorial plane or any other omnigeuous surfaces. Time-dependent

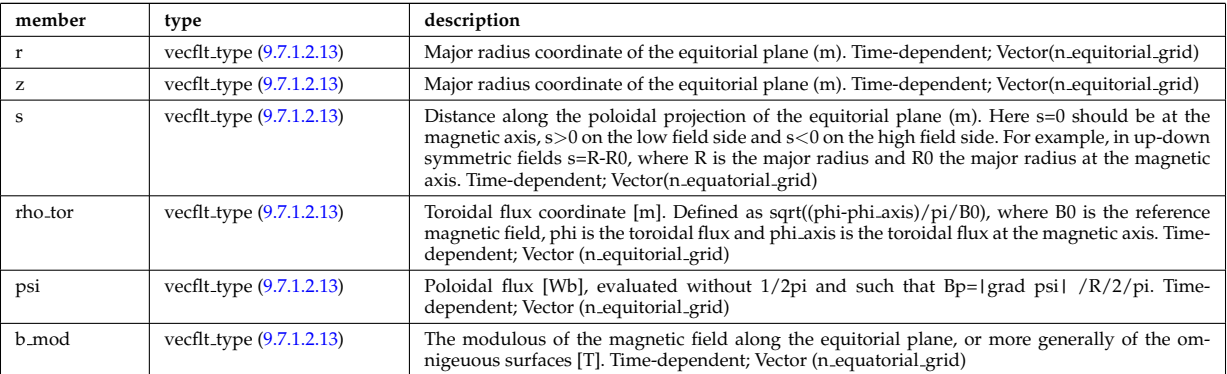

Type of: dist distrivec distfunc fexp param:equatorial [\(2694\)](#page-1389-0) I parameters:equatorial [\(2861\)](#page-1432-0)

# <span id="page-1404-1"></span>**9.7.1.3.194 equilibrium profiles2d grid**

definition of the 2D grid

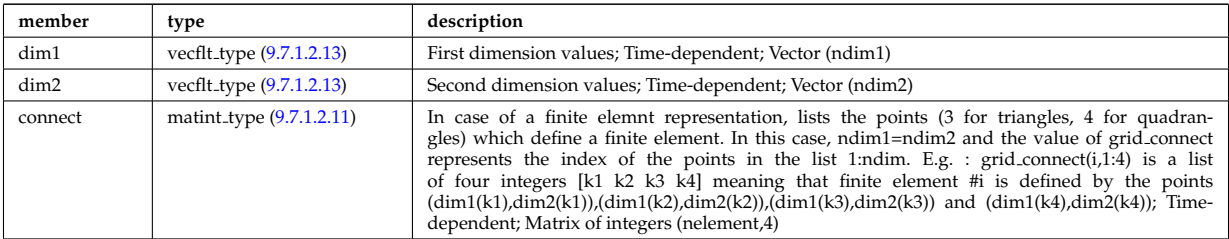

Type of: equilibrium profiles 2d:grid [\(2745\)](#page-1404-0)

#### **9.7.1.3.195 equilibrium profiles 2d**

output profiles in the poloidal plane

<span id="page-1404-0"></span>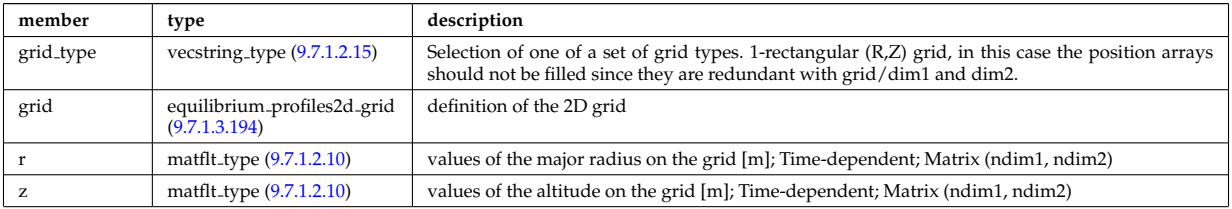

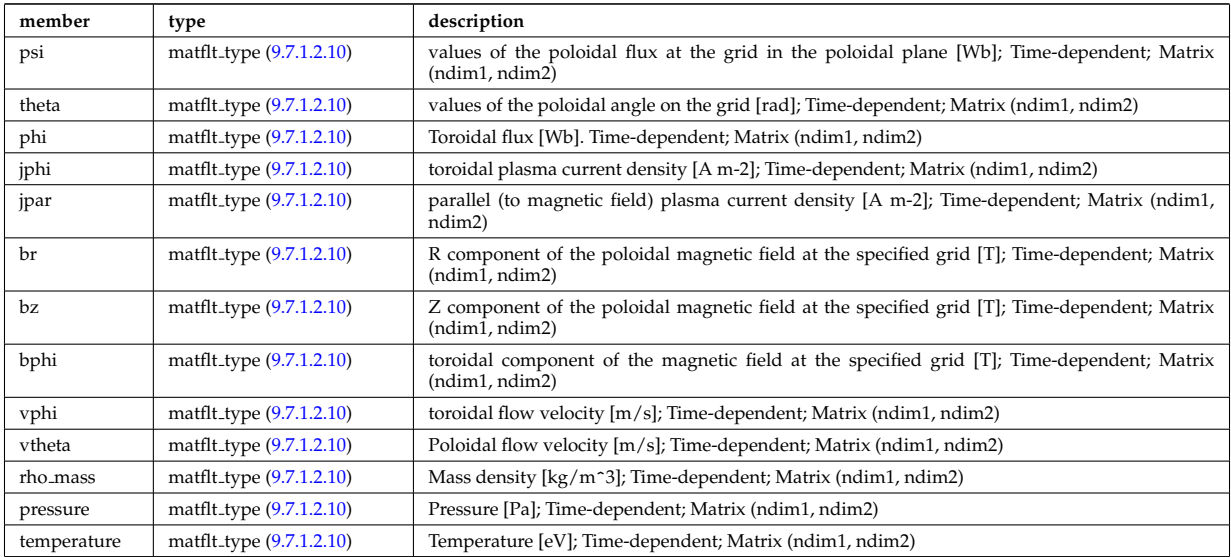

Type of: equilibrium:profiles 2d [\(2570\)](#page-1356-0)

## <span id="page-1405-1"></span>**9.7.1.3.196 exp0D**

Structure for experimental time-dependent scalar signal

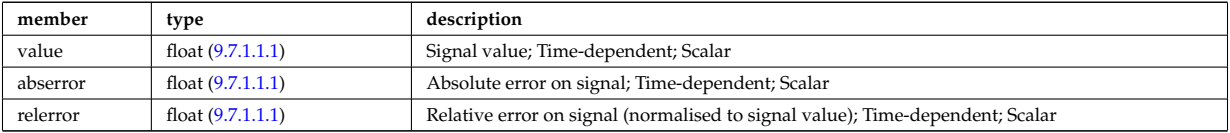

Type of: antenna ec:power [\(2604\)](#page-1365-0) I antenna ic:frequency [\(2605\)](#page-1365-1) I antenna ic:power [\(2605\)](#page-1365-1) I antenna lh:power [\(2606\)](#page-1365-2) I distsource global param:src pow [\(2717\)](#page-1396-0) I distsource global param:src rate [\(2717\)](#page-1396-0) I fusiondiag ct chords:energy [\(2767\)](#page-1410-0) I fusiondiag spec1d:energy [\(2773\)](#page-1411-0) I fusiondiag spec2d:energy [\(2774\)](#page-1411-1) I magdiag:diamagener [\(2579\)](#page-1358-0) I magdiag:diamagflux [\(2579\)](#page-1358-0) I magdiag:ip [\(2579\)](#page-1358-0) I nbi unit:inj eng unit [\(2836\)](#page-1426-0) I nbi unit:pow unit [\(2836\)](#page-1426-0) I sol-curdiag\_sol\_current:measure [\(2951\)](#page-1459-0) I straps:current [\(2966\)](#page-1462-0) I straps:phase (2966) I toroidfield:bvac\_r [\(2597\)](#page-1363-0) I toroidfield:current [\(2597\)](#page-1363-0)

# <span id="page-1405-0"></span>**9.7.1.3.197 exp1D**

Structure for experimental 1D signal

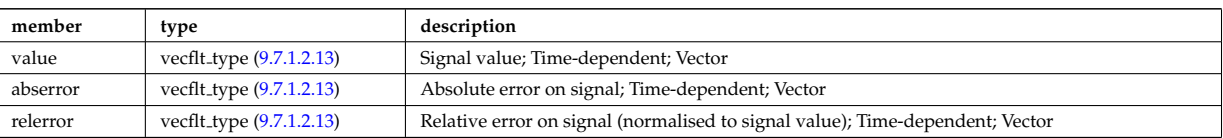

Type of: bpol probes:measure [\(2622\)](#page-1370-0) I coil:coilcurrent [\(2630\)](#page-1372-0) I coil:coilvoltage [\(2630\)](#page-1372-0) I current:spectrum [\(2680\)](#page-1386-0) I cxmeasure:ti [\(2681\)](#page-1386-1) I cxmeasure:vpol [\(2681\)](#page-1386-1) I cxmeasure:vtor [\(2681\)](#page-1386-1) I distsource profiles 1d:pow den [\(2719\)](#page-1397-0) I distsource profiles 1d:src rate [\(2719\)](#page-1397-0) I distsource profiles 1d:trq den [\(2719\)](#page-1397-0) I ecemeasure:te [\(2724\)](#page-1399-0) I flux loops:measure [\(2754\)](#page-1407-0) I fusiondiag ct chords:measure [\(2767\)](#page-1410-0) I fusiondiag ct energy:energy [\(2768\)](#page-1410-1) I fusiondiag ct energy:measure [\(2768\)](#page-1410-1) I fusiondiag detect ct energy:energy [\(2769\)](#page-1410-2) I fusiondiag detect ct energy:measure [\(2769\)](#page-1410-2) I fusiondiag emissivity1d:r [\(2770\)](#page-1410-3) I fusiondiag emissivity1d:z [\(2770\)](#page-1410-3) I fusiondiag spec1d:measure [\(2773\)](#page-1411-0) I halpha setup:solidangle [\(2780\)](#page-1413-0) I halphadiag:intensity [\(2572\)](#page-1356-1) I lang derived:measure [\(2793\)](#page-1416-0) I lang measure:area [\(2794\)](#page-1416-1) I lang measure:measure [\(2794\)](#page-1416-1) I lineintegraldiag:measure [\(2804\)](#page-1418-0) I lithmeasure:ne [\(2805\)](#page-1419-0) I magnetise:mr [\(2810\)](#page-1420-1) I magnetise:mz [\(2810\)](#page-1420-1) I modules:amplitude [\(2825\)](#page-1423-0) I modules:phase [\(2825\)](#page-1423-0) I msediag radia chord:totradiance [\(2829\)](#page-1424-0) I msediag radiance:wavelength [\(2830\)](#page-1425-0) I nbi unit:beamcurrfrac [\(2836\)](#page-1426-0) I nbi unit:beampowrfrac [\(2836\)](#page-1426-0) I pfcoils:coilcurrent [\(2872\)](#page-1435-0) I pfcoils:coilvoltage [\(2872\)](#page-1435-0) I pfpassive current:poloidal [\(2877\)](#page-1436-0) I pfpassive current:toroidal [\(2877\)](#page-1436-0) I pfsupplies:current [\(2878\)](#page-1436-1) I pfsupplies:voltage [\(2878\)](#page-1436-1) I polarimetry:measure [\(2884\)](#page-1438-0) I rfameasure:ti [\(2905\)](#page-1445-0) I rzphi1Dexp:phi [\(2916\)](#page-1447-0) I rzphi1Dexp:r [\(2916\)](#page-1447-0) I rzphi1Dexp:z [\(2916\)](#page-1447-0) I tsmeasure:ne [\(3017\)](#page-1473-0) I tsmeasure:te [\(3017\)](#page-1473-0)

#### <span id="page-1406-0"></span>**9.7.1.3.198 exp2D**

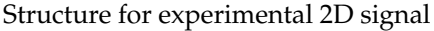

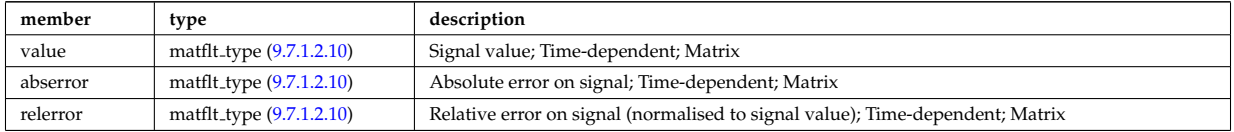

Type of: distsource profiles 2d:pow den [\(2720\)](#page-1397-1) I distsource profiles 2d:src rate [\(2720\)](#page-1397-1) I fusiondiag emissivity2d:r [\(2771\)](#page-1410-4) I fusiondiag emissivity2d:z [\(2771\)](#page-1410-4) I fusiondiag spec2d:measure [\(2774\)](#page-1411-1)

#### **9.7.1.3.199 f expansion**

Distribution function, f, expanded into a vector of successive approximations. The first element in the vector  $(f_{expanion(1)})$  is the zeroth order distribution function, while the K:th element in the vector  $(f_{ex }(f_{ex})))$ is the K:th correction, such that the total distribution function is a sum over all elements in the  $\overline{f}$ -expansion vector. Time-dependent. Structure array(Nf\_expansion)

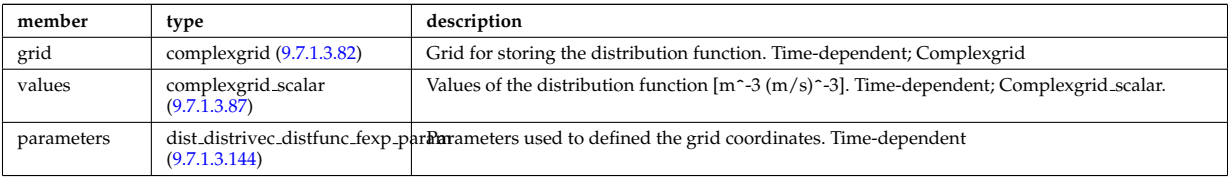

Type of: dist\_func:f\_expansion [\(2696\)](#page-1390-0)

## **9.7.1.3.200 fast thermal separation filter**

Description of how the fast and the thermal particle populations were separated.

<span id="page-1406-1"></span>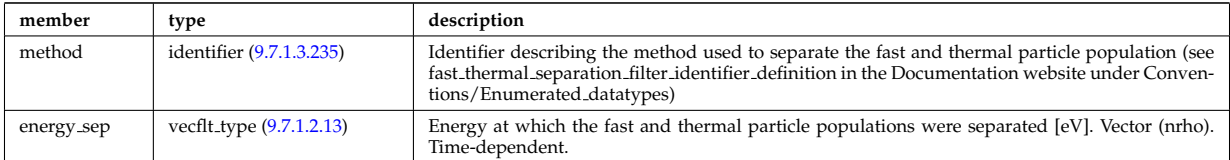

Type of: corefast values:filter [\(2656\)](#page-1379-0) I distri vec:fast filter [\(2716\)](#page-1396-1)

#### **9.7.1.3.201 filter**

Laplace proper filter

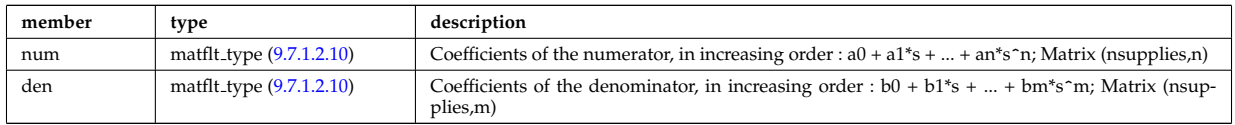

Type of: desc\_supply:filter [\(2689\)](#page-1388-0)

#### <span id="page-1406-2"></span>**9.7.1.3.202 flat polygon**

Polygon lying on a flat surface on a 3D cartesian space  $(x,y,z)$ . The coordinate system on the surface is defined by the origin, "origin", and two basis vectors in  $(x,y,z)$  space, "basis1" and "basis2". The polyon is then represented as the origin, plus a linear combination of the two basis vectors using coord1 and coord2, i.e. the j:th point is described by "origin+basis1\*coord1(j)+basis2\*coord2(j)". As an example, a rectangle centered at the origin, with two of the corners given by "origin+basis1" and "origin+basis2" can be described using coord1= $[1,0,-1,0]$  and coord2= $[0,1,0,-1]$ . The normal vector of the surface is defined to be in the direction "basis1 x basis2".

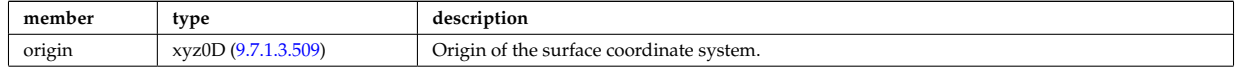

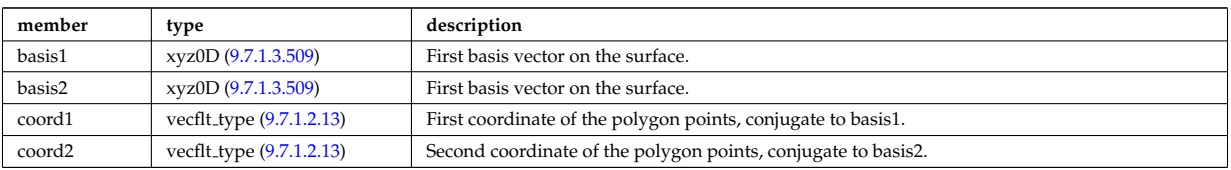

Type of: nbi\_nbi\_unit\_wall:collimator [\(2834\)](#page-1426-1)

# **9.7.1.3.203 flush**

FLUSH package coefficients for the mapping of the equlibrium. The time grid of this structure is the same as the equilibrium structure above.

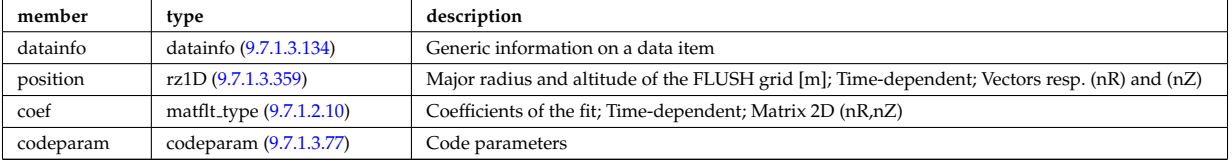

Type of: equilibrium:flush [\(2570\)](#page-1356-0)

## **9.7.1.3.204 flux loops**

Poloidal flux loops RZ coordinates have 1 component for the full loop and two if there is a negative reference loop

<span id="page-1407-0"></span>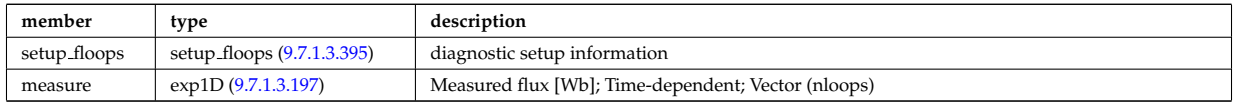

Type of: magdiag:flux loops [\(2579\)](#page-1358-0)

#### **9.7.1.3.205 fluxel**

Structure for the fluxes of a field of the core transport equations (electrons); Time-dependent;

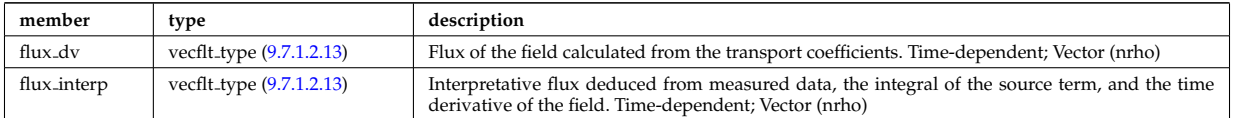

Type of: corefield:flux [\(2657\)](#page-1380-0)

#### <span id="page-1407-1"></span>**9.7.1.3.206 fluximp**

Structure for the fluxes of a field of the core transport equations (impurities); Time-dependent;

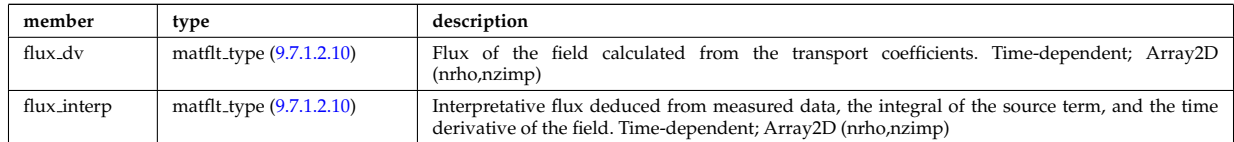

Type of: impurity\_type:flux [\(2788\)](#page-1415-0)

# **9.7.1.3.207 fluxion**

Structure for the fluxes of a field of the core transport equations (ions); Time-dependent;

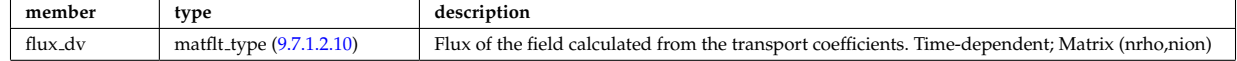

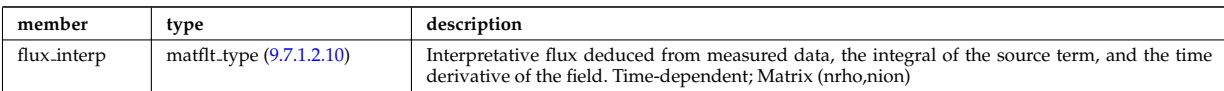

Type of: corefieldion:flux [\(2658\)](#page-1381-0)

#### **9.7.1.3.208 focussing**

Describes how the beam is focussed.

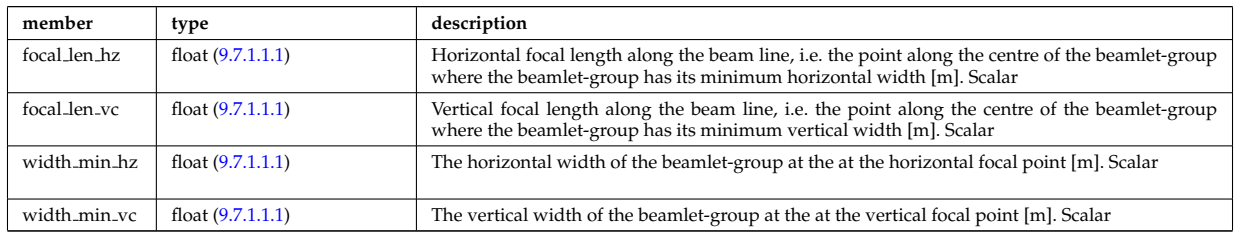

Type of: beamletgroup:focussing [\(2614\)](#page-1368-0)

# **9.7.1.3.209 fullwave**

Solution by full wave code

<span id="page-1408-4"></span>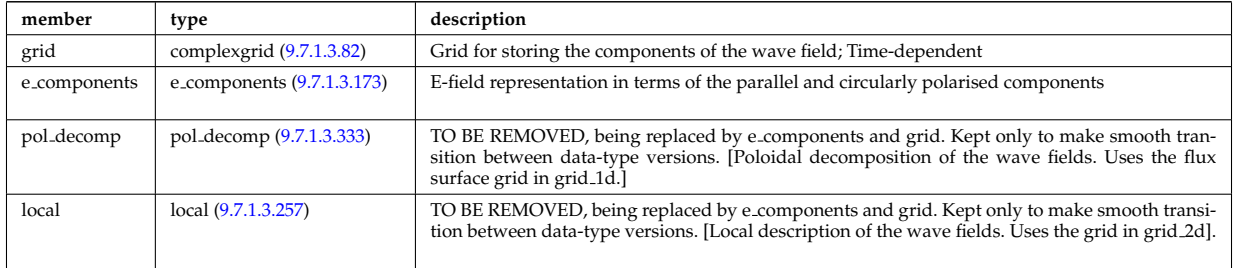

Type of: coherentwave:fullwave [\(2629\)](#page-1372-1)

# <span id="page-1408-1"></span>**9.7.1.3.210 fusiondiag colli 3d**

Geometry of each channel of detector for arbitrary cross section. Replicate this structure for each channel.

<span id="page-1408-3"></span>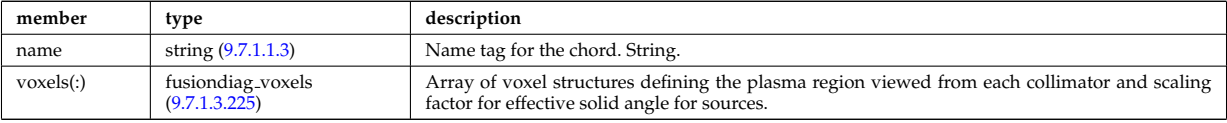

Type of: fusiondiag collimator:colli 3d [\(2763\)](#page-1409-0)

# <span id="page-1408-0"></span>**9.7.1.3.211 fusiondiag colli circ**

Geometry of each channel of detector for circular cross section. Replicate this structure for each channel.

<span id="page-1408-2"></span>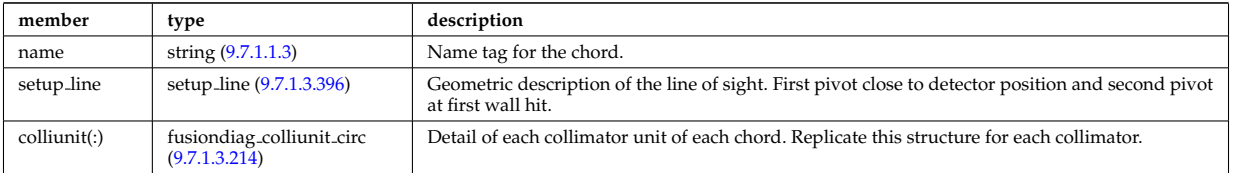

Type of: fusiondiag collimator:colli circ [\(2763\)](#page-1409-0)

# <span id="page-1409-3"></span>**9.7.1.3.212 fusiondiag colli poly**

Geometry of each channel of detector for polygon cross section. Replicate this structure for each channel.

<span id="page-1409-4"></span>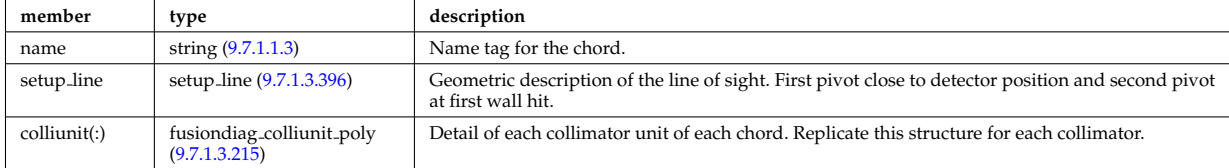

Type of: fusiondiag collimator:colli poly [\(2763\)](#page-1409-0)

# <span id="page-1409-6"></span>**9.7.1.3.213 fusiondiag collimator**

#### Collimator array.

<span id="page-1409-0"></span>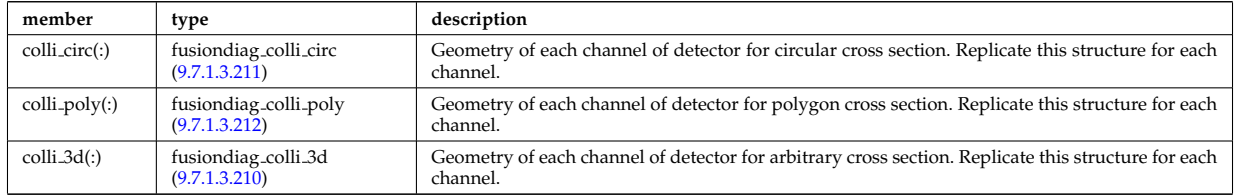

Type of: fusiondiag fus product:collimator [\(2772\)](#page-1411-3)

# <span id="page-1409-1"></span>**9.7.1.3.214 fusiondiag colliunit circ**

Detail of each collimator unit of each chord. Replicate this structure for each collimator.

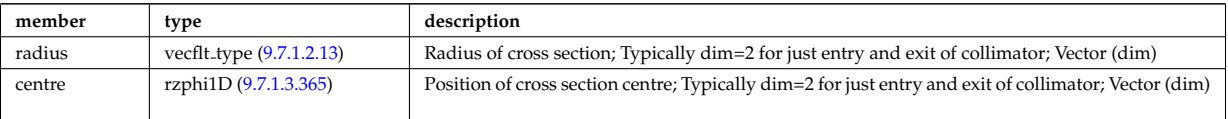

Type of: fusiondiag colli circ:colliunit [\(2761\)](#page-1408-2)

# <span id="page-1409-2"></span>**9.7.1.3.215 fusiondiag colliunit poly**

Detail of each collimator unit of each chord. Replicate this structure for each collimator.

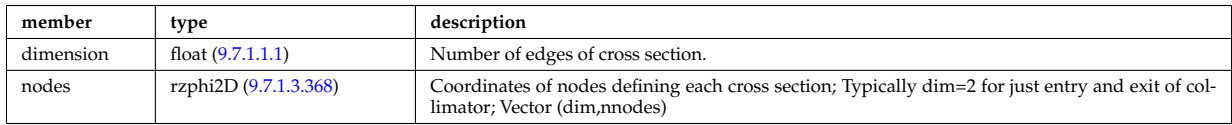

Type of: fusiondiag colli poly:colliunit [\(2762\)](#page-1409-4)

# <span id="page-1409-7"></span>**9.7.1.3.216 fusiondiag counts**

Integrated emissivity [s^-1].

<span id="page-1409-5"></span>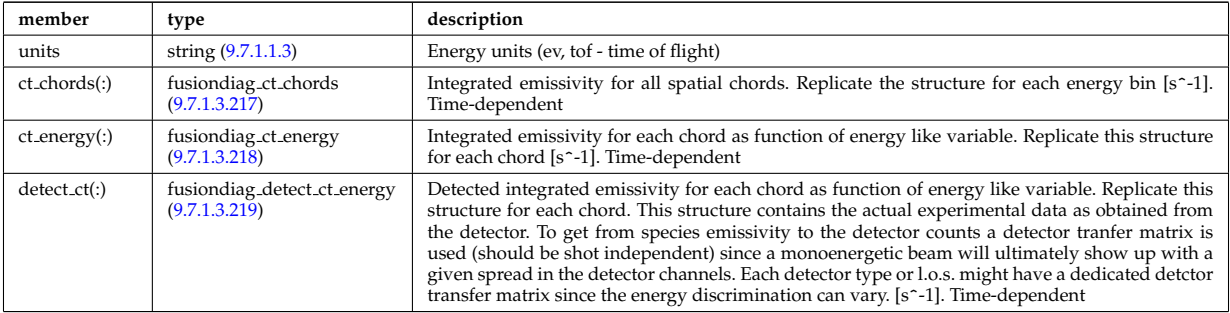

# <span id="page-1410-5"></span>**9.7.1.3.217 fusiondiag ct chords**

Integrated emissivity for all spatial chords. Replicate the structure for each energy bin [s^-1].

<span id="page-1410-0"></span>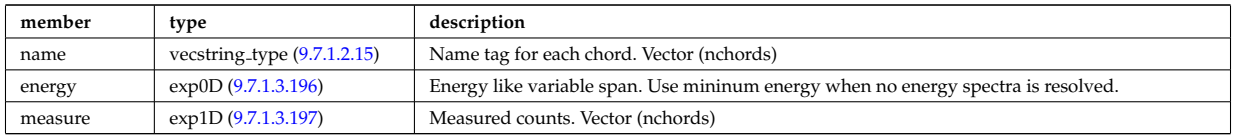

Type of: fusiondiag counts:ct chords [\(2766\)](#page-1409-5)

# <span id="page-1410-6"></span>**9.7.1.3.218 fusiondiag ct energy**

Integrated emissivity for each chord as function of energy like variable. Replicate this structure for each chord  $[s^{\sim}$ -1].

<span id="page-1410-1"></span>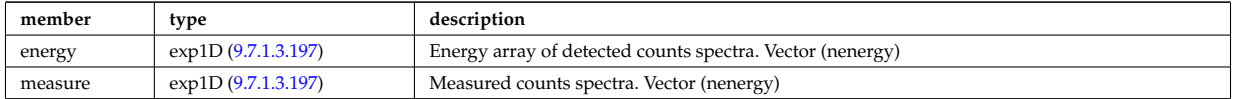

Type of: fusiondiag counts:ct energy [\(2766\)](#page-1409-5)

# <span id="page-1410-7"></span>**9.7.1.3.219 fusiondiag detect ct energy**

Detected integrated emissivity for each chord as function of energy like variable. Replicate this structure for each chord. This structure contains the actual experimental data as obtained from the detector. To get from species emissivity to the detector counts a detector tranfer matrix is used (should be shot independent) since a monoenergetic beam will ultimately show up with a given spread in the detector channels. Each detector type or l.o.s. might have a dedicated detctor transfer matrix since the energy discrimination can vary. [s^-1].

<span id="page-1410-2"></span>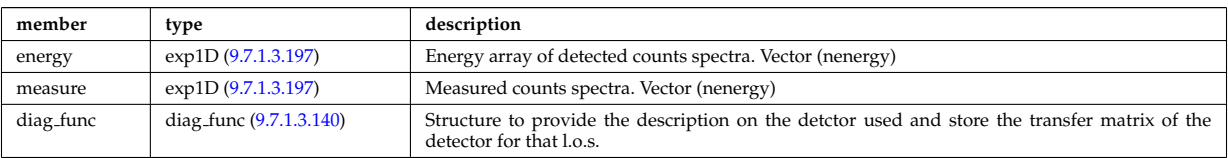

Type of: fusiondiag\_counts:detect\_ct [\(2766\)](#page-1409-5)

# <span id="page-1410-8"></span>**9.7.1.3.220 fusiondiag emissivity1d**

Reconstructed 1D emissivity [counts.m^-3.s-1].

<span id="page-1410-3"></span>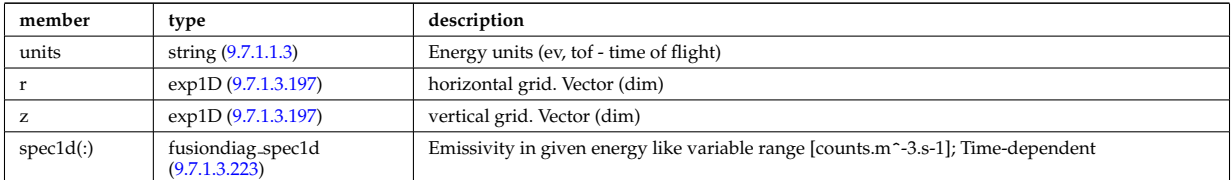

Type of: fusiondiag fus product:emissivity1d [\(2772\)](#page-1411-3)

# <span id="page-1410-9"></span>**9.7.1.3.221 fusiondiag emissivity2d**

Reconstructed 2D emissivity [counts.m^-3.s-1].

<span id="page-1410-4"></span>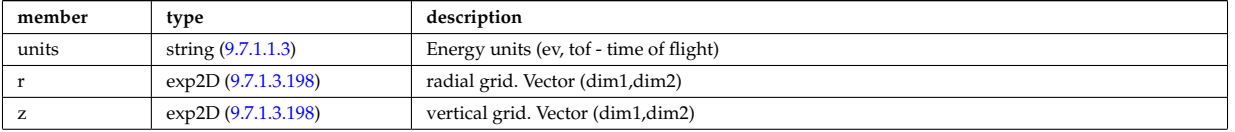

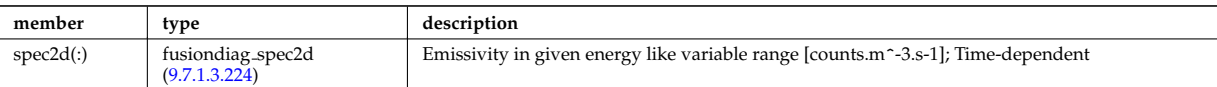

Type of: fusiondiag fus product:emissivity2d [\(2772\)](#page-1411-3)

## **9.7.1.3.222 fusiondiag fus product**

Source. Time-dependent. Structure array. Replicate this source structure to accommodate neutron and gammas.

<span id="page-1411-3"></span>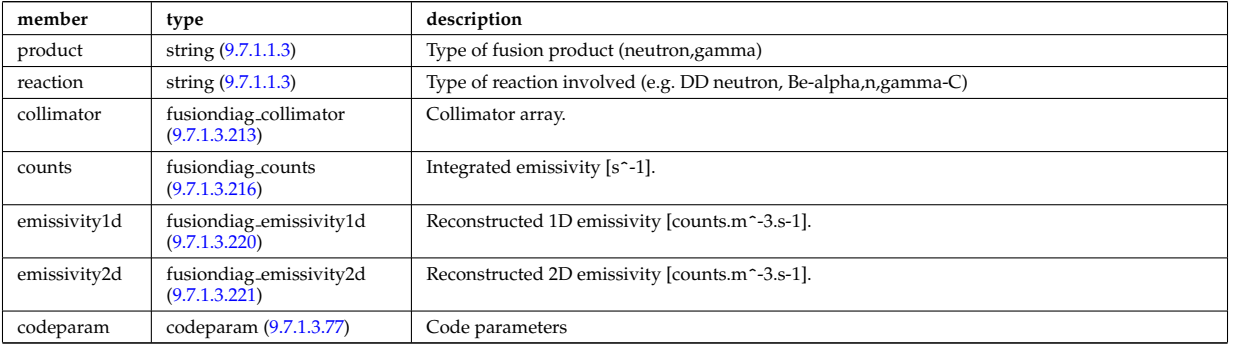

Type of: fusiondiag:fus\_product [\(2571\)](#page-1356-2)

#### <span id="page-1411-4"></span>**9.7.1.3.223 fusiondiag spec1d**

Emissivity in given energy like variable range [counts.m^-3.s-1].

<span id="page-1411-0"></span>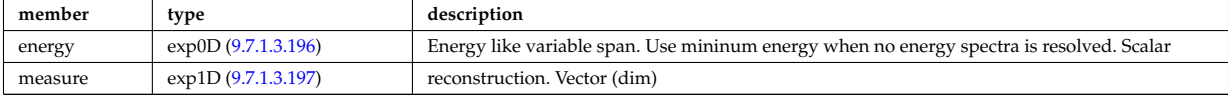

Type of: fusiondiag emissivity1d:spec1d [\(2770\)](#page-1410-3)

#### <span id="page-1411-5"></span>**9.7.1.3.224 fusiondiag spec2d**

Emissivity in given energy like variable range [counts.m^-3.s-1].

<span id="page-1411-1"></span>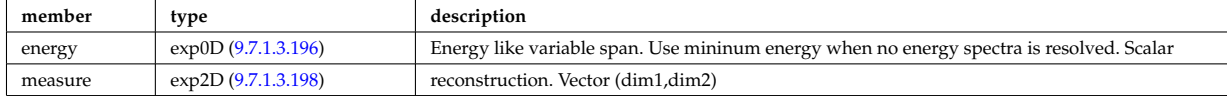

Type of: fusiondiag emissivity2d:spec2d [\(2771\)](#page-1410-4)

#### <span id="page-1411-2"></span>**9.7.1.3.225 fusiondiag voxels**

Array of voxel structures defining the plasma region viewed from each collimator and scaling factor for effective solid angle for sources.

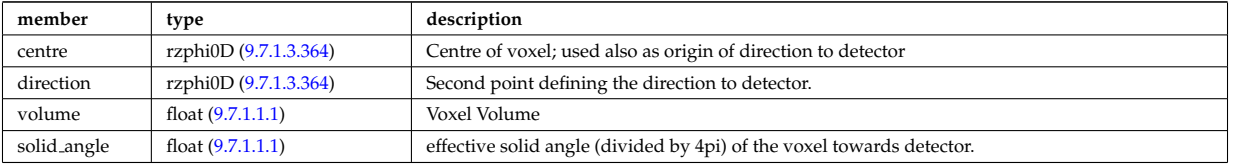

Type of: fusiondiag colli 3d:voxels [\(2760\)](#page-1408-3)

#### **9.7.1.3.226 geom**

Geometry between components

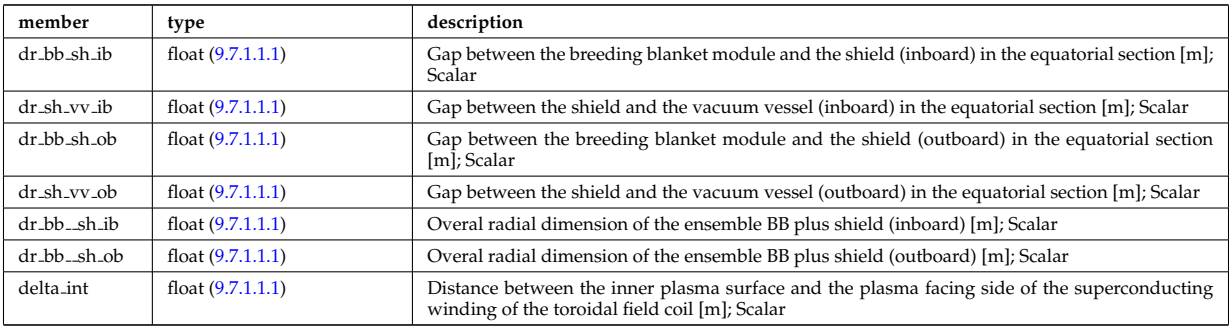

Type of: bb shield:geom [\(2555\)](#page-1352-0)

## **9.7.1.3.227 geom iron**

Geometry of the iron segments

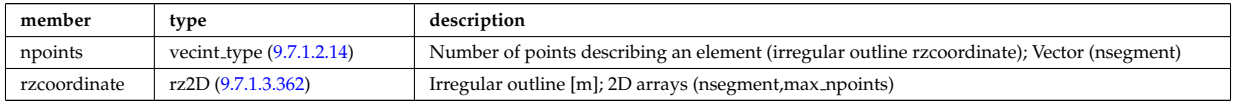

Type of: desc iron:geom iron [\(2687\)](#page-1388-2)

# **9.7.1.3.228 global param**

# 0d output parameters

<span id="page-1412-0"></span>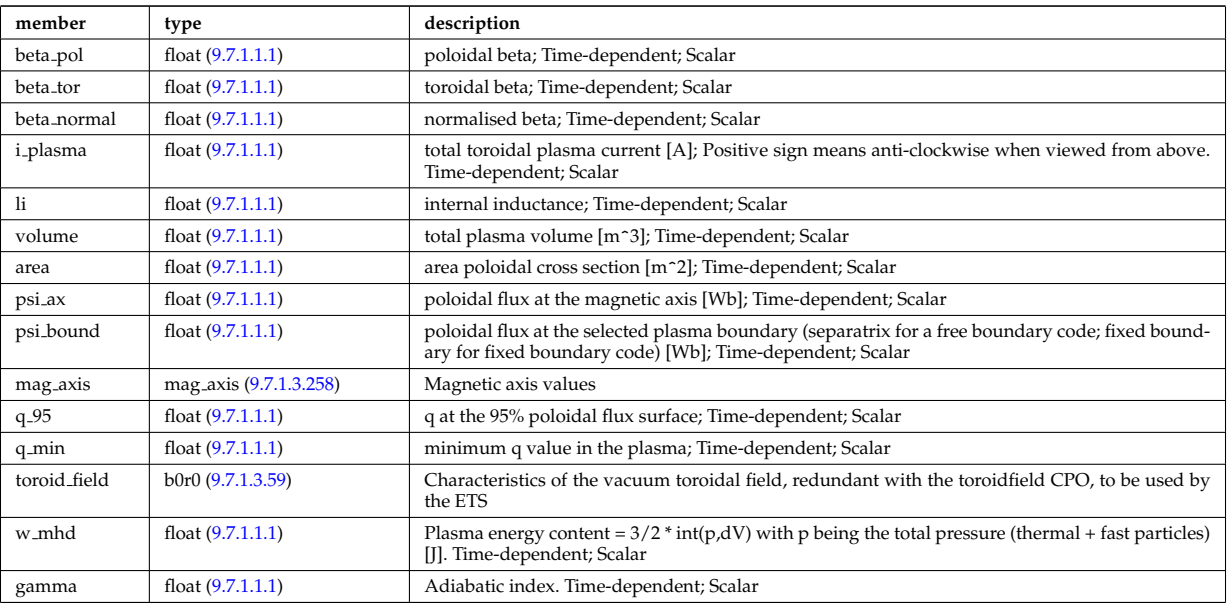

Type of: equilibrium:global param [\(2570\)](#page-1356-0)

# **9.7.1.3.229 globalparam**

Various global quantities calculated from the 1D profiles. Time-dependent

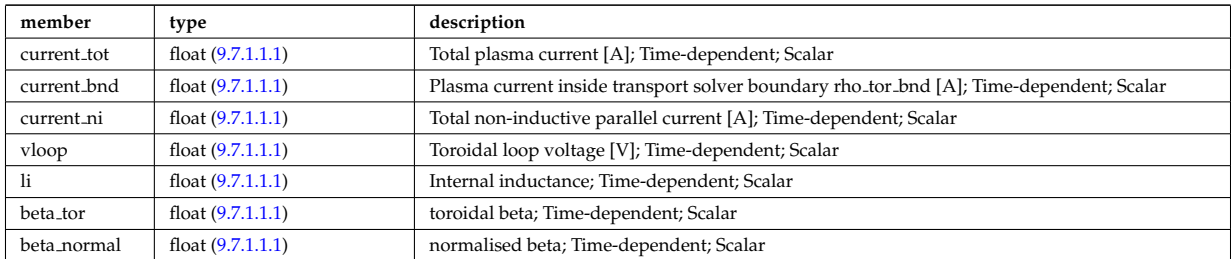

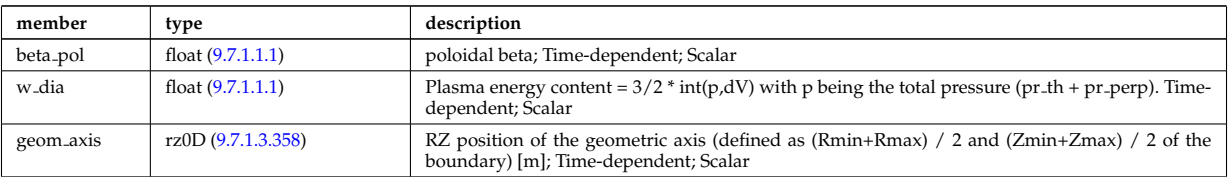

Type of: coreprof:globalparam [\(2561\)](#page-1354-0)

# **9.7.1.3.230 halpha setup**

setup for the lines of sight of the line integrated measurement

<span id="page-1413-0"></span>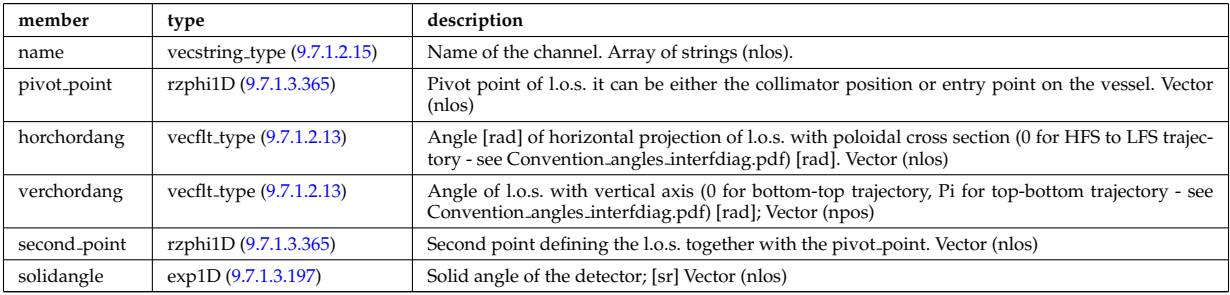

Type of: halphadiag:setup [\(2572\)](#page-1356-1)

## **9.7.1.3.231 hcll**

Data specific to HCLL blanket concept

<span id="page-1413-3"></span>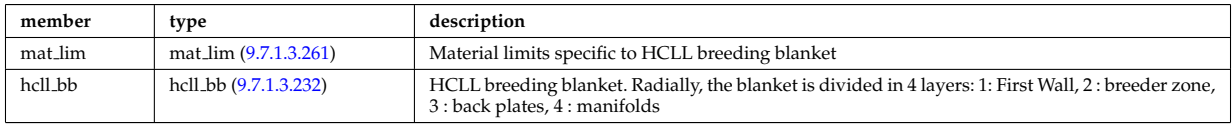

Type of: bb shield:hcll [\(2555\)](#page-1352-0)

#### <span id="page-1413-1"></span>**9.7.1.3.232 hcll bb**

HCLL breeding blanket. Radially, the blanket is divided in 4 layers: 1: First Wall, 2 : breeder zone, 3 : back plates, 4 : manifolds

<span id="page-1413-4"></span>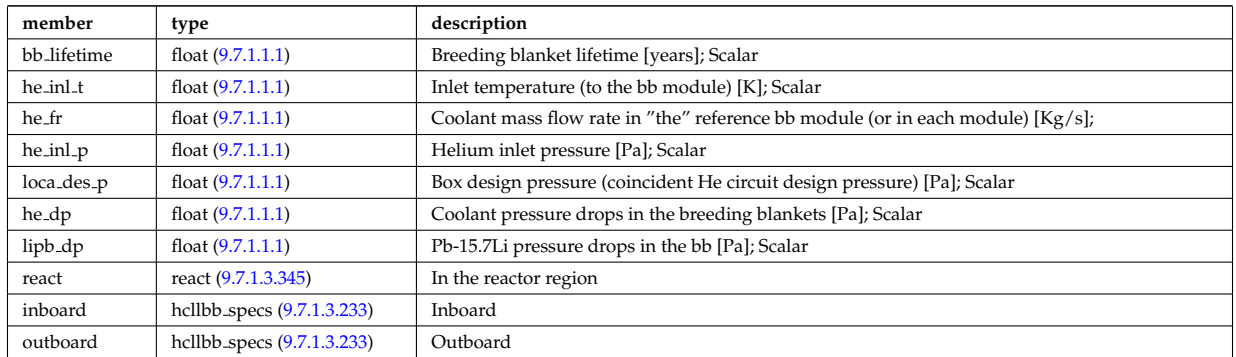

Type of: hcll:hcll bb [\(2781\)](#page-1413-3)

# <span id="page-1413-2"></span>**9.7.1.3.233 hcllbb specs**

Inboard

<span id="page-1413-5"></span>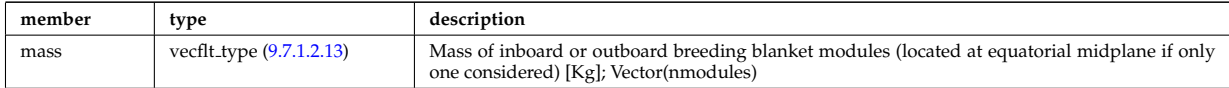

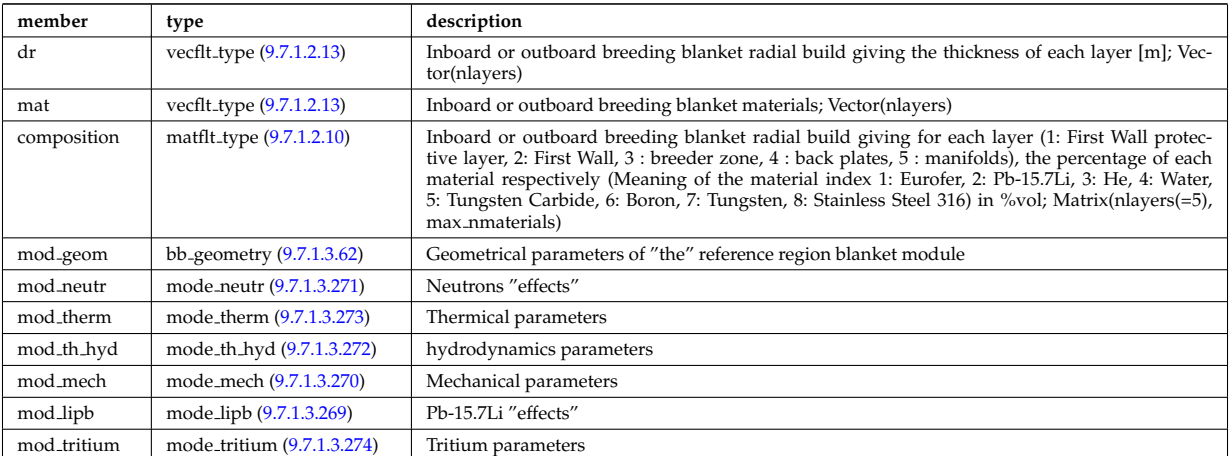

Type of: hcll bb:inboard [\(2782\)](#page-1413-4) I hcll bb:outboard [\(2782\)](#page-1413-4)

## <span id="page-1414-1"></span>**9.7.1.3.234 holes**

Structure to describe the placing and properties of the holes

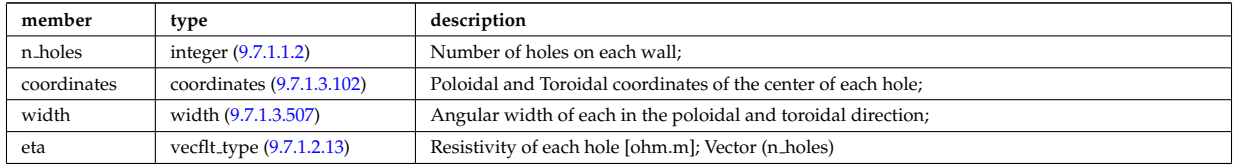

Type of: mhd res wall2d:holes [\(2816\)](#page-1421-0)

#### <span id="page-1414-0"></span>**9.7.1.3.235 identifier**

Standard type for identifiers. The three fields: id, flag and description are all representations of the same information. Associated with each application of this identifier-type, there should be a translation table defining the three fields for all objects to be identified.

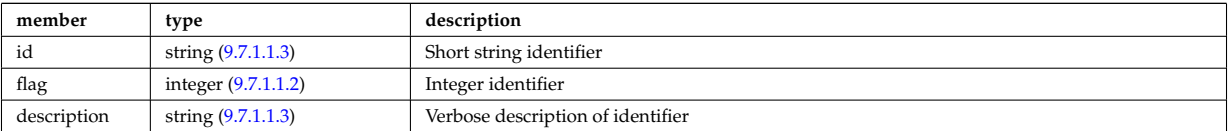

Type of: amns processType:quality [\(2603\)](#page-1364-0) I composition neutralscomp:type [\(2648\)](#page-1377-0) I compositions type:signature [\(2649\)](#page-1377-1) I coredelta values:deltaid [\(2654\)](#page-1379-1) I corefast values:fastid [\(2656\)](#page-1379-0) I coreneutrals atomlist:ionimptype [\(2671\)](#page-1383-0) I coresource values:sourceid [\(2675\)](#page-1384-0) I coretransp values:transportid [\(2679\)](#page-1385-0) I dist sources reference:type [\(2711\)](#page-1394-0) I enum instance:type [\(2738\)](#page-1402-1) I fast thermal separation filter:method [\(2750\)](#page-1406-1) I mhd ideal wall2d:walltype [\(2813\)](#page-1420-4) I mhd res wall2d:walltype [\(2816\)](#page-1421-0) I msediag polarization:type [\(2828\)](#page-1424-1) I msediag stokes:type [\(2833\)](#page-1425-1) I pellet shape:type [\(2869\)](#page-1434-0) I reacprodType:role [\(2894\)](#page-1442-1) I reflectometry antennas:type [\(2900\)](#page-1443-0) I reflectometry radfield:type [\(2901\)](#page-1444-0) I simp apert:type [\(2950\)](#page-1459-1) I species reference:type [\(2961\)](#page-1461-0) I table:quality [\(2970\)](#page-1463-0) I temporary nt 0dc:identifier [\(2974\)](#page-1464-0) I temporary nt 0di:identifier [\(2975\)](#page-1465-0) I temporary nt 0dr:identifier [\(2976\)](#page-1465-1) I temporary nt 0ds:identifier [\(2977\)](#page-1465-2) I temporary nt 1dc:identifier [\(2978\)](#page-1465-3) I temporary nt 1di:identifier [\(2979\)](#page-1465-4) I temporary nt 1dr:identifier [\(2980\)](#page-1465-5) I temporary nt 1ds:identifier [\(2981\)](#page-1466-0) I temporary nt 2dc:identifier [\(2982\)](#page-1466-1) I temporary nt 2di:identifier [\(2983\)](#page-1466-2) I temporary nt 2dr:identifier [\(2984\)](#page-1466-3) I temporary nt 3dc:identifier [\(2985\)](#page-1466-4) I temporary nt 3di:identifier [\(2986\)](#page-1466-5) I temporary nt 3dr:identifier [\(2987\)](#page-1467-0) I temporary nt 4dr:identifier [\(2988\)](#page-1467-1) I temporary t 0dc:identifier [\(2990\)](#page-1467-2) I temporary t 0di:identifier [\(2991\)](#page-1468-0) I temporary t 0dr:identifier [\(2992\)](#page-1468-1) I temporary t 0ds:identifier [\(2993\)](#page-1468-2) I temporary t 1dc:identifier [\(2994\)](#page-1468-3) I temporary t 1di:identifier [\(2995\)](#page-1468-4) I temporary t 1dr:identifier [\(2996\)](#page-1468-5) I temporary t 2dc:identifier [\(2997\)](#page-1469-0) I temporary t 2di:identifier [\(2998\)](#page-1469-1) I temporary t 2dr:identifier [\(2999\)](#page-1469-2) I temporary t 3dc:identifier [\(3000\)](#page-1469-3) I temporary t 3di:identifier [\(3001\)](#page-1469-4) I temporary t 3dr:identifier [\(3002\)](#page-1469-5) I temporary t 4dr:identifier [\(3003\)](#page-1470-0) I trap type:trap id [\(3015\)](#page-1473-1) I wall2d:wall id [\(3031\)](#page-1477-0) I wall3d:wall id [\(3033\)](#page-1477-1) I wall limiter:limiter id [\(3036\)](#page-1478-0) I wall vessel:vessel id [\(3041\)](#page-1480-0) I weighted markers:variable ids [\(3055\)](#page-1486-2)

# **9.7.1.3.236 impcoeff**

Array over charge states for this particular impurity.

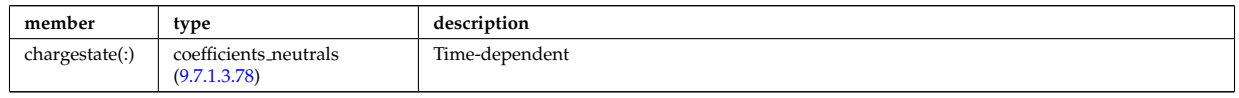

Type of: coreneutrals:impcoeff [\(2560\)](#page-1353-0)

#### **9.7.1.3.237 impurities**

Array of impurities.

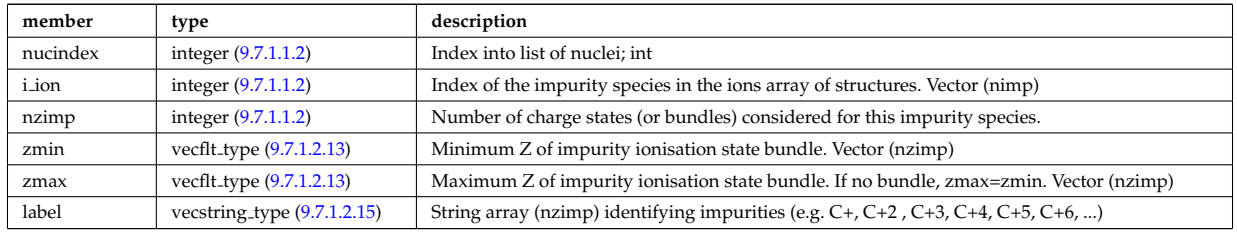

Type of: compositions type:impurities [\(2649\)](#page-1377-1)

## **9.7.1.3.238 impurity type**

# Array(nimp). Time-dependent

<span id="page-1415-0"></span>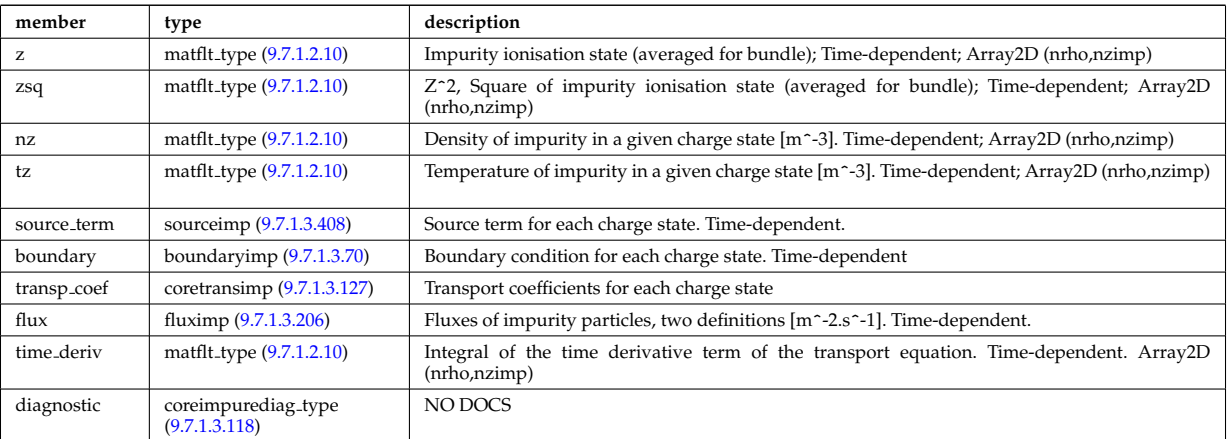

# Type of: coreimpur:impurity [\(2559\)](#page-1353-1)

## <span id="page-1415-1"></span>**9.7.1.3.239 inj spec**

Injected species

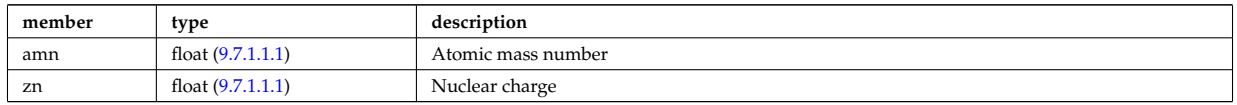

Type of: nbi\_unit:inj\_spec [\(2836\)](#page-1426-0)

# **9.7.1.3.240 ions**

Array of main plasma ions.

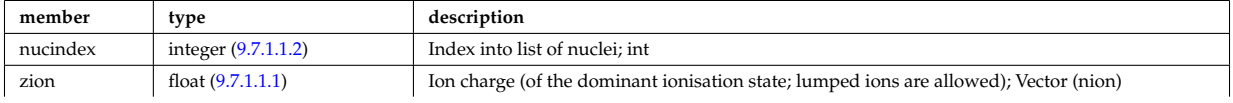

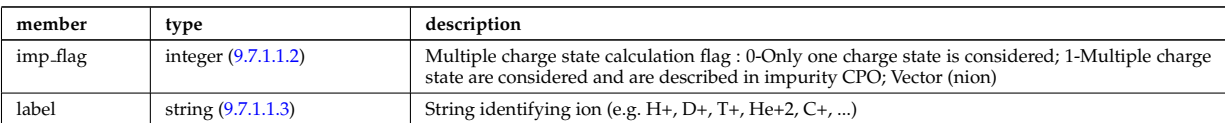

Type of: compositions\_type:ions [\(2649\)](#page-1377-1)

# **9.7.1.3.241 isoflux**

Point series at which the flux is considered the same

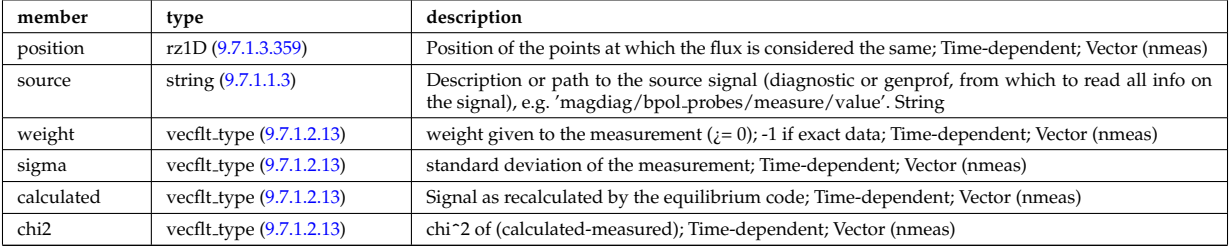

Type of: eqconstraint:isoflux [\(2739\)](#page-1402-0)

# **9.7.1.3.242 jni**

Non-inductive parallel current density [A/m<sup>2</sup>]; Time-dependent;

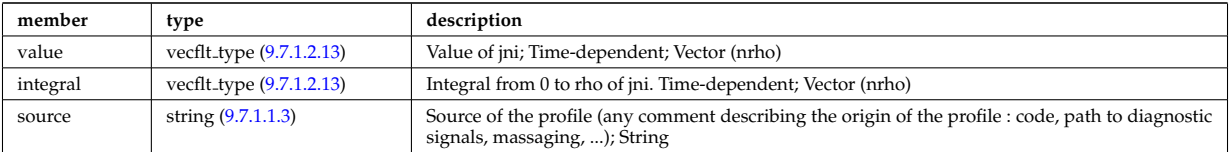

Type of: psi:jni [\(2891\)](#page-1441-0)

# **9.7.1.3.243 lang derived**

Structure for physics quantities derived from Langmuir probe measurements

<span id="page-1416-0"></span>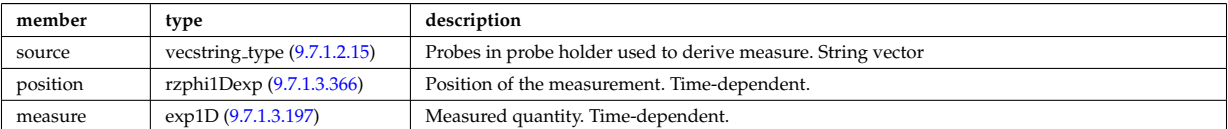

Type of: langmuirdiag:machpar [\(2576\)](#page-1357-0) I langmuirdiag:ne [\(2576\)](#page-1357-0) I langmuirdiag:te [\(2576\)](#page-1357-0)

# **9.7.1.3.244 lang measure**

Structure for elementary Langmuir probe measurement

<span id="page-1416-1"></span>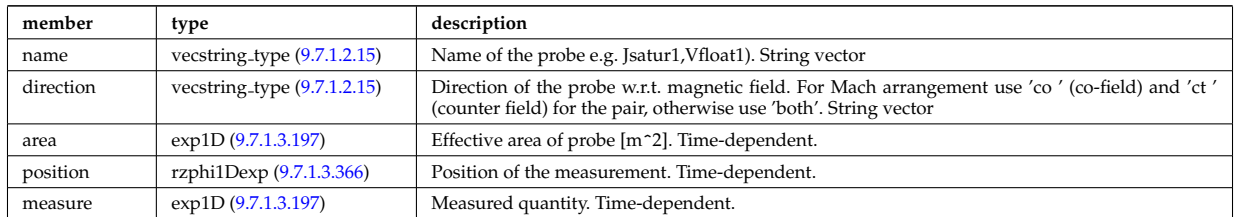

Type of: langmuirdiag:bias [\(2576\)](#page-1357-0) I langmuirdiag:jsat [\(2576\)](#page-1357-0) I langmuirdiag:potential [\(2576\)](#page-1357-0)

## **9.7.1.3.245 launchangles**

Launching angles of the beam

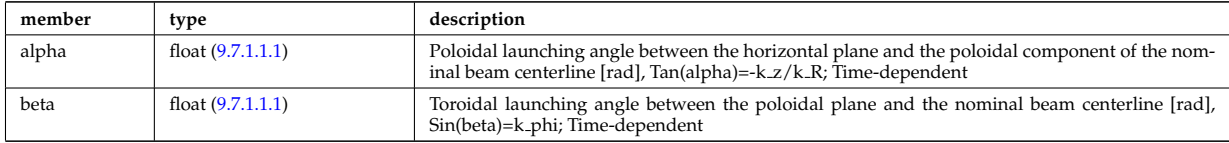

Type of: antenna ec:launchangles [\(2604\)](#page-1365-0)

#### **9.7.1.3.246 launchs parallel**

Power spectrum as a function of the parallel refractive index.

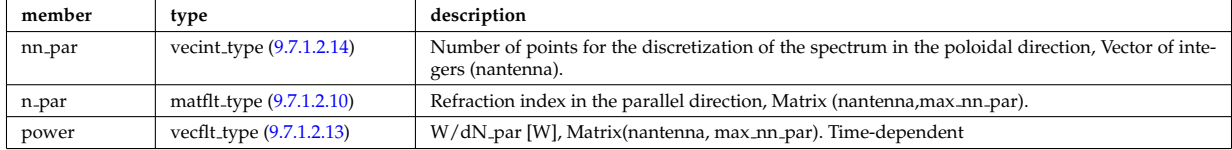

Type of: spectrum:parallel [\(2963\)](#page-1462-1)

# **9.7.1.3.247 launchs phi theta**

Power spectrum as a function of the refractive index in the toroidal and poloidal directions.

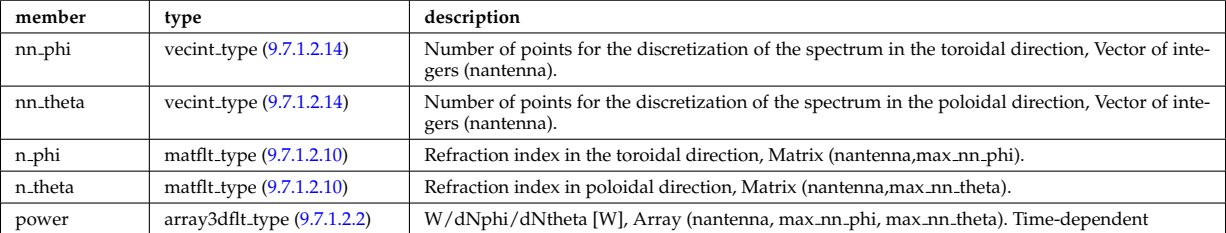

Type of: spectrum:phi\_theta [\(2963\)](#page-1462-1)

# **9.7.1.3.248 launchs rfbeam**

Beam characteristics (RF wave description)

<span id="page-1417-1"></span>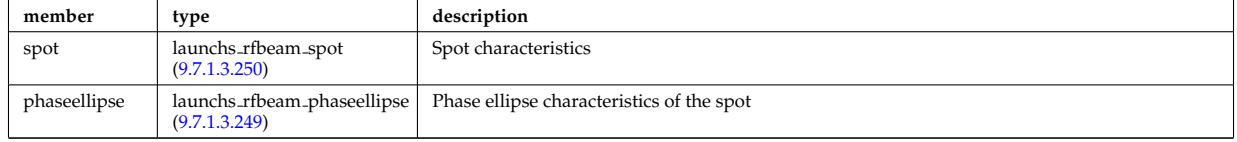

Type of: launchs:beam [\(2577\)](#page-1357-1)

# <span id="page-1417-0"></span>**9.7.1.3.249 launchs rfbeam phaseellipse**

Phase ellipse characteristics of the spot

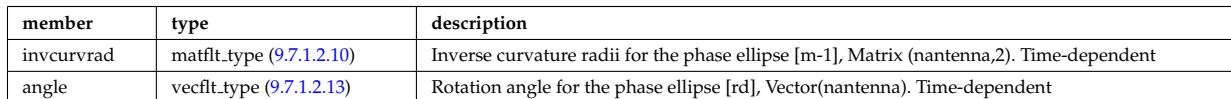

Type of: launchs rfbeam:phaseellipse [\(2798\)](#page-1417-1)

# <span id="page-1418-1"></span>**9.7.1.3.250 launchs rfbeam spot**

Spot characteristics

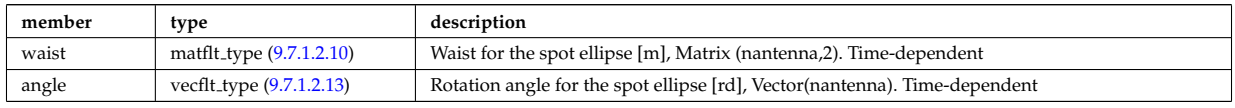

Type of: launchs\_rfbeam:spot [\(2798\)](#page-1417-1)

## **9.7.1.3.251 launchsignal**

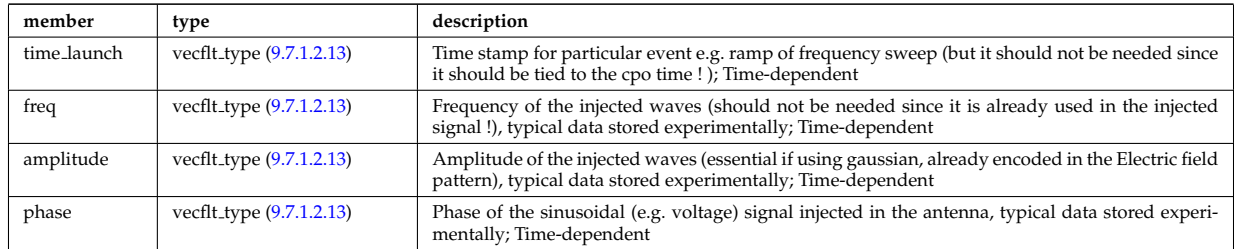

Type of: reflectometry antennas:launchsignal [\(2900\)](#page-1443-0)

## **9.7.1.3.252 limiter unit**

Vector of limiting surfaces. Replicate this limiter unit element ncomponents times. Each unit contains a plasma facing component that can have dedicated number of points. Array of structures (ncomponents)

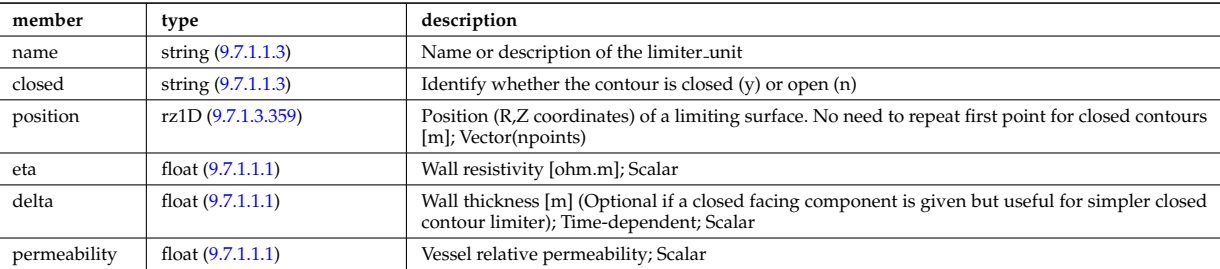

Type of: wall\_limiter:limiter\_unit [\(3036\)](#page-1478-0)

# **9.7.1.3.253 limits**

Limits

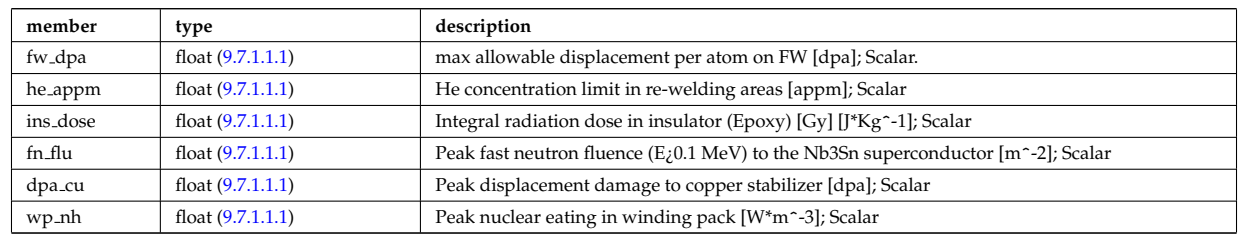

Type of: bb shield:limits [\(2555\)](#page-1352-0)

# **9.7.1.3.254 lineintegraldiag**

General line integral diagnostic

<span id="page-1418-0"></span>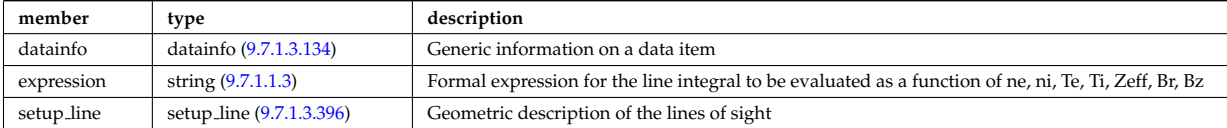

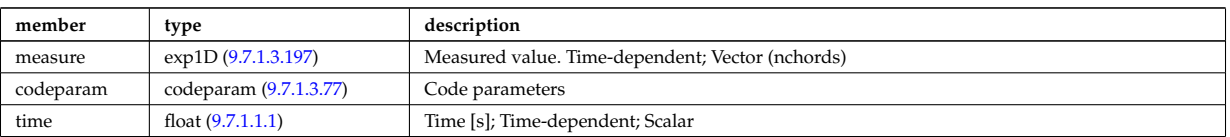

# **9.7.1.3.255 lithmeasure**

#### Measured values

<span id="page-1419-0"></span>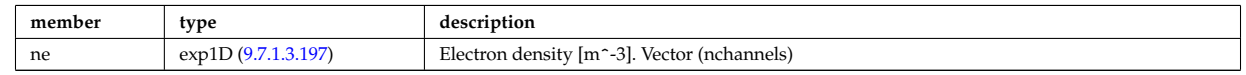

Type of: lithiumdiag:measure [\(2578\)](#page-1358-1)

# **9.7.1.3.256 lithsetup**

diagnostic setup information

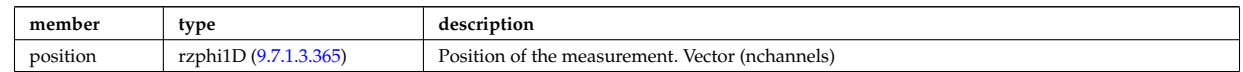

Type of: lithiumdiag:setup [\(2578\)](#page-1358-1)

## <span id="page-1419-1"></span>**9.7.1.3.257 local**

TO BE REMOVED, being replaced by e components and grid. Kept only to make smooth transition between data-type versions. [Local description of the wave fields. Uses the grid in grid 2d].

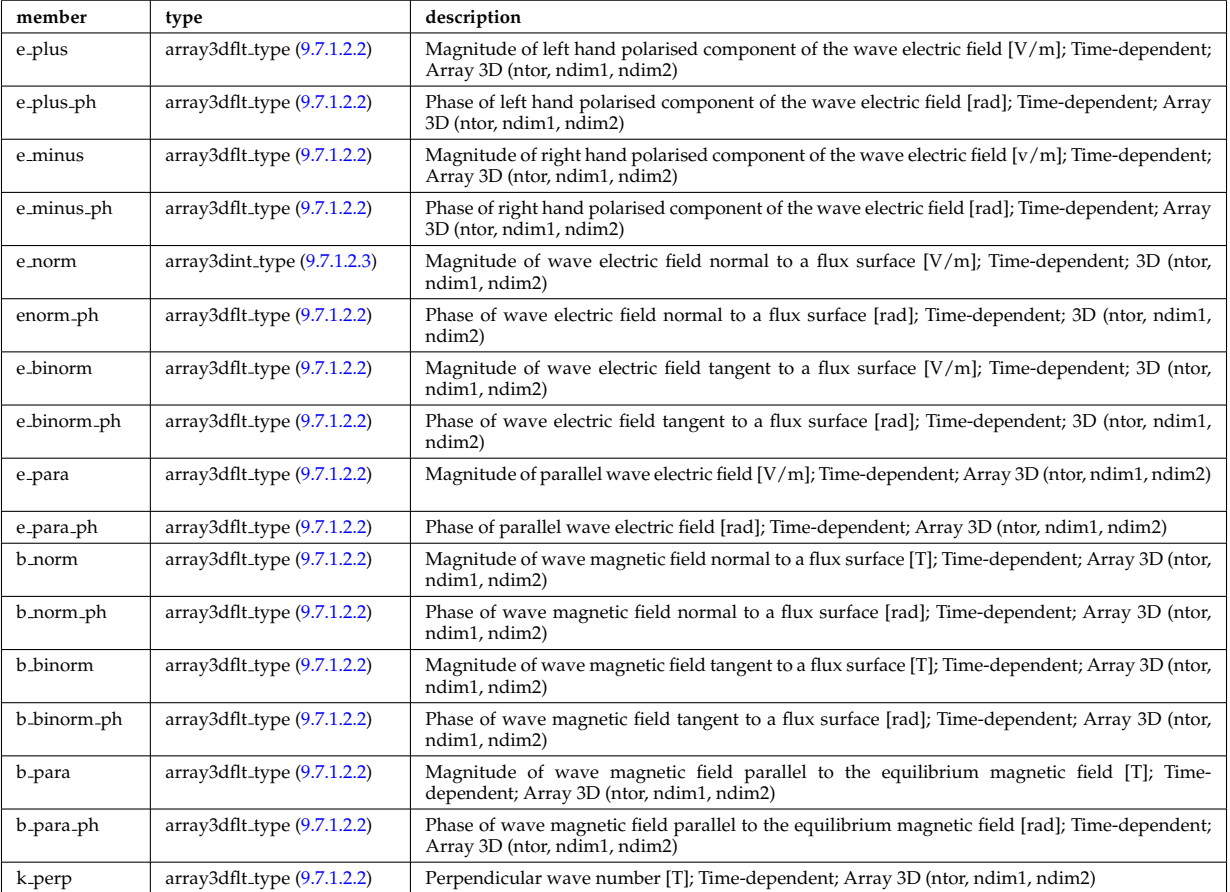

Type of: fullwave:local [\(2759\)](#page-1408-4)

#### <span id="page-1420-2"></span>**9.7.1.3.258 mag axis**

Magnetic axis values

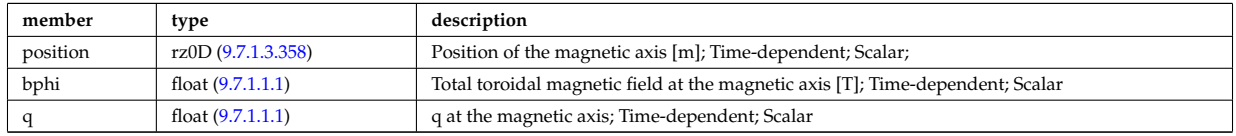

Type of: global param:mag axis [\(2778\)](#page-1412-0)

#### **9.7.1.3.259 magnet iron**

Magnetisation in iron segments [T]

<span id="page-1420-0"></span>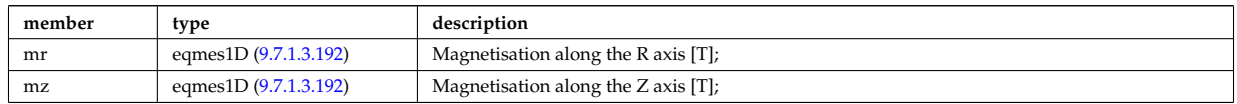

Type of: eqconstraint:magnet iron [\(2739\)](#page-1402-0)

## **9.7.1.3.260 magnetise**

Magnetisation M of the iron segment, assumed to be constant inside a given iron segment. Reminder : H =  $1/mu0 * B$  - mur  $* M$ ; [A/m].

<span id="page-1420-1"></span>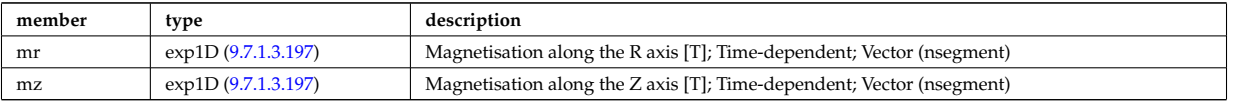

Type of: ironmodel:magnetise [\(2575\)](#page-1357-2)

## <span id="page-1420-3"></span>**9.7.1.3.261 mat lim**

Material limits specific to HCLL breeding blanket

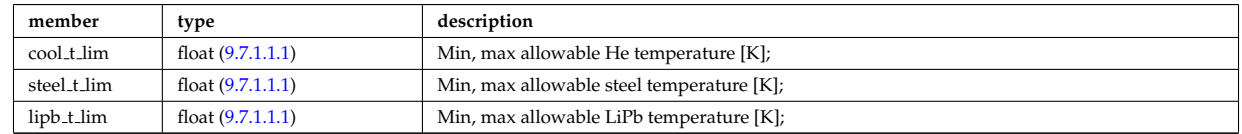

Type of: hcll:mat lim [\(2781\)](#page-1413-3)

# **9.7.1.3.262 mdinfo**

Information related to machine description for this entry

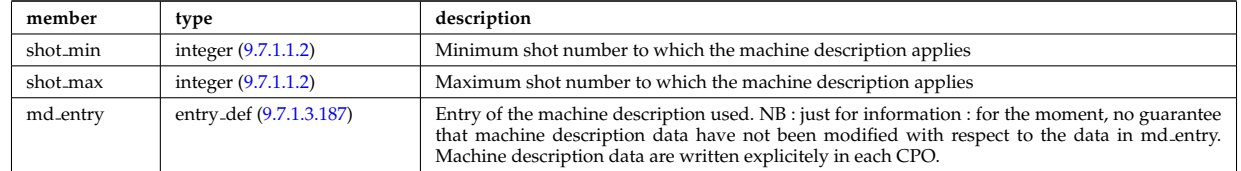

Type of

# **9.7.1.3.263 mhd ideal wall2d**

Ideal wall

<span id="page-1420-4"></span>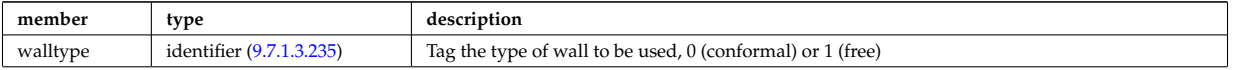

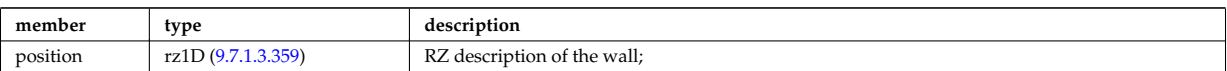

Type of: wall2d mhd:ideal wall [\(3032\)](#page-1477-2)

# **9.7.1.3.264 mhd mode**

MHD modes in the confined plasma

<span id="page-1421-2"></span>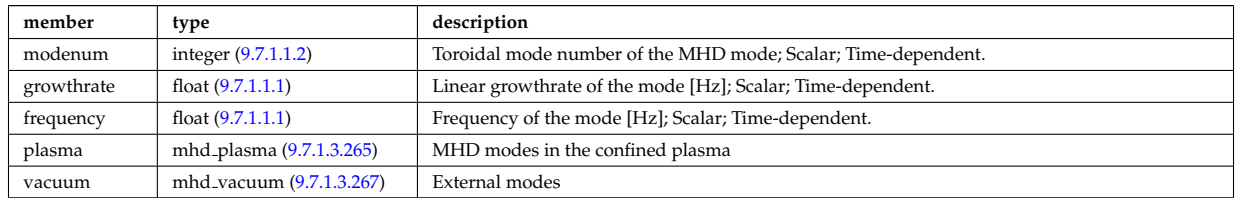

Type of: mhd:n [\(2580\)](#page-1358-2)

# <span id="page-1421-1"></span>**9.7.1.3.265 mhd plasma**

MHD modes in the confined plasma

<span id="page-1421-3"></span>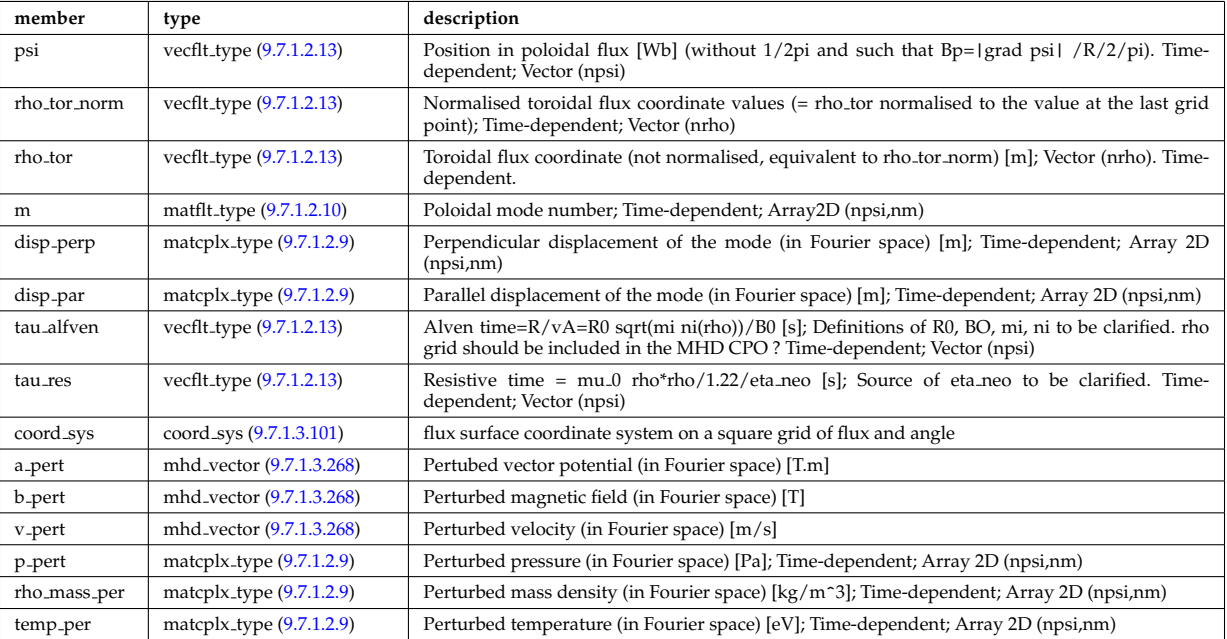

Type of: mhd mode:plasma [\(2814\)](#page-1421-2)

# **9.7.1.3.266 mhd res wall2d**

Resistive wall

<span id="page-1421-0"></span>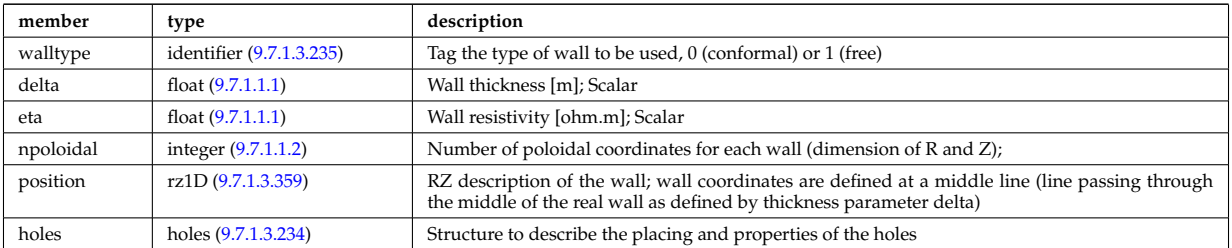

Type of: wall2d\_mhd:res\_wall [\(3032\)](#page-1477-2)

## <span id="page-1422-3"></span>**9.7.1.3.267 mhd vacuum**

# External modes

<span id="page-1422-5"></span>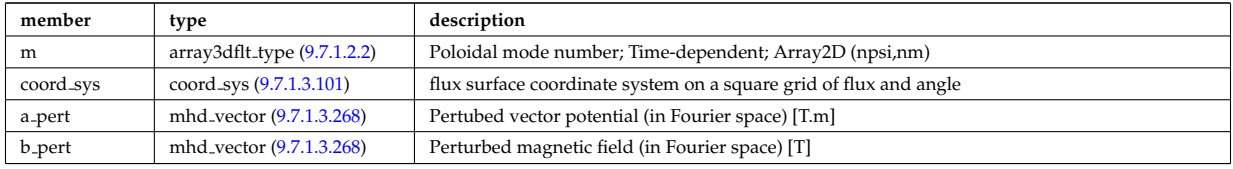

Type of: mhd mode:vacuum [\(2814\)](#page-1421-2)

## <span id="page-1422-4"></span>**9.7.1.3.268 mhd vector**

Vector structure for MHD CPO

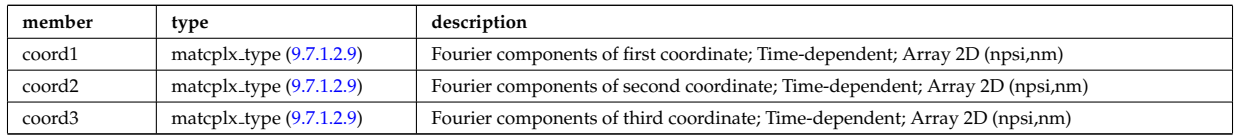

Type of: mhd\_plasma:a\_pert [\(2815\)](#page-1421-3) I mhd\_plasma:b\_pert (2815) I mhd\_plasma:v\_pert (2815) I mhd\_vacuum:a\_pert [\(2817\)](#page-1422-5) I mhd\_vacuum:b\_pert (2817)

#### <span id="page-1422-2"></span>**9.7.1.3.269 mode lipb**

# Pb-15.7Li "effects"

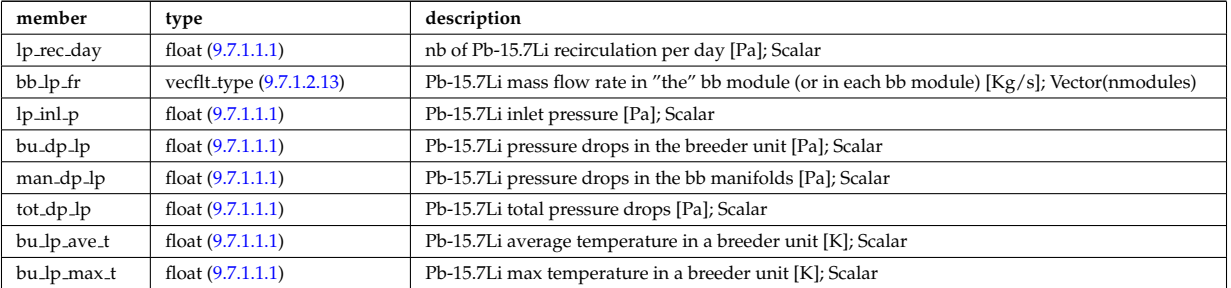

Type of: hcllbb specs:mod lipb [\(2783\)](#page-1413-5)

## <span id="page-1422-1"></span>**9.7.1.3.270 mode mech**

Mechanical parameters

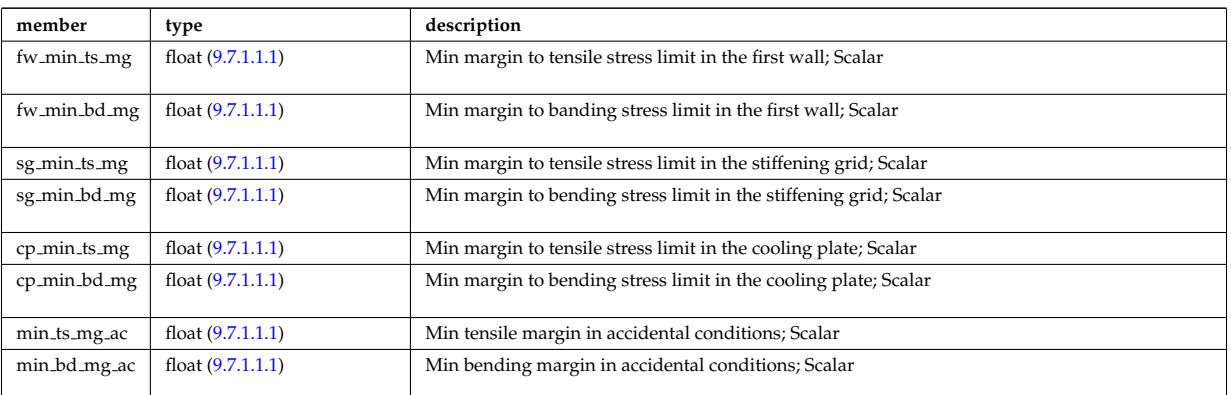

Type of: hcllbb specs:mod mech [\(2783\)](#page-1413-5)

<span id="page-1422-0"></span>**9.7.1.3.271 mode neutr** Neutrons "effects"

<span id="page-1423-4"></span>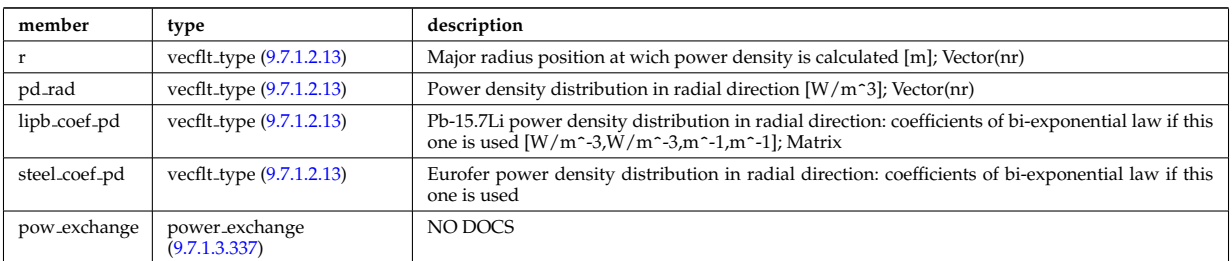

Type of: hcllbb specs:mod neutr [\(2783\)](#page-1413-5)

## <span id="page-1423-2"></span>**9.7.1.3.272 mode th hyd**

## hydrodynamics parameters

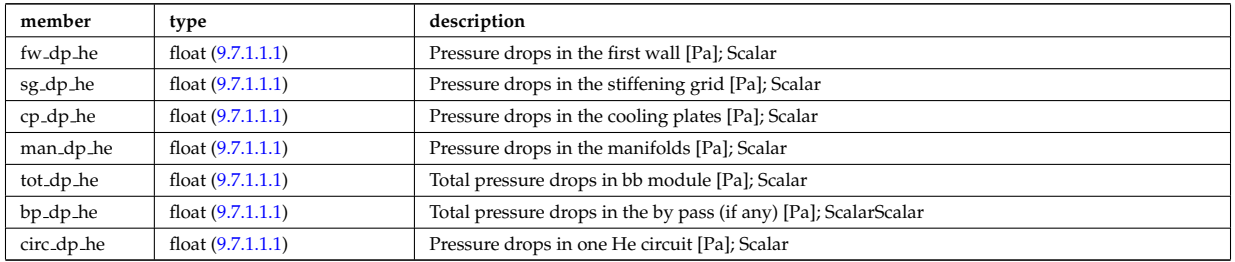

Type of: hcllbb\_specs:mod\_th\_hyd [\(2783\)](#page-1413-5)

# <span id="page-1423-1"></span>**9.7.1.3.273 mode therm**

# Thermical parameters

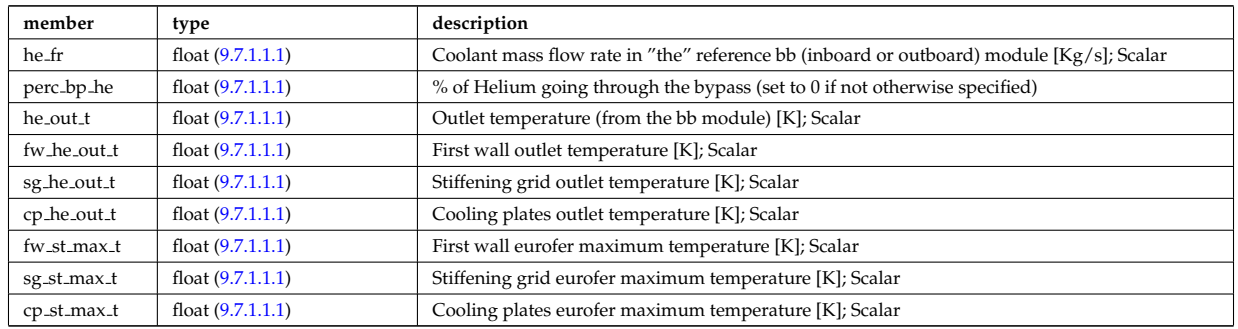

Type of: hcllbb\_specs:mod\_therm [\(2783\)](#page-1413-5)

#### <span id="page-1423-3"></span>**9.7.1.3.274 mode tritium**

Tritium parameters

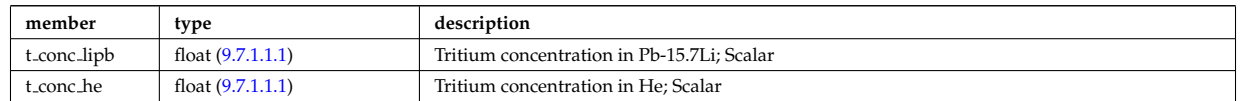

Type of: hcllbb\_specs:mod\_tritium [\(2783\)](#page-1413-5)

#### **9.7.1.3.275 modules**

Modules description. NB there are nmodules per antenna, distributed among nma phi toroidal positions and nma theta poloidal positions

<span id="page-1423-0"></span>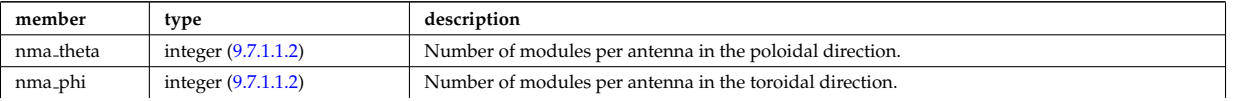

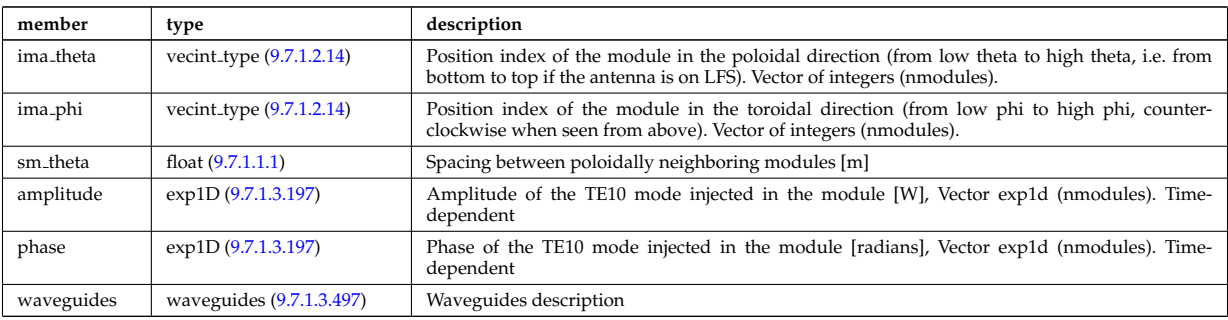

Type of: antennalh setup:modules [\(2608\)](#page-1366-1)

## <span id="page-1424-4"></span>**9.7.1.3.276 msediag emiss chord**

MSE Emissivity characterization. This structure is used for each line of sight of the MSE setup and contains the geometry of the line of sight, the emissivity(wavelength,pos) for each polarization state along the line of sight, the quantization axis and the emission volume. Replicate the structure for each line of sight.

<span id="page-1424-5"></span>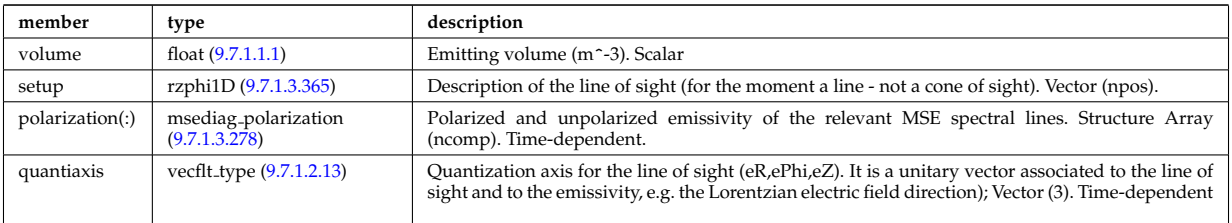

Type of: msediag emissivity:emiss chord [\(2827\)](#page-1424-3)

#### **9.7.1.3.277 msediag emissivity**

Emissivity characteristics.

<span id="page-1424-3"></span>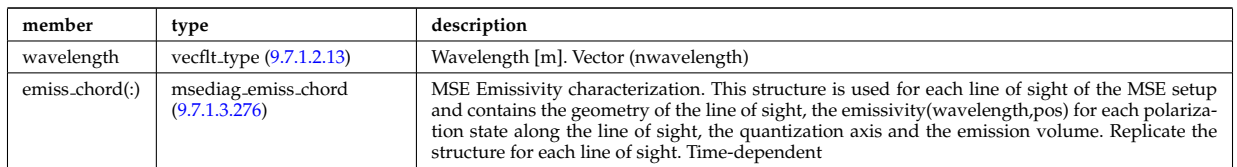

Type of: spectral:emissivity [\(2962\)](#page-1461-1)

## <span id="page-1424-2"></span>**9.7.1.3.278 msediag polarization**

Polarized and unpolarized emissivity of the relevant MSE spectral lines. Structure Array (ncomp). Timedependent.

<span id="page-1424-1"></span>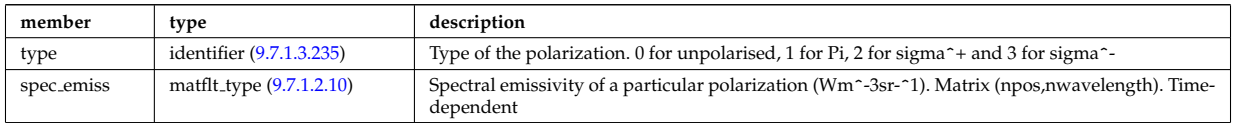

Type of: msediag emiss chord:polarization [\(2826\)](#page-1424-5)

## <span id="page-1424-6"></span>**9.7.1.3.279 msediag radia chord**

MSE radiance characterization. This structure is used for each line of sight of the MSE setup and contains the geometry of the line of sight, the radiance(wavelength) for each polarization state, the quantization axis. Replicate the structure for each line of sight.

<span id="page-1424-0"></span>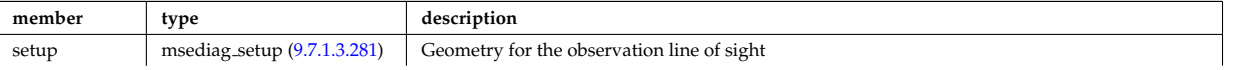

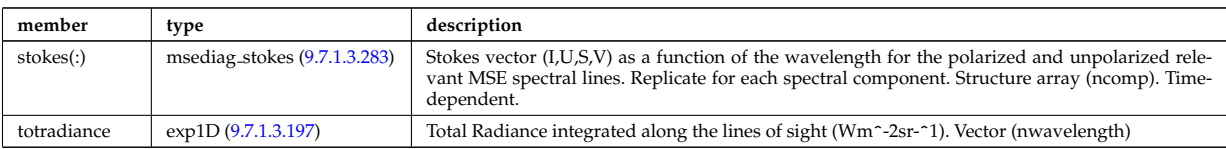

Type of: msediag radiance:radia chord [\(2830\)](#page-1425-0)

#### **9.7.1.3.280 msediag radiance**

Emissivity characteristics.

<span id="page-1425-0"></span>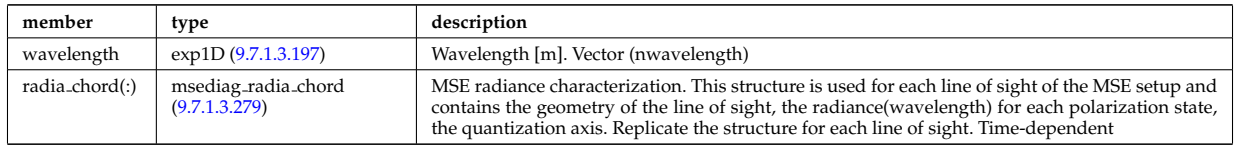

Type of: spectral:radiance [\(2962\)](#page-1461-1)

## <span id="page-1425-2"></span>**9.7.1.3.281 msediag setup**

Geometry for the observation line of sight

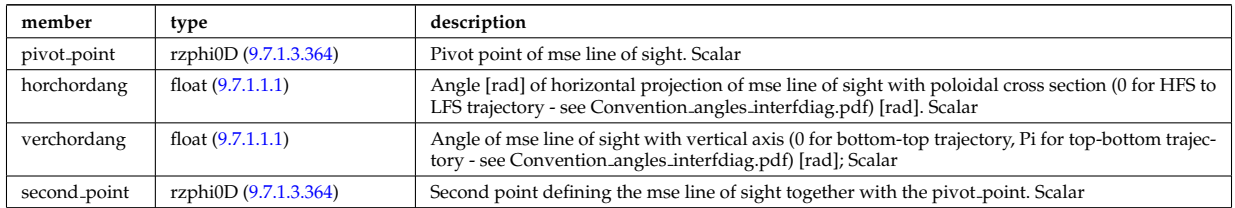

Type of: msediag radia chord:setup [\(2829\)](#page-1424-0)

#### <span id="page-1425-4"></span>**9.7.1.3.282 msediag setup polarimetry**

diagnostic setup information

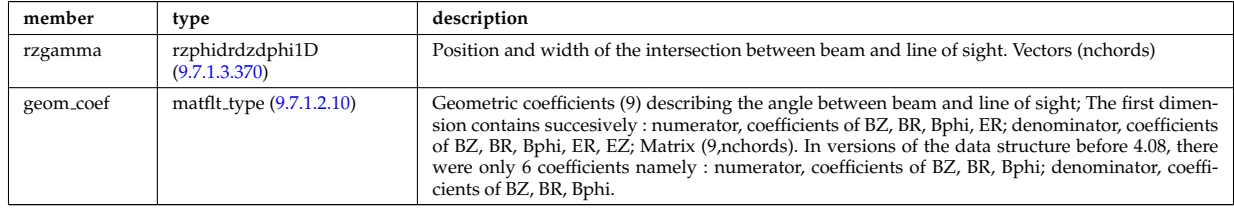

Type of: polarimetry:setup [\(2884\)](#page-1438-0)

#### <span id="page-1425-3"></span>**9.7.1.3.283 msediag stokes**

Stokes vector (I,U,S,V) as a function of the wavelength for the polarized and unpolarized relevant MSE spectral lines. Replicate for each spectral component. Structure array (ncomp). Time-dependent.

<span id="page-1425-1"></span>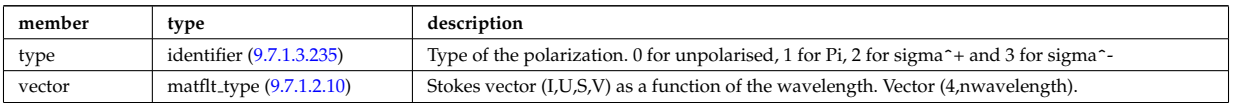

Type of: msediag radia chord:stokes [\(2829\)](#page-1424-0)

## <span id="page-1426-3"></span>**9.7.1.3.284 nbi nbi unit wall**

Description of the wall components in the NBI system that limits the beam spatial width of the beam. The wall is here described a superposition of surface segments and collimating holes.

<span id="page-1426-1"></span>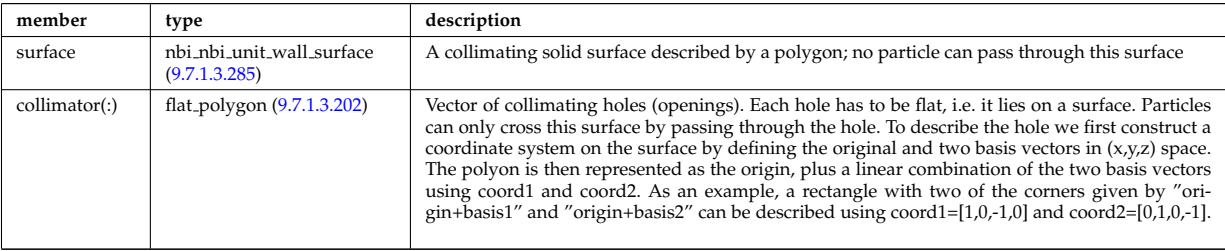

Type of: nbi\_unit:wall [\(2836\)](#page-1426-0)

## <span id="page-1426-2"></span>**9.7.1.3.285 nbi nbi unit wall surface**

A collimating solid surface described by a polygon; no particle can pass through this surface

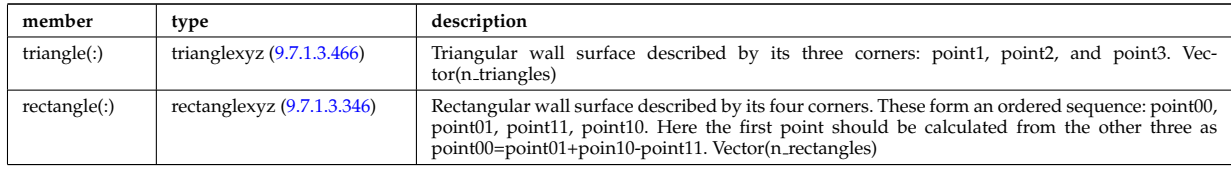

Type of: nbi\_nbi\_unit\_wall:surface [\(2834\)](#page-1426-1)

## **9.7.1.3.286 nbi unit**

Vector of Neutral Beam Injector units. The NBI system should be separated in to the individually power strucutres. Structure array(nunits). Time-dependent

<span id="page-1426-0"></span>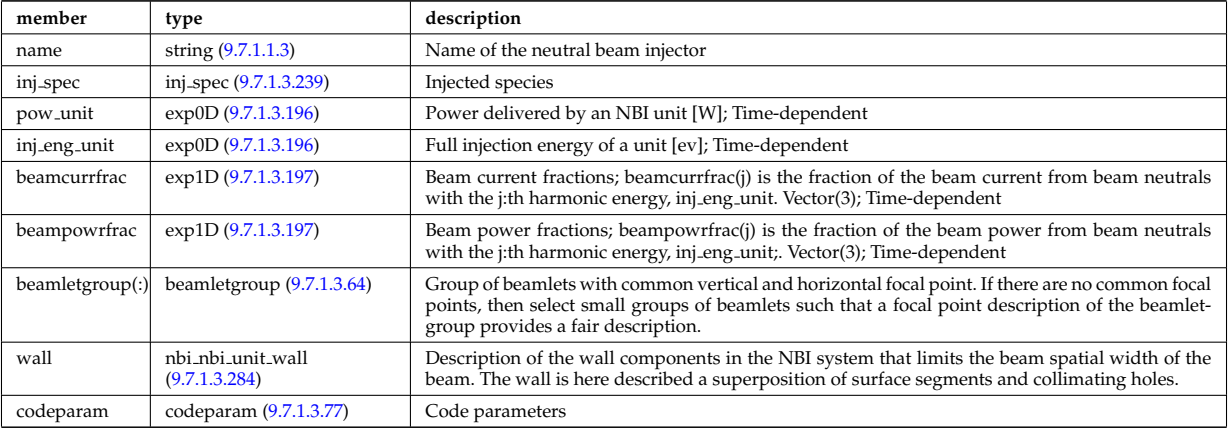

Type of: nbi:nbi<sub>-unit</sub> [\(2582\)](#page-1359-0)

#### **9.7.1.3.287 ne transp**

Transport coefficients for electron density equation. Time-dependent.

<span id="page-1426-4"></span>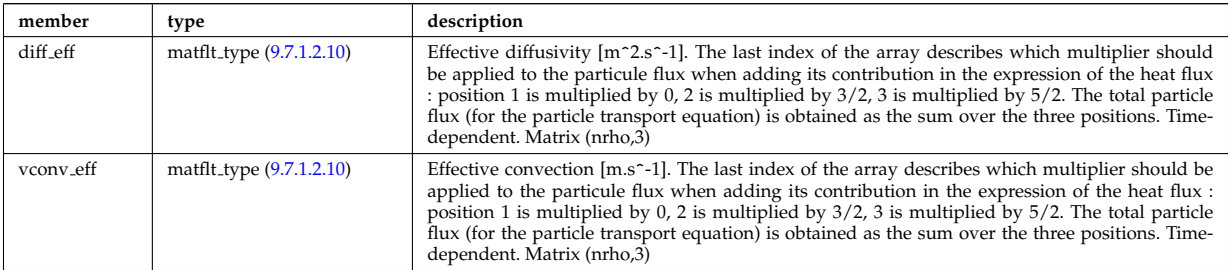

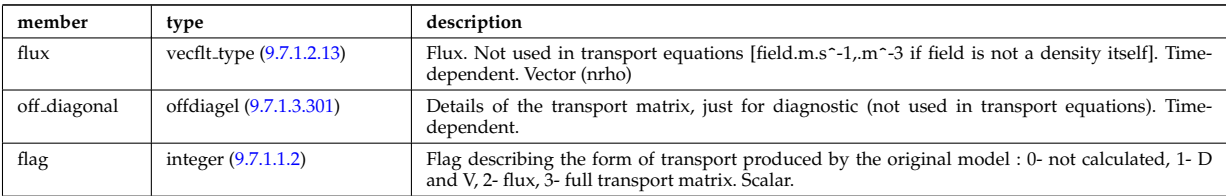

Type of: coretransp\_values:ne\_transp [\(2679\)](#page-1385-0)

# **9.7.1.3.288 neoclassic impurity**

Array(nimp). Time-dependent

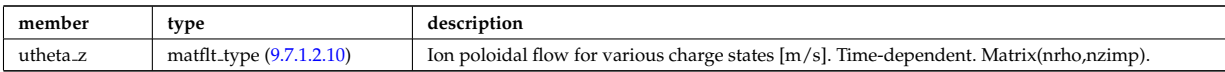

Type of: neoclassic:impurity [\(2583\)](#page-1359-1)

#### **9.7.1.3.289 neut results**

Neutronic results

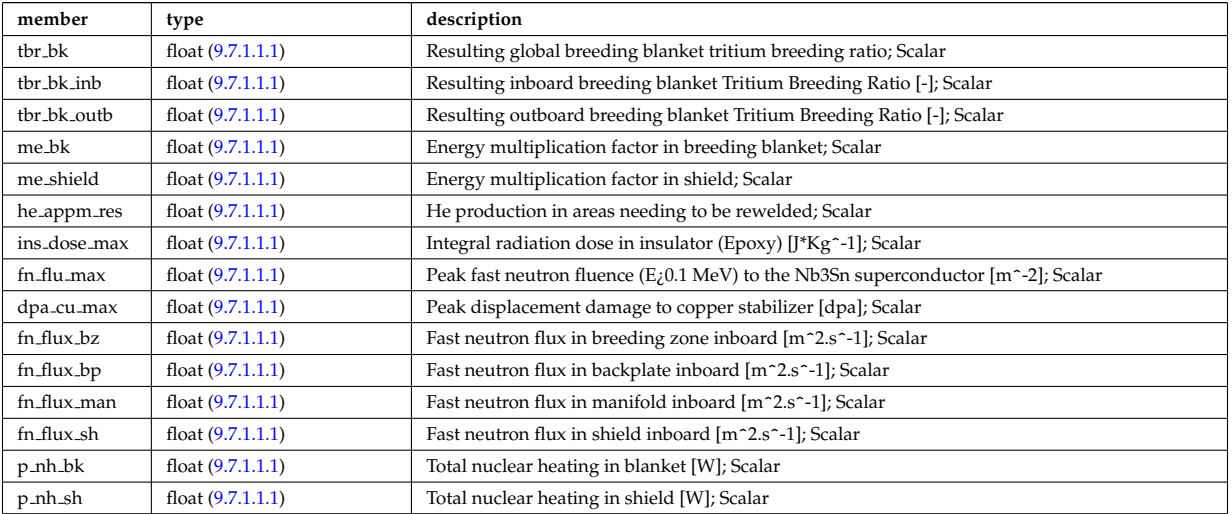

Type of: bb\_shield:neut\_results [\(2555\)](#page-1352-0)

#### **9.7.1.3.290 neutral complex type**

Profiles derived from the fields solved in the transport equations, or from experiment. Array(nneut). Timedependent

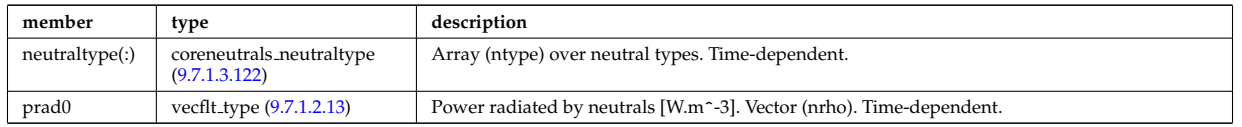

Type of: coreneutrals:profiles [\(2560\)](#page-1353-0)

## **9.7.1.3.291 neutro resul**

Neutronic results

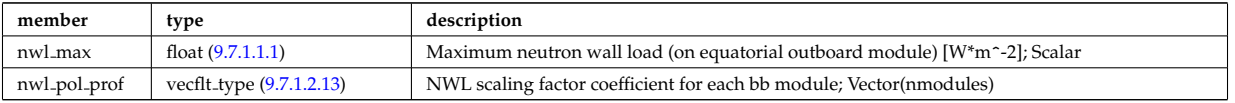

## **9.7.1.3.292 ni transp**

Transport coefficients for ion density equation. Time-dependent.

<span id="page-1428-3"></span>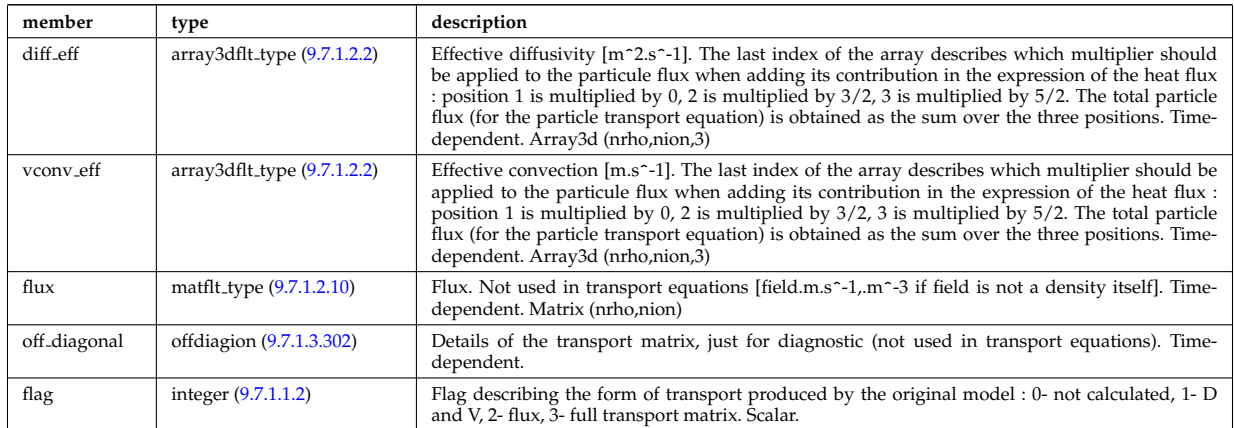

Type of: coretransp\_values:ni\_transp [\(2679\)](#page-1385-0)

#### **9.7.1.3.293 ntm mode**

List of the various NTM modes appearing during the simulation. If a mode appears several times, use several indices in this arra of structure with the same m,n values. All descendant nodes are marked as Time-dependent for technical reasons, to allow the size of the mode AoS to vary.

<span id="page-1428-1"></span>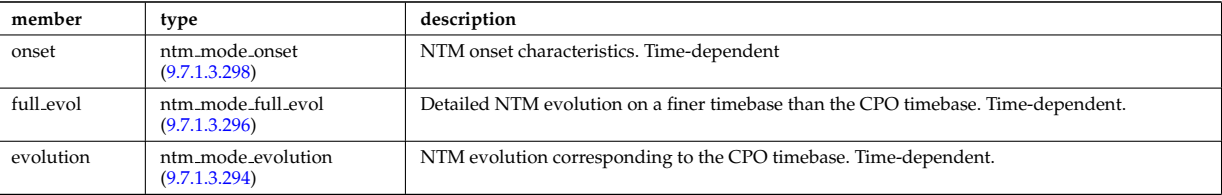

Type of: ntm:mode [\(2584\)](#page-1359-2)

# <span id="page-1428-0"></span>**9.7.1.3.294 ntm mode evolution**

NTM evolution corresponding to the CPO timebase. Time-dependent.

<span id="page-1428-2"></span>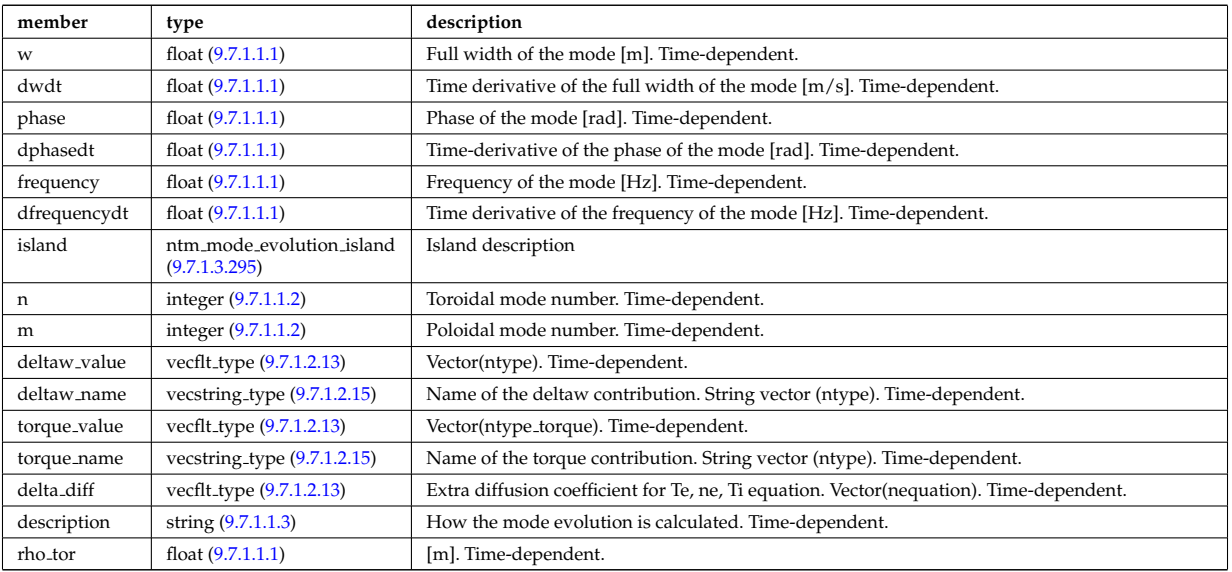

# Type of: ntm mode:evolution [\(2843\)](#page-1428-1)

# <span id="page-1429-2"></span>**9.7.1.3.295 ntm mode evolution island**

Island description

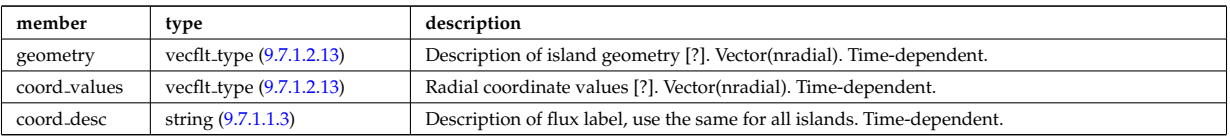

Type of: ntm\_mode\_evolution:island [\(2844\)](#page-1428-2)

## <span id="page-1429-1"></span>**9.7.1.3.296 ntm mode full evol**

Detailed NTM evolution on a finer timebase than the CPO timebase. Time-dependent.

<span id="page-1429-4"></span>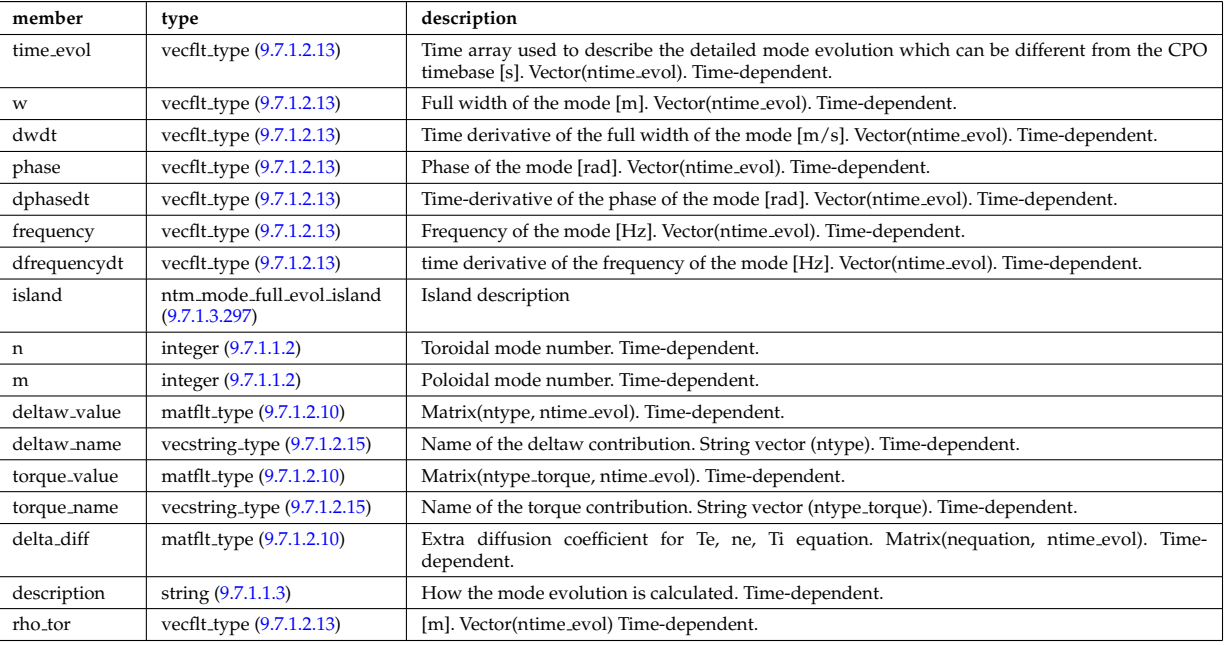

Type of: ntm\_mode:full\_evol [\(2843\)](#page-1428-1)

# <span id="page-1429-3"></span>**9.7.1.3.297 ntm mode full evol island**

Island description

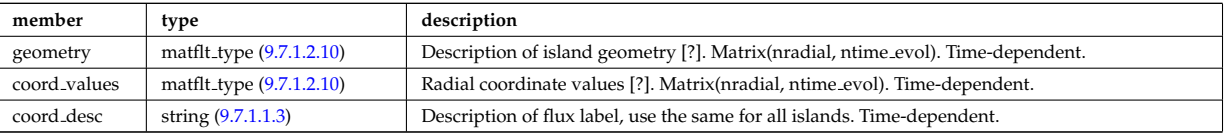

Type of: ntm mode full evol:island [\(2846\)](#page-1429-4)

## <span id="page-1429-0"></span>**9.7.1.3.298 ntm mode onset**

NTM onset characteristics. Time-dependent

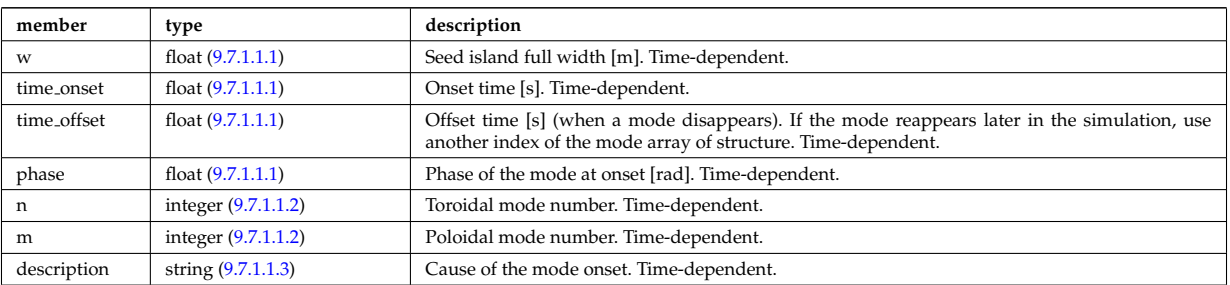

# **9.7.1.3.299 nuclei**

Array of nuclei considered.

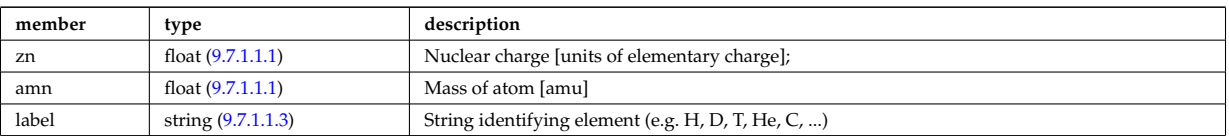

Type of: compositions type:nuclei [\(2649\)](#page-1377-1)

# **9.7.1.3.300 objects**

Definition of space objects (nodes, edges, faces, cells, ...).; A space object of dimension n is defined; by enumerating the (n-1)-dimensional space objects defining its boundaries

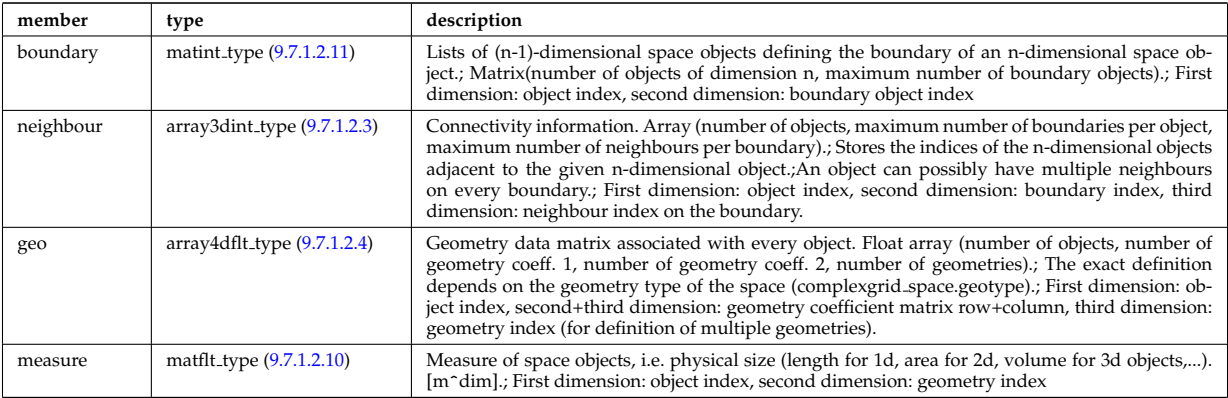

Type of: complexgrid space:objects [\(2641\)](#page-1376-0)

# <span id="page-1430-0"></span>**9.7.1.3.301 offdiagel**

Subtree containing the full transport matrix from a transport model, for the electrons. Time-dependent.

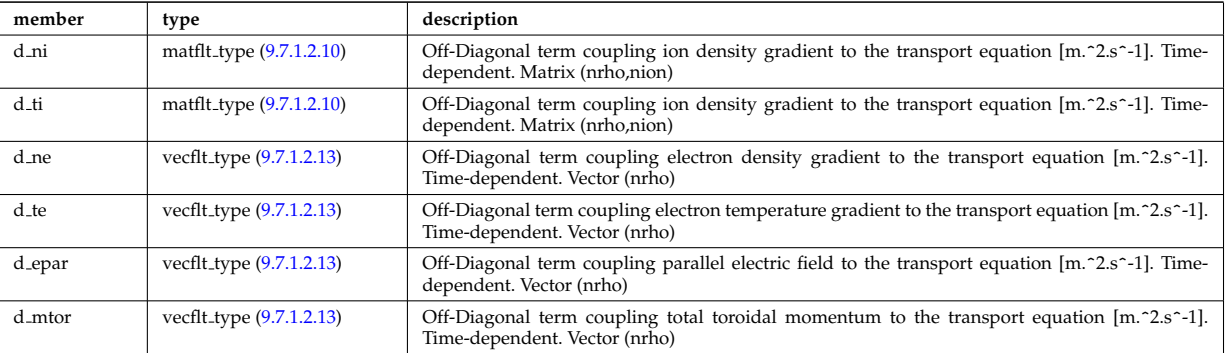

Type of: ne\_transp:off\_diagonal [\(2837\)](#page-1426-4) I transcoefel:off\_diagonal [\(3011\)](#page-1472-0)

# <span id="page-1430-1"></span>**9.7.1.3.302 offdiagion**

Subtree containing the full transport matrix from a transport model, for the various ion species

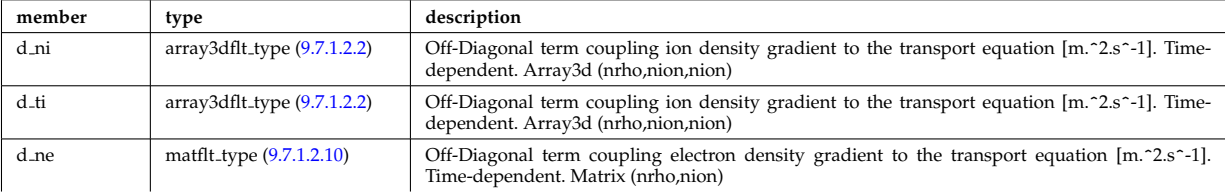

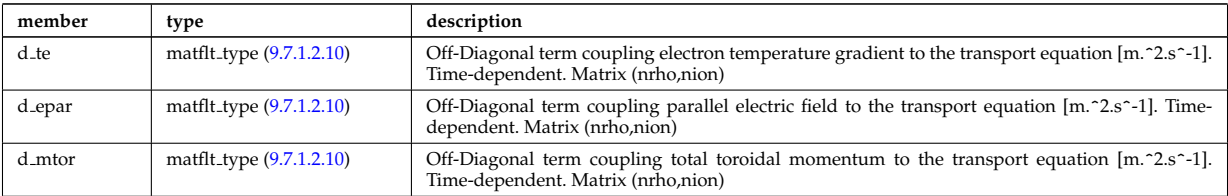

Type of: ni transp:off diagonal [\(2842\)](#page-1428-3) I transcoefion:off diagonal [\(3013\)](#page-1472-1) I transcoefvtor:off diagonal [\(3014\)](#page-1472-2)

#### **9.7.1.3.303 omnigen surf**

List of omnigeuous magnetic surfaces to which the s-coordinates in grid coord refer. NOTE: only used for gridcoord=3. NOTE: all guiding centre orbits intersect at least one omnigeuous (or stagnation) surfaces, i.e. the omnigeuous generalised the equitorial plane (the midplane). nsurfs=Number of omnigenous surfaces. Structure array(nregion topo)

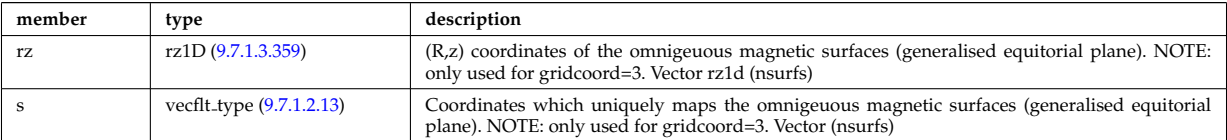

Type of: dist grid info:omnigen surf [\(2702\)](#page-1391-0)

## **9.7.1.3.304 orbit global param**

Global quantities associated with an orbit.

<span id="page-1431-3"></span>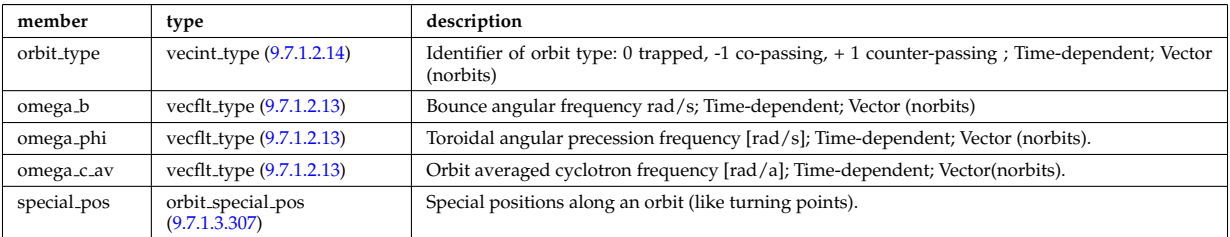

Type of: orbit:global param [\(2585\)](#page-1360-0)

## <span id="page-1431-2"></span>**9.7.1.3.305 orbit midplane**

Intersections with the midplane

<span id="page-1431-1"></span>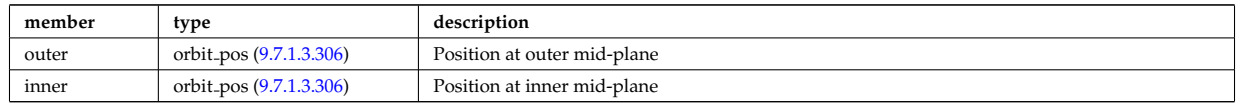

Type of: orbit special pos:midplane [\(2857\)](#page-1432-2)

#### <span id="page-1431-0"></span>**9.7.1.3.306 orbit pos**

Complex type for orbit position (Vector)

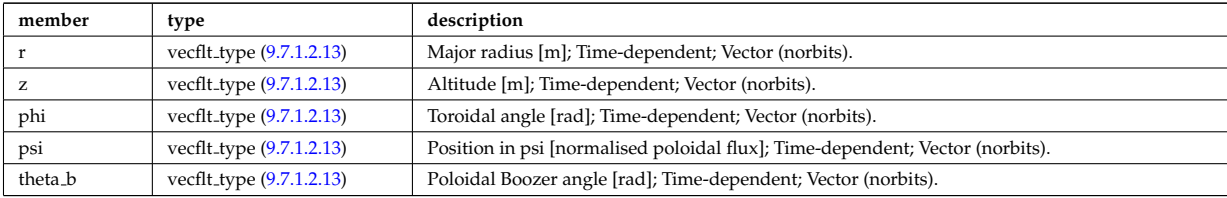

Type of: orbit midplane:inner [\(2855\)](#page-1431-1) I orbit midplane:outer [\(2855\)](#page-1431-1) I orbit turning pts:lower [\(2858\)](#page-1432-3) I orbit turning pts:upper

# <span id="page-1432-1"></span>**9.7.1.3.307 orbit special pos**

Special positions along an orbit (like turning points).

<span id="page-1432-2"></span>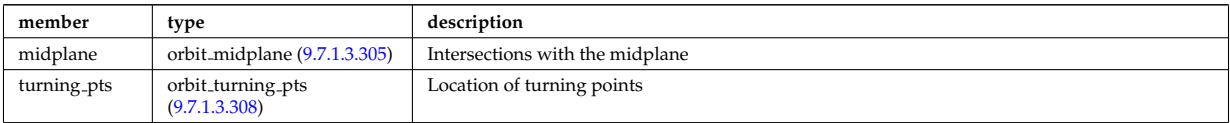

Type of: orbit global param:special pos [\(2854\)](#page-1431-3)

# <span id="page-1432-4"></span>**9.7.1.3.308 orbit turning pts**

Location of turning points

<span id="page-1432-3"></span>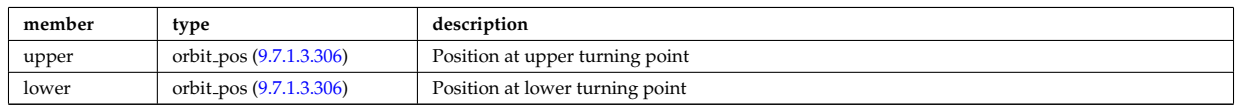

Type of: orbit\_special\_pos:turning\_pts [\(2857\)](#page-1432-2)

#### **9.7.1.3.309 origin**

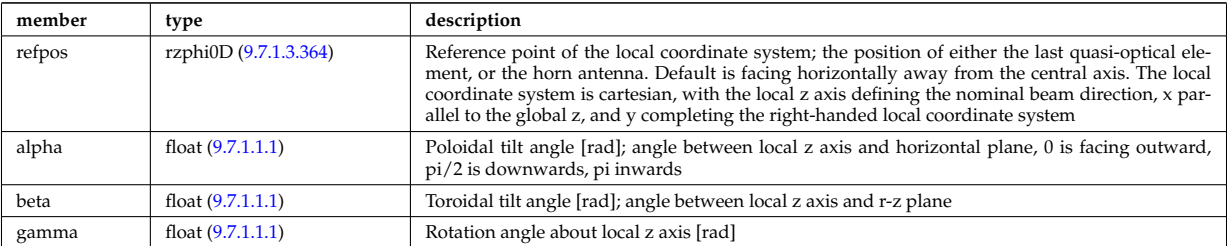

Type of: reflectometry antennas:origin [\(2900\)](#page-1443-0)

#### **9.7.1.3.310 param**

Code parameters block passed from the wrapper to the subroutine. Does not appear as such in the data structure (in fact each string is an instance of codeparam/parameters). This is inserted in utilities.xsd for automatic declaration in the Fortran type definitions.

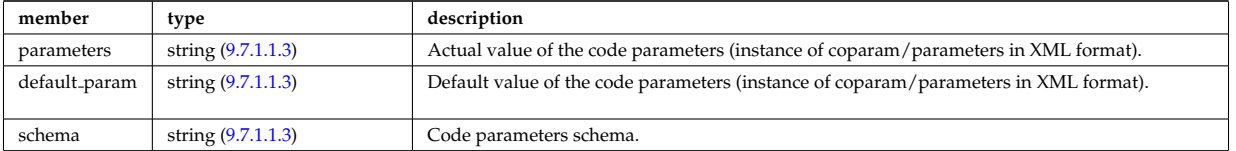

Type of

#### **9.7.1.3.311 parameters**

Parameters used to defined the grid coordiantes. Time-dependent

<span id="page-1432-0"></span>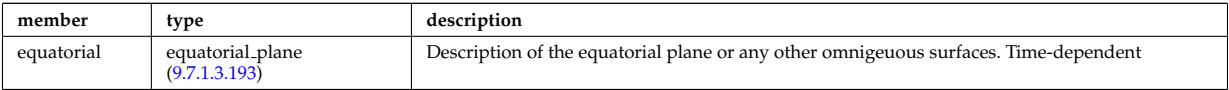

Type of: source rate:parameters [\(2955\)](#page-1460-1)

# **9.7.1.3.312 pellet**

<span id="page-1433-3"></span>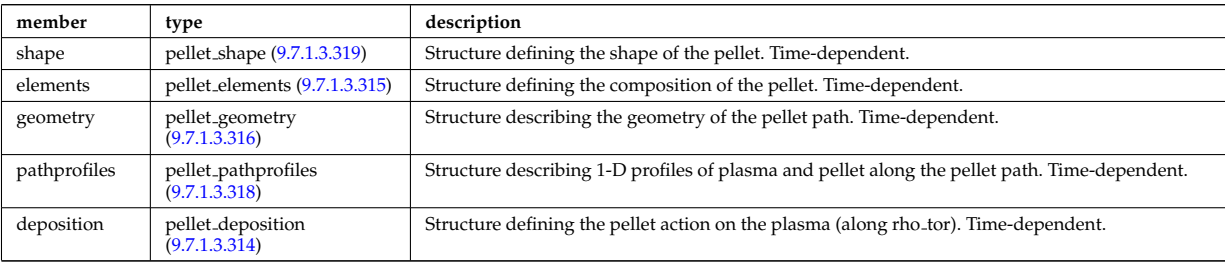

Description of the pellets entering the plasma at given time. Array of structures (NPEL). Time-dependent.

Type of: pellets:pellet [\(2586\)](#page-1360-1)

# <span id="page-1433-4"></span>**9.7.1.3.313 pellet angles**

Angles of the pellet trajectory. Time-dependent.

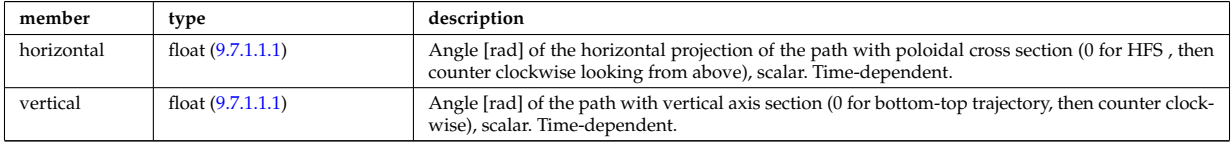

Type of: pellet geometry:angles [\(2866\)](#page-1434-3)

#### <span id="page-1433-2"></span>**9.7.1.3.314 pellet deposition**

Structure defining the pellet action on the plasma (along rho\_tor). Time-dependent.

<span id="page-1433-5"></span>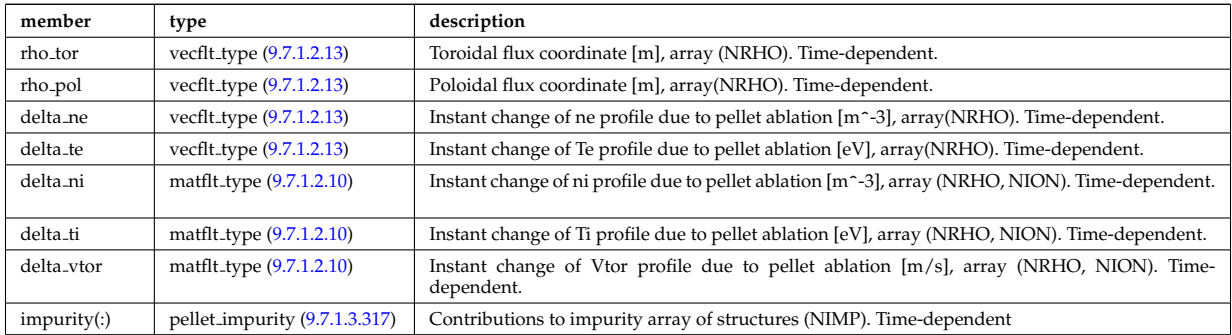

Type of: pellet:deposition [\(2862\)](#page-1433-3)

# <span id="page-1433-0"></span>**9.7.1.3.315 pellet elements**

Structure defining the composition of the pellet. Time-dependent.

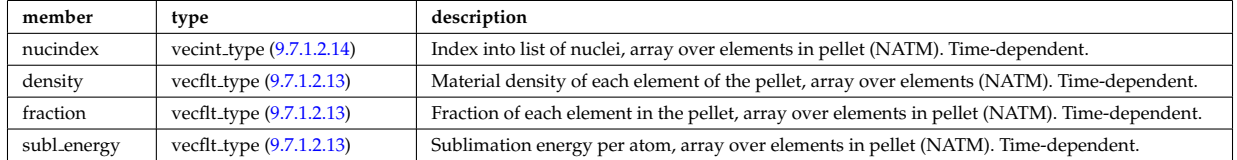

Type of: pellet:elements [\(2862\)](#page-1433-3)

### <span id="page-1433-1"></span>**9.7.1.3.316 pellet geometry**

Structure describing the geometry of the pellet path. Time-dependent.

<span id="page-1434-3"></span>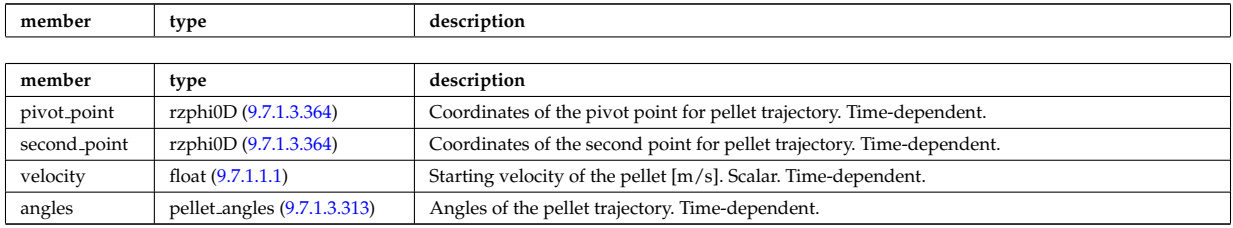

Type of: pellet:geometry [\(2862\)](#page-1433-3)

# <span id="page-1434-4"></span>**9.7.1.3.317 pellet impurity**

Contributions to impurity array of structures (NIMP). Time-dependent

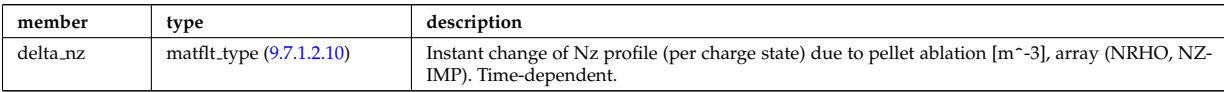

Type of: pellet deposition:impurity [\(2864\)](#page-1433-5)

## <span id="page-1434-2"></span>**9.7.1.3.318 pellet pathprofiles**

Structure describing 1-D profiles of plasma and pellet along the pellet path. Time-dependent.

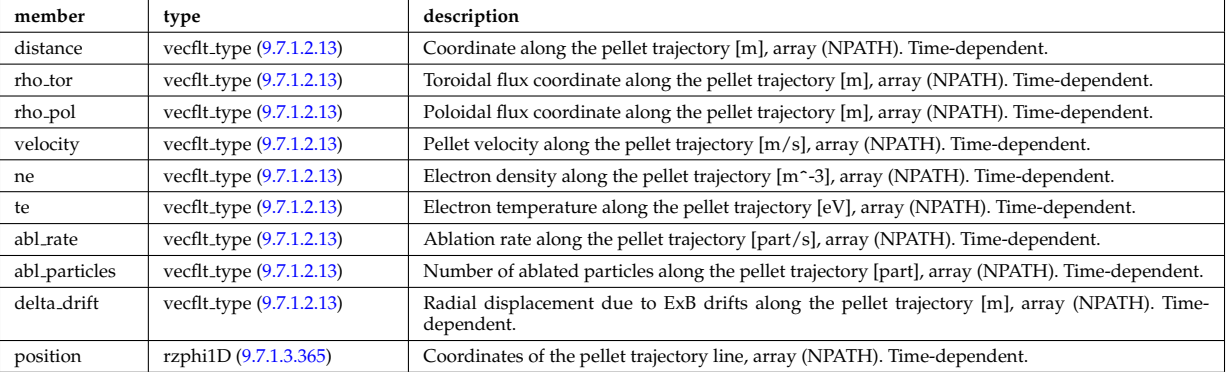

Type of: pellet:pathprofiles [\(2862\)](#page-1433-3)

## <span id="page-1434-1"></span>**9.7.1.3.319 pellet shape**

Structure defining the shape of the pellet. Time-dependent.

<span id="page-1434-0"></span>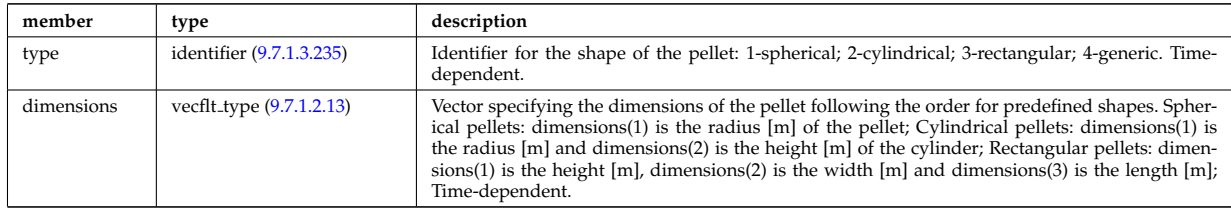

Type of: pellet:shape [\(2862\)](#page-1433-3)

## **9.7.1.3.320 permeability**

Permeability model (can be different for each iron segment)

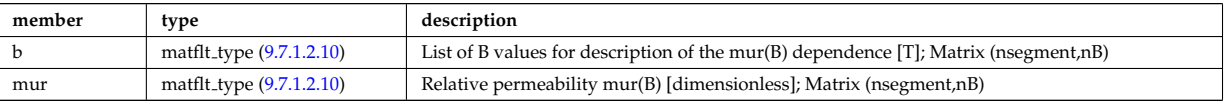

# **9.7.1.3.321 pfcircuits**

Circuits, connected to multiple coils and to multiple supplies, defining the current and voltage relationships in the system

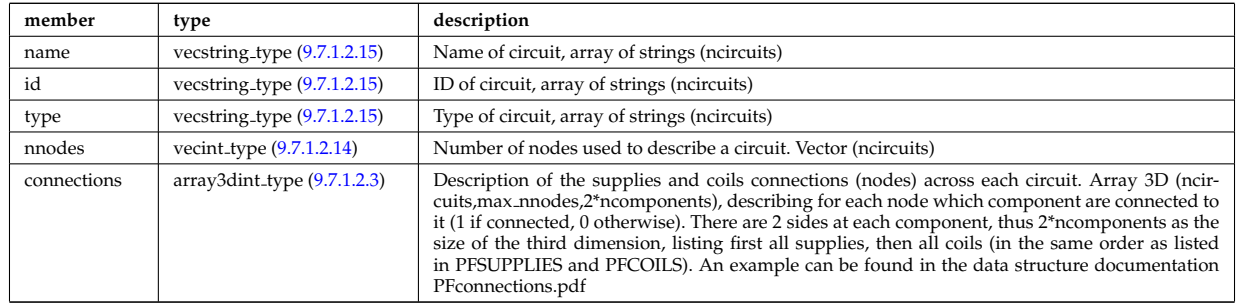

Type of: pfsystems: pfcircuits [\(2587\)](#page-1360-2)

## **9.7.1.3.322 pfcoils**

Active poloidal field coils

<span id="page-1435-0"></span>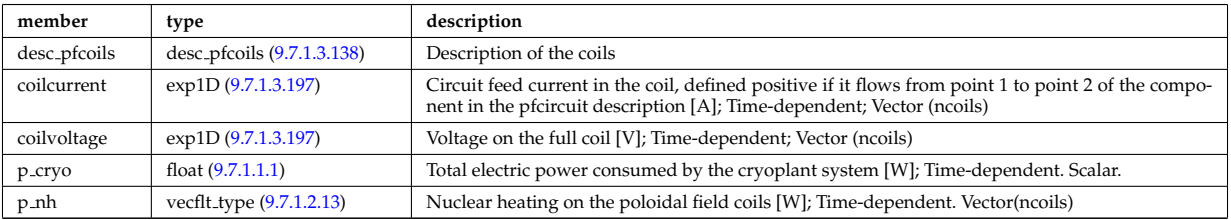

Type of: pfsystems:pfcoils [\(2587\)](#page-1360-2)

# **9.7.1.3.323 pfelement**

Axisymmetric conductor description

<span id="page-1435-2"></span>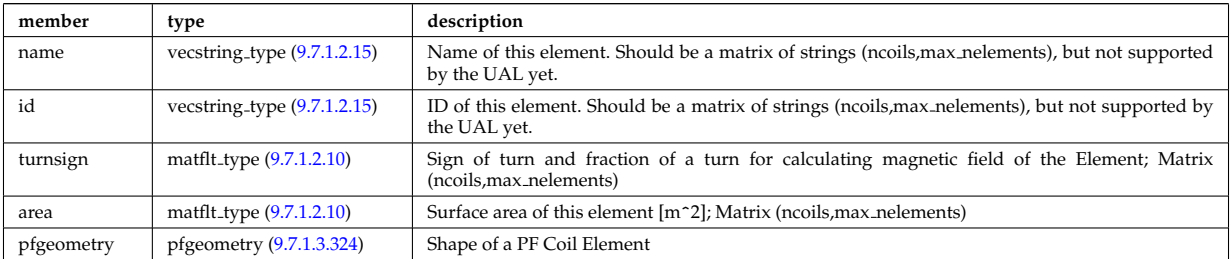

Type of: desc pfcoils:pfelement [\(2688\)](#page-1388-4)

# <span id="page-1435-1"></span>**9.7.1.3.324 pfgeometry**

Shape of a PF Coil Element

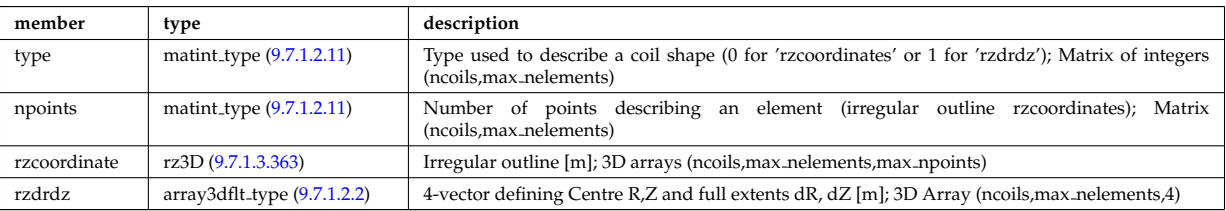

Type of: pfelement:pfgeometry [\(2873\)](#page-1435-2)

# <span id="page-1436-4"></span>**9.7.1.3.325 pfpageometry**

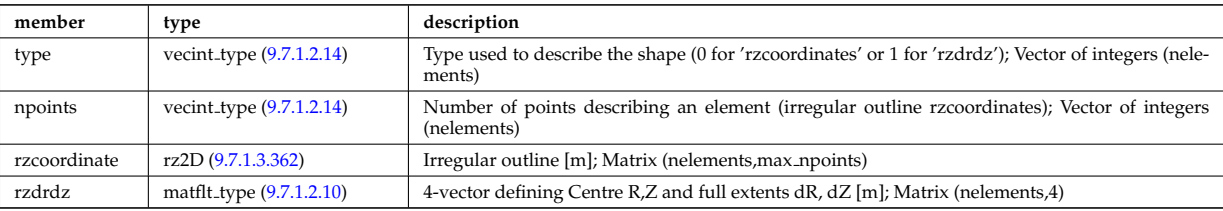

Geometry of the passive elements

Type of: pfpassive:pfpageometry [\(2876\)](#page-1436-2)

# **9.7.1.3.326 pfpassive**

## Passive axisymmetric conductor description

<span id="page-1436-2"></span>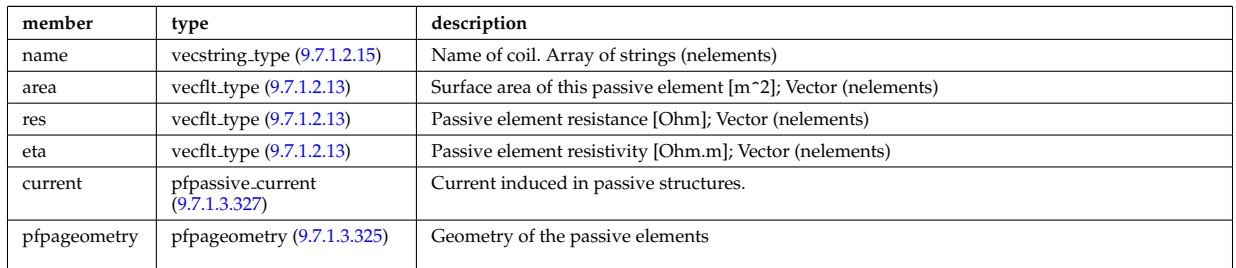

Type of: pfsystems: pfpassive [\(2587\)](#page-1360-2)

# <span id="page-1436-3"></span>**9.7.1.3.327 pfpassive current**

Current induced in passive structures.

<span id="page-1436-0"></span>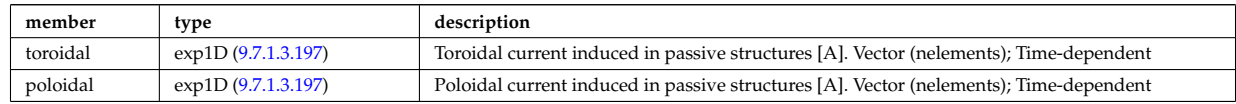

Type of: pfpassive:current [\(2876\)](#page-1436-2)

# **9.7.1.3.328 pfsupplies**

PF power supplies

<span id="page-1436-1"></span>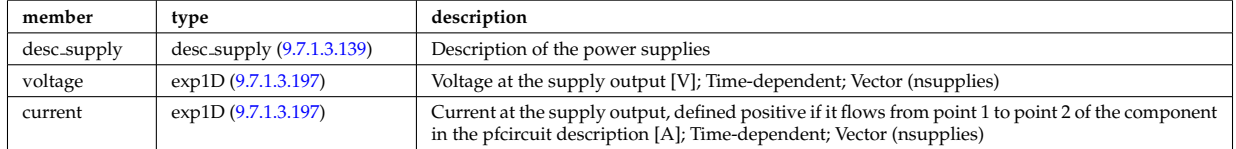

Type of: pfsystems:pfsupplies [\(2587\)](#page-1360-2)

## **9.7.1.3.329 phaseellipse**

Phase ellipse characteristics

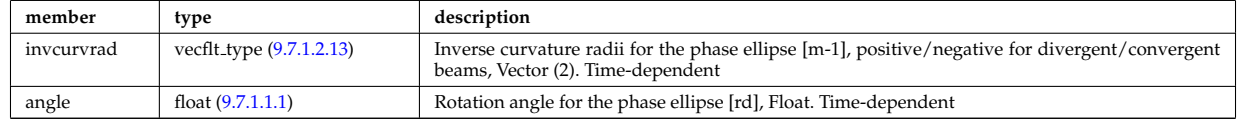

Type of: rfbeam:phaseellipse [\(2907\)](#page-1445-3)

## **9.7.1.3.330 planecoil**

Plane coil description

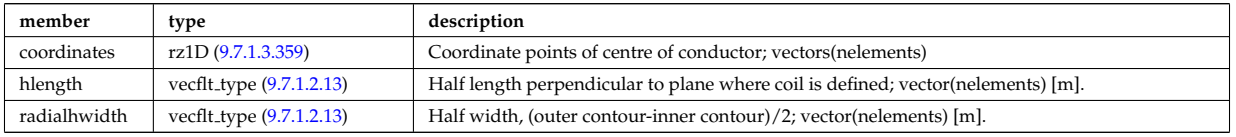

Type of: tf\_desc\_tfcoils:planecoil [\(3004\)](#page-1470-1)

## **9.7.1.3.331 plasmaComplexType**

Description of incoming plasma

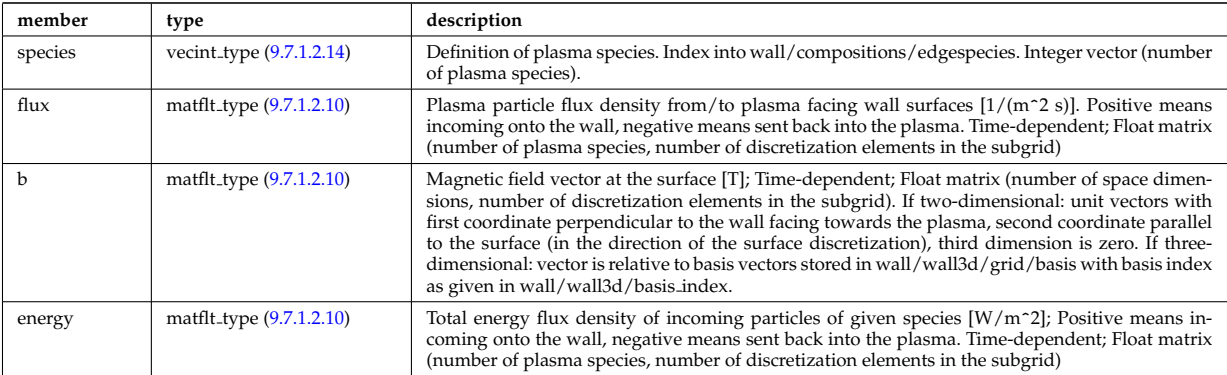

Type of: wall2d:plasma [\(3031\)](#page-1477-0) I wall3d:plasma [\(3033\)](#page-1477-1)

# **9.7.1.3.332 plasmaedge**

Plasma edge characteristics in front of the antenna.

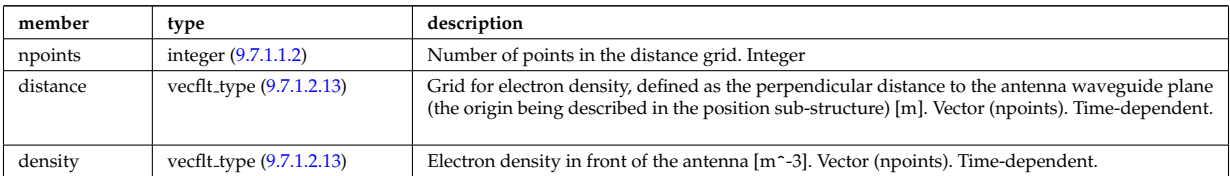

Type of: antenna lh:plasmaedge [\(2606\)](#page-1365-2)

#### <span id="page-1437-0"></span>**9.7.1.3.333 pol decomp**

TO BE REMOVED, being replaced by e components and grid. Kept only to make smooth transition between data-type versions. [Poloidal decomposition of the wave fields. Uses the flux surface grid in grid 1d.]

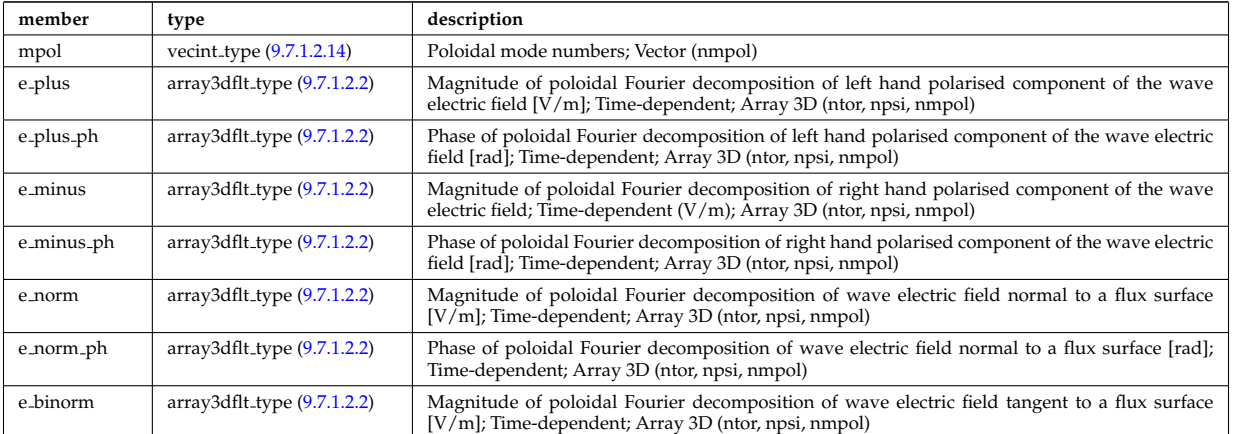

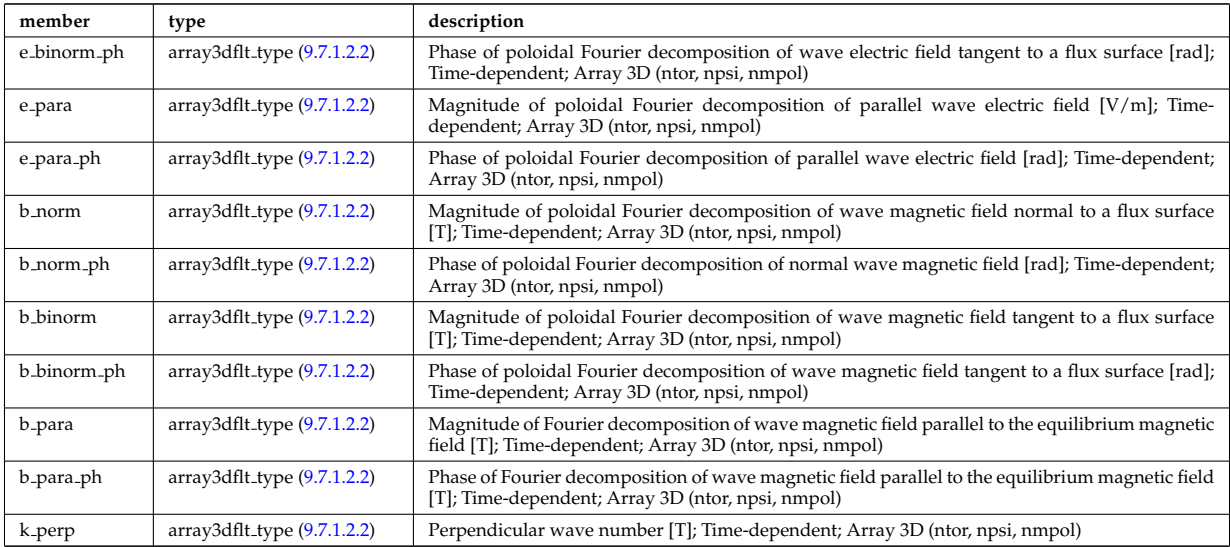

Type of: fullwave:pol decomp [\(2759\)](#page-1408-4)

# **9.7.1.3.334 polarimetry**

This structure accomodates the polarimetry setup and measurements of a mse diagnostic, as widely used in fusion devices. The final measurement is the tan(gamma) where gamma is the polarization angle of a particular spectral mse component.

<span id="page-1438-0"></span>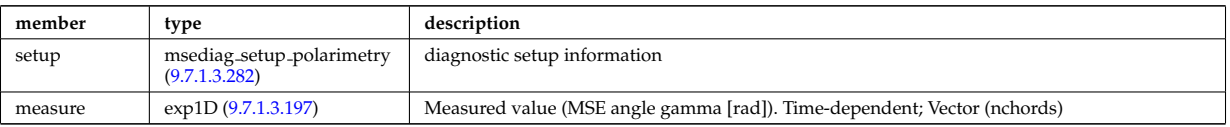

Type of: msediag:polarimetry [\(2581\)](#page-1358-3)

# **9.7.1.3.335 polarization**

Wave field polarization along the ray/beam.

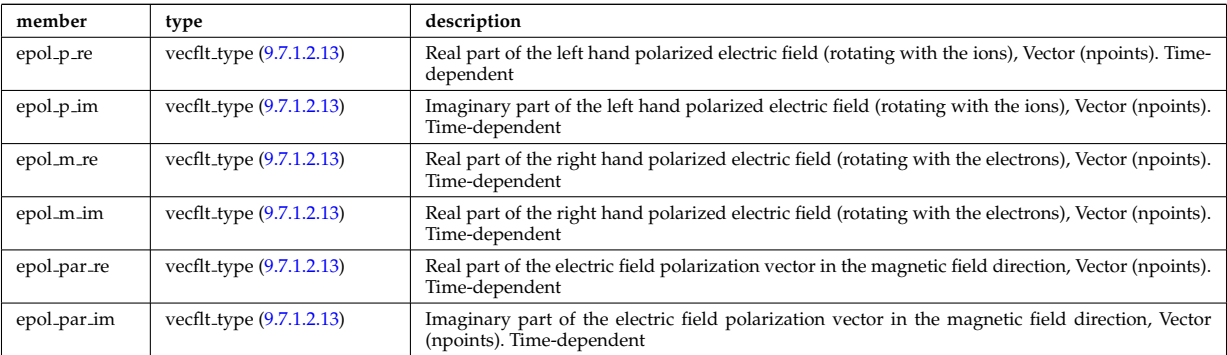

Type of: beamtracing:polarization [\(2616\)](#page-1368-2)

#### **9.7.1.3.336 power conv component**

Description of the components of the power conversion system. Array of structure (ncomp).

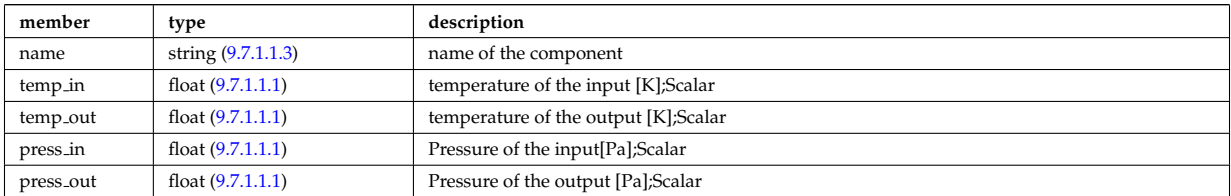

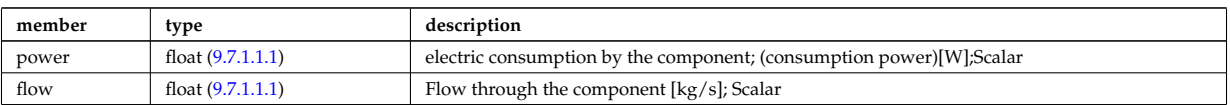

Type of: circuits:component [\(2624\)](#page-1370-1)

## <span id="page-1439-0"></span>**9.7.1.3.337 power exchange**

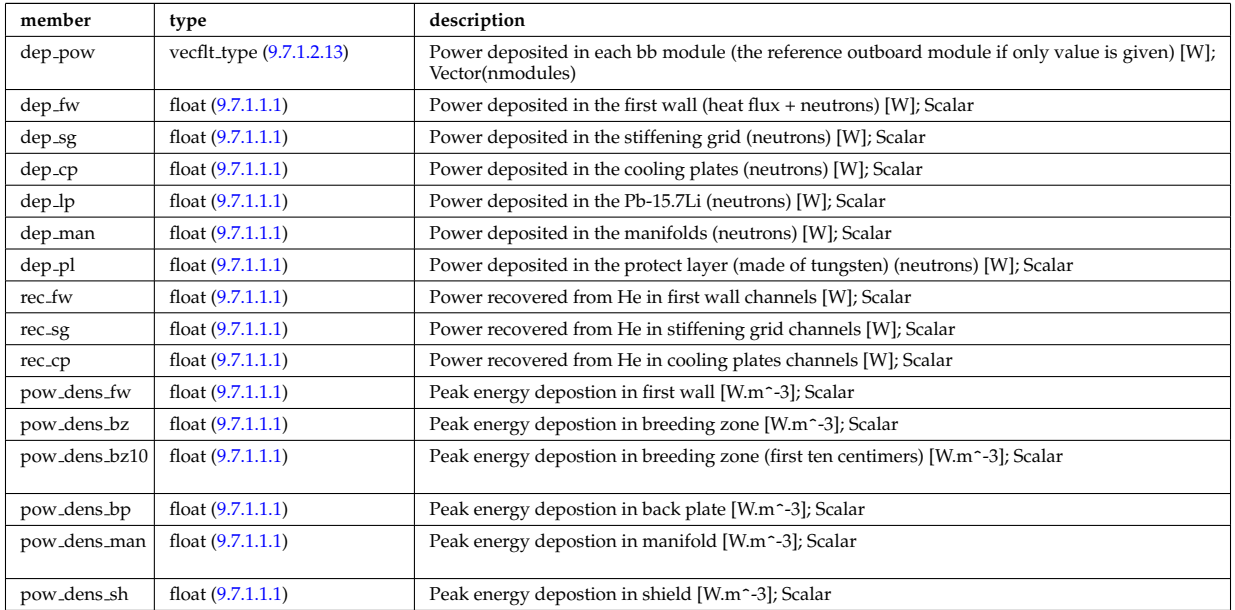

Type of: mode neutr:pow exchange [\(2821\)](#page-1423-4)

# **9.7.1.3.338 powerflow**

Power flow along the ray/beam.

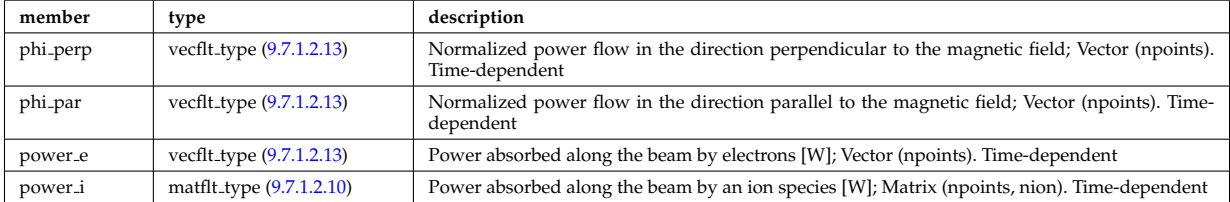

Type of: beamtracing:powerflow [\(2616\)](#page-1368-2)

# **9.7.1.3.339 profiles1d**

Profiles derived from the fields solved in the transport equations, or from experiment.

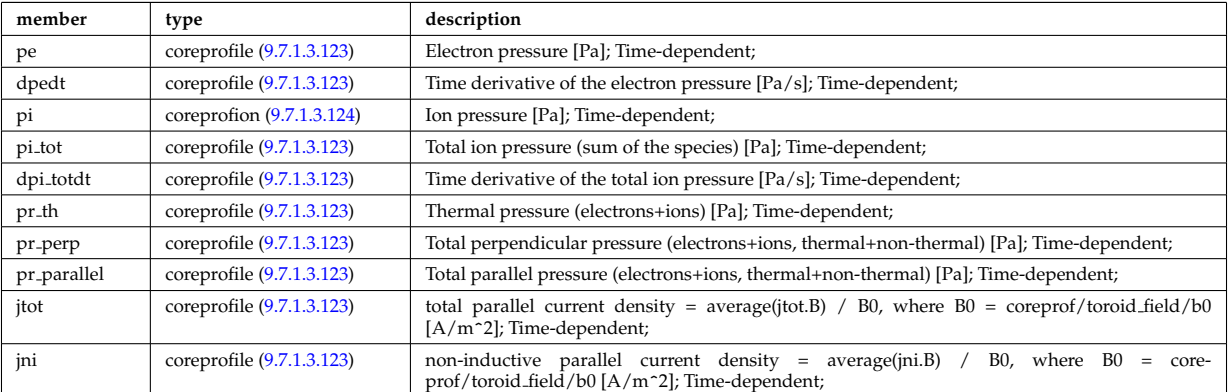
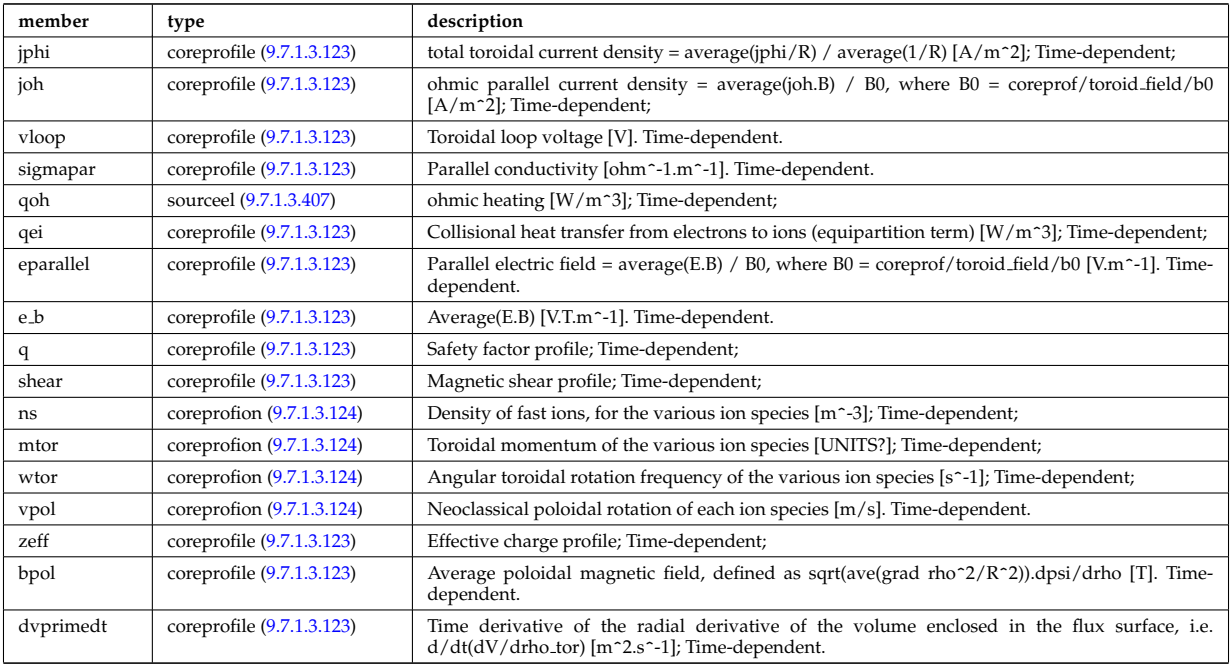

Type of: coreprof:profiles1d [\(2561\)](#page-1354-0)

# **9.7.1.3.340 profiles 1d**

output profiles as a function of the poloidal flux

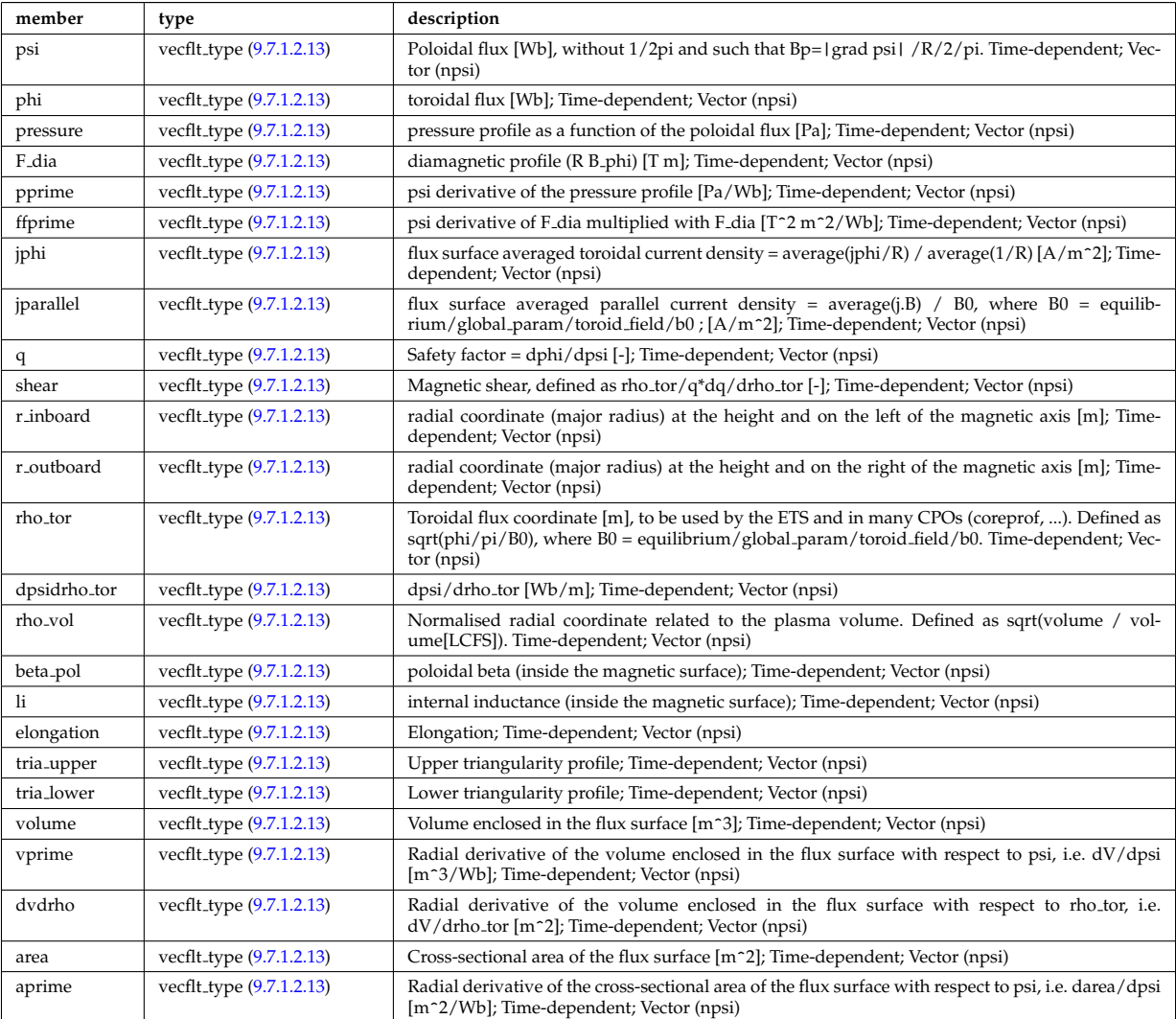

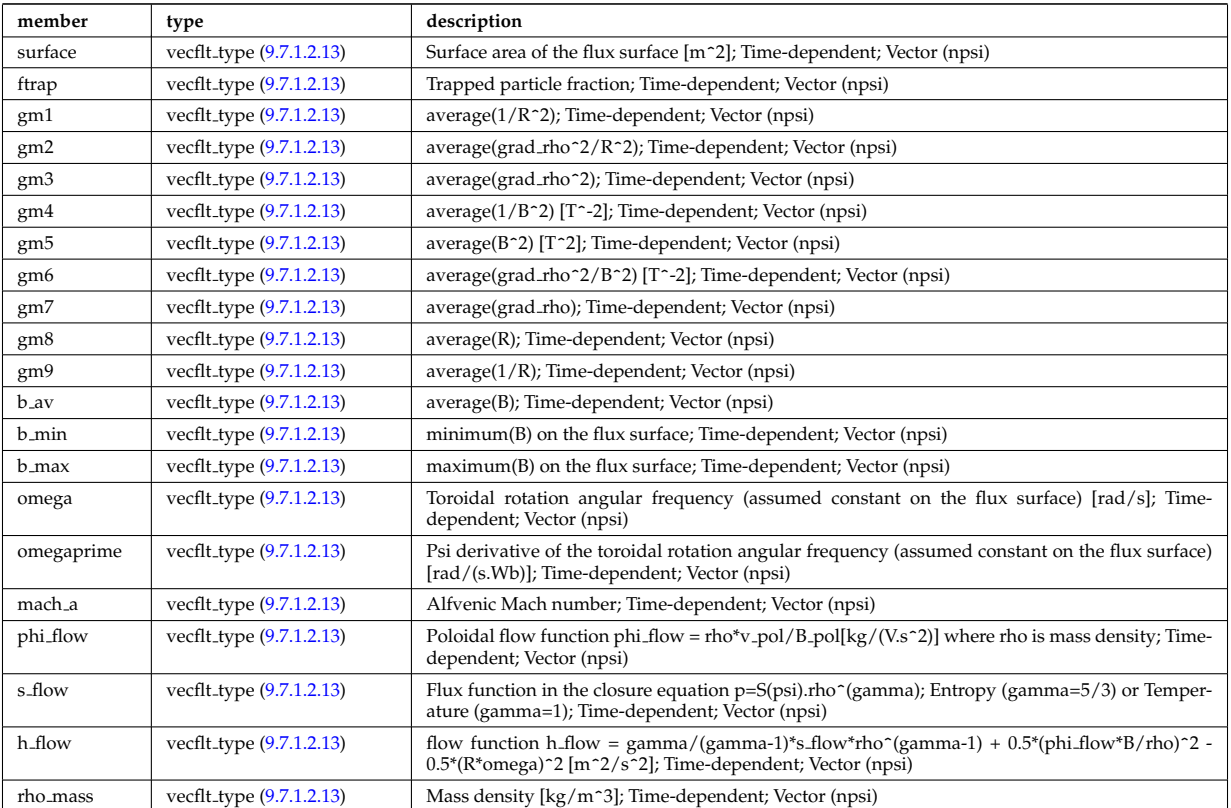

Type of: equilibrium:profiles 1d [\(2570\)](#page-1356-0)

# **9.7.1.3.341 psi**

Poloidal magnetic flux [Wb]; Time-dependent;

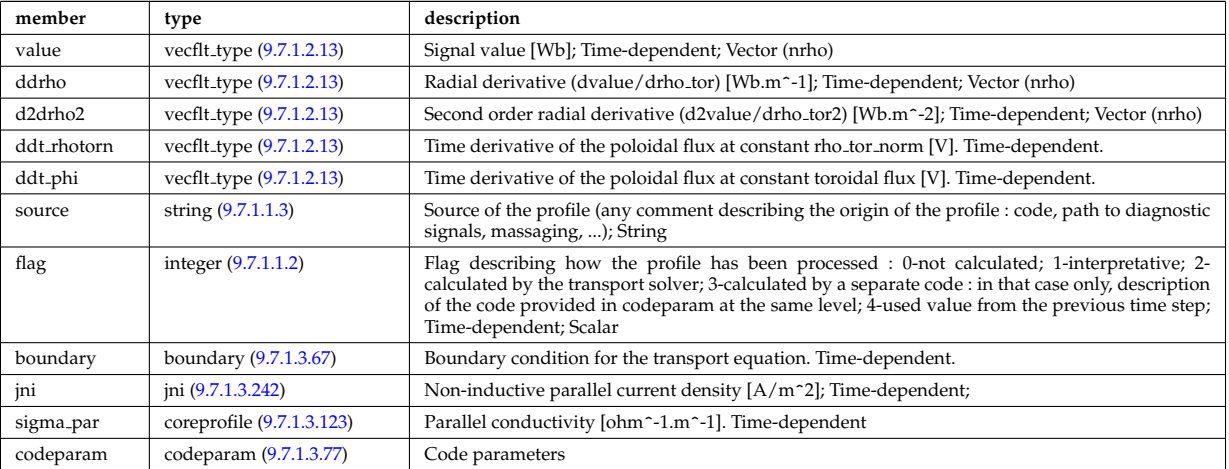

Type of: coreprof:psi [\(2561\)](#page-1354-0)

# **9.7.1.3.342 putinfo**

Structure which is type independent, describing the data item

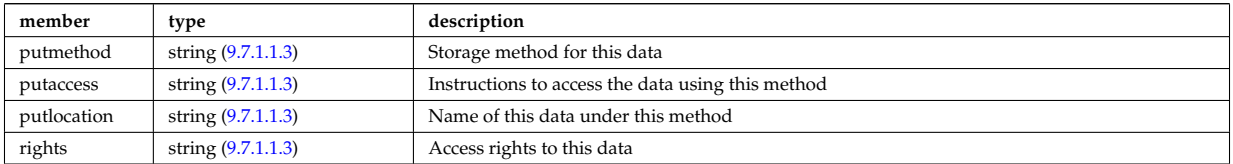

# **9.7.1.3.343 q**

Safety factor

<span id="page-1442-0"></span>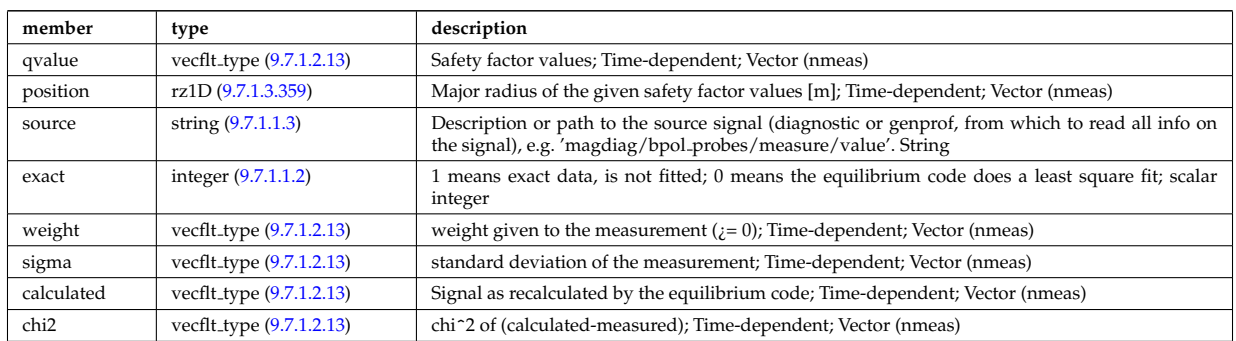

Type of: eqconstraint:q [\(2739\)](#page-1402-0)

## **9.7.1.3.344 reacprodType**

Characterizes a reactant or product in an AMNS reaction.

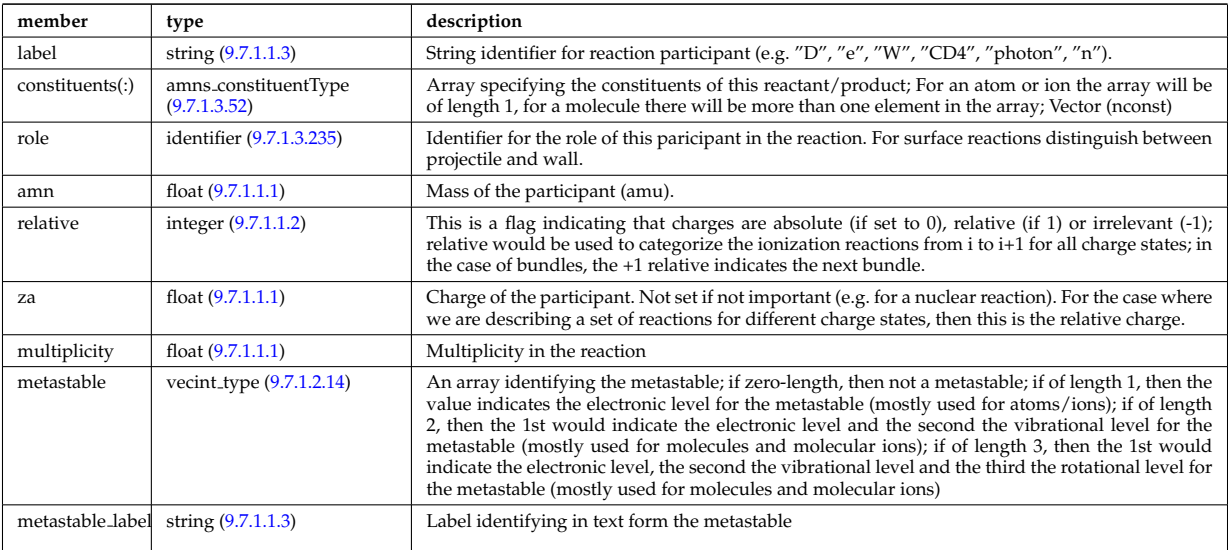

Type of: amns processType:product [\(2603\)](#page-1364-1) I amns processType:reactant [\(2603\)](#page-1364-1)

## **9.7.1.3.345 react**

In the reactor region

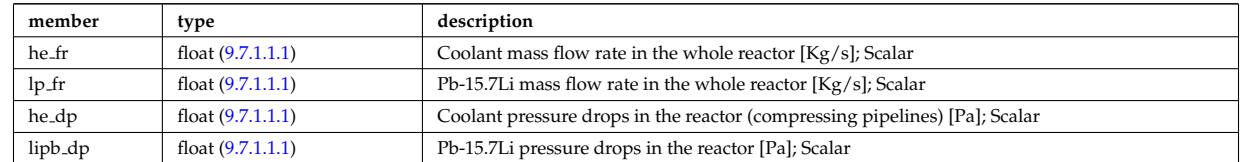

Type of: hcll bb:react [\(2782\)](#page-1413-0)

### **9.7.1.3.346 rectanglexyz**

Rectangle defined by its four corners. These form an ordered sequence: point00, point01, point11, point10. Here the first point can be calculated from the other three as point00=point01+poin10-point11, thus the rectangle is defined by the triplet (point01, point11, point10). The normal vector of this rectangle is defined to be in the direction (point01-point11)x(point10-point11).

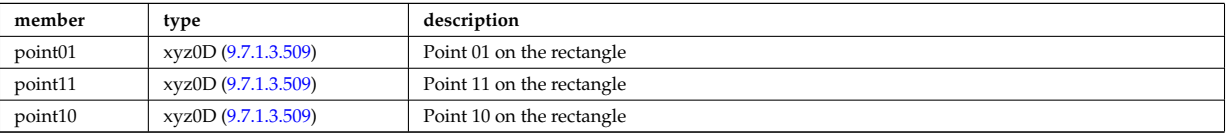

Type of: nbi\_nbi\_unit\_wall\_surface:rectangle [\(2835\)](#page-1426-0)

## **9.7.1.3.347 recycling neutrals**

Recycling coefficients

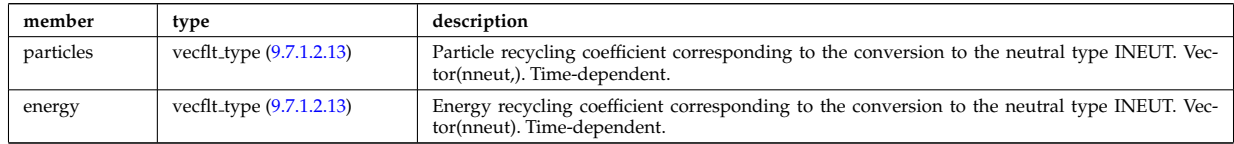

Type of: coefficients neutrals:recycling [\(2628\)](#page-1372-0)

### **9.7.1.3.348 reduced**

Structure for a reduced data signal (0D data)

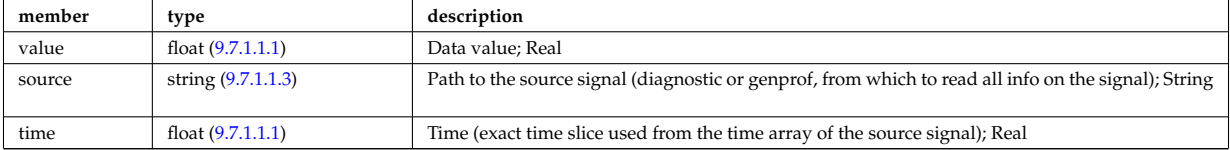

### **9.7.1.3.349 refl receive**

Reflectometry signal; experimental or code output. Time-dependent. Vector(nreceivers); If output from ERC3D, contains short, high-resolution (ps) time series anchored to the time of the CPO or, for a combination of runs, longer, coarse time signals. For experimental signals, time series may span much longer durations. For slowly varying signals, may contain only one point and have a seperate CPO instance with different time field for every point. For code output, the signals are usually normalised to unity power.

<span id="page-1443-1"></span>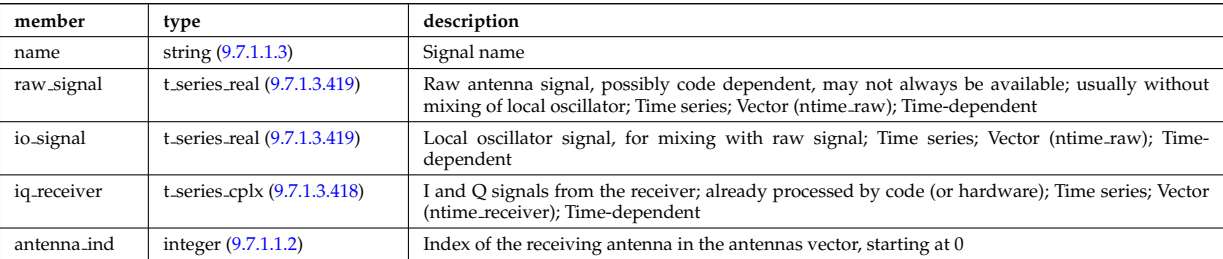

Type of: reflectomet:refl receive [\(2590\)](#page-1361-0)

### **9.7.1.3.350 reflectometry antennas**

Vector of reflectometry antenna descriptions. These include radiation fields as well as material antenna structures (feeds, horns, later mirrors); Vector(nantennas); refl received entries refer to their antenna by index in this array.

<span id="page-1443-0"></span>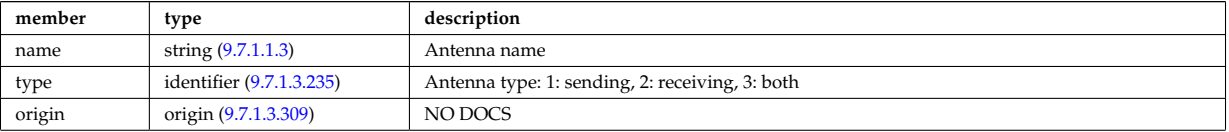

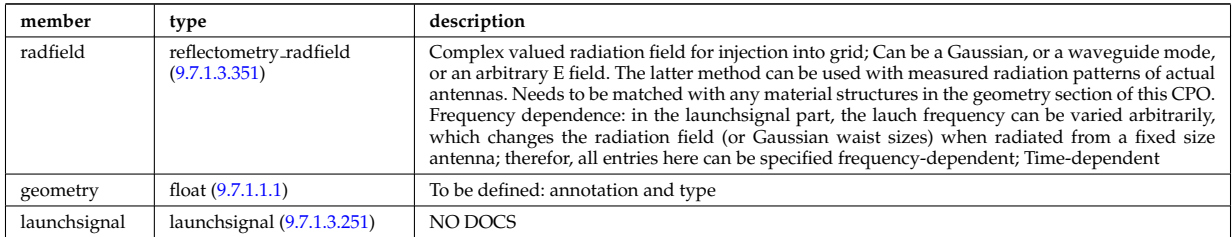

Type of: reflectomet:antennas [\(2590\)](#page-1361-0)

## <span id="page-1444-0"></span>**9.7.1.3.351 reflectometry radfield**

Complex valued radiation field for injection into grid; Can be a Gaussian, or a waveguide mode, or an arbitrary E field. The latter method can be used with measured radiation patterns of actual antennas. Needs to be matched with any material structures in the geometry section of this CPO. Frequency dependence: in the launchsignal part, the lauch frequency can be varied arbitrarily, which changes the radiation field (or Gaussian waist sizes) when radiated from a fixed size antenna; therefor, all entries here can be specified frequencydependent

<span id="page-1444-3"></span>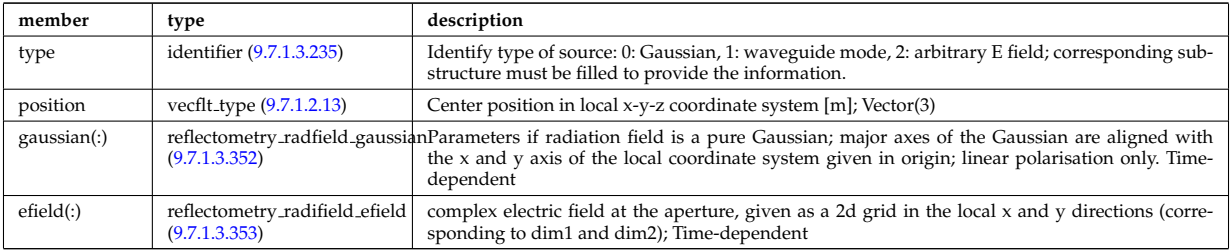

Type of: reflectometry antennas:radfield [\(2900\)](#page-1443-0)

## <span id="page-1444-1"></span>**9.7.1.3.352 reflectometry radfield gaussian**

Parameters if radiation field is a pure Gaussian; major axes of the Gaussian are aligned with the x and y axis of the local coordinate system given in origin; linear polarisation only; Time-dependent

<span id="page-1444-5"></span>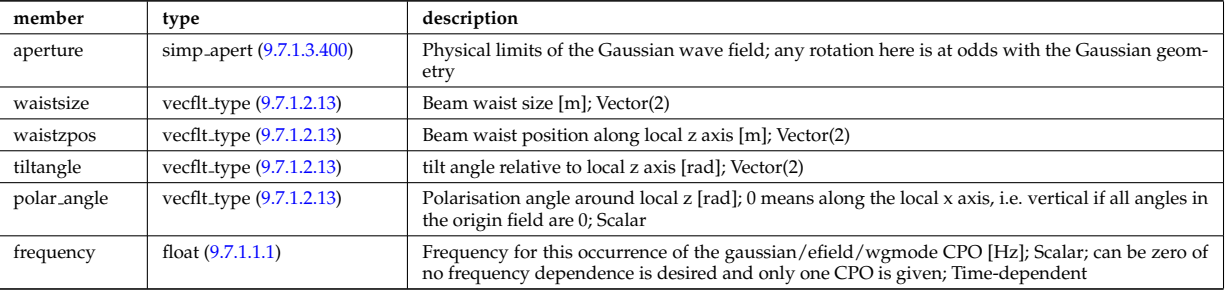

Type of: reflectometry radfield:gaussian [\(2901\)](#page-1444-3)

### <span id="page-1444-2"></span>**9.7.1.3.353 reflectometry radifield efield**

complex electric field at the aperture, given as a 2d grid in the local x and y directions (corresponding to dim1 and dim2); Time-dependent

<span id="page-1444-4"></span>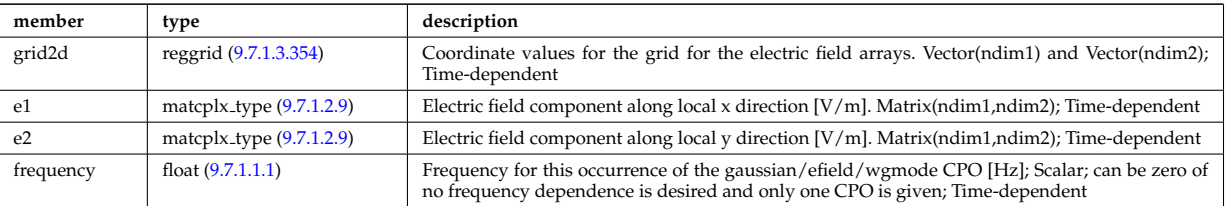

Type of: reflectometry radfield:efield [\(2901\)](#page-1444-3)

## <span id="page-1445-1"></span>**9.7.1.3.354 reggrid**

Generic structure for a regular grid

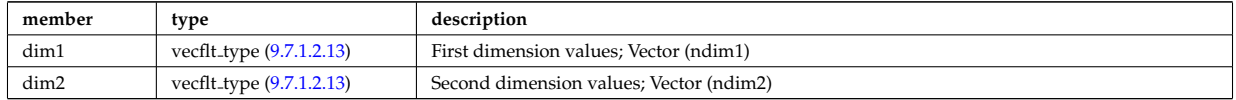

Type of: coord\_sys:grid [\(2651\)](#page-1378-0) I reflectometry\_radifield\_efield:grid2d [\(2903\)](#page-1444-4)

### **9.7.1.3.355 rfameasure**

Measured values

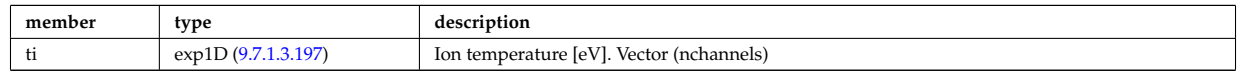

Type of: rfadiag:measure [\(2591\)](#page-1361-1)

### **9.7.1.3.356 rfasetup**

diagnostic setup information

<span id="page-1445-2"></span>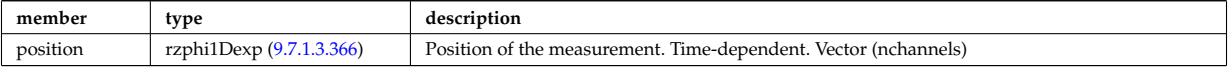

Type of: rfadiag:setup [\(2591\)](#page-1361-1)

#### **9.7.1.3.357 rfbeam**

Beam characteristics

<span id="page-1445-3"></span>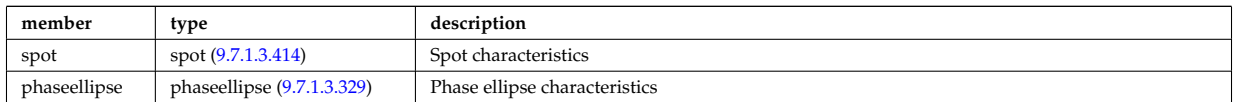

Type of: antenna ec:beam [\(2604\)](#page-1365-0) I antenna lh:beam [\(2606\)](#page-1365-1)

### **9.7.1.3.358 rz0D**

Structure for one (R,Z) position (0D)

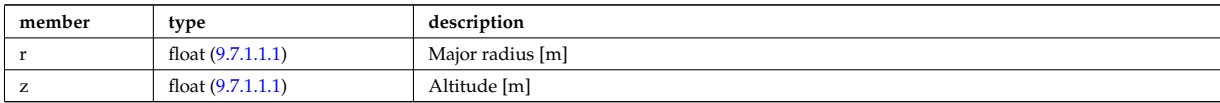

Type of: circularcoil:centre [\(2625\)](#page-1371-1) I current:rz\_reference [\(2680\)](#page-1386-0) I dist\_geometry\_0d:mag\_axis [\(2697\)](#page-1390-0) I distsource\_global\_param: [\(2717\)](#page-1396-0) I eqgeometry:active limit [\(2740\)](#page-1403-0) I eqgeometry:geom axis [\(2740\)](#page-1403-0) I eqgeometry:left low st [\(2740\)](#page-1403-0) I eqge-ometry:left\_up\_st [\(2740\)](#page-1403-0) I eqgeometry:right\_low\_st (2740) I eqgeometry:right\_up\_st (2740) I globalparam:geom\_axis [\(2779\)](#page-1412-0) I mag axis:position [\(2808\)](#page-1420-0) I waves global param:mag axis [\(3048\)](#page-1482-0)

### <span id="page-1445-0"></span>**9.7.1.3.359 rz1D**

Structure for list of R,Z positions (1D)

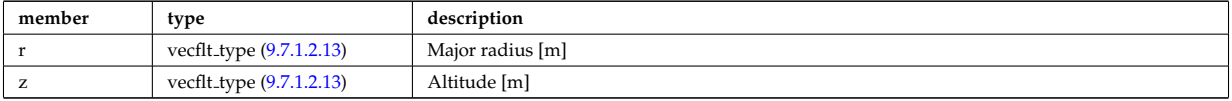

Type of: flush:position [\(2753\)](#page-1407-0) I isoflux:position [\(2791\)](#page-1416-1) I limiter unit:position [\(2802\)](#page-1418-1) I mhd ideal wall2d:position [\(2813\)](#page-1420-1) I mhd res wall2d:position [\(2816\)](#page-1421-0) I omnigen surf:rz [\(2853\)](#page-1431-0) I planecoil:coordinates [\(2880\)](#page-1437-0) I q:position

[\(2893\)](#page-1442-0) I setup bprobe:position [\(2944\)](#page-1457-0) I solcurdiag sol current setup:position [\(2952\)](#page-1459-1) I straps:coord strap [\(2966\)](#page-1462-1) I wall blocks unit:position [\(3035\)](#page-1478-0) I wall vessel annular:inside [\(3042\)](#page-1480-0) I wall vessel annular:outside (3042) I xpts:position [\(3058\)](#page-1486-1)

# **9.7.1.3.360 rz1D npoints**

Structure for list of R,Z positions (1D), with mention of the number of points relevant for a given time slice

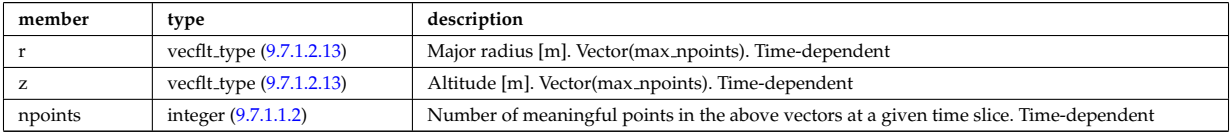

## **9.7.1.3.361 rz1Dexp**

Structure for list of R,Z positions (1D), with R and Z time-depent and experimental.

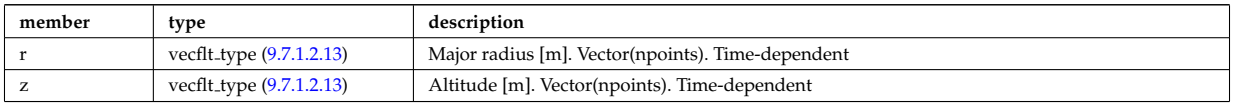

Type of: eqgeometry:boundary [\(2740\)](#page-1403-0) I eqgeometry:xpts [\(2740\)](#page-1403-0)

### **9.7.1.3.362 rz2D**

Structure for list of R,Z positions (2D)

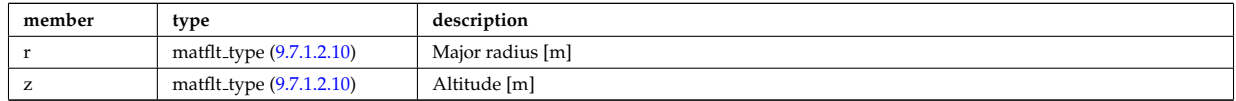

Type of: coord sys:position [\(2651\)](#page-1378-0) I geom iron:rzcoordinate [\(2777\)](#page-1412-1) I pfpageometry:rzcoordinate [\(2875\)](#page-1436-1)

### **9.7.1.3.363 rz3D**

Structure for list of R,Z positions (3D)

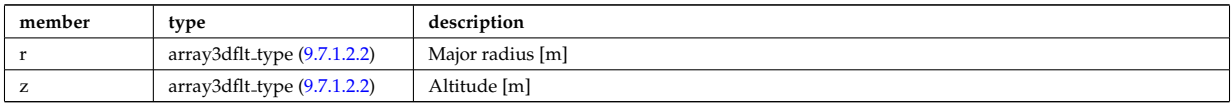

Type of: pfgeometry:rzcoordinate [\(2874\)](#page-1435-0)

### **9.7.1.3.364 rzphi0D**

Structure for a single R,Z,phi position (0D)

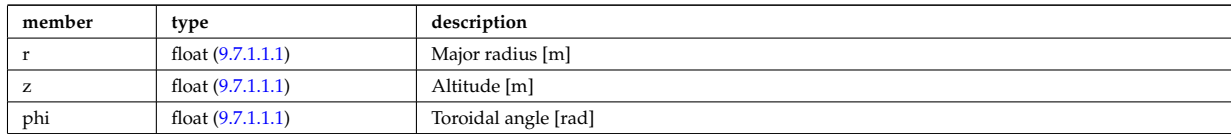

Type of: antenna ec:position [\(2604\)](#page-1365-0) I antenna lh:position [\(2606\)](#page-1365-1) I beamletgroup:position [\(2614\)](#page-1368-1) I fusiondiag voxels:centre [\(2775\)](#page-1411-0) I fusiondiag voxels:direction [\(2775\)](#page-1411-0) I msediag setup:pivot point [\(2831\)](#page-1425-0) I msediag setup:second point [\(2831\)](#page-1425-0) I origin:refpos [\(2859\)](#page-1432-1) I pellet geometry:pivot point [\(2866\)](#page-1434-0) I pellet geometry:second point [\(2866\)](#page-1434-0)

### <span id="page-1446-0"></span>**9.7.1.3.365 rzphi1D**

Structure for list of R,Z,phi positions (1D)

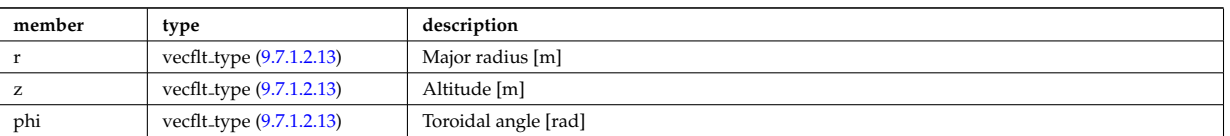

Type of: beamlets:position [\(2615\)](#page-1368-2) I edges:edge\_rzphi [\(2734\)](#page-1401-0) I fusiondiag\_colliunit\_circ:centre [\(2764\)](#page-1409-0) I halpha\_setup:pivot\_point [\(2780\)](#page-1413-1) I halpha setup:second point [\(2780\)](#page-1413-1) I launchs:position [\(2577\)](#page-1357-0) I lithsetup:position [\(2806\)](#page-1419-0) I msediag emiss chord:setup [\(2826\)](#page-1424-0) I pellet pathprofiles:position [\(2868\)](#page-1434-1) I setup line:pivot point [\(2946\)](#page-1458-0) I setup line:second point [\(2946\)](#page-1458-0) I setup line:third point [\(2946\)](#page-1458-0) I tssetup:position [\(3018\)](#page-1473-0)

## <span id="page-1447-0"></span>**9.7.1.3.366 rzphi1Dexp**

Structure for list of R,Z,phi positions (1D) with experimental structure (value, abserror, relerror)

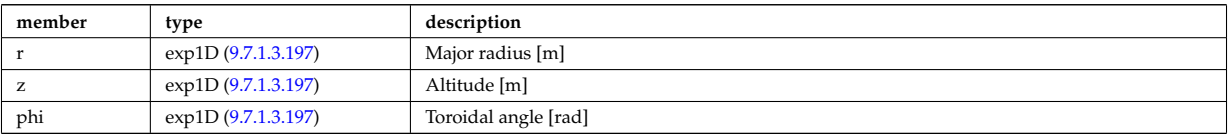

Type of: cxsetup:position [\(2682\)](#page-1386-1) I ecemeasure:position [\(2724\)](#page-1399-0) I lang derived:position [\(2793\)](#page-1416-2) I lang measure:position [\(2794\)](#page-1416-3) I rfasetup:position [\(2906\)](#page-1445-2)

# <span id="page-1447-2"></span>**9.7.1.3.367 rzphi1Dexperimental**

Structure for list of R,Z,phi positions (1D) with additional appinfo tags to have some nodes both in MD and DM

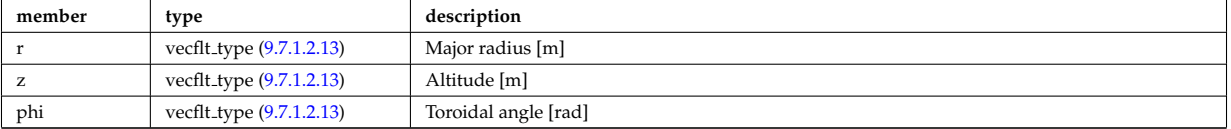

Type of: setup line exp:pivot point [\(2947\)](#page-1458-1) I setup line exp:second point [\(2947\)](#page-1458-1) I setup line exp:third point [\(2947\)](#page-1458-1)

## <span id="page-1447-1"></span>**9.7.1.3.368 rzphi2D**

Structure for list of R,Z,phi positions (2D)

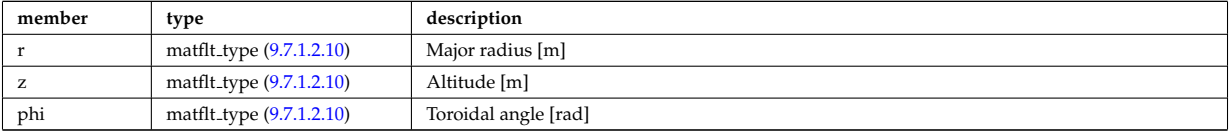

Type of: fusiondiag colliunit poly:nodes [\(2765\)](#page-1409-1) I setup floops:position [\(2945\)](#page-1457-1)

### <span id="page-1447-3"></span>**9.7.1.3.369 rzphi3D**

Structure for list of R,Z,phi positions (3D)

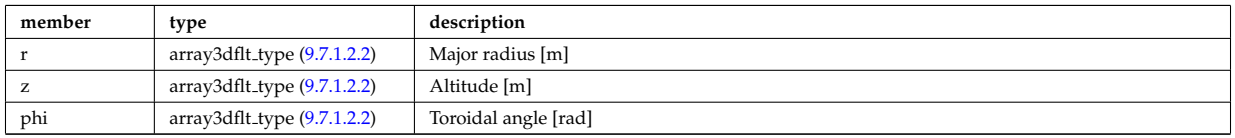

Type of: turbcoordsys:position [\(3020\)](#page-1474-0)

## **9.7.1.3.370 rzphidrdzdphi1D**

Structure for list of R,Z,phi positions and width dR dZ dphi (1D)

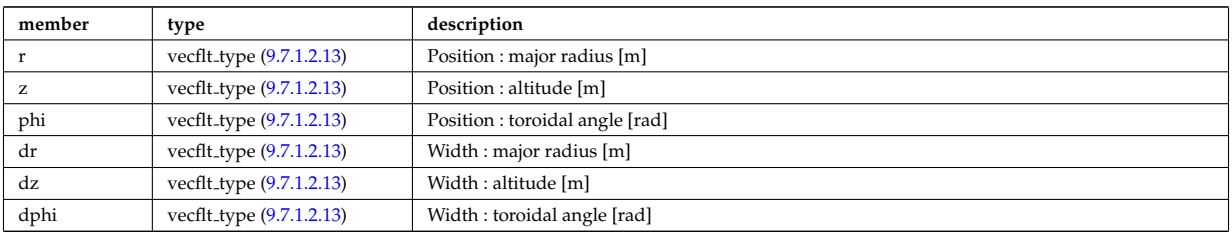

Type of: msediag setup polarimetry:rzgamma [\(2832\)](#page-1425-1)

# **9.7.1.3.371 sawteeth diags**

Inversion and mixing radii

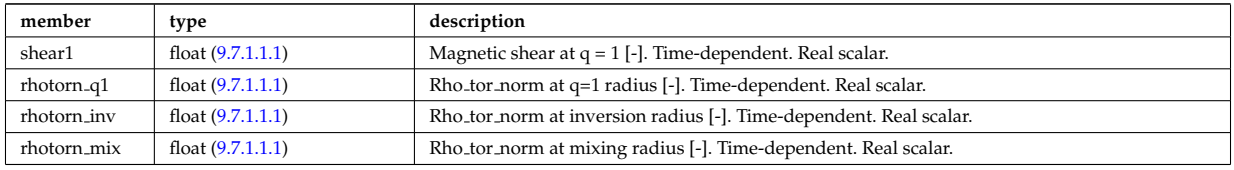

Type of: sawteeth:diags [\(2592\)](#page-1361-2)

# **9.7.1.3.372 sawteeth profiles1d**

Core profiles after sawtooth crash

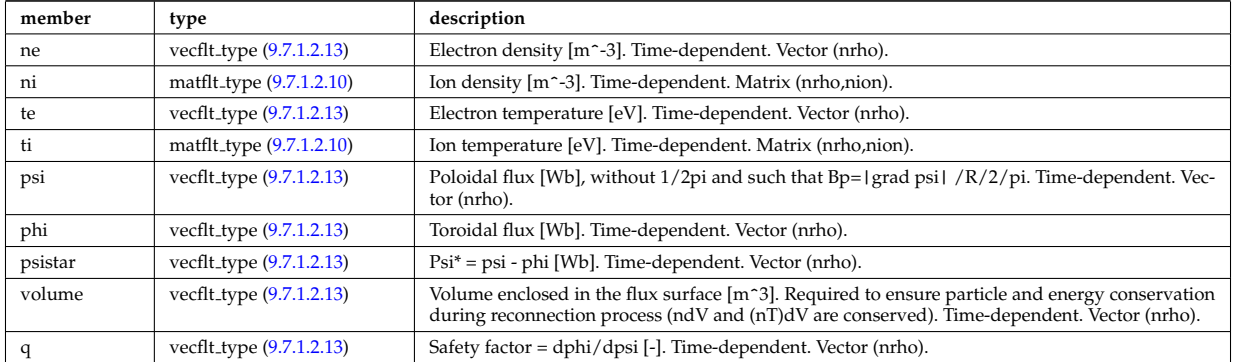

Type of: sawteeth:profiles1d [\(2592\)](#page-1361-2)

## **9.7.1.3.373 scenario centre**

central values of the profiles (at magnetic axis)

<span id="page-1448-0"></span>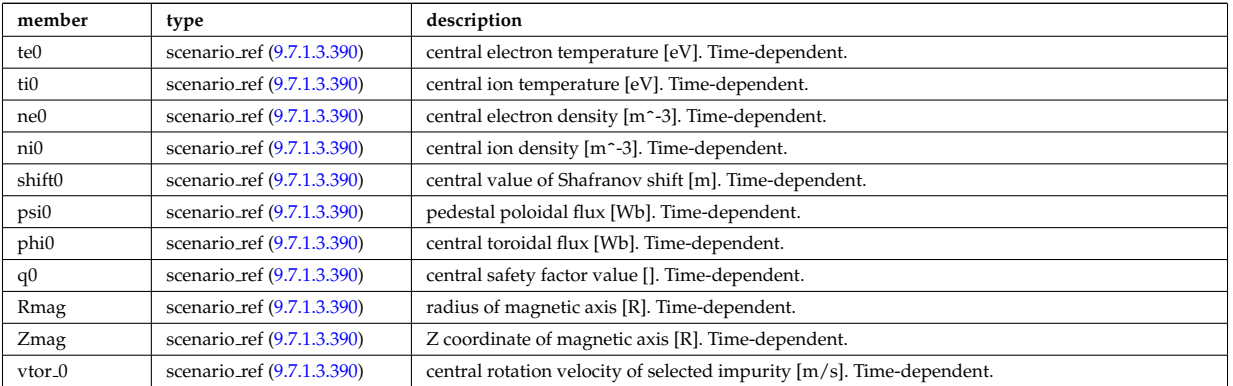

Type of: scenario:centre [\(2593\)](#page-1362-0)

# **9.7.1.3.374 scenario composition**

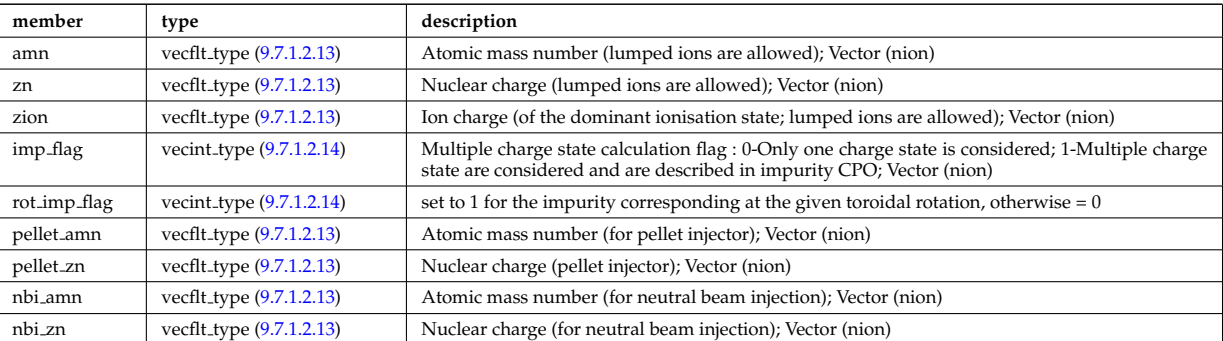

Plasma composition (description of ion species).

Type of: scenario:composition [\(2593\)](#page-1362-0)

# **9.7.1.3.375 scenario configuration**

Strings describing the tokamak configuration

<span id="page-1449-0"></span>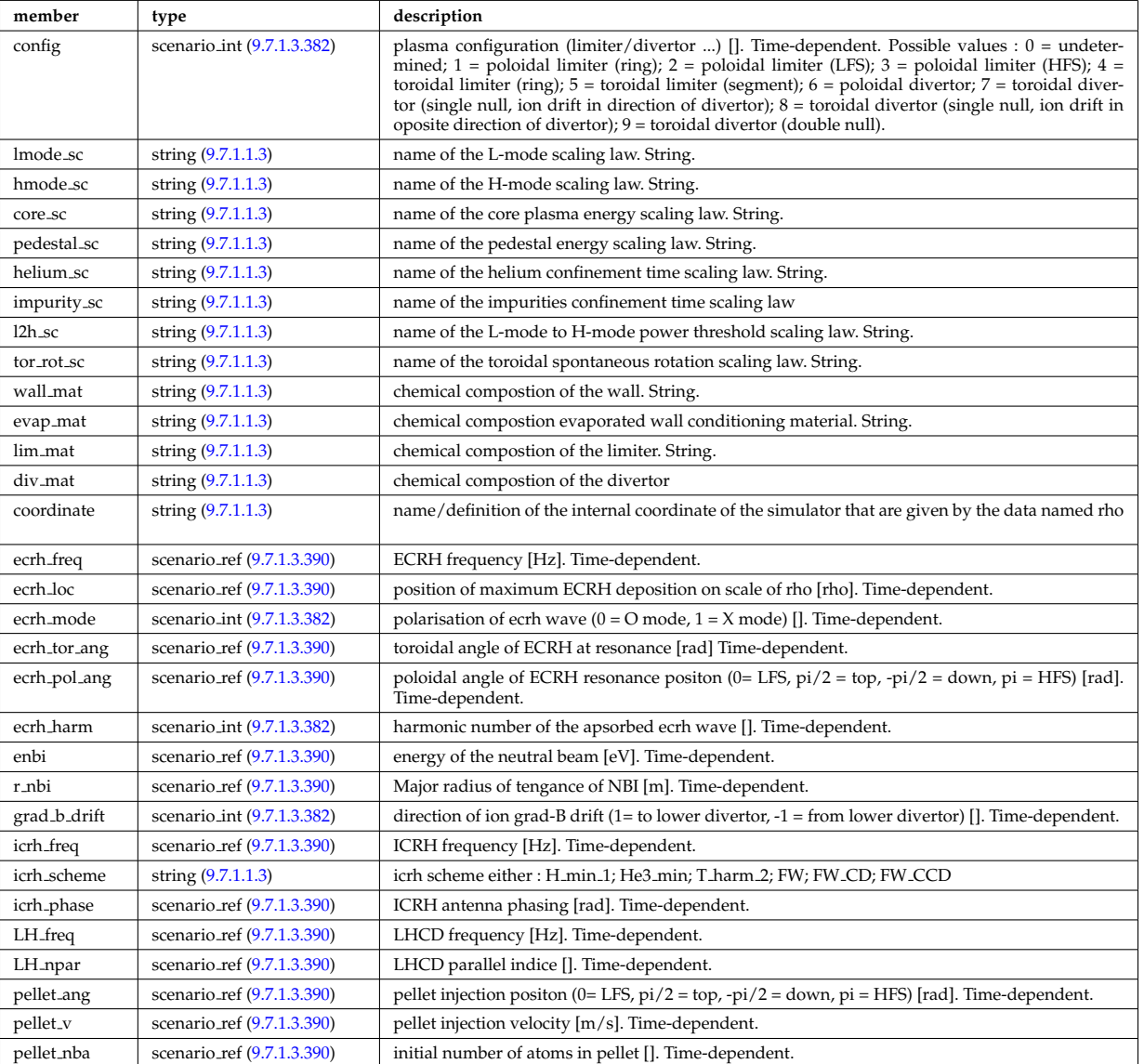

Type of: scenario:configs [\(2593\)](#page-1362-0)

## **9.7.1.3.376 scenario confinement**

characteristic confinement times

<span id="page-1450-0"></span>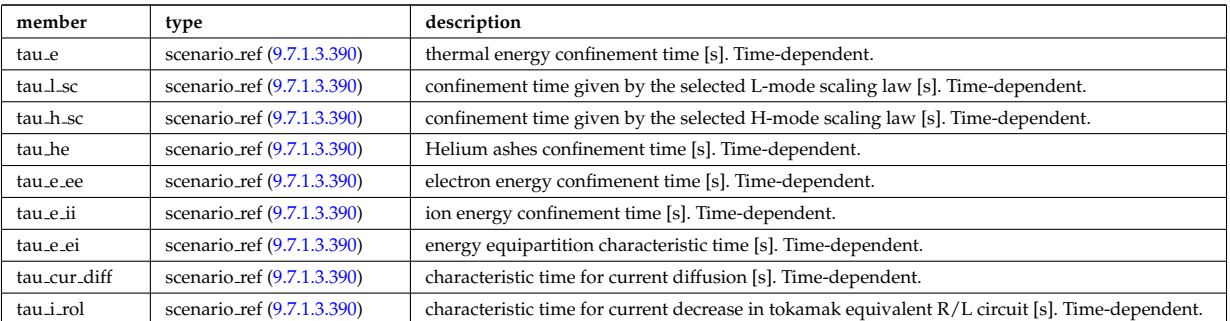

Type of: scenario:confinement [\(2593\)](#page-1362-0)

# **9.7.1.3.377 scenario currents**

data related to current sources and current diffusion

<span id="page-1450-1"></span>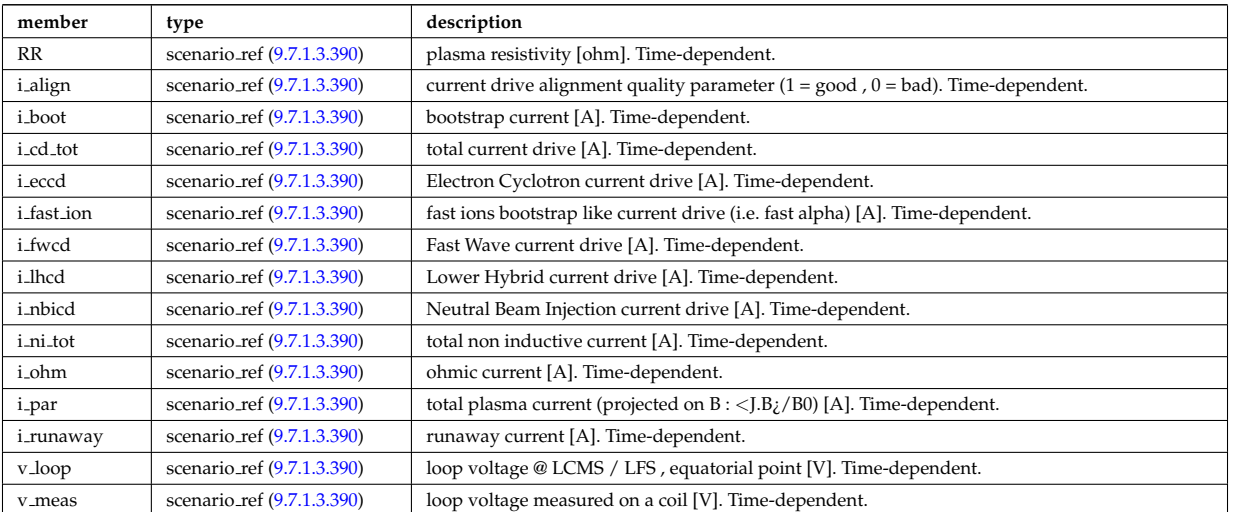

Type of: scenario:currents [\(2593\)](#page-1362-0)

# **9.7.1.3.378 scenario edge**

edge value (@ LCMS)

<span id="page-1450-2"></span>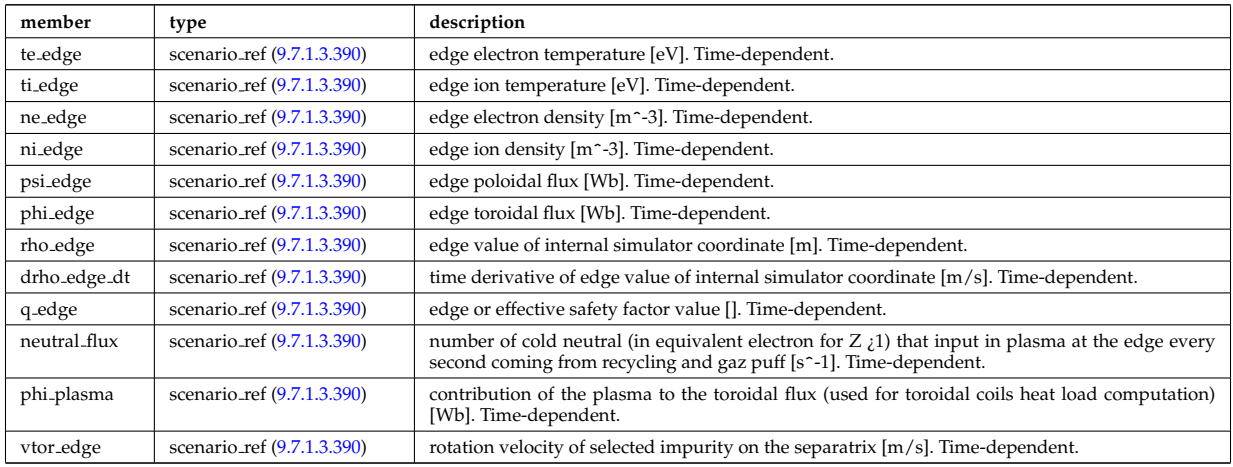

Type of: scenario:edge [\(2593\)](#page-1362-0)

# **9.7.1.3.379 scenario energy**

# plasma energy content

<span id="page-1451-0"></span>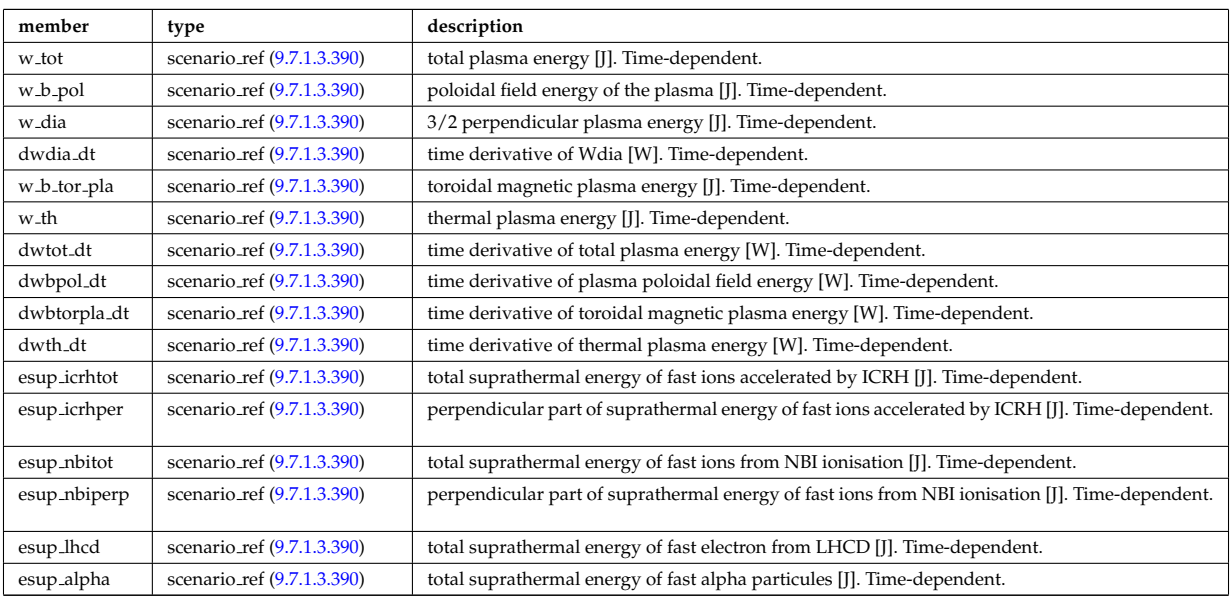

Type of: scenario:energy [\(2593\)](#page-1362-0)

# **9.7.1.3.380 scenario global**

# global scalar value

<span id="page-1451-1"></span>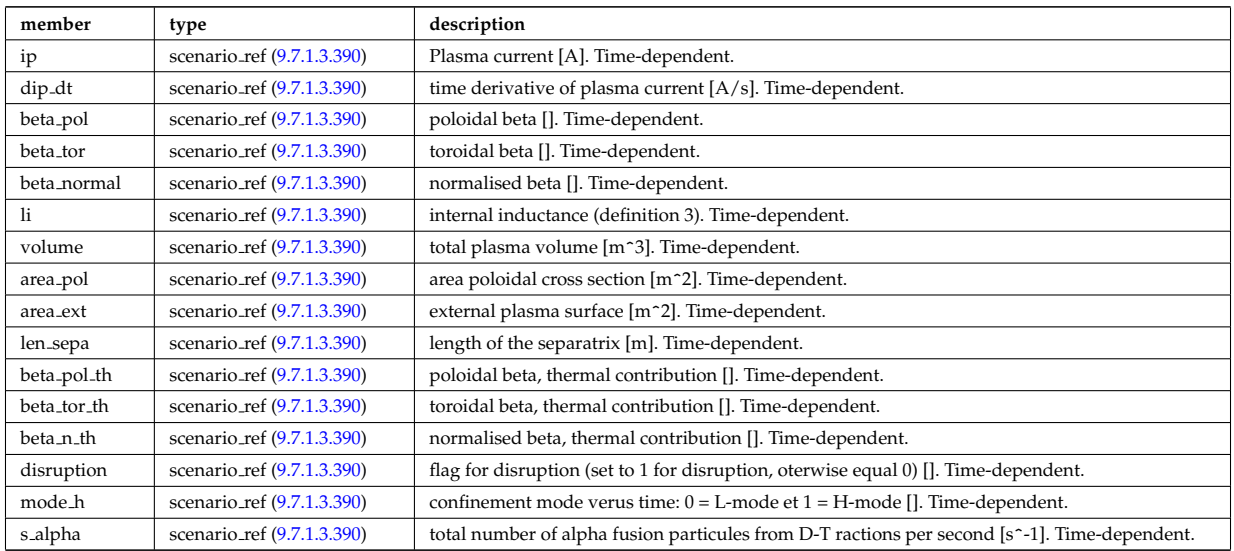

Type of: scenario:global\_param [\(2593\)](#page-1362-0)

# **9.7.1.3.381 scenario heat power**

Power delivred to plasma (thermal an non thermal)

<span id="page-1451-2"></span>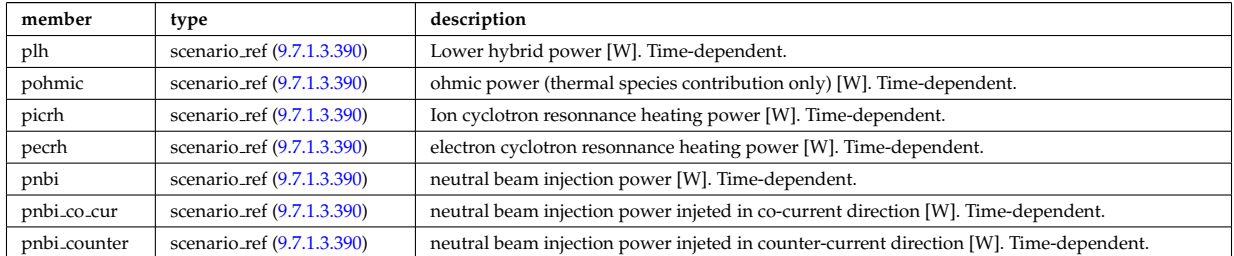

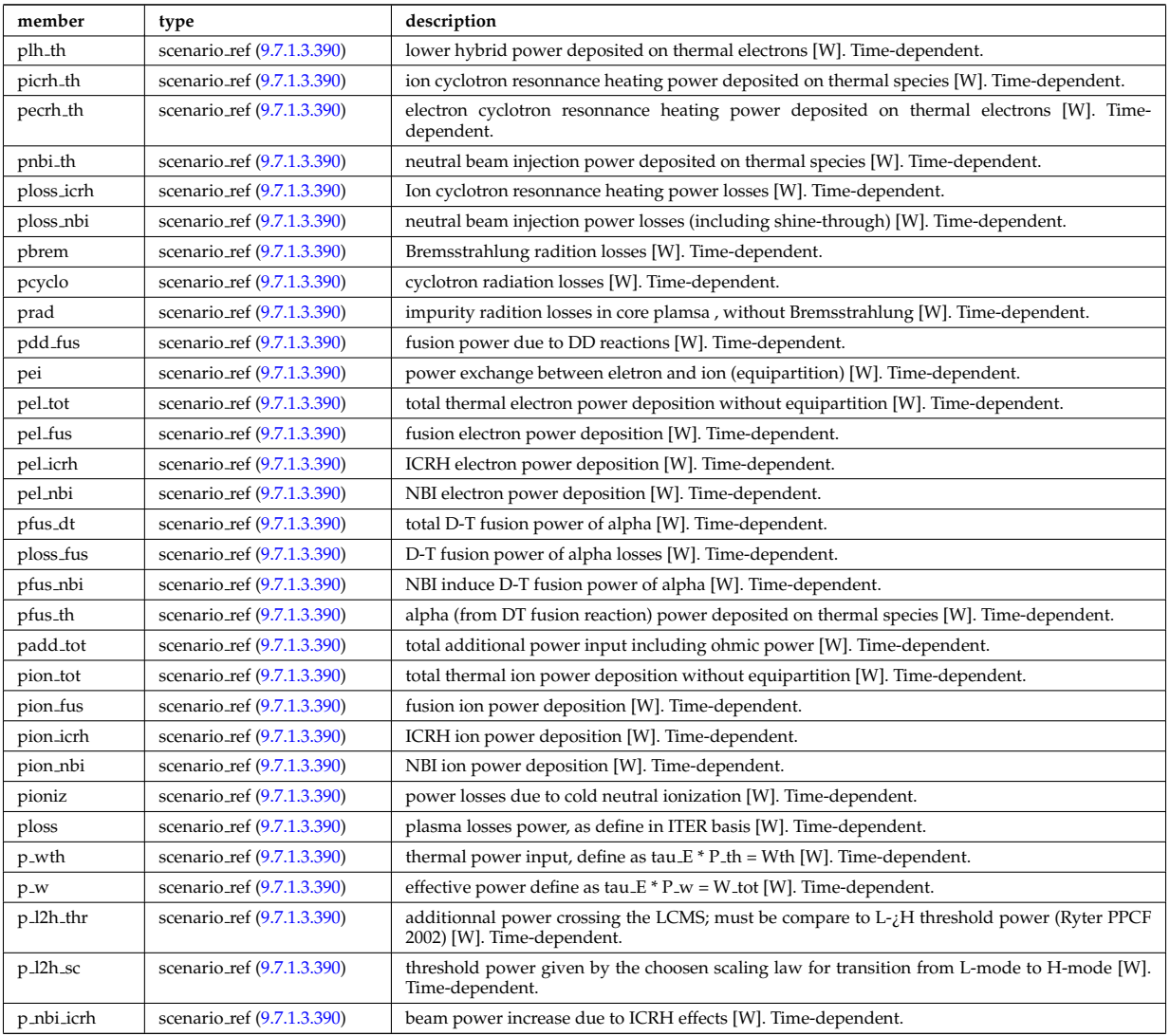

Type of: scenario: heat\_power [\(2593\)](#page-1362-0)

## <span id="page-1452-0"></span>**9.7.1.3.382 scenario int**

Structure for scenario integer flag; Time-dependent

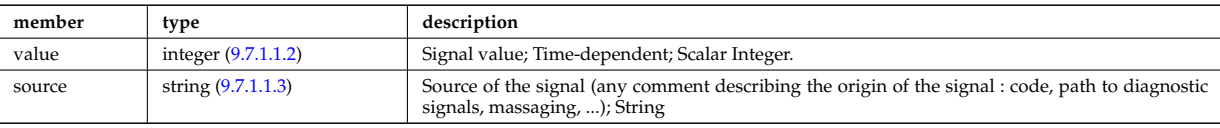

Type of: scenario configuration:config [\(2925\)](#page-1449-0) I scenario configuration:ecrh harm [\(2925\)](#page-1449-0) I scenario configuration:ecrh mode [\(2925\)](#page-1449-0) I scenario configuration:grad b drift [\(2925\)](#page-1449-0) I scenario itb:itb type [\(2933\)](#page-1452-1)

### **9.7.1.3.383 scenario itb**

Values characteristics of the Internal Transport Barrier

<span id="page-1452-1"></span>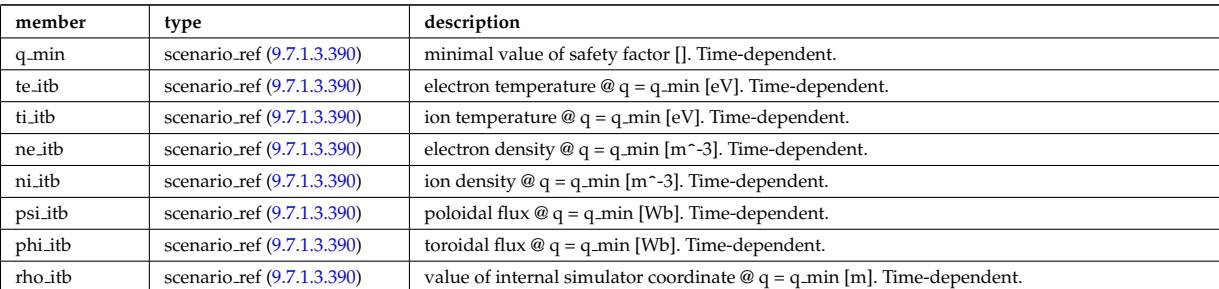

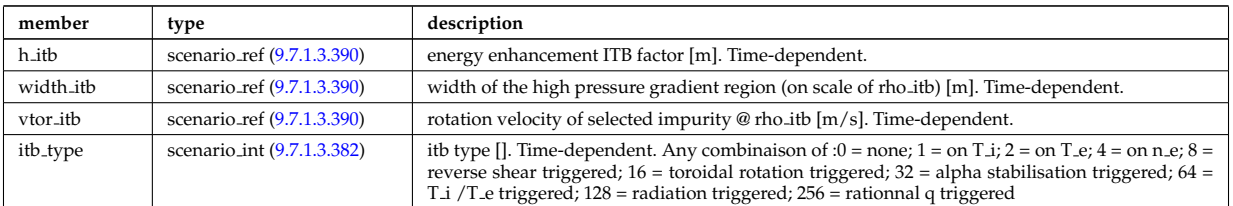

Type of: scenario:itb [\(2593\)](#page-1362-0)

# **9.7.1.3.384 scenario lim div wall**

values on the plate of divertor or on the limitor or on the wall (@ LCMS)

<span id="page-1453-0"></span>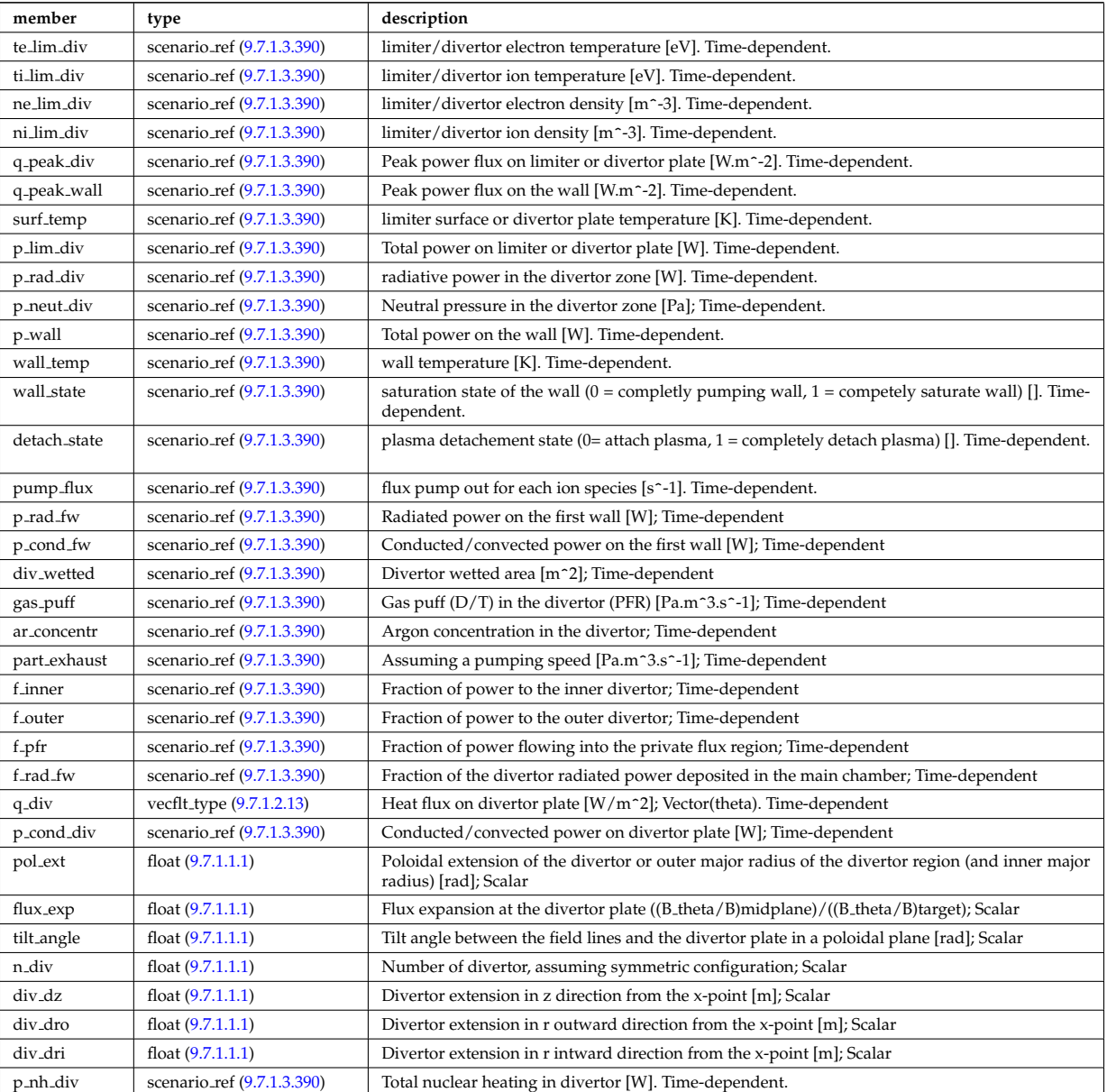

Type of: scenario:lim\_div\_wall [\(2593\)](#page-1362-0)

# **9.7.1.3.385 scenario line ave**

line averaged value

<span id="page-1453-1"></span>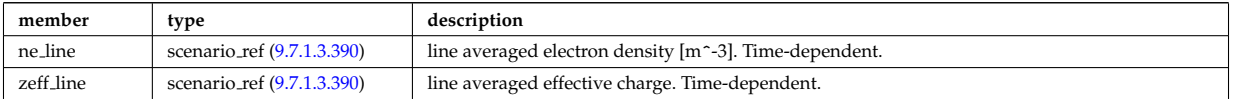

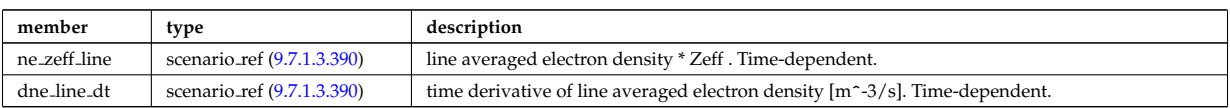

Type of: scenario:line ave [\(2593\)](#page-1362-0)

# **9.7.1.3.386 scenario neutron**

neutron flux for DD and DT reactions

<span id="page-1454-0"></span>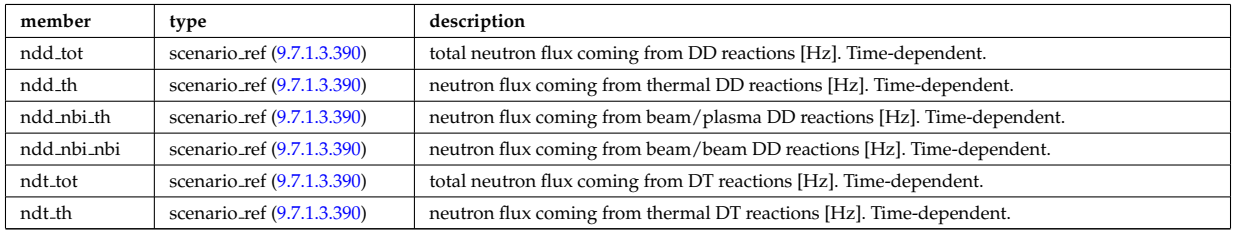

Type of: scenario:neutron [\(2593\)](#page-1362-0)

## **9.7.1.3.387 scenario ninety five**

values at 95% of poloidal flux

<span id="page-1454-1"></span>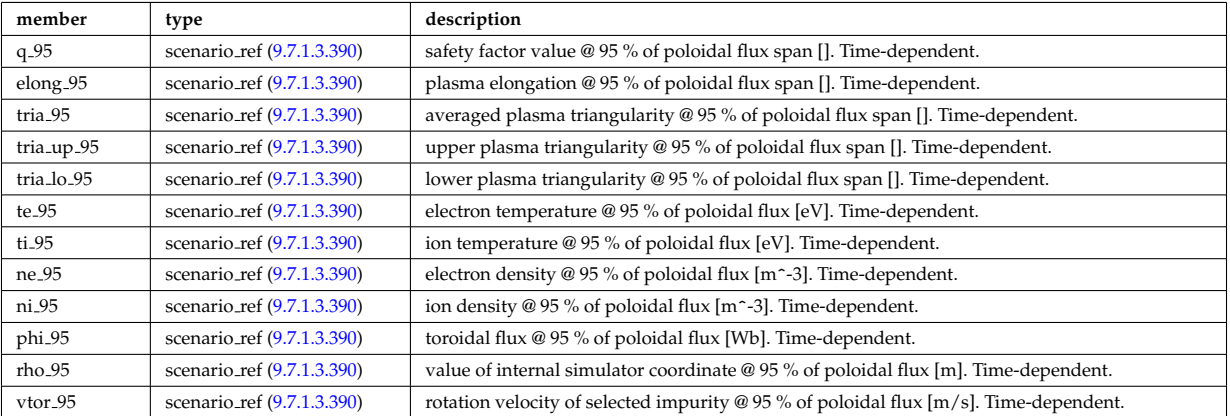

Type of: scenario:ninety\_five [\(2593\)](#page-1362-0)

## **9.7.1.3.388 scenario pedestal**

Values at the top of the H-mode pedestal

<span id="page-1454-2"></span>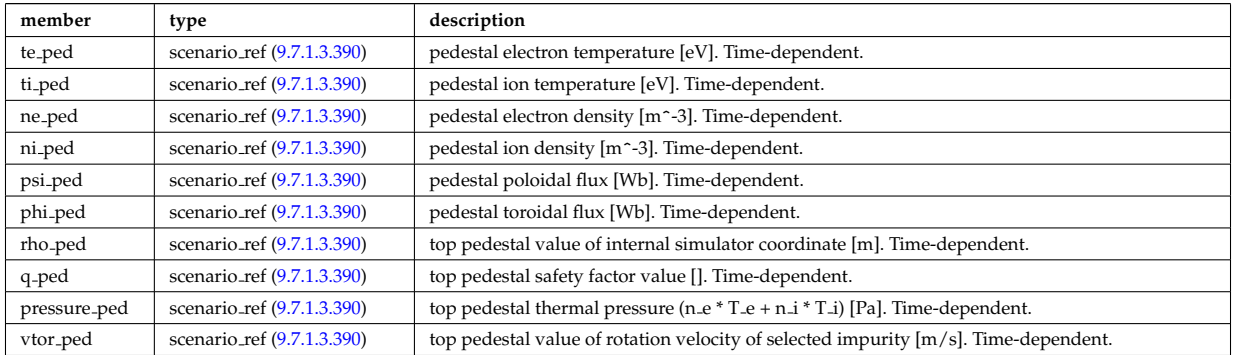

Type of: scenario:pedestal [\(2593\)](#page-1362-0)

#### **9.7.1.3.389 scenario reactor**

reactor data (such as electricity cost ...)

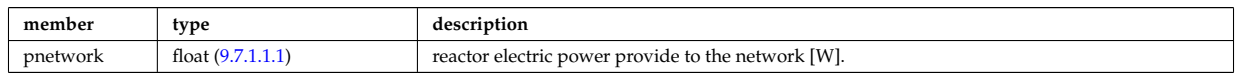

Type of: scenario:reactor [\(2593\)](#page-1362-0)

#### <span id="page-1455-0"></span>**9.7.1.3.390 scenario ref**

Structure for scenario reference; Time-dependent

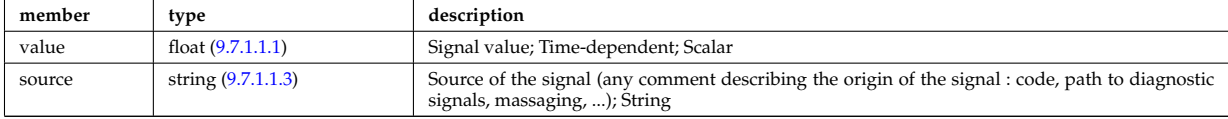

Type of: scenario centre:Rmag [\(2923\)](#page-1448-0) I scenario centre:Zmag [\(2923\)](#page-1448-0) I scenario centre:ne0 [\(2923\)](#page-1448-0) I scenario centre:ni0 [\(2923\)](#page-1448-0) I scenario centre:phi0 [\(2923\)](#page-1448-0) I scenario centre:psi0 [\(2923\)](#page-1448-0) I scenario centre:q0 [\(2923\)](#page-1448-0) I scenario centre:shift0 [\(2923\)](#page-1448-0) I scenario centre:te0 [\(2923\)](#page-1448-0) I scenario centre:ti0 [\(2923\)](#page-1448-0) I scenario centre:vtor 0 [\(2923\)](#page-1448-0) I scenario configuration:LH freq [\(2925\)](#page-1449-0) I scenario configuration:LH npar [\(2925\)](#page-1449-0) I scenario configuration:ecrh freq [\(2925\)](#page-1449-0) I scenario configuration:ecrh loc [\(2925\)](#page-1449-0) I scenario configuration:ecrh pol ang [\(2925\)](#page-1449-0) I scenario configuration:ecrh tor ang [\(2925\)](#page-1449-0) I scenario configuration:enbi [\(2925\)](#page-1449-0) I scenario configuration:icrh freq [\(2925\)](#page-1449-0) I scenario configuration:icrh phase [\(2925\)](#page-1449-0) I scenario configuration:pellet ang [\(2925\)](#page-1449-0) I scenario configuration:pellet nba [\(2925\)](#page-1449-0) I scenario configuration:pellet v [\(2925\)](#page-1449-0) I scenario configuration:r nbi [\(2925\)](#page-1449-0) I scenario confinement:tau cur diff [\(2926\)](#page-1450-0) I scenario confinement:tau e [\(2926\)](#page-1450-0) I scenario confinement:tau e ee [\(2926\)](#page-1450-0) I scenario confinement:tau e ei [\(2926\)](#page-1450-0) I scenario confinement:tau e ii [\(2926\)](#page-1450-0) I scenario confinement:tau h sc [\(2926\)](#page-1450-0) I scenario confinement:tau he [\(2926\)](#page-1450-0) I scenario confinement:tau i rol [\(2926\)](#page-1450-0) I scenario confinement:tau l sc [\(2926\)](#page-1450-0) I scenario currents:RR [\(2927\)](#page-1450-1) I scenario currents:i align [\(2927\)](#page-1450-1) I scenario currents:i boot [\(2927\)](#page-1450-1) I scenario currents:i cd tot [\(2927\)](#page-1450-1) I scenario currents:i eccd [\(2927\)](#page-1450-1) I scenario currents:i fast ion [\(2927\)](#page-1450-1) I scenario currents:i fwcd [\(2927\)](#page-1450-1) I scenario currents:i lhcd [\(2927\)](#page-1450-1) I scenario currents:i nbicd [\(2927\)](#page-1450-1) I scenario currents:i ni tot [\(2927\)](#page-1450-1) I scenario currents:i ohm [\(2927\)](#page-1450-1) I scenario currents:i par [\(2927\)](#page-1450-1) I scenario currents:i runaway [\(2927\)](#page-1450-1) I scenario currents:v loop [\(2927\)](#page-1450-1) I scenario currents:v meas [\(2927\)](#page-1450-1) I scenario edge:drho edge dt [\(2928\)](#page-1450-2) I scenario edge:ne edge [\(2928\)](#page-1450-2) I scenario edge:neutral flux [\(2928\)](#page-1450-2) I scenario edge:ni edge [\(2928\)](#page-1450-2) I scenario edge:phi edge [\(2928\)](#page-1450-2) I scenario edge:phi plasma [\(2928\)](#page-1450-2) I scenario edge:psi edge [\(2928\)](#page-1450-2) I scenario edge:q edge [\(2928\)](#page-1450-2) I scenario edge:rho edge [\(2928\)](#page-1450-2) I scenario edge:te edge [\(2928\)](#page-1450-2) I scenario edge:ti edge [\(2928\)](#page-1450-2) I scenario edge:vtor edge [\(2928\)](#page-1450-2) I scenario energy:dwbpol dt [\(2929\)](#page-1451-0) I scenario energy:dwbtorpla dt [\(2929\)](#page-1451-0) I scenario energy:dwdia dt [\(2929\)](#page-1451-0) I scenario energy:dwth dt [\(2929\)](#page-1451-0) I scenario energy:dwtot dt [\(2929\)](#page-1451-0) I scenario energy:esup alpha [\(2929\)](#page-1451-0) I scenario energy:esup icrhper [\(2929\)](#page-1451-0) I scenario energy:esup icrhtot [\(2929\)](#page-1451-0) I scenario energy:esup lhcd [\(2929\)](#page-1451-0) I scenario energy:esup nbiperp [\(2929\)](#page-1451-0) I scenario energy:esup nbitot [\(2929\)](#page-1451-0) I scenario energy:w b pol (2929) I scenario energy:w b tor pla (2929) I sce-nario energy:w\_dia [\(2929\)](#page-1451-0) I scenario energy:w\_th (2929) I scenario energy:w\_tot (2929) I scenario global:area ext [\(2930\)](#page-1451-1) I scenario global:area pol [\(2930\)](#page-1451-1) I scenario global:beta n th [\(2930\)](#page-1451-1) I scenario global:beta normal [\(2930\)](#page-1451-1) I scenario global:beta pol [\(2930\)](#page-1451-1) I scenario global:beta pol th [\(2930\)](#page-1451-1) I scenario global:beta tor [\(2930\)](#page-1451-1) I scenario global:beta tor th [\(2930\)](#page-1451-1) I scenario global:dip dt [\(2930\)](#page-1451-1) I scenario global:disruption [\(2930\)](#page-1451-1) I scenario global:ip [\(2930\)](#page-1451-1) I scenario global:len sepa [\(2930\)](#page-1451-1) I scenario global:li [\(2930\)](#page-1451-1) I scenario global:mode h [\(2930\)](#page-1451-1) I scenario global:s alpha [\(2930\)](#page-1451-1) I scenario global:volume [\(2930\)](#page-1451-1) I scenario heat power:p l2h sc [\(2931\)](#page-1451-2) I scenario heat power:p l2h thr [\(2931\)](#page-1451-2) I scenario heat power:p nbi icrh [\(2931\)](#page-1451-2) I scenario heat power:p w [\(2931\)](#page-1451-2) I scenario heat power:p wth [\(2931\)](#page-1451-2) I scenario heat power:padd tot [\(2931\)](#page-1451-2) I scenario heat power:pbrem [\(2931\)](#page-1451-2) I scenario heat power:pcyclo [\(2931\)](#page-1451-2) I scenario heat power:pdd fus [\(2931\)](#page-1451-2) I scenario heat power:pecrh [\(2931\)](#page-1451-2) I scenario heat power:pecrh th [\(2931\)](#page-1451-2) I scenario heat power:pei [\(2931\)](#page-1451-2) I scenario heat power:pel fus [\(2931\)](#page-1451-2) I scenario heat power:pel icrh [\(2931\)](#page-1451-2) I scenario heat power:pel nbi [\(2931\)](#page-1451-2) I scenario heat power:pel tot [\(2931\)](#page-1451-2) I scenario heat power:pfus dt [\(2931\)](#page-1451-2) I scenario heat power:pfus nbi [\(2931\)](#page-1451-2) I scenario heat power:pfus th [\(2931\)](#page-1451-2) I scenario heat power:picrh [\(2931\)](#page-1451-2) I scenario heat power:picrh th [\(2931\)](#page-1451-2) I scenario heat power:pion fus [\(2931\)](#page-1451-2) I scenario heat power:pion icrh [\(2931\)](#page-1451-2) I scenario heat power:pion nbi [\(2931\)](#page-1451-2) I scenario heat power:pion tot [\(2931\)](#page-1451-2) I scenario heat power:pioniz [\(2931\)](#page-1451-2) I scenario heat power:plh [\(2931\)](#page-1451-2) I scenario heat power:plh th [\(2931\)](#page-1451-2) I scenario heat power:ploss [\(2931\)](#page-1451-2) I scenario heat power:ploss fus [\(2931\)](#page-1451-2) I scenario heat power:ploss icrh [\(2931\)](#page-1451-2) I scenario heat power:ploss nbi [\(2931\)](#page-1451-2) I scenario heat power:pnbi [\(2931\)](#page-1451-2) I scenario heat power:pnbi co cur [\(2931\)](#page-1451-2) I scenario heat power:pnbi counter [\(2931\)](#page-1451-2) I scenario heat power:pnbi th [\(2931\)](#page-1451-2) I scenario heat power:pohmic [\(2931\)](#page-1451-2) I scenario heat power:prad [\(2931\)](#page-1451-2) I scenario itb:h itb [\(2933\)](#page-1452-1) I scenario itb:ne itb [\(2933\)](#page-1452-1) I scenario itb:ni itb [\(2933\)](#page-1452-1) I scenario itb:phi itb [\(2933\)](#page-1452-1) I scenario itb:psi itb [\(2933\)](#page-1452-1) I scenario itb:q min [\(2933\)](#page-1452-1) I scenario itb:rho itb [\(2933\)](#page-1452-1) I scenario itb:te itb [\(2933\)](#page-1452-1) I scenario itb:ti itb (2933) I scenario itb:vtor itb (2933) I scenario itb:width itb (2933) I scenario lim div wall:ar concentralided (2933) I [\(2934\)](#page-1453-0) I scenario lim div wall:detach state [\(2934\)](#page-1453-0) I scenario lim div wall:div wetted [\(2934\)](#page-1453-0) I scenario lim div wall:f inner

[\(2934\)](#page-1453-0) I scenario lim div wall:f outer [\(2934\)](#page-1453-0) I scenario lim div wall:f pfr [\(2934\)](#page-1453-0) I scenario lim div wall:f rad fw [\(2934\)](#page-1453-0) I scenario lim div wall:gas puff [\(2934\)](#page-1453-0) I scenario lim div wall:ne lim div [\(2934\)](#page-1453-0) I scenario lim div wall:ni lim div [\(2934\)](#page-1453-0) I scenario lim div wall:p cond div [\(2934\)](#page-1453-0) I scenario lim div wall:p cond fw [\(2934\)](#page-1453-0) I scenario lim div wall:p lim div [\(2934\)](#page-1453-0) I scenario lim div wall:p neut div [\(2934\)](#page-1453-0) I scenario lim div wall:p nh div [\(2934\)](#page-1453-0) I scenario lim div wall:p rad div [\(2934\)](#page-1453-0) I scenario lim div wall:p rad fw [\(2934\)](#page-1453-0) I scenario lim div wall:p wall [\(2934\)](#page-1453-0) I scenario lim div wall:part exhaust [\(2934\)](#page-1453-0) I scenario lim div wall:pump flux [\(2934\)](#page-1453-0) I scenario lim div wall:q peak div [\(2934\)](#page-1453-0) I scenario lim div wall:q peak wall [\(2934\)](#page-1453-0) I scenario lim div wall:surf temp [\(2934\)](#page-1453-0) I scenario lim div wall:te lim div [\(2934\)](#page-1453-0) I scenario lim div wall:ti lim div [\(2934\)](#page-1453-0) I scenario lim div wall:wall state [\(2934\)](#page-1453-0) I scenario lim div wall:wall temp [\(2934\)](#page-1453-0) I scenario line ave:dne line dt [\(2935\)](#page-1453-1) I scenario line ave:ne line [\(2935\)](#page-1453-1) I scenario line ave:ne zeff line [\(2935\)](#page-1453-1) I scenario line ave:zeff line [\(2935\)](#page-1453-1) I scenario neutron:ndd nbi nbi [\(2936\)](#page-1454-0) I scenario neutron:ndd nbi th [\(2936\)](#page-1454-0) I scenario neutron:ndd th [\(2936\)](#page-1454-0) I scenario neutron:ndd\_tot [\(2936\)](#page-1454-0) I scenario neutron:ndt\_th (2936) I scenario neutron:ndt\_tot (2936) I scenario ninety five:elon [\(2937\)](#page-1454-1) I scenario ninety five:ne 95 [\(2937\)](#page-1454-1) I scenario ninety five:ni 95 [\(2937\)](#page-1454-1) I scenario ninety five:phi 95 [\(2937\)](#page-1454-1) I scenario ninety five:q 95 [\(2937\)](#page-1454-1) I scenario ninety five:rho 95 [\(2937\)](#page-1454-1) I scenario ninety five:te 95 [\(2937\)](#page-1454-1) I scenario ninety five:ti 95 [\(2937\)](#page-1454-1) I scenario ninety five:tria 95 [\(2937\)](#page-1454-1) I scenario ninety five:tria lo 95 [\(2937\)](#page-1454-1) I scenario ninety five:tria up 95 [\(2937\)](#page-1454-1) I scenario ninety five:vtor 95 [\(2937\)](#page-1454-1) I scenario pedestal:ne ped [\(2938\)](#page-1454-2) I scenario pedestal:ni ped [\(2938\)](#page-1454-2) I scenario pedestal:phi ped [\(2938\)](#page-1454-2) I scenario pedestal:pressure ped [\(2938\)](#page-1454-2) I scenario pedestal:psi ped [\(2938\)](#page-1454-2) I scenario pedestal:q ped [\(2938\)](#page-1454-2) I scenario pedestal:rho ped [\(2938\)](#page-1454-2) I scenario pedestal:te ped [\(2938\)](#page-1454-2) I scenario pedestal:ti ped [\(2938\)](#page-1454-2) I scenario pedestal:vtor ped [\(2938\)](#page-1454-2) I scenario references:bvac r [\(2941\)](#page-1456-0) I scenario references:enhancement [\(2941\)](#page-1456-0) I scenario references:gas puff [\(2941\)](#page-1456-0) I scenario references:ip [\(2941\)](#page-1456-0) I scenario references:isotopic [\(2941\)](#page-1456-0) I scenario references:nbar (2941) I scenario references:nbi td ratio (2941) I scenario references:pecrh [\(2941\)](#page-1456-0) I scenario references:picrh [\(2941\)](#page-1456-0) I scenario references:plh [\(2941\)](#page-1456-0) I scenario references:pnbi [\(2941\)](#page-1456-0) I scenario references:pol flux [\(2941\)](#page-1456-0) I scenario references:xecrh [\(2941\)](#page-1456-0) I scenario references:zeffl [\(2941\)](#page-1456-0) I scenario sol:gas puff [\(2942\)](#page-1456-1) I scenario sol:l ne sol [\(2942\)](#page-1456-1) I scenario sol:l ni sol [\(2942\)](#page-1456-1) I scenario sol:l qe sol [\(2942\)](#page-1456-1) I scenario sol:l qi sol [\(2942\)](#page-1456-1) I scenario sol:l te sol [\(2942\)](#page-1456-1) I scenario sol:l ti sol [\(2942\)](#page-1456-1) I scenario sol:p rad sol [\(2942\)](#page-1456-1) I scenario vol ave:dne ave dt [\(2943\)](#page-1457-2) I scenario vol ave:meff ave [\(2943\)](#page-1457-2) I scenario vol ave:ne ave [\(2943\)](#page-1457-2) I scenario vol ave:ni ave [\(2943\)](#page-1457-2) I scenario vol ave:omega ave [\(2943\)](#page-1457-2) I scenario vol ave:pellet flux [\(2943\)](#page-1457-2) I scenario vol ave:te ave [\(2943\)](#page-1457-2) I scenario vol ave:ti ave [\(2943\)](#page-1457-2) I scenario vol ave:ti o te ave [\(2943\)](#page-1457-2) I scenario vol ave:zeff ave [\(2943\)](#page-1457-2)

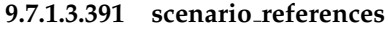

References

<span id="page-1456-0"></span>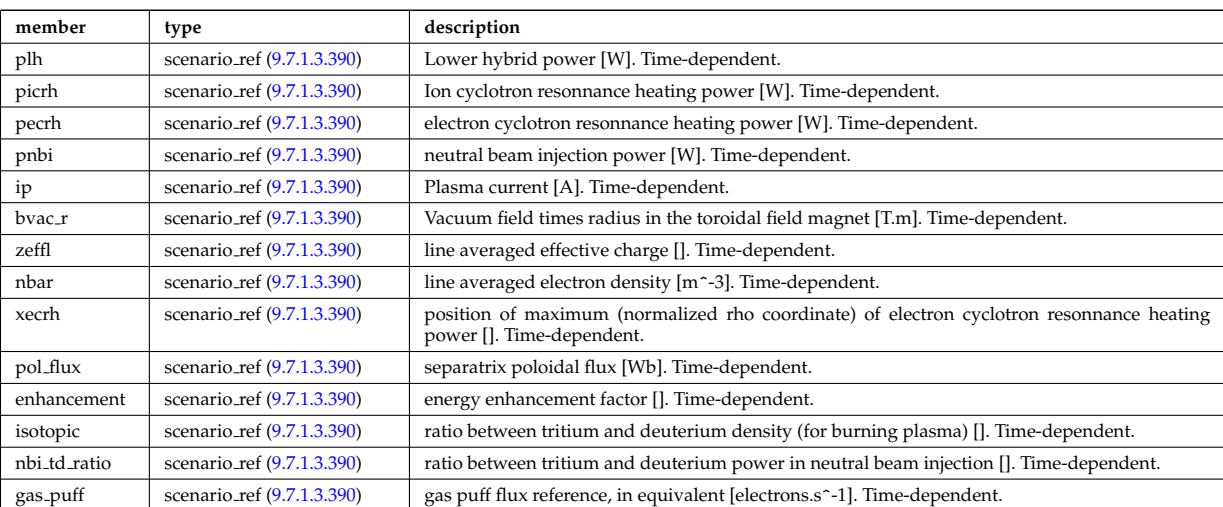

Type of: scenario:references [\(2593\)](#page-1362-0)

### **9.7.1.3.392 scenario sol**

SOL characteristic (@ LCMS)

<span id="page-1456-1"></span>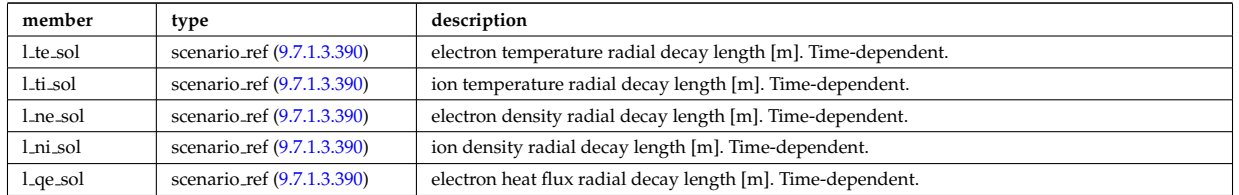

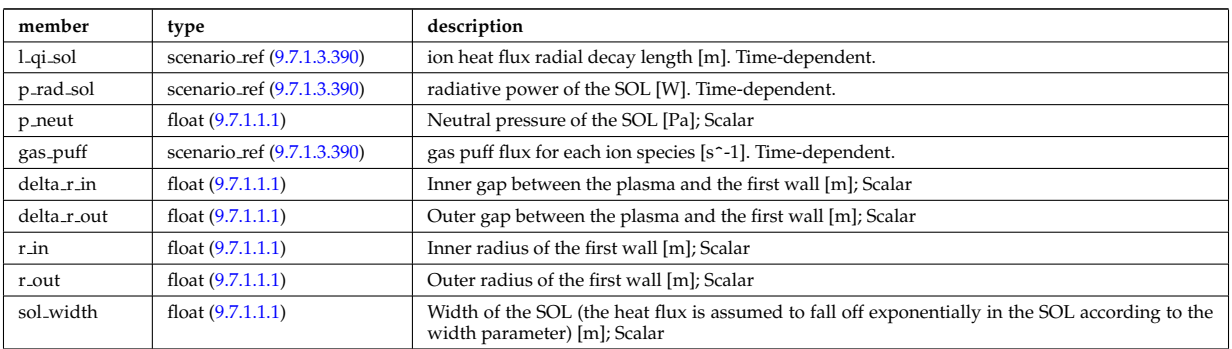

Type of: scenario:sol [\(2593\)](#page-1362-0)

# **9.7.1.3.393 scenario vol ave**

volume averaged values

<span id="page-1457-2"></span>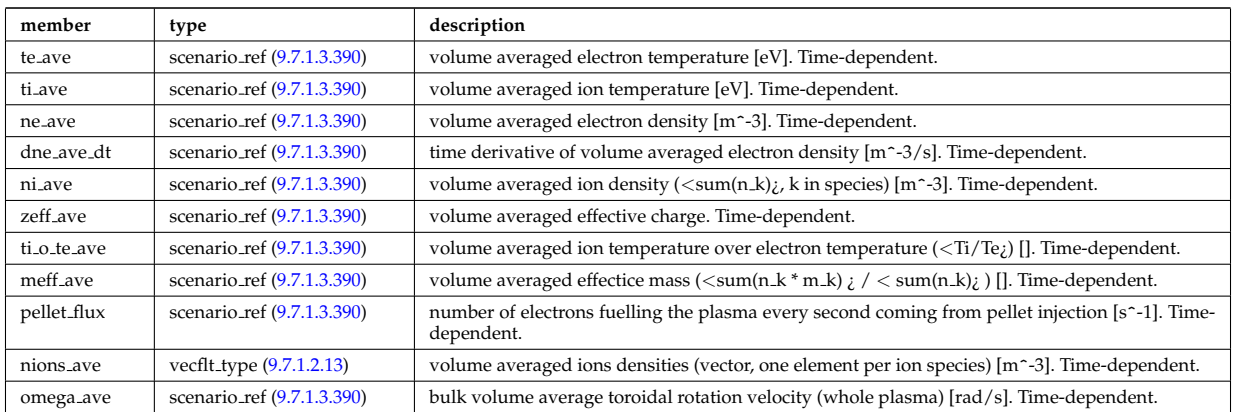

Type of: scenario:vol ave [\(2593\)](#page-1362-0)

# **9.7.1.3.394 setup bprobe**

diagnostic setup information

<span id="page-1457-0"></span>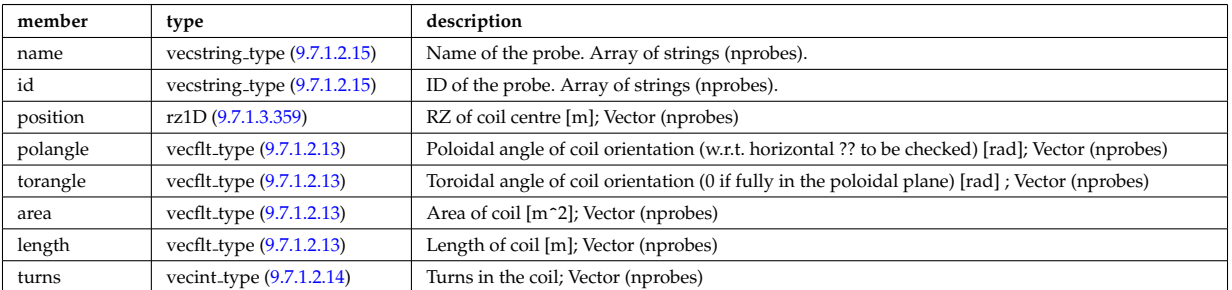

Type of: bpol\_probes:setup\_bprobe [\(2622\)](#page-1370-0)

# **9.7.1.3.395 setup floops**

diagnostic setup information

<span id="page-1457-1"></span>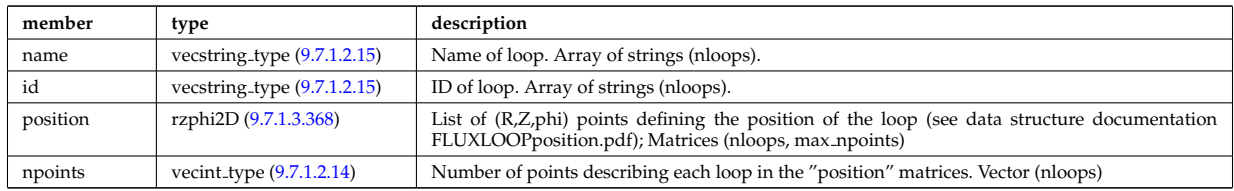

# **9.7.1.3.396 setup line**

Geometric description of the lines of sight for line integral diagnostic

<span id="page-1458-0"></span>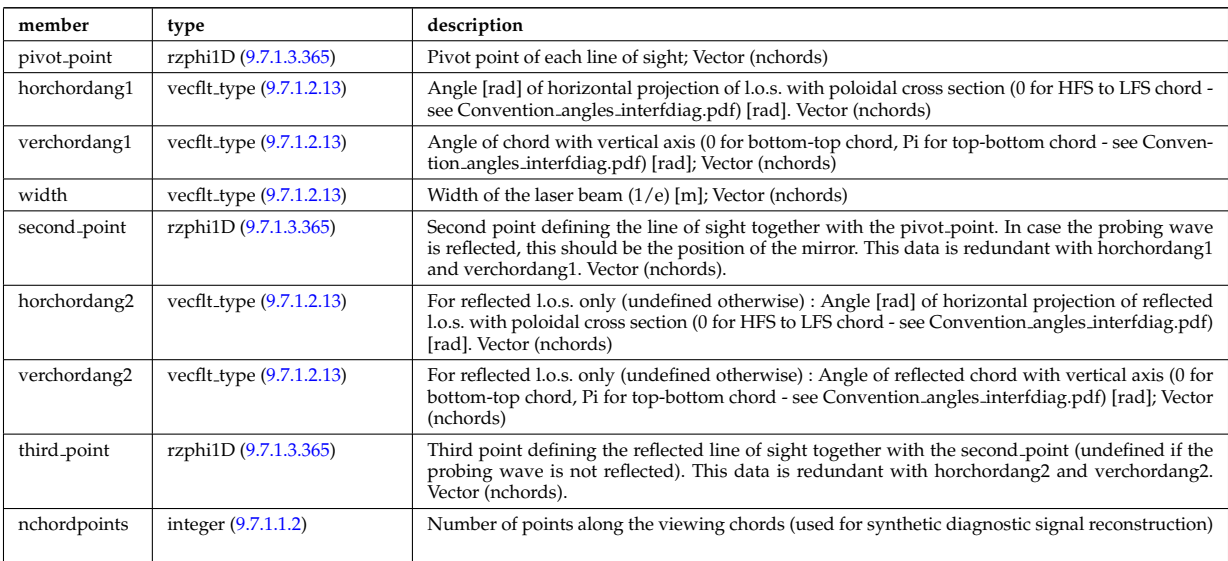

Type of: fusiondiag colli circ:setup line [\(2761\)](#page-1408-0) I fusiondiag colli poly:setup line [\(2762\)](#page-1409-2) I lineintegraldiag:setup line [\(2804\)](#page-1418-2)

## **9.7.1.3.397 setup line exp**

Geometric description of the lines of sight for line integral diagnostic with additional appinfo tags to have some nodes both in MD and DM

<span id="page-1458-1"></span>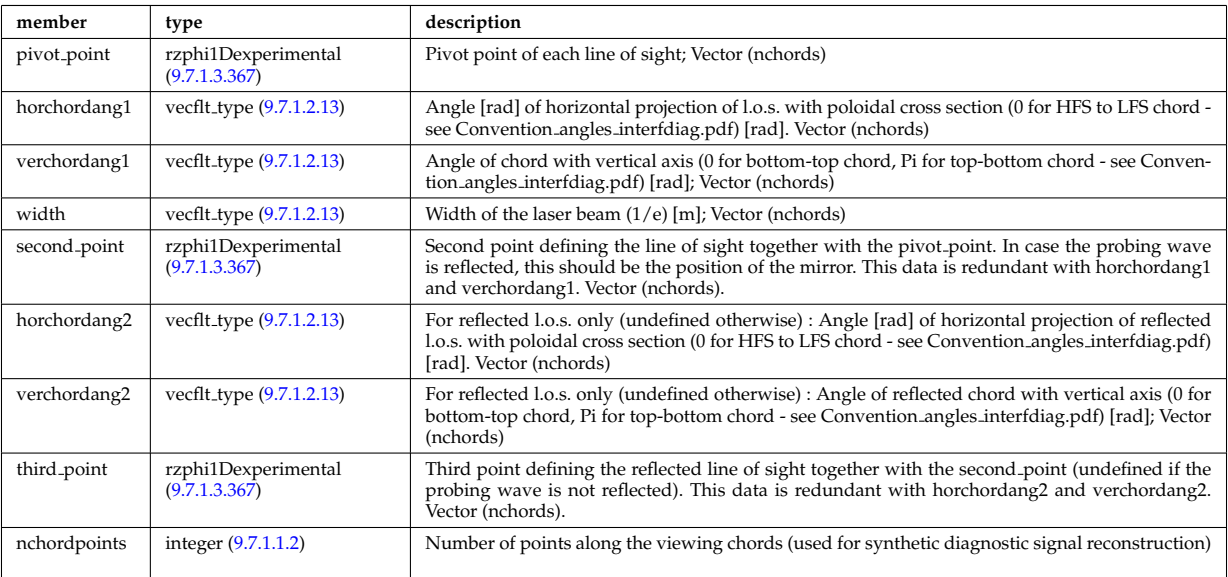

Type of: ecesetup:los [\(2725\)](#page-1399-1)

# **9.7.1.3.398 shield**

Shield

<span id="page-1458-2"></span>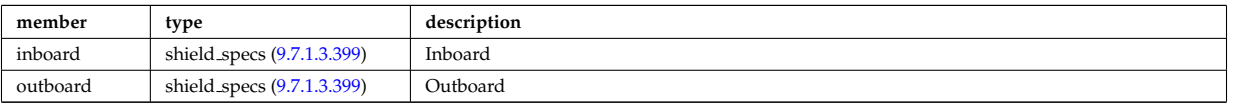

# <span id="page-1459-2"></span>**9.7.1.3.399 shield specs**

Inboard

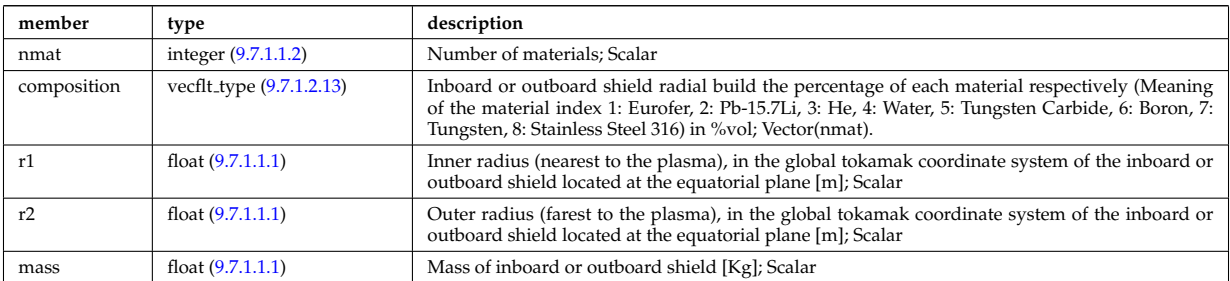

Type of: shield:inboard [\(2948\)](#page-1458-2) I shield:outboard [\(2948\)](#page-1458-2)

## <span id="page-1459-0"></span>**9.7.1.3.400 simp apert**

Simple aperture specification: rectangular or elliptical

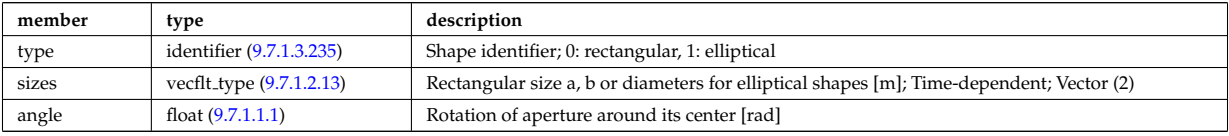

Type of: reflectometry\_radfield\_gaussian:aperture [\(2902\)](#page-1444-5)

## **9.7.1.3.401 solcurdiag sol current**

Vector of toroidal rings of divertor tiles. Structure array(nrings). Time-dependent

<span id="page-1459-4"></span>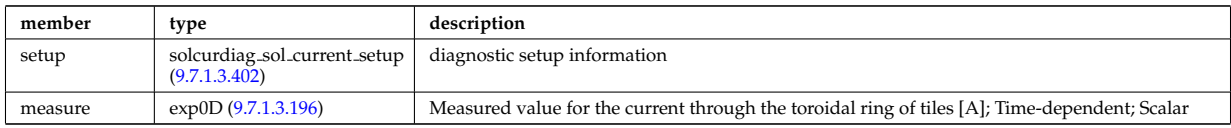

Type of: solcurdiag:sol current [\(2594\)](#page-1362-1)

## <span id="page-1459-3"></span>**9.7.1.3.402 solcurdiag sol current setup**

diagnostic setup information

<span id="page-1459-1"></span>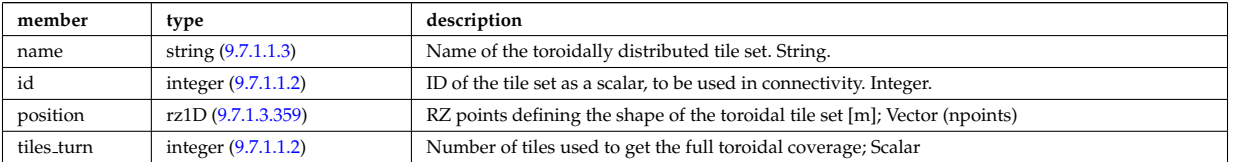

Type of: solcurdiag sol current:setup [\(2951\)](#page-1459-4)

### **9.7.1.3.403 source imp**

Subtree containing source terms for the impurity species

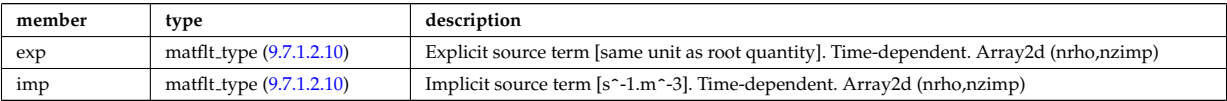

# **9.7.1.3.404 source ion**

Subtree containing source terms for the various ion species

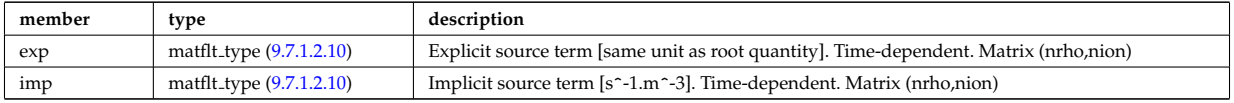

Type of: coresource\_values:qi [\(2675\)](#page-1384-2) I coresource\_values:si (2675) I coresource\_values:ui (2675)

### **9.7.1.3.405 source rate**

Source density of particles in phase space (real space, velocity space, spin state).

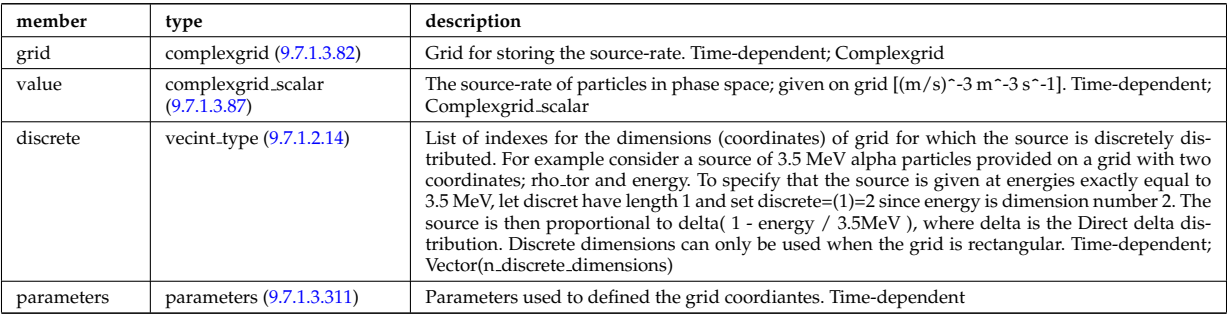

Type of: distsource source:source rate [\(2721\)](#page-1398-0)

### **9.7.1.3.406 source vec**

Subtree containing vector source term (radial dimension only)

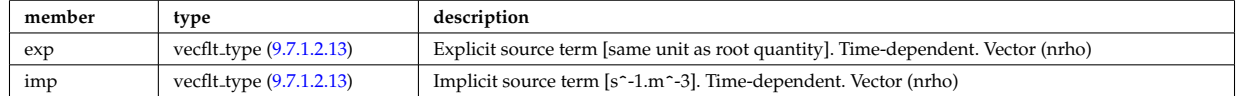

Type of: coresource\_values:qe [\(2675\)](#page-1384-2) I coresource\_values:se (2675) I coresource\_values:ujxb (2675)

### <span id="page-1460-0"></span>**9.7.1.3.407 sourceel**

Structure for the total source term for the transport equation (electrons). Time-dependent;

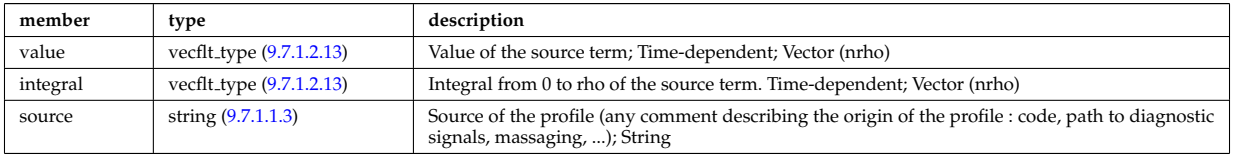

Type of: corefield:source term [\(2657\)](#page-1380-0) I profiles1d:qoh [\(2889\)](#page-1439-0)

## **9.7.1.3.408 sourceimp**

Structure for the total source term for the transport equation (impurities). Time-dependent;

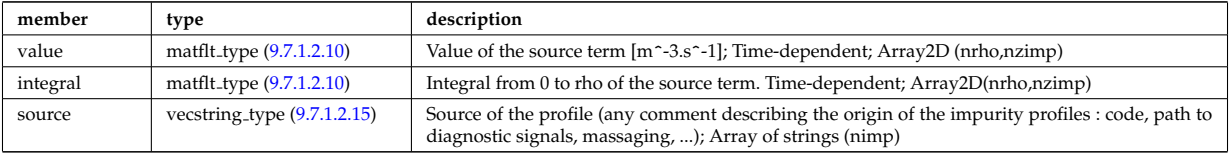

## **9.7.1.3.409 sourceion**

Structure for the total source term for the transport equation (ions). Time-dependent;

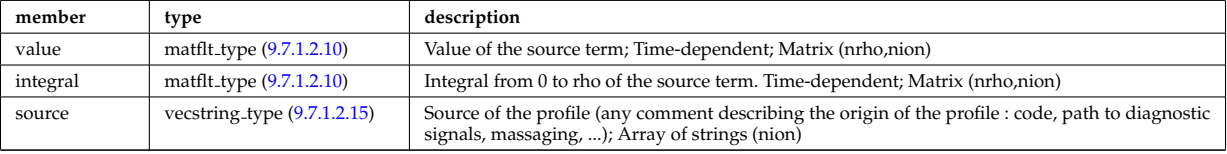

Type of: corefieldion:source term [\(2658\)](#page-1381-0)

## **9.7.1.3.410 species desc**

Description of a single ion species or bundled charge state.

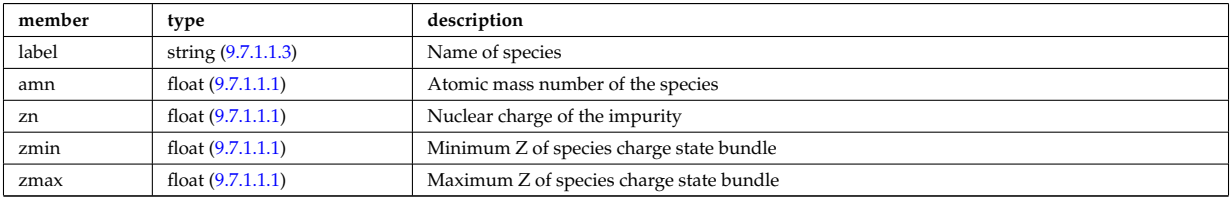

Type of: edge:species [\(2568\)](#page-1356-1)

## **9.7.1.3.411 species reference**

Defines a reference to a single species in a CPO that includes a compositions structure.

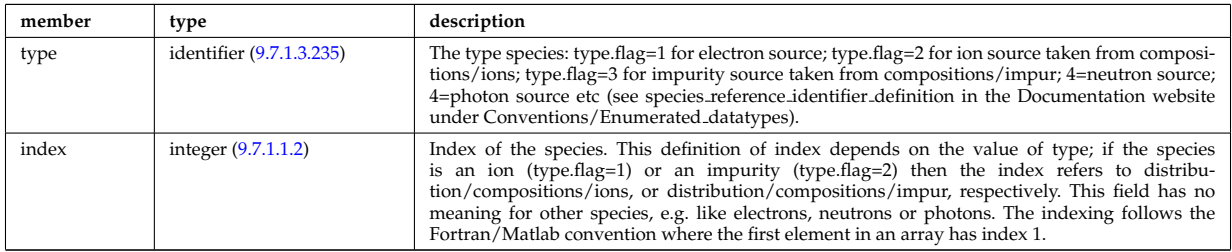

Type of: distri vec:species [\(2716\)](#page-1396-1) I distsource source:species [\(2721\)](#page-1398-0)

### **9.7.1.3.412 spectral**

This structure accommodates the types needed on a spectral MSE diagnostic namely the emmissivity and the radiance spectra. It will be subsequenty upgraded with optical + photon detection elements since the structure will also be used for a synthetic spectral mse code.

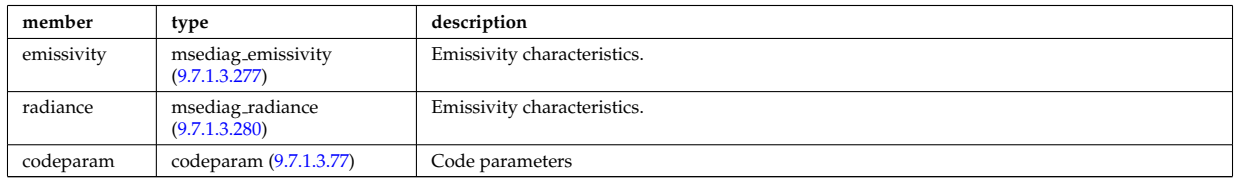

Type of: msediag:spectral [\(2581\)](#page-1358-0)

### **9.7.1.3.413 spectrum**

Spectral properties of the wave.

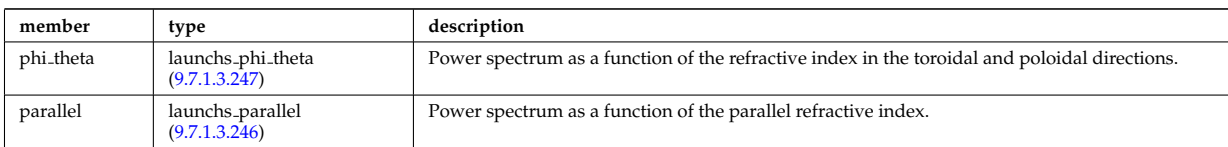

Type of: launchs:spectrum [\(2577\)](#page-1357-0)

# <span id="page-1462-0"></span>**9.7.1.3.414 spot**

Spot characteristics

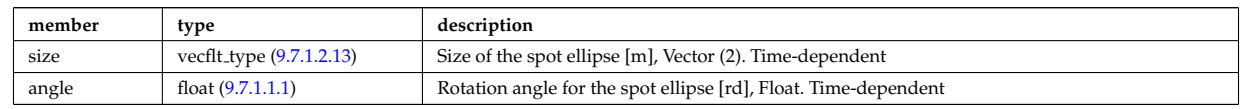

Type of: rfbeam:spot [\(2907\)](#page-1445-3)

# **9.7.1.3.415 sputtering neutrals**

Sputtering coefficients

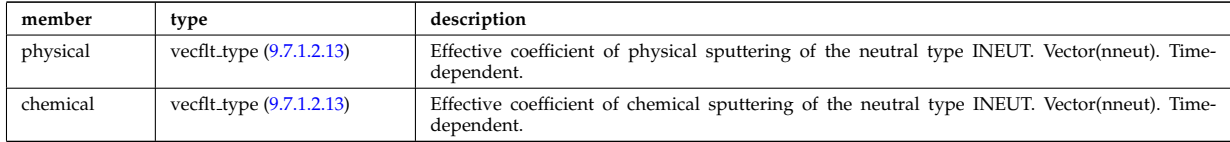

Type of: coefficients neutrals:sputtering [\(2628\)](#page-1372-0)

# **9.7.1.3.416 straps**

Properties of the IC antenna strap; Time-dependent; Vector(nstraps)

<span id="page-1462-1"></span>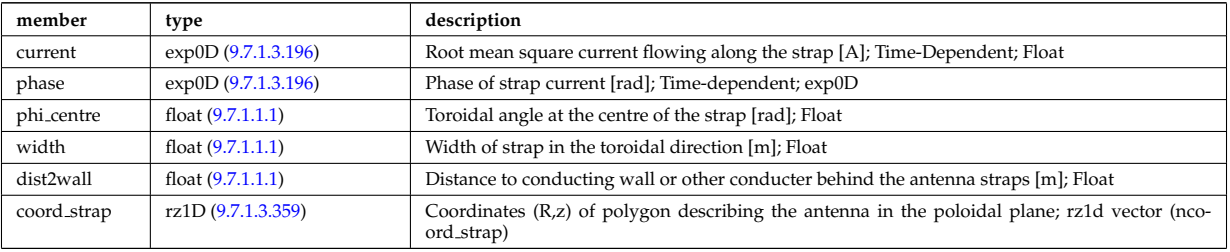

Type of: antennaic\_setup:straps [\(2607\)](#page-1366-0)

# **9.7.1.3.417 structure cs**

Detailed description of the coil structure, for coils that are part of the central solenoid.

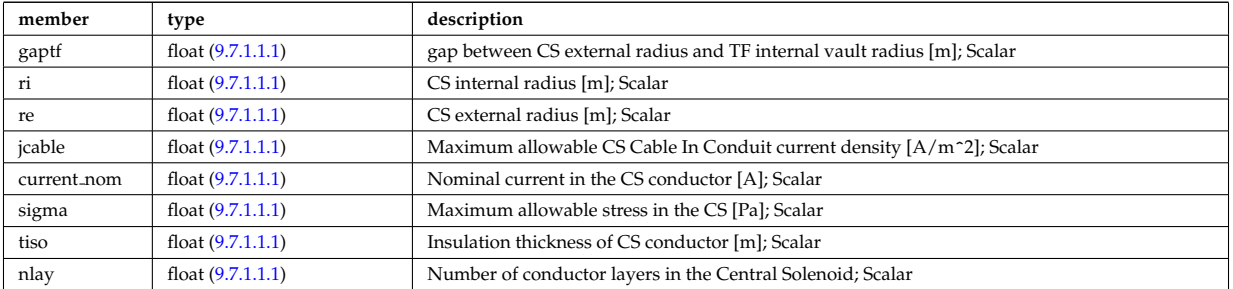

Type of: desc\_pfcoils:structure\_cs [\(2688\)](#page-1388-0)

## <span id="page-1463-1"></span>**9.7.1.3.418 t series cplx**

Time series

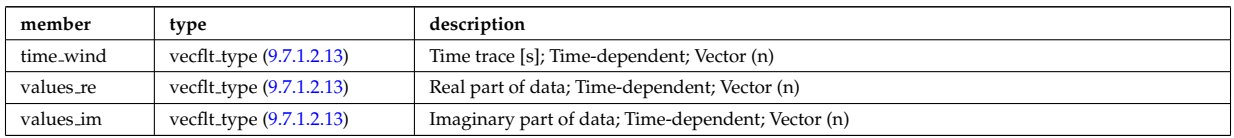

Type of: refl\_receive:iq\_receiver [\(2899\)](#page-1443-1)

## <span id="page-1463-0"></span>**9.7.1.3.419 t series real**

Time series; Time-dependent

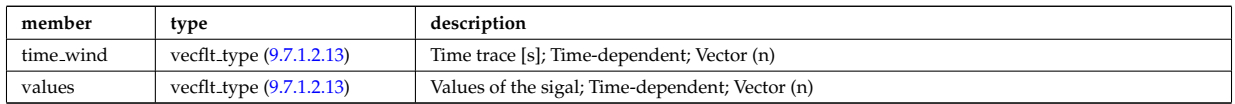

Type of: refl receive:io signal [\(2899\)](#page-1443-1) I refl receive:raw signal [\(2899\)](#page-1443-1)

# <span id="page-1463-3"></span>**9.7.1.3.420 table**

Stores the interpolation table (0d to 7d). Only one entry should be used.

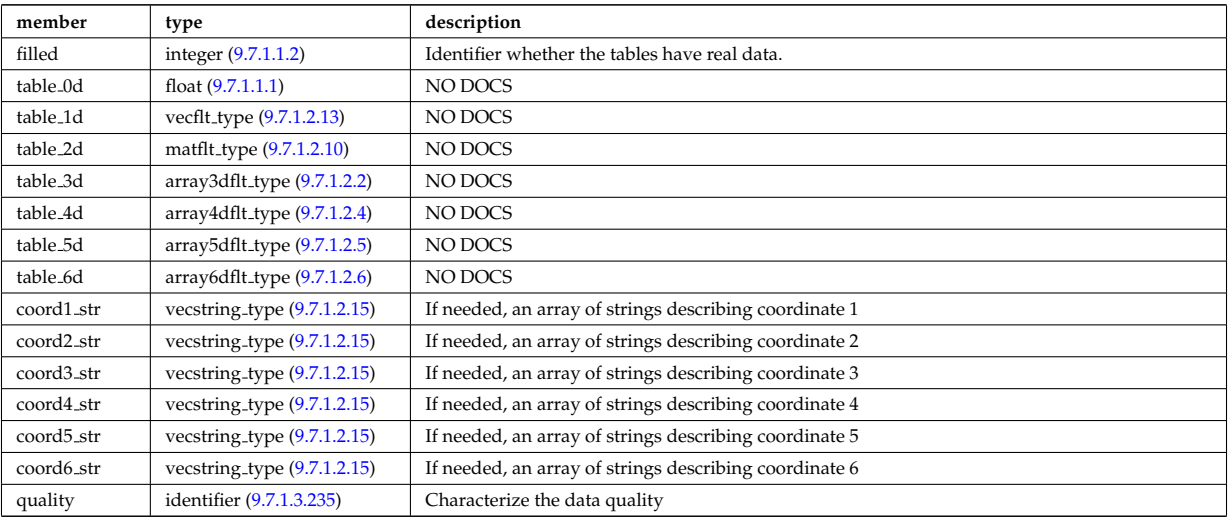

Type of: tables:table [\(2971\)](#page-1463-2)

# **9.7.1.3.421 tables**

Definition of a process

<span id="page-1463-2"></span>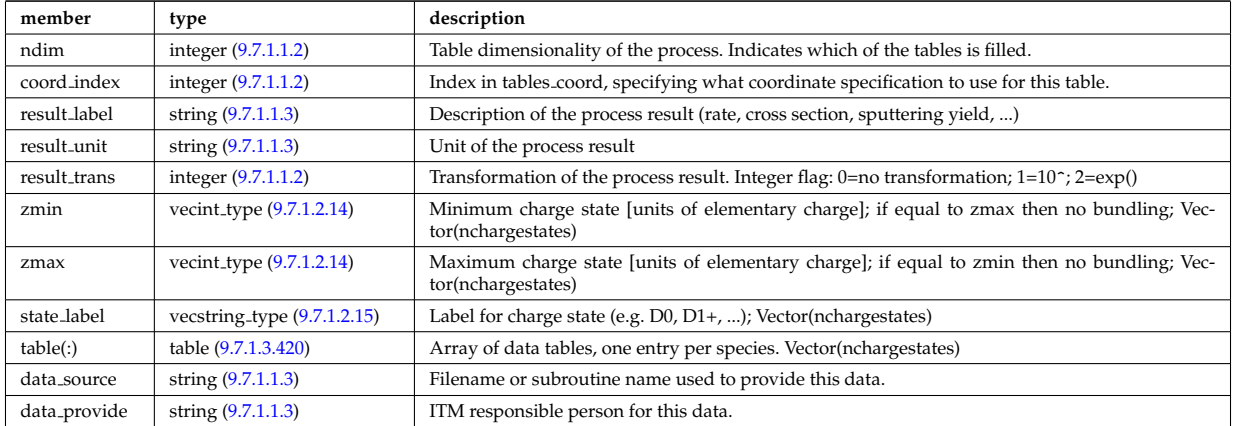

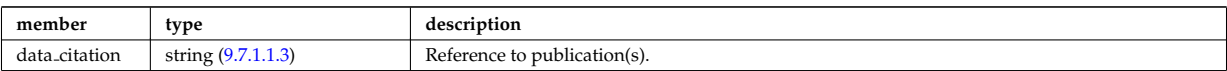

Type of: amns:tables [\(2553\)](#page-1351-5)

# **9.7.1.3.422 tables coord**

Definition of coordinates for one specific coordinate system used in one or more tables.

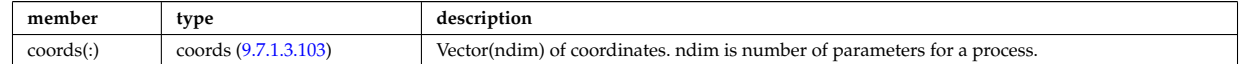

Type of: amns:tables coord [\(2553\)](#page-1351-5)

### **9.7.1.3.423 temporary nt**

set of non-timed temporary quantities

<span id="page-1464-2"></span>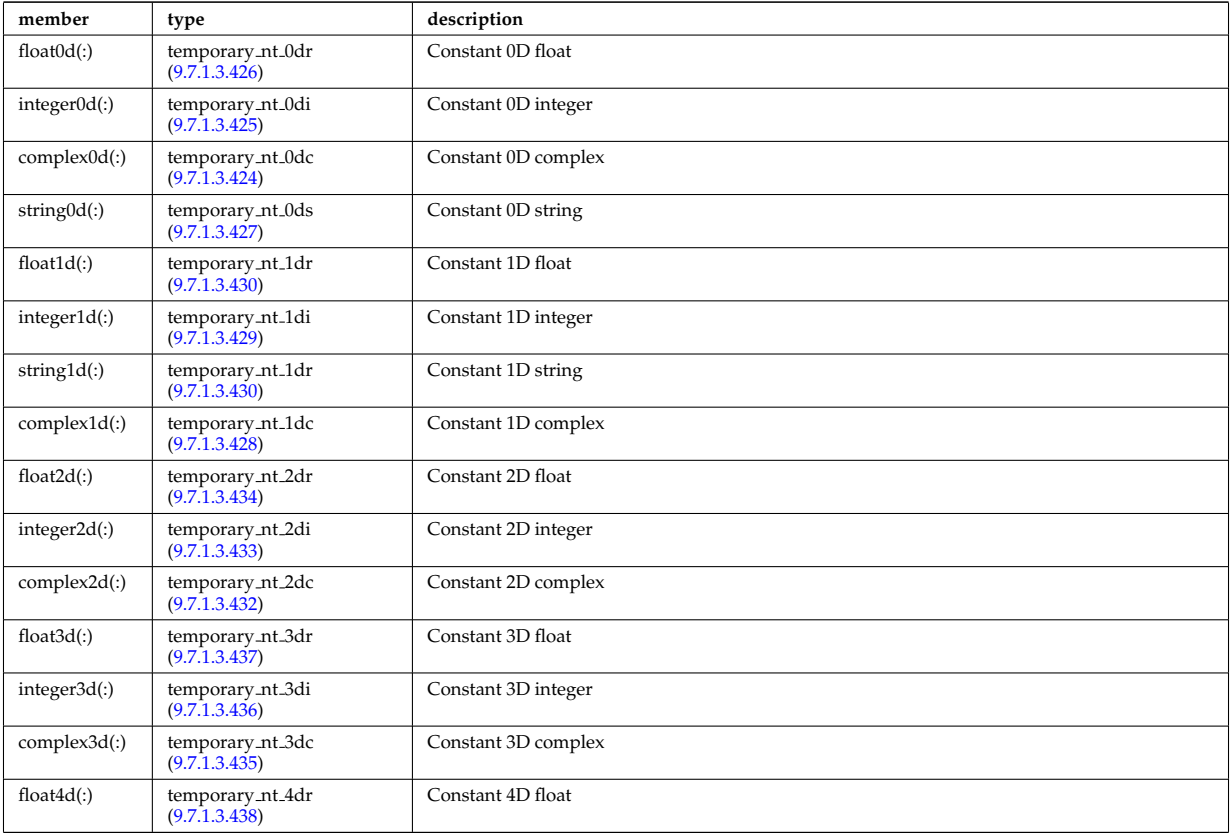

Type of: temporary:non\_timed [\(2595\)](#page-1362-2)

## <span id="page-1464-1"></span>**9.7.1.3.424 temporary nt 0dc**

a non-timed temporary quantity of complex type

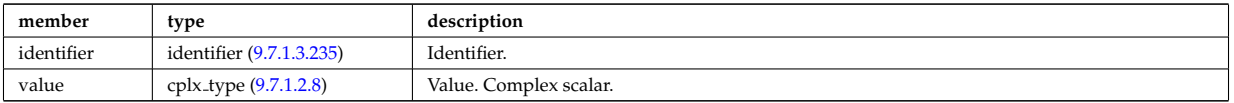

Type of: temporary nt:complex0d [\(2973\)](#page-1464-2)

# <span id="page-1464-0"></span>**9.7.1.3.425 temporary nt 0di**

a non-timed temporary quantity of integer type

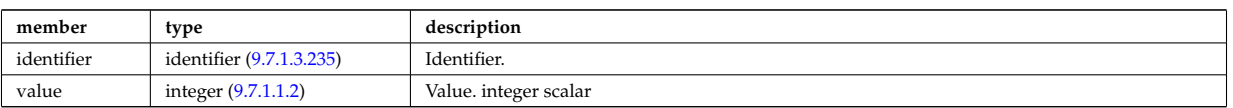

Type of: temporary nt:integer0d [\(2973\)](#page-1464-2)

## <span id="page-1465-0"></span>**9.7.1.3.426 temporary nt 0dr**

a non-timed temporary quantity of real type

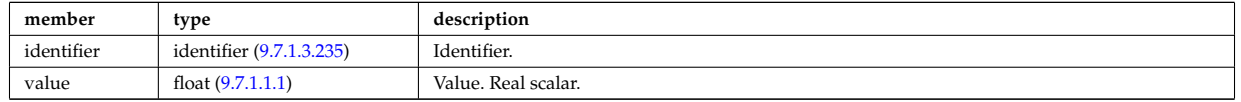

Type of: temporary nt:float0d [\(2973\)](#page-1464-2)

## <span id="page-1465-1"></span>**9.7.1.3.427 temporary nt 0ds**

a non-timed temporary quantity of string type

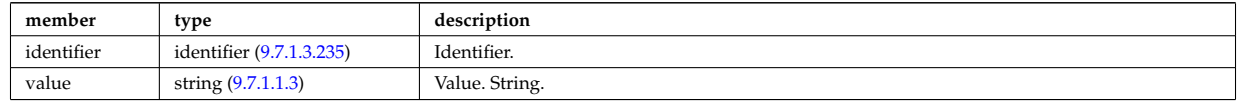

Type of: temporary\_nt:string0d [\(2973\)](#page-1464-2)

### <span id="page-1465-4"></span>**9.7.1.3.428 temporary nt 1dc**

a non-timed temporary quantity of veccomplex type

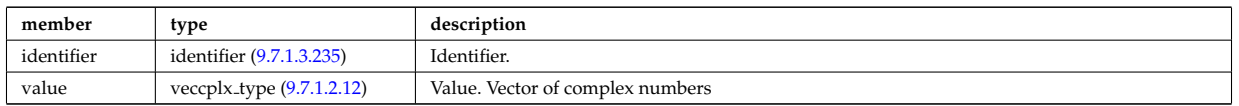

Type of: temporary nt:complex1d [\(2973\)](#page-1464-2)

### <span id="page-1465-3"></span>**9.7.1.3.429 temporary nt 1di**

a non-timed temporary quantity of vecint type

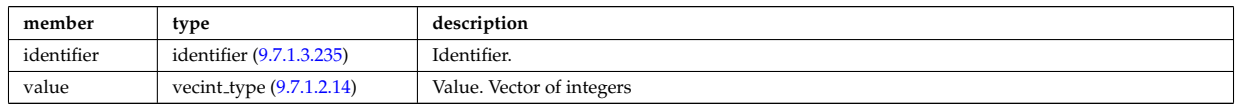

Type of: temporary nt:integer1d [\(2973\)](#page-1464-2)

### <span id="page-1465-2"></span>**9.7.1.3.430 temporary nt 1dr**

a non-timed temporary quantity of vecflt type

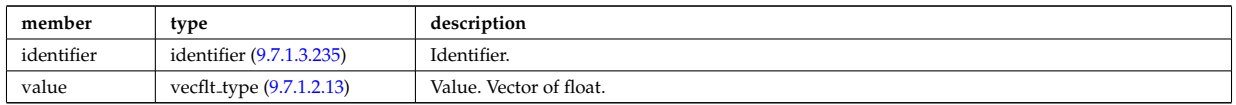

Type of: temporary nt:float1d [\(2973\)](#page-1464-2) I temporary nt:string1d [\(2973\)](#page-1464-2)

### **9.7.1.3.431 temporary nt 1ds**

a non-timed temporary quantity of vecstring type

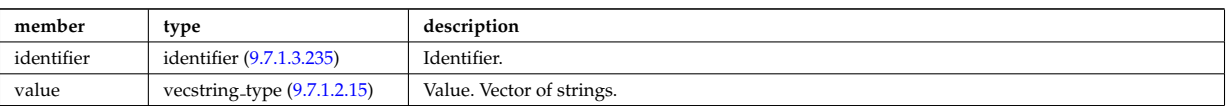

## <span id="page-1466-2"></span>**9.7.1.3.432 temporary nt 2dc**

a non-timed temporary quantity of matcomplex type

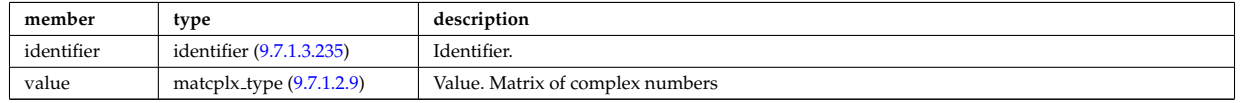

Type of: temporary nt:complex2d [\(2973\)](#page-1464-2)

### <span id="page-1466-1"></span>**9.7.1.3.433 temporary nt 2di**

a non-timed temporary quantity of matint type

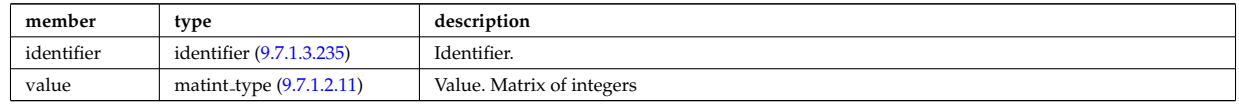

Type of: temporary\_nt:integer2d [\(2973\)](#page-1464-2)

#### <span id="page-1466-0"></span>**9.7.1.3.434 temporary nt 2dr**

a non-timed temporary quantity of matflt type

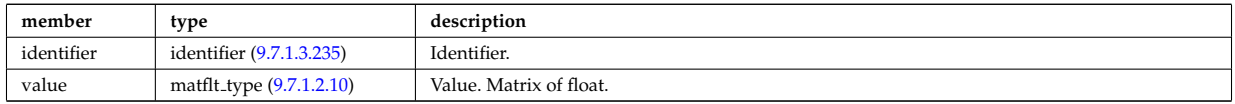

Type of: temporary nt:float2d [\(2973\)](#page-1464-2)

#### <span id="page-1466-5"></span>**9.7.1.3.435 temporary nt 3dc**

a non-timed temporary quantity of array3dcomplex type

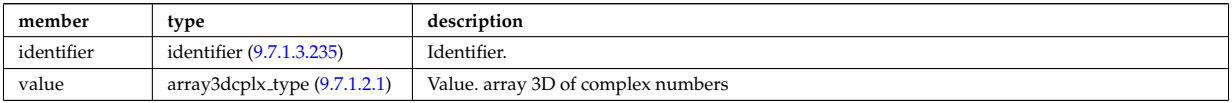

Type of: temporary nt:complex3d [\(2973\)](#page-1464-2)

#### <span id="page-1466-4"></span>**9.7.1.3.436 temporary nt 3di**

a non-timed temporary quantity of array3dint type

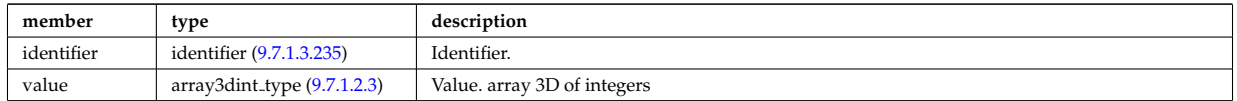

Type of: temporary nt:integer3d [\(2973\)](#page-1464-2)

### <span id="page-1466-3"></span>**9.7.1.3.437 temporary nt 3dr**

a non-timed temporary quantity of array3dfloat type

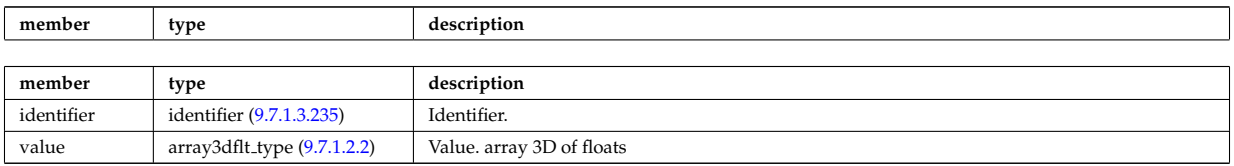

Type of: temporary nt:float3d [\(2973\)](#page-1464-2)

## <span id="page-1467-0"></span>**9.7.1.3.438 temporary nt 4dr**

a non-timed temporary quantity of array4dfloat type

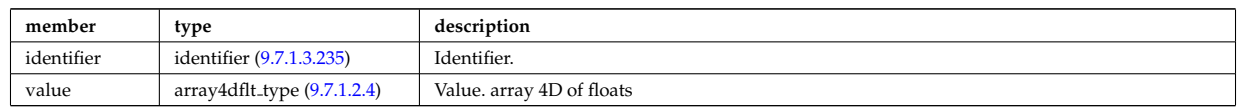

Type of: temporary nt:float4d [\(2973\)](#page-1464-2)

## **9.7.1.3.439 temporary t**

## set of timed temporary quantities

<span id="page-1467-2"></span>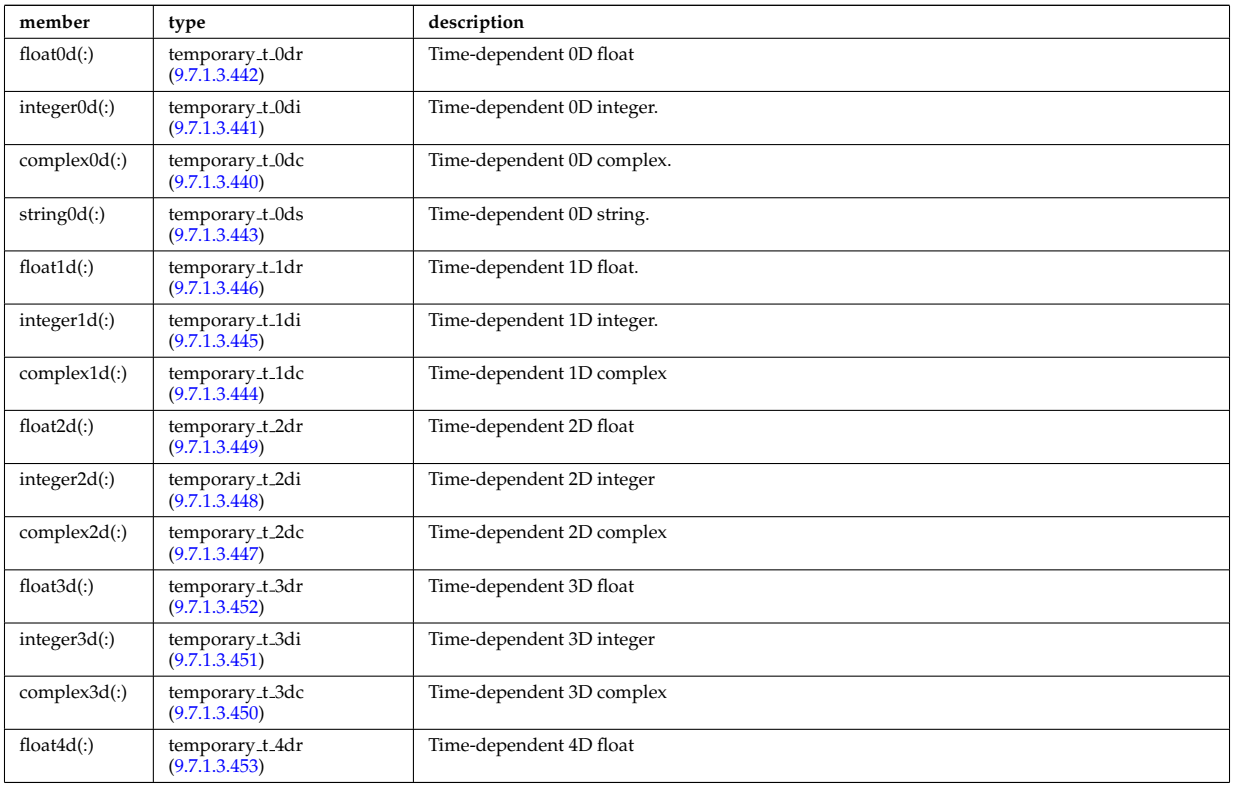

Type of: temporary:timed [\(2595\)](#page-1362-2)

# <span id="page-1467-1"></span>**9.7.1.3.440 temporary t 0dc**

a timed temporary quantity of complex type

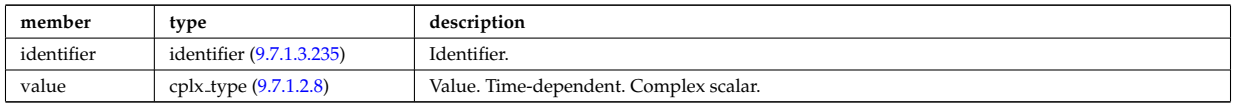

Type of: temporary\_t:complex0d [\(2989\)](#page-1467-2)

## <span id="page-1468-1"></span>**9.7.1.3.441 temporary t 0di**

a timed temporary quantity of integer type

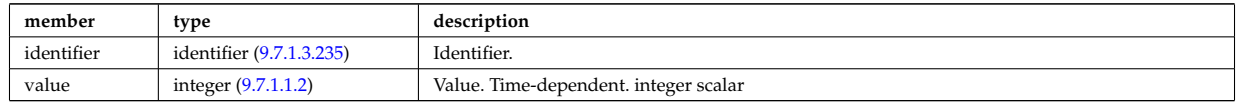

Type of: temporary\_t:integer0d [\(2989\)](#page-1467-2)

## <span id="page-1468-0"></span>**9.7.1.3.442 temporary t 0dr**

a timed temporary quantity of real type

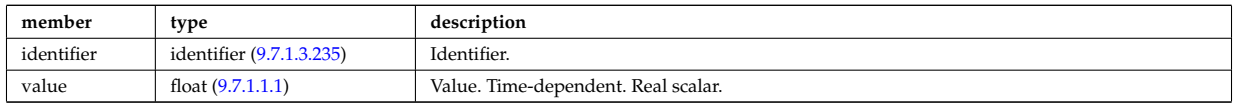

Type of: temporary\_t:float0d [\(2989\)](#page-1467-2)

# <span id="page-1468-2"></span>**9.7.1.3.443 temporary t 0ds**

a timed temporary quantity of string type

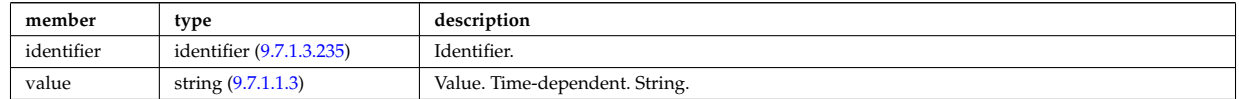

Type of: temporary\_t:string0d [\(2989\)](#page-1467-2)

### <span id="page-1468-5"></span>**9.7.1.3.444 temporary t 1dc**

a timed temporary quantity of veccomplex type

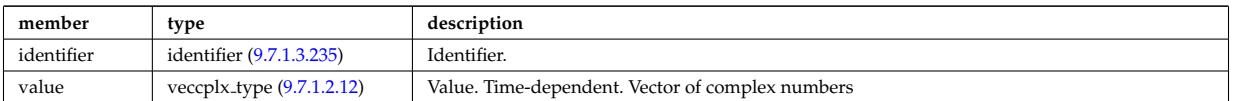

Type of: temporary\_t:complex1d [\(2989\)](#page-1467-2)

## <span id="page-1468-4"></span>**9.7.1.3.445 temporary t 1di**

a timed temporary quantity of vecint type

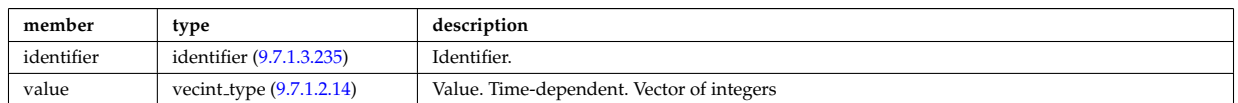

Type of: temporary\_t:integer1d [\(2989\)](#page-1467-2)

### <span id="page-1468-3"></span>**9.7.1.3.446 temporary t 1dr**

a timed temporary quantity of vecflt type

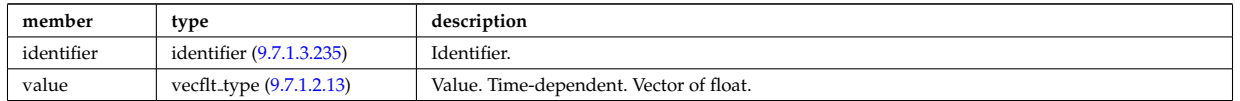

Type of: temporary\_t:float1d [\(2989\)](#page-1467-2)

## <span id="page-1469-2"></span>**9.7.1.3.447 temporary t 2dc**

a timed temporary quantity of matcomplex type

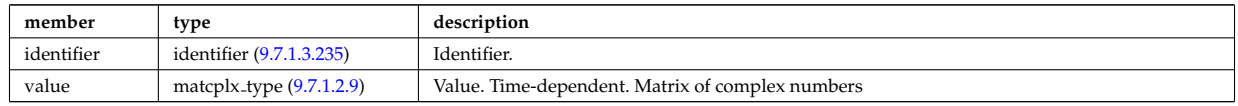

Type of: temporary\_t:complex2d [\(2989\)](#page-1467-2)

#### <span id="page-1469-1"></span>**9.7.1.3.448 temporary t 2di**

a timed temporary quantity of matint type

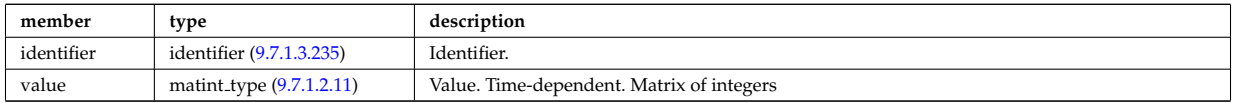

Type of: temporary\_t:integer2d [\(2989\)](#page-1467-2)

### <span id="page-1469-0"></span>**9.7.1.3.449 temporary t 2dr**

a timed temporary quantity of matflt type

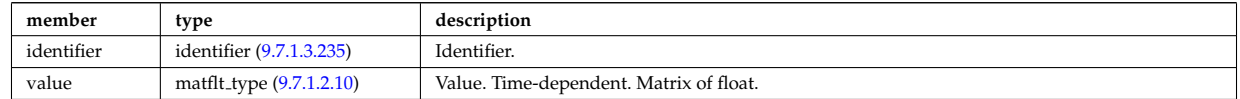

Type of: temporary\_t:float2d [\(2989\)](#page-1467-2)

## <span id="page-1469-5"></span>**9.7.1.3.450 temporary t 3dc**

a timed temporary quantity of array3dcomplex type

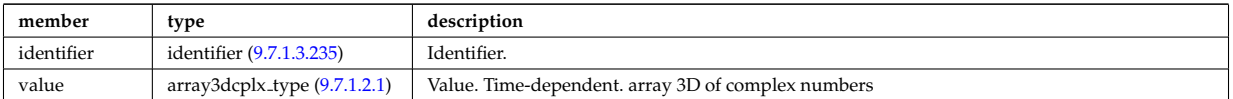

Type of: temporary\_t:complex3d [\(2989\)](#page-1467-2)

### <span id="page-1469-4"></span>**9.7.1.3.451 temporary t 3di**

a timed temporary quantity of array3dint type

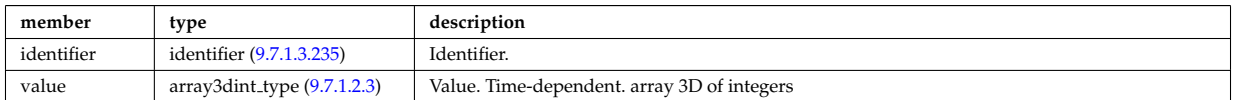

Type of: temporary\_t:integer3d [\(2989\)](#page-1467-2)

### <span id="page-1469-3"></span>**9.7.1.3.452 temporary t 3dr**

a timed temporary quantity of array3dfloat type

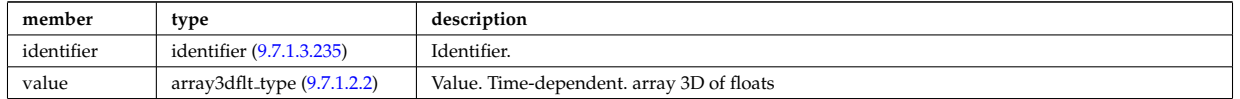

Type of: temporary\_t:float3d [\(2989\)](#page-1467-2)

## <span id="page-1470-0"></span>**9.7.1.3.453 temporary t 4dr**

a timed temporary quantity of array4dfloat type

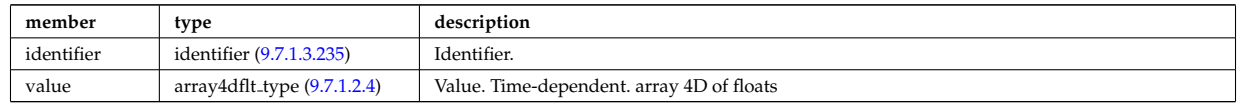

Type of: temporary\_t:float4d [\(2989\)](#page-1467-2)

## **9.7.1.3.454 tf desc tfcoils**

Description of the toroidal field coils

<span id="page-1470-2"></span>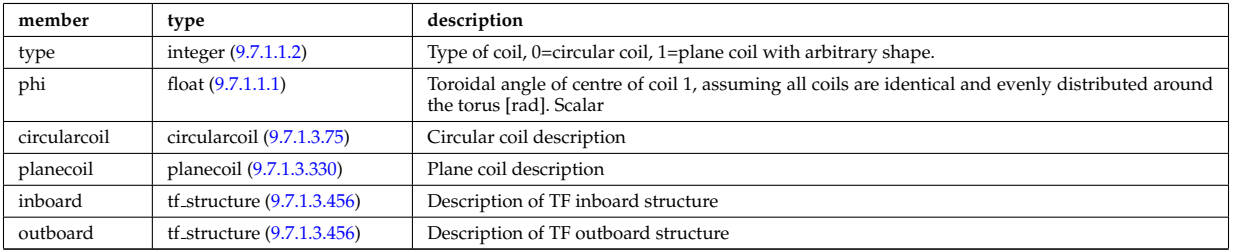

Type of: toroidfield:desc\_tfcoils [\(2597\)](#page-1363-0)

# **9.7.1.3.455 tf desc tfcoils board**

Description of TF inboard/outboard properties

<span id="page-1470-3"></span>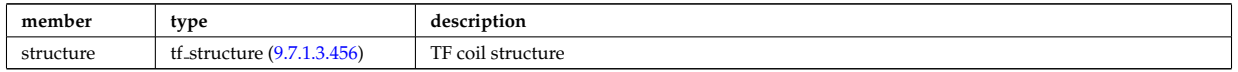

## <span id="page-1470-1"></span>**9.7.1.3.456 tf structure**

Inner TF coil structure

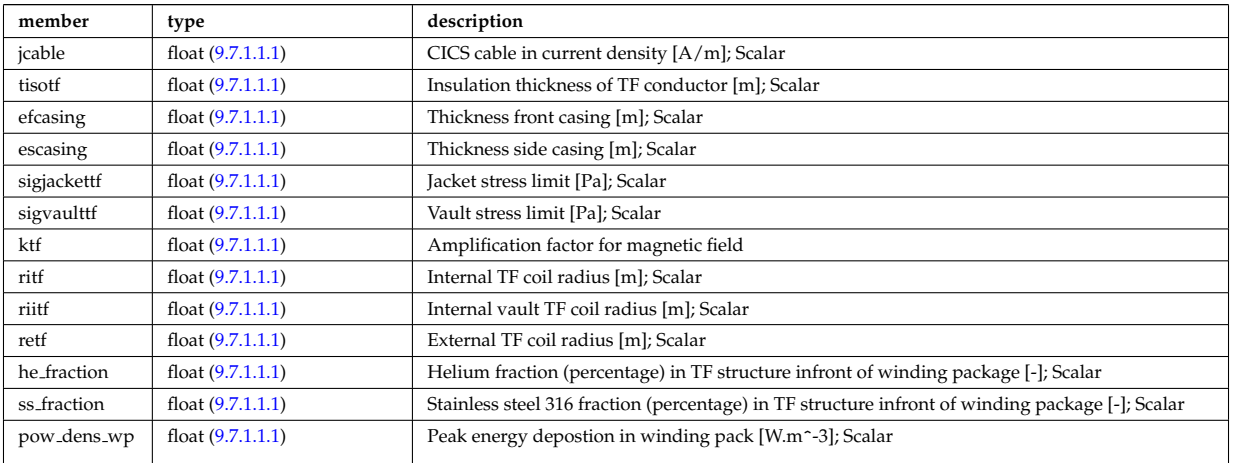

Type of: tf desc tfcoils:inboard [\(3004\)](#page-1470-2) I tf desc tfcoils:outboard [\(3004\)](#page-1470-2) I tf desc tfcoils board:structure [\(3005\)](#page-1470-3)

### **9.7.1.3.457 theta info**

Information on the poloidal angle theta.

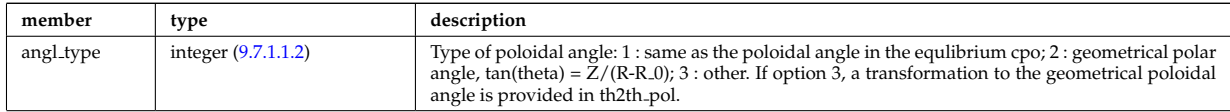

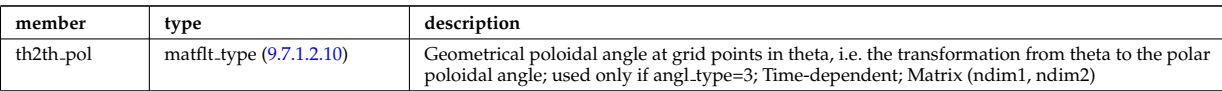

# Type of: waves grid 2d:theta info [\(3050\)](#page-1483-0)

## **9.7.1.3.458 topo regions**

List with distribution function in each topological region; Time-dependent. Structure array(nregion topo)

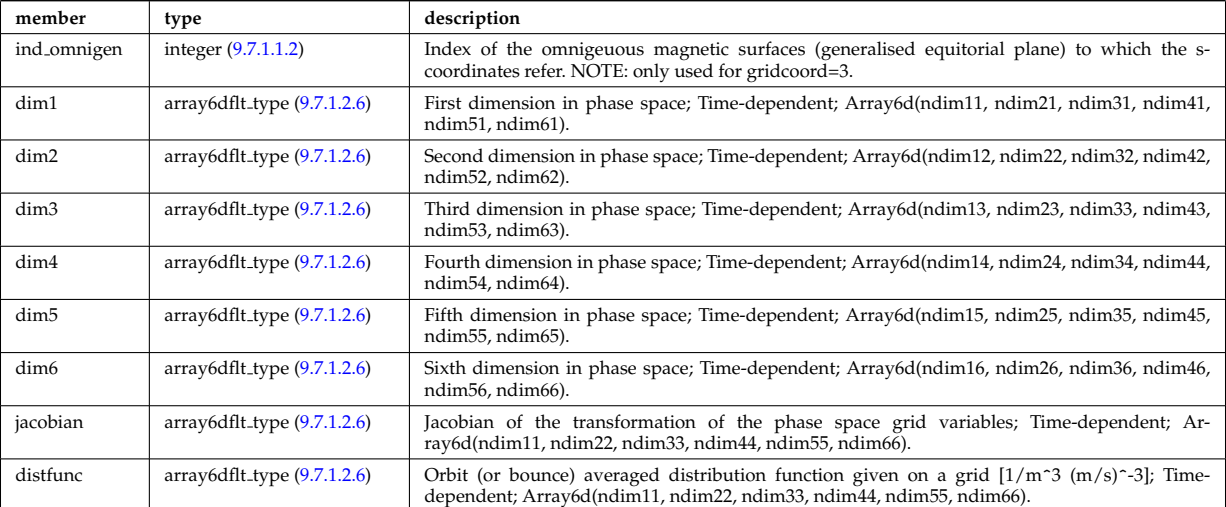

## **9.7.1.3.459 toroid field**

Toroidal field information entering the definition of rho tor, for reference only. The physical value of the toroidal field should be taken from the toroidfield CPO. Time-dependent.

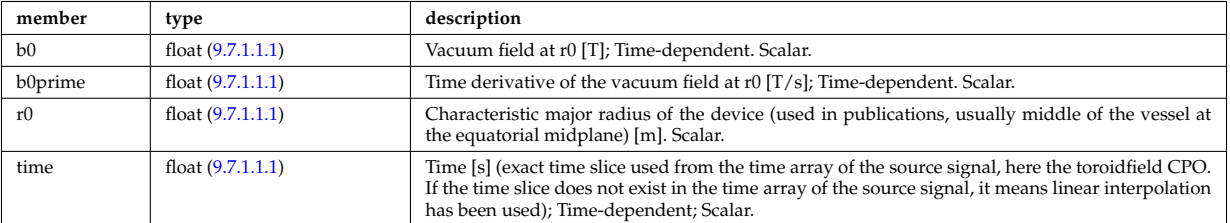

Type of: coreprof:toroid field [\(2561\)](#page-1354-0)

## **9.7.1.3.460 trace**

Position of particle in 5D space (3D in real and 2D in velocity).

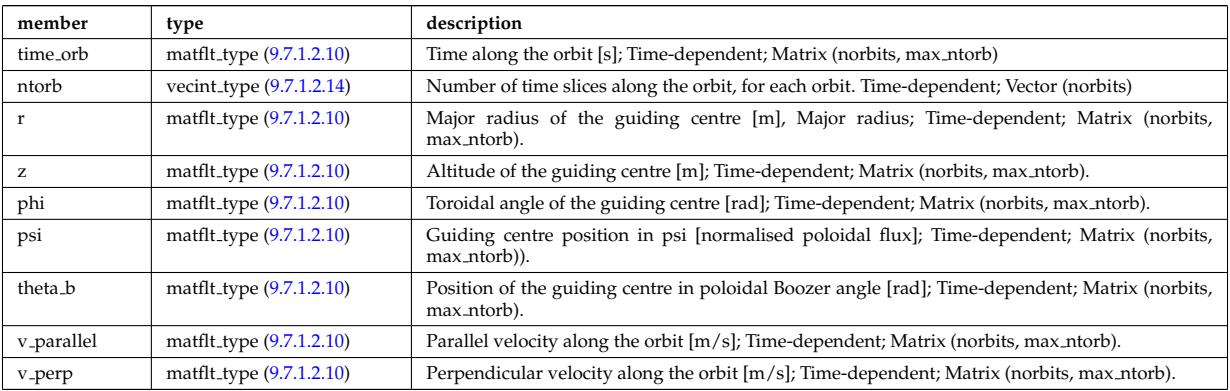

Type of: orbit: trace [\(2585\)](#page-1360-0)

### **9.7.1.3.461 transcoefel**

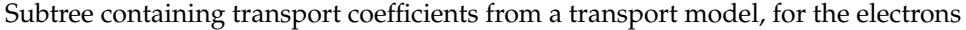

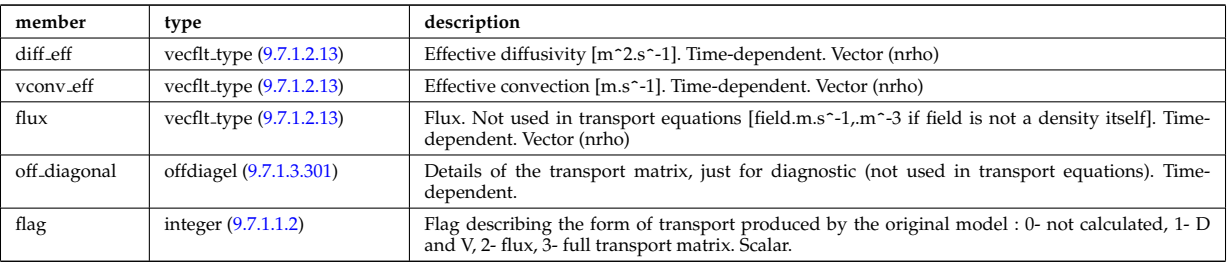

Type of: coretransp values:te transp [\(2679\)](#page-1385-0) I neoclassic:mtor neo [\(2583\)](#page-1359-0) I neoclassic:ne neo [\(2583\)](#page-1359-0) I neoclassic:te neo [\(2583\)](#page-1359-0)

## **9.7.1.3.462 transcoefimp**

Subtree containing transport coefficients from a transport model, for the various impurity species (multiple charge states)

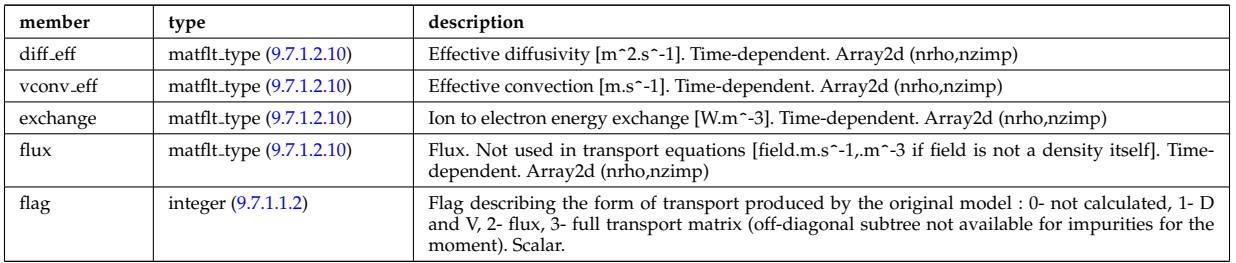

Type of: coretransp values:nz transp [\(2679\)](#page-1385-0) I coretransp values:tz transp [\(2679\)](#page-1385-0) I neoclassic:nz neo [\(2583\)](#page-1359-0) I neoclassic:tz neo [\(2583\)](#page-1359-0)

### **9.7.1.3.463 transcoefion**

Subtree containing transport coefficients from a transport model, for the various ion species, including the energy exchange term qgi.

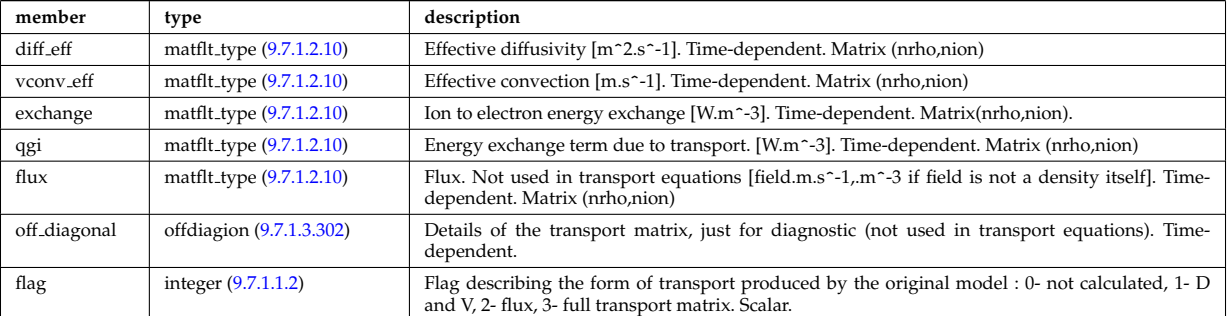

Type of: coretransp values:ti transp [\(2679\)](#page-1385-0) I neoclassic:ni neo [\(2583\)](#page-1359-0) I neoclassic:ti neo [\(2583\)](#page-1359-0)

## **9.7.1.3.464 transcoefvtor**

Subtree containing transport coefficients from a transport model, for the various ion species

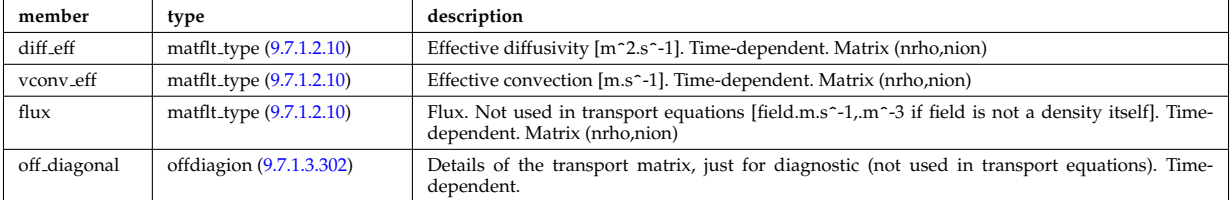

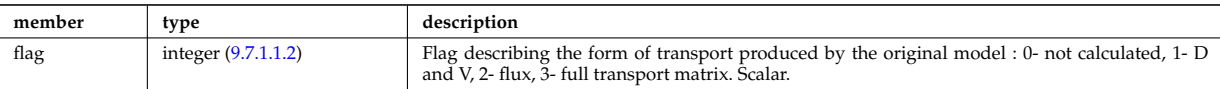

Type of: coretransp\_values:vtor\_transp [\(2679\)](#page-1385-0)

### **9.7.1.3.465 trap type**

Definition of trap types. Array of structures (number of trap types)

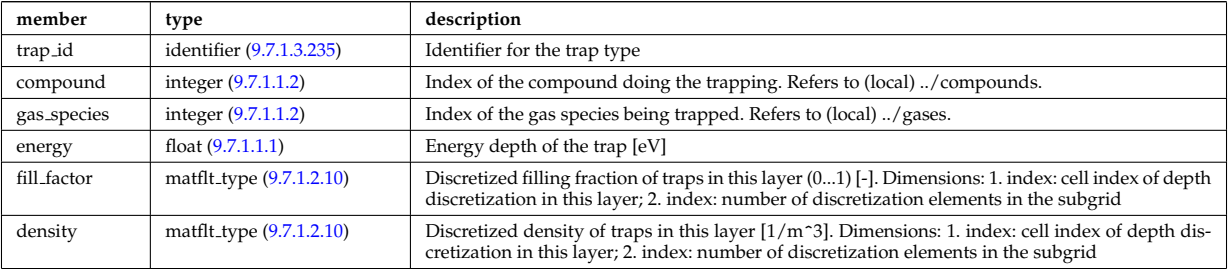

Type of: wall\_unitsComplexType\_layers:trap\_type [\(3040\)](#page-1479-0)

### **9.7.1.3.466 trianglexyz**

Triangular surface described by its three corners: point1, point2, and point3. The normal vector of this triangle is defined to be in the direction (point2-point1)x(point3-point1).

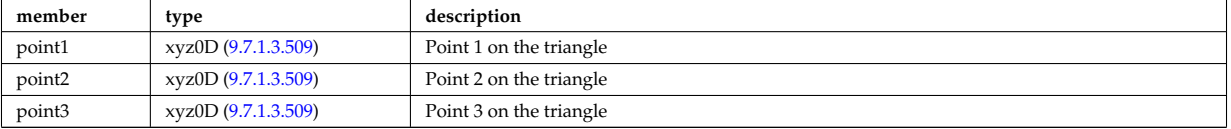

Type of: nbi\_nbi\_unit\_wall\_surface:triangle [\(2835\)](#page-1426-0)

## **9.7.1.3.467 tsmeasure**

Measured values (Thomson scattering)

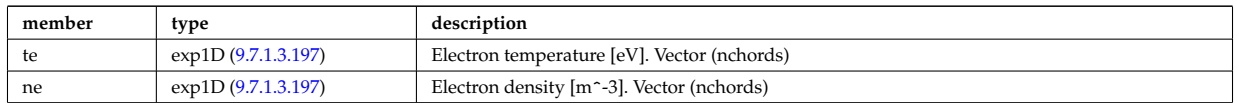

Type of: tsdiag:measure [\(2598\)](#page-1363-1)

### **9.7.1.3.468 tssetup**

diagnostic setup information

<span id="page-1473-0"></span>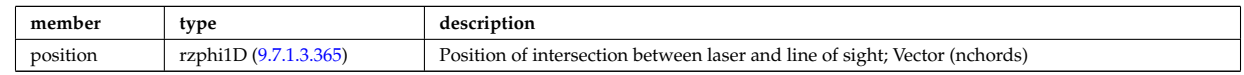

Type of: tsdiag:setup [\(2598\)](#page-1363-1)

### **9.7.1.3.469 turbcomposition**

Plasma composition (description of ion species).

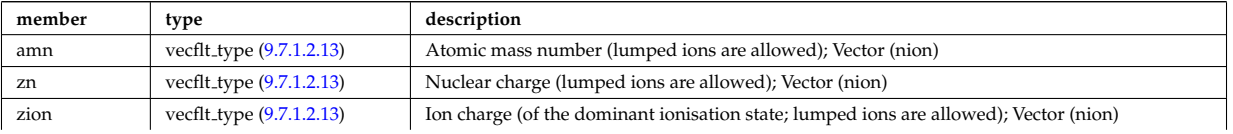

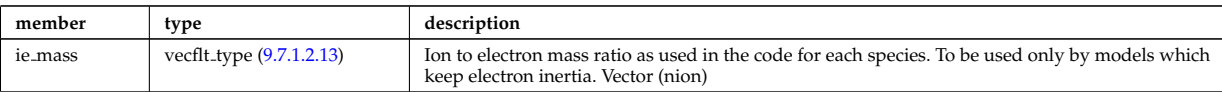

Type of: turbulence:composition [\(2599\)](#page-1363-2)

# **9.7.1.3.470 turbcoordsys**

Decription of the coordinates and metric.

<span id="page-1474-0"></span>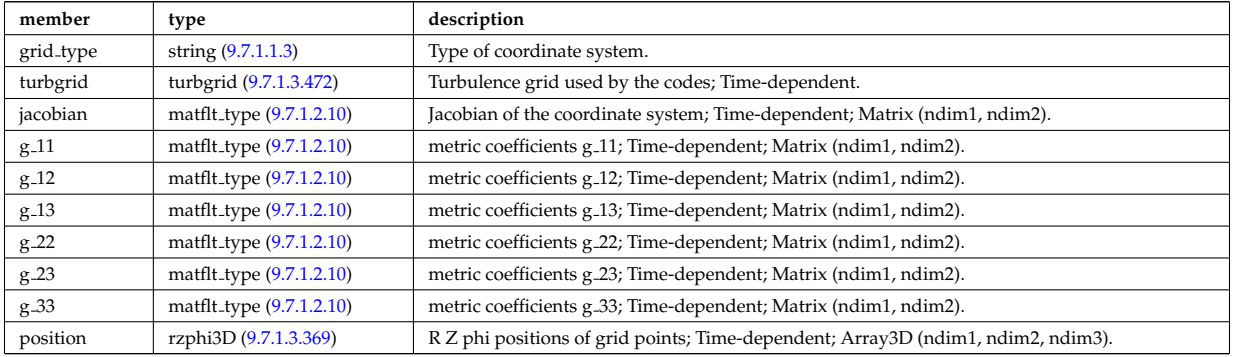

Type of: turbulence:coordsys [\(2599\)](#page-1363-2)

# **9.7.1.3.471 turbenv1d**

Parallel fluctuation envelope.

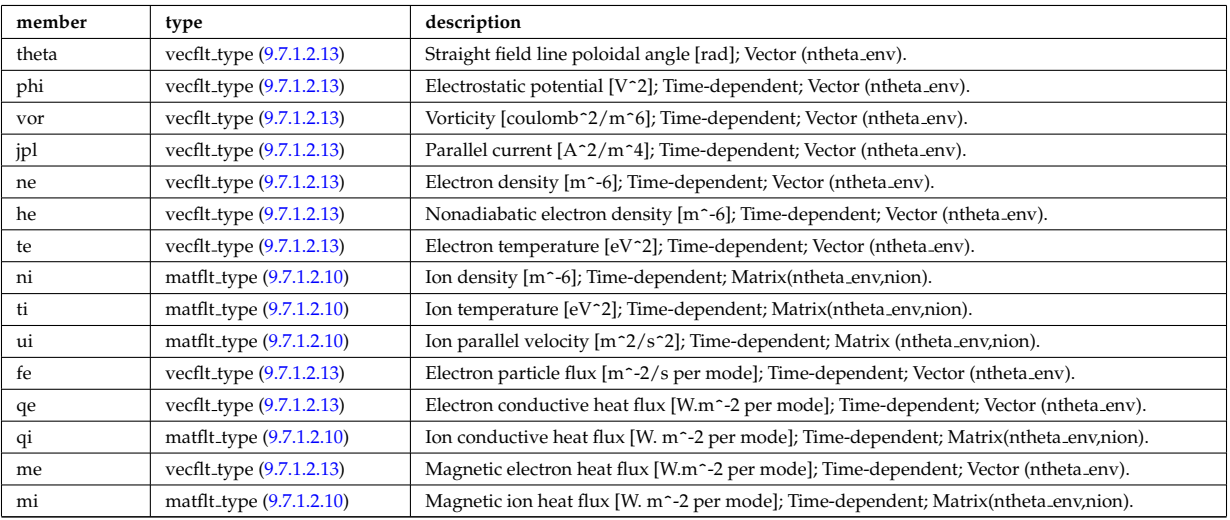

Type of: turbulence:env1d [\(2599\)](#page-1363-2)

# <span id="page-1474-1"></span>**9.7.1.3.472 turbgrid**

Generic structure for a turbulence grid.

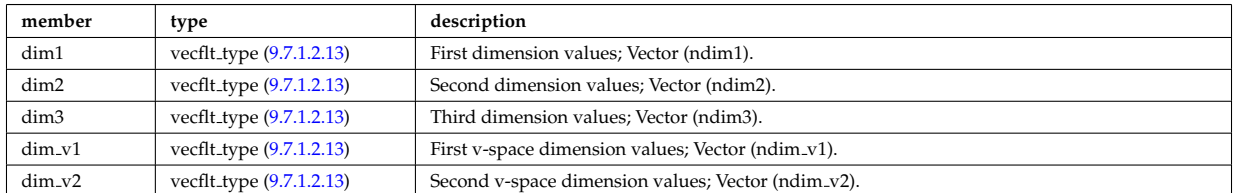

Type of: turbcoordsys:turbgrid [\(3020\)](#page-1474-0)

# **9.7.1.3.473 turbspec1d**

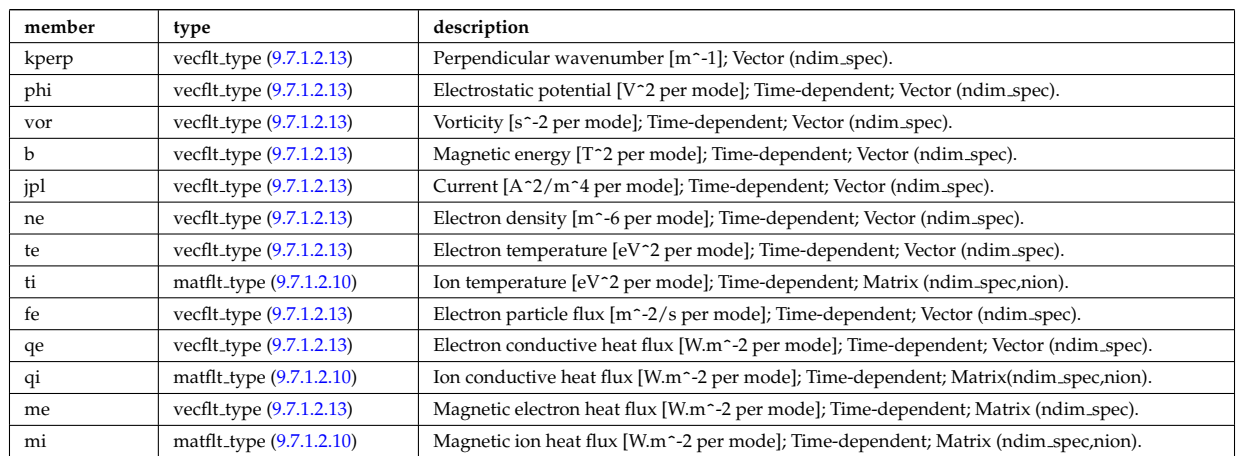

# Perpendicular wavenumber spectra.

Type of: turbulence:spec1d [\(2599\)](#page-1363-2)

# **9.7.1.3.474 turbvar0d**

# Time traces.

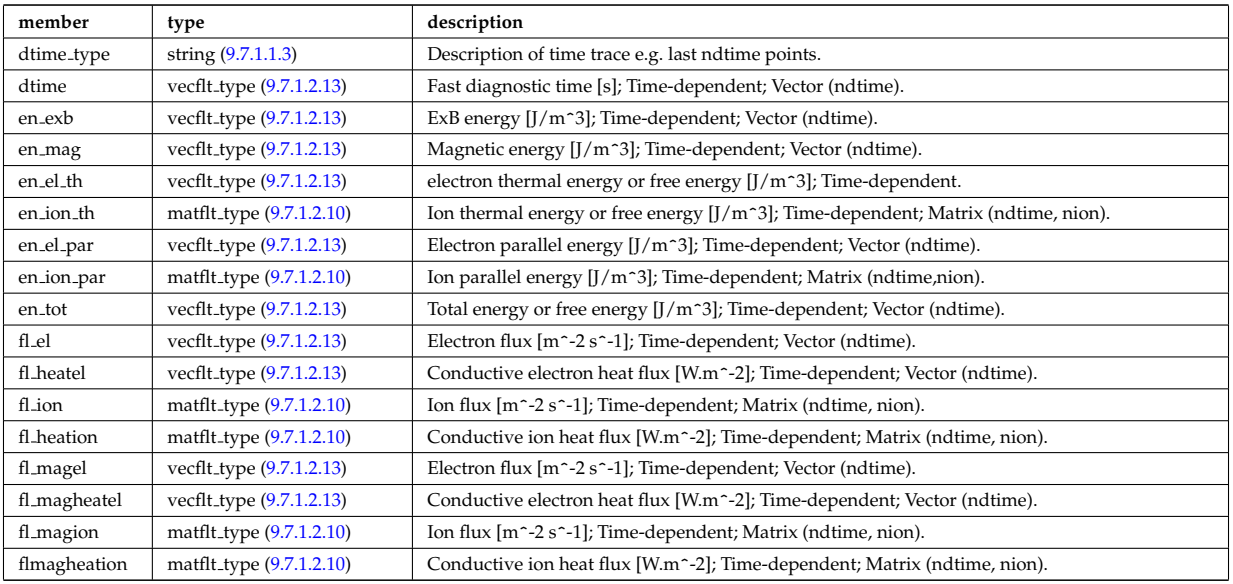

Type of: turbulence:var0d [\(2599\)](#page-1363-2)

## **9.7.1.3.475 turbvar1d**

Dependent variable zonal average radial profile.

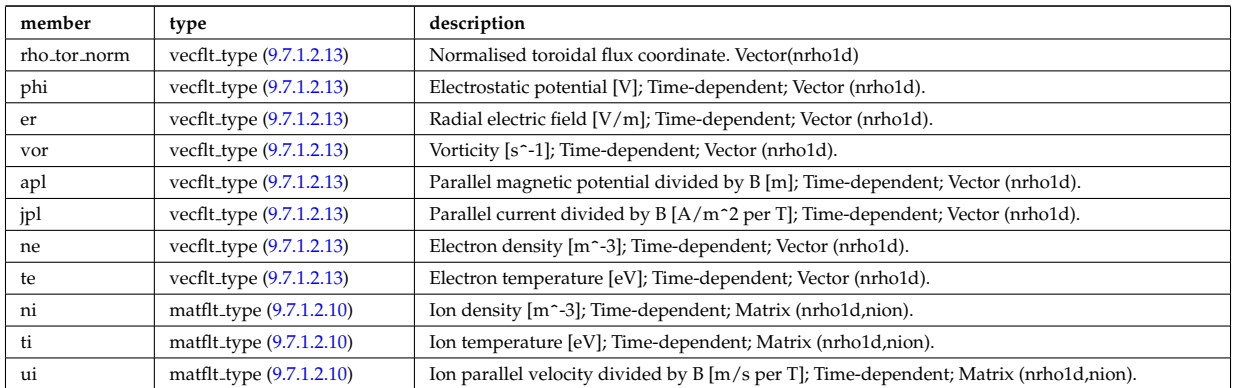
# **9.7.1.3.476 turbvar2d**

Dependent variable axisymmetric component.

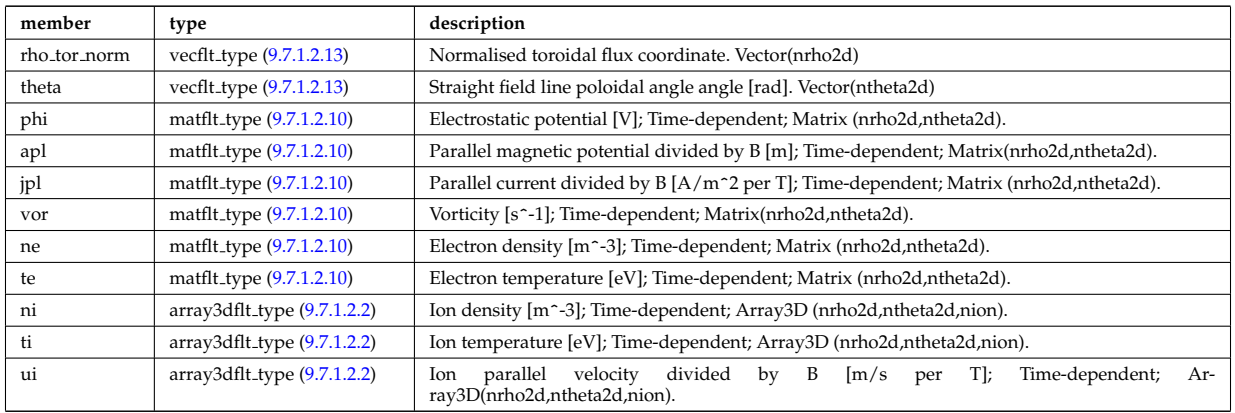

Type of: turbulence:var2d [\(2599\)](#page-1363-0)

# **9.7.1.3.477 turbvar3d**

Dependent variable morphology (on the internal grid code coord\_sys/turbgrid).

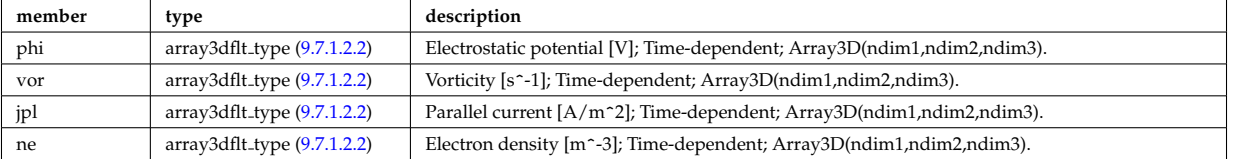

Type of: turbulence:var3d [\(2599\)](#page-1363-0)

#### **9.7.1.3.478 turbvar4d**

Gyrokinetic distribution function, axisymmetric component. Grid is defined in coord sys/turbgrid.

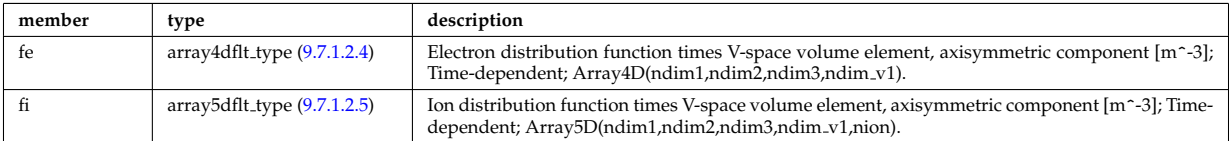

Type of: turbulence:var4d [\(2599\)](#page-1363-0)

# **9.7.1.3.479 turbvar5d**

Gyrokinetic distribution function. Grid is defined in coord\_sys/turbgrid.

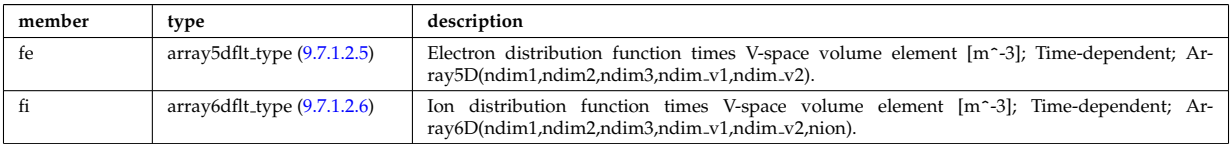

Type of: turbulence:var5d [\(2599\)](#page-1363-0)

#### <span id="page-1476-0"></span>**9.7.1.3.480 version ind**

Array of available releases/versions of the AMNS data; each element contains information about the AMNS data that is included in the release. This part of the CPO is filled and stored only into shot/run=0/1, playing the role of a catalogue.

<span id="page-1477-2"></span>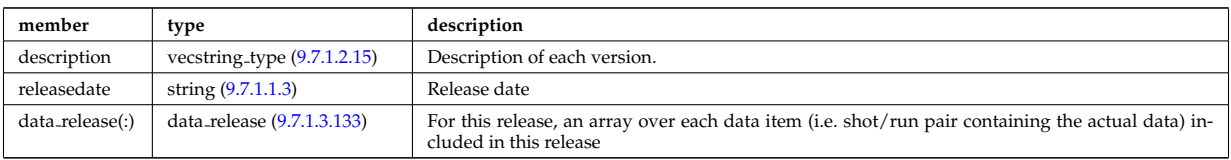

Type of: amns:version ind [\(2553\)](#page-1351-3)

# **9.7.1.3.481 wall2d**

A 2D wall type; Structure array. Replicate this element for each type of possible physics configurations necessary (gas tight vs wall with ports and holes)

<span id="page-1477-0"></span>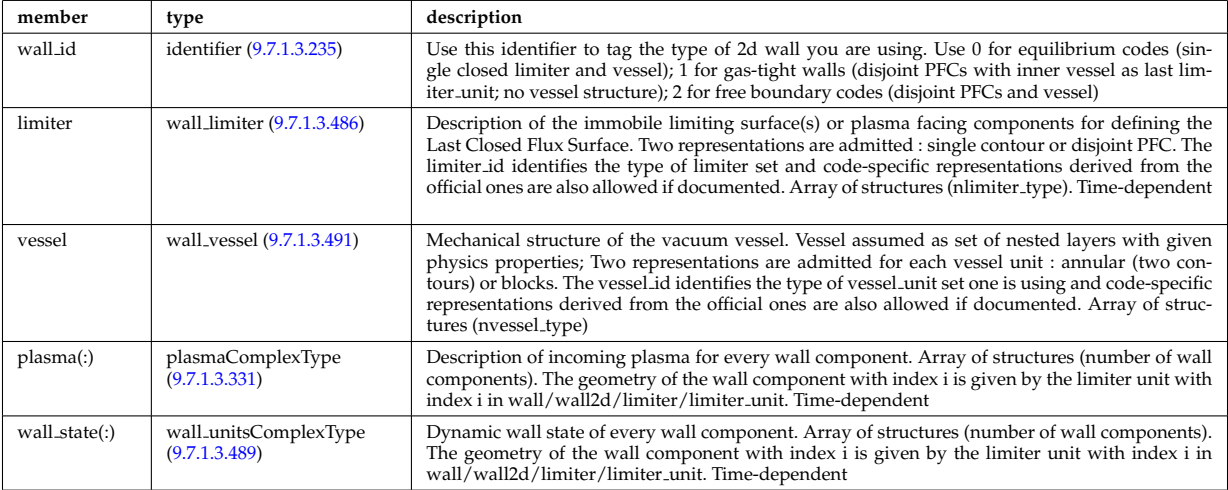

Type of: wall:wall2d [\(2600\)](#page-1364-0)

# **9.7.1.3.482 wall2d mhd**

Simplified wall that encloses necessary information for RWM codes.

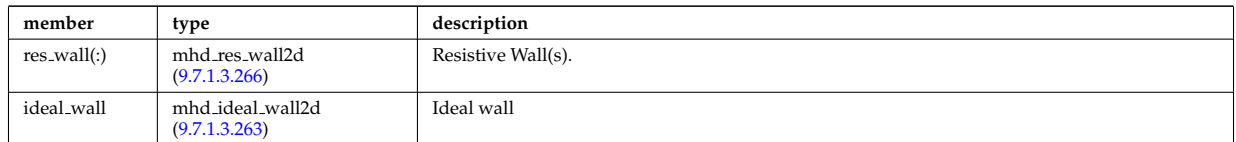

Type of: wall:wall2d mhd [\(2600\)](#page-1364-0)

#### **9.7.1.3.483 wall3d**

3D wall descriptions; Array of structures (number of wall descriptions). Replicate this element for each type of possible physics or engineering configurations necessary (gas tight vs wall with ports and holes, coarse vs fine representation, ...). Time-dependent

<span id="page-1477-1"></span>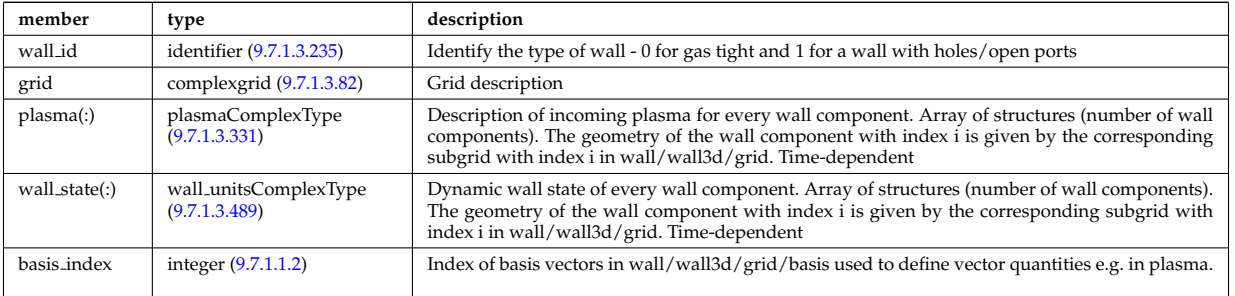

Type of: wall:wall3d [\(2600\)](#page-1364-0)

### <span id="page-1478-5"></span>**9.7.1.3.484 wall blocks**

Vector of vacuum vessel units. Replicate this vessel unit element ncomponents times. Each unit contains a mechanical structure of the vessel with distinct physics properties. Array of structures (ncomponents)

<span id="page-1478-2"></span>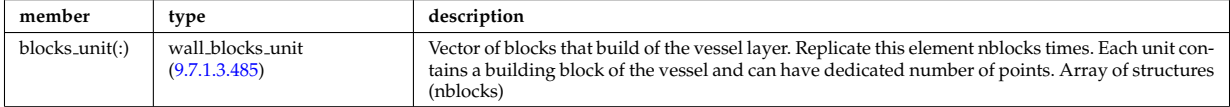

Type of: wall vessel unit:blocks [\(3043\)](#page-1480-1)

#### <span id="page-1478-1"></span>**9.7.1.3.485 wall blocks unit**

Vector of blocks that build of the vessel layer. Replicate this element nblocks times. Each unit contains a building block of the vessel and can have dedicated number of points. Array of structures (nblocks)

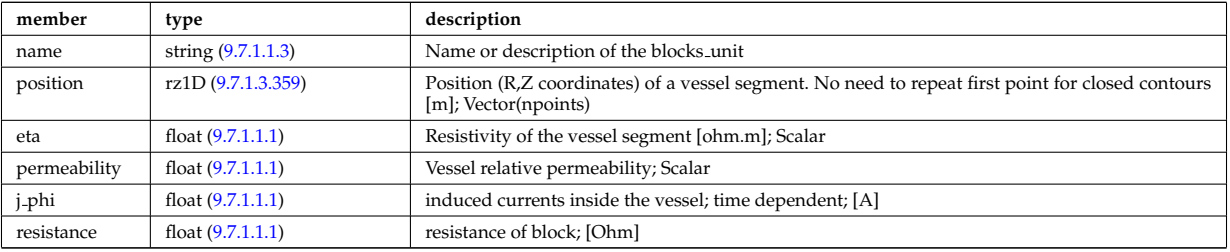

Type of: wall blocks:blocks unit [\(3034\)](#page-1478-2)

#### <span id="page-1478-0"></span>**9.7.1.3.486 wall limiter**

Description of the immobile limiting surface(s) or plasma facing components for defining the Last Closed Flux Surface. Two representations are admitted : single contour or disjoint PFC. The limiter id identifies the type of limiter set and code-specific representations derived from the official ones are also allowed if documented. Array of structures (nlimiter\_type)

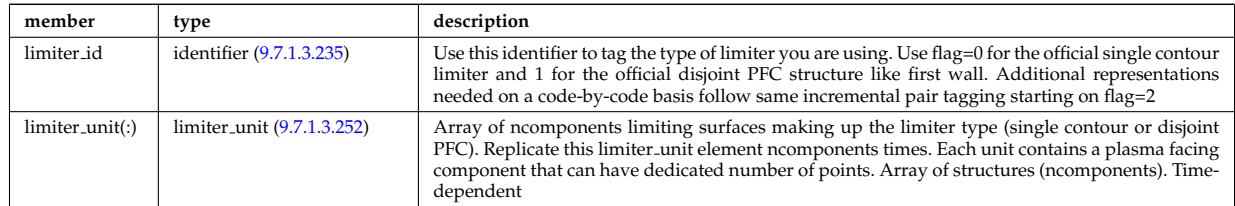

Type of: wall2d:limiter [\(3031\)](#page-1477-0)

#### **9.7.1.3.487 wall types**

Reference wall type

<span id="page-1478-4"></span>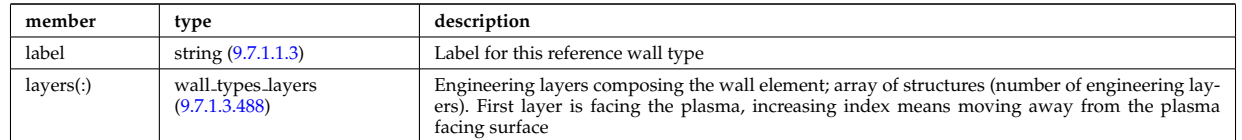

Type of: wall:wall\_types [\(2600\)](#page-1364-0)

#### <span id="page-1478-3"></span>**9.7.1.3.488 wall types layers**

Engineering layers composing the wall element; array of structures (number of engineering layers). First layer is facing the plasma, increasing index means moving away from the plasma facing surface

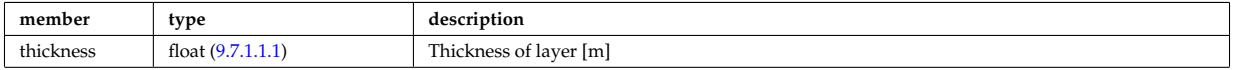

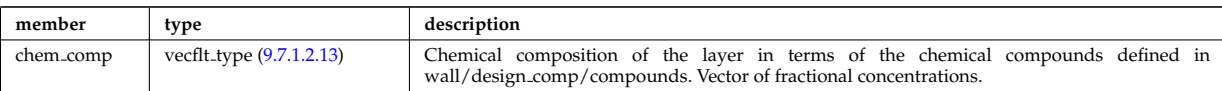

Type of: wall\_types:layers [\(3037\)](#page-1478-4)

# <span id="page-1479-0"></span>**9.7.1.3.489 wall unitsComplexType**

Data for individual wall elements; Time-dependent

<span id="page-1479-2"></span>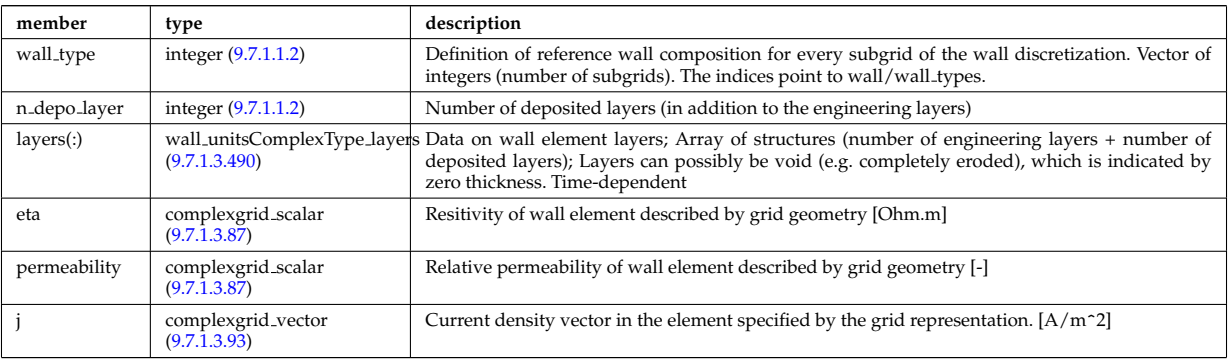

Type of: wall2d:wall state [\(3031\)](#page-1477-0) I wall3d:wall state [\(3033\)](#page-1477-1)

# <span id="page-1479-1"></span>**9.7.1.3.490 wall unitsComplexType layers**

Data on wall element layers; Array of structures (number of engineering layers + number of deposited layers); Layers can possibly be void (e.g. completely eroded), which is indicated by zero thickness. Time-dependent

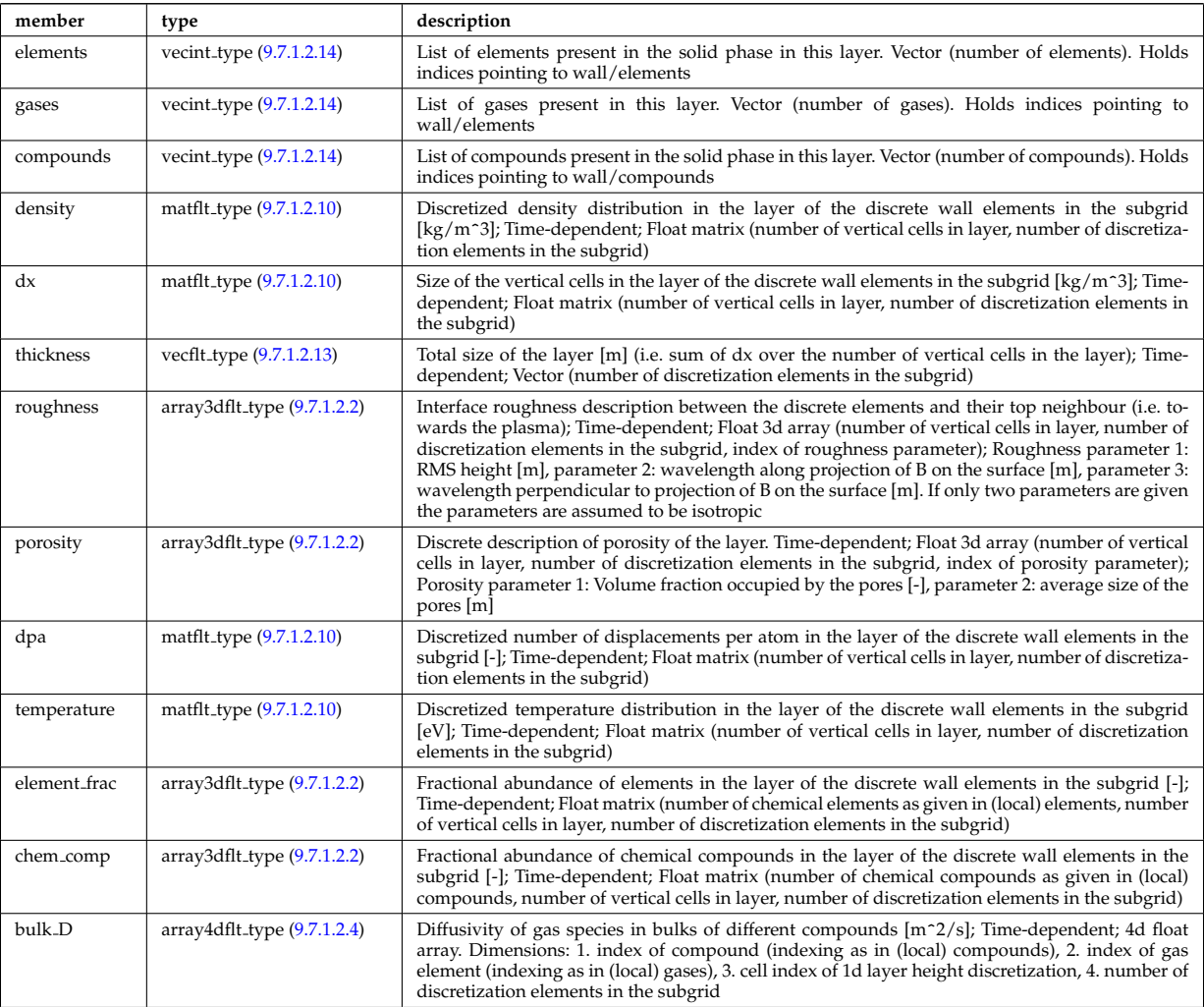

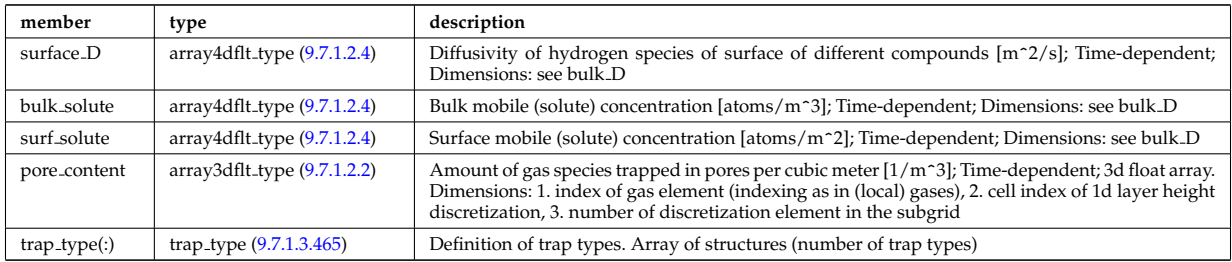

Type of: wall unitsComplexType:layers [\(3039\)](#page-1479-2)

## <span id="page-1480-0"></span>**9.7.1.3.491 wall vessel**

Mechanical structure of the vacuum vessel. Vessel assumed as set of nested layers with given physics properties; Two representations are admitted for each vessel unit : annular (two contours) or blocks. The vessel id identifies the type of vessel unit set one is using and code-specific representations derived from the official ones are also allowed if documented. Array of structures (nvessel type)

<span id="page-1480-4"></span>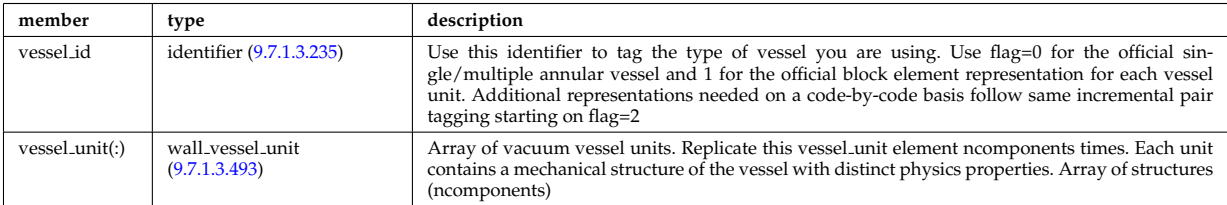

Type of: wall2d:vessel [\(3031\)](#page-1477-0)

### <span id="page-1480-3"></span>**9.7.1.3.492 wall vessel annular**

Vector of vacuum vessel units. Replicate this vessel unit element ncomponents times. Each unit contains a mechanical structure of the vessel with distinct physics properties. Array of structures (ncomponents)

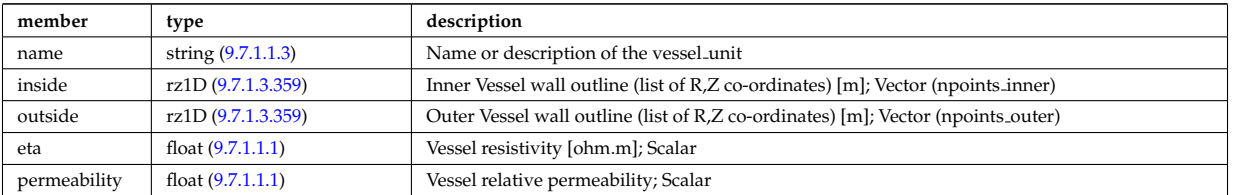

Type of: wall vessel unit:annular [\(3043\)](#page-1480-1)

#### <span id="page-1480-2"></span>**9.7.1.3.493 wall vessel unit**

Vector of vacuum vessel units. Replicate this vessel unit element ncomponents times. Each unit contains a mechanical structure of the vessel with distinct physics properties. Array of structures (ncomponents)

<span id="page-1480-1"></span>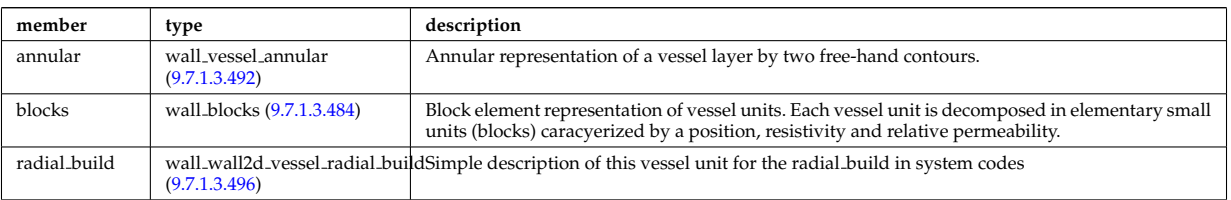

Type of: wall\_vessel:vessel\_unit [\(3041\)](#page-1480-4)

#### **9.7.1.3.494 wall wall0d**

Simple 0D description of plasma-wall interaction

<span id="page-1481-2"></span>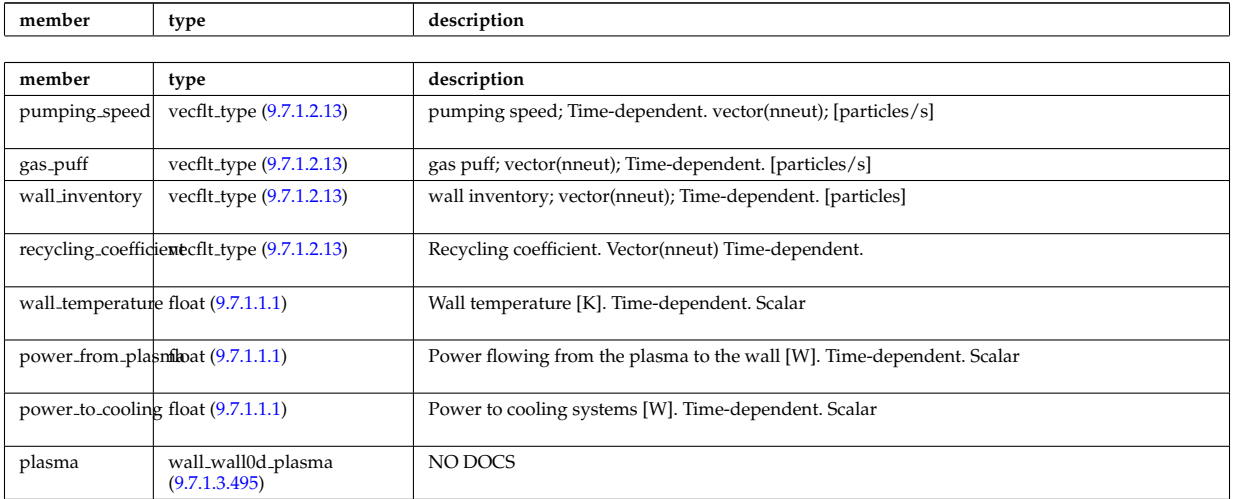

Type of: wall:wall0d [\(2600\)](#page-1364-0)

# <span id="page-1481-1"></span>**9.7.1.3.495 wall wall0d plasma**

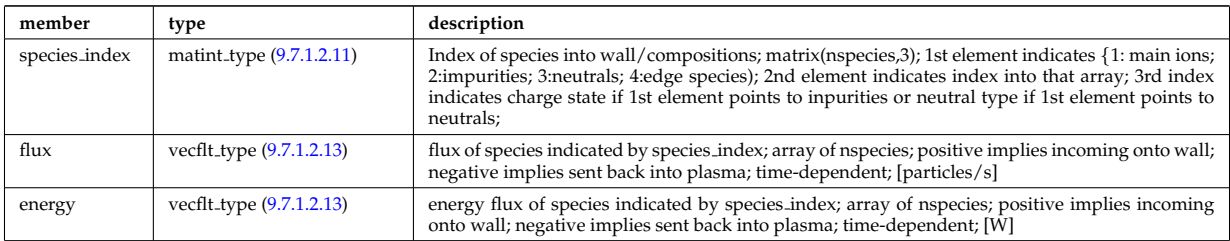

Type of: wall\_wall0d:plasma [\(3044\)](#page-1481-2)

# <span id="page-1481-0"></span>**9.7.1.3.496 wall wall2d vessel radial build**

Simple description of this vessel unit for the radial build in system codes

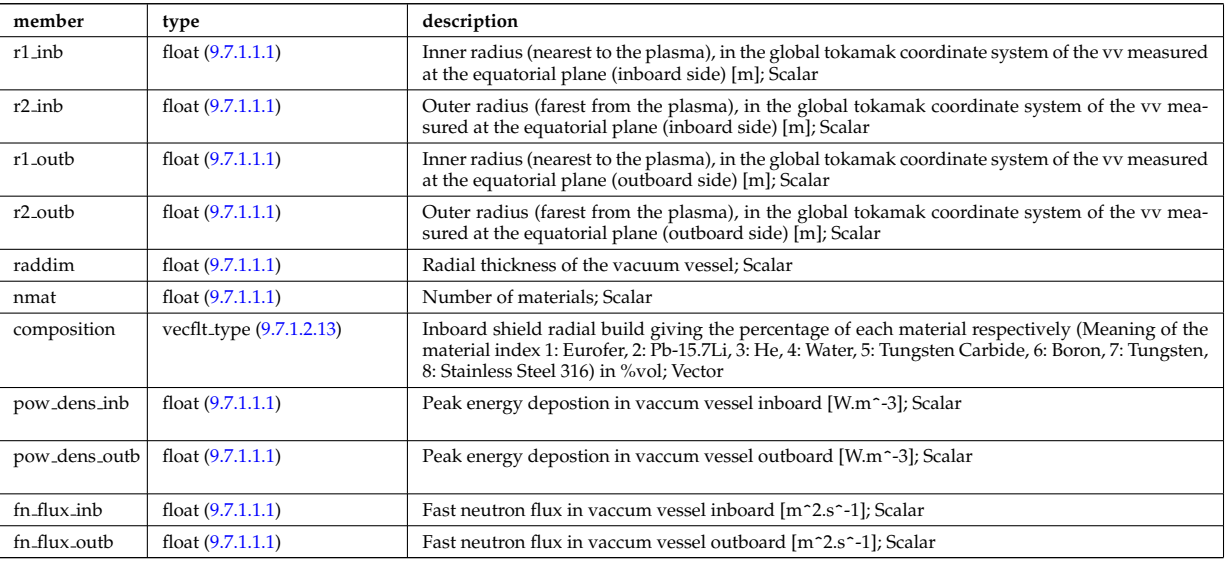

Type of: wall vessel unit:radial build [\(3043\)](#page-1480-1)

# <span id="page-1481-3"></span>**9.7.1.3.497 waveguides**

Waveguides description

<span id="page-1482-0"></span>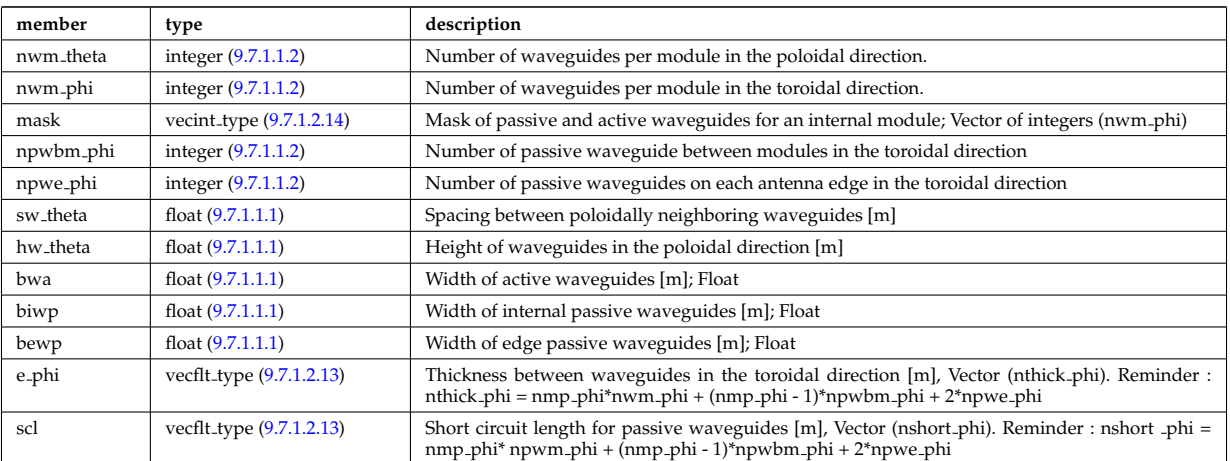

Type of: modules:waveguides [\(2825\)](#page-1423-0)

# **9.7.1.3.498 waves global param**

Global wave deposition parameters

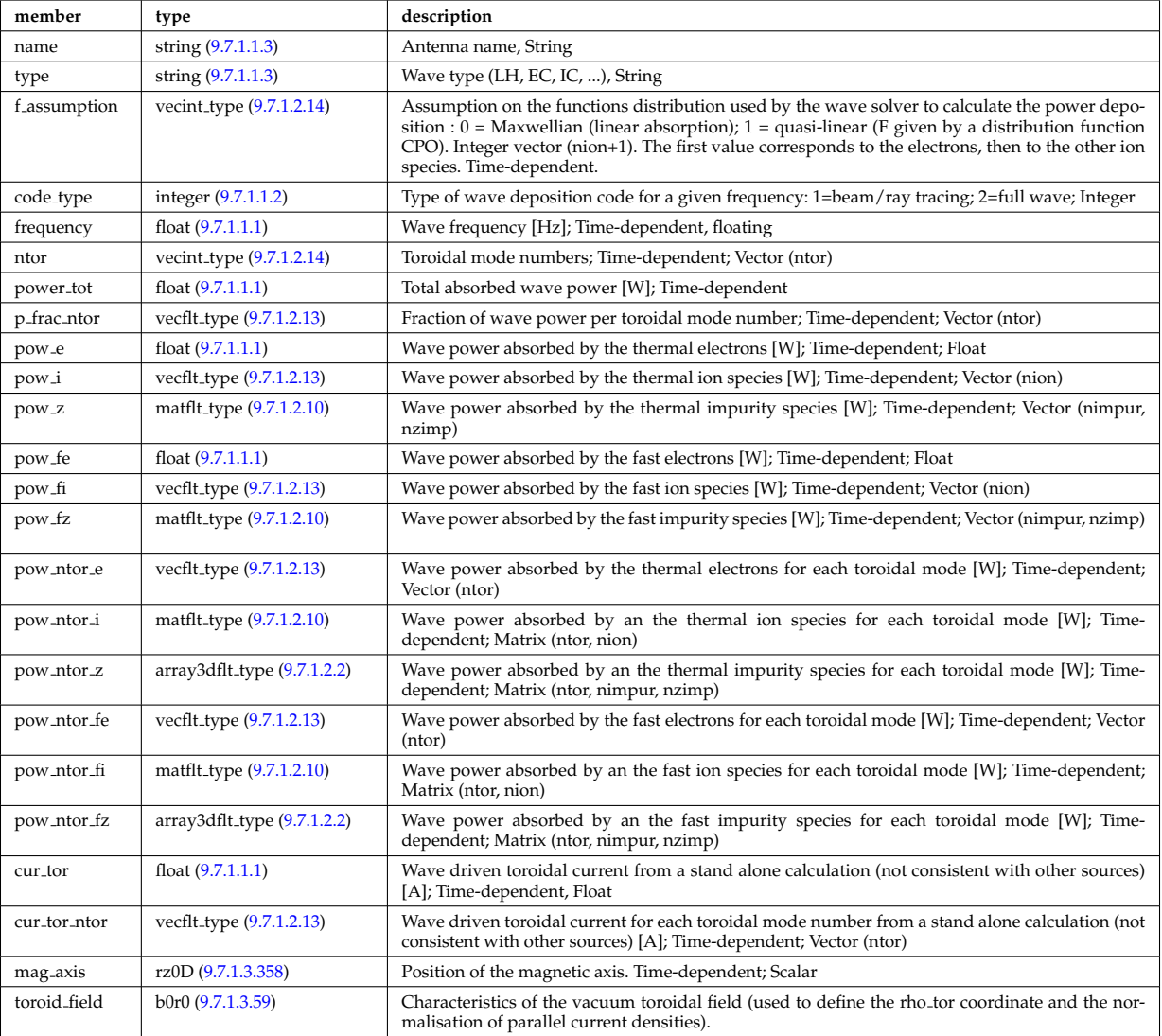

Type of: coherentwave:global param [\(2629\)](#page-1372-0)

# **9.7.1.3.499 waves grid 1d**

# Grid points for profiles

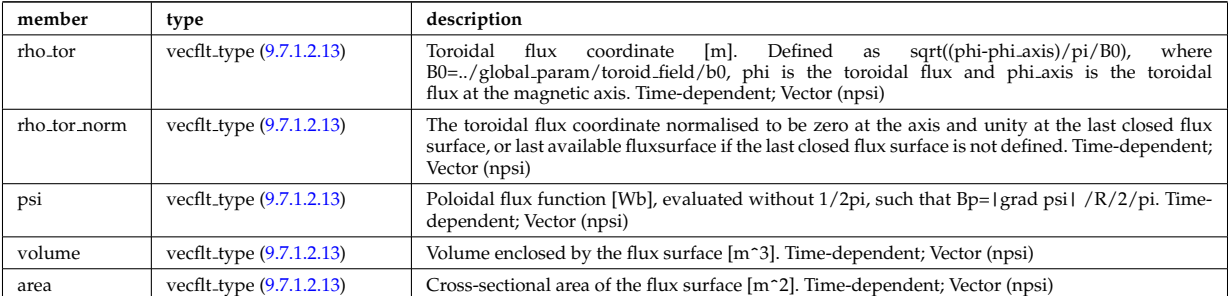

Type of: coherentwave:grid 1d [\(2629\)](#page-1372-0)

# **9.7.1.3.500 waves grid 2d**

# Grid points for 2D profiles

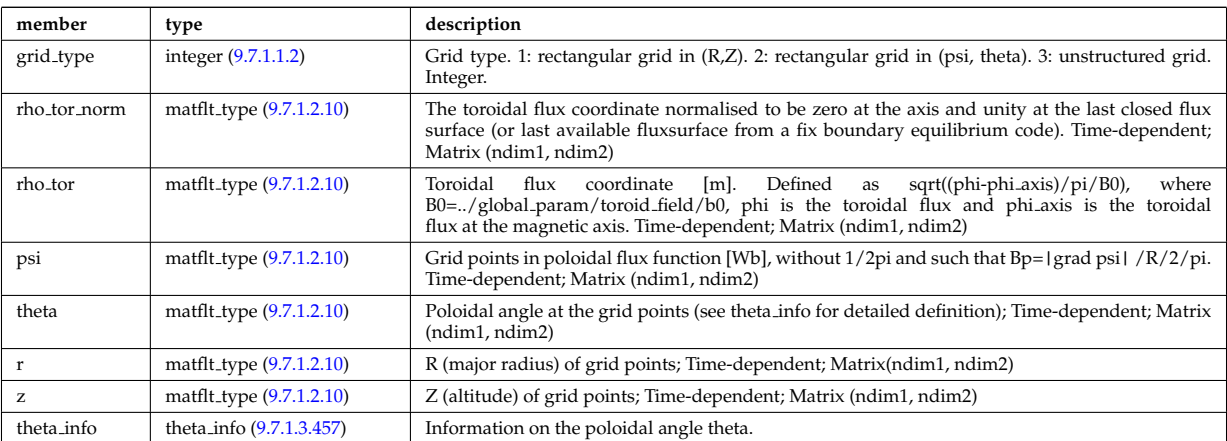

Type of: coherentwave:grid 2d [\(2629\)](#page-1372-0)

# **9.7.1.3.501 waves profiles 1d**

### waves 1D radial profiles

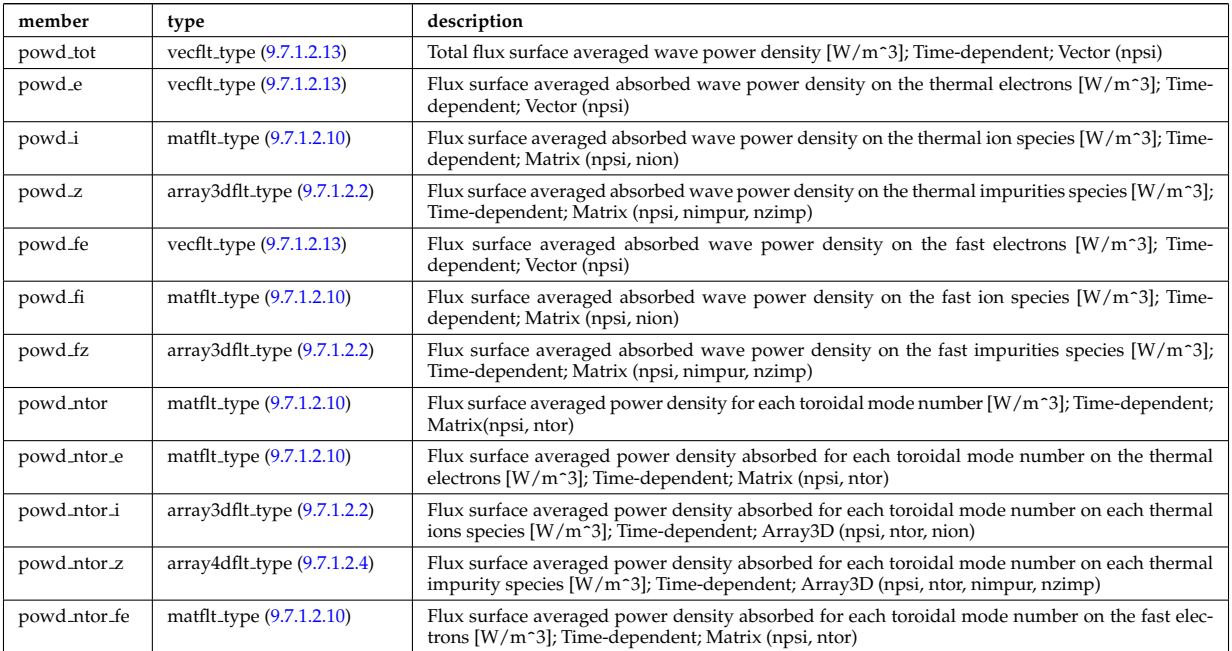

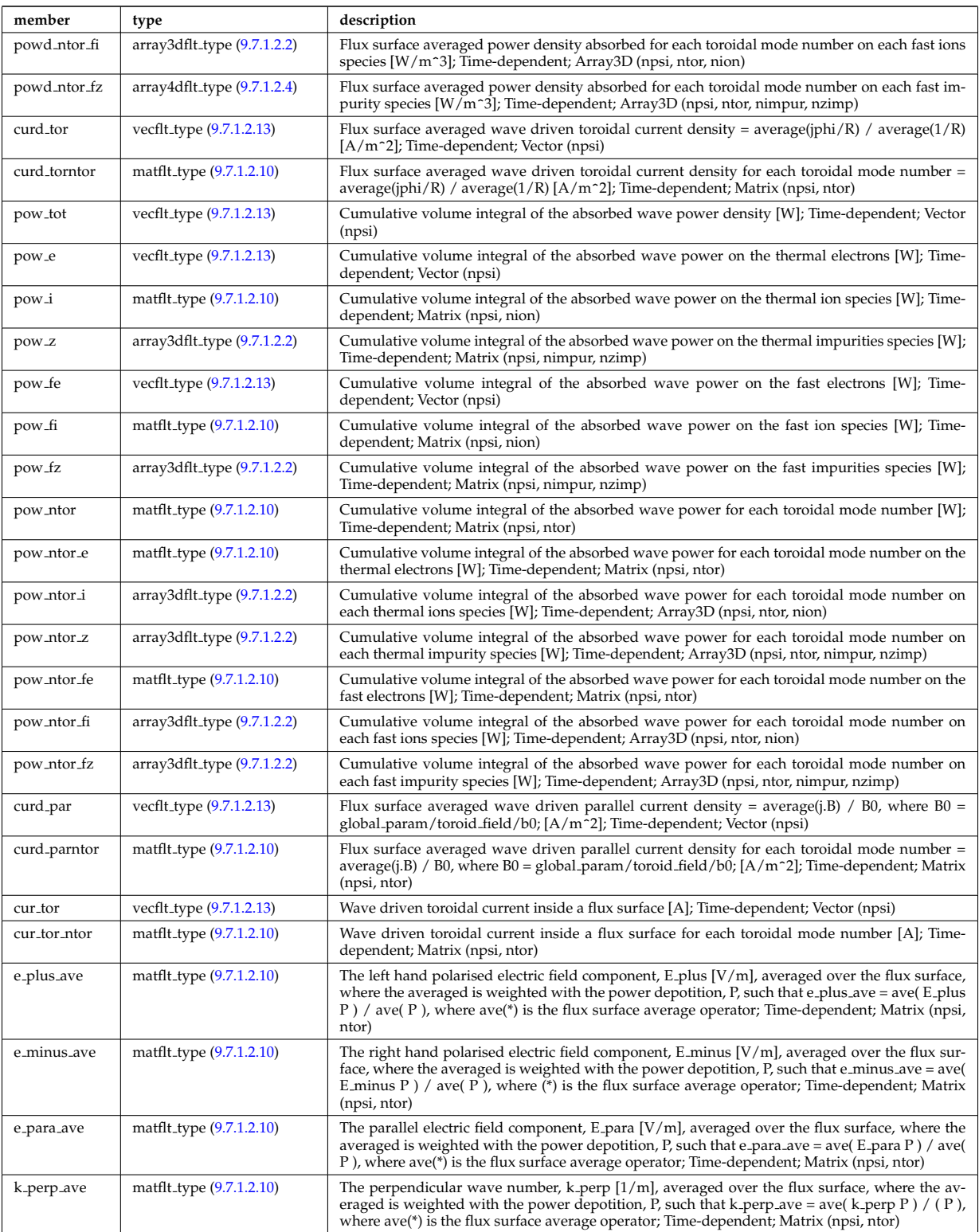

Type of: coherentwave:profiles 1d [\(2629\)](#page-1372-0)

# **9.7.1.3.502 waves profiles 2d**

waves 2D profiles in poloidal cross-section

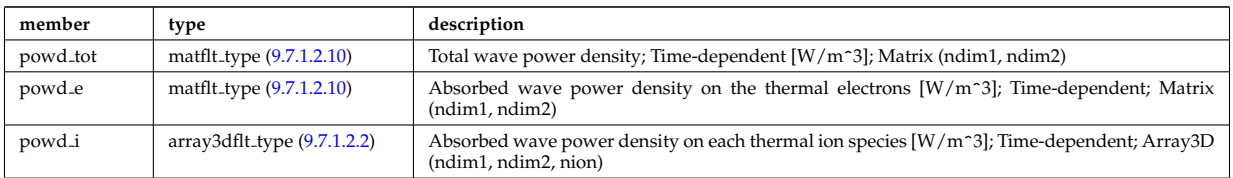

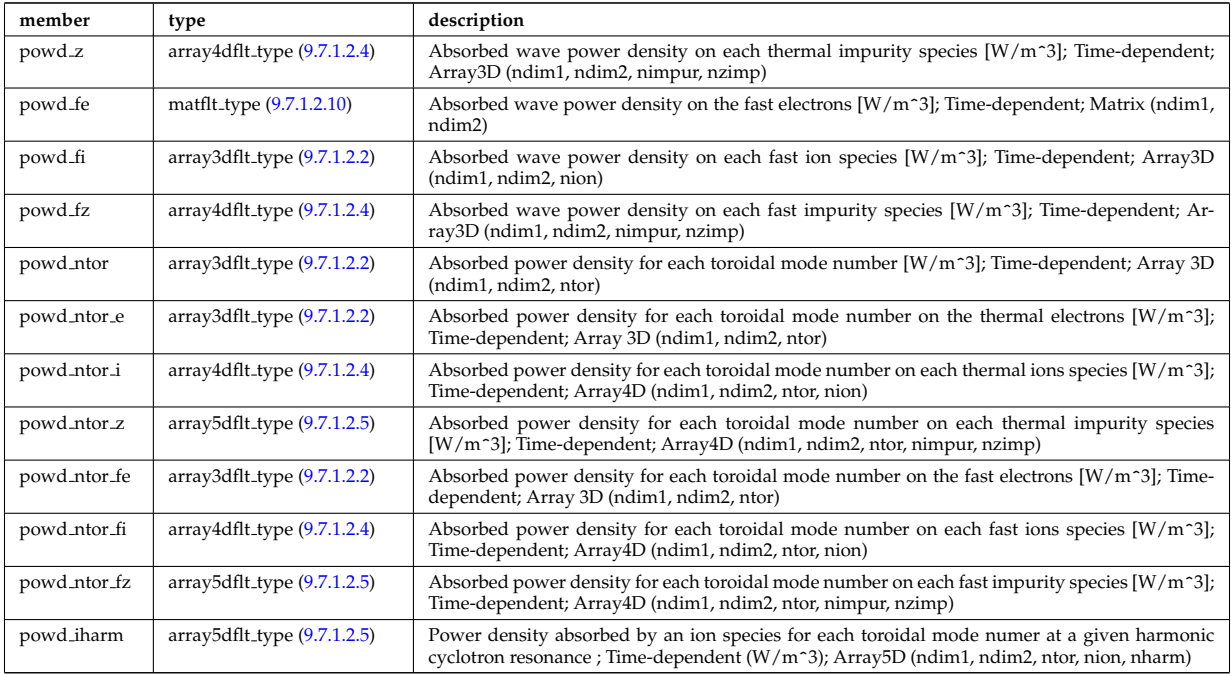

Type of: coherentwave:profiles 2d [\(2629\)](#page-1372-0)

# **9.7.1.3.503 waves rtposition**

Ray/beam position

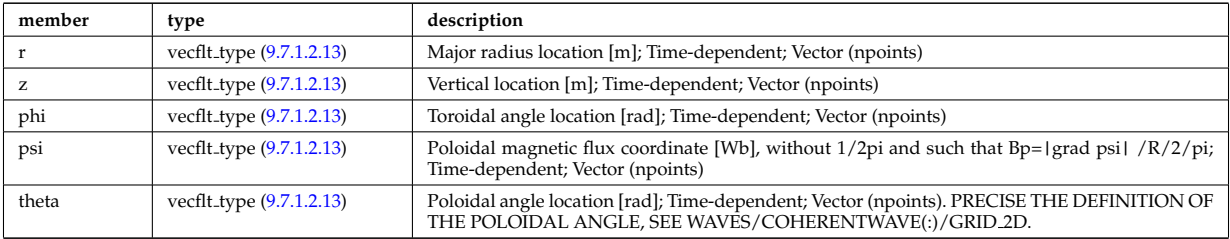

Type of: beamtracing:position [\(2616\)](#page-1368-0)

# **9.7.1.3.504 waves rtwavevector**

Ray/beam wave vector

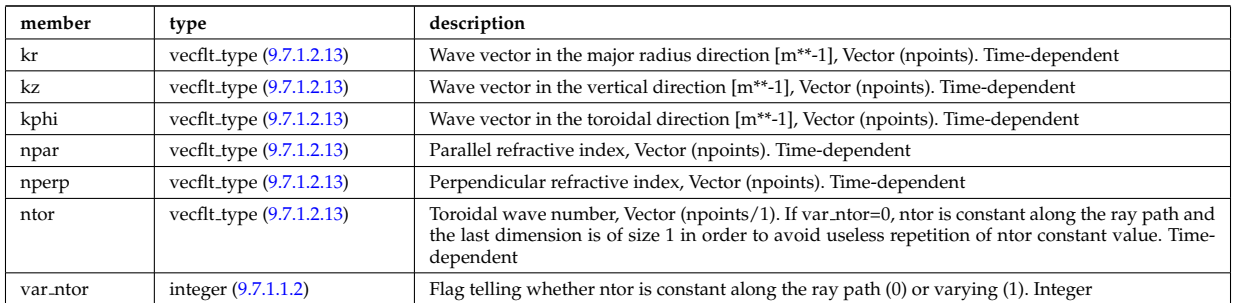

Type of: beamtracing:wavevector [\(2616\)](#page-1368-0)

## **9.7.1.3.505 weighted markers**

Array of NMARK weighted markers in NDIM dimensions

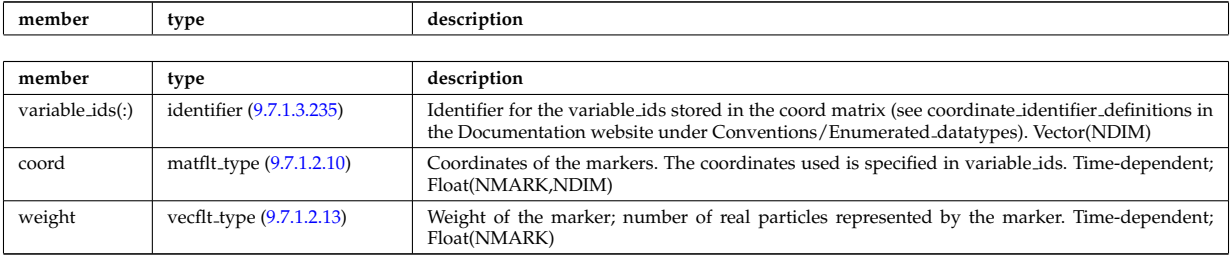

Type of: dist func:markers [\(2696\)](#page-1390-0) I distsource source:markers [\(2721\)](#page-1398-0)

# <span id="page-1486-0"></span>**9.7.1.3.506 whatref**

Structure defining a database entry and the CPO occurrence

<span id="page-1486-1"></span>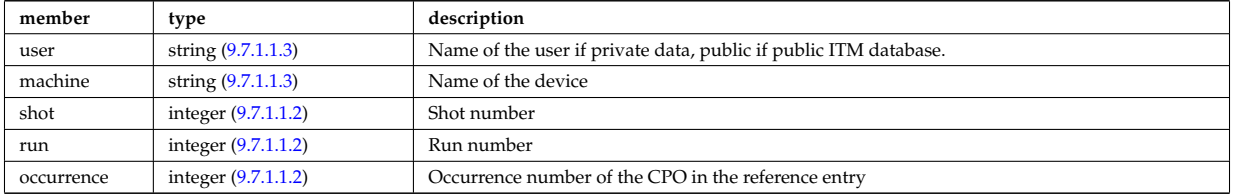

Type of: datainfo:whatref [\(2684\)](#page-1387-0)

# **9.7.1.3.507 width**

Angular width of each in the poloidal and toroidal direction;

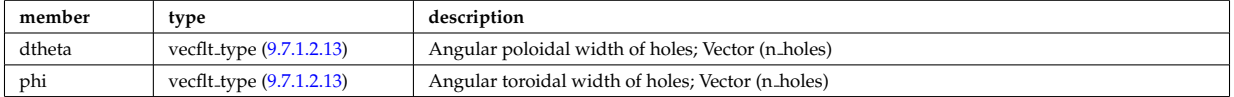

Type of: holes:width [\(2784\)](#page-1414-1)

#### **9.7.1.3.508 xpts**

Position of the X-point(s)

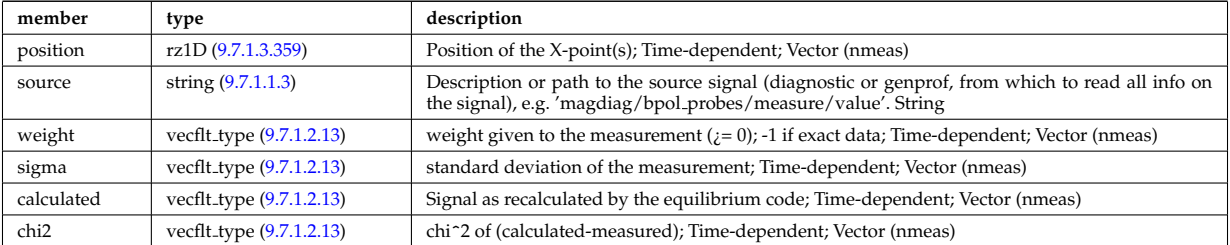

Type of: eqconstraint:xpts [\(2739\)](#page-1402-0)

## **9.7.1.3.509 xyz0D**

Structure for a single (x,y,z) position (0D)

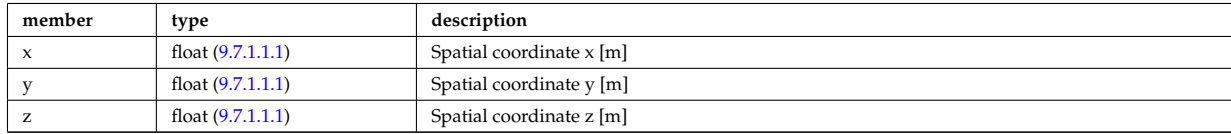

Type of: flat\_polygon:basis1 [\(2752\)](#page-1406-0) I flat\_polygon:basis2 (2752) I flat\_polygon:origin (2752) I rectanglexyz:point01 [\(2896\)](#page-1443-0) I rectanglexyz:point10 [\(2896\)](#page-1443-0) I rectanglexyz:point11 [\(2896\)](#page-1443-0) I trianglexyz:point1 [\(3016\)](#page-1473-1) I trianglexyz:point2

## **9.7.2 CPO Instances**

Generated from the ITM data structure schemas.

## **9.7.2.1 Fortran**

# **9.7.2.1.1 amns**

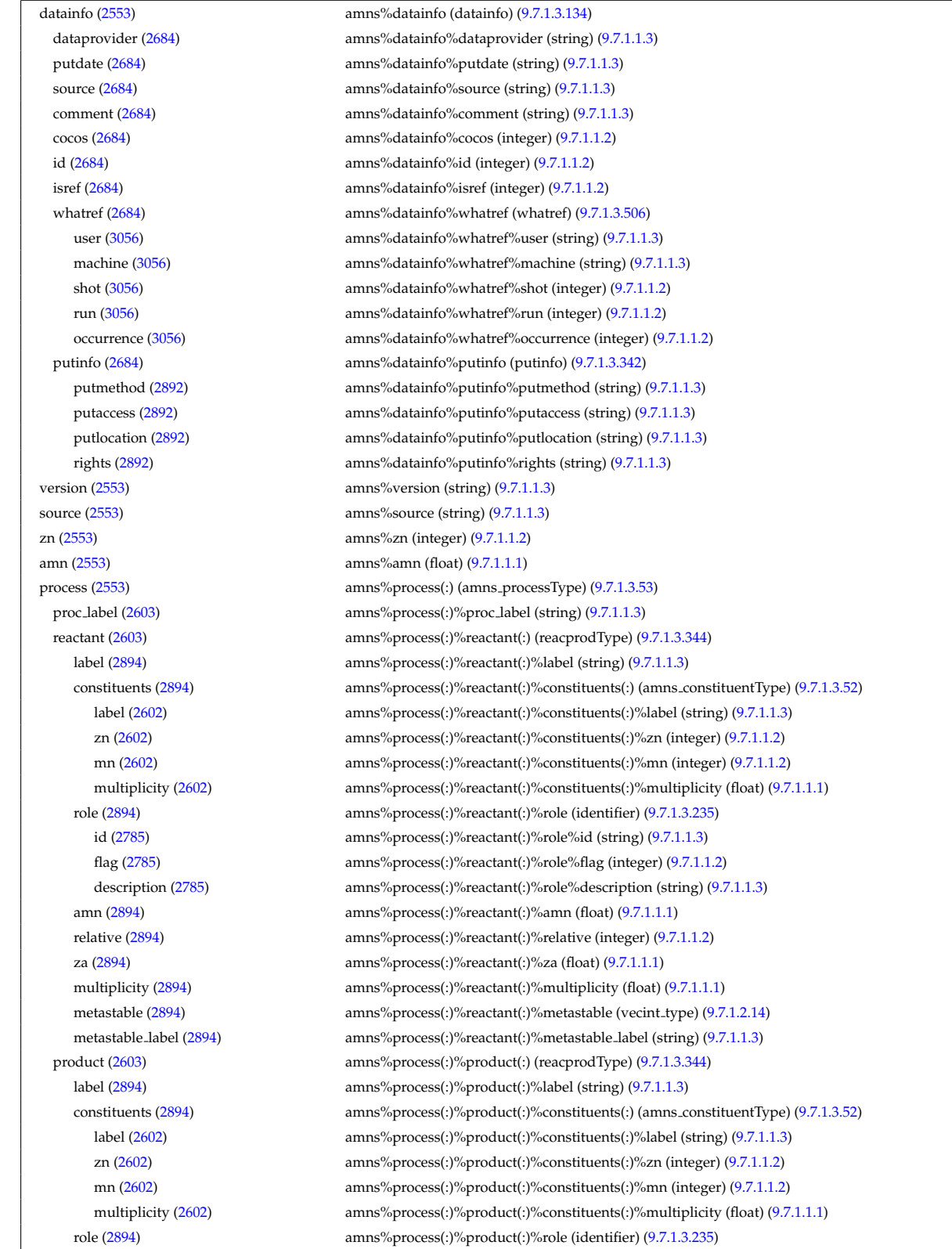

<span id="page-1487-0"></span><sup>185</sup>[https://www.efda-itm.eu/ITM/html/itmtypes\\_\\_4.10b.10.html](https://www.efda-itm.eu/ITM/html/itmtypes__4.10b.10.html)

id [\(2785\)](#page-1414-2) amns%process(:)%product(:)%role%id (string) [\(9.7.1.1.3\)](#page-1350-4) flag [\(2785\)](#page-1414-2) amns%process(:)%product(:)%role%flag (integer) [\(9.7.1.1.2\)](#page-1350-5) description [\(2785\)](#page-1414-2) amns%process(:)%product(:)%role%description (string) [\(9.7.1.1.3\)](#page-1350-4) amn [\(2894\)](#page-1442-1) amns%process(:)%product(:)%amn (float) [\(9.7.1.1.1\)](#page-1350-6) relative [\(2894\)](#page-1442-1) amns%process(:)%product(:)%relative (integer) [\(9.7.1.1.2\)](#page-1350-5) za [\(2894\)](#page-1442-1) amns%process(:)%product(:)%za (float) [\(9.7.1.1.1\)](#page-1350-6) multiplicity [\(2894\)](#page-1442-1) amns%process(:)%product(:)%multiplicity (float) [\(9.7.1.1.1\)](#page-1350-6) metastable [\(2894\)](#page-1442-1) amns%process(:)%product(:)%metastable (vecint type) [\(9.7.1.2.14\)](#page-1351-4) metastable label [\(2894\)](#page-1442-1) amns%process(:)%product(:)%metastable label (string) [\(9.7.1.1.3\)](#page-1350-4) sup\_string [\(2603\)](#page-1364-2) amns%process(:)%sup\_string (vecstring type) [\(9.7.1.2.15\)](#page-1351-2) sup\_real [\(2603\)](#page-1364-2) amns%process(:)%sup\_real (vecflt\_type) [\(9.7.1.2.13\)](#page-1351-0) sup int [\(2603\)](#page-1364-2) amns%process(:)%sup int (vecint type) [\(9.7.1.2.14\)](#page-1351-4) quality [\(2603\)](#page-1364-2) amns%process(:)%quality (identifier) [\(9.7.1.3.235\)](#page-1414-0) id [\(2785\)](#page-1414-2) amns%process(:)%quality%id (string) [\(9.7.1.1.3\)](#page-1350-4) flag [\(2785\)](#page-1414-2) amns%process(:)%quality%flag (integer) [\(9.7.1.1.2\)](#page-1350-5) description [\(2785\)](#page-1414-2) amns%process(:)%quality%description (string) [\(9.7.1.1.3\)](#page-1350-4) err proc label [\(2603\)](#page-1364-2) amns%process(:)%err proc label (string) [\(9.7.1.1.3\)](#page-1350-4) tables [\(2553\)](#page-1351-3) amns%tables(:) (tables) [\(9.7.1.3.421\)](#page-1463-0) ndim [\(2971\)](#page-1463-1) amns%tables(:)%ndim (integer) [\(9.7.1.1.2\)](#page-1350-5) coord index [\(2971\)](#page-1463-1) amns%tables(:)%coord index (integer) [\(9.7.1.1.2\)](#page-1350-5) result\_label [\(2971\)](#page-1463-1) amns%tables(:)%result\_label (string) [\(9.7.1.1.3\)](#page-1350-4) result\_unit [\(2971\)](#page-1463-1) amns%tables(:)%result\_unit (string) [\(9.7.1.1.3\)](#page-1350-4) result\_trans [\(2971\)](#page-1463-1) amns%tables(:)%result\_trans (integer) [\(9.7.1.1.2\)](#page-1350-5) zmin [\(2971\)](#page-1463-1) amns%tables(:)%zmin (vecint type) [\(9.7.1.2.14\)](#page-1351-4) zmax [\(2971\)](#page-1463-1) amns%tables(:)%zmax (vecint type) [\(9.7.1.2.14\)](#page-1351-4) state label [\(2971\)](#page-1463-1) amns%tables(:)%state label (vecstring type) [\(9.7.1.2.15\)](#page-1351-2) table [\(2971\)](#page-1463-1) amns%tables(:)%table(:) (table) [\(9.7.1.3.420\)](#page-1463-2) filled [\(2970\)](#page-1463-3) amns%tables(:)%table(:)%filled (integer) [\(9.7.1.1.2\)](#page-1350-5) table 0d [\(2970\)](#page-1463-3) amns%tables(:)%table(:)%table 0d (float) [\(9.7.1.1.1\)](#page-1350-6) table 1d [\(2970\)](#page-1463-3) amns%tables(:)%table(:)%table 1d (vecflt type) [\(9.7.1.2.13\)](#page-1351-0) table 2d [\(2970\)](#page-1463-3) amns%tables(:)%table(:)%table 2d (matflt type) [\(9.7.1.2.10\)](#page-1351-1) table 3d [\(2970\)](#page-1463-3) amns%tables(:)%table(:)%table 3d (array3dflt\_type) [\(9.7.1.2.2\)](#page-1350-0) table 4d [\(2970\)](#page-1463-3) amns%tables(:)%table(:)%table 4d (array4dflt\_type) [\(9.7.1.2.4\)](#page-1350-1) table 5d [\(2970\)](#page-1463-3) amns%tables(:)%table(:)%table 5d (array5dflt\_type) [\(9.7.1.2.5\)](#page-1350-2) table 6d [\(2970\)](#page-1463-3) amns%tables(:)%table(:)%table 6d (array6dflt\_type) [\(9.7.1.2.6\)](#page-1350-3) coord1 str [\(2970\)](#page-1463-3) amns%tables(:)%table(:)%coord1 str (vecstring type) [\(9.7.1.2.15\)](#page-1351-2) coord2 str [\(2970\)](#page-1463-3) amns%tables(:)%table(:)%coord2 str (vecstring type) [\(9.7.1.2.15\)](#page-1351-2) coord3 str [\(2970\)](#page-1463-3) amns%tables(:)%table(:)%coord3 str (vecstring type) [\(9.7.1.2.15\)](#page-1351-2) coord4 str [\(2970\)](#page-1463-3) amns%tables(:)%table(:)%coord4 str (vecstring type) [\(9.7.1.2.15\)](#page-1351-2) coord5 str [\(2970\)](#page-1463-3) amns%tables(:)%table(:)%coord5 str (vecstring type) [\(9.7.1.2.15\)](#page-1351-2) coord6 str [\(2970\)](#page-1463-3) amns%tables(:)%table(:)%coord6 str (vecstring type) [\(9.7.1.2.15\)](#page-1351-2) quality [\(2970\)](#page-1463-3) amns%tables(:)%table(:)%quality (identifier) [\(9.7.1.3.235\)](#page-1414-0) id [\(2785\)](#page-1414-2) amns%tables(:)%table(:)%quality%id (string) [\(9.7.1.1.3\)](#page-1350-4) flag [\(2785\)](#page-1414-2) amns%tables(:)%table(:)%quality%flag (integer) [\(9.7.1.1.2\)](#page-1350-5) description [\(2785\)](#page-1414-2) amns%tables(:)%table(:)%quality%description (string) [\(9.7.1.1.3\)](#page-1350-4) data source [\(2971\)](#page-1463-1) amns%tables(:)%data source (string) [\(9.7.1.1.3\)](#page-1350-4) data provide [\(2971\)](#page-1463-1) amns%tables(:)%data provide (string) [\(9.7.1.1.3\)](#page-1350-4) data citation [\(2971\)](#page-1463-1) amns%tables(:)%data citation (string) [\(9.7.1.1.3\)](#page-1350-4) tables coord [\(2553\)](#page-1351-3) amns%tables coord(:) (tables coord) [\(9.7.1.3.422\)](#page-1464-0) coords [\(2972\)](#page-1464-1) amns%tables coord(:)%coords(:) (coords) [\(9.7.1.3.103\)](#page-1378-0) coord [\(2653\)](#page-1379-0) amns%tables coord(:)%coords(:)%coord (vecflt type) [\(9.7.1.2.13\)](#page-1351-0) coord label [\(2653\)](#page-1379-0) amns%tables coord(:)%coords(:)%coord label (vecstring type) [\(9.7.1.2.15\)](#page-1351-2) extrap type [\(2653\)](#page-1379-0) amns%tables coord(:)%coords(:)%extrap type (vecint type) [\(9.7.1.2.14\)](#page-1351-4) interp type [\(2653\)](#page-1379-0) amns%tables coord(:)%coords(:)%interp type (integer) [\(9.7.1.1.2\)](#page-1350-5) label [\(2653\)](#page-1379-0) amns%tables coord(:)%coords(:)%label (string) [\(9.7.1.1.3\)](#page-1350-4) unit [\(2653\)](#page-1379-0) amns%tables\_coord(:)%coords(:)%unit (string) [\(9.7.1.1.3\)](#page-1350-4) transform [\(2653\)](#page-1379-0) amns%tables coord(:)%coords(:)%transform (integer) [\(9.7.1.1.2\)](#page-1350-5) spacing [\(2653\)](#page-1379-0) amns%tables\_coord(:)%coords(:)%spacing (integer) [\(9.7.1.1.2\)](#page-1350-5) version ind [\(2553\)](#page-1351-3) amns%version ind(:) (version ind) [\(9.7.1.3.480\)](#page-1476-0) description [\(3030\)](#page-1477-2) amns%version ind(:)%description (vecstring type) [\(9.7.1.2.15\)](#page-1351-2) releasedate [\(3030\)](#page-1477-2) amns%version ind(:)%releasedate (string) [\(9.7.1.1.3\)](#page-1350-4)

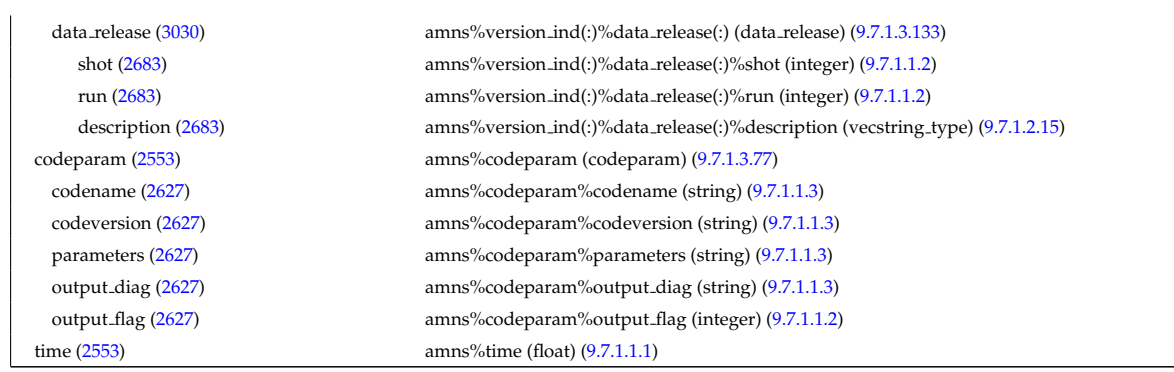

# **9.7.2.1.2 antennas**

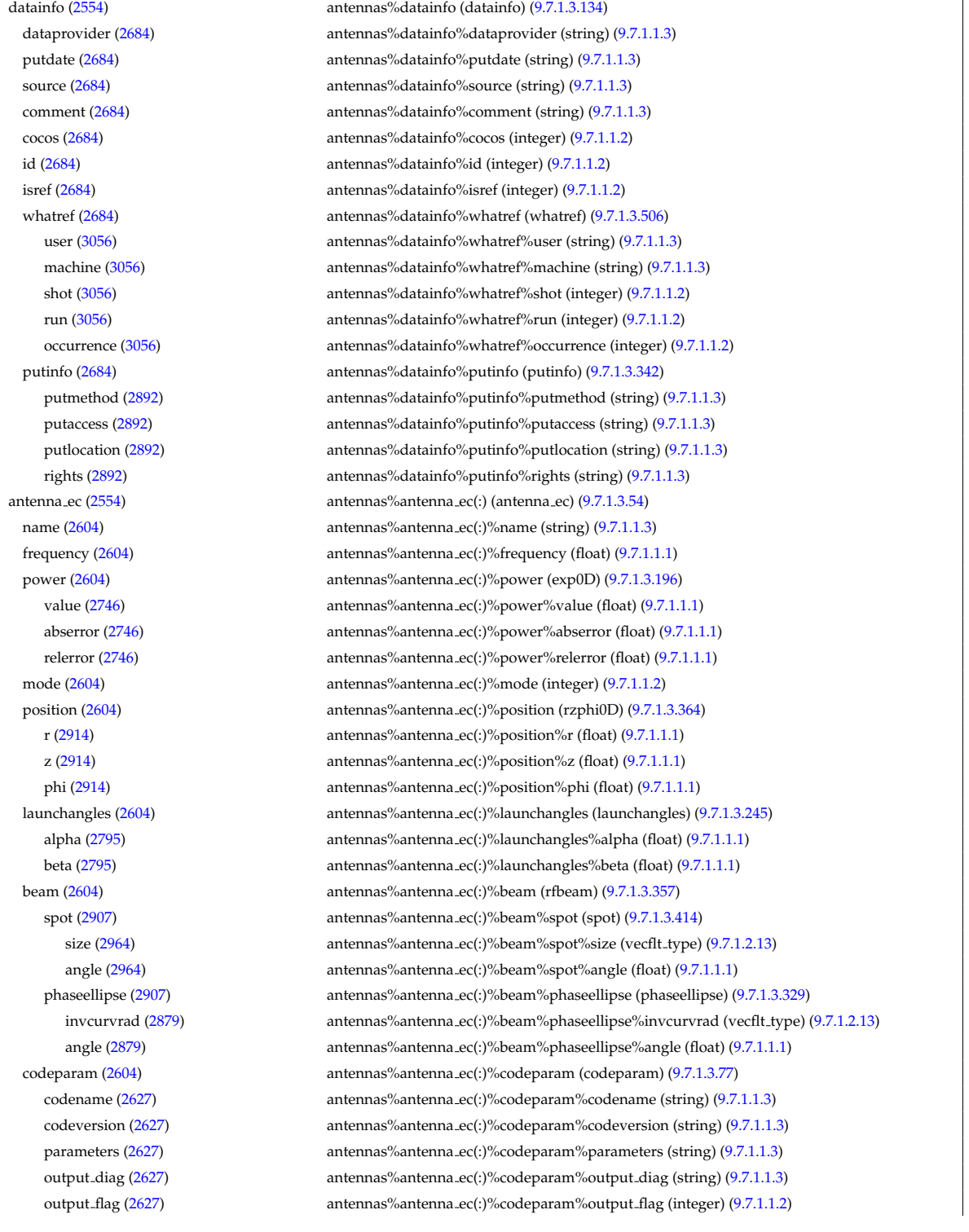

antenna ic [\(2554\)](#page-1351-6) antennas%antenna ic(:) (antenna ic) [\(9.7.1.3.55\)](#page-1365-2) name [\(2605\)](#page-1365-3) antennas%antenna ic(:)%name (string) [\(9.7.1.1.3\)](#page-1350-4) frequency [\(2605\)](#page-1365-3) antennas%antenna ic(:)%frequency (exp0D) [\(9.7.1.3.196\)](#page-1405-0) value [\(2746\)](#page-1405-1) **antennas%antenna** ic(:)%frequency%value (float) [\(9.7.1.1.1\)](#page-1350-6) abserror [\(2746\)](#page-1405-1) antennas%antenna ic(:)%frequency%abserror (float) [\(9.7.1.1.1\)](#page-1350-6) relerror [\(2746\)](#page-1405-1) antennas%antenna ic(:)%frequency%relerror (float) [\(9.7.1.1.1\)](#page-1350-6) power [\(2605\)](#page-1365-3) antennas%antenna ic(:)%power (exp0D) [\(9.7.1.3.196\)](#page-1405-0) value [\(2746\)](#page-1405-1) antennas%antenna ic(:)%power%value (float) [\(9.7.1.1.1\)](#page-1350-6) abserror [\(2746\)](#page-1405-1) antennas%antenna ic(:)%power%abserror (float) [\(9.7.1.1.1\)](#page-1350-6) relerror [\(2746\)](#page-1405-1) antennas%antenna ic(:)%power%relerror (float) [\(9.7.1.1.1\)](#page-1350-6) ntor [\(2605\)](#page-1365-3) antennas%antenna ic(:)%ntor (vecint\_type) [\(9.7.1.2.14\)](#page-1351-4) power ntor [\(2605\)](#page-1365-3) antennas%antenna ic(:)%power ntor (vecflt type) [\(9.7.1.2.13\)](#page-1351-0) setup [\(2605\)](#page-1365-3) antennas%antenna\_ic(:)%setup (antennaic\_setup) [\(9.7.1.3.57\)](#page-1366-1) straps [\(2607\)](#page-1366-2) antennas%antenna ic(:)%setup%straps(:) (straps) [\(9.7.1.3.416\)](#page-1462-2) current [\(2966\)](#page-1462-3) antennas%antenna ic(:)%setup%straps(:)%current (exp0D) [\(9.7.1.3.196\)](#page-1405-0) value [\(2746\)](#page-1405-1) antennas%antenna ic(:)%setup%straps(:)%current%value (float) [\(9.7.1.1.1\)](#page-1350-6) abserror [\(2746\)](#page-1405-1) antennas%antenna ic(:)%setup%straps(:)%current%abserror (float) [\(9.7.1.1.1\)](#page-1350-6) relerror [\(2746\)](#page-1405-1) antennas%antenna ic(:)%setup%straps(:)%current%relerror (float) [\(9.7.1.1.1\)](#page-1350-6) phase [\(2966\)](#page-1462-3) antennas%antenna ic(:)%setup%straps(:)%phase (exp0D) [\(9.7.1.3.196\)](#page-1405-0) value [\(2746\)](#page-1405-1) antennas%antenna ic(:)%setup%straps(:)%phase%value (float) [\(9.7.1.1.1\)](#page-1350-6) abserror [\(2746\)](#page-1405-1) antennas%antenna ic(:)%setup%straps(:)%phase%abserror (float) [\(9.7.1.1.1\)](#page-1350-6) relerror [\(2746\)](#page-1405-1) antennas%antenna ic(:)%setup%straps(:)%phase%relerror (float) [\(9.7.1.1.1\)](#page-1350-6) phi centre [\(2966\)](#page-1462-3) antennas%antenna ic(:)%setup%straps(:)%phi centre (float) [\(9.7.1.1.1\)](#page-1350-6) width [\(2966\)](#page-1462-3) antennas%antenna ic(:)%setup%straps(:)%width (float) [\(9.7.1.1.1\)](#page-1350-6) dist2wall [\(2966\)](#page-1462-3) antennas%antenna ic(:)%setup%straps(:)%dist2wall (float) [\(9.7.1.1.1\)](#page-1350-6) coord strap [\(2966\)](#page-1462-3) antennas%antenna ic(:)%setup%straps(:)%coord strap (rz1D) [\(9.7.1.3.359\)](#page-1445-0) r [\(2909\)](#page-1445-4) antennas%antenna ic(:)%setup%straps(:)%coord strap%r (vecflt type) [\(9.7.1.2.13\)](#page-1351-0) z [\(2909\)](#page-1445-4) antennas%antenna ic(:)%setup%straps(:)%coord strap%z (vecflt type) [\(9.7.1.2.13\)](#page-1351-0) current [\(2607\)](#page-1366-2) antennas%antenna ic(:)%setup%current (current) [\(9.7.1.3.130\)](#page-1386-2) mpol [\(2680\)](#page-1386-3) antennas%antenna ic(:)%setup%current%mpol (vecint type) [\(9.7.1.2.14\)](#page-1351-4) ntor [\(2680\)](#page-1386-3) antennas%antenna ic(:)%setup%current%ntor (vecint type) [\(9.7.1.2.14\)](#page-1351-4) spectrum [\(2680\)](#page-1386-3) antennas%antenna ic(:)%setup%current%spectrum (exp1D) [\(9.7.1.3.197\)](#page-1405-2) value [\(2747\)](#page-1405-3) antennas%antenna ic(:)%setup%current%spectrum%value (vecflt type) [\(9.7.1.2.13\)](#page-1351-0) abserror [\(2747\)](#page-1405-3) antennas%antenna ic(:)%setup%current%spectrum%abserror (vecflt type) [\(9.7.1.2.13\)](#page-1351-0) relerror [\(2747\)](#page-1405-3) antennas%antenna ic(:)%setup%current%spectrum%relerror (vecflt type) [\(9.7.1.2.13\)](#page-1351-0) rz reference [\(2680\)](#page-1386-3) antennas%antenna ic(:)%setup%current%rz reference (rz0D) [\(9.7.1.3.358\)](#page-1445-1) r [\(2908\)](#page-1445-5) antennas%antenna ic(:)%setup%current%rz reference%r (float) [\(9.7.1.1.1\)](#page-1350-6) z [\(2908\)](#page-1445-5) antennas%antenna ic(:)%setup%current%rz reference%z (float) [\(9.7.1.1.1\)](#page-1350-6) codeparam [\(2605\)](#page-1365-3) antennas%antenna ic(:)%codeparam (codeparam) [\(9.7.1.3.77\)](#page-1371-0) codename [\(2627\)](#page-1371-1) antennas%antenna ic(:)%codeparam%codename (string) [\(9.7.1.1.3\)](#page-1350-4) codeversion [\(2627\)](#page-1371-1) antennas%antenna ic(:)%codeparam%codeversion (string) [\(9.7.1.1.3\)](#page-1350-4) parameters [\(2627\)](#page-1371-1) antennas%antenna ic(:)%codeparam%parameters (string) [\(9.7.1.1.3\)](#page-1350-4) output diag [\(2627\)](#page-1371-1) antennas%antenna ic(:)%codeparam%output diag (string) [\(9.7.1.1.3\)](#page-1350-4) output flag [\(2627\)](#page-1371-1) antennas%antenna ic(:)%codeparam%output flag (integer) [\(9.7.1.1.2\)](#page-1350-5) antenna lh [\(2554\)](#page-1351-6) antennas%antenna lh(:) (antenna lh) [\(9.7.1.3.56\)](#page-1365-4) name [\(2606\)](#page-1365-5) antennas%antenna lh(:)%name (string) [\(9.7.1.1.3\)](#page-1350-4) frequency [\(2606\)](#page-1365-5) antennas%antenna lh(:)%frequency (float) [\(9.7.1.1.1\)](#page-1350-6) power [\(2606\)](#page-1365-5) antennas%antenna lh(:)%power (exp0D) [\(9.7.1.3.196\)](#page-1405-0) value [\(2746\)](#page-1405-1) **antennas%antenna** lh(:)%power%value (float) [\(9.7.1.1.1\)](#page-1350-6) abserror [\(2746\)](#page-1405-1) antennas%antenna lh(:)%power%abserror (float) [\(9.7.1.1.1\)](#page-1350-6) relerror [\(2746\)](#page-1405-1) antennas%antenna lh(:)%power%relerror (float) [\(9.7.1.1.1\)](#page-1350-6) n par [\(2606\)](#page-1365-5) antennas%antenna lh(:)%n par (float) [\(9.7.1.1.1\)](#page-1350-6) position [\(2606\)](#page-1365-5) antennas%antenna lh(:)%position (rzphi0D) [\(9.7.1.3.364\)](#page-1446-0) r [\(2914\)](#page-1446-1) antennas%antenna lh(:)%position%r (float) [\(9.7.1.1.1\)](#page-1350-6) z [\(2914\)](#page-1446-1) antennas%antenna lh(:)%position%z (float) [\(9.7.1.1.1\)](#page-1350-6) phi [\(2914\)](#page-1446-1) antennas%antenna\_lh(:)%position%phi (float) [\(9.7.1.1.1\)](#page-1350-6) setup [\(2606\)](#page-1365-5) antennas%antenna lh(:)%setup (antennalh setup) [\(9.7.1.3.58\)](#page-1366-3) modules [\(2608\)](#page-1366-4) antennas%antenna lh(:)%setup%modules (modules) [\(9.7.1.3.275\)](#page-1423-1) nma theta [\(2825\)](#page-1423-0) antennas%antenna lh(:)%setup%modules%nma theta (integer) [\(9.7.1.1.2\)](#page-1350-5) nma phi [\(2825\)](#page-1423-0) antennas%antenna lh(:)%setup%modules%nma phi (integer) [\(9.7.1.1.2\)](#page-1350-5) ima theta [\(2825\)](#page-1423-0) antennas%antenna lh(:)%setup%modules%ima theta (vecint type) [\(9.7.1.2.14\)](#page-1351-4)

ima phi [\(2825\)](#page-1423-0) antennas%antenna lh(:)%setup%modules%ima phi (vecint type) [\(9.7.1.2.14\)](#page-1351-4) sm theta [\(2825\)](#page-1423-0) antennas%antenna lh(:)%setup%modules%sm theta (float) [\(9.7.1.1.1\)](#page-1350-6) amplitude [\(2825\)](#page-1423-0) antennas%antenna lh(:)%setup%modules%amplitude (exp1D) [\(9.7.1.3.197\)](#page-1405-2) value [\(2747\)](#page-1405-3) antennas%antenna lh(:)%setup%modules%amplitude%value (vecflt\_type) [\(9.7.1.2.13\)](#page-1351-0) abserror [\(2747\)](#page-1405-3) antennas%antenna lh(:)%setup%modules%amplitude%abserror (vecflt type) [\(9.7.1.2.13\)](#page-1351-0) relerror [\(2747\)](#page-1405-3) antennas%antenna lh(:)%setup%modules%amplitude%relerror (vecflt type) [\(9.7.1.2.13\)](#page-1351-0) phase [\(2825\)](#page-1423-0) antennas%antenna lh(:)%setup%modules%phase (exp1D) [\(9.7.1.3.197\)](#page-1405-2) value [\(2747\)](#page-1405-3) antennas%antenna lh(:)%setup%modules%phase%value (vecflt\_type) [\(9.7.1.2.13\)](#page-1351-0) abserror [\(2747\)](#page-1405-3) antennas%antenna lh(:)%setup%modules%phase%abserror (vecflt type) [\(9.7.1.2.13\)](#page-1351-0) relerror [\(2747\)](#page-1405-3) antennas%antenna lh(:)%setup%modules%phase%relerror (vecflt type) [\(9.7.1.2.13\)](#page-1351-0) waveguides [\(2825\)](#page-1423-0) antennas%antenna lh(:)%setup%modules%waveguides (waveguides) [\(9.7.1.3.497\)](#page-1481-3) nwm theta [\(3047\)](#page-1482-0) antennas%antenna lh(:)%setup%modules%waveguides%nwm theta (integer) [\(9.7.1.1.2\)](#page-1350-5) nwm phi [\(3047\)](#page-1482-0) antennas%antenna lh(:)%setup%modules%waveguides%nwm phi (integer) [\(9.7.1.1.2\)](#page-1350-5) mask [\(3047\)](#page-1482-0) antennas%antenna lh(:)%setup%modules%waveguides%mask (vecint type) [\(9.7.1.2.14\)](#page-1351-4) npwbm phi [\(3047\)](#page-1482-0) antennas%antenna lh(:)%setup%modules%waveguides%npwbm phi (integer) [\(9.7.1.1.2\)](#page-1350-5) npwe phi [\(3047\)](#page-1482-0) antennas%antenna lh(:)%setup%modules%waveguides%npwe phi (integer) [\(9.7.1.1.2\)](#page-1350-5) sw theta [\(3047\)](#page-1482-0) antennas%antenna lh(:)%setup%modules%waveguides%sw theta (float) [\(9.7.1.1.1\)](#page-1350-6) hw theta [\(3047\)](#page-1482-0) antennas%antenna lh(:)%setup%modules%waveguides%hw theta (float) [\(9.7.1.1.1\)](#page-1350-6) bwa [\(3047\)](#page-1482-0) antennas%antenna lh(:)%setup%modules%waveguides%bwa (float) [\(9.7.1.1.1\)](#page-1350-6) biwp [\(3047\)](#page-1482-0) antennas%antenna lh(:)%setup%modules%waveguides%biwp (float) [\(9.7.1.1.1\)](#page-1350-6) bewp [\(3047\)](#page-1482-0) antennas%antenna lh(:)%setup%modules%waveguides%bewp (float) [\(9.7.1.1.1\)](#page-1350-6) e phi [\(3047\)](#page-1482-0) antennas%antenna lh(:)%setup%modules%waveguides%e phi (vecflt type) [\(9.7.1.2.13\)](#page-1351-0) scl [\(3047\)](#page-1482-0) antennas%antenna lh(:)%setup%modules%waveguides%scl (vecflt type) [\(9.7.1.2.13\)](#page-1351-0) plasmaedge [\(2606\)](#page-1365-5) antennas%antenna lh(:)%plasmaedge (plasmaedge) [\(9.7.1.3.332\)](#page-1437-1) npoints [\(2882\)](#page-1437-2) antennas%antenna lh(:)%plasmaedge%npoints (integer) [\(9.7.1.1.2\)](#page-1350-5) distance [\(2882\)](#page-1437-2) antennas%antenna lh(:)%plasmaedge%distance (vecflt type) [\(9.7.1.2.13\)](#page-1351-0) density [\(2882\)](#page-1437-2) antennas%antenna lh(:)%plasmaedge%density (vecflt type) [\(9.7.1.2.13\)](#page-1351-0) beam [\(2606\)](#page-1365-5) antennas%antenna lh(:)%beam (rfbeam) [\(9.7.1.3.357\)](#page-1445-2) spot [\(2907\)](#page-1445-3) antennas%antenna lh(:)%beam%spot (spot) [\(9.7.1.3.414\)](#page-1462-0) size [\(2964\)](#page-1462-1) antennas%antenna lh(:)%beam%spot%size (vecflt type) [\(9.7.1.2.13\)](#page-1351-0) angle [\(2964\)](#page-1462-1) antennas%antenna lh(:)%beam%spot%angle (float) [\(9.7.1.1.1\)](#page-1350-6) phaseellipse [\(2907\)](#page-1445-3) antennas%antenna lh(:)%beam%phaseellipse (phaseellipse) [\(9.7.1.3.329\)](#page-1436-0) invcurvrad [\(2879\)](#page-1436-1) antennas%antenna lh(:)%beam%phaseellipse%invcurvrad (vecflt type) [\(9.7.1.2.13\)](#page-1351-0) angle [\(2879\)](#page-1436-1) antennas%antenna lh(:)%beam%phaseellipse%angle (float) [\(9.7.1.1.1\)](#page-1350-6) codeparam [\(2606\)](#page-1365-5) antennas%antenna lh(:)%codeparam (codeparam) [\(9.7.1.3.77\)](#page-1371-0) codename [\(2627\)](#page-1371-1) antennas%antenna lh(:)%codeparam%codename (string) [\(9.7.1.1.3\)](#page-1350-4) codeversion [\(2627\)](#page-1371-1) antennas%antenna lh(:)%codeparam%codeversion (string) [\(9.7.1.1.3\)](#page-1350-4) parameters [\(2627\)](#page-1371-1) antennas%antenna lh(:)%codeparam%parameters (string) [\(9.7.1.1.3\)](#page-1350-4) output diag [\(2627\)](#page-1371-1) antennas%antenna lh(:)%codeparam%output diag (string) [\(9.7.1.1.3\)](#page-1350-4) output flag [\(2627\)](#page-1371-1) antennas%antenna lh(:)%codeparam%output flag (integer) [\(9.7.1.1.2\)](#page-1350-5) codeparam [\(2554\)](#page-1351-6) antennas%codeparam (codeparam) [\(9.7.1.3.77\)](#page-1371-0) codename [\(2627\)](#page-1371-1) antennas%codeparam%codename (string) [\(9.7.1.1.3\)](#page-1350-4) codeversion [\(2627\)](#page-1371-1) antennas%codeparam%codeversion (string) [\(9.7.1.1.3\)](#page-1350-4) parameters [\(2627\)](#page-1371-1) antennas%codeparam%parameters (string) [\(9.7.1.1.3\)](#page-1350-4) output diag [\(2627\)](#page-1371-1) antennas%codeparam%output diag (string) [\(9.7.1.1.3\)](#page-1350-4) output flag [\(2627\)](#page-1371-1) antennas%codeparam%output flag (integer) [\(9.7.1.1.2\)](#page-1350-5) time [\(2554\)](#page-1351-6) antennas%time (float) [\(9.7.1.1.1\)](#page-1350-6)

#### **9.7.2.1.3 bb shield**

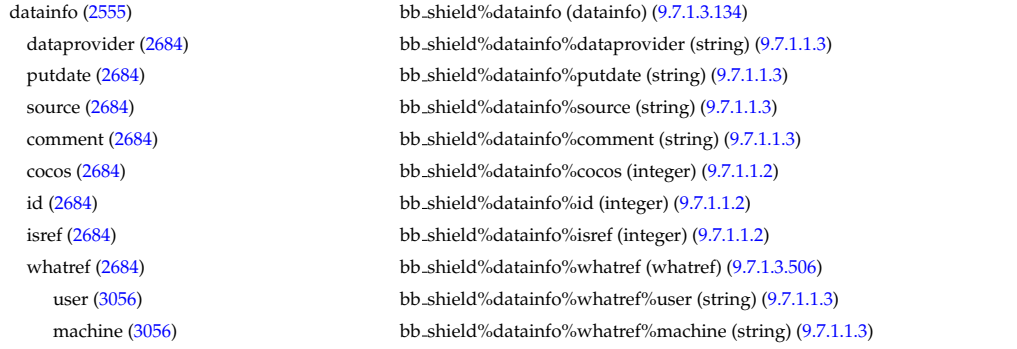

shot [\(3056\)](#page-1486-1) bb shield%datainfo%whatref%shot (integer) [\(9.7.1.1.2\)](#page-1350-5) run [\(3056\)](#page-1486-1) bb shield%datainfo%whatref%run (integer) [\(9.7.1.1.2\)](#page-1350-5) occurrence [\(3056\)](#page-1486-1) bb shield%datainfo%whatref%occurrence (integer) [\(9.7.1.1.2\)](#page-1350-5) putinfo [\(2684\)](#page-1387-0) bb shield%datainfo%putinfo (putinfo) [\(9.7.1.3.342\)](#page-1441-0) putmethod [\(2892\)](#page-1441-1) bb shield%datainfo%putinfo%putmethod (string) [\(9.7.1.1.3\)](#page-1350-4) putaccess [\(2892\)](#page-1441-1) bb shield%datainfo%putinfo%putaccess (string) [\(9.7.1.1.3\)](#page-1350-4) putlocation [\(2892\)](#page-1441-1) bb shield%datainfo%putinfo%putlocation (string) [\(9.7.1.1.3\)](#page-1350-4) rights [\(2892\)](#page-1441-1) bb shield%datainfo%putinfo%rights (string) [\(9.7.1.1.3\)](#page-1350-4) type [\(2555\)](#page-1352-0) bb shield%type (string) [\(9.7.1.1.3\)](#page-1350-4) limits [\(2555\)](#page-1352-0) bb shield%limits (limits) [\(9.7.1.3.253\)](#page-1418-1) fw dpa [\(2803\)](#page-1418-2) bb shield%limits%fw dpa (float) [\(9.7.1.1.1\)](#page-1350-6) he appm [\(2803\)](#page-1418-2) bb shield%limits%he appm (float) [\(9.7.1.1.1\)](#page-1350-6) ins dose [\(2803\)](#page-1418-2) bb shield%limits%ins dose (float) [\(9.7.1.1.1\)](#page-1350-6) fn flu [\(2803\)](#page-1418-2) bb shield%limits%fn flu (float) [\(9.7.1.1.1\)](#page-1350-6) dpa cu [\(2803\)](#page-1418-2) bb shield%limits%dpa cu (float) [\(9.7.1.1.1\)](#page-1350-6) wp nh [\(2803\)](#page-1418-2) bb shield%limits%wp nh (float) [\(9.7.1.1.1\)](#page-1350-6) li6 enrich [\(2555\)](#page-1352-0) bb shield%li6 enrich (float) [\(9.7.1.1.1\)](#page-1350-6) geom [\(2555\)](#page-1352-0) bb shield%geom (geom) [\(9.7.1.3.226\)](#page-1411-0) dr bb sh ib [\(2776\)](#page-1412-0) bb shield%geom%dr bb sh ib (float) [\(9.7.1.1.1\)](#page-1350-6) dr sh vv ib [\(2776\)](#page-1412-0) bb shield%geom%dr sh vv ib (float) [\(9.7.1.1.1\)](#page-1350-6) dr bb sh ob [\(2776\)](#page-1412-0) bb shield%geom%dr bb sh ob (float) [\(9.7.1.1.1\)](#page-1350-6) dr sh vv ob [\(2776\)](#page-1412-0) bb shield%geom%dr sh vv ob (float) [\(9.7.1.1.1\)](#page-1350-6) dr bb shield%geom%dr bb shield%geom%dr bb shib (float) [\(9.7.1.1.1\)](#page-1350-6) dr bb shield%geom%dr bb shield%geom%dr bb shob (float) [\(9.7.1.1.1\)](#page-1350-6) delta int [\(2776\)](#page-1412-0) bb shield%geom%delta int (float) [\(9.7.1.1.1\)](#page-1350-6) neut results [\(2555\)](#page-1352-0) bb shield%neut results (neut results) [\(9.7.1.3.289\)](#page-1427-0) tbr bk [\(2839\)](#page-1427-1) bb shield%neut results%tbr bk (float) [\(9.7.1.1.1\)](#page-1350-6) tbr bk inb [\(2839\)](#page-1427-1) bb shield%neut results%tbr bk inb (float) [\(9.7.1.1.1\)](#page-1350-6) tbr bk outb [\(2839\)](#page-1427-1) bb shield%neut results%tbr bk outb (float) [\(9.7.1.1.1\)](#page-1350-6) me bk [\(2839\)](#page-1427-1) bb shield%neut results%me bk (float) [\(9.7.1.1.1\)](#page-1350-6) me shield [\(2839\)](#page-1427-1) bb shield%neut results%me shield (float) [\(9.7.1.1.1\)](#page-1350-6) he appm res [\(2839\)](#page-1427-1) bb shield%neut results%he appm res (float) [\(9.7.1.1.1\)](#page-1350-6) ins dose max [\(2839\)](#page-1427-1) bb shield%neut results%ins dose max (float) [\(9.7.1.1.1\)](#page-1350-6) fn flu max [\(2839\)](#page-1427-1) bb shield%neut results%fn flu max (float) [\(9.7.1.1.1\)](#page-1350-6) dpa\_cu\_max [\(2839\)](#page-1427-1) bb\_shield%neut\_results%dpa\_cu\_max (float) [\(9.7.1.1.1\)](#page-1350-6) fn flux bz [\(2839\)](#page-1427-1) bb shield%neut results%fn flux bz (float) [\(9.7.1.1.1\)](#page-1350-6) fn flux bp [\(2839\)](#page-1427-1) bb shield%neut results%fn flux bp (float) [\(9.7.1.1.1\)](#page-1350-6) fn flux man [\(2839\)](#page-1427-1) bb shield%neut results%fn flux man (float) [\(9.7.1.1.1\)](#page-1350-6) fn flux sh [\(2839\)](#page-1427-1) bb shield%neut results%fn flux sh (float) [\(9.7.1.1.1\)](#page-1350-6) p nh bk [\(2839\)](#page-1427-1) bb shield%neut results%p nh bk (float) [\(9.7.1.1.1\)](#page-1350-6) p nh sh [\(2839\)](#page-1427-1) bb shield%neut results%p nh sh (float) [\(9.7.1.1.1\)](#page-1350-6) shield [\(2555\)](#page-1352-0) bb shield%shield (shield) [\(9.7.1.3.398\)](#page-1458-0) inboard [\(2948\)](#page-1458-1) bb shield%shield%inboard (shield specs) [\(9.7.1.3.399\)](#page-1459-0) nmat [\(2949\)](#page-1459-1) bb\_shield%shield%inboard%nmat (integer) [\(9.7.1.1.2\)](#page-1350-5) composition [\(2949\)](#page-1459-1) bb shield%shield%inboard%composition (vecflt type) [\(9.7.1.2.13\)](#page-1351-0) r1 [\(2949\)](#page-1459-1) bb shield%shield%inboard%r1 (float) [\(9.7.1.1.1\)](#page-1350-6) r2 [\(2949\)](#page-1459-1) bb shield%shield%inboard%r2 (float) [\(9.7.1.1.1\)](#page-1350-6) mass [\(2949\)](#page-1459-1) bb shield%shield%inboard%mass (float) [\(9.7.1.1.1\)](#page-1350-6) outboard [\(2948\)](#page-1458-1) bb shield%shield%outboard (shield specs) [\(9.7.1.3.399\)](#page-1459-0) nmat [\(2949\)](#page-1459-1) bb\_shield%shield%outboard%nmat (integer) [\(9.7.1.1.2\)](#page-1350-5) composition [\(2949\)](#page-1459-1) bb shield%shield%outboard%composition (vecflt type) [\(9.7.1.2.13\)](#page-1351-0) r1 [\(2949\)](#page-1459-1) bb shield%shield%outboard%r1 (float) [\(9.7.1.1.1\)](#page-1350-6) r2 [\(2949\)](#page-1459-1) bb shield%shield%outboard%r2 (float) [\(9.7.1.1.1\)](#page-1350-6) mass [\(2949\)](#page-1459-1) bb\_shield%shield%outboard%mass (float) [\(9.7.1.1.1\)](#page-1350-6) bb [\(2555\)](#page-1352-0) bb shield%bb (bb) [\(9.7.1.3.60\)](#page-1366-5) nb bb [\(2610\)](#page-1366-6) bb shield%bb%nb bb (float) [\(9.7.1.1.1\)](#page-1350-6) nb bb polcut [\(2610\)](#page-1366-6) bb shield%bb%nb bb polcut (float) [\(9.7.1.1.1\)](#page-1350-6) teta bb [\(2610\)](#page-1366-6) bb shield%bb%teta bb (float) [\(9.7.1.1.1\)](#page-1350-6) tbr  $(2610)$  bb shield%bb%tbr (float)  $(9.7.1.1.1)$ neutro\_resul [\(2610\)](#page-1366-6) bb\_shield%bb%neutro\_resul (neutro\_resul) [\(9.7.1.3.291\)](#page-1427-2) nwl\_max [\(2841\)](#page-1427-3) bb\_shield%bb%neutro\_resul%nwl\_max (float) [\(9.7.1.1.1\)](#page-1350-6)

nwl\_pol\_prof [\(2841\)](#page-1427-3) bb\_shield%bb%neutro\_resul%nwl\_pol\_prof (vecflt\_type) [\(9.7.1.2.13\)](#page-1351-0) inboard [\(2610\)](#page-1366-6) bb shield%bb%inboard (bb specs) [\(9.7.1.3.63\)](#page-1367-0) nbb [\(2613\)](#page-1367-1) bb shield%bb%inboard%nbb (float) [\(9.7.1.1.1\)](#page-1350-6) r1 [\(2613\)](#page-1367-1) bb shield%bb%inboard%r1 (float) [\(9.7.1.1.1\)](#page-1350-6) r2 [\(2613\)](#page-1367-1) bb shield%bb%inboard%r2 (float) [\(9.7.1.1.1\)](#page-1350-6) dimension [\(2613\)](#page-1367-1) bb shield%bb%inboard%dimension (bb dimension) [\(9.7.1.3.61\)](#page-1366-7) radial [\(2611\)](#page-1366-8) bb shield%bb%inboard%dimension%radial (vecflt\_type) [\(9.7.1.2.13\)](#page-1351-0) toroidal [\(2611\)](#page-1366-8) bb shield%bb%inboard%dimension%toroidal (vecflt type) [\(9.7.1.2.13\)](#page-1351-0) poloidal [\(2611\)](#page-1366-8) bb shield%bb%inboard%dimension%poloidal (vecflt type) [\(9.7.1.2.13\)](#page-1351-0) outboard [\(2610\)](#page-1366-6) bb shield%bb%outboard (bb specs) [\(9.7.1.3.63\)](#page-1367-0) nbb [\(2613\)](#page-1367-1) bb shield%bb%outboard%nbb (float) [\(9.7.1.1.1\)](#page-1350-6) r1 [\(2613\)](#page-1367-1) bb shield%bb%outboard%r1 (float) [\(9.7.1.1.1\)](#page-1350-6) r2 [\(2613\)](#page-1367-1) bb shield%bb%outboard%r2 (float) [\(9.7.1.1.1\)](#page-1350-6) dimension [\(2613\)](#page-1367-1) bb\_shield%bb%outboard%dimension (bb\_dimension) [\(9.7.1.3.61\)](#page-1366-7) radial [\(2611\)](#page-1366-8) bb\_shield%bb%outboard%dimension%radial (vecflt\_type) [\(9.7.1.2.13\)](#page-1351-0) toroidal [\(2611\)](#page-1366-8) bb shield%bb%outboard%dimension%toroidal (vecflt type) [\(9.7.1.2.13\)](#page-1351-0) poloidal [\(2611\)](#page-1366-8) bb shield%bb%outboard%dimension%poloidal (vecflt type) [\(9.7.1.2.13\)](#page-1351-0) hcll [\(2555\)](#page-1352-0) bb shield%hcll (hcll) [\(9.7.1.3.231\)](#page-1413-0) mat lim [\(2781\)](#page-1413-1) bb shield%hcll%mat lim (mat lim) [\(9.7.1.3.261\)](#page-1420-1) cool t lim [\(2811\)](#page-1420-2) bb shield%hcll%mat lim%cool t lim (float) [\(9.7.1.1.1\)](#page-1350-6) steel\_t\_lim [\(2811\)](#page-1420-2) bb\_shield%hcll%mat\_lim%steel\_t\_lim (float) [\(9.7.1.1.1\)](#page-1350-6) lipb t lim [\(2811\)](#page-1420-2) bb shield%hcll%mat lim%lipb t lim (float) [\(9.7.1.1.1\)](#page-1350-6) hcll\_bb [\(2781\)](#page-1413-1) bb\_shield%hcll%hcll\_bb (hcll\_bb) [\(9.7.1.3.232\)](#page-1413-2) bb lifetime [\(2782\)](#page-1413-3) bb shield%hcll%hcll bb%bb lifetime (float) [\(9.7.1.1.1\)](#page-1350-6) he inl t [\(2782\)](#page-1413-3) bb shield%hcll%hcll bb%he inl t (float) [\(9.7.1.1.1\)](#page-1350-6) he fr [\(2782\)](#page-1413-3) bb shield%hcll%hcll bb%he fr (float) [\(9.7.1.1.1\)](#page-1350-6) he inl p [\(2782\)](#page-1413-3) bb shield%hcll%hcll.bb%he inl p (float) [\(9.7.1.1.1\)](#page-1350-6) loca des p [\(2782\)](#page-1413-3) bb shield%hcll%hcll bb%loca des p (float) [\(9.7.1.1.1\)](#page-1350-6) he dp [\(2782\)](#page-1413-3) bb shield%hcll%hcll.bb%he dp (float) [\(9.7.1.1.1\)](#page-1350-6) lipb\_dp [\(2782\)](#page-1413-3) bb\_shield%hcll%hcll\_bb%lipb\_dp (float) [\(9.7.1.1.1\)](#page-1350-6) react [\(2782\)](#page-1413-3) bb\_shield%hcll%hcll\_bb%react (react) [\(9.7.1.3.345\)](#page-1442-2) he fr [\(2895\)](#page-1442-3) bb shield%hcll%hcll bb%react%he fr (float) [\(9.7.1.1.1\)](#page-1350-6) lp\_fr [\(2895\)](#page-1442-3) bb\_shield%hcll%hcll\_bb%react%lp\_fr (float) [\(9.7.1.1.1\)](#page-1350-6) he\_dp [\(2895\)](#page-1442-3) bb\_shield%hcll%hcll\_bb%react%he\_dp (float) [\(9.7.1.1.1\)](#page-1350-6) lipb\_dp [\(2895\)](#page-1442-3) bb\_shield%hcll%hcll\_bb%react%lipb\_dp (float) [\(9.7.1.1.1\)](#page-1350-6) inboard [\(2782\)](#page-1413-3) bb\_shield%hcll%hcll\_bb%inboard (hcllbb\_specs) [\(9.7.1.3.233\)](#page-1413-4) mass [\(2783\)](#page-1413-5) bb shield%hcll%hcll bb%inboard%mass (vecflt type) [\(9.7.1.2.13\)](#page-1351-0) dr [\(2783\)](#page-1413-5) bb shield%hcll%hcll bb%inboard%dr (vecflt type) [\(9.7.1.2.13\)](#page-1351-0) mat [\(2783\)](#page-1413-5) bb shield%hcll%hcll bb%inboard%mat (vecflt type) [\(9.7.1.2.13\)](#page-1351-0) composition [\(2783\)](#page-1413-5) bb shield%hcll%hcll bb%inboard%composition (matflt type) [\(9.7.1.2.10\)](#page-1351-1) mod geom [\(2783\)](#page-1413-5) bb shield%hcll%hcll bb%inboard%mod geom (bb geometry) [\(9.7.1.3.62\)](#page-1367-2) dr fw [\(2612\)](#page-1367-3) bb shield%hcll%hcll.bb%inboard%mod geom%dr fw (float) [\(9.7.1.1.1\)](#page-1350-6) dr bz [\(2612\)](#page-1367-3) bb shield%hcll%hcll bb%inboard%mod geom%dr bz (float) [\(9.7.1.1.1\)](#page-1350-6) dr bp [\(2612\)](#page-1367-3) bb shield%hcll%hcll bb%inboard%mod geom%dr bp (float) [\(9.7.1.1.1\)](#page-1350-6) dr bp plates [\(2612\)](#page-1367-3) bb shield%hcll%hcll bb%inboard%mod geom%dr bp plates (vecflt type) [\(9.7.1.2.13\)](#page-1351-0) dr bp he [\(2612\)](#page-1367-3) bb shield%hcll%hcll bb%inboard%mod geom%dr bp he (vecflt type) [\(9.7.1.2.13\)](#page-1351-0) dr man [\(2612\)](#page-1367-3) bb shield%hcll%hcll bb%inboard%mod geom%dr man (float) [\(9.7.1.1.1\)](#page-1350-6) dt sw [\(2612\)](#page-1367-3) bb shield%hcll%hcll bb%inboard%mod geom%dt sw (float) [\(9.7.1.1.1\)](#page-1350-6) dt bz [\(2612\)](#page-1367-3) bb shield%hcll%hcll bb%inboard%mod geom%dt bz (float) [\(9.7.1.1.1\)](#page-1350-6) dp bz [\(2612\)](#page-1367-3) bb shield%hcll%hcll bb%inboard%mod geom%dp bz (float) [\(9.7.1.1.1\)](#page-1350-6) top cap dim [\(2612\)](#page-1367-3) bb shield%hcll%hcll bb%inboard%mod geom%top cap dim (bb dimension) [\(9.7.1.3.61\)](#page-1366-7) radial [\(2611\)](#page-1366-8) bb shield%hcll%hcll bb%inboard%mod geom%top cap dim%radial (vecflt type) [\(9.7.1.2.13\)](#page-1351-0) toroidal [\(2611\)](#page-1366-8) bb shield%hcll%hcll bb%inboard%mod geom%top cap dim%toroidal (vecflt type) [\(9.7.1.2.13\)](#page-1351-0) poloidal [\(2611\)](#page-1366-8) bb shield%hcll%hcll bb%inboard%mod geom%top cap dim%poloidal (vecflt type) [\(9.7.1.2.13\)](#page-1351-0) bot cap dim [\(2612\)](#page-1367-3) bb shield%hcll%hcll bb%inboard%mod geom%bot cap dim (bb dimension) [\(9.7.1.3.61\)](#page-1366-7) radial [\(2611\)](#page-1366-8) bb shield%hcll%hcll bb%inboard%mod geom%bot cap dim%radial (vecflt type) [\(9.7.1.2.13\)](#page-1351-0) toroidal [\(2611\)](#page-1366-8) bb shield%hcll%hcll bb%inboard%mod geom%bot cap dim%toroidal (vecflt type) [\(9.7.1.2.13\)](#page-1351-0) poloidal [\(2611\)](#page-1366-8) bb shield%hcll%hcll bb%inboard%mod geom%bot cap dim%poloidal (vecflt type)  $(9.71.213)$ a fw ch [\(2612\)](#page-1367-3) bb shield%hcll%hcll bb%inboard%mod geom%a fw ch (float) [\(9.7.1.1.1\)](#page-1350-6)

b fw ch [\(2612\)](#page-1367-3) bb shield%hcll%hcll bb%inboard%mod geom%b fw ch (float) [\(9.7.1.1.1\)](#page-1350-6) td\_tc\_ch [\(2612\)](#page-1367-3) bb\_shield%hcll%hcll\_bb%inboard%mod\_geom%td\_tc\_ch (float) [\(9.7.1.1.1\)](#page-1350-6) rd tc ch [\(2612\)](#page-1367-3) bb shield%hcll%hcll bb%inboard%mod geom%rd tc ch (float) [\(9.7.1.1.1\)](#page-1350-6) td bc ch [\(2612\)](#page-1367-3) bb shield%hcll%hcll bb%inboard%mod geom%td bc ch (float) [\(9.7.1.1.1\)](#page-1350-6) rd bc ch [\(2612\)](#page-1367-3) bb shield%hcll%hcll bb%inboard%mod geom%rd bc ch (float) [\(9.7.1.1.1\)](#page-1350-6) n fw ch [\(2612\)](#page-1367-3) bb shield%hcll%hcll bb%inboard%mod geom%n fw ch (float) [\(9.7.1.1.1\)](#page-1350-6) n fw circ [\(2612\)](#page-1367-3) bb shield%hcll%hcll bb%inboard%mod geom%n fw circ (float) [\(9.7.1.1.1\)](#page-1350-6) a sg ch [\(2612\)](#page-1367-3) bb shield%hcll%hcll.bb%inboard%mod geom%a sg ch (float) [\(9.7.1.1.1\)](#page-1350-6) b sg ch [\(2612\)](#page-1367-3) bb shield%hcll%hcll bb%inboard%mod geom%b sg ch (float) [\(9.7.1.1.1\)](#page-1350-6) n sg ch [\(2612\)](#page-1367-3) bb shield%hcll%hcll bb%inboard%mod geom%n sg ch (float) [\(9.7.1.1.1\)](#page-1350-6) sg thick [\(2612\)](#page-1367-3) bb shield%hcll%hcll\_bb%inboard%mod\_geom%sg\_thick (float) [\(9.7.1.1.1\)](#page-1350-6) sg weld [\(2612\)](#page-1367-3) bb shield%hcll%hcll bb%inboard%mod geom%sg weld (float) [\(9.7.1.1.1\)](#page-1350-6) sg in out [\(2612\)](#page-1367-3) bb shield%hcll%hcll bb%inboard%mod geom%sg in out (float) [\(9.7.1.1.1\)](#page-1350-6) r sg cp [\(2612\)](#page-1367-3) bb shield%hcll%hcll bb%inboard%mod geom%r sg cp (float) [\(9.7.1.1.1\)](#page-1350-6) cp tor gap [\(2612\)](#page-1367-3) bb shield%hcll%hcll bb%inboard%mod geom%cp tor gap (float) [\(9.7.1.1.1\)](#page-1350-6) a cp ch [\(2612\)](#page-1367-3) bb shield%hcll%hcll\_bb%inboard%mod\_geom%a\_cp\_ch (float) [\(9.7.1.1.1\)](#page-1350-6) b cp ch [\(2612\)](#page-1367-3) bb shield%hcll%hcll bb%inboard%mod geom%b cp ch (float) [\(9.7.1.1.1\)](#page-1350-6) n cp ch [\(2612\)](#page-1367-3) bb shield%hcll%hcll bb%inboard%mod geom%n cp ch (float) [\(9.7.1.1.1\)](#page-1350-6) cp thick [\(2612\)](#page-1367-3) bb shield%hcll%hcll bb%inboard%mod geom%cp thick (float) [\(9.7.1.1.1\)](#page-1350-6) n pol bu [\(2612\)](#page-1367-3) bb shield%hcll%hcll bb%inboard%mod geom%n pol bu (float) [\(9.7.1.1.1\)](#page-1350-6) n tor bu [\(2612\)](#page-1367-3) bb shield%hcll%hcll bb%inboard%mod geom%n tor bu (float) [\(9.7.1.1.1\)](#page-1350-6) n cp bu [\(2612\)](#page-1367-3) bb shield%hcll%hcll bb%inboard%mod geom%n cp bu (float) [\(9.7.1.1.1\)](#page-1350-6) cp in out [\(2612\)](#page-1367-3) bb shield%hcll%hcll bb%inboard%mod geom%cp in out (float) [\(9.7.1.1.1\)](#page-1350-6) he\_man\_tck [\(2612\)](#page-1367-3) bb\_shield%hcll%hcll.bb%inboard%mod\_geom%he\_man\_tck (float) [\(9.7.1.1.1\)](#page-1350-6) man tck [\(2612\)](#page-1367-3) bb shield%hcll%hcll.bb%inboard%mod geom%man tck (float) [\(9.7.1.1.1\)](#page-1350-6) pbli bptb od [\(2612\)](#page-1367-3) bb shield%hcll%hcll bb%inboard%mod geom%pbli bptb od (float) [\(9.7.1.1.1\)](#page-1350-6) pbli bptb id [\(2612\)](#page-1367-3) bb shield%hcll%hcll bb%inboard%mod geom%pbli bptb id (float) [\(9.7.1.1.1\)](#page-1350-6) he bptb od [\(2612\)](#page-1367-3) bb shield%hcll%hcll bb%inboard%mod geom%he bptb od (float) [\(9.7.1.1.1\)](#page-1350-6) he bptb id [\(2612\)](#page-1367-3) bb shield%hcll%hcll bb%inboard%mod geom%he bptb id (float) [\(9.7.1.1.1\)](#page-1350-6) dr max fw [\(2612\)](#page-1367-3) bb shield%hcll%hcll bb%inboard%mod geom%dr max fw (float) [\(9.7.1.1.1\)](#page-1350-6) dr fwpl [\(2612\)](#page-1367-3) bb shield%hcll%hcll bb%inboard%mod geom%dr fwpl (float) [\(9.7.1.1.1\)](#page-1350-6) mod neutr [\(2783\)](#page-1413-5) bb shield%hcll%hcll bb%inboard%mod neutr (mode neutr) [\(9.7.1.3.271\)](#page-1422-0) r [\(2821\)](#page-1423-2) bb shield%hcll%hcll bb%inboard%mod neutr%r (vecflt type) [\(9.7.1.2.13\)](#page-1351-0) pd rad [\(2821\)](#page-1423-2) bb shield%hcll%hcll bb%inboard%mod neutr%pd rad (vecflt type) [\(9.7.1.2.13\)](#page-1351-0) lipb coef pd [\(2821\)](#page-1423-2) bb shield%hcll%hcll bb%inboard%mod neutr%lipb coef pd (vecflt type) [\(9.7.1.2.13\)](#page-1351-0) steel coef pd [\(2821\)](#page-1423-2) bb shield%hcll%hcll bb%inboard%mod neutr%steel coef pd (vecflt type) [\(9.7.1.2.13\)](#page-1351-0) pow exchange [\(2821\)](#page-1423-2) bb shield%hcll%hcll bb%inboard%mod neutr%pow exchange (power exchange) [\(9.7.1.3.337\)](#page-1439-0) dep pow [\(2887\)](#page-1439-1) bb shield%hcll%hcll bb%inboard%mod neutr%pow exchange%dep pow (vecflt type) [\(9.7.1.2.13\)](#page-1351-0) dep fw [\(2887\)](#page-1439-1) bb shield%hcll%hcll bb%inboard%mod neutr%pow exchange%dep fw (float) [\(9.7.1.1.1\)](#page-1350-6) dep sg [\(2887\)](#page-1439-1) bb shield%hcll%hcll bb%inboard%mod neutr%pow exchange%dep sg (float) [\(9.7.1.1.1\)](#page-1350-6) dep cp [\(2887\)](#page-1439-1) bb shield%hcll%hcll bb%inboard%mod neutr%pow exchange%dep cp (float) [\(9.7.1.1.1\)](#page-1350-6) dep lp [\(2887\)](#page-1439-1) bb shield%hcll%hcll.bb%inboard%mod\_neutr%pow\_exchange%dep\_lp (float) [\(9.7.1.1.1\)](#page-1350-6) dep man [\(2887\)](#page-1439-1) bb shield%hcll%hcll bb%inboard%mod neutr%pow exchange%dep man (float) [\(9.7.1.1.1\)](#page-1350-6) dep pl [\(2887\)](#page-1439-1) bb shield%hcll%hcll.bb%inboard%mod\_neutr%pow\_exchange%dep\_pl (float) [\(9.7.1.1.1\)](#page-1350-6) rec fw [\(2887\)](#page-1439-1) bb shield%hcll%hcll bb%inboard%mod neutr%pow exchange%rec fw (float) [\(9.7.1.1.1\)](#page-1350-6) rec sg [\(2887\)](#page-1439-1) bb shield%hcll%hcll bb%inboard%mod neutr%pow exchange%rec sg (float) [\(9.7.1.1.1\)](#page-1350-6) rec cp [\(2887\)](#page-1439-1) bb shield%hcll%hcll bb%inboard%mod neutr%pow exchange%rec cp (float) [\(9.7.1.1.1\)](#page-1350-6) pow dens fw [\(2887\)](#page-1439-1) bb shield%hcll%hcll bb%inboard%mod neutr%pow exchange%pow dens fw (float) [\(9.7.1.1.1\)](#page-1350-6) pow dens bz [\(2887\)](#page-1439-1) bb shield%hcll%hcll bb%inboard%mod neutr%pow exchange%pow dens bz (float) [\(9.7.1.1.1\)](#page-1350-6) pow dens bz10 [\(2887\)](#page-1439-1) bb shield%hcll%hcll bb%inboard%mod neutr%pow exchange%pow dens bz10 (float) [\(9.7.1.1.1\)](#page-1350-6) pow dens bp [\(2887\)](#page-1439-1) bb shield%hcll%hcll bb%inboard%mod neutr%pow exchange%pow dens bp (float) [\(9.7.1.1.1\)](#page-1350-6) pow dens man [\(2887\)](#page-1439-1) bb shield%hcll%hcll bb%inboard%mod neutr%pow exchange%pow dens man (float) [\(9.7.1.1.1\)](#page-1350-6) pow dens sh [\(2887\)](#page-1439-1) bb shield%hcll%hcll bb%inboard%mod neutr%pow exchange%pow dens sh (float)  $(9.7.1.1.1)$ mod\_therm [\(2783\)](#page-1413-5) bb\_shield%hcll%hcll\_bb%inboard%mod\_therm (mode\_therm) [\(9.7.1.3.273\)](#page-1423-3) he fr [\(2823\)](#page-1423-4) bb shield%hcll%hcll bb%inboard%mod therm%he fr (float) [\(9.7.1.1.1\)](#page-1350-6)

perc bp he [\(2823\)](#page-1423-4) bb shield%hcll%hcll bb%inboard%mod therm%perc bp he (float) [\(9.7.1.1.1\)](#page-1350-6)

he out t [\(2823\)](#page-1423-4) bb shield%hcll%hcll bb%inboard%mod therm%he out t (float) [\(9.7.1.1.1\)](#page-1350-6) fw he out t [\(2823\)](#page-1423-4) bb shield%hcll%hcll bb%inboard%mod therm%fw he out t (float) [\(9.7.1.1.1\)](#page-1350-6) sg he out t [\(2823\)](#page-1423-4) bb shield%hcll%hcll%hcll.bb%inboard%mod therm%sg he out t (float) [\(9.7.1.1.1\)](#page-1350-6) cp he out t [\(2823\)](#page-1423-4) bb shield%hcll%hcll bb%inboard%mod therm%cp he out t (float) [\(9.7.1.1.1\)](#page-1350-6) fw st max t [\(2823\)](#page-1423-4) bb shield%hcll%hcll bb%inboard%mod therm%fw st max t (float) [\(9.7.1.1.1\)](#page-1350-6) sg st max t [\(2823\)](#page-1423-4) bb shield%hcll%hcll bb%inboard%mod therm%sg st max t (float) [\(9.7.1.1.1\)](#page-1350-6) cp st max t [\(2823\)](#page-1423-4) bb shield%hcll%hcll bb%inboard%mod therm%cp st max t (float) [\(9.7.1.1.1\)](#page-1350-6) mod th hyd [\(2783\)](#page-1413-5) bb shield%hcll%hcll bb%inboard%mod th hyd (mode th hyd) [\(9.7.1.3.272\)](#page-1423-5) fw dp he [\(2822\)](#page-1423-6) bb shield%hcll%hcll bb%inboard%mod th hyd%fw dp he (float) [\(9.7.1.1.1\)](#page-1350-6) sg\_dp\_he [\(2822\)](#page-1423-6) bb\_shield%hcll%hcll\_bb%inboard%mod\_th\_hyd%sg\_dp\_he (float) [\(9.7.1.1.1\)](#page-1350-6) cp dp he [\(2822\)](#page-1423-6) bb shield%hcll%hcll bb%inboard%mod th hyd%cp dp he (float) [\(9.7.1.1.1\)](#page-1350-6) man dp he [\(2822\)](#page-1423-6) bb shield%hcll%hcll bb%inboard%mod th hyd%man dp he (float) [\(9.7.1.1.1\)](#page-1350-6) tot dp he [\(2822\)](#page-1423-6) bb shield%hcll%hcll bb%inboard%mod th hyd%tot dp he (float) [\(9.7.1.1.1\)](#page-1350-6) bp dp he [\(2822\)](#page-1423-6) bb shield%hcll%hcll bb%inboard%mod th hyd%bp dp he (float) [\(9.7.1.1.1\)](#page-1350-6) circ dp he [\(2822\)](#page-1423-6) bb shield%hcll%hcll bb%inboard%mod th hyd%circ dp he (float) [\(9.7.1.1.1\)](#page-1350-6) mod mech [\(2783\)](#page-1413-5) bb shield%hcll%hcll bb%inboard%mod mech (mode mech) [\(9.7.1.3.270\)](#page-1422-1) fw min ts mg [\(2820\)](#page-1422-2) bb shield%hcll%hcll bb%inboard%mod mech%fw min ts mg (float) [\(9.7.1.1.1\)](#page-1350-6) fw min bd mg [\(2820\)](#page-1422-2) bb shield%hcll%hcll bb%inboard%mod mech%fw min bd mg (float) [\(9.7.1.1.1\)](#page-1350-6) sg min ts mg [\(2820\)](#page-1422-2) bb shield%hcll%hcll bb%inboard%mod mech%sg min ts mg (float) [\(9.7.1.1.1\)](#page-1350-6) sg min bd mg [\(2820\)](#page-1422-2) bb shield%hcll%hcll bb%inboard%mod mech%sg min bd mg (float) [\(9.7.1.1.1\)](#page-1350-6) cp min ts mg [\(2820\)](#page-1422-2) bb shield%hcll%hcll bb%inboard%mod mech%cp min ts mg (float) [\(9.7.1.1.1\)](#page-1350-6) cp min bd mg [\(2820\)](#page-1422-2) bb shield%hcll%hcll bb%inboard%mod mech%cp min bd mg (float) [\(9.7.1.1.1\)](#page-1350-6) min ts mg ac [\(2820\)](#page-1422-2) bb shield%hcll%hcll bb%inboard%mod mech%min ts mg ac (float) [\(9.7.1.1.1\)](#page-1350-6) min bd mg ac [\(2820\)](#page-1422-2) bb shield%hcll%hcll bb%inboard%mod mech%min bd mg ac (float) [\(9.7.1.1.1\)](#page-1350-6) mod\_lipb [\(2783\)](#page-1413-5) bb\_shield%hcll%hcll\_bb%inboard%mod\_lipb (mode\_lipb) [\(9.7.1.3.269\)](#page-1422-3) lp rec day [\(2819\)](#page-1422-4) bb shield%hcll%hcll bb%inboard%mod lipb%lp rec day (float) [\(9.7.1.1.1\)](#page-1350-6) bb lp fr [\(2819\)](#page-1422-4) bb shield%hcll%hcll bb%inboard%mod lipb%bb lp fr (vecflt type) [\(9.7.1.2.13\)](#page-1351-0) lp inl p [\(2819\)](#page-1422-4) bb shield%hcll%hcll bb%inboard%mod lipb%lp inl p (float) [\(9.7.1.1.1\)](#page-1350-6) bu dp lp [\(2819\)](#page-1422-4) bb shield%hcll%hcll bb%inboard%mod lipb%bu dp lp (float) [\(9.7.1.1.1\)](#page-1350-6) man dp lp [\(2819\)](#page-1422-4) bb shield%hcll%hcll bb%inboard%mod lipb%man dp lp (float) [\(9.7.1.1.1\)](#page-1350-6) tot dp lp [\(2819\)](#page-1422-4) bb shield%hcll%hcll.bb%inboard%mod lipb%tot dp lp (float) [\(9.7.1.1.1\)](#page-1350-6) bu lp ave t [\(2819\)](#page-1422-4) bb shield%hcll%hcll bb%inboard%mod lipb%bu lp ave t (float) [\(9.7.1.1.1\)](#page-1350-6) bu lp max t [\(2819\)](#page-1422-4) bb shield%hcll%hcll bb%inboard%mod lipb%bu lp max t (float) [\(9.7.1.1.1\)](#page-1350-6) mod tritium [\(2783\)](#page-1413-5) bb shield%hcll%hcll bb%inboard%mod tritium (mode tritium) [\(9.7.1.3.274\)](#page-1423-7) t conc lipb [\(2824\)](#page-1423-8) bb shield%hcll%hcll bb%inboard%mod tritium%t conc lipb (float) [\(9.7.1.1.1\)](#page-1350-6) t conc he [\(2824\)](#page-1423-8) bb shield%hcll%hcll bb%inboard%mod tritium%t conc he (float) [\(9.7.1.1.1\)](#page-1350-6) outboard [\(2782\)](#page-1413-3) bb shield%hcll%hcll bb%outboard (hcllbb specs) [\(9.7.1.3.233\)](#page-1413-4) mass [\(2783\)](#page-1413-5) bb\_shield%hcll%hcll\_bb%outboard%mass (vecflt\_type) [\(9.7.1.2.13\)](#page-1351-0) dr [\(2783\)](#page-1413-5) bb shield%hcll%hcll bb%outboard%dr (vecflt type) [\(9.7.1.2.13\)](#page-1351-0) mat [\(2783\)](#page-1413-5) bb\_shield%hcll%hcll\_bb%outboard%mat (vecflt\_type) [\(9.7.1.2.13\)](#page-1351-0) composition [\(2783\)](#page-1413-5) bb shield%hcll%hcll bb%outboard%composition (matflt type) [\(9.7.1.2.10\)](#page-1351-1) mod geom [\(2783\)](#page-1413-5) bb shield%hcll%hcll bb%outboard%mod geom (bb geometry) [\(9.7.1.3.62\)](#page-1367-2) dr\_fw [\(2612\)](#page-1367-3) bb\_shield%hcll%hcll\_bb%outboard%mod\_geom%dr\_fw (float) [\(9.7.1.1.1\)](#page-1350-6) dr bz [\(2612\)](#page-1367-3) bb shield%hcll%hcll.bb%outboard%mod geom%dr bz (float) [\(9.7.1.1.1\)](#page-1350-6) dr bp [\(2612\)](#page-1367-3) bb shield%hcll%hcll bb%outboard%mod geom%dr bp (float) [\(9.7.1.1.1\)](#page-1350-6) dr bp plates [\(2612\)](#page-1367-3) bb shield%hcll%hcll bb%outboard%mod geom%dr bp plates (vecflt type) [\(9.7.1.2.13\)](#page-1351-0) dr bp he [\(2612\)](#page-1367-3) bb shield%hcll%hcll bb%outboard%mod geom%dr bp he (vecflt type) [\(9.7.1.2.13\)](#page-1351-0) dr\_man [\(2612\)](#page-1367-3) bb\_shield%hcll%hcll\_bb%outboard%mod\_geom%dr\_man (float) [\(9.7.1.1.1\)](#page-1350-6) dt sw [\(2612\)](#page-1367-3) bb shield%hcll%hcll bb%outboard%mod geom%dt sw (float) [\(9.7.1.1.1\)](#page-1350-6) dt bz [\(2612\)](#page-1367-3) bb shield%hcll%hcll bb%outboard%mod geom%dt bz (float) [\(9.7.1.1.1\)](#page-1350-6) dp bz [\(2612\)](#page-1367-3) bb shield%hcll%hcll bb%outboard%mod geom%dp bz (float) [\(9.7.1.1.1\)](#page-1350-6) top cap dim [\(2612\)](#page-1367-3) bb shield%hcll%hcll bb%outboard%mod geom%top cap dim (bb dimension) [\(9.7.1.3.61\)](#page-1366-7) radial [\(2611\)](#page-1366-8) bb shield%hcll%hcll bb%outboard%mod geom%top cap dim%radial (vecflt type) [\(9.7.1.2.13\)](#page-1351-0) toroidal [\(2611\)](#page-1366-8) bb shield%hcll%hcll bb%outboard%mod geom%top cap dim%toroidal (vecflt type)  $(9.7.1.2.13)$ poloidal [\(2611\)](#page-1366-8) bb shield%hcll%hcll bb%outboard%mod geom%top cap dim%poloidal (vecflt type) [\(9.7.1.2.13\)](#page-1351-0) bot cap dim [\(2612\)](#page-1367-3) bb shield%hcll%hcll bb%outboard%mod geom%bot cap dim (bb dimension) [\(9.7.1.3.61\)](#page-1366-7) radial [\(2611\)](#page-1366-8) bb shield%hcll%hcll bb%outboard%mod geom%bot cap dim%radial (vecflt type)  $(9.71.213)$ toroidal [\(2611\)](#page-1366-8) bb shield%hcll%hcll bb%outboard%mod geom%bot cap dim%toroidal (vecflt type) [\(9.7.1.2.13\)](#page-1351-0)

 $b$  fw ch  $(2612)$  b  $td\_tc\_ch(2612)$  $td\_tc\_ch(2612)$  b rd\_tc\_ch  $(2612)$  b  $td\_bc\_ch(2612)$  b  $rd\_bc\_ch(2612)$  $rd\_bc\_ch(2612)$  b  $n$  fw circ [\(2612\)](#page-1367-3) b a sg ch  $(2612)$  b  $b$  sg ch  $(2612)$  b  $n$  sg ch [\(2612\)](#page-1367-3) b sg thick  $(2612)$  b sg\_weld [\(2612\)](#page-1367-3) b  $sg_in.out (2612)$  $sg_in.out (2612)$  b  $r$  sg cp  $(2612)$  b cp\_tor\_gap [\(2612\)](#page-1367-3) b a cp ch  $(2612)$  b  $b$  cp ch [\(2612\)](#page-1367-3) b  $n$  cp ch [\(2612\)](#page-1367-3) b cp thick [\(2612\)](#page-1367-3) bb shield%hcll%hcll bb%outboard%mod geom%cp thick (float) [\(9.7.1.1.1\)](#page-1350-6) n pol bu [\(2612\)](#page-1367-3) bb shield%hcll%hcll bb%outboard%mod geom%n pol bu (float) [\(9.7.1.1.1\)](#page-1350-6) n tor bu [\(2612\)](#page-1367-3) bb shield%hcll%hcll bb%outboard%mod geom%n tor bu (float) [\(9.7.1.1.1\)](#page-1350-6) n cp bu [\(2612\)](#page-1367-3) bb shield%hcll%hcll bb%outboard%mod geom%n cp bu (float) [\(9.7.1.1.1\)](#page-1350-6) cp in out [\(2612\)](#page-1367-3) bb shield%hcll%hcll bb%outboard%mod geom%cp in out (float) [\(9.7.1.1.1\)](#page-1350-6) he man tck [\(2612\)](#page-1367-3) bb shield%hcll%hcll bb%outboard%mod geom%he man tck (float) [\(9.7.1.1.1\)](#page-1350-6) man\_tck [\(2612\)](#page-1367-3) bb\_shield%hcll%hcll\_bb%outboard%mod\_geom%man\_tck (float) [\(9.7.1.1.1\)](#page-1350-6) pbli bptb od [\(2612\)](#page-1367-3) bb shield%hcll%hcll bb%outboard%mod geom%pbli bptb od (float) [\(9.7.1.1.1\)](#page-1350-6) pbli bptb id [\(2612\)](#page-1367-3) bb shield%hcll%hcll bb%outboard%mod geom%pbli bptb id (float) [\(9.7.1.1.1\)](#page-1350-6) he bptb od [\(2612\)](#page-1367-3) bb shield%hcll%hcll bb%outboard%mod geom%he bptb od (float) [\(9.7.1.1.1\)](#page-1350-6) he bptb id [\(2612\)](#page-1367-3) bb shield%hcll%hcll bb%outboard%mod geom%he bptb id (float) [\(9.7.1.1.1\)](#page-1350-6) dr max fw [\(2612\)](#page-1367-3) bb shield%hcll%hcll%hcll%outboard%mod geom%dr max fw (float) [\(9.7.1.1.1\)](#page-1350-6) dr fwpl [\(2612\)](#page-1367-3) bb shield%hcll%hcll bb%outboard%mod geom%dr fwpl (float) [\(9.7.1.1.1\)](#page-1350-6)

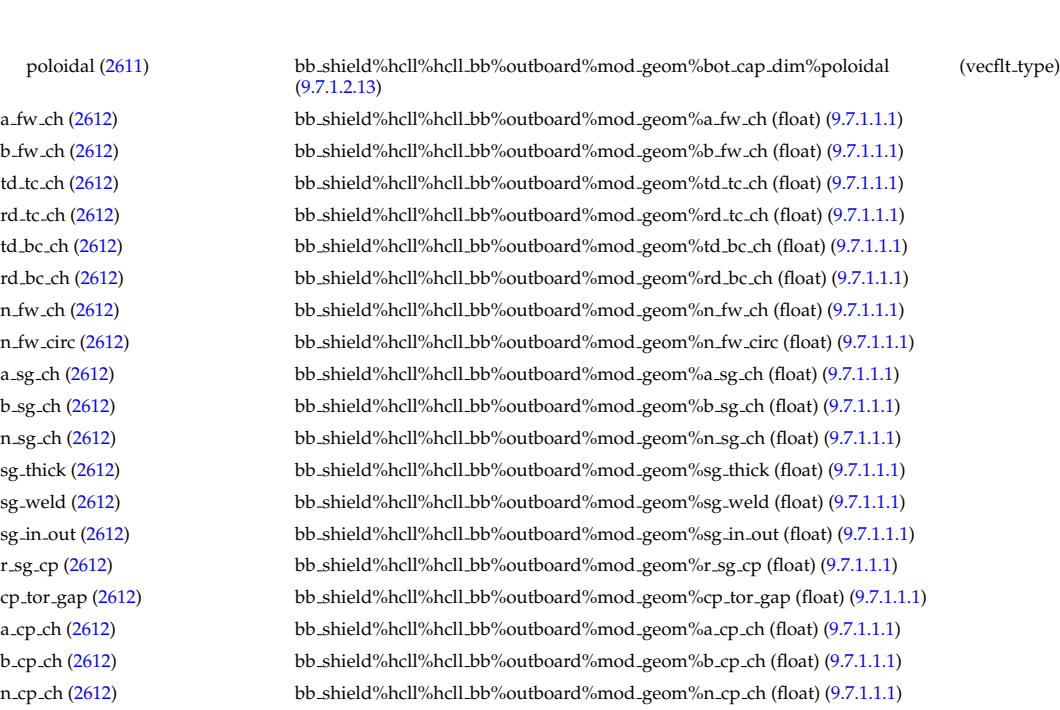

mod neutr [\(2783\)](#page-1413-5) bb shield%hcll%hcll bb%outboard%mod neutr (mode neutr) [\(9.7.1.3.271\)](#page-1422-0) r [\(2821\)](#page-1423-2) bb shield%hcll%hcll bb%outboard%mod neutr%r (vecflt type) [\(9.7.1.2.13\)](#page-1351-0) pd rad [\(2821\)](#page-1423-2) bb shield%hcll%hcll bb%outboard%mod neutr%pd rad (vecflt type) [\(9.7.1.2.13\)](#page-1351-0) lipb coef pd [\(2821\)](#page-1423-2) bb shield%hcll%hcll bb%outboard%mod neutr%lipb coef pd (vecflt type) [\(9.7.1.2.13\)](#page-1351-0) steel.coef.pd [\(2821\)](#page-1423-2) bb.shield%hcll%hcll.bb%outboard%mod.neutr%steel.coef.pd (vecflt.type) [\(9.7.1.2.13\)](#page-1351-0) pow exchange [\(2821\)](#page-1423-2) bb shield%hcll%hcll bb%outboard%mod neutr%pow exchange (power exchange) [\(9.7.1.3.337\)](#page-1439-0) dep pow [\(2887\)](#page-1439-1) bb shield%hcll%hcll bb%outboard%mod neutr%pow exchange%dep pow (vecflt type) [\(9.7.1.2.13\)](#page-1351-0) dep fw [\(2887\)](#page-1439-1) bb shield%hcll%hcll bb%outboard%mod neutr%pow exchange%dep fw (float) [\(9.7.1.1.1\)](#page-1350-6) dep sg [\(2887\)](#page-1439-1) bb shield%hcll%hcll bb%outboard%mod neutr%pow exchange%dep sg (float) [\(9.7.1.1.1\)](#page-1350-6) dep cp [\(2887\)](#page-1439-1) bb shield%hcll%hcll bb%outboard%mod neutr%pow exchange%dep cp (float) [\(9.7.1.1.1\)](#page-1350-6) dep lp [\(2887\)](#page-1439-1) bb shield%hcll%hcll bb%outboard%mod neutr%pow exchange%dep lp (float) [\(9.7.1.1.1\)](#page-1350-6) dep man [\(2887\)](#page-1439-1) bb shield%hcll%hcll bb%outboard%mod neutr%pow exchange%dep man (float) [\(9.7.1.1.1\)](#page-1350-6) dep pl [\(2887\)](#page-1439-1) bb shield%hcll%hcll bb%outboard%mod neutr%pow exchange%dep pl (float) [\(9.7.1.1.1\)](#page-1350-6) rec fw [\(2887\)](#page-1439-1) bb shield%hcll%hcll bb%outboard%mod neutr%pow exchange%rec fw (float) [\(9.7.1.1.1\)](#page-1350-6) rec sg [\(2887\)](#page-1439-1) bb shield%hcll%hcll bb%outboard%mod neutr%pow exchange%rec sg (float) [\(9.7.1.1.1\)](#page-1350-6) rec cp [\(2887\)](#page-1439-1) bb shield%hcll%hcll bb%outboard%mod neutr%pow exchange%rec cp (float) [\(9.7.1.1.1\)](#page-1350-6) pow dens fw [\(2887\)](#page-1439-1) bb shield%hcll%hcll bb%outboard%mod neutr%pow exchange%pow dens fw (float)  $(9.7.1.1.1)$ pow dens bz [\(2887\)](#page-1439-1) bb shield%hcll%hcll bb%outboard%mod neutr%pow exchange%pow dens bz (float)  $(9.7111)$ pow dens bz10 [\(2887\)](#page-1439-1) bb shield%hcll%hcll bb%outboard%mod neutr%pow exchange%pow dens bz10 (float)  $(9.7.1.1.1)$ pow dens bp [\(2887\)](#page-1439-1) bb shield%hcll%hcll bb%outboard%mod neutr%pow exchange%pow dens bp (float) [\(9.7.1.1.1\)](#page-1350-6) pow dens man [\(2887\)](#page-1439-1) bb shield%hcll%hcll bb%outboard%mod neutr%pow exchange%pow dens man (float)

 $(9.7.1.1.1)$ pow dens sh [\(2887\)](#page-1439-1) bb shield%hcll%hcll bb%outboard%mod neutr%pow exchange%pow dens sh (float) [\(9.7.1.1.1\)](#page-1350-6)

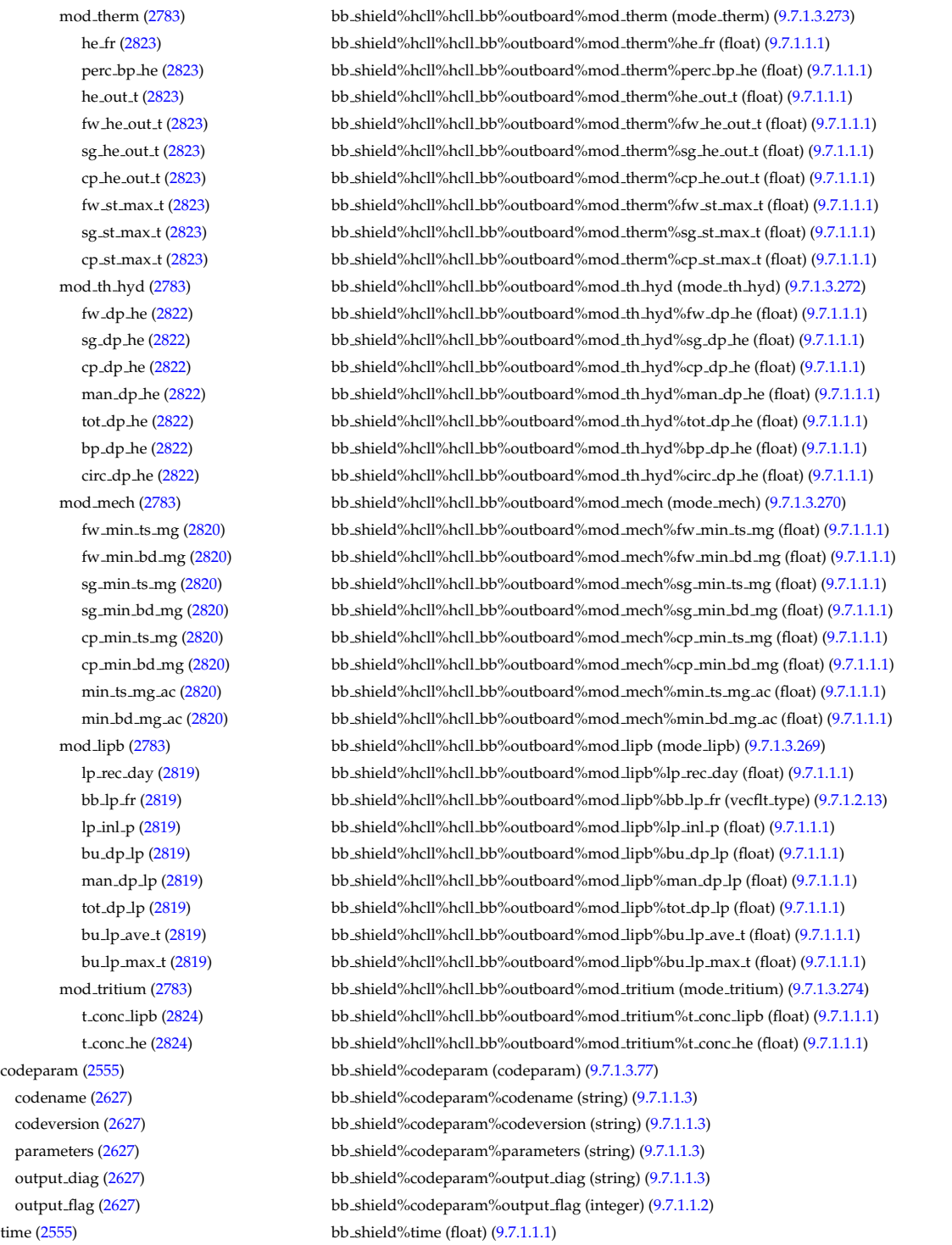

# **9.7.2.1.4 compositionc**

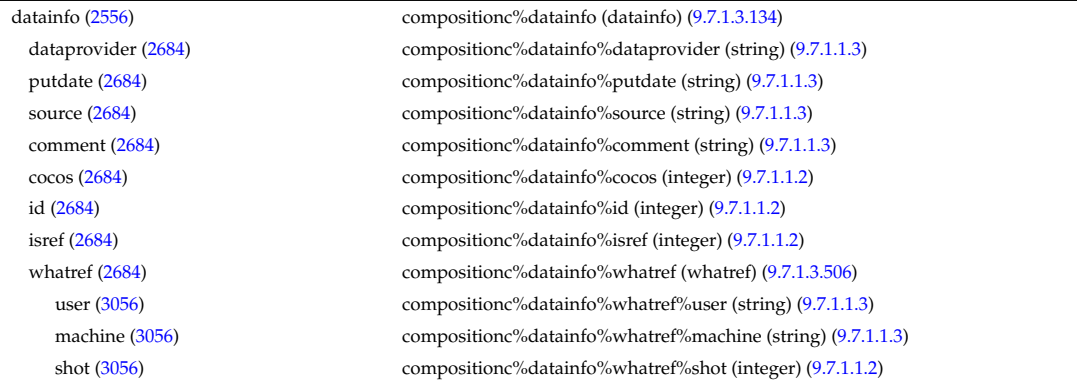

### run [\(3056\)](#page-1486-1) compositionc%datainfo%whatref%run (integer) [\(9.7.1.1.2\)](#page-1350-5) occurrence [\(3056\)](#page-1486-1) compositionc%datainfo%whatref%occurrence (integer) [\(9.7.1.1.2\)](#page-1350-5) putinfo [\(2684\)](#page-1387-0) compositionc%datainfo%putinfo (putinfo) [\(9.7.1.3.342\)](#page-1441-0) putmethod [\(2892\)](#page-1441-1) compositionc%datainfo%putinfo%putmethod (string) [\(9.7.1.1.3\)](#page-1350-4) putaccess [\(2892\)](#page-1441-1) compositionc%datainfo%putinfo%putaccess (string) [\(9.7.1.1.3\)](#page-1350-4) putlocation [\(2892\)](#page-1441-1) compositionc%datainfo%putinfo%putlocation (string) [\(9.7.1.1.3\)](#page-1350-4) rights [\(2892\)](#page-1441-1) compositionc%datainfo%putinfo%rights (string) [\(9.7.1.1.3\)](#page-1350-4) compositions [\(2556\)](#page-1352-1) compositionc%compositions (compositions type) [\(9.7.1.3.99\)](#page-1377-0) nuclei [\(2649\)](#page-1377-1) compositionc%compositions%nuclei(:) (nuclei) [\(9.7.1.3.299\)](#page-1430-0) zn [\(2849\)](#page-1430-1) compositionc%compositions%nuclei(:)%zn (float) [\(9.7.1.1.1\)](#page-1350-6) amn [\(2849\)](#page-1430-1) compositionc%compositions%nuclei(:)%amn (float) [\(9.7.1.1.1\)](#page-1350-6) label [\(2849\)](#page-1430-1) compositionc%compositions%nuclei(:)%label (string) [\(9.7.1.1.3\)](#page-1350-4) ions [\(2649\)](#page-1377-1) compositionc%compositions%ions(:) (ions) [\(9.7.1.3.240\)](#page-1415-0) nucindex [\(2790\)](#page-1415-1) compositionc%compositions%ions(:)%nucindex (integer) [\(9.7.1.1.2\)](#page-1350-5) zion [\(2790\)](#page-1415-1) compositionc%compositions%ions(:)%zion (float) [\(9.7.1.1.1\)](#page-1350-6) imp flag [\(2790\)](#page-1415-1) compositionc%compositions%ions(:)%imp flag (integer) [\(9.7.1.1.2\)](#page-1350-5) label [\(2790\)](#page-1415-1) compositionc%compositions%ions(:)%label (string) [\(9.7.1.1.3\)](#page-1350-4) impurities [\(2649\)](#page-1377-1) compositionc%compositions%impurities(:) (impurities) [\(9.7.1.3.237\)](#page-1415-2) nucindex [\(2787\)](#page-1415-3) compositionc%compositions%impurities(:)%nucindex (integer) [\(9.7.1.1.2\)](#page-1350-5) i.ion [\(2787\)](#page-1415-3) compositionc%compositions%impurities(:)%i.ion (integer) [\(9.7.1.1.2\)](#page-1350-5) nzimp [\(2787\)](#page-1415-3) compositionc%compositions%impurities(:)%nzimp (integer) [\(9.7.1.1.2\)](#page-1350-5) zmin [\(2787\)](#page-1415-3) compositionc%compositions%impurities(:)%zmin (vecflt\_type) [\(9.7.1.2.13\)](#page-1351-0) zmax [\(2787\)](#page-1415-3) compositionc%compositions%impurities(:)%zmax (vecflt\_type) [\(9.7.1.2.13\)](#page-1351-0) label [\(2787\)](#page-1415-3) compositionc%compositions%impurities(:)%label (vecstring type) [\(9.7.1.2.15\)](#page-1351-2) neutralscomp [\(2649\)](#page-1377-1) compositionc%compositions%neutralscomp(:) (composition\_neutralscomp) [\(9.7.1.3.98\)](#page-1377-2) neutcomp [\(2648\)](#page-1377-3) compositionc%compositions%neutralscomp(:)%neutcomp(:) (composition neutrals neutcomp) [\(9.7.1.3.97\)](#page-1377-4) nucindex [\(2647\)](#page-1377-5) compositionc%compositions%neutralscomp(:)%neutcomp(:)%nucindex (integer) [\(9.7.1.1.2\)](#page-1350-5) multiplicity [\(2647\)](#page-1377-5) compositionc%compositions%neutralscomp(:)%neutcomp(:)%multiplicity (integer) [\(9.7.1.1.2\)](#page-1350-5) type [\(2648\)](#page-1377-3) compositionc%compositions%neutralscomp(:)%type(:) (identifier) [\(9.7.1.3.235\)](#page-1414-0) id [\(2785\)](#page-1414-2) compositionc%compositions%neutralscomp(:)%type(:)%id (string) [\(9.7.1.1.3\)](#page-1350-4) flag [\(2785\)](#page-1414-2) compositionc%compositions%neutralscomp(:)%type(:)%flag (integer) [\(9.7.1.1.2\)](#page-1350-5) description [\(2785\)](#page-1414-2) compositionc%compositions%neutralscomp(:)%type(:)%description (string) [\(9.7.1.1.3\)](#page-1350-4) label [\(2648\)](#page-1377-3) compositionc%compositions%neutralscomp(:)%label (string) [\(9.7.1.1.3\)](#page-1350-4) edgespecies [\(2649\)](#page-1377-1) compositionc%compositions%edgespecies(:) (edgespecies) [\(9.7.1.3.185\)](#page-1401-0) nucindex [\(2735\)](#page-1401-1) compositionc%compositions%edgespecies(:)%nucindex (integer) [\(9.7.1.1.2\)](#page-1350-5) zmin [\(2735\)](#page-1401-1) compositionc%compositions%edgespecies(:)%zmin (float) [\(9.7.1.1.1\)](#page-1350-6) zmax [\(2735\)](#page-1401-1) compositionc%compositions%edgespecies(:)%zmax (float) [\(9.7.1.1.1\)](#page-1350-6) label [\(2735\)](#page-1401-1) compositionc%compositions%edgespecies(:)%label (string) [\(9.7.1.1.3\)](#page-1350-4) signature [\(2649\)](#page-1377-1) compositionc%compositions%signature (identifier) [\(9.7.1.3.235\)](#page-1414-0) id [\(2785\)](#page-1414-2) compositionc%compositions%signature%id (string) [\(9.7.1.1.3\)](#page-1350-4) flag [\(2785\)](#page-1414-2) compositionc%compositions%signature%flag (integer) [\(9.7.1.1.2\)](#page-1350-5) description [\(2785\)](#page-1414-2) compositionc%compositions%signature%description (string) [\(9.7.1.1.3\)](#page-1350-4) codeparam [\(2556\)](#page-1352-1) compositionc%codeparam (codeparam) [\(9.7.1.3.77\)](#page-1371-0) codename [\(2627\)](#page-1371-1) compositionc%codeparam%codename (string) [\(9.7.1.1.3\)](#page-1350-4) codeversion [\(2627\)](#page-1371-1) compositionc%codeparam%codeversion (string) [\(9.7.1.1.3\)](#page-1350-4) parameters [\(2627\)](#page-1371-1) compositionc%codeparam%parameters (string) [\(9.7.1.1.3\)](#page-1350-4) output diag [\(2627\)](#page-1371-1) compositionc%codeparam%output diag (string) [\(9.7.1.1.3\)](#page-1350-4) output flag [\(2627\)](#page-1371-1) compositionc%codeparam%output flag (integer) [\(9.7.1.1.2\)](#page-1350-5) time  $(2556)$  compositionc%time (float)  $(9.7.1.1.1)$

#### **9.7.2.1.5 coredelta**

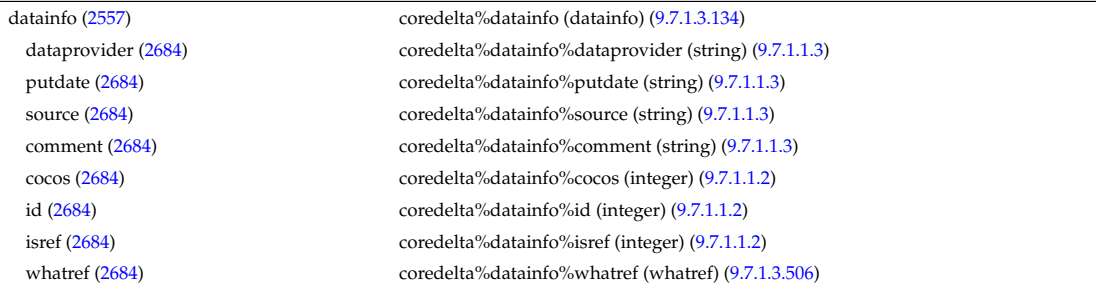

user [\(3056\)](#page-1486-1) coredelta%datainfo%whatref%user (string) [\(9.7.1.1.3\)](#page-1350-4) machine [\(3056\)](#page-1486-1) coredelta%datainfo%whatref%machine (string) [\(9.7.1.1.3\)](#page-1350-4) shot [\(3056\)](#page-1486-1) coredelta%datainfo%whatref%shot (integer) [\(9.7.1.1.2\)](#page-1350-5) run [\(3056\)](#page-1486-1) coredelta%datainfo%whatref%run (integer) [\(9.7.1.1.2\)](#page-1350-5) occurrence [\(3056\)](#page-1486-1) coredelta%datainfo%whatref%occurrence (integer) [\(9.7.1.1.2\)](#page-1350-5) putinfo [\(2684\)](#page-1387-0) coredelta%datainfo%putinfo (putinfo) [\(9.7.1.3.342\)](#page-1441-0) putmethod [\(2892\)](#page-1441-1) coredelta%datainfo%putinfo%putmethod (string) [\(9.7.1.1.3\)](#page-1350-4) putaccess [\(2892\)](#page-1441-1) coredelta%datainfo%putinfo%putaccess (string) [\(9.7.1.1.3\)](#page-1350-4) putlocation [\(2892\)](#page-1441-1) coredelta%datainfo%putinfo%putlocation (string) [\(9.7.1.1.3\)](#page-1350-4) rights [\(2892\)](#page-1441-1) coredelta%datainfo%putinfo%rights (string) [\(9.7.1.1.3\)](#page-1350-4) composition [\(2557\)](#page-1352-2) coredelta%composition (composition) [\(9.7.1.3.95\)](#page-1376-1) amn [\(2645\)](#page-1377-6) coredelta%composition%amn (vecflt type) [\(9.7.1.2.13\)](#page-1351-0) zn [\(2645\)](#page-1377-6) coredelta%composition%zn (vecflt\_type) [\(9.7.1.2.13\)](#page-1351-0) zion [\(2645\)](#page-1377-6) coredelta%composition%zion (vecflt type) [\(9.7.1.2.13\)](#page-1351-0) imp flag [\(2645\)](#page-1377-6) coredelta%composition%imp flag (vecint type) [\(9.7.1.2.14\)](#page-1351-4) label [\(2645\)](#page-1377-6) coredelta%composition%label (vecstring type) [\(9.7.1.2.15\)](#page-1351-2) desc impur [\(2557\)](#page-1352-2) coredelta%desc impur (desc impur) [\(9.7.1.3.136\)](#page-1387-2) amn [\(2686\)](#page-1387-3) coredelta%desc impur%amn (vecflt type) [\(9.7.1.2.13\)](#page-1351-0) zn [\(2686\)](#page-1387-3) coredelta%desc impur%zn (vecint type) [\(9.7.1.2.14\)](#page-1351-4) i ion [\(2686\)](#page-1387-3) coredelta%desc impur%i ion (vecint type) [\(9.7.1.2.14\)](#page-1351-4) nzimp [\(2686\)](#page-1387-3) coredelta%desc\_impur%nzimp (vecint\_type) [\(9.7.1.2.14\)](#page-1351-4) zmin [\(2686\)](#page-1387-3) coredelta%desc\_impur%zmin (matint\_type) [\(9.7.1.2.11\)](#page-1351-5) zmax [\(2686\)](#page-1387-3) coredelta%desc\_impur%zmax (matint\_type) [\(9.7.1.2.11\)](#page-1351-5) label [\(2686\)](#page-1387-3) coredelta%desc impur%label (vecstring type) [\(9.7.1.2.15\)](#page-1351-2) compositions [\(2557\)](#page-1352-2) coredelta%compositions (compositions type) [\(9.7.1.3.99\)](#page-1377-0) nuclei [\(2649\)](#page-1377-1) coredelta%compositions%nuclei(:) (nuclei) [\(9.7.1.3.299\)](#page-1430-0) zn [\(2849\)](#page-1430-1) coredelta%compositions%nuclei(:)%zn (float) [\(9.7.1.1.1\)](#page-1350-6) amn [\(2849\)](#page-1430-1) coredelta%compositions%nuclei(:)%amn (float) [\(9.7.1.1.1\)](#page-1350-6) label [\(2849\)](#page-1430-1) coredelta%compositions%nuclei(:)%label (string) [\(9.7.1.1.3\)](#page-1350-4) ions [\(2649\)](#page-1377-1) coredelta%compositions%ions(:) (ions) [\(9.7.1.3.240\)](#page-1415-0) nucindex [\(2790\)](#page-1415-1) coredelta%compositions%ions(:)%nucindex (integer) [\(9.7.1.1.2\)](#page-1350-5) zion [\(2790\)](#page-1415-1) coredelta%compositions%ions(:)%zion (float) [\(9.7.1.1.1\)](#page-1350-6) imp flag [\(2790\)](#page-1415-1) coredelta%compositions%ions(:)%imp flag (integer) [\(9.7.1.1.2\)](#page-1350-5) label [\(2790\)](#page-1415-1) coredelta%compositions%ions(:)%label (string) [\(9.7.1.1.3\)](#page-1350-4) impurities [\(2649\)](#page-1377-1) coredelta%compositions%impurities(:) (impurities) [\(9.7.1.3.237\)](#page-1415-2) nucindex [\(2787\)](#page-1415-3) coredelta%compositions%impurities(:)%nucindex (integer) [\(9.7.1.1.2\)](#page-1350-5) i ion [\(2787\)](#page-1415-3) coredelta%compositions%impurities(:)%i ion (integer) [\(9.7.1.1.2\)](#page-1350-5) nzimp [\(2787\)](#page-1415-3) coredelta%compositions%impurities(:)%nzimp (integer) [\(9.7.1.1.2\)](#page-1350-5) zmin [\(2787\)](#page-1415-3) coredelta%compositions%impurities(:)%zmin (vecflt\_type) [\(9.7.1.2.13\)](#page-1351-0) zmax [\(2787\)](#page-1415-3) coredelta%compositions%impurities(:)%zmax (vecflt\_type) [\(9.7.1.2.13\)](#page-1351-0) label [\(2787\)](#page-1415-3) coredelta%compositions%impurities(:)%label (vecstring type) [\(9.7.1.2.15\)](#page-1351-2) neutralscomp [\(2649\)](#page-1377-1) coredelta%compositions%neutralscomp(:) (composition\_neutralscomp) [\(9.7.1.3.98\)](#page-1377-2) neutcomp [\(2648\)](#page-1377-3) coredelta%compositions%neutralscomp(:)%neutcomp(:) (composition neutrals neutcomp) [\(9.7.1.3.97\)](#page-1377-4) nucindex [\(2647\)](#page-1377-5) coredelta%compositions%neutralscomp(:)%neutcomp(:)%nucindex (integer) [\(9.7.1.1.2\)](#page-1350-5) multiplicity [\(2647\)](#page-1377-5) coredelta%compositions%neutralscomp(:)%neutcomp(:)%multiplicity (integer) [\(9.7.1.1.2\)](#page-1350-5) type [\(2648\)](#page-1377-3) coredelta%compositions%neutralscomp(:)%type(:) (identifier) [\(9.7.1.3.235\)](#page-1414-0) id [\(2785\)](#page-1414-2) coredelta%compositions%neutralscomp(:)%type(:)%id (string) [\(9.7.1.1.3\)](#page-1350-4) flag [\(2785\)](#page-1414-2) coredelta%compositions%neutralscomp(:)%type(:)%flag (integer) [\(9.7.1.1.2\)](#page-1350-5) description [\(2785\)](#page-1414-2) coredelta%compositions%neutralscomp(:)%type(:)%description (string) [\(9.7.1.1.3\)](#page-1350-4) label [\(2648\)](#page-1377-3) coredelta%compositions%neutralscomp(:)%label (string) [\(9.7.1.1.3\)](#page-1350-4) edgespecies [\(2649\)](#page-1377-1) coredelta%compositions%edgespecies(:) (edgespecies) [\(9.7.1.3.185\)](#page-1401-0) nucindex [\(2735\)](#page-1401-1) coredelta%compositions%edgespecies(:)%nucindex (integer) [\(9.7.1.1.2\)](#page-1350-5) zmin [\(2735\)](#page-1401-1) coredelta%compositions%edgespecies(:)%zmin (float) [\(9.7.1.1.1\)](#page-1350-6) zmax [\(2735\)](#page-1401-1) coredelta%compositions%edgespecies(:)%zmax (float) [\(9.7.1.1.1\)](#page-1350-6) label [\(2735\)](#page-1401-1) coredelta%compositions%edgespecies(:)%label (string) [\(9.7.1.1.3\)](#page-1350-4) signature [\(2649\)](#page-1377-1) coredelta%compositions%signature (identifier) [\(9.7.1.3.235\)](#page-1414-0) id [\(2785\)](#page-1414-2) coredelta%compositions%signature%id (string) [\(9.7.1.1.3\)](#page-1350-4) flag [\(2785\)](#page-1414-2) coredelta%compositions%signature%flag (integer) [\(9.7.1.1.2\)](#page-1350-5) description [\(2785\)](#page-1414-2) coredelta%compositions%signature%description (string) [\(9.7.1.1.3\)](#page-1350-4) values [\(2557\)](#page-1352-2) coredelta%values(:) (coredelta values) [\(9.7.1.3.104\)](#page-1379-1) deltaid [\(2654\)](#page-1379-2) coredelta%values(:)%deltaid (identifier) [\(9.7.1.3.235\)](#page-1414-0)

#### **9.7.2.1.6 corefast**

id [\(2785\)](#page-1414-2) coredelta%values(:)%deltaid%id (string) [\(9.7.1.1.3\)](#page-1350-4) flag [\(2785\)](#page-1414-2) coredelta%values(:)%deltaid%flag (integer) [\(9.7.1.1.2\)](#page-1350-5) description [\(2785\)](#page-1414-2) coredelta%values(:)%deltaid%description (string) [\(9.7.1.1.3\)](#page-1350-4) rho tor [\(2654\)](#page-1379-2) coredelta%values(:)%rho tor (vecflt type) [\(9.7.1.2.13\)](#page-1351-0) rho tor norm [\(2654\)](#page-1379-2) coredelta%values(:)%rho tor norm (vecflt type) [\(9.7.1.2.13\)](#page-1351-0) psi [\(2654\)](#page-1379-2) coredelta%values(:)%psi (vecflt\_type) [\(9.7.1.2.13\)](#page-1351-0) volume [\(2654\)](#page-1379-2) coredelta%values(:)%volume (vecflt\_type) [\(9.7.1.2.13\)](#page-1351-0) area [\(2654\)](#page-1379-2) coredelta%values(:)%area (vecflt type) [\(9.7.1.2.13\)](#page-1351-0) delta psi [\(2654\)](#page-1379-2) coredelta%values(:)%delta psi (vecflt type) [\(9.7.1.2.13\)](#page-1351-0) delta te [\(2654\)](#page-1379-2) coredelta%values(:)%delta te (vecflt\_type) [\(9.7.1.2.13\)](#page-1351-0) delta ti [\(2654\)](#page-1379-2) coredelta%values(:)%delta ti (matflt type) [\(9.7.1.2.10\)](#page-1351-1) delta ne [\(2654\)](#page-1379-2) coredelta%values(:)%delta ne (vecflt\_type) [\(9.7.1.2.13\)](#page-1351-0) delta ni [\(2654\)](#page-1379-2) coredelta%values(:)%delta ni (matflt\_type) [\(9.7.1.2.10\)](#page-1351-1) impurity [\(2654\)](#page-1379-2) coredelta%values(:)%impurity(:) (coredelta values impurity) [\(9.7.1.3.105\)](#page-1379-3) delta tz [\(2655\)](#page-1379-4) coredelta %values(:)%impurity(:)%delta tz (matflt\_type) [\(9.7.1.2.10\)](#page-1351-1) delta nz [\(2655\)](#page-1379-4) coredelta%values(:)%impurity(:)%delta nz (matflt type) [\(9.7.1.2.10\)](#page-1351-1) delta vtor [\(2654\)](#page-1379-2) coredelta%values(:)%delta vtor (matflt type) [\(9.7.1.2.10\)](#page-1351-1) codeparam [\(2654\)](#page-1379-2) coredelta%values(:)%codeparam (codeparam) [\(9.7.1.3.77\)](#page-1371-0) codename [\(2627\)](#page-1371-1) coredelta%values(:)%codeparam%codename (string) [\(9.7.1.1.3\)](#page-1350-4) codeversion [\(2627\)](#page-1371-1) coredelta%values(:)%codeparam%codeversion (string) [\(9.7.1.1.3\)](#page-1350-4) parameters [\(2627\)](#page-1371-1) coredelta%values(:)%codeparam%parameters (string) [\(9.7.1.1.3\)](#page-1350-4) output diag [\(2627\)](#page-1371-1) coredelta%values(:)%codeparam%output diag (string) [\(9.7.1.1.3\)](#page-1350-4) output flag [\(2627\)](#page-1371-1) coredelta%values(:)%codeparam%output flag (integer) [\(9.7.1.1.2\)](#page-1350-5) codeparam [\(2557\)](#page-1352-2) coredelta%codeparam (codeparam) [\(9.7.1.3.77\)](#page-1371-0) codename [\(2627\)](#page-1371-1) coredelta%codeparam%codename (string) [\(9.7.1.1.3\)](#page-1350-4) codeversion [\(2627\)](#page-1371-1) coredelta%codeparam%codeversion (string) [\(9.7.1.1.3\)](#page-1350-4) parameters [\(2627\)](#page-1371-1) coredelta%codeparam%parameters (string) [\(9.7.1.1.3\)](#page-1350-4) output diag [\(2627\)](#page-1371-1) coredelta%codeparam%output diag (string) [\(9.7.1.1.3\)](#page-1350-4) output flag [\(2627\)](#page-1371-1) coredelta%codeparam%output flag (integer) [\(9.7.1.1.2\)](#page-1350-5) time [\(2557\)](#page-1352-2) coredelta%time (float) [\(9.7.1.1.1\)](#page-1350-6)

datainfo [\(2558\)](#page-1352-3) corefast%datainfo (datainfo) [\(9.7.1.3.134\)](#page-1387-1) dataprovider [\(2684\)](#page-1387-0) corefast%datainfo%dataprovider (string) [\(9.7.1.1.3\)](#page-1350-4) putdate [\(2684\)](#page-1387-0) corefast%datainfo%putdate (string) [\(9.7.1.1.3\)](#page-1350-4) source [\(2684\)](#page-1387-0) corefast%datainfo%source (string) [\(9.7.1.1.3\)](#page-1350-4) comment [\(2684\)](#page-1387-0) corefast%datainfo%comment (string) [\(9.7.1.1.3\)](#page-1350-4) cocos [\(2684\)](#page-1387-0) corefast%datainfo%cocos (integer) [\(9.7.1.1.2\)](#page-1350-5) id [\(2684\)](#page-1387-0) corefast%datainfo%id (integer) [\(9.7.1.1.2\)](#page-1350-5) isref [\(2684\)](#page-1387-0) corefast%datainfo%isref (integer) [\(9.7.1.1.2\)](#page-1350-5) whatref [\(2684\)](#page-1387-0) corefast%datainfo%whatref (whatref) [\(9.7.1.3.506\)](#page-1486-0) user [\(3056\)](#page-1486-1) corefast%datainfo%whatref%user (string) [\(9.7.1.1.3\)](#page-1350-4) machine [\(3056\)](#page-1486-1) corefast%datainfo%whatref%machine (string) [\(9.7.1.1.3\)](#page-1350-4) shot [\(3056\)](#page-1486-1) corefast%datainfo%whatref%shot (integer) [\(9.7.1.1.2\)](#page-1350-5) run [\(3056\)](#page-1486-1) corefast%datainfo%whatref%run (integer) [\(9.7.1.1.2\)](#page-1350-5) occurrence [\(3056\)](#page-1486-1) corefast%datainfo%whatref%occurrence (integer) [\(9.7.1.1.2\)](#page-1350-5) putinfo [\(2684\)](#page-1387-0) corefast%datainfo%putinfo (putinfo) [\(9.7.1.3.342\)](#page-1441-0) putmethod [\(2892\)](#page-1441-1) corefast%datainfo%putinfo%putmethod (string) [\(9.7.1.1.3\)](#page-1350-4) putaccess [\(2892\)](#page-1441-1) corefast%datainfo%putinfo%putaccess (string) [\(9.7.1.1.3\)](#page-1350-4) putlocation [\(2892\)](#page-1441-1) corefast%datainfo%putinfo%putlocation (string) [\(9.7.1.1.3\)](#page-1350-4) rights [\(2892\)](#page-1441-1) corefast%datainfo%putinfo%rights (string) [\(9.7.1.1.3\)](#page-1350-4) composition [\(2558\)](#page-1352-3) corefast%composition (composition) [\(9.7.1.3.95\)](#page-1376-1) amn [\(2645\)](#page-1377-6) corefast%composition%amn (vecflt\_type) [\(9.7.1.2.13\)](#page-1351-0) zn [\(2645\)](#page-1377-6) corefast%composition%zn (vecflt type) [\(9.7.1.2.13\)](#page-1351-0) zion [\(2645\)](#page-1377-6) corefast%composition%zion (vecflt type) [\(9.7.1.2.13\)](#page-1351-0) imp flag [\(2645\)](#page-1377-6) corefast%composition%imp flag (vecint type) [\(9.7.1.2.14\)](#page-1351-4) label [\(2645\)](#page-1377-6) corefast%composition%label (vecstring type) [\(9.7.1.2.15\)](#page-1351-2) desc impur [\(2558\)](#page-1352-3) corefast%desc impur (desc impur) [\(9.7.1.3.136\)](#page-1387-2) amn [\(2686\)](#page-1387-3) corefast%desc impur%amn (vecflt type) [\(9.7.1.2.13\)](#page-1351-0) zn [\(2686\)](#page-1387-3) corefast%desc impur%zn (vecint type) [\(9.7.1.2.14\)](#page-1351-4)

i ion [\(2686\)](#page-1387-3) corefast%desc impur%i ion (vecint type) [\(9.7.1.2.14\)](#page-1351-4) nzimp [\(2686\)](#page-1387-3) corefast%desc\_impur%nzimp (vecint\_type) [\(9.7.1.2.14\)](#page-1351-4) zmin [\(2686\)](#page-1387-3) corefast%desc\_impur%zmin (matint\_type) [\(9.7.1.2.11\)](#page-1351-5) zmax [\(2686\)](#page-1387-3) corefast%desc\_impur%zmax (matint\_type) [\(9.7.1.2.11\)](#page-1351-5) label [\(2686\)](#page-1387-3) corefast%desc impur%label (vecstring type) [\(9.7.1.2.15\)](#page-1351-2) compositions [\(2558\)](#page-1352-3) corefast%compositions (compositions type) [\(9.7.1.3.99\)](#page-1377-0) nuclei [\(2649\)](#page-1377-1) corefast%compositions%nuclei(:) (nuclei) [\(9.7.1.3.299\)](#page-1430-0) zn [\(2849\)](#page-1430-1) corefast%compositions%nuclei(:)%zn (float) [\(9.7.1.1.1\)](#page-1350-6) amn [\(2849\)](#page-1430-1) corefast%compositions%nuclei(:)%amn (float) [\(9.7.1.1.1\)](#page-1350-6) label [\(2849\)](#page-1430-1) corefast%compositions%nuclei(:)%label (string) [\(9.7.1.1.3\)](#page-1350-4) ions [\(2649\)](#page-1377-1) corefast%compositions%ions(:) (ions) [\(9.7.1.3.240\)](#page-1415-0) nucindex [\(2790\)](#page-1415-1) corefast%compositions%ions(:)%nucindex (integer) [\(9.7.1.1.2\)](#page-1350-5) zion [\(2790\)](#page-1415-1) corefast%compositions%ions(:)%zion (float) [\(9.7.1.1.1\)](#page-1350-6) imp flag [\(2790\)](#page-1415-1) corefast%compositions%ions(:)%imp flag (integer) [\(9.7.1.1.2\)](#page-1350-5) label [\(2790\)](#page-1415-1) corefast%compositions%ions(:)%label (string) [\(9.7.1.1.3\)](#page-1350-4) impurities [\(2649\)](#page-1377-1) corefast%compositions%impurities(:) (impurities) [\(9.7.1.3.237\)](#page-1415-2) nucindex [\(2787\)](#page-1415-3) corefast%compositions%impurities(:)%nucindex (integer) [\(9.7.1.1.2\)](#page-1350-5) i.ion [\(2787\)](#page-1415-3) corefast%compositions%impurities(:)%i.ion (integer) [\(9.7.1.1.2\)](#page-1350-5) nzimp [\(2787\)](#page-1415-3) corefast%compositions%impurities(:)%nzimp (integer) [\(9.7.1.1.2\)](#page-1350-5) zmin [\(2787\)](#page-1415-3) corefast%compositions%impurities(:)%zmin (vecflt type) [\(9.7.1.2.13\)](#page-1351-0) zmax [\(2787\)](#page-1415-3) corefast%compositions%impurities(:)%zmax (vecflt type) [\(9.7.1.2.13\)](#page-1351-0) label [\(2787\)](#page-1415-3) corefast%compositions%impurities(:)%label (vecstring type) [\(9.7.1.2.15\)](#page-1351-2) neutralscomp [\(2649\)](#page-1377-1) corefast%compositions%neutralscomp(:) (composition\_neutralscomp) [\(9.7.1.3.98\)](#page-1377-2) neutcomp [\(2648\)](#page-1377-3) corefast%compositions%neutralscomp(:)%neutcomp(:) (composition.neutrals\_neutcomp) [\(9.7.1.3.97\)](#page-1377-4) nucindex [\(2647\)](#page-1377-5) corefast%compositions%neutralscomp(:)%neutcomp(:)%nucindex (integer) [\(9.7.1.1.2\)](#page-1350-5) multiplicity [\(2647\)](#page-1377-5) corefast%compositions%neutralscomp(:)%neutcomp(:)%multiplicity (integer) [\(9.7.1.1.2\)](#page-1350-5) type [\(2648\)](#page-1377-3) corefast%compositions%neutralscomp(:)%type(:) (identifier) [\(9.7.1.3.235\)](#page-1414-0) id [\(2785\)](#page-1414-2) corefast%compositions%neutralscomp(:)%type(:)%id (string) [\(9.7.1.1.3\)](#page-1350-4) flag [\(2785\)](#page-1414-2) corefast%compositions%neutralscomp(:)%type(:)%flag (integer) [\(9.7.1.1.2\)](#page-1350-5) description [\(2785\)](#page-1414-2) corefast%compositions%neutralscomp(:)%type(:)%description (string) [\(9.7.1.1.3\)](#page-1350-4) label [\(2648\)](#page-1377-3) corefast%compositions%neutralscomp(:)%label (string) [\(9.7.1.1.3\)](#page-1350-4) edgespecies [\(2649\)](#page-1377-1) corefast%compositions%edgespecies(:) (edgespecies) [\(9.7.1.3.185\)](#page-1401-0) nucindex [\(2735\)](#page-1401-1) corefast%compositions%edgespecies(:)%nucindex (integer) [\(9.7.1.1.2\)](#page-1350-5) zmin [\(2735\)](#page-1401-1) corefast%compositions%edgespecies(:)%zmin (float) [\(9.7.1.1.1\)](#page-1350-6) zmax [\(2735\)](#page-1401-1) corefast%compositions%edgespecies(:)%zmax (float) [\(9.7.1.1.1\)](#page-1350-6) label [\(2735\)](#page-1401-1) corefast%compositions%edgespecies(:)%label (string) [\(9.7.1.1.3\)](#page-1350-4) signature [\(2649\)](#page-1377-1) corefast%compositions%signature (identifier) [\(9.7.1.3.235\)](#page-1414-0) id [\(2785\)](#page-1414-2) corefast%compositions%signature%id (string) [\(9.7.1.1.3\)](#page-1350-4) flag [\(2785\)](#page-1414-2) corefast%compositions%signature%flag (integer) [\(9.7.1.1.2\)](#page-1350-5) description [\(2785\)](#page-1414-2) corefast%compositions%signature%description (string) [\(9.7.1.1.3\)](#page-1350-4) toroid field [\(2558\)](#page-1352-3) corefast%toroid field (b0r0) [\(9.7.1.3.59\)](#page-1366-0) r0 [\(2609\)](#page-1366-9) corefast%toroid field%r0 (float) [\(9.7.1.1.1\)](#page-1350-6) b0 [\(2609\)](#page-1366-9) corefast%toroid field%b0 (float) [\(9.7.1.1.1\)](#page-1350-6) values [\(2558\)](#page-1352-3) corefast%values(:) (corefast\_values) [\(9.7.1.3.106\)](#page-1379-5) fastid [\(2656\)](#page-1379-6) corefast%values(:)%fastid (identifier) [\(9.7.1.3.235\)](#page-1414-0) id [\(2785\)](#page-1414-2) corefast%values(:)%fastid%id (string) [\(9.7.1.1.3\)](#page-1350-4) flag [\(2785\)](#page-1414-2) corefast%values(:)%fastid%flag (integer) [\(9.7.1.1.2\)](#page-1350-5) description [\(2785\)](#page-1414-2) corefast%values(:)%fastid%description (string) [\(9.7.1.1.3\)](#page-1350-4) filter [\(2656\)](#page-1379-6) corefast%values(:)%filter (fast thermal separation filter) [\(9.7.1.3.200\)](#page-1406-1) method [\(2750\)](#page-1406-2) corefast%values(:)%filter%method (identifier) [\(9.7.1.3.235\)](#page-1414-0) id [\(2785\)](#page-1414-2) corefast%values(:)%filter%method%id (string) [\(9.7.1.1.3\)](#page-1350-4) flag [\(2785\)](#page-1414-2) corefast%values(:)%filter%method%flag (integer) [\(9.7.1.1.2\)](#page-1350-5) description [\(2785\)](#page-1414-2) corefast%values(:)%filter%method%description (string) [\(9.7.1.1.3\)](#page-1350-4) energy sep [\(2750\)](#page-1406-2) corefast%values(:)%filter%energy sep (vecflt type) [\(9.7.1.2.13\)](#page-1351-0) rho tor [\(2656\)](#page-1379-6) corefast%values(:)%rho tor (vecflt type) [\(9.7.1.2.13\)](#page-1351-0) rho tor norm [\(2656\)](#page-1379-6) corefast%values(:)%rho tor norm (vecflt type) [\(9.7.1.2.13\)](#page-1351-0) psi [\(2656\)](#page-1379-6) corefast%values(:)%psi (vecflt\_type) [\(9.7.1.2.13\)](#page-1351-0) volume [\(2656\)](#page-1379-6) corefast%values(:)%volume (vecflt\_type) [\(9.7.1.2.13\)](#page-1351-0) area [\(2656\)](#page-1379-6) corefast%values(:)%area (vecflt type) [\(9.7.1.2.13\)](#page-1351-0) j [\(2656\)](#page-1379-6) corefast%values(:)%j (vecflt type) [\(9.7.1.2.13\)](#page-1351-0) sigma [\(2656\)](#page-1379-6) corefast%values(:)%sigma (vecflt\_type) [\(9.7.1.2.13\)](#page-1351-0)

ni [\(2656\)](#page-1379-6) corefast%values(:)%ni (matflt type) [\(9.7.1.2.10\)](#page-1351-1) ne [\(2656\)](#page-1379-6) corefast%values(:)%ne (vecflt type) [\(9.7.1.2.13\)](#page-1351-0) nz [\(2656\)](#page-1379-6) corefast%values(:)%nz (matflt type) [\(9.7.1.2.10\)](#page-1351-1) pi [\(2656\)](#page-1379-6) corefast%values(:)%pi (matflt type) [\(9.7.1.2.10\)](#page-1351-1) pe [\(2656\)](#page-1379-6) corefast%values(:)%pe (vecflt type) [\(9.7.1.2.13\)](#page-1351-0) pz [\(2656\)](#page-1379-6) corefast%values(:)%pz (matflt type) [\(9.7.1.2.10\)](#page-1351-1) pi para [\(2656\)](#page-1379-6) corefast%values(:)%pi para (matflt type) [\(9.7.1.2.10\)](#page-1351-1) pe para [\(2656\)](#page-1379-6) corefast%values(:)%pe para (vecflt type) [\(9.7.1.2.13\)](#page-1351-0) pz para [\(2656\)](#page-1379-6) corefast%values(:)%pz para (matflt type) [\(9.7.1.2.10\)](#page-1351-1) ui [\(2656\)](#page-1379-6) corefast%values(:)%ui (matflt type) [\(9.7.1.2.10\)](#page-1351-1) uz  $(2656)$  corefast%values(:)%uz (matflt\_type)  $(9.7.1.2.10)$ codeparam [\(2656\)](#page-1379-6) corefast%values(:)%codeparam (codeparam) [\(9.7.1.3.77\)](#page-1371-0) codename [\(2627\)](#page-1371-1) corefast%values(:)%codeparam%codename (string) [\(9.7.1.1.3\)](#page-1350-4) codeversion [\(2627\)](#page-1371-1) corefast%values(:)%codeparam%codeversion (string) [\(9.7.1.1.3\)](#page-1350-4) parameters [\(2627\)](#page-1371-1) corefast%values(:)%codeparam%parameters (string) [\(9.7.1.1.3\)](#page-1350-4) output diag [\(2627\)](#page-1371-1) corefast%values(:)%codeparam%output diag (string) [\(9.7.1.1.3\)](#page-1350-4) output flag [\(2627\)](#page-1371-1) corefast%values(:)%codeparam%output flag (integer) [\(9.7.1.1.2\)](#page-1350-5) codeparam [\(2558\)](#page-1352-3) corefast%codeparam (codeparam) [\(9.7.1.3.77\)](#page-1371-0) codename [\(2627\)](#page-1371-1) corefast%codeparam%codename (string) [\(9.7.1.1.3\)](#page-1350-4) codeversion [\(2627\)](#page-1371-1) corefast%codeparam%codeversion (string) [\(9.7.1.1.3\)](#page-1350-4) parameters [\(2627\)](#page-1371-1) corefast%codeparam%parameters (string) [\(9.7.1.1.3\)](#page-1350-4) output diag [\(2627\)](#page-1371-1) corefast%codeparam%output diag (string) [\(9.7.1.1.3\)](#page-1350-4) output flag [\(2627\)](#page-1371-1) corefast%codeparam%output flag (integer) [\(9.7.1.1.2\)](#page-1350-5) time [\(2558\)](#page-1352-3) corefast%time (float) [\(9.7.1.1.1\)](#page-1350-6)

#### **9.7.2.1.7 coreimpur**

datainfo [\(2559\)](#page-1353-0) coreimpur%datainfo (datainfo) [\(9.7.1.3.134\)](#page-1387-1) dataprovider [\(2684\)](#page-1387-0) coreimpur%datainfo%dataprovider (string) [\(9.7.1.1.3\)](#page-1350-4) putdate [\(2684\)](#page-1387-0) coreimpur%datainfo%putdate (string) [\(9.7.1.1.3\)](#page-1350-4) source [\(2684\)](#page-1387-0) coreimpur%datainfo%source (string) [\(9.7.1.1.3\)](#page-1350-4) comment [\(2684\)](#page-1387-0) coreimpur%datainfo%comment (string) [\(9.7.1.1.3\)](#page-1350-4) cocos [\(2684\)](#page-1387-0) coreimpur%datainfo%cocos (integer) [\(9.7.1.1.2\)](#page-1350-5) id [\(2684\)](#page-1387-0) coreimpur%datainfo%id (integer) [\(9.7.1.1.2\)](#page-1350-5) isref [\(2684\)](#page-1387-0) coreimpur%datainfo%isref (integer) [\(9.7.1.1.2\)](#page-1350-5) whatref [\(2684\)](#page-1387-0) coreimpur%datainfo%whatref (whatref) [\(9.7.1.3.506\)](#page-1486-0) user [\(3056\)](#page-1486-1) coreimpur%datainfo%whatref%user (string) [\(9.7.1.1.3\)](#page-1350-4) machine [\(3056\)](#page-1486-1) coreimpur%datainfo%whatref%machine (string) [\(9.7.1.1.3\)](#page-1350-4) shot [\(3056\)](#page-1486-1) coreimpur%datainfo%whatref%shot (integer) [\(9.7.1.1.2\)](#page-1350-5) run [\(3056\)](#page-1486-1) coreimpur%datainfo%whatref%run (integer) [\(9.7.1.1.2\)](#page-1350-5) occurrence [\(3056\)](#page-1486-1) coreimpur%datainfo%whatref%occurrence (integer) [\(9.7.1.1.2\)](#page-1350-5) putinfo [\(2684\)](#page-1387-0) coreimpur%datainfo%putinfo (putinfo) [\(9.7.1.3.342\)](#page-1441-0) putmethod [\(2892\)](#page-1441-1) coreimpur%datainfo%putinfo%putmethod (string) [\(9.7.1.1.3\)](#page-1350-4) putaccess [\(2892\)](#page-1441-1) coreimpur%datainfo%putinfo%putaccess (string) [\(9.7.1.1.3\)](#page-1350-4) putlocation [\(2892\)](#page-1441-1) coreimpur%datainfo%putinfo%putlocation (string) [\(9.7.1.1.3\)](#page-1350-4) rights [\(2892\)](#page-1441-1) coreimpur%datainfo%putinfo%rights (string) [\(9.7.1.1.3\)](#page-1350-4) rho tor norm [\(2559\)](#page-1353-0) coreimpur%rho tor norm (vecflt type) [\(9.7.1.2.13\)](#page-1351-0) rho\_tor [\(2559\)](#page-1353-0) coreimpur%rho\_tor (vecflt\_type) [\(9.7.1.2.13\)](#page-1351-0) psi [\(2559\)](#page-1353-0) coreimpur%psi (vecflt type) [\(9.7.1.2.13\)](#page-1351-0) volume [\(2559\)](#page-1353-0) coreimpur%volume (vecflt\_type) [\(9.7.1.2.13\)](#page-1351-0) area [\(2559\)](#page-1353-0) coreimpur%area (vecflt type) [\(9.7.1.2.13\)](#page-1351-0) source [\(2559\)](#page-1353-0) coreimpur%source (vecstring type) [\(9.7.1.2.15\)](#page-1351-2) flag [\(2559\)](#page-1353-0) coreimpur%flag (vecint\_type) [\(9.7.1.2.14\)](#page-1351-4) desc impur [\(2559\)](#page-1353-0) coreimpur%desc impur (desc impur) [\(9.7.1.3.136\)](#page-1387-2) amn [\(2686\)](#page-1387-3) coreimpur%desc impur%amn (vecflt type) [\(9.7.1.2.13\)](#page-1351-0) zn [\(2686\)](#page-1387-3) coreimpur%desc impur%zn (vecint type) [\(9.7.1.2.14\)](#page-1351-4) i ion [\(2686\)](#page-1387-3) coreimpur%desc impur%i ion (vecint type) [\(9.7.1.2.14\)](#page-1351-4) nzimp [\(2686\)](#page-1387-3) coreimpur%desc\_impur%nzimp (vecint\_type) [\(9.7.1.2.14\)](#page-1351-4) zmin [\(2686\)](#page-1387-3) coreimpur%desc\_impur%zmin (matint\_type) [\(9.7.1.2.11\)](#page-1351-5) zmax [\(2686\)](#page-1387-3) coreimpur%desc impur%zmax (matint type) [\(9.7.1.2.11\)](#page-1351-5) label [\(2686\)](#page-1387-3) coreimpur%desc impur%label (vecstring type) [\(9.7.1.2.15\)](#page-1351-2)

compositions [\(2559\)](#page-1353-0) coreimpur%compositions (compositions type) [\(9.7.1.3.99\)](#page-1377-0) nuclei [\(2649\)](#page-1377-1) coreimpur%compositions%nuclei(:) (nuclei) [\(9.7.1.3.299\)](#page-1430-0) zn [\(2849\)](#page-1430-1) coreimpur%compositions%nuclei(:)%zn (float) [\(9.7.1.1.1\)](#page-1350-6) amn [\(2849\)](#page-1430-1) coreimpur%compositions%nuclei(:)%amn (float) [\(9.7.1.1.1\)](#page-1350-6) label [\(2849\)](#page-1430-1) coreimpur%compositions%nuclei(:)%label (string) [\(9.7.1.1.3\)](#page-1350-4) ions [\(2649\)](#page-1377-1) coreimpur%compositions%ions(:) (ions) [\(9.7.1.3.240\)](#page-1415-0) nucindex [\(2790\)](#page-1415-1) coreimpur%compositions%ions(:)%nucindex (integer) [\(9.7.1.1.2\)](#page-1350-5) zion [\(2790\)](#page-1415-1) coreimpur%compositions%ions(:)%zion (float) [\(9.7.1.1.1\)](#page-1350-6) imp flag [\(2790\)](#page-1415-1) coreimpur%compositions%ions(:)%imp flag (integer) [\(9.7.1.1.2\)](#page-1350-5) label [\(2790\)](#page-1415-1) coreimpur%compositions%ions(:)%label (string) [\(9.7.1.1.3\)](#page-1350-4) impurities [\(2649\)](#page-1377-1) coreimpur%compositions%impurities(:) (impurities) [\(9.7.1.3.237\)](#page-1415-2) nucindex [\(2787\)](#page-1415-3) coreimpur%compositions%impurities(:)%nucindex (integer) [\(9.7.1.1.2\)](#page-1350-5) i ion [\(2787\)](#page-1415-3) coreimpur%compositions%impurities(:)%i ion (integer) [\(9.7.1.1.2\)](#page-1350-5) nzimp [\(2787\)](#page-1415-3) coreimpur%compositions%impurities(:)%nzimp (integer) [\(9.7.1.1.2\)](#page-1350-5) zmin [\(2787\)](#page-1415-3) coreimpur%compositions%impurities(:)%zmin (vecflt\_type) [\(9.7.1.2.13\)](#page-1351-0) zmax [\(2787\)](#page-1415-3) coreimpur%compositions%impurities(:)%zmax (vecflt type) [\(9.7.1.2.13\)](#page-1351-0) label [\(2787\)](#page-1415-3) coreimpur%compositions%impurities(:)%label (vecstring type) [\(9.7.1.2.15\)](#page-1351-2) neutralscomp [\(2649\)](#page-1377-1) coreimpur%compositions%neutralscomp(:) (composition neutralscomp) [\(9.7.1.3.98\)](#page-1377-2) neutcomp [\(2648\)](#page-1377-3) coreimpur%compositions%neutralscomp(:)%neutcomp(:) (composition.neutrals.neutcomp) [\(9.7.1.3.97\)](#page-1377-4) nucindex [\(2647\)](#page-1377-5) coreimpur%compositions%neutralscomp(:)%neutcomp(:)%nucindex (integer) [\(9.7.1.1.2\)](#page-1350-5) multiplicity [\(2647\)](#page-1377-5) coreimpur%compositions%neutralscomp(:)%neutcomp(:)%multiplicity (integer) [\(9.7.1.1.2\)](#page-1350-5) type [\(2648\)](#page-1377-3) coreimpur%compositions%neutralscomp(:)%type(:) (identifier) [\(9.7.1.3.235\)](#page-1414-0) id [\(2785\)](#page-1414-2) coreimpur%compositions%neutralscomp(:)%type(:)%id (string) [\(9.7.1.1.3\)](#page-1350-4) flag [\(2785\)](#page-1414-2) coreimpur%compositions%neutralscomp(:)%type(:)%flag (integer) [\(9.7.1.1.2\)](#page-1350-5) description [\(2785\)](#page-1414-2) coreimpur%compositions%neutralscomp(:)%type(:)%description (string) [\(9.7.1.1.3\)](#page-1350-4) label [\(2648\)](#page-1377-3) coreimpur%compositions%neutralscomp(:)%label (string) [\(9.7.1.1.3\)](#page-1350-4) edgespecies [\(2649\)](#page-1377-1) coreimpur%compositions%edgespecies(:) (edgespecies) [\(9.7.1.3.185\)](#page-1401-0) nucindex [\(2735\)](#page-1401-1) coreimpur%compositions%edgespecies(:)%nucindex (integer) [\(9.7.1.1.2\)](#page-1350-5) zmin [\(2735\)](#page-1401-1) coreimpur%compositions%edgespecies(:)%zmin (float) [\(9.7.1.1.1\)](#page-1350-6) zmax [\(2735\)](#page-1401-1) coreimpur%compositions%edgespecies(:)%zmax (float) [\(9.7.1.1.1\)](#page-1350-6) label [\(2735\)](#page-1401-1) coreimpur%compositions%edgespecies(:)%label (string) [\(9.7.1.1.3\)](#page-1350-4) signature [\(2649\)](#page-1377-1) coreimpur%compositions%signature (identifier) [\(9.7.1.3.235\)](#page-1414-0) id [\(2785\)](#page-1414-2) coreimpur%compositions%signature%id (string) [\(9.7.1.1.3\)](#page-1350-4) flag [\(2785\)](#page-1414-2) coreimpur%compositions%signature%flag (integer) [\(9.7.1.1.2\)](#page-1350-5) description [\(2785\)](#page-1414-2) coreimpur%compositions%signature%description (string) [\(9.7.1.1.3\)](#page-1350-4) atomic data [\(2559\)](#page-1353-0) coreimpur%atomic data (vecstring type) [\(9.7.1.2.15\)](#page-1351-2) impurity [\(2559\)](#page-1353-0) coreimpur%impurity(:) (impurity\_type) [\(9.7.1.3.238\)](#page-1415-4)  $z$  [\(2788\)](#page-1415-5) coreimpur%impurity(:)% $z$  (matflt\_type) [\(9.7.1.2.10\)](#page-1351-1) zsq [\(2788\)](#page-1415-5) coreimpur%impurity(:)%zsq (matflt\_type) [\(9.7.1.2.10\)](#page-1351-1) nz [\(2788\)](#page-1415-5) coreimpur $\%$ impurity(:)%nz (matflt\_type) [\(9.7.1.2.10\)](#page-1351-1) tz [\(2788\)](#page-1415-5) coreimpur%impurity(:)%tz (matflt type) [\(9.7.1.2.10\)](#page-1351-1) source term [\(2788\)](#page-1415-5) coreimpur<sup>%</sup>impurity(:)%source term (sourceimp) [\(9.7.1.3.408\)](#page-1460-0) value [\(2958\)](#page-1460-1) coreimpur%impurity(:)%source\_term%value (matflt\_type) [\(9.7.1.2.10\)](#page-1351-1) integral [\(2958\)](#page-1460-1) coreimpur%impurity(:)%source\_term%integral (matflt\_type) [\(9.7.1.2.10\)](#page-1351-1) source [\(2958\)](#page-1460-1) coreimpur%impurity(:)%source term%source (vecstring type) [\(9.7.1.2.15\)](#page-1351-2) boundary [\(2788\)](#page-1415-5) coreimpur%impurity(:)%boundary (boundaryimp) [\(9.7.1.3.70\)](#page-1369-0) value [\(2620\)](#page-1369-1) coreimpur<sup>%</sup>impurity(:)%boundary%value (matflt\_type) [\(9.7.1.2.10\)](#page-1351-1) source [\(2620\)](#page-1369-1) coreimpur%impurity(:)%boundary%source (string) [\(9.7.1.1.3\)](#page-1350-4) type [\(2620\)](#page-1369-1) coreimpur%impurity(:)%boundary%type (vecint\_type) [\(9.7.1.2.14\)](#page-1351-4) rho [\(2620\)](#page-1369-1) coreimpur%impurity(:)%boundary%rho (vecflt type) [\(9.7.1.2.13\)](#page-1351-0) codeparam [\(2620\)](#page-1369-1) coreimpur%impurity(:)%boundary%codeparam (codeparam) [\(9.7.1.3.77\)](#page-1371-0) codename [\(2627\)](#page-1371-1) coreimpur%impurity(:)%boundary%codeparam%codename (string) [\(9.7.1.1.3\)](#page-1350-4) codeversion [\(2627\)](#page-1371-1) coreimpur%impurity(:)%boundary%codeparam%codeversion (string) [\(9.7.1.1.3\)](#page-1350-4) parameters [\(2627\)](#page-1371-1) coreimpur<sup>%</sup>impurity(:)%boundary%codeparam%parameters (string) [\(9.7.1.1.3\)](#page-1350-4) output diag [\(2627\)](#page-1371-1) coreimpur%impurity(:)%boundary%codeparam%output diag (string) [\(9.7.1.1.3\)](#page-1350-4) output flag [\(2627\)](#page-1371-1) coreimpur%impurity(:)%boundary%codeparam%output flag (integer) [\(9.7.1.1.2\)](#page-1350-5) transp coef [\(2788\)](#page-1415-5) coreimpurity(:)%transp coef (coretransimp) [\(9.7.1.3.127\)](#page-1385-0) diff [\(2677\)](#page-1385-1) coreimpur%impurity(:)%transp\_coef%diff (matflt\_type) [\(9.7.1.2.10\)](#page-1351-1) vconv [\(2677\)](#page-1385-1) coreimpur%impurity(:)%transp\_coef%vconv (matflt\_type) [\(9.7.1.2.10\)](#page-1351-1) source [\(2677\)](#page-1385-1) coreimpur%impurity(:)%transp\_coef%source (vecstring\_type) [\(9.7.1.2.15\)](#page-1351-2) flux [\(2788\)](#page-1415-5) coreimpur%impurity(:)%flux (fluximp) [\(9.7.1.3.206\)](#page-1407-0)

flux dv [\(2756\)](#page-1407-1) coreimpur%impurity(:)%flux%flux dv (matflt type) [\(9.7.1.2.10\)](#page-1351-1)

energy [\(2666\)](#page-1382-5) coreimpur%diagnosticsum%energy (coreimpurediag sum energy) [\(9.7.1.3.117\)](#page-1382-8)

flux interp [\(2756\)](#page-1407-1) coreimpur%impurity(:)%flux%flux interp (matflt type) [\(9.7.1.2.10\)](#page-1351-1) time deriv [\(2788\)](#page-1415-5) coreimpur%impurity(:)%time deriv (matflt type) [\(9.7.1.2.10\)](#page-1351-1) diagnostic [\(2788\)](#page-1415-5) coreimpur%impurity(:)%diagnostic (coreimpurediag type) [\(9.7.1.3.118\)](#page-1383-0) radiation [\(2668\)](#page-1383-1) coreimpur<sup>%</sup>impurity(:)%diagnostic%radiation (coreimpurediag radiation) [\(9.7.1.3.115\)](#page-1382-0) line rad [\(2665\)](#page-1382-1) coreimpur%impurity(:)%diagnostic%radiation%line rad (coreimpurediagprof type) [\(9.7.1.3.119\)](#page-1383-2) profile [\(2669\)](#page-1383-3) coreimpur%impurity(:)%diagnostic%radiation%line\_rad%profile (matflt\_type) [\(9.7.1.2.10\)](#page-1351-1) integral [\(2669\)](#page-1383-3) coreimpur%impurity(:)%diagnostic%radiation%line\_rad%integral (matflt\_type) [\(9.7.1.2.10\)](#page-1351-1) brem radrec [\(2665\)](#page-1382-1) coreimpur<sup>%</sup>impurity(:)%diagnostic%radiation%brem radrec (coreimpurediagprof type) [\(9.7.1.3.119\)](#page-1383-2) profile [\(2669\)](#page-1383-3) coreimpur%impurity(:)%diagnostic%radiation%brem radrec%profile (matflt\_type) [\(9.7.1.2.10\)](#page-1351-1) integral [\(2669\)](#page-1383-3) coreimpur%impurity(:)%diagnostic%radiation%brem radrec%integral (matflt type) [\(9.7.1.2.10\)](#page-1351-1) sum [\(2665\)](#page-1382-1) coreimpur%impurity(:)%diagnostic%radiation%sum (coreimpurediagprof type) [\(9.7.1.3.119\)](#page-1383-2) profile [\(2669\)](#page-1383-3) coreimpur<sup>%</sup>impurity(:)%diagnostic%radiation%sum%profile (matflt\_type) [\(9.7.1.2.10\)](#page-1351-1) integral [\(2669\)](#page-1383-3) coreimpur%impurity(:)%diagnostic%radiation%sum%integral (matflt type) [\(9.7.1.2.10\)](#page-1351-1) energy [\(2668\)](#page-1383-1) coreimpur%impurity(:)%diagnostic%energy (coreimpurediag energy) [\(9.7.1.3.114\)](#page-1382-2) ionization [\(2664\)](#page-1382-3) coreimpur%impurity(:)%diagnostic%energy%ionization (coreimpurediagprof type) [\(9.7.1.3.119\)](#page-1383-2) profile [\(2669\)](#page-1383-3) coreimpur%impurity(:)%diagnostic%energy%ionization%profile (matflt type) [\(9.7.1.2.10\)](#page-1351-1) integral [\(2669\)](#page-1383-3) coreimpur%impurity(:)%diagnostic%energy%ionization%integral (matflt type) [\(9.7.1.2.10\)](#page-1351-1) recombin [\(2664\)](#page-1382-3) coreimpur%impurity(:)%diagnostic%energy%recombin (coreimpurediagprof type) [\(9.7.1.3.119\)](#page-1383-2) profile [\(2669\)](#page-1383-3) coreimpur%impurity(:)%diagnostic%energy%recombin%profile (matflt\_type) [\(9.7.1.2.10\)](#page-1351-1) integral [\(2669\)](#page-1383-3) coreimpur%impurity(:)%diagnostic%energy%recombin%integral (matflt type) [\(9.7.1.2.10\)](#page-1351-1) sum [\(2664\)](#page-1382-3) coreimpur%impurity(:)%diagnostic%energy%sum (coreimpurediagprof type) [\(9.7.1.3.119\)](#page-1383-2) profile [\(2669\)](#page-1383-3) coreimpur%impurity(:)%diagnostic%energy%sum%profile (matflt\_type) [\(9.7.1.2.10\)](#page-1351-1) integral [\(2669\)](#page-1383-3) coreimpur%impurity(:)%diagnostic%energy%sum%integral (matflt type) [\(9.7.1.2.10\)](#page-1351-1) diagnostic [\(2559\)](#page-1353-0) coreimpur%diagnostic (coreimpurediag type) [\(9.7.1.3.118\)](#page-1383-0) radiation [\(2668\)](#page-1383-1) coreimpur%diagnostic%radiation (coreimpurediag radiation) [\(9.7.1.3.115\)](#page-1382-0) line rad [\(2665\)](#page-1382-1) coreimpur%diagnostic%radiation%line rad (coreimpurediagprof type) [\(9.7.1.3.119\)](#page-1383-2) profile [\(2669\)](#page-1383-3) coreimpur%diagnostic%radiation%line rad%profile (matflt\_type) [\(9.7.1.2.10\)](#page-1351-1) integral [\(2669\)](#page-1383-3) coreimpur%diagnostic%radiation%line rad%integral (matflt type) [\(9.7.1.2.10\)](#page-1351-1) brem radrec [\(2665\)](#page-1382-1) coreimpur%diagnostic%radiation%brem radrec (coreimpurediagprof type) [\(9.7.1.3.119\)](#page-1383-2) profile [\(2669\)](#page-1383-3) coreimpur%diagnostic%radiation%brem radrec%profile (matflt type) [\(9.7.1.2.10\)](#page-1351-1) integral [\(2669\)](#page-1383-3) coreimpur%diagnostic%radiation%brem radrec%integral (matflt type) [\(9.7.1.2.10\)](#page-1351-1) sum [\(2665\)](#page-1382-1) coreimpur%diagnostic%radiation%sum (coreimpurediagprof type) [\(9.7.1.3.119\)](#page-1383-2) profile [\(2669\)](#page-1383-3) coreimpur%diagnostic%radiation%sum%profile (matflt\_type) [\(9.7.1.2.10\)](#page-1351-1) integral [\(2669\)](#page-1383-3) coreimpur%diagnostic%radiation%sum%integral (matflt type) [\(9.7.1.2.10\)](#page-1351-1) energy [\(2668\)](#page-1383-1) coreimpur%diagnostic%energy (coreimpurediag energy) [\(9.7.1.3.114\)](#page-1382-2) ionization [\(2664\)](#page-1382-3) coreimpur%diagnostic%energy%ionization (coreimpurediagprof type) [\(9.7.1.3.119\)](#page-1383-2) profile [\(2669\)](#page-1383-3) coreimpur%diagnostic%energy%ionization%profile (matflt\_type) [\(9.7.1.2.10\)](#page-1351-1) integral [\(2669\)](#page-1383-3) coreimpur%diagnostic%energy%ionization%integral (matflt type) [\(9.7.1.2.10\)](#page-1351-1) recombin [\(2664\)](#page-1382-3) coreimpur%diagnostic%energy%recombin (coreimpurediagprof type) [\(9.7.1.3.119\)](#page-1383-2) profile [\(2669\)](#page-1383-3) coreimpur%diagnostic%energy%recombin%profile (matflt type) [\(9.7.1.2.10\)](#page-1351-1) integral [\(2669\)](#page-1383-3) coreimpur%diagnostic%energy%recombin%integral (matflt type) [\(9.7.1.2.10\)](#page-1351-1) sum [\(2664\)](#page-1382-3) coreimpur%diagnostic%energy%sum (coreimpurediagprof type) [\(9.7.1.3.119\)](#page-1383-2) profile [\(2669\)](#page-1383-3) coreimpur%diagnostic%energy%sum%profile (matflt type) [\(9.7.1.2.10\)](#page-1351-1) integral [\(2669\)](#page-1383-3) coreimpur%diagnostic%energy%sum%integral (matflt type) [\(9.7.1.2.10\)](#page-1351-1) diagnosticsum [\(2559\)](#page-1353-0) coreimpur%diagnosticsum (coreimpurediag sum) [\(9.7.1.3.116\)](#page-1382-4) radiation [\(2666\)](#page-1382-5) coreimpur%diagnosticsum%radiation (coreimpurdiag sum radiation) [\(9.7.1.3.113\)](#page-1382-6) line rad [\(2663\)](#page-1382-7) coreimpur%diagnosticsum%radiation%line rad (coreimpurediagsum type) [\(9.7.1.3.120\)](#page-1383-4) profile [\(2670\)](#page-1383-5) coreimpur%diagnosticsum%radiation%line\_rad%profile (vecflt\_type) [\(9.7.1.2.13\)](#page-1351-0) integral [\(2670\)](#page-1383-5) coreimpur%diagnosticsum%radiation%line rad%integral (vecflt type) [\(9.7.1.2.13\)](#page-1351-0) brem radrec [\(2663\)](#page-1382-7) coreimpur%diagnosticsum%radiation%brem radrec (coreimpurediagsum type) [\(9.7.1.3.120\)](#page-1383-4) profile [\(2670\)](#page-1383-5) coreimpur%diagnosticsum%radiation%brem\_radrec%profile (vecflt\_type) [\(9.7.1.2.13\)](#page-1351-0) integral [\(2670\)](#page-1383-5) coreimpur%diagnosticsum%radiation%brem radrec%integral (vecflt type) [\(9.7.1.2.13\)](#page-1351-0) sum [\(2663\)](#page-1382-7) coreimpur%diagnosticsum%radiation%sum (coreimpurediagsum type) [\(9.7.1.3.120\)](#page-1383-4) profile [\(2670\)](#page-1383-5) coreimpur%diagnosticsum%radiation%sum%profile (vecflt type) [\(9.7.1.2.13\)](#page-1351-0) integral [\(2670\)](#page-1383-5) coreimpur%diagnosticsum%radiation%sum%integral (vecflt type) [\(9.7.1.2.13\)](#page-1351-0)

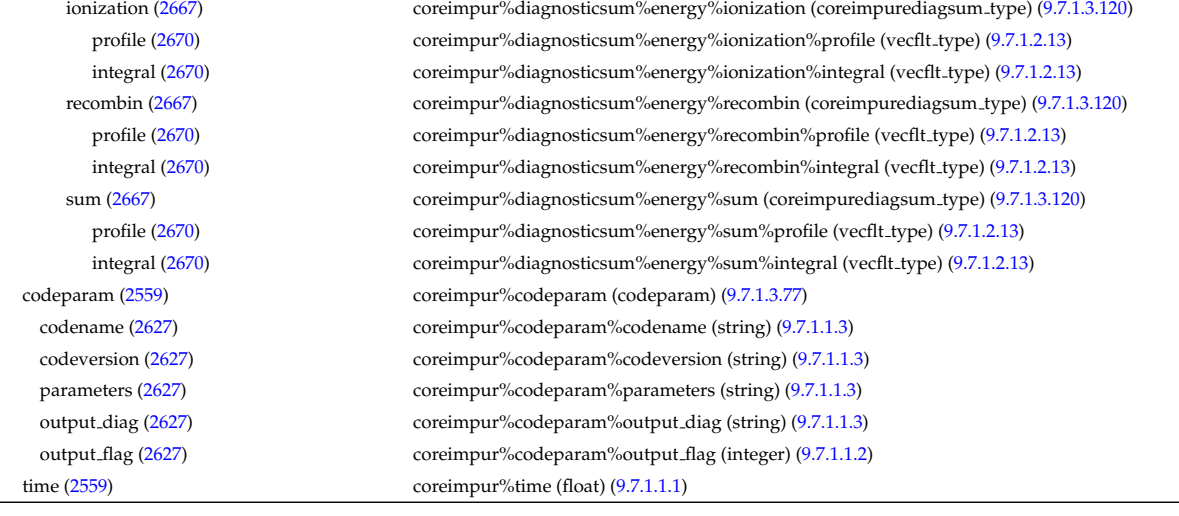

#### **9.7.2.1.8 coreneutrals**

datainfo [\(2560\)](#page-1353-1) coreneutrals%datainfo (datainfo) [\(9.7.1.3.134\)](#page-1387-1) dataprovider [\(2684\)](#page-1387-0) coreneutrals%datainfo%dataprovider (string) [\(9.7.1.1.3\)](#page-1350-4) putdate [\(2684\)](#page-1387-0) coreneutrals%datainfo%putdate (string) [\(9.7.1.1.3\)](#page-1350-4) source [\(2684\)](#page-1387-0) coreneutrals%datainfo%source (string) [\(9.7.1.1.3\)](#page-1350-4) comment [\(2684\)](#page-1387-0) coreneutrals%datainfo%comment (string) [\(9.7.1.1.3\)](#page-1350-4) cocos [\(2684\)](#page-1387-0) coreneutrals%datainfo%cocos (integer) [\(9.7.1.1.2\)](#page-1350-5) id [\(2684\)](#page-1387-0) coreneutrals%datainfo%id (integer) [\(9.7.1.1.2\)](#page-1350-5) isref [\(2684\)](#page-1387-0) coreneutrals%datainfo%isref (integer) [\(9.7.1.1.2\)](#page-1350-5) whatref [\(2684\)](#page-1387-0) coreneutrals%datainfo%whatref (whatref) [\(9.7.1.3.506\)](#page-1486-0) user [\(3056\)](#page-1486-1) coreneutrals%datainfo%whatref%user (string) [\(9.7.1.1.3\)](#page-1350-4) machine [\(3056\)](#page-1486-1) coreneutrals%datainfo%whatref%machine (string) [\(9.7.1.1.3\)](#page-1350-4) shot [\(3056\)](#page-1486-1) coreneutrals%datainfo%whatref%shot (integer) [\(9.7.1.1.2\)](#page-1350-5) run [\(3056\)](#page-1486-1) coreneutrals%datainfo%whatref%run (integer) [\(9.7.1.1.2\)](#page-1350-5) occurrence [\(3056\)](#page-1486-1) coreneutrals%datainfo%whatref%occurrence (integer) [\(9.7.1.1.2\)](#page-1350-5) putinfo [\(2684\)](#page-1387-0) coreneutrals%datainfo%putinfo (putinfo) [\(9.7.1.3.342\)](#page-1441-0) putmethod [\(2892\)](#page-1441-1) coreneutrals%datainfo%putinfo%putmethod (string) [\(9.7.1.1.3\)](#page-1350-4) putaccess [\(2892\)](#page-1441-1) coreneutrals%datainfo%putinfo%putaccess (string) [\(9.7.1.1.3\)](#page-1350-4) putlocation [\(2892\)](#page-1441-1) coreneutrals%datainfo%putinfo%putlocation (string) [\(9.7.1.1.3\)](#page-1350-4) rights [\(2892\)](#page-1441-1) coreneutrals%datainfo%putinfo%rights (string) [\(9.7.1.1.3\)](#page-1350-4) rho tor [\(2560\)](#page-1353-1) coreneutrals%rho tor (vecflt type) [\(9.7.1.2.13\)](#page-1351-0) rho tor norm [\(2560\)](#page-1353-1) coreneutrals%rho tor norm (vecflt type) [\(9.7.1.2.13\)](#page-1351-0) psi [\(2560\)](#page-1353-1) coreneutrals%psi (vecflt\_type) [\(9.7.1.2.13\)](#page-1351-0) volume [\(2560\)](#page-1353-1) coreneutrals%volume (vecflt\_type) [\(9.7.1.2.13\)](#page-1351-0) area [\(2560\)](#page-1353-1) coreneutrals%area (vecflt type) [\(9.7.1.2.13\)](#page-1351-0) neutcompo [\(2560\)](#page-1353-1) coreneutrals%neutcompo (composition neutrals) [\(9.7.1.3.96\)](#page-1377-7) atomlist [\(2646\)](#page-1377-8) coreneutrals%neutcompo%atomlist(:) (coreneutrals atomlist) [\(9.7.1.3.121\)](#page-1383-7) amn [\(2671\)](#page-1383-8) coreneutrals%neutcompo%atomlist(:)%amn (float) [\(9.7.1.1.1\)](#page-1350-6) zn [\(2671\)](#page-1383-8) coreneutrals%neutcompo%atomlist(:)%zn (float) [\(9.7.1.1.1\)](#page-1350-6) ionimptype [\(2671\)](#page-1383-8) coreneutrals%neutcompo%atomlist(:)%ionimptype (identifier) [\(9.7.1.3.235\)](#page-1414-0) id [\(2785\)](#page-1414-2) coreneutrals%neutcompo%atomlist(:)%ionimptype%id (string) [\(9.7.1.1.3\)](#page-1350-4) flag [\(2785\)](#page-1414-2) coreneutrals%neutcompo%atomlist(:)%ionimptype%flag (integer) [\(9.7.1.1.2\)](#page-1350-5) description [\(2785\)](#page-1414-2) coreneutrals%neutcompo%atomlist(:)%ionimptype%description (string) [\(9.7.1.1.3\)](#page-1350-4) ionimpindex [\(2671\)](#page-1383-8) coreneutrals%neutcompo%atomlist(:)%ionimpindex (integer) [\(9.7.1.1.2\)](#page-1350-5) neutral [\(2646\)](#page-1377-8) coreneutrals%neutcompo%neutral(:) (composition neutralscomp) [\(9.7.1.3.98\)](#page-1377-2) neutcomp [\(2648\)](#page-1377-3) coreneutrals%neutcompo%neutral(:)%neutcomp(:) (composition\_neutrals\_neutcomp) [\(9.7.1.3.97\)](#page-1377-4) nucindex [\(2647\)](#page-1377-5) coreneutrals%neutcompo%neutral(:)%neutcomp(:)%nucindex (integer) [\(9.7.1.1.2\)](#page-1350-5) multiplicity [\(2647\)](#page-1377-5) coreneutrals%neutcompo%neutral(:)%neutcomp(:)%multiplicity (integer) [\(9.7.1.1.2\)](#page-1350-5) type [\(2648\)](#page-1377-3) coreneutrals%neutcompo%neutral(:)%type(:) (identifier) [\(9.7.1.3.235\)](#page-1414-0) id [\(2785\)](#page-1414-2) coreneutrals%neutcompo%neutral(:)%type(:)%id (string) [\(9.7.1.1.3\)](#page-1350-4) flag [\(2785\)](#page-1414-2) coreneutrals%neutcompo%neutral(:)%type(:)%flag (integer) [\(9.7.1.1.2\)](#page-1350-5) description [\(2785\)](#page-1414-2) coreneutrals%neutcompo%neutral(:)%type(:)%description (string) [\(9.7.1.1.3\)](#page-1350-4) label [\(2648\)](#page-1377-3) coreneutrals%neutcompo%neutral(:)%label (string) [\(9.7.1.1.3\)](#page-1350-4)

composition [\(2560\)](#page-1353-1) coreneutrals%composition (composition) [\(9.7.1.3.95\)](#page-1376-1) amn [\(2645\)](#page-1377-6) coreneutrals%composition%amn (vecflt type) [\(9.7.1.2.13\)](#page-1351-0) zn [\(2645\)](#page-1377-6) coreneutrals%composition%zn (vecflt\_type) [\(9.7.1.2.13\)](#page-1351-0) zion [\(2645\)](#page-1377-6) coreneutrals%composition%zion (vecflt type) [\(9.7.1.2.13\)](#page-1351-0) imp flag [\(2645\)](#page-1377-6) coreneutrals%composition%imp flag (vecint type) [\(9.7.1.2.14\)](#page-1351-4) label [\(2645\)](#page-1377-6) coreneutrals%composition%label (vecstring type) [\(9.7.1.2.15\)](#page-1351-2) desc impur [\(2560\)](#page-1353-1) coreneutrals%desc impur (desc impur) [\(9.7.1.3.136\)](#page-1387-2) amn [\(2686\)](#page-1387-3) coreneutrals%desc impur%amn (vecflt type) [\(9.7.1.2.13\)](#page-1351-0) zn [\(2686\)](#page-1387-3) coreneutrals%desc impur%zn (vecint type) [\(9.7.1.2.14\)](#page-1351-4) i ion [\(2686\)](#page-1387-3) coreneutrals%desc impur%i ion (vecint type) [\(9.7.1.2.14\)](#page-1351-4) nzimp [\(2686\)](#page-1387-3) coreneutrals%desc\_impur%nzimp (vecint\_type) [\(9.7.1.2.14\)](#page-1351-4) zmin [\(2686\)](#page-1387-3) coreneutrals%desc\_impur%zmin (matint\_type) [\(9.7.1.2.11\)](#page-1351-5) zmax [\(2686\)](#page-1387-3) coreneutrals%desc\_impur%zmax (matint\_type) [\(9.7.1.2.11\)](#page-1351-5) label [\(2686\)](#page-1387-3) coreneutrals%desc impur%label (vecstring type) [\(9.7.1.2.15\)](#page-1351-2) compositions [\(2560\)](#page-1353-1) coreneutrals%compositions (compositions type) [\(9.7.1.3.99\)](#page-1377-0) nuclei [\(2649\)](#page-1377-1) coreneutrals%compositions%nuclei(:) (nuclei) [\(9.7.1.3.299\)](#page-1430-0) zn [\(2849\)](#page-1430-1) coreneutrals%compositions%nuclei(:)%zn (float) [\(9.7.1.1.1\)](#page-1350-6) amn [\(2849\)](#page-1430-1) coreneutrals%compositions%nuclei(:)%amn (float) [\(9.7.1.1.1\)](#page-1350-6) label [\(2849\)](#page-1430-1) coreneutrals%compositions%nuclei(:)%label (string) [\(9.7.1.1.3\)](#page-1350-4) ions [\(2649\)](#page-1377-1) coreneutrals%compositions%ions(:) (ions) [\(9.7.1.3.240\)](#page-1415-0) nucindex [\(2790\)](#page-1415-1) coreneutrals%compositions%ions(:)%nucindex (integer) [\(9.7.1.1.2\)](#page-1350-5) zion [\(2790\)](#page-1415-1) coreneutrals%compositions%ions(:)%zion (float) [\(9.7.1.1.1\)](#page-1350-6) imp flag [\(2790\)](#page-1415-1) coreneutrals%compositions%ions(:)%imp flag (integer) [\(9.7.1.1.2\)](#page-1350-5) label [\(2790\)](#page-1415-1) coreneutrals%compositions%ions(:)%label (string) [\(9.7.1.1.3\)](#page-1350-4) impurities [\(2649\)](#page-1377-1) coreneutrals%compositions%impurities(:) (impurities) [\(9.7.1.3.237\)](#page-1415-2) nucindex [\(2787\)](#page-1415-3) coreneutrals%compositions%impurities(:)%nucindex (integer) [\(9.7.1.1.2\)](#page-1350-5) i.ion [\(2787\)](#page-1415-3) coreneutrals%compositions%impurities(:)%i.ion (integer) [\(9.7.1.1.2\)](#page-1350-5) nzimp [\(2787\)](#page-1415-3) coreneutrals%compositions%impurities(:)%nzimp (integer) [\(9.7.1.1.2\)](#page-1350-5) zmin [\(2787\)](#page-1415-3) coreneutrals%compositions%impurities(:)%zmin (vecflt\_type) [\(9.7.1.2.13\)](#page-1351-0) zmax [\(2787\)](#page-1415-3) coreneutrals%compositions%impurities(:)%zmax (vecflt type) [\(9.7.1.2.13\)](#page-1351-0) label [\(2787\)](#page-1415-3) coreneutrals%compositions%impurities(:)%label (vecstring type) [\(9.7.1.2.15\)](#page-1351-2) neutralscomp [\(2649\)](#page-1377-1) coreneutrals%compositions%neutralscomp(:) (composition\_neutralscomp) [\(9.7.1.3.98\)](#page-1377-2) neutcomp [\(2648\)](#page-1377-3) coreneutrals%compositions%neutralscomp(:)%neutcomp(:) (composition neutrals neutcomp) [\(9.7.1.3.97\)](#page-1377-4) nucindex [\(2647\)](#page-1377-5) coreneutrals%compositions%neutralscomp(:)%neutcomp(:)%nucindex (integer) [\(9.7.1.1.2\)](#page-1350-5) multiplicity [\(2647\)](#page-1377-5) coreneutrals%compositions%neutralscomp(:)%neutcomp(:)%multiplicity (integer) [\(9.7.1.1.2\)](#page-1350-5) type [\(2648\)](#page-1377-3) coreneutrals%compositions%neutralscomp(:)%type(:) (identifier) [\(9.7.1.3.235\)](#page-1414-0) id [\(2785\)](#page-1414-2) coreneutrals%compositions%neutralscomp(:)%type(:)%id (string) [\(9.7.1.1.3\)](#page-1350-4) flag [\(2785\)](#page-1414-2) coreneutrals%compositions%neutralscomp(:)%type(:)%flag (integer) [\(9.7.1.1.2\)](#page-1350-5) description [\(2785\)](#page-1414-2) coreneutrals%compositions%neutralscomp(:)%type(:)%description (string) [\(9.7.1.1.3\)](#page-1350-4) label [\(2648\)](#page-1377-3) coreneutrals%compositions%neutralscomp(:)%label (string) [\(9.7.1.1.3\)](#page-1350-4) edgespecies [\(2649\)](#page-1377-1) coreneutrals%compositions%edgespecies(:) (edgespecies) [\(9.7.1.3.185\)](#page-1401-0) nucindex [\(2735\)](#page-1401-1) coreneutrals%compositions%edgespecies(:)%nucindex (integer) [\(9.7.1.1.2\)](#page-1350-5) zmin [\(2735\)](#page-1401-1) coreneutrals%compositions%edgespecies(:)%zmin (float) [\(9.7.1.1.1\)](#page-1350-6) zmax [\(2735\)](#page-1401-1) coreneutrals%compositions%edgespecies(:)%zmax (float) [\(9.7.1.1.1\)](#page-1350-6) label [\(2735\)](#page-1401-1) coreneutrals%compositions%edgespecies(:)%label (string) [\(9.7.1.1.3\)](#page-1350-4) signature [\(2649\)](#page-1377-1) coreneutrals%compositions%signature (identifier) [\(9.7.1.3.235\)](#page-1414-0) id [\(2785\)](#page-1414-2) coreneutrals%compositions%signature%id (string) [\(9.7.1.1.3\)](#page-1350-4) flag [\(2785\)](#page-1414-2) coreneutrals%compositions%signature%flag (integer) [\(9.7.1.1.2\)](#page-1350-5) description [\(2785\)](#page-1414-2) coreneutrals%compositions%signature%description (string) [\(9.7.1.1.3\)](#page-1350-4) profiles [\(2560\)](#page-1353-1) coreneutrals%profiles(:) (neutral complex type) [\(9.7.1.3.290\)](#page-1427-4) neutraltype [\(2840\)](#page-1427-5) coreneutrals%profiles(:)%neutraltype(:) (coreneutrals neutraltype) [\(9.7.1.3.122\)](#page-1383-9) n0 [\(2672\)](#page-1384-0) coreneutrals%profiles(:)%neutraltype(:)%n0 (corefieldneutral) [\(9.7.1.3.109\)](#page-1381-0) value [\(2659\)](#page-1381-1) coreneutrals%profiles(:)%neutraltype(:)%n0%value (vecflt type) [\(9.7.1.2.13\)](#page-1351-0) flux [\(2659\)](#page-1381-1) coreneutrals%profiles(:)%neutraltype(:)%n0%flux (vecflt type) [\(9.7.1.2.13\)](#page-1351-0) boundary [\(2659\)](#page-1381-1) coreneutrals%profiles(:)%neutraltype(:)%n0%boundary (boundary neutrals) [\(9.7.1.3.68\)](#page-1369-2) value [\(2618\)](#page-1369-3) coreneutrals%profiles(:)%neutraltype(:)%n0%boundary%value (vecflt\_type) [\(9.7.1.2.13\)](#page-1351-0) type [\(2618\)](#page-1369-3) coreneutrals%profiles(:)%neutraltype(:)%n0%boundary%type (integer) [\(9.7.1.1.2\)](#page-1350-5) rho tor [\(2618\)](#page-1369-3) coreneutrals%profiles(:)%neutraltype(:)%n0%boundary%rho tor (float) [\(9.7.1.1.1\)](#page-1350-6) t0 [\(2672\)](#page-1384-0) coreneutrals%profiles(:)%neutraltype(:)%t0 (corefieldneutrale) [\(9.7.1.3.110\)](#page-1381-2) value [\(2660\)](#page-1381-3) coreneutrals%profiles(:)%neutraltype(:)%t0%value (vecflt\_type) [\(9.7.1.2.13\)](#page-1351-0) flux [\(2660\)](#page-1381-3) coreneutrals%profiles(:)%neutraltype(:)%t0%flux (vecflt type) [\(9.7.1.2.13\)](#page-1351-0)

boundary [\(2660\)](#page-1381-3) coreneutrals%profiles(:)%neutraltype(:)%t0%boundary (boundary neutrals) [\(9.7.1.3.68\)](#page-1369-2) value [\(2618\)](#page-1369-3) coreneutrals%profiles(:)%neutraltype(:)%t0%boundary%value (vecflt type) [\(9.7.1.2.13\)](#page-1351-0) type [\(2618\)](#page-1369-3) coreneutrals%profiles(:)%neutraltype(:)%t0%boundary%type (integer) [\(9.7.1.1.2\)](#page-1350-5) rho tor [\(2618\)](#page-1369-3) coreneutrals%profiles(:)%neutraltype(:)%t0%boundary%rho tor (float) [\(9.7.1.1.1\)](#page-1350-6) v0 [\(2672\)](#page-1384-0) coreneutrals%profiles(:)%neutraltype(:)%v0 (corefieldneutralv0) [\(9.7.1.3.112\)](#page-1381-4) toroidal [\(2662\)](#page-1382-9) coreneutrals%profiles(:)%neutraltype(:)%v0%toroidal (corefieldneutralv) [\(9.7.1.3.111\)](#page-1381-5) value [\(2661\)](#page-1381-6) coreneutrals%profiles(:)%neutraltype(:)%v0%toroidal%value (vecflt\_type) [\(9.7.1.2.13\)](#page-1351-0) boundary [\(2661\)](#page-1381-6) coreneutrals%profiles(:)%neutraltype(:)%v0%toroidal%boundary (boundary neutrals) [\(9.7.1.3.68\)](#page-1369-2) value [\(2618\)](#page-1369-3) coreneutrals%profiles(:)%neutraltype(:)%v0%toroidal%boundary%value (vecflt\_type) [\(9.7.1.2.13\)](#page-1351-0) type [\(2618\)](#page-1369-3) coreneutrals%profiles(:)%neutraltype(:)%v0%toroidal%boundary%type (integer) [\(9.7.1.1.2\)](#page-1350-5) rho tor [\(2618\)](#page-1369-3) coreneutrals%profiles(:)%neutraltype(:)%v0%toroidal%boundary%rho tor (float) [\(9.7.1.1.1\)](#page-1350-6) poloidal [\(2662\)](#page-1382-9) coreneutrals%profiles(:)%neutraltype(:)%v0%poloidal (corefieldneutralv) [\(9.7.1.3.111\)](#page-1381-5) value [\(2661\)](#page-1381-6) coreneutrals%profiles(:)%neutraltype(:)%v0%poloidal%value (vecflt\_type) [\(9.7.1.2.13\)](#page-1351-0) boundary [\(2661\)](#page-1381-6) coreneutrals%profiles(:)%neutraltype(:)%v0%poloidal%boundary (boundary neutrals) [\(9.7.1.3.68\)](#page-1369-2) value [\(2618\)](#page-1369-3) coreneutrals%profiles(:)%neutraltype(:)%v0%poloidal%boundary%value (vecflt type) [\(9.7.1.2.13\)](#page-1351-0) type [\(2618\)](#page-1369-3) coreneutrals%profiles(:)%neutraltype(:)%v0%poloidal%boundary%type (integer) [\(9.7.1.1.2\)](#page-1350-5) rho tor [\(2618\)](#page-1369-3) coreneutrals%profiles(:)%neutraltype(:)%v0%poloidal%boundary%rho tor (float) [\(9.7.1.1.1\)](#page-1350-6) radial [\(2662\)](#page-1382-9) coreneutrals%profiles(:)%neutraltype(:)%v0%radial (corefieldneutralv) [\(9.7.1.3.111\)](#page-1381-5) value [\(2661\)](#page-1381-6) coreneutrals%profiles(:)%neutraltype(:)%v0%radial%value (vecflt\_type) [\(9.7.1.2.13\)](#page-1351-0) boundary [\(2661\)](#page-1381-6) coreneutrals%profiles(:)%neutraltype(:)%v0%radial%boundary (boundary neutrals) [\(9.7.1.3.68\)](#page-1369-2) value [\(2618\)](#page-1369-3) coreneutrals%profiles(:)%neutraltype(:)%v0%radial%boundary%value (vecflt type) [\(9.7.1.2.13\)](#page-1351-0) type [\(2618\)](#page-1369-3) coreneutrals%profiles(:)%neutraltype(:)%v0%radial%boundary%type (integer) [\(9.7.1.1.2\)](#page-1350-5) rho tor [\(2618\)](#page-1369-3) coreneutrals%profiles(:)%neutraltype(:)%v0%radial%boundary%rho tor (float) [\(9.7.1.1.1\)](#page-1350-6) prad0 [\(2840\)](#page-1427-5) coreneutrals%profiles(:)%prad0 (vecflt type) [\(9.7.1.2.13\)](#page-1351-0) ioncoeff [\(2560\)](#page-1353-1) coreneutrals%ioncoeff(:) (coefficients\_neutrals) [\(9.7.1.3.78\)](#page-1372-1) recycling [\(2628\)](#page-1372-2) coreneutrals%ioncoeff(:)%recycling (recycling neutrals) [\(9.7.1.3.347\)](#page-1443-1) particles [\(2897\)](#page-1443-2) coreneutrals%ioncoeff(:)%recycling%particles (vecflt type) [\(9.7.1.2.13\)](#page-1351-0) energy [\(2897\)](#page-1443-2) coreneutrals%ioncoeff(:)%recycling%energy (vecflt\_type) [\(9.7.1.2.13\)](#page-1351-0) sputtering [\(2628\)](#page-1372-2) coreneutrals%ioncoeff(:)%sputtering (sputtering neutrals) [\(9.7.1.3.415\)](#page-1462-4) physical [\(2965\)](#page-1462-5) coreneutrals%ioncoeff(:)%sputtering%physical (vecflt type) [\(9.7.1.2.13\)](#page-1351-0) chemical [\(2965\)](#page-1462-5) coreneutrals%ioncoeff(:)%sputtering%chemical (vecflt type) [\(9.7.1.2.13\)](#page-1351-0) impcoeff [\(2560\)](#page-1353-1) coreneutrals%impcoeff(:) (impcoeff) [\(9.7.1.3.236\)](#page-1415-6) chargestate [\(2786\)](#page-1415-7) coreneutrals%impcoeff(:)%chargestate(:) (coefficients neutrals) [\(9.7.1.3.78\)](#page-1372-1) recycling [\(2628\)](#page-1372-2) coreneutrals%impcoeff(:)%chargestate(:)%recycling (recycling neutrals) [\(9.7.1.3.347\)](#page-1443-1) particles [\(2897\)](#page-1443-2) coreneutrals%impcoeff(:)%chargestate(:)%recycling%particles (vecflt.type) [\(9.7.1.2.13\)](#page-1351-0) energy [\(2897\)](#page-1443-2) coreneutrals%impcoeff(:)%chargestate(:)%recycling%energy (vecflt\_type) [\(9.7.1.2.13\)](#page-1351-0) sputtering [\(2628\)](#page-1372-2) coreneutrals%impcoeff(:)%chargestate(:)%sputtering (sputtering neutrals) [\(9.7.1.3.415\)](#page-1462-4) physical [\(2965\)](#page-1462-5) coreneutrals%impcoeff(:)%chargestate(:)%sputtering%physical (vecflt type) [\(9.7.1.2.13\)](#page-1351-0) chemical [\(2965\)](#page-1462-5) coreneutrals%impcoeff(:)%chargestate(:)%sputtering%chemical (vecflt type) [\(9.7.1.2.13\)](#page-1351-0) codeparam [\(2560\)](#page-1353-1) coreneutrals%codeparam (codeparam) [\(9.7.1.3.77\)](#page-1371-0) codename [\(2627\)](#page-1371-1) coreneutrals%codeparam%codename (string) [\(9.7.1.1.3\)](#page-1350-4) codeversion [\(2627\)](#page-1371-1) coreneutrals%codeparam%codeversion (string) [\(9.7.1.1.3\)](#page-1350-4) parameters [\(2627\)](#page-1371-1) coreneutrals%codeparam%parameters (string) [\(9.7.1.1.3\)](#page-1350-4) output diag [\(2627\)](#page-1371-1) coreneutrals%codeparam%output diag (string) [\(9.7.1.1.3\)](#page-1350-4) output flag [\(2627\)](#page-1371-1) coreneutrals%codeparam%output flag (integer) [\(9.7.1.1.2\)](#page-1350-5) time [\(2560\)](#page-1353-1) coreneutrals%time (float) [\(9.7.1.1.1\)](#page-1350-6)

#### **9.7.2.1.9 coreprof**

datainfo [\(2561\)](#page-1354-0) coreprof%datainfo (datainfo) [\(9.7.1.3.134\)](#page-1387-1) dataprovider [\(2684\)](#page-1387-0) coreprof%datainfo%dataprovider (string) [\(9.7.1.1.3\)](#page-1350-4) putdate [\(2684\)](#page-1387-0) coreprof%datainfo%putdate (string) [\(9.7.1.1.3\)](#page-1350-4) source [\(2684\)](#page-1387-0) coreprof%datainfo%source (string) [\(9.7.1.1.3\)](#page-1350-4) comment [\(2684\)](#page-1387-0) coreprof%datainfo%comment (string) [\(9.7.1.1.3\)](#page-1350-4) cocos [\(2684\)](#page-1387-0) coreprof%datainfo%cocos (integer) [\(9.7.1.1.2\)](#page-1350-5) id [\(2684\)](#page-1387-0) coreprof%datainfo%id (integer) [\(9.7.1.1.2\)](#page-1350-5) isref [\(2684\)](#page-1387-0) coreprof%datainfo%isref (integer) [\(9.7.1.1.2\)](#page-1350-5)

whatref [\(2684\)](#page-1387-0) coreprof%datainfo%whatref (whatref) [\(9.7.1.3.506\)](#page-1486-0) user [\(3056\)](#page-1486-1) coreprof%datainfo%whatref%user (string) [\(9.7.1.1.3\)](#page-1350-4) machine [\(3056\)](#page-1486-1) coreprof%datainfo%whatref%machine (string) [\(9.7.1.1.3\)](#page-1350-4) shot [\(3056\)](#page-1486-1) coreprof%datainfo%whatref%shot (integer) [\(9.7.1.1.2\)](#page-1350-5) run [\(3056\)](#page-1486-1) coreprof%datainfo%whatref%run (integer) [\(9.7.1.1.2\)](#page-1350-5) occurrence [\(3056\)](#page-1486-1) coreprof%datainfo%whatref%occurrence (integer) [\(9.7.1.1.2\)](#page-1350-5) putinfo [\(2684\)](#page-1387-0) coreprof%datainfo%putinfo (putinfo) [\(9.7.1.3.342\)](#page-1441-0) putmethod [\(2892\)](#page-1441-1) coreprof%datainfo%putinfo%putmethod (string) [\(9.7.1.1.3\)](#page-1350-4) putaccess [\(2892\)](#page-1441-1) coreprof%datainfo%putinfo%putaccess (string) [\(9.7.1.1.3\)](#page-1350-4) putlocation [\(2892\)](#page-1441-1) coreprof%datainfo%putinfo%putlocation (string) [\(9.7.1.1.3\)](#page-1350-4) rights [\(2892\)](#page-1441-1) coreprof%datainfo%putinfo%rights (string) [\(9.7.1.1.3\)](#page-1350-4) rho tor norm [\(2561\)](#page-1354-0) coreprof%rho tor norm (vecflt type) [\(9.7.1.2.13\)](#page-1351-0) rho\_tor [\(2561\)](#page-1354-0) coreprof%rho\_tor (vecflt\_type) [\(9.7.1.2.13\)](#page-1351-0) drho\_dt [\(2561\)](#page-1354-0) coreprof%drho\_dt (vecflt\_type) [\(9.7.1.2.13\)](#page-1351-0) toroid field [\(2561\)](#page-1354-0) coreprof%toroid field (toroid field) [\(9.7.1.3.459\)](#page-1471-0) b0 [\(3009\)](#page-1471-1) coreprof%toroid field%b0 (float) [\(9.7.1.1.1\)](#page-1350-6) b0prime [\(3009\)](#page-1471-1) coreprof%toroid field%b0prime (float) [\(9.7.1.1.1\)](#page-1350-6) r0 [\(3009\)](#page-1471-1) coreprof%toroid field%r0 (float) [\(9.7.1.1.1\)](#page-1350-6) time [\(3009\)](#page-1471-1) coreprof%toroid\_field%time (float) [\(9.7.1.1.1\)](#page-1350-6) composition [\(2561\)](#page-1354-0) coreprof%composition (composition) [\(9.7.1.3.95\)](#page-1376-1) amn [\(2645\)](#page-1377-6) coreprof%composition%amn (vecflt\_type) [\(9.7.1.2.13\)](#page-1351-0) zn [\(2645\)](#page-1377-6) coreprof%composition%zn (vecflt\_type) [\(9.7.1.2.13\)](#page-1351-0) zion [\(2645\)](#page-1377-6) coreprof%composition%zion (vecflt type) [\(9.7.1.2.13\)](#page-1351-0) imp flag [\(2645\)](#page-1377-6) coreprof%composition%imp flag (vecint type) [\(9.7.1.2.14\)](#page-1351-4) label [\(2645\)](#page-1377-6) coreprof%composition%label (vecstring type) [\(9.7.1.2.15\)](#page-1351-2) desc\_impur [\(2561\)](#page-1354-0) coreprof%desc\_impur (desc\_impur) [\(9.7.1.3.136\)](#page-1387-2) amn [\(2686\)](#page-1387-3) coreprof%desc impur%amn (vecflt type) [\(9.7.1.2.13\)](#page-1351-0) zn [\(2686\)](#page-1387-3) coreprof%desc impur%zn (vecint type) [\(9.7.1.2.14\)](#page-1351-4) i ion [\(2686\)](#page-1387-3) coreprof%desc impur%i ion (vecint type) [\(9.7.1.2.14\)](#page-1351-4) nzimp [\(2686\)](#page-1387-3) coreprof%desc\_impur%nzimp (vecint\_type) [\(9.7.1.2.14\)](#page-1351-4) zmin [\(2686\)](#page-1387-3) coreprof%desc\_impur%zmin (matint\_type) [\(9.7.1.2.11\)](#page-1351-5) zmax [\(2686\)](#page-1387-3) coreprof%desc\_impur%zmax (matint\_type) [\(9.7.1.2.11\)](#page-1351-5) label [\(2686\)](#page-1387-3) coreprof%desc impur%label (vecstring type) [\(9.7.1.2.15\)](#page-1351-2) compositions [\(2561\)](#page-1354-0) coreprof%compositions (compositions type) [\(9.7.1.3.99\)](#page-1377-0) nuclei [\(2649\)](#page-1377-1) coreprof%compositions%nuclei(:) (nuclei) [\(9.7.1.3.299\)](#page-1430-0) zn [\(2849\)](#page-1430-1) coreprof%compositions%nuclei(:)%zn (float) [\(9.7.1.1.1\)](#page-1350-6) amn [\(2849\)](#page-1430-1) coreprof%compositions%nuclei(:)%amn (float) [\(9.7.1.1.1\)](#page-1350-6) label [\(2849\)](#page-1430-1) coreprof%compositions%nuclei(:)%label (string) [\(9.7.1.1.3\)](#page-1350-4) ions [\(2649\)](#page-1377-1) coreprof%compositions%ions(:) (ions) [\(9.7.1.3.240\)](#page-1415-0) nucindex [\(2790\)](#page-1415-1) coreprof%compositions%ions(:)%nucindex (integer) [\(9.7.1.1.2\)](#page-1350-5) zion [\(2790\)](#page-1415-1) coreprof%compositions%ions(:)%zion (float) [\(9.7.1.1.1\)](#page-1350-6) imp flag [\(2790\)](#page-1415-1) coreprof%compositions%ions(:)%imp flag (integer) [\(9.7.1.1.2\)](#page-1350-5) label [\(2790\)](#page-1415-1) coreprof%compositions%ions(:)%label (string) [\(9.7.1.1.3\)](#page-1350-4) impurities [\(2649\)](#page-1377-1) coreprof%compositions%impurities(:) (impurities) [\(9.7.1.3.237\)](#page-1415-2) nucindex [\(2787\)](#page-1415-3) coreprof%compositions%impurities(:)%nucindex (integer) [\(9.7.1.1.2\)](#page-1350-5) i ion [\(2787\)](#page-1415-3) coreprof%compositions%impurities(:)%i ion (integer) [\(9.7.1.1.2\)](#page-1350-5) nzimp [\(2787\)](#page-1415-3) coreprof%compositions%impurities(:)%nzimp (integer) [\(9.7.1.1.2\)](#page-1350-5) zmin [\(2787\)](#page-1415-3) coreprof%compositions%impurities(:)%zmin (vecflt\_type) [\(9.7.1.2.13\)](#page-1351-0) zmax [\(2787\)](#page-1415-3) coreprof%compositions%impurities(:)%zmax (vecflt\_type) [\(9.7.1.2.13\)](#page-1351-0) label [\(2787\)](#page-1415-3) coreprof%compositions%impurities(:)%label (vecstring type) [\(9.7.1.2.15\)](#page-1351-2) neutralscomp [\(2649\)](#page-1377-1) coreprof%compositions%neutralscomp(:) (composition\_neutralscomp) [\(9.7.1.3.98\)](#page-1377-2) neutcomp [\(2648\)](#page-1377-3) coreprof%compositions%neutralscomp(:)%neutcomp(:) (composition neutrals neutcomp) [\(9.7.1.3.97\)](#page-1377-4) nucindex [\(2647\)](#page-1377-5) coreprof%compositions%neutralscomp(:)%neutcomp(:)%nucindex (integer) [\(9.7.1.1.2\)](#page-1350-5) multiplicity [\(2647\)](#page-1377-5) coreprof%compositions%neutralscomp(:)%neutcomp(:)%multiplicity (integer) [\(9.7.1.1.2\)](#page-1350-5) type [\(2648\)](#page-1377-3) coreprof%compositions%neutralscomp(:)%type(:) (identifier) [\(9.7.1.3.235\)](#page-1414-0) id [\(2785\)](#page-1414-2) coreprof%compositions%neutralscomp(:)%type(:)%id (string) [\(9.7.1.1.3\)](#page-1350-4) flag [\(2785\)](#page-1414-2) coreprof%compositions%neutralscomp(:)%type(:)%flag (integer) [\(9.7.1.1.2\)](#page-1350-5) description [\(2785\)](#page-1414-2) coreprof%compositions%neutralscomp(:)%type(:)%description (string) [\(9.7.1.1.3\)](#page-1350-4) label [\(2648\)](#page-1377-3) coreprof%compositions%neutralscomp(:)%label (string) [\(9.7.1.1.3\)](#page-1350-4) edgespecies [\(2649\)](#page-1377-1) coreprof%compositions%edgespecies(:) (edgespecies) [\(9.7.1.3.185\)](#page-1401-0) nucindex [\(2735\)](#page-1401-1) coreprof%compositions%edgespecies(:)%nucindex (integer) [\(9.7.1.1.2\)](#page-1350-5)

zmin [\(2735\)](#page-1401-1) coreprof%compositions%edgespecies(:)%zmin (float) [\(9.7.1.1.1\)](#page-1350-6) zmax [\(2735\)](#page-1401-1) coreprof%compositions%edgespecies(:)%zmax (float) [\(9.7.1.1.1\)](#page-1350-6) label [\(2735\)](#page-1401-1) coreprof%compositions%edgespecies(:)%label (string) [\(9.7.1.1.3\)](#page-1350-4) signature [\(2649\)](#page-1377-1) coreprof%compositions%signature (identifier) [\(9.7.1.3.235\)](#page-1414-0) id [\(2785\)](#page-1414-2) coreprof%compositions%signature%id (string) [\(9.7.1.1.3\)](#page-1350-4) flag [\(2785\)](#page-1414-2) coreprof%compositions%signature%flag (integer) [\(9.7.1.1.2\)](#page-1350-5) description [\(2785\)](#page-1414-2) coreprof%compositions%signature%description (string) [\(9.7.1.1.3\)](#page-1350-4) psi [\(2561\)](#page-1354-0) coreprof%psi (psi) [\(9.7.1.3.341\)](#page-1441-2) value [\(2891\)](#page-1441-3) coreprof%psi%value (vecflt\_type) [\(9.7.1.2.13\)](#page-1351-0) ddrho [\(2891\)](#page-1441-3) coreprof%psi%ddrho (vecflt\_type) [\(9.7.1.2.13\)](#page-1351-0) d2drho2 [\(2891\)](#page-1441-3) coreprof%psi%d2drho2 (vecflt\_type) [\(9.7.1.2.13\)](#page-1351-0) ddt\_rhotorn [\(2891\)](#page-1441-3) coreprof%psi%ddt\_rhotorn (vecflt\_type) [\(9.7.1.2.13\)](#page-1351-0) ddt\_phi [\(2891\)](#page-1441-3) coreprof%psi%ddt\_phi (vecflt\_type) [\(9.7.1.2.13\)](#page-1351-0) source [\(2891\)](#page-1441-3) coreprof%psi%source (string) [\(9.7.1.1.3\)](#page-1350-4) flag [\(2891\)](#page-1441-3) coreprof%psi%flag (integer) [\(9.7.1.1.2\)](#page-1350-5) boundary [\(2891\)](#page-1441-3) coreprof%psi%boundary (boundary) [\(9.7.1.3.67\)](#page-1368-1) value [\(2617\)](#page-1369-4) coreprof%psi%boundary%value (vecflt\_type) [\(9.7.1.2.13\)](#page-1351-0) source [\(2617\)](#page-1369-4) coreprof%psi%boundary%source (string) [\(9.7.1.1.3\)](#page-1350-4) type [\(2617\)](#page-1369-4) coreprof%psi%boundary%type (integer) [\(9.7.1.1.2\)](#page-1350-5) rho [\(2617\)](#page-1369-4) coreprof%psi%boundary%rho (float) [\(9.7.1.1.1\)](#page-1350-6) codeparam [\(2617\)](#page-1369-4) coreprof%psi%boundary%codeparam (codeparam) [\(9.7.1.3.77\)](#page-1371-0) codename [\(2627\)](#page-1371-1) coreprof%psi%boundary%codeparam%codename (string) [\(9.7.1.1.3\)](#page-1350-4) codeversion [\(2627\)](#page-1371-1) coreprof%psi%boundary%codeparam%codeversion (string) [\(9.7.1.1.3\)](#page-1350-4) parameters [\(2627\)](#page-1371-1) coreprof%psi%boundary%codeparam%parameters (string) [\(9.7.1.1.3\)](#page-1350-4) output diag [\(2627\)](#page-1371-1) coreprof%psi%boundary%codeparam%output diag (string) [\(9.7.1.1.3\)](#page-1350-4) output flag [\(2627\)](#page-1371-1) coreprof%psi%boundary%codeparam%output flag (integer) [\(9.7.1.1.2\)](#page-1350-5) jni [\(2891\)](#page-1441-3) coreprof%psi%jni (jni) [\(9.7.1.3.242\)](#page-1416-0) value [\(2792\)](#page-1416-1) coreprof%psi%jni%value (vecflt\_type) [\(9.7.1.2.13\)](#page-1351-0) integral [\(2792\)](#page-1416-1) coreprof%psi%jni%integral (vecflt type) [\(9.7.1.2.13\)](#page-1351-0) source [\(2792\)](#page-1416-1) coreprof%psi%jni%source (string) [\(9.7.1.1.3\)](#page-1350-4) sigma par [\(2891\)](#page-1441-3) coreprof%psi%sigma par (coreprofile) [\(9.7.1.3.123\)](#page-1384-1) value [\(2673\)](#page-1384-2) coreprof%psi%sigma\_par%value (vecflt\_type) [\(9.7.1.2.13\)](#page-1351-0) source [\(2673\)](#page-1384-2) coreprof%psi%sigma\_par%source (string) [\(9.7.1.1.3\)](#page-1350-4) codeparam [\(2891\)](#page-1441-3) coreprof%psi%codeparam (codeparam) [\(9.7.1.3.77\)](#page-1371-0) codename [\(2627\)](#page-1371-1) coreprof%psi%codeparam%codename (string) [\(9.7.1.1.3\)](#page-1350-4) codeversion [\(2627\)](#page-1371-1) coreprof%psi%codeparam%codeversion (string) [\(9.7.1.1.3\)](#page-1350-4) parameters [\(2627\)](#page-1371-1) coreprof%psi%codeparam%parameters (string) [\(9.7.1.1.3\)](#page-1350-4) output diag [\(2627\)](#page-1371-1) coreprof%psi%codeparam%output diag (string) [\(9.7.1.1.3\)](#page-1350-4) output flag [\(2627\)](#page-1371-1) coreprof%psi%codeparam%output flag (integer) [\(9.7.1.1.2\)](#page-1350-5) te [\(2561\)](#page-1354-0) coreprof%te (corefield) [\(9.7.1.3.107\)](#page-1380-0) value [\(2657\)](#page-1380-1) coreprof%te%value (vecflt\_type) [\(9.7.1.2.13\)](#page-1351-0) ddrho [\(2657\)](#page-1380-1) coreprof%te%ddrho (vecflt\_type) [\(9.7.1.2.13\)](#page-1351-0) d2drho2 [\(2657\)](#page-1380-1) coreprof%te%d2drho2 (vecflt\_type) [\(9.7.1.2.13\)](#page-1351-0) ddt [\(2657\)](#page-1380-1) coreprof%te%ddt (vecflt\_type) [\(9.7.1.2.13\)](#page-1351-0) source [\(2657\)](#page-1380-1) coreprof%te%source (string) [\(9.7.1.1.3\)](#page-1350-4) flag  $(2657)$  coreprof%te%flag (integer)  $(9.7.1.1.2)$ boundary [\(2657\)](#page-1380-1) coreprof%te%boundary (boundaryel) [\(9.7.1.3.69\)](#page-1369-5) value [\(2619\)](#page-1369-6) coreprof%te%boundary%value (vecflt\_type) [\(9.7.1.2.13\)](#page-1351-0) source [\(2619\)](#page-1369-6) coreprof%te%boundary%source (string) [\(9.7.1.1.3\)](#page-1350-4) type [\(2619\)](#page-1369-6) coreprof%te%boundary%type (integer) [\(9.7.1.1.2\)](#page-1350-5) rho\_tor [\(2619\)](#page-1369-6) coreprof%te%boundary%rho\_tor (float) [\(9.7.1.1.1\)](#page-1350-6) source\_term [\(2657\)](#page-1380-1) coreprof%te%source\_term (sourceel) [\(9.7.1.3.407\)](#page-1460-2) value [\(2957\)](#page-1460-3) coreprof%te%source\_term%value (vecflt\_type) [\(9.7.1.2.13\)](#page-1351-0) integral [\(2957\)](#page-1460-3) coreprof%te%source\_term%integral (vecflt\_type) [\(9.7.1.2.13\)](#page-1351-0) source [\(2957\)](#page-1460-3) coreprof%te%source\_term%source (string) [\(9.7.1.1.3\)](#page-1350-4) transp coef [\(2657\)](#page-1380-1) coreprof%te%transp coef (coretransel) [\(9.7.1.3.126\)](#page-1385-2) diff [\(2676\)](#page-1385-3) coreprof%te%transp\_coef%diff (vecflt\_type) [\(9.7.1.2.13\)](#page-1351-0) vconv [\(2676\)](#page-1385-3) coreprof%te%transp\_coef%vconv (vecflt\_type) [\(9.7.1.2.13\)](#page-1351-0) source [\(2676\)](#page-1385-3) coreprof%te%transp\_coef%source (string) [\(9.7.1.1.3\)](#page-1350-4) flux [\(2657\)](#page-1380-1) coreprof%te%flux (fluxel) [\(9.7.1.3.205\)](#page-1407-2) flux\_dv [\(2755\)](#page-1407-3) coreprof%te%flux%flux\_dv (vecflt\_type) [\(9.7.1.2.13\)](#page-1351-0)

flux\_interp [\(2755\)](#page-1407-3) coreprof%te%flux%flux\_interp (vecflt\_type) [\(9.7.1.2.13\)](#page-1351-0) flux dv surf [\(2657\)](#page-1380-1) coreprof%te%flux dv surf (vecflt type) [\(9.7.1.2.13\)](#page-1351-0) time\_deriv [\(2657\)](#page-1380-1) coreprof%te%time\_deriv (vecflt\_type) [\(9.7.1.2.13\)](#page-1351-0) codeparam [\(2657\)](#page-1380-1) coreprof%te%codeparam (codeparam) [\(9.7.1.3.77\)](#page-1371-0) codename [\(2627\)](#page-1371-1) coreprof%te%codeparam%codename (string) [\(9.7.1.1.3\)](#page-1350-4) codeversion [\(2627\)](#page-1371-1) coreprof%te%codeparam%codeversion (string) [\(9.7.1.1.3\)](#page-1350-4) parameters [\(2627\)](#page-1371-1) coreprof%te%codeparam%parameters (string) [\(9.7.1.1.3\)](#page-1350-4) output diag [\(2627\)](#page-1371-1) coreprof%te%codeparam%output diag (string) [\(9.7.1.1.3\)](#page-1350-4) output flag [\(2627\)](#page-1371-1) coreprof%te%codeparam%output flag (integer) [\(9.7.1.1.2\)](#page-1350-5) ti [\(2561\)](#page-1354-0) coreprof%ti (corefieldion) [\(9.7.1.3.108\)](#page-1380-2) value [\(2658\)](#page-1381-7) coreprof%ti%value (matflt\_type) [\(9.7.1.2.10\)](#page-1351-1) ddrho [\(2658\)](#page-1381-7) coreprof%ti%ddrho (matflt\_type) [\(9.7.1.2.10\)](#page-1351-1) d2drho2 [\(2658\)](#page-1381-7) coreprof%ti%d2drho2 (matflt type) [\(9.7.1.2.10\)](#page-1351-1) ddt [\(2658\)](#page-1381-7) coreprof%ti%ddt (matflt type) [\(9.7.1.2.10\)](#page-1351-1) source [\(2658\)](#page-1381-7) coreprof%ti%source (vecstring\_type) [\(9.7.1.2.15\)](#page-1351-2) flag  $(2658)$  coreprof%ti%flag (vecint\_type)  $(9.7.1.2.14)$ boundary [\(2658\)](#page-1381-7) coreprof%ti%boundary (boundaryion) [\(9.7.1.3.71\)](#page-1370-0) value [\(2621\)](#page-1370-1) coreprof%ti%boundary%value (matflt\_type) [\(9.7.1.2.10\)](#page-1351-1) source [\(2621\)](#page-1370-1) coreprof%ti%boundary%source (vecstring type) [\(9.7.1.2.15\)](#page-1351-2) type [\(2621\)](#page-1370-1) coreprof%ti%boundary%type (vecint\_type) [\(9.7.1.2.14\)](#page-1351-4) rho\_tor [\(2621\)](#page-1370-1) coreprof%ti%boundary%rho\_tor (vecflt\_type) [\(9.7.1.2.13\)](#page-1351-0) source term [\(2658\)](#page-1381-7) coreprof%ti%source term (sourceion) [\(9.7.1.3.409\)](#page-1461-0) value [\(2959\)](#page-1461-1) coreprof%ti%source\_term%value (matflt\_type) [\(9.7.1.2.10\)](#page-1351-1) integral [\(2959\)](#page-1461-1) coreprof%ti%source term%integral (matflt type) [\(9.7.1.2.10\)](#page-1351-1) source [\(2959\)](#page-1461-1) coreprof%ti%source\_term%source (vecstring\_type) [\(9.7.1.2.15\)](#page-1351-2) transp coef [\(2658\)](#page-1381-7) coreprof%ti%transp coef (coretransion) [\(9.7.1.3.128\)](#page-1385-4) diff [\(2678\)](#page-1385-5) coreprof%ti%transp\_coef%diff (matflt\_type) [\(9.7.1.2.10\)](#page-1351-1) vconv [\(2678\)](#page-1385-5) coreprof%ti%transp\_coef%vconv (matflt\_type) [\(9.7.1.2.10\)](#page-1351-1) source [\(2678\)](#page-1385-5) coreprof%ti%transp\_coef%source (vecstring\_type) [\(9.7.1.2.15\)](#page-1351-2) flux [\(2658\)](#page-1381-7) coreprof%ti%flux (fluxion) [\(9.7.1.3.207\)](#page-1407-4) flux\_dv [\(2757\)](#page-1407-5) coreprof%ti%flux%flux\_dv (matflt\_type) [\(9.7.1.2.10\)](#page-1351-1) flux\_interp [\(2757\)](#page-1407-5) coreprof%ti%flux\_interp (matflt\_type) [\(9.7.1.2.10\)](#page-1351-1) flux\_dv\_surf [\(2658\)](#page-1381-7) coreprof%ti%flux\_dv\_surf (matflt\_type) [\(9.7.1.2.10\)](#page-1351-1) time\_deriv [\(2658\)](#page-1381-7) coreprof%ti%time\_deriv (matflt\_type) [\(9.7.1.2.10\)](#page-1351-1) codeparam [\(2658\)](#page-1381-7) coreprof%ti%codeparam (codeparam) [\(9.7.1.3.77\)](#page-1371-0) codename [\(2627\)](#page-1371-1) coreprof%ti%codeparam%codename (string) [\(9.7.1.1.3\)](#page-1350-4) codeversion [\(2627\)](#page-1371-1) coreprof%ti%codeparam%codeversion (string) [\(9.7.1.1.3\)](#page-1350-4) parameters [\(2627\)](#page-1371-1) coreprof%ti%codeparam%parameters (string) [\(9.7.1.1.3\)](#page-1350-4) output diag [\(2627\)](#page-1371-1) coreprof%ti%codeparam%output diag (string) [\(9.7.1.1.3\)](#page-1350-4) output flag [\(2627\)](#page-1371-1) coreprof%ti%codeparam%output flag (integer) [\(9.7.1.1.2\)](#page-1350-5) ne [\(2561\)](#page-1354-0) coreprof%ne (corefield) [\(9.7.1.3.107\)](#page-1380-0) value [\(2657\)](#page-1380-1) coreprof%ne%value (vecflt\_type) [\(9.7.1.2.13\)](#page-1351-0) ddrho [\(2657\)](#page-1380-1) coreprof%ne%ddrho (vecflt\_type) [\(9.7.1.2.13\)](#page-1351-0) d2drho2 [\(2657\)](#page-1380-1) coreprof%ne%d2drho2 (vecflt type) [\(9.7.1.2.13\)](#page-1351-0) ddt [\(2657\)](#page-1380-1) coreprof%ne%ddt (vecflt\_type) [\(9.7.1.2.13\)](#page-1351-0) source [\(2657\)](#page-1380-1) coreprof%ne%source (string) [\(9.7.1.1.3\)](#page-1350-4) flag [\(2657\)](#page-1380-1) coreprof%ne%flag (integer) [\(9.7.1.1.2\)](#page-1350-5) boundary [\(2657\)](#page-1380-1) coreprof%ne%boundary (boundaryel) [\(9.7.1.3.69\)](#page-1369-5) value [\(2619\)](#page-1369-6) coreprof%ne%boundary%value (vecflt\_type) [\(9.7.1.2.13\)](#page-1351-0) source [\(2619\)](#page-1369-6) coreprof%ne%boundary%source (string) [\(9.7.1.1.3\)](#page-1350-4) type [\(2619\)](#page-1369-6) coreprof%ne%boundary%type (integer) [\(9.7.1.1.2\)](#page-1350-5) rho\_tor [\(2619\)](#page-1369-6) coreprof%ne%boundary%rho\_tor (float) [\(9.7.1.1.1\)](#page-1350-6) source\_term [\(2657\)](#page-1380-1) coreprof%ne%source\_term (sourceel) [\(9.7.1.3.407\)](#page-1460-2) value [\(2957\)](#page-1460-3) coreprof%ne%source\_term%value (vecflt\_type) [\(9.7.1.2.13\)](#page-1351-0) integral [\(2957\)](#page-1460-3) coreprof%ne%source term%integral (vecflt type) [\(9.7.1.2.13\)](#page-1351-0) source [\(2957\)](#page-1460-3) coreprof%ne%source\_term%source (string) [\(9.7.1.1.3\)](#page-1350-4) transp coef [\(2657\)](#page-1380-1) coreprof%ne%transp coef (coretransel) [\(9.7.1.3.126\)](#page-1385-2) diff [\(2676\)](#page-1385-3) coreprof%ne%transp\_coef%diff (vecflt\_type) [\(9.7.1.2.13\)](#page-1351-0) vconv [\(2676\)](#page-1385-3) coreprof%ne%transp\_coef%vconv (vecflt\_type) [\(9.7.1.2.13\)](#page-1351-0) source [\(2676\)](#page-1385-3) coreprof%ne%transp\_coef%source (string) [\(9.7.1.1.3\)](#page-1350-4) flux [\(2657\)](#page-1380-1) coreprof%ne%flux (fluxel) [\(9.7.1.3.205\)](#page-1407-2)

flux dv [\(2755\)](#page-1407-3) coreprof%ne%flux%flux dv (vecflt type) [\(9.7.1.2.13\)](#page-1351-0) flux\_interp [\(2755\)](#page-1407-3) coreprof%ne%flux%flux\_interp (vecflt\_type) [\(9.7.1.2.13\)](#page-1351-0) flux\_dv\_surf [\(2657\)](#page-1380-1) coreprof%ne%flux\_dv\_surf (vecflt\_type) [\(9.7.1.2.13\)](#page-1351-0) time\_deriv [\(2657\)](#page-1380-1) coreprof%ne%time\_deriv (vecflt\_type) [\(9.7.1.2.13\)](#page-1351-0) codeparam [\(2657\)](#page-1380-1) coreprof%ne%codeparam (codeparam) [\(9.7.1.3.77\)](#page-1371-0) codename [\(2627\)](#page-1371-1) coreprof%ne%codeparam%codename (string) [\(9.7.1.1.3\)](#page-1350-4) codeversion [\(2627\)](#page-1371-1) coreprof%ne%codeparam%codeversion (string) [\(9.7.1.1.3\)](#page-1350-4) parameters [\(2627\)](#page-1371-1) coreprof%ne%codeparam%parameters (string) [\(9.7.1.1.3\)](#page-1350-4) output diag [\(2627\)](#page-1371-1) coreprof%ne%codeparam%output diag (string) [\(9.7.1.1.3\)](#page-1350-4) output flag [\(2627\)](#page-1371-1) coreprof%ne%codeparam%output flag (integer) [\(9.7.1.1.2\)](#page-1350-5) ni [\(2561\)](#page-1354-0) coreprof%ni (corefieldion) [\(9.7.1.3.108\)](#page-1380-2) value [\(2658\)](#page-1381-7) coreprof%ni%value (matflt\_type) [\(9.7.1.2.10\)](#page-1351-1) ddrho [\(2658\)](#page-1381-7) coreprof%ni%ddrho (matflt\_type) [\(9.7.1.2.10\)](#page-1351-1) d2drho2 [\(2658\)](#page-1381-7) coreprof%ni%d2drho2 (matflt type) [\(9.7.1.2.10\)](#page-1351-1) ddt [\(2658\)](#page-1381-7) coreprof%ni%ddt (matflt\_type) [\(9.7.1.2.10\)](#page-1351-1) source [\(2658\)](#page-1381-7) coreprof%ni%source (vecstring type) [\(9.7.1.2.15\)](#page-1351-2) flag [\(2658\)](#page-1381-7) coreprof%ni%flag (vecint\_type) [\(9.7.1.2.14\)](#page-1351-4) boundary [\(2658\)](#page-1381-7) coreprof%ni%boundary (boundaryion) [\(9.7.1.3.71\)](#page-1370-0) value [\(2621\)](#page-1370-1) coreprof%ni%boundary%value (matflt\_type) [\(9.7.1.2.10\)](#page-1351-1) source [\(2621\)](#page-1370-1) coreprof%ni%boundary%source (vecstring type) [\(9.7.1.2.15\)](#page-1351-2) type [\(2621\)](#page-1370-1) coreprof%ni%boundary%type (vecint\_type) [\(9.7.1.2.14\)](#page-1351-4) rho<sub>-tor</sub> [\(2621\)](#page-1370-1) coreprof%ni%boundary%rho<sub>-tor</sub> (vecflt<sub>-type</sub>) [\(9.7.1.2.13\)](#page-1351-0) source\_term [\(2658\)](#page-1381-7) coreprof%ni%source\_term (sourceion) [\(9.7.1.3.409\)](#page-1461-0) value [\(2959\)](#page-1461-1) coreprof%ni%source\_term%value (matflt\_type) [\(9.7.1.2.10\)](#page-1351-1) integral [\(2959\)](#page-1461-1) coreprof%ni%source term%integral (matflt type) [\(9.7.1.2.10\)](#page-1351-1) source [\(2959\)](#page-1461-1) coreprof%ni%source\_term%source (vecstring\_type) [\(9.7.1.2.15\)](#page-1351-2) transp coef [\(2658\)](#page-1381-7) coreprof%ni%transp coef (coretransion) [\(9.7.1.3.128\)](#page-1385-4) diff [\(2678\)](#page-1385-5) coreprof%ni%transp\_coef%diff (matflt\_type) [\(9.7.1.2.10\)](#page-1351-1) vconv [\(2678\)](#page-1385-5) coreprof%ni%transp\_coef%vconv (matflt\_type) [\(9.7.1.2.10\)](#page-1351-1) source [\(2678\)](#page-1385-5) coreprof%ni%transp\_coef%source (vecstring\_type) [\(9.7.1.2.15\)](#page-1351-2) flux [\(2658\)](#page-1381-7) coreprof%ni%flux (fluxion) [\(9.7.1.3.207\)](#page-1407-4) flux\_dv [\(2757\)](#page-1407-5) coreprof%ni%flux%flux\_dv (matflt\_type) [\(9.7.1.2.10\)](#page-1351-1) flux\_interp [\(2757\)](#page-1407-5) coreprof%ni%flux%flux\_interp (matflt\_type) [\(9.7.1.2.10\)](#page-1351-1) flux\_dv\_surf [\(2658\)](#page-1381-7) coreprof%ni%flux\_dv\_surf (matflt\_type) [\(9.7.1.2.10\)](#page-1351-1) time\_deriv [\(2658\)](#page-1381-7) coreprof%ni%time\_deriv (matflt\_type) [\(9.7.1.2.10\)](#page-1351-1) codeparam [\(2658\)](#page-1381-7) coreprof%ni%codeparam (codeparam) [\(9.7.1.3.77\)](#page-1371-0) codename [\(2627\)](#page-1371-1) coreprof%ni%codeparam%codename (string) [\(9.7.1.1.3\)](#page-1350-4) codeversion [\(2627\)](#page-1371-1) coreprof%ni%codeparam%codeversion (string) [\(9.7.1.1.3\)](#page-1350-4) parameters [\(2627\)](#page-1371-1) coreprof%ni%codeparam%parameters (string) [\(9.7.1.1.3\)](#page-1350-4) output diag [\(2627\)](#page-1371-1) coreprof%ni%codeparam%output diag (string) [\(9.7.1.1.3\)](#page-1350-4) output flag [\(2627\)](#page-1371-1) coreprof%ni%codeparam%output flag (integer) [\(9.7.1.1.2\)](#page-1350-5) vtor [\(2561\)](#page-1354-0) coreprof%vtor (corefieldion) [\(9.7.1.3.108\)](#page-1380-2) value [\(2658\)](#page-1381-7) coreprof%vtor%value (matflt\_type) [\(9.7.1.2.10\)](#page-1351-1) ddrho [\(2658\)](#page-1381-7) coreprof%vtor%ddrho (matflt\_type) [\(9.7.1.2.10\)](#page-1351-1) d2drho2 [\(2658\)](#page-1381-7) coreprof%vtor%d2drho2 (matflt\_type) [\(9.7.1.2.10\)](#page-1351-1) ddt [\(2658\)](#page-1381-7) coreprof%vtor%ddt (matflt\_type) [\(9.7.1.2.10\)](#page-1351-1) source [\(2658\)](#page-1381-7) coreprof%vtor%source (vecstring type) [\(9.7.1.2.15\)](#page-1351-2) flag [\(2658\)](#page-1381-7) coreprof%vtor%flag (vecint\_type) [\(9.7.1.2.14\)](#page-1351-4) boundary [\(2658\)](#page-1381-7) coreprof%vtor%boundary (boundaryion) [\(9.7.1.3.71\)](#page-1370-0) value [\(2621\)](#page-1370-1) coreprof%vtor%boundary%value (matflt\_type) [\(9.7.1.2.10\)](#page-1351-1) source [\(2621\)](#page-1370-1) coreprof%vtor%boundary%source (vecstring\_type) [\(9.7.1.2.15\)](#page-1351-2) type [\(2621\)](#page-1370-1) coreprof%vtor%boundary%type (vecint\_type) [\(9.7.1.2.14\)](#page-1351-4) rho tor [\(2621\)](#page-1370-1) coreprof%vtor%boundary%rho tor (vecflt type) [\(9.7.1.2.13\)](#page-1351-0) source term [\(2658\)](#page-1381-7) coreprof%vtor%source term (sourceion) [\(9.7.1.3.409\)](#page-1461-0) value [\(2959\)](#page-1461-1) coreprof%vtor%source\_term%value (matflt\_type) [\(9.7.1.2.10\)](#page-1351-1) integral [\(2959\)](#page-1461-1) coreprof%vtor%source term%integral (matflt type) [\(9.7.1.2.10\)](#page-1351-1) source [\(2959\)](#page-1461-1) coreprof%vtor%source\_term%source (vecstring\_type) [\(9.7.1.2.15\)](#page-1351-2) transp coef [\(2658\)](#page-1381-7) coreprof%vtor%transp coef (coretransion) [\(9.7.1.3.128\)](#page-1385-4) diff [\(2678\)](#page-1385-5) coreprof%vtor%transp\_coef%diff (matflt\_type) [\(9.7.1.2.10\)](#page-1351-1) vconv [\(2678\)](#page-1385-5) coreprof%vtor%transp\_coef%vconv (matflt\_type) [\(9.7.1.2.10\)](#page-1351-1) source [\(2678\)](#page-1385-5) coreprof%vtor%transp\_coef%source (vecstring\_type) [\(9.7.1.2.15\)](#page-1351-2)
flux [\(2658\)](#page-1381-0) coreprof%vtor%flux (fluxion) [\(9.7.1.3.207\)](#page-1407-0) flux dv [\(2757\)](#page-1407-1) coreprof%vtor%flux%flux dv (matflt type) [\(9.7.1.2.10\)](#page-1351-0) flux\_interp [\(2757\)](#page-1407-1) coreprof%vtor%flux%flux\_interp (matflt\_type) [\(9.7.1.2.10\)](#page-1351-0) flux dv surf [\(2658\)](#page-1381-0) coreprof%vtor%flux dv surf (matflt type) [\(9.7.1.2.10\)](#page-1351-0) time\_deriv [\(2658\)](#page-1381-0) coreprof%vtor%time\_deriv (matflt\_type) [\(9.7.1.2.10\)](#page-1351-0) codeparam [\(2658\)](#page-1381-0) coreprof%vtor%codeparam (codeparam) [\(9.7.1.3.77\)](#page-1371-0) codename [\(2627\)](#page-1371-1) coreprof%vtor%codeparam%codename (string) [\(9.7.1.1.3\)](#page-1350-0) codeversion [\(2627\)](#page-1371-1) coreprof%vtor%codeparam%codeversion (string) [\(9.7.1.1.3\)](#page-1350-0) parameters [\(2627\)](#page-1371-1) coreprof%vtor%codeparam%parameters (string) [\(9.7.1.1.3\)](#page-1350-0) output diag [\(2627\)](#page-1371-1) coreprof%vtor%codeparam%output diag (string) [\(9.7.1.1.3\)](#page-1350-0) output flag [\(2627\)](#page-1371-1) coreprof%vtor%codeparam%output flag (integer) [\(9.7.1.1.2\)](#page-1350-1) profiles1d [\(2561\)](#page-1354-0) coreprof%profiles1d (profiles1d) [\(9.7.1.3.339\)](#page-1439-0) pe [\(2889\)](#page-1439-1) coreprof%profiles1d%pe (coreprofile) [\(9.7.1.3.123\)](#page-1384-0) value [\(2673\)](#page-1384-1) coreprof%profiles1d%pe%value (vecflt\_type) [\(9.7.1.2.13\)](#page-1351-1) source [\(2673\)](#page-1384-1) coreprof%profiles1d%pe%source (string) [\(9.7.1.1.3\)](#page-1350-0) dpedt [\(2889\)](#page-1439-1) coreprof%profiles1d%dpedt (coreprofile) [\(9.7.1.3.123\)](#page-1384-0) value [\(2673\)](#page-1384-1) coreprof%profiles1d%dpedt%value (vecflt\_type) [\(9.7.1.2.13\)](#page-1351-1) source [\(2673\)](#page-1384-1) coreprof%profiles1d%dpedt%source (string) [\(9.7.1.1.3\)](#page-1350-0) pi [\(2889\)](#page-1439-1) coreprof%profiles1d%pi (coreprofion) [\(9.7.1.3.124\)](#page-1384-2) value [\(2674\)](#page-1384-3) coreprof%profiles1d%pi%value (matflt\_type) [\(9.7.1.2.10\)](#page-1351-0) source [\(2674\)](#page-1384-3) coreprof%profiles1d%pi%source (vecstring\_type) [\(9.7.1.2.15\)](#page-1351-2) pi tot [\(2889\)](#page-1439-1) coreprof%profiles1d%pi tot (coreprofile) [\(9.7.1.3.123\)](#page-1384-0) value [\(2673\)](#page-1384-1) coreprof%profiles1d%pi\_tot%value (vecflt\_type) [\(9.7.1.2.13\)](#page-1351-1) source [\(2673\)](#page-1384-1) coreprof%profiles1d%pi\_tot%source (string) [\(9.7.1.1.3\)](#page-1350-0) dpi totdt [\(2889\)](#page-1439-1) coreprof%profiles1d%dpi totdt (coreprofile) [\(9.7.1.3.123\)](#page-1384-0) value [\(2673\)](#page-1384-1) coreprof%profiles1d%dpi\_totdt%value (vecflt\_type) [\(9.7.1.2.13\)](#page-1351-1) source [\(2673\)](#page-1384-1) coreprof%profiles1d%dpi\_totdt%source (string) [\(9.7.1.1.3\)](#page-1350-0) pr th [\(2889\)](#page-1439-1) coreprof%profiles1d%pr th (coreprofile) [\(9.7.1.3.123\)](#page-1384-0) value [\(2673\)](#page-1384-1) coreprof%profiles1d%pr\_th%value (vecflt\_type) [\(9.7.1.2.13\)](#page-1351-1) source [\(2673\)](#page-1384-1) coreprof%profiles1d%pr\_th%source (string) [\(9.7.1.1.3\)](#page-1350-0) pr perp [\(2889\)](#page-1439-1) coreprof%profiles1d%pr perp (coreprofile) [\(9.7.1.3.123\)](#page-1384-0) value [\(2673\)](#page-1384-1) coreprof%profiles1d%pr\_perp%value (vecflt\_type) [\(9.7.1.2.13\)](#page-1351-1) source [\(2673\)](#page-1384-1) coreprof%profiles1d%pr\_perp%source (string) [\(9.7.1.1.3\)](#page-1350-0) pr parallel [\(2889\)](#page-1439-1) coreprof%profiles1d%pr parallel (coreprofile) [\(9.7.1.3.123\)](#page-1384-0) value [\(2673\)](#page-1384-1) coreprof%profiles1d%pr parallel%value (vecflt type) [\(9.7.1.2.13\)](#page-1351-1) source [\(2673\)](#page-1384-1) coreprof%profiles1d%pr\_parallel%source (string) [\(9.7.1.1.3\)](#page-1350-0) jtot [\(2889\)](#page-1439-1) coreprof%profiles1d%jtot (coreprofile) [\(9.7.1.3.123\)](#page-1384-0) value [\(2673\)](#page-1384-1) coreprof%profiles1d%jtot%value (vecflt\_type) [\(9.7.1.2.13\)](#page-1351-1) source [\(2673\)](#page-1384-1) coreprof%profiles1d%jtot%source (string) [\(9.7.1.1.3\)](#page-1350-0) jni [\(2889\)](#page-1439-1) coreprof%profiles1d%jni (coreprofile) [\(9.7.1.3.123\)](#page-1384-0) value [\(2673\)](#page-1384-1) coreprof%profiles1d%jni%value (vecflt\_type) [\(9.7.1.2.13\)](#page-1351-1) source [\(2673\)](#page-1384-1) coreprof%profiles1d%jni%source (string) [\(9.7.1.1.3\)](#page-1350-0) jphi [\(2889\)](#page-1439-1) coreprof%profiles1d%jphi (coreprofile) [\(9.7.1.3.123\)](#page-1384-0) value [\(2673\)](#page-1384-1) coreprof%profiles1d%jphi%value (vecflt\_type) [\(9.7.1.2.13\)](#page-1351-1) source [\(2673\)](#page-1384-1) coreprof%profiles1d%jphi%source (string) [\(9.7.1.1.3\)](#page-1350-0) joh [\(2889\)](#page-1439-1) coreprof%profiles1d%joh (coreprofile) [\(9.7.1.3.123\)](#page-1384-0) value [\(2673\)](#page-1384-1) coreprof%profiles1d%joh%value (vecflt\_type) [\(9.7.1.2.13\)](#page-1351-1) source [\(2673\)](#page-1384-1) coreprof%profiles1d%joh%source (string) [\(9.7.1.1.3\)](#page-1350-0) vloop [\(2889\)](#page-1439-1) coreprof%profiles1d%vloop (coreprofile) [\(9.7.1.3.123\)](#page-1384-0) value [\(2673\)](#page-1384-1) coreprof%profiles1d%vloop%value (vecflt\_type) [\(9.7.1.2.13\)](#page-1351-1) source [\(2673\)](#page-1384-1) coreprof%profiles1d%vloop%source (string) [\(9.7.1.1.3\)](#page-1350-0) sigmapar [\(2889\)](#page-1439-1) coreprof%profiles1d%sigmapar (coreprofile) [\(9.7.1.3.123\)](#page-1384-0) value [\(2673\)](#page-1384-1) coreprof%profiles1d%sigmapar%value (vecflt\_type) [\(9.7.1.2.13\)](#page-1351-1) source [\(2673\)](#page-1384-1) coreprof%profiles1d%sigmapar%source (string) [\(9.7.1.1.3\)](#page-1350-0) qoh [\(2889\)](#page-1439-1) coreprof%profiles1d%qoh (sourceel) [\(9.7.1.3.407\)](#page-1460-0) value [\(2957\)](#page-1460-1) coreprof%profiles1d%qoh%value (vecflt\_type) [\(9.7.1.2.13\)](#page-1351-1) integral [\(2957\)](#page-1460-1) coreprof%profiles1d%qoh%integral (vecflt type) [\(9.7.1.2.13\)](#page-1351-1) source [\(2957\)](#page-1460-1) coreprof%profiles1d%qoh%source (string) [\(9.7.1.1.3\)](#page-1350-0) qei [\(2889\)](#page-1439-1) coreprof%profiles1d%qei (coreprofile) [\(9.7.1.3.123\)](#page-1384-0) value [\(2673\)](#page-1384-1) coreprof%profiles1d%qei%value (vecflt\_type) [\(9.7.1.2.13\)](#page-1351-1) source [\(2673\)](#page-1384-1) coreprof%profiles1d%qei%source (string) [\(9.7.1.1.3\)](#page-1350-0)

eparallel [\(2889\)](#page-1439-1) coreprof%profiles1d%eparallel (coreprofile) [\(9.7.1.3.123\)](#page-1384-0) value [\(2673\)](#page-1384-1) coreprof%profiles1d%eparallel%value (vecflt\_type) [\(9.7.1.2.13\)](#page-1351-1) source [\(2673\)](#page-1384-1) coreprof%profiles1d%eparallel%source (string) [\(9.7.1.1.3\)](#page-1350-0) e b [\(2889\)](#page-1439-1) coreprof%profiles1d%e b (coreprofile) [\(9.7.1.3.123\)](#page-1384-0) value [\(2673\)](#page-1384-1) coreprof%profiles1d%e\_b%value (vecflt\_type) [\(9.7.1.2.13\)](#page-1351-1) source [\(2673\)](#page-1384-1) coreprof%profiles1d%e\_b%source (string) [\(9.7.1.1.3\)](#page-1350-0) q [\(2889\)](#page-1439-1) coreprof%profiles1d%q (coreprofile) [\(9.7.1.3.123\)](#page-1384-0) value [\(2673\)](#page-1384-1) coreprof%profiles1d%q%value (vecflt\_type) [\(9.7.1.2.13\)](#page-1351-1) source [\(2673\)](#page-1384-1) coreprof%profiles1d%q%source (string) [\(9.7.1.1.3\)](#page-1350-0) shear [\(2889\)](#page-1439-1) coreprof%profiles1d%shear (coreprofile) [\(9.7.1.3.123\)](#page-1384-0) value [\(2673\)](#page-1384-1) coreprof%profiles1d%shear%value (vecflt\_type) [\(9.7.1.2.13\)](#page-1351-1) source [\(2673\)](#page-1384-1) coreprof%profiles1d%shear%source (string) [\(9.7.1.1.3\)](#page-1350-0) ns [\(2889\)](#page-1439-1) coreprof%profiles1d%ns (coreprofion) [\(9.7.1.3.124\)](#page-1384-2) value [\(2674\)](#page-1384-3) coreprof%profiles1d%ns%value (matflt\_type) [\(9.7.1.2.10\)](#page-1351-0) source [\(2674\)](#page-1384-3) coreprof%profiles1d%ns%source (vecstring\_type) [\(9.7.1.2.15\)](#page-1351-2) mtor [\(2889\)](#page-1439-1) coreprof%profiles1d%mtor (coreprofion) [\(9.7.1.3.124\)](#page-1384-2) value [\(2674\)](#page-1384-3) coreprof%profiles1d%mtor%value (matflt\_type) [\(9.7.1.2.10\)](#page-1351-0) source [\(2674\)](#page-1384-3) coreprof%profiles1d%mtor%source (vecstring\_type) [\(9.7.1.2.15\)](#page-1351-2) wtor [\(2889\)](#page-1439-1) coreprof%profiles1d%wtor (coreprofion) [\(9.7.1.3.124\)](#page-1384-2) value [\(2674\)](#page-1384-3) coreprof%profiles1d%wtor%value (matflt\_type) [\(9.7.1.2.10\)](#page-1351-0) source [\(2674\)](#page-1384-3) coreprof%profiles1d%wtor%source (vecstring type) [\(9.7.1.2.15\)](#page-1351-2) vpol [\(2889\)](#page-1439-1) coreprof%profiles1d%vpol (coreprofion) [\(9.7.1.3.124\)](#page-1384-2) value [\(2674\)](#page-1384-3) coreprof%profiles1d%vpol%value (matflt\_type) [\(9.7.1.2.10\)](#page-1351-0) source [\(2674\)](#page-1384-3) coreprof%profiles1d%vpol%source (vecstring\_type) [\(9.7.1.2.15\)](#page-1351-2) zeff [\(2889\)](#page-1439-1) coreprof%profiles1d%zeff (coreprofile) [\(9.7.1.3.123\)](#page-1384-0) value [\(2673\)](#page-1384-1) coreprof%profiles1d%zeff%value (vecflt\_type) [\(9.7.1.2.13\)](#page-1351-1) source [\(2673\)](#page-1384-1) coreprof%profiles1d%zeff%source (string) [\(9.7.1.1.3\)](#page-1350-0) bpol [\(2889\)](#page-1439-1) coreprof%profiles1d%bpol (coreprofile) [\(9.7.1.3.123\)](#page-1384-0) value [\(2673\)](#page-1384-1) coreprof%profiles1d%bpol%value (vecflt\_type) [\(9.7.1.2.13\)](#page-1351-1) source [\(2673\)](#page-1384-1) coreprof%profiles1d%bpol%source (string) [\(9.7.1.1.3\)](#page-1350-0) dvprimedt [\(2889\)](#page-1439-1) coreprof%profiles1d%dvprimedt (coreprofile) [\(9.7.1.3.123\)](#page-1384-0) value [\(2673\)](#page-1384-1) coreprof%profiles1d%dvprimedt%value (vecflt\_type) [\(9.7.1.2.13\)](#page-1351-1) source [\(2673\)](#page-1384-1) coreprof%profiles1d%dvprimedt%source (string) [\(9.7.1.1.3\)](#page-1350-0) globalparam [\(2561\)](#page-1354-0) coreprof%globalparam (globalparam) [\(9.7.1.3.229\)](#page-1412-0) current tot [\(2779\)](#page-1412-1) coreprof%globalparam%current tot (float) [\(9.7.1.1.1\)](#page-1350-2) current bnd [\(2779\)](#page-1412-1) coreprof%globalparam%current bnd (float) [\(9.7.1.1.1\)](#page-1350-2) current ni [\(2779\)](#page-1412-1) coreprof%globalparam%current ni (float) [\(9.7.1.1.1\)](#page-1350-2) vloop [\(2779\)](#page-1412-1) coreprof%globalparam%vloop (float) [\(9.7.1.1.1\)](#page-1350-2) li  $(2779)$  coreprof%globalparam%li (float)  $(9.7.1.1.1)$ beta tor [\(2779\)](#page-1412-1) coreprof%globalparam%beta tor (float) [\(9.7.1.1.1\)](#page-1350-2) beta normal [\(2779\)](#page-1412-1) coreprof%globalparam%beta normal (float) [\(9.7.1.1.1\)](#page-1350-2) beta pol [\(2779\)](#page-1412-1) coreprof%globalparam%beta pol (float) [\(9.7.1.1.1\)](#page-1350-2) w dia [\(2779\)](#page-1412-1) coreprof%globalparam%w dia (float) [\(9.7.1.1.1\)](#page-1350-2) geom axis [\(2779\)](#page-1412-1) coreprof%globalparam%geom axis (rz0D) [\(9.7.1.3.358\)](#page-1445-0) r [\(2908\)](#page-1445-1) coreprof%globalparam%geom axis%r (float) [\(9.7.1.1.1\)](#page-1350-2) z [\(2908\)](#page-1445-1) coreprof%globalparam%geom axis%z (float) [\(9.7.1.1.1\)](#page-1350-2) codeparam [\(2561\)](#page-1354-0) coreprof%codeparam (codeparam) [\(9.7.1.3.77\)](#page-1371-0) codename [\(2627\)](#page-1371-1) coreprof%codeparam%codename (string) [\(9.7.1.1.3\)](#page-1350-0) codeversion [\(2627\)](#page-1371-1) coreprof%codeparam%codeversion (string) [\(9.7.1.1.3\)](#page-1350-0) parameters [\(2627\)](#page-1371-1) coreprof%codeparam%parameters (string) [\(9.7.1.1.3\)](#page-1350-0) output diag [\(2627\)](#page-1371-1) coreprof%codeparam%output diag (string) [\(9.7.1.1.3\)](#page-1350-0) output flag [\(2627\)](#page-1371-1) coreprof%codeparam%output flag (integer) [\(9.7.1.1.2\)](#page-1350-1) time  $(2561)$  coreprof%time (float)  $(9.7.1.1.1)$ 

## **9.7.2.1.10 coresource**

datainfo [\(2562\)](#page-1354-1) coresource%datainfo (datainfo) [\(9.7.1.3.134\)](#page-1387-0) dataprovider [\(2684\)](#page-1387-1) coresource%datainfo%dataprovider (string) [\(9.7.1.1.3\)](#page-1350-0) putdate [\(2684\)](#page-1387-1) coresource%datainfo%putdate (string) [\(9.7.1.1.3\)](#page-1350-0) source [\(2684\)](#page-1387-1) coresource%datainfo%source (string) [\(9.7.1.1.3\)](#page-1350-0) comment [\(2684\)](#page-1387-1) coresource%datainfo%comment (string) [\(9.7.1.1.3\)](#page-1350-0)

cocos [\(2684\)](#page-1387-1) coresource%datainfo%cocos (integer) [\(9.7.1.1.2\)](#page-1350-1) id [\(2684\)](#page-1387-1) coresource%datainfo%id (integer) [\(9.7.1.1.2\)](#page-1350-1) isref [\(2684\)](#page-1387-1) coresource%datainfo%isref (integer) [\(9.7.1.1.2\)](#page-1350-1) whatref [\(2684\)](#page-1387-1) coresource%datainfo%whatref (whatref) [\(9.7.1.3.506\)](#page-1486-0) user [\(3056\)](#page-1486-1) coresource%datainfo%whatref%user (string) [\(9.7.1.1.3\)](#page-1350-0) machine [\(3056\)](#page-1486-1) coresource%datainfo%whatref%machine (string) [\(9.7.1.1.3\)](#page-1350-0) shot [\(3056\)](#page-1486-1) coresource%datainfo%whatref%shot (integer) [\(9.7.1.1.2\)](#page-1350-1) run [\(3056\)](#page-1486-1) coresource%datainfo%whatref%run (integer) [\(9.7.1.1.2\)](#page-1350-1) occurrence [\(3056\)](#page-1486-1) coresource%datainfo%whatref%occurrence (integer) [\(9.7.1.1.2\)](#page-1350-1) putinfo [\(2684\)](#page-1387-1) coresource%datainfo%putinfo (putinfo) [\(9.7.1.3.342\)](#page-1441-0) putmethod [\(2892\)](#page-1441-1) coresource%datainfo%putinfo%putmethod (string) [\(9.7.1.1.3\)](#page-1350-0) putaccess [\(2892\)](#page-1441-1) coresource%datainfo%putinfo%putaccess (string) [\(9.7.1.1.3\)](#page-1350-0) putlocation [\(2892\)](#page-1441-1) coresource%datainfo%putinfo%putlocation (string) [\(9.7.1.1.3\)](#page-1350-0) rights [\(2892\)](#page-1441-1) coresource%datainfo%putinfo%rights (string) [\(9.7.1.1.3\)](#page-1350-0) composition [\(2562\)](#page-1354-1) coresource%composition (composition) [\(9.7.1.3.95\)](#page-1376-0) amn [\(2645\)](#page-1377-0) coresource%composition%amn (vecflt type) [\(9.7.1.2.13\)](#page-1351-1) zn [\(2645\)](#page-1377-0) coresource%composition%zn (vecflt\_type) [\(9.7.1.2.13\)](#page-1351-1) zion [\(2645\)](#page-1377-0) coresource%composition%zion (vecflt type) [\(9.7.1.2.13\)](#page-1351-1) imp flag [\(2645\)](#page-1377-0) coresource%composition%imp flag (vecint type) [\(9.7.1.2.14\)](#page-1351-3) label [\(2645\)](#page-1377-0) coresource%composition%label (vecstring type) [\(9.7.1.2.15\)](#page-1351-2) desc impur [\(2562\)](#page-1354-1) coresource%desc impur (desc impur) [\(9.7.1.3.136\)](#page-1387-2) amn [\(2686\)](#page-1387-3) coresource%desc impur%amn (vecflt type) [\(9.7.1.2.13\)](#page-1351-1) zn [\(2686\)](#page-1387-3) coresource%desc\_impur%zn (vecint\_type) [\(9.7.1.2.14\)](#page-1351-3) i ion [\(2686\)](#page-1387-3) coresource%desc impur%i ion (vecint type) [\(9.7.1.2.14\)](#page-1351-3) nzimp [\(2686\)](#page-1387-3) coresource%desc\_impur%nzimp (vecint\_type) [\(9.7.1.2.14\)](#page-1351-3) zmin [\(2686\)](#page-1387-3) coresource%desc\_impur%zmin (matint\_type) [\(9.7.1.2.11\)](#page-1351-4) zmax [\(2686\)](#page-1387-3) coresource%desc impur%zmax (matint type) [\(9.7.1.2.11\)](#page-1351-4) label [\(2686\)](#page-1387-3) coresource%desc impur%label (vecstring type) [\(9.7.1.2.15\)](#page-1351-2) compositions [\(2562\)](#page-1354-1) coresource%compositions (compositions type) [\(9.7.1.3.99\)](#page-1377-1) nuclei [\(2649\)](#page-1377-2) coresource%compositions%nuclei(:) (nuclei) [\(9.7.1.3.299\)](#page-1430-0) zn [\(2849\)](#page-1430-1) coresource%compositions%nuclei(:)%zn (float) [\(9.7.1.1.1\)](#page-1350-2) amn [\(2849\)](#page-1430-1) coresource%compositions%nuclei(:)%amn (float) [\(9.7.1.1.1\)](#page-1350-2) label [\(2849\)](#page-1430-1) coresource%compositions%nuclei(:)%label (string) [\(9.7.1.1.3\)](#page-1350-0) ions [\(2649\)](#page-1377-2) coresource%compositions%ions(:) (ions) [\(9.7.1.3.240\)](#page-1415-0) nucindex [\(2790\)](#page-1415-1) coresource%compositions%ions(:)%nucindex (integer) [\(9.7.1.1.2\)](#page-1350-1) zion [\(2790\)](#page-1415-1) coresource%compositions%ions(:)%zion (float) [\(9.7.1.1.1\)](#page-1350-2) imp flag [\(2790\)](#page-1415-1) coresource%compositions%ions(:)%imp flag (integer) [\(9.7.1.1.2\)](#page-1350-1) label [\(2790\)](#page-1415-1) coresource%compositions%ions(:)%label (string) [\(9.7.1.1.3\)](#page-1350-0) impurities [\(2649\)](#page-1377-2) coresource%compositions%impurities(:) (impurities) [\(9.7.1.3.237\)](#page-1415-2) nucindex [\(2787\)](#page-1415-3) coresource%compositions%impurities(:)%nucindex (integer) [\(9.7.1.1.2\)](#page-1350-1) i ion [\(2787\)](#page-1415-3) coresource%compositions%impurities(:)%i ion (integer) [\(9.7.1.1.2\)](#page-1350-1) nzimp [\(2787\)](#page-1415-3) coresource%compositions%impurities(:)%nzimp (integer) [\(9.7.1.1.2\)](#page-1350-1) zmin [\(2787\)](#page-1415-3) coresource%compositions%impurities(:)%zmin (vecflt\_type) [\(9.7.1.2.13\)](#page-1351-1) zmax [\(2787\)](#page-1415-3) coresource%compositions%impurities(:)%zmax (vecflt type) [\(9.7.1.2.13\)](#page-1351-1) label [\(2787\)](#page-1415-3) coresource%compositions%impurities(:)%label (vecstring type) [\(9.7.1.2.15\)](#page-1351-2) neutralscomp [\(2649\)](#page-1377-2) coresource%compositions%neutralscomp(:) (composition neutralscomp) [\(9.7.1.3.98\)](#page-1377-3) neutcomp [\(2648\)](#page-1377-4) coresource%compositions%neutralscomp(:)%neutcomp(:) (composition neutrals neutcomp) [\(9.7.1.3.97\)](#page-1377-5) nucindex [\(2647\)](#page-1377-6) coresource%compositions%neutralscomp(:)%neutcomp(:)%nucindex (integer) [\(9.7.1.1.2\)](#page-1350-1) multiplicity [\(2647\)](#page-1377-6) coresource%compositions%neutralscomp(:)%neutcomp(:)%multiplicity (integer) [\(9.7.1.1.2\)](#page-1350-1) type [\(2648\)](#page-1377-4) coresource%compositions%neutralscomp(:)%type(:) (identifier) [\(9.7.1.3.235\)](#page-1414-0) id [\(2785\)](#page-1414-1) coresource%compositions%neutralscomp(:)%type(:)%id (string) [\(9.7.1.1.3\)](#page-1350-0) flag [\(2785\)](#page-1414-1) coresource%compositions%neutralscomp(:)%type(:)%flag (integer) [\(9.7.1.1.2\)](#page-1350-1) description [\(2785\)](#page-1414-1) coresource%compositions%neutralscomp(:)%type(:)%description (string) [\(9.7.1.1.3\)](#page-1350-0) label [\(2648\)](#page-1377-4) coresource%compositions%neutralscomp(:)%label (string) [\(9.7.1.1.3\)](#page-1350-0) edgespecies [\(2649\)](#page-1377-2) coresource%compositions%edgespecies(:) (edgespecies) [\(9.7.1.3.185\)](#page-1401-0) nucindex [\(2735\)](#page-1401-1) coresource%compositions%edgespecies(:)%nucindex (integer) [\(9.7.1.1.2\)](#page-1350-1) zmin [\(2735\)](#page-1401-1) coresource%compositions%edgespecies(:)%zmin (float) [\(9.7.1.1.1\)](#page-1350-2) zmax [\(2735\)](#page-1401-1) coresource%compositions%edgespecies(:)%zmax (float) [\(9.7.1.1.1\)](#page-1350-2) label [\(2735\)](#page-1401-1) coresource%compositions%edgespecies(:)%label (string) [\(9.7.1.1.3\)](#page-1350-0) signature [\(2649\)](#page-1377-2) coresource%compositions%signature (identifier) [\(9.7.1.3.235\)](#page-1414-0) id [\(2785\)](#page-1414-1) coresource%compositions%signature%id (string) [\(9.7.1.1.3\)](#page-1350-0)

flag [\(2785\)](#page-1414-1) coresource%compositions%signature%flag (integer) [\(9.7.1.1.2\)](#page-1350-1) description [\(2785\)](#page-1414-1) coresource%compositions%signature%description (string) [\(9.7.1.1.3\)](#page-1350-0) toroid field [\(2562\)](#page-1354-1) coresource%toroid field (b0r0) [\(9.7.1.3.59\)](#page-1366-0) r0 [\(2609\)](#page-1366-1) coresource%toroid\_field%r0 (float)  $(9.7.1.1.1)$ b0 [\(2609\)](#page-1366-1) coresource%toroid field%b0 (float) [\(9.7.1.1.1\)](#page-1350-2) values [\(2562\)](#page-1354-1) coresource%values(:) (coresource\_values) [\(9.7.1.3.125\)](#page-1384-4) sourceid [\(2675\)](#page-1384-5) coresource%values(:)%sourceid (identifier) [\(9.7.1.3.235\)](#page-1414-0) id [\(2785\)](#page-1414-1) coresource%values(:)%sourceid%id (string) [\(9.7.1.1.3\)](#page-1350-0) flag [\(2785\)](#page-1414-1) coresource%values(:)%sourceid%flag (integer) [\(9.7.1.1.2\)](#page-1350-1) description [\(2785\)](#page-1414-1) coresource%values(:)%sourceid%description (string) [\(9.7.1.1.3\)](#page-1350-0) rho tor [\(2675\)](#page-1384-5) coresource%values(:)%rho tor (vecflt type) [\(9.7.1.2.13\)](#page-1351-1) rho tor norm [\(2675\)](#page-1384-5) coresource%values(:)%rho tor norm (vecflt type) [\(9.7.1.2.13\)](#page-1351-1) psi [\(2675\)](#page-1384-5) coresource%values(:)%psi (vecflt\_type) [\(9.7.1.2.13\)](#page-1351-1) volume [\(2675\)](#page-1384-5) coresource%values(:)%volume (vecflt\_type) [\(9.7.1.2.13\)](#page-1351-1) area [\(2675\)](#page-1384-5) coresource%values(:)%area (vecflt type) [\(9.7.1.2.13\)](#page-1351-1)  $j$  [\(2675\)](#page-1384-5) coresource%values(:)%j (vecflt\_type) [\(9.7.1.2.13\)](#page-1351-1) sigma [\(2675\)](#page-1384-5) coresource%values(:)%sigma (vecflt\_type) [\(9.7.1.2.13\)](#page-1351-1) si [\(2675\)](#page-1384-5) coresource%values(:)%si (source\_ion) [\(9.7.1.3.404\)](#page-1460-2) exp [\(2954\)](#page-1460-3) coresource%values(:)%si%exp (matflt\_type) [\(9.7.1.2.10\)](#page-1351-0) imp [\(2954\)](#page-1460-3) coresource%values(:)%si%imp (matflt type) [\(9.7.1.2.10\)](#page-1351-0) se [\(2675\)](#page-1384-5) coresource%values(:)%se (source\_vec) [\(9.7.1.3.406\)](#page-1460-4) exp [\(2956\)](#page-1460-5) coresource%values(:)%se%exp (vecflt\_type) [\(9.7.1.2.13\)](#page-1351-1) imp [\(2956\)](#page-1460-5) coresource%values(:)%se%imp (vecflt type) [\(9.7.1.2.13\)](#page-1351-1) sz [\(2675\)](#page-1384-5) coresource%values(:)%sz(:) (source imp) [\(9.7.1.3.403\)](#page-1459-0) exp [\(2953\)](#page-1459-1) coresource%values(:)%sz(:)%exp (matflt\_type) [\(9.7.1.2.10\)](#page-1351-0) imp [\(2953\)](#page-1459-1) coresource%values(:)%sz(:)%imp (matflt type) [\(9.7.1.2.10\)](#page-1351-0) qi [\(2675\)](#page-1384-5) coresource%values(:)%qi (source ion) [\(9.7.1.3.404\)](#page-1460-2) exp [\(2954\)](#page-1460-3) coresource%values(:)%qi%exp (matflt type) [\(9.7.1.2.10\)](#page-1351-0) imp [\(2954\)](#page-1460-3) coresource%values(:)%qi%imp (matflt type) [\(9.7.1.2.10\)](#page-1351-0) qe [\(2675\)](#page-1384-5) coresource%values(:)%qe (source vec) [\(9.7.1.3.406\)](#page-1460-4) exp [\(2956\)](#page-1460-5) coresource%values(:)%qe%exp (vecflt type) [\(9.7.1.2.13\)](#page-1351-1) imp [\(2956\)](#page-1460-5) coresource%values(:)%qe%imp (vecflt type) [\(9.7.1.2.13\)](#page-1351-1) qz [\(2675\)](#page-1384-5) coresource%values(:)%qz(:) (source imp) [\(9.7.1.3.403\)](#page-1459-0) exp [\(2953\)](#page-1459-1) coresource%values(:)%qz(:)%exp (matflt\_type) [\(9.7.1.2.10\)](#page-1351-0) imp [\(2953\)](#page-1459-1) coresource%values(:)%qz(:)%imp (matflt type) [\(9.7.1.2.10\)](#page-1351-0) ui [\(2675\)](#page-1384-5) coresource%values(:)%ui (source ion) [\(9.7.1.3.404\)](#page-1460-2) exp [\(2954\)](#page-1460-3) coresource%values(:)%ui%exp (matflt type) [\(9.7.1.2.10\)](#page-1351-0) imp [\(2954\)](#page-1460-3) coresource%values(:)%ui%imp (matflt type) [\(9.7.1.2.10\)](#page-1351-0) ujxb [\(2675\)](#page-1384-5) coresource%values(:)%ujxb (source vec) [\(9.7.1.3.406\)](#page-1460-4) exp [\(2956\)](#page-1460-5) coresource%values(:)%ujxb%exp (vecflt\_type) [\(9.7.1.2.13\)](#page-1351-1) imp [\(2956\)](#page-1460-5) coresource%values(:)%ujxb%imp (vecflt type) [\(9.7.1.2.13\)](#page-1351-1) codeparam [\(2675\)](#page-1384-5) coresource%values(:)%codeparam (codeparam) [\(9.7.1.3.77\)](#page-1371-0) codename [\(2627\)](#page-1371-1) coresource%values(:)%codeparam%codename (string) [\(9.7.1.1.3\)](#page-1350-0) codeversion [\(2627\)](#page-1371-1) coresource%values(:)%codeparam%codeversion (string) [\(9.7.1.1.3\)](#page-1350-0) parameters [\(2627\)](#page-1371-1) coresource%values(:)%codeparam%parameters (string) [\(9.7.1.1.3\)](#page-1350-0) output diag [\(2627\)](#page-1371-1) coresource%values(:)%codeparam%output diag (string) [\(9.7.1.1.3\)](#page-1350-0) output flag [\(2627\)](#page-1371-1) coresource%values(:)%codeparam%output flag (integer) [\(9.7.1.1.2\)](#page-1350-1) codeparam [\(2562\)](#page-1354-1) coresource%codeparam (codeparam) [\(9.7.1.3.77\)](#page-1371-0) codename [\(2627\)](#page-1371-1) coresource%codeparam%codename (string) [\(9.7.1.1.3\)](#page-1350-0) codeversion [\(2627\)](#page-1371-1) coresource%codeparam%codeversion (string) [\(9.7.1.1.3\)](#page-1350-0) parameters [\(2627\)](#page-1371-1) coresource%codeparam%parameters (string) [\(9.7.1.1.3\)](#page-1350-0) output diag [\(2627\)](#page-1371-1) coresource%codeparam%output diag (string) [\(9.7.1.1.3\)](#page-1350-0) output flag [\(2627\)](#page-1371-1) coresource%codeparam%output flag (integer) [\(9.7.1.1.2\)](#page-1350-1) time [\(2562\)](#page-1354-1) coresource%time (float) [\(9.7.1.1.1\)](#page-1350-2)

### **9.7.2.1.11 coretransp**

datainfo [\(2563\)](#page-1354-2) coretransp%datainfo (datainfo) [\(9.7.1.3.134\)](#page-1387-0) dataprovider [\(2684\)](#page-1387-1) coretransp%datainfo%dataprovider (string) [\(9.7.1.1.3\)](#page-1350-0) putdate [\(2684\)](#page-1387-1) coretransp%datainfo%putdate (string) [\(9.7.1.1.3\)](#page-1350-0) source [\(2684\)](#page-1387-1) coretransp%datainfo%source (string) [\(9.7.1.1.3\)](#page-1350-0)

comment [\(2684\)](#page-1387-1) coretransp%datainfo%comment (string) [\(9.7.1.1.3\)](#page-1350-0) cocos [\(2684\)](#page-1387-1) coretransp%datainfo%cocos (integer) [\(9.7.1.1.2\)](#page-1350-1) id [\(2684\)](#page-1387-1) coretransp%datainfo%id (integer) [\(9.7.1.1.2\)](#page-1350-1) isref [\(2684\)](#page-1387-1) coretransp%datainfo%isref (integer) [\(9.7.1.1.2\)](#page-1350-1) whatref [\(2684\)](#page-1387-1) coretransp%datainfo%whatref (whatref) [\(9.7.1.3.506\)](#page-1486-0) user [\(3056\)](#page-1486-1) coretransp%datainfo%whatref%user (string) [\(9.7.1.1.3\)](#page-1350-0) machine [\(3056\)](#page-1486-1) coretransp%datainfo%whatref%machine (string) [\(9.7.1.1.3\)](#page-1350-0) shot [\(3056\)](#page-1486-1) coretransp%datainfo%whatref%shot (integer) [\(9.7.1.1.2\)](#page-1350-1) run [\(3056\)](#page-1486-1) coretransp%datainfo%whatref%run (integer) [\(9.7.1.1.2\)](#page-1350-1) occurrence [\(3056\)](#page-1486-1) coretransp%datainfo%whatref%occurrence (integer) [\(9.7.1.1.2\)](#page-1350-1) putinfo [\(2684\)](#page-1387-1) coretransp%datainfo%putinfo (putinfo) [\(9.7.1.3.342\)](#page-1441-0) putmethod [\(2892\)](#page-1441-1) coretransp%datainfo%putinfo%putmethod (string) [\(9.7.1.1.3\)](#page-1350-0) putaccess [\(2892\)](#page-1441-1) coretransp%datainfo%putinfo%putaccess (string) [\(9.7.1.1.3\)](#page-1350-0) putlocation [\(2892\)](#page-1441-1) coretransp%datainfo%putinfo%putlocation (string) [\(9.7.1.1.3\)](#page-1350-0) rights [\(2892\)](#page-1441-1) coretransp%datainfo%putinfo%rights (string) [\(9.7.1.1.3\)](#page-1350-0) composition [\(2563\)](#page-1354-2) coretransp%composition (composition) [\(9.7.1.3.95\)](#page-1376-0) amn [\(2645\)](#page-1377-0) coretransp%composition%amn (vecflt type) [\(9.7.1.2.13\)](#page-1351-1) zn [\(2645\)](#page-1377-0) coretransp%composition%zn (vecflt type) [\(9.7.1.2.13\)](#page-1351-1) zion [\(2645\)](#page-1377-0) coretransp%composition%zion (vecflt type) [\(9.7.1.2.13\)](#page-1351-1) imp flag [\(2645\)](#page-1377-0) coretransp%composition%imp flag (vecint type) [\(9.7.1.2.14\)](#page-1351-3) label [\(2645\)](#page-1377-0) coretransp%composition%label (vecstring type) [\(9.7.1.2.15\)](#page-1351-2) desc impur [\(2563\)](#page-1354-2) coretransp%desc impur (desc impur) [\(9.7.1.3.136\)](#page-1387-2) amn [\(2686\)](#page-1387-3) coretransp%desc\_impur%amn (vecflt\_type) [\(9.7.1.2.13\)](#page-1351-1) zn [\(2686\)](#page-1387-3) coretransp%desc impur%zn (vecint type) [\(9.7.1.2.14\)](#page-1351-3) i ion [\(2686\)](#page-1387-3) coretransp%desc impur%i ion (vecint type) [\(9.7.1.2.14\)](#page-1351-3) nzimp [\(2686\)](#page-1387-3) coretransp%desc\_impur%nzimp (vecint\_type) [\(9.7.1.2.14\)](#page-1351-3) zmin [\(2686\)](#page-1387-3) coretransp%desc\_impur%zmin (matint\_type) [\(9.7.1.2.11\)](#page-1351-4) zmax [\(2686\)](#page-1387-3) coretransp%desc impur%zmax (matint type) [\(9.7.1.2.11\)](#page-1351-4) label [\(2686\)](#page-1387-3) coretransp%desc impur%label (vecstring type) [\(9.7.1.2.15\)](#page-1351-2) compositions [\(2563\)](#page-1354-2) coretransp%compositions (compositions type) [\(9.7.1.3.99\)](#page-1377-1) nuclei [\(2649\)](#page-1377-2) coretransp%compositions%nuclei(:) (nuclei) [\(9.7.1.3.299\)](#page-1430-0) zn [\(2849\)](#page-1430-1) coretransp%compositions%nuclei(:)%zn (float) [\(9.7.1.1.1\)](#page-1350-2) amn [\(2849\)](#page-1430-1) coretransp%compositions%nuclei(:)%amn (float) [\(9.7.1.1.1\)](#page-1350-2) label [\(2849\)](#page-1430-1) coretransp%compositions%nuclei(:)%label (string) [\(9.7.1.1.3\)](#page-1350-0) ions [\(2649\)](#page-1377-2) coretransp%compositions%ions(:) (ions) [\(9.7.1.3.240\)](#page-1415-0) nucindex [\(2790\)](#page-1415-1) coretransp%compositions%ions(:)%nucindex (integer) [\(9.7.1.1.2\)](#page-1350-1) zion [\(2790\)](#page-1415-1) coretransp%compositions%ions(:)%zion (float) [\(9.7.1.1.1\)](#page-1350-2) imp flag [\(2790\)](#page-1415-1) coretransp%compositions%ions(:)%imp flag (integer) [\(9.7.1.1.2\)](#page-1350-1) label [\(2790\)](#page-1415-1) coretransp%compositions%ions(:)%label (string) [\(9.7.1.1.3\)](#page-1350-0) impurities [\(2649\)](#page-1377-2) coretransp%compositions%impurities(:) (impurities) [\(9.7.1.3.237\)](#page-1415-2) nucindex [\(2787\)](#page-1415-3) coretransp%compositions%impurities(:)%nucindex (integer) [\(9.7.1.1.2\)](#page-1350-1) i ion [\(2787\)](#page-1415-3) coretransp%compositions%impurities(:)%i ion (integer) [\(9.7.1.1.2\)](#page-1350-1) nzimp [\(2787\)](#page-1415-3) coretransp%compositions%impurities(:)%nzimp (integer) [\(9.7.1.1.2\)](#page-1350-1) zmin [\(2787\)](#page-1415-3) coretransp%compositions%impurities(:)%zmin (vecflt type) [\(9.7.1.2.13\)](#page-1351-1) zmax [\(2787\)](#page-1415-3) coretransp%compositions%impurities(:)%zmax (vecflt\_type) [\(9.7.1.2.13\)](#page-1351-1) label [\(2787\)](#page-1415-3) coretransp%compositions%impurities(:)%label (vecstring type) [\(9.7.1.2.15\)](#page-1351-2) neutralscomp [\(2649\)](#page-1377-2) coretransp%compositions%neutralscomp(:) (composition neutralscomp) [\(9.7.1.3.98\)](#page-1377-3) neutcomp [\(2648\)](#page-1377-4) coretransp%compositions%neutralscomp(:)%neutcomp(:) (composition.neutrals.neutcomp) [\(9.7.1.3.97\)](#page-1377-5) nucindex [\(2647\)](#page-1377-6) coretransp%compositions%neutralscomp(:)%neutcomp(:)%nucindex (integer) [\(9.7.1.1.2\)](#page-1350-1) multiplicity [\(2647\)](#page-1377-6) coretransp%compositions%neutralscomp(:)%neutcomp(:)%multiplicity (integer) [\(9.7.1.1.2\)](#page-1350-1) type [\(2648\)](#page-1377-4) coretransp%compositions%neutralscomp(:)%type(:) (identifier) [\(9.7.1.3.235\)](#page-1414-0) id [\(2785\)](#page-1414-1) coretransp%compositions%neutralscomp(:)%type(:)%id (string) [\(9.7.1.1.3\)](#page-1350-0) flag [\(2785\)](#page-1414-1) coretransp%compositions%neutralscomp(:)%type(:)%flag (integer) [\(9.7.1.1.2\)](#page-1350-1) description [\(2785\)](#page-1414-1) coretransp%compositions%neutralscomp(:)%type(:)%description (string) [\(9.7.1.1.3\)](#page-1350-0) label [\(2648\)](#page-1377-4) coretransp%compositions%neutralscomp(:)%label (string) [\(9.7.1.1.3\)](#page-1350-0) edgespecies [\(2649\)](#page-1377-2) coretransp%compositions%edgespecies(:) (edgespecies) [\(9.7.1.3.185\)](#page-1401-0) nucindex [\(2735\)](#page-1401-1) coretransp%compositions%edgespecies(:)%nucindex (integer) [\(9.7.1.1.2\)](#page-1350-1) zmin [\(2735\)](#page-1401-1) coretransp%compositions%edgespecies(:)%zmin (float) [\(9.7.1.1.1\)](#page-1350-2) zmax [\(2735\)](#page-1401-1) coretransp%compositions%edgespecies(:)%zmax (float) [\(9.7.1.1.1\)](#page-1350-2) label [\(2735\)](#page-1401-1) coretransp%compositions%edgespecies(:)%label (string) [\(9.7.1.1.3\)](#page-1350-0) signature [\(2649\)](#page-1377-2) coretransp%compositions%signature (identifier) [\(9.7.1.3.235\)](#page-1414-0)

id [\(2785\)](#page-1414-1) coretransp%compositions%signature%id (string) [\(9.7.1.1.3\)](#page-1350-0) flag [\(2785\)](#page-1414-1) coretransp%compositions%signature%flag (integer) [\(9.7.1.1.2\)](#page-1350-1) description [\(2785\)](#page-1414-1) coretransp%compositions%signature%description (string) [\(9.7.1.1.3\)](#page-1350-0) values [\(2563\)](#page-1354-2) coretransp%values(:) (coretransp\_values) [\(9.7.1.3.129\)](#page-1385-0) transportid [\(2679\)](#page-1385-1) coretransp%values(:)%transportid (identifier) [\(9.7.1.3.235\)](#page-1414-0) id [\(2785\)](#page-1414-1) coretransp%values(:)%transportid%id (string) [\(9.7.1.1.3\)](#page-1350-0) flag [\(2785\)](#page-1414-1) coretransp%values(:)%transportid%flag (integer) [\(9.7.1.1.2\)](#page-1350-1) description [\(2785\)](#page-1414-1) coretransp%values(:)%transportid%description (string) [\(9.7.1.1.3\)](#page-1350-0) rho tor norm [\(2679\)](#page-1385-1) coretransp%values(:)%rho tor norm (vecflt type) [\(9.7.1.2.13\)](#page-1351-1) rho tor [\(2679\)](#page-1385-1) coretransp%values(:)%rho tor (vecflt type) [\(9.7.1.2.13\)](#page-1351-1) psi [\(2679\)](#page-1385-1) coretransp%values(:)%psi (vecflt type) [\(9.7.1.2.13\)](#page-1351-1) volume [\(2679\)](#page-1385-1) coretransp%values(:)%volume (vecflt\_type) [\(9.7.1.2.13\)](#page-1351-1) area [\(2679\)](#page-1385-1) coretransp%values(:)%area (vecflt type) [\(9.7.1.2.13\)](#page-1351-1) sigma [\(2679\)](#page-1385-1) coretransp%values(:)%sigma (vecflt\_type) [\(9.7.1.2.13\)](#page-1351-1) ni\_transp [\(2679\)](#page-1385-1) coretransp%values(:)%ni\_transp (ni\_transp) [\(9.7.1.3.292\)](#page-1428-0) diff eff [\(2842\)](#page-1428-1) coretransp%values(:)%ni transp%diff eff (array3dflt type) [\(9.7.1.2.2\)](#page-1350-3) vconv eff [\(2842\)](#page-1428-1) coretransp%values(:)%ni transp%vconv eff (array3dflt type) [\(9.7.1.2.2\)](#page-1350-3) flux [\(2842\)](#page-1428-1) coretransp%values(:)%ni transp%flux (matflt type) [\(9.7.1.2.10\)](#page-1351-0) off diagonal [\(2842\)](#page-1428-1) coretransp%values(:)%ni transp%off diagonal (offdiagion) [\(9.7.1.3.302\)](#page-1430-2) d ni [\(2852\)](#page-1430-3) coretransp%values(:)%ni transp%off diagonal%d ni (array3dflt type) [\(9.7.1.2.2\)](#page-1350-3) d ti [\(2852\)](#page-1430-3) coretransp%values(:)%ni transp%off diagonal%d ti (array3dflt type) [\(9.7.1.2.2\)](#page-1350-3) d ne [\(2852\)](#page-1430-3) coretransp%values(:)%ni transp%off diagonal%d ne (matflt type) [\(9.7.1.2.10\)](#page-1351-0) d te [\(2852\)](#page-1430-3) coretransp%values(:)%ni transp%off diagonal%d te (matflt type) [\(9.7.1.2.10\)](#page-1351-0) d epar [\(2852\)](#page-1430-3) coretransp%values(:)%ni transp%off diagonal%d epar (matflt type) [\(9.7.1.2.10\)](#page-1351-0) d mtor [\(2852\)](#page-1430-3) coretransp%values(:)%ni transp%off diagonal%d mtor (matflt type) [\(9.7.1.2.10\)](#page-1351-0) flag [\(2842\)](#page-1428-1) coretransp%values(:)%ni\_transp%flag (integer) [\(9.7.1.1.2\)](#page-1350-1) ne transp [\(2679\)](#page-1385-1) coretransp%values(:)%ne transp (ne transp) [\(9.7.1.3.287\)](#page-1426-0) diff eff [\(2837\)](#page-1426-1) coretransp%values(:)%ne transp%diff eff (matflt type) [\(9.7.1.2.10\)](#page-1351-0) vconv eff [\(2837\)](#page-1426-1) coretransp%values(:)%ne transp%vconv eff (matflt type) [\(9.7.1.2.10\)](#page-1351-0) flux [\(2837\)](#page-1426-1) coretransp%values(:)%ne\_transp%flux (vecflt\_type) [\(9.7.1.2.13\)](#page-1351-1) off diagonal [\(2837\)](#page-1426-1) coretransp%values(:)%ne transp%off diagonal (offdiagel) [\(9.7.1.3.301\)](#page-1430-4) d ni [\(2851\)](#page-1430-5) coretransp%values(:)%ne transp%off diagonal%d ni (matflt type) [\(9.7.1.2.10\)](#page-1351-0) d ti [\(2851\)](#page-1430-5) coretransp%values(:)%ne transp%off diagonal%d ti (matflt type) [\(9.7.1.2.10\)](#page-1351-0) d ne [\(2851\)](#page-1430-5) coretransp%values(:)%ne transp%off diagonal%d ne (vecflt type) [\(9.7.1.2.13\)](#page-1351-1) d te [\(2851\)](#page-1430-5) coretransp%values(:)%ne transp%off diagonal%d te (vecflt type) [\(9.7.1.2.13\)](#page-1351-1) d epar [\(2851\)](#page-1430-5) coretransp%values(:)%ne transp%off diagonal%d epar (vecflt type) [\(9.7.1.2.13\)](#page-1351-1) d mtor [\(2851\)](#page-1430-5) coretransp%values(:)%ne transp%off diagonal%d mtor (vecflt type) [\(9.7.1.2.13\)](#page-1351-1) flag [\(2837\)](#page-1426-1) coretransp%values(:)%ne\_transp%flag (integer) [\(9.7.1.1.2\)](#page-1350-1) nz transp [\(2679\)](#page-1385-1) coretransp %values(:) %nz transp(:) (transcoefimp) [\(9.7.1.3.462\)](#page-1472-0) diff.eff [\(3012\)](#page-1472-1) coretransp%values(:)%nz\_transp(:)%diff.eff (matflt\_type) [\(9.7.1.2.10\)](#page-1351-0) vconv eff [\(3012\)](#page-1472-1) coretransp%values(:)%nz transp(:)%vconv eff (matflt type) [\(9.7.1.2.10\)](#page-1351-0) exchange [\(3012\)](#page-1472-1) coretransp%values(:)%nz transp(:)%exchange (matflt type) [\(9.7.1.2.10\)](#page-1351-0) flux [\(3012\)](#page-1472-1) coretransp%values(:)%nz transp(:)%flux (matflt type) [\(9.7.1.2.10\)](#page-1351-0) flag [\(3012\)](#page-1472-1) coretransp%values(:)%nz\_transp(:)%flag (integer) [\(9.7.1.1.2\)](#page-1350-1) ti\_transp [\(2679\)](#page-1385-1) coretransp%values(:)%ti\_transp (transcoefion) [\(9.7.1.3.463\)](#page-1472-2) diff eff [\(3013\)](#page-1472-3) coretransp%values(:)%ti transp%diff eff (matflt type) [\(9.7.1.2.10\)](#page-1351-0) vconv eff [\(3013\)](#page-1472-3) coretransp%values(:)%ti transp%vconv eff (matflt type) [\(9.7.1.2.10\)](#page-1351-0) exchange [\(3013\)](#page-1472-3) coretransp%values(:)%ti transp%exchange (matflt type) [\(9.7.1.2.10\)](#page-1351-0) qgi [\(3013\)](#page-1472-3) coretransp%values(:)%ti\_transp%qgi (matflt\_type) [\(9.7.1.2.10\)](#page-1351-0) flux [\(3013\)](#page-1472-3) coretransp%values(:)%ti transp%flux (matflt type) [\(9.7.1.2.10\)](#page-1351-0) off diagonal [\(3013\)](#page-1472-3) coretransp%values(:)%ti transp%off diagonal (offdiagion) [\(9.7.1.3.302\)](#page-1430-2) d ni [\(2852\)](#page-1430-3) coretransp%values(:)%ti transp%off diagonal%d ni (array3dflt type) [\(9.7.1.2.2\)](#page-1350-3) d ti [\(2852\)](#page-1430-3) coretransp%values(:)%ti transp%off diagonal%d ti (array3dflt type) [\(9.7.1.2.2\)](#page-1350-3) d ne [\(2852\)](#page-1430-3) coretransp%values(:)%ti transp%off diagonal%d ne (matflt type) [\(9.7.1.2.10\)](#page-1351-0) d te [\(2852\)](#page-1430-3) coretransp%values(:)%ti transp%off diagonal%d te (matflt type) [\(9.7.1.2.10\)](#page-1351-0) d epar [\(2852\)](#page-1430-3) coretransp%values(:)%ti transp%off diagonal%d epar (matflt type) [\(9.7.1.2.10\)](#page-1351-0) d mtor [\(2852\)](#page-1430-3) coretransp%values(:)%ti transp%off diagonal%d mtor (matflt type) [\(9.7.1.2.10\)](#page-1351-0) flag [\(3013\)](#page-1472-3) coretransp%values(:)%ti\_transp%flag (integer) [\(9.7.1.1.2\)](#page-1350-1) te\_transp [\(2679\)](#page-1385-1) coretransp%values(:)%te\_transp (transcoefel) [\(9.7.1.3.461\)](#page-1472-4) diff eff [\(3011\)](#page-1472-5) coretransp%values(:)%te\_transp%diff eff (vecflt\_type) [\(9.7.1.2.13\)](#page-1351-1) vconv eff [\(3011\)](#page-1472-5) coretransp%values(:)%te transp%vconv eff (vecflt type) [\(9.7.1.2.13\)](#page-1351-1)

flux [\(3011\)](#page-1472-5) coretransp%values(:)%te\_transp%flux (vecflt\_type) [\(9.7.1.2.13\)](#page-1351-1) off diagonal [\(3011\)](#page-1472-5) coretransp%values(:)%te transp%off diagonal (offdiagel) [\(9.7.1.3.301\)](#page-1430-4) d ni [\(2851\)](#page-1430-5) coretransp%values(:)%te transp%off diagonal%d ni (matflt type) [\(9.7.1.2.10\)](#page-1351-0) d ti [\(2851\)](#page-1430-5) coretransp%values(:)%te transp%off diagonal%d ti (matflt type) [\(9.7.1.2.10\)](#page-1351-0) d ne [\(2851\)](#page-1430-5) coretransp%values(:)%te transp%off diagonal%d ne (vecflt type) [\(9.7.1.2.13\)](#page-1351-1) d te [\(2851\)](#page-1430-5) coretransp%values(:)%te transp%off diagonal%d te (vecflt type) [\(9.7.1.2.13\)](#page-1351-1) d epar [\(2851\)](#page-1430-5) coretransp%values(:)%te transp%off diagonal%d epar (vecflt type) [\(9.7.1.2.13\)](#page-1351-1) d mtor [\(2851\)](#page-1430-5) coretransp%values(:)%te transp%off diagonal%d mtor (vecflt type) [\(9.7.1.2.13\)](#page-1351-1) flag [\(3011\)](#page-1472-5) coretransp%values(:)%te\_transp%flag (integer) [\(9.7.1.1.2\)](#page-1350-1) tz\_transp [\(2679\)](#page-1385-1) coretransp%values(:)%tz\_transp(:) (transcoefimp) [\(9.7.1.3.462\)](#page-1472-0) diff.eff [\(3012\)](#page-1472-1) coretransp%values(:)%tz\_transp(:)%diff.eff (matflt\_type) [\(9.7.1.2.10\)](#page-1351-0) vconv eff [\(3012\)](#page-1472-1) coretransp%values(:)%tz transp(:)%vconv eff (matflt type) [\(9.7.1.2.10\)](#page-1351-0) exchange [\(3012\)](#page-1472-1) coretransp%values(:)%tz\_transp(:)%exchange (matflt\_type) [\(9.7.1.2.10\)](#page-1351-0) flux [\(3012\)](#page-1472-1) coretransp%values(:)%tz transp(:)%flux (matflt type) [\(9.7.1.2.10\)](#page-1351-0) flag [\(3012\)](#page-1472-1) coretransp%values(:)%tz\_transp(:)%flag (integer) [\(9.7.1.1.2\)](#page-1350-1) vtor\_transp [\(2679\)](#page-1385-1) coretransp%values(:)%vtor\_transp (transcoefvtor) [\(9.7.1.3.464\)](#page-1472-6) diff eff [\(3014\)](#page-1472-7) coretransp%values(:)%vtor transp%diff eff (matflt type) [\(9.7.1.2.10\)](#page-1351-0) vconv eff [\(3014\)](#page-1472-7) coretransp%values(:)%vtor transp%vconv eff (matflt type) [\(9.7.1.2.10\)](#page-1351-0) flux [\(3014\)](#page-1472-7) coretransp%values(:)%vtor transp%flux (matflt type) [\(9.7.1.2.10\)](#page-1351-0) off diagonal [\(3014\)](#page-1472-7) coretransp%values(:)%vtor transp%off diagonal (offdiagion) [\(9.7.1.3.302\)](#page-1430-2) d.ni [\(2852\)](#page-1430-3) coretransp%values(:)%vtor\_transp%off\_diagonal%d\_ni (array3dflt\_type) [\(9.7.1.2.2\)](#page-1350-3) d ti [\(2852\)](#page-1430-3) coretransp%values(:)%vtor transp%off diagonal%d ti (array3dflt type) [\(9.7.1.2.2\)](#page-1350-3) d ne [\(2852\)](#page-1430-3) coretransp%values(:)%vtor transp%off diagonal%d ne (matflt type) [\(9.7.1.2.10\)](#page-1351-0) d te [\(2852\)](#page-1430-3) coretransp%values(:)%vtor transp%off diagonal%d te (matflt type) [\(9.7.1.2.10\)](#page-1351-0) d epar [\(2852\)](#page-1430-3) coretransp%values(:)%vtor transp%off diagonal%d epar (matflt type) [\(9.7.1.2.10\)](#page-1351-0) d mtor [\(2852\)](#page-1430-3) coretransp%values(:)%vtor transp%off diagonal%d mtor (matflt type) [\(9.7.1.2.10\)](#page-1351-0) flag [\(3014\)](#page-1472-7) coretransp%values(:)%vtor transp%flag (integer) [\(9.7.1.1.2\)](#page-1350-1) codeparam [\(2679\)](#page-1385-1) coretransp%values(:)%codeparam (codeparam) [\(9.7.1.3.77\)](#page-1371-0) codename [\(2627\)](#page-1371-1) coretransp%values(:)%codeparam%codename (string) [\(9.7.1.1.3\)](#page-1350-0) codeversion [\(2627\)](#page-1371-1) coretransp%values(:)%codeparam%codeversion (string) [\(9.7.1.1.3\)](#page-1350-0) parameters [\(2627\)](#page-1371-1) coretransp%values(:)%codeparam%parameters (string) [\(9.7.1.1.3\)](#page-1350-0) output diag [\(2627\)](#page-1371-1) coretransp%values(:)%codeparam%output diag (string) [\(9.7.1.1.3\)](#page-1350-0) output flag [\(2627\)](#page-1371-1) coretransp%values(:)%codeparam%output flag (integer) [\(9.7.1.1.2\)](#page-1350-1) codeparam [\(2563\)](#page-1354-2) coretransp%codeparam (codeparam) [\(9.7.1.3.77\)](#page-1371-0) codename [\(2627\)](#page-1371-1) coretransp%codeparam%codename (string) [\(9.7.1.1.3\)](#page-1350-0) codeversion [\(2627\)](#page-1371-1) coretransp%codeparam%codeversion (string) [\(9.7.1.1.3\)](#page-1350-0) parameters [\(2627\)](#page-1371-1) coretransp%codeparam%parameters (string) [\(9.7.1.1.3\)](#page-1350-0) output diag [\(2627\)](#page-1371-1) coretransp%codeparam%output diag (string) [\(9.7.1.1.3\)](#page-1350-0) output flag [\(2627\)](#page-1371-1) coretransp%codeparam%output flag (integer) [\(9.7.1.1.2\)](#page-1350-1) time [\(2563\)](#page-1354-2) coretransp%time (float) [\(9.7.1.1.1\)](#page-1350-2)

# **9.7.2.1.12 cxdiag**

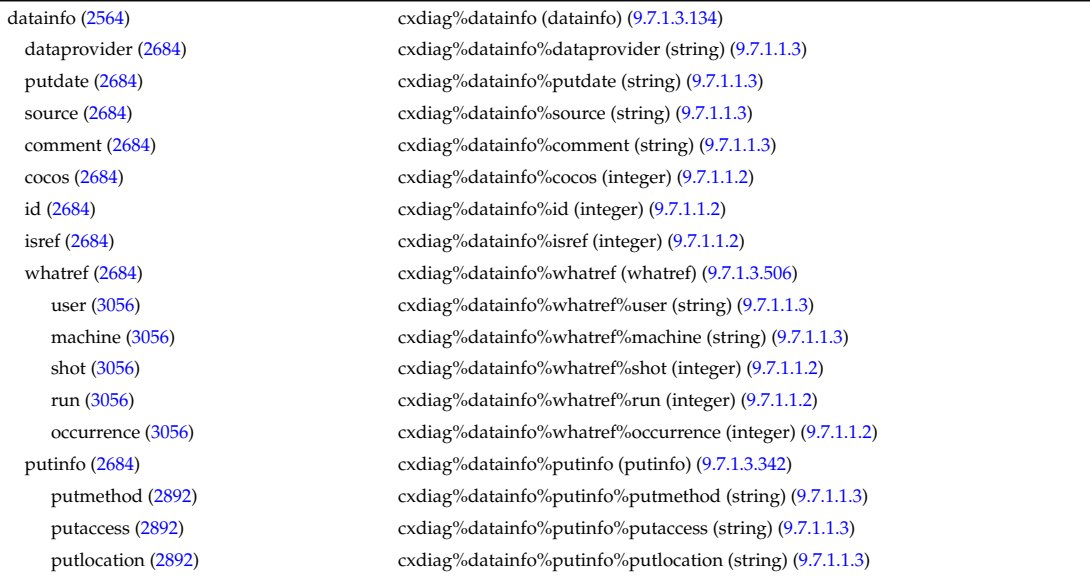

time [\(2564\)](#page-1355-0) cxdiag%time (float) [\(9.7.1.1.1\)](#page-1350-2)

rights [\(2892\)](#page-1441-1) cxdiag%datainfo%putinfo%rights (string) [\(9.7.1.1.3\)](#page-1350-0) setup [\(2564\)](#page-1355-0) cxdiag%setup (cxsetup) [\(9.7.1.3.132\)](#page-1386-0) amn [\(2682\)](#page-1386-1) cxdiag%setup%amn (vecflt\_type) [\(9.7.1.2.13\)](#page-1351-1) zn [\(2682\)](#page-1386-1) cxdiag%setup%zn (vecflt type) [\(9.7.1.2.13\)](#page-1351-1) position [\(2682\)](#page-1386-1) cxdiag%setup%position (rzphi1Dexp) [\(9.7.1.3.366\)](#page-1447-0) r [\(2916\)](#page-1447-1) cxdiag%setup%position%r (exp1D) [\(9.7.1.3.197\)](#page-1405-0) value [\(2747\)](#page-1405-1) cxdiag%setup%position%r%value (vecflt\_type) [\(9.7.1.2.13\)](#page-1351-1) abserror [\(2747\)](#page-1405-1) cxdiag%setup%position%r%abserror (vecflt type) [\(9.7.1.2.13\)](#page-1351-1) relerror [\(2747\)](#page-1405-1) cxdiag%setup%position%r%relerror (vecflt\_type) [\(9.7.1.2.13\)](#page-1351-1) z [\(2916\)](#page-1447-1) cxdiag%setup%position%z (exp1D) [\(9.7.1.3.197\)](#page-1405-0) value [\(2747\)](#page-1405-1) cxdiag%setup%position%z%value (vecflt\_type) [\(9.7.1.2.13\)](#page-1351-1) abserror [\(2747\)](#page-1405-1) cxdiag%setup%position%z%abserror (vecflt\_type) [\(9.7.1.2.13\)](#page-1351-1) relerror [\(2747\)](#page-1405-1) cxdiag%setup%position%z%relerror (vecflt\_type) [\(9.7.1.2.13\)](#page-1351-1) phi [\(2916\)](#page-1447-1) cxdiag%setup%position%phi (exp1D) [\(9.7.1.3.197\)](#page-1405-0) value [\(2747\)](#page-1405-1) cxdiag%setup%position%phi%value (vecflt\_type) [\(9.7.1.2.13\)](#page-1351-1) abserror [\(2747\)](#page-1405-1) cxdiag%setup%position%phi%abserror (vecflt type) [\(9.7.1.2.13\)](#page-1351-1) relerror [\(2747\)](#page-1405-1) cxdiag%setup%position%phi%relerror (vecflt type) [\(9.7.1.2.13\)](#page-1351-1) measure [\(2564\)](#page-1355-0) cxdiag%measure (cxmeasure) [\(9.7.1.3.131\)](#page-1386-2) ti [\(2681\)](#page-1386-3) cxdiag%measure%ti (exp1D) [\(9.7.1.3.197\)](#page-1405-0) value [\(2747\)](#page-1405-1) cxdiag%measure%ti%value (vecflt\_type) [\(9.7.1.2.13\)](#page-1351-1) abserror [\(2747\)](#page-1405-1) cxdiag%measure%ti%abserror (vecflt\_type) [\(9.7.1.2.13\)](#page-1351-1) relerror [\(2747\)](#page-1405-1) cxdiag%measure%ti%relerror (vecflt\_type) [\(9.7.1.2.13\)](#page-1351-1) vtor [\(2681\)](#page-1386-3) cxdiag%measure%vtor (exp1D) [\(9.7.1.3.197\)](#page-1405-0) value [\(2747\)](#page-1405-1) cxdiag%measure%vtor%value (vecflt\_type) [\(9.7.1.2.13\)](#page-1351-1) abserror [\(2747\)](#page-1405-1) cxdiag%measure%vtor%abserror (vecflt\_type) [\(9.7.1.2.13\)](#page-1351-1) relerror [\(2747\)](#page-1405-1) cxdiag%measure%vtor%relerror (vecflt\_type) [\(9.7.1.2.13\)](#page-1351-1) vpol [\(2681\)](#page-1386-3) cxdiag%measure%vpol (exp1D) [\(9.7.1.3.197\)](#page-1405-0) value [\(2747\)](#page-1405-1) cxdiag%measure%vpol%value (vecflt\_type) [\(9.7.1.2.13\)](#page-1351-1) abserror [\(2747\)](#page-1405-1) cxdiag%measure%vpol%abserror (vecflt\_type) [\(9.7.1.2.13\)](#page-1351-1) relerror [\(2747\)](#page-1405-1) cxdiag%measure%vpol%relerror (vecflt\_type) [\(9.7.1.2.13\)](#page-1351-1) codeparam [\(2564\)](#page-1355-0) cxdiag%codeparam (codeparam) [\(9.7.1.3.77\)](#page-1371-0) codename [\(2627\)](#page-1371-1) cxdiag%codeparam%codename (string) [\(9.7.1.1.3\)](#page-1350-0) codeversion [\(2627\)](#page-1371-1) cxdiag%codeparam%codeversion (string) [\(9.7.1.1.3\)](#page-1350-0) parameters [\(2627\)](#page-1371-1) cxdiag%codeparam%parameters (string) [\(9.7.1.1.3\)](#page-1350-0) output diag [\(2627\)](#page-1371-1) cxdiag%codeparam%output diag (string) [\(9.7.1.1.3\)](#page-1350-0) output flag [\(2627\)](#page-1371-1) cxdiag%codeparam%output flag (integer) [\(9.7.1.1.2\)](#page-1350-1)

#### **9.7.2.1.13 distribution**

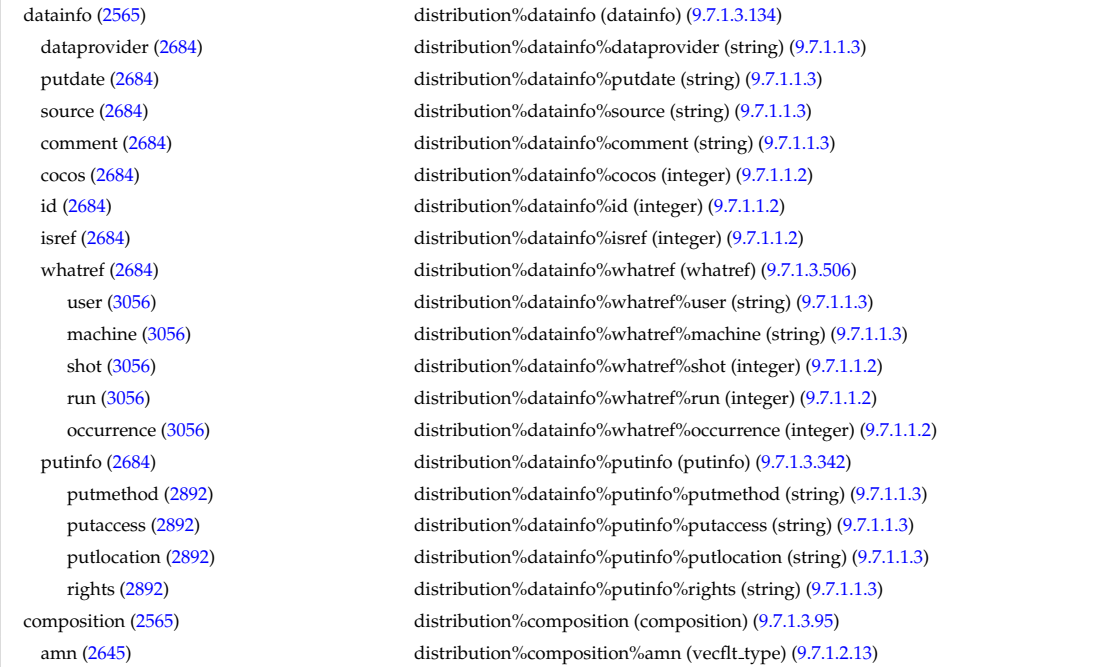

zn [\(2645\)](#page-1377-0) distribution%composition%zn (vecflt type) [\(9.7.1.2.13\)](#page-1351-1) zion [\(2645\)](#page-1377-0) distribution%composition%zion (vecflt type) [\(9.7.1.2.13\)](#page-1351-1) imp flag [\(2645\)](#page-1377-0) distribution%composition%imp flag (vecint type) [\(9.7.1.2.14\)](#page-1351-3) label [\(2645\)](#page-1377-0) distribution%composition%label (vecstring type) [\(9.7.1.2.15\)](#page-1351-2) compositions [\(2565\)](#page-1355-1) distribution%compositions (compositions type) [\(9.7.1.3.99\)](#page-1377-1) nuclei [\(2649\)](#page-1377-2) distribution%compositions%nuclei(:) (nuclei) [\(9.7.1.3.299\)](#page-1430-0) zn [\(2849\)](#page-1430-1) distribution%compositions%nuclei(:)%zn (float) [\(9.7.1.1.1\)](#page-1350-2) amn [\(2849\)](#page-1430-1) distribution%compositions%nuclei(:)%amn (float) [\(9.7.1.1.1\)](#page-1350-2) label [\(2849\)](#page-1430-1) distribution%compositions%nuclei(:)%label (string) [\(9.7.1.1.3\)](#page-1350-0) ions [\(2649\)](#page-1377-2) distribution%compositions%ions(:) (ions) [\(9.7.1.3.240\)](#page-1415-0) nucindex [\(2790\)](#page-1415-1) distribution%compositions%ions(:)%nucindex (integer) [\(9.7.1.1.2\)](#page-1350-1) zion [\(2790\)](#page-1415-1) distribution%compositions%ions(:)%zion (float) [\(9.7.1.1.1\)](#page-1350-2) imp flag [\(2790\)](#page-1415-1) distribution%compositions%ions(:)%imp flag (integer) [\(9.7.1.1.2\)](#page-1350-1) label [\(2790\)](#page-1415-1) distribution%compositions%ions(:)%label (string) [\(9.7.1.1.3\)](#page-1350-0) impurities [\(2649\)](#page-1377-2) distribution%compositions%impurities(:) (impurities) [\(9.7.1.3.237\)](#page-1415-2) nucindex [\(2787\)](#page-1415-3) distribution%compositions%impurities(:)%nucindex (integer) [\(9.7.1.1.2\)](#page-1350-1) i ion [\(2787\)](#page-1415-3) distribution%compositions%impurities(:)%i ion (integer) [\(9.7.1.1.2\)](#page-1350-1) nzimp [\(2787\)](#page-1415-3) distribution%compositions%impurities(:)%nzimp (integer) [\(9.7.1.1.2\)](#page-1350-1) zmin [\(2787\)](#page-1415-3) distribution%compositions%impurities(:)%zmin (vecflt type) [\(9.7.1.2.13\)](#page-1351-1) zmax [\(2787\)](#page-1415-3) distribution%compositions%impurities(:)%zmax (vecflt type) [\(9.7.1.2.13\)](#page-1351-1) label [\(2787\)](#page-1415-3) distribution%compositions%impurities(:)%label (vecstring type) [\(9.7.1.2.15\)](#page-1351-2) neutralscomp [\(2649\)](#page-1377-2) distribution%compositions%neutralscomp(:) (composition.neutralscomp) [\(9.7.1.3.98\)](#page-1377-3) neutcomp [\(2648\)](#page-1377-4) distribution%compositions%neutralscomp(:)%neutcomp(:) (composition neutrals neutcomp) [\(9.7.1.3.97\)](#page-1377-5) nucindex [\(2647\)](#page-1377-6) distribution%compositions%neutralscomp(:)%neutcomp(:)%nucindex (integer) [\(9.7.1.1.2\)](#page-1350-1) multiplicity [\(2647\)](#page-1377-6) distribution%compositions%neutralscomp(:)%neutcomp(:)%multiplicity (integer) [\(9.7.1.1.2\)](#page-1350-1) type [\(2648\)](#page-1377-4) distribution%compositions%neutralscomp(:)%type(:) (identifier) [\(9.7.1.3.235\)](#page-1414-0) id [\(2785\)](#page-1414-1) distribution%compositions%neutralscomp(:)%type(:)%id (string) [\(9.7.1.1.3\)](#page-1350-0) flag [\(2785\)](#page-1414-1) distribution%compositions%neutralscomp(:)%type(:)%flag (integer) [\(9.7.1.1.2\)](#page-1350-1) description [\(2785\)](#page-1414-1) distribution%compositions%neutralscomp(:)%type(:)%description (string) [\(9.7.1.1.3\)](#page-1350-0) label [\(2648\)](#page-1377-4) distribution%compositions%neutralscomp(:)%label (string) [\(9.7.1.1.3\)](#page-1350-0) edgespecies [\(2649\)](#page-1377-2) distribution%compositions%edgespecies(:) (edgespecies) [\(9.7.1.3.185\)](#page-1401-0) nucindex [\(2735\)](#page-1401-1) distribution%compositions%edgespecies(:)%nucindex (integer) [\(9.7.1.1.2\)](#page-1350-1) zmin [\(2735\)](#page-1401-1) distribution%compositions%edgespecies(:)%zmin (float) [\(9.7.1.1.1\)](#page-1350-2) zmax [\(2735\)](#page-1401-1) distribution%compositions%edgespecies(:)%zmax (float) [\(9.7.1.1.1\)](#page-1350-2) label [\(2735\)](#page-1401-1) distribution%compositions%edgespecies(:)%label (string) [\(9.7.1.1.3\)](#page-1350-0) signature [\(2649\)](#page-1377-2) distribution%compositions%signature (identifier) [\(9.7.1.3.235\)](#page-1414-0) id [\(2785\)](#page-1414-1) distribution%compositions%signature%id (string) [\(9.7.1.1.3\)](#page-1350-0) flag [\(2785\)](#page-1414-1) distribution%compositions%signature%flag (integer) [\(9.7.1.1.2\)](#page-1350-1) description [\(2785\)](#page-1414-1) distribution%compositions%signature%description (string) [\(9.7.1.1.3\)](#page-1350-0) distri\_vec [\(2565\)](#page-1355-1) distribution%distri\_vec(:) (distri\_vec) [\(9.7.1.3.166\)](#page-1396-0) wave id [\(2716\)](#page-1396-1) distribution%distri vec(:)%wave id(:) (enum instance) [\(9.7.1.3.188\)](#page-1402-0) type [\(2738\)](#page-1402-1) distribution%distri\_vec(:)%wave\_id(:)%type (identifier) [\(9.7.1.3.235\)](#page-1414-0) id [\(2785\)](#page-1414-1) distribution%distri vec(:)%wave id(:)%type%id (string) [\(9.7.1.1.3\)](#page-1350-0) flag [\(2785\)](#page-1414-1) distribution%distri vec(:)%wave id(:)%type%flag (integer) [\(9.7.1.1.2\)](#page-1350-1) description [\(2785\)](#page-1414-1) distribution%distri vec(:)%wave id(:)%type%description (string) [\(9.7.1.1.3\)](#page-1350-0) name [\(2738\)](#page-1402-1) distribution%distri\_vec(:)%wave\_id(:)%name (string) [\(9.7.1.1.3\)](#page-1350-0) index [\(2738\)](#page-1402-1) distribution%distri\_vec(:)%wave\_id(:)%index (integer) [\(9.7.1.1.2\)](#page-1350-1) source id [\(2716\)](#page-1396-1) distribution%distri vec(:)%source id(:) (enum instance) [\(9.7.1.3.188\)](#page-1402-0) type [\(2738\)](#page-1402-1) distribution%distri vec(:)%source id(:)%type (identifier) [\(9.7.1.3.235\)](#page-1414-0) id [\(2785\)](#page-1414-1) distribution%distri vec(:)%source id(:)%type%id (string) [\(9.7.1.1.3\)](#page-1350-0) flag [\(2785\)](#page-1414-1) distribution%distri vec(:)%source id(:)%type%flag (integer) [\(9.7.1.1.2\)](#page-1350-1) description [\(2785\)](#page-1414-1) distribution%distri vec(:)%source id(:)%type%description (string) [\(9.7.1.1.3\)](#page-1350-0) name [\(2738\)](#page-1402-1) distribution%distri\_vec(:)%source\_id(:)%name (string) [\(9.7.1.1.3\)](#page-1350-0) index [\(2738\)](#page-1402-1) distribution%distri vec(:)%source id(:)%index (integer) [\(9.7.1.1.2\)](#page-1350-1) species [\(2716\)](#page-1396-1) distribution%distri vec(:)%species (species reference) [\(9.7.1.3.411\)](#page-1461-0) type [\(2961\)](#page-1461-1) distribution%distri vec(:)%species%type (identifier) [\(9.7.1.3.235\)](#page-1414-0) id [\(2785\)](#page-1414-1) distribution%distri\_vec(:)%species%type%id (string) [\(9.7.1.1.3\)](#page-1350-0) flag [\(2785\)](#page-1414-1) distribution%distri vec(:)%species%type%flag (integer) [\(9.7.1.1.2\)](#page-1350-1) description [\(2785\)](#page-1414-1) distribution%distri vec(:)%species%type%description (string) [\(9.7.1.1.3\)](#page-1350-0) index [\(2961\)](#page-1461-1) distribution%distri\_vec(:)%species%index (integer) [\(9.7.1.1.2\)](#page-1350-1) gyro type [\(2716\)](#page-1396-1) distribution%distri vec(:)%gyro type (integer) [\(9.7.1.1.2\)](#page-1350-1)

fast filter [\(2716\)](#page-1396-1) distribution%distri vec(:)%fast filter (fast thermal separation filter) [\(9.7.1.3.200\)](#page-1406-0) method [\(2750\)](#page-1406-1) distribution%distri vec(:)%fast filter%method (identifier) [\(9.7.1.3.235\)](#page-1414-0) id [\(2785\)](#page-1414-1) distribution%distri vec(:)%fast filter%method%id (string) [\(9.7.1.1.3\)](#page-1350-0) flag [\(2785\)](#page-1414-1) distribution%distri vec(:)%fast filter%method%flag (integer) [\(9.7.1.1.2\)](#page-1350-1) description [\(2785\)](#page-1414-1) distribution%distri vec(:)%fast filter%method%description (string) [\(9.7.1.1.3\)](#page-1350-0) energy sep [\(2750\)](#page-1406-1) distribution%distri vec(:)%fast filter%energy sep (vecflt type) [\(9.7.1.2.13\)](#page-1351-1) global param [\(2716\)](#page-1396-1) distribution%distri vec(:)%global param (dist global param) [\(9.7.1.3.150\)](#page-1391-0) geometry [\(2700\)](#page-1391-1) distribution%distri vec(:)%global param%geometry (dist geometry 0d) [\(9.7.1.3.147\)](#page-1390-0) mag axis [\(2697\)](#page-1390-1) distribution%distri vec(:)%global param%geometry%mag axis (rz0D) [\(9.7.1.3.358\)](#page-1445-0) r [\(2908\)](#page-1445-1) distribution%distri vec(:)%global param%geometry%mag axis%r (float) [\(9.7.1.1.1\)](#page-1350-2) z [\(2908\)](#page-1445-1) distribution%distri vec(:)%global param%geometry%mag axis%z (float) [\(9.7.1.1.1\)](#page-1350-2) toroid field [\(2697\)](#page-1390-1) distribution%distri vec(:)%global param%geometry%toroid field (b0r0) [\(9.7.1.3.59\)](#page-1366-0) r0 [\(2609\)](#page-1366-1) distribution%distri vec(:)%global param%geometry%toroid field%r0 (float) [\(9.7.1.1.1\)](#page-1350-2) b0 [\(2609\)](#page-1366-1) distribution%distri vec(:)%global param%geometry%toroid field%b0 (float) [\(9.7.1.1.1\)](#page-1350-2) state [\(2700\)](#page-1391-1) distribution%distri vec(:)%global param%state (dist state 0d) [\(9.7.1.3.162\)](#page-1394-0) n particles [\(2712\)](#page-1394-1) distribution%distri vec(:)%global param%state%n particles (float) [\(9.7.1.1.1\)](#page-1350-2) n part fast [\(2712\)](#page-1394-1) distribution%distri vec(:)%global param%state%n part fast (float) [\(9.7.1.1.1\)](#page-1350-2) enrg [\(2712\)](#page-1394-1) distribution%distri vec(:)%global param%state%enrg (float) [\(9.7.1.1.1\)](#page-1350-2) enrg fast [\(2712\)](#page-1394-1) distribution%distri vec(:)%global param%state%enrg fast (float) [\(9.7.1.1.1\)](#page-1350-2) enrg fast pa [\(2712\)](#page-1394-1) distribution%distri vec(:)%global param%state%enrg fast pa (float) [\(9.7.1.1.1\)](#page-1350-2) momentm fast [\(2712\)](#page-1394-1) distribution%distri vec(:)%global param%state%momentm fast (float) [\(9.7.1.1.1\)](#page-1350-2) current dr [\(2712\)](#page-1394-1) distribution%distri vec(:)%global param%state%current dr (float) [\(9.7.1.1.1\)](#page-1350-2) torque jrxb [\(2712\)](#page-1394-1) distribution%distri vec(:)%global param%state%torque jrxb (float) [\(9.7.1.1.1\)](#page-1350-2) collisions e [\(2700\)](#page-1391-1) distribution%distri vec(:)%global param%collisions e (dist collisional transfer 0d) [\(9.7.1.3.141\)](#page-1388-0) power th [\(2691\)](#page-1389-0) distribution%distri vec(:)%global param%collisions e%power th (float) [\(9.7.1.1.1\)](#page-1350-2) power fast [\(2691\)](#page-1389-0) distribution%distri vec(:)%global param%collisions e%power fast (float) [\(9.7.1.1.1\)](#page-1350-2) torque th [\(2691\)](#page-1389-0) distribution%distri vec(:)%global param%collisions e%torque th (float) [\(9.7.1.1.1\)](#page-1350-2) torque fast [\(2691\)](#page-1389-0) distribution%distri vec(:)%global param%collisions e%torque fast (float) [\(9.7.1.1.1\)](#page-1350-2) collisions i [\(2700\)](#page-1391-1) distribution%distri vec(:)%global param%collisions i(:) (dist collisional transfer 0d) [\(9.7.1.3.141\)](#page-1388-0) power th [\(2691\)](#page-1389-0) distribution%distri vec(:)%global param%collisions i(:)%power th (float) [\(9.7.1.1.1\)](#page-1350-2) power fast [\(2691\)](#page-1389-0) distribution%distri vec(:)%global param%collisions i(:)%power fast (float) [\(9.7.1.1.1\)](#page-1350-2) torque th [\(2691\)](#page-1389-0) distribution%distri vec(:)%global param%collisions i(:)%torque th (float) [\(9.7.1.1.1\)](#page-1350-2) torque fast [\(2691\)](#page-1389-0) distribution%distri vec(:)%global param%collisions i(:)%torque fast (float) [\(9.7.1.1.1\)](#page-1350-2) collisions z [\(2700\)](#page-1391-1) distribution%distri vec(:)%global param%collisions z(:) (dist global param collisions z) [\(9.7.1.3.151\)](#page-1391-2) charge state [\(2701\)](#page-1391-3) distribution%distri vec(:)%global param%collisions z(:)%charge state(:) (dist collisional transfer 0d) [\(9.7.1.3.141\)](#page-1388-0) power th [\(2691\)](#page-1389-0) distribution%distri vec(:)%global param%collisions z(:)%charge state(:)%power th (float)  $(9.7.1.1.1)$ power fast [\(2691\)](#page-1389-0) distribution%distri vec(:)%global param%collisions z(:)%charge state(:)%power fast (float)  $(9.7.1.1.1)$ torque th [\(2691\)](#page-1389-0) distribution%distri vec(:)%global param%collisions z(:)%charge state(:)%torque th (float)  $(9.7.1.1.1)$ torque fast [\(2691\)](#page-1389-0) distribution%distri vec(:)%global param%collisions z(:)%charge state(:)%torque fast (float) [\(9.7.1.1.1\)](#page-1350-2) sources [\(2700\)](#page-1391-1) distribution%distri vec(:)%global param%sources(:) (dist sources 0d) [\(9.7.1.3.159\)](#page-1394-2) source ref [\(2709\)](#page-1394-3) distribution%distri vec(:)%global param%sources(:)%source ref (dist sources reference) [\(9.7.1.3.161\)](#page-1394-4) type [\(2711\)](#page-1394-5) distribution%distri vec(:)%global param%sources(:)%source ref%type (identifier) [\(9.7.1.3.235\)](#page-1414-0) id [\(2785\)](#page-1414-1) distribution%distri vec(:)%global param%sources(:)%source ref%type%id (string) [\(9.7.1.1.3\)](#page-1350-0) flag [\(2785\)](#page-1414-1) distribution%distri vec(:)%global param%sources(:)%source ref%type%flag (integer) [\(9.7.1.1.2\)](#page-1350-1) description [\(2785\)](#page-1414-1) distribution%distri vec(:)%global param%sources(:)%source ref%type%description (string) [\(9.7.1.1.3\)](#page-1350-0) index waveid [\(2711\)](#page-1394-5) distribution%distri vec(:)%global param%sources(:)%source ref%index waveid (vecint\_type) [\(9.7.1.2.14\)](#page-1351-3) index srcid [\(2711\)](#page-1394-5) distribution%distri vec(:)%global param%sources(:)%source ref%index srcid (vecint type)  $(9.71.214)$ particle [\(2709\)](#page-1394-3) distribution%distri vec(:)%global param%sources(:)%particle (float) [\(9.7.1.1.1\)](#page-1350-2) momentum [\(2709\)](#page-1394-3) distribution%distri vec(:)%global param%sources(:)%momentum (float) [\(9.7.1.1.1\)](#page-1350-2) energy [\(2709\)](#page-1394-3) distribution%distri vec(:)%global param%sources(:)%energy (float) [\(9.7.1.1.1\)](#page-1350-2) profiles 1d [\(2716\)](#page-1396-1) distribution%distri vec(:)%profiles 1d (dist profiles 1d) [\(9.7.1.3.156\)](#page-1393-0) geometry [\(2706\)](#page-1393-1) distribution%distri vec(:)%profiles 1d%geometry (dist geometry 1d) [\(9.7.1.3.148\)](#page-1390-2)

rho tor [\(2698\)](#page-1390-3) distribution%distri vec(:)%profiles 1d%geometry%rho tor (vecflt type) [\(9.7.1.2.13\)](#page-1351-1) rho tor norm [\(2698\)](#page-1390-3) distribution%distri vec(:)%profiles 1d%geometry%rho tor norm (vecflt type) [\(9.7.1.2.13\)](#page-1351-1) psi [\(2698\)](#page-1390-3) distribution%distri vec(:)%profiles 1d%geometry%psi (vecflt type) [\(9.7.1.2.13\)](#page-1351-1) volume [\(2698\)](#page-1390-3) distribution%distri\_vec(:)%profiles\_1d%geometry%volume (vecflt\_type) [\(9.7.1.2.13\)](#page-1351-1) area [\(2698\)](#page-1390-3) distribution%distri vec(:)%profiles 1d%geometry%area (vecflt type) [\(9.7.1.2.13\)](#page-1351-1) state [\(2706\)](#page-1393-1) distribution%distri vec(:)%profiles 1d%state (dist state 1d) [\(9.7.1.3.163\)](#page-1395-0) dens [\(2713\)](#page-1395-1) distribution%distri vec(:)%profiles 1d%state%dens (vecflt type) [\(9.7.1.2.13\)](#page-1351-1) dens fast [\(2713\)](#page-1395-1) distribution%distri vec(:)%profiles 1d%state%dens fast (vecflt type) [\(9.7.1.2.13\)](#page-1351-1) pres [\(2713\)](#page-1395-1) distribution%distri vec(:)%profiles 1d%state%pres (vecflt type) [\(9.7.1.2.13\)](#page-1351-1) pres fast [\(2713\)](#page-1395-1) distribution%distri vec(:)%profiles 1d%state%pres fast (vecflt type) [\(9.7.1.2.13\)](#page-1351-1) pres fast pa [\(2713\)](#page-1395-1) distribution%distri vec(:)%profiles 1d%state%pres fast pa (vecflt type) [\(9.7.1.2.13\)](#page-1351-1) momentm fast [\(2713\)](#page-1395-1) distribution%distri vec(:)%profiles 1d%state%momentm fast (vecflt type) [\(9.7.1.2.13\)](#page-1351-1) current [\(2713\)](#page-1395-1) distribution%distri vec(:)%profiles 1d%state%current (vecflt type) [\(9.7.1.2.13\)](#page-1351-1) current fast [\(2713\)](#page-1395-1) distribution%distri vec(:)%profiles 1d%state%current fast (vecflt type) [\(9.7.1.2.13\)](#page-1351-1) torque jrxb [\(2713\)](#page-1395-1) distribution%distri vec(:)%profiles 1d%state%torque jrxb (vecflt type) [\(9.7.1.2.13\)](#page-1351-1) collisions e [\(2706\)](#page-1393-1) distribution%distri vec(:)%profiles 1d%collisions e (dist collisional transfer 1d) [\(9.7.1.3.142\)](#page-1389-1) power th [\(2692\)](#page-1389-2) distribution%distri vec(:)%profiles 1d%collisions e%power th (vecflt type) [\(9.7.1.2.13\)](#page-1351-1) power fast [\(2692\)](#page-1389-2) distribution%distri vec(:)%profiles 1d%collisions e%power fast (vecflt type) [\(9.7.1.2.13\)](#page-1351-1) torque th [\(2692\)](#page-1389-2) distribution%distri vec(:)%profiles 1d%collisions e%torque th (vecflt type) [\(9.7.1.2.13\)](#page-1351-1) torque fast [\(2692\)](#page-1389-2) distribution%distri vec(:)%profiles 1d%collisions e%torque fast (vecflt type) [\(9.7.1.2.13\)](#page-1351-1) collisions i [\(2706\)](#page-1393-1) distribution%distri vec(:)%profiles 1d%collisions i(:) (dist collisional transfer 1d)  $(9.71.3142)$ power th [\(2692\)](#page-1389-2) distribution%distri vec(:)%profiles 1d%collisions i(:)%power th (vecflt type) [\(9.7.1.2.13\)](#page-1351-1) power fast [\(2692\)](#page-1389-2) distribution%distri vec(:)%profiles 1d%collisions i(:)%power fast (vecflt type) [\(9.7.1.2.13\)](#page-1351-1) torque th [\(2692\)](#page-1389-2) distribution%distri vec(:)%profiles 1d%collisions i(:)%torque th (vecflt type) [\(9.7.1.2.13\)](#page-1351-1) torque fast [\(2692\)](#page-1389-2) distribution%distri vec(:)%profiles 1d%collisions i(:)%torque fast (vecflt type) [\(9.7.1.2.13\)](#page-1351-1) collisions *z* [\(2706\)](#page-1393-1) distribution%distri vec(:)%profiles 1d%collisions *z*(:) (dist profiles 1d collisions *z*) [\(9.7.1.3.157\)](#page-1393-2) charge state [\(2707\)](#page-1393-3) distribution%distri vec(:)%profiles 1d%collisions z(:)%charge state(:) (dist collisional transfer 1d) [\(9.7.1.3.142\)](#page-1389-1)

power th [\(2692\)](#page-1389-2) distribution%distri vec(:)%profiles 1d%collisions z(:)%charge state(:)%power th (vecflt type) [\(9.7.1.2.13\)](#page-1351-1)

power fast [\(2692\)](#page-1389-2) distribution%distri vec(:)%profiles 1d%collisions z(:)%charge state(:)%power fast (vecflt\_type) [\(9.7.1.2.13\)](#page-1351-1)

torque th [\(2692\)](#page-1389-2) distribution%distri vec(:)%profiles 1d%collisions z(:)%charge state(:)%torque th (vecflt type) [\(9.7.1.2.13\)](#page-1351-1)

torque fast [\(2692\)](#page-1389-2) distribution%distri vec(:)%profiles 1d%collisions z(:)%charge state(:)%torque fast (vecflt\_type) [\(9.7.1.2.13\)](#page-1351-1)

thermalised [\(2706\)](#page-1393-1) distribution%distri vec(:)%profiles 1d%thermalised (dist thermalised 1d) [\(9.7.1.3.165\)](#page-1395-2) particle [\(2715\)](#page-1396-2) distribution%distri vec(:)%profiles 1d%thermalised%particle (vecflt type) [\(9.7.1.2.13\)](#page-1351-1) momentum [\(2715\)](#page-1396-2) distribution%distri\_vec(:)%profiles\_1d%thermalised%momentum (vecflt\_type) [\(9.7.1.2.13\)](#page-1351-1) energy [\(2715\)](#page-1396-2) distribution%distri vec(:)%profiles 1d%thermalised%energy (vecflt type) [\(9.7.1.2.13\)](#page-1351-1) sources [\(2706\)](#page-1393-1) distribution%distri vec(:)%profiles 1d%sources(:) (dist sources 1d) [\(9.7.1.3.160\)](#page-1394-6) source ref [\(2710\)](#page-1394-7) distribution%distri vec(:)%profiles 1d%sources(:)%source ref (dist sources reference) [\(9.7.1.3.161\)](#page-1394-4)

type [\(2711\)](#page-1394-5) distribution%distri vec(:)%profiles 1d%sources(:)%source ref%type (identifier) [\(9.7.1.3.235\)](#page-1414-0) id [\(2785\)](#page-1414-1) distribution%distri vec(:)%profiles 1d%sources(:)%source ref%type%id (string) [\(9.7.1.1.3\)](#page-1350-0) flag [\(2785\)](#page-1414-1) distribution%distri vec(:)%profiles 1d%sources(:)%source ref%type%flag (integer) [\(9.7.1.1.2\)](#page-1350-1) description [\(2785\)](#page-1414-1) distribution%distri vec(:)%profiles 1d%sources(:)%source ref%type%description (string) [\(9.7.1.1.3\)](#page-1350-0)

index waveid [\(2711\)](#page-1394-5) distribution%distri vec(:)%profiles 1d%sources(:)%source ref%index waveid (vecint type) [\(9.7.1.2.14\)](#page-1351-3)

index srcid [\(2711\)](#page-1394-5) distribution%distri vec(:)%profiles 1d%sources(:)%source ref%index srcid (vecint type) [\(9.7.1.2.14\)](#page-1351-3)

particle [\(2710\)](#page-1394-7) distribution%distri vec(:)%profiles 1d%sources(:)%particle (vecflt type) [\(9.7.1.2.13\)](#page-1351-1) momentum [\(2710\)](#page-1394-7) distribution%distri vec(:)%profiles 1d%sources(:)%momentum (vecflt type) [\(9.7.1.2.13\)](#page-1351-1) energy [\(2710\)](#page-1394-7) distribution%distri vec(:)%profiles 1d%sources(:)%energy (vecflt type) [\(9.7.1.2.13\)](#page-1351-1) trapped [\(2706\)](#page-1393-1) distribution%distri vec(:)%profiles 1d%trapped (dist profile values 1d) [\(9.7.1.3.153\)](#page-1392-0) state [\(2703\)](#page-1392-1) distribution%distri vec(:)%profiles 1d%trapped%state (dist state 1d) [\(9.7.1.3.163\)](#page-1395-0) dens [\(2713\)](#page-1395-1) distribution%distri vec(:)%profiles 1d%trapped%state%dens (vecflt type) [\(9.7.1.2.13\)](#page-1351-1) dens fast [\(2713\)](#page-1395-1) distribution%distri vec(:)%profiles 1d%trapped%state%dens fast (vecflt type) [\(9.7.1.2.13\)](#page-1351-1) pres [\(2713\)](#page-1395-1) distribution%distri\_vec(:)%profiles\_1d%trapped%state%pres (vecflt\_type) [\(9.7.1.2.13\)](#page-1351-1) pres fast [\(2713\)](#page-1395-1) distribution%distri vec(:)%profiles 1d%trapped%state%pres fast (vecflt type) [\(9.7.1.2.13\)](#page-1351-1) pres fast pa [\(2713\)](#page-1395-1) distribution%distri vec(:)%profiles 1d%trapped%state%pres fast pa (vecflt type) [\(9.7.1.2.13\)](#page-1351-1) momentm fast [\(2713\)](#page-1395-1) distribution%distri vec(:)%profiles 1d%trapped%state%momentm fast (vecflt type) [\(9.7.1.2.13\)](#page-1351-1)

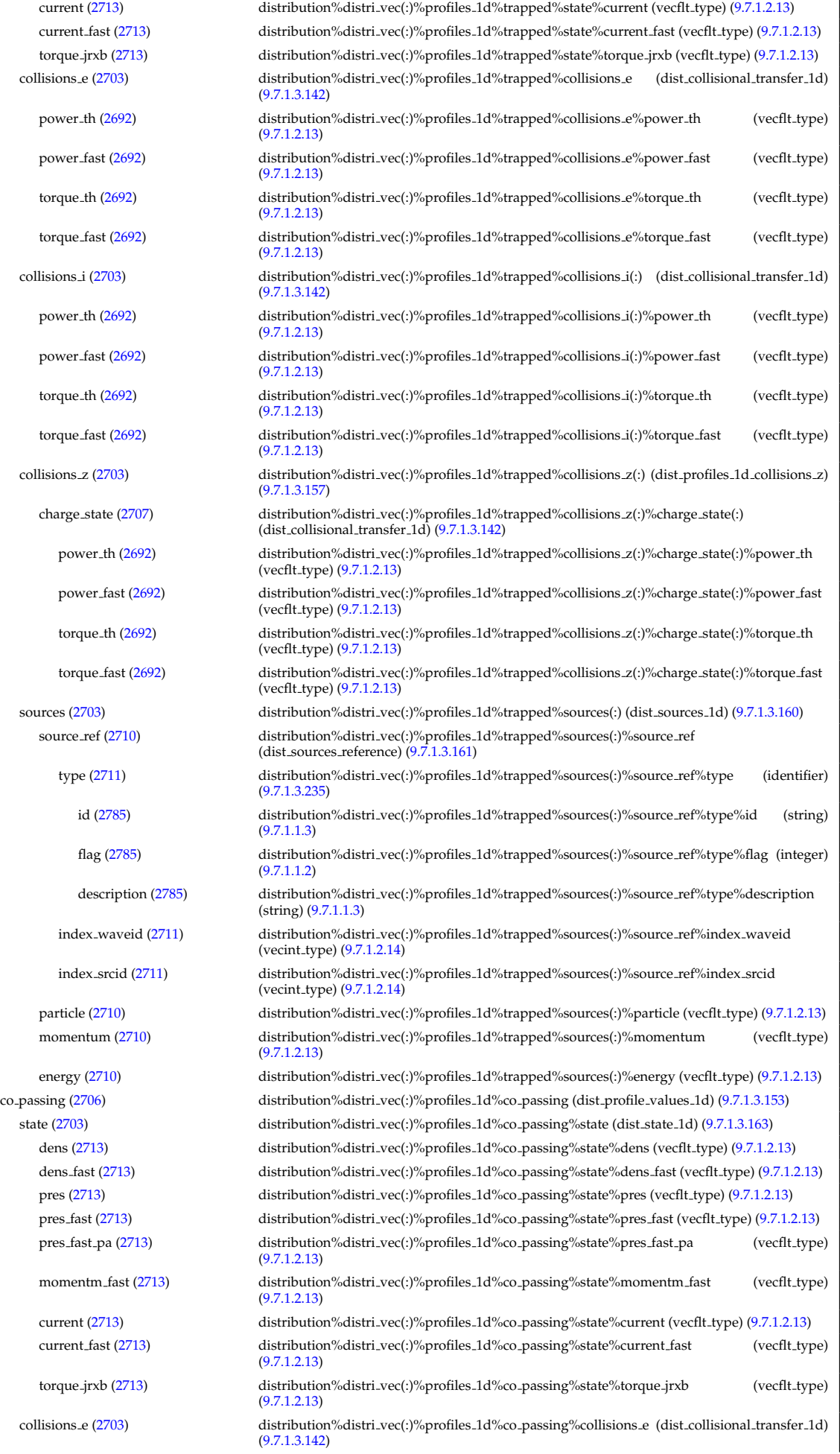

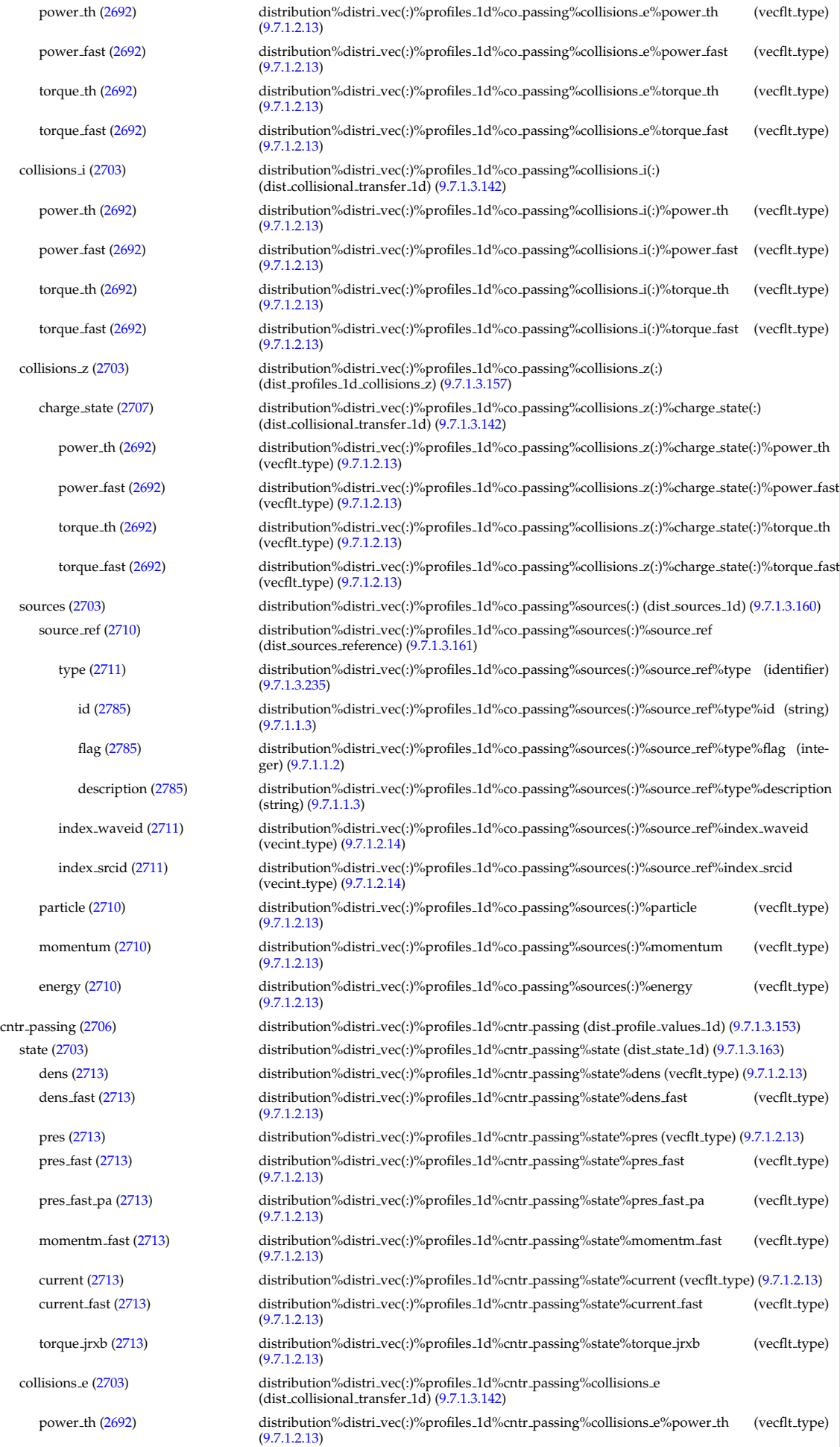

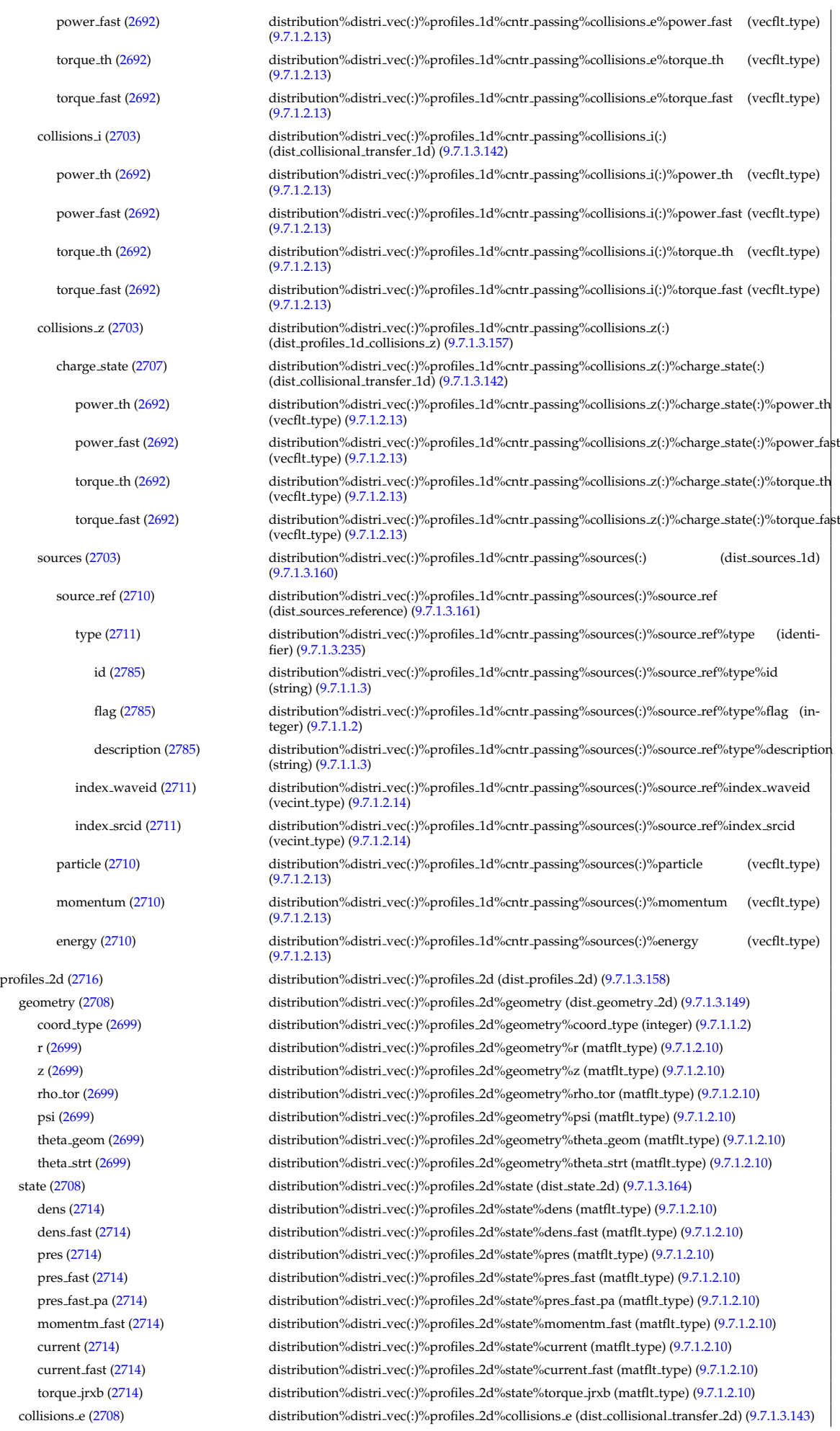

power th [\(2693\)](#page-1389-4) distribution%distri vec(:)%profiles 2d%collisions e%power th (matflt type) [\(9.7.1.2.10\)](#page-1351-0) power fast [\(2693\)](#page-1389-4) distribution%distri vec(:)%profiles 2d%collisions e%power fast (matflt type) [\(9.7.1.2.10\)](#page-1351-0) torque th [\(2693\)](#page-1389-4) distribution%distri vec(:)%profiles 2d%collisions e%torque th (matflt type) [\(9.7.1.2.10\)](#page-1351-0) torque fast [\(2693\)](#page-1389-4) distribution%distri vec(:)%profiles 2d%collisions e%torque fast (matflt type) [\(9.7.1.2.10\)](#page-1351-0) collisions i [\(2708\)](#page-1393-5) distribution%distri vec(:)%profiles 2d%collisions i(:) (dist collisional transfer 2d) [\(9.7.1.3.143\)](#page-1389-3) power th [\(2693\)](#page-1389-4) distribution%distri vec(:)%profiles 2d%collisions i(:)%power th (matflt type) [\(9.7.1.2.10\)](#page-1351-0) power fast [\(2693\)](#page-1389-4) distribution%distri vec(:)%profiles 2d%collisions i(:)%power fast (matflt type) [\(9.7.1.2.10\)](#page-1351-0) torque th [\(2693\)](#page-1389-4) distribution%distri vec(:)%profiles 2d%collisions i(:)%torque th (matflt type) [\(9.7.1.2.10\)](#page-1351-0) torque fast [\(2693\)](#page-1389-4) distribution%distri vec(:)%profiles 2d%collisions i(:)%torque fast (matflt type) [\(9.7.1.2.10\)](#page-1351-0) collisions z [\(2708\)](#page-1393-5) distribution%distri vec(:)%profiles 2d%collisions z(:) (dist profiles 2d collisions z) [\(9.7.1.3.155\)](#page-1393-6) charge state [\(2705\)](#page-1393-7) distribution%distri vec(:)%profiles 2d%collisions z(:)%charge state(:) (dist collisional transfer 2d) [\(9.7.1.3.143\)](#page-1389-3) power th [\(2693\)](#page-1389-4) distribution%distri\_vec(:)%profiles\_2d%collisions\_z(:)%charge\_state(:)%power\_th (mat-flt\_type) [\(9.7.1.2.10\)](#page-1351-0) power fast [\(2693\)](#page-1389-4) distribution%distri vec(:)%profiles 2d%collisions z(:)%charge state(:)%power fast (matflt type) [\(9.7.1.2.10\)](#page-1351-0) torque th [\(2693\)](#page-1389-4) distribution%distri vec(:)%profiles 2d%collisions z(:)%charge state(:)%torque th (matflt type) [\(9.7.1.2.10\)](#page-1351-0) torque fast [\(2693\)](#page-1389-4) distribution%distri vec(:)%profiles 2d%collisions z(:)%charge state(:)%torque fast (matflt type) [\(9.7.1.2.10\)](#page-1351-0) trapped [\(2708\)](#page-1393-5) distribution%distri vec(:)%profiles 2d%trapped (dist profile values 2d) [\(9.7.1.3.154\)](#page-1392-2) state [\(2704\)](#page-1392-3) distribution%distri vec(:)%profiles 2d%trapped%state (dist state 2d) [\(9.7.1.3.164\)](#page-1395-3) dens [\(2714\)](#page-1395-4) distribution%distri vec(:)%profiles 2d%trapped%state%dens (matflt type) [\(9.7.1.2.10\)](#page-1351-0) dens fast [\(2714\)](#page-1395-4) distribution%distri vec(:)%profiles 2d%trapped%state%dens fast (matflt type) [\(9.7.1.2.10\)](#page-1351-0) pres [\(2714\)](#page-1395-4) distribution%distri vec(:)%profiles 2d%trapped%state%pres (matflt type) [\(9.7.1.2.10\)](#page-1351-0) pres fast [\(2714\)](#page-1395-4) distribution%distri vec(:)%profiles 2d%trapped%state%pres fast (matflt type) [\(9.7.1.2.10\)](#page-1351-0) pres fast pa [\(2714\)](#page-1395-4) distribution%distri vec(:)%profiles 2d%trapped%state%pres fast pa (matflt type) [\(9.7.1.2.10\)](#page-1351-0) momentm fast [\(2714\)](#page-1395-4) distribution%distri vec(:)%profiles 2d%trapped%state%momentm fast (matflt type) [\(9.7.1.2.10\)](#page-1351-0) current [\(2714\)](#page-1395-4) distribution%distri vec(:)%profiles 2d%trapped%state%current (matflt type) [\(9.7.1.2.10\)](#page-1351-0) current fast [\(2714\)](#page-1395-4) distribution%distri vec(:)%profiles 2d%trapped%state%current fast (matflt type) [\(9.7.1.2.10\)](#page-1351-0) torque jrxb [\(2714\)](#page-1395-4) distribution%distri vec(:)%profiles 2d%trapped%state%torque jrxb (matflt type) [\(9.7.1.2.10\)](#page-1351-0) collisions e [\(2704\)](#page-1392-3) distribution%distri vec(:)%profiles 2d%trapped%collisions e (dist collisional transfer 2d) [\(9.7.1.3.143\)](#page-1389-3) power th [\(2693\)](#page-1389-4) distribution%distri vec(:)%profiles 2d%trapped%collisions e%power th (matflt type) [\(9.7.1.2.10\)](#page-1351-0) power fast [\(2693\)](#page-1389-4) distribution%distri vec(:)%profiles 2d%trapped%collisions e%power fast (matflt type) [\(9.7.1.2.10\)](#page-1351-0) torque th [\(2693\)](#page-1389-4) distribution%distri vec(:)%profiles 2d%trapped%collisions e%torque th (matflt type) [\(9.7.1.2.10\)](#page-1351-0) torque fast [\(2693\)](#page-1389-4) distribution%distri vec(:)%profiles 2d%trapped%collisions e%torque fast (matflt type)  $(9.7.1.2.10)$ collisions i [\(2704\)](#page-1392-3) distribution%distri vec(:)%profiles 2d%trapped%collisions i(:) (dist collisional transfer 2d) [\(9.7.1.3.143\)](#page-1389-3) power th [\(2693\)](#page-1389-4) distribution%distri vec(:)%profiles 2d%trapped%collisions i(:)%power th (matflt type) [\(9.7.1.2.10\)](#page-1351-0) power fast [\(2693\)](#page-1389-4) distribution%distri vec(:)%profiles 2d%trapped%collisions i(:)%power fast (matflt type) [\(9.7.1.2.10\)](#page-1351-0) torque th [\(2693\)](#page-1389-4) distribution%distri vec(:)%profiles 2d%trapped%collisions i(:)%torque th (matflt type) [\(9.7.1.2.10\)](#page-1351-0) torque fast [\(2693\)](#page-1389-4) distribution%distri vec(:)%profiles 2d%trapped%collisions i(:)%torque fast (matflt type)  $(9.71.210)$ collisions z [\(2704\)](#page-1392-3) distribution%distri vec(:)%profiles 2d%trapped%collisions z(:) (dist profiles2d collisions z) [\(9.7.1.3.155\)](#page-1393-6) charge state [\(2705\)](#page-1393-7) distribution%distri vec(:)%profiles 2d%trapped%collisions z(:)%charge state(:) (dist collisional transfer 2d) [\(9.7.1.3.143\)](#page-1389-3) power th [\(2693\)](#page-1389-4) distribution%distri vec(:)%profiles 2d%trapped%collisions z(:)%charge state(:)%power th (matflt\_type) [\(9.7.1.2.10\)](#page-1351-0) power fast [\(2693\)](#page-1389-4) distribution%distri vec(:)%profiles 2d%trapped%collisions z(:)%charge state(:)%power fast (matflt\_type) [\(9.7.1.2.10\)](#page-1351-0) torque th [\(2693\)](#page-1389-4) distribution%distri vec(:)%profiles 2d%trapped%collisions z(:)%charge state(:)%torque th  $(matft_type)$   $(9.7.1.2.10)$ torque fast [\(2693\)](#page-1389-4) distribution%distri vec(:)%profiles 2d%trapped%collisions z(:)%charge state(:)%torque fast  $(matft_type)$   $(9.7.1.2.10)$ co passing [\(2708\)](#page-1393-5) distribution%distri vec(:)%profiles 2d%co passing (dist profile values 2d) [\(9.7.1.3.154\)](#page-1392-2) state [\(2704\)](#page-1392-3) distribution%distri\_vec(:)%profiles\_2d%co\_passing%state (dist\_state\_2d) [\(9.7.1.3.164\)](#page-1395-3) dens [\(2714\)](#page-1395-4) distribution%distri vec(:)%profiles 2d%co passing%state%dens (matflt type) [\(9.7.1.2.10\)](#page-1351-0)

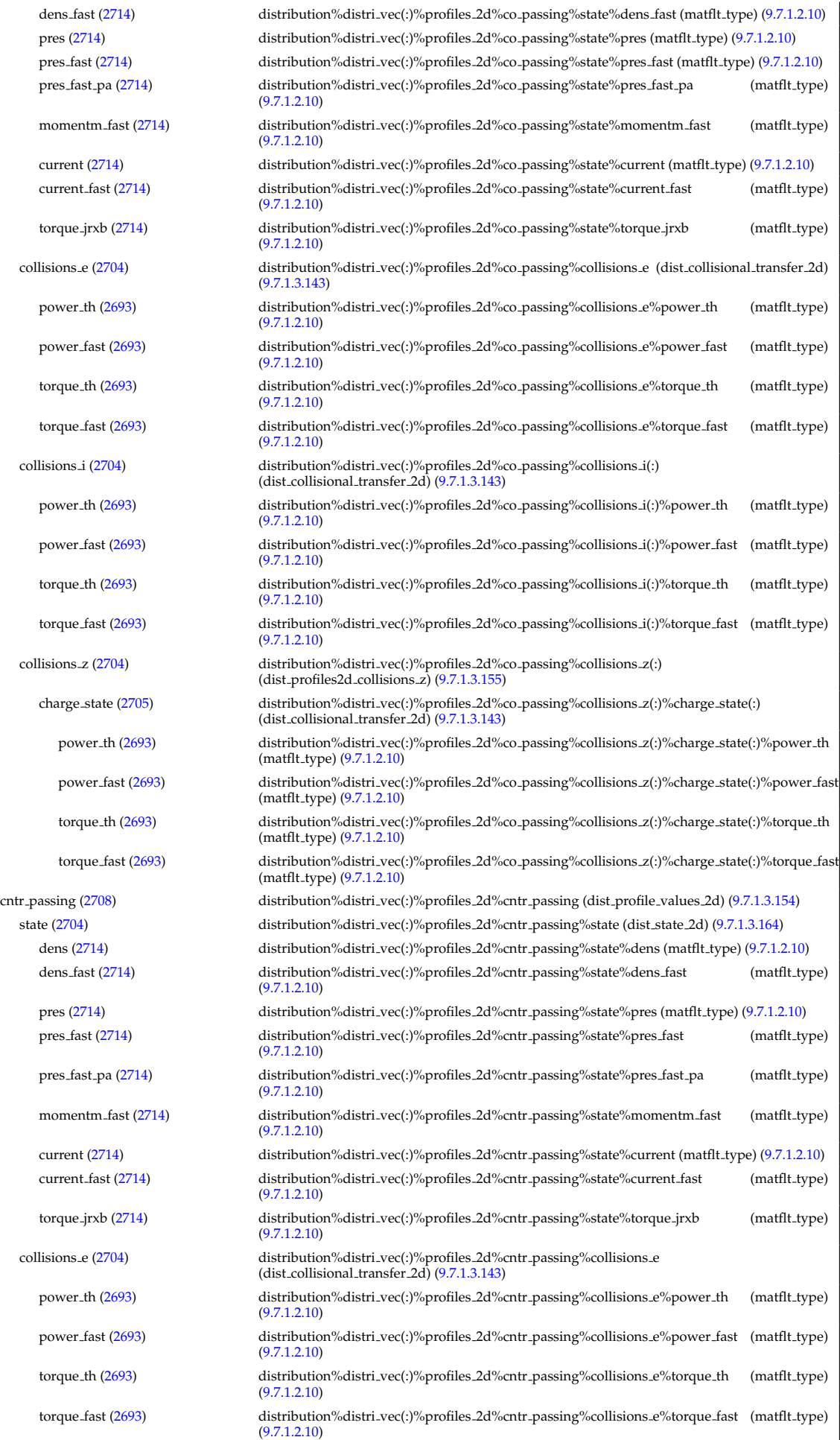

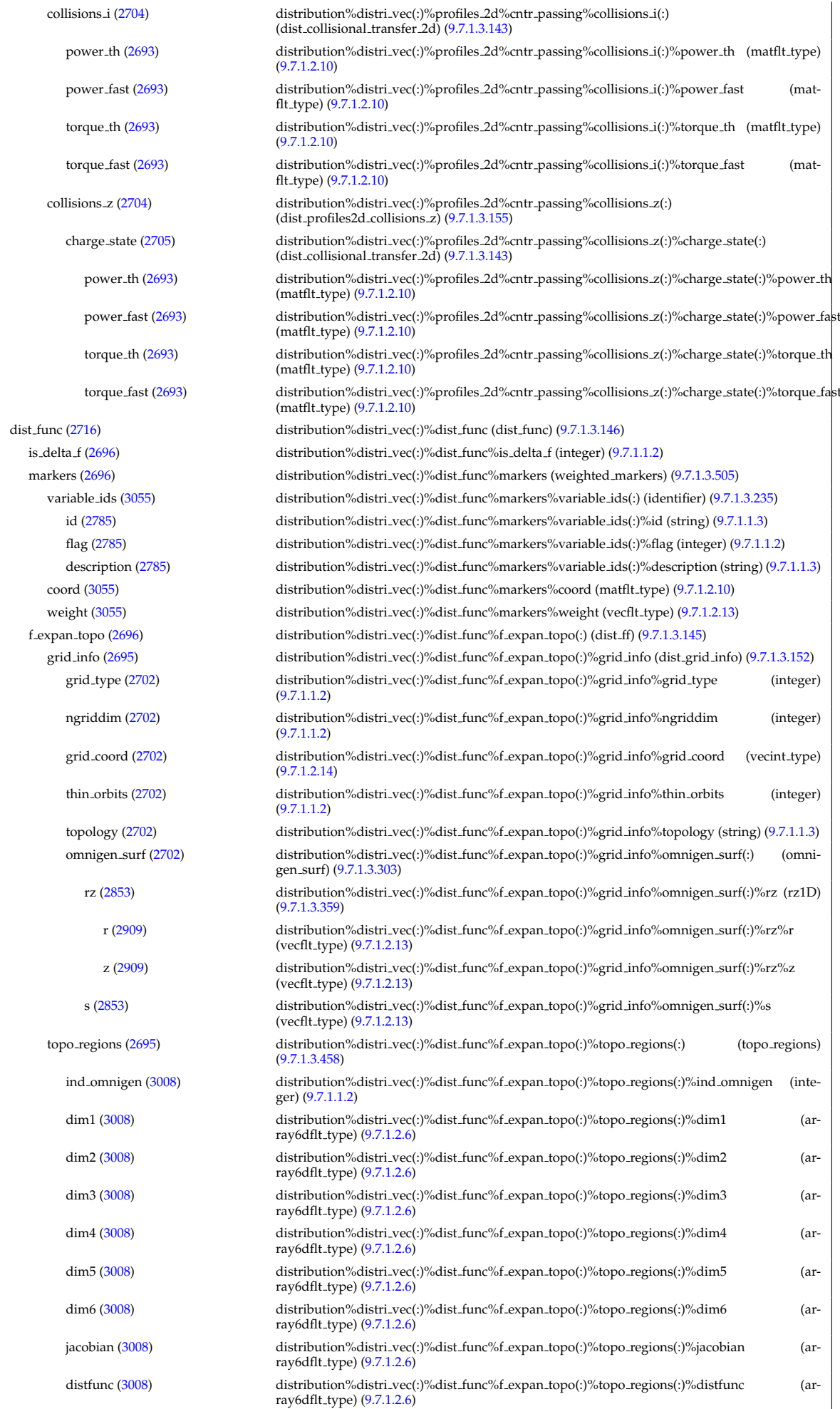

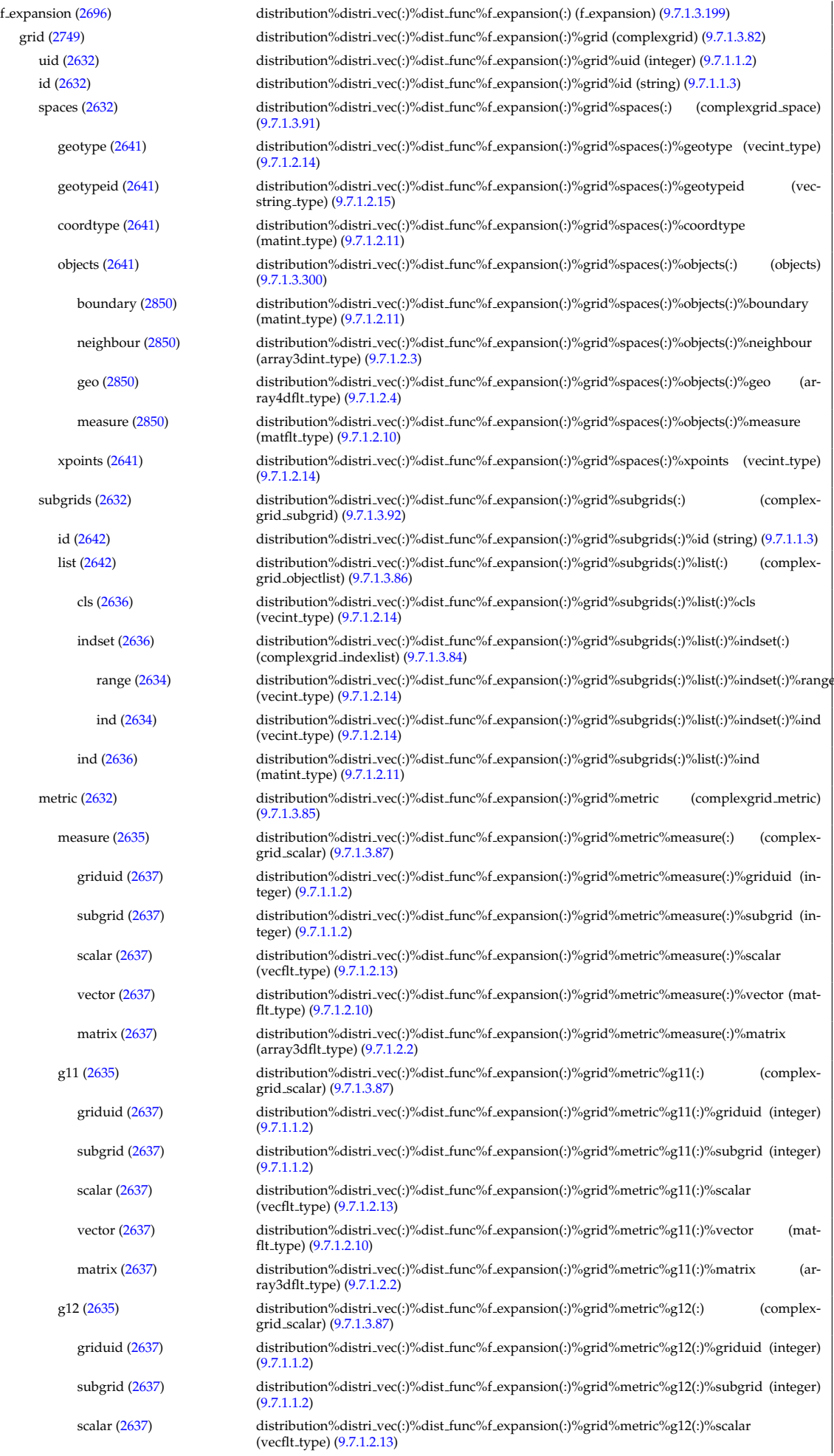

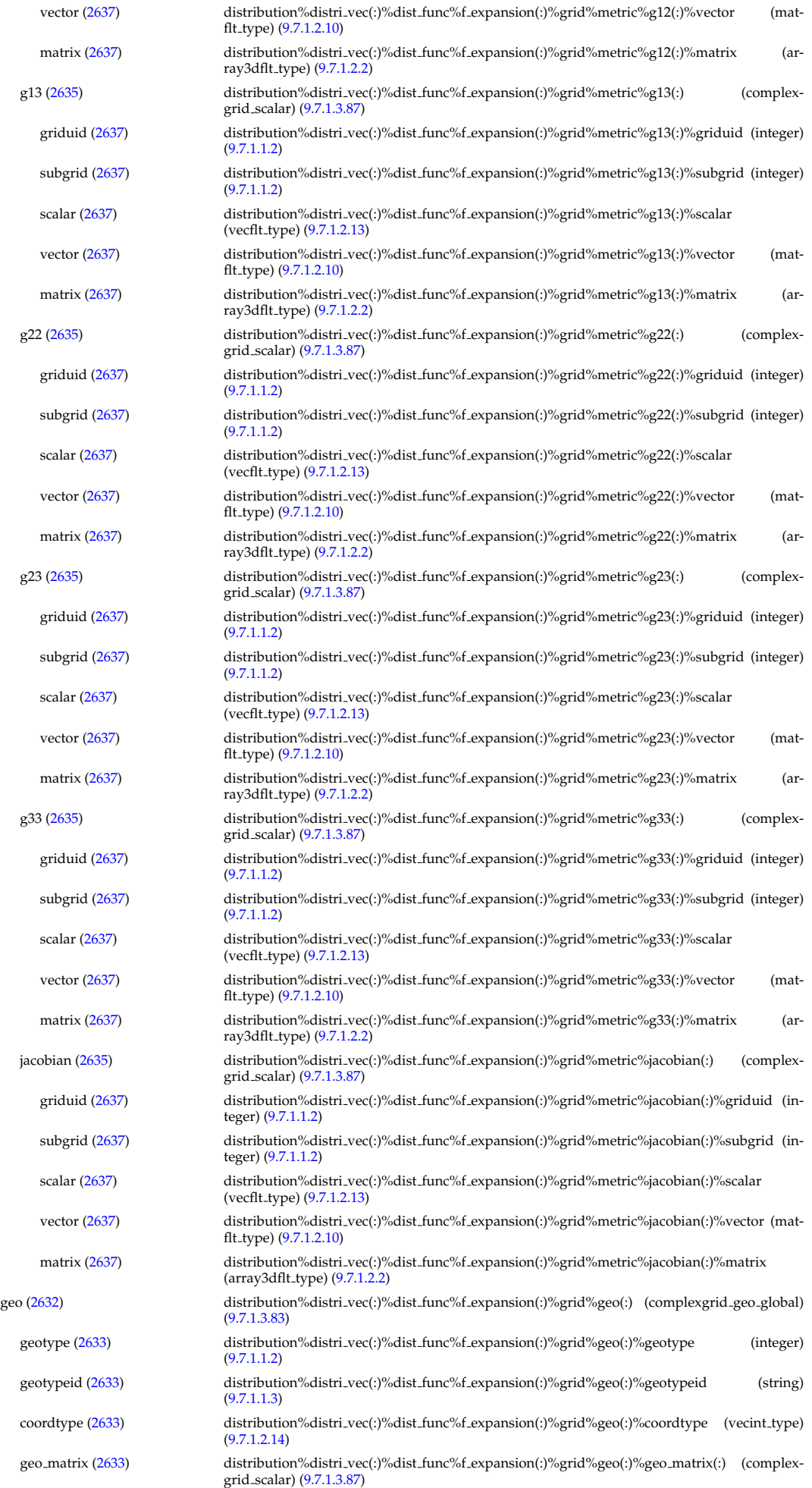

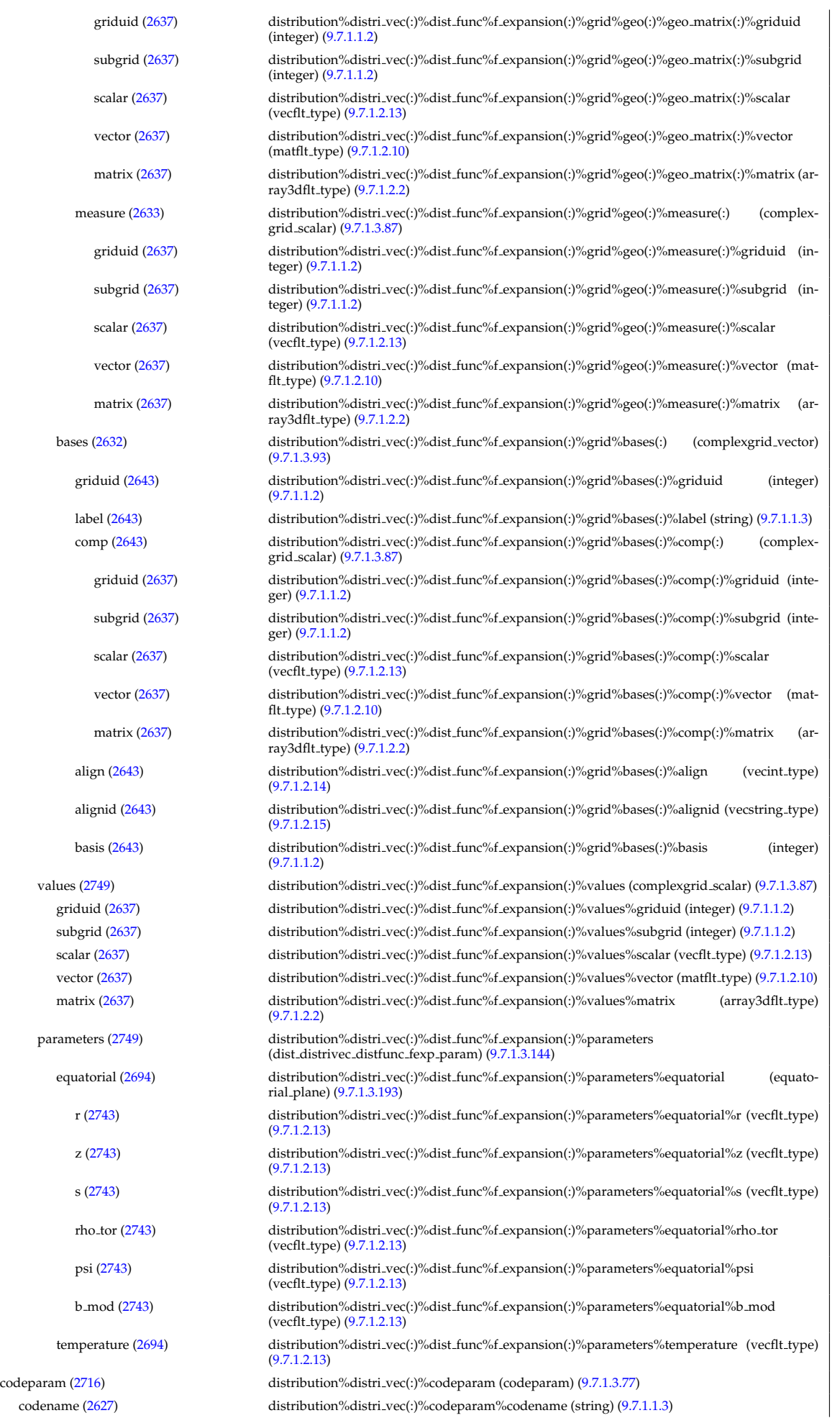

codeversion [\(2627\)](#page-1371-1) distribution%distri vec(:)%codeparam%codeversion (string) [\(9.7.1.1.3\)](#page-1350-0) parameters [\(2627\)](#page-1371-1) distribution%distri\_vec(:)%codeparam%parameters (string) [\(9.7.1.1.3\)](#page-1350-0) output diag [\(2627\)](#page-1371-1) distribution%distri vec(:)%codeparam%output diag (string) [\(9.7.1.1.3\)](#page-1350-0) output flag [\(2627\)](#page-1371-1) distribution%distri vec(:)%codeparam%output flag (integer) [\(9.7.1.1.2\)](#page-1350-1) codeparam [\(2565\)](#page-1355-1) distribution%codeparam (codeparam) [\(9.7.1.3.77\)](#page-1371-0) codename [\(2627\)](#page-1371-1) distribution%codeparam%codename (string) [\(9.7.1.1.3\)](#page-1350-0) codeversion [\(2627\)](#page-1371-1) distribution%codeparam%codeversion (string) [\(9.7.1.1.3\)](#page-1350-0) parameters [\(2627\)](#page-1371-1) distribution%codeparam%parameters (string) [\(9.7.1.1.3\)](#page-1350-0) output diag [\(2627\)](#page-1371-1) distribution%codeparam%output diag (string) [\(9.7.1.1.3\)](#page-1350-0) output flag [\(2627\)](#page-1371-1) distribution%codeparam%output flag (integer) [\(9.7.1.1.2\)](#page-1350-1) time [\(2565\)](#page-1355-1) distribution%time (float) [\(9.7.1.1.1\)](#page-1350-2)

# **9.7.2.1.14 distsource**

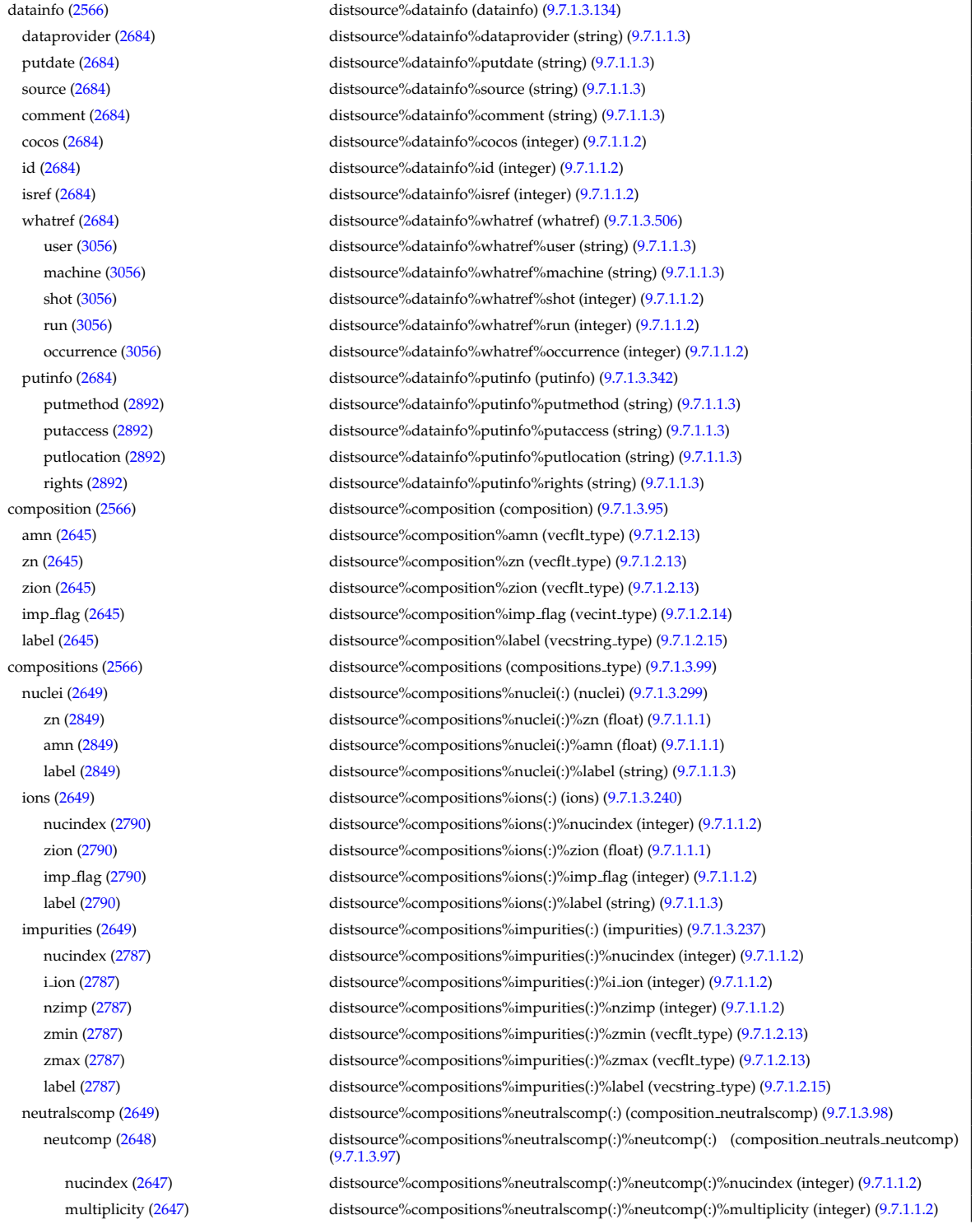

type [\(2648\)](#page-1377-4) distsource%compositions%neutralscomp(:)%type(:) (identifier) [\(9.7.1.3.235\)](#page-1414-0) id [\(2785\)](#page-1414-1) distsource%compositions%neutralscomp(:)%type(:)%id (string) [\(9.7.1.1.3\)](#page-1350-0) flag [\(2785\)](#page-1414-1) distsource%compositions%neutralscomp(:)%type(:)%flag (integer) [\(9.7.1.1.2\)](#page-1350-1) description [\(2785\)](#page-1414-1) distsource%compositions%neutralscomp(:)%type(:)%description (string) [\(9.7.1.1.3\)](#page-1350-0) label [\(2648\)](#page-1377-4) distsource%compositions%neutralscomp(:)%label (string) [\(9.7.1.1.3\)](#page-1350-0) edgespecies [\(2649\)](#page-1377-2) distsource%compositions%edgespecies(:) (edgespecies) [\(9.7.1.3.185\)](#page-1401-0) nucindex [\(2735\)](#page-1401-1) distsource%compositions%edgespecies(:)%nucindex (integer) [\(9.7.1.1.2\)](#page-1350-1) zmin [\(2735\)](#page-1401-1) distsource%compositions%edgespecies(:)%zmin (float) [\(9.7.1.1.1\)](#page-1350-2) zmax [\(2735\)](#page-1401-1) distsource%compositions%edgespecies(:)%zmax (float) [\(9.7.1.1.1\)](#page-1350-2) label [\(2735\)](#page-1401-1) distsource%compositions%edgespecies(:)%label (string) [\(9.7.1.1.3\)](#page-1350-0) signature [\(2649\)](#page-1377-2) distsource%compositions%signature (identifier) [\(9.7.1.3.235\)](#page-1414-0) id [\(2785\)](#page-1414-1) distsource%compositions%signature%id (string) [\(9.7.1.1.3\)](#page-1350-0) flag [\(2785\)](#page-1414-1) distsource%compositions%signature%flag (integer) [\(9.7.1.1.2\)](#page-1350-1) description [\(2785\)](#page-1414-1) distsource%compositions%signature%description (string) [\(9.7.1.1.3\)](#page-1350-0) source [\(2566\)](#page-1355-2) distsource%source(:) (distsource, source) [\(9.7.1.3.171\)](#page-1398-0) source id [\(2721\)](#page-1398-1) distsource%source(:)%source id(:) (enum instance) [\(9.7.1.3.188\)](#page-1402-0) type [\(2738\)](#page-1402-1) distsource%source(:)%source id(:)%type (identifier) [\(9.7.1.3.235\)](#page-1414-0) id [\(2785\)](#page-1414-1) distsource%source(:)%source\_id(:)%type%id (string) [\(9.7.1.1.3\)](#page-1350-0) flag [\(2785\)](#page-1414-1) distsource%source(:)%source id(:)%type%flag (integer) [\(9.7.1.1.2\)](#page-1350-1) description [\(2785\)](#page-1414-1) distsource%source(:)%source id(:)%type%description (string) [\(9.7.1.1.3\)](#page-1350-0) name [\(2738\)](#page-1402-1) distsource%source(:)%source.id(:)%name (string) [\(9.7.1.1.3\)](#page-1350-0) index [\(2738\)](#page-1402-1) distsource%source(:)%source\_id(:)%index (integer) [\(9.7.1.1.2\)](#page-1350-1) species [\(2721\)](#page-1398-1) distsource%source(:)%species (species reference) [\(9.7.1.3.411\)](#page-1461-0) type [\(2961\)](#page-1461-1) distsource%source(:)%species%type (identifier) [\(9.7.1.3.235\)](#page-1414-0) id [\(2785\)](#page-1414-1) distsource%source(:)%species%type%id (string) [\(9.7.1.1.3\)](#page-1350-0) flag [\(2785\)](#page-1414-1) distsource%source(:)%species%type%flag (integer) [\(9.7.1.1.2\)](#page-1350-1) description [\(2785\)](#page-1414-1) distsource%source(:)%species%type%description (string) [\(9.7.1.1.3\)](#page-1350-0) index [\(2961\)](#page-1461-1) distsource%source(:)%species%index (integer) [\(9.7.1.1.2\)](#page-1350-1) gyro\_type [\(2721\)](#page-1398-1) distsource%source(:)%gyro\_type (integer) [\(9.7.1.1.2\)](#page-1350-1) global param [\(2721\)](#page-1398-1) distsource%source(:)%global param (distsource global param) [\(9.7.1.3.167\)](#page-1396-3) src\_pow [\(2717\)](#page-1396-4) distsource%source(:)%global\_param%src\_pow (exp0D) [\(9.7.1.3.196\)](#page-1405-2) value [\(2746\)](#page-1405-3) distsource%source(:)%global\_param%src\_pow%value (float) [\(9.7.1.1.1\)](#page-1350-2) abserror [\(2746\)](#page-1405-3) distsource%source(:)%global param%src pow%abserror (float) [\(9.7.1.1.1\)](#page-1350-2) relerror [\(2746\)](#page-1405-3) distsource%source(:)%global\_param%src\_pow%relerror (float) [\(9.7.1.1.1\)](#page-1350-2) src\_rate [\(2717\)](#page-1396-4) distsource%source(:)%global\_param%src\_rate (exp0D) [\(9.7.1.3.196\)](#page-1405-2) value [\(2746\)](#page-1405-3) distsource%source(:)%global\_param%src\_rate%value (float) [\(9.7.1.1.1\)](#page-1350-2) abserror [\(2746\)](#page-1405-3) distsource%source(:)%global param%src rate%abserror (float) [\(9.7.1.1.1\)](#page-1350-2) relerror [\(2746\)](#page-1405-3) distsource%source(:)%global\_param%src\_rate%relerror (float) [\(9.7.1.1.1\)](#page-1350-2) mag axis [\(2717\)](#page-1396-4) distsource%source(:)%global param%mag axis (rz0D) [\(9.7.1.3.358\)](#page-1445-0) r [\(2908\)](#page-1445-1) distsource%source(:)%global param%mag axis%r (float) [\(9.7.1.1.1\)](#page-1350-2) z [\(2908\)](#page-1445-1) distsource%source(:)%global param%mag axis%z (float) [\(9.7.1.1.1\)](#page-1350-2) toroid field [\(2717\)](#page-1396-4) distsource%source(:)%global param%toroid field (b0r0) [\(9.7.1.3.59\)](#page-1366-0) r0 [\(2609\)](#page-1366-1) distsource%source(:)%global param%toroid field%r0 (float) [\(9.7.1.1.1\)](#page-1350-2) b0 [\(2609\)](#page-1366-1) distsource%source(:)%global param%toroid field%b0 (float) [\(9.7.1.1.1\)](#page-1350-2) profiles 1d [\(2721\)](#page-1398-1) distsource%source(:)%profiles 1d (distsource profiles 1d) [\(9.7.1.3.169\)](#page-1397-0) rho tor [\(2719\)](#page-1397-1) distsource%source(:)%profiles 1d%rho tor (vecflt type) [\(9.7.1.2.13\)](#page-1351-1) rho tor norm [\(2719\)](#page-1397-1) distsource%source(:)%profiles 1d%rho tor norm (vecflt type) [\(9.7.1.2.13\)](#page-1351-1) psi [\(2719\)](#page-1397-1) distsource%source(:)%profiles 1d%psi (vecflt type) [\(9.7.1.2.13\)](#page-1351-1) volume [\(2719\)](#page-1397-1) distsource%source(:)%profiles.1d%volume (vecflt.type) [\(9.7.1.2.13\)](#page-1351-1) area [\(2719\)](#page-1397-1) distsource%source(:)%profiles 1d%area (vecflt type) [\(9.7.1.2.13\)](#page-1351-1) pow den [\(2719\)](#page-1397-1) distsource%source(:)%profiles 1d%pow den (exp1D) [\(9.7.1.3.197\)](#page-1405-0) value [\(2747\)](#page-1405-1) distsource%source(:)%profiles\_1d%pow\_den%value (vecflt\_type) [\(9.7.1.2.13\)](#page-1351-1) abserror [\(2747\)](#page-1405-1) distsource%source(:)%profiles 1d%pow den%abserror (vecflt type) [\(9.7.1.2.13\)](#page-1351-1) relerror [\(2747\)](#page-1405-1) distsource%source(:)%profiles 1d%pow den%relerror (vecflt type) [\(9.7.1.2.13\)](#page-1351-1) trq den [\(2719\)](#page-1397-1) distsource%source(:)%profiles 1d%trq den (exp1D) [\(9.7.1.3.197\)](#page-1405-0) value [\(2747\)](#page-1405-1) distsource%source(:)%profiles.1d%trq.den%value (vecflt\_type) [\(9.7.1.2.13\)](#page-1351-1) abserror [\(2747\)](#page-1405-1) distsource%source(:)%profiles 1d%trq den%abserror (vecflt type) [\(9.7.1.2.13\)](#page-1351-1) relerror [\(2747\)](#page-1405-1) distsource%source(:)%profiles 1d%trq den%relerror (vecflt type) [\(9.7.1.2.13\)](#page-1351-1) src rate [\(2719\)](#page-1397-1) distsource%source(:)%profiles 1d%src rate (exp1D) [\(9.7.1.3.197\)](#page-1405-0) value [\(2747\)](#page-1405-1) distsource%source(:)%profiles\_1d%src\_rate%value (vecflt\_type) [\(9.7.1.2.13\)](#page-1351-1) abserror [\(2747\)](#page-1405-1) distsource%source(:)%profiles 1d%src rate%abserror (vecflt type) [\(9.7.1.2.13\)](#page-1351-1)

relerror [\(2747\)](#page-1405-1) distsource%source(:)%profiles 1d%src rate%relerror (vecflt type) [\(9.7.1.2.13\)](#page-1351-1) profiles 2d [\(2721\)](#page-1398-1) distsource%source(:)%profiles 2d (distsource profiles 2d) [\(9.7.1.3.170\)](#page-1397-2) grid coord [\(2720\)](#page-1397-3) distsource%source(:)%profiles 2d%grid coord (vecint type) [\(9.7.1.2.14\)](#page-1351-3) distsource%source(:)%profiles 2d%dim1 (matflt\_type) [\(9.7.1.2.10\)](#page-1351-0) distsource%source(:)%profiles\_2d%dim2 (matflt\_type) [\(9.7.1.2.10\)](#page-1351-0) g11 [\(2720\)](#page-1397-3) distsource%source(:)%profiles 2d%g11 (matflt type) [\(9.7.1.2.10\)](#page-1351-0) g12 [\(2720\)](#page-1397-3) distsource%source(:)%profiles 2d%g12 (matflt type) [\(9.7.1.2.10\)](#page-1351-0) g21 [\(2720\)](#page-1397-3) distsource%source(:)%profiles 2d%g21 (matflt type) [\(9.7.1.2.10\)](#page-1351-0) g22 [\(2720\)](#page-1397-3) distsource%source(:)%profiles 2d%g22 (matflt type) [\(9.7.1.2.10\)](#page-1351-0) pow den [\(2720\)](#page-1397-3) distsource%source(:)%profiles 2d%pow den (exp2D) [\(9.7.1.3.198\)](#page-1406-4) value [\(2748\)](#page-1406-5) distsource%source(:)%profiles 2d%pow den%value (matflt\_type) [\(9.7.1.2.10\)](#page-1351-0) abserror [\(2748\)](#page-1406-5) distsource%source(:)%profiles 2d%pow den%abserror (matflt type) [\(9.7.1.2.10\)](#page-1351-0) relerror [\(2748\)](#page-1406-5) distsource%source(:)%profiles 2d%pow den%relerror (matflt type) [\(9.7.1.2.10\)](#page-1351-0) src\_rate [\(2720\)](#page-1397-3) distsource%source(:)%profiles\_2d%src\_rate (exp2D) [\(9.7.1.3.198\)](#page-1406-4) value [\(2748\)](#page-1406-5) distsource%source(:)%profiles 2d%src\_rate%value (matflt\_type) [\(9.7.1.2.10\)](#page-1351-0) abserror [\(2748\)](#page-1406-5) distsource%source(:)%profiles 2d%src rate%abserror (matflt type) [\(9.7.1.2.10\)](#page-1351-0) relerror [\(2748\)](#page-1406-5) distsource%source(:)%profiles 2d%src\_rate%relerror (matflt\_type) [\(9.7.1.2.10\)](#page-1351-0) line srcprof [\(2721\)](#page-1398-1) distsource%source(:)%line srcprof(:) (distsource line src prof) [\(9.7.1.3.168\)](#page-1396-5) rho tor [\(2718\)](#page-1396-6) distsource%source(:)%line srcprof(:)%rho tor (vecflt type) [\(9.7.1.2.13\)](#page-1351-1) rho tor norm [\(2718\)](#page-1396-6) distsource%source(:)%line srcprof(:)%rho tor norm (vecflt type) [\(9.7.1.2.13\)](#page-1351-1) psi [\(2718\)](#page-1396-6) distsource%source(:)%line\_srcprof(:)%psi (vecflt\_type) [\(9.7.1.2.13\)](#page-1351-1) R [\(2718\)](#page-1396-6) distsource%source(:)%line\_srcprof(:)%R (vecflt\_type) [\(9.7.1.2.13\)](#page-1351-1) Z [\(2718\)](#page-1396-6) distsource%source(:)%line srcprof(:)%Z (vecflt type) [\(9.7.1.2.13\)](#page-1351-1) theta [\(2718\)](#page-1396-6) distsource%source(:)%line srcprof(:)%theta (vecflt type) [\(9.7.1.2.13\)](#page-1351-1) theta id [\(2718\)](#page-1396-6) distsource%source(:)%line srcprof(:)%theta id (vecflt type) [\(9.7.1.2.13\)](#page-1351-1) th2th\_pol [\(2718\)](#page-1396-6) distsource%source(:)%line\_srcprof(:)%th2th\_pol (matflt\_type) [\(9.7.1.2.10\)](#page-1351-0) pitch [\(2718\)](#page-1396-6) distsource%source(:)%line srcprof(:)%pitch (vecflt type) [\(9.7.1.2.13\)](#page-1351-1) energy [\(2718\)](#page-1396-6) distsource%source(:)%line\_srcprof(:)%energy (vecflt\_type) [\(9.7.1.2.13\)](#page-1351-1) ang\_momentum [\(2718\)](#page-1396-6) distsource%source(:)%line\_srcprof(:)%ang\_momentum (vecflt\_type) [\(9.7.1.2.13\)](#page-1351-1) src\_rate [\(2718\)](#page-1396-6) distsource%source(:)%line\_srcprof(:)%src\_rate (vecflt\_type) [\(9.7.1.2.13\)](#page-1351-1) source\_rate [\(2721\)](#page-1398-1) distsource%source(:)%source\_rate (source\_rate) [\(9.7.1.3.405\)](#page-1460-6) grid [\(2955\)](#page-1460-7) distsource%source(:)%source\_rate%grid (complexgrid) [\(9.7.1.3.82\)](#page-1373-0) uid [\(2632\)](#page-1373-1) distsource%source(:)%source\_rate%grid%uid (integer) [\(9.7.1.1.2\)](#page-1350-1) id [\(2632\)](#page-1373-1) distsource%source(:)%source\_rate%grid%id (string) [\(9.7.1.1.3\)](#page-1350-0) spaces [\(2632\)](#page-1373-1) distsource%source(:)%source rate%grid%spaces(:) (complexgrid space) [\(9.7.1.3.91\)](#page-1375-0) geotype [\(2641\)](#page-1376-1) distsource%source(:)%source rate%grid%spaces(:)%geotype (vecint type) [\(9.7.1.2.14\)](#page-1351-3) geotypeid [\(2641\)](#page-1376-1) distsource%source(:)%source rate%grid%spaces(:)%geotypeid (vecstring type) [\(9.7.1.2.15\)](#page-1351-2) coordtype [\(2641\)](#page-1376-1) distsource%source(:)%source rate%grid%spaces(:)%coordtype (matint type) [\(9.7.1.2.11\)](#page-1351-4) objects [\(2641\)](#page-1376-1) distsource%source(:)%source rate%grid%spaces(:)%objects(:) (objects) [\(9.7.1.3.300\)](#page-1430-6) boundary [\(2850\)](#page-1430-7) distsource%source(:)%source rate%grid%spaces(:)%objects(:)%boundary (matint type)  $(9.71.211)$ neighbour [\(2850\)](#page-1430-7) distsource%source(:)%source rate%grid%spaces(:)%objects(:)%neighbour (array3dint type) [\(9.7.1.2.3\)](#page-1350-5) geo [\(2850\)](#page-1430-7) distsource%source(:)%source rate%grid%spaces(:)%objects(:)%geo (array4dflt type)  $(9.7.1.2.4)$ measure [\(2850\)](#page-1430-7) distsource%source(:)%source rate%grid%spaces(:)%objects(:)%measure (matflt type) [\(9.7.1.2.10\)](#page-1351-0) xpoints [\(2641\)](#page-1376-1) distsource%source(:)%source rate%grid%spaces(:)%xpoints (vecint type) [\(9.7.1.2.14\)](#page-1351-3) subgrids [\(2632\)](#page-1373-1) distsource%source(:)%source rate%grid%subgrids(:) (complexgrid subgrid) [\(9.7.1.3.92\)](#page-1376-2) id [\(2642\)](#page-1376-3) distsource%source(:)%source rate%grid%subgrids(:)%id (string) [\(9.7.1.1.3\)](#page-1350-0) list [\(2642\)](#page-1376-3) distsource%source(:)%source rate%grid%subgrids(:)%list(:) (complexgrid objectlist) [\(9.7.1.3.86\)](#page-1374-0) cls [\(2636\)](#page-1374-1) distsource%source(:)%source rate%grid%subgrids(:)%list(:)%cls (vecint type) [\(9.7.1.2.14\)](#page-1351-3) indset [\(2636\)](#page-1374-1) distsource%source(:)%source\_rate%grid%subgrids(:)%list(:)%indset(:) (complexgrid indexlist) [\(9.7.1.3.84\)](#page-1373-2) range [\(2634\)](#page-1373-3) distsource%source(:)%source rate%grid%subgrids(:)%list(:)%indset(:)%range (vecint type) [\(9.7.1.2.14\)](#page-1351-3) ind [\(2634\)](#page-1373-3) distsource%source(:)%source\_rate%grid%subgrids(:)%list(:)%indset(:)%ind (vecint\_type)  $(9.71.214)$ ind [\(2636\)](#page-1374-1) distsource%source(:)%source rate%grid%subgrids(:)%list(:)%ind (matint type) [\(9.7.1.2.11\)](#page-1351-4) metric [\(2632\)](#page-1373-1) distsource%source(:)%source rate%grid%metric (complexgrid metric) [\(9.7.1.3.85\)](#page-1373-4) measure [\(2635\)](#page-1374-2) distsource%source(:)%source\_rate%grid%metric%measure(:) (complexgrid\_scalar) [\(9.7.1.3.87\)](#page-1374-3) griduid [\(2637\)](#page-1374-4) distsource%source(:)%source rate%grid%metric%measure(:)%griduid (integer) [\(9.7.1.1.2\)](#page-1350-1)

scalar [\(2637\)](#page-1374-4) distsource%source(:)%source rate%grid%metric%measure(:)%scalar (vecflt type) [\(9.7.1.2.13\)](#page-1351-1) vector [\(2637\)](#page-1374-4) distsource%source(:)%source rate%grid%metric%measure(:)%vector (matflt type) [\(9.7.1.2.10\)](#page-1351-0) matrix [\(2637\)](#page-1374-4) distsource%source(:)%source.rate%grid%metric%measure(:)%matrix (array3dflt\_type) [\(9.7.1.2.2\)](#page-1350-3)

g11 [\(2635\)](#page-1374-2) distsource%source(:)%source rate%grid%metric%g11(:) (complexgrid scalar) [\(9.7.1.3.87\)](#page-1374-3) griduid [\(2637\)](#page-1374-4) distsource%source(:)%source rate%grid%metric%g11(:)%griduid (integer) [\(9.7.1.1.2\)](#page-1350-1) subgrid [\(2637\)](#page-1374-4) distsource%source(:)%source rate%grid%metric%g11(:)%subgrid (integer) [\(9.7.1.1.2\)](#page-1350-1) scalar [\(2637\)](#page-1374-4) distsource%source(:)%source rate%grid%metric%g11(:)%scalar (vecflt type) [\(9.7.1.2.13\)](#page-1351-1) vector [\(2637\)](#page-1374-4) distsource%source(:)%source rate%grid%metric%g11(:)%vector (matflt type) [\(9.7.1.2.10\)](#page-1351-0) matrix [\(2637\)](#page-1374-4) distsource%source(:)%source\_rate%grid%metric%g11(:)%matrix (array3dflt\_type) [\(9.7.1.2.2\)](#page-1350-3) g12 [\(2635\)](#page-1374-2) distsource%source(:)%source\_rate%grid%metric%g12(:) (complexgrid\_scalar) [\(9.7.1.3.87\)](#page-1374-3) griduid [\(2637\)](#page-1374-4) distsource%source(:)%source rate%grid%metric%g12(:)%griduid (integer) [\(9.7.1.1.2\)](#page-1350-1) subgrid [\(2637\)](#page-1374-4) distsource%source(:)%source rate%grid%metric%g12(:)%subgrid (integer) [\(9.7.1.1.2\)](#page-1350-1) scalar [\(2637\)](#page-1374-4) distsource%source(:)%source\_rate%grid%metric%g12(:)%scalar (vecflt\_type) [\(9.7.1.2.13\)](#page-1351-1) vector [\(2637\)](#page-1374-4) distsource%source(:)%source rate%grid%metric%g12(:)%vector (matflt type) [\(9.7.1.2.10\)](#page-1351-0) matrix [\(2637\)](#page-1374-4) distsource%source(:)%source\_rate%grid%metric%g12(:)%matrix (array3dflt\_type) [\(9.7.1.2.2\)](#page-1350-3) g13 [\(2635\)](#page-1374-2) distsource%source(:)%source rate%grid%metric%g13(:) (complexgrid scalar) [\(9.7.1.3.87\)](#page-1374-3) griduid [\(2637\)](#page-1374-4) distsource%source(:)%source rate%grid%metric%g13(:)%griduid (integer) [\(9.7.1.1.2\)](#page-1350-1) subgrid [\(2637\)](#page-1374-4) distsource%source(:)%source rate%grid%metric%g13(:)%subgrid (integer) [\(9.7.1.1.2\)](#page-1350-1) scalar [\(2637\)](#page-1374-4) distsource%source(:)%source rate%grid%metric%g13(:)%scalar (vecflt type) [\(9.7.1.2.13\)](#page-1351-1) vector [\(2637\)](#page-1374-4) distsource%source(:)%source rate%grid%metric%g13(:)%vector (matflt type) [\(9.7.1.2.10\)](#page-1351-0) matrix [\(2637\)](#page-1374-4) distsource%source(:)%source\_rate%grid%metric%g13(:)%matrix (array3dflt\_type) [\(9.7.1.2.2\)](#page-1350-3) g22 [\(2635\)](#page-1374-2) distsource%source(:)%source rate%grid%metric%g22(:) (complexgrid scalar) [\(9.7.1.3.87\)](#page-1374-3) griduid [\(2637\)](#page-1374-4) distsource%source(:)%source rate%grid%metric%g22(:)%griduid (integer) [\(9.7.1.1.2\)](#page-1350-1) subgrid [\(2637\)](#page-1374-4) distsource%source(:)%source\_rate%grid%metric%g22(:)%subgrid (integer) [\(9.7.1.1.2\)](#page-1350-1) scalar [\(2637\)](#page-1374-4) distsource%source(:)%source\_rate%grid%metric%g22(:)%scalar (vecflt\_type) [\(9.7.1.2.13\)](#page-1351-1) vector [\(2637\)](#page-1374-4) distsource%source(:)%source\_rate%grid%metric%g22(:)%vector (matflt\_type) [\(9.7.1.2.10\)](#page-1351-0) matrix [\(2637\)](#page-1374-4) distsource%source(:)%source\_rate%grid%metric%g22(:)%matrix (array3dflt\_type) [\(9.7.1.2.2\)](#page-1350-3) g23 [\(2635\)](#page-1374-2) distsource%source(:)%source rate%grid%metric%g23(:) (complexgrid scalar) [\(9.7.1.3.87\)](#page-1374-3) griduid [\(2637\)](#page-1374-4) distsource%source(:)%source\_rate%grid%metric%g23(:)%griduid (integer) [\(9.7.1.1.2\)](#page-1350-1) subgrid [\(2637\)](#page-1374-4) distsource%source(:)%source rate%grid%metric%g23(:)%subgrid (integer) [\(9.7.1.1.2\)](#page-1350-1) scalar [\(2637\)](#page-1374-4) distsource%source(:)%source rate%grid%metric%g23(:)%scalar (vecflt type) [\(9.7.1.2.13\)](#page-1351-1) vector [\(2637\)](#page-1374-4) distsource%source(:)%source\_rate%grid%metric%g23(:)%vector (matflt\_type) [\(9.7.1.2.10\)](#page-1351-0) matrix [\(2637\)](#page-1374-4) distsource%source(:)%source\_rate%grid%metric%g23(:)%matrix (array3dflt\_type) [\(9.7.1.2.2\)](#page-1350-3) g33 [\(2635\)](#page-1374-2) distsource%source(:)%source rate%grid%metric%g33(:) (complexgrid scalar) [\(9.7.1.3.87\)](#page-1374-3) griduid [\(2637\)](#page-1374-4) distsource%source(:)%source rate%grid%metric%g33(:)%griduid (integer) [\(9.7.1.1.2\)](#page-1350-1) subgrid [\(2637\)](#page-1374-4) distsource%source(:)%source rate%grid%metric%g33(:)%subgrid (integer) [\(9.7.1.1.2\)](#page-1350-1) scalar [\(2637\)](#page-1374-4) distsource%source(:)%source\_rate%grid%metric%g33(:)%scalar (vecflt\_type) [\(9.7.1.2.13\)](#page-1351-1) vector [\(2637\)](#page-1374-4) distsource%source(:)%source\_rate%grid%metric%g33(:)%vector (matflt\_type) [\(9.7.1.2.10\)](#page-1351-0) matrix [\(2637\)](#page-1374-4) distsource%source(:)%source\_rate%grid%metric%g33(:)%matrix (array3dflt\_type) [\(9.7.1.2.2\)](#page-1350-3) jacobian [\(2635\)](#page-1374-2) distsource%source(:)%source rate%grid%metric%jacobian(:) (complexgrid scalar) [\(9.7.1.3.87\)](#page-1374-3) griduid [\(2637\)](#page-1374-4) distsource%source(:)%source rate%grid%metric%jacobian(:)%griduid (integer) [\(9.7.1.1.2\)](#page-1350-1) subgrid [\(2637\)](#page-1374-4) distsource%source(:)%source rate%grid%metric%jacobian(:)%subgrid (integer) [\(9.7.1.1.2\)](#page-1350-1) scalar [\(2637\)](#page-1374-4) distsource%source(:)%source.rate%grid%metric%jacobian(:)%scalar (vecflt\_type) [\(9.7.1.2.13\)](#page-1351-1) vector [\(2637\)](#page-1374-4) distsource%source(:)%source\_rate%grid%metric%jacobian(:)%vector (matflt\_type) [\(9.7.1.2.10\)](#page-1351-0) matrix [\(2637\)](#page-1374-4) distsource%source(:)%source.rate%grid%metric%jacobian(:)%matrix (array3dflt\_type) [\(9.7.1.2.2\)](#page-1350-3) geo [\(2632\)](#page-1373-1) distsource%source(:)%source rate%grid%geo(:) (complexgrid geo global) [\(9.7.1.3.83\)](#page-1373-5) geotype [\(2633\)](#page-1373-6) distsource%source(:)%source rate%grid%geo(:)%geotype (integer) [\(9.7.1.1.2\)](#page-1350-1) geotypeid [\(2633\)](#page-1373-6) distsource%source(:)%source\_rate%grid%geo(:)%geotypeid (string) [\(9.7.1.1.3\)](#page-1350-0) coordtype [\(2633\)](#page-1373-6) distsource%source(:)%source rate%grid%geo(:)%coordtype (vecint type) [\(9.7.1.2.14\)](#page-1351-3) geo matrix [\(2633\)](#page-1373-6) distsource%source(:)%source rate%grid%geo(:)%geo matrix(:) (complexgrid scalar)

[\(9.7.1.3.87\)](#page-1374-3) griduid [\(2637\)](#page-1374-4) distsource%source(:)%source\_rate%grid%geo(:)%geo\_matrix(:)%griduid (integer) [\(9.7.1.1.2\)](#page-1350-1) subgrid [\(2637\)](#page-1374-4) distsource%source(:)%source\_rate%grid%geo(:)%geo\_matrix(:)%subgrid (integer) [\(9.7.1.1.2\)](#page-1350-1) scalar [\(2637\)](#page-1374-4) distsource%source(:)%source rate%grid%geo(:)%geo matrix(:)%scalar (vecflt type) [\(9.7.1.2.13\)](#page-1351-1) vector [\(2637\)](#page-1374-4) distsource%source(:)%source rate%grid%geo(:)%geo matrix(:)%vector (matflt type) [\(9.7.1.2.10\)](#page-1351-0) matrix [\(2637\)](#page-1374-4) distsource%source(:)%source.rate%grid%geo(:)%geo\_matrix(:)%matrix (array3dflt\_type)  $(9.7.1.2.2)$ measure [\(2633\)](#page-1373-6) distsource%source(:)%source\_rate%grid%geo(:)%measure(:) (complexgrid\_scalar) [\(9.7.1.3.87\)](#page-1374-3)

subgrid [\(2637\)](#page-1374-4) distsource%source(:)%source rate%grid%geo(:)%measure(:)%subgrid (integer) [\(9.7.1.1.2\)](#page-1350-1) scalar [\(2637\)](#page-1374-4) distsource%source(:)%source rate%grid%geo(:)%measure(:)%scalar (vecflt type) [\(9.7.1.2.13\)](#page-1351-1) vector [\(2637\)](#page-1374-4) distsource%source(:)%source rate%grid%geo(:)%measure(:)%vector (matflt type) [\(9.7.1.2.10\)](#page-1351-0) matrix [\(2637\)](#page-1374-4) distsource%source(:)%source\_rate%grid%geo(:)%measure(:)%matrix (array3dflt\_type) [\(9.7.1.2.2\)](#page-1350-3) bases [\(2632\)](#page-1373-1) distsource%source(:)%source rate%grid%bases(:) (complexgrid vector) [\(9.7.1.3.93\)](#page-1376-4) griduid [\(2643\)](#page-1376-5) distsource%source(:)%source rate%grid%bases(:)%griduid (integer) [\(9.7.1.1.2\)](#page-1350-1) label [\(2643\)](#page-1376-5) distsource%source(:)%source rate%grid%bases(:)%label (string) [\(9.7.1.1.3\)](#page-1350-0) comp [\(2643\)](#page-1376-5) distsource%source(:)%source\_rate%grid%bases(:)%comp(:) (complexgrid\_scalar) [\(9.7.1.3.87\)](#page-1374-3) griduid [\(2637\)](#page-1374-4) distsource%source(:)%source rate%grid%bases(:)%comp(:)%griduid (integer) [\(9.7.1.1.2\)](#page-1350-1) subgrid [\(2637\)](#page-1374-4) distsource%source(:)%source rate%grid%bases(:)%comp(:)%subgrid (integer) [\(9.7.1.1.2\)](#page-1350-1) scalar [\(2637\)](#page-1374-4) distsource%source(:)%source.rate%grid%bases(:)%comp(:)%scalar (vecflt\_type) [\(9.7.1.2.13\)](#page-1351-1) vector [\(2637\)](#page-1374-4) distsource%source(:)%source rate%grid%bases(:)%comp(:)%vector (matflt type) [\(9.7.1.2.10\)](#page-1351-0) matrix [\(2637\)](#page-1374-4) distsource%source(:)%source\_rate%grid%bases(:)%comp(:)%matrix (array3dflt\_type) [\(9.7.1.2.2\)](#page-1350-3) align [\(2643\)](#page-1376-5) distsource%source(:)%source rate%grid%bases(:)%align (vecint type) [\(9.7.1.2.14\)](#page-1351-3) alignid [\(2643\)](#page-1376-5) distsource%source(:)%source rate%grid%bases(:)%alignid (vecstring type) [\(9.7.1.2.15\)](#page-1351-2) basis [\(2643\)](#page-1376-5) distsource%source(:)%source rate%grid%bases(:)%basis (integer) [\(9.7.1.1.2\)](#page-1350-1) value [\(2955\)](#page-1460-7) distsource%source(:)%source\_rate%value (complexgrid\_scalar) [\(9.7.1.3.87\)](#page-1374-3) griduid [\(2637\)](#page-1374-4) distsource%source(:)%source rate%value%griduid (integer) [\(9.7.1.1.2\)](#page-1350-1) subgrid [\(2637\)](#page-1374-4) distsource%source(:)%source\_rate%value%subgrid (integer) [\(9.7.1.1.2\)](#page-1350-1) scalar [\(2637\)](#page-1374-4) distsource%source(:)%source\_rate%value%scalar (vecflt\_type) [\(9.7.1.2.13\)](#page-1351-1) vector [\(2637\)](#page-1374-4) distsource%source(:)%source\_rate%value%vector (matflt\_type) [\(9.7.1.2.10\)](#page-1351-0) matrix [\(2637\)](#page-1374-4) distsource%source(:)%source rate%value%matrix (array3dflt type) [\(9.7.1.2.2\)](#page-1350-3) discrete [\(2955\)](#page-1460-7) distsource%source(:)%source rate%discrete (vecint type) [\(9.7.1.2.14\)](#page-1351-3) parameters [\(2955\)](#page-1460-7) distsource%source(:)%source rate%parameters (parameters) [\(9.7.1.3.311\)](#page-1432-0) equatorial [\(2861\)](#page-1432-1) distsource%source(:)%source rate%parameters%equatorial (equatorial plane) [\(9.7.1.3.193\)](#page-1404-0) r [\(2743\)](#page-1404-1) distsource%source(:)%source rate%parameters%equatorial%r (vecflt type) [\(9.7.1.2.13\)](#page-1351-1) z [\(2743\)](#page-1404-1) distsource%source(:)%source rate%parameters%equatorial%z (vecflt type) [\(9.7.1.2.13\)](#page-1351-1) s [\(2743\)](#page-1404-1) distsource%source(:)%source rate%parameters%equatorial%s (vecflt type) [\(9.7.1.2.13\)](#page-1351-1) rho tor [\(2743\)](#page-1404-1) distsource%source(:)%source rate%parameters%equatorial%rho tor (vecflt type) [\(9.7.1.2.13\)](#page-1351-1) psi [\(2743\)](#page-1404-1) distsource%source(:)%source rate%parameters%equatorial%psi (vecflt type) [\(9.7.1.2.13\)](#page-1351-1) b mod [\(2743\)](#page-1404-1) distsource%source(:)%source rate%parameters%equatorial%b mod (vecflt type) [\(9.7.1.2.13\)](#page-1351-1) markers [\(2721\)](#page-1398-1) distsource%source(:)%markers (weighted markers) [\(9.7.1.3.505\)](#page-1485-0) variable ids [\(3055\)](#page-1486-2) distsource%source(:)%markers%variable ids(:) (identifier) [\(9.7.1.3.235\)](#page-1414-0) id [\(2785\)](#page-1414-1) distsource%source(:)%markers%variable ids(:)%id (string) [\(9.7.1.1.3\)](#page-1350-0) flag [\(2785\)](#page-1414-1) distsource%source(:)%markers%variable\_ids(:)%flag (integer) [\(9.7.1.1.2\)](#page-1350-1) description [\(2785\)](#page-1414-1) distsource%source(:)%markers%variable ids(:)%description (string) [\(9.7.1.1.3\)](#page-1350-0) coord [\(3055\)](#page-1486-2) distsource%source(:)%markers%coord (matflt type) [\(9.7.1.2.10\)](#page-1351-0) weight [\(3055\)](#page-1486-2) distsource%source(:)%markers%weight (vecflt\_type) [\(9.7.1.2.13\)](#page-1351-1) codeparam [\(2721\)](#page-1398-1) distsource%source(:)%codeparam (codeparam) [\(9.7.1.3.77\)](#page-1371-0) codename [\(2627\)](#page-1371-1) distsource%source(:)%codeparam%codename (string) [\(9.7.1.1.3\)](#page-1350-0) codeversion [\(2627\)](#page-1371-1) distsource%source(:)%codeparam%codeversion (string) [\(9.7.1.1.3\)](#page-1350-0) parameters [\(2627\)](#page-1371-1) distsource%source(:)%codeparam%parameters (string) [\(9.7.1.1.3\)](#page-1350-0) output diag [\(2627\)](#page-1371-1) distsource%source(:)%codeparam%output diag (string) [\(9.7.1.1.3\)](#page-1350-0) output flag [\(2627\)](#page-1371-1) distsource%source(:)%codeparam%output flag (integer) [\(9.7.1.1.2\)](#page-1350-1) codeparam [\(2566\)](#page-1355-2) distsource%codeparam (codeparam) [\(9.7.1.3.77\)](#page-1371-0) codename [\(2627\)](#page-1371-1) distsource%codeparam%codename (string) [\(9.7.1.1.3\)](#page-1350-0) codeversion [\(2627\)](#page-1371-1) distsource%codeparam%codeversion (string) [\(9.7.1.1.3\)](#page-1350-0) parameters [\(2627\)](#page-1371-1) distsource%codeparam%parameters (string) [\(9.7.1.1.3\)](#page-1350-0) output diag [\(2627\)](#page-1371-1) distsource%codeparam%output diag (string) [\(9.7.1.1.3\)](#page-1350-0) output flag [\(2627\)](#page-1371-1) distsource%codeparam%output flag (integer) [\(9.7.1.1.2\)](#page-1350-1) time [\(2566\)](#page-1355-2) distsource%time (float) [\(9.7.1.1.1\)](#page-1350-2)

# **9.7.2.1.15 ecediag**

datainfo [\(2567\)](#page-1355-3) ecediag%datainfo (datainfo) [\(9.7.1.3.134\)](#page-1387-0) dataprovider [\(2684\)](#page-1387-1) ecediag%datainfo%dataprovider (string) [\(9.7.1.1.3\)](#page-1350-0) putdate [\(2684\)](#page-1387-1) ecediag%datainfo%putdate (string) [\(9.7.1.1.3\)](#page-1350-0) source [\(2684\)](#page-1387-1) ecediag%datainfo%source (string) [\(9.7.1.1.3\)](#page-1350-0) comment [\(2684\)](#page-1387-1) ecediag%datainfo%comment (string) [\(9.7.1.1.3\)](#page-1350-0) cocos [\(2684\)](#page-1387-1) ecediag%datainfo%cocos (integer) [\(9.7.1.1.2\)](#page-1350-1)

time [\(2567\)](#page-1355-3) ecediag%time (float) [\(9.7.1.1.1\)](#page-1350-2)

id [\(2684\)](#page-1387-1) ecediag%datainfo%id (integer) [\(9.7.1.1.2\)](#page-1350-1) isref [\(2684\)](#page-1387-1) ecediag%datainfo%isref (integer) [\(9.7.1.1.2\)](#page-1350-1) whatref [\(2684\)](#page-1387-1) ecediag%datainfo%whatref (whatref) [\(9.7.1.3.506\)](#page-1486-0) user [\(3056\)](#page-1486-1) ecediag%datainfo%whatref%user (string) [\(9.7.1.1.3\)](#page-1350-0) machine [\(3056\)](#page-1486-1) ecediag%datainfo%whatref%machine (string) [\(9.7.1.1.3\)](#page-1350-0) shot [\(3056\)](#page-1486-1) ecediag%datainfo%whatref%shot (integer) [\(9.7.1.1.2\)](#page-1350-1) run [\(3056\)](#page-1486-1) ecediag%datainfo%whatref%run (integer) [\(9.7.1.1.2\)](#page-1350-1) occurrence [\(3056\)](#page-1486-1) ecediag%datainfo%whatref%occurrence (integer) [\(9.7.1.1.2\)](#page-1350-1) putinfo [\(2684\)](#page-1387-1) ecediag%datainfo%putinfo (putinfo) [\(9.7.1.3.342\)](#page-1441-0) putmethod [\(2892\)](#page-1441-1) ecediag%datainfo%putinfo%putmethod (string) [\(9.7.1.1.3\)](#page-1350-0) putaccess [\(2892\)](#page-1441-1) ecediag%datainfo%putinfo%putaccess (string) [\(9.7.1.1.3\)](#page-1350-0) putlocation [\(2892\)](#page-1441-1) ecediag%datainfo%putinfo%putlocation (string) [\(9.7.1.1.3\)](#page-1350-0) rights [\(2892\)](#page-1441-1) ecediag%datainfo%putinfo%rights (string) [\(9.7.1.1.3\)](#page-1350-0) setup [\(2567\)](#page-1355-3) ecediag%setup (ecesetup) [\(9.7.1.3.175\)](#page-1399-0) frequency [\(2725\)](#page-1399-1) ecediag%setup%frequency (vecflt type) [\(9.7.1.2.13\)](#page-1351-1) los [\(2725\)](#page-1399-1) ecediag%setup%los (setup line exp) [\(9.7.1.3.397\)](#page-1458-0) pivot point [\(2947\)](#page-1458-1) ecediag%setup%los%pivot point (rzphi1Dexperimental) [\(9.7.1.3.367\)](#page-1447-2) r [\(2917\)](#page-1447-3) ecediag%setup%los%pivot point%r (vecflt type) [\(9.7.1.2.13\)](#page-1351-1) z [\(2917\)](#page-1447-3) ecediag%setup%los%pivot point%z (vecflt type) [\(9.7.1.2.13\)](#page-1351-1) phi [\(2917\)](#page-1447-3) ecediag%setup%los%pivot point%phi (vecflt type) [\(9.7.1.2.13\)](#page-1351-1) horchordang1 [\(2947\)](#page-1458-1) ecediag%setup%los%horchordang1 (vecflt type) [\(9.7.1.2.13\)](#page-1351-1) verchordang1 [\(2947\)](#page-1458-1) ecediag%setup%los%verchordang1 (vecflt type) [\(9.7.1.2.13\)](#page-1351-1) width [\(2947\)](#page-1458-1) ecediag%setup%los%width (vecflt\_type) [\(9.7.1.2.13\)](#page-1351-1) second point [\(2947\)](#page-1458-1) ecediag%setup%los%second point (rzphi1Dexperimental) [\(9.7.1.3.367\)](#page-1447-2) r [\(2917\)](#page-1447-3) ecediag%setup%los%second point%r (vecflt type) [\(9.7.1.2.13\)](#page-1351-1) z [\(2917\)](#page-1447-3) ecediag%setup%los%second point%z (vecflt type) [\(9.7.1.2.13\)](#page-1351-1) phi [\(2917\)](#page-1447-3) ecediag%setup%los%second point%phi (vecflt type) [\(9.7.1.2.13\)](#page-1351-1) horchordang2 [\(2947\)](#page-1458-1) ecediag%setup%los%horchordang2 (vecflt\_type) [\(9.7.1.2.13\)](#page-1351-1) verchordang2 [\(2947\)](#page-1458-1) ecediag%setup%los%verchordang2 (vecflt type) [\(9.7.1.2.13\)](#page-1351-1) third point [\(2947\)](#page-1458-1) ecediag%setup%los%third point (rzphi1Dexperimental) [\(9.7.1.3.367\)](#page-1447-2) r [\(2917\)](#page-1447-3) ecediag%setup%los%third point%r (vecflt type) [\(9.7.1.2.13\)](#page-1351-1) z [\(2917\)](#page-1447-3) ecediag%setup%los%third point%z (vecflt type) [\(9.7.1.2.13\)](#page-1351-1) phi [\(2917\)](#page-1447-3) ecediag%setup%los%third point%phi (vecflt type) [\(9.7.1.2.13\)](#page-1351-1) nchordpoints [\(2947\)](#page-1458-1) ecediag%setup%los%nchordpoints (integer) [\(9.7.1.1.2\)](#page-1350-1) measure [\(2567\)](#page-1355-3) ecediag%measure (ecemeasure) [\(9.7.1.3.174\)](#page-1399-2) harmonic [\(2724\)](#page-1399-3) ecediag%measure%harmonic (integer) [\(9.7.1.1.2\)](#page-1350-1) position [\(2724\)](#page-1399-3) ecediag%measure%position (rzphi1Dexp) [\(9.7.1.3.366\)](#page-1447-0) r [\(2916\)](#page-1447-1) ecediag%measure%position%r (exp1D) [\(9.7.1.3.197\)](#page-1405-0) value [\(2747\)](#page-1405-1) ecediag%measure%position%r%value (vecflt\_type) [\(9.7.1.2.13\)](#page-1351-1) abserror [\(2747\)](#page-1405-1) ecediag%measure%position%r%abserror (vecflt\_type) [\(9.7.1.2.13\)](#page-1351-1) relerror [\(2747\)](#page-1405-1) ecediag%measure%position%r%relerror (vecflt type) [\(9.7.1.2.13\)](#page-1351-1) z [\(2916\)](#page-1447-1) ecediag%measure%position%z (exp1D) [\(9.7.1.3.197\)](#page-1405-0) value [\(2747\)](#page-1405-1) ecediag%measure%position%z%value (vecflt\_type) [\(9.7.1.2.13\)](#page-1351-1) abserror [\(2747\)](#page-1405-1) ecediag%measure%position%z%abserror (vecflt type) [\(9.7.1.2.13\)](#page-1351-1) relerror [\(2747\)](#page-1405-1) ecediag%measure%position%z%relerror (vecflt\_type) [\(9.7.1.2.13\)](#page-1351-1) phi [\(2916\)](#page-1447-1) ecediag%measure%position%phi (exp1D) [\(9.7.1.3.197\)](#page-1405-0) value [\(2747\)](#page-1405-1) ecediag%measure%position%phi%value (vecflt\_type) [\(9.7.1.2.13\)](#page-1351-1) abserror [\(2747\)](#page-1405-1) ecediag%measure%position%phi%abserror (vecflt type) [\(9.7.1.2.13\)](#page-1351-1) relerror [\(2747\)](#page-1405-1) ecediag%measure%position%phi%relerror (vecflt type) [\(9.7.1.2.13\)](#page-1351-1) te [\(2724\)](#page-1399-3) ecediag%measure%te (exp1D) [\(9.7.1.3.197\)](#page-1405-0) value [\(2747\)](#page-1405-1) ecediag%measure%te%value (vecflt\_type) [\(9.7.1.2.13\)](#page-1351-1) abserror [\(2747\)](#page-1405-1) ecediag%measure%te%abserror (vecflt\_type) [\(9.7.1.2.13\)](#page-1351-1) relerror [\(2747\)](#page-1405-1) ecediag%measure%te%relerror (vecflt type) [\(9.7.1.2.13\)](#page-1351-1) codeparam [\(2567\)](#page-1355-3) ecediag%codeparam (codeparam) [\(9.7.1.3.77\)](#page-1371-0) codename [\(2627\)](#page-1371-1) ecediag%codeparam%codename (string) [\(9.7.1.1.3\)](#page-1350-0) codeversion [\(2627\)](#page-1371-1) ecediag%codeparam%codeversion (string) [\(9.7.1.1.3\)](#page-1350-0) parameters [\(2627\)](#page-1371-1) ecediag%codeparam%parameters (string) [\(9.7.1.1.3\)](#page-1350-0) output diag [\(2627\)](#page-1371-1) ecediag%codeparam%output diag (string) [\(9.7.1.1.3\)](#page-1350-0) output flag [\(2627\)](#page-1371-1) ecediag%codeparam%output flag (integer) [\(9.7.1.1.2\)](#page-1350-1)

### **9.7.2.1.16 edge**

datainfo [\(2568\)](#page-1356-0) edge%datainfo (datainfo) [\(9.7.1.3.134\)](#page-1387-0) dataprovider [\(2684\)](#page-1387-1) edge%datainfo%dataprovider (string) [\(9.7.1.1.3\)](#page-1350-0) putdate [\(2684\)](#page-1387-1) edge%datainfo%putdate (string) [\(9.7.1.1.3\)](#page-1350-0) source [\(2684\)](#page-1387-1) edge%datainfo%source (string) [\(9.7.1.1.3\)](#page-1350-0) comment [\(2684\)](#page-1387-1) edge%datainfo%comment (string) [\(9.7.1.1.3\)](#page-1350-0) cocos [\(2684\)](#page-1387-1) edge%datainfo%cocos (integer) [\(9.7.1.1.2\)](#page-1350-1) id [\(2684\)](#page-1387-1) edge%datainfo%id (integer) [\(9.7.1.1.2\)](#page-1350-1) isref [\(2684\)](#page-1387-1) edge%datainfo%isref (integer) [\(9.7.1.1.2\)](#page-1350-1) whatref [\(2684\)](#page-1387-1) edge%datainfo%whatref (whatref) [\(9.7.1.3.506\)](#page-1486-0) user [\(3056\)](#page-1486-1) edge%datainfo%whatref%user (string) [\(9.7.1.1.3\)](#page-1350-0) machine [\(3056\)](#page-1486-1) edge%datainfo%whatref%machine (string) [\(9.7.1.1.3\)](#page-1350-0) shot [\(3056\)](#page-1486-1) edge%datainfo%whatref%shot (integer) [\(9.7.1.1.2\)](#page-1350-1) run [\(3056\)](#page-1486-1) edge%datainfo%whatref%run (integer) [\(9.7.1.1.2\)](#page-1350-1) occurrence [\(3056\)](#page-1486-1) edge%datainfo%whatref%occurrence (integer) [\(9.7.1.1.2\)](#page-1350-1) putinfo [\(2684\)](#page-1387-1) edge%datainfo%putinfo (putinfo) [\(9.7.1.3.342\)](#page-1441-0) putmethod [\(2892\)](#page-1441-1) edge%datainfo%putinfo%putmethod (string) [\(9.7.1.1.3\)](#page-1350-0) putaccess [\(2892\)](#page-1441-1) edge%datainfo%putinfo%putaccess (string) [\(9.7.1.1.3\)](#page-1350-0) putlocation [\(2892\)](#page-1441-1) edge%datainfo%putinfo%putlocation (string) [\(9.7.1.1.3\)](#page-1350-0) rights [\(2892\)](#page-1441-1) edge%datainfo%putinfo%rights (string) [\(9.7.1.1.3\)](#page-1350-0) grid [\(2568\)](#page-1356-0) edge%grid (complexgrid) [\(9.7.1.3.82\)](#page-1373-0) uid [\(2632\)](#page-1373-1) edge%grid%uid (integer) [\(9.7.1.1.2\)](#page-1350-1) id [\(2632\)](#page-1373-1) edge%grid%id (string) [\(9.7.1.1.3\)](#page-1350-0) spaces [\(2632\)](#page-1373-1) edge%grid%spaces(:) (complexgrid\_space) [\(9.7.1.3.91\)](#page-1375-0) geotype [\(2641\)](#page-1376-1) edge%grid%spaces(:)%geotype (vecint\_type) [\(9.7.1.2.14\)](#page-1351-3) geotypeid [\(2641\)](#page-1376-1) edge%grid%spaces(:)%geotypeid (vecstring type) [\(9.7.1.2.15\)](#page-1351-2) coordtype [\(2641\)](#page-1376-1) edge%grid%spaces(:)%coordtype (matint type) [\(9.7.1.2.11\)](#page-1351-4) objects [\(2641\)](#page-1376-1) edge%grid%spaces(:)%objects(:) (objects) [\(9.7.1.3.300\)](#page-1430-6) boundary [\(2850\)](#page-1430-7) edge%grid%spaces(:)%objects(:)%boundary (matint type) [\(9.7.1.2.11\)](#page-1351-4) neighbour [\(2850\)](#page-1430-7) edge%grid%spaces(:)%objects(:)%neighbour (array3dint type) [\(9.7.1.2.3\)](#page-1350-5) geo [\(2850\)](#page-1430-7) edge%grid%spaces(:)%objects(:)%geo (array4dflt type) [\(9.7.1.2.4\)](#page-1350-6) measure [\(2850\)](#page-1430-7) edge%grid%spaces(:)%objects(:)%measure (matflt type) [\(9.7.1.2.10\)](#page-1351-0) xpoints [\(2641\)](#page-1376-1) edge%grid%spaces(:)%xpoints (vecint type) [\(9.7.1.2.14\)](#page-1351-3) subgrids [\(2632\)](#page-1373-1) edge%grid%subgrids(:) (complexgrid subgrid) [\(9.7.1.3.92\)](#page-1376-2) id [\(2642\)](#page-1376-3) edge%grid%subgrids(:)%id (string) [\(9.7.1.1.3\)](#page-1350-0) list [\(2642\)](#page-1376-3) edge%grid%subgrids(:)%list(:) (complexgrid objectlist) [\(9.7.1.3.86\)](#page-1374-0) cls [\(2636\)](#page-1374-1) edge%grid%subgrids(:)%list(:)%cls (vecint type) [\(9.7.1.2.14\)](#page-1351-3) indset [\(2636\)](#page-1374-1) edge%grid%subgrids(:)%list(:)%indset(:) (complexgrid indexlist) [\(9.7.1.3.84\)](#page-1373-2) range [\(2634\)](#page-1373-3) edge%grid%subgrids(:)%list(:)%indset(:)%range (vecint\_type) [\(9.7.1.2.14\)](#page-1351-3) ind [\(2634\)](#page-1373-3) edge%grid%subgrids(:)%list(:)%indset(:)%ind (vecint type) [\(9.7.1.2.14\)](#page-1351-3) ind [\(2636\)](#page-1374-1) edge%grid%subgrids(:)%list(:)%ind (matint type) [\(9.7.1.2.11\)](#page-1351-4) metric [\(2632\)](#page-1373-1) edge%grid%metric (complexgrid metric) [\(9.7.1.3.85\)](#page-1373-4) measure [\(2635\)](#page-1374-2) edge%grid%metric%measure(:) (complexgrid scalar) [\(9.7.1.3.87\)](#page-1374-3) griduid [\(2637\)](#page-1374-4) edge%grid%metric%measure(:)%griduid (integer) [\(9.7.1.1.2\)](#page-1350-1) subgrid [\(2637\)](#page-1374-4) edge%grid%metric%measure(:)%subgrid (integer) [\(9.7.1.1.2\)](#page-1350-1) scalar [\(2637\)](#page-1374-4) edge%grid%metric%measure(:)%scalar (vecflt type) [\(9.7.1.2.13\)](#page-1351-1) vector [\(2637\)](#page-1374-4) edge%grid%metric%measure(:)%vector (matflt type) [\(9.7.1.2.10\)](#page-1351-0) matrix [\(2637\)](#page-1374-4) edge%grid%metric%measure(:)%matrix (array3dflt\_type) [\(9.7.1.2.2\)](#page-1350-3) g11 [\(2635\)](#page-1374-2) edge%grid%metric%g11(:) (complexgrid scalar) [\(9.7.1.3.87\)](#page-1374-3) griduid [\(2637\)](#page-1374-4) edge%grid%metric%g11(:)%griduid (integer) [\(9.7.1.1.2\)](#page-1350-1) subgrid [\(2637\)](#page-1374-4) edge%grid%metric%g11(:)%subgrid (integer) [\(9.7.1.1.2\)](#page-1350-1) scalar [\(2637\)](#page-1374-4) edge%grid%metric%g11(:)%scalar (vecflt\_type) [\(9.7.1.2.13\)](#page-1351-1) vector [\(2637\)](#page-1374-4) edge%grid%metric%g11(:)%vector (matflt\_type) [\(9.7.1.2.10\)](#page-1351-0) matrix [\(2637\)](#page-1374-4) edge%grid%metric%g11(:)%matrix (array3dflt\_type) [\(9.7.1.2.2\)](#page-1350-3) g12 [\(2635\)](#page-1374-2) edge%grid%metric%g12(:) (complexgrid scalar) [\(9.7.1.3.87\)](#page-1374-3) griduid [\(2637\)](#page-1374-4) edge%grid%metric%g12(:)%griduid (integer) [\(9.7.1.1.2\)](#page-1350-1) subgrid [\(2637\)](#page-1374-4) edge%grid%metric%g12(:)%subgrid (integer) [\(9.7.1.1.2\)](#page-1350-1) scalar [\(2637\)](#page-1374-4) edge%grid%metric%g12(:)%scalar (vecflt\_type) [\(9.7.1.2.13\)](#page-1351-1) vector [\(2637\)](#page-1374-4) edge%grid%metric%g12(:)%vector (matflt\_type) [\(9.7.1.2.10\)](#page-1351-0) matrix [\(2637\)](#page-1374-4) edge%grid%metric%g12(:)%matrix (array3dflt\_type) [\(9.7.1.2.2\)](#page-1350-3) g13 [\(2635\)](#page-1374-2) edge%grid%metric%g13(:) (complexgrid scalar) [\(9.7.1.3.87\)](#page-1374-3)

griduid [\(2637\)](#page-1374-4) edge%grid%metric%g13(:)%griduid (integer) [\(9.7.1.1.2\)](#page-1350-1) subgrid [\(2637\)](#page-1374-4) edge%grid%metric%g13(:)%subgrid (integer) [\(9.7.1.1.2\)](#page-1350-1) scalar [\(2637\)](#page-1374-4) edge%grid%metric%g13(:)%scalar (vecflt type) [\(9.7.1.2.13\)](#page-1351-1) vector [\(2637\)](#page-1374-4) edge%grid%metric%g13(:)%vector (matflt type) [\(9.7.1.2.10\)](#page-1351-0) matrix [\(2637\)](#page-1374-4) edge%grid%metric%g13(:)%matrix (array3dflt\_type) [\(9.7.1.2.2\)](#page-1350-3) g22 [\(2635\)](#page-1374-2) edge%grid%metric%g22(:) (complexgrid scalar) [\(9.7.1.3.87\)](#page-1374-3) griduid [\(2637\)](#page-1374-4) edge%grid%metric%g22(:)%griduid (integer) [\(9.7.1.1.2\)](#page-1350-1) subgrid [\(2637\)](#page-1374-4) edge%grid%metric%g22(:)%subgrid (integer) [\(9.7.1.1.2\)](#page-1350-1) scalar [\(2637\)](#page-1374-4) edge%grid%metric%g22(:)%scalar (vecflt\_type) [\(9.7.1.2.13\)](#page-1351-1) vector [\(2637\)](#page-1374-4) edge%grid%metric%g22(:)%vector (matflt type) [\(9.7.1.2.10\)](#page-1351-0) matrix [\(2637\)](#page-1374-4) edge%grid%metric%g22(:)%matrix (array3dflt\_type) [\(9.7.1.2.2\)](#page-1350-3) g23 [\(2635\)](#page-1374-2) edge%grid%metric%g23(:) (complexgrid scalar) [\(9.7.1.3.87\)](#page-1374-3) griduid [\(2637\)](#page-1374-4) edge%grid%metric%g23(:)%griduid (integer) [\(9.7.1.1.2\)](#page-1350-1) subgrid [\(2637\)](#page-1374-4) edge%grid%metric%g23(:)%subgrid (integer) [\(9.7.1.1.2\)](#page-1350-1) scalar [\(2637\)](#page-1374-4) edge%grid%metric%g23(:)%scalar (vecflt\_type) [\(9.7.1.2.13\)](#page-1351-1) vector [\(2637\)](#page-1374-4) edge%grid%metric%g23(:)%vector (matflt type) [\(9.7.1.2.10\)](#page-1351-0) matrix [\(2637\)](#page-1374-4) edge%grid%metric%g23(:)%matrix (array3dflt\_type) [\(9.7.1.2.2\)](#page-1350-3) g33 [\(2635\)](#page-1374-2) edge%grid%metric%g33(:) (complexgrid scalar) [\(9.7.1.3.87\)](#page-1374-3) griduid [\(2637\)](#page-1374-4) edge%grid%metric%g33(:)%griduid (integer) [\(9.7.1.1.2\)](#page-1350-1) subgrid [\(2637\)](#page-1374-4) edge%grid%metric%g33(:)%subgrid (integer) [\(9.7.1.1.2\)](#page-1350-1) scalar [\(2637\)](#page-1374-4) edge%grid%metric%g33(:)%scalar (vecflt type) [\(9.7.1.2.13\)](#page-1351-1) vector [\(2637\)](#page-1374-4) edge%grid%metric%g33(:)%vector (matflt\_type) [\(9.7.1.2.10\)](#page-1351-0) matrix [\(2637\)](#page-1374-4) edge%grid%metric%g33(:)%matrix (array3dflt\_type) [\(9.7.1.2.2\)](#page-1350-3) jacobian [\(2635\)](#page-1374-2) edge%grid%metric%jacobian(:) (complexgrid scalar) [\(9.7.1.3.87\)](#page-1374-3) griduid [\(2637\)](#page-1374-4) edge%grid%metric%jacobian(:)%griduid (integer) [\(9.7.1.1.2\)](#page-1350-1) subgrid [\(2637\)](#page-1374-4) edge%grid%metric%jacobian(:)%subgrid (integer) [\(9.7.1.1.2\)](#page-1350-1) scalar [\(2637\)](#page-1374-4) edge%grid%metric%jacobian(:)%scalar (vecflt type) [\(9.7.1.2.13\)](#page-1351-1) vector [\(2637\)](#page-1374-4) edge%grid%metric%jacobian(:)%vector (matflt type) [\(9.7.1.2.10\)](#page-1351-0) matrix [\(2637\)](#page-1374-4) edge%grid%metric%jacobian(:)%matrix (array3dflt\_type) [\(9.7.1.2.2\)](#page-1350-3) geo [\(2632\)](#page-1373-1) edge%grid%geo(:) (complexgrid geo global) [\(9.7.1.3.83\)](#page-1373-5) geotype [\(2633\)](#page-1373-6) edge%grid%geo(:)%geotype (integer) [\(9.7.1.1.2\)](#page-1350-1) geotypeid [\(2633\)](#page-1373-6) edge%grid%geo(:)%geotypeid (string) [\(9.7.1.1.3\)](#page-1350-0) coordtype [\(2633\)](#page-1373-6) edge%grid%geo(:)%coordtype (vecint type) [\(9.7.1.2.14\)](#page-1351-3) geo matrix [\(2633\)](#page-1373-6) edge%grid%geo(:)%geo matrix(:) (complexgrid scalar) [\(9.7.1.3.87\)](#page-1374-3) griduid [\(2637\)](#page-1374-4) edge%grid%geo(:)%geo matrix(:)%griduid (integer) [\(9.7.1.1.2\)](#page-1350-1) subgrid [\(2637\)](#page-1374-4) edge%grid%geo(:)%geo matrix(:)%subgrid (integer) [\(9.7.1.1.2\)](#page-1350-1) scalar [\(2637\)](#page-1374-4) edge%grid%geo(:)%geo matrix(:)%scalar (vecflt type) [\(9.7.1.2.13\)](#page-1351-1) vector [\(2637\)](#page-1374-4) edge%grid%geo(:)%geo matrix(:)%vector (matflt type) [\(9.7.1.2.10\)](#page-1351-0) matrix [\(2637\)](#page-1374-4) edge%grid%geo(:)%geo\_matrix(:)%matrix (array3dflt\_type) [\(9.7.1.2.2\)](#page-1350-3) measure [\(2633\)](#page-1373-6) edge%grid%geo(:)%measure(:) (complexgrid scalar) [\(9.7.1.3.87\)](#page-1374-3) griduid [\(2637\)](#page-1374-4) edge%grid%geo(:)%measure(:)%griduid (integer) [\(9.7.1.1.2\)](#page-1350-1) subgrid [\(2637\)](#page-1374-4) edge%grid%geo(:)%measure(:)%subgrid (integer) [\(9.7.1.1.2\)](#page-1350-1) scalar [\(2637\)](#page-1374-4) edge%grid%geo(:)%measure(:)%scalar (vecflt\_type) [\(9.7.1.2.13\)](#page-1351-1) vector [\(2637\)](#page-1374-4) edge%grid%geo(:)%measure(:)%vector (matflt type) [\(9.7.1.2.10\)](#page-1351-0) matrix [\(2637\)](#page-1374-4) edge%grid%geo(:)%measure(:)%matrix (array3dflt\_type) [\(9.7.1.2.2\)](#page-1350-3) bases [\(2632\)](#page-1373-1) edge%grid%bases(:) (complexgrid vector) [\(9.7.1.3.93\)](#page-1376-4) griduid [\(2643\)](#page-1376-5) edge%grid%bases(:)%griduid (integer) [\(9.7.1.1.2\)](#page-1350-1) label [\(2643\)](#page-1376-5) edge%grid%bases(:)%label (string) [\(9.7.1.1.3\)](#page-1350-0) comp [\(2643\)](#page-1376-5) edge%grid%bases(:)%comp(:) (complexgrid scalar) [\(9.7.1.3.87\)](#page-1374-3) griduid [\(2637\)](#page-1374-4) edge%grid%bases(:)%comp(:)%griduid (integer) [\(9.7.1.1.2\)](#page-1350-1) subgrid [\(2637\)](#page-1374-4) edge%grid%bases(:)%comp(:)%subgrid (integer) [\(9.7.1.1.2\)](#page-1350-1) scalar [\(2637\)](#page-1374-4) edge%grid%bases(:)%comp(:)%scalar (vecflt\_type) [\(9.7.1.2.13\)](#page-1351-1) vector [\(2637\)](#page-1374-4) edge%grid%bases(:)%comp(:)%vector (matflt type) [\(9.7.1.2.10\)](#page-1351-0) matrix [\(2637\)](#page-1374-4) edge%grid%bases(:)%comp(:)%matrix (array3dflt\_type) [\(9.7.1.2.2\)](#page-1350-3) align [\(2643\)](#page-1376-5) edge%grid%bases(:)%align (vecint type) [\(9.7.1.2.14\)](#page-1351-3) alignid [\(2643\)](#page-1376-5) edge%grid%bases(:)%alignid (vecstring type) [\(9.7.1.2.15\)](#page-1351-2) basis [\(2643\)](#page-1376-5) edge%grid%bases(:)%basis (integer) [\(9.7.1.1.2\)](#page-1350-1) species [\(2568\)](#page-1356-0) edge%species(:) (species desc) [\(9.7.1.3.410\)](#page-1461-2) label [\(2960\)](#page-1461-3) edge%species(:)%label (string) [\(9.7.1.1.3\)](#page-1350-0) amn [\(2960\)](#page-1461-3) edge%species(:)%amn (float) [\(9.7.1.1.1\)](#page-1350-2) zn [\(2960\)](#page-1461-3) edge%species(:)%zn (float) [\(9.7.1.1.1\)](#page-1350-2)

zmin [\(2960\)](#page-1461-3) edge%species(:)%zmin (float) [\(9.7.1.1.1\)](#page-1350-2) zmax [\(2960\)](#page-1461-3) edge%species(:)%zmax (float) [\(9.7.1.1.1\)](#page-1350-2) compositions [\(2568\)](#page-1356-0) edge%compositions (compositions type) [\(9.7.1.3.99\)](#page-1377-1) nuclei [\(2649\)](#page-1377-2) edge%compositions%nuclei(:) (nuclei) [\(9.7.1.3.299\)](#page-1430-0) zn [\(2849\)](#page-1430-1) edge%compositions%nuclei(:)%zn (float) [\(9.7.1.1.1\)](#page-1350-2) amn [\(2849\)](#page-1430-1) edge%compositions%nuclei(:)%amn (float) [\(9.7.1.1.1\)](#page-1350-2) label [\(2849\)](#page-1430-1) edge%compositions%nuclei(:)%label (string) [\(9.7.1.1.3\)](#page-1350-0) ions [\(2649\)](#page-1377-2) edge%compositions%ions(:) (ions) [\(9.7.1.3.240\)](#page-1415-0) nucindex [\(2790\)](#page-1415-1) edge%compositions%ions(:)%nucindex (integer) [\(9.7.1.1.2\)](#page-1350-1) zion [\(2790\)](#page-1415-1) edge%compositions%ions(:)%zion (float) [\(9.7.1.1.1\)](#page-1350-2) imp flag [\(2790\)](#page-1415-1) edge%compositions%ions(:)%imp flag (integer) [\(9.7.1.1.2\)](#page-1350-1) label [\(2790\)](#page-1415-1) edge%compositions%ions(:)%label (string) [\(9.7.1.1.3\)](#page-1350-0) impurities [\(2649\)](#page-1377-2) edge%compositions%impurities(:) (impurities) [\(9.7.1.3.237\)](#page-1415-2) nucindex [\(2787\)](#page-1415-3) edge%compositions%impurities(:)%nucindex (integer) [\(9.7.1.1.2\)](#page-1350-1) i ion [\(2787\)](#page-1415-3) edge%compositions%impurities(:)%i ion (integer) [\(9.7.1.1.2\)](#page-1350-1) nzimp [\(2787\)](#page-1415-3) edge%compositions%impurities(:)%nzimp (integer) [\(9.7.1.1.2\)](#page-1350-1) zmin [\(2787\)](#page-1415-3) edge%compositions%impurities(:)%zmin (vecflt\_type) [\(9.7.1.2.13\)](#page-1351-1) zmax [\(2787\)](#page-1415-3) edge%compositions%impurities(:)%zmax (vecflt type) [\(9.7.1.2.13\)](#page-1351-1) label [\(2787\)](#page-1415-3) edge%compositions%impurities(:)%label (vecstring type) [\(9.7.1.2.15\)](#page-1351-2) neutralscomp [\(2649\)](#page-1377-2) edge%compositions%neutralscomp(:) (composition\_neutralscomp) [\(9.7.1.3.98\)](#page-1377-3) neutcomp [\(2648\)](#page-1377-4) edge%compositions%neutralscomp(:)%neutcomp(:) (composition\_neutrals\_neutcomp)<br>[\(9.7.1.3.97\)](#page-1377-5) nucindex [\(2647\)](#page-1377-6) edge%compositions%neutralscomp(:)%neutcomp(:)%nucindex (integer) [\(9.7.1.1.2\)](#page-1350-1) multiplicity [\(2647\)](#page-1377-6) edge%compositions%neutralscomp(:)%neutcomp(:)%multiplicity (integer) [\(9.7.1.1.2\)](#page-1350-1) type [\(2648\)](#page-1377-4) edge%compositions%neutralscomp(:)%type(:) (identifier) [\(9.7.1.3.235\)](#page-1414-0) id [\(2785\)](#page-1414-1) edge%compositions%neutralscomp(:)%type(:)%id (string) [\(9.7.1.1.3\)](#page-1350-0) flag [\(2785\)](#page-1414-1) edge%compositions%neutralscomp(:)%type(:)%flag (integer) [\(9.7.1.1.2\)](#page-1350-1) description [\(2785\)](#page-1414-1) edge%compositions%neutralscomp(:)%type(:)%description (string) [\(9.7.1.1.3\)](#page-1350-0) label [\(2648\)](#page-1377-4) edge%compositions%neutralscomp(:)%label (string) [\(9.7.1.1.3\)](#page-1350-0) edgespecies [\(2649\)](#page-1377-2) edge%compositions%edgespecies(:) (edgespecies) [\(9.7.1.3.185\)](#page-1401-0) nucindex [\(2735\)](#page-1401-1) edge%compositions%edgespecies(:)%nucindex (integer) [\(9.7.1.1.2\)](#page-1350-1) zmin [\(2735\)](#page-1401-1) edge%compositions%edgespecies(:)%zmin (float) [\(9.7.1.1.1\)](#page-1350-2) zmax [\(2735\)](#page-1401-1) edge%compositions%edgespecies(:)%zmax (float) [\(9.7.1.1.1\)](#page-1350-2) label [\(2735\)](#page-1401-1) edge%compositions%edgespecies(:)%label (string) [\(9.7.1.1.3\)](#page-1350-0) signature [\(2649\)](#page-1377-2) edge%compositions%signature (identifier) [\(9.7.1.3.235\)](#page-1414-0) id [\(2785\)](#page-1414-1) edge%compositions%signature%id (string) [\(9.7.1.1.3\)](#page-1350-0) flag [\(2785\)](#page-1414-1) edge%compositions%signature%flag (integer) [\(9.7.1.1.2\)](#page-1350-1) description [\(2785\)](#page-1414-1) edge%compositions%signature%description (string) [\(9.7.1.1.3\)](#page-1350-0) fluid [\(2568\)](#page-1356-0) edge%fluid (edge fluid) [\(9.7.1.3.176\)](#page-1399-4) ne [\(2726\)](#page-1399-5) edge%fluid%ne (edge fluid scalar simplestruct) [\(9.7.1.3.178\)](#page-1400-0) value [\(2728\)](#page-1400-1) edge%fluid%ne%value(:) (complexgrid\_scalar) [\(9.7.1.3.87\)](#page-1374-3) griduid [\(2637\)](#page-1374-4) edge%fluid%ne%value(:)%griduid (integer) [\(9.7.1.1.2\)](#page-1350-1) subgrid [\(2637\)](#page-1374-4) edge%fluid%ne%value(:)%subgrid (integer) [\(9.7.1.1.2\)](#page-1350-1) scalar [\(2637\)](#page-1374-4) edge%fluid%ne%value(:)%scalar (vecflt type) [\(9.7.1.2.13\)](#page-1351-1) vector [\(2637\)](#page-1374-4) edge%fluid%ne%value(:)%vector (matflt type) [\(9.7.1.2.10\)](#page-1351-0) matrix [\(2637\)](#page-1374-4) edge%fluid%ne%value(:)%matrix (array3dflt\_type) [\(9.7.1.2.2\)](#page-1350-3) bndvalue [\(2728\)](#page-1400-1) edge%fluid%ne%bndvalue(:) (complexgrid scalar) [\(9.7.1.3.87\)](#page-1374-3) griduid [\(2637\)](#page-1374-4) edge%fluid%ne%bndvalue(:)%griduid (integer) [\(9.7.1.1.2\)](#page-1350-1) subgrid [\(2637\)](#page-1374-4) edge%fluid%ne%bndvalue(:)%subgrid (integer) [\(9.7.1.1.2\)](#page-1350-1) scalar [\(2637\)](#page-1374-4) edge%fluid%ne%bndvalue(:)%scalar (vecflt type) [\(9.7.1.2.13\)](#page-1351-1) vector [\(2637\)](#page-1374-4) edge%fluid%ne%bndvalue(:)%vector (matflt type) [\(9.7.1.2.10\)](#page-1351-0) matrix [\(2637\)](#page-1374-4) edge%fluid%ne%bndvalue(:)%matrix (array3dflt type) [\(9.7.1.2.2\)](#page-1350-3) flux [\(2728\)](#page-1400-1) edge%fluid%ne%flux(:) (complexgrid vector) [\(9.7.1.3.93\)](#page-1376-4) griduid [\(2643\)](#page-1376-5) edge%fluid%ne%flux(:)%griduid (integer) [\(9.7.1.1.2\)](#page-1350-1) label [\(2643\)](#page-1376-5) edge%fluid%ne%flux(:)%label (string) [\(9.7.1.1.3\)](#page-1350-0) comp [\(2643\)](#page-1376-5) edge%fluid%ne%flux(:)%comp(:) (complexgrid scalar) [\(9.7.1.3.87\)](#page-1374-3) griduid [\(2637\)](#page-1374-4) edge%fluid%ne%flux(:)%comp(:)%griduid (integer) [\(9.7.1.1.2\)](#page-1350-1) subgrid [\(2637\)](#page-1374-4) edge%fluid%ne%flux(:)%comp(:)%subgrid (integer) [\(9.7.1.1.2\)](#page-1350-1) scalar [\(2637\)](#page-1374-4) edge%fluid%ne%flux(:)%comp(:)%scalar (vecflt type) [\(9.7.1.2.13\)](#page-1351-1) vector [\(2637\)](#page-1374-4) edge%fluid%ne%flux(:)%comp(:)%vector (matflt type) [\(9.7.1.2.10\)](#page-1351-0) matrix [\(2637\)](#page-1374-4) edge%fluid%ne%flux(:)%comp(:)%matrix (array3dflt\_type) [\(9.7.1.2.2\)](#page-1350-3) align [\(2643\)](#page-1376-5) edge%fluid%ne%flux(:)%align (vecint\_type) [\(9.7.1.2.14\)](#page-1351-3)

alignid [\(2643\)](#page-1376-5) edge%fluid%ne%flux(:)%alignid (vecstring type) [\(9.7.1.2.15\)](#page-1351-2) basis [\(2643\)](#page-1376-5) edge%fluid%ne%flux(:)%basis (integer) [\(9.7.1.1.2\)](#page-1350-1) bndflux [\(2728\)](#page-1400-1) edge%fluid%ne%bndflux(:) (complexgrid\_vector) [\(9.7.1.3.93\)](#page-1376-4) griduid [\(2643\)](#page-1376-5) edge%fluid%ne%bndflux(:)%griduid (integer) [\(9.7.1.1.2\)](#page-1350-1) label [\(2643\)](#page-1376-5) edge%fluid%ne%bndflux(:)%label (string) [\(9.7.1.1.3\)](#page-1350-0) comp [\(2643\)](#page-1376-5) edge%fluid%ne%bndflux(:)%comp(:) (complexgrid scalar) [\(9.7.1.3.87\)](#page-1374-3) griduid [\(2637\)](#page-1374-4) edge%fluid%ne%bndflux(:)%comp(:)%griduid (integer) [\(9.7.1.1.2\)](#page-1350-1) subgrid [\(2637\)](#page-1374-4) edge%fluid%ne%bndflux(:)%comp(:)%subgrid (integer) [\(9.7.1.1.2\)](#page-1350-1) scalar [\(2637\)](#page-1374-4) edge%fluid%ne%bndflux(:)%comp(:)%scalar (vecflt\_type) [\(9.7.1.2.13\)](#page-1351-1) vector [\(2637\)](#page-1374-4) edge%fluid%ne%bndflux(:)%comp(:)%vector (matflt type) [\(9.7.1.2.10\)](#page-1351-0) matrix [\(2637\)](#page-1374-4) edge%fluid%ne%bndflux(:)%comp(:)%matrix (array3dflt type) [\(9.7.1.2.2\)](#page-1350-3) align [\(2643\)](#page-1376-5) edge%fluid%ne%bndflux(:)%align (vecint type) [\(9.7.1.2.14\)](#page-1351-3) alignid [\(2643\)](#page-1376-5) edge%fluid%ne%bndflux(:)%alignid (vecstring type) [\(9.7.1.2.15\)](#page-1351-2) basis [\(2643\)](#page-1376-5) edge%fluid%ne%bndflux(:)%basis (integer) [\(9.7.1.1.2\)](#page-1350-1) transpcoeff [\(2728\)](#page-1400-1) edge%fluid%ne%transpcoeff(:) (edge\_fluid\_scalar\_transpcoeff) [\(9.7.1.3.179\)](#page-1400-2) d [\(2729\)](#page-1400-3) edge%fluid%ne%transpcoeff(:)%d (complexgrid vector simplestruct) [\(9.7.1.3.94\)](#page-1376-6) label [\(2644\)](#page-1376-7) edge%fluid%ne%transpcoeff(:)%d%label (string) [\(9.7.1.1.3\)](#page-1350-0) comp [\(2644\)](#page-1376-7) edge%fluid%ne%transpcoeff(:)%d%comp(:) (complexgrid scalar) [\(9.7.1.3.87\)](#page-1374-3) griduid [\(2637\)](#page-1374-4) edge%fluid%ne%transpcoeff(:)%d%comp(:)%griduid (integer) [\(9.7.1.1.2\)](#page-1350-1) subgrid [\(2637\)](#page-1374-4) edge%fluid%ne%transpcoeff(:)%d%comp(:)%subgrid (integer) [\(9.7.1.1.2\)](#page-1350-1) scalar [\(2637\)](#page-1374-4) edge%fluid%ne%transpcoeff(:)%d%comp(:)%scalar (vecflt type) [\(9.7.1.2.13\)](#page-1351-1) vector [\(2637\)](#page-1374-4) edge%fluid%ne%transpcoeff(:)%d%comp(:)%vector (matflt\_type) [\(9.7.1.2.10\)](#page-1351-0) matrix [\(2637\)](#page-1374-4) edge%fluid%ne%transpcoeff(:)%d%comp(:)%matrix (array3dflt type) [\(9.7.1.2.2\)](#page-1350-3) align [\(2644\)](#page-1376-7) edge%fluid%ne%transpcoeff(:)%d%align (vecint\_type) [\(9.7.1.2.14\)](#page-1351-3) alignid [\(2644\)](#page-1376-7) edge%fluid%ne%transpcoeff(:)%d%alignid (vecstring type) [\(9.7.1.2.15\)](#page-1351-2) v [\(2729\)](#page-1400-3) edge%fluid%ne%transpcoeff(:)%v (complexgrid vector simplestruct) [\(9.7.1.3.94\)](#page-1376-6) label [\(2644\)](#page-1376-7) edge%fluid%ne%transpcoeff(:)%v%label (string) [\(9.7.1.1.3\)](#page-1350-0) comp [\(2644\)](#page-1376-7) edge%fluid%ne%transpcoeff(:)%v%comp(:) (complexgrid scalar) [\(9.7.1.3.87\)](#page-1374-3) griduid [\(2637\)](#page-1374-4) edge%fluid%ne%transpcoeff(:)%v%comp(:)%griduid (integer) [\(9.7.1.1.2\)](#page-1350-1) subgrid [\(2637\)](#page-1374-4) edge%fluid%ne%transpcoeff(:)%v%comp(:)%subgrid (integer) [\(9.7.1.1.2\)](#page-1350-1) scalar [\(2637\)](#page-1374-4) edge%fluid%ne%transpcoeff(:)%v%comp(:)%scalar (vecflt type) [\(9.7.1.2.13\)](#page-1351-1) vector [\(2637\)](#page-1374-4) edge%fluid%ne%transpcoeff(:)%v%comp(:)%vector (matflt type) [\(9.7.1.2.10\)](#page-1351-0) matrix [\(2637\)](#page-1374-4) edge%fluid%ne%transpcoeff(:)%v%comp(:)%matrix (array3dflt type) [\(9.7.1.2.2\)](#page-1350-3) align [\(2644\)](#page-1376-7) edge%fluid%ne%transpcoeff(:)%v%align (vecint\_type) [\(9.7.1.2.14\)](#page-1351-3) alignid [\(2644\)](#page-1376-7) edge%fluid%ne%transpcoeff(:)%v%alignid (vecstring type) [\(9.7.1.2.15\)](#page-1351-2) source [\(2728\)](#page-1400-1) edge%fluid%ne%source(:) (complexgrid scalar) [\(9.7.1.3.87\)](#page-1374-3) griduid [\(2637\)](#page-1374-4) edge%fluid%ne%source(:)%griduid (integer) [\(9.7.1.1.2\)](#page-1350-1) subgrid [\(2637\)](#page-1374-4) edge%fluid%ne%source(:)%subgrid (integer) [\(9.7.1.1.2\)](#page-1350-1) scalar [\(2637\)](#page-1374-4) edge%fluid%ne%source(:)%scalar (vecflt type) [\(9.7.1.2.13\)](#page-1351-1) vector [\(2637\)](#page-1374-4) edge%fluid%ne%source(:)%vector (matflt\_type) [\(9.7.1.2.10\)](#page-1351-0) matrix [\(2637\)](#page-1374-4) edge%fluid%ne%source(:)%matrix (array3dflt\_type) [\(9.7.1.2.2\)](#page-1350-3) ni [\(2726\)](#page-1399-5) edge%fluid%ni(:) (edge fluid scalar) [\(9.7.1.3.177\)](#page-1399-6) value [\(2727\)](#page-1400-4) edge%fluid%ni(:)%value(:) (complexgrid\_scalar) [\(9.7.1.3.87\)](#page-1374-3) griduid [\(2637\)](#page-1374-4) edge%fluid%ni(:)%value(:)%griduid (integer) [\(9.7.1.1.2\)](#page-1350-1) subgrid [\(2637\)](#page-1374-4) edge%fluid%ni(:)%value(:)%subgrid (integer) [\(9.7.1.1.2\)](#page-1350-1) scalar [\(2637\)](#page-1374-4) edge%fluid%ni(:)%value(:)%scalar (vecflt\_type) [\(9.7.1.2.13\)](#page-1351-1) vector [\(2637\)](#page-1374-4) edge%fluid%ni(:)%value(:)%vector (matflt type) [\(9.7.1.2.10\)](#page-1351-0) matrix [\(2637\)](#page-1374-4) edge%fluid%ni(:)%value(:)%matrix (array3dflt\_type) [\(9.7.1.2.2\)](#page-1350-3) bndvalue [\(2727\)](#page-1400-4) edge%fluid%ni(:)%bndvalue(:) (complexgrid scalar) [\(9.7.1.3.87\)](#page-1374-3) griduid [\(2637\)](#page-1374-4) edge%fluid%ni(:)%bndvalue(:)%griduid (integer) [\(9.7.1.1.2\)](#page-1350-1) subgrid [\(2637\)](#page-1374-4) edge%fluid%ni(:)%bndvalue(:)%subgrid (integer) [\(9.7.1.1.2\)](#page-1350-1) scalar [\(2637\)](#page-1374-4) edge%fluid%ni(:)%bndvalue(:)%scalar (vecflt type) [\(9.7.1.2.13\)](#page-1351-1) vector [\(2637\)](#page-1374-4) edge%fluid%ni(:)%bndvalue(:)%vector (matflt type) [\(9.7.1.2.10\)](#page-1351-0) matrix [\(2637\)](#page-1374-4) edge%fluid%ni(:)%bndvalue(:)%matrix (array3dflt\_type) [\(9.7.1.2.2\)](#page-1350-3) flux [\(2727\)](#page-1400-4) edge%fluid%ni(:)%flux(:) (complexgrid vector) [\(9.7.1.3.93\)](#page-1376-4) griduid [\(2643\)](#page-1376-5) edge%fluid%ni(:)%flux(:)%griduid (integer) [\(9.7.1.1.2\)](#page-1350-1) label [\(2643\)](#page-1376-5) edge%fluid%ni(:)%flux(:)%label (string) [\(9.7.1.1.3\)](#page-1350-0) comp [\(2643\)](#page-1376-5) edge%fluid%ni(:)%flux(:)%comp(:) (complexgrid scalar) [\(9.7.1.3.87\)](#page-1374-3) griduid [\(2637\)](#page-1374-4) edge%fluid%ni(:)%flux(:)%comp(:)%griduid (integer) [\(9.7.1.1.2\)](#page-1350-1) subgrid [\(2637\)](#page-1374-4) edge%fluid%ni(:)%flux(:)%comp(:)%subgrid (integer) [\(9.7.1.1.2\)](#page-1350-1) scalar [\(2637\)](#page-1374-4) edge%fluid%ni(:)%flux(:)%comp(:)%scalar (vecflt type) [\(9.7.1.2.13\)](#page-1351-1)

vector [\(2637\)](#page-1374-4) edge%fluid%ni(:)%flux(:)%comp(:)%vector (matflt\_type) [\(9.7.1.2.10\)](#page-1351-0) matrix [\(2637\)](#page-1374-4) edge%fluid%ni(:)%flux(:)%comp(:)%matrix (array3dflt\_type) [\(9.7.1.2.2\)](#page-1350-3) align [\(2643\)](#page-1376-5) edge%fluid%ni(:)%flux(:)%align (vecint\_type) [\(9.7.1.2.14\)](#page-1351-3) alignid [\(2643\)](#page-1376-5) edge%fluid%ni(:)%flux(:)%alignid (vecstring type) [\(9.7.1.2.15\)](#page-1351-2) basis [\(2643\)](#page-1376-5) edge%fluid%ni(:)%flux(:)%basis (integer) [\(9.7.1.1.2\)](#page-1350-1) bndflux [\(2727\)](#page-1400-4) edge%fluid%ni(:)%bndflux(:) (complexgrid vector) [\(9.7.1.3.93\)](#page-1376-4) griduid [\(2643\)](#page-1376-5) edge%fluid%ni(:)%bndflux(:)%griduid (integer) [\(9.7.1.1.2\)](#page-1350-1) label [\(2643\)](#page-1376-5) edge%fluid%ni(:)%bndflux(:)%label (string) [\(9.7.1.1.3\)](#page-1350-0) comp [\(2643\)](#page-1376-5) edge%fluid%ni(:)%bndflux(:)%comp(:) (complexgrid scalar) [\(9.7.1.3.87\)](#page-1374-3) griduid [\(2637\)](#page-1374-4) edge%fluid%ni(:)%bndflux(:)%comp(:)%griduid (integer) [\(9.7.1.1.2\)](#page-1350-1) subgrid [\(2637\)](#page-1374-4) edge%fluid%ni(:)%bndflux(:)%comp(:)%subgrid (integer) [\(9.7.1.1.2\)](#page-1350-1) scalar [\(2637\)](#page-1374-4) edge%fluid%ni(:)%bndflux(:)%comp(:)%scalar (vecflt type) [\(9.7.1.2.13\)](#page-1351-1) vector [\(2637\)](#page-1374-4) edge%fluid%ni(:)%bndflux(:)%comp(:)%vector (matflt\_type) [\(9.7.1.2.10\)](#page-1351-0) matrix [\(2637\)](#page-1374-4) edge%fluid%ni(:)%bndflux(:)%comp(:)%matrix (array3dflt type) [\(9.7.1.2.2\)](#page-1350-3) align [\(2643\)](#page-1376-5) edge%fluid%ni(:)%bndflux(:)%align (vecint\_type) [\(9.7.1.2.14\)](#page-1351-3) alignid [\(2643\)](#page-1376-5) edge%fluid%ni(:)%bndflux(:)%alignid (vecstring type) [\(9.7.1.2.15\)](#page-1351-2) basis [\(2643\)](#page-1376-5) edge%fluid%ni(:)%bndflux(:)%basis (integer) [\(9.7.1.1.2\)](#page-1350-1) transpcoeff [\(2727\)](#page-1400-4) edge%fluid%ni(:)%transpcoeff(:) (edge fluid scalar transpcoeff) [\(9.7.1.3.179\)](#page-1400-2) d [\(2729\)](#page-1400-3) edge%fluid%ni(:)%transpcoeff(:)%d (complexgrid vector simplestruct) [\(9.7.1.3.94\)](#page-1376-6) label [\(2644\)](#page-1376-7) edge%fluid%ni(:)%transpcoeff(:)%d%label (string) [\(9.7.1.1.3\)](#page-1350-0) comp [\(2644\)](#page-1376-7) edge%fluid%ni(:)%transpcoeff(:)%d%comp(:) (complexgrid scalar) [\(9.7.1.3.87\)](#page-1374-3) griduid [\(2637\)](#page-1374-4) edge%fluid%ni(:)%transpcoeff(:)%d%comp(:)%griduid (integer) [\(9.7.1.1.2\)](#page-1350-1) subgrid [\(2637\)](#page-1374-4) edge%fluid%ni(:)%transpcoeff(:)%d%comp(:)%subgrid (integer) [\(9.7.1.1.2\)](#page-1350-1) scalar [\(2637\)](#page-1374-4) edge%fluid%ni(:)%transpcoeff(:)%d%comp(:)%scalar (vecflt type) [\(9.7.1.2.13\)](#page-1351-1) vector [\(2637\)](#page-1374-4) edge%fluid%ni(:)%transpcoeff(:)%d%comp(:)%vector (matflt type) [\(9.7.1.2.10\)](#page-1351-0) matrix [\(2637\)](#page-1374-4) edge%fluid%ni(:)%transpcoeff(:)%d%comp(:)%matrix (array3dflt\_type) [\(9.7.1.2.2\)](#page-1350-3) align [\(2644\)](#page-1376-7) edge%fluid%ni(:)%transpcoeff(:)%d%align (vecint type) [\(9.7.1.2.14\)](#page-1351-3) alignid [\(2644\)](#page-1376-7) edge%fluid%ni(:)%transpcoeff(:)%d%alignid (vecstring type) [\(9.7.1.2.15\)](#page-1351-2) v [\(2729\)](#page-1400-3) edge%fluid%ni(:)%transpcoeff(:)%v (complexgrid vector simplestruct) [\(9.7.1.3.94\)](#page-1376-6) label [\(2644\)](#page-1376-7) edge%fluid%ni(:)%transpcoeff(:)%v%label (string) [\(9.7.1.1.3\)](#page-1350-0) comp [\(2644\)](#page-1376-7) edge%fluid%ni(:)%transpcoeff(:)%v%comp(:) (complexgrid scalar) [\(9.7.1.3.87\)](#page-1374-3) griduid [\(2637\)](#page-1374-4) edge%fluid%ni(:)%transpcoeff(:)%v%comp(:)%griduid (integer) [\(9.7.1.1.2\)](#page-1350-1) subgrid [\(2637\)](#page-1374-4) edge%fluid%ni(:)%transpcoeff(:)%v%comp(:)%subgrid (integer) [\(9.7.1.1.2\)](#page-1350-1) scalar [\(2637\)](#page-1374-4) edge%fluid%ni(:)%transpcoeff(:)%v%comp(:)%scalar (vecflt type) [\(9.7.1.2.13\)](#page-1351-1) vector [\(2637\)](#page-1374-4) edge%fluid%ni(:)%transpcoeff(:)%v%comp(:)%vector (matflt type) [\(9.7.1.2.10\)](#page-1351-0) matrix [\(2637\)](#page-1374-4) edge%fluid%ni(:)%transpcoeff(:)%v%comp(:)%matrix (array3dflt type) [\(9.7.1.2.2\)](#page-1350-3) align [\(2644\)](#page-1376-7) edge%fluid%ni(:)%transpcoeff(:)%v%align (vecint type) [\(9.7.1.2.14\)](#page-1351-3) alignid [\(2644\)](#page-1376-7) edge%fluid%ni(:)%transpcoeff(:)%v%alignid (vecstring type) [\(9.7.1.2.15\)](#page-1351-2) source [\(2727\)](#page-1400-4) edge%fluid%ni(:)%source(:) (complexgrid scalar) [\(9.7.1.3.87\)](#page-1374-3) griduid [\(2637\)](#page-1374-4) edge%fluid%ni(:)%source(:)%griduid (integer) [\(9.7.1.1.2\)](#page-1350-1) subgrid [\(2637\)](#page-1374-4) edge%fluid%ni(:)%source(:)%subgrid (integer) [\(9.7.1.1.2\)](#page-1350-1) scalar [\(2637\)](#page-1374-4) edge%fluid%ni(:)%source(:)%scalar (vecflt\_type) [\(9.7.1.2.13\)](#page-1351-1) vector [\(2637\)](#page-1374-4) edge%fluid%ni(:)%source(:)%vector (matflt\_type) [\(9.7.1.2.10\)](#page-1351-0) matrix [\(2637\)](#page-1374-4) edge%fluid%ni(:)%source(:)%matrix (array3dflt\_type) [\(9.7.1.2.2\)](#page-1350-3) ve [\(2726\)](#page-1399-5) edge%fluid%ve (edge fluid vector simplestruct) [\(9.7.1.3.181\)](#page-1401-2) griduid [\(2731\)](#page-1401-3) edge%fluid%ve%griduid (integer) [\(9.7.1.1.2\)](#page-1350-1) basis [\(2731\)](#page-1401-3) edge%fluid%ve%basis (integer) [\(9.7.1.1.2\)](#page-1350-1) comps [\(2731\)](#page-1401-3) edge%fluid%ve%comps(:) (edge fluid scalar) [\(9.7.1.3.177\)](#page-1399-6) value [\(2727\)](#page-1400-4) edge%fluid%ve%comps(:)%value(:) (complexgrid scalar) [\(9.7.1.3.87\)](#page-1374-3) griduid [\(2637\)](#page-1374-4) edge%fluid%ve%comps(:)%value(:)%griduid (integer) [\(9.7.1.1.2\)](#page-1350-1) subgrid [\(2637\)](#page-1374-4) edge%fluid%ve%comps(:)%value(:)%subgrid (integer) [\(9.7.1.1.2\)](#page-1350-1) scalar [\(2637\)](#page-1374-4) edge%fluid%ve%comps(:)%value(:)%scalar (vecflt type) [\(9.7.1.2.13\)](#page-1351-1) vector [\(2637\)](#page-1374-4) edge%fluid%ve%comps(:)%value(:)%vector (matflt type) [\(9.7.1.2.10\)](#page-1351-0) matrix [\(2637\)](#page-1374-4) edge%fluid%ve%comps(:)%value(:)%matrix (array3dflt\_type) [\(9.7.1.2.2\)](#page-1350-3) bndvalue [\(2727\)](#page-1400-4) edge%fluid%ve%comps(:)%bndvalue(:) (complexgrid scalar) [\(9.7.1.3.87\)](#page-1374-3) griduid [\(2637\)](#page-1374-4) edge%fluid%ve%comps(:)%bndvalue(:)%griduid (integer) [\(9.7.1.1.2\)](#page-1350-1) subgrid [\(2637\)](#page-1374-4) edge%fluid%ve%comps(:)%bndvalue(:)%subgrid (integer) [\(9.7.1.1.2\)](#page-1350-1) scalar [\(2637\)](#page-1374-4) edge%fluid%ve%comps(:)%bndvalue(:)%scalar (vecflt type) [\(9.7.1.2.13\)](#page-1351-1) vector [\(2637\)](#page-1374-4) edge%fluid%ve%comps(:)%bndvalue(:)%vector (matflt type) [\(9.7.1.2.10\)](#page-1351-0) matrix [\(2637\)](#page-1374-4) edge%fluid%ve%comps(:)%bndvalue(:)%matrix (array3dflt\_type) [\(9.7.1.2.2\)](#page-1350-3) flux [\(2727\)](#page-1400-4) edge%fluid%ve%comps(:)%flux(:) (complexgrid vector) [\(9.7.1.3.93\)](#page-1376-4)

griduid [\(2643\)](#page-1376-5) edge%fluid%ve%comps(:)%flux(:)%griduid (integer) [\(9.7.1.1.2\)](#page-1350-1) label [\(2643\)](#page-1376-5) edge%fluid%ve%comps(:)%flux(:)%label (string) [\(9.7.1.1.3\)](#page-1350-0) comp [\(2643\)](#page-1376-5) edge%fluid%ve%comps(:)%flux(:)%comp(:) (complexgrid scalar) [\(9.7.1.3.87\)](#page-1374-3) griduid [\(2637\)](#page-1374-4) edge%fluid%ve%comps(:)%flux(:)%comp(:)%griduid (integer) [\(9.7.1.1.2\)](#page-1350-1) subgrid [\(2637\)](#page-1374-4) edge%fluid%ve%comps(:)%flux(:)%comp(:)%subgrid (integer) [\(9.7.1.1.2\)](#page-1350-1) scalar [\(2637\)](#page-1374-4) edge%fluid%ve%comps(:)%flux(:)%comp(:)%scalar (vecflt type) [\(9.7.1.2.13\)](#page-1351-1) vector [\(2637\)](#page-1374-4) edge%fluid%ve%comps(:)%flux(:)%comp(:)%vector (matflt type) [\(9.7.1.2.10\)](#page-1351-0) matrix [\(2637\)](#page-1374-4) edge%fluid%ve%comps(:)%flux(:)%comp(:)%matrix (array3dflt\_type) [\(9.7.1.2.2\)](#page-1350-3) align [\(2643\)](#page-1376-5) edge%fluid%ve%comps(:)%flux(:)%align (vecint type) [\(9.7.1.2.14\)](#page-1351-3) alignid [\(2643\)](#page-1376-5) edge%fluid%ve%comps(:)%flux(:)%alignid (vecstring type) [\(9.7.1.2.15\)](#page-1351-2) basis [\(2643\)](#page-1376-5) edge%fluid%ve%comps(:)%flux(:)%basis (integer) [\(9.7.1.1.2\)](#page-1350-1) bndflux [\(2727\)](#page-1400-4) edge%fluid%ve%comps(:)%bndflux(:) (complexgrid vector) [\(9.7.1.3.93\)](#page-1376-4) griduid [\(2643\)](#page-1376-5) edge%fluid%ve%comps(:)%bndflux(:)%griduid (integer) [\(9.7.1.1.2\)](#page-1350-1) label [\(2643\)](#page-1376-5) edge%fluid%ve%comps(:)%bndflux(:)%label (string) [\(9.7.1.1.3\)](#page-1350-0) comp [\(2643\)](#page-1376-5) edge%fluid%ve%comps(:)%bndflux(:)%comp(:) (complexgrid scalar) [\(9.7.1.3.87\)](#page-1374-3) griduid [\(2637\)](#page-1374-4) edge%fluid%ve%comps(:)%bndflux(:)%comp(:)%griduid (integer) [\(9.7.1.1.2\)](#page-1350-1) subgrid [\(2637\)](#page-1374-4) edge%fluid%ve%comps(:)%bndflux(:)%comp(:)%subgrid (integer) [\(9.7.1.1.2\)](#page-1350-1) scalar [\(2637\)](#page-1374-4) edge%fluid%ve%comps(:)%bndflux(:)%comp(:)%scalar (vecflt type) [\(9.7.1.2.13\)](#page-1351-1) vector [\(2637\)](#page-1374-4) edge%fluid%ve%comps(:)%bndflux(:)%comp(:)%vector (matflt type) [\(9.7.1.2.10\)](#page-1351-0) matrix [\(2637\)](#page-1374-4) edge%fluid%ve%comps(:)%bndflux(:)%comp(:)%matrix (array3dflt\_type) [\(9.7.1.2.2\)](#page-1350-3) align [\(2643\)](#page-1376-5) edge%fluid%ve%comps(:)%bndflux(:)%align (vecint\_type) [\(9.7.1.2.14\)](#page-1351-3) alignid [\(2643\)](#page-1376-5) edge%fluid%ve%comps(:)%bndflux(:)%alignid (vecstring type) [\(9.7.1.2.15\)](#page-1351-2) basis [\(2643\)](#page-1376-5) edge%fluid%ve%comps(:)%bndflux(:)%basis (integer) [\(9.7.1.1.2\)](#page-1350-1) transpcoeff [\(2727\)](#page-1400-4) edge%fluid%ve%comps(:)%transpcoeff(:) (edge fluid scalar transpcoeff) [\(9.7.1.3.179\)](#page-1400-2) d [\(2729\)](#page-1400-3) edge%fluid%ve%comps(:)%transpcoeff(:)%d (complexgrid vector simplestruct) [\(9.7.1.3.94\)](#page-1376-6) label [\(2644\)](#page-1376-7) edge%fluid%ve%comps(:)%transpcoeff(:)%d%label (string) [\(9.7.1.1.3\)](#page-1350-0) comp [\(2644\)](#page-1376-7) edge%fluid%ve%comps(:)%transpcoeff(:)%d%comp(:) (complexgrid scalar) [\(9.7.1.3.87\)](#page-1374-3) griduid [\(2637\)](#page-1374-4) edge%fluid%ve%comps(:)%transpcoeff(:)%d%comp(:)%griduid (integer) [\(9.7.1.1.2\)](#page-1350-1) subgrid [\(2637\)](#page-1374-4) edge%fluid%ve%comps(:)%transpcoeff(:)%d%comp(:)%subgrid (integer) [\(9.7.1.1.2\)](#page-1350-1) scalar [\(2637\)](#page-1374-4) edge%fluid%ve%comps(:)%transpcoeff(:)%d%comp(:)%scalar (vecflt type) [\(9.7.1.2.13\)](#page-1351-1) vector [\(2637\)](#page-1374-4) edge%fluid%ve%comps(:)%transpcoeff(:)%d%comp(:)%vector (matflt type) [\(9.7.1.2.10\)](#page-1351-0) matrix [\(2637\)](#page-1374-4) edge%fluid%ve%comps(:)%transpcoeff(:)%d%comp(:)%matrix (array3dflt\_type) [\(9.7.1.2.2\)](#page-1350-3) align [\(2644\)](#page-1376-7) edge%fluid%ve%comps(:)%transpcoeff(:)%d%align (vecint\_type) [\(9.7.1.2.14\)](#page-1351-3) alignid [\(2644\)](#page-1376-7) edge%fluid%ve%comps(:)%transpcoeff(:)%d%alignid (vecstring type) [\(9.7.1.2.15\)](#page-1351-2) v [\(2729\)](#page-1400-3) edge%fluid%ve%comps(:)%transpcoeff(:)%v (complexgrid vector simplestruct) [\(9.7.1.3.94\)](#page-1376-6) label [\(2644\)](#page-1376-7) edge%fluid%ve%comps(:)%transpcoeff(:)%v%label (string) [\(9.7.1.1.3\)](#page-1350-0) comp [\(2644\)](#page-1376-7) edge%fluid%ve%comps(:)%transpcoeff(:)%v%comp(:) (complexgrid scalar) [\(9.7.1.3.87\)](#page-1374-3) griduid [\(2637\)](#page-1374-4) edge%fluid%ve%comps(:)%transpcoeff(:)%v%comp(:)%griduid (integer) [\(9.7.1.1.2\)](#page-1350-1) subgrid [\(2637\)](#page-1374-4) edge%fluid%ve%comps(:)%transpcoeff(:)%v%comp(:)%subgrid (integer) [\(9.7.1.1.2\)](#page-1350-1) scalar [\(2637\)](#page-1374-4) edge%fluid%ve%comps(:)%transpcoeff(:)%v%comp(:)%scalar (vecflt type) [\(9.7.1.2.13\)](#page-1351-1) vector [\(2637\)](#page-1374-4) edge%fluid%ve%comps(:)%transpcoeff(:)%v%comp(:)%vector (matflt type) [\(9.7.1.2.10\)](#page-1351-0) matrix [\(2637\)](#page-1374-4) edge%fluid%ve%comps(:)%transpcoeff(:)%v%comp(:)%matrix (array3dflt\_type) [\(9.7.1.2.2\)](#page-1350-3) align [\(2644\)](#page-1376-7) edge%fluid%ve%comps(:)%transpcoeff(:)%v%align (vecint type) [\(9.7.1.2.14\)](#page-1351-3) alignid [\(2644\)](#page-1376-7) edge%fluid%ve%comps(:)%transpcoeff(:)%v%alignid (vecstring type) [\(9.7.1.2.15\)](#page-1351-2) source [\(2727\)](#page-1400-4) edge%fluid%ve%comps(:)%source(:) (complexgrid scalar) [\(9.7.1.3.87\)](#page-1374-3) griduid [\(2637\)](#page-1374-4) edge%fluid%ve%comps(:)%source(:)%griduid (integer) [\(9.7.1.1.2\)](#page-1350-1) subgrid [\(2637\)](#page-1374-4) edge%fluid%ve%comps(:)%source(:)%subgrid (integer) [\(9.7.1.1.2\)](#page-1350-1) scalar [\(2637\)](#page-1374-4) edge%fluid%ve%comps(:)%source(:)%scalar (vecflt\_type) [\(9.7.1.2.13\)](#page-1351-1) vector [\(2637\)](#page-1374-4) edge%fluid%ve%comps(:)%source(:)%vector (matflt type) [\(9.7.1.2.10\)](#page-1351-0) matrix [\(2637\)](#page-1374-4) edge%fluid%ve%comps(:)%source(:)%matrix (array3dflt\_type) [\(9.7.1.2.2\)](#page-1350-3) align [\(2731\)](#page-1401-3) edge%fluid%ve%align (vecint type) [\(9.7.1.2.14\)](#page-1351-3) alignid [\(2731\)](#page-1401-3) edge%fluid%ve%alignid (vecstring type) [\(9.7.1.2.15\)](#page-1351-2) vi [\(2726\)](#page-1399-5) edge%fluid%vi(:) (edge\_fluid\_vector) [\(9.7.1.3.180\)](#page-1400-5) griduid [\(2730\)](#page-1400-6) edge%fluid%vi(:)%griduid (integer) [\(9.7.1.1.2\)](#page-1350-1) basis [\(2730\)](#page-1400-6) edge%fluid%vi(:)%basis (integer) [\(9.7.1.1.2\)](#page-1350-1) align [\(2730\)](#page-1400-6) edge%fluid%vi(:)%align (vecint\_type) [\(9.7.1.2.14\)](#page-1351-3) alignid [\(2730\)](#page-1400-6) edge%fluid%vi(:)%alignid (vecstring type) [\(9.7.1.2.15\)](#page-1351-2) comps [\(2730\)](#page-1400-6) edge%fluid%vi(:)%comps(:) (edge fluid scalar) [\(9.7.1.3.177\)](#page-1399-6) value [\(2727\)](#page-1400-4) edge%fluid%vi(:)%comps(:)%value(:) (complexgrid scalar) [\(9.7.1.3.87\)](#page-1374-3) griduid [\(2637\)](#page-1374-4) edge%fluid%vi(:)%comps(:)%value(:)%griduid (integer) [\(9.7.1.1.2\)](#page-1350-1) subgrid [\(2637\)](#page-1374-4) edge%fluid%vi(:)%comps(:)%value(:)%subgrid (integer) [\(9.7.1.1.2\)](#page-1350-1)

scalar [\(2637\)](#page-1374-4) edge%fluid%vi(:)%comps(:)%value(:)%scalar (vecflt type) [\(9.7.1.2.13\)](#page-1351-1) vector [\(2637\)](#page-1374-4) edge%fluid%vi(:)%comps(:)%value(:)%vector (matflt\_type) [\(9.7.1.2.10\)](#page-1351-0) matrix [\(2637\)](#page-1374-4) edge%fluid%vi(:)%comps(:)%value(:)%matrix (array3dflt type) [\(9.7.1.2.2\)](#page-1350-3) bndvalue [\(2727\)](#page-1400-4) edge%fluid%vi(:)%comps(:)%bndvalue(:) (complexgrid scalar) [\(9.7.1.3.87\)](#page-1374-3) griduid [\(2637\)](#page-1374-4) edge%fluid%vi(:)%comps(:)%bndvalue(:)%griduid (integer) [\(9.7.1.1.2\)](#page-1350-1) subgrid [\(2637\)](#page-1374-4) edge%fluid%vi(:)%comps(:)%bndvalue(:)%subgrid (integer) [\(9.7.1.1.2\)](#page-1350-1) scalar [\(2637\)](#page-1374-4) edge%fluid%vi(:)%comps(:)%bndvalue(:)%scalar (vecflt type) [\(9.7.1.2.13\)](#page-1351-1) vector [\(2637\)](#page-1374-4) edge%fluid%vi(:)%comps(:)%bndvalue(:)%vector (matflt type) [\(9.7.1.2.10\)](#page-1351-0) matrix [\(2637\)](#page-1374-4) edge%fluid%vi(:)%comps(:)%bndvalue(:)%matrix (array3dflt type) [\(9.7.1.2.2\)](#page-1350-3) flux [\(2727\)](#page-1400-4) edge%fluid%vi(:)%comps(:)%flux(:) (complexgrid vector) [\(9.7.1.3.93\)](#page-1376-4) griduid [\(2643\)](#page-1376-5) edge%fluid%vi(:)%comps(:)%flux(:)%griduid (integer) [\(9.7.1.1.2\)](#page-1350-1) label [\(2643\)](#page-1376-5) edge%fluid%vi(:)%comps(:)%flux(:)%label (string) [\(9.7.1.1.3\)](#page-1350-0) comp [\(2643\)](#page-1376-5) edge%fluid%vi(:)%comps(:)%flux(:)%comp(:) (complexgrid scalar) [\(9.7.1.3.87\)](#page-1374-3) griduid [\(2637\)](#page-1374-4) edge%fluid%vi(:)%comps(:)%flux(:)%comp(:)%griduid (integer) [\(9.7.1.1.2\)](#page-1350-1) subgrid [\(2637\)](#page-1374-4) edge%fluid%vi(:)%comps(:)%flux(:)%comp(:)%subgrid (integer) [\(9.7.1.1.2\)](#page-1350-1) scalar [\(2637\)](#page-1374-4) edge%fluid%vi(:)%comps(:)%flux(:)%comp(:)%scalar (vecflt\_type) [\(9.7.1.2.13\)](#page-1351-1) vector [\(2637\)](#page-1374-4) edge%fluid%vi(:)%comps(:)%flux(:)%comp(:)%vector (matflt type) [\(9.7.1.2.10\)](#page-1351-0) matrix [\(2637\)](#page-1374-4) edge%fluid%vi(:)%comps(:)%flux(:)%comp(:)%matrix (array3dflt\_type) [\(9.7.1.2.2\)](#page-1350-3) align [\(2643\)](#page-1376-5) edge%fluid%vi(:)%comps(:)%flux(:)%align (vecint type) [\(9.7.1.2.14\)](#page-1351-3) alignid [\(2643\)](#page-1376-5) edge%fluid%vi(:)%comps(:)%flux(:)%alignid (vecstring type) [\(9.7.1.2.15\)](#page-1351-2) basis [\(2643\)](#page-1376-5) edge%fluid%vi(:)%comps(:)%flux(:)%basis (integer) [\(9.7.1.1.2\)](#page-1350-1) bndflux [\(2727\)](#page-1400-4) edge%fluid%vi(:)%comps(:)%bndflux(:) (complexgrid vector) [\(9.7.1.3.93\)](#page-1376-4) griduid [\(2643\)](#page-1376-5) edge%fluid%vi(:)%comps(:)%bndflux(:)%griduid (integer) [\(9.7.1.1.2\)](#page-1350-1) label [\(2643\)](#page-1376-5) edge%fluid%vi(:)%comps(:)%bndflux(:)%label (string) [\(9.7.1.1.3\)](#page-1350-0) comp [\(2643\)](#page-1376-5) edge%fluid%vi(:)%comps(:)%bndflux(:)%comp(:) (complexgrid scalar) [\(9.7.1.3.87\)](#page-1374-3) griduid [\(2637\)](#page-1374-4) edge%fluid%vi(:)%comps(:)%bndflux(:)%comp(:)%griduid (integer) [\(9.7.1.1.2\)](#page-1350-1) subgrid [\(2637\)](#page-1374-4) edge%fluid%vi(:)%comps(:)%bndflux(:)%comp(:)%subgrid (integer) [\(9.7.1.1.2\)](#page-1350-1) scalar [\(2637\)](#page-1374-4) edge%fluid%vi(:)%comps(:)%bndflux(:)%comp(:)%scalar (vecflt\_type) [\(9.7.1.2.13\)](#page-1351-1) vector [\(2637\)](#page-1374-4) edge%fluid%vi(:)%comps(:)%bndflux(:)%comp(:)%vector (matflt type) [\(9.7.1.2.10\)](#page-1351-0) matrix [\(2637\)](#page-1374-4) edge%fluid%vi(:)%comps(:)%bndflux(:)%comp(:)%matrix (array3dflt type) [\(9.7.1.2.2\)](#page-1350-3) align [\(2643\)](#page-1376-5) edge%fluid%vi(:)%comps(:)%bndflux(:)%align (vecint type) [\(9.7.1.2.14\)](#page-1351-3) alignid [\(2643\)](#page-1376-5) edge%fluid%vi(:)%comps(:)%bndflux(:)%alignid (vecstring type) [\(9.7.1.2.15\)](#page-1351-2) basis [\(2643\)](#page-1376-5) edge%fluid%vi(:)%comps(:)%bndflux(:)%basis (integer) [\(9.7.1.1.2\)](#page-1350-1) transpcoeff [\(2727\)](#page-1400-4) edge%fluid%vi(:)%comps(:)%transpcoeff(:) (edge fluid scalar transpcoeff) [\(9.7.1.3.179\)](#page-1400-2) d [\(2729\)](#page-1400-3) edge%fluid%vi(:)%comps(:)%transpcoeff(:)%d (complexgrid vector simplestruct) [\(9.7.1.3.94\)](#page-1376-6) label [\(2644\)](#page-1376-7) edge%fluid%vi(:)%comps(:)%transpcoeff(:)%d%label (string) [\(9.7.1.1.3\)](#page-1350-0) comp [\(2644\)](#page-1376-7) edge%fluid%vi(:)%comps(:)%transpcoeff(:)%d%comp(:) (complexgrid scalar) [\(9.7.1.3.87\)](#page-1374-3) griduid [\(2637\)](#page-1374-4) edge%fluid%vi(:)%comps(:)%transpcoeff(:)%d%comp(:)%griduid (integer) [\(9.7.1.1.2\)](#page-1350-1) subgrid [\(2637\)](#page-1374-4) edge%fluid%vi(:)%comps(:)%transpcoeff(:)%d%comp(:)%subgrid (integer) [\(9.7.1.1.2\)](#page-1350-1) scalar [\(2637\)](#page-1374-4) edge%fluid%vi(:)%comps(:)%transpcoeff(:)%d%comp(:)%scalar (vecflt type) [\(9.7.1.2.13\)](#page-1351-1) vector [\(2637\)](#page-1374-4) edge%fluid%vi(:)%comps(:)%transpcoeff(:)%d%comp(:)%vector (matflt type) [\(9.7.1.2.10\)](#page-1351-0) matrix [\(2637\)](#page-1374-4) edge%fluid%vi(:)%comps(:)%transpcoeff(:)%d%comp(:)%matrix (array3dflt type) [\(9.7.1.2.2\)](#page-1350-3) align [\(2644\)](#page-1376-7) edge%fluid%vi(:)%comps(:)%transpcoeff(:)%d%align (vecint type) [\(9.7.1.2.14\)](#page-1351-3) alignid [\(2644\)](#page-1376-7) edge%fluid%vi(:)%comps(:)%transpcoeff(:)%d%alignid (vecstring type) [\(9.7.1.2.15\)](#page-1351-2) v [\(2729\)](#page-1400-3) edge%fluid%vi(:)%comps(:)%transpcoeff(:)%v (complexgrid vector simplestruct) [\(9.7.1.3.94\)](#page-1376-6) label [\(2644\)](#page-1376-7) edge%fluid%vi(:)%comps(:)%transpcoeff(:)%v%label (string) [\(9.7.1.1.3\)](#page-1350-0) comp [\(2644\)](#page-1376-7) edge%fluid%vi(:)%comps(:)%transpcoeff(:)%v%comp(:) (complexgrid scalar) [\(9.7.1.3.87\)](#page-1374-3) griduid [\(2637\)](#page-1374-4) edge%fluid%vi(:)%comps(:)%transpcoeff(:)%v%comp(:)%griduid (integer) [\(9.7.1.1.2\)](#page-1350-1) subgrid [\(2637\)](#page-1374-4) edge%fluid%vi(:)%comps(:)%transpcoeff(:)%v%comp(:)%subgrid (integer) [\(9.7.1.1.2\)](#page-1350-1) scalar [\(2637\)](#page-1374-4) edge%fluid%vi(:)%comps(:)%transpcoeff(:)%v%comp(:)%scalar (vecflt type) [\(9.7.1.2.13\)](#page-1351-1) vector [\(2637\)](#page-1374-4) edge%fluid%vi(:)%comps(:)%transpcoeff(:)%v%comp(:)%vector (matflt type) [\(9.7.1.2.10\)](#page-1351-0) matrix [\(2637\)](#page-1374-4) edge%fluid%vi(:)%comps(:)%transpcoeff(:)%v%comp(:)%matrix (array3dflt type) [\(9.7.1.2.2\)](#page-1350-3) align [\(2644\)](#page-1376-7) edge%fluid%vi(:)%comps(:)%transpcoeff(:)%v%align (vecint type) [\(9.7.1.2.14\)](#page-1351-3) alignid [\(2644\)](#page-1376-7) edge%fluid%vi(:)%comps(:)%transpcoeff(:)%v%alignid (vecstring type) [\(9.7.1.2.15\)](#page-1351-2) source [\(2727\)](#page-1400-4) edge%fluid%vi(:)%comps(:)%source(:) (complexgrid scalar) [\(9.7.1.3.87\)](#page-1374-3) griduid [\(2637\)](#page-1374-4) edge%fluid%vi(:)%comps(:)%source(:)%griduid (integer) [\(9.7.1.1.2\)](#page-1350-1) subgrid [\(2637\)](#page-1374-4) edge%fluid%vi(:)%comps(:)%source(:)%subgrid (integer) [\(9.7.1.1.2\)](#page-1350-1) scalar [\(2637\)](#page-1374-4) edge%fluid%vi(:)%comps(:)%source(:)%scalar (vecflt type) [\(9.7.1.2.13\)](#page-1351-1) vector [\(2637\)](#page-1374-4) edge%fluid%vi(:)%comps(:)%source(:)%vector (matflt type) [\(9.7.1.2.10\)](#page-1351-0) matrix [\(2637\)](#page-1374-4) edge%fluid%vi(:)%comps(:)%source(:)%matrix (array3dflt type) [\(9.7.1.2.2\)](#page-1350-3) te [\(2726\)](#page-1399-5) edge%fluid%te (edge fluid scalar simplestruct) [\(9.7.1.3.178\)](#page-1400-0)

value [\(2728\)](#page-1400-1) edge%fluid%te%value(:) (complexgrid\_scalar) [\(9.7.1.3.87\)](#page-1374-3) griduid [\(2637\)](#page-1374-4) edge%fluid%te%value(:)%griduid (integer) [\(9.7.1.1.2\)](#page-1350-1) subgrid [\(2637\)](#page-1374-4) edge%fluid%te%value(:)%subgrid (integer) [\(9.7.1.1.2\)](#page-1350-1) scalar [\(2637\)](#page-1374-4) edge%fluid%te%value(:)%scalar (vecflt\_type) [\(9.7.1.2.13\)](#page-1351-1) vector [\(2637\)](#page-1374-4) edge%fluid%te%value(:)%vector (matflt\_type) [\(9.7.1.2.10\)](#page-1351-0) matrix [\(2637\)](#page-1374-4) edge%fluid%te%value(:)%matrix (array3dflt\_type) [\(9.7.1.2.2\)](#page-1350-3) bndvalue [\(2728\)](#page-1400-1) edge%fluid%te%bndvalue(:) (complexgrid scalar) [\(9.7.1.3.87\)](#page-1374-3) griduid [\(2637\)](#page-1374-4) edge%fluid%te%bndvalue(:)%griduid (integer) [\(9.7.1.1.2\)](#page-1350-1) subgrid [\(2637\)](#page-1374-4) edge%fluid%te%bndvalue(:)%subgrid (integer) [\(9.7.1.1.2\)](#page-1350-1) scalar [\(2637\)](#page-1374-4) edge%fluid%te%bndvalue(:)%scalar (vecflt\_type) [\(9.7.1.2.13\)](#page-1351-1) vector [\(2637\)](#page-1374-4) edge%fluid%te%bndvalue(:)%vector (matflt type) [\(9.7.1.2.10\)](#page-1351-0) matrix [\(2637\)](#page-1374-4) edge%fluid%te%bndvalue(:)%matrix (array3dflt\_type) [\(9.7.1.2.2\)](#page-1350-3) flux [\(2728\)](#page-1400-1) edge%fluid%te%flux(:) (complexgrid\_vector) [\(9.7.1.3.93\)](#page-1376-4) griduid [\(2643\)](#page-1376-5) edge%fluid%te%flux(:)%griduid (integer) [\(9.7.1.1.2\)](#page-1350-1) label [\(2643\)](#page-1376-5) edge%fluid%te%flux(:)%label (string) [\(9.7.1.1.3\)](#page-1350-0) comp [\(2643\)](#page-1376-5) edge%fluid%te%flux(:)%comp(:) (complexgrid scalar) [\(9.7.1.3.87\)](#page-1374-3) griduid [\(2637\)](#page-1374-4) edge%fluid%te%flux(:)%comp(:)%griduid (integer) [\(9.7.1.1.2\)](#page-1350-1) subgrid [\(2637\)](#page-1374-4) edge%fluid%te%flux(:)%comp(:)%subgrid (integer) [\(9.7.1.1.2\)](#page-1350-1) scalar [\(2637\)](#page-1374-4) edge%fluid%te%flux(:)%comp(:)%scalar (vecflt type) [\(9.7.1.2.13\)](#page-1351-1) vector [\(2637\)](#page-1374-4) edge%fluid%te%flux(:)%comp(:)%vector (matflt type) [\(9.7.1.2.10\)](#page-1351-0) matrix [\(2637\)](#page-1374-4) edge%fluid%te%flux(:)%comp(:)%matrix (array3dflt\_type) [\(9.7.1.2.2\)](#page-1350-3) align [\(2643\)](#page-1376-5) edge%fluid%te%flux(:)%align (vecint type) [\(9.7.1.2.14\)](#page-1351-3) alignid [\(2643\)](#page-1376-5) edge%fluid%te%flux(:)%alignid (vecstring type) [\(9.7.1.2.15\)](#page-1351-2) basis [\(2643\)](#page-1376-5) edge%fluid%te%flux(:)%basis (integer) [\(9.7.1.1.2\)](#page-1350-1) bndflux [\(2728\)](#page-1400-1) edge%fluid%te%bndflux(:) (complexgrid\_vector) [\(9.7.1.3.93\)](#page-1376-4) griduid [\(2643\)](#page-1376-5) edge%fluid%te%bndflux(:)%griduid (integer) [\(9.7.1.1.2\)](#page-1350-1) label [\(2643\)](#page-1376-5) edge%fluid%te%bndflux(:)%label (string) [\(9.7.1.1.3\)](#page-1350-0) comp [\(2643\)](#page-1376-5) edge%fluid%te%bndflux(:)%comp(:) (complexgrid scalar) [\(9.7.1.3.87\)](#page-1374-3) griduid [\(2637\)](#page-1374-4) edge%fluid%te%bndflux(:)%comp(:)%griduid (integer) [\(9.7.1.1.2\)](#page-1350-1) subgrid [\(2637\)](#page-1374-4) edge%fluid%te%bndflux(:)%comp(:)%subgrid (integer) [\(9.7.1.1.2\)](#page-1350-1) scalar [\(2637\)](#page-1374-4) edge%fluid%te%bndflux(:)%comp(:)%scalar (vecflt type) [\(9.7.1.2.13\)](#page-1351-1) vector [\(2637\)](#page-1374-4) edge%fluid%te%bndflux(:)%comp(:)%vector (matflt type) [\(9.7.1.2.10\)](#page-1351-0) matrix [\(2637\)](#page-1374-4) edge%fluid%te%bndflux(:)%comp(:)%matrix (array3dflt type) [\(9.7.1.2.2\)](#page-1350-3) align [\(2643\)](#page-1376-5) edge%fluid%te%bndflux(:)%align (vecint\_type) [\(9.7.1.2.14\)](#page-1351-3) alignid [\(2643\)](#page-1376-5) edge%fluid%te%bndflux(:)%alignid (vecstring type) [\(9.7.1.2.15\)](#page-1351-2) basis [\(2643\)](#page-1376-5) edge%fluid%te%bndflux(:)%basis (integer) [\(9.7.1.1.2\)](#page-1350-1) transpcoeff [\(2728\)](#page-1400-1) edge%fluid%te%transpcoeff(:) (edge fluid scalar transpcoeff) [\(9.7.1.3.179\)](#page-1400-2) d [\(2729\)](#page-1400-3) edge%fluid%te%transpcoeff(:)%d (complexgrid vector simplestruct) [\(9.7.1.3.94\)](#page-1376-6) label [\(2644\)](#page-1376-7) edge%fluid%te%transpcoeff(:)%d%label (string) [\(9.7.1.1.3\)](#page-1350-0) comp [\(2644\)](#page-1376-7) edge%fluid%te%transpcoeff(:)%d%comp(:) (complexgrid scalar) [\(9.7.1.3.87\)](#page-1374-3) griduid [\(2637\)](#page-1374-4) edge%fluid%te%transpcoeff(:)%d%comp(:)%griduid (integer) [\(9.7.1.1.2\)](#page-1350-1) subgrid [\(2637\)](#page-1374-4) edge%fluid%te%transpcoeff(:)%d%comp(:)%subgrid (integer) [\(9.7.1.1.2\)](#page-1350-1) scalar [\(2637\)](#page-1374-4) edge%fluid%te%transpcoeff(:)%d%comp(:)%scalar (vecflt type) [\(9.7.1.2.13\)](#page-1351-1) vector [\(2637\)](#page-1374-4) edge%fluid%te%transpcoeff(:)%d%comp(:)%vector (matflt type) [\(9.7.1.2.10\)](#page-1351-0) matrix [\(2637\)](#page-1374-4) edge%fluid%te%transpcoeff(:)%d%comp(:)%matrix (array3dflt\_type) [\(9.7.1.2.2\)](#page-1350-3) align [\(2644\)](#page-1376-7) edge%fluid%te%transpcoeff(:)%d%align (vecint\_type) [\(9.7.1.2.14\)](#page-1351-3) alignid [\(2644\)](#page-1376-7) edge%fluid%te%transpcoeff(:)%d%alignid (vecstring type) [\(9.7.1.2.15\)](#page-1351-2) v [\(2729\)](#page-1400-3) edge%fluid%te%transpcoeff(:)%v (complexgrid vector simplestruct) [\(9.7.1.3.94\)](#page-1376-6) label [\(2644\)](#page-1376-7) edge%fluid%te%transpcoeff(:)%v%label (string) [\(9.7.1.1.3\)](#page-1350-0) comp [\(2644\)](#page-1376-7) edge%fluid%te%transpcoeff(:)%v%comp(:) (complexgrid scalar) [\(9.7.1.3.87\)](#page-1374-3) griduid [\(2637\)](#page-1374-4) edge%fluid%te%transpcoeff(:)%v%comp(:)%griduid (integer) [\(9.7.1.1.2\)](#page-1350-1) subgrid [\(2637\)](#page-1374-4) edge%fluid%te%transpcoeff(:)%v%comp(:)%subgrid (integer) [\(9.7.1.1.2\)](#page-1350-1) scalar [\(2637\)](#page-1374-4) edge%fluid%te%transpcoeff(:)%v%comp(:)%scalar (vecflt type) [\(9.7.1.2.13\)](#page-1351-1) vector [\(2637\)](#page-1374-4) edge%fluid%te%transpcoeff(:)%v%comp(:)%vector (matflt type) [\(9.7.1.2.10\)](#page-1351-0) matrix [\(2637\)](#page-1374-4) edge%fluid%te%transpcoeff(:)%v%comp(:)%matrix (array3dflt type) [\(9.7.1.2.2\)](#page-1350-3) align [\(2644\)](#page-1376-7) edge%fluid%te%transpcoeff(:)%v%align (vecint type) [\(9.7.1.2.14\)](#page-1351-3) alignid [\(2644\)](#page-1376-7) edge%fluid%te%transpcoeff(:)%v%alignid (vecstring type) [\(9.7.1.2.15\)](#page-1351-2) source [\(2728\)](#page-1400-1) edge%fluid%te%source(:) (complexgrid scalar) [\(9.7.1.3.87\)](#page-1374-3) griduid [\(2637\)](#page-1374-4) edge%fluid%te%source(:)%griduid (integer) [\(9.7.1.1.2\)](#page-1350-1) subgrid [\(2637\)](#page-1374-4) edge%fluid%te%source(:)%subgrid (integer) [\(9.7.1.1.2\)](#page-1350-1) scalar [\(2637\)](#page-1374-4) edge%fluid%te%source(:)%scalar (vecflt\_type) [\(9.7.1.2.13\)](#page-1351-1)

vector [\(2637\)](#page-1374-4) edge%fluid%te%source(:)%vector (matflt type) [\(9.7.1.2.10\)](#page-1351-0) matrix [\(2637\)](#page-1374-4) edge%fluid%te%source(:)%matrix (array3dflt\_type) [\(9.7.1.2.2\)](#page-1350-3) ti [\(2726\)](#page-1399-5) edge%fluid%ti(:) (edge fluid scalar) [\(9.7.1.3.177\)](#page-1399-6) value [\(2727\)](#page-1400-4) edge%fluid%ti(:)%value(:) (complexgrid\_scalar) [\(9.7.1.3.87\)](#page-1374-3) griduid [\(2637\)](#page-1374-4) edge%fluid%ti(:)%value(:)%griduid (integer) [\(9.7.1.1.2\)](#page-1350-1) subgrid [\(2637\)](#page-1374-4) edge%fluid%ti(:)%value(:)%subgrid (integer) [\(9.7.1.1.2\)](#page-1350-1) scalar [\(2637\)](#page-1374-4) edge%fluid%ti(:)%value(:)%scalar (vecflt type) [\(9.7.1.2.13\)](#page-1351-1) vector [\(2637\)](#page-1374-4) edge%fluid%ti(:)%value(:)%vector (matflt type) [\(9.7.1.2.10\)](#page-1351-0) matrix [\(2637\)](#page-1374-4) edge%fluid%ti(:)%value(:)%matrix (array3dflt\_type) [\(9.7.1.2.2\)](#page-1350-3) bndvalue [\(2727\)](#page-1400-4) edge%fluid%ti(:)%bndvalue(:) (complexgrid scalar) [\(9.7.1.3.87\)](#page-1374-3) griduid [\(2637\)](#page-1374-4) edge%fluid%ti(:)%bndvalue(:)%griduid (integer) [\(9.7.1.1.2\)](#page-1350-1) subgrid [\(2637\)](#page-1374-4) edge%fluid%ti(:)%bndvalue(:)%subgrid (integer) [\(9.7.1.1.2\)](#page-1350-1) scalar [\(2637\)](#page-1374-4) edge%fluid%ti(:)%bndvalue(:)%scalar (vecflt\_type) [\(9.7.1.2.13\)](#page-1351-1) vector [\(2637\)](#page-1374-4) edge%fluid%ti(:)%bndvalue(:)%vector (matflt type) [\(9.7.1.2.10\)](#page-1351-0) matrix [\(2637\)](#page-1374-4) edge%fluid%ti(:)%bndvalue(:)%matrix (array3dflt\_type) [\(9.7.1.2.2\)](#page-1350-3) flux [\(2727\)](#page-1400-4) edge%fluid%ti(:)%flux(:) (complexgrid vector) [\(9.7.1.3.93\)](#page-1376-4) griduid [\(2643\)](#page-1376-5) edge%fluid%ti(:)%flux(:)%griduid (integer) [\(9.7.1.1.2\)](#page-1350-1) label [\(2643\)](#page-1376-5) edge%fluid%ti(:)%flux(:)%label (string) [\(9.7.1.1.3\)](#page-1350-0) comp [\(2643\)](#page-1376-5) edge%fluid%ti(:)%flux(:)%comp(:) (complexgrid scalar) [\(9.7.1.3.87\)](#page-1374-3) griduid [\(2637\)](#page-1374-4) edge%fluid%ti(:)%flux(:)%comp(:)%griduid (integer) [\(9.7.1.1.2\)](#page-1350-1) subgrid [\(2637\)](#page-1374-4) edge%fluid%ti(:)%flux(:)%comp(:)%subgrid (integer) [\(9.7.1.1.2\)](#page-1350-1) scalar [\(2637\)](#page-1374-4) edge%fluid%ti(:)%flux(:)%comp(:)%scalar (vecflt\_type) [\(9.7.1.2.13\)](#page-1351-1) vector [\(2637\)](#page-1374-4) edge%fluid%ti(:)%flux(:)%comp(:)%vector (matflt\_type) [\(9.7.1.2.10\)](#page-1351-0) matrix [\(2637\)](#page-1374-4) edge%fluid%ti(:)%flux(:)%comp(:)%matrix (array3dflt\_type) [\(9.7.1.2.2\)](#page-1350-3) align [\(2643\)](#page-1376-5) edge%fluid%ti(:)%flux(:)%align (vecint type) [\(9.7.1.2.14\)](#page-1351-3) alignid [\(2643\)](#page-1376-5) edge%fluid%ti(:)%flux(:)%alignid (vecstring type) [\(9.7.1.2.15\)](#page-1351-2) basis [\(2643\)](#page-1376-5) edge%fluid%ti(:)%flux(:)%basis (integer) [\(9.7.1.1.2\)](#page-1350-1) bndflux [\(2727\)](#page-1400-4) edge%fluid%ti(:)%bndflux(:) (complexgrid vector) [\(9.7.1.3.93\)](#page-1376-4) griduid [\(2643\)](#page-1376-5) edge%fluid%ti(:)%bndflux(:)%griduid (integer) [\(9.7.1.1.2\)](#page-1350-1) label [\(2643\)](#page-1376-5) edge%fluid%ti(:)%bndflux(:)%label (string) [\(9.7.1.1.3\)](#page-1350-0) comp [\(2643\)](#page-1376-5) edge%fluid%ti(:)%bndflux(:)%comp(:) (complexgrid scalar) [\(9.7.1.3.87\)](#page-1374-3) griduid [\(2637\)](#page-1374-4) edge%fluid%ti(:)%bndflux(:)%comp(:)%griduid (integer) [\(9.7.1.1.2\)](#page-1350-1) subgrid [\(2637\)](#page-1374-4) edge%fluid%ti(:)%bndflux(:)%comp(:)%subgrid (integer) [\(9.7.1.1.2\)](#page-1350-1) scalar [\(2637\)](#page-1374-4) edge%fluid%ti(:)%bndflux(:)%comp(:)%scalar (vecflt\_type) [\(9.7.1.2.13\)](#page-1351-1) vector [\(2637\)](#page-1374-4) edge%fluid%ti(:)%bndflux(:)%comp(:)%vector (matflt\_type) [\(9.7.1.2.10\)](#page-1351-0) matrix [\(2637\)](#page-1374-4) edge%fluid%ti(:)%bndflux(:)%comp(:)%matrix (array3dflt\_type) [\(9.7.1.2.2\)](#page-1350-3) align [\(2643\)](#page-1376-5) edge%fluid%ti(:)%bndflux(:)%align (vecint type) [\(9.7.1.2.14\)](#page-1351-3) alignid [\(2643\)](#page-1376-5) edge%fluid%ti(:)%bndflux(:)%alignid (vecstring type) [\(9.7.1.2.15\)](#page-1351-2) basis [\(2643\)](#page-1376-5) edge%fluid%ti(:)%bndflux(:)%basis (integer) [\(9.7.1.1.2\)](#page-1350-1) transpcoeff [\(2727\)](#page-1400-4) edge%fluid%ti(:)%transpcoeff(:) (edge fluid scalar transpcoeff) [\(9.7.1.3.179\)](#page-1400-2) d [\(2729\)](#page-1400-3) edge%fluid%ti(:)%transpcoeff(:)%d (complexgrid vector simplestruct) [\(9.7.1.3.94\)](#page-1376-6) label [\(2644\)](#page-1376-7) edge%fluid%ti(:)%transpcoeff(:)%d%label (string) [\(9.7.1.1.3\)](#page-1350-0) comp [\(2644\)](#page-1376-7) edge%fluid%ti(:)%transpcoeff(:)%d%comp(:) (complexgrid scalar) [\(9.7.1.3.87\)](#page-1374-3) griduid [\(2637\)](#page-1374-4) edge%fluid%ti(:)%transpcoeff(:)%d%comp(:)%griduid (integer) [\(9.7.1.1.2\)](#page-1350-1) subgrid [\(2637\)](#page-1374-4) edge%fluid%ti(:)%transpcoeff(:)%d%comp(:)%subgrid (integer) [\(9.7.1.1.2\)](#page-1350-1) scalar [\(2637\)](#page-1374-4) edge%fluid%ti(:)%transpcoeff(:)%d%comp(:)%scalar (vecflt type) [\(9.7.1.2.13\)](#page-1351-1) vector [\(2637\)](#page-1374-4) edge%fluid%ti(:)%transpcoeff(:)%d%comp(:)%vector (matflt type) [\(9.7.1.2.10\)](#page-1351-0) matrix [\(2637\)](#page-1374-4) edge%fluid%ti(:)%transpcoeff(:)%d%comp(:)%matrix (array3dflt\_type) [\(9.7.1.2.2\)](#page-1350-3) align [\(2644\)](#page-1376-7) edge%fluid%ti(:)%transpcoeff(:)%d%align (vecint type) [\(9.7.1.2.14\)](#page-1351-3) alignid [\(2644\)](#page-1376-7) edge%fluid%ti(:)%transpcoeff(:)%d%alignid (vecstring type) [\(9.7.1.2.15\)](#page-1351-2) v [\(2729\)](#page-1400-3) edge%fluid%ti(:)%transpcoeff(:)%v (complexgrid vector simplestruct) [\(9.7.1.3.94\)](#page-1376-6) label [\(2644\)](#page-1376-7) edge%fluid%ti(:)%transpcoeff(:)%v%label (string) [\(9.7.1.1.3\)](#page-1350-0) comp [\(2644\)](#page-1376-7) edge%fluid%ti(:)%transpcoeff(:)%v%comp(:) (complexgrid scalar) [\(9.7.1.3.87\)](#page-1374-3) griduid [\(2637\)](#page-1374-4) edge%fluid%ti(:)%transpcoeff(:)%v%comp(:)%griduid (integer) [\(9.7.1.1.2\)](#page-1350-1) subgrid [\(2637\)](#page-1374-4) edge%fluid%ti(:)%transpcoeff(:)%v%comp(:)%subgrid (integer) [\(9.7.1.1.2\)](#page-1350-1) scalar [\(2637\)](#page-1374-4) edge%fluid%ti(:)%transpcoeff(:)%v%comp(:)%scalar (vecflt type) [\(9.7.1.2.13\)](#page-1351-1) vector [\(2637\)](#page-1374-4) edge%fluid%ti(:)%transpcoeff(:)%v%comp(:)%vector (matflt type) [\(9.7.1.2.10\)](#page-1351-0) matrix [\(2637\)](#page-1374-4) edge%fluid%ti(:)%transpcoeff(:)%w%comp(:)%matrix (array3dflt\_type) [\(9.7.1.2.2\)](#page-1350-3) align [\(2644\)](#page-1376-7) edge%fluid%ti(:)%transpcoeff(:)%v%align (vecint type) [\(9.7.1.2.14\)](#page-1351-3) alignid [\(2644\)](#page-1376-7) edge%fluid%ti(:)%transpcoeff(:)%v%alignid (vecstring type) [\(9.7.1.2.15\)](#page-1351-2) source [\(2727\)](#page-1400-4) edge%fluid%ti(:)%source(:) (complexgrid scalar) [\(9.7.1.3.87\)](#page-1374-3)

griduid [\(2637\)](#page-1374-4) edge%fluid%ti(:)%source(:)%griduid (integer) [\(9.7.1.1.2\)](#page-1350-1) subgrid [\(2637\)](#page-1374-4) edge%fluid%ti(:)%source(:)%subgrid (integer) [\(9.7.1.1.2\)](#page-1350-1) scalar [\(2637\)](#page-1374-4) edge%fluid%ti(:)%source(:)%scalar (vecflt\_type) [\(9.7.1.2.13\)](#page-1351-1) vector [\(2637\)](#page-1374-4) edge%fluid%ti(:)%source(:)%vector (matflt\_type) [\(9.7.1.2.10\)](#page-1351-0) matrix [\(2637\)](#page-1374-4) edge%fluid%ti(:)%source(:)%matrix (array3dflt type) [\(9.7.1.2.2\)](#page-1350-3) te aniso [\(2726\)](#page-1399-5) edge%fluid%te aniso (edge fluid vector simplestruct) [\(9.7.1.3.181\)](#page-1401-2) griduid [\(2731\)](#page-1401-3) edge%fluid%te aniso%griduid (integer) [\(9.7.1.1.2\)](#page-1350-1) basis [\(2731\)](#page-1401-3) edge%fluid%te aniso%basis (integer) [\(9.7.1.1.2\)](#page-1350-1) comps [\(2731\)](#page-1401-3) edge%fluid%te aniso%comps(:) (edge fluid scalar) [\(9.7.1.3.177\)](#page-1399-6) value [\(2727\)](#page-1400-4) edge%fluid%te aniso%comps(:)%value(:) (complexgrid scalar) [\(9.7.1.3.87\)](#page-1374-3) griduid [\(2637\)](#page-1374-4) edge%fluid%te aniso%comps(:)%value(:)%griduid (integer) [\(9.7.1.1.2\)](#page-1350-1) subgrid [\(2637\)](#page-1374-4) edge%fluid%te aniso%comps(:)%value(:)%subgrid (integer) [\(9.7.1.1.2\)](#page-1350-1) scalar [\(2637\)](#page-1374-4) edge%fluid%te aniso%comps(:)%value(:)%scalar (vecflt type) [\(9.7.1.2.13\)](#page-1351-1) vector [\(2637\)](#page-1374-4) edge%fluid%te aniso%comps(:)%value(:)%vector (matflt type) [\(9.7.1.2.10\)](#page-1351-0) matrix [\(2637\)](#page-1374-4) edge%fluid%te aniso%comps(:)%value(:)%matrix (array3dflt type) [\(9.7.1.2.2\)](#page-1350-3) bndvalue [\(2727\)](#page-1400-4) edge%fluid%te aniso%comps(:)%bndvalue(:) (complexgrid scalar) [\(9.7.1.3.87\)](#page-1374-3) griduid [\(2637\)](#page-1374-4) edge%fluid%te aniso%comps(:)%bndvalue(:)%griduid (integer) [\(9.7.1.1.2\)](#page-1350-1) subgrid [\(2637\)](#page-1374-4) edge%fluid%te aniso%comps(:)%bndvalue(:)%subgrid (integer) [\(9.7.1.1.2\)](#page-1350-1) scalar [\(2637\)](#page-1374-4) edge%fluid%te aniso%comps(:)%bndvalue(:)%scalar (vecflt type) [\(9.7.1.2.13\)](#page-1351-1) vector [\(2637\)](#page-1374-4) edge%fluid%te aniso%comps(:)%bndvalue(:)%vector (matflt type) [\(9.7.1.2.10\)](#page-1351-0) matrix [\(2637\)](#page-1374-4) edge%fluid%te aniso%comps(:)%bndvalue(:)%matrix (array3dflt type) [\(9.7.1.2.2\)](#page-1350-3) flux [\(2727\)](#page-1400-4) edge%fluid%te aniso%comps(:)%flux(:) (complexgrid vector) [\(9.7.1.3.93\)](#page-1376-4) griduid [\(2643\)](#page-1376-5) edge%fluid%te aniso%comps(:)%flux(:)%griduid (integer) [\(9.7.1.1.2\)](#page-1350-1) label [\(2643\)](#page-1376-5) edge%fluid%te aniso%comps(:)%flux(:)%label (string) [\(9.7.1.1.3\)](#page-1350-0) comp [\(2643\)](#page-1376-5) edge%fluid%te aniso%comps(:)%flux(:)%comp(:) (complexgrid scalar) [\(9.7.1.3.87\)](#page-1374-3) griduid [\(2637\)](#page-1374-4) edge%fluid%te aniso%comps(:)%flux(:)%comp(:)%griduid (integer) [\(9.7.1.1.2\)](#page-1350-1) subgrid [\(2637\)](#page-1374-4) edge%fluid%te aniso%comps(:)%flux(:)%comp(:)%subgrid (integer) [\(9.7.1.1.2\)](#page-1350-1) scalar [\(2637\)](#page-1374-4) edge%fluid%te aniso%comps(:)%flux(:)%comp(:)%scalar (vecflt type) [\(9.7.1.2.13\)](#page-1351-1) vector [\(2637\)](#page-1374-4) edge%fluid%te aniso%comps(:)%flux(:)%comp(:)%vector (matflt type) [\(9.7.1.2.10\)](#page-1351-0) matrix [\(2637\)](#page-1374-4) edge%fluid%te aniso%comps(:)%flux(:)%comp(:)%matrix (array3dflt type) [\(9.7.1.2.2\)](#page-1350-3) align [\(2643\)](#page-1376-5) edge%fluid%te aniso%comps(:)%flux(:)%align (vecint type) [\(9.7.1.2.14\)](#page-1351-3) alignid [\(2643\)](#page-1376-5) edge%fluid%te aniso%comps(:)%flux(:)%alignid (vecstring type) [\(9.7.1.2.15\)](#page-1351-2) basis [\(2643\)](#page-1376-5) edge%fluid%te aniso%comps(:)%flux(:)%basis (integer) [\(9.7.1.1.2\)](#page-1350-1) bndflux [\(2727\)](#page-1400-4) edge%fluid%te aniso%comps(:)%bndflux(:) (complexgrid vector) [\(9.7.1.3.93\)](#page-1376-4) griduid [\(2643\)](#page-1376-5) edge%fluid%te aniso%comps(:)%bndflux(:)%griduid (integer) [\(9.7.1.1.2\)](#page-1350-1) label [\(2643\)](#page-1376-5) edge%fluid%te aniso%comps(:)%bndflux(:)%label (string) [\(9.7.1.1.3\)](#page-1350-0) comp [\(2643\)](#page-1376-5) edge%fluid%te aniso%comps(:)%bndflux(:)%comp(:) (complexgrid scalar) [\(9.7.1.3.87\)](#page-1374-3) griduid [\(2637\)](#page-1374-4) edge%fluid%te aniso%comps(:)%bndflux(:)%comp(:)%griduid (integer) [\(9.7.1.1.2\)](#page-1350-1) subgrid [\(2637\)](#page-1374-4) edge%fluid%te aniso%comps(:)%bndflux(:)%comp(:)%subgrid (integer) [\(9.7.1.1.2\)](#page-1350-1) scalar [\(2637\)](#page-1374-4) edge%fluid%te aniso%comps(:)%bndflux(:)%comp(:)%scalar (vecflt type) [\(9.7.1.2.13\)](#page-1351-1) vector [\(2637\)](#page-1374-4) edge%fluid%te aniso%comps(:)%bndflux(:)%comp(:)%vector (matflt type) [\(9.7.1.2.10\)](#page-1351-0) matrix [\(2637\)](#page-1374-4) edge%fluid%te\_aniso%comps(:)%bndflux(:)%comp(:)%matrix (array3dflt\_type) [\(9.7.1.2.2\)](#page-1350-3) align [\(2643\)](#page-1376-5) edge%fluid%te aniso%comps(:)%bndflux(:)%align (vecint type) [\(9.7.1.2.14\)](#page-1351-3) alignid [\(2643\)](#page-1376-5) edge%fluid%te aniso%comps(:)%bndflux(:)%alignid (vecstring type) [\(9.7.1.2.15\)](#page-1351-2) basis [\(2643\)](#page-1376-5) edge%fluid%te aniso%comps(:)%bndflux(:)%basis (integer) [\(9.7.1.1.2\)](#page-1350-1) transpcoeff [\(2727\)](#page-1400-4) edge%fluid%te aniso%comps(:)%transpcoeff(:) (edge fluid scalar transpcoeff) [\(9.7.1.3.179\)](#page-1400-2) d [\(2729\)](#page-1400-3) edge%fluid%te aniso%comps(:)%transpcoeff(:)%d (complexgrid vector simplestruct) [\(9.7.1.3.94\)](#page-1376-6) label [\(2644\)](#page-1376-7) edge%fluid%te aniso%comps(:)%transpcoeff(:)%d%label (string) [\(9.7.1.1.3\)](#page-1350-0) comp [\(2644\)](#page-1376-7) edge%fluid%te aniso%comps(:)%transpcoeff(:)%d%comp(:) (complexgrid scalar) [\(9.7.1.3.87\)](#page-1374-3) griduid [\(2637\)](#page-1374-4) edge%fluid%te aniso%comps(:)%transpcoeff(:)%d%comp(:)%griduid (integer) [\(9.7.1.1.2\)](#page-1350-1) subgrid [\(2637\)](#page-1374-4) edge%fluid%te aniso%comps(:)%transpcoeff(:)%d%comp(:)%subgrid (integer) [\(9.7.1.1.2\)](#page-1350-1) scalar [\(2637\)](#page-1374-4) edge%fluid%te\_aniso%comps(:)%transpcoeff(:)%d%comp(:)%scalar (vecflt\_type) [\(9.7.1.2.13\)](#page-1351-1) vector [\(2637\)](#page-1374-4) edge%fluid%te aniso%comps(:)%transpcoeff(:)%d%comp(:)%vector (matflt type) [\(9.7.1.2.10\)](#page-1351-0) matrix [\(2637\)](#page-1374-4) edge%fluid%te aniso%comps(:)%transpcoeff(:)%d%comp(:)%matrix (array3dflt type)  $(9.7.1.2.2)$ align [\(2644\)](#page-1376-7) edge%fluid%te aniso%comps(:)%transpcoeff(:)%d%align (vecint type) [\(9.7.1.2.14\)](#page-1351-3) alignid [\(2644\)](#page-1376-7) edge%fluid%te aniso%comps(:)%transpcoeff(:)%d%alignid (vecstring type) [\(9.7.1.2.15\)](#page-1351-2) v [\(2729\)](#page-1400-3) edge%fluid%te aniso%comps(:)%transpcoeff(:)%v (complexgrid vector simplestruct) [\(9.7.1.3.94\)](#page-1376-6) label [\(2644\)](#page-1376-7) edge%fluid%te aniso%comps(:)%transpcoeff(:)%v%label (string) [\(9.7.1.1.3\)](#page-1350-0) comp [\(2644\)](#page-1376-7) edge%fluid%te aniso%comps(:)%transpcoeff(:)%v%comp(:) (complexgrid scalar) [\(9.7.1.3.87\)](#page-1374-3)
griduid [\(2637\)](#page-1374-0) edge%fluid%te aniso%comps(:)%transpcoeff(:)%v%comp(:)%griduid (integer) [\(9.7.1.1.2\)](#page-1350-0) subgrid [\(2637\)](#page-1374-0) edge%fluid%te aniso%comps(:)%transpcoeff(:)%v%comp(:)%subgrid (integer) [\(9.7.1.1.2\)](#page-1350-0) scalar [\(2637\)](#page-1374-0) edge%fluid%te\_aniso%comps(:)%transpcoeff(:)%v%comp(:)%scalar (vecflt\_type) [\(9.7.1.2.13\)](#page-1351-0) vector [\(2637\)](#page-1374-0) edge%fluid%te\_aniso%comps(:)%transpcoeff(:)%v%comp(:)%vector (matflt\_type) [\(9.7.1.2.10\)](#page-1351-1) matrix [\(2637\)](#page-1374-0) edge%fluid%te aniso%comps(:)%transpcoeff(:)%v%comp(:)%matrix (array3dflt type) [\(9.7.1.2.2\)](#page-1350-1) align [\(2644\)](#page-1376-0) edge%fluid%te\_aniso%comps(:)%transpcoeff(:)%v%align (vecint\_type) [\(9.7.1.2.14\)](#page-1351-2) alignid [\(2644\)](#page-1376-0) edge%fluid%te aniso%comps(:)%transpcoeff(:)%v%alignid (vecstring type) [\(9.7.1.2.15\)](#page-1351-3) source [\(2727\)](#page-1400-0) edge%fluid%te aniso%comps(:)%source(:) (complexgrid scalar) [\(9.7.1.3.87\)](#page-1374-1) griduid [\(2637\)](#page-1374-0) edge%fluid%te aniso%comps(:)%source(:)%griduid (integer) [\(9.7.1.1.2\)](#page-1350-0) subgrid [\(2637\)](#page-1374-0) edge%fluid%te aniso%comps(:)%source(:)%subgrid (integer) [\(9.7.1.1.2\)](#page-1350-0) scalar [\(2637\)](#page-1374-0) edge%fluid%te aniso%comps(:)%source(:)%scalar (vecflt type) [\(9.7.1.2.13\)](#page-1351-0) vector [\(2637\)](#page-1374-0) edge%fluid%te aniso%comps(:)%source(:)%vector (matflt type) [\(9.7.1.2.10\)](#page-1351-1) matrix [\(2637\)](#page-1374-0) edge%fluid%te aniso%comps(:)%source(:)%matrix (array3dflt type) [\(9.7.1.2.2\)](#page-1350-1) align [\(2731\)](#page-1401-0) edge%fluid%te aniso%align (vecint type) [\(9.7.1.2.14\)](#page-1351-2) alignid [\(2731\)](#page-1401-0) edge%fluid%te aniso%alignid (vecstring type) [\(9.7.1.2.15\)](#page-1351-3) ti aniso [\(2726\)](#page-1399-0) edge%fluid%ti aniso(:) (edge fluid vector) [\(9.7.1.3.180\)](#page-1400-1) griduid [\(2730\)](#page-1400-2) edge%fluid%ti aniso(:)%griduid (integer) [\(9.7.1.1.2\)](#page-1350-0) basis [\(2730\)](#page-1400-2) edge%fluid%ti aniso(:)%basis (integer) [\(9.7.1.1.2\)](#page-1350-0) align [\(2730\)](#page-1400-2) edge%fluid%ti aniso(:)%align (vecint type) [\(9.7.1.2.14\)](#page-1351-2) alignid [\(2730\)](#page-1400-2) edge%fluid%ti aniso(:)%alignid (vecstring type) [\(9.7.1.2.15\)](#page-1351-3) comps [\(2730\)](#page-1400-2) edge%fluid%ti aniso(:)%comps(:) (edge fluid scalar) [\(9.7.1.3.177\)](#page-1399-1) value [\(2727\)](#page-1400-0) edge%fluid%ti aniso(:)%comps(:)%value(:) (complexgrid scalar) [\(9.7.1.3.87\)](#page-1374-1) griduid [\(2637\)](#page-1374-0) edge%fluid%ti aniso(:)%comps(:)%value(:)%griduid (integer) [\(9.7.1.1.2\)](#page-1350-0) subgrid [\(2637\)](#page-1374-0) edge%fluid%ti aniso(:)%comps(:)%value(:)%subgrid (integer) [\(9.7.1.1.2\)](#page-1350-0) scalar [\(2637\)](#page-1374-0) edge%fluid%ti aniso(:)%comps(:)%value(:)%scalar (vecflt type) [\(9.7.1.2.13\)](#page-1351-0) vector [\(2637\)](#page-1374-0) edge%fluid%ti aniso(:)%comps(:)%value(:)%vector (matflt type) [\(9.7.1.2.10\)](#page-1351-1) matrix [\(2637\)](#page-1374-0) edge%fluid%ti aniso(:)%comps(:)%value(:)%matrix (array3dflt type) [\(9.7.1.2.2\)](#page-1350-1) bndvalue [\(2727\)](#page-1400-0) edge%fluid%ti aniso(:)%comps(:)%bndvalue(:) (complexgrid scalar) [\(9.7.1.3.87\)](#page-1374-1) griduid [\(2637\)](#page-1374-0) edge%fluid%ti aniso(:)%comps(:)%bndvalue(:)%griduid (integer) [\(9.7.1.1.2\)](#page-1350-0) subgrid [\(2637\)](#page-1374-0) edge%fluid%ti aniso(:)%comps(:)%bndvalue(:)%subgrid (integer) [\(9.7.1.1.2\)](#page-1350-0) scalar [\(2637\)](#page-1374-0) edge%fluid%ti aniso(:)%comps(:)%bndvalue(:)%scalar (vecflt type) [\(9.7.1.2.13\)](#page-1351-0) vector [\(2637\)](#page-1374-0) edge%fluid%ti.aniso(:)%comps(:)%bndvalue(:)%vector (matflt\_type) [\(9.7.1.2.10\)](#page-1351-1) matrix [\(2637\)](#page-1374-0) edge%fluid%ti\_aniso(:)%comps(:)%bndvalue(:)%matrix (array3dflt\_type) [\(9.7.1.2.2\)](#page-1350-1) flux [\(2727\)](#page-1400-0) edge%fluid%ti aniso(:)%comps(:)%flux(:) (complexgrid vector) [\(9.7.1.3.93\)](#page-1376-1) griduid [\(2643\)](#page-1376-2) edge%fluid%ti aniso(:)%comps(:)%flux(:)%griduid (integer) [\(9.7.1.1.2\)](#page-1350-0) label [\(2643\)](#page-1376-2) edge%fluid%ti aniso(:)%comps(:)%flux(:)%label (string) [\(9.7.1.1.3\)](#page-1350-2) comp [\(2643\)](#page-1376-2) edge%fluid%ti aniso(:)%comps(:)%flux(:)%comp(:) (complexgrid scalar) [\(9.7.1.3.87\)](#page-1374-1) griduid [\(2637\)](#page-1374-0) edge%fluid%ti aniso(:)%comps(:)%flux(:)%comp(:)%griduid (integer) [\(9.7.1.1.2\)](#page-1350-0) subgrid [\(2637\)](#page-1374-0) edge%fluid%ti aniso(:)%comps(:)%flux(:)%comp(:)%subgrid (integer) [\(9.7.1.1.2\)](#page-1350-0) scalar [\(2637\)](#page-1374-0) edge%fluid%ti aniso(:)%comps(:)%flux(:)%comp(:)%scalar (vecflt type) [\(9.7.1.2.13\)](#page-1351-0) vector [\(2637\)](#page-1374-0) edge%fluid%ti\_aniso(:)%comps(:)%flux(:)%comp(:)%vector (matflt\_type) [\(9.7.1.2.10\)](#page-1351-1) matrix [\(2637\)](#page-1374-0) edge%fluid%ti\_aniso(:)%comps(:)%flux(:)%comp(:)%matrix (array3dflt\_type) [\(9.7.1.2.2\)](#page-1350-1) align [\(2643\)](#page-1376-2) edge%fluid%ti aniso(:)%comps(:)%flux(:)%align (vecint type) [\(9.7.1.2.14\)](#page-1351-2) alignid [\(2643\)](#page-1376-2) edge%fluid%ti aniso(:)%comps(:)%flux(:)%alignid (vecstring type) [\(9.7.1.2.15\)](#page-1351-3) basis [\(2643\)](#page-1376-2) edge%fluid%ti aniso(:)%comps(:)%flux(:)%basis (integer) [\(9.7.1.1.2\)](#page-1350-0) bndflux [\(2727\)](#page-1400-0) edge%fluid%ti aniso(:)%comps(:)%bndflux(:) (complexgrid vector) [\(9.7.1.3.93\)](#page-1376-1) griduid [\(2643\)](#page-1376-2) edge%fluid%ti aniso(:)%comps(:)%bndflux(:)%griduid (integer) [\(9.7.1.1.2\)](#page-1350-0) label [\(2643\)](#page-1376-2) edge%fluid%ti aniso(:)%comps(:)%bndflux(:)%label (string) [\(9.7.1.1.3\)](#page-1350-2) comp [\(2643\)](#page-1376-2) edge%fluid%ti aniso(:)%comps(:)%bndflux(:)%comp(:) (complexgrid scalar) [\(9.7.1.3.87\)](#page-1374-1) griduid [\(2637\)](#page-1374-0) edge%fluid%ti aniso(:)%comps(:)%bndflux(:)%comp(:)%griduid (integer) [\(9.7.1.1.2\)](#page-1350-0) subgrid [\(2637\)](#page-1374-0) edge%fluid%ti aniso(:)%comps(:)%bndflux(:)%comp(:)%subgrid (integer) [\(9.7.1.1.2\)](#page-1350-0) scalar [\(2637\)](#page-1374-0) edge%fluid%ti aniso(:)%comps(:)%bndflux(:)%comp(:)%scalar (vecflt type) [\(9.7.1.2.13\)](#page-1351-0) vector [\(2637\)](#page-1374-0) edge%fluid%ti aniso(:)%comps(:)%bndflux(:)%comp(:)%vector (matflt type) [\(9.7.1.2.10\)](#page-1351-1) matrix [\(2637\)](#page-1374-0) edge%fluid%ti.aniso(:)%comps(:)%bndflux(:)%comp(:)%matrix (array3dflt\_type) [\(9.7.1.2.2\)](#page-1350-1) align [\(2643\)](#page-1376-2) edge%fluid%ti aniso(:)%comps(:)%bndflux(:)%align (vecint type) [\(9.7.1.2.14\)](#page-1351-2) alignid [\(2643\)](#page-1376-2) edge%fluid%ti aniso(:)%comps(:)%bndflux(:)%alignid (vecstring type) [\(9.7.1.2.15\)](#page-1351-3) basis [\(2643\)](#page-1376-2) edge%fluid%ti aniso(:)%comps(:)%bndflux(:)%basis (integer) [\(9.7.1.1.2\)](#page-1350-0) transpcoeff [\(2727\)](#page-1400-0) edge%fluid%ti aniso(:)%comps(:)%transpcoeff(:) (edge fluid scalar transpcoeff) [\(9.7.1.3.179\)](#page-1400-3) d [\(2729\)](#page-1400-4) edge%fluid%ti aniso(:)%comps(:)%transpcoeff(:)%d (complexgrid vector simplestruct) [\(9.7.1.3.94\)](#page-1376-3) label [\(2644\)](#page-1376-0) edge%fluid%ti aniso(:)%comps(:)%transpcoeff(:)%d%label (string) [\(9.7.1.1.3\)](#page-1350-2)

comp [\(2644\)](#page-1376-0) edge%fluid%ti aniso(:)%comps(:)%transpcoeff(:)%d%comp(:) (complexgrid scalar) [\(9.7.1.3.87\)](#page-1374-1) griduid [\(2637\)](#page-1374-0) edge%fluid%ti aniso(:)%comps(:)%transpcoeff(:)%d%comp(:)%griduid (integer) [\(9.7.1.1.2\)](#page-1350-0) subgrid [\(2637\)](#page-1374-0) edge%fluid%ti aniso(:)%comps(:)%transpcoeff(:)%d%comp(:)%subgrid (integer) [\(9.7.1.1.2\)](#page-1350-0) scalar [\(2637\)](#page-1374-0) edge%fluid%ti aniso(:)%comps(:)%transpcoeff(:)%d%comp(:)%scalar (vecflt type) [\(9.7.1.2.13\)](#page-1351-0) vector [\(2637\)](#page-1374-0) edge%fluid%ti aniso(:)%comps(:)%transpcoeff(:)%d%comp(:)%vector (matflt type) [\(9.7.1.2.10\)](#page-1351-1) matrix [\(2637\)](#page-1374-0) edge%fluid%ti\_aniso(:)%comps(:)%transpcoeff(:)%d%comp(:)%matrix (array3dflt\_type) [\(9.7.1.2.2\)](#page-1350-1) align [\(2644\)](#page-1376-0) edge%fluid%ti aniso(:)%comps(:)%transpcoeff(:)%d%align (vecint type) [\(9.7.1.2.14\)](#page-1351-2) alignid [\(2644\)](#page-1376-0) edge%fluid%ti aniso(:)%comps(:)%transpcoeff(:)%d%alignid (vecstring type) [\(9.7.1.2.15\)](#page-1351-3) v [\(2729\)](#page-1400-4) edge%fluid%ti aniso(:)%comps(:)%transpcoeff(:)%v (complexgrid vector simplestruct) [\(9.7.1.3.94\)](#page-1376-3) label [\(2644\)](#page-1376-0) edge%fluid%ti aniso(:)%comps(:)%transpcoeff(:)%v%label (string) [\(9.7.1.1.3\)](#page-1350-2) comp [\(2644\)](#page-1376-0) edge%fluid%ti aniso(:)%comps(:)%transpcoeff(:)%v%comp(:) (complexgrid scalar) [\(9.7.1.3.87\)](#page-1374-1) griduid [\(2637\)](#page-1374-0) edge%fluid%ti aniso(:)%comps(:)%transpcoeff(:)%v%comp(:)%griduid (integer) [\(9.7.1.1.2\)](#page-1350-0) subgrid [\(2637\)](#page-1374-0) edge%fluid%ti aniso(:)%comps(:)%transpcoeff(:)%v%comp(:)%subgrid (integer) [\(9.7.1.1.2\)](#page-1350-0) scalar [\(2637\)](#page-1374-0) edge%fluid%ti aniso(:)%comps(:)%transpcoeff(:)%v%comp(:)%scalar (vecflt type) [\(9.7.1.2.13\)](#page-1351-0) vector [\(2637\)](#page-1374-0) edge%fluid%ti aniso(:)%comps(:)%transpcoeff(:)%v%comp(:)%vector (matflt type)  $(9.\bar{7}.1.2.10)$ matrix [\(2637\)](#page-1374-0) edge%fluid%ti.aniso(:)%comps(:)%transpcoeff(:)%v%comp(:)%matrix (array3dflt.type)  $(9.7.1.2.2)$ align [\(2644\)](#page-1376-0) edge%fluid%ti\_aniso(:)%comps(:)%transpcoeff(:)%v%align (vecint\_type) [\(9.7.1.2.14\)](#page-1351-2) alignid [\(2644\)](#page-1376-0) edge%fluid%ti aniso(:)%comps(:)%transpcoeff(:)%v%alignid (vecstring type) [\(9.7.1.2.15\)](#page-1351-3) source [\(2727\)](#page-1400-0) edge%fluid%ti aniso(:)%comps(:)%source(:) (complexgrid scalar) [\(9.7.1.3.87\)](#page-1374-1) griduid [\(2637\)](#page-1374-0) edge%fluid%ti aniso(:)%comps(:)%source(:)%griduid (integer) [\(9.7.1.1.2\)](#page-1350-0) subgrid [\(2637\)](#page-1374-0) edge%fluid%ti aniso(:)%comps(:)%source(:)%subgrid (integer) [\(9.7.1.1.2\)](#page-1350-0) scalar [\(2637\)](#page-1374-0) edge%fluid%ti aniso(:)%comps(:)%source(:)%scalar (vecflt type) [\(9.7.1.2.13\)](#page-1351-0) vector [\(2637\)](#page-1374-0) edge%fluid%ti aniso(:)%comps(:)%source(:)%vector (matflt type) [\(9.7.1.2.10\)](#page-1351-1) matrix [\(2637\)](#page-1374-0) edge%fluid%ti\_aniso(:)%comps(:)%source(:)%matrix (array3dflt\_type) [\(9.7.1.2.2\)](#page-1350-1) po [\(2726\)](#page-1399-0) edge%fluid%po (edge fluid scalar simplestruct) [\(9.7.1.3.178\)](#page-1400-5) value [\(2728\)](#page-1400-6) edge%fluid%po%value(:) (complexgrid scalar) [\(9.7.1.3.87\)](#page-1374-1) griduid [\(2637\)](#page-1374-0) edge%fluid%po%value(:)%griduid (integer) [\(9.7.1.1.2\)](#page-1350-0) subgrid [\(2637\)](#page-1374-0) edge%fluid%po%value(:)%subgrid (integer) [\(9.7.1.1.2\)](#page-1350-0) scalar [\(2637\)](#page-1374-0) edge%fluid%po%value(:)%scalar (vecflt\_type) [\(9.7.1.2.13\)](#page-1351-0) vector [\(2637\)](#page-1374-0) edge%fluid%po%value(:)%vector (matflt type) [\(9.7.1.2.10\)](#page-1351-1) matrix [\(2637\)](#page-1374-0) edge%fluid%po%value(:)%matrix (array3dflt\_type) [\(9.7.1.2.2\)](#page-1350-1) bndvalue [\(2728\)](#page-1400-6) edge%fluid%po%bndvalue(:) (complexgrid scalar) [\(9.7.1.3.87\)](#page-1374-1) griduid [\(2637\)](#page-1374-0) edge%fluid%po%bndvalue(:)%griduid (integer) [\(9.7.1.1.2\)](#page-1350-0) subgrid [\(2637\)](#page-1374-0) edge%fluid%po%bndvalue(:)%subgrid (integer) [\(9.7.1.1.2\)](#page-1350-0) scalar [\(2637\)](#page-1374-0) edge%fluid%po%bndvalue(:)%scalar (vecflt type) [\(9.7.1.2.13\)](#page-1351-0) vector [\(2637\)](#page-1374-0) edge%fluid%po%bndvalue(:)%vector (matflt type) [\(9.7.1.2.10\)](#page-1351-1) matrix [\(2637\)](#page-1374-0) edge%fluid%po%bndvalue(:)%matrix (array3dflt type) [\(9.7.1.2.2\)](#page-1350-1) flux [\(2728\)](#page-1400-6) edge%fluid%po%flux(:) (complexgrid vector) [\(9.7.1.3.93\)](#page-1376-1) griduid [\(2643\)](#page-1376-2) edge%fluid%po%flux(:)%griduid (integer) [\(9.7.1.1.2\)](#page-1350-0) label [\(2643\)](#page-1376-2) edge%fluid%po%flux(:)%label (string) [\(9.7.1.1.3\)](#page-1350-2) comp [\(2643\)](#page-1376-2) edge%fluid%po%flux(:)%comp(:) (complexgrid\_scalar) [\(9.7.1.3.87\)](#page-1374-1) griduid [\(2637\)](#page-1374-0) edge%fluid%po%flux(:)%comp(:)%griduid (integer) [\(9.7.1.1.2\)](#page-1350-0) subgrid [\(2637\)](#page-1374-0) edge%fluid%po%flux(:)%comp(:)%subgrid (integer) [\(9.7.1.1.2\)](#page-1350-0) scalar [\(2637\)](#page-1374-0) edge%fluid%po%flux(:)%comp(:)%scalar (vecflt type) [\(9.7.1.2.13\)](#page-1351-0) vector [\(2637\)](#page-1374-0) edge%fluid%po%flux(:)%comp(:)%vector (matflt type) [\(9.7.1.2.10\)](#page-1351-1) matrix [\(2637\)](#page-1374-0) edge%fluid%po%flux(:)%comp(:)%matrix (array3dflt\_type) [\(9.7.1.2.2\)](#page-1350-1) align [\(2643\)](#page-1376-2) edge%fluid%po%flux(:)%align (vecint\_type) [\(9.7.1.2.14\)](#page-1351-2) alignid [\(2643\)](#page-1376-2) edge%fluid%po%flux(:)%alignid (vecstring type) [\(9.7.1.2.15\)](#page-1351-3) basis [\(2643\)](#page-1376-2) edge%fluid%po%flux(:)%basis (integer) [\(9.7.1.1.2\)](#page-1350-0) bndflux [\(2728\)](#page-1400-6) edge%fluid%po%bndflux(:) (complexgrid vector) [\(9.7.1.3.93\)](#page-1376-1) griduid [\(2643\)](#page-1376-2) edge%fluid%po%bndflux(:)%griduid (integer) [\(9.7.1.1.2\)](#page-1350-0) label [\(2643\)](#page-1376-2) edge%fluid%po%bndflux(:)%label (string) [\(9.7.1.1.3\)](#page-1350-2) comp [\(2643\)](#page-1376-2) edge%fluid%po%bndflux(:)%comp(:) (complexgrid scalar) [\(9.7.1.3.87\)](#page-1374-1) griduid [\(2637\)](#page-1374-0) edge%fluid%po%bndflux(:)%comp(:)%griduid (integer) [\(9.7.1.1.2\)](#page-1350-0) subgrid [\(2637\)](#page-1374-0) edge%fluid%po%bndflux(:)%comp(:)%subgrid (integer) [\(9.7.1.1.2\)](#page-1350-0) scalar [\(2637\)](#page-1374-0) edge%fluid%po%bndflux(:)%comp(:)%scalar (vecflt\_type) [\(9.7.1.2.13\)](#page-1351-0) vector [\(2637\)](#page-1374-0) edge%fluid%po%bndflux(:)%comp(:)%vector (matflt type) [\(9.7.1.2.10\)](#page-1351-1)

matrix [\(2637\)](#page-1374-0) edge%fluid%po%bndflux(:)%comp(:)%matrix (array3dflt type) [\(9.7.1.2.2\)](#page-1350-1) align [\(2643\)](#page-1376-2) edge%fluid%po%bndflux(:)%align (vecint\_type) [\(9.7.1.2.14\)](#page-1351-2) alignid [\(2643\)](#page-1376-2) edge%fluid%po%bndflux(:)%alignid (vecstring type) [\(9.7.1.2.15\)](#page-1351-3) basis [\(2643\)](#page-1376-2) edge%fluid%po%bndflux(:)%basis (integer) [\(9.7.1.1.2\)](#page-1350-0) transpcoeff [\(2728\)](#page-1400-6) edge%fluid%po%transpcoeff(:) (edge\_fluid\_scalar\_transpcoeff) [\(9.7.1.3.179\)](#page-1400-3) d [\(2729\)](#page-1400-4) edge%fluid%po%transpcoeff(:)%d (complexgrid vector simplestruct) [\(9.7.1.3.94\)](#page-1376-3) label [\(2644\)](#page-1376-0) edge%fluid%po%transpcoeff(:)%d%label (string) [\(9.7.1.1.3\)](#page-1350-2) comp [\(2644\)](#page-1376-0) edge%fluid%po%transpcoeff(:)%d%comp(:) (complexgrid scalar) [\(9.7.1.3.87\)](#page-1374-1) griduid [\(2637\)](#page-1374-0) edge%fluid%po%transpcoeff(:)%d%comp(:)%griduid (integer) [\(9.7.1.1.2\)](#page-1350-0) subgrid [\(2637\)](#page-1374-0) edge%fluid%po%transpcoeff(:)%d%comp(:)%subgrid (integer) [\(9.7.1.1.2\)](#page-1350-0) scalar [\(2637\)](#page-1374-0) edge%fluid%po%transpcoeff(:)%d%comp(:)%scalar (vecflt type) [\(9.7.1.2.13\)](#page-1351-0) vector [\(2637\)](#page-1374-0) edge%fluid%po%transpcoeff(:)%d%comp(:)%vector (matflt type) [\(9.7.1.2.10\)](#page-1351-1) matrix [\(2637\)](#page-1374-0) edge%fluid%po%transpcoeff(:)%d%comp(:)%matrix (array3dflt type) [\(9.7.1.2.2\)](#page-1350-1) align [\(2644\)](#page-1376-0) edge%fluid%po%transpcoeff(:)%d%align (vecint type) [\(9.7.1.2.14\)](#page-1351-2) alignid [\(2644\)](#page-1376-0) edge%fluid%po%transpcoeff(:)%d%alignid (vecstring type) [\(9.7.1.2.15\)](#page-1351-3) v [\(2729\)](#page-1400-4) edge%fluid%po%transpcoeff(:)%v (complexgrid vector simplestruct) [\(9.7.1.3.94\)](#page-1376-3) label [\(2644\)](#page-1376-0) edge%fluid%po%transpcoeff(:)%v%label (string) [\(9.7.1.1.3\)](#page-1350-2) comp [\(2644\)](#page-1376-0) edge%fluid%po%transpcoeff(:)%v%comp(:) (complexgrid scalar) [\(9.7.1.3.87\)](#page-1374-1) griduid [\(2637\)](#page-1374-0) edge%fluid%po%transpcoeff(:)%v%comp(:)%griduid (integer) [\(9.7.1.1.2\)](#page-1350-0) subgrid [\(2637\)](#page-1374-0) edge%fluid%po%transpcoeff(:)%v%comp(:)%subgrid (integer) [\(9.7.1.1.2\)](#page-1350-0) scalar [\(2637\)](#page-1374-0) edge%fluid%po%transpcoeff(:)%v%comp(:)%scalar (vecflt type) [\(9.7.1.2.13\)](#page-1351-0) vector [\(2637\)](#page-1374-0) edge%fluid%po%transpcoeff(:)%v%comp(:)%vector (matflt type) [\(9.7.1.2.10\)](#page-1351-1) matrix [\(2637\)](#page-1374-0) edge%fluid%po%transpcoeff(:)%v%comp(:)%matrix (array3dflt type) [\(9.7.1.2.2\)](#page-1350-1) align [\(2644\)](#page-1376-0) edge%fluid%po%transpcoeff(:)%v%align (vecint\_type) [\(9.7.1.2.14\)](#page-1351-2) alignid [\(2644\)](#page-1376-0) edge%fluid%po%transpcoeff(:)%v%alignid (vecstring type) [\(9.7.1.2.15\)](#page-1351-3) source [\(2728\)](#page-1400-6) edge%fluid%po%source(:) (complexgrid\_scalar) [\(9.7.1.3.87\)](#page-1374-1) griduid [\(2637\)](#page-1374-0) edge%fluid%po%source(:)%griduid (integer) [\(9.7.1.1.2\)](#page-1350-0) subgrid [\(2637\)](#page-1374-0) edge%fluid%po%source(:)%subgrid (integer) [\(9.7.1.1.2\)](#page-1350-0) scalar [\(2637\)](#page-1374-0) edge%fluid%po%source(:)%scalar (vecflt\_type) [\(9.7.1.2.13\)](#page-1351-0) vector [\(2637\)](#page-1374-0) edge%fluid%po%source(:)%vector (matflt\_type) [\(9.7.1.2.10\)](#page-1351-1) matrix [\(2637\)](#page-1374-0) edge%fluid%po%source(:)%matrix (array3dflt\_type) [\(9.7.1.2.2\)](#page-1350-1) j [\(2726\)](#page-1399-0) edge%fluid%j (edge fluid vector simplestruct) [\(9.7.1.3.181\)](#page-1401-1) griduid [\(2731\)](#page-1401-0) edge%fluid%j%griduid (integer) [\(9.7.1.1.2\)](#page-1350-0) basis [\(2731\)](#page-1401-0) edge%fluid%j%basis (integer) [\(9.7.1.1.2\)](#page-1350-0) comps [\(2731\)](#page-1401-0) edge%fluid%j%comps(:) (edge\_fluid\_scalar) [\(9.7.1.3.177\)](#page-1399-1) value [\(2727\)](#page-1400-0) edge%fluid%j%comps(:)%value(:) (complexgrid\_scalar) [\(9.7.1.3.87\)](#page-1374-1) griduid [\(2637\)](#page-1374-0) edge%fluid%j%comps(:)%value(:)%griduid (integer) [\(9.7.1.1.2\)](#page-1350-0) subgrid [\(2637\)](#page-1374-0) edge%fluid%j%comps(:)%value(:)%subgrid (integer) [\(9.7.1.1.2\)](#page-1350-0) scalar [\(2637\)](#page-1374-0) edge%fluid%j%comps(:)%value(:)%scalar (vecflt type) [\(9.7.1.2.13\)](#page-1351-0) vector [\(2637\)](#page-1374-0) edge%fluid%j%comps(:)%value(:)%vector (matflt type) [\(9.7.1.2.10\)](#page-1351-1) matrix [\(2637\)](#page-1374-0) edge%fluid%j%comps(:)%value(:)%matrix (array3dflt\_type) [\(9.7.1.2.2\)](#page-1350-1) bndvalue [\(2727\)](#page-1400-0) edge%fluid%j%comps(:)%bndvalue(:) (complexgrid scalar) [\(9.7.1.3.87\)](#page-1374-1) griduid [\(2637\)](#page-1374-0) edge%fluid%j%comps(:)%bndvalue(:)%griduid (integer) [\(9.7.1.1.2\)](#page-1350-0) subgrid [\(2637\)](#page-1374-0) edge%fluid%j%comps(:)%bndvalue(:)%subgrid (integer) [\(9.7.1.1.2\)](#page-1350-0) scalar [\(2637\)](#page-1374-0) edge%fluid%j%comps(:)%bndvalue(:)%scalar (vecflt type) [\(9.7.1.2.13\)](#page-1351-0) vector [\(2637\)](#page-1374-0) edge%fluid%j%comps(:)%bndvalue(:)%vector (matflt type) [\(9.7.1.2.10\)](#page-1351-1) matrix [\(2637\)](#page-1374-0) edge%fluid%j%comps(:)%bndvalue(:)%matrix (array3dflt type) [\(9.7.1.2.2\)](#page-1350-1) flux [\(2727\)](#page-1400-0) edge%fluid%j%comps(:)%flux(:) (complexgrid vector) [\(9.7.1.3.93\)](#page-1376-1) griduid [\(2643\)](#page-1376-2) edge%fluid%j%comps(:)%flux(:)%griduid (integer) [\(9.7.1.1.2\)](#page-1350-0) label [\(2643\)](#page-1376-2) edge%fluid%j%comps(:)%flux(:)%label (string) [\(9.7.1.1.3\)](#page-1350-2) comp [\(2643\)](#page-1376-2) edge%fluid%j%comps(:)%flux(:)%comp(:) (complexgrid scalar) [\(9.7.1.3.87\)](#page-1374-1) griduid [\(2637\)](#page-1374-0) edge%fluid%j%comps(:)%flux(:)%comp(:)%griduid (integer) [\(9.7.1.1.2\)](#page-1350-0) subgrid [\(2637\)](#page-1374-0) edge%fluid%j%comps(:)%flux(:)%comp(:)%subgrid (integer) [\(9.7.1.1.2\)](#page-1350-0) scalar [\(2637\)](#page-1374-0) edge%fluid%j%comps(:)%flux(:)%comp(:)%scalar (vecflt\_type) [\(9.7.1.2.13\)](#page-1351-0) vector [\(2637\)](#page-1374-0) edge%fluid%j%comps(:)%flux(:)%comp(:)%vector (matflt\_type) [\(9.7.1.2.10\)](#page-1351-1) matrix [\(2637\)](#page-1374-0) edge%fluid%j%comps(:)%flux(:)%comp(:)%matrix (array3dflt\_type) [\(9.7.1.2.2\)](#page-1350-1) align [\(2643\)](#page-1376-2) edge%fluid%j%comps(:)%flux(:)%align (vecint\_type) [\(9.7.1.2.14\)](#page-1351-2) alignid [\(2643\)](#page-1376-2) edge%fluid%j%comps(:)%flux(:)%alignid (vecstring type) [\(9.7.1.2.15\)](#page-1351-3) basis [\(2643\)](#page-1376-2) edge%fluid%j%comps(:)%flux(:)%basis (integer) [\(9.7.1.1.2\)](#page-1350-0) bndflux [\(2727\)](#page-1400-0) edge%fluid%j%comps(:)%bndflux(:) (complexgrid vector) [\(9.7.1.3.93\)](#page-1376-1) griduid [\(2643\)](#page-1376-2) edge%fluid%j%comps(:)%bndflux(:)%griduid (integer) [\(9.7.1.1.2\)](#page-1350-0)

label [\(2643\)](#page-1376-2) edge%fluid%j%comps(:)%bndflux(:)%label (string) [\(9.7.1.1.3\)](#page-1350-2) comp [\(2643\)](#page-1376-2) edge%fluid%j%comps(:)%bndflux(:)%comp(:) (complexgrid scalar) [\(9.7.1.3.87\)](#page-1374-1) griduid [\(2637\)](#page-1374-0) edge%fluid%j%comps(:)%bndflux(:)%comp(:)%griduid (integer) [\(9.7.1.1.2\)](#page-1350-0) subgrid [\(2637\)](#page-1374-0) edge%fluid%j%comps(:)%bndflux(:)%comp(:)%subgrid (integer) [\(9.7.1.1.2\)](#page-1350-0) scalar [\(2637\)](#page-1374-0) edge%fluid%j%comps(:)%bndflux(:)%comp(:)%scalar (vecflt type) [\(9.7.1.2.13\)](#page-1351-0) vector [\(2637\)](#page-1374-0) edge%fluid%j%comps(:)%bndflux(:)%comp(:)%vector (matflt type) [\(9.7.1.2.10\)](#page-1351-1) matrix [\(2637\)](#page-1374-0) edge%fluid%j%comps(:)%bndflux(:)%comp(:)%matrix (array3dflt type) [\(9.7.1.2.2\)](#page-1350-1) align [\(2643\)](#page-1376-2) edge%fluid%j%comps(:)%bndflux(:)%align (vecint type) [\(9.7.1.2.14\)](#page-1351-2) alignid [\(2643\)](#page-1376-2) edge%fluid%j%comps(:)%bndflux(:)%alignid (vecstring type) [\(9.7.1.2.15\)](#page-1351-3) basis [\(2643\)](#page-1376-2) edge%fluid%j%comps(:)%bndflux(:)%basis (integer) [\(9.7.1.1.2\)](#page-1350-0) transpcoeff [\(2727\)](#page-1400-0) edge%fluid%j%comps(:)%transpcoeff(:) (edge fluid scalar transpcoeff) [\(9.7.1.3.179\)](#page-1400-3) d [\(2729\)](#page-1400-4) edge%fluid%j%comps(:)%transpcoeff(:)%d (complexgrid vector simplestruct) [\(9.7.1.3.94\)](#page-1376-3) label [\(2644\)](#page-1376-0) edge%fluid%j%comps(:)%transpcoeff(:)%d%label (string) [\(9.7.1.1.3\)](#page-1350-2) comp [\(2644\)](#page-1376-0) edge%fluid%j%comps(:)%transpcoeff(:)%d%comp(:) (complexgrid scalar) [\(9.7.1.3.87\)](#page-1374-1) griduid [\(2637\)](#page-1374-0) edge%fluid%j%comps(:)%transpcoeff(:)%d%comp(:)%griduid (integer) [\(9.7.1.1.2\)](#page-1350-0) subgrid [\(2637\)](#page-1374-0) edge%fluid%j%comps(:)%transpcoeff(:)%d%comp(:)%subgrid (integer) [\(9.7.1.1.2\)](#page-1350-0) scalar [\(2637\)](#page-1374-0) edge%fluid%j%comps(:)%transpcoeff(:)%d%comp(:)%scalar (vecflt\_type) [\(9.7.1.2.13\)](#page-1351-0) vector [\(2637\)](#page-1374-0) edge%fluid%j%comps(:)%transpcoeff(:)%d%comp(:)%vector (matflt type) [\(9.7.1.2.10\)](#page-1351-1) matrix [\(2637\)](#page-1374-0) edge%fluid%j%comps(:)%transpcoeff(:)%d%comp(:)%matrix (array3dflt\_type) [\(9.7.1.2.2\)](#page-1350-1) align [\(2644\)](#page-1376-0) edge%fluid%j%comps(:)%transpcoeff(:)%d%align (vecint type) [\(9.7.1.2.14\)](#page-1351-2) alignid [\(2644\)](#page-1376-0) edge%fluid%j%comps(:)%transpcoeff(:)%d%alignid (vecstring type) [\(9.7.1.2.15\)](#page-1351-3) v [\(2729\)](#page-1400-4) edge%fluid%j%comps(:)%transpcoeff(:)%v (complexgrid vector simplestruct) [\(9.7.1.3.94\)](#page-1376-3) label [\(2644\)](#page-1376-0) edge%fluid%j%comps(:)%transpcoeff(:)%v%label (string) [\(9.7.1.1.3\)](#page-1350-2) comp [\(2644\)](#page-1376-0) edge%fluid%j%comps(:)%transpcoeff(:)%v%comp(:) (complexgrid scalar) [\(9.7.1.3.87\)](#page-1374-1) griduid [\(2637\)](#page-1374-0) edge%fluid%j%comps(:)%transpcoeff(:)%v%comp(:)%griduid (integer) [\(9.7.1.1.2\)](#page-1350-0) subgrid [\(2637\)](#page-1374-0) edge%fluid%j%comps(:)%transpcoeff(:)%v%comp(:)%subgrid (integer) [\(9.7.1.1.2\)](#page-1350-0) scalar [\(2637\)](#page-1374-0) edge%fluid%j%comps(:)%transpcoeff(:)%v%comp(:)%scalar (vecflt type) [\(9.7.1.2.13\)](#page-1351-0) vector [\(2637\)](#page-1374-0) edge%fluid%j%comps(:)%transpcoeff(:)%v%comp(:)%vector (matflt\_type) [\(9.7.1.2.10\)](#page-1351-1) matrix [\(2637\)](#page-1374-0) edge%fluid%j%comps(:)%transpcoeff(:)%v%comp(:)%matrix (array3dflt\_type) [\(9.7.1.2.2\)](#page-1350-1) align [\(2644\)](#page-1376-0) edge%fluid%j%comps(:)%transpcoeff(:)%v%align (vecint type) [\(9.7.1.2.14\)](#page-1351-2) alignid [\(2644\)](#page-1376-0) edge%fluid%j%comps(:)%transpcoeff(:)%v%alignid (vecstring type) [\(9.7.1.2.15\)](#page-1351-3) source [\(2727\)](#page-1400-0) edge%fluid%j%comps(:)%source(:) (complexgrid scalar) [\(9.7.1.3.87\)](#page-1374-1) griduid [\(2637\)](#page-1374-0) edge%fluid%j%comps(:)%source(:)%griduid (integer) [\(9.7.1.1.2\)](#page-1350-0) subgrid [\(2637\)](#page-1374-0) edge%fluid%j%comps(:)%source(:)%subgrid (integer) [\(9.7.1.1.2\)](#page-1350-0) scalar [\(2637\)](#page-1374-0) edge%fluid%j%comps(:)%source(:)%scalar (vecflt\_type) [\(9.7.1.2.13\)](#page-1351-0) vector [\(2637\)](#page-1374-0) edge%fluid%j%comps(:)%source(:)%vector (matflt\_type) [\(9.7.1.2.10\)](#page-1351-1) matrix [\(2637\)](#page-1374-0) edge%fluid%j%comps(:)%source(:)%matrix (array3dflt\_type) [\(9.7.1.2.2\)](#page-1350-1) align [\(2731\)](#page-1401-0) edge%fluid%j%align (vecint type) [\(9.7.1.2.14\)](#page-1351-2) alignid [\(2731\)](#page-1401-0) edge%fluid%j%alignid (vecstring type) [\(9.7.1.2.15\)](#page-1351-3) b [\(2726\)](#page-1399-0) edge%fluid%b(:) (complexgrid vector) [\(9.7.1.3.93\)](#page-1376-1) griduid [\(2643\)](#page-1376-2) edge%fluid%b(:)%griduid (integer) [\(9.7.1.1.2\)](#page-1350-0) label [\(2643\)](#page-1376-2) edge%fluid%b(:)%label (string) [\(9.7.1.1.3\)](#page-1350-2) comp [\(2643\)](#page-1376-2) edge%fluid%b(:)%comp(:) (complexgrid\_scalar) [\(9.7.1.3.87\)](#page-1374-1) griduid [\(2637\)](#page-1374-0) edge%fluid%b(:)%comp(:)%griduid (integer) [\(9.7.1.1.2\)](#page-1350-0) subgrid [\(2637\)](#page-1374-0) edge%fluid%b(:)%comp(:)%subgrid (integer) [\(9.7.1.1.2\)](#page-1350-0) scalar [\(2637\)](#page-1374-0) edge%fluid%b(:)%comp(:)%scalar (vecflt type) [\(9.7.1.2.13\)](#page-1351-0) vector [\(2637\)](#page-1374-0) edge%fluid%b(:)%comp(:)%vector (matflt type) [\(9.7.1.2.10\)](#page-1351-1) matrix [\(2637\)](#page-1374-0) edge%fluid%b(:)%comp(:)%matrix (array3dflt\_type) [\(9.7.1.2.2\)](#page-1350-1) align [\(2643\)](#page-1376-2) edge%fluid%b(:)%align (vecint\_type) [\(9.7.1.2.14\)](#page-1351-2) alignid [\(2643\)](#page-1376-2) edge%fluid%b(:)%alignid (vecstring type) [\(9.7.1.2.15\)](#page-1351-3) basis [\(2643\)](#page-1376-2) edge%fluid%b(:)%basis (integer) [\(9.7.1.1.2\)](#page-1350-0) kinetic [\(2568\)](#page-1356-0) edge%kinetic (edge kinetic) [\(9.7.1.3.182\)](#page-1401-2) f [\(2732\)](#page-1401-3) edge%kinetic%f(:) (edge kinetic distribution) [\(9.7.1.3.183\)](#page-1401-4) value [\(2733\)](#page-1401-5) edge%kinetic%f(:)%value(:) (complexgrid\_scalar) [\(9.7.1.3.87\)](#page-1374-1) griduid [\(2637\)](#page-1374-0) edge%kinetic%f(:)%value(:)%griduid (integer) [\(9.7.1.1.2\)](#page-1350-0) subgrid [\(2637\)](#page-1374-0) edge%kinetic%f(:)%value(:)%subgrid (integer) [\(9.7.1.1.2\)](#page-1350-0) scalar [\(2637\)](#page-1374-0) edge%kinetic%f(:)%value(:)%scalar (vecflt type) [\(9.7.1.2.13\)](#page-1351-0) vector [\(2637\)](#page-1374-0) edge%kinetic%f(:)%value(:)%vector (matflt type) [\(9.7.1.2.10\)](#page-1351-1) matrix [\(2637\)](#page-1374-0) edge%kinetic%f(:)%value(:)%matrix (array3dflt\_type) [\(9.7.1.2.2\)](#page-1350-1) bndvalue [\(2733\)](#page-1401-5) edge%kinetic%f(:)%bndvalue(:) (complexgrid scalar) [\(9.7.1.3.87\)](#page-1374-1) griduid [\(2637\)](#page-1374-0) edge%kinetic%f(:)%bndvalue(:)%griduid (integer) [\(9.7.1.1.2\)](#page-1350-0)

### **9.7.2.1.17 efcc**

datainfo [\(2569\)](#page-1356-1) efcc%datainfo (datainfo) [\(9.7.1.3.134\)](#page-1387-0)

subgrid [\(2637\)](#page-1374-0) edge%kinetic%f(:)%bndvalue(:)%subgrid (integer) [\(9.7.1.1.2\)](#page-1350-0) scalar [\(2637\)](#page-1374-0) edge%kinetic%f(:)%bndvalue(:)%scalar (vecflt type) [\(9.7.1.2.13\)](#page-1351-0) vector [\(2637\)](#page-1374-0) edge%kinetic%f(:)%bndvalue(:)%vector (matflt\_type) [\(9.7.1.2.10\)](#page-1351-1) matrix [\(2637\)](#page-1374-0) edge%kinetic%f(:)%bndvalue(:)%matrix (array3dflt\_type) [\(9.7.1.2.2\)](#page-1350-1) fluxes [\(2733\)](#page-1401-5) edge%kinetic%f(:)%fluxes(:) (complexgrid vector) [\(9.7.1.3.93\)](#page-1376-1) griduid [\(2643\)](#page-1376-2) edge%kinetic%f(:)%fluxes(:)%griduid (integer) [\(9.7.1.1.2\)](#page-1350-0) label [\(2643\)](#page-1376-2) edge%kinetic%f(:)%fluxes(:)%label (string) [\(9.7.1.1.3\)](#page-1350-2) comp [\(2643\)](#page-1376-2) edge%kinetic%f(:)%fluxes(:)%comp(:) (complexgrid scalar) [\(9.7.1.3.87\)](#page-1374-1) griduid [\(2637\)](#page-1374-0) edge%kinetic%f(:)%fluxes(:)%comp(:)%griduid (integer) [\(9.7.1.1.2\)](#page-1350-0) subgrid [\(2637\)](#page-1374-0) edge%kinetic%f(:)%fluxes(:)%comp(:)%subgrid (integer) [\(9.7.1.1.2\)](#page-1350-0) scalar [\(2637\)](#page-1374-0) edge%kinetic%f(:)%fluxes(:)%comp(:)%scalar (vecflt\_type) [\(9.7.1.2.13\)](#page-1351-0) vector [\(2637\)](#page-1374-0) edge%kinetic%f(:)%fluxes(:)%comp(:)%vector (matflt\_type) [\(9.7.1.2.10\)](#page-1351-1) matrix [\(2637\)](#page-1374-0) edge%kinetic%f(:)%fluxes(:)%comp(:)%matrix (array3dflt\_type) [\(9.7.1.2.2\)](#page-1350-1) align [\(2643\)](#page-1376-2) edge%kinetic%f(:)%fluxes(:)%align (vecint type) [\(9.7.1.2.14\)](#page-1351-2) alignid [\(2643\)](#page-1376-2) edge%kinetic%f(:)%fluxes(:)%alignid (vecstring type) [\(9.7.1.2.15\)](#page-1351-3) basis [\(2643\)](#page-1376-2) edge%kinetic%f(:)%fluxes(:)%basis (integer) [\(9.7.1.1.2\)](#page-1350-0) source [\(2733\)](#page-1401-5) edge%kinetic%f(:)%source(:) (complexgrid scalar) [\(9.7.1.3.87\)](#page-1374-1) griduid [\(2637\)](#page-1374-0) edge%kinetic%f(:)%source(:)%griduid (integer) [\(9.7.1.1.2\)](#page-1350-0) subgrid [\(2637\)](#page-1374-0) edge%kinetic%f(:)%source(:)%subgrid (integer) [\(9.7.1.1.2\)](#page-1350-0) scalar [\(2637\)](#page-1374-0) edge%kinetic%f(:)%source(:)%scalar (vecflt\_type) [\(9.7.1.2.13\)](#page-1351-0) vector [\(2637\)](#page-1374-0) edge%kinetic%f(:)%source(:)%vector (matflt\_type) [\(9.7.1.2.10\)](#page-1351-1) matrix [\(2637\)](#page-1374-0) edge%kinetic%f(:)%source(:)%matrix (array3dflt\_type) [\(9.7.1.2.2\)](#page-1350-1) codeparam [\(2568\)](#page-1356-0) edge%codeparam (codeparam) [\(9.7.1.3.77\)](#page-1371-0) codename [\(2627\)](#page-1371-1) edge%codeparam%codename (string) [\(9.7.1.1.3\)](#page-1350-2) codeversion [\(2627\)](#page-1371-1) edge%codeparam%codeversion (string) [\(9.7.1.1.3\)](#page-1350-2) parameters [\(2627\)](#page-1371-1) edge%codeparam%parameters (string) [\(9.7.1.1.3\)](#page-1350-2) output diag [\(2627\)](#page-1371-1) edge%codeparam%output diag (string) [\(9.7.1.1.3\)](#page-1350-2) output flag [\(2627\)](#page-1371-1) edge%codeparam%output flag (integer) [\(9.7.1.1.2\)](#page-1350-0) time [\(2568\)](#page-1356-0) edge%time (float) [\(9.7.1.1.1\)](#page-1350-3)

dataprovider [\(2684\)](#page-1387-1) efcc%datainfo%dataprovider (string) [\(9.7.1.1.3\)](#page-1350-2) putdate [\(2684\)](#page-1387-1) efcc%datainfo%putdate (string) [\(9.7.1.1.3\)](#page-1350-2) source [\(2684\)](#page-1387-1) efcc%datainfo%source (string) [\(9.7.1.1.3\)](#page-1350-2) comment [\(2684\)](#page-1387-1) efcc%datainfo%comment (string) [\(9.7.1.1.3\)](#page-1350-2) cocos [\(2684\)](#page-1387-1) efcc%datainfo%cocos (integer) [\(9.7.1.1.2\)](#page-1350-0) id [\(2684\)](#page-1387-1) efcc%datainfo%id (integer) [\(9.7.1.1.2\)](#page-1350-0) isref [\(2684\)](#page-1387-1) efcc%datainfo%isref (integer) [\(9.7.1.1.2\)](#page-1350-0) whatref [\(2684\)](#page-1387-1) efcc%datainfo%whatref (whatref) [\(9.7.1.3.506\)](#page-1486-0) user [\(3056\)](#page-1486-1) efcc%datainfo%whatref%user (string) [\(9.7.1.1.3\)](#page-1350-2) machine [\(3056\)](#page-1486-1) efcc%datainfo%whatref%machine (string) [\(9.7.1.1.3\)](#page-1350-2) shot [\(3056\)](#page-1486-1) efcc%datainfo%whatref%shot (integer) [\(9.7.1.1.2\)](#page-1350-0) run [\(3056\)](#page-1486-1) efcc%datainfo%whatref%run (integer) [\(9.7.1.1.2\)](#page-1350-0) occurrence [\(3056\)](#page-1486-1) efcc%datainfo%whatref%occurrence (integer) [\(9.7.1.1.2\)](#page-1350-0) putinfo [\(2684\)](#page-1387-1) efcc%datainfo%putinfo (putinfo) [\(9.7.1.3.342\)](#page-1441-0) putmethod [\(2892\)](#page-1441-1) efcc%datainfo%putinfo%putmethod (string) [\(9.7.1.1.3\)](#page-1350-2) putaccess [\(2892\)](#page-1441-1) efcc%datainfo%putinfo%putaccess (string) [\(9.7.1.1.3\)](#page-1350-2) putlocation [\(2892\)](#page-1441-1) efcc%datainfo%putinfo%putlocation (string) [\(9.7.1.1.3\)](#page-1350-2) rights [\(2892\)](#page-1441-1) efcc%datainfo%putinfo%rights (string) [\(9.7.1.1.3\)](#page-1350-2) coil [\(2569\)](#page-1356-1) efcc%coil(:) (coil) [\(9.7.1.3.80\)](#page-1372-0) desc coils [\(2630\)](#page-1372-1) efcc%coil(:)%desc coils (desc coils) [\(9.7.1.3.135\)](#page-1387-2) name [\(2685\)](#page-1387-3) efcc%coil(:)%desc\_coils%name (string) [\(9.7.1.1.3\)](#page-1350-2) res [\(2685\)](#page-1387-3) efcc%coil(:)%desc coils%res (float) [\(9.7.1.1.1\)](#page-1350-3) nturns [\(2685\)](#page-1387-3) efcc%coil(:)%desc\_coils%nturns (integer) [\(9.7.1.1.2\)](#page-1350-0) closed [\(2685\)](#page-1387-3) efcc%coil(:)%desc coils%closed (string) [\(9.7.1.1.3\)](#page-1350-2) edges [\(2685\)](#page-1387-3) efcc%coil(:)%desc\_coils%edges(:) (edges) [\(9.7.1.3.184\)](#page-1401-6) edge rzphi [\(2734\)](#page-1401-7) efcc%coil(:)%desc coils%edges(:)%edge rzphi (rzphi1D) [\(9.7.1.3.365\)](#page-1446-0) r [\(2915\)](#page-1447-0) efcc%coil(:)%desc coils%edges(:)%edge rzphi%r (vecflt type) [\(9.7.1.2.13\)](#page-1351-0) z [\(2915\)](#page-1447-0) efcc%coil(:)%desc coils%edges(:)%edge rzphi%z (vecflt type) [\(9.7.1.2.13\)](#page-1351-0)

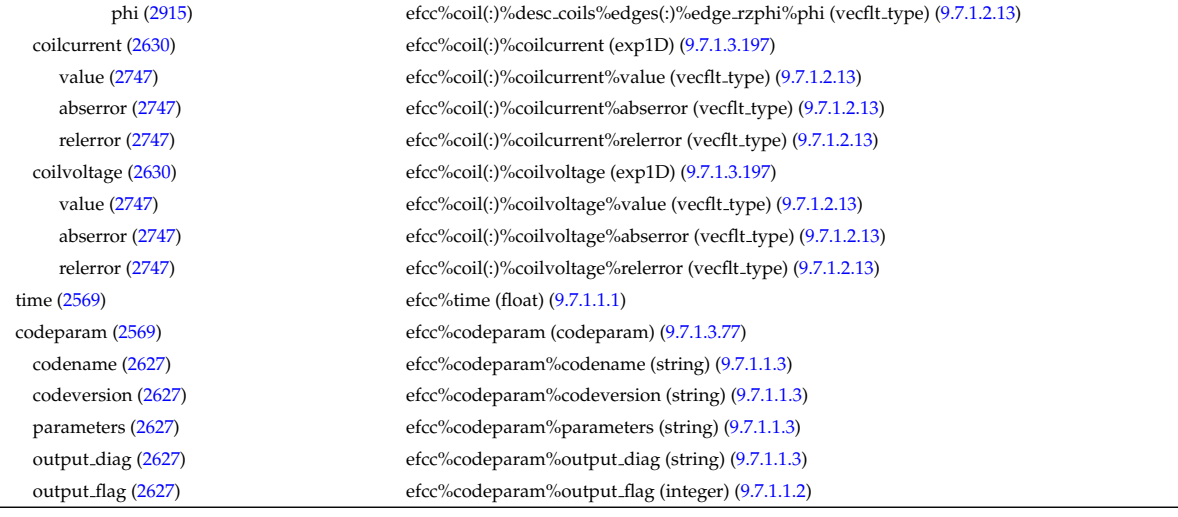

#### **9.7.2.1.18 equilibrium**

datainfo [\(2570\)](#page-1356-2) equilibrium%datainfo (datainfo) [\(9.7.1.3.134\)](#page-1387-0) id [\(2684\)](#page-1387-1) equilibrium%datainfo%id (integer) [\(9.7.1.1.2\)](#page-1350-0) isref [\(2684\)](#page-1387-1) equilibrium%datainfo%isref (integer) [\(9.7.1.1.2\)](#page-1350-0)

dataprovider [\(2684\)](#page-1387-1) equilibrium%datainfo%dataprovider (string) [\(9.7.1.1.3\)](#page-1350-2) putdate [\(2684\)](#page-1387-1) equilibrium%datainfo%putdate (string) [\(9.7.1.1.3\)](#page-1350-2) source [\(2684\)](#page-1387-1) equilibrium%datainfo%source (string) [\(9.7.1.1.3\)](#page-1350-2) comment [\(2684\)](#page-1387-1) equilibrium%datainfo%comment (string) [\(9.7.1.1.3\)](#page-1350-2) cocos [\(2684\)](#page-1387-1) equilibrium%datainfo%cocos (integer) [\(9.7.1.1.2\)](#page-1350-0) whatref [\(2684\)](#page-1387-1) equilibrium%datainfo%whatref (whatref) [\(9.7.1.3.506\)](#page-1486-0) user [\(3056\)](#page-1486-1) equilibrium%datainfo%whatref%user (string) [\(9.7.1.1.3\)](#page-1350-2) machine [\(3056\)](#page-1486-1) equilibrium%datainfo%whatref%machine (string) [\(9.7.1.1.3\)](#page-1350-2) shot [\(3056\)](#page-1486-1) equilibrium%datainfo%whatref%shot (integer) [\(9.7.1.1.2\)](#page-1350-0) run [\(3056\)](#page-1486-1) equilibrium%datainfo%whatref%run (integer) [\(9.7.1.1.2\)](#page-1350-0) occurrence [\(3056\)](#page-1486-1) equilibrium%datainfo%whatref%occurrence (integer) [\(9.7.1.1.2\)](#page-1350-0) putinfo [\(2684\)](#page-1387-1) equilibrium%datainfo%putinfo (putinfo) [\(9.7.1.3.342\)](#page-1441-0) putmethod [\(2892\)](#page-1441-1) equilibrium%datainfo%putinfo%putmethod (string) [\(9.7.1.1.3\)](#page-1350-2) putaccess [\(2892\)](#page-1441-1) equilibrium%datainfo%putinfo%putaccess (string) [\(9.7.1.1.3\)](#page-1350-2) putlocation [\(2892\)](#page-1441-1) equilibrium%datainfo%putinfo%putlocation (string) [\(9.7.1.1.3\)](#page-1350-2) rights [\(2892\)](#page-1441-1) equilibrium%datainfo%putinfo%rights (string) [\(9.7.1.1.3\)](#page-1350-2) eqconstraint [\(2570\)](#page-1356-2) equilibrium%eqconstraint (eqconstraint) [\(9.7.1.3.189\)](#page-1402-0) bpol [\(2739\)](#page-1402-1) equilibrium%eqconstraint%bpol (eqmes1D) [\(9.7.1.3.192\)](#page-1403-0) measured [\(2742\)](#page-1404-0) equilibrium%eqconstraint%bpol%measured (vecflt\_type) [\(9.7.1.2.13\)](#page-1351-0) source [\(2742\)](#page-1404-0) equilibrium%eqconstraint%bpol%source (string) [\(9.7.1.1.3\)](#page-1350-2) time [\(2742\)](#page-1404-0) equilibrium%eqconstraint%bpol%time (float) [\(9.7.1.1.1\)](#page-1350-3) exact [\(2742\)](#page-1404-0) equilibrium%eqconstraint%bpol%exact (vecint type) [\(9.7.1.2.14\)](#page-1351-2) weight [\(2742\)](#page-1404-0) equilibrium%eqconstraint%bpol%weight (vecflt\_type) [\(9.7.1.2.13\)](#page-1351-0) sigma [\(2742\)](#page-1404-0) equilibrium%eqconstraint%bpol%sigma (vecflt type) [\(9.7.1.2.13\)](#page-1351-0) calculated [\(2742\)](#page-1404-0) equilibrium%eqconstraint%bpol%calculated (vecflt type) [\(9.7.1.2.13\)](#page-1351-0) chi2 [\(2742\)](#page-1404-0) equilibrium%eqconstraint%bpol%chi2 (vecflt type) [\(9.7.1.2.13\)](#page-1351-0) bvac\_r [\(2739\)](#page-1402-1) equilibrium%eqconstraint%bvac\_r (eqmes0D) [\(9.7.1.3.191\)](#page-1403-1) measured [\(2741\)](#page-1403-2) equilibrium%eqconstraint%bvac\_r%measured (float) [\(9.7.1.1.1\)](#page-1350-3) source [\(2741\)](#page-1403-2) equilibrium%eqconstraint%bvac\_r%source (string) [\(9.7.1.1.3\)](#page-1350-2) time [\(2741\)](#page-1403-2) equilibrium%eqconstraint%bvac\_r%time (float) [\(9.7.1.1.1\)](#page-1350-3) exact [\(2741\)](#page-1403-2) equilibrium%eqconstraint%bvac\_r%exact (integer) [\(9.7.1.1.2\)](#page-1350-0) weight [\(2741\)](#page-1403-2) equilibrium%eqconstraint%bvac\_r%weight (float) [\(9.7.1.1.1\)](#page-1350-3) sigma [\(2741\)](#page-1403-2) equilibrium%eqconstraint%bvac\_r%sigma (float) [\(9.7.1.1.1\)](#page-1350-3) calculated [\(2741\)](#page-1403-2) equilibrium%eqconstraint%bvac\_r%calculated (float) [\(9.7.1.1.1\)](#page-1350-3) chi2 [\(2741\)](#page-1403-2) equilibrium%eqconstraint%bvac\_r%chi2 (float) [\(9.7.1.1.1\)](#page-1350-3) diamagflux [\(2739\)](#page-1402-1) equilibrium%eqconstraint%diamagflux (eqmes0D) [\(9.7.1.3.191\)](#page-1403-1) measured [\(2741\)](#page-1403-2) equilibrium%eqconstraint%diamagflux%measured (float) [\(9.7.1.1.1\)](#page-1350-3) source [\(2741\)](#page-1403-2) equilibrium%eqconstraint%diamagflux%source (string) [\(9.7.1.1.3\)](#page-1350-2) time [\(2741\)](#page-1403-2) equilibrium%eqconstraint%diamagflux%time (float) [\(9.7.1.1.1\)](#page-1350-3)

exact [\(2741\)](#page-1403-2) equilibrium%eqconstraint%diamagflux%exact (integer) [\(9.7.1.1.2\)](#page-1350-0) weight [\(2741\)](#page-1403-2) equilibrium%eqconstraint%diamagflux%weight (float) [\(9.7.1.1.1\)](#page-1350-3) sigma [\(2741\)](#page-1403-2) equilibrium%eqconstraint%diamagflux%sigma (float) [\(9.7.1.1.1\)](#page-1350-3) calculated [\(2741\)](#page-1403-2) equilibrium%eqconstraint%diamagflux%calculated (float) [\(9.7.1.1.1\)](#page-1350-3) chi2 [\(2741\)](#page-1403-2) equilibrium%eqconstraint%diamagflux%chi2 (float) [\(9.7.1.1.1\)](#page-1350-3) faraday [\(2739\)](#page-1402-1) equilibrium%eqconstraint%faraday (eqmes1D) [\(9.7.1.3.192\)](#page-1403-0) measured [\(2742\)](#page-1404-0) equilibrium%eqconstraint%faraday%measured (vecflt type) [\(9.7.1.2.13\)](#page-1351-0) source [\(2742\)](#page-1404-0) equilibrium%eqconstraint%faraday%source (string) [\(9.7.1.1.3\)](#page-1350-2) time [\(2742\)](#page-1404-0) equilibrium%eqconstraint%faraday%time (float) [\(9.7.1.1.1\)](#page-1350-3) exact [\(2742\)](#page-1404-0) equilibrium%eqconstraint%faraday%exact (vecint type) [\(9.7.1.2.14\)](#page-1351-2) weight [\(2742\)](#page-1404-0) equilibrium%eqconstraint%faraday%weight (vecflt\_type) [\(9.7.1.2.13\)](#page-1351-0) sigma [\(2742\)](#page-1404-0) equilibrium%eqconstraint%faraday%sigma (vecflt type) [\(9.7.1.2.13\)](#page-1351-0) calculated [\(2742\)](#page-1404-0) equilibrium%eqconstraint%faraday%calculated (vecflt type) [\(9.7.1.2.13\)](#page-1351-0) chi2 [\(2742\)](#page-1404-0) equilibrium%eqconstraint%faraday%chi2 (vecflt type) [\(9.7.1.2.13\)](#page-1351-0) flux [\(2739\)](#page-1402-1) equilibrium%eqconstraint%flux (eqmes1D) [\(9.7.1.3.192\)](#page-1403-0) measured [\(2742\)](#page-1404-0) equilibrium%eqconstraint%flux%measured (vecflt\_type) [\(9.7.1.2.13\)](#page-1351-0) source [\(2742\)](#page-1404-0) equilibrium%eqconstraint%flux%source (string) [\(9.7.1.1.3\)](#page-1350-2) time [\(2742\)](#page-1404-0) equilibrium%eqconstraint%flux%time (float) [\(9.7.1.1.1\)](#page-1350-3) exact [\(2742\)](#page-1404-0) equilibrium%eqconstraint%flux%exact (vecint type) [\(9.7.1.2.14\)](#page-1351-2) weight [\(2742\)](#page-1404-0) equilibrium%eqconstraint%flux%weight (vecflt\_type) [\(9.7.1.2.13\)](#page-1351-0) sigma [\(2742\)](#page-1404-0) equilibrium%eqconstraint%flux%sigma (vecflt type) [\(9.7.1.2.13\)](#page-1351-0) calculated [\(2742\)](#page-1404-0) equilibrium%eqconstraint%flux%calculated (vecflt type) [\(9.7.1.2.13\)](#page-1351-0) chi2 [\(2742\)](#page-1404-0) equilibrium%eqconstraint%flux%chi2 (vecflt\_type) [\(9.7.1.2.13\)](#page-1351-0) i plasma [\(2739\)](#page-1402-1) equilibrium%eqconstraint%i plasma (eqmes0D) [\(9.7.1.3.191\)](#page-1403-1) measured [\(2741\)](#page-1403-2) equilibrium%eqconstraint%i\_plasma%measured (float) [\(9.7.1.1.1\)](#page-1350-3) source [\(2741\)](#page-1403-2) equilibrium%eqconstraint%i\_plasma%source (string) [\(9.7.1.1.3\)](#page-1350-2) time [\(2741\)](#page-1403-2) equilibrium%eqconstraint%i plasma%time (float) [\(9.7.1.1.1\)](#page-1350-3) exact [\(2741\)](#page-1403-2) equilibrium%eqconstraint%i plasma%exact (integer) [\(9.7.1.1.2\)](#page-1350-0) weight [\(2741\)](#page-1403-2) equilibrium%eqconstraint%i\_plasma%weight (float) [\(9.7.1.1.1\)](#page-1350-3) sigma [\(2741\)](#page-1403-2) equilibrium%eqconstraint%i plasma%sigma (float) [\(9.7.1.1.1\)](#page-1350-3) calculated [\(2741\)](#page-1403-2) equilibrium%eqconstraint%i plasma%calculated (float) [\(9.7.1.1.1\)](#page-1350-3) chi2 [\(2741\)](#page-1403-2) equilibrium%eqconstraint%i plasma%chi2 (float) [\(9.7.1.1.1\)](#page-1350-3) isoflux [\(2739\)](#page-1402-1) equilibrium%eqconstraint%isoflux (isoflux) [\(9.7.1.3.241\)](#page-1416-0) position [\(2791\)](#page-1416-1) equilibrium%eqconstraint%isoflux%position (rz1D) [\(9.7.1.3.359\)](#page-1445-0) r [\(2909\)](#page-1445-1) equilibrium%eqconstraint%isoflux%position%r (vecflt type) [\(9.7.1.2.13\)](#page-1351-0) z [\(2909\)](#page-1445-1) equilibrium%eqconstraint%isoflux%position%z (vecflt type) [\(9.7.1.2.13\)](#page-1351-0) source [\(2791\)](#page-1416-1) equilibrium%eqconstraint%isoflux%source (string) [\(9.7.1.1.3\)](#page-1350-2) weight [\(2791\)](#page-1416-1) equilibrium%eqconstraint%isoflux%weight (vecflt\_type) [\(9.7.1.2.13\)](#page-1351-0) sigma [\(2791\)](#page-1416-1) equilibrium%eqconstraint%isoflux%sigma (vecflt\_type) [\(9.7.1.2.13\)](#page-1351-0) calculated [\(2791\)](#page-1416-1) equilibrium%eqconstraint%isoflux%calculated (vecflt type) [\(9.7.1.2.13\)](#page-1351-0) chi2 [\(2791\)](#page-1416-1) equilibrium%eqconstraint%isoflux%chi2 (vecflt type) [\(9.7.1.2.13\)](#page-1351-0) jsurf [\(2739\)](#page-1402-1) equilibrium%eqconstraint%jsurf (eqmes1D) [\(9.7.1.3.192\)](#page-1403-0) measured [\(2742\)](#page-1404-0) equilibrium%eqconstraint%jsurf%measured (vecflt\_type) [\(9.7.1.2.13\)](#page-1351-0) source [\(2742\)](#page-1404-0) equilibrium%eqconstraint%jsurf%source (string) [\(9.7.1.1.3\)](#page-1350-2) time [\(2742\)](#page-1404-0) equilibrium%eqconstraint%jsurf%time (float) [\(9.7.1.1.1\)](#page-1350-3) exact [\(2742\)](#page-1404-0) equilibrium%eqconstraint%jsurf%exact (vecint type) [\(9.7.1.2.14\)](#page-1351-2) weight [\(2742\)](#page-1404-0) equilibrium%eqconstraint%isurf%weight (vecflt\_type) [\(9.7.1.2.13\)](#page-1351-0) sigma [\(2742\)](#page-1404-0) equilibrium%eqconstraint%jsurf%sigma (vecflt type) [\(9.7.1.2.13\)](#page-1351-0) calculated [\(2742\)](#page-1404-0) equilibrium%eqconstraint%jsurf%calculated (vecflt type) [\(9.7.1.2.13\)](#page-1351-0) chi2 [\(2742\)](#page-1404-0) equilibrium%eqconstraint%jsurf%chi2 (vecflt type) [\(9.7.1.2.13\)](#page-1351-0) magnet iron [\(2739\)](#page-1402-1) equilibrium%eqconstraint%magnet iron (magnet iron) [\(9.7.1.3.259\)](#page-1420-0) mr [\(2809\)](#page-1420-1) equilibrium%eqconstraint%magnet iron%mr (eqmes1D) [\(9.7.1.3.192\)](#page-1403-0) measured [\(2742\)](#page-1404-0) equilibrium%eqconstraint%magnet\_iron%mr%measured (vecflt\_type) [\(9.7.1.2.13\)](#page-1351-0) source [\(2742\)](#page-1404-0) equilibrium%eqconstraint%magnet\_iron%mr%source (string) [\(9.7.1.1.3\)](#page-1350-2) time [\(2742\)](#page-1404-0) equilibrium%eqconstraint%magnet iron%mr%time (float) [\(9.7.1.1.1\)](#page-1350-3) exact [\(2742\)](#page-1404-0) equilibrium%eqconstraint%magnet iron%mr%exact (vecint type) [\(9.7.1.2.14\)](#page-1351-2) weight [\(2742\)](#page-1404-0) equilibrium%eqconstraint%magnet\_iron%mr%weight (vecflt\_type) [\(9.7.1.2.13\)](#page-1351-0) sigma [\(2742\)](#page-1404-0) equilibrium%eqconstraint%magnet iron%mr%sigma (vecflt type) [\(9.7.1.2.13\)](#page-1351-0) calculated [\(2742\)](#page-1404-0) equilibrium%eqconstraint%magnet iron%mr%calculated (vecflt type) [\(9.7.1.2.13\)](#page-1351-0) chi2 [\(2742\)](#page-1404-0) equilibrium%eqconstraint%magnet iron%mr%chi2 (vecflt type) [\(9.7.1.2.13\)](#page-1351-0) mz [\(2809\)](#page-1420-1) equilibrium%eqconstraint%magnet iron%mz (eqmes1D) [\(9.7.1.3.192\)](#page-1403-0)

measured [\(2742\)](#page-1404-0) equilibrium%eqconstraint%magnet\_iron%mz%measured (vecflt\_type) [\(9.7.1.2.13\)](#page-1351-0) source [\(2742\)](#page-1404-0) equilibrium%eqconstraint%magnet iron%mz%source (string) [\(9.7.1.1.3\)](#page-1350-2) time [\(2742\)](#page-1404-0) equilibrium%eqconstraint%magnet iron%mz%time (float) [\(9.7.1.1.1\)](#page-1350-3) exact [\(2742\)](#page-1404-0) equilibrium%eqconstraint%magnet iron%mz%exact (vecint type) [\(9.7.1.2.14\)](#page-1351-2) weight [\(2742\)](#page-1404-0) equilibrium%eqconstraint%magnet\_iron%mz%weight (vecflt\_type) [\(9.7.1.2.13\)](#page-1351-0) sigma [\(2742\)](#page-1404-0) equilibrium%eqconstraint%magnet iron%mz%sigma (vecflt type) [\(9.7.1.2.13\)](#page-1351-0) calculated [\(2742\)](#page-1404-0) equilibrium%eqconstraint%magnet iron%mz%calculated (vecflt type) [\(9.7.1.2.13\)](#page-1351-0) chi2 [\(2742\)](#page-1404-0) equilibrium%eqconstraint%magnet iron%mz%chi2 (vecflt type) [\(9.7.1.2.13\)](#page-1351-0) mse [\(2739\)](#page-1402-1) equilibrium%eqconstraint%mse (eqmes1D) [\(9.7.1.3.192\)](#page-1403-0) measured [\(2742\)](#page-1404-0) equilibrium%eqconstraint%mse%measured (vecflt\_type) [\(9.7.1.2.13\)](#page-1351-0) source [\(2742\)](#page-1404-0) equilibrium%eqconstraint%mse%source (string) [\(9.7.1.1.3\)](#page-1350-2) time [\(2742\)](#page-1404-0) equilibrium%eqconstraint%mse%time (float) [\(9.7.1.1.1\)](#page-1350-3) equilibrium%eqconstraint%mse%exact (vecint\_type) [\(9.7.1.2.14\)](#page-1351-2) weight [\(2742\)](#page-1404-0) equilibrium%eqconstraint%mse%weight (vecflt\_type) [\(9.7.1.2.13\)](#page-1351-0) sigma [\(2742\)](#page-1404-0) equilibrium%eqconstraint%mse%sigma (vecflt\_type) [\(9.7.1.2.13\)](#page-1351-0) calculated [\(2742\)](#page-1404-0) equilibrium%eqconstraint%mse%calculated (vecflt type) [\(9.7.1.2.13\)](#page-1351-0) chi2 [\(2742\)](#page-1404-0) equilibrium%eqconstraint%mse%chi2 (vecflt type) [\(9.7.1.2.13\)](#page-1351-0) ne [\(2739\)](#page-1402-1) equilibrium%eqconstraint%ne (eqmes1D) [\(9.7.1.3.192\)](#page-1403-0) measured [\(2742\)](#page-1404-0) equilibrium%eqconstraint%ne%measured (vecflt\_type) [\(9.7.1.2.13\)](#page-1351-0) source [\(2742\)](#page-1404-0) equilibrium%eqconstraint%ne%source (string) [\(9.7.1.1.3\)](#page-1350-2) time [\(2742\)](#page-1404-0) equilibrium%eqconstraint%ne%time (float) [\(9.7.1.1.1\)](#page-1350-3) equilibrium%eqconstraint%ne%exact (vecint\_type) [\(9.7.1.2.14\)](#page-1351-2) weight [\(2742\)](#page-1404-0) equilibrium%eqconstraint%ne%weight (vecflt\_type) [\(9.7.1.2.13\)](#page-1351-0) sigma [\(2742\)](#page-1404-0) equilibrium%eqconstraint%ne%sigma (vecflt type) [\(9.7.1.2.13\)](#page-1351-0) calculated [\(2742\)](#page-1404-0) equilibrium%eqconstraint%ne%calculated (vecflt type) [\(9.7.1.2.13\)](#page-1351-0) chi2 [\(2742\)](#page-1404-0) equilibrium%eqconstraint%ne%chi2 (vecflt type) [\(9.7.1.2.13\)](#page-1351-0) pfcurrent [\(2739\)](#page-1402-1) equilibrium%eqconstraint%pfcurrent (eqmes1D) [\(9.7.1.3.192\)](#page-1403-0) measured [\(2742\)](#page-1404-0) equilibrium%eqconstraint%pfcurrent%measured (vecflt type) [\(9.7.1.2.13\)](#page-1351-0) source [\(2742\)](#page-1404-0) equilibrium%eqconstraint%pfcurrent%source (string) [\(9.7.1.1.3\)](#page-1350-2) time [\(2742\)](#page-1404-0) equilibrium%eqconstraint%pfcurrent%time (float) [\(9.7.1.1.1\)](#page-1350-3) exact [\(2742\)](#page-1404-0) equilibrium%eqconstraint%pfcurrent%exact (vecint type) [\(9.7.1.2.14\)](#page-1351-2) weight [\(2742\)](#page-1404-0) equilibrium%eqconstraint%pfcurrent%weight (vecflt\_type) [\(9.7.1.2.13\)](#page-1351-0) sigma [\(2742\)](#page-1404-0) equilibrium%eqconstraint%pfcurrent%sigma (vecflt type) [\(9.7.1.2.13\)](#page-1351-0) calculated [\(2742\)](#page-1404-0) equilibrium%eqconstraint%pfcurrent%calculated (vecflt type) [\(9.7.1.2.13\)](#page-1351-0) chi2 [\(2742\)](#page-1404-0) equilibrium%eqconstraint%pfcurrent%chi2 (vecflt type) [\(9.7.1.2.13\)](#page-1351-0) pressure [\(2739\)](#page-1402-1) equilibrium%eqconstraint%pressure (eqmes1D) [\(9.7.1.3.192\)](#page-1403-0) measured [\(2742\)](#page-1404-0) equilibrium%eqconstraint%pressure%measured (vecflt\_type) [\(9.7.1.2.13\)](#page-1351-0) source [\(2742\)](#page-1404-0) equilibrium%eqconstraint%pressure%source (string) [\(9.7.1.1.3\)](#page-1350-2) time [\(2742\)](#page-1404-0) equilibrium%eqconstraint%pressure%time (float) [\(9.7.1.1.1\)](#page-1350-3) exact [\(2742\)](#page-1404-0) equilibrium%eqconstraint%pressure%exact (vecint type) [\(9.7.1.2.14\)](#page-1351-2) weight [\(2742\)](#page-1404-0) equilibrium%eqconstraint%pressure%weight (vecflt\_type) [\(9.7.1.2.13\)](#page-1351-0) sigma [\(2742\)](#page-1404-0) equilibrium%eqconstraint%pressure%sigma (vecflt type) [\(9.7.1.2.13\)](#page-1351-0) calculated [\(2742\)](#page-1404-0) equilibrium%eqconstraint%pressure%calculated (vecflt type) [\(9.7.1.2.13\)](#page-1351-0) chi2 [\(2742\)](#page-1404-0) equilibrium%eqconstraint%pressure%chi2 (vecflt type) [\(9.7.1.2.13\)](#page-1351-0) q [\(2739\)](#page-1402-1) equilibrium%eqconstraint%q (q) [\(9.7.1.3.343\)](#page-1442-0) qvalue [\(2893\)](#page-1442-1) equilibrium%eqconstraint%q%qvalue (vecflt\_type) [\(9.7.1.2.13\)](#page-1351-0) position [\(2893\)](#page-1442-1) equilibrium%eqconstraint%q%position (rz1D) [\(9.7.1.3.359\)](#page-1445-0) r [\(2909\)](#page-1445-1) equilibrium%eqconstraint%q%position%r (vecflt type) [\(9.7.1.2.13\)](#page-1351-0) z [\(2909\)](#page-1445-1) equilibrium%eqconstraint%q%position%z (vecflt\_type) [\(9.7.1.2.13\)](#page-1351-0) source [\(2893\)](#page-1442-1) equilibrium%eqconstraint%q%source (string) [\(9.7.1.1.3\)](#page-1350-2) exact [\(2893\)](#page-1442-1) equilibrium%eqconstraint%q%exact (integer) [\(9.7.1.1.2\)](#page-1350-0) weight [\(2893\)](#page-1442-1) equilibrium%eqconstraint%q%weight (vecflt\_type) [\(9.7.1.2.13\)](#page-1351-0) sigma [\(2893\)](#page-1442-1) equilibrium%eqconstraint%q%sigma (vecflt type) [\(9.7.1.2.13\)](#page-1351-0) calculated [\(2893\)](#page-1442-1) equilibrium%eqconstraint%q%calculated (vecflt type) [\(9.7.1.2.13\)](#page-1351-0) chi2 [\(2893\)](#page-1442-1) equilibrium%eqconstraint%q%chi2 (vecflt\_type) [\(9.7.1.2.13\)](#page-1351-0) xpts [\(2739\)](#page-1402-1) equilibrium%eqconstraint%xpts (xpts) [\(9.7.1.3.508\)](#page-1486-2) position [\(3058\)](#page-1486-3) equilibrium%eqconstraint%xpts%position (rz1D) [\(9.7.1.3.359\)](#page-1445-0) r [\(2909\)](#page-1445-1) equilibrium%eqconstraint%xpts%position%r (vecflt type) [\(9.7.1.2.13\)](#page-1351-0) z [\(2909\)](#page-1445-1) equilibrium%eqconstraint%xpts%position%z (vecflt type) [\(9.7.1.2.13\)](#page-1351-0) source [\(3058\)](#page-1486-3) equilibrium%eqconstraint%xpts%source (string) [\(9.7.1.1.3\)](#page-1350-2) weight [\(3058\)](#page-1486-3) equilibrium%eqconstraint%xpts%weight (vecflt\_type) [\(9.7.1.2.13\)](#page-1351-0)

sigma [\(3058\)](#page-1486-3) equilibrium%eqconstraint%xpts%sigma (vecflt type) [\(9.7.1.2.13\)](#page-1351-0) calculated [\(3058\)](#page-1486-3) equilibrium%eqconstraint%xpts%calculated (vecflt type) [\(9.7.1.2.13\)](#page-1351-0) chi2 [\(3058\)](#page-1486-3) equilibrium%eqconstraint%xpts%chi2 (vecflt type) [\(9.7.1.2.13\)](#page-1351-0) eqgeometry [\(2570\)](#page-1356-2) equilibrium%eqgeometry (eqgeometry) [\(9.7.1.3.190\)](#page-1403-3) source [\(2740\)](#page-1403-4) equilibrium%eqgeometry%source (string) [\(9.7.1.1.3\)](#page-1350-2) boundarytype [\(2740\)](#page-1403-4) equilibrium%eqgeometry%boundarytype (integer) [\(9.7.1.1.2\)](#page-1350-0) boundary [\(2740\)](#page-1403-4) equilibrium%eqgeometry%boundary(:) (rz1Dexp) [\(9.7.1.3.361\)](#page-1446-1) r [\(2911\)](#page-1446-2) equilibrium%eqgeometry%boundary(:)%r (vecflt type) [\(9.7.1.2.13\)](#page-1351-0) z [\(2911\)](#page-1446-2) equilibrium%eqgeometry%boundary(:)%z (vecflt type) [\(9.7.1.2.13\)](#page-1351-0) geom axis [\(2740\)](#page-1403-4) equilibrium%eqgeometry%geom axis (rz0D) [\(9.7.1.3.358\)](#page-1445-2) r [\(2908\)](#page-1445-3) equilibrium%eqgeometry%geom axis%r (float) [\(9.7.1.1.1\)](#page-1350-3) z [\(2908\)](#page-1445-3) equilibrium%eqgeometry%geom axis%z (float) [\(9.7.1.1.1\)](#page-1350-3) a minor [\(2740\)](#page-1403-4) equilibrium%eqgeometry%a minor (float) [\(9.7.1.1.1\)](#page-1350-3) elongation [\(2740\)](#page-1403-4) equilibrium%eqgeometry%elongation (float) [\(9.7.1.1.1\)](#page-1350-3) elong upper [\(2740\)](#page-1403-4) equilibrium%eqgeometry%elong upper (float) [\(9.7.1.1.1\)](#page-1350-3) elong lower [\(2740\)](#page-1403-4) equilibrium%eqgeometry%elong lower (float) [\(9.7.1.1.1\)](#page-1350-3) tria upper [\(2740\)](#page-1403-4) equilibrium%eqgeometry%tria upper (float) [\(9.7.1.1.1\)](#page-1350-3) tria lower [\(2740\)](#page-1403-4) equilibrium%eqgeometry%tria lower (float) [\(9.7.1.1.1\)](#page-1350-3) xpts [\(2740\)](#page-1403-4) equilibrium%eqgeometry%xpts(:) (rz1Dexp) [\(9.7.1.3.361\)](#page-1446-1) r [\(2911\)](#page-1446-2) equilibrium%eqgeometry%xpts(:)%r (vecflt type) [\(9.7.1.2.13\)](#page-1351-0) z [\(2911\)](#page-1446-2) equilibrium%eqgeometry%xpts(:)%z (vecflt type) [\(9.7.1.2.13\)](#page-1351-0) left low st [\(2740\)](#page-1403-4) equilibrium%eqgeometry%left low st (rz0D) [\(9.7.1.3.358\)](#page-1445-2) r [\(2908\)](#page-1445-3) equilibrium%eqgeometry%left low st%r (float) [\(9.7.1.1.1\)](#page-1350-3) z [\(2908\)](#page-1445-3) equilibrium%eqgeometry%left\_low\_st%z (float) [\(9.7.1.1.1\)](#page-1350-3) right low st [\(2740\)](#page-1403-4) equilibrium%eqgeometry%right low st (rz0D) [\(9.7.1.3.358\)](#page-1445-2) r [\(2908\)](#page-1445-3) equilibrium%eqgeometry%right low st%r (float) [\(9.7.1.1.1\)](#page-1350-3) z [\(2908\)](#page-1445-3) equilibrium%eqgeometry%right low st%z (float) [\(9.7.1.1.1\)](#page-1350-3) left up st [\(2740\)](#page-1403-4) equilibrium%eqgeometry%left up st (rz0D) [\(9.7.1.3.358\)](#page-1445-2) r [\(2908\)](#page-1445-3) equilibrium%eqgeometry%left up st%r (float) [\(9.7.1.1.1\)](#page-1350-3) z [\(2908\)](#page-1445-3) equilibrium%eqgeometry%left\_up\_st%z (float) [\(9.7.1.1.1\)](#page-1350-3) right up st [\(2740\)](#page-1403-4) equilibrium%eqgeometry%right up st (rz0D) [\(9.7.1.3.358\)](#page-1445-2) r [\(2908\)](#page-1445-3) equilibrium%eqgeometry%right up st%r (float) [\(9.7.1.1.1\)](#page-1350-3) z [\(2908\)](#page-1445-3) equilibrium%eqgeometry%right up st%z (float) [\(9.7.1.1.1\)](#page-1350-3) active limit [\(2740\)](#page-1403-4) equilibrium%eqgeometry%active limit (rz0D) [\(9.7.1.3.358\)](#page-1445-2) r [\(2908\)](#page-1445-3) equilibrium%eqgeometry%active limit%r (float) [\(9.7.1.1.1\)](#page-1350-3) z [\(2908\)](#page-1445-3) equilibrium%eqgeometry%active limit%z (float) [\(9.7.1.1.1\)](#page-1350-3) ang lcms upo [\(2740\)](#page-1403-4) equilibrium%eqgeometry%ang lcms upo (float) [\(9.7.1.1.1\)](#page-1350-3) ang lcms upi [\(2740\)](#page-1403-4) equilibrium%eqgeometry%ang lcms upi (float) [\(9.7.1.1.1\)](#page-1350-3) ang lcms lwo [\(2740\)](#page-1403-4) equilibrium%eqgeometry%ang lcms lwo (float) [\(9.7.1.1.1\)](#page-1350-3) ang lcms lwi [\(2740\)](#page-1403-4) equilibrium%eqgeometry%ang lcms lwi (float) [\(9.7.1.1.1\)](#page-1350-3) flush [\(2570\)](#page-1356-2) equilibrium%flush (flush) [\(9.7.1.3.203\)](#page-1407-0) datainfo [\(2753\)](#page-1407-1) equilibrium%flush%datainfo (datainfo) [\(9.7.1.3.134\)](#page-1387-0) dataprovider [\(2684\)](#page-1387-1) equilibrium%flush%datainfo%dataprovider (string) [\(9.7.1.1.3\)](#page-1350-2) putdate [\(2684\)](#page-1387-1) equilibrium%flush%datainfo%putdate (string) [\(9.7.1.1.3\)](#page-1350-2) source [\(2684\)](#page-1387-1) equilibrium%flush%datainfo%source (string) [\(9.7.1.1.3\)](#page-1350-2) comment [\(2684\)](#page-1387-1) equilibrium%flush%datainfo%comment (string) [\(9.7.1.1.3\)](#page-1350-2) cocos [\(2684\)](#page-1387-1) equilibrium%flush%datainfo%cocos (integer) [\(9.7.1.1.2\)](#page-1350-0) id [\(2684\)](#page-1387-1) equilibrium%flush%datainfo%id (integer) [\(9.7.1.1.2\)](#page-1350-0) isref [\(2684\)](#page-1387-1) equilibrium%flush%datainfo%isref (integer) [\(9.7.1.1.2\)](#page-1350-0) whatref [\(2684\)](#page-1387-1) equilibrium%flush%datainfo%whatref (whatref) [\(9.7.1.3.506\)](#page-1486-0) user [\(3056\)](#page-1486-1) equilibrium%flush%datainfo%whatref%user (string) [\(9.7.1.1.3\)](#page-1350-2) machine [\(3056\)](#page-1486-1) equilibrium%flush%datainfo%whatref%machine (string) [\(9.7.1.1.3\)](#page-1350-2) shot [\(3056\)](#page-1486-1) equilibrium%flush%datainfo%whatref%shot (integer) [\(9.7.1.1.2\)](#page-1350-0) run [\(3056\)](#page-1486-1) equilibrium%flush%datainfo%whatref%run (integer) [\(9.7.1.1.2\)](#page-1350-0) occurrence [\(3056\)](#page-1486-1) equilibrium%flush%datainfo%whatref%occurrence (integer) [\(9.7.1.1.2\)](#page-1350-0) putinfo [\(2684\)](#page-1387-1) equilibrium%flush%datainfo%putinfo (putinfo) [\(9.7.1.3.342\)](#page-1441-0) putmethod [\(2892\)](#page-1441-1) equilibrium%flush%datainfo%putinfo%putmethod (string) [\(9.7.1.1.3\)](#page-1350-2) putaccess [\(2892\)](#page-1441-1) equilibrium%flush%datainfo%putinfo%putaccess (string) [\(9.7.1.1.3\)](#page-1350-2) putlocation [\(2892\)](#page-1441-1) equilibrium%flush%datainfo%putinfo%putlocation (string) [\(9.7.1.1.3\)](#page-1350-2) rights [\(2892\)](#page-1441-1) equilibrium%flush%datainfo%putinfo%rights (string) [\(9.7.1.1.3\)](#page-1350-2) position [\(2753\)](#page-1407-1) equilibrium%flush%position (rz1D) [\(9.7.1.3.359\)](#page-1445-0)

r [\(2909\)](#page-1445-1) equilibrium%flush%position%r (vecflt type) [\(9.7.1.2.13\)](#page-1351-0) z [\(2909\)](#page-1445-1) equilibrium%flush%position%z (vecflt type) [\(9.7.1.2.13\)](#page-1351-0) coef [\(2753\)](#page-1407-1) equilibrium%flush%coef (matflt type) [\(9.7.1.2.10\)](#page-1351-1) codeparam [\(2753\)](#page-1407-1) equilibrium%flush%codeparam (codeparam) [\(9.7.1.3.77\)](#page-1371-0) codename [\(2627\)](#page-1371-1) equilibrium%flush%codeparam%codename (string) [\(9.7.1.1.3\)](#page-1350-2) codeversion [\(2627\)](#page-1371-1) equilibrium%flush%codeparam%codeversion (string) [\(9.7.1.1.3\)](#page-1350-2) parameters [\(2627\)](#page-1371-1) equilibrium%flush%codeparam%parameters (string) [\(9.7.1.1.3\)](#page-1350-2) output diag [\(2627\)](#page-1371-1) equilibrium%flush%codeparam%output diag (string) [\(9.7.1.1.3\)](#page-1350-2) output flag [\(2627\)](#page-1371-1) equilibrium%flush%codeparam%output flag (integer) [\(9.7.1.1.2\)](#page-1350-0) global param [\(2570\)](#page-1356-2) equilibrium%global param (global param) [\(9.7.1.3.228\)](#page-1412-0) beta pol [\(2778\)](#page-1412-1) equilibrium%global param%beta pol (float) [\(9.7.1.1.1\)](#page-1350-3) beta tor [\(2778\)](#page-1412-1) equilibrium%global param%beta tor (float) [\(9.7.1.1.1\)](#page-1350-3) beta\_normal [\(2778\)](#page-1412-1) equilibrium%global\_param%beta\_normal (float) [\(9.7.1.1.1\)](#page-1350-3) i plasma [\(2778\)](#page-1412-1) equilibrium%global param%i plasma (float) [\(9.7.1.1.1\)](#page-1350-3) li [\(2778\)](#page-1412-1) equilibrium%global param%li (float) [\(9.7.1.1.1\)](#page-1350-3) volume [\(2778\)](#page-1412-1) equilibrium%global\_param%volume (float) [\(9.7.1.1.1\)](#page-1350-3) area [\(2778\)](#page-1412-1) equilibrium%global param%area (float) [\(9.7.1.1.1\)](#page-1350-3) psi ax [\(2778\)](#page-1412-1) equilibrium%global param%psi ax (float) [\(9.7.1.1.1\)](#page-1350-3) psi bound [\(2778\)](#page-1412-1) equilibrium%global param%psi bound (float) [\(9.7.1.1.1\)](#page-1350-3) mag axis [\(2778\)](#page-1412-1) equilibrium%global param%mag axis (mag axis) [\(9.7.1.3.258\)](#page-1420-2) position [\(2808\)](#page-1420-3) equilibrium%global param%mag axis%position (rz0D) [\(9.7.1.3.358\)](#page-1445-2) r [\(2908\)](#page-1445-3) equilibrium%global param%mag axis%position%r (float) [\(9.7.1.1.1\)](#page-1350-3) z [\(2908\)](#page-1445-3) equilibrium%global param%mag axis%position%z (float) [\(9.7.1.1.1\)](#page-1350-3) bphi [\(2808\)](#page-1420-3) equilibrium%global param%mag axis%bphi (float) [\(9.7.1.1.1\)](#page-1350-3) q [\(2808\)](#page-1420-3) equilibrium%global param%mag axis%q (float) [\(9.7.1.1.1\)](#page-1350-3) q 95 [\(2778\)](#page-1412-1) equilibrium%global param%q 95 (float) [\(9.7.1.1.1\)](#page-1350-3) q min [\(2778\)](#page-1412-1) equilibrium%global param%q min (float) [\(9.7.1.1.1\)](#page-1350-3) toroid field [\(2778\)](#page-1412-1) equilibrium%global param%toroid field (b0r0) [\(9.7.1.3.59\)](#page-1366-0) r0 [\(2609\)](#page-1366-1) equilibrium%global param%toroid field%r0 (float) [\(9.7.1.1.1\)](#page-1350-3) b0 [\(2609\)](#page-1366-1) equilibrium%global param%toroid field%b0 (float) [\(9.7.1.1.1\)](#page-1350-3) w mhd [\(2778\)](#page-1412-1) equilibrium%global param%w mhd (float) [\(9.7.1.1.1\)](#page-1350-3) gamma [\(2778\)](#page-1412-1) equilibrium%global param%gamma (float) [\(9.7.1.1.1\)](#page-1350-3) profiles 1d [\(2570\)](#page-1356-2) equilibrium%profiles 1d (profiles 1d) [\(9.7.1.3.340\)](#page-1440-0) psi [\(2890\)](#page-1440-1) equilibrium%profiles 1d%psi (vecflt type) [\(9.7.1.2.13\)](#page-1351-0) phi [\(2890\)](#page-1440-1) equilibrium%profiles 1d%phi (vecflt type) [\(9.7.1.2.13\)](#page-1351-0) pressure [\(2890\)](#page-1440-1) equilibrium%profiles 1d%pressure (vecflt type) [\(9.7.1.2.13\)](#page-1351-0) F dia [\(2890\)](#page-1440-1) equilibrium%profiles 1d%F dia (vecflt type) [\(9.7.1.2.13\)](#page-1351-0) pprime [\(2890\)](#page-1440-1) equilibrium%profiles 1d%pprime (vecflt type) [\(9.7.1.2.13\)](#page-1351-0) ffprime [\(2890\)](#page-1440-1) equilibrium%profiles 1d%ffprime (vecflt type) [\(9.7.1.2.13\)](#page-1351-0) jphi [\(2890\)](#page-1440-1) equilibrium%profiles\_1d%jphi (vecflt\_type) [\(9.7.1.2.13\)](#page-1351-0) jparallel [\(2890\)](#page-1440-1) equilibrium%profiles 1d%jparallel (vecflt type) [\(9.7.1.2.13\)](#page-1351-0) q [\(2890\)](#page-1440-1) equilibrium%profiles 1d%q (vecflt type) [\(9.7.1.2.13\)](#page-1351-0) shear [\(2890\)](#page-1440-1) equilibrium%profiles\_1d%shear (vecflt\_type) [\(9.7.1.2.13\)](#page-1351-0) r inboard [\(2890\)](#page-1440-1) equilibrium%profiles 1d%r inboard (vecflt type) [\(9.7.1.2.13\)](#page-1351-0) r\_outboard [\(2890\)](#page-1440-1) equilibrium%profiles\_1d%r\_outboard (vecflt\_type) [\(9.7.1.2.13\)](#page-1351-0) rho tor [\(2890\)](#page-1440-1) equilibrium%profiles 1d%rho tor (vecflt type) [\(9.7.1.2.13\)](#page-1351-0) dpsidrho tor [\(2890\)](#page-1440-1) equilibrium%profiles 1d%dpsidrho tor (vecflt type) [\(9.7.1.2.13\)](#page-1351-0) rho vol [\(2890\)](#page-1440-1) equilibrium%profiles 1d%rho vol (vecflt type) [\(9.7.1.2.13\)](#page-1351-0) beta pol [\(2890\)](#page-1440-1) equilibrium%profiles 1d%beta pol (vecflt type) [\(9.7.1.2.13\)](#page-1351-0) li [\(2890\)](#page-1440-1) equilibrium%profiles 1d%li (vecflt type) [\(9.7.1.2.13\)](#page-1351-0) elongation [\(2890\)](#page-1440-1) equilibrium%profiles 1d%elongation (vecflt type) [\(9.7.1.2.13\)](#page-1351-0) tria upper [\(2890\)](#page-1440-1) equilibrium%profiles 1d%tria upper (vecflt type) [\(9.7.1.2.13\)](#page-1351-0) tria lower [\(2890\)](#page-1440-1) equilibrium%profiles 1d%tria lower (vecflt type) [\(9.7.1.2.13\)](#page-1351-0) volume [\(2890\)](#page-1440-1) equilibrium%profiles\_1d%volume (vecflt\_type) [\(9.7.1.2.13\)](#page-1351-0) vprime [\(2890\)](#page-1440-1) equilibrium%profiles\_1d%vprime (vecflt\_type) [\(9.7.1.2.13\)](#page-1351-0) dvdrho [\(2890\)](#page-1440-1) equilibrium%profiles 1d%dvdrho (vecflt type) [\(9.7.1.2.13\)](#page-1351-0) area [\(2890\)](#page-1440-1) equilibrium%profiles 1d%area (vecflt type) [\(9.7.1.2.13\)](#page-1351-0) aprime [\(2890\)](#page-1440-1) equilibrium%profiles 1d%aprime (vecflt type) [\(9.7.1.2.13\)](#page-1351-0) surface [\(2890\)](#page-1440-1) equilibrium%profiles 1d%surface (vecflt\_type) [\(9.7.1.2.13\)](#page-1351-0) ftrap [\(2890\)](#page-1440-1) equilibrium%profiles 1d%ftrap (vecflt type) [\(9.7.1.2.13\)](#page-1351-0) gm1 [\(2890\)](#page-1440-1) equilibrium%profiles 1d%gm1 (vecflt type) [\(9.7.1.2.13\)](#page-1351-0)

gm2 [\(2890\)](#page-1440-1) equilibrium%profiles 1d%gm2 (vecflt type) [\(9.7.1.2.13\)](#page-1351-0) gm3 [\(2890\)](#page-1440-1) equilibrium%profiles 1d%gm3 (vecflt type) [\(9.7.1.2.13\)](#page-1351-0) gm4 [\(2890\)](#page-1440-1) equilibrium%profiles 1d%gm4 (vecflt type) [\(9.7.1.2.13\)](#page-1351-0) gm5 [\(2890\)](#page-1440-1) equilibrium%profiles 1d%gm5 (vecflt type) [\(9.7.1.2.13\)](#page-1351-0) gm6 [\(2890\)](#page-1440-1) equilibrium%profiles 1d%gm6 (vecflt type) [\(9.7.1.2.13\)](#page-1351-0) gm7 [\(2890\)](#page-1440-1) equilibrium%profiles 1d%gm7 (vecflt type) [\(9.7.1.2.13\)](#page-1351-0) gm8 [\(2890\)](#page-1440-1) equilibrium%profiles 1d%gm8 (vecflt type) [\(9.7.1.2.13\)](#page-1351-0) gm9 [\(2890\)](#page-1440-1) equilibrium%profiles 1d%gm9 (vecflt type) [\(9.7.1.2.13\)](#page-1351-0) b av [\(2890\)](#page-1440-1) equilibrium%profiles 1d%b av (vecflt type) [\(9.7.1.2.13\)](#page-1351-0) b min [\(2890\)](#page-1440-1) equilibrium%profiles 1d%b min (vecflt type) [\(9.7.1.2.13\)](#page-1351-0) b max [\(2890\)](#page-1440-1) equilibrium%profiles 1d%b max (vecflt type) [\(9.7.1.2.13\)](#page-1351-0) omega [\(2890\)](#page-1440-1) equilibrium%profiles 1d%omega (vecflt type) [\(9.7.1.2.13\)](#page-1351-0) omegaprime [\(2890\)](#page-1440-1) equilibrium%profiles 1d%omegaprime (vecflt type) [\(9.7.1.2.13\)](#page-1351-0) mach a [\(2890\)](#page-1440-1) equilibrium%profiles 1d%mach a (vecflt type) [\(9.7.1.2.13\)](#page-1351-0) phi flow [\(2890\)](#page-1440-1) equilibrium%profiles 1d%phi flow (vecflt type) [\(9.7.1.2.13\)](#page-1351-0) s flow [\(2890\)](#page-1440-1) equilibrium%profiles 1d%s flow (vecflt type) [\(9.7.1.2.13\)](#page-1351-0) h flow [\(2890\)](#page-1440-1) equilibrium%profiles 1d%h flow (vecflt type) [\(9.7.1.2.13\)](#page-1351-0) rho mass [\(2890\)](#page-1440-1) equilibrium%profiles 1d%rho mass (vecflt type) [\(9.7.1.2.13\)](#page-1351-0) profiles 2d [\(2570\)](#page-1356-2) equilibrium%profiles 2d(:) (equilibrium profiles 2d) [\(9.7.1.3.195\)](#page-1404-1) grid type [\(2745\)](#page-1404-2) equilibrium%profiles 2d(:)%grid type (vecstring type) [\(9.7.1.2.15\)](#page-1351-3) grid [\(2745\)](#page-1404-2) equilibrium%profiles 2d(:)%grid (equilibrium profiles2d grid) [\(9.7.1.3.194\)](#page-1404-3) dim1 [\(2744\)](#page-1404-4) equilibrium%profiles 2d(:)%grid%dim1 (vecflt\_type) [\(9.7.1.2.13\)](#page-1351-0) dim2 [\(2744\)](#page-1404-4) equilibrium%profiles 2d(:)%grid%dim2 (vecflt\_type) [\(9.7.1.2.13\)](#page-1351-0) connect [\(2744\)](#page-1404-4) equilibrium%profiles 2d(:)%grid%connect (matint type) [\(9.7.1.2.11\)](#page-1351-4) r [\(2745\)](#page-1404-2) equilibrium%profiles 2d(:)%r (matflt type) [\(9.7.1.2.10\)](#page-1351-1) z [\(2745\)](#page-1404-2) equilibrium%profiles 2d(:)%z (matflt type) [\(9.7.1.2.10\)](#page-1351-1) psi [\(2745\)](#page-1404-2) equilibrium%profiles 2d(:)%psi (matflt type) [\(9.7.1.2.10\)](#page-1351-1) theta [\(2745\)](#page-1404-2) equilibrium%profiles 2d(:)%theta (matflt type) [\(9.7.1.2.10\)](#page-1351-1) phi [\(2745\)](#page-1404-2) equilibrium%profiles 2d(:)%phi (matflt type) [\(9.7.1.2.10\)](#page-1351-1) jphi [\(2745\)](#page-1404-2) equilibrium%profiles 2d(:)%jphi (matflt type) [\(9.7.1.2.10\)](#page-1351-1) jpar [\(2745\)](#page-1404-2) equilibrium%profiles 2d(:)%jpar (matflt type) [\(9.7.1.2.10\)](#page-1351-1) br [\(2745\)](#page-1404-2) equilibrium%profiles 2d(:)%br (matflt type) [\(9.7.1.2.10\)](#page-1351-1) bz [\(2745\)](#page-1404-2) equilibrium%profiles 2d(:)%bz (matflt type) [\(9.7.1.2.10\)](#page-1351-1) bphi [\(2745\)](#page-1404-2) equilibrium%profiles 2d(:)%bphi (matflt type) [\(9.7.1.2.10\)](#page-1351-1) vphi [\(2745\)](#page-1404-2) equilibrium%profiles 2d(:)%vphi (matflt type) [\(9.7.1.2.10\)](#page-1351-1) vtheta [\(2745\)](#page-1404-2) equilibrium%profiles 2d(:)%vtheta (matflt type) [\(9.7.1.2.10\)](#page-1351-1) rho mass [\(2745\)](#page-1404-2) equilibrium%profiles 2d(:)%rho mass (matflt type) [\(9.7.1.2.10\)](#page-1351-1) pressure [\(2745\)](#page-1404-2) equilibrium%profiles 2d(:)%pressure (matflt type) [\(9.7.1.2.10\)](#page-1351-1) temperature [\(2745\)](#page-1404-2) equilibrium%profiles 2d(:)%temperature (matflt type) [\(9.7.1.2.10\)](#page-1351-1) coord sys [\(2570\)](#page-1356-2) equilibrium%coord sys (coord sys) [\(9.7.1.3.101\)](#page-1378-0) grid type [\(2651\)](#page-1378-1) equilibrium%coord sys%grid type (string) [\(9.7.1.1.3\)](#page-1350-2) grid [\(2651\)](#page-1378-1) equilibrium%coord sys%grid (reggrid) [\(9.7.1.3.354\)](#page-1445-4) dim1 [\(2904\)](#page-1445-5) equilibrium%coord\_sys%grid%dim1 (vecflt\_type) [\(9.7.1.2.13\)](#page-1351-0) dim2 [\(2904\)](#page-1445-5) equilibrium%coord\_sys%grid%dim2 (vecflt\_type) [\(9.7.1.2.13\)](#page-1351-0) jacobian [\(2651\)](#page-1378-1) equilibrium%coord sys%jacobian (matflt type) [\(9.7.1.2.10\)](#page-1351-1) g 11 [\(2651\)](#page-1378-1) equilibrium%coord sys%g 11 (matflt type) [\(9.7.1.2.10\)](#page-1351-1)  $g_{12}$  [\(2651\)](#page-1378-1) equilibrium%coord sys%g 12 (matflt type) [\(9.7.1.2.10\)](#page-1351-1) g 13 [\(2651\)](#page-1378-1) equilibrium%coord sys%g 13 (matflt type) [\(9.7.1.2.10\)](#page-1351-1)  $g$  22 [\(2651\)](#page-1378-1) equilibrium%coord sys%g 22 (matflt type) [\(9.7.1.2.10\)](#page-1351-1) g 23 [\(2651\)](#page-1378-1) equilibrium%coord sys%g 23 (matflt type) [\(9.7.1.2.10\)](#page-1351-1) g 33 [\(2651\)](#page-1378-1) equilibrium%coord sys%g 33 (matflt type) [\(9.7.1.2.10\)](#page-1351-1) position [\(2651\)](#page-1378-1) equilibrium%coord\_sys%position (rz2D) [\(9.7.1.3.362\)](#page-1446-3) r [\(2912\)](#page-1446-4) equilibrium%coord sys%position%r (matflt type) [\(9.7.1.2.10\)](#page-1351-1) z [\(2912\)](#page-1446-4) equilibrium%coord\_sys%position%z (matflt\_type) [\(9.7.1.2.10\)](#page-1351-1) time  $(2570)$  equilibrium%time (float)  $(9.7.1.1.1)$ codeparam [\(2570\)](#page-1356-2) equilibrium%codeparam (codeparam) [\(9.7.1.3.77\)](#page-1371-0) codename [\(2627\)](#page-1371-1) equilibrium%codeparam%codename (string) [\(9.7.1.1.3\)](#page-1350-2) codeversion [\(2627\)](#page-1371-1) equilibrium%codeparam%codeversion (string) [\(9.7.1.1.3\)](#page-1350-2) parameters [\(2627\)](#page-1371-1) equilibrium%codeparam%parameters (string) [\(9.7.1.1.3\)](#page-1350-2) output diag [\(2627\)](#page-1371-1) equilibrium%codeparam%output diag (string) [\(9.7.1.1.3\)](#page-1350-2) output flag [\(2627\)](#page-1371-1) equilibrium%codeparam%output flag (integer) [\(9.7.1.1.2\)](#page-1350-0)

## **9.7.2.1.19 fusiondiag**

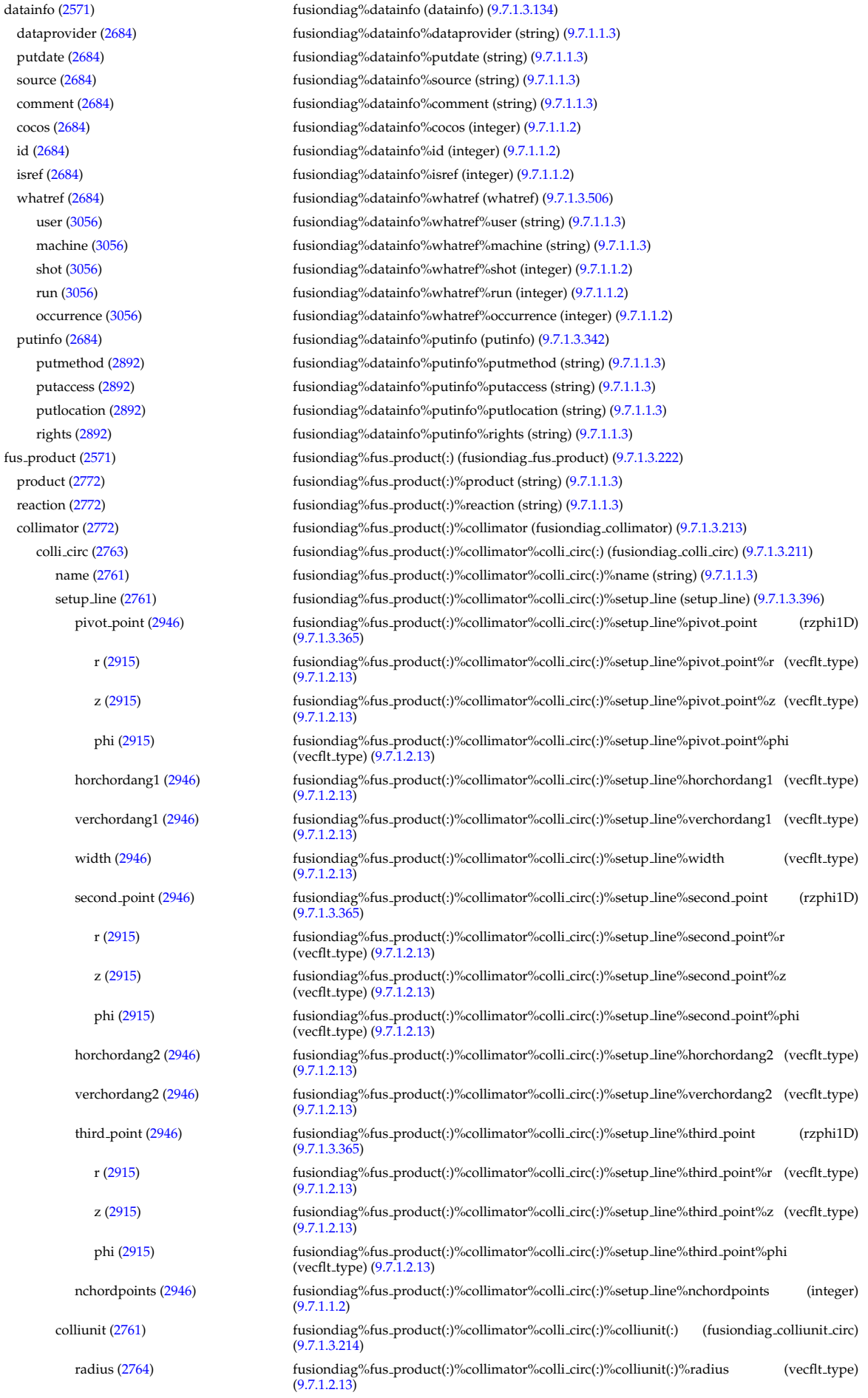

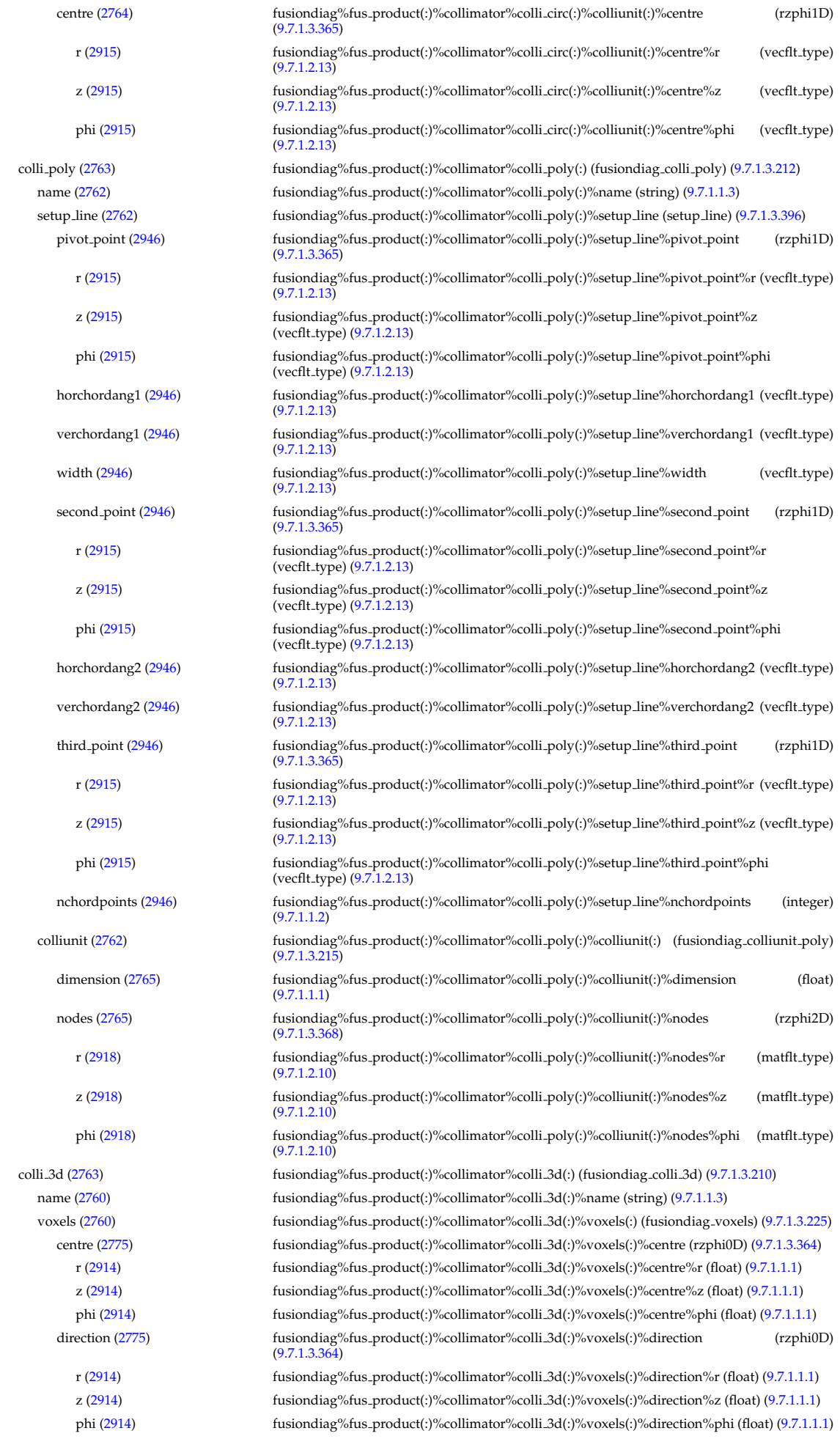

volume [\(2775\)](#page-1411-3) fusiondiag%fus product(:)%collimator%colli 3d(:)%voxels(:)%volume (float) [\(9.7.1.1.1\)](#page-1350-3) solid angle [\(2775\)](#page-1411-3) fusiondiag%fus product(:)%collimator%colli 3d(:)%voxels(:)%solid angle (float) [\(9.7.1.1.1\)](#page-1350-3) counts [\(2772\)](#page-1411-1) fusiondiag%fus product(:)%counts (fusiondiag counts) [\(9.7.1.3.216\)](#page-1409-8) units [\(2766\)](#page-1409-9) fusiondiag%fus product(:)%counts%units (string) [\(9.7.1.1.3\)](#page-1350-2) ct chords [\(2766\)](#page-1409-9) fusiondiag%fus product(:)%counts%ct chords(:) (fusiondiag ct chords) [\(9.7.1.3.217\)](#page-1410-0) name [\(2767\)](#page-1410-1) fusiondiag%fus product(:)%counts%ct chords(:)%name (vecstring type) [\(9.7.1.2.15\)](#page-1351-3) energy [\(2767\)](#page-1410-1) fusiondiag%fus product(:)%counts%ct chords(:)%energy (exp0D) [\(9.7.1.3.196\)](#page-1405-2) value [\(2746\)](#page-1405-3) fusiondiag%fus\_product(:)%counts%ct\_chords(:)%energy%value (float) [\(9.7.1.1.1\)](#page-1350-3) abserror [\(2746\)](#page-1405-3) fusiondiag%fus product(:)%counts%ct chords(:)%energy%abserror (float) [\(9.7.1.1.1\)](#page-1350-3) relerror [\(2746\)](#page-1405-3) fusiondiag%fus product(:)%counts%ct chords(:)%energy%relerror (float) [\(9.7.1.1.1\)](#page-1350-3) measure [\(2767\)](#page-1410-1) fusiondiag%fus product(:)%counts%ct chords(:)%measure (exp1D) [\(9.7.1.3.197\)](#page-1405-0) value [\(2747\)](#page-1405-1) fusiondiag%fus\_product(:)%counts%ct\_chords(:)%measure%value (vecflt\_type) [\(9.7.1.2.13\)](#page-1351-0) abserror [\(2747\)](#page-1405-1) fusiondiag%fus product(:)%counts%ct chords(:)%measure%abserror (vecflt type) [\(9.7.1.2.13\)](#page-1351-0) relerror [\(2747\)](#page-1405-1) fusiondiag%fus product(:)%counts%ct chords(:)%measure%relerror (vecflt type) [\(9.7.1.2.13\)](#page-1351-0) ct energy [\(2766\)](#page-1409-9) fusiondiag%fus product(:)%counts%ct energy(:) (fusiondiag ct energy) [\(9.7.1.3.218\)](#page-1410-2) energy [\(2768\)](#page-1410-3) fusiondiag%fus product(:)%counts%ct energy(:)%energy (exp1D) [\(9.7.1.3.197\)](#page-1405-0) value [\(2747\)](#page-1405-1) fusiondiag%fus product(:)%counts%ct energy(:)%energy%value (vecflt type) [\(9.7.1.2.13\)](#page-1351-0) abserror [\(2747\)](#page-1405-1) fusiondiag%fus product(:)%counts%ct energy(:)%energy%abserror (vecflt type) [\(9.7.1.2.13\)](#page-1351-0) relerror [\(2747\)](#page-1405-1) fusiondiag%fus product(:)%counts%ct energy(:)%energy%relerror (vecflt type) [\(9.7.1.2.13\)](#page-1351-0) measure [\(2768\)](#page-1410-3) fusiondiag%fus product(:)%counts%ct energy(:)%measure (exp1D) [\(9.7.1.3.197\)](#page-1405-0) value [\(2747\)](#page-1405-1) fusiondiag%fus product(:)%counts%ct energy(:)%measure%value (vecflt type) [\(9.7.1.2.13\)](#page-1351-0) abserror [\(2747\)](#page-1405-1) fusiondiag%fus product(:)%counts%ct energy(:)%measure%abserror (vecflt type) [\(9.7.1.2.13\)](#page-1351-0) relerror [\(2747\)](#page-1405-1) fusiondiag%fus product(:)%counts%ct energy(:)%measure%relerror (vecflt type) [\(9.7.1.2.13\)](#page-1351-0) detect ct [\(2766\)](#page-1409-9) fusiondiag%fus product(:)%counts%detect ct(:) (fusiondiag detect ct energy) [\(9.7.1.3.219\)](#page-1410-4) energy [\(2769\)](#page-1410-5) fusiondiag%fus product(:)%counts%detect ct(:)%energy (exp1D) [\(9.7.1.3.197\)](#page-1405-0) value [\(2747\)](#page-1405-1) fusiondiag%fus\_product(:)%counts%detect\_ct(:)%energy%value (vecflt\_type) [\(9.7.1.2.13\)](#page-1351-0) abserror [\(2747\)](#page-1405-1) fusiondiag%fus product(:)%counts%detect ct(:)%energy%abserror (vecflt type) [\(9.7.1.2.13\)](#page-1351-0) relerror [\(2747\)](#page-1405-1) fusiondiag%fus product(:)%counts%detect ct(:)%energy%relerror (vecflt type) [\(9.7.1.2.13\)](#page-1351-0) measure [\(2769\)](#page-1410-5) fusiondiag%fus product(:)%counts%detect ct(:)%measure (exp1D) [\(9.7.1.3.197\)](#page-1405-0) value [\(2747\)](#page-1405-1) fusiondiag%fus\_product(:)%counts%detect.ct(:)%measure%value (vecflt\_type) [\(9.7.1.2.13\)](#page-1351-0) abserror [\(2747\)](#page-1405-1) fusiondiag%fus product(:)%counts%detect ct(:)%measure%abserror (vecflt type) [\(9.7.1.2.13\)](#page-1351-0) relerror [\(2747\)](#page-1405-1) fusiondiag%fus\_product(:)%counts%detect\_ct(:)%measure%relerror (vecflt\_type) [\(9.7.1.2.13\)](#page-1351-0) diag\_func [\(2769\)](#page-1410-5) fusiondiag%fus\_product(:)%counts%detect\_ct(:)%diag\_func (diag\_func) [\(9.7.1.3.140\)](#page-1388-0) description [\(2690\)](#page-1388-1) fusiondiag%fus product(:)%counts%detect ct(:)%diag func%description (string) [\(9.7.1.1.3\)](#page-1350-2) transf mat [\(2690\)](#page-1388-1) fusiondiag%fus\_product(:)%counts%detect.ct(:)%diag\_func%transf mat (matflt\_type)  $(9.7.1.2.10)$ emissivity1d [\(2772\)](#page-1411-1) fusiondiag%fus product(:)%emissivity1d (fusiondiag emissivity1d) [\(9.7.1.3.220\)](#page-1410-6) units [\(2770\)](#page-1410-7) fusiondiag%fus product(:)%emissivity1d%units (string) [\(9.7.1.1.3\)](#page-1350-2) r [\(2770\)](#page-1410-7) fusiondiag%fus product(:)%emissivity1d%r (exp1D) [\(9.7.1.3.197\)](#page-1405-0) value [\(2747\)](#page-1405-1) fusiondiag%fus\_product(:)%emissivity1d%r%value (vecflt\_type) [\(9.7.1.2.13\)](#page-1351-0) abserror [\(2747\)](#page-1405-1) fusiondiag%fus product(:)%emissivity1d%r%abserror (vecflt type) [\(9.7.1.2.13\)](#page-1351-0) relerror [\(2747\)](#page-1405-1) fusiondiag%fus product(:)%emissivity1d%r%relerror (vecflt type) [\(9.7.1.2.13\)](#page-1351-0) z [\(2770\)](#page-1410-7) fusiondiag%fus product(:)%emissivity1d%z (exp1D) [\(9.7.1.3.197\)](#page-1405-0) value [\(2747\)](#page-1405-1) fusiondiag%fus\_product(:)%emissivity1d%z%value (vecflt\_type) [\(9.7.1.2.13\)](#page-1351-0) abserror [\(2747\)](#page-1405-1) fusiondiag%fus product(:)%emissivity1d%z%abserror (vecflt type) [\(9.7.1.2.13\)](#page-1351-0) relerror [\(2747\)](#page-1405-1) fusiondiag%fus product(:)%emissivity1d%z%relerror (vecflt type) [\(9.7.1.2.13\)](#page-1351-0) spec1d [\(2770\)](#page-1410-7) fusiondiag%fus product(:)%emissivity1d%spec1d(:) (fusiondiag spec1d) [\(9.7.1.3.223\)](#page-1411-4) energy [\(2773\)](#page-1411-5) fusiondiag%fus product(:)%emissivity1d%spec1d(:)%energy (exp0D) [\(9.7.1.3.196\)](#page-1405-2) value [\(2746\)](#page-1405-3) fusiondiag%fus product(:)%emissivity1d%spec1d(:)%energy%value (float) [\(9.7.1.1.1\)](#page-1350-3) abserror [\(2746\)](#page-1405-3) fusiondiag%fus product(:)%emissivity1d%spec1d(:)%energy%abserror (float) [\(9.7.1.1.1\)](#page-1350-3) relerror [\(2746\)](#page-1405-3) fusiondiag%fus product(:)%emissivity1d%spec1d(:)%energy%relerror (float) [\(9.7.1.1.1\)](#page-1350-3) measure [\(2773\)](#page-1411-5) fusiondiag%fus product(:)%emissivity1d%spec1d(:)%measure (exp1D) [\(9.7.1.3.197\)](#page-1405-0) value [\(2747\)](#page-1405-1) fusiondiag%fus\_product(:)%emissivity1d%spec1d(:)%measure%value (vecflt\_type)  $(9.71.213)$ abserror [\(2747\)](#page-1405-1) fusiondiag%fus product(:)%emissivity1d%spec1d(:)%measure%abserror (vecflt type) [\(9.7.1.2.13\)](#page-1351-0) relerror [\(2747\)](#page-1405-1) fusiondiag%fus product(:)%emissivity1d%spec1d(:)%measure%relerror (vecflt type) [\(9.7.1.2.13\)](#page-1351-0) emissivity2d [\(2772\)](#page-1411-1) fusiondiag%fus product(:)%emissivity2d (fusiondiag emissivity2d) [\(9.7.1.3.221\)](#page-1410-8) units [\(2771\)](#page-1410-9) fusiondiag%fus product(:)%emissivity2d%units (string) [\(9.7.1.1.3\)](#page-1350-2) r [\(2771\)](#page-1410-9) fusiondiag%fus product(:)%emissivity2d%r (exp2D) [\(9.7.1.3.198\)](#page-1406-0) value [\(2748\)](#page-1406-1) fusiondiag%fus\_product(:)%emissivity2d%r%value (matflt\_type) [\(9.7.1.2.10\)](#page-1351-1) abserror [\(2748\)](#page-1406-1) fusiondiag%fus product(:)%emissivity2d%r%abserror (matflt type) [\(9.7.1.2.10\)](#page-1351-1)

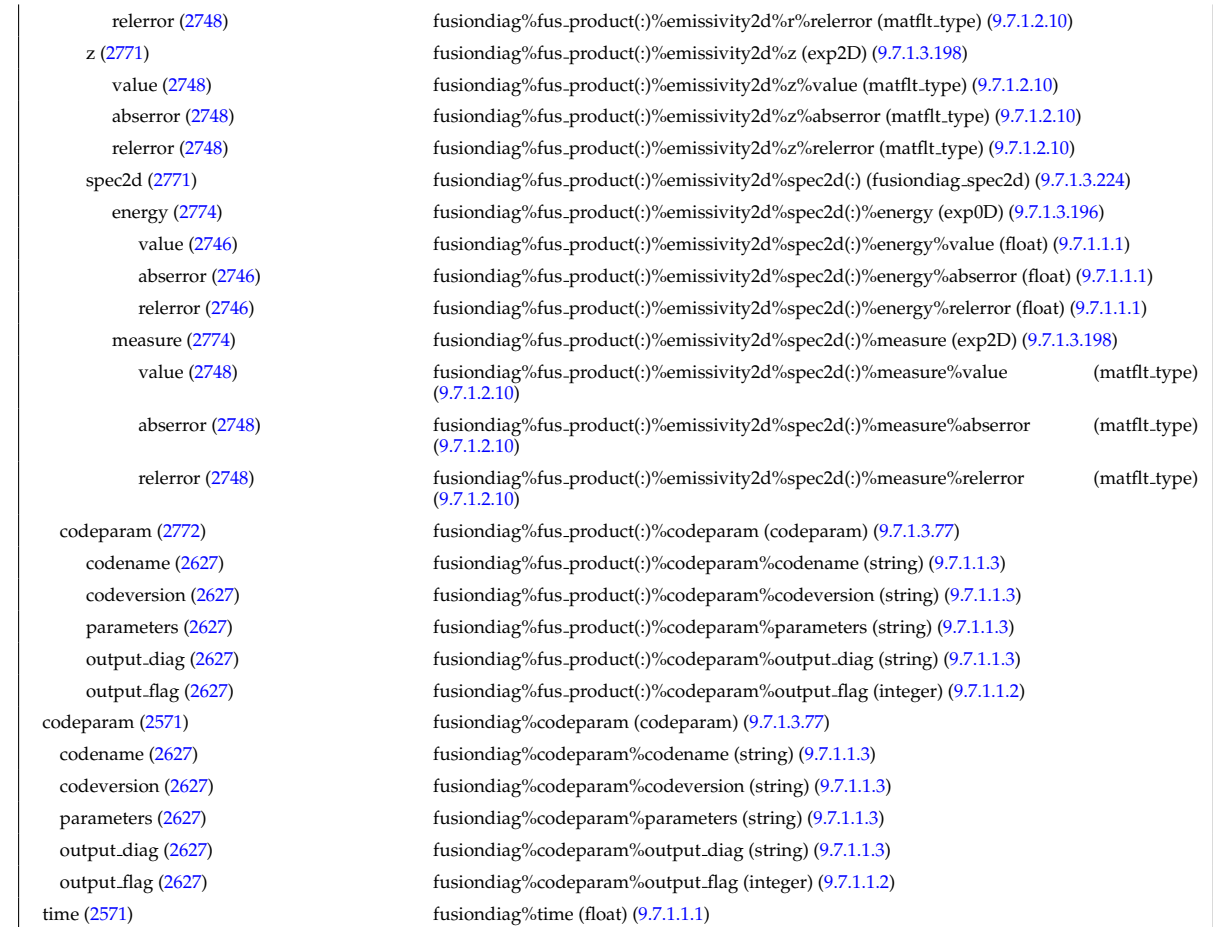

### **9.7.2.1.20 halphadiag**

datainfo [\(2572\)](#page-1356-4) halphadiag%datainfo (datainfo) [\(9.7.1.3.134\)](#page-1387-0) dataprovider [\(2684\)](#page-1387-1) halphadiag%datainfo%dataprovider (string) [\(9.7.1.1.3\)](#page-1350-2) putdate [\(2684\)](#page-1387-1) halphadiag%datainfo%putdate (string) [\(9.7.1.1.3\)](#page-1350-2) source [\(2684\)](#page-1387-1) halphadiag%datainfo%source (string) [\(9.7.1.1.3\)](#page-1350-2) comment [\(2684\)](#page-1387-1) halphadiag%datainfo%comment (string) [\(9.7.1.1.3\)](#page-1350-2) cocos [\(2684\)](#page-1387-1) halphadiag%datainfo%cocos (integer) [\(9.7.1.1.2\)](#page-1350-0) id [\(2684\)](#page-1387-1) halphadiag%datainfo%id (integer) [\(9.7.1.1.2\)](#page-1350-0) isref [\(2684\)](#page-1387-1) halphadiag%datainfo%isref (integer) [\(9.7.1.1.2\)](#page-1350-0) whatref [\(2684\)](#page-1387-1) halphadiag%datainfo%whatref (whatref) [\(9.7.1.3.506\)](#page-1486-0) user [\(3056\)](#page-1486-1) halphadiag%datainfo%whatref%user (string) [\(9.7.1.1.3\)](#page-1350-2) machine [\(3056\)](#page-1486-1) halphadiag%datainfo%whatref%machine (string) [\(9.7.1.1.3\)](#page-1350-2) shot [\(3056\)](#page-1486-1) halphadiag%datainfo%whatref%shot (integer) [\(9.7.1.1.2\)](#page-1350-0) run [\(3056\)](#page-1486-1) halphadiag%datainfo%whatref%run (integer) [\(9.7.1.1.2\)](#page-1350-0) occurrence [\(3056\)](#page-1486-1) halphadiag%datainfo%whatref%occurrence (integer) [\(9.7.1.1.2\)](#page-1350-0) putinfo [\(2684\)](#page-1387-1) halphadiag%datainfo%putinfo (putinfo) [\(9.7.1.3.342\)](#page-1441-0) putmethod [\(2892\)](#page-1441-1) halphadiag%datainfo%putinfo%putmethod (string) [\(9.7.1.1.3\)](#page-1350-2) putaccess [\(2892\)](#page-1441-1) halphadiag%datainfo%putinfo%putaccess (string) [\(9.7.1.1.3\)](#page-1350-2) putlocation [\(2892\)](#page-1441-1) halphadiag%datainfo%putinfo%putlocation (string) [\(9.7.1.1.3\)](#page-1350-2) rights [\(2892\)](#page-1441-1) halphadiag%datainfo%putinfo%rights (string) [\(9.7.1.1.3\)](#page-1350-2) setup [\(2572\)](#page-1356-4) halphadiag%setup (halpha setup) [\(9.7.1.3.230\)](#page-1413-0) name [\(2780\)](#page-1413-1) halphadiag%setup%name (vecstring\_type) [\(9.7.1.2.15\)](#page-1351-3) pivot point [\(2780\)](#page-1413-1) halphadiag%setup%pivot point (rzphi1D) [\(9.7.1.3.365\)](#page-1446-0) r [\(2915\)](#page-1447-0) halphadiag%setup%pivot point%r (vecflt type) [\(9.7.1.2.13\)](#page-1351-0) z [\(2915\)](#page-1447-0) halphadiag%setup%pivot\_point%z (vecflt\_type) [\(9.7.1.2.13\)](#page-1351-0) phi [\(2915\)](#page-1447-0) halphadiag%setup%pivot\_point%phi (vecflt\_type) [\(9.7.1.2.13\)](#page-1351-0) horchordang [\(2780\)](#page-1413-1) halphadiag%setup%horchordang (vecflt\_type) [\(9.7.1.2.13\)](#page-1351-0) verchordang [\(2780\)](#page-1413-1) halphadiag%setup%verchordang (vecflt type) [\(9.7.1.2.13\)](#page-1351-0) second\_point [\(2780\)](#page-1413-1) halphadiag%setup%second\_point (rzphi1D) [\(9.7.1.3.365\)](#page-1446-0) r [\(2915\)](#page-1447-0) halphadiag%setup%second\_point%r (vecflt\_type) [\(9.7.1.2.13\)](#page-1351-0)

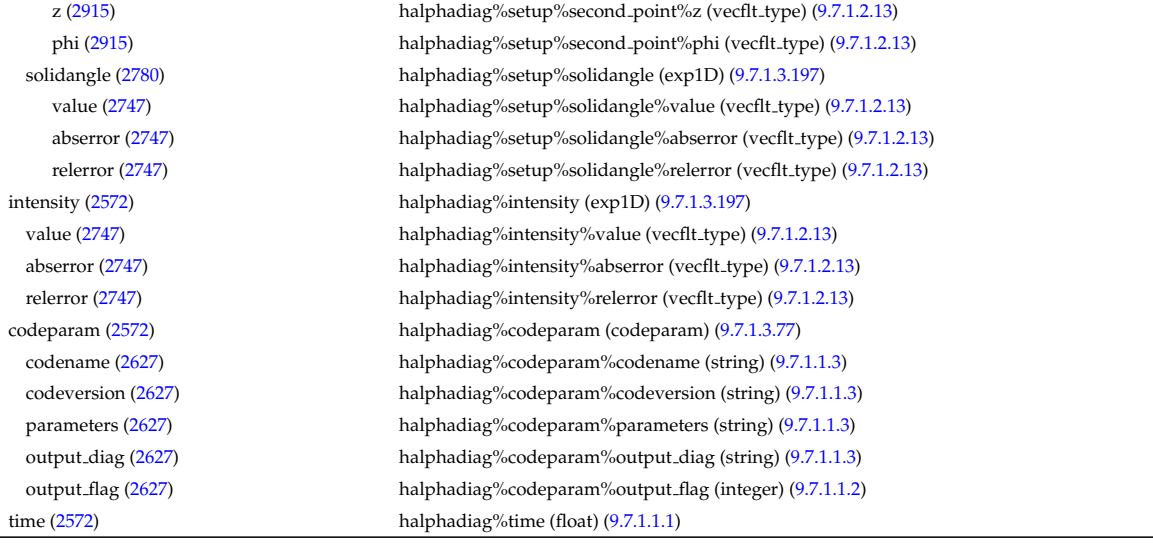

## **9.7.2.1.21 heat sources**

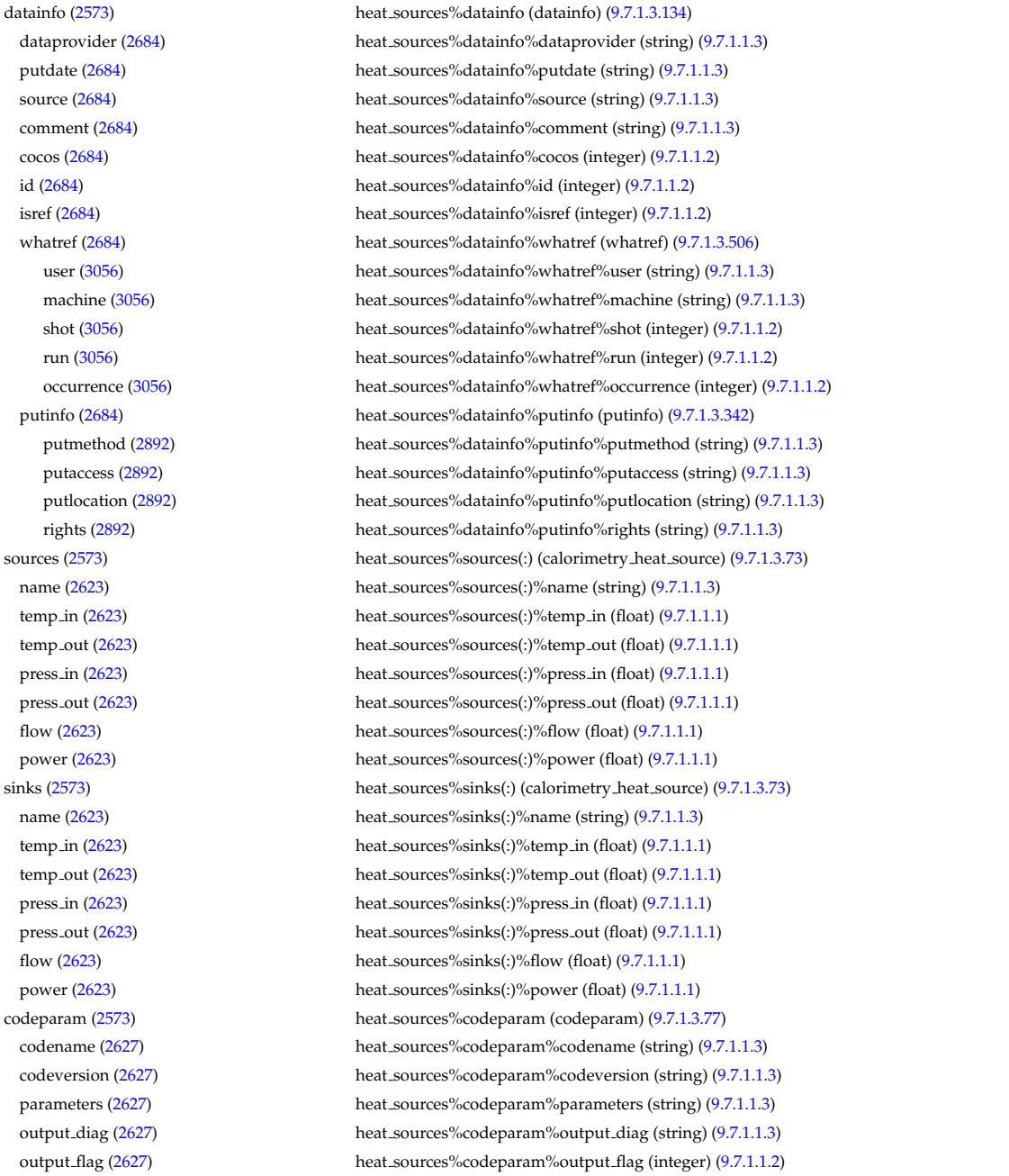

## **9.7.2.1.22 interfdiag**

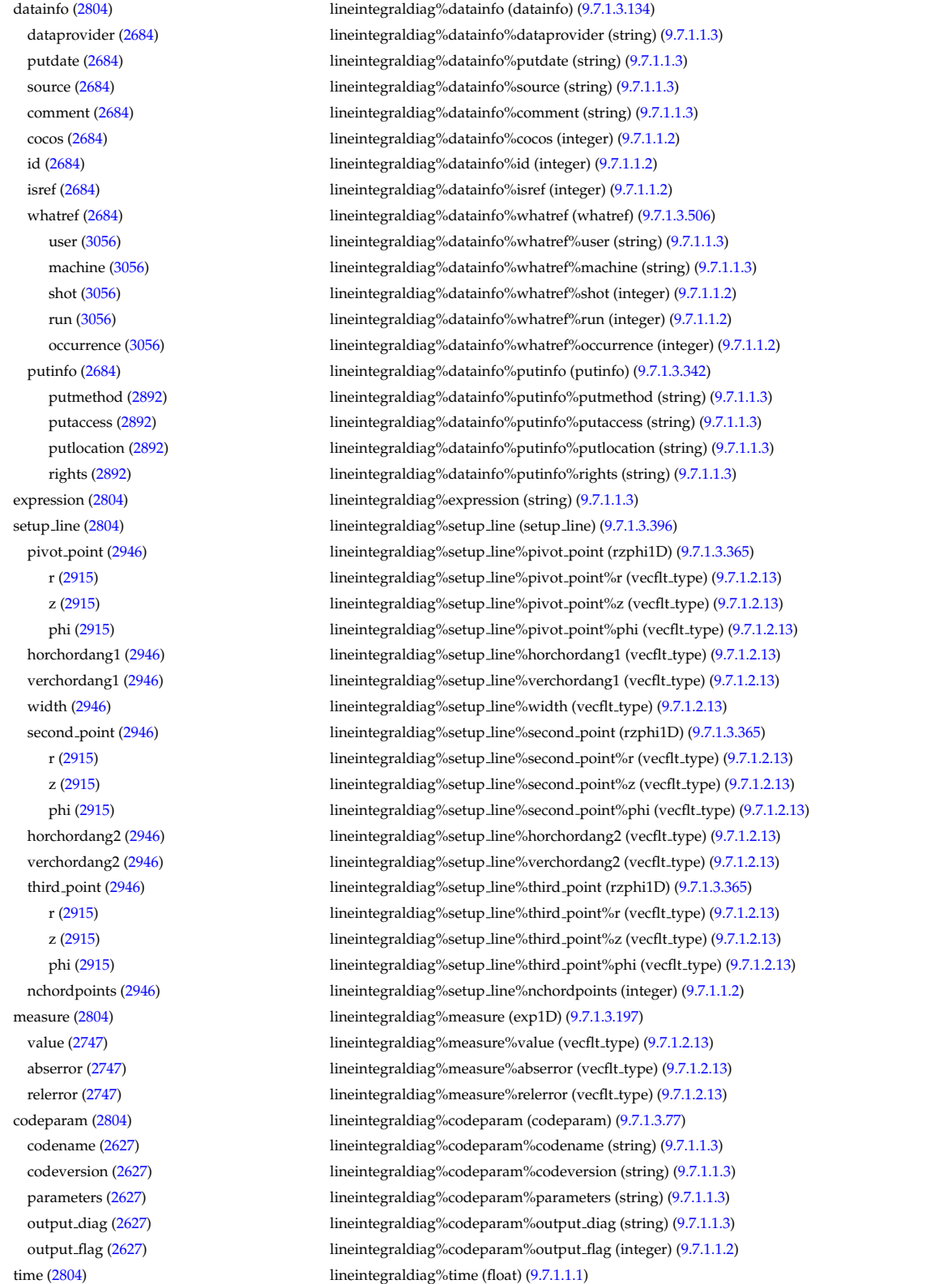

## **9.7.2.1.23 ironmodel**

datainfo [\(2575\)](#page-1357-1) ironmodel%datainfo (datainfo) [\(9.7.1.3.134\)](#page-1387-0) dataprovider [\(2684\)](#page-1387-1) ironmodel%datainfo%dataprovider (string) [\(9.7.1.1.3\)](#page-1350-2) putdate [\(2684\)](#page-1387-1) ironmodel%datainfo%putdate (string) [\(9.7.1.1.3\)](#page-1350-2) source [\(2684\)](#page-1387-1) ironmodel%datainfo%source (string) [\(9.7.1.1.3\)](#page-1350-2)

comment [\(2684\)](#page-1387-1) ironmodel%datainfo%comment (string) [\(9.7.1.1.3\)](#page-1350-2) cocos [\(2684\)](#page-1387-1) ironmodel%datainfo%cocos (integer) [\(9.7.1.1.2\)](#page-1350-0) id [\(2684\)](#page-1387-1) ironmodel%datainfo%id (integer) [\(9.7.1.1.2\)](#page-1350-0) isref [\(2684\)](#page-1387-1) ironmodel%datainfo%isref (integer) [\(9.7.1.1.2\)](#page-1350-0) whatref [\(2684\)](#page-1387-1) ironmodel%datainfo%whatref (whatref) [\(9.7.1.3.506\)](#page-1486-0) in user [\(3056\)](#page-1486-1) ironmodel%datainfo%whatref%user (string) [\(9.7.1.1.3\)](#page-1350-2) machine [\(3056\)](#page-1486-1) ironmodel%datainfo%whatref%machine (string) [\(9.7.1.1.3\)](#page-1350-2) shot [\(3056\)](#page-1486-1) ironmodel%datainfo%whatref%shot (integer) [\(9.7.1.1.2\)](#page-1350-0) run [\(3056\)](#page-1486-1) ironmodel%datainfo%whatref%run (integer) [\(9.7.1.1.2\)](#page-1350-0) occurrence [\(3056\)](#page-1486-1) ironmodel%datainfo%whatref%occurrence (integer) [\(9.7.1.1.2\)](#page-1350-0) putinfo [\(2684\)](#page-1387-1) ironmodel%datainfo%putinfo (putinfo) [\(9.7.1.3.342\)](#page-1441-0) putmethod [\(2892\)](#page-1441-1) ironmodel%datainfo%putinfo%putmethod (string) [\(9.7.1.1.3\)](#page-1350-2) putaccess [\(2892\)](#page-1441-1) ironmodel%datainfo%putinfo%putaccess (string) [\(9.7.1.1.3\)](#page-1350-2) putlocation [\(2892\)](#page-1441-1) ironmodel%datainfo%putinfo%putlocation (string) [\(9.7.1.1.3\)](#page-1350-2) rights [\(2892\)](#page-1441-1) ironmodel%datainfo%putinfo%rights (string) [\(9.7.1.1.3\)](#page-1350-2) desc iron [\(2575\)](#page-1357-1) ironmodel%desc iron (desc iron) [\(9.7.1.3.137\)](#page-1388-2) name [\(2687\)](#page-1388-3) ironmodel%desc\_iron%name (vecstring\_type) [\(9.7.1.2.15\)](#page-1351-3) ironmodel%desc\_iron%id (vecstring\_type) (9.7.1.2.15) incomposed [\(2687\)](#page-1388-3) permeability [\(2687\)](#page-1388-3) ironmodel%desc iron%permeability (permeability) [\(9.7.1.3.320\)](#page-1434-0) b [\(2870\)](#page-1434-1) ironmodel%desc iron%permeability%b (matflt type) [\(9.7.1.2.10\)](#page-1351-1) mur [\(2870\)](#page-1434-1) ironmodel%desc iron%permeability%mur (matflt type) [\(9.7.1.2.10\)](#page-1351-1) geom iron [\(2687\)](#page-1388-3) ironmodel%desc iron%geom iron (geom iron) [\(9.7.1.3.227\)](#page-1412-2) npoints [\(2777\)](#page-1412-3) ironmodel%desc\_iron%geom\_iron%npoints (vecint\_type) [\(9.7.1.2.14\)](#page-1351-2) rzcoordinate [\(2777\)](#page-1412-3) ironmodel%desc iron%geom iron%rzcoordinate (rz2D) [\(9.7.1.3.362\)](#page-1446-3) r [\(2912\)](#page-1446-4) ironmodel%desc iron%geom iron%rzcoordinate%r (matflt type) [\(9.7.1.2.10\)](#page-1351-1) z [\(2912\)](#page-1446-4) ironmodel%desc iron%geom iron%rzcoordinate%z (matflt type) [\(9.7.1.2.10\)](#page-1351-1) magnetise [\(2575\)](#page-1357-1) ironmodel%magnetise (magnetise) [\(9.7.1.3.260\)](#page-1420-4) mr [\(2810\)](#page-1420-5) ironmodel%magnetise%mr (exp1D) [\(9.7.1.3.197\)](#page-1405-0) value [\(2747\)](#page-1405-1) ironmodel%magnetise%mr%value (vecflt\_type) [\(9.7.1.2.13\)](#page-1351-0) abserror [\(2747\)](#page-1405-1) ironmodel%magnetise%mr%abserror (vecflt type) [\(9.7.1.2.13\)](#page-1351-0) relerror [\(2747\)](#page-1405-1) ironmodel%magnetise%mr%relerror (vecflt type) [\(9.7.1.2.13\)](#page-1351-0) mz [\(2810\)](#page-1420-5) ironmodel%magnetise%mz (exp1D) [\(9.7.1.3.197\)](#page-1405-0) value [\(2747\)](#page-1405-1) ironmodel%magnetise%mz%value (vecflt\_type) [\(9.7.1.2.13\)](#page-1351-0) abserror [\(2747\)](#page-1405-1) ironmodel%magnetise%mz%abserror (vecflt\_type) [\(9.7.1.2.13\)](#page-1351-0) relerror [\(2747\)](#page-1405-1) ironmodel%magnetise%mz%relerror (vecflt\_type) [\(9.7.1.2.13\)](#page-1351-0) codeparam [\(2575\)](#page-1357-1) ironmodel%codeparam (codeparam) [\(9.7.1.3.77\)](#page-1371-0) codename [\(2627\)](#page-1371-1) ironmodel%codeparam%codename (string) [\(9.7.1.1.3\)](#page-1350-2) codeversion [\(2627\)](#page-1371-1) ironmodel%codeparam%codeversion (string) [\(9.7.1.1.3\)](#page-1350-2) parameters [\(2627\)](#page-1371-1) ironmodel%codeparam%parameters (string) [\(9.7.1.1.3\)](#page-1350-2) output diag [\(2627\)](#page-1371-1) ironmodel%codeparam%output diag (string) [\(9.7.1.1.3\)](#page-1350-2) output flag [\(2627\)](#page-1371-1) ironmodel%codeparam%output flag (integer) [\(9.7.1.1.2\)](#page-1350-0) time [\(2575\)](#page-1357-1) ironmodel%time (float) [\(9.7.1.1.1\)](#page-1350-3)

### **9.7.2.1.24 langmuirdiag**

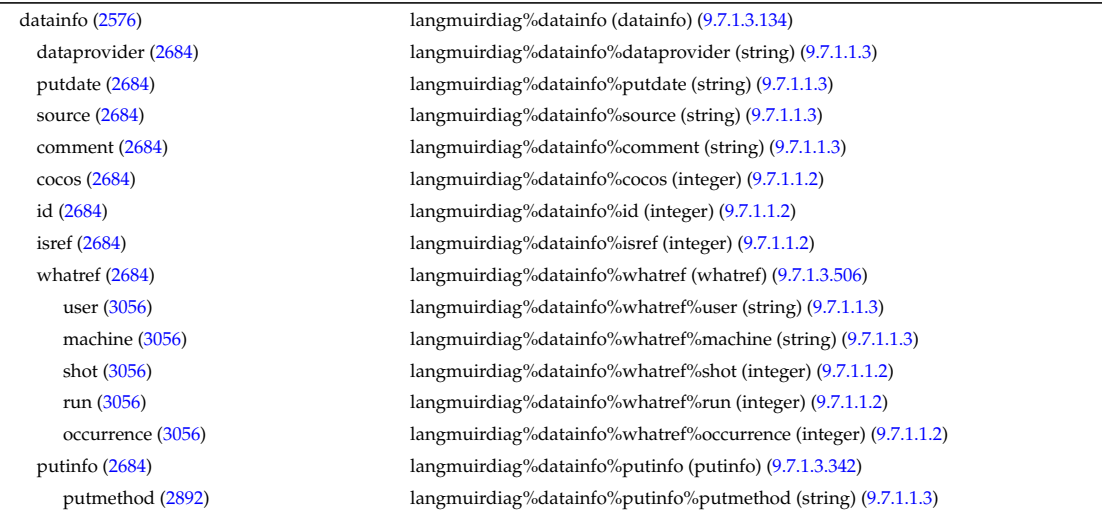

putaccess [\(2892\)](#page-1441-1) langmuirdiag%datainfo%putinfo%putaccess (string) [\(9.7.1.1.3\)](#page-1350-2) putlocation [\(2892\)](#page-1441-1) langmuirdiag%datainfo%putinfo%putlocation (string) [\(9.7.1.1.3\)](#page-1350-2) rights [\(2892\)](#page-1441-1) langmuirdiag%datainfo%putinfo%rights (string) [\(9.7.1.1.3\)](#page-1350-2) potential [\(2576\)](#page-1357-2) langmuirdiag%potential (lang measure) [\(9.7.1.3.244\)](#page-1416-2) name [\(2794\)](#page-1416-3) langmuirdiag%potential%name (vecstring\_type) [\(9.7.1.2.15\)](#page-1351-3) direction [\(2794\)](#page-1416-3) langmuirdiag%potential%direction (vecstring type) [\(9.7.1.2.15\)](#page-1351-3) area [\(2794\)](#page-1416-3) langmuirdiag%potential%area (exp1D) [\(9.7.1.3.197\)](#page-1405-0) value [\(2747\)](#page-1405-1) langmuirdiag%potential%area%value (vecflt\_type) [\(9.7.1.2.13\)](#page-1351-0) abserror [\(2747\)](#page-1405-1) langmuirdiag%potential%area%abserror (vecflt type) [\(9.7.1.2.13\)](#page-1351-0) relerror [\(2747\)](#page-1405-1) langmuirdiag%potential%area%relerror (vecflt type) [\(9.7.1.2.13\)](#page-1351-0) position [\(2794\)](#page-1416-3) langmuirdiag%potential%position (rzphi1Dexp) [\(9.7.1.3.366\)](#page-1447-3) r [\(2916\)](#page-1447-4) langmuirdiag%potential%position%r (exp1D) [\(9.7.1.3.197\)](#page-1405-0) value [\(2747\)](#page-1405-1) langmuirdiag%potential%position%r%value (vecflt\_type) [\(9.7.1.2.13\)](#page-1351-0) abserror [\(2747\)](#page-1405-1) langmuirdiag%potential%position%r%abserror (vecflt\_type) [\(9.7.1.2.13\)](#page-1351-0) relerror [\(2747\)](#page-1405-1) langmuirdiag%potential%position%r%relerror (vecflt\_type) [\(9.7.1.2.13\)](#page-1351-0) z [\(2916\)](#page-1447-4) langmuirdiag%potential%position%z (exp1D) [\(9.7.1.3.197\)](#page-1405-0) value [\(2747\)](#page-1405-1) langmuirdiag%potential%position%z%value (vecflt\_type) [\(9.7.1.2.13\)](#page-1351-0) abserror [\(2747\)](#page-1405-1) langmuirdiag%potential%position%z%abserror (vecflt\_type) [\(9.7.1.2.13\)](#page-1351-0) relerror [\(2747\)](#page-1405-1) langmuirdiag%potential%position%z%relerror (vecflt\_type) [\(9.7.1.2.13\)](#page-1351-0) phi [\(2916\)](#page-1447-4) langmuirdiag%potential%position%phi (exp1D) [\(9.7.1.3.197\)](#page-1405-0) value [\(2747\)](#page-1405-1) langmuirdiag%potential%position%phi%value (vecflt type) [\(9.7.1.2.13\)](#page-1351-0) abserror [\(2747\)](#page-1405-1) langmuirdiag%potential%position%phi%abserror (vecflt type) [\(9.7.1.2.13\)](#page-1351-0) relerror [\(2747\)](#page-1405-1) langmuirdiag%potential%position%phi%relerror (vecflt type) [\(9.7.1.2.13\)](#page-1351-0) measure [\(2794\)](#page-1416-3) langmuirdiag%potential%measure (exp1D) [\(9.7.1.3.197\)](#page-1405-0) value [\(2747\)](#page-1405-1) langmuirdiag%potential%measure%value (vecflt\_type) [\(9.7.1.2.13\)](#page-1351-0) abserror [\(2747\)](#page-1405-1) langmuirdiag%potential%measure%abserror (vecflt type) [\(9.7.1.2.13\)](#page-1351-0) relerror [\(2747\)](#page-1405-1) langmuirdiag%potential%measure%relerror (vecflt type) [\(9.7.1.2.13\)](#page-1351-0) bias [\(2576\)](#page-1357-2) langmuirdiag%bias (lang measure) [\(9.7.1.3.244\)](#page-1416-2) name [\(2794\)](#page-1416-3) langmuirdiag%bias%name (vecstring\_type) [\(9.7.1.2.15\)](#page-1351-3) direction [\(2794\)](#page-1416-3) langmuirdiag%bias%direction (vecstring type) [\(9.7.1.2.15\)](#page-1351-3) area [\(2794\)](#page-1416-3) langmuirdiag%bias%area (exp1D) [\(9.7.1.3.197\)](#page-1405-0) value [\(2747\)](#page-1405-1) langmuirdiag%bias%area%value (vecflt\_type) [\(9.7.1.2.13\)](#page-1351-0) abserror [\(2747\)](#page-1405-1) langmuirdiag%bias%area%abserror (vecflt type) [\(9.7.1.2.13\)](#page-1351-0) relerror [\(2747\)](#page-1405-1) langmuirdiag%bias%area%relerror (vecflt\_type) [\(9.7.1.2.13\)](#page-1351-0) position [\(2794\)](#page-1416-3) langmuirdiag%bias%position (rzphi1Dexp) [\(9.7.1.3.366\)](#page-1447-3) r [\(2916\)](#page-1447-4) langmuirdiag%bias%position%r (exp1D) [\(9.7.1.3.197\)](#page-1405-0) value [\(2747\)](#page-1405-1) langmuirdiag%bias%position%r%value (vecflt\_type) [\(9.7.1.2.13\)](#page-1351-0) abserror [\(2747\)](#page-1405-1) langmuirdiag%bias%position%r%abserror (vecflt type) [\(9.7.1.2.13\)](#page-1351-0) relerror [\(2747\)](#page-1405-1) langmuirdiag%bias%position%r%relerror (vecflt\_type) [\(9.7.1.2.13\)](#page-1351-0) z [\(2916\)](#page-1447-4) langmuirdiag%bias%position%z (exp1D) [\(9.7.1.3.197\)](#page-1405-0) value [\(2747\)](#page-1405-1) langmuirdiag%bias%position%z%value (vecflt\_type) [\(9.7.1.2.13\)](#page-1351-0) abserror [\(2747\)](#page-1405-1) langmuirdiag%bias%position%z%abserror (vecflt type) [\(9.7.1.2.13\)](#page-1351-0) relerror [\(2747\)](#page-1405-1) langmuirdiag%bias%position%z%relerror (vecflt\_type) [\(9.7.1.2.13\)](#page-1351-0) phi [\(2916\)](#page-1447-4) langmuirdiag%bias%position%phi (exp1D) [\(9.7.1.3.197\)](#page-1405-0) value [\(2747\)](#page-1405-1) langmuirdiag%bias%position%phi%value (vecflt\_type) [\(9.7.1.2.13\)](#page-1351-0) abserror [\(2747\)](#page-1405-1) langmuirdiag%bias%position%phi%abserror (vecflt type) [\(9.7.1.2.13\)](#page-1351-0) relerror [\(2747\)](#page-1405-1) langmuirdiag%bias%position%phi%relerror (vecflt type) [\(9.7.1.2.13\)](#page-1351-0) measure [\(2794\)](#page-1416-3) langmuirdiag%bias%measure (exp1D) [\(9.7.1.3.197\)](#page-1405-0) value [\(2747\)](#page-1405-1) langmuirdiag%bias%measure%value (vecflt\_type) [\(9.7.1.2.13\)](#page-1351-0) abserror [\(2747\)](#page-1405-1) langmuirdiag%bias%measure%abserror (vecflt type) [\(9.7.1.2.13\)](#page-1351-0) relerror [\(2747\)](#page-1405-1) langmuirdiag%bias%measure%relerror (vecflt type) [\(9.7.1.2.13\)](#page-1351-0) jsat [\(2576\)](#page-1357-2) langmuirdiag%jsat (lang measure) [\(9.7.1.3.244\)](#page-1416-2) name [\(2794\)](#page-1416-3) langmuirdiag%jsat%name (vecstring type) [\(9.7.1.2.15\)](#page-1351-3) direction [\(2794\)](#page-1416-3) langmuirdiag%jsat%direction (vecstring\_type) [\(9.7.1.2.15\)](#page-1351-3) area [\(2794\)](#page-1416-3) langmuirdiag%jsat%area (exp1D) [\(9.7.1.3.197\)](#page-1405-0) value [\(2747\)](#page-1405-1) langmuirdiag%jsat%area%value (vecflt\_type) [\(9.7.1.2.13\)](#page-1351-0) abserror [\(2747\)](#page-1405-1) langmuirdiag%jsat%area%abserror (vecflt type) [\(9.7.1.2.13\)](#page-1351-0) relerror [\(2747\)](#page-1405-1) langmuirdiag%jsat%area%relerror (vecflt type) [\(9.7.1.2.13\)](#page-1351-0) position [\(2794\)](#page-1416-3) langmuirdiag%jsat%position (rzphi1Dexp) [\(9.7.1.3.366\)](#page-1447-3) r [\(2916\)](#page-1447-4) langmuirdiag%jsat%position%r (exp1D) [\(9.7.1.3.197\)](#page-1405-0) value [\(2747\)](#page-1405-1) langmuirdiag%jsat%position%r%value (vecflt\_type) [\(9.7.1.2.13\)](#page-1351-0)

abserror [\(2747\)](#page-1405-1) langmuirdiag%jsat%position%r%abserror (vecflt type) [\(9.7.1.2.13\)](#page-1351-0) relerror [\(2747\)](#page-1405-1) langmuirdiag%jsat%position%r%relerror (vecflt\_type) [\(9.7.1.2.13\)](#page-1351-0) z [\(2916\)](#page-1447-4) langmuirdiag%jsat%position%z (exp1D) [\(9.7.1.3.197\)](#page-1405-0) value [\(2747\)](#page-1405-1) langmuirdiag%jsat%position%z%value (vecflt\_type) [\(9.7.1.2.13\)](#page-1351-0) abserror [\(2747\)](#page-1405-1) langmuirdiag%jsat%position%z%abserror (vecflt\_type) [\(9.7.1.2.13\)](#page-1351-0) relerror [\(2747\)](#page-1405-1) langmuirdiag%jsat%position%z%relerror (vecflt\_type) [\(9.7.1.2.13\)](#page-1351-0) phi [\(2916\)](#page-1447-4) langmuirdiag%jsat%position%phi (exp1D) [\(9.7.1.3.197\)](#page-1405-0) value [\(2747\)](#page-1405-1) langmuirdiag%jsat%position%phi%value (vecflt\_type) [\(9.7.1.2.13\)](#page-1351-0) abserror [\(2747\)](#page-1405-1) langmuirdiag%jsat%position%phi%abserror (vecflt type) [\(9.7.1.2.13\)](#page-1351-0) relerror [\(2747\)](#page-1405-1) langmuirdiag%jsat%position%phi%relerror (vecflt type) [\(9.7.1.2.13\)](#page-1351-0) measure [\(2794\)](#page-1416-3) langmuirdiag%jsat%measure (exp1D) [\(9.7.1.3.197\)](#page-1405-0) value [\(2747\)](#page-1405-1) langmuirdiag%jsat%measure%value (vecflt\_type) [\(9.7.1.2.13\)](#page-1351-0) abserror [\(2747\)](#page-1405-1) langmuirdiag%jsat%measure%abserror (vecflt\_type) [\(9.7.1.2.13\)](#page-1351-0) relerror [\(2747\)](#page-1405-1) langmuirdiag%jsat%measure%relerror (vecflt type) [\(9.7.1.2.13\)](#page-1351-0) ne [\(2576\)](#page-1357-2) langmuirdiag%ne (lang\_derived) [\(9.7.1.3.243\)](#page-1416-4) source [\(2793\)](#page-1416-5) langmuirdiag%ne%source (vecstring type) [\(9.7.1.2.15\)](#page-1351-3) position [\(2793\)](#page-1416-5) langmuirdiag%ne%position (rzphi1Dexp) [\(9.7.1.3.366\)](#page-1447-3) r [\(2916\)](#page-1447-4) langmuirdiag%ne%position%r (exp1D) [\(9.7.1.3.197\)](#page-1405-0) value [\(2747\)](#page-1405-1) langmuirdiag%ne%position%r%value (vecflt\_type) [\(9.7.1.2.13\)](#page-1351-0) abserror [\(2747\)](#page-1405-1) langmuirdiag%ne%position%r%abserror (vecflt\_type) [\(9.7.1.2.13\)](#page-1351-0) relerror [\(2747\)](#page-1405-1) langmuirdiag%ne%position%r%relerror (vecflt\_type) [\(9.7.1.2.13\)](#page-1351-0) z [\(2916\)](#page-1447-4) langmuirdiag%ne%position%z (exp1D) [\(9.7.1.3.197\)](#page-1405-0) value [\(2747\)](#page-1405-1) langmuirdiag%ne%position%z%value (vecflt\_type) [\(9.7.1.2.13\)](#page-1351-0) abserror [\(2747\)](#page-1405-1) langmuirdiag%ne%position%z%abserror (vecflt\_type) [\(9.7.1.2.13\)](#page-1351-0) relerror [\(2747\)](#page-1405-1) langmuirdiag%ne%position%z%relerror (vecflt\_type) [\(9.7.1.2.13\)](#page-1351-0) phi [\(2916\)](#page-1447-4) langmuirdiag%ne%position%phi (exp1D) [\(9.7.1.3.197\)](#page-1405-0) value [\(2747\)](#page-1405-1) langmuirdiag%ne%position%phi%value (vecflt\_type) [\(9.7.1.2.13\)](#page-1351-0) abserror [\(2747\)](#page-1405-1) langmuirdiag%ne%position%phi%abserror (vecflt type) [\(9.7.1.2.13\)](#page-1351-0) relerror [\(2747\)](#page-1405-1) langmuirdiag%ne%position%phi%relerror (vecflt\_type) [\(9.7.1.2.13\)](#page-1351-0) measure [\(2793\)](#page-1416-5) langmuirdiag%ne%measure (exp1D) [\(9.7.1.3.197\)](#page-1405-0) value [\(2747\)](#page-1405-1) langmuirdiag%ne%measure%value (vecflt\_type) [\(9.7.1.2.13\)](#page-1351-0) abserror [\(2747\)](#page-1405-1) langmuirdiag%ne%measure%abserror (vecflt type) [\(9.7.1.2.13\)](#page-1351-0) relerror [\(2747\)](#page-1405-1) langmuirdiag%ne%measure%relerror (vecflt\_type) [\(9.7.1.2.13\)](#page-1351-0) te [\(2576\)](#page-1357-2) langmuirdiag%te (lang\_derived) [\(9.7.1.3.243\)](#page-1416-4) source [\(2793\)](#page-1416-5) langmuirdiag%te%source (vecstring type) [\(9.7.1.2.15\)](#page-1351-3) position [\(2793\)](#page-1416-5) langmuirdiag%te%position (rzphi1Dexp) [\(9.7.1.3.366\)](#page-1447-3) r [\(2916\)](#page-1447-4) langmuirdiag%te%position%r (exp1D) [\(9.7.1.3.197\)](#page-1405-0) value [\(2747\)](#page-1405-1) langmuirdiag%te%position%r%value (vecflt\_type) [\(9.7.1.2.13\)](#page-1351-0) abserror [\(2747\)](#page-1405-1) langmuirdiag%te%position%r%abserror (vecflt type) [\(9.7.1.2.13\)](#page-1351-0) relerror [\(2747\)](#page-1405-1) langmuirdiag%te%position%r%relerror (vecflt\_type) [\(9.7.1.2.13\)](#page-1351-0) z [\(2916\)](#page-1447-4) langmuirdiag%te%position%z (exp1D) [\(9.7.1.3.197\)](#page-1405-0) value [\(2747\)](#page-1405-1) langmuirdiag%te%position%z%value (vecflt\_type) [\(9.7.1.2.13\)](#page-1351-0) abserror [\(2747\)](#page-1405-1) langmuirdiag%te%position%z%abserror (vecflt\_type) [\(9.7.1.2.13\)](#page-1351-0) relerror [\(2747\)](#page-1405-1) langmuirdiag%te%position%z%relerror (vecflt\_type) [\(9.7.1.2.13\)](#page-1351-0) phi [\(2916\)](#page-1447-4) langmuirdiag%te%position%phi (exp1D) [\(9.7.1.3.197\)](#page-1405-0) value [\(2747\)](#page-1405-1) langmuirdiag%te%position%phi%value (vecflt\_type) [\(9.7.1.2.13\)](#page-1351-0) abserror [\(2747\)](#page-1405-1) langmuirdiag%te%position%phi%abserror (vecflt type) [\(9.7.1.2.13\)](#page-1351-0) relerror [\(2747\)](#page-1405-1) langmuirdiag%te%position%phi%relerror (vecflt\_type) [\(9.7.1.2.13\)](#page-1351-0) measure [\(2793\)](#page-1416-5) langmuirdiag%te%measure (exp1D) [\(9.7.1.3.197\)](#page-1405-0) value [\(2747\)](#page-1405-1) langmuirdiag%te%measure%value (vecflt\_type) [\(9.7.1.2.13\)](#page-1351-0) abserror [\(2747\)](#page-1405-1) langmuirdiag%te%measure%abserror (vecflt type) [\(9.7.1.2.13\)](#page-1351-0) relerror [\(2747\)](#page-1405-1) langmuirdiag%te%measure%relerror (vecflt\_type) [\(9.7.1.2.13\)](#page-1351-0) machpar [\(2576\)](#page-1357-2) langmuirdiag%machpar (lang derived) [\(9.7.1.3.243\)](#page-1416-4) source [\(2793\)](#page-1416-5) langmuirdiag%machpar%source (vecstring\_type) [\(9.7.1.2.15\)](#page-1351-3) position [\(2793\)](#page-1416-5) langmuirdiag%machpar%position (rzphi1Dexp) [\(9.7.1.3.366\)](#page-1447-3) r [\(2916\)](#page-1447-4) langmuirdiag%machpar%position%r (exp1D) [\(9.7.1.3.197\)](#page-1405-0) value [\(2747\)](#page-1405-1) langmuirdiag%machpar%position%r%value (vecflt\_type) [\(9.7.1.2.13\)](#page-1351-0) abserror [\(2747\)](#page-1405-1) langmuirdiag%machpar%position%r%abserror (vecflt type) [\(9.7.1.2.13\)](#page-1351-0) relerror [\(2747\)](#page-1405-1) langmuirdiag%machpar%position%r%relerror (vecflt\_type) [\(9.7.1.2.13\)](#page-1351-0) z [\(2916\)](#page-1447-4) langmuirdiag%machpar%position%z (exp1D) [\(9.7.1.3.197\)](#page-1405-0) value [\(2747\)](#page-1405-1) langmuirdiag%machpar%position%z%value (vecflt\_type) [\(9.7.1.2.13\)](#page-1351-0)

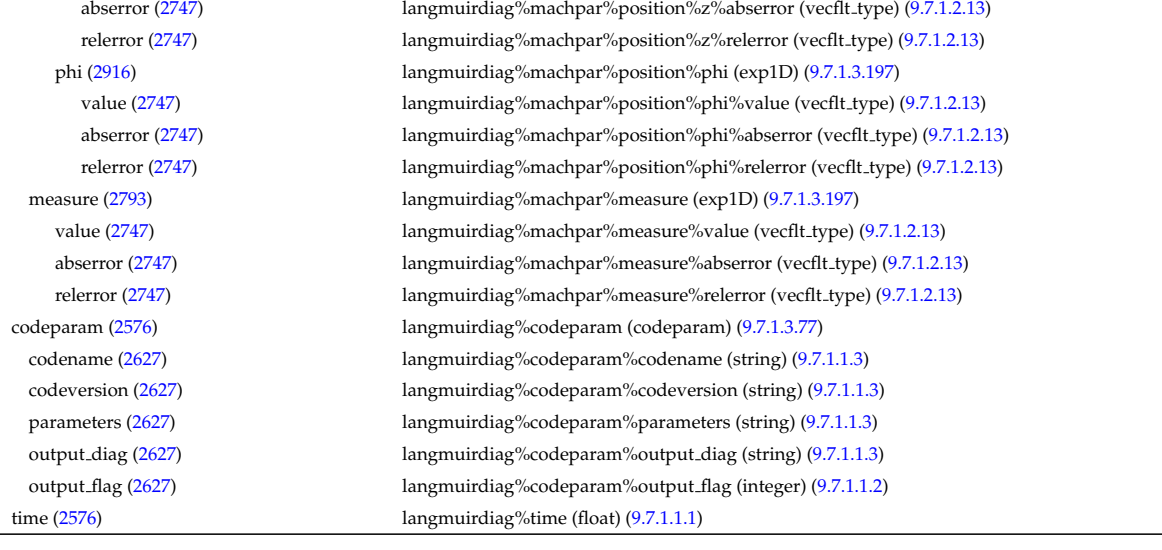

### **9.7.2.1.25 launchs**

datainfo (257

id  $(2684)$ 

name  $(2577)$ type  $(2577)$ 

 $mode(2577)$  $mode(2577)$ 

phi [\(2915\)](#page-1447-0)

beam  $(2577)$ 

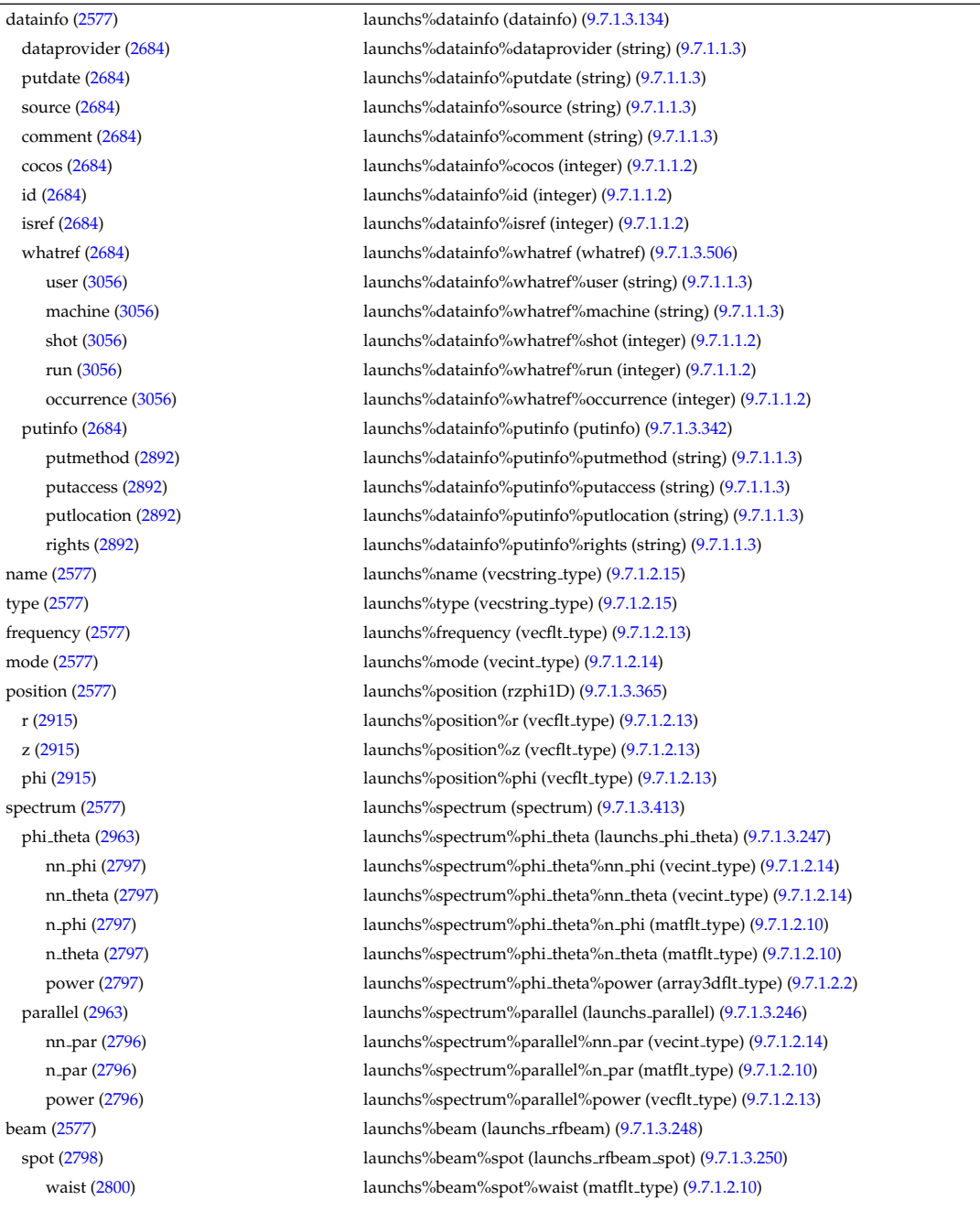

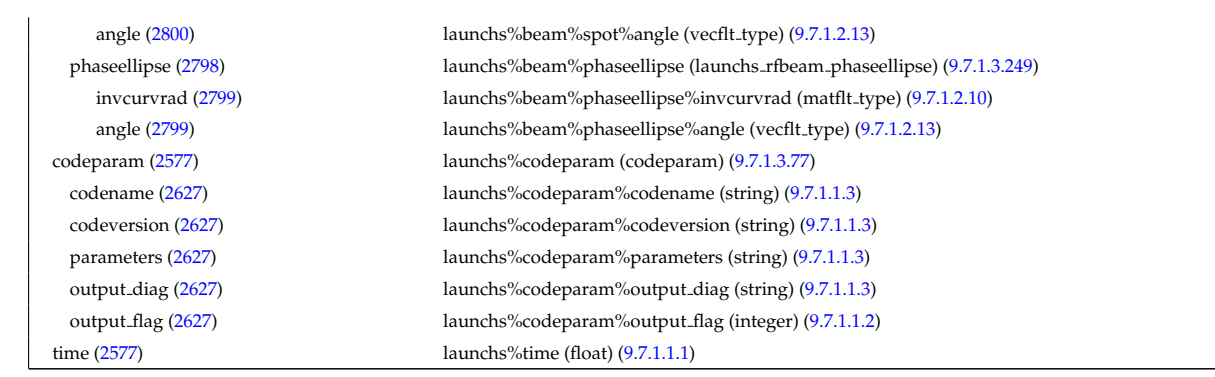

## **9.7.2.1.26 lithiumdiag**

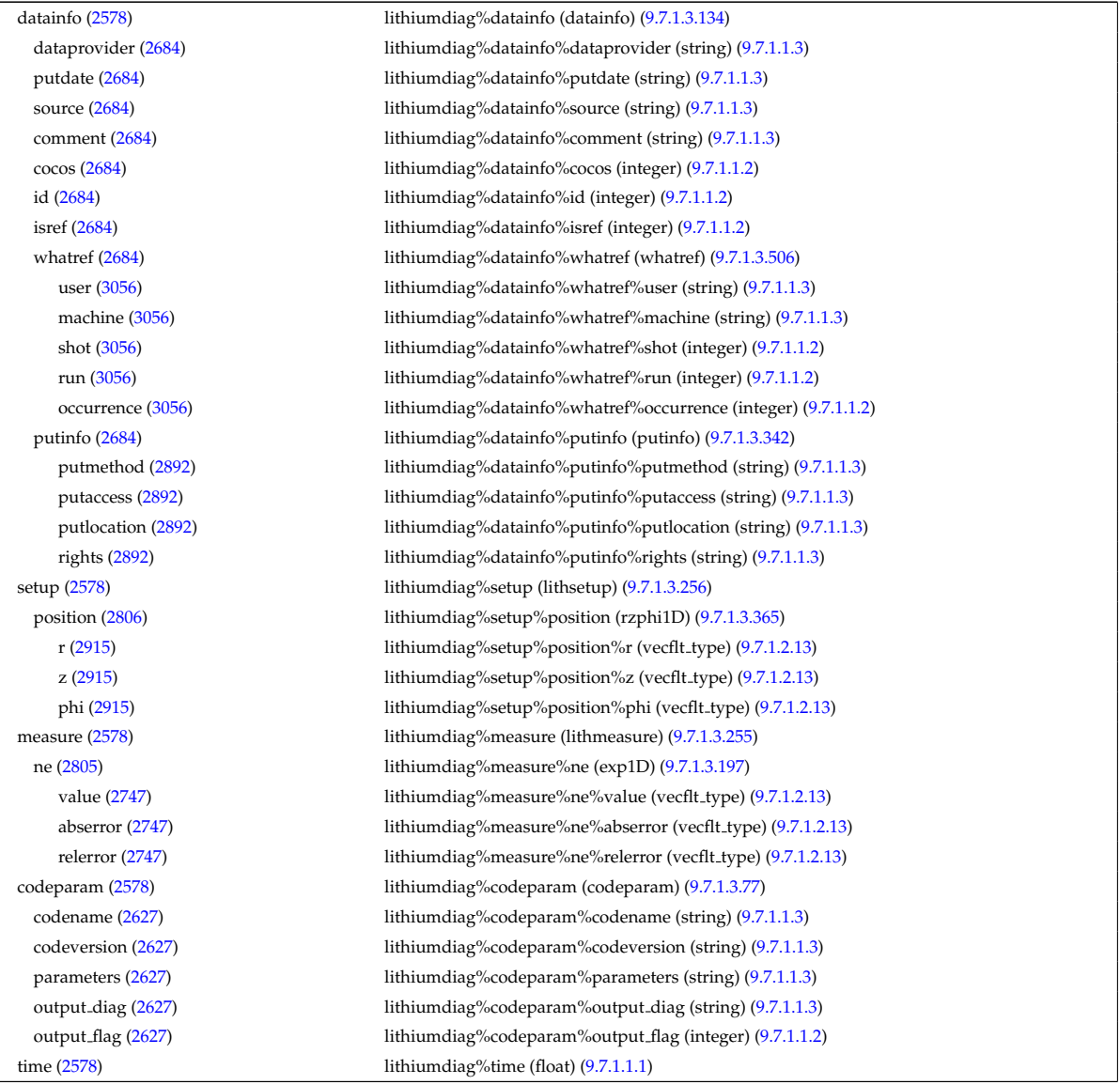

# **9.7.2.1.27 magdiag**

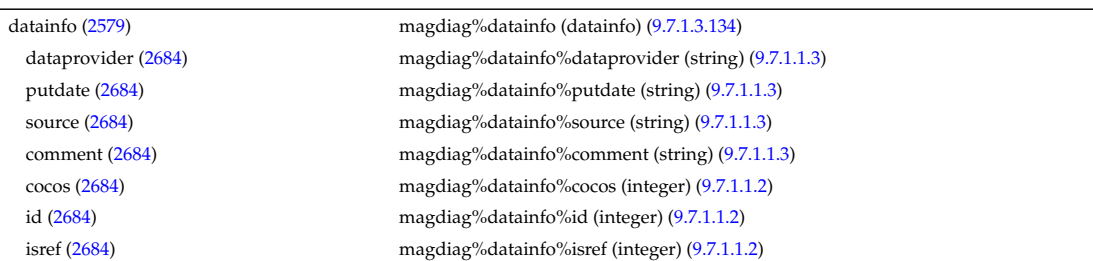

whatref [\(2684\)](#page-1387-1) magdiag%datainfo%whatref (whatref) [\(9.7.1.3.506\)](#page-1486-0) user [\(3056\)](#page-1486-1) magdiag%datainfo%whatref%user (string) [\(9.7.1.1.3\)](#page-1350-2) machine [\(3056\)](#page-1486-1) magdiag%datainfo%whatref%machine (string) [\(9.7.1.1.3\)](#page-1350-2) shot [\(3056\)](#page-1486-1) magdiag%datainfo%whatref%shot (integer) [\(9.7.1.1.2\)](#page-1350-0) run [\(3056\)](#page-1486-1) magdiag%datainfo%whatref%run (integer) [\(9.7.1.1.2\)](#page-1350-0) occurrence [\(3056\)](#page-1486-1) magdiag%datainfo%whatref%occurrence (integer) [\(9.7.1.1.2\)](#page-1350-0) putinfo [\(2684\)](#page-1387-1) magdiag%datainfo%putinfo (putinfo) [\(9.7.1.3.342\)](#page-1441-0) putmethod [\(2892\)](#page-1441-1) magdiag%datainfo%putinfo%putmethod (string) [\(9.7.1.1.3\)](#page-1350-2) putaccess [\(2892\)](#page-1441-1) magdiag%datainfo%putinfo%putaccess (string) [\(9.7.1.1.3\)](#page-1350-2) putlocation [\(2892\)](#page-1441-1) magdiag%datainfo%putinfo%putlocation (string) [\(9.7.1.1.3\)](#page-1350-2) rights [\(2892\)](#page-1441-1) magdiag%datainfo%putinfo%rights (string) [\(9.7.1.1.3\)](#page-1350-2) ip [\(2579\)](#page-1358-1) magdiag%ip (exp0D) [\(9.7.1.3.196\)](#page-1405-2) value [\(2746\)](#page-1405-3) magdiag%ip%value (float) [\(9.7.1.1.1\)](#page-1350-3) abserror [\(2746\)](#page-1405-3) magdiag%ip%abserror (float) [\(9.7.1.1.1\)](#page-1350-3) relerror [\(2746\)](#page-1405-3) magdiag%ip%relerror (float) [\(9.7.1.1.1\)](#page-1350-3) diamagflux [\(2579\)](#page-1358-1) magdiag%diamagflux (exp0D) [\(9.7.1.3.196\)](#page-1405-2) value [\(2746\)](#page-1405-3) magdiag%diamagflux%value (float) [\(9.7.1.1.1\)](#page-1350-3) abserror [\(2746\)](#page-1405-3) magdiag%diamagflux%abserror (float) [\(9.7.1.1.1\)](#page-1350-3) relerror [\(2746\)](#page-1405-3) magdiag%diamagflux%relerror (float) [\(9.7.1.1.1\)](#page-1350-3) diamagener [\(2579\)](#page-1358-1) magdiag%diamagener (exp0D) [\(9.7.1.3.196\)](#page-1405-2) value [\(2746\)](#page-1405-3) magdiag%diamagener%value (float) [\(9.7.1.1.1\)](#page-1350-3) abserror [\(2746\)](#page-1405-3) magdiag%diamagener%abserror (float) [\(9.7.1.1.1\)](#page-1350-3) relerror [\(2746\)](#page-1405-3) magdiag%diamagener%relerror (float) [\(9.7.1.1.1\)](#page-1350-3) flux loops [\(2579\)](#page-1358-1) magdiag%flux loops (flux loops) [\(9.7.1.3.204\)](#page-1407-2) setup floops [\(2754\)](#page-1407-3) magdiag%flux loops%setup floops (setup floops) [\(9.7.1.3.395\)](#page-1457-0) name [\(2945\)](#page-1457-1) magdiag%flux\_loops%setup\_floops%name (vecstring\_type) [\(9.7.1.2.15\)](#page-1351-3) id [\(2945\)](#page-1457-1) magdiag%flux\_loops%setup\_floops%id (vecstring\_type) [\(9.7.1.2.15\)](#page-1351-3) position [\(2945\)](#page-1457-1) magdiag%flux loops%setup floops%position (rzphi2D) [\(9.7.1.3.368\)](#page-1447-1) r [\(2918\)](#page-1447-2) magdiag%flux loops%setup floops%position%r (matflt type) [\(9.7.1.2.10\)](#page-1351-1) z [\(2918\)](#page-1447-2) magdiag%flux loops%setup floops%position%z (matflt type) [\(9.7.1.2.10\)](#page-1351-1) phi [\(2918\)](#page-1447-2) magdiag%flux loops%setup floops%position%phi (matflt type) [\(9.7.1.2.10\)](#page-1351-1) npoints [\(2945\)](#page-1457-1) magdiag%flux\_loops%setup\_floops%npoints (vecint\_type) [\(9.7.1.2.14\)](#page-1351-2) measure [\(2754\)](#page-1407-3) magdiag%flux\_loops%measure (exp1D) [\(9.7.1.3.197\)](#page-1405-0) value [\(2747\)](#page-1405-1) magdiag%flux\_loops%measure%value (vecflt\_type) [\(9.7.1.2.13\)](#page-1351-0) abserror [\(2747\)](#page-1405-1) magdiag%flux loops%measure%abserror (vecflt type) [\(9.7.1.2.13\)](#page-1351-0) relerror [\(2747\)](#page-1405-1) magdiag%flux loops%measure%relerror (vecflt\_type) [\(9.7.1.2.13\)](#page-1351-0) bpol probes [\(2579\)](#page-1358-1) magdiag%bpol probes (bpol probes) [\(9.7.1.3.72\)](#page-1370-2) setup bprobe [\(2622\)](#page-1370-3) magdiag%bpol probes%setup bprobe (setup bprobe) [\(9.7.1.3.394\)](#page-1457-2) name [\(2944\)](#page-1457-3) magdiag%bpol\_probes%setup\_bprobe%name (vecstring\_type) [\(9.7.1.2.15\)](#page-1351-3) id [\(2944\)](#page-1457-3) magdiag%bpol probes%setup bprobe%id (vecstring type) [\(9.7.1.2.15\)](#page-1351-3) position [\(2944\)](#page-1457-3) magdiag%bpol probes%setup bprobe%position (rz1D) [\(9.7.1.3.359\)](#page-1445-0) r [\(2909\)](#page-1445-1) magdiag%bpol probes%setup bprobe%position%r (vecflt type) [\(9.7.1.2.13\)](#page-1351-0) z [\(2909\)](#page-1445-1) magdiag%bpol probes%setup bprobe%position%z (vecflt type) [\(9.7.1.2.13\)](#page-1351-0) polangle [\(2944\)](#page-1457-3) magdiag%bpol probes%setup bprobe%polangle (vecflt type) [\(9.7.1.2.13\)](#page-1351-0) torangle [\(2944\)](#page-1457-3) magdiag%bpol probes%setup bprobe%torangle (vecflt type) [\(9.7.1.2.13\)](#page-1351-0) area [\(2944\)](#page-1457-3) magdiag%bpol probes%setup bprobe%area (vecflt type) [\(9.7.1.2.13\)](#page-1351-0) length [\(2944\)](#page-1457-3) magdiag%bpol probes%setup bprobe%length (vecflt type) [\(9.7.1.2.13\)](#page-1351-0) turns [\(2944\)](#page-1457-3) magdiag%bpol probes%setup bprobe%turns (vecint type) [\(9.7.1.2.14\)](#page-1351-2) measure [\(2622\)](#page-1370-3) magdiag%bpol\_probes%measure (exp1D) [\(9.7.1.3.197\)](#page-1405-0) value [\(2747\)](#page-1405-1) magdiag%bpol\_probes%measure%value (vecflt\_type) [\(9.7.1.2.13\)](#page-1351-0) abserror [\(2747\)](#page-1405-1) magdiag%bpol probes%measure%abserror (vecflt type) [\(9.7.1.2.13\)](#page-1351-0) relerror [\(2747\)](#page-1405-1) magdiag%bpol\_probes%measure%relerror (vecflt\_type) [\(9.7.1.2.13\)](#page-1351-0) codeparam [\(2579\)](#page-1358-1) magdiag%codeparam (codeparam) [\(9.7.1.3.77\)](#page-1371-0) codename [\(2627\)](#page-1371-1) magdiag%codeparam%codename (string) [\(9.7.1.1.3\)](#page-1350-2) codeversion [\(2627\)](#page-1371-1) magdiag%codeparam%codeversion (string) [\(9.7.1.1.3\)](#page-1350-2) parameters [\(2627\)](#page-1371-1) magdiag%codeparam%parameters (string) [\(9.7.1.1.3\)](#page-1350-2) output diag [\(2627\)](#page-1371-1) magdiag%codeparam%output diag (string) [\(9.7.1.1.3\)](#page-1350-2) output flag [\(2627\)](#page-1371-1) magdiag%codeparam%output flag (integer) [\(9.7.1.1.2\)](#page-1350-0) time [\(2579\)](#page-1358-1) magdiag%time (float) [\(9.7.1.1.1\)](#page-1350-3)

**9.7.2.1.28 mhd**

datainfo [\(2580\)](#page-1358-2) mhd%datainfo (datainfo) [\(9.7.1.3.134\)](#page-1387-0) dataprovider [\(2684\)](#page-1387-1) mhd%datainfo%dataprovider (string) [\(9.7.1.1.3\)](#page-1350-2) putdate [\(2684\)](#page-1387-1) mhd%datainfo%putdate (string) [\(9.7.1.1.3\)](#page-1350-2) source [\(2684\)](#page-1387-1) mhd%datainfo%source (string) [\(9.7.1.1.3\)](#page-1350-2) comment [\(2684\)](#page-1387-1) mhd%datainfo%comment (string) [\(9.7.1.1.3\)](#page-1350-2) cocos [\(2684\)](#page-1387-1) mhd%datainfo%cocos (integer) [\(9.7.1.1.2\)](#page-1350-0) id [\(2684\)](#page-1387-1) mhd%datainfo%id (integer) [\(9.7.1.1.2\)](#page-1350-0) isref [\(2684\)](#page-1387-1) mhd%datainfo%isref (integer) [\(9.7.1.1.2\)](#page-1350-0) whatref [\(2684\)](#page-1387-1) mhd%datainfo%whatref (whatref) [\(9.7.1.3.506\)](#page-1486-0) user [\(3056\)](#page-1486-1) mhd%datainfo%whatref%user (string) [\(9.7.1.1.3\)](#page-1350-2) machine [\(3056\)](#page-1486-1) mhd%datainfo%whatref%machine (string) [\(9.7.1.1.3\)](#page-1350-2) shot [\(3056\)](#page-1486-1) mhd%datainfo%whatref%shot (integer) [\(9.7.1.1.2\)](#page-1350-0) run [\(3056\)](#page-1486-1) mhd%datainfo%whatref%run (integer) [\(9.7.1.1.2\)](#page-1350-0) occurrence [\(3056\)](#page-1486-1) mhd%datainfo%whatref%occurrence (integer) [\(9.7.1.1.2\)](#page-1350-0) putinfo [\(2684\)](#page-1387-1) mhd%datainfo%putinfo (putinfo) [\(9.7.1.3.342\)](#page-1441-0) putmethod [\(2892\)](#page-1441-1) mhd%datainfo%putinfo%putmethod (string) [\(9.7.1.1.3\)](#page-1350-2) putaccess [\(2892\)](#page-1441-1) mhd%datainfo%putinfo%putaccess (string) [\(9.7.1.1.3\)](#page-1350-2) putlocation [\(2892\)](#page-1441-1) mhd%datainfo%putinfo%putlocation (string) [\(9.7.1.1.3\)](#page-1350-2) rights [\(2892\)](#page-1441-1) mhd%datainfo%putinfo%rights (string) [\(9.7.1.1.3\)](#page-1350-2) toroid field [\(2580\)](#page-1358-2) mhd%toroid field (b0r0) [\(9.7.1.3.59\)](#page-1366-0) r0 [\(2609\)](#page-1366-1) mhd%toroid field%r0 (float) [\(9.7.1.1.1\)](#page-1350-3) b0 [\(2609\)](#page-1366-1) mhd%toroid field%b0 (float) [\(9.7.1.1.1\)](#page-1350-3) n [\(2580\)](#page-1358-2) mhd%n(:) (mhd mode) [\(9.7.1.3.264\)](#page-1421-0) modenum [\(2814\)](#page-1421-1) mhd%n(:)%modenum (integer) [\(9.7.1.1.2\)](#page-1350-0) growthrate [\(2814\)](#page-1421-1) mhd%n(:)%growthrate (float) [\(9.7.1.1.1\)](#page-1350-3) frequency [\(2814\)](#page-1421-1) mhd%n(:)%frequency (float) [\(9.7.1.1.1\)](#page-1350-3) plasma [\(2814\)](#page-1421-1) mhd%n(:)%plasma (mhd plasma) [\(9.7.1.3.265\)](#page-1421-2) psi [\(2815\)](#page-1421-3) mhd%n(:)%plasma%psi (vecflt type) [\(9.7.1.2.13\)](#page-1351-0) rho tor norm [\(2815\)](#page-1421-3) mhd%n(:)%plasma%rho tor norm (vecflt type) [\(9.7.1.2.13\)](#page-1351-0) rho tor [\(2815\)](#page-1421-3) mhd%n(:)%plasma%rho tor (vecflt type) [\(9.7.1.2.13\)](#page-1351-0) mhd%n(:)%plasma%m (matflt\_type) [\(9.7.1.2.10\)](#page-1351-1) disp\_perp [\(2815\)](#page-1421-3) mhd%n(:)%plasma%disp\_perp (matcplx\_type) [\(9.7.1.2.9\)](#page-1351-5) disp\_par [\(2815\)](#page-1421-3) mhd%n(:)%plasma%disp\_par (matcplx\_type) [\(9.7.1.2.9\)](#page-1351-5) tau alfven [\(2815\)](#page-1421-3) mhd%n(:)%plasma%tau alfven (vecflt\_type) [\(9.7.1.2.13\)](#page-1351-0) tau\_res [\(2815\)](#page-1421-3) mhd%n(:)%plasma%tau\_res (vecflt\_type) [\(9.7.1.2.13\)](#page-1351-0) coord sys [\(2815\)](#page-1421-3) mhd%n(:)%plasma%coord sys (coord sys) [\(9.7.1.3.101\)](#page-1378-0) grid\_type [\(2651\)](#page-1378-1) mhd%n(:)%plasma%coord\_sys%grid\_type (string) [\(9.7.1.1.3\)](#page-1350-2) grid [\(2651\)](#page-1378-1) mhd%n(:)%plasma%coord sys%grid (reggrid) [\(9.7.1.3.354\)](#page-1445-4) dim1 [\(2904\)](#page-1445-5) mhd%n(:)%plasma%coord\_sys%grid%dim1 (vecflt\_type) [\(9.7.1.2.13\)](#page-1351-0) dim2 [\(2904\)](#page-1445-5) mhd%n(:)%plasma%coord\_sys%grid%dim2 (vecflt\_type) [\(9.7.1.2.13\)](#page-1351-0) jacobian [\(2651\)](#page-1378-1) mhd%n(:)%plasma%coord sys%jacobian (matflt type) [\(9.7.1.2.10\)](#page-1351-1) g 11 [\(2651\)](#page-1378-1) mhd%n(:)%plasma%coord sys%g 11 (matflt type) [\(9.7.1.2.10\)](#page-1351-1) g 12 [\(2651\)](#page-1378-1) mhd%n(:)%plasma%coord sys%g 12 (matflt type) [\(9.7.1.2.10\)](#page-1351-1) g 13 [\(2651\)](#page-1378-1) mhd%n(:)%plasma%coord sys%g 13 (matflt type) [\(9.7.1.2.10\)](#page-1351-1) g 22 [\(2651\)](#page-1378-1) mhd%n(:)%plasma%coord sys%g 22 (matflt type) [\(9.7.1.2.10\)](#page-1351-1)  $g$  23 [\(2651\)](#page-1378-1) mhd%n(:)%plasma%coord sys% $g$  23 (matflt type) [\(9.7.1.2.10\)](#page-1351-1) g 33 [\(2651\)](#page-1378-1) mhd%n(:)%plasma%coord sys%g 33 (matflt type) [\(9.7.1.2.10\)](#page-1351-1) position [\(2651\)](#page-1378-1) mhd%n(:)%plasma%coord sys%position (rz2D) [\(9.7.1.3.362\)](#page-1446-3) r [\(2912\)](#page-1446-4) mhd%n(:)%plasma%coord sys%position%r (matflt type) [\(9.7.1.2.10\)](#page-1351-1) z [\(2912\)](#page-1446-4) mhd%n(:)%plasma%coord sys%position%z (matflt type) [\(9.7.1.2.10\)](#page-1351-1) a pert [\(2815\)](#page-1421-3) mhd%n(:)%plasma%a pert (mhd vector) [\(9.7.1.3.268\)](#page-1422-0) coord1 [\(2818\)](#page-1422-1) mhd%n(:)%plasma%a pert%coord1 (matcplx type) [\(9.7.1.2.9\)](#page-1351-5) coord2 [\(2818\)](#page-1422-1) mhd%n(:)%plasma%a\_pert%coord2 (matcplx\_type) [\(9.7.1.2.9\)](#page-1351-5) coord3 [\(2818\)](#page-1422-1) mhd%n(:)%plasma%a\_pert%coord3 (matcplx\_type) [\(9.7.1.2.9\)](#page-1351-5) b pert [\(2815\)](#page-1421-3) mhd%n(:)%plasma%b pert (mhd vector) [\(9.7.1.3.268\)](#page-1422-0) coord1 [\(2818\)](#page-1422-1) mhd%n(:)%plasma%b pert%coord1 (matcplx type) [\(9.7.1.2.9\)](#page-1351-5) coord2 [\(2818\)](#page-1422-1) mhd%n(:)%plasma%b pert%coord2 (matcplx type) [\(9.7.1.2.9\)](#page-1351-5) coord3 [\(2818\)](#page-1422-1) mhd%n(:)%plasma%b pert%coord3 (matcplx type) [\(9.7.1.2.9\)](#page-1351-5) v\_pert [\(2815\)](#page-1421-3) mhd%n(:)%plasma%v\_pert (mhd\_vector) [\(9.7.1.3.268\)](#page-1422-0) coord1 [\(2818\)](#page-1422-1) mhd%n(:)%plasma%v pert%coord1 (matcplx type) [\(9.7.1.2.9\)](#page-1351-5) coord2 [\(2818\)](#page-1422-1) mhd%n(:)%plasma%v\_pert%coord2 (matcplx\_type) [\(9.7.1.2.9\)](#page-1351-5)

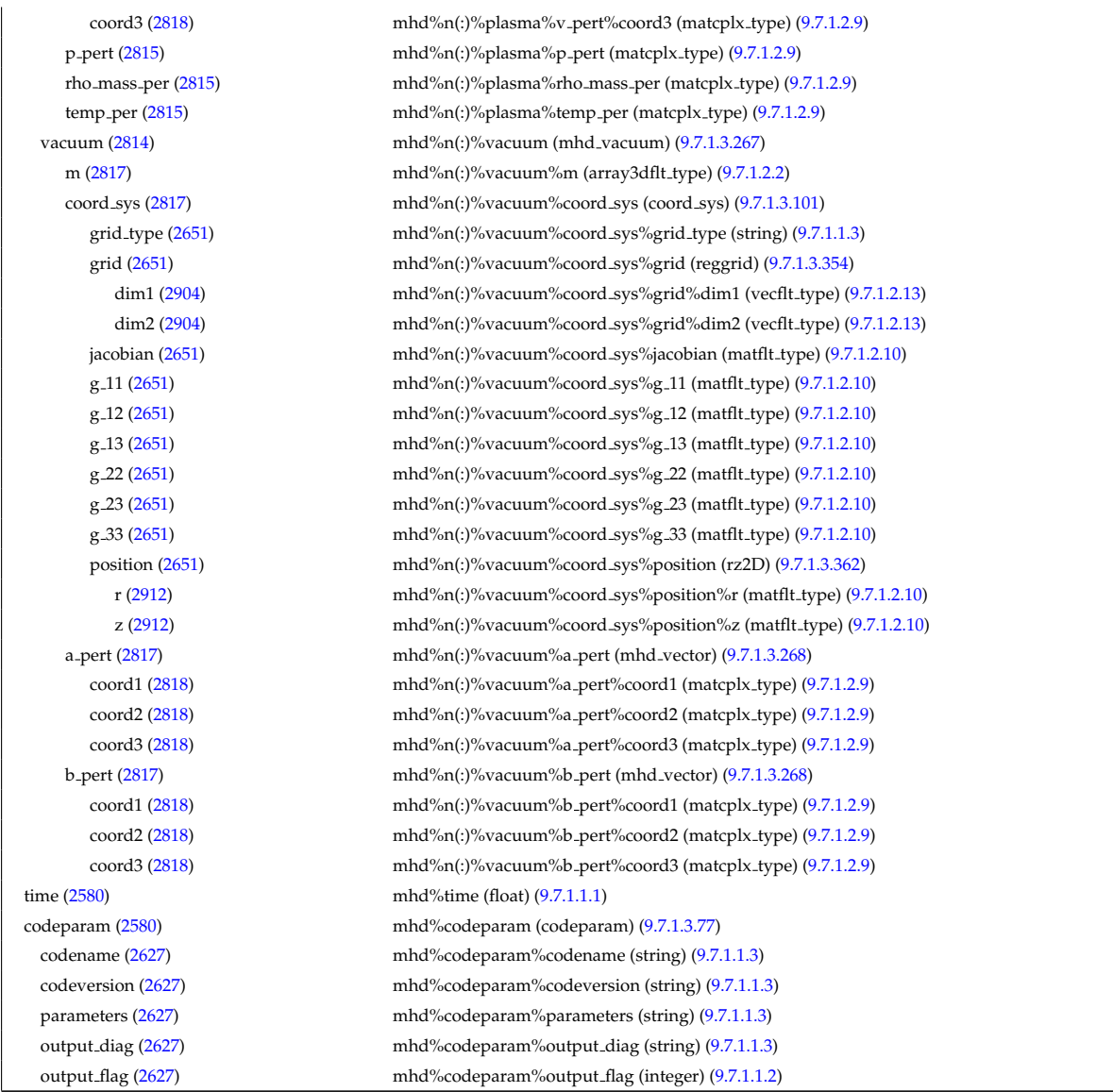

# **9.7.2.1.29 msediag**

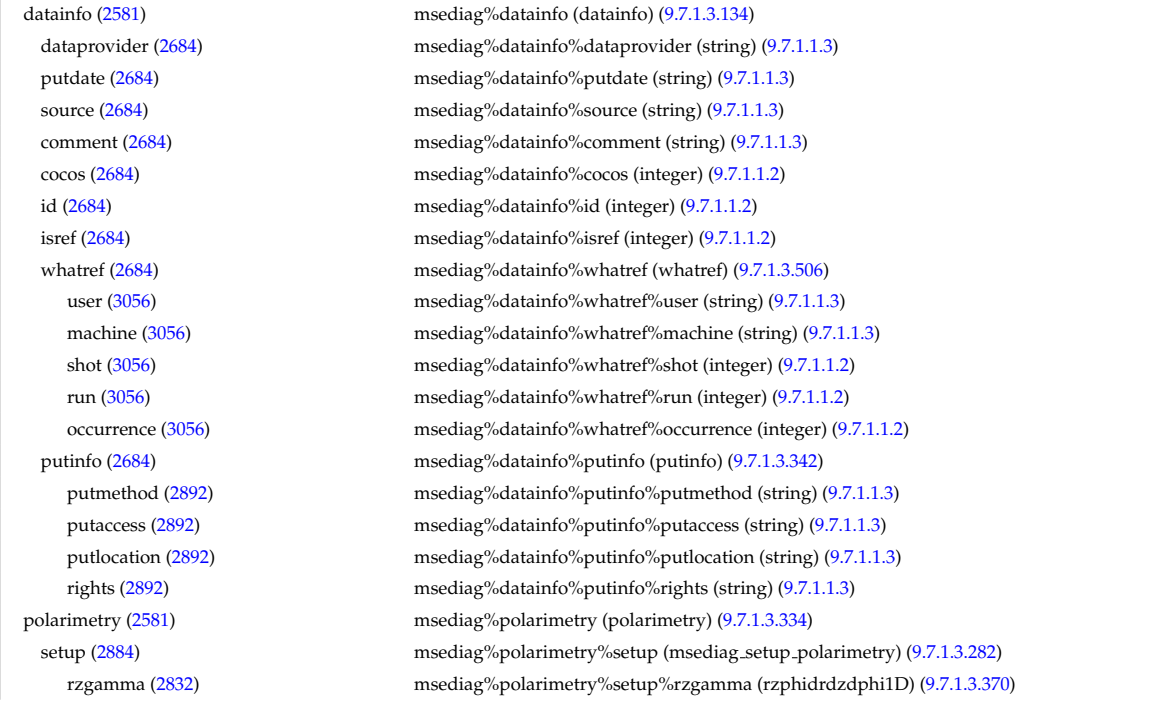

output diag [\(2627\)](#page-1371-1) msediag%spectral%codeparam%output diag (string) [\(9.7.1.1.3\)](#page-1350-2)

r [\(2920\)](#page-1448-0) msediag%polarimetry%setup%rzgamma%r (vecflt type) [\(9.7.1.2.13\)](#page-1351-0) z [\(2920\)](#page-1448-0) msediag%polarimetry%setup%rzgamma%z (vecflt type) [\(9.7.1.2.13\)](#page-1351-0) phi [\(2920\)](#page-1448-0) msediag%polarimetry%setup%rzgamma%phi (vecflt type) [\(9.7.1.2.13\)](#page-1351-0) dr [\(2920\)](#page-1448-0) msediag%polarimetry%setup%rzgamma%dr (vecflt\_type) [\(9.7.1.2.13\)](#page-1351-0) dz [\(2920\)](#page-1448-0) msediag%polarimetry%setup%rzgamma%dz (vecflt type) [\(9.7.1.2.13\)](#page-1351-0) dphi [\(2920\)](#page-1448-0) msediag%polarimetry%setup%rzgamma%dphi (vecflt type) [\(9.7.1.2.13\)](#page-1351-0) geom coef [\(2832\)](#page-1425-1) msediag%polarimetry%setup%geom coef (matflt type) [\(9.7.1.2.10\)](#page-1351-1) measure [\(2884\)](#page-1438-1) msediag%polarimetry%measure (exp1D) [\(9.7.1.3.197\)](#page-1405-0) value [\(2747\)](#page-1405-1) msediag%polarimetry%measure%value (vecflt type) [\(9.7.1.2.13\)](#page-1351-0) abserror [\(2747\)](#page-1405-1) msediag%polarimetry%measure%abserror (vecflt type) [\(9.7.1.2.13\)](#page-1351-0) relerror [\(2747\)](#page-1405-1) msediag%polarimetry%measure%relerror (vecflt type) [\(9.7.1.2.13\)](#page-1351-0) spectral [\(2581\)](#page-1358-3) msediag%spectral (spectral) [\(9.7.1.3.412\)](#page-1461-1) emissivity [\(2962\)](#page-1461-2) msediag%spectral%emissivity (msediag\_emissivity) [\(9.7.1.3.277\)](#page-1424-0) wavelength [\(2827\)](#page-1424-1) msediag%spectral%emissivity%wavelength (vecflt\_type) [\(9.7.1.2.13\)](#page-1351-0) emiss chord [\(2827\)](#page-1424-1) msediag%spectral%emissivity%emiss chord(:) (msediag emiss chord) [\(9.7.1.3.276\)](#page-1424-2) volume [\(2826\)](#page-1424-3) msediag%spectral%emissivity%emiss\_chord(:)%volume (float) [\(9.7.1.1.1\)](#page-1350-3) setup [\(2826\)](#page-1424-3) msediag%spectral%emissivity%emiss chord(:)%setup (rzphi1D) [\(9.7.1.3.365\)](#page-1446-0) r [\(2915\)](#page-1447-0) msediag%spectral%emissivity%emiss chord(:)%setup%r (vecflt type) [\(9.7.1.2.13\)](#page-1351-0) z [\(2915\)](#page-1447-0) msediag%spectral%emissivity%emiss chord(:)%setup%z (vecflt type) [\(9.7.1.2.13\)](#page-1351-0) phi [\(2915\)](#page-1447-0) msediag%spectral%emissivity%emiss\_chord(:)%setup%phi (vecflt\_type) [\(9.7.1.2.13\)](#page-1351-0) polarization [\(2826\)](#page-1424-3) msediag%spectral%emissivity%emiss chord(:)%polarization(:) (msediag polarization) [\(9.7.1.3.278\)](#page-1424-4) type [\(2828\)](#page-1424-5) msediag%spectral%emissivity%emiss chord(:)%polarization(:)%type (identifier) [\(9.7.1.3.235\)](#page-1414-0) id [\(2785\)](#page-1414-1) msediag%spectral%emissivity%emiss chord(:)%polarization(:)%type%id (string) [\(9.7.1.1.3\)](#page-1350-2) flag [\(2785\)](#page-1414-1) msediag%spectral%emissivity%emiss\_chord(:)%polarization(:)%type%flag (integer)  $(9.7.1.1.2)$ description [\(2785\)](#page-1414-1) msediag%spectral%emissivity%emiss chord(:)%polarization(:)%type%description (string) [\(9.7.1.1.3\)](#page-1350-2) spec emiss [\(2828\)](#page-1424-5) msediag%spectral%emissivity%emiss chord(:)%polarization(:)%spec emiss (matflt type)  $(9.7.1.2.10)$ quantiaxis [\(2826\)](#page-1424-3) msediag%spectral%emissivity%emiss\_chord(:)%quantiaxis (vecflt\_type) [\(9.7.1.2.13\)](#page-1351-0) radiance [\(2962\)](#page-1461-2) msediag%spectral%radiance (msediag\_radiance) [\(9.7.1.3.280\)](#page-1425-2) wavelength [\(2830\)](#page-1425-3) msediag%spectral%radiance%wavelength (exp1D) [\(9.7.1.3.197\)](#page-1405-0) value [\(2747\)](#page-1405-1) msediag%spectral%radiance%wavelength%value (vecflt\_type) [\(9.7.1.2.13\)](#page-1351-0) abserror [\(2747\)](#page-1405-1) msediag%spectral%radiance%wavelength%abserror (vecflt type) [\(9.7.1.2.13\)](#page-1351-0) relerror [\(2747\)](#page-1405-1) msediag%spectral%radiance%wavelength%relerror (vecflt type) [\(9.7.1.2.13\)](#page-1351-0) radia chord [\(2830\)](#page-1425-3) msediag%spectral%radiance%radia chord(:) (msediag radia chord) [\(9.7.1.3.279\)](#page-1424-6) setup [\(2829\)](#page-1424-7) msediag%spectral%radiance%radia chord(:)%setup (msediag setup) [\(9.7.1.3.281\)](#page-1425-4) pivot point [\(2831\)](#page-1425-5) msediag%spectral%radiance%radia chord(:)%setup%pivot point (rzphi0D) [\(9.7.1.3.364\)](#page-1446-5) r [\(2914\)](#page-1446-6) msediag%spectral%radiance%radia chord(:)%setup%pivot point%r (float) [\(9.7.1.1.1\)](#page-1350-3) z [\(2914\)](#page-1446-6) msediag%spectral%radiance%radia chord(:)%setup%pivot point%z (float) [\(9.7.1.1.1\)](#page-1350-3) phi [\(2914\)](#page-1446-6) msediag%spectral%radiance%radia chord(:)%setup%pivot point%phi (float) [\(9.7.1.1.1\)](#page-1350-3) horchordang [\(2831\)](#page-1425-5) msediag%spectral%radiance%radia\_chord(:)%setup%horchordang (float) [\(9.7.1.1.1\)](#page-1350-3) verchordang [\(2831\)](#page-1425-5) msediag%spectral%radiance%radia chord(:)%setup%verchordang (float) [\(9.7.1.1.1\)](#page-1350-3) second point [\(2831\)](#page-1425-5) msediag%spectral%radiance%radia chord(:)%setup%second point (rzphi0D) [\(9.7.1.3.364\)](#page-1446-5) r [\(2914\)](#page-1446-6) msediag%spectral%radiance%radia chord(:)%setup%second point%r (float) [\(9.7.1.1.1\)](#page-1350-3) z [\(2914\)](#page-1446-6) msediag%spectral%radiance%radia chord(:)%setup%second point%z (float) [\(9.7.1.1.1\)](#page-1350-3) phi [\(2914\)](#page-1446-6) msediag%spectral%radiance%radia chord(:)%setup%second point%phi (float) [\(9.7.1.1.1\)](#page-1350-3) stokes [\(2829\)](#page-1424-7) msediag%spectral%radiance%radia chord(:)%stokes(:) (msediag stokes) [\(9.7.1.3.283\)](#page-1425-6) type [\(2833\)](#page-1425-7) msediag%spectral%radiance%radia chord(:)%stokes(:)%type (identifier) [\(9.7.1.3.235\)](#page-1414-0) id [\(2785\)](#page-1414-1) msediag%spectral%radiance%radia chord(:)%stokes(:)%type%id (string) [\(9.7.1.1.3\)](#page-1350-2) flag [\(2785\)](#page-1414-1) msediag%spectral%radiance%radia chord(:)%stokes(:)%type%flag (integer) [\(9.7.1.1.2\)](#page-1350-0) description [\(2785\)](#page-1414-1) msediag%spectral%radiance%radia chord(:)%stokes(:)%type%description (string) [\(9.7.1.1.3\)](#page-1350-2) vector [\(2833\)](#page-1425-7) msediag%spectral%radiance%radia chord(:)%stokes(:)%vector (matflt type) [\(9.7.1.2.10\)](#page-1351-1) totradiance [\(2829\)](#page-1424-7) msediag%spectral%radiance%radia chord(:)%totradiance (exp1D) [\(9.7.1.3.197\)](#page-1405-0) value [\(2747\)](#page-1405-1) msediag%spectral%radiance%radia\_chord(:)%totradiance%value (vecflt\_type) [\(9.7.1.2.13\)](#page-1351-0) abserror [\(2747\)](#page-1405-1) msediag%spectral%radiance%radia chord(:)%totradiance%abserror (vecflt type) [\(9.7.1.2.13\)](#page-1351-0) relerror [\(2747\)](#page-1405-1) msediag%spectral%radiance%radia chord(:)%totradiance%relerror (vecflt type) [\(9.7.1.2.13\)](#page-1351-0) codeparam [\(2962\)](#page-1461-2) msediag%spectral%codeparam (codeparam) [\(9.7.1.3.77\)](#page-1371-0) codename [\(2627\)](#page-1371-1) msediag%spectral%codeparam%codename (string) [\(9.7.1.1.3\)](#page-1350-2) codeversion [\(2627\)](#page-1371-1) msediag%spectral%codeparam%codeversion (string) [\(9.7.1.1.3\)](#page-1350-2) parameters [\(2627\)](#page-1371-1) msediag%spectral%codeparam%parameters (string) [\(9.7.1.1.3\)](#page-1350-2)

### **9.7.2.1.30 nbi**

output flag [\(2627\)](#page-1371-1) msediag%spectral%codeparam%output flag (integer) [\(9.7.1.1.2\)](#page-1350-0) codeparam [\(2581\)](#page-1358-3) msediag%codeparam (codeparam) [\(9.7.1.3.77\)](#page-1371-0) codename [\(2627\)](#page-1371-1) msediag%codeparam%codename (string) [\(9.7.1.1.3\)](#page-1350-2) codeversion [\(2627\)](#page-1371-1) msediag%codeparam%codeversion (string) [\(9.7.1.1.3\)](#page-1350-2) parameters [\(2627\)](#page-1371-1) msediag%codeparam%parameters (string) [\(9.7.1.1.3\)](#page-1350-2) output diag [\(2627\)](#page-1371-1) msediag%codeparam%output diag (string) [\(9.7.1.1.3\)](#page-1350-2) output flag [\(2627\)](#page-1371-1) msediag%codeparam%output flag (integer) [\(9.7.1.1.2\)](#page-1350-0) time [\(2581\)](#page-1358-3) msediag%time (float) [\(9.7.1.1.1\)](#page-1350-3)

datainfo [\(2582\)](#page-1359-0) hbi%datainfo (datainfo) [\(9.7.1.3.134\)](#page-1387-0) dataprovider [\(2684\)](#page-1387-1) nbi%datainfo%dataprovider (string) [\(9.7.1.1.3\)](#page-1350-2) putdate [\(2684\)](#page-1387-1) nbi%datainfo%putdate (string) [\(9.7.1.1.3\)](#page-1350-2) source [\(2684\)](#page-1387-1) nbi%datainfo%source (string) [\(9.7.1.1.3\)](#page-1350-2) comment [\(2684\)](#page-1387-1) nbi%datainfo%comment (string) [\(9.7.1.1.3\)](#page-1350-2) cocos [\(2684\)](#page-1387-1) nbi%datainfo%cocos (integer) [\(9.7.1.1.2\)](#page-1350-0) id [\(2684\)](#page-1387-1) nbi%datainfo%id (integer) [\(9.7.1.1.2\)](#page-1350-0) isref [\(2684\)](#page-1387-1) nbi%datainfo%isref (integer) [\(9.7.1.1.2\)](#page-1350-0) whatref [\(2684\)](#page-1387-1) hbi%datainfo%whatref (whatref) [\(9.7.1.3.506\)](#page-1486-0) user [\(3056\)](#page-1486-1) nbi%datainfo%whatref%user (string) [\(9.7.1.1.3\)](#page-1350-2) machine [\(3056\)](#page-1486-1) nbi%datainfo%whatref%machine (string) [\(9.7.1.1.3\)](#page-1350-2) shot [\(3056\)](#page-1486-1) nbi%datainfo%whatref%shot (integer) [\(9.7.1.1.2\)](#page-1350-0) run [\(3056\)](#page-1486-1) nbi%datainfo%whatref%run (integer) [\(9.7.1.1.2\)](#page-1350-0) occurrence [\(3056\)](#page-1486-1) nbi%datainfo%whatref%occurrence (integer) [\(9.7.1.1.2\)](#page-1350-0) putinfo [\(2684\)](#page-1387-1) nbi%datainfo%putinfo (putinfo) [\(9.7.1.3.342\)](#page-1441-0) putmethod [\(2892\)](#page-1441-1) nbi%datainfo%putinfo%putmethod (string) [\(9.7.1.1.3\)](#page-1350-2) putaccess [\(2892\)](#page-1441-1) hbi%datainfo%putinfo%putaccess (string) [\(9.7.1.1.3\)](#page-1350-2) putlocation [\(2892\)](#page-1441-1) hbi%datainfo%putinfo%putlocation (string) [\(9.7.1.1.3\)](#page-1350-2) rights [\(2892\)](#page-1441-1) nbi%datainfo%putinfo%rights (string) [\(9.7.1.1.3\)](#page-1350-2) nbi\_unit [\(2582\)](#page-1359-0) hbi%nbi\_unit(:) (nbi\_unit) [\(9.7.1.3.286\)](#page-1426-0) name [\(2836\)](#page-1426-1) nbi%nbi\_unit(:)%name (string) [\(9.7.1.1.3\)](#page-1350-2) inj\_spec [\(2836\)](#page-1426-1) nbi%nbi\_unit(:)%inj\_spec (inj\_spec) [\(9.7.1.3.239\)](#page-1415-0) amn [\(2789\)](#page-1415-1) hbi%nbi\_unit(:)%inj\_spec%amn (float) [\(9.7.1.1.1\)](#page-1350-3) zn [\(2789\)](#page-1415-1) nbi%nbi unit(:)%inj spec%zn (float) [\(9.7.1.1.1\)](#page-1350-3) pow unit [\(2836\)](#page-1426-1) nbi%nbi unit(:)%pow unit (exp0D) [\(9.7.1.3.196\)](#page-1405-2) value [\(2746\)](#page-1405-3) nbi%nbi\_unit(:)%pow\_unit%value (float) [\(9.7.1.1.1\)](#page-1350-3) abserror [\(2746\)](#page-1405-3) hbi%nbi\_unit(:)%pow\_unit%abserror (float) [\(9.7.1.1.1\)](#page-1350-3) relerror [\(2746\)](#page-1405-3) nbi%nbi\_unit(:)%pow\_unit%relerror (float) [\(9.7.1.1.1\)](#page-1350-3) inj eng unit [\(2836\)](#page-1426-1) nbi%nbi unit(:)%inj eng unit (exp0D) [\(9.7.1.3.196\)](#page-1405-2) value [\(2746\)](#page-1405-3) nbi%nbi\_unit(:)%inj\_eng\_unit%value (float) [\(9.7.1.1.1\)](#page-1350-3) abserror [\(2746\)](#page-1405-3) nbi%nbi\_unit(:)%inj\_eng\_unit%abserror (float) [\(9.7.1.1.1\)](#page-1350-3) relerror [\(2746\)](#page-1405-3) nbi%nbi\_unit(:)%inj\_eng\_unit%relerror (float) [\(9.7.1.1.1\)](#page-1350-3) beamcurrfrac [\(2836\)](#page-1426-1) hbi%nbi\_unit(:)%beamcurrfrac (exp1D) [\(9.7.1.3.197\)](#page-1405-0) value [\(2747\)](#page-1405-1) hbi%nbi\_unit(:)%beamcurrfrac%value (vecflt\_type) [\(9.7.1.2.13\)](#page-1351-0) abserror [\(2747\)](#page-1405-1) nbi%nbi\_unit(:)%beamcurrfrac%abserror (vecflt\_type) [\(9.7.1.2.13\)](#page-1351-0) relerror [\(2747\)](#page-1405-1) nbi%nbi\_unit(:)%beamcurrfrac%relerror (vecflt\_type) [\(9.7.1.2.13\)](#page-1351-0) beampowrfrac [\(2836\)](#page-1426-1) hbi%nbi\_unit(:)%beampowrfrac (exp1D) [\(9.7.1.3.197\)](#page-1405-0) value [\(2747\)](#page-1405-1) nbi%nbi\_unit(:)%beampowrfrac%value (vecflt\_type) [\(9.7.1.2.13\)](#page-1351-0) abserror [\(2747\)](#page-1405-1) nbi%nbi\_unit(:)%beampowrfrac%abserror (vecflt\_type) [\(9.7.1.2.13\)](#page-1351-0) relerror [\(2747\)](#page-1405-1) nbi%nbi unit(:)%beampowrfrac%relerror (vecflt type) [\(9.7.1.2.13\)](#page-1351-0) beamletgroup [\(2836\)](#page-1426-1) nbi%nbi unit(:)%beamletgroup(:) (beamletgroup) [\(9.7.1.3.64\)](#page-1368-0) position [\(2614\)](#page-1368-1) nbi%nbi unit(:)%beamletgroup(:)%position (rzphi0D) [\(9.7.1.3.364\)](#page-1446-5) r [\(2914\)](#page-1446-6) nbi%nbi unit(:)%beamletgroup(:)%position%r (float) [\(9.7.1.1.1\)](#page-1350-3) z [\(2914\)](#page-1446-6) nbi%nbi unit(:)%beamletgroup(:)%position%z (float) [\(9.7.1.1.1\)](#page-1350-3) phi [\(2914\)](#page-1446-6) nbi%nbi unit(:)%beamletgroup(:)%position%phi (float) [\(9.7.1.1.1\)](#page-1350-3) tang\_rad [\(2614\)](#page-1368-1) hbi%nbi\_unit(:)%beamletgroup(:)%tang\_rad (float) [\(9.7.1.1.1\)](#page-1350-3) angle [\(2614\)](#page-1368-1) nbi%nbi\_unit(:)%beamletgroup(:)%angle (float) [\(9.7.1.1.1\)](#page-1350-3) direction [\(2614\)](#page-1368-1) hbi%nbi\_unit(:)%beamletgroup(:)%direction (integer) [\(9.7.1.1.2\)](#page-1350-0) width\_horiz [\(2614\)](#page-1368-1) horiz nbi%nbi\_unit(:)%beamletgroup(:)%width\_horiz (float) [\(9.7.1.1.1\)](#page-1350-3) width\_vert [\(2614\)](#page-1368-1) hbi%nbi\_unit(:)%beamletgroup(:)%width\_vert (float) [\(9.7.1.1.1\)](#page-1350-3)

focussing [\(2614\)](#page-1368-1) nbi%nbi unit(:)%beamletgroup(:)%focussing (focussing) [\(9.7.1.3.208\)](#page-1408-4) focal len hz [\(2758\)](#page-1408-5) nbi%nbi unit(:)%beamletgroup(:)%focussing%focal len hz (float) [\(9.7.1.1.1\)](#page-1350-3) focal len vc [\(2758\)](#page-1408-5) nbi%nbi unit(:)%beamletgroup(:)%focussing%focal len vc (float) [\(9.7.1.1.1\)](#page-1350-3) width\_min\_hz [\(2758\)](#page-1408-5) nbi%nbi\_unit(:)%beamletgroup(:)%focussing%width\_min\_hz (float) [\(9.7.1.1.1\)](#page-1350-3) width\_min\_vc [\(2758\)](#page-1408-5) nbi%nbi\_unit(:)%beamletgroup(:)%focussing%width\_min\_vc (float) [\(9.7.1.1.1\)](#page-1350-3) divergence [\(2614\)](#page-1368-1) nbi%nbi unit(:)%beamletgroup(:)%divergence (divergence) [\(9.7.1.3.172\)](#page-1398-0) frac divcomp [\(2722\)](#page-1398-1) nbi%nbi unit(:)%beamletgroup(:)%divergence%frac divcomp (vecflt type) [\(9.7.1.2.13\)](#page-1351-0) div vert [\(2722\)](#page-1398-1) nbi%nbi unit(:)%beamletgroup(:)%divergence%div vert (vecflt type) [\(9.7.1.2.13\)](#page-1351-0) div horiz [\(2722\)](#page-1398-1) nbi%nbi unit(:)%beamletgroup(:)%divergence%div horiz (vecflt type) [\(9.7.1.2.13\)](#page-1351-0) beamlets [\(2614\)](#page-1368-1) nbi%nbi unit(:)%beamletgroup(:)%beamlets (beamlets) [\(9.7.1.3.65\)](#page-1368-2) position [\(2615\)](#page-1368-3) nbi%nbi unit(:)%beamletgroup(:)%beamlets%position (rzphi1D) [\(9.7.1.3.365\)](#page-1446-0) r [\(2915\)](#page-1447-0) nbi%nbi unit(:)%beamletgroup(:)%beamlets%position%r (vecflt type) [\(9.7.1.2.13\)](#page-1351-0) z [\(2915\)](#page-1447-0) nbi%nbi unit(:)%beamletgroup(:)%beamlets%position%z (vecflt type) [\(9.7.1.2.13\)](#page-1351-0) phi [\(2915\)](#page-1447-0) nbi%nbi\_unit(:)%beamletgroup(:)%beamlets%position%phi (vecflt\_type) [\(9.7.1.2.13\)](#page-1351-0) tang rad blt [\(2615\)](#page-1368-3) nbi%nbi unit(:)%beamletgroup(:)%beamlets%tang rad blt (vecflt type) [\(9.7.1.2.13\)](#page-1351-0) angle blt [\(2615\)](#page-1368-3) nbi%nbi unit(:)%beamletgroup(:)%beamlets%angle blt (vecflt type) [\(9.7.1.2.13\)](#page-1351-0) pow frc blt [\(2615\)](#page-1368-3) nbi%nbi unit(:)%beamletgroup(:)%beamlets%pow frc blt (vecflt type) [\(9.7.1.2.13\)](#page-1351-0) wall [\(2836\)](#page-1426-1) hbi%nbi\_unit(:)%wall (nbi\_nbi\_unit\_wall) [\(9.7.1.3.284\)](#page-1426-2) surface [\(2834\)](#page-1426-3) nbi%nbi unit(:)%wall%surface (nbi nbi unit wall surface) [\(9.7.1.3.285\)](#page-1426-4) triangle [\(2835\)](#page-1426-5) nbi%nbi unit(:)%wall%surface%triangle(:) (trianglexyz) [\(9.7.1.3.466\)](#page-1473-0) point1 [\(3016\)](#page-1473-1) nbi%nbi\_unit(:)%wall%surface%triangle(:)%point1 (xyz0D) [\(9.7.1.3.509\)](#page-1486-4) x [\(3059\)](#page-1486-5) nbi%nbi unit(:)%wall%surface%triangle(:)%point1%x (float) [\(9.7.1.1.1\)](#page-1350-3) y [\(3059\)](#page-1486-5) nbi%nbi unit(:)%wall%surface%triangle(:)%point1%y (float) [\(9.7.1.1.1\)](#page-1350-3) z [\(3059\)](#page-1486-5) nbi%nbi unit(:)%wall%surface%triangle(:)%point1%z (float) [\(9.7.1.1.1\)](#page-1350-3) point2 [\(3016\)](#page-1473-1) nbi%nbi unit(:)%wall%surface%triangle(:)%point2 (xyz0D) [\(9.7.1.3.509\)](#page-1486-4) x [\(3059\)](#page-1486-5) nbi%nbi unit(:)%wall%surface%triangle(:)%point2%x (float) [\(9.7.1.1.1\)](#page-1350-3) y [\(3059\)](#page-1486-5) nbi%nbi unit(:)%wall%surface%triangle(:)%point2%y (float) [\(9.7.1.1.1\)](#page-1350-3) z [\(3059\)](#page-1486-5) nbi%nbi unit(:)%wall%surface%triangle(:)%point2%z (float) [\(9.7.1.1.1\)](#page-1350-3) point3 [\(3016\)](#page-1473-1) nbi%nbi\_unit(:)%wall%surface%triangle(:)%point3 (xyz0D) [\(9.7.1.3.509\)](#page-1486-4) x [\(3059\)](#page-1486-5) nbi%nbi unit(:)%wall%surface%triangle(:)%point3%x (float) [\(9.7.1.1.1\)](#page-1350-3) y [\(3059\)](#page-1486-5) nbi%nbi unit(:)%wall%surface%triangle(:)%point3%y (float) [\(9.7.1.1.1\)](#page-1350-3) z [\(3059\)](#page-1486-5) nbi%nbi unit(:)%wall%surface%triangle(:)%point3%z (float) [\(9.7.1.1.1\)](#page-1350-3) rectangle [\(2835\)](#page-1426-5) nbi%nbi unit(:)%wall%surface%rectangle(:) (rectanglexyz) [\(9.7.1.3.346\)](#page-1442-2) point01 [\(2896\)](#page-1443-0) nbi%nbi\_unit(:)%wall%surface%rectangle(:)%point01 (xyz0D) [\(9.7.1.3.509\)](#page-1486-4) x [\(3059\)](#page-1486-5) nbi%nbi unit(:)%wall%surface%rectangle(:)%point01%x (float) [\(9.7.1.1.1\)](#page-1350-3) y [\(3059\)](#page-1486-5) nbi%nbi unit(:)%wall%surface%rectangle(:)%point01%y (float) [\(9.7.1.1.1\)](#page-1350-3) z [\(3059\)](#page-1486-5) nbi%nbi unit(:)%wall%surface%rectangle(:)%point01%z (float) [\(9.7.1.1.1\)](#page-1350-3) point11 [\(2896\)](#page-1443-0) nbi%nbi unit(:)%wall%surface%rectangle(:)%point11 (xyz0D) [\(9.7.1.3.509\)](#page-1486-4) x [\(3059\)](#page-1486-5) nbi%nbi unit(:)%wall%surface%rectangle(:)%point11%x (float) [\(9.7.1.1.1\)](#page-1350-3) y [\(3059\)](#page-1486-5) nbi%nbi unit(:)%wall%surface%rectangle(:)%point11%y (float) [\(9.7.1.1.1\)](#page-1350-3) z [\(3059\)](#page-1486-5) nbi%nbi unit(:)%wall%surface%rectangle(:)%point11%z (float) [\(9.7.1.1.1\)](#page-1350-3) point10 [\(2896\)](#page-1443-0) nbi%nbi unit(:)%wall%surface%rectangle(:)%point10 (xyz0D) [\(9.7.1.3.509\)](#page-1486-4) x [\(3059\)](#page-1486-5) nbi%nbi unit(:)%wall%surface%rectangle(:)%point10%x (float) [\(9.7.1.1.1\)](#page-1350-3) y [\(3059\)](#page-1486-5) nbi%nbi unit(:)%wall%surface%rectangle(:)%point10%y (float) [\(9.7.1.1.1\)](#page-1350-3) z [\(3059\)](#page-1486-5) nbi%nbi unit(:)%wall%surface%rectangle(:)%point10%z (float) [\(9.7.1.1.1\)](#page-1350-3) collimator [\(2834\)](#page-1426-3) nbi%nbi unit(:)%wall%collimator(:) (flat polygon) [\(9.7.1.3.202\)](#page-1406-2) origin [\(2752\)](#page-1406-3) nbi%nbi unit(:)%wall%collimator(:)%origin (xyz0D) [\(9.7.1.3.509\)](#page-1486-4)  $x$  [\(3059\)](#page-1486-5) nbi%nbi\_unit(:)%wall%collimator(:)%origin%x (float) [\(9.7.1.1.1\)](#page-1350-3) y [\(3059\)](#page-1486-5) nbi%nbi unit(:)%wall%collimator(:)%origin%y (float) [\(9.7.1.1.1\)](#page-1350-3) z [\(3059\)](#page-1486-5) nbi%nbi unit(:)%wall%collimator(:)%origin%z (float) [\(9.7.1.1.1\)](#page-1350-3) basis1 [\(2752\)](#page-1406-3) nbi%nbi unit(:)%wall%collimator(:)%basis1 (xyz0D) [\(9.7.1.3.509\)](#page-1486-4)  $x$  [\(3059\)](#page-1486-5) hbi%nbi\_unit(:)%wall%collimator(:)%basis1%x (float) [\(9.7.1.1.1\)](#page-1350-3) y [\(3059\)](#page-1486-5) nbi%nbi\_unit(:)%wall%collimator(:)%basis1%y (float) [\(9.7.1.1.1\)](#page-1350-3) z [\(3059\)](#page-1486-5) nbi%nbi unit(:)%wall%collimator(:)%basis1%z (float) [\(9.7.1.1.1\)](#page-1350-3) basis2 [\(2752\)](#page-1406-3) nbi%nbi unit(:)%wall%collimator(:)%basis2 (xyz0D) [\(9.7.1.3.509\)](#page-1486-4) x [\(3059\)](#page-1486-5) nbi%nbi unit(:)%wall%collimator(:)%basis2%x (float) [\(9.7.1.1.1\)](#page-1350-3) y [\(3059\)](#page-1486-5) nbi%nbi unit(:)%wall%collimator(:)%basis2%y (float) [\(9.7.1.1.1\)](#page-1350-3) z [\(3059\)](#page-1486-5) nbi%nbi unit(:)%wall%collimator(:)%basis2%z (float) [\(9.7.1.1.1\)](#page-1350-3) coord1 [\(2752\)](#page-1406-3) nbi%nbi\_unit(:)%wall%collimator(:)%coord1 (vecflt\_type) [\(9.7.1.2.13\)](#page-1351-0) coord2 [\(2752\)](#page-1406-3) nbi%nbi unit(:)%wall%collimator(:)%coord2 (vecflt type) [\(9.7.1.2.13\)](#page-1351-0) codeparam [\(2836\)](#page-1426-1) nbi%nbi unit(:)%codeparam (codeparam) [\(9.7.1.3.77\)](#page-1371-0)

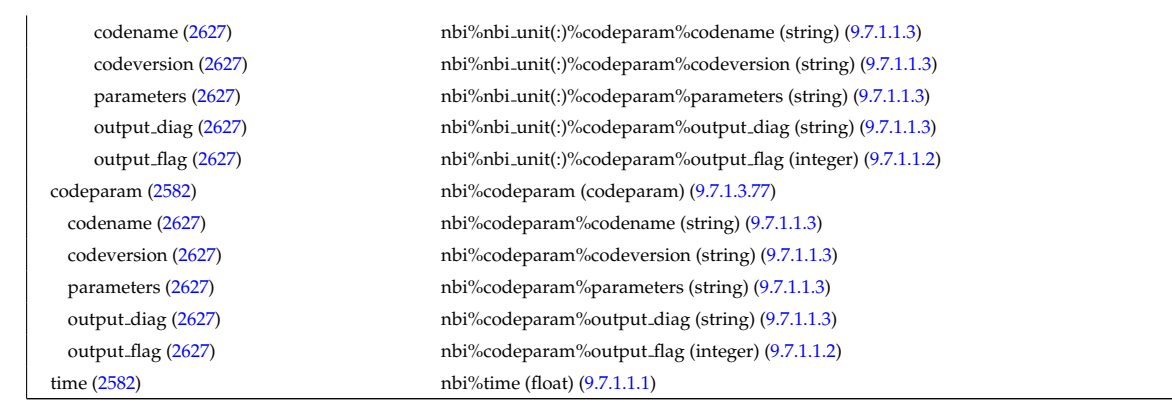

### **9.7.2.1.31 neoclassic**

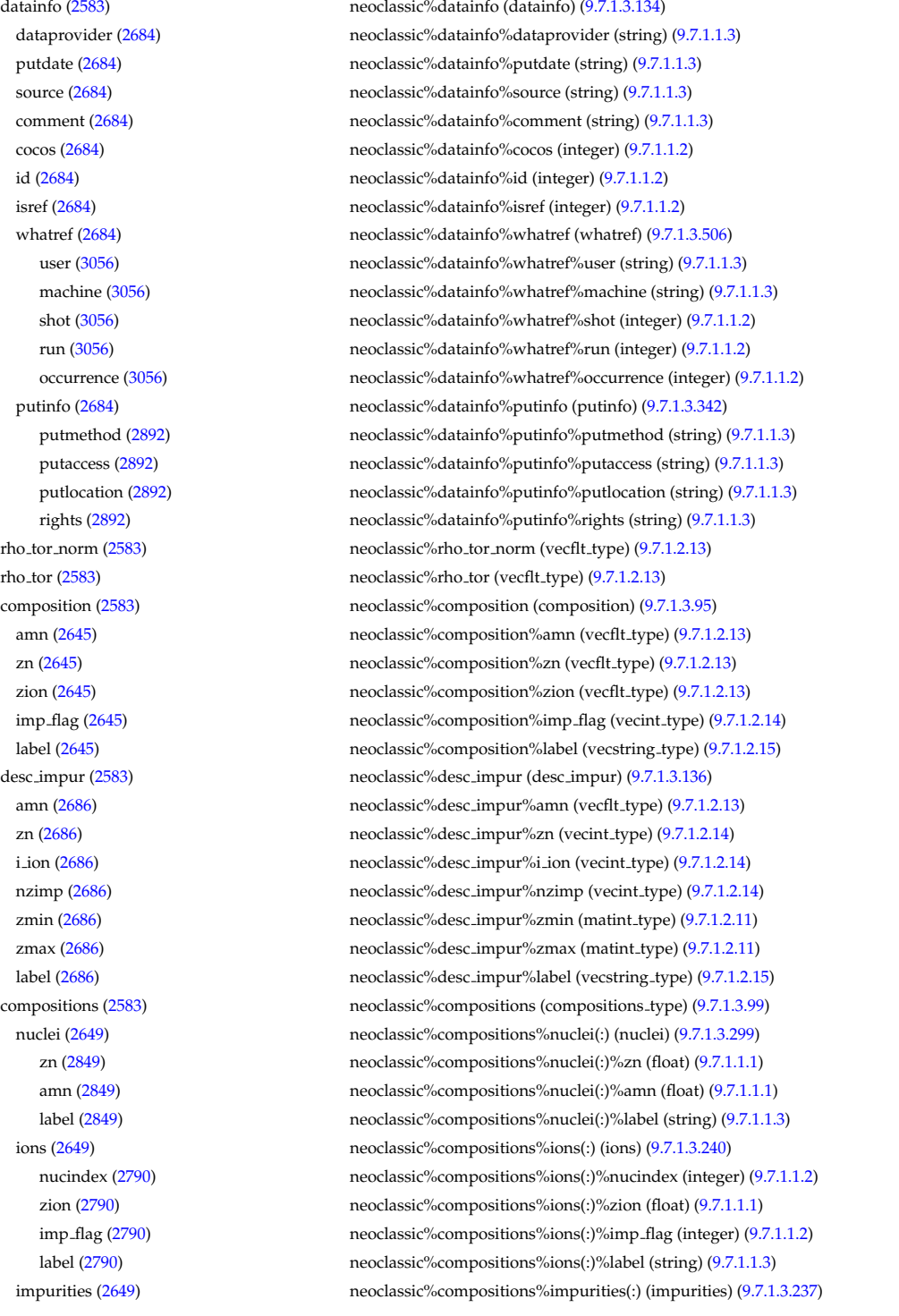

nucindex [\(2787\)](#page-1415-5) neoclassic%compositions%impurities(:)%nucindex (integer) [\(9.7.1.1.2\)](#page-1350-0) i ion [\(2787\)](#page-1415-5) neoclassic%compositions%impurities(:)%i ion (integer) [\(9.7.1.1.2\)](#page-1350-0) nzimp [\(2787\)](#page-1415-5) neoclassic%compositions%impurities(:)%nzimp (integer) [\(9.7.1.1.2\)](#page-1350-0) zmin [\(2787\)](#page-1415-5) neoclassic%compositions%impurities(:)%zmin (vecflt\_type) [\(9.7.1.2.13\)](#page-1351-0) zmax [\(2787\)](#page-1415-5) neoclassic%compositions%impurities(:)%zmax (vecflt\_type) [\(9.7.1.2.13\)](#page-1351-0) label [\(2787\)](#page-1415-5) neoclassic%compositions%impurities(:)%label (vecstring type) [\(9.7.1.2.15\)](#page-1351-3) neoclassic%compositions%neutralscomp(:) (composition\_neutralscomp) [\(9.7.1.3.98\)](#page-1377-3) neoclassic%compositions%neutralscomp(:) (composition\_neutralscomp) (9.7.1.3.98) neutcomp [\(2648\)](#page-1377-4) neoclassic%compositions%neutralscomp(:)%neutcomp(:) (composition neutrals neutcomp) [\(9.7.1.3.97\)](#page-1377-5) nucindex [\(2647\)](#page-1377-6) neoclassic%compositions%neutralscomp(:)%neutcomp(:)%nucindex (integer) [\(9.7.1.1.2\)](#page-1350-0) multiplicity [\(2647\)](#page-1377-6) neoclassic%compositions%neutralscomp(:)%neutcomp(:)%multiplicity (integer) [\(9.7.1.1.2\)](#page-1350-0) type [\(2648\)](#page-1377-4) neoclassic%compositions%neutralscomp(:)%type(:) (identifier) [\(9.7.1.3.235\)](#page-1414-0) id [\(2785\)](#page-1414-1) neoclassic%compositions%neutralscomp(:)%type(:)%id (string) [\(9.7.1.1.3\)](#page-1350-2) flag [\(2785\)](#page-1414-1) neoclassic%compositions%neutralscomp(:)%type(:)%flag (integer) [\(9.7.1.1.2\)](#page-1350-0) description [\(2785\)](#page-1414-1) neoclassic%compositions%neutralscomp(:)%type(:)%description (string) [\(9.7.1.1.3\)](#page-1350-2) label [\(2648\)](#page-1377-4) neoclassic%compositions%neutralscomp(:)%label (string) [\(9.7.1.1.3\)](#page-1350-2) edgespecies [\(2649\)](#page-1377-2) neoclassic%compositions%edgespecies(:) (edgespecies) [\(9.7.1.3.185\)](#page-1401-8) nucindex [\(2735\)](#page-1401-9) neoclassic%compositions%edgespecies(:)%nucindex (integer) [\(9.7.1.1.2\)](#page-1350-0) zmin [\(2735\)](#page-1401-9) neoclassic%compositions%edgespecies(:)%zmin (float) [\(9.7.1.1.1\)](#page-1350-3) zmax [\(2735\)](#page-1401-9) neoclassic%compositions%edgespecies(:)%zmax (float) [\(9.7.1.1.1\)](#page-1350-3) label [\(2735\)](#page-1401-9) neoclassic%compositions%edgespecies(:)%label (string) [\(9.7.1.1.3\)](#page-1350-2) signature [\(2649\)](#page-1377-2) neoclassic%compositions%signature (identifier) [\(9.7.1.3.235\)](#page-1414-0) id [\(2785\)](#page-1414-1) neoclassic%compositions%signature%id (string) [\(9.7.1.1.3\)](#page-1350-2) flag [\(2785\)](#page-1414-1) neoclassic%compositions%signature%flag (integer) [\(9.7.1.1.2\)](#page-1350-0) description [\(2785\)](#page-1414-1) neoclassic%compositions%signature%description (string) [\(9.7.1.1.3\)](#page-1350-2) ni neo [\(2583\)](#page-1359-1) neoclassic%ni neo (transcoefion) [\(9.7.1.3.463\)](#page-1472-0) diff eff [\(3013\)](#page-1472-1) neoclassic%ni\_neo%diff eff (matflt\_type) [\(9.7.1.2.10\)](#page-1351-1) vconv\_eff [\(3013\)](#page-1472-1) neoclassic%ni\_neo%vconv\_eff (matflt\_type) [\(9.7.1.2.10\)](#page-1351-1) exchange [\(3013\)](#page-1472-1) neoclassic%ni neo%exchange (matflt type) [\(9.7.1.2.10\)](#page-1351-1) qgi [\(3013\)](#page-1472-1) neoclassic%ni\_neo%qgi (matflt\_type) [\(9.7.1.2.10\)](#page-1351-1) flux [\(3013\)](#page-1472-1) neoclassic%ni\_neo%flux (matflt\_type) [\(9.7.1.2.10\)](#page-1351-1) off diagonal [\(3013\)](#page-1472-1) neoclassic%ni neo%off diagonal (offdiagion) [\(9.7.1.3.302\)](#page-1430-2) d ni [\(2852\)](#page-1430-3) neoclassic%ni neo%off diagonal%d ni (array3dflt type) [\(9.7.1.2.2\)](#page-1350-1) d ti [\(2852\)](#page-1430-3) neoclassic%ni neo%off diagonal%d ti (array3dflt type) [\(9.7.1.2.2\)](#page-1350-1) d ne [\(2852\)](#page-1430-3) neoclassic%ni neo%off diagonal%d ne (matflt type) [\(9.7.1.2.10\)](#page-1351-1) d te [\(2852\)](#page-1430-3) neoclassic%ni neo%off diagonal%d te (matflt type) [\(9.7.1.2.10\)](#page-1351-1) d epar [\(2852\)](#page-1430-3) neoclassic%ni neo%off diagonal%d epar (matflt type) [\(9.7.1.2.10\)](#page-1351-1) d mtor [\(2852\)](#page-1430-3) neoclassic%ni neo%off diagonal%d mtor (matflt type) [\(9.7.1.2.10\)](#page-1351-1) flag [\(3013\)](#page-1472-1) neoclassic%ni\_neo%flag (integer) [\(9.7.1.1.2\)](#page-1350-0) ne neo [\(2583\)](#page-1359-1) neoclassic%ne neo (transcoefel) [\(9.7.1.3.461\)](#page-1472-2) diff eff [\(3011\)](#page-1472-3) neoclassic%ne neo%diff eff (vecflt\_type) [\(9.7.1.2.13\)](#page-1351-0) vconv eff [\(3011\)](#page-1472-3) neoclassic%ne neo%vconv eff (vecflt type) [\(9.7.1.2.13\)](#page-1351-0) flux [\(3011\)](#page-1472-3) neoclassic%ne\_neo%flux (vecflt\_type) [\(9.7.1.2.13\)](#page-1351-0) off diagonal [\(3011\)](#page-1472-3) neoclassic%ne neo%off diagonal (offdiagel) [\(9.7.1.3.301\)](#page-1430-4) d ni [\(2851\)](#page-1430-5) neoclassic%ne neo%off diagonal%d ni (matflt type) [\(9.7.1.2.10\)](#page-1351-1) d ti [\(2851\)](#page-1430-5) neoclassic%ne neo%off diagonal%d ti (matflt type) [\(9.7.1.2.10\)](#page-1351-1) d ne [\(2851\)](#page-1430-5) neoclassic%ne neo%off diagonal%d ne (vecflt type) [\(9.7.1.2.13\)](#page-1351-0) d te [\(2851\)](#page-1430-5) neoclassic%ne neo%off diagonal%d te (vecflt type) [\(9.7.1.2.13\)](#page-1351-0) d epar [\(2851\)](#page-1430-5) neoclassic%ne neo%off diagonal%d epar (vecflt type) [\(9.7.1.2.13\)](#page-1351-0) d mtor [\(2851\)](#page-1430-5) neoclassic%ne neo%off diagonal%d mtor (vecflt type) [\(9.7.1.2.13\)](#page-1351-0) flag [\(3011\)](#page-1472-3) neoclassic%ne\_neo%flag (integer) [\(9.7.1.1.2\)](#page-1350-0) nz neo [\(2583\)](#page-1359-1) neoclassic%nz neo(:) (transcoefimp) [\(9.7.1.3.462\)](#page-1472-4) diff eff [\(3012\)](#page-1472-5) neoclassic%nz\_neo(:)%diff\_eff (matflt\_type) [\(9.7.1.2.10\)](#page-1351-1) vconv eff [\(3012\)](#page-1472-5) neoclassic%nz\_neo(:)%vconv eff (matflt\_type) [\(9.7.1.2.10\)](#page-1351-1) exchange [\(3012\)](#page-1472-5) neoclassic%nz neo(:)%exchange (matflt type) [\(9.7.1.2.10\)](#page-1351-1) flux [\(3012\)](#page-1472-5) neoclassic%nz\_neo(:)%flux (matflt\_type) [\(9.7.1.2.10\)](#page-1351-1) flag [\(3012\)](#page-1472-5) neoclassic%nz\_neo(:)%flag (integer) [\(9.7.1.1.2\)](#page-1350-0) ti neo [\(2583\)](#page-1359-1) neoclassic%ti neo (transcoefion) [\(9.7.1.3.463\)](#page-1472-0) diff eff [\(3013\)](#page-1472-1) neoclassic%ti neo%diff eff (matflt type) [\(9.7.1.2.10\)](#page-1351-1) vconv eff [\(3013\)](#page-1472-1) neoclassic%ti neo%vconv eff (matflt\_type) [\(9.7.1.2.10\)](#page-1351-1) exchange [\(3013\)](#page-1472-1) neoclassic%ti neo%exchange (matflt type) [\(9.7.1.2.10\)](#page-1351-1) qgi [\(3013\)](#page-1472-1) neoclassic%ti\_neo%qgi (matflt\_type) [\(9.7.1.2.10\)](#page-1351-1)

flux [\(3013\)](#page-1472-1) neoclassic%ti\_neo%flux (matflt\_type) [\(9.7.1.2.10\)](#page-1351-1) off diagonal [\(3013\)](#page-1472-1) neoclassic%ti neo%off diagonal (offdiagion) [\(9.7.1.3.302\)](#page-1430-2) d ni [\(2852\)](#page-1430-3) neoclassic%ti neo%off diagonal%d ni (array3dflt type) [\(9.7.1.2.2\)](#page-1350-1) d ti [\(2852\)](#page-1430-3) neoclassic%ti neo%off diagonal%d ti (array3dflt type) [\(9.7.1.2.2\)](#page-1350-1) d ne [\(2852\)](#page-1430-3) neoclassic%ti neo%off diagonal%d ne (matflt type) [\(9.7.1.2.10\)](#page-1351-1) d te [\(2852\)](#page-1430-3) neoclassic%ti neo%off diagonal%d te (matflt type) [\(9.7.1.2.10\)](#page-1351-1) d epar [\(2852\)](#page-1430-3) neoclassic%ti neo%off diagonal%d epar (matflt type) [\(9.7.1.2.10\)](#page-1351-1) d mtor [\(2852\)](#page-1430-3) neoclassic%ti neo%off diagonal%d mtor (matflt type) [\(9.7.1.2.10\)](#page-1351-1) flag [\(3013\)](#page-1472-1) neoclassic%ti neo%flag (integer) [\(9.7.1.1.2\)](#page-1350-0) te neo [\(2583\)](#page-1359-1) neoclassic%te neo (transcoefel) [\(9.7.1.3.461\)](#page-1472-2) diff eff [\(3011\)](#page-1472-3) neoclassic%te\_neo%diff eff (vecflt\_type) [\(9.7.1.2.13\)](#page-1351-0) vconv eff [\(3011\)](#page-1472-3) neoclassic%te\_neo%vconv\_eff (vecflt\_type) [\(9.7.1.2.13\)](#page-1351-0) flux [\(3011\)](#page-1472-3) neoclassic%te\_neo%flux (vecflt\_type) [\(9.7.1.2.13\)](#page-1351-0) off diagonal [\(3011\)](#page-1472-3) neoclassic%te neo%off diagonal (offdiagel) [\(9.7.1.3.301\)](#page-1430-4) d ni [\(2851\)](#page-1430-5) neoclassic%te neo%off diagonal%d ni (matflt type) [\(9.7.1.2.10\)](#page-1351-1) d ti [\(2851\)](#page-1430-5) neoclassic%te neo%off diagonal%d ti (matflt type) [\(9.7.1.2.10\)](#page-1351-1) d ne [\(2851\)](#page-1430-5) neoclassic%te neo%off diagonal%d ne (vecflt type) [\(9.7.1.2.13\)](#page-1351-0) d te [\(2851\)](#page-1430-5) neoclassic%te neo%off diagonal%d te (vecflt type) [\(9.7.1.2.13\)](#page-1351-0) d epar [\(2851\)](#page-1430-5) neoclassic%te neo%off diagonal%d epar (vecflt type) [\(9.7.1.2.13\)](#page-1351-0) d mtor [\(2851\)](#page-1430-5) neoclassic%te neo%off diagonal%d mtor (vecflt type) [\(9.7.1.2.13\)](#page-1351-0) flag [\(3011\)](#page-1472-3) neoclassic%te\_neo%flag (integer) [\(9.7.1.1.2\)](#page-1350-0) tz neo [\(2583\)](#page-1359-1) neoclassic%tz neo(:) (transcoefimp) [\(9.7.1.3.462\)](#page-1472-4) diff\_eff [\(3012\)](#page-1472-5) neoclassic%tz\_neo(:)%diff\_eff (matflt\_type) [\(9.7.1.2.10\)](#page-1351-1) vconv\_eff [\(3012\)](#page-1472-5) neoclassic%tz\_neo(:)%vconv\_eff (matflt\_type) [\(9.7.1.2.10\)](#page-1351-1) exchange [\(3012\)](#page-1472-5) neoclassic%tz neo(:)%exchange (matflt type) [\(9.7.1.2.10\)](#page-1351-1) flux [\(3012\)](#page-1472-5) neoclassic%tz\_neo(:)%flux (matflt\_type) [\(9.7.1.2.10\)](#page-1351-1) flag [\(3012\)](#page-1472-5) neoclassic%tz\_neo(:)%flag (integer) [\(9.7.1.1.2\)](#page-1350-0) mtor neo [\(2583\)](#page-1359-1) neoclassic%mtor neo (transcoefel) [\(9.7.1.3.461\)](#page-1472-2) diff eff [\(3011\)](#page-1472-3) neoclassic%mtor neo%diff eff (vecflt type) [\(9.7.1.2.13\)](#page-1351-0) vconv eff [\(3011\)](#page-1472-3) neoclassic%mtor neo%vconv eff (vecflt type) [\(9.7.1.2.13\)](#page-1351-0) flux [\(3011\)](#page-1472-3) neoclassic%mtor\_neo%flux (vecflt\_type) [\(9.7.1.2.13\)](#page-1351-0) off diagonal [\(3011\)](#page-1472-3) neoclassic%mtor neo%off diagonal (offdiagel) [\(9.7.1.3.301\)](#page-1430-4) d ni [\(2851\)](#page-1430-5) neoclassic%mtor neo%off diagonal%d ni (matflt type) [\(9.7.1.2.10\)](#page-1351-1) d ti [\(2851\)](#page-1430-5) neoclassic%mtor neo%off diagonal%d ti (matflt type) [\(9.7.1.2.10\)](#page-1351-1) d ne [\(2851\)](#page-1430-5) neoclassic%mtor neo%off diagonal%d ne (vecflt type) [\(9.7.1.2.13\)](#page-1351-0) d te [\(2851\)](#page-1430-5) neoclassic%mtor neo%off diagonal%d te (vecflt type) [\(9.7.1.2.13\)](#page-1351-0) d epar [\(2851\)](#page-1430-5) neoclassic%mtor neo%off diagonal%d epar (vecflt type) [\(9.7.1.2.13\)](#page-1351-0) d mtor [\(2851\)](#page-1430-5) neoclassic%mtor neo%off diagonal%d mtor (vecflt type) [\(9.7.1.2.13\)](#page-1351-0) flag [\(3011\)](#page-1472-3) neoclassic%mtor\_neo%flag (integer) [\(9.7.1.1.2\)](#page-1350-0) sigma [\(2583\)](#page-1359-1) neoclassic%sigma (vecflt type) [\(9.7.1.2.13\)](#page-1351-0) jboot [\(2583\)](#page-1359-1) neoclassic%jboot (vecflt type) [\(9.7.1.2.13\)](#page-1351-0) er [\(2583\)](#page-1359-1) neoclassic%er (vecflt type) [\(9.7.1.2.13\)](#page-1351-0) vpol [\(2583\)](#page-1359-1) neoclassic%vpol (matflt\_type) [\(9.7.1.2.10\)](#page-1351-1) vtor [\(2583\)](#page-1359-1) neoclassic%vtor (matflt\_type) [\(9.7.1.2.10\)](#page-1351-1) mach [\(2583\)](#page-1359-1) neoclassic%mach (matflt\_type) [\(9.7.1.2.10\)](#page-1351-1) utheta e [\(2583\)](#page-1359-1) neoclassic%utheta e (vecflt type) [\(9.7.1.2.13\)](#page-1351-0) utheta i [\(2583\)](#page-1359-1) neoclassic%utheta i (matflt\_type) [\(9.7.1.2.10\)](#page-1351-1) viscosity par [\(2583\)](#page-1359-1) neoclassic%viscosity par (matflt type) [\(9.7.1.2.10\)](#page-1351-1) impurity [\(2583\)](#page-1359-1) neoclassic%impurity(:) (neoclassic\_impurity) [\(9.7.1.3.288\)](#page-1427-0) utheta *z* [\(2838\)](#page-1427-1) neoclassic%impurity(:)%utheta *z* (matflt\_type) [\(9.7.1.2.10\)](#page-1351-1) fext [\(2583\)](#page-1359-1) neoclassic%fext (array3dflt type) [\(9.7.1.2.2\)](#page-1350-1) jext [\(2583\)](#page-1359-1) neoclassic%jext (vecflt\_type) [\(9.7.1.2.13\)](#page-1351-0) time  $(2583)$  neoclassic%time (float)  $(9.7.1.1.1)$ codeparam [\(2583\)](#page-1359-1) neoclassic%codeparam (codeparam) [\(9.7.1.3.77\)](#page-1371-0) codename [\(2627\)](#page-1371-1) neoclassic%codeparam%codename (string) [\(9.7.1.1.3\)](#page-1350-2) codeversion [\(2627\)](#page-1371-1) neoclassic%codeparam%codeversion (string) [\(9.7.1.1.3\)](#page-1350-2) parameters [\(2627\)](#page-1371-1) neoclassic%codeparam%parameters (string) [\(9.7.1.1.3\)](#page-1350-2) output diag [\(2627\)](#page-1371-1) neoclassic%codeparam%output diag (string) [\(9.7.1.1.3\)](#page-1350-2) output flag [\(2627\)](#page-1371-1) neoclassic%codeparam%output flag (integer) [\(9.7.1.1.2\)](#page-1350-0)

**9.7.2.1.32 ntm**

datainfo [\(2584\)](#page-1359-2) ntm%datainfo (datainfo) [\(9.7.1.3.134\)](#page-1387-0) dataprovider [\(2684\)](#page-1387-1) ntm%datainfo%dataprovider (string) [\(9.7.1.1.3\)](#page-1350-2) putdate [\(2684\)](#page-1387-1) ntm%datainfo%putdate (string) [\(9.7.1.1.3\)](#page-1350-2) source [\(2684\)](#page-1387-1) ntm%datainfo%source (string) [\(9.7.1.1.3\)](#page-1350-2) comment [\(2684\)](#page-1387-1) ntm%datainfo%comment (string) [\(9.7.1.1.3\)](#page-1350-2) cocos [\(2684\)](#page-1387-1) ntm%datainfo%cocos (integer) [\(9.7.1.1.2\)](#page-1350-0) id [\(2684\)](#page-1387-1) ntm%datainfo%id (integer) [\(9.7.1.1.2\)](#page-1350-0) isref [\(2684\)](#page-1387-1) ntm%datainfo%isref (integer) [\(9.7.1.1.2\)](#page-1350-0) whatref [\(2684\)](#page-1387-1) ntm%datainfo%whatref (whatref) [\(9.7.1.3.506\)](#page-1486-0) user [\(3056\)](#page-1486-1) ntm%datainfo%whatref%user (string) [\(9.7.1.1.3\)](#page-1350-2) machine [\(3056\)](#page-1486-1) ntm%datainfo%whatref%machine (string) [\(9.7.1.1.3\)](#page-1350-2) shot [\(3056\)](#page-1486-1) ntm%datainfo%whatref%shot (integer) [\(9.7.1.1.2\)](#page-1350-0) run [\(3056\)](#page-1486-1) ntm%datainfo%whatref%run (integer) [\(9.7.1.1.2\)](#page-1350-0) occurrence [\(3056\)](#page-1486-1) ntm%datainfo%whatref%occurrence (integer) [\(9.7.1.1.2\)](#page-1350-0) putinfo [\(2684\)](#page-1387-1) ntm%datainfo%putinfo (putinfo) [\(9.7.1.3.342\)](#page-1441-0) putmethod [\(2892\)](#page-1441-1) ntm%datainfo%putinfo%putmethod (string) [\(9.7.1.1.3\)](#page-1350-2) putaccess [\(2892\)](#page-1441-1) htm%datainfo%putinfo%putaccess (string) [\(9.7.1.1.3\)](#page-1350-2) putlocation [\(2892\)](#page-1441-1) htm%datainfo%putinfo%putlocation (string) [\(9.7.1.1.3\)](#page-1350-2) rights [\(2892\)](#page-1441-1) ntm%datainfo%putinfo%rights (string) [\(9.7.1.1.3\)](#page-1350-2) mode [\(2584\)](#page-1359-2) ntm%mode(:) (ntm\_mode) [\(9.7.1.3.293\)](#page-1428-0) onset [\(2843\)](#page-1428-1) ntm%mode(:)%onset (ntm mode onset) [\(9.7.1.3.298\)](#page-1429-0) w [\(2848\)](#page-1429-1) htm%mode(:)%onset%w (float) [\(9.7.1.1.1\)](#page-1350-3) time\_onset [\(2848\)](#page-1429-1) ntm%mode(:)%onset%time\_onset (float) [\(9.7.1.1.1\)](#page-1350-3) time\_offset [\(2848\)](#page-1429-1) ntm%mode(:)%onset%time\_offset (float) [\(9.7.1.1.1\)](#page-1350-3) phase [\(2848\)](#page-1429-1) ntm%mode(:)%onset%phase (float) [\(9.7.1.1.1\)](#page-1350-3) n [\(2848\)](#page-1429-1) ntm%mode(:)%onset%n (integer) [\(9.7.1.1.2\)](#page-1350-0) m [\(2848\)](#page-1429-1) ntm%mode(:)%onset%m (integer) [\(9.7.1.1.2\)](#page-1350-0) description [\(2848\)](#page-1429-1) ntm%mode(:)%onset%description (string) [\(9.7.1.1.3\)](#page-1350-2) full evol [\(2843\)](#page-1428-1) ntm%mode(:)%full evol (ntm mode full evol) [\(9.7.1.3.296\)](#page-1429-2) time evol [\(2846\)](#page-1429-3) ntm%mode(:)%full evol%time evol (vecflt type) [\(9.7.1.2.13\)](#page-1351-0) w [\(2846\)](#page-1429-3) htm%mode(:)%full\_evol%w (vecflt\_type) [\(9.7.1.2.13\)](#page-1351-0) dwdt [\(2846\)](#page-1429-3) ntm%mode(:)%full\_evol%dwdt (vecflt\_type) [\(9.7.1.2.13\)](#page-1351-0) phase [\(2846\)](#page-1429-3) ntm%mode(:)%full\_evol%phase (vecflt\_type) [\(9.7.1.2.13\)](#page-1351-0) dphasedt [\(2846\)](#page-1429-3) ntm%mode(:)%full\_evol%dphasedt (vecflt\_type) [\(9.7.1.2.13\)](#page-1351-0) frequency [\(2846\)](#page-1429-3) ntm%mode(:)%full evol%frequency (vecflt type) [\(9.7.1.2.13\)](#page-1351-0) dfrequencydt [\(2846\)](#page-1429-3) ntm%mode(:)%full evol%dfrequencydt (vecflt type) [\(9.7.1.2.13\)](#page-1351-0) island [\(2846\)](#page-1429-3) ntm%mode(:)%full evol%island (ntm mode full evol island) [\(9.7.1.3.297\)](#page-1429-4) geometry [\(2847\)](#page-1429-5) ntm%mode(:)%full evol%island%geometry (matflt type) [\(9.7.1.2.10\)](#page-1351-1) coord values [\(2847\)](#page-1429-5) ntm%mode(:)%full evol%island%coord values (matflt type) [\(9.7.1.2.10\)](#page-1351-1) coord desc [\(2847\)](#page-1429-5) ntm%mode(:)%full evol%island%coord desc (string) [\(9.7.1.1.3\)](#page-1350-2) n [\(2846\)](#page-1429-3) ntm%mode(:)%full\_evol%n (integer) [\(9.7.1.1.2\)](#page-1350-0) m [\(2846\)](#page-1429-3) ntm%mode(:)%full\_evol%m (integer) [\(9.7.1.1.2\)](#page-1350-0) deltaw\_value [\(2846\)](#page-1429-3) htm%mode(:)%full\_evol%deltaw\_value (matflt\_type) [\(9.7.1.2.10\)](#page-1351-1) deltaw name [\(2846\)](#page-1429-3) ntm%mode(:)%full evol%deltaw name (vecstring type) [\(9.7.1.2.15\)](#page-1351-3) torque\_value [\(2846\)](#page-1429-3) htm%mode(:)%full\_evol%torque\_value (matflt\_type) [\(9.7.1.2.10\)](#page-1351-1) torque name [\(2846\)](#page-1429-3) htm%mode(:)%full evol%torque name (vecstring type) [\(9.7.1.2.15\)](#page-1351-3) delta\_diff [\(2846\)](#page-1429-3) htm%mode(:)%full\_evol%delta\_diff (matflt\_type) [\(9.7.1.2.10\)](#page-1351-1) description [\(2846\)](#page-1429-3) ntm%mode(:)%full\_evol%description (string) [\(9.7.1.1.3\)](#page-1350-2) rho tor [\(2846\)](#page-1429-3) ntm%mode(:)%full evol%rho tor (vecflt type) [\(9.7.1.2.13\)](#page-1351-0) evolution [\(2843\)](#page-1428-1) ntm%mode(:)%evolution (ntm mode evolution) [\(9.7.1.3.294\)](#page-1428-2) w [\(2844\)](#page-1428-3) htm%mode(:)%evolution%w (float) [\(9.7.1.1.1\)](#page-1350-3) dwdt [\(2844\)](#page-1428-3) htm%mode(:)%evolution%dwdt (float) [\(9.7.1.1.1\)](#page-1350-3) phase [\(2844\)](#page-1428-3) ntm%mode(:)%evolution%phase (float) [\(9.7.1.1.1\)](#page-1350-3) dphasedt [\(2844\)](#page-1428-3) ntm%mode(:)%evolution%dphasedt (float) [\(9.7.1.1.1\)](#page-1350-3) frequency [\(2844\)](#page-1428-3) ntm%mode(:)%evolution%frequency (float) [\(9.7.1.1.1\)](#page-1350-3) dfrequencydt [\(2844\)](#page-1428-3) ntm%mode(:)%evolution%dfrequencydt (float) [\(9.7.1.1.1\)](#page-1350-3) island [\(2844\)](#page-1428-3) ntm%mode(:)%evolution%island (ntm mode evolution island) [\(9.7.1.3.295\)](#page-1429-6) geometry [\(2845\)](#page-1429-7) ntm%mode(:)%evolution%island%geometry (vecflt type) [\(9.7.1.2.13\)](#page-1351-0) coord values [\(2845\)](#page-1429-7) ntm%mode(:)%evolution%island%coord values (vecflt type) [\(9.7.1.2.13\)](#page-1351-0) coord desc [\(2845\)](#page-1429-7) ntm%mode(:)%evolution%island%coord desc (string) [\(9.7.1.1.3\)](#page-1350-2) n [\(2844\)](#page-1428-3) ntm%mode(:)%evolution%n (integer) [\(9.7.1.1.2\)](#page-1350-0)

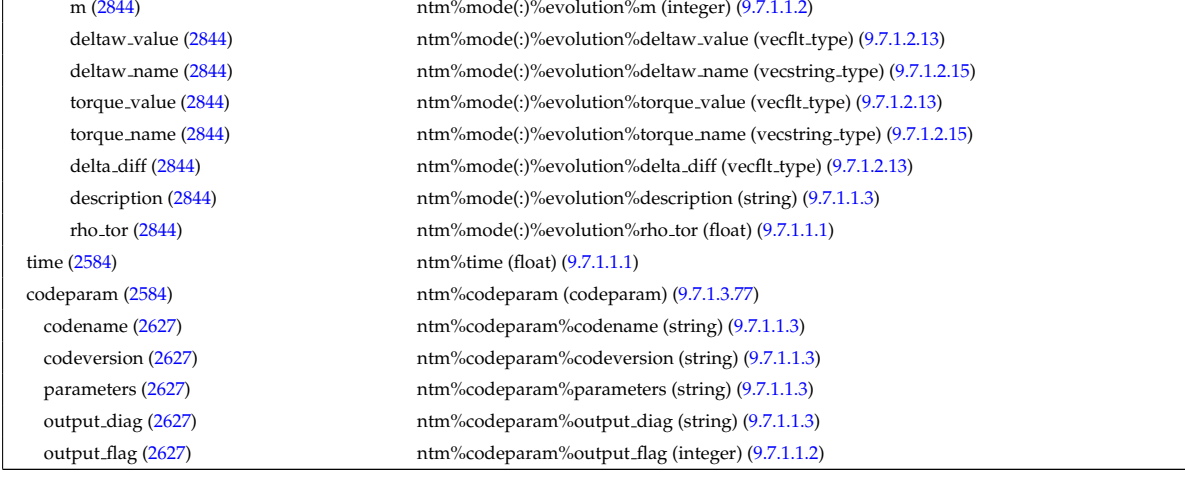

#### **9.7.2.1.33 orbit**

datainfo [\(2585\)](#page-1360-0) orbit%datainfo (datainfo) [\(9.7.1.3.134\)](#page-1387-0) dataprovider [\(2684\)](#page-1387-1) orbit%datainfo%dataprovider (string) [\(9.7.1.1.3\)](#page-1350-2) putdate [\(2684\)](#page-1387-1) orbit%datainfo%putdate (string) [\(9.7.1.1.3\)](#page-1350-2) source [\(2684\)](#page-1387-1) orbit%datainfo%source (string) [\(9.7.1.1.3\)](#page-1350-2) comment [\(2684\)](#page-1387-1) orbit%datainfo%comment (string) [\(9.7.1.1.3\)](#page-1350-2) cocos [\(2684\)](#page-1387-1) orbit%datainfo%cocos (integer) [\(9.7.1.1.2\)](#page-1350-0) id [\(2684\)](#page-1387-1) orbit%datainfo%id (integer) [\(9.7.1.1.2\)](#page-1350-0) isref [\(2684\)](#page-1387-1) orbit%datainfo%isref (integer) [\(9.7.1.1.2\)](#page-1350-0) whatref [\(2684\)](#page-1387-1) orbit%datainfo%whatref (whatref) [\(9.7.1.3.506\)](#page-1486-0) user [\(3056\)](#page-1486-1) orbit%datainfo%whatref%user (string) [\(9.7.1.1.3\)](#page-1350-2) machine [\(3056\)](#page-1486-1) orbit%datainfo%whatref%machine (string) [\(9.7.1.1.3\)](#page-1350-2) shot [\(3056\)](#page-1486-1) orbit%datainfo%whatref%shot (integer) [\(9.7.1.1.2\)](#page-1350-0) run [\(3056\)](#page-1486-1) orbit%datainfo%whatref%run (integer) [\(9.7.1.1.2\)](#page-1350-0) occurrence [\(3056\)](#page-1486-1) orbit%datainfo%whatref%occurrence (integer) [\(9.7.1.1.2\)](#page-1350-0) putinfo [\(2684\)](#page-1387-1) orbit%datainfo%putinfo (putinfo) [\(9.7.1.3.342\)](#page-1441-0) putmethod [\(2892\)](#page-1441-1) orbit%datainfo%putinfo%putmethod (string) [\(9.7.1.1.3\)](#page-1350-2) putaccess [\(2892\)](#page-1441-1) orbit%datainfo%putinfo%putaccess (string) [\(9.7.1.1.3\)](#page-1350-2) putlocation [\(2892\)](#page-1441-1) orbit%datainfo%putinfo%putlocation (string) [\(9.7.1.1.3\)](#page-1350-2) rights [\(2892\)](#page-1441-1) orbit%datainfo%putinfo%rights (string) [\(9.7.1.1.3\)](#page-1350-2) com [\(2585\)](#page-1360-0) orbit%com (com) [\(9.7.1.3.81\)](#page-1372-2) amn [\(2631\)](#page-1372-3) orbit%com%amn (float) [\(9.7.1.1.1\)](#page-1350-3) zion [\(2631\)](#page-1372-3) orbit%com%zion (float) [\(9.7.1.1.1\)](#page-1350-3) energy [\(2631\)](#page-1372-3) orbit%com%energy (vecflt\_type) [\(9.7.1.2.13\)](#page-1351-0) magn\_mom [\(2631\)](#page-1372-3) orbit%com%magn\_mom (vecflt\_type) [\(9.7.1.2.13\)](#page-1351-0) p phi [\(2631\)](#page-1372-3) orbit%com%p phi (vecflt type) [\(9.7.1.2.13\)](#page-1351-0) sigma [\(2631\)](#page-1372-3) orbit%com%sigma (vecint\_type) [\(9.7.1.2.14\)](#page-1351-2) trace [\(2585\)](#page-1360-0) orbit%trace (trace) [\(9.7.1.3.460\)](#page-1471-0) time orb [\(3010\)](#page-1471-1) orbit%trace%time orb (matflt\_type) [\(9.7.1.2.10\)](#page-1351-1) ntorb [\(3010\)](#page-1471-1) orbit%trace%ntorb (vecint type) [\(9.7.1.2.14\)](#page-1351-2) r [\(3010\)](#page-1471-1) orbit%trace%r (matflt type) [\(9.7.1.2.10\)](#page-1351-1) z [\(3010\)](#page-1471-1) orbit%trace%z (matflt type) [\(9.7.1.2.10\)](#page-1351-1) phi [\(3010\)](#page-1471-1) orbit%trace%phi (matflt\_type) [\(9.7.1.2.10\)](#page-1351-1) psi [\(3010\)](#page-1471-1) orbit%trace%psi (matflt\_type) [\(9.7.1.2.10\)](#page-1351-1) theta b [\(3010\)](#page-1471-1) orbit%trace%theta b (matflt\_type) [\(9.7.1.2.10\)](#page-1351-1) v\_parallel [\(3010\)](#page-1471-1) orbit%trace%v\_parallel (matflt\_type) [\(9.7.1.2.10\)](#page-1351-1) v\_perp [\(3010\)](#page-1471-1) orbit%trace%v\_perp (matflt\_type) [\(9.7.1.2.10\)](#page-1351-1) global param [\(2585\)](#page-1360-0) orbit%global param (orbit global param) [\(9.7.1.3.304\)](#page-1431-0) orbit type [\(2854\)](#page-1431-1) orbit%global param%orbit type (vecint type) [\(9.7.1.2.14\)](#page-1351-2) omega b [\(2854\)](#page-1431-1) orbit%global param%omega b (vecflt type) [\(9.7.1.2.13\)](#page-1351-0) omega phi [\(2854\)](#page-1431-1) orbit%global param%omega phi (vecflt type) [\(9.7.1.2.13\)](#page-1351-0) omega c av [\(2854\)](#page-1431-1) orbit%global param%omega c av (vecflt type) [\(9.7.1.2.13\)](#page-1351-0) special pos [\(2854\)](#page-1431-1) orbit%global param%special pos (orbit special pos) [\(9.7.1.3.307\)](#page-1432-0) midplane [\(2857\)](#page-1432-1) orbit%global param%special pos%midplane (orbit midplane) [\(9.7.1.3.305\)](#page-1431-2) time [\(2585\)](#page-1360-0) orbit%time (float) [\(9.7.1.1.1\)](#page-1350-3)

### **9.7.2.1.34 pellets**

datainfo [\(2586\)](#page-1360-1) dataprovider (26 putdate [\(2684\)](#page-1387-1) source [\(2684\)](#page-1387-1) comment [\(2684\)](#page-1387-1)  $\cos(2684)$  $\cos(2684)$ 

> whatref  $(2684)$ user  $(3056)$ machine (305

> run  $(3056)$ occurrence (3 putinfo [\(2684\)](#page-1387-1)

putaccess (28 putlocation (  $rights$  [\(2892\)](#page-1441-1) compositions (258 nuclei [\(2649\)](#page-1377-2)

> amn [\(2849\)](#page-1430-1) label [\(2849\)](#page-1430-1) ions  $(2649)$

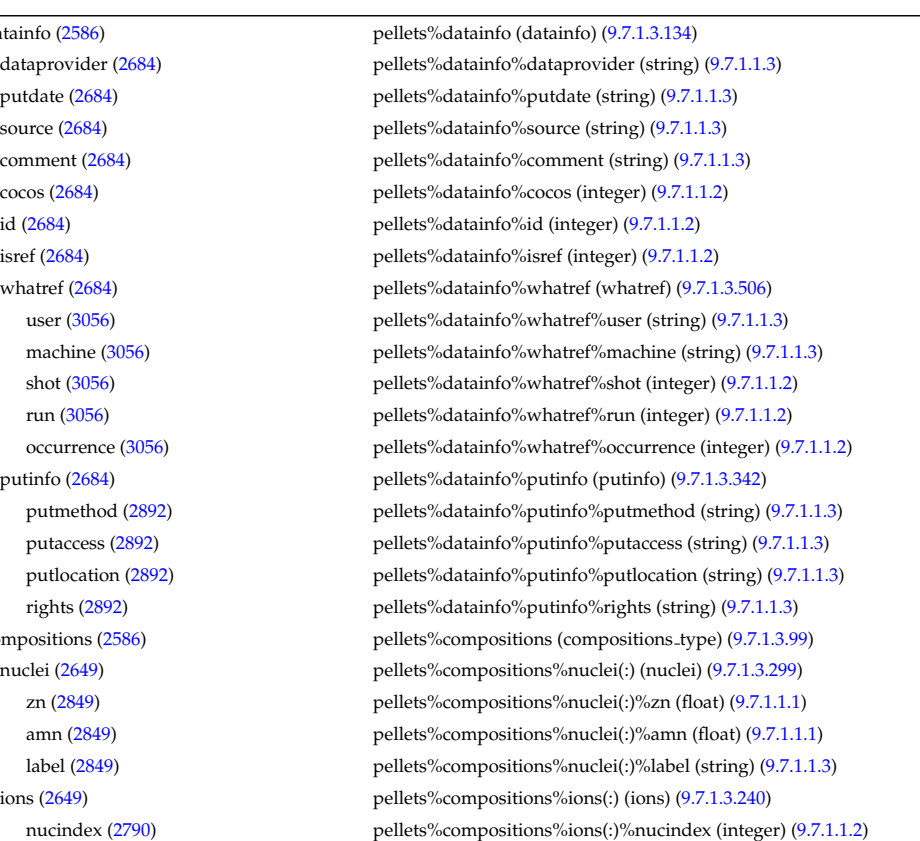

outer [\(2855\)](#page-1431-3) orbit%global param%special pos%midplane%outer (orbit pos) [\(9.7.1.3.306\)](#page-1431-4) r [\(2856\)](#page-1431-5) orbit%global param%special pos%midplane%outer%r (vecflt type) [\(9.7.1.2.13\)](#page-1351-0) z [\(2856\)](#page-1431-5) orbit%global param%special pos%midplane%outer%z (vecflt type) [\(9.7.1.2.13\)](#page-1351-0) phi [\(2856\)](#page-1431-5) orbit%global param%special pos%midplane%outer%phi (vecflt type) [\(9.7.1.2.13\)](#page-1351-0) psi [\(2856\)](#page-1431-5) orbit%global param%special pos%midplane%outer%psi (vecflt type) [\(9.7.1.2.13\)](#page-1351-0) theta b [\(2856\)](#page-1431-5) orbit%global param%special pos%midplane%outer%theta b (vecflt type) [\(9.7.1.2.13\)](#page-1351-0) inner [\(2855\)](#page-1431-3) orbit%global param%special pos%midplane%inner (orbit pos) [\(9.7.1.3.306\)](#page-1431-4) r [\(2856\)](#page-1431-5) orbit%global param%special pos%midplane%inner%r (vecflt type) [\(9.7.1.2.13\)](#page-1351-0) z [\(2856\)](#page-1431-5) orbit%global param%special pos%midplane%inner%z (vecflt type) [\(9.7.1.2.13\)](#page-1351-0) phi [\(2856\)](#page-1431-5) orbit%global param%special pos%midplane%inner%phi (vecflt type) [\(9.7.1.2.13\)](#page-1351-0) psi [\(2856\)](#page-1431-5) orbit%global param%special pos%midplane%inner%psi (vecflt type) [\(9.7.1.2.13\)](#page-1351-0) theta b [\(2856\)](#page-1431-5) orbit%global param%special pos%midplane%inner%theta b (vecflt type) [\(9.7.1.2.13\)](#page-1351-0) turning pts [\(2857\)](#page-1432-1) orbit%global param%special pos%turning pts (orbit turning pts) [\(9.7.1.3.308\)](#page-1432-2) upper [\(2858\)](#page-1432-3) orbit%global param%special pos%turning pts%upper (orbit pos) [\(9.7.1.3.306\)](#page-1431-4) r [\(2856\)](#page-1431-5) orbit%global param%special pos%turning pts%upper%r (vecflt type) [\(9.7.1.2.13\)](#page-1351-0) z [\(2856\)](#page-1431-5) orbit%global param%special pos%turning pts%upper%z (vecflt type) [\(9.7.1.2.13\)](#page-1351-0) phi [\(2856\)](#page-1431-5) orbit%global param%special pos%turning pts%upper%phi (vecflt type) [\(9.7.1.2.13\)](#page-1351-0) psi [\(2856\)](#page-1431-5) orbit%global param%special pos%turning pts%upper%psi (vecflt type) [\(9.7.1.2.13\)](#page-1351-0) theta b [\(2856\)](#page-1431-5) orbit%global param%special pos%turning pts%upper%theta b (vecflt type) [\(9.7.1.2.13\)](#page-1351-0) lower [\(2858\)](#page-1432-3) orbit%global param%special pos%turning pts%lower (orbit pos) [\(9.7.1.3.306\)](#page-1431-4) r [\(2856\)](#page-1431-5) orbit%global param%special pos%turning pts%lower%r (vecflt type) [\(9.7.1.2.13\)](#page-1351-0) z [\(2856\)](#page-1431-5) orbit%global param%special pos%turning pts%lower%z (vecflt type) [\(9.7.1.2.13\)](#page-1351-0) phi [\(2856\)](#page-1431-5) orbit%global param%special pos%turning pts%lower%phi (vecflt type) [\(9.7.1.2.13\)](#page-1351-0) psi [\(2856\)](#page-1431-5) orbit%global param%special pos%turning pts%lower%psi (vecflt type) [\(9.7.1.2.13\)](#page-1351-0) theta b [\(2856\)](#page-1431-5) orbit%global param%special pos%turning pts%lower%theta b (vecflt type) [\(9.7.1.2.13\)](#page-1351-0) codeparam [\(2585\)](#page-1360-0) orbit%codeparam (codeparam) [\(9.7.1.3.77\)](#page-1371-0) codename [\(2627\)](#page-1371-1) orbit%codeparam%codename (string) [\(9.7.1.1.3\)](#page-1350-2) codeversion [\(2627\)](#page-1371-1) orbit%codeparam%codeversion (string) [\(9.7.1.1.3\)](#page-1350-2) parameters [\(2627\)](#page-1371-1) orbit%codeparam%parameters (string) [\(9.7.1.1.3\)](#page-1350-2) output diag [\(2627\)](#page-1371-1) orbit%codeparam%output diag (string) [\(9.7.1.1.3\)](#page-1350-2) output flag [\(2627\)](#page-1371-1) orbit%codeparam%output flag (integer) [\(9.7.1.1.2\)](#page-1350-0)

zion [\(2790\)](#page-1415-3) pellets%compositions%ions(:)%zion (float) [\(9.7.1.1.1\)](#page-1350-3) imp flag [\(2790\)](#page-1415-3) pellets%compositions%ions(:)%imp flag (integer) [\(9.7.1.1.2\)](#page-1350-0) label [\(2790\)](#page-1415-3) pellets%compositions%ions(:)%label (string) [\(9.7.1.1.3\)](#page-1350-2) impurities [\(2649\)](#page-1377-2) pellets%compositions%impurities(:) (impurities) [\(9.7.1.3.237\)](#page-1415-4) nucindex [\(2787\)](#page-1415-5) pellets%compositions%impurities(:)%nucindex (integer) [\(9.7.1.1.2\)](#page-1350-0) i ion [\(2787\)](#page-1415-5) pellets%compositions%impurities(:)%i ion (integer) [\(9.7.1.1.2\)](#page-1350-0) nzimp [\(2787\)](#page-1415-5) pellets%compositions%impurities(:)%nzimp (integer) [\(9.7.1.1.2\)](#page-1350-0) zmin [\(2787\)](#page-1415-5) pellets%compositions%impurities(:)%zmin (vecflt type) [\(9.7.1.2.13\)](#page-1351-0) zmax [\(2787\)](#page-1415-5) pellets%compositions%impurities(:)%zmax (vecflt\_type) [\(9.7.1.2.13\)](#page-1351-0) label [\(2787\)](#page-1415-5) pellets%compositions%impurities(:)%label (vecstring type) [\(9.7.1.2.15\)](#page-1351-3) neutralscomp [\(2649\)](#page-1377-2) pellets%compositions%neutralscomp(:) (composition.neutralscomp) [\(9.7.1.3.98\)](#page-1377-3) neutcomp [\(2648\)](#page-1377-4) pellets%compositions%neutralscomp(:)%neutcomp(:) (composition\_neutrals\_neutcomp) [\(9.7.1.3.97\)](#page-1377-5) nucindex [\(2647\)](#page-1377-6) pellets%compositions%neutralscomp(:)%neutcomp(:)%nucindex (integer) [\(9.7.1.1.2\)](#page-1350-0) multiplicity [\(2647\)](#page-1377-6) pellets%compositions%neutralscomp(:)%neutcomp(:)%multiplicity (integer) [\(9.7.1.1.2\)](#page-1350-0) type [\(2648\)](#page-1377-4) pellets%compositions%neutralscomp(:)%type(:) (identifier) [\(9.7.1.3.235\)](#page-1414-0) id [\(2785\)](#page-1414-1) pellets%compositions%neutralscomp(:)%type(:)%id (string) [\(9.7.1.1.3\)](#page-1350-2) flag [\(2785\)](#page-1414-1) pellets%compositions%neutralscomp(:)%type(:)%flag (integer) [\(9.7.1.1.2\)](#page-1350-0) description [\(2785\)](#page-1414-1) pellets%compositions%neutralscomp(:)%type(:)%description (string) [\(9.7.1.1.3\)](#page-1350-2) label [\(2648\)](#page-1377-4) pellets%compositions%neutralscomp(:)%label (string) [\(9.7.1.1.3\)](#page-1350-2) edgespecies [\(2649\)](#page-1377-2) pellets%compositions%edgespecies(:) (edgespecies) [\(9.7.1.3.185\)](#page-1401-8) nucindex [\(2735\)](#page-1401-9) pellets%compositions%edgespecies(:)%nucindex (integer) [\(9.7.1.1.2\)](#page-1350-0) zmin [\(2735\)](#page-1401-9) pellets%compositions%edgespecies(:)%zmin (float) [\(9.7.1.1.1\)](#page-1350-3) zmax [\(2735\)](#page-1401-9) pellets%compositions%edgespecies(:)%zmax (float) [\(9.7.1.1.1\)](#page-1350-3) label [\(2735\)](#page-1401-9) pellets%compositions%edgespecies(:)%label (string) [\(9.7.1.1.3\)](#page-1350-2) signature [\(2649\)](#page-1377-2) pellets%compositions%signature (identifier) [\(9.7.1.3.235\)](#page-1414-0) id [\(2785\)](#page-1414-1) pellets%compositions%signature%id (string) [\(9.7.1.1.3\)](#page-1350-2) flag [\(2785\)](#page-1414-1) pellets%compositions%signature%flag (integer) [\(9.7.1.1.2\)](#page-1350-0) description [\(2785\)](#page-1414-1) pellets%compositions%signature%description (string) [\(9.7.1.1.3\)](#page-1350-2) pellet [\(2586\)](#page-1360-1) pellets%pellet(:) (pellet) [\(9.7.1.3.312\)](#page-1433-0) shape [\(2862\)](#page-1433-1) pellets%pellet(:)%shape (pellet\_shape) [\(9.7.1.3.319\)](#page-1434-2) type [\(2869\)](#page-1434-3) pellets%pellet(:)%shape%type (identifier) [\(9.7.1.3.235\)](#page-1414-0) id [\(2785\)](#page-1414-1) pellets%pellet(:)%shape%type%id (string) [\(9.7.1.1.3\)](#page-1350-2) flag [\(2785\)](#page-1414-1) pellets%pellet(:)%shape%type%flag (integer) [\(9.7.1.1.2\)](#page-1350-0) description [\(2785\)](#page-1414-1) pellets%pellet(:)%shape%type%description (string) [\(9.7.1.1.3\)](#page-1350-2) dimensions [\(2869\)](#page-1434-3) pellets%pellet(:)%shape%dimensions (vecflt\_type) [\(9.7.1.2.13\)](#page-1351-0) elements [\(2862\)](#page-1433-1) pellets%pellet(:)%elements (pellet\_elements) [\(9.7.1.3.315\)](#page-1433-2) nucindex [\(2865\)](#page-1433-3) pellets%pellet(:)%elements%nucindex (vecint\_type) [\(9.7.1.2.14\)](#page-1351-2) density [\(2865\)](#page-1433-3) pellets%pellet(:)%elements%density (vecflt type) [\(9.7.1.2.13\)](#page-1351-0) fraction [\(2865\)](#page-1433-3) pellets%pellet(:)%elements%fraction (vecflt type) [\(9.7.1.2.13\)](#page-1351-0) subl\_energy [\(2865\)](#page-1433-3) pellets%pellet(:)%elements%subl\_energy (vecflt\_type) [\(9.7.1.2.13\)](#page-1351-0) geometry [\(2862\)](#page-1433-1) pellets%pellet(:)%geometry (pellet\_geometry) [\(9.7.1.3.316\)](#page-1433-4) pivot point [\(2866\)](#page-1434-4) pellets%pellet(:)%geometry%pivot point (rzphi0D) [\(9.7.1.3.364\)](#page-1446-5) r [\(2914\)](#page-1446-6) pellets%pellet(:)%geometry%pivot point%r (float) [\(9.7.1.1.1\)](#page-1350-3) z [\(2914\)](#page-1446-6) pellets%pellet(:)%geometry%pivot\_point%z (float) [\(9.7.1.1.1\)](#page-1350-3) phi [\(2914\)](#page-1446-6) pellets%pellet(:)%geometry%pivot\_point%phi (float) [\(9.7.1.1.1\)](#page-1350-3) second\_point [\(2866\)](#page-1434-4) pellets%pellet(:)%geometry%second\_point (rzphi0D) [\(9.7.1.3.364\)](#page-1446-5) r [\(2914\)](#page-1446-6) pellets%pellet(:)%geometry%second point%r (float) [\(9.7.1.1.1\)](#page-1350-3) z [\(2914\)](#page-1446-6) pellets%pellet(:)%geometry%second point%z (float) [\(9.7.1.1.1\)](#page-1350-3) phi [\(2914\)](#page-1446-6) pellets%pellet(:)%geometry%second\_point%phi (float) [\(9.7.1.1.1\)](#page-1350-3) velocity [\(2866\)](#page-1434-4) pellets%pellet(:)%geometry%velocity (float) [\(9.7.1.1.1\)](#page-1350-3) angles [\(2866\)](#page-1434-4) pellets%pellet(:)%geometry%angles (pellet angles) [\(9.7.1.3.313\)](#page-1433-5) horizontal [\(2863\)](#page-1433-6) pellets%pellet(:)%geometry%angles%horizontal (float) [\(9.7.1.1.1\)](#page-1350-3) vertical [\(2863\)](#page-1433-6) pellets%pellet(:)%geometry%angles%vertical (float) [\(9.7.1.1.1\)](#page-1350-3) pathprofiles [\(2862\)](#page-1433-1) pellets%pellet(:)%pathprofiles (pellet\_pathprofiles) [\(9.7.1.3.318\)](#page-1434-5) distance [\(2868\)](#page-1434-6) pellets%pellet(:)%pathprofiles%distance (vecflt type) [\(9.7.1.2.13\)](#page-1351-0) rho tor [\(2868\)](#page-1434-6) pellets%pellet(:)%pathprofiles%rho tor (vecflt type) [\(9.7.1.2.13\)](#page-1351-0) rho pol [\(2868\)](#page-1434-6) pellets%pellet(:)%pathprofiles%rho pol (vecflt\_type) [\(9.7.1.2.13\)](#page-1351-0) velocity [\(2868\)](#page-1434-6) pellets%pellet(:)%pathprofiles%velocity (vecflt\_type) [\(9.7.1.2.13\)](#page-1351-0) ne [\(2868\)](#page-1434-6) pellets%pellet(:)%pathprofiles%ne (vecflt\_type) [\(9.7.1.2.13\)](#page-1351-0) te [\(2868\)](#page-1434-6) pellets%pellet(:)%pathprofiles%te (vecflt\_type) [\(9.7.1.2.13\)](#page-1351-0) abl rate [\(2868\)](#page-1434-6) pellets%pellet(:)%pathprofiles%abl rate (vecflt type) [\(9.7.1.2.13\)](#page-1351-0)

abl\_particles [\(2868\)](#page-1434-6) pellets%pellet(:)%pathprofiles%abl\_particles (vecflt\_type) [\(9.7.1.2.13\)](#page-1351-0) delta\_drift [\(2868\)](#page-1434-6) pellets%pellet(:)%pathprofiles%delta\_drift (vecflt\_type) [\(9.7.1.2.13\)](#page-1351-0) position [\(2868\)](#page-1434-6) pellets%pellet(:)%pathprofiles%position (rzphi1D) [\(9.7.1.3.365\)](#page-1446-0) r [\(2915\)](#page-1447-0) pellets%pellet(:)%pathprofiles%position%r (vecflt type) [\(9.7.1.2.13\)](#page-1351-0) z [\(2915\)](#page-1447-0) pellets%pellet(:)%pathprofiles%position%z (vecflt\_type) [\(9.7.1.2.13\)](#page-1351-0) phi [\(2915\)](#page-1447-0) pellets%pellet(:)%pathprofiles%position%phi (vecflt type) [\(9.7.1.2.13\)](#page-1351-0) deposition [\(2862\)](#page-1433-1) pellets%pellet(:)%deposition (pellet deposition) [\(9.7.1.3.314\)](#page-1433-7) rho tor [\(2864\)](#page-1433-8) pellets%pellet(:)%deposition%rho tor (vecflt type) [\(9.7.1.2.13\)](#page-1351-0) rho\_pol [\(2864\)](#page-1433-8) pellets%pellet(:)%deposition%rho\_pol (vecflt\_type) [\(9.7.1.2.13\)](#page-1351-0) delta ne [\(2864\)](#page-1433-8) pellets%pellet(:)%deposition%delta ne (vecflt\_type) [\(9.7.1.2.13\)](#page-1351-0) delta\_te [\(2864\)](#page-1433-8) pellets%pellet(:)%deposition%delta\_te (vecflt\_type) [\(9.7.1.2.13\)](#page-1351-0) delta ni [\(2864\)](#page-1433-8) pellets%pellet(:)%deposition%delta ni (matflt\_type) [\(9.7.1.2.10\)](#page-1351-1) delta\_ti [\(2864\)](#page-1433-8) pellets%pellet(:)%deposition%delta\_ti (matflt\_type) [\(9.7.1.2.10\)](#page-1351-1) delta vtor [\(2864\)](#page-1433-8) pellets%pellet(:)%deposition%delta vtor (matflt type) [\(9.7.1.2.10\)](#page-1351-1) impurity [\(2864\)](#page-1433-8) pellets%pellet(:)%deposition%impurity(:) (pellet impurity) [\(9.7.1.3.317\)](#page-1434-7) delta nz [\(2867\)](#page-1434-8) pellets%pellet(:)%deposition%impurity(:)%delta nz (matflt type) [\(9.7.1.2.10\)](#page-1351-1) codeparam [\(2586\)](#page-1360-1) pellets%codeparam (codeparam) [\(9.7.1.3.77\)](#page-1371-0) codename [\(2627\)](#page-1371-1) pellets%codeparam%codename (string) [\(9.7.1.1.3\)](#page-1350-2) codeversion [\(2627\)](#page-1371-1) pellets%codeparam%codeversion (string) [\(9.7.1.1.3\)](#page-1350-2) parameters [\(2627\)](#page-1371-1) pellets%codeparam%parameters (string) [\(9.7.1.1.3\)](#page-1350-2) output diag [\(2627\)](#page-1371-1) pellets%codeparam%output diag (string) [\(9.7.1.1.3\)](#page-1350-2) output flag [\(2627\)](#page-1371-1) pellets%codeparam%output flag (integer) [\(9.7.1.1.2\)](#page-1350-0) time [\(2586\)](#page-1360-1) pellets%time (float) [\(9.7.1.1.1\)](#page-1350-3)

### **9.7.2.1.35 pfsystems**

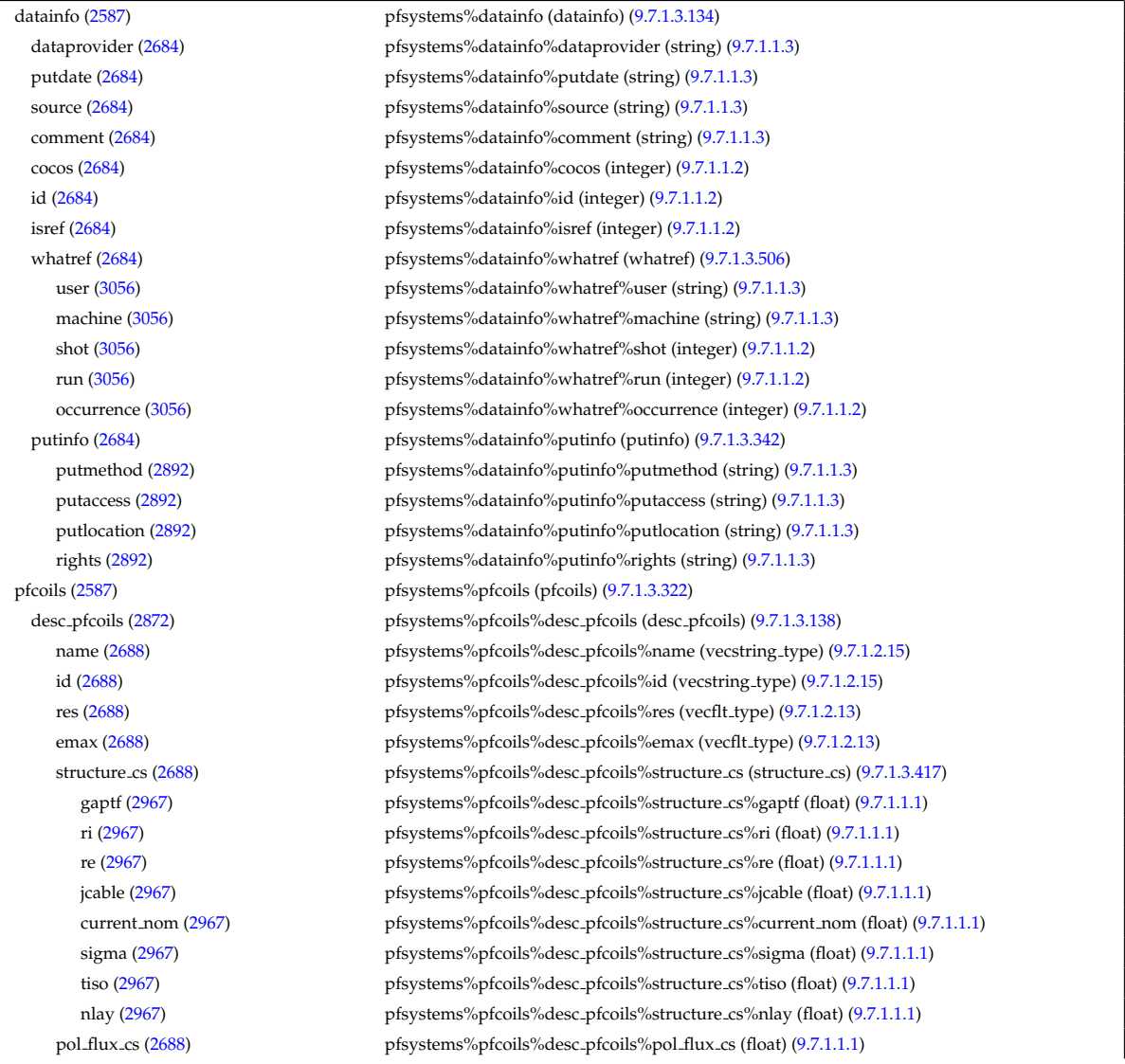
nelement [\(2688\)](#page-1388-0) pfsystems%pfcoils%desc pfcoils%nelement (vecint type) [\(9.7.1.2.14\)](#page-1351-0) pfelement [\(2688\)](#page-1388-0) pfsystems%pfcoils%desc pfcoils%pfelement (pfelement) [\(9.7.1.3.323\)](#page-1435-0) name [\(2873\)](#page-1435-1) pfsystems%pfcoils%desc\_pfcoils%pfelement%name (vecstring type) [\(9.7.1.2.15\)](#page-1351-1)

id [\(2873\)](#page-1435-1) pfsystems%pfcoils%desc pfcoils%pfelement%id (vecstring type) [\(9.7.1.2.15\)](#page-1351-1) turnsign [\(2873\)](#page-1435-1) pfsystems%pfcoils%desc pfcoils%pfelement%turnsign (matflt type) [\(9.7.1.2.10\)](#page-1351-2) area [\(2873\)](#page-1435-1) pfsystems%pfcoils%desc pfcoils%pfelement%area (matflt type) [\(9.7.1.2.10\)](#page-1351-2) pfgeometry [\(2873\)](#page-1435-1) pfsystems%pfcoils%desc pfcoils%pfelement%pfgeometry (pfgeometry) [\(9.7.1.3.324\)](#page-1435-2) type [\(2874\)](#page-1435-3) pfsystems%pfcoils%desc\_pfcoils%pfelement%pfgeometry%type (matint\_type) [\(9.7.1.2.11\)](#page-1351-3) npoints [\(2874\)](#page-1435-3) pfsystems%pfcoils%desc.pfcoils%pfelement%pfgeometry%npoints (matint.type) [\(9.7.1.2.11\)](#page-1351-3) rzcoordinate [\(2874\)](#page-1435-3) pfsystems%pfcoils%desc pfcoils%pfelement%pfgeometry%rzcoordinate (rz3D) [\(9.7.1.3.363\)](#page-1446-0) r [\(2913\)](#page-1446-1) pfsystems%pfcoils%desc pfcoils%pfelement%pfgeometry%rzcoordinate%r (array3dflt type)  $(9.7.1.2.2)$ z [\(2913\)](#page-1446-1) pfsystems%pfcoils%desc pfcoils%pfelement%pfgeometry%rzcoordinate%z (array3dflt type) [\(9.7.1.2.2\)](#page-1350-0) rzdrdz [\(2874\)](#page-1435-3) pfsystems%pfcoils%desc pfcoils%pfelement%pfgeometry%rzdrdz (array3dflt type) [\(9.7.1.2.2\)](#page-1350-0) coilcurrent [\(2872\)](#page-1435-4) pfsystems%pfcoils%coilcurrent (exp1D) [\(9.7.1.3.197\)](#page-1405-0) value [\(2747\)](#page-1405-1) pfsystems%pfcoils%coilcurrent%value (vecflt\_type) [\(9.7.1.2.13\)](#page-1351-4) abserror [\(2747\)](#page-1405-1) pfsystems%pfcoils%coilcurrent%abserror (vecflt type) [\(9.7.1.2.13\)](#page-1351-4) relerror [\(2747\)](#page-1405-1) pfsystems%pfcoils%coilcurrent%relerror (vecflt\_type) [\(9.7.1.2.13\)](#page-1351-4) coilvoltage [\(2872\)](#page-1435-4) pfsystems%pfcoils%coilvoltage (exp1D) [\(9.7.1.3.197\)](#page-1405-0) value [\(2747\)](#page-1405-1) pfsystems%pfcoils%coilvoltage%value (vecflt\_type) [\(9.7.1.2.13\)](#page-1351-4) abserror [\(2747\)](#page-1405-1) pfsystems%pfcoils%coilvoltage%abserror (vecflt type) [\(9.7.1.2.13\)](#page-1351-4) relerror [\(2747\)](#page-1405-1) pfsystems%pfcoils%coilvoltage%relerror (vecflt\_type) [\(9.7.1.2.13\)](#page-1351-4) p\_cryo [\(2872\)](#page-1435-4) pfsystems%pfcoils%p\_cryo (float) [\(9.7.1.1.1\)](#page-1350-1) p nh [\(2872\)](#page-1435-4) philosophystems%pfcoils%p nh (vecflt\_type) [\(9.7.1.2.13\)](#page-1351-4) pfpassive [\(2587\)](#page-1360-0) pfsystems%pfpassive (pfpassive) [\(9.7.1.3.326\)](#page-1436-0) name [\(2876\)](#page-1436-1) pfsystems%pfpassive%name (vecstring type) [\(9.7.1.2.15\)](#page-1351-1) area [\(2876\)](#page-1436-1) pfsystems%pfpassive%area (vecflt type) [\(9.7.1.2.13\)](#page-1351-4) res [\(2876\)](#page-1436-1) pfsystems%pfpassive%res (vecflt\_type) [\(9.7.1.2.13\)](#page-1351-4) eta [\(2876\)](#page-1436-1) pfsystems%pfpassive%eta (vecflt type) [\(9.7.1.2.13\)](#page-1351-4) current [\(2876\)](#page-1436-1) pfsystems%pfpassive%current (pfpassive current) [\(9.7.1.3.327\)](#page-1436-2) toroidal [\(2877\)](#page-1436-3) pfsystems%pfpassive%current%toroidal (exp1D) [\(9.7.1.3.197\)](#page-1405-0) value [\(2747\)](#page-1405-1) pfsystems%pfpassive%current%toroidal%value (vecflt\_type) [\(9.7.1.2.13\)](#page-1351-4) abserror [\(2747\)](#page-1405-1) pfsystems%pfpassive%current%toroidal%abserror (vecflt type) [\(9.7.1.2.13\)](#page-1351-4) relerror [\(2747\)](#page-1405-1) pfsystems%pfpassive%current%toroidal%relerror (vecflt type) [\(9.7.1.2.13\)](#page-1351-4) poloidal [\(2877\)](#page-1436-3) phystems%pfpassive%current%poloidal (exp1D) [\(9.7.1.3.197\)](#page-1405-0) value [\(2747\)](#page-1405-1) pfsystems%pfpassive%current%poloidal%value (vecflt\_type) [\(9.7.1.2.13\)](#page-1351-4) abserror [\(2747\)](#page-1405-1) pfsystems%pfpassive%current%poloidal%abserror (vecflt type) [\(9.7.1.2.13\)](#page-1351-4) relerror [\(2747\)](#page-1405-1) pfsystems%pfpassive%current%poloidal%relerror (vecflt type) [\(9.7.1.2.13\)](#page-1351-4) pfpageometry [\(2876\)](#page-1436-1) pfsystems%pfpassive%pfpageometry (pfpageometry) [\(9.7.1.3.325\)](#page-1436-4) type [\(2875\)](#page-1436-5) pfsystems%pfpassive%pfpageometry%type (vecint\_type) [\(9.7.1.2.14\)](#page-1351-0) npoints [\(2875\)](#page-1436-5) pfsystems%pfpassive%pfpageometry%npoints (vecint\_type) [\(9.7.1.2.14\)](#page-1351-0) rzcoordinate [\(2875\)](#page-1436-5) pfsystems%pfpassive%pfpageometry%rzcoordinate (rz2D) [\(9.7.1.3.362\)](#page-1446-2) r [\(2912\)](#page-1446-3) pfsystems%pfpassive%pfpageometry%rzcoordinate%r (matflt type) [\(9.7.1.2.10\)](#page-1351-2) z [\(2912\)](#page-1446-3) pfsystems%pfpassive%pfpageometry%rzcoordinate%z (matflt type) [\(9.7.1.2.10\)](#page-1351-2) rzdrdz [\(2875\)](#page-1436-5) pfsystems%pfpassive%pfpageometry%rzdrdz (matflt type) [\(9.7.1.2.10\)](#page-1351-2) pfcircuits [\(2587\)](#page-1360-0) pfsystems%pfcircuits (pfcircuits) [\(9.7.1.3.321\)](#page-1435-5) name [\(2871\)](#page-1435-6) pfsystems%pfcircuits%name (vecstring\_type) [\(9.7.1.2.15\)](#page-1351-1) id [\(2871\)](#page-1435-6) pfsystems%pfcircuits%id (vecstring type) [\(9.7.1.2.15\)](#page-1351-1) type [\(2871\)](#page-1435-6) pfsystems%pfcircuits%type (vecstring type) [\(9.7.1.2.15\)](#page-1351-1) nnodes [\(2871\)](#page-1435-6) pfsystems%pfcircuits%nnodes (vecint\_type) [\(9.7.1.2.14\)](#page-1351-0) connections [\(2871\)](#page-1435-6) pfsystems%pfcircuits%connections (array3dint\_type) [\(9.7.1.2.3\)](#page-1350-2) pfsupplies [\(2587\)](#page-1360-0) pfsystems%pfsupplies (pfsupplies) [\(9.7.1.3.328\)](#page-1436-6) desc supply [\(2878\)](#page-1436-7) pfsystems%pfsupplies%desc supply (desc supply) [\(9.7.1.3.139\)](#page-1388-1) name [\(2689\)](#page-1388-2) pfsystems%pfsupplies%desc\_supply%name (vecstring type) [\(9.7.1.2.15\)](#page-1351-1) id [\(2689\)](#page-1388-2) pfsystems%pfsupplies%desc supply%id (vecstring type) [\(9.7.1.2.15\)](#page-1351-1) type [\(2689\)](#page-1388-2) pfsystems%pfsupplies%desc\_supply%type (vecstring\_type) [\(9.7.1.2.15\)](#page-1351-1) delay [\(2689\)](#page-1388-2) pfsystems%pfsupplies%desc\_supply%delay (vecflt\_type) [\(9.7.1.2.13\)](#page-1351-4) filter [\(2689\)](#page-1388-2) pfsystems%pfsupplies%desc supply%filter (filter) [\(9.7.1.3.201\)](#page-1406-0) num [\(2751\)](#page-1406-1) pfsystems%pfsupplies%desc\_supply%filter%num (matflt\_type) [\(9.7.1.2.10\)](#page-1351-2) den [\(2751\)](#page-1406-1) pfsystems%pfsupplies%desc supply%filter%den (matflt type) [\(9.7.1.2.10\)](#page-1351-2)

imin [\(2689\)](#page-1388-2) pfsystems%pfsupplies%desc\_supply%imin (vecflt\_type) [\(9.7.1.2.13\)](#page-1351-4) imax [\(2689\)](#page-1388-2) pfsystems%pfsupplies%desc\_supply%imax (vecflt\_type) [\(9.7.1.2.13\)](#page-1351-4) res [\(2689\)](#page-1388-2) pfsystems%pfsupplies%desc\_supply%res (vecflt\_type) [\(9.7.1.2.13\)](#page-1351-4) umin [\(2689\)](#page-1388-2) pfsystems%pfsupplies%desc\_supply%umin (vecflt\_type) [\(9.7.1.2.13\)](#page-1351-4) umax [\(2689\)](#page-1388-2) pfsystems%pfsupplies%desc\_supply%umax (vecflt\_type) [\(9.7.1.2.13\)](#page-1351-4) emax [\(2689\)](#page-1388-2) pfsystems%pfsupplies%desc\_supply%emax (vecflt\_type) [\(9.7.1.2.13\)](#page-1351-4) voltage [\(2878\)](#page-1436-7) pfsystems%pfsupplies%voltage (exp1D) [\(9.7.1.3.197\)](#page-1405-0) value [\(2747\)](#page-1405-1) pfsystems%pfsupplies%voltage%value (vecflt\_type) [\(9.7.1.2.13\)](#page-1351-4) abserror [\(2747\)](#page-1405-1) pfsystems%pfsupplies%voltage%abserror (vecflt\_type) [\(9.7.1.2.13\)](#page-1351-4) relerror [\(2747\)](#page-1405-1) pfsystems%pfsupplies%voltage%relerror (vecflt\_type) [\(9.7.1.2.13\)](#page-1351-4) current [\(2878\)](#page-1436-7) pfsystems%pfsupplies%current (exp1D) [\(9.7.1.3.197\)](#page-1405-0) value [\(2747\)](#page-1405-1) pfsystems%pfsupplies%current%value (vecflt\_type) [\(9.7.1.2.13\)](#page-1351-4) abserror [\(2747\)](#page-1405-1) pfsystems%pfsupplies%current%abserror (vecflt\_type) [\(9.7.1.2.13\)](#page-1351-4) relerror [\(2747\)](#page-1405-1) pfsystems%pfsupplies%current%relerror (vecflt\_type) [\(9.7.1.2.13\)](#page-1351-4) codeparam [\(2587\)](#page-1360-0) pfsystems%codeparam (codeparam) [\(9.7.1.3.77\)](#page-1371-0) codename [\(2627\)](#page-1371-1) pfsystems%codeparam%codename (string) [\(9.7.1.1.3\)](#page-1350-3) codeversion [\(2627\)](#page-1371-1) pfsystems%codeparam%codeversion (string) [\(9.7.1.1.3\)](#page-1350-3) parameters [\(2627\)](#page-1371-1) pfsystems%codeparam%parameters (string) [\(9.7.1.1.3\)](#page-1350-3) output diag [\(2627\)](#page-1371-1) pfsystems%codeparam%output diag (string) [\(9.7.1.1.3\)](#page-1350-3) output flag [\(2627\)](#page-1371-1) pfsystems%codeparam%output flag (integer) [\(9.7.1.1.2\)](#page-1350-4) time [\(2587\)](#page-1360-0) pfsystems%time (float) [\(9.7.1.1.1\)](#page-1350-1)

#### **9.7.2.1.36 polardiag**

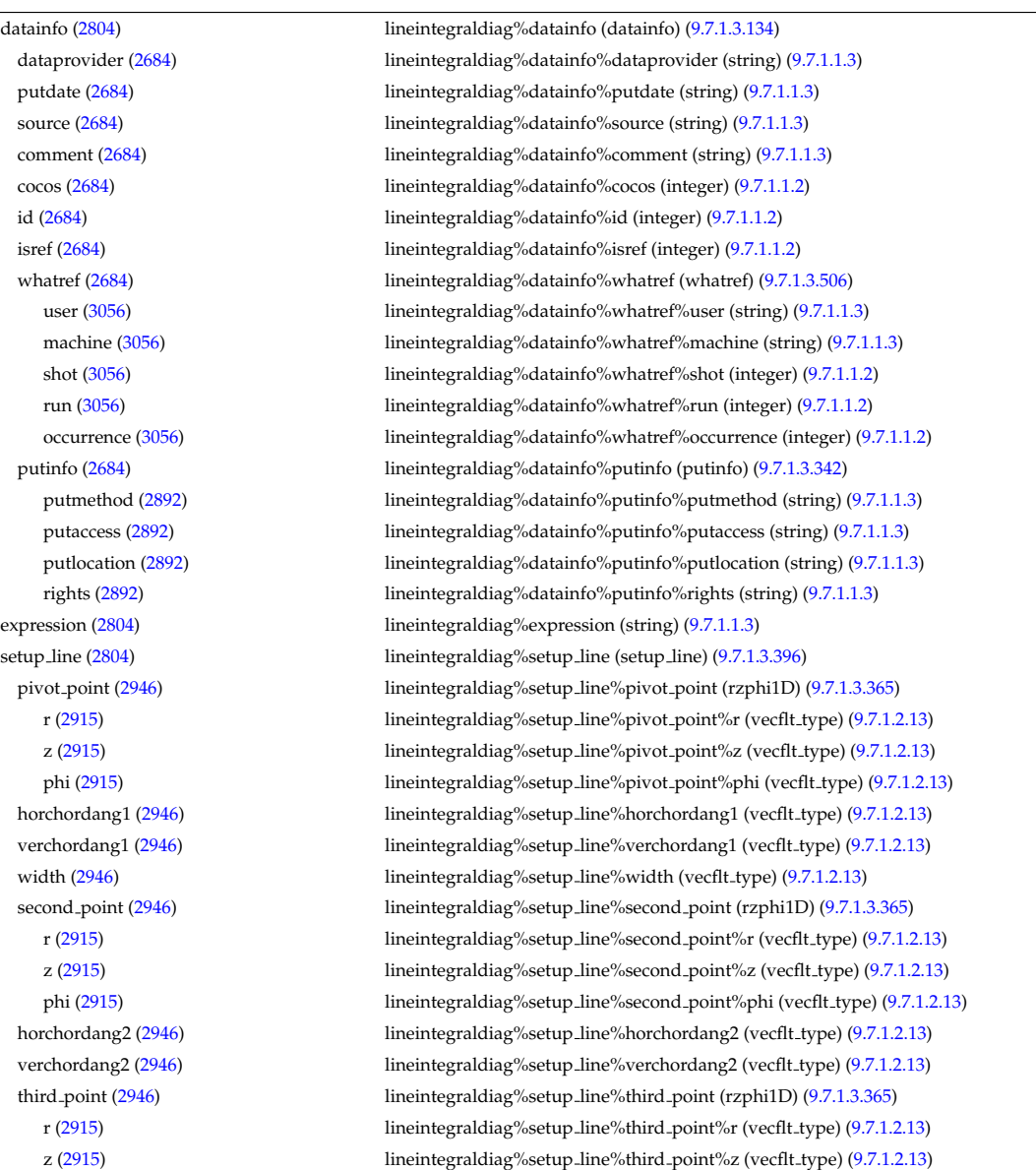

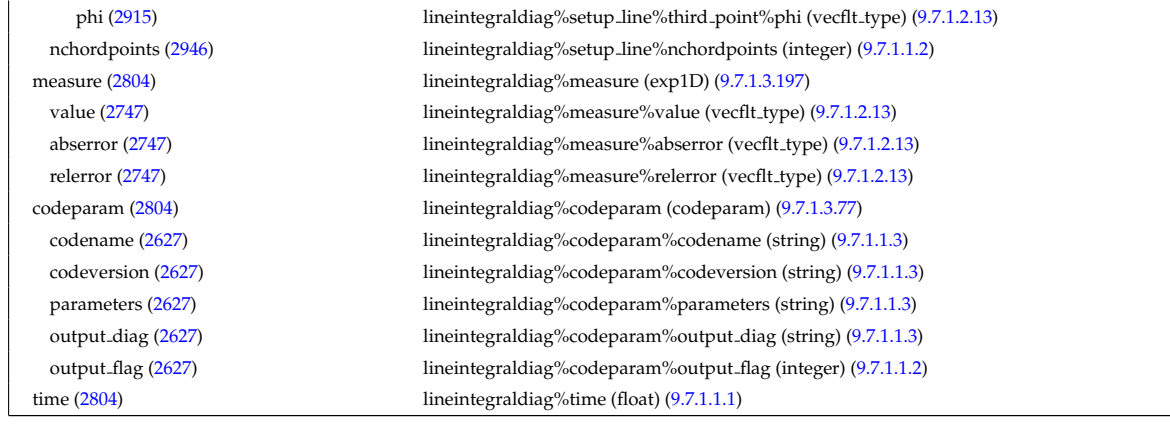

# **9.7.2.1.37 power conv**

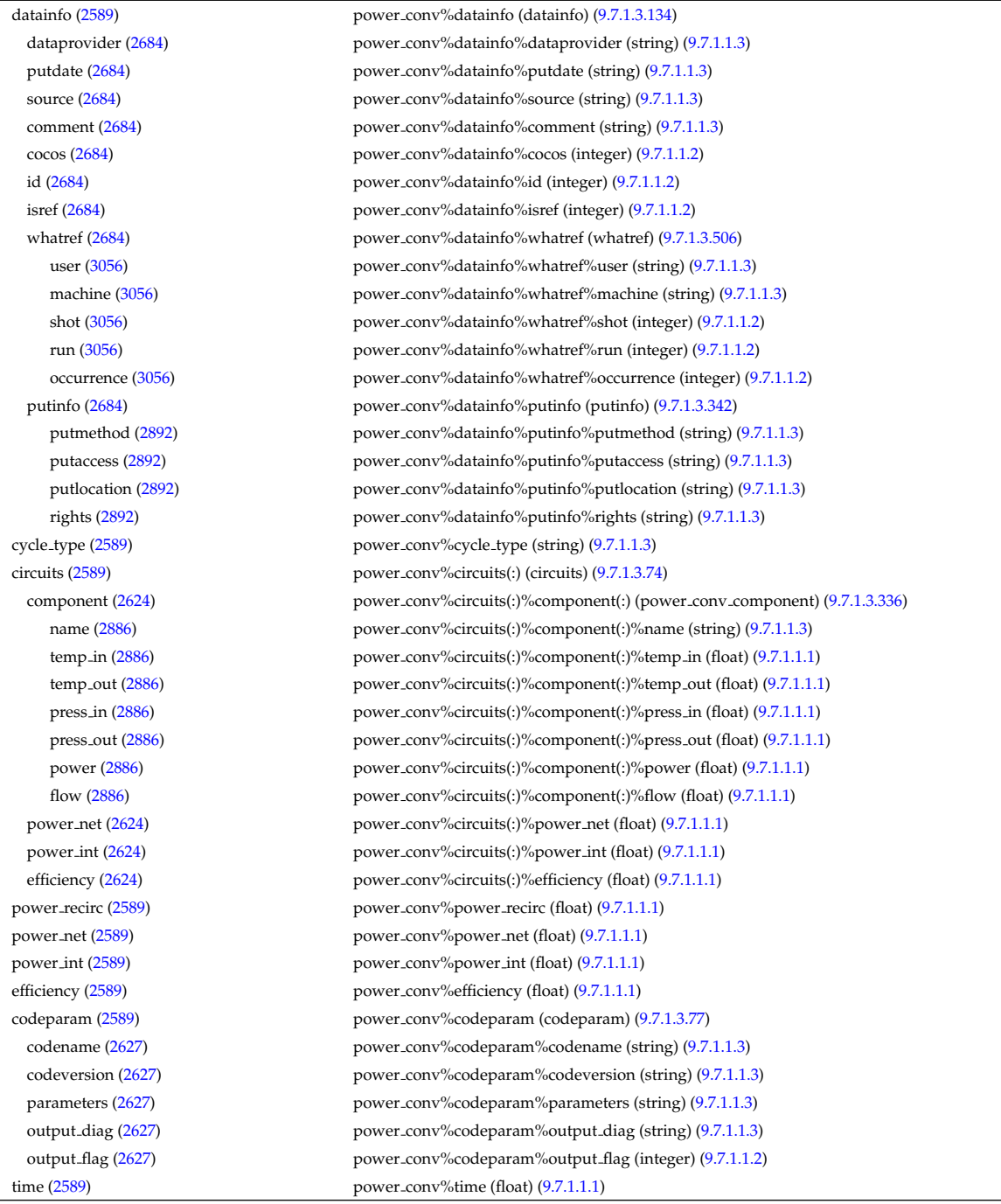

### **9.7.2.1.38 reflectomet**

datainfo [\(2590\)](#page-1361-1) reflectomet%datainfo (datainfo) [\(9.7.1.3.134\)](#page-1387-0) dataprovider [\(2684\)](#page-1387-1) reflectomet%datainfo%dataprovider (string) [\(9.7.1.1.3\)](#page-1350-3) putdate [\(2684\)](#page-1387-1) reflectomet%datainfo%putdate (string) [\(9.7.1.1.3\)](#page-1350-3) source [\(2684\)](#page-1387-1) reflectomet%datainfo%source (string) [\(9.7.1.1.3\)](#page-1350-3) comment [\(2684\)](#page-1387-1) reflectomet%datainfo%comment (string) [\(9.7.1.1.3\)](#page-1350-3) cocos [\(2684\)](#page-1387-1) reflectomet%datainfo%cocos (integer) [\(9.7.1.1.2\)](#page-1350-4) id [\(2684\)](#page-1387-1) reflectomet%datainfo%id (integer) [\(9.7.1.1.2\)](#page-1350-4) isref [\(2684\)](#page-1387-1) reflectomet%datainfo%isref (integer) [\(9.7.1.1.2\)](#page-1350-4) whatref [\(2684\)](#page-1387-1) reflectomet%datainfo%whatref (whatref) [\(9.7.1.3.506\)](#page-1486-0) user [\(3056\)](#page-1486-1) reflectomet%datainfo%whatref%user (string) [\(9.7.1.1.3\)](#page-1350-3) machine [\(3056\)](#page-1486-1) reflectomet%datainfo%whatref%machine (string) [\(9.7.1.1.3\)](#page-1350-3) shot [\(3056\)](#page-1486-1) reflectomet%datainfo%whatref%shot (integer) [\(9.7.1.1.2\)](#page-1350-4) run [\(3056\)](#page-1486-1) reflectomet%datainfo%whatref%run (integer) [\(9.7.1.1.2\)](#page-1350-4) occurrence [\(3056\)](#page-1486-1) reflectomet%datainfo%whatref%occurrence (integer) [\(9.7.1.1.2\)](#page-1350-4) putinfo [\(2684\)](#page-1387-1) reflectomet%datainfo%putinfo (putinfo) [\(9.7.1.3.342\)](#page-1441-0) putmethod [\(2892\)](#page-1441-1) reflectomet%datainfo%putinfo%putmethod (string) [\(9.7.1.1.3\)](#page-1350-3) putaccess [\(2892\)](#page-1441-1) reflectomet%datainfo%putinfo%putaccess (string) [\(9.7.1.1.3\)](#page-1350-3) putlocation [\(2892\)](#page-1441-1) reflectomet%datainfo%putinfo%putlocation (string) [\(9.7.1.1.3\)](#page-1350-3) rights [\(2892\)](#page-1441-1) reflectomet%datainfo%putinfo%rights (string) [\(9.7.1.1.3\)](#page-1350-3) refl\_receive [\(2590\)](#page-1361-1) reflectomet%refl\_receive(:) (refl\_receive) [\(9.7.1.3.349\)](#page-1443-0) name [\(2899\)](#page-1443-1) reflectomet%refl\_receive(:)%name (string) [\(9.7.1.1.3\)](#page-1350-3) raw signal [\(2899\)](#page-1443-1) reflectomet%refl receive(:)%raw signal (t series real) [\(9.7.1.3.419\)](#page-1463-0) time\_wind [\(2969\)](#page-1463-1) reflectomet%refl\_receive(:)%raw\_signal%time\_wind (vecflt\_type) [\(9.7.1.2.13\)](#page-1351-4) values [\(2969\)](#page-1463-1) reflectomet%refl\_receive(:)%raw\_signal%values (vecflt\_type) [\(9.7.1.2.13\)](#page-1351-4) io signal [\(2899\)](#page-1443-1) reflectomet%refl receive(:)%io signal (t series real) [\(9.7.1.3.419\)](#page-1463-0) time\_wind [\(2969\)](#page-1463-1) reflectomet%refl\_receive(:)%io\_signal%time\_wind (vecflt\_type) [\(9.7.1.2.13\)](#page-1351-4) values [\(2969\)](#page-1463-1) reflectomet%refl\_receive(:)%io\_signal%values (vecflt\_type) [\(9.7.1.2.13\)](#page-1351-4) iq receiver [\(2899\)](#page-1443-1) reflectomet%refl receive(:)%iq receiver (t series cplx) [\(9.7.1.3.418\)](#page-1463-2) time wind [\(2968\)](#page-1463-3) reflectomet%refl receive(:)%iq receiver%time wind (vecflt type) [\(9.7.1.2.13\)](#page-1351-4) values re [\(2968\)](#page-1463-3) reflectomet%refl\_receive(:)%iq\_receiver%values re (vecflt\_type) [\(9.7.1.2.13\)](#page-1351-4) values im [\(2968\)](#page-1463-3) reflectomet%refl receive(:)%iq receiver%values im (vecflt type) [\(9.7.1.2.13\)](#page-1351-4) antenna ind [\(2899\)](#page-1443-1) reflectomet%refl receive(:)%antenna ind (integer) [\(9.7.1.1.2\)](#page-1350-4) antennas [\(2590\)](#page-1361-1) reflectomet%antennas(:) (reflectometry antennas) [\(9.7.1.3.350\)](#page-1443-2) name [\(2900\)](#page-1443-3) reflectomet%antennas(:)%name (string) [\(9.7.1.1.3\)](#page-1350-3) type [\(2900\)](#page-1443-3) reflectomet%antennas(:)%type (identifier) [\(9.7.1.3.235\)](#page-1414-0) id [\(2785\)](#page-1414-1) reflectomet%antennas(:)%type%id (string) [\(9.7.1.1.3\)](#page-1350-3) flag [\(2785\)](#page-1414-1) reflectomet%antennas(:)%type%flag (integer) [\(9.7.1.1.2\)](#page-1350-4) description [\(2785\)](#page-1414-1) reflectomet%antennas(:)%type%description (string) [\(9.7.1.1.3\)](#page-1350-3) origin [\(2900\)](#page-1443-3) reflectomet%antennas(:)%origin (origin) [\(9.7.1.3.309\)](#page-1432-0) refpos [\(2859\)](#page-1432-1) reflectomet%antennas(:)%origin%refpos (rzphi0D) [\(9.7.1.3.364\)](#page-1446-5) r [\(2914\)](#page-1446-6) reflectomet%antennas(:)%origin%refpos%r (float) [\(9.7.1.1.1\)](#page-1350-1) z [\(2914\)](#page-1446-6) reflectomet%antennas(:)%origin%refpos%z (float) [\(9.7.1.1.1\)](#page-1350-1) phi [\(2914\)](#page-1446-6) reflectomet%antennas(:)%origin%refpos%phi (float) [\(9.7.1.1.1\)](#page-1350-1) alpha [\(2859\)](#page-1432-1) reflectomet%antennas(:)%origin%alpha (float) [\(9.7.1.1.1\)](#page-1350-1) beta [\(2859\)](#page-1432-1) reflectomet%antennas(:)%origin%beta (float) [\(9.7.1.1.1\)](#page-1350-1) gamma [\(2859\)](#page-1432-1) reflectomet%antennas(:)%origin%gamma (float) [\(9.7.1.1.1\)](#page-1350-1) radfield [\(2900\)](#page-1443-3) reflectomet%antennas(:)%radfield (reflectometry radfield) [\(9.7.1.3.351\)](#page-1444-0) type [\(2901\)](#page-1444-1) reflectomet%antennas(:)%radfield%type (identifier) [\(9.7.1.3.235\)](#page-1414-0) id [\(2785\)](#page-1414-1) reflectomet%antennas(:)%radfield%type%id (string) [\(9.7.1.1.3\)](#page-1350-3) flag [\(2785\)](#page-1414-1) reflectomet%antennas(:)%radfield%type%flag (integer) [\(9.7.1.1.2\)](#page-1350-4) description [\(2785\)](#page-1414-1) reflectomet%antennas(:)%radfield%type%description (string) [\(9.7.1.1.3\)](#page-1350-3) position [\(2901\)](#page-1444-1) reflectomet%antennas(:)%radfield%position (vecflt\_type) [\(9.7.1.2.13\)](#page-1351-4) gaussian [\(2901\)](#page-1444-1) reflectomet%antennas(:)%radfield%gaussian(:) (reflectometry radfield gaussian) [\(9.7.1.3.352\)](#page-1444-2) aperture [\(2902\)](#page-1444-3) reflectomet%antennas(:)%radfield%gaussian(:)%aperture (simp apert) [\(9.7.1.3.400\)](#page-1459-0) type [\(2950\)](#page-1459-1) reflectomet%antennas(:)%radfield%gaussian(:)%aperture%type (identifier) [\(9.7.1.3.235\)](#page-1414-0) id [\(2785\)](#page-1414-1) reflectomet%antennas(:)%radfield%gaussian(:)%aperture%type%id (string) [\(9.7.1.1.3\)](#page-1350-3) flag [\(2785\)](#page-1414-1) reflectomet%antennas(:)%radfield%gaussian(:)%aperture%type%flag (integer) [\(9.7.1.1.2\)](#page-1350-4) description [\(2785\)](#page-1414-1) reflectomet%antennas(:)%radfield%gaussian(:)%aperture%type%description (string)  $(9.7.1.1.3)$ sizes [\(2950\)](#page-1459-1) reflectomet%antennas(:)%radfield%gaussian(:)%aperture%sizes (vecflt\_type) [\(9.7.1.2.13\)](#page-1351-4) angle [\(2950\)](#page-1459-1) reflectomet%antennas(:)%radfield%gaussian(:)%aperture%angle (float) [\(9.7.1.1.1\)](#page-1350-1) waistsize [\(2902\)](#page-1444-3) reflectomet%antennas(:)%radfield%gaussian(:)%waistsize (vecflt\_type) [\(9.7.1.2.13\)](#page-1351-4)

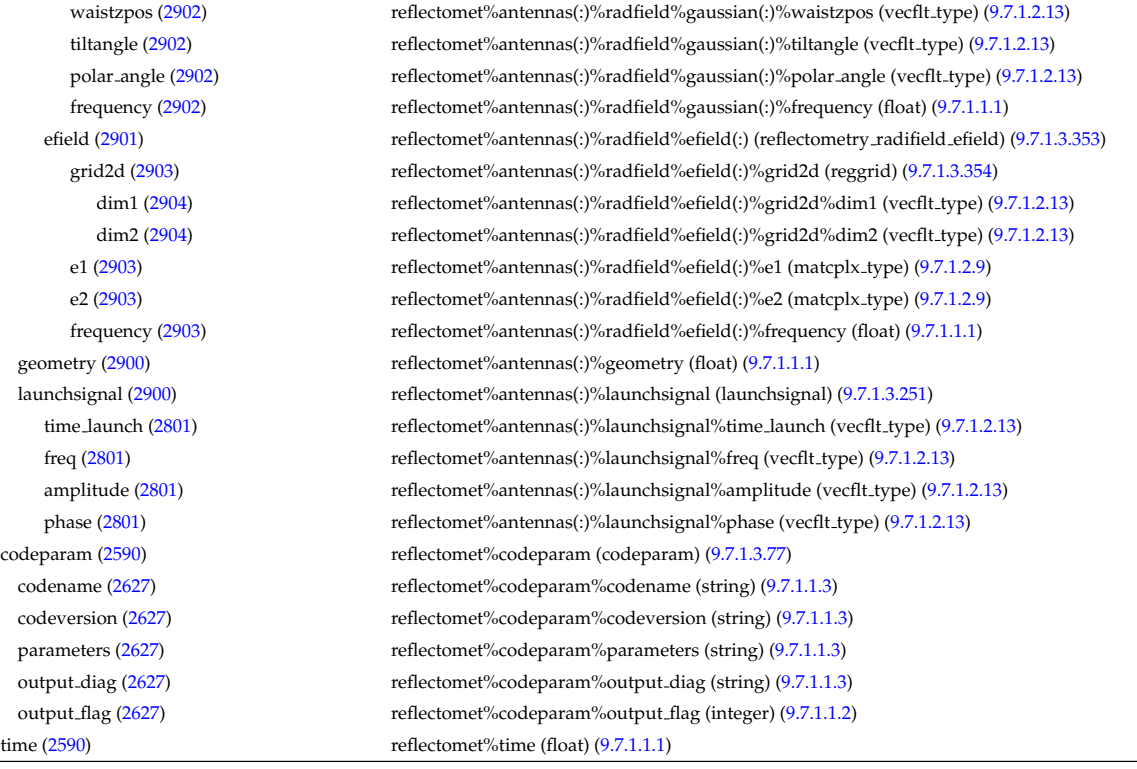

# **9.7.2.1.39 rfadiag**

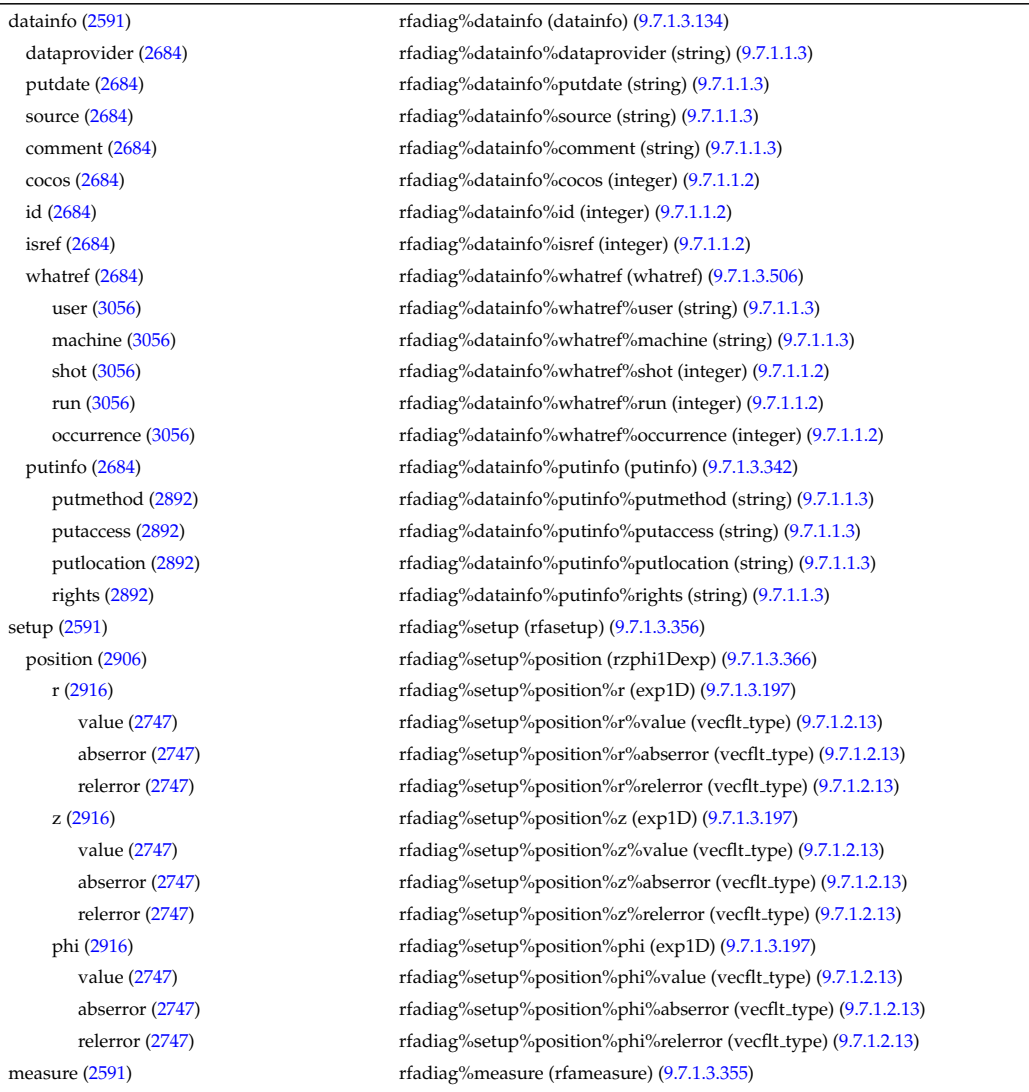

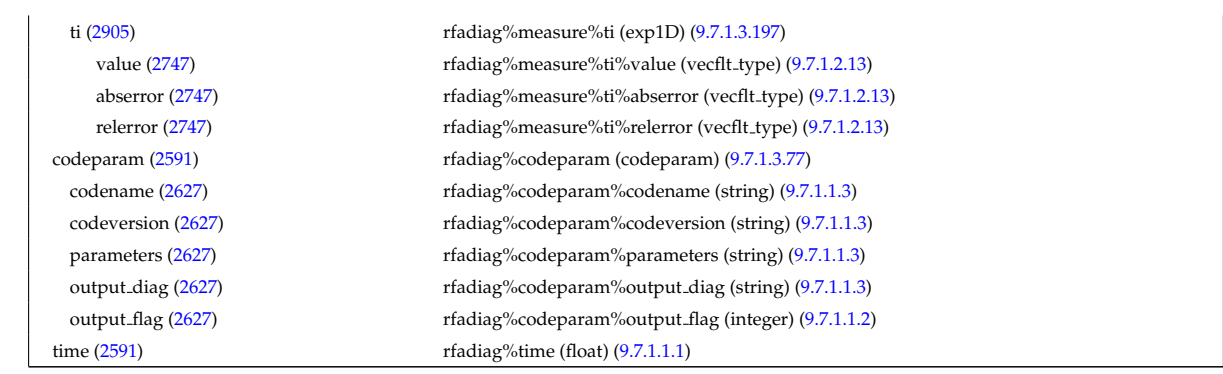

## **9.7.2.1.40 sawteeth**

r

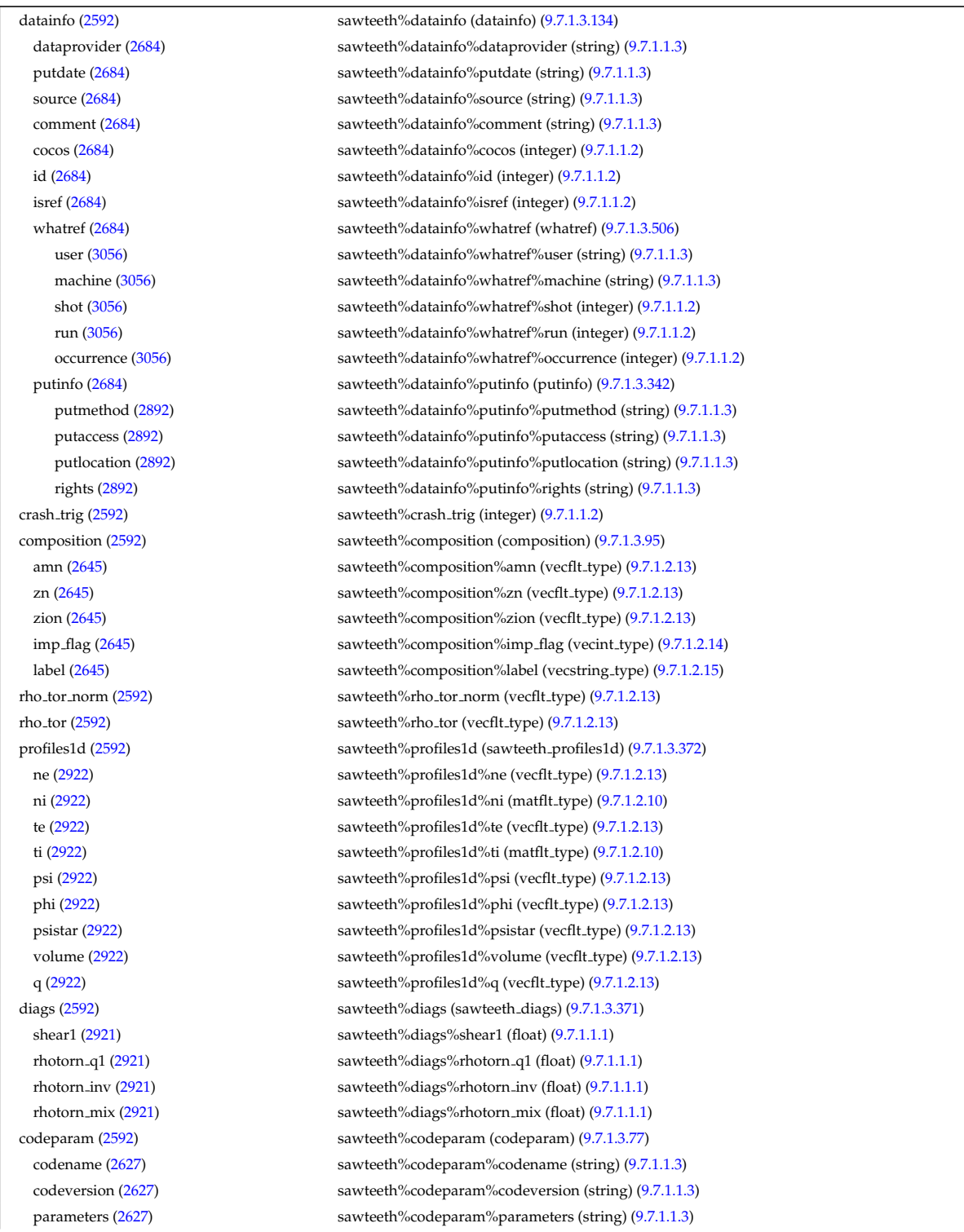

### **9.7.2.1.41 scenario**

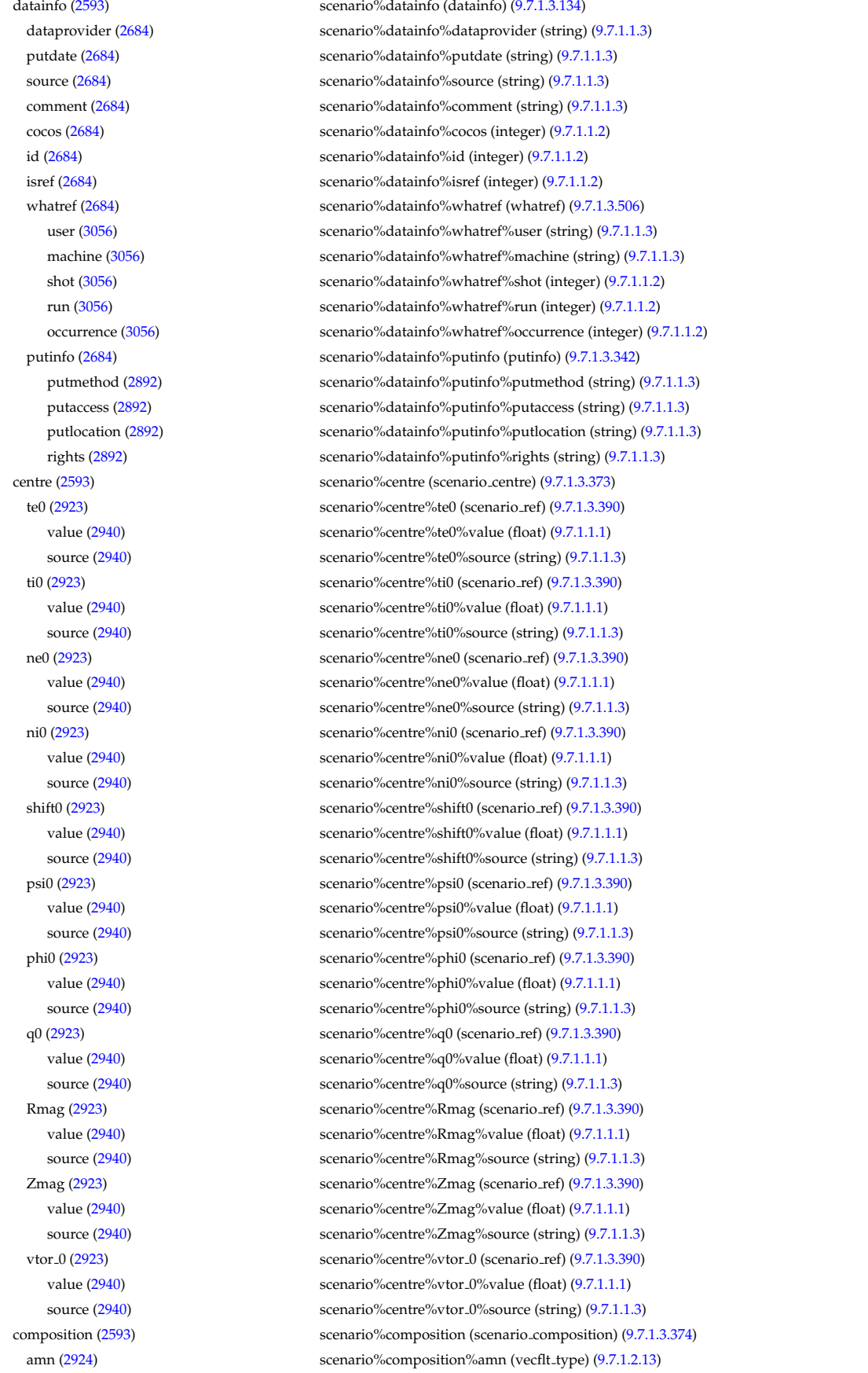

zn [\(2924\)](#page-1449-1) scenario%composition%zn (vecflt type) [\(9.7.1.2.13\)](#page-1351-4) zion [\(2924\)](#page-1449-1) scenario%composition%zion (vecflt type) [\(9.7.1.2.13\)](#page-1351-4) imp flag [\(2924\)](#page-1449-1) scenario%composition%imp flag (vecint type) [\(9.7.1.2.14\)](#page-1351-0) rot imp flag [\(2924\)](#page-1449-1) scenario%composition%rot imp flag (vecint type) [\(9.7.1.2.14\)](#page-1351-0) pellet amn [\(2924\)](#page-1449-1) scenario%composition%pellet amn (vecflt type) [\(9.7.1.2.13\)](#page-1351-4) pellet zn [\(2924\)](#page-1449-1) scenario%composition%pellet zn (vecflt type) [\(9.7.1.2.13\)](#page-1351-4) nbi amn [\(2924\)](#page-1449-1) scenario%composition%nbi amn (vecflt type) [\(9.7.1.2.13\)](#page-1351-4) nbi zn [\(2924\)](#page-1449-1) scenario%composition%nbi zn (vecflt type) [\(9.7.1.2.13\)](#page-1351-4) configs [\(2593\)](#page-1362-0) scenario%configs (scenario configuration) [\(9.7.1.3.375\)](#page-1449-2) config [\(2925\)](#page-1449-3) scenario%configs%config (scenario int) [\(9.7.1.3.382\)](#page-1452-0) value [\(2932\)](#page-1452-1) scenario%configs%config%value (integer) [\(9.7.1.1.2\)](#page-1350-4) source [\(2932\)](#page-1452-1) scenario%configs%config%source (string) [\(9.7.1.1.3\)](#page-1350-3) lmode sc [\(2925\)](#page-1449-3) scenario%configs%lmode sc (string) [\(9.7.1.1.3\)](#page-1350-3) hmode\_sc [\(2925\)](#page-1449-3) scenario%configs%hmode\_sc (string) [\(9.7.1.1.3\)](#page-1350-3) core sc [\(2925\)](#page-1449-3) scenario%configs%core sc (string) [\(9.7.1.1.3\)](#page-1350-3) pedestal sc [\(2925\)](#page-1449-3) scenario%configs%pedestal sc (string) [\(9.7.1.1.3\)](#page-1350-3) helium sc [\(2925\)](#page-1449-3) scenario%configs%helium sc (string) [\(9.7.1.1.3\)](#page-1350-3) impurity sc [\(2925\)](#page-1449-3) scenario%configs%impurity sc (string) [\(9.7.1.1.3\)](#page-1350-3) l2h sc [\(2925\)](#page-1449-3) scenario%configs%l2h sc (string) [\(9.7.1.1.3\)](#page-1350-3) tor\_rot\_sc [\(2925\)](#page-1449-3) scenario%configs%tor\_rot\_sc (string) [\(9.7.1.1.3\)](#page-1350-3) wall\_mat [\(2925\)](#page-1449-3) scenario%configs%wall\_mat (string) [\(9.7.1.1.3\)](#page-1350-3) evap mat [\(2925\)](#page-1449-3) scenario%configs%evap mat (string) [\(9.7.1.1.3\)](#page-1350-3) lim mat [\(2925\)](#page-1449-3) scenario%configs%lim mat (string) [\(9.7.1.1.3\)](#page-1350-3) div mat [\(2925\)](#page-1449-3) scenario%configs%div mat (string) [\(9.7.1.1.3\)](#page-1350-3) coordinate [\(2925\)](#page-1449-3) scenario%configs%coordinate (string) [\(9.7.1.1.3\)](#page-1350-3) ecrh\_freq [\(2925\)](#page-1449-3) scenario%configs%ecrh\_freq (scenario\_ref) [\(9.7.1.3.390\)](#page-1455-0) value [\(2940\)](#page-1455-1) scenario%configs%ecrh\_freq%value (float) [\(9.7.1.1.1\)](#page-1350-1) source [\(2940\)](#page-1455-1) scenario%configs%ecrh\_freq%source (string) [\(9.7.1.1.3\)](#page-1350-3) ecrh loc [\(2925\)](#page-1449-3) scenario%configs%ecrh loc (scenario ref) [\(9.7.1.3.390\)](#page-1455-0) value [\(2940\)](#page-1455-1) scenario%configs%ecrh\_loc%value (float) [\(9.7.1.1.1\)](#page-1350-1) source [\(2940\)](#page-1455-1) scenario%configs%ecrh\_loc%source (string) [\(9.7.1.1.3\)](#page-1350-3) ecrh mode [\(2925\)](#page-1449-3) scenario%configs%ecrh mode (scenario int) [\(9.7.1.3.382\)](#page-1452-0) value [\(2932\)](#page-1452-1) scenario%configs%ecrh mode%value (integer) [\(9.7.1.1.2\)](#page-1350-4) source [\(2932\)](#page-1452-1) scenario%configs%ecrh\_mode%source (string) [\(9.7.1.1.3\)](#page-1350-3) ecrh tor ang [\(2925\)](#page-1449-3) scenario%configs%ecrh tor ang (scenario ref) [\(9.7.1.3.390\)](#page-1455-0) value [\(2940\)](#page-1455-1) scenario%configs%ecrh\_tor\_ang%value (float) [\(9.7.1.1.1\)](#page-1350-1) source [\(2940\)](#page-1455-1) scenario%configs%ecrh\_tor\_ang%source (string) [\(9.7.1.1.3\)](#page-1350-3) ecrh pol ang [\(2925\)](#page-1449-3) scenario%configs%ecrh pol ang (scenario ref) [\(9.7.1.3.390\)](#page-1455-0) value [\(2940\)](#page-1455-1) scenario%configs%ecrh\_pol\_ang%value (float) [\(9.7.1.1.1\)](#page-1350-1) source [\(2940\)](#page-1455-1) scenario%configs%ecrh\_pol\_ang%source (string) [\(9.7.1.1.3\)](#page-1350-3) ecrh harm [\(2925\)](#page-1449-3) scenario%configs%ecrh harm (scenario int) [\(9.7.1.3.382\)](#page-1452-0) value [\(2932\)](#page-1452-1) scenario%configs%ecrh\_harm%value (integer) [\(9.7.1.1.2\)](#page-1350-4) source [\(2932\)](#page-1452-1) scenario%configs%ecrh\_harm%source (string) [\(9.7.1.1.3\)](#page-1350-3) enbi [\(2925\)](#page-1449-3) scenario%configs%enbi (scenario ref) [\(9.7.1.3.390\)](#page-1455-0) value [\(2940\)](#page-1455-1) scenario%configs%enbi%value (float) [\(9.7.1.1.1\)](#page-1350-1) source [\(2940\)](#page-1455-1) scenario%configs%enbi%source (string) [\(9.7.1.1.3\)](#page-1350-3) r nbi [\(2925\)](#page-1449-3) scenario%configs%r nbi (scenario ref) [\(9.7.1.3.390\)](#page-1455-0) value [\(2940\)](#page-1455-1) scenario%configs%r\_nbi%value (float) [\(9.7.1.1.1\)](#page-1350-1) source [\(2940\)](#page-1455-1) scenario%configs%r\_nbi%source (string) [\(9.7.1.1.3\)](#page-1350-3) grad b drift [\(2925\)](#page-1449-3) scenario%configs%grad b drift (scenario int) [\(9.7.1.3.382\)](#page-1452-0) value [\(2932\)](#page-1452-1) scenario%configs%grad\_b\_drift%value (integer) [\(9.7.1.1.2\)](#page-1350-4) source [\(2932\)](#page-1452-1) scenario%configs%grad\_b\_drift%source (string) [\(9.7.1.1.3\)](#page-1350-3) icrh freq [\(2925\)](#page-1449-3) scenario%configs%icrh freq (scenario ref) [\(9.7.1.3.390\)](#page-1455-0) value [\(2940\)](#page-1455-1) scenario%configs%icrh\_freq%value (float) [\(9.7.1.1.1\)](#page-1350-1) source [\(2940\)](#page-1455-1) scenario%configs%icrh\_freq%source (string) [\(9.7.1.1.3\)](#page-1350-3) icrh scheme [\(2925\)](#page-1449-3) scenario%configs%icrh scheme (string) [\(9.7.1.1.3\)](#page-1350-3) icrh phase [\(2925\)](#page-1449-3) scenario%configs%icrh phase (scenario ref) [\(9.7.1.3.390\)](#page-1455-0) value [\(2940\)](#page-1455-1) scenario%configs%icrh\_phase%value (float) [\(9.7.1.1.1\)](#page-1350-1) source [\(2940\)](#page-1455-1) scenario%configs%icrh\_phase%source (string) [\(9.7.1.1.3\)](#page-1350-3) LH freq [\(2925\)](#page-1449-3) scenario%configs%LH freq (scenario ref) [\(9.7.1.3.390\)](#page-1455-0) value [\(2940\)](#page-1455-1) scenario%configs%LH\_freq%value (float) [\(9.7.1.1.1\)](#page-1350-1)

source [\(2940\)](#page-1455-1) scenario%configs%LH\_freq%source (string) [\(9.7.1.1.3\)](#page-1350-3) LH\_npar [\(2925\)](#page-1449-3) scenario%configs%LH\_npar (scenario\_ref) [\(9.7.1.3.390\)](#page-1455-0) value [\(2940\)](#page-1455-1) scenario%configs%LH\_npar%value (float) [\(9.7.1.1.1\)](#page-1350-1) source [\(2940\)](#page-1455-1) scenario%configs%LH\_npar%source (string) [\(9.7.1.1.3\)](#page-1350-3) pellet ang [\(2925\)](#page-1449-3) scenario%configs%pellet ang (scenario ref) [\(9.7.1.3.390\)](#page-1455-0) value [\(2940\)](#page-1455-1) scenario%configs%pellet\_ang%value (float) [\(9.7.1.1.1\)](#page-1350-1) source [\(2940\)](#page-1455-1) scenario%configs%pellet\_ang%source (string) [\(9.7.1.1.3\)](#page-1350-3) pellet v [\(2925\)](#page-1449-3) scenario%configs%pellet v (scenario ref) [\(9.7.1.3.390\)](#page-1455-0) value [\(2940\)](#page-1455-1) scenario%configs%pellet\_v%value (float) [\(9.7.1.1.1\)](#page-1350-1) source [\(2940\)](#page-1455-1) scenario%configs%pellet\_v%source (string) [\(9.7.1.1.3\)](#page-1350-3) pellet\_nba [\(2925\)](#page-1449-3) scenario%configs%pellet\_nba (scenario\_ref) [\(9.7.1.3.390\)](#page-1455-0) value [\(2940\)](#page-1455-1) scenario%configs%pellet\_nba%value (float) [\(9.7.1.1.1\)](#page-1350-1) source [\(2940\)](#page-1455-1) scenario%configs%pellet\_nba%source (string) [\(9.7.1.1.3\)](#page-1350-3) confinement [\(2593\)](#page-1362-0) scenario%confinement (scenario confinement) [\(9.7.1.3.376\)](#page-1450-0) tau e [\(2926\)](#page-1450-1) scenario%confinement%tau e (scenario ref) [\(9.7.1.3.390\)](#page-1455-0) value [\(2940\)](#page-1455-1) scenario%confinement%tau e%value (float) [\(9.7.1.1.1\)](#page-1350-1) source [\(2940\)](#page-1455-1) scenario%confinement%tau\_e%source (string) [\(9.7.1.1.3\)](#page-1350-3) tau l sc [\(2926\)](#page-1450-1) scenario%confinement%tau l sc (scenario ref) [\(9.7.1.3.390\)](#page-1455-0) value [\(2940\)](#page-1455-1) scenario%confinement%tau l sc%value (float) [\(9.7.1.1.1\)](#page-1350-1) source [\(2940\)](#page-1455-1) scenario%confinement%tau l sc%source (string) [\(9.7.1.1.3\)](#page-1350-3) tau h sc [\(2926\)](#page-1450-1) scenario%confinement%tau h sc (scenario ref) [\(9.7.1.3.390\)](#page-1455-0) value [\(2940\)](#page-1455-1) scenario%confinement%tau\_h\_sc%value (float) [\(9.7.1.1.1\)](#page-1350-1) source [\(2940\)](#page-1455-1) scenario%confinement%tau\_h\_sc%source (string) [\(9.7.1.1.3\)](#page-1350-3) tau he [\(2926\)](#page-1450-1) scenario%confinement%tau he (scenario ref) [\(9.7.1.3.390\)](#page-1455-0) value [\(2940\)](#page-1455-1) scenario%confinement%tau\_he%value (float) [\(9.7.1.1.1\)](#page-1350-1) source [\(2940\)](#page-1455-1) scenario%confinement%tau he%source (string) [\(9.7.1.1.3\)](#page-1350-3) tau e ee [\(2926\)](#page-1450-1) scenario%confinement%tau e ee (scenario ref) [\(9.7.1.3.390\)](#page-1455-0) value [\(2940\)](#page-1455-1) scenario%confinement%tau e ee%value (float) [\(9.7.1.1.1\)](#page-1350-1) source [\(2940\)](#page-1455-1) scenario%confinement%tau e ee%source (string) [\(9.7.1.1.3\)](#page-1350-3) tau e ii [\(2926\)](#page-1450-1) scenario%confinement%tau e ii (scenario ref) [\(9.7.1.3.390\)](#page-1455-0) value [\(2940\)](#page-1455-1) scenario%confinement%tau e ii%value (float) [\(9.7.1.1.1\)](#page-1350-1) source [\(2940\)](#page-1455-1) scenario%confinement%tau e ii%source (string) [\(9.7.1.1.3\)](#page-1350-3) tau e ei [\(2926\)](#page-1450-1) scenario%confinement%tau e ei (scenario ref) [\(9.7.1.3.390\)](#page-1455-0) value [\(2940\)](#page-1455-1) scenario%confinement%tau e ei%value (float) [\(9.7.1.1.1\)](#page-1350-1) source [\(2940\)](#page-1455-1) scenario%confinement%tau\_e\_ei%source (string) [\(9.7.1.1.3\)](#page-1350-3) tau cur diff [\(2926\)](#page-1450-1) scenario%confinement%tau cur diff (scenario ref) [\(9.7.1.3.390\)](#page-1455-0) value [\(2940\)](#page-1455-1) scenario%confinement%tau cur diff%value (float) [\(9.7.1.1.1\)](#page-1350-1) source [\(2940\)](#page-1455-1) scenario%confinement%tau\_cur\_diff%source (string) [\(9.7.1.1.3\)](#page-1350-3) tau i rol [\(2926\)](#page-1450-1) scenario%confinement%tau i rol (scenario ref) [\(9.7.1.3.390\)](#page-1455-0) value [\(2940\)](#page-1455-1) scenario%confinement%tau.i.rol%value (float) [\(9.7.1.1.1\)](#page-1350-1) source [\(2940\)](#page-1455-1) scenario%confinement%tau i rol%source (string) [\(9.7.1.1.3\)](#page-1350-3) currents [\(2593\)](#page-1362-0) scenario%currents (scenario currents) [\(9.7.1.3.377\)](#page-1450-2) RR [\(2927\)](#page-1450-3) scenario%currents%RR (scenario\_ref) [\(9.7.1.3.390\)](#page-1455-0) value [\(2940\)](#page-1455-1) scenario%currents%RR%value (float) [\(9.7.1.1.1\)](#page-1350-1) source [\(2940\)](#page-1455-1) scenario%currents%RR%source (string) [\(9.7.1.1.3\)](#page-1350-3) i align [\(2927\)](#page-1450-3) scenario%currents%i align (scenario ref) [\(9.7.1.3.390\)](#page-1455-0) value [\(2940\)](#page-1455-1) scenario%currents%i\_align%value (float) [\(9.7.1.1.1\)](#page-1350-1) source [\(2940\)](#page-1455-1) scenario%currents%i\_align%source (string) [\(9.7.1.1.3\)](#page-1350-3) i boot [\(2927\)](#page-1450-3) scenario%currents%i boot (scenario ref) [\(9.7.1.3.390\)](#page-1455-0) value [\(2940\)](#page-1455-1) scenario%currents%i\_boot%value (float) [\(9.7.1.1.1\)](#page-1350-1) source [\(2940\)](#page-1455-1) scenario%currents%i boot%source (string) [\(9.7.1.1.3\)](#page-1350-3) i\_cd\_tot [\(2927\)](#page-1450-3) scenario%currents%i\_cd\_tot (scenario\_ref) [\(9.7.1.3.390\)](#page-1455-0) value [\(2940\)](#page-1455-1) scenario%currents%i\_cd\_tot%value (float) [\(9.7.1.1.1\)](#page-1350-1) source [\(2940\)](#page-1455-1) scenario%currents%i\_cd\_tot%source (string) [\(9.7.1.1.3\)](#page-1350-3) i eccd [\(2927\)](#page-1450-3) scenario%currents%i eccd (scenario ref) [\(9.7.1.3.390\)](#page-1455-0) value [\(2940\)](#page-1455-1) scenario%currents%i\_eccd%value (float) [\(9.7.1.1.1\)](#page-1350-1) source [\(2940\)](#page-1455-1) scenario%currents%i\_eccd%source (string) [\(9.7.1.1.3\)](#page-1350-3) i fast ion [\(2927\)](#page-1450-3) scenario%currents%i fast ion (scenario ref) [\(9.7.1.3.390\)](#page-1455-0) value [\(2940\)](#page-1455-1) scenario%currents%i\_fast\_ion%value (float) [\(9.7.1.1.1\)](#page-1350-1) source [\(2940\)](#page-1455-1) scenario%currents%i\_fast\_ion%source (string) [\(9.7.1.1.3\)](#page-1350-3) i fwcd [\(2927\)](#page-1450-3) scenario%currents%i fwcd (scenario ref) [\(9.7.1.3.390\)](#page-1455-0)

value [\(2940\)](#page-1455-1) scenario%currents%i fwcd%value (float) [\(9.7.1.1.1\)](#page-1350-1) source [\(2940\)](#page-1455-1) scenario%currents%i\_fwcd%source (string) [\(9.7.1.1.3\)](#page-1350-3) i lhcd [\(2927\)](#page-1450-3) scenario%currents%i lhcd (scenario ref) [\(9.7.1.3.390\)](#page-1455-0) value [\(2940\)](#page-1455-1) scenario%currents%i\_lhcd%value (float) [\(9.7.1.1.1\)](#page-1350-1) source [\(2940\)](#page-1455-1) scenario%currents%i\_lhcd%source (string) [\(9.7.1.1.3\)](#page-1350-3) i nbicd [\(2927\)](#page-1450-3) scenario%currents%i nbicd (scenario ref) [\(9.7.1.3.390\)](#page-1455-0) value [\(2940\)](#page-1455-1) scenario%currents%i\_nbicd%value (float) [\(9.7.1.1.1\)](#page-1350-1) source [\(2940\)](#page-1455-1) scenario%currents%i nbicd%source (string) [\(9.7.1.1.3\)](#page-1350-3) i ni tot [\(2927\)](#page-1450-3) scenario%currents%i ni tot (scenario ref) [\(9.7.1.3.390\)](#page-1455-0) value [\(2940\)](#page-1455-1) scenario%currents%i\_ni\_tot%value (float) [\(9.7.1.1.1\)](#page-1350-1) source [\(2940\)](#page-1455-1) scenario%currents%i\_ni\_tot%source (string) [\(9.7.1.1.3\)](#page-1350-3) i ohm [\(2927\)](#page-1450-3) scenario%currents%i ohm (scenario ref) [\(9.7.1.3.390\)](#page-1455-0) value [\(2940\)](#page-1455-1) scenario%currents%i\_ohm%value (float) [\(9.7.1.1.1\)](#page-1350-1) source [\(2940\)](#page-1455-1) scenario%currents%i\_ohm%source (string) [\(9.7.1.1.3\)](#page-1350-3) i par [\(2927\)](#page-1450-3) scenario%currents%i par (scenario ref) [\(9.7.1.3.390\)](#page-1455-0) value [\(2940\)](#page-1455-1) scenario%currents%i\_par%value (float) [\(9.7.1.1.1\)](#page-1350-1) source [\(2940\)](#page-1455-1) scenario%currents%i\_par%source (string) [\(9.7.1.1.3\)](#page-1350-3) i runaway [\(2927\)](#page-1450-3) scenario%currents%i runaway (scenario ref) [\(9.7.1.3.390\)](#page-1455-0) value [\(2940\)](#page-1455-1) scenario%currents%i\_runaway%value (float) [\(9.7.1.1.1\)](#page-1350-1) source [\(2940\)](#page-1455-1) scenario%currents%i\_runaway%source (string) [\(9.7.1.1.3\)](#page-1350-3) v loop [\(2927\)](#page-1450-3) scenario%currents%v loop (scenario ref) [\(9.7.1.3.390\)](#page-1455-0) value [\(2940\)](#page-1455-1) scenario%currents%v\_loop%value (float) [\(9.7.1.1.1\)](#page-1350-1) source [\(2940\)](#page-1455-1) scenario%currents%v\_loop%source (string) [\(9.7.1.1.3\)](#page-1350-3) v meas [\(2927\)](#page-1450-3) scenario%currents%v meas (scenario ref) [\(9.7.1.3.390\)](#page-1455-0) value [\(2940\)](#page-1455-1) scenario%currents%v\_meas%value (float) [\(9.7.1.1.1\)](#page-1350-1) source [\(2940\)](#page-1455-1) scenario%currents%v\_meas%source (string) [\(9.7.1.1.3\)](#page-1350-3) edge [\(2593\)](#page-1362-0) scenario%edge (scenario edge) [\(9.7.1.3.378\)](#page-1450-4) te edge [\(2928\)](#page-1450-5) scenario%edge%te edge (scenario ref) [\(9.7.1.3.390\)](#page-1455-0) value [\(2940\)](#page-1455-1) scenario%edge%te\_edge%value (float) [\(9.7.1.1.1\)](#page-1350-1) source [\(2940\)](#page-1455-1) scenario%edge%te\_edge%source (string) [\(9.7.1.1.3\)](#page-1350-3) ti edge [\(2928\)](#page-1450-5) scenario%edge%ti edge (scenario ref) [\(9.7.1.3.390\)](#page-1455-0) value [\(2940\)](#page-1455-1) scenario%edge%ti\_edge%value (float) [\(9.7.1.1.1\)](#page-1350-1) source [\(2940\)](#page-1455-1) scenario%edge%ti\_edge%source (string) [\(9.7.1.1.3\)](#page-1350-3) ne edge [\(2928\)](#page-1450-5) scenario%edge%ne edge (scenario ref) [\(9.7.1.3.390\)](#page-1455-0) value [\(2940\)](#page-1455-1) scenario%edge%ne\_edge%value (float) [\(9.7.1.1.1\)](#page-1350-1) source [\(2940\)](#page-1455-1) scenario%edge%ne\_edge%source (string) [\(9.7.1.1.3\)](#page-1350-3) ni edge [\(2928\)](#page-1450-5) scenario%edge%ni edge (scenario ref) [\(9.7.1.3.390\)](#page-1455-0) value [\(2940\)](#page-1455-1) scenario%edge%ni\_edge%value (float) [\(9.7.1.1.1\)](#page-1350-1) source [\(2940\)](#page-1455-1) scenario%edge%ni\_edge%source (string) [\(9.7.1.1.3\)](#page-1350-3) psi edge [\(2928\)](#page-1450-5) scenario%edge%psi edge (scenario ref) [\(9.7.1.3.390\)](#page-1455-0) value [\(2940\)](#page-1455-1) scenario%edge%psi\_edge%value (float) [\(9.7.1.1.1\)](#page-1350-1) source [\(2940\)](#page-1455-1) scenario%edge%psi\_edge%source (string) [\(9.7.1.1.3\)](#page-1350-3) phi edge [\(2928\)](#page-1450-5) scenario%edge%phi edge (scenario ref) [\(9.7.1.3.390\)](#page-1455-0) value [\(2940\)](#page-1455-1) scenario%edge%phi\_edge%value (float) [\(9.7.1.1.1\)](#page-1350-1) source [\(2940\)](#page-1455-1) scenario%edge%phi\_edge%source (string) [\(9.7.1.1.3\)](#page-1350-3) rho edge [\(2928\)](#page-1450-5) scenario%edge%rho edge (scenario ref) [\(9.7.1.3.390\)](#page-1455-0) value [\(2940\)](#page-1455-1) scenario%edge%rho\_edge%value (float) [\(9.7.1.1.1\)](#page-1350-1) source [\(2940\)](#page-1455-1) scenario%edge%rho\_edge%source (string) [\(9.7.1.1.3\)](#page-1350-3) drho edge dt [\(2928\)](#page-1450-5) scenario%edge%drho edge dt (scenario ref) [\(9.7.1.3.390\)](#page-1455-0) value [\(2940\)](#page-1455-1) scenario%edge%drho\_edge\_dt%value (float) [\(9.7.1.1.1\)](#page-1350-1) source [\(2940\)](#page-1455-1) scenario%edge%drho\_edge\_dt%source (string) [\(9.7.1.1.3\)](#page-1350-3) q edge [\(2928\)](#page-1450-5) scenario%edge%q edge (scenario ref) [\(9.7.1.3.390\)](#page-1455-0) value [\(2940\)](#page-1455-1) scenario%edge%q edge%value (float) [\(9.7.1.1.1\)](#page-1350-1) source [\(2940\)](#page-1455-1) scenario%edge%q\_edge%source (string) [\(9.7.1.1.3\)](#page-1350-3) neutral flux [\(2928\)](#page-1450-5) scenario%edge%neutral flux (scenario ref) [\(9.7.1.3.390\)](#page-1455-0) value [\(2940\)](#page-1455-1) scenario%edge%neutral\_flux%value (float) [\(9.7.1.1.1\)](#page-1350-1) source [\(2940\)](#page-1455-1) scenario%edge%neutral\_flux%source (string) [\(9.7.1.1.3\)](#page-1350-3) phi plasma [\(2928\)](#page-1450-5) scenario%edge%phi plasma (scenario ref) [\(9.7.1.3.390\)](#page-1455-0) value [\(2940\)](#page-1455-1) scenario%edge%phi\_plasma%value (float) [\(9.7.1.1.1\)](#page-1350-1) source [\(2940\)](#page-1455-1) scenario%edge%phi\_plasma%source (string) [\(9.7.1.1.3\)](#page-1350-3) vtor edge [\(2928\)](#page-1450-5) scenario%edge%vtor edge (scenario ref) [\(9.7.1.3.390\)](#page-1455-0)

value [\(2940\)](#page-1455-1) scenario%edge%vtor\_edge%value (float) [\(9.7.1.1.1\)](#page-1350-1) source [\(2940\)](#page-1455-1) scenario%edge%vtor\_edge%source (string) [\(9.7.1.1.3\)](#page-1350-3) energy [\(2593\)](#page-1362-0) scenario%energy (scenario energy) [\(9.7.1.3.379\)](#page-1451-0) w\_tot [\(2929\)](#page-1451-1) scenario%energy%w\_tot (scenario\_ref) [\(9.7.1.3.390\)](#page-1455-0) value [\(2940\)](#page-1455-1) scenario%energy%w\_tot%value (float) [\(9.7.1.1.1\)](#page-1350-1) source [\(2940\)](#page-1455-1) scenario%energy%w\_tot%source (string) [\(9.7.1.1.3\)](#page-1350-3) w\_b\_pol [\(2929\)](#page-1451-1) scenario%energy%w\_b\_pol (scenario ref) [\(9.7.1.3.390\)](#page-1455-0) value [\(2940\)](#page-1455-1) scenario%energy%w\_b\_pol%value (float) [\(9.7.1.1.1\)](#page-1350-1) source [\(2940\)](#page-1455-1) scenario%energy%w\_b\_pol%source (string) [\(9.7.1.1.3\)](#page-1350-3) w dia [\(2929\)](#page-1451-1) scenario%energy%w dia (scenario ref) [\(9.7.1.3.390\)](#page-1455-0) value [\(2940\)](#page-1455-1) scenario%energy%w\_dia%value (float) [\(9.7.1.1.1\)](#page-1350-1) source [\(2940\)](#page-1455-1) scenario%energy%w\_dia%source (string) [\(9.7.1.1.3\)](#page-1350-3) dwdia dt [\(2929\)](#page-1451-1) scenario%energy%dwdia dt (scenario ref) [\(9.7.1.3.390\)](#page-1455-0) value [\(2940\)](#page-1455-1) scenario%energy%dwdia\_dt%value (float) [\(9.7.1.1.1\)](#page-1350-1) source [\(2940\)](#page-1455-1) scenario%energy%dwdia\_dt%source (string) [\(9.7.1.1.3\)](#page-1350-3) w b tor pla [\(2929\)](#page-1451-1) scenario%energy%w b tor pla (scenario ref) [\(9.7.1.3.390\)](#page-1455-0) value [\(2940\)](#page-1455-1) scenario%energy%w\_b\_tor\_pla%value (float) [\(9.7.1.1.1\)](#page-1350-1) source [\(2940\)](#page-1455-1) scenario%energy%w\_b\_tor\_pla%source (string) [\(9.7.1.1.3\)](#page-1350-3) w th [\(2929\)](#page-1451-1) scenario%energy%w th (scenario ref) [\(9.7.1.3.390\)](#page-1455-0) value [\(2940\)](#page-1455-1) scenario%energy%w\_th%value (float) [\(9.7.1.1.1\)](#page-1350-1) source [\(2940\)](#page-1455-1) scenario%energy%w\_th%source (string) [\(9.7.1.1.3\)](#page-1350-3) dwtot dt [\(2929\)](#page-1451-1) scenario%energy%dwtot dt (scenario ref) [\(9.7.1.3.390\)](#page-1455-0) value [\(2940\)](#page-1455-1) scenario%energy%dwtot\_dt%value (float) [\(9.7.1.1.1\)](#page-1350-1) source [\(2940\)](#page-1455-1) scenario%energy%dwtot\_dt%source (string) [\(9.7.1.1.3\)](#page-1350-3) dwbpol dt [\(2929\)](#page-1451-1) scenario%energy%dwbpol dt (scenario ref) [\(9.7.1.3.390\)](#page-1455-0) value [\(2940\)](#page-1455-1) scenario%energy%dwbpol\_dt%value (float) [\(9.7.1.1.1\)](#page-1350-1) source [\(2940\)](#page-1455-1) scenario%energy%dwbpol\_dt%source (string) [\(9.7.1.1.3\)](#page-1350-3) dwbtorpla dt [\(2929\)](#page-1451-1) scenario%energy%dwbtorpla dt (scenario ref) [\(9.7.1.3.390\)](#page-1455-0) value [\(2940\)](#page-1455-1) scenario%energy%dwbtorpla\_dt%value (float) [\(9.7.1.1.1\)](#page-1350-1) source [\(2940\)](#page-1455-1) scenario%energy%dwbtorpla\_dt%source (string) [\(9.7.1.1.3\)](#page-1350-3) dwth.dt [\(2929\)](#page-1451-1) scenario%energy%dwth.dt (scenario.ref) [\(9.7.1.3.390\)](#page-1455-0) value [\(2940\)](#page-1455-1) scenario%energy%dwth\_dt%value (float) [\(9.7.1.1.1\)](#page-1350-1) source [\(2940\)](#page-1455-1) scenario%energy%dwth\_dt%source (string) [\(9.7.1.1.3\)](#page-1350-3) esup icrhtot [\(2929\)](#page-1451-1) scenario%energy%esup icrhtot (scenario ref) [\(9.7.1.3.390\)](#page-1455-0) value [\(2940\)](#page-1455-1) scenario%energy%esup\_icrhtot%value (float) [\(9.7.1.1.1\)](#page-1350-1) source [\(2940\)](#page-1455-1) scenario%energy%esup\_icrhtot%source (string) [\(9.7.1.1.3\)](#page-1350-3) esup icrhper [\(2929\)](#page-1451-1) scenario%energy%esup icrhper (scenario ref) [\(9.7.1.3.390\)](#page-1455-0) value [\(2940\)](#page-1455-1) scenario%energy%esup\_icrhper%value (float) [\(9.7.1.1.1\)](#page-1350-1) source [\(2940\)](#page-1455-1) scenario%energy%esup\_icrhper%source (string) [\(9.7.1.1.3\)](#page-1350-3) esup nbitot [\(2929\)](#page-1451-1) scenario%energy%esup nbitot (scenario ref) [\(9.7.1.3.390\)](#page-1455-0) value [\(2940\)](#page-1455-1) scenario%energy%esup\_nbitot%value (float) [\(9.7.1.1.1\)](#page-1350-1) source [\(2940\)](#page-1455-1) scenario%energy%esup\_nbitot%source (string) [\(9.7.1.1.3\)](#page-1350-3) esup nbiperp [\(2929\)](#page-1451-1) scenario%energy%esup nbiperp (scenario ref) [\(9.7.1.3.390\)](#page-1455-0) value [\(2940\)](#page-1455-1) scenario%energy%esup\_nbiperp%value (float) [\(9.7.1.1.1\)](#page-1350-1) source [\(2940\)](#page-1455-1) scenario%energy%esup nbiperp%source (string) [\(9.7.1.1.3\)](#page-1350-3) esup lhcd [\(2929\)](#page-1451-1) scenario%energy%esup lhcd (scenario ref) [\(9.7.1.3.390\)](#page-1455-0) value [\(2940\)](#page-1455-1) scenario%energy%esup\_lhcd%value (float) [\(9.7.1.1.1\)](#page-1350-1) source [\(2940\)](#page-1455-1) scenario%energy%esup\_lhcd%source (string) [\(9.7.1.1.3\)](#page-1350-3) esup alpha [\(2929\)](#page-1451-1) scenario%energy%esup alpha (scenario ref) [\(9.7.1.3.390\)](#page-1455-0) value [\(2940\)](#page-1455-1) scenario%energy%esup\_alpha%value (float) [\(9.7.1.1.1\)](#page-1350-1) source [\(2940\)](#page-1455-1) scenario%energy%esup\_alpha%source (string) [\(9.7.1.1.3\)](#page-1350-3) eqgeometry [\(2593\)](#page-1362-0) scenario%eqgeometry (eqgeometry) [\(9.7.1.3.190\)](#page-1403-0) source [\(2740\)](#page-1403-1) scenario%eqgeometry%source (string) [\(9.7.1.1.3\)](#page-1350-3) boundarytype [\(2740\)](#page-1403-1) scenario%eqgeometry%boundarytype (integer) [\(9.7.1.1.2\)](#page-1350-4) boundary [\(2740\)](#page-1403-1) scenario%eqgeometry%boundary(:) (rz1Dexp) [\(9.7.1.3.361\)](#page-1446-7) r [\(2911\)](#page-1446-8) scenario%eqgeometry%boundary(:)%r (vecflt type) [\(9.7.1.2.13\)](#page-1351-4) z [\(2911\)](#page-1446-8) scenario%eqgeometry%boundary(:)%z (vecflt type) [\(9.7.1.2.13\)](#page-1351-4) geom axis [\(2740\)](#page-1403-1) scenario%eqgeometry%geom axis (rz0D) [\(9.7.1.3.358\)](#page-1445-6) r [\(2908\)](#page-1445-7) scenario%eqgeometry%geom axis%r (float) [\(9.7.1.1.1\)](#page-1350-1) z [\(2908\)](#page-1445-7) scenario%eqgeometry%geom axis%z (float) [\(9.7.1.1.1\)](#page-1350-1) a minor [\(2740\)](#page-1403-1) scenario%eqgeometry%a minor (float) [\(9.7.1.1.1\)](#page-1350-1)

elongation [\(2740\)](#page-1403-1) scenario%eqgeometry%elongation (float) [\(9.7.1.1.1\)](#page-1350-1) elong upper [\(2740\)](#page-1403-1) scenario%eqgeometry%elong upper (float) [\(9.7.1.1.1\)](#page-1350-1) elong lower [\(2740\)](#page-1403-1) scenario%eqgeometry%elong lower (float) [\(9.7.1.1.1\)](#page-1350-1) tria upper [\(2740\)](#page-1403-1) scenario%eqgeometry%tria upper (float) [\(9.7.1.1.1\)](#page-1350-1) tria lower [\(2740\)](#page-1403-1) scenario%eqgeometry%tria lower (float) [\(9.7.1.1.1\)](#page-1350-1) xpts [\(2740\)](#page-1403-1) scenario%eqgeometry%xpts(:) (rz1Dexp) [\(9.7.1.3.361\)](#page-1446-7) r [\(2911\)](#page-1446-8) scenario%eqgeometry%xpts(:)%r (vecflt type) [\(9.7.1.2.13\)](#page-1351-4) z [\(2911\)](#page-1446-8) scenario%eqgeometry%xpts(:)%z (vecflt type) [\(9.7.1.2.13\)](#page-1351-4) left low st [\(2740\)](#page-1403-1) scenario%eqgeometry%left low st (rz0D) [\(9.7.1.3.358\)](#page-1445-6) r [\(2908\)](#page-1445-7) scenario%eqgeometry%left low st%r (float) [\(9.7.1.1.1\)](#page-1350-1) z [\(2908\)](#page-1445-7) scenario%eqgeometry%left\_low\_st%z (float) [\(9.7.1.1.1\)](#page-1350-1) right low st [\(2740\)](#page-1403-1) scenario%eqgeometry%right low st (rz0D) [\(9.7.1.3.358\)](#page-1445-6) r [\(2908\)](#page-1445-7) scenario%eqgeometry%right\_low\_st%r (float) [\(9.7.1.1.1\)](#page-1350-1) z [\(2908\)](#page-1445-7) scenario%eqgeometry%right low st%z (float) [\(9.7.1.1.1\)](#page-1350-1) left\_up\_st [\(2740\)](#page-1403-1) scenario%eqgeometry%left\_up\_st (rz0D) [\(9.7.1.3.358\)](#page-1445-6) r [\(2908\)](#page-1445-7) scenario%eqgeometry%left up st%r (float) [\(9.7.1.1.1\)](#page-1350-1) z [\(2908\)](#page-1445-7) scenario%eqgeometry%left up st%z (float) [\(9.7.1.1.1\)](#page-1350-1) right up st [\(2740\)](#page-1403-1) scenario%eqgeometry%right up st (rz0D) [\(9.7.1.3.358\)](#page-1445-6) r [\(2908\)](#page-1445-7) scenario%eqgeometry%right up st%r (float) [\(9.7.1.1.1\)](#page-1350-1) z [\(2908\)](#page-1445-7) scenario%eqgeometry%right\_up\_st%z (float) [\(9.7.1.1.1\)](#page-1350-1) active limit [\(2740\)](#page-1403-1) scenario%eqgeometry%active limit (rz0D) [\(9.7.1.3.358\)](#page-1445-6) r [\(2908\)](#page-1445-7) scenario%eqgeometry%active limit%r (float) [\(9.7.1.1.1\)](#page-1350-1) z [\(2908\)](#page-1445-7) scenario%eqgeometry%active limit%z (float) [\(9.7.1.1.1\)](#page-1350-1) ang lcms upo [\(2740\)](#page-1403-1) scenario%eqgeometry%ang lcms upo (float) [\(9.7.1.1.1\)](#page-1350-1) ang lcms upi [\(2740\)](#page-1403-1) scenario%eqgeometry%ang lcms upi (float) [\(9.7.1.1.1\)](#page-1350-1) ang lcms lwo [\(2740\)](#page-1403-1) scenario%eqgeometry%ang lcms lwo (float) [\(9.7.1.1.1\)](#page-1350-1) ang lcms lwi [\(2740\)](#page-1403-1) scenario%eqgeometry%ang lcms lwi (float) [\(9.7.1.1.1\)](#page-1350-1) global param [\(2593\)](#page-1362-0) scenario%global param (scenario global) [\(9.7.1.3.380\)](#page-1451-2) ip [\(2930\)](#page-1451-3) scenario%global param%ip (scenario ref) [\(9.7.1.3.390\)](#page-1455-0) value [\(2940\)](#page-1455-1) scenario%global\_param%ip%value (float) [\(9.7.1.1.1\)](#page-1350-1) source [\(2940\)](#page-1455-1) scenario%global param%ip%source (string) [\(9.7.1.1.3\)](#page-1350-3) dip dt [\(2930\)](#page-1451-3) scenario%global param%dip dt (scenario ref) [\(9.7.1.3.390\)](#page-1455-0) value [\(2940\)](#page-1455-1) scenario%global\_param%dip\_dt%value (float) [\(9.7.1.1.1\)](#page-1350-1) source [\(2940\)](#page-1455-1) scenario%global\_param%dip\_dt%source (string) [\(9.7.1.1.3\)](#page-1350-3) beta pol [\(2930\)](#page-1451-3) scenario%global param%beta pol (scenario ref) [\(9.7.1.3.390\)](#page-1455-0) value [\(2940\)](#page-1455-1) scenario%global param%beta pol%value (float) [\(9.7.1.1.1\)](#page-1350-1) source [\(2940\)](#page-1455-1) scenario%global\_param%beta\_pol%source (string) [\(9.7.1.1.3\)](#page-1350-3) beta tor [\(2930\)](#page-1451-3) scenario%global param%beta tor (scenario ref) [\(9.7.1.3.390\)](#page-1455-0) value [\(2940\)](#page-1455-1) scenario%global\_param%beta\_tor%value (float) [\(9.7.1.1.1\)](#page-1350-1) source [\(2940\)](#page-1455-1) scenario%global.param%beta\_tor%source (string) [\(9.7.1.1.3\)](#page-1350-3) beta normal [\(2930\)](#page-1451-3) scenario%global param%beta normal (scenario ref) [\(9.7.1.3.390\)](#page-1455-0) value [\(2940\)](#page-1455-1) scenario%global\_param%beta\_normal%value (float) [\(9.7.1.1.1\)](#page-1350-1) source [\(2940\)](#page-1455-1) scenario%global param%beta normal%source (string) [\(9.7.1.1.3\)](#page-1350-3) li [\(2930\)](#page-1451-3) scenario%global param%li (scenario ref) [\(9.7.1.3.390\)](#page-1455-0) value [\(2940\)](#page-1455-1) scenario%global\_param%li%value (float) [\(9.7.1.1.1\)](#page-1350-1) source [\(2940\)](#page-1455-1) scenario%global\_param%li%source (string) [\(9.7.1.1.3\)](#page-1350-3) volume [\(2930\)](#page-1451-3) scenario%global param%volume (scenario ref) [\(9.7.1.3.390\)](#page-1455-0) value [\(2940\)](#page-1455-1) scenario%global\_param%volume%value (float) [\(9.7.1.1.1\)](#page-1350-1) source [\(2940\)](#page-1455-1) scenario%global\_param%volume%source (string) [\(9.7.1.1.3\)](#page-1350-3) area pol [\(2930\)](#page-1451-3) scenario%global param%area pol (scenario ref) [\(9.7.1.3.390\)](#page-1455-0) value [\(2940\)](#page-1455-1) scenario%global\_param%area\_pol%value (float) [\(9.7.1.1.1\)](#page-1350-1) source [\(2940\)](#page-1455-1) scenario%global param%area pol%source (string) [\(9.7.1.1.3\)](#page-1350-3) area ext [\(2930\)](#page-1451-3) scenario%global param%area ext (scenario ref) [\(9.7.1.3.390\)](#page-1455-0) value [\(2940\)](#page-1455-1) scenario%global\_param%area\_ext%value (float) [\(9.7.1.1.1\)](#page-1350-1) source [\(2940\)](#page-1455-1) scenario%global\_param%area\_ext%source (string) [\(9.7.1.1.3\)](#page-1350-3) len sepa [\(2930\)](#page-1451-3) scenario%global param%len sepa (scenario ref) [\(9.7.1.3.390\)](#page-1455-0) value [\(2940\)](#page-1455-1) scenario%global param%len sepa%value (float) [\(9.7.1.1.1\)](#page-1350-1) source [\(2940\)](#page-1455-1) scenario%global param%len sepa%source (string) [\(9.7.1.1.3\)](#page-1350-3) beta pol th [\(2930\)](#page-1451-3) scenario%global param%beta pol th (scenario ref) [\(9.7.1.3.390\)](#page-1455-0) value [\(2940\)](#page-1455-1) scenario%global param%beta pol th%value (float) [\(9.7.1.1.1\)](#page-1350-1) source [\(2940\)](#page-1455-1) scenario%global\_param%beta\_pol\_th%source (string) [\(9.7.1.1.3\)](#page-1350-3)

beta tor th [\(2930\)](#page-1451-3) scenario%global param%beta tor th (scenario ref) [\(9.7.1.3.390\)](#page-1455-0) value [\(2940\)](#page-1455-1) scenario%global param%beta tor th%value (float) [\(9.7.1.1.1\)](#page-1350-1) source [\(2940\)](#page-1455-1) scenario%global\_param%beta\_tor\_th%source (string) [\(9.7.1.1.3\)](#page-1350-3) beta n th [\(2930\)](#page-1451-3) scenario%global param%beta n th (scenario ref) [\(9.7.1.3.390\)](#page-1455-0) value [\(2940\)](#page-1455-1) scenario%global\_param%beta\_n\_th%value (float) [\(9.7.1.1.1\)](#page-1350-1) source [\(2940\)](#page-1455-1) scenario%global\_param%beta\_n\_th%source (string) [\(9.7.1.1.3\)](#page-1350-3) disruption [\(2930\)](#page-1451-3) scenario%global param%disruption (scenario ref) [\(9.7.1.3.390\)](#page-1455-0) value [\(2940\)](#page-1455-1) scenario%global\_param%disruption%value (float) [\(9.7.1.1.1\)](#page-1350-1) source [\(2940\)](#page-1455-1) scenario%global\_param%disruption%source (string) [\(9.7.1.1.3\)](#page-1350-3) mode h [\(2930\)](#page-1451-3) scenario%global param%mode h (scenario ref) [\(9.7.1.3.390\)](#page-1455-0) value [\(2940\)](#page-1455-1) scenario%global\_param%mode\_h%value (float) [\(9.7.1.1.1\)](#page-1350-1) source [\(2940\)](#page-1455-1) scenario%global\_param%mode\_h%source (string) [\(9.7.1.1.3\)](#page-1350-3) s alpha [\(2930\)](#page-1451-3) scenario%global param%s alpha (scenario ref) [\(9.7.1.3.390\)](#page-1455-0) value [\(2940\)](#page-1455-1) scenario%global\_param%s\_alpha%value (float) [\(9.7.1.1.1\)](#page-1350-1) source [\(2940\)](#page-1455-1) scenario%global\_param%s\_alpha%source (string) [\(9.7.1.1.3\)](#page-1350-3) heat power [\(2593\)](#page-1362-0) scenario%heat power (scenario heat power) [\(9.7.1.3.381\)](#page-1451-4) plh [\(2931\)](#page-1451-5) scenario%heat power%plh (scenario ref) [\(9.7.1.3.390\)](#page-1455-0) value [\(2940\)](#page-1455-1) scenario%heat\_power%plh%value (float) [\(9.7.1.1.1\)](#page-1350-1) source [\(2940\)](#page-1455-1) scenario%heat\_power%plh%source (string) [\(9.7.1.1.3\)](#page-1350-3) pohmic [\(2931\)](#page-1451-5) scenario%heat power%pohmic (scenario ref) [\(9.7.1.3.390\)](#page-1455-0) value [\(2940\)](#page-1455-1) scenario%heat\_power%pohmic%value (float) [\(9.7.1.1.1\)](#page-1350-1) source [\(2940\)](#page-1455-1) scenario%heat\_power%pohmic%source (string) [\(9.7.1.1.3\)](#page-1350-3) picrh [\(2931\)](#page-1451-5) scenario%heat\_power%picrh (scenario\_ref) [\(9.7.1.3.390\)](#page-1455-0) value [\(2940\)](#page-1455-1) scenario%heat\_power%picrh%value (float) [\(9.7.1.1.1\)](#page-1350-1) source [\(2940\)](#page-1455-1) scenario%heat\_power%picrh%source (string) [\(9.7.1.1.3\)](#page-1350-3) pecrh [\(2931\)](#page-1451-5) scenario%heat power%pecrh (scenario ref) [\(9.7.1.3.390\)](#page-1455-0) value [\(2940\)](#page-1455-1) scenario%heat\_power%pecrh%value (float) [\(9.7.1.1.1\)](#page-1350-1) source [\(2940\)](#page-1455-1) scenario%heat\_power%pecrh%source (string) [\(9.7.1.1.3\)](#page-1350-3) pnbi [\(2931\)](#page-1451-5) scenario%heat power%pnbi (scenario ref) [\(9.7.1.3.390\)](#page-1455-0) value [\(2940\)](#page-1455-1) scenario%heat\_power%pnbi%value (float) [\(9.7.1.1.1\)](#page-1350-1) source [\(2940\)](#page-1455-1) scenario%heat\_power%pnbi%source (string) [\(9.7.1.1.3\)](#page-1350-3) pnbi\_co\_cur [\(2931\)](#page-1451-5) scenario%heat\_power%pnbi\_co\_cur (scenario\_ref) [\(9.7.1.3.390\)](#page-1455-0) value [\(2940\)](#page-1455-1) scenario%heat\_power%pnbi\_co\_cur%value (float) [\(9.7.1.1.1\)](#page-1350-1) source [\(2940\)](#page-1455-1) scenario%heat\_power%pnbi\_co\_cur%source (string) [\(9.7.1.1.3\)](#page-1350-3) pnbi counter [\(2931\)](#page-1451-5) scenario%heat power%pnbi counter (scenario ref) [\(9.7.1.3.390\)](#page-1455-0) value [\(2940\)](#page-1455-1) scenario%heat power%pnbi counter%value (float) [\(9.7.1.1.1\)](#page-1350-1) source [\(2940\)](#page-1455-1) scenario%heat\_power%pnbi\_counter%source (string) [\(9.7.1.1.3\)](#page-1350-3) plh th [\(2931\)](#page-1451-5) scenario%heat power%plh th (scenario ref) [\(9.7.1.3.390\)](#page-1455-0) value [\(2940\)](#page-1455-1) scenario%heat\_power%plh\_th%value (float) [\(9.7.1.1.1\)](#page-1350-1) source [\(2940\)](#page-1455-1) scenario%heat\_power%plh\_th%source (string) [\(9.7.1.1.3\)](#page-1350-3) picrh th [\(2931\)](#page-1451-5) scenario%heat power%picrh th (scenario ref) [\(9.7.1.3.390\)](#page-1455-0) value [\(2940\)](#page-1455-1) scenario%heat\_power%picrh\_th%value (float) [\(9.7.1.1.1\)](#page-1350-1) source [\(2940\)](#page-1455-1) scenario%heat\_power%picrh\_th%source (string) [\(9.7.1.1.3\)](#page-1350-3) pecrh th [\(2931\)](#page-1451-5) scenario%heat power%pecrh th (scenario ref) [\(9.7.1.3.390\)](#page-1455-0) value [\(2940\)](#page-1455-1) scenario%heat\_power%pecrh\_th%value (float) [\(9.7.1.1.1\)](#page-1350-1) source [\(2940\)](#page-1455-1) scenario%heat\_power%pecrh\_th%source (string) [\(9.7.1.1.3\)](#page-1350-3) pnbi th [\(2931\)](#page-1451-5) scenario%heat power%pnbi th (scenario ref) [\(9.7.1.3.390\)](#page-1455-0) value [\(2940\)](#page-1455-1) scenario%heat\_power%pnbi\_th%value (float) [\(9.7.1.1.1\)](#page-1350-1) source [\(2940\)](#page-1455-1) scenario%heat\_power%pnbi\_th%source (string) [\(9.7.1.1.3\)](#page-1350-3) ploss icrh [\(2931\)](#page-1451-5) scenario%heat power%ploss icrh (scenario ref) [\(9.7.1.3.390\)](#page-1455-0) value [\(2940\)](#page-1455-1) scenario%heat\_power%ploss\_icrh%value (float) [\(9.7.1.1.1\)](#page-1350-1) source [\(2940\)](#page-1455-1) scenario%heat\_power%ploss\_icrh%source (string) [\(9.7.1.1.3\)](#page-1350-3) ploss nbi [\(2931\)](#page-1451-5) scenario%heat power%ploss nbi (scenario ref) [\(9.7.1.3.390\)](#page-1455-0) value [\(2940\)](#page-1455-1) scenario%heat\_power%ploss\_nbi%value (float) [\(9.7.1.1.1\)](#page-1350-1) source [\(2940\)](#page-1455-1) scenario%heat\_power%ploss\_nbi%source (string) [\(9.7.1.1.3\)](#page-1350-3) pbrem [\(2931\)](#page-1451-5) scenario%heat power%pbrem (scenario ref) [\(9.7.1.3.390\)](#page-1455-0) value [\(2940\)](#page-1455-1) scenario%heat\_power%pbrem%value (float) [\(9.7.1.1.1\)](#page-1350-1) source [\(2940\)](#page-1455-1) scenario%heat\_power%pbrem%source (string) [\(9.7.1.1.3\)](#page-1350-3) pcyclo [\(2931\)](#page-1451-5) scenario%heat power%pcyclo (scenario ref) [\(9.7.1.3.390\)](#page-1455-0) value [\(2940\)](#page-1455-1) scenario%heat\_power%pcyclo%value (float) [\(9.7.1.1.1\)](#page-1350-1) source [\(2940\)](#page-1455-1) scenario%heat\_power%pcyclo%source (string) [\(9.7.1.1.3\)](#page-1350-3)

prad [\(2931\)](#page-1451-5) scenario%heat\_power%prad (scenario\_ref) [\(9.7.1.3.390\)](#page-1455-0) value [\(2940\)](#page-1455-1) scenario%heat\_power%prad%value (float) [\(9.7.1.1.1\)](#page-1350-1) source [\(2940\)](#page-1455-1) scenario%heat\_power%prad%source (string) [\(9.7.1.1.3\)](#page-1350-3) pdd fus [\(2931\)](#page-1451-5) scenario%heat power%pdd fus (scenario ref) [\(9.7.1.3.390\)](#page-1455-0) value [\(2940\)](#page-1455-1) scenario%heat\_power%pdd\_fus%value (float) [\(9.7.1.1.1\)](#page-1350-1) source [\(2940\)](#page-1455-1) scenario%heat\_power%pdd\_fus%source (string) [\(9.7.1.1.3\)](#page-1350-3) pei [\(2931\)](#page-1451-5) scenario%heat power%pei (scenario ref) [\(9.7.1.3.390\)](#page-1455-0) value [\(2940\)](#page-1455-1) scenario%heat\_power%pei%value (float) [\(9.7.1.1.1\)](#page-1350-1) source [\(2940\)](#page-1455-1) scenario%heat\_power%pei%source (string) [\(9.7.1.1.3\)](#page-1350-3) pel tot [\(2931\)](#page-1451-5) scenario%heat power%pel tot (scenario ref) [\(9.7.1.3.390\)](#page-1455-0) value [\(2940\)](#page-1455-1) scenario%heat\_power%pel\_tot%value (float) [\(9.7.1.1.1\)](#page-1350-1) source [\(2940\)](#page-1455-1) scenario%heat\_power%pel\_tot%source (string) [\(9.7.1.1.3\)](#page-1350-3) pel fus [\(2931\)](#page-1451-5) scenario%heat power%pel fus (scenario ref) [\(9.7.1.3.390\)](#page-1455-0) value [\(2940\)](#page-1455-1) scenario%heat\_power%pel\_fus%value (float) [\(9.7.1.1.1\)](#page-1350-1) source [\(2940\)](#page-1455-1) scenario%heat\_power%pel\_fus%source (string) [\(9.7.1.1.3\)](#page-1350-3) pel icrh [\(2931\)](#page-1451-5) scenario%heat power%pel icrh (scenario ref) [\(9.7.1.3.390\)](#page-1455-0) value [\(2940\)](#page-1455-1) scenario%heat\_power%pel\_icrh%value (float) [\(9.7.1.1.1\)](#page-1350-1) source [\(2940\)](#page-1455-1) scenario%heat\_power%pel\_icrh%source (string) [\(9.7.1.1.3\)](#page-1350-3) pel nbi [\(2931\)](#page-1451-5) scenario%heat power%pel nbi (scenario ref) [\(9.7.1.3.390\)](#page-1455-0) value [\(2940\)](#page-1455-1) scenario%heat\_power%pel\_nbi%value (float) [\(9.7.1.1.1\)](#page-1350-1) source [\(2940\)](#page-1455-1) scenario%heat\_power%pel\_nbi%source (string) [\(9.7.1.1.3\)](#page-1350-3) pfus dt [\(2931\)](#page-1451-5) scenario%heat power%pfus dt (scenario ref) [\(9.7.1.3.390\)](#page-1455-0) value [\(2940\)](#page-1455-1) scenario%heat\_power%pfus\_dt%value (float) [\(9.7.1.1.1\)](#page-1350-1) source [\(2940\)](#page-1455-1) scenario%heat\_power%pfus\_dt%source (string) [\(9.7.1.1.3\)](#page-1350-3) ploss fus [\(2931\)](#page-1451-5) scenario%heat power%ploss fus (scenario ref) [\(9.7.1.3.390\)](#page-1455-0) value [\(2940\)](#page-1455-1) scenario%heat\_power%ploss\_fus%value (float) [\(9.7.1.1.1\)](#page-1350-1) source [\(2940\)](#page-1455-1) scenario%heat\_power%ploss\_fus%source (string) [\(9.7.1.1.3\)](#page-1350-3) pfus nbi [\(2931\)](#page-1451-5) scenario%heat power%pfus nbi (scenario ref) [\(9.7.1.3.390\)](#page-1455-0) value [\(2940\)](#page-1455-1) scenario%heat\_power%pfus\_nbi%value (float) [\(9.7.1.1.1\)](#page-1350-1) source [\(2940\)](#page-1455-1) scenario%heat\_power%pfus\_nbi%source (string) [\(9.7.1.1.3\)](#page-1350-3) pfus th [\(2931\)](#page-1451-5) scenario%heat power%pfus th (scenario ref) [\(9.7.1.3.390\)](#page-1455-0) value [\(2940\)](#page-1455-1) scenario%heat\_power%pfus\_th%value (float) [\(9.7.1.1.1\)](#page-1350-1) source [\(2940\)](#page-1455-1) scenario%heat\_power%pfus\_th%source (string) [\(9.7.1.1.3\)](#page-1350-3) padd tot [\(2931\)](#page-1451-5) scenario%heat\_power%padd\_tot (scenario\_ref) [\(9.7.1.3.390\)](#page-1455-0) value [\(2940\)](#page-1455-1) scenario%heat\_power%padd\_tot%value (float) [\(9.7.1.1.1\)](#page-1350-1) source [\(2940\)](#page-1455-1) scenario%heat\_power%padd\_tot%source (string) [\(9.7.1.1.3\)](#page-1350-3) pion tot [\(2931\)](#page-1451-5) scenario%heat power%pion tot (scenario ref) [\(9.7.1.3.390\)](#page-1455-0) value [\(2940\)](#page-1455-1) scenario%heat\_power%pion\_tot%value (float) [\(9.7.1.1.1\)](#page-1350-1) source [\(2940\)](#page-1455-1) scenario%heat\_power%pion\_tot%source (string) [\(9.7.1.1.3\)](#page-1350-3) pion\_fus [\(2931\)](#page-1451-5) scenario%heat\_power%pion\_fus (scenario\_ref) [\(9.7.1.3.390\)](#page-1455-0) value [\(2940\)](#page-1455-1) scenario%heat\_power%pion\_fus%value (float) [\(9.7.1.1.1\)](#page-1350-1) source [\(2940\)](#page-1455-1) scenario%heat\_power%pion\_fus%source (string) [\(9.7.1.1.3\)](#page-1350-3) pion\_icrh [\(2931\)](#page-1451-5) scenario%heat\_power%pion\_icrh (scenario\_ref) [\(9.7.1.3.390\)](#page-1455-0) value [\(2940\)](#page-1455-1) scenario%heat\_power%pion\_icrh%value (float) [\(9.7.1.1.1\)](#page-1350-1) source [\(2940\)](#page-1455-1) scenario%heat\_power%pion\_icrh%source (string) [\(9.7.1.1.3\)](#page-1350-3) pion nbi [\(2931\)](#page-1451-5) scenario%heat power%pion nbi (scenario ref) [\(9.7.1.3.390\)](#page-1455-0) value [\(2940\)](#page-1455-1) scenario%heat\_power%pion\_nbi%value (float) [\(9.7.1.1.1\)](#page-1350-1) source [\(2940\)](#page-1455-1) scenario%heat\_power%pion\_nbi%source (string) [\(9.7.1.1.3\)](#page-1350-3) pioniz [\(2931\)](#page-1451-5) scenario%heat power%pioniz (scenario ref) [\(9.7.1.3.390\)](#page-1455-0) value [\(2940\)](#page-1455-1) scenario%heat\_power%pioniz%value (float) [\(9.7.1.1.1\)](#page-1350-1) source [\(2940\)](#page-1455-1) scenario%heat\_power%pioniz%source (string) [\(9.7.1.1.3\)](#page-1350-3) ploss [\(2931\)](#page-1451-5) scenario%heat power%ploss (scenario ref) [\(9.7.1.3.390\)](#page-1455-0) value [\(2940\)](#page-1455-1) scenario%heat power%ploss%value (float) [\(9.7.1.1.1\)](#page-1350-1) source [\(2940\)](#page-1455-1) scenario%heat\_power%ploss%source (string) [\(9.7.1.1.3\)](#page-1350-3) p wth [\(2931\)](#page-1451-5) scenario%heat power%p wth (scenario ref) [\(9.7.1.3.390\)](#page-1455-0) value [\(2940\)](#page-1455-1) scenario%heat\_power%p\_wth%value (float) [\(9.7.1.1.1\)](#page-1350-1) source [\(2940\)](#page-1455-1) scenario%heat\_power%p\_wth%source (string) [\(9.7.1.1.3\)](#page-1350-3) p w [\(2931\)](#page-1451-5) scenario%heat power%p w (scenario ref) [\(9.7.1.3.390\)](#page-1455-0) value [\(2940\)](#page-1455-1) scenario%heat\_power%p\_w%value (float) [\(9.7.1.1.1\)](#page-1350-1) source [\(2940\)](#page-1455-1) scenario%heat\_power%p\_w%source (string) [\(9.7.1.1.3\)](#page-1350-3) p l2h thr [\(2931\)](#page-1451-5) scenario%heat power%p l2h thr (scenario ref) [\(9.7.1.3.390\)](#page-1455-0)

value [\(2940\)](#page-1455-1) scenario%heat\_power%p\_l2h\_thr%value (float) [\(9.7.1.1.1\)](#page-1350-1) source [\(2940\)](#page-1455-1) scenario%heat\_power%p\_12h\_thr%source (string) [\(9.7.1.1.3\)](#page-1350-3) p l2h sc [\(2931\)](#page-1451-5) scenario%heat power%p l2h sc (scenario ref) [\(9.7.1.3.390\)](#page-1455-0) value [\(2940\)](#page-1455-1) scenario%heat\_power%p\_l2h\_sc%value (float) [\(9.7.1.1.1\)](#page-1350-1) source [\(2940\)](#page-1455-1) scenario%heat\_power%p\_l2h\_sc%source (string) [\(9.7.1.1.3\)](#page-1350-3) p nbi icrh [\(2931\)](#page-1451-5) scenario%heat power%p nbi icrh (scenario ref) [\(9.7.1.3.390\)](#page-1455-0) value [\(2940\)](#page-1455-1) scenario%heat\_power%p\_nbi\_icrh%value (float) [\(9.7.1.1.1\)](#page-1350-1) source [\(2940\)](#page-1455-1) scenario%heat power%p nbi icrh%source (string) [\(9.7.1.1.3\)](#page-1350-3) itb [\(2593\)](#page-1362-0) scenario%itb (scenario itb) [\(9.7.1.3.383\)](#page-1452-2) q min [\(2933\)](#page-1452-3) scenario%itb%q min (scenario ref) [\(9.7.1.3.390\)](#page-1455-0) value [\(2940\)](#page-1455-1) scenario%itb%q\_min%value (float) [\(9.7.1.1.1\)](#page-1350-1) source [\(2940\)](#page-1455-1) scenario%itb%q\_min%source (string) [\(9.7.1.1.3\)](#page-1350-3) te itb [\(2933\)](#page-1452-3) scenario%itb%te itb (scenario ref) [\(9.7.1.3.390\)](#page-1455-0) value [\(2940\)](#page-1455-1) scenario%itb%te\_itb%value (float) [\(9.7.1.1.1\)](#page-1350-1) source [\(2940\)](#page-1455-1) scenario%itb%te\_itb%source (string) [\(9.7.1.1.3\)](#page-1350-3) ti\_itb [\(2933\)](#page-1452-3) scenario%itb%ti\_itb (scenario\_ref) [\(9.7.1.3.390\)](#page-1455-0) value [\(2940\)](#page-1455-1) scenario%itb%ti itb%value (float) [\(9.7.1.1.1\)](#page-1350-1) source [\(2940\)](#page-1455-1) scenario%itb%ti\_itb%source (string) [\(9.7.1.1.3\)](#page-1350-3) ne itb [\(2933\)](#page-1452-3) scenario%itb%ne itb (scenario ref) [\(9.7.1.3.390\)](#page-1455-0) value [\(2940\)](#page-1455-1) scenario%itb%ne\_itb%value (float) [\(9.7.1.1.1\)](#page-1350-1) source [\(2940\)](#page-1455-1) scenario%itb%ne\_itb%source (string) [\(9.7.1.1.3\)](#page-1350-3) ni\_itb [\(2933\)](#page-1452-3) scenario%itb%ni\_itb (scenario\_ref) [\(9.7.1.3.390\)](#page-1455-0) value [\(2940\)](#page-1455-1) scenario%itb%ni\_itb%value (float) [\(9.7.1.1.1\)](#page-1350-1) source [\(2940\)](#page-1455-1) scenario%itb%ni\_itb%source (string) [\(9.7.1.1.3\)](#page-1350-3) psi itb [\(2933\)](#page-1452-3) scenario%itb%psi itb (scenario ref) [\(9.7.1.3.390\)](#page-1455-0) value [\(2940\)](#page-1455-1) scenario%itb%psi\_itb%value (float) [\(9.7.1.1.1\)](#page-1350-1) source [\(2940\)](#page-1455-1) scenario%itb%psi\_itb%source (string) [\(9.7.1.1.3\)](#page-1350-3) phi itb [\(2933\)](#page-1452-3) scenario%itb%phi itb (scenario ref) [\(9.7.1.3.390\)](#page-1455-0) value [\(2940\)](#page-1455-1) scenario%itb%phi\_itb%value (float) [\(9.7.1.1.1\)](#page-1350-1) source [\(2940\)](#page-1455-1) scenario%itb%phi\_itb%source (string) [\(9.7.1.1.3\)](#page-1350-3) rho itb [\(2933\)](#page-1452-3) scenario%itb%rho itb (scenario ref) [\(9.7.1.3.390\)](#page-1455-0) value [\(2940\)](#page-1455-1) scenario%itb%rho itb%value (float) [\(9.7.1.1.1\)](#page-1350-1) source [\(2940\)](#page-1455-1) scenario%itb%rho\_itb%source (string) [\(9.7.1.1.3\)](#page-1350-3) h itb [\(2933\)](#page-1452-3) scenario%itb%h itb (scenario ref) [\(9.7.1.3.390\)](#page-1455-0) value [\(2940\)](#page-1455-1) scenario%itb%h\_itb%value (float) [\(9.7.1.1.1\)](#page-1350-1) source [\(2940\)](#page-1455-1) scenario%itb%h\_itb%source (string) [\(9.7.1.1.3\)](#page-1350-3) width\_itb [\(2933\)](#page-1452-3) scenario%itb%width\_itb (scenario\_ref) [\(9.7.1.3.390\)](#page-1455-0) value [\(2940\)](#page-1455-1) scenario%itb%width\_itb%value (float) [\(9.7.1.1.1\)](#page-1350-1) source [\(2940\)](#page-1455-1) scenario%itb%width\_itb%source (string) [\(9.7.1.1.3\)](#page-1350-3) vtor itb [\(2933\)](#page-1452-3) scenario%itb%vtor itb (scenario ref) [\(9.7.1.3.390\)](#page-1455-0) value [\(2940\)](#page-1455-1) scenario%itb%vtor\_itb%value (float) [\(9.7.1.1.1\)](#page-1350-1) source [\(2940\)](#page-1455-1) scenario%itb%vtor\_itb%source (string) [\(9.7.1.1.3\)](#page-1350-3) itb type [\(2933\)](#page-1452-3) scenario%itb%itb type (scenario int) [\(9.7.1.3.382\)](#page-1452-0) value [\(2932\)](#page-1452-1) scenario%itb%itb\_type%value (integer) [\(9.7.1.1.2\)](#page-1350-4) source [\(2932\)](#page-1452-1) scenario%itb%itb\_type%source (string) [\(9.7.1.1.3\)](#page-1350-3) lim div wall [\(2593\)](#page-1362-0) scenario%lim div wall (scenario lim div wall) [\(9.7.1.3.384\)](#page-1453-0) te lim div [\(2934\)](#page-1453-1) scenario%lim div wall%te lim div (scenario ref) [\(9.7.1.3.390\)](#page-1455-0) value [\(2940\)](#page-1455-1) scenario%lim\_div\_wall%te\_lim\_div%value (float) [\(9.7.1.1.1\)](#page-1350-1) source [\(2940\)](#page-1455-1) scenario%lim\_div\_wall%te\_lim\_div%source (string) [\(9.7.1.1.3\)](#page-1350-3) ti lim div [\(2934\)](#page-1453-1) scenario%lim div wall%ti lim div (scenario ref) [\(9.7.1.3.390\)](#page-1455-0) value [\(2940\)](#page-1455-1) scenario%lim div wall%ti lim div%value (float) [\(9.7.1.1.1\)](#page-1350-1) source [\(2940\)](#page-1455-1) scenario%lim\_div\_wall%ti\_lim\_div%source (string) [\(9.7.1.1.3\)](#page-1350-3) ne lim div [\(2934\)](#page-1453-1) scenario%lim div wall%ne lim div (scenario ref) [\(9.7.1.3.390\)](#page-1455-0) value [\(2940\)](#page-1455-1) scenario%lim\_div\_wall%ne\_lim\_div%value (float) [\(9.7.1.1.1\)](#page-1350-1) source [\(2940\)](#page-1455-1) scenario%lim div wall%ne lim div%source (string) [\(9.7.1.1.3\)](#page-1350-3) ni lim div [\(2934\)](#page-1453-1) scenario%lim div wall%ni lim div (scenario ref) [\(9.7.1.3.390\)](#page-1455-0) value [\(2940\)](#page-1455-1) scenario%lim\_div\_wall%ni\_lim\_div%value (float) [\(9.7.1.1.1\)](#page-1350-1) source [\(2940\)](#page-1455-1) scenario%lim\_div\_wall%ni\_lim\_div%source (string) [\(9.7.1.1.3\)](#page-1350-3) q peak div [\(2934\)](#page-1453-1) scenario%lim div wall%q peak div (scenario ref) [\(9.7.1.3.390\)](#page-1455-0) value [\(2940\)](#page-1455-1) scenario%lim\_div\_wall%q\_peak\_div%value (float) [\(9.7.1.1.1\)](#page-1350-1) source [\(2940\)](#page-1455-1) scenario%lim div wall%q peak div%source (string) [\(9.7.1.1.3\)](#page-1350-3)

q peak wall [\(2934\)](#page-1453-1) scenario%lim div wall%q peak wall (scenario ref) [\(9.7.1.3.390\)](#page-1455-0) value [\(2940\)](#page-1455-1) scenario%lim div wall%q peak wall%value (float) [\(9.7.1.1.1\)](#page-1350-1) source [\(2940\)](#page-1455-1) scenario%lim\_div\_wall%q\_peak\_wall%source (string) [\(9.7.1.1.3\)](#page-1350-3) surf temp [\(2934\)](#page-1453-1) scenario%lim div wall%surf temp (scenario ref) [\(9.7.1.3.390\)](#page-1455-0) value [\(2940\)](#page-1455-1) scenario%lim\_div\_wall%surf\_temp%value (float) [\(9.7.1.1.1\)](#page-1350-1) source [\(2940\)](#page-1455-1) scenario%lim\_div\_wall%surf\_temp%source (string) [\(9.7.1.1.3\)](#page-1350-3) p lim div [\(2934\)](#page-1453-1) scenario%lim div wall%p lim div (scenario ref) [\(9.7.1.3.390\)](#page-1455-0) value [\(2940\)](#page-1455-1) scenario%lim\_div\_wall%p\_lim\_div%value (float) [\(9.7.1.1.1\)](#page-1350-1) source [\(2940\)](#page-1455-1) scenario%lim div wall%p lim div%source (string) [\(9.7.1.1.3\)](#page-1350-3) p rad div [\(2934\)](#page-1453-1) scenario%lim div wall%p rad div (scenario ref) [\(9.7.1.3.390\)](#page-1455-0) value [\(2940\)](#page-1455-1) scenario%lim\_div\_wall%p\_rad\_div%value (float) [\(9.7.1.1.1\)](#page-1350-1) source [\(2940\)](#page-1455-1) scenario%lim\_div\_wall%p\_rad\_div%source (string) [\(9.7.1.1.3\)](#page-1350-3) p neut div [\(2934\)](#page-1453-1) scenario%lim div wall%p neut div (scenario ref) [\(9.7.1.3.390\)](#page-1455-0) value [\(2940\)](#page-1455-1) scenario%lim\_div\_wall%p\_neut\_div%value (float) [\(9.7.1.1.1\)](#page-1350-1) source [\(2940\)](#page-1455-1) scenario%lim\_div\_wall%p\_neut\_div%source (string) [\(9.7.1.1.3\)](#page-1350-3) p wall [\(2934\)](#page-1453-1) scenario%lim div wall%p wall (scenario ref) [\(9.7.1.3.390\)](#page-1455-0) value [\(2940\)](#page-1455-1) scenario%lim\_div\_wall%p\_wall%value (float) [\(9.7.1.1.1\)](#page-1350-1) source [\(2940\)](#page-1455-1) scenario%lim\_div\_wall%p\_wall%source (string) [\(9.7.1.1.3\)](#page-1350-3) wall\_temp [\(2934\)](#page-1453-1) scenario%lim\_div\_wall%wall\_temp (scenario\_ref) [\(9.7.1.3.390\)](#page-1455-0) value [\(2940\)](#page-1455-1) scenario%lim\_div\_wall%wall\_temp%value (float) [\(9.7.1.1.1\)](#page-1350-1) source [\(2940\)](#page-1455-1) scenario%lim\_div\_wall%wall\_temp%source (string) [\(9.7.1.1.3\)](#page-1350-3) wall\_state [\(2934\)](#page-1453-1) scenario%lim\_div\_wall%wall\_state (scenario ref) [\(9.7.1.3.390\)](#page-1455-0) value [\(2940\)](#page-1455-1) scenario%lim\_div\_wall%wall\_state%value (float) [\(9.7.1.1.1\)](#page-1350-1) source [\(2940\)](#page-1455-1) scenario%lim\_div\_wall%wall\_state%source (string) [\(9.7.1.1.3\)](#page-1350-3) detach state [\(2934\)](#page-1453-1) scenario%lim div wall%detach state (scenario ref) [\(9.7.1.3.390\)](#page-1455-0) value [\(2940\)](#page-1455-1) scenario%lim\_div\_wall%detach\_state%value (float) [\(9.7.1.1.1\)](#page-1350-1) source [\(2940\)](#page-1455-1) scenario%lim\_div\_wall%detach\_state%source (string) [\(9.7.1.1.3\)](#page-1350-3) pump flux [\(2934\)](#page-1453-1) scenario%lim div wall%pump flux (scenario ref) [\(9.7.1.3.390\)](#page-1455-0) value [\(2940\)](#page-1455-1) scenario%lim\_div\_wall%pump\_flux%value (float) [\(9.7.1.1.1\)](#page-1350-1) source [\(2940\)](#page-1455-1) scenario%lim.div.wall%pump.flux%source (string) [\(9.7.1.1.3\)](#page-1350-3) p rad fw [\(2934\)](#page-1453-1) scenario%lim div wall%p rad fw (scenario ref) [\(9.7.1.3.390\)](#page-1455-0) value [\(2940\)](#page-1455-1) scenario%lim\_div\_wall%p\_rad\_fw%value (float) [\(9.7.1.1.1\)](#page-1350-1) source [\(2940\)](#page-1455-1) scenario%lim\_div\_wall%p\_rad\_fw%source (string) [\(9.7.1.1.3\)](#page-1350-3) p cond fw [\(2934\)](#page-1453-1) scenario%lim div wall%p cond fw (scenario ref) [\(9.7.1.3.390\)](#page-1455-0) value [\(2940\)](#page-1455-1) scenario%lim\_div\_wall%p\_cond\_fw%value (float) [\(9.7.1.1.1\)](#page-1350-1) source [\(2940\)](#page-1455-1) scenario%lim\_div\_wall%p\_cond\_fw%source (string) [\(9.7.1.1.3\)](#page-1350-3) div wetted [\(2934\)](#page-1453-1) scenario%lim div wall%div wetted (scenario ref) [\(9.7.1.3.390\)](#page-1455-0) value [\(2940\)](#page-1455-1) scenario%lim\_div\_wall%div\_wetted%value (float) [\(9.7.1.1.1\)](#page-1350-1) source [\(2940\)](#page-1455-1) scenario%lim\_div\_wall%div\_wetted%source (string) [\(9.7.1.1.3\)](#page-1350-3) gas puff [\(2934\)](#page-1453-1) scenario%lim div wall%gas puff (scenario ref) [\(9.7.1.3.390\)](#page-1455-0) value [\(2940\)](#page-1455-1) scenario%lim\_div\_wall%gas\_puff%value (float) [\(9.7.1.1.1\)](#page-1350-1) source [\(2940\)](#page-1455-1) scenario%lim\_div\_wall%gas\_puff%source (string) [\(9.7.1.1.3\)](#page-1350-3) ar concentr [\(2934\)](#page-1453-1) scenario%lim div wall%ar concentr (scenario ref) [\(9.7.1.3.390\)](#page-1455-0) value [\(2940\)](#page-1455-1) scenario%lim\_div\_wall%ar\_concentr%value (float) [\(9.7.1.1.1\)](#page-1350-1) source [\(2940\)](#page-1455-1) scenario%lim\_div\_wall%ar\_concentr%source (string) [\(9.7.1.1.3\)](#page-1350-3) part exhaust [\(2934\)](#page-1453-1) scenario%lim div wall%part exhaust (scenario ref) [\(9.7.1.3.390\)](#page-1455-0) value [\(2940\)](#page-1455-1) scenario%lim\_div\_wall%part\_exhaust%value (float) [\(9.7.1.1.1\)](#page-1350-1) source [\(2940\)](#page-1455-1) scenario%lim\_div\_wall%part\_exhaust%source (string) [\(9.7.1.1.3\)](#page-1350-3) f inner [\(2934\)](#page-1453-1) scenario%lim div wall%f inner (scenario ref) [\(9.7.1.3.390\)](#page-1455-0) value [\(2940\)](#page-1455-1) scenario%lim\_div\_wall%f\_inner%value (float) [\(9.7.1.1.1\)](#page-1350-1) source [\(2940\)](#page-1455-1) scenario%lim div wall%f inner%source (string) [\(9.7.1.1.3\)](#page-1350-3) f outer [\(2934\)](#page-1453-1) scenario%lim div wall%f outer (scenario ref) [\(9.7.1.3.390\)](#page-1455-0) value [\(2940\)](#page-1455-1) scenario%lim\_div\_wall%f\_outer%value (float) [\(9.7.1.1.1\)](#page-1350-1) source [\(2940\)](#page-1455-1) scenario%lim\_div\_wall%f\_outer%source (string) [\(9.7.1.1.3\)](#page-1350-3) f pfr [\(2934\)](#page-1453-1) scenario%lim div wall%f pfr (scenario ref) [\(9.7.1.3.390\)](#page-1455-0) value [\(2940\)](#page-1455-1) scenario%lim\_div\_wall%f\_pfr%value (float) [\(9.7.1.1.1\)](#page-1350-1) source [\(2940\)](#page-1455-1) scenario%lim\_div\_wall%f\_pfr%source (string) [\(9.7.1.1.3\)](#page-1350-3) f rad fw [\(2934\)](#page-1453-1) scenario%lim div wall%f rad fw (scenario ref) [\(9.7.1.3.390\)](#page-1455-0) value [\(2940\)](#page-1455-1) scenario%lim div wall%f rad fw%value (float) [\(9.7.1.1.1\)](#page-1350-1) source [\(2940\)](#page-1455-1) scenario%lim\_div\_wall%f\_rad\_fw%source (string) [\(9.7.1.1.3\)](#page-1350-3) q\_div [\(2934\)](#page-1453-1) scenario%lim\_div\_wall%q\_div (vecflt\_type) [\(9.7.1.2.13\)](#page-1351-4)

p cond div [\(2934\)](#page-1453-1) scenario%lim div wall%p cond div (scenario ref) [\(9.7.1.3.390\)](#page-1455-0) value [\(2940\)](#page-1455-1) scenario%lim\_div\_wall%p\_cond\_div%value (float) [\(9.7.1.1.1\)](#page-1350-1) source [\(2940\)](#page-1455-1) scenario%lim\_div\_wall%p\_cond\_div%source (string) [\(9.7.1.1.3\)](#page-1350-3) pol ext [\(2934\)](#page-1453-1) scenario%lim div wall%pol ext (float) [\(9.7.1.1.1\)](#page-1350-1) flux exp [\(2934\)](#page-1453-1) scenario%lim div wall%flux exp (float) [\(9.7.1.1.1\)](#page-1350-1) tilt angle [\(2934\)](#page-1453-1) scenario%lim div wall%tilt angle (float) [\(9.7.1.1.1\)](#page-1350-1) n div [\(2934\)](#page-1453-1) scenario%lim div wall%n div (float) [\(9.7.1.1.1\)](#page-1350-1) div dz [\(2934\)](#page-1453-1) scenario%lim div wall%div dz (float) [\(9.7.1.1.1\)](#page-1350-1) div dro [\(2934\)](#page-1453-1) scenario%lim div wall%div dro (float) [\(9.7.1.1.1\)](#page-1350-1) div dri [\(2934\)](#page-1453-1) scenario%lim div wall%div dri (float) [\(9.7.1.1.1\)](#page-1350-1) p nh div [\(2934\)](#page-1453-1) scenario%lim div wall%p nh div (scenario ref) [\(9.7.1.3.390\)](#page-1455-0) value [\(2940\)](#page-1455-1) scenario%lim\_div\_wall%p\_nh\_div%value (float) [\(9.7.1.1.1\)](#page-1350-1) source [\(2940\)](#page-1455-1) scenario%lim\_div\_wall%p\_nh\_div%source (string) [\(9.7.1.1.3\)](#page-1350-3) line ave [\(2593\)](#page-1362-0) scenario%line ave (scenario line ave) [\(9.7.1.3.385\)](#page-1453-2) ne line [\(2935\)](#page-1453-3) scenario%line ave%ne line (scenario ref) [\(9.7.1.3.390\)](#page-1455-0) value [\(2940\)](#page-1455-1) scenario%line\_ave%ne\_line%value (float) [\(9.7.1.1.1\)](#page-1350-1) source [\(2940\)](#page-1455-1) scenario%line\_ave%ne\_line%source (string) [\(9.7.1.1.3\)](#page-1350-3) zeff line [\(2935\)](#page-1453-3) scenario%line ave%zeff line (scenario ref) [\(9.7.1.3.390\)](#page-1455-0) value [\(2940\)](#page-1455-1) scenario%line\_ave%zeff\_line%value (float) [\(9.7.1.1.1\)](#page-1350-1) source [\(2940\)](#page-1455-1) scenario%line\_ave%zeff\_line%source (string) [\(9.7.1.1.3\)](#page-1350-3) ne zeff line [\(2935\)](#page-1453-3) scenario%line ave%ne zeff line (scenario ref) [\(9.7.1.3.390\)](#page-1455-0) value [\(2940\)](#page-1455-1) scenario%line\_ave%ne\_zeff\_line%value (float) [\(9.7.1.1.1\)](#page-1350-1) source [\(2940\)](#page-1455-1) scenario%line\_ave%ne\_zeff\_line%source (string) [\(9.7.1.1.3\)](#page-1350-3) dne line dt [\(2935\)](#page-1453-3) scenario%line ave%dne line dt (scenario ref) [\(9.7.1.3.390\)](#page-1455-0) value [\(2940\)](#page-1455-1) scenario%line\_ave%dne\_line\_dt%value (float) [\(9.7.1.1.1\)](#page-1350-1) source [\(2940\)](#page-1455-1) scenario%line\_ave%dne\_line\_dt%source (string) [\(9.7.1.1.3\)](#page-1350-3) neutron [\(2593\)](#page-1362-0) scenario%neutron (scenario neutron) [\(9.7.1.3.386\)](#page-1454-0) ndd tot [\(2936\)](#page-1454-1) scenario%neutron%ndd tot (scenario ref) [\(9.7.1.3.390\)](#page-1455-0) value [\(2940\)](#page-1455-1) scenario%neutron%ndd\_tot%value (float) [\(9.7.1.1.1\)](#page-1350-1) source [\(2940\)](#page-1455-1) scenario%neutron%ndd\_tot%source (string) [\(9.7.1.1.3\)](#page-1350-3) ndd th [\(2936\)](#page-1454-1) scenario%neutron%ndd th (scenario ref) [\(9.7.1.3.390\)](#page-1455-0) value [\(2940\)](#page-1455-1) scenario%neutron%ndd\_th%value (float) [\(9.7.1.1.1\)](#page-1350-1) source [\(2940\)](#page-1455-1) scenario%neutron%ndd\_th%source (string) [\(9.7.1.1.3\)](#page-1350-3) ndd\_nbi\_th [\(2936\)](#page-1454-1) scenario%neutron%ndd\_nbi\_th (scenario\_ref) [\(9.7.1.3.390\)](#page-1455-0) value [\(2940\)](#page-1455-1) scenario%neutron%ndd\_nbi\_th%value (float) [\(9.7.1.1.1\)](#page-1350-1) source [\(2940\)](#page-1455-1) scenario%neutron%ndd nbi th%source (string) [\(9.7.1.1.3\)](#page-1350-3) ndd nbi nbi [\(2936\)](#page-1454-1) scenario%neutron%ndd nbi nbi (scenario ref) [\(9.7.1.3.390\)](#page-1455-0) value [\(2940\)](#page-1455-1) scenario%neutron%ndd\_nbi\_nbi%value (float) [\(9.7.1.1.1\)](#page-1350-1) source [\(2940\)](#page-1455-1) scenario%neutron%ndd\_nbi\_nbi%source (string) [\(9.7.1.1.3\)](#page-1350-3) ndt tot [\(2936\)](#page-1454-1) scenario%neutron%ndt tot (scenario ref) [\(9.7.1.3.390\)](#page-1455-0) value [\(2940\)](#page-1455-1) scenario%neutron%ndt tot%value (float) [\(9.7.1.1.1\)](#page-1350-1) source [\(2940\)](#page-1455-1) scenario%neutron%ndt\_tot%source (string) [\(9.7.1.1.3\)](#page-1350-3) ndt\_th [\(2936\)](#page-1454-1) scenario%neutron%ndt\_th (scenario\_ref) [\(9.7.1.3.390\)](#page-1455-0) value [\(2940\)](#page-1455-1) scenario%neutron%ndt\_th%value (float) [\(9.7.1.1.1\)](#page-1350-1) source [\(2940\)](#page-1455-1) scenario%neutron%ndt\_th%source (string) [\(9.7.1.1.3\)](#page-1350-3) ninety five [\(2593\)](#page-1362-0) scenario%ninety five (scenario ninety five) [\(9.7.1.3.387\)](#page-1454-2) q 95 [\(2937\)](#page-1454-3) scenario%ninety five%q 95 (scenario ref) [\(9.7.1.3.390\)](#page-1455-0) value [\(2940\)](#page-1455-1) scenario%ninety\_five%q\_95%value (float) [\(9.7.1.1.1\)](#page-1350-1) source [\(2940\)](#page-1455-1) scenario%ninety\_five%q\_95%source (string) [\(9.7.1.1.3\)](#page-1350-3) elong 95 [\(2937\)](#page-1454-3) scenario%ninety five%elong 95 (scenario ref) [\(9.7.1.3.390\)](#page-1455-0) value [\(2940\)](#page-1455-1) scenario%ninety\_five%elong\_95%value (float) [\(9.7.1.1.1\)](#page-1350-1) source [\(2940\)](#page-1455-1) scenario%ninety\_five%elong\_95%source (string) [\(9.7.1.1.3\)](#page-1350-3) tria 95 [\(2937\)](#page-1454-3) scenario%ninety five%tria 95 (scenario ref) [\(9.7.1.3.390\)](#page-1455-0) value [\(2940\)](#page-1455-1) scenario%ninety\_five%tria\_95%value (float) [\(9.7.1.1.1\)](#page-1350-1) source [\(2940\)](#page-1455-1) scenario%ninety\_five%tria\_95%source (string) [\(9.7.1.1.3\)](#page-1350-3) tria up 95 [\(2937\)](#page-1454-3) scenario%ninety five%tria up 95 (scenario ref) [\(9.7.1.3.390\)](#page-1455-0) value [\(2940\)](#page-1455-1) scenario%ninety\_five%tria\_up\_95%value (float) [\(9.7.1.1.1\)](#page-1350-1) source [\(2940\)](#page-1455-1) scenario%ninety five%tria up 95%source (string) [\(9.7.1.1.3\)](#page-1350-3) tria lo 95 [\(2937\)](#page-1454-3) scenario%ninety five%tria lo 95 (scenario ref) [\(9.7.1.3.390\)](#page-1455-0) value [\(2940\)](#page-1455-1) scenario%ninety\_five%tria\_lo\_95%value (float) [\(9.7.1.1.1\)](#page-1350-1) source [\(2940\)](#page-1455-1) scenario%ninety\_five%tria\_lo\_95%source (string) [\(9.7.1.1.3\)](#page-1350-3)

te 95 [\(2937\)](#page-1454-3) scenario%ninety five%te 95 (scenario ref) [\(9.7.1.3.390\)](#page-1455-0) value [\(2940\)](#page-1455-1) scenario%ninety\_five%te\_95%value (float) [\(9.7.1.1.1\)](#page-1350-1) source [\(2940\)](#page-1455-1) scenario%ninety\_five%te\_95%source (string) [\(9.7.1.1.3\)](#page-1350-3) ti 95 [\(2937\)](#page-1454-3) scenario%ninety\_five%ti 95 (scenario ref) [\(9.7.1.3.390\)](#page-1455-0) value [\(2940\)](#page-1455-1) scenario%ninety\_five%ti\_95%value (float) [\(9.7.1.1.1\)](#page-1350-1) source [\(2940\)](#page-1455-1) scenario%ninety\_five%ti\_95%source (string) [\(9.7.1.1.3\)](#page-1350-3) ne 95 [\(2937\)](#page-1454-3) scenario%ninety\_five%ne 95 (scenario ref) [\(9.7.1.3.390\)](#page-1455-0) value [\(2940\)](#page-1455-1) scenario%ninety\_five%ne\_95%value (float) [\(9.7.1.1.1\)](#page-1350-1) source [\(2940\)](#page-1455-1) scenario%ninety five%ne 95%source (string) [\(9.7.1.1.3\)](#page-1350-3) ni 95 [\(2937\)](#page-1454-3) scenario%ninety five%ni 95 (scenario ref) [\(9.7.1.3.390\)](#page-1455-0) value [\(2940\)](#page-1455-1) scenario%ninety\_five%ni\_95%value (float) [\(9.7.1.1.1\)](#page-1350-1) source [\(2940\)](#page-1455-1) scenario%ninety\_five%ni\_95%source (string) [\(9.7.1.1.3\)](#page-1350-3) phi 95 [\(2937\)](#page-1454-3) scenario%ninety\_five%phi\_95 (scenario\_ref) [\(9.7.1.3.390\)](#page-1455-0) value [\(2940\)](#page-1455-1) scenario%ninety\_five%phi\_95%value (float) [\(9.7.1.1.1\)](#page-1350-1) source [\(2940\)](#page-1455-1) scenario%ninety\_five%phi\_95%source (string) [\(9.7.1.1.3\)](#page-1350-3) rho 95 [\(2937\)](#page-1454-3) scenario%ninety five%rho 95 (scenario ref) [\(9.7.1.3.390\)](#page-1455-0) value [\(2940\)](#page-1455-1) scenario%ninety\_five%rho\_95%value (float) [\(9.7.1.1.1\)](#page-1350-1) source [\(2940\)](#page-1455-1) scenario%ninety\_five%rho\_95%source (string) [\(9.7.1.1.3\)](#page-1350-3) vtor 95 [\(2937\)](#page-1454-3) scenario%ninety five%vtor 95 (scenario ref) [\(9.7.1.3.390\)](#page-1455-0) value [\(2940\)](#page-1455-1) scenario%ninety\_five%vtor\_95%value (float) [\(9.7.1.1.1\)](#page-1350-1) source [\(2940\)](#page-1455-1) scenario%ninety\_five%vtor\_95%source (string) [\(9.7.1.1.3\)](#page-1350-3) pedestal [\(2593\)](#page-1362-0) scenario%pedestal (scenario pedestal) [\(9.7.1.3.388\)](#page-1454-4) te\_ped [\(2938\)](#page-1454-5) scenario%pedestal%te\_ped (scenario\_ref) [\(9.7.1.3.390\)](#page-1455-0) value [\(2940\)](#page-1455-1) scenario%pedestal%te\_ped%value (float) [\(9.7.1.1.1\)](#page-1350-1) source [\(2940\)](#page-1455-1) scenario%pedestal%te ped%source (string) [\(9.7.1.1.3\)](#page-1350-3) ti ped [\(2938\)](#page-1454-5) scenario%pedestal%ti ped (scenario ref) [\(9.7.1.3.390\)](#page-1455-0) value [\(2940\)](#page-1455-1) scenario%pedestal%ti\_ped%value (float) [\(9.7.1.1.1\)](#page-1350-1) source [\(2940\)](#page-1455-1) scenario%pedestal%ti\_ped%source (string) [\(9.7.1.1.3\)](#page-1350-3) ne ped [\(2938\)](#page-1454-5) scenario%pedestal%ne ped (scenario ref) [\(9.7.1.3.390\)](#page-1455-0) value [\(2940\)](#page-1455-1) scenario%pedestal%ne\_ped%value (float) [\(9.7.1.1.1\)](#page-1350-1) source [\(2940\)](#page-1455-1) scenario%pedestal%ne\_ped%source (string) [\(9.7.1.1.3\)](#page-1350-3) ni ped [\(2938\)](#page-1454-5) scenario%pedestal%ni ped (scenario ref) [\(9.7.1.3.390\)](#page-1455-0) value [\(2940\)](#page-1455-1) scenario%pedestal%ni\_ped%value (float) [\(9.7.1.1.1\)](#page-1350-1) source [\(2940\)](#page-1455-1) scenario%pedestal%ni\_ped%source (string) [\(9.7.1.1.3\)](#page-1350-3) psi ped [\(2938\)](#page-1454-5) scenario%pedestal%psi ped (scenario ref) [\(9.7.1.3.390\)](#page-1455-0) value [\(2940\)](#page-1455-1) scenario%pedestal%psi ped%value (float) [\(9.7.1.1.1\)](#page-1350-1) source [\(2940\)](#page-1455-1) scenario%pedestal%psi ped%source (string) [\(9.7.1.1.3\)](#page-1350-3) phi ped [\(2938\)](#page-1454-5) scenario%pedestal%phi ped (scenario ref) [\(9.7.1.3.390\)](#page-1455-0) value [\(2940\)](#page-1455-1) scenario%pedestal%phi\_ped%value (float) [\(9.7.1.1.1\)](#page-1350-1) source [\(2940\)](#page-1455-1) scenario%pedestal%phi\_ped%source (string) [\(9.7.1.1.3\)](#page-1350-3) rho ped [\(2938\)](#page-1454-5) scenario%pedestal%rho ped (scenario ref) [\(9.7.1.3.390\)](#page-1455-0) value [\(2940\)](#page-1455-1) scenario%pedestal%rho\_ped%value (float) [\(9.7.1.1.1\)](#page-1350-1) source [\(2940\)](#page-1455-1) scenario%pedestal%rho\_ped%source (string) [\(9.7.1.1.3\)](#page-1350-3) q ped [\(2938\)](#page-1454-5) scenario%pedestal%q ped (scenario ref) [\(9.7.1.3.390\)](#page-1455-0) value [\(2940\)](#page-1455-1) scenario%pedestal%q\_ped%value (float) [\(9.7.1.1.1\)](#page-1350-1) source [\(2940\)](#page-1455-1) scenario%pedestal%q\_ped%source (string) [\(9.7.1.1.3\)](#page-1350-3) pressure ped [\(2938\)](#page-1454-5) scenario%pedestal%pressure ped (scenario ref) [\(9.7.1.3.390\)](#page-1455-0) value [\(2940\)](#page-1455-1) scenario%pedestal%pressure\_ped%value (float) [\(9.7.1.1.1\)](#page-1350-1) source [\(2940\)](#page-1455-1) scenario%pedestal%pressure ped%source (string) [\(9.7.1.1.3\)](#page-1350-3) vtor ped [\(2938\)](#page-1454-5) scenario%pedestal%vtor ped (scenario ref) [\(9.7.1.3.390\)](#page-1455-0) value [\(2940\)](#page-1455-1) scenario%pedestal%vtor\_ped%value (float) [\(9.7.1.1.1\)](#page-1350-1) source [\(2940\)](#page-1455-1) scenario%pedestal%vtor\_ped%source (string) [\(9.7.1.1.3\)](#page-1350-3) references [\(2593\)](#page-1362-0) scenario%references (scenario references) [\(9.7.1.3.391\)](#page-1456-0) plh [\(2941\)](#page-1456-1) scenario%references%plh (scenario ref) [\(9.7.1.3.390\)](#page-1455-0) value [\(2940\)](#page-1455-1) scenario%references%plh%value (float) [\(9.7.1.1.1\)](#page-1350-1) source [\(2940\)](#page-1455-1) scenario%references%plh%source (string) [\(9.7.1.1.3\)](#page-1350-3) picrh [\(2941\)](#page-1456-1) scenario%references%picrh (scenario\_ref) [\(9.7.1.3.390\)](#page-1455-0) value [\(2940\)](#page-1455-1) scenario%references%picrh%value (float) [\(9.7.1.1.1\)](#page-1350-1) source [\(2940\)](#page-1455-1) scenario%references%picrh%source (string) [\(9.7.1.1.3\)](#page-1350-3) pecrh [\(2941\)](#page-1456-1) scenario%references%pecrh (scenario ref) [\(9.7.1.3.390\)](#page-1455-0) value [\(2940\)](#page-1455-1) scenario%references%pecrh%value (float) [\(9.7.1.1.1\)](#page-1350-1)

source [\(2940\)](#page-1455-1) scenario%references%pecrh%source (string) [\(9.7.1.1.3\)](#page-1350-3) pnbi [\(2941\)](#page-1456-1) scenario%references%pnbi (scenario ref) [\(9.7.1.3.390\)](#page-1455-0) value [\(2940\)](#page-1455-1) scenario%references%pnbi%value (float) [\(9.7.1.1.1\)](#page-1350-1) source [\(2940\)](#page-1455-1) scenario%references%pnbi%source (string) [\(9.7.1.1.3\)](#page-1350-3) ip [\(2941\)](#page-1456-1) scenario%references%ip (scenario ref) [\(9.7.1.3.390\)](#page-1455-0) value [\(2940\)](#page-1455-1) scenario%references%ip%value (float) [\(9.7.1.1.1\)](#page-1350-1) source [\(2940\)](#page-1455-1) scenario%references%ip%source (string) [\(9.7.1.1.3\)](#page-1350-3) bvac r [\(2941\)](#page-1456-1) scenario%references%bvac r (scenario ref) [\(9.7.1.3.390\)](#page-1455-0) value [\(2940\)](#page-1455-1) scenario%references%bvac\_r%value (float) [\(9.7.1.1.1\)](#page-1350-1) source [\(2940\)](#page-1455-1) scenario%references%bvac\_r%source (string) [\(9.7.1.1.3\)](#page-1350-3) zeffl [\(2941\)](#page-1456-1) scenario%references%zeffl (scenario ref) [\(9.7.1.3.390\)](#page-1455-0) value [\(2940\)](#page-1455-1) scenario%references%zeffl%value (float) [\(9.7.1.1.1\)](#page-1350-1) source [\(2940\)](#page-1455-1) scenario%references%zeffl%source (string) [\(9.7.1.1.3\)](#page-1350-3) nbar [\(2941\)](#page-1456-1) scenario%references%nbar (scenario ref) [\(9.7.1.3.390\)](#page-1455-0) value [\(2940\)](#page-1455-1) scenario%references%nbar%value (float) [\(9.7.1.1.1\)](#page-1350-1) source [\(2940\)](#page-1455-1) scenario%references%nbar%source (string) [\(9.7.1.1.3\)](#page-1350-3) xecrh [\(2941\)](#page-1456-1) scenario%references%xecrh (scenario ref) [\(9.7.1.3.390\)](#page-1455-0) value [\(2940\)](#page-1455-1) scenario%references%xecrh%value (float) [\(9.7.1.1.1\)](#page-1350-1) source [\(2940\)](#page-1455-1) scenario%references%xecrh%source (string) [\(9.7.1.1.3\)](#page-1350-3) pol flux [\(2941\)](#page-1456-1) scenario%references%pol flux (scenario ref) [\(9.7.1.3.390\)](#page-1455-0) value [\(2940\)](#page-1455-1) scenario%references%pol\_flux%value (float) [\(9.7.1.1.1\)](#page-1350-1) source [\(2940\)](#page-1455-1) scenario%references%pol\_flux%source (string) [\(9.7.1.1.3\)](#page-1350-3) enhancement [\(2941\)](#page-1456-1) scenario%references%enhancement (scenario ref) [\(9.7.1.3.390\)](#page-1455-0) value [\(2940\)](#page-1455-1) scenario%references%enhancement%value (float) [\(9.7.1.1.1\)](#page-1350-1) source [\(2940\)](#page-1455-1) scenario%references%enhancement%source (string) [\(9.7.1.1.3\)](#page-1350-3) isotopic [\(2941\)](#page-1456-1) scenario%references%isotopic (scenario ref) [\(9.7.1.3.390\)](#page-1455-0) value [\(2940\)](#page-1455-1) scenario%references%isotopic%value (float) [\(9.7.1.1.1\)](#page-1350-1) source [\(2940\)](#page-1455-1) scenario%references%isotopic%source (string) [\(9.7.1.1.3\)](#page-1350-3) nbi td ratio [\(2941\)](#page-1456-1) scenario%references%nbi td ratio (scenario ref) [\(9.7.1.3.390\)](#page-1455-0) value [\(2940\)](#page-1455-1) scenario%references%nbi\_td\_ratio%value (float) [\(9.7.1.1.1\)](#page-1350-1) source [\(2940\)](#page-1455-1) scenario%references%nbi\_td\_ratio%source (string) [\(9.7.1.1.3\)](#page-1350-3) gas puff [\(2941\)](#page-1456-1) scenario%references%gas puff (scenario ref) [\(9.7.1.3.390\)](#page-1455-0) value [\(2940\)](#page-1455-1) scenario%references%gas\_puff%value (float) [\(9.7.1.1.1\)](#page-1350-1) source [\(2940\)](#page-1455-1) scenario%references%gas\_puff%source (string) [\(9.7.1.1.3\)](#page-1350-3) reactor [\(2593\)](#page-1362-0) scenario%reactor (scenario reactor) [\(9.7.1.3.389\)](#page-1455-2) pnetwork [\(2939\)](#page-1455-3) scenario%reactor%pnetwork (float) [\(9.7.1.1.1\)](#page-1350-1) sol [\(2593\)](#page-1362-0) scenario%sol (scenario sol) [\(9.7.1.3.392\)](#page-1456-2) l te sol [\(2942\)](#page-1456-3) scenario%sol%l te sol (scenario ref) [\(9.7.1.3.390\)](#page-1455-0) value [\(2940\)](#page-1455-1) scenario%sol%l\_te\_sol%value (float) [\(9.7.1.1.1\)](#page-1350-1) source [\(2940\)](#page-1455-1) scenario%sol%l te sol%source (string) [\(9.7.1.1.3\)](#page-1350-3) l ti sol [\(2942\)](#page-1456-3) scenario%sol%l ti sol (scenario ref) [\(9.7.1.3.390\)](#page-1455-0) value [\(2940\)](#page-1455-1) scenario%sol%l\_ti\_sol%value (float) [\(9.7.1.1.1\)](#page-1350-1) source [\(2940\)](#page-1455-1) scenario%sol%l\_ti\_sol%source (string) [\(9.7.1.1.3\)](#page-1350-3) l ne sol [\(2942\)](#page-1456-3) scenario%sol%l ne sol (scenario ref) [\(9.7.1.3.390\)](#page-1455-0) value [\(2940\)](#page-1455-1) scenario%sol%l\_ne\_sol%value (float) [\(9.7.1.1.1\)](#page-1350-1) source [\(2940\)](#page-1455-1) scenario%sol%l\_ne\_sol%source (string) [\(9.7.1.1.3\)](#page-1350-3) l ni sol [\(2942\)](#page-1456-3) scenario%sol%l ni sol (scenario ref) [\(9.7.1.3.390\)](#page-1455-0) value [\(2940\)](#page-1455-1) scenario%sol%l\_ni\_sol%value (float) [\(9.7.1.1.1\)](#page-1350-1) source [\(2940\)](#page-1455-1) scenario%sol%l\_ni\_sol%source (string) [\(9.7.1.1.3\)](#page-1350-3) l qe sol [\(2942\)](#page-1456-3) scenario%sol%l qe sol (scenario ref) [\(9.7.1.3.390\)](#page-1455-0) value [\(2940\)](#page-1455-1) scenario%sol%l\_qe\_sol%value (float) [\(9.7.1.1.1\)](#page-1350-1) source [\(2940\)](#page-1455-1) scenario%sol%l\_qe\_sol%source (string) [\(9.7.1.1.3\)](#page-1350-3) l qi sol [\(2942\)](#page-1456-3) scenario%sol%l qi sol (scenario ref) [\(9.7.1.3.390\)](#page-1455-0) value [\(2940\)](#page-1455-1) scenario%sol%l\_qi\_sol%value (float) [\(9.7.1.1.1\)](#page-1350-1) source [\(2940\)](#page-1455-1) scenario%sol%l\_qi\_sol%source (string) [\(9.7.1.1.3\)](#page-1350-3) p rad sol [\(2942\)](#page-1456-3) scenario%sol%p rad sol (scenario ref) [\(9.7.1.3.390\)](#page-1455-0) value [\(2940\)](#page-1455-1) scenario%sol%p\_rad\_sol%value (float) [\(9.7.1.1.1\)](#page-1350-1) source [\(2940\)](#page-1455-1) scenario%sol%p\_rad\_sol%source (string) [\(9.7.1.1.3\)](#page-1350-3) p neut [\(2942\)](#page-1456-3) scenario%sol%p neut (float) [\(9.7.1.1.1\)](#page-1350-1) gas puff [\(2942\)](#page-1456-3) scenario%sol%gas puff (scenario ref) [\(9.7.1.3.390\)](#page-1455-0) value [\(2940\)](#page-1455-1) scenario%sol%gas\_puff%value (float) [\(9.7.1.1.1\)](#page-1350-1)

source [\(2940\)](#page-1455-1) scenario%sol%gas\_puff%source (string) [\(9.7.1.1.3\)](#page-1350-3) delta r in [\(2942\)](#page-1456-3) scenario%sol%delta r in (float) [\(9.7.1.1.1\)](#page-1350-1) delta r out [\(2942\)](#page-1456-3) scenario%sol%delta r out (float) [\(9.7.1.1.1\)](#page-1350-1) r in  $(2942)$  scenario%sol%r in (float)  $(9.7.1.1.1)$ r\_out [\(2942\)](#page-1456-3) scenario%sol%r\_out (float) [\(9.7.1.1.1\)](#page-1350-1) sol\_width [\(2942\)](#page-1456-3) scenario%sol%sol\_width (float) [\(9.7.1.1.1\)](#page-1350-1) vol ave [\(2593\)](#page-1362-0) scenario%vol ave (scenario vol ave) [\(9.7.1.3.393\)](#page-1457-0) te ave [\(2943\)](#page-1457-1) scenario%vol ave%te ave (scenario ref) [\(9.7.1.3.390\)](#page-1455-0) value [\(2940\)](#page-1455-1) scenario%vol\_ave%te\_ave%value (float) [\(9.7.1.1.1\)](#page-1350-1) source [\(2940\)](#page-1455-1) scenario%vol\_ave%te\_ave%source (string) [\(9.7.1.1.3\)](#page-1350-3) ti\_ave [\(2943\)](#page-1457-1) scenario%vol\_ave%ti\_ave (scenario\_ref) [\(9.7.1.3.390\)](#page-1455-0) value [\(2940\)](#page-1455-1) scenario%vol\_ave%ti\_ave%value (float) [\(9.7.1.1.1\)](#page-1350-1) source [\(2940\)](#page-1455-1) scenario%vol\_ave%ti\_ave%source (string) [\(9.7.1.1.3\)](#page-1350-3) ne ave [\(2943\)](#page-1457-1) scenario%vol ave%ne ave (scenario ref) [\(9.7.1.3.390\)](#page-1455-0) value [\(2940\)](#page-1455-1) scenario%vol\_ave%ne\_ave%value (float) [\(9.7.1.1.1\)](#page-1350-1) source [\(2940\)](#page-1455-1) scenario%vol\_ave%ne\_ave%source (string) [\(9.7.1.1.3\)](#page-1350-3) dne ave dt [\(2943\)](#page-1457-1) scenario%vol ave%dne ave dt (scenario ref) [\(9.7.1.3.390\)](#page-1455-0) value [\(2940\)](#page-1455-1) scenario%vol\_ave%dne\_ave\_dt%value (float) [\(9.7.1.1.1\)](#page-1350-1) source [\(2940\)](#page-1455-1) scenario%vol\_ave%dne\_ave\_dt%source (string) [\(9.7.1.1.3\)](#page-1350-3) ni ave [\(2943\)](#page-1457-1) scenario%vol ave%ni ave (scenario ref) [\(9.7.1.3.390\)](#page-1455-0) value [\(2940\)](#page-1455-1) scenario%vol\_ave%ni\_ave%value (float) [\(9.7.1.1.1\)](#page-1350-1) source [\(2940\)](#page-1455-1) scenario%vol\_ave%ni\_ave%source (string) [\(9.7.1.1.3\)](#page-1350-3) zeff ave [\(2943\)](#page-1457-1) scenario%vol ave%zeff ave (scenario ref) [\(9.7.1.3.390\)](#page-1455-0) value [\(2940\)](#page-1455-1) scenario%vol\_ave%zeff\_ave%value (float) [\(9.7.1.1.1\)](#page-1350-1) source [\(2940\)](#page-1455-1) scenario%vol\_ave%zeff\_ave%source (string) [\(9.7.1.1.3\)](#page-1350-3) ti\_o\_te\_ave [\(2943\)](#page-1457-1) scenario%vol\_ave%ti\_o\_te\_ave (scenario\_ref) [\(9.7.1.3.390\)](#page-1455-0) value [\(2940\)](#page-1455-1) scenario%vol\_ave%ti\_o\_te\_ave%value (float) [\(9.7.1.1.1\)](#page-1350-1) source [\(2940\)](#page-1455-1) scenario%vol ave%ti o te ave%source (string) [\(9.7.1.1.3\)](#page-1350-3) meff\_ave [\(2943\)](#page-1457-1) scenario%vol\_ave%meff\_ave (scenario\_ref) [\(9.7.1.3.390\)](#page-1455-0) value [\(2940\)](#page-1455-1) scenario%vol\_ave%meff\_ave%value (float) [\(9.7.1.1.1\)](#page-1350-1) source [\(2940\)](#page-1455-1) scenario%vol\_ave%meff\_ave%source (string) [\(9.7.1.1.3\)](#page-1350-3) pellet flux [\(2943\)](#page-1457-1) scenario%vol ave%pellet flux (scenario ref) [\(9.7.1.3.390\)](#page-1455-0) value [\(2940\)](#page-1455-1) scenario%vol\_ave%pellet\_flux%value (float) [\(9.7.1.1.1\)](#page-1350-1) source [\(2940\)](#page-1455-1) scenario%vol\_ave%pellet\_flux%source (string) [\(9.7.1.1.3\)](#page-1350-3) nions ave [\(2943\)](#page-1457-1) scenario%vol ave%nions ave (vecflt type) [\(9.7.1.2.13\)](#page-1351-4) omega ave [\(2943\)](#page-1457-1) scenario%vol ave%omega ave (scenario ref) [\(9.7.1.3.390\)](#page-1455-0) value [\(2940\)](#page-1455-1) scenario%vol\_ave%omega\_ave%value (float) [\(9.7.1.1.1\)](#page-1350-1) source [\(2940\)](#page-1455-1) scenario%vol\_ave%omega\_ave%source (string) [\(9.7.1.1.3\)](#page-1350-3) codeparam [\(2593\)](#page-1362-0) scenario%codeparam (codeparam) [\(9.7.1.3.77\)](#page-1371-0) codename [\(2627\)](#page-1371-1) scenario%codeparam%codename (string) [\(9.7.1.1.3\)](#page-1350-3) codeversion [\(2627\)](#page-1371-1) scenario%codeparam%codeversion (string) [\(9.7.1.1.3\)](#page-1350-3) parameters [\(2627\)](#page-1371-1) scenario%codeparam%parameters (string) [\(9.7.1.1.3\)](#page-1350-3) output diag [\(2627\)](#page-1371-1) scenario%codeparam%output diag (string) [\(9.7.1.1.3\)](#page-1350-3) output flag [\(2627\)](#page-1371-1) scenario%codeparam%output flag (integer) [\(9.7.1.1.2\)](#page-1350-4) time [\(2593\)](#page-1362-0) scenario%time (float) [\(9.7.1.1.1\)](#page-1350-1)

#### **9.7.2.1.42 solcurdiag**

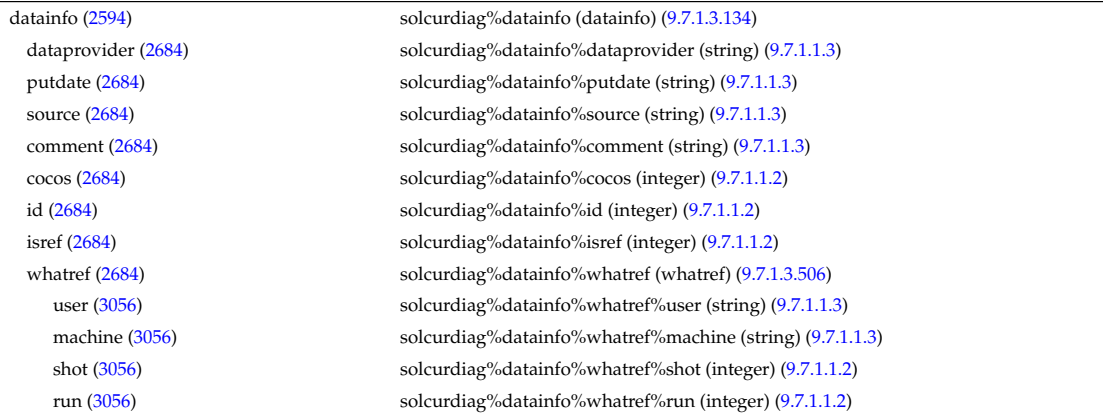

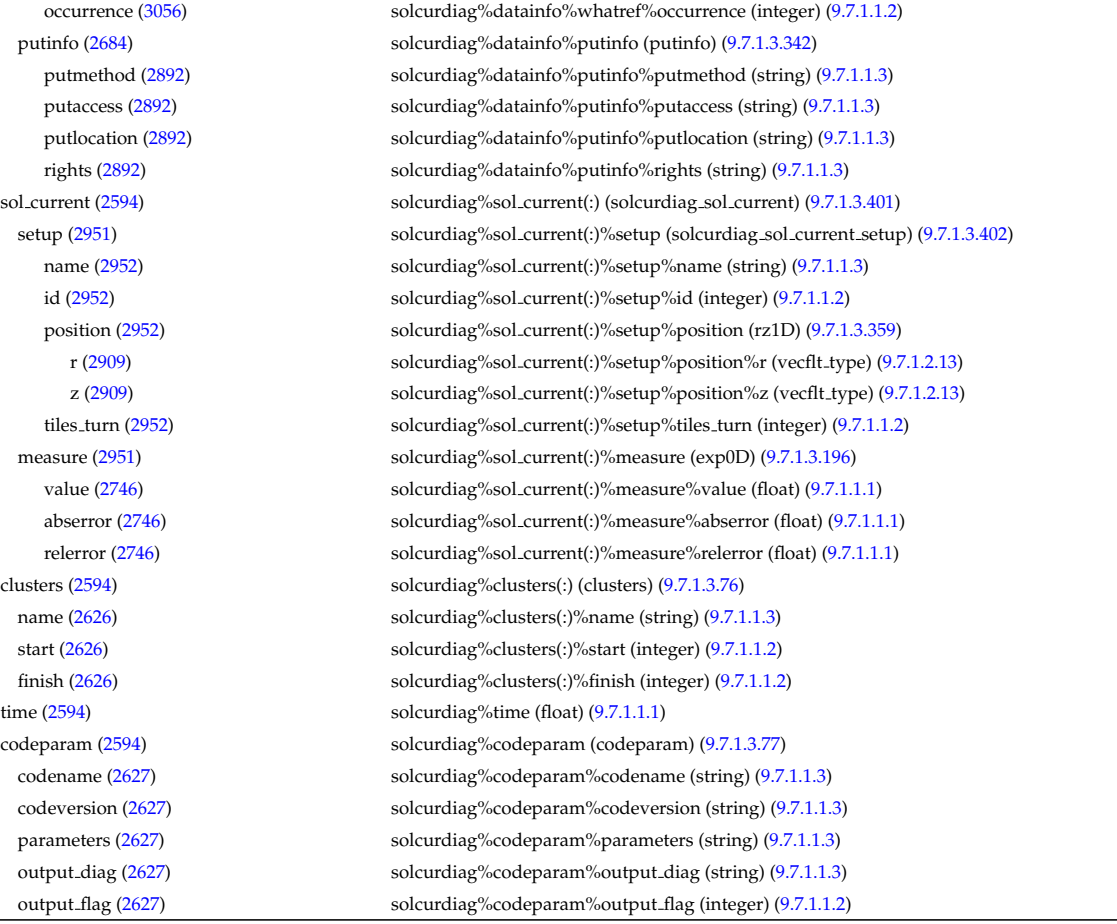

#### **9.7.2.1.43 temporary**

datainfo [\(2595\)](#page-1362-2) temporary%datainfo (datainfo) [\(9.7.1.3.134\)](#page-1387-0)

dataprovider [\(2684\)](#page-1387-1) temporary%datainfo%dataprovider (string) [\(9.7.1.1.3\)](#page-1350-3) putdate [\(2684\)](#page-1387-1) temporary%datainfo%putdate (string) [\(9.7.1.1.3\)](#page-1350-3) source [\(2684\)](#page-1387-1) temporary%datainfo%source (string) [\(9.7.1.1.3\)](#page-1350-3) comment [\(2684\)](#page-1387-1) temporary%datainfo%comment (string) [\(9.7.1.1.3\)](#page-1350-3) cocos [\(2684\)](#page-1387-1) temporary%datainfo%cocos (integer) [\(9.7.1.1.2\)](#page-1350-4) id [\(2684\)](#page-1387-1) temporary%datainfo%id (integer) [\(9.7.1.1.2\)](#page-1350-4) isref [\(2684\)](#page-1387-1) temporary%datainfo%isref (integer) [\(9.7.1.1.2\)](#page-1350-4) whatref [\(2684\)](#page-1387-1) temporary%datainfo%whatref (whatref) [\(9.7.1.3.506\)](#page-1486-0) user [\(3056\)](#page-1486-1) temporary%datainfo%whatref%user (string) [\(9.7.1.1.3\)](#page-1350-3) machine [\(3056\)](#page-1486-1) temporary%datainfo%whatref%machine (string) [\(9.7.1.1.3\)](#page-1350-3) shot [\(3056\)](#page-1486-1) temporary%datainfo%whatref%shot (integer) [\(9.7.1.1.2\)](#page-1350-4) run [\(3056\)](#page-1486-1) temporary%datainfo%whatref%run (integer) [\(9.7.1.1.2\)](#page-1350-4) occurrence [\(3056\)](#page-1486-1) temporary%datainfo%whatref%occurrence (integer) [\(9.7.1.1.2\)](#page-1350-4) putinfo [\(2684\)](#page-1387-1) temporary%datainfo%putinfo (putinfo) [\(9.7.1.3.342\)](#page-1441-0) putmethod [\(2892\)](#page-1441-1) temporary%datainfo%putinfo%putmethod (string) [\(9.7.1.1.3\)](#page-1350-3) putaccess [\(2892\)](#page-1441-1) temporary%datainfo%putinfo%putaccess (string) [\(9.7.1.1.3\)](#page-1350-3) putlocation [\(2892\)](#page-1441-1) temporary%datainfo%putinfo%putlocation (string) [\(9.7.1.1.3\)](#page-1350-3) rights [\(2892\)](#page-1441-1) temporary%datainfo%putinfo%rights (string) [\(9.7.1.1.3\)](#page-1350-3) non timed [\(2595\)](#page-1362-2) temporary%non timed (temporary nt) [\(9.7.1.3.423\)](#page-1464-0) float0d [\(2973\)](#page-1464-1) temporary%non\_timed%float0d(:) (temporary\_nt\_0dr) [\(9.7.1.3.426\)](#page-1465-0) identifier [\(2976\)](#page-1465-1) temporary%non timed%float0d(:)%identifier (identifier) [\(9.7.1.3.235\)](#page-1414-0) id [\(2785\)](#page-1414-1) temporary%non\_timed%float0d(:)%identifier%id (string) [\(9.7.1.1.3\)](#page-1350-3) flag [\(2785\)](#page-1414-1) temporary%non timed%float0d(:)%identifier%flag (integer) [\(9.7.1.1.2\)](#page-1350-4) description [\(2785\)](#page-1414-1) temporary%non timed%float0d(:)%identifier%description (string) [\(9.7.1.1.3\)](#page-1350-3) value [\(2976\)](#page-1465-1) temporary%non\_timed%float0d(:)%value (float) [\(9.7.1.1.1\)](#page-1350-1) integer0d [\(2973\)](#page-1464-1) temporary%non\_timed%integer0d(:) (temporary\_nt\_0di) [\(9.7.1.3.425\)](#page-1464-2) identifier [\(2975\)](#page-1465-2) temporary%non\_timed%integer0d(:)%identifier (identifier) [\(9.7.1.3.235\)](#page-1414-0) id [\(2785\)](#page-1414-1) temporary%non\_timed%integer0d(:)%identifier%id (string) [\(9.7.1.1.3\)](#page-1350-3)

flag [\(2785\)](#page-1414-1) temporary%non timed%integer0d(:)%identifier%flag (integer) [\(9.7.1.1.2\)](#page-1350-4) description [\(2785\)](#page-1414-1) temporary%non\_timed%integer0d(:)%identifier%description (string) [\(9.7.1.1.3\)](#page-1350-3) value [\(2975\)](#page-1465-2) temporary%non\_timed%integer0d(:)%value (integer) [\(9.7.1.1.2\)](#page-1350-4) complex0d [\(2973\)](#page-1464-1) temporary%non timed%complex0d(:) (temporary nt 0dc) [\(9.7.1.3.424\)](#page-1464-3) identifier [\(2974\)](#page-1464-4) temporary%non\_timed%complex0d(:)%identifier (identifier) [\(9.7.1.3.235\)](#page-1414-0) id [\(2785\)](#page-1414-1) temporary%non\_timed%complex0d(:)%identifier%id (string) [\(9.7.1.1.3\)](#page-1350-3) flag [\(2785\)](#page-1414-1) temporary%non timed%complex0d(:)%identifier%flag (integer) [\(9.7.1.1.2\)](#page-1350-4) description [\(2785\)](#page-1414-1) temporary%non timed%complex0d(:)%identifier%description (string) [\(9.7.1.1.3\)](#page-1350-3) value [\(2974\)](#page-1464-4) temporary%non\_timed%complex0d(:)%value (cplx\_type) [\(9.7.1.2.8\)](#page-1350-5) string0d [\(2973\)](#page-1464-1) temporary%non timed%string0d(:) (temporary nt 0ds) [\(9.7.1.3.427\)](#page-1465-3) identifier [\(2977\)](#page-1465-4) temporary%non.timed%string0d(:)%identifier (identifier) [\(9.7.1.3.235\)](#page-1414-0) id [\(2785\)](#page-1414-1) temporary%non timed%string0d(:)%identifier%id (string) [\(9.7.1.1.3\)](#page-1350-3) flag [\(2785\)](#page-1414-1) temporary%non timed%string0d(:)%identifier%flag (integer) [\(9.7.1.1.2\)](#page-1350-4) description [\(2785\)](#page-1414-1) temporary%non timed%string0d(:)%identifier%description (string) [\(9.7.1.1.3\)](#page-1350-3) value [\(2977\)](#page-1465-4) temporary%non\_timed%string0d(:)%value (string) [\(9.7.1.1.3\)](#page-1350-3) float1d [\(2973\)](#page-1464-1) temporary%non timed%float1d(:) (temporary nt 1dr) [\(9.7.1.3.430\)](#page-1465-5) identifier [\(2980\)](#page-1465-6) temporary%non\_timed%float1d(:)%identifier (identifier) [\(9.7.1.3.235\)](#page-1414-0) id [\(2785\)](#page-1414-1) temporary%non\_timed%float1d(:)%identifier%id (string) [\(9.7.1.1.3\)](#page-1350-3) flag [\(2785\)](#page-1414-1) temporary%non timed%float1d(:)%identifier%flag (integer) [\(9.7.1.1.2\)](#page-1350-4) description [\(2785\)](#page-1414-1) temporary%non timed%float1d(:)%identifier%description (string) [\(9.7.1.1.3\)](#page-1350-3) value [\(2980\)](#page-1465-6) temporary%non\_timed%float1d(:)%value (vecflt\_type) [\(9.7.1.2.13\)](#page-1351-4) integer1d [\(2973\)](#page-1464-1) temporary%non timed%integer1d(:) (temporary nt 1di) [\(9.7.1.3.429\)](#page-1465-7) identifier [\(2979\)](#page-1465-8) temporary%non timed%integer1d(:)%identifier (identifier) [\(9.7.1.3.235\)](#page-1414-0) id [\(2785\)](#page-1414-1) temporary%non\_timed%integer1d(:)%identifier%id (string) [\(9.7.1.1.3\)](#page-1350-3) flag [\(2785\)](#page-1414-1) temporary%non timed%integer1d(:)%identifier%flag (integer) [\(9.7.1.1.2\)](#page-1350-4) description [\(2785\)](#page-1414-1) temporary%non timed%integer1d(:)%identifier%description (string) [\(9.7.1.1.3\)](#page-1350-3) value [\(2979\)](#page-1465-8) temporary%non\_timed%integer1d(:)%value (vecint\_type) [\(9.7.1.2.14\)](#page-1351-0) string1d [\(2973\)](#page-1464-1) temporary%non\_timed%string1d(:) (temporary\_nt\_1dr) [\(9.7.1.3.430\)](#page-1465-5) identifier [\(2980\)](#page-1465-6) temporary%non timed%string1d(:)%identifier (identifier) [\(9.7.1.3.235\)](#page-1414-0) id [\(2785\)](#page-1414-1) temporary%non\_timed%string1d(:)%identifier%id (string) [\(9.7.1.1.3\)](#page-1350-3) flag [\(2785\)](#page-1414-1) temporary%non timed%string1d(:)%identifier%flag (integer) [\(9.7.1.1.2\)](#page-1350-4) description [\(2785\)](#page-1414-1) temporary%non timed%string1d(:)%identifier%description (string) [\(9.7.1.1.3\)](#page-1350-3) value [\(2980\)](#page-1465-6) temporary%non\_timed%string1d(:)%value (vecflt\_type) [\(9.7.1.2.13\)](#page-1351-4) complex1d [\(2973\)](#page-1464-1) temporary%non timed%complex1d(:) (temporary nt 1dc) [\(9.7.1.3.428\)](#page-1465-9) identifier [\(2978\)](#page-1465-10) temporary%non\_timed%complex1d(:)%identifier (identifier) [\(9.7.1.3.235\)](#page-1414-0) id [\(2785\)](#page-1414-1) temporary%non\_timed%complex1d(:)%identifier%id (string) [\(9.7.1.1.3\)](#page-1350-3) flag [\(2785\)](#page-1414-1) temporary%non timed%complex1d(:)%identifier%flag (integer) [\(9.7.1.1.2\)](#page-1350-4) description [\(2785\)](#page-1414-1) temporary%non timed%complex1d(:)%identifier%description (string) [\(9.7.1.1.3\)](#page-1350-3) value [\(2978\)](#page-1465-10) temporary%non\_timed%complex1d(:)%value (veccplx\_type) [\(9.7.1.2.12\)](#page-1351-6) float2d [\(2973\)](#page-1464-1) temporary%non timed%float2d(:) (temporary nt 2dr) [\(9.7.1.3.434\)](#page-1466-0) identifier [\(2984\)](#page-1466-1) temporary%non\_timed%float2d(:)%identifier (identifier) [\(9.7.1.3.235\)](#page-1414-0) id [\(2785\)](#page-1414-1) temporary%non\_timed%float2d(:)%identifier%id (string) [\(9.7.1.1.3\)](#page-1350-3) flag [\(2785\)](#page-1414-1) temporary%non timed%float2d(:)%identifier%flag (integer) [\(9.7.1.1.2\)](#page-1350-4) description [\(2785\)](#page-1414-1) temporary%non timed%float2d(:)%identifier%description (string) [\(9.7.1.1.3\)](#page-1350-3) value [\(2984\)](#page-1466-1) temporary%non\_timed%float2d(:)%value (matflt\_type) [\(9.7.1.2.10\)](#page-1351-2) integer2d [\(2973\)](#page-1464-1) temporary%non timed%integer2d(:) (temporary nt 2di) [\(9.7.1.3.433\)](#page-1466-2) identifier [\(2983\)](#page-1466-3) temporary%non\_timed%integer2d(:)%identifier (identifier) [\(9.7.1.3.235\)](#page-1414-0) id [\(2785\)](#page-1414-1) temporary%non\_timed%integer2d(:)%identifier%id (string) [\(9.7.1.1.3\)](#page-1350-3) flag [\(2785\)](#page-1414-1) temporary%non\_timed%integer2d(:)%identifier%flag (integer) [\(9.7.1.1.2\)](#page-1350-4) description [\(2785\)](#page-1414-1) temporary%non timed%integer2d(:)%identifier%description (string) [\(9.7.1.1.3\)](#page-1350-3) value [\(2983\)](#page-1466-3) temporary%non\_timed%integer2d(:)%value (matint\_type) [\(9.7.1.2.11\)](#page-1351-3) complex2d [\(2973\)](#page-1464-1) temporary%non timed%complex2d(:) (temporary nt 2dc) [\(9.7.1.3.432\)](#page-1466-4) identifier [\(2982\)](#page-1466-5) temporary%non\_timed%complex2d(:)%identifier (identifier) [\(9.7.1.3.235\)](#page-1414-0) id [\(2785\)](#page-1414-1) temporary%non\_timed%complex2d(:)%identifier%id (string) [\(9.7.1.1.3\)](#page-1350-3) flag [\(2785\)](#page-1414-1) temporary%non\_timed%complex2d(:)%identifier%flag (integer) [\(9.7.1.1.2\)](#page-1350-4) description [\(2785\)](#page-1414-1) temporary%non timed%complex2d(:)%identifier%description (string) [\(9.7.1.1.3\)](#page-1350-3) value [\(2982\)](#page-1466-5) temporary%non\_timed%complex2d(:)%value (matcplx\_type) [\(9.7.1.2.9\)](#page-1351-5) float3d [\(2973\)](#page-1464-1) temporary%non timed%float3d(:) (temporary nt 3dr) [\(9.7.1.3.437\)](#page-1466-6) identifier [\(2987\)](#page-1467-0) temporary%non timed%float3d(:)%identifier (identifier) [\(9.7.1.3.235\)](#page-1414-0) id [\(2785\)](#page-1414-1) temporary%non\_timed%float3d(:)%identifier%id (string) [\(9.7.1.1.3\)](#page-1350-3) flag [\(2785\)](#page-1414-1) temporary%non timed%float3d(:)%identifier%flag (integer) [\(9.7.1.1.2\)](#page-1350-4)

description [\(2785\)](#page-1414-1) temporary%non timed%float3d(:)%identifier%description (string) [\(9.7.1.1.3\)](#page-1350-3) value [\(2987\)](#page-1467-0) temporary%non\_timed%float3d(:)%value (array3dflt\_type) [\(9.7.1.2.2\)](#page-1350-0) integer3d [\(2973\)](#page-1464-1) temporary%non timed%integer3d(:) (temporary nt 3di) [\(9.7.1.3.436\)](#page-1466-7) identifier [\(2986\)](#page-1466-8) temporary%non\_timed%integer3d(:)%identifier (identifier) [\(9.7.1.3.235\)](#page-1414-0) id [\(2785\)](#page-1414-1) temporary%non\_timed%integer3d(:)%identifier%id (string) [\(9.7.1.1.3\)](#page-1350-3) flag [\(2785\)](#page-1414-1) temporary%non timed%integer3d(:)%identifier%flag (integer) [\(9.7.1.1.2\)](#page-1350-4) description [\(2785\)](#page-1414-1) temporary%non timed%integer3d(:)%identifier%description (string) [\(9.7.1.1.3\)](#page-1350-3) value [\(2986\)](#page-1466-8) temporary%non\_timed%integer3d(:)%value (array3dint\_type) [\(9.7.1.2.3\)](#page-1350-2) complex3d [\(2973\)](#page-1464-1) temporary%non timed%complex3d(:) (temporary nt 3dc) [\(9.7.1.3.435\)](#page-1466-9) identifier [\(2985\)](#page-1466-10) temporary%non\_timed%complex3d(:)%identifier (identifier) [\(9.7.1.3.235\)](#page-1414-0) id [\(2785\)](#page-1414-1) temporary%non timed%complex3d(:)%identifier%id (string) [\(9.7.1.1.3\)](#page-1350-3) flag [\(2785\)](#page-1414-1) temporary%non\_timed%complex3d(:)%identifier%flag (integer) [\(9.7.1.1.2\)](#page-1350-4) description [\(2785\)](#page-1414-1) temporary%non timed%complex3d(:)%identifier%description (string) [\(9.7.1.1.3\)](#page-1350-3) value [\(2985\)](#page-1466-10) temporary%non\_timed%complex3d(:)%value (array3dcplx\_type) [\(9.7.1.2.1\)](#page-1350-6) float4d [\(2973\)](#page-1464-1) temporary%non timed%float4d(:) (temporary nt 4dr) [\(9.7.1.3.438\)](#page-1467-1) identifier [\(2988\)](#page-1467-2) temporary%non\_timed%float4d(:)%identifier (identifier) [\(9.7.1.3.235\)](#page-1414-0) id [\(2785\)](#page-1414-1) temporary%non timed%float4d(:)%identifier%id (string) [\(9.7.1.1.3\)](#page-1350-3) flag [\(2785\)](#page-1414-1) temporary%non\_timed%float4d(:)%identifier%flag (integer) [\(9.7.1.1.2\)](#page-1350-4) description [\(2785\)](#page-1414-1) temporary%non timed%float4d(:)%identifier%description (string) [\(9.7.1.1.3\)](#page-1350-3) value [\(2988\)](#page-1467-2) temporary%non\_timed%float4d(:)%value (array4dflt\_type) [\(9.7.1.2.4\)](#page-1350-7) timed [\(2595\)](#page-1362-2) temporary%timed (temporary t) [\(9.7.1.3.439\)](#page-1467-3) float0d [\(2989\)](#page-1467-4) temporary%timed%float0d(:) (temporary t\_0dr) [\(9.7.1.3.442\)](#page-1468-0) identifier [\(2992\)](#page-1468-1) temporary%timed%float0d(:)%identifier (identifier) [\(9.7.1.3.235\)](#page-1414-0) id [\(2785\)](#page-1414-1) temporary%timed%float0d(:)%identifier%id (string) [\(9.7.1.1.3\)](#page-1350-3) flag [\(2785\)](#page-1414-1) temporary%timed%float0d(:)%identifier%flag (integer) [\(9.7.1.1.2\)](#page-1350-4) description [\(2785\)](#page-1414-1) temporary%timed%float0d(:)%identifier%description (string) [\(9.7.1.1.3\)](#page-1350-3) value [\(2992\)](#page-1468-1) temporary%timed%float0d(:)%value (float) [\(9.7.1.1.1\)](#page-1350-1) integer0d [\(2989\)](#page-1467-4) temporary%timed%integer0d(:) (temporary t 0di) [\(9.7.1.3.441\)](#page-1468-2) identifier [\(2991\)](#page-1468-3) temporary%timed%integer0d(:)%identifier (identifier) [\(9.7.1.3.235\)](#page-1414-0) id [\(2785\)](#page-1414-1) temporary%timed%integer0d(:)%identifier%id (string) [\(9.7.1.1.3\)](#page-1350-3) flag [\(2785\)](#page-1414-1) temporary%timed%integer0d(:)%identifier%flag (integer) [\(9.7.1.1.2\)](#page-1350-4) description [\(2785\)](#page-1414-1) temporary%timed%integer0d(:)%identifier%description (string) [\(9.7.1.1.3\)](#page-1350-3) value [\(2991\)](#page-1468-3) temporary%timed%integer0d(:)%value (integer) [\(9.7.1.1.2\)](#page-1350-4) complex0d [\(2989\)](#page-1467-4) temporary%timed%complex0d(:) (temporary t 0dc) [\(9.7.1.3.440\)](#page-1467-5) identifier [\(2990\)](#page-1467-6) temporary%timed%complex0d(:)%identifier (identifier) [\(9.7.1.3.235\)](#page-1414-0) id [\(2785\)](#page-1414-1) temporary%timed%complex0d(:)%identifier%id (string) [\(9.7.1.1.3\)](#page-1350-3) flag [\(2785\)](#page-1414-1) temporary%timed%complex0d(:)%identifier%flag (integer) [\(9.7.1.1.2\)](#page-1350-4) description [\(2785\)](#page-1414-1) temporary%timed%complex0d(:)%identifier%description (string) [\(9.7.1.1.3\)](#page-1350-3) value [\(2990\)](#page-1467-6) temporary%timed%complex0d(:)%value (cplx\_type) [\(9.7.1.2.8\)](#page-1350-5) string0d [\(2989\)](#page-1467-4) temporary%timed%string0d(:) (temporary t.0ds) [\(9.7.1.3.443\)](#page-1468-4) identifier [\(2993\)](#page-1468-5) temporary%timed%string0d(:)%identifier (identifier) [\(9.7.1.3.235\)](#page-1414-0) id [\(2785\)](#page-1414-1) temporary%timed%string0d(:)%identifier%id (string) [\(9.7.1.1.3\)](#page-1350-3) flag [\(2785\)](#page-1414-1) temporary%timed%string0d(:)%identifier%flag (integer) [\(9.7.1.1.2\)](#page-1350-4) description [\(2785\)](#page-1414-1) temporary%timed%string0d(:)%identifier%description (string) [\(9.7.1.1.3\)](#page-1350-3) value [\(2993\)](#page-1468-5) temporary%timed%string0d(:)%value (string) [\(9.7.1.1.3\)](#page-1350-3) float1d [\(2989\)](#page-1467-4) temporary%timed%float1d(:) (temporary t\_1dr) [\(9.7.1.3.446\)](#page-1468-6) identifier [\(2996\)](#page-1468-7) temporary%timed%float1d(:)%identifier (identifier) [\(9.7.1.3.235\)](#page-1414-0) id [\(2785\)](#page-1414-1) temporary%timed%float1d(:)%identifier%id (string) [\(9.7.1.1.3\)](#page-1350-3) flag [\(2785\)](#page-1414-1) temporary%timed%float1d(:)%identifier%flag (integer) [\(9.7.1.1.2\)](#page-1350-4) description [\(2785\)](#page-1414-1) temporary%timed%float1d(:)%identifier%description (string) [\(9.7.1.1.3\)](#page-1350-3) value [\(2996\)](#page-1468-7) temporary%timed%float1d(:)%value (vecflt\_type) [\(9.7.1.2.13\)](#page-1351-4) integer1d [\(2989\)](#page-1467-4) temporary%timed%integer1d(:) (temporary\_t\_1di) [\(9.7.1.3.445\)](#page-1468-8) identifier [\(2995\)](#page-1468-9) temporary%timed%integer1d(:)%identifier (identifier) [\(9.7.1.3.235\)](#page-1414-0) id [\(2785\)](#page-1414-1) temporary%timed%integer1d(:)%identifier%id (string) [\(9.7.1.1.3\)](#page-1350-3) flag [\(2785\)](#page-1414-1) temporary%timed%integer1d(:)%identifier%flag (integer) [\(9.7.1.1.2\)](#page-1350-4) description [\(2785\)](#page-1414-1) temporary%timed%integer1d(:)%identifier%description (string) [\(9.7.1.1.3\)](#page-1350-3) value [\(2995\)](#page-1468-9) temporary%timed%integer1d(:)%value (vecint type) [\(9.7.1.2.14\)](#page-1351-0) complex1d [\(2989\)](#page-1467-4) temporary%timed%complex1d(:) (temporary t 1dc) [\(9.7.1.3.444\)](#page-1468-10) identifier [\(2994\)](#page-1468-11) temporary%timed%complex1d(:)%identifier (identifier) [\(9.7.1.3.235\)](#page-1414-0) id [\(2785\)](#page-1414-1) temporary%timed%complex1d(:)%identifier%id (string) [\(9.7.1.1.3\)](#page-1350-3) flag [\(2785\)](#page-1414-1) temporary%timed%complex1d(:)%identifier%flag (integer) [\(9.7.1.1.2\)](#page-1350-4)

description [\(2785\)](#page-1414-1) temporary%timed%complex1d(:)%identifier%description (string) [\(9.7.1.1.3\)](#page-1350-3) value [\(2994\)](#page-1468-11) temporary%timed%complex1d(:)%value (veccplx\_type) [\(9.7.1.2.12\)](#page-1351-6) float2d [\(2989\)](#page-1467-4) temporary%timed%float2d(:) (temporary t 2dr) [\(9.7.1.3.449\)](#page-1469-0) identifier [\(2999\)](#page-1469-1) temporary%timed%float2d(:)%identifier (identifier) [\(9.7.1.3.235\)](#page-1414-0) id [\(2785\)](#page-1414-1) temporary%timed%float2d(:)%identifier%id (string) [\(9.7.1.1.3\)](#page-1350-3) flag [\(2785\)](#page-1414-1) temporary%timed%float2d(:)%identifier%flag (integer) [\(9.7.1.1.2\)](#page-1350-4) description [\(2785\)](#page-1414-1) temporary%timed%float2d(:)%identifier%description (string) [\(9.7.1.1.3\)](#page-1350-3) value [\(2999\)](#page-1469-1) temporary%timed%float2d(:)%value (matflt\_type) [\(9.7.1.2.10\)](#page-1351-2) integer2d [\(2989\)](#page-1467-4) temporary%timed%integer2d(:) (temporary t.2di) [\(9.7.1.3.448\)](#page-1469-2) identifier [\(2998\)](#page-1469-3) temporary%timed%integer2d(:)%identifier (identifier) [\(9.7.1.3.235\)](#page-1414-0) id [\(2785\)](#page-1414-1) temporary%timed%integer2d(:)%identifier%id (string) [\(9.7.1.1.3\)](#page-1350-3) flag [\(2785\)](#page-1414-1) temporary%timed%integer2d(:)%identifier%flag (integer) [\(9.7.1.1.2\)](#page-1350-4) description [\(2785\)](#page-1414-1) temporary%timed%integer2d(:)%identifier%description (string) [\(9.7.1.1.3\)](#page-1350-3) value [\(2998\)](#page-1469-3) temporary%timed%integer2d(:)%value (matint\_type) [\(9.7.1.2.11\)](#page-1351-3) complex2d [\(2989\)](#page-1467-4) temporary%timed%complex2d(:) (temporary t 2dc) [\(9.7.1.3.447\)](#page-1469-4) identifier [\(2997\)](#page-1469-5) temporary%timed%complex2d(:)%identifier (identifier) [\(9.7.1.3.235\)](#page-1414-0) id [\(2785\)](#page-1414-1) temporary%timed%complex2d(:)%identifier%id (string) [\(9.7.1.1.3\)](#page-1350-3) flag [\(2785\)](#page-1414-1) temporary%timed%complex2d(:)%identifier%flag (integer) [\(9.7.1.1.2\)](#page-1350-4) description [\(2785\)](#page-1414-1) temporary%timed%complex2d(:)%identifier%description (string) [\(9.7.1.1.3\)](#page-1350-3) value [\(2997\)](#page-1469-5) temporary%timed%complex2d(:)%value (matcplx\_type) [\(9.7.1.2.9\)](#page-1351-5) float3d [\(2989\)](#page-1467-4) temporary%timed%float3d(:) (temporary t.3dr) [\(9.7.1.3.452\)](#page-1469-6) identifier [\(3002\)](#page-1469-7) temporary%timed%float3d(:)%identifier (identifier) [\(9.7.1.3.235\)](#page-1414-0) id [\(2785\)](#page-1414-1) temporary%timed%float3d(:)%identifier%id (string) [\(9.7.1.1.3\)](#page-1350-3) flag [\(2785\)](#page-1414-1) temporary%timed%float3d(:)%identifier%flag (integer) [\(9.7.1.1.2\)](#page-1350-4) description [\(2785\)](#page-1414-1) temporary%timed%float3d(:)%identifier%description (string) [\(9.7.1.1.3\)](#page-1350-3) value [\(3002\)](#page-1469-7) temporary%timed%float3d(:)%value (array3dflt\_type) [\(9.7.1.2.2\)](#page-1350-0) integer3d [\(2989\)](#page-1467-4) temporary%timed%integer3d(:) (temporary t.3di) [\(9.7.1.3.451\)](#page-1469-8) identifier [\(3001\)](#page-1469-9) temporary%timed%integer3d(:)%identifier (identifier) [\(9.7.1.3.235\)](#page-1414-0) id [\(2785\)](#page-1414-1) temporary%timed%integer3d(:)%identifier%id (string) [\(9.7.1.1.3\)](#page-1350-3) flag [\(2785\)](#page-1414-1) temporary%timed%integer3d(:)%identifier%flag (integer) [\(9.7.1.1.2\)](#page-1350-4) description [\(2785\)](#page-1414-1) temporary%timed%integer3d(:)%identifier%description (string) [\(9.7.1.1.3\)](#page-1350-3) value [\(3001\)](#page-1469-9) temporary%timed%integer3d(:)%value (array3dint\_type) [\(9.7.1.2.3\)](#page-1350-2) complex3d [\(2989\)](#page-1467-4) temporary%timed%complex3d(:) (temporary t 3dc) [\(9.7.1.3.450\)](#page-1469-10) identifier [\(3000\)](#page-1469-11) temporary%timed%complex3d(:)%identifier (identifier) [\(9.7.1.3.235\)](#page-1414-0) id [\(2785\)](#page-1414-1) temporary%timed%complex3d(:)%identifier%id (string) [\(9.7.1.1.3\)](#page-1350-3) flag [\(2785\)](#page-1414-1) temporary%timed%complex3d(:)%identifier%flag (integer) [\(9.7.1.1.2\)](#page-1350-4) description [\(2785\)](#page-1414-1) temporary%timed%complex3d(:)%identifier%description (string) [\(9.7.1.1.3\)](#page-1350-3) value [\(3000\)](#page-1469-11) temporary%timed%complex3d(:)%value (array3dcplx\_type) [\(9.7.1.2.1\)](#page-1350-6) float4d [\(2989\)](#page-1467-4) temporary%timed%float4d(:) (temporary t 4dr) [\(9.7.1.3.453\)](#page-1470-0) identifier [\(3003\)](#page-1470-1) temporary%timed%float4d(:)%identifier (identifier) [\(9.7.1.3.235\)](#page-1414-0) id [\(2785\)](#page-1414-1) temporary%timed%float4d(:)%identifier%id (string) [\(9.7.1.1.3\)](#page-1350-3) flag [\(2785\)](#page-1414-1) temporary%timed%float4d(:)%identifier%flag (integer) [\(9.7.1.1.2\)](#page-1350-4) description [\(2785\)](#page-1414-1) temporary%timed%float4d(:)%identifier%description (string) [\(9.7.1.1.3\)](#page-1350-3) value [\(3003\)](#page-1470-1) temporary%timed%float4d(:)%value (array4dflt\_type) [\(9.7.1.2.4\)](#page-1350-7) codeparam [\(2595\)](#page-1362-2) temporary%codeparam (codeparam) [\(9.7.1.3.77\)](#page-1371-0) codename [\(2627\)](#page-1371-1) temporary%codeparam%codename (string) [\(9.7.1.1.3\)](#page-1350-3) codeversion [\(2627\)](#page-1371-1) temporary%codeparam%codeversion (string) [\(9.7.1.1.3\)](#page-1350-3) parameters [\(2627\)](#page-1371-1) temporary%codeparam%parameters (string) [\(9.7.1.1.3\)](#page-1350-3) output diag [\(2627\)](#page-1371-1) temporary%codeparam%output diag (string) [\(9.7.1.1.3\)](#page-1350-3) output flag [\(2627\)](#page-1371-1) temporary%codeparam%output flag (integer) [\(9.7.1.1.2\)](#page-1350-4) time  $(2595)$  temporary%time (float)  $(9.7.1.1.1)$ 

#### **9.7.2.1.44 topinfo**

dataprovider [\(2596\)](#page-1363-0) topinfo%dataprovider (string) [\(9.7.1.1.3\)](#page-1350-3) description [\(2596\)](#page-1363-0) topinfo%description (string) [\(9.7.1.1.3\)](#page-1350-3) firstputdate [\(2596\)](#page-1363-0) topinfo%firstputdate (string) [\(9.7.1.1.3\)](#page-1350-3) lastupdate [\(2596\)](#page-1363-0) topinfo%lastupdate (string) [\(9.7.1.1.3\)](#page-1350-3) source [\(2596\)](#page-1363-0) topinfo%source (string) [\(9.7.1.1.3\)](#page-1350-3) comment [\(2596\)](#page-1363-0) topinfo%comment (string) [\(9.7.1.1.3\)](#page-1350-3) dataversion [\(2596\)](#page-1363-0) topinfo%dataversion (string) [\(9.7.1.1.3\)](#page-1350-3)

#### **9.7.2.1.45 toroidfield**

datainfo [\(2597\)](#page-1363-1) toroidfield%datainfo (datainfo) [\(9.7.1.3.134\)](#page-1387-0)

workflow [\(2596\)](#page-1363-0) topinfo%workflow (string) [\(9.7.1.1.3\)](#page-1350-3) entry [\(2596\)](#page-1363-0) topinfo%entry (entry def) [\(9.7.1.3.187\)](#page-1402-0) user [\(2737\)](#page-1402-1) topinfo%entry%user (string) [\(9.7.1.1.3\)](#page-1350-3) machine [\(2737\)](#page-1402-1) topinfo%entry%machine (string) [\(9.7.1.1.3\)](#page-1350-3) shot [\(2737\)](#page-1402-1) topinfo%entry%shot (integer) [\(9.7.1.1.2\)](#page-1350-4) run [\(2737\)](#page-1402-1) topinfo%entry%run (integer) [\(9.7.1.1.2\)](#page-1350-4) parent\_entry [\(2596\)](#page-1363-0) topinfo%parent\_entry (entry\_def) [\(9.7.1.3.187\)](#page-1402-0) user [\(2737\)](#page-1402-1) topinfo%parent\_entry%user (string) [\(9.7.1.1.3\)](#page-1350-3) machine [\(2737\)](#page-1402-1) topinfo%parent\_entry%machine (string) [\(9.7.1.1.3\)](#page-1350-3) shot [\(2737\)](#page-1402-1) topinfo%parent\_entry%shot (integer) [\(9.7.1.1.2\)](#page-1350-4) run [\(2737\)](#page-1402-1) topinfo%parent entry%run (integer) [\(9.7.1.1.2\)](#page-1350-4) mdinfo [\(2596\)](#page-1363-0) topinfo%mdinfo (mdinfo) [\(9.7.1.3.262\)](#page-1420-0) shot\_min [\(2812\)](#page-1420-1) topinfo%mdinfo%shot\_min (integer) [\(9.7.1.1.2\)](#page-1350-4) shot max [\(2812\)](#page-1420-1) topinfo%mdinfo%shot max (integer) [\(9.7.1.1.2\)](#page-1350-4) md entry [\(2812\)](#page-1420-1) topinfo%mdinfo%md\_entry (entry def) [\(9.7.1.3.187\)](#page-1402-0) user [\(2737\)](#page-1402-1) topinfo%mdinfo%md\_entry%user (string) [\(9.7.1.1.3\)](#page-1350-3) machine [\(2737\)](#page-1402-1) topinfo%mdinfo%md entry%machine (string) [\(9.7.1.1.3\)](#page-1350-3) shot [\(2737\)](#page-1402-1) topinfo%mdinfo%md\_entry%shot (integer) [\(9.7.1.1.2\)](#page-1350-4) run [\(2737\)](#page-1402-1) topinfo%mdinfo%md entry%run (integer) [\(9.7.1.1.2\)](#page-1350-4)

dataprovider [\(2684\)](#page-1387-1) toroidfield%datainfo%dataprovider (string) [\(9.7.1.1.3\)](#page-1350-3) putdate [\(2684\)](#page-1387-1) toroidfield%datainfo%putdate (string) [\(9.7.1.1.3\)](#page-1350-3) source [\(2684\)](#page-1387-1) toroidfield%datainfo%source (string) [\(9.7.1.1.3\)](#page-1350-3) comment [\(2684\)](#page-1387-1) toroidfield%datainfo%comment (string) [\(9.7.1.1.3\)](#page-1350-3) cocos [\(2684\)](#page-1387-1) toroidfield%datainfo%cocos (integer) [\(9.7.1.1.2\)](#page-1350-4) id [\(2684\)](#page-1387-1) toroidfield%datainfo%id (integer) [\(9.7.1.1.2\)](#page-1350-4) isref [\(2684\)](#page-1387-1) toroidfield%datainfo%isref (integer) [\(9.7.1.1.2\)](#page-1350-4) whatref [\(2684\)](#page-1387-1) toroidfield%datainfo%whatref (whatref) [\(9.7.1.3.506\)](#page-1486-0) user [\(3056\)](#page-1486-1) toroidfield%datainfo%whatref%user (string) [\(9.7.1.1.3\)](#page-1350-3) machine [\(3056\)](#page-1486-1) toroidfield%datainfo%whatref%machine (string) [\(9.7.1.1.3\)](#page-1350-3) shot [\(3056\)](#page-1486-1) toroidfield%datainfo%whatref%shot (integer) [\(9.7.1.1.2\)](#page-1350-4) run [\(3056\)](#page-1486-1) toroidfield%datainfo%whatref%run (integer) [\(9.7.1.1.2\)](#page-1350-4) occurrence [\(3056\)](#page-1486-1) toroidfield%datainfo%whatref%occurrence (integer) [\(9.7.1.1.2\)](#page-1350-4) putinfo [\(2684\)](#page-1387-1) toroidfield%datainfo%putinfo (putinfo) [\(9.7.1.3.342\)](#page-1441-0) putmethod [\(2892\)](#page-1441-1) toroidfield%datainfo%putinfo%putmethod (string) [\(9.7.1.1.3\)](#page-1350-3) putaccess [\(2892\)](#page-1441-1) toroidfield%datainfo%putinfo%putaccess (string) [\(9.7.1.1.3\)](#page-1350-3) putlocation [\(2892\)](#page-1441-1) toroidfield%datainfo%putinfo%putlocation (string) [\(9.7.1.1.3\)](#page-1350-3) rights [\(2892\)](#page-1441-1) toroidfield%datainfo%putinfo%rights (string) [\(9.7.1.1.3\)](#page-1350-3) desc tfcoils [\(2597\)](#page-1363-1) toroidfield%desc tfcoils (tf desc tfcoils) [\(9.7.1.3.454\)](#page-1470-2) type [\(3004\)](#page-1470-3) toroidfield%desc\_tfcoils%type (integer) [\(9.7.1.1.2\)](#page-1350-4) phi [\(3004\)](#page-1470-3) toroidfield%desc\_tfcoils%phi (float) [\(9.7.1.1.1\)](#page-1350-1) circularcoil [\(3004\)](#page-1470-3) toroidfield%desc tfcoils%circularcoil (circularcoil) [\(9.7.1.3.75\)](#page-1371-4) centre [\(2625\)](#page-1371-5) toroidfield%desc tfcoils%circularcoil%centre (rz0D) [\(9.7.1.3.358\)](#page-1445-6) r [\(2908\)](#page-1445-7) toroidfield%desc tfcoils%circularcoil%centre%r (float) [\(9.7.1.1.1\)](#page-1350-1) z [\(2908\)](#page-1445-7) toroidfield%desc tfcoils%circularcoil%centre%z (float) [\(9.7.1.1.1\)](#page-1350-1) hlength [\(2625\)](#page-1371-5) toroidfield%desc\_tfcoils%circularcoil%hlength (float) [\(9.7.1.1.1\)](#page-1350-1) radialhwidth [\(2625\)](#page-1371-5) toroidfield%desc\_tfcoils%circularcoil%radialhwidth (float) [\(9.7.1.1.1\)](#page-1350-1) planecoil [\(3004\)](#page-1470-3) toroidfield%desc tfcoils%planecoil (planecoil) [\(9.7.1.3.330\)](#page-1437-0) coordinates [\(2880\)](#page-1437-1) toroidfield%desc tfcoils%planecoil%coordinates (rz1D) [\(9.7.1.3.359\)](#page-1445-8) r [\(2909\)](#page-1445-9) toroidfield%desc tfcoils%planecoil%coordinates%r (vecflt type) [\(9.7.1.2.13\)](#page-1351-4) z [\(2909\)](#page-1445-9) toroidfield%desc\_tfcoils%planecoil%coordinates%z (vecflt\_type) [\(9.7.1.2.13\)](#page-1351-4) hlength [\(2880\)](#page-1437-1) toroidfield%desc tfcoils%planecoil%hlength (vecflt type) [\(9.7.1.2.13\)](#page-1351-4) radialhwidth [\(2880\)](#page-1437-1) toroidfield%desc\_tfcoils%planecoil%radialhwidth (vecflt\_type) [\(9.7.1.2.13\)](#page-1351-4) inboard [\(3004\)](#page-1470-3) toroidfield%desc tfcoils%inboard (tf structure) [\(9.7.1.3.456\)](#page-1470-4) jcable [\(3006\)](#page-1470-5) toroidfield%desc tfcoils%inboard%jcable (float) [\(9.7.1.1.1\)](#page-1350-1) tisotf [\(3006\)](#page-1470-5) toroidfield%desc tfcoils%inboard%tisotf (float) [\(9.7.1.1.1\)](#page-1350-1) efcasing [\(3006\)](#page-1470-5) toroidfield%desc tfcoils%inboard%efcasing (float) [\(9.7.1.1.1\)](#page-1350-1) escasing [\(3006\)](#page-1470-5) toroidfield%desc\_tfcoils%inboard%escasing (float) [\(9.7.1.1.1\)](#page-1350-1)

sigjackettf [\(3006\)](#page-1470-5) toroidfield%desc\_tfcoils%inboard%sigjackettf (float) [\(9.7.1.1.1\)](#page-1350-1) sigvaulttf [\(3006\)](#page-1470-5) toroidfield%desc\_tfcoils%inboard%sigvaulttf (float) [\(9.7.1.1.1\)](#page-1350-1) ktf [\(3006\)](#page-1470-5) toroidfield%desc\_tfcoils%inboard%ktf (float) [\(9.7.1.1.1\)](#page-1350-1) ritf [\(3006\)](#page-1470-5) toroidfield%desc tfcoils%inboard%ritf (float) [\(9.7.1.1.1\)](#page-1350-1) riitf [\(3006\)](#page-1470-5) toroidfield%desc\_tfcoils%inboard%riitf (float) [\(9.7.1.1.1\)](#page-1350-1) retf [\(3006\)](#page-1470-5) toroidfield%desc tfcoils%inboard%retf (float) [\(9.7.1.1.1\)](#page-1350-1) he fraction [\(3006\)](#page-1470-5) toroidfield%desc tfcoils%inboard%he fraction (float) [\(9.7.1.1.1\)](#page-1350-1) ss fraction [\(3006\)](#page-1470-5) toroidfield%desc tfcoils%inboard%ss fraction (float) [\(9.7.1.1.1\)](#page-1350-1) pow dens wp [\(3006\)](#page-1470-5) toroidfield%desc tfcoils%inboard%pow dens wp (float) [\(9.7.1.1.1\)](#page-1350-1) outboard [\(3004\)](#page-1470-3) toroidfield%desc\_tfcoils%outboard (tf\_structure) [\(9.7.1.3.456\)](#page-1470-4) jcable [\(3006\)](#page-1470-5) toroidfield%desc tfcoils%outboard%jcable (float) [\(9.7.1.1.1\)](#page-1350-1) tisotf [\(3006\)](#page-1470-5) toroidfield%desc tfcoils%outboard%tisotf (float) [\(9.7.1.1.1\)](#page-1350-1) efcasing [\(3006\)](#page-1470-5) toroidfield%desc tfcoils%outboard%efcasing (float) [\(9.7.1.1.1\)](#page-1350-1) escasing [\(3006\)](#page-1470-5) toroidfield%desc tfcoils%outboard%escasing (float) [\(9.7.1.1.1\)](#page-1350-1) sigjackettf [\(3006\)](#page-1470-5) toroidfield%desc tfcoils%outboard%sigjackettf (float) [\(9.7.1.1.1\)](#page-1350-1) sigvaulttf [\(3006\)](#page-1470-5) toroidfield%desc\_tfcoils%outboard%sigvaulttf (float) [\(9.7.1.1.1\)](#page-1350-1) ktf [\(3006\)](#page-1470-5) toroidfield%desc\_tfcoils%outboard%ktf (float) [\(9.7.1.1.1\)](#page-1350-1) ritf [\(3006\)](#page-1470-5) toroidfield%desc tfcoils%outboard%ritf (float) [\(9.7.1.1.1\)](#page-1350-1) riitf [\(3006\)](#page-1470-5) toroidfield%desc tfcoils%outboard%riitf (float) [\(9.7.1.1.1\)](#page-1350-1) retf [\(3006\)](#page-1470-5) toroidfield%desc\_tfcoils%outboard%retf (float) [\(9.7.1.1.1\)](#page-1350-1) he fraction [\(3006\)](#page-1470-5) toroidfield%desc tfcoils%outboard%he fraction (float) [\(9.7.1.1.1\)](#page-1350-1) ss fraction [\(3006\)](#page-1470-5) toroidfield%desc tfcoils%outboard%ss fraction (float) [\(9.7.1.1.1\)](#page-1350-1) pow dens wp [\(3006\)](#page-1470-5) toroidfield%desc tfcoils%outboard%pow dens wp (float) [\(9.7.1.1.1\)](#page-1350-1) nturns [\(2597\)](#page-1363-1) toroidfield%nturns (integer) [\(9.7.1.1.2\)](#page-1350-4) ncoils [\(2597\)](#page-1363-1) toroidfield%ncoils (integer) [\(9.7.1.1.2\)](#page-1350-4) current [\(2597\)](#page-1363-1) toroidfield%current (exp0D) [\(9.7.1.3.196\)](#page-1405-2) value [\(2746\)](#page-1405-3) toroidfield%current%value (float) [\(9.7.1.1.1\)](#page-1350-1) abserror [\(2746\)](#page-1405-3) toroidfield%current%abserror (float) [\(9.7.1.1.1\)](#page-1350-1) relerror [\(2746\)](#page-1405-3) toroidfield%current%relerror (float) [\(9.7.1.1.1\)](#page-1350-1) bvac\_r [\(2597\)](#page-1363-1) toroidfield%bvac\_r (exp0D) [\(9.7.1.3.196\)](#page-1405-2) value [\(2746\)](#page-1405-3) toroidfield%bvac\_r%value (float) [\(9.7.1.1.1\)](#page-1350-1) abserror [\(2746\)](#page-1405-3) toroidfield%bvac r%abserror (float) [\(9.7.1.1.1\)](#page-1350-1) relerror [\(2746\)](#page-1405-3) toroidfield%bvac\_r%relerror (float) [\(9.7.1.1.1\)](#page-1350-1) r0 [\(2597\)](#page-1363-1) toroidfield%r0 (float) [\(9.7.1.1.1\)](#page-1350-1) p\_cryo [\(2597\)](#page-1363-1) toroidfield%p\_cryo (float) [\(9.7.1.1.1\)](#page-1350-1) wp nh max [\(2597\)](#page-1363-1) toroidfield%wp nh max (float) [\(9.7.1.1.1\)](#page-1350-1) tfc\_nh [\(2597\)](#page-1363-1) toroidfield%tfc\_nh (float) [\(9.7.1.1.1\)](#page-1350-1) neut flux inb [\(2597\)](#page-1363-1) toroidfield%neut flux inb (float) [\(9.7.1.1.1\)](#page-1350-1) neut flux outb [\(2597\)](#page-1363-1) toroidfield%neut flux outb (float) [\(9.7.1.1.1\)](#page-1350-1) codeparam [\(2597\)](#page-1363-1) toroidfield%codeparam (codeparam) [\(9.7.1.3.77\)](#page-1371-0) codename [\(2627\)](#page-1371-1) toroidfield%codeparam%codename (string) [\(9.7.1.1.3\)](#page-1350-3) codeversion [\(2627\)](#page-1371-1) toroidfield%codeparam%codeversion (string) [\(9.7.1.1.3\)](#page-1350-3) parameters [\(2627\)](#page-1371-1) toroidfield%codeparam%parameters (string) [\(9.7.1.1.3\)](#page-1350-3) output\_diag [\(2627\)](#page-1371-1) toroidfield%codeparam%output\_diag (string) [\(9.7.1.1.3\)](#page-1350-3) output flag [\(2627\)](#page-1371-1) toroidfield%codeparam%output flag (integer) [\(9.7.1.1.2\)](#page-1350-4) time  $(2597)$  toroidfield%time (float)  $(9.7.1.1.1)$ 

#### **9.7.2.1.46 tsdiag**

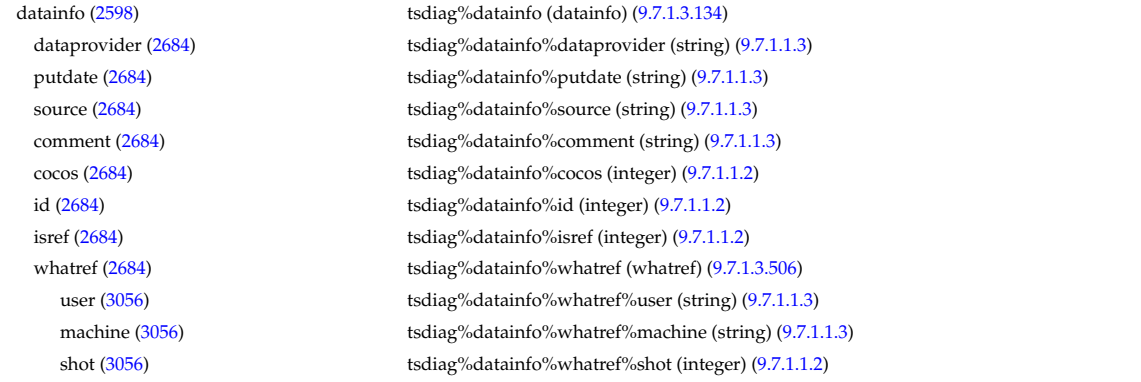

#### **9.7.2.1.47 turbulence**

run [\(3056\)](#page-1486-1) tsdiag%datainfo%whatref%run (integer) [\(9.7.1.1.2\)](#page-1350-4) occurrence [\(3056\)](#page-1486-1) tsdiag%datainfo%whatref%occurrence (integer) [\(9.7.1.1.2\)](#page-1350-4) putinfo [\(2684\)](#page-1387-1) tsdiag%datainfo%putinfo (putinfo) [\(9.7.1.3.342\)](#page-1441-0) putmethod [\(2892\)](#page-1441-1) tsdiag%datainfo%putinfo%putmethod (string) [\(9.7.1.1.3\)](#page-1350-3) putaccess [\(2892\)](#page-1441-1) tsdiag%datainfo%putinfo%putaccess (string) [\(9.7.1.1.3\)](#page-1350-3) putlocation [\(2892\)](#page-1441-1) tsdiag%datainfo%putinfo%putlocation (string) [\(9.7.1.1.3\)](#page-1350-3) rights [\(2892\)](#page-1441-1) tsdiag%datainfo%putinfo%rights (string) [\(9.7.1.1.3\)](#page-1350-3) setup [\(2598\)](#page-1363-2) tsdiag%setup (tssetup) [\(9.7.1.3.468\)](#page-1473-0) position [\(3018\)](#page-1473-1) tsdiag%setup%position (rzphi1D) [\(9.7.1.3.365\)](#page-1446-4) r [\(2915\)](#page-1447-0) tsdiag%setup%position%r (vecflt\_type) [\(9.7.1.2.13\)](#page-1351-4) z [\(2915\)](#page-1447-0) tsdiag%setup%position%z (vecflt type) [\(9.7.1.2.13\)](#page-1351-4) phi [\(2915\)](#page-1447-0) tsdiag%setup%position%phi (vecflt type) [\(9.7.1.2.13\)](#page-1351-4) measure [\(2598\)](#page-1363-2) tsdiag%measure (tsmeasure) [\(9.7.1.3.467\)](#page-1473-2) tsdiag%measure%te (exp1D) [\(9.7.1.3.197\)](#page-1405-0) value [\(2747\)](#page-1405-1) tsdiag%measure%te%value (vecflt\_type) [\(9.7.1.2.13\)](#page-1351-4) abserror [\(2747\)](#page-1405-1) tsdiag%measure%te%abserror (vecflt type) [\(9.7.1.2.13\)](#page-1351-4) relerror [\(2747\)](#page-1405-1) tsdiag%measure%te%relerror (vecflt\_type) [\(9.7.1.2.13\)](#page-1351-4) ne [\(3017\)](#page-1473-3) tsdiag%measure%ne (exp1D) [\(9.7.1.3.197\)](#page-1405-0) value [\(2747\)](#page-1405-1) tsdiag%measure%re%value (vecflt\_type) [\(9.7.1.2.13\)](#page-1351-4) abserror [\(2747\)](#page-1405-1) tsdiag%measure%ne%abserror (vecflt type) [\(9.7.1.2.13\)](#page-1351-4) relerror [\(2747\)](#page-1405-1) tsdiag%measure%ne%relerror (vecflt\_type) [\(9.7.1.2.13\)](#page-1351-4) codeparam [\(2598\)](#page-1363-2) tsdiag%codeparam (codeparam) [\(9.7.1.3.77\)](#page-1371-0) codename [\(2627\)](#page-1371-1) tsdiag%codeparam%codename (string) [\(9.7.1.1.3\)](#page-1350-3) codeversion [\(2627\)](#page-1371-1) tsdiag%codeparam%codeversion (string) [\(9.7.1.1.3\)](#page-1350-3) parameters [\(2627\)](#page-1371-1) tsdiag%codeparam%parameters (string) [\(9.7.1.1.3\)](#page-1350-3) output diag [\(2627\)](#page-1371-1) tsdiag%codeparam%output diag (string) [\(9.7.1.1.3\)](#page-1350-3) output flag [\(2627\)](#page-1371-1) tsdiag%codeparam%output flag (integer) [\(9.7.1.1.2\)](#page-1350-4) time  $(2598)$  tsdiag%time (float)  $(9.7.1.1.1)$ 

datainfo [\(2599\)](#page-1363-3) turbulence%datainfo (datainfo) [\(9.7.1.3.134\)](#page-1387-0) dataprovider [\(2684\)](#page-1387-1) turbulence%datainfo%dataprovider (string) [\(9.7.1.1.3\)](#page-1350-3) putdate [\(2684\)](#page-1387-1) turbulence%datainfo%putdate (string) [\(9.7.1.1.3\)](#page-1350-3) source [\(2684\)](#page-1387-1) turbulence%datainfo%source (string) [\(9.7.1.1.3\)](#page-1350-3) comment [\(2684\)](#page-1387-1) turbulence%datainfo%comment (string) [\(9.7.1.1.3\)](#page-1350-3) cocos [\(2684\)](#page-1387-1) turbulence%datainfo%cocos (integer) [\(9.7.1.1.2\)](#page-1350-4) id [\(2684\)](#page-1387-1) turbulence%datainfo%id (integer) [\(9.7.1.1.2\)](#page-1350-4) isref [\(2684\)](#page-1387-1) turbulence%datainfo%isref (integer) [\(9.7.1.1.2\)](#page-1350-4) whatref [\(2684\)](#page-1387-1) turbulence%datainfo%whatref (whatref) [\(9.7.1.3.506\)](#page-1486-0) user [\(3056\)](#page-1486-1) turbulence%datainfo%whatref%user (string) [\(9.7.1.1.3\)](#page-1350-3) machine [\(3056\)](#page-1486-1) turbulence%datainfo%whatref%machine (string) [\(9.7.1.1.3\)](#page-1350-3) shot [\(3056\)](#page-1486-1) turbulence%datainfo%whatref%shot (integer) [\(9.7.1.1.2\)](#page-1350-4) run [\(3056\)](#page-1486-1) turbulence%datainfo%whatref%run (integer) [\(9.7.1.1.2\)](#page-1350-4) occurrence [\(3056\)](#page-1486-1) turbulence%datainfo%whatref%occurrence (integer) [\(9.7.1.1.2\)](#page-1350-4) putinfo [\(2684\)](#page-1387-1) turbulence%datainfo%putinfo (putinfo) [\(9.7.1.3.342\)](#page-1441-0) putmethod [\(2892\)](#page-1441-1) turbulence%datainfo%putinfo%putmethod (string) [\(9.7.1.1.3\)](#page-1350-3) putaccess [\(2892\)](#page-1441-1) turbulence%datainfo%putinfo%putaccess (string) [\(9.7.1.1.3\)](#page-1350-3) putlocation [\(2892\)](#page-1441-1) turbulence%datainfo%putinfo%putlocation (string) [\(9.7.1.1.3\)](#page-1350-3) rights [\(2892\)](#page-1441-1) turbulence%datainfo%putinfo%rights (string) [\(9.7.1.1.3\)](#page-1350-3) composition [\(2599\)](#page-1363-3) turbulence%composition (turbcomposition) [\(9.7.1.3.469\)](#page-1473-4) amn [\(3019\)](#page-1473-5) turbulence%composition%amn (vecflt type) [\(9.7.1.2.13\)](#page-1351-4) zn [\(3019\)](#page-1473-5) turbulence%composition%zn (vecflt\_type) [\(9.7.1.2.13\)](#page-1351-4) zion [\(3019\)](#page-1473-5) turbulence%composition%zion (vecflt type) [\(9.7.1.2.13\)](#page-1351-4) ie mass [\(3019\)](#page-1473-5) turbulence%composition%ie mass (vecflt type) [\(9.7.1.2.13\)](#page-1351-4) coordsys [\(2599\)](#page-1363-3) turbulence%coordsys (turbcoordsys) [\(9.7.1.3.470\)](#page-1474-0) grid type [\(3020\)](#page-1474-1) turbulence%coordsys%grid type (string) [\(9.7.1.1.3\)](#page-1350-3) turbgrid [\(3020\)](#page-1474-1) turbulence%coordsys%turbgrid (turbgrid) [\(9.7.1.3.472\)](#page-1474-2) dim1 [\(3022\)](#page-1474-3) turbulence%coordsys%turbgrid%dim1 (vecflt\_type) [\(9.7.1.2.13\)](#page-1351-4) dim2 [\(3022\)](#page-1474-3) turbulence%coordsys%turbgrid%dim2 (vecflt\_type) [\(9.7.1.2.13\)](#page-1351-4) dim3 [\(3022\)](#page-1474-3) turbulence%coordsys%turbgrid%dim3 (vecflt\_type) [\(9.7.1.2.13\)](#page-1351-4)

dim v1 [\(3022\)](#page-1474-3) turbulence%coordsys%turbgrid%dim v1 (vecflt\_type) [\(9.7.1.2.13\)](#page-1351-4) dim v2 [\(3022\)](#page-1474-3) turbulence%coordsys%turbgrid%dim v2 (vecflt\_type) [\(9.7.1.2.13\)](#page-1351-4) jacobian [\(3020\)](#page-1474-1) turbulence%coordsys%jacobian (matflt type) [\(9.7.1.2.10\)](#page-1351-2) g 11 [\(3020\)](#page-1474-1) turbulence%coordsys%g 11 (matflt type) [\(9.7.1.2.10\)](#page-1351-2) g 12 [\(3020\)](#page-1474-1) turbulence%coordsys%g 12 (matflt type) [\(9.7.1.2.10\)](#page-1351-2) g 13 [\(3020\)](#page-1474-1) turbulence%coordsys%g 13 (matflt type) [\(9.7.1.2.10\)](#page-1351-2) g 22 [\(3020\)](#page-1474-1) turbulence%coordsys%g 22 (matflt type) [\(9.7.1.2.10\)](#page-1351-2) g 23 [\(3020\)](#page-1474-1) turbulence%coordsys%g 23 (matflt type) [\(9.7.1.2.10\)](#page-1351-2) g 33 [\(3020\)](#page-1474-1) turbulence%coordsys%g 33 (matflt type) [\(9.7.1.2.10\)](#page-1351-2) position [\(3020\)](#page-1474-1) turbulence%coordsys%position (rzphi3D) [\(9.7.1.3.369\)](#page-1447-3) r [\(2919\)](#page-1447-4) turbulence%coordsys%position%r (array3dflt type) [\(9.7.1.2.2\)](#page-1350-0) z [\(2919\)](#page-1447-4) turbulence%coordsys%position%z (array3dflt\_type) [\(9.7.1.2.2\)](#page-1350-0) phi [\(2919\)](#page-1447-4) turbulence%coordsys%position%phi (array3dflt\_type) [\(9.7.1.2.2\)](#page-1350-0) var0d [\(2599\)](#page-1363-3) turbulence%var0d (turbvar0d) [\(9.7.1.3.474\)](#page-1475-0) dtime\_type [\(3024\)](#page-1475-1) turbulence%var0d%dtime\_type (string) [\(9.7.1.1.3\)](#page-1350-3) dtime [\(3024\)](#page-1475-1) turbulence%var0d%dtime (vecflt\_type) [\(9.7.1.2.13\)](#page-1351-4) en\_exb [\(3024\)](#page-1475-1) turbulence%var0d%en\_exb (vecflt\_type) [\(9.7.1.2.13\)](#page-1351-4) en mag [\(3024\)](#page-1475-1) turbulence%var0d%en mag (vecflt type) [\(9.7.1.2.13\)](#page-1351-4) en el th [\(3024\)](#page-1475-1) turbulence%var0d%en el th (vecflt type) [\(9.7.1.2.13\)](#page-1351-4) en\_ion\_th [\(3024\)](#page-1475-1) turbulence%var0d%en\_ion\_th (matflt\_type) [\(9.7.1.2.10\)](#page-1351-2) en el par [\(3024\)](#page-1475-1) turbulence%var0d%en el par (vecflt type) [\(9.7.1.2.13\)](#page-1351-4) en ion par [\(3024\)](#page-1475-1) turbulence%var0d%en ion par (matflt type) [\(9.7.1.2.10\)](#page-1351-2) en\_tot [\(3024\)](#page-1475-1) turbulence%var0d%en\_tot (vecflt\_type) [\(9.7.1.2.13\)](#page-1351-4) fl\_el [\(3024\)](#page-1475-1) turbulence%var0d%fl\_el (vecflt\_type) [\(9.7.1.2.13\)](#page-1351-4) fl heatel [\(3024\)](#page-1475-1) turbulence%var0d%fl heatel (vecflt type) [\(9.7.1.2.13\)](#page-1351-4) fl\_ion [\(3024\)](#page-1475-1) turbulence%var0d%fl\_ion (matflt\_type) [\(9.7.1.2.10\)](#page-1351-2) fl heation [\(3024\)](#page-1475-1) turbulence%var0d%fl heation (matflt type) [\(9.7.1.2.10\)](#page-1351-2) fl\_magel [\(3024\)](#page-1475-1) turbulence%var0d%fl\_magel (vecflt\_type) [\(9.7.1.2.13\)](#page-1351-4) fl magheatel [\(3024\)](#page-1475-1) turbulence%var0d%fl magheatel (vecflt type) [\(9.7.1.2.13\)](#page-1351-4) fl\_magion [\(3024\)](#page-1475-1) turbulence%var0d%fl\_magion (matflt\_type) [\(9.7.1.2.10\)](#page-1351-2) flmagheation [\(3024\)](#page-1475-1) turbulence%var0d%flmagheation (matflt\_type) [\(9.7.1.2.10\)](#page-1351-2) var1d [\(2599\)](#page-1363-3) turbulence%var1d (turbvar1d) [\(9.7.1.3.475\)](#page-1475-2) rho tor norm [\(3025\)](#page-1475-3) turbulence%var1d%rho tor norm (vecflt type) [\(9.7.1.2.13\)](#page-1351-4) phi [\(3025\)](#page-1475-3) turbulence%var1d%phi (vecflt\_type) [\(9.7.1.2.13\)](#page-1351-4) er [\(3025\)](#page-1475-3) turbulence%var1d%er (vecflt\_type) [\(9.7.1.2.13\)](#page-1351-4) vor [\(3025\)](#page-1475-3) turbulence%var1d%vor (vecflt\_type) [\(9.7.1.2.13\)](#page-1351-4) apl [\(3025\)](#page-1475-3) turbulence%var1d%apl (vecflt\_type) [\(9.7.1.2.13\)](#page-1351-4) jpl [\(3025\)](#page-1475-3) turbulence%var1d%jpl (vecflt type) [\(9.7.1.2.13\)](#page-1351-4) ne [\(3025\)](#page-1475-3) turbulence%var1d%ne (vecflt\_type) [\(9.7.1.2.13\)](#page-1351-4) turbulence%var1d%te (vecflt\_type) [\(9.7.1.2.13\)](#page-1351-4) ni [\(3025\)](#page-1475-3) turbulence%var1d%ni (matflt\_type) [\(9.7.1.2.10\)](#page-1351-2) turbulence%var1d%ti (matflt\_type) [\(9.7.1.2.10\)](#page-1351-2) ui [\(3025\)](#page-1475-3) turbulence%var1d%ui (matflt type) [\(9.7.1.2.10\)](#page-1351-2) var2d [\(2599\)](#page-1363-3) turbulence%var2d (turbvar2d) [\(9.7.1.3.476\)](#page-1476-0) rho tor norm [\(3026\)](#page-1476-1) turbulence%var2d%rho tor norm (vecflt type) [\(9.7.1.2.13\)](#page-1351-4) theta [\(3026\)](#page-1476-1) turbulence%var2d%theta (vecflt\_type) [\(9.7.1.2.13\)](#page-1351-4) phi [\(3026\)](#page-1476-1) turbulence%var2d%phi (matflt type) [\(9.7.1.2.10\)](#page-1351-2) apl [\(3026\)](#page-1476-1) turbulence%var2d%apl (matflt type) [\(9.7.1.2.10\)](#page-1351-2) jpl [\(3026\)](#page-1476-1) turbulence%var2d%jpl (matflt type) [\(9.7.1.2.10\)](#page-1351-2) vor [\(3026\)](#page-1476-1) turbulence%var2d%vor (matflt\_type) [\(9.7.1.2.10\)](#page-1351-2) ne [\(3026\)](#page-1476-1) turbulence%var2d%ne (matflt\_type) [\(9.7.1.2.10\)](#page-1351-2) turbulence%var2d%te (matflt\_type) [\(9.7.1.2.10\)](#page-1351-2) ni [\(3026\)](#page-1476-1) turbulence%var2d%ni (array3dflt\_type) [\(9.7.1.2.2\)](#page-1350-0) ti [\(3026\)](#page-1476-1) turbulence%var2d%ti (array3dflt\_type) [\(9.7.1.2.2\)](#page-1350-0) ui [\(3026\)](#page-1476-1) turbulence%var2d%ui (array3dflt type) [\(9.7.1.2.2\)](#page-1350-0) var3d [\(2599\)](#page-1363-3) turbulence%var3d (turbvar3d) [\(9.7.1.3.477\)](#page-1476-2) phi [\(3027\)](#page-1476-3) turbulence%var3d%phi (array3dflt\_type) [\(9.7.1.2.2\)](#page-1350-0) vor [\(3027\)](#page-1476-3) turbulence%var3d%vor (array3dflt\_type) [\(9.7.1.2.2\)](#page-1350-0) jpl [\(3027\)](#page-1476-3) turbulence%var3d%jpl (array3dflt\_type) [\(9.7.1.2.2\)](#page-1350-0) ne [\(3027\)](#page-1476-3) turbulence%var3d%ne (array3dflt\_type) [\(9.7.1.2.2\)](#page-1350-0) var4d [\(2599\)](#page-1363-3) turbulence%var4d (turbvar4d) [\(9.7.1.3.478\)](#page-1476-4)

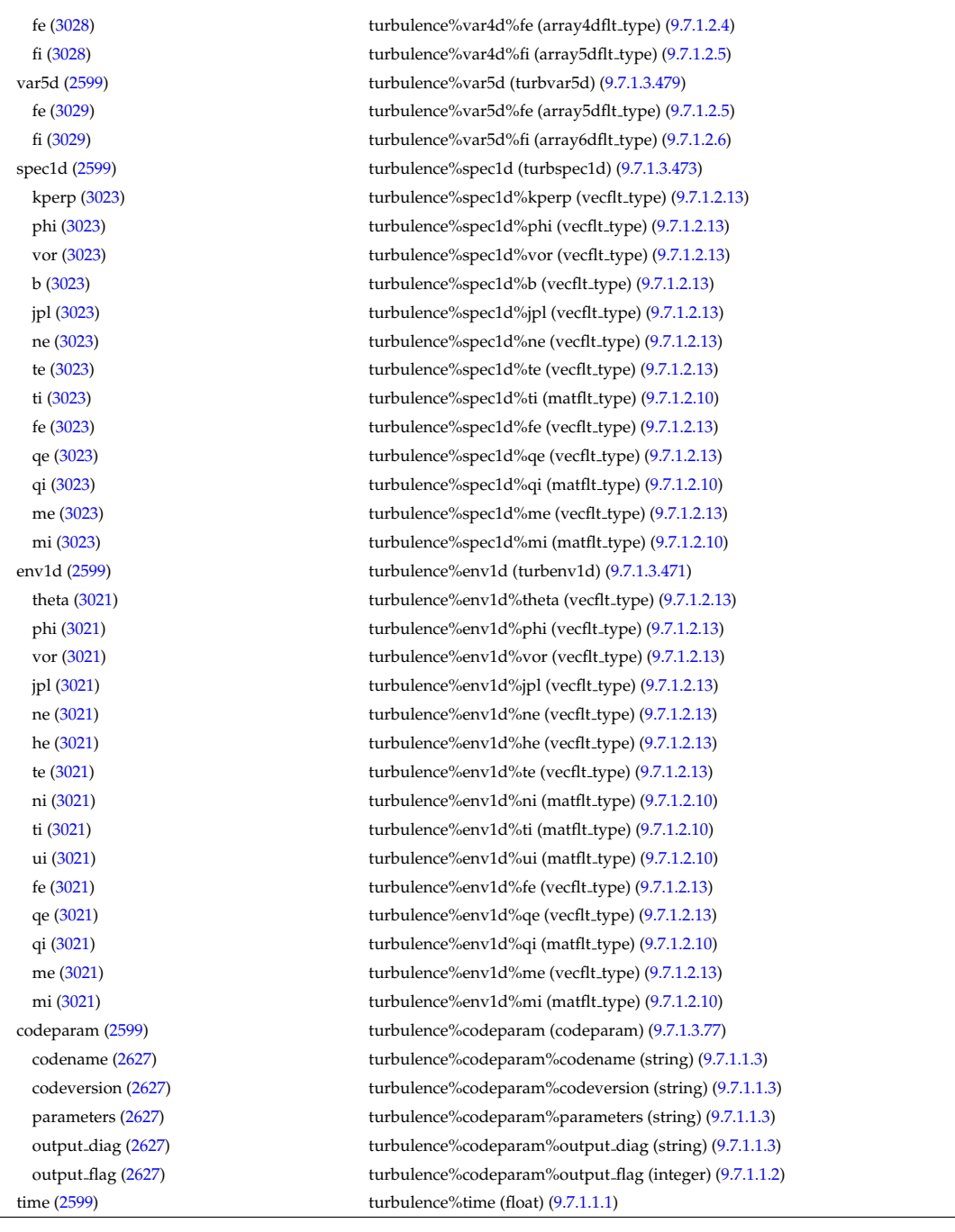

## **9.7.2.1.48 wall**

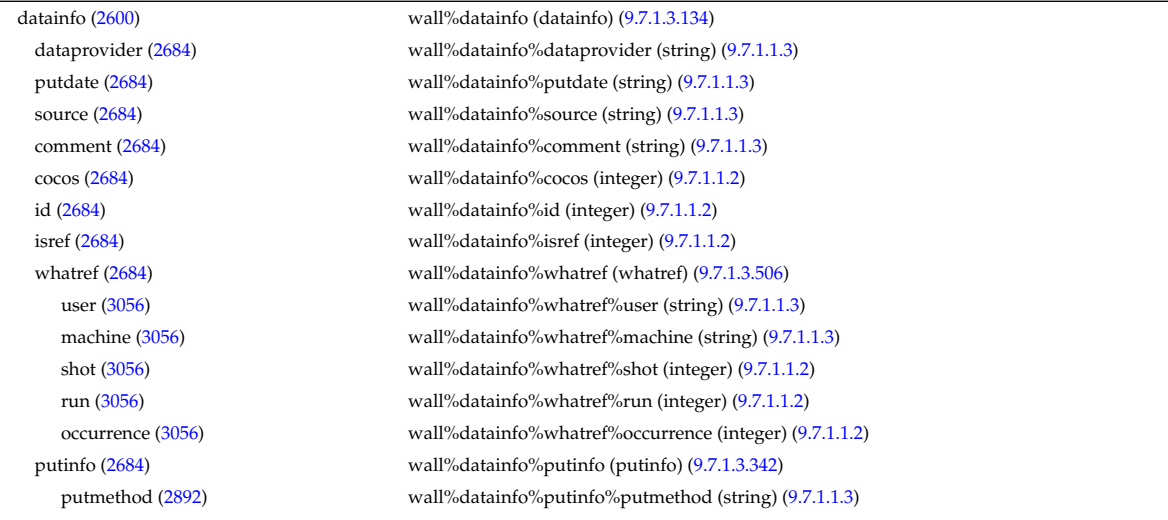

putaccess [\(2892\)](#page-1441-1) wall%datainfo%putinfo%putaccess (string) [\(9.7.1.1.3\)](#page-1350-3) putlocation [\(2892\)](#page-1441-1) wall%datainfo%putinfo%putlocation (string) [\(9.7.1.1.3\)](#page-1350-3) rights [\(2892\)](#page-1441-1) wall%datainfo%putinfo%rights (string) [\(9.7.1.1.3\)](#page-1350-3) wall0d [\(2600\)](#page-1364-0) wall%wall0d (wall\_wall0d) [\(9.7.1.3.494\)](#page-1480-0) pumping\_speed [\(3044\)](#page-1481-0) wall%wall0d%pumping\_speed (vecflt\_type) [\(9.7.1.2.13\)](#page-1351-4) gas puff [\(3044\)](#page-1481-0) wall%wall0d%gas puff (vecflt type) [\(9.7.1.2.13\)](#page-1351-4) wall%wall0d%wall\_inventory (vecflt\_type) [\(9.7.1.2.13\)](#page-1351-4) wall%wall0d%wall\_inventory (vecflt\_type) (9.7.1.2.13) recycling coefficient [\(3044\)](#page-1481-0) wall%wall0d%recycling coefficient (vecflt type) [\(9.7.1.2.13\)](#page-1351-4) wall temperature [\(3044\)](#page-1481-0) wall%wall0d%wall temperature (float) [\(9.7.1.1.1\)](#page-1350-1) power\_from\_plasma [\(3044\)](#page-1481-0) wall%wall0d%power\_from\_plasma (float) [\(9.7.1.1.1\)](#page-1350-1) power\_to\_cooling [\(3044\)](#page-1481-0) wall%wall0d%power\_to\_cooling (float) [\(9.7.1.1.1\)](#page-1350-1) plasma [\(3044\)](#page-1481-0) wall%wall0d%plasma (wall wall0d plasma) [\(9.7.1.3.495\)](#page-1481-1) species\_index [\(3045\)](#page-1481-2) wall%wall0d%plasma%species\_index (matint\_type) [\(9.7.1.2.11\)](#page-1351-3) flux [\(3045\)](#page-1481-2) wall%wall0d%plasma%flux (vecflt type) [\(9.7.1.2.13\)](#page-1351-4) energy [\(3045\)](#page-1481-2) wall%wall0d%plasma%energy (vecflt\_type) [\(9.7.1.2.13\)](#page-1351-4) wall2d mhd [\(2600\)](#page-1364-0) wall%wall2d mhd (wall2d mhd) [\(9.7.1.3.482\)](#page-1477-0) res wall [\(3032\)](#page-1477-1) wall%wall2d mhd%res wall(:) (mhd res wall2d) [\(9.7.1.3.266\)](#page-1421-0) walltype [\(2816\)](#page-1421-1) wall%wall2d\_mhd%res\_wall(:)%walltype (identifier) [\(9.7.1.3.235\)](#page-1414-0) id [\(2785\)](#page-1414-1) wall%wall2d mhd%res wall(:)%walltype%id (string) [\(9.7.1.1.3\)](#page-1350-3) flag [\(2785\)](#page-1414-1) wall%wall2d mhd%res wall(:)%walltype%flag (integer) [\(9.7.1.1.2\)](#page-1350-4) description [\(2785\)](#page-1414-1) wall%wall2d mhd%res wall(:)%walltype%description (string) [\(9.7.1.1.3\)](#page-1350-3) delta [\(2816\)](#page-1421-1) wall%wall2d\_mhd%res\_wall(:)%delta (float) [\(9.7.1.1.1\)](#page-1350-1) eta [\(2816\)](#page-1421-1) wall%wall2d mhd%res wall(:)%eta (float) [\(9.7.1.1.1\)](#page-1350-1) npoloidal [\(2816\)](#page-1421-1) wall%wall2d\_mhd%res\_wall(:)%npoloidal (integer) [\(9.7.1.1.2\)](#page-1350-4) position [\(2816\)](#page-1421-1) wall%wall2d mhd%res wall(:)%position (rz1D) [\(9.7.1.3.359\)](#page-1445-8) r [\(2909\)](#page-1445-9) wall%wall2d mhd%res wall(:)%position%r (vecflt type) [\(9.7.1.2.13\)](#page-1351-4) z [\(2909\)](#page-1445-9) wall%wall2d mhd%res wall(:)%position%z (vecflt type) [\(9.7.1.2.13\)](#page-1351-4) holes [\(2816\)](#page-1421-1) wall%wall2d\_mhd%res\_wall(:)%holes (holes) [\(9.7.1.3.234\)](#page-1414-2) n holes [\(2784\)](#page-1414-3) wall%wall2d mhd%res wall(:)%holes%n holes (integer) [\(9.7.1.1.2\)](#page-1350-4) coordinates [\(2784\)](#page-1414-3) wall%wall2d mhd%res wall(:)%holes%coordinates (coordinates) [\(9.7.1.3.102\)](#page-1378-0) theta [\(2652\)](#page-1378-1) wall%wall2d mhd%res wall(:)%holes%coordinates%theta (vecflt type) [\(9.7.1.2.13\)](#page-1351-4) phi [\(2652\)](#page-1378-1) wall%wall2d mhd%res wall(:)%holes%coordinates%phi (vecflt type) [\(9.7.1.2.13\)](#page-1351-4) width [\(2784\)](#page-1414-3) wall%wall2d\_mhd%res\_wall(:)%holes%width (width) [\(9.7.1.3.507\)](#page-1486-2) dtheta [\(3057\)](#page-1486-3) wall%wall2d mhd%res wall(:)%holes%width%dtheta (vecflt type) [\(9.7.1.2.13\)](#page-1351-4) phi [\(3057\)](#page-1486-3) wall%wall2d mhd%res wall(:)%holes%width%phi (vecflt type) [\(9.7.1.2.13\)](#page-1351-4) eta [\(2784\)](#page-1414-3) wall%wall2d mhd%res wall(:)%holes%eta (vecflt type) [\(9.7.1.2.13\)](#page-1351-4) ideal wall [\(3032\)](#page-1477-1) wall%wall2d mhd%ideal wall (mhd ideal wall2d) [\(9.7.1.3.263\)](#page-1420-2) walltype [\(2813\)](#page-1420-3) wall%wall2d\_mhd%ideal\_wall%walltype (identifier) [\(9.7.1.3.235\)](#page-1414-0) id [\(2785\)](#page-1414-1) wall%wall2d mhd%ideal wall%walltype%id (string) [\(9.7.1.1.3\)](#page-1350-3) flag [\(2785\)](#page-1414-1) wall%wall2d mhd%ideal wall%walltype%flag (integer) [\(9.7.1.1.2\)](#page-1350-4) description [\(2785\)](#page-1414-1) wall%wall2d mhd%ideal wall%walltype%description (string) [\(9.7.1.1.3\)](#page-1350-3) position [\(2813\)](#page-1420-3) wall%wall2d mhd%ideal wall%position (rz1D) [\(9.7.1.3.359\)](#page-1445-8) r [\(2909\)](#page-1445-9) wall%wall2d mhd%ideal wall%position%r (vecflt type) [\(9.7.1.2.13\)](#page-1351-4) z [\(2909\)](#page-1445-9) wall%wall2d mhd%ideal wall%position%z (vecflt type) [\(9.7.1.2.13\)](#page-1351-4) wall2d [\(2600\)](#page-1364-0) wall%wall2d(:) (wall2d) [\(9.7.1.3.481\)](#page-1477-2) wall\_id [\(3031\)](#page-1477-3) wall%wall2d(:)%wall\_id (identifier) [\(9.7.1.3.235\)](#page-1414-0) id [\(2785\)](#page-1414-1) wall%wall2d(:)%wall id%id (string) [\(9.7.1.1.3\)](#page-1350-3) flag [\(2785\)](#page-1414-1) wall%wall2d(:)%wall id%flag (integer) [\(9.7.1.1.2\)](#page-1350-4) description [\(2785\)](#page-1414-1) wall%wall2d(:)%wall id%description (string) [\(9.7.1.1.3\)](#page-1350-3) limiter [\(3031\)](#page-1477-3) wall%wall2d(:)%limiter (wall limiter) [\(9.7.1.3.486\)](#page-1478-0) limiter id [\(3036\)](#page-1478-1) wall%wall2d(:)%limiter%limiter id (identifier) [\(9.7.1.3.235\)](#page-1414-0) id [\(2785\)](#page-1414-1) wall%wall2d(:)%limiter%limiter\_id%id (string) [\(9.7.1.1.3\)](#page-1350-3) flag [\(2785\)](#page-1414-1) wall%wall2d(:)%limiter%limiter id%flag (integer) [\(9.7.1.1.2\)](#page-1350-4) description [\(2785\)](#page-1414-1) wall%wall2d(:)%limiter%limiter id%description (string) [\(9.7.1.1.3\)](#page-1350-3) limiter unit [\(3036\)](#page-1478-1) wall%wall2d(:)%limiter%limiter unit(:) (limiter unit) [\(9.7.1.3.252\)](#page-1418-3) name [\(2802\)](#page-1418-4) wall%wall2d(:)%limiter%limiter\_unit(:)%name (string) [\(9.7.1.1.3\)](#page-1350-3) closed [\(2802\)](#page-1418-4) wall%wall2d(:)%limiter%limiter unit(:)%closed (string) [\(9.7.1.1.3\)](#page-1350-3) position [\(2802\)](#page-1418-4) wall%wall2d(:)%limiter%limiter unit(:)%position (rz1D) [\(9.7.1.3.359\)](#page-1445-8) r [\(2909\)](#page-1445-9) wall%wall2d(:)%limiter%limiter unit(:)%position%r (vecflt type) [\(9.7.1.2.13\)](#page-1351-4) z [\(2909\)](#page-1445-9) wall%wall2d(:)%limiter%limiter unit(:)%position%z (vecflt type) [\(9.7.1.2.13\)](#page-1351-4) eta [\(2802\)](#page-1418-4) wall%wall2d(:)%limiter%limiter\_unit(:)%eta (float) [\(9.7.1.1.1\)](#page-1350-1)

delta [\(2802\)](#page-1418-4) wall%wall2d(:)%limiter%limiter unit(:)%delta (float) [\(9.7.1.1.1\)](#page-1350-1) permeability [\(2802\)](#page-1418-4) wall%wall2d(:)%limiter%limiter\_unit(:)%permeability (float) [\(9.7.1.1.1\)](#page-1350-1) vessel [\(3031\)](#page-1477-3) wall%wall2d(:)%vessel (wall\_vessel) [\(9.7.1.3.491\)](#page-1480-1) vessel\_id [\(3041\)](#page-1480-2) wall%wall2d(:)%vessel%vessel\_id (identifier) [\(9.7.1.3.235\)](#page-1414-0) id [\(2785\)](#page-1414-1) wall%wall2d(:)%vessel%vessel\_id%id (string) [\(9.7.1.1.3\)](#page-1350-3) flag [\(2785\)](#page-1414-1) wall%wall2d(:)%vessel%vessel id%flag (integer) [\(9.7.1.1.2\)](#page-1350-4) description [\(2785\)](#page-1414-1) wall%wall2d(:)%vessel%vessel id%description (string) [\(9.7.1.1.3\)](#page-1350-3) vessel\_unit [\(3041\)](#page-1480-2) wall%wall2d(:)%vessel%vessel\_unit(:) (wall\_vessel\_unit) [\(9.7.1.3.493\)](#page-1480-3) annular [\(3043\)](#page-1480-4) wall%wall2d(:)%vessel%vessel unit(:)%annular (wall vessel annular) [\(9.7.1.3.492\)](#page-1480-5) name [\(3042\)](#page-1480-6) wall%wall2d(:)%vessel%vessel\_unit(:)%annular%name (string) [\(9.7.1.1.3\)](#page-1350-3) inside [\(3042\)](#page-1480-6) wall%wall2d(:)%vessel%vessel unit(:)%annular%inside (rz1D) [\(9.7.1.3.359\)](#page-1445-8) r [\(2909\)](#page-1445-9) wall%wall2d(:)%vessel%vessel unit(:)%annular%inside%r (vecflt type) [\(9.7.1.2.13\)](#page-1351-4) z [\(2909\)](#page-1445-9) wall%wall2d(:)%vessel%vessel unit(:)%annular%inside%z (vecflt type) [\(9.7.1.2.13\)](#page-1351-4) outside [\(3042\)](#page-1480-6) wall%wall2d(:)%vessel%vessel unit(:)%annular%outside (rz1D) [\(9.7.1.3.359\)](#page-1445-8) r [\(2909\)](#page-1445-9) wall%wall2d(:)%vessel%vessel unit(:)%annular%outside%r (vecflt type) [\(9.7.1.2.13\)](#page-1351-4) z [\(2909\)](#page-1445-9) wall%wall2d(:)%vessel%vessel unit(:)%annular%outside%z (vecflt type) [\(9.7.1.2.13\)](#page-1351-4) eta [\(3042\)](#page-1480-6) wall%wall2d(:)%vessel%vessel unit(:)%annular%eta (float) [\(9.7.1.1.1\)](#page-1350-1) permeability [\(3042\)](#page-1480-6) wall%wall2d(:)%vessel%vessel\_unit(:)%annular%permeability (float) [\(9.7.1.1.1\)](#page-1350-1) blocks [\(3043\)](#page-1480-4) wall%wall2d(:)%vessel%vessel unit(:)%blocks (wall blocks) [\(9.7.1.3.484\)](#page-1478-2) blocks unit [\(3034\)](#page-1478-3) wall%wall2d(:)%vessel%vessel unit(:)%blocks%blocks unit(:) (wall blocks unit) [\(9.7.1.3.485\)](#page-1478-4) name [\(3035\)](#page-1478-5) wall%wall2d(:)%vessel%vessel.unit(:)%blocks%blocks.unit(:)%name (string) [\(9.7.1.1.3\)](#page-1350-3) position [\(3035\)](#page-1478-5) wall%wall2d(:)%vessel%vessel unit(:)%blocks%blocks unit(:)%position (rz1D) [\(9.7.1.3.359\)](#page-1445-8) r [\(2909\)](#page-1445-9) wall%wall2d(:)%vessel%vessel unit(:)%blocks%blocks unit(:)%position%r (vecflt type) [\(9.7.1.2.13\)](#page-1351-4) z [\(2909\)](#page-1445-9) wall%wall2d(:)%vessel%vessel unit(:)%blocks%blocks unit(:)%position%z (vecflt type) [\(9.7.1.2.13\)](#page-1351-4) eta [\(3035\)](#page-1478-5) wall%wall2d(:)%vessel%vessel unit(:)%blocks%blocks unit(:)%eta (float) [\(9.7.1.1.1\)](#page-1350-1) permeability [\(3035\)](#page-1478-5) wall%wall2d(:)%vessel%vessel.unit(:)%blocks%blocks.unit(:)%permeability (float) [\(9.7.1.1.1\)](#page-1350-1) j phi [\(3035\)](#page-1478-5) wall%wall2d(:)%vessel%vessel unit(:)%blocks%blocks unit(:)%j phi (float) [\(9.7.1.1.1\)](#page-1350-1) resistance [\(3035\)](#page-1478-5) wall%wall2d(:)%vessel/wessel\_unit(:)%blocks%blocks\_unit(:)%resistance (float) [\(9.7.1.1.1\)](#page-1350-1) radial build [\(3043\)](#page-1480-4) wall%wall2d(:)%vessel%vessel unit(:)%radial build (wall wall2d vessel radial build) [\(9.7.1.3.496\)](#page-1481-3) r1 inb [\(3046\)](#page-1481-4) wall%wall2d(:)%vessel%vessel unit(:)%radial build%r1 inb (float) [\(9.7.1.1.1\)](#page-1350-1) r2 inb [\(3046\)](#page-1481-4) wall%wall2d(:)%vessel%vessel unit(:)%radial build%r2 inb (float) [\(9.7.1.1.1\)](#page-1350-1) r1 outb [\(3046\)](#page-1481-4) wall%wall2d(:)%vessel%vessel unit(:)%radial build%r1 outb (float) [\(9.7.1.1.1\)](#page-1350-1) r2 outb [\(3046\)](#page-1481-4) wall%wall2d(:)%vessel%vessel unit(:)%radial build%r2 outb (float) [\(9.7.1.1.1\)](#page-1350-1) raddim [\(3046\)](#page-1481-4) wall%wall2d(:)%vessel%vessel\_unit(:)%radial\_build%raddim (float) [\(9.7.1.1.1\)](#page-1350-1) nmat [\(3046\)](#page-1481-4) wall%wall2d(:)%vessel%vessel\_unit(:)%radial\_build%nmat (float) [\(9.7.1.1.1\)](#page-1350-1) composition [\(3046\)](#page-1481-4) wall%wall2d(:)%vessel%vessel unit(:)%radial build%composition (vecflt type) [\(9.7.1.2.13\)](#page-1351-4) pow dens inb [\(3046\)](#page-1481-4) wall%wall2d(:)%vessel%vessel unit(:)%radial build%pow dens inb (float) [\(9.7.1.1.1\)](#page-1350-1) pow\_dens\_outb [\(3046\)](#page-1481-4) wall%wall2d(:)%vessel%vessel\_unit(:)%radial\_build%pow\_dens\_outb (float) [\(9.7.1.1.1\)](#page-1350-1) fn flux inb [\(3046\)](#page-1481-4) wall%wall2d(:)%vessel%vessel unit(:)%radial build%fn flux inb (float) [\(9.7.1.1.1\)](#page-1350-1) fn flux outb [\(3046\)](#page-1481-4) wall%wall2d(:)%vessel%vessel unit(:)%radial build%fn flux outb (float) [\(9.7.1.1.1\)](#page-1350-1) plasma [\(3031\)](#page-1477-3) wall%wall2d(:)%plasma(:) (plasmaComplexType) [\(9.7.1.3.331\)](#page-1437-2) species [\(2881\)](#page-1437-3) wall%wall2d(:)%plasma(:)%species (vecint\_type) [\(9.7.1.2.14\)](#page-1351-0) flux [\(2881\)](#page-1437-3) wall%wall2d(:)%plasma(:)%flux (matflt\_type) [\(9.7.1.2.10\)](#page-1351-2) b [\(2881\)](#page-1437-3) wall%wall2d(:)%plasma(:)%b (matflt type) [\(9.7.1.2.10\)](#page-1351-2) energy [\(2881\)](#page-1437-3) wall%wall2d(:)%plasma(:)%energy (matflt\_type) [\(9.7.1.2.10\)](#page-1351-2) wall\_state [\(3031\)](#page-1477-3) wall%wall2d(:)%wall\_state(:) (wall\_unitsComplexType) [\(9.7.1.3.489\)](#page-1479-0) wall: type [\(3039\)](#page-1479-1) wall%wall2d(:)%wall\_state(:)%wall\_type (integer) [\(9.7.1.1.2\)](#page-1350-4) n depo layer [\(3039\)](#page-1479-1) wall%wall2d(:)%wall state(:)%n depo layer (integer) [\(9.7.1.1.2\)](#page-1350-4) layers [\(3039\)](#page-1479-1) wall%wall2d(:)%wall state(:)%layers(:) (wall unitsComplexType layers) [\(9.7.1.3.490\)](#page-1479-2) elements [\(3040\)](#page-1479-3) wall%wall2d(:)%wall\_state(:)%layers(:)%elements (vecint\_type) [\(9.7.1.2.14\)](#page-1351-0) gases [\(3040\)](#page-1479-3) wall%wall2d(:)%wall\_state(:)%layers(:)%gases (vecint\_type) [\(9.7.1.2.14\)](#page-1351-0) compounds [\(3040\)](#page-1479-3) wall%wall2d(:)%wall state(:)%layers(:)%compounds (vecint type) [\(9.7.1.2.14\)](#page-1351-0) density [\(3040\)](#page-1479-3) wall%wall2d(:)%wall state(:)%layers(:)%density (matflt type) [\(9.7.1.2.10\)](#page-1351-2) dx [\(3040\)](#page-1479-3) wall%wall2d(:)%wall\_state(:)%layers(:)%dx (matflt\_type) [\(9.7.1.2.10\)](#page-1351-2) thickness [\(3040\)](#page-1479-3) wall%wall2d(:)%wall\_state(:)%layers(:)%thickness (vecflt\_type) [\(9.7.1.2.13\)](#page-1351-4) roughness [\(3040\)](#page-1479-3) wall%wall2d(:)%wall state(:)%layers(:)%roughness (array3dflt type) [\(9.7.1.2.2\)](#page-1350-0) porosity [\(3040\)](#page-1479-3) wall%wall2d(:)%wall\_state(:)%layers(:)%porosity (array3dflt\_type) [\(9.7.1.2.2\)](#page-1350-0) dpa [\(3040\)](#page-1479-3) wall%wall2d(:)%wall state(:)%layers(:)%dpa (matflt type) [\(9.7.1.2.10\)](#page-1351-2) temperature [\(3040\)](#page-1479-3) wall%wall2d(:)%wall\_state(:)%layers(:)%temperature (matflt\_type) [\(9.7.1.2.10\)](#page-1351-2)

element frac [\(3040\)](#page-1479-3) wall%wall2d(:)%wall state(:)%layers(:)%element frac (array3dflt type) [\(9.7.1.2.2\)](#page-1350-0) chem comp [\(3040\)](#page-1479-3) wall%wall2d(:)%wall state(:)%layers(:)%chem comp (array3dflt type) [\(9.7.1.2.2\)](#page-1350-0) bulk D [\(3040\)](#page-1479-3) wall%wall2d(:)%wall state(:)%layers(:)%bulk D (array4dflt type) [\(9.7.1.2.4\)](#page-1350-7) surface\_D [\(3040\)](#page-1479-3) wall%wall2d(:)%wall\_state(:)%layers(:)%surface\_D (array4dflt\_type) [\(9.7.1.2.4\)](#page-1350-7) bulk solute [\(3040\)](#page-1479-3) wall%wall2d(:)%wall state(:)%layers(:)%bulk solute (array4dflt type) [\(9.7.1.2.4\)](#page-1350-7) surf solute [\(3040\)](#page-1479-3) wall%wall2d(:)%wall state(:)%layers(:)%surf solute (array4dflt type) [\(9.7.1.2.4\)](#page-1350-7) pore\_content [\(3040\)](#page-1479-3) wall%wall2d(:)%wall\_state(:)%layers(:)%pore\_content (array3dflt\_type) [\(9.7.1.2.2\)](#page-1350-0) trap\_type [\(3040\)](#page-1479-3) wall%wall2d(:)%wall\_state(:)%layers(:)%trap\_type(:) (trap\_type) [\(9.7.1.3.465\)](#page-1473-6) trap id [\(3015\)](#page-1473-7) wall%wall2d(:)%wall state(:)%layers(:)%trap type(:)%trap id (identifier) [\(9.7.1.3.235\)](#page-1414-0) id [\(2785\)](#page-1414-1) wall%wall2d(:)%wall state(:)%layers(:)%trap type(:)%trap id%id (string) [\(9.7.1.1.3\)](#page-1350-3) flag [\(2785\)](#page-1414-1) wall%wall2d(:)%wall state(:)%layers(:)%trap type(:)%trap id%flag (integer) [\(9.7.1.1.2\)](#page-1350-4) description [\(2785\)](#page-1414-1) wall%wall2d(:)%wall state(:)%layers(:)%trap type(:)%trap id%description (string) [\(9.7.1.1.3\)](#page-1350-3) compound [\(3015\)](#page-1473-7) wall%wall2d(:)%wall state(:)%layers(:)%trap type(:)%compound (integer) [\(9.7.1.1.2\)](#page-1350-4) gas species [\(3015\)](#page-1473-7) wall%wall2d(:)%wall state(:)%layers(:)%trap type(:)%gas species (integer) [\(9.7.1.1.2\)](#page-1350-4) energy [\(3015\)](#page-1473-7) wall%wall2d(:)%wall\_state(:)%layers(:)%trap\_type(:)%energy (float) [\(9.7.1.1.1\)](#page-1350-1) fill factor [\(3015\)](#page-1473-7) wall%wall2d(:)%wall state(:)%layers(:)%trap type(:)%fill factor (matflt type) [\(9.7.1.2.10\)](#page-1351-2) density [\(3015\)](#page-1473-7) wall%wall2d(:)%wall state(:)%layers(:)%trap type(:)%density (matflt type) [\(9.7.1.2.10\)](#page-1351-2) eta [\(3039\)](#page-1479-1) wall%wall2d(:)%wall state(:)%eta (complexgrid scalar) [\(9.7.1.3.87\)](#page-1374-0) griduid [\(2637\)](#page-1374-1) wall%wall2d(:)%wall state(:)%eta%griduid (integer) [\(9.7.1.1.2\)](#page-1350-4) subgrid [\(2637\)](#page-1374-1) wall%wall2d(:)%wall state(:)%eta%subgrid (integer) [\(9.7.1.1.2\)](#page-1350-4) scalar [\(2637\)](#page-1374-1) wall%wall2d(:)%wall\_state(:)%eta%scalar (vecflt\_type) [\(9.7.1.2.13\)](#page-1351-4) vector [\(2637\)](#page-1374-1) wall%wall2d(:)%wall\_state(:)%eta%vector (matflt\_type) [\(9.7.1.2.10\)](#page-1351-2) matrix [\(2637\)](#page-1374-1) wall%wall2d(:)%wall\_state(:)%eta%matrix (array3dflt\_type) [\(9.7.1.2.2\)](#page-1350-0) permeability [\(3039\)](#page-1479-1) wall%wall2d(:)%wall state(:)%permeability (complexgrid scalar) [\(9.7.1.3.87\)](#page-1374-0) griduid [\(2637\)](#page-1374-1) wall%wall2d(:)%wall\_state(:)%permeability%griduid (integer) [\(9.7.1.1.2\)](#page-1350-4) subgrid [\(2637\)](#page-1374-1) wall%wall2d(:)%wall\_state(:)%permeability%subgrid (integer) [\(9.7.1.1.2\)](#page-1350-4) scalar [\(2637\)](#page-1374-1) wall%wall2d(:)%wall\_state(:)%permeability%scalar (vecflt\_type) [\(9.7.1.2.13\)](#page-1351-4) vector [\(2637\)](#page-1374-1) wall%wall2d(:)%wall\_state(:)%permeability%vector (matflt\_type) [\(9.7.1.2.10\)](#page-1351-2) matrix [\(2637\)](#page-1374-1) wall%wall2d(:)%wall\_state(:)%permeability%matrix (array3dflt\_type) [\(9.7.1.2.2\)](#page-1350-0) j [\(3039\)](#page-1479-1) wall%wall2d(:)%wall state(:)%j (complexgrid vector) [\(9.7.1.3.93\)](#page-1376-1) griduid [\(2643\)](#page-1376-2) wall%wall2d(:)%wall state(:)%j%griduid (integer) [\(9.7.1.1.2\)](#page-1350-4) label [\(2643\)](#page-1376-2) wall%wall2d(:)%wall state(:)%j%label (string) [\(9.7.1.1.3\)](#page-1350-3) comp [\(2643\)](#page-1376-2) wall%wall2d(:)%wall state(:)%j%comp(:) (complexgrid scalar) [\(9.7.1.3.87\)](#page-1374-0) griduid [\(2637\)](#page-1374-1) wall%wall2d(:)%wall state(:)%j%comp(:)%griduid (integer) [\(9.7.1.1.2\)](#page-1350-4) subgrid [\(2637\)](#page-1374-1) wall%wall2d(:)%wall state(:)%j%comp(:)%subgrid (integer) [\(9.7.1.1.2\)](#page-1350-4) scalar [\(2637\)](#page-1374-1) wall%wall2d(:)%wall\_state(:)%j%comp(:)%scalar (vecflt\_type) [\(9.7.1.2.13\)](#page-1351-4) vector [\(2637\)](#page-1374-1) wall%wall2d(:)%wall\_state(:)%j%comp(:)%vector (matflt\_type) [\(9.7.1.2.10\)](#page-1351-2) matrix [\(2637\)](#page-1374-1) wall%wall2d(:)%wall\_state(:)%j%comp(:)%matrix (array3dflt\_type) [\(9.7.1.2.2\)](#page-1350-0) align [\(2643\)](#page-1376-2) wall%wall2d(:)%wall state(:)%j%align (vecint type) [\(9.7.1.2.14\)](#page-1351-0) alignid [\(2643\)](#page-1376-2) wall%wall2d(:)%wall state(:)%j%alignid (vecstring type) [\(9.7.1.2.15\)](#page-1351-1) basis [\(2643\)](#page-1376-2) wall%wall2d(:)%wall\_state(:)%j%basis (integer) [\(9.7.1.1.2\)](#page-1350-4) wall3d [\(2600\)](#page-1364-0) wall%wall3d(:) (wall3d) [\(9.7.1.3.483\)](#page-1477-4) wall\_id [\(3033\)](#page-1477-5) wall%wall3d(:)%wall\_id (identifier) [\(9.7.1.3.235\)](#page-1414-0) id [\(2785\)](#page-1414-1) wall%wall3d(:)%wall\_id%id (string) [\(9.7.1.1.3\)](#page-1350-3) flag [\(2785\)](#page-1414-1) wall%wall3d(:)%wall\_id%flag (integer) [\(9.7.1.1.2\)](#page-1350-4) description [\(2785\)](#page-1414-1) wall%wall3d(:)%wall\_id%description (string) [\(9.7.1.1.3\)](#page-1350-3) grid [\(3033\)](#page-1477-5) wall%wall3d(:)%grid (complexgrid) [\(9.7.1.3.82\)](#page-1373-0) uid [\(2632\)](#page-1373-1) wall%wall3d(:)%grid%uid (integer) [\(9.7.1.1.2\)](#page-1350-4) id [\(2632\)](#page-1373-1) wall%wall3d(:)%grid%id (string) [\(9.7.1.1.3\)](#page-1350-3) spaces [\(2632\)](#page-1373-1) wall%wall3d(:)%grid%spaces(:) (complexgrid space) [\(9.7.1.3.91\)](#page-1375-0) geotype [\(2641\)](#page-1376-3) wall%wall3d(:)%grid%spaces(:)%geotype (vecint\_type) [\(9.7.1.2.14\)](#page-1351-0) geotypeid [\(2641\)](#page-1376-3) wall%wall3d(:)%grid%spaces(:)%geotypeid (vecstring type) [\(9.7.1.2.15\)](#page-1351-1) coordtype [\(2641\)](#page-1376-3) wall%wall3d(:)%grid%spaces(:)%coordtype (matint type) [\(9.7.1.2.11\)](#page-1351-3) objects [\(2641\)](#page-1376-3) wall%wall3d(:)%grid%spaces(:)%objects(:) (objects) [\(9.7.1.3.300\)](#page-1430-0) boundary [\(2850\)](#page-1430-1) wall%wall3d(:)%grid%spaces(:)%objects(:)%boundary (matint type) [\(9.7.1.2.11\)](#page-1351-3) neighbour [\(2850\)](#page-1430-1) wall%wall3d(:)%grid%spaces(:)%objects(:)%neighbour (array3dint type) [\(9.7.1.2.3\)](#page-1350-2) geo [\(2850\)](#page-1430-1) wall%wall3d(:)%grid%spaces(:)%objects(:)%geo (array4dflt type) [\(9.7.1.2.4\)](#page-1350-7) measure [\(2850\)](#page-1430-1) wall%wall3d(:)%grid%spaces(:)%objects(:)%measure (matflt\_type) [\(9.7.1.2.10\)](#page-1351-2) xpoints [\(2641\)](#page-1376-3) wall%wall3d(:)%grid%spaces(:)%xpoints (vecint type) [\(9.7.1.2.14\)](#page-1351-0) subgrids [\(2632\)](#page-1373-1) wall%wall3d(:)%grid%subgrids(:) (complexgrid subgrid) [\(9.7.1.3.92\)](#page-1376-4) id [\(2642\)](#page-1376-5) wall%wall3d(:)%grid%subgrids(:)%id (string) [\(9.7.1.1.3\)](#page-1350-3)

list [\(2642\)](#page-1376-5) wall%wall3d(:)%grid%subgrids(:)%list(:) (complexgrid objectlist) [\(9.7.1.3.86\)](#page-1374-2) cls [\(2636\)](#page-1374-3) wall%wall3d(:)%grid%subgrids(:)%list(:)%cls (vecint type) [\(9.7.1.2.14\)](#page-1351-0) indset [\(2636\)](#page-1374-3) wall%wall3d(:)%grid%subgrids(:)%list(:)%indset(:) (complexgrid indexlist) [\(9.7.1.3.84\)](#page-1373-2) range [\(2634\)](#page-1373-3) wall%wall3d(:)%grid%subgrids(:)%list(:)%indset(:)%range (vecint type) [\(9.7.1.2.14\)](#page-1351-0) ind [\(2634\)](#page-1373-3) wall%wall3d(:)%grid%subgrids(:)%list(:)%indset(:)%ind (vecint type) [\(9.7.1.2.14\)](#page-1351-0) ind [\(2636\)](#page-1374-3) wall%wall3d(:)%grid%subgrids(:)%list(:)%ind (matint type) [\(9.7.1.2.11\)](#page-1351-3) metric [\(2632\)](#page-1373-1) wall%wall3d(:)%grid%metric (complexgrid metric) [\(9.7.1.3.85\)](#page-1373-4) measure [\(2635\)](#page-1374-4) wall%wall3d(:)%grid%metric%measure(:) (complexgrid scalar) [\(9.7.1.3.87\)](#page-1374-0) griduid [\(2637\)](#page-1374-1) wall%wall3d(:)%grid%metric%measure(:)%griduid (integer) [\(9.7.1.1.2\)](#page-1350-4) subgrid [\(2637\)](#page-1374-1) wall%wall3d(:)%grid%metric%measure(:)%subgrid (integer) [\(9.7.1.1.2\)](#page-1350-4) scalar [\(2637\)](#page-1374-1) wall%wall3d(:)%grid%metric%measure(:)%scalar (vecflt type) [\(9.7.1.2.13\)](#page-1351-4) vector [\(2637\)](#page-1374-1) wall%wall3d(:)%grid%metric%measure(:)%vector (matflt type) [\(9.7.1.2.10\)](#page-1351-2) matrix [\(2637\)](#page-1374-1) wall%wall3d(:)%grid%metric%measure(:)%matrix (array3dflt type) [\(9.7.1.2.2\)](#page-1350-0) g11 [\(2635\)](#page-1374-4) wall%wall3d(:)%grid%metric%g11(:) (complexgrid scalar) [\(9.7.1.3.87\)](#page-1374-0) griduid [\(2637\)](#page-1374-1) wall%wall3d(:)%grid%metric%g11(:)%griduid (integer) [\(9.7.1.1.2\)](#page-1350-4) subgrid [\(2637\)](#page-1374-1) wall%wall3d(:)%grid%metric%g11(:)%subgrid (integer) [\(9.7.1.1.2\)](#page-1350-4) scalar [\(2637\)](#page-1374-1) wall%wall3d(:)%grid%metric%g11(:)%scalar (vecflt type) [\(9.7.1.2.13\)](#page-1351-4) vector [\(2637\)](#page-1374-1) wall%wall3d(:)%grid%metric%g11(:)%vector (matflt type) [\(9.7.1.2.10\)](#page-1351-2) matrix [\(2637\)](#page-1374-1) wall%wall3d(:)%grid%metric%g11(:)%matrix (array3dflt\_type) [\(9.7.1.2.2\)](#page-1350-0) g12 [\(2635\)](#page-1374-4) wall%wall3d(:)%grid%metric%g12(:) (complexgrid scalar) [\(9.7.1.3.87\)](#page-1374-0) griduid [\(2637\)](#page-1374-1) wall%wall3d(:)%grid%metric%g12(:)%griduid (integer) [\(9.7.1.1.2\)](#page-1350-4) subgrid [\(2637\)](#page-1374-1) wall%wall3d(:)%grid%metric%g12(:)%subgrid (integer) [\(9.7.1.1.2\)](#page-1350-4) scalar [\(2637\)](#page-1374-1) wall%wall3d(:)%grid%metric%g12(:)%scalar (vecflt type) [\(9.7.1.2.13\)](#page-1351-4) vector [\(2637\)](#page-1374-1) wall%wall3d(:)%grid%metric%g12(:)%vector (matflt\_type) [\(9.7.1.2.10\)](#page-1351-2) matrix [\(2637\)](#page-1374-1) wall%wall3d(:)%grid%metric%g12(:)%matrix (array3dflt\_type) [\(9.7.1.2.2\)](#page-1350-0) g13 [\(2635\)](#page-1374-4) wall%wall3d(:)%grid%metric%g13(:) (complexgrid scalar) [\(9.7.1.3.87\)](#page-1374-0) griduid [\(2637\)](#page-1374-1) wall%wall3d(:)%grid%metric%g13(:)%griduid (integer) [\(9.7.1.1.2\)](#page-1350-4) subgrid [\(2637\)](#page-1374-1) wall%wall3d(:)%grid%metric%g13(:)%subgrid (integer) [\(9.7.1.1.2\)](#page-1350-4) scalar [\(2637\)](#page-1374-1) wall%wall3d(:)%grid%metric%g13(:)%scalar (vecflt\_type) [\(9.7.1.2.13\)](#page-1351-4) vector [\(2637\)](#page-1374-1) wall%wall3d(:)%grid%metric%g13(:)%vector (matflt\_type) [\(9.7.1.2.10\)](#page-1351-2) matrix [\(2637\)](#page-1374-1) wall%wall3d(:)%grid%metric%g13(:)%matrix (array3dflt\_type) [\(9.7.1.2.2\)](#page-1350-0) g22 [\(2635\)](#page-1374-4) wall%wall3d(:)%grid%metric%g22(:) (complexgrid scalar) [\(9.7.1.3.87\)](#page-1374-0) griduid [\(2637\)](#page-1374-1) wall%wall3d(:)%grid%metric%g22(:)%griduid (integer) [\(9.7.1.1.2\)](#page-1350-4) subgrid [\(2637\)](#page-1374-1) wall%wall3d(:)%grid%metric%g22(:)%subgrid (integer) [\(9.7.1.1.2\)](#page-1350-4) scalar [\(2637\)](#page-1374-1) wall%wall3d(:)%grid%metric%g22(:)%scalar (vecflt type) [\(9.7.1.2.13\)](#page-1351-4) vector [\(2637\)](#page-1374-1) wall%wall3d(:)%grid%metric%g22(:)%vector (matflt type) [\(9.7.1.2.10\)](#page-1351-2) matrix [\(2637\)](#page-1374-1) wall%wall3d(:)%grid%metric%g22(:)%matrix (array3dflt type) [\(9.7.1.2.2\)](#page-1350-0) g23 [\(2635\)](#page-1374-4) wall%wall3d(:)%grid%metric%g23(:) (complexgrid scalar) [\(9.7.1.3.87\)](#page-1374-0) griduid [\(2637\)](#page-1374-1) wall%wall3d(:)%grid%metric%g23(:)%griduid (integer) [\(9.7.1.1.2\)](#page-1350-4) subgrid [\(2637\)](#page-1374-1) wall%wall3d(:)%grid%metric%g23(:)%subgrid (integer) [\(9.7.1.1.2\)](#page-1350-4) scalar [\(2637\)](#page-1374-1) wall%wall3d(:)%grid%metric%g23(:)%scalar (vecflt type) [\(9.7.1.2.13\)](#page-1351-4) vector [\(2637\)](#page-1374-1) wall%wall3d(:)%grid%metric%g23(:)%vector (matflt type) [\(9.7.1.2.10\)](#page-1351-2) matrix [\(2637\)](#page-1374-1) wall%wall3d(:)%grid%metric%g23(:)%matrix (array3dflt type) [\(9.7.1.2.2\)](#page-1350-0) g33 [\(2635\)](#page-1374-4) wall%wall3d(:)%grid%metric%g33(:) (complexgrid scalar) [\(9.7.1.3.87\)](#page-1374-0) griduid [\(2637\)](#page-1374-1) wall%wall3d(:)%grid%metric%g33(:)%griduid (integer) [\(9.7.1.1.2\)](#page-1350-4) subgrid [\(2637\)](#page-1374-1) wall%wall3d(:)%grid%metric%g33(:)%subgrid (integer) [\(9.7.1.1.2\)](#page-1350-4) scalar [\(2637\)](#page-1374-1) wall%wall3d(:)%grid%metric%g33(:)%scalar (vecflt type) [\(9.7.1.2.13\)](#page-1351-4) vector [\(2637\)](#page-1374-1) wall%wall3d(:)%grid%metric%g33(:)%vector (matflt type) [\(9.7.1.2.10\)](#page-1351-2) matrix [\(2637\)](#page-1374-1) wall%wall3d(:)%grid%metric%g33(:)%matrix (array3dflt\_type) [\(9.7.1.2.2\)](#page-1350-0) jacobian [\(2635\)](#page-1374-4) wall%wall3d(:)%grid%metric%jacobian(:) (complexgrid scalar) [\(9.7.1.3.87\)](#page-1374-0) griduid [\(2637\)](#page-1374-1) wall%wall3d(:)%grid%metric%jacobian(:)%griduid (integer) [\(9.7.1.1.2\)](#page-1350-4) subgrid [\(2637\)](#page-1374-1) wall%wall3d(:)%grid%metric%jacobian(:)%subgrid (integer) [\(9.7.1.1.2\)](#page-1350-4) scalar [\(2637\)](#page-1374-1) wall%wall3d(:)%grid%metric%jacobian(:)%scalar (vecflt type) [\(9.7.1.2.13\)](#page-1351-4) vector [\(2637\)](#page-1374-1) wall%wall3d(:)%grid%metric%jacobian(:)%vector (matflt type) [\(9.7.1.2.10\)](#page-1351-2) matrix [\(2637\)](#page-1374-1) wall%wall3d(:)%grid%metric%jacobian(:)%matrix (array3dflt type) [\(9.7.1.2.2\)](#page-1350-0) geo [\(2632\)](#page-1373-1) wall%wall3d(:)%grid%geo(:) (complexgrid geo global) [\(9.7.1.3.83\)](#page-1373-5) geotype [\(2633\)](#page-1373-6) wall%wall3d(:)%grid%geo(:)%geotype (integer) [\(9.7.1.1.2\)](#page-1350-4) geotypeid [\(2633\)](#page-1373-6) wall%wall3d(:)%grid%geo(:)%geotypeid (string) [\(9.7.1.1.3\)](#page-1350-3) coordtype [\(2633\)](#page-1373-6) wall%wall3d(:)%grid%geo(:)%coordtype (vecint type) [\(9.7.1.2.14\)](#page-1351-0) geo matrix [\(2633\)](#page-1373-6) wall%wall3d(:)%grid%geo(:)%geo matrix(:) (complexgrid scalar) [\(9.7.1.3.87\)](#page-1374-0) griduid [\(2637\)](#page-1374-1) wall%wall3d(:)%grid%geo(:)%geo\_matrix(:)%griduid (integer) [\(9.7.1.1.2\)](#page-1350-4)

subgrid [\(2637\)](#page-1374-1) wall%wall3d(:)%grid%geo(:)%geo matrix(:)%subgrid (integer) [\(9.7.1.1.2\)](#page-1350-4) scalar [\(2637\)](#page-1374-1) wall%wall3d(:)%grid%geo(:)%geo matrix(:)%scalar (vecflt type) [\(9.7.1.2.13\)](#page-1351-4) vector [\(2637\)](#page-1374-1) wall%wall3d(:)%grid%geo(:)%geo\_matrix(:)%vector (matflt\_type) [\(9.7.1.2.10\)](#page-1351-2) matrix [\(2637\)](#page-1374-1) wall%wall3d(:)%grid%geo(:)%geo\_matrix(:)%matrix (array3dflt\_type) [\(9.7.1.2.2\)](#page-1350-0) measure [\(2633\)](#page-1373-6) wall%wall3d(:)%grid%geo(:)%measure(:) (complexgrid scalar) [\(9.7.1.3.87\)](#page-1374-0) griduid [\(2637\)](#page-1374-1) wall%wall3d(:)%grid%geo(:)%measure(:)%griduid (integer) [\(9.7.1.1.2\)](#page-1350-4) subgrid [\(2637\)](#page-1374-1) wall%wall3d(:)%grid%geo(:)%measure(:)%subgrid (integer) [\(9.7.1.1.2\)](#page-1350-4) scalar [\(2637\)](#page-1374-1) wall%wall3d(:)%grid%geo(:)%measure(:)%scalar (vecflt type) [\(9.7.1.2.13\)](#page-1351-4) vector [\(2637\)](#page-1374-1) wall%wall3d(:)%grid%geo(:)%measure(:)%vector (matflt\_type) [\(9.7.1.2.10\)](#page-1351-2) matrix [\(2637\)](#page-1374-1) wall%wall3d(:)%grid%geo(:)%measure(:)%matrix (array3dflt type) [\(9.7.1.2.2\)](#page-1350-0) bases [\(2632\)](#page-1373-1) wall%wall3d(:)%grid%bases(:) (complexgrid vector) [\(9.7.1.3.93\)](#page-1376-1) griduid [\(2643\)](#page-1376-2) wall%wall3d(:)%grid%bases(:)%griduid (integer) [\(9.7.1.1.2\)](#page-1350-4) label [\(2643\)](#page-1376-2) wall%wall3d(:)%grid%bases(:)%label (string) [\(9.7.1.1.3\)](#page-1350-3) comp [\(2643\)](#page-1376-2) wall%wall3d(:)%grid%bases(:)%comp(:) (complexgrid scalar) [\(9.7.1.3.87\)](#page-1374-0) griduid [\(2637\)](#page-1374-1) wall%wall3d(:)%grid%bases(:)%comp(:)%griduid (integer) [\(9.7.1.1.2\)](#page-1350-4) subgrid [\(2637\)](#page-1374-1) wall%wall3d(:)%grid%bases(:)%comp(:)%subgrid (integer) [\(9.7.1.1.2\)](#page-1350-4) scalar [\(2637\)](#page-1374-1) wall%wall3d(:)%grid%bases(:)%comp(:)%scalar (vecflt\_type) [\(9.7.1.2.13\)](#page-1351-4) vector [\(2637\)](#page-1374-1) wall%wall3d(:)%grid%bases(:)%comp(:)%vector (matflt type) [\(9.7.1.2.10\)](#page-1351-2) matrix [\(2637\)](#page-1374-1) wall%wall3d(:)%grid%bases(:)%comp(:)%matrix (array3dflt type) [\(9.7.1.2.2\)](#page-1350-0) align [\(2643\)](#page-1376-2) wall%wall3d(:)%grid%bases(:)%align (vecint type) [\(9.7.1.2.14\)](#page-1351-0) alignid [\(2643\)](#page-1376-2) wall%wall3d(:)%grid%bases(:)%alignid (vecstring type) [\(9.7.1.2.15\)](#page-1351-1) basis [\(2643\)](#page-1376-2) wall%wall3d(:)%grid%bases(:)%basis (integer) [\(9.7.1.1.2\)](#page-1350-4) plasma [\(3033\)](#page-1477-5) wall%wall3d(:)%plasma(:) (plasmaComplexType) [\(9.7.1.3.331\)](#page-1437-2) species [\(2881\)](#page-1437-3) wall%wall3d(:)%plasma(:)%species (vecint\_type) [\(9.7.1.2.14\)](#page-1351-0) flux [\(2881\)](#page-1437-3) wall%wall3d(:)%plasma(:)%flux (matflt\_type) [\(9.7.1.2.10\)](#page-1351-2) b [\(2881\)](#page-1437-3) wall%wall3d(:)%plasma(:)%b (matflt type) [\(9.7.1.2.10\)](#page-1351-2) energy [\(2881\)](#page-1437-3) wall%wall3d(:)%plasma(:)%energy (matflt\_type) [\(9.7.1.2.10\)](#page-1351-2) wall%wall%wall3d(:)%wall\_state(:) (wall\_unitsComplexType) [\(9.7.1.3.489\)](#page-1479-0) wall: type [\(3039\)](#page-1479-1) wall%wall3d(:)%wall\_state(:)%wall\_type (integer) [\(9.7.1.1.2\)](#page-1350-4) n depo layer [\(3039\)](#page-1479-1) wall%wall3d(:)%wall state(:)%n depo layer (integer) [\(9.7.1.1.2\)](#page-1350-4) layers [\(3039\)](#page-1479-1) wall%wall3d(:)%wall state(:)%layers(:) (wall unitsComplexType layers) [\(9.7.1.3.490\)](#page-1479-2) elements [\(3040\)](#page-1479-3) wall%wall3d(:)%wall\_state(:)%layers(:)%elements (vecint\_type) [\(9.7.1.2.14\)](#page-1351-0) gases [\(3040\)](#page-1479-3) wall%wall3d(:)%wall state(:)%layers(:)%gases (vecint type) [\(9.7.1.2.14\)](#page-1351-0) compounds [\(3040\)](#page-1479-3) wall%wall3d(:)%wall state(:)%layers(:)%compounds (vecint type) [\(9.7.1.2.14\)](#page-1351-0) density [\(3040\)](#page-1479-3) wall%wall3d(:)%wall state(:)%layers(:)%density (matflt type) [\(9.7.1.2.10\)](#page-1351-2) dx [\(3040\)](#page-1479-3) wall%wall3d(:)%wall\_state(:)%layers(:)%dx (matflt\_type) [\(9.7.1.2.10\)](#page-1351-2) thickness [\(3040\)](#page-1479-3) wall%wall3d(:)%wall state(:)%layers(:)%thickness (vecflt type) [\(9.7.1.2.13\)](#page-1351-4) roughness [\(3040\)](#page-1479-3) wall%wall3d(:)%wall\_state(:)%layers(:)%roughness (array3dflt\_type) [\(9.7.1.2.2\)](#page-1350-0) porosity [\(3040\)](#page-1479-3) wall%wall3d(:)%wall state(:)%layers(:)%porosity (array3dflt type) [\(9.7.1.2.2\)](#page-1350-0) dpa [\(3040\)](#page-1479-3) wall%wall3d(:)%wall state(:)%layers(:)%dpa (matflt type) [\(9.7.1.2.10\)](#page-1351-2) temperature [\(3040\)](#page-1479-3) wall%wall3d(:)%wall state(:)%layers(:)%temperature (matflt type) [\(9.7.1.2.10\)](#page-1351-2) element frac [\(3040\)](#page-1479-3) wall%wall3d(:)%wall state(:)%layers(:)%element frac (array3dflt type) [\(9.7.1.2.2\)](#page-1350-0) chem comp [\(3040\)](#page-1479-3) wall%wall3d(:)%wall state(:)%layers(:)%chem comp (array3dflt type) [\(9.7.1.2.2\)](#page-1350-0) bulk D [\(3040\)](#page-1479-3) wall%wall3d(:)%wall state(:)%layers(:)%bulk D (array4dflt type) [\(9.7.1.2.4\)](#page-1350-7) surface D [\(3040\)](#page-1479-3) wall%wall3d(:)%wall state(:)%layers(:)%surface D (array4dflt type) [\(9.7.1.2.4\)](#page-1350-7) bulk solute [\(3040\)](#page-1479-3) wall%wall3d(:)%wall state(:)%layers(:)%bulk solute (array4dflt type) [\(9.7.1.2.4\)](#page-1350-7) surf solute [\(3040\)](#page-1479-3) wall%wall3d(:)%wall state(:)%layers(:)%surf solute (array4dflt type) [\(9.7.1.2.4\)](#page-1350-7) pore content [\(3040\)](#page-1479-3) wall%wall3d(:)%wall state(:)%layers(:)%pore content (array3dflt type) [\(9.7.1.2.2\)](#page-1350-0) trap\_type [\(3040\)](#page-1479-3) wall%wall3d(:)%wall\_state(:)%layers(:)%trap\_type(:) (trap\_type) [\(9.7.1.3.465\)](#page-1473-6) trap id [\(3015\)](#page-1473-7) wall%wall3d(:)%wall state(:)%layers(:)%trap type(:)%trap id (identifier) [\(9.7.1.3.235\)](#page-1414-0) id [\(2785\)](#page-1414-1) wall%wall3d(:)%wall state(:)%layers(:)%trap type(:)%trap id%id (string) [\(9.7.1.1.3\)](#page-1350-3) flag [\(2785\)](#page-1414-1) wall%wall3d(:)%wall state(:)%layers(:)%trap type(:)%trap id%flag (integer) [\(9.7.1.1.2\)](#page-1350-4) description [\(2785\)](#page-1414-1) wall%wall3d(:)%wall state(:)%layers(:)%trap type(:)%trap id%description (string) [\(9.7.1.1.3\)](#page-1350-3) compound [\(3015\)](#page-1473-7) wall%wall3d(:)%wall state(:)%layers(:)%trap type(:)%compound (integer) [\(9.7.1.1.2\)](#page-1350-4) gas species [\(3015\)](#page-1473-7) wall%wall3d(:)%wall state(:)%layers(:)%trap type(:)%gas species (integer) [\(9.7.1.1.2\)](#page-1350-4) energy [\(3015\)](#page-1473-7) wall%wall3d(:)%wall\_state(:)%layers(:)%trap\_type(:)%energy (float) [\(9.7.1.1.1\)](#page-1350-1) fill factor [\(3015\)](#page-1473-7) wall%wall3d(:)%wall state(:)%layers(:)%trap type(:)%fill factor (matflt type) [\(9.7.1.2.10\)](#page-1351-2) density [\(3015\)](#page-1473-7) wall%wall3d(:)%wall state(:)%layers(:)%trap type(:)%density (matflt type) [\(9.7.1.2.10\)](#page-1351-2) eta [\(3039\)](#page-1479-1) wall%wall3d(:)%wall state(:)%eta (complexgrid scalar) [\(9.7.1.3.87\)](#page-1374-0) griduid [\(2637\)](#page-1374-1) wall%wall3d(:)%wall state(:)%eta%griduid (integer) [\(9.7.1.1.2\)](#page-1350-4) subgrid [\(2637\)](#page-1374-1) wall%wall3d(:)%wall state(:)%eta%subgrid (integer) [\(9.7.1.1.2\)](#page-1350-4)

scalar [\(2637\)](#page-1374-1) wall%wall3d(:)%wall\_state(:)%eta%scalar (vecflt\_type) [\(9.7.1.2.13\)](#page-1351-4) vector [\(2637\)](#page-1374-1) wall%wall3d(:)%wall\_state(:)%eta%vector (matflt\_type) [\(9.7.1.2.10\)](#page-1351-2) matrix [\(2637\)](#page-1374-1) wall%wall3d(:)%wall\_state(:)%eta%matrix (array3dflt\_type) [\(9.7.1.2.2\)](#page-1350-0) permeability [\(3039\)](#page-1479-1) wall%wall3d(:)%wall state(:)%permeability (complexgrid scalar) [\(9.7.1.3.87\)](#page-1374-0) griduid [\(2637\)](#page-1374-1) wall%wall3d(:)%wall state(:)%permeability%griduid (integer) [\(9.7.1.1.2\)](#page-1350-4) subgrid [\(2637\)](#page-1374-1) wall%wall3d(:)%wall state(:)%permeability%subgrid (integer) [\(9.7.1.1.2\)](#page-1350-4) scalar [\(2637\)](#page-1374-1) wall%wall3d(:)%wall\_state(:)%permeability%scalar (vecflt\_type) [\(9.7.1.2.13\)](#page-1351-4) vector [\(2637\)](#page-1374-1) wall%wall3d(:)%wall\_state(:)%permeability%vector (matflt\_type) [\(9.7.1.2.10\)](#page-1351-2) matrix [\(2637\)](#page-1374-1) wall%wall3d(:)%wall\_state(:)%permeability%matrix (array3dflt\_type) [\(9.7.1.2.2\)](#page-1350-0) j [\(3039\)](#page-1479-1) wall%wall3d(:)%wall state(:)%j (complexgrid vector) [\(9.7.1.3.93\)](#page-1376-1) griduid [\(2643\)](#page-1376-2) wall%wall3d(:)%wall\_state(:)%j%griduid (integer) [\(9.7.1.1.2\)](#page-1350-4) label [\(2643\)](#page-1376-2) wall%wall3d(:)%wall state(:)%j%label (string) [\(9.7.1.1.3\)](#page-1350-3) comp [\(2643\)](#page-1376-2) wall%wall3d(:)%wall state(:)%j%comp(:) (complexgrid scalar) [\(9.7.1.3.87\)](#page-1374-0) griduid [\(2637\)](#page-1374-1) wall%wall3d(:)%wall state(:)%j%comp(:)%griduid (integer) [\(9.7.1.1.2\)](#page-1350-4) subgrid [\(2637\)](#page-1374-1) wall%wall3d(:)%wall\_state(:)%j%comp(:)%subgrid (integer) [\(9.7.1.1.2\)](#page-1350-4) scalar [\(2637\)](#page-1374-1) wall%wall3d(:)%wall\_state(:)%j%comp(:)%scalar (vecflt\_type) [\(9.7.1.2.13\)](#page-1351-4) vector [\(2637\)](#page-1374-1) wall%wall3d(:)%wall state(:)%j%comp(:)%vector (matflt type) [\(9.7.1.2.10\)](#page-1351-2) matrix [\(2637\)](#page-1374-1) wall%wall3d(:)%wall\_state(:)%j%comp(:)%matrix (array3dflt\_type) [\(9.7.1.2.2\)](#page-1350-0) align [\(2643\)](#page-1376-2) wall%wall3d(:)%wall\_state(:)%j%align (vecint\_type) [\(9.7.1.2.14\)](#page-1351-0) alignid [\(2643\)](#page-1376-2) wall%wall3d(:)%wall state(:)%j%alignid (vecstring type) [\(9.7.1.2.15\)](#page-1351-1) basis [\(2643\)](#page-1376-2) wall%wall3d(:)%wall\_state(:)%j%basis (integer) [\(9.7.1.1.2\)](#page-1350-4) basis index [\(3033\)](#page-1477-5) wall%wall3d(:)%basis index (integer) [\(9.7.1.1.2\)](#page-1350-4) wall\_types [\(2600\)](#page-1364-0) wall%wall\_types(:) (wall\_types) [\(9.7.1.3.487\)](#page-1478-6) label [\(3037\)](#page-1478-7) wall%wall types(:)%label (string) [\(9.7.1.1.3\)](#page-1350-3) layers [\(3037\)](#page-1478-7) wall%wall types(:)%layers(:) (wall types layers) [\(9.7.1.3.488\)](#page-1478-8) thickness [\(3038\)](#page-1478-9) wall%wall\_types(:)%layers(:)%thickness (float) [\(9.7.1.1.1\)](#page-1350-1) chem comp [\(3038\)](#page-1478-9) wall%wall types(:)%layers(:)%chem comp (vecflt type) [\(9.7.1.2.13\)](#page-1351-4) compounds [\(2600\)](#page-1364-0) wall%compounds(:) (compound desc) [\(9.7.1.3.100\)](#page-1378-2) label [\(2650\)](#page-1378-3) wall%compounds(:)%label (string) [\(9.7.1.1.3\)](#page-1350-3) stochiometry [\(2650\)](#page-1378-3) wall%compounds(:)%stochiometry (vecflt type) [\(9.7.1.2.13\)](#page-1351-4) density [\(2650\)](#page-1378-3) wall%compounds(:)%density (float) [\(9.7.1.1.1\)](#page-1350-1) heat\_cap [\(2650\)](#page-1378-3) wall%compounds(:)%heat\_cap (float) [\(9.7.1.1.1\)](#page-1350-1) heat\_cond [\(2650\)](#page-1378-3) wall%compounds(:)%heat\_cond (vecflt\_type) [\(9.7.1.2.13\)](#page-1351-4) surf\_recrate [\(2650\)](#page-1378-3) wall%compounds(:)%surf\_recrate (matflt\_type) [\(9.7.1.2.10\)](#page-1351-2) elements [\(2600\)](#page-1364-0) wall%elements(:) (element desc) [\(9.7.1.3.186\)](#page-1402-2) nucindex [\(2736\)](#page-1402-3) wall%elements(:)%nucindex (integer) [\(9.7.1.1.2\)](#page-1350-4) label [\(2736\)](#page-1402-3) wall%elements(:)%label (string) [\(9.7.1.1.3\)](#page-1350-3) zn [\(2736\)](#page-1402-3) wall%elements(:)%zn (float) [\(9.7.1.1.1\)](#page-1350-1) amn [\(2736\)](#page-1402-3) wall%elements(:)%amn (float) [\(9.7.1.1.1\)](#page-1350-1) compositions [\(2600\)](#page-1364-0) wall%compositions (compositions type) [\(9.7.1.3.99\)](#page-1377-1) nuclei [\(2649\)](#page-1377-2) wall%compositions%nuclei(:) (nuclei) [\(9.7.1.3.299\)](#page-1430-2) zn [\(2849\)](#page-1430-3) wall%compositions%nuclei(:)%zn (float) [\(9.7.1.1.1\)](#page-1350-1) amn [\(2849\)](#page-1430-3) wall%compositions%nuclei(:)%amn (float) [\(9.7.1.1.1\)](#page-1350-1) label [\(2849\)](#page-1430-3) wall%compositions%nuclei(:)%label (string) [\(9.7.1.1.3\)](#page-1350-3) ions [\(2649\)](#page-1377-2) wall%compositions%ions(:) (ions) [\(9.7.1.3.240\)](#page-1415-0) nucindex [\(2790\)](#page-1415-1) wall%compositions%ions(:)%nucindex (integer) [\(9.7.1.1.2\)](#page-1350-4) zion [\(2790\)](#page-1415-1) wall%compositions%ions(:)%zion (float) [\(9.7.1.1.1\)](#page-1350-1) imp flag [\(2790\)](#page-1415-1) wall%compositions%ions(:)%imp flag (integer) [\(9.7.1.1.2\)](#page-1350-4) label [\(2790\)](#page-1415-1) wall%compositions%ions(:)%label (string) [\(9.7.1.1.3\)](#page-1350-3) impurities [\(2649\)](#page-1377-2) wall%compositions%impurities(:) (impurities) [\(9.7.1.3.237\)](#page-1415-2) nucindex [\(2787\)](#page-1415-3) wall%compositions%impurities(:)%nucindex (integer) [\(9.7.1.1.2\)](#page-1350-4) i ion [\(2787\)](#page-1415-3) wall%compositions%impurities(:)%i ion (integer) [\(9.7.1.1.2\)](#page-1350-4) nzimp [\(2787\)](#page-1415-3) wall%compositions%impurities(:)%nzimp (integer) [\(9.7.1.1.2\)](#page-1350-4) zmin [\(2787\)](#page-1415-3) wall%compositions%impurities(:)%zmin (vecflt\_type) [\(9.7.1.2.13\)](#page-1351-4) zmax [\(2787\)](#page-1415-3) wall%compositions%impurities(:)%zmax (vecflt type) [\(9.7.1.2.13\)](#page-1351-4) label [\(2787\)](#page-1415-3) wall%compositions%impurities(:)%label (vecstring type) [\(9.7.1.2.15\)](#page-1351-1) neutralscomp [\(2649\)](#page-1377-2) wall%compositions%neutralscomp(:) (composition.neutralscomp) [\(9.7.1.3.98\)](#page-1377-3) neutcomp [\(2648\)](#page-1377-4) wall%compositions%neutralscomp(:)%neutcomp(:) (composition\_neutrals\_neutcomp) [\(9.7.1.3.97\)](#page-1377-5) nucindex [\(2647\)](#page-1377-6) wall%compositions%neutralscomp(:)%neutcomp(:)%nucindex (integer) [\(9.7.1.1.2\)](#page-1350-4) multiplicity [\(2647\)](#page-1377-6) wall%compositions%neutralscomp(:)%neutcomp(:)%multiplicity (integer) [\(9.7.1.1.2\)](#page-1350-4) type [\(2648\)](#page-1377-4) wall%compositions%neutralscomp(:)%type(:) (identifier) [\(9.7.1.3.235\)](#page-1414-0)

time [\(2600\)](#page-1364-0) wall%time (float) [\(9.7.1.1.1\)](#page-1350-1)

### id [\(2785\)](#page-1414-1) wall%compositions%neutralscomp(:)%type(:)%id (string) [\(9.7.1.1.3\)](#page-1350-3) flag [\(2785\)](#page-1414-1) wall%compositions%neutralscomp(:)%type(:)%flag (integer) [\(9.7.1.1.2\)](#page-1350-4) description [\(2785\)](#page-1414-1) wall%compositions%neutralscomp(:)%type(:)%description (string) [\(9.7.1.1.3\)](#page-1350-3) label [\(2648\)](#page-1377-4) wall%compositions%neutralscomp(:)%label (string) [\(9.7.1.1.3\)](#page-1350-3) edgespecies [\(2649\)](#page-1377-2) wall%compositions%edgespecies(:) (edgespecies) [\(9.7.1.3.185\)](#page-1401-0) nucindex [\(2735\)](#page-1401-1) wall%compositions%edgespecies(:)%nucindex (integer) [\(9.7.1.1.2\)](#page-1350-4) zmin [\(2735\)](#page-1401-1) wall%compositions%edgespecies(:)%zmin (float) [\(9.7.1.1.1\)](#page-1350-1) zmax [\(2735\)](#page-1401-1) wall%compositions%edgespecies(:)%zmax (float) [\(9.7.1.1.1\)](#page-1350-1) label [\(2735\)](#page-1401-1) wall%compositions%edgespecies(:)%label (string) [\(9.7.1.1.3\)](#page-1350-3) signature [\(2649\)](#page-1377-2) wall%compositions%signature (identifier) [\(9.7.1.3.235\)](#page-1414-0) id [\(2785\)](#page-1414-1) wall%compositions%signature%id (string) [\(9.7.1.1.3\)](#page-1350-3) flag [\(2785\)](#page-1414-1) wall%compositions%signature%flag (integer) [\(9.7.1.1.2\)](#page-1350-4) description [\(2785\)](#page-1414-1) wall%compositions%signature%description (string) [\(9.7.1.1.3\)](#page-1350-3) codeparam [\(2600\)](#page-1364-0) wall%codeparam (codeparam) [\(9.7.1.3.77\)](#page-1371-0) codename [\(2627\)](#page-1371-1) wall%codeparam%codename (string) [\(9.7.1.1.3\)](#page-1350-3) codeversion [\(2627\)](#page-1371-1) wall%codeparam%codeversion (string) [\(9.7.1.1.3\)](#page-1350-3) parameters [\(2627\)](#page-1371-1) wall%codeparam%parameters (string) [\(9.7.1.1.3\)](#page-1350-3) output diag [\(2627\)](#page-1371-1) wall%codeparam%output diag (string) [\(9.7.1.1.3\)](#page-1350-3) output flag [\(2627\)](#page-1371-1) wall%codeparam%output flag (integer) [\(9.7.1.1.2\)](#page-1350-4)

### **9.7.2.1.49 waves**

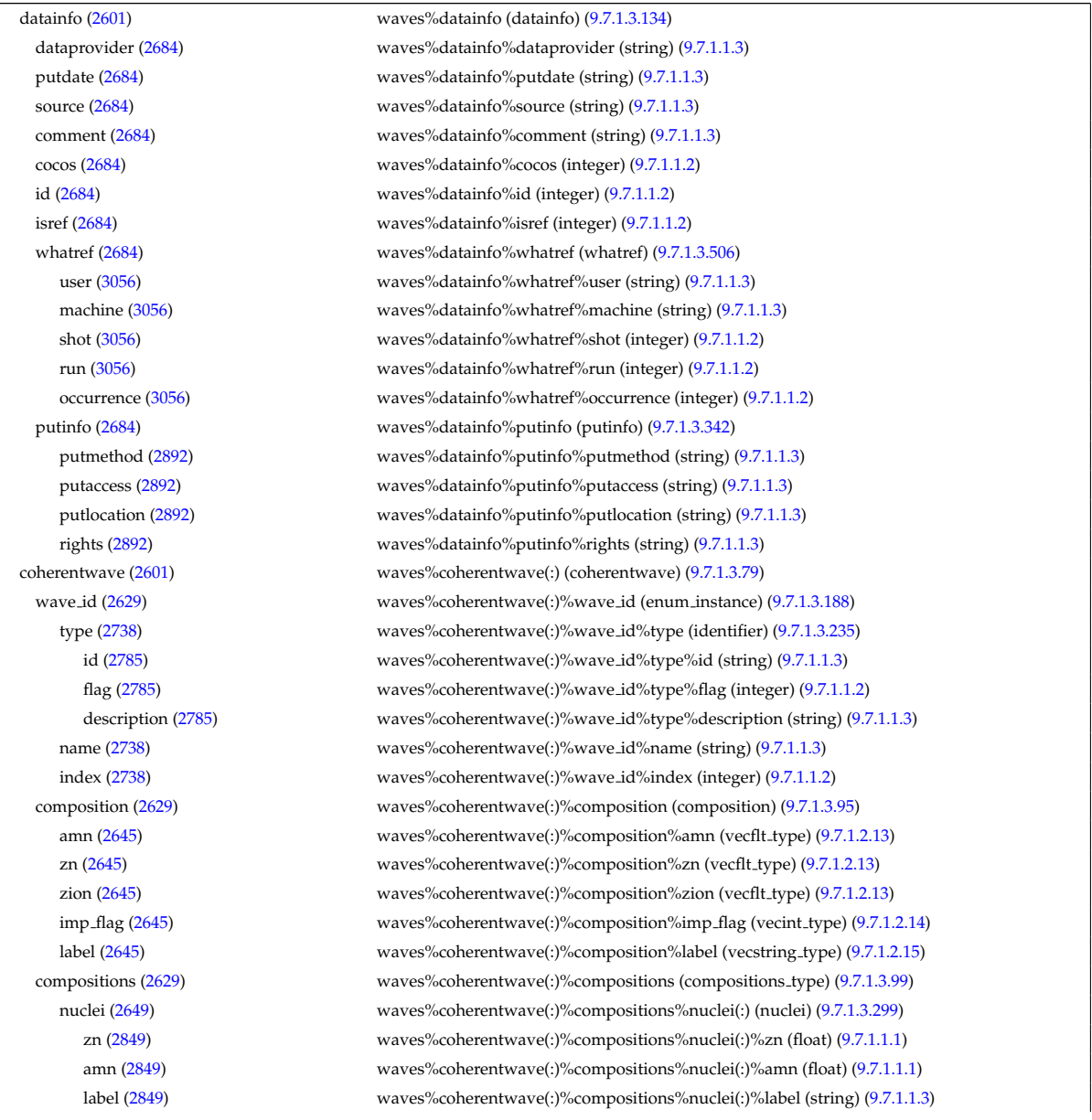
ions [\(2649\)](#page-1377-0) waves%coherentwave(:)%compositions%ions(:) (ions) [\(9.7.1.3.240\)](#page-1415-0) nucindex [\(2790\)](#page-1415-1) waves%coherentwave(:)%compositions%ions(:)%nucindex (integer) [\(9.7.1.1.2\)](#page-1350-0) zion [\(2790\)](#page-1415-1) waves%coherentwave(:)%compositions%ions(:)%zion (float) [\(9.7.1.1.1\)](#page-1350-1) imp flag [\(2790\)](#page-1415-1) waves%coherentwave(:)%compositions%ions(:)%imp flag (integer) [\(9.7.1.1.2\)](#page-1350-0) label [\(2790\)](#page-1415-1) waves%coherentwave(:)%compositions%ions(:)%label (string) [\(9.7.1.1.3\)](#page-1350-2) impurities [\(2649\)](#page-1377-0) waves%coherentwave(:)%compositions%impurities(:) (impurities) [\(9.7.1.3.237\)](#page-1415-2) nucindex [\(2787\)](#page-1415-3) waves%coherentwave(:)%compositions%impurities(:)%nucindex (integer) [\(9.7.1.1.2\)](#page-1350-0) i ion [\(2787\)](#page-1415-3) waves%coherentwave(:)%compositions%impurities(:)%i ion (integer) [\(9.7.1.1.2\)](#page-1350-0) nzimp [\(2787\)](#page-1415-3) waves%coherentwave(:)%compositions%impurities(:)%nzimp (integer) [\(9.7.1.1.2\)](#page-1350-0) zmin [\(2787\)](#page-1415-3) waves%coherentwave(:)%compositions%impurities(:)%zmin (vecflt type) [\(9.7.1.2.13\)](#page-1351-0) zmax [\(2787\)](#page-1415-3) waves%coherentwave(:)%compositions%impurities(:)%zmax (vecflt type) [\(9.7.1.2.13\)](#page-1351-0) label [\(2787\)](#page-1415-3) waves%coherentwave(:)%compositions%impurities(:)%label (vecstring type) [\(9.7.1.2.15\)](#page-1351-1) neutralscomp [\(2649\)](#page-1377-0) waves%coherentwave(:)%compositions%neutralscomp(:) (composition\_neutralscomp) [\(9.7.1.3.98\)](#page-1377-1) neutcomp [\(2648\)](#page-1377-2) waves%coherentwave(:)%compositions%neutralscomp(:)%neutcomp(:) (composition neutrals neutcomp) [\(9.7.1.3.97\)](#page-1377-3) nucindex [\(2647\)](#page-1377-4) waves%coherentwave(:)%compositions%neutralscomp(:)%neutcomp(:)%nucindex (integer) [\(9.7.1.1.2\)](#page-1350-0) multiplicity [\(2647\)](#page-1377-4) waves%coherentwave(:)%compositions%neutralscomp(:)%neutcomp(:)%multiplicity (integer) [\(9.7.1.1.2\)](#page-1350-0) type [\(2648\)](#page-1377-2) waves%coherentwave(:)%compositions%neutralscomp(:)%type(:) (identifier) [\(9.7.1.3.235\)](#page-1414-0) id [\(2785\)](#page-1414-1) waves%coherentwave(:)%compositions%neutralscomp(:)%type(:)%id (string) [\(9.7.1.1.3\)](#page-1350-2) flag [\(2785\)](#page-1414-1) waves%coherentwave(:)%compositions%neutralscomp(:)%type(:)%flag (integer) [\(9.7.1.1.2\)](#page-1350-0) description [\(2785\)](#page-1414-1) waves%coherentwave(:)%compositions%neutralscomp(:)%type(:)%description (string) [\(9.7.1.1.3\)](#page-1350-2) label [\(2648\)](#page-1377-2) waves%coherentwave(:)%compositions%neutralscomp(:)%label (string) [\(9.7.1.1.3\)](#page-1350-2) edgespecies [\(2649\)](#page-1377-0) waves%coherentwave(:)%compositions%edgespecies(:) (edgespecies) [\(9.7.1.3.185\)](#page-1401-0) nucindex [\(2735\)](#page-1401-1) waves%coherentwave(:)%compositions%edgespecies(:)%nucindex (integer) [\(9.7.1.1.2\)](#page-1350-0) zmin [\(2735\)](#page-1401-1) waves%coherentwave(:)%compositions%edgespecies(:)%zmin (float) [\(9.7.1.1.1\)](#page-1350-1) zmax [\(2735\)](#page-1401-1) waves%coherentwave(:)%compositions%edgespecies(:)%zmax (float) [\(9.7.1.1.1\)](#page-1350-1) label [\(2735\)](#page-1401-1) waves%coherentwave(:)%compositions%edgespecies(:)%label (string) [\(9.7.1.1.3\)](#page-1350-2) signature [\(2649\)](#page-1377-0) waves%coherentwave(:)%compositions%signature (identifier) [\(9.7.1.3.235\)](#page-1414-0) id [\(2785\)](#page-1414-1) waves%coherentwave(:)%compositions%signature%id (string) [\(9.7.1.1.3\)](#page-1350-2) flag [\(2785\)](#page-1414-1) waves%coherentwave(:)%compositions%signature%flag (integer) [\(9.7.1.1.2\)](#page-1350-0) description [\(2785\)](#page-1414-1) waves%coherentwave(:)%compositions%signature%description (string) [\(9.7.1.1.3\)](#page-1350-2) global param [\(2629\)](#page-1372-0) waves%coherentwave(:)%global param (waves global param) [\(9.7.1.3.498\)](#page-1482-0) name [\(3048\)](#page-1482-1) waves%coherentwave(:)%global\_param%name (string) [\(9.7.1.1.3\)](#page-1350-2) type [\(3048\)](#page-1482-1) waves%coherentwave(:)%global param%type (string) [\(9.7.1.1.3\)](#page-1350-2) f assumption [\(3048\)](#page-1482-1) waves%coherentwave(:)%global param%f assumption (vecint type) [\(9.7.1.2.14\)](#page-1351-2) code type [\(3048\)](#page-1482-1) waves%coherentwave(:)%global param%code type (integer) [\(9.7.1.1.2\)](#page-1350-0) frequency [\(3048\)](#page-1482-1) waves%coherentwave(:)%global param%frequency (float) [\(9.7.1.1.1\)](#page-1350-1) ntor [\(3048\)](#page-1482-1) waves%coherentwave(:)%global\_param%ntor (vecint\_type) [\(9.7.1.2.14\)](#page-1351-2) power tot [\(3048\)](#page-1482-1) waves%coherentwave(:)%global param%power tot (float) [\(9.7.1.1.1\)](#page-1350-1) p frac ntor [\(3048\)](#page-1482-1) waves%coherentwave(:)%global param%p frac ntor (vecflt type) [\(9.7.1.2.13\)](#page-1351-0) pow e [\(3048\)](#page-1482-1) waves%coherentwave(:)%global param%pow e (float) [\(9.7.1.1.1\)](#page-1350-1) pow i [\(3048\)](#page-1482-1) waves%coherentwave(:)%global param%pow i (vecflt type) [\(9.7.1.2.13\)](#page-1351-0) pow z [\(3048\)](#page-1482-1) waves%coherentwave(:)%global param%pow z (matflt type) [\(9.7.1.2.10\)](#page-1351-3) pow fe [\(3048\)](#page-1482-1) waves%coherentwave(:)%global param%pow fe (float) [\(9.7.1.1.1\)](#page-1350-1) pow fi [\(3048\)](#page-1482-1) waves%coherentwave(:)%global param%pow fi (vecflt type) [\(9.7.1.2.13\)](#page-1351-0) pow fz [\(3048\)](#page-1482-1) waves%coherentwave(:)%global param%pow fz (matflt type) [\(9.7.1.2.10\)](#page-1351-3) pow ntor e [\(3048\)](#page-1482-1) waves%coherentwave(:)%global param%pow ntor e (vecflt type) [\(9.7.1.2.13\)](#page-1351-0) pow ntor i [\(3048\)](#page-1482-1) waves%coherentwave(:)%global param%pow ntor i (matflt type) [\(9.7.1.2.10\)](#page-1351-3) pow ntor z [\(3048\)](#page-1482-1) waves%coherentwave(:)%global param%pow ntor z (array3dflt type) [\(9.7.1.2.2\)](#page-1350-3) pow ntor fe [\(3048\)](#page-1482-1) waves%coherentwave(:)%global param%pow ntor fe (vecflt type) [\(9.7.1.2.13\)](#page-1351-0) pow ntor fi [\(3048\)](#page-1482-1) waves%coherentwave(:)%global param%pow ntor fi (matflt type) [\(9.7.1.2.10\)](#page-1351-3) pow ntor fz [\(3048\)](#page-1482-1) waves%coherentwave(:)%global param%pow ntor fz (array3dflt type) [\(9.7.1.2.2\)](#page-1350-3) cur tor [\(3048\)](#page-1482-1) waves%coherentwave(:)%global param%cur tor (float) [\(9.7.1.1.1\)](#page-1350-1) cur tor ntor [\(3048\)](#page-1482-1) waves%coherentwave(:)%global param%cur tor ntor (vecflt type) [\(9.7.1.2.13\)](#page-1351-0) mag axis [\(3048\)](#page-1482-1) waves%coherentwave(:)%global param%mag axis (rz0D) [\(9.7.1.3.358\)](#page-1445-0) r [\(2908\)](#page-1445-1) waves%coherentwave(:)%global param%mag axis%r (float) [\(9.7.1.1.1\)](#page-1350-1) z [\(2908\)](#page-1445-1) waves%coherentwave(:)%global param%mag axis%z (float) [\(9.7.1.1.1\)](#page-1350-1) toroid field [\(3048\)](#page-1482-1) waves%coherentwave(:)%global param%toroid field (b0r0) [\(9.7.1.3.59\)](#page-1366-0) r0 [\(2609\)](#page-1366-1) waves%coherentwave(:)%global param%toroid field%r0 (float) [\(9.7.1.1.1\)](#page-1350-1)

b0 [\(2609\)](#page-1366-1) waves%coherentwave(:)%global param%toroid field%b0 (float) [\(9.7.1.1.1\)](#page-1350-1) grid 1d [\(2629\)](#page-1372-0) waves%coherentwave(:)%grid 1d (waves grid 1d) [\(9.7.1.3.499\)](#page-1483-0) rho tor [\(3049\)](#page-1483-1) waves%coherentwave(:)%grid 1d%rho tor (vecflt type) [\(9.7.1.2.13\)](#page-1351-0) rho tor norm [\(3049\)](#page-1483-1) waves%coherentwave(:)%grid 1d%rho tor norm (vecflt type) [\(9.7.1.2.13\)](#page-1351-0) psi [\(3049\)](#page-1483-1) waves%coherentwave(:)%grid 1d%psi (vecflt type) [\(9.7.1.2.13\)](#page-1351-0) volume [\(3049\)](#page-1483-1) waves%coherentwave(:)%grid\_1d%volume (vecflt\_type) [\(9.7.1.2.13\)](#page-1351-0) area [\(3049\)](#page-1483-1) waves%coherentwave(:)%grid 1d%area (vecflt type) [\(9.7.1.2.13\)](#page-1351-0) grid 2d [\(2629\)](#page-1372-0) waves%coherentwave(:)%grid 2d (waves grid 2d) [\(9.7.1.3.500\)](#page-1483-2) grid type [\(3050\)](#page-1483-3) waves%coherentwave(:)%grid 2d%grid type (integer) [\(9.7.1.1.2\)](#page-1350-0) rho tor norm [\(3050\)](#page-1483-3) waves%coherentwave(:)%grid 2d%rho tor norm (matflt type) [\(9.7.1.2.10\)](#page-1351-3) rho tor [\(3050\)](#page-1483-3) waves%coherentwave(:)%grid 2d%rho tor (matflt type) [\(9.7.1.2.10\)](#page-1351-3) psi [\(3050\)](#page-1483-3) waves%coherentwave(:)%grid 2d%psi (matflt type) [\(9.7.1.2.10\)](#page-1351-3) theta [\(3050\)](#page-1483-3) waves%coherentwave(:)%grid 2d%theta (matflt type) [\(9.7.1.2.10\)](#page-1351-3) r [\(3050\)](#page-1483-3) waves%coherentwave(:)%grid 2d%r (matflt type) [\(9.7.1.2.10\)](#page-1351-3) z [\(3050\)](#page-1483-3) waves%coherentwave(:)%grid 2d%z (matflt type) [\(9.7.1.2.10\)](#page-1351-3) theta info [\(3050\)](#page-1483-3) waves%coherentwave(:)%grid 2d%theta info (theta info) [\(9.7.1.3.457\)](#page-1470-0) angl type [\(3007\)](#page-1470-1) waves%coherentwave(:)%grid 2d%theta info%angl type (integer) [\(9.7.1.1.2\)](#page-1350-0) th2th pol [\(3007\)](#page-1470-1) waves%coherentwave(:)%grid 2d%theta info%th2th pol (matflt type) [\(9.7.1.2.10\)](#page-1351-3) profiles 1d [\(2629\)](#page-1372-0) waves%coherentwave(:)%profiles 1d (waves profiles 1d) [\(9.7.1.3.501\)](#page-1483-4) powd tot [\(3051\)](#page-1483-5) waves%coherentwave(:)%profiles 1d%powd tot (vecflt type) [\(9.7.1.2.13\)](#page-1351-0) powd e [\(3051\)](#page-1483-5) waves%coherentwave(:)%profiles 1d%powd e (vecflt type) [\(9.7.1.2.13\)](#page-1351-0) powd i [\(3051\)](#page-1483-5) waves%coherentwave(:)%profiles 1d%powd i (matflt type) [\(9.7.1.2.10\)](#page-1351-3) powd z [\(3051\)](#page-1483-5) waves%coherentwave(:)%profiles 1d%powd z (array3dflt type) [\(9.7.1.2.2\)](#page-1350-3) powd fe [\(3051\)](#page-1483-5) waves%coherentwave(:)%profiles 1d%powd fe (vecflt type) [\(9.7.1.2.13\)](#page-1351-0) powd fi [\(3051\)](#page-1483-5) waves%coherentwave(:)%profiles 1d%powd fi (matflt type) [\(9.7.1.2.10\)](#page-1351-3) powd fz [\(3051\)](#page-1483-5) waves%coherentwave(:)%profiles 1d%powd fz (array3dflt type) [\(9.7.1.2.2\)](#page-1350-3) powd ntor [\(3051\)](#page-1483-5) waves%coherentwave(:)%profiles 1d%powd ntor (matflt type) [\(9.7.1.2.10\)](#page-1351-3) powd ntor e [\(3051\)](#page-1483-5) waves%coherentwave(:)%profiles 1d%powd ntor e (matflt type) [\(9.7.1.2.10\)](#page-1351-3) powd ntor i [\(3051\)](#page-1483-5) waves%coherentwave(:)%profiles 1d%powd ntor i (array3dflt type) [\(9.7.1.2.2\)](#page-1350-3) powd ntor z [\(3051\)](#page-1483-5) waves%coherentwave(:)%profiles 1d%powd ntor z (array4dflt type) [\(9.7.1.2.4\)](#page-1350-4) powd ntor fe [\(3051\)](#page-1483-5) waves%coherentwave(:)%profiles 1d%powd ntor fe (matflt type) [\(9.7.1.2.10\)](#page-1351-3) powd ntor fi [\(3051\)](#page-1483-5) waves%coherentwave(:)%profiles 1d%powd ntor fi (array3dflt type) [\(9.7.1.2.2\)](#page-1350-3) powd ntor fz [\(3051\)](#page-1483-5) waves%coherentwave(:)%profiles 1d%powd ntor fz (array4dflt type) [\(9.7.1.2.4\)](#page-1350-4) curd tor [\(3051\)](#page-1483-5) waves%coherentwave(:)%profiles 1d%curd tor (vecflt type) [\(9.7.1.2.13\)](#page-1351-0) curd torntor [\(3051\)](#page-1483-5) waves%coherentwave(:)%profiles 1d%curd torntor (matflt type) [\(9.7.1.2.10\)](#page-1351-3) pow tot [\(3051\)](#page-1483-5) waves%coherentwave(:)%profiles 1d%pow tot (vecflt type) [\(9.7.1.2.13\)](#page-1351-0) pow e [\(3051\)](#page-1483-5) waves%coherentwave(:)%profiles 1d%pow e (vecflt type) [\(9.7.1.2.13\)](#page-1351-0) pow i [\(3051\)](#page-1483-5) waves%coherentwave(:)%profiles 1d%pow i (matflt type) [\(9.7.1.2.10\)](#page-1351-3) pow z [\(3051\)](#page-1483-5) waves%coherentwave(:)%profiles 1d%pow z (array3dflt type) [\(9.7.1.2.2\)](#page-1350-3) pow fe [\(3051\)](#page-1483-5) waves%coherentwave(:)%profiles 1d%pow fe (vecflt type) [\(9.7.1.2.13\)](#page-1351-0) pow fi [\(3051\)](#page-1483-5) waves%coherentwave(:)%profiles 1d%pow fi (matflt type) [\(9.7.1.2.10\)](#page-1351-3) pow fz [\(3051\)](#page-1483-5) waves%coherentwave(:)%profiles 1d%pow fz (array3dflt\_type) [\(9.7.1.2.2\)](#page-1350-3) pow ntor [\(3051\)](#page-1483-5) waves%coherentwave(:)%profiles 1d%pow ntor (matflt type) [\(9.7.1.2.10\)](#page-1351-3) pow ntor e [\(3051\)](#page-1483-5) waves%coherentwave(:)%profiles 1d%pow ntor e (matflt type) [\(9.7.1.2.10\)](#page-1351-3) pow ntor i [\(3051\)](#page-1483-5) waves%coherentwave(:)%profiles 1d%pow ntor i (array3dflt type) [\(9.7.1.2.2\)](#page-1350-3) pow ntor z [\(3051\)](#page-1483-5) waves%coherentwave(:)%profiles 1d%pow ntor z (array3dflt type) [\(9.7.1.2.2\)](#page-1350-3) pow ntor fe [\(3051\)](#page-1483-5) waves%coherentwave(:)%profiles 1d%pow ntor fe (matflt type) [\(9.7.1.2.10\)](#page-1351-3) pow ntor fi [\(3051\)](#page-1483-5) waves%coherentwave(:)%profiles 1d%pow ntor fi (array3dflt type) [\(9.7.1.2.2\)](#page-1350-3) pow ntor fz [\(3051\)](#page-1483-5) waves%coherentwave(:)%profiles 1d%pow ntor fz (array3dflt type) [\(9.7.1.2.2\)](#page-1350-3) curd par [\(3051\)](#page-1483-5) waves%coherentwave(:)%profiles 1d%curd par (vecflt type) [\(9.7.1.2.13\)](#page-1351-0) curd parntor [\(3051\)](#page-1483-5) waves%coherentwave(:)%profiles 1d%curd parntor (matflt type) [\(9.7.1.2.10\)](#page-1351-3) cur tor [\(3051\)](#page-1483-5) waves%coherentwave(:)%profiles 1d%cur tor (vecflt type) [\(9.7.1.2.13\)](#page-1351-0) cur tor ntor [\(3051\)](#page-1483-5) waves%coherentwave(:)%profiles 1d%cur tor ntor (matflt type) [\(9.7.1.2.10\)](#page-1351-3) e plus ave [\(3051\)](#page-1483-5) waves%coherentwave(:)%profiles 1d%e plus ave (matflt type) [\(9.7.1.2.10\)](#page-1351-3) e minus ave [\(3051\)](#page-1483-5) waves%coherentwave(:)%profiles 1d%e minus ave (matflt type) [\(9.7.1.2.10\)](#page-1351-3) e para ave [\(3051\)](#page-1483-5) waves%coherentwave(:)%profiles 1d%e para ave (matflt type) [\(9.7.1.2.10\)](#page-1351-3) k perp ave [\(3051\)](#page-1483-5) waves%coherentwave(:)%profiles 1d%k perp ave (matflt type) [\(9.7.1.2.10\)](#page-1351-3) profiles 2d [\(2629\)](#page-1372-0) waves%coherentwave(:)%profiles 2d (waves profiles 2d) [\(9.7.1.3.502\)](#page-1484-0) powd tot [\(3052\)](#page-1484-1) waves%coherentwave(:)%profiles 2d%powd tot (matflt type) [\(9.7.1.2.10\)](#page-1351-3) powd e [\(3052\)](#page-1484-1) waves%coherentwave(:)%profiles 2d%powd e (matflt type) [\(9.7.1.2.10\)](#page-1351-3) powd i [\(3052\)](#page-1484-1) waves%coherentwave(:)%profiles 2d%powd i (array3dflt type) [\(9.7.1.2.2\)](#page-1350-3)

powd z [\(3052\)](#page-1484-1) waves%coherentwave(:)%profiles 2d%powd z (array4dflt type) [\(9.7.1.2.4\)](#page-1350-4) powd\_fe [\(3052\)](#page-1484-1) waves%coherentwave(:)%profiles\_2d%powd\_fe (matflt\_type) [\(9.7.1.2.10\)](#page-1351-3) powd fi [\(3052\)](#page-1484-1) waves%coherentwave(:)%profiles 2d%powd fi (array3dflt type) [\(9.7.1.2.2\)](#page-1350-3) powd fz [\(3052\)](#page-1484-1) waves%coherentwave(:)%profiles 2d%powd fz (array4dflt type) [\(9.7.1.2.4\)](#page-1350-4) powd ntor [\(3052\)](#page-1484-1) waves%coherentwave(:)%profiles 2d%powd ntor (array3dflt type) [\(9.7.1.2.2\)](#page-1350-3) powd ntor e [\(3052\)](#page-1484-1) waves%coherentwave(:)%profiles 2d%powd ntor e (array3dflt type) [\(9.7.1.2.2\)](#page-1350-3) powd ntor i [\(3052\)](#page-1484-1) waves%coherentwave(:)%profiles 2d%powd ntor i (array4dflt type) [\(9.7.1.2.4\)](#page-1350-4) powd ntor z [\(3052\)](#page-1484-1) waves%coherentwave(:)%profiles 2d%powd ntor z (array5dflt type) [\(9.7.1.2.5\)](#page-1350-5) powd ntor fe [\(3052\)](#page-1484-1) waves%coherentwave(:)%profiles 2d%powd ntor fe (array3dflt type) [\(9.7.1.2.2\)](#page-1350-3) powd ntor fi [\(3052\)](#page-1484-1) waves%coherentwave(:)%profiles 2d%powd ntor fi (array4dflt type) [\(9.7.1.2.4\)](#page-1350-4) powd ntor fz [\(3052\)](#page-1484-1) waves%coherentwave(:)%profiles 2d%powd ntor fz (array5dflt type) [\(9.7.1.2.5\)](#page-1350-5) powd iharm [\(3052\)](#page-1484-1) waves%coherentwave(:)%profiles 2d%powd iharm (array5dflt type) [\(9.7.1.2.5\)](#page-1350-5) beamtracing [\(2629\)](#page-1372-0) waves%coherentwave(:)%beamtracing(:) (beamtracing) [\(9.7.1.3.66\)](#page-1368-0) npoints [\(2616\)](#page-1368-1) waves%coherentwave(:)%beamtracing(:)%npoints (integer) [\(9.7.1.1.2\)](#page-1350-0) power [\(2616\)](#page-1368-1) waves%coherentwave(:)%beamtracing(:)%power (float) [\(9.7.1.1.1\)](#page-1350-1) dnpar [\(2616\)](#page-1368-1) waves%coherentwave(:)%beamtracing(:)%dnpar (vecflt type) [\(9.7.1.2.13\)](#page-1351-0) length [\(2616\)](#page-1368-1) waves%coherentwave(:)%beamtracing(:)%length (vecflt type) [\(9.7.1.2.13\)](#page-1351-0) position [\(2616\)](#page-1368-1) waves%coherentwave(:)%beamtracing(:)%position (waves rtposition) [\(9.7.1.3.503\)](#page-1485-0) r [\(3053\)](#page-1485-1) waves%coherentwave(:)%beamtracing(:)%position%r (vecflt type) [\(9.7.1.2.13\)](#page-1351-0) z [\(3053\)](#page-1485-1) waves%coherentwave(:)%beamtracing(:)%position%z (vecflt type) [\(9.7.1.2.13\)](#page-1351-0) phi [\(3053\)](#page-1485-1) waves%coherentwave(:)%beamtracing(:)%position%phi (vecflt type) [\(9.7.1.2.13\)](#page-1351-0) psi [\(3053\)](#page-1485-1) waves%coherentwave(:)%beamtracing(:)%position%psi (vecflt type) [\(9.7.1.2.13\)](#page-1351-0) theta [\(3053\)](#page-1485-1) waves%coherentwave(:)%beamtracing(:)%position%theta (vecflt type) [\(9.7.1.2.13\)](#page-1351-0) wavevector [\(2616\)](#page-1368-1) waves%coherentwave(:)%beamtracing(:)%wavevector (waves rtwavevector) [\(9.7.1.3.504\)](#page-1485-2) kr [\(3054\)](#page-1485-3) waves%coherentwave(:)%beamtracing(:)%wavevector%kr (vecflt type) [\(9.7.1.2.13\)](#page-1351-0) kz [\(3054\)](#page-1485-3) waves%coherentwave(:)%beamtracing(:)%wavevector%kz (vecflt type) [\(9.7.1.2.13\)](#page-1351-0) kphi [\(3054\)](#page-1485-3) waves%coherentwave(:)%beamtracing(:)%wavevector%kphi (vecflt type) [\(9.7.1.2.13\)](#page-1351-0) npar [\(3054\)](#page-1485-3) waves%coherentwave(:)%beamtracing(:)%wavevector%npar (vecflt type) [\(9.7.1.2.13\)](#page-1351-0) nperp [\(3054\)](#page-1485-3) waves%coherentwave(:)%beamtracing(:)%wavevector%nperp (vecflt\_type) [\(9.7.1.2.13\)](#page-1351-0) ntor [\(3054\)](#page-1485-3) waves%coherentwave(:)%beamtracing(:)%wavevector%ntor (vecflt\_type) [\(9.7.1.2.13\)](#page-1351-0) var ntor [\(3054\)](#page-1485-3) waves%coherentwave(:)%beamtracing(:)%wavevector%var ntor (integer) [\(9.7.1.1.2\)](#page-1350-0) polarization [\(2616\)](#page-1368-1) waves%coherentwave(:)%beamtracing(:)%polarization (polarization) [\(9.7.1.3.335\)](#page-1438-0) epol p re [\(2885\)](#page-1438-1) waves%coherentwave(:)%beamtracing(:)%polarization%epol p re (vecflt type) [\(9.7.1.2.13\)](#page-1351-0) epol.p.im [\(2885\)](#page-1438-1) waves%coherentwave(:)%beamtracing(:)%polarization%epol.p.im (vecflt\_type) [\(9.7.1.2.13\)](#page-1351-0) epol m re [\(2885\)](#page-1438-1) waves%coherentwave(:)%beamtracing(:)%polarization%epol m re (vecflt type) [\(9.7.1.2.13\)](#page-1351-0) epol m im [\(2885\)](#page-1438-1) waves%coherentwave(:)%beamtracing(:)%polarization%epol m im (vecflt type) [\(9.7.1.2.13\)](#page-1351-0) epol par re [\(2885\)](#page-1438-1) waves%coherentwave(:)%beamtracing(:)%polarization%epol par re (vecflt type) [\(9.7.1.2.13\)](#page-1351-0) epol par im [\(2885\)](#page-1438-1) waves%coherentwave(:)%beamtracing(:)%polarization%epol par im (vecflt type) [\(9.7.1.2.13\)](#page-1351-0) powerflow [\(2616\)](#page-1368-1) waves%coherentwave(:)%beamtracing(:)%powerflow (powerflow) [\(9.7.1.3.338\)](#page-1439-0) phi perp [\(2888\)](#page-1439-1) waves%coherentwave(:)%beamtracing(:)%powerflow%phi perp (vecflt type) [\(9.7.1.2.13\)](#page-1351-0) phi par [\(2888\)](#page-1439-1) waves%coherentwave(:)%beamtracing(:)%powerflow%phi par (vecflt type) [\(9.7.1.2.13\)](#page-1351-0) power e [\(2888\)](#page-1439-1) waves%coherentwave(:)%beamtracing(:)%powerflow%power e (vecflt type) [\(9.7.1.2.13\)](#page-1351-0) power i [\(2888\)](#page-1439-1) waves%coherentwave(:)%beamtracing(:)%powerflow%power i (matflt type) [\(9.7.1.2.10\)](#page-1351-3) fullwave [\(2629\)](#page-1372-0) waves%coherentwave(:)%fullwave (fullwave) [\(9.7.1.3.209\)](#page-1408-0) grid [\(2759\)](#page-1408-1) waves%coherentwave(:)%fullwave%grid (complexgrid) [\(9.7.1.3.82\)](#page-1373-0) uid [\(2632\)](#page-1373-1) waves%coherentwave(:)%fullwave%grid%uid (integer) [\(9.7.1.1.2\)](#page-1350-0) id [\(2632\)](#page-1373-1) waves%coherentwave(:)%fullwave%grid%id (string) [\(9.7.1.1.3\)](#page-1350-2) spaces [\(2632\)](#page-1373-1) waves%coherentwave(:)%fullwave%grid%spaces(:) (complexgrid space) [\(9.7.1.3.91\)](#page-1375-0) geotype [\(2641\)](#page-1376-0) waves%coherentwave(:)%fullwave%grid%spaces(:)%geotype (vecint type) [\(9.7.1.2.14\)](#page-1351-2) geotypeid [\(2641\)](#page-1376-0) waves%coherentwave(:)%fullwave%grid%spaces(:)%geotypeid (vecstring type) [\(9.7.1.2.15\)](#page-1351-1) coordtype [\(2641\)](#page-1376-0) waves%coherentwave(:)%fullwave%grid%spaces(:)%coordtype (matint type) [\(9.7.1.2.11\)](#page-1351-4) objects [\(2641\)](#page-1376-0) waves%coherentwave(:)%fullwave%grid%spaces(:)%objects(:) (objects) [\(9.7.1.3.300\)](#page-1430-0) boundary [\(2850\)](#page-1430-1) waves%coherentwave(:)%fullwave%grid%spaces(:)%objects(:)%boundary (matint type) [\(9.7.1.2.11\)](#page-1351-4) neighbour [\(2850\)](#page-1430-1) waves%coherentwave(:)%fullwave%grid%spaces(:)%objects(:)%neighbour (array3dint type)  $(9.71.2.3)$ geo [\(2850\)](#page-1430-1) waves%coherentwave(:)%fullwave%grid%spaces(:)%objects(:)%geo (array4dflt type)  $(9.7.1.2.4)$ measure [\(2850\)](#page-1430-1) waves%coherentwave(:)%fullwave%grid%spaces(:)%objects(:)%measure (matflt type) [\(9.7.1.2.10\)](#page-1351-3) xpoints [\(2641\)](#page-1376-0) waves%coherentwave(:)%fullwave%grid%spaces(:)%xpoints (vecint type) [\(9.7.1.2.14\)](#page-1351-2) subgrids [\(2632\)](#page-1373-1) waves%coherentwave(:)%fullwave%grid%subgrids(:) (complexgrid subgrid) [\(9.7.1.3.92\)](#page-1376-1) id [\(2642\)](#page-1376-2) waves%coherentwave(:)%fullwave%grid%subgrids(:)%id (string) [\(9.7.1.1.3\)](#page-1350-2)

list [\(2642\)](#page-1376-2) waves%coherentwave(:)%fullwave%grid%subgrids(:)%list(:) (complexgrid objectlist) [\(9.7.1.3.86\)](#page-1374-0) cls [\(2636\)](#page-1374-1) waves%coherentwave(:)%fullwave%grid%subgrids(:)%list(:)%cls (vecint type) [\(9.7.1.2.14\)](#page-1351-2) indset [\(2636\)](#page-1374-1) waves%coherentwave(:)%fullwave%grid%subgrids(:)%list(:)%indset(:) (complexgrid indexlist) [\(9.7.1.3.84\)](#page-1373-2) range [\(2634\)](#page-1373-3) waves%coherentwave(:)%fullwave%grid%subgrids(:)%list(:)%indset(:)%range (vecint type) [\(9.7.1.2.14\)](#page-1351-2) ind [\(2634\)](#page-1373-3) waves%coherentwave(:)%fullwave%grid%subgrids(:)%list(:)%indset(:)%ind (vecint type) [\(9.7.1.2.14\)](#page-1351-2) ind [\(2636\)](#page-1374-1) waves%coherentwave(:)%fullwave%grid%subgrids(:)%list(:)%ind (matint type) [\(9.7.1.2.11\)](#page-1351-4) metric [\(2632\)](#page-1373-1) waves%coherentwave(:)%fullwave%grid%metric (complexgrid metric) [\(9.7.1.3.85\)](#page-1373-4) measure [\(2635\)](#page-1374-2) waves%coherentwave(:)%fullwave%grid%metric%measure(:) (complexgrid scalar) [\(9.7.1.3.87\)](#page-1374-3) griduid [\(2637\)](#page-1374-4) waves%coherentwave(:)%fullwave%grid%metric%measure(:)%griduid (integer) [\(9.7.1.1.2\)](#page-1350-0) subgrid [\(2637\)](#page-1374-4) waves%coherentwave(:)%fullwave%grid%metric%measure(:)%subgrid (integer) [\(9.7.1.1.2\)](#page-1350-0) scalar [\(2637\)](#page-1374-4) waves%coherentwave(:)%fullwave%grid%metric%measure(:)%scalar (vecflt type)  $(9.7.1.2.13)$ vector [\(2637\)](#page-1374-4) waves%coherentwave(:)%fullwave%grid%metric%measure(:)%vector (matflt type)  $(9.7.1.2.10)$ matrix [\(2637\)](#page-1374-4) waves%coherentwave(:)%fullwave%grid%metric%measure(:)%matrix (array3dflt type)  $(9.7.1.2.2)$ g11 [\(2635\)](#page-1374-2) waves%coherentwave(:)%fullwave%grid%metric%g11(:) (complexgrid scalar) [\(9.7.1.3.87\)](#page-1374-3) griduid [\(2637\)](#page-1374-4) waves%coherentwave(:)%fullwave%grid%metric%g11(:)%griduid (integer) [\(9.7.1.1.2\)](#page-1350-0) subgrid [\(2637\)](#page-1374-4) waves%coherentwave(:)%fullwave%grid%metric%g11(:)%subgrid (integer) [\(9.7.1.1.2\)](#page-1350-0) scalar [\(2637\)](#page-1374-4) waves%coherentwave(:)%fullwave%grid%metric%g11(:)%scalar (vecflt type) [\(9.7.1.2.13\)](#page-1351-0) vector [\(2637\)](#page-1374-4) waves%coherentwave(:)%fullwave%grid%metric%g11(:)%vector (matflt type) [\(9.7.1.2.10\)](#page-1351-3) matrix [\(2637\)](#page-1374-4) waves%coherentwave(:)%fullwave%grid%metric%g11(:)%matrix (array3dflt type) [\(9.7.1.2.2\)](#page-1350-3) g12 [\(2635\)](#page-1374-2) waves%coherentwave(:)%fullwave%grid%metric%g12(:) (complexgrid scalar) [\(9.7.1.3.87\)](#page-1374-3) griduid [\(2637\)](#page-1374-4) waves%coherentwave(:)%fullwave%grid%metric%g12(:)%griduid (integer) [\(9.7.1.1.2\)](#page-1350-0) subgrid [\(2637\)](#page-1374-4) waves%coherentwave(:)%fullwave%grid%metric%g12(:)%subgrid (integer) [\(9.7.1.1.2\)](#page-1350-0) scalar [\(2637\)](#page-1374-4) waves%coherentwave(:)%fullwave%grid%metric%g12(:)%scalar (vecflt type) [\(9.7.1.2.13\)](#page-1351-0) vector [\(2637\)](#page-1374-4) waves%coherentwave(:)%fullwave%grid%metric%g12(:)%vector (matflt type) [\(9.7.1.2.10\)](#page-1351-3) matrix [\(2637\)](#page-1374-4) waves%coherentwave(:)%fullwave%grid%metric%g12(:)%matrix (array3dflt type) [\(9.7.1.2.2\)](#page-1350-3) g13 [\(2635\)](#page-1374-2) waves%coherentwave(:)%fullwave%grid%metric%g13(:) (complexgrid scalar) [\(9.7.1.3.87\)](#page-1374-3) griduid [\(2637\)](#page-1374-4) waves%coherentwave(:)%fullwave%grid%metric%g13(:)%griduid (integer) [\(9.7.1.1.2\)](#page-1350-0) subgrid [\(2637\)](#page-1374-4) waves%coherentwave(:)%fullwave%grid%metric%g13(:)%subgrid (integer) [\(9.7.1.1.2\)](#page-1350-0) scalar [\(2637\)](#page-1374-4) waves%coherentwave(:)%fullwave%grid%metric%g13(:)%scalar (vecflt type) [\(9.7.1.2.13\)](#page-1351-0) vector [\(2637\)](#page-1374-4) waves%coherentwave(:)%fullwave%grid%metric%g13(:)%vector (matflt type) [\(9.7.1.2.10\)](#page-1351-3) matrix [\(2637\)](#page-1374-4) waves%coherentwave(:)%fullwave%grid%metric%g13(:)%matrix (array3dflt\_type) [\(9.7.1.2.2\)](#page-1350-3) g22 [\(2635\)](#page-1374-2) waves%coherentwave(:)%fullwave%grid%metric%g22(:) (complexgrid scalar) [\(9.7.1.3.87\)](#page-1374-3) griduid [\(2637\)](#page-1374-4) waves%coherentwave(:)%fullwave%grid%metric%g22(:)%griduid (integer) [\(9.7.1.1.2\)](#page-1350-0) subgrid [\(2637\)](#page-1374-4) waves%coherentwave(:)%fullwave%grid%metric%g22(:)%subgrid (integer) [\(9.7.1.1.2\)](#page-1350-0) scalar [\(2637\)](#page-1374-4) waves%coherentwave(:)%fullwave%grid%metric%g22(:)%scalar (vecflt type) [\(9.7.1.2.13\)](#page-1351-0) vector [\(2637\)](#page-1374-4) waves%coherentwave(:)%fullwave%grid%metric%g22(:)%vector (matflt type) [\(9.7.1.2.10\)](#page-1351-3) matrix [\(2637\)](#page-1374-4) waves%coherentwave(:)%fullwave%grid%metric%g22(:)%matrix (array3dflt\_type) [\(9.7.1.2.2\)](#page-1350-3) g23 [\(2635\)](#page-1374-2) waves%coherentwave(:)%fullwave%grid%metric%g23(:) (complexgrid scalar) [\(9.7.1.3.87\)](#page-1374-3) griduid [\(2637\)](#page-1374-4) waves%coherentwave(:)%fullwave%grid%metric%g23(:)%griduid (integer) [\(9.7.1.1.2\)](#page-1350-0) subgrid [\(2637\)](#page-1374-4) waves%coherentwave(:)%fullwave%grid%metric%g23(:)%subgrid (integer) [\(9.7.1.1.2\)](#page-1350-0) scalar [\(2637\)](#page-1374-4) waves%coherentwave(:)%fullwave%grid%metric%g23(:)%scalar (vecflt type) [\(9.7.1.2.13\)](#page-1351-0) vector [\(2637\)](#page-1374-4) waves%coherentwave(:)%fullwave%grid%metric%g23(:)%vector (matflt type) [\(9.7.1.2.10\)](#page-1351-3) matrix [\(2637\)](#page-1374-4) waves%coherentwave(:)%fullwave%grid%metric%g23(:)%matrix (array3dflt type) [\(9.7.1.2.2\)](#page-1350-3) g33 [\(2635\)](#page-1374-2) waves%coherentwave(:)%fullwave%grid%metric%g33(:) (complexgrid scalar) [\(9.7.1.3.87\)](#page-1374-3) griduid [\(2637\)](#page-1374-4) waves%coherentwave(:)%fullwave%grid%metric%g33(:)%griduid (integer) [\(9.7.1.1.2\)](#page-1350-0) subgrid [\(2637\)](#page-1374-4) waves%coherentwave(:)%fullwave%grid%metric%g33(:)%subgrid (integer) [\(9.7.1.1.2\)](#page-1350-0) scalar [\(2637\)](#page-1374-4) waves%coherentwave(:)%fullwave%grid%metric%g33(:)%scalar (vecflt type) [\(9.7.1.2.13\)](#page-1351-0) vector [\(2637\)](#page-1374-4) waves%coherentwave(:)%fullwave%grid%metric%g33(:)%vector (matflt type) [\(9.7.1.2.10\)](#page-1351-3) matrix [\(2637\)](#page-1374-4) waves%coherentwave(:)%fullwave%grid%metric%g33(:)%matrix (array3dflt type) [\(9.7.1.2.2\)](#page-1350-3) jacobian [\(2635\)](#page-1374-2) waves%coherentwave(:)%fullwave%grid%metric%jacobian(:) (complexgrid scalar) [\(9.7.1.3.87\)](#page-1374-3) griduid [\(2637\)](#page-1374-4) waves%coherentwave(:)%fullwave%grid%metric%jacobian(:)%griduid (integer) [\(9.7.1.1.2\)](#page-1350-0) subgrid [\(2637\)](#page-1374-4) waves%coherentwave(:)%fullwave%grid%metric%jacobian(:)%subgrid (integer) [\(9.7.1.1.2\)](#page-1350-0) scalar [\(2637\)](#page-1374-4) waves%coherentwave(:)%fullwave%grid%metric%jacobian(:)%scalar (vecflt type) [\(9.7.1.2.13\)](#page-1351-0) vector [\(2637\)](#page-1374-4) waves%coherentwave(:)%fullwave%grid%metric%jacobian(:)%vector (matflt type)  $(9.71.210)$ 

matrix [\(2637\)](#page-1374-4) waves%coherentwave(:)%fullwave%grid%metric%jacobian(:)%matrix (array3dflt type) [\(9.7.1.2.2\)](#page-1350-3) geo [\(2632\)](#page-1373-1) waves%coherentwave(:)%fullwave%grid%geo(:) (complexgrid geo global) [\(9.7.1.3.83\)](#page-1373-5) geotype [\(2633\)](#page-1373-6) waves%coherentwave(:)%fullwave%grid%geo(:)%geotype (integer) [\(9.7.1.1.2\)](#page-1350-0) geotypeid [\(2633\)](#page-1373-6) waves%coherentwave(:)%fullwave%grid%geo(:)%geotypeid (string) [\(9.7.1.1.3\)](#page-1350-2) coordtype [\(2633\)](#page-1373-6) waves%coherentwave(:)%fullwave%grid%geo(:)%coordtype (vecint type) [\(9.7.1.2.14\)](#page-1351-2) geo matrix [\(2633\)](#page-1373-6) waves%coherentwave(:)%fullwave%grid%geo(:)%geo matrix(:) (complexgrid scalar) [\(9.7.1.3.87\)](#page-1374-3) griduid [\(2637\)](#page-1374-4) waves%coherentwave(:)%fullwave%grid%geo(:)%geo matrix(:)%griduid (integer) [\(9.7.1.1.2\)](#page-1350-0) subgrid [\(2637\)](#page-1374-4) waves%coherentwave(:)%fullwave%grid%geo(:)%geo matrix(:)%subgrid (integer) [\(9.7.1.1.2\)](#page-1350-0) scalar [\(2637\)](#page-1374-4) waves%coherentwave(:)%fullwave%grid%geo(:)%geo matrix(:)%scalar (vecflt type) [\(9.7.1.2.13\)](#page-1351-0) vector [\(2637\)](#page-1374-4) waves%coherentwave(:)%fullwave%grid%geo(:)%geo matrix(:)%vector (matflt type) [\(9.7.1.2.10\)](#page-1351-3) matrix [\(2637\)](#page-1374-4) waves%coherentwave(:)%fullwave%grid%geo(:)%geo\_matrix(:)%matrix (array3dflt\_type) [\(9.7.1.2.2\)](#page-1350-3) measure [\(2633\)](#page-1373-6) waves%coherentwave(:)%fullwave%grid%geo(:)%measure(:) (complexgrid scalar) [\(9.7.1.3.87\)](#page-1374-3) griduid [\(2637\)](#page-1374-4) waves%coherentwave(:)%fullwave%grid%geo(:)%measure(:)%griduid (integer) [\(9.7.1.1.2\)](#page-1350-0) subgrid [\(2637\)](#page-1374-4) waves%coherentwave(:)%fullwave%grid%geo(:)%measure(:)%subgrid (integer) [\(9.7.1.1.2\)](#page-1350-0) scalar [\(2637\)](#page-1374-4) waves%coherentwave(:)%fullwave%grid%geo(:)%measure(:)%scalar (vecflt type) [\(9.7.1.2.13\)](#page-1351-0) vector [\(2637\)](#page-1374-4) waves%coherentwave(:)%fullwave%grid%geo(:)%measure(:)%vector (matflt type)  $(9.7.1.2.10)$ matrix [\(2637\)](#page-1374-4) waves%coherentwave(:)%fullwave%grid%geo(:)%measure(:)%matrix (array3dflt\_type) [\(9.7.1.2.2\)](#page-1350-3) bases [\(2632\)](#page-1373-1) waves%coherentwave(:)%fullwave%grid%bases(:) (complexgrid vector) [\(9.7.1.3.93\)](#page-1376-3) griduid [\(2643\)](#page-1376-4) waves%coherentwave(:)%fullwave%grid%bases(:)%griduid (integer) [\(9.7.1.1.2\)](#page-1350-0) label [\(2643\)](#page-1376-4) waves%coherentwave(:)%fullwave%grid%bases(:)%label (string) [\(9.7.1.1.3\)](#page-1350-2) comp [\(2643\)](#page-1376-4) waves%coherentwave(:)%fullwave%grid%bases(:)%comp(:) (complexgrid scalar) [\(9.7.1.3.87\)](#page-1374-3) griduid [\(2637\)](#page-1374-4) waves%coherentwave(:)%fullwave%grid%bases(:)%comp(:)%griduid (integer) [\(9.7.1.1.2\)](#page-1350-0) subgrid [\(2637\)](#page-1374-4) waves%coherentwave(:)%fullwave%grid%bases(:)%comp(:)%subgrid (integer) [\(9.7.1.1.2\)](#page-1350-0) scalar [\(2637\)](#page-1374-4) waves%coherentwave(:)%fullwave%grid%bases(:)%comp(:)%scalar (vecflt type) [\(9.7.1.2.13\)](#page-1351-0) vector [\(2637\)](#page-1374-4) waves%coherentwave(:)%fullwave%grid%bases(:)%comp(:)%vector (matflt type) [\(9.7.1.2.10\)](#page-1351-3) matrix [\(2637\)](#page-1374-4) waves%coherentwave(:)%fullwave%grid%bases(:)%comp(:)%matrix (array3dflt\_type) [\(9.7.1.2.2\)](#page-1350-3) align [\(2643\)](#page-1376-4) waves%coherentwave(:)%fullwave%grid%bases(:)%align (vecint type) [\(9.7.1.2.14\)](#page-1351-2) alignid [\(2643\)](#page-1376-4) waves%coherentwave(:)%fullwave%grid%bases(:)%alignid (vecstring type) [\(9.7.1.2.15\)](#page-1351-1) basis [\(2643\)](#page-1376-4) waves%coherentwave(:)%fullwave%grid%bases(:)%basis (integer) [\(9.7.1.1.2\)](#page-1350-0) e components [\(2759\)](#page-1408-1) waves%coherentwave(:)%fullwave%e components (e components) [\(9.7.1.3.173\)](#page-1398-0) e plus [\(2723\)](#page-1398-1) waves%coherentwave(:)%fullwave%e components%e plus (complexgrid scalar cplx) [\(9.7.1.3.88\)](#page-1375-1) griduid [\(2638\)](#page-1375-2) waves%coherentwave(:)%fullwave%e components%e plus%griduid (integer) [\(9.7.1.1.2\)](#page-1350-0) subgrid [\(2638\)](#page-1375-2) waves%coherentwave(:)%fullwave%e components%e plus%subgrid (integer) [\(9.7.1.1.2\)](#page-1350-0) scalar [\(2638\)](#page-1375-2) waves%coherentwave(:)%fullwave%e components%e plus%scalar (veccplx type) [\(9.7.1.2.12\)](#page-1351-5) vector [\(2638\)](#page-1375-2) waves%coherentwave(:)%fullwave%e components%e plus%vector (matcplx type) [\(9.7.1.2.9\)](#page-1351-6) matrix [\(2638\)](#page-1375-2) waves%coherentwave(:)%fullwave%e components%e plus%matrix (array3dcplx type) [\(9.7.1.2.1\)](#page-1350-7) e minus [\(2723\)](#page-1398-1) waves%coherentwave(:)%fullwave%e components%e minus (complexgrid scalar cplx) [\(9.7.1.3.88\)](#page-1375-1) griduid [\(2638\)](#page-1375-2) waves%coherentwave(:)%fullwave%e components%e minus%griduid (integer) [\(9.7.1.1.2\)](#page-1350-0) subgrid [\(2638\)](#page-1375-2) waves%coherentwave(:)%fullwave%e components%e minus%subgrid (integer) [\(9.7.1.1.2\)](#page-1350-0) scalar [\(2638\)](#page-1375-2) waves%coherentwave(:)%fullwave%e components%e minus%scalar (veccplx type) [\(9.7.1.2.12\)](#page-1351-5) vector [\(2638\)](#page-1375-2) waves%coherentwave(:)%fullwave%e components%e minus%vector (matcplx type) [\(9.7.1.2.9\)](#page-1351-6) matrix [\(2638\)](#page-1375-2) waves%coherentwave(:)%fullwave%e components%e minus%matrix (array3dcplx type)  $(9.7.1.2.1)$ e para [\(2723\)](#page-1398-1) waves%coherentwave(:)%fullwave%e components%e para (complexgrid scalar cplx) [\(9.7.1.3.88\)](#page-1375-1) griduid [\(2638\)](#page-1375-2) waves%coherentwave(:)%fullwave%e components%e para%griduid (integer) [\(9.7.1.1.2\)](#page-1350-0) subgrid [\(2638\)](#page-1375-2) waves%coherentwave(:)%fullwave%e components%e para%subgrid (integer) [\(9.7.1.1.2\)](#page-1350-0) scalar [\(2638\)](#page-1375-2) waves%coherentwave(:)%fullwave%e components%e para%scalar (veccplx type) [\(9.7.1.2.12\)](#page-1351-5) vector [\(2638\)](#page-1375-2) waves%coherentwave(:)%fullwave%e components%e para%vector (matcplx type) [\(9.7.1.2.9\)](#page-1351-6) matrix [\(2638\)](#page-1375-2) waves%coherentwave(:)%fullwave%e components%e para%matrix (array3dcplx type)  $(9.7.1.2.1)$ e norm [\(2723\)](#page-1398-1) waves%coherentwave(:)%fullwave%e components%e norm (complexgrid scalar cplx) [\(9.7.1.3.88\)](#page-1375-1)

griduid [\(2638\)](#page-1375-2) waves%coherentwave(:)%fullwave%e components%e norm%griduid (integer) [\(9.7.1.1.2\)](#page-1350-0) subgrid [\(2638\)](#page-1375-2) waves%coherentwave(:)%fullwave%e components%e norm%subgrid (integer) [\(9.7.1.1.2\)](#page-1350-0) scalar [\(2638\)](#page-1375-2) waves%coherentwave(:)%fullwave%e components%e norm%scalar (veccplx type) [\(9.7.1.2.12\)](#page-1351-5) vector [\(2638\)](#page-1375-2) waves%coherentwave(:)%fullwave%e components%e norm%vector (matcplx type) [\(9.7.1.2.9\)](#page-1351-6) matrix [\(2638\)](#page-1375-2) waves%coherentwave(:)%fullwave%e components%e norm%matrix (array3dcplx type) [\(9.7.1.2.1\)](#page-1350-7) e binorm [\(2723\)](#page-1398-1) waves%coherentwave(:)%fullwave%e components%e binorm (complexgrid scalar cplx) [\(9.7.1.3.88\)](#page-1375-1) griduid [\(2638\)](#page-1375-2) waves%coherentwave(:)%fullwave%e components%e binorm%griduid (integer) [\(9.7.1.1.2\)](#page-1350-0) subgrid [\(2638\)](#page-1375-2) waves%coherentwave(:)%fullwave%e components%e binorm%subgrid (integer) [\(9.7.1.1.2\)](#page-1350-0) scalar [\(2638\)](#page-1375-2) waves%coherentwave(:)%fullwave%e components%e binorm%scalar (veccplx type) [\(9.7.1.2.12\)](#page-1351-5) vector [\(2638\)](#page-1375-2) waves%coherentwave(:)%fullwave%e components%e binorm%vector (matcplx type)  $(9.7.1.2.9)$ matrix [\(2638\)](#page-1375-2) waves%coherentwave(:)%fullwave%e components%e binorm%matrix (array3dcplx type)  $(9.7.1.2.1)$ b norm [\(2723\)](#page-1398-1) waves%coherentwave(:)%fullwave%e components%b norm (complexgrid scalar cplx) [\(9.7.1.3.88\)](#page-1375-1) griduid [\(2638\)](#page-1375-2) waves%coherentwave(:)%fullwave%e components%b norm%griduid (integer) [\(9.7.1.1.2\)](#page-1350-0) subgrid [\(2638\)](#page-1375-2) waves%coherentwave(:)%fullwave%e components%b norm%subgrid (integer) [\(9.7.1.1.2\)](#page-1350-0) scalar [\(2638\)](#page-1375-2) waves%coherentwave(:)%fullwave%e components%b norm%scalar (veccplx type) [\(9.7.1.2.12\)](#page-1351-5) vector [\(2638\)](#page-1375-2) waves%coherentwave(:)%fullwave%e components%b norm%vector (matcplx type)  $(9.7.1.2.9)$ matrix [\(2638\)](#page-1375-2) waves%coherentwave(:)%fullwave%e components%b norm%matrix (array3dcplx type) [\(9.7.1.2.1\)](#page-1350-7) b binorm [\(2723\)](#page-1398-1) waves%coherentwave(:)%fullwave%e components%b binorm (complexgrid scalar cplx) [\(9.7.1.3.88\)](#page-1375-1) griduid [\(2638\)](#page-1375-2) waves%coherentwave(:)%fullwave%e components%b binorm%griduid (integer) [\(9.7.1.1.2\)](#page-1350-0) subgrid [\(2638\)](#page-1375-2) waves%coherentwave(:)%fullwave%e components%b binorm%subgrid (integer) [\(9.7.1.1.2\)](#page-1350-0) scalar [\(2638\)](#page-1375-2) waves%coherentwave(:)%fullwave%e components%b binorm%scalar (veccplx type) [\(9.7.1.2.12\)](#page-1351-5) vector [\(2638\)](#page-1375-2) waves%coherentwave(:)%fullwave%e components%b binorm%vector (matcplx type) [\(9.7.1.2.9\)](#page-1351-6) matrix [\(2638\)](#page-1375-2) waves%coherentwave(:)%fullwave%e components%b binorm%matrix (array3dcplx type)  $(9.7.1.2.1)$ b para [\(2723\)](#page-1398-1) waves%coherentwave(:)%fullwave%e components%b para (complexgrid scalar cplx) [\(9.7.1.3.88\)](#page-1375-1) griduid [\(2638\)](#page-1375-2) waves%coherentwave(:)%fullwave%e components%b para%griduid (integer) [\(9.7.1.1.2\)](#page-1350-0) subgrid [\(2638\)](#page-1375-2) waves%coherentwave(:)%fullwave%e components%b para%subgrid (integer) [\(9.7.1.1.2\)](#page-1350-0) scalar [\(2638\)](#page-1375-2) waves%coherentwave(:)%fullwave%e components%b para%scalar (veccplx type) [\(9.7.1.2.12\)](#page-1351-5) vector [\(2638\)](#page-1375-2) waves%coherentwave(:)%fullwave%e components%b para%vector (matcplx type) [\(9.7.1.2.9\)](#page-1351-6) matrix [\(2638\)](#page-1375-2) waves%coherentwave(:)%fullwave%e components%b para%matrix (array3dcplx type)  $(9.7.1.2.1)$ k perp [\(2723\)](#page-1398-1) waves%coherentwave(:)%fullwave%e components%k perp (complexgrid scalar cplx) [\(9.7.1.3.88\)](#page-1375-1) griduid [\(2638\)](#page-1375-2) waves%coherentwave(:)%fullwave%e components%k perp%griduid (integer) [\(9.7.1.1.2\)](#page-1350-0) subgrid [\(2638\)](#page-1375-2) waves%coherentwave(:)%fullwave%e components%k perp%subgrid (integer) [\(9.7.1.1.2\)](#page-1350-0) scalar [\(2638\)](#page-1375-2) waves%coherentwave(:)%fullwave%e components%k perp%scalar (veccplx type)  $(9.7.1.2.12)$ vector [\(2638\)](#page-1375-2) waves%coherentwave(:)%fullwave%e components%k perp%vector (matcplx type) [\(9.7.1.2.9\)](#page-1351-6) matrix [\(2638\)](#page-1375-2) waves%coherentwave(:)%fullwave%e components%k perp%matrix (array3dcplx type) [\(9.7.1.2.1\)](#page-1350-7) pol decomp [\(2759\)](#page-1408-1) waves%coherentwave(:)%fullwave%pol decomp (pol decomp) [\(9.7.1.3.333\)](#page-1437-0) mpol [\(2883\)](#page-1437-1) waves%coherentwave(:)%fullwave%pol decomp%mpol (vecint type) [\(9.7.1.2.14\)](#page-1351-2) e plus [\(2883\)](#page-1437-1) waves%coherentwave(:)%fullwave%pol decomp%e plus (array3dflt type) [\(9.7.1.2.2\)](#page-1350-3) e plus ph [\(2883\)](#page-1437-1) waves%coherentwave(:)%fullwave%pol decomp%e plus ph (array3dflt type) [\(9.7.1.2.2\)](#page-1350-3) e minus [\(2883\)](#page-1437-1) waves%coherentwave(:)%fullwave%pol decomp%e minus (array3dflt type) [\(9.7.1.2.2\)](#page-1350-3) e minus ph [\(2883\)](#page-1437-1) waves%coherentwave(:)%fullwave%pol decomp%e minus ph (array3dflt type) [\(9.7.1.2.2\)](#page-1350-3) e norm [\(2883\)](#page-1437-1) waves%coherentwave(:)%fullwave%pol decomp%e norm (array3dflt type) [\(9.7.1.2.2\)](#page-1350-3) e norm ph [\(2883\)](#page-1437-1) waves%coherentwave(:)%fullwave%pol decomp%e norm ph (array3dflt type) [\(9.7.1.2.2\)](#page-1350-3) e binorm [\(2883\)](#page-1437-1) waves%coherentwave(:)%fullwave%pol decomp%e binorm (array3dflt type) [\(9.7.1.2.2\)](#page-1350-3) e binorm ph [\(2883\)](#page-1437-1) waves%coherentwave(:)%fullwave%pol decomp%e binorm ph (array3dflt type) [\(9.7.1.2.2\)](#page-1350-3) e para [\(2883\)](#page-1437-1) waves%coherentwave(:)%fullwave%pol decomp%e para (array3dflt type) [\(9.7.1.2.2\)](#page-1350-3) e para ph [\(2883\)](#page-1437-1) waves%coherentwave(:)%fullwave%pol decomp%e para ph (array3dflt type) [\(9.7.1.2.2\)](#page-1350-3) b norm [\(2883\)](#page-1437-1) waves%coherentwave(:)%fullwave%pol decomp%b norm (array3dflt type) [\(9.7.1.2.2\)](#page-1350-3)

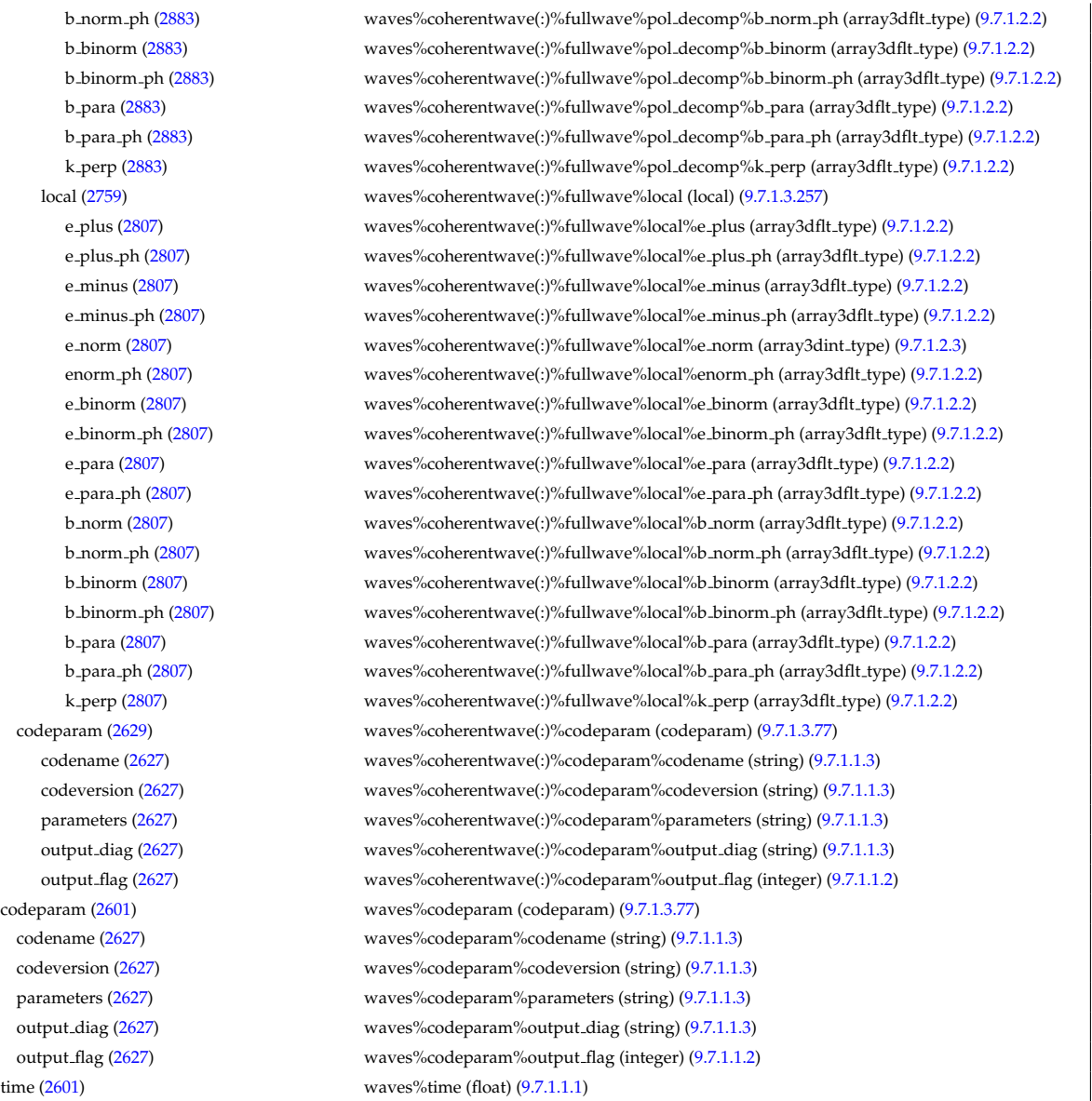

# [cpoinstances](https://www.efda-itm.eu/ITM/html/cpoinstances__4.10b.10.html) [186](#page-1626-0)

# **9.8 4.10b.11**

### **9.8.1 ITM Types**

Generated from the ITM data structure schemas. Time-dependent values are shown in green. Anonymous structure (complex) types in the schemas are given parent element names; a prefix or suffix (eg type<sub>-</sub>, \_type, \_t) can be added if required.

### **9.8.1.1 Primitive Types**

Clear definitions required.

<span id="page-1626-3"></span>**9.8.1.1.1 float**

<span id="page-1626-2"></span>**9.8.1.1.2 integer**

- <span id="page-1626-1"></span>**9.8.1.1.3 string**
- **9.8.1.2 Array Types**

Clear definitions required.

<span id="page-1626-0"></span> $^{186}\mathrm{https}$ ://www.efda-itm.eu/ITM/html/cpoinstances\_\_4.10b.10.html

# <span id="page-1627-8"></span>**9.8.1.2.1 array3dcplx type**

Example: Complex numbers (3D)

# <span id="page-1627-4"></span>**9.8.1.2.2 array3dflt type**

Example: [[[1.0,2.0,3.0],[5.0,6.0,7.0]],[[1.0,2.0,3.0],[5.0,6.0,7.0]]]

# <span id="page-1627-9"></span>**9.8.1.2.3 array3dint type**

Example: [[[1,2,3],[5,6,7]],[[1,2,3],[5,6,7]]]

# **9.8.1.2.4 array4dflt type**

Example: [[[[1.0,2.0,3.0],[5.0,6.0,7.0]],[[1.0,2.0,3.0],[5.0,6.0,7.0]]],[[[1.0,2.0,3.0],[5.0,6.0,7.0]],[[1.0,2.0,3.0],[5.0,6.0,7.0]]]]

# **9.8.1.2.5 array5dflt type**

Example: [[[[1.0,2.0,3.0],[5.0,6.0,7.0]]],[[1.0,2.0,3.0],[5.0,6.0,7.0]]],[[[1.0,2.0,3.0],[5.0,6.0,7.0]]],[[[1.0,2.0,3.0],[5.0,6.0,7.0]]]]],[[[[1.0,2.0,3.0],[5.0,6.0,7.0]]]]

# **9.8.1.2.6 array6dflt type**

Example: [[[[[1.0,2.0,3.0], [5.0,6.0,7.0]], [[1.0,2.0,3.0], [5.0,6.0,7.0]]], [[[1.0,2.0,3.0], [5.0,6.0,7.0]]]], [[[1.0,2.0,3.0], [5.0,6.0,7.0]]]]

# **9.8.1.2.7 array7dflt type**

Example: [[[[[[1.0,2.0,3.0],[5.0,6.0,7.0]],[[1.0,2.0,3.0],[5.0,6.0,7.0]]],[[[1.0,2.0,3.0],[5.0,6.0,7.0]]]],[[[1.0,2.0,3.0],[5.0,6.0,7.0]]]]

**9.8.1.2.8 cplx type** Example: Complex number (scalar)

<span id="page-1627-7"></span>**9.8.1.2.9 matcplx type** Example: Complex numbers (matrix)

<span id="page-1627-3"></span>**9.8.1.2.10 matflt type** Example: [[1.0,2.0,3.0],[5.0,6.0,7.0]]

<span id="page-1627-5"></span>**9.8.1.2.11 matint type** Example: [[1,2,3],[4,5,6]]

# <span id="page-1627-6"></span>**9.8.1.2.12 veccplx type**

Example: Complex numbers (vector)

# <span id="page-1627-0"></span>**9.8.1.2.13 vecflt type**

Example: [1.0,-3e5,-4.0e-3]

# <span id="page-1627-2"></span>**9.8.1.2.14 vecint type**

Example: [1,2,3]

# <span id="page-1627-1"></span>**9.8.1.2.15 vecstring type**

Example: ["aaa","bb","cccc"]

# **9.8.1.3 Structure Types**

#### **9.8.1.3.1 CPO Structures**

#### **9.8.1.3.2 amns**

Description of AMNS processes for one species.

<span id="page-1628-0"></span>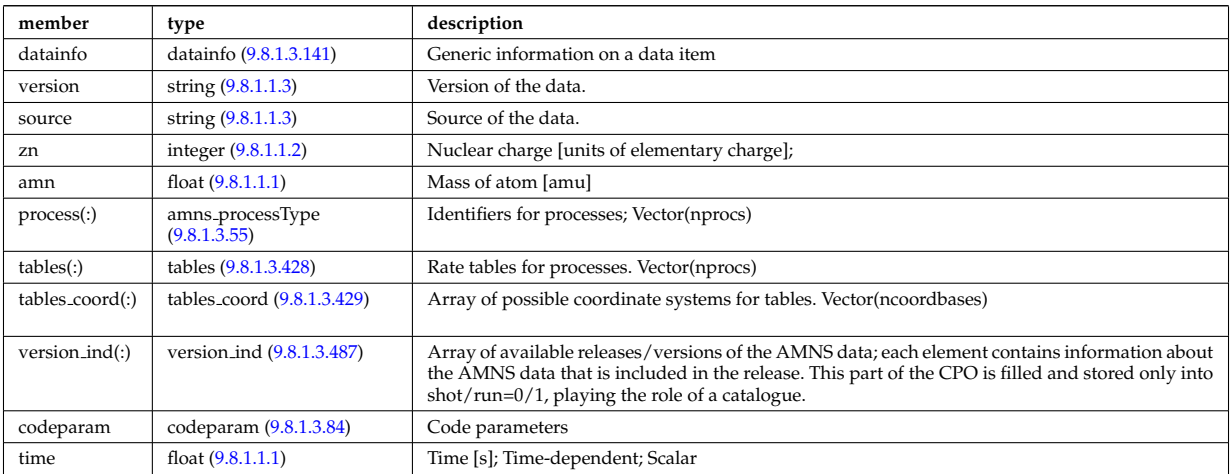

#### **9.8.1.3.3 antennas**

Antenna systems for heating and current drive in the electron cyclotron (EC), ion cylcotron (IC) and lower hybrid (LH) frequencies. Time-dependent CPO.

<span id="page-1628-1"></span>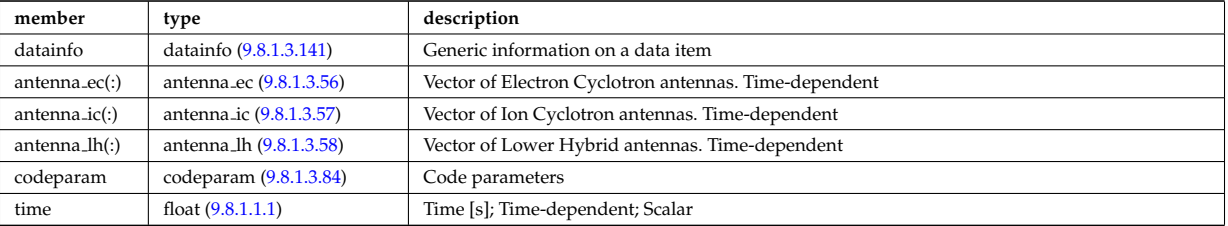

#### **9.8.1.3.4 bb shield**

Breeding blanket and relevant shield. CPO. Time-dependent CPO.

<span id="page-1628-2"></span>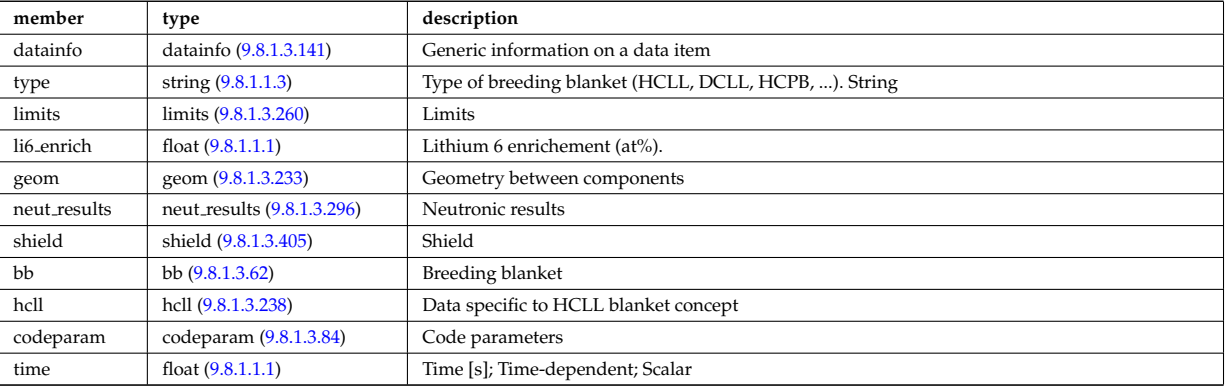

#### **9.8.1.3.5 bolometer**

Bolometer diagnostic; Time-dependent CPO

<span id="page-1628-3"></span>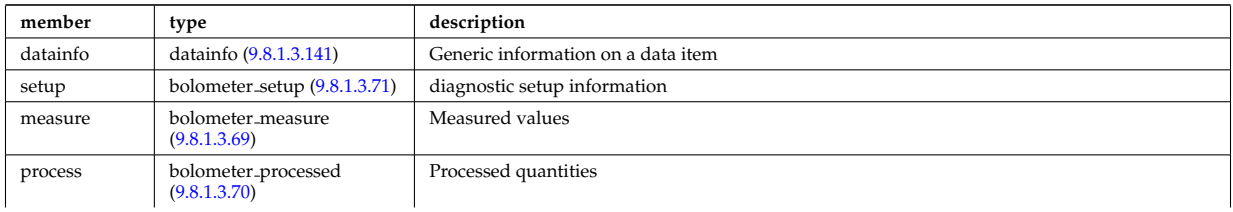

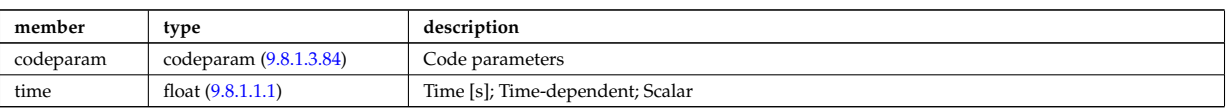

### **9.8.1.3.6 bremsstrahl**

Bremsstrahlung diagnostic; Time-dependent CPO

<span id="page-1629-1"></span>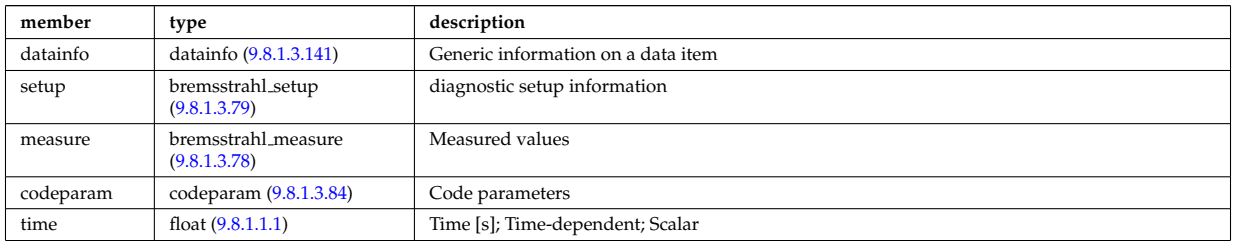

#### **9.8.1.3.7 compositionc**

Species description (ions, impurities, neutrals).

<span id="page-1629-2"></span>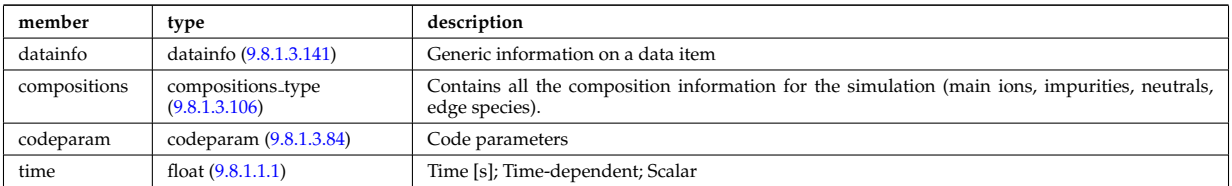

#### **9.8.1.3.8 coredelta**

Generic instant change of the radial core profiles due to pellet, MHD, ... Time-dependent CPO.

<span id="page-1629-3"></span>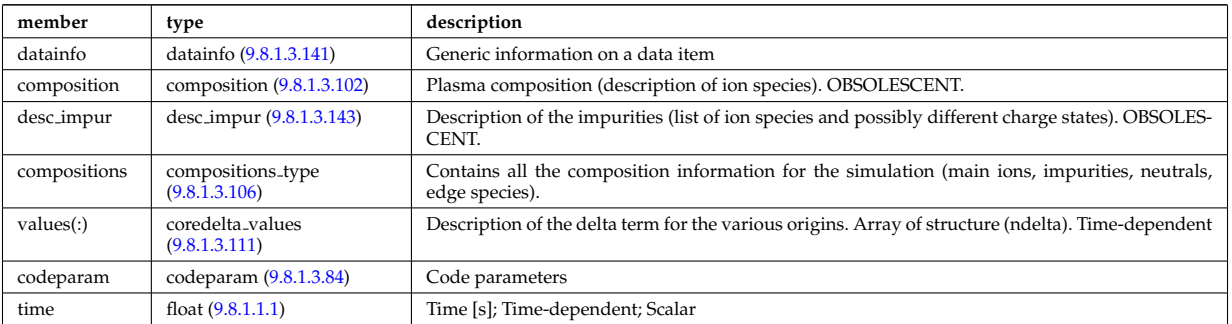

#### **9.8.1.3.9 corefast**

Flux surface averaged fluid measures and transport coefficients of fast particle populations. Here the concept of a fast particle population refer to the difference between the total population and the thermal population. This separation of populations may in practise be achieved differently depending on the physics model. A description of how the separation is achieved should therefore be provided in corefast/values/filter/. Timedependent CPO.

<span id="page-1629-0"></span>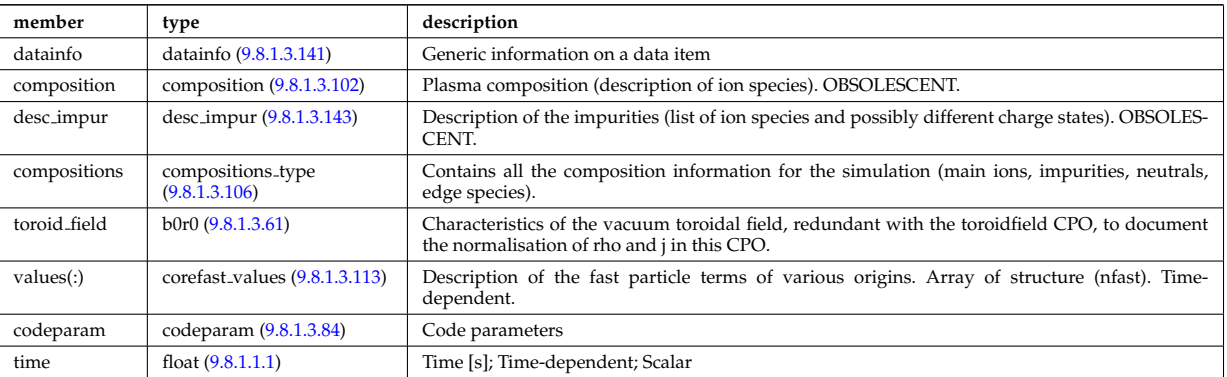

#### **9.8.1.3.10 coreimpur**

Impurity species (i.e. ion species with multiple charge states), radial core profiles. For heavy impurities, some ionisation states can be grouped into "bundles". Can be the result of an impurity transport code or experimental measurements. Time-dependent CPO

<span id="page-1630-0"></span>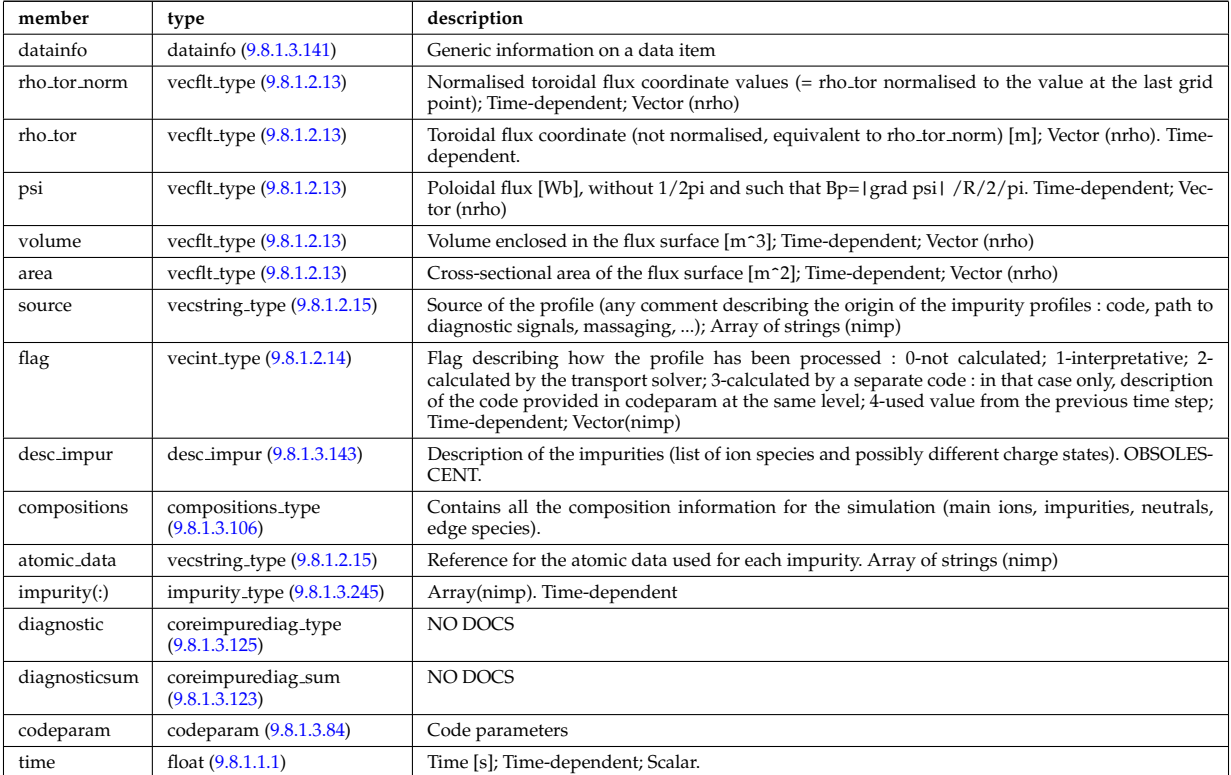

#### **9.8.1.3.11 coreneutrals**

Core plasma neutrals description. Time-dependent CPO.

<span id="page-1630-1"></span>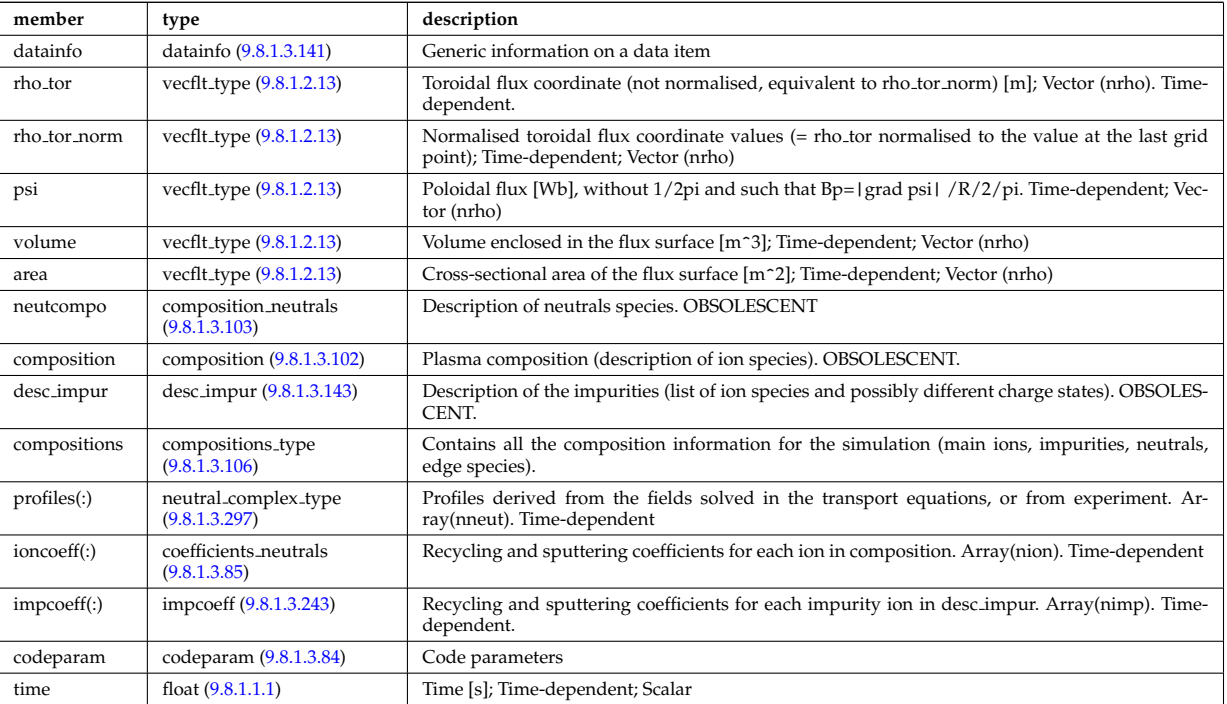

#### **9.8.1.3.12 coreprof**

Core plasma 1D profiles as a function of the toroidal flux coordinate, obtained by solving the core transport equations (can be also fitted profiles from experimental data). The codeparam element here describes the pa-

# rameters of the transport equation solver and/or those of the fitting program. Time-dependent CPO.

<span id="page-1631-1"></span>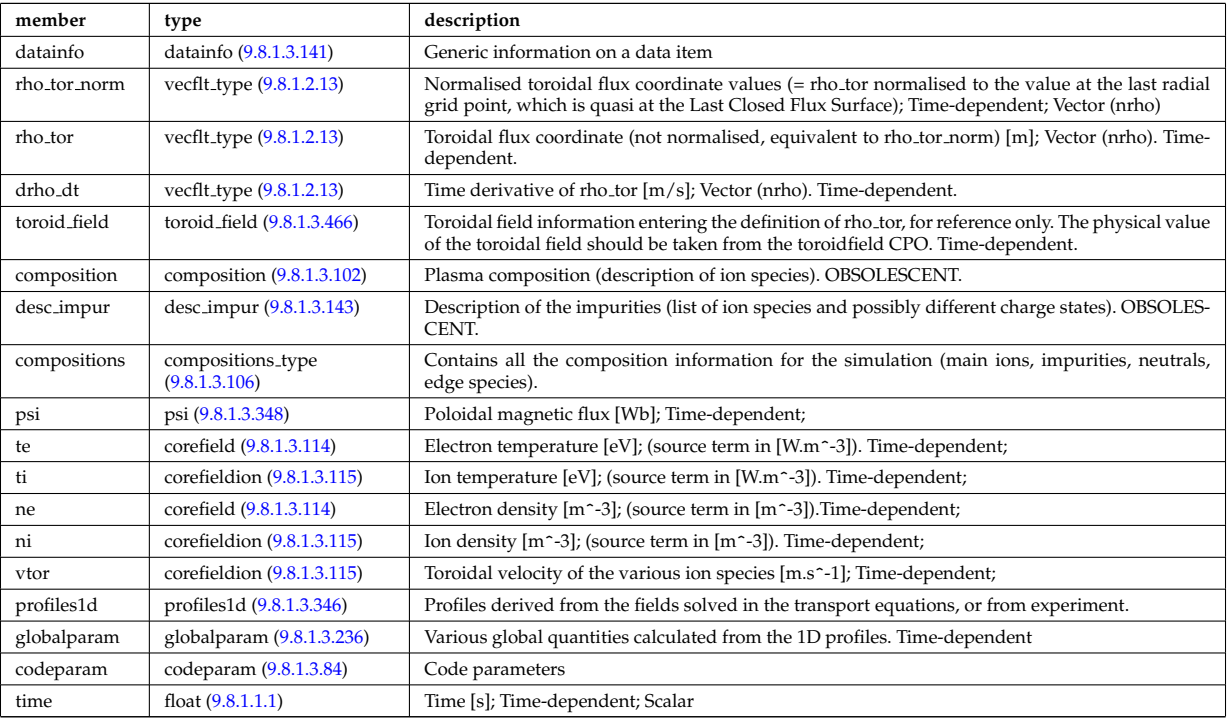

### **9.8.1.3.13 coresource**

Generic source term for the core transport equations (radial profile). Time-dependent CPO.

<span id="page-1631-0"></span>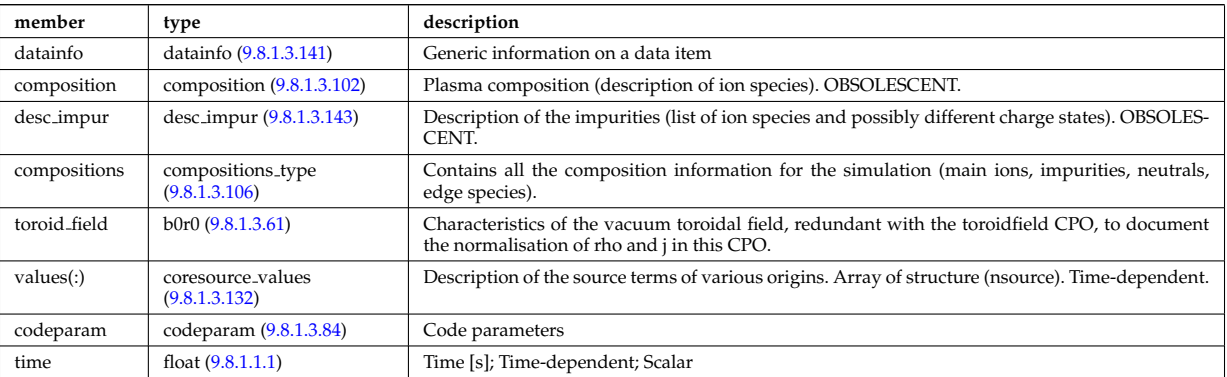

# **9.8.1.3.14 coretransp**

Generic transport coefficients for the core transport equations (radial profile). Time-dependent CPO

<span id="page-1631-2"></span>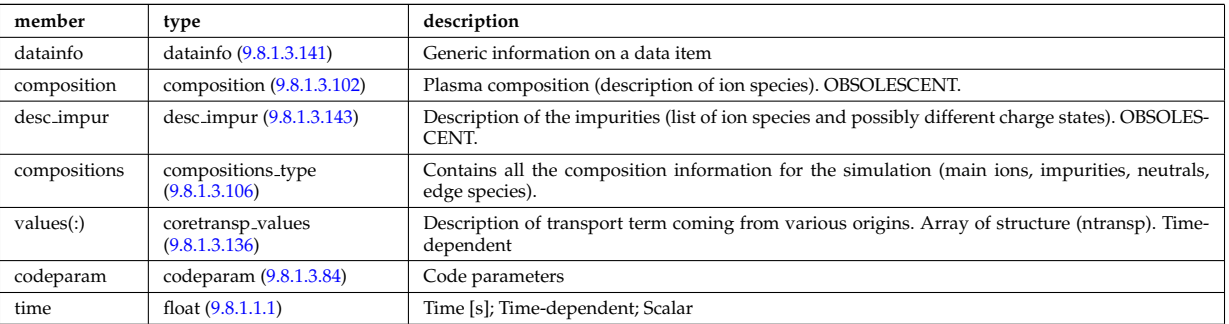

# **9.8.1.3.15 cxdiag**

Charge Exchange Diagnostic; Time-dependent CPO

<span id="page-1632-0"></span>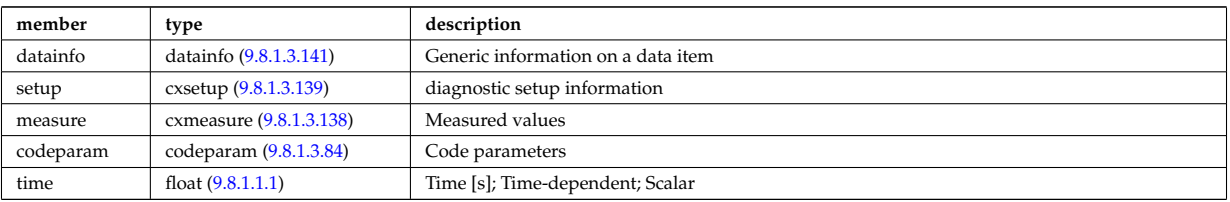

#### **9.8.1.3.16 distribution**

Datastructure for representing data associated with a distribution function one or many particle species. This structure is specifically designed to handle non-Maxwellian distribution function generated during heating and current drive, typically solved using a Fokker-Planck calculation perturbed by a heating scheme (e.g. IC, EC, LH, NBI, or alpha heating) and then relaxed by Coloumb collisions. Time-dependent CPO

<span id="page-1632-1"></span>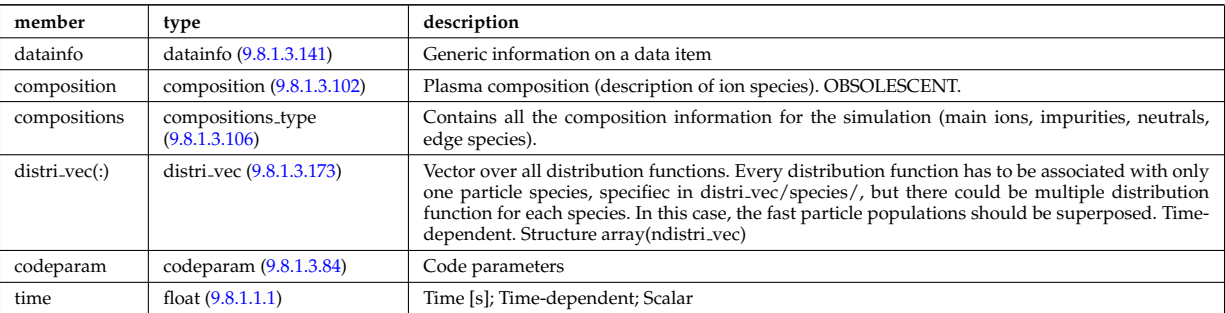

#### **9.8.1.3.17 distsource**

Sources of particles for input to kinetic equations, e.g. Fokker-Planck calculation. The sources could originate from e.g. NBI or fusion reactions. Time-dependent CPO

<span id="page-1632-2"></span>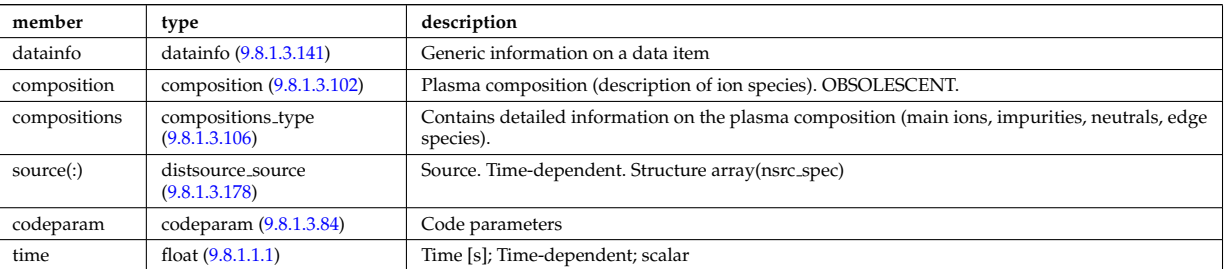

### **9.8.1.3.18 ecediag**

Electron Cyclotron Emission Diagnostic; Time-dependent CPO

<span id="page-1632-3"></span>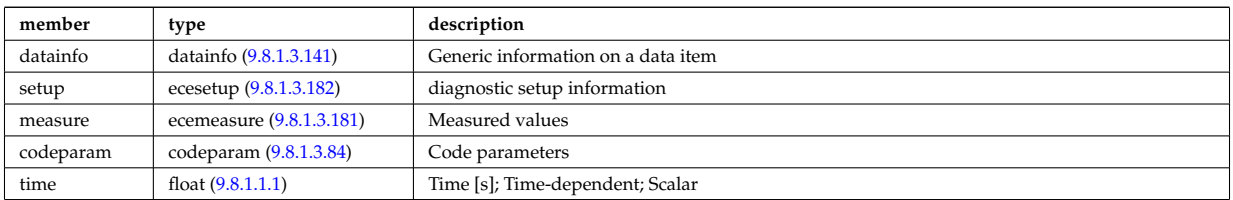

### **9.8.1.3.19 edge**

CPO for edge/SOL plasma description. Time-dependent CPO

<span id="page-1632-4"></span>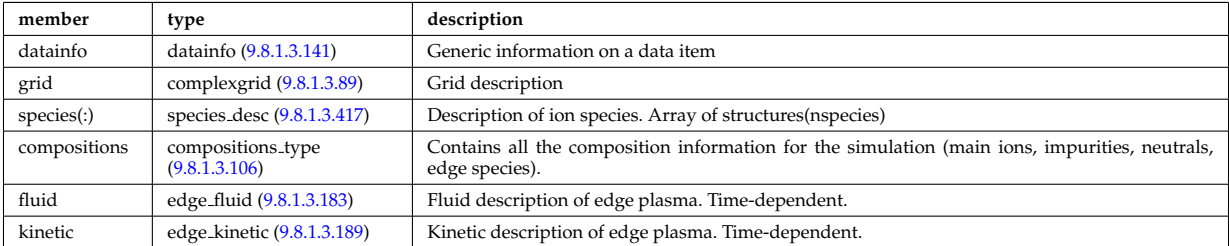

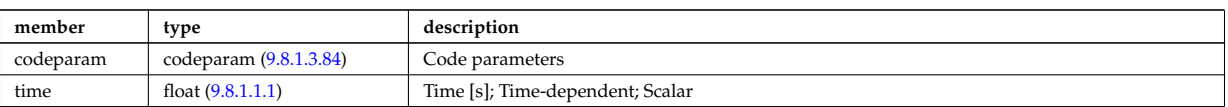

# **9.8.1.3.20 efcc**

Error field correction coils. Time-dependent CPO.

<span id="page-1633-1"></span>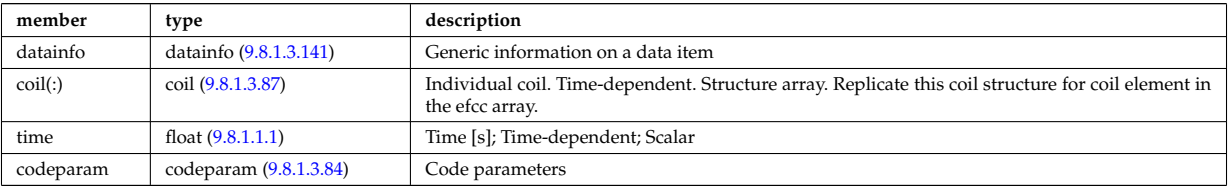

#### **9.8.1.3.21 equilibrium**

Description of a 2D, axi-symmetric, tokamak equilibrium; result of an equilibrium code. Time-dependent CPO

<span id="page-1633-2"></span>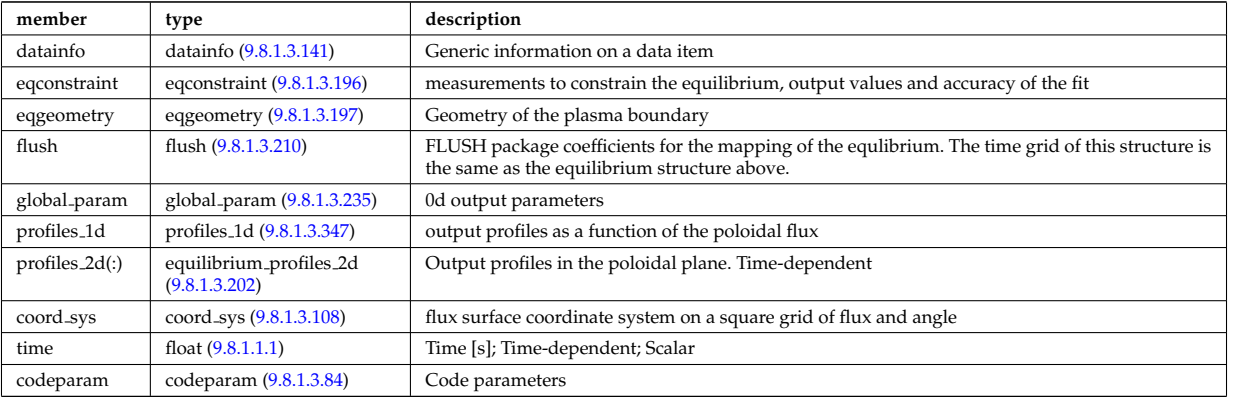

### **9.8.1.3.22 fusiondiag**

Fusion product diagnostics; Time-dependent CPO

<span id="page-1633-3"></span>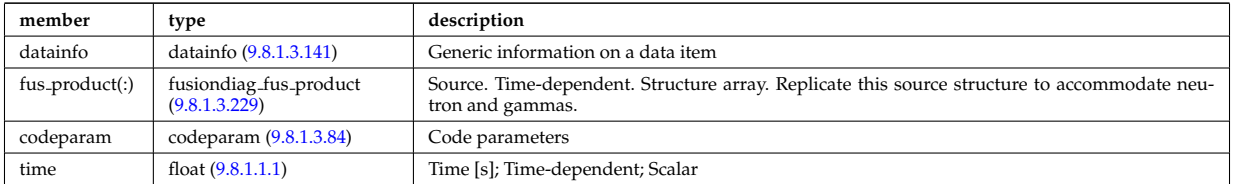

#### **9.8.1.3.23 halphadiag**

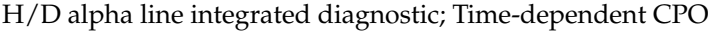

<span id="page-1633-4"></span>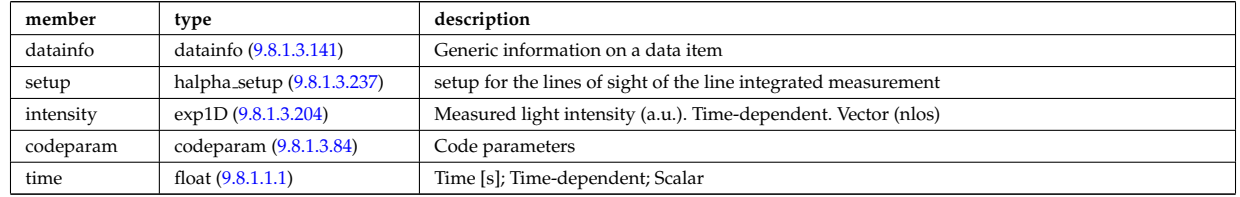

# **9.8.1.3.24 heat sources**

Description of a set of heat sources or sinks. Time-dependent CPO.

<span id="page-1633-0"></span>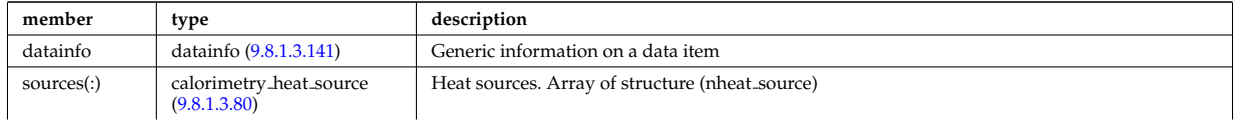

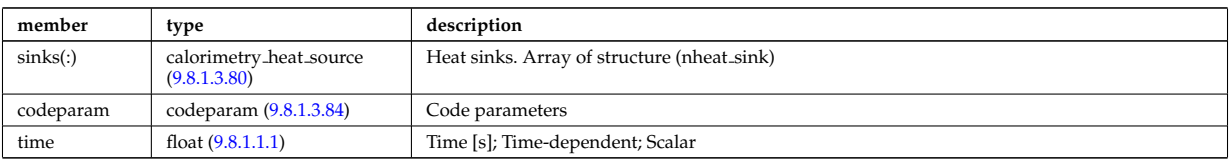

# **9.8.1.3.25 interfdiag**

General line integral diagnostic

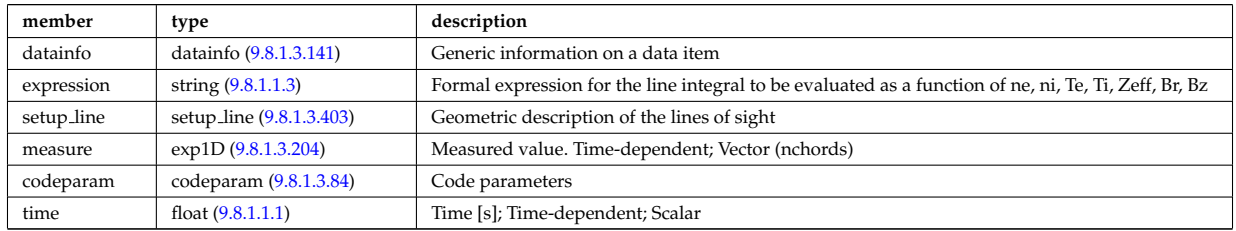

# **9.8.1.3.26 ironmodel**

Model of the iron circuit; Time-dependent CPO

<span id="page-1634-0"></span>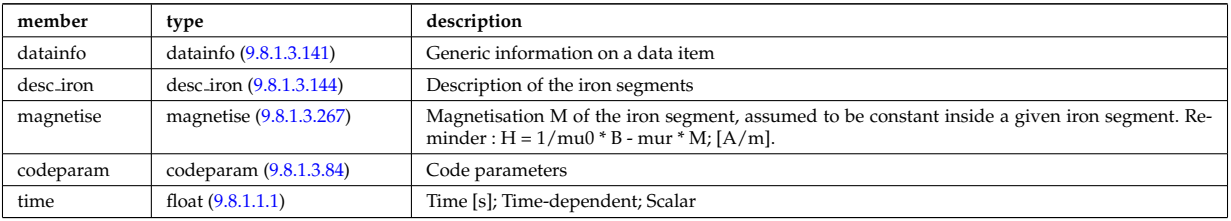

# **9.8.1.3.27 langmuirdiag**

Langmuir probes; Time-dependent CPO

<span id="page-1634-1"></span>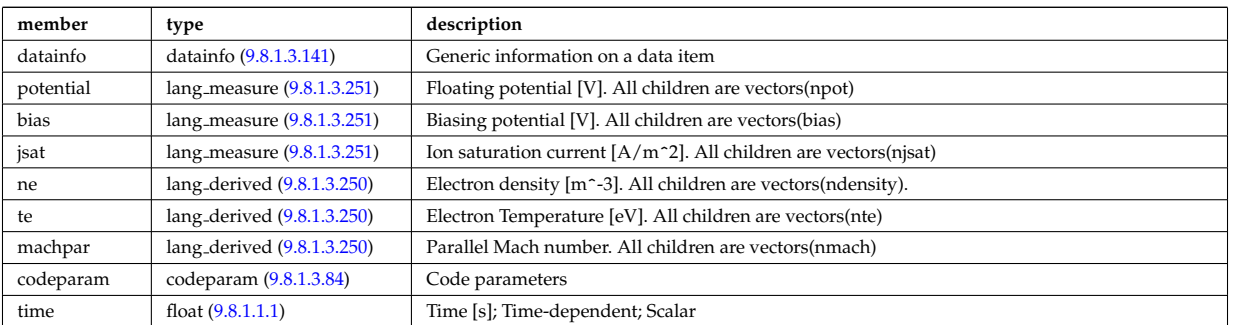

# **9.8.1.3.28 launchs**

RF wave launch conditions. Time-dependent CPO

<span id="page-1634-2"></span>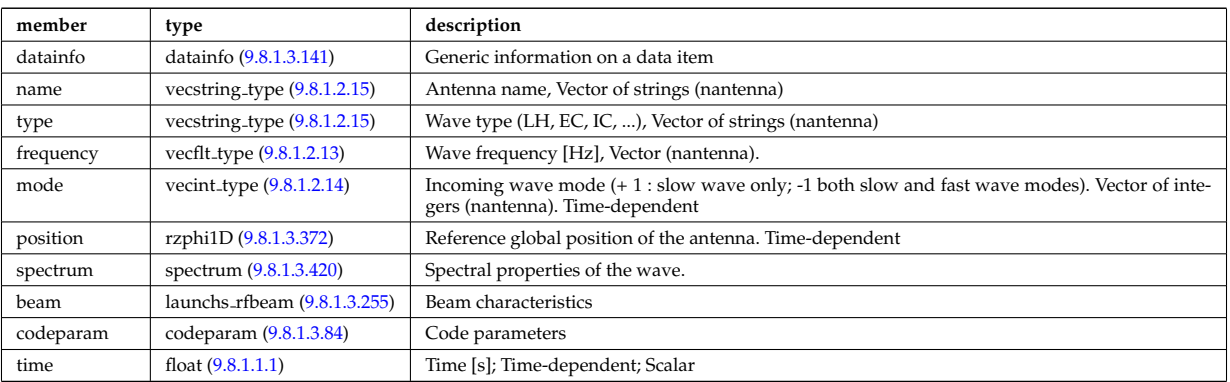

# **9.8.1.3.29 lithiumdiag**

<span id="page-1635-2"></span>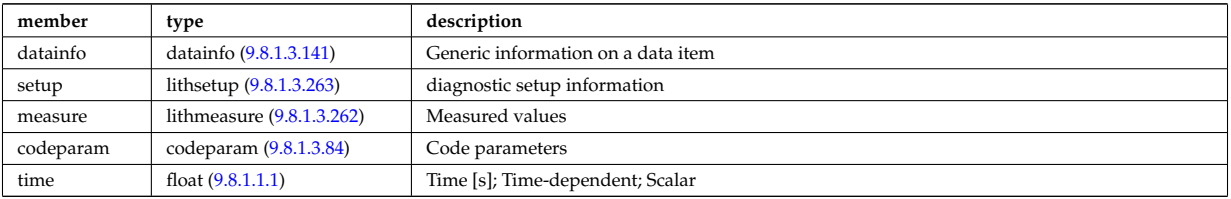

# Lithium Beam Diagnostic; Time-dependent CPO

# **9.8.1.3.30 magdiag**

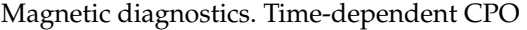

<span id="page-1635-1"></span>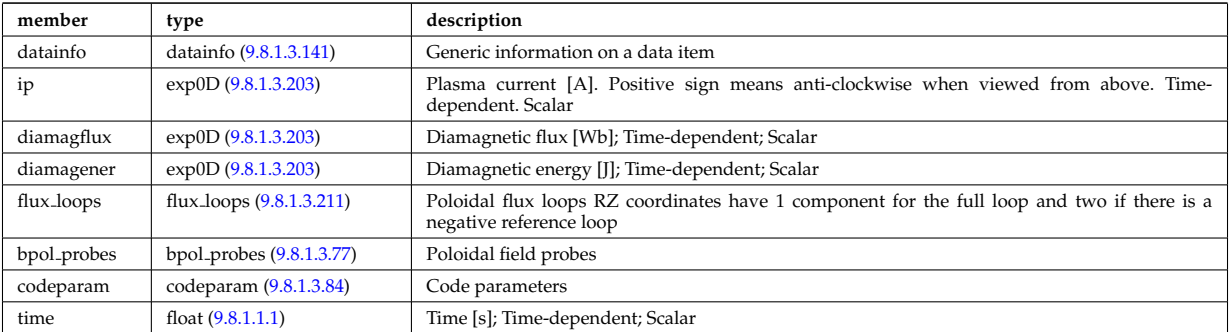

# **9.8.1.3.31 mhd**

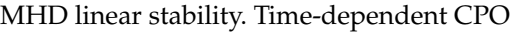

<span id="page-1635-0"></span>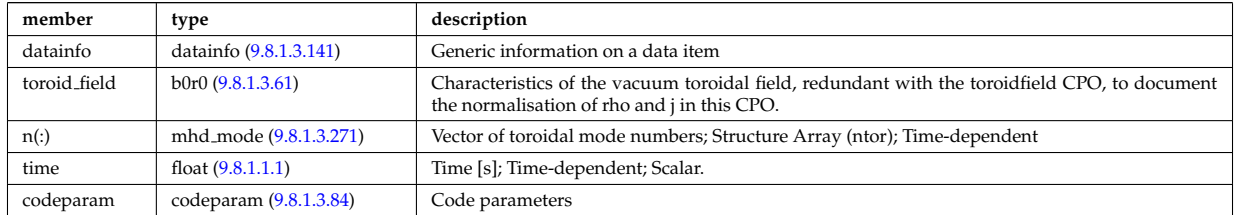

### **9.8.1.3.32 msediag**

MSE Diagnostic; Time-dependent CPO

<span id="page-1635-3"></span>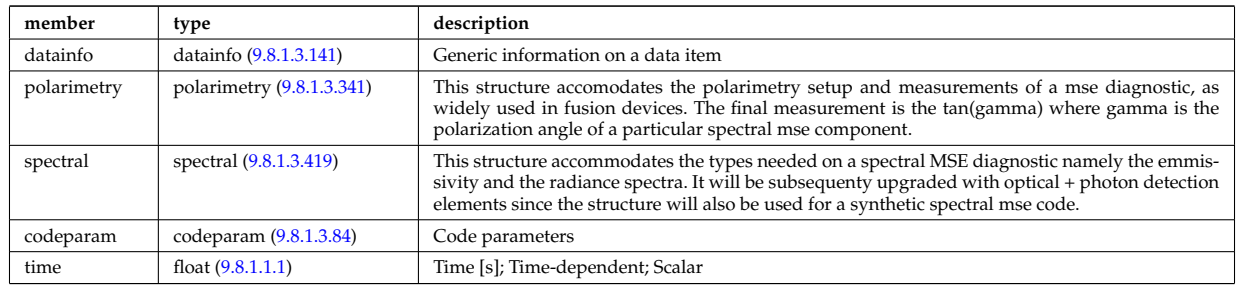

### **9.8.1.3.33 nbi**

Neutral Beam Injection. Input to NBI source codes; describes the neutrals that are about to be launched into the torus; Time-dependent CPO

<span id="page-1635-4"></span>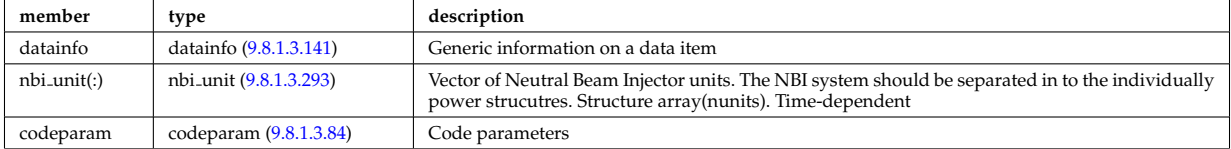

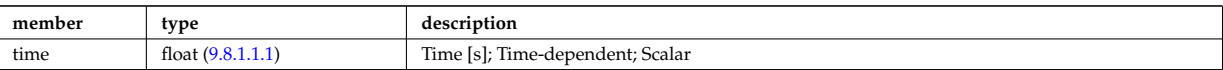

# **9.8.1.3.34 neoclassic**

Neoclassical quantities (including transport coefficients). Time-dependent CPO

<span id="page-1636-0"></span>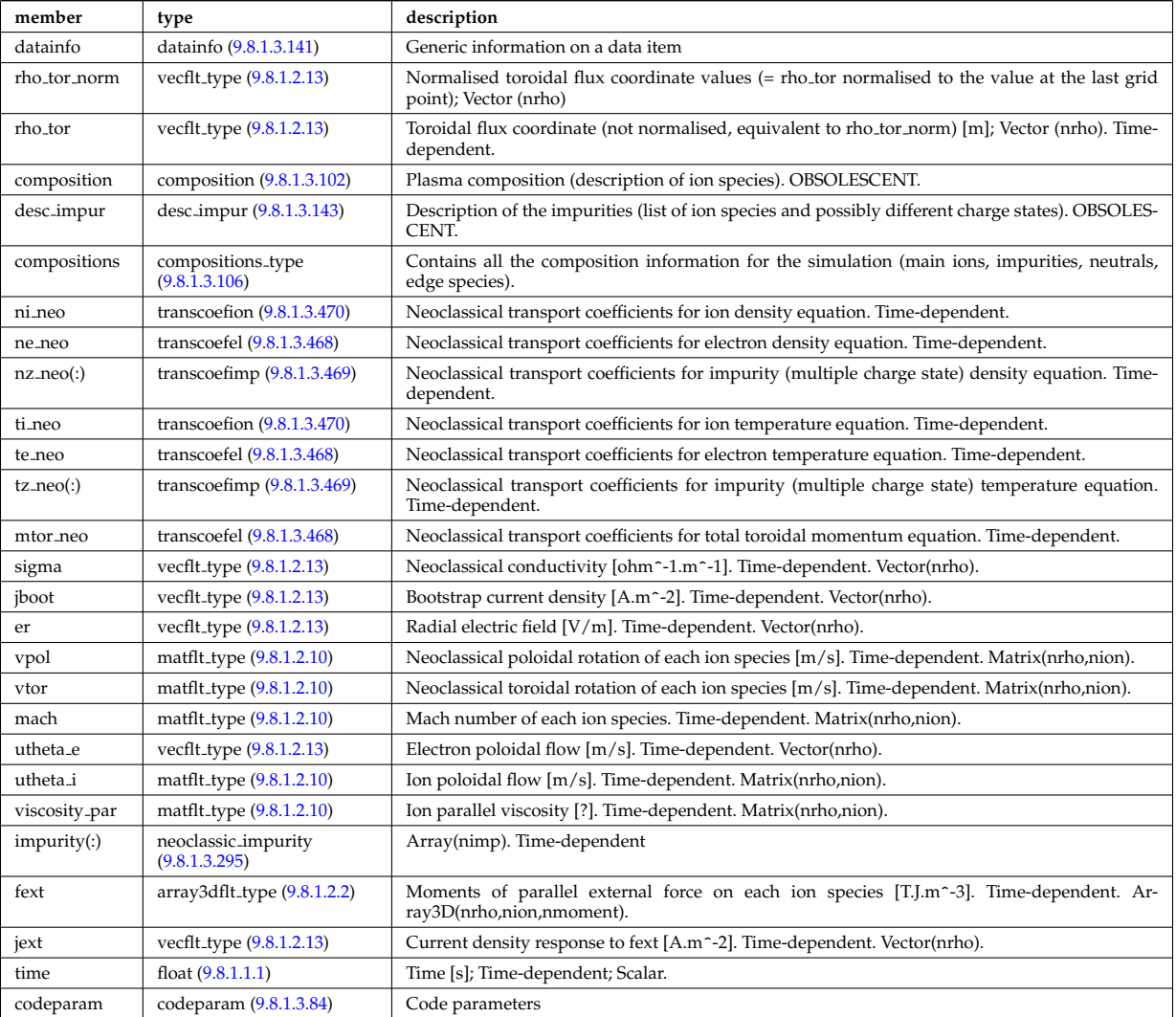

#### **9.8.1.3.35 ntm**

Description of a Neoclassical Tearing Mode and its evolution.Time-dependent CPO

<span id="page-1636-1"></span>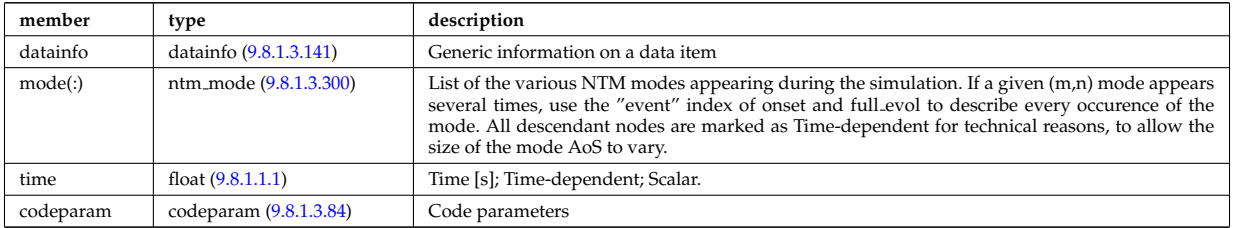

# **9.8.1.3.36 orbit**

Orbits for a set of particles. Time-dependent CPO

<span id="page-1636-2"></span>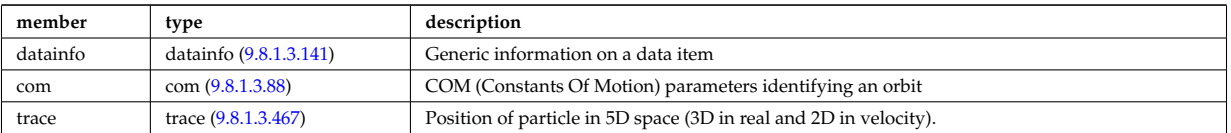

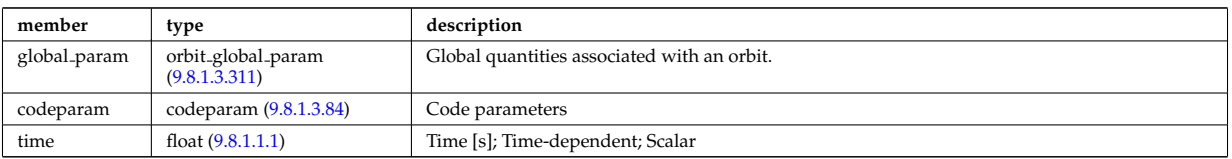

# **9.8.1.3.37 pellets**

Description of pellets. Time-dependent CPO.

<span id="page-1637-1"></span>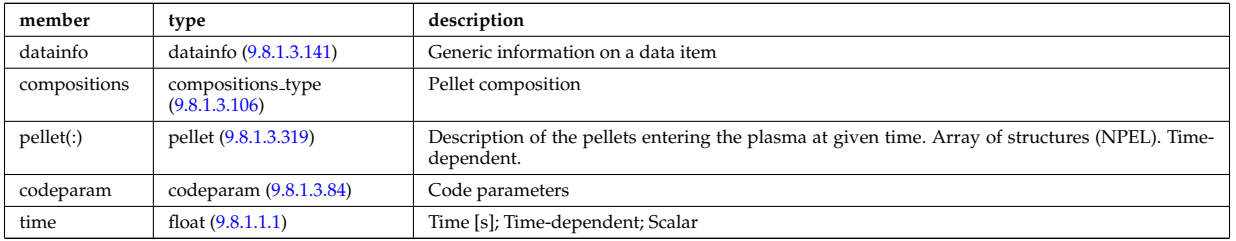

# **9.8.1.3.38 pfsystems**

Description of the active poloidal coils, passive conductors, currents flowing in those and mutual electromagnetic effects of the device; Time-dependent CPO

<span id="page-1637-2"></span>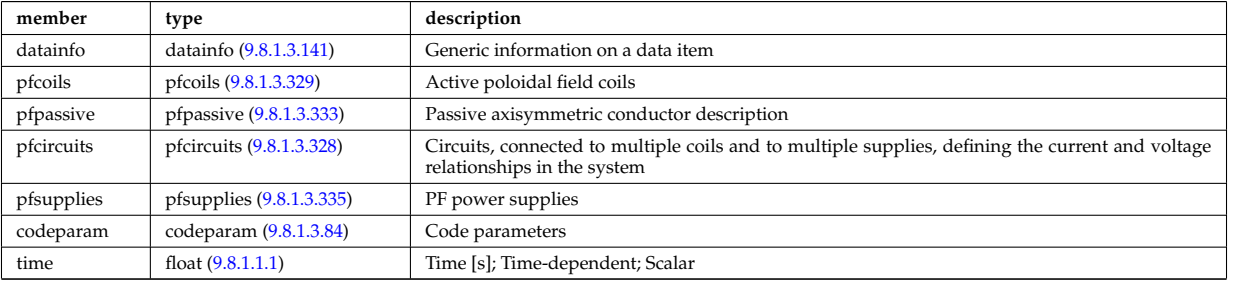

# **9.8.1.3.39 polardiag**

General line integral diagnostic

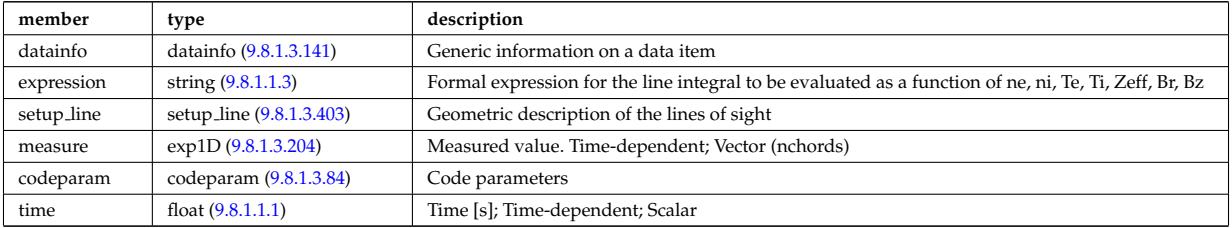

#### **9.8.1.3.40 power conv**

Power conversion system. Time-dependent CPO.

<span id="page-1637-0"></span>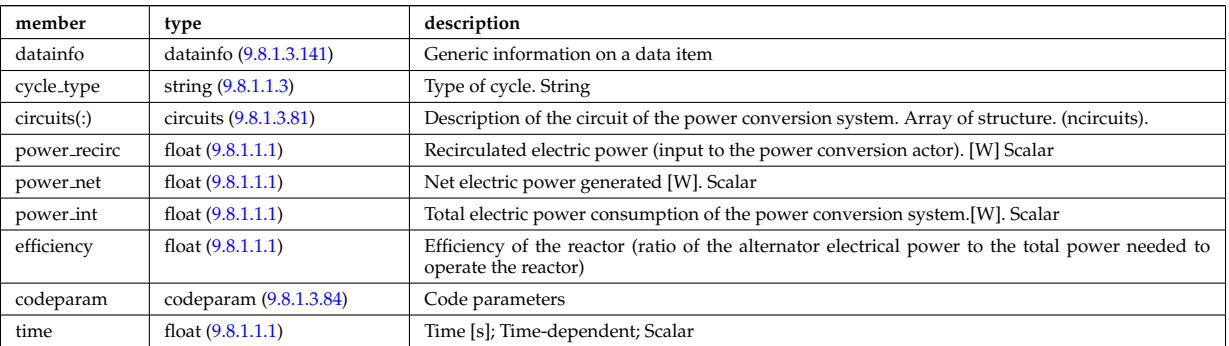

### **9.8.1.3.41 reflectomet**

Reflectometry CPO, contains antennas and received signals; Time-dependent CPO.

<span id="page-1638-0"></span>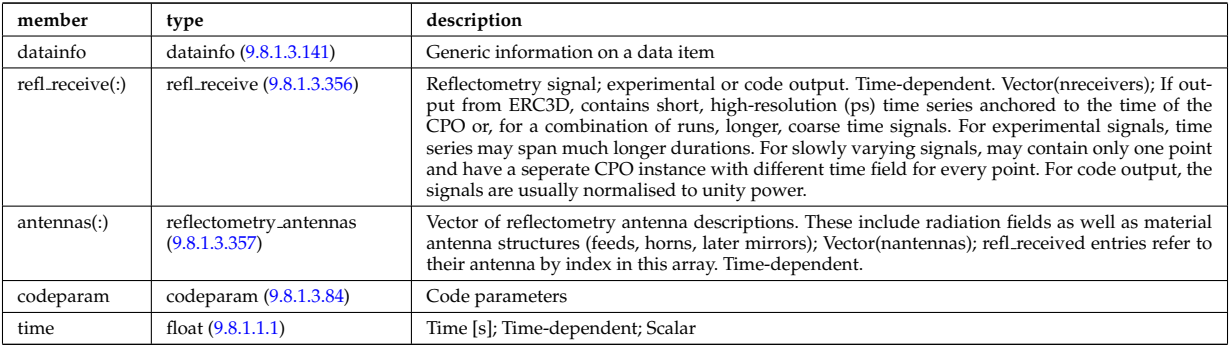

### **9.8.1.3.42 rfadiag**

Retarding field analyser Diagnostic; Time-dependent CPO

<span id="page-1638-1"></span>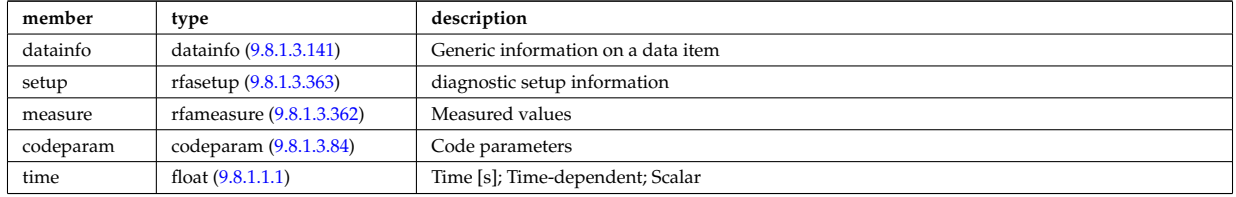

### **9.8.1.3.43 sawteeth**

Description of sawtooth events. Time-dependent CPO

<span id="page-1638-2"></span>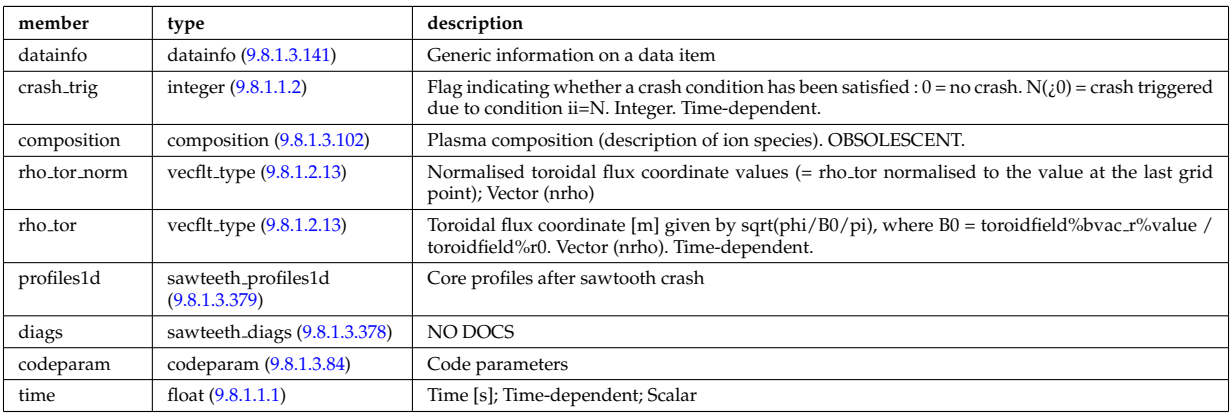

# **9.8.1.3.44 scenario**

Scenario characteristics, to be used as input or output of a whole discharge simulator. Time-dependent CPO.

<span id="page-1638-3"></span>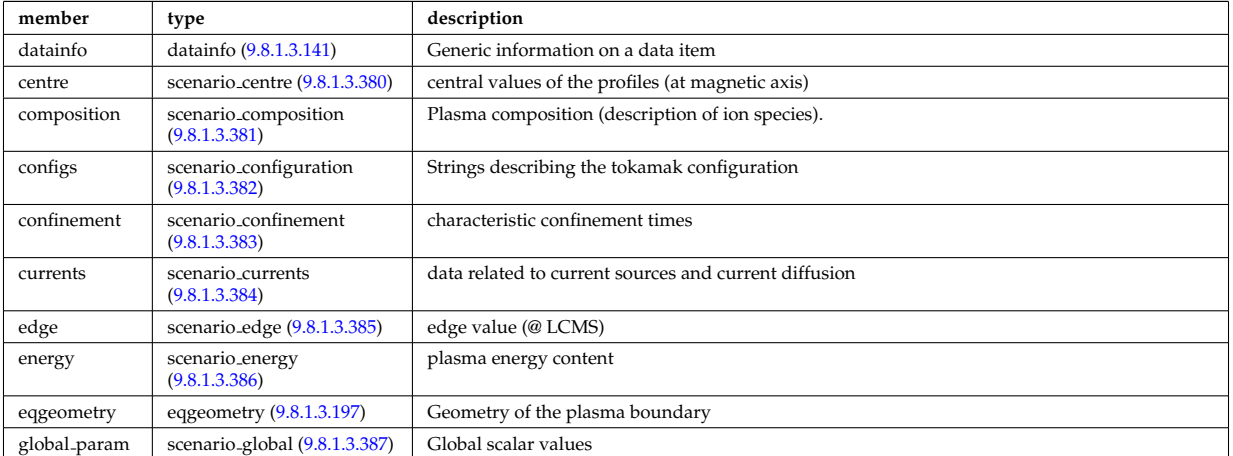

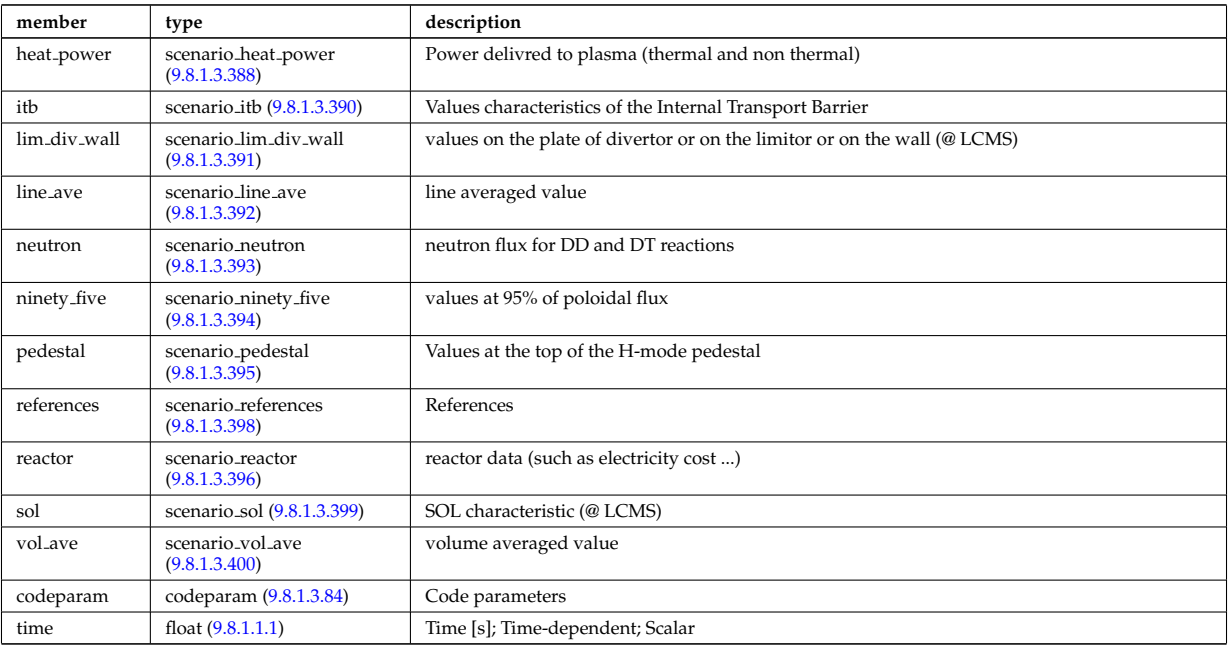

# **9.8.1.3.45 solcurdiag**

# SOL current diagnostic. Time-dependent CPO

<span id="page-1639-0"></span>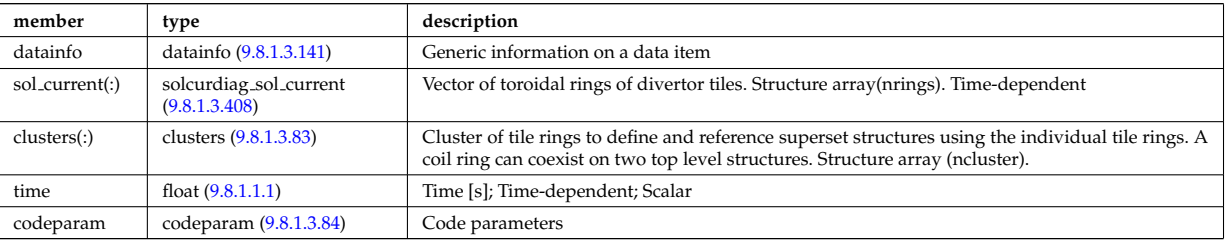

#### **9.8.1.3.46 temporary**

Storage of undeclared data model components; Time-dependent CPO

<span id="page-1639-1"></span>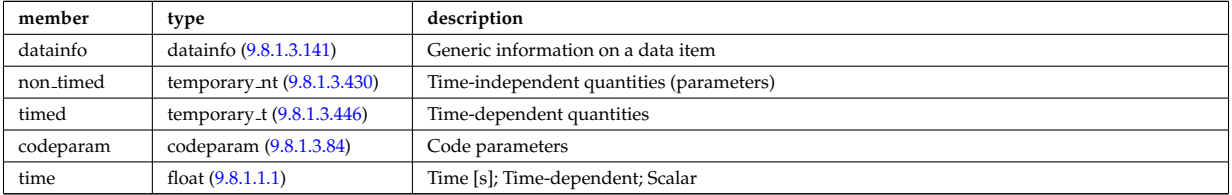

#### **9.8.1.3.47 topinfo**

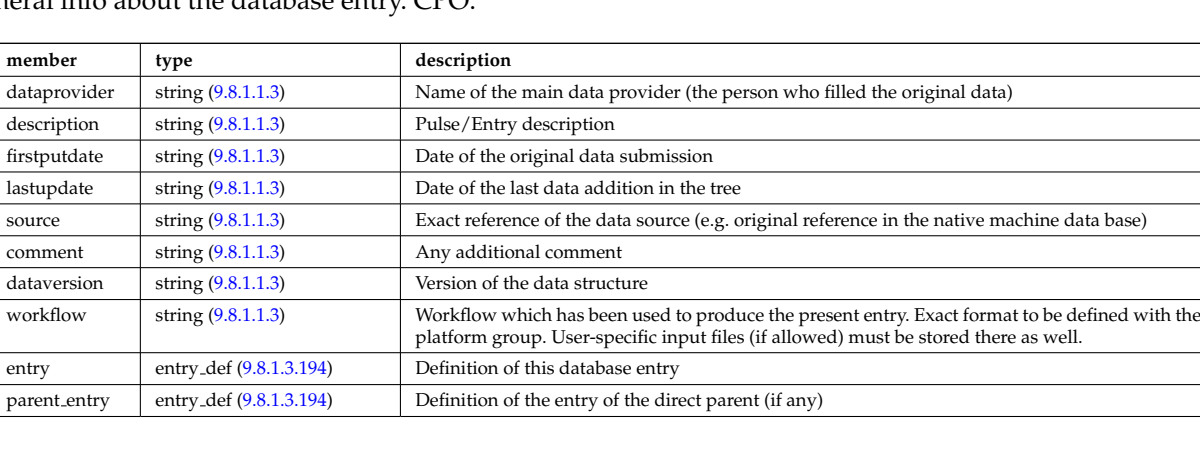

General info about the database entry. CPO.

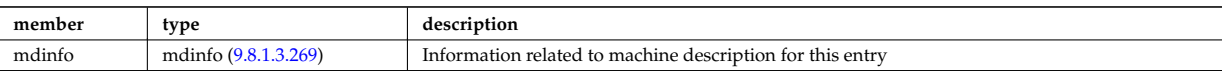

# **9.8.1.3.48 toroidfield**

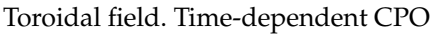

<span id="page-1640-0"></span>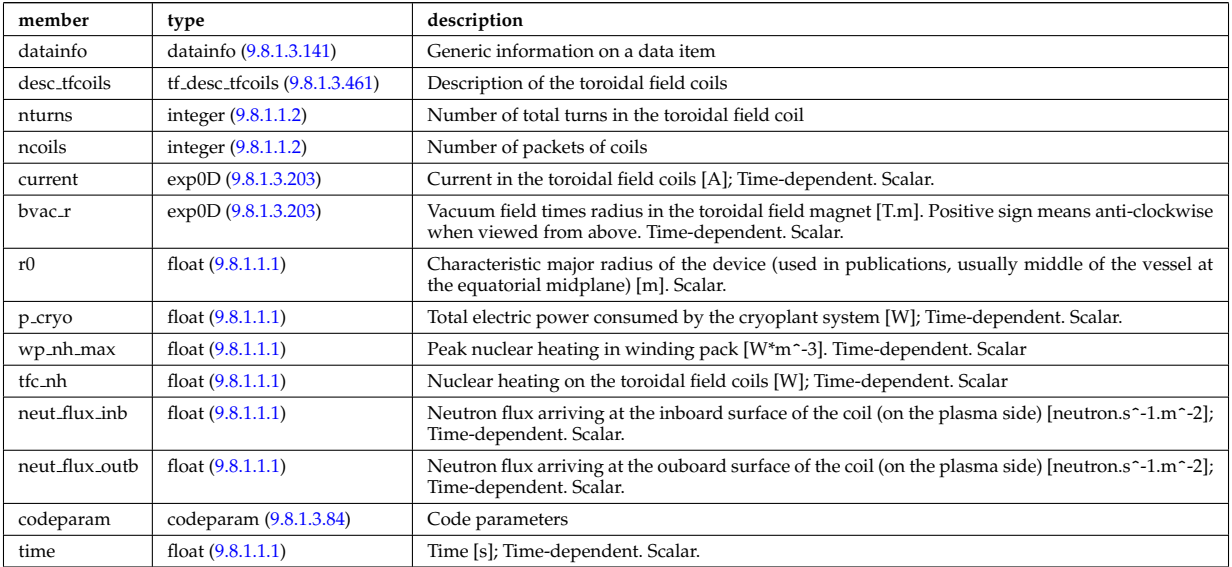

#### **9.8.1.3.49 tsdiag**

Thomson scattering Diagnostic; Time-dependent CPO

<span id="page-1640-1"></span>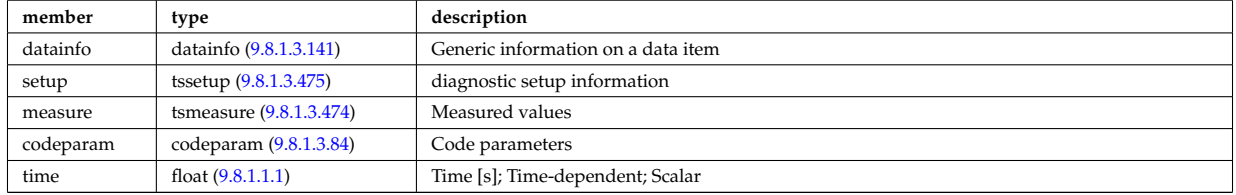

### **9.8.1.3.50 turbulence**

Turbulence; Time-dependent CPO.

<span id="page-1640-2"></span>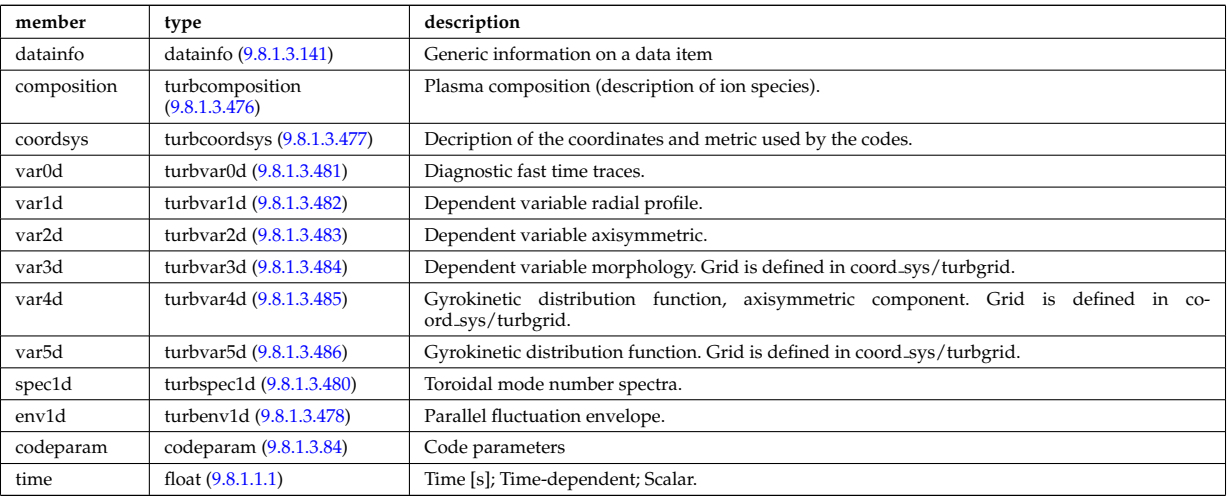

# **9.8.1.3.51 wall**

General Wall representation. Time-dependent CPO.

<span id="page-1641-1"></span>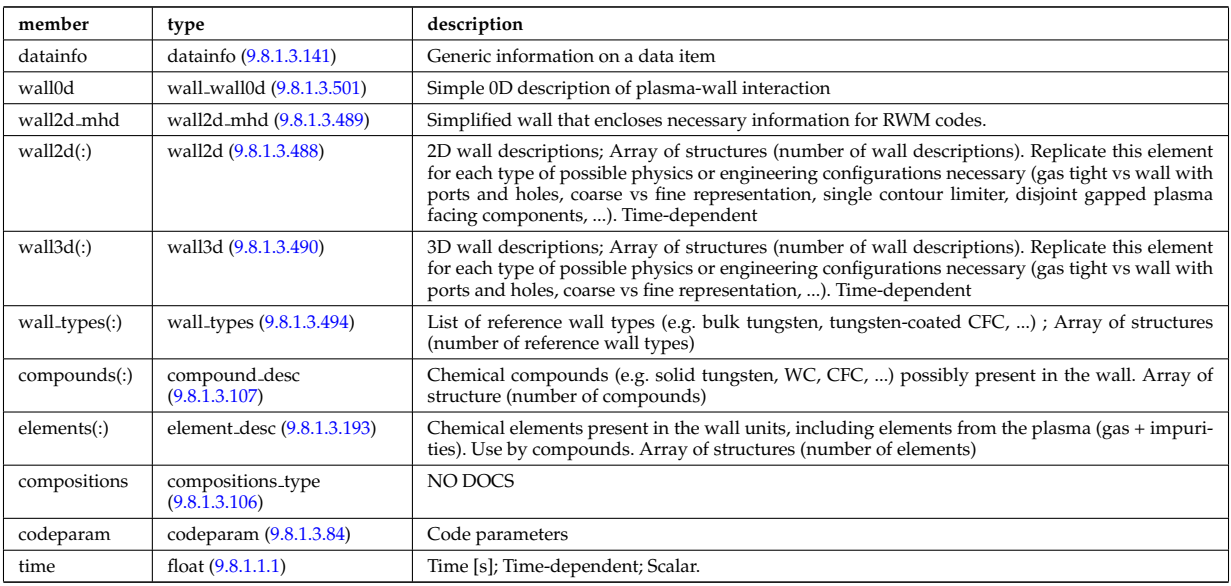

#### **9.8.1.3.52 waves**

RF wave propagation and deposition. Time-dependent CPO

<span id="page-1641-2"></span>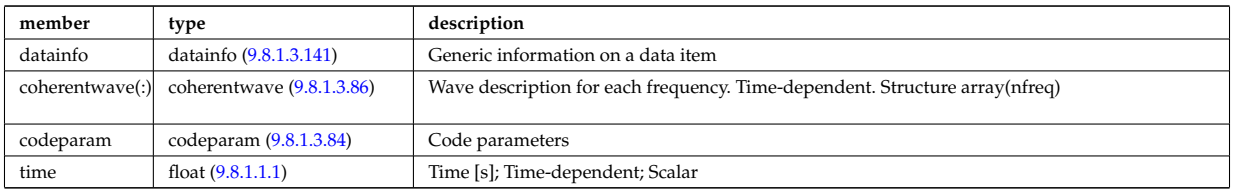

# **9.8.1.3.53 Utility Structures**

#### **9.8.1.3.54 amns constituentType**

Contains all of the information to characterize an AMNS constituent.

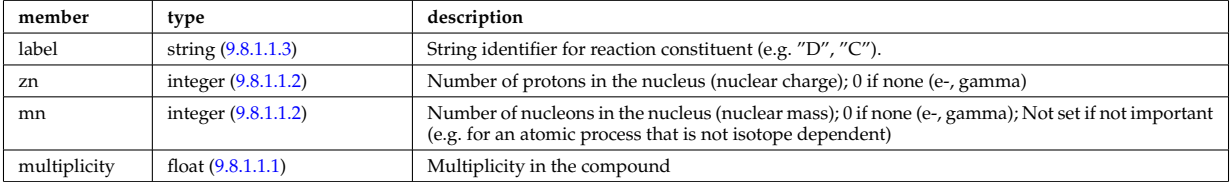

Type of: reacprodType:constituents [\(3457\)](#page-1720-0)

# <span id="page-1641-0"></span>**9.8.1.3.55 amns processType**

Contains all of the information to characterize an AMNS process; Vector(nprocs).

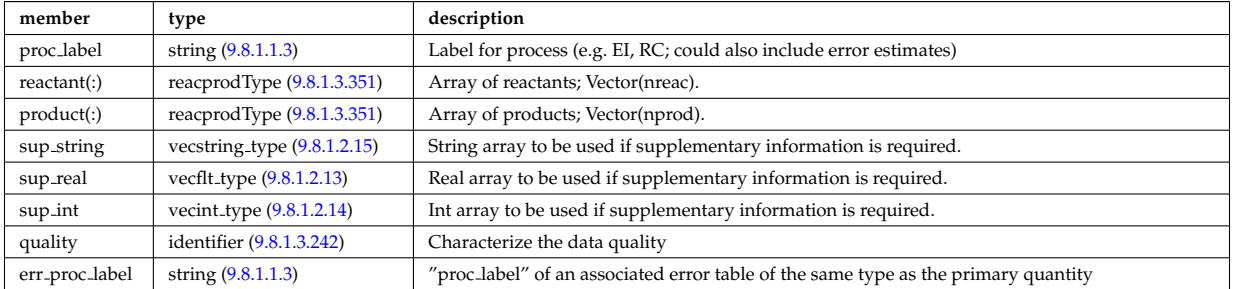

Type of: amns:process [\(3109\)](#page-1628-0)

# <span id="page-1642-0"></span>**9.8.1.3.56 antenna ec**

<span id="page-1642-7"></span>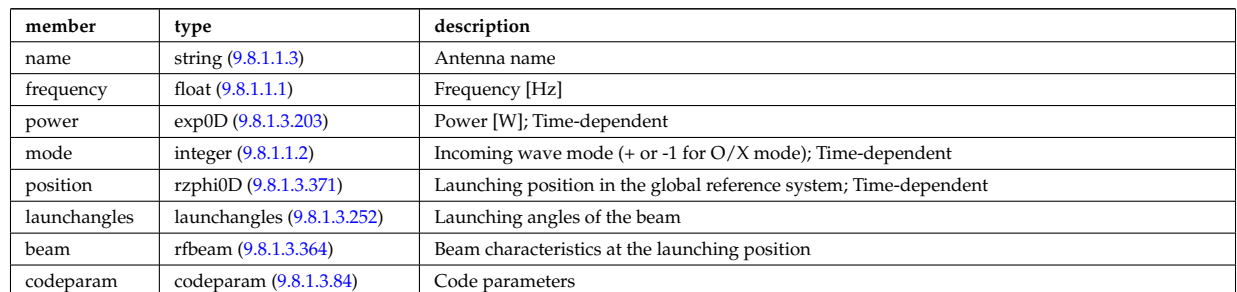

Vector of Electron Cyclotron antennas. Time-dependent

Type of: antennas: antenna\_ec [\(3110\)](#page-1628-1)

#### <span id="page-1642-1"></span>**9.8.1.3.57 antenna ic**

Vector of Ion Cyclotron antennas. Time-dependent

<span id="page-1642-5"></span>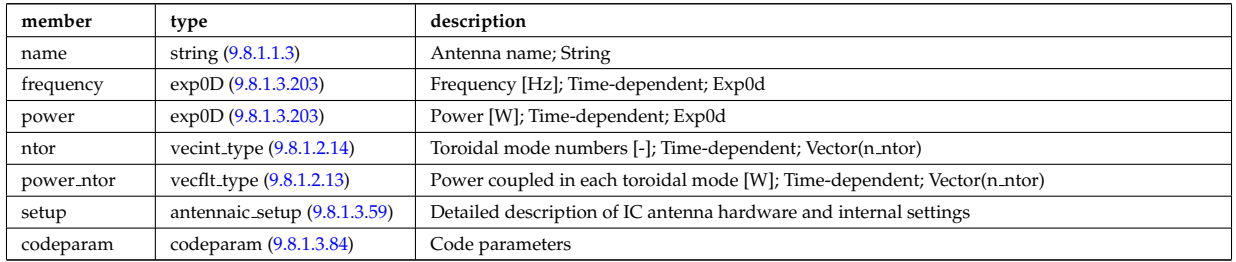

Type of: antennas:antenna ic [\(3110\)](#page-1628-1)

### <span id="page-1642-2"></span>**9.8.1.3.58 antenna lh**

Vector of Lower Hybrid antennas. Time-dependent

<span id="page-1642-6"></span>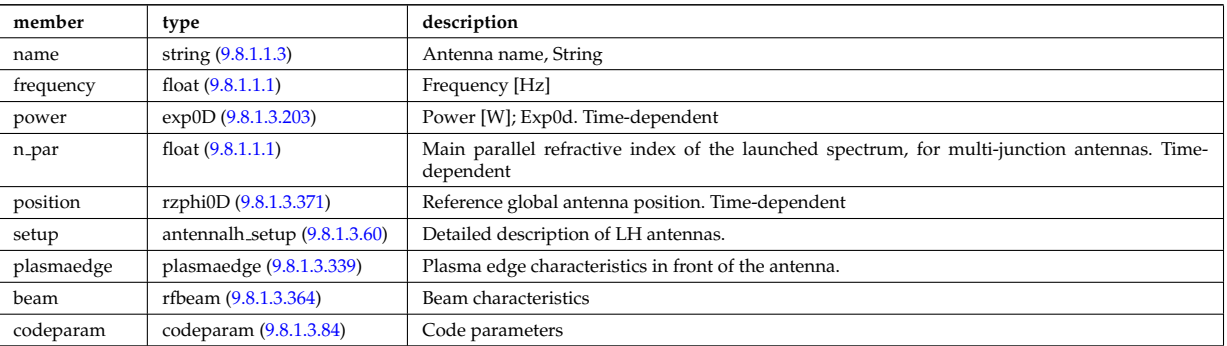

Type of: antennas:antenna lh [\(3110\)](#page-1628-1)

#### <span id="page-1642-3"></span>**9.8.1.3.59 antennaic setup**

Detailed description of an ICRH antenna; hardware and settings

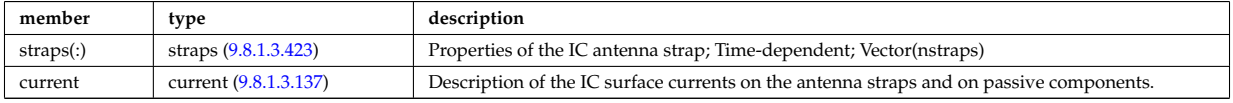

Type of: antenna ic:setup [\(3163\)](#page-1642-5)

#### <span id="page-1642-4"></span>**9.8.1.3.60 antennalh setup**

Detailed description of LH antennas

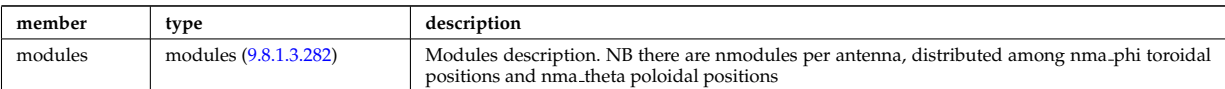

### Type of: antenna lh:setup [\(3164\)](#page-1642-6)

#### <span id="page-1643-1"></span>**9.8.1.3.61 b0r0**

Characteristics of the vacuum toroidal field, redundant with the toroidfield CPO, normalisation used by the ETS

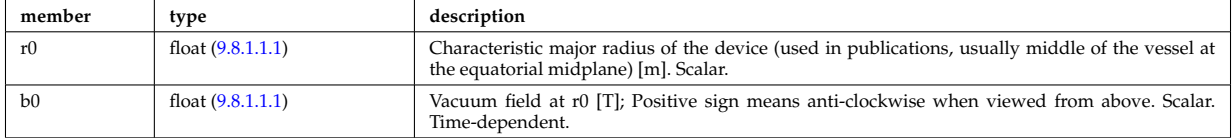

Type of: corefast:toroid\_field [\(3116\)](#page-1629-0) I coresource:toroid\_field [\(3120\)](#page-1631-0) I dist\_geometry\_0d:toroid\_field [\(3260\)](#page-1668-0) I dist-source global param:toroid field [\(3280\)](#page-1674-0) I global param:toroid field [\(3341\)](#page-1690-3) I mhd:toroid field [\(3138\)](#page-1635-0) I waves global param:to [\(3611\)](#page-1760-0)

#### <span id="page-1643-0"></span>**9.8.1.3.62 bb**

Breeding blanket

<span id="page-1643-4"></span>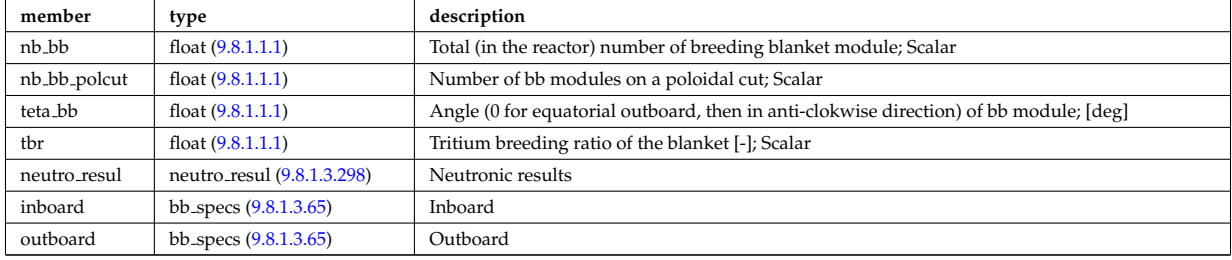

Type of: bb shield:bb [\(3111\)](#page-1628-2)

# <span id="page-1643-3"></span>**9.8.1.3.63 bb dimension**

dimension of the various modules

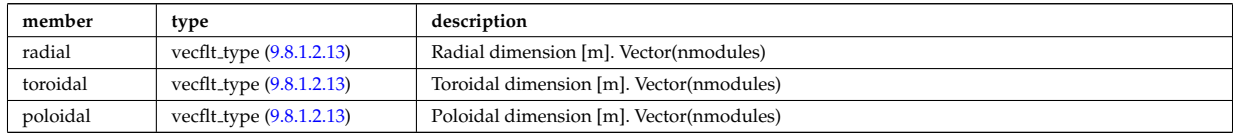

Type of: bb\_geometry:bot\_cap\_dim [\(3170\)](#page-1643-2) I bb\_geometry:top\_cap\_dim (3170) I bb\_specs:dimension [\(3171\)](#page-1644-1)

#### **9.8.1.3.64 bb geometry**

Geometrical parameters of "the" reference outboard blanket module

<span id="page-1643-2"></span>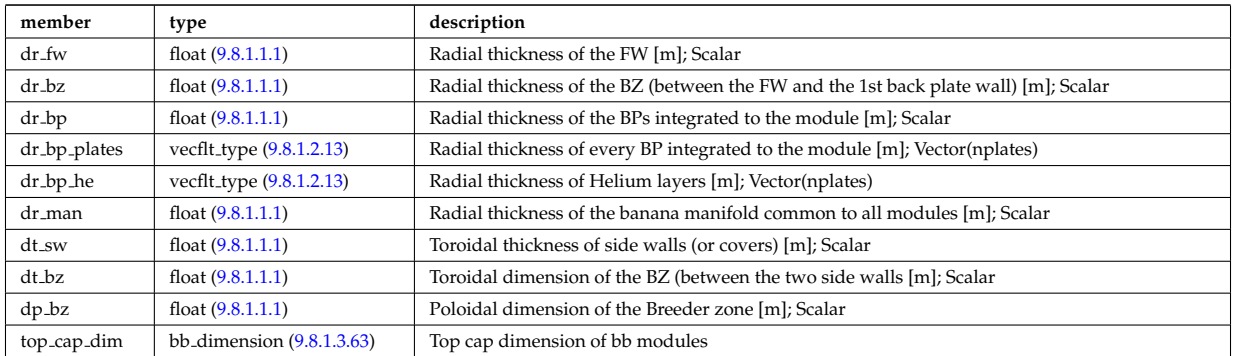

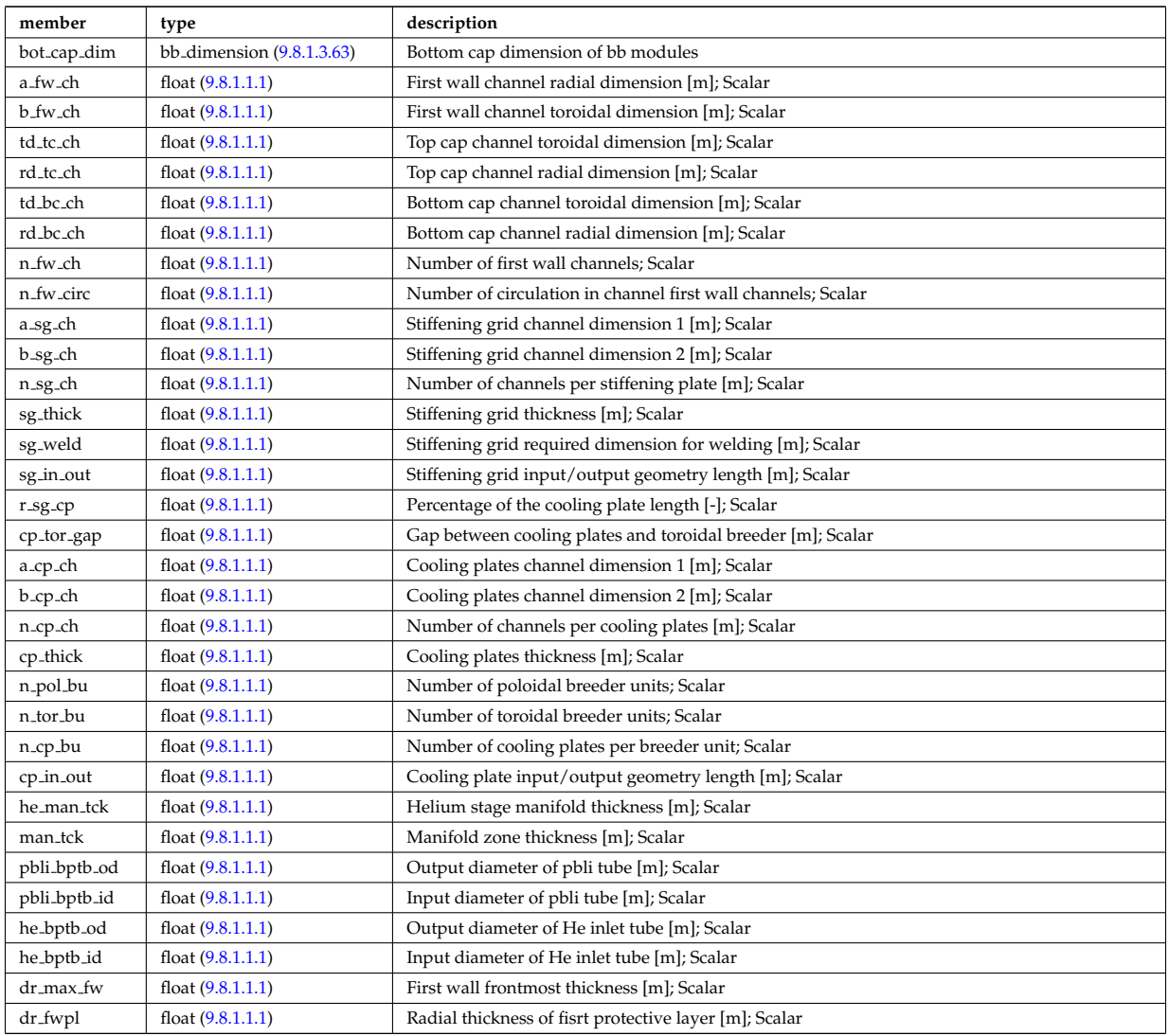

Type of: hcllbb specs:mod geom [\(3346\)](#page-1691-1)

#### <span id="page-1644-0"></span>**9.8.1.3.65 bb specs**

Inboard

<span id="page-1644-1"></span>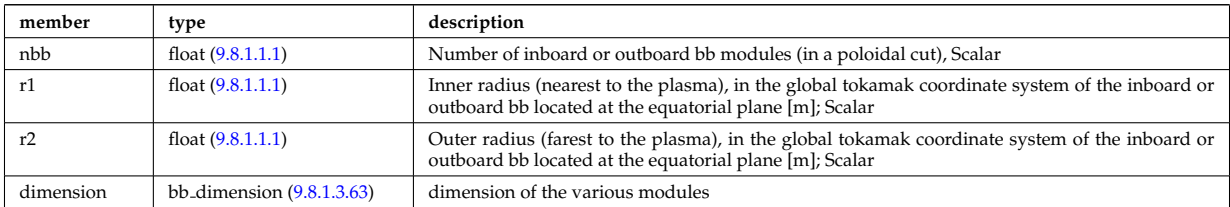

Type of: bb:inboard [\(3168\)](#page-1643-4) I bb:outboard [\(3168\)](#page-1643-4)

#### **9.8.1.3.66 beamletgroup**

Group of beamlets with common vertical and horizontal focal point. If there are no common focal points, then select small groups of beamlets such that a focal point description of the beamlet-group provides a fair description.

<span id="page-1644-2"></span>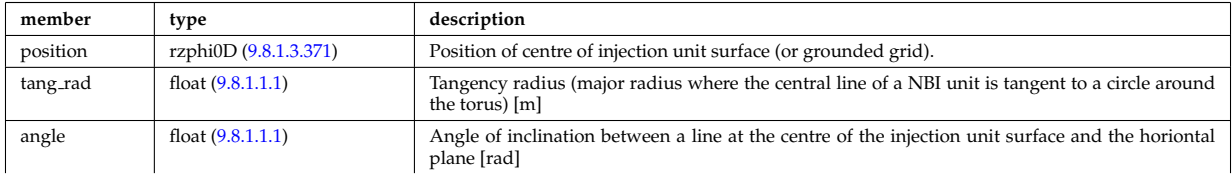

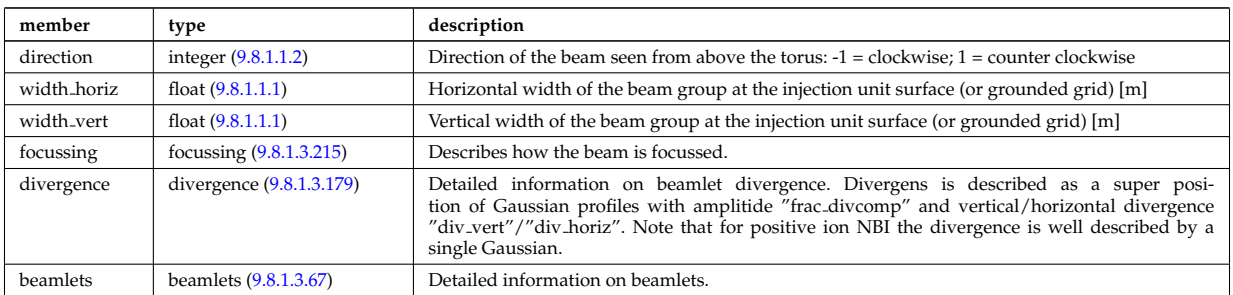

Type of: nbi<sub>-</sub>unit:beamletgroup [\(3399\)](#page-1704-2)

# <span id="page-1645-2"></span>**9.8.1.3.67 beamlets**

Detailed information on beamlets.

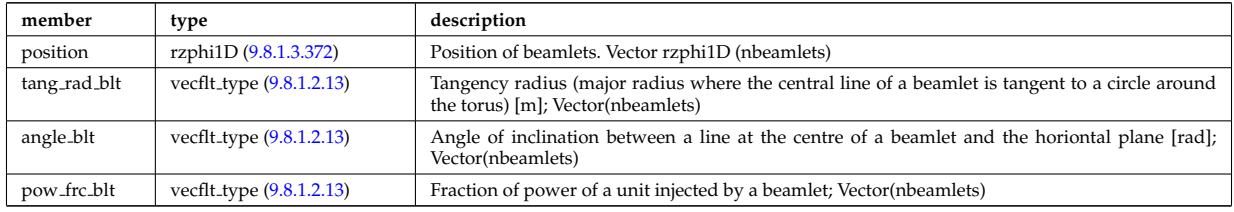

Type of: beamletgroup:beamlets [\(3172\)](#page-1644-2)

# <span id="page-1645-3"></span>**9.8.1.3.68 beamtracing**

Beam-tracing or ray-tracing solver. Vector(nbeams). Time-dependent

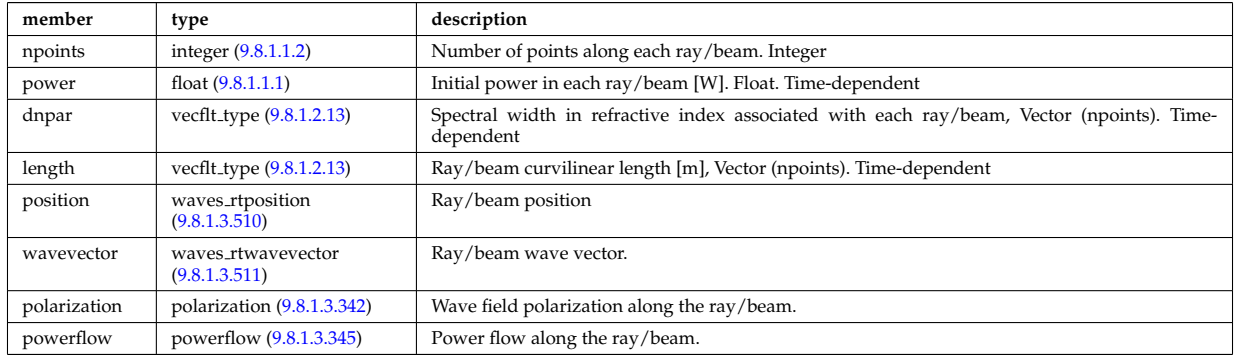

Type of: coherentwave:beamtracing [\(3192\)](#page-1649-3)

#### <span id="page-1645-0"></span>**9.8.1.3.69 bolometer measure**

Measured values

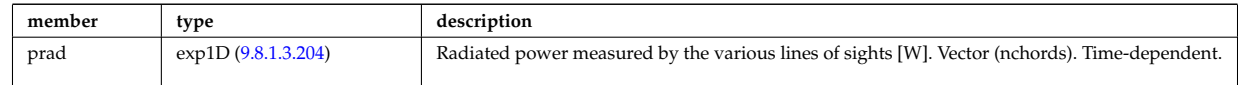

Type of: bolometer:measure [\(3112\)](#page-1628-3)

# <span id="page-1645-1"></span>**9.8.1.3.70 bolometer processed**

Processed values

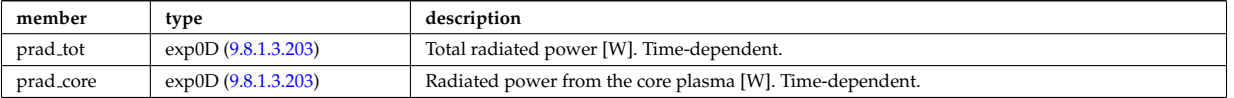

### <span id="page-1646-0"></span>**9.8.1.3.71 bolometer setup**

diagnostic setup information

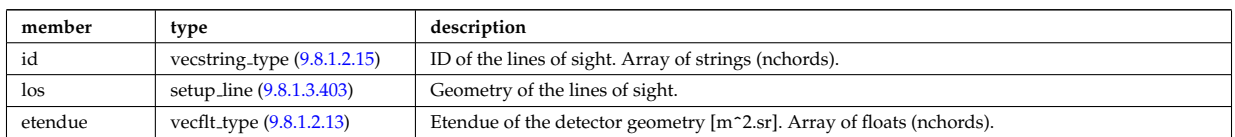

Type of: bolometer:setup [\(3112\)](#page-1628-3)

# **9.8.1.3.72 boundary**

Boundary condition for the transport equation. Time-dependent.

<span id="page-1646-1"></span>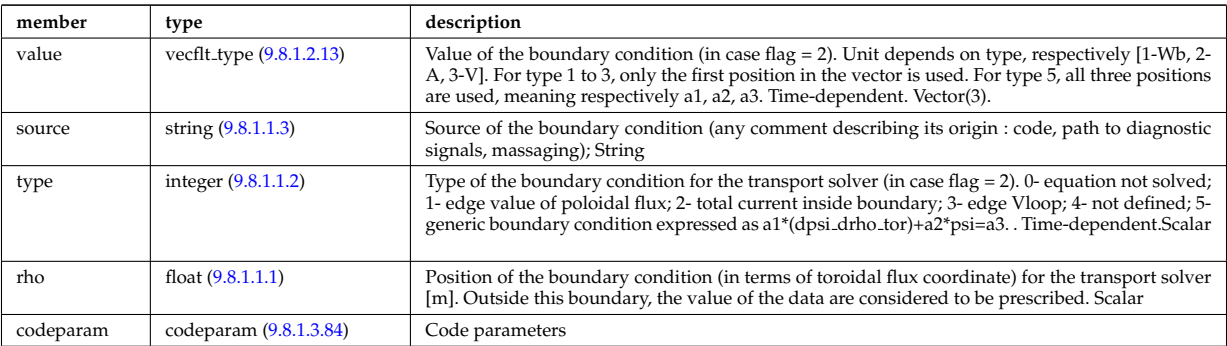

Type of: psi:boundary [\(3454\)](#page-1719-1)

#### **9.8.1.3.73 boundary neutrals**

Structure for the boundary condition of core transport equations (neutrals). Time-dependent;

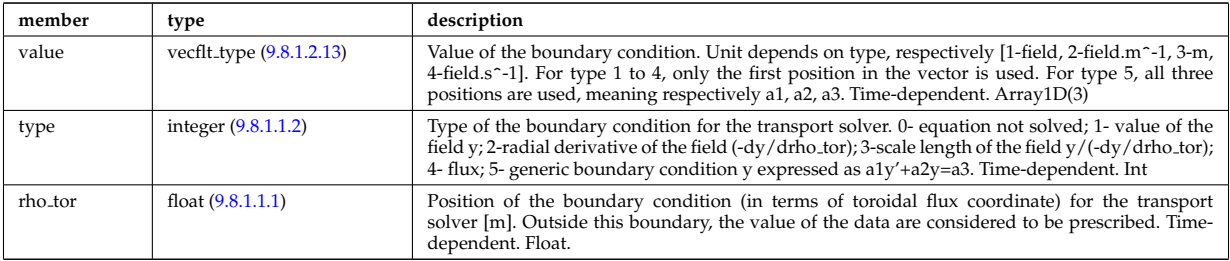

Type of: corefieldneutral:boundary [\(3222\)](#page-1659-0) I corefieldneutrale:boundary [\(3223\)](#page-1659-1) I corefieldneutralv:boundary  $(3224)$ 

#### **9.8.1.3.74 boundaryel**

Structure for the boundary condition of core transport equations (electrons) Time-dependent;

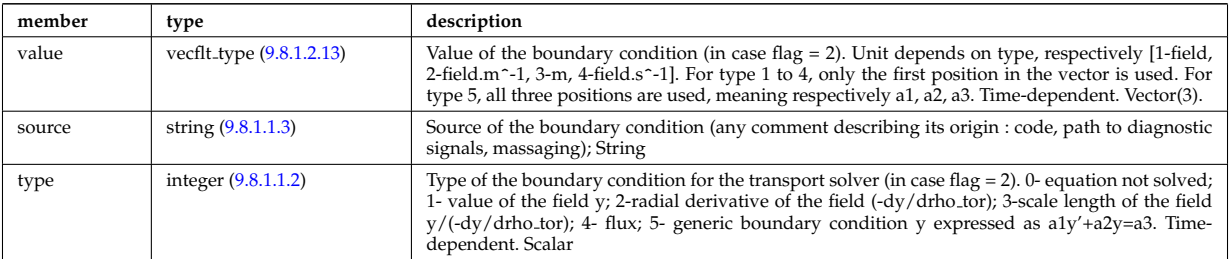

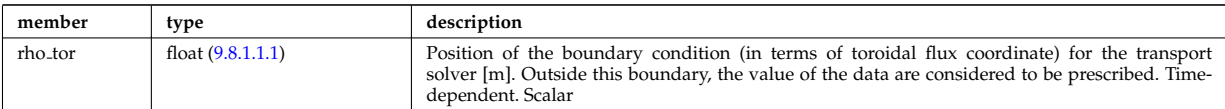

Type of: corefield:boundary [\(3220\)](#page-1658-2)

# **9.8.1.3.75 boundaryimp**

Structure for the boundary condition of core transport equations (impurities) Time-dependent

<span id="page-1647-2"></span>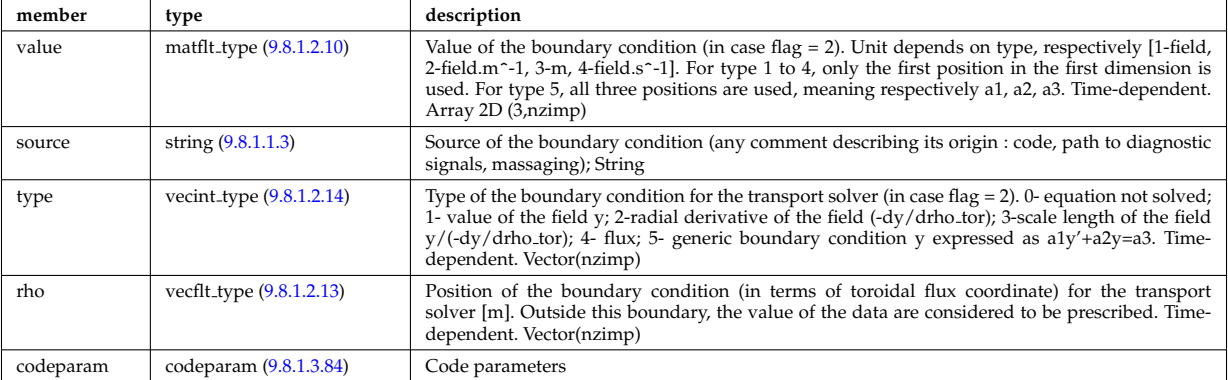

Type of: impurity\_type:boundary [\(3351\)](#page-1693-1)

# **9.8.1.3.76 boundaryion**

Structure for the boundary condition of core transport equations (ions) Time-dependent

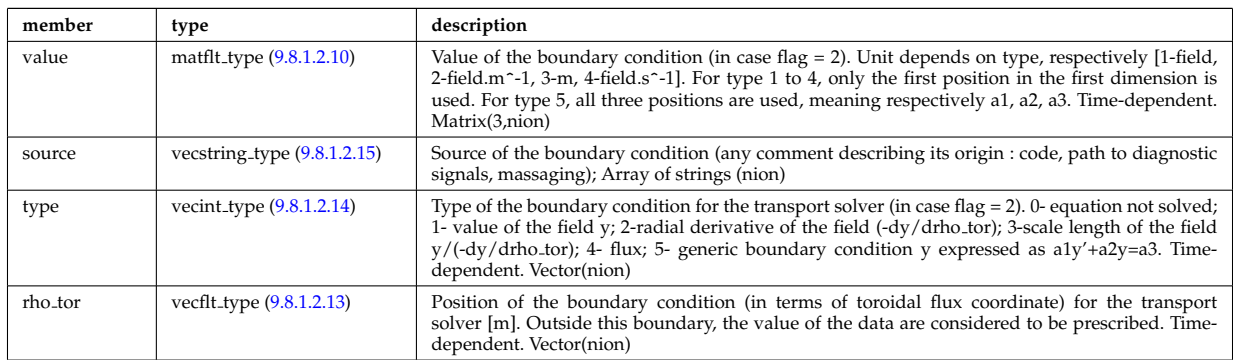

Type of: corefieldion:boundary [\(3221\)](#page-1658-3)

### <span id="page-1647-1"></span>**9.8.1.3.77 bpol probes**

Poloidal field probes

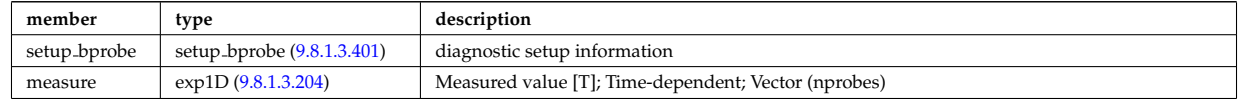

Type of: magdiag:bpol probes [\(3137\)](#page-1635-1)

# <span id="page-1647-0"></span>**9.8.1.3.78 bremsstrahl measure**

Measured values

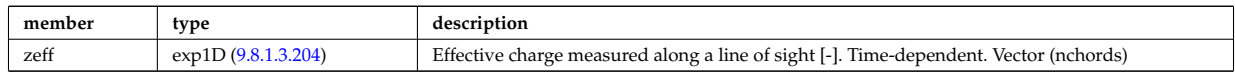

### <span id="page-1648-0"></span>**9.8.1.3.79 bremsstrahl setup**

diagnostic setup information

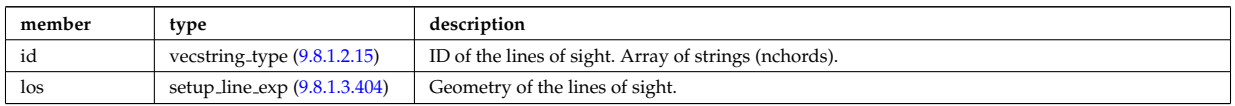

Type of: bremsstrahl:setup [\(3113\)](#page-1629-1)

#### <span id="page-1648-1"></span>**9.8.1.3.80 calorimetry heat source**

Generic complex type for heat source or sink

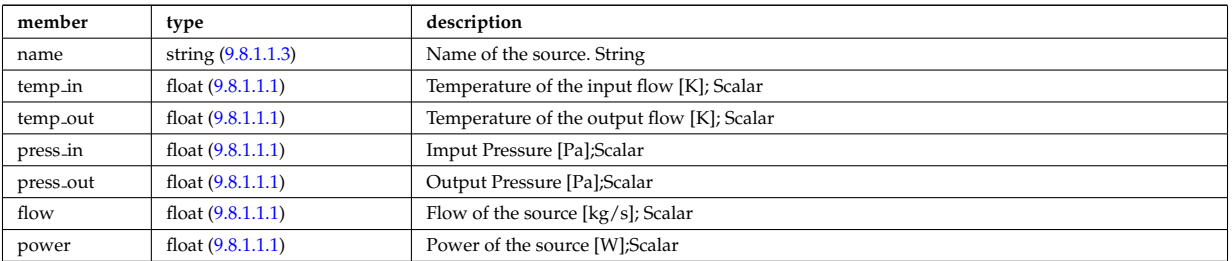

Type of: heat sources:sinks [\(3131\)](#page-1633-0) I heat sources:sources [\(3131\)](#page-1633-0)

#### <span id="page-1648-2"></span>**9.8.1.3.81 circuits**

Description of the circuit of the power conversion system. Array of structure. (ncircuits).

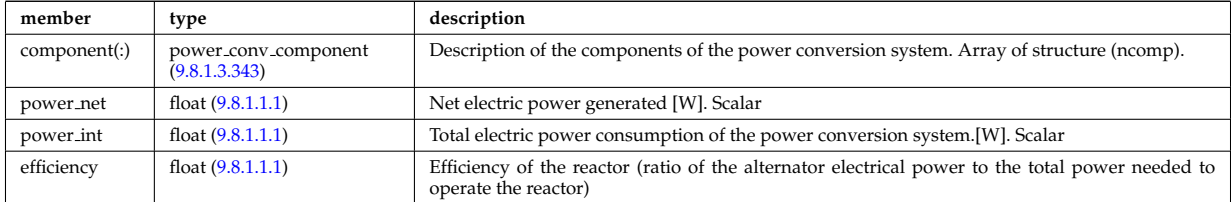

Type of: power\_conv:circuits [\(3147\)](#page-1637-0)

# **9.8.1.3.82 circularcoil**

Circular coil description

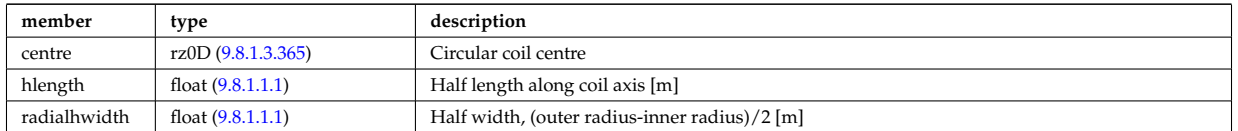

Type of: tf\_desc\_tfcoils:circularcoil [\(3567\)](#page-1747-1)

#### <span id="page-1648-3"></span>**9.8.1.3.83 clusters**

Cluster of tile rings to define and reference superset structures using the individual tile rings. A coil ring can coexist on two top level structures. Structure array (ncluster).

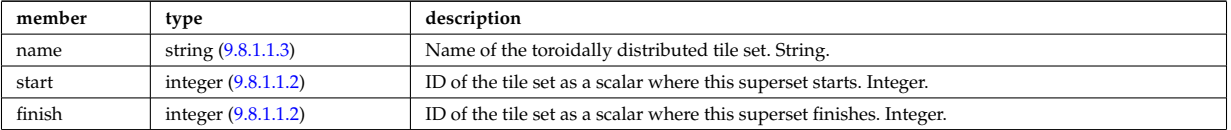

#### <span id="page-1649-0"></span>**9.8.1.3.84 codeparam**

Code parameters

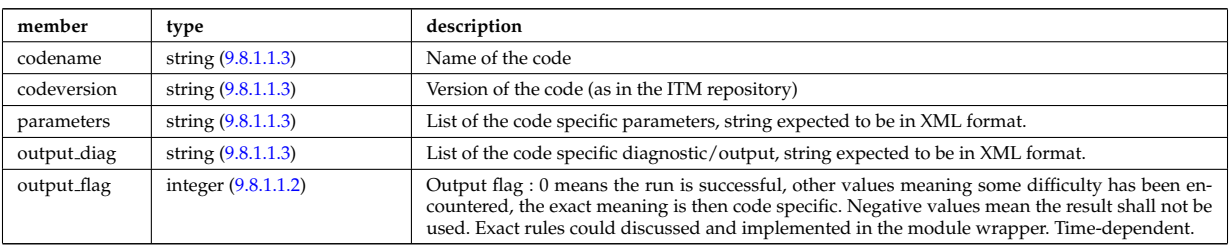

Type of: amns:codeparam [\(3109\)](#page-1628-0) I antenna ec:codeparam [\(3162\)](#page-1642-7) I antenna ic:codeparam [\(3163\)](#page-1642-5) I antenna lh:codeparam [\(3164\)](#page-1642-6) I antennas:codeparam [\(3110\)](#page-1628-1) I bb shield:codeparam [\(3111\)](#page-1628-2) I bolometer:codeparam [\(3112\)](#page-1628-3) I boundary:codeparam [\(3178\)](#page-1646-1) I boundaryimp:codeparam [\(3181\)](#page-1647-2) I bremsstrahl:codeparam [\(3113\)](#page-1629-1) I coherentwave:codeparam [\(3192\)](#page-1649-3) I compositionc:codeparam [\(3114\)](#page-1629-2) I coredelta:codeparam [\(3115\)](#page-1629-3) I coredelta values:codeparam [\(3217\)](#page-1656-2) I corefast:codeparam [\(3116\)](#page-1629-0) I corefast values:codeparam [\(3219\)](#page-1657-1) I corefield:codeparam [\(3220\)](#page-1658-2) I corefieldion:codeparam [\(3221\)](#page-1658-3) I coreimpur:codeparam [\(3117\)](#page-1630-0) I coreneutrals:codeparam [\(3118\)](#page-1630-1) I coreprof:codeparam [\(3119\)](#page-1631-1) I coresource:codeparam [\(3120\)](#page-1631-0) I coresource values:codeparam [\(3238\)](#page-1662-1) I coretransp:codeparam [\(3121\)](#page-1631-2) I coretransp values:codeparam [\(3242\)](#page-1663-3) I cxdiag:codeparam [\(3122\)](#page-1632-0) I distri vec:codeparam [\(3279\)](#page-1673-1) I distribution:codeparam [\(3123\)](#page-1632-1) I distsource:codeparam [\(3124\)](#page-1632-2) I distsource source:codeparam [\(3284\)](#page-1675-1) I ecediag:codeparam [\(3125\)](#page-1632-3) I edge:codeparam [\(3126\)](#page-1632-4) I efcc:codeparam [\(3127\)](#page-1633-1) I equilibrium:codeparam [\(3128\)](#page-1633-2) I flush:codeparam [\(3316\)](#page-1685-2) I fusiondiag:codeparam [\(3129\)](#page-1633-3) I fusiondiag fus product:codeparam [\(3335\)](#page-1688-1) I halphadiag:codeparam [\(3130\)](#page-1633-4) I heat sources:codeparam [\(3131\)](#page-1633-0) I ironmodel:codeparam [\(3133\)](#page-1634-0) I langmuirdiag:codeparam [\(3134\)](#page-1634-1) I launchs:codeparam [\(3135\)](#page-1634-2) I lineintegraldiag:codeparam [\(3367\)](#page-1696-2) I lithiumdiag:codeparam [\(3136\)](#page-1635-2) I magdiag:codeparam [\(3137\)](#page-1635-1) I mhd:codeparam [\(3138\)](#page-1635-0) I msediag:codeparam [\(3139\)](#page-1635-3) I nbi:codeparam [\(3140\)](#page-1635-4) I nbi unit:codeparam [\(3399\)](#page-1704-2) I neoclassic:codeparam [\(3141\)](#page-1636-0) I ntm:codeparam [\(3142\)](#page-1636-1) I orbit:codeparam [\(3143\)](#page-1636-2) I pellets:codeparam [\(3144\)](#page-1637-1) I pfsystems:codeparam [\(3145\)](#page-1637-2) I power conv:codeparam [\(3147\)](#page-1637-0) I psi:codeparam [\(3454\)](#page-1719-1) I reflectomet:codeparam [\(3148\)](#page-1638-0) I rfadiag:codeparam [\(3149\)](#page-1638-1) I sawteeth:codeparam [\(3150\)](#page-1638-2) I scenario:codeparam [\(3151\)](#page-1638-3) I solcurdiag:codeparam [\(3152\)](#page-1639-0) I spectral:codeparam [\(3525\)](#page-1739-2) I temporary:codeparam [\(3153\)](#page-1639-1) I toroidfield:codeparam [\(3155\)](#page-1640-0) I tsdiag:codeparam [\(3156\)](#page-1640-1) I turbulence:codeparam [\(3157\)](#page-1640-2) I wall:codeparam [\(3158\)](#page-1641-1) I waves:codeparam [\(3159\)](#page-1641-2)

### <span id="page-1649-1"></span>**9.8.1.3.85 coefficients neutrals**

Recycling and sputtering coefficients used by the neutral solver. The particular causing ion or impurity charge state is determined by the path.

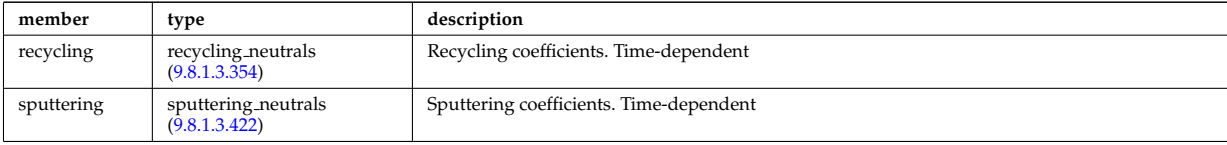

Type of: coreneutrals:ioncoeff [\(3118\)](#page-1630-1) I impcoeff:chargestate [\(3349\)](#page-1692-2)

#### <span id="page-1649-2"></span>**9.8.1.3.86 coherentwave**

Wave description for each frequency. Time-dependent. Structure array(nfreq)

<span id="page-1649-3"></span>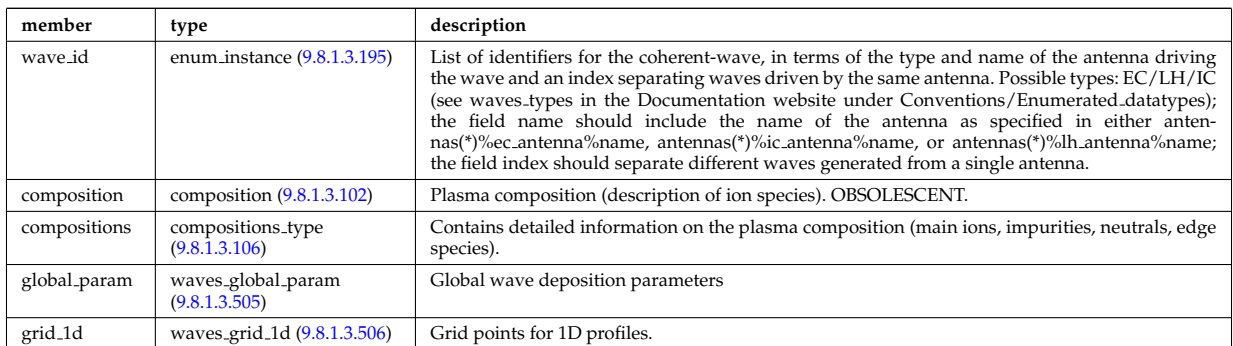

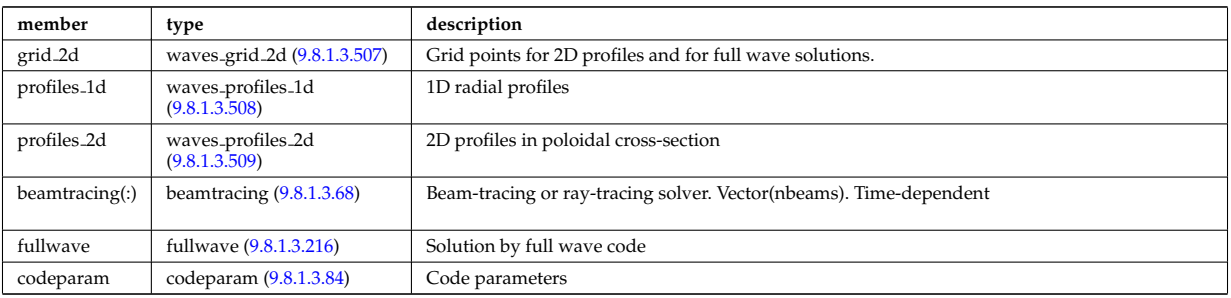

Type of: waves:coherentwave [\(3159\)](#page-1641-2)

#### <span id="page-1650-1"></span>**9.8.1.3.87 coil**

Individual coil. Time-dependent. Structure array. Replicate this coil structure for coil element in the efcc array.

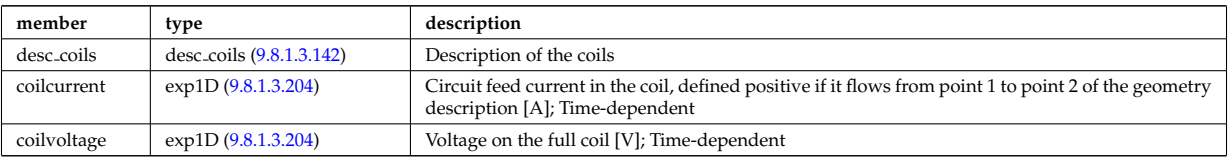

Type of: efcc:coil [\(3127\)](#page-1633-1)

# <span id="page-1650-2"></span>**9.8.1.3.88 com**

COM (Constants Of Motion) parameters identifying an orbit

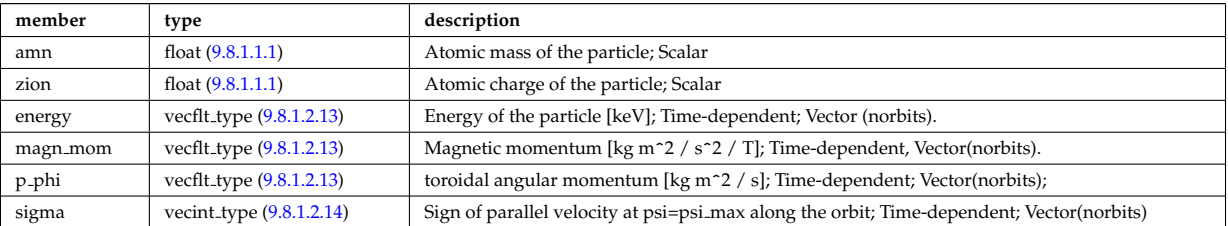

Type of: orbit:com [\(3143\)](#page-1636-2)

#### <span id="page-1650-0"></span>**9.8.1.3.89 complexgrid**

Generic definition of a complex grid

<span id="page-1650-3"></span>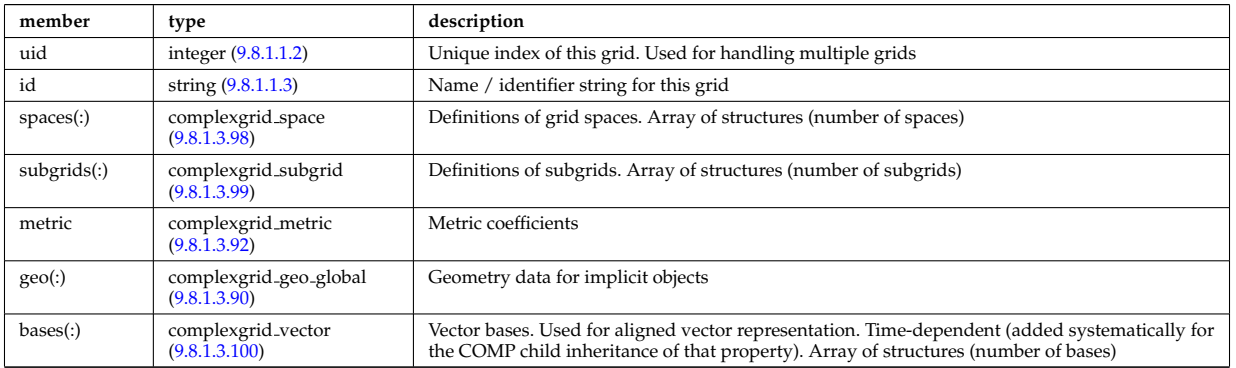

Type of: edge:grid [\(3126\)](#page-1632-4) I f expansion:grid [\(3312\)](#page-1684-1) I fullwave:grid [\(3322\)](#page-1686-1) I source rate:grid [\(3518\)](#page-1737-1) I wall3d:grid  $(3596)$ 

#### <span id="page-1651-1"></span>**9.8.1.3.90 complexgrid geo global**

Geometry information for implicitly defined grid objects (which cannot be stored in the space definitions); Array of structures (number of alternate geometries).

<span id="page-1651-3"></span>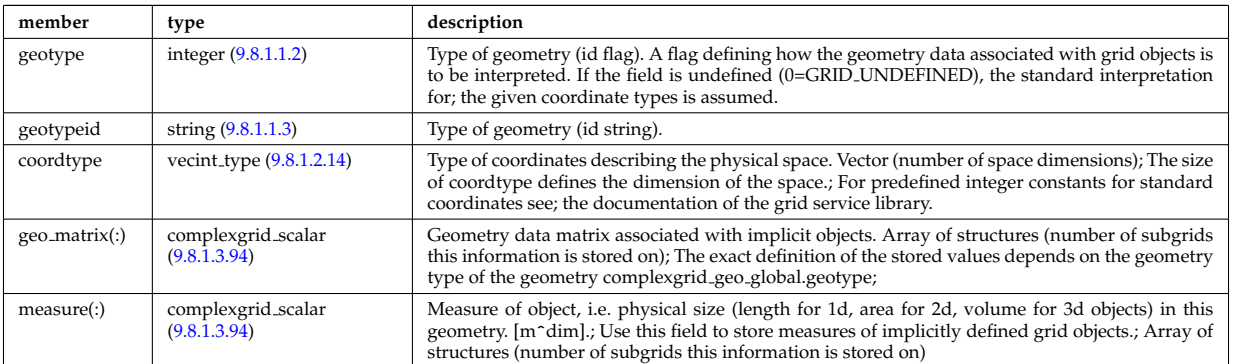

Type of: complexgrid:geo [\(3195\)](#page-1650-3)

#### <span id="page-1651-2"></span>**9.8.1.3.91 complexgrid indexlist**

An index list describing a list of indices or a range of indices.; If the explicit index list ind is defined and has nonzero size, the list is assumed to be an explicit index list.; Otherwise it is assumed to be a range of indices.; A single index can either be defined by using an explicit list with a single entry or as a range with identical; start and end index.

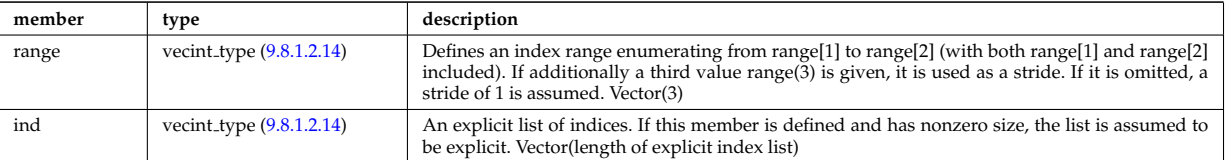

Type of: complexgrid objectlist:indset [\(3199\)](#page-1652-1)

# <span id="page-1651-0"></span>**9.8.1.3.92 complexgrid metric**

#### Metric information for grid objects

<span id="page-1651-4"></span>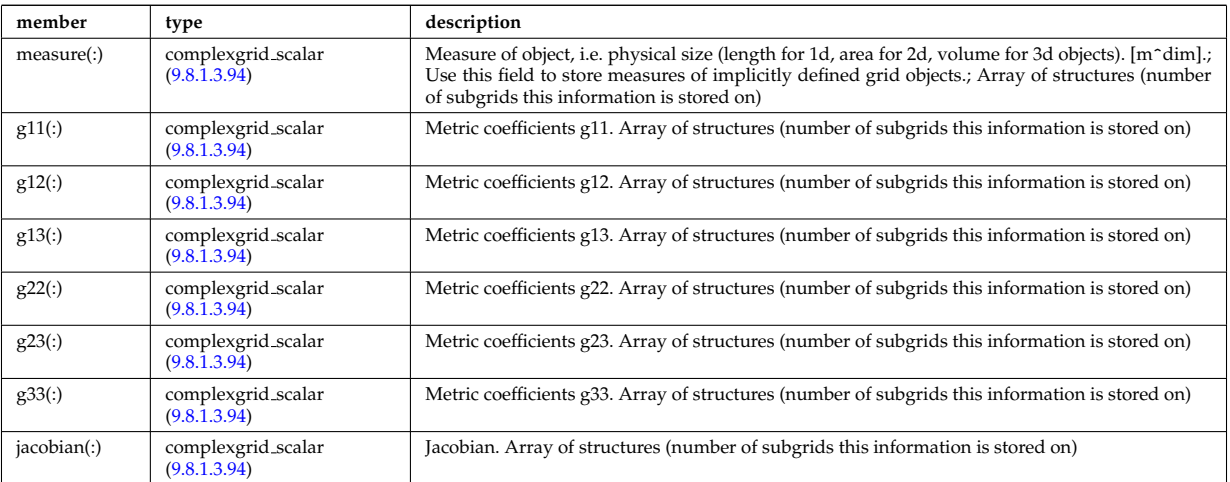

Type of: complexgrid:metric [\(3195\)](#page-1650-3)

#### <span id="page-1651-5"></span>**9.8.1.3.93 complexgrid objectlist**

A list of grid objects with a common class, either in explicit of implicit form.; The list is explicit if the matrix ind is given and has nonzero size. In this case the index tuples are listed in ind.; Otherwise the list is implicit and the index tuples are defined by a list of index lists stored in indset.

<span id="page-1652-1"></span>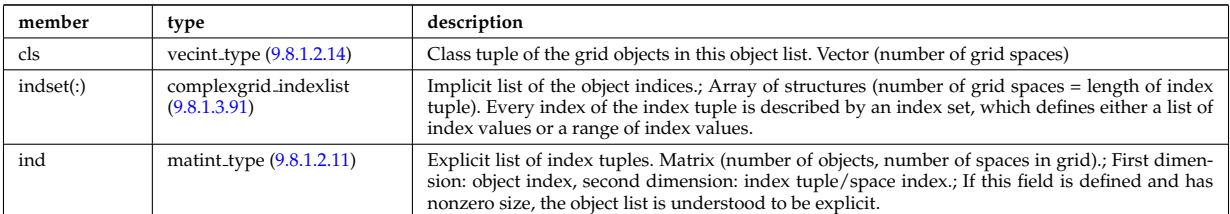

Type of: complexgrid\_subgrid:list [\(3205\)](#page-1653-2)

# <span id="page-1652-0"></span>**9.8.1.3.94 complexgrid scalar**

A quantity stored on a grid. The data is given either as a vector of scalars, vectors or matrices.; Note that the vector and matrix storage methods are not meant for multidimensional data, but; for complex data representations with multiple degrees of freedom.; To be used as arrays of structure; FIXME: add non-timedependent element "label" of type string

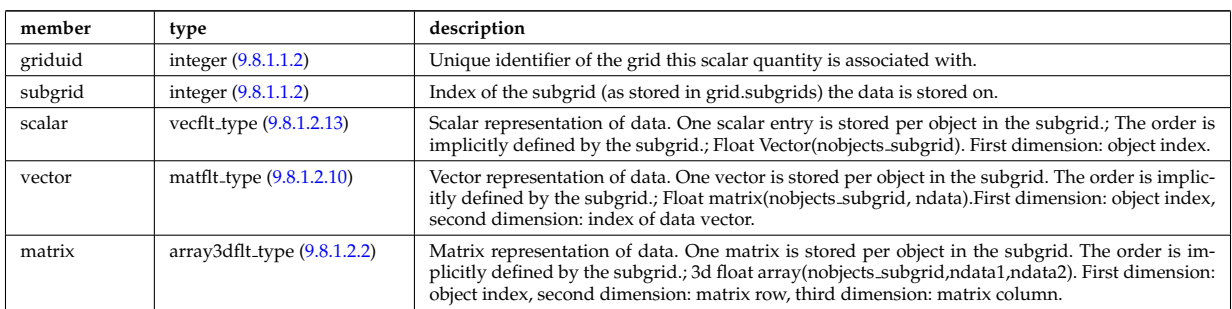

Type of: complexgrid geo global:geo matrix [\(3196\)](#page-1651-3) I complexgrid geo global:measure [\(3196\)](#page-1651-3) I complexgrid metric:g11 [\(3198\)](#page-1651-4) I complexgrid metric:g12 [\(3198\)](#page-1651-4) I complexgrid metric:g13 [\(3198\)](#page-1651-4) I complexgrid metric:g22 [\(3198\)](#page-1651-4) I complexgrid metric:g23 [\(3198\)](#page-1651-4) I complexgrid metric:g33 [\(3198\)](#page-1651-4) I complexgrid metric:jacobian [\(3198\)](#page-1651-4) I complexgrid metric:measure [\(3198\)](#page-1651-4) I complexgrid vector:comp [\(3206\)](#page-1654-3) I complexgrid vector simplestruct:comp [\(3207\)](#page-1654-4) I edge fluid scalar:bndvalue [\(3290\)](#page-1677-2) I edge fluid scalar:source (3290) I edge fluid scalar:value (3290) I edge fluid scalar simple [\(3291\)](#page-1678-0) I edge fluid scalar simplestruct:source (3291) I edge fluid scalar simplestruct:value (3291) I edge kinetic distribution [\(3296\)](#page-1679-2) I edge kinetic distribution:source [\(3296\)](#page-1679-2) I edge kinetic distribution:value [\(3296\)](#page-1679-2) I f expansion:values [\(3312\)](#page-1684-1) I source rate:value [\(3518\)](#page-1737-1) I wall unitsComplexType:eta [\(3602\)](#page-1756-1) I wall unitsComplexType:permeability [\(3602\)](#page-1756-1)

# **9.8.1.3.95 complexgrid scalar cplx**

A quantity stored on a grid. The data is given either as a vector of scalars, vectors or matrices.; Note that the vector and matrix storage methods are not meant for multidimensional data, but; for complex data representations with multiple degrees of freedom.; To be used as arrays of structure; FIXME: add non-timedependent element "label" of type string

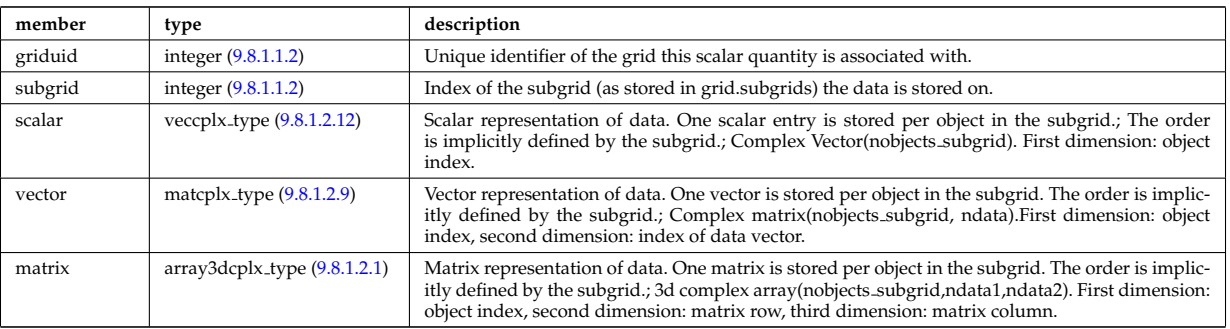

Type of: e components:b binorm [\(3286\)](#page-1676-2) I e components:b norm [\(3286\)](#page-1676-2) I e components:b para [\(3286\)](#page-1676-2) I e components:e binorm [\(3286\)](#page-1676-2) I e components:e minus [\(3286\)](#page-1676-2) I e components:e norm [\(3286\)](#page-1676-2) I e components:e para [\(3286\)](#page-1676-2) I e components:e plus [\(3286\)](#page-1676-2) I e components:k perp [\(3286\)](#page-1676-2)

#### **9.8.1.3.96 complexgrid scalar int**

A quantity stored on a grid. The data is given either as a vector of scalars, vectors or matrices.; Note that the vector and matrix storage methods are not meant for multidimensional data, but; for complex data representations with multiple degrees of freedom.; To be used as arrays of structure; FIXME: add non-timedependent element "label" of type string

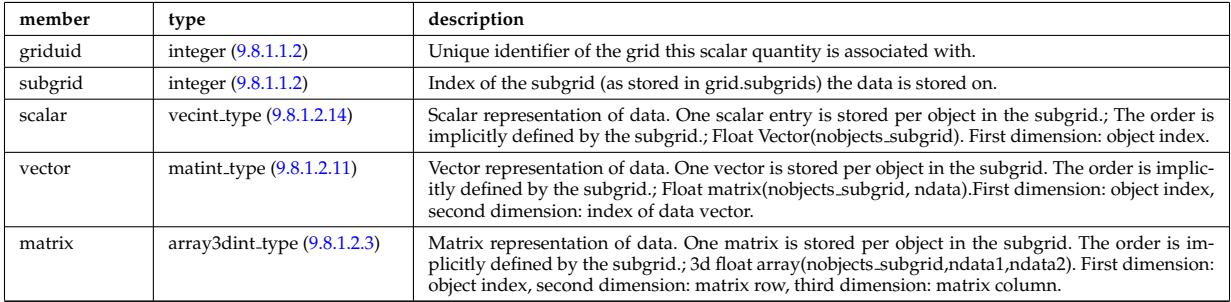

#### **9.8.1.3.97 complexgrid scalar simplestruct**

A quantity stored on a grid. The data is given either as a vector of scalars, vectors or matrices.; Note that the vector and matrix storage methods are not meant for multidimensional data, but; for complex data representations with multiple degrees of freedom.; To be used as a simple structure; FIXME: add non-timedependent element "label" of type string

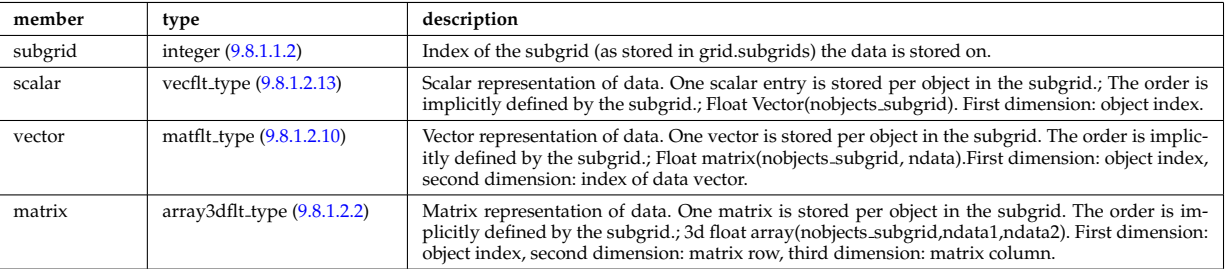

### <span id="page-1653-0"></span>**9.8.1.3.98 complexgrid space**

Description of a grid space

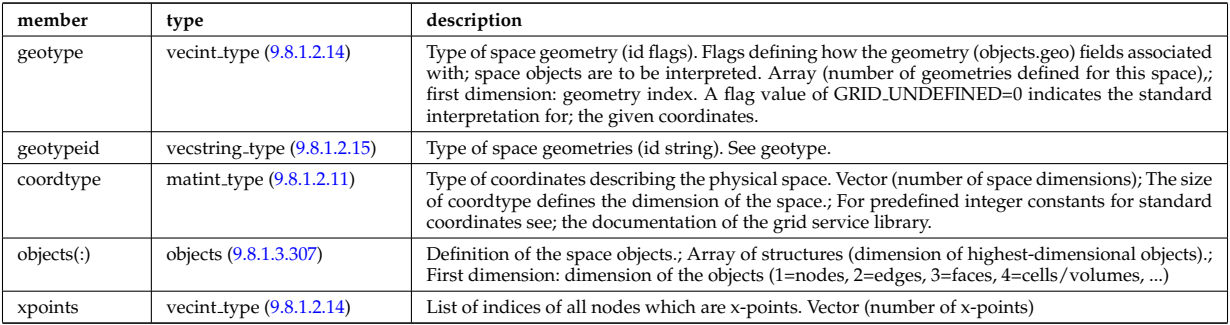

Type of: complexgrid:spaces [\(3195\)](#page-1650-3)

#### <span id="page-1653-1"></span>**9.8.1.3.99 complexgrid subgrid**

Subgrid definition. A subgrid is a list of grid objects, given as a list of explict or implicit object lists.

<span id="page-1653-2"></span>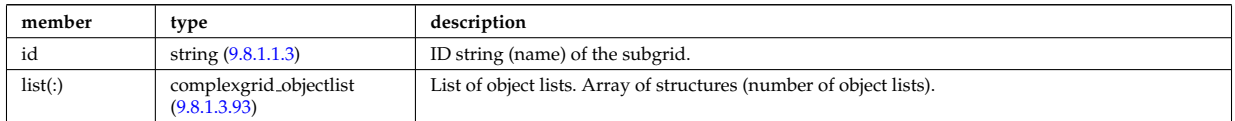

Type of: complexgrid:subgrids [\(3195\)](#page-1650-3)

#### <span id="page-1654-2"></span>**9.8.1.3.100 complexgrid vector**

A vector quantity stored on a grid, with components possibly explicitly aligned to a coordinate direction. To be used as array of structure.

<span id="page-1654-3"></span>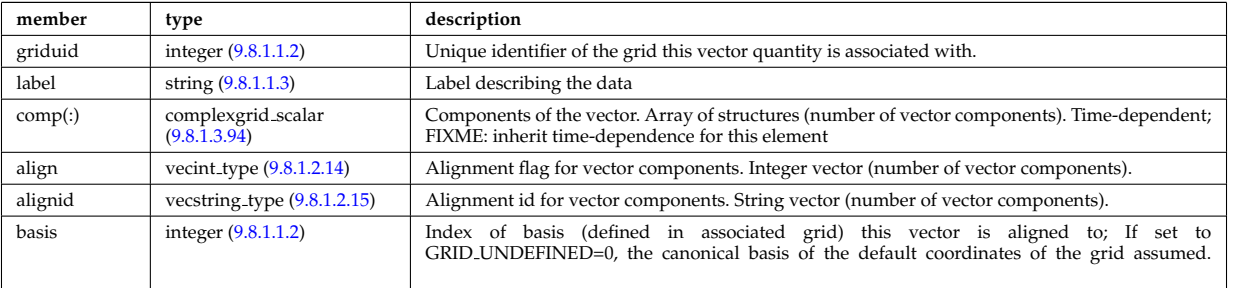

Type of: complexgrid:bases [\(3195\)](#page-1650-3) I edge fluid:b [\(3289\)](#page-1677-3) I edge fluid scalar:bndflux [\(3290\)](#page-1677-2) I edge fluid scalar:flux [\(3290\)](#page-1677-2) I edge fluid scalar simplestruct:bndflux [\(3291\)](#page-1678-0) I edge fluid scalar simplestruct:flux (3291) I edge kinetic distribution [\(3296\)](#page-1679-2) I wall unitsComplexType:j [\(3602\)](#page-1756-1)

### **9.8.1.3.101 complexgrid vector simplestruct**

A vector quantity stored on a grid, with components possibly explicitly aligned to a coordinate direction. To be used as simple structure

<span id="page-1654-4"></span>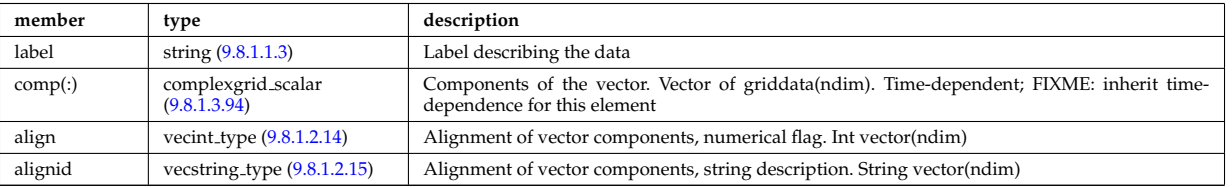

Type of: edge fluid scalar transpcoeff:d [\(3292\)](#page-1678-1) I edge fluid scalar transpcoeff:v [\(3292\)](#page-1678-1)

### <span id="page-1654-0"></span>**9.8.1.3.102 composition**

Plasma composition (description of ion species). OBSOLESCENT.

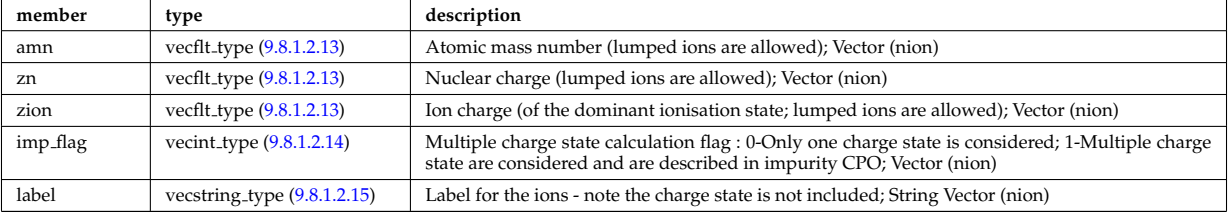

Type of: coherentwave:composition [\(3192\)](#page-1649-3) I coredelta:composition [\(3115\)](#page-1629-3) I corefast:composition [\(3116\)](#page-1629-0) I coreneutrals:composition [\(3118\)](#page-1630-1) I coreprof:composition [\(3119\)](#page-1631-1) I coresource:composition [\(3120\)](#page-1631-0) I coretransp:composition [\(3121\)](#page-1631-2) I distribution:composition [\(3123\)](#page-1632-1) I distsource:composition [\(3124\)](#page-1632-2) I neoclassic:composition [\(3141\)](#page-1636-0) I sawteeth:composition [\(3150\)](#page-1638-2)

### <span id="page-1654-1"></span>**9.8.1.3.103 composition neutrals**

Description of neutrals species

<span id="page-1654-5"></span>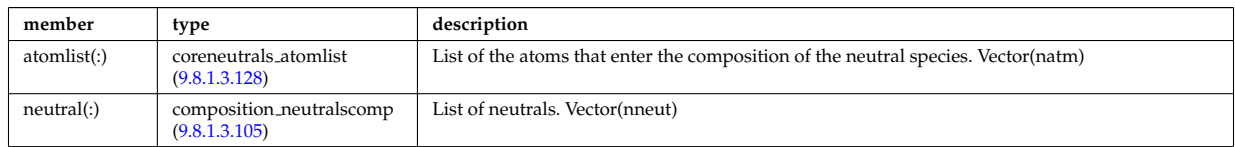

Type of: coreneutrals:neutcompo [\(3118\)](#page-1630-1)

#### <span id="page-1655-4"></span>**9.8.1.3.104 composition neutrals neutcomp**

Array of components to the atom or molecule. Vector (ncomp)

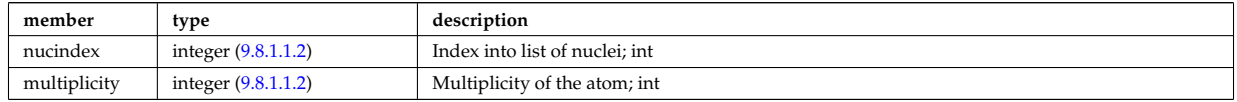

Type of: composition neutralscomp:neutcomp [\(3211\)](#page-1655-3)

#### <span id="page-1655-2"></span>**9.8.1.3.105 composition neutralscomp**

Array of neutrals.

<span id="page-1655-3"></span>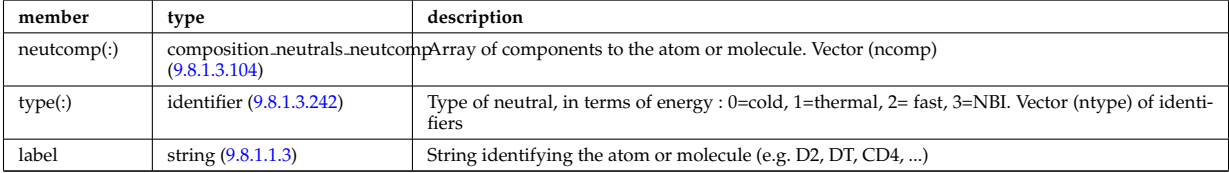

Type of: composition neutrals:neutral [\(3209\)](#page-1654-5) I compositions type:neutralscomp [\(3212\)](#page-1655-5)

#### <span id="page-1655-0"></span>**9.8.1.3.106 compositions type**

Generic declaration of Plasma composition for a simulation

<span id="page-1655-5"></span>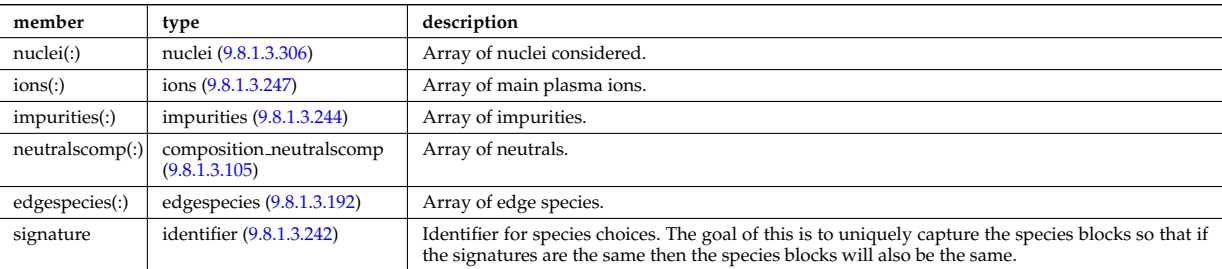

Type of: coherentwave:compositions [\(3192\)](#page-1649-3) I compositionc:compositions [\(3114\)](#page-1629-2) I coredelta:compositions [\(3115\)](#page-1629-3) I corefast:compositions [\(3116\)](#page-1629-0) I coreimpur:compositions [\(3117\)](#page-1630-0) I coreneutrals:compositions [\(3118\)](#page-1630-1) I coreprof:compositions [\(3119\)](#page-1631-1) I coresource:compositions [\(3120\)](#page-1631-0) I coretransp:compositions [\(3121\)](#page-1631-2) I distribution:compositions [\(3123\)](#page-1632-1) I distsource:compositions [\(3124\)](#page-1632-2) I edge:compositions [\(3126\)](#page-1632-4) I neoclassic:compositions [\(3141\)](#page-1636-0) I pellets:compositions [\(3144\)](#page-1637-1) I wall:compositions [\(3158\)](#page-1641-1)

#### <span id="page-1655-1"></span>**9.8.1.3.107 compound desc**

Chemical compounds (e.g. solid tungsten, WC, CFC, ...) possibly present in the wall. Array of structure (number of compounds)

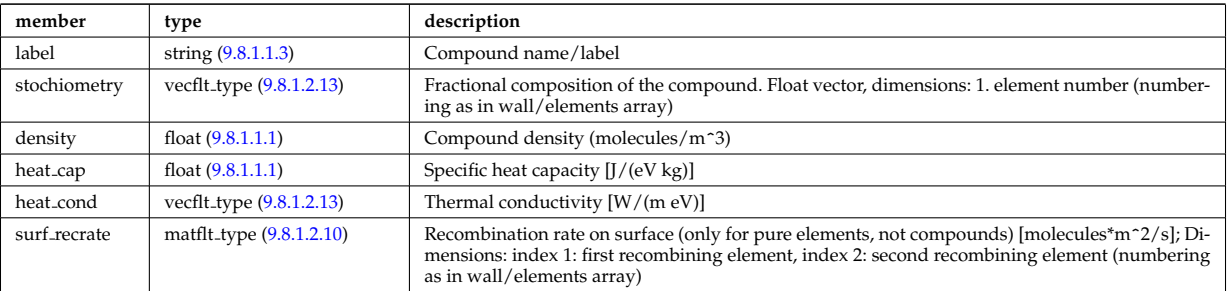

Type of: wall:compounds [\(3158\)](#page-1641-1)
#### **9.8.1.3.108 coord sys**

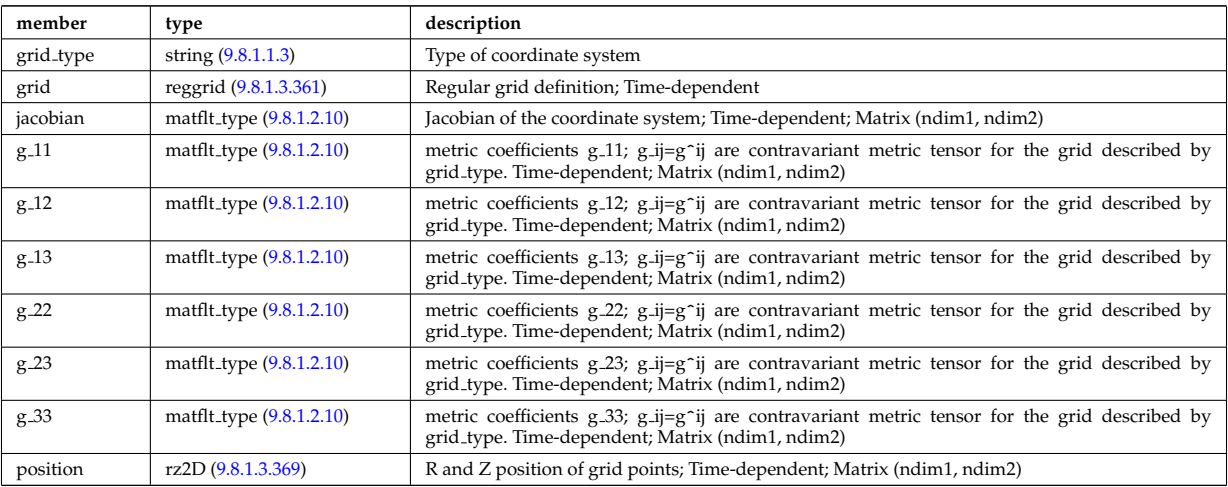

flux surface coordinate system on a square grid of flux and angle

Type of: equilibrium:coord\_sys [\(3128\)](#page-1633-0) I mhd\_plasma:coord\_sys [\(3378\)](#page-1699-0) I mhd\_vacuum:coord\_sys [\(3380\)](#page-1699-1)

# **9.8.1.3.109 coordinates**

Poloidal and Toroidal coordinates of the center of each hole;

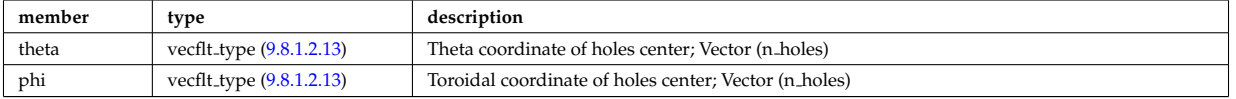

Type of: holes:coordinates [\(3347\)](#page-1692-0)

### **9.8.1.3.110 coords**

Specification of coordinates in one dimension. Can be either a range of real values or a set of discrete values (if interp\_type=0).

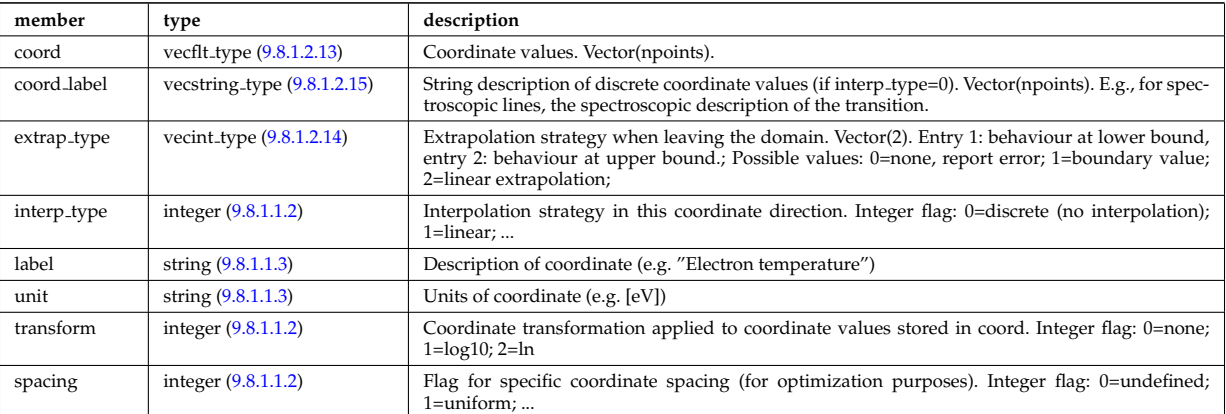

Type of: tables coord:coords [\(3535\)](#page-1741-0)

### **9.8.1.3.111 coredelta values**

Description of the delta term for a given origin

<span id="page-1656-0"></span>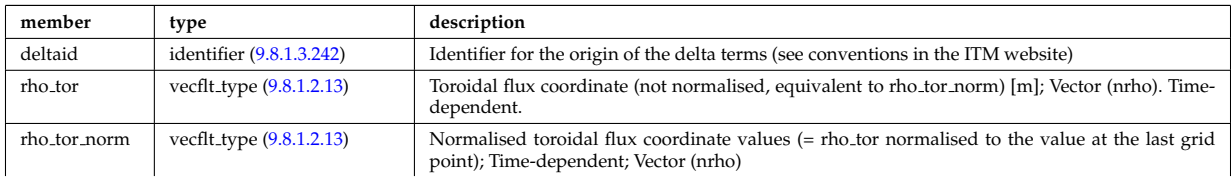

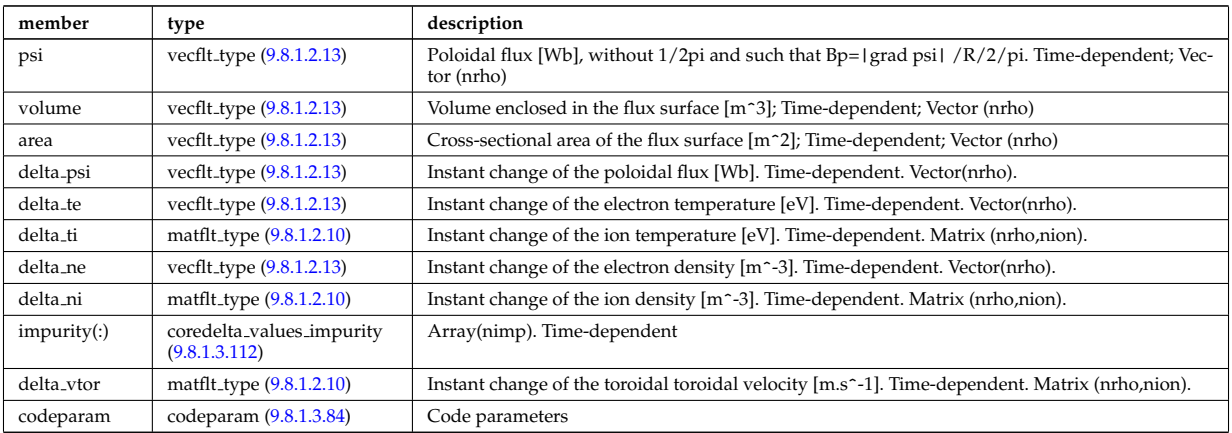

Type of: coredelta:values [\(3115\)](#page-1629-0)

# <span id="page-1657-0"></span>**9.8.1.3.112 coredelta values impurity**

Description of the delta term for an impurity

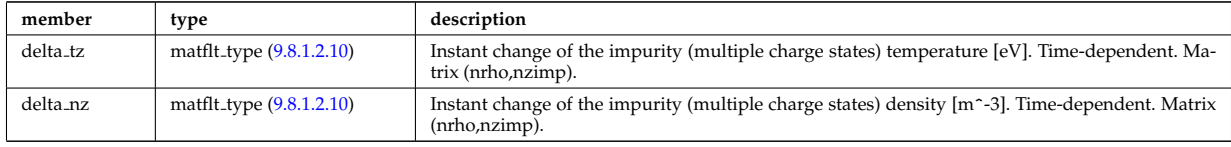

Type of: coredelta values:impurity [\(3217\)](#page-1656-0)

### **9.8.1.3.113 corefast values**

Description of the source terms for a given origin

<span id="page-1657-1"></span>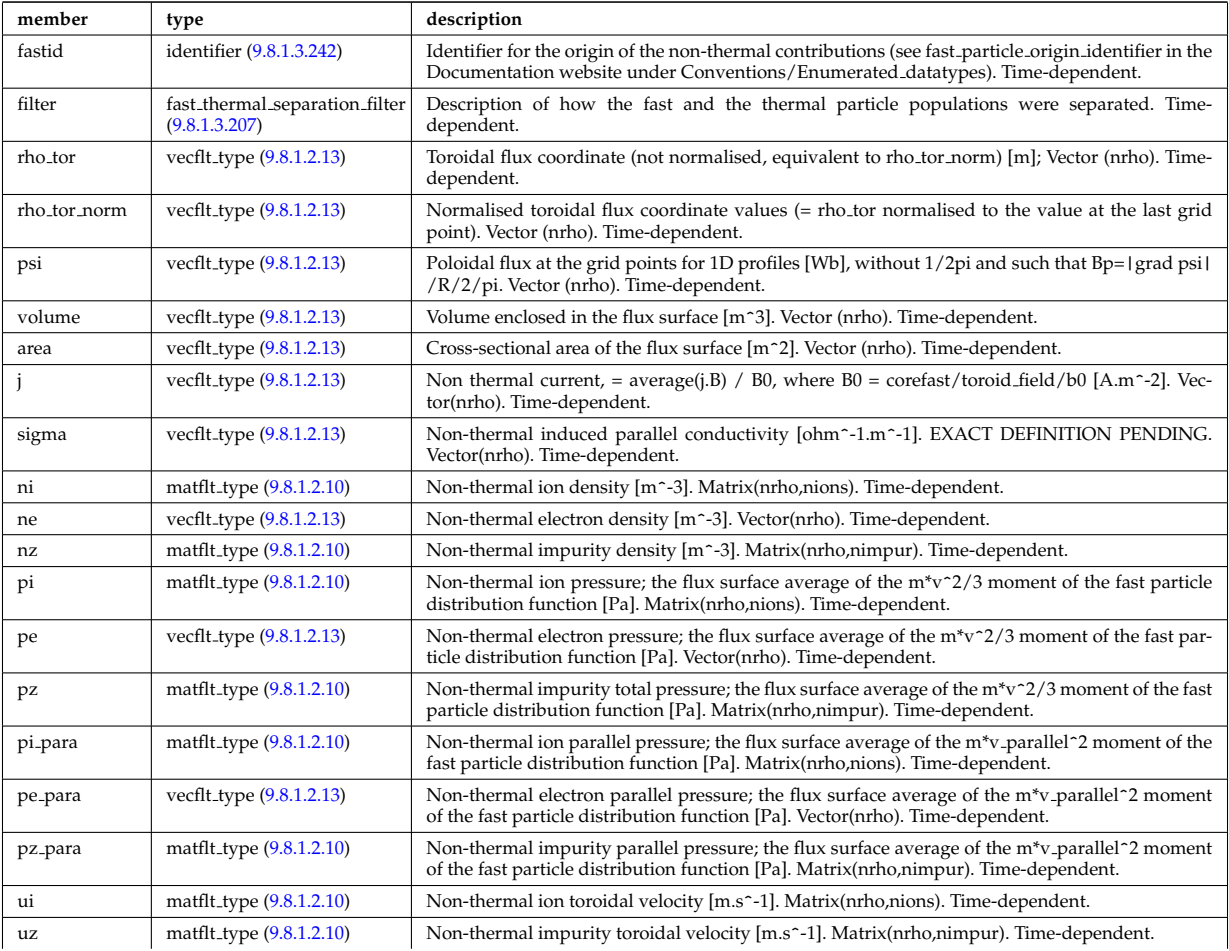

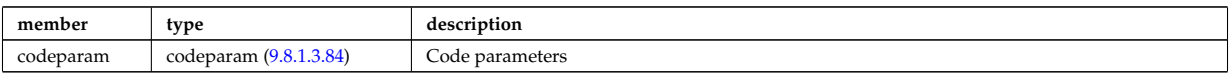

Type of: corefast:values [\(3116\)](#page-1629-1)

### **9.8.1.3.114 corefield**

Structure for a main field of core transport equations; Time-dependent;

<span id="page-1658-1"></span>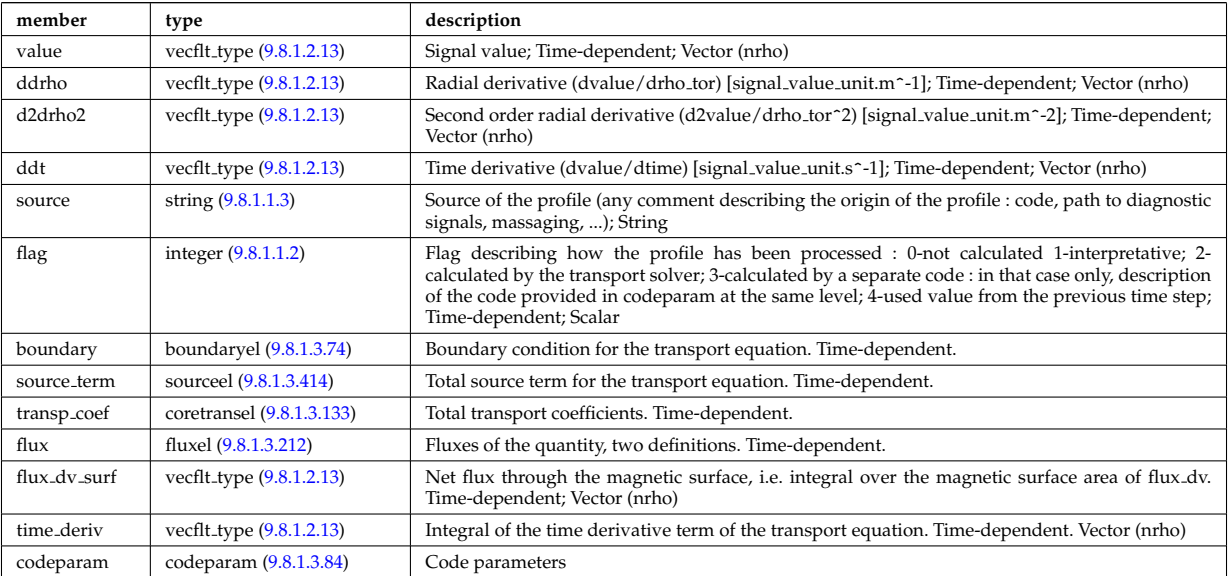

Type of: coreprof:ne [\(3119\)](#page-1631-0) I coreprof:te [\(3119\)](#page-1631-0)

# **9.8.1.3.115 corefieldion**

Structure for an ion field of core transport equations; Time-dependent;

<span id="page-1658-2"></span>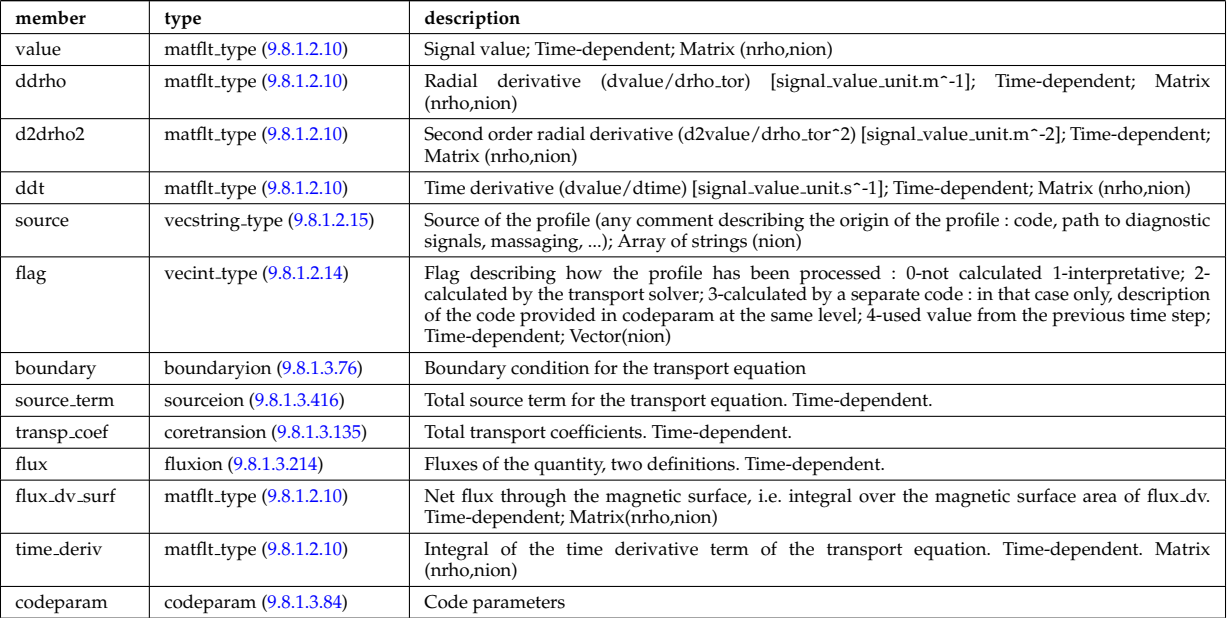

Type of: coreprof:ni [\(3119\)](#page-1631-0) I coreprof:ti [\(3119\)](#page-1631-0) I coreprof:vtor [\(3119\)](#page-1631-0)

# <span id="page-1658-0"></span>**9.8.1.3.116 corefieldneutral**

Structure for a main field of core neutral transport equations; Time-dependent;

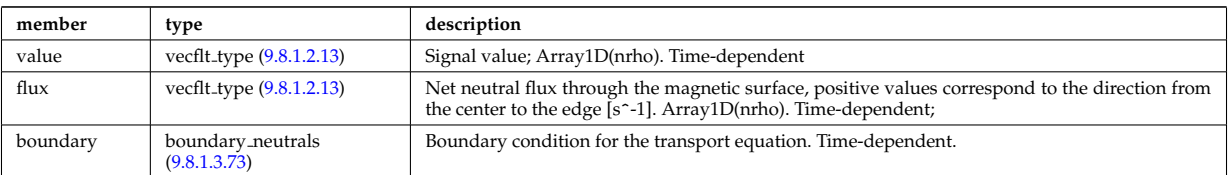

Type of: coreneutrals neutraltype:n0 [\(3235\)](#page-1661-0)

# <span id="page-1659-5"></span>**9.8.1.3.117 corefieldneutrale**

Structure for a main field of core neutral transport equations, (Temperature, with flux as energy); Time-dependent;

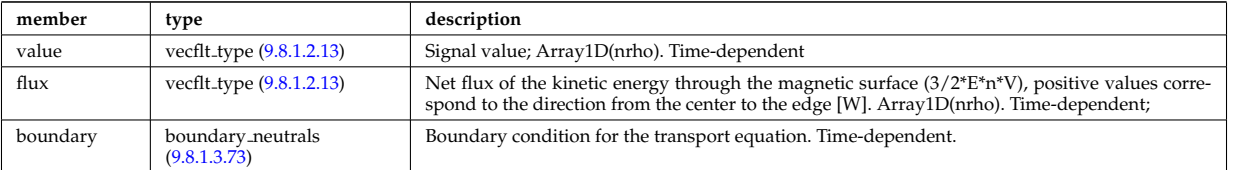

Type of: coreneutrals neutraltype:t0 [\(3235\)](#page-1661-0)

#### <span id="page-1659-1"></span>**9.8.1.3.118 corefieldneutralv**

Structure for a main field of core neutral transport equations (without flux variable); Time-dependent;

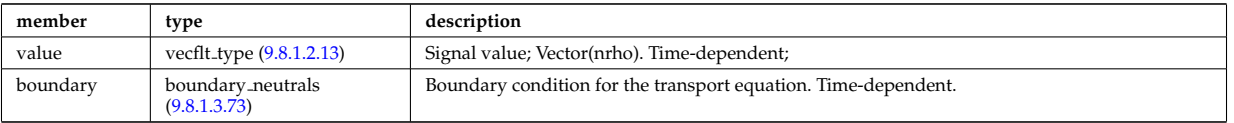

Type of: corefieldneutralv0:poloidal [\(3225\)](#page-1659-0) I corefieldneutralv0:radial [\(3225\)](#page-1659-0) I corefieldneutralv0:toroidal [\(3225\)](#page-1659-0)

#### <span id="page-1659-6"></span>**9.8.1.3.119 corefieldneutralv0**

Neutral velocity

<span id="page-1659-0"></span>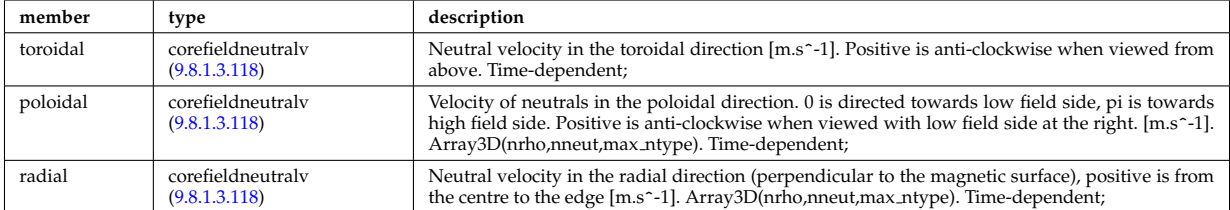

Type of: coreneutrals neutraltype:v0 [\(3235\)](#page-1661-0)

#### <span id="page-1659-2"></span>**9.8.1.3.120 coreimpurdiag sum radiation**

<span id="page-1659-4"></span>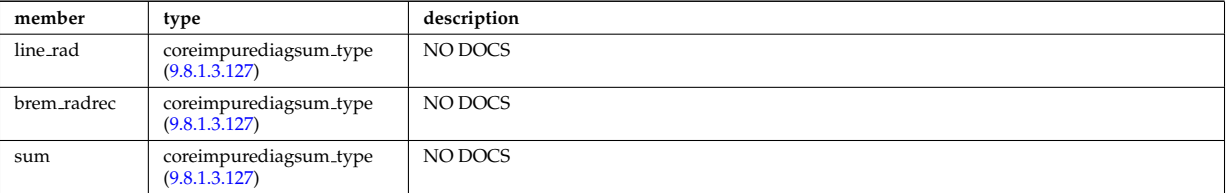

Type of: coreimpurediag sum:radiation [\(3229\)](#page-1660-0)

#### <span id="page-1659-3"></span>**9.8.1.3.121 coreimpurediag energy**

<span id="page-1660-5"></span>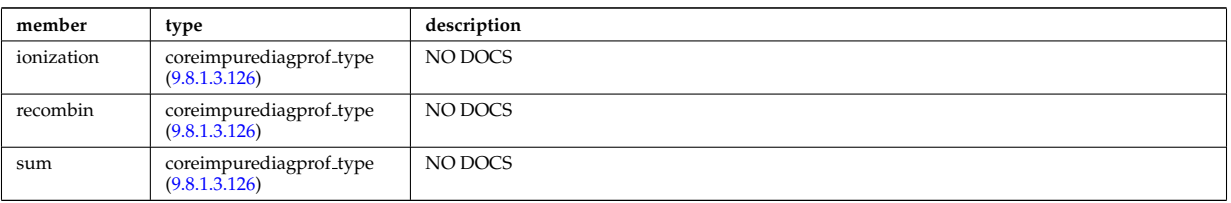

Type of: coreimpurediag\_type:energy [\(3231\)](#page-1660-2)

### <span id="page-1660-4"></span>**9.8.1.3.122 coreimpurediag radiation**

<span id="page-1660-6"></span>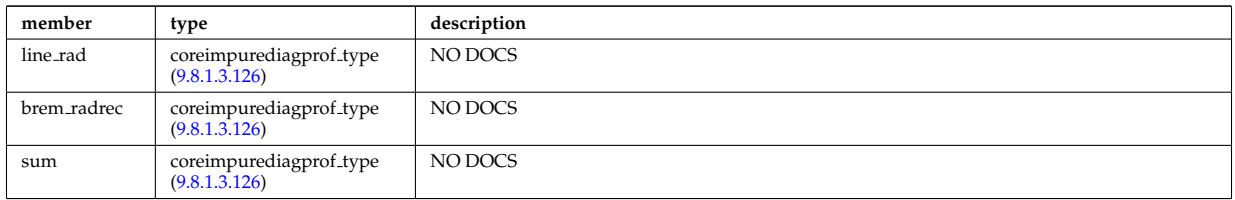

Type of: coreimpurediag type:radiation [\(3231\)](#page-1660-2)

# **9.8.1.3.123 coreimpurediag sum**

<span id="page-1660-0"></span>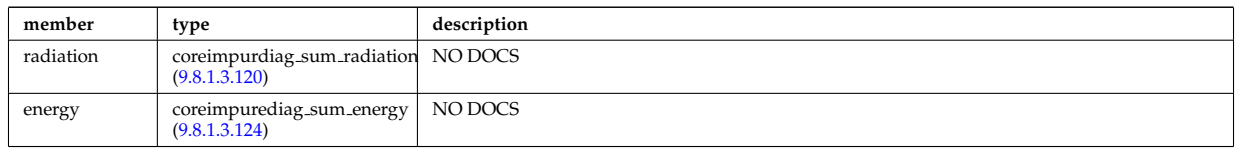

Type of: coreimpur:diagnosticsum [\(3117\)](#page-1630-0)

# <span id="page-1660-3"></span>**9.8.1.3.124 coreimpurediag sum energy**

<span id="page-1660-7"></span>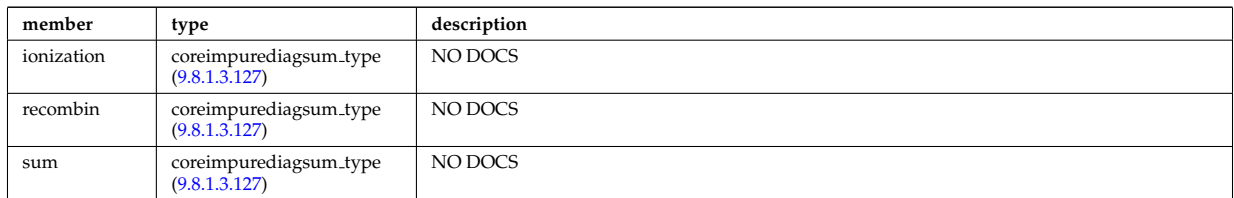

Type of: coreimpurediag sum:energy [\(3229\)](#page-1660-0)

### **9.8.1.3.125 coreimpurediag type**

<span id="page-1660-2"></span>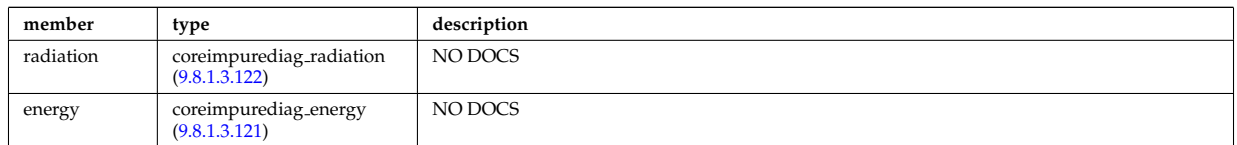

Type of: coreimpur:diagnostic [\(3117\)](#page-1630-0) I impurity type:diagnostic [\(3351\)](#page-1693-0)

# <span id="page-1660-1"></span>**9.8.1.3.126 coreimpurediagprof type**

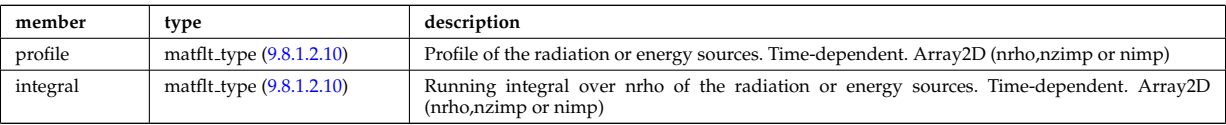

Type of: coreimpurediag energy:ionization [\(3227\)](#page-1660-5) I coreimpurediag energy:recombin [\(3227\)](#page-1660-5) I coreimpurediag energy:sum [\(3227\)](#page-1660-5) I coreimpurediag radiation:brem radrec [\(3228\)](#page-1660-6) I coreimpurediag radiation:line rad [\(3228\)](#page-1660-6) I coreimpurediag radiation:sum [\(3228\)](#page-1660-6)

#### <span id="page-1661-1"></span>**9.8.1.3.127 coreimpurediagsum type**

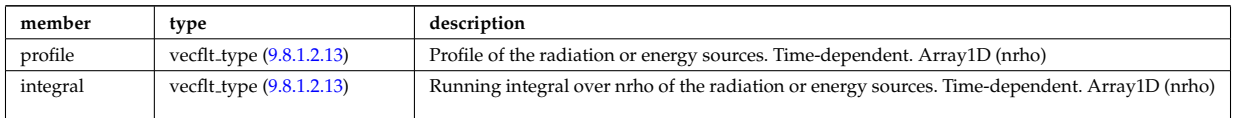

Type of: coreimpurdiag sum radiation:brem radrec [\(3226\)](#page-1659-4) I coreimpurdiag sum radiation:line rad [\(3226\)](#page-1659-4) I cor-eimpurdiag\_sum\_radiation:sum [\(3226\)](#page-1659-4) I coreimpurediag\_sum\_energy:ionization [\(3230\)](#page-1660-7) I coreimpurediag\_sum\_energy:recom [\(3230\)](#page-1660-7) I coreimpurediag sum energy:sum [\(3230\)](#page-1660-7)

### **9.8.1.3.128 coreneutrals atomlist**

List of the atoms that enter the composition of the neutral species. Vector(natm)

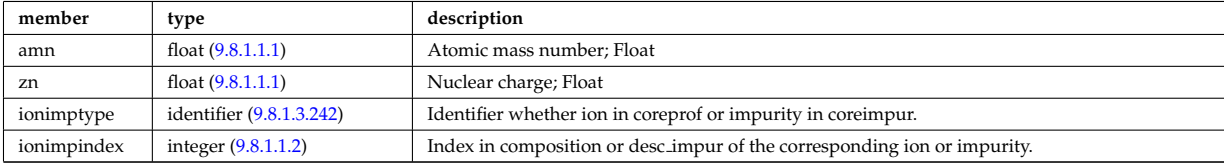

Type of: composition neutrals:atomlist [\(3209\)](#page-1654-0)

#### **9.8.1.3.129 coreneutrals neutraltype**

Array (ntype) over neutral types.

<span id="page-1661-0"></span>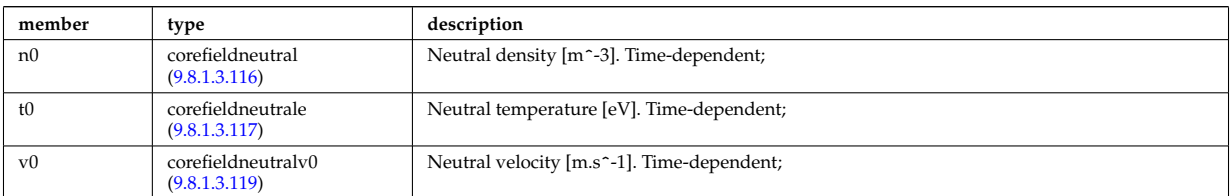

Type of: neutral\_complex\_type:neutraltype [\(3403\)](#page-1705-0)

#### **9.8.1.3.130 coreprofile**

Structure for core plasma profile; Time-dependent

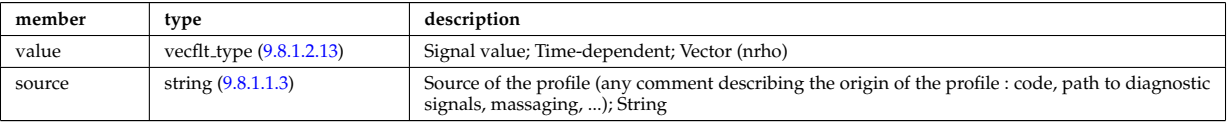

Type of: profiles1d:bpol [\(3452\)](#page-1717-0) I profiles1d:dpedt [\(3452\)](#page-1717-0) I profiles1d:dpi totdt [\(3452\)](#page-1717-0) I profiles1d:dvprimedt [\(3452\)](#page-1717-0) I profiles1d:e b [\(3452\)](#page-1717-0) I profiles1d:eparallel [\(3452\)](#page-1717-0) I profiles1d:jni [\(3452\)](#page-1717-0) I profiles1d:joh [\(3452\)](#page-1717-0) I profiles1d:jphi [\(3452\)](#page-1717-0) I profiles1d:jtot [\(3452\)](#page-1717-0) I profiles1d:pe [\(3452\)](#page-1717-0) I profiles1d:pi tot [\(3452\)](#page-1717-0) I profiles1d:pr parallel [\(3452\)](#page-1717-0) I profiles1d:pr perp [\(3452\)](#page-1717-0) I profiles1d:pr th [\(3452\)](#page-1717-0) I profiles1d:q [\(3452\)](#page-1717-0) I profiles1d:qei [\(3452\)](#page-1717-0) I profiles1d:shear [\(3452\)](#page-1717-0) I profiles1d:sigmapar [\(3452\)](#page-1717-0) I profiles1d:vloop [\(3452\)](#page-1717-0) I profiles1d:zeff [\(3452\)](#page-1717-0) I psi:sigma par [\(3454\)](#page-1719-0)

#### **9.8.1.3.131 coreprofion**

Structure for core plasma ion profile; Time-dependent

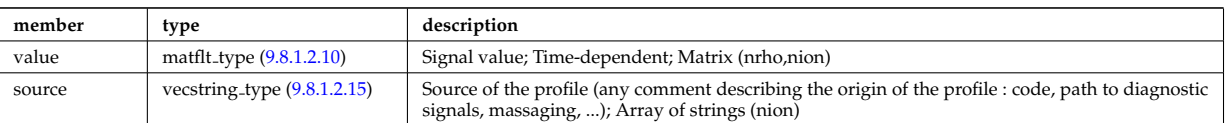

Type of: profiles1d:mtor [\(3452\)](#page-1717-0) I profiles1d:ns [\(3452\)](#page-1717-0) I profiles1d:pi [\(3452\)](#page-1717-0) I profiles1d:vpol [\(3452\)](#page-1717-0) I profiles1d:wtor [\(3452\)](#page-1717-0)

### **9.8.1.3.132 coresource values**

Description of the source terms for a given origin

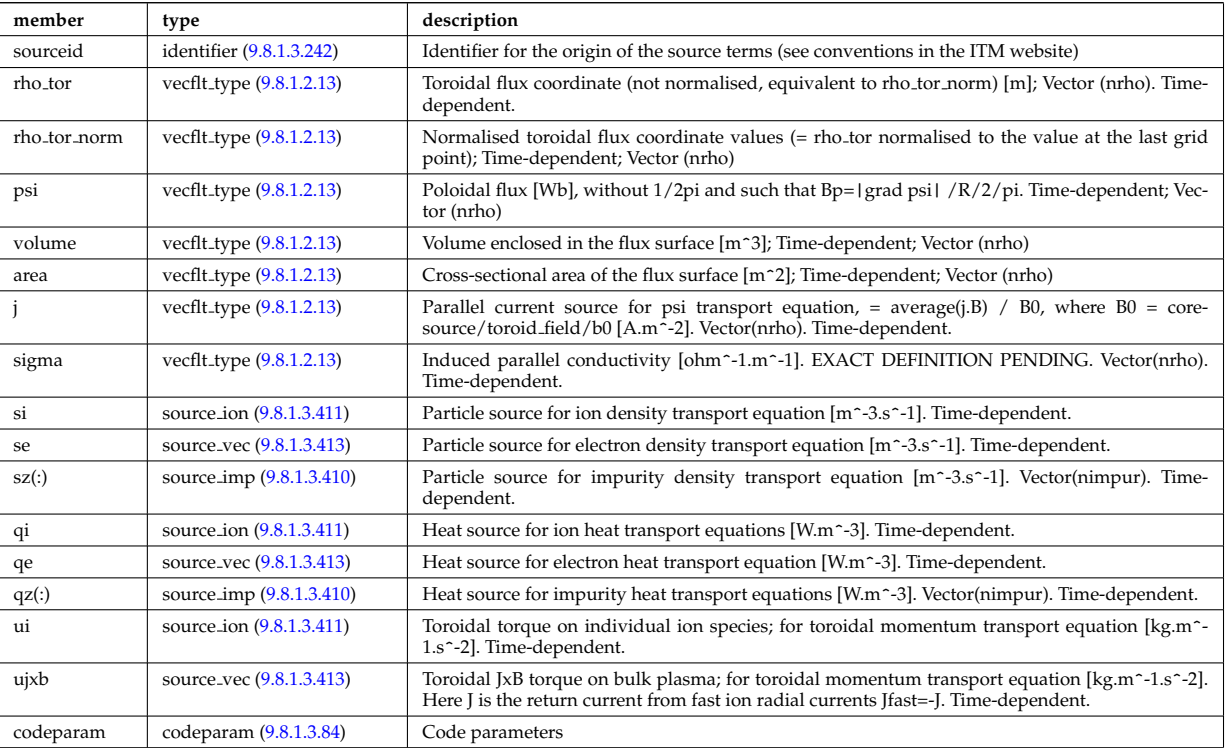

Type of: coresource:values [\(3120\)](#page-1631-1)

#### <span id="page-1662-0"></span>**9.8.1.3.133 coretransel**

Structure for the transport coefficients for the transport equation (electrons). Time-dependent;

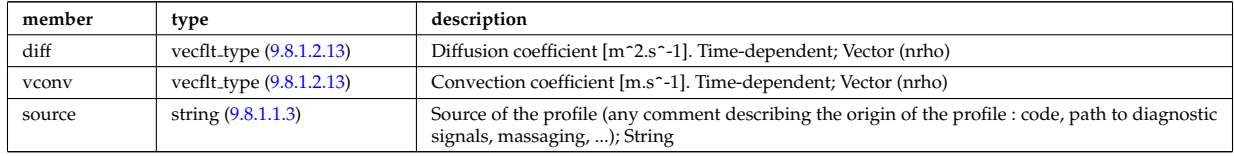

Type of: corefield:transp\_coef [\(3220\)](#page-1658-1)

#### **9.8.1.3.134 coretransimp**

Structure for the transport coefficients for the transport equation (impurities). Time-dependent;

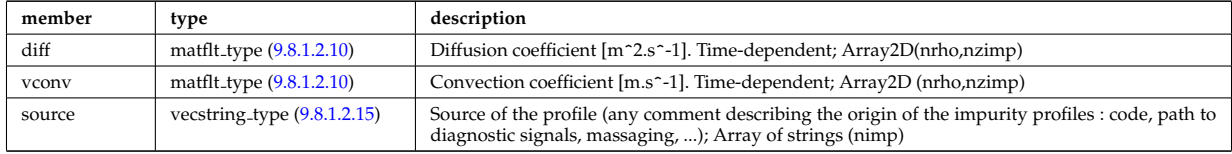

Type of: impurity\_type:transp\_coef [\(3351\)](#page-1693-0)

### <span id="page-1663-0"></span>**9.8.1.3.135 coretransion**

Structure for the transport coefficients for the transport equation (ions). Time-dependent;

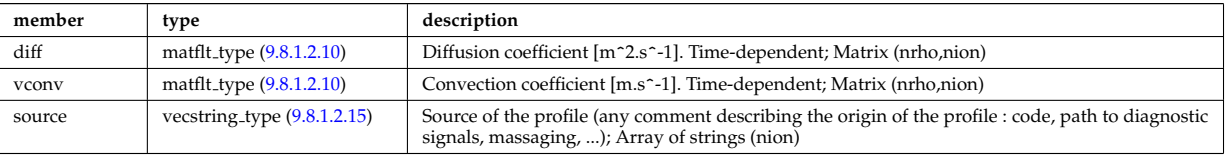

Type of: corefieldion:transp\_coef [\(3221\)](#page-1658-2)

### **9.8.1.3.136 coretransp values**

Description of transport term coming from various origins. Array of structure (ntransp)

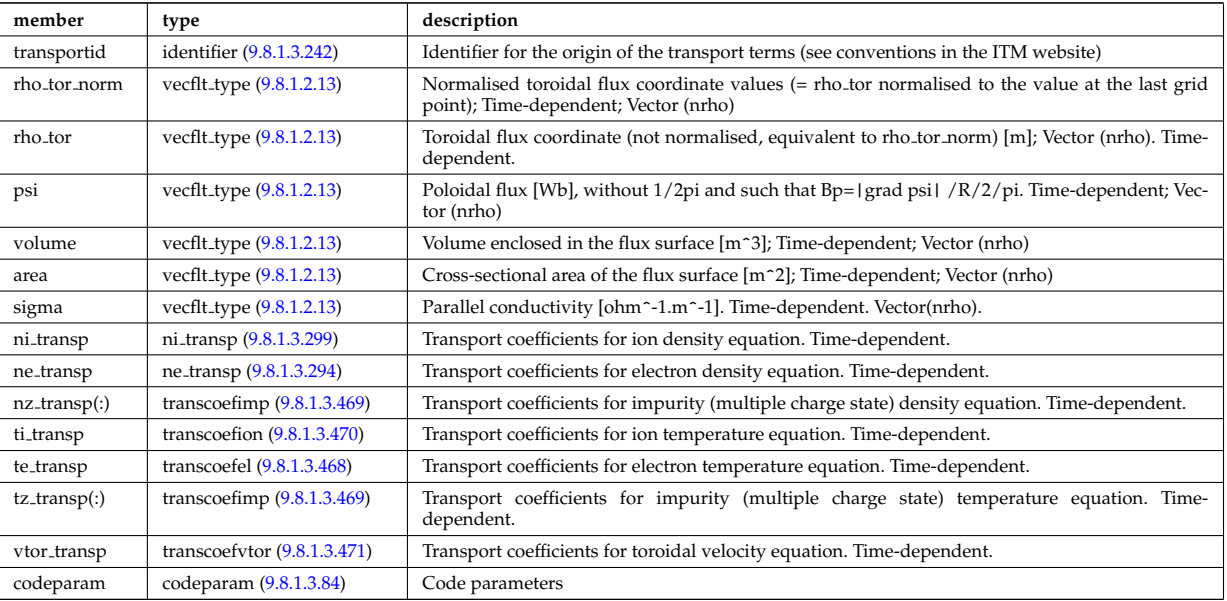

Type of: coretransp:values [\(3121\)](#page-1631-2)

### **9.8.1.3.137 current**

Description of the IC surface currents on the antenna straps and on passive components.

<span id="page-1663-1"></span>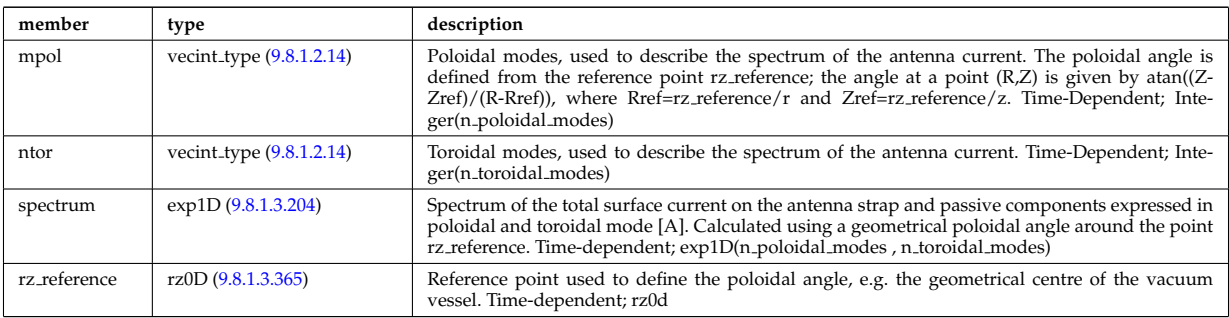

Type of: antennaic setup:current [\(3165\)](#page-1642-0)

# **9.8.1.3.138 cxmeasure**

Measured values

<span id="page-1663-2"></span>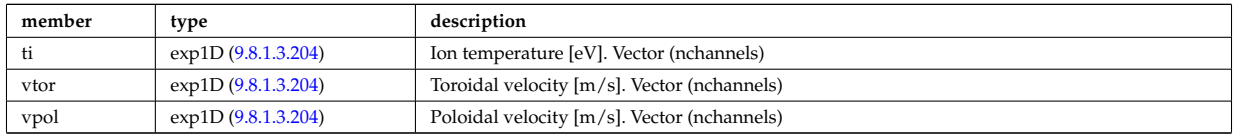

### **9.8.1.3.139 cxsetup**

diagnostic setup information

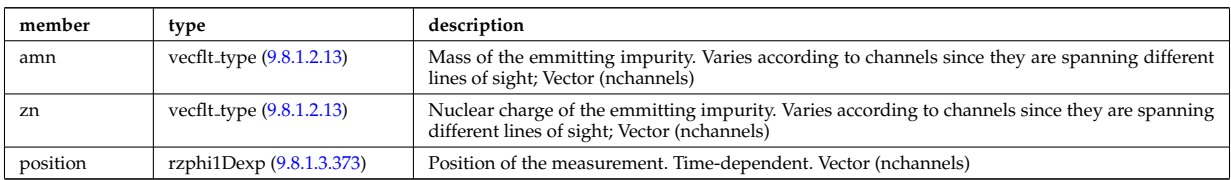

Type of: cxdiag:setup [\(3122\)](#page-1632-0)

### **9.8.1.3.140 data release**

Stores information about each entry available at this version.

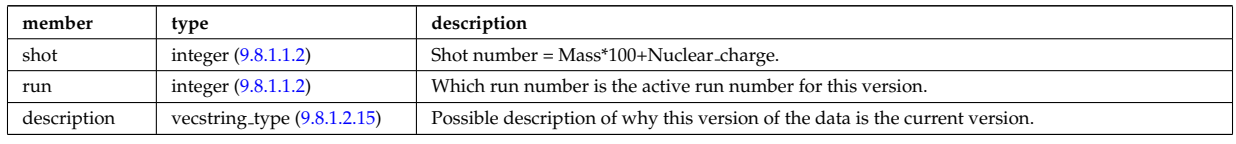

Type of: version ind:data release [\(3593\)](#page-1754-0)

### <span id="page-1664-1"></span>**9.8.1.3.141 datainfo**

Generic information on a data item

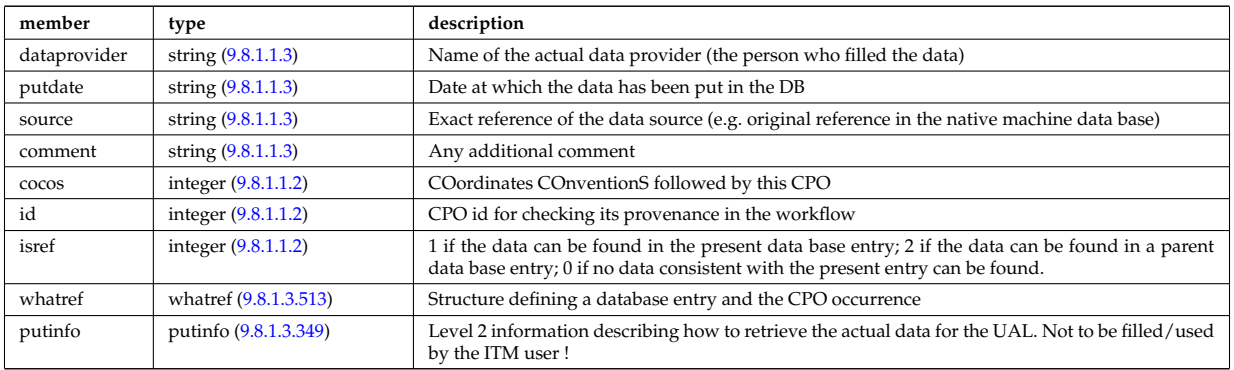

Type of: amns:datainfo [\(3109\)](#page-1628-0) I antennas:datainfo [\(3110\)](#page-1628-1) I bb shield:datainfo [\(3111\)](#page-1628-2) I bolometer:datainfo [\(3112\)](#page-1628-3) I bremsstrahl:datainfo [\(3113\)](#page-1629-2) I compositionc:datainfo [\(3114\)](#page-1629-3) I coredelta:datainfo [\(3115\)](#page-1629-0) I corefast:datainfo [\(3116\)](#page-1629-1) I coreimpur:datainfo [\(3117\)](#page-1630-0) I coreneutrals:datainfo [\(3118\)](#page-1630-1) I coreprof:datainfo [\(3119\)](#page-1631-0) I coresource:datainfo [\(3120\)](#page-1631-1) I coretransp:datainfo [\(3121\)](#page-1631-2) I cxdiag:datainfo [\(3122\)](#page-1632-0) I distribution:datainfo [\(3123\)](#page-1632-1) I distsource:datainfo [\(3124\)](#page-1632-2) I ecediag:datainfo [\(3125\)](#page-1632-3) I edge:datainfo [\(3126\)](#page-1632-4) I efcc:datainfo [\(3127\)](#page-1633-1) I equilibrium:datainfo [\(3128\)](#page-1633-0) I flush:datainfo [\(3316\)](#page-1685-2) I fusiondiag:datainfo [\(3129\)](#page-1633-2) I halphadiag:datainfo [\(3130\)](#page-1633-3) I heat sources:datainfo [\(3131\)](#page-1633-4) I ironmodel:datainfo [\(3133\)](#page-1634-0) I langmuirdiag:datainfo [\(3134\)](#page-1634-1) I launchs:datainfo [\(3135\)](#page-1634-2) I lineintegraldiag:datainfo [\(3367\)](#page-1696-0) I lithiumdiag:datainfo [\(3136\)](#page-1635-0) I magdiag:datainfo [\(3137\)](#page-1635-1) I mhd:datainfo [\(3138\)](#page-1635-2) I msediag:datainfo [\(3139\)](#page-1635-3) I nbi:datainfo [\(3140\)](#page-1635-4) I neoclassic:datainfo [\(3141\)](#page-1636-0) I ntm:datainfo [\(3142\)](#page-1636-1) I orbit:datainfo [\(3143\)](#page-1636-2) I pellets:datainfo [\(3144\)](#page-1637-0) I pfsystems:datainfo [\(3145\)](#page-1637-1) I power conv:datainfo [\(3147\)](#page-1637-2) I reflectomet:datainfo [\(3148\)](#page-1638-0) I rfadiag:datainfo [\(3149\)](#page-1638-1) I sawteeth:datainfo [\(3150\)](#page-1638-2) I scenario:datainfo [\(3151\)](#page-1638-3) I solcurdiag:datainfo [\(3152\)](#page-1639-0) I temporary:datainfo [\(3153\)](#page-1639-1) I toroidfield:datainfo [\(3155\)](#page-1640-0) I tsdiag:datainfo [\(3156\)](#page-1640-1) I turbulence:datainfo [\(3157\)](#page-1640-2) I wall:datainfo [\(3158\)](#page-1641-0) I waves:datainfo [\(3159\)](#page-1641-1)

#### **9.8.1.3.142 desc coils**

Description of the coils

<span id="page-1664-0"></span>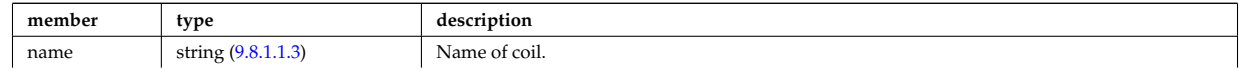

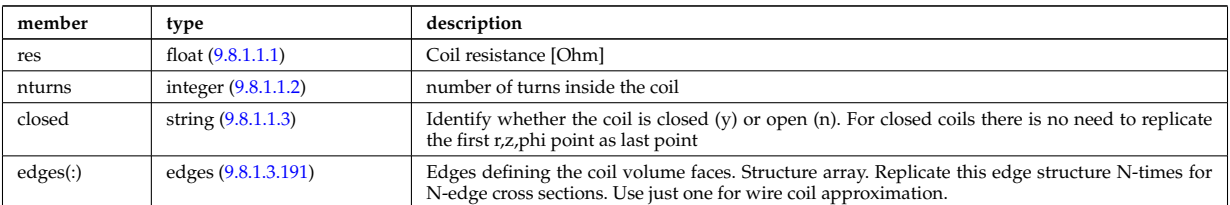

Type of: coil:desc coils [\(3193\)](#page-1650-0)

#### **9.8.1.3.143 desc impur**

Description of the impurities (list of ion species and possibly different charge states). OBSOLESCENT.

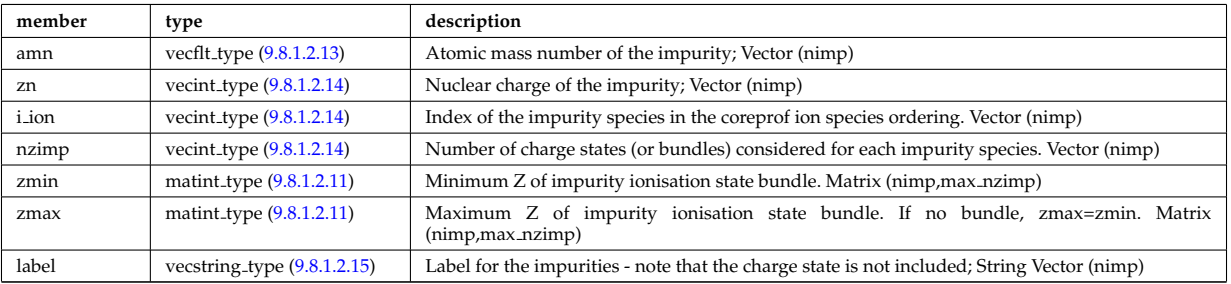

Type of: coredelta:desc impur [\(3115\)](#page-1629-0) I corefast:desc impur [\(3116\)](#page-1629-1) I coreimpur:desc impur [\(3117\)](#page-1630-0) I coreneutrals:desc impur [\(3118\)](#page-1630-1) I coreprof:desc impur [\(3119\)](#page-1631-0) I coresource:desc impur [\(3120\)](#page-1631-1) I coretransp:desc impur [\(3121\)](#page-1631-2) I neoclassic:desc impur [\(3141\)](#page-1636-0)

### **9.8.1.3.144 desc iron**

Description of the iron segments

<span id="page-1665-0"></span>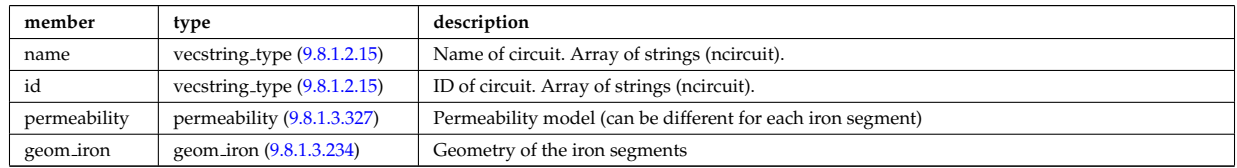

Type of: ironmodel:desc iron [\(3133\)](#page-1634-0)

### **9.8.1.3.145 desc pfcoils**

Description of the coils

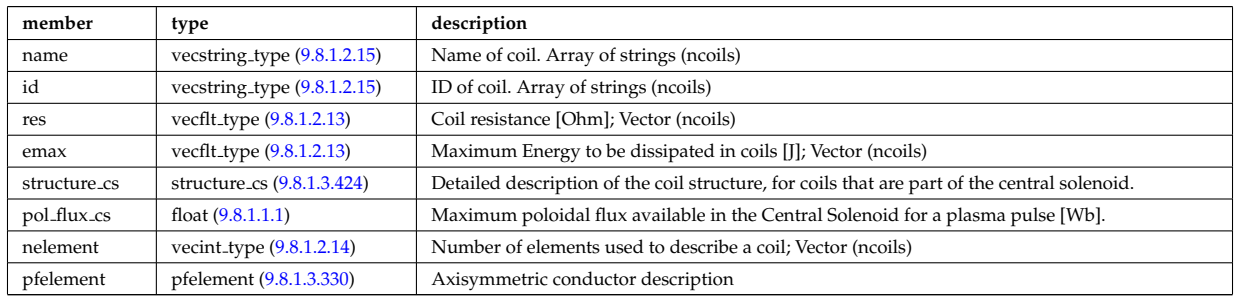

Type of: pfcoils:desc pfcoils [\(3435\)](#page-1713-1)

#### **9.8.1.3.146 desc supply**

Description of the power supplies

<span id="page-1666-3"></span>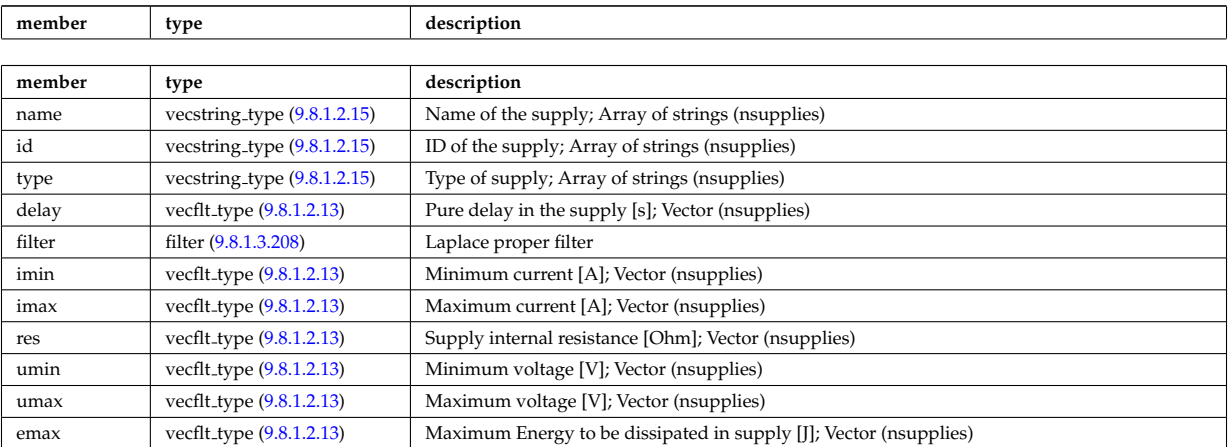

Type of: pfsupplies:desc supply [\(3441\)](#page-1714-0)

### <span id="page-1666-4"></span>**9.8.1.3.147 diag func**

Structure to provide the description on the detctor used and store the transfer matrix of the detector for that l.o.s.

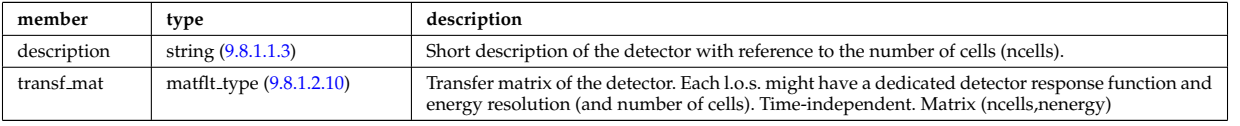

Type of: fusiondiag detect ct energy:diag func [\(3332\)](#page-1688-0)

#### <span id="page-1666-0"></span>**9.8.1.3.148 dist collisional transfer 0d**

Collisional exchange with the impurities. The ion indexing should match the one in distribution/compositions/impurities/z Time-dependent; Vector(nzimp)

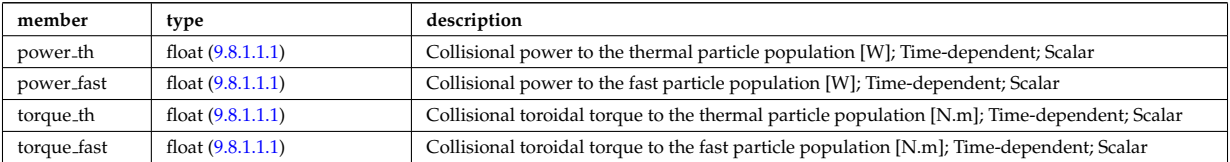

Type of: dist\_global\_param:collisions\_e [\(3263\)](#page-1669-0) I dist\_global\_param:collisions\_i (3263) I dist\_global\_param\_collisions\_z:charge\_ [\(3264\)](#page-1669-1)

#### <span id="page-1666-1"></span>**9.8.1.3.149 dist collisional transfer 1d**

Collisional exchange from the background electrons to the distribution function. Time-dependent

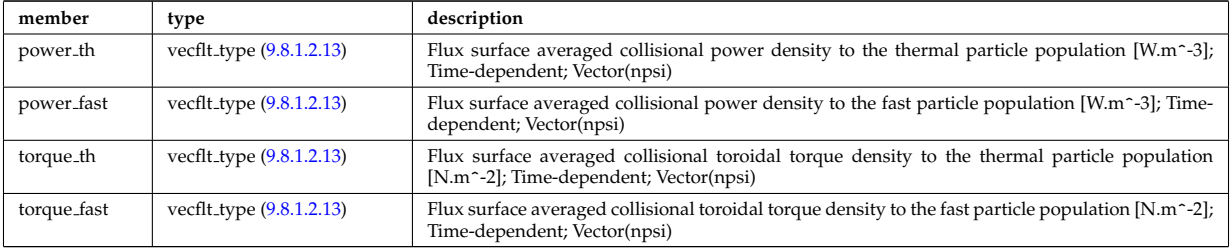

Type of: dist profile values 1d:collisions e [\(3266\)](#page-1670-0) I dist profile values 1d:collisions i [\(3266\)](#page-1670-0) I dist profiles 1d:collisions e [\(3269\)](#page-1670-1) I dist profiles 1d:collisions i [\(3269\)](#page-1670-1) I dist profiles 1d collisions z:charge state [\(3270\)](#page-1671-0)

### <span id="page-1666-2"></span>**9.8.1.3.150 dist collisional transfer 2d**

Collisional exchange from the background electrons to the distribution function. Time-dependent

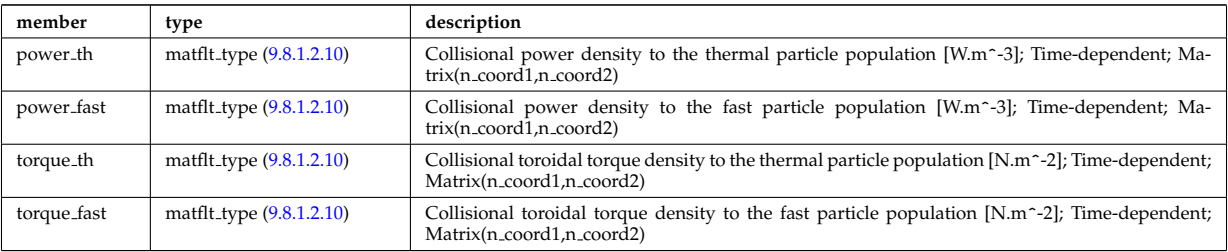

Type of: dist\_profile\_values\_2d:collisions\_e [\(3267\)](#page-1670-2) I dist\_profile\_values\_2d:collisions\_i (3267) I dist\_profiles2d\_collisions\_z:char [\(3268\)](#page-1670-3) I dist profiles 2d:collisions e [\(3271\)](#page-1671-1) I dist profiles 2d:collisions i [\(3271\)](#page-1671-1)

#### <span id="page-1667-5"></span>**9.8.1.3.151 dist distrivec distfunc fexp param**

Parameters used to defined the grid coordinates. Time-dependent

<span id="page-1667-4"></span>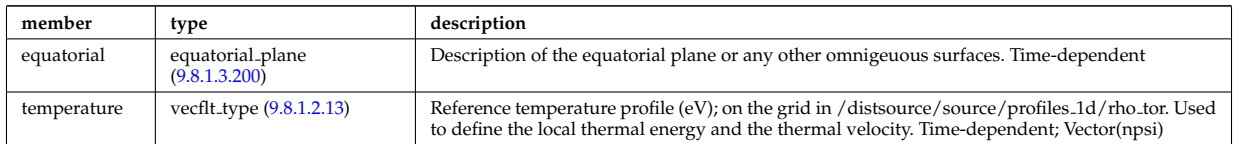

Type of: f\_expansion:parameters [\(3312\)](#page-1684-2)

#### <span id="page-1667-1"></span>**9.8.1.3.152 dist ff**

Distribution function of e.g. ions, or electrons; the density of particles in the velocity space, the real space and spin state. The grid is split into topological regions, which could overlap in coordiante space (i.e. one coordinated can correspond to more than one orbit). The number of topological region is given by nregion topo. For nregion topo=2 the topology should be that of a high aspect ratio tokamak with two topological regions, where the passing orbits moving counter to the plasma current are stored in region topo=2 and all other orbits are stored in nregion topo=1. For nregion topo  $\chi$  2 (e.g. for spherical tokamaks) the topology should be described in the field topology.

<span id="page-1667-2"></span>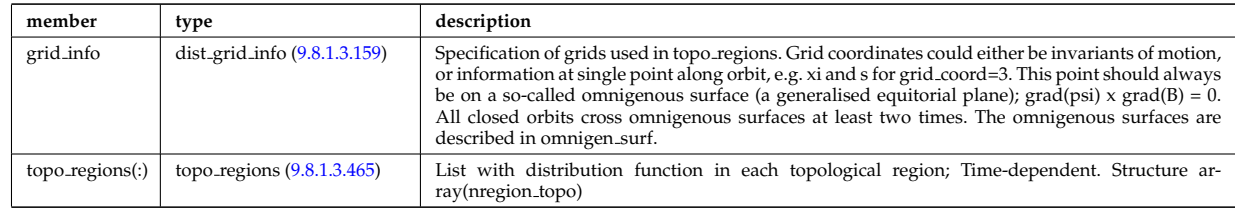

Type of: dist\_func:f\_expan\_topo [\(3259\)](#page-1667-0)

#### <span id="page-1667-3"></span>**9.8.1.3.153 dist func**

Distribution functions. The total distribution total distribution can either be given by the a set of markers/test particles (in markers), or by a gridded function (dist expand). Note that the gridded distribution can be written as sum of successive approximations, where each term is given by an element in the vector dist expand. Finally, the distribution can be written as a sum of a marker distribution and a gridded distribution, e.g. for delta-f Monte Carlo solution. Time-dependent

<span id="page-1667-0"></span>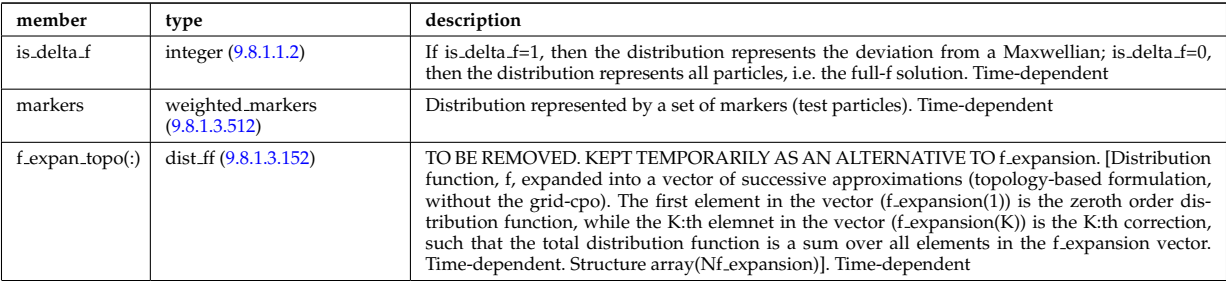

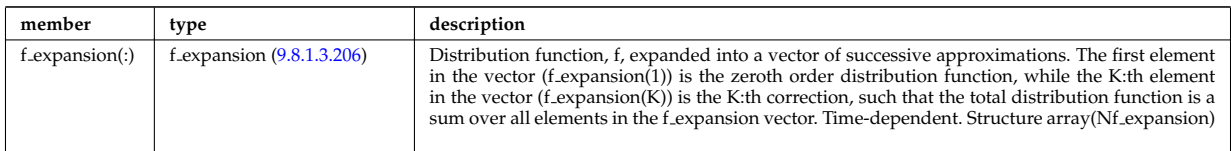

Type of: distri vec:dist func [\(3279\)](#page-1673-0)

### <span id="page-1668-0"></span>**9.8.1.3.154 dist geometry 0d**

Geometrical constants

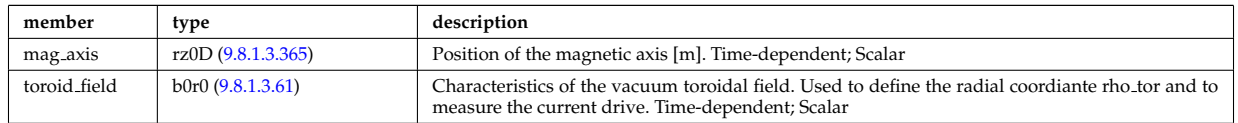

Type of: dist global param:geometry [\(3263\)](#page-1669-0)

### <span id="page-1668-1"></span>**9.8.1.3.155 dist geometry 1d**

Grids and metric information; including rho\_tor, psi, area and volume. Time-dependent

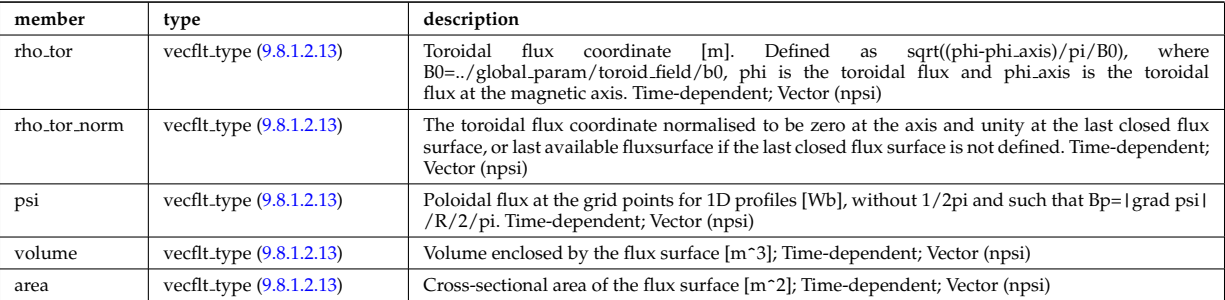

Type of: dist profiles 1d:geometry [\(3269\)](#page-1670-1)

#### <span id="page-1668-2"></span>**9.8.1.3.156 dist geometry 2d**

Grids and metric information; including R, Z, rho<sub>tor</sub>, psi, theta geom and theta strt. The grid has to be rectangular in a pair of these coordinates; this is specified in coord type. Time-dependent

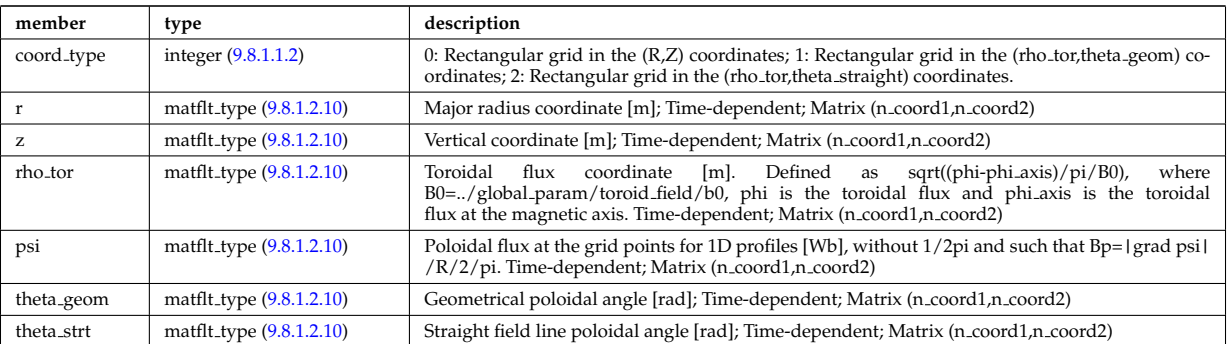

Type of: dist profiles 2d:geometry [\(3271\)](#page-1671-1)

#### <span id="page-1668-3"></span>**9.8.1.3.157 dist global param**

Global parameters; spatial constants, volume integrated quantities and quantities averaged over the crosssectional area. Here the dimensions used refer to: nion - size of distribution/compositions/ions; nimpur - size of distribution/compositions/impurities; nzimp - size of distribution/compositions/impurities/zmin.

<span id="page-1669-0"></span>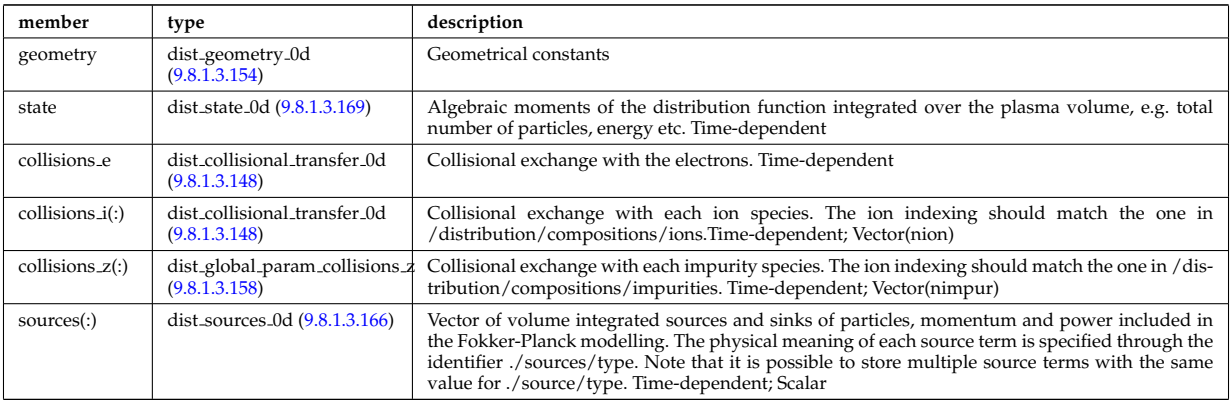

Type of: distri\_vec:global\_param [\(3279\)](#page-1673-0)

# <span id="page-1669-3"></span>**9.8.1.3.158 dist global param collisions z**

Collisional exchange with each impurity species. The ion indexing should match the one in /distribution/compositions/imp Time-dependent

<span id="page-1669-1"></span>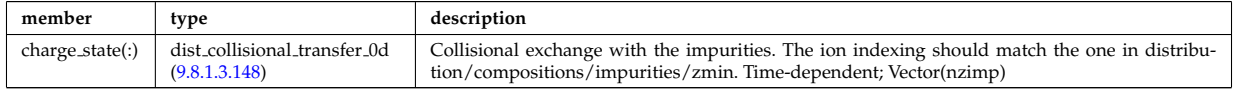

Type of: dist global param:collisions z [\(3263\)](#page-1669-0)

### <span id="page-1669-2"></span>**9.8.1.3.159 dist grid info**

Specification of grids used in topo regions. Grid coordinates could either be invariants of motion, or information at single point along orbit, e.g. xi and s for grid coord=3. This point should always be on a so-called omnigenous surface (a generalised equitorial plane); grad(psi) x grad(B) = 0. All closed orbits cross omnigenous surfaces at least two times. The omnigenous surfaces are described in omnigen surf.

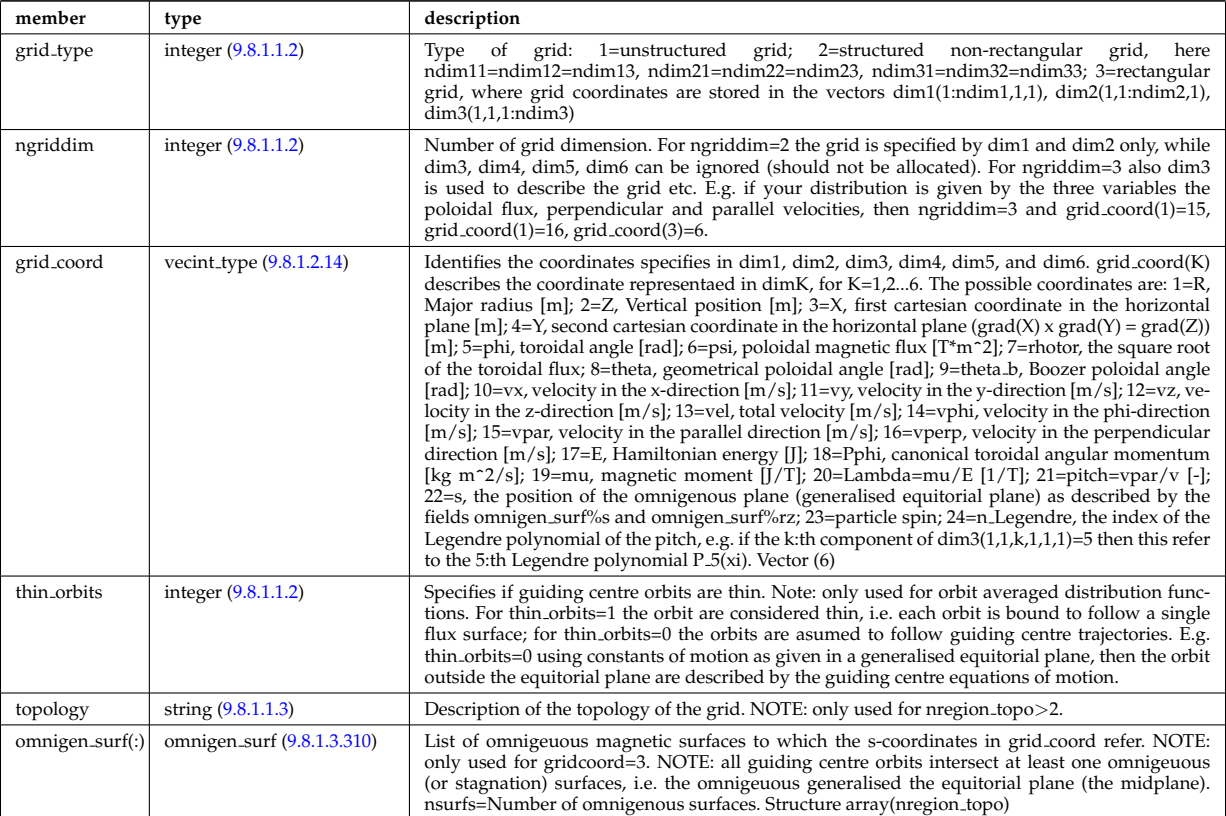

Type of: dist ff:grid info [\(3258\)](#page-1667-2)

#### <span id="page-1670-5"></span>**9.8.1.3.160 dist profile values 1d**

1D profiles; includes flux surface averaged quantities. Here the dimensions used refer to: npsi - size of the internal radial grid defined by rho tor; nion - size of distribution/compositions/ions; nimpur - size of distribution/compositions/impurities; nzimp - size of distribution/compositions/impurities/zmin. Time-dependent

<span id="page-1670-0"></span>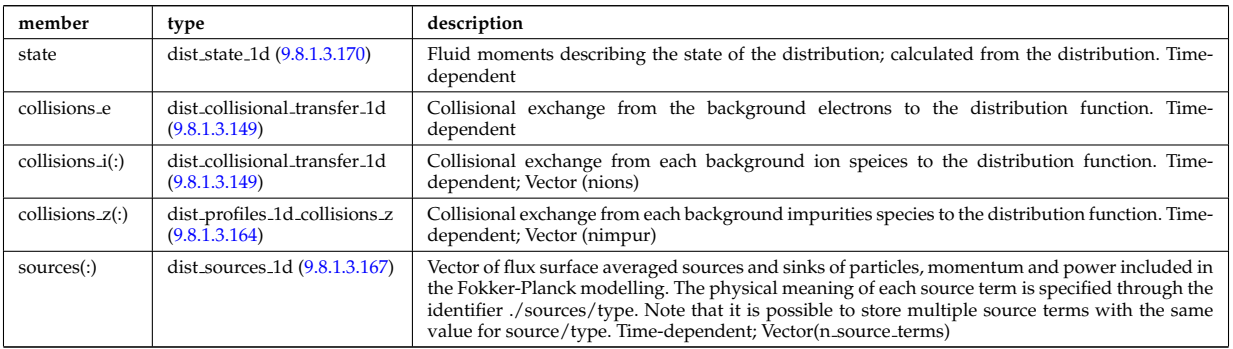

Type of: dist profiles 1d:cntr passing [\(3269\)](#page-1670-1) I dist profiles 1d:co passing [\(3269\)](#page-1670-1) I dist profiles 1d:trapped [\(3269\)](#page-1670-1)

### <span id="page-1670-6"></span>**9.8.1.3.161 dist profile values 2d**

2D profiles in the poloidal plane; includes velocity space integrated quantities. Time-dependent

<span id="page-1670-2"></span>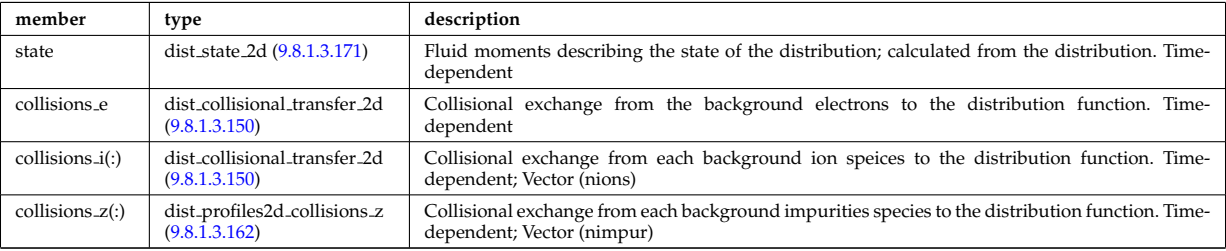

Type of: dist profiles 2d:cntr passing [\(3271\)](#page-1671-1) I dist profiles 2d:co passing [\(3271\)](#page-1671-1) I dist profiles 2d:trapped [\(3271\)](#page-1671-1)

### <span id="page-1670-4"></span>**9.8.1.3.162 dist profiles2d collisions z**

Collisional exchange from each background impurities species to the distribution function. Time-dependent;

<span id="page-1670-3"></span>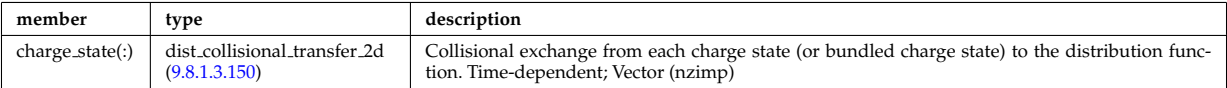

Type of: dist profile values 2d:collisions z [\(3267\)](#page-1670-2) I dist profiles 2d:collisions z [\(3271\)](#page-1671-1)

#### <span id="page-1670-7"></span>**9.8.1.3.163 dist profiles 1d**

1D profiles; includes flux surface averaged quantities. Here the dimensions used refer to: npsi - size of the internal radial grid defined by rho tor; nion - size of distribution/compositions/ions; nimpur - size of distribution/compositions/impurities; nzimp - size of distribution/compositions/impurities/zmin. Time-dependent

<span id="page-1670-1"></span>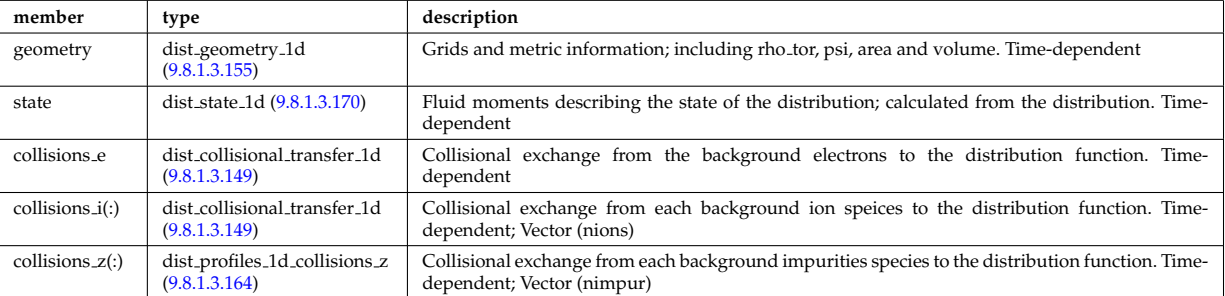

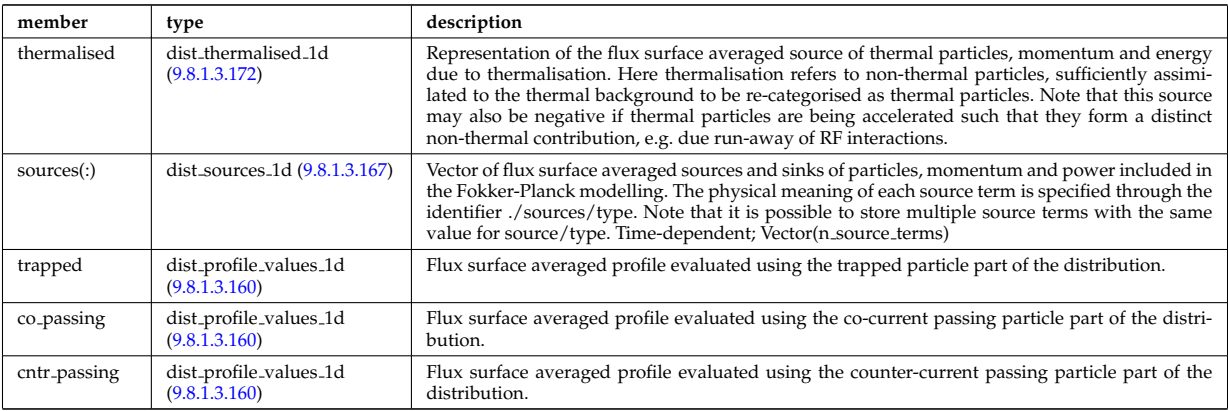

Type of: distri vec:profiles 1d [\(3279\)](#page-1673-0)

### <span id="page-1671-3"></span>**9.8.1.3.164 dist profiles 1d collisions z**

Collisional exchange from each background impurities species to the distribution function. Time-dependent;

<span id="page-1671-0"></span>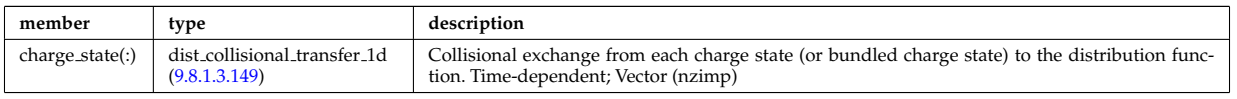

Type of: dist profile values 1d:collisions z [\(3266\)](#page-1670-0) I dist profiles 1d:collisions z [\(3269\)](#page-1670-1)

### <span id="page-1671-5"></span>**9.8.1.3.165 dist profiles 2d**

2D profiles in the poloidal plane; includes velocity space integrated quantities. Time-dependent

<span id="page-1671-1"></span>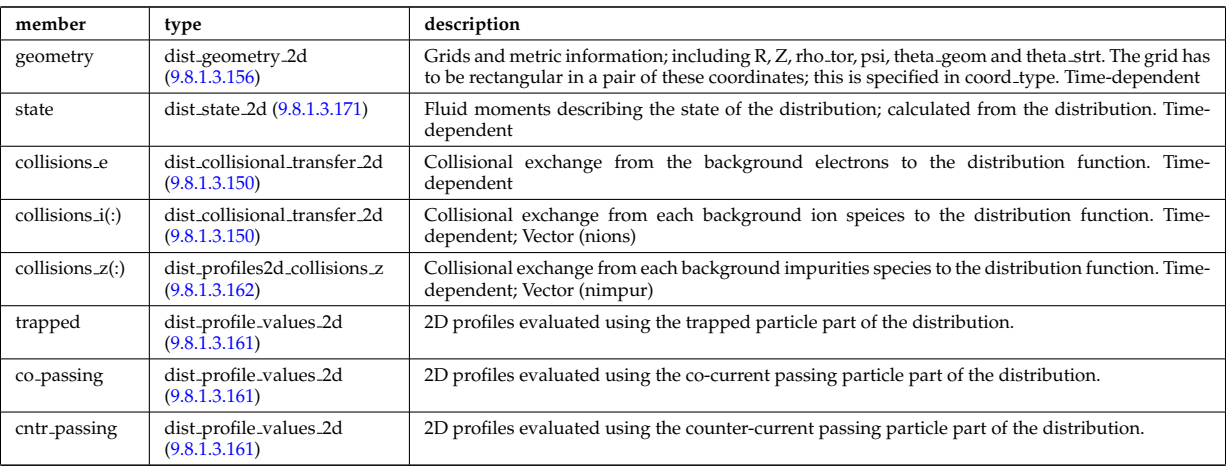

Type of: distri vec:profiles 2d [\(3279\)](#page-1673-0)

### <span id="page-1671-2"></span>**9.8.1.3.166 dist sources 0d**

Volume integrated source included in the Fokker-Planck model.

<span id="page-1671-4"></span>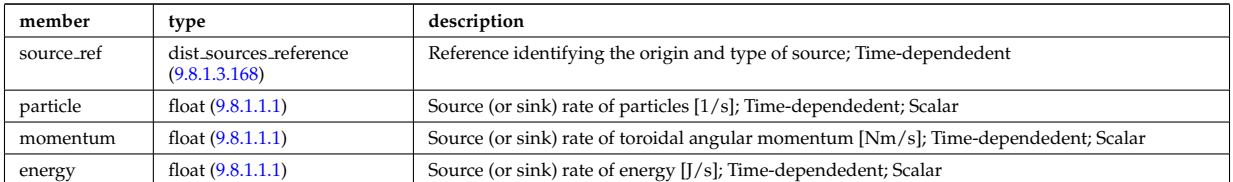

Type of: dist global param:sources [\(3263\)](#page-1669-0)

### <span id="page-1672-2"></span>**9.8.1.3.167 dist sources 1d**

Flux surface averaged source included in the Fokker-Planck model.

<span id="page-1672-4"></span>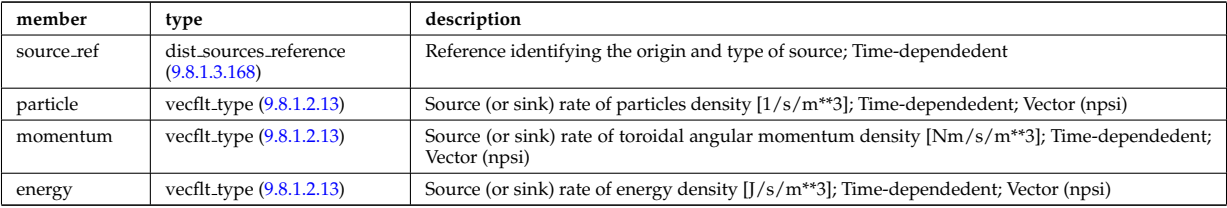

Type of: dist profile values 1d:sources [\(3266\)](#page-1670-0) I dist profiles 1d:sources [\(3269\)](#page-1670-1)

### <span id="page-1672-3"></span>**9.8.1.3.168 dist sources reference**

Volume integrated source included in the Fokker-Planck model.

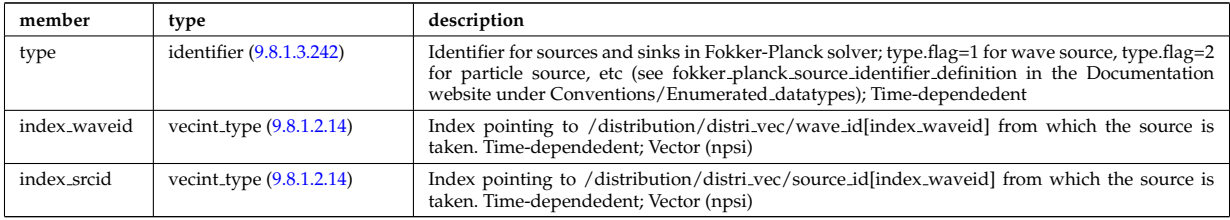

Type of: dist sources 0d:source ref [\(3272\)](#page-1671-4) I dist sources 1d:source ref [\(3273\)](#page-1672-4)

#### <span id="page-1672-0"></span>**9.8.1.3.169 dist state 0d**

Algebraic moments of the distribution function integrated over the plasma volume, e.g. total number of particles, energy etc. Time-dependent

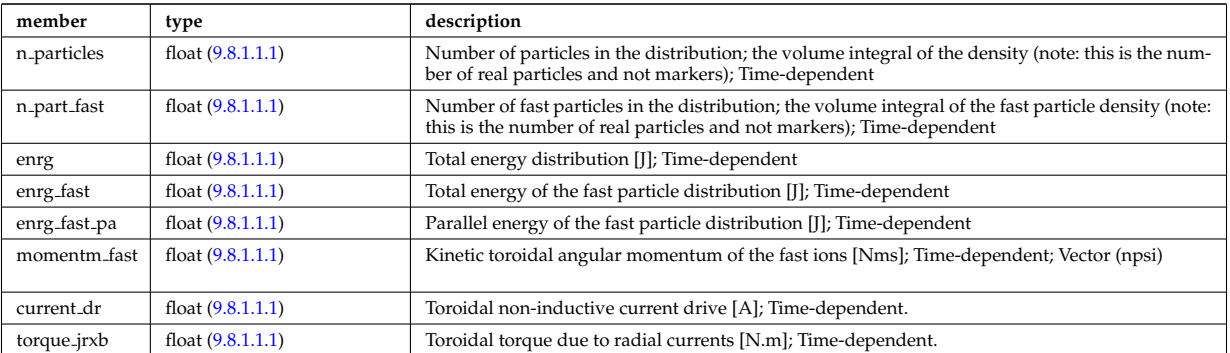

Type of: dist global param:state [\(3263\)](#page-1669-0)

#### <span id="page-1672-1"></span>**9.8.1.3.170 dist state 1d**

Fluid moments describing the state of the distribution; calculated from the distribution. Time-dependent

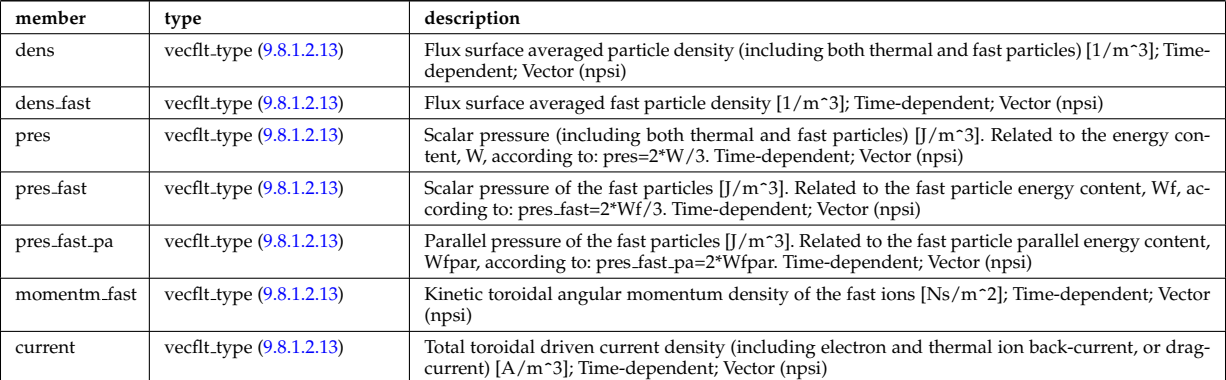

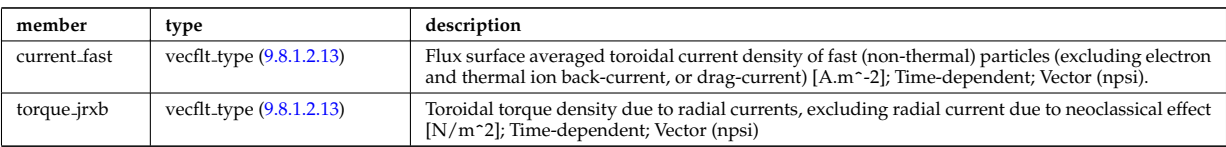

Type of: dist profile values 1d:state [\(3266\)](#page-1670-0) I dist profiles 1d:state [\(3269\)](#page-1670-1)

### <span id="page-1673-1"></span>**9.8.1.3.171 dist state 2d**

Fluid moments describing the state of the distribution; calculated from the distribution. Time-dependent

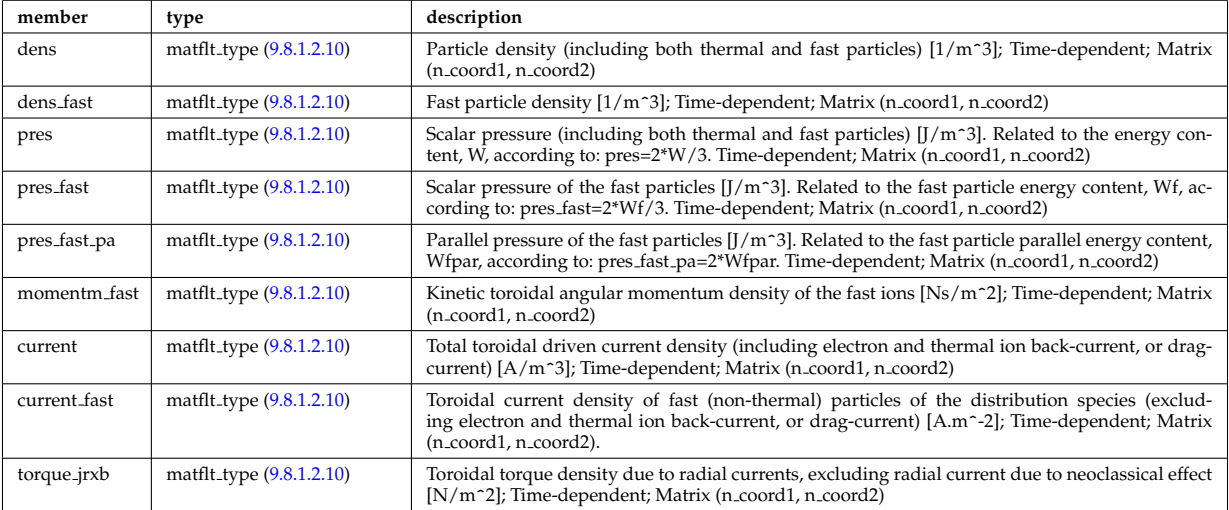

Type of: dist profile values 2d:state [\(3267\)](#page-1670-2) I dist profiles 2d:state [\(3271\)](#page-1671-1)

### <span id="page-1673-2"></span>**9.8.1.3.172 dist thermalised 1d**

Representation of the flux surface averaged source of thermal particles, momentum and energy due to thermalisation. Here thermalisation refers to non-thermal particles, sufficiently assimilated to the thermal background to be re-categorised as thermal particles. Note that this source may also be negative if thermal particles are being accelerated such that they form a distinct non-thermal contribution, e.g. due run-away of RF interactions.

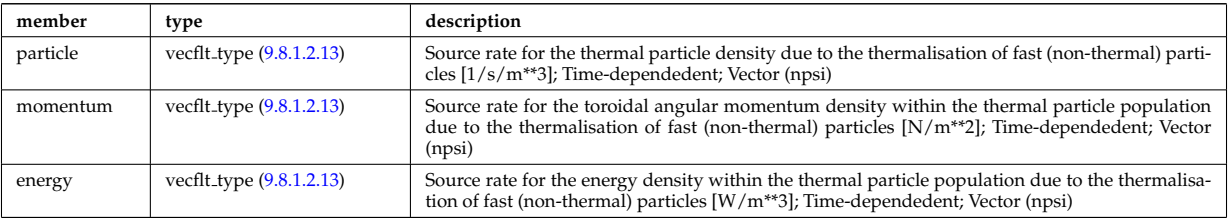

Type of: dist profiles 1d:thermalised [\(3269\)](#page-1670-1)

#### **9.8.1.3.173 distri vec**

Vector over all distribution functions. Every distribution function has to be associated with only one particle species, specifiec in distri vec/species/, but there could be multiple distribution function for each species. In this case, the fast particle populations should be superposed. Time-dependent. Structure array(ndistri vec)

<span id="page-1673-0"></span>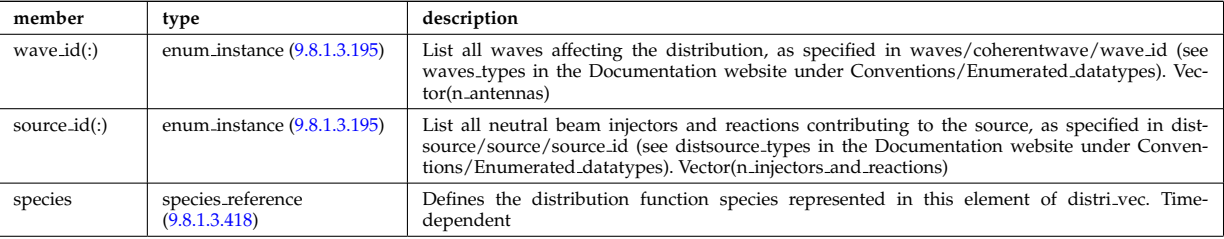

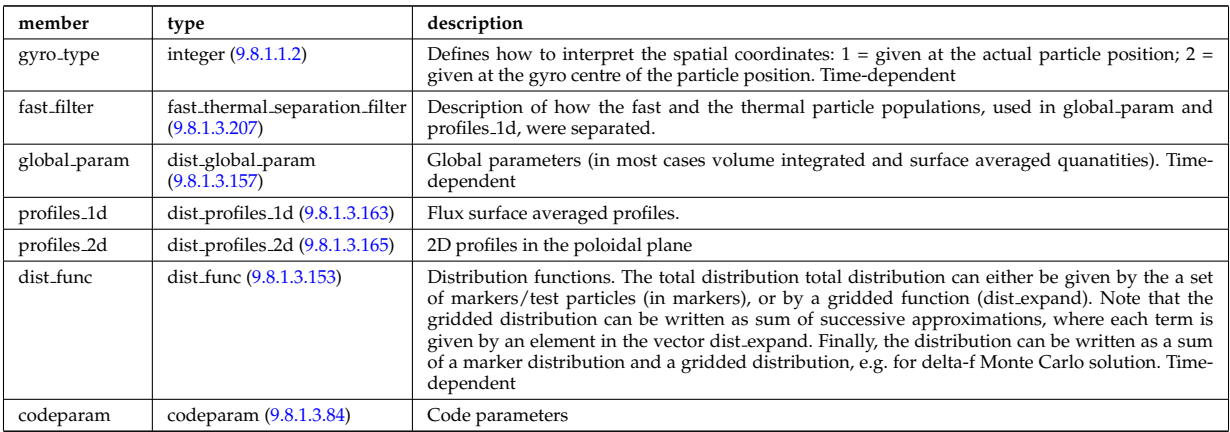

Type of: distribution: distri\_vec [\(3123\)](#page-1632-1)

# <span id="page-1674-0"></span>**9.8.1.3.174 distsource global param**

Global parameters (volume integrated).

<span id="page-1674-3"></span>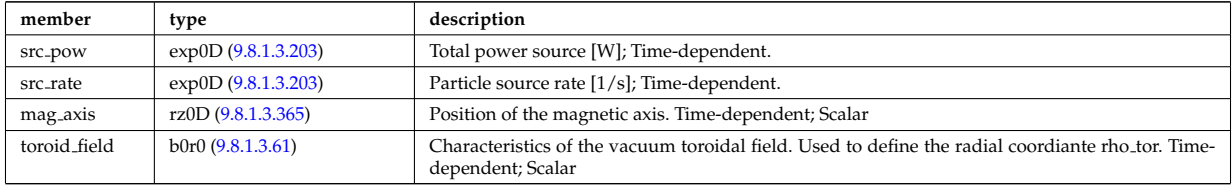

Type of: distsource source:global param [\(3284\)](#page-1675-0)

### <span id="page-1674-2"></span>**9.8.1.3.175 distsource line src prof**

1D profiles representation of a line source. Time-dependent

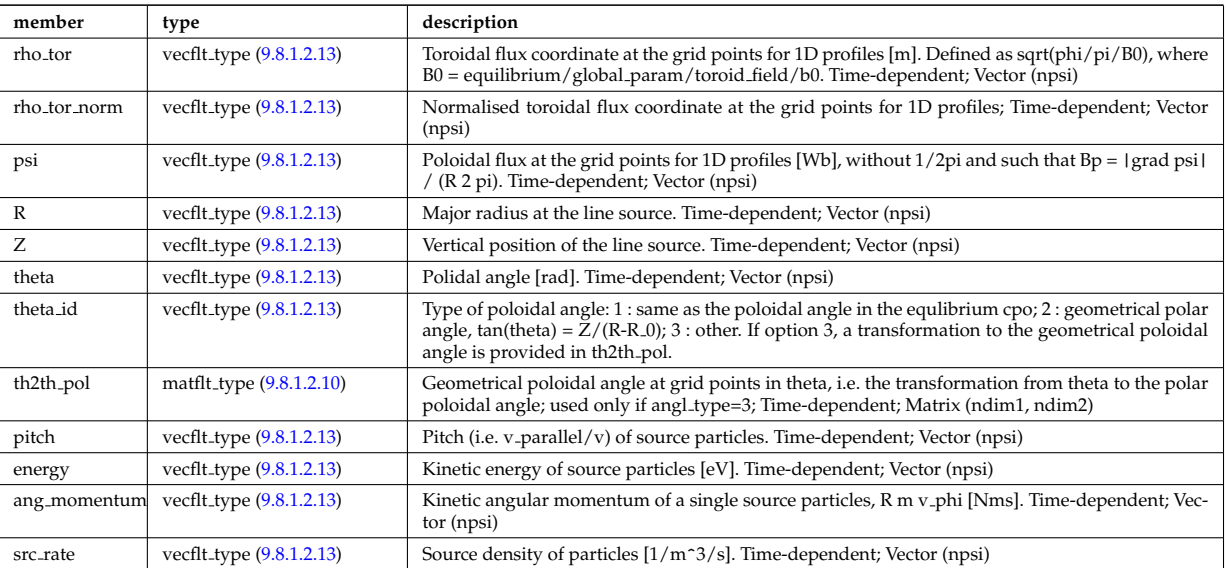

Type of: distsource source:line srcprof [\(3284\)](#page-1675-0)

# <span id="page-1674-1"></span>**9.8.1.3.176 distsource profiles 1d**

1D radial profiles

<span id="page-1675-2"></span>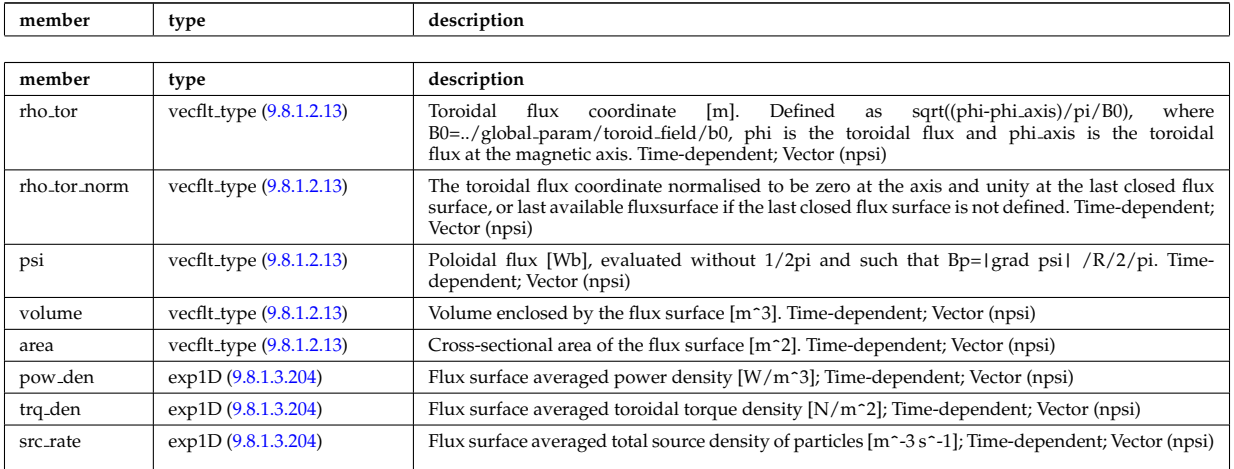

Type of: distsource source:profiles 1d [\(3284\)](#page-1675-0)

# <span id="page-1675-1"></span>**9.8.1.3.177 distsource profiles 2d**

2D source profiles in terms of two phase space coordinates

<span id="page-1675-3"></span>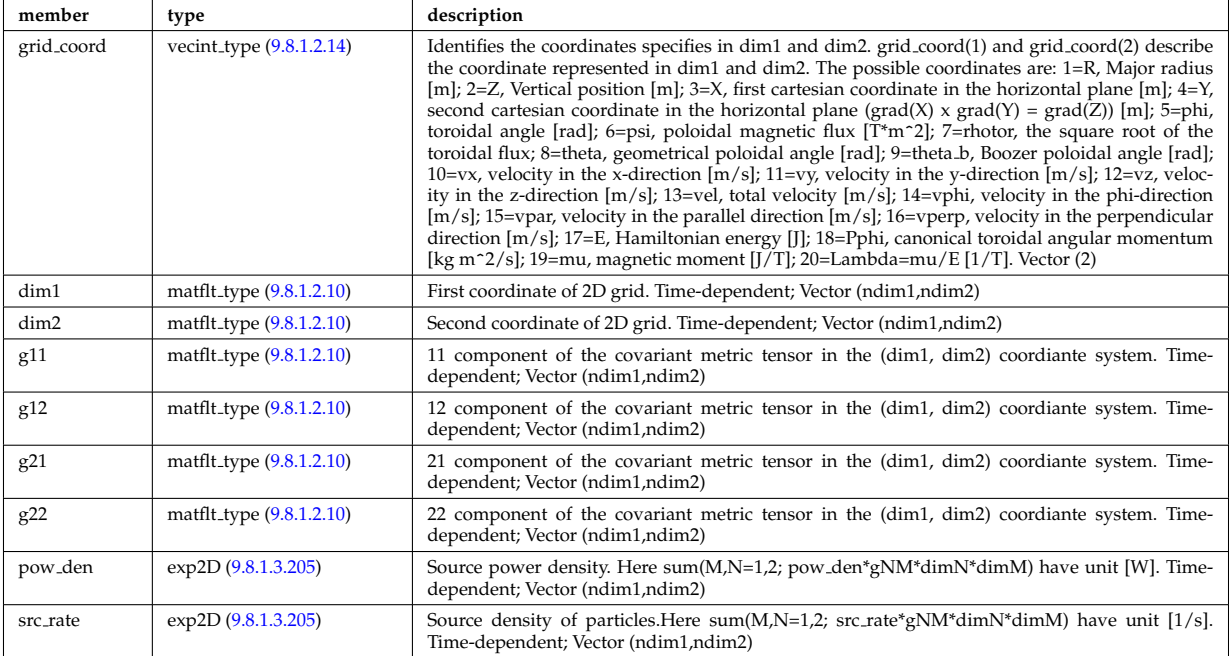

Type of: distsource source:profiles 2d [\(3284\)](#page-1675-0)

# **9.8.1.3.178 distsource source**

Source

<span id="page-1675-0"></span>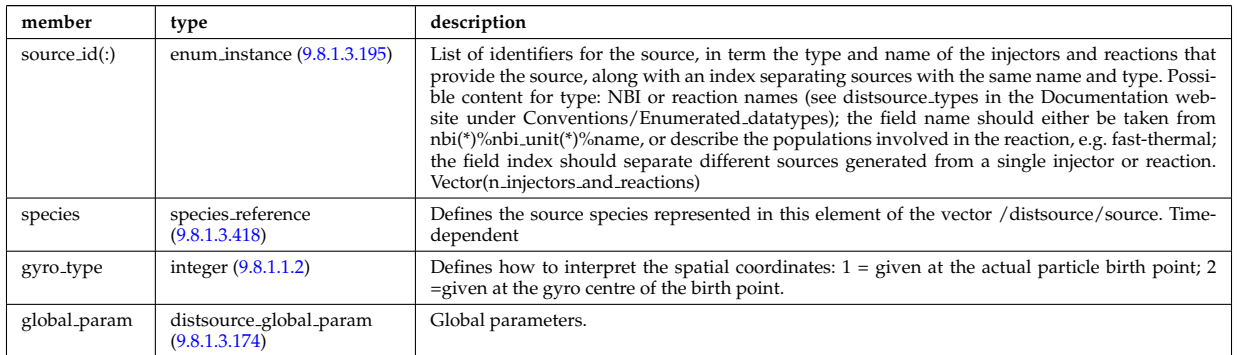

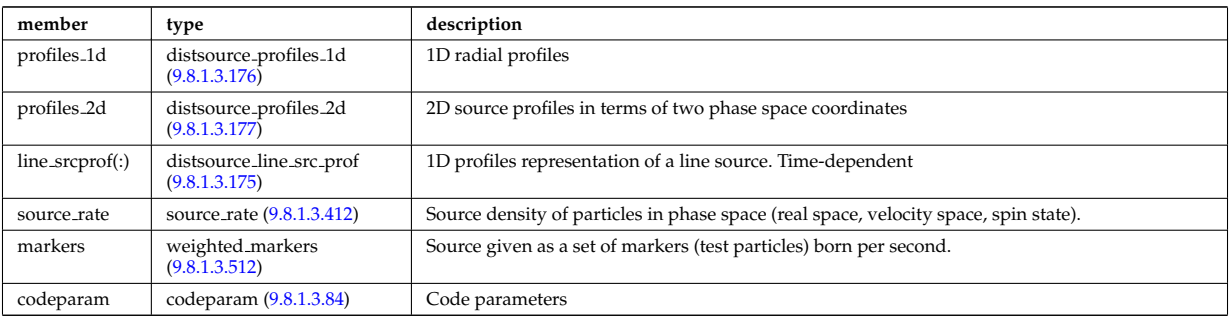

Type of: distsource:source [\(3124\)](#page-1632-2)

#### **9.8.1.3.179 divergence**

Detailed information on beamlet divergence. Divergens is described as a super position of Gaussian profiles with amplitide "frac\_divcomp" and vertical/horizontal divergence "div\_vert"/"div\_horiz". Note that for positive ion NBI the divergence is well described by a single Gaussian.

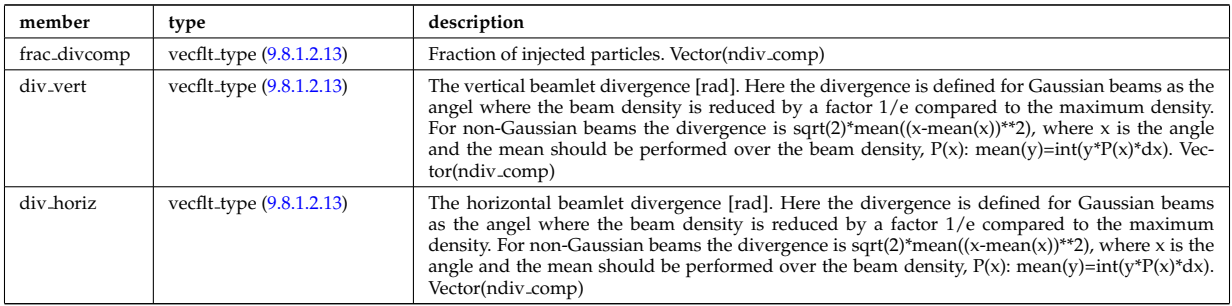

Type of: beamletgroup:divergence [\(3172\)](#page-1644-0)

#### <span id="page-1676-1"></span>**9.8.1.3.180 e components**

E-field representation in terms of the parallel and circularly polarised components

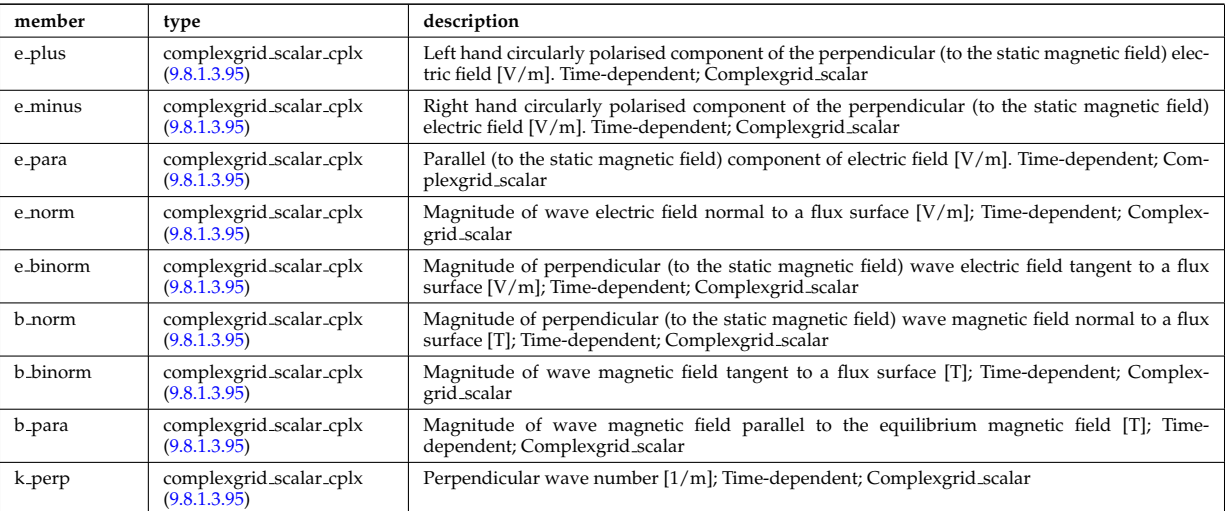

Type of: fullwave:e\_components [\(3322\)](#page-1686-0)

### **9.8.1.3.181 ecemeasure**

Measured values

<span id="page-1676-0"></span>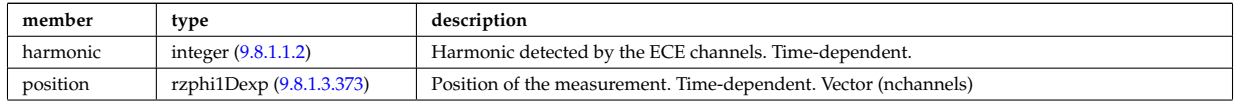

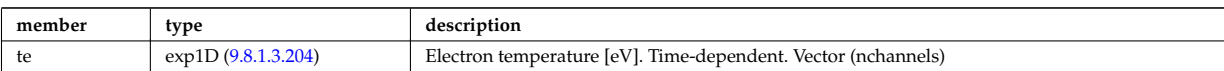

Type of: ecediag:measure [\(3125\)](#page-1632-3)

### **9.8.1.3.182 ecesetup**

diagnostic setup information

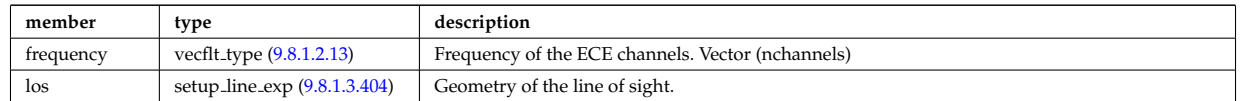

Type of: ecediag:setup [\(3125\)](#page-1632-3)

### **9.8.1.3.183 edge fluid**

Fluid quantities

<span id="page-1677-1"></span>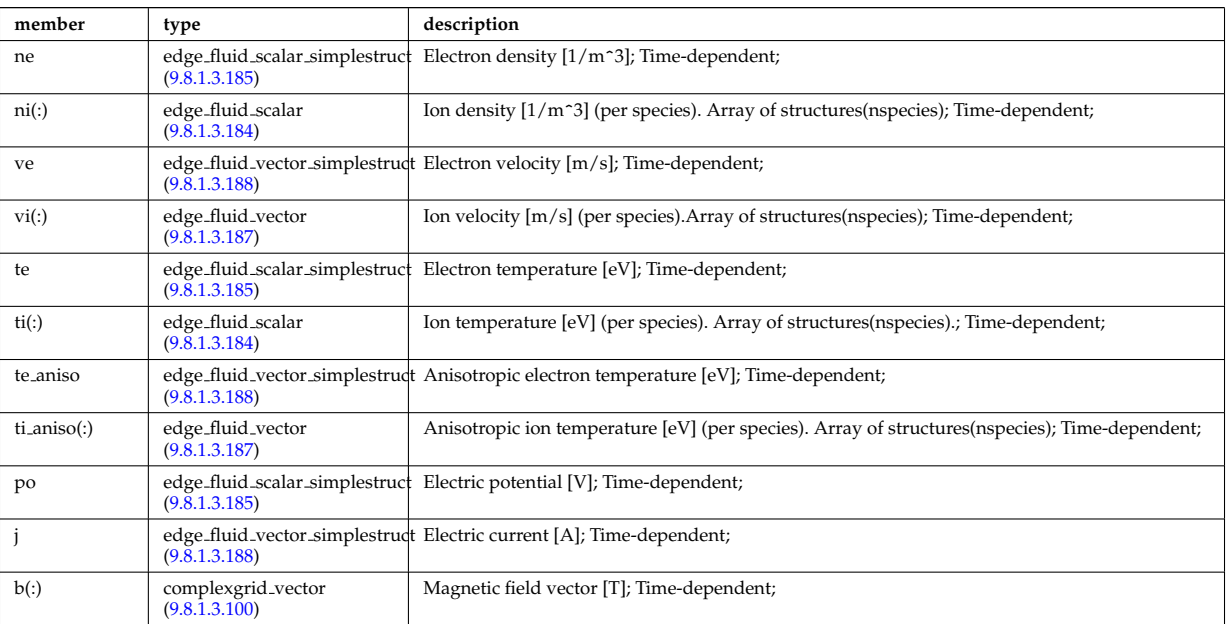

Type of: edge:fluid [\(3126\)](#page-1632-4)

### <span id="page-1677-0"></span>**9.8.1.3.184 edge fluid scalar**

A scalar fluid quantity. To be used as array of structure

<span id="page-1677-2"></span>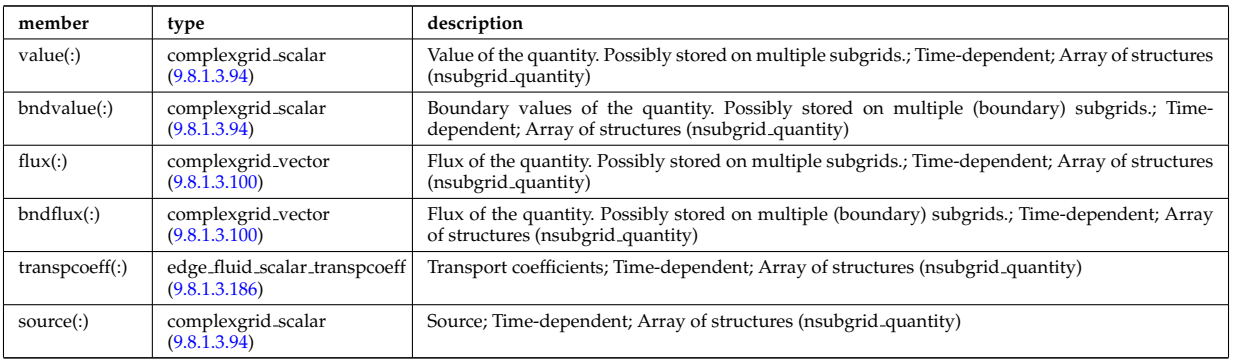

Type of: edge fluid:ni [\(3289\)](#page-1677-1) I edge fluid:ti [\(3289\)](#page-1677-1) I edge fluid vector:comps [\(3293\)](#page-1678-4) I edge fluid vector simplestruct:comps [\(3294\)](#page-1678-5)

### <span id="page-1678-0"></span>**9.8.1.3.185 edge fluid scalar simplestruct**

<span id="page-1678-6"></span>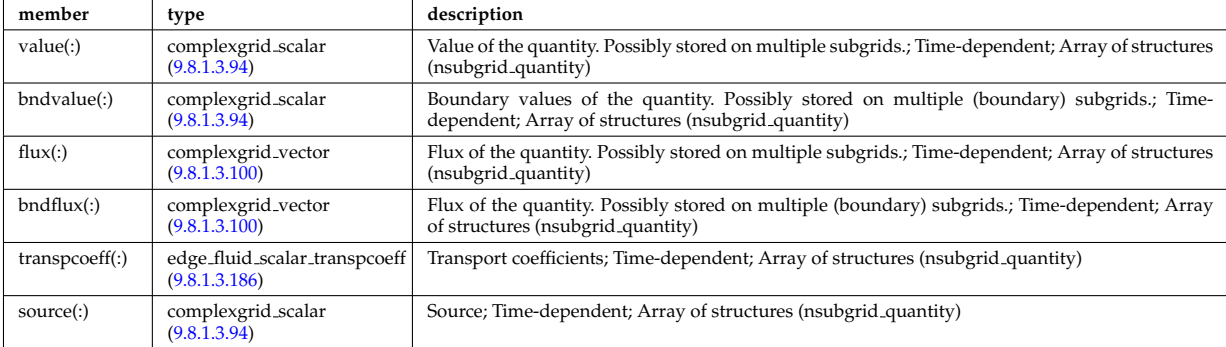

A scalar fluid quantity. To be used as simple structure.

Type of: edge fluid:ne [\(3289\)](#page-1677-1) I edge fluid:po [\(3289\)](#page-1677-1) I edge fluid:te [\(3289\)](#page-1677-1)

### <span id="page-1678-3"></span>**9.8.1.3.186 edge fluid scalar transpcoeff**

Transport coefficients; Time-dependent; Array of structures (nsubgrid\_quantity)

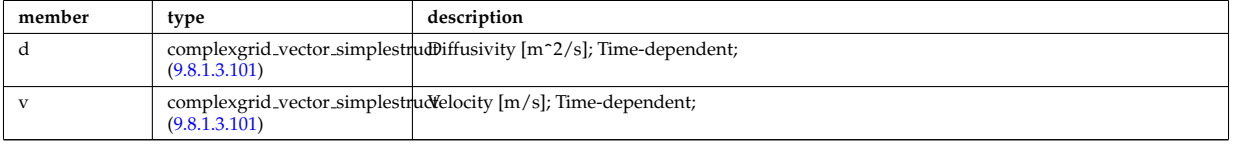

Type of: edge fluid scalar:transpcoeff [\(3290\)](#page-1677-2) I edge fluid scalar simplestruct:transpcoeff [\(3291\)](#page-1678-6)

#### <span id="page-1678-2"></span>**9.8.1.3.187 edge fluid vector**

A fluid vector quantity, with components possibly explicitly aligned to a coordinate direction. To be used as array of structure

<span id="page-1678-4"></span>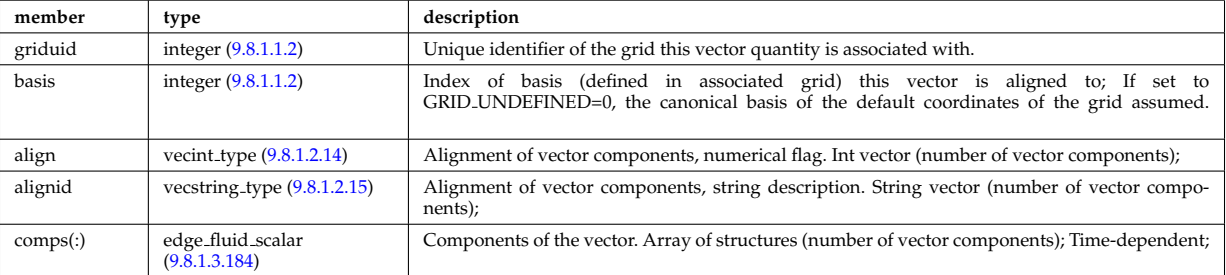

Type of: edge fluid:ti aniso [\(3289\)](#page-1677-1) I edge fluid:vi [\(3289\)](#page-1677-1)

#### <span id="page-1678-1"></span>**9.8.1.3.188 edge fluid vector simplestruct**

A fluid vector quantity, with components possibly explicitly aligned to a coordinate direction. To be used as simple structure.

<span id="page-1678-5"></span>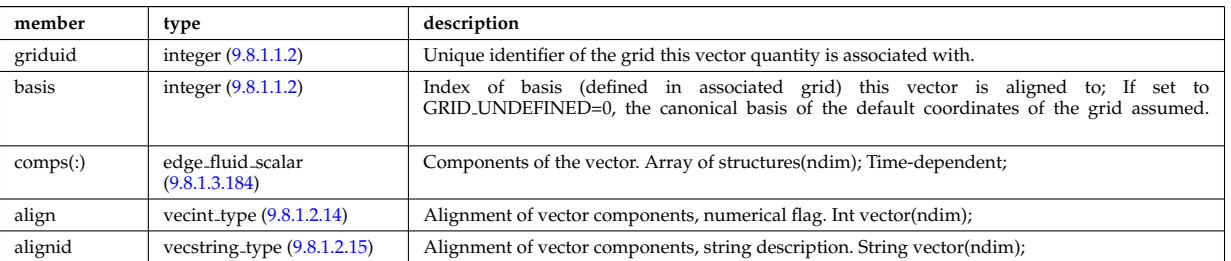

Type of: edge fluid:j [\(3289\)](#page-1677-1) I edge fluid:te aniso [\(3289\)](#page-1677-1) I edge fluid:ve [\(3289\)](#page-1677-1)

#### **9.8.1.3.189 edge kinetic**

Kinetic quantities

<span id="page-1679-2"></span>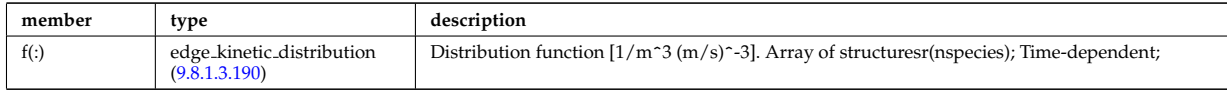

Type of: edge:kinetic [\(3126\)](#page-1632-4)

### <span id="page-1679-1"></span>**9.8.1.3.190 edge kinetic distribution**

Distribution function  $[1/m^3 (m/s)^{-3}]$ . Array of structuresr(nspecies); Time-dependent;

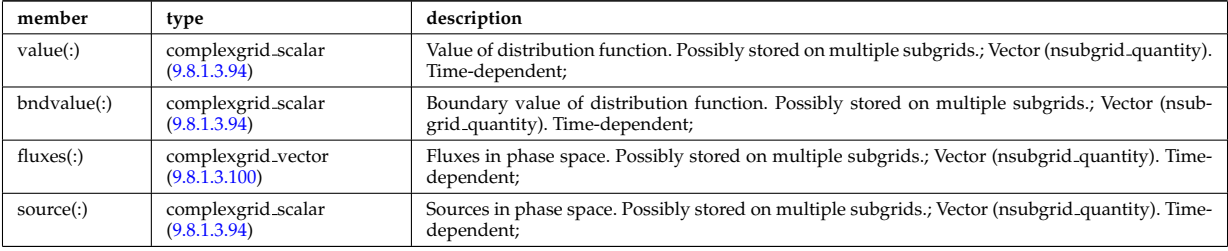

Type of: edge kinetic:f [\(3295\)](#page-1679-2)

#### <span id="page-1679-0"></span>**9.8.1.3.191 edges**

Edges defining the coil volume faces. Structure array. Replicate this edge structure N-times for N-edge cross sections. Use just one for wire coil approximation.

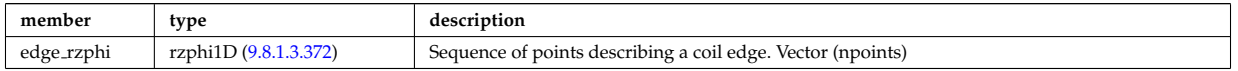

Type of: desc coils:edges [\(3248\)](#page-1664-0)

#### **9.8.1.3.192 edgespecies**

Array of edge species.

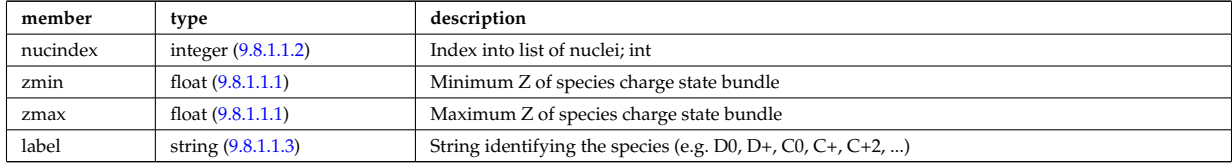

Type of: compositions type:edgespecies [\(3212\)](#page-1655-0)

### **9.8.1.3.193 element desc**

Element description (equivalent to wall/compositions/nuclei, can link there using nucindex).

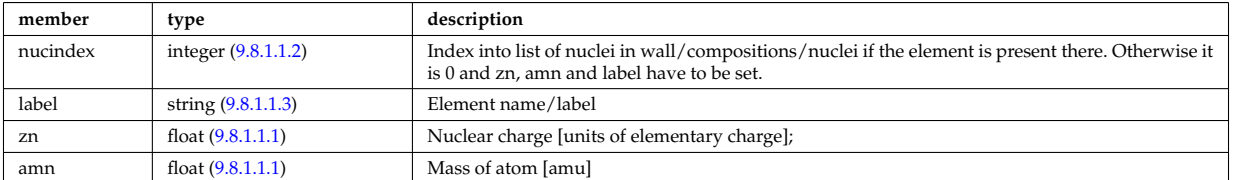

Type of: wall:elements [\(3158\)](#page-1641-0)

#### **9.8.1.3.194 entry def**

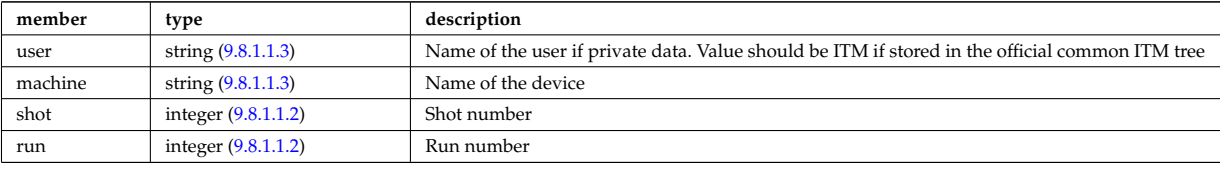

Structure defining a database entry

Type of: mdinfo:md entry [\(3375\)](#page-1698-0)

#### <span id="page-1680-0"></span>**9.8.1.3.195 enum instance**

Specifies a specific enumerated instance of an object or process in term of its type, name and an index. E.g. the input could be the wave with index=2, selected from all waves launched by the antenna with name=A2, where the antenna is of type=IC.

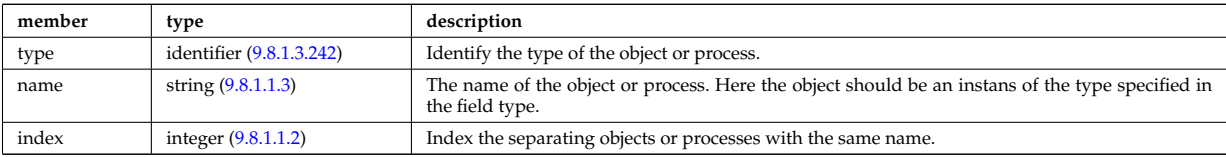

Type of: coherentwave:wave id [\(3192\)](#page-1649-1) I distri vec:source id [\(3279\)](#page-1673-0) I distri vec:wave id [\(3279\)](#page-1673-0) I distsource source:source id [\(3284\)](#page-1675-0)

# **9.8.1.3.196 eqconstraint**

measurements to constrain the equilibrium, output values and accuracy of the fit

<span id="page-1680-1"></span>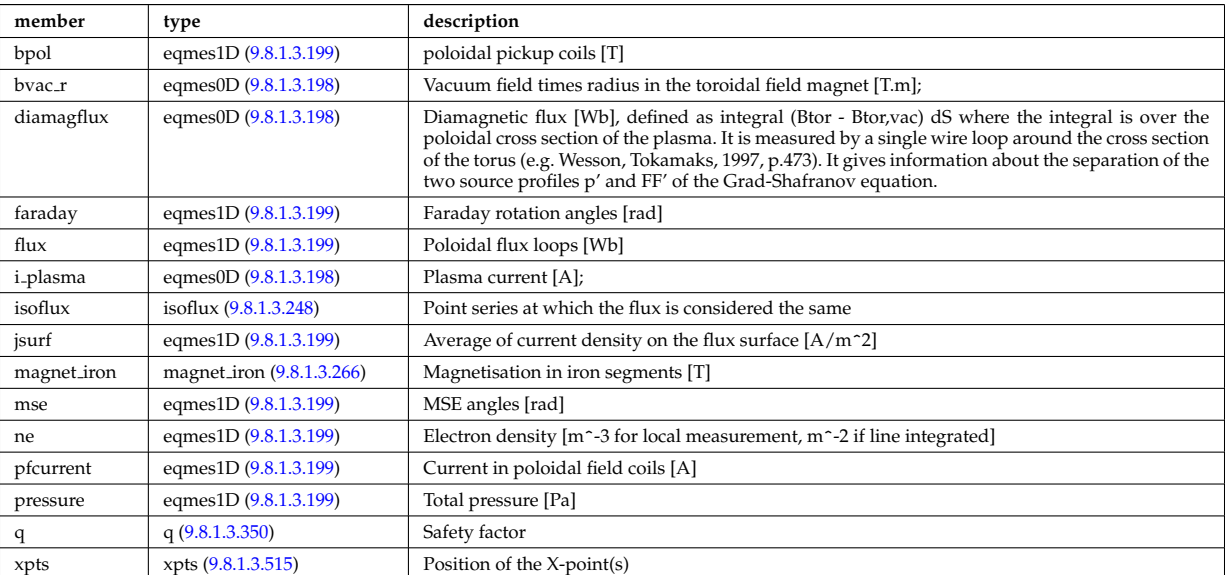

Type of: equilibrium:eqconstraint [\(3128\)](#page-1633-0)

#### **9.8.1.3.197 eqgeometry**

#### Geometry of the plasma boundary

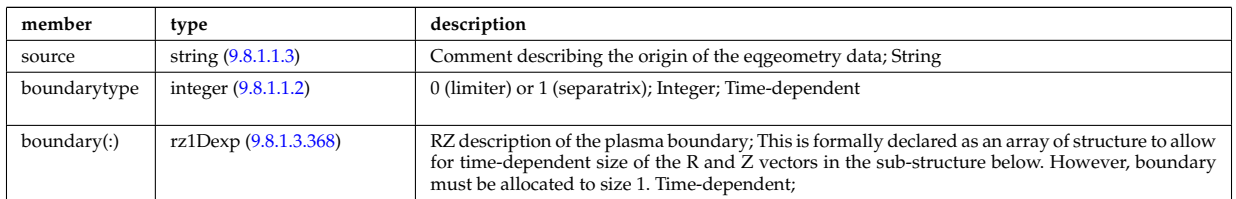

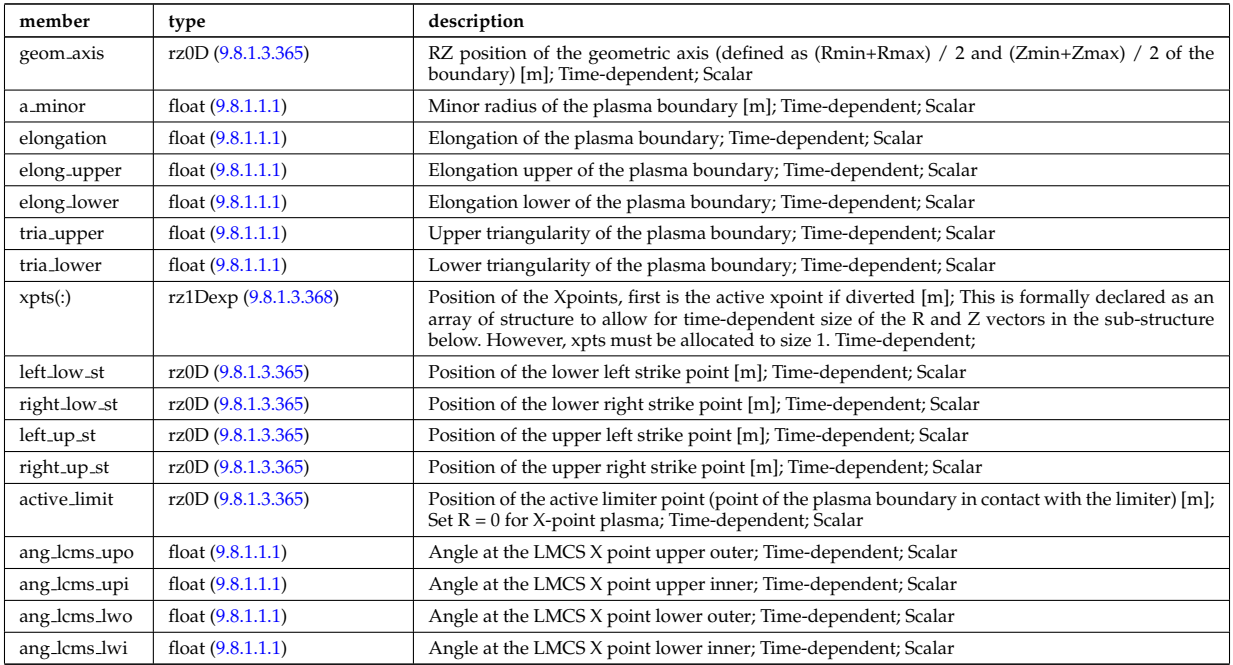

Type of: equilibrium:eqgeometry [\(3128\)](#page-1633-0) I scenario:eqgeometry [\(3151\)](#page-1638-3)

### <span id="page-1681-1"></span>**9.8.1.3.198 eqmes0D**

Structure for equilibrium measurement 0D signal

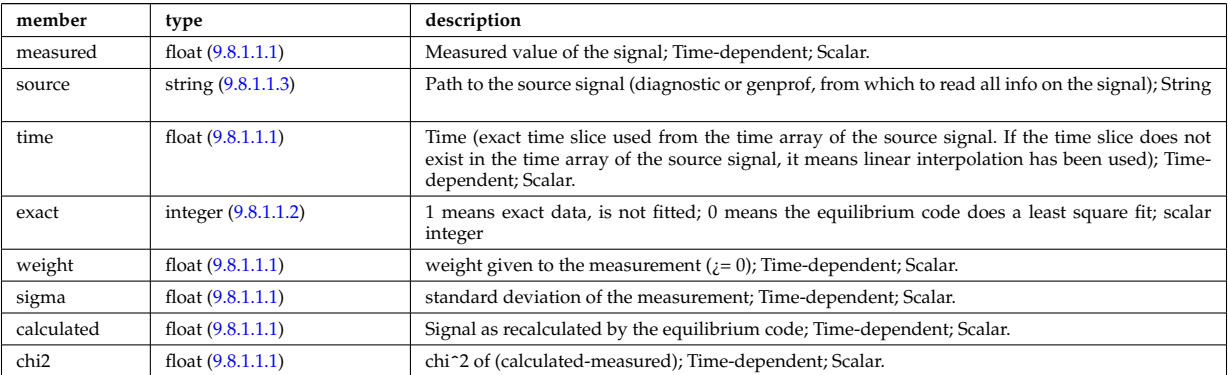

Type of: eqconstraint:bvac\_r [\(3302\)](#page-1680-1) I eqconstraint:diamagflux (3302) I eqconstraint:i\_plasma (3302)

#### <span id="page-1681-0"></span>**9.8.1.3.199 eqmes1D**

Structure for equilibrium measurement 1D signal

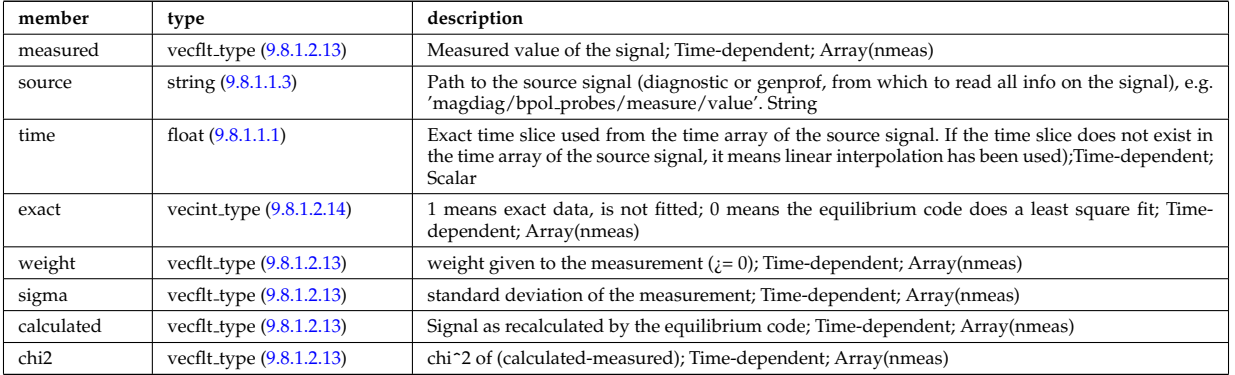

Type of: eqconstraint:bpol [\(3302\)](#page-1680-1) I eqconstraint:faraday [\(3302\)](#page-1680-1) I eqconstraint:flux [\(3302\)](#page-1680-1) I eqconstraint:jsurf

[\(3302\)](#page-1680-1) I eqconstraint:mse [\(3302\)](#page-1680-1) I eqconstraint:ne [\(3302\)](#page-1680-1) I eqconstraint:pfcurrent [\(3302\)](#page-1680-1) I eqconstraint:pressure [\(3302\)](#page-1680-1) I magnet iron:mr [\(3372\)](#page-1698-1) I magnet iron:mz [\(3372\)](#page-1698-1)

### <span id="page-1682-0"></span>**9.8.1.3.200 equatorial plane**

Description of the equitorial plane or any other omnigeuous surfaces. Time-dependent

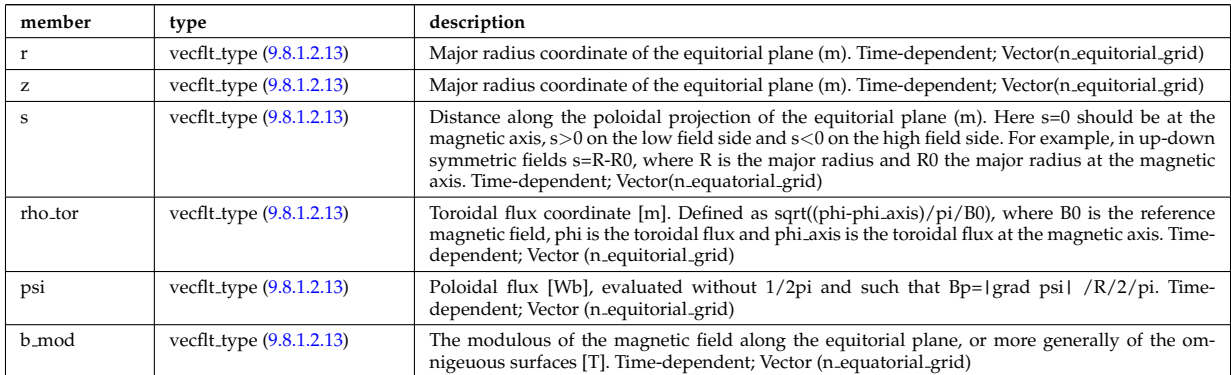

Type of: dist\_distrivec\_distfunc\_fexp\_param:equatorial [\(3257\)](#page-1667-4) I parameters:equatorial [\(3424\)](#page-1710-0)

### <span id="page-1682-2"></span>**9.8.1.3.201 equilibrium profiles2d grid**

definition of the 2D grid

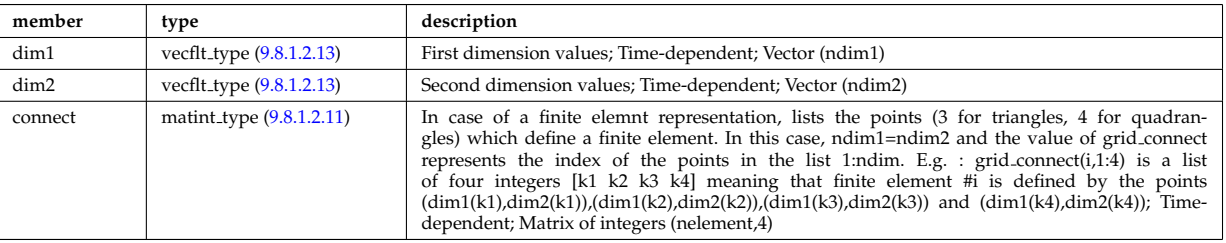

Type of: equilibrium profiles 2d:grid [\(3308\)](#page-1682-1)

#### **9.8.1.3.202 equilibrium profiles 2d**

output profiles in the poloidal plane

<span id="page-1682-1"></span>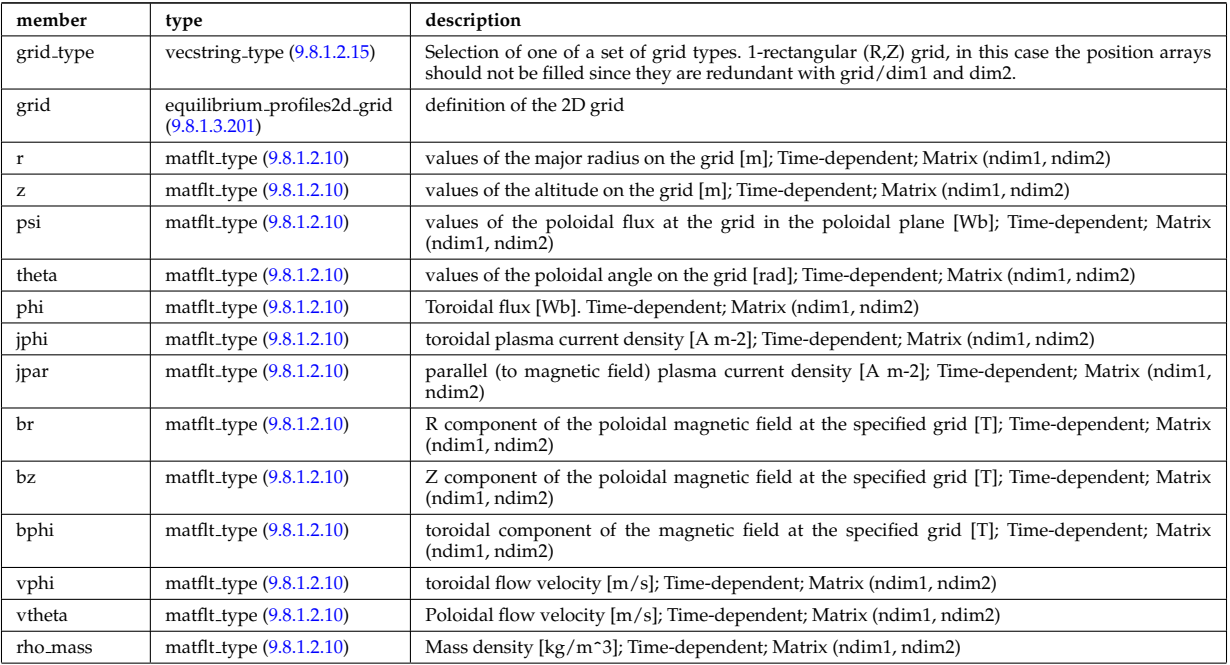

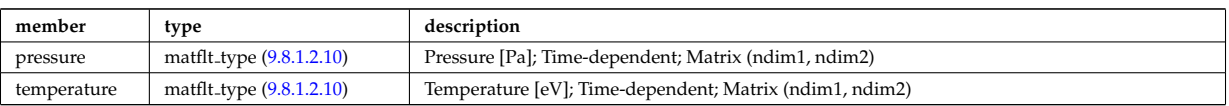

Type of: equilibrium:profiles 2d [\(3128\)](#page-1633-0)

### <span id="page-1683-1"></span>**9.8.1.3.203 exp0D**

Structure for experimental time-dependent scalar signal

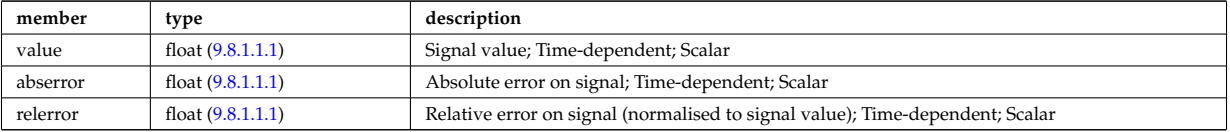

Type of: antenna ec:power [\(3162\)](#page-1642-1) I antenna ic:frequency [\(3163\)](#page-1642-2) I antenna ic:power [\(3163\)](#page-1642-2) I antenna lh:power [\(3164\)](#page-1642-3) I bolometer processed:prad core [\(3176\)](#page-1645-0) I bolometer processed:prad tot [\(3176\)](#page-1645-0) I distsource global param:src pow [\(3280\)](#page-1674-3) I distsource global param:src rate [\(3280\)](#page-1674-3) I fusiondiag ct chords:energy [\(3330\)](#page-1687-0) I fusiondiag spec1d:energy [\(3336\)](#page-1689-0) I fusiondiag spec2d:energy [\(3337\)](#page-1689-1) I magdiag:diamagener [\(3137\)](#page-1635-1) I magdiag:diamagflux [\(3137\)](#page-1635-1) I magdiag:ip [\(3137\)](#page-1635-1) I nbi unit:inj eng unit [\(3399\)](#page-1704-1) I nbi unit:pow unit [\(3399\)](#page-1704-1) I solcurdiag sol current:measure [\(3514\)](#page-1737-3) I straps:current [\(3529\)](#page-1740-1) I straps:phase [\(3529\)](#page-1740-1) I toroidfield:bvac r [\(3155\)](#page-1640-0) I toroidfield:current [\(3155\)](#page-1640-0)

# <span id="page-1683-0"></span>**9.8.1.3.204 exp1D**

Structure for experimental 1D signal

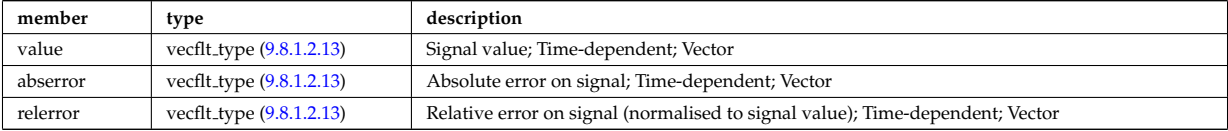

Type of: bolometer measure:prad [\(3175\)](#page-1645-1) I bpol probes:measure [\(3183\)](#page-1647-1) I bremsstrahl measure:zeff [\(3184\)](#page-1647-2) I coil:coilcurrent [\(3193\)](#page-1650-0) I coil:coilvoltage [\(3193\)](#page-1650-0) I current:spectrum [\(3243\)](#page-1663-1) I cxmeasure:ti [\(3244\)](#page-1663-2) I cxmeasure:vpol [\(3244\)](#page-1663-2) I cxmeasure:vtor [\(3244\)](#page-1663-2) I distsource profiles 1d:pow den [\(3282\)](#page-1675-2) I distsource profiles 1d:src rate [\(3282\)](#page-1675-2) I distsource profiles 1d:trq den [\(3282\)](#page-1675-2) I ecemeasure:te [\(3287\)](#page-1676-0) I flux loops:measure [\(3317\)](#page-1685-3) I fusiondiag ct chords:measure [\(3330\)](#page-1687-0) I fusiondiag ct energy:energy [\(3331\)](#page-1688-1) I fusiondiag\_ct\_energy:measure (3331) I fusiondiag\_detect\_ct\_energy:energy [\(3332\)](#page-1688-0) I fusiondiag\_detect\_ct\_energy:meas [\(3332\)](#page-1688-0) I fusiondiag emissivity1d:r [\(3333\)](#page-1688-2) I fusiondiag emissivity1d:z [\(3333\)](#page-1688-2) I fusiondiag spec1d:measure [\(3336\)](#page-1689-0) I halpha setup:solidangle [\(3343\)](#page-1691-0) I halphadiag:intensity [\(3130\)](#page-1633-3) I lang derived:measure [\(3356\)](#page-1694-0) I lang measure:area [\(3357\)](#page-1694-1) I lang measure:measure [\(3357\)](#page-1694-1) I lineintegraldiag:measure [\(3367\)](#page-1696-0) I lithmeasure:ne [\(3368\)](#page-1696-1) I magnetise:mr [\(3373\)](#page-1698-2) I magnetise:mz [\(3373\)](#page-1698-2) I modules:amplitude [\(3388\)](#page-1701-0) I modules:phase [\(3388\)](#page-1701-0) I msediag radia chord:totradiance [\(3392\)](#page-1702-0) I msediag radiance:wavelength [\(3393\)](#page-1702-1) I nbi unit:beamcurrfrac [\(3399\)](#page-1704-1) I nbi unit:beampowrfrac [\(3399\)](#page-1704-1) I pfcoils:coilcurrent [\(3435\)](#page-1713-1) I pfcoils:coilvoltage [\(3435\)](#page-1713-1) I pfpassive current:poloidal [\(3440\)](#page-1714-1) I pfpassive current:toroidal [\(3440\)](#page-1714-1) I pfsupplies:current [\(3441\)](#page-1714-0) I pfsupplies:voltage [\(3441\)](#page-1714-0) I polarimetry:measure [\(3447\)](#page-1716-0) I rfameasure:ti [\(3468\)](#page-1723-1) I rzphi1Dexp:phi [\(3479\)](#page-1725-1) I rzphi1Dexp:r [\(3479\)](#page-1725-1) I rzphi1Dexp:z [\(3479\)](#page-1725-1) I tsmeasure:ne [\(3580\)](#page-1751-0) I tsmeasure:te [\(3580\)](#page-1751-0)

### <span id="page-1683-2"></span>**9.8.1.3.205 exp2D**

Structure for experimental 2D signal

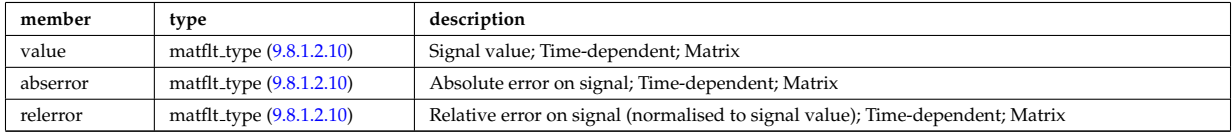

Type of: distsource profiles 2d:pow den [\(3283\)](#page-1675-3) I distsource profiles 2d:src rate [\(3283\)](#page-1675-3) I fusiondiag emissivity2d:r [\(3334\)](#page-1688-3) I fusiondiag emissivity2d:z [\(3334\)](#page-1688-3) I fusiondiag spec2d:measure [\(3337\)](#page-1689-1)

#### <span id="page-1684-3"></span>**9.8.1.3.206 f expansion**

Distribution function, f, expanded into a vector of successive approximations. The first element in the vector  $(f_{\text{expansion}}(1))$  is the zeroth order distribution function, while the K:th element in the vector  $(f_{\text{expansion}}(K))$ is the K:th correction, such that the total distribution function is a sum over all elements in the f expansion vector. Time-dependent. Structure array(Nf\_expansion)

<span id="page-1684-2"></span>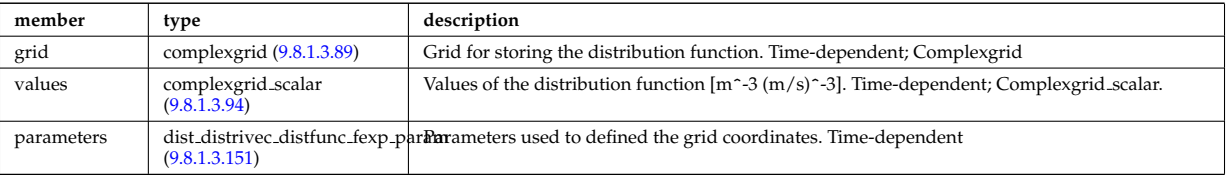

Type of: dist\_func:f\_expansion [\(3259\)](#page-1667-0)

### <span id="page-1684-0"></span>**9.8.1.3.207 fast thermal separation filter**

Description of how the fast and the thermal particle populations were separated.

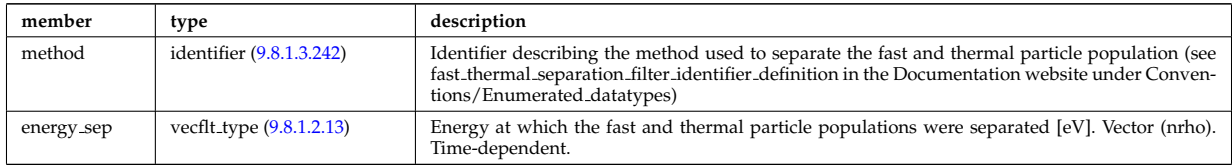

Type of: corefast values:filter [\(3219\)](#page-1657-1) I distri vec:fast filter [\(3279\)](#page-1673-0)

### <span id="page-1684-1"></span>**9.8.1.3.208 filter**

Laplace proper filter

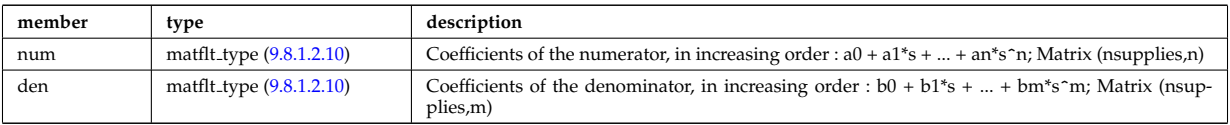

Type of: desc\_supply:filter [\(3252\)](#page-1666-3)

#### **9.8.1.3.209 flat polygon**

Polygon lying on a flat surface on a 3D cartesian space  $(x,y,z)$ . The coordinate system on the surface is defined by the origin, "origin", and two basis vectors in (x,y,z) space, "basis1" and "basis2". The polyon is then represented as the origin, plus a linear combination of the two basis vectors using coord1 and coord2, i.e. the j:th point is described by "origin+basis1\*coord1(j)+basis2\*coord2(j)". As an example, a rectangle centered at the origin, with two of the corners given by "origin+basis1" and "origin+basis2" can be described using coord1= $[1,0,-1,0]$  and coord2= $[0,1,0,-1]$ . The normal vector of the surface is defined to be in the direction "basis1 x basis2".

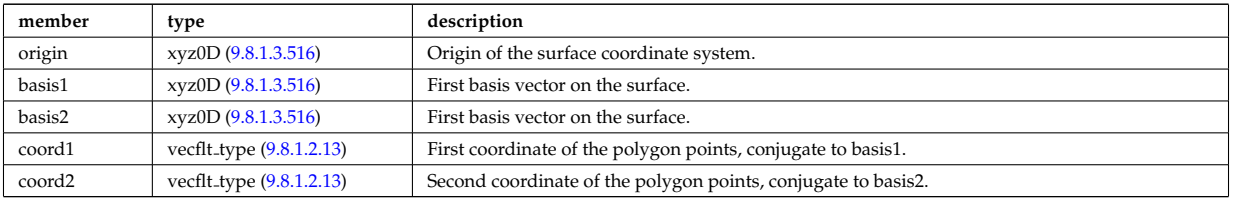

Type of: nbi\_nbi\_unit\_wall:collimator [\(3397\)](#page-1703-0)

### **9.8.1.3.210 flush**

FLUSH package coefficients for the mapping of the equlibrium. The time grid of this structure is the same as the equilibrium structure above.

<span id="page-1685-2"></span>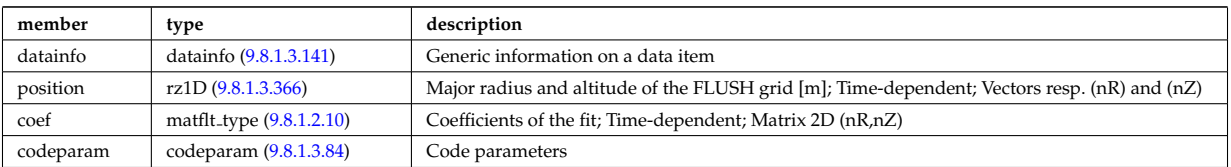

Type of: equilibrium:flush [\(3128\)](#page-1633-0)

### **9.8.1.3.211 flux loops**

Poloidal flux loops RZ coordinates have 1 component for the full loop and two if there is a negative reference loop

<span id="page-1685-3"></span>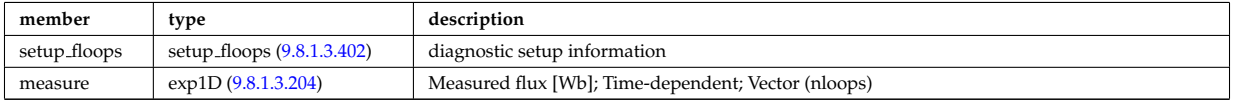

Type of: magdiag:flux loops [\(3137\)](#page-1635-1)

### <span id="page-1685-0"></span>**9.8.1.3.212 fluxel**

Structure for the fluxes of a field of the core transport equations (electrons); Time-dependent;

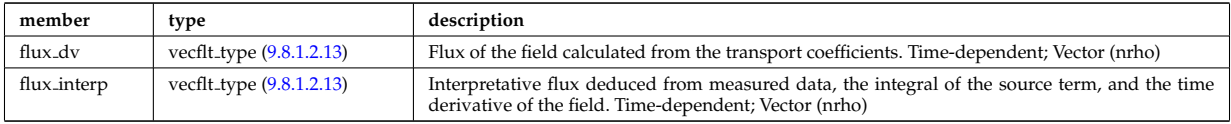

Type of: corefield:flux [\(3220\)](#page-1658-1)

### **9.8.1.3.213 fluximp**

Structure for the fluxes of a field of the core transport equations (impurities); Time-dependent;

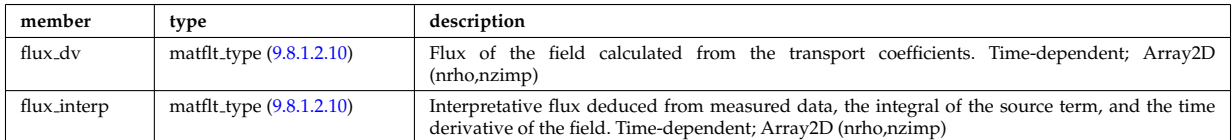

Type of: impurity\_type:flux [\(3351\)](#page-1693-0)

## <span id="page-1685-1"></span>**9.8.1.3.214 fluxion**

Structure for the fluxes of a field of the core transport equations (ions); Time-dependent;

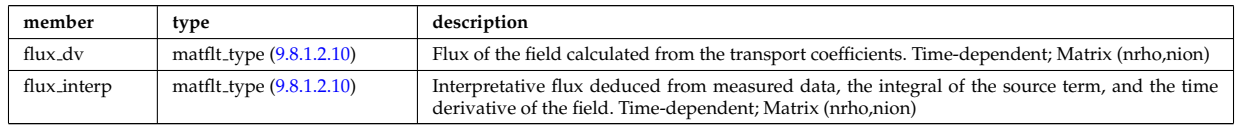

Type of: corefieldion:flux [\(3221\)](#page-1658-2)

#### **9.8.1.3.215 focussing**

Describes how the beam is focussed.

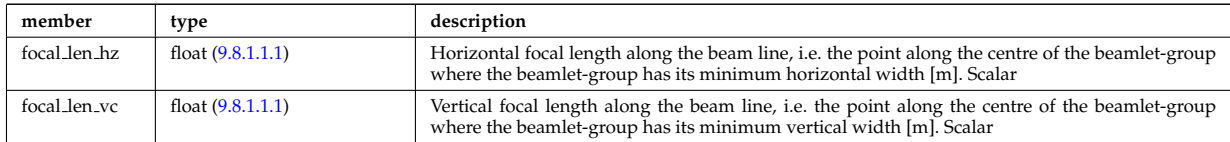

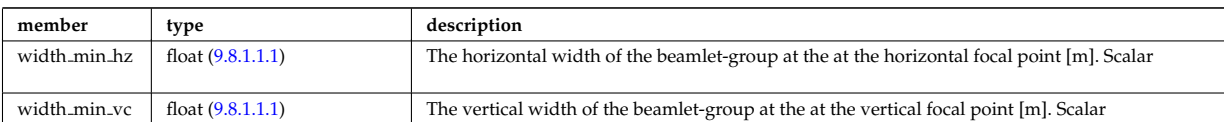

Type of: beamletgroup:focussing [\(3172\)](#page-1644-0)

# **9.8.1.3.216 fullwave**

Solution by full wave code

<span id="page-1686-0"></span>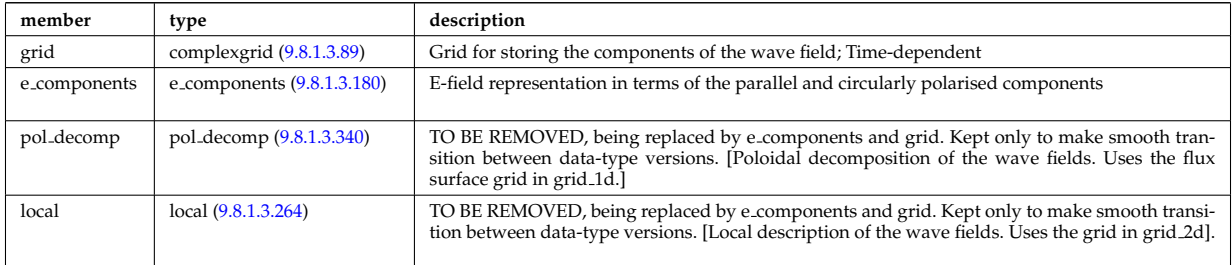

Type of: coherentwave:fullwave [\(3192\)](#page-1649-1)

### <span id="page-1686-3"></span>**9.8.1.3.217 fusiondiag colli 3d**

Geometry of each channel of detector for arbitrary cross section. Replicate this structure for each channel.

<span id="page-1686-6"></span>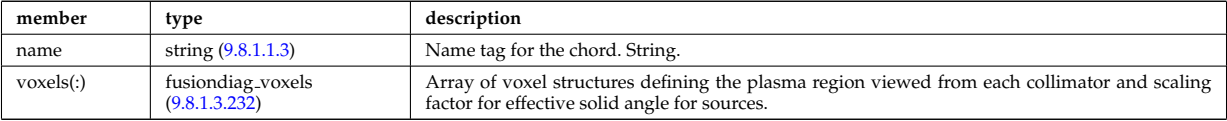

Type of: fusiondiag collimator:colli 3d [\(3326\)](#page-1687-1)

#### <span id="page-1686-1"></span>**9.8.1.3.218 fusiondiag colli circ**

Geometry of each channel of detector for circular cross section. Replicate this structure for each channel.

<span id="page-1686-4"></span>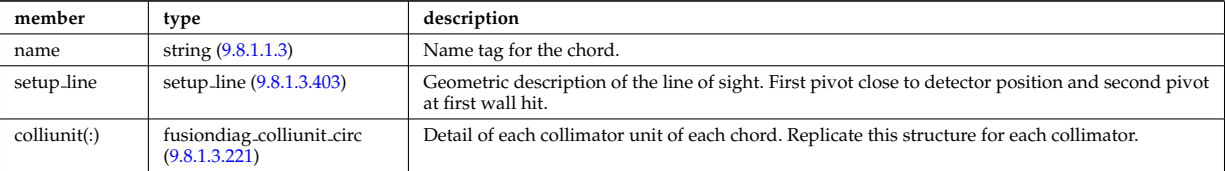

Type of: fusiondiag collimator:colli circ [\(3326\)](#page-1687-1)

### <span id="page-1686-2"></span>**9.8.1.3.219 fusiondiag colli poly**

Geometry of each channel of detector for polygon cross section. Replicate this structure for each channel.

<span id="page-1686-5"></span>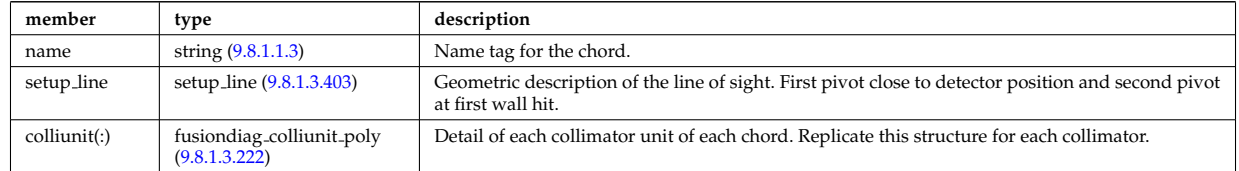

Type of: fusiondiag collimator:colli poly [\(3326\)](#page-1687-1)

### <span id="page-1687-6"></span>**9.8.1.3.220 fusiondiag collimator**

Collimator array.

<span id="page-1687-1"></span>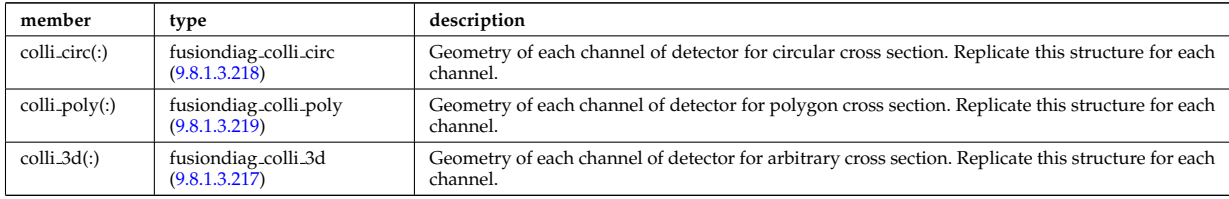

Type of: fusiondiag\_fus\_product:collimator [\(3335\)](#page-1688-4)

### <span id="page-1687-2"></span>**9.8.1.3.221 fusiondiag colliunit circ**

Detail of each collimator unit of each chord. Replicate this structure for each collimator.

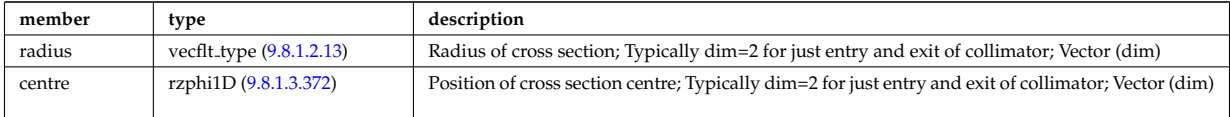

Type of: fusiondiag colli circ:colliunit [\(3324\)](#page-1686-4)

### <span id="page-1687-3"></span>**9.8.1.3.222 fusiondiag colliunit poly**

Detail of each collimator unit of each chord. Replicate this structure for each collimator.

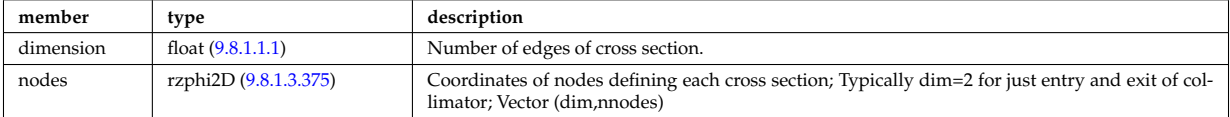

Type of: fusiondiag colli poly:colliunit [\(3325\)](#page-1686-5)

### <span id="page-1687-7"></span>**9.8.1.3.223 fusiondiag counts**

Integrated emissivity [s^-1].

<span id="page-1687-5"></span>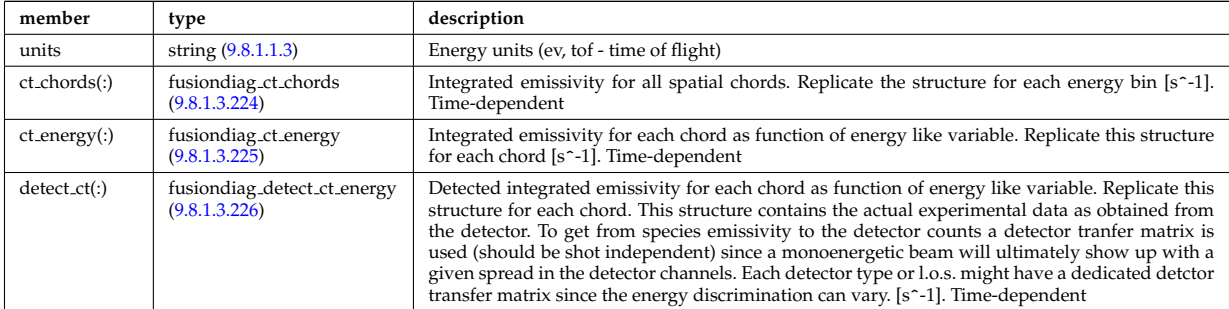

Type of: fusiondiag\_fus\_product:counts [\(3335\)](#page-1688-4)

### <span id="page-1687-4"></span>**9.8.1.3.224 fusiondiag ct chords**

Integrated emissivity for all spatial chords. Replicate the structure for each energy bin [s^-1].

<span id="page-1687-0"></span>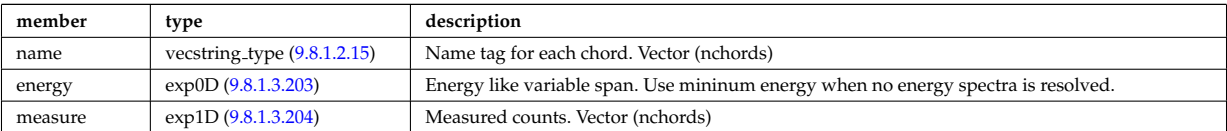

# <span id="page-1688-5"></span>**9.8.1.3.225 fusiondiag ct energy**

Integrated emissivity for each chord as function of energy like variable. Replicate this structure for each chord  $[s^{\sim}$ -1].

<span id="page-1688-1"></span>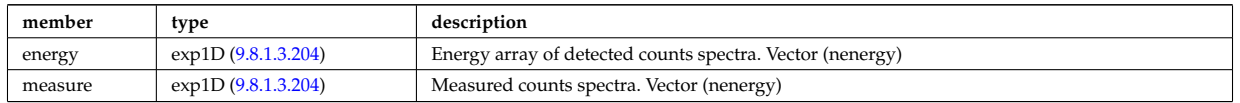

Type of: fusiondiag counts:ct energy [\(3329\)](#page-1687-5)

### <span id="page-1688-6"></span>**9.8.1.3.226 fusiondiag detect ct energy**

Detected integrated emissivity for each chord as function of energy like variable. Replicate this structure for each chord. This structure contains the actual experimental data as obtained from the detector. To get from species emissivity to the detector counts a detector tranfer matrix is used (should be shot independent) since a monoenergetic beam will ultimately show up with a given spread in the detector channels. Each detector type or l.o.s. might have a dedicated detctor transfer matrix since the energy discrimination can vary. [s^-1].

<span id="page-1688-0"></span>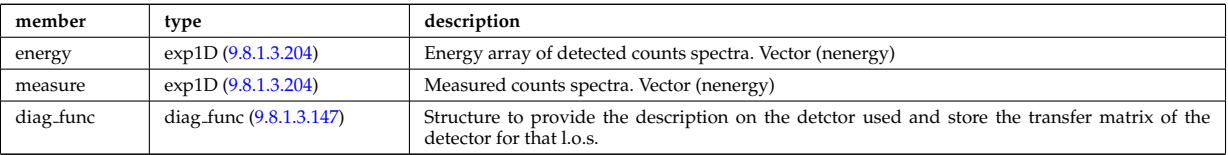

Type of: fusiondiag\_counts: detect\_ct [\(3329\)](#page-1687-5)

### <span id="page-1688-7"></span>**9.8.1.3.227 fusiondiag emissivity1d**

Reconstructed 1D emissivity [counts.m^-3.s-1].

<span id="page-1688-2"></span>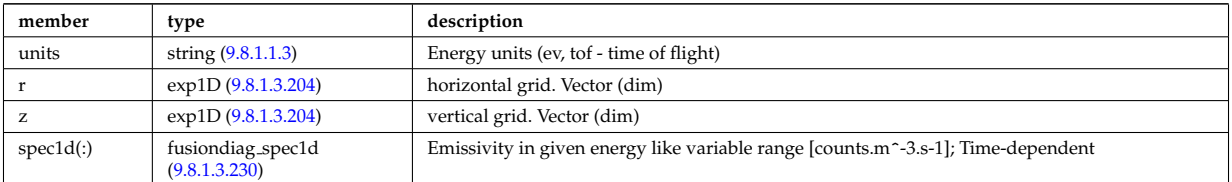

Type of: fusiondiag fus product:emissivity1d [\(3335\)](#page-1688-4)

### <span id="page-1688-8"></span>**9.8.1.3.228 fusiondiag emissivity2d**

Reconstructed 2D emissivity [counts.m^-3.s-1].

<span id="page-1688-3"></span>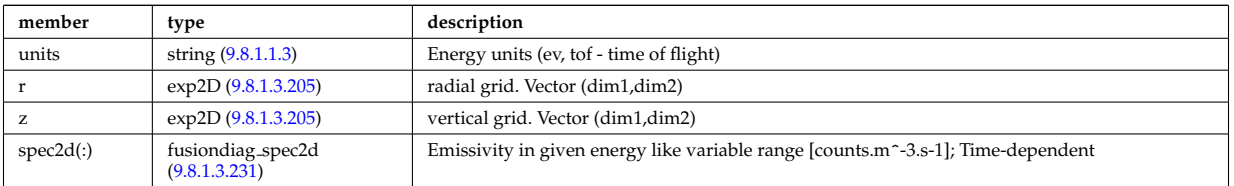

Type of: fusiondiag fus product:emissivity2d [\(3335\)](#page-1688-4)

#### **9.8.1.3.229 fusiondiag fus product**

Source. Time-dependent. Structure array. Replicate this source structure to accommodate neutron and gammas.

<span id="page-1688-4"></span>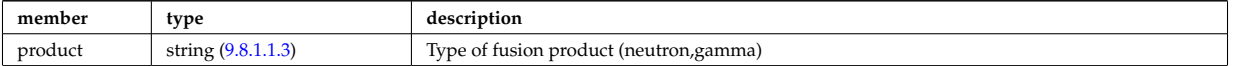

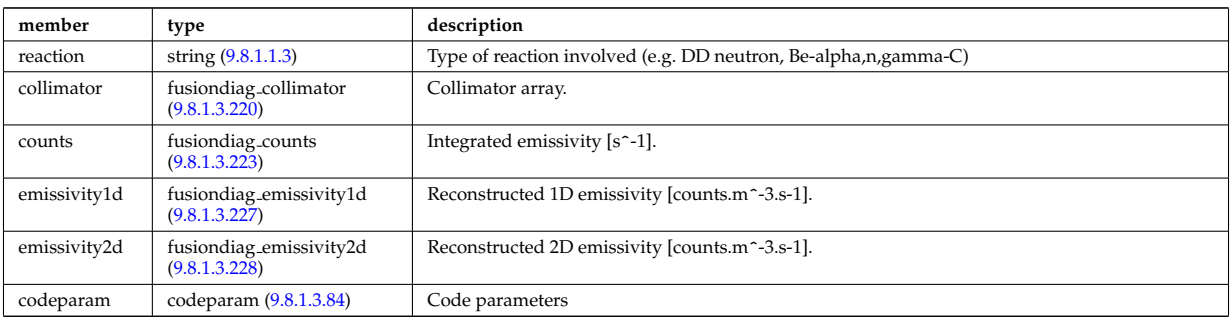

Type of: fusiondiag:fus\_product [\(3129\)](#page-1633-2)

### <span id="page-1689-3"></span>**9.8.1.3.230 fusiondiag spec1d**

Emissivity in given energy like variable range [counts.m^-3.s-1].

<span id="page-1689-0"></span>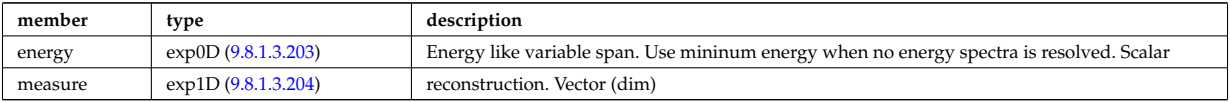

Type of: fusiondiag emissivity1d:spec1d [\(3333\)](#page-1688-2)

#### <span id="page-1689-4"></span>**9.8.1.3.231 fusiondiag spec2d**

Emissivity in given energy like variable range [counts.m^-3.s-1].

<span id="page-1689-1"></span>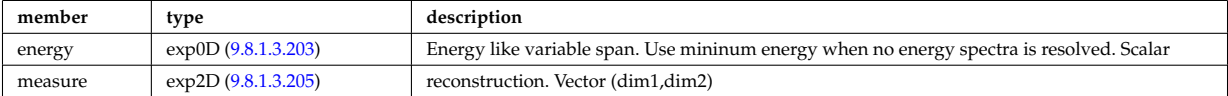

Type of: fusiondiag emissivity2d:spec2d [\(3334\)](#page-1688-3)

#### <span id="page-1689-2"></span>**9.8.1.3.232 fusiondiag voxels**

Array of voxel structures defining the plasma region viewed from each collimator and scaling factor for effective solid angle for sources.

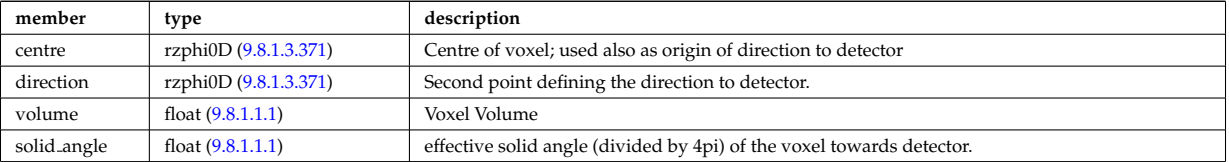

Type of: fusiondiag colli 3d:voxels [\(3323\)](#page-1686-6)

# **9.8.1.3.233 geom**

Geometry between components

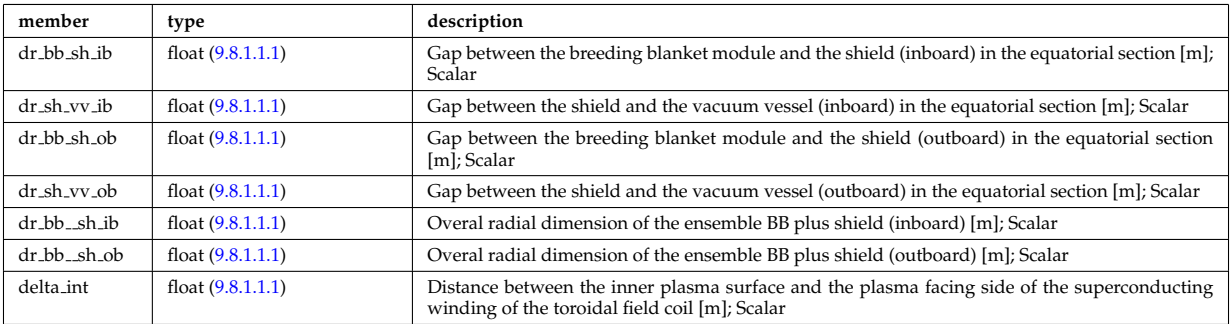

### <span id="page-1690-0"></span>**9.8.1.3.234 geom iron**

Geometry of the iron segments

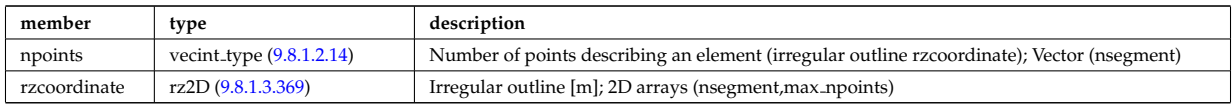

Type of: desc iron:geom iron [\(3250\)](#page-1665-0)

### **9.8.1.3.235 global param**

### 0d output parameters

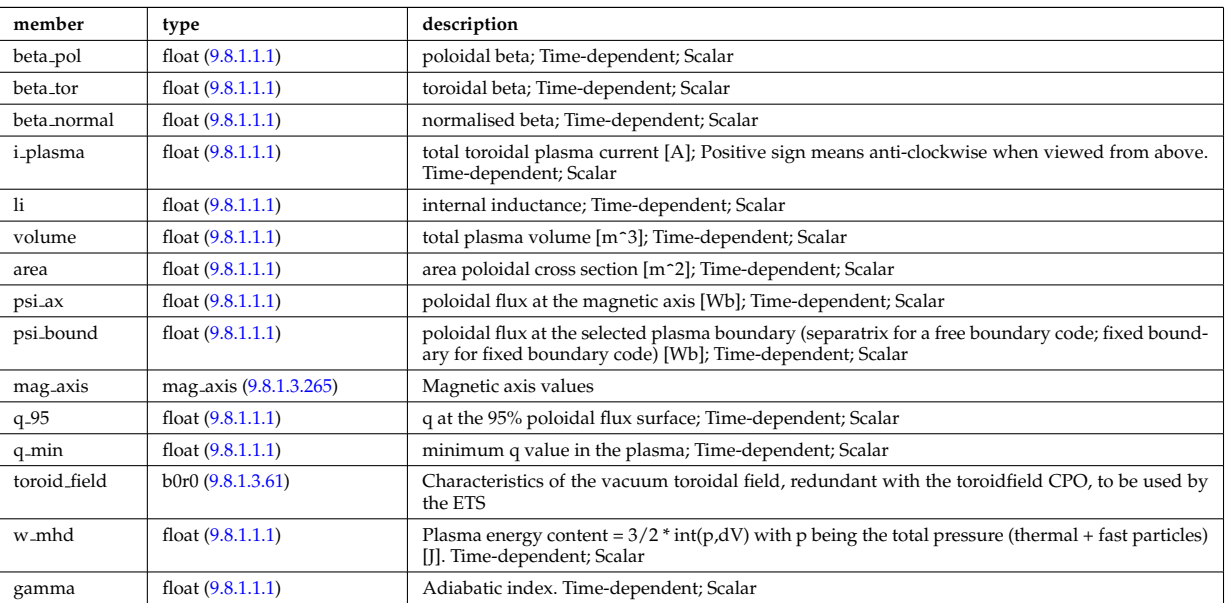

Type of: equilibrium:global\_param [\(3128\)](#page-1633-0)

### **9.8.1.3.236 globalparam**

Various global quantities calculated from the 1D profiles. Time-dependent

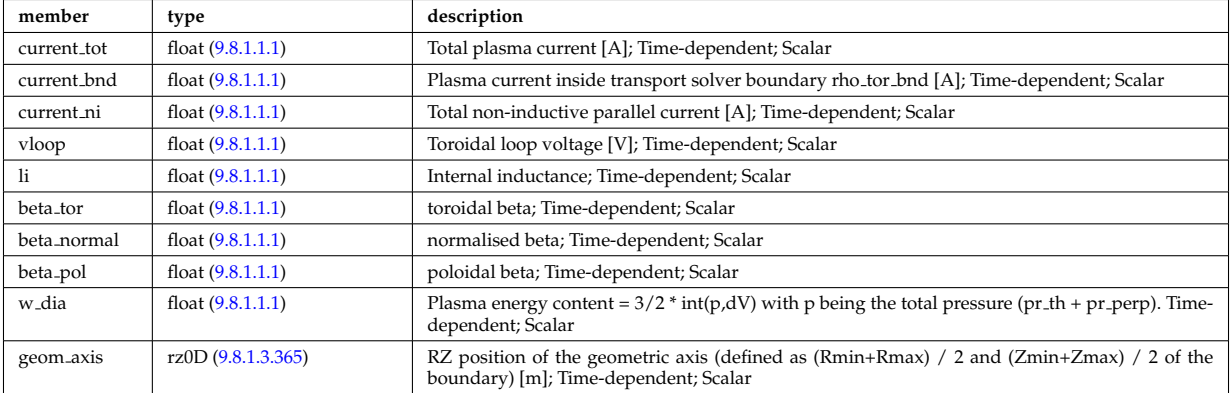

Type of: coreprof:globalparam [\(3119\)](#page-1631-0)

### **9.8.1.3.237 halpha setup**

setup for the lines of sight of the line integrated measurement

<span id="page-1691-0"></span>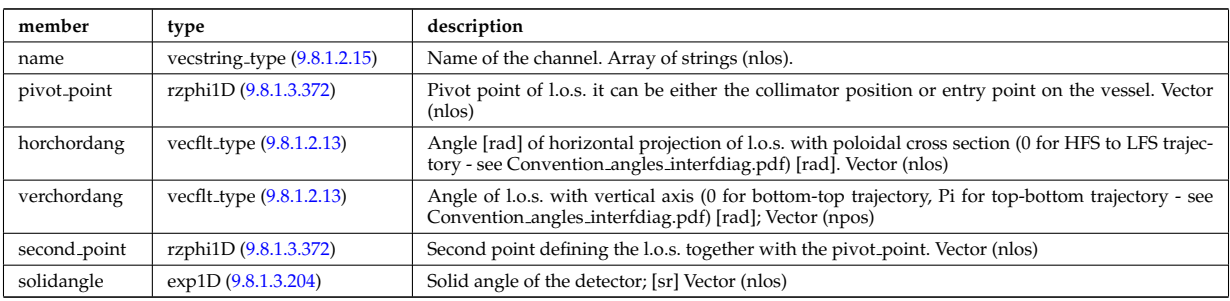

Type of: halphadiag:setup [\(3130\)](#page-1633-3)

### **9.8.1.3.238 hcll**

Data specific to HCLL blanket concept

<span id="page-1691-3"></span>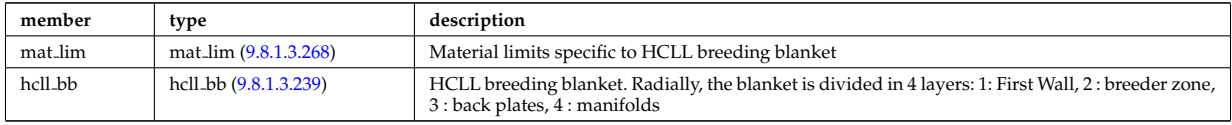

Type of: bb shield:hcll [\(3111\)](#page-1628-2)

### <span id="page-1691-1"></span>**9.8.1.3.239 hcll bb**

HCLL breeding blanket. Radially, the blanket is divided in 4 layers: 1: First Wall, 2 : breeder zone, 3 : back plates, 4 : manifolds

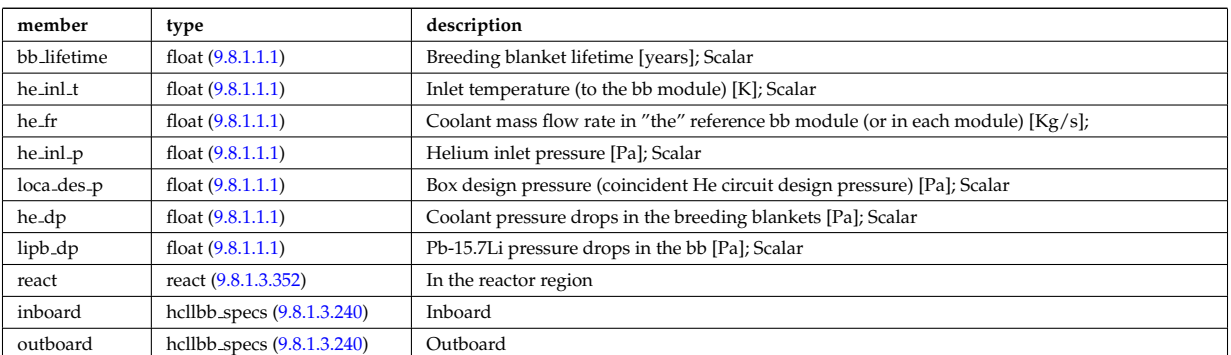

Type of: hcll:hcll bb [\(3344\)](#page-1691-3)

# <span id="page-1691-2"></span>**9.8.1.3.240 hcllbb specs**

#### Inboard

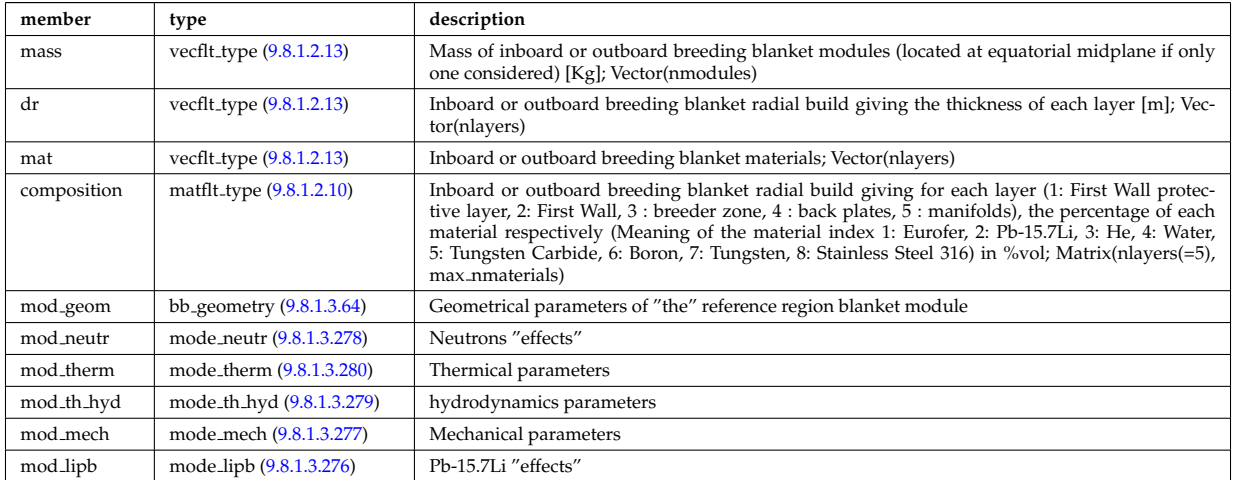
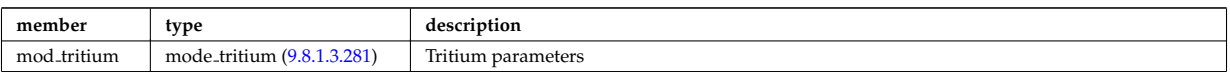

Type of: hcll\_bb:inboard [\(3345\)](#page-1691-0) I hcll\_bb:outboard (3345)

# <span id="page-1692-1"></span>**9.8.1.3.241 holes**

Structure to describe the placing and properties of the holes

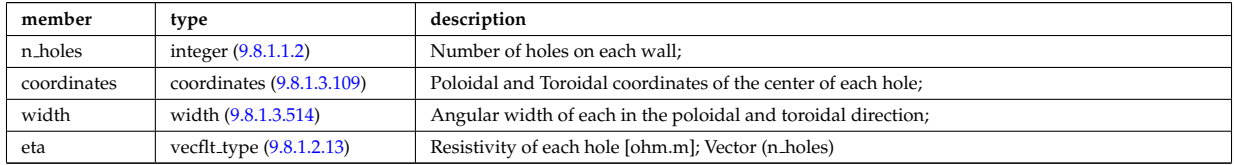

Type of: mhd res wall2d:holes [\(3379\)](#page-1699-0)

#### <span id="page-1692-0"></span>**9.8.1.3.242 identifier**

Standard type for identifiers. The three fields: id, flag and description are all representations of the same information. Associated with each application of this identifier-type, there should be a translation table defining the three fields for all objects to be identified.

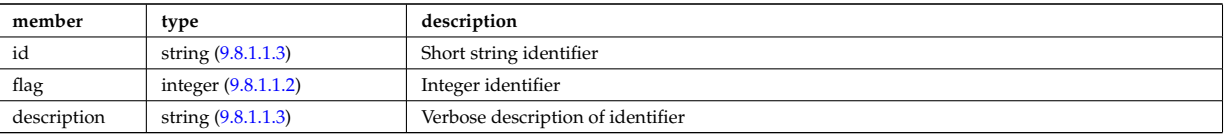

Type of: amns processType:quality [\(3161\)](#page-1641-0) I composition neutralscomp:type [\(3211\)](#page-1655-0) I compositions type:signature [\(3212\)](#page-1655-1) I coredelta values:deltaid [\(3217\)](#page-1656-1) I corefast values:fastid [\(3219\)](#page-1657-0) I coreneutrals atomlist:ionimptype [\(3234\)](#page-1661-0) I coresource values:sourceid [\(3238\)](#page-1662-0) I coretransp values:transportid [\(3242\)](#page-1663-0) I dist sources reference:type [\(3274\)](#page-1672-0) I enum instance:type [\(3301\)](#page-1680-0) I fast thermal separation filter:method [\(3313\)](#page-1684-0) I mhd ideal wall2d:walltype [\(3376\)](#page-1698-0) I mhd res wall2d:walltype [\(3379\)](#page-1699-0) I msediag polarization:type [\(3391\)](#page-1702-0) I msediag stokes:type [\(3396\)](#page-1703-0) I pellet shape:type [\(3432\)](#page-1712-0) I reacprodType:role [\(3457\)](#page-1720-0) I reflectometry antennas:type [\(3463\)](#page-1721-0) I reflectometry radfield:type [\(3464\)](#page-1722-0) I simp apert:type [\(3513\)](#page-1737-0) I species reference:type [\(3524\)](#page-1739-0) I table:quality [\(3533\)](#page-1741-0) I temporary nt 0dc:identifier [\(3537\)](#page-1742-0) I temporary nt 0di:identifier [\(3538\)](#page-1742-1) I temporary nt 0dr:identifier [\(3539\)](#page-1742-2) I temporary nt 0ds:identifier [\(3540\)](#page-1743-0) I temporary nt 1dc:identifier [\(3541\)](#page-1743-1) I temporary nt 1di:identifier [\(3542\)](#page-1743-2) I temporary nt 1dr:identifier [\(3543\)](#page-1743-3) I temporary nt 1ds:identifier [\(3544\)](#page-1743-4) I temporary nt 2dc:identifier [\(3545\)](#page-1743-5) I temporary nt 2di:identifier [\(3546\)](#page-1744-0) I temporary nt 2dr:identifier [\(3547\)](#page-1744-1) I temporary nt 3dc:identifier [\(3548\)](#page-1744-2) I temporary nt 3di:identifier [\(3549\)](#page-1744-3) I temporary nt 3dr:identifier [\(3550\)](#page-1744-4) I temporary nt 4dr:identifier [\(3551\)](#page-1744-5) I temporary t 0dc:identifier [\(3553\)](#page-1745-0) I temporary t 0di:identifier [\(3554\)](#page-1745-1) I temporary t 0dr:identifier [\(3555\)](#page-1745-2) I temporary t 0ds:identifier [\(3556\)](#page-1746-0) I temporary t 1dc:identifier [\(3557\)](#page-1746-1) I temporary t 1di:identifier [\(3558\)](#page-1746-2) I temporary t 1dr:identifier [\(3559\)](#page-1746-3) I temporary t 2dc:identifier [\(3560\)](#page-1746-4) I temporary t 2di:identifier [\(3561\)](#page-1746-5) I temporary t 2dr:identifier [\(3562\)](#page-1747-0) I temporary t 3dc:identifier [\(3563\)](#page-1747-1) I temporary t 3di:identifier [\(3564\)](#page-1747-2) I temporary t 3dr:identifier [\(3565\)](#page-1747-3) I temporary t 4dr:identifier [\(3566\)](#page-1747-4) I trap\_type:trap\_id [\(3578\)](#page-1750-0) I wall2d:wall\_id [\(3594\)](#page-1754-0) I wall3d:wall\_id [\(3596\)](#page-1755-0) I wall\_limiter:limiter\_id [\(3599\)](#page-1756-0) I wall\_vessel:vessel\_id [\(3604\)](#page-1758-0) I weighted markers:variable ids [\(3618\)](#page-1763-1)

#### **9.8.1.3.243 impcoeff**

Array over charge states for this particular impurity.

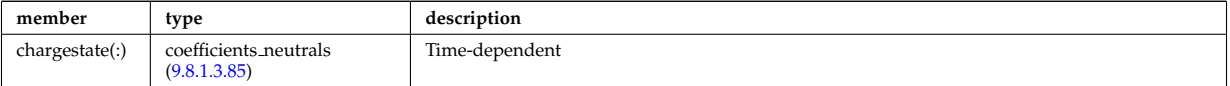

Type of: coreneutrals:impcoeff [\(3118\)](#page-1630-0)

#### **9.8.1.3.244 impurities**

Array of impurities.

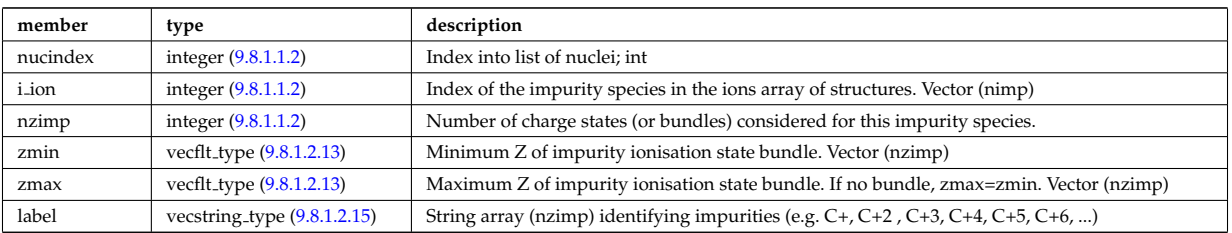

Type of: compositions type:impurities [\(3212\)](#page-1655-1)

# **9.8.1.3.245 impurity type**

Array(nimp). Time-dependent

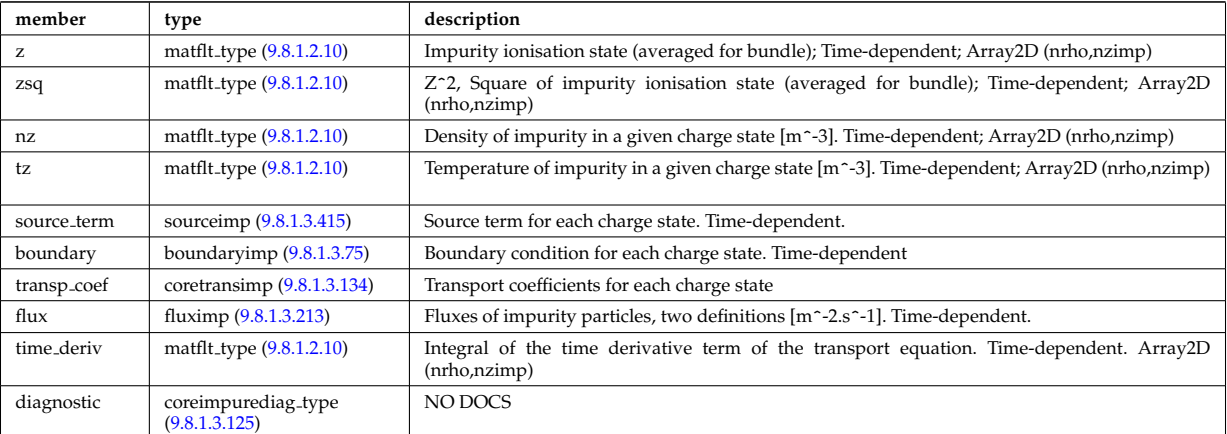

Type of: coreimpur:impurity [\(3117\)](#page-1630-1)

# <span id="page-1693-0"></span>**9.8.1.3.246 inj spec**

Injected species

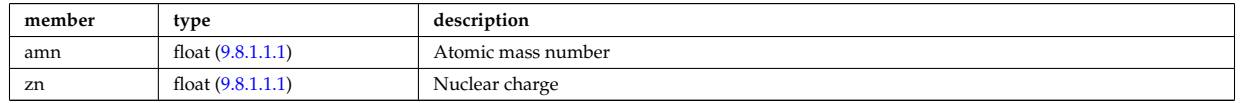

Type of: nbi<sub>-</sub>unit:inj\_spec [\(3399\)](#page-1704-0)

# **9.8.1.3.247 ions**

Array of main plasma ions.

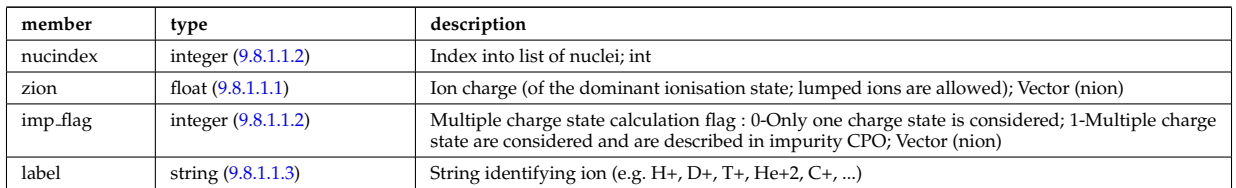

Type of: compositions type:ions [\(3212\)](#page-1655-1)

# **9.8.1.3.248 isoflux**

Point series at which the flux is considered the same

<span id="page-1693-1"></span>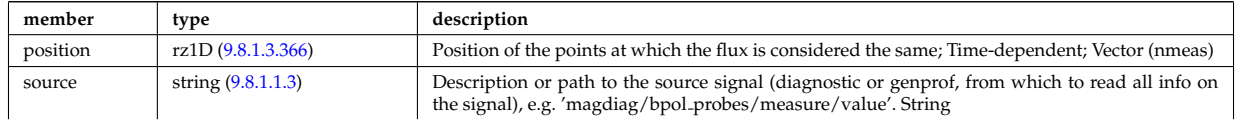

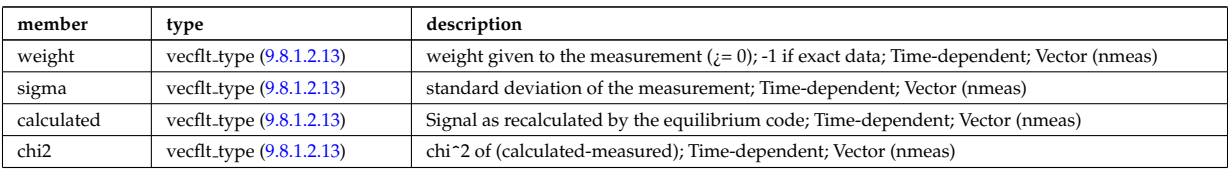

Type of: eqconstraint:isoflux [\(3302\)](#page-1680-1)

# <span id="page-1694-0"></span>**9.8.1.3.249 jni**

Non-inductive parallel current density [A/m<sup>2</sup>]; Time-dependent;

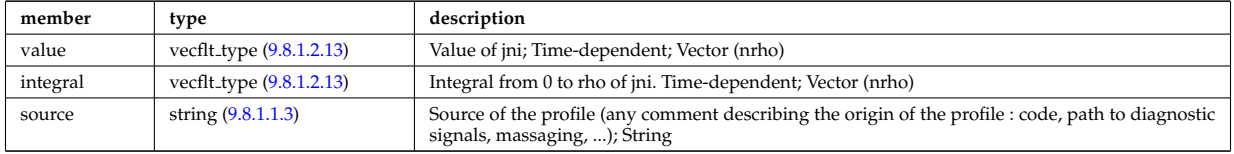

Type of: psi:jni [\(3454\)](#page-1719-0)

### **9.8.1.3.250 lang derived**

Structure for physics quantities derived from Langmuir probe measurements

<span id="page-1694-1"></span>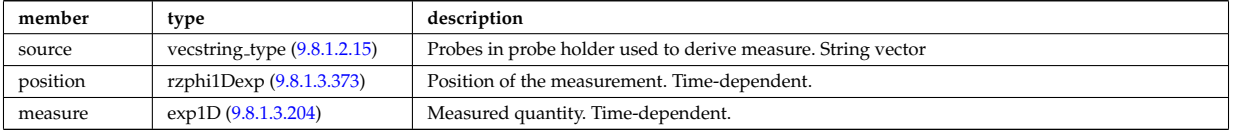

Type of: langmuirdiag:machpar [\(3134\)](#page-1634-0) I langmuirdiag:ne [\(3134\)](#page-1634-0) I langmuirdiag:te [\(3134\)](#page-1634-0)

#### **9.8.1.3.251 lang measure**

Structure for elementary Langmuir probe measurement

<span id="page-1694-2"></span>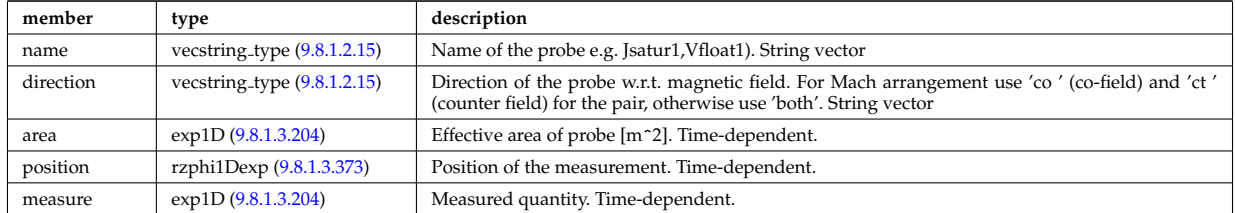

Type of: langmuirdiag:bias [\(3134\)](#page-1634-0) I langmuirdiag:jsat [\(3134\)](#page-1634-0) I langmuirdiag:potential [\(3134\)](#page-1634-0)

# **9.8.1.3.252 launchangles**

Launching angles of the beam

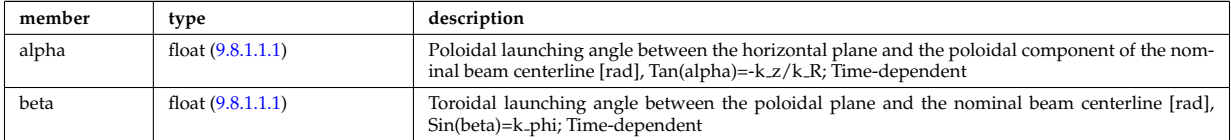

Type of: antenna ec:launchangles [\(3162\)](#page-1642-0)

# **9.8.1.3.253 launchs parallel**

Power spectrum as a function of the parallel refractive index.

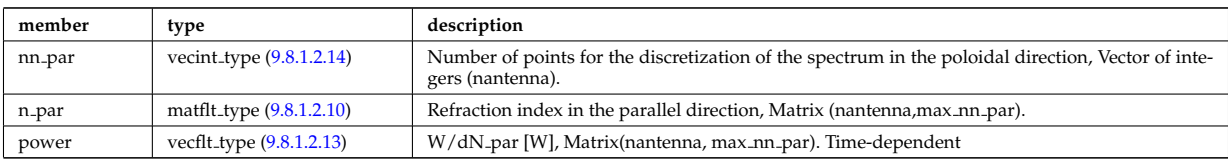

Type of: spectrum:parallel [\(3526\)](#page-1739-1)

### **9.8.1.3.254 launchs phi theta**

Power spectrum as a function of the refractive index in the toroidal and poloidal directions.

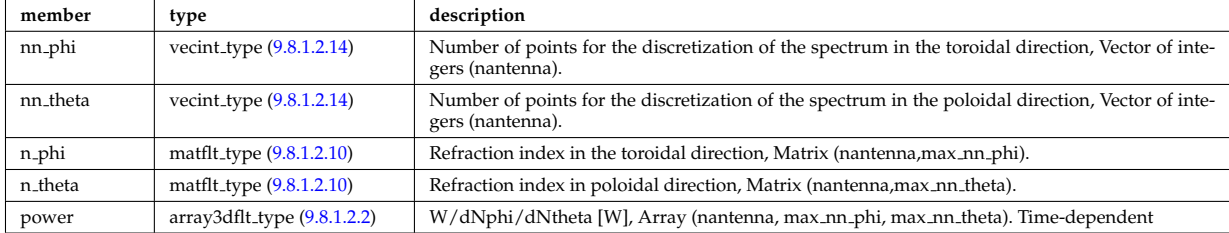

Type of: spectrum:phi\_theta [\(3526\)](#page-1739-1)

# **9.8.1.3.255 launchs rfbeam**

Beam characteristics (RF wave description)

<span id="page-1695-2"></span>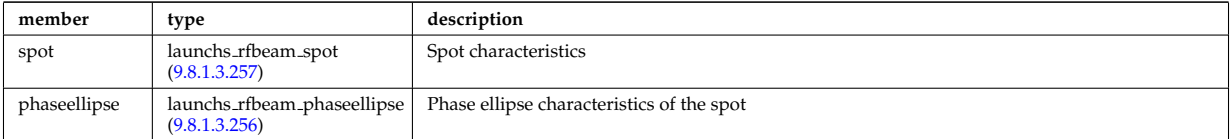

Type of: launchs:beam [\(3135\)](#page-1634-1)

### <span id="page-1695-1"></span>**9.8.1.3.256 launchs rfbeam phaseellipse**

Phase ellipse characteristics of the spot

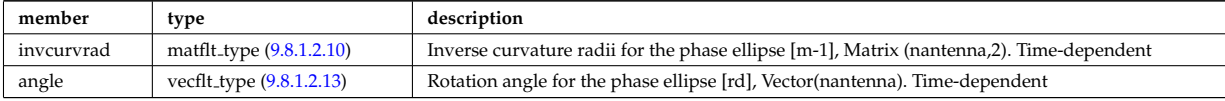

Type of: launchs rfbeam:phaseellipse [\(3361\)](#page-1695-2)

### <span id="page-1695-0"></span>**9.8.1.3.257 launchs rfbeam spot**

Spot characteristics

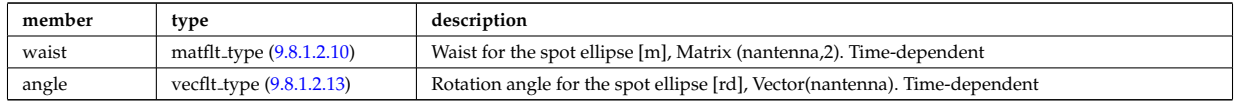

Type of: launchs\_rfbeam:spot [\(3361\)](#page-1695-2)

# <span id="page-1695-3"></span>**9.8.1.3.258 launchsignal**

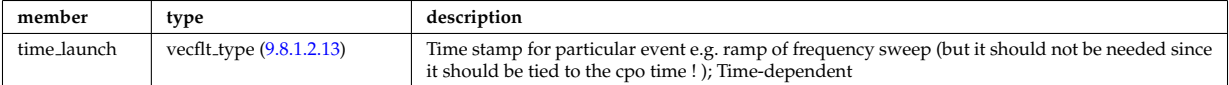

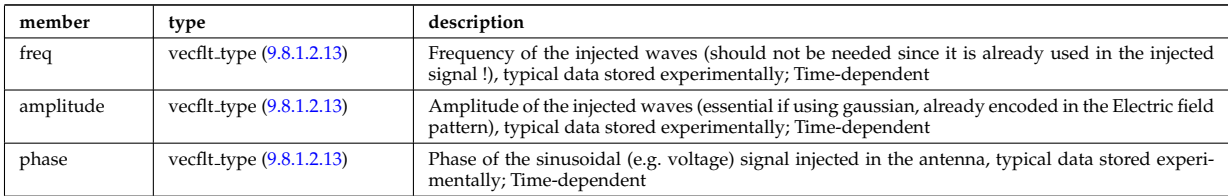

Type of: reflectometry antennas:launchsignal [\(3463\)](#page-1721-0)

### **9.8.1.3.259 limiter unit**

Vector of limiting surfaces. Replicate this limiter unit element ncomponents times. Each unit contains a plasma facing component that can have dedicated number of points. Array of structures (ncomponents)

<span id="page-1696-0"></span>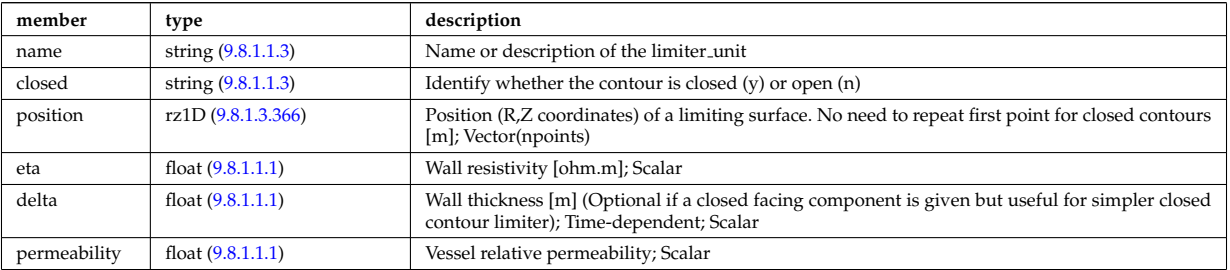

Type of: wall\_limiter:limiter\_unit [\(3599\)](#page-1756-0)

### **9.8.1.3.260 limits**

Limits

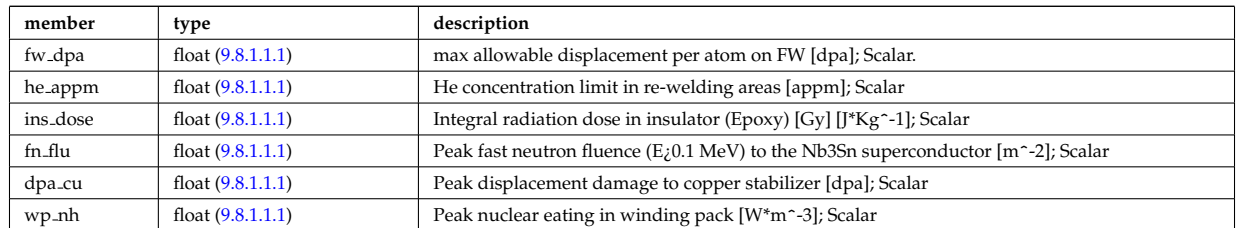

Type of: bb shield:limits [\(3111\)](#page-1628-0)

# **9.8.1.3.261 lineintegraldiag**

General line integral diagnostic

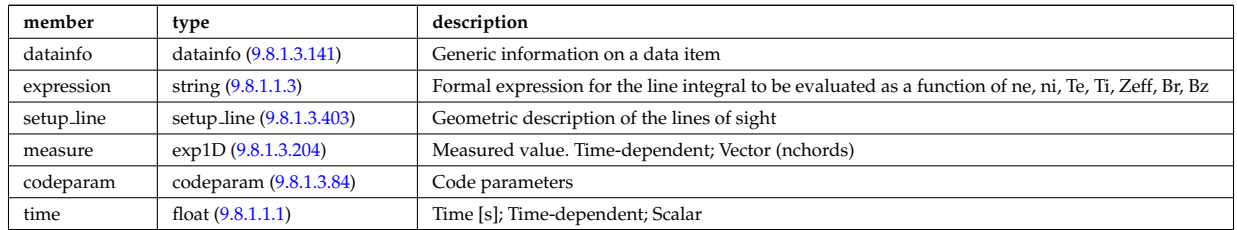

# **9.8.1.3.262 lithmeasure**

Measured values

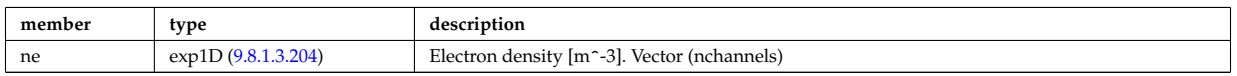

Type of: lithiumdiag:measure [\(3136\)](#page-1635-0)

### **9.8.1.3.263 lithsetup**

diagnostic setup information

<span id="page-1697-1"></span>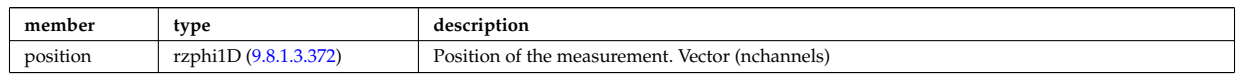

Type of: lithiumdiag:setup [\(3136\)](#page-1635-0)

# **9.8.1.3.264 local**

TO BE REMOVED, being replaced by e components and grid. Kept only to make smooth transition between data-type versions. [Local description of the wave fields. Uses the grid in grid 2d].

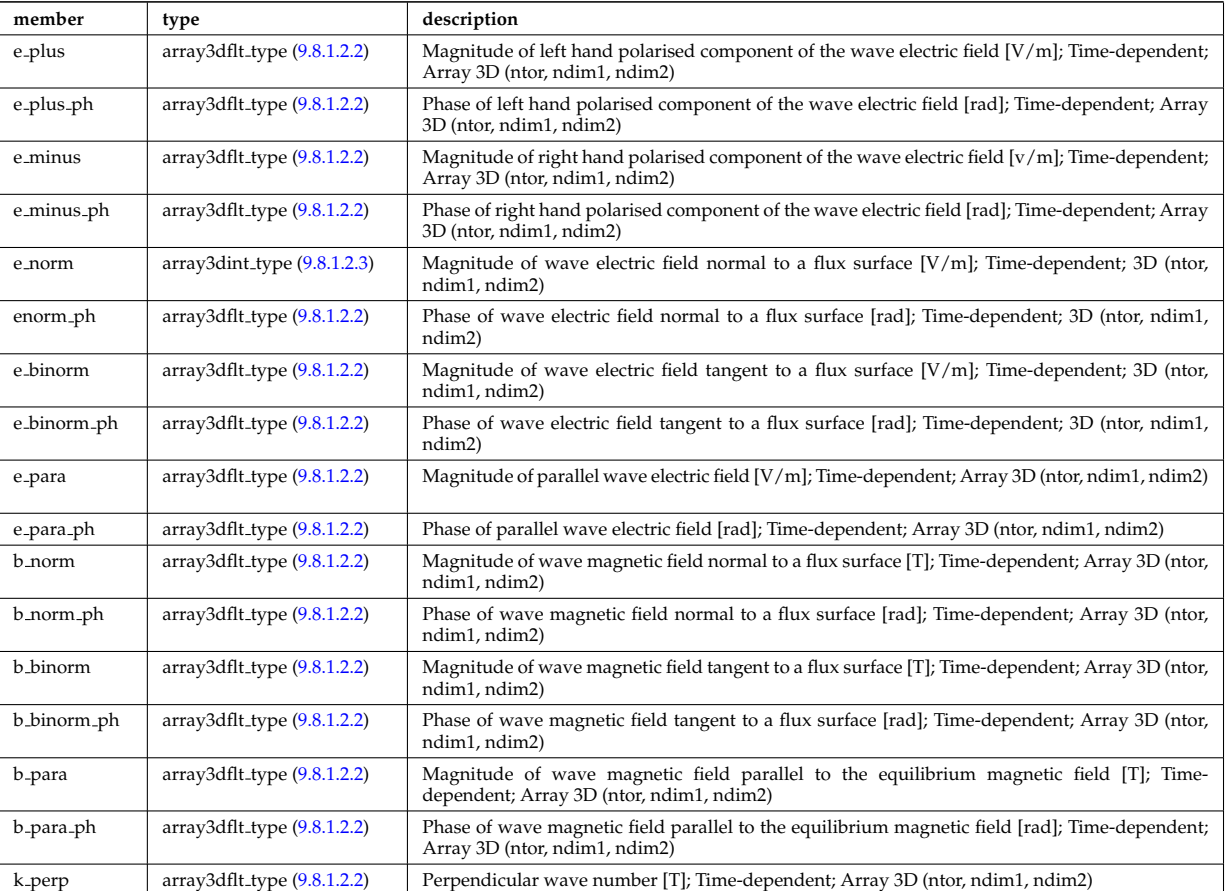

Type of: fullwave:local [\(3322\)](#page-1686-0)

### **9.8.1.3.265 mag axis**

Magnetic axis values

<span id="page-1697-0"></span>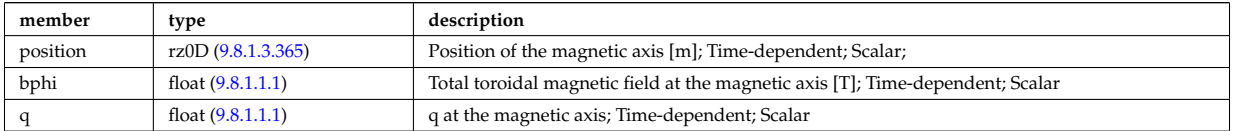

Type of: global param:mag axis [\(3341\)](#page-1690-0)

#### **9.8.1.3.266 magnet iron**

Magnetisation in iron segments [T]

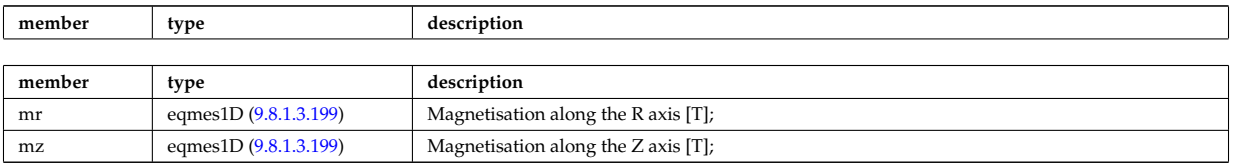

Type of: eqconstraint:magnet iron [\(3302\)](#page-1680-1)

### **9.8.1.3.267 magnetise**

Magnetisation M of the iron segment, assumed to be constant inside a given iron segment. Reminder : H =  $1/mu0 * B$  - mur  $* M$ ; [A/m].

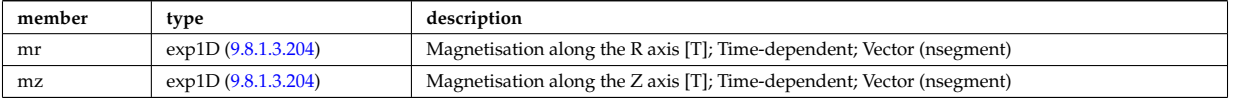

Type of: ironmodel:magnetise [\(3133\)](#page-1634-2)

## **9.8.1.3.268 mat lim**

Material limits specific to HCLL breeding blanket

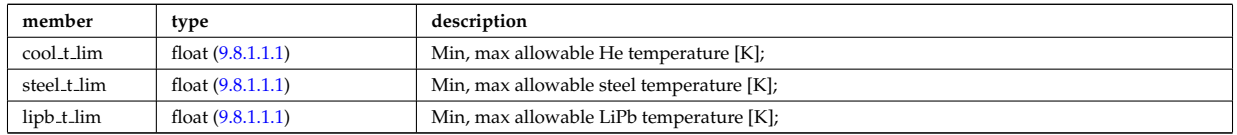

Type of: hcll:mat lim [\(3344\)](#page-1691-1)

### **9.8.1.3.269 mdinfo**

Information related to machine description for this entry

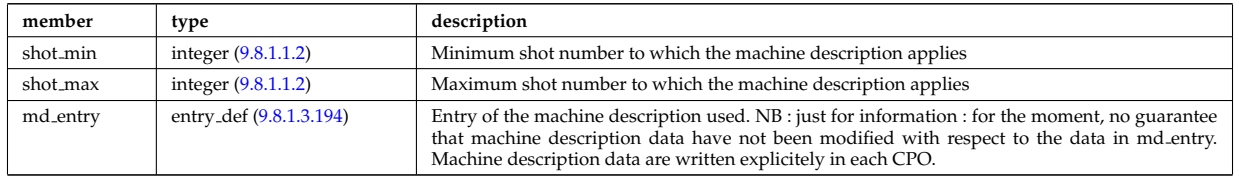

Type of

# **9.8.1.3.270 mhd ideal wall2d**

Ideal wall

<span id="page-1698-0"></span>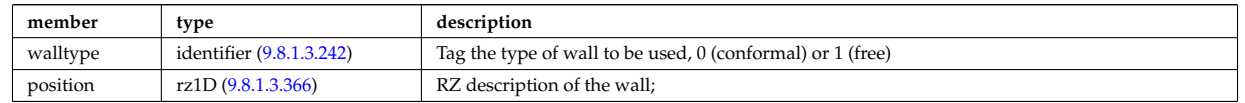

Type of: wall2d mhd:ideal wall [\(3595\)](#page-1755-1)

### **9.8.1.3.271 mhd mode**

MHD modes in the confined plasma

<span id="page-1698-1"></span>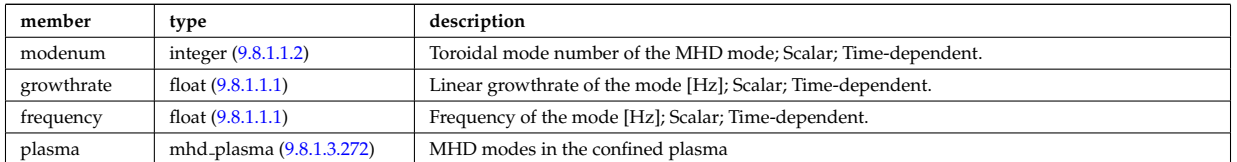

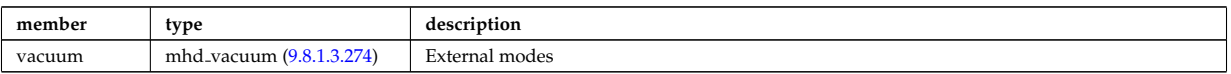

Type of: mhd:n [\(3138\)](#page-1635-1)

# <span id="page-1699-1"></span>**9.8.1.3.272 mhd plasma**

MHD modes in the confined plasma

<span id="page-1699-3"></span>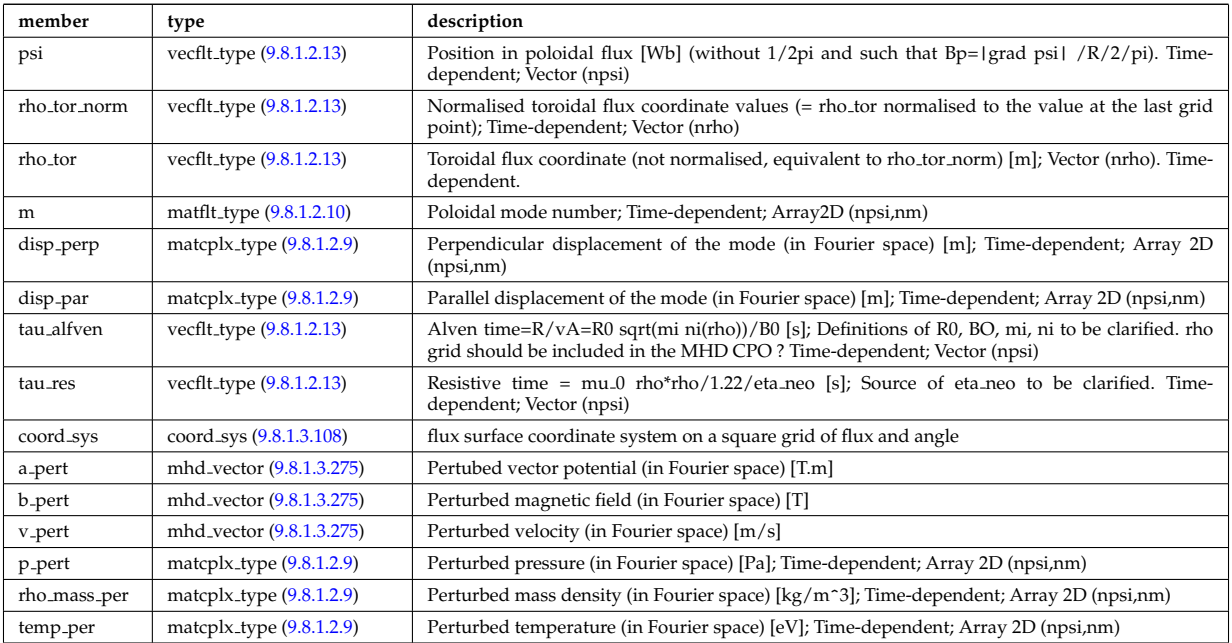

Type of: mhd mode:plasma [\(3377\)](#page-1698-1)

# **9.8.1.3.273 mhd res wall2d**

Resistive wall

<span id="page-1699-0"></span>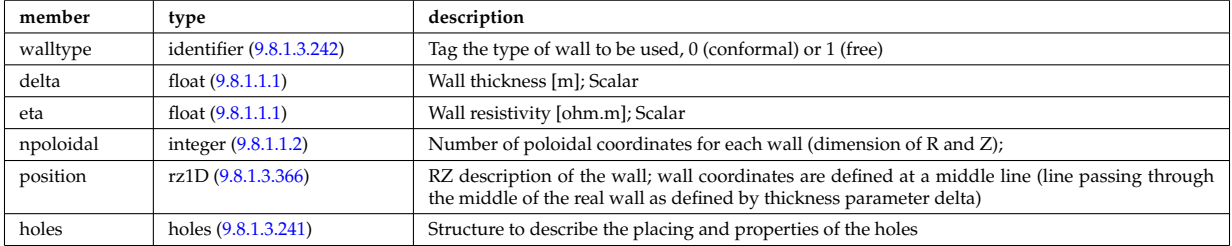

Type of: wall2d\_mhd:res\_wall [\(3595\)](#page-1755-1)

# <span id="page-1699-2"></span>**9.8.1.3.274 mhd vacuum**

External modes

<span id="page-1699-4"></span>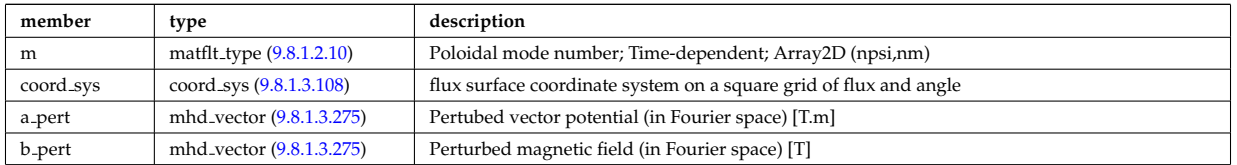

Type of: mhd mode:vacuum [\(3377\)](#page-1698-1)

# <span id="page-1700-0"></span>**9.8.1.3.275 mhd vector**

Vector structure for MHD CPO

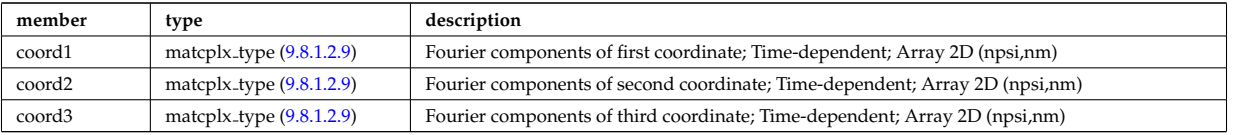

Type of: mhd\_plasma:a\_pert [\(3378\)](#page-1699-3) I mhd\_plasma:b\_pert (3378) I mhd\_plasma:v\_pert (3378) I mhd\_vacuum:a\_pert [\(3380\)](#page-1699-4) I mhd\_vacuum:b\_pert (3380)

# **9.8.1.3.276 mode lipb**

Pb-15.7Li "effects"

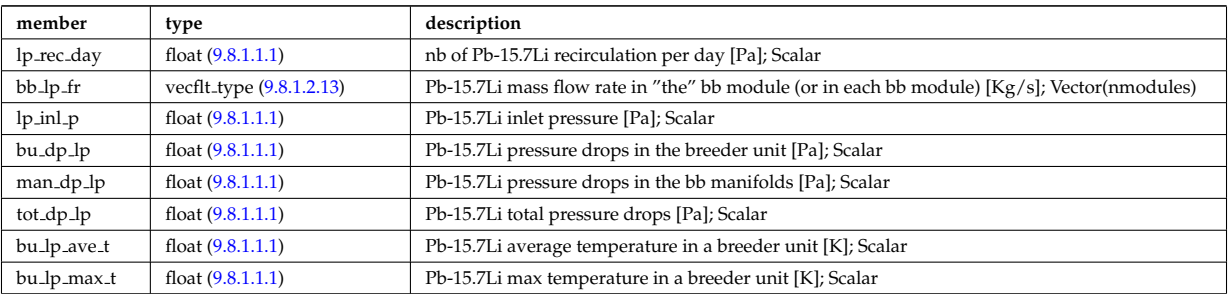

Type of: hcllbb specs:mod lipb [\(3346\)](#page-1691-2)

# **9.8.1.3.277 mode mech**

Mechanical parameters

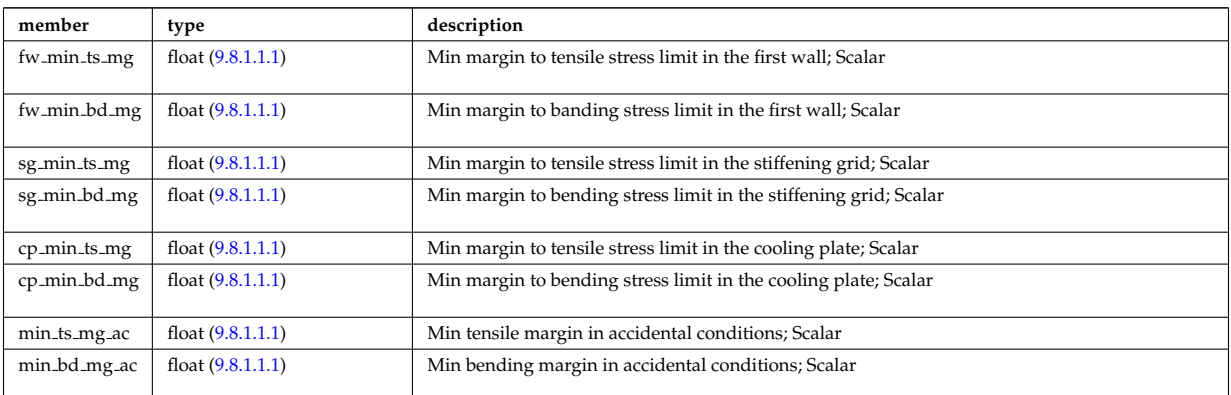

Type of: hcllbb specs:mod mech [\(3346\)](#page-1691-2)

# **9.8.1.3.278 mode neutr**

Neutrons "effects"

<span id="page-1700-1"></span>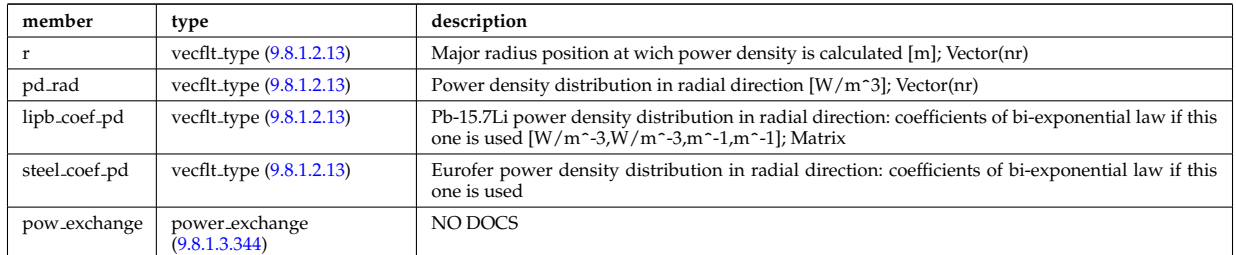

Type of: hcllbb specs:mod neutr [\(3346\)](#page-1691-2)

### **9.8.1.3.279 mode th hyd**

### hydrodynamics parameters

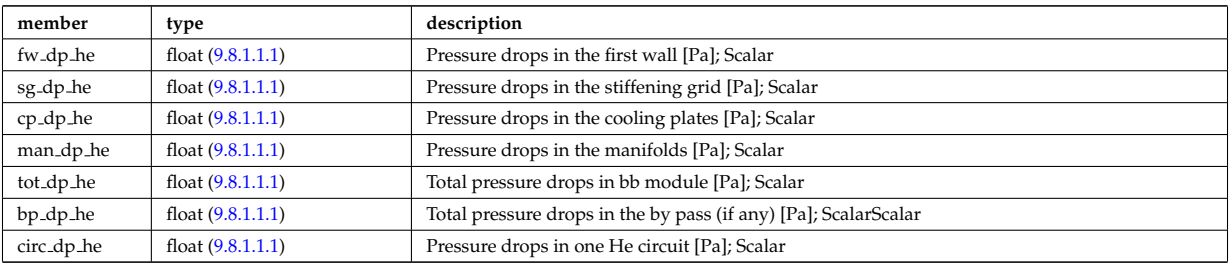

Type of: hcllbb\_specs:mod\_th\_hyd [\(3346\)](#page-1691-2)

# **9.8.1.3.280 mode therm**

# Thermical parameters

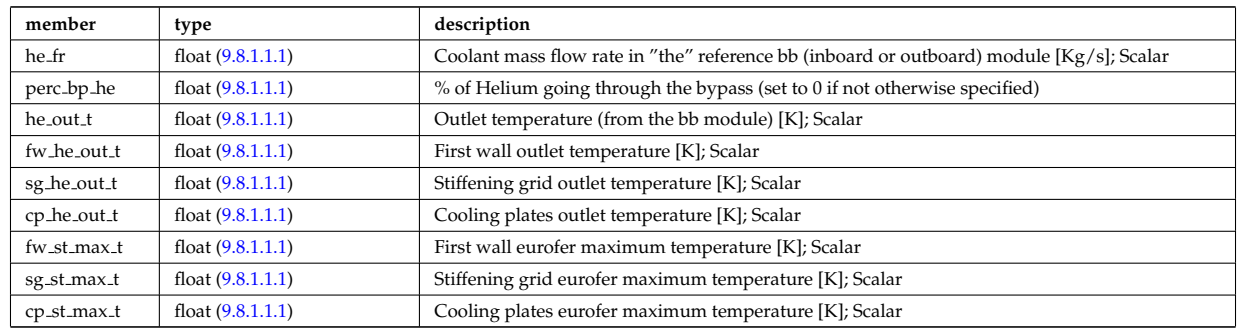

Type of: hcllbb\_specs:mod\_therm [\(3346\)](#page-1691-2)

# <span id="page-1701-0"></span>**9.8.1.3.281 mode tritium**

Tritium parameters

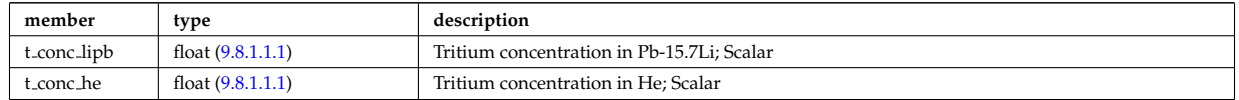

Type of: hcllbb\_specs:mod\_tritium [\(3346\)](#page-1691-2)

### **9.8.1.3.282 modules**

Modules description. NB there are nmodules per antenna, distributed among nma phi toroidal positions and nma theta poloidal positions

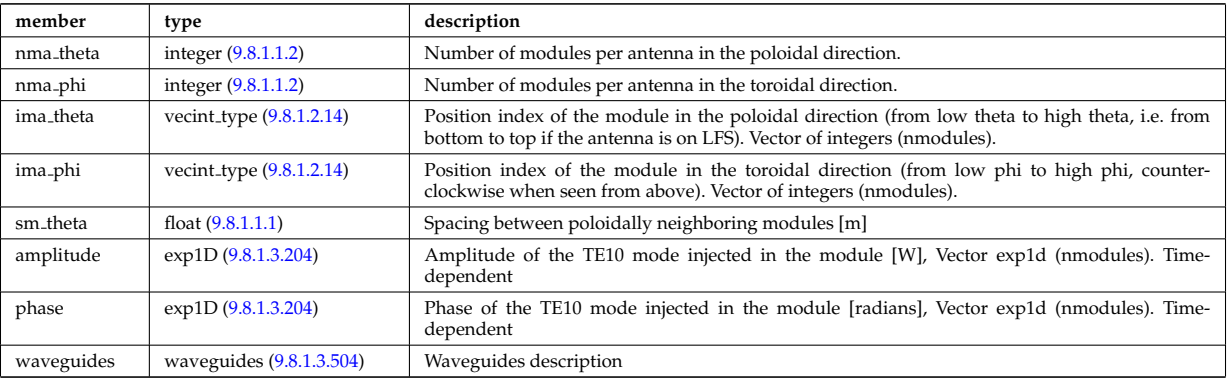

Type of: antennalh setup:modules [\(3166\)](#page-1643-0)

#### <span id="page-1702-3"></span>**9.8.1.3.283 msediag emiss chord**

MSE Emissivity characterization. This structure is used for each line of sight of the MSE setup and contains the geometry of the line of sight, the emissivity(wavelength,pos) for each polarization state along the line of sight, the quantization axis and the emission volume. Replicate the structure for each line of sight.

<span id="page-1702-4"></span>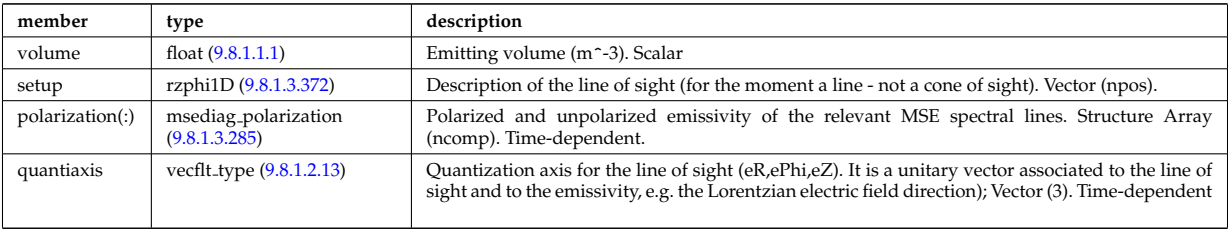

Type of: msediag emissivity:emiss chord [\(3390\)](#page-1702-2)

# **9.8.1.3.284 msediag emissivity**

Emissivity characteristics.

<span id="page-1702-2"></span>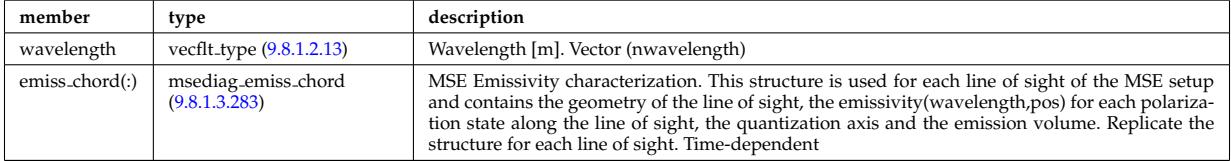

Type of: spectral:emissivity [\(3525\)](#page-1739-2)

# <span id="page-1702-1"></span>**9.8.1.3.285 msediag polarization**

Polarized and unpolarized emissivity of the relevant MSE spectral lines. Structure Array (ncomp). Timedependent.

<span id="page-1702-0"></span>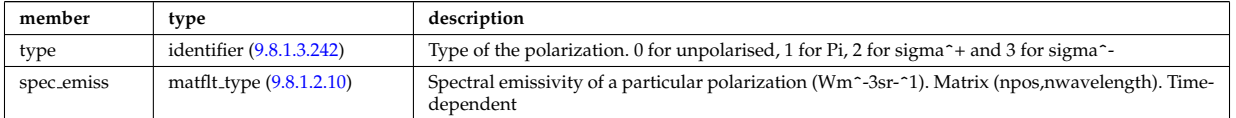

Type of: msediag emiss chord:polarization [\(3389\)](#page-1702-4)

#### <span id="page-1702-6"></span>**9.8.1.3.286 msediag radia chord**

MSE radiance characterization. This structure is used for each line of sight of the MSE setup and contains the geometry of the line of sight, the radiance(wavelength) for each polarization state, the quantization axis. Replicate the structure for each line of sight.

<span id="page-1702-7"></span>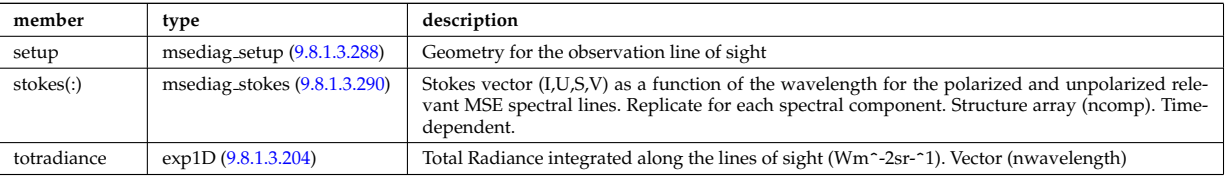

Type of: msediag radiance:radia chord [\(3393\)](#page-1702-5)

#### **9.8.1.3.287 msediag radiance**

Emissivity characteristics.

<span id="page-1702-5"></span>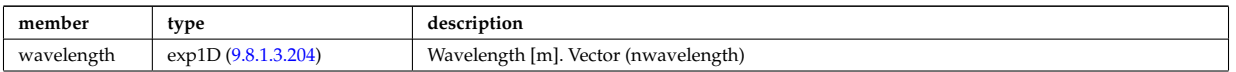

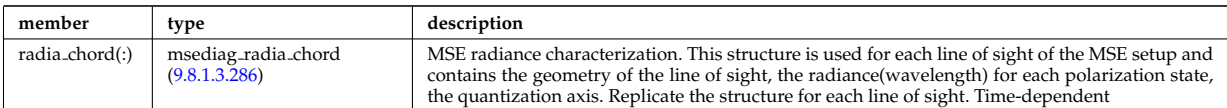

Type of: spectral:radiance [\(3525\)](#page-1739-2)

### <span id="page-1703-1"></span>**9.8.1.3.288 msediag setup**

Geometry for the observation line of sight

<span id="page-1703-6"></span>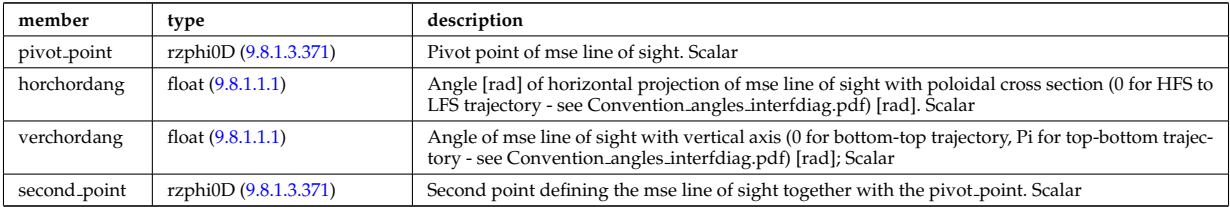

Type of: msediag radia chord:setup [\(3392\)](#page-1702-7)

# <span id="page-1703-5"></span>**9.8.1.3.289 msediag setup polarimetry**

diagnostic setup information

<span id="page-1703-7"></span>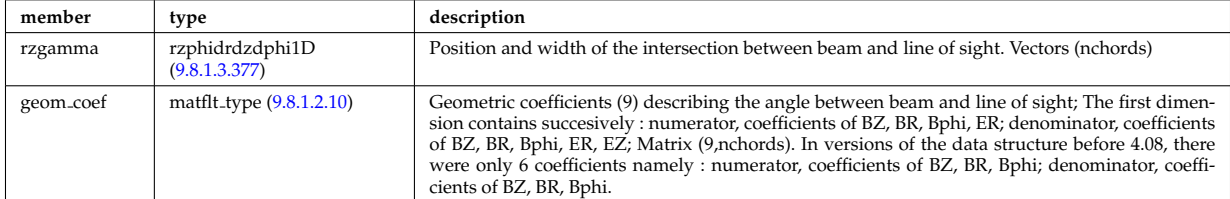

Type of: polarimetry:setup [\(3447\)](#page-1716-1)

#### <span id="page-1703-2"></span>**9.8.1.3.290 msediag stokes**

Stokes vector (I,U,S,V) as a function of the wavelength for the polarized and unpolarized relevant MSE spectral lines. Replicate for each spectral component. Structure array (ncomp). Time-dependent.

<span id="page-1703-0"></span>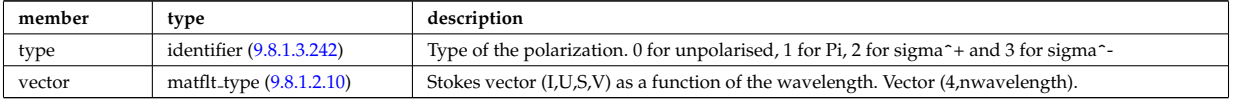

Type of: msediag radia chord:stokes [\(3392\)](#page-1702-7)

#### <span id="page-1703-4"></span>**9.8.1.3.291 nbi nbi unit wall**

Description of the wall components in the NBI system that limits the beam spatial width of the beam. The wall is here described a superposition of surface segments and collimating holes.

<span id="page-1703-3"></span>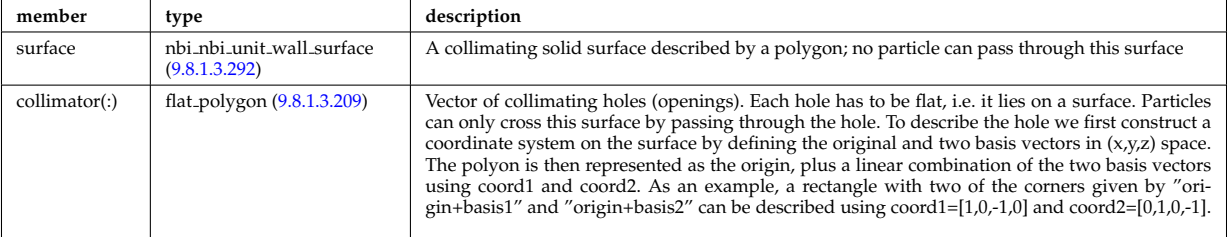

Type of: nbi\_unit:wall [\(3399\)](#page-1704-0)

### <span id="page-1704-1"></span>**9.8.1.3.292 nbi nbi unit wall surface**

A collimating solid surface described by a polygon; no particle can pass through this surface

<span id="page-1704-3"></span>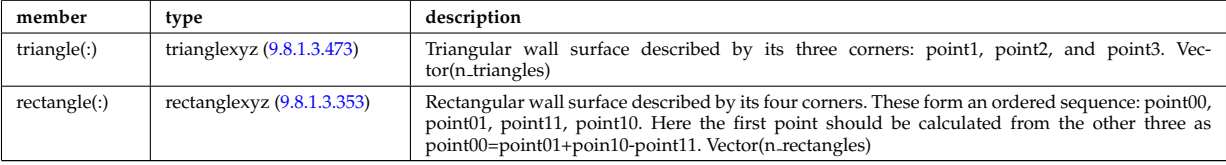

Type of: nbi\_nbi\_unit\_wall:surface [\(3397\)](#page-1703-3)

### **9.8.1.3.293 nbi unit**

Vector of Neutral Beam Injector units. The NBI system should be separated in to the individually power strucutres. Structure array(nunits). Time-dependent

<span id="page-1704-0"></span>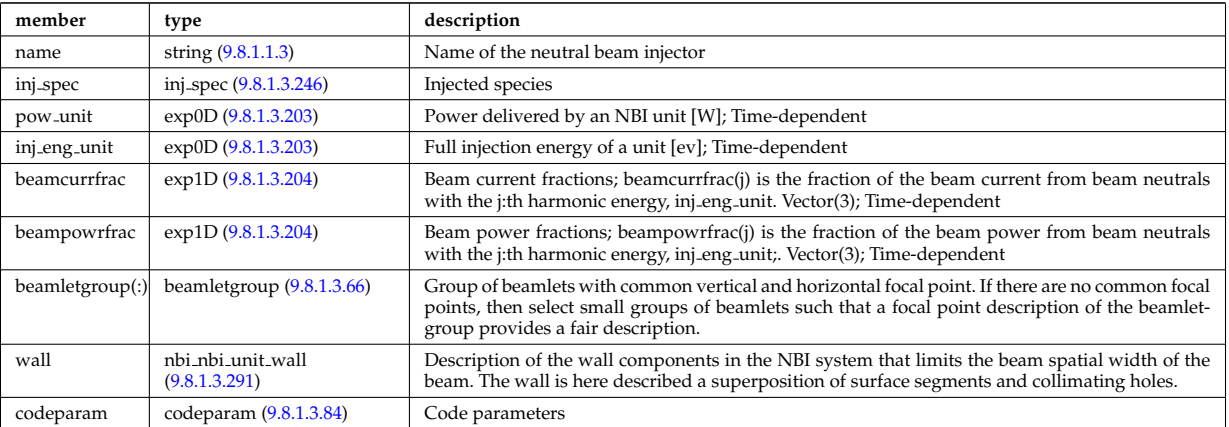

Type of: nbi:nbi<sub>-unit</sub> [\(3140\)](#page-1635-2)

#### **9.8.1.3.294 ne transp**

Transport coefficients for electron density equation. Time-dependent.

<span id="page-1704-2"></span>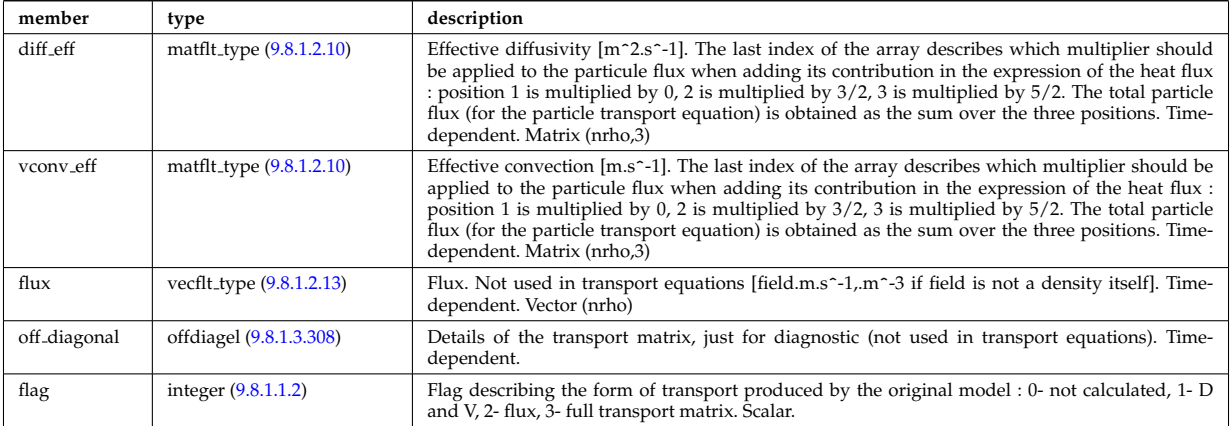

Type of: coretransp\_values:ne\_transp [\(3242\)](#page-1663-0)

### **9.8.1.3.295 neoclassic impurity**

Array(nimp). Time-dependent

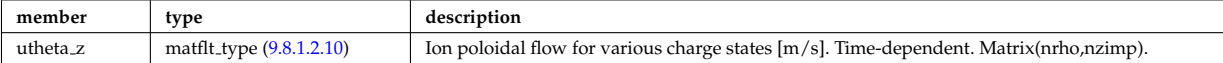

# **9.8.1.3.296 neut results**

Neutronic results

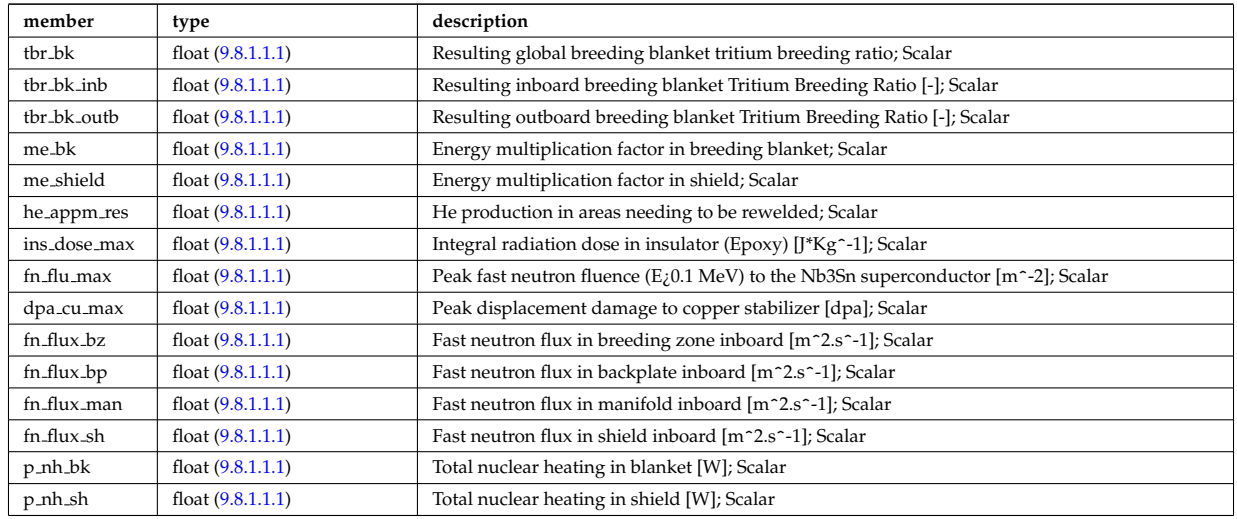

Type of: bb shield:neut results [\(3111\)](#page-1628-0)

### **9.8.1.3.297 neutral complex type**

Profiles derived from the fields solved in the transport equations, or from experiment. Array(nneut). Timedependent

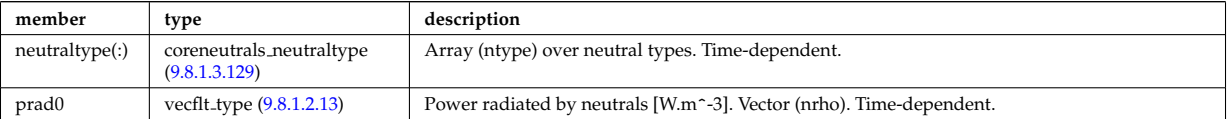

Type of: coreneutrals:profiles [\(3118\)](#page-1630-0)

#### **9.8.1.3.298 neutro resul**

Neutronic results

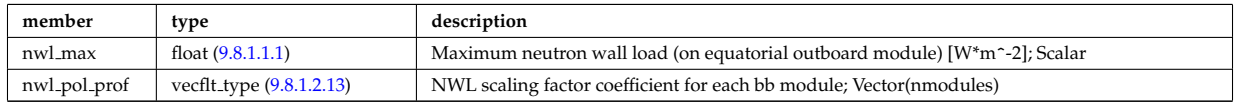

Type of: bb:neutro\_resul [\(3168\)](#page-1643-1)

## **9.8.1.3.299 ni transp**

Transport coefficients for ion density equation. Time-dependent.

<span id="page-1705-0"></span>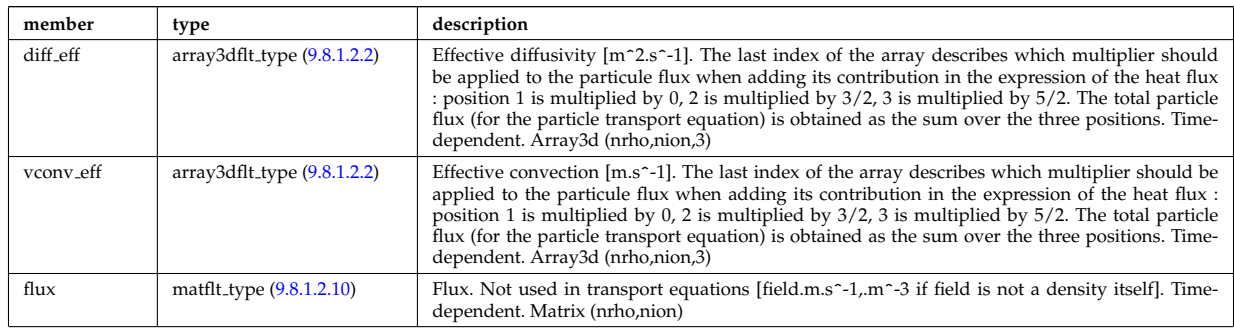

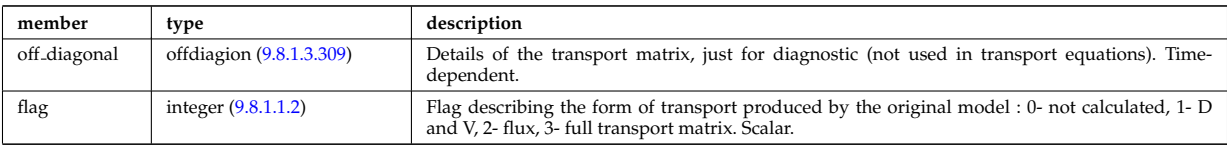

Type of: coretransp\_values:ni\_transp [\(3242\)](#page-1663-0)

### **9.8.1.3.300 ntm mode**

List of the various NTM modes appearing during the simulation. If a mode appears several times, use several indices in this arra of structure with the same m,n values. All descendant nodes are marked as Time-dependent for technical reasons, to allow the size of the mode AoS to vary.

<span id="page-1706-3"></span>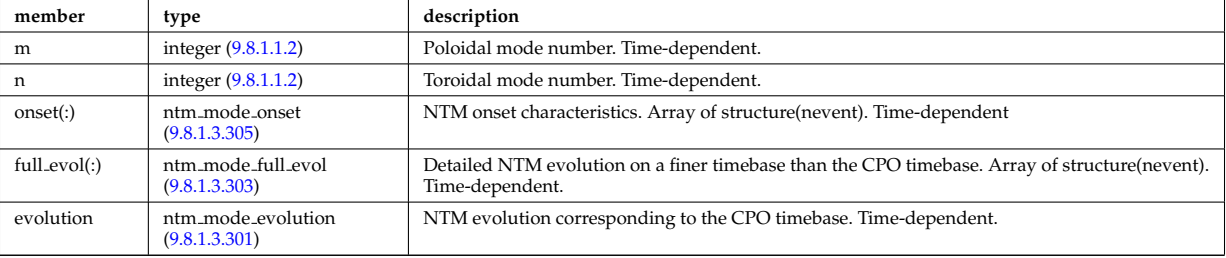

Type of: ntm:mode [\(3142\)](#page-1636-1)

### <span id="page-1706-1"></span>**9.8.1.3.301 ntm mode evolution**

NTM evolution corresponding to the CPO timebase. Time-dependent.

<span id="page-1706-4"></span>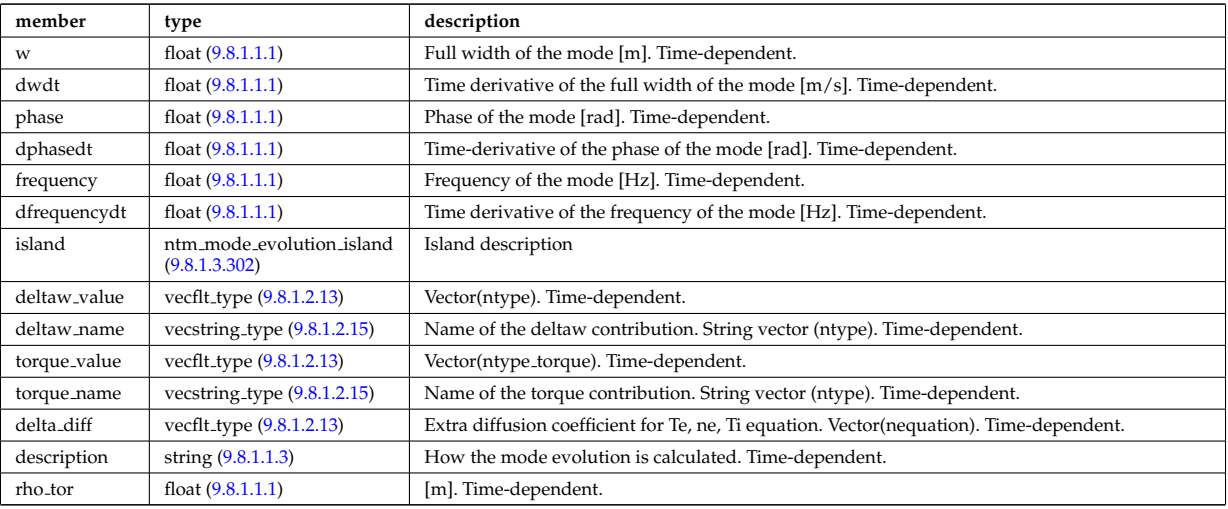

Type of: ntm\_mode:evolution [\(3406\)](#page-1706-3)

#### <span id="page-1706-2"></span>**9.8.1.3.302 ntm mode evolution island**

Island description

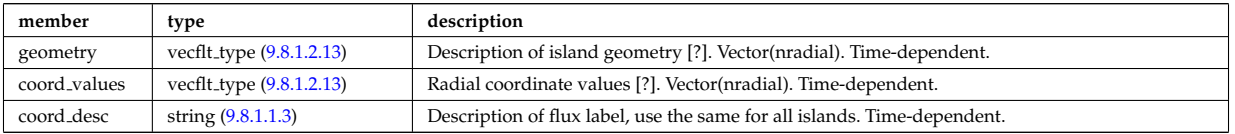

Type of: ntm\_mode\_evolution:island [\(3407\)](#page-1706-4)

# <span id="page-1706-0"></span>**9.8.1.3.303 ntm mode full evol**

Detailed NTM evolution on a finer timebase than the CPO timebase. Time-dependent.

<span id="page-1707-2"></span>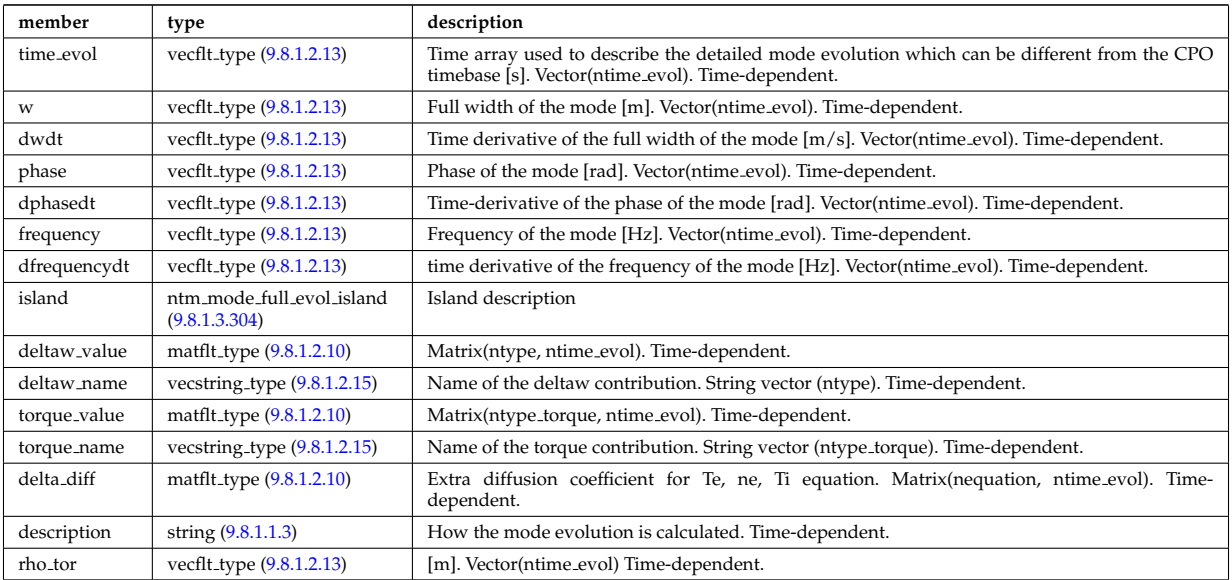

Type of: ntm\_mode:full\_evol [\(3406\)](#page-1706-3)

# <span id="page-1707-1"></span>**9.8.1.3.304 ntm mode full evol island**

Island description

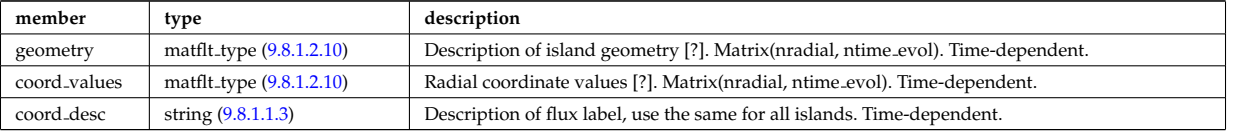

Type of: ntm mode full evol:island [\(3409\)](#page-1707-2)

#### <span id="page-1707-0"></span>**9.8.1.3.305 ntm mode onset**

NTM onset characteristics. Time-dependent

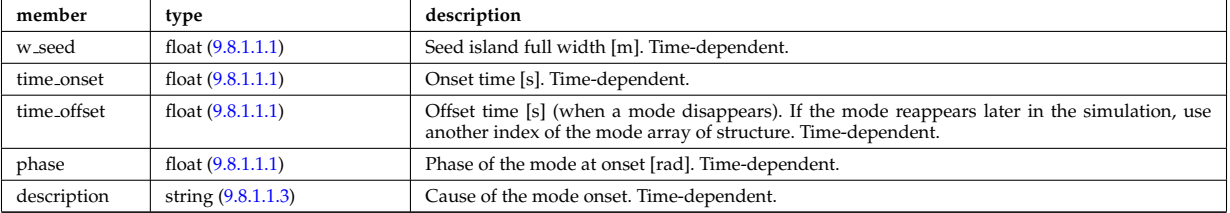

Type of: ntm\_mode:onset [\(3406\)](#page-1706-3)

### **9.8.1.3.306 nuclei**

Array of nuclei considered.

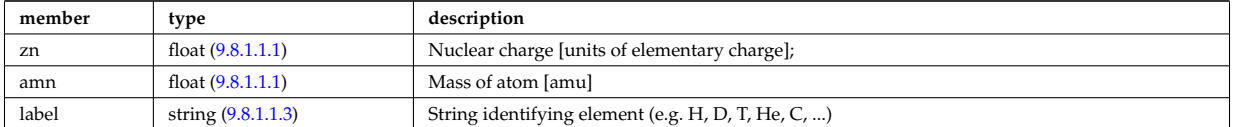

Type of: compositions type:nuclei [\(3212\)](#page-1655-1)

#### **9.8.1.3.307 objects**

Definition of space objects (nodes, edges, faces, cells, ...).; A space object of dimension n is defined; by enumerating the (n-1)-dimensional space objects defining its boundaries

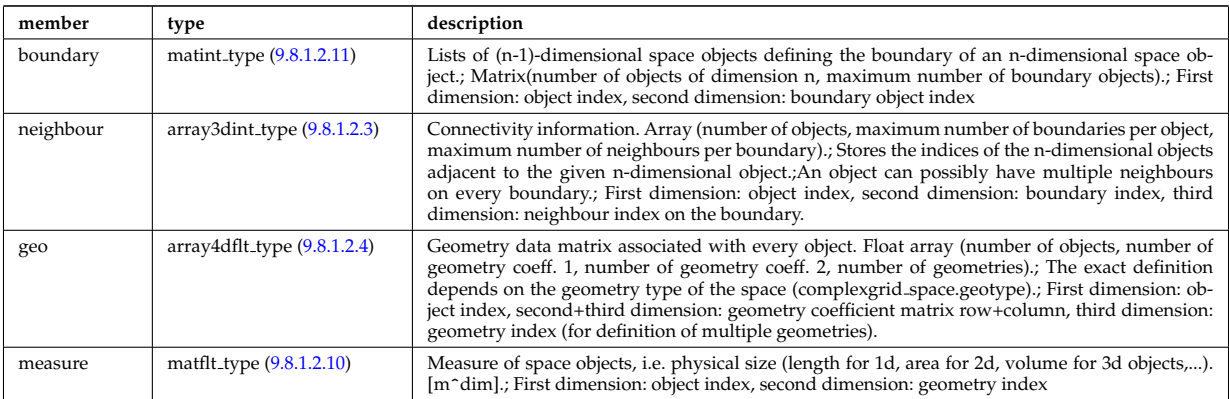

Type of: complexgrid space:objects [\(3204\)](#page-1653-0)

# <span id="page-1708-0"></span>**9.8.1.3.308 offdiagel**

Subtree containing the full transport matrix from a transport model, for the electrons. Time-dependent.

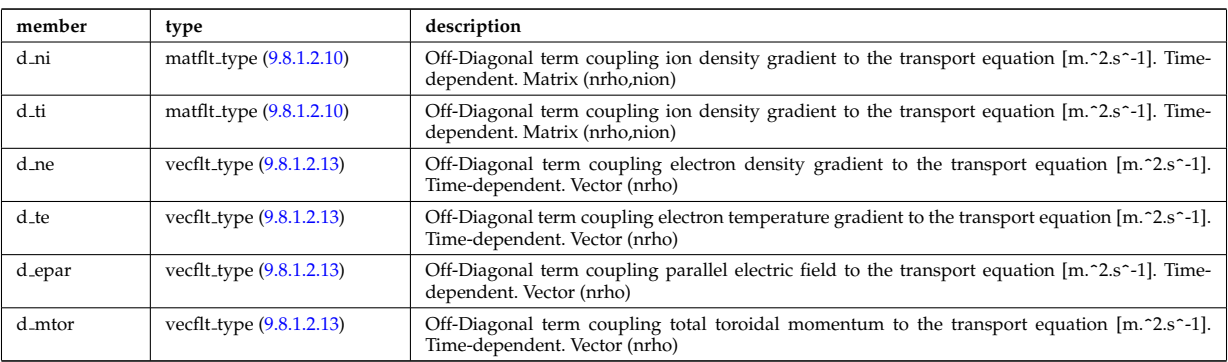

Type of: ne\_transp:off\_diagonal [\(3400\)](#page-1704-2) I transcoefel:off\_diagonal [\(3574\)](#page-1749-0)

# <span id="page-1708-1"></span>**9.8.1.3.309 offdiagion**

Subtree containing the full transport matrix from a transport model, for the various ion species

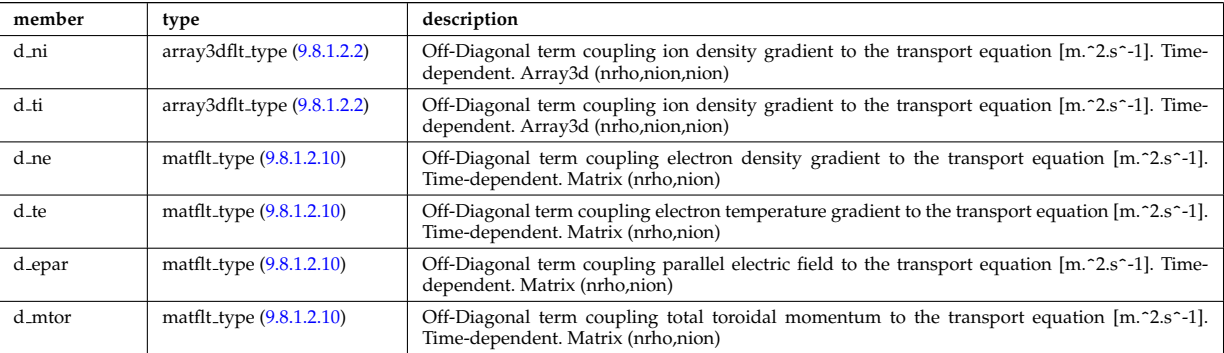

Type of: ni transp:off diagonal [\(3405\)](#page-1705-0) I transcoefion:off diagonal [\(3576\)](#page-1750-1) I transcoefvtor:off diagonal [\(3577\)](#page-1750-2)

#### **9.8.1.3.310 omnigen surf**

List of omnigeuous magnetic surfaces to which the s-coordinates in grid coord refer. NOTE: only used for gridcoord=3. NOTE: all guiding centre orbits intersect at least one omnigeuous (or stagnation) surfaces, i.e. the omnigeuous generalised the equitorial plane (the midplane). nsurfs=Number of omnigenous surfaces. Structure array(nregion topo)

<span id="page-1708-2"></span>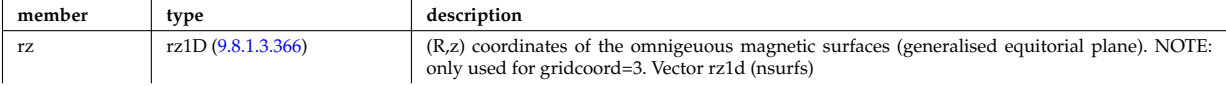

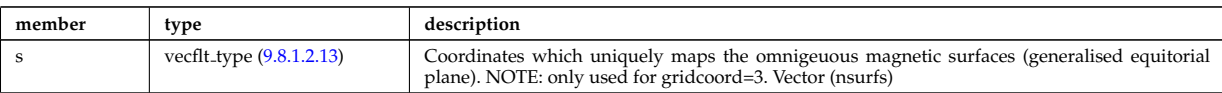

Type of: dist\_grid\_info:omnigen\_surf [\(3265\)](#page-1669-0)

### **9.8.1.3.311 orbit global param**

Global quantities associated with an orbit.

<span id="page-1709-6"></span>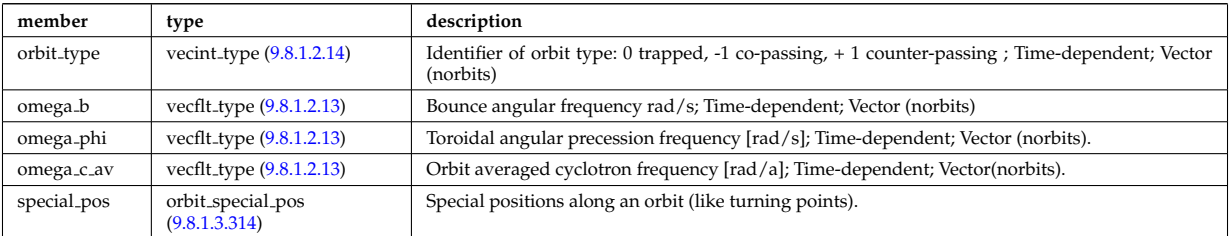

Type of: orbit:global param [\(3143\)](#page-1636-2)

# <span id="page-1709-4"></span>**9.8.1.3.312 orbit midplane**

Intersections with the midplane

<span id="page-1709-3"></span>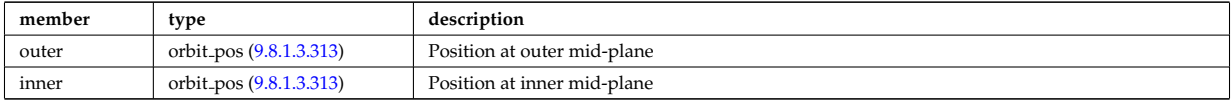

Type of: orbit special pos:midplane [\(3420\)](#page-1709-2)

# <span id="page-1709-1"></span>**9.8.1.3.313 orbit pos**

Complex type for orbit position (Vector)

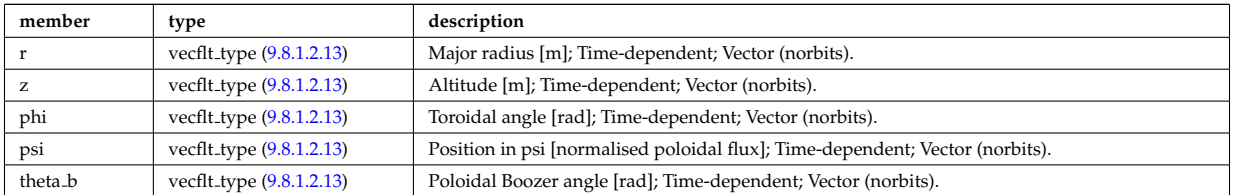

Type of: orbit\_midplane:inner [\(3418\)](#page-1709-3) I orbit\_midplane:outer (3418) I orbit\_turning\_pts:lower [\(3421\)](#page-1710-0) I orbit\_turning\_pts:upper [\(3421\)](#page-1710-0)

### <span id="page-1709-0"></span>**9.8.1.3.314 orbit special pos**

Special positions along an orbit (like turning points).

<span id="page-1709-2"></span>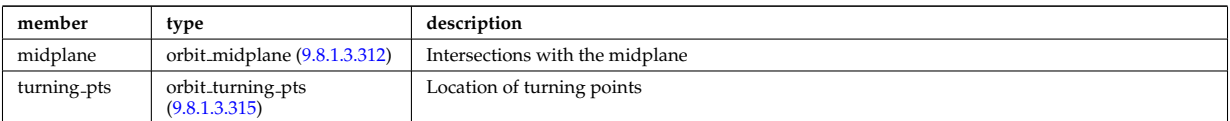

Type of: orbit\_global\_param:special\_pos [\(3417\)](#page-1709-6)

### <span id="page-1709-5"></span>**9.8.1.3.315 orbit turning pts**

Location of turning points

<span id="page-1710-0"></span>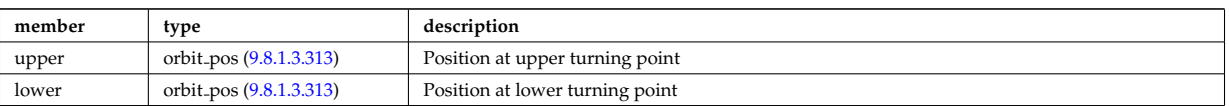

Type of: orbit\_special\_pos:turning\_pts [\(3420\)](#page-1709-2)

### <span id="page-1710-2"></span>**9.8.1.3.316 origin**

<span id="page-1710-3"></span>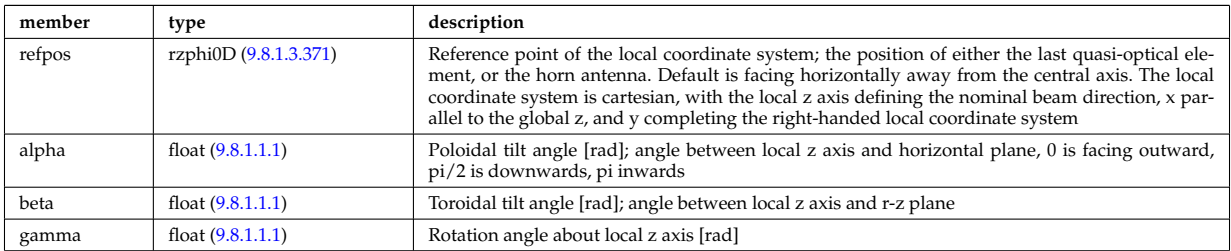

Type of: reflectometry antennas:origin [\(3463\)](#page-1721-0)

### **9.8.1.3.317 param**

Code parameters block passed from the wrapper to the subroutine. Does not appear as such in the data structure (in fact each string is an instance of codeparam/parameters). This is inserted in utilities.xsd for automatic declaration in the Fortran type definitions.

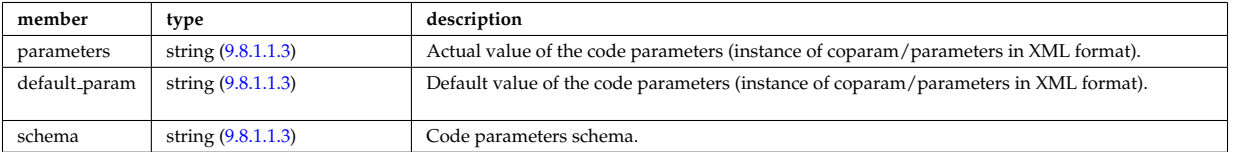

Type of

#### **9.8.1.3.318 parameters**

Parameters used to defined the grid coordiantes. Time-dependent

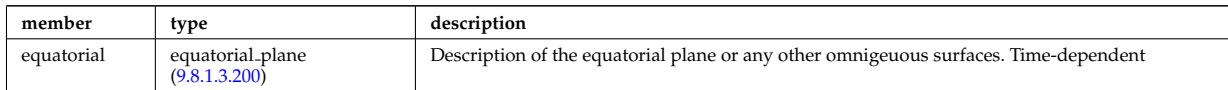

Type of: source rate:parameters [\(3518\)](#page-1737-1)

#### **9.8.1.3.319 pellet**

Description of the pellets entering the plasma at given time. Array of structures (NPEL). Time-dependent.

<span id="page-1710-1"></span>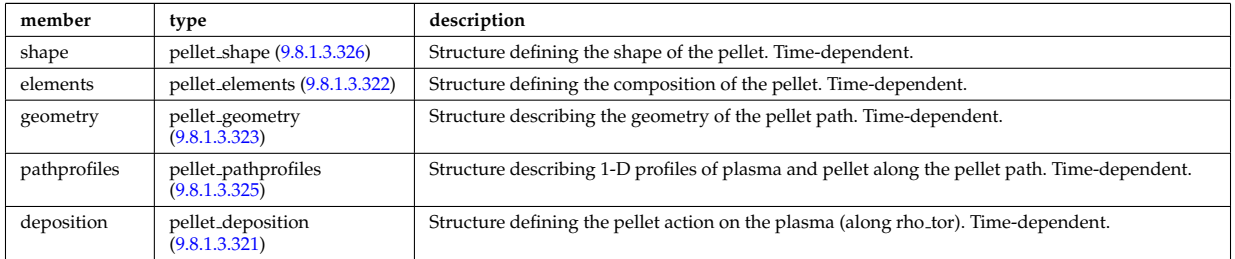

Type of: pellets:pellet [\(3144\)](#page-1637-0)

### <span id="page-1711-5"></span>**9.8.1.3.320 pellet angles**

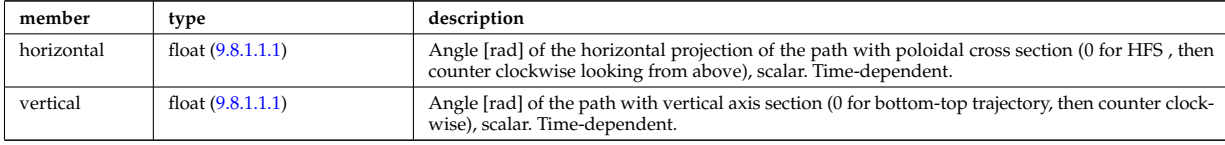

Angles of the pellet trajectory. Time-dependent.

Type of: pellet geometry:angles [\(3429\)](#page-1711-3)

# <span id="page-1711-2"></span>**9.8.1.3.321 pellet deposition**

Structure defining the pellet action on the plasma (along rho tor). Time-dependent.

<span id="page-1711-6"></span>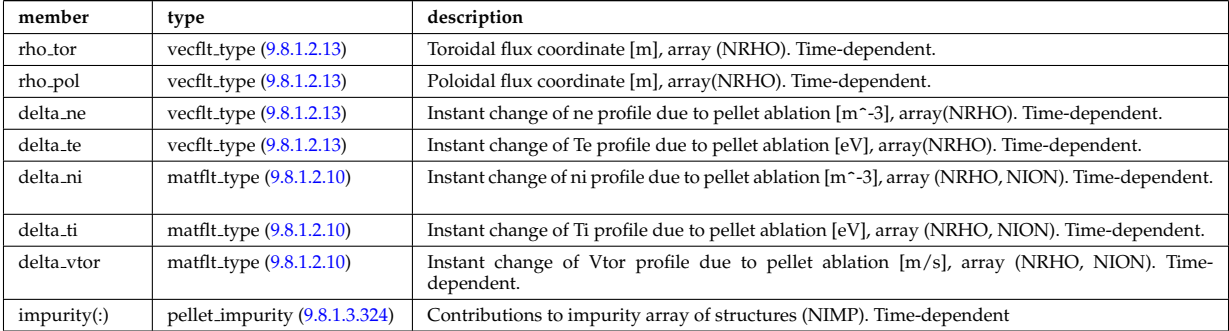

Type of: pellet:deposition [\(3425\)](#page-1710-1)

### <span id="page-1711-0"></span>**9.8.1.3.322 pellet elements**

Structure defining the composition of the pellet. Time-dependent.

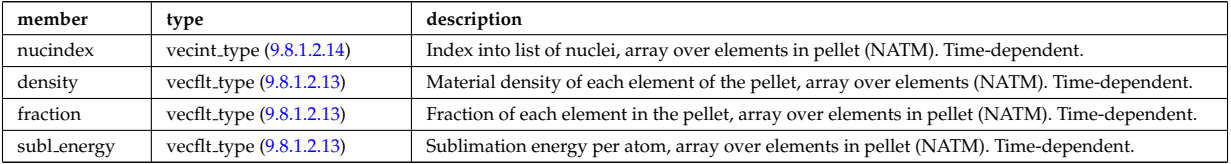

Type of: pellet:elements [\(3425\)](#page-1710-1)

#### <span id="page-1711-1"></span>**9.8.1.3.323 pellet geometry**

Structure describing the geometry of the pellet path. Time-dependent.

<span id="page-1711-3"></span>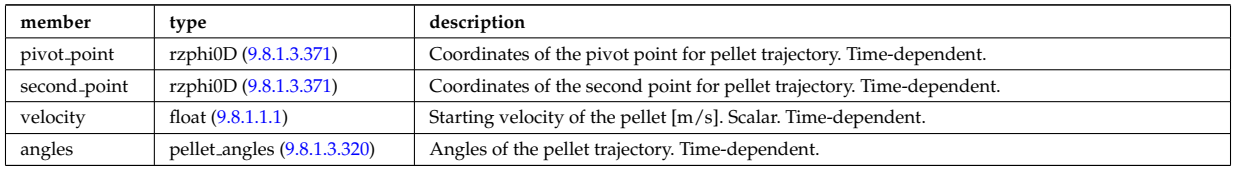

Type of: pellet:geometry [\(3425\)](#page-1710-1)

# <span id="page-1711-4"></span>**9.8.1.3.324 pellet impurity**

Contributions to impurity array of structures (NIMP). Time-dependent

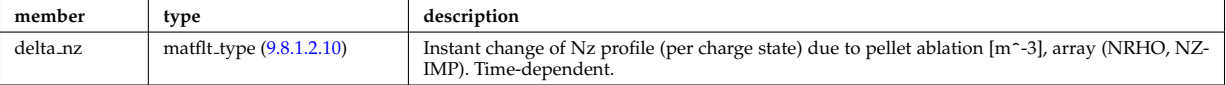

# <span id="page-1712-2"></span>**9.8.1.3.325 pellet pathprofiles**

Structure describing 1-D profiles of plasma and pellet along the pellet path. Time-dependent.

<span id="page-1712-3"></span>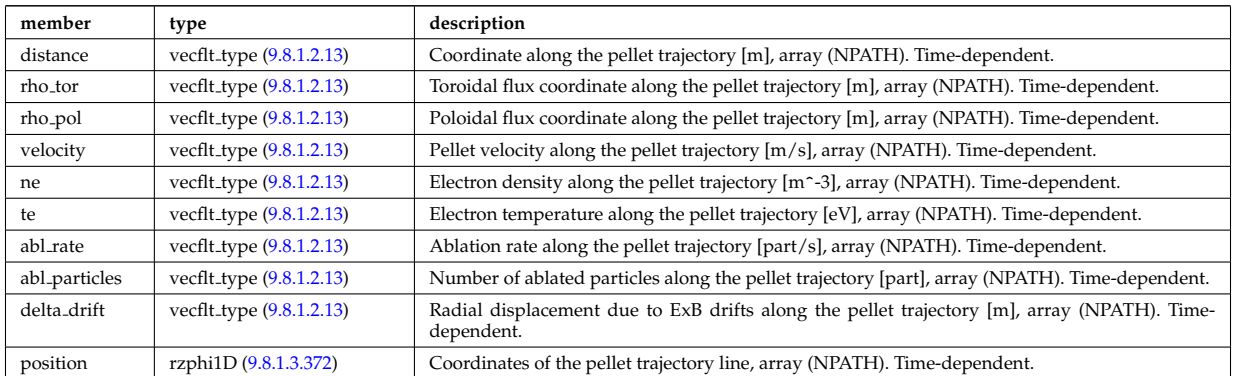

Type of: pellet:pathprofiles [\(3425\)](#page-1710-1)

### <span id="page-1712-1"></span>**9.8.1.3.326 pellet shape**

Structure defining the shape of the pellet. Time-dependent.

<span id="page-1712-0"></span>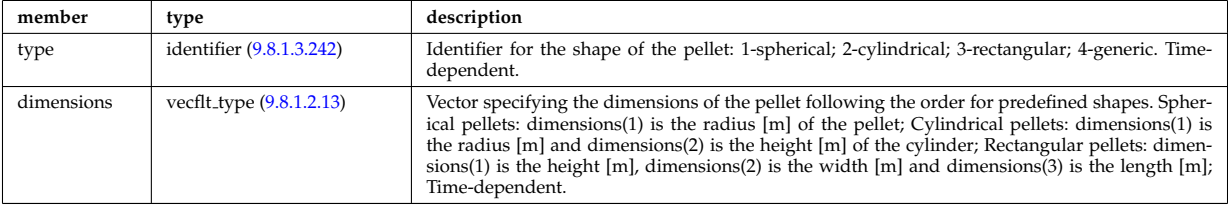

Type of: pellet:shape [\(3425\)](#page-1710-1)

# **9.8.1.3.327 permeability**

Permeability model (can be different for each iron segment)

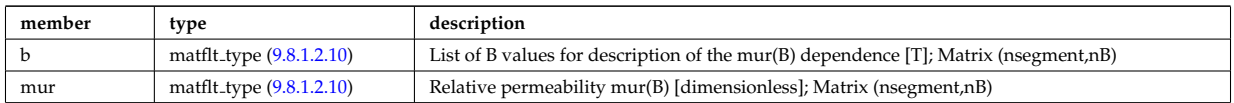

Type of: desc iron:permeability [\(3250\)](#page-1665-0)

# **9.8.1.3.328 pfcircuits**

Circuits, connected to multiple coils and to multiple supplies, defining the current and voltage relationships in the system

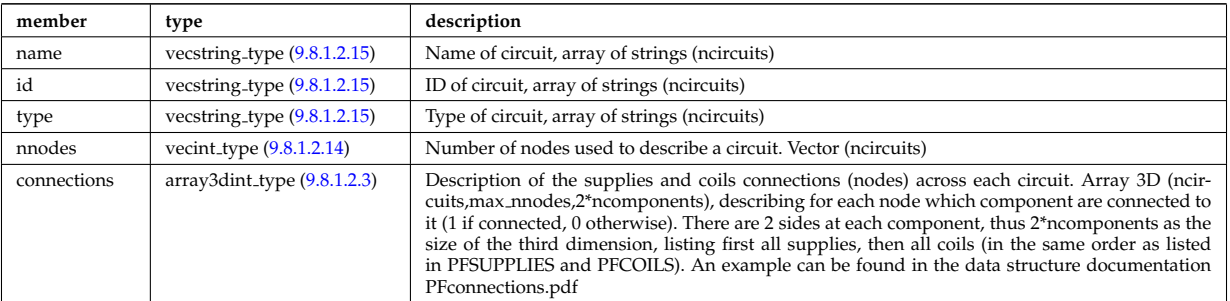

Type of: pfsystems: pfcircuits [\(3145\)](#page-1637-1)

## **9.8.1.3.329 pfcoils**

Active poloidal field coils

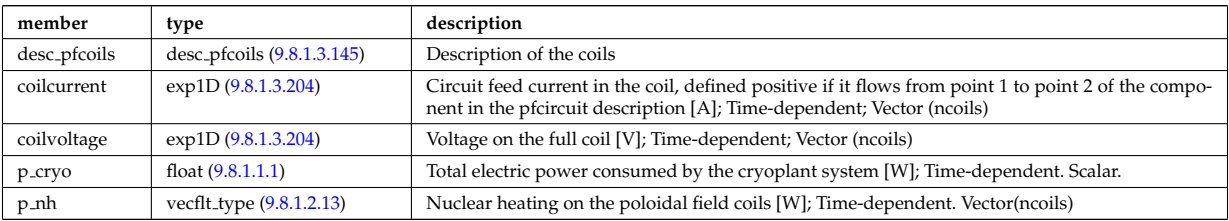

Type of: pfsystems:pfcoils [\(3145\)](#page-1637-1)

# **9.8.1.3.330 pfelement**

Axisymmetric conductor description

<span id="page-1713-1"></span>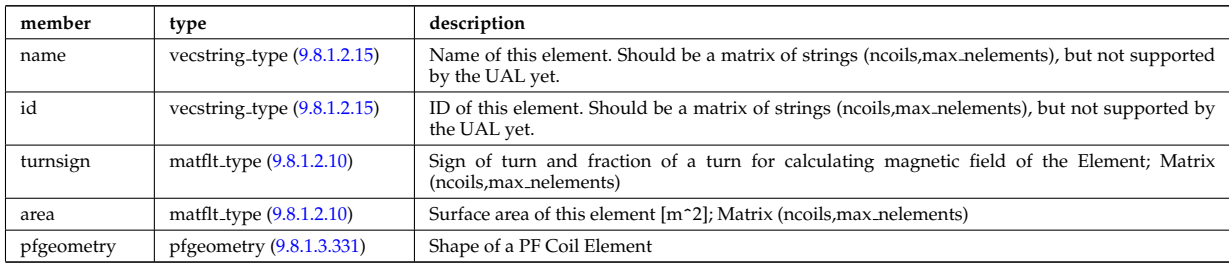

Type of: desc pfcoils:pfelement [\(3251\)](#page-1665-2)

# <span id="page-1713-0"></span>**9.8.1.3.331 pfgeometry**

Shape of a PF Coil Element

<span id="page-1713-4"></span>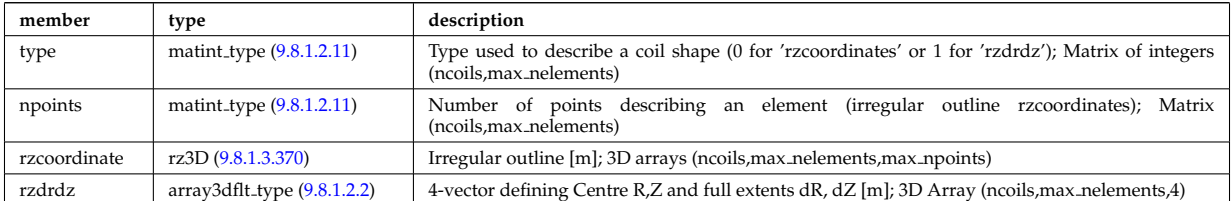

Type of: pfelement:pfgeometry [\(3436\)](#page-1713-1)

# <span id="page-1713-2"></span>**9.8.1.3.332 pfpageometry**

Geometry of the passive elements

<span id="page-1713-3"></span>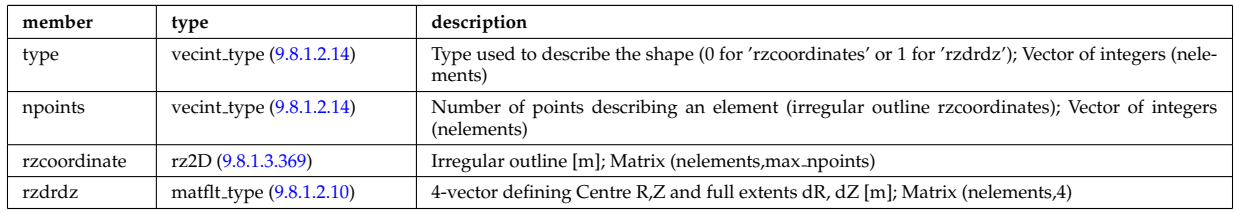

Type of: pfpassive:pfpageometry [\(3439\)](#page-1714-0)

# **9.8.1.3.333 pfpassive**

Passive axisymmetric conductor description

<span id="page-1714-0"></span>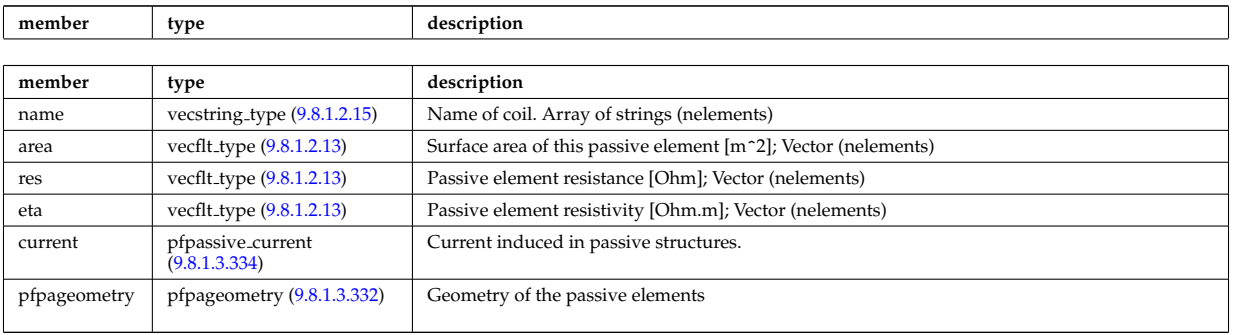

Type of: pfsystems:pfpassive [\(3145\)](#page-1637-1)

# <span id="page-1714-1"></span>**9.8.1.3.334 pfpassive current**

Current induced in passive structures.

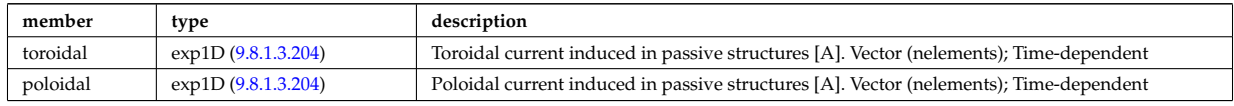

Type of: pfpassive:current [\(3439\)](#page-1714-0)

### **9.8.1.3.335 pfsupplies**

PF power supplies

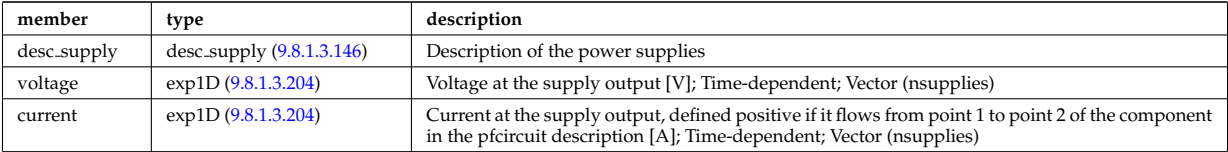

Type of: pfsystems:pfsupplies [\(3145\)](#page-1637-1)

# <span id="page-1714-2"></span>**9.8.1.3.336 phaseellipse**

Phase ellipse characteristics

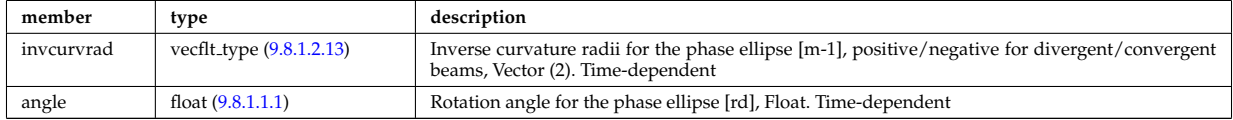

Type of: rfbeam:phaseellipse [\(3470\)](#page-1723-2)

### **9.8.1.3.337 planecoil**

Plane coil description

<span id="page-1714-3"></span>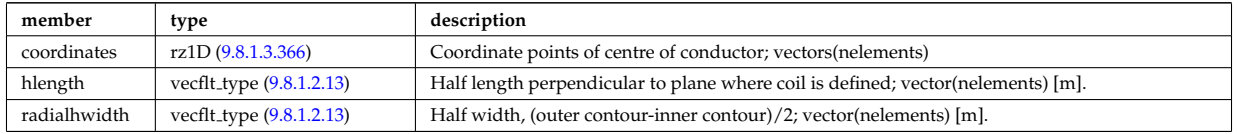

Type of: tf\_desc\_tfcoils:planecoil [\(3567\)](#page-1747-5)

### **9.8.1.3.338 plasmaComplexType**

Description of incoming plasma

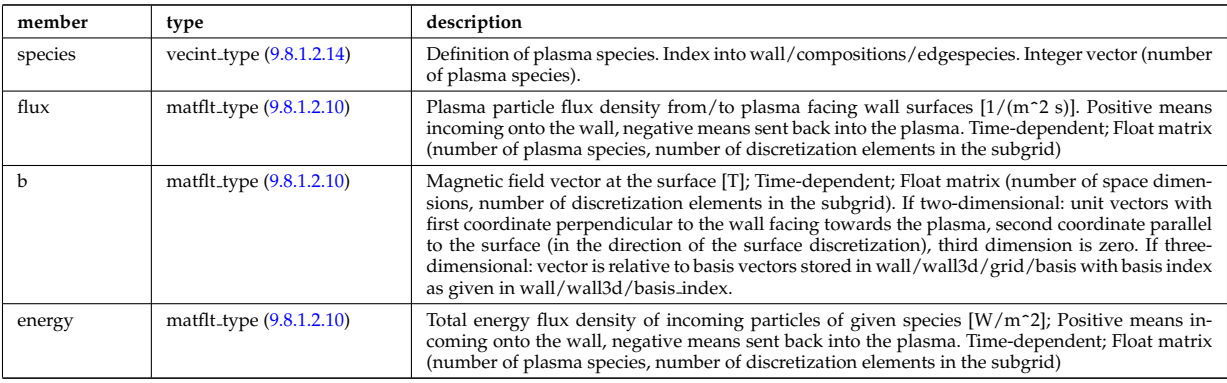

Type of: wall2d:plasma [\(3594\)](#page-1754-0) I wall3d:plasma [\(3596\)](#page-1755-0)

# **9.8.1.3.339 plasmaedge**

Plasma edge characteristics in front of the antenna.

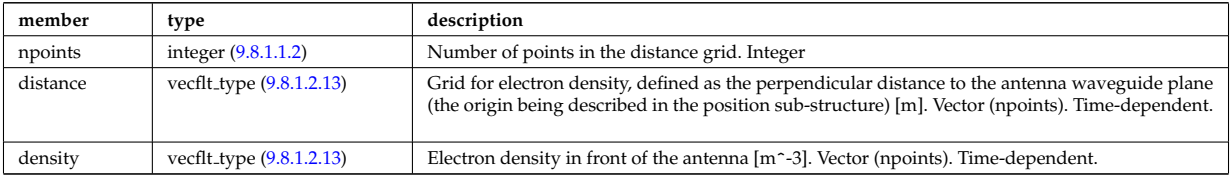

Type of: antenna lh:plasmaedge [\(3164\)](#page-1642-1)

# **9.8.1.3.340 pol decomp**

TO BE REMOVED, being replaced by e components and grid. Kept only to make smooth transition between data-type versions. [Poloidal decomposition of the wave fields. Uses the flux surface grid in grid 1d.]

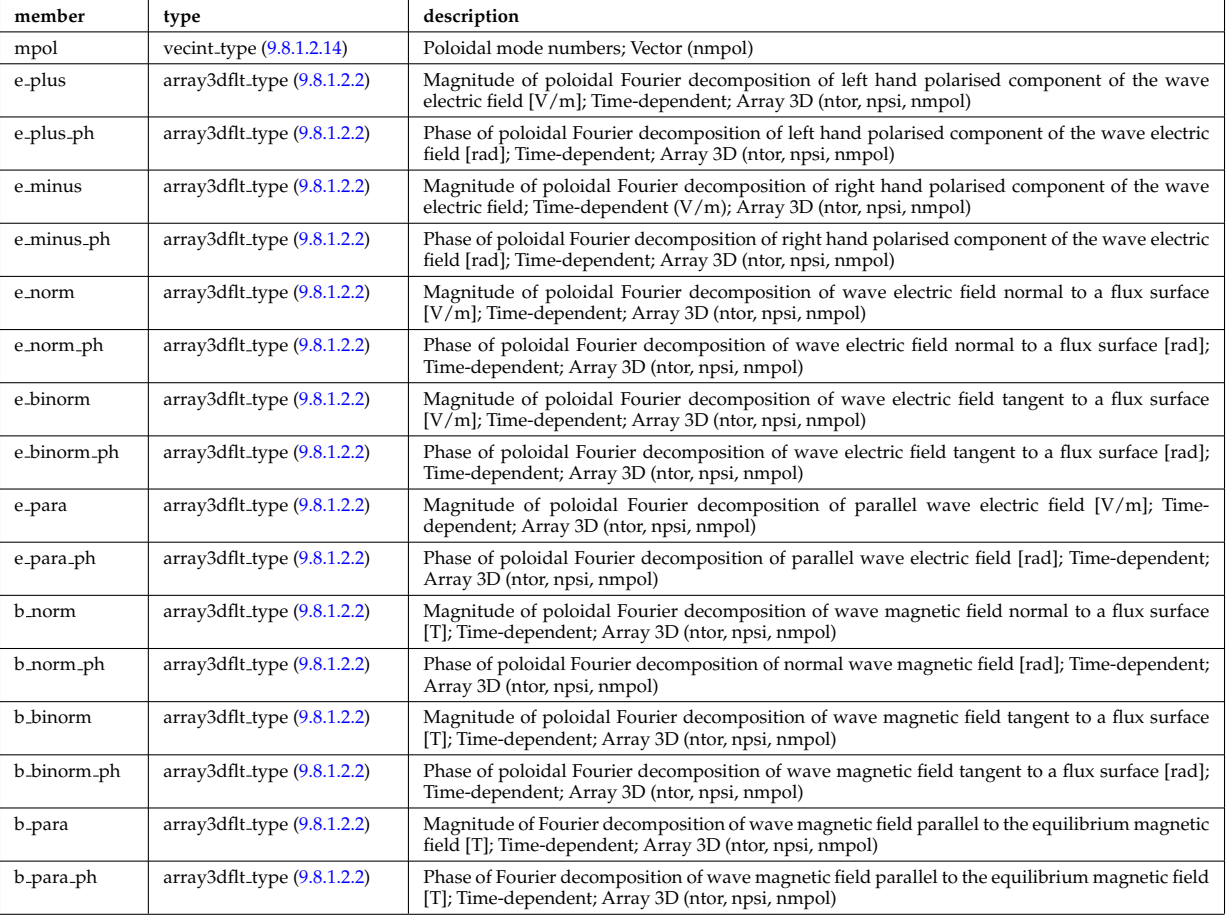

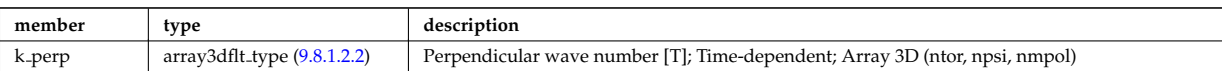

Type of: fullwave:pol decomp [\(3322\)](#page-1686-0)

# **9.8.1.3.341 polarimetry**

This structure accomodates the polarimetry setup and measurements of a mse diagnostic, as widely used in fusion devices. The final measurement is the tan(gamma) where gamma is the polarization angle of a particular spectral mse component.

<span id="page-1716-1"></span>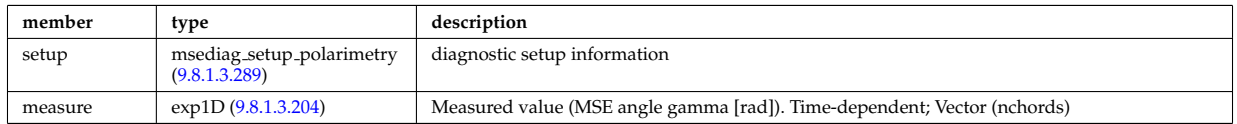

Type of: msediag:polarimetry [\(3139\)](#page-1635-3)

# **9.8.1.3.342 polarization**

Wave field polarization along the ray/beam.

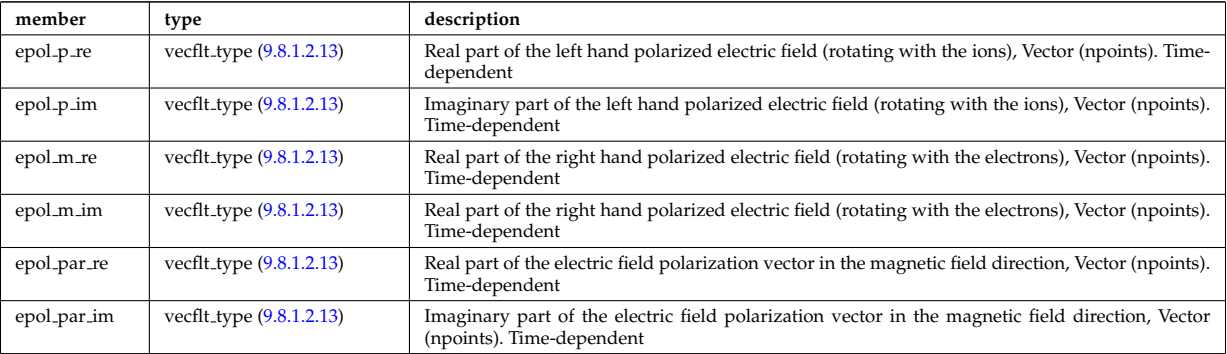

Type of: beamtracing:polarization [\(3174\)](#page-1645-0)

# **9.8.1.3.343 power conv component**

Description of the components of the power conversion system. Array of structure (ncomp).

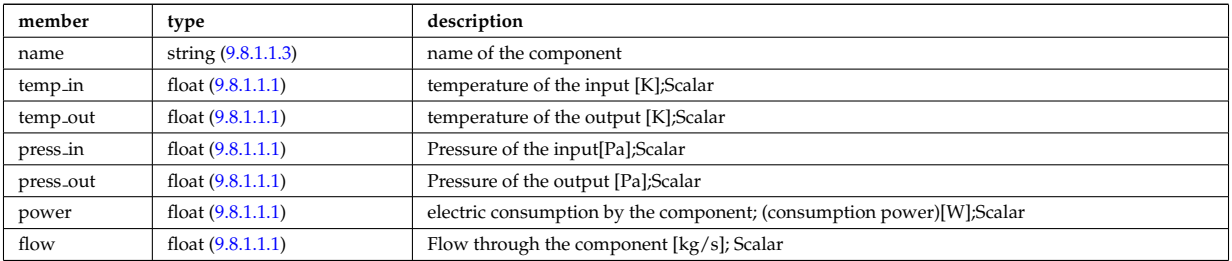

Type of: circuits:component [\(3187\)](#page-1648-0)

### <span id="page-1716-0"></span>**9.8.1.3.344 power exchange**

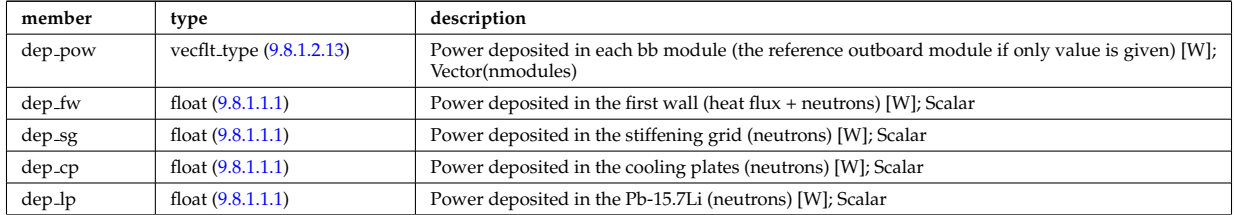

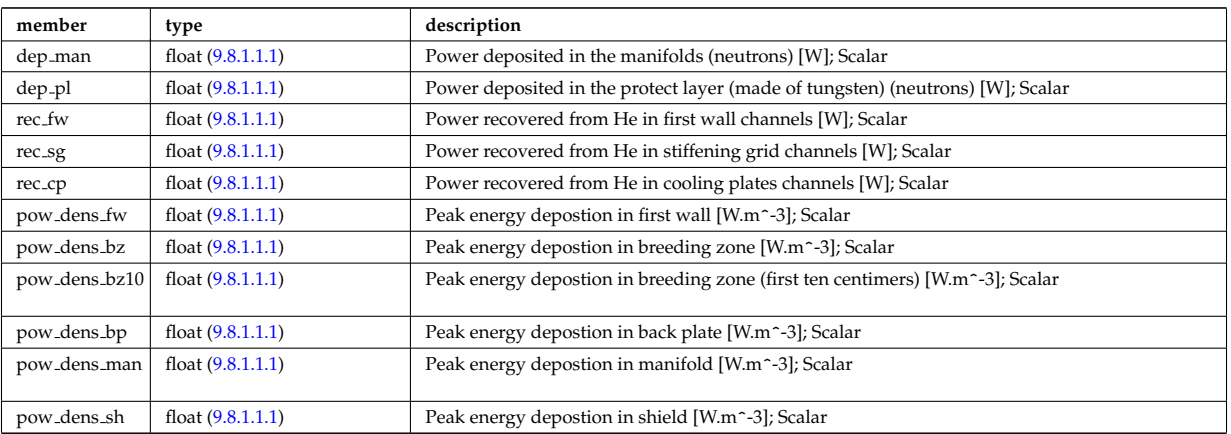

Type of: mode neutr:pow exchange [\(3384\)](#page-1700-1)

### **9.8.1.3.345 powerflow**

Power flow along the ray/beam.

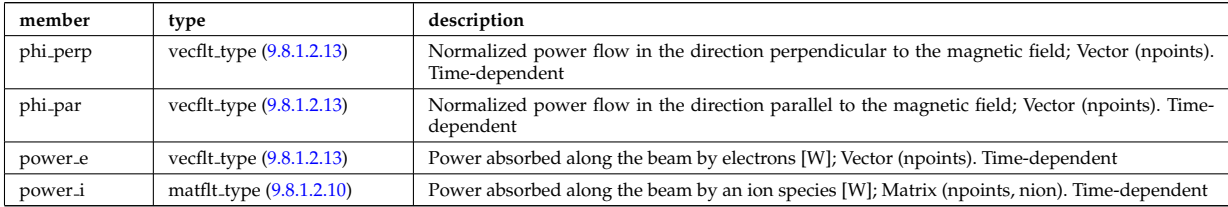

Type of: beamtracing:powerflow [\(3174\)](#page-1645-0)

# **9.8.1.3.346 profiles1d**

Profiles derived from the fields solved in the transport equations, or from experiment.

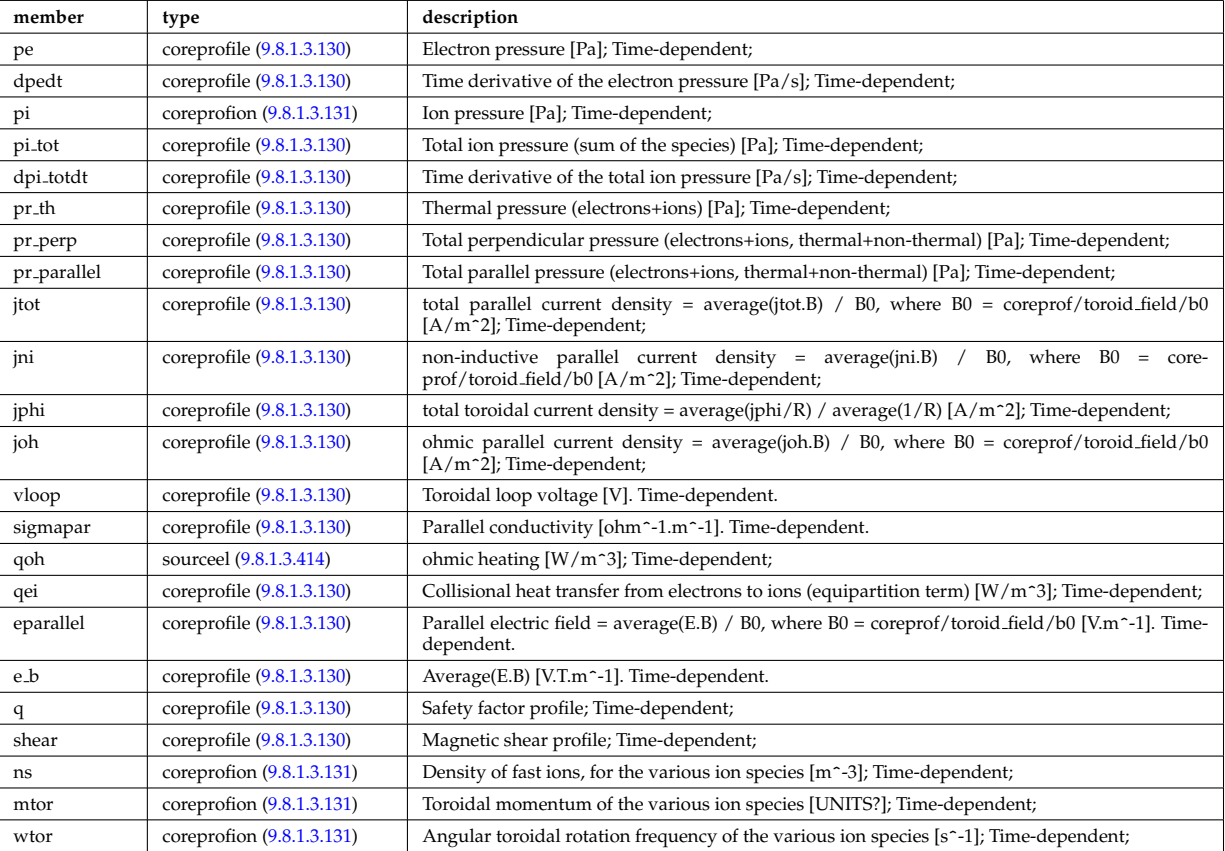

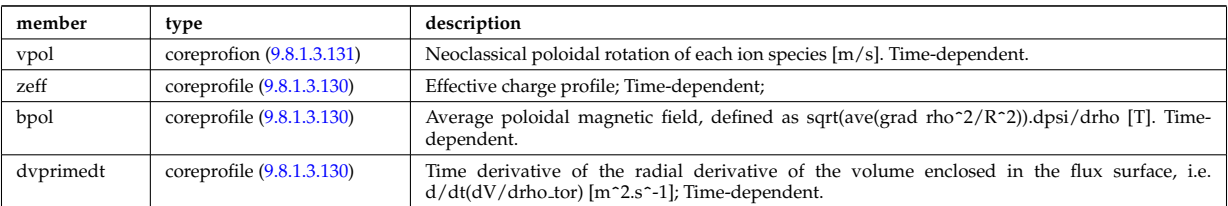

Type of: coreprof:profiles1d [\(3119\)](#page-1631-0)

# **9.8.1.3.347 profiles 1d**

output profiles as a function of the poloidal flux

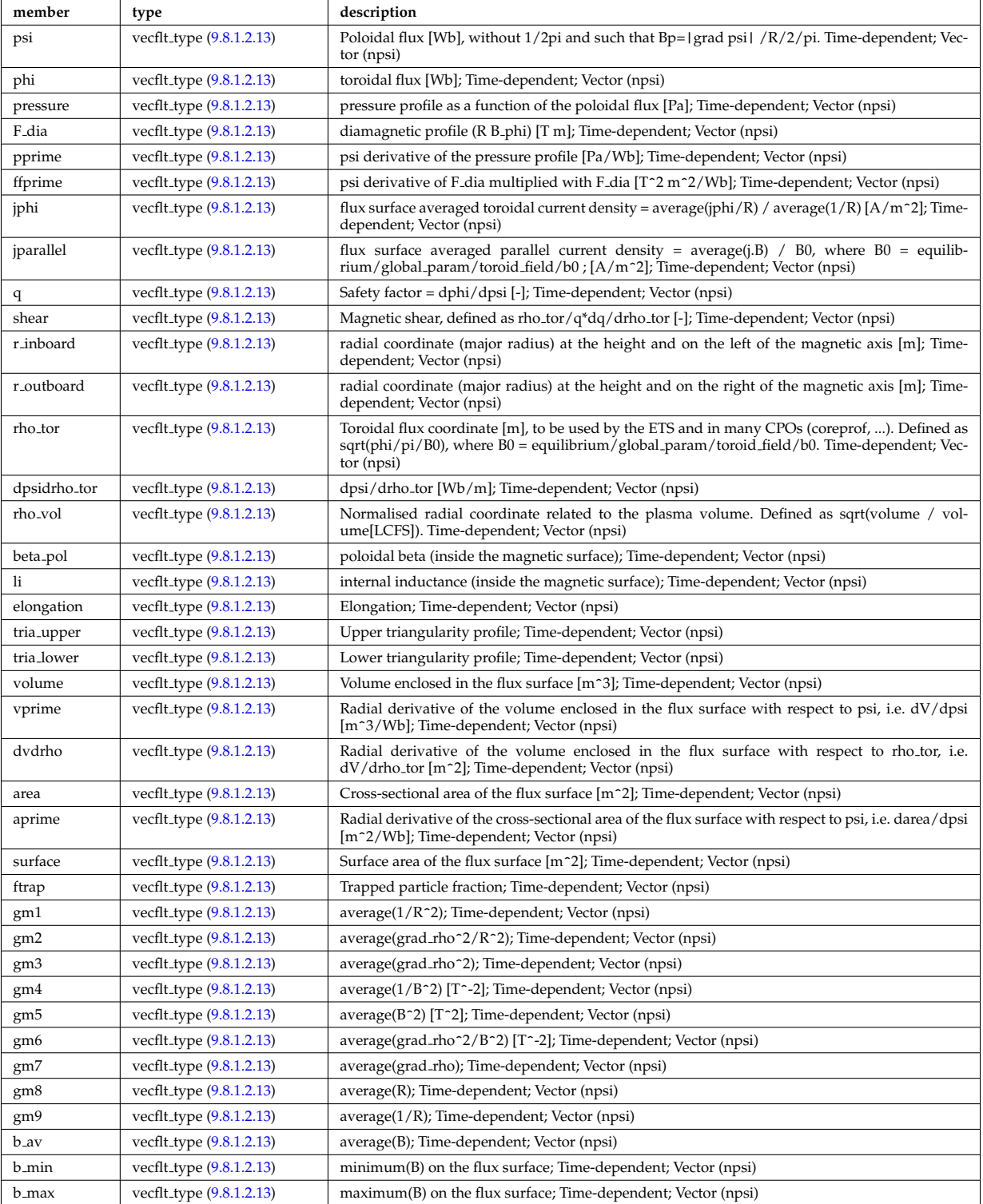

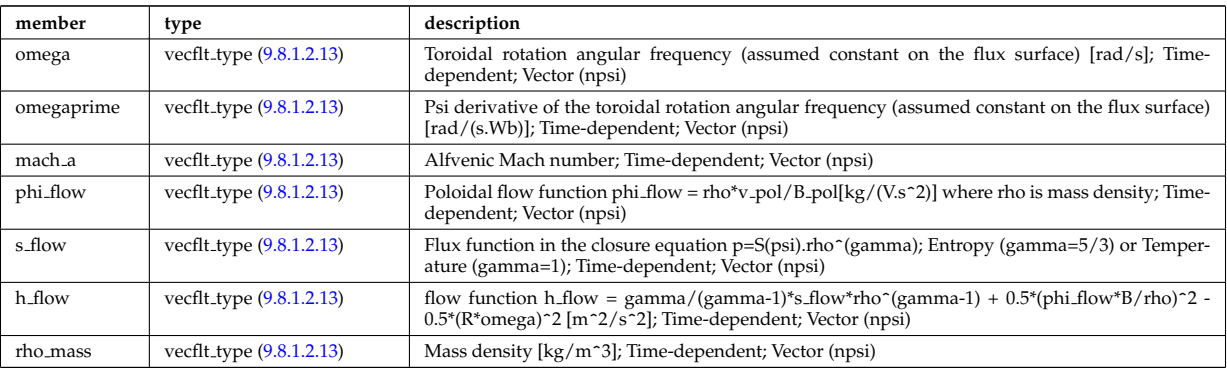

Type of: equilibrium:profiles 1d [\(3128\)](#page-1633-0)

# **9.8.1.3.348 psi**

Poloidal magnetic flux [Wb]; Time-dependent;

<span id="page-1719-0"></span>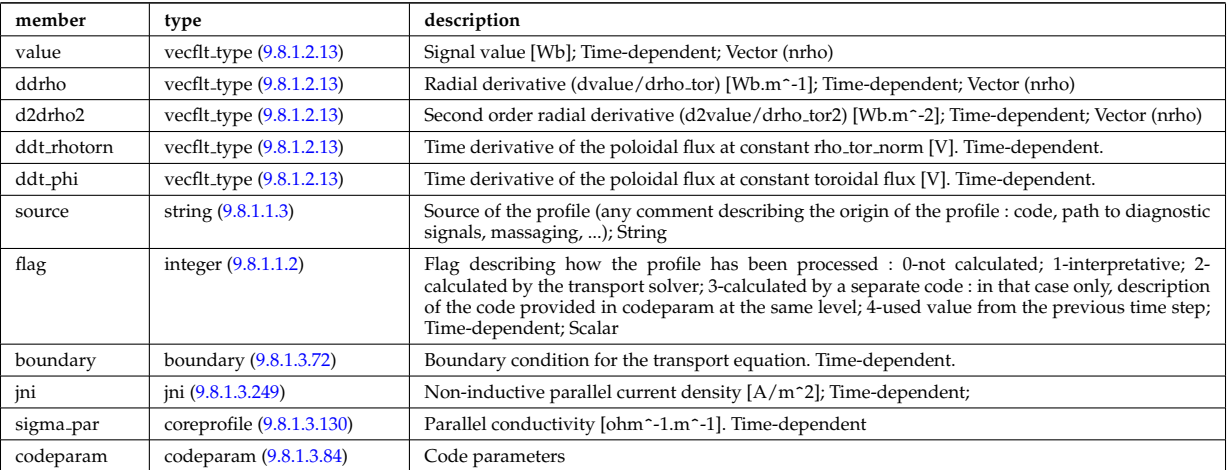

Type of: coreprof:psi [\(3119\)](#page-1631-0)

# **9.8.1.3.349 putinfo**

Structure which is type independent, describing the data item

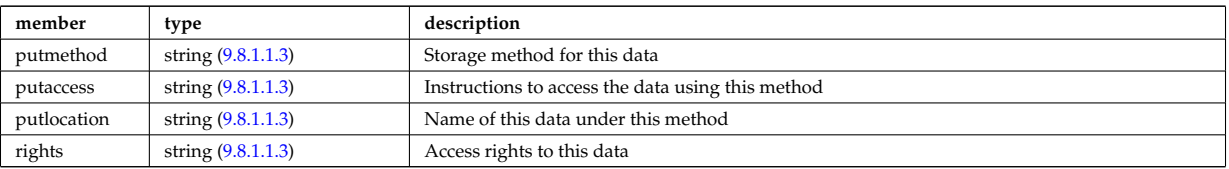

Type of: datainfo:putinfo [\(3247\)](#page-1664-1)

# **9.8.1.3.350 q**

Safety factor

<span id="page-1719-1"></span>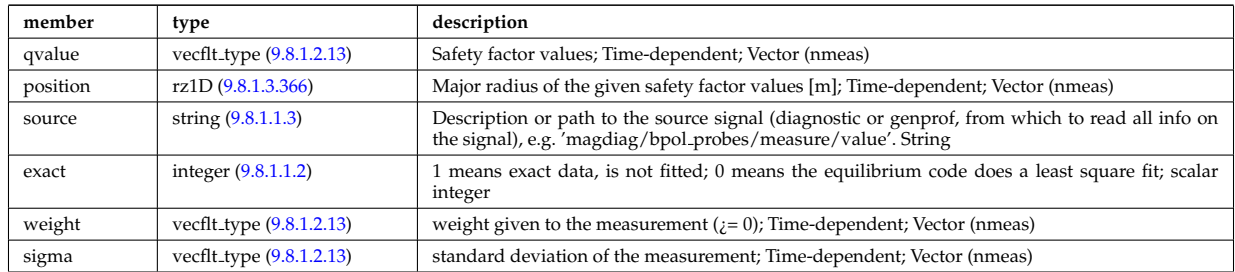

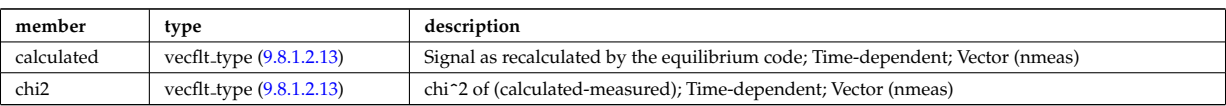

Type of: eqconstraint:q [\(3302\)](#page-1680-1)

# **9.8.1.3.351 reacprodType**

Characterizes a reactant or product in an AMNS reaction.

<span id="page-1720-0"></span>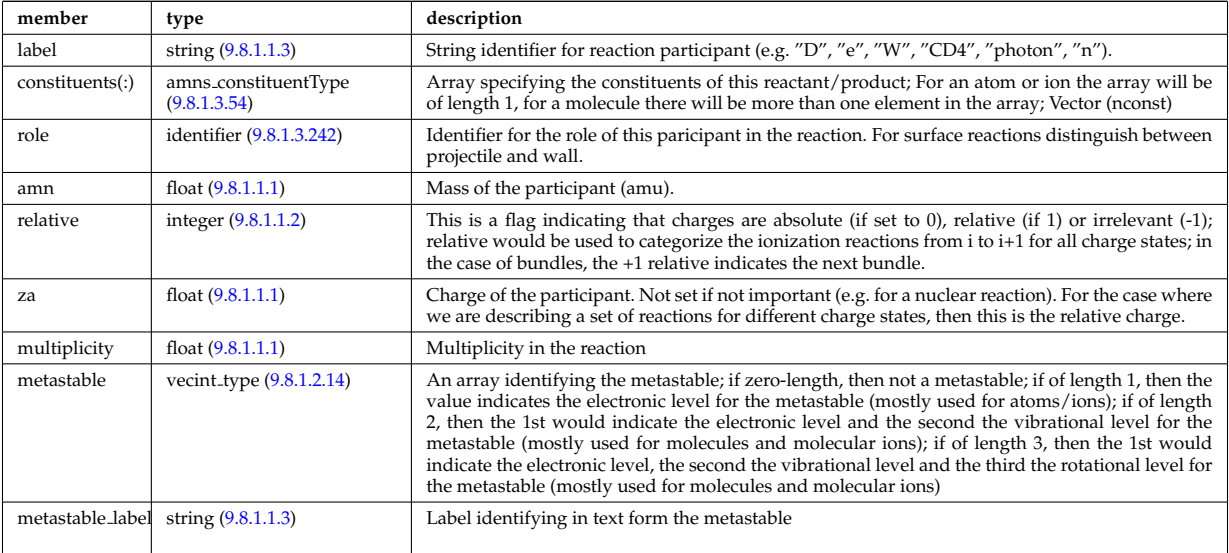

Type of: amns processType:product [\(3161\)](#page-1641-0) I amns processType:reactant [\(3161\)](#page-1641-0)

#### **9.8.1.3.352 react**

In the reactor region

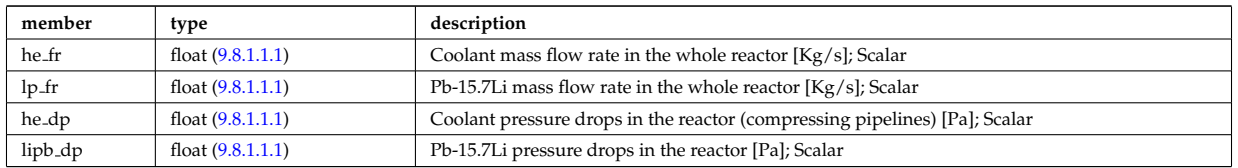

Type of: hcll\_bb:react [\(3345\)](#page-1691-0)

#### <span id="page-1720-1"></span>**9.8.1.3.353 rectanglexyz**

Rectangle defined by its four corners. These form an ordered sequence: point00, point01, point11, point10. Here the first point can be calculated from the other three as point00=point01+poin10-point11, thus the rectangle is defined by the triplet (point01, point11, point10). The normal vector of this rectangle is defined to be in the direction (point01-point11)x(point10-point11).

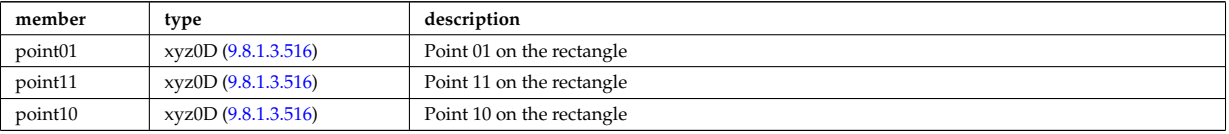

Type of: nbi\_nbi\_unit\_wall\_surface:rectangle [\(3398\)](#page-1704-3)

# **9.8.1.3.354 recycling neutrals**

Recycling coefficients

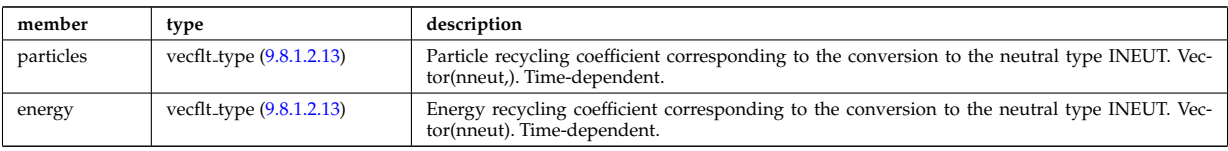

Type of: coefficients neutrals:recycling [\(3191\)](#page-1649-2)

# **9.8.1.3.355 reduced**

Structure for a reduced data signal (0D data)

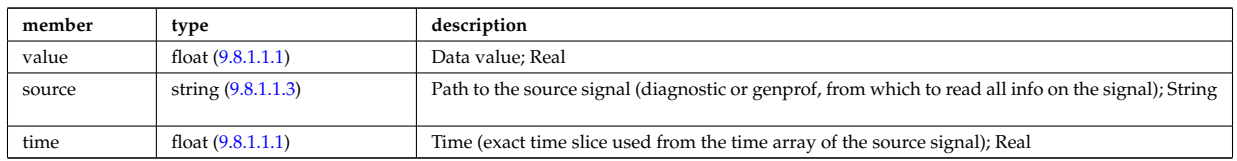

### **9.8.1.3.356 refl receive**

Reflectometry signal; experimental or code output. Time-dependent. Vector(nreceivers); If output from ERC3D, contains short, high-resolution (ps) time series anchored to the time of the CPO or, for a combination of runs, longer, coarse time signals. For experimental signals, time series may span much longer durations. For slowly varying signals, may contain only one point and have a seperate CPO instance with different time field for every point. For code output, the signals are usually normalised to unity power.

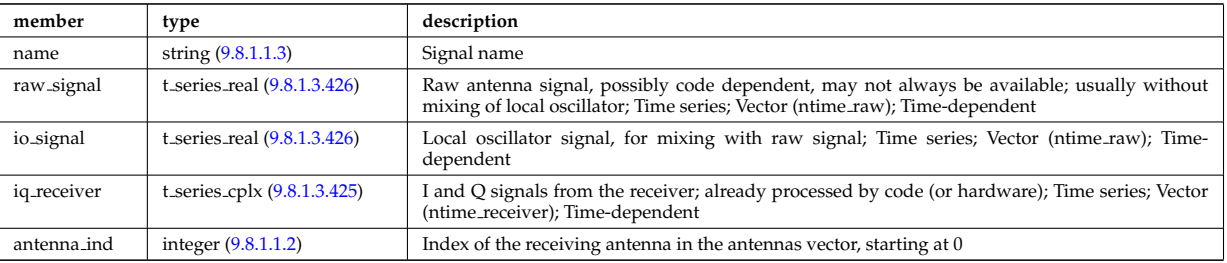

Type of: reflectomet:refl receive [\(3148\)](#page-1638-0)

#### **9.8.1.3.357 reflectometry antennas**

Vector of reflectometry antenna descriptions. These include radiation fields as well as material antenna structures (feeds, horns, later mirrors); Vector(nantennas); refl received entries refer to their antenna by index in this array.

<span id="page-1721-0"></span>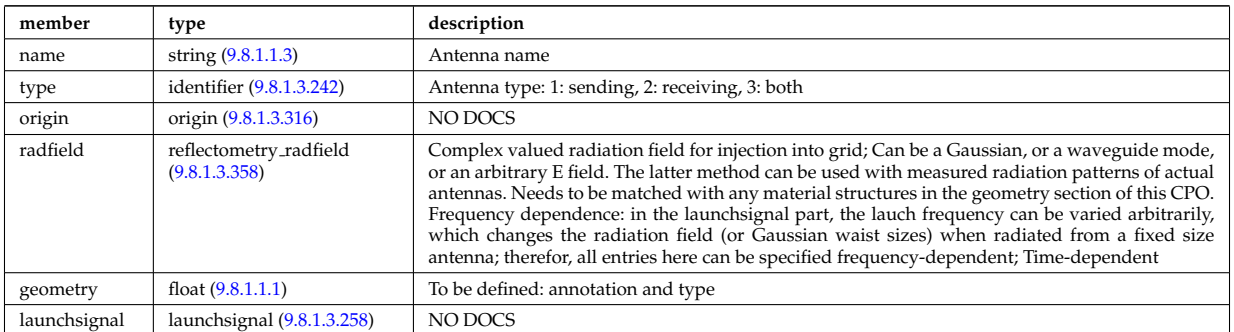

Type of: reflectomet:antennas [\(3148\)](#page-1638-0)

#### <span id="page-1721-1"></span>**9.8.1.3.358 reflectometry radfield**

Complex valued radiation field for injection into grid; Can be a Gaussian, or a waveguide mode, or an arbitrary E field. The latter method can be used with measured radiation patterns of actual antennas. Needs to be matched with any material structures in the geometry section of this CPO. Frequency dependence: in the launchsignal part, the lauch frequency can be varied arbitrarily, which changes the radiation field (or Gaussian

waist sizes) when radiated from a fixed size antenna; therefor, all entries here can be specified frequencydependent

<span id="page-1722-0"></span>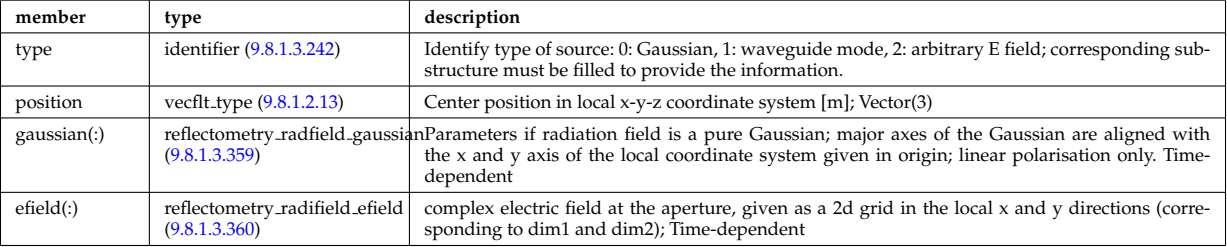

Type of: reflectometry antennas:radfield [\(3463\)](#page-1721-0)

### <span id="page-1722-1"></span>**9.8.1.3.359 reflectometry radfield gaussian**

Parameters if radiation field is a pure Gaussian; major axes of the Gaussian are aligned with the x and y axis of the local coordinate system given in origin; linear polarisation only; Time-dependent

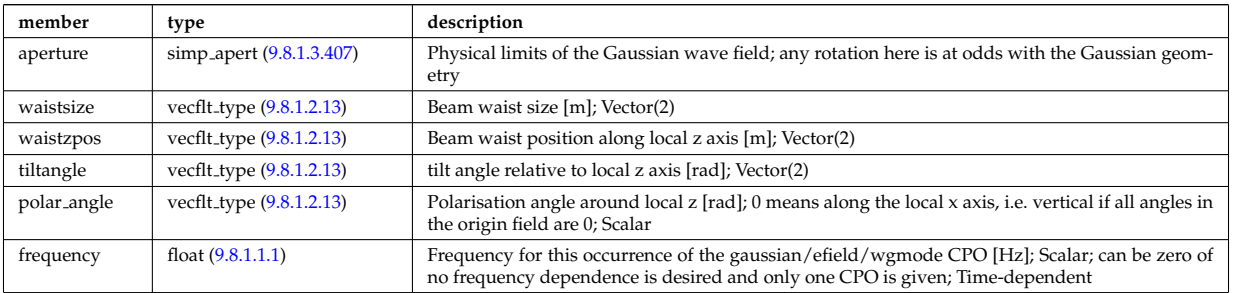

Type of: reflectometry radfield:gaussian [\(3464\)](#page-1722-0)

### <span id="page-1722-2"></span>**9.8.1.3.360 reflectometry radifield efield**

complex electric field at the aperture, given as a 2d grid in the local x and y directions (corresponding to dim1 and dim2); Time-dependent

<span id="page-1722-4"></span>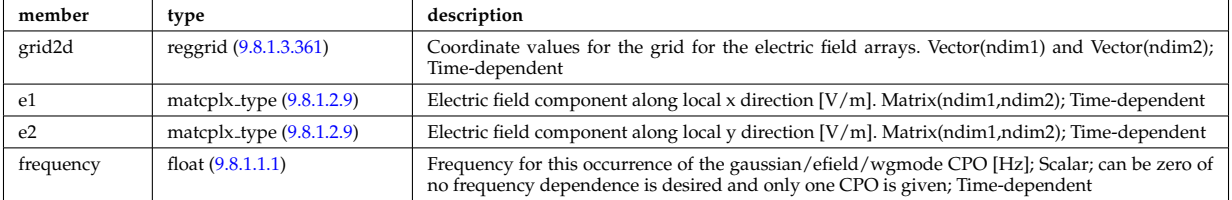

Type of: reflectometry radfield:efield [\(3464\)](#page-1722-0)

#### <span id="page-1722-3"></span>**9.8.1.3.361 reggrid**

Generic structure for a regular grid

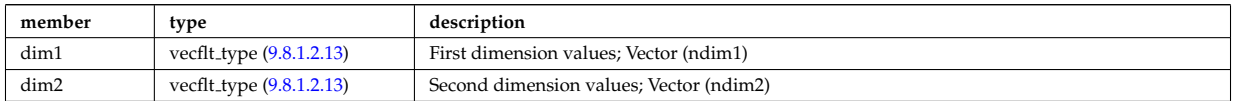

Type of: coord sys:grid [\(3214\)](#page-1656-3) I reflectometry radifield efield:grid2d [\(3466\)](#page-1722-4)

# **9.8.1.3.362 rfameasure**

Measured values

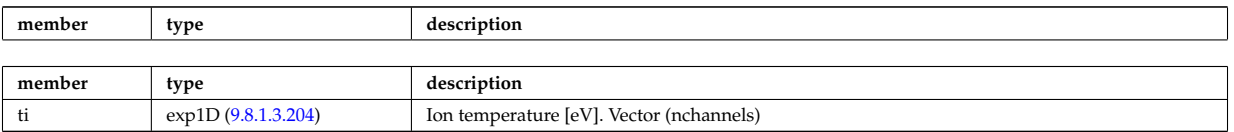

Type of: rfadiag:measure [\(3149\)](#page-1638-1)

# **9.8.1.3.363 rfasetup**

diagnostic setup information

<span id="page-1723-3"></span>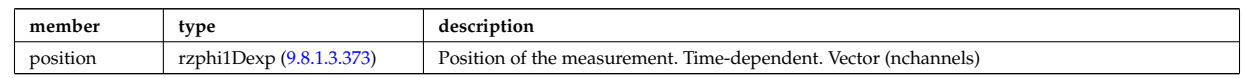

Type of: rfadiag:setup [\(3149\)](#page-1638-1)

### **9.8.1.3.364 rfbeam**

Beam characteristics

<span id="page-1723-2"></span>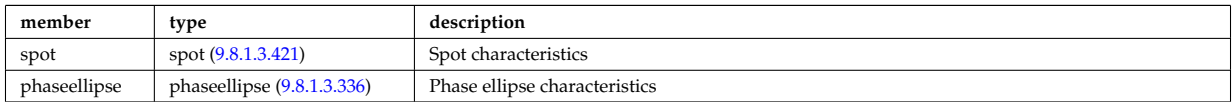

Type of: antenna ec:beam [\(3162\)](#page-1642-0) I antenna lh:beam [\(3164\)](#page-1642-1)

#### <span id="page-1723-1"></span>**9.8.1.3.365 rz0D**

Structure for one (R,Z) position (0D)

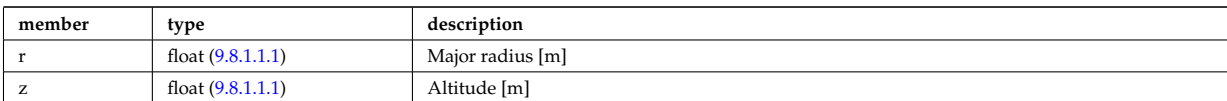

Type of: circularcoil:centre [\(3188\)](#page-1648-1) I current:rz\_reference [\(3243\)](#page-1663-1) I dist\_geometry\_0d:mag\_axis [\(3260\)](#page-1668-0) I distsource\_global\_param: [\(3280\)](#page-1674-0) I eqgeometry:active limit [\(3303\)](#page-1680-3) I eqgeometry:geom axis [\(3303\)](#page-1680-3) I eqgeometry:left low st [\(3303\)](#page-1680-3) I eqge-ometry:left\_up\_st [\(3303\)](#page-1680-3) I eqgeometry:right\_low\_st (3303) I eqgeometry:right\_up\_st (3303) I globalparam:geom\_axis [\(3342\)](#page-1690-1) I mag axis:position [\(3371\)](#page-1697-0) I waves global param:mag axis [\(3611\)](#page-1760-0)

### <span id="page-1723-0"></span>**9.8.1.3.366 rz1D**

Structure for list of R,Z positions (1D)

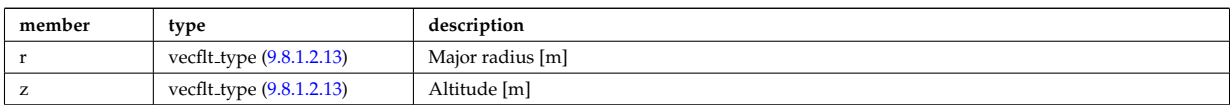

Type of: flush:position [\(3316\)](#page-1685-1) I isoflux:position [\(3354\)](#page-1693-1) I limiter unit:position [\(3365\)](#page-1696-0) I mhd ideal wall2d:position [\(3376\)](#page-1698-0) I mhd res wall2d:position [\(3379\)](#page-1699-0) I omnigen surf:rz [\(3416\)](#page-1708-2) I planecoil:coordinates [\(3443\)](#page-1714-3) I q:position [\(3456\)](#page-1719-1) I setup bprobe:position [\(3507\)](#page-1735-1) I solcurdiag sol current setup:position [\(3515\)](#page-1737-3) I straps:coord strap [\(3529\)](#page-1740-2) I wall blocks unit:position [\(3598\)](#page-1755-2) I wall vessel annular:inside [\(3605\)](#page-1758-1) I wall vessel annular:outside (3605) I xpts:position [\(3621\)](#page-1764-1)

# **9.8.1.3.367 rz1D npoints**

Structure for list of R,Z positions (1D), with mention of the number of points relevant for a given time slice

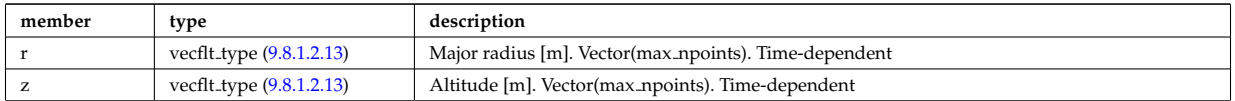

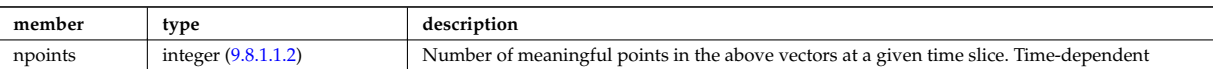

#### **9.8.1.3.368 rz1Dexp**

Structure for list of R,Z positions (1D), with R and Z time-depent and experimental.

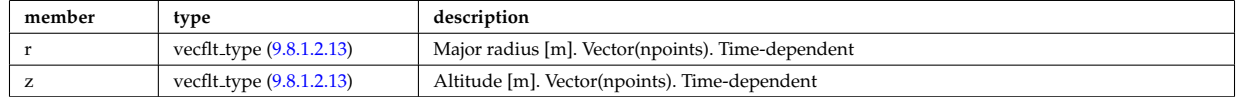

Type of: eqgeometry:boundary [\(3303\)](#page-1680-3) I eqgeometry:xpts [\(3303\)](#page-1680-3)

### <span id="page-1724-3"></span>**9.8.1.3.369 rz2D**

Structure for list of R,Z positions (2D)

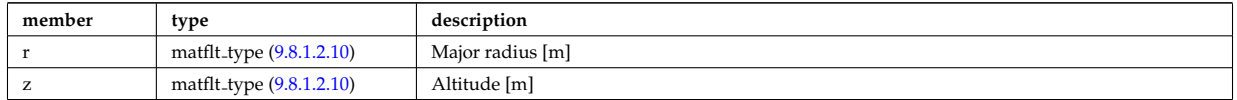

Type of: coord sys:position [\(3214\)](#page-1656-3) I geom iron:rzcoordinate [\(3340\)](#page-1690-2) I pfpageometry:rzcoordinate [\(3438\)](#page-1713-3)

### <span id="page-1724-2"></span>**9.8.1.3.370 rz3D**

Structure for list of R,Z positions (3D)

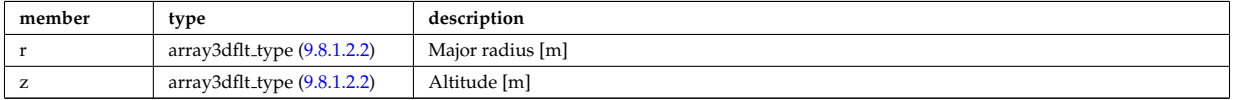

Type of: pfgeometry:rzcoordinate [\(3437\)](#page-1713-4)

### <span id="page-1724-1"></span>**9.8.1.3.371 rzphi0D**

Structure for a single R,Z,phi position (0D)

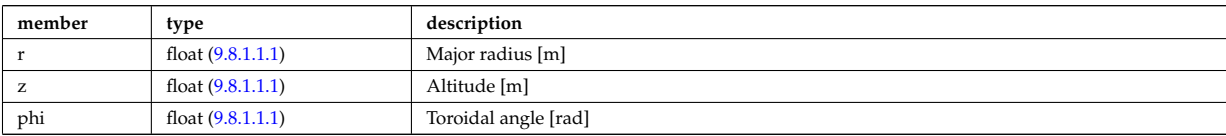

Type of: antenna ec:position [\(3162\)](#page-1642-0) I antenna lh:position [\(3164\)](#page-1642-1) I beamletgroup:position [\(3172\)](#page-1644-1) I fusiondiag voxels:centre [\(3338\)](#page-1689-0) I fusiondiag voxels:direction [\(3338\)](#page-1689-0) I msediag setup:pivot point [\(3394\)](#page-1703-6) I msediag setup:second point [\(3394\)](#page-1703-6) I origin:refpos [\(3422\)](#page-1710-3) I pellet geometry:pivot point [\(3429\)](#page-1711-3) I pellet geometry:second point [\(3429\)](#page-1711-3)

#### <span id="page-1724-0"></span>**9.8.1.3.372 rzphi1D**

Structure for list of R,Z,phi positions (1D)

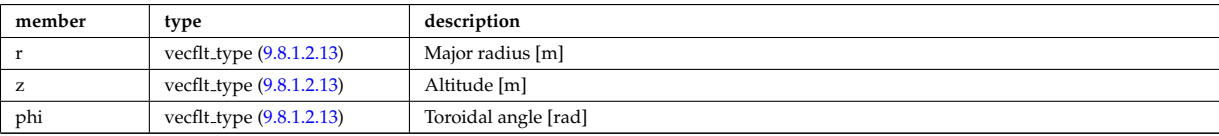

Type of: beamlets:position [\(3173\)](#page-1645-1) I edges:edge\_rzphi [\(3297\)](#page-1679-0) I fusiondiag\_colliunit\_circ:centre [\(3327\)](#page-1687-0) I halpha\_setup:pivot\_point [\(3343\)](#page-1691-3) I halpha setup:second point [\(3343\)](#page-1691-3) I launchs:position [\(3135\)](#page-1634-1) I lithsetup:position [\(3369\)](#page-1697-1) I msediag emiss chord:setup [\(3389\)](#page-1702-4) I pellet pathprofiles:position [\(3431\)](#page-1712-3) I setup line:pivot point [\(3509\)](#page-1735-2) I setup line:second point [\(3509\)](#page-1735-2) I setup line: third point [\(3509\)](#page-1735-2) I tssetup: position [\(3581\)](#page-1751-1)

### <span id="page-1725-0"></span>**9.8.1.3.373 rzphi1Dexp**

Structure for list of R,Z,phi positions (1D) with experimental structure (value, abserror, relerror)

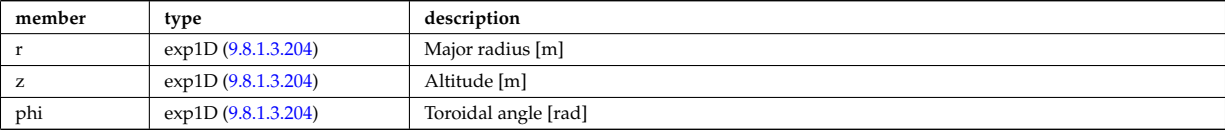

Type of: cxsetup:position [\(3245\)](#page-1664-2) I ecemeasure:position [\(3287\)](#page-1676-0) I lang derived:position [\(3356\)](#page-1694-1) I lang measure:position [\(3357\)](#page-1694-2) I rfasetup:position [\(3469\)](#page-1723-3)

#### **9.8.1.3.374 rzphi1Dexperimental**

Structure for list of R,Z,phi positions (1D) with additional appinfo tags to have some nodes both in MD and DM

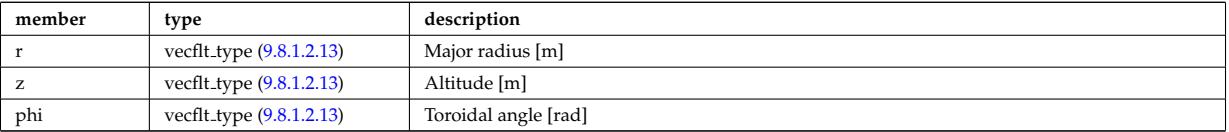

Type of: setup line exp:pivot point [\(3510\)](#page-1736-0) I setup line exp:second point [\(3510\)](#page-1736-0) I setup line exp:third point [\(3510\)](#page-1736-0)

## **9.8.1.3.375 rzphi2D**

Structure for list of R,Z,phi positions (2D)

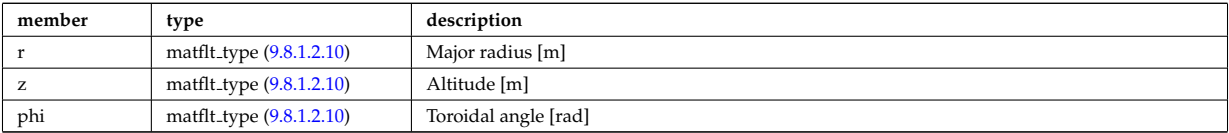

Type of: fusiondiag colliunit poly:nodes [\(3328\)](#page-1687-1) I setup floops:position [\(3508\)](#page-1735-3)

### **9.8.1.3.376 rzphi3D**

Structure for list of R,Z,phi positions (3D)

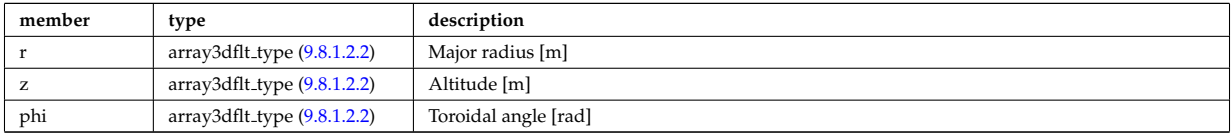

Type of: turbcoordsys:position [\(3583\)](#page-1751-2)

#### <span id="page-1725-1"></span>**9.8.1.3.377 rzphidrdzdphi1D**

Structure for list of R,Z,phi positions and width dR dZ dphi (1D)

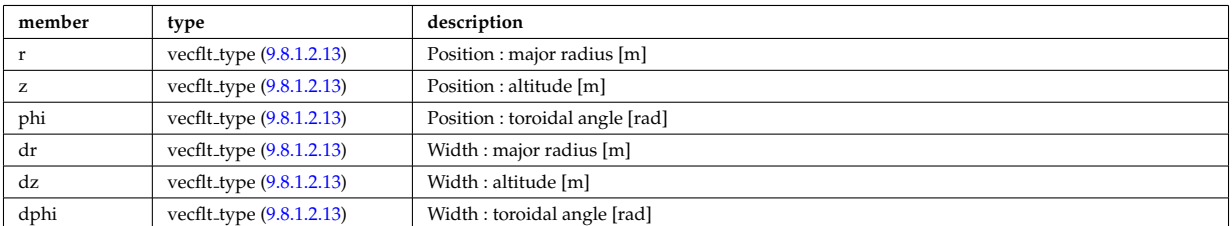

Type of: msediag setup polarimetry:rzgamma [\(3395\)](#page-1703-7)

### **9.8.1.3.378 sawteeth diags**

Inversion and mixing radii

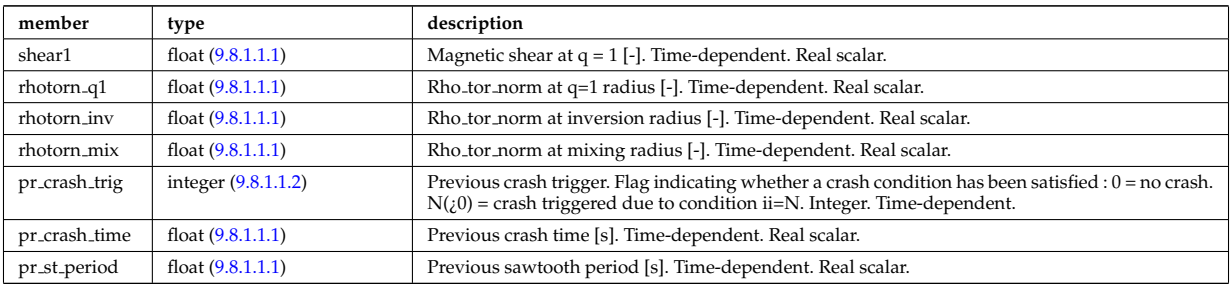

Type of: sawteeth:diags [\(3150\)](#page-1638-2)

### **9.8.1.3.379 sawteeth profiles1d**

Core profiles after sawtooth crash

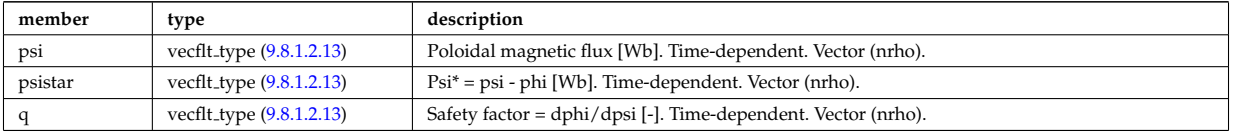

Type of: sawteeth:profiles1d [\(3150\)](#page-1638-2)

## **9.8.1.3.380 scenario centre**

central values of the profiles (at magnetic axis)

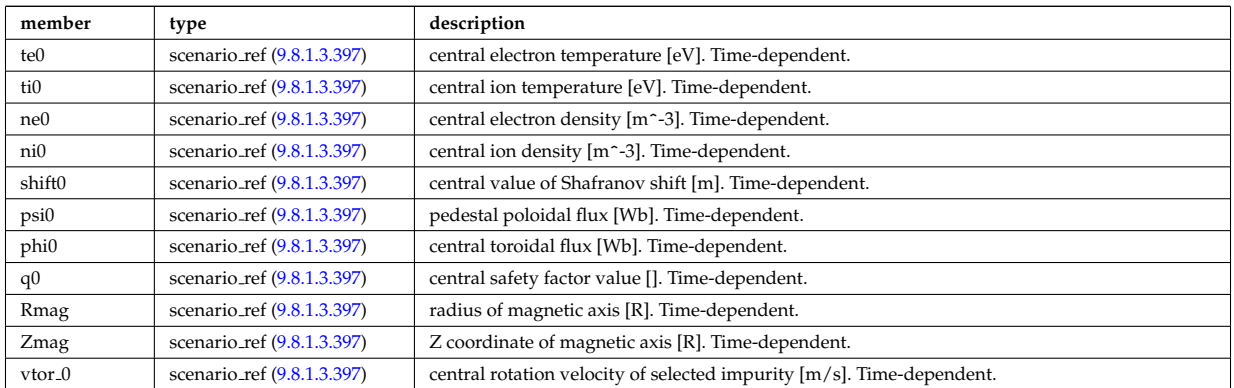

Type of: scenario:centre [\(3151\)](#page-1638-3)

### **9.8.1.3.381 scenario composition**

Plasma composition (description of ion species).

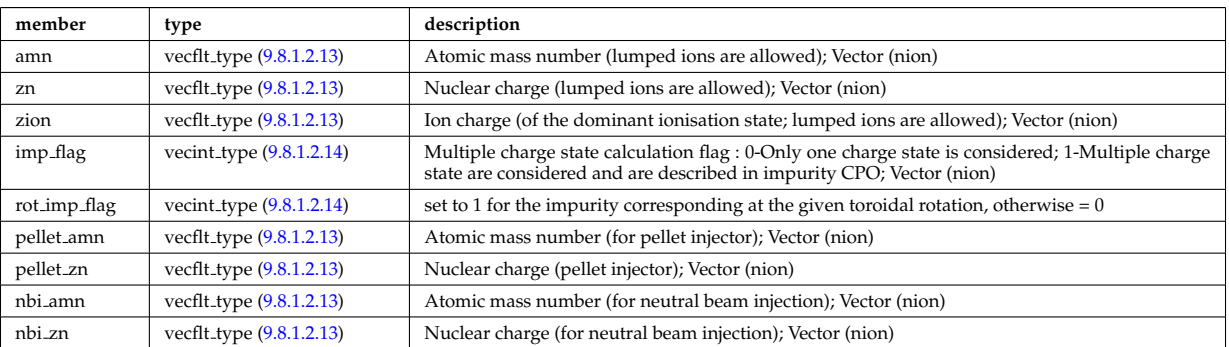

# **9.8.1.3.382 scenario configuration**

Strings describing the tokamak configuration

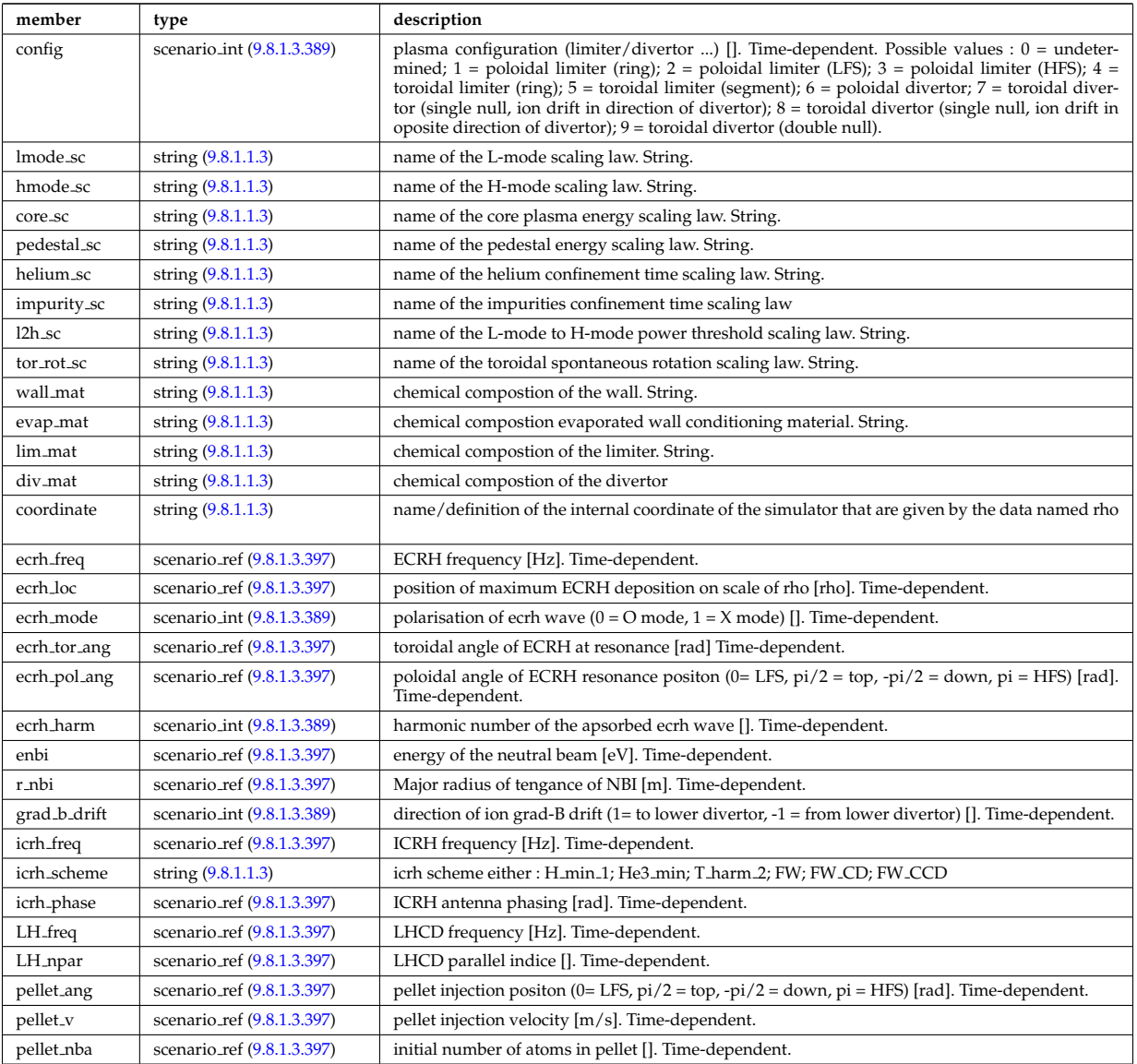

Type of: scenario:configs [\(3151\)](#page-1638-3)

# **9.8.1.3.383 scenario confinement**

# characteristic confinement times

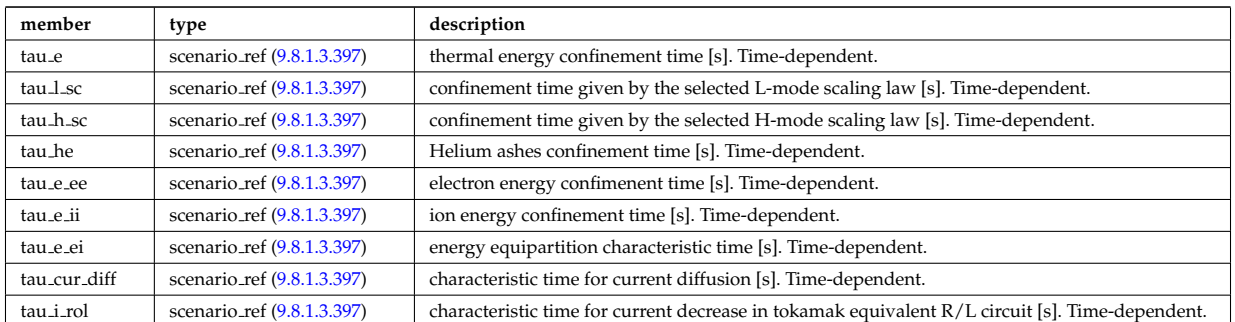

Type of: scenario:confinement [\(3151\)](#page-1638-3)
## **9.8.1.3.384 scenario currents**

## data related to current sources and current diffusion

<span id="page-1728-0"></span>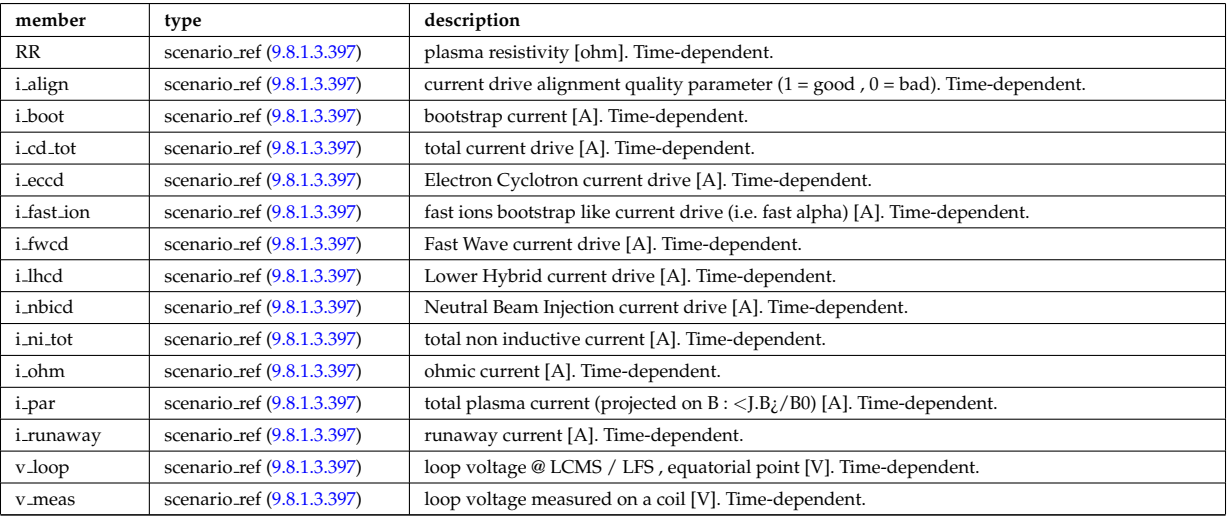

Type of: scenario:currents [\(3151\)](#page-1638-0)

## **9.8.1.3.385 scenario edge**

edge value (@ LCMS)

<span id="page-1728-1"></span>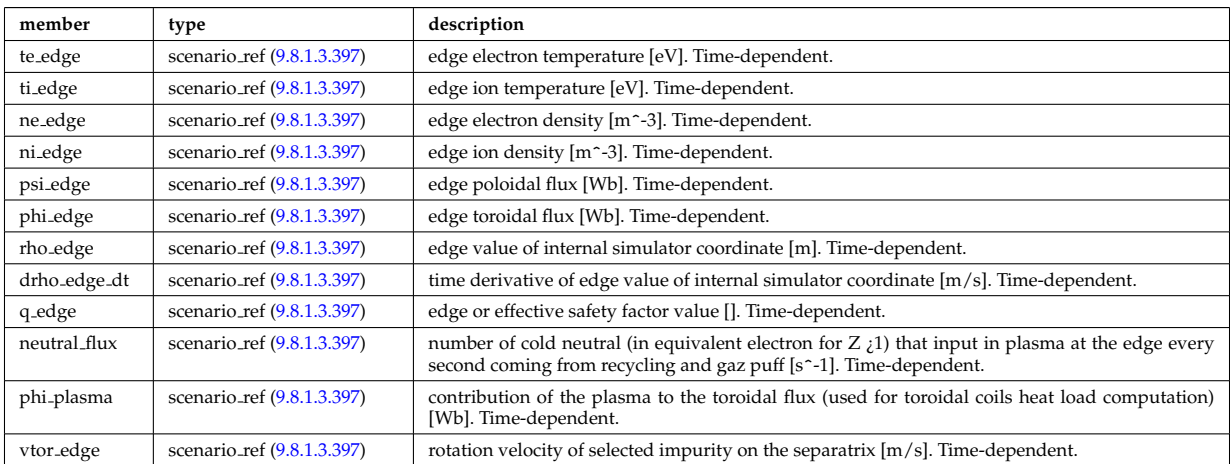

Type of: scenario:edge [\(3151\)](#page-1638-0)

## **9.8.1.3.386 scenario energy**

plasma energy content

<span id="page-1728-2"></span>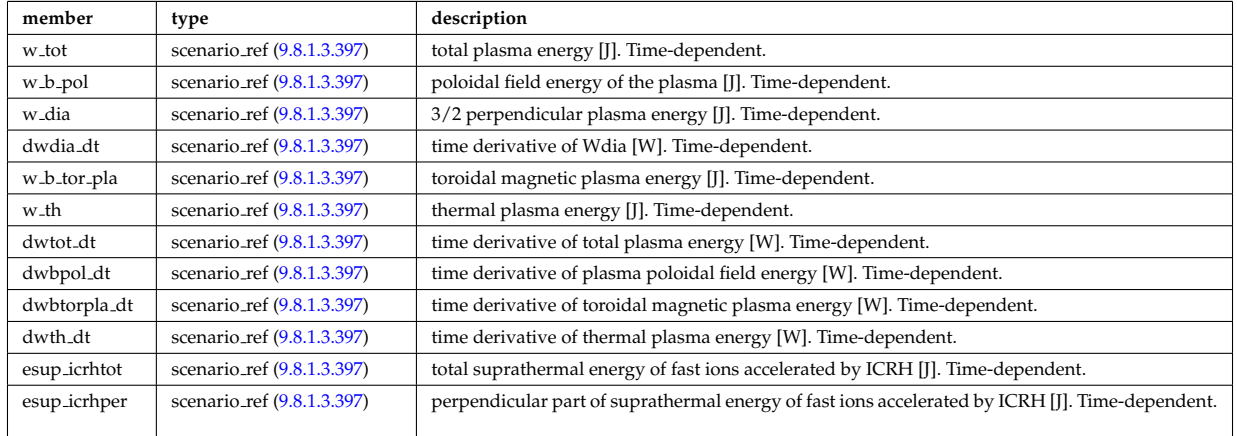

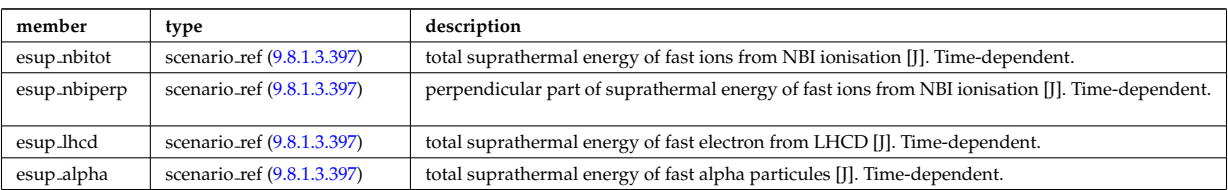

Type of: scenario:energy [\(3151\)](#page-1638-0)

# **9.8.1.3.387 scenario global**

global scalar value

<span id="page-1729-0"></span>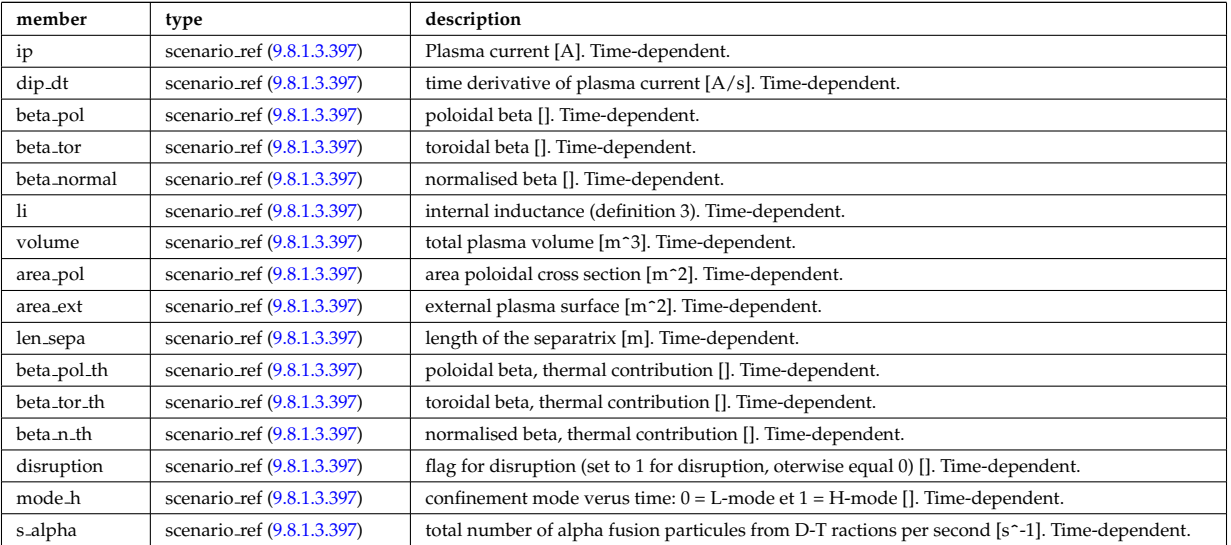

Type of: scenario:global\_param [\(3151\)](#page-1638-0)

# **9.8.1.3.388 scenario heat power**

Power delivred to plasma (thermal an non thermal)

<span id="page-1729-1"></span>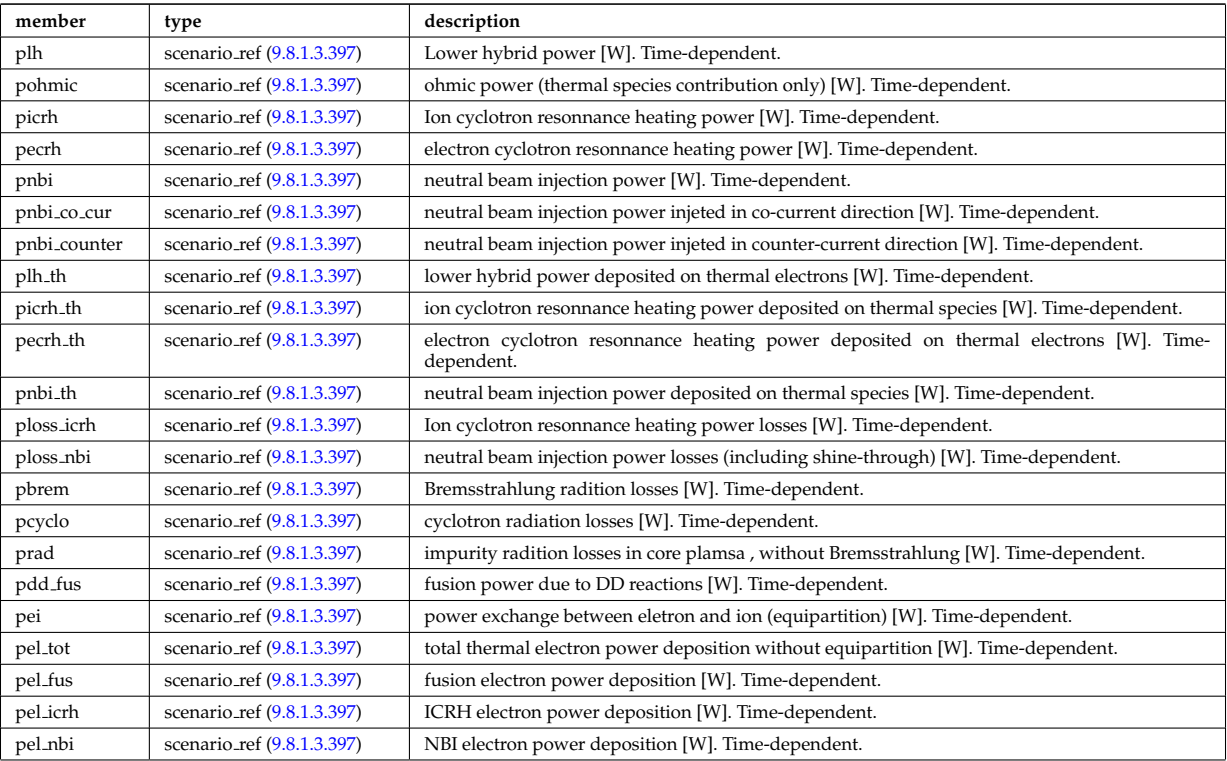

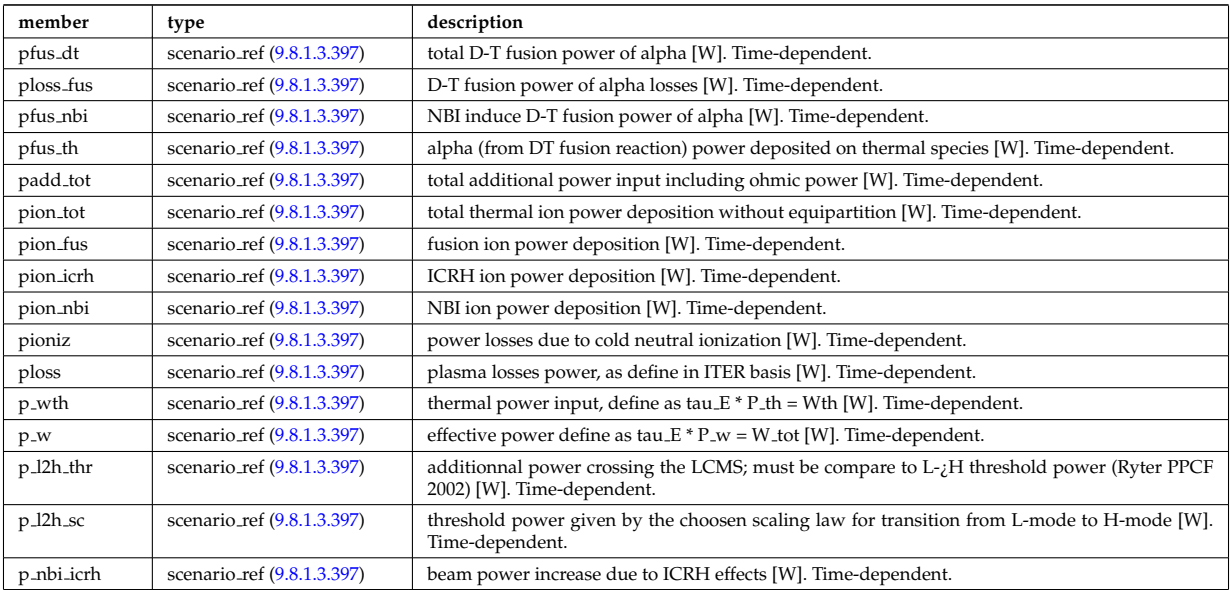

Type of: scenario: heat\_power [\(3151\)](#page-1638-0)

## <span id="page-1730-1"></span>**9.8.1.3.389 scenario int**

Structure for scenario integer flag; Time-dependent

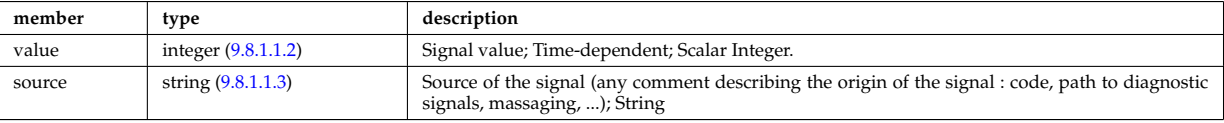

Type of: scenario configuration:config [\(3488\)](#page-1727-0) I scenario configuration:ecrh harm [\(3488\)](#page-1727-0) I scenario configuration:ecrh mode [\(3488\)](#page-1727-0) I scenario configuration:grad b drift [\(3488\)](#page-1727-0) I scenario itb:itb type [\(3496\)](#page-1730-0)

#### **9.8.1.3.390 scenario itb**

Values characteristics of the Internal Transport Barrier

<span id="page-1730-0"></span>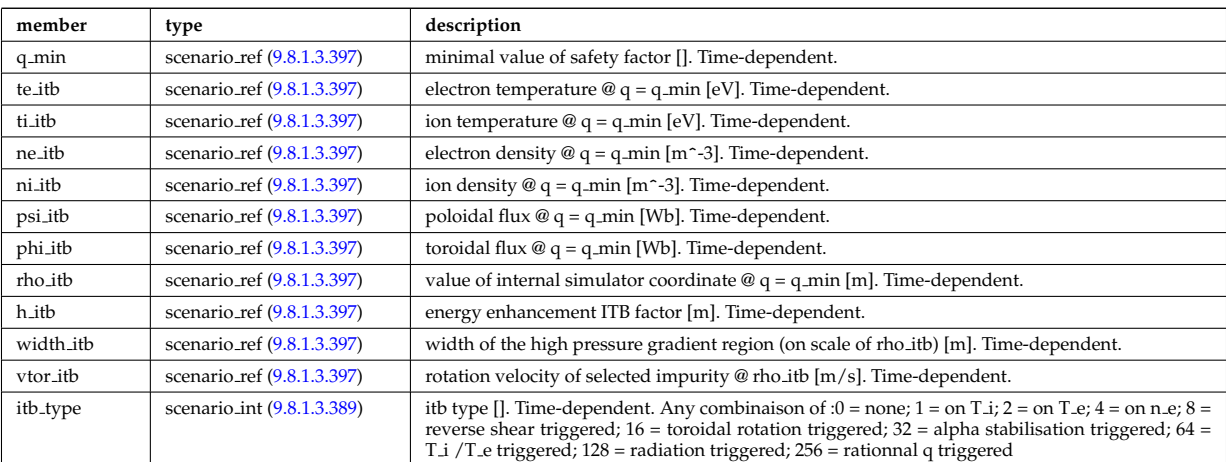

Type of: scenario:itb [\(3151\)](#page-1638-0)

#### **9.8.1.3.391 scenario lim div wall**

values on the plate of divertor or on the limitor or on the wall (@ LCMS)

<span id="page-1730-2"></span>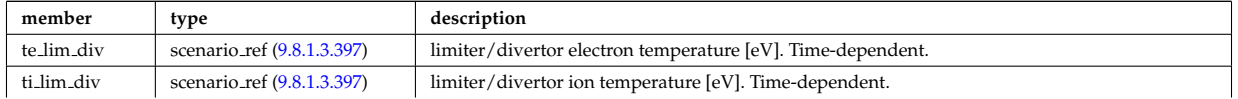

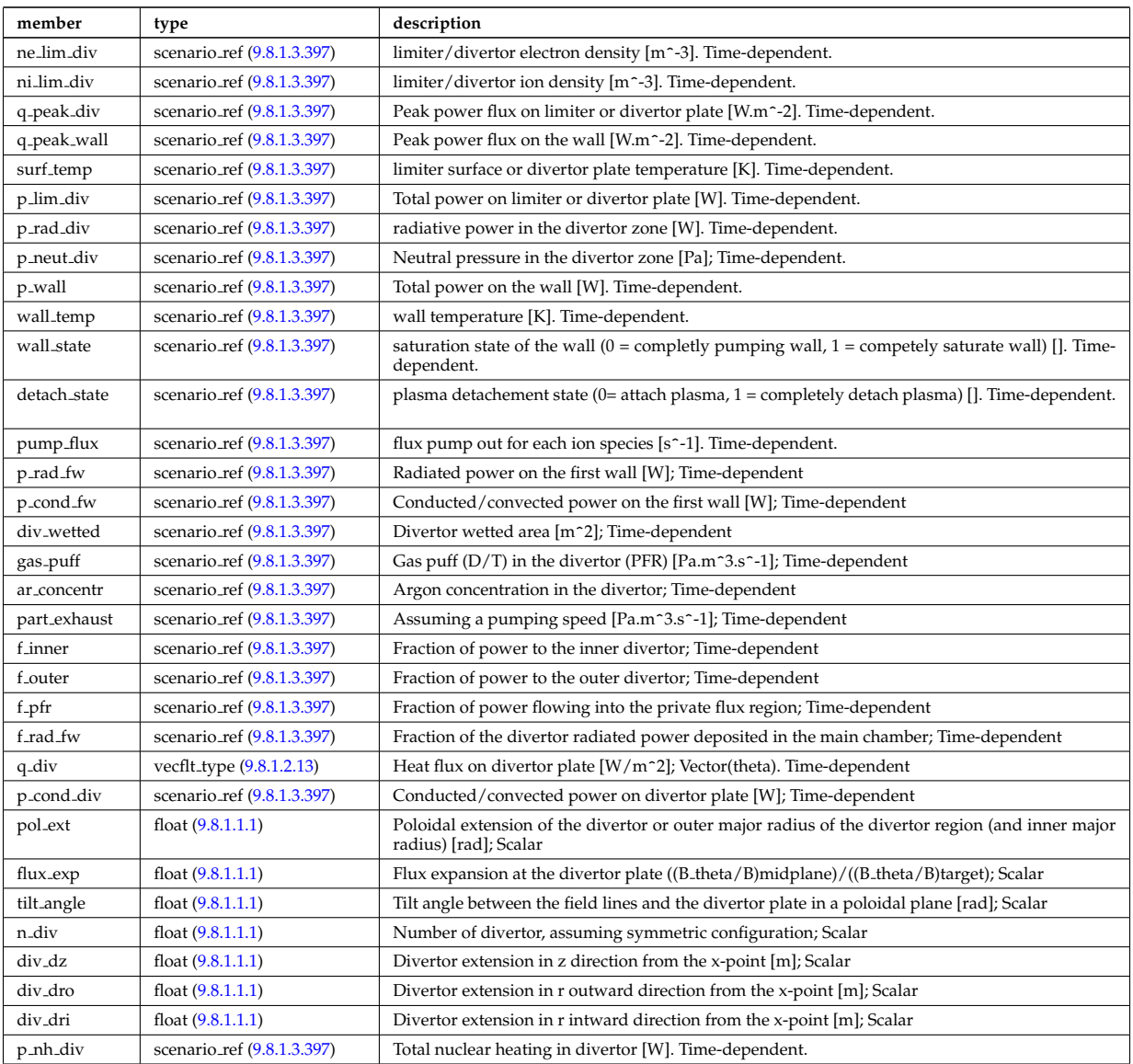

Type of: scenario:lim\_div\_wall [\(3151\)](#page-1638-0)

## **9.8.1.3.392 scenario line ave**

line averaged value

<span id="page-1731-0"></span>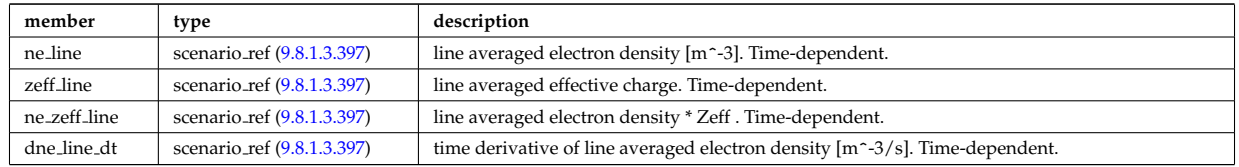

Type of: scenario:line ave [\(3151\)](#page-1638-0)

# **9.8.1.3.393 scenario neutron**

neutron flux for DD and DT reactions

<span id="page-1731-1"></span>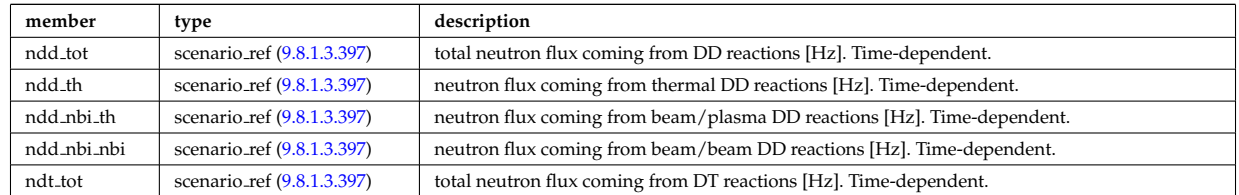

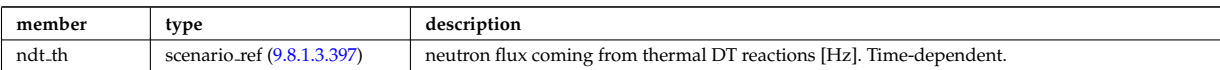

Type of: scenario:neutron [\(3151\)](#page-1638-0)

## **9.8.1.3.394 scenario ninety five**

values at 95% of poloidal flux

<span id="page-1732-1"></span>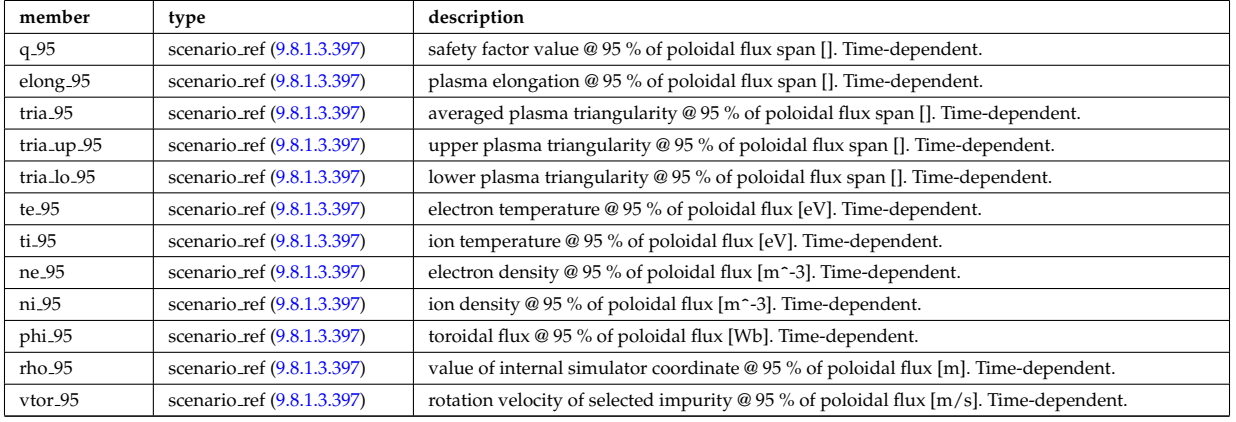

Type of: scenario:ninety\_five [\(3151\)](#page-1638-0)

## **9.8.1.3.395 scenario pedestal**

Values at the top of the H-mode pedestal

<span id="page-1732-2"></span>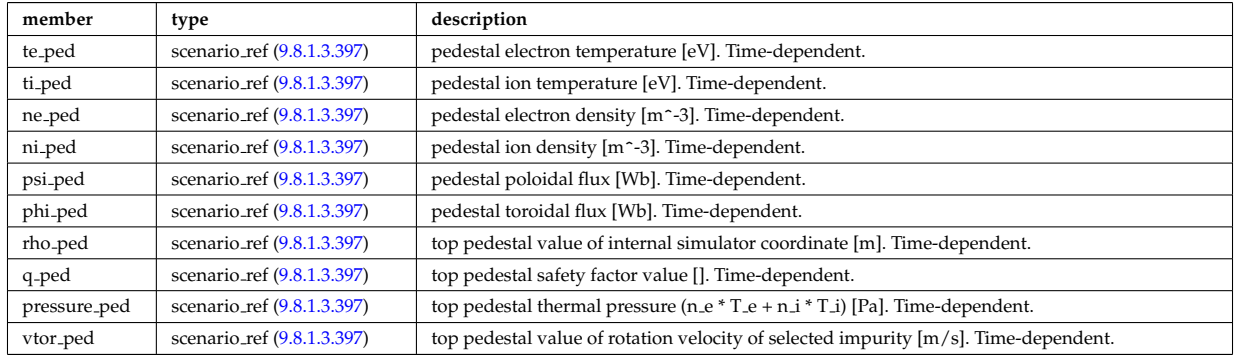

Type of: scenario:pedestal [\(3151\)](#page-1638-0)

## **9.8.1.3.396 scenario reactor**

reactor data (such as electricity cost ...)

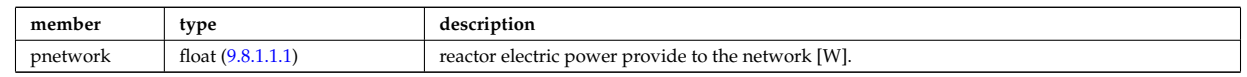

Type of: scenario:reactor [\(3151\)](#page-1638-0)

## <span id="page-1732-0"></span>**9.8.1.3.397 scenario ref**

Structure for scenario reference; Time-dependent

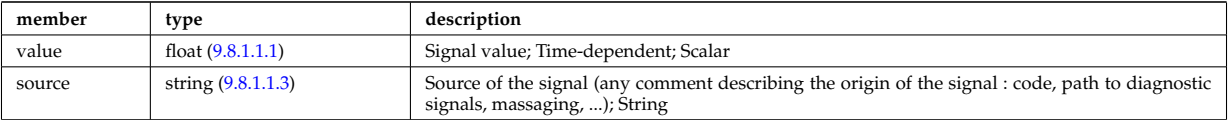

Type of: scenario centre:Rmag [\(3486\)](#page-1726-0) I scenario centre:Zmag [\(3486\)](#page-1726-0) I scenario centre:ne0 [\(3486\)](#page-1726-0) I scenario centre:ni0 [\(3486\)](#page-1726-0) I scenario centre:phi0 [\(3486\)](#page-1726-0) I scenario centre:psi0 [\(3486\)](#page-1726-0) I scenario centre:q0 [\(3486\)](#page-1726-0) I scenario centre:shift0 [\(3486\)](#page-1726-0) I scenario centre:te0 [\(3486\)](#page-1726-0) I scenario centre:ti0 [\(3486\)](#page-1726-0) I scenario centre:vtor 0 [\(3486\)](#page-1726-0) I scenario configuration:LH freq [\(3488\)](#page-1727-0) I scenario configuration:LH npar [\(3488\)](#page-1727-0) I scenario configuration:ecrh freq [\(3488\)](#page-1727-0) I scenario configuration:ecrh loc [\(3488\)](#page-1727-0) I scenario configuration:ecrh pol ang [\(3488\)](#page-1727-0) I scenario configuration:ecrh tor ang [\(3488\)](#page-1727-0) I scenario configuration:enbi [\(3488\)](#page-1727-0) I scenario configuration:icrh freq [\(3488\)](#page-1727-0) I scenario configuration:icrh phase [\(3488\)](#page-1727-0) I scenario configuration:pellet ang [\(3488\)](#page-1727-0) I scenario configuration:pellet nba [\(3488\)](#page-1727-0) I scenario configuration:pellet v [\(3488\)](#page-1727-0) I scenario configuration:r nbi [\(3488\)](#page-1727-0) I scenario confinement:tau cur diff [\(3489\)](#page-1727-1) I scenario confinement:tau e [\(3489\)](#page-1727-1) I scenario confinement:tau e ee [\(3489\)](#page-1727-1) I scenario confinement:tau e ei [\(3489\)](#page-1727-1) I scenario confinement:tau e ii [\(3489\)](#page-1727-1) I scenario confinement:tau h sc [\(3489\)](#page-1727-1) I scenario confinement:tau he [\(3489\)](#page-1727-1) I scenario confinement:tau i rol [\(3489\)](#page-1727-1) I scenario confinement:tau l sc [\(3489\)](#page-1727-1) I scenario currents:RR [\(3490\)](#page-1728-0) I scenario currents:i align [\(3490\)](#page-1728-0) I scenario currents:i boot [\(3490\)](#page-1728-0) I sce-nario currents:i cd tot [\(3490\)](#page-1728-0) I scenario currents:i eccd (3490) I scenario currents:i fast ion (3490) I scenario currents:i fwcd [\(3490\)](#page-1728-0) I scenario currents:i lhcd [\(3490\)](#page-1728-0) I scenario currents:i nbicd [\(3490\)](#page-1728-0) I scenario currents:i ni tot [\(3490\)](#page-1728-0) I scenario currents:i ohm [\(3490\)](#page-1728-0) I scenario currents:i par [\(3490\)](#page-1728-0) I scenario currents:i runaway [\(3490\)](#page-1728-0) I scenario currents:v loop [\(3490\)](#page-1728-0) I scenario currents:v meas [\(3490\)](#page-1728-0) I scenario edge:drho edge dt [\(3491\)](#page-1728-1) I scenario edge:ne edge [\(3491\)](#page-1728-1) I scenario edge:neutral flux [\(3491\)](#page-1728-1) I scenario edge:ni edge [\(3491\)](#page-1728-1) I scenario edge:phi edge [\(3491\)](#page-1728-1) I scenario edge:phi plasma [\(3491\)](#page-1728-1) I scenario edge:psi edge [\(3491\)](#page-1728-1) I scenario edge:q edge [\(3491\)](#page-1728-1) I scenario edge:rho edge [\(3491\)](#page-1728-1) I scenario edge:te edge [\(3491\)](#page-1728-1) I scenario edge:ti edge [\(3491\)](#page-1728-1) I scenario edge:vtor edge [\(3491\)](#page-1728-1) I scenario energy:dwbpol dt [\(3492\)](#page-1728-2) I scenario energy:dwbtorpla dt [\(3492\)](#page-1728-2) I scenario energy:dwdia dt [\(3492\)](#page-1728-2) I scenario energy:dwth dt [\(3492\)](#page-1728-2) I scenario energy:dwtot dt [\(3492\)](#page-1728-2) I scenario energy:esup alpha [\(3492\)](#page-1728-2) I scenario energy:esup icrhper [\(3492\)](#page-1728-2) I scenario energy:esup icrhtot [\(3492\)](#page-1728-2) I scenario energy:esup lhcd [\(3492\)](#page-1728-2) I scenario energy:esup nbiperp [\(3492\)](#page-1728-2) I scenario energy:esup nbitot [\(3492\)](#page-1728-2) I scenario energy:w b pol (3492) I scenario energy:w b tor pla (3492) I sce-nario energy:w dia [\(3492\)](#page-1728-2) I scenario energy:w th (3492) I scenario energy:w tot (3492) I scenario global:area ext [\(3493\)](#page-1729-0) I scenario global:area pol [\(3493\)](#page-1729-0) I scenario global:beta n th [\(3493\)](#page-1729-0) I scenario global:beta normal [\(3493\)](#page-1729-0) I scenario global:beta pol [\(3493\)](#page-1729-0) I scenario global:beta pol th [\(3493\)](#page-1729-0) I scenario global:beta tor [\(3493\)](#page-1729-0) I scenario global:beta tor th [\(3493\)](#page-1729-0) I scenario global:dip dt [\(3493\)](#page-1729-0) I scenario global:disruption [\(3493\)](#page-1729-0) I scenario global:ip [\(3493\)](#page-1729-0) I scenario global:len sepa [\(3493\)](#page-1729-0) I scenario global:li [\(3493\)](#page-1729-0) I scenario global:mode h [\(3493\)](#page-1729-0) I scenario global:s alpha [\(3493\)](#page-1729-0) I scenario global:volume [\(3493\)](#page-1729-0) I scenario heat power:p l2h sc [\(3494\)](#page-1729-1) I scenario heat power:p l2h thr [\(3494\)](#page-1729-1) I scenario heat power:p nbi icrh [\(3494\)](#page-1729-1) I scenario heat power:p w [\(3494\)](#page-1729-1) I scenario heat power:p wth [\(3494\)](#page-1729-1) I scenario heat power:padd tot [\(3494\)](#page-1729-1) I scenario heat power:pbrem [\(3494\)](#page-1729-1) I scenario heat power:pcyclo [\(3494\)](#page-1729-1) I scenario heat power:pdd fus [\(3494\)](#page-1729-1) I scenario heat power:pecrh [\(3494\)](#page-1729-1) I scenario heat power:pecrh th [\(3494\)](#page-1729-1) I scenario heat power:pei [\(3494\)](#page-1729-1) I scenario heat power:pel fus [\(3494\)](#page-1729-1) I scenario heat power:pel icrh [\(3494\)](#page-1729-1) I scenario heat power:pel nbi [\(3494\)](#page-1729-1) I scenario heat power:pel tot [\(3494\)](#page-1729-1) I scenario heat power:pfus dt [\(3494\)](#page-1729-1) I scenario heat power:pfus nbi [\(3494\)](#page-1729-1) I scenario heat power:pfus th [\(3494\)](#page-1729-1) I scenario heat power:picrh [\(3494\)](#page-1729-1) I scenario heat power:picrh th [\(3494\)](#page-1729-1) I scenario heat power:pion fus [\(3494\)](#page-1729-1) I scenario heat power:pion icrh [\(3494\)](#page-1729-1) I scenario heat power:pion nbi [\(3494\)](#page-1729-1) I scenario heat power:pion tot [\(3494\)](#page-1729-1) I scenario heat power:pioniz [\(3494\)](#page-1729-1) I scenario heat power:plh [\(3494\)](#page-1729-1) I scenario heat power:plh th [\(3494\)](#page-1729-1) I scenario heat power:ploss [\(3494\)](#page-1729-1) I scenario heat power:ploss fus [\(3494\)](#page-1729-1) I scenario heat power:ploss icrh [\(3494\)](#page-1729-1) I scenario heat power:ploss nbi [\(3494\)](#page-1729-1) I scenario heat power:pnbi [\(3494\)](#page-1729-1) I scenario heat power:pnbi co cur [\(3494\)](#page-1729-1) I scenario heat power:pnbi counter [\(3494\)](#page-1729-1) I scenario heat power:pnbi th [\(3494\)](#page-1729-1) I scenario heat power:pohmic [\(3494\)](#page-1729-1) I scenario heat power:prad [\(3494\)](#page-1729-1) I scenario itb:h itb [\(3496\)](#page-1730-0) I scenario itb:ne itb [\(3496\)](#page-1730-0) I scenario itb:ni itb [\(3496\)](#page-1730-0) I scenario itb:phi itb [\(3496\)](#page-1730-0) I scenario itb:psi itb [\(3496\)](#page-1730-0) I scenario itb:q min [\(3496\)](#page-1730-0) I scenario itb:rho itb [\(3496\)](#page-1730-0) I scenario itb:te itb  $(3496)$  I scenario itb:ti itb  $(3496)$  I scenario itb:vtor itb  $(3496)$  I scenario itb:width itb  $(3496)$  I scenario lim div wall:ar concentratio lim div wall:ar concentration in the section of the values of  $(3496)$  I s [\(3497\)](#page-1730-2) I scenario lim div wall:detach state [\(3497\)](#page-1730-2) I scenario lim div wall:div wetted [\(3497\)](#page-1730-2) I scenario lim div wall:f inner [\(3497\)](#page-1730-2) I scenario lim div wall:f outer [\(3497\)](#page-1730-2) I scenario lim div wall:f pfr [\(3497\)](#page-1730-2) I scenario lim div wall:f rad fw [\(3497\)](#page-1730-2) I scenario lim div wall:gas puff [\(3497\)](#page-1730-2) I scenario lim div wall:ne lim div [\(3497\)](#page-1730-2) I scenario lim div wall:ni lim div [\(3497\)](#page-1730-2) I scenario lim div wall:p cond div [\(3497\)](#page-1730-2) I scenario lim div wall:p cond fw [\(3497\)](#page-1730-2) I scenario lim div wall:p lim div [\(3497\)](#page-1730-2) I scenario lim div wall:p neut div [\(3497\)](#page-1730-2) I scenario lim div wall:p nh div [\(3497\)](#page-1730-2) I scenario lim div wall:p rad div [\(3497\)](#page-1730-2) I scenario lim div wall:p rad fw [\(3497\)](#page-1730-2) I scenario lim div wall:p wall [\(3497\)](#page-1730-2) I scenario lim div wall:part exhaust [\(3497\)](#page-1730-2) I scenario lim div wall:pump flux [\(3497\)](#page-1730-2) I scenario lim div wall:q peak div [\(3497\)](#page-1730-2) I scenario lim div wall:q peak wall [\(3497\)](#page-1730-2) I scenario lim div wall:surf temp [\(3497\)](#page-1730-2) I scenario lim div wall:te lim div [\(3497\)](#page-1730-2) I scenario lim div wall:ti lim div [\(3497\)](#page-1730-2) I scenario lim div wall:wall state [\(3497\)](#page-1730-2) I scenario lim div wall:wall temp [\(3497\)](#page-1730-2) I scenario line ave:dne line dt [\(3498\)](#page-1731-0) I scenario line ave:ne line [\(3498\)](#page-1731-0) I scenario line ave:ne zeff line [\(3498\)](#page-1731-0) I scenario line ave:zeff line [\(3498\)](#page-1731-0) I scenario neutron:ndd nbi nbi [\(3499\)](#page-1731-1) I scenario neutron:ndd nbi th [\(3499\)](#page-1731-1) I scenario neutron:ndd th [\(3499\)](#page-1731-1) I scenario neutron:ndd\_tot [\(3499\)](#page-1731-1) I scenario neutron:ndt\_th (3499) I scenario neutron:ndt\_tot (3499) I scenario ninety five:elon [\(3500\)](#page-1732-1) I scenario ninety five:ne 95 [\(3500\)](#page-1732-1) I scenario ninety five:ni 95 [\(3500\)](#page-1732-1) I scenario ninety five:phi 95 [\(3500\)](#page-1732-1) I scenario ninety five:q 95 [\(3500\)](#page-1732-1) I scenario ninety five:rho 95 [\(3500\)](#page-1732-1) I scenario ninety five:te 95 [\(3500\)](#page-1732-1) I scenario ninety five:ti 95 [\(3500\)](#page-1732-1) I scenario ninety five:tria 95 [\(3500\)](#page-1732-1) I scenario ninety five:tria lo 95 [\(3500\)](#page-1732-1) I scenario ninety five:tria up 95 [\(3500\)](#page-1732-1) I scenario ninety five:vtor 95 [\(3500\)](#page-1732-1) I scenario pedestal:ne ped [\(3501\)](#page-1732-2) I scenario pedestal:ni ped [\(3501\)](#page-1732-2) I scenario pedestal:phi ped [\(3501\)](#page-1732-2) I scenario pedestal:pressure ped [\(3501\)](#page-1732-2) I scenario pedestal:psi ped [\(3501\)](#page-1732-2) I scenario pedestal:q ped [\(3501\)](#page-1732-2) I scenario pedestal:rho ped [\(3501\)](#page-1732-2) I scenario pedestal:te ped [\(3501\)](#page-1732-2) I scenario pedestal:ti ped [\(3501\)](#page-1732-2) I scenario pedestal:vtor ped [\(3501\)](#page-1732-2) I scenario references:bvac r [\(3504\)](#page-1734-0)

I scenario references:enhancement [\(3504\)](#page-1734-0) I scenario references:gas puff [\(3504\)](#page-1734-0) I scenario references:ip [\(3504\)](#page-1734-0) I scenario references:isotopic [\(3504\)](#page-1734-0) I scenario references:nbar (3504) I scenario references:nbi td ratio (3504) I scenario references:pecrh [\(3504\)](#page-1734-0) I scenario references:picrh [\(3504\)](#page-1734-0) I scenario references:plh [\(3504\)](#page-1734-0) I scenario references:pnbi [\(3504\)](#page-1734-0) I scenario references:pol flux [\(3504\)](#page-1734-0) I scenario references:xecrh [\(3504\)](#page-1734-0) I scenario references:zeffl [\(3504\)](#page-1734-0) I scenario sol:gas puff [\(3505\)](#page-1734-1) I scenario sol:l ne sol [\(3505\)](#page-1734-1) I scenario sol:l ni sol [\(3505\)](#page-1734-1) I scenario sol:l qe sol [\(3505\)](#page-1734-1) I scenario sol:l qi sol [\(3505\)](#page-1734-1) I scenario sol:l te sol [\(3505\)](#page-1734-1) I scenario sol:l ti sol [\(3505\)](#page-1734-1) I scenario sol:p rad sol [\(3505\)](#page-1734-1) I scenario vol ave:dne ave dt [\(3506\)](#page-1734-2) I scenario vol ave:meff ave [\(3506\)](#page-1734-2) I scenario vol ave:ne ave [\(3506\)](#page-1734-2) I scenario vol ave:ni ave [\(3506\)](#page-1734-2) I scenario vol ave:omega ave [\(3506\)](#page-1734-2) I scenario vol ave:pellet flux [\(3506\)](#page-1734-2) I sce-nario vol ave:te ave [\(3506\)](#page-1734-2) I scenario vol ave:ti ave (3506) I scenario vol ave:ti o te ave (3506) I scenario vol ave:zeff ave [\(3506\)](#page-1734-2)

## **9.8.1.3.398 scenario references**

#### References

<span id="page-1734-0"></span>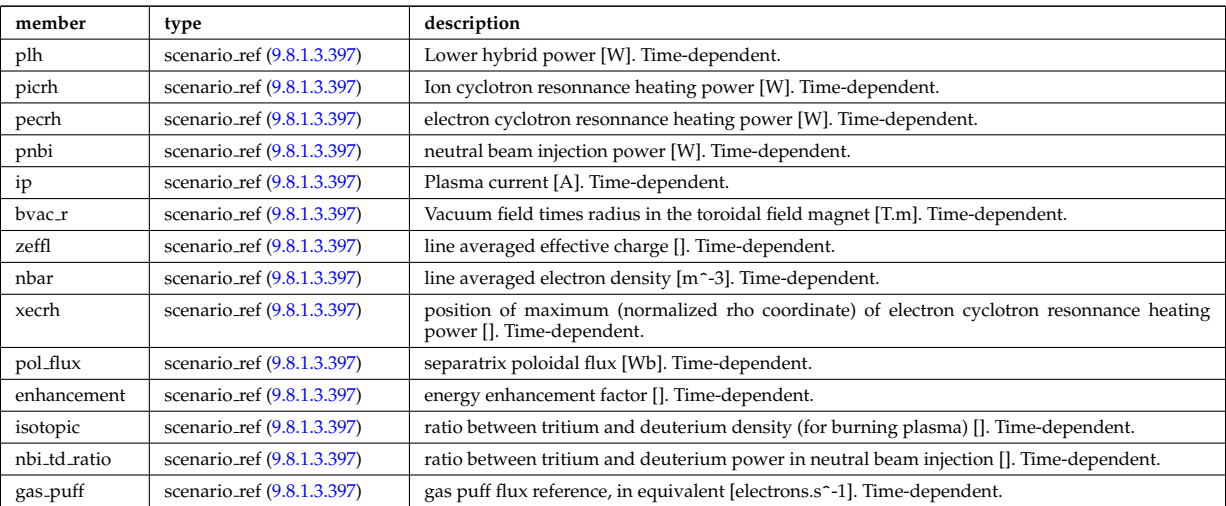

Type of: scenario:references [\(3151\)](#page-1638-0)

#### **9.8.1.3.399 scenario sol**

SOL characteristic (@ LCMS)

<span id="page-1734-1"></span>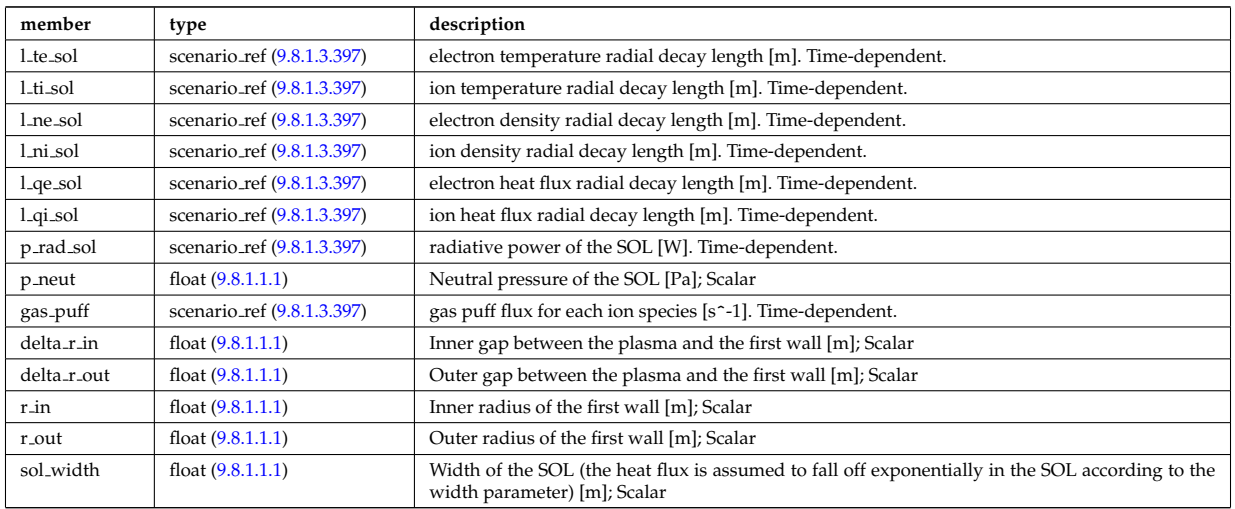

Type of: scenario:sol [\(3151\)](#page-1638-0)

### **9.8.1.3.400 scenario vol ave**

volume averaged values

<span id="page-1734-2"></span>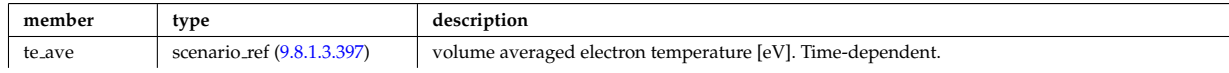

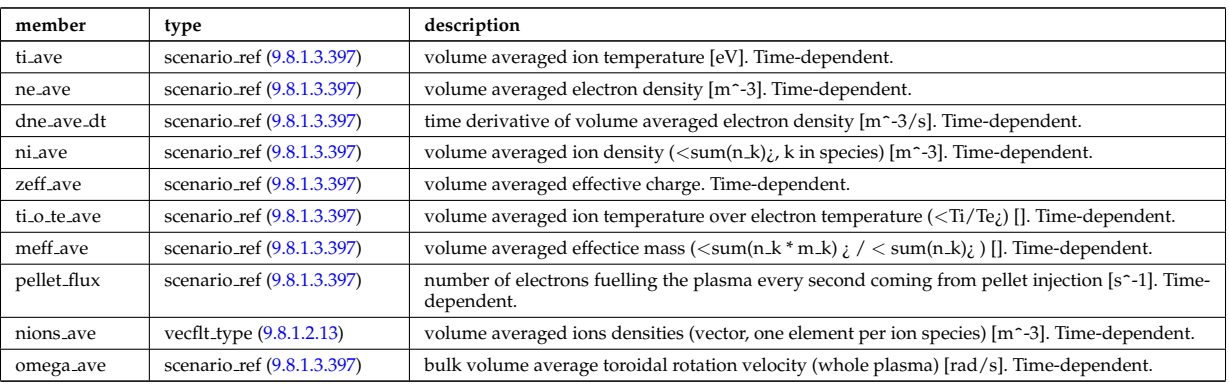

Type of: scenario:vol ave [\(3151\)](#page-1638-0)

# **9.8.1.3.401 setup bprobe**

diagnostic setup information

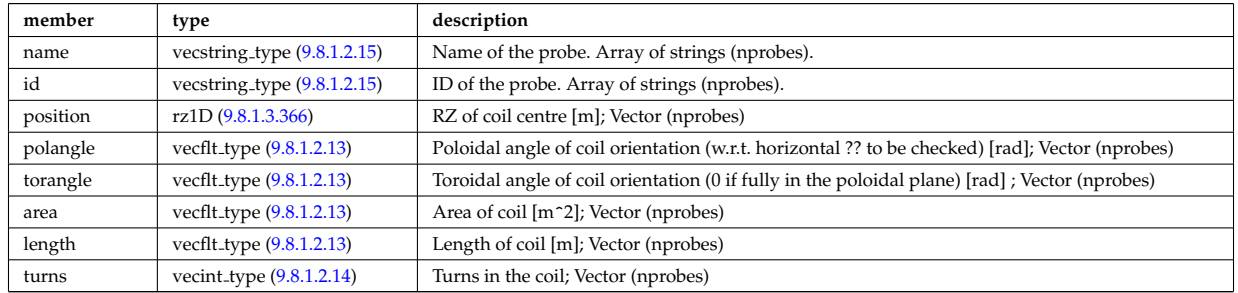

Type of: bpol\_probes:setup\_bprobe [\(3183\)](#page-1647-0)

## **9.8.1.3.402 setup floops**

diagnostic setup information

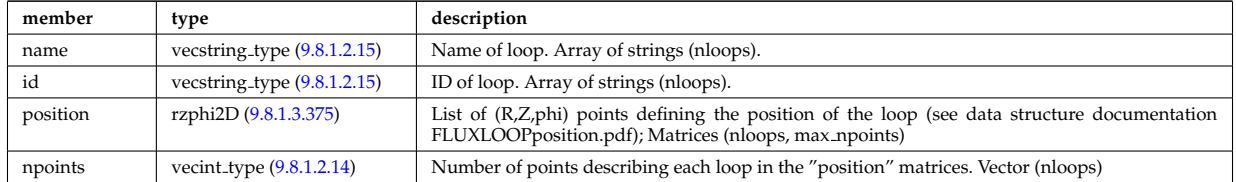

Type of: flux loops:setup floops [\(3317\)](#page-1685-0)

## **9.8.1.3.403 setup line**

Geometric description of the lines of sight for line integral diagnostic

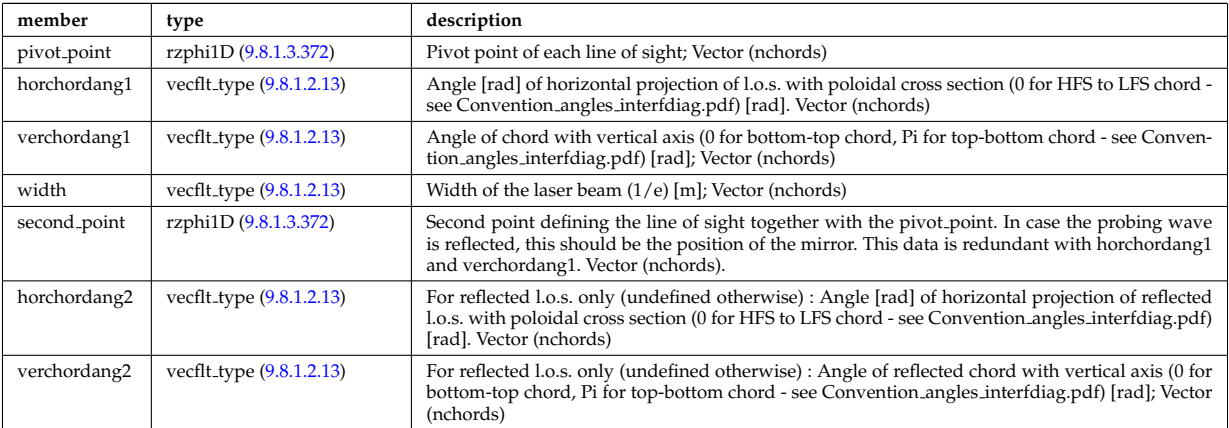

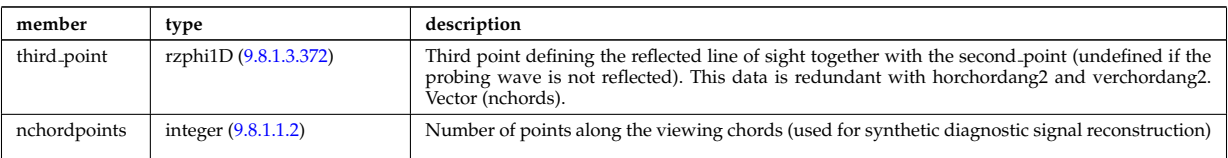

Type of: bolometer setup:los [\(3177\)](#page-1646-0) I fusiondiag colli circ:setup line [\(3324\)](#page-1686-0) I fusiondiag colli poly:setup line [\(3325\)](#page-1686-1) I lineintegraldiag:setup line [\(3367\)](#page-1696-0)

## **9.8.1.3.404 setup line exp**

Geometric description of the lines of sight for line integral diagnostic with additional appinfo tags to have some nodes both in MD and DM

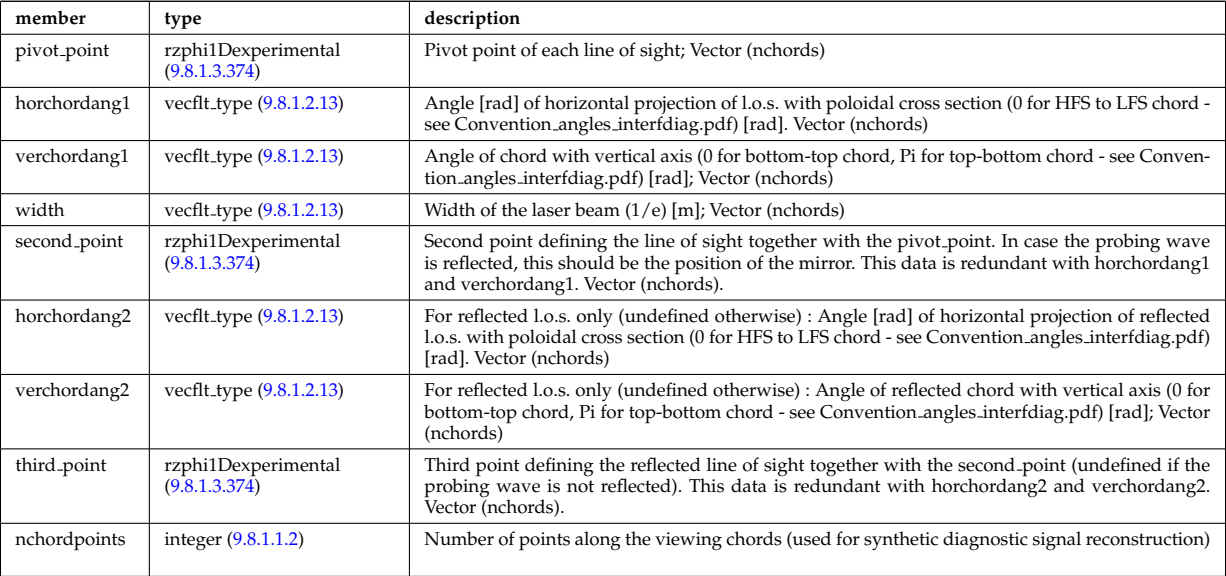

Type of: bremsstrahl setup:los [\(3185\)](#page-1648-0) I ecesetup:los [\(3288\)](#page-1677-0)

## **9.8.1.3.405 shield**

Shield

<span id="page-1736-1"></span>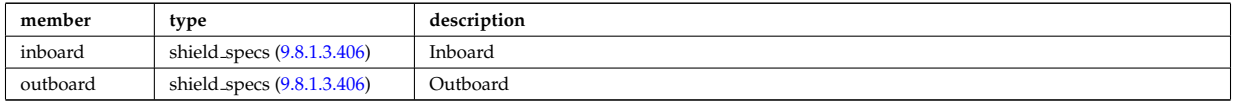

Type of: bb shield:shield [\(3111\)](#page-1628-0)

### <span id="page-1736-0"></span>**9.8.1.3.406 shield specs**

Inboard

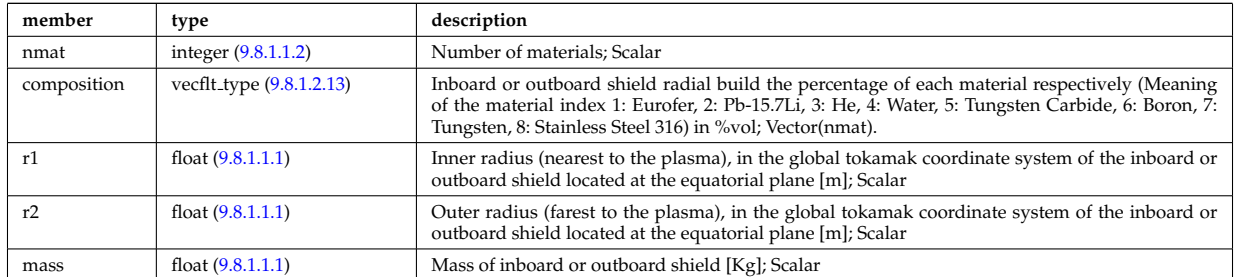

Type of: shield:inboard [\(3511\)](#page-1736-1) I shield:outboard [\(3511\)](#page-1736-1)

#### **9.8.1.3.407 simp apert**

Simple aperture specification: rectangular or elliptical

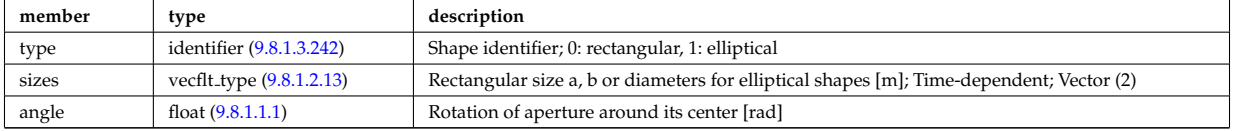

Type of: reflectometry radfield gaussian:aperture [\(3465\)](#page-1722-0)

#### **9.8.1.3.408 solcurdiag sol current**

Vector of toroidal rings of divertor tiles. Structure array(nrings). Time-dependent

<span id="page-1737-1"></span>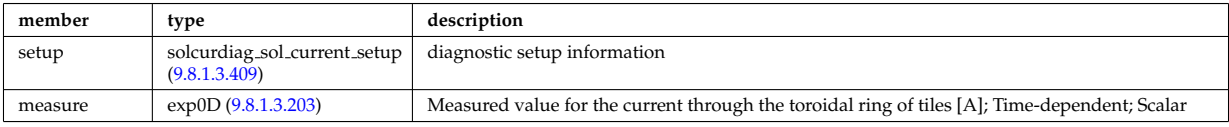

Type of: solcurdiag:sol current [\(3152\)](#page-1639-0)

#### <span id="page-1737-0"></span>**9.8.1.3.409 solcurdiag sol current setup**

diagnostic setup information

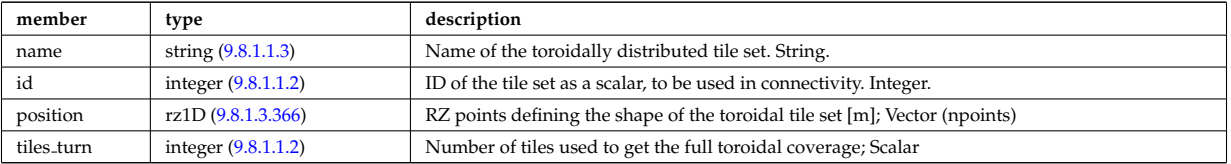

Type of: solcurdiag sol current:setup [\(3514\)](#page-1737-1)

#### **9.8.1.3.410 source imp**

Subtree containing source terms for the impurity species

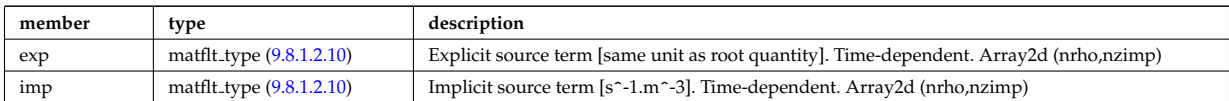

Type of: coresource\_values:qz [\(3238\)](#page-1662-0) I coresource\_values:sz (3238)

## **9.8.1.3.411 source ion**

Subtree containing source terms for the various ion species

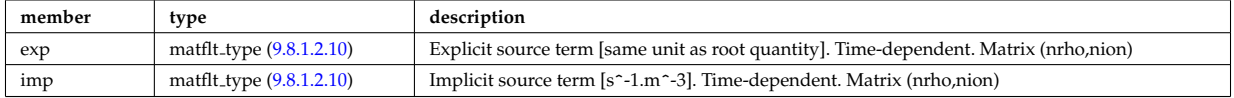

Type of: coresource values:qi [\(3238\)](#page-1662-0) I coresource values:si [\(3238\)](#page-1662-0) I coresource values:ui [\(3238\)](#page-1662-0)

### **9.8.1.3.412 source rate**

Source density of particles in phase space (real space, velocity space, spin state).

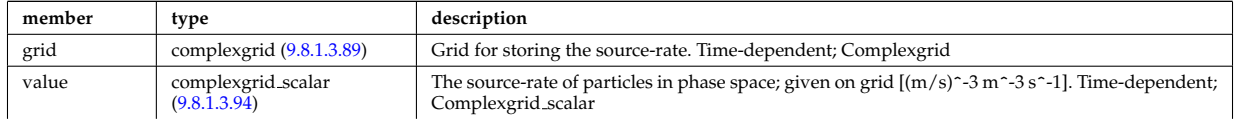

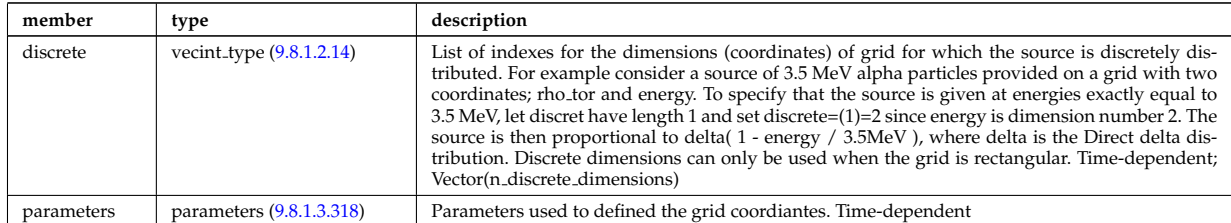

Type of: distsource\_source:source\_rate [\(3284\)](#page-1675-0)

## **9.8.1.3.413 source vec**

Subtree containing vector source term (radial dimension only)

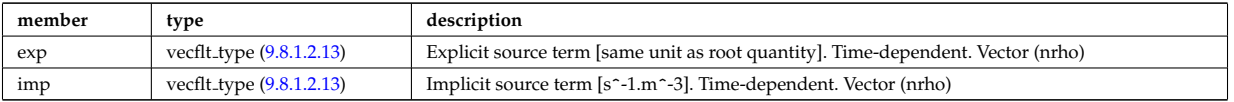

Type of: coresource\_values:qe [\(3238\)](#page-1662-0) I coresource\_values:se (3238) I coresource\_values:ujxb (3238)

## **9.8.1.3.414 sourceel**

Structure for the total source term for the transport equation (electrons). Time-dependent;

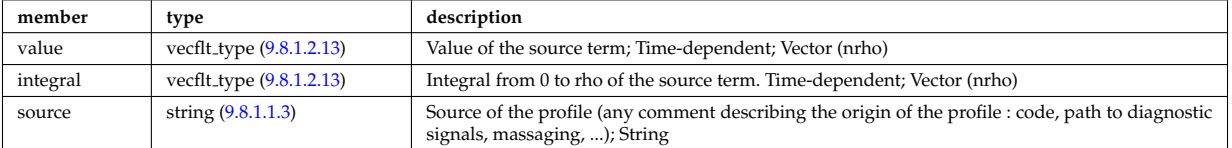

Type of: corefield:source term [\(3220\)](#page-1658-0) I profiles1d:qoh [\(3452\)](#page-1717-0)

#### **9.8.1.3.415 sourceimp**

Structure for the total source term for the transport equation (impurities). Time-dependent;

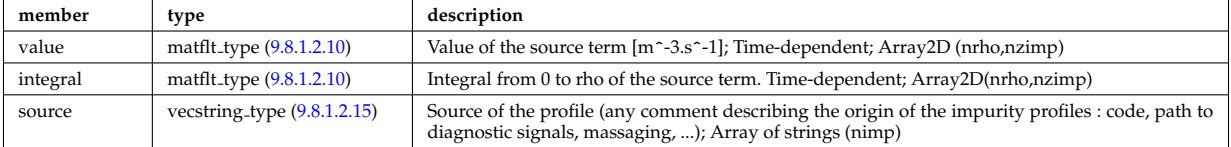

Type of: impurity\_type:source\_term [\(3351\)](#page-1693-0)

#### **9.8.1.3.416 sourceion**

Structure for the total source term for the transport equation (ions). Time-dependent;

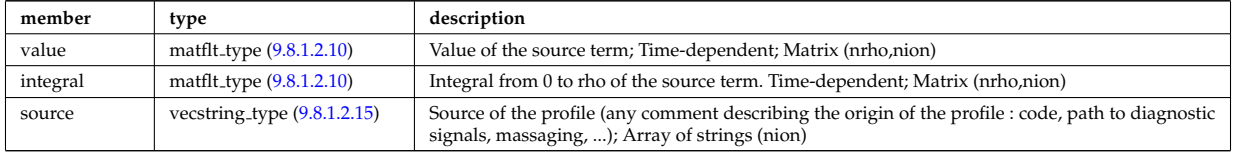

Type of: corefieldion:source\_term [\(3221\)](#page-1658-1)

#### **9.8.1.3.417 species desc**

Description of a single ion species or bundled charge state.

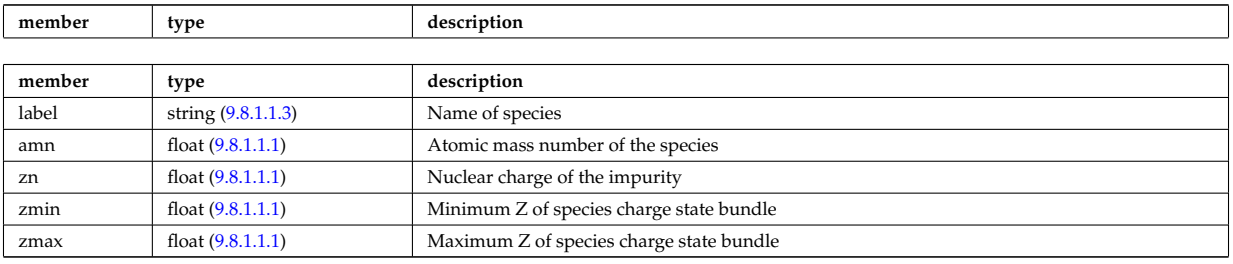

Type of: edge:species [\(3126\)](#page-1632-0)

### **9.8.1.3.418 species reference**

Defines a reference to a single species in a CPO that includes a compositions structure.

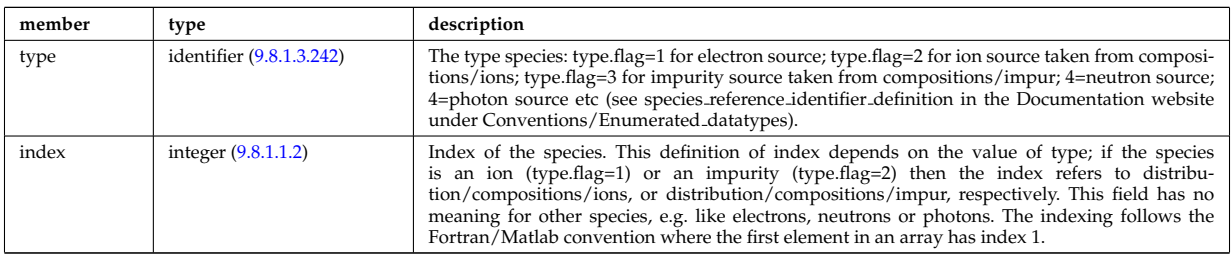

Type of: distri vec:species [\(3279\)](#page-1673-0) I distsource source:species [\(3284\)](#page-1675-0)

#### **9.8.1.3.419 spectral**

This structure accommodates the types needed on a spectral MSE diagnostic namely the emmissivity and the radiance spectra. It will be subsequenty upgraded with optical + photon detection elements since the structure will also be used for a synthetic spectral mse code.

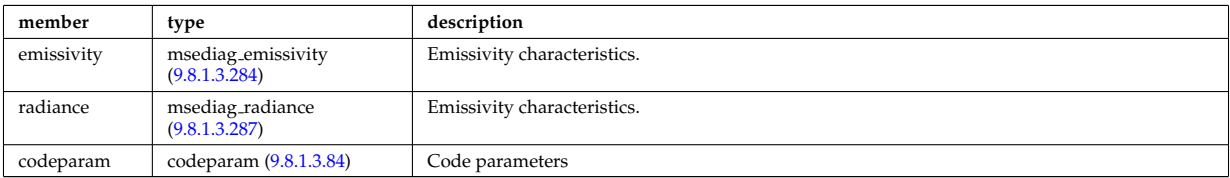

Type of: msediag:spectral [\(3139\)](#page-1635-0)

#### **9.8.1.3.420 spectrum**

Spectral properties of the wave.

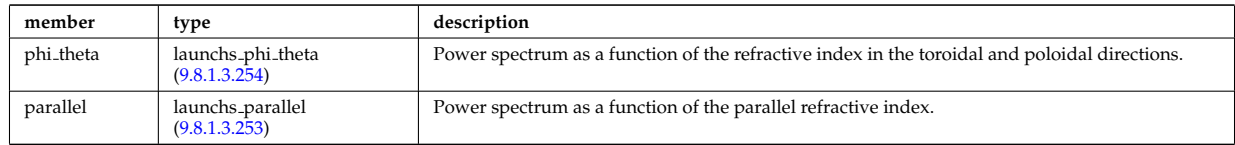

#### Type of: launchs:spectrum [\(3135\)](#page-1634-0)

#### **9.8.1.3.421 spot**

Spot characteristics

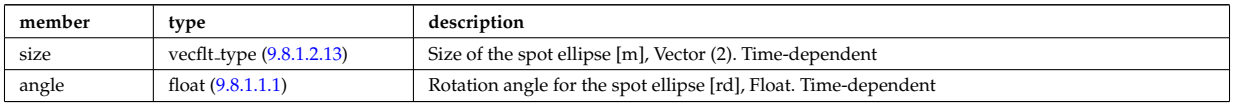

## **9.8.1.3.422 sputtering neutrals**

Sputtering coefficients

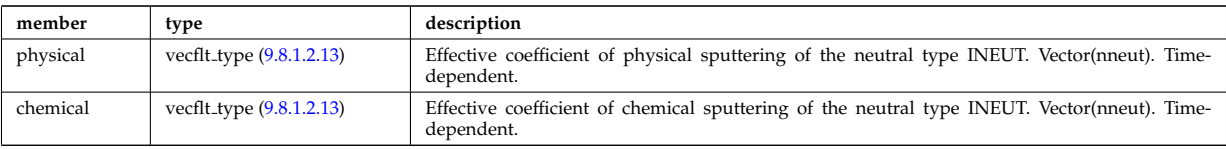

Type of: coefficients neutrals:sputtering [\(3191\)](#page-1649-1)

#### **9.8.1.3.423 straps**

Properties of the IC antenna strap; Time-dependent; Vector(nstraps)

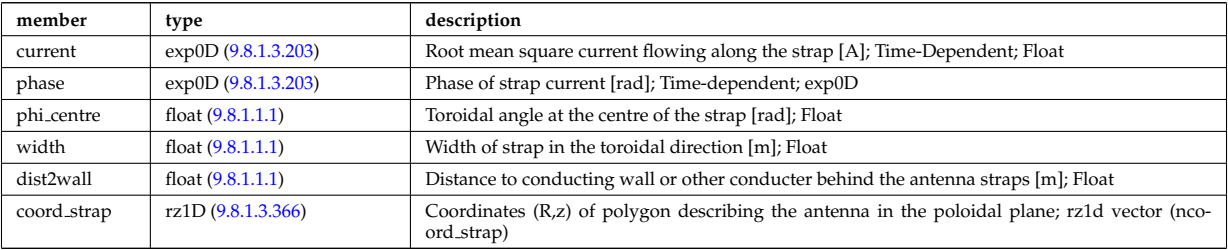

Type of: antennaic setup:straps [\(3165\)](#page-1642-0)

### **9.8.1.3.424 structure cs**

Detailed description of the coil structure, for coils that are part of the central solenoid.

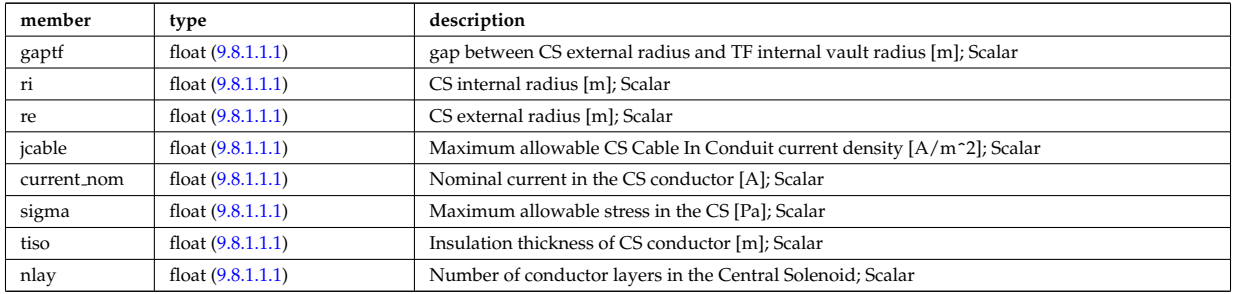

Type of: desc\_pfcoils:structure\_cs [\(3251\)](#page-1665-0)

## **9.8.1.3.425 t series cplx**

Time series

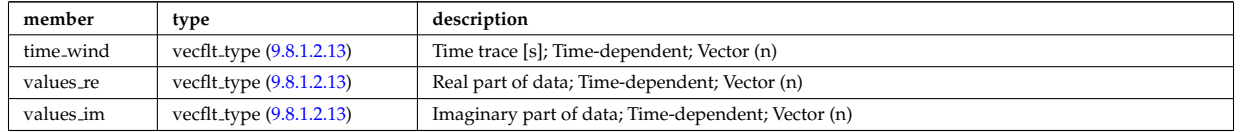

Type of: refl\_receive:iq\_receiver [\(3462\)](#page-1721-0)

## **9.8.1.3.426 t series real**

Time series; Time-dependent

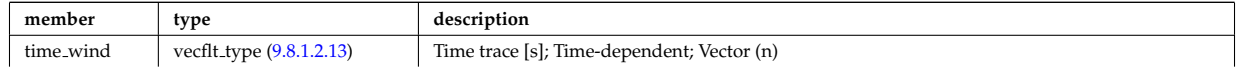

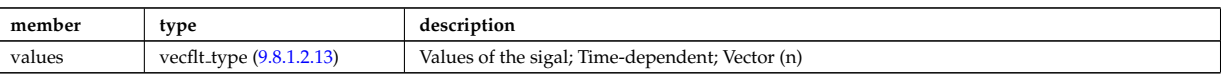

Type of: refl receive:io signal [\(3462\)](#page-1721-0) I refl receive:raw signal [\(3462\)](#page-1721-0)

## <span id="page-1741-1"></span>**9.8.1.3.427 table**

Stores the interpolation table (0d to 7d). Only one entry should be used.

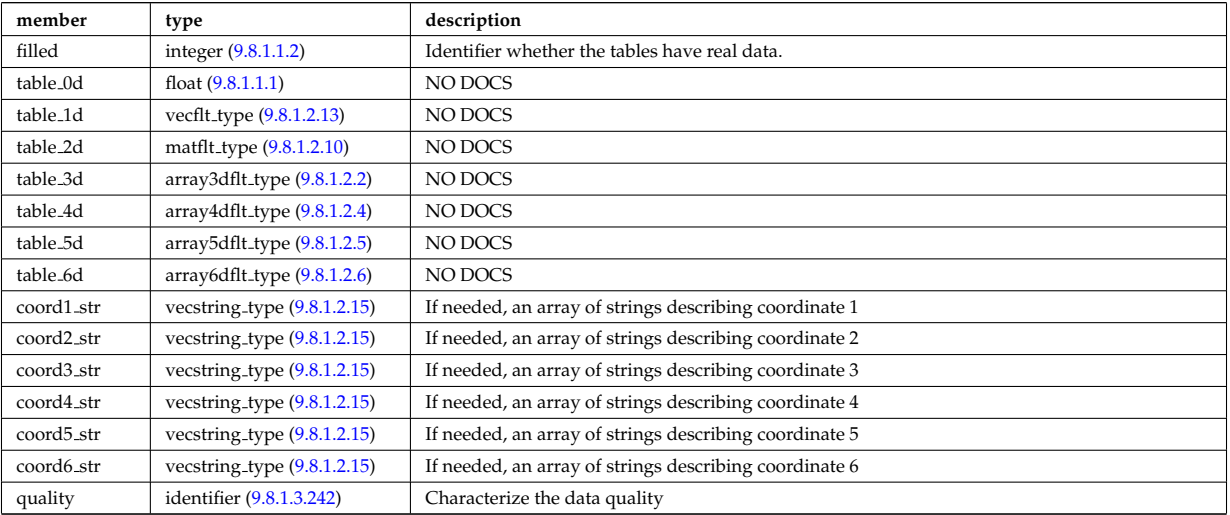

Type of: tables:table [\(3534\)](#page-1741-0)

#### **9.8.1.3.428 tables**

Definition of a process

<span id="page-1741-0"></span>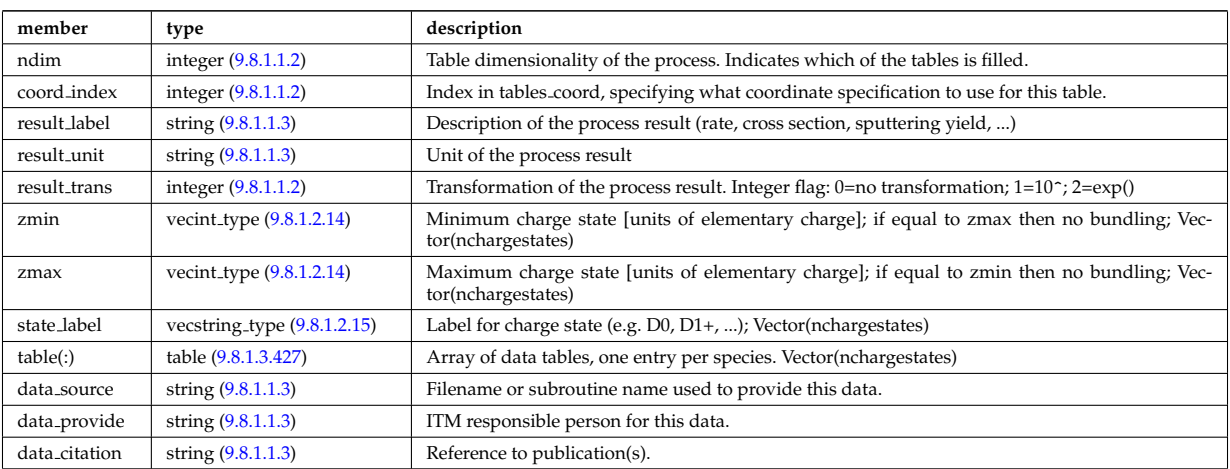

Type of: amns:tables [\(3109\)](#page-1628-1)

## **9.8.1.3.429 tables coord**

Definition of coordinates for one specific coordinate system used in one or more tables.

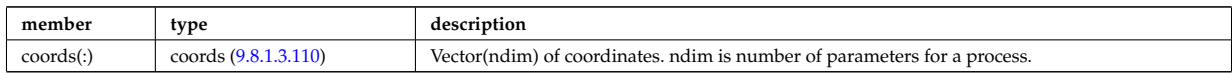

Type of: amns:tables coord [\(3109\)](#page-1628-1)

#### **9.8.1.3.430 temporary nt**

<span id="page-1742-3"></span>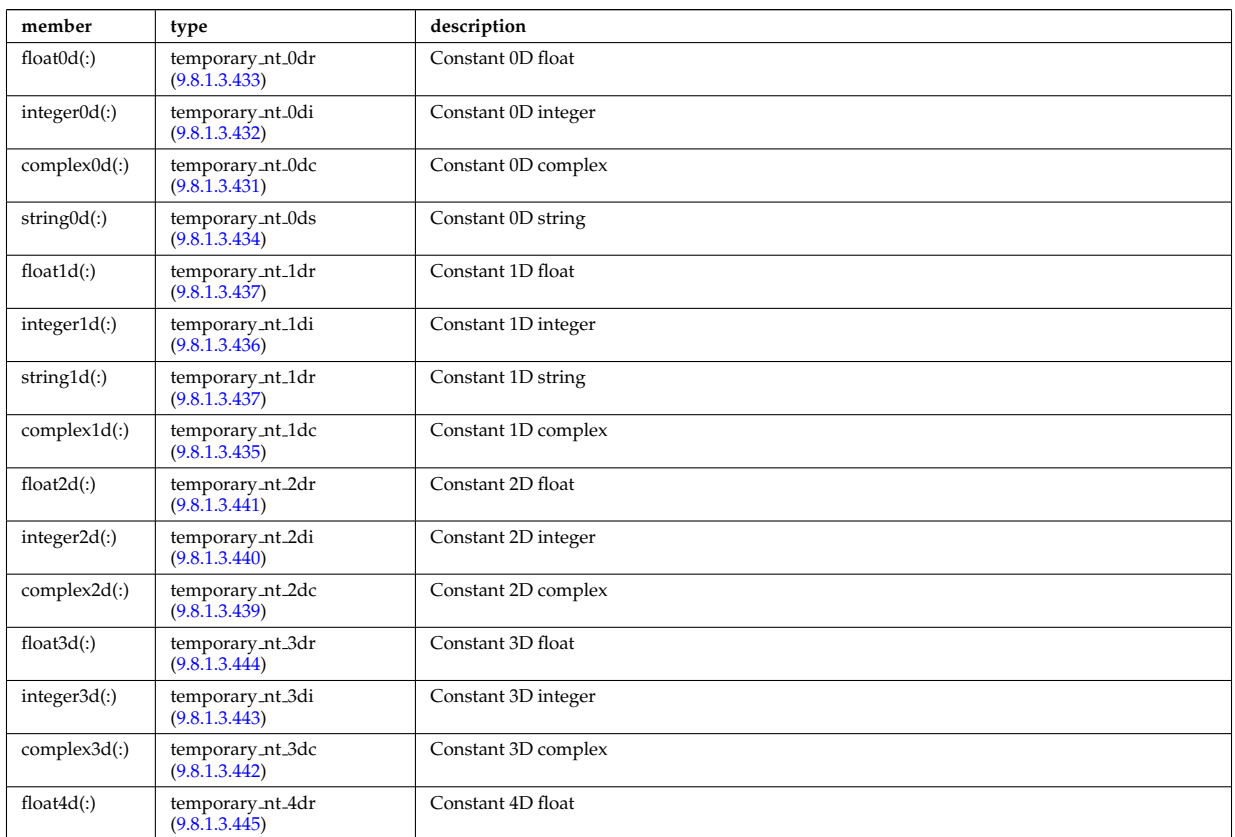

### set of non-timed temporary quantities

Type of: temporary:non\_timed [\(3153\)](#page-1639-1)

## <span id="page-1742-2"></span>**9.8.1.3.431 temporary nt 0dc**

a non-timed temporary quantity of complex type

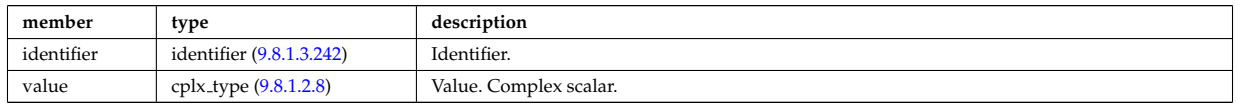

Type of: temporary nt:complex0d [\(3536\)](#page-1742-3)

#### <span id="page-1742-1"></span>**9.8.1.3.432 temporary nt 0di**

a non-timed temporary quantity of integer type

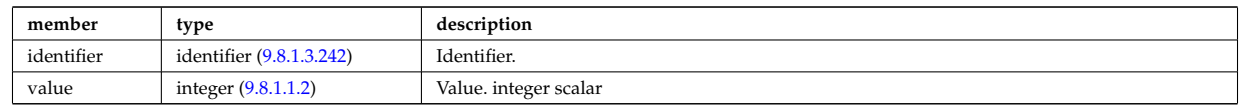

Type of: temporary nt:integer0d [\(3536\)](#page-1742-3)

## <span id="page-1742-0"></span>**9.8.1.3.433 temporary nt 0dr**

a non-timed temporary quantity of real type

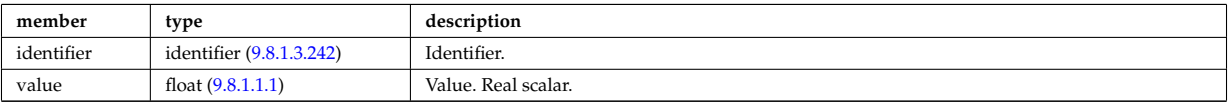

## <span id="page-1743-0"></span>**9.8.1.3.434 temporary nt 0ds**

a non-timed temporary quantity of string type

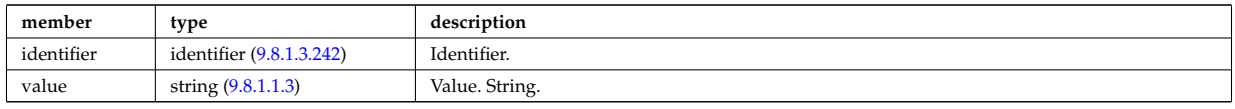

Type of: temporary\_nt:string0d [\(3536\)](#page-1742-3)

### <span id="page-1743-3"></span>**9.8.1.3.435 temporary nt 1dc**

a non-timed temporary quantity of veccomplex type

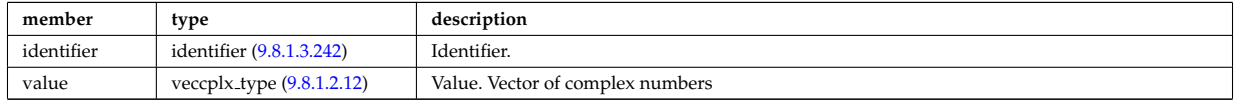

Type of: temporary nt:complex1d [\(3536\)](#page-1742-3)

## <span id="page-1743-2"></span>**9.8.1.3.436 temporary nt 1di**

a non-timed temporary quantity of vecint type

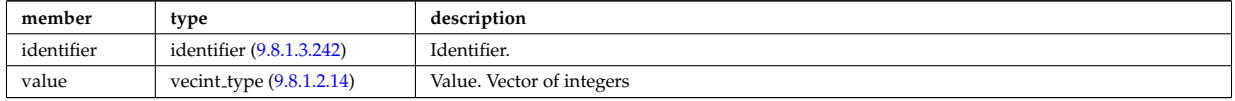

Type of: temporary nt:integer1d [\(3536\)](#page-1742-3)

### <span id="page-1743-1"></span>**9.8.1.3.437 temporary nt 1dr**

a non-timed temporary quantity of vecflt type

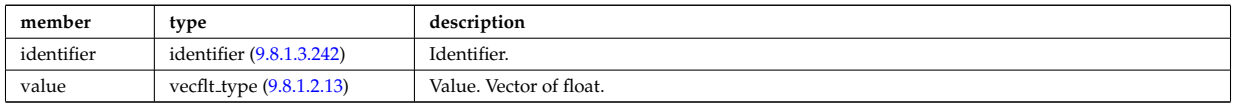

Type of: temporary nt:float1d [\(3536\)](#page-1742-3) I temporary nt:string1d [\(3536\)](#page-1742-3)

#### **9.8.1.3.438 temporary nt 1ds**

a non-timed temporary quantity of vecstring type

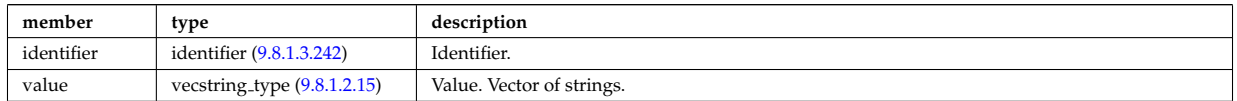

## <span id="page-1743-4"></span>**9.8.1.3.439 temporary nt 2dc**

a non-timed temporary quantity of matcomplex type

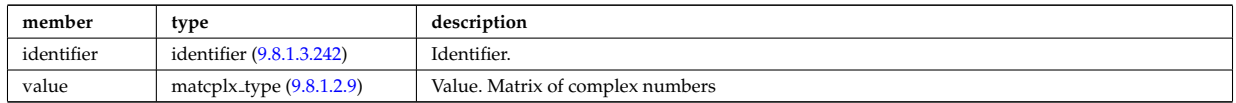

Type of: temporary nt:complex2d [\(3536\)](#page-1742-3)

### <span id="page-1744-1"></span>**9.8.1.3.440 temporary nt 2di**

a non-timed temporary quantity of matint type

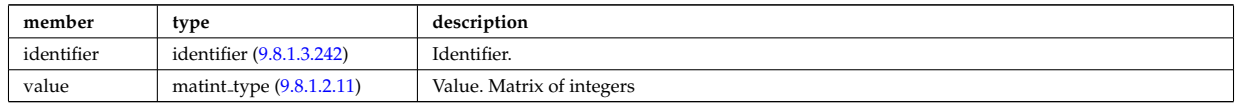

Type of: temporary nt:integer2d [\(3536\)](#page-1742-3)

#### <span id="page-1744-0"></span>**9.8.1.3.441 temporary nt 2dr**

a non-timed temporary quantity of matflt type

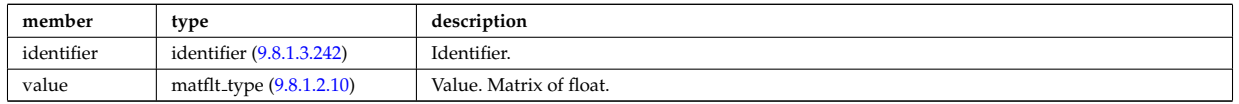

Type of: temporary nt:float2d [\(3536\)](#page-1742-3)

#### <span id="page-1744-4"></span>**9.8.1.3.442 temporary nt 3dc**

a non-timed temporary quantity of array3dcomplex type

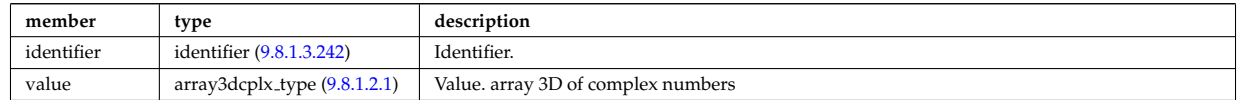

Type of: temporary nt:complex3d [\(3536\)](#page-1742-3)

#### <span id="page-1744-3"></span>**9.8.1.3.443 temporary nt 3di**

a non-timed temporary quantity of array3dint type

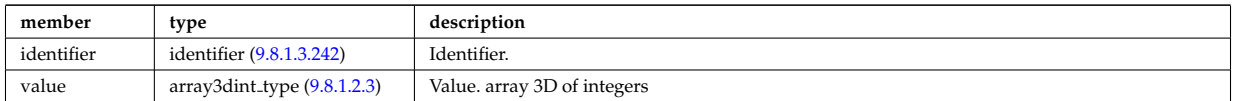

Type of: temporary nt:integer3d [\(3536\)](#page-1742-3)

#### <span id="page-1744-2"></span>**9.8.1.3.444 temporary nt 3dr**

a non-timed temporary quantity of array3dfloat type

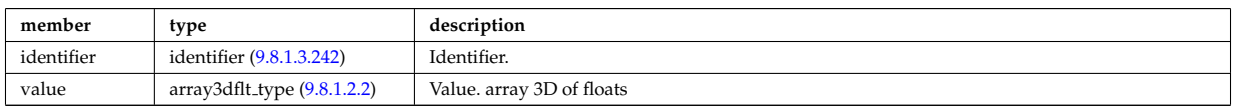

Type of: temporary nt:float3d [\(3536\)](#page-1742-3)

#### <span id="page-1744-5"></span>**9.8.1.3.445 temporary nt 4dr**

a non-timed temporary quantity of array4dfloat type

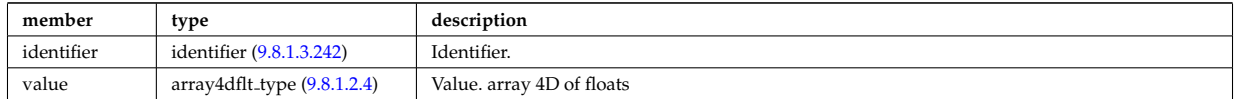

Type of: temporary nt:float4d [\(3536\)](#page-1742-3)

### **9.8.1.3.446 temporary t**

<span id="page-1745-3"></span>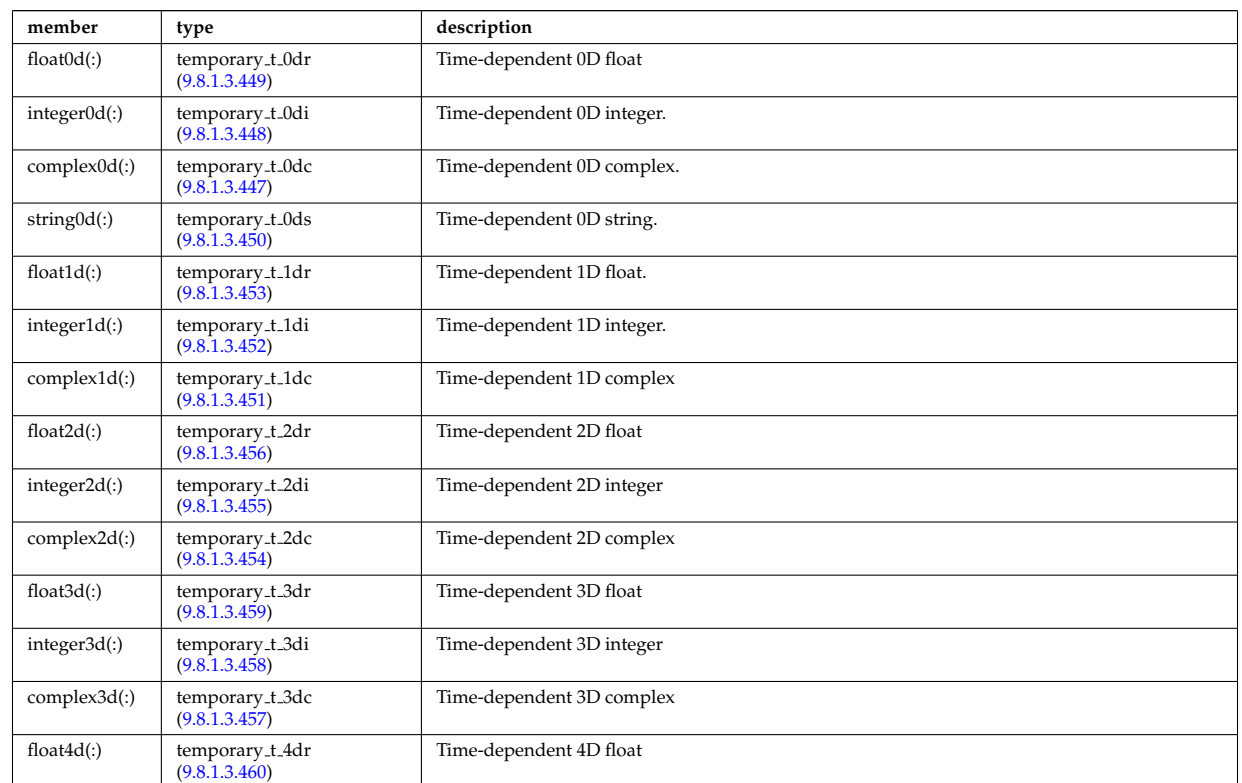

set of timed temporary quantities

Type of: temporary:timed [\(3153\)](#page-1639-1)

### <span id="page-1745-2"></span>**9.8.1.3.447 temporary t 0dc**

a timed temporary quantity of complex type

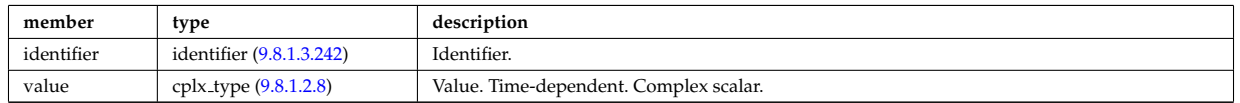

Type of: temporary t:complex0d [\(3552\)](#page-1745-3)

### <span id="page-1745-1"></span>**9.8.1.3.448 temporary t 0di**

a timed temporary quantity of integer type

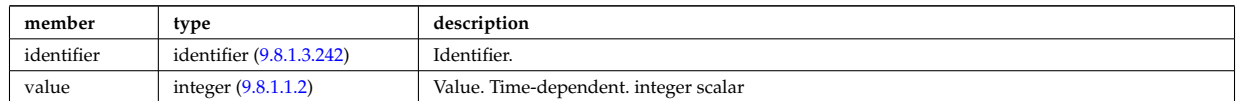

Type of: temporary\_t:integer0d [\(3552\)](#page-1745-3)

### <span id="page-1745-0"></span>**9.8.1.3.449 temporary t 0dr**

a timed temporary quantity of real type

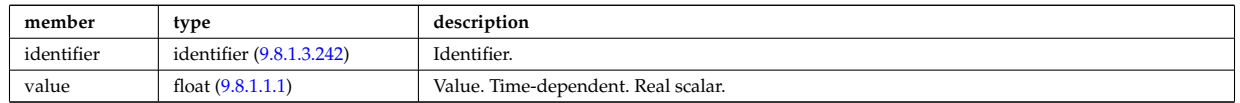

Type of: temporary\_t:float0d [\(3552\)](#page-1745-3)

### <span id="page-1746-0"></span>**9.8.1.3.450 temporary t 0ds**

a timed temporary quantity of string type

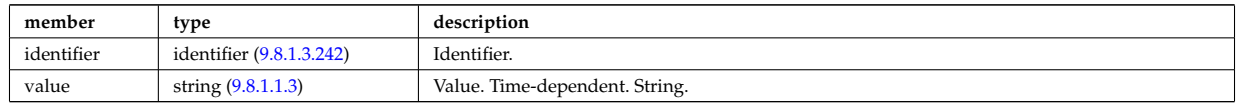

Type of: temporary\_t:string0d [\(3552\)](#page-1745-3)

### <span id="page-1746-3"></span>**9.8.1.3.451 temporary t 1dc**

a timed temporary quantity of veccomplex type

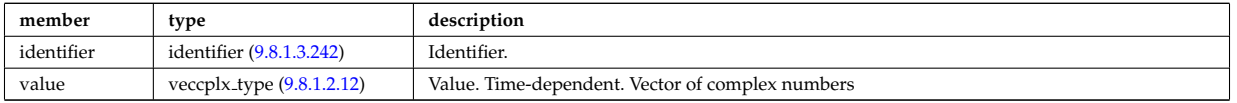

Type of: temporary\_t:complex1d [\(3552\)](#page-1745-3)

### <span id="page-1746-2"></span>**9.8.1.3.452 temporary t 1di**

a timed temporary quantity of vecint type

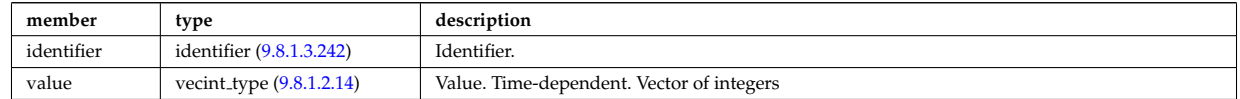

Type of: temporary\_t:integer1d [\(3552\)](#page-1745-3)

#### <span id="page-1746-1"></span>**9.8.1.3.453 temporary t 1dr**

a timed temporary quantity of vecflt type

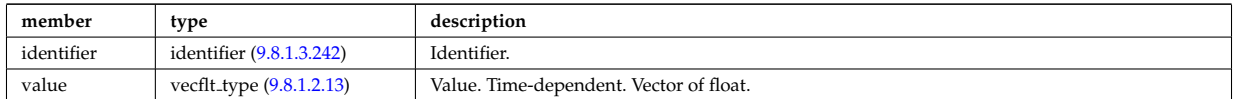

Type of: temporary\_t:float1d [\(3552\)](#page-1745-3)

#### <span id="page-1746-5"></span>**9.8.1.3.454 temporary t 2dc**

a timed temporary quantity of matcomplex type

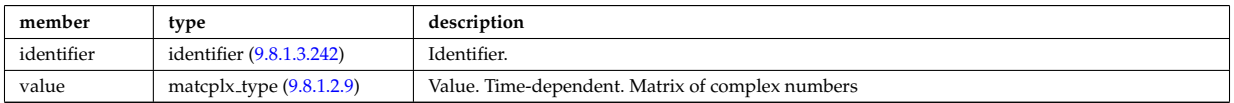

Type of: temporary\_t:complex2d [\(3552\)](#page-1745-3)

#### <span id="page-1746-4"></span>**9.8.1.3.455 temporary t 2di**

a timed temporary quantity of matint type

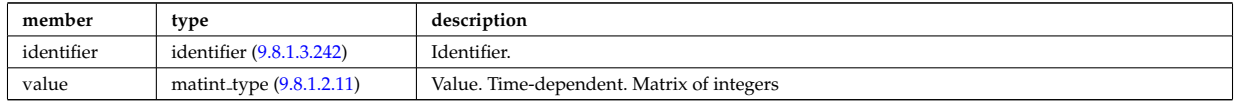

Type of: temporary\_t:integer2d [\(3552\)](#page-1745-3)

### <span id="page-1747-0"></span>**9.8.1.3.456 temporary t 2dr**

a timed temporary quantity of matflt type

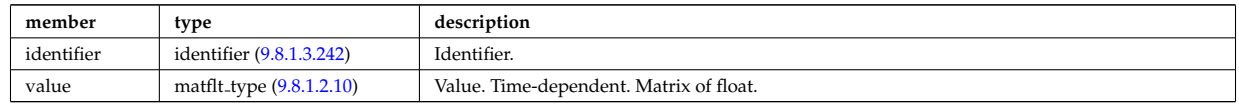

Type of: temporary\_t:float2d [\(3552\)](#page-1745-3)

### <span id="page-1747-3"></span>**9.8.1.3.457 temporary t 3dc**

a timed temporary quantity of array3dcomplex type

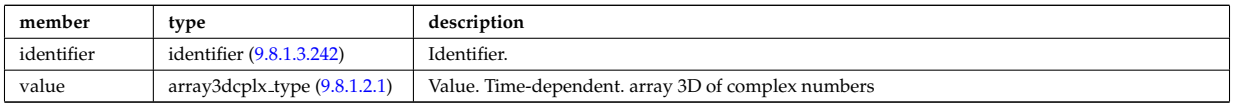

Type of: temporary\_t:complex3d [\(3552\)](#page-1745-3)

### <span id="page-1747-2"></span>**9.8.1.3.458 temporary t 3di**

a timed temporary quantity of array3dint type

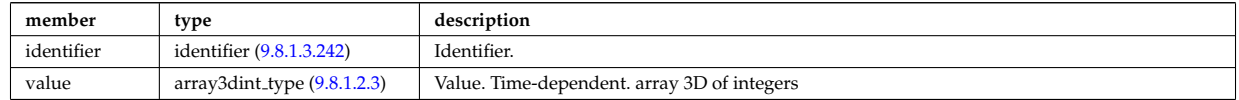

Type of: temporary\_t:integer3d [\(3552\)](#page-1745-3)

#### <span id="page-1747-1"></span>**9.8.1.3.459 temporary t 3dr**

a timed temporary quantity of array3dfloat type

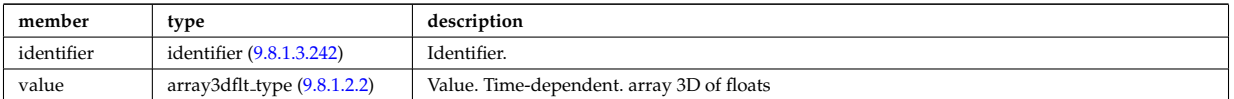

Type of: temporary\_t:float3d [\(3552\)](#page-1745-3)

#### <span id="page-1747-4"></span>**9.8.1.3.460 temporary t 4dr**

a timed temporary quantity of array4dfloat type

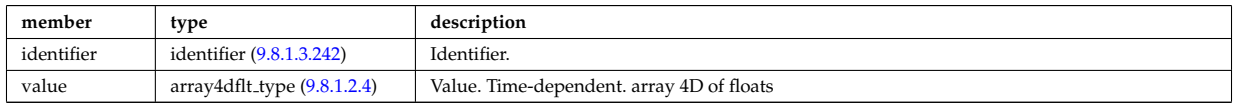

Type of: temporary\_t:float4d [\(3552\)](#page-1745-3)

## **9.8.1.3.461 tf desc tfcoils**

Description of the toroidal field coils

<span id="page-1747-5"></span>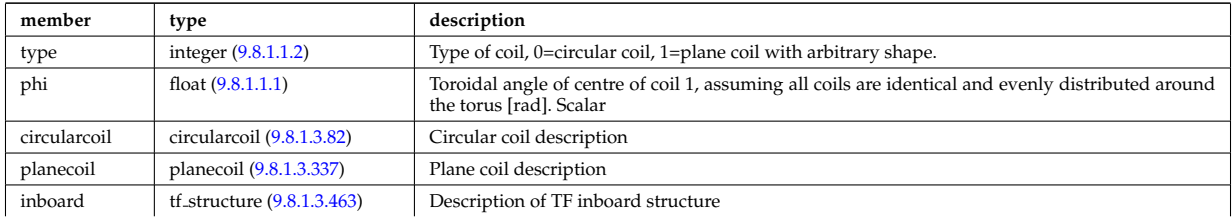

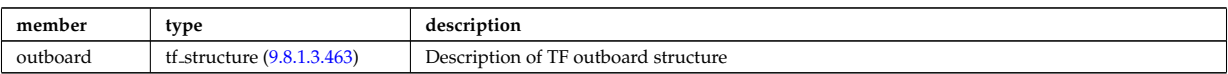

Type of: toroidfield:desc\_tfcoils [\(3155\)](#page-1640-0)

## **9.8.1.3.462 tf desc tfcoils board**

Description of TF inboard/outboard properties

<span id="page-1748-1"></span>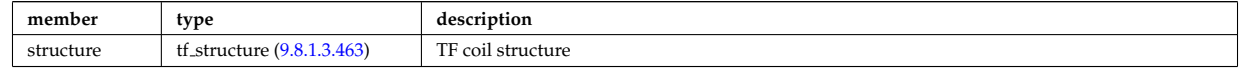

## <span id="page-1748-0"></span>**9.8.1.3.463 tf structure**

Inner TF coil structure

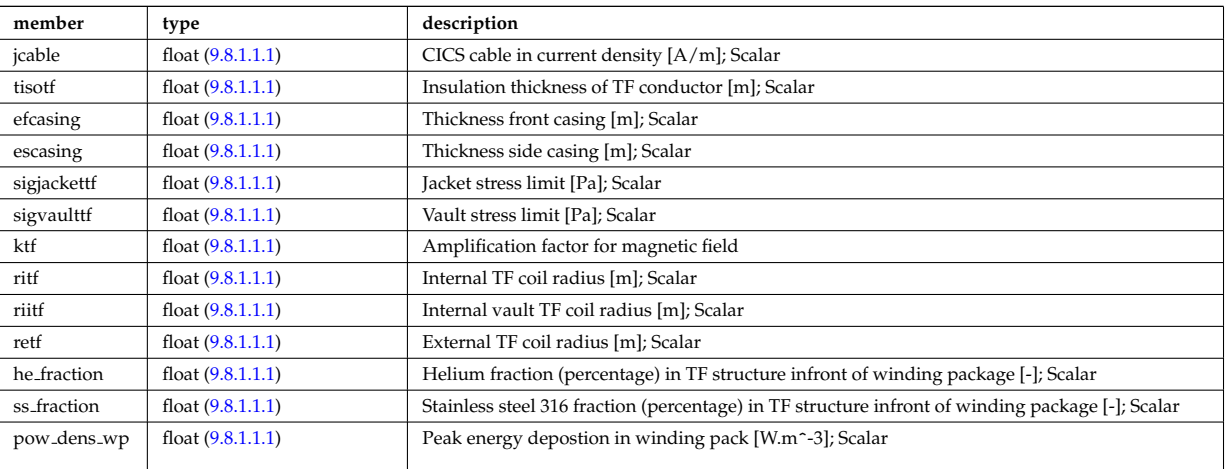

Type of: tf\_desc\_tfcoils:inboard [\(3567\)](#page-1747-5) I tf\_desc\_tfcoils:outboard (3567) I tf\_desc\_tfcoils\_board:structure [\(3568\)](#page-1748-1)

#### <span id="page-1748-2"></span>**9.8.1.3.464 theta info**

Information on the poloidal angle theta.

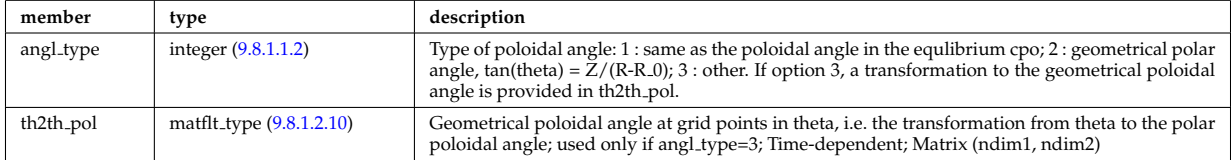

Type of: waves grid 2d:theta info [\(3613\)](#page-1760-0)

## **9.8.1.3.465 topo regions**

List with distribution function in each topological region; Time-dependent. Structure array(nregion topo)

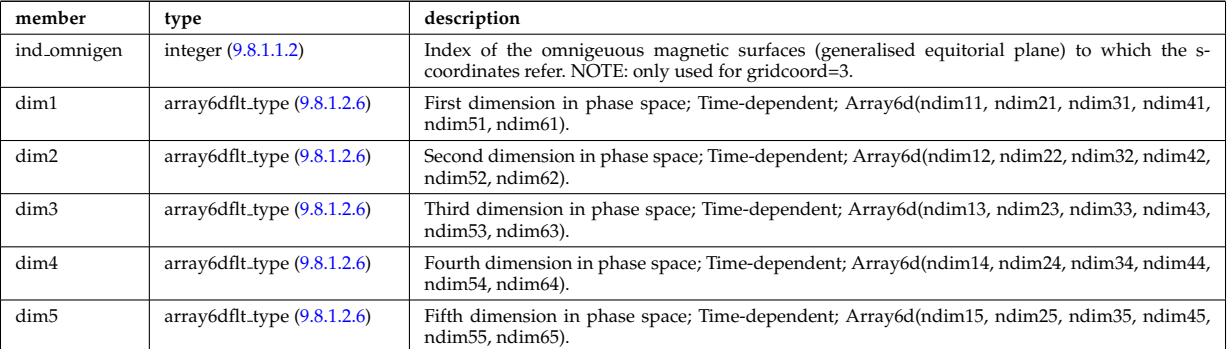

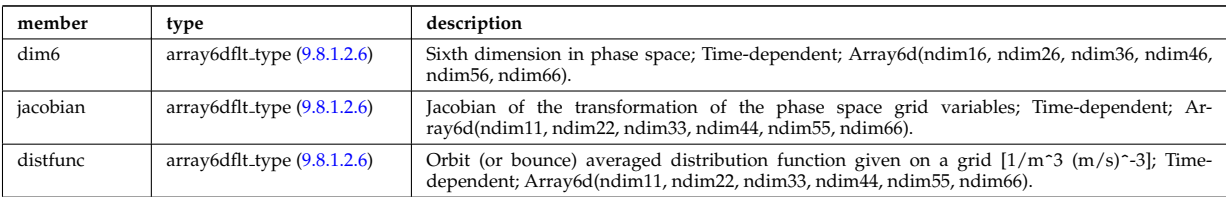

## **9.8.1.3.466 toroid field**

Toroidal field information entering the definition of rho tor, for reference only. The physical value of the toroidal field should be taken from the toroidfield CPO. Time-dependent.

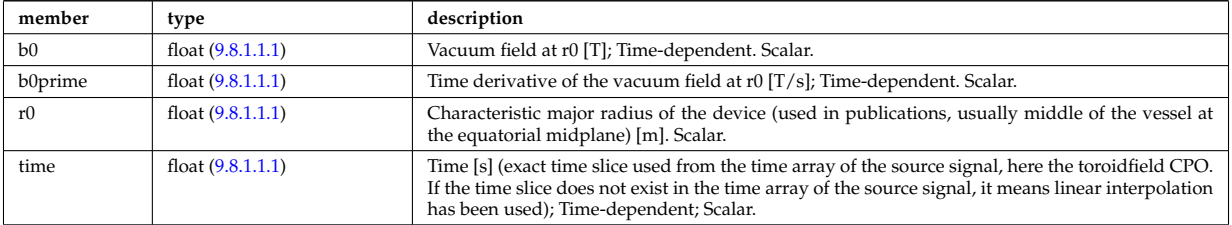

Type of: coreprof:toroid field [\(3119\)](#page-1631-0)

## **9.8.1.3.467 trace**

Position of particle in 5D space (3D in real and 2D in velocity).

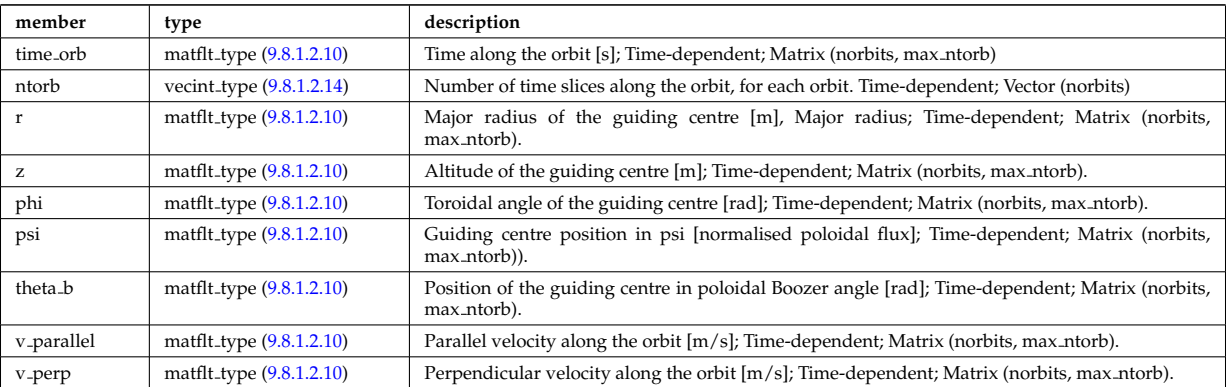

Type of: orbit:trace [\(3143\)](#page-1636-0)

#### **9.8.1.3.468 transcoefel**

Subtree containing transport coefficients from a transport model, for the electrons

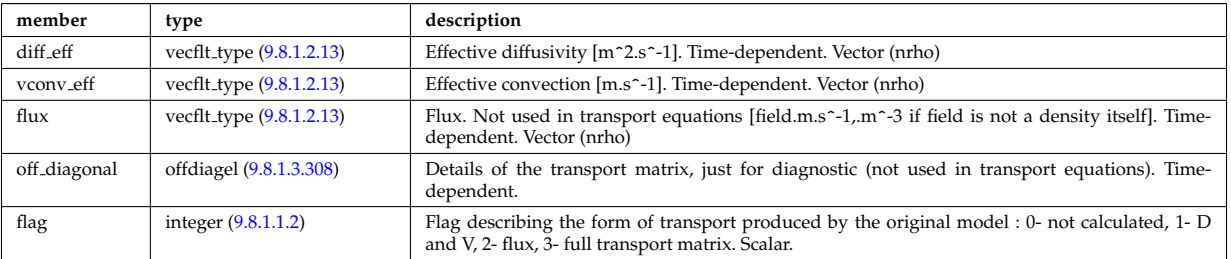

Type of: coretransp values:te transp [\(3242\)](#page-1663-0) I neoclassic:mtor neo [\(3141\)](#page-1636-1) I neoclassic:ne neo [\(3141\)](#page-1636-1) I neoclas-sic:te\_neo [\(3141\)](#page-1636-1)

#### **9.8.1.3.469 transcoefimp**

Subtree containing transport coefficients from a transport model, for the various impurity species (multiple charge states)

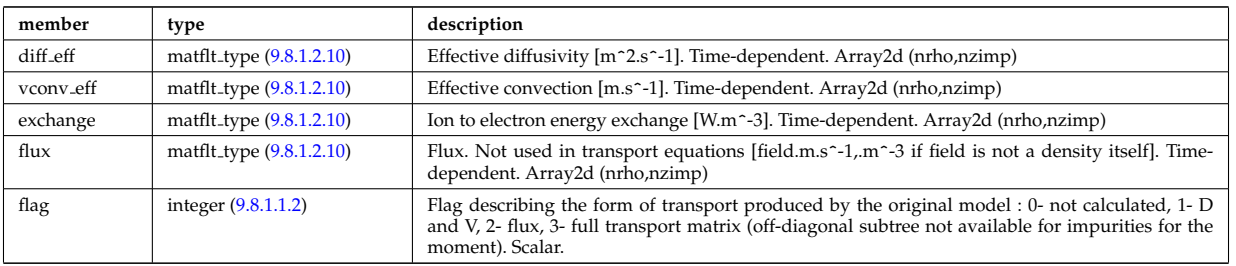

Type of: coretransp values:nz transp [\(3242\)](#page-1663-0) I coretransp values:tz transp [\(3242\)](#page-1663-0) I neoclassic:nz neo [\(3141\)](#page-1636-1) I neoclassic:tz neo [\(3141\)](#page-1636-1)

#### **9.8.1.3.470 transcoefion**

Subtree containing transport coefficients from a transport model, for the various ion species, including the energy exchange term qgi.

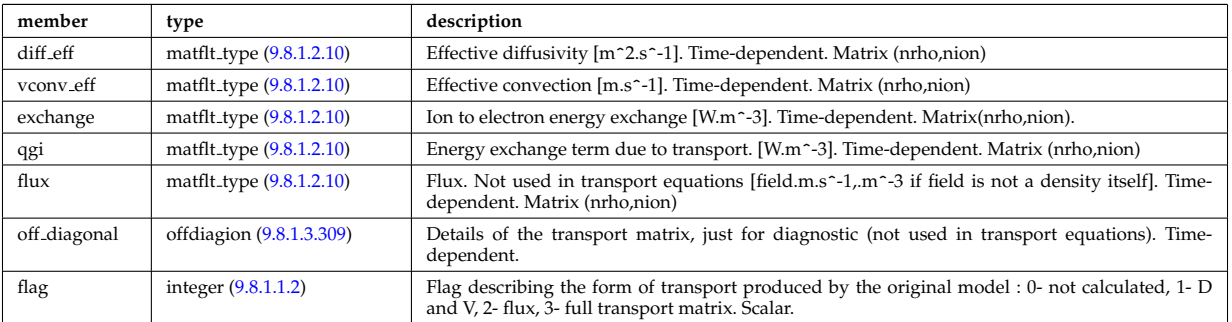

Type of: coretransp values:ti transp [\(3242\)](#page-1663-0) I neoclassic:ni neo [\(3141\)](#page-1636-1) I neoclassic:ti neo [\(3141\)](#page-1636-1)

#### **9.8.1.3.471 transcoefvtor**

Subtree containing transport coefficients from a transport model, for the various ion species

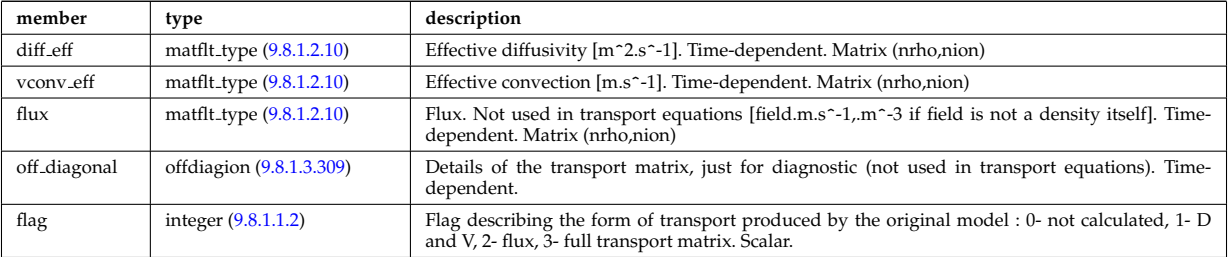

Type of: coretransp\_values:vtor\_transp [\(3242\)](#page-1663-0)

#### <span id="page-1750-0"></span>**9.8.1.3.472 trap type**

Definition of trap types. Array of structures (number of trap types)

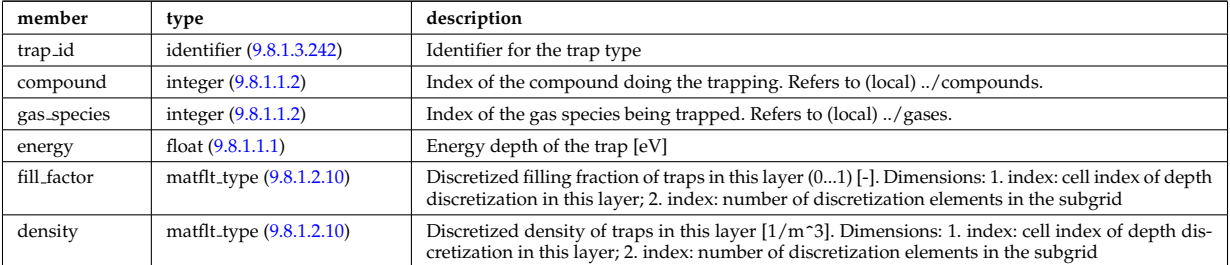

Type of: wall\_unitsComplexType\_layers:trap\_type [\(3603\)](#page-1757-0)

### **9.8.1.3.473 trianglexyz**

Triangular surface described by its three corners: point1, point2, and point3. The normal vector of this triangle is defined to be in the direction (point2-point1)x(point3-point1).

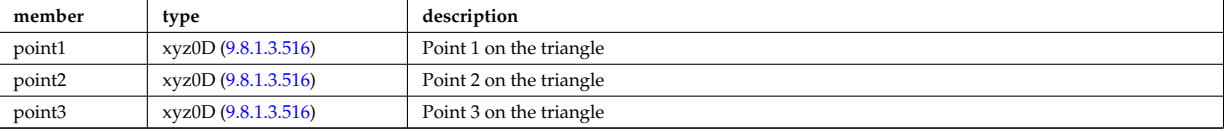

Type of: nbi\_nbi\_unit\_wall\_surface:triangle [\(3398\)](#page-1704-0)

### **9.8.1.3.474 tsmeasure**

Measured values (Thomson scattering)

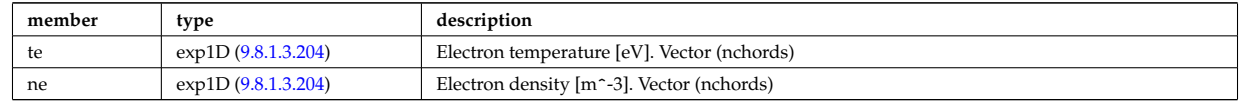

Type of: tsdiag:measure [\(3156\)](#page-1640-1)

#### **9.8.1.3.475 tssetup**

#### diagnostic setup information

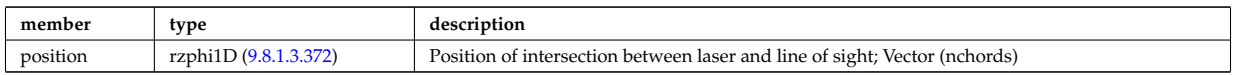

Type of: tsdiag:setup [\(3156\)](#page-1640-1)

#### **9.8.1.3.476 turbcomposition**

Plasma composition (description of ion species).

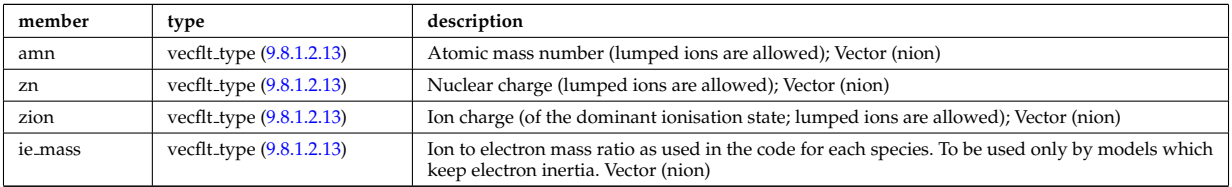

Type of: turbulence:composition [\(3157\)](#page-1640-2)

#### **9.8.1.3.477 turbcoordsys**

Decription of the coordinates and metric.

<span id="page-1751-0"></span>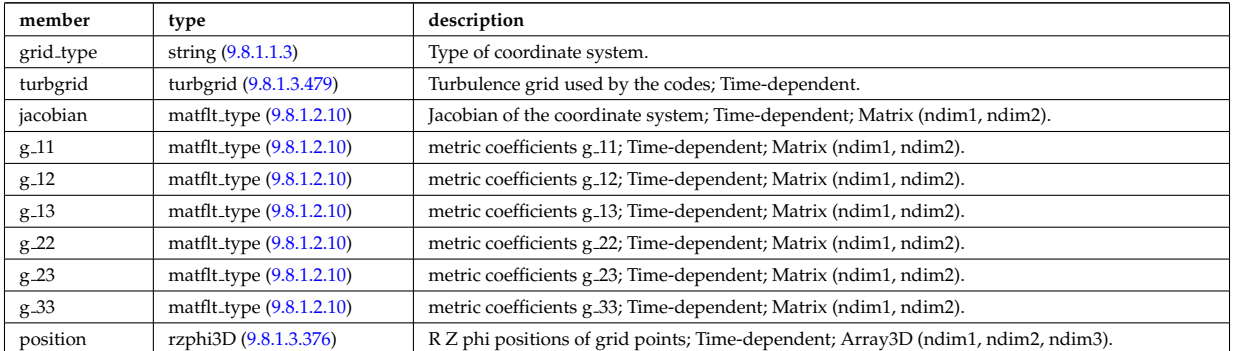

Type of: turbulence:coordsys [\(3157\)](#page-1640-2)

## **9.8.1.3.478 turbenv1d**

Parallel fluctuation envelope.

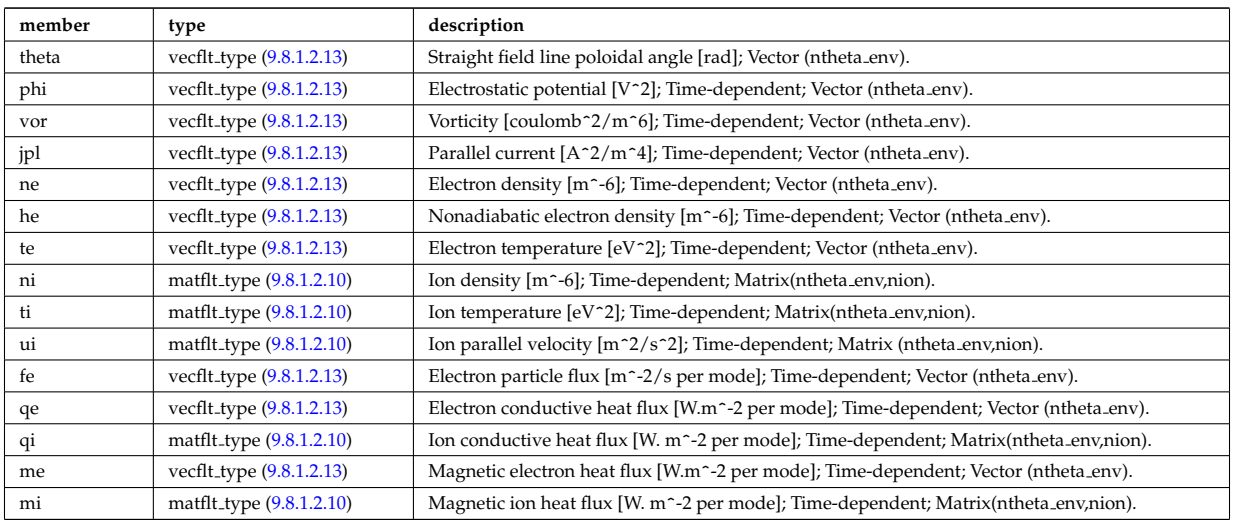

Type of: turbulence:env1d [\(3157\)](#page-1640-2)

### <span id="page-1752-0"></span>**9.8.1.3.479 turbgrid**

Generic structure for a turbulence grid.

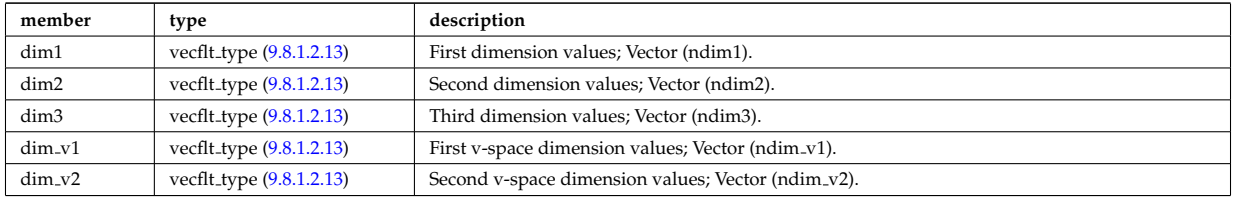

Type of: turbcoordsys:turbgrid [\(3583\)](#page-1751-0)

## **9.8.1.3.480 turbspec1d**

Perpendicular wavenumber spectra.

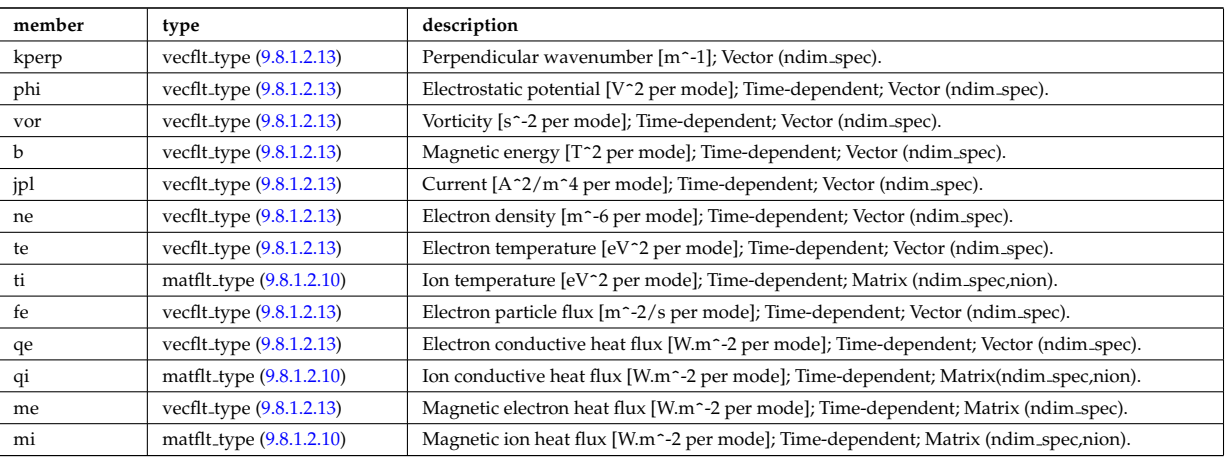

Type of: turbulence:spec1d [\(3157\)](#page-1640-2)

## **9.8.1.3.481 turbvar0d**

Time traces.

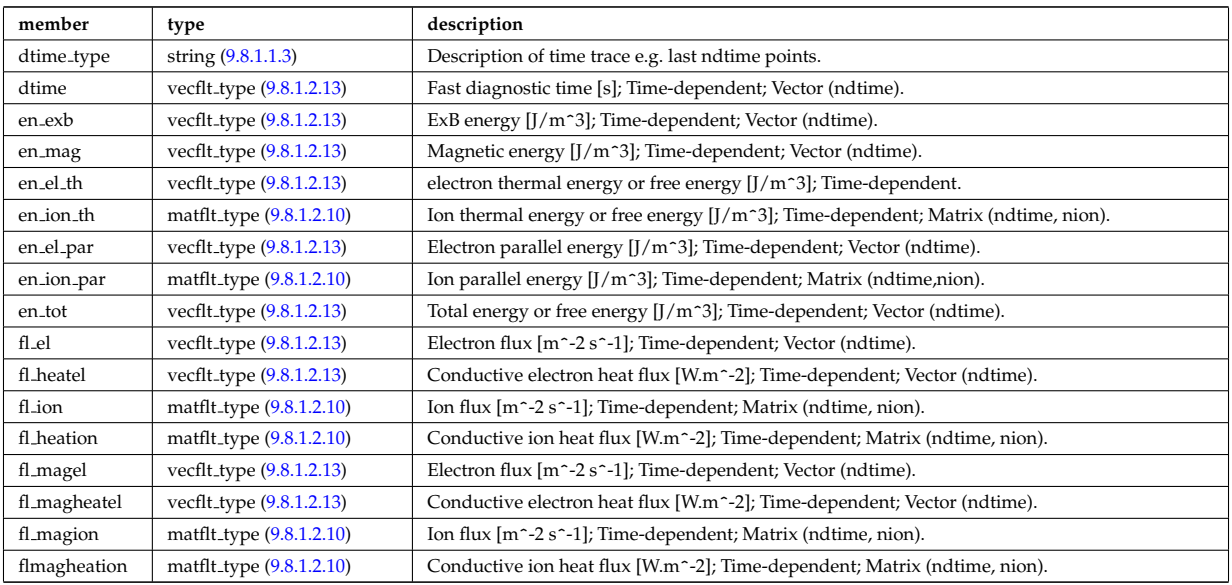

Type of: turbulence:var0d [\(3157\)](#page-1640-2)

# **9.8.1.3.482 turbvar1d**

Dependent variable zonal average radial profile.

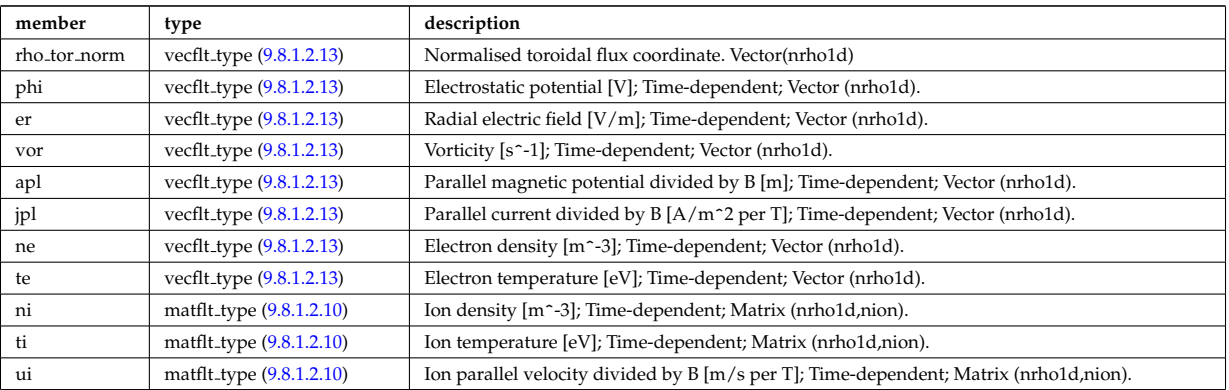

Type of: turbulence:var1d [\(3157\)](#page-1640-2)

## **9.8.1.3.483 turbvar2d**

Dependent variable axisymmetric component.

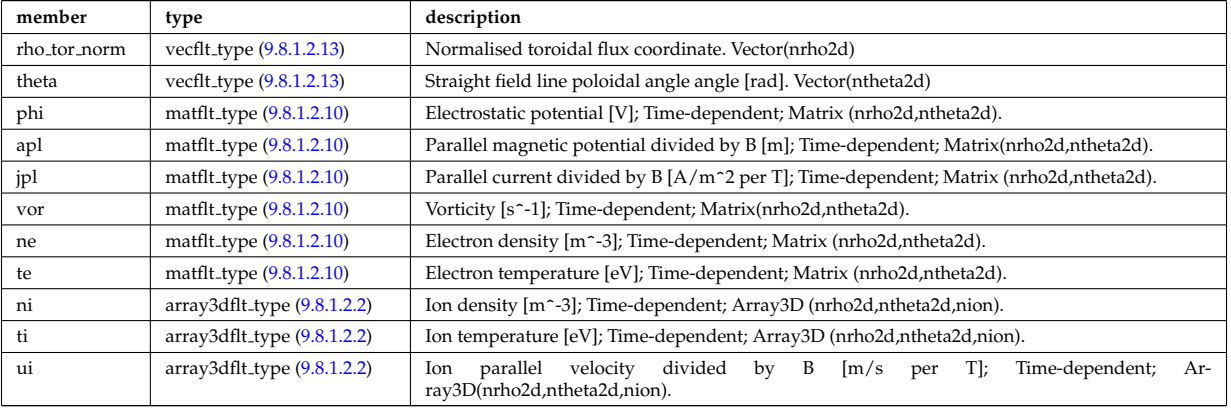

Type of: turbulence:var2d [\(3157\)](#page-1640-2)

### **9.8.1.3.484 turbvar3d**

Dependent variable morphology (on the internal grid code coord sys/turbgrid).

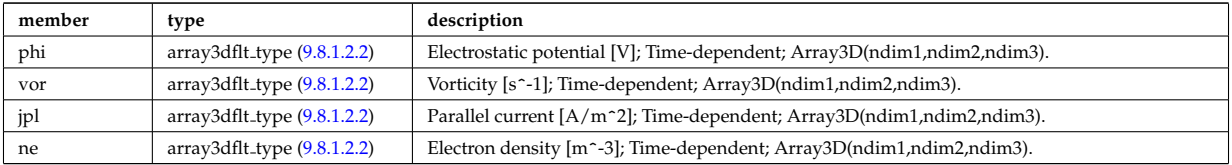

Type of: turbulence:var3d [\(3157\)](#page-1640-2)

## **9.8.1.3.485 turbvar4d**

Gyrokinetic distribution function, axisymmetric component. Grid is defined in coord sys/turbgrid.

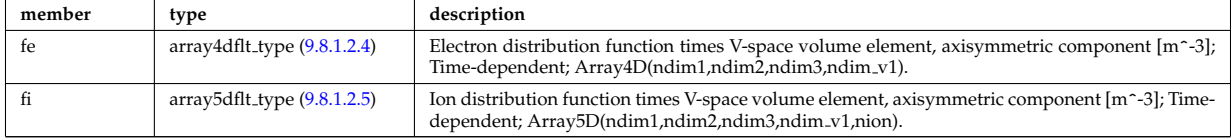

Type of: turbulence:var4d [\(3157\)](#page-1640-2)

### **9.8.1.3.486 turbvar5d**

Gyrokinetic distribution function. Grid is defined in coord\_sys/turbgrid.

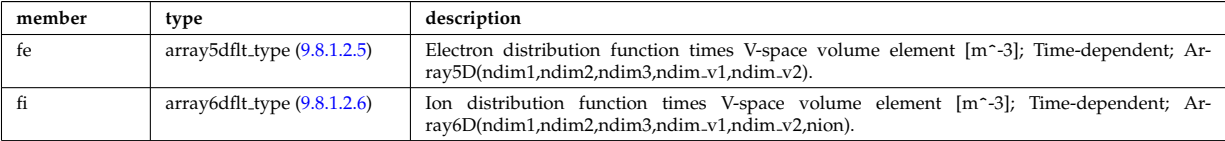

Type of: turbulence:var5d [\(3157\)](#page-1640-2)

#### **9.8.1.3.487 version ind**

Array of available releases/versions of the AMNS data; each element contains information about the AMNS data that is included in the release. This part of the CPO is filled and stored only into shot/run=0/1, playing the role of a catalogue.

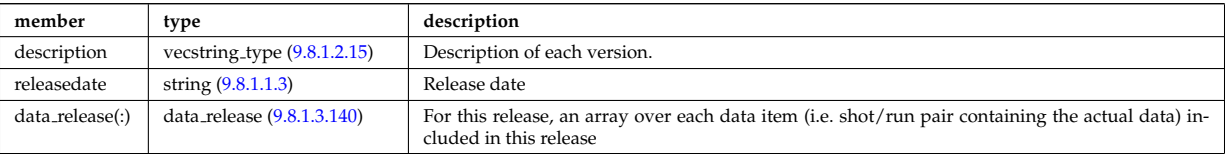

Type of: amns:version ind [\(3109\)](#page-1628-1)

#### **9.8.1.3.488 wall2d**

A 2D wall type; Structure array. Replicate this element for each type of possible physics configurations necessary (gas tight vs wall with ports and holes)

<span id="page-1754-0"></span>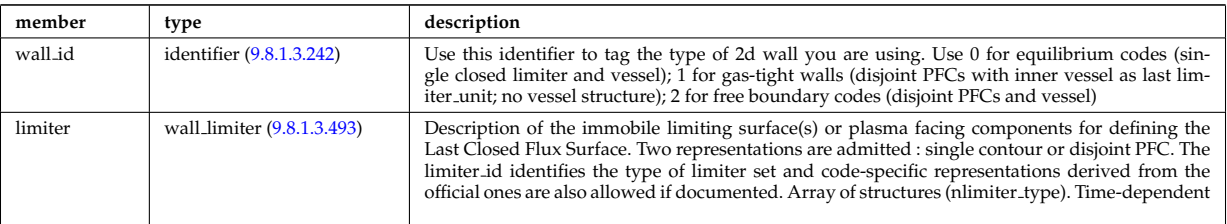

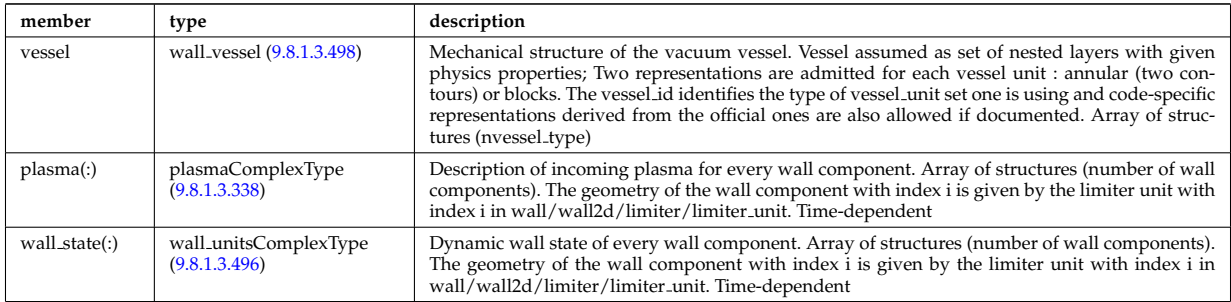

Type of: wall:wall2d [\(3158\)](#page-1641-0)

## **9.8.1.3.489 wall2d mhd**

Simplified wall that encloses necessary information for RWM codes.

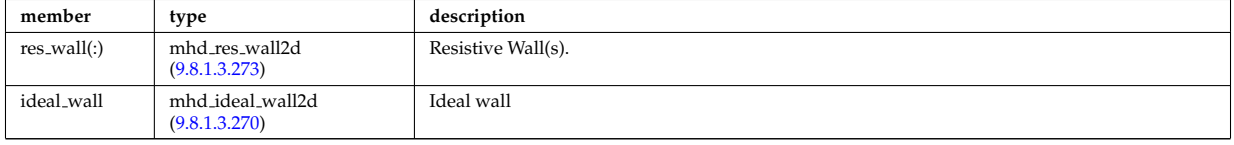

Type of: wall:wall2d mhd [\(3158\)](#page-1641-0)

## **9.8.1.3.490 wall3d**

3D wall descriptions; Array of structures (number of wall descriptions). Replicate this element for each type of possible physics or engineering configurations necessary (gas tight vs wall with ports and holes, coarse vs fine representation, ...). Time-dependent

<span id="page-1755-2"></span>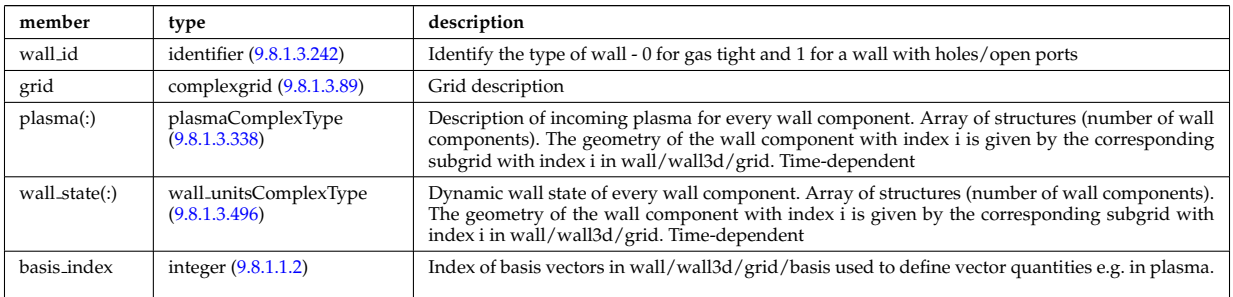

Type of: wall:wall3d [\(3158\)](#page-1641-0)

## <span id="page-1755-3"></span>**9.8.1.3.491 wall blocks**

Vector of vacuum vessel units. Replicate this vessel unit element ncomponents times. Each unit contains a mechanical structure of the vessel with distinct physics properties. Array of structures (ncomponents)

<span id="page-1755-1"></span>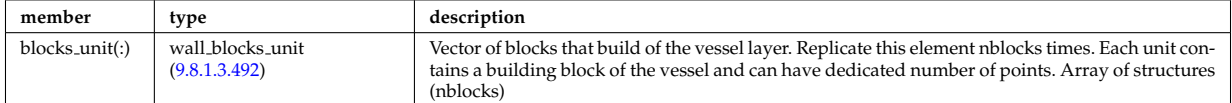

Type of: wall vessel unit:blocks [\(3606\)](#page-1758-0)

#### <span id="page-1755-0"></span>**9.8.1.3.492 wall blocks unit**

Vector of blocks that build of the vessel layer. Replicate this element nblocks times. Each unit contains a building block of the vessel and can have dedicated number of points. Array of structures (nblocks)

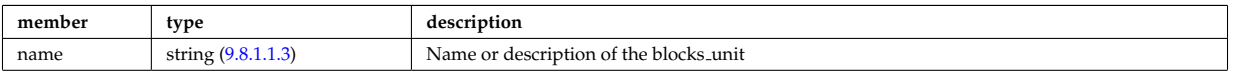

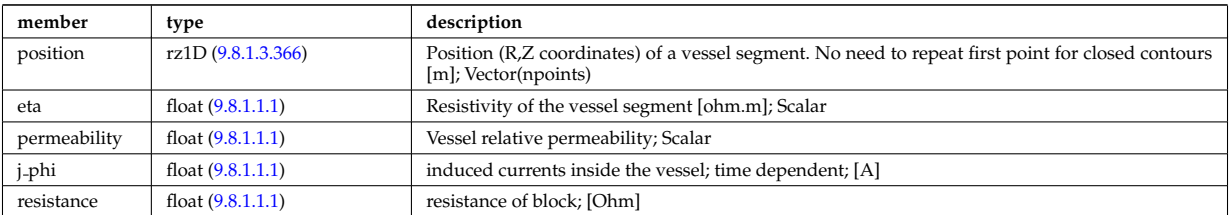

Type of: wall blocks:blocks unit [\(3597\)](#page-1755-1)

### <span id="page-1756-0"></span>**9.8.1.3.493 wall limiter**

Description of the immobile limiting surface(s) or plasma facing components for defining the Last Closed Flux Surface. Two representations are admitted : single contour or disjoint PFC. The limiter id identifies the type of limiter set and code-specific representations derived from the official ones are also allowed if documented. Array of structures (nlimiter\_type)

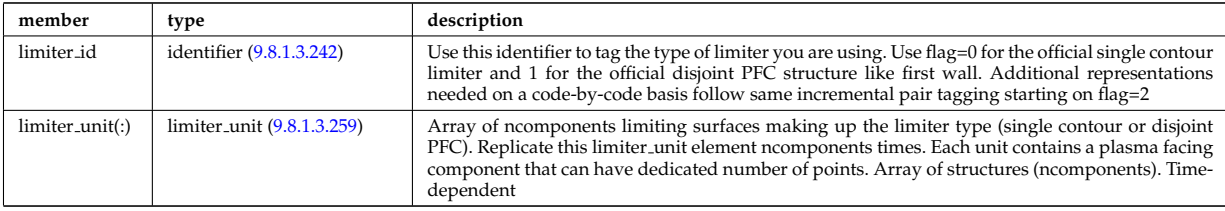

Type of: wall2d:limiter [\(3594\)](#page-1754-0)

## **9.8.1.3.494 wall types**

### Reference wall type

<span id="page-1756-3"></span>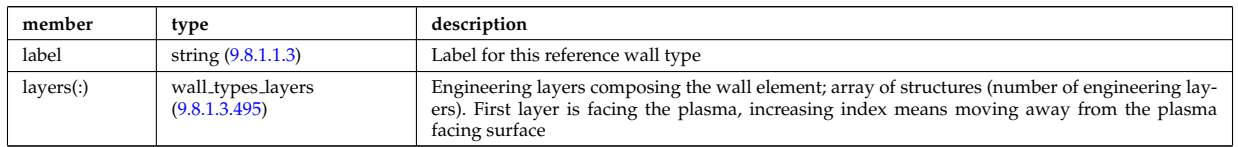

Type of: wall:wall\_types [\(3158\)](#page-1641-0)

#### <span id="page-1756-2"></span>**9.8.1.3.495 wall types layers**

Engineering layers composing the wall element; array of structures (number of engineering layers). First layer is facing the plasma, increasing index means moving away from the plasma facing surface

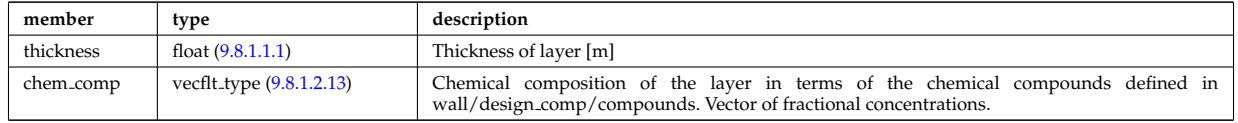

Type of: wall\_types:layers [\(3600\)](#page-1756-3)

#### <span id="page-1756-1"></span>**9.8.1.3.496 wall unitsComplexType**

Data for individual wall elements; Time-dependent

<span id="page-1756-4"></span>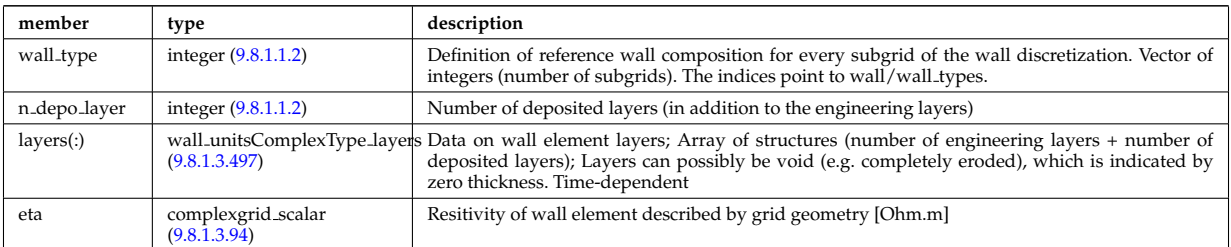

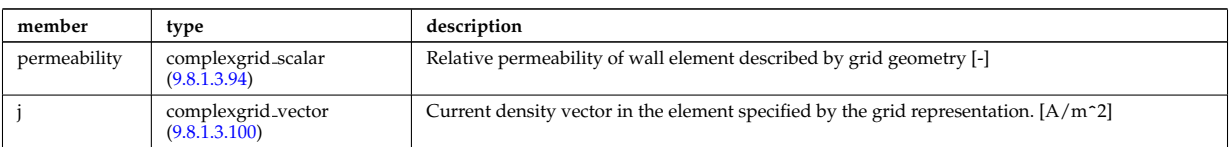

Type of: wall2d:wall state [\(3594\)](#page-1754-0) I wall3d:wall state [\(3596\)](#page-1755-2)

## <span id="page-1757-2"></span>**9.8.1.3.497 wall unitsComplexType layers**

Data on wall element layers; Array of structures (number of engineering layers + number of deposited layers); Layers can possibly be void (e.g. completely eroded), which is indicated by zero thickness. Time-dependent

<span id="page-1757-0"></span>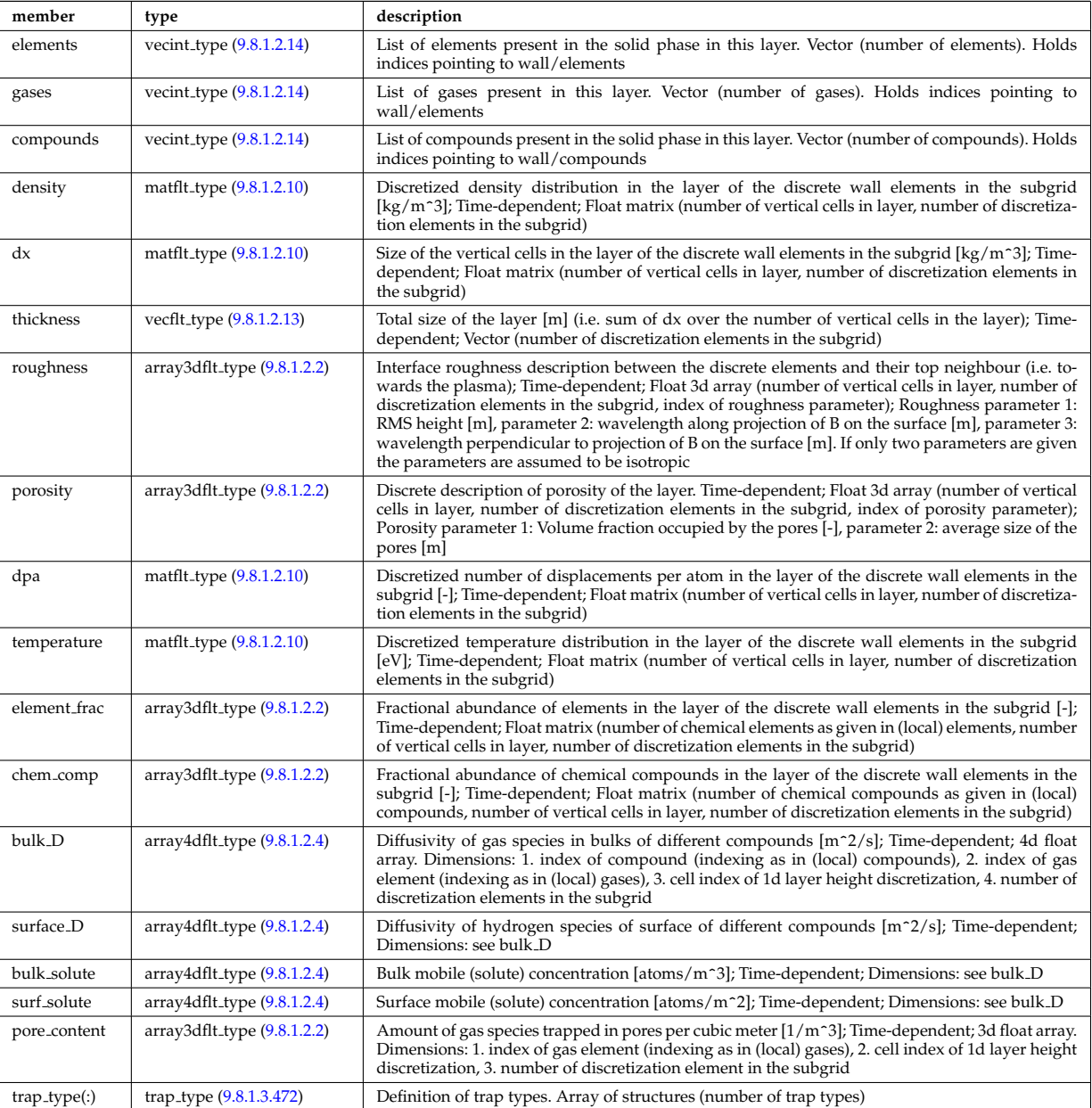

Type of: wall unitsComplexType:layers [\(3602\)](#page-1756-4)

## <span id="page-1757-1"></span>**9.8.1.3.498 wall vessel**

Mechanical structure of the vacuum vessel. Vessel assumed as set of nested layers with given physics properties; Two representations are admitted for each vessel unit : annular (two contours) or blocks. The vessel id identifies the type of vessel unit set one is using and code-specific representations derived from the official ones are also allowed if documented. Array of structures (nvessel type)

<span id="page-1758-3"></span>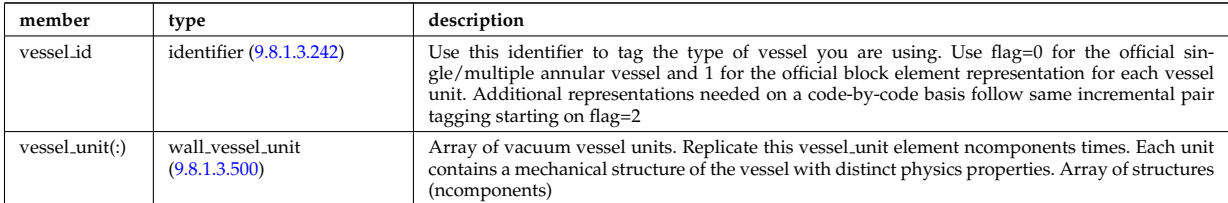

Type of: wall2d:vessel [\(3594\)](#page-1754-0)

## <span id="page-1758-2"></span>**9.8.1.3.499 wall vessel annular**

Vector of vacuum vessel units. Replicate this vessel unit element ncomponents times. Each unit contains a mechanical structure of the vessel with distinct physics properties. Array of structures (ncomponents)

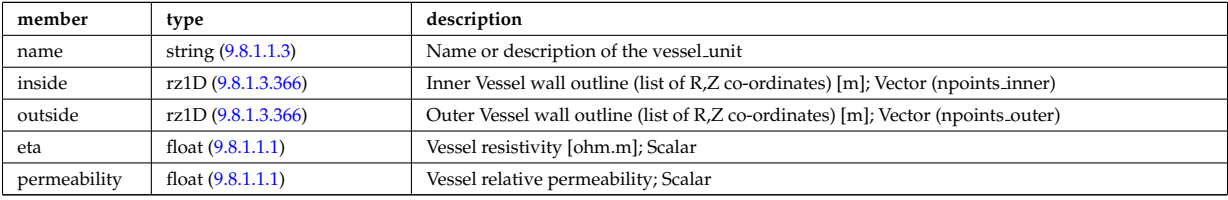

Type of: wall vessel unit:annular [\(3606\)](#page-1758-0)

#### <span id="page-1758-1"></span>**9.8.1.3.500 wall vessel unit**

Vector of vacuum vessel units. Replicate this vessel unit element ncomponents times. Each unit contains a mechanical structure of the vessel with distinct physics properties. Array of structures (ncomponents)

<span id="page-1758-0"></span>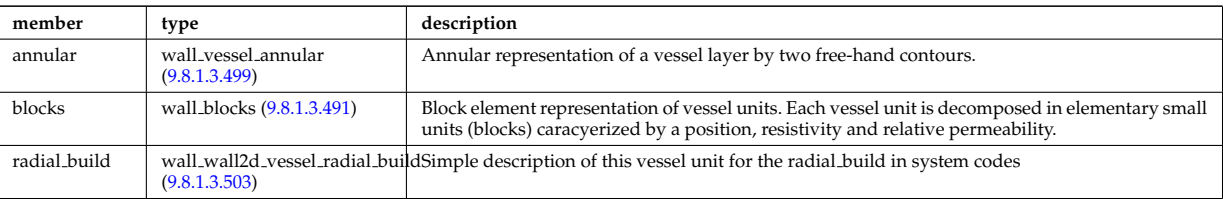

Type of: wall vessel:vessel unit [\(3604\)](#page-1758-3)

#### **9.8.1.3.501 wall wall0d**

Simple 0D description of plasma-wall interaction

<span id="page-1758-5"></span>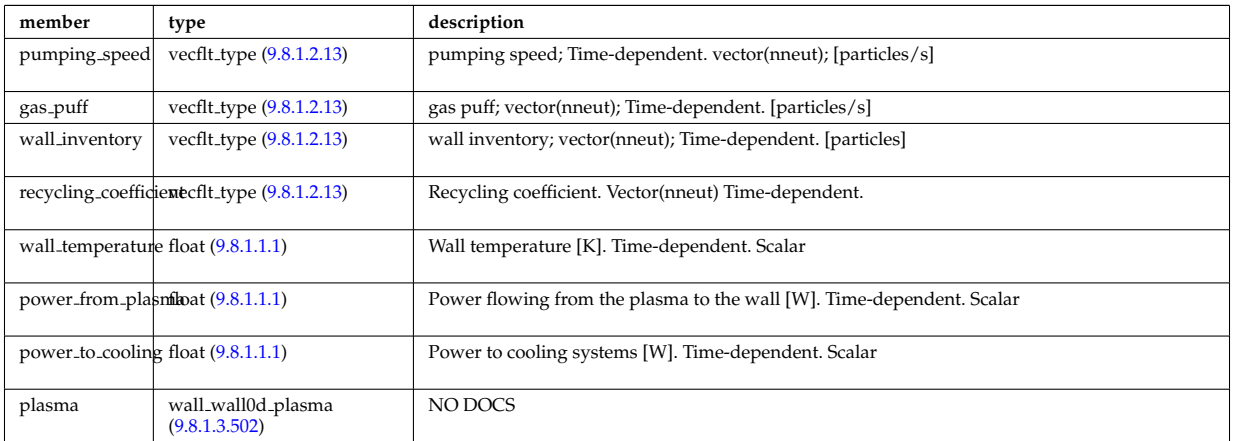

Type of: wall:wall0d [\(3158\)](#page-1641-0)

### <span id="page-1758-4"></span>**9.8.1.3.502 wall wall0d plasma**

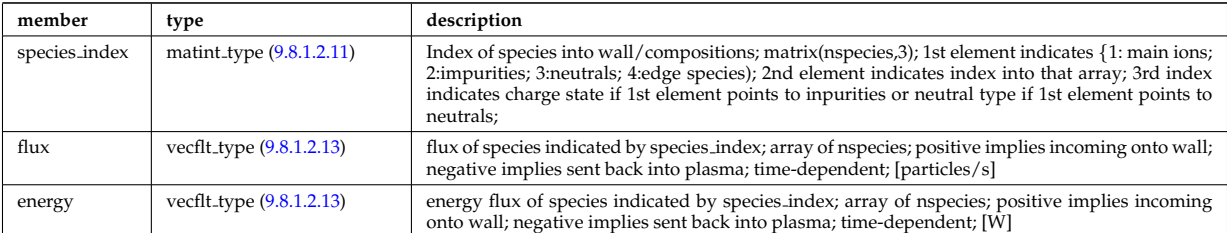

Type of: wall wall0d:plasma [\(3607\)](#page-1758-5)

## <span id="page-1759-0"></span>**9.8.1.3.503 wall wall2d vessel radial build**

Simple description of this vessel unit for the radial build in system codes

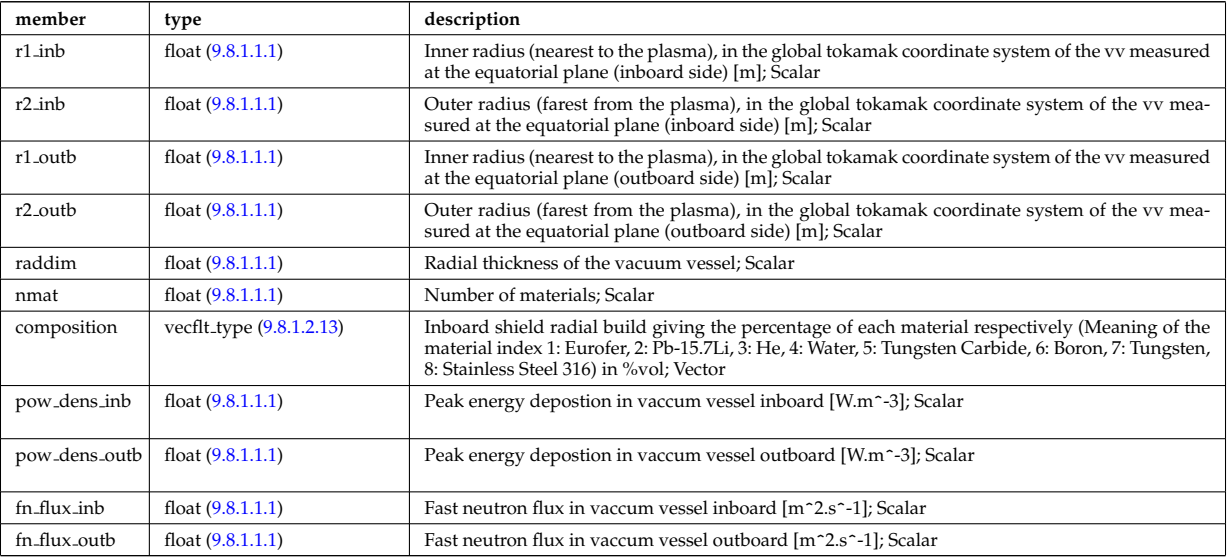

Type of: wall vessel unit:radial build [\(3606\)](#page-1758-0)

## **9.8.1.3.504 waveguides**

Waveguides description

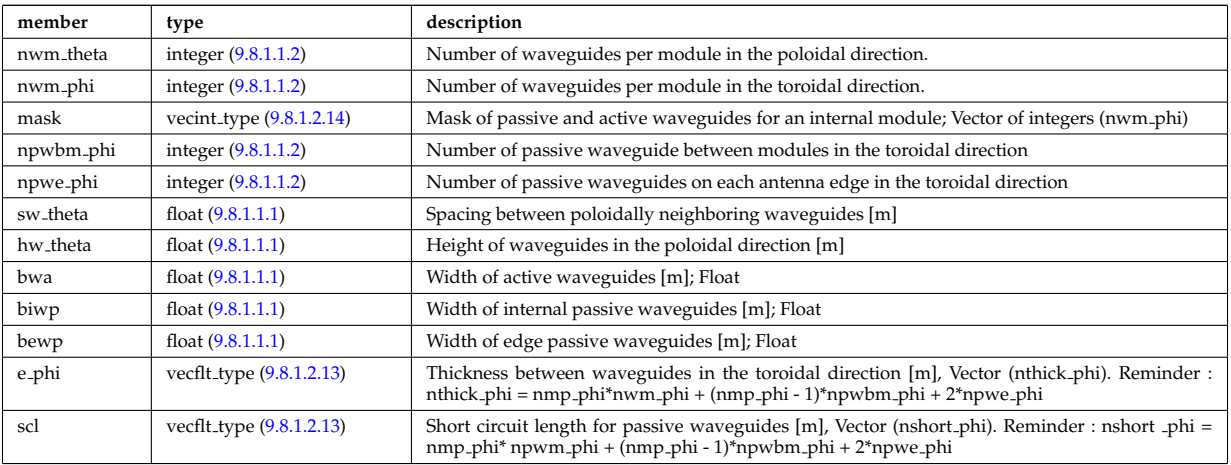

Type of: modules:waveguides [\(3388\)](#page-1701-0)

## **9.8.1.3.505 waves global param**

Global wave deposition parameters

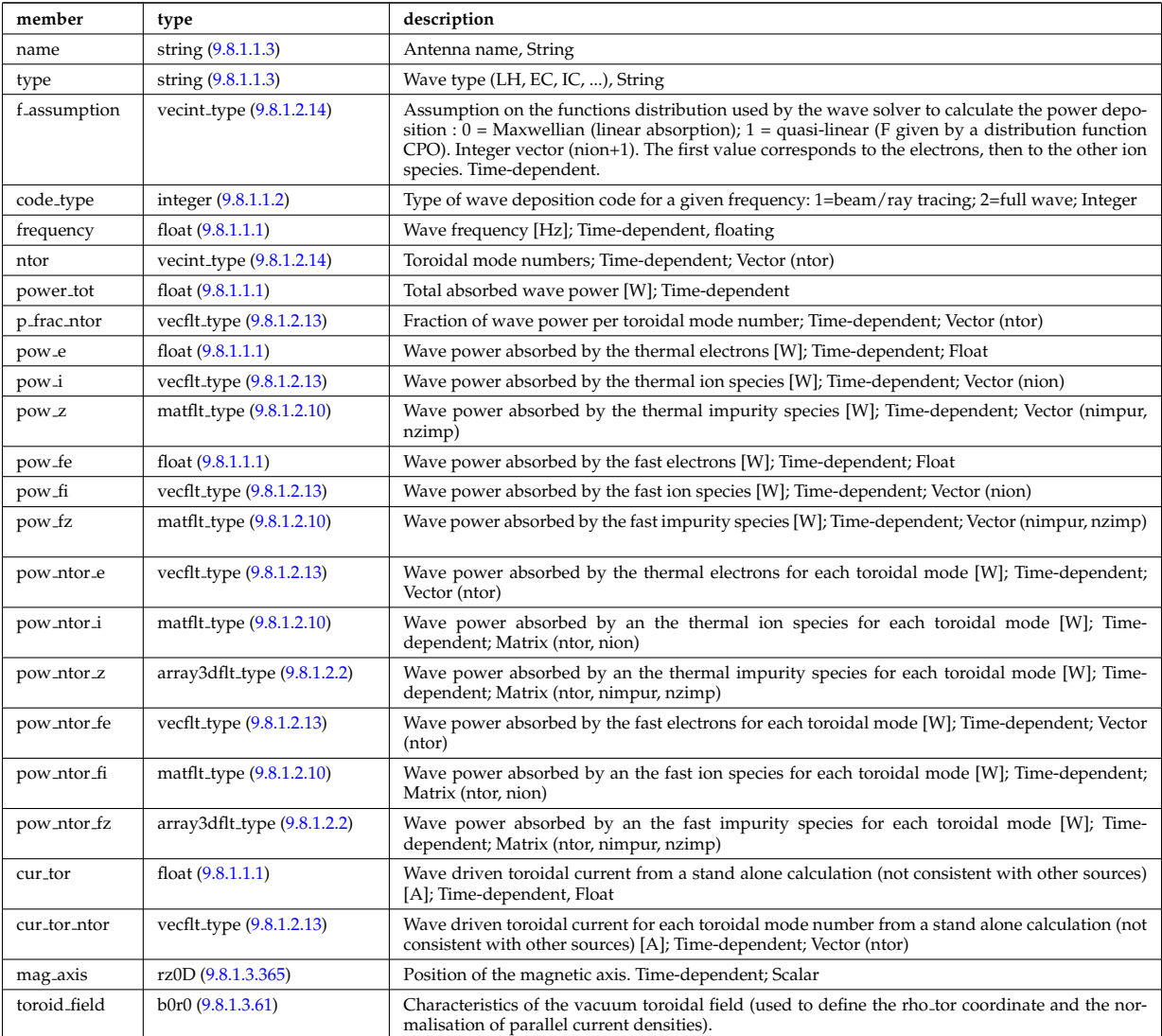

Type of: coherentwave:global param [\(3192\)](#page-1649-2)

# **9.8.1.3.506 waves grid 1d**

Grid points for profiles

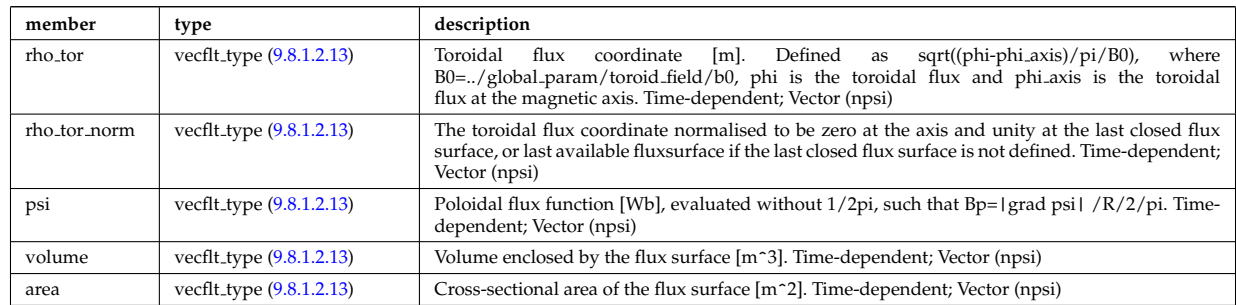

Type of: coherentwave:grid 1d [\(3192\)](#page-1649-2)

# **9.8.1.3.507 waves grid 2d**

Grid points for 2D profiles

<span id="page-1760-0"></span>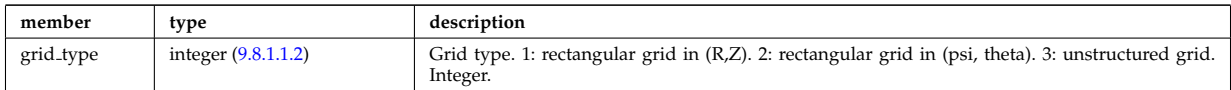

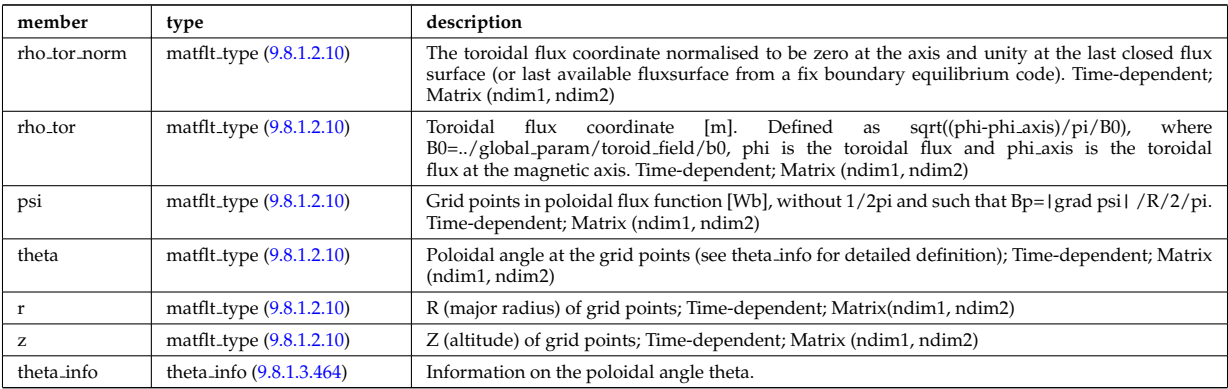

Type of: coherentwave:grid 2d [\(3192\)](#page-1649-2)

# **9.8.1.3.508 waves profiles 1d**

waves 1D radial profiles

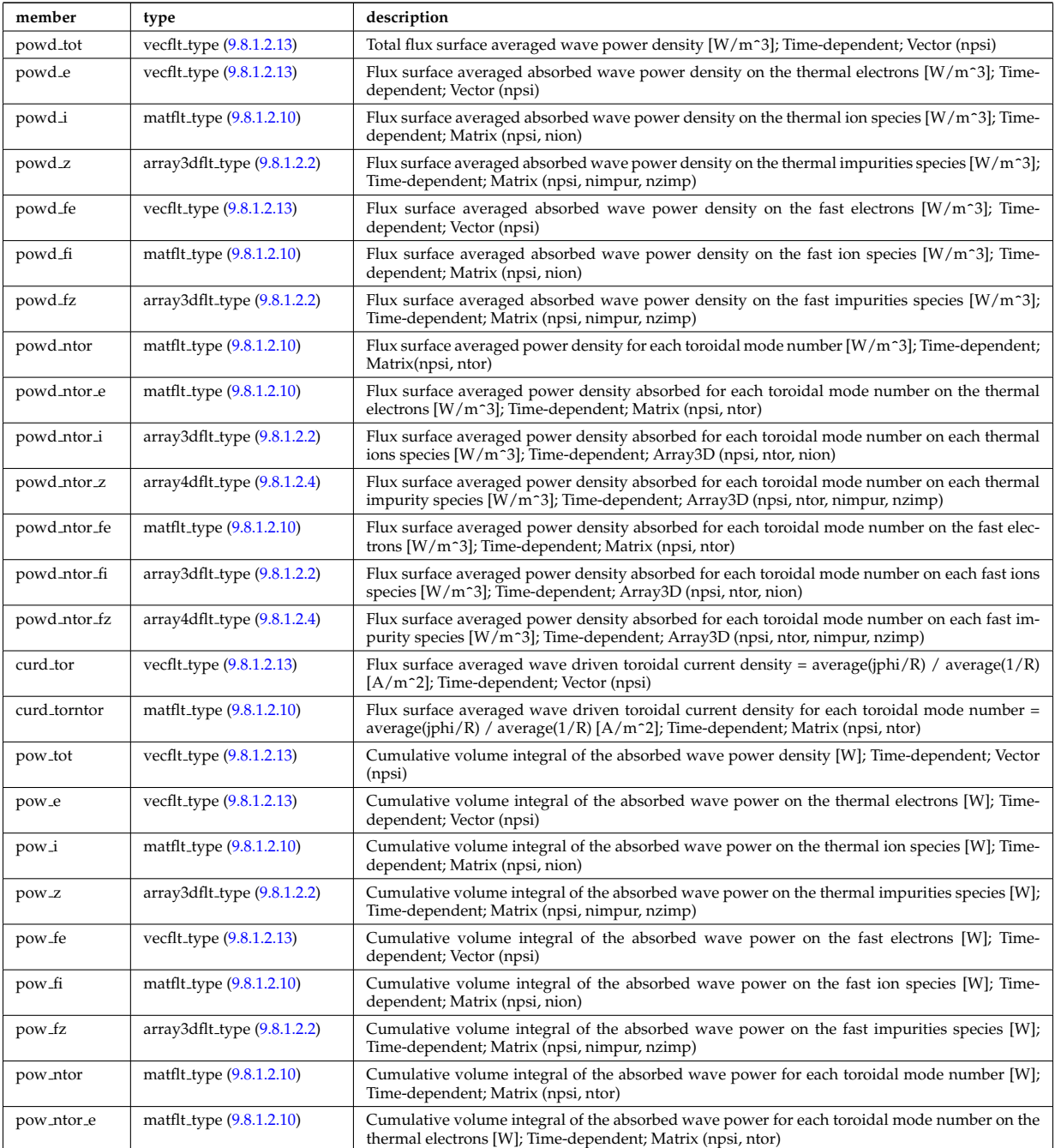

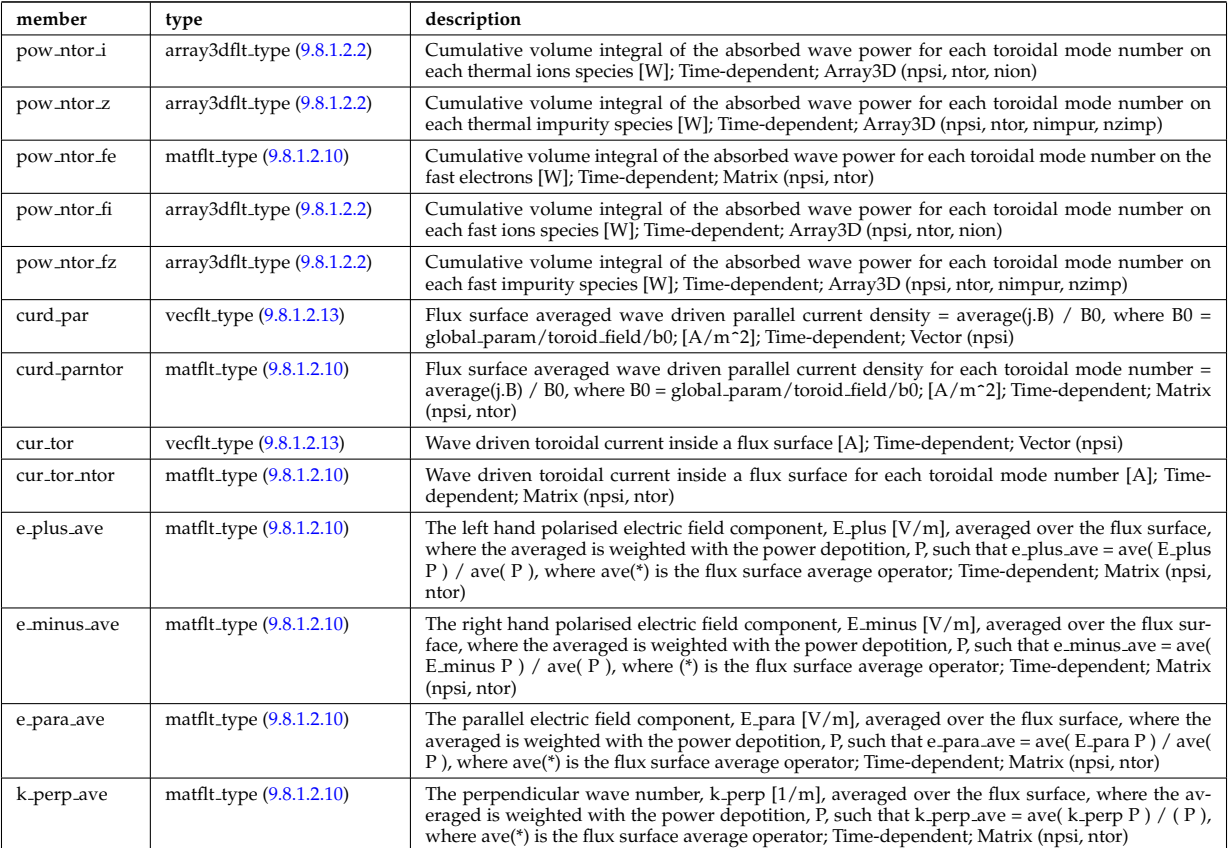

Type of: coherentwave:profiles 1d [\(3192\)](#page-1649-2)

## **9.8.1.3.509 waves profiles 2d**

waves 2D profiles in poloidal cross-section

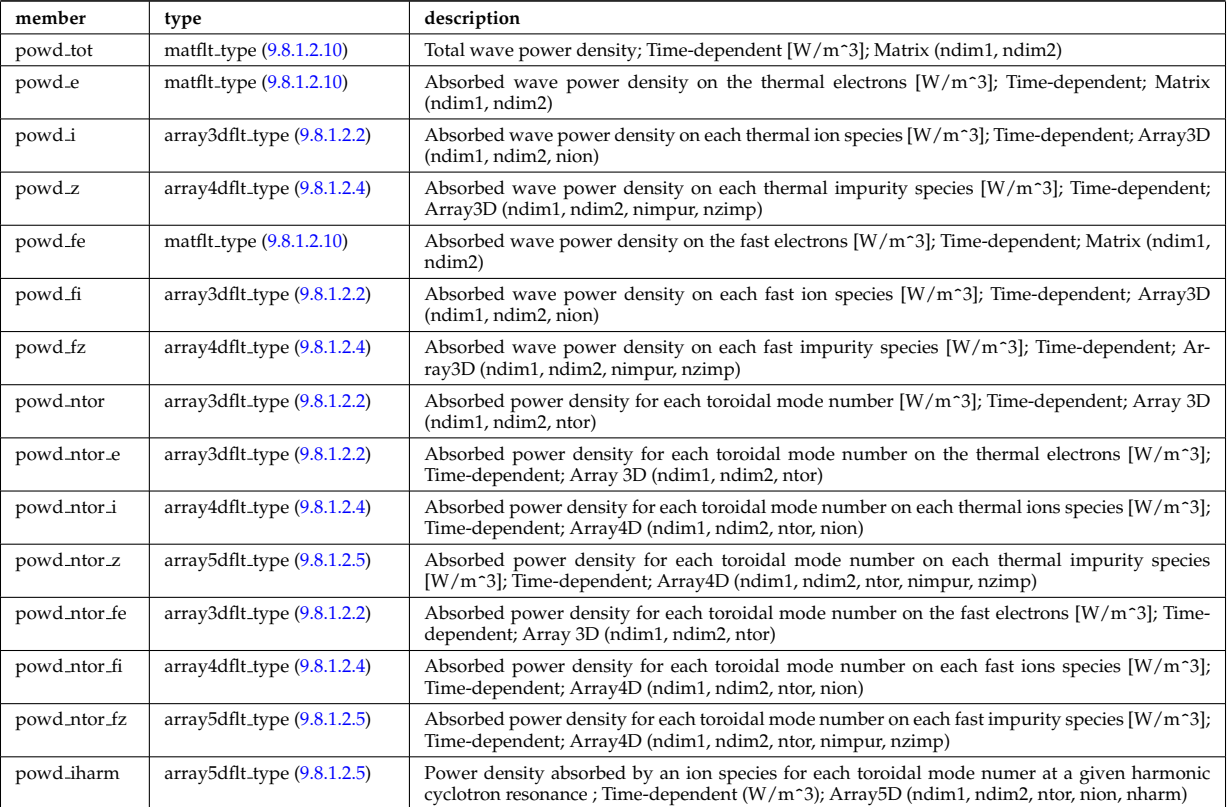

Type of: coherentwave:profiles 2d [\(3192\)](#page-1649-2)

### **9.8.1.3.510 waves rtposition**

#### Ray/beam position

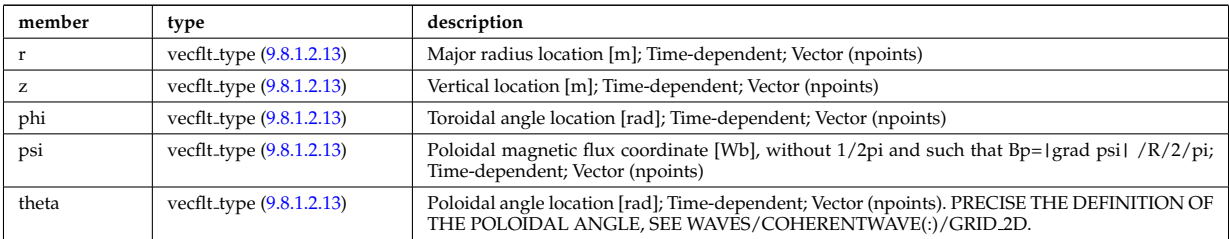

Type of: beamtracing:position [\(3174\)](#page-1645-0)

## **9.8.1.3.511 waves rtwavevector**

Ray/beam wave vector

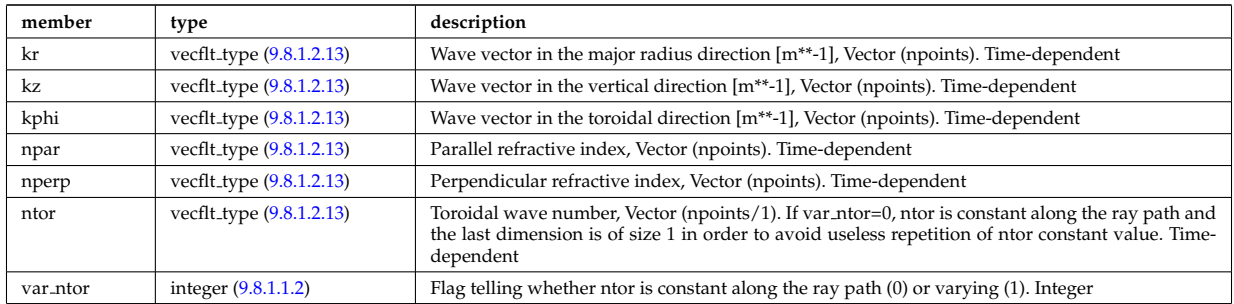

Type of: beamtracing:wavevector [\(3174\)](#page-1645-0)

## **9.8.1.3.512 weighted markers**

Array of NMARK weighted markers in NDIM dimensions

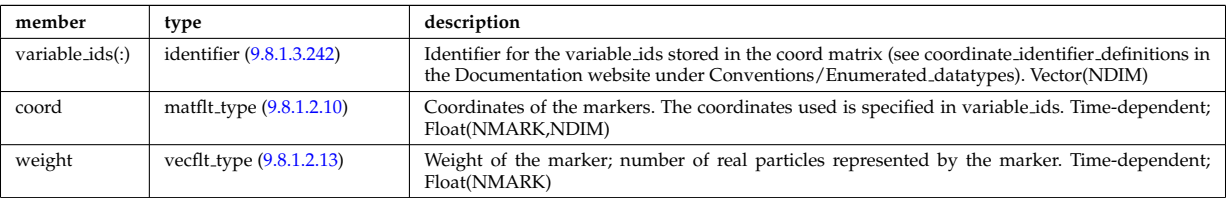

Type of: dist func:markers [\(3259\)](#page-1667-0) I distsource source:markers [\(3284\)](#page-1675-0)

# **9.8.1.3.513 whatref**

Structure defining a database entry and the CPO occurrence

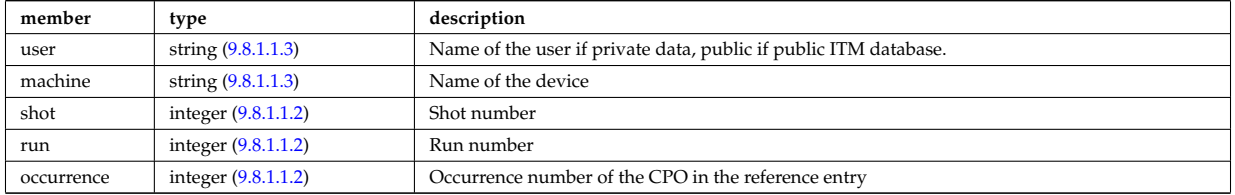

Type of: datainfo:whatref [\(3247\)](#page-1664-1)

## **9.8.1.3.514 width**

Angular width of each in the poloidal and toroidal direction;
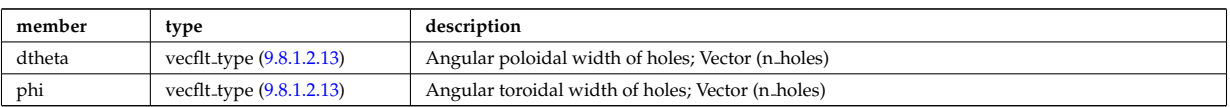

Type of: holes:width [\(3347\)](#page-1692-0)

### **9.8.1.3.515 xpts**

Position of the X-point(s)

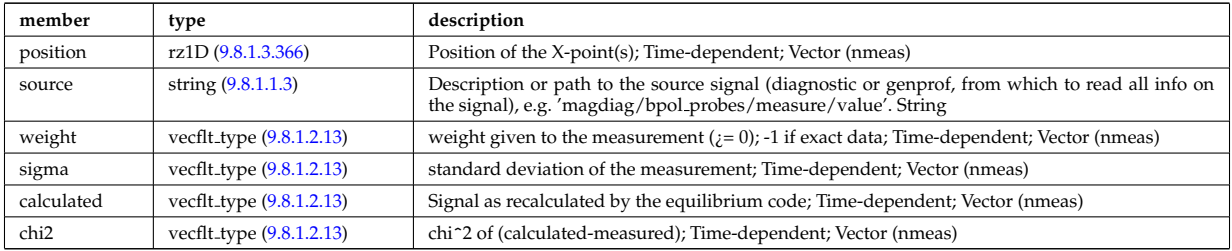

Type of: eqconstraint:xpts [\(3302\)](#page-1680-0)

## **9.8.1.3.516 xyz0D**

Structure for a single (x,y,z) position (0D)

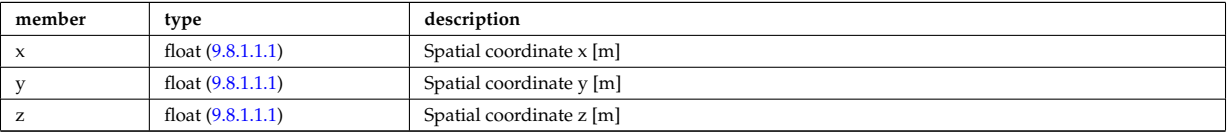

Type of: flat\_polygon:basis1 [\(3315\)](#page-1684-0) I flat\_polygon:basis2 (3315) I flat\_polygon:origin (3315) I rectanglexyz:point01 [\(3459\)](#page-1720-0) I rectanglexyz:point10 [\(3459\)](#page-1720-0) I rectanglexyz:point11 [\(3459\)](#page-1720-0) I trianglexyz:point1 [\(3579\)](#page-1751-0) I trianglexyz:point2  $(3579)$  I trianglexyz:point3 (3579) [itmtypes](https://www.efda-itm.eu/ITM/html/itmtypes__4.10b.11.html)  $^{187}$  $^{187}$  $^{187}$ 

### **9.8.2 CPO Instances**

Generated from the ITM data structure schemas.

## **9.8.2.1 Fortran**

### **9.8.2.1.1 amns**

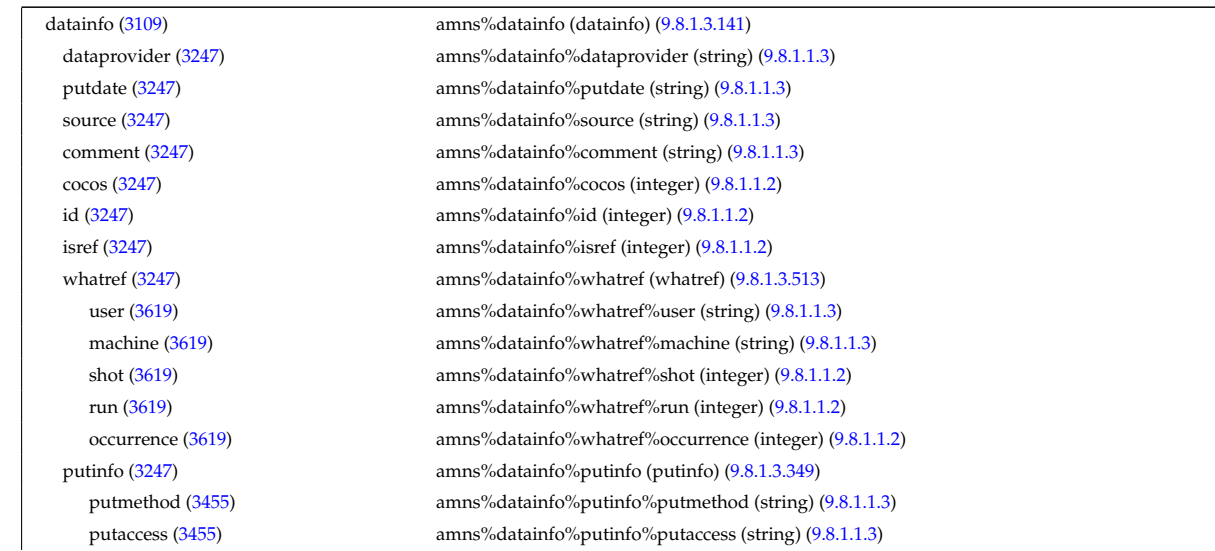

<span id="page-1764-0"></span><sup>187</sup>[https://www.efda-itm.eu/ITM/html/itmtypes\\_\\_4.10b.11.html](https://www.efda-itm.eu/ITM/html/itmtypes__4.10b.11.html)

source [\(3109\)](#page-1628-0) amns%source (string) [\(9.8.1.1.3\)](#page-1626-0) zn [\(3109\)](#page-1628-0) amns%zn (integer) [\(9.8.1.1.2\)](#page-1626-2) amn [\(3109\)](#page-1628-0) amns%amn (float) [\(9.8.1.1.1\)](#page-1626-1)

putlocation [\(3455\)](#page-1719-1) amns%datainfo%putinfo%putlocation (string) [\(9.8.1.1.3\)](#page-1626-0) rights [\(3455\)](#page-1719-1) amns%datainfo%putinfo%rights (string) [\(9.8.1.1.3\)](#page-1626-0) version [\(3109\)](#page-1628-0) amns%version (string) [\(9.8.1.1.3\)](#page-1626-0) process [\(3109\)](#page-1628-0) amns%process(:) (amns processType) [\(9.8.1.3.55\)](#page-1641-0) proc label [\(3161\)](#page-1641-1) amns%process(:)%proc label (string) [\(9.8.1.1.3\)](#page-1626-0) reactant [\(3161\)](#page-1641-1) amns%process(:)%reactant(:) (reacprodType) [\(9.8.1.3.351\)](#page-1720-1) label [\(3457\)](#page-1720-2) amns%process(:)%reactant(:)%label (string) [\(9.8.1.1.3\)](#page-1626-0) constituents [\(3457\)](#page-1720-2) amns%process(:)%reactant(:)%constituents(:) (amns constituentType) [\(9.8.1.3.54\)](#page-1641-2) label [\(3160\)](#page-1641-3) amns%process(:)%reactant(:)%constituents(:)%label (string) [\(9.8.1.1.3\)](#page-1626-0) zn [\(3160\)](#page-1641-3) amns%process(:)%reactant(:)%constituents(:)%zn (integer) [\(9.8.1.1.2\)](#page-1626-2) mn [\(3160\)](#page-1641-3) amns%process(:)%reactant(:)%constituents(:)%mn (integer) [\(9.8.1.1.2\)](#page-1626-2) multiplicity [\(3160\)](#page-1641-3) amns%process(:)%reactant(:)%constituents(:)%multiplicity (float) [\(9.8.1.1.1\)](#page-1626-1) role [\(3457\)](#page-1720-2) amns%process(:)%reactant(:)%role (identifier) [\(9.8.1.3.242\)](#page-1692-1) id [\(3348\)](#page-1692-2) amns%process(:)%reactant(:)%role%id (string) [\(9.8.1.1.3\)](#page-1626-0) flag [\(3348\)](#page-1692-2) amns%process(:)%reactant(:)%role%flag (integer) [\(9.8.1.1.2\)](#page-1626-2) description [\(3348\)](#page-1692-2) amns%process(:)%reactant(:)%role%description (string) [\(9.8.1.1.3\)](#page-1626-0) amn [\(3457\)](#page-1720-2) amns%process(:)%reactant(:)%amn (float) [\(9.8.1.1.1\)](#page-1626-1) relative [\(3457\)](#page-1720-2) amns%process(:)%reactant(:)%relative (integer) [\(9.8.1.1.2\)](#page-1626-2) za [\(3457\)](#page-1720-2) amns%process(:)%reactant(:)%za (float) [\(9.8.1.1.1\)](#page-1626-1) multiplicity [\(3457\)](#page-1720-2) amns%process(:)%reactant(:)%multiplicity (float) [\(9.8.1.1.1\)](#page-1626-1) metastable [\(3457\)](#page-1720-2) amns%process(:)%reactant(:)%metastable (vecint type) [\(9.8.1.2.14\)](#page-1627-1) metastable label [\(3457\)](#page-1720-2) amns%process(:)%reactant(:)%metastable label (string) [\(9.8.1.1.3\)](#page-1626-0) product [\(3161\)](#page-1641-1) amns%process(:)%product(:) (reacprodType) [\(9.8.1.3.351\)](#page-1720-1) label [\(3457\)](#page-1720-2) amns%process(:)%product(:)%label (string) [\(9.8.1.1.3\)](#page-1626-0) constituents [\(3457\)](#page-1720-2) amns%process(:)%product(:)%constituents(:) (amns constituentType) [\(9.8.1.3.54\)](#page-1641-2) label [\(3160\)](#page-1641-3) amns%process(:)%product(:)%constituents(:)%label (string) [\(9.8.1.1.3\)](#page-1626-0) zn [\(3160\)](#page-1641-3) amns%process(:)%product(:)%constituents(:)%zn (integer) [\(9.8.1.1.2\)](#page-1626-2) mn [\(3160\)](#page-1641-3) amns%process(:)%product(:)%constituents(:)%mn (integer) [\(9.8.1.1.2\)](#page-1626-2) multiplicity [\(3160\)](#page-1641-3) amns%process(:)%product(:)%constituents(:)%multiplicity (float) [\(9.8.1.1.1\)](#page-1626-1) role [\(3457\)](#page-1720-2) amns%process(:)%product(:)%role (identifier) [\(9.8.1.3.242\)](#page-1692-1) id [\(3348\)](#page-1692-2) amns%process(:)%product(:)%role%id (string) [\(9.8.1.1.3\)](#page-1626-0) flag [\(3348\)](#page-1692-2) amns%process(:)%product(:)%role%flag (integer) [\(9.8.1.1.2\)](#page-1626-2) description [\(3348\)](#page-1692-2) amns%process(:)%product(:)%role%description (string) [\(9.8.1.1.3\)](#page-1626-0) amn [\(3457\)](#page-1720-2) amns%process(:)%product(:)%amn (float) [\(9.8.1.1.1\)](#page-1626-1) relative [\(3457\)](#page-1720-2) amns%process(:)%product(:)%relative (integer) [\(9.8.1.1.2\)](#page-1626-2) za [\(3457\)](#page-1720-2) amns%process(:)%product(:)%za (float) [\(9.8.1.1.1\)](#page-1626-1) multiplicity [\(3457\)](#page-1720-2) amns%process(:)%product(:)%multiplicity (float) [\(9.8.1.1.1\)](#page-1626-1) metastable [\(3457\)](#page-1720-2) amns%process(:)%product(:)%metastable (vecint type) [\(9.8.1.2.14\)](#page-1627-1) metastable label [\(3457\)](#page-1720-2) amns%process(:)%product(:)%metastable label (string) [\(9.8.1.1.3\)](#page-1626-0) sup\_string [\(3161\)](#page-1641-1) amns%process(:)%sup\_string (vecstring\_type) [\(9.8.1.2.15\)](#page-1627-2) sup\_real [\(3161\)](#page-1641-1) amns%process(:)%sup\_real (vecflt\_type) [\(9.8.1.2.13\)](#page-1627-0) sup int [\(3161\)](#page-1641-1) amns%process(:)%sup int (vecint type) [\(9.8.1.2.14\)](#page-1627-1) quality [\(3161\)](#page-1641-1) amns%process(:)%quality (identifier) [\(9.8.1.3.242\)](#page-1692-1) id [\(3348\)](#page-1692-2) amns%process(:)%quality%id (string) [\(9.8.1.1.3\)](#page-1626-0) flag [\(3348\)](#page-1692-2) amns%process(:)%quality%flag (integer) [\(9.8.1.1.2\)](#page-1626-2) description [\(3348\)](#page-1692-2) amns%process(:)%quality%description (string) [\(9.8.1.1.3\)](#page-1626-0) err\_proc\_label [\(3161\)](#page-1641-1) amns%process(:)%err\_proc\_label (string) [\(9.8.1.1.3\)](#page-1626-0) tables [\(3109\)](#page-1628-0) amns%tables(:) (tables) [\(9.8.1.3.428\)](#page-1741-0) ndim [\(3534\)](#page-1741-1) amns%tables(:)%ndim (integer) [\(9.8.1.1.2\)](#page-1626-2) coord index [\(3534\)](#page-1741-1) amns%tables(:)%coord index (integer) [\(9.8.1.1.2\)](#page-1626-2) result\_label [\(3534\)](#page-1741-1) amns%tables(:)%result\_label (string) [\(9.8.1.1.3\)](#page-1626-0) result unit [\(3534\)](#page-1741-1) amns%tables(:)%result unit (string) [\(9.8.1.1.3\)](#page-1626-0) result\_trans [\(3534\)](#page-1741-1) amns%tables(:)%result\_trans (integer) [\(9.8.1.1.2\)](#page-1626-2) zmin [\(3534\)](#page-1741-1) amns%tables(:)%zmin (vecint type) [\(9.8.1.2.14\)](#page-1627-1) zmax [\(3534\)](#page-1741-1) amns%tables(:)%zmax (vecint\_type) [\(9.8.1.2.14\)](#page-1627-1) state label [\(3534\)](#page-1741-1) amns%tables(:)%state label (vecstring type) [\(9.8.1.2.15\)](#page-1627-2) table [\(3534\)](#page-1741-1) amns%tables(:)%table(:) (table) [\(9.8.1.3.427\)](#page-1741-2) filled [\(3533\)](#page-1741-3) amns%tables(:)%table(:)%filled (integer) [\(9.8.1.1.2\)](#page-1626-2)

table 0d [\(3533\)](#page-1741-3) amns%tables(:)%table(:)%table 0d (float) [\(9.8.1.1.1\)](#page-1626-1) table 1d [\(3533\)](#page-1741-3) amns%tables(:)%table(:)%table 1d (vecflt type) [\(9.8.1.2.13\)](#page-1627-0) table 2d [\(3533\)](#page-1741-3) amns%tables(:)%table(:)%table 2d (matflt type) [\(9.8.1.2.10\)](#page-1627-3) table 3d [\(3533\)](#page-1741-3) amns%tables(:)%table(:)%table 3d (array3dflt type) [\(9.8.1.2.2\)](#page-1627-4) table 4d [\(3533\)](#page-1741-3) amns%tables(:)%table(:)%table 4d (array4dflt type) [\(9.8.1.2.4\)](#page-1627-5) table 5d [\(3533\)](#page-1741-3) amns%tables(:)%table(:)%table 5d (array5dflt type) [\(9.8.1.2.5\)](#page-1627-6) table\_6d [\(3533\)](#page-1741-3) amns%tables(:)%table(:)%table\_6d (array6dflt\_type) [\(9.8.1.2.6\)](#page-1627-7) coord1 str [\(3533\)](#page-1741-3) amns%tables(:)%table(:)%coord1 str (vecstring type) [\(9.8.1.2.15\)](#page-1627-2) coord2 str [\(3533\)](#page-1741-3) amns%tables(:)%table(:)%coord2 str (vecstring type) [\(9.8.1.2.15\)](#page-1627-2) coord3 str [\(3533\)](#page-1741-3) amns%tables(:)%table(:)%coord3 str (vecstring type) [\(9.8.1.2.15\)](#page-1627-2) coord4 str [\(3533\)](#page-1741-3) amns%tables(:)%table(:)%coord4 str (vecstring type) [\(9.8.1.2.15\)](#page-1627-2) coord5 str [\(3533\)](#page-1741-3) amns%tables(:)%table(:)%coord5 str (vecstring type) [\(9.8.1.2.15\)](#page-1627-2) coord6\_str [\(3533\)](#page-1741-3) amns%tables(:)%table(:)%coord6\_str (vecstring\_type) [\(9.8.1.2.15\)](#page-1627-2) quality [\(3533\)](#page-1741-3) amns%tables(:)%table(:)%quality (identifier) [\(9.8.1.3.242\)](#page-1692-1) id [\(3348\)](#page-1692-2) amns%tables(:)%table(:)%quality%id (string) [\(9.8.1.1.3\)](#page-1626-0) flag [\(3348\)](#page-1692-2) amns%tables(:)%table(:)%quality%flag (integer) [\(9.8.1.1.2\)](#page-1626-2) description [\(3348\)](#page-1692-2) amns%tables(:)%table(:)%quality%description (string) [\(9.8.1.1.3\)](#page-1626-0) data\_source [\(3534\)](#page-1741-1) amns%tables(:)%data\_source (string) [\(9.8.1.1.3\)](#page-1626-0) data provide [\(3534\)](#page-1741-1) amns%tables(:)%data provide (string) [\(9.8.1.1.3\)](#page-1626-0) data\_citation [\(3534\)](#page-1741-1) amns%tables(:)%data\_citation (string) [\(9.8.1.1.3\)](#page-1626-0) tables coord [\(3109\)](#page-1628-0) amns%tables coord(:) (tables coord) [\(9.8.1.3.429\)](#page-1741-4) coords [\(3535\)](#page-1741-5) amns%tables coord(:)%coords(:) (coords) [\(9.8.1.3.110\)](#page-1656-0) coord [\(3216\)](#page-1656-1) amns%tables coord(:)%coords(:)%coord (vecflt type) [\(9.8.1.2.13\)](#page-1627-0) coord label [\(3216\)](#page-1656-1) amns%tables coord(:)%coords(:)%coord label (vecstring type) [\(9.8.1.2.15\)](#page-1627-2) extrap type [\(3216\)](#page-1656-1) amns%tables coord(:)%coords(:)%extrap type (vecint type) [\(9.8.1.2.14\)](#page-1627-1) interp type [\(3216\)](#page-1656-1) amns%tables coord(:)%coords(:)%interp type (integer) [\(9.8.1.1.2\)](#page-1626-2) label [\(3216\)](#page-1656-1) amns%tables coord(:)%coords(:)%label (string) [\(9.8.1.1.3\)](#page-1626-0) unit [\(3216\)](#page-1656-1) amns%tables coord(:)%coords(:)%unit (string) [\(9.8.1.1.3\)](#page-1626-0) transform [\(3216\)](#page-1656-1) amns%tables\_coord(:)%coords(:)%transform (integer) [\(9.8.1.1.2\)](#page-1626-2) spacing [\(3216\)](#page-1656-1) amns%tables.coord(:)%coords(:)%spacing (integer) [\(9.8.1.1.2\)](#page-1626-2) version ind [\(3109\)](#page-1628-0) amns%version ind(:) (version ind) [\(9.8.1.3.487\)](#page-1754-0) description [\(3593\)](#page-1754-1) amns%version ind(:)%description (vecstring type) [\(9.8.1.2.15\)](#page-1627-2) releasedate [\(3593\)](#page-1754-1) amns%version ind(:)%releasedate (string) [\(9.8.1.1.3\)](#page-1626-0) data\_release [\(3593\)](#page-1754-1) amns%version\_ind(:)%data\_release(:) (data\_release) [\(9.8.1.3.140\)](#page-1664-2) shot [\(3246\)](#page-1664-3) amns%version\_ind(:)%data\_release(:)%shot (integer) [\(9.8.1.1.2\)](#page-1626-2) run [\(3246\)](#page-1664-3) amns%version ind(:)%data release(:)%run (integer) [\(9.8.1.1.2\)](#page-1626-2) description [\(3246\)](#page-1664-3) amns%version ind(:)%data release(:)%description (vecstring type) [\(9.8.1.2.15\)](#page-1627-2) codeparam [\(3109\)](#page-1628-0) amns%codeparam (codeparam) [\(9.8.1.3.84\)](#page-1649-0) codename [\(3190\)](#page-1649-1) amns%codeparam%codename (string) [\(9.8.1.1.3\)](#page-1626-0) codeversion [\(3190\)](#page-1649-1) amns%codeparam%codeversion (string) [\(9.8.1.1.3\)](#page-1626-0) parameters [\(3190\)](#page-1649-1) amns%codeparam%parameters (string) [\(9.8.1.1.3\)](#page-1626-0) output diag [\(3190\)](#page-1649-1) amns%codeparam%output diag (string) [\(9.8.1.1.3\)](#page-1626-0) output flag [\(3190\)](#page-1649-1) amns%codeparam%output flag (integer) [\(9.8.1.1.2\)](#page-1626-2) time [\(3109\)](#page-1628-0) amns%time (float) [\(9.8.1.1.1\)](#page-1626-1)

#### **9.8.2.1.2 antennas**

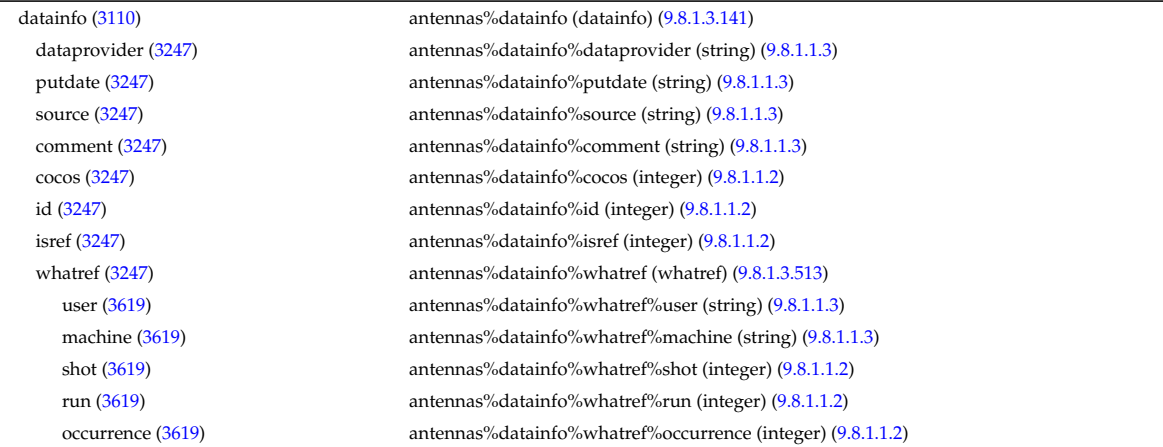

putinfo [\(3247\)](#page-1664-1) antennas%datainfo%putinfo (putinfo) [\(9.8.1.3.349\)](#page-1719-0) putmethod [\(3455\)](#page-1719-1) antennas%datainfo%putinfo%putmethod (string) [\(9.8.1.1.3\)](#page-1626-0) putaccess [\(3455\)](#page-1719-1) antennas%datainfo%putinfo%putaccess (string) [\(9.8.1.1.3\)](#page-1626-0) putlocation [\(3455\)](#page-1719-1) antennas%datainfo%putinfo%putlocation (string) [\(9.8.1.1.3\)](#page-1626-0) rights [\(3455\)](#page-1719-1) antennas%datainfo%putinfo%rights (string) [\(9.8.1.1.3\)](#page-1626-0) antenna ec [\(3110\)](#page-1628-1) antennas%antenna ec (:) (antenna ec) [\(9.8.1.3.56\)](#page-1642-0) name [\(3162\)](#page-1642-1) antennas%antenna.ec(:)%name (string) [\(9.8.1.1.3\)](#page-1626-0) frequency [\(3162\)](#page-1642-1) antennas%antenna ec(:)%frequency (float) [\(9.8.1.1.1\)](#page-1626-1) power [\(3162\)](#page-1642-1) antennas%antenna ec(:)%power (exp0D) [\(9.8.1.3.203\)](#page-1683-0) value [\(3309\)](#page-1683-1) antennas%antenna\_ec(:)%power%value (float) [\(9.8.1.1.1\)](#page-1626-1) abserror [\(3309\)](#page-1683-1) antennas%antenna ec(:)%power%abserror (float) [\(9.8.1.1.1\)](#page-1626-1) relerror [\(3309\)](#page-1683-1) antennas%antenna ec(:)%power%relerror (float) [\(9.8.1.1.1\)](#page-1626-1) mode [\(3162\)](#page-1642-1) antennas%antenna ec(:)%mode (integer) [\(9.8.1.1.2\)](#page-1626-2) position [\(3162\)](#page-1642-1) antennas%antenna ec(:)%position (rzphi0D) [\(9.8.1.3.371\)](#page-1724-0) r [\(3477\)](#page-1724-1) antennas%antenna ec(:)%position%r (float) [\(9.8.1.1.1\)](#page-1626-1) z [\(3477\)](#page-1724-1) antennas%antenna ec(:)%position%z (float) [\(9.8.1.1.1\)](#page-1626-1) phi [\(3477\)](#page-1724-1) antennas%antenna ec(:)%position%phi (float) [\(9.8.1.1.1\)](#page-1626-1) launchangles [\(3162\)](#page-1642-1) antennas%antenna ec(:)%launchangles (launchangles) [\(9.8.1.3.252\)](#page-1694-0) alpha [\(3358\)](#page-1694-1) antennas%antenna ec(:)%launchangles%alpha (float) [\(9.8.1.1.1\)](#page-1626-1) beta [\(3358\)](#page-1694-1) antennas%antenna ec(:)%launchangles%beta (float) [\(9.8.1.1.1\)](#page-1626-1) beam [\(3162\)](#page-1642-1) antennas%antenna.ec(:)%beam (rfbeam) [\(9.8.1.3.364\)](#page-1723-1) spot [\(3470\)](#page-1723-2) antennas%antenna\_ec(:)%beam%spot (spot) [\(9.8.1.3.421\)](#page-1739-0) size [\(3527\)](#page-1739-1) antennas%antenna ec(:)%beam%spot%size (vecflt type) [\(9.8.1.2.13\)](#page-1627-0) angle [\(3527\)](#page-1739-1) antennas%antenna\_ec(:)%beam%spot%angle (float) [\(9.8.1.1.1\)](#page-1626-1) phaseellipse [\(3470\)](#page-1723-2) antennas%antenna ec(:)%beam%phaseellipse (phaseellipse) [\(9.8.1.3.336\)](#page-1714-0) invcurvrad [\(3442\)](#page-1714-1) antennas%antenna ec(:)%beam%phaseellipse%invcurvrad (vecflt type) [\(9.8.1.2.13\)](#page-1627-0) angle [\(3442\)](#page-1714-1) antennas%antenna ec(:)%beam%phaseellipse%angle (float) [\(9.8.1.1.1\)](#page-1626-1) codeparam [\(3162\)](#page-1642-1) antennas%antenna ec(:)%codeparam (codeparam) [\(9.8.1.3.84\)](#page-1649-0) codename [\(3190\)](#page-1649-1) antennas%antenna ec(:)%codeparam%codename (string) [\(9.8.1.1.3\)](#page-1626-0) codeversion [\(3190\)](#page-1649-1) antennas%antenna ec(:)%codeparam%codeversion (string) [\(9.8.1.1.3\)](#page-1626-0) parameters [\(3190\)](#page-1649-1) antennas%antenna ec(:)%codeparam%parameters (string) [\(9.8.1.1.3\)](#page-1626-0) output diag [\(3190\)](#page-1649-1) antennas%antenna ec(:)%codeparam%output diag (string) [\(9.8.1.1.3\)](#page-1626-0) output flag [\(3190\)](#page-1649-1) antennas%antenna ec(:)%codeparam%output flag (integer) [\(9.8.1.1.2\)](#page-1626-2) antenna ic [\(3110\)](#page-1628-1) antennas%antenna ic(:) (antenna ic) [\(9.8.1.3.57\)](#page-1642-2) name [\(3163\)](#page-1642-3) antennas%antenna ic(:)%name (string) [\(9.8.1.1.3\)](#page-1626-0) frequency [\(3163\)](#page-1642-3) antennas%antenna ic(:)%frequency (exp0D) [\(9.8.1.3.203\)](#page-1683-0) value [\(3309\)](#page-1683-1) **antennas%antenna** ic(:)%frequency%value (float) [\(9.8.1.1.1\)](#page-1626-1) abserror [\(3309\)](#page-1683-1) antennas%antenna ic(:)%frequency%abserror (float) [\(9.8.1.1.1\)](#page-1626-1) relerror [\(3309\)](#page-1683-1) antennas%antenna ic(:)%frequency%relerror (float) [\(9.8.1.1.1\)](#page-1626-1) power [\(3163\)](#page-1642-3) antennas%antenna ic(:)%power (exp0D) [\(9.8.1.3.203\)](#page-1683-0) value [\(3309\)](#page-1683-1) **antennas%antenna** ic(:)%power%value (float) [\(9.8.1.1.1\)](#page-1626-1) abserror [\(3309\)](#page-1683-1) antennas%antenna ic(:)%power%abserror (float) [\(9.8.1.1.1\)](#page-1626-1) relerror [\(3309\)](#page-1683-1) antennas%antenna\_ic(:)%power%relerror (float) [\(9.8.1.1.1\)](#page-1626-1) ntor [\(3163\)](#page-1642-3) antennas%antenna ic(:)%ntor (vecint\_type) [\(9.8.1.2.14\)](#page-1627-1) power ntor [\(3163\)](#page-1642-3) antennas%antenna ic(:)%power ntor (vecflt type) [\(9.8.1.2.13\)](#page-1627-0) setup [\(3163\)](#page-1642-3) antennas%antenna ic(:)%setup (antennaic setup) [\(9.8.1.3.59\)](#page-1642-4) straps [\(3165\)](#page-1642-5) antennas%antenna ic(:)%setup%straps(:) (straps) [\(9.8.1.3.423\)](#page-1740-0) current [\(3529\)](#page-1740-1) antennas%antenna ic(:)%setup%straps(:)%current (exp0D) [\(9.8.1.3.203\)](#page-1683-0) value [\(3309\)](#page-1683-1) antennas%antenna ic(:)%setup%straps(:)%current%value (float) [\(9.8.1.1.1\)](#page-1626-1) abserror [\(3309\)](#page-1683-1) antennas%antenna ic(:)%setup%straps(:)%current%abserror (float) [\(9.8.1.1.1\)](#page-1626-1) relerror [\(3309\)](#page-1683-1) antennas%antenna ic(:)%setup%straps(:)%current%relerror (float) [\(9.8.1.1.1\)](#page-1626-1) phase [\(3529\)](#page-1740-1) antennas%antenna ic(:)%setup%straps(:)%phase (exp0D) [\(9.8.1.3.203\)](#page-1683-0) value [\(3309\)](#page-1683-1) antennas%antenna ic(:)%setup%straps(:)%phase%value (float) [\(9.8.1.1.1\)](#page-1626-1) abserror [\(3309\)](#page-1683-1) antennas%antenna ic(:)%setup%straps(:)%phase%abserror (float) [\(9.8.1.1.1\)](#page-1626-1) relerror [\(3309\)](#page-1683-1) antennas%antenna ic(:)%setup%straps(:)%phase%relerror (float) [\(9.8.1.1.1\)](#page-1626-1) phi centre [\(3529\)](#page-1740-1) antennas%antenna ic(:)%setup%straps(:)%phi centre (float) [\(9.8.1.1.1\)](#page-1626-1) width [\(3529\)](#page-1740-1) antennas%antenna ic(:)%setup%straps(:)%width (float) [\(9.8.1.1.1\)](#page-1626-1) dist2wall [\(3529\)](#page-1740-1) antennas%antenna ic(:)%setup%straps(:)%dist2wall (float) [\(9.8.1.1.1\)](#page-1626-1) coord strap [\(3529\)](#page-1740-1) antennas%antenna ic(:)%setup%straps(:)%coord strap (rz1D) [\(9.8.1.3.366\)](#page-1723-0) r [\(3472\)](#page-1723-3) antennas%antenna ic(:)%setup%straps(:)%coord strap%r (vecflt type) [\(9.8.1.2.13\)](#page-1627-0) z [\(3472\)](#page-1723-3) antennas%antenna ic(:)%setup%straps(:)%coord strap%z (vecflt type) [\(9.8.1.2.13\)](#page-1627-0)

current [\(3165\)](#page-1642-5) antennas%antenna ic(:)%setup%current (current) [\(9.8.1.3.137\)](#page-1663-0) mpol [\(3243\)](#page-1663-1) antennas%antenna ic(:)%setup%current%mpol (vecint type) [\(9.8.1.2.14\)](#page-1627-1) ntor [\(3243\)](#page-1663-1) antennas%antenna ic(:)%setup%current%ntor (vecint type) [\(9.8.1.2.14\)](#page-1627-1) spectrum [\(3243\)](#page-1663-1) antennas%antenna ic(:)%setup%current%spectrum (exp1D) [\(9.8.1.3.204\)](#page-1683-2) value [\(3310\)](#page-1683-3) antennas%antenna\_ic(:)%setup%current%spectrum%value (vecflt\_type) [\(9.8.1.2.13\)](#page-1627-0) abserror [\(3310\)](#page-1683-3) antennas%antenna ic(:)%setup%current%spectrum%abserror (vecflt type) [\(9.8.1.2.13\)](#page-1627-0) relerror [\(3310\)](#page-1683-3) antennas%antenna ic(:)%setup%current%spectrum%relerror (vecflt type) [\(9.8.1.2.13\)](#page-1627-0) rz reference [\(3243\)](#page-1663-1) antennas%antenna ic(:)%setup%current%rz reference (rz0D) [\(9.8.1.3.365\)](#page-1723-4) r [\(3471\)](#page-1723-5) antennas%antenna ic(:)%setup%current%rz reference%r (float) [\(9.8.1.1.1\)](#page-1626-1) z [\(3471\)](#page-1723-5) antennas%antenna ic(:)%setup%current%rz reference%z (float) [\(9.8.1.1.1\)](#page-1626-1) codeparam [\(3163\)](#page-1642-3) antennas%antenna ic(:)%codeparam (codeparam) [\(9.8.1.3.84\)](#page-1649-0) codename [\(3190\)](#page-1649-1) antennas%antenna ic(:)%codeparam%codename (string) [\(9.8.1.1.3\)](#page-1626-0) codeversion [\(3190\)](#page-1649-1) antennas%antenna ic(:)%codeparam%codeversion (string) [\(9.8.1.1.3\)](#page-1626-0) parameters [\(3190\)](#page-1649-1) antennas%antenna ic(:)%codeparam%parameters (string) [\(9.8.1.1.3\)](#page-1626-0) output diag [\(3190\)](#page-1649-1) antennas%antenna ic(:)%codeparam%output diag (string) [\(9.8.1.1.3\)](#page-1626-0) output flag [\(3190\)](#page-1649-1) antennas%antenna ic(:)%codeparam%output flag (integer) [\(9.8.1.1.2\)](#page-1626-2) antenna lh [\(3110\)](#page-1628-1) antennas%antenna lh(:) (antenna lh) [\(9.8.1.3.58\)](#page-1642-6) name [\(3164\)](#page-1642-7) antennas%antenna lh(:)%name (string) [\(9.8.1.1.3\)](#page-1626-0) frequency [\(3164\)](#page-1642-7) antennas%antenna lh(:)%frequency (float) [\(9.8.1.1.1\)](#page-1626-1) power [\(3164\)](#page-1642-7) antennas%antenna lh(:)%power (exp0D) [\(9.8.1.3.203\)](#page-1683-0) value [\(3309\)](#page-1683-1) antennas%antenna\_lh(:)%power%value (float) [\(9.8.1.1.1\)](#page-1626-1) abserror [\(3309\)](#page-1683-1) antennas%antenna lh(:)%power%abserror (float) [\(9.8.1.1.1\)](#page-1626-1) relerror [\(3309\)](#page-1683-1) antennas%antenna\_lh(:)%power%relerror (float) [\(9.8.1.1.1\)](#page-1626-1) n par [\(3164\)](#page-1642-7) antennas%antenna lh(:)%n par (float) [\(9.8.1.1.1\)](#page-1626-1) position [\(3164\)](#page-1642-7) antennas%antenna lh(:)%position (rzphi0D) [\(9.8.1.3.371\)](#page-1724-0) r [\(3477\)](#page-1724-1) antennas%antenna lh(:)%position%r (float) [\(9.8.1.1.1\)](#page-1626-1) z [\(3477\)](#page-1724-1) antennas%antenna lh(:)%position%z (float) [\(9.8.1.1.1\)](#page-1626-1) phi [\(3477\)](#page-1724-1) antennas%antenna lh(:)%position%phi (float) [\(9.8.1.1.1\)](#page-1626-1) setup [\(3164\)](#page-1642-7) antennas%antenna lh(:)%setup (antennalh setup) [\(9.8.1.3.60\)](#page-1642-8) modules [\(3166\)](#page-1643-0) antennas%antenna lh(:)%setup%modules (modules) [\(9.8.1.3.282\)](#page-1701-0) nma theta [\(3388\)](#page-1701-1) antennas%antenna lh(:)%setup%modules%nma theta (integer) [\(9.8.1.1.2\)](#page-1626-2) nma phi [\(3388\)](#page-1701-1) antennas%antenna lh(:)%setup%modules%nma phi (integer) [\(9.8.1.1.2\)](#page-1626-2) ima theta [\(3388\)](#page-1701-1) antennas%antenna lh(:)%setup%modules%ima theta (vecint type) [\(9.8.1.2.14\)](#page-1627-1) ima phi [\(3388\)](#page-1701-1) antennas%antenna lh(:)%setup%modules%ima phi (vecint type) [\(9.8.1.2.14\)](#page-1627-1) sm theta [\(3388\)](#page-1701-1) antennas%antenna lh(:)%setup%modules%sm theta (float) [\(9.8.1.1.1\)](#page-1626-1) amplitude [\(3388\)](#page-1701-1) antennas%antenna lh(:)%setup%modules%amplitude (exp1D) [\(9.8.1.3.204\)](#page-1683-2) value [\(3310\)](#page-1683-3) antennas%antenna\_lh(:)%setup%modules%amplitude%value (vecflt\_type) [\(9.8.1.2.13\)](#page-1627-0) abserror [\(3310\)](#page-1683-3) antennas%antenna lh(:)%setup%modules%amplitude%abserror (vecflt type) [\(9.8.1.2.13\)](#page-1627-0) relerror [\(3310\)](#page-1683-3) antennas%antenna lh(:)%setup%modules%amplitude%relerror (vecflt type) [\(9.8.1.2.13\)](#page-1627-0) phase [\(3388\)](#page-1701-1) antennas%antenna lh(:)%setup%modules%phase (exp1D) [\(9.8.1.3.204\)](#page-1683-2) value [\(3310\)](#page-1683-3) antennas%antenna lh(:)%setup%modules%phase%value (vecflt type) [\(9.8.1.2.13\)](#page-1627-0) abserror [\(3310\)](#page-1683-3) antennas%antenna lh(:)%setup%modules%phase%abserror (vecflt type) [\(9.8.1.2.13\)](#page-1627-0) relerror [\(3310\)](#page-1683-3) antennas%antenna lh(:)%setup%modules%phase%relerror (vecflt type) [\(9.8.1.2.13\)](#page-1627-0) waveguides [\(3388\)](#page-1701-1) antennas%antenna lh(:)%setup%modules%waveguides (waveguides) [\(9.8.1.3.504\)](#page-1759-0) nwm theta [\(3610\)](#page-1759-1) antennas%antenna lh(:)%setup%modules%waveguides%nwm theta (integer) [\(9.8.1.1.2\)](#page-1626-2) nwm phi [\(3610\)](#page-1759-1) antennas%antenna lh(:)%setup%modules%waveguides%nwm phi (integer) [\(9.8.1.1.2\)](#page-1626-2) mask [\(3610\)](#page-1759-1) antennas%antenna lh(:)%setup%modules%waveguides%mask (vecint type) [\(9.8.1.2.14\)](#page-1627-1) npwbm phi [\(3610\)](#page-1759-1) antennas%antenna lh(:)%setup%modules%waveguides%npwbm phi (integer) [\(9.8.1.1.2\)](#page-1626-2) npwe phi [\(3610\)](#page-1759-1) antennas%antenna lh(:)%setup%modules%waveguides%npwe phi (integer) [\(9.8.1.1.2\)](#page-1626-2) sw theta [\(3610\)](#page-1759-1) antennas%antenna lh(:)%setup%modules%waveguides%sw theta (float) [\(9.8.1.1.1\)](#page-1626-1) hw theta [\(3610\)](#page-1759-1) antennas%antenna lh(:)%setup%modules%waveguides%hw theta (float) [\(9.8.1.1.1\)](#page-1626-1) bwa [\(3610\)](#page-1759-1) antennas%antenna lh(:)%setup%modules%waveguides%bwa (float) [\(9.8.1.1.1\)](#page-1626-1) biwp [\(3610\)](#page-1759-1) antennas%antenna lh(:)%setup%modules%waveguides%biwp (float) [\(9.8.1.1.1\)](#page-1626-1) bewp [\(3610\)](#page-1759-1) antennas%antenna lh(:)%setup%modules%waveguides%bewp (float) [\(9.8.1.1.1\)](#page-1626-1) e phi [\(3610\)](#page-1759-1) antennas%antenna lh(:)%setup%modules%waveguides%e phi (vecflt type) [\(9.8.1.2.13\)](#page-1627-0) scl [\(3610\)](#page-1759-1) antennas%antenna lh(:)%setup%modules%waveguides%scl (vecflt type) [\(9.8.1.2.13\)](#page-1627-0) plasmaedge [\(3164\)](#page-1642-7) antennas%antenna lh(:)%plasmaedge (plasmaedge) [\(9.8.1.3.339\)](#page-1715-0) npoints [\(3445\)](#page-1715-1) antennas%antenna lh(:)%plasmaedge%npoints (integer) [\(9.8.1.1.2\)](#page-1626-2) distance [\(3445\)](#page-1715-1) antennas%antenna lh(:)%plasmaedge%distance (vecflt type) [\(9.8.1.2.13\)](#page-1627-0) density [\(3445\)](#page-1715-1) antennas%antenna lh(:)%plasmaedge%density (vecflt type) [\(9.8.1.2.13\)](#page-1627-0) beam [\(3164\)](#page-1642-7) antennas%antenna\_lh(:)%beam (rfbeam) [\(9.8.1.3.364\)](#page-1723-1)

spot [\(3470\)](#page-1723-2) antennas%antenna.lh(:)%beam%spot (spot) [\(9.8.1.3.421\)](#page-1739-0) size [\(3527\)](#page-1739-1) antennas%antenna\_lh(:)%beam%spot%size (vecflt\_type) [\(9.8.1.2.13\)](#page-1627-0) angle [\(3527\)](#page-1739-1) antennas%antenna lh(:)%beam%spot%angle (float) [\(9.8.1.1.1\)](#page-1626-1) phaseellipse [\(3470\)](#page-1723-2) antennas%antenna lh(:)%beam%phaseellipse (phaseellipse) [\(9.8.1.3.336\)](#page-1714-0) invcurvrad [\(3442\)](#page-1714-1) antennas%antenna lh(:)%beam%phaseellipse%invcurvrad (vecflt type) [\(9.8.1.2.13\)](#page-1627-0) angle [\(3442\)](#page-1714-1) antennas%antenna\_lh(:)%beam%phaseellipse%angle (float) [\(9.8.1.1.1\)](#page-1626-1) codeparam [\(3164\)](#page-1642-7) antennas%antenna lh(:)%codeparam (codeparam) [\(9.8.1.3.84\)](#page-1649-0) codename [\(3190\)](#page-1649-1) antennas%antenna lh(:)%codeparam%codename (string) [\(9.8.1.1.3\)](#page-1626-0) codeversion [\(3190\)](#page-1649-1) antennas%antenna lh(:)%codeparam%codeversion (string) [\(9.8.1.1.3\)](#page-1626-0) parameters [\(3190\)](#page-1649-1) antennas%antenna lh(:)%codeparam%parameters (string) [\(9.8.1.1.3\)](#page-1626-0) output diag [\(3190\)](#page-1649-1) antennas%antenna lh(:)%codeparam%output diag (string) [\(9.8.1.1.3\)](#page-1626-0) output flag [\(3190\)](#page-1649-1) antennas%antenna lh(:)%codeparam%output flag (integer) [\(9.8.1.1.2\)](#page-1626-2) codeparam [\(3110\)](#page-1628-1) antennas%codeparam (codeparam) [\(9.8.1.3.84\)](#page-1649-0) codename [\(3190\)](#page-1649-1) antennas%codeparam%codename (string) [\(9.8.1.1.3\)](#page-1626-0) codeversion [\(3190\)](#page-1649-1) antennas%codeparam%codeversion (string) [\(9.8.1.1.3\)](#page-1626-0) parameters [\(3190\)](#page-1649-1) antennas%codeparam%parameters (string) [\(9.8.1.1.3\)](#page-1626-0) output diag [\(3190\)](#page-1649-1) antennas%codeparam%output diag (string) [\(9.8.1.1.3\)](#page-1626-0) output flag [\(3190\)](#page-1649-1) antennas%codeparam%output flag (integer) [\(9.8.1.1.2\)](#page-1626-2) time [\(3110\)](#page-1628-1) antennas%time (float) [\(9.8.1.1.1\)](#page-1626-1)

## **9.8.2.1**

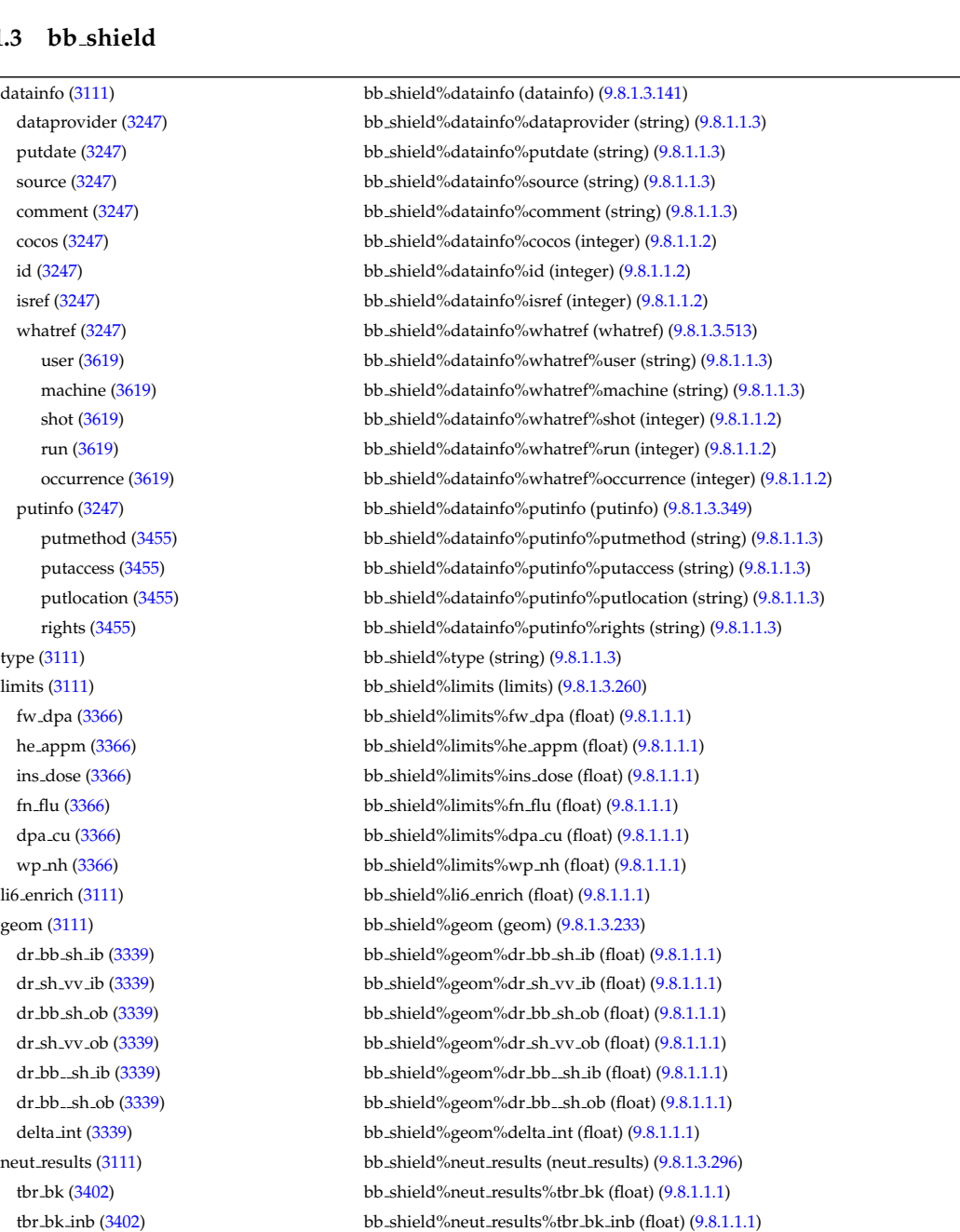

tbr bk outb [\(3402\)](#page-1705-1) bb shield%neut results%tbr bk outb (float) [\(9.8.1.1.1\)](#page-1626-1) me bk [\(3402\)](#page-1705-1) bb shield%neut results%me bk (float) [\(9.8.1.1.1\)](#page-1626-1) me shield [\(3402\)](#page-1705-1) bb shield%neut results%me shield (float) [\(9.8.1.1.1\)](#page-1626-1) he appm res [\(3402\)](#page-1705-1) bb shield%neut results%he appm res (float) [\(9.8.1.1.1\)](#page-1626-1) ins dose max [\(3402\)](#page-1705-1) bb shield%neut results%ins dose max (float) [\(9.8.1.1.1\)](#page-1626-1) fn flu max [\(3402\)](#page-1705-1) bb shield%neut results%fn flu max (float) [\(9.8.1.1.1\)](#page-1626-1) dpa cu max [\(3402\)](#page-1705-1) bb shield%neut results%dpa cu max (float) [\(9.8.1.1.1\)](#page-1626-1) fn flux bz [\(3402\)](#page-1705-1) bb shield%neut results%fn flux bz (float) [\(9.8.1.1.1\)](#page-1626-1) fn flux bp [\(3402\)](#page-1705-1) bb shield%neut results%fn flux bp (float) [\(9.8.1.1.1\)](#page-1626-1) fn flux man [\(3402\)](#page-1705-1) bb shield%neut results%fn flux man (float) [\(9.8.1.1.1\)](#page-1626-1) fn flux sh [\(3402\)](#page-1705-1) bb shield%neut results%fn flux sh (float) [\(9.8.1.1.1\)](#page-1626-1) p nh bk [\(3402\)](#page-1705-1) bb shield%neut results%p nh bk (float) [\(9.8.1.1.1\)](#page-1626-1) p nh sh [\(3402\)](#page-1705-1) bb shield%neut results%p nh sh (float) [\(9.8.1.1.1\)](#page-1626-1) shield [\(3111\)](#page-1628-2) bb\_shield%shield (shield) [\(9.8.1.3.405\)](#page-1736-0) inboard [\(3511\)](#page-1736-1) bb shield%shield%inboard (shield specs) [\(9.8.1.3.406\)](#page-1736-2) nmat [\(3512\)](#page-1736-3) bb shield%shield%inboard%nmat (integer) [\(9.8.1.1.2\)](#page-1626-2) composition [\(3512\)](#page-1736-3) bb shield%shield%inboard%composition (vecflt type) [\(9.8.1.2.13\)](#page-1627-0) r1 [\(3512\)](#page-1736-3) bb shield%shield%inboard%r1 (float) [\(9.8.1.1.1\)](#page-1626-1) r2 [\(3512\)](#page-1736-3) bb shield%shield%inboard%r2 (float) [\(9.8.1.1.1\)](#page-1626-1) mass [\(3512\)](#page-1736-3) bb shield%shield%inboard%mass (float) [\(9.8.1.1.1\)](#page-1626-1) outboard [\(3511\)](#page-1736-1) bb shield%shield%outboard (shield specs) [\(9.8.1.3.406\)](#page-1736-2) nmat [\(3512\)](#page-1736-3) bb\_shield%shield%outboard%nmat (integer) [\(9.8.1.1.2\)](#page-1626-2) composition [\(3512\)](#page-1736-3) bb shield%shield%outboard%composition (vecflt type) [\(9.8.1.2.13\)](#page-1627-0) r1 [\(3512\)](#page-1736-3) bb shield%shield%outboard%r1 (float) [\(9.8.1.1.1\)](#page-1626-1) r2 [\(3512\)](#page-1736-3) bb shield%shield%outboard%r2 (float) [\(9.8.1.1.1\)](#page-1626-1) mass [\(3512\)](#page-1736-3) bb\_shield%shield%outboard%mass (float) [\(9.8.1.1.1\)](#page-1626-1) bb [\(3111\)](#page-1628-2) bb shield%bb (bb) [\(9.8.1.3.62\)](#page-1643-1) nb bb [\(3168\)](#page-1643-2) bb shield%bb%nb bb (float) [\(9.8.1.1.1\)](#page-1626-1) nb bb polcut [\(3168\)](#page-1643-2) bb shield%bb%nb bb polcut (float) [\(9.8.1.1.1\)](#page-1626-1) teta bb [\(3168\)](#page-1643-2) bb shield%bb%teta bb (float) [\(9.8.1.1.1\)](#page-1626-1) tbr  $(3168)$  bb shield%bb%tbr (float)  $(9.8.1.1.1)$ neutro resul [\(3168\)](#page-1643-2) bb shield%bb%neutro resul (neutro resul) [\(9.8.1.3.298\)](#page-1705-2) nwl\_max [\(3404\)](#page-1705-3) bb\_shield%bb%neutro\_resul%nwl\_max (float) [\(9.8.1.1.1\)](#page-1626-1) nwl\_pol\_prof [\(3404\)](#page-1705-3) bb\_shield%bb%neutro\_resul%nwl\_pol\_prof (vecflt\_type) [\(9.8.1.2.13\)](#page-1627-0) inboard [\(3168\)](#page-1643-2) bb shield%bb%inboard (bb specs) [\(9.8.1.3.65\)](#page-1644-0) nbb  $(3171)$  bb shield%bb%inboard%nbb (float)  $(9.8.1.1.1)$ r1 [\(3171\)](#page-1644-1) bb shield%bb%inboard%r1 (float) [\(9.8.1.1.1\)](#page-1626-1) r2 [\(3171\)](#page-1644-1) bb shield%bb%inboard%r2 (float) [\(9.8.1.1.1\)](#page-1626-1) dimension [\(3171\)](#page-1644-1) bb\_shield%bb%inboard%dimension (bb\_dimension) [\(9.8.1.3.63\)](#page-1643-3) radial [\(3169\)](#page-1643-4) bb\_shield%bb%inboard%dimension%radial (vecflt\_type) [\(9.8.1.2.13\)](#page-1627-0) toroidal [\(3169\)](#page-1643-4) bb shield%bb%inboard%dimension%toroidal (vecflt type) [\(9.8.1.2.13\)](#page-1627-0) poloidal [\(3169\)](#page-1643-4) bb shield%bb%inboard%dimension%poloidal (vecflt type) [\(9.8.1.2.13\)](#page-1627-0) outboard [\(3168\)](#page-1643-2) bb shield%bb%outboard (bb specs) [\(9.8.1.3.65\)](#page-1644-0) nbb [\(3171\)](#page-1644-1) bb\_shield%bb%outboard%nbb (float) [\(9.8.1.1.1\)](#page-1626-1) r1 [\(3171\)](#page-1644-1) bb shield%bb%outboard%r1 (float) [\(9.8.1.1.1\)](#page-1626-1) r2 [\(3171\)](#page-1644-1) bb shield%bb%outboard%r2 (float)  $(9.8.1.1.1)$ dimension [\(3171\)](#page-1644-1) bb shield%bb%outboard%dimension (bb dimension) [\(9.8.1.3.63\)](#page-1643-3) radial [\(3169\)](#page-1643-4) bb\_shield%bb%outboard%dimension%radial (vecflt\_type) [\(9.8.1.2.13\)](#page-1627-0) toroidal [\(3169\)](#page-1643-4) bb shield%bb%outboard%dimension%toroidal (vecflt type) [\(9.8.1.2.13\)](#page-1627-0) poloidal [\(3169\)](#page-1643-4) bb shield%bb%outboard%dimension%poloidal (vecflt type) [\(9.8.1.2.13\)](#page-1627-0) hcll [\(3111\)](#page-1628-2) bb shield%hcll (hcll) [\(9.8.1.3.238\)](#page-1691-0) mat lim [\(3344\)](#page-1691-1) bb shield%hcll%mat lim (mat lim) [\(9.8.1.3.268\)](#page-1698-0) cool t lim [\(3374\)](#page-1698-1) bb shield%hcll%mat lim%cool t lim (float) [\(9.8.1.1.1\)](#page-1626-1) steel t lim [\(3374\)](#page-1698-1) bb shield%hcll%mat lim%steel t lim (float) [\(9.8.1.1.1\)](#page-1626-1) lipb t lim [\(3374\)](#page-1698-1) bb shield%hcll%mat lim%lipb t lim (float) [\(9.8.1.1.1\)](#page-1626-1) hcll\_bb [\(3344\)](#page-1691-1) bb\_shield%hcll%hcll\_bb (hcll\_bb) [\(9.8.1.3.239\)](#page-1691-2) bb lifetime [\(3345\)](#page-1691-3) bb shield%hcll%hcll bb%bb lifetime (float) [\(9.8.1.1.1\)](#page-1626-1) he inl t [\(3345\)](#page-1691-3) bb shield%hcll%hcll\_bb%he inl t (float) [\(9.8.1.1.1\)](#page-1626-1) he fr [\(3345\)](#page-1691-3) bb shield%hcll%hcll bb%he fr (float) [\(9.8.1.1.1\)](#page-1626-1) he inl p [\(3345\)](#page-1691-3) bb shield%hcll%hcll.bb%he inl p (float) [\(9.8.1.1.1\)](#page-1626-1) loca\_des\_p [\(3345\)](#page-1691-3) bb\_shield%hcll%hcll\_bb%loca\_des\_p (float) [\(9.8.1.1.1\)](#page-1626-1)

he dp [\(3345\)](#page-1691-3) bb shield%hcll%hcll\_bb%he dp (float) [\(9.8.1.1.1\)](#page-1626-1) lipb\_dp [\(3345\)](#page-1691-3) bb\_shield%hcll%hcll\_bb%lipb\_dp (float) [\(9.8.1.1.1\)](#page-1626-1) react [\(3345\)](#page-1691-3) bb\_shield%hcll%hcll\_bb%react (react) [\(9.8.1.3.352\)](#page-1720-3) he fr [\(3458\)](#page-1720-4) bb shield%hcll%hcll\_bb%react%he fr (float) [\(9.8.1.1.1\)](#page-1626-1) lp fr [\(3458\)](#page-1720-4) bb shield%hcll%hcll bb%react%lp fr (float) [\(9.8.1.1.1\)](#page-1626-1) he\_dp [\(3458\)](#page-1720-4) bb\_shield%hcll%hcll\_bb%react%he\_dp (float) [\(9.8.1.1.1\)](#page-1626-1) lipb dp [\(3458\)](#page-1720-4) bb shield%hcll%hcll bb%react%lipb dp (float) [\(9.8.1.1.1\)](#page-1626-1) inboard [\(3345\)](#page-1691-3) bb\_shield%hcll%hcll\_bb%inboard (hcllbb\_specs) [\(9.8.1.3.240\)](#page-1691-4) mass [\(3346\)](#page-1691-5) bb\_shield%hcll%hcll\_bb%inboard%mass (vecflt\_type) [\(9.8.1.2.13\)](#page-1627-0) dr [\(3346\)](#page-1691-5) bb\_shield%hcll%hcll\_bb%inboard%dr (vecflt\_type) [\(9.8.1.2.13\)](#page-1627-0) mat [\(3346\)](#page-1691-5) bb\_shield%hcll%hcll\_bb%inboard%mat (vecflt\_type) [\(9.8.1.2.13\)](#page-1627-0) composition [\(3346\)](#page-1691-5) bb shield%hcll%hcll bb%inboard%composition (matflt type) [\(9.8.1.2.10\)](#page-1627-3) mod\_geom [\(3346\)](#page-1691-5) bb\_shield%hcll%hcll\_bb%inboard%mod\_geom (bb\_geometry) [\(9.8.1.3.64\)](#page-1643-5) dr fw [\(3170\)](#page-1643-6) bb shield%hcll%hcll.bb%inboard%mod geom%dr fw (float) [\(9.8.1.1.1\)](#page-1626-1) dr bz [\(3170\)](#page-1643-6) bb shield%hcll%hcll bb%inboard%mod geom%dr bz (float) [\(9.8.1.1.1\)](#page-1626-1) dr bp [\(3170\)](#page-1643-6) bb shield%hcll%hcll bb%inboard%mod geom%dr bp (float) [\(9.8.1.1.1\)](#page-1626-1) dr bp plates [\(3170\)](#page-1643-6) bb shield%hcll%hcll bb%inboard%mod geom%dr bp plates (vecflt type) [\(9.8.1.2.13\)](#page-1627-0) dr bp he [\(3170\)](#page-1643-6) bb shield%hcll%hcll bb%inboard%mod geom%dr bp he (vecflt type) [\(9.8.1.2.13\)](#page-1627-0) dr man [\(3170\)](#page-1643-6) bb shield%hcll%hcll bb%inboard%mod geom%dr man (float) [\(9.8.1.1.1\)](#page-1626-1) dt sw [\(3170\)](#page-1643-6) bb shield%hcll%hcll bb%inboard%mod geom%dt sw (float) [\(9.8.1.1.1\)](#page-1626-1) dt.bz [\(3170\)](#page-1643-6) bb.shield%hcll%hcll.bb%inboard%mod\_geom%dt.bz (float) [\(9.8.1.1.1\)](#page-1626-1) dp bz [\(3170\)](#page-1643-6) bb shield%hcll%hcll bb%inboard%mod geom%dp bz (float) [\(9.8.1.1.1\)](#page-1626-1) top\_cap\_dim [\(3170\)](#page-1643-6) bb\_shield%hcll%hcll\_bb%inboard%mod\_geom%top\_cap\_dim (bb\_dimension) [\(9.8.1.3.63\)](#page-1643-3) radial [\(3169\)](#page-1643-4) bb shield%hcll%hcll bb%inboard%mod geom%top cap dim%radial (vecflt type) [\(9.8.1.2.13\)](#page-1627-0) toroidal [\(3169\)](#page-1643-4) bb\_shield%hcll%hcll\_bb%inboard%mod\_geom%top\_cap\_dim%toroidal (vecflt\_type) [\(9.8.1.2.13\)](#page-1627-0) poloidal [\(3169\)](#page-1643-4) bb shield%hcll%hcll bb%inboard%mod geom%top cap dim%poloidal (vecflt type) [\(9.8.1.2.13\)](#page-1627-0) bot cap dim [\(3170\)](#page-1643-6) bb shield%hcll%hcll bb%inboard%mod geom%bot cap dim (bb dimension) [\(9.8.1.3.63\)](#page-1643-3) radial [\(3169\)](#page-1643-4) bb shield%hcll%hcll bb%inboard%mod geom%bot cap dim%radial (vecflt type) [\(9.8.1.2.13\)](#page-1627-0) toroidal [\(3169\)](#page-1643-4) bb shield%hcll%hcll bb%inboard%mod geom%bot cap dim%toroidal (vecflt type)  $(9.81.213)$ poloidal [\(3169\)](#page-1643-4) bb\_shield%hcll%hcll\_bb%inboard%mod\_geom%bot\_cap\_dim%poloidal (vecflt\_type) [\(9.8.1.2.13\)](#page-1627-0) a fw ch [\(3170\)](#page-1643-6) bb shield%hcll%hcll bb%inboard%mod geom%a fw ch (float) [\(9.8.1.1.1\)](#page-1626-1) b fw ch [\(3170\)](#page-1643-6) bb shield%hcll%hcll bb%inboard%mod geom%b fw ch (float) [\(9.8.1.1.1\)](#page-1626-1) td tc ch [\(3170\)](#page-1643-6) bb shield%hcll%hcll bb%inboard%mod geom%td tc ch (float) [\(9.8.1.1.1\)](#page-1626-1) rd tc ch [\(3170\)](#page-1643-6) bb shield%hcll%hcll bb%inboard%mod geom%rd tc ch (float) [\(9.8.1.1.1\)](#page-1626-1) td bc ch [\(3170\)](#page-1643-6) bb shield%hcll%hcll bb%inboard%mod geom%td bc ch (float) [\(9.8.1.1.1\)](#page-1626-1) rd bc ch [\(3170\)](#page-1643-6) bb shield%hcll%hcll bb%inboard%mod geom%rd bc ch (float) [\(9.8.1.1.1\)](#page-1626-1) n fw ch [\(3170\)](#page-1643-6) bb shield%hcll%hcll bb%inboard%mod geom%n fw ch (float) [\(9.8.1.1.1\)](#page-1626-1) n fw circ [\(3170\)](#page-1643-6) bb shield%hcll%hcll bb%inboard%mod geom%n fw circ (float) [\(9.8.1.1.1\)](#page-1626-1) a sg ch [\(3170\)](#page-1643-6) bb shield%hcll%hcll.bb%inboard%mod geom%a sg ch (float) [\(9.8.1.1.1\)](#page-1626-1) b sg ch [\(3170\)](#page-1643-6) bb shield%hcll%hcll bb%inboard%mod geom%b sg ch (float) [\(9.8.1.1.1\)](#page-1626-1) n sg ch [\(3170\)](#page-1643-6) bb shield%hcll%hcll bb%inboard%mod geom%n sg ch (float) [\(9.8.1.1.1\)](#page-1626-1) sg thick [\(3170\)](#page-1643-6) bb shield%hcll%hcll bb%inboard%mod geom%sg thick (float) [\(9.8.1.1.1\)](#page-1626-1) sg weld [\(3170\)](#page-1643-6) bb shield%hcll%hcll bb%inboard%mod geom%sg weld (float) [\(9.8.1.1.1\)](#page-1626-1) sg\_in\_out [\(3170\)](#page-1643-6) bb\_shield%hcll%hcll\_bb%inboard%mod\_geom%sg\_in\_out (float) [\(9.8.1.1.1\)](#page-1626-1) r sg cp [\(3170\)](#page-1643-6) bb shield%hcll%hcll bb%inboard%mod geom%r sg cp (float) [\(9.8.1.1.1\)](#page-1626-1) cp\_tor\_gap [\(3170\)](#page-1643-6) bb\_shield%hcll%hcll\_bb%inboard%mod\_geom%cp\_tor\_gap (float) [\(9.8.1.1.1\)](#page-1626-1) a cp ch [\(3170\)](#page-1643-6) bb shield%hcll%hcll bb%inboard%mod geom%a cp ch (float) [\(9.8.1.1.1\)](#page-1626-1) b cp ch [\(3170\)](#page-1643-6) bb shield%hcll%hcll bb%inboard%mod geom%b cp ch (float) [\(9.8.1.1.1\)](#page-1626-1) n cp ch [\(3170\)](#page-1643-6) bb shield%hcll%hcll bb%inboard%mod geom%n cp ch (float) [\(9.8.1.1.1\)](#page-1626-1) cp thick [\(3170\)](#page-1643-6) bb shield%hcll%hcll bb%inboard%mod geom%cp thick (float) [\(9.8.1.1.1\)](#page-1626-1) n pol bu [\(3170\)](#page-1643-6) bb shield%hcll%hcll bb%inboard%mod geom%n pol bu (float) [\(9.8.1.1.1\)](#page-1626-1) n tor bu [\(3170\)](#page-1643-6) bb shield%hcll%hcll bb%inboard%mod geom%n tor bu (float) [\(9.8.1.1.1\)](#page-1626-1) n cp bu [\(3170\)](#page-1643-6) bb shield%hcll%hcll bb%inboard%mod geom%n cp bu (float) [\(9.8.1.1.1\)](#page-1626-1) cp in out [\(3170\)](#page-1643-6) bb shield%hcll%hcll bb%inboard%mod geom%cp in out (float) [\(9.8.1.1.1\)](#page-1626-1) he man tck [\(3170\)](#page-1643-6) bb shield%hcll%hcll bb%inboard%mod geom%he man tck (float) [\(9.8.1.1.1\)](#page-1626-1) man tck [\(3170\)](#page-1643-6) bb shield%hcll%hcll bb%inboard%mod geom%man tck (float) [\(9.8.1.1.1\)](#page-1626-1) pbli bptb od [\(3170\)](#page-1643-6) bb shield%hcll%hcll bb%inboard%mod geom%pbli bptb od (float) [\(9.8.1.1.1\)](#page-1626-1) pbli bptb id [\(3170\)](#page-1643-6) bb shield%hcll%hcll bb%inboard%mod geom%pbli bptb id (float) [\(9.8.1.1.1\)](#page-1626-1) he bptb od [\(3170\)](#page-1643-6) bb shield%hcll%hcll bb%inboard%mod geom%he bptb od (float) [\(9.8.1.1.1\)](#page-1626-1)

he bptb id [\(3170\)](#page-1643-6) bb shield%hcll%hcll bb%inboard%mod geom%he bptb id (float) [\(9.8.1.1.1\)](#page-1626-1) dr max fw [\(3170\)](#page-1643-6) bb shield%hcll%hcll bb%inboard%mod geom%dr max fw (float) [\(9.8.1.1.1\)](#page-1626-1) dr fwpl [\(3170\)](#page-1643-6) bb shield%hcll%hcll bb%inboard%mod geom%dr fwpl (float) [\(9.8.1.1.1\)](#page-1626-1) mod neutr [\(3346\)](#page-1691-5) bb shield%hcll%hcll bb%inboard%mod neutr (mode neutr) [\(9.8.1.3.278\)](#page-1700-0) r [\(3384\)](#page-1700-1) bb shield%hcll%hcll bb%inboard%mod neutr%r (vecflt type) [\(9.8.1.2.13\)](#page-1627-0) pd rad [\(3384\)](#page-1700-1) bb shield%hcll%hcll bb%inboard%mod neutr%pd rad (vecflt type) [\(9.8.1.2.13\)](#page-1627-0) lipb coef pd [\(3384\)](#page-1700-1) bb shield%hcll%hcll bb%inboard%mod neutr%lipb coef pd (vecflt type) [\(9.8.1.2.13\)](#page-1627-0) steel coef pd [\(3384\)](#page-1700-1) bb shield%hcll%hcll bb%inboard%mod neutr%steel coef pd (vecflt type) [\(9.8.1.2.13\)](#page-1627-0) pow exchange [\(3384\)](#page-1700-1) bb shield%hcll%hcll bb%inboard%mod neutr%pow exchange (power exchange) [\(9.8.1.3.344\)](#page-1716-0) dep pow [\(3450\)](#page-1716-1) bb shield%hcll%hcll bb%inboard%mod neutr%pow exchange%dep pow (vecflt type) [\(9.8.1.2.13\)](#page-1627-0) dep fw [\(3450\)](#page-1716-1) bb shield%hcll%hcll bb%inboard%mod neutr%pow exchange%dep fw (float) [\(9.8.1.1.1\)](#page-1626-1) dep sg [\(3450\)](#page-1716-1) bb shield%hcll%hcll bb%inboard%mod neutr%pow exchange%dep sg (float) [\(9.8.1.1.1\)](#page-1626-1) dep cp [\(3450\)](#page-1716-1) bb shield%hcll%hcll bb%inboard%mod\_neutr%pow\_exchange%dep\_cp (float) [\(9.8.1.1.1\)](#page-1626-1) dep lp [\(3450\)](#page-1716-1) bb shield%hcll%hcll bb%inboard%mod\_neutr%pow\_exchange%dep lp (float) [\(9.8.1.1.1\)](#page-1626-1) dep man [\(3450\)](#page-1716-1) bb shield%hcll%hcll bb%inboard%mod neutr%pow exchange%dep man (float) [\(9.8.1.1.1\)](#page-1626-1) dep pl [\(3450\)](#page-1716-1) bb shield%hcll%hcll.bb%inboard%mod neutr%pow exchange%dep pl (float) [\(9.8.1.1.1\)](#page-1626-1) rec fw [\(3450\)](#page-1716-1) bb shield%hcll%hcll bb%inboard%mod neutr%pow exchange%rec fw (float) [\(9.8.1.1.1\)](#page-1626-1) rec sg [\(3450\)](#page-1716-1) bb shield%hcll%hcll\_bb%inboard%mod\_neutr%pow\_exchange%rec sg (float) [\(9.8.1.1.1\)](#page-1626-1) rec cp [\(3450\)](#page-1716-1) bb shield%hcll%hcll bb%inboard%mod neutr%pow exchange%rec cp (float) [\(9.8.1.1.1\)](#page-1626-1) pow dens fw [\(3450\)](#page-1716-1) bb shield%hcll%hcll bb%inboard%mod neutr%pow exchange%pow dens fw (float)  $(9.8.1.1.1)$ pow dens bz [\(3450\)](#page-1716-1) bb shield%hcll%hcll bb%inboard%mod neutr%pow exchange%pow dens bz (float) [\(9.8.1.1.1\)](#page-1626-1) pow dens bz10 [\(3450\)](#page-1716-1) bb shield%hcll%hcll bb%inboard%mod neutr%pow exchange%pow dens bz10 (float) [\(9.8.1.1.1\)](#page-1626-1) pow dens bp [\(3450\)](#page-1716-1) bb shield%hcll%hcll bb%inboard%mod neutr%pow exchange%pow dens bp (float) [\(9.8.1.1.1\)](#page-1626-1) pow dens man [\(3450\)](#page-1716-1) bb shield%hcll%hcll bb%inboard%mod neutr%pow exchange%pow dens man (float)  $(9.8.1.1.1)$ pow dens sh [\(3450\)](#page-1716-1) bb shield%hcll%hcll bb%inboard%mod neutr%pow exchange%pow dens sh (float)  $(9.8.1.1.1)$ mod therm [\(3346\)](#page-1691-5) bb shield%hcll%hcll bb%inboard%mod therm (mode therm) [\(9.8.1.3.280\)](#page-1701-2) he fr [\(3386\)](#page-1701-3) bb shield%hcll%hcll bb%inboard%mod therm%he fr (float) [\(9.8.1.1.1\)](#page-1626-1) perc bp he [\(3386\)](#page-1701-3) bb shield%hcll%hcll bb%inboard%mod therm%perc bp he (float) [\(9.8.1.1.1\)](#page-1626-1) he out t [\(3386\)](#page-1701-3) bb shield%hcll%hcll bb%inboard%mod therm%he out t (float) [\(9.8.1.1.1\)](#page-1626-1) fw he out t [\(3386\)](#page-1701-3) bb shield%hcll%hcll bb%inboard%mod therm%fw he out t (float) [\(9.8.1.1.1\)](#page-1626-1) sg he out t [\(3386\)](#page-1701-3) bb shield%hcll%hcll bb%inboard%mod therm%sg he out t (float) [\(9.8.1.1.1\)](#page-1626-1) cp he out t [\(3386\)](#page-1701-3) bb shield%hcll%hcll.bb%inboard%mod therm%cp he out t (float) [\(9.8.1.1.1\)](#page-1626-1) fw st max t [\(3386\)](#page-1701-3) bb shield%hcll%hcll bb%inboard%mod therm%fw st max t (float) [\(9.8.1.1.1\)](#page-1626-1) sg st max t [\(3386\)](#page-1701-3) bb shield%hcll%hcll bb%inboard%mod therm%sg st max t (float) [\(9.8.1.1.1\)](#page-1626-1) cp st max t [\(3386\)](#page-1701-3) bb shield%hcll%hcll bb%inboard%mod therm%cp st max t (float) [\(9.8.1.1.1\)](#page-1626-1) mod th hyd [\(3346\)](#page-1691-5) bb shield%hcll%hcll bb%inboard%mod th hyd (mode th hyd) [\(9.8.1.3.279\)](#page-1701-4) fw dp he [\(3385\)](#page-1701-5) bb shield%hcll%hcll bb%inboard%mod th hyd%fw dp he (float) [\(9.8.1.1.1\)](#page-1626-1) sg\_dp\_he [\(3385\)](#page-1701-5) bb\_shield%hcll%hcll\_bb%inboard%mod\_th\_hyd%sg\_dp\_he (float) [\(9.8.1.1.1\)](#page-1626-1) cp dp he [\(3385\)](#page-1701-5) bb shield%hcll%hcll bb%inboard%mod th hyd%cp dp he (float) [\(9.8.1.1.1\)](#page-1626-1) man\_dp\_he [\(3385\)](#page-1701-5) bb\_shield%hcll%hcll.bb%inboard%mod\_th\_hyd%man\_dp\_he (float) [\(9.8.1.1.1\)](#page-1626-1) tot dp he [\(3385\)](#page-1701-5) bb shield%hcll%hcll bb%inboard%mod th hyd%tot dp he (float) [\(9.8.1.1.1\)](#page-1626-1) bp dp he [\(3385\)](#page-1701-5) bb shield%hcll%hcll bb%inboard%mod th hyd%bp dp he (float) [\(9.8.1.1.1\)](#page-1626-1) circ dp he [\(3385\)](#page-1701-5) bb shield%hcll%hcll bb%inboard%mod th hyd%circ dp he (float) [\(9.8.1.1.1\)](#page-1626-1) mod mech [\(3346\)](#page-1691-5) bb shield%hcll%hcll bb%inboard%mod mech (mode mech) [\(9.8.1.3.277\)](#page-1700-2) fw min ts mg [\(3383\)](#page-1700-3) bb shield%hcll%hcll bb%inboard%mod mech%fw min ts mg (float) [\(9.8.1.1.1\)](#page-1626-1) fw min bd mg [\(3383\)](#page-1700-3) bb shield%hcll%hcll bb%inboard%mod mech%fw min bd mg (float) [\(9.8.1.1.1\)](#page-1626-1) sg min ts mg [\(3383\)](#page-1700-3) bb shield%hcll%hcll bb%inboard%mod mech%sg min ts mg (float) [\(9.8.1.1.1\)](#page-1626-1) sg min bd mg [\(3383\)](#page-1700-3) bb shield%hcll%hcll bb%inboard%mod mech%sg min bd mg (float) [\(9.8.1.1.1\)](#page-1626-1) cp min ts mg [\(3383\)](#page-1700-3) bb shield%hcll%hcll bb%inboard%mod mech%cp min ts mg (float) [\(9.8.1.1.1\)](#page-1626-1) cp min bd mg [\(3383\)](#page-1700-3) bb shield%hcll%hcll bb%inboard%mod mech%cp min bd mg (float) [\(9.8.1.1.1\)](#page-1626-1) min ts mg ac [\(3383\)](#page-1700-3) bb shield%hcll%hcll bb%inboard%mod mech%min ts mg ac (float) [\(9.8.1.1.1\)](#page-1626-1) min bd mg ac [\(3383\)](#page-1700-3) bb shield%hcll%hcll bb%inboard%mod mech%min bd mg ac (float) [\(9.8.1.1.1\)](#page-1626-1) mod lipb [\(3346\)](#page-1691-5) bb shield%hcll%hcll bb%inboard%mod lipb (mode lipb) [\(9.8.1.3.276\)](#page-1700-4) lp rec day [\(3382\)](#page-1700-5) bb shield%hcll%hcll bb%inboard%mod lipb%lp rec day (float) [\(9.8.1.1.1\)](#page-1626-1) bb lp fr [\(3382\)](#page-1700-5) bb shield%hcll%hcll bb%inboard%mod lipb%bb lp fr (vecflt type) [\(9.8.1.2.13\)](#page-1627-0) lp inl p [\(3382\)](#page-1700-5) bb shield%hcll%hcll bb%inboard%mod lipb%lp inl p (float) [\(9.8.1.1.1\)](#page-1626-1)

bu dp lp [\(3382\)](#page-1700-5) bb shield%hcll%hcll bb%inboard%mod lipb%bu dp lp (float) [\(9.8.1.1.1\)](#page-1626-1) man dp lp [\(3382\)](#page-1700-5) bb shield%hcll%hcll bb%inboard%mod lipb%man dp lp (float) [\(9.8.1.1.1\)](#page-1626-1) tot dp lp [\(3382\)](#page-1700-5) bb shield%hcll%hcll bb%inboard%mod lipb%tot dp lp (float) [\(9.8.1.1.1\)](#page-1626-1) bu lp ave t [\(3382\)](#page-1700-5) bb shield%hcll%hcll bb%inboard%mod lipb%bu lp ave t (float) [\(9.8.1.1.1\)](#page-1626-1) bu lp max t [\(3382\)](#page-1700-5) bb shield%hcll%hcll bb%inboard%mod lipb%bu lp max t (float) [\(9.8.1.1.1\)](#page-1626-1) mod tritium [\(3346\)](#page-1691-5) bb shield%hcll%hcll bb%inboard%mod tritium (mode tritium) [\(9.8.1.3.281\)](#page-1701-6) t conc lipb [\(3387\)](#page-1701-7) bb shield%hcll%hcll bb%inboard%mod tritium%t conc lipb (float) [\(9.8.1.1.1\)](#page-1626-1) t conc he [\(3387\)](#page-1701-7) bb shield%hcll%hcll bb%inboard%mod tritium%t conc he (float) [\(9.8.1.1.1\)](#page-1626-1) outboard [\(3345\)](#page-1691-3) bb shield%hcll%hcll bb%outboard (hcllbb specs) [\(9.8.1.3.240\)](#page-1691-4) mass [\(3346\)](#page-1691-5) bb\_shield%hcll%hcll\_bb%outboard%mass (vecflt\_type) [\(9.8.1.2.13\)](#page-1627-0) dr [\(3346\)](#page-1691-5) bb shield%hcll%hcll bb%outboard%dr (vecflt type) [\(9.8.1.2.13\)](#page-1627-0) mat [\(3346\)](#page-1691-5) bb\_shield%hcll%hcll\_bb%outboard%mat (vecflt\_type) [\(9.8.1.2.13\)](#page-1627-0) composition [\(3346\)](#page-1691-5) bb shield%hcll%hcll bb%outboard%composition (matflt type) [\(9.8.1.2.10\)](#page-1627-3) mod geom [\(3346\)](#page-1691-5) bb shield%hcll%hcll bb%outboard%mod geom (bb geometry) [\(9.8.1.3.64\)](#page-1643-5) dr fw [\(3170\)](#page-1643-6) bb shield%hcll%hcll.bb%outboard%mod geom%dr fw (float) [\(9.8.1.1.1\)](#page-1626-1) dr bz [\(3170\)](#page-1643-6) bb shield%hcll%hcll bb%outboard%mod geom%dr bz (float) [\(9.8.1.1.1\)](#page-1626-1) dr bp [\(3170\)](#page-1643-6) bb shield%hcll%hcll bb%outboard%mod geom%dr bp (float) [\(9.8.1.1.1\)](#page-1626-1) dr bp plates [\(3170\)](#page-1643-6) bb shield%hcll%hcll bb%outboard%mod geom%dr bp plates (vecflt type) [\(9.8.1.2.13\)](#page-1627-0) dr bp he [\(3170\)](#page-1643-6) bb shield%hcll%hcll bb%outboard%mod geom%dr bp he (vecflt type) [\(9.8.1.2.13\)](#page-1627-0) dr\_man [\(3170\)](#page-1643-6) bb\_shield%hcll%hcll\_bb%outboard%mod\_geom%dr\_man (float) [\(9.8.1.1.1\)](#page-1626-1) dt\_sw [\(3170\)](#page-1643-6) bb\_shield%hcll%hcll\_bb%outboard%mod\_geom%dt\_sw (float) [\(9.8.1.1.1\)](#page-1626-1) dt bz [\(3170\)](#page-1643-6) bb shield%hcll%hcll bb%outboard%mod geom%dt bz (float) [\(9.8.1.1.1\)](#page-1626-1) dp bz [\(3170\)](#page-1643-6) bb shield%hcll%hcll bb%outboard%mod geom%dp bz (float) [\(9.8.1.1.1\)](#page-1626-1) top cap dim [\(3170\)](#page-1643-6) bb shield%hcll%hcll bb%outboard%mod geom%top cap dim (bb dimension) [\(9.8.1.3.63\)](#page-1643-3) radial [\(3169\)](#page-1643-4) bb\_shield%hcll%hcll\_bb%outboard%mod\_geom%top\_cap\_dim%radial (vecflt\_type) [\(9.8.1.2.13\)](#page-1627-0) toroidal [\(3169\)](#page-1643-4) bb shield%hcll%hcll bb%outboard%mod geom%top cap dim%toroidal (vecflt type) [\(9.8.1.2.13\)](#page-1627-0) poloidal [\(3169\)](#page-1643-4) bb shield%hcll%hcll bb%outboard%mod geom%top cap dim%poloidal (vecflt type) [\(9.8.1.2.13\)](#page-1627-0) bot cap dim [\(3170\)](#page-1643-6) bb shield%hcll%hcll bb%outboard%mod geom%bot cap dim (bb dimension) [\(9.8.1.3.63\)](#page-1643-3) radial [\(3169\)](#page-1643-4) bb shield%hcll%hcll bb%outboard%mod geom%bot cap dim%radial (vecflt type) [\(9.8.1.2.13\)](#page-1627-0) toroidal [\(3169\)](#page-1643-4) bb\_shield%hcll%hcll\_bb%outboard%mod\_geom%bot\_cap\_dim%toroidal (vecflt\_type) [\(9.8.1.2.13\)](#page-1627-0) poloidal [\(3169\)](#page-1643-4) bb shield%hcll%hcll bb%outboard%mod geom%bot cap dim%poloidal (vecflt type) [\(9.8.1.2.13\)](#page-1627-0) a fw ch [\(3170\)](#page-1643-6) bb shield%hcll%hcll bb%outboard%mod geom%a fw ch (float) [\(9.8.1.1.1\)](#page-1626-1) b fw ch [\(3170\)](#page-1643-6) bb shield%hcll%hcll bb%outboard%mod geom%b fw ch (float) [\(9.8.1.1.1\)](#page-1626-1) td tc ch [\(3170\)](#page-1643-6) bb shield%hcll%hcll bb%outboard%mod geom%td tc ch (float) [\(9.8.1.1.1\)](#page-1626-1) rd tc ch [\(3170\)](#page-1643-6) bb shield%hcll%hcll bb%outboard%mod geom%rd tc ch (float) [\(9.8.1.1.1\)](#page-1626-1) td bc ch [\(3170\)](#page-1643-6) bb shield%hcll%hcll bb%outboard%mod geom%td bc ch (float) [\(9.8.1.1.1\)](#page-1626-1) rd bc ch [\(3170\)](#page-1643-6) bb shield%hcll%hcll bb%outboard%mod geom%rd bc ch (float) [\(9.8.1.1.1\)](#page-1626-1) n fw ch [\(3170\)](#page-1643-6) bb shield%hcll%hcll bb%outboard%mod geom%n fw ch (float) [\(9.8.1.1.1\)](#page-1626-1) n fw circ [\(3170\)](#page-1643-6) bb shield%hcll%hcll bb%outboard%mod geom%n fw circ (float) [\(9.8.1.1.1\)](#page-1626-1) a sg ch [\(3170\)](#page-1643-6) bb shield%hcll%hcll bb%outboard%mod geom%a sg ch (float) [\(9.8.1.1.1\)](#page-1626-1) b sg ch [\(3170\)](#page-1643-6) bb shield%hcll%hcll bb%outboard%mod geom%b sg ch (float) [\(9.8.1.1.1\)](#page-1626-1) n sg ch [\(3170\)](#page-1643-6) bb shield%hcll%hcll bb%outboard%mod geom%n sg ch (float) [\(9.8.1.1.1\)](#page-1626-1) sg thick [\(3170\)](#page-1643-6) bb shield%hcll%hcll bb%outboard%mod geom%sg thick (float) [\(9.8.1.1.1\)](#page-1626-1) sg\_weld [\(3170\)](#page-1643-6) bb\_shield%hcll%hcll\_bb%outboard%mod\_geom%sg\_weld (float) [\(9.8.1.1.1\)](#page-1626-1) sg.in.out [\(3170\)](#page-1643-6) bb.shield%hcll%hcll.bb%outboard%mod.geom%sg.in.out (float) [\(9.8.1.1.1\)](#page-1626-1) r sg cp [\(3170\)](#page-1643-6) bb shield%hcll%hcll bb%outboard%mod geom%r sg cp (float) [\(9.8.1.1.1\)](#page-1626-1) cp tor gap [\(3170\)](#page-1643-6) bb shield%hcll%hcll bb%outboard%mod geom%cp tor gap (float) [\(9.8.1.1.1\)](#page-1626-1) a cp ch [\(3170\)](#page-1643-6) bb shield%hcll%hcll bb%outboard%mod geom%a cp ch (float) [\(9.8.1.1.1\)](#page-1626-1) b cp ch [\(3170\)](#page-1643-6) bb shield%hcll%hcll bb%outboard%mod geom%b cp ch (float) [\(9.8.1.1.1\)](#page-1626-1) n cp ch [\(3170\)](#page-1643-6) bb shield%hcll%hcll bb%outboard%mod geom%n cp ch (float) [\(9.8.1.1.1\)](#page-1626-1) cp\_thick [\(3170\)](#page-1643-6) bb\_shield%hcll%hcll\_bb%outboard%mod\_geom%cp\_thick (float) [\(9.8.1.1.1\)](#page-1626-1) n pol bu [\(3170\)](#page-1643-6) bb shield%hcll%hcll bb%outboard%mod geom%n pol bu (float) [\(9.8.1.1.1\)](#page-1626-1) n tor bu [\(3170\)](#page-1643-6) bb shield%hcll%hcll bb%outboard%mod geom%n tor bu (float) [\(9.8.1.1.1\)](#page-1626-1) n cp bu [\(3170\)](#page-1643-6) bb shield%hcll%hcll bb%outboard%mod geom%n cp bu (float) [\(9.8.1.1.1\)](#page-1626-1) cp in out [\(3170\)](#page-1643-6) bb shield%hcll%hcll bb%outboard%mod geom%cp in out (float) [\(9.8.1.1.1\)](#page-1626-1) he man tck [\(3170\)](#page-1643-6) bb shield%hcll%hcll bb%outboard%mod geom%he man tck (float) [\(9.8.1.1.1\)](#page-1626-1) man tck [\(3170\)](#page-1643-6) bb shield%hcll%hcll bb%outboard%mod geom%man tck (float) [\(9.8.1.1.1\)](#page-1626-1)

pbli bptb od [\(3170\)](#page-1643-6) bb shield%hcll%hcll bb%outboard%mod geom%pbli bptb od (float) [\(9.8.1.1.1\)](#page-1626-1) pbli bptb id [\(3170\)](#page-1643-6) bb shield%hcll%hcll bb%outboard%mod geom%pbli bptb id (float) [\(9.8.1.1.1\)](#page-1626-1) he bptb od [\(3170\)](#page-1643-6) bb shield%hcll%hcll bb%outboard%mod geom%he bptb od (float) [\(9.8.1.1.1\)](#page-1626-1) he bptb id [\(3170\)](#page-1643-6) bb shield%hcll%hcll bb%outboard%mod geom%he bptb id (float) [\(9.8.1.1.1\)](#page-1626-1) dr\_max\_fw [\(3170\)](#page-1643-6) bb\_shield%hcll%hcll\_bb%outboard%mod\_geom%dr\_max\_fw (float) [\(9.8.1.1.1\)](#page-1626-1) dr fwpl [\(3170\)](#page-1643-6) bb shield%hcll%hcll bb%outboard%mod geom%dr fwpl (float) [\(9.8.1.1.1\)](#page-1626-1) mod neutr [\(3346\)](#page-1691-5) bb shield%hcll%hcll bb%outboard%mod neutr (mode neutr) [\(9.8.1.3.278\)](#page-1700-0) r [\(3384\)](#page-1700-1) bb shield%hcll%hcll bb%outboard%mod neutr%r (vecflt type) [\(9.8.1.2.13\)](#page-1627-0) pd rad [\(3384\)](#page-1700-1) bb shield%hcll%hcll bb%outboard%mod neutr%pd rad (vecflt type) [\(9.8.1.2.13\)](#page-1627-0) lipb coef pd [\(3384\)](#page-1700-1) bb shield%hcll%hcll bb%outboard%mod neutr%lipb coef pd (vecflt type) [\(9.8.1.2.13\)](#page-1627-0) steel coef pd [\(3384\)](#page-1700-1) bb shield%hcll%hcll bb%outboard%mod neutr%steel coef pd (vecflt type) [\(9.8.1.2.13\)](#page-1627-0) pow exchange [\(3384\)](#page-1700-1) bb shield%hcll%hcll bb%outboard%mod neutr%pow exchange (power exchange) [\(9.8.1.3.344\)](#page-1716-0) dep pow [\(3450\)](#page-1716-1) bb shield%hcll%hcll bb%outboard%mod neutr%pow exchange%dep pow (vecflt type) [\(9.8.1.2.13\)](#page-1627-0) dep fw [\(3450\)](#page-1716-1) bb shield%hcll%hcll.bb%outboard%mod neutr%pow exchange%dep fw (float) [\(9.8.1.1.1\)](#page-1626-1) dep sg [\(3450\)](#page-1716-1) bb shield%hcll%hcll bb%outboard%mod neutr%pow exchange%dep sg (float) [\(9.8.1.1.1\)](#page-1626-1) dep cp [\(3450\)](#page-1716-1) bb shield%hcll%hcll bb%outboard%mod neutr%pow exchange%dep cp (float) [\(9.8.1.1.1\)](#page-1626-1) dep lp [\(3450\)](#page-1716-1) bb shield%hcll%hcll bb%outboard%mod neutr%pow exchange%dep lp (float) [\(9.8.1.1.1\)](#page-1626-1) dep man [\(3450\)](#page-1716-1) bb shield%hcll%hcll bb%outboard%mod neutr%pow exchange%dep man (float) [\(9.8.1.1.1\)](#page-1626-1) dep pl [\(3450\)](#page-1716-1) bb shield%hcll%hcll bb%outboard%mod neutr%pow exchange%dep pl (float) [\(9.8.1.1.1\)](#page-1626-1) rec fw [\(3450\)](#page-1716-1) bb shield%hcll%hcll bb%outboard%mod neutr%pow exchange%rec fw (float) [\(9.8.1.1.1\)](#page-1626-1) rec sg [\(3450\)](#page-1716-1) bb shield%hcll%hcll bb%outboard%mod neutr%pow exchange%rec sg (float) [\(9.8.1.1.1\)](#page-1626-1) rec cp [\(3450\)](#page-1716-1) bb shield%hcll%hcll bb%outboard%mod neutr%pow exchange%rec cp (float) [\(9.8.1.1.1\)](#page-1626-1) pow dens fw [\(3450\)](#page-1716-1) bb shield%hcll%hcll bb%outboard%mod neutr%pow exchange%pow dens fw (float)  $(9.8.1.1.1)$ pow dens bz [\(3450\)](#page-1716-1) bb shield%hcll%hcll bb%outboard%mod neutr%pow exchange%pow dens bz (float)  $(9.8.1.1.1)$ pow dens bz10 [\(3450\)](#page-1716-1) bb shield%hcll%hcll bb%outboard%mod neutr%pow exchange%pow dens bz10 (float)  $(9.8.1.1.1)$ pow dens bp [\(3450\)](#page-1716-1) bb shield%hcll%hcll bb%outboard%mod neutr%pow exchange%pow dens bp (float) [\(9.8.1.1.1\)](#page-1626-1) pow dens man [\(3450\)](#page-1716-1) bb shield%hcll%hcll bb%outboard%mod neutr%pow exchange%pow dens man (float) [\(9.8.1.1.1\)](#page-1626-1) pow dens sh [\(3450\)](#page-1716-1) bb shield%hcll%hcll bb%outboard%mod neutr%pow exchange%pow dens sh (float) [\(9.8.1.1.1\)](#page-1626-1) mod therm [\(3346\)](#page-1691-5) bb shield%hcll%hcll bb%outboard%mod therm (mode therm) [\(9.8.1.3.280\)](#page-1701-2) he fr [\(3386\)](#page-1701-3) bb shield%hcll%hcll bb%outboard%mod therm%he fr (float) [\(9.8.1.1.1\)](#page-1626-1) perc bp he [\(3386\)](#page-1701-3) bb shield%hcll%hcll bb%outboard%mod therm%perc bp he (float) [\(9.8.1.1.1\)](#page-1626-1) he out t [\(3386\)](#page-1701-3) bb shield%hcll%hcll.bb%outboard%mod therm%he out t (float) [\(9.8.1.1.1\)](#page-1626-1) fw he out t [\(3386\)](#page-1701-3) bb shield%hcll%hcll bb%outboard%mod therm%fw he out t (float) [\(9.8.1.1.1\)](#page-1626-1) sg\_he\_out\_t [\(3386\)](#page-1701-3) bb\_shield%hcll%hcll\_bb%outboard%mod\_therm%sg\_he\_out\_t (float) [\(9.8.1.1.1\)](#page-1626-1) cp he out t [\(3386\)](#page-1701-3) bb shield%hcll%hcll bb%outboard%mod therm%cp he out t (float) [\(9.8.1.1.1\)](#page-1626-1) fw st max t [\(3386\)](#page-1701-3) bb shield%hcll%hcll bb%outboard%mod therm%fw st max t (float) [\(9.8.1.1.1\)](#page-1626-1) sg st max t [\(3386\)](#page-1701-3) bb shield%hcll%hcll bb%outboard%mod therm%sg st max t (float) [\(9.8.1.1.1\)](#page-1626-1) cp st max t [\(3386\)](#page-1701-3) bb shield%hcll%hcll bb%outboard%mod therm%cp st max t (float) [\(9.8.1.1.1\)](#page-1626-1) mod th hyd [\(3346\)](#page-1691-5) bb shield%hcll%hcll bb%outboard%mod th hyd (mode th hyd) [\(9.8.1.3.279\)](#page-1701-4) fw dp he [\(3385\)](#page-1701-5) bb shield%hcll%hcll bb%outboard%mod th hyd%fw dp he (float) [\(9.8.1.1.1\)](#page-1626-1) sg dp he [\(3385\)](#page-1701-5) bb shield%hcll%hcll bb%outboard%mod th hyd%sg dp he (float) [\(9.8.1.1.1\)](#page-1626-1) cp dp he [\(3385\)](#page-1701-5) bb shield%hcll%hcll bb%outboard%mod th hyd%cp dp he (float) [\(9.8.1.1.1\)](#page-1626-1) man dp he [\(3385\)](#page-1701-5) bb shield%hcll%hcll bb%outboard%mod th hyd%man dp he (float) [\(9.8.1.1.1\)](#page-1626-1) tot dp he [\(3385\)](#page-1701-5) bb shield%hcll%hcll bb%outboard%mod th hyd%tot dp he (float) [\(9.8.1.1.1\)](#page-1626-1) bp dp he [\(3385\)](#page-1701-5) bb shield%hcll%hcll bb%outboard%mod th hyd%bp dp he (float) [\(9.8.1.1.1\)](#page-1626-1) circ dp he [\(3385\)](#page-1701-5) bb shield%hcll%hcll bb%outboard%mod th hyd%circ dp he (float) [\(9.8.1.1.1\)](#page-1626-1) mod\_mech [\(3346\)](#page-1691-5) bb\_shield%hcll%hcll.bb%outboard%mod\_mech (mode\_mech) [\(9.8.1.3.277\)](#page-1700-2) fw min ts mg [\(3383\)](#page-1700-3) bb shield%hcll%hcll bb%outboard%mod mech%fw min ts mg (float) [\(9.8.1.1.1\)](#page-1626-1) fw min bd mg [\(3383\)](#page-1700-3) bb shield%hcll%hcll bb%outboard%mod mech%fw min bd mg (float) [\(9.8.1.1.1\)](#page-1626-1) sg min ts mg [\(3383\)](#page-1700-3) bb shield%hcll%hcll bb%outboard%mod mech%sg min ts mg (float) [\(9.8.1.1.1\)](#page-1626-1) sg\_min\_bd\_mg [\(3383\)](#page-1700-3) bb\_shield%hcll%hcll\_bb%outboard%mod\_mech%sg\_min\_bd\_mg (float) [\(9.8.1.1.1\)](#page-1626-1) cp min ts mg [\(3383\)](#page-1700-3) bb shield%hcll%hcll bb%outboard%mod mech%cp min ts mg (float) [\(9.8.1.1.1\)](#page-1626-1) cp min bd mg [\(3383\)](#page-1700-3) bb shield%hcll%hcll bb%outboard%mod mech%cp min bd mg (float) [\(9.8.1.1.1\)](#page-1626-1) min ts mg ac [\(3383\)](#page-1700-3) bb shield%hcll%hcll bb%outboard%mod mech%min ts mg ac (float) [\(9.8.1.1.1\)](#page-1626-1) min bd mg ac [\(3383\)](#page-1700-3) bb shield%hcll%hcll bb%outboard%mod mech%min bd mg ac (float) [\(9.8.1.1.1\)](#page-1626-1) mod lipb [\(3346\)](#page-1691-5) bb shield%hcll%hcll bb%outboard%mod lipb (mode lipb) [\(9.8.1.3.276\)](#page-1700-4)

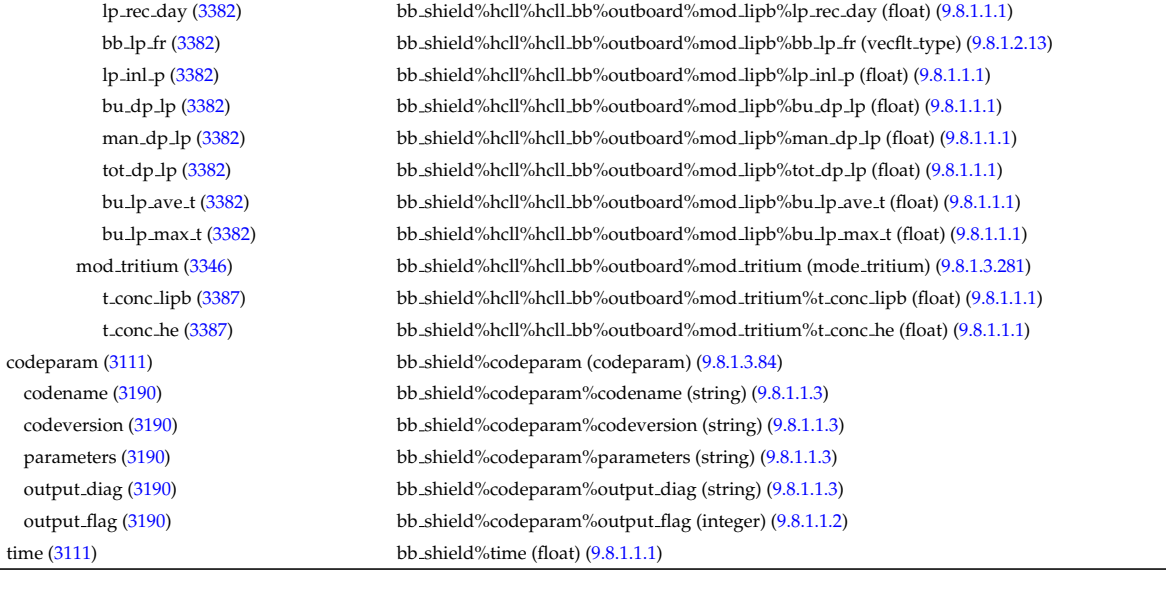

#### **9.8.2.1.4 bolometer**

datainfo [\(3112\)](#page-1628-3) bolometer%datainfo (datainfo) [\(9.8.1.3.141\)](#page-1664-0) dataprovider [\(3247\)](#page-1664-1) bolometer%datainfo%dataprovider (string) [\(9.8.1.1.3\)](#page-1626-0)

putdate [\(3247\)](#page-1664-1) bolometer%datainfo%putdate (string) [\(9.8.1.1.3\)](#page-1626-0) source [\(3247\)](#page-1664-1) bolometer%datainfo%source (string) [\(9.8.1.1.3\)](#page-1626-0) comment [\(3247\)](#page-1664-1) bolometer%datainfo%comment (string) [\(9.8.1.1.3\)](#page-1626-0) cocos [\(3247\)](#page-1664-1) bolometer%datainfo%cocos (integer) [\(9.8.1.1.2\)](#page-1626-2) id [\(3247\)](#page-1664-1) bolometer%datainfo%id (integer) [\(9.8.1.1.2\)](#page-1626-2) isref [\(3247\)](#page-1664-1) bolometer%datainfo%isref (integer) [\(9.8.1.1.2\)](#page-1626-2) whatref [\(3247\)](#page-1664-1) bolometer%datainfo%whatref (whatref) [\(9.8.1.3.513\)](#page-1763-0) user [\(3619\)](#page-1763-1) bolometer%datainfo%whatref%user (string) [\(9.8.1.1.3\)](#page-1626-0) machine [\(3619\)](#page-1763-1) bolometer%datainfo%whatref%machine (string) [\(9.8.1.1.3\)](#page-1626-0) shot [\(3619\)](#page-1763-1) bolometer%datainfo%whatref%shot (integer) [\(9.8.1.1.2\)](#page-1626-2) run [\(3619\)](#page-1763-1) bolometer%datainfo%whatref%run (integer) [\(9.8.1.1.2\)](#page-1626-2) occurrence [\(3619\)](#page-1763-1) bolometer%datainfo%whatref%occurrence (integer) [\(9.8.1.1.2\)](#page-1626-2) putinfo [\(3247\)](#page-1664-1) bolometer%datainfo%putinfo (putinfo) [\(9.8.1.3.349\)](#page-1719-0) putmethod [\(3455\)](#page-1719-1) bolometer%datainfo%putinfo%putmethod (string) [\(9.8.1.1.3\)](#page-1626-0) putaccess [\(3455\)](#page-1719-1) bolometer%datainfo%putinfo%putaccess (string) [\(9.8.1.1.3\)](#page-1626-0) putlocation [\(3455\)](#page-1719-1) bolometer%datainfo%putinfo%putlocation (string) [\(9.8.1.1.3\)](#page-1626-0) rights [\(3455\)](#page-1719-1) bolometer%datainfo%putinfo%rights (string) [\(9.8.1.1.3\)](#page-1626-0) setup [\(3112\)](#page-1628-3) bolometer%setup (bolometer\_setup) [\(9.8.1.3.71\)](#page-1646-0) id [\(3177\)](#page-1646-1) bolometer%setup%id (vecstring type) [\(9.8.1.2.15\)](#page-1627-2) los [\(3177\)](#page-1646-1) bolometer%setup%los (setup line) [\(9.8.1.3.403\)](#page-1735-0) pivot point [\(3509\)](#page-1735-1) bolometer%setup%los%pivot point (rzphi1D) [\(9.8.1.3.372\)](#page-1724-2) r [\(3478\)](#page-1724-3) bolometer%setup%los%pivot point%r (vecflt type) [\(9.8.1.2.13\)](#page-1627-0) z [\(3478\)](#page-1724-3) bolometer%setup%los%pivot point%z (vecflt type) [\(9.8.1.2.13\)](#page-1627-0) phi [\(3478\)](#page-1724-3) bolometer%setup%los%pivot\_point%phi (vecflt\_type) [\(9.8.1.2.13\)](#page-1627-0) horchordang1 [\(3509\)](#page-1735-1) bolometer%setup%los%horchordang1 (vecflt type) [\(9.8.1.2.13\)](#page-1627-0) verchordang1 [\(3509\)](#page-1735-1) bolometer%setup%los%verchordang1 (vecflt type) [\(9.8.1.2.13\)](#page-1627-0) width [\(3509\)](#page-1735-1) bolometer%setup%los%width (vecflt\_type) [\(9.8.1.2.13\)](#page-1627-0) second point [\(3509\)](#page-1735-1) bolometer%setup%los%second point (rzphi1D) [\(9.8.1.3.372\)](#page-1724-2) r [\(3478\)](#page-1724-3) bolometer%setup%los%second point%r (vecflt type) [\(9.8.1.2.13\)](#page-1627-0) z [\(3478\)](#page-1724-3) bolometer%setup%los%second point%z (vecflt type) [\(9.8.1.2.13\)](#page-1627-0) phi [\(3478\)](#page-1724-3) bolometer%setup%los%second point%phi (vecflt type) [\(9.8.1.2.13\)](#page-1627-0) horchordang2 [\(3509\)](#page-1735-1) bolometer%setup%los%horchordang2 (vecflt type) [\(9.8.1.2.13\)](#page-1627-0) verchordang2 [\(3509\)](#page-1735-1) bolometer%setup%los%verchordang2 (vecflt type) [\(9.8.1.2.13\)](#page-1627-0) third point [\(3509\)](#page-1735-1) bolometer%setup%los%third point (rzphi1D) [\(9.8.1.3.372\)](#page-1724-2) r [\(3478\)](#page-1724-3) bolometer%setup%los%third point%r (vecflt type) [\(9.8.1.2.13\)](#page-1627-0) z [\(3478\)](#page-1724-3) bolometer%setup%los%third\_point%z (vecflt\_type) [\(9.8.1.2.13\)](#page-1627-0) phi [\(3478\)](#page-1724-3) bolometer%setup%los%third\_point%phi (vecflt\_type) [\(9.8.1.2.13\)](#page-1627-0) nchordpoints [\(3509\)](#page-1735-1) bolometer%setup%los%nchordpoints (integer) [\(9.8.1.1.2\)](#page-1626-2)

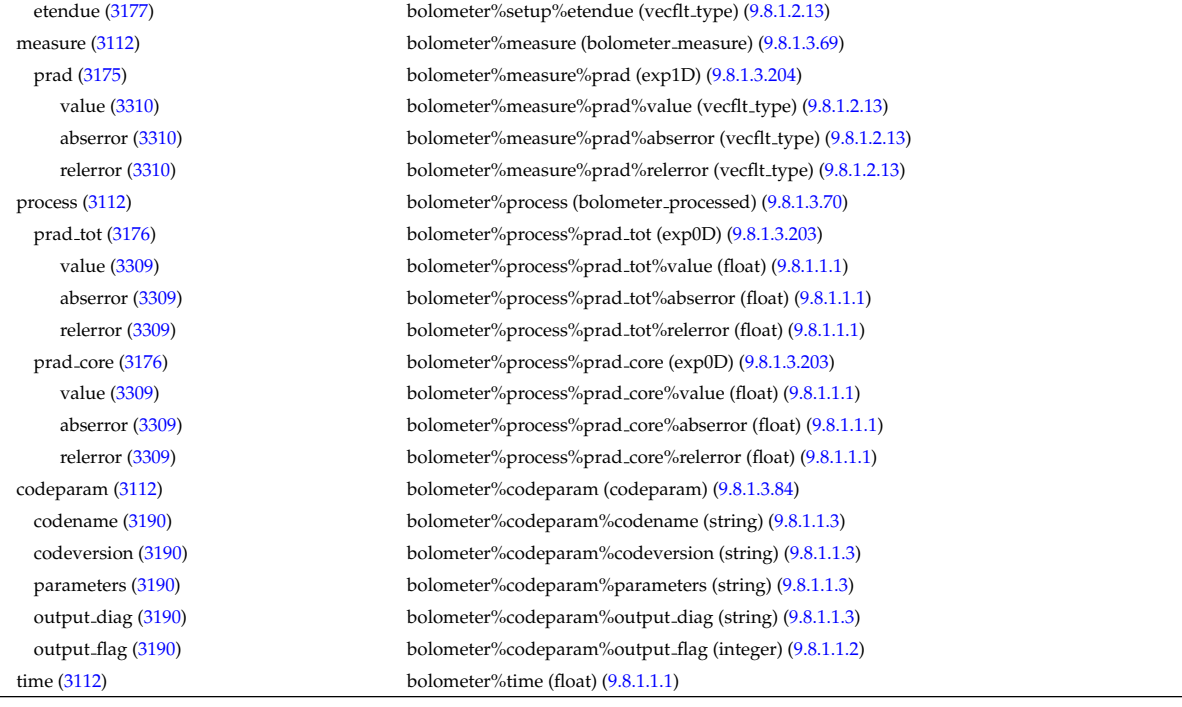

# **9.8.2.1.5 bremsstrahl**

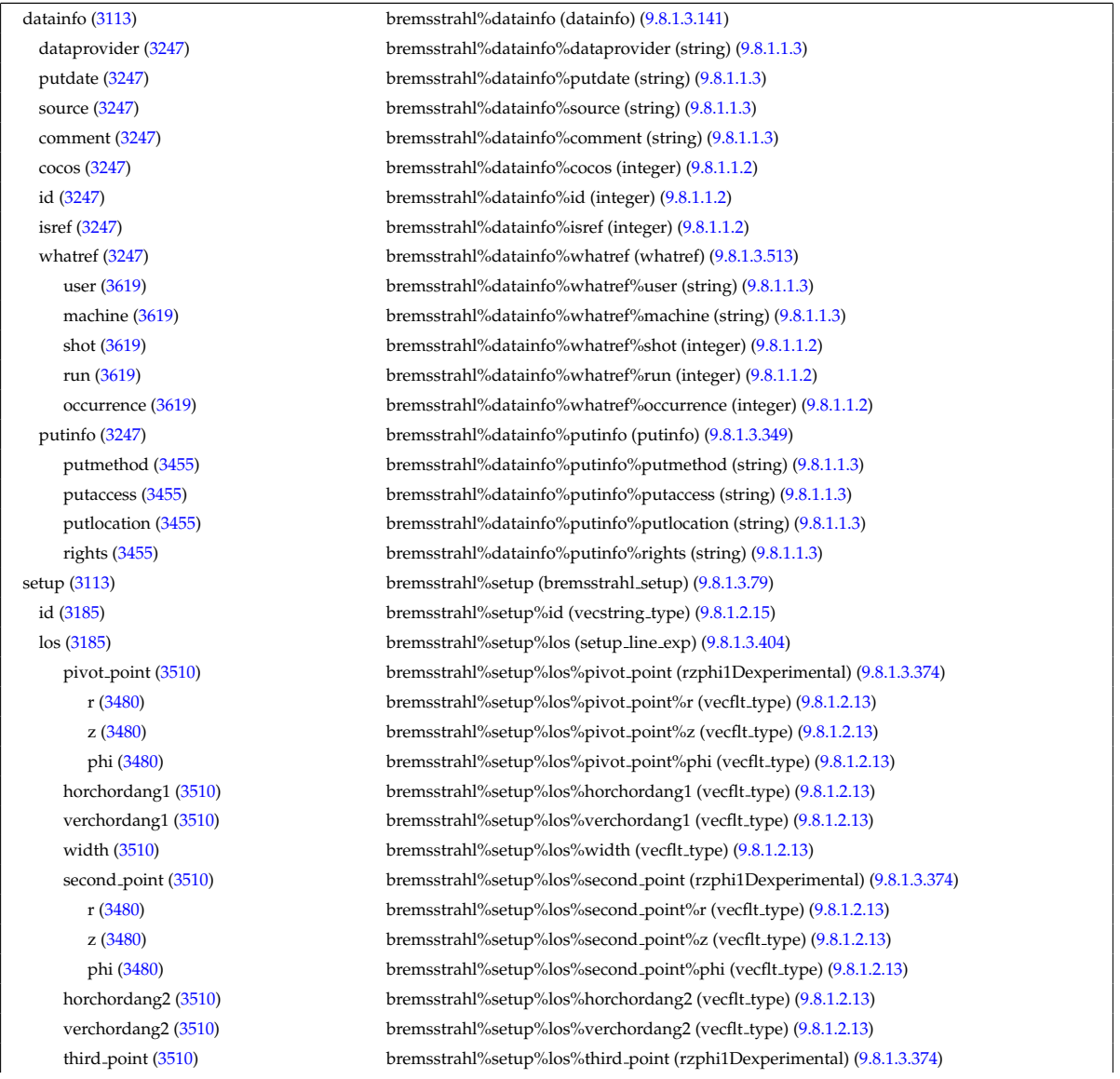

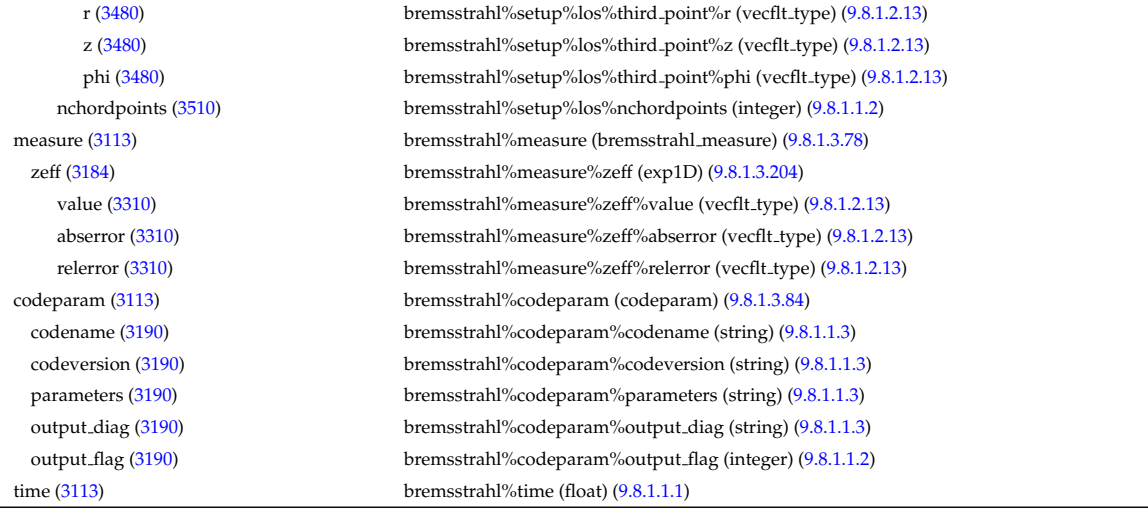

#### **9.8.2.1.6 compositionc**

datainfo [\(3114\)](#page-1629-1) compositionc%datainfo (datainfo) [\(9.8.1.3.141\)](#page-1664-0) id [\(3247\)](#page-1664-1) compositionc%datainfo%id (integer) [\(9.8.1.1.2\)](#page-1626-2)

dataprovider [\(3247\)](#page-1664-1) compositionc%datainfo%dataprovider (string) [\(9.8.1.1.3\)](#page-1626-0) putdate [\(3247\)](#page-1664-1) compositionc%datainfo%putdate (string) [\(9.8.1.1.3\)](#page-1626-0) source [\(3247\)](#page-1664-1) compositionc%datainfo%source (string) [\(9.8.1.1.3\)](#page-1626-0) comment [\(3247\)](#page-1664-1) compositionc%datainfo%comment (string) [\(9.8.1.1.3\)](#page-1626-0) cocos [\(3247\)](#page-1664-1) compositionc%datainfo%cocos (integer) [\(9.8.1.1.2\)](#page-1626-2) isref [\(3247\)](#page-1664-1) compositionc%datainfo%isref (integer) [\(9.8.1.1.2\)](#page-1626-2) whatref [\(3247\)](#page-1664-1) compositionc%datainfo%whatref (whatref) [\(9.8.1.3.513\)](#page-1763-0) user [\(3619\)](#page-1763-1) compositionc%datainfo%whatref%user (string) [\(9.8.1.1.3\)](#page-1626-0) machine [\(3619\)](#page-1763-1) compositionc%datainfo%whatref%machine (string) [\(9.8.1.1.3\)](#page-1626-0) shot [\(3619\)](#page-1763-1) compositionc%datainfo%whatref%shot (integer) [\(9.8.1.1.2\)](#page-1626-2) run [\(3619\)](#page-1763-1) compositionc%datainfo%whatref%run (integer) [\(9.8.1.1.2\)](#page-1626-2) occurrence [\(3619\)](#page-1763-1) compositionc%datainfo%whatref%occurrence (integer) [\(9.8.1.1.2\)](#page-1626-2) putinfo [\(3247\)](#page-1664-1) compositionc%datainfo%putinfo (putinfo) [\(9.8.1.3.349\)](#page-1719-0) putmethod [\(3455\)](#page-1719-1) compositionc%datainfo%putinfo%putmethod (string) [\(9.8.1.1.3\)](#page-1626-0) putaccess [\(3455\)](#page-1719-1) compositionc%datainfo%putinfo%putaccess (string) [\(9.8.1.1.3\)](#page-1626-0) putlocation [\(3455\)](#page-1719-1) compositionc%datainfo%putinfo%putlocation (string) [\(9.8.1.1.3\)](#page-1626-0) rights [\(3455\)](#page-1719-1) compositionc%datainfo%putinfo%rights (string) [\(9.8.1.1.3\)](#page-1626-0) compositions [\(3114\)](#page-1629-1) compositionc%compositions (compositions type) [\(9.8.1.3.106\)](#page-1655-0) nuclei [\(3212\)](#page-1655-1) compositionc%compositions%nuclei(:) (nuclei) [\(9.8.1.3.306\)](#page-1707-0) zn [\(3412\)](#page-1707-1) compositionc%compositions%nuclei(:)%zn (float) [\(9.8.1.1.1\)](#page-1626-1) amn [\(3412\)](#page-1707-1) compositionc%compositions%nuclei(:)%amn (float) [\(9.8.1.1.1\)](#page-1626-1) label [\(3412\)](#page-1707-1) compositionc%compositions%nuclei(:)%label (string) [\(9.8.1.1.3\)](#page-1626-0) ions [\(3212\)](#page-1655-1) compositionc%compositions%ions(:) (ions) [\(9.8.1.3.247\)](#page-1693-0) nucindex [\(3353\)](#page-1693-1) compositionc%compositions%ions(:)%nucindex (integer) [\(9.8.1.1.2\)](#page-1626-2) zion [\(3353\)](#page-1693-1) compositionc%compositions%ions(:)%zion (float) [\(9.8.1.1.1\)](#page-1626-1) imp flag [\(3353\)](#page-1693-1) compositionc%compositions%ions(:)%imp flag (integer) [\(9.8.1.1.2\)](#page-1626-2) label [\(3353\)](#page-1693-1) compositionc%compositions%ions(:)%label (string) [\(9.8.1.1.3\)](#page-1626-0) impurities [\(3212\)](#page-1655-1) compositionc%compositions%impurities(:) (impurities) [\(9.8.1.3.244\)](#page-1692-3) nucindex [\(3350\)](#page-1693-2) compositionc%compositions%impurities(:)%nucindex (integer) [\(9.8.1.1.2\)](#page-1626-2) i ion [\(3350\)](#page-1693-2) compositionc%compositions%impurities(:)%i ion (integer) [\(9.8.1.1.2\)](#page-1626-2) nzimp [\(3350\)](#page-1693-2) compositionc%compositions%impurities(:)%nzimp (integer) [\(9.8.1.1.2\)](#page-1626-2) zmin [\(3350\)](#page-1693-2) compositionc%compositions%impurities(:)%zmin (vecflt\_type) [\(9.8.1.2.13\)](#page-1627-0) zmax [\(3350\)](#page-1693-2) compositionc%compositions%impurities(:)%zmax (vecflt type) [\(9.8.1.2.13\)](#page-1627-0) label [\(3350\)](#page-1693-2) compositionc%compositions%impurities(:)%label (vecstring type) [\(9.8.1.2.15\)](#page-1627-2) neutralscomp [\(3212\)](#page-1655-1) compositionc%compositions%neutralscomp(:) (composition neutralscomp) [\(9.8.1.3.105\)](#page-1655-2) neutcomp [\(3211\)](#page-1655-3) compositionc%compositions%neutralscomp(:)%neutcomp(:) (composition neutrals neutcomp) [\(9.8.1.3.104\)](#page-1655-4) nucindex [\(3210\)](#page-1655-5) compositionc%compositions%neutralscomp(:)%neutcomp(:)%nucindex (integer) [\(9.8.1.1.2\)](#page-1626-2) multiplicity [\(3210\)](#page-1655-5) compositionc%compositions%neutralscomp(:)%neutcomp(:)%multiplicity (integer) [\(9.8.1.1.2\)](#page-1626-2) type [\(3211\)](#page-1655-3) compositionc%compositions%neutralscomp(:)%type(:) (identifier) [\(9.8.1.3.242\)](#page-1692-1)

id [\(3348\)](#page-1692-2) compositionc%compositions%neutralscomp(:)%type(:)%id (string) [\(9.8.1.1.3\)](#page-1626-0) flag [\(3348\)](#page-1692-2) compositionc%compositions%neutralscomp(:)%type(:)%flag (integer) [\(9.8.1.1.2\)](#page-1626-2) description [\(3348\)](#page-1692-2) compositionc%compositions%neutralscomp(:)%type(:)%description (string) [\(9.8.1.1.3\)](#page-1626-0) label [\(3211\)](#page-1655-3) compositionc%compositions%neutralscomp(:)%label (string) [\(9.8.1.1.3\)](#page-1626-0) edgespecies [\(3212\)](#page-1655-1) compositionc%compositions%edgespecies(:) (edgespecies) [\(9.8.1.3.192\)](#page-1679-0) nucindex [\(3298\)](#page-1679-1) compositionc%compositions%edgespecies(:)%nucindex (integer) [\(9.8.1.1.2\)](#page-1626-2) zmin [\(3298\)](#page-1679-1) compositionc%compositions%edgespecies(:)%zmin (float) [\(9.8.1.1.1\)](#page-1626-1) zmax [\(3298\)](#page-1679-1) compositionc%compositions%edgespecies(:)%zmax (float) [\(9.8.1.1.1\)](#page-1626-1) label [\(3298\)](#page-1679-1) compositionc%compositions%edgespecies(:)%label (string) [\(9.8.1.1.3\)](#page-1626-0) signature [\(3212\)](#page-1655-1) compositionc%compositions%signature (identifier) [\(9.8.1.3.242\)](#page-1692-1) id [\(3348\)](#page-1692-2) compositionc%compositions%signature%id (string) [\(9.8.1.1.3\)](#page-1626-0) flag [\(3348\)](#page-1692-2) compositionc%compositions%signature%flag (integer) [\(9.8.1.1.2\)](#page-1626-2) description [\(3348\)](#page-1692-2) compositionc%compositions%signature%description (string) [\(9.8.1.1.3\)](#page-1626-0) codeparam [\(3114\)](#page-1629-1) compositionc%codeparam (codeparam) [\(9.8.1.3.84\)](#page-1649-0) codename [\(3190\)](#page-1649-1) compositionc%codeparam%codename (string) [\(9.8.1.1.3\)](#page-1626-0) codeversion [\(3190\)](#page-1649-1) compositionc%codeparam%codeversion (string) [\(9.8.1.1.3\)](#page-1626-0) parameters [\(3190\)](#page-1649-1) compositionc%codeparam%parameters (string) [\(9.8.1.1.3\)](#page-1626-0) output diag [\(3190\)](#page-1649-1) compositionc%codeparam%output diag (string) [\(9.8.1.1.3\)](#page-1626-0) output flag [\(3190\)](#page-1649-1) compositionc%codeparam%output flag (integer) [\(9.8.1.1.2\)](#page-1626-2) time [\(3114\)](#page-1629-1) compositionc%time (float) [\(9.8.1.1.1\)](#page-1626-1)

## **9.8.2.1.7 coredelta**

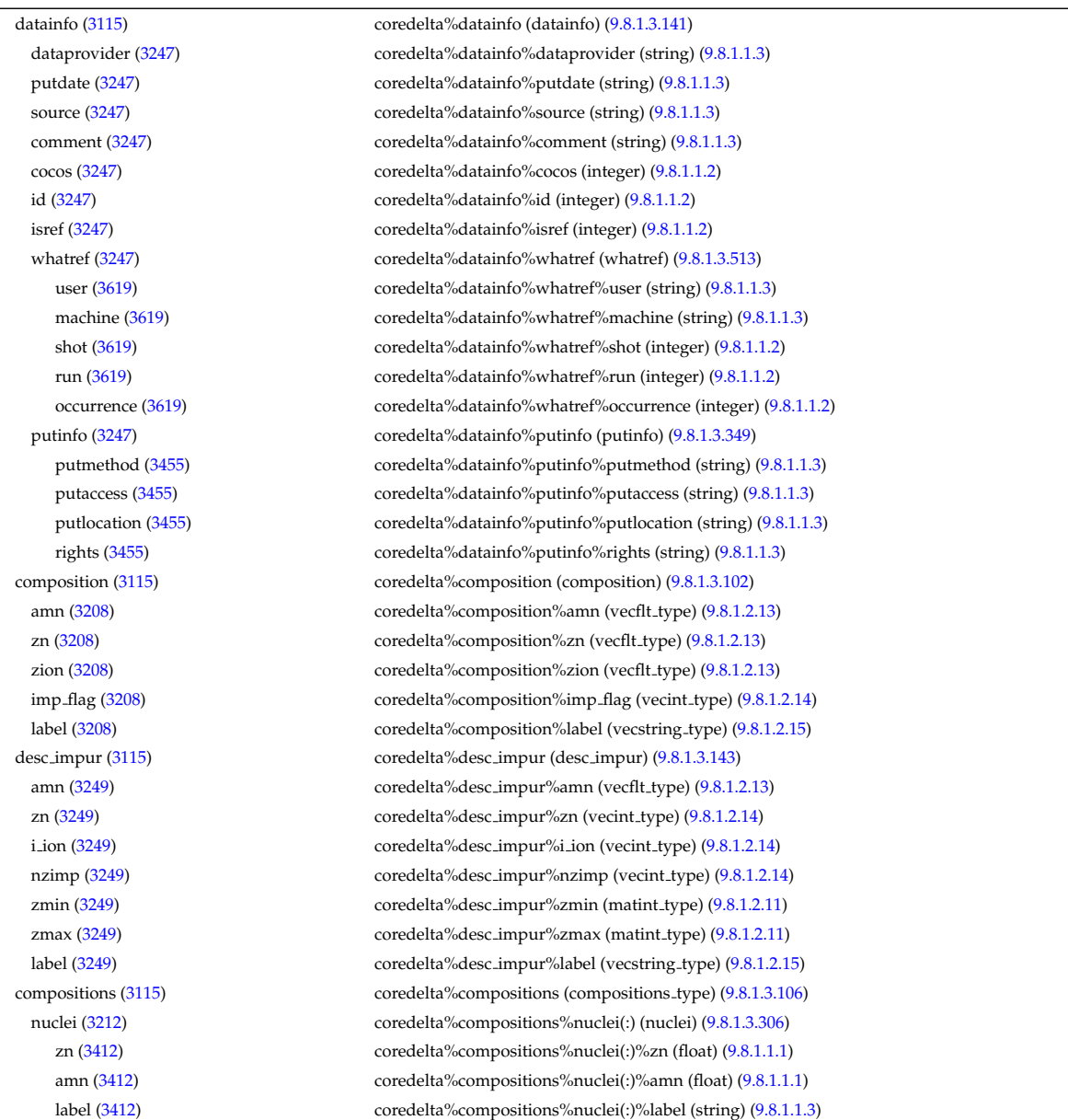

1779

ions [\(3212\)](#page-1655-1) coredelta%compositions%ions(:) (ions) [\(9.8.1.3.247\)](#page-1693-0) nucindex [\(3353\)](#page-1693-1) coredelta%compositions%ions(:)%nucindex (integer) [\(9.8.1.1.2\)](#page-1626-2) zion [\(3353\)](#page-1693-1) coredelta%compositions%ions(:)%zion (float) [\(9.8.1.1.1\)](#page-1626-1) imp flag [\(3353\)](#page-1693-1) coredelta%compositions%ions(:)%imp flag (integer) [\(9.8.1.1.2\)](#page-1626-2) label [\(3353\)](#page-1693-1) coredelta%compositions%ions(:)%label (string) [\(9.8.1.1.3\)](#page-1626-0) impurities [\(3212\)](#page-1655-1) coredelta%compositions%impurities(:) (impurities) [\(9.8.1.3.244\)](#page-1692-3) nucindex [\(3350\)](#page-1693-2) coredelta%compositions%impurities(:)%nucindex (integer) [\(9.8.1.1.2\)](#page-1626-2) i ion [\(3350\)](#page-1693-2) coredelta%compositions%impurities(:)%i ion (integer) [\(9.8.1.1.2\)](#page-1626-2) nzimp [\(3350\)](#page-1693-2) coredelta%compositions%impurities(:)%nzimp (integer) [\(9.8.1.1.2\)](#page-1626-2) zmin [\(3350\)](#page-1693-2) coredelta%compositions%impurities(:)%zmin (vecflt\_type) [\(9.8.1.2.13\)](#page-1627-0) zmax [\(3350\)](#page-1693-2) coredelta%compositions%impurities(:)%zmax (vecflt type) [\(9.8.1.2.13\)](#page-1627-0) label [\(3350\)](#page-1693-2) coredelta%compositions%impurities(:)%label (vecstring type) [\(9.8.1.2.15\)](#page-1627-2) neutralscomp [\(3212\)](#page-1655-1) coredelta%compositions%neutralscomp(:) (composition neutralscomp) [\(9.8.1.3.105\)](#page-1655-2) neutcomp [\(3211\)](#page-1655-3) coredelta%compositions%neutralscomp(:)%neutcomp(:) (composition neutrals neutcomp) [\(9.8.1.3.104\)](#page-1655-4) nucindex [\(3210\)](#page-1655-5) coredelta%compositions%neutralscomp(:)%neutcomp(:)%nucindex (integer) [\(9.8.1.1.2\)](#page-1626-2) multiplicity [\(3210\)](#page-1655-5) coredelta%compositions%neutralscomp(:)%neutcomp(:)%multiplicity (integer) [\(9.8.1.1.2\)](#page-1626-2) type [\(3211\)](#page-1655-3) coredelta%compositions%neutralscomp(:)%type(:) (identifier) [\(9.8.1.3.242\)](#page-1692-1) id [\(3348\)](#page-1692-2) coredelta%compositions%neutralscomp(:)%type(:)%id (string) [\(9.8.1.1.3\)](#page-1626-0) flag [\(3348\)](#page-1692-2) coredelta%compositions%neutralscomp(:)%type(:)%flag (integer) [\(9.8.1.1.2\)](#page-1626-2) description [\(3348\)](#page-1692-2) coredelta%compositions%neutralscomp(:)%type(:)%description (string) [\(9.8.1.1.3\)](#page-1626-0) label [\(3211\)](#page-1655-3) coredelta%compositions%neutralscomp(:)%label (string) [\(9.8.1.1.3\)](#page-1626-0) edgespecies [\(3212\)](#page-1655-1) coredelta%compositions%edgespecies(:) (edgespecies) [\(9.8.1.3.192\)](#page-1679-0) nucindex [\(3298\)](#page-1679-1) coredelta%compositions%edgespecies(:)%nucindex (integer) [\(9.8.1.1.2\)](#page-1626-2) zmin [\(3298\)](#page-1679-1) coredelta%compositions%edgespecies(:)%zmin (float) [\(9.8.1.1.1\)](#page-1626-1) zmax [\(3298\)](#page-1679-1) coredelta%compositions%edgespecies(:)%zmax (float) [\(9.8.1.1.1\)](#page-1626-1) label [\(3298\)](#page-1679-1) coredelta%compositions%edgespecies(:)%label (string) [\(9.8.1.1.3\)](#page-1626-0) signature [\(3212\)](#page-1655-1) coredelta%compositions%signature (identifier) [\(9.8.1.3.242\)](#page-1692-1) id [\(3348\)](#page-1692-2) coredelta%compositions%signature%id (string) [\(9.8.1.1.3\)](#page-1626-0) flag [\(3348\)](#page-1692-2) coredelta%compositions%signature%flag (integer) [\(9.8.1.1.2\)](#page-1626-2) description [\(3348\)](#page-1692-2) coredelta%compositions%signature%description (string) [\(9.8.1.1.3\)](#page-1626-0) values [\(3115\)](#page-1629-2) coredelta%values(:) (coredelta\_values) [\(9.8.1.3.111\)](#page-1656-2) deltaid [\(3217\)](#page-1656-3) coredelta%values(:)%deltaid (identifier) [\(9.8.1.3.242\)](#page-1692-1) id [\(3348\)](#page-1692-2) coredelta%values(:)%deltaid%id (string) [\(9.8.1.1.3\)](#page-1626-0) flag [\(3348\)](#page-1692-2) coredelta%values(:)%deltaid%flag (integer) [\(9.8.1.1.2\)](#page-1626-2) description [\(3348\)](#page-1692-2) coredelta%values(:)%deltaid%description (string) [\(9.8.1.1.3\)](#page-1626-0) rho\_tor [\(3217\)](#page-1656-3) coredelta%values(:)%rho\_tor (vecflt\_type) [\(9.8.1.2.13\)](#page-1627-0) rho tor norm [\(3217\)](#page-1656-3) coredelta%values(:)%rho tor norm (vecflt type) [\(9.8.1.2.13\)](#page-1627-0) psi [\(3217\)](#page-1656-3) coredelta%values(:)%psi (vecflt type) [\(9.8.1.2.13\)](#page-1627-0) volume [\(3217\)](#page-1656-3) coredelta%values(:)%volume (vecflt\_type) [\(9.8.1.2.13\)](#page-1627-0) area [\(3217\)](#page-1656-3) coredelta%values(:)%area (vecflt type) [\(9.8.1.2.13\)](#page-1627-0) delta psi [\(3217\)](#page-1656-3) coredelta%values(:)%delta psi (vecflt\_type) [\(9.8.1.2.13\)](#page-1627-0) delta te [\(3217\)](#page-1656-3) coredelta%values(:)%delta te (vecflt\_type) [\(9.8.1.2.13\)](#page-1627-0) delta ti [\(3217\)](#page-1656-3) coredelta%values(:)%delta ti (matflt type) [\(9.8.1.2.10\)](#page-1627-3) delta ne [\(3217\)](#page-1656-3) coredelta %values(:)%delta ne (vecflt\_type) [\(9.8.1.2.13\)](#page-1627-0) delta ni [\(3217\)](#page-1656-3) coredelta%values(:)%delta ni (matflt\_type) [\(9.8.1.2.10\)](#page-1627-3) impurity [\(3217\)](#page-1656-3) coredelta%values(:)%impurity(:) (coredelta values impurity) [\(9.8.1.3.112\)](#page-1657-0) delta tz [\(3218\)](#page-1657-1) coredelta%values(:)%impurity(:)%delta tz (matflt\_type) [\(9.8.1.2.10\)](#page-1627-3) delta nz [\(3218\)](#page-1657-1) coredelta%values(:)%impurity(:)%delta nz (matflt type) [\(9.8.1.2.10\)](#page-1627-3) delta vtor [\(3217\)](#page-1656-3) coredelta%values(:)%delta vtor (matflt type) [\(9.8.1.2.10\)](#page-1627-3) codeparam [\(3217\)](#page-1656-3) coredelta%values(:)%codeparam (codeparam) [\(9.8.1.3.84\)](#page-1649-0) codename [\(3190\)](#page-1649-1) coredelta%values(:)%codeparam%codename (string) [\(9.8.1.1.3\)](#page-1626-0) codeversion [\(3190\)](#page-1649-1) coredelta%values(:)%codeparam%codeversion (string) [\(9.8.1.1.3\)](#page-1626-0) parameters [\(3190\)](#page-1649-1) coredelta%values(:)%codeparam%parameters (string) [\(9.8.1.1.3\)](#page-1626-0) output diag [\(3190\)](#page-1649-1) coredelta%values(:)%codeparam%output diag (string) [\(9.8.1.1.3\)](#page-1626-0) output flag [\(3190\)](#page-1649-1) coredelta%values(:)%codeparam%output flag (integer) [\(9.8.1.1.2\)](#page-1626-2) codeparam [\(3115\)](#page-1629-2) coredelta%codeparam (codeparam) [\(9.8.1.3.84\)](#page-1649-0) codename [\(3190\)](#page-1649-1) coredelta%codeparam%codename (string) [\(9.8.1.1.3\)](#page-1626-0) codeversion [\(3190\)](#page-1649-1) coredelta%codeparam%codeversion (string) [\(9.8.1.1.3\)](#page-1626-0) parameters [\(3190\)](#page-1649-1) coredelta%codeparam%parameters (string) [\(9.8.1.1.3\)](#page-1626-0) output diag [\(3190\)](#page-1649-1) coredelta%codeparam%output diag (string) [\(9.8.1.1.3\)](#page-1626-0) output flag [\(3190\)](#page-1649-1) coredelta%codeparam%output flag (integer) [\(9.8.1.1.2\)](#page-1626-2)

# **9.8.2.1.8 corefast**

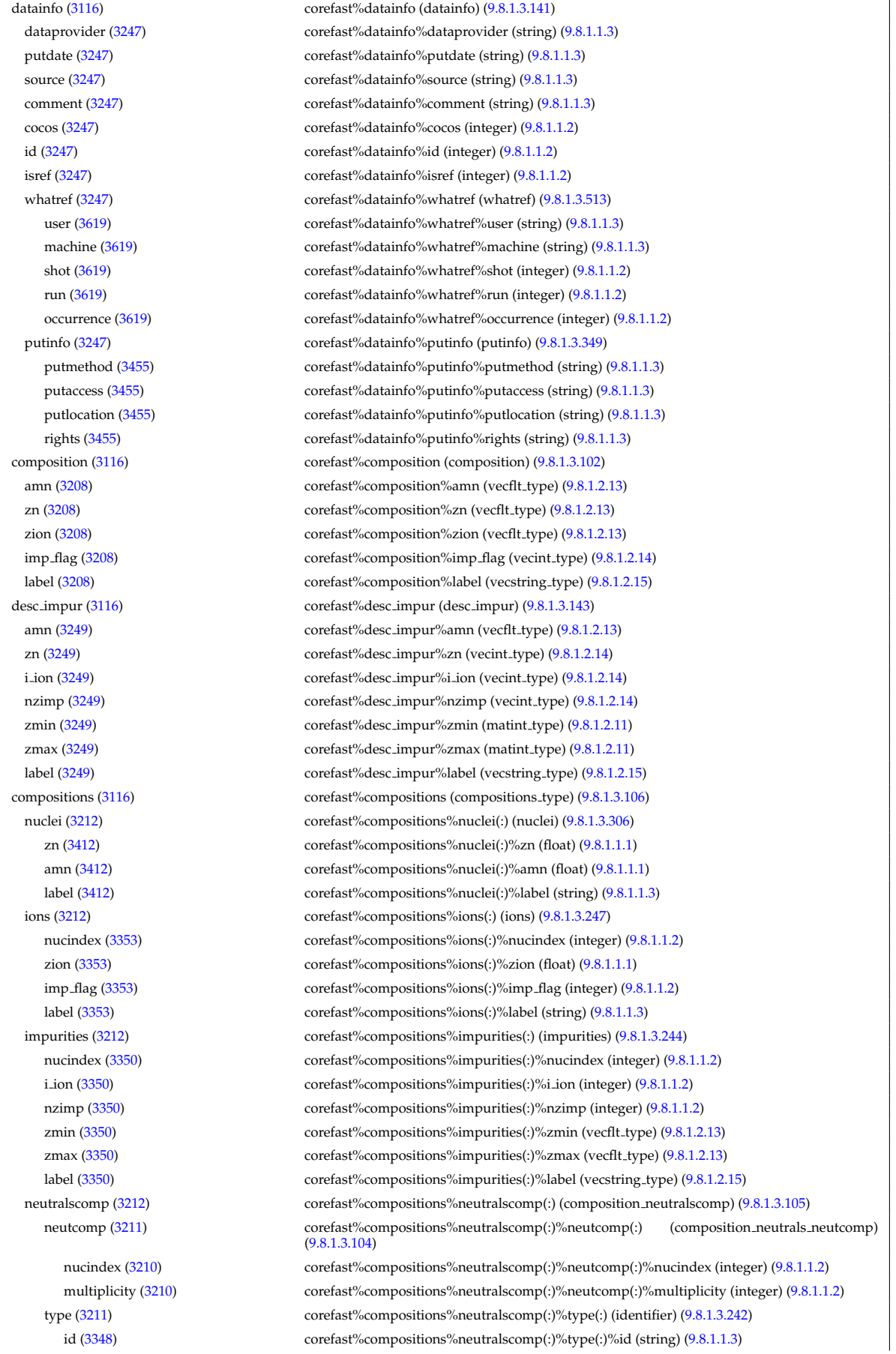

flag [\(3348\)](#page-1692-2) corefast%compositions%neutralscomp(:)%type(:)%flag (integer) [\(9.8.1.1.2\)](#page-1626-2) description [\(3348\)](#page-1692-2) corefast%compositions%neutralscomp(:)%type(:)%description (string) [\(9.8.1.1.3\)](#page-1626-0) label [\(3211\)](#page-1655-3) corefast%compositions%neutralscomp(:)%label (string) [\(9.8.1.1.3\)](#page-1626-0) edgespecies [\(3212\)](#page-1655-1) corefast%compositions%edgespecies(:) (edgespecies) [\(9.8.1.3.192\)](#page-1679-0) nucindex [\(3298\)](#page-1679-1) corefast%compositions%edgespecies(:)%nucindex (integer) [\(9.8.1.1.2\)](#page-1626-2) zmin [\(3298\)](#page-1679-1) corefast%compositions%edgespecies(:)%zmin (float) [\(9.8.1.1.1\)](#page-1626-1) zmax [\(3298\)](#page-1679-1) corefast%compositions%edgespecies(:)%zmax (float) [\(9.8.1.1.1\)](#page-1626-1) label [\(3298\)](#page-1679-1) corefast%compositions%edgespecies(:)%label (string) [\(9.8.1.1.3\)](#page-1626-0) signature [\(3212\)](#page-1655-1) corefast%compositions%signature (identifier) [\(9.8.1.3.242\)](#page-1692-1) id [\(3348\)](#page-1692-2) corefast%compositions%signature%id (string) [\(9.8.1.1.3\)](#page-1626-0) flag [\(3348\)](#page-1692-2) corefast%compositions%signature%flag (integer) [\(9.8.1.1.2\)](#page-1626-2) description [\(3348\)](#page-1692-2) corefast%compositions%signature%description (string) [\(9.8.1.1.3\)](#page-1626-0) toroid\_field [\(3116\)](#page-1629-3) corefast%toroid\_field (b0r0) [\(9.8.1.3.61\)](#page-1643-7) r0 [\(3167\)](#page-1643-8) corefast%toroid field%r0 (float) [\(9.8.1.1.1\)](#page-1626-1) b0 [\(3167\)](#page-1643-8) corefast%toroid field%b0 (float) [\(9.8.1.1.1\)](#page-1626-1) values [\(3116\)](#page-1629-3) corefast%values(:) (corefast\_values) [\(9.8.1.3.113\)](#page-1657-2) fastid [\(3219\)](#page-1657-3) corefast%values(:)%fastid (identifier) [\(9.8.1.3.242\)](#page-1692-1) id [\(3348\)](#page-1692-2) corefast%values(:)%fastid%id (string) [\(9.8.1.1.3\)](#page-1626-0) flag [\(3348\)](#page-1692-2) corefast%values(:)%fastid%flag (integer) [\(9.8.1.1.2\)](#page-1626-2) description [\(3348\)](#page-1692-2) corefast%values(:)%fastid%description (string) [\(9.8.1.1.3\)](#page-1626-0) filter [\(3219\)](#page-1657-3) corefast%values(:)%filter (fast thermal separation filter) [\(9.8.1.3.207\)](#page-1684-1) method [\(3313\)](#page-1684-2) corefast%values(:)%filter%method (identifier) [\(9.8.1.3.242\)](#page-1692-1) id [\(3348\)](#page-1692-2) corefast%values(:)%filter%method%id (string) [\(9.8.1.1.3\)](#page-1626-0) flag [\(3348\)](#page-1692-2) corefast%values(:)%filter%method%flag (integer) [\(9.8.1.1.2\)](#page-1626-2) description [\(3348\)](#page-1692-2) corefast%values(:)%filter%method%description (string) [\(9.8.1.1.3\)](#page-1626-0) energy sep [\(3313\)](#page-1684-2) corefast%values(:)%filter%energy sep (vecflt type) [\(9.8.1.2.13\)](#page-1627-0) rho tor [\(3219\)](#page-1657-3) corefast%values(:)%rho tor (vecflt type) [\(9.8.1.2.13\)](#page-1627-0) rho tor norm [\(3219\)](#page-1657-3) corefast%values(:)%rho tor norm (vecflt type) [\(9.8.1.2.13\)](#page-1627-0) psi [\(3219\)](#page-1657-3) corefast%values(:)%psi (vecflt\_type) [\(9.8.1.2.13\)](#page-1627-0) volume [\(3219\)](#page-1657-3) corefast%values(:)%volume (vecflt\_type) [\(9.8.1.2.13\)](#page-1627-0) area [\(3219\)](#page-1657-3) corefast%values(:)%area (vecflt type) [\(9.8.1.2.13\)](#page-1627-0) j [\(3219\)](#page-1657-3) corefast%values(:)%j (vecflt type) [\(9.8.1.2.13\)](#page-1627-0) sigma [\(3219\)](#page-1657-3) corefast%values(:)%sigma (vecflt\_type) [\(9.8.1.2.13\)](#page-1627-0) ni [\(3219\)](#page-1657-3) corefast%values(:)%ni (matflt type) [\(9.8.1.2.10\)](#page-1627-3) ne [\(3219\)](#page-1657-3) corefast%values(:)%ne (vecflt\_type) [\(9.8.1.2.13\)](#page-1627-0) nz [\(3219\)](#page-1657-3) corefast%values(:)%nz (matflt type) [\(9.8.1.2.10\)](#page-1627-3) pi [\(3219\)](#page-1657-3) corefast%values(:)%pi (matflt type) [\(9.8.1.2.10\)](#page-1627-3) pe [\(3219\)](#page-1657-3) corefast%values(:)%pe (vecflt type) [\(9.8.1.2.13\)](#page-1627-0) pz [\(3219\)](#page-1657-3) corefast%values(:)%pz (matflt type) [\(9.8.1.2.10\)](#page-1627-3) pi para [\(3219\)](#page-1657-3) corefast%values(:)%pi para (matflt\_type) [\(9.8.1.2.10\)](#page-1627-3) pe para [\(3219\)](#page-1657-3) corefast%values(:)%pe para (vecflt type) [\(9.8.1.2.13\)](#page-1627-0) pz para [\(3219\)](#page-1657-3) corefast%values(:)%pz para (matflt type) [\(9.8.1.2.10\)](#page-1627-3) ui [\(3219\)](#page-1657-3) corefast%values(:)%ui (matflt type) [\(9.8.1.2.10\)](#page-1627-3) uz [\(3219\)](#page-1657-3) corefast%values(:)%uz (matflt type) [\(9.8.1.2.10\)](#page-1627-3) codeparam [\(3219\)](#page-1657-3) corefast%values(:)%codeparam (codeparam) [\(9.8.1.3.84\)](#page-1649-0) codename [\(3190\)](#page-1649-1) corefast%values(:)%codeparam%codename (string) [\(9.8.1.1.3\)](#page-1626-0) codeversion [\(3190\)](#page-1649-1) corefast%values(:)%codeparam%codeversion (string) [\(9.8.1.1.3\)](#page-1626-0) parameters [\(3190\)](#page-1649-1) corefast%values(:)%codeparam%parameters (string) [\(9.8.1.1.3\)](#page-1626-0) output diag [\(3190\)](#page-1649-1) corefast%values(:)%codeparam%output diag (string) [\(9.8.1.1.3\)](#page-1626-0) output flag [\(3190\)](#page-1649-1) corefast%values(:)%codeparam%output flag (integer) [\(9.8.1.1.2\)](#page-1626-2) codeparam [\(3116\)](#page-1629-3) corefast%codeparam (codeparam) [\(9.8.1.3.84\)](#page-1649-0) codename [\(3190\)](#page-1649-1) corefast%codeparam%codename (string) [\(9.8.1.1.3\)](#page-1626-0) codeversion [\(3190\)](#page-1649-1) corefast%codeparam%codeversion (string) [\(9.8.1.1.3\)](#page-1626-0) parameters [\(3190\)](#page-1649-1) corefast%codeparam%parameters (string) [\(9.8.1.1.3\)](#page-1626-0) output diag [\(3190\)](#page-1649-1) corefast%codeparam%output diag (string) [\(9.8.1.1.3\)](#page-1626-0) output flag [\(3190\)](#page-1649-1) corefast%codeparam%output flag (integer) [\(9.8.1.1.2\)](#page-1626-2) time [\(3116\)](#page-1629-3) corefast%time (float) [\(9.8.1.1.1\)](#page-1626-1)

#### **9.8.2.1.9 coreimpur**

datainfo [\(3117\)](#page-1630-0) coreimpur%datainfo (datainfo) [\(9.8.1.3.141\)](#page-1664-0)

dataprovider [\(3247\)](#page-1664-1) coreimpur%datainfo%dataprovider (string) [\(9.8.1.1.3\)](#page-1626-0) putdate [\(3247\)](#page-1664-1) coreimpur%datainfo%putdate (string) [\(9.8.1.1.3\)](#page-1626-0) source [\(3247\)](#page-1664-1) coreimpur%datainfo%source (string) [\(9.8.1.1.3\)](#page-1626-0) comment [\(3247\)](#page-1664-1) coreimpur%datainfo%comment (string) [\(9.8.1.1.3\)](#page-1626-0) cocos [\(3247\)](#page-1664-1) coreimpur%datainfo%cocos (integer) [\(9.8.1.1.2\)](#page-1626-2) id [\(3247\)](#page-1664-1) coreimpur%datainfo%id (integer) [\(9.8.1.1.2\)](#page-1626-2) isref [\(3247\)](#page-1664-1) coreimpur%datainfo%isref (integer) [\(9.8.1.1.2\)](#page-1626-2) whatref [\(3247\)](#page-1664-1) coreimpur%datainfo%whatref (whatref) [\(9.8.1.3.513\)](#page-1763-0) user [\(3619\)](#page-1763-1) coreimpur%datainfo%whatref%user (string) [\(9.8.1.1.3\)](#page-1626-0) machine [\(3619\)](#page-1763-1) coreimpur%datainfo%whatref%machine (string) [\(9.8.1.1.3\)](#page-1626-0) shot [\(3619\)](#page-1763-1) coreimpur%datainfo%whatref%shot (integer) [\(9.8.1.1.2\)](#page-1626-2) run [\(3619\)](#page-1763-1) coreimpur%datainfo%whatref%run (integer) [\(9.8.1.1.2\)](#page-1626-2) occurrence [\(3619\)](#page-1763-1) coreimpur%datainfo%whatref%occurrence (integer) [\(9.8.1.1.2\)](#page-1626-2) putinfo [\(3247\)](#page-1664-1) coreimpur%datainfo%putinfo (putinfo) [\(9.8.1.3.349\)](#page-1719-0) putmethod [\(3455\)](#page-1719-1) coreimpur%datainfo%putinfo%putmethod (string) [\(9.8.1.1.3\)](#page-1626-0) putaccess [\(3455\)](#page-1719-1) coreimpur%datainfo%putinfo%putaccess (string) [\(9.8.1.1.3\)](#page-1626-0) putlocation [\(3455\)](#page-1719-1) coreimpur%datainfo%putinfo%putlocation (string) [\(9.8.1.1.3\)](#page-1626-0) rights [\(3455\)](#page-1719-1) coreimpur%datainfo%putinfo%rights (string) [\(9.8.1.1.3\)](#page-1626-0) rho tor norm [\(3117\)](#page-1630-0) coreimpur%rho tor norm (vecflt type) [\(9.8.1.2.13\)](#page-1627-0) rho<sub>-tor</sub> [\(3117\)](#page-1630-0) coreimpur%rho<sub>-tor</sub> (vecflt<sub>-type</sub>) [\(9.8.1.2.13\)](#page-1627-0) psi [\(3117\)](#page-1630-0) coreimpur%psi (vecflt type) [\(9.8.1.2.13\)](#page-1627-0) volume [\(3117\)](#page-1630-0) coreimpur%volume (vecflt\_type) [\(9.8.1.2.13\)](#page-1627-0) area [\(3117\)](#page-1630-0) coreimpur%area (vecflt type) [\(9.8.1.2.13\)](#page-1627-0) source [\(3117\)](#page-1630-0) coreimpur%source (vecstring\_type) [\(9.8.1.2.15\)](#page-1627-2) flag [\(3117\)](#page-1630-0) coreimpur%flag (vecint\_type) [\(9.8.1.2.14\)](#page-1627-1) desc impur [\(3117\)](#page-1630-0) coreimpur%desc impur (desc impur) [\(9.8.1.3.143\)](#page-1665-0) amn [\(3249\)](#page-1665-1) coreimpur%desc impur%amn (vecflt type) [\(9.8.1.2.13\)](#page-1627-0) zn [\(3249\)](#page-1665-1) coreimpur%desc\_impur%zn (vecint\_type) [\(9.8.1.2.14\)](#page-1627-1) i ion [\(3249\)](#page-1665-1) coreimpur%desc impur%i ion (vecint type) [\(9.8.1.2.14\)](#page-1627-1) nzimp [\(3249\)](#page-1665-1) coreimpur%desc\_impur%nzimp (vecint\_type) [\(9.8.1.2.14\)](#page-1627-1) zmin [\(3249\)](#page-1665-1) coreimpur%desc impur%zmin (matint type) [\(9.8.1.2.11\)](#page-1627-8) zmax [\(3249\)](#page-1665-1) coreimpur%desc\_impur%zmax (matint\_type) [\(9.8.1.2.11\)](#page-1627-8) label [\(3249\)](#page-1665-1) coreimpur%desc impur%label (vecstring type) [\(9.8.1.2.15\)](#page-1627-2) compositions [\(3117\)](#page-1630-0) coreimpur%compositions (compositions type) [\(9.8.1.3.106\)](#page-1655-0) nuclei [\(3212\)](#page-1655-1) coreimpur%compositions%nuclei(:) (nuclei) [\(9.8.1.3.306\)](#page-1707-0) zn [\(3412\)](#page-1707-1) coreimpur%compositions%nuclei(:)%zn (float) [\(9.8.1.1.1\)](#page-1626-1) amn [\(3412\)](#page-1707-1) coreimpur%compositions%nuclei(:)%amn (float) [\(9.8.1.1.1\)](#page-1626-1) label [\(3412\)](#page-1707-1) coreimpur%compositions%nuclei(:)%label (string) [\(9.8.1.1.3\)](#page-1626-0) ions [\(3212\)](#page-1655-1) coreimpur%compositions%ions(:) (ions) [\(9.8.1.3.247\)](#page-1693-0) nucindex [\(3353\)](#page-1693-1) coreimpur%compositions%ions(:)%nucindex (integer) [\(9.8.1.1.2\)](#page-1626-2) zion [\(3353\)](#page-1693-1) coreimpur%compositions%ions(:)%zion (float) [\(9.8.1.1.1\)](#page-1626-1) imp flag [\(3353\)](#page-1693-1) coreimpur%compositions%ions(:)%imp flag (integer) [\(9.8.1.1.2\)](#page-1626-2) label [\(3353\)](#page-1693-1) coreimpur%compositions%ions(:)%label (string) [\(9.8.1.1.3\)](#page-1626-0) impurities [\(3212\)](#page-1655-1) coreimpur%compositions%impurities(:) (impurities) [\(9.8.1.3.244\)](#page-1692-3) nucindex [\(3350\)](#page-1693-2) coreimpur%compositions%impurities(:)%nucindex (integer) [\(9.8.1.1.2\)](#page-1626-2) i ion [\(3350\)](#page-1693-2) coreimpur%compositions%impurities(:)%i ion (integer) [\(9.8.1.1.2\)](#page-1626-2) nzimp [\(3350\)](#page-1693-2) coreimpur%compositions%impurities(:)%nzimp (integer) [\(9.8.1.1.2\)](#page-1626-2) zmin [\(3350\)](#page-1693-2) coreimpur%compositions%impurities(:)%zmin (vecflt\_type) [\(9.8.1.2.13\)](#page-1627-0) zmax [\(3350\)](#page-1693-2) coreimpur%compositions%impurities(:)%zmax (vecflt type) [\(9.8.1.2.13\)](#page-1627-0) label [\(3350\)](#page-1693-2) coreimpur%compositions%impurities(:)%label (vecstring type) [\(9.8.1.2.15\)](#page-1627-2) neutralscomp [\(3212\)](#page-1655-1) coreimpur%compositions%neutralscomp(:) (composition neutralscomp) [\(9.8.1.3.105\)](#page-1655-2) neutcomp [\(3211\)](#page-1655-3) coreimpur%compositions%neutralscomp(:)%neutcomp(:) (composition neutrals neutcomp) [\(9.8.1.3.104\)](#page-1655-4) nucindex [\(3210\)](#page-1655-5) coreimpur%compositions%neutralscomp(:)%neutcomp(:)%nucindex (integer) [\(9.8.1.1.2\)](#page-1626-2) multiplicity [\(3210\)](#page-1655-5) coreimpur%compositions%neutralscomp(:)%neutcomp(:)%multiplicity (integer) [\(9.8.1.1.2\)](#page-1626-2) type [\(3211\)](#page-1655-3) coreimpur%compositions%neutralscomp(:)%type(:) (identifier) [\(9.8.1.3.242\)](#page-1692-1) id [\(3348\)](#page-1692-2) coreimpur%compositions%neutralscomp(:)%type(:)%id (string) [\(9.8.1.1.3\)](#page-1626-0) flag [\(3348\)](#page-1692-2) coreimpur%compositions%neutralscomp(:)%type(:)%flag (integer) [\(9.8.1.1.2\)](#page-1626-2) description [\(3348\)](#page-1692-2) coreimpur%compositions%neutralscomp(:)%type(:)%description (string) [\(9.8.1.1.3\)](#page-1626-0) label [\(3211\)](#page-1655-3) coreimpur%compositions%neutralscomp(:)%label (string) [\(9.8.1.1.3\)](#page-1626-0) edgespecies [\(3212\)](#page-1655-1) coreimpur%compositions%edgespecies(:) (edgespecies) [\(9.8.1.3.192\)](#page-1679-0) nucindex [\(3298\)](#page-1679-1) coreimpur%compositions%edgespecies(:)%nucindex (integer) [\(9.8.1.1.2\)](#page-1626-2)

zmin [\(3298\)](#page-1679-1) coreimpur%compositions%edgespecies(:)%zmin (float) [\(9.8.1.1.1\)](#page-1626-1) zmax [\(3298\)](#page-1679-1) coreimpur%compositions%edgespecies(:)%zmax (float) [\(9.8.1.1.1\)](#page-1626-1) label [\(3298\)](#page-1679-1) coreimpur%compositions%edgespecies(:)%label (string) [\(9.8.1.1.3\)](#page-1626-0) signature [\(3212\)](#page-1655-1) coreimpur%compositions%signature (identifier) [\(9.8.1.3.242\)](#page-1692-1) id [\(3348\)](#page-1692-2) coreimpur%compositions%signature%id (string) [\(9.8.1.1.3\)](#page-1626-0) flag [\(3348\)](#page-1692-2) coreimpur%compositions%signature%flag (integer) [\(9.8.1.1.2\)](#page-1626-2) description [\(3348\)](#page-1692-2) coreimpur%compositions%signature%description (string) [\(9.8.1.1.3\)](#page-1626-0) atomic data [\(3117\)](#page-1630-0) coreimpur%atomic data (vecstring type) [\(9.8.1.2.15\)](#page-1627-2) impurity [\(3117\)](#page-1630-0) coreimpur%impurity(:) (impurity type) [\(9.8.1.3.245\)](#page-1693-3) z [\(3351\)](#page-1693-4) coreimpur%impurity(:)%z (matflt type) [\(9.8.1.2.10\)](#page-1627-3)  $z$ sq [\(3351\)](#page-1693-4) coreimpur%impurity(:)% $z$ sq (matflt\_type) [\(9.8.1.2.10\)](#page-1627-3) nz  $(3351)$  coreimpur%impurity(:)%nz (matflt\_type)  $(9.8.1.2.10)$ tz  $(3351)$  coreimpur%impurity(:)%tz (matflt\_type)  $(9.8.1.2.10)$ source\_term [\(3351\)](#page-1693-4) coreimpur%impurity(:)%source\_term (sourceimp) [\(9.8.1.3.415\)](#page-1738-0) value [\(3521\)](#page-1738-1) coreimpur%impurity(:)%source\_term%value (matflt\_type) [\(9.8.1.2.10\)](#page-1627-3) integral [\(3521\)](#page-1738-1) coreimpur<sup>%</sup>impurity(:)%source\_term%integral (matflt\_type) [\(9.8.1.2.10\)](#page-1627-3) source [\(3521\)](#page-1738-1) coreimpur<sup>%</sup>impurity(:)%source\_term%source (vecstring\_type) [\(9.8.1.2.15\)](#page-1627-2) boundary [\(3351\)](#page-1693-4) coreimpur%impurity(:)%boundary (boundaryimp) [\(9.8.1.3.75\)](#page-1647-2) value [\(3181\)](#page-1647-3) coreimpur%impurity(:)%boundary%value (matflt\_type) [\(9.8.1.2.10\)](#page-1627-3) source [\(3181\)](#page-1647-3) coreimpur%impurity(:)%boundary%source (string) [\(9.8.1.1.3\)](#page-1626-0) type [\(3181\)](#page-1647-3) coreimpur%impurity(:)%boundary%type (vecint\_type) [\(9.8.1.2.14\)](#page-1627-1) rho [\(3181\)](#page-1647-3) coreimpur%impurity(:)%boundary%rho (vecflt type) [\(9.8.1.2.13\)](#page-1627-0) codeparam [\(3181\)](#page-1647-3) coreimpur%impurity(:)%boundary%codeparam (codeparam) [\(9.8.1.3.84\)](#page-1649-0) codename [\(3190\)](#page-1649-1) coreimpur%impurity(:)%boundary%codeparam%codename (string) [\(9.8.1.1.3\)](#page-1626-0) codeversion [\(3190\)](#page-1649-1) coreimpur%impurity(:)%boundary%codeparam%codeversion (string) [\(9.8.1.1.3\)](#page-1626-0) parameters [\(3190\)](#page-1649-1) coreimpur%impurity(:)%boundary%codeparam%parameters (string) [\(9.8.1.1.3\)](#page-1626-0) output diag [\(3190\)](#page-1649-1) coreimpur%impurity(:)%boundary%codeparam%output diag (string) [\(9.8.1.1.3\)](#page-1626-0) output flag [\(3190\)](#page-1649-1) coreimpur%impurity(:)%boundary%codeparam%output flag (integer) [\(9.8.1.1.2\)](#page-1626-2) transp.coef [\(3351\)](#page-1693-4) coreimpur%impurity(:)%transp.coef (coretransimp) [\(9.8.1.3.134\)](#page-1662-0) diff [\(3240\)](#page-1662-1) coreimpur<sup>%</sup>impurity(:)%transp.coef%diff (matflt\_type) [\(9.8.1.2.10\)](#page-1627-3) vconv [\(3240\)](#page-1662-1) coreimpur%impurity(:)%transp coef%vconv (matflt type) [\(9.8.1.2.10\)](#page-1627-3) source [\(3240\)](#page-1662-1) coreimpur<sup>%</sup>impurity(:)%transp\_coef%source (vecstring\_type) [\(9.8.1.2.15\)](#page-1627-2) flux [\(3351\)](#page-1693-4) coreimpur%impurity(:)%flux (fluximp) [\(9.8.1.3.213\)](#page-1685-0) flux dv [\(3319\)](#page-1685-1) coreimpur%impurity(:)%flux%flux dv (matflt type) [\(9.8.1.2.10\)](#page-1627-3) flux\_interp [\(3319\)](#page-1685-1) coreimpur%impurity(:)%flux%flux\_interp (matflt\_type) [\(9.8.1.2.10\)](#page-1627-3) time\_deriv [\(3351\)](#page-1693-4) coreimpur%impurity(:)%time\_deriv (matflt\_type) [\(9.8.1.2.10\)](#page-1627-3) diagnostic [\(3351\)](#page-1693-4) coreimpur%impurity(:)%diagnostic (coreimpurediag type) [\(9.8.1.3.125\)](#page-1660-0) radiation [\(3231\)](#page-1660-1) coreimpur%impurity(:)%diagnostic%radiation (coreimpurediag radiation) [\(9.8.1.3.122\)](#page-1660-2) line rad [\(3228\)](#page-1660-3) coreimpur%impurity(:)%diagnostic%radiation%line rad (coreimpurediagprof type) [\(9.8.1.3.126\)](#page-1660-4) profile [\(3232\)](#page-1660-5) coreimpur%impurity(:)%diagnostic%radiation%line rad%profile (matflt type) [\(9.8.1.2.10\)](#page-1627-3) integral [\(3232\)](#page-1660-5) coreimpur%impurity(:)%diagnostic%radiation%line rad%integral (matflt type) [\(9.8.1.2.10\)](#page-1627-3) brem radrec [\(3228\)](#page-1660-3) coreimpur%impurity(:)%diagnostic%radiation%brem radrec (coreimpurediagprof type) [\(9.8.1.3.126\)](#page-1660-4) profile [\(3232\)](#page-1660-5) coreimpur%impurity(:)%diagnostic%radiation%brem radrec%profile (matflt type)  $(9.8.1.2.10)$ integral [\(3232\)](#page-1660-5) coreimpur%impurity(:)%diagnostic%radiation%brem radrec%integral (matflt type)  $(9.8.1.2.10)$ sum [\(3228\)](#page-1660-3) coreimpur%impurity(:)%diagnostic%radiation%sum (coreimpurediagprof type) [\(9.8.1.3.126\)](#page-1660-4) profile [\(3232\)](#page-1660-5) coreimpur<sup>%impurity(:)%diagnostic%radiation%sum%profile (matflt\_type) [\(9.8.1.2.10\)](#page-1627-3)</sup> integral [\(3232\)](#page-1660-5) coreimpur%impurity(:)%diagnostic%radiation%sum%integral (matflt type) [\(9.8.1.2.10\)](#page-1627-3) energy [\(3231\)](#page-1660-1) coreimpurity(:)%diagnostic%energy (coreimpurediag\_energy) [\(9.8.1.3.121\)](#page-1659-0) ionization [\(3227\)](#page-1660-6) coreimpur<sup>%</sup>impurity(:)%diagnostic%energy%ionization (coreimpurediagprof.type) [\(9.8.1.3.126\)](#page-1660-4) profile [\(3232\)](#page-1660-5) coreimpur<sup>%</sup>impurity(:)%diagnostic%energy%ionization%profile (matflt\_type) [\(9.8.1.2.10\)](#page-1627-3) integral [\(3232\)](#page-1660-5) coreimpur%impurity(:)%diagnostic%energy%ionization%integral (matflt type) [\(9.8.1.2.10\)](#page-1627-3) recombin [\(3227\)](#page-1660-6) coreimpur%impurity(:)%diagnostic%energy%recombin (coreimpurediagprof type) [\(9.8.1.3.126\)](#page-1660-4)

profile [\(3232\)](#page-1660-5) coreimpur%impurity(:)%diagnostic%energy%recombin%profile (matflt type) [\(9.8.1.2.10\)](#page-1627-3) integral [\(3232\)](#page-1660-5) coreimpur%impurity(:)%diagnostic%energy%recombin%integral (matflt type) [\(9.8.1.2.10\)](#page-1627-3) sum [\(3227\)](#page-1660-6) coreimpur%impurity(:)%diagnostic%energy%sum (coreimpurediagprof\_type) [\(9.8.1.3.126\)](#page-1660-4) profile [\(3232\)](#page-1660-5) coreimpur<sup>%</sup>impurity(:)%diagnostic%energy%sum%profile (matflt\_type) [\(9.8.1.2.10\)](#page-1627-3) integral [\(3232\)](#page-1660-5) coreimpur%impurity(:)%diagnostic%energy%sum%integral (matflt type) [\(9.8.1.2.10\)](#page-1627-3)

diagnostic [\(3117\)](#page-1630-0) coreimpur%diagnostic (coreimpurediag type) [\(9.8.1.3.125\)](#page-1660-0) radiation [\(3231\)](#page-1660-1) coreimpur%diagnostic%radiation (coreimpurediag radiation) [\(9.8.1.3.122\)](#page-1660-2) line rad [\(3228\)](#page-1660-3) coreimpur%diagnostic%radiation%line rad (coreimpurediagprof type) [\(9.8.1.3.126\)](#page-1660-4) profile [\(3232\)](#page-1660-5) coreimpur%diagnostic%radiation%line rad%profile (matflt type) [\(9.8.1.2.10\)](#page-1627-3) integral [\(3232\)](#page-1660-5) coreimpur%diagnostic%radiation%line rad%integral (matflt type) [\(9.8.1.2.10\)](#page-1627-3) brem radrec [\(3228\)](#page-1660-3) coreimpur%diagnostic%radiation%brem radrec (coreimpurediagprof type) [\(9.8.1.3.126\)](#page-1660-4) profile [\(3232\)](#page-1660-5) coreimpur%diagnostic%radiation%brem radrec%profile (matflt type) [\(9.8.1.2.10\)](#page-1627-3) integral [\(3232\)](#page-1660-5) coreimpur%diagnostic%radiation%brem radrec%integral (matflt type) [\(9.8.1.2.10\)](#page-1627-3) sum [\(3228\)](#page-1660-3) coreimpur%diagnostic%radiation%sum (coreimpurediagprof type) [\(9.8.1.3.126\)](#page-1660-4) profile [\(3232\)](#page-1660-5) coreimpur%diagnostic%radiation%sum%profile (matflt type) [\(9.8.1.2.10\)](#page-1627-3) integral [\(3232\)](#page-1660-5) coreimpur%diagnostic%radiation%sum%integral (matflt type) [\(9.8.1.2.10\)](#page-1627-3) energy [\(3231\)](#page-1660-1) coreimpur%diagnostic%energy (coreimpurediag energy) [\(9.8.1.3.121\)](#page-1659-0) ionization [\(3227\)](#page-1660-6) coreimpur%diagnostic%energy%ionization (coreimpurediagprof type) [\(9.8.1.3.126\)](#page-1660-4) profile [\(3232\)](#page-1660-5) coreimpur%diagnostic%energy%ionization%profile (matflt type) [\(9.8.1.2.10\)](#page-1627-3) integral [\(3232\)](#page-1660-5) coreimpur%diagnostic%energy%ionization%integral (matflt type) [\(9.8.1.2.10\)](#page-1627-3) recombin [\(3227\)](#page-1660-6) coreimpur%diagnostic%energy%recombin (coreimpurediagprof type) [\(9.8.1.3.126\)](#page-1660-4) profile [\(3232\)](#page-1660-5) coreimpur%diagnostic%energy%recombin%profile (matflt type) [\(9.8.1.2.10\)](#page-1627-3) integral [\(3232\)](#page-1660-5) coreimpur%diagnostic%energy%recombin%integral (matflt type) [\(9.8.1.2.10\)](#page-1627-3) sum [\(3227\)](#page-1660-6) coreimpur%diagnostic%energy%sum (coreimpurediagprof type) [\(9.8.1.3.126\)](#page-1660-4) profile [\(3232\)](#page-1660-5) coreimpur%diagnostic%energy%sum%profile (matflt type) [\(9.8.1.2.10\)](#page-1627-3) integral [\(3232\)](#page-1660-5) coreimpur%diagnostic%energy%sum%integral (matflt type) [\(9.8.1.2.10\)](#page-1627-3) diagnosticsum [\(3117\)](#page-1630-0) coreimpur%diagnosticsum (coreimpurediag sum) [\(9.8.1.3.123\)](#page-1660-7) radiation [\(3229\)](#page-1660-8) coreimpur%diagnosticsum%radiation (coreimpurdiag sum radiation) [\(9.8.1.3.120\)](#page-1659-1) line rad [\(3226\)](#page-1659-2) coreimpur%diagnosticsum%radiation%line rad (coreimpurediagsum type) [\(9.8.1.3.127\)](#page-1661-0) profile [\(3233\)](#page-1661-1) coreimpur%diagnosticsum%radiation%line rad%profile (vecflt type) [\(9.8.1.2.13\)](#page-1627-0) integral [\(3233\)](#page-1661-1) coreimpur%diagnosticsum%radiation%line rad%integral (vecflt type) [\(9.8.1.2.13\)](#page-1627-0) brem radrec [\(3226\)](#page-1659-2) coreimpur%diagnosticsum%radiation%brem radrec (coreimpurediagsum type) [\(9.8.1.3.127\)](#page-1661-0) profile [\(3233\)](#page-1661-1) coreimpur%diagnosticsum%radiation%brem radrec%profile (vecflt type) [\(9.8.1.2.13\)](#page-1627-0) integral [\(3233\)](#page-1661-1) coreimpur%diagnosticsum%radiation%brem radrec%integral (vecflt type) [\(9.8.1.2.13\)](#page-1627-0) sum [\(3226\)](#page-1659-2) coreimpur%diagnosticsum%radiation%sum (coreimpurediagsum type) [\(9.8.1.3.127\)](#page-1661-0) profile [\(3233\)](#page-1661-1) coreimpur%diagnosticsum%radiation%sum%profile (vecflt type) [\(9.8.1.2.13\)](#page-1627-0) integral [\(3233\)](#page-1661-1) coreimpur%diagnosticsum%radiation%sum%integral (vecflt type) [\(9.8.1.2.13\)](#page-1627-0) energy [\(3229\)](#page-1660-8) coreimpur%diagnosticsum%energy (coreimpurediag sum energy) [\(9.8.1.3.124\)](#page-1660-9) ionization [\(3230\)](#page-1660-10) coreimpur%diagnosticsum%energy%ionization (coreimpurediagsum type) [\(9.8.1.3.127\)](#page-1661-0) profile [\(3233\)](#page-1661-1) coreimpur%diagnosticsum%energy%ionization%profile (vecflt type) [\(9.8.1.2.13\)](#page-1627-0) integral [\(3233\)](#page-1661-1) coreimpur%diagnosticsum%energy%ionization%integral (vecflt type) [\(9.8.1.2.13\)](#page-1627-0) recombin [\(3230\)](#page-1660-10) coreimpur%diagnosticsum%energy%recombin (coreimpurediagsum type) [\(9.8.1.3.127\)](#page-1661-0) profile [\(3233\)](#page-1661-1) coreimpur%diagnosticsum%energy%recombin%profile (vecflt type) [\(9.8.1.2.13\)](#page-1627-0) integral [\(3233\)](#page-1661-1) coreimpur%diagnosticsum%energy%recombin%integral (vecflt type) [\(9.8.1.2.13\)](#page-1627-0) sum [\(3230\)](#page-1660-10) coreimpur%diagnosticsum%energy%sum (coreimpurediagsum type) [\(9.8.1.3.127\)](#page-1661-0) profile [\(3233\)](#page-1661-1) coreimpur%diagnosticsum%energy%sum%profile (vecflt type) [\(9.8.1.2.13\)](#page-1627-0) integral [\(3233\)](#page-1661-1) coreimpur%diagnosticsum%energy%sum%integral (vecflt type) [\(9.8.1.2.13\)](#page-1627-0) codeparam [\(3117\)](#page-1630-0) coreimpur%codeparam (codeparam) [\(9.8.1.3.84\)](#page-1649-0) codename [\(3190\)](#page-1649-1) coreimpur%codeparam%codename (string) [\(9.8.1.1.3\)](#page-1626-0) codeversion [\(3190\)](#page-1649-1) coreimpur%codeparam%codeversion (string) [\(9.8.1.1.3\)](#page-1626-0) parameters [\(3190\)](#page-1649-1) coreimpur%codeparam%parameters (string) [\(9.8.1.1.3\)](#page-1626-0) output diag [\(3190\)](#page-1649-1) coreimpur%codeparam%output diag (string) [\(9.8.1.1.3\)](#page-1626-0) output flag [\(3190\)](#page-1649-1) coreimpur%codeparam%output flag (integer) [\(9.8.1.1.2\)](#page-1626-2) time  $(3117)$  coreimpur%time (float)  $(9.8.1.1.1)$ 

#### **9.8.2.1.10 coreneutrals**

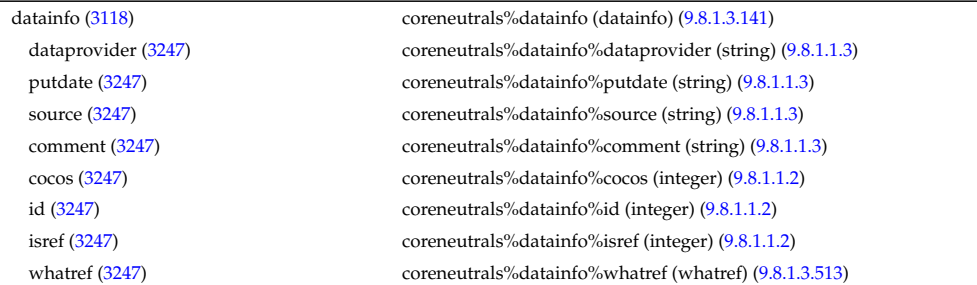

user [\(3619\)](#page-1763-1) coreneutrals%datainfo%whatref%user (string) [\(9.8.1.1.3\)](#page-1626-0) machine [\(3619\)](#page-1763-1) coreneutrals%datainfo%whatref%machine (string) [\(9.8.1.1.3\)](#page-1626-0) shot [\(3619\)](#page-1763-1) coreneutrals%datainfo%whatref%shot (integer) [\(9.8.1.1.2\)](#page-1626-2) run [\(3619\)](#page-1763-1) coreneutrals%datainfo%whatref%run (integer) [\(9.8.1.1.2\)](#page-1626-2) occurrence [\(3619\)](#page-1763-1) coreneutrals%datainfo%whatref%occurrence (integer) [\(9.8.1.1.2\)](#page-1626-2) putinfo [\(3247\)](#page-1664-1) coreneutrals%datainfo%putinfo (putinfo) [\(9.8.1.3.349\)](#page-1719-0) putmethod [\(3455\)](#page-1719-1) coreneutrals%datainfo%putinfo%putmethod (string) [\(9.8.1.1.3\)](#page-1626-0) putaccess [\(3455\)](#page-1719-1) coreneutrals%datainfo%putinfo%putaccess (string) [\(9.8.1.1.3\)](#page-1626-0) putlocation [\(3455\)](#page-1719-1) coreneutrals%datainfo%putinfo%putlocation (string) [\(9.8.1.1.3\)](#page-1626-0) rights [\(3455\)](#page-1719-1) coreneutrals%datainfo%putinfo%rights (string) [\(9.8.1.1.3\)](#page-1626-0) rho tor [\(3118\)](#page-1630-1) coreneutrals%rho tor (vecflt type) [\(9.8.1.2.13\)](#page-1627-0) rho tor norm [\(3118\)](#page-1630-1) coreneutrals%rho tor norm (vecflt type) [\(9.8.1.2.13\)](#page-1627-0) psi [\(3118\)](#page-1630-1) coreneutrals%psi (vecflt type) [\(9.8.1.2.13\)](#page-1627-0) volume [\(3118\)](#page-1630-1) coreneutrals%volume (vecflt\_type) [\(9.8.1.2.13\)](#page-1627-0) area [\(3118\)](#page-1630-1) coreneutrals%area (vecflt type) [\(9.8.1.2.13\)](#page-1627-0) neutcompo [\(3118\)](#page-1630-1) coreneutrals%neutcompo (composition neutrals) [\(9.8.1.3.103\)](#page-1654-2) atomlist [\(3209\)](#page-1654-3) coreneutrals%neutcompo%atomlist(:) (coreneutrals atomlist) [\(9.8.1.3.128\)](#page-1661-2) amn [\(3234\)](#page-1661-3) coreneutrals%neutcompo%atomlist(:)%amn (float) [\(9.8.1.1.1\)](#page-1626-1) zn [\(3234\)](#page-1661-3) coreneutrals%neutcompo%atomlist(:)%zn (float) [\(9.8.1.1.1\)](#page-1626-1) ionimptype [\(3234\)](#page-1661-3) coreneutrals%neutcompo%atomlist(:)%ionimptype (identifier) [\(9.8.1.3.242\)](#page-1692-1) id [\(3348\)](#page-1692-2) coreneutrals%neutcompo%atomlist(:)%ionimptype%id (string) [\(9.8.1.1.3\)](#page-1626-0) flag [\(3348\)](#page-1692-2) coreneutrals%neutcompo%atomlist(:)%ionimptype%flag (integer) [\(9.8.1.1.2\)](#page-1626-2) description [\(3348\)](#page-1692-2) coreneutrals%neutcompo%atomlist(:)%ionimptype%description (string) [\(9.8.1.1.3\)](#page-1626-0) ionimpindex [\(3234\)](#page-1661-3) coreneutrals%neutcompo%atomlist(:)%ionimpindex (integer) [\(9.8.1.1.2\)](#page-1626-2) neutral [\(3209\)](#page-1654-3) coreneutrals%neutcompo%neutral(:) (composition neutralscomp) [\(9.8.1.3.105\)](#page-1655-2) neutcomp [\(3211\)](#page-1655-3) coreneutrals%neutcompo%neutral(:)%neutcomp(:) (composition\_neutrals\_neutcomp) [\(9.8.1.3.104\)](#page-1655-4) nucindex [\(3210\)](#page-1655-5) coreneutrals%neutcompo%neutral(:)%neutcomp(:)%nucindex (integer) [\(9.8.1.1.2\)](#page-1626-2) multiplicity [\(3210\)](#page-1655-5) coreneutrals%neutcompo%neutral(:)%neutcomp(:)%multiplicity (integer) [\(9.8.1.1.2\)](#page-1626-2) type [\(3211\)](#page-1655-3) coreneutrals%neutcompo%neutral(:)%type(:) (identifier) [\(9.8.1.3.242\)](#page-1692-1) id [\(3348\)](#page-1692-2) coreneutrals%neutcompo%neutral(:)%type(:)%id (string) [\(9.8.1.1.3\)](#page-1626-0) flag [\(3348\)](#page-1692-2) coreneutrals%neutcompo%neutral(:)%type(:)%flag (integer) [\(9.8.1.1.2\)](#page-1626-2) description [\(3348\)](#page-1692-2) coreneutrals%neutcompo%neutral(:)%type(:)%description (string) [\(9.8.1.1.3\)](#page-1626-0) label [\(3211\)](#page-1655-3) coreneutrals%neutcompo%neutral(:)%label (string) [\(9.8.1.1.3\)](#page-1626-0) composition [\(3118\)](#page-1630-1) coreneutrals%composition (composition) [\(9.8.1.3.102\)](#page-1654-0) amn [\(3208\)](#page-1654-1) coreneutrals%composition%amn (vecflt\_type) [\(9.8.1.2.13\)](#page-1627-0) zn [\(3208\)](#page-1654-1) coreneutrals%composition%zn (vecflt\_type) [\(9.8.1.2.13\)](#page-1627-0) zion [\(3208\)](#page-1654-1) coreneutrals%composition%zion (vecflt type) [\(9.8.1.2.13\)](#page-1627-0) imp flag [\(3208\)](#page-1654-1) coreneutrals%composition%imp flag (vecint type) [\(9.8.1.2.14\)](#page-1627-1) label [\(3208\)](#page-1654-1) coreneutrals%composition%label (vecstring type) [\(9.8.1.2.15\)](#page-1627-2) desc impur [\(3118\)](#page-1630-1) coreneutrals%desc impur (desc impur) [\(9.8.1.3.143\)](#page-1665-0) amn [\(3249\)](#page-1665-1) coreneutrals%desc impur%amn (vecflt type) [\(9.8.1.2.13\)](#page-1627-0) zn [\(3249\)](#page-1665-1) coreneutrals%desc impur%zn (vecint type) [\(9.8.1.2.14\)](#page-1627-1) i ion [\(3249\)](#page-1665-1) coreneutrals%desc impur%i ion (vecint type) [\(9.8.1.2.14\)](#page-1627-1) nzimp [\(3249\)](#page-1665-1) coreneutrals%desc\_impur%nzimp (vecint\_type) [\(9.8.1.2.14\)](#page-1627-1) zmin [\(3249\)](#page-1665-1) coreneutrals%desc\_impur%zmin (matint\_type) [\(9.8.1.2.11\)](#page-1627-8) zmax [\(3249\)](#page-1665-1) coreneutrals%desc\_impur%zmax (matint\_type) [\(9.8.1.2.11\)](#page-1627-8) label [\(3249\)](#page-1665-1) coreneutrals%desc impur%label (vecstring type) [\(9.8.1.2.15\)](#page-1627-2) compositions [\(3118\)](#page-1630-1) coreneutrals%compositions (compositions type) [\(9.8.1.3.106\)](#page-1655-0) nuclei [\(3212\)](#page-1655-1) coreneutrals%compositions%nuclei(:) (nuclei) [\(9.8.1.3.306\)](#page-1707-0) zn [\(3412\)](#page-1707-1) coreneutrals%compositions%nuclei(:)%zn (float) [\(9.8.1.1.1\)](#page-1626-1) amn [\(3412\)](#page-1707-1) coreneutrals%compositions%nuclei(:)%amn (float) [\(9.8.1.1.1\)](#page-1626-1) label [\(3412\)](#page-1707-1) coreneutrals%compositions%nuclei(:)%label (string) [\(9.8.1.1.3\)](#page-1626-0) ions [\(3212\)](#page-1655-1) coreneutrals%compositions%ions(:) (ions) [\(9.8.1.3.247\)](#page-1693-0) nucindex [\(3353\)](#page-1693-1) coreneutrals%compositions%ions(:)%nucindex (integer) [\(9.8.1.1.2\)](#page-1626-2) zion [\(3353\)](#page-1693-1) coreneutrals%compositions%ions(:)%zion (float) [\(9.8.1.1.1\)](#page-1626-1) imp flag [\(3353\)](#page-1693-1) coreneutrals%compositions%ions(:)%imp flag (integer) [\(9.8.1.1.2\)](#page-1626-2) label [\(3353\)](#page-1693-1) coreneutrals%compositions%ions(:)%label (string) [\(9.8.1.1.3\)](#page-1626-0) impurities [\(3212\)](#page-1655-1) coreneutrals%compositions%impurities(:) (impurities) [\(9.8.1.3.244\)](#page-1692-3) nucindex [\(3350\)](#page-1693-2) coreneutrals%compositions%impurities(:)%nucindex (integer) [\(9.8.1.1.2\)](#page-1626-2) i ion [\(3350\)](#page-1693-2) coreneutrals%compositions%impurities(:)%i ion (integer) [\(9.8.1.1.2\)](#page-1626-2) nzimp [\(3350\)](#page-1693-2) coreneutrals%compositions%impurities(:)%nzimp (integer) [\(9.8.1.1.2\)](#page-1626-2)

zmin [\(3350\)](#page-1693-2) coreneutrals%compositions%impurities(:)%zmin (vecflt\_type) [\(9.8.1.2.13\)](#page-1627-0) zmax [\(3350\)](#page-1693-2) coreneutrals%compositions%impurities(:)%zmax (vecflt\_type) [\(9.8.1.2.13\)](#page-1627-0) label [\(3350\)](#page-1693-2) coreneutrals%compositions%impurities(:)%label (vecstring type) [\(9.8.1.2.15\)](#page-1627-2) neutralscomp [\(3212\)](#page-1655-1) coreneutrals%compositions%neutralscomp(:) (composition neutralscomp) [\(9.8.1.3.105\)](#page-1655-2) neutcomp [\(3211\)](#page-1655-3) coreneutrals%compositions%neutralscomp(:)%neutcomp(:)<br>tion\_neutrals\_neutcomp) [\(9.8.1.3.104\)](#page-1655-4) nucindex [\(3210\)](#page-1655-5) coreneutrals%compositions%neutralscomp(:)%neutcomp(:)%nucindex (integer) [\(9.8.1.1.2\)](#page-1626-2) multiplicity [\(3210\)](#page-1655-5) coreneutrals%compositions%neutralscomp(:)%neutcomp(:)%multiplicity (integer) [\(9.8.1.1.2\)](#page-1626-2) type [\(3211\)](#page-1655-3) coreneutrals%compositions%neutralscomp(:)%type(:) (identifier) [\(9.8.1.3.242\)](#page-1692-1) id [\(3348\)](#page-1692-2) coreneutrals%compositions%neutralscomp(:)%type(:)%id (string) [\(9.8.1.1.3\)](#page-1626-0) flag [\(3348\)](#page-1692-2) coreneutrals%compositions%neutralscomp(:)%type(:)%flag (integer) [\(9.8.1.1.2\)](#page-1626-2) description [\(3348\)](#page-1692-2) coreneutrals%compositions%neutralscomp(:)%type(:)%description (string) [\(9.8.1.1.3\)](#page-1626-0) label [\(3211\)](#page-1655-3) coreneutrals%compositions%neutralscomp(:)%label (string) [\(9.8.1.1.3\)](#page-1626-0) edgespecies [\(3212\)](#page-1655-1) coreneutrals%compositions%edgespecies(:) (edgespecies) [\(9.8.1.3.192\)](#page-1679-0) nucindex [\(3298\)](#page-1679-1) coreneutrals%compositions%edgespecies(:)%nucindex (integer) [\(9.8.1.1.2\)](#page-1626-2) zmin [\(3298\)](#page-1679-1) coreneutrals%compositions%edgespecies(:)%zmin (float) [\(9.8.1.1.1\)](#page-1626-1) zmax [\(3298\)](#page-1679-1) coreneutrals%compositions%edgespecies(:)%zmax (float) [\(9.8.1.1.1\)](#page-1626-1) label [\(3298\)](#page-1679-1) coreneutrals%compositions%edgespecies(:)%label (string) [\(9.8.1.1.3\)](#page-1626-0) signature [\(3212\)](#page-1655-1) coreneutrals%compositions%signature (identifier) [\(9.8.1.3.242\)](#page-1692-1) id [\(3348\)](#page-1692-2) coreneutrals%compositions%signature%id (string) [\(9.8.1.1.3\)](#page-1626-0) flag [\(3348\)](#page-1692-2) coreneutrals%compositions%signature%flag (integer) [\(9.8.1.1.2\)](#page-1626-2) description [\(3348\)](#page-1692-2) coreneutrals%compositions%signature%description (string) [\(9.8.1.1.3\)](#page-1626-0) profiles [\(3118\)](#page-1630-1) coreneutrals%profiles(:) (neutral\_complex\_type) [\(9.8.1.3.297\)](#page-1705-4) neutraltype [\(3403\)](#page-1705-5) coreneutrals%profiles(:)%neutraltype(:) (coreneutrals neutraltype) [\(9.8.1.3.129\)](#page-1661-4) n0 [\(3235\)](#page-1661-5) coreneutrals%profiles(:)%neutraltype(:)%n0 (corefieldneutral) [\(9.8.1.3.116\)](#page-1658-0) value [\(3222\)](#page-1659-3) coreneutrals%profiles(:)%neutraltype(:)%n0%value (vecflt\_type) [\(9.8.1.2.13\)](#page-1627-0) flux [\(3222\)](#page-1659-3) coreneutrals%profiles(:)%neutraltype(:)%n0%flux (vecflt type) [\(9.8.1.2.13\)](#page-1627-0) boundary [\(3222\)](#page-1659-3) coreneutrals%profiles(:)%neutraltype(:)%n0%boundary (boundary neutrals) [\(9.8.1.3.73\)](#page-1646-2) value [\(3179\)](#page-1646-3) coreneutrals%profiles(:)%neutraltype(:)%n0%boundary%value (vecflt\_type) [\(9.8.1.2.13\)](#page-1627-0) type [\(3179\)](#page-1646-3) coreneutrals%profiles(:)%neutraltype(:)%n0%boundary%type (integer) [\(9.8.1.1.2\)](#page-1626-2) rho tor [\(3179\)](#page-1646-3) coreneutrals%profiles(:)%neutraltype(:)%n0%boundary%rho tor (float) [\(9.8.1.1.1\)](#page-1626-1) t0 [\(3235\)](#page-1661-5) coreneutrals%profiles(:)%neutraltype(:)%t0 (corefieldneutrale) [\(9.8.1.3.117\)](#page-1659-4) value [\(3223\)](#page-1659-5) coreneutrals%profiles(:)%neutraltype(:)%t0%value (vecflt type) [\(9.8.1.2.13\)](#page-1627-0) flux [\(3223\)](#page-1659-5) coreneutrals%profiles(:)%neutraltype(:)%t0%flux (vecflt type) [\(9.8.1.2.13\)](#page-1627-0) boundary [\(3223\)](#page-1659-5) coreneutrals%profiles(:)%neutraltype(:)%t0%boundary (boundary neutrals) [\(9.8.1.3.73\)](#page-1646-2) value [\(3179\)](#page-1646-3) coreneutrals%profiles(:)%neutraltype(:)%t0%boundary%value (vecflt\_type) [\(9.8.1.2.13\)](#page-1627-0) type [\(3179\)](#page-1646-3) coreneutrals%profiles(:)%neutraltype(:)%t0%boundary%type (integer) [\(9.8.1.1.2\)](#page-1626-2) rho tor [\(3179\)](#page-1646-3) coreneutrals%profiles(:)%neutraltype(:)%t0%boundary%rho tor (float) [\(9.8.1.1.1\)](#page-1626-1) v0 [\(3235\)](#page-1661-5) coreneutrals%profiles(:)%neutraltype(:)%v0 (corefieldneutralv0) [\(9.8.1.3.119\)](#page-1659-6) toroidal [\(3225\)](#page-1659-7) coreneutrals%profiles(:)%neutraltype(:)%v0%toroidal (corefieldneutralv) [\(9.8.1.3.118\)](#page-1659-8) value [\(3224\)](#page-1659-9) coreneutrals%profiles(:)%neutraltype(:)%v0%toroidal%value (vecflt\_type) [\(9.8.1.2.13\)](#page-1627-0) boundary [\(3224\)](#page-1659-9) coreneutrals%profiles(:)%neutraltype(:)%v0%toroidal%boundary (boundary neutrals) [\(9.8.1.3.73\)](#page-1646-2) value [\(3179\)](#page-1646-3) coreneutrals%profiles(:)%neutraltype(:)%v0%toroidal%boundary%value (vecflt type)  $(9.8.1.2.13)$ type [\(3179\)](#page-1646-3) coreneutrals%profiles(:)%neutraltype(:)%v0%toroidal%boundary%type (integer) [\(9.8.1.1.2\)](#page-1626-2) rho tor [\(3179\)](#page-1646-3) coreneutrals%profiles(:)%neutraltype(:)%v0%toroidal%boundary%rho tor (float) [\(9.8.1.1.1\)](#page-1626-1) poloidal [\(3225\)](#page-1659-7) coreneutrals%profiles(:)%neutraltype(:)%v0%poloidal (corefieldneutralv) [\(9.8.1.3.118\)](#page-1659-8) value [\(3224\)](#page-1659-9) coreneutrals%profiles(:)%neutraltype(:)%v0%poloidal%value (vecflt\_type) [\(9.8.1.2.13\)](#page-1627-0) boundary [\(3224\)](#page-1659-9) coreneutrals%profiles(:)%neutraltype(:)%v0%poloidal%boundary (boundary neutrals) [\(9.8.1.3.73\)](#page-1646-2) value [\(3179\)](#page-1646-3) coreneutrals%profiles(:)%neutraltype(:)%v0%poloidal%boundary%value (vecflt type) [\(9.8.1.2.13\)](#page-1627-0) type [\(3179\)](#page-1646-3) coreneutrals%profiles(:)%neutraltype(:)%v0%poloidal%boundary%type (integer) [\(9.8.1.1.2\)](#page-1626-2) rho tor [\(3179\)](#page-1646-3) coreneutrals%profiles(:)%neutraltype(:)%v0%poloidal%boundary%rho tor (float) [\(9.8.1.1.1\)](#page-1626-1) radial [\(3225\)](#page-1659-7) coreneutrals%profiles(:)%neutraltype(:)%v0%radial (corefieldneutralv) [\(9.8.1.3.118\)](#page-1659-8) value [\(3224\)](#page-1659-9) coreneutrals%profiles(:)%neutraltype(:)%v0%radial%value (vecflt\_type) [\(9.8.1.2.13\)](#page-1627-0) boundary [\(3224\)](#page-1659-9) coreneutrals%profiles(:)%neutraltype(:)%v0%radial%boundary (boundary neutrals) [\(9.8.1.3.73\)](#page-1646-2) value [\(3179\)](#page-1646-3) coreneutrals%profiles(:)%neutraltype(:)%v0%radial%boundary%value (vecflt type) [\(9.8.1.2.13\)](#page-1627-0) type [\(3179\)](#page-1646-3) coreneutrals%profiles(:)%neutraltype(:)%v0%radial%boundary%type (integer) [\(9.8.1.1.2\)](#page-1626-2) rho tor [\(3179\)](#page-1646-3) coreneutrals%profiles(:)%neutraltype(:)%v0%radial%boundary%rho tor (float) [\(9.8.1.1.1\)](#page-1626-1) prad0 [\(3403\)](#page-1705-5) coreneutrals%profiles(:)%prad0 (vecflt type) [\(9.8.1.2.13\)](#page-1627-0)

ioncoeff [\(3118\)](#page-1630-1) coreneutrals%ioncoeff(:) (coefficients\_neutrals) [\(9.8.1.3.85\)](#page-1649-2) time [\(3118\)](#page-1630-1) coreneutrals%time (float) [\(9.8.1.1.1\)](#page-1626-1)

# **9.8.2.1.11 coreprof**

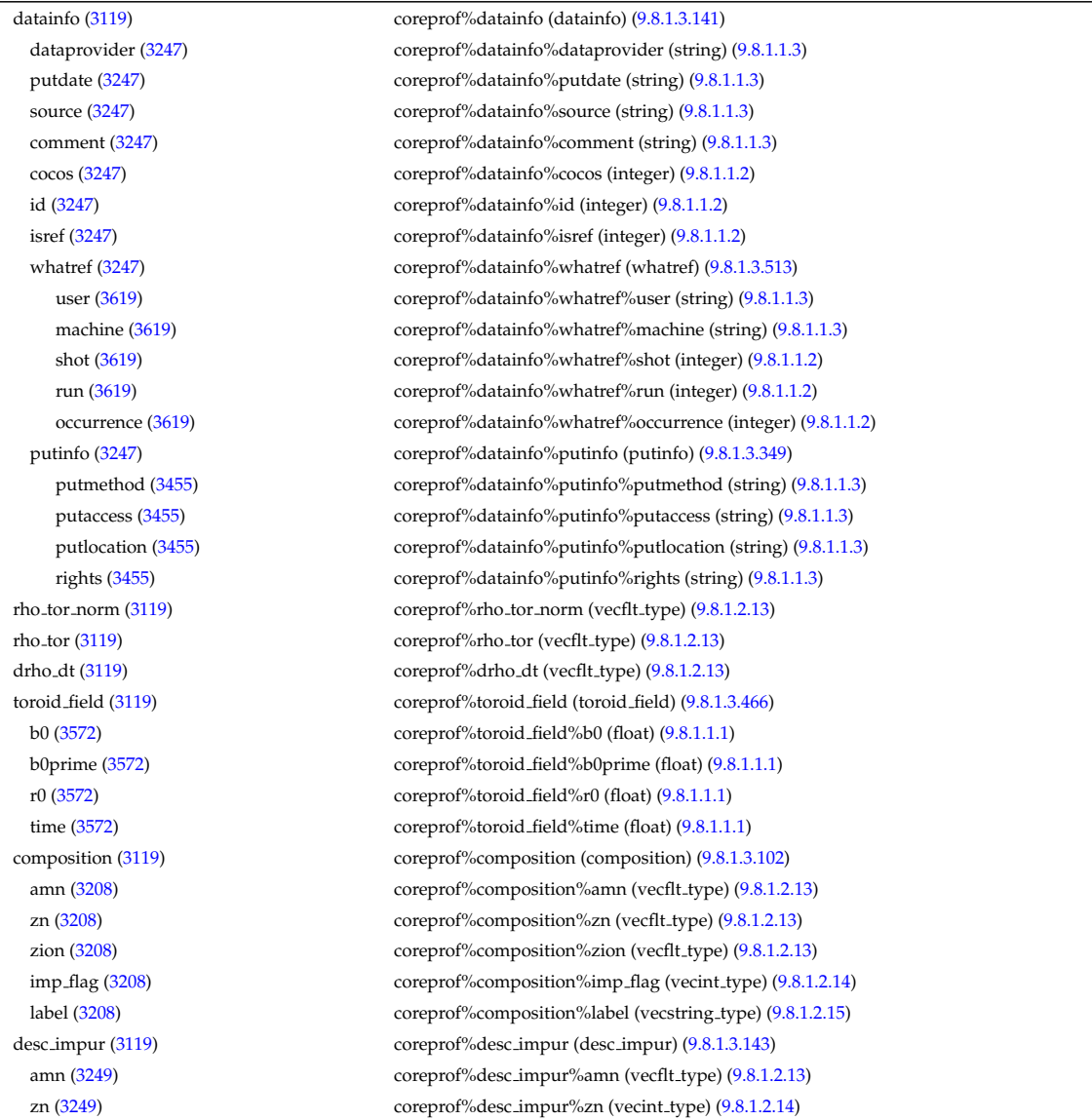

recycling [\(3191\)](#page-1649-3) coreneutrals%ioncoeff(:)%recycling (recycling neutrals) [\(9.8.1.3.354\)](#page-1720-5) particles [\(3460\)](#page-1721-0) coreneutrals%ioncoeff(:)%recycling%particles (vecflt type) [\(9.8.1.2.13\)](#page-1627-0) energy [\(3460\)](#page-1721-0) coreneutrals%ioncoeff(:)%recycling%energy (vecflt\_type) [\(9.8.1.2.13\)](#page-1627-0) sputtering [\(3191\)](#page-1649-3) coreneutrals%ioncoeff(:)%sputtering (sputtering neutrals) [\(9.8.1.3.422\)](#page-1740-2) physical [\(3528\)](#page-1740-3) coreneutrals%ioncoeff(:)%sputtering%physical (vecflt type) [\(9.8.1.2.13\)](#page-1627-0) chemical [\(3528\)](#page-1740-3) coreneutrals%ioncoeff(:)%sputtering%chemical (vecflt type) [\(9.8.1.2.13\)](#page-1627-0) impcoeff [\(3118\)](#page-1630-1) coreneutrals%impcoeff(:) (impcoeff) [\(9.8.1.3.243\)](#page-1692-4) chargestate [\(3349\)](#page-1692-5) coreneutrals%impcoeff(:)%chargestate(:) (coefficients neutrals) [\(9.8.1.3.85\)](#page-1649-2) recycling [\(3191\)](#page-1649-3) coreneutrals%impcoeff(:)%chargestate(:)%recycling (recycling neutrals) [\(9.8.1.3.354\)](#page-1720-5) particles [\(3460\)](#page-1721-0) coreneutrals%impcoeff(:)%chargestate(:)%recycling%particles (vecflt type) [\(9.8.1.2.13\)](#page-1627-0) energy [\(3460\)](#page-1721-0) coreneutrals%impcoeff(:)%chargestate(:)%recycling%energy (vecflt.type) [\(9.8.1.2.13\)](#page-1627-0) sputtering [\(3191\)](#page-1649-3) coreneutrals%impcoeff(:)%chargestate(:)%sputtering (sputtering neutrals) [\(9.8.1.3.422\)](#page-1740-2) physical [\(3528\)](#page-1740-3) coreneutrals%impcoeff(:)%chargestate(:)%sputtering%physical (vecflt type) [\(9.8.1.2.13\)](#page-1627-0) chemical [\(3528\)](#page-1740-3) coreneutrals%impcoeff(:)%chargestate(:)%sputtering%chemical (vecflt type) [\(9.8.1.2.13\)](#page-1627-0) codeparam [\(3118\)](#page-1630-1) coreneutrals%codeparam (codeparam) [\(9.8.1.3.84\)](#page-1649-0) codename [\(3190\)](#page-1649-1) coreneutrals%codeparam%codename (string) [\(9.8.1.1.3\)](#page-1626-0) codeversion [\(3190\)](#page-1649-1) coreneutrals%codeparam%codeversion (string) [\(9.8.1.1.3\)](#page-1626-0) parameters [\(3190\)](#page-1649-1) coreneutrals%codeparam%parameters (string) [\(9.8.1.1.3\)](#page-1626-0) output diag [\(3190\)](#page-1649-1) coreneutrals%codeparam%output diag (string) [\(9.8.1.1.3\)](#page-1626-0) output flag [\(3190\)](#page-1649-1) coreneutrals%codeparam%output flag (integer) [\(9.8.1.1.2\)](#page-1626-2)

i ion [\(3249\)](#page-1665-1) coreprof%desc impur%i ion (vecint type) [\(9.8.1.2.14\)](#page-1627-1) nzimp [\(3249\)](#page-1665-1) coreprof%desc\_impur%nzimp (vecint\_type) [\(9.8.1.2.14\)](#page-1627-1) zmin [\(3249\)](#page-1665-1) coreprof%desc\_impur%zmin (matint\_type) [\(9.8.1.2.11\)](#page-1627-8) zmax [\(3249\)](#page-1665-1) coreprof%desc impur%zmax (matint type) [\(9.8.1.2.11\)](#page-1627-8) label [\(3249\)](#page-1665-1) coreprof%desc impur%label (vecstring type) [\(9.8.1.2.15\)](#page-1627-2) compositions [\(3119\)](#page-1631-0) coreprof%compositions (compositions type) [\(9.8.1.3.106\)](#page-1655-0) nuclei [\(3212\)](#page-1655-1) coreprof%compositions%nuclei(:) (nuclei) [\(9.8.1.3.306\)](#page-1707-0) zn [\(3412\)](#page-1707-1) coreprof%compositions%nuclei(:)%zn (float) [\(9.8.1.1.1\)](#page-1626-1) amn [\(3412\)](#page-1707-1) coreprof%compositions%nuclei(:)%amn (float) [\(9.8.1.1.1\)](#page-1626-1) label [\(3412\)](#page-1707-1) coreprof%compositions%nuclei(:)%label (string) [\(9.8.1.1.3\)](#page-1626-0) ions [\(3212\)](#page-1655-1) coreprof%compositions%ions(:) (ions) [\(9.8.1.3.247\)](#page-1693-0) nucindex [\(3353\)](#page-1693-1) coreprof%compositions%ions(:)%nucindex (integer) [\(9.8.1.1.2\)](#page-1626-2) zion [\(3353\)](#page-1693-1) coreprof%compositions%ions(:)%zion (float) [\(9.8.1.1.1\)](#page-1626-1) imp flag [\(3353\)](#page-1693-1) coreprof%compositions%ions(:)%imp flag (integer) [\(9.8.1.1.2\)](#page-1626-2) label [\(3353\)](#page-1693-1) coreprof%compositions%ions(:)%label (string) [\(9.8.1.1.3\)](#page-1626-0) impurities [\(3212\)](#page-1655-1) coreprof%compositions%impurities(:) (impurities) [\(9.8.1.3.244\)](#page-1692-3) nucindex [\(3350\)](#page-1693-2) coreprof%compositions%impurities(:)%nucindex (integer) [\(9.8.1.1.2\)](#page-1626-2) i ion [\(3350\)](#page-1693-2) coreprof%compositions%impurities(:)%i ion (integer) [\(9.8.1.1.2\)](#page-1626-2) nzimp [\(3350\)](#page-1693-2) coreprof%compositions%impurities(:)%nzimp (integer) [\(9.8.1.1.2\)](#page-1626-2) zmin [\(3350\)](#page-1693-2) coreprof%compositions%impurities(:)%zmin (vecflt\_type) [\(9.8.1.2.13\)](#page-1627-0) zmax [\(3350\)](#page-1693-2) coreprof%compositions%impurities(:)%zmax (vecflt\_type) [\(9.8.1.2.13\)](#page-1627-0) label [\(3350\)](#page-1693-2) coreprof%compositions%impurities(:)%label (vecstring type) [\(9.8.1.2.15\)](#page-1627-2) neutralscomp [\(3212\)](#page-1655-1) coreprof%compositions%neutralscomp(:) (composition neutralscomp) [\(9.8.1.3.105\)](#page-1655-2) neutcomp [\(3211\)](#page-1655-3) coreprof%compositions%neutralscomp(:)%neutcomp(:) (composition\_neutrals\_neutcomp) [\(9.8.1.3.104\)](#page-1655-4) nucindex [\(3210\)](#page-1655-5) coreprof%compositions%neutralscomp(:)%neutcomp(:)%nucindex (integer) [\(9.8.1.1.2\)](#page-1626-2) multiplicity [\(3210\)](#page-1655-5) coreprof%compositions%neutralscomp(:)%neutcomp(:)%multiplicity (integer) [\(9.8.1.1.2\)](#page-1626-2) type [\(3211\)](#page-1655-3) coreprof%compositions%neutralscomp(:)%type(:) (identifier) [\(9.8.1.3.242\)](#page-1692-1) id [\(3348\)](#page-1692-2) coreprof%compositions%neutralscomp(:)%type(:)%id (string) [\(9.8.1.1.3\)](#page-1626-0) flag [\(3348\)](#page-1692-2) coreprof%compositions%neutralscomp(:)%type(:)%flag (integer) [\(9.8.1.1.2\)](#page-1626-2) description [\(3348\)](#page-1692-2) coreprof%compositions%neutralscomp(:)%type(:)%description (string) [\(9.8.1.1.3\)](#page-1626-0) label [\(3211\)](#page-1655-3) coreprof%compositions%neutralscomp(:)%label (string) [\(9.8.1.1.3\)](#page-1626-0) edgespecies [\(3212\)](#page-1655-1) coreprof%compositions%edgespecies(:) (edgespecies) [\(9.8.1.3.192\)](#page-1679-0) nucindex [\(3298\)](#page-1679-1) coreprof%compositions%edgespecies(:)%nucindex (integer) [\(9.8.1.1.2\)](#page-1626-2) zmin [\(3298\)](#page-1679-1) coreprof%compositions%edgespecies(:)%zmin (float) [\(9.8.1.1.1\)](#page-1626-1) zmax [\(3298\)](#page-1679-1) coreprof%compositions%edgespecies(:)%zmax (float) [\(9.8.1.1.1\)](#page-1626-1) label [\(3298\)](#page-1679-1) coreprof%compositions%edgespecies(:)%label (string) [\(9.8.1.1.3\)](#page-1626-0) signature [\(3212\)](#page-1655-1) coreprof%compositions%signature (identifier) [\(9.8.1.3.242\)](#page-1692-1) id [\(3348\)](#page-1692-2) coreprof%compositions%signature%id (string) [\(9.8.1.1.3\)](#page-1626-0) flag [\(3348\)](#page-1692-2) coreprof%compositions%signature%flag (integer) [\(9.8.1.1.2\)](#page-1626-2) description [\(3348\)](#page-1692-2) coreprof%compositions%signature%description (string) [\(9.8.1.1.3\)](#page-1626-0) psi [\(3119\)](#page-1631-0) coreprof%psi (psi) [\(9.8.1.3.348\)](#page-1719-2) value [\(3454\)](#page-1719-3) coreprof%psi%value (vecflt\_type) [\(9.8.1.2.13\)](#page-1627-0) ddrho [\(3454\)](#page-1719-3) coreprof%psi%ddrho (vecflt\_type) [\(9.8.1.2.13\)](#page-1627-0) d2drho2 [\(3454\)](#page-1719-3) coreprof%psi%d2drho2 (vecflt\_type) [\(9.8.1.2.13\)](#page-1627-0) ddt\_rhotorn [\(3454\)](#page-1719-3) coreprof%psi%ddt\_rhotorn (vecflt\_type) [\(9.8.1.2.13\)](#page-1627-0) ddt\_phi [\(3454\)](#page-1719-3) coreprof%psi%ddt\_phi (vecflt\_type) [\(9.8.1.2.13\)](#page-1627-0) source [\(3454\)](#page-1719-3) coreprof%psi%source (string) [\(9.8.1.1.3\)](#page-1626-0) flag [\(3454\)](#page-1719-3) coreprof%psi%flag (integer) [\(9.8.1.1.2\)](#page-1626-2) boundary [\(3454\)](#page-1719-3) coreprof%psi%boundary (boundary) [\(9.8.1.3.72\)](#page-1646-4) value [\(3178\)](#page-1646-5) coreprof%psi%boundary%value (vecflt\_type) [\(9.8.1.2.13\)](#page-1627-0) source [\(3178\)](#page-1646-5) coreprof%psi%boundary%source (string) [\(9.8.1.1.3\)](#page-1626-0) type [\(3178\)](#page-1646-5) coreprof%psi%boundary%type (integer) [\(9.8.1.1.2\)](#page-1626-2) rho [\(3178\)](#page-1646-5) coreprof%psi%boundary%rho (float) [\(9.8.1.1.1\)](#page-1626-1) codeparam [\(3178\)](#page-1646-5) coreprof%psi%boundary%codeparam (codeparam) [\(9.8.1.3.84\)](#page-1649-0) codename [\(3190\)](#page-1649-1) coreprof%psi%boundary%codeparam%codename (string) [\(9.8.1.1.3\)](#page-1626-0) codeversion [\(3190\)](#page-1649-1) coreprof%psi%boundary%codeparam%codeversion (string) [\(9.8.1.1.3\)](#page-1626-0) parameters [\(3190\)](#page-1649-1) coreprof%psi%boundary%codeparam%parameters (string) [\(9.8.1.1.3\)](#page-1626-0) output diag [\(3190\)](#page-1649-1) coreprof%psi%boundary%codeparam%output diag (string) [\(9.8.1.1.3\)](#page-1626-0) output flag [\(3190\)](#page-1649-1) coreprof%psi%boundary%codeparam%output flag (integer) [\(9.8.1.1.2\)](#page-1626-2) jni [\(3454\)](#page-1719-3) coreprof%psi%jni (jni) [\(9.8.1.3.249\)](#page-1694-2) value [\(3355\)](#page-1694-3) coreprof%psi%jni%value (vecflt\_type) [\(9.8.1.2.13\)](#page-1627-0)

integral [\(3355\)](#page-1694-3) coreprof%psi%jni%integral (vecflt\_type) [\(9.8.1.2.13\)](#page-1627-0) source [\(3355\)](#page-1694-3) coreprof%psi%jni%source (string) [\(9.8.1.1.3\)](#page-1626-0) sigma par [\(3454\)](#page-1719-3) coreprof%psi%sigma par (coreprofile) [\(9.8.1.3.130\)](#page-1661-6) value [\(3236\)](#page-1661-7) coreprof%psi%sigma\_par%value (vecflt\_type) [\(9.8.1.2.13\)](#page-1627-0) source [\(3236\)](#page-1661-7) coreprof%psi%sigma\_par%source (string) [\(9.8.1.1.3\)](#page-1626-0) codeparam [\(3454\)](#page-1719-3) coreprof%psi%codeparam (codeparam) [\(9.8.1.3.84\)](#page-1649-0) codename [\(3190\)](#page-1649-1) coreprof%psi%codeparam%codename (string) [\(9.8.1.1.3\)](#page-1626-0) codeversion [\(3190\)](#page-1649-1) coreprof%psi%codeparam%codeversion (string) [\(9.8.1.1.3\)](#page-1626-0) parameters [\(3190\)](#page-1649-1) coreprof%psi%codeparam%parameters (string) [\(9.8.1.1.3\)](#page-1626-0) output diag [\(3190\)](#page-1649-1) coreprof%psi%codeparam%output diag (string) [\(9.8.1.1.3\)](#page-1626-0) output flag [\(3190\)](#page-1649-1) coreprof%psi%codeparam%output flag (integer) [\(9.8.1.1.2\)](#page-1626-2) te [\(3119\)](#page-1631-0) coreprof%te (corefield) [\(9.8.1.3.114\)](#page-1658-1) value [\(3220\)](#page-1658-2) coreprof%te%value (vecflt\_type) [\(9.8.1.2.13\)](#page-1627-0) ddrho [\(3220\)](#page-1658-2) coreprof%te%ddrho (vecflt\_type) [\(9.8.1.2.13\)](#page-1627-0) d2drho2 [\(3220\)](#page-1658-2) coreprof%te%d2drho2 (vecflt type) [\(9.8.1.2.13\)](#page-1627-0) ddt [\(3220\)](#page-1658-2) coreprof%te%ddt (vecflt\_type) [\(9.8.1.2.13\)](#page-1627-0) source [\(3220\)](#page-1658-2) coreprof%te%source (string) [\(9.8.1.1.3\)](#page-1626-0) flag [\(3220\)](#page-1658-2) coreprof%te%flag (integer) [\(9.8.1.1.2\)](#page-1626-2) boundary [\(3220\)](#page-1658-2) coreprof%te%boundary (boundaryel) [\(9.8.1.3.74\)](#page-1646-6) value [\(3180\)](#page-1646-7) coreprof%te%boundary%value (vecflt\_type) [\(9.8.1.2.13\)](#page-1627-0) source [\(3180\)](#page-1646-7) coreprof%te%boundary%source (string) [\(9.8.1.1.3\)](#page-1626-0) type [\(3180\)](#page-1646-7) coreprof%te%boundary%type (integer) [\(9.8.1.1.2\)](#page-1626-2) rho\_tor [\(3180\)](#page-1646-7) coreprof%te%boundary%rho\_tor (float) [\(9.8.1.1.1\)](#page-1626-1) source\_term [\(3220\)](#page-1658-2) coreprof%te%source\_term (sourceel) [\(9.8.1.3.414\)](#page-1738-2) value [\(3520\)](#page-1738-3) coreprof%te%source\_term%value (vecflt\_type) [\(9.8.1.2.13\)](#page-1627-0) integral [\(3520\)](#page-1738-3) coreprof%te%source\_term%integral (vecflt\_type) [\(9.8.1.2.13\)](#page-1627-0) source [\(3520\)](#page-1738-3) coreprof%te%source\_term%source (string) [\(9.8.1.1.3\)](#page-1626-0) transp coef [\(3220\)](#page-1658-2) coreprof%te%transp coef (coretransel) [\(9.8.1.3.133\)](#page-1662-2) diff [\(3239\)](#page-1662-3) coreprof%te%transp\_coef%diff (vecflt\_type) [\(9.8.1.2.13\)](#page-1627-0) vconv [\(3239\)](#page-1662-3) coreprof%te%transp\_coef%vconv (vecflt\_type) [\(9.8.1.2.13\)](#page-1627-0) source [\(3239\)](#page-1662-3) coreprof%te%transp\_coef%source (string) [\(9.8.1.1.3\)](#page-1626-0) flux [\(3220\)](#page-1658-2) coreprof%te%flux (fluxel) [\(9.8.1.3.212\)](#page-1685-2) flux\_dv [\(3318\)](#page-1685-3) coreprof%te%flux%flux\_dv (vecflt\_type) [\(9.8.1.2.13\)](#page-1627-0) flux\_interp [\(3318\)](#page-1685-3) coreprof%te%flux%flux\_interp (vecflt\_type) [\(9.8.1.2.13\)](#page-1627-0) flux dv surf [\(3220\)](#page-1658-2) coreprof%te%flux dv surf (vecflt type) [\(9.8.1.2.13\)](#page-1627-0) time\_deriv [\(3220\)](#page-1658-2) coreprof%te%time\_deriv (vecflt\_type) [\(9.8.1.2.13\)](#page-1627-0) codeparam [\(3220\)](#page-1658-2) coreprof%te%codeparam (codeparam) [\(9.8.1.3.84\)](#page-1649-0) codename [\(3190\)](#page-1649-1) coreprof%te%codeparam%codename (string) [\(9.8.1.1.3\)](#page-1626-0) codeversion [\(3190\)](#page-1649-1) coreprof%te%codeparam%codeversion (string) [\(9.8.1.1.3\)](#page-1626-0) parameters [\(3190\)](#page-1649-1) coreprof%te%codeparam%parameters (string) [\(9.8.1.1.3\)](#page-1626-0) output diag [\(3190\)](#page-1649-1) coreprof%te%codeparam%output diag (string) [\(9.8.1.1.3\)](#page-1626-0) output flag [\(3190\)](#page-1649-1) coreprof%te%codeparam%output flag (integer) [\(9.8.1.1.2\)](#page-1626-2) ti [\(3119\)](#page-1631-0) coreprof%ti (corefieldion) [\(9.8.1.3.115\)](#page-1658-3) value [\(3221\)](#page-1658-4) coreprof%ti%value (matflt\_type) [\(9.8.1.2.10\)](#page-1627-3) ddrho [\(3221\)](#page-1658-4) coreprof%ti%ddrho (matflt\_type) [\(9.8.1.2.10\)](#page-1627-3) d2drho2 [\(3221\)](#page-1658-4) coreprof%ti%d2drho2 (matflt type) [\(9.8.1.2.10\)](#page-1627-3) ddt [\(3221\)](#page-1658-4) coreprof%ti%ddt (matflt type) [\(9.8.1.2.10\)](#page-1627-3) source [\(3221\)](#page-1658-4) coreprof%ti%source (vecstring\_type) [\(9.8.1.2.15\)](#page-1627-2) flag  $(3221)$  coreprof%ti%flag (vecint\_type)  $(9.8.1.2.14)$ boundary [\(3221\)](#page-1658-4) coreprof%ti%boundary (boundaryion) [\(9.8.1.3.76\)](#page-1647-4) value [\(3182\)](#page-1647-5) coreprof%ti%boundary%value (matflt\_type) [\(9.8.1.2.10\)](#page-1627-3) source [\(3182\)](#page-1647-5) coreprof%ti%boundary%source (vecstring\_type) [\(9.8.1.2.15\)](#page-1627-2) type [\(3182\)](#page-1647-5) coreprof%ti%boundary%type (vecint\_type) [\(9.8.1.2.14\)](#page-1627-1) rho tor [\(3182\)](#page-1647-5) coreprof%ti%boundary%rho tor (vecflt type) [\(9.8.1.2.13\)](#page-1627-0) source term [\(3221\)](#page-1658-4) coreprof%ti%source term (sourceion) [\(9.8.1.3.416\)](#page-1738-4) value [\(3522\)](#page-1738-5) coreprof%ti%source\_term%value (matflt\_type) [\(9.8.1.2.10\)](#page-1627-3) integral [\(3522\)](#page-1738-5) coreprof%ti%source term%integral (matflt type) [\(9.8.1.2.10\)](#page-1627-3) source [\(3522\)](#page-1738-5) coreprof%ti%source term%source (vecstring type) [\(9.8.1.2.15\)](#page-1627-2) transp coef [\(3221\)](#page-1658-4) coreprof%ti%transp coef (coretransion) [\(9.8.1.3.135\)](#page-1663-2) diff [\(3241\)](#page-1663-3) coreprof%ti%transp\_coef%diff (matflt\_type) [\(9.8.1.2.10\)](#page-1627-3) vconv [\(3241\)](#page-1663-3) coreprof%ti%transp\_coef%vconv (matflt\_type) [\(9.8.1.2.10\)](#page-1627-3)

source [\(3241\)](#page-1663-3) coreprof%ti%transp\_coef%source (vecstring\_type) [\(9.8.1.2.15\)](#page-1627-2) flux [\(3221\)](#page-1658-4) coreprof%ti%flux (fluxion) [\(9.8.1.3.214\)](#page-1685-4) flux\_dv [\(3320\)](#page-1685-5) coreprof%ti%flux%flux\_dv (matflt\_type) [\(9.8.1.2.10\)](#page-1627-3) flux interp [\(3320\)](#page-1685-5) coreprof%ti%flux%flux interp (matflt type) [\(9.8.1.2.10\)](#page-1627-3) flux dv surf [\(3221\)](#page-1658-4) coreprof%ti%flux dv surf (matflt type) [\(9.8.1.2.10\)](#page-1627-3) time\_deriv [\(3221\)](#page-1658-4) coreprof%ti%time\_deriv (matflt\_type) [\(9.8.1.2.10\)](#page-1627-3) codeparam [\(3221\)](#page-1658-4) coreprof%ti%codeparam (codeparam) [\(9.8.1.3.84\)](#page-1649-0) codename [\(3190\)](#page-1649-1) coreprof%ti%codeparam%codename (string) [\(9.8.1.1.3\)](#page-1626-0) codeversion [\(3190\)](#page-1649-1) coreprof%ti%codeparam%codeversion (string) [\(9.8.1.1.3\)](#page-1626-0) parameters [\(3190\)](#page-1649-1) coreprof%ti%codeparam%parameters (string) [\(9.8.1.1.3\)](#page-1626-0) output diag [\(3190\)](#page-1649-1) coreprof%ti%codeparam%output diag (string) [\(9.8.1.1.3\)](#page-1626-0) output flag [\(3190\)](#page-1649-1) coreprof%ti%codeparam%output flag (integer) [\(9.8.1.1.2\)](#page-1626-2) ne [\(3119\)](#page-1631-0) coreprof%ne (corefield) [\(9.8.1.3.114\)](#page-1658-1) value [\(3220\)](#page-1658-2) coreprof%ne%value (vecflt\_type) [\(9.8.1.2.13\)](#page-1627-0) ddrho [\(3220\)](#page-1658-2) coreprof%ne%ddrho (vecflt\_type) [\(9.8.1.2.13\)](#page-1627-0) d2drho2 [\(3220\)](#page-1658-2) coreprof%ne%d2drho2 (vecflt type) [\(9.8.1.2.13\)](#page-1627-0) ddt [\(3220\)](#page-1658-2) coreprof%ne%ddt (vecflt\_type) [\(9.8.1.2.13\)](#page-1627-0) source [\(3220\)](#page-1658-2) coreprof%ne%source (string) [\(9.8.1.1.3\)](#page-1626-0) flag [\(3220\)](#page-1658-2) coreprof%ne%flag (integer) [\(9.8.1.1.2\)](#page-1626-2) boundary [\(3220\)](#page-1658-2) coreprof%ne%boundary (boundaryel) [\(9.8.1.3.74\)](#page-1646-6) value [\(3180\)](#page-1646-7) coreprof%ne%boundary%value (vecflt\_type) [\(9.8.1.2.13\)](#page-1627-0) source [\(3180\)](#page-1646-7) coreprof%ne%boundary%source (string) [\(9.8.1.1.3\)](#page-1626-0) type [\(3180\)](#page-1646-7) coreprof%ne%boundary%type (integer) [\(9.8.1.1.2\)](#page-1626-2) rho\_tor [\(3180\)](#page-1646-7) coreprof%ne%boundary%rho\_tor (float) [\(9.8.1.1.1\)](#page-1626-1) source term [\(3220\)](#page-1658-2) coreprof%ne%source term (sourceel) [\(9.8.1.3.414\)](#page-1738-2) value [\(3520\)](#page-1738-3) coreprof%ne%source\_term%value (vecflt\_type) [\(9.8.1.2.13\)](#page-1627-0) integral [\(3520\)](#page-1738-3) coreprof%ne%source term%integral (vecflt type) [\(9.8.1.2.13\)](#page-1627-0) source [\(3520\)](#page-1738-3) coreprof%ne%source\_term%source (string) [\(9.8.1.1.3\)](#page-1626-0) transp coef [\(3220\)](#page-1658-2) coreprof%ne%transp coef (coretransel) [\(9.8.1.3.133\)](#page-1662-2) diff [\(3239\)](#page-1662-3) coreprof%ne%transp\_coef%diff (vecflt\_type) [\(9.8.1.2.13\)](#page-1627-0) vconv [\(3239\)](#page-1662-3) coreprof%ne%transp coef%vconv (vecflt\_type) [\(9.8.1.2.13\)](#page-1627-0) source [\(3239\)](#page-1662-3) coreprof%ne%transp\_coef%source (string) [\(9.8.1.1.3\)](#page-1626-0) flux [\(3220\)](#page-1658-2) coreprof%ne%flux (fluxel) [\(9.8.1.3.212\)](#page-1685-2) flux\_dv [\(3318\)](#page-1685-3) coreprof%ne%flux%flux\_dv (vecflt\_type) [\(9.8.1.2.13\)](#page-1627-0) flux\_interp [\(3318\)](#page-1685-3) coreprof%ne%flux%flux\_interp (vecflt\_type) [\(9.8.1.2.13\)](#page-1627-0) flux dv surf [\(3220\)](#page-1658-2) coreprof%ne%flux dv surf (vecflt type) [\(9.8.1.2.13\)](#page-1627-0) time\_deriv [\(3220\)](#page-1658-2) coreprof%ne%time\_deriv (vecflt\_type) [\(9.8.1.2.13\)](#page-1627-0) codeparam [\(3220\)](#page-1658-2) coreprof%ne%codeparam (codeparam) [\(9.8.1.3.84\)](#page-1649-0) codename [\(3190\)](#page-1649-1) coreprof%ne%codeparam%codename (string) [\(9.8.1.1.3\)](#page-1626-0) codeversion [\(3190\)](#page-1649-1) coreprof%ne%codeparam%codeversion (string) [\(9.8.1.1.3\)](#page-1626-0) parameters [\(3190\)](#page-1649-1) coreprof%ne%codeparam%parameters (string) [\(9.8.1.1.3\)](#page-1626-0) output diag [\(3190\)](#page-1649-1) coreprof%ne%codeparam%output diag (string) [\(9.8.1.1.3\)](#page-1626-0) output flag [\(3190\)](#page-1649-1) coreprof%ne%codeparam%output flag (integer) [\(9.8.1.1.2\)](#page-1626-2) ni [\(3119\)](#page-1631-0) coreprof%ni (corefieldion) [\(9.8.1.3.115\)](#page-1658-3) value [\(3221\)](#page-1658-4) coreprof%ni%value (matflt\_type) [\(9.8.1.2.10\)](#page-1627-3) ddrho [\(3221\)](#page-1658-4) coreprof%ni%ddrho (matflt\_type) [\(9.8.1.2.10\)](#page-1627-3) d2drho2 [\(3221\)](#page-1658-4) coreprof%ni%d2drho2 (matflt type) [\(9.8.1.2.10\)](#page-1627-3) ddt [\(3221\)](#page-1658-4) coreprof%ni%ddt (matflt\_type) [\(9.8.1.2.10\)](#page-1627-3) source [\(3221\)](#page-1658-4) coreprof%ni%source (vecstring\_type) [\(9.8.1.2.15\)](#page-1627-2) flag [\(3221\)](#page-1658-4) coreprof%ni%flag (vecint\_type) [\(9.8.1.2.14\)](#page-1627-1) boundary [\(3221\)](#page-1658-4) coreprof%ni%boundary (boundaryion) [\(9.8.1.3.76\)](#page-1647-4) value [\(3182\)](#page-1647-5) coreprof%ni%boundary%value (matflt\_type) [\(9.8.1.2.10\)](#page-1627-3) source [\(3182\)](#page-1647-5) coreprof%ni%boundary%source (vecstring type) [\(9.8.1.2.15\)](#page-1627-2) type [\(3182\)](#page-1647-5) coreprof%ni%boundary%type (vecint\_type) [\(9.8.1.2.14\)](#page-1627-1) rho tor [\(3182\)](#page-1647-5) coreprof%ni%boundary%rho tor (vecflt type) [\(9.8.1.2.13\)](#page-1627-0) source\_term [\(3221\)](#page-1658-4) coreprof%ni%source\_term (sourceion) [\(9.8.1.3.416\)](#page-1738-4) value [\(3522\)](#page-1738-5) coreprof%ni%source\_term%value (matflt\_type) [\(9.8.1.2.10\)](#page-1627-3) integral [\(3522\)](#page-1738-5) coreprof%ni%source term%integral (matflt type) [\(9.8.1.2.10\)](#page-1627-3) source [\(3522\)](#page-1738-5) coreprof%ni%source\_term%source (vecstring\_type) [\(9.8.1.2.15\)](#page-1627-2) transp coef [\(3221\)](#page-1658-4) coreprof%ni%transp coef (coretransion) [\(9.8.1.3.135\)](#page-1663-2) diff [\(3241\)](#page-1663-3) coreprof%ni%transp\_coef%diff (matflt\_type) [\(9.8.1.2.10\)](#page-1627-3)

vconv [\(3241\)](#page-1663-3) coreprof%ni%transp\_coef%vconv (matflt\_type) [\(9.8.1.2.10\)](#page-1627-3) source [\(3241\)](#page-1663-3) coreprof%ni%transp\_coef%source (vecstring\_type) [\(9.8.1.2.15\)](#page-1627-2) flux [\(3221\)](#page-1658-4) coreprof%ni%flux (fluxion) [\(9.8.1.3.214\)](#page-1685-4) flux\_dv [\(3320\)](#page-1685-5) coreprof%ni%flux%flux\_dv (matflt\_type) [\(9.8.1.2.10\)](#page-1627-3) flux\_interp [\(3320\)](#page-1685-5) coreprof%ni%flux%flux\_interp (matflt\_type) [\(9.8.1.2.10\)](#page-1627-3) flux dv surf [\(3221\)](#page-1658-4) coreprof%ni%flux dv surf (matflt type) [\(9.8.1.2.10\)](#page-1627-3) time\_deriv [\(3221\)](#page-1658-4) coreprof%ni%time\_deriv (matflt\_type) [\(9.8.1.2.10\)](#page-1627-3) codeparam [\(3221\)](#page-1658-4) coreprof%ni%codeparam (codeparam) [\(9.8.1.3.84\)](#page-1649-0) codename [\(3190\)](#page-1649-1) coreprof%ni%codeparam%codename (string) [\(9.8.1.1.3\)](#page-1626-0) codeversion [\(3190\)](#page-1649-1) coreprof%ni%codeparam%codeversion (string) [\(9.8.1.1.3\)](#page-1626-0) parameters [\(3190\)](#page-1649-1) coreprof%ni%codeparam%parameters (string) [\(9.8.1.1.3\)](#page-1626-0) output diag [\(3190\)](#page-1649-1) coreprof%ni%codeparam%output diag (string) [\(9.8.1.1.3\)](#page-1626-0) output flag [\(3190\)](#page-1649-1) coreprof%ni%codeparam%output flag (integer) [\(9.8.1.1.2\)](#page-1626-2) vtor [\(3119\)](#page-1631-0) coreprof%vtor (corefieldion) [\(9.8.1.3.115\)](#page-1658-3) value [\(3221\)](#page-1658-4) coreprof%vtor%value (matflt\_type) [\(9.8.1.2.10\)](#page-1627-3) ddrho [\(3221\)](#page-1658-4) coreprof%vtor%ddrho (matflt\_type) [\(9.8.1.2.10\)](#page-1627-3) d2drho2 [\(3221\)](#page-1658-4) coreprof%vtor%d2drho2 (matflt\_type) [\(9.8.1.2.10\)](#page-1627-3) ddt [\(3221\)](#page-1658-4) coreprof%vtor%ddt (matflt\_type) [\(9.8.1.2.10\)](#page-1627-3) source [\(3221\)](#page-1658-4) coreprof%vtor%source (vecstring type) [\(9.8.1.2.15\)](#page-1627-2) flag [\(3221\)](#page-1658-4) coreprof%vtor%flag (vecint\_type) [\(9.8.1.2.14\)](#page-1627-1) boundary [\(3221\)](#page-1658-4) coreprof%vtor%boundary (boundaryion) [\(9.8.1.3.76\)](#page-1647-4) value [\(3182\)](#page-1647-5) coreprof%vtor%boundary%value (matflt\_type) [\(9.8.1.2.10\)](#page-1627-3) source [\(3182\)](#page-1647-5) coreprof%vtor%boundary%source (vecstring type) [\(9.8.1.2.15\)](#page-1627-2) type [\(3182\)](#page-1647-5) coreprof%vtor%boundary%type (vecint\_type) [\(9.8.1.2.14\)](#page-1627-1) rho tor [\(3182\)](#page-1647-5) coreprof%vtor%boundary%rho tor (vecflt type) [\(9.8.1.2.13\)](#page-1627-0) source term [\(3221\)](#page-1658-4) coreprof%vtor%source term (sourceion) [\(9.8.1.3.416\)](#page-1738-4) value [\(3522\)](#page-1738-5) coreprof%vtor%source\_term%value (matflt\_type) [\(9.8.1.2.10\)](#page-1627-3) integral [\(3522\)](#page-1738-5) coreprof%vtor%source term%integral (matflt type) [\(9.8.1.2.10\)](#page-1627-3) source [\(3522\)](#page-1738-5) coreprof%vtor%source term%source (vecstring type) [\(9.8.1.2.15\)](#page-1627-2) transp coef [\(3221\)](#page-1658-4) coreprof%vtor%transp coef (coretransion) [\(9.8.1.3.135\)](#page-1663-2) diff [\(3241\)](#page-1663-3) coreprof%vtor%transp\_coef%diff (matflt\_type) [\(9.8.1.2.10\)](#page-1627-3) vconv [\(3241\)](#page-1663-3) coreprof%vtor%transp\_coef%vconv (matflt\_type) [\(9.8.1.2.10\)](#page-1627-3) source [\(3241\)](#page-1663-3) coreprof%vtor%transp\_coef%source (vecstring\_type) [\(9.8.1.2.15\)](#page-1627-2) flux [\(3221\)](#page-1658-4) coreprof%vtor%flux (fluxion) [\(9.8.1.3.214\)](#page-1685-4) flux\_dv [\(3320\)](#page-1685-5) coreprof%vtor%flux%flux\_dv (matflt\_type) [\(9.8.1.2.10\)](#page-1627-3) flux interp [\(3320\)](#page-1685-5) coreprof%vtor%flux%flux interp (matflt type) [\(9.8.1.2.10\)](#page-1627-3) flux dv surf [\(3221\)](#page-1658-4) coreprof%vtor%flux dv surf (matflt type) [\(9.8.1.2.10\)](#page-1627-3) time\_deriv [\(3221\)](#page-1658-4) coreprof%vtor%time\_deriv (matflt\_type) [\(9.8.1.2.10\)](#page-1627-3) codeparam [\(3221\)](#page-1658-4) coreprof%vtor%codeparam (codeparam) [\(9.8.1.3.84\)](#page-1649-0) codename [\(3190\)](#page-1649-1) coreprof%vtor%codeparam%codename (string) [\(9.8.1.1.3\)](#page-1626-0) codeversion [\(3190\)](#page-1649-1) coreprof%vtor%codeparam%codeversion (string) [\(9.8.1.1.3\)](#page-1626-0) parameters [\(3190\)](#page-1649-1) coreprof%vtor%codeparam%parameters (string) [\(9.8.1.1.3\)](#page-1626-0) output diag [\(3190\)](#page-1649-1) coreprof%vtor%codeparam%output diag (string) [\(9.8.1.1.3\)](#page-1626-0) output flag [\(3190\)](#page-1649-1) coreprof%vtor%codeparam%output flag (integer) [\(9.8.1.1.2\)](#page-1626-2) profiles1d [\(3119\)](#page-1631-0) coreprof%profiles1d (profiles1d) [\(9.8.1.3.346\)](#page-1717-0) pe [\(3452\)](#page-1717-1) coreprof%profiles1d%pe (coreprofile) [\(9.8.1.3.130\)](#page-1661-6) value [\(3236\)](#page-1661-7) coreprof%profiles1d%pe%value (vecflt\_type) [\(9.8.1.2.13\)](#page-1627-0) source [\(3236\)](#page-1661-7) coreprof%profiles1d%pe%source (string) [\(9.8.1.1.3\)](#page-1626-0) dpedt [\(3452\)](#page-1717-1) coreprof%profiles1d%dpedt (coreprofile) [\(9.8.1.3.130\)](#page-1661-6) value [\(3236\)](#page-1661-7) coreprof%profiles1d%dpedt%value (vecflt\_type) [\(9.8.1.2.13\)](#page-1627-0) source [\(3236\)](#page-1661-7) coreprof%profiles1d%dpedt%source (string) [\(9.8.1.1.3\)](#page-1626-0) pi [\(3452\)](#page-1717-1) coreprof%profiles1d%pi (coreprofion) [\(9.8.1.3.131\)](#page-1661-8) value [\(3237\)](#page-1662-4) coreprof%profiles1d%pi%value (matflt\_type) [\(9.8.1.2.10\)](#page-1627-3) source [\(3237\)](#page-1662-4) coreprof%profiles1d%pi%source (vecstring\_type) [\(9.8.1.2.15\)](#page-1627-2) pi tot [\(3452\)](#page-1717-1) coreprof%profiles1d%pi tot (coreprofile) [\(9.8.1.3.130\)](#page-1661-6) value [\(3236\)](#page-1661-7) coreprof%profiles1d%pi\_tot%value (vecflt\_type) [\(9.8.1.2.13\)](#page-1627-0) source [\(3236\)](#page-1661-7) coreprof%profiles1d%pi\_tot%source (string) [\(9.8.1.1.3\)](#page-1626-0) dpi totdt [\(3452\)](#page-1717-1) coreprof%profiles1d%dpi totdt (coreprofile) [\(9.8.1.3.130\)](#page-1661-6) value [\(3236\)](#page-1661-7) coreprof%profiles1d%dpi\_totdt%value (vecflt\_type) [\(9.8.1.2.13\)](#page-1627-0) source [\(3236\)](#page-1661-7) coreprof%profiles1d%dpi\_totdt%source (string) [\(9.8.1.1.3\)](#page-1626-0) pr\_th [\(3452\)](#page-1717-1) coreprof%profiles1d%pr\_th (coreprofile) [\(9.8.1.3.130\)](#page-1661-6)

value [\(3236\)](#page-1661-7) coreprof%profiles1d%pr\_th%value (vecflt\_type) [\(9.8.1.2.13\)](#page-1627-0) source [\(3236\)](#page-1661-7) coreprof%profiles1d%pr\_th%source (string) [\(9.8.1.1.3\)](#page-1626-0) pr perp [\(3452\)](#page-1717-1) coreprof%profiles1d%pr perp (coreprofile) [\(9.8.1.3.130\)](#page-1661-6) value [\(3236\)](#page-1661-7) coreprof%profiles1d%pr\_perp%value (vecflt\_type) [\(9.8.1.2.13\)](#page-1627-0) source [\(3236\)](#page-1661-7) coreprof%profiles1d%pr\_perp%source (string) [\(9.8.1.1.3\)](#page-1626-0) pr parallel [\(3452\)](#page-1717-1) coreprof%profiles1d%pr parallel (coreprofile) [\(9.8.1.3.130\)](#page-1661-6) value [\(3236\)](#page-1661-7) coreprof%profiles1d%pr\_parallel%value (vecflt\_type) [\(9.8.1.2.13\)](#page-1627-0) source [\(3236\)](#page-1661-7) coreprof%profiles1d%pr parallel%source (string) [\(9.8.1.1.3\)](#page-1626-0) jtot [\(3452\)](#page-1717-1) coreprof%profiles1d%jtot (coreprofile) [\(9.8.1.3.130\)](#page-1661-6) value [\(3236\)](#page-1661-7) coreprof%profiles1d%jtot%value (vecflt\_type) [\(9.8.1.2.13\)](#page-1627-0) source [\(3236\)](#page-1661-7) coreprof%profiles1d%jtot%source (string) [\(9.8.1.1.3\)](#page-1626-0) jni [\(3452\)](#page-1717-1) coreprof%profiles1d%jni (coreprofile) [\(9.8.1.3.130\)](#page-1661-6) value [\(3236\)](#page-1661-7) coreprof%profiles1d%jni%value (vecflt\_type) [\(9.8.1.2.13\)](#page-1627-0) source [\(3236\)](#page-1661-7) coreprof%profiles1d%jni%source (string) [\(9.8.1.1.3\)](#page-1626-0) jphi [\(3452\)](#page-1717-1) coreprof%profiles1d%jphi (coreprofile) [\(9.8.1.3.130\)](#page-1661-6) value [\(3236\)](#page-1661-7) coreprof%profiles1d%jphi%value (vecflt\_type) [\(9.8.1.2.13\)](#page-1627-0) source [\(3236\)](#page-1661-7) coreprof%profiles1d%jphi%source (string) [\(9.8.1.1.3\)](#page-1626-0) joh [\(3452\)](#page-1717-1) coreprof%profiles1d%joh (coreprofile) [\(9.8.1.3.130\)](#page-1661-6) value [\(3236\)](#page-1661-7) coreprof%profiles1d%joh%value (vecflt\_type) [\(9.8.1.2.13\)](#page-1627-0) source [\(3236\)](#page-1661-7) coreprof%profiles1d%joh%source (string) [\(9.8.1.1.3\)](#page-1626-0) vloop [\(3452\)](#page-1717-1) coreprof%profiles1d%vloop (coreprofile) [\(9.8.1.3.130\)](#page-1661-6) value [\(3236\)](#page-1661-7) coreprof%profiles1d%vloop%value (vecflt\_type) [\(9.8.1.2.13\)](#page-1627-0) source [\(3236\)](#page-1661-7) coreprof%profiles1d%vloop%source (string) [\(9.8.1.1.3\)](#page-1626-0) sigmapar [\(3452\)](#page-1717-1) coreprof%profiles1d%sigmapar (coreprofile) [\(9.8.1.3.130\)](#page-1661-6) value [\(3236\)](#page-1661-7) coreprof%profiles1d%sigmapar%value (vecflt\_type) [\(9.8.1.2.13\)](#page-1627-0) source [\(3236\)](#page-1661-7) coreprof%profiles1d%sigmapar%source (string) [\(9.8.1.1.3\)](#page-1626-0) qoh [\(3452\)](#page-1717-1) coreprof%profiles1d%qoh (sourceel) [\(9.8.1.3.414\)](#page-1738-2) value [\(3520\)](#page-1738-3) coreprof%profiles1d%qoh%value (vecflt\_type) [\(9.8.1.2.13\)](#page-1627-0) integral [\(3520\)](#page-1738-3) coreprof%profiles1d%qoh%integral (vecflt\_type) [\(9.8.1.2.13\)](#page-1627-0) source [\(3520\)](#page-1738-3) coreprof%profiles1d%qoh%source (string) [\(9.8.1.1.3\)](#page-1626-0) qei [\(3452\)](#page-1717-1) coreprof%profiles1d%qei (coreprofile) [\(9.8.1.3.130\)](#page-1661-6) value [\(3236\)](#page-1661-7) coreprof%profiles1d%qei%value (vecflt\_type) [\(9.8.1.2.13\)](#page-1627-0) source [\(3236\)](#page-1661-7) coreprof%profiles1d%qei%source (string) [\(9.8.1.1.3\)](#page-1626-0) eparallel [\(3452\)](#page-1717-1) coreprof%profiles1d%eparallel (coreprofile) [\(9.8.1.3.130\)](#page-1661-6) value [\(3236\)](#page-1661-7) coreprof%profiles1d%eparallel%value (vecflt\_type) [\(9.8.1.2.13\)](#page-1627-0) source [\(3236\)](#page-1661-7) coreprof%profiles1d%eparallel%source (string) [\(9.8.1.1.3\)](#page-1626-0) e b [\(3452\)](#page-1717-1) coreprof%profiles1d%e b (coreprofile) [\(9.8.1.3.130\)](#page-1661-6) value [\(3236\)](#page-1661-7) coreprof%profiles1d%e\_b%value (vecflt\_type) [\(9.8.1.2.13\)](#page-1627-0) source [\(3236\)](#page-1661-7) coreprof%profiles1d%e\_b%source (string) [\(9.8.1.1.3\)](#page-1626-0) q [\(3452\)](#page-1717-1) coreprof%profiles1d%q (coreprofile) [\(9.8.1.3.130\)](#page-1661-6) value [\(3236\)](#page-1661-7) coreprof%profiles1d%q%value (vecflt\_type) [\(9.8.1.2.13\)](#page-1627-0) source [\(3236\)](#page-1661-7) coreprof%profiles1d%q%source (string) [\(9.8.1.1.3\)](#page-1626-0) shear [\(3452\)](#page-1717-1) coreprof%profiles1d%shear (coreprofile) [\(9.8.1.3.130\)](#page-1661-6) value [\(3236\)](#page-1661-7) coreprof%profiles1d%shear%value (vecflt\_type) [\(9.8.1.2.13\)](#page-1627-0) source [\(3236\)](#page-1661-7) coreprof%profiles1d%shear%source (string) [\(9.8.1.1.3\)](#page-1626-0) ns [\(3452\)](#page-1717-1) coreprof%profiles1d%ns (coreprofion) [\(9.8.1.3.131\)](#page-1661-8) value [\(3237\)](#page-1662-4) coreprof%profiles1d%ns%value (matflt\_type) [\(9.8.1.2.10\)](#page-1627-3) source [\(3237\)](#page-1662-4) coreprof%profiles1d%ns%source (vecstring\_type) [\(9.8.1.2.15\)](#page-1627-2) mtor [\(3452\)](#page-1717-1) coreprof%profiles1d%mtor (coreprofion) [\(9.8.1.3.131\)](#page-1661-8) value [\(3237\)](#page-1662-4) coreprof%profiles1d%mtor%value (matflt\_type) [\(9.8.1.2.10\)](#page-1627-3) source [\(3237\)](#page-1662-4) coreprof%profiles1d%mtor%source (vecstring\_type) [\(9.8.1.2.15\)](#page-1627-2) wtor [\(3452\)](#page-1717-1) coreprof%profiles1d%wtor (coreprofion) [\(9.8.1.3.131\)](#page-1661-8) value [\(3237\)](#page-1662-4) coreprof%profiles1d%wtor%value (matflt\_type) [\(9.8.1.2.10\)](#page-1627-3) source [\(3237\)](#page-1662-4) coreprof%profiles1d%wtor%source (vecstring\_type) [\(9.8.1.2.15\)](#page-1627-2) vpol [\(3452\)](#page-1717-1) coreprof%profiles1d%vpol (coreprofion) [\(9.8.1.3.131\)](#page-1661-8) value [\(3237\)](#page-1662-4) coreprof%profiles1d%vpol%value (matflt\_type) [\(9.8.1.2.10\)](#page-1627-3) source [\(3237\)](#page-1662-4) coreprof%profiles1d%vpol%source (vecstring\_type) [\(9.8.1.2.15\)](#page-1627-2) zeff [\(3452\)](#page-1717-1) coreprof%profiles1d%zeff (coreprofile) [\(9.8.1.3.130\)](#page-1661-6) value [\(3236\)](#page-1661-7) coreprof%profiles1d%zeff%value (vecflt\_type) [\(9.8.1.2.13\)](#page-1627-0) source [\(3236\)](#page-1661-7) coreprof%profiles1d%zeff%source (string) [\(9.8.1.1.3\)](#page-1626-0) bpol [\(3452\)](#page-1717-1) coreprof%profiles1d%bpol (coreprofile) [\(9.8.1.3.130\)](#page-1661-6)

value [\(3236\)](#page-1661-7) coreprof%profiles1d%bpol%value (vecflt\_type) [\(9.8.1.2.13\)](#page-1627-0) source [\(3236\)](#page-1661-7) coreprof%profiles1d%bpol%source (string) [\(9.8.1.1.3\)](#page-1626-0) dvprimedt [\(3452\)](#page-1717-1) coreprof%profiles1d%dvprimedt (coreprofile) [\(9.8.1.3.130\)](#page-1661-6)

### **9.8.2.1.12 coresource**

datainfo [\(3120\)](#page-1631-1) coresource%datainfo (datainfo) [\(9.8.1.3.141\)](#page-1664-0) dataprovider [\(3247\)](#page-1664-1) coresource%datainfo%dataprovider (string) [\(9.8.1.1.3\)](#page-1626-0) putdate [\(3247\)](#page-1664-1) coresource%datainfo%putdate (string) [\(9.8.1.1.3\)](#page-1626-0) source [\(3247\)](#page-1664-1) coresource%datainfo%source (string) [\(9.8.1.1.3\)](#page-1626-0) comment [\(3247\)](#page-1664-1) coresource%datainfo%comment (string) [\(9.8.1.1.3\)](#page-1626-0) cocos [\(3247\)](#page-1664-1) coresource%datainfo%cocos (integer) [\(9.8.1.1.2\)](#page-1626-2) id [\(3247\)](#page-1664-1) coresource%datainfo%id (integer) [\(9.8.1.1.2\)](#page-1626-2) isref [\(3247\)](#page-1664-1) coresource%datainfo%isref (integer) [\(9.8.1.1.2\)](#page-1626-2) whatref [\(3247\)](#page-1664-1) coresource%datainfo%whatref (whatref) [\(9.8.1.3.513\)](#page-1763-0) user [\(3619\)](#page-1763-1) coresource%datainfo%whatref%user (string) [\(9.8.1.1.3\)](#page-1626-0) machine [\(3619\)](#page-1763-1) coresource%datainfo%whatref%machine (string) [\(9.8.1.1.3\)](#page-1626-0) shot [\(3619\)](#page-1763-1) coresource%datainfo%whatref%shot (integer) [\(9.8.1.1.2\)](#page-1626-2) run [\(3619\)](#page-1763-1) coresource%datainfo%whatref%run (integer) [\(9.8.1.1.2\)](#page-1626-2) occurrence [\(3619\)](#page-1763-1) coresource%datainfo%whatref%occurrence (integer) [\(9.8.1.1.2\)](#page-1626-2) putinfo [\(3247\)](#page-1664-1) coresource%datainfo%putinfo (putinfo) [\(9.8.1.3.349\)](#page-1719-0) putmethod [\(3455\)](#page-1719-1) coresource%datainfo%putinfo%putmethod (string) [\(9.8.1.1.3\)](#page-1626-0) putaccess [\(3455\)](#page-1719-1) coresource%datainfo%putinfo%putaccess (string) [\(9.8.1.1.3\)](#page-1626-0) putlocation [\(3455\)](#page-1719-1) coresource%datainfo%putinfo%putlocation (string) [\(9.8.1.1.3\)](#page-1626-0) rights [\(3455\)](#page-1719-1) coresource%datainfo%putinfo%rights (string) [\(9.8.1.1.3\)](#page-1626-0) composition [\(3120\)](#page-1631-1) coresource%composition (composition) [\(9.8.1.3.102\)](#page-1654-0) amn [\(3208\)](#page-1654-1) coresource%composition%amn (vecflt\_type) [\(9.8.1.2.13\)](#page-1627-0) zn [\(3208\)](#page-1654-1) coresource%composition%zn (vecflt type) [\(9.8.1.2.13\)](#page-1627-0) zion [\(3208\)](#page-1654-1) coresource%composition%zion (vecflt type) [\(9.8.1.2.13\)](#page-1627-0) imp flag [\(3208\)](#page-1654-1) coresource%composition%imp flag (vecint type) [\(9.8.1.2.14\)](#page-1627-1) label [\(3208\)](#page-1654-1) coresource%composition%label (vecstring type) [\(9.8.1.2.15\)](#page-1627-2) desc impur [\(3120\)](#page-1631-1) coresource%desc impur (desc impur) [\(9.8.1.3.143\)](#page-1665-0) amn [\(3249\)](#page-1665-1) coresource%desc impur%amn (vecflt type) [\(9.8.1.2.13\)](#page-1627-0) zn [\(3249\)](#page-1665-1) coresource%desc impur%zn (vecint type) [\(9.8.1.2.14\)](#page-1627-1) i ion [\(3249\)](#page-1665-1) coresource%desc impur%i ion (vecint type) [\(9.8.1.2.14\)](#page-1627-1) nzimp [\(3249\)](#page-1665-1) coresource%desc\_impur%nzimp (vecint\_type) [\(9.8.1.2.14\)](#page-1627-1) zmin [\(3249\)](#page-1665-1) coresource%desc\_impur%zmin (matint\_type) [\(9.8.1.2.11\)](#page-1627-8) zmax [\(3249\)](#page-1665-1) coresource%desc\_impur%zmax (matint\_type) [\(9.8.1.2.11\)](#page-1627-8) label [\(3249\)](#page-1665-1) coresource%desc impur%label (vecstring type) [\(9.8.1.2.15\)](#page-1627-2)

value [\(3236\)](#page-1661-7) coreprof%profiles1d%dvprimedt%value (vecflt\_type) [\(9.8.1.2.13\)](#page-1627-0) source [\(3236\)](#page-1661-7) coreprof%profiles1d%dvprimedt%source (string) [\(9.8.1.1.3\)](#page-1626-0) globalparam [\(3119\)](#page-1631-0) coreprof%globalparam (globalparam) [\(9.8.1.3.236\)](#page-1690-0) current tot [\(3342\)](#page-1690-1) coreprof%globalparam%current tot (float) [\(9.8.1.1.1\)](#page-1626-1) current bnd [\(3342\)](#page-1690-1) coreprof%globalparam%current bnd (float) [\(9.8.1.1.1\)](#page-1626-1) current ni [\(3342\)](#page-1690-1) coreprof%globalparam%current ni (float) [\(9.8.1.1.1\)](#page-1626-1) vloop [\(3342\)](#page-1690-1) coreprof%globalparam%vloop (float) [\(9.8.1.1.1\)](#page-1626-1) li [\(3342\)](#page-1690-1) coreprof%globalparam%li (float) [\(9.8.1.1.1\)](#page-1626-1) beta tor [\(3342\)](#page-1690-1) coreprof%globalparam%beta tor (float) [\(9.8.1.1.1\)](#page-1626-1) beta normal [\(3342\)](#page-1690-1) coreprof%globalparam%beta normal (float) [\(9.8.1.1.1\)](#page-1626-1) beta pol [\(3342\)](#page-1690-1) coreprof%globalparam%beta pol (float) [\(9.8.1.1.1\)](#page-1626-1) w dia [\(3342\)](#page-1690-1) coreprof%globalparam%w dia (float) [\(9.8.1.1.1\)](#page-1626-1) geom axis [\(3342\)](#page-1690-1) coreprof%globalparam%geom axis (rz0D) [\(9.8.1.3.365\)](#page-1723-4) r [\(3471\)](#page-1723-5) coreprof%globalparam%geom axis%r (float) [\(9.8.1.1.1\)](#page-1626-1) z [\(3471\)](#page-1723-5) coreprof%globalparam%geom axis%z (float) [\(9.8.1.1.1\)](#page-1626-1) codeparam [\(3119\)](#page-1631-0) coreprof%codeparam (codeparam) [\(9.8.1.3.84\)](#page-1649-0) codename [\(3190\)](#page-1649-1) coreprof%codeparam%codename (string) [\(9.8.1.1.3\)](#page-1626-0) codeversion [\(3190\)](#page-1649-1) coreprof%codeparam%codeversion (string) [\(9.8.1.1.3\)](#page-1626-0) parameters [\(3190\)](#page-1649-1) coreprof%codeparam%parameters (string) [\(9.8.1.1.3\)](#page-1626-0) output diag [\(3190\)](#page-1649-1) coreprof%codeparam%output diag (string) [\(9.8.1.1.3\)](#page-1626-0) output flag [\(3190\)](#page-1649-1) coreprof%codeparam%output flag (integer) [\(9.8.1.1.2\)](#page-1626-2) time [\(3119\)](#page-1631-0) coreprof%time (float) [\(9.8.1.1.1\)](#page-1626-1)

compositions [\(3120\)](#page-1631-1) coresource%compositions (compositions type) [\(9.8.1.3.106\)](#page-1655-0) nuclei [\(3212\)](#page-1655-1) coresource%compositions%nuclei(:) (nuclei) [\(9.8.1.3.306\)](#page-1707-0) zn [\(3412\)](#page-1707-1) coresource%compositions%nuclei(:)%zn (float) [\(9.8.1.1.1\)](#page-1626-1) amn [\(3412\)](#page-1707-1) coresource%compositions%nuclei(:)%amn (float) [\(9.8.1.1.1\)](#page-1626-1) label [\(3412\)](#page-1707-1) coresource%compositions%nuclei(:)%label (string) [\(9.8.1.1.3\)](#page-1626-0) ions [\(3212\)](#page-1655-1) coresource%compositions%ions(:) (ions) [\(9.8.1.3.247\)](#page-1693-0) nucindex [\(3353\)](#page-1693-1) coresource%compositions%ions(:)%nucindex (integer) [\(9.8.1.1.2\)](#page-1626-2) zion [\(3353\)](#page-1693-1) coresource%compositions%ions(:)%zion (float) [\(9.8.1.1.1\)](#page-1626-1) imp flag [\(3353\)](#page-1693-1) coresource%compositions%ions(:)%imp flag (integer) [\(9.8.1.1.2\)](#page-1626-2) label [\(3353\)](#page-1693-1) coresource%compositions%ions(:)%label (string) [\(9.8.1.1.3\)](#page-1626-0) impurities [\(3212\)](#page-1655-1) coresource%compositions%impurities(:) (impurities) [\(9.8.1.3.244\)](#page-1692-3) nucindex [\(3350\)](#page-1693-2) coresource%compositions%impurities(:)%nucindex (integer) [\(9.8.1.1.2\)](#page-1626-2) i.ion [\(3350\)](#page-1693-2) coresource%compositions%impurities(:)%i\_ion (integer) [\(9.8.1.1.2\)](#page-1626-2) nzimp [\(3350\)](#page-1693-2) coresource%compositions%impurities(:)%nzimp (integer) [\(9.8.1.1.2\)](#page-1626-2) zmin [\(3350\)](#page-1693-2) coresource%compositions%impurities(:)%zmin (vecflt\_type) [\(9.8.1.2.13\)](#page-1627-0) zmax [\(3350\)](#page-1693-2) coresource%compositions%impurities(:)%zmax (vecflt\_type) [\(9.8.1.2.13\)](#page-1627-0) label [\(3350\)](#page-1693-2) coresource%compositions%impurities(:)%label (vecstring type) [\(9.8.1.2.15\)](#page-1627-2) neutralscomp [\(3212\)](#page-1655-1) coresource%compositions%neutralscomp(:) (composition neutralscomp) [\(9.8.1.3.105\)](#page-1655-2) neutcomp [\(3211\)](#page-1655-3) coresource%compositions%neutralscomp(:)%neutcomp(:) (composition neutrals neutcomp) [\(9.8.1.3.104\)](#page-1655-4) nucindex [\(3210\)](#page-1655-5) coresource%compositions%neutralscomp(:)%neutcomp(:)%nucindex (integer) [\(9.8.1.1.2\)](#page-1626-2) multiplicity [\(3210\)](#page-1655-5) coresource%compositions%neutralscomp(:)%neutcomp(:)%multiplicity (integer) [\(9.8.1.1.2\)](#page-1626-2) type [\(3211\)](#page-1655-3) coresource%compositions%neutralscomp(:)%type(:) (identifier) [\(9.8.1.3.242\)](#page-1692-1) id [\(3348\)](#page-1692-2) coresource%compositions%neutralscomp(:)%type(:)%id (string) [\(9.8.1.1.3\)](#page-1626-0) flag [\(3348\)](#page-1692-2) coresource%compositions%neutralscomp(:)%type(:)%flag (integer) [\(9.8.1.1.2\)](#page-1626-2) description [\(3348\)](#page-1692-2) coresource%compositions%neutralscomp(:)%type(:)%description (string) [\(9.8.1.1.3\)](#page-1626-0) label [\(3211\)](#page-1655-3) coresource%compositions%neutralscomp(:)%label (string) [\(9.8.1.1.3\)](#page-1626-0) edgespecies [\(3212\)](#page-1655-1) coresource%compositions%edgespecies(:) (edgespecies) [\(9.8.1.3.192\)](#page-1679-0) nucindex [\(3298\)](#page-1679-1) coresource%compositions%edgespecies(:)%nucindex (integer) [\(9.8.1.1.2\)](#page-1626-2) zmin [\(3298\)](#page-1679-1) coresource%compositions%edgespecies(:)%zmin (float) [\(9.8.1.1.1\)](#page-1626-1) zmax [\(3298\)](#page-1679-1) coresource%compositions%edgespecies(:)%zmax (float) [\(9.8.1.1.1\)](#page-1626-1) label [\(3298\)](#page-1679-1) coresource%compositions%edgespecies(:)%label (string) [\(9.8.1.1.3\)](#page-1626-0) signature [\(3212\)](#page-1655-1) coresource%compositions%signature (identifier) [\(9.8.1.3.242\)](#page-1692-1) id [\(3348\)](#page-1692-2) coresource%compositions%signature%id (string) [\(9.8.1.1.3\)](#page-1626-0) flag [\(3348\)](#page-1692-2) coresource%compositions%signature%flag (integer) [\(9.8.1.1.2\)](#page-1626-2) description [\(3348\)](#page-1692-2) coresource%compositions%signature%description (string) [\(9.8.1.1.3\)](#page-1626-0) toroid field [\(3120\)](#page-1631-1) coresource%toroid field (b0r0) [\(9.8.1.3.61\)](#page-1643-7) r0 [\(3167\)](#page-1643-8) coresource%toroid field%r0 (float) [\(9.8.1.1.1\)](#page-1626-1) b0 [\(3167\)](#page-1643-8) coresource%toroid field%b0 (float) [\(9.8.1.1.1\)](#page-1626-1) values [\(3120\)](#page-1631-1) coresource%values(:) (coresource\_values) [\(9.8.1.3.132\)](#page-1662-5) sourceid [\(3238\)](#page-1662-6) coresource%values(:)%sourceid (identifier) [\(9.8.1.3.242\)](#page-1692-1) id [\(3348\)](#page-1692-2) coresource%values(:)%sourceid%id (string) [\(9.8.1.1.3\)](#page-1626-0) flag [\(3348\)](#page-1692-2) coresource%values(:)%sourceid%flag (integer) [\(9.8.1.1.2\)](#page-1626-2) description [\(3348\)](#page-1692-2) coresource%values(:)%sourceid%description (string) [\(9.8.1.1.3\)](#page-1626-0) rho\_tor [\(3238\)](#page-1662-6) coresource%values(:)%rho\_tor (vecflt\_type) [\(9.8.1.2.13\)](#page-1627-0) rho tor norm [\(3238\)](#page-1662-6) coresource%values(:)%rho tor norm (vecflt type) [\(9.8.1.2.13\)](#page-1627-0) psi [\(3238\)](#page-1662-6) coresource%values(:)%psi (vecflt type) [\(9.8.1.2.13\)](#page-1627-0) volume [\(3238\)](#page-1662-6) coresource%values(:)%volume (vecflt\_type) [\(9.8.1.2.13\)](#page-1627-0) area [\(3238\)](#page-1662-6) coresource%values(:)%area (vecflt type) [\(9.8.1.2.13\)](#page-1627-0) j [\(3238\)](#page-1662-6) coresource%values(:)%j (vecflt type) [\(9.8.1.2.13\)](#page-1627-0) sigma [\(3238\)](#page-1662-6) coresource%values(:)%sigma (vecflt\_type) [\(9.8.1.2.13\)](#page-1627-0) si [\(3238\)](#page-1662-6) coresource%values(:)%si (source ion) [\(9.8.1.3.411\)](#page-1737-0) exp [\(3517\)](#page-1737-1) coresource%values(:)%si%exp (matflt type) [\(9.8.1.2.10\)](#page-1627-3) imp [\(3517\)](#page-1737-1) coresource%values(:)%si%imp (matflt type) [\(9.8.1.2.10\)](#page-1627-3) se [\(3238\)](#page-1662-6) coresource%values(:)%se (source\_vec) [\(9.8.1.3.413\)](#page-1738-6) exp [\(3519\)](#page-1738-7) coresource%values(:)%se%exp (vecflt type) [\(9.8.1.2.13\)](#page-1627-0) imp [\(3519\)](#page-1738-7) coresource%values(:)%se%imp (vecflt type) [\(9.8.1.2.13\)](#page-1627-0) sz [\(3238\)](#page-1662-6) coresource%values(:)%sz(:) (source imp) [\(9.8.1.3.410\)](#page-1737-2) exp [\(3516\)](#page-1737-3) coresource%values(:)%sz(:)%exp (matflt\_type) [\(9.8.1.2.10\)](#page-1627-3) imp [\(3516\)](#page-1737-3) coresource%values(:)%sz(:)%imp (matflt type) [\(9.8.1.2.10\)](#page-1627-3) qi [\(3238\)](#page-1662-6) coresource%values(:)%qi (source ion) [\(9.8.1.3.411\)](#page-1737-0) exp [\(3517\)](#page-1737-1) coresource%values(:)%qi%exp (matflt type) [\(9.8.1.2.10\)](#page-1627-3)

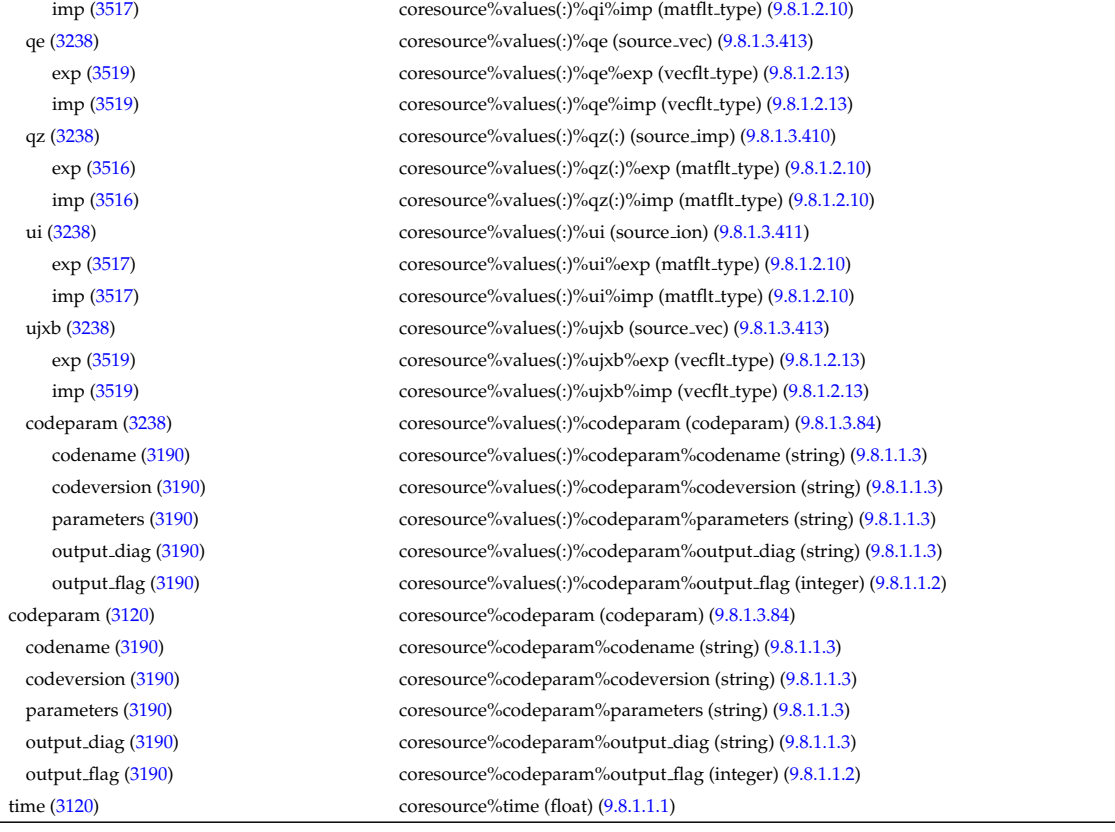

# **9.8.2.1.13 coretransp**

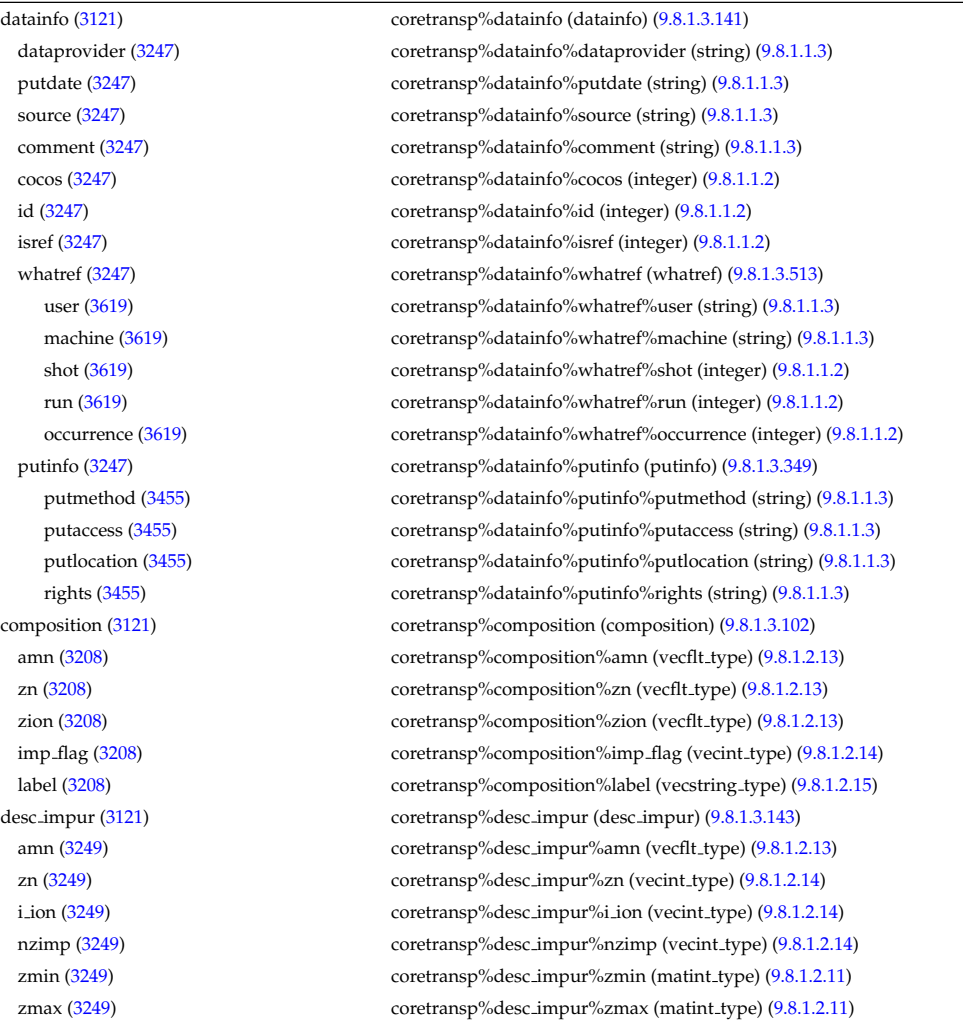

label [\(3249\)](#page-1665-1) coretransp%desc impur%label (vecstring type) [\(9.8.1.2.15\)](#page-1627-2) compositions [\(3121\)](#page-1631-2) coretransp%compositions (compositions type) [\(9.8.1.3.106\)](#page-1655-0) nuclei [\(3212\)](#page-1655-1) coretransp%compositions%nuclei(:) (nuclei) [\(9.8.1.3.306\)](#page-1707-0) zn [\(3412\)](#page-1707-1) coretransp%compositions%nuclei(:)%zn (float) [\(9.8.1.1.1\)](#page-1626-1) amn [\(3412\)](#page-1707-1) coretransp%compositions%nuclei(:)%amn (float) [\(9.8.1.1.1\)](#page-1626-1) label [\(3412\)](#page-1707-1) coretransp%compositions%nuclei(:)%label (string) [\(9.8.1.1.3\)](#page-1626-0) ions [\(3212\)](#page-1655-1) coretransp%compositions%ions(:) (ions) [\(9.8.1.3.247\)](#page-1693-0) nucindex [\(3353\)](#page-1693-1) coretransp%compositions%ions(:)%nucindex (integer) [\(9.8.1.1.2\)](#page-1626-2) zion [\(3353\)](#page-1693-1) coretransp%compositions%ions(:)%zion (float) [\(9.8.1.1.1\)](#page-1626-1) imp flag [\(3353\)](#page-1693-1) coretransp%compositions%ions(:)%imp flag (integer) [\(9.8.1.1.2\)](#page-1626-2) label [\(3353\)](#page-1693-1) coretransp%compositions%ions(:)%label (string) [\(9.8.1.1.3\)](#page-1626-0) impurities [\(3212\)](#page-1655-1) coretransp%compositions%impurities(:) (impurities) [\(9.8.1.3.244\)](#page-1692-3) nucindex [\(3350\)](#page-1693-2) coretransp%compositions%impurities(:)%nucindex (integer) [\(9.8.1.1.2\)](#page-1626-2) i ion [\(3350\)](#page-1693-2) coretransp%compositions%impurities(:)%i ion (integer) [\(9.8.1.1.2\)](#page-1626-2) nzimp [\(3350\)](#page-1693-2) coretransp%compositions%impurities(:)%nzimp (integer) [\(9.8.1.1.2\)](#page-1626-2) zmin [\(3350\)](#page-1693-2) coretransp%compositions%impurities(:)%zmin (vecflt\_type) [\(9.8.1.2.13\)](#page-1627-0) zmax [\(3350\)](#page-1693-2) coretransp%compositions%impurities(:)%zmax (vecflt type) [\(9.8.1.2.13\)](#page-1627-0) label [\(3350\)](#page-1693-2) coretransp%compositions%impurities(:)%label (vecstring type) [\(9.8.1.2.15\)](#page-1627-2) neutralscomp [\(3212\)](#page-1655-1) coretransp%compositions%neutralscomp(:) (composition.neutralscomp) [\(9.8.1.3.105\)](#page-1655-2) neutcomp [\(3211\)](#page-1655-3) coretransp%compositions%neutralscomp(:)%neutcomp(:) (composition neutrals neutcomp)  $(9.8.1.3.104)$ nucindex [\(3210\)](#page-1655-5) coretransp%compositions%neutralscomp(:)%neutcomp(:)%nucindex (integer) [\(9.8.1.1.2\)](#page-1626-2) multiplicity [\(3210\)](#page-1655-5) coretransp%compositions%neutralscomp(:)%neutcomp(:)%multiplicity (integer) [\(9.8.1.1.2\)](#page-1626-2) type [\(3211\)](#page-1655-3) coretransp%compositions%neutralscomp(:)%type(:) (identifier) [\(9.8.1.3.242\)](#page-1692-1) id [\(3348\)](#page-1692-2) coretransp%compositions%neutralscomp(:)%type(:)%id (string) [\(9.8.1.1.3\)](#page-1626-0) flag [\(3348\)](#page-1692-2) coretransp%compositions%neutralscomp(:)%type(:)%flag (integer) [\(9.8.1.1.2\)](#page-1626-2) description [\(3348\)](#page-1692-2) coretransp%compositions%neutralscomp(:)%type(:)%description (string) [\(9.8.1.1.3\)](#page-1626-0) label [\(3211\)](#page-1655-3) coretransp%compositions%neutralscomp(:)%label (string) [\(9.8.1.1.3\)](#page-1626-0) edgespecies [\(3212\)](#page-1655-1) coretransp%compositions%edgespecies(:) (edgespecies) [\(9.8.1.3.192\)](#page-1679-0) nucindex [\(3298\)](#page-1679-1) coretransp%compositions%edgespecies(:)%nucindex (integer) [\(9.8.1.1.2\)](#page-1626-2) zmin [\(3298\)](#page-1679-1) coretransp%compositions%edgespecies(:)%zmin (float) [\(9.8.1.1.1\)](#page-1626-1) zmax [\(3298\)](#page-1679-1) coretransp%compositions%edgespecies(:)%zmax (float) [\(9.8.1.1.1\)](#page-1626-1) label [\(3298\)](#page-1679-1) coretransp%compositions%edgespecies(:)%label (string) [\(9.8.1.1.3\)](#page-1626-0) signature [\(3212\)](#page-1655-1) coretransp%compositions%signature (identifier) [\(9.8.1.3.242\)](#page-1692-1) id [\(3348\)](#page-1692-2) coretransp%compositions%signature%id (string) [\(9.8.1.1.3\)](#page-1626-0) flag [\(3348\)](#page-1692-2) coretransp%compositions%signature%flag (integer) [\(9.8.1.1.2\)](#page-1626-2) description [\(3348\)](#page-1692-2) coretransp%compositions%signature%description (string) [\(9.8.1.1.3\)](#page-1626-0) values [\(3121\)](#page-1631-2) coretransp%values(:) (coretransp\_values) [\(9.8.1.3.136\)](#page-1663-4) transportid [\(3242\)](#page-1663-5) coretransp%values(:)%transportid (identifier) [\(9.8.1.3.242\)](#page-1692-1) id [\(3348\)](#page-1692-2) coretransp%values(:)%transportid%id (string) [\(9.8.1.1.3\)](#page-1626-0) flag [\(3348\)](#page-1692-2) coretransp%values(:)%transportid%flag (integer) [\(9.8.1.1.2\)](#page-1626-2) description [\(3348\)](#page-1692-2) coretransp%values(:)%transportid%description (string) [\(9.8.1.1.3\)](#page-1626-0) rho tor norm [\(3242\)](#page-1663-5) coretransp%values(:)%rho tor norm (vecflt type) [\(9.8.1.2.13\)](#page-1627-0) rho tor [\(3242\)](#page-1663-5) coretransp%values(:)%rho tor (vecflt type) [\(9.8.1.2.13\)](#page-1627-0) psi [\(3242\)](#page-1663-5) coretransp%values(:)%psi (vecflt type) [\(9.8.1.2.13\)](#page-1627-0) volume [\(3242\)](#page-1663-5) coretransp%values(:)%volume (vecflt\_type) [\(9.8.1.2.13\)](#page-1627-0) area [\(3242\)](#page-1663-5) coretransp%values(:)%area (vecflt type) [\(9.8.1.2.13\)](#page-1627-0) sigma [\(3242\)](#page-1663-5) coretransp%values(:)%sigma (vecflt\_type) [\(9.8.1.2.13\)](#page-1627-0) ni transp [\(3242\)](#page-1663-5) coretransp%values(:)%ni transp (ni transp) [\(9.8.1.3.299\)](#page-1705-6) diff.eff [\(3405\)](#page-1705-7) coretransp%values(:)%ni\_transp%diff.eff (array3dflt\_type) [\(9.8.1.2.2\)](#page-1627-4) vconv eff [\(3405\)](#page-1705-7) coretransp%values(:)%ni transp%vconv eff (array3dflt type) [\(9.8.1.2.2\)](#page-1627-4) flux [\(3405\)](#page-1705-7) coretransp%values(:)%ni transp%flux (matflt type) [\(9.8.1.2.10\)](#page-1627-3) off diagonal [\(3405\)](#page-1705-7) coretransp%values(:)%ni transp%off diagonal (offdiagion) [\(9.8.1.3.309\)](#page-1708-0) d ni [\(3415\)](#page-1708-1) coretransp%values(:)%ni transp%off diagonal%d ni (array3dflt type) [\(9.8.1.2.2\)](#page-1627-4) d ti [\(3415\)](#page-1708-1) coretransp%values(:)%ni transp%off diagonal%d ti (array3dflt type) [\(9.8.1.2.2\)](#page-1627-4) d ne [\(3415\)](#page-1708-1) coretransp%values(:)%ni transp%off diagonal%d ne (matflt type) [\(9.8.1.2.10\)](#page-1627-3) d te [\(3415\)](#page-1708-1) coretransp%values(:)%ni transp%off diagonal%d te (matflt type) [\(9.8.1.2.10\)](#page-1627-3) d epar [\(3415\)](#page-1708-1) coretransp%values(:)%ni transp%off diagonal%d epar (matflt type) [\(9.8.1.2.10\)](#page-1627-3) d mtor [\(3415\)](#page-1708-1) coretransp%values(:)%ni transp%off diagonal%d mtor (matflt type) [\(9.8.1.2.10\)](#page-1627-3) flag [\(3405\)](#page-1705-7) coretransp%values(:)%ni transp%flag (integer) [\(9.8.1.1.2\)](#page-1626-2) ne transp [\(3242\)](#page-1663-5) coretransp ( $\gamma$ ulues(:) ( $\gamma$ ne transp) [\(9.8.1.3.294\)](#page-1704-0) diff.eff [\(3400\)](#page-1704-1) coretransp%values(:)%ne\_transp%diff\_eff (matflt\_type) [\(9.8.1.2.10\)](#page-1627-3)

vconv eff [\(3400\)](#page-1704-1) coretransp%values(:)%ne transp%vconv eff (matflt type) [\(9.8.1.2.10\)](#page-1627-3) flux [\(3400\)](#page-1704-1) coretransp%values(:)%ne\_transp%flux (vecflt\_type) [\(9.8.1.2.13\)](#page-1627-0) off diagonal [\(3400\)](#page-1704-1) coretransp%values(:)%ne transp%off diagonal (offdiagel) [\(9.8.1.3.308\)](#page-1708-2) d ni [\(3414\)](#page-1708-3) coretransp%values(:)%ne transp%off diagonal%d ni (matflt type) [\(9.8.1.2.10\)](#page-1627-3) d ti [\(3414\)](#page-1708-3) coretransp%values(:)%ne transp%off diagonal%d ti (matflt type) [\(9.8.1.2.10\)](#page-1627-3) d ne [\(3414\)](#page-1708-3) coretransp%values(:)%ne transp%off diagonal%d ne (vecflt type) [\(9.8.1.2.13\)](#page-1627-0) d te [\(3414\)](#page-1708-3) coretransp%values(:)%ne transp%off diagonal%d te (vecflt type) [\(9.8.1.2.13\)](#page-1627-0) d epar [\(3414\)](#page-1708-3) coretransp%values(:)%ne transp%off diagonal%d epar (vecflt type) [\(9.8.1.2.13\)](#page-1627-0) d mtor [\(3414\)](#page-1708-3) coretransp%values(:)%ne transp%off diagonal%d mtor (vecflt type) [\(9.8.1.2.13\)](#page-1627-0) flag [\(3400\)](#page-1704-1) coretransp%values(:)%ne transp%flag (integer) [\(9.8.1.1.2\)](#page-1626-2) nz\_transp [\(3242\)](#page-1663-5) coretransp%values(:)%nz\_transp(:) (transcoefimp) [\(9.8.1.3.469\)](#page-1749-2) diff.eff [\(3575\)](#page-1750-0) coretransp%values(:)%nz\_transp(:)%diff\_eff (matflt\_type) [\(9.8.1.2.10\)](#page-1627-3) vconv eff [\(3575\)](#page-1750-0) coretransp%values(:)%nz\_transp(:)%vconv eff (matflt\_type) [\(9.8.1.2.10\)](#page-1627-3) exchange [\(3575\)](#page-1750-0) coretransp%values(:)%nz transp(:)%exchange (matflt type) [\(9.8.1.2.10\)](#page-1627-3) flux [\(3575\)](#page-1750-0) coretransp%values(:)%nz transp(:)%flux (matflt type) [\(9.8.1.2.10\)](#page-1627-3) flag [\(3575\)](#page-1750-0) coretransp%values(:)%nz transp(:)%flag (integer) [\(9.8.1.1.2\)](#page-1626-2) ti\_transp [\(3242\)](#page-1663-5) coretransp%values(:)%ti\_transp (transcoefion) [\(9.8.1.3.470\)](#page-1750-1) diff.eff [\(3576\)](#page-1750-2) coretransp%values(:)%ti\_transp%diff\_eff (matflt\_type) [\(9.8.1.2.10\)](#page-1627-3) vconv eff [\(3576\)](#page-1750-2) coretransp%values(:)%ti transp%vconv eff (matflt type) [\(9.8.1.2.10\)](#page-1627-3) exchange [\(3576\)](#page-1750-2) coretransp%values(:)%ti transp%exchange (matflt type) [\(9.8.1.2.10\)](#page-1627-3) qgi [\(3576\)](#page-1750-2) coretransp%values(:)%ti\_transp%qgi (matflt\_type) [\(9.8.1.2.10\)](#page-1627-3) flux [\(3576\)](#page-1750-2) coretransp%values(:)%ti\_transp%flux (matflt\_type) [\(9.8.1.2.10\)](#page-1627-3) off diagonal [\(3576\)](#page-1750-2) coretransp%values(:)%ti transp%off diagonal (offdiagion) [\(9.8.1.3.309\)](#page-1708-0) d ni [\(3415\)](#page-1708-1) coretransp%values(:)%ti transp%off diagonal%d ni (array3dflt type) [\(9.8.1.2.2\)](#page-1627-4) d ti [\(3415\)](#page-1708-1) coretransp%values(:)%ti transp%off diagonal%d ti (array3dflt type) [\(9.8.1.2.2\)](#page-1627-4) d ne [\(3415\)](#page-1708-1) coretransp%values(:)%ti transp%off diagonal%d ne (matflt type) [\(9.8.1.2.10\)](#page-1627-3) d te [\(3415\)](#page-1708-1) coretransp%values(:)%ti transp%off diagonal%d te (matflt type) [\(9.8.1.2.10\)](#page-1627-3) d epar [\(3415\)](#page-1708-1) coretransp%values(:)%ti transp%off diagonal%d epar (matflt type) [\(9.8.1.2.10\)](#page-1627-3) d mtor [\(3415\)](#page-1708-1) coretransp%values(:)%ti transp%off diagonal%d mtor (matflt type) [\(9.8.1.2.10\)](#page-1627-3) flag [\(3576\)](#page-1750-2) coretransp%values(:)%ti\_transp%flag (integer) [\(9.8.1.1.2\)](#page-1626-2) te\_transp [\(3242\)](#page-1663-5) coretransp%values(:)%te\_transp (transcoefel) [\(9.8.1.3.468\)](#page-1749-3) diff eff [\(3574\)](#page-1749-4) coretransp%values(:)%te transp%diff eff (vecflt type) [\(9.8.1.2.13\)](#page-1627-0) vconv eff [\(3574\)](#page-1749-4) coretransp%values(:)%te transp%vconv eff (vecflt type) [\(9.8.1.2.13\)](#page-1627-0) flux [\(3574\)](#page-1749-4) coretransp%values(:)%te\_transp%flux (vecflt\_type) [\(9.8.1.2.13\)](#page-1627-0) off diagonal [\(3574\)](#page-1749-4) coretransp%values(:)%te transp%off diagonal (offdiagel) [\(9.8.1.3.308\)](#page-1708-2) d ni [\(3414\)](#page-1708-3) coretransp%values(:)%te transp%off diagonal%d ni (matflt type) [\(9.8.1.2.10\)](#page-1627-3) d ti [\(3414\)](#page-1708-3) coretransp%values(:)%te transp%off diagonal%d ti (matflt type) [\(9.8.1.2.10\)](#page-1627-3) d ne [\(3414\)](#page-1708-3) coretransp%values(:)%te transp%off diagonal%d ne (vecflt type) [\(9.8.1.2.13\)](#page-1627-0) d te [\(3414\)](#page-1708-3) coretransp%values(:)%te transp%off diagonal%d te (vecflt type) [\(9.8.1.2.13\)](#page-1627-0) d epar [\(3414\)](#page-1708-3) coretransp%values(:)%te transp%off diagonal%d epar (vecflt type) [\(9.8.1.2.13\)](#page-1627-0) d mtor [\(3414\)](#page-1708-3) coretransp%values(:)%te transp%off diagonal%d mtor (vecflt type) [\(9.8.1.2.13\)](#page-1627-0) flag [\(3574\)](#page-1749-4) coretransp%values(:)%te transp%flag (integer) [\(9.8.1.1.2\)](#page-1626-2) tz\_transp [\(3242\)](#page-1663-5) coretransp%values(:)%tz\_transp(:) (transcoefimp) [\(9.8.1.3.469\)](#page-1749-2) diff eff [\(3575\)](#page-1750-0) coretransp%values(:)%tz\_transp(:)%diff eff (matflt type) [\(9.8.1.2.10\)](#page-1627-3) vconv eff [\(3575\)](#page-1750-0) coretransp%values(:)%tz transp(:)%vconv eff (matflt type) [\(9.8.1.2.10\)](#page-1627-3) exchange [\(3575\)](#page-1750-0) coretransp%values(:)%tz transp(:)%exchange (matflt type) [\(9.8.1.2.10\)](#page-1627-3) flux [\(3575\)](#page-1750-0) coretransp%values(:)%tz transp(:)%flux (matflt type) [\(9.8.1.2.10\)](#page-1627-3) flag [\(3575\)](#page-1750-0) coretransp%values(:)%tz\_transp(:)%flag (integer) [\(9.8.1.1.2\)](#page-1626-2) vtor\_transp [\(3242\)](#page-1663-5) coretransp%values(:)%vtor\_transp (transcoefvtor) [\(9.8.1.3.471\)](#page-1750-3) diff.eff [\(3577\)](#page-1750-4) coretransp%values(:)%vtor.transp%diff.eff (matflt.type) [\(9.8.1.2.10\)](#page-1627-3) vconv eff [\(3577\)](#page-1750-4) coretransp%values(:)%vtor transp%vconv eff (matflt type) [\(9.8.1.2.10\)](#page-1627-3) flux [\(3577\)](#page-1750-4) coretransp%values(:)%vtor\_transp%flux (matflt\_type) [\(9.8.1.2.10\)](#page-1627-3) off diagonal [\(3577\)](#page-1750-4) coretransp%values(:)%vtor transp%off diagonal (offdiagion) [\(9.8.1.3.309\)](#page-1708-0) d ni [\(3415\)](#page-1708-1) coretransp%values(:)%vtor transp%off diagonal%d ni (array3dflt type) [\(9.8.1.2.2\)](#page-1627-4) d ti [\(3415\)](#page-1708-1) coretransp%values(:)%vtor transp%off diagonal%d ti (array3dflt type) [\(9.8.1.2.2\)](#page-1627-4) d ne [\(3415\)](#page-1708-1) coretransp%values(:)%vtor transp%off diagonal%d ne (matflt type) [\(9.8.1.2.10\)](#page-1627-3) d te [\(3415\)](#page-1708-1) coretransp%values(:)%vtor transp%off diagonal%d te (matflt type) [\(9.8.1.2.10\)](#page-1627-3) d epar [\(3415\)](#page-1708-1) coretransp%values(:)%vtor transp%off diagonal%d epar (matflt type) [\(9.8.1.2.10\)](#page-1627-3) d mtor [\(3415\)](#page-1708-1) coretransp%values(:)%vtor transp%off diagonal%d mtor (matflt type) [\(9.8.1.2.10\)](#page-1627-3) flag [\(3577\)](#page-1750-4) coretransp%values(:)%vtor\_transp%flag (integer) [\(9.8.1.1.2\)](#page-1626-2) codeparam [\(3242\)](#page-1663-5) coretransp%values(:)%codeparam (codeparam) [\(9.8.1.3.84\)](#page-1649-0)

codename [\(3190\)](#page-1649-1) coretransp%values(:)%codeparam%codename (string) [\(9.8.1.1.3\)](#page-1626-0) codeversion [\(3190\)](#page-1649-1) coretransp%values(:)%codeparam%codeversion (string) [\(9.8.1.1.3\)](#page-1626-0) parameters [\(3190\)](#page-1649-1) coretransp%values(:)%codeparam%parameters (string) [\(9.8.1.1.3\)](#page-1626-0) output diag [\(3190\)](#page-1649-1) coretransp%values(:)%codeparam%output diag (string) [\(9.8.1.1.3\)](#page-1626-0) output flag [\(3190\)](#page-1649-1) coretransp%values(:)%codeparam%output flag (integer) [\(9.8.1.1.2\)](#page-1626-2) codeparam [\(3121\)](#page-1631-2) coretransp%codeparam (codeparam) [\(9.8.1.3.84\)](#page-1649-0) codename [\(3190\)](#page-1649-1) coretransp%codeparam%codename (string) [\(9.8.1.1.3\)](#page-1626-0) codeversion [\(3190\)](#page-1649-1) coretransp%codeparam%codeversion (string) [\(9.8.1.1.3\)](#page-1626-0) parameters [\(3190\)](#page-1649-1) coretransp%codeparam%parameters (string) [\(9.8.1.1.3\)](#page-1626-0) output diag [\(3190\)](#page-1649-1) coretransp%codeparam%output diag (string) [\(9.8.1.1.3\)](#page-1626-0) output flag [\(3190\)](#page-1649-1) coretransp%codeparam%output flag (integer) [\(9.8.1.1.2\)](#page-1626-2) time [\(3121\)](#page-1631-2) coretransp%time (float) [\(9.8.1.1.1\)](#page-1626-1)

## **9.8.2.1.14 cxdiag**

datainfo [\(3122\)](#page-1632-0) cxdiag%datainfo (datainfo) [\(9.8.1.3.141\)](#page-1664-0) dataprovider [\(3247\)](#page-1664-1) cxdiag%datainfo%dataprovider (string) [\(9.8.1.1.3\)](#page-1626-0) putdate [\(3247\)](#page-1664-1) cxdiag%datainfo%putdate (string) [\(9.8.1.1.3\)](#page-1626-0) source [\(3247\)](#page-1664-1) cxdiag%datainfo%source (string) [\(9.8.1.1.3\)](#page-1626-0) comment [\(3247\)](#page-1664-1) cxdiag%datainfo%comment (string) [\(9.8.1.1.3\)](#page-1626-0) cocos [\(3247\)](#page-1664-1) cxdiag%datainfo%cocos (integer) [\(9.8.1.1.2\)](#page-1626-2) id [\(3247\)](#page-1664-1) cxdiag%datainfo%id (integer) [\(9.8.1.1.2\)](#page-1626-2) isref [\(3247\)](#page-1664-1) cxdiag%datainfo%isref (integer) [\(9.8.1.1.2\)](#page-1626-2) whatref [\(3247\)](#page-1664-1) cxdiag%datainfo%whatref (whatref) [\(9.8.1.3.513\)](#page-1763-0) user [\(3619\)](#page-1763-1) cxdiag%datainfo%whatref%user (string) [\(9.8.1.1.3\)](#page-1626-0) machine [\(3619\)](#page-1763-1) cxdiag%datainfo%whatref%machine (string) [\(9.8.1.1.3\)](#page-1626-0) shot [\(3619\)](#page-1763-1) cxdiag%datainfo%whatref%shot (integer) [\(9.8.1.1.2\)](#page-1626-2) run [\(3619\)](#page-1763-1) cxdiag%datainfo%whatref%run (integer) [\(9.8.1.1.2\)](#page-1626-2) occurrence [\(3619\)](#page-1763-1) cxdiag%datainfo%whatref%occurrence (integer) [\(9.8.1.1.2\)](#page-1626-2) putinfo [\(3247\)](#page-1664-1) cxdiag%datainfo%putinfo (putinfo) [\(9.8.1.3.349\)](#page-1719-0) putmethod [\(3455\)](#page-1719-1) cxdiag%datainfo%putinfo%putmethod (string) [\(9.8.1.1.3\)](#page-1626-0) putaccess [\(3455\)](#page-1719-1) cxdiag%datainfo%putinfo%putaccess (string) [\(9.8.1.1.3\)](#page-1626-0) putlocation [\(3455\)](#page-1719-1) cxdiag%datainfo%putinfo%putlocation (string) [\(9.8.1.1.3\)](#page-1626-0) rights [\(3455\)](#page-1719-1) cxdiag%datainfo%putinfo%rights (string) [\(9.8.1.1.3\)](#page-1626-0) setup [\(3122\)](#page-1632-0) cxdiag%setup (cxsetup) [\(9.8.1.3.139\)](#page-1664-4) amn [\(3245\)](#page-1664-5) cxdiag%setup%amn (vecflt type) [\(9.8.1.2.13\)](#page-1627-0) zn [\(3245\)](#page-1664-5) cxdiag%setup%zn (vecflt type) [\(9.8.1.2.13\)](#page-1627-0) position [\(3245\)](#page-1664-5) cxdiag%setup%position (rzphi1Dexp) [\(9.8.1.3.373\)](#page-1725-2) r [\(3479\)](#page-1725-3) cxdiag%setup%position%r (exp1D) [\(9.8.1.3.204\)](#page-1683-2) value [\(3310\)](#page-1683-3) cxdiag%setup%position%r%value (vecflt\_type) [\(9.8.1.2.13\)](#page-1627-0) abserror [\(3310\)](#page-1683-3) cxdiag%setup%position%r%abserror (vecflt\_type) [\(9.8.1.2.13\)](#page-1627-0) relerror [\(3310\)](#page-1683-3) cxdiag%setup%position%r%relerror (vecflt\_type) [\(9.8.1.2.13\)](#page-1627-0) z [\(3479\)](#page-1725-3) cxdiag%setup%position%z (exp1D) [\(9.8.1.3.204\)](#page-1683-2) value [\(3310\)](#page-1683-3) cxdiag%setup%position%z%value (vecflt\_type) [\(9.8.1.2.13\)](#page-1627-0) abserror [\(3310\)](#page-1683-3) cxdiag%setup%position%z%abserror (vecflt type) [\(9.8.1.2.13\)](#page-1627-0) relerror [\(3310\)](#page-1683-3) cxdiag%setup%position%z%relerror (vecflt\_type) [\(9.8.1.2.13\)](#page-1627-0) phi [\(3479\)](#page-1725-3) cxdiag%setup%position%phi (exp1D) [\(9.8.1.3.204\)](#page-1683-2) value [\(3310\)](#page-1683-3) cxdiag%setup%position%phi%value (vecflt\_type) [\(9.8.1.2.13\)](#page-1627-0) abserror [\(3310\)](#page-1683-3) cxdiag%setup%position%phi%abserror (vecflt type) [\(9.8.1.2.13\)](#page-1627-0) relerror [\(3310\)](#page-1683-3) cxdiag%setup%position%phi%relerror (vecflt\_type) [\(9.8.1.2.13\)](#page-1627-0) measure [\(3122\)](#page-1632-0) cxdiag%measure (cxmeasure) [\(9.8.1.3.138\)](#page-1663-6) ti [\(3244\)](#page-1663-7) cxdiag%measure%ti (exp1D) [\(9.8.1.3.204\)](#page-1683-2) value [\(3310\)](#page-1683-3) cxdiag%measure%ti%value (vecflt\_type) [\(9.8.1.2.13\)](#page-1627-0) abserror [\(3310\)](#page-1683-3) cxdiag%measure%ti%abserror (vecflt type) [\(9.8.1.2.13\)](#page-1627-0) relerror [\(3310\)](#page-1683-3) cxdiag%measure%ti%relerror (vecflt type) [\(9.8.1.2.13\)](#page-1627-0) vtor [\(3244\)](#page-1663-7) cxdiag%measure%vtor (exp1D) [\(9.8.1.3.204\)](#page-1683-2) value [\(3310\)](#page-1683-3) cxdiag%measure%vtor%value (vecflt\_type) [\(9.8.1.2.13\)](#page-1627-0) abserror [\(3310\)](#page-1683-3) cxdiag%measure%vtor%abserror (vecflt type) [\(9.8.1.2.13\)](#page-1627-0) relerror [\(3310\)](#page-1683-3) cxdiag%measure%vtor%relerror (vecflt\_type) [\(9.8.1.2.13\)](#page-1627-0) vpol [\(3244\)](#page-1663-7) cxdiag%measure%vpol (exp1D) [\(9.8.1.3.204\)](#page-1683-2) value [\(3310\)](#page-1683-3) cxdiag%measure%vpol%value (vecflt\_type) [\(9.8.1.2.13\)](#page-1627-0)

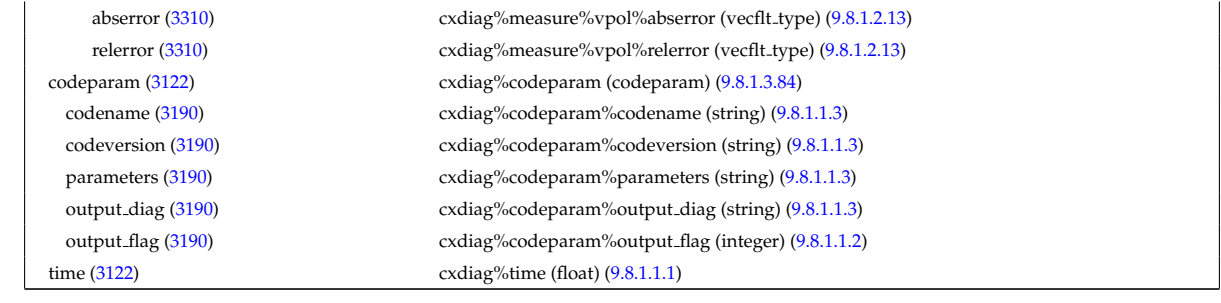

# **9.8.2.1.15 distribution**

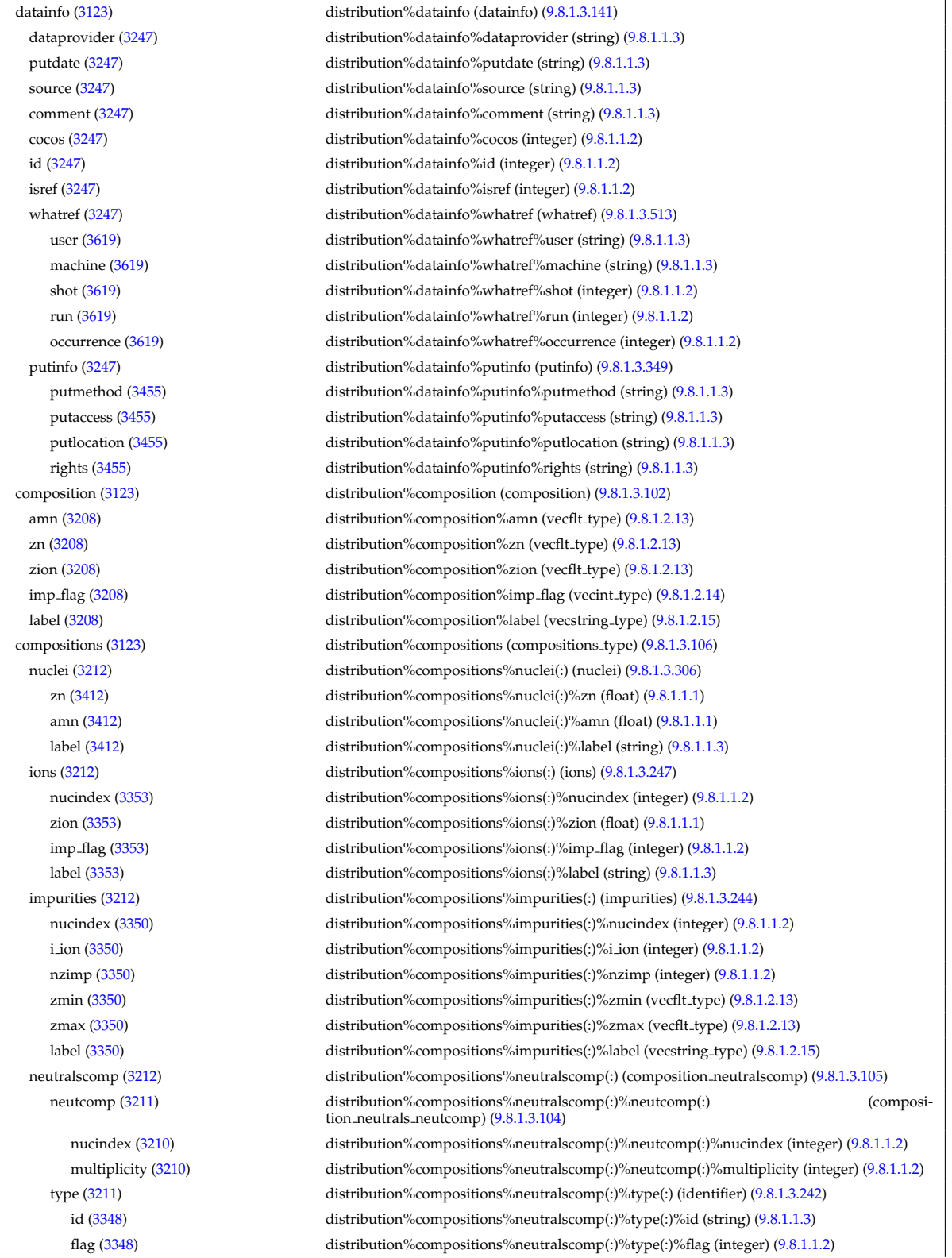
description [\(3348\)](#page-1692-0) distribution%compositions%neutralscomp(:)%type(:)%description (string) [\(9.8.1.1.3\)](#page-1626-0) label [\(3211\)](#page-1655-0) distribution%compositions%neutralscomp(:)%label (string) [\(9.8.1.1.3\)](#page-1626-0) edgespecies [\(3212\)](#page-1655-1) distribution%compositions%edgespecies(:) (edgespecies) [\(9.8.1.3.192\)](#page-1679-0) nucindex [\(3298\)](#page-1679-1) distribution%compositions%edgespecies(:)%nucindex (integer) [\(9.8.1.1.2\)](#page-1626-1) zmin [\(3298\)](#page-1679-1) distribution%compositions%edgespecies(:)%zmin (float) [\(9.8.1.1.1\)](#page-1626-2) zmax [\(3298\)](#page-1679-1) distribution%compositions%edgespecies(:)%zmax (float) [\(9.8.1.1.1\)](#page-1626-2) label [\(3298\)](#page-1679-1) distribution%compositions%edgespecies(:)%label (string) [\(9.8.1.1.3\)](#page-1626-0) signature [\(3212\)](#page-1655-1) distribution%compositions%signature (identifier) [\(9.8.1.3.242\)](#page-1692-1) id [\(3348\)](#page-1692-0) distribution%compositions%signature%id (string) [\(9.8.1.1.3\)](#page-1626-0) flag [\(3348\)](#page-1692-0) distribution%compositions%signature%flag (integer) [\(9.8.1.1.2\)](#page-1626-1) description [\(3348\)](#page-1692-0) distribution%compositions%signature%description (string) [\(9.8.1.1.3\)](#page-1626-0) distri-vec [\(3123\)](#page-1632-0) distribution%distri-vec(:) (distri-vec) [\(9.8.1.3.173\)](#page-1673-0) wave\_id [\(3279\)](#page-1673-1) distribution%distri\_vec(:)%wave\_id(:) (enum\_instance) [\(9.8.1.3.195\)](#page-1680-0) type [\(3301\)](#page-1680-1) distribution%distri\_vec(:)%wave\_id(:)%type (identifier) [\(9.8.1.3.242\)](#page-1692-1) id [\(3348\)](#page-1692-0) distribution%distri vec(:)%wave id(:)%type%id (string) [\(9.8.1.1.3\)](#page-1626-0) flag [\(3348\)](#page-1692-0) distribution%distri\_vec(:)%wave\_id(:)%type%flag (integer) [\(9.8.1.1.2\)](#page-1626-1) description [\(3348\)](#page-1692-0) distribution%distri vec(:)%wave id(:)%type%description (string) [\(9.8.1.1.3\)](#page-1626-0) name [\(3301\)](#page-1680-1) distribution%distri\_vec(:)%wave\_id(:)%name (string) [\(9.8.1.1.3\)](#page-1626-0) index [\(3301\)](#page-1680-1) distribution%distri vec(:)%wave id(:)%index (integer) [\(9.8.1.1.2\)](#page-1626-1) source id [\(3279\)](#page-1673-1) distribution%distri vec(:)%source id(:) (enum instance) [\(9.8.1.3.195\)](#page-1680-0) type [\(3301\)](#page-1680-1) distribution%distri vec(:)%source id(:)%type (identifier) [\(9.8.1.3.242\)](#page-1692-1) id [\(3348\)](#page-1692-0) distribution%distri vec(:)%source id(:)%type%id (string) [\(9.8.1.1.3\)](#page-1626-0) flag [\(3348\)](#page-1692-0) distribution%distri vec(:)%source id(:)%type%flag (integer) [\(9.8.1.1.2\)](#page-1626-1) description [\(3348\)](#page-1692-0) distribution%distri vec(:)%source id(:)%type%description (string) [\(9.8.1.1.3\)](#page-1626-0) name [\(3301\)](#page-1680-1) distribution%distri\_vec(:)%source\_id(:)%name (string) [\(9.8.1.1.3\)](#page-1626-0) index [\(3301\)](#page-1680-1) distribution%distri\_vec(:)%source\_id(:)%index (integer) [\(9.8.1.1.2\)](#page-1626-1) species [\(3279\)](#page-1673-1) distribution%distri vec(:)%species (species reference) [\(9.8.1.3.418\)](#page-1739-0) type [\(3524\)](#page-1739-1) distribution%distri vec(:)%species%type (identifier) [\(9.8.1.3.242\)](#page-1692-1) id [\(3348\)](#page-1692-0) distribution%distri vec(:)%species%type%id (string) [\(9.8.1.1.3\)](#page-1626-0) flag [\(3348\)](#page-1692-0) distribution%distri vec(:)%species%type%flag (integer) [\(9.8.1.1.2\)](#page-1626-1) description [\(3348\)](#page-1692-0) distribution%distri vec(:)%species%type%description (string) [\(9.8.1.1.3\)](#page-1626-0) index [\(3524\)](#page-1739-1) distribution%distri vec(:)%species%index (integer) [\(9.8.1.1.2\)](#page-1626-1) gyro\_type [\(3279\)](#page-1673-1) distribution%distri\_vec(:)%gyro\_type (integer) [\(9.8.1.1.2\)](#page-1626-1) fast filter [\(3279\)](#page-1673-1) distribution%distri vec(:)%fast filter (fast thermal separation filter) [\(9.8.1.3.207\)](#page-1684-0) method [\(3313\)](#page-1684-1) distribution%distri vec(:)%fast filter%method (identifier) [\(9.8.1.3.242\)](#page-1692-1) id [\(3348\)](#page-1692-0) distribution%distri vec(:)%fast filter%method%id (string) [\(9.8.1.1.3\)](#page-1626-0) flag [\(3348\)](#page-1692-0) distribution%distri vec(:)%fast filter%method%flag (integer) [\(9.8.1.1.2\)](#page-1626-1) description [\(3348\)](#page-1692-0) distribution%distri vec(:)%fast filter%method%description (string) [\(9.8.1.1.3\)](#page-1626-0) energy sep [\(3313\)](#page-1684-1) distribution%distri vec(:)%fast filter%energy sep (vecflt type) [\(9.8.1.2.13\)](#page-1627-0) global param [\(3279\)](#page-1673-1) distribution%distri vec(:)%global param (dist global param) [\(9.8.1.3.157\)](#page-1668-0) geometry [\(3263\)](#page-1669-0) distribution%distri vec(:)%global param%geometry (dist geometry 0d) [\(9.8.1.3.154\)](#page-1668-1) mag axis [\(3260\)](#page-1668-2) distribution%distri vec(:)%global param%geometry%mag axis (rz0D) [\(9.8.1.3.365\)](#page-1723-0) r [\(3471\)](#page-1723-1) distribution%distri vec(:)%global param%geometry%mag axis%r (float) [\(9.8.1.1.1\)](#page-1626-2) z [\(3471\)](#page-1723-1) distribution%distri vec(:)%global param%geometry%mag axis%z (float) [\(9.8.1.1.1\)](#page-1626-2) toroid\_field [\(3260\)](#page-1668-2) distribution%distri\_vec(:)%global\_param%geometry%toroid\_field (b0r0) [\(9.8.1.3.61\)](#page-1643-0) r0 [\(3167\)](#page-1643-1) distribution%distri vec(:)%global param%geometry%toroid field%r0 (float) [\(9.8.1.1.1\)](#page-1626-2) b0 [\(3167\)](#page-1643-1) distribution%distri vec(:)%global param%geometry%toroid field%b0 (float) [\(9.8.1.1.1\)](#page-1626-2) state [\(3263\)](#page-1669-0) distribution%distri vec(:)%global param%state (dist state 0d) [\(9.8.1.3.169\)](#page-1672-0) n particles [\(3275\)](#page-1672-1) distribution%distri vec(:)%global param%state%n particles (float) [\(9.8.1.1.1\)](#page-1626-2) n part fast [\(3275\)](#page-1672-1) distribution%distri vec(:)%global param%state%n part fast (float) [\(9.8.1.1.1\)](#page-1626-2) enrg [\(3275\)](#page-1672-1) distribution%distri vec(:)%global param%state%enrg (float) [\(9.8.1.1.1\)](#page-1626-2) enrg fast [\(3275\)](#page-1672-1) distribution%distri vec(:)%global param%state%enrg fast (float) [\(9.8.1.1.1\)](#page-1626-2) enrg fast pa [\(3275\)](#page-1672-1) distribution%distri vec(:)%global param%state%enrg fast pa (float) [\(9.8.1.1.1\)](#page-1626-2) momentm fast [\(3275\)](#page-1672-1) distribution%distri vec(:)%global param%state%momentm fast (float) [\(9.8.1.1.1\)](#page-1626-2) current dr [\(3275\)](#page-1672-1) distribution%distri vec(:)%global param%state%current dr (float) [\(9.8.1.1.1\)](#page-1626-2) torque jrxb [\(3275\)](#page-1672-1) distribution%distri vec(:)%global param%state%torque jrxb (float) [\(9.8.1.1.1\)](#page-1626-2) collisions e [\(3263\)](#page-1669-0) distribution%distri vec(:)%global param%collisions e (dist collisional transfer 0d) [\(9.8.1.3.148\)](#page-1666-0) power th [\(3254\)](#page-1666-1) distribution%distri vec(:)%global param%collisions e%power th (float) [\(9.8.1.1.1\)](#page-1626-2) power fast [\(3254\)](#page-1666-1) distribution%distri vec(:)%global param%collisions e%power fast (float) [\(9.8.1.1.1\)](#page-1626-2) torque th [\(3254\)](#page-1666-1) distribution%distri vec(:)%global param%collisions e%torque th (float) [\(9.8.1.1.1\)](#page-1626-2) torque fast [\(3254\)](#page-1666-1) distribution%distri vec(:)%global param%collisions e%torque fast (float) [\(9.8.1.1.1\)](#page-1626-2)

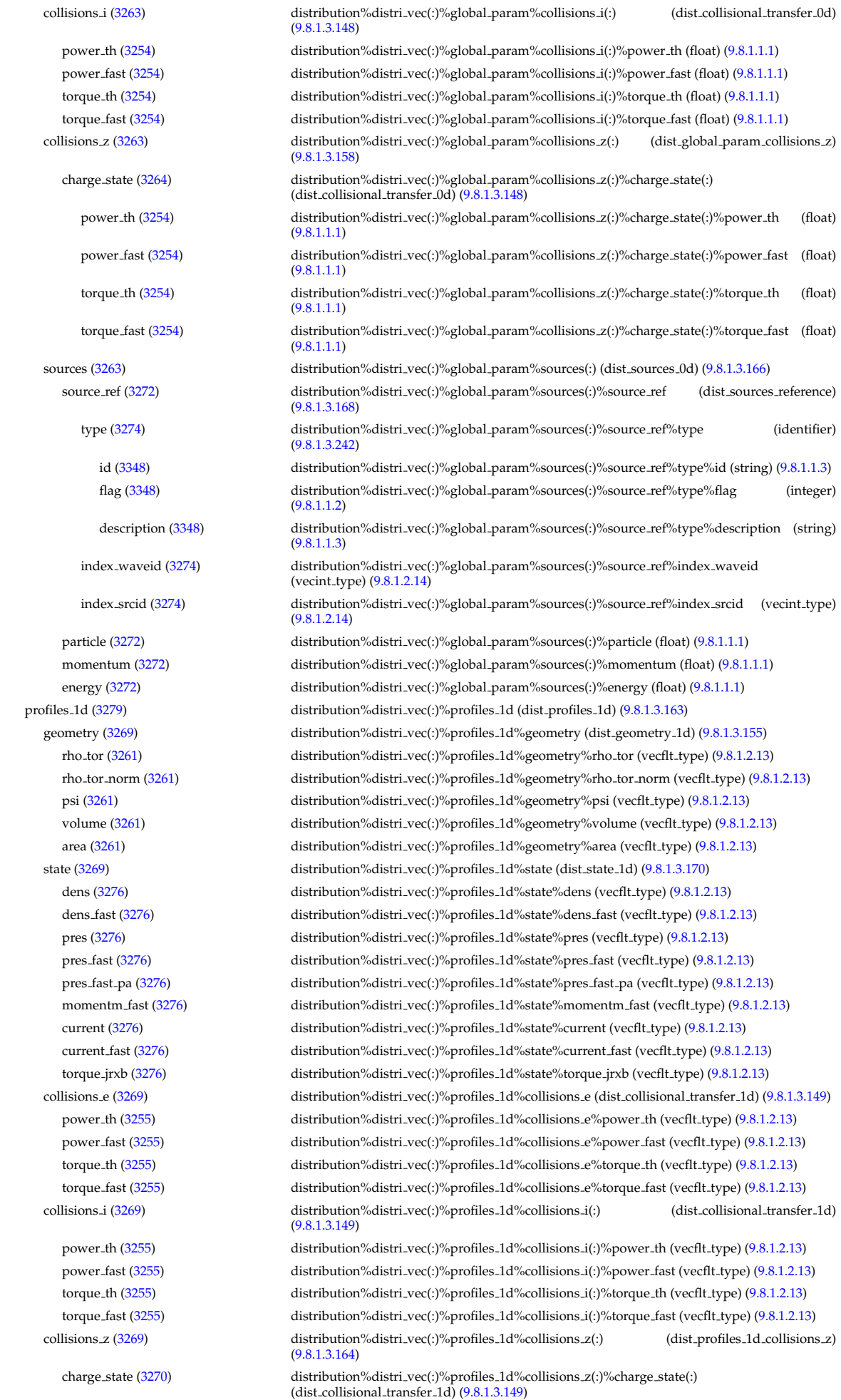

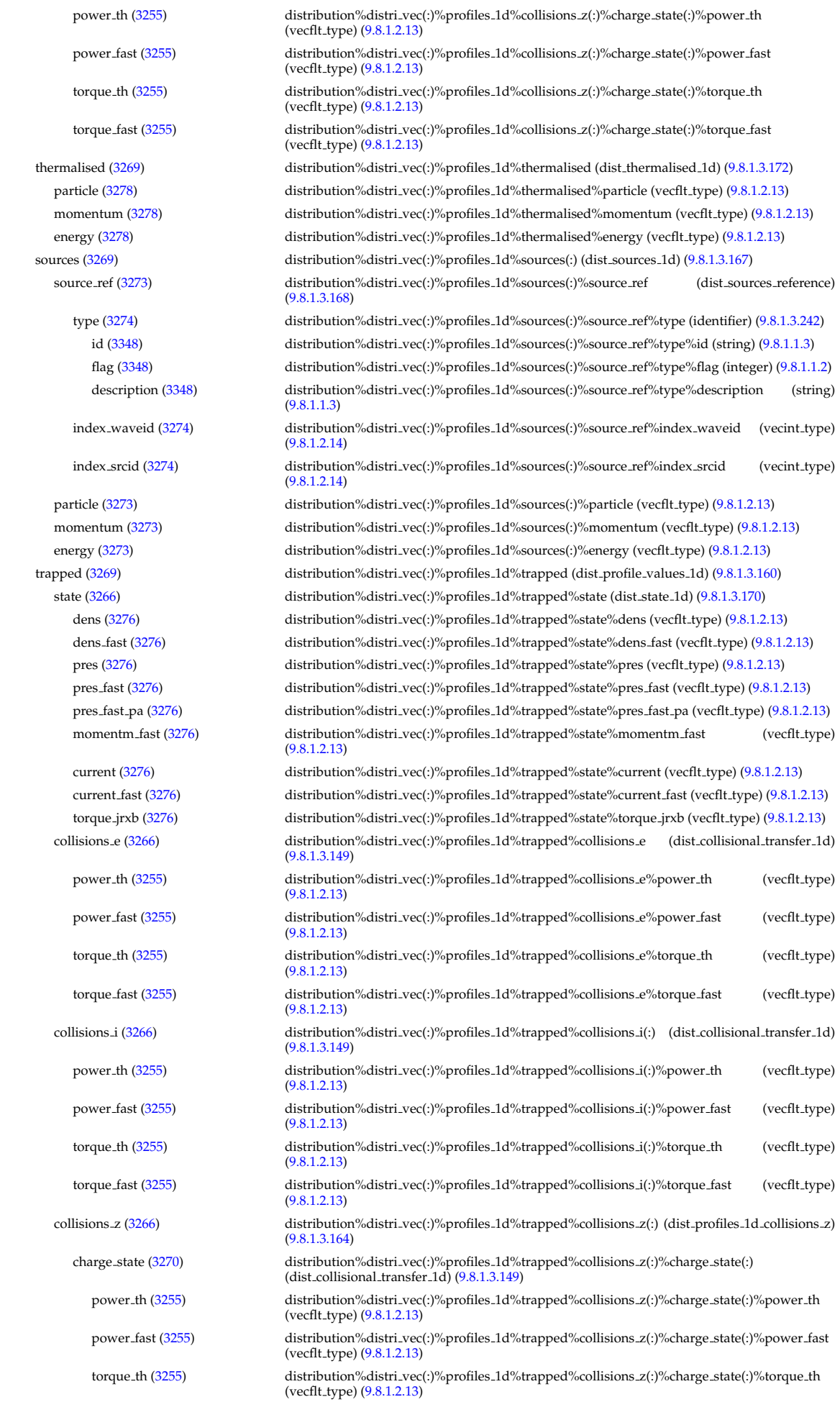

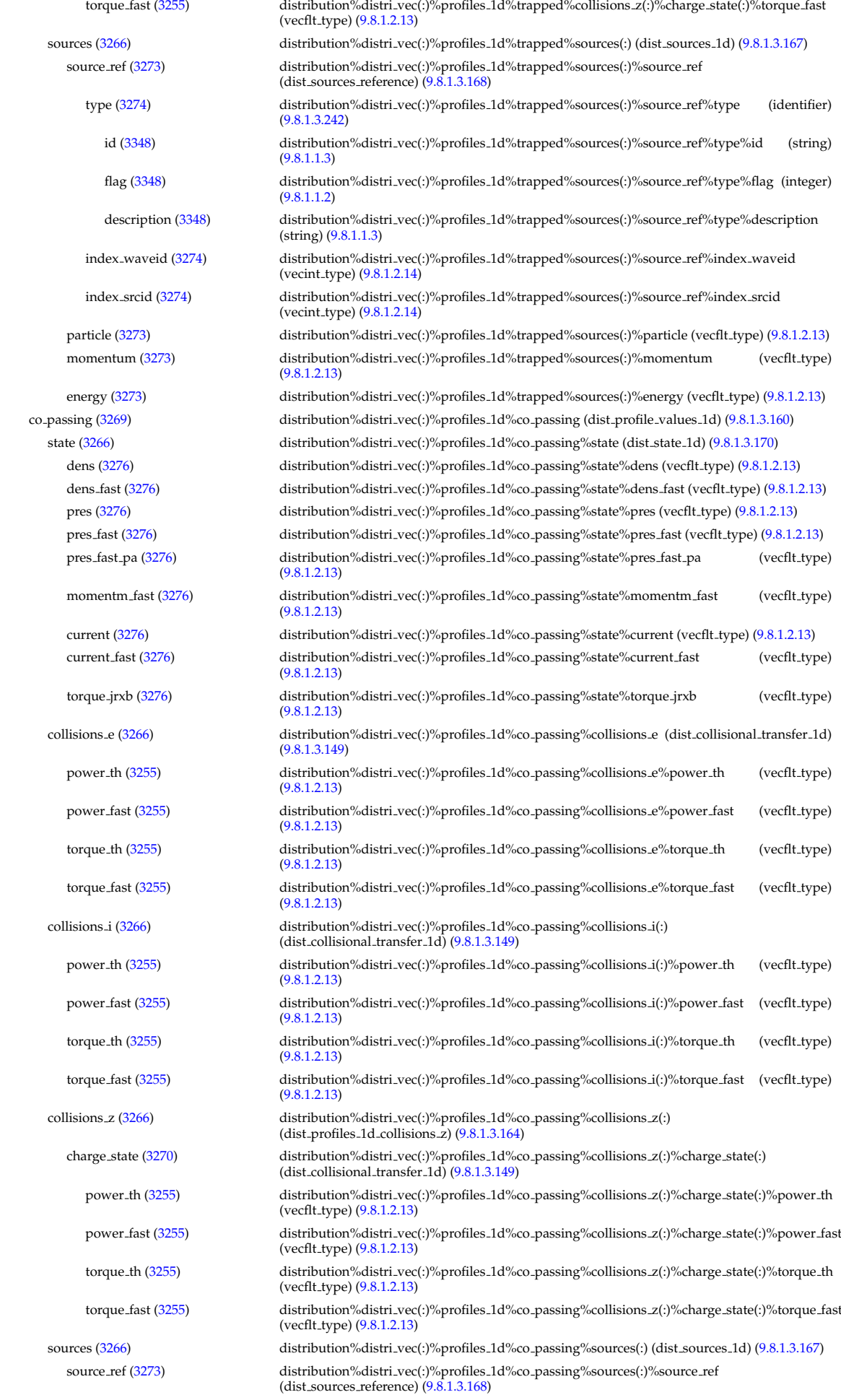

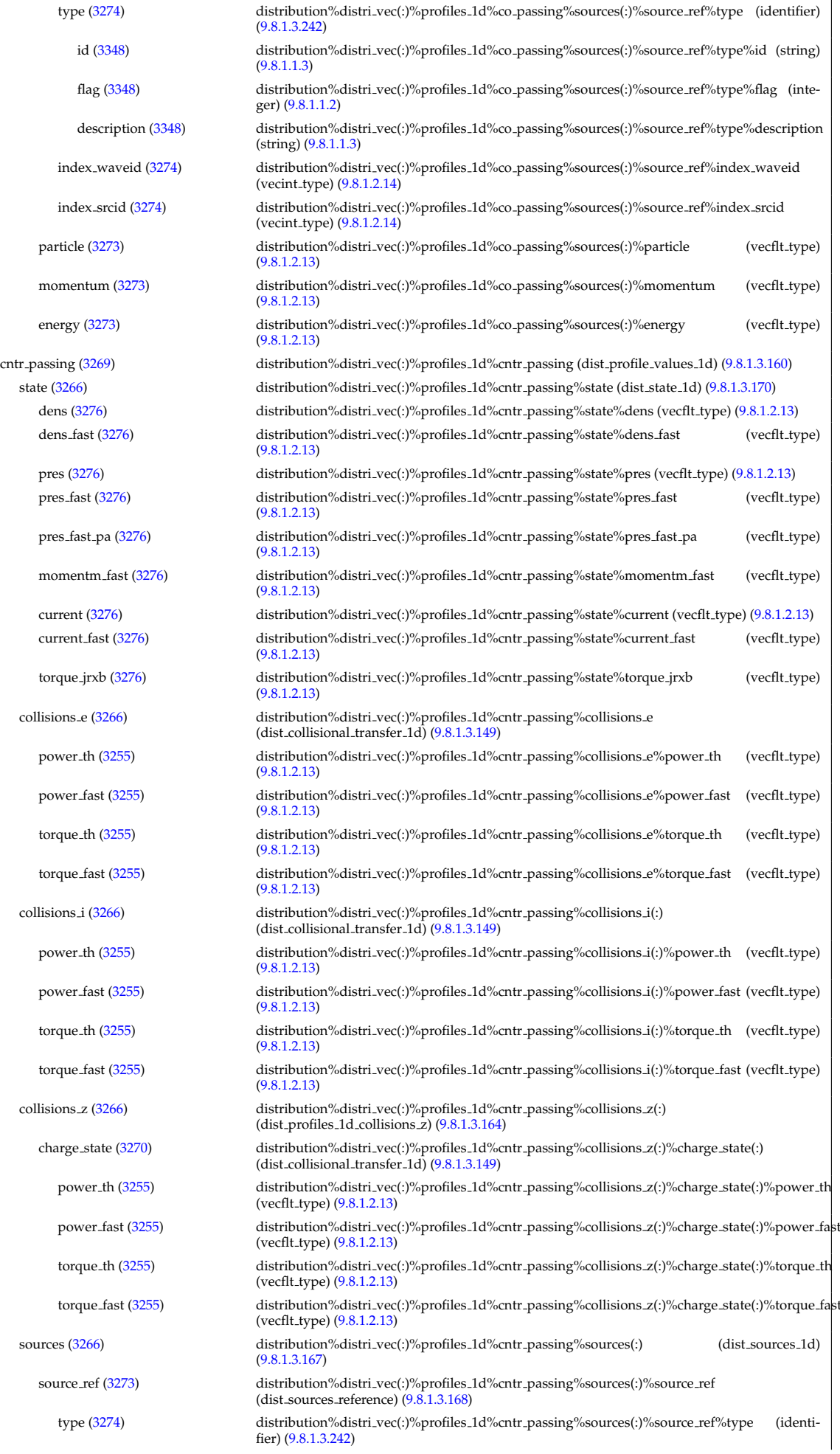

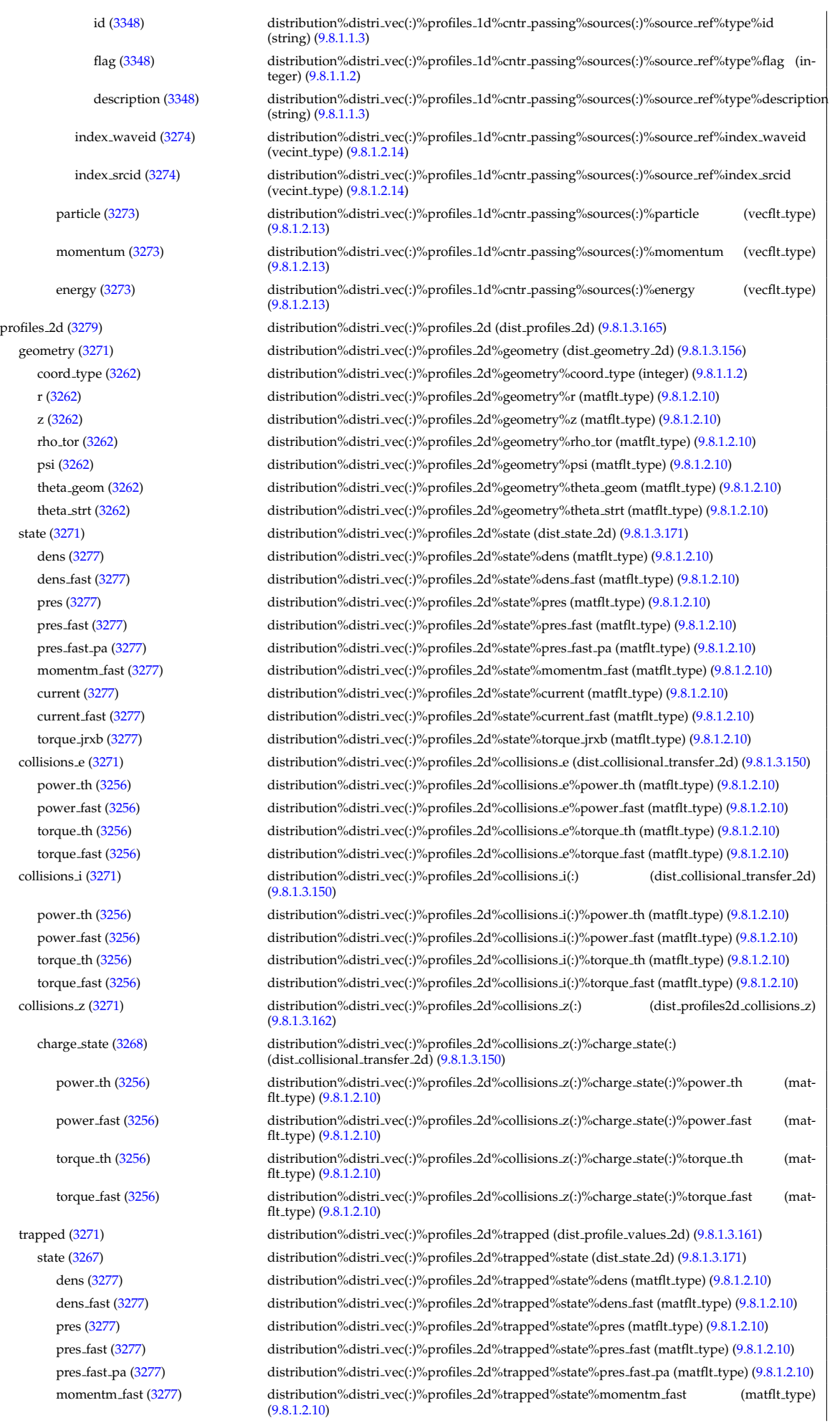

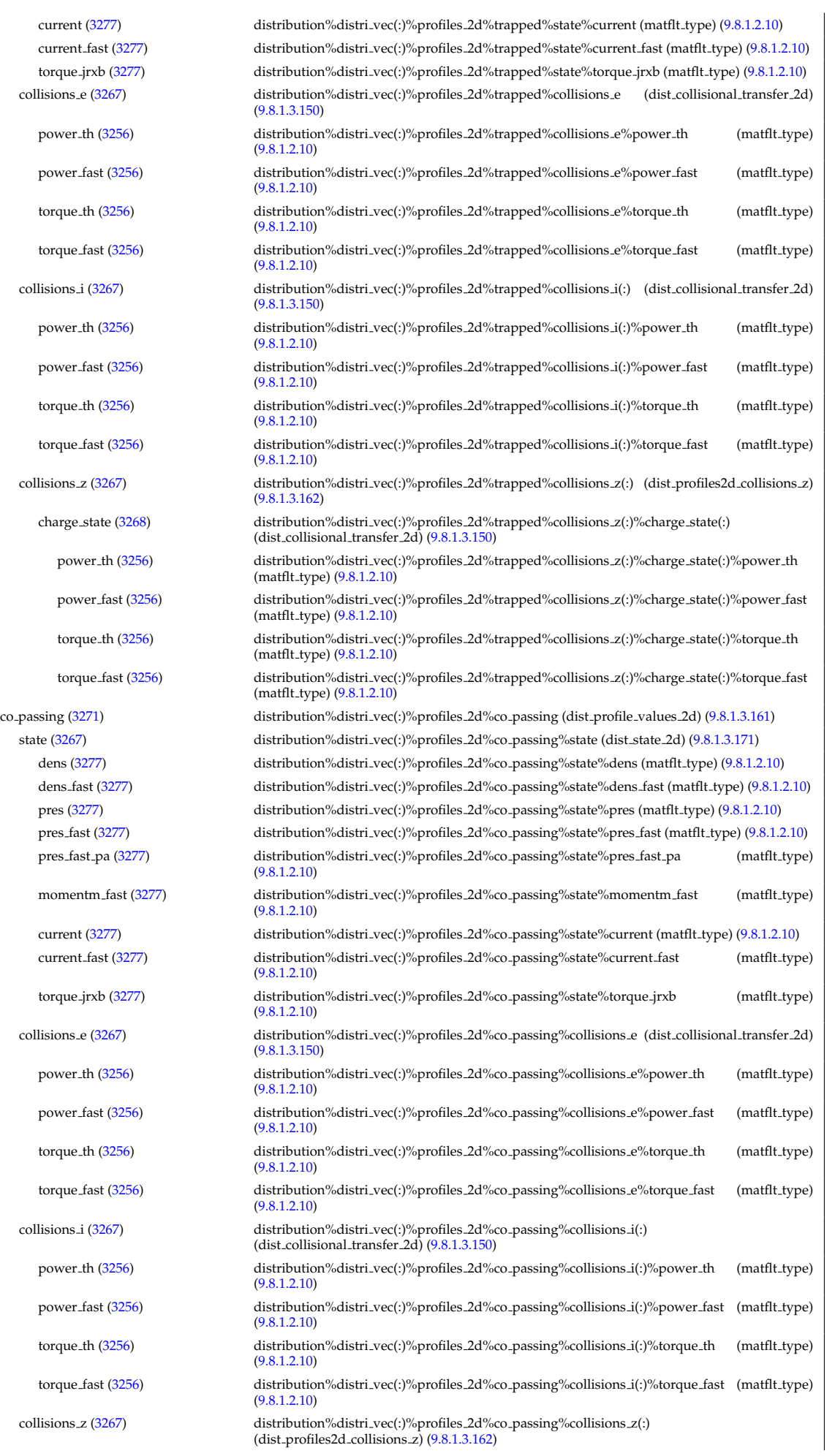

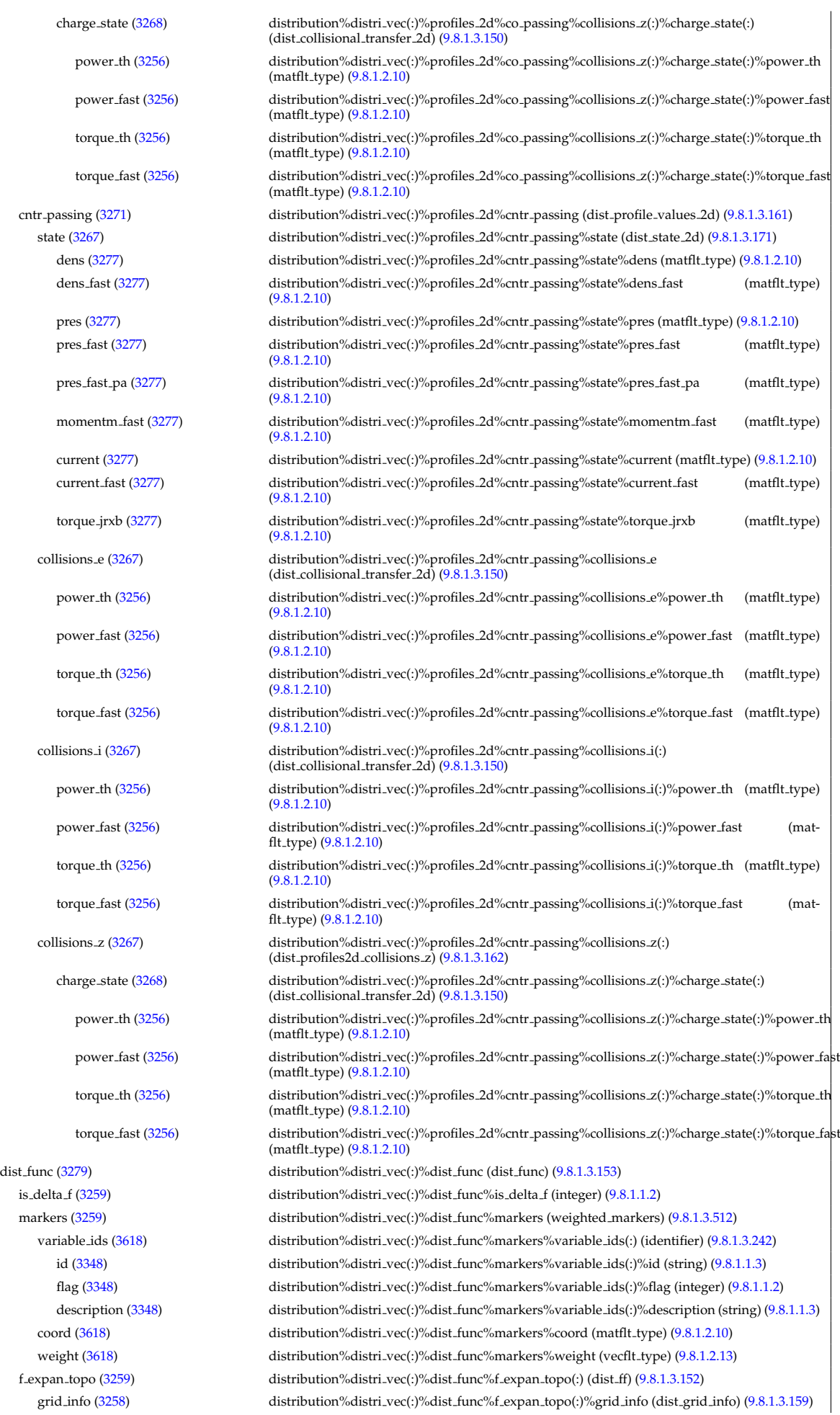

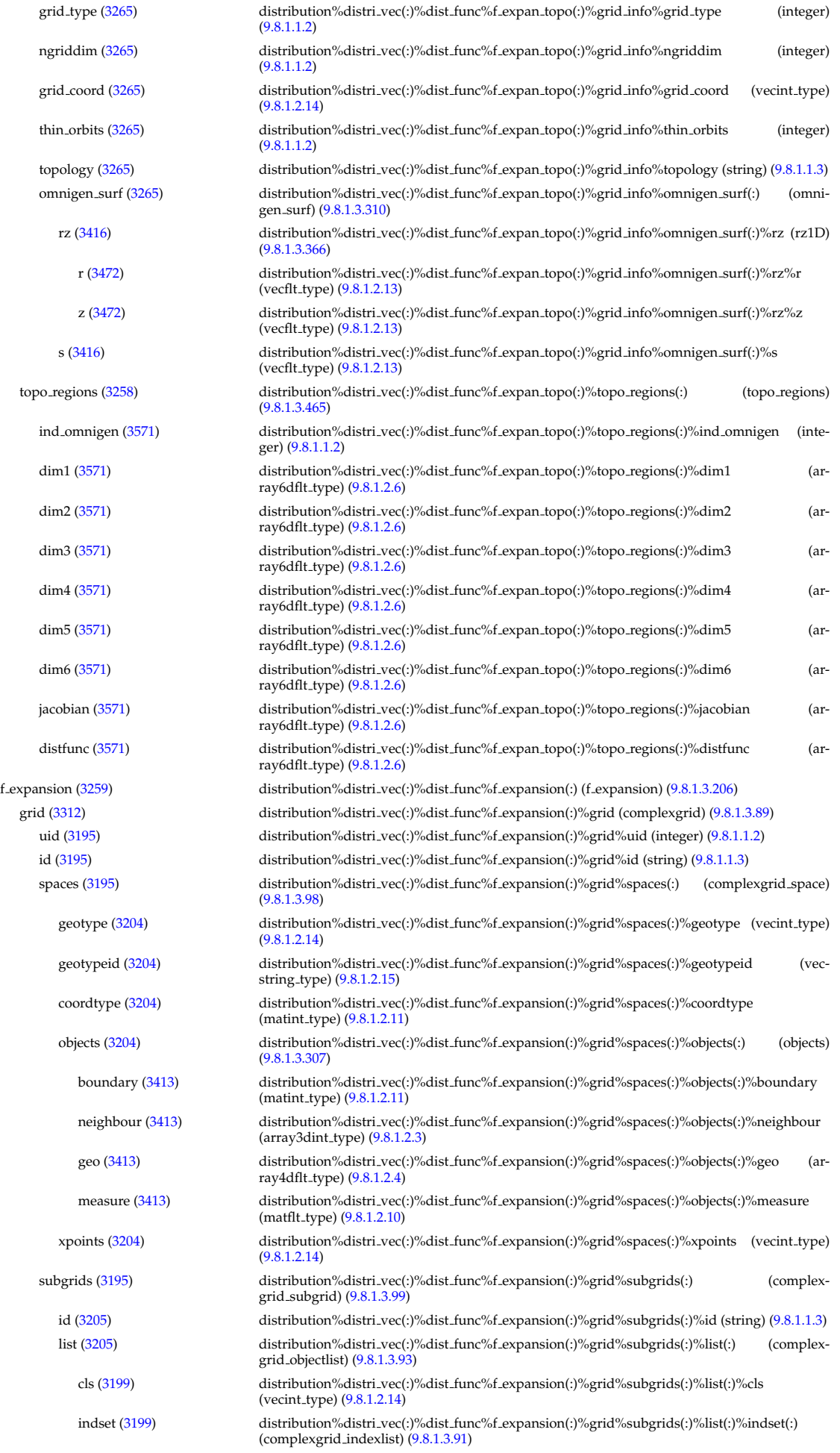

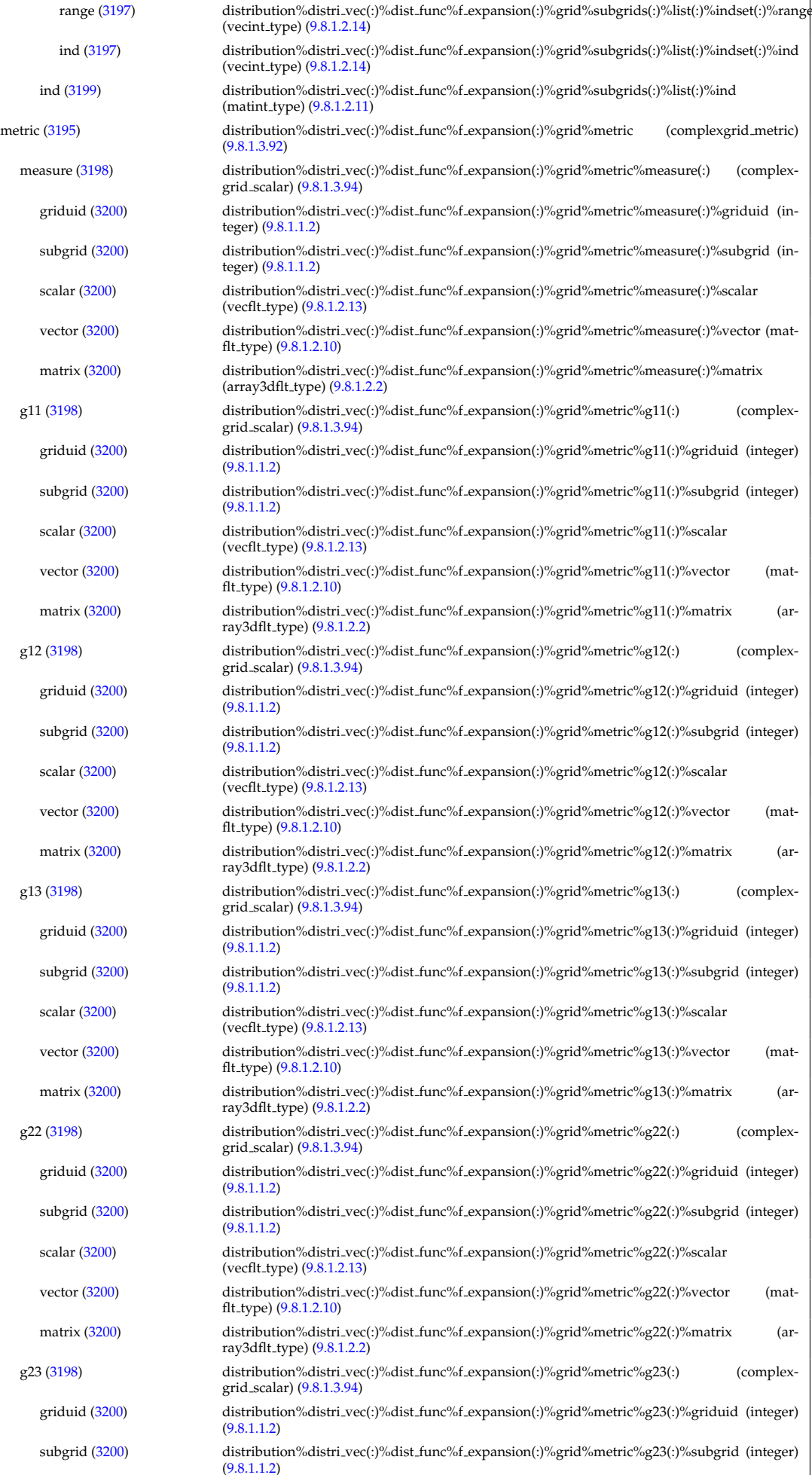

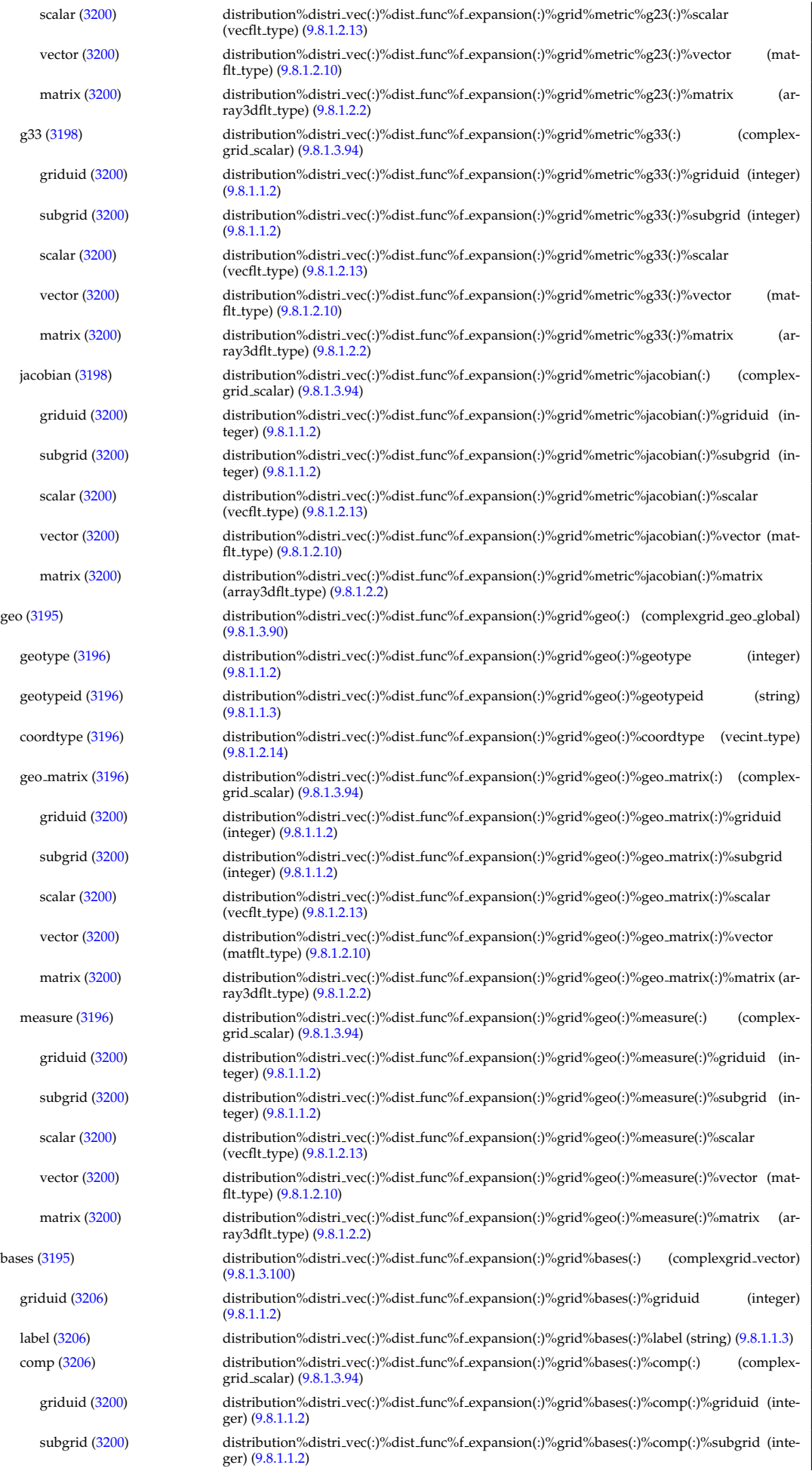

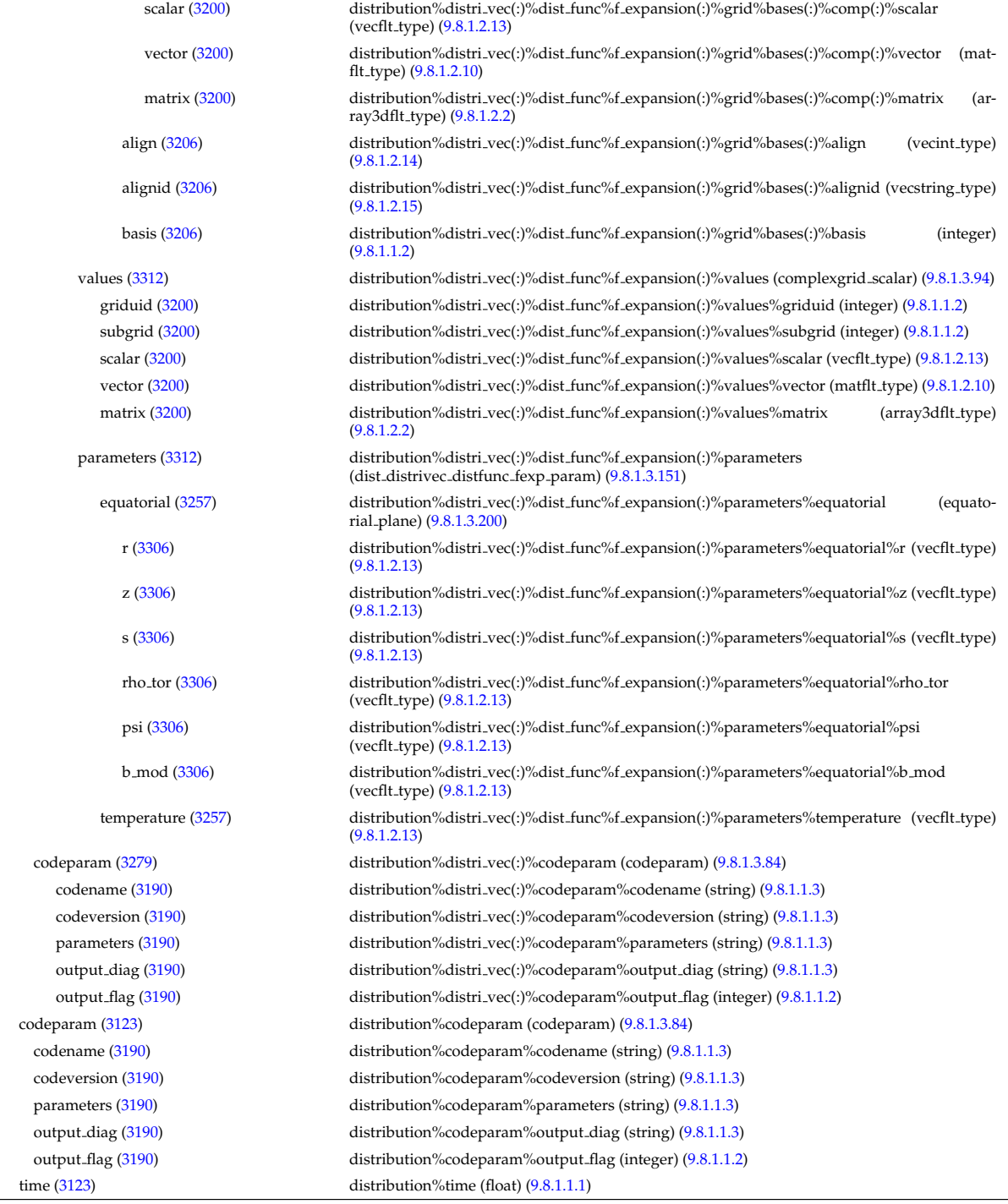

## **9.8.2.1.16 distsource**

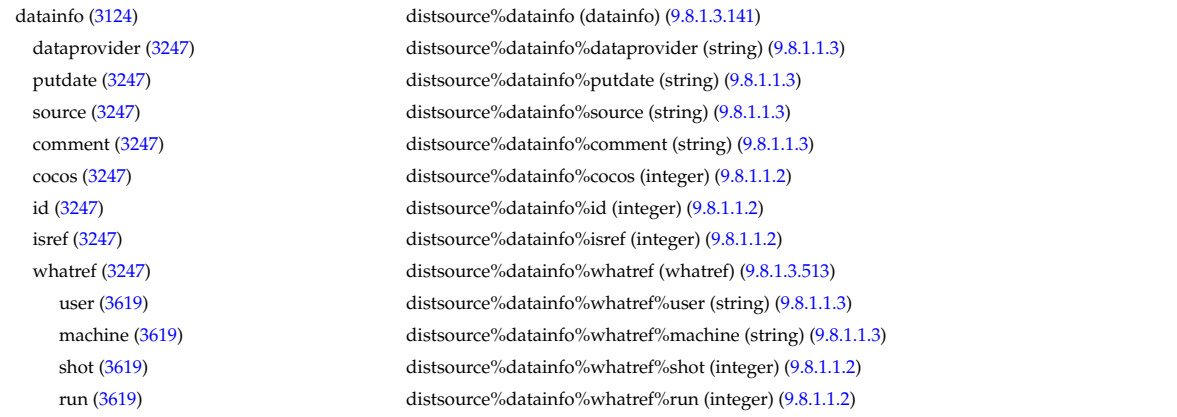

occurrence [\(3619\)](#page-1763-3) distsource%datainfo%whatref%occurrence (integer) [\(9.8.1.1.2\)](#page-1626-1) putinfo [\(3247\)](#page-1664-1) distsource%datainfo%putinfo (putinfo) [\(9.8.1.3.349\)](#page-1719-0) putmethod [\(3455\)](#page-1719-1) distsource%datainfo%putinfo%putmethod (string) [\(9.8.1.1.3\)](#page-1626-0) putaccess [\(3455\)](#page-1719-1) distsource%datainfo%putinfo%putaccess (string) [\(9.8.1.1.3\)](#page-1626-0) putlocation [\(3455\)](#page-1719-1) distsource%datainfo%putinfo%putlocation (string) [\(9.8.1.1.3\)](#page-1626-0) rights [\(3455\)](#page-1719-1) distsource%datainfo%putinfo%rights (string) [\(9.8.1.1.3\)](#page-1626-0) composition [\(3124\)](#page-1632-1) distsource%composition (composition) [\(9.8.1.3.102\)](#page-1654-2) amn [\(3208\)](#page-1654-3) distsource%composition%amn (vecflt type) [\(9.8.1.2.13\)](#page-1627-0) zn [\(3208\)](#page-1654-3) distsource%composition%zn (vecflt\_type) [\(9.8.1.2.13\)](#page-1627-0) zion [\(3208\)](#page-1654-3) distsource%composition%zion (vecflt type) [\(9.8.1.2.13\)](#page-1627-0) imp flag [\(3208\)](#page-1654-3) distsource%composition%imp flag (vecint type) [\(9.8.1.2.14\)](#page-1627-1) label [\(3208\)](#page-1654-3) distsource%composition%label (vecstring type) [\(9.8.1.2.15\)](#page-1627-4) compositions [\(3124\)](#page-1632-1) distsource%compositions (compositions type) [\(9.8.1.3.106\)](#page-1655-2) nuclei [\(3212\)](#page-1655-1) distsource%compositions%nuclei(:) (nuclei) [\(9.8.1.3.306\)](#page-1707-1) zn [\(3412\)](#page-1707-2) distsource%compositions%nuclei(:)%zn (float) [\(9.8.1.1.1\)](#page-1626-2) amn [\(3412\)](#page-1707-2) distsource%compositions%nuclei(:)%amn (float) [\(9.8.1.1.1\)](#page-1626-2) label [\(3412\)](#page-1707-2) distsource%compositions%nuclei(:)%label (string) [\(9.8.1.1.3\)](#page-1626-0) ions [\(3212\)](#page-1655-1) distsource%compositions%ions(:) (ions) [\(9.8.1.3.247\)](#page-1693-0) nucindex [\(3353\)](#page-1693-1) distsource%compositions%ions(:)%nucindex (integer) [\(9.8.1.1.2\)](#page-1626-1) zion [\(3353\)](#page-1693-1) distsource%compositions%ions(:)%zion (float) [\(9.8.1.1.1\)](#page-1626-2) imp flag [\(3353\)](#page-1693-1) distsource%compositions%ions(:)%imp flag (integer) [\(9.8.1.1.2\)](#page-1626-1) label [\(3353\)](#page-1693-1) distsource%compositions%ions(:)%label (string) [\(9.8.1.1.3\)](#page-1626-0) impurities [\(3212\)](#page-1655-1) distsource%compositions%impurities(:) (impurities) [\(9.8.1.3.244\)](#page-1692-2) nucindex [\(3350\)](#page-1693-2) distsource%compositions%impurities(:)%nucindex (integer) [\(9.8.1.1.2\)](#page-1626-1) i ion [\(3350\)](#page-1693-2) distsource%compositions%impurities(:)%i ion (integer) [\(9.8.1.1.2\)](#page-1626-1) nzimp [\(3350\)](#page-1693-2) distsource%compositions%impurities(:)%nzimp (integer) [\(9.8.1.1.2\)](#page-1626-1) zmin [\(3350\)](#page-1693-2) distsource%compositions%impurities(:)%zmin (vecflt type) [\(9.8.1.2.13\)](#page-1627-0) zmax [\(3350\)](#page-1693-2) distsource%compositions%impurities(:)%zmax (vecflt\_type) [\(9.8.1.2.13\)](#page-1627-0) label [\(3350\)](#page-1693-2) distsource%compositions%impurities(:)%label (vecstring type) [\(9.8.1.2.15\)](#page-1627-4) neutralscomp [\(3212\)](#page-1655-1) distsource%compositions%neutralscomp(:) (composition neutralscomp) [\(9.8.1.3.105\)](#page-1655-3) neutcomp [\(3211\)](#page-1655-0) distsource%compositions%neutralscomp(:)%neutcomp(:) (composition neutrals neutcomp) [\(9.8.1.3.104\)](#page-1655-4) nucindex [\(3210\)](#page-1655-5) distsource%compositions%neutralscomp(:)%neutcomp(:)%nucindex (integer) [\(9.8.1.1.2\)](#page-1626-1) multiplicity [\(3210\)](#page-1655-5) distsource%compositions%neutralscomp(:)%neutcomp(:)%multiplicity (integer) [\(9.8.1.1.2\)](#page-1626-1) type [\(3211\)](#page-1655-0) distsource%compositions%neutralscomp(:)%type(:) (identifier) [\(9.8.1.3.242\)](#page-1692-1) id [\(3348\)](#page-1692-0) distsource%compositions%neutralscomp(:)%type(:)%id (string) [\(9.8.1.1.3\)](#page-1626-0) flag [\(3348\)](#page-1692-0) distsource%compositions%neutralscomp(:)%type(:)%flag (integer) [\(9.8.1.1.2\)](#page-1626-1) description [\(3348\)](#page-1692-0) distsource%compositions%neutralscomp(:)%type(:)%description (string) [\(9.8.1.1.3\)](#page-1626-0) label [\(3211\)](#page-1655-0) distsource%compositions%neutralscomp(:)%label (string) [\(9.8.1.1.3\)](#page-1626-0) edgespecies [\(3212\)](#page-1655-1) distsource%compositions%edgespecies(:) (edgespecies) [\(9.8.1.3.192\)](#page-1679-0) nucindex [\(3298\)](#page-1679-1) distsource%compositions%edgespecies(:)%nucindex (integer) [\(9.8.1.1.2\)](#page-1626-1) zmin [\(3298\)](#page-1679-1) distsource%compositions%edgespecies(:)%zmin (float) [\(9.8.1.1.1\)](#page-1626-2) zmax [\(3298\)](#page-1679-1) distsource%compositions%edgespecies(:)%zmax (float) [\(9.8.1.1.1\)](#page-1626-2) label [\(3298\)](#page-1679-1) distsource%compositions%edgespecies(:)%label (string) [\(9.8.1.1.3\)](#page-1626-0) signature [\(3212\)](#page-1655-1) distsource%compositions%signature (identifier) [\(9.8.1.3.242\)](#page-1692-1) id [\(3348\)](#page-1692-0) distsource%compositions%signature%id (string) [\(9.8.1.1.3\)](#page-1626-0) flag [\(3348\)](#page-1692-0) distsource%compositions%signature%flag (integer) [\(9.8.1.1.2\)](#page-1626-1) description [\(3348\)](#page-1692-0) distsource%compositions%signature%description (string) [\(9.8.1.1.3\)](#page-1626-0) source [\(3124\)](#page-1632-1) distsource%source(:) (distsource\_source) [\(9.8.1.3.178\)](#page-1675-0) source id [\(3284\)](#page-1675-1) distsource%source(:)%source id(:) (enum instance) [\(9.8.1.3.195\)](#page-1680-0) type [\(3301\)](#page-1680-1) distsource%source(:)%source\_id(:)%type (identifier) [\(9.8.1.3.242\)](#page-1692-1) id [\(3348\)](#page-1692-0) distsource%source(:)%source id(:)%type%id (string) [\(9.8.1.1.3\)](#page-1626-0) flag [\(3348\)](#page-1692-0) distsource%source(:)%source\_id(:)%type%flag (integer) [\(9.8.1.1.2\)](#page-1626-1) description [\(3348\)](#page-1692-0) distsource%source(:)%source id(:)%type%description (string) [\(9.8.1.1.3\)](#page-1626-0) name [\(3301\)](#page-1680-1) distsource%source(:)%source\_id(:)%name (string) [\(9.8.1.1.3\)](#page-1626-0) index [\(3301\)](#page-1680-1) distsource%source(:)%source\_id(:)%index (integer) [\(9.8.1.1.2\)](#page-1626-1) species [\(3284\)](#page-1675-1) distsource%source(:)%species (species reference) [\(9.8.1.3.418\)](#page-1739-0) type [\(3524\)](#page-1739-1) distsource%source(:)%species%type (identifier) [\(9.8.1.3.242\)](#page-1692-1) id [\(3348\)](#page-1692-0) distsource%source(:)%species%type%id (string) [\(9.8.1.1.3\)](#page-1626-0) flag [\(3348\)](#page-1692-0) distsource%source(:)%species%type%flag (integer) [\(9.8.1.1.2\)](#page-1626-1) description [\(3348\)](#page-1692-0) distsource%source(:)%species%type%description (string) [\(9.8.1.1.3\)](#page-1626-0) index [\(3524\)](#page-1739-1) distsource%source(:)%species%index (integer) [\(9.8.1.1.2\)](#page-1626-1)

gyro\_type [\(3284\)](#page-1675-1) distsource%source(:)%gyro\_type (integer) [\(9.8.1.1.2\)](#page-1626-1) global param [\(3284\)](#page-1675-1) distsource%source(:)%global param (distsource global param) [\(9.8.1.3.174\)](#page-1674-0) src.pow [\(3280\)](#page-1674-1) distsource%source(:)%global.param%src.pow (exp0D) [\(9.8.1.3.203\)](#page-1683-0) value [\(3309\)](#page-1683-1) distsource%source(:)%global\_param%src\_pow%value (float) [\(9.8.1.1.1\)](#page-1626-2) abserror [\(3309\)](#page-1683-1) distsource%source(:)%global param%src pow%abserror (float) [\(9.8.1.1.1\)](#page-1626-2) relerror [\(3309\)](#page-1683-1) distsource%source(:)%global param%src pow%relerror (float) [\(9.8.1.1.1\)](#page-1626-2) src rate [\(3280\)](#page-1674-1) distsource%source(:)%global param%src rate (exp0D) [\(9.8.1.3.203\)](#page-1683-0) value [\(3309\)](#page-1683-1) distsource%source(:)%global\_param%src\_rate%value (float) [\(9.8.1.1.1\)](#page-1626-2) abserror [\(3309\)](#page-1683-1) distsource%source(:)%global\_param%src\_rate%abserror (float) [\(9.8.1.1.1\)](#page-1626-2) relerror [\(3309\)](#page-1683-1) distsource%source(:)%global\_param%src\_rate%relerror (float) [\(9.8.1.1.1\)](#page-1626-2) mag axis [\(3280\)](#page-1674-1) distsource%source(:)%global param%mag axis (rz0D) [\(9.8.1.3.365\)](#page-1723-0) r [\(3471\)](#page-1723-1) distsource%source(:)%global param%mag axis%r (float) [\(9.8.1.1.1\)](#page-1626-2) z [\(3471\)](#page-1723-1) distsource%source(:)%global\_param%mag\_axis%z (float) [\(9.8.1.1.1\)](#page-1626-2) toroid field [\(3280\)](#page-1674-1) distsource%source(:)%global param%toroid field (b0r0) [\(9.8.1.3.61\)](#page-1643-0) r0 [\(3167\)](#page-1643-1) distsource%source(:)%global param%toroid field%r0 (float) [\(9.8.1.1.1\)](#page-1626-2) b0 [\(3167\)](#page-1643-1) distsource%source(:)%global param%toroid field%b0 (float) [\(9.8.1.1.1\)](#page-1626-2) profiles 1d [\(3284\)](#page-1675-1) distsource%source(:)%profiles 1d (distsource profiles 1d) [\(9.8.1.3.176\)](#page-1674-2) rho tor [\(3282\)](#page-1675-2) distsource%source(:)%profiles 1d%rho tor (vecflt type) [\(9.8.1.2.13\)](#page-1627-0) rho tor norm [\(3282\)](#page-1675-2) distsource%source(:)%profiles 1d%rho tor norm (vecflt type) [\(9.8.1.2.13\)](#page-1627-0) psi [\(3282\)](#page-1675-2) distsource%source(:)%profiles 1d%psi (vecflt type) [\(9.8.1.2.13\)](#page-1627-0) volume [\(3282\)](#page-1675-2) distsource%source(:)%profiles 1d%volume (vecflt type) [\(9.8.1.2.13\)](#page-1627-0) area [\(3282\)](#page-1675-2) distsource%source(:)%profiles 1d%area (vecflt type) [\(9.8.1.2.13\)](#page-1627-0) pow den [\(3282\)](#page-1675-2) distsource%source(:)%profiles 1d%pow den (exp1D) [\(9.8.1.3.204\)](#page-1683-2) value [\(3310\)](#page-1683-3) distsource%source(:)%profiles\_1d%pow\_den%value (vecflt\_type) [\(9.8.1.2.13\)](#page-1627-0) abserror [\(3310\)](#page-1683-3) distsource%source(:)%profiles 1d%pow den%abserror (vecflt type) [\(9.8.1.2.13\)](#page-1627-0) relerror [\(3310\)](#page-1683-3) distsource%source(:)%profiles 1d%pow den%relerror (vecflt type) [\(9.8.1.2.13\)](#page-1627-0) trq den [\(3282\)](#page-1675-2) distsource%source(:)%profiles 1d%trq den (exp1D) [\(9.8.1.3.204\)](#page-1683-2) value [\(3310\)](#page-1683-3) distsource%source(:)%profiles.1d%trq.den%value (vecflt\_type) [\(9.8.1.2.13\)](#page-1627-0) abserror [\(3310\)](#page-1683-3) distsource%source(:)%profiles 1d%trq den%abserror (vecflt type) [\(9.8.1.2.13\)](#page-1627-0) relerror [\(3310\)](#page-1683-3) distsource%source(:)%profiles 1d%trq den%relerror (vecflt type) [\(9.8.1.2.13\)](#page-1627-0) src rate [\(3282\)](#page-1675-2) distsource%source(:)%profiles 1d%src rate (exp1D) [\(9.8.1.3.204\)](#page-1683-2) value [\(3310\)](#page-1683-3) distsource%source(:)%profiles\_1d%src\_rate%value (vecflt\_type) [\(9.8.1.2.13\)](#page-1627-0) abserror [\(3310\)](#page-1683-3) distsource%source(:)%profiles 1d%src rate%abserror (vecflt type) [\(9.8.1.2.13\)](#page-1627-0) relerror [\(3310\)](#page-1683-3) distsource%source(:)%profiles.1d%src\_rate%relerror (vecflt\_type) [\(9.8.1.2.13\)](#page-1627-0) profiles 2d [\(3284\)](#page-1675-1) distsource%source(:)%profiles 2d (distsource profiles 2d) [\(9.8.1.3.177\)](#page-1675-3) grid coord [\(3283\)](#page-1675-4) distsource%source(:)%profiles 2d%grid coord (vecint type) [\(9.8.1.2.14\)](#page-1627-1) distsource%source(:)%profiles 2d%dim1 (matflt type) [\(9.8.1.2.10\)](#page-1627-2) distsource%source(:)%profiles 2d%dim2 (matflt\_type) [\(9.8.1.2.10\)](#page-1627-2) g11 [\(3283\)](#page-1675-4) distsource%source(:)%profiles 2d%g11 (matflt type) [\(9.8.1.2.10\)](#page-1627-2) g12 [\(3283\)](#page-1675-4) distsource%source(:)%profiles 2d%g12 (matflt type) [\(9.8.1.2.10\)](#page-1627-2) g21 [\(3283\)](#page-1675-4) distsource%source(:)%profiles 2d%g21 (matflt type) [\(9.8.1.2.10\)](#page-1627-2) g22 [\(3283\)](#page-1675-4) distsource%source(:)%profiles\_2d%g22 (matflt\_type) [\(9.8.1.2.10\)](#page-1627-2) pow den [\(3283\)](#page-1675-4) distsource%source(:)%profiles 2d%pow den (exp2D) [\(9.8.1.3.205\)](#page-1683-4) value [\(3311\)](#page-1683-5) distsource%source(:)%profiles 2d%pow\_den%value (matflt\_type) [\(9.8.1.2.10\)](#page-1627-2) abserror [\(3311\)](#page-1683-5) distsource%source(:)%profiles 2d%pow den%abserror (matflt type) [\(9.8.1.2.10\)](#page-1627-2) relerror [\(3311\)](#page-1683-5) distsource%source(:)%profiles 2d%pow den%relerror (matflt type) [\(9.8.1.2.10\)](#page-1627-2) src rate [\(3283\)](#page-1675-4) distsource%source(:)%profiles 2d%src rate (exp2D) [\(9.8.1.3.205\)](#page-1683-4) value [\(3311\)](#page-1683-5) distsource%source(:)%profiles 2d%src\_rate%value (matflt\_type) [\(9.8.1.2.10\)](#page-1627-2) abserror [\(3311\)](#page-1683-5) distsource%source(:)%profiles 2d%src rate%abserror (matflt type) [\(9.8.1.2.10\)](#page-1627-2) relerror [\(3311\)](#page-1683-5) distsource%source(:)%profiles 2d%src rate%relerror (matflt type) [\(9.8.1.2.10\)](#page-1627-2) line srcprof [\(3284\)](#page-1675-1) distsource%source(:)%line srcprof(:) (distsource line src prof) [\(9.8.1.3.175\)](#page-1674-3) rho tor [\(3281\)](#page-1674-4) distsource%source(:)%line srcprof(:)%rho tor (vecflt type) [\(9.8.1.2.13\)](#page-1627-0) rho tor norm [\(3281\)](#page-1674-4) distsource%source(:)%line srcprof(:)%rho tor norm (vecflt type) [\(9.8.1.2.13\)](#page-1627-0) psi [\(3281\)](#page-1674-4) distsource%source(:)%line srcprof(:)%psi (vecflt type) [\(9.8.1.2.13\)](#page-1627-0) R [\(3281\)](#page-1674-4) distsource%source(:)%line\_srcprof(:)%R (vecflt\_type) [\(9.8.1.2.13\)](#page-1627-0) Z [\(3281\)](#page-1674-4) distsource%source(:)%line srcprof(:)%Z (vecflt type) [\(9.8.1.2.13\)](#page-1627-0) theta [\(3281\)](#page-1674-4) distsource%source(:)%line\_srcprof(:)%theta (vecflt\_type) [\(9.8.1.2.13\)](#page-1627-0) theta id [\(3281\)](#page-1674-4) distsource%source(:)%line srcprof(:)%theta id (vecflt type) [\(9.8.1.2.13\)](#page-1627-0) th2th\_pol [\(3281\)](#page-1674-4) distsource%source(:)%line\_srcprof(:)%th2th\_pol (matflt\_type) [\(9.8.1.2.10\)](#page-1627-2) pitch [\(3281\)](#page-1674-4) distsource%source(:)%line srcprof(:)%pitch (vecflt type) [\(9.8.1.2.13\)](#page-1627-0) energy [\(3281\)](#page-1674-4) distsource%source(:)%line srcprof(:)%energy (vecflt type) [\(9.8.1.2.13\)](#page-1627-0)

ang momentum [\(3281\)](#page-1674-4) distsource%source(:)%line srcprof(:)%ang momentum (vecflt type) [\(9.8.1.2.13\)](#page-1627-0) src rate [\(3281\)](#page-1674-4) distsource%source(:)%line srcprof(:)%src rate (vecflt type) [\(9.8.1.2.13\)](#page-1627-0) source\_rate [\(3284\)](#page-1675-1) distsource%source(:)%source\_rate (source\_rate) [\(9.8.1.3.412\)](#page-1737-0) grid [\(3518\)](#page-1737-1) distsource%source(:)%source rate%grid (complexgrid) [\(9.8.1.3.89\)](#page-1650-0) uid [\(3195\)](#page-1650-1) distsource%source(:)%source\_rate%grid%uid (integer) [\(9.8.1.1.2\)](#page-1626-1) id [\(3195\)](#page-1650-1) distsource%source(:)%source\_rate%grid%id (string) [\(9.8.1.1.3\)](#page-1626-0) spaces [\(3195\)](#page-1650-1) distsource%source(:)%source\_rate%grid%spaces(:) (complexgrid\_space) [\(9.8.1.3.98\)](#page-1653-0) geotype [\(3204\)](#page-1653-1) distsource%source(:)%source\_rate%grid%spaces(:)%geotype (vecint\_type) [\(9.8.1.2.14\)](#page-1627-1) geotypeid [\(3204\)](#page-1653-1) distsource%source(:)%source rate%grid%spaces(:)%geotypeid (vecstring type) [\(9.8.1.2.15\)](#page-1627-4) coordtype [\(3204\)](#page-1653-1) distsource%source(:)%source rate%grid%spaces(:)%coordtype (matint type) [\(9.8.1.2.11\)](#page-1627-5) objects [\(3204\)](#page-1653-1) distsource%source(:)%source rate%grid%spaces(:)%objects(:) (objects) [\(9.8.1.3.307\)](#page-1707-0) boundary [\(3413\)](#page-1708-2) distsource%source(:)%source rate%grid%spaces(:)%objects(:)%boundary (matint type) [\(9.8.1.2.11\)](#page-1627-5) neighbour [\(3413\)](#page-1708-2) distsource%source(:)%source rate%grid%spaces(:)%objects(:)%neighbour (array3dint type) [\(9.8.1.2.3\)](#page-1627-6) geo [\(3413\)](#page-1708-2) distsource%source(:)%source rate%grid%spaces(:)%objects(:)%geo (array4dflt type)  $(9.8.1.2.4)$ measure [\(3413\)](#page-1708-2) distsource%source(:)%source rate%grid%spaces(:)%objects(:)%measure (matflt type) [\(9.8.1.2.10\)](#page-1627-2) xpoints [\(3204\)](#page-1653-1) distsource%source(:)%source rate%grid%spaces(:)%xpoints (vecint type) [\(9.8.1.2.14\)](#page-1627-1) subgrids [\(3195\)](#page-1650-1) distsource%source(:)%source rate%grid%subgrids(:) (complexgrid subgrid) [\(9.8.1.3.99\)](#page-1653-2) id [\(3205\)](#page-1653-3) distsource%source(:)%source\_rate%grid%subgrids(:)%id (string) [\(9.8.1.1.3\)](#page-1626-0) list [\(3205\)](#page-1653-3) distsource%source(:)%source rate%grid%subgrids(:)%list(:) (complexgrid objectlist) [\(9.8.1.3.93\)](#page-1651-0) cls [\(3199\)](#page-1652-0) distsource%source(:)%source rate%grid%subgrids(:)%list(:)%cls (vecint type) [\(9.8.1.2.14\)](#page-1627-1) indset [\(3199\)](#page-1652-0) distsource%source(:)%source\_rate%grid%subgrids(:)%list(:)%indset(:) (complexgrid indexlist) [\(9.8.1.3.91\)](#page-1651-1) range [\(3197\)](#page-1651-2) distsource%source(:)%source rate%grid%subgrids(:)%list(:)%indset(:)%range (vecint type) [\(9.8.1.2.14\)](#page-1627-1) ind [\(3197\)](#page-1651-2) distsource%source(:)%source rate%grid%subgrids(:)%list(:)%indset(:)%ind (vecint type) [\(9.8.1.2.14\)](#page-1627-1) ind [\(3199\)](#page-1652-0) distsource%source(:)%source rate%grid%subgrids(:)%list(:)%ind (matint type) [\(9.8.1.2.11\)](#page-1627-5) metric [\(3195\)](#page-1650-1) distsource%source(:)%source rate%grid%metric (complexgrid metric) [\(9.8.1.3.92\)](#page-1651-3) measure [\(3198\)](#page-1651-4) distsource%source(:)%source rate%grid%metric%measure(:) (complexgrid scalar) [\(9.8.1.3.94\)](#page-1652-1) griduid [\(3200\)](#page-1652-2) distsource%source(:)%source\_rate%grid%metric%measure(:)%griduid (integer) [\(9.8.1.1.2\)](#page-1626-1) subgrid [\(3200\)](#page-1652-2) distsource%source(:)%source rate%grid%metric%measure(:)%subgrid (integer) [\(9.8.1.1.2\)](#page-1626-1) scalar [\(3200\)](#page-1652-2) distsource%source(:)%source rate%grid%metric%measure(:)%scalar (vecflt type) [\(9.8.1.2.13\)](#page-1627-0) vector [\(3200\)](#page-1652-2) distsource%source(:)%source rate%grid%metric%measure(:)%vector (matflt type) [\(9.8.1.2.10\)](#page-1627-2) matrix [\(3200\)](#page-1652-2) distsource%source(:)%source\_rate%grid%metric%measure(:)%matrix (array3dflt\_type) [\(9.8.1.2.2\)](#page-1627-8) g11 [\(3198\)](#page-1651-4) distsource%source(:)%source rate%grid%metric%g11(:) (complexgrid scalar) [\(9.8.1.3.94\)](#page-1652-1) griduid [\(3200\)](#page-1652-2) distsource%source(:)%source rate%grid%metric%g11(:)%griduid (integer) [\(9.8.1.1.2\)](#page-1626-1) subgrid [\(3200\)](#page-1652-2) distsource%source(:)%source rate%grid%metric%g11(:)%subgrid (integer) [\(9.8.1.1.2\)](#page-1626-1) scalar [\(3200\)](#page-1652-2) distsource%source(:)%source\_rate%grid%metric%g11(:)%scalar (vecflt\_type) [\(9.8.1.2.13\)](#page-1627-0) vector [\(3200\)](#page-1652-2) distsource%source(:)%source\_rate%grid%metric%g11(:)%vector (matflt\_type) [\(9.8.1.2.10\)](#page-1627-2) matrix [\(3200\)](#page-1652-2) distsource%source(:)%source\_rate%grid%metric%g11(:)%matrix (array3dflt\_type) [\(9.8.1.2.2\)](#page-1627-8) g12 [\(3198\)](#page-1651-4) distsource%source(:)%source rate%grid%metric%g12(:) (complexgrid scalar) [\(9.8.1.3.94\)](#page-1652-1) griduid [\(3200\)](#page-1652-2) distsource%source(:)%source\_rate%grid%metric%g12(:)%griduid (integer) [\(9.8.1.1.2\)](#page-1626-1) subgrid [\(3200\)](#page-1652-2) distsource%source(:)%source rate%grid%metric%g12(:)%subgrid (integer) [\(9.8.1.1.2\)](#page-1626-1) scalar [\(3200\)](#page-1652-2) distsource%source(:)%source rate%grid%metric%g12(:)%scalar (vecflt type) [\(9.8.1.2.13\)](#page-1627-0) vector [\(3200\)](#page-1652-2) distsource%source(:)%source rate%grid%metric%g12(:)%vector (matflt type) [\(9.8.1.2.10\)](#page-1627-2) matrix [\(3200\)](#page-1652-2) distsource%source(:)%source\_rate%grid%metric%g12(:)%matrix (array3dflt\_type) [\(9.8.1.2.2\)](#page-1627-8) g13 [\(3198\)](#page-1651-4) distsource%source(:)%source rate%grid%metric%g13(:) (complexgrid scalar) [\(9.8.1.3.94\)](#page-1652-1) griduid [\(3200\)](#page-1652-2) distsource%source(:)%source rate%grid%metric%g13(:)%griduid (integer) [\(9.8.1.1.2\)](#page-1626-1) subgrid [\(3200\)](#page-1652-2) distsource%source(:)%source rate%grid%metric%g13(:)%subgrid (integer) [\(9.8.1.1.2\)](#page-1626-1) scalar [\(3200\)](#page-1652-2) distsource%source(:)%source rate%grid%metric%g13(:)%scalar (vecflt type) [\(9.8.1.2.13\)](#page-1627-0) vector [\(3200\)](#page-1652-2) distsource%source(:)%source\_rate%grid%metric%g13(:)%vector (matflt\_type) [\(9.8.1.2.10\)](#page-1627-2) matrix [\(3200\)](#page-1652-2) distsource%source(:)%source rate%grid%metric%g13(:)%matrix (array3dflt type) [\(9.8.1.2.2\)](#page-1627-8) g22 [\(3198\)](#page-1651-4) distsource%source(:)%source rate%grid%metric%g22(:) (complexgrid scalar) [\(9.8.1.3.94\)](#page-1652-1) griduid [\(3200\)](#page-1652-2) distsource%source(:)%source rate%grid%metric%g22(:)%griduid (integer) [\(9.8.1.1.2\)](#page-1626-1) subgrid [\(3200\)](#page-1652-2) distsource%source(:)%source\_rate%grid%metric%g22(:)%subgrid (integer) [\(9.8.1.1.2\)](#page-1626-1) scalar [\(3200\)](#page-1652-2) distsource%source(:)%source rate%grid%metric%g22(:)%scalar (vecflt type) [\(9.8.1.2.13\)](#page-1627-0) vector [\(3200\)](#page-1652-2) distsource%source(:)%source rate%grid%metric%g22(:)%vector (matflt type) [\(9.8.1.2.10\)](#page-1627-2) matrix [\(3200\)](#page-1652-2) distsource%source(:)%source rate%grid%metric%g22(:)%matrix (array3dflt type) [\(9.8.1.2.2\)](#page-1627-8)

g23 [\(3198\)](#page-1651-4) distsource%source(:)%source rate%grid%metric%g23(:) (complexgrid scalar) [\(9.8.1.3.94\)](#page-1652-1) griduid [\(3200\)](#page-1652-2) distsource%source(:)%source rate%grid%metric%g23(:)%griduid (integer) [\(9.8.1.1.2\)](#page-1626-1) subgrid [\(3200\)](#page-1652-2) distsource%source(:)%source rate%grid%metric%g23(:)%subgrid (integer) [\(9.8.1.1.2\)](#page-1626-1) scalar [\(3200\)](#page-1652-2) distsource%source(:)%source rate%grid%metric%g23(:)%scalar (vecflt type) [\(9.8.1.2.13\)](#page-1627-0) vector [\(3200\)](#page-1652-2) distsource%source(:)%source rate%grid%metric%g23(:)%vector (matflt type) [\(9.8.1.2.10\)](#page-1627-2) matrix [\(3200\)](#page-1652-2) distsource%source(:)%source\_rate%grid%metric%g23(:)%matrix (array3dflt\_type) [\(9.8.1.2.2\)](#page-1627-8) g33 [\(3198\)](#page-1651-4) distsource%source(:)%source rate%grid%metric%g33(:) (complexgrid scalar) [\(9.8.1.3.94\)](#page-1652-1) griduid [\(3200\)](#page-1652-2) distsource%source(:)%source rate%grid%metric%g33(:)%griduid (integer) [\(9.8.1.1.2\)](#page-1626-1) subgrid [\(3200\)](#page-1652-2) distsource%source(:)%source rate%grid%metric%g33(:)%subgrid (integer) [\(9.8.1.1.2\)](#page-1626-1) scalar [\(3200\)](#page-1652-2) distsource%source(:)%source\_rate%grid%metric%g33(:)%scalar (vecflt\_type) [\(9.8.1.2.13\)](#page-1627-0) vector [\(3200\)](#page-1652-2) distsource%source(:)%source rate%grid%metric%g33(:)%vector (matflt\_type) [\(9.8.1.2.10\)](#page-1627-2) matrix [\(3200\)](#page-1652-2) distsource%source(:)%source\_rate%grid%metric%g33(:)%matrix (array3dflt\_type) [\(9.8.1.2.2\)](#page-1627-8) jacobian [\(3198\)](#page-1651-4) distsource%source(:)%source rate%grid%metric%jacobian(:) (complexgrid scalar) [\(9.8.1.3.94\)](#page-1652-1) griduid [\(3200\)](#page-1652-2) distsource%source(:)%source\_rate%grid%metric%jacobian(:)%griduid (integer) [\(9.8.1.1.2\)](#page-1626-1) subgrid [\(3200\)](#page-1652-2) distsource%source(:)%source rate%grid%metric%jacobian(:)%subgrid (integer) [\(9.8.1.1.2\)](#page-1626-1) scalar [\(3200\)](#page-1652-2) distsource%source(:)%source.rate%grid%metric%jacobian(:)%scalar (vecflt\_type) [\(9.8.1.2.13\)](#page-1627-0) vector [\(3200\)](#page-1652-2) distsource%source(:)%source\_rate%grid%metric%jacobian(:)%vector (matflt\_type) [\(9.8.1.2.10\)](#page-1627-2) matrix [\(3200\)](#page-1652-2) distsource%source(:)%source rate%grid%metric%jacobian(:)%matrix (array3dflt type) [\(9.8.1.2.2\)](#page-1627-8)

geo [\(3195\)](#page-1650-1) distsource%source(:)%source rate%grid%geo(:) (complexgrid geo global) [\(9.8.1.3.90\)](#page-1651-5) geotype [\(3196\)](#page-1651-6) distsource%source(:)%source rate%grid%geo(:)%geotype (integer) [\(9.8.1.1.2\)](#page-1626-1) geotypeid [\(3196\)](#page-1651-6) distsource%source(:)%source rate%grid%geo(:)%geotypeid (string) [\(9.8.1.1.3\)](#page-1626-0) coordtype [\(3196\)](#page-1651-6) distsource%source(:)%source rate%grid%geo(:)%coordtype (vecint type) [\(9.8.1.2.14\)](#page-1627-1) geo matrix [\(3196\)](#page-1651-6) distsource%source(:)%source rate%grid%geo(:)%geo matrix(:) (complexgrid scalar) [\(9.8.1.3.94\)](#page-1652-1)

griduid [\(3200\)](#page-1652-2) distsource%source(:)%source rate%grid%geo(:)%geo matrix(:)%griduid (integer) [\(9.8.1.1.2\)](#page-1626-1) subgrid [\(3200\)](#page-1652-2) distsource%source(:)%source rate%grid%geo(:)%geo matrix(:)%subgrid (integer) [\(9.8.1.1.2\)](#page-1626-1) scalar [\(3200\)](#page-1652-2) distsource%source(:)%source rate%grid%geo(:)%geo matrix(:)%scalar (vecflt type)  $(9.81213)$ 

vector [\(3200\)](#page-1652-2) distsource%source(:)%source rate%grid%geo(:)%geo matrix(:)%vector (matflt type) [\(9.8.1.2.10\)](#page-1627-2)

matrix [\(3200\)](#page-1652-2) distsource%source(:)%source rate%grid%geo(:)%geo matrix(:)%matrix (array3dflt type) [\(9.8.1.2.2\)](#page-1627-8)

measure [\(3196\)](#page-1651-6) distsource%source(:)%source rate%grid%geo(:)%measure(:) (complexgrid scalar) [\(9.8.1.3.94\)](#page-1652-1) griduid [\(3200\)](#page-1652-2) distsource%source(:)%source\_rate%grid%geo(:)%measure(:)%griduid (integer) [\(9.8.1.1.2\)](#page-1626-1) subgrid [\(3200\)](#page-1652-2) distsource%source(:)%source rate%grid%geo(:)%measure(:)%subgrid (integer) [\(9.8.1.1.2\)](#page-1626-1) scalar [\(3200\)](#page-1652-2) distsource%source(:)%source rate%grid%geo(:)%measure(:)%scalar (vecflt type) [\(9.8.1.2.13\)](#page-1627-0) vector [\(3200\)](#page-1652-2) distsource%source(:)%source\_rate%grid%geo(:)%measure(:)%vector (matflt\_type) [\(9.8.1.2.10\)](#page-1627-2) matrix [\(3200\)](#page-1652-2) distsource%source(:)%source\_rate%grid%geo(:)%measure(:)%matrix (array3dflt\_type) [\(9.8.1.2.2\)](#page-1627-8)

bases [\(3195\)](#page-1650-1) distsource%source(:)%source rate%grid%bases(:) (complexgrid vector) [\(9.8.1.3.100\)](#page-1654-0) griduid [\(3206\)](#page-1654-1) distsource%source(:)%source rate%grid%bases(:)%griduid (integer) [\(9.8.1.1.2\)](#page-1626-1) label [\(3206\)](#page-1654-1) distsource%source(:)%source rate%grid%bases(:)%label (string) [\(9.8.1.1.3\)](#page-1626-0) comp [\(3206\)](#page-1654-1) distsource%source(:)%source rate%grid%bases(:)%comp(:) (complexgrid scalar) [\(9.8.1.3.94\)](#page-1652-1) griduid [\(3200\)](#page-1652-2) distsource%source(:)%source rate%grid%bases(:)%comp(:)%griduid (integer) [\(9.8.1.1.2\)](#page-1626-1) subgrid [\(3200\)](#page-1652-2) distsource%source(:)%source rate%grid%bases(:)%comp(:)%subgrid (integer) [\(9.8.1.1.2\)](#page-1626-1) scalar [\(3200\)](#page-1652-2) distsource%source(:)%source rate%grid%bases(:)%comp(:)%scalar (vecflt type) [\(9.8.1.2.13\)](#page-1627-0) vector [\(3200\)](#page-1652-2) distsource%source(:)%source rate%grid%bases(:)%comp(:)%vector (matflt type) [\(9.8.1.2.10\)](#page-1627-2) matrix [\(3200\)](#page-1652-2) distsource%source(:)%source.rate%grid%bases(:)%comp(:)%matrix (array3dflt\_type) [\(9.8.1.2.2\)](#page-1627-8)

align [\(3206\)](#page-1654-1) distsource%source(:)%source rate%grid%bases(:)%align (vecint type) [\(9.8.1.2.14\)](#page-1627-1) alignid [\(3206\)](#page-1654-1) distsource%source(:)%source rate%grid%bases(:)%alignid (vecstring type) [\(9.8.1.2.15\)](#page-1627-4) basis [\(3206\)](#page-1654-1) distsource%source(:)%source\_rate%grid%bases(:)%basis (integer) [\(9.8.1.1.2\)](#page-1626-1) value [\(3518\)](#page-1737-1) distsource%source(:)%source\_rate%value (complexgrid\_scalar) [\(9.8.1.3.94\)](#page-1652-1) griduid [\(3200\)](#page-1652-2) distsource%source(:)%source rate%value%griduid (integer) [\(9.8.1.1.2\)](#page-1626-1) subgrid [\(3200\)](#page-1652-2) distsource%source(:)%source rate%value%subgrid (integer) [\(9.8.1.1.2\)](#page-1626-1) scalar [\(3200\)](#page-1652-2) distsource%source(:)%source rate%value%scalar (vecflt type) [\(9.8.1.2.13\)](#page-1627-0) vector [\(3200\)](#page-1652-2) distsource%source(:)%source rate%value%vector (matflt type) [\(9.8.1.2.10\)](#page-1627-2) matrix [\(3200\)](#page-1652-2) distsource%source(:)%source rate%value%matrix (array3dflt type) [\(9.8.1.2.2\)](#page-1627-8) discrete [\(3518\)](#page-1737-1) distsource%source(:)%source rate%discrete (vecint type) [\(9.8.1.2.14\)](#page-1627-1) parameters [\(3518\)](#page-1737-1) distsource%source(:)%source\_rate%parameters (parameters) [\(9.8.1.3.318\)](#page-1710-0) equatorial [\(3424\)](#page-1710-1) distsource%source(:)%source rate%parameters%equatorial (equatorial plane) [\(9.8.1.3.200\)](#page-1682-0) r [\(3306\)](#page-1682-1) distsource%source(:)%source rate%parameters%equatorial%r (vecflt type) [\(9.8.1.2.13\)](#page-1627-0) z [\(3306\)](#page-1682-1) distsource%source(:)%source rate%parameters%equatorial%z (vecflt type) [\(9.8.1.2.13\)](#page-1627-0)

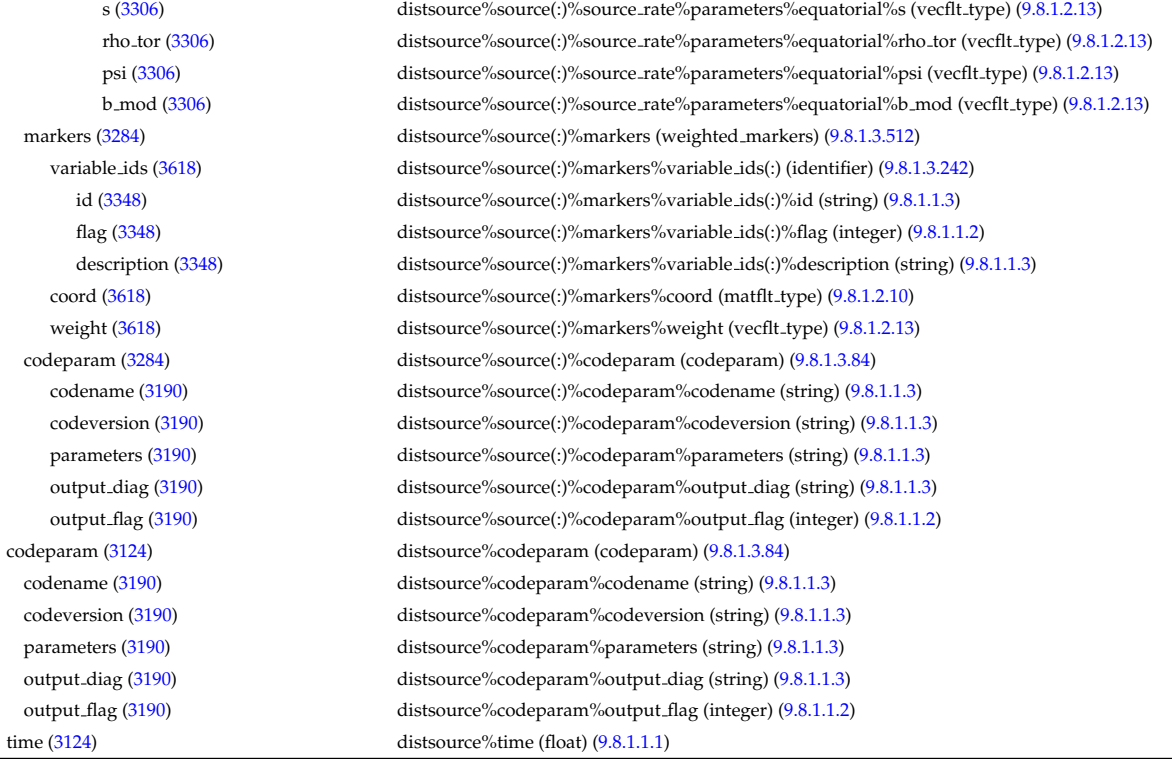

# **9.8.2.1.17 ecediag**

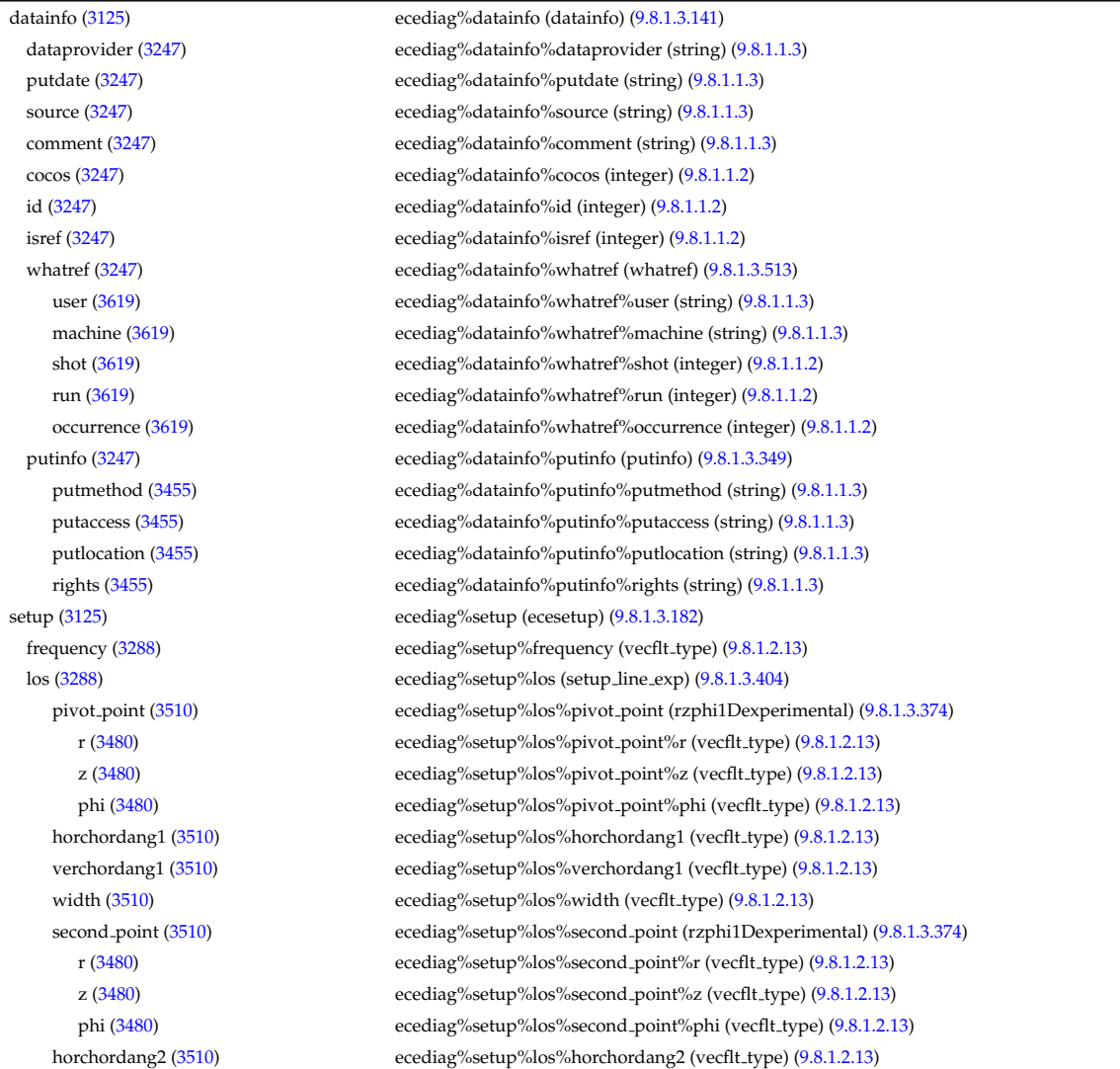

verchordang2 [\(3510\)](#page-1736-1) ecediag%setup%los%verchordang2 (vecflt type) [\(9.8.1.2.13\)](#page-1627-0) third point [\(3510\)](#page-1736-1) ecediag%setup%los%third point (rzphi1Dexperimental) [\(9.8.1.3.374\)](#page-1725-0) r [\(3480\)](#page-1725-1) ecediag%setup%los%third point%r (vecflt type) [\(9.8.1.2.13\)](#page-1627-0) z [\(3480\)](#page-1725-1) ecediag%setup%los%third point%z (vecflt type) [\(9.8.1.2.13\)](#page-1627-0) phi [\(3480\)](#page-1725-1) ecediag%setup%los%third\_point%phi (vecflt\_type) [\(9.8.1.2.13\)](#page-1627-0) nchordpoints [\(3510\)](#page-1736-1) ecediag%setup%los%nchordpoints (integer) [\(9.8.1.1.2\)](#page-1626-1) measure [\(3125\)](#page-1632-2) ecediag%measure (ecemeasure) [\(9.8.1.3.181\)](#page-1676-0) harmonic [\(3287\)](#page-1676-1) ecediag%measure%harmonic (integer) [\(9.8.1.1.2\)](#page-1626-1) position [\(3287\)](#page-1676-1) ecediag%measure%position (rzphi1Dexp) [\(9.8.1.3.373\)](#page-1725-2) r [\(3479\)](#page-1725-3) ecediag%measure%position%r (exp1D) [\(9.8.1.3.204\)](#page-1683-2) value [\(3310\)](#page-1683-3) ecediag%measure%position%r%value (vecflt\_type) [\(9.8.1.2.13\)](#page-1627-0) abserror [\(3310\)](#page-1683-3) ecediag%measure%position%r%abserror (vecflt\_type) [\(9.8.1.2.13\)](#page-1627-0) relerror [\(3310\)](#page-1683-3) ecediag%measure%position%r%relerror (vecflt\_type) [\(9.8.1.2.13\)](#page-1627-0) z [\(3479\)](#page-1725-3) ecediag%measure%position%z (exp1D) [\(9.8.1.3.204\)](#page-1683-2) value [\(3310\)](#page-1683-3) ecediag%measure%position%z%value (vecflt\_type) [\(9.8.1.2.13\)](#page-1627-0) abserror [\(3310\)](#page-1683-3) ecediag%measure%position%z%abserror (vecflt type) [\(9.8.1.2.13\)](#page-1627-0) relerror [\(3310\)](#page-1683-3) ecediag%measure%position%z%relerror (vecflt type) [\(9.8.1.2.13\)](#page-1627-0) phi [\(3479\)](#page-1725-3) ecediag%measure%position%phi (exp1D) [\(9.8.1.3.204\)](#page-1683-2) value [\(3310\)](#page-1683-3) ecediag%measure%position%phi%value (vecflt\_type) [\(9.8.1.2.13\)](#page-1627-0) abserror [\(3310\)](#page-1683-3) ecediag%measure%position%phi%abserror (vecflt type) [\(9.8.1.2.13\)](#page-1627-0) relerror [\(3310\)](#page-1683-3) ecediag%measure%position%phi%relerror (vecflt\_type) [\(9.8.1.2.13\)](#page-1627-0) te [\(3287\)](#page-1676-1) ecediag%measure%te (exp1D) [\(9.8.1.3.204\)](#page-1683-2) value [\(3310\)](#page-1683-3) ecediag%measure%te%value (vecflt\_type) [\(9.8.1.2.13\)](#page-1627-0) abserror [\(3310\)](#page-1683-3) ecediag%measure%te%abserror (vecflt\_type) [\(9.8.1.2.13\)](#page-1627-0) relerror [\(3310\)](#page-1683-3) ecediag%measure%te%relerror (vecflt\_type) [\(9.8.1.2.13\)](#page-1627-0) codeparam [\(3125\)](#page-1632-2) ecediag%codeparam (codeparam) [\(9.8.1.3.84\)](#page-1649-0) codename [\(3190\)](#page-1649-1) ecediag%codeparam%codename (string) [\(9.8.1.1.3\)](#page-1626-0) codeversion [\(3190\)](#page-1649-1) ecediag%codeparam%codeversion (string) [\(9.8.1.1.3\)](#page-1626-0)

### **9.8.2.1.18 edge**

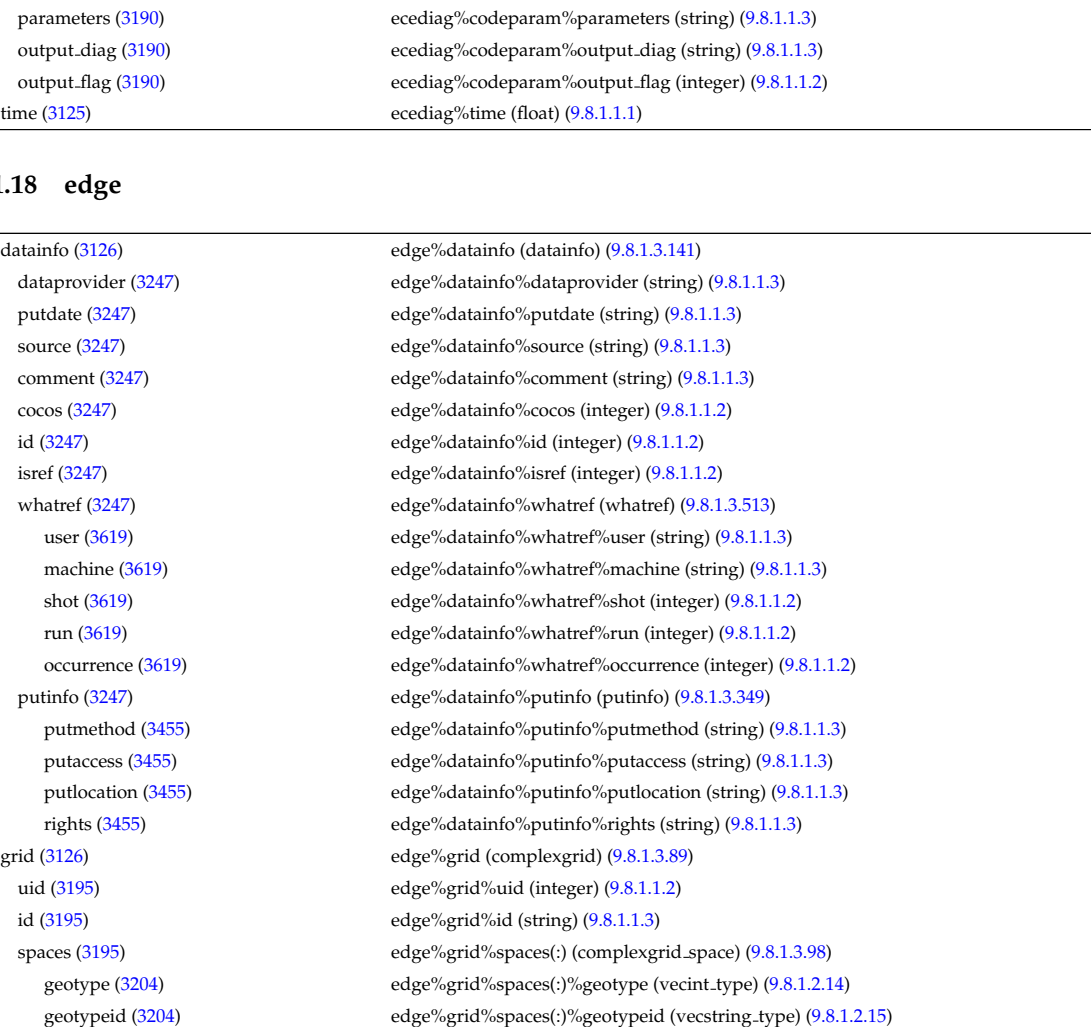

coordtype [\(3204\)](#page-1653-1) edge%grid%spaces(:)%coordtype (matint type) [\(9.8.1.2.11\)](#page-1627-5)

objects [\(3204\)](#page-1653-1) edge%grid%spaces(:)%objects(:) (objects) [\(9.8.1.3.307\)](#page-1707-0) boundary [\(3413\)](#page-1708-2) edge%grid%spaces(:)%objects(:)%boundary (matint\_type) [\(9.8.1.2.11\)](#page-1627-5) neighbour [\(3413\)](#page-1708-2) edge%grid%spaces(:)%objects(:)%neighbour (array3dint type) [\(9.8.1.2.3\)](#page-1627-6) geo [\(3413\)](#page-1708-2) edge%grid%spaces(:)%objects(:)%geo (array4dflt type) [\(9.8.1.2.4\)](#page-1627-7) measure [\(3413\)](#page-1708-2) edge%grid%spaces(:)%objects(:)%measure (matflt type) [\(9.8.1.2.10\)](#page-1627-2) xpoints [\(3204\)](#page-1653-1) edge%grid%spaces(:)%xpoints (vecint type) [\(9.8.1.2.14\)](#page-1627-1) subgrids [\(3195\)](#page-1650-1) edge%grid%subgrids(:) (complexgrid subgrid) [\(9.8.1.3.99\)](#page-1653-2) id [\(3205\)](#page-1653-3) edge%grid%subgrids(:)%id (string) [\(9.8.1.1.3\)](#page-1626-0) list [\(3205\)](#page-1653-3) edge%grid%subgrids(:)%list(:) (complexgrid objectlist) [\(9.8.1.3.93\)](#page-1651-0) cls [\(3199\)](#page-1652-0) edge%grid%subgrids(:)%list(:)%cls (vecint type) [\(9.8.1.2.14\)](#page-1627-1) indset [\(3199\)](#page-1652-0) edge%grid%subgrids(:)%list(:)%indset(:) (complexgrid indexlist) [\(9.8.1.3.91\)](#page-1651-1) range [\(3197\)](#page-1651-2) edge%grid%subgrids(:)%list(:)%indset(:)%range (vecint type) [\(9.8.1.2.14\)](#page-1627-1) ind [\(3197\)](#page-1651-2) edge%grid%subgrids(:)%list(:)%indset(:)%ind (vecint type) [\(9.8.1.2.14\)](#page-1627-1) ind [\(3199\)](#page-1652-0) edge%grid%subgrids(:)%list(:)%ind (matint type) [\(9.8.1.2.11\)](#page-1627-5) metric [\(3195\)](#page-1650-1) edge%grid%metric (complexgrid metric) [\(9.8.1.3.92\)](#page-1651-3) measure [\(3198\)](#page-1651-4) edge%grid%metric%measure(:) (complexgrid scalar) [\(9.8.1.3.94\)](#page-1652-1) griduid [\(3200\)](#page-1652-2) edge%grid%metric%measure(:)%griduid (integer) [\(9.8.1.1.2\)](#page-1626-1) subgrid [\(3200\)](#page-1652-2) edge%grid%metric%measure(:)%subgrid (integer) [\(9.8.1.1.2\)](#page-1626-1) scalar [\(3200\)](#page-1652-2) edge%grid%metric%measure(:)%scalar (vecflt type) [\(9.8.1.2.13\)](#page-1627-0) vector [\(3200\)](#page-1652-2) edge%grid%metric%measure(:)%vector (matflt type) [\(9.8.1.2.10\)](#page-1627-2) matrix [\(3200\)](#page-1652-2) edge%grid%metric%measure(:)%matrix (array3dflt type) [\(9.8.1.2.2\)](#page-1627-8) g11 [\(3198\)](#page-1651-4) edge%grid%metric%g11(:) (complexgrid scalar) [\(9.8.1.3.94\)](#page-1652-1) griduid [\(3200\)](#page-1652-2) edge%grid%metric%g11(:)%griduid (integer) [\(9.8.1.1.2\)](#page-1626-1) subgrid [\(3200\)](#page-1652-2) edge%grid%metric%g11(:)%subgrid (integer) [\(9.8.1.1.2\)](#page-1626-1) scalar [\(3200\)](#page-1652-2) edge%grid%metric%g11(:)%scalar (vecflt type) [\(9.8.1.2.13\)](#page-1627-0) vector [\(3200\)](#page-1652-2) edge%grid%metric%g11(:)%vector (matflt type) [\(9.8.1.2.10\)](#page-1627-2) matrix [\(3200\)](#page-1652-2) edge%grid%metric%g11(:)%matrix (array3dflt\_type) [\(9.8.1.2.2\)](#page-1627-8) g12 [\(3198\)](#page-1651-4) edge%grid%metric%g12(:) (complexgrid scalar) [\(9.8.1.3.94\)](#page-1652-1) griduid [\(3200\)](#page-1652-2) edge%grid%metric%g12(:)%griduid (integer) [\(9.8.1.1.2\)](#page-1626-1) subgrid [\(3200\)](#page-1652-2) edge%grid%metric%g12(:)%subgrid (integer) [\(9.8.1.1.2\)](#page-1626-1) scalar [\(3200\)](#page-1652-2) edge%grid%metric%g12(:)%scalar (vecflt type) [\(9.8.1.2.13\)](#page-1627-0) vector [\(3200\)](#page-1652-2) edge%grid%metric%g12(:)%vector (matflt\_type) [\(9.8.1.2.10\)](#page-1627-2) matrix [\(3200\)](#page-1652-2) edge%grid%metric%g12(:)%matrix (array3dflt\_type) [\(9.8.1.2.2\)](#page-1627-8) g13 [\(3198\)](#page-1651-4) edge%grid%metric%g13(:) (complexgrid scalar) [\(9.8.1.3.94\)](#page-1652-1) griduid [\(3200\)](#page-1652-2) edge%grid%metric%g13(:)%griduid (integer) [\(9.8.1.1.2\)](#page-1626-1) subgrid [\(3200\)](#page-1652-2) edge%grid%metric%g13(:)%subgrid (integer) [\(9.8.1.1.2\)](#page-1626-1) scalar [\(3200\)](#page-1652-2) edge%grid%metric%g13(:)%scalar (vecflt type) [\(9.8.1.2.13\)](#page-1627-0) vector [\(3200\)](#page-1652-2) edge%grid%metric%g13(:)%vector (matflt type) [\(9.8.1.2.10\)](#page-1627-2) matrix [\(3200\)](#page-1652-2) edge%grid%metric%g13(:)%matrix (array3dflt\_type) [\(9.8.1.2.2\)](#page-1627-8) g22 [\(3198\)](#page-1651-4) edge%grid%metric%g22(:) (complexgrid scalar) [\(9.8.1.3.94\)](#page-1652-1) griduid [\(3200\)](#page-1652-2) edge%grid%metric%g22(:)%griduid (integer) [\(9.8.1.1.2\)](#page-1626-1) subgrid [\(3200\)](#page-1652-2) edge%grid%metric%g22(:)%subgrid (integer) [\(9.8.1.1.2\)](#page-1626-1) scalar [\(3200\)](#page-1652-2) edge%grid%metric%g22(:)%scalar (vecflt type) [\(9.8.1.2.13\)](#page-1627-0) vector [\(3200\)](#page-1652-2) edge%grid%metric%g22(:)%vector (matflt type) [\(9.8.1.2.10\)](#page-1627-2) matrix [\(3200\)](#page-1652-2) edge%grid%metric%g22(:)%matrix (array3dflt\_type) [\(9.8.1.2.2\)](#page-1627-8) g23 [\(3198\)](#page-1651-4) edge%grid%metric%g23(:) (complexgrid scalar) [\(9.8.1.3.94\)](#page-1652-1) griduid [\(3200\)](#page-1652-2) edge%grid%metric%g23(:)%griduid (integer) [\(9.8.1.1.2\)](#page-1626-1) subgrid [\(3200\)](#page-1652-2) edge%grid%metric%g23(:)%subgrid (integer) [\(9.8.1.1.2\)](#page-1626-1) scalar [\(3200\)](#page-1652-2) edge%grid%metric%g23(:)%scalar (vecflt type) [\(9.8.1.2.13\)](#page-1627-0) vector [\(3200\)](#page-1652-2) edge%grid%metric%g23(:)%vector (matflt type) [\(9.8.1.2.10\)](#page-1627-2) matrix [\(3200\)](#page-1652-2) edge%grid%metric%g23(:)%matrix (array3dflt\_type) [\(9.8.1.2.2\)](#page-1627-8) g33 [\(3198\)](#page-1651-4) edge%grid%metric%g33(:) (complexgrid scalar) [\(9.8.1.3.94\)](#page-1652-1) griduid [\(3200\)](#page-1652-2) edge%grid%metric%g33(:)%griduid (integer) [\(9.8.1.1.2\)](#page-1626-1) subgrid [\(3200\)](#page-1652-2) edge%grid%metric%g33(:)%subgrid (integer) [\(9.8.1.1.2\)](#page-1626-1) scalar [\(3200\)](#page-1652-2) edge%grid%metric%g33(:)%scalar (vecflt type) [\(9.8.1.2.13\)](#page-1627-0) vector [\(3200\)](#page-1652-2) edge%grid%metric%g33(:)%vector (matflt\_type) [\(9.8.1.2.10\)](#page-1627-2) matrix [\(3200\)](#page-1652-2) edge%grid%metric%g33(:)%matrix (array3dflt type) [\(9.8.1.2.2\)](#page-1627-8) jacobian [\(3198\)](#page-1651-4) edge%grid%metric%jacobian(:) (complexgrid scalar) [\(9.8.1.3.94\)](#page-1652-1) griduid [\(3200\)](#page-1652-2) edge%grid%metric%jacobian(:)%griduid (integer) [\(9.8.1.1.2\)](#page-1626-1) subgrid [\(3200\)](#page-1652-2) edge%grid%metric%jacobian(:)%subgrid (integer) [\(9.8.1.1.2\)](#page-1626-1) scalar [\(3200\)](#page-1652-2) edge%grid%metric%jacobian(:)%scalar (vecflt type) [\(9.8.1.2.13\)](#page-1627-0)

vector [\(3200\)](#page-1652-2) edge%grid%metric%jacobian(:)%vector (matflt type) [\(9.8.1.2.10\)](#page-1627-2) matrix [\(3200\)](#page-1652-2) edge%grid%metric%jacobian(:)%matrix (array3dflt\_type) [\(9.8.1.2.2\)](#page-1627-8) geo [\(3195\)](#page-1650-1) edge%grid%geo(:) (complexgrid geo global) [\(9.8.1.3.90\)](#page-1651-5) geotype [\(3196\)](#page-1651-6) edge%grid%geo(:)%geotype (integer) [\(9.8.1.1.2\)](#page-1626-1) geotypeid [\(3196\)](#page-1651-6) edge%grid%geo(:)%geotypeid (string) [\(9.8.1.1.3\)](#page-1626-0) coordtype [\(3196\)](#page-1651-6) edge%grid%geo(:)%coordtype (vecint type) [\(9.8.1.2.14\)](#page-1627-1) geo matrix [\(3196\)](#page-1651-6) edge%grid%geo(:)%geo matrix(:) (complexgrid scalar) [\(9.8.1.3.94\)](#page-1652-1) griduid [\(3200\)](#page-1652-2) edge%grid%geo(:)%geo matrix(:)%griduid (integer) [\(9.8.1.1.2\)](#page-1626-1) subgrid [\(3200\)](#page-1652-2) edge%grid%geo(:)%geo matrix(:)%subgrid (integer) [\(9.8.1.1.2\)](#page-1626-1) scalar [\(3200\)](#page-1652-2) edge%grid%geo(:)%geo matrix(:)%scalar (vecflt type) [\(9.8.1.2.13\)](#page-1627-0) vector [\(3200\)](#page-1652-2) edge%grid%geo(:)%geo\_matrix(:)%vector (matflt\_type) [\(9.8.1.2.10\)](#page-1627-2) matrix [\(3200\)](#page-1652-2) edge%grid%geo(:)%geo\_matrix(:)%matrix (array3dflt\_type) [\(9.8.1.2.2\)](#page-1627-8) measure [\(3196\)](#page-1651-6) edge%grid%geo(:)%measure(:) (complexgrid scalar) [\(9.8.1.3.94\)](#page-1652-1) griduid [\(3200\)](#page-1652-2) edge%grid%geo(:)%measure(:)%griduid (integer) [\(9.8.1.1.2\)](#page-1626-1) subgrid [\(3200\)](#page-1652-2) edge%grid%geo(:)%measure(:)%subgrid (integer) [\(9.8.1.1.2\)](#page-1626-1) scalar [\(3200\)](#page-1652-2) edge%grid%geo(:)%measure(:)%scalar (vecflt type) [\(9.8.1.2.13\)](#page-1627-0) vector [\(3200\)](#page-1652-2) edge%grid%geo(:)%measure(:)%vector (matflt type) [\(9.8.1.2.10\)](#page-1627-2) matrix [\(3200\)](#page-1652-2) edge%grid%geo(:)%measure(:)%matrix (array3dflt\_type) [\(9.8.1.2.2\)](#page-1627-8) bases [\(3195\)](#page-1650-1) edge%grid%bases(:) (complexgrid vector) [\(9.8.1.3.100\)](#page-1654-0) griduid [\(3206\)](#page-1654-1) edge%grid%bases(:)%griduid (integer) [\(9.8.1.1.2\)](#page-1626-1) label [\(3206\)](#page-1654-1) edge%grid%bases(:)%label (string) [\(9.8.1.1.3\)](#page-1626-0) comp [\(3206\)](#page-1654-1) edge%grid%bases(:)%comp(:) (complexgrid scalar) [\(9.8.1.3.94\)](#page-1652-1) griduid [\(3200\)](#page-1652-2) edge%grid%bases(:)%comp(:)%griduid (integer) [\(9.8.1.1.2\)](#page-1626-1) subgrid [\(3200\)](#page-1652-2) edge%grid%bases(:)%comp(:)%subgrid (integer) [\(9.8.1.1.2\)](#page-1626-1) scalar [\(3200\)](#page-1652-2) edge%grid%bases(:)%comp(:)%scalar (vecflt\_type) [\(9.8.1.2.13\)](#page-1627-0) vector [\(3200\)](#page-1652-2) edge%grid%bases(:)%comp(:)%vector (matflt type) [\(9.8.1.2.10\)](#page-1627-2) matrix [\(3200\)](#page-1652-2) edge%grid%bases(:)%comp(:)%matrix (array3dflt type) [\(9.8.1.2.2\)](#page-1627-8) align [\(3206\)](#page-1654-1) edge%grid%bases(:)%align (vecint type) [\(9.8.1.2.14\)](#page-1627-1) alignid [\(3206\)](#page-1654-1) edge%grid%bases(:)%alignid (vecstring type) [\(9.8.1.2.15\)](#page-1627-4) basis [\(3206\)](#page-1654-1) edge%grid%bases(:)%basis (integer) [\(9.8.1.1.2\)](#page-1626-1) species [\(3126\)](#page-1632-3) edge%species(:) (species desc) [\(9.8.1.3.417\)](#page-1738-0) label [\(3523\)](#page-1739-2) edge%species(:)%label (string) [\(9.8.1.1.3\)](#page-1626-0) amn [\(3523\)](#page-1739-2) edge%species(:)%amn (float) [\(9.8.1.1.1\)](#page-1626-2) zn [\(3523\)](#page-1739-2) edge%species(:)%zn (float) [\(9.8.1.1.1\)](#page-1626-2) zmin [\(3523\)](#page-1739-2) edge%species(:)%zmin (float) [\(9.8.1.1.1\)](#page-1626-2) zmax [\(3523\)](#page-1739-2) edge%species(:)%zmax (float) [\(9.8.1.1.1\)](#page-1626-2) compositions [\(3126\)](#page-1632-3) edge%compositions (compositions type) [\(9.8.1.3.106\)](#page-1655-2) nuclei [\(3212\)](#page-1655-1) edge%compositions%nuclei(:) (nuclei) [\(9.8.1.3.306\)](#page-1707-1) zn [\(3412\)](#page-1707-2) edge%compositions%nuclei(:)%zn (float) [\(9.8.1.1.1\)](#page-1626-2) amn [\(3412\)](#page-1707-2) edge%compositions%nuclei(:)%amn (float) [\(9.8.1.1.1\)](#page-1626-2) label [\(3412\)](#page-1707-2) edge%compositions%nuclei(:)%label (string) [\(9.8.1.1.3\)](#page-1626-0) ions [\(3212\)](#page-1655-1) edge%compositions%ions(:) (ions) [\(9.8.1.3.247\)](#page-1693-0) nucindex [\(3353\)](#page-1693-1) edge%compositions%ions(:)%nucindex (integer) [\(9.8.1.1.2\)](#page-1626-1) zion [\(3353\)](#page-1693-1) edge%compositions%ions(:)%zion (float) [\(9.8.1.1.1\)](#page-1626-2) imp flag [\(3353\)](#page-1693-1) edge%compositions%ions(:)%imp flag (integer) [\(9.8.1.1.2\)](#page-1626-1) label [\(3353\)](#page-1693-1) edge%compositions%ions(:)%label (string) [\(9.8.1.1.3\)](#page-1626-0) impurities [\(3212\)](#page-1655-1) edge%compositions%impurities(:) (impurities) [\(9.8.1.3.244\)](#page-1692-2) nucindex [\(3350\)](#page-1693-2) edge%compositions%impurities(:)%nucindex (integer) [\(9.8.1.1.2\)](#page-1626-1) i ion [\(3350\)](#page-1693-2) edge%compositions%impurities(:)%i ion (integer) [\(9.8.1.1.2\)](#page-1626-1) nzimp [\(3350\)](#page-1693-2) edge%compositions%impurities(:)%nzimp (integer) [\(9.8.1.1.2\)](#page-1626-1) zmin [\(3350\)](#page-1693-2) edge%compositions%impurities(:)%zmin (vecflt\_type) [\(9.8.1.2.13\)](#page-1627-0) zmax [\(3350\)](#page-1693-2) edge%compositions%impurities(:)%zmax (vecflt type) [\(9.8.1.2.13\)](#page-1627-0) label [\(3350\)](#page-1693-2) edge%compositions%impurities(:)%label (vecstring type) [\(9.8.1.2.15\)](#page-1627-4) neutralscomp [\(3212\)](#page-1655-1) edge%compositions%neutralscomp(:) (composition neutralscomp) [\(9.8.1.3.105\)](#page-1655-3) neutcomp [\(3211\)](#page-1655-0) edge%compositions%neutralscomp(:)%neutcomp(:) (composition\_neutrals\_neutcomp)  $(9.8.1.3.104)$ nucindex [\(3210\)](#page-1655-5) edge%compositions%neutralscomp(:)%neutcomp(:)%nucindex (integer) [\(9.8.1.1.2\)](#page-1626-1) multiplicity [\(3210\)](#page-1655-5) edge%compositions%neutralscomp(:)%neutcomp(:)%multiplicity (integer) [\(9.8.1.1.2\)](#page-1626-1) type [\(3211\)](#page-1655-0) edge%compositions%neutralscomp(:)%type(:) (identifier) [\(9.8.1.3.242\)](#page-1692-1) id [\(3348\)](#page-1692-0) edge%compositions%neutralscomp(:)%type(:)%id (string) [\(9.8.1.1.3\)](#page-1626-0) flag [\(3348\)](#page-1692-0) edge%compositions%neutralscomp(:)%type(:)%flag (integer) [\(9.8.1.1.2\)](#page-1626-1) description [\(3348\)](#page-1692-0) edge%compositions%neutralscomp(:)%type(:)%description (string) [\(9.8.1.1.3\)](#page-1626-0)

label [\(3211\)](#page-1655-0) edge%compositions%neutralscomp(:)%label (string) [\(9.8.1.1.3\)](#page-1626-0) edgespecies [\(3212\)](#page-1655-1) edge%compositions%edgespecies(:) (edgespecies) [\(9.8.1.3.192\)](#page-1679-0) nucindex [\(3298\)](#page-1679-1) edge%compositions%edgespecies(:)%nucindex (integer) [\(9.8.1.1.2\)](#page-1626-1) zmin [\(3298\)](#page-1679-1) edge%compositions%edgespecies(:)%zmin (float) [\(9.8.1.1.1\)](#page-1626-2) zmax [\(3298\)](#page-1679-1) edge%compositions%edgespecies(:)%zmax (float) [\(9.8.1.1.1\)](#page-1626-2) label [\(3298\)](#page-1679-1) edge%compositions%edgespecies(:)%label (string) [\(9.8.1.1.3\)](#page-1626-0) signature [\(3212\)](#page-1655-1) edge%compositions%signature (identifier) [\(9.8.1.3.242\)](#page-1692-1) id [\(3348\)](#page-1692-0) edge%compositions%signature%id (string) [\(9.8.1.1.3\)](#page-1626-0) flag [\(3348\)](#page-1692-0) edge%compositions%signature%flag (integer) [\(9.8.1.1.2\)](#page-1626-1) description [\(3348\)](#page-1692-0) edge%compositions%signature%description (string) [\(9.8.1.1.3\)](#page-1626-0) fluid [\(3126\)](#page-1632-3) edge%fluid (edge fluid) [\(9.8.1.3.183\)](#page-1677-2) ne [\(3289\)](#page-1677-3) edge%fluid%ne (edge fluid scalar simplestruct) [\(9.8.1.3.185\)](#page-1678-0) value [\(3291\)](#page-1678-1) edge%fluid%ne%value(:) (complexgrid\_scalar) [\(9.8.1.3.94\)](#page-1652-1) griduid [\(3200\)](#page-1652-2) edge%fluid%ne%value(:)%griduid (integer) [\(9.8.1.1.2\)](#page-1626-1) subgrid [\(3200\)](#page-1652-2) edge%fluid%ne%value(:)%subgrid (integer) [\(9.8.1.1.2\)](#page-1626-1) scalar [\(3200\)](#page-1652-2) edge%fluid%ne%value(:)%scalar (vecflt type) [\(9.8.1.2.13\)](#page-1627-0) vector [\(3200\)](#page-1652-2) edge%fluid%ne%value(:)%vector (matflt\_type) [\(9.8.1.2.10\)](#page-1627-2) matrix [\(3200\)](#page-1652-2) edge%fluid%ne%value(:)%matrix (array3dflt\_type) [\(9.8.1.2.2\)](#page-1627-8) bndvalue [\(3291\)](#page-1678-1) edge%fluid%ne%bndvalue(:) (complexgrid scalar) [\(9.8.1.3.94\)](#page-1652-1) griduid [\(3200\)](#page-1652-2) edge%fluid%ne%bndvalue(:)%griduid (integer) [\(9.8.1.1.2\)](#page-1626-1) subgrid [\(3200\)](#page-1652-2) edge%fluid%ne%bndvalue(:)%subgrid (integer) [\(9.8.1.1.2\)](#page-1626-1) scalar [\(3200\)](#page-1652-2) edge%fluid%ne%bndvalue(:)%scalar (vecflt type) [\(9.8.1.2.13\)](#page-1627-0) vector [\(3200\)](#page-1652-2) edge%fluid%ne%bndvalue(:)%vector (matflt type) [\(9.8.1.2.10\)](#page-1627-2) matrix [\(3200\)](#page-1652-2) edge%fluid%ne%bndvalue(:)%matrix (array3dflt\_type) [\(9.8.1.2.2\)](#page-1627-8) flux [\(3291\)](#page-1678-1) edge%fluid%ne%flux(:) (complexgrid vector) [\(9.8.1.3.100\)](#page-1654-0) griduid [\(3206\)](#page-1654-1) edge%fluid%ne%flux(:)%griduid (integer) [\(9.8.1.1.2\)](#page-1626-1) label [\(3206\)](#page-1654-1) edge%fluid%ne%flux(:)%label (string) [\(9.8.1.1.3\)](#page-1626-0) comp [\(3206\)](#page-1654-1) edge%fluid%ne%flux(:)%comp(:) (complexgrid scalar) [\(9.8.1.3.94\)](#page-1652-1) griduid [\(3200\)](#page-1652-2) edge%fluid%ne%flux(:)%comp(:)%griduid (integer) [\(9.8.1.1.2\)](#page-1626-1) subgrid [\(3200\)](#page-1652-2) edge%fluid%ne%flux(:)%comp(:)%subgrid (integer) [\(9.8.1.1.2\)](#page-1626-1) scalar [\(3200\)](#page-1652-2) edge%fluid%ne%flux(:)%comp(:)%scalar (vecflt type) [\(9.8.1.2.13\)](#page-1627-0) vector [\(3200\)](#page-1652-2) edge%fluid%ne%flux(:)%comp(:)%vector (matflt type) [\(9.8.1.2.10\)](#page-1627-2) matrix [\(3200\)](#page-1652-2) edge%fluid%ne%flux(:)%comp(:)%matrix (array3dflt\_type) [\(9.8.1.2.2\)](#page-1627-8) align [\(3206\)](#page-1654-1) edge%fluid%ne%flux(:)%align (vecint\_type) [\(9.8.1.2.14\)](#page-1627-1) alignid [\(3206\)](#page-1654-1) edge%fluid%ne%flux(:)%alignid (vecstring type) [\(9.8.1.2.15\)](#page-1627-4) basis [\(3206\)](#page-1654-1) edge%fluid%ne%flux(:)%basis (integer) [\(9.8.1.1.2\)](#page-1626-1) bndflux [\(3291\)](#page-1678-1) edge%fluid%ne%bndflux(:) (complexgrid vector) [\(9.8.1.3.100\)](#page-1654-0) griduid [\(3206\)](#page-1654-1) edge%fluid%ne%bndflux(:)%griduid (integer) [\(9.8.1.1.2\)](#page-1626-1) label [\(3206\)](#page-1654-1) edge%fluid%ne%bndflux(:)%label (string) [\(9.8.1.1.3\)](#page-1626-0) comp [\(3206\)](#page-1654-1) edge%fluid%ne%bndflux(:)%comp(:) (complexgrid scalar) [\(9.8.1.3.94\)](#page-1652-1) griduid [\(3200\)](#page-1652-2) edge%fluid%ne%bndflux(:)%comp(:)%griduid (integer) [\(9.8.1.1.2\)](#page-1626-1) subgrid [\(3200\)](#page-1652-2) edge%fluid%ne%bndflux(:)%comp(:)%subgrid (integer) [\(9.8.1.1.2\)](#page-1626-1) scalar [\(3200\)](#page-1652-2) edge%fluid%ne%bndflux(:)%comp(:)%scalar (vecflt type) [\(9.8.1.2.13\)](#page-1627-0) vector [\(3200\)](#page-1652-2) edge%fluid%ne%bndflux(:)%comp(:)%vector (matflt type) [\(9.8.1.2.10\)](#page-1627-2) matrix [\(3200\)](#page-1652-2) edge%fluid%ne%bndflux(:)%comp(:)%matrix (array3dflt type) [\(9.8.1.2.2\)](#page-1627-8) align [\(3206\)](#page-1654-1) edge%fluid%ne%bndflux(:)%align (vecint type) [\(9.8.1.2.14\)](#page-1627-1) alignid [\(3206\)](#page-1654-1) edge%fluid%ne%bndflux(:)%alignid (vecstring type) [\(9.8.1.2.15\)](#page-1627-4) basis [\(3206\)](#page-1654-1) edge%fluid%ne%bndflux(:)%basis (integer) [\(9.8.1.1.2\)](#page-1626-1) transpcoeff [\(3291\)](#page-1678-1) edge%fluid%ne%transpcoeff(:) (edge fluid scalar transpcoeff) [\(9.8.1.3.186\)](#page-1678-2) d [\(3292\)](#page-1678-3) edge%fluid%ne%transpcoeff(:)%d (complexgrid vector simplestruct) [\(9.8.1.3.101\)](#page-1654-4) label [\(3207\)](#page-1654-5) edge%fluid%ne%transpcoeff(:)%d%label (string) [\(9.8.1.1.3\)](#page-1626-0) comp [\(3207\)](#page-1654-5) edge%fluid%ne%transpcoeff(:)%d%comp(:) (complexgrid scalar) [\(9.8.1.3.94\)](#page-1652-1) griduid [\(3200\)](#page-1652-2) edge%fluid%ne%transpcoeff(:)%d%comp(:)%griduid (integer) [\(9.8.1.1.2\)](#page-1626-1) subgrid [\(3200\)](#page-1652-2) edge%fluid%ne%transpcoeff(:)%d%comp(:)%subgrid (integer) [\(9.8.1.1.2\)](#page-1626-1) scalar [\(3200\)](#page-1652-2) edge%fluid%ne%transpcoeff(:)%d%comp(:)%scalar (vecflt type) [\(9.8.1.2.13\)](#page-1627-0) vector [\(3200\)](#page-1652-2) edge%fluid%ne%transpcoeff(:)%d%comp(:)%vector (matflt type) [\(9.8.1.2.10\)](#page-1627-2) matrix [\(3200\)](#page-1652-2) edge%fluid%ne%transpcoeff(:)%d%comp(:)%matrix (array3dflt type) [\(9.8.1.2.2\)](#page-1627-8) align [\(3207\)](#page-1654-5) edge%fluid%ne%transpcoeff(:)%d%align (vecint type) [\(9.8.1.2.14\)](#page-1627-1) alignid [\(3207\)](#page-1654-5) edge%fluid%ne%transpcoeff(:)%d%alignid (vecstring type) [\(9.8.1.2.15\)](#page-1627-4) v [\(3292\)](#page-1678-3) edge%fluid%ne%transpcoeff(:)%v (complexgrid vector simplestruct) [\(9.8.1.3.101\)](#page-1654-4) label [\(3207\)](#page-1654-5) edge%fluid%ne%transpcoeff(:)%v%label (string) [\(9.8.1.1.3\)](#page-1626-0)

comp [\(3207\)](#page-1654-5) edge%fluid%ne%transpcoeff(:)%v%comp(:) (complexgrid scalar) [\(9.8.1.3.94\)](#page-1652-1) griduid [\(3200\)](#page-1652-2) edge%fluid%ne%transpcoeff(:)%v%comp(:)%griduid (integer) [\(9.8.1.1.2\)](#page-1626-1) subgrid [\(3200\)](#page-1652-2) edge%fluid%ne%transpcoeff(:)%v%comp(:)%subgrid (integer) [\(9.8.1.1.2\)](#page-1626-1) scalar [\(3200\)](#page-1652-2) edge%fluid%ne%transpcoeff(:)%v%comp(:)%scalar (vecflt type) [\(9.8.1.2.13\)](#page-1627-0) vector [\(3200\)](#page-1652-2) edge%fluid%ne%transpcoeff(:)%v%comp(:)%vector (matflt\_type) [\(9.8.1.2.10\)](#page-1627-2) matrix [\(3200\)](#page-1652-2) edge%fluid%ne%transpcoeff(:)%v%comp(:)%matrix (array3dflt type) [\(9.8.1.2.2\)](#page-1627-8) align [\(3207\)](#page-1654-5) edge%fluid%ne%transpcoeff(:)%v%align (vecint type) [\(9.8.1.2.14\)](#page-1627-1) alignid [\(3207\)](#page-1654-5) edge%fluid%ne%transpcoeff(:)%v%alignid (vecstring type) [\(9.8.1.2.15\)](#page-1627-4) source [\(3291\)](#page-1678-1) edge%fluid%ne%source(:) (complexgrid scalar) [\(9.8.1.3.94\)](#page-1652-1) griduid [\(3200\)](#page-1652-2) edge%fluid%ne%source(:)%griduid (integer) [\(9.8.1.1.2\)](#page-1626-1) subgrid [\(3200\)](#page-1652-2) edge%fluid%ne%source(:)%subgrid (integer) [\(9.8.1.1.2\)](#page-1626-1) scalar [\(3200\)](#page-1652-2) edge%fluid%ne%source(:)%scalar (vecflt type) [\(9.8.1.2.13\)](#page-1627-0) vector [\(3200\)](#page-1652-2) edge%fluid%ne%source(:)%vector (matflt\_type) [\(9.8.1.2.10\)](#page-1627-2) matrix [\(3200\)](#page-1652-2) edge%fluid%ne%source(:)%matrix (array3dflt\_type) [\(9.8.1.2.2\)](#page-1627-8) ni [\(3289\)](#page-1677-3) edge%fluid%ni(:) (edge fluid scalar) [\(9.8.1.3.184\)](#page-1677-4) value [\(3290\)](#page-1677-5) edge%fluid%ni(:)%value(:) (complexgrid scalar) [\(9.8.1.3.94\)](#page-1652-1) griduid [\(3200\)](#page-1652-2) edge%fluid%ni(:)%value(:)%griduid (integer) [\(9.8.1.1.2\)](#page-1626-1) subgrid [\(3200\)](#page-1652-2) edge%fluid%ni(:)%value(:)%subgrid (integer) [\(9.8.1.1.2\)](#page-1626-1) scalar [\(3200\)](#page-1652-2) edge%fluid%ni(:)%value(:)%scalar (vecflt type) [\(9.8.1.2.13\)](#page-1627-0) vector [\(3200\)](#page-1652-2) edge%fluid%ni(:)%value(:)%vector (matflt type) [\(9.8.1.2.10\)](#page-1627-2) matrix [\(3200\)](#page-1652-2) edge%fluid%ni(:)%value(:)%matrix (array3dflt\_type) [\(9.8.1.2.2\)](#page-1627-8) bndvalue [\(3290\)](#page-1677-5) edge%fluid%ni(:)%bndvalue(:) (complexgrid scalar) [\(9.8.1.3.94\)](#page-1652-1) griduid [\(3200\)](#page-1652-2) edge%fluid%ni(:)%bndvalue(:)%griduid (integer) [\(9.8.1.1.2\)](#page-1626-1) subgrid [\(3200\)](#page-1652-2) edge%fluid%ni(:)%bndvalue(:)%subgrid (integer) [\(9.8.1.1.2\)](#page-1626-1) scalar [\(3200\)](#page-1652-2) edge%fluid%ni(:)%bndvalue(:)%scalar (vecflt type) [\(9.8.1.2.13\)](#page-1627-0) vector [\(3200\)](#page-1652-2) edge%fluid%ni(:)%bndvalue(:)%vector (matflt type) [\(9.8.1.2.10\)](#page-1627-2) matrix [\(3200\)](#page-1652-2) edge%fluid%ni(:)%bndvalue(:)%matrix (array3dflt\_type) [\(9.8.1.2.2\)](#page-1627-8) flux [\(3290\)](#page-1677-5) edge%fluid%ni(:)%flux(:) (complexgrid vector) [\(9.8.1.3.100\)](#page-1654-0) griduid [\(3206\)](#page-1654-1) edge%fluid%ni(:)%flux(:)%griduid (integer) [\(9.8.1.1.2\)](#page-1626-1) label [\(3206\)](#page-1654-1) edge%fluid%ni(:)%flux(:)%label (string) [\(9.8.1.1.3\)](#page-1626-0) comp [\(3206\)](#page-1654-1) edge%fluid%ni(:)%flux(:)%comp(:) (complexgrid scalar) [\(9.8.1.3.94\)](#page-1652-1) griduid [\(3200\)](#page-1652-2) edge%fluid%ni(:)%flux(:)%comp(:)%griduid (integer) [\(9.8.1.1.2\)](#page-1626-1) subgrid [\(3200\)](#page-1652-2) edge%fluid%ni(:)%flux(:)%comp(:)%subgrid (integer) [\(9.8.1.1.2\)](#page-1626-1) scalar [\(3200\)](#page-1652-2) edge%fluid%ni(:)%flux(:)%comp(:)%scalar (vecflt\_type) [\(9.8.1.2.13\)](#page-1627-0) vector [\(3200\)](#page-1652-2) edge%fluid%ni(:)%flux(:)%comp(:)%vector (matflt\_type) [\(9.8.1.2.10\)](#page-1627-2) matrix [\(3200\)](#page-1652-2) edge%fluid%ni(:)%flux(:)%comp(:)%matrix (array3dflt type) [\(9.8.1.2.2\)](#page-1627-8) align [\(3206\)](#page-1654-1) edge%fluid%ni(:)%flux(:)%align (vecint type) [\(9.8.1.2.14\)](#page-1627-1) alignid [\(3206\)](#page-1654-1) edge%fluid%ni(:)%flux(:)%alignid (vecstring type) [\(9.8.1.2.15\)](#page-1627-4) basis [\(3206\)](#page-1654-1) edge%fluid%ni(:)%flux(:)%basis (integer) [\(9.8.1.1.2\)](#page-1626-1) bndflux [\(3290\)](#page-1677-5) edge%fluid%ni(:)%bndflux(:) (complexgrid vector) [\(9.8.1.3.100\)](#page-1654-0) griduid [\(3206\)](#page-1654-1) edge%fluid%ni(:)%bndflux(:)%griduid (integer) [\(9.8.1.1.2\)](#page-1626-1) label [\(3206\)](#page-1654-1) edge%fluid%ni(:)%bndflux(:)%label (string) [\(9.8.1.1.3\)](#page-1626-0) comp [\(3206\)](#page-1654-1) edge%fluid%ni(:)%bndflux(:)%comp(:) (complexgrid scalar) [\(9.8.1.3.94\)](#page-1652-1) griduid [\(3200\)](#page-1652-2) edge%fluid%ni(:)%bndflux(:)%comp(:)%griduid (integer) [\(9.8.1.1.2\)](#page-1626-1) subgrid [\(3200\)](#page-1652-2) edge%fluid%ni(:)%bndflux(:)%comp(:)%subgrid (integer) [\(9.8.1.1.2\)](#page-1626-1) scalar [\(3200\)](#page-1652-2) edge%fluid%ni(:)%bndflux(:)%comp(:)%scalar (vecflt type) [\(9.8.1.2.13\)](#page-1627-0) vector [\(3200\)](#page-1652-2) edge%fluid%ni(:)%bndflux(:)%comp(:)%vector (matflt type) [\(9.8.1.2.10\)](#page-1627-2) matrix [\(3200\)](#page-1652-2) edge%fluid%ni(:)%bndflux(:)%comp(:)%matrix (array3dflt type) [\(9.8.1.2.2\)](#page-1627-8) align [\(3206\)](#page-1654-1) edge%fluid%ni(:)%bndflux(:)%align (vecint type) [\(9.8.1.2.14\)](#page-1627-1) alignid [\(3206\)](#page-1654-1) edge%fluid%ni(:)%bndflux(:)%alignid (vecstring type) [\(9.8.1.2.15\)](#page-1627-4) basis [\(3206\)](#page-1654-1) edge%fluid%ni(:)%bndflux(:)%basis (integer) [\(9.8.1.1.2\)](#page-1626-1) transpcoeff [\(3290\)](#page-1677-5) edge%fluid%ni(:)%transpcoeff(:) (edge fluid scalar transpcoeff) [\(9.8.1.3.186\)](#page-1678-2) d [\(3292\)](#page-1678-3) edge%fluid%ni(:)%transpcoeff(:)%d (complexgrid vector simplestruct) [\(9.8.1.3.101\)](#page-1654-4) label [\(3207\)](#page-1654-5) edge%fluid%ni(:)%transpcoeff(:)%d%label (string) [\(9.8.1.1.3\)](#page-1626-0) comp [\(3207\)](#page-1654-5) edge%fluid%ni(:)%transpcoeff(:)%d%comp(:) (complexgrid scalar) [\(9.8.1.3.94\)](#page-1652-1) griduid [\(3200\)](#page-1652-2) edge%fluid%ni(:)%transpcoeff(:)%d%comp(:)%griduid (integer) [\(9.8.1.1.2\)](#page-1626-1) subgrid [\(3200\)](#page-1652-2) edge%fluid%ni(:)%transpcoeff(:)%d%comp(:)%subgrid (integer) [\(9.8.1.1.2\)](#page-1626-1) scalar [\(3200\)](#page-1652-2) edge%fluid%ni(:)%transpcoeff(:)%d%comp(:)%scalar (vecflt type) [\(9.8.1.2.13\)](#page-1627-0) vector [\(3200\)](#page-1652-2) edge%fluid%ni(:)%transpcoeff(:)%d%comp(:)%vector (matflt type) [\(9.8.1.2.10\)](#page-1627-2) matrix [\(3200\)](#page-1652-2) edge%fluid%ni(:)%transpcoeff(:)%d%comp(:)%matrix (array3dflt\_type) [\(9.8.1.2.2\)](#page-1627-8) align [\(3207\)](#page-1654-5) edge%fluid%ni(:)%transpcoeff(:)%d%align (vecint type) [\(9.8.1.2.14\)](#page-1627-1)

alignid [\(3207\)](#page-1654-5) edge%fluid%ni(:)%transpcoeff(:)%d%alignid (vecstring type) [\(9.8.1.2.15\)](#page-1627-4) v [\(3292\)](#page-1678-3) edge%fluid%ni(:)%transpcoeff(:)%v (complexgrid vector simplestruct) [\(9.8.1.3.101\)](#page-1654-4) label [\(3207\)](#page-1654-5) edge%fluid%ni(:)%transpcoeff(:)%v%label (string) [\(9.8.1.1.3\)](#page-1626-0) comp [\(3207\)](#page-1654-5) edge%fluid%ni(:)%transpcoeff(:)%v%comp(:) (complexgrid scalar) [\(9.8.1.3.94\)](#page-1652-1) griduid [\(3200\)](#page-1652-2) edge%fluid%ni(:)%transpcoeff(:)%v%comp(:)%griduid (integer) [\(9.8.1.1.2\)](#page-1626-1) subgrid [\(3200\)](#page-1652-2) edge%fluid%ni(:)%transpcoeff(:)%v%comp(:)%subgrid (integer) [\(9.8.1.1.2\)](#page-1626-1) scalar [\(3200\)](#page-1652-2) edge%fluid%ni(:)%transpcoeff(:)%v%comp(:)%scalar (vecflt type) [\(9.8.1.2.13\)](#page-1627-0) vector [\(3200\)](#page-1652-2) edge%fluid%ni(:)%transpcoeff(:)%v%comp(:)%vector (matflt type) [\(9.8.1.2.10\)](#page-1627-2) matrix [\(3200\)](#page-1652-2) edge%fluid%ni(:)%transpcoeff(:)%v%comp(:)%matrix (array3dflt type) [\(9.8.1.2.2\)](#page-1627-8) align [\(3207\)](#page-1654-5) edge%fluid%ni(:)%transpcoeff(:)%v%align (vecint type) [\(9.8.1.2.14\)](#page-1627-1) alignid [\(3207\)](#page-1654-5) edge%fluid%ni(:)%transpcoeff(:)%v%alignid (vecstring type) [\(9.8.1.2.15\)](#page-1627-4) source [\(3290\)](#page-1677-5) edge%fluid%ni(:)%source(:) (complexgrid\_scalar) [\(9.8.1.3.94\)](#page-1652-1) griduid [\(3200\)](#page-1652-2) edge%fluid%ni(:)%source(:)%griduid (integer) [\(9.8.1.1.2\)](#page-1626-1) subgrid [\(3200\)](#page-1652-2) edge%fluid%ni(:)%source(:)%subgrid (integer) [\(9.8.1.1.2\)](#page-1626-1) scalar [\(3200\)](#page-1652-2) edge%fluid%ni(:)%source(:)%scalar (vecflt\_type) [\(9.8.1.2.13\)](#page-1627-0) vector [\(3200\)](#page-1652-2) edge%fluid%ni(:)%source(:)%vector (matflt type) [\(9.8.1.2.10\)](#page-1627-2) matrix [\(3200\)](#page-1652-2) edge%fluid%ni(:)%source(:)%matrix (array3dflt type) [\(9.8.1.2.2\)](#page-1627-8) ve [\(3289\)](#page-1677-3) edge%fluid%ve (edge fluid vector simplestruct) [\(9.8.1.3.188\)](#page-1678-4) griduid [\(3294\)](#page-1678-5) edge%fluid%ve%griduid (integer) [\(9.8.1.1.2\)](#page-1626-1) basis [\(3294\)](#page-1678-5) edge%fluid%ve%basis (integer) [\(9.8.1.1.2\)](#page-1626-1) comps [\(3294\)](#page-1678-5) edge%fluid%ve%comps(:) (edge fluid scalar) [\(9.8.1.3.184\)](#page-1677-4) value [\(3290\)](#page-1677-5) edge%fluid%ve%comps(:)%value(:) (complexgrid scalar) [\(9.8.1.3.94\)](#page-1652-1) griduid [\(3200\)](#page-1652-2) edge%fluid%ve%comps(:)%value(:)%griduid (integer) [\(9.8.1.1.2\)](#page-1626-1) subgrid [\(3200\)](#page-1652-2) edge%fluid%ve%comps(:)%value(:)%subgrid (integer) [\(9.8.1.1.2\)](#page-1626-1) scalar [\(3200\)](#page-1652-2) edge%fluid%ve%comps(:)%value(:)%scalar (vecflt type) [\(9.8.1.2.13\)](#page-1627-0) vector [\(3200\)](#page-1652-2) edge%fluid%ve%comps(:)%value(:)%vector (matflt type) [\(9.8.1.2.10\)](#page-1627-2) matrix [\(3200\)](#page-1652-2) edge%fluid%ve%comps(:)%value(:)%matrix (array3dflt type) [\(9.8.1.2.2\)](#page-1627-8) bndvalue [\(3290\)](#page-1677-5) edge%fluid%ve%comps(:)%bndvalue(:) (complexgrid scalar) [\(9.8.1.3.94\)](#page-1652-1) griduid [\(3200\)](#page-1652-2) edge%fluid%ve%comps(:)%bndvalue(:)%griduid (integer) [\(9.8.1.1.2\)](#page-1626-1) subgrid [\(3200\)](#page-1652-2) edge%fluid%ve%comps(:)%bndvalue(:)%subgrid (integer) [\(9.8.1.1.2\)](#page-1626-1) scalar [\(3200\)](#page-1652-2) edge%fluid%ve%comps(:)%bndvalue(:)%scalar (vecflt type) [\(9.8.1.2.13\)](#page-1627-0) vector [\(3200\)](#page-1652-2) edge%fluid%ve%comps(:)%bndvalue(:)%vector (matflt type) [\(9.8.1.2.10\)](#page-1627-2) matrix [\(3200\)](#page-1652-2) edge%fluid%ve%comps(:)%bndvalue(:)%matrix (array3dflt type) [\(9.8.1.2.2\)](#page-1627-8) flux [\(3290\)](#page-1677-5) edge%fluid%ve%comps(:)%flux(:) (complexgrid vector) [\(9.8.1.3.100\)](#page-1654-0) griduid [\(3206\)](#page-1654-1) edge%fluid%ve%comps(:)%flux(:)%griduid (integer) [\(9.8.1.1.2\)](#page-1626-1) label [\(3206\)](#page-1654-1) edge%fluid%ve%comps(:)%flux(:)%label (string) [\(9.8.1.1.3\)](#page-1626-0) comp [\(3206\)](#page-1654-1) edge%fluid%ve%comps(:)%flux(:)%comp(:) (complexgrid scalar) [\(9.8.1.3.94\)](#page-1652-1) griduid [\(3200\)](#page-1652-2) edge%fluid%ve%comps(:)%flux(:)%comp(:)%griduid (integer) [\(9.8.1.1.2\)](#page-1626-1) subgrid [\(3200\)](#page-1652-2) edge%fluid%ve%comps(:)%flux(:)%comp(:)%subgrid (integer) [\(9.8.1.1.2\)](#page-1626-1) scalar [\(3200\)](#page-1652-2) edge%fluid%ve%comps(:)%flux(:)%comp(:)%scalar (vecflt\_type) [\(9.8.1.2.13\)](#page-1627-0) vector [\(3200\)](#page-1652-2) edge%fluid%ve%comps(:)%flux(:)%comp(:)%vector (matflt type) [\(9.8.1.2.10\)](#page-1627-2) matrix [\(3200\)](#page-1652-2) edge%fluid%ve%comps(:)%flux(:)%comp(:)%matrix (array3dflt type) [\(9.8.1.2.2\)](#page-1627-8) align [\(3206\)](#page-1654-1) edge%fluid%ve%comps(:)%flux(:)%align (vecint\_type) [\(9.8.1.2.14\)](#page-1627-1) alignid [\(3206\)](#page-1654-1) edge%fluid%ve%comps(:)%flux(:)%alignid (vecstring type) [\(9.8.1.2.15\)](#page-1627-4) basis [\(3206\)](#page-1654-1) edge%fluid%ve%comps(:)%flux(:)%basis (integer) [\(9.8.1.1.2\)](#page-1626-1) bndflux [\(3290\)](#page-1677-5) edge%fluid%ve%comps(:)%bndflux(:) (complexgrid vector) [\(9.8.1.3.100\)](#page-1654-0) griduid [\(3206\)](#page-1654-1) edge%fluid%ve%comps(:)%bndflux(:)%griduid (integer) [\(9.8.1.1.2\)](#page-1626-1) label [\(3206\)](#page-1654-1) edge%fluid%ve%comps(:)%bndflux(:)%label (string) [\(9.8.1.1.3\)](#page-1626-0) comp [\(3206\)](#page-1654-1) edge%fluid%ve%comps(:)%bndflux(:)%comp(:) (complexgrid scalar) [\(9.8.1.3.94\)](#page-1652-1) griduid [\(3200\)](#page-1652-2) edge%fluid%ve%comps(:)%bndflux(:)%comp(:)%griduid (integer) [\(9.8.1.1.2\)](#page-1626-1) subgrid [\(3200\)](#page-1652-2) edge%fluid%ve%comps(:)%bndflux(:)%comp(:)%subgrid (integer) [\(9.8.1.1.2\)](#page-1626-1) scalar [\(3200\)](#page-1652-2) edge%fluid%ve%comps(:)%bndflux(:)%comp(:)%scalar (vecflt type) [\(9.8.1.2.13\)](#page-1627-0) vector [\(3200\)](#page-1652-2) edge%fluid%ve%comps(:)%bndflux(:)%comp(:)%vector (matflt type) [\(9.8.1.2.10\)](#page-1627-2) matrix [\(3200\)](#page-1652-2) edge%fluid%ve%comps(:)%bndflux(:)%comp(:)%matrix (array3dflt type) [\(9.8.1.2.2\)](#page-1627-8) align [\(3206\)](#page-1654-1) edge%fluid%ve%comps(:)%bndflux(:)%align (vecint type) [\(9.8.1.2.14\)](#page-1627-1) alignid [\(3206\)](#page-1654-1) edge%fluid%ve%comps(:)%bndflux(:)%alignid (vecstring type) [\(9.8.1.2.15\)](#page-1627-4) basis [\(3206\)](#page-1654-1) edge%fluid%ve%comps(:)%bndflux(:)%basis (integer) [\(9.8.1.1.2\)](#page-1626-1) transpcoeff [\(3290\)](#page-1677-5) edge%fluid%ve%comps(:)%transpcoeff(:) (edge fluid scalar transpcoeff) [\(9.8.1.3.186\)](#page-1678-2) d [\(3292\)](#page-1678-3) edge%fluid%ve%comps(:)%transpcoeff(:)%d (complexgrid vector simplestruct) [\(9.8.1.3.101\)](#page-1654-4) label [\(3207\)](#page-1654-5) edge%fluid%ve%comps(:)%transpcoeff(:)%d%label (string) [\(9.8.1.1.3\)](#page-1626-0) comp [\(3207\)](#page-1654-5) edge%fluid%ve%comps(:)%transpcoeff(:)%d%comp(:) (complexgrid scalar) [\(9.8.1.3.94\)](#page-1652-1)

griduid [\(3200\)](#page-1652-2) edge%fluid%ve%comps(:)%transpcoeff(:)%d%comp(:)%griduid (integer) [\(9.8.1.1.2\)](#page-1626-1) subgrid [\(3200\)](#page-1652-2) edge%fluid%ve%comps(:)%transpcoeff(:)%d%comp(:)%subgrid (integer) [\(9.8.1.1.2\)](#page-1626-1) scalar [\(3200\)](#page-1652-2) edge%fluid%ve%comps(:)%transpcoeff(:)%d%comp(:)%scalar (vecflt type) [\(9.8.1.2.13\)](#page-1627-0) vector [\(3200\)](#page-1652-2) edge%fluid%ve%comps(:)%transpcoeff(:)%d%comp(:)%vector (matflt type) [\(9.8.1.2.10\)](#page-1627-2) matrix [\(3200\)](#page-1652-2) edge%fluid%ve%comps(:)%transpcoeff(:)%d%comp(:)%matrix (array3dflt type) [\(9.8.1.2.2\)](#page-1627-8) align [\(3207\)](#page-1654-5) edge%fluid%ve%comps(:)%transpcoeff(:)%d%align (vecint type) [\(9.8.1.2.14\)](#page-1627-1) alignid [\(3207\)](#page-1654-5) edge%fluid%ve%comps(:)%transpcoeff(:)%d%alignid (vecstring type) [\(9.8.1.2.15\)](#page-1627-4) v [\(3292\)](#page-1678-3) edge%fluid%ve%comps(:)%transpcoeff(:)%v (complexgrid vector simplestruct) [\(9.8.1.3.101\)](#page-1654-4) label [\(3207\)](#page-1654-5) edge%fluid%ve%comps(:)%transpcoeff(:)%v%label (string) [\(9.8.1.1.3\)](#page-1626-0) comp [\(3207\)](#page-1654-5) edge%fluid%ve%comps(:)%transpcoeff(:)%v%comp(:) (complexgrid scalar) [\(9.8.1.3.94\)](#page-1652-1) griduid [\(3200\)](#page-1652-2) edge%fluid%ve%comps(:)%transpcoeff(:)%v%comp(:)%griduid (integer) [\(9.8.1.1.2\)](#page-1626-1) subgrid [\(3200\)](#page-1652-2) edge%fluid%ve%comps(:)%transpcoeff(:)%v%comp(:)%subgrid (integer) [\(9.8.1.1.2\)](#page-1626-1) scalar [\(3200\)](#page-1652-2) edge%fluid%ve%comps(:)%transpcoeff(:)%v%comp(:)%scalar (vecflt type) [\(9.8.1.2.13\)](#page-1627-0) vector [\(3200\)](#page-1652-2) edge%fluid%ve%comps(:)%transpcoeff(:)%v%comp(:)%vector (matflt type) [\(9.8.1.2.10\)](#page-1627-2) matrix [\(3200\)](#page-1652-2) edge%fluid%ve%comps(:)%transpcoeff(:)%v%comp(:)%matrix (array3dflt type) [\(9.8.1.2.2\)](#page-1627-8) align [\(3207\)](#page-1654-5) edge%fluid%ve%comps(:)%transpcoeff(:)%v%align (vecint type) [\(9.8.1.2.14\)](#page-1627-1) alignid [\(3207\)](#page-1654-5) edge%fluid%ve%comps(:)%transpcoeff(:)%v%alignid (vecstring type) [\(9.8.1.2.15\)](#page-1627-4) source [\(3290\)](#page-1677-5) edge%fluid%ve%comps(:)%source(:) (complexgrid scalar) [\(9.8.1.3.94\)](#page-1652-1) griduid [\(3200\)](#page-1652-2) edge%fluid%ve%comps(:)%source(:)%griduid (integer) [\(9.8.1.1.2\)](#page-1626-1) subgrid [\(3200\)](#page-1652-2) edge%fluid%ve%comps(:)%source(:)%subgrid (integer) [\(9.8.1.1.2\)](#page-1626-1) scalar [\(3200\)](#page-1652-2) edge%fluid%ve%comps(:)%source(:)%scalar (vecflt type) [\(9.8.1.2.13\)](#page-1627-0) vector [\(3200\)](#page-1652-2) edge%fluid%ve%comps(:)%source(:)%vector (matflt\_type) [\(9.8.1.2.10\)](#page-1627-2) matrix [\(3200\)](#page-1652-2) edge%fluid%ve%comps(:)%source(:)%matrix (array3dflt type) [\(9.8.1.2.2\)](#page-1627-8) align [\(3294\)](#page-1678-5) edge%fluid%ve%align (vecint\_type) [\(9.8.1.2.14\)](#page-1627-1) alignid [\(3294\)](#page-1678-5) edge%fluid%ve%alignid (vecstring type) [\(9.8.1.2.15\)](#page-1627-4) vi [\(3289\)](#page-1677-3) edge%fluid%vi(:) (edge fluid vector) [\(9.8.1.3.187\)](#page-1678-6) griduid [\(3293\)](#page-1678-7) edge%fluid%vi(:)%griduid (integer) [\(9.8.1.1.2\)](#page-1626-1) basis [\(3293\)](#page-1678-7) edge%fluid%vi(:)%basis (integer) [\(9.8.1.1.2\)](#page-1626-1) align [\(3293\)](#page-1678-7) edge%fluid%vi(:)%align (vecint\_type) [\(9.8.1.2.14\)](#page-1627-1) alignid [\(3293\)](#page-1678-7) edge%fluid%vi(:)%alignid (vecstring type) [\(9.8.1.2.15\)](#page-1627-4) comps [\(3293\)](#page-1678-7) edge%fluid%vi(:)%comps(:) (edge fluid scalar) [\(9.8.1.3.184\)](#page-1677-4) value [\(3290\)](#page-1677-5) edge%fluid%vi(:)%comps(:)%value(:) (complexgrid scalar) [\(9.8.1.3.94\)](#page-1652-1) griduid [\(3200\)](#page-1652-2) edge%fluid%vi(:)%comps(:)%value(:)%griduid (integer) [\(9.8.1.1.2\)](#page-1626-1) subgrid [\(3200\)](#page-1652-2) edge%fluid%vi(:)%comps(:)%value(:)%subgrid (integer) [\(9.8.1.1.2\)](#page-1626-1) scalar [\(3200\)](#page-1652-2) edge%fluid%vi(:)%comps(:)%value(:)%scalar (vecflt type) [\(9.8.1.2.13\)](#page-1627-0) vector [\(3200\)](#page-1652-2) edge%fluid%vi(:)%comps(:)%value(:)%vector (matflt type) [\(9.8.1.2.10\)](#page-1627-2) matrix [\(3200\)](#page-1652-2) edge%fluid%vi(:)%comps(:)%value(:)%matrix (array3dflt type) [\(9.8.1.2.2\)](#page-1627-8) bndvalue [\(3290\)](#page-1677-5) edge%fluid%vi(:)%comps(:)%bndvalue(:) (complexgrid scalar) [\(9.8.1.3.94\)](#page-1652-1) griduid [\(3200\)](#page-1652-2) edge%fluid%vi(:)%comps(:)%bndvalue(:)%griduid (integer) [\(9.8.1.1.2\)](#page-1626-1) subgrid [\(3200\)](#page-1652-2) edge%fluid%vi(:)%comps(:)%bndvalue(:)%subgrid (integer) [\(9.8.1.1.2\)](#page-1626-1) scalar [\(3200\)](#page-1652-2) edge%fluid%vi(:)%comps(:)%bndvalue(:)%scalar (vecflt type) [\(9.8.1.2.13\)](#page-1627-0) vector [\(3200\)](#page-1652-2) edge%fluid%vi(:)%comps(:)%bndvalue(:)%vector (matflt type) [\(9.8.1.2.10\)](#page-1627-2) matrix [\(3200\)](#page-1652-2) edge%fluid%vi(:)%comps(:)%bndvalue(:)%matrix (array3dflt type) [\(9.8.1.2.2\)](#page-1627-8) flux [\(3290\)](#page-1677-5) edge%fluid%vi(:)%comps(:)%flux(:) (complexgrid\_vector) [\(9.8.1.3.100\)](#page-1654-0) griduid [\(3206\)](#page-1654-1) edge%fluid%vi(:)%comps(:)%flux(:)%griduid (integer) [\(9.8.1.1.2\)](#page-1626-1) label [\(3206\)](#page-1654-1) edge%fluid%vi(:)%comps(:)%flux(:)%label (string) [\(9.8.1.1.3\)](#page-1626-0) comp [\(3206\)](#page-1654-1) edge%fluid%vi(:)%comps(:)%flux(:)%comp(:) (complexgrid scalar) [\(9.8.1.3.94\)](#page-1652-1) griduid [\(3200\)](#page-1652-2) edge%fluid%vi(:)%comps(:)%flux(:)%comp(:)%griduid (integer) [\(9.8.1.1.2\)](#page-1626-1) subgrid [\(3200\)](#page-1652-2) edge%fluid%vi(:)%comps(:)%flux(:)%comp(:)%subgrid (integer) [\(9.8.1.1.2\)](#page-1626-1) scalar [\(3200\)](#page-1652-2) edge%fluid%vi(:)%comps(:)%flux(:)%comp(:)%scalar (vecflt type) [\(9.8.1.2.13\)](#page-1627-0) vector [\(3200\)](#page-1652-2) edge%fluid%vi(:)%comps(:)%flux(:)%comp(:)%vector (matflt type) [\(9.8.1.2.10\)](#page-1627-2) matrix [\(3200\)](#page-1652-2) edge%fluid%vi(:)%comps(:)%flux(:)%comp(:)%matrix (array3dflt\_type) [\(9.8.1.2.2\)](#page-1627-8) align [\(3206\)](#page-1654-1) edge%fluid%vi(:)%comps(:)%flux(:)%align (vecint type) [\(9.8.1.2.14\)](#page-1627-1) alignid [\(3206\)](#page-1654-1) edge%fluid%vi(:)%comps(:)%flux(:)%alignid (vecstring type) [\(9.8.1.2.15\)](#page-1627-4) basis [\(3206\)](#page-1654-1) edge%fluid%vi(:)%comps(:)%flux(:)%basis (integer) [\(9.8.1.1.2\)](#page-1626-1) bndflux [\(3290\)](#page-1677-5) edge%fluid%vi(:)%comps(:)%bndflux(:) (complexgrid vector) [\(9.8.1.3.100\)](#page-1654-0) griduid [\(3206\)](#page-1654-1) edge%fluid%vi(:)%comps(:)%bndflux(:)%griduid (integer) [\(9.8.1.1.2\)](#page-1626-1) label [\(3206\)](#page-1654-1) edge%fluid%vi(:)%comps(:)%bndflux(:)%label (string) [\(9.8.1.1.3\)](#page-1626-0) comp [\(3206\)](#page-1654-1) edge%fluid%vi(:)%comps(:)%bndflux(:)%comp(:) (complexgrid scalar) [\(9.8.1.3.94\)](#page-1652-1) griduid [\(3200\)](#page-1652-2) edge%fluid%vi(:)%comps(:)%bndflux(:)%comp(:)%griduid (integer) [\(9.8.1.1.2\)](#page-1626-1) subgrid [\(3200\)](#page-1652-2) edge%fluid%vi(:)%comps(:)%bndflux(:)%comp(:)%subgrid (integer) [\(9.8.1.1.2\)](#page-1626-1)

 $(1.3.101)$ label [\(3207\)](#page-1654-5) edge%fluid%vi(:)%comps(:)%transpcoeff(:)%v%label (string) [\(9.8.1.1.3\)](#page-1626-0) comp [\(3207\)](#page-1654-5) edge%fluid%vi(:)%comps(:)%transpcoeff(:)%v%comp(:) (complexgrid scalar) [\(9.8.1.3.94\)](#page-1652-1) griduid [\(3200\)](#page-1652-2) edge%fluid%vi(:)%comps(:)%transpcoeff(:)%v%comp(:)%griduid (integer) [\(9.8.1.1.2\)](#page-1626-1) subgrid [\(3200\)](#page-1652-2) edge%fluid%vi(:)%comps(:)%transpcoeff(:)%v%comp(:)%subgrid (integer) [\(9.8.1.1.2\)](#page-1626-1) scalar [\(3200\)](#page-1652-2) edge%fluid%vi(:)%comps(:)%transpcoeff(:)%v%comp(:)%scalar (vecflt type) [\(9.8.1.2.13\)](#page-1627-0) vector [\(3200\)](#page-1652-2) edge%fluid%vi(:)%comps(:)%transpcoeff(:)%v%comp(:)%vector (matflt type) [\(9.8.1.2.10\)](#page-1627-2) matrix [\(3200\)](#page-1652-2) edge%fluid%vi(:)%comps(:)%transpcoeff(:)%v%comp(:)%matrix (array3dflt type) [\(9.8.1.2.2\)](#page-1627-8) align [\(3207\)](#page-1654-5) edge%fluid%vi(:)%comps(:)%transpcoeff(:)%v%align (vecint\_type) [\(9.8.1.2.14\)](#page-1627-1) alignid [\(3207\)](#page-1654-5) edge%fluid%vi(:)%comps(:)%transpcoeff(:)%v%alignid (vecstring type) [\(9.8.1.2.15\)](#page-1627-4) source [\(3290\)](#page-1677-5) edge%fluid%vi(:)%comps(:)%source(:) (complexgrid scalar) [\(9.8.1.3.94\)](#page-1652-1) griduid [\(3200\)](#page-1652-2) edge%fluid%vi(:)%comps(:)%source(:)%griduid (integer) [\(9.8.1.1.2\)](#page-1626-1) subgrid [\(3200\)](#page-1652-2) edge%fluid%vi(:)%comps(:)%source(:)%subgrid (integer) [\(9.8.1.1.2\)](#page-1626-1) scalar [\(3200\)](#page-1652-2) edge%fluid%vi(:)%comps(:)%source(:)%scalar (vecflt type) [\(9.8.1.2.13\)](#page-1627-0) vector [\(3200\)](#page-1652-2) edge%fluid%vi(:)%comps(:)%source(:)%vector (matflt type) [\(9.8.1.2.10\)](#page-1627-2) matrix [\(3200\)](#page-1652-2) edge%fluid%vi(:)%comps(:)%source(:)%matrix (array3dflt\_type) [\(9.8.1.2.2\)](#page-1627-8) te [\(3289\)](#page-1677-3) edge%fluid%te (edge fluid scalar simplestruct) [\(9.8.1.3.185\)](#page-1678-0) value [\(3291\)](#page-1678-1) edge%fluid%te%value(:) (complexgrid\_scalar) [\(9.8.1.3.94\)](#page-1652-1) griduid [\(3200\)](#page-1652-2) edge%fluid%te%value(:)%griduid (integer) [\(9.8.1.1.2\)](#page-1626-1) subgrid [\(3200\)](#page-1652-2) edge%fluid%te%value(:)%subgrid (integer) [\(9.8.1.1.2\)](#page-1626-1) scalar [\(3200\)](#page-1652-2) edge%fluid%te%value(:)%scalar (vecflt\_type) [\(9.8.1.2.13\)](#page-1627-0) vector [\(3200\)](#page-1652-2) edge%fluid%te%value(:)%vector (matflt type) [\(9.8.1.2.10\)](#page-1627-2) matrix [\(3200\)](#page-1652-2) edge%fluid%te%value(:)%matrix (array3dflt\_type) [\(9.8.1.2.2\)](#page-1627-8) bndvalue [\(3291\)](#page-1678-1) edge%fluid%te%bndvalue(:) (complexgrid scalar) [\(9.8.1.3.94\)](#page-1652-1) griduid [\(3200\)](#page-1652-2) edge%fluid%te%bndvalue(:)%griduid (integer) [\(9.8.1.1.2\)](#page-1626-1) subgrid [\(3200\)](#page-1652-2) edge%fluid%te%bndvalue(:)%subgrid (integer) [\(9.8.1.1.2\)](#page-1626-1) scalar [\(3200\)](#page-1652-2) edge%fluid%te%bndvalue(:)%scalar (vecflt\_type) [\(9.8.1.2.13\)](#page-1627-0) vector [\(3200\)](#page-1652-2) edge%fluid%te%bndvalue(:)%vector (matflt type) [\(9.8.1.2.10\)](#page-1627-2) matrix [\(3200\)](#page-1652-2) edge%fluid%te%bndvalue(:)%matrix (array3dflt type) [\(9.8.1.2.2\)](#page-1627-8) flux [\(3291\)](#page-1678-1) edge%fluid%te%flux(:) (complexgrid vector) [\(9.8.1.3.100\)](#page-1654-0) griduid [\(3206\)](#page-1654-1) edge%fluid%te%flux(:)%griduid (integer) [\(9.8.1.1.2\)](#page-1626-1) label [\(3206\)](#page-1654-1) edge%fluid%te%flux(:)%label (string) [\(9.8.1.1.3\)](#page-1626-0) comp [\(3206\)](#page-1654-1) edge%fluid%te%flux(:)%comp(:) (complexgrid scalar) [\(9.8.1.3.94\)](#page-1652-1) griduid [\(3200\)](#page-1652-2) edge%fluid%te%flux(:)%comp(:)%griduid (integer) [\(9.8.1.1.2\)](#page-1626-1) subgrid [\(3200\)](#page-1652-2) edge%fluid%te%flux(:)%comp(:)%subgrid (integer) [\(9.8.1.1.2\)](#page-1626-1) scalar [\(3200\)](#page-1652-2) edge%fluid%te%flux(:)%comp(:)%scalar (vecflt type) [\(9.8.1.2.13\)](#page-1627-0) vector [\(3200\)](#page-1652-2) edge%fluid%te%flux(:)%comp(:)%vector (matflt type) [\(9.8.1.2.10\)](#page-1627-2) matrix [\(3200\)](#page-1652-2) edge%fluid%te%flux(:)%comp(:)%matrix (array3dflt type) [\(9.8.1.2.2\)](#page-1627-8) align [\(3206\)](#page-1654-1) edge%fluid%te%flux(:)%align (vecint\_type) [\(9.8.1.2.14\)](#page-1627-1) alignid [\(3206\)](#page-1654-1) edge%fluid%te%flux(:)%alignid (vecstring type) [\(9.8.1.2.15\)](#page-1627-4) basis [\(3206\)](#page-1654-1) edge%fluid%te%flux(:)%basis (integer) [\(9.8.1.1.2\)](#page-1626-1) bndflux [\(3291\)](#page-1678-1) edge%fluid%te%bndflux(:) (complexgrid vector) [\(9.8.1.3.100\)](#page-1654-0) griduid [\(3206\)](#page-1654-1) edge%fluid%te%bndflux(:)%griduid (integer) [\(9.8.1.1.2\)](#page-1626-1)

[\(9.8.1.3.101\)](#page-1654-4) label [\(3207\)](#page-1654-5) edge%fluid%vi(:)%comps(:)%transpcoeff(:)%d%label (string) [\(9.8.1.1.3\)](#page-1626-0) comp [\(3207\)](#page-1654-5) edge%fluid%vi(:)%comps(:)%transpcoeff(:)%d%comp(:) (complexgrid scalar) [\(9.8.1.3.94\)](#page-1652-1) griduid [\(3200\)](#page-1652-2) edge%fluid%vi(:)%comps(:)%transpcoeff(:)%d%comp(:)%griduid (integer) [\(9.8.1.1.2\)](#page-1626-1) subgrid [\(3200\)](#page-1652-2) edge%fluid%vi(:)%comps(:)%transpcoeff(:)%d%comp(:)%subgrid (integer) [\(9.8.1.1.2\)](#page-1626-1) scalar [\(3200\)](#page-1652-2) edge%fluid%vi(:)%comps(:)%transpcoeff(:)%d%comp(:)%scalar (vecflt type) [\(9.8.1.2.13\)](#page-1627-0) vector [\(3200\)](#page-1652-2) edge%fluid%vi(:)%comps(:)%transpcoeff(:)%d%comp(:)%vector (matflt type) [\(9.8.1.2.10\)](#page-1627-2) matrix [\(3200\)](#page-1652-2) edge%fluid%vi(:)%comps(:)%transpcoeff(:)%d%comp(:)%matrix (array3dflt type) [\(9.8.1.2.2\)](#page-1627-8) align [\(3207\)](#page-1654-5) edge%fluid%vi(:)%comps(:)%transpcoeff(:)%d%align (vecint type) [\(9.8.1.2.14\)](#page-1627-1) alignid [\(3207\)](#page-1654-5) edge%fluid%vi(:)%comps(:)%transpcoeff(:)%d%alignid (vecstring type) [\(9.8.1.2.15\)](#page-1627-4) v [\(3292\)](#page-1678-3) edge%fluid%vi(:)%comps(:)%transpcoeff(:)%v (complexgrid vector simplestruct)

scalar [\(3200\)](#page-1652-2) edge%fluid%vi(:)%comps(:)%bndflux(:)%comp(:)%scalar (vecflt type) [\(9.8.1.2.13\)](#page-1627-0) vector [\(3200\)](#page-1652-2) edge%fluid%vi(:)%comps(:)%bndflux(:)%comp(:)%vector (matflt type) [\(9.8.1.2.10\)](#page-1627-2) matrix [\(3200\)](#page-1652-2) edge%fluid%vi(:)%comps(:)%bndflux(:)%comp(:)%matrix (array3dflt type) [\(9.8.1.2.2\)](#page-1627-8) align [\(3206\)](#page-1654-1) edge%fluid%vi(:)%comps(:)%bndflux(:)%align (vecint type) [\(9.8.1.2.14\)](#page-1627-1) alignid [\(3206\)](#page-1654-1) edge%fluid%vi(:)%comps(:)%bndflux(:)%alignid (vecstring type) [\(9.8.1.2.15\)](#page-1627-4) basis [\(3206\)](#page-1654-1) edge%fluid%vi(:)%comps(:)%bndflux(:)%basis (integer) [\(9.8.1.1.2\)](#page-1626-1) transpcoeff [\(3290\)](#page-1677-5) edge%fluid%vi(:)%comps(:)%transpcoeff(:) (edge fluid scalar transpcoeff) [\(9.8.1.3.186\)](#page-1678-2) d [\(3292\)](#page-1678-3) edge%fluid%vi(:)%comps(:)%transpcoeff(:)%d (complexgrid vector simplestruct)

label [\(3206\)](#page-1654-1) edge%fluid%te%bndflux(:)%label (string) [\(9.8.1.1.3\)](#page-1626-0) comp [\(3206\)](#page-1654-1) edge%fluid%te%bndflux(:)%comp(:) (complexgrid scalar) [\(9.8.1.3.94\)](#page-1652-1) griduid [\(3200\)](#page-1652-2) edge%fluid%te%bndflux(:)%comp(:)%griduid (integer) [\(9.8.1.1.2\)](#page-1626-1) subgrid [\(3200\)](#page-1652-2) edge%fluid%te%bndflux(:)%comp(:)%subgrid (integer) [\(9.8.1.1.2\)](#page-1626-1) scalar [\(3200\)](#page-1652-2) edge%fluid%te%bndflux(:)%comp(:)%scalar (vecflt type) [\(9.8.1.2.13\)](#page-1627-0) vector [\(3200\)](#page-1652-2) edge%fluid%te%bndflux(:)%comp(:)%vector (matflt type) [\(9.8.1.2.10\)](#page-1627-2) matrix [\(3200\)](#page-1652-2) edge%fluid%te%bndflux(:)%comp(:)%matrix (array3dflt type) [\(9.8.1.2.2\)](#page-1627-8) align [\(3206\)](#page-1654-1) edge%fluid%te%bndflux(:)%align (vecint type) [\(9.8.1.2.14\)](#page-1627-1) alignid [\(3206\)](#page-1654-1) edge%fluid%te%bndflux(:)%alignid (vecstring type) [\(9.8.1.2.15\)](#page-1627-4) basis [\(3206\)](#page-1654-1) edge%fluid%te%bndflux(:)%basis (integer) [\(9.8.1.1.2\)](#page-1626-1) transpcoeff [\(3291\)](#page-1678-1) edge%fluid%te%transpcoeff(:) (edge fluid scalar transpcoeff) [\(9.8.1.3.186\)](#page-1678-2) d [\(3292\)](#page-1678-3) edge%fluid%te%transpcoeff(:)%d (complexgrid vector simplestruct) [\(9.8.1.3.101\)](#page-1654-4) label [\(3207\)](#page-1654-5) edge%fluid%te%transpcoeff(:)%d%label (string) [\(9.8.1.1.3\)](#page-1626-0) comp [\(3207\)](#page-1654-5) edge%fluid%te%transpcoeff(:)%d%comp(:) (complexgrid scalar) [\(9.8.1.3.94\)](#page-1652-1) griduid [\(3200\)](#page-1652-2) edge%fluid%te%transpcoeff(:)%d%comp(:)%griduid (integer) [\(9.8.1.1.2\)](#page-1626-1) subgrid [\(3200\)](#page-1652-2) edge%fluid%te%transpcoeff(:)%d%comp(:)%subgrid (integer) [\(9.8.1.1.2\)](#page-1626-1) scalar [\(3200\)](#page-1652-2) edge%fluid%te%transpcoeff(:)%d%comp(:)%scalar (vecflt type) [\(9.8.1.2.13\)](#page-1627-0) vector [\(3200\)](#page-1652-2) edge%fluid%te%transpcoeff(:)%d%comp(:)%vector (matflt type) [\(9.8.1.2.10\)](#page-1627-2) matrix [\(3200\)](#page-1652-2) edge%fluid%te%transpcoeff(:)%d%comp(:)%matrix (array3dflt type) [\(9.8.1.2.2\)](#page-1627-8) align [\(3207\)](#page-1654-5) edge%fluid%te%transpcoeff(:)%d%align (vecint type) [\(9.8.1.2.14\)](#page-1627-1) alignid [\(3207\)](#page-1654-5) edge%fluid%te%transpcoeff(:)%d%alignid (vecstring type) [\(9.8.1.2.15\)](#page-1627-4) v [\(3292\)](#page-1678-3) edge%fluid%te%transpcoeff(:)%v (complexgrid vector simplestruct) [\(9.8.1.3.101\)](#page-1654-4) label [\(3207\)](#page-1654-5) edge%fluid%te%transpcoeff(:)%v%label (string) [\(9.8.1.1.3\)](#page-1626-0) comp [\(3207\)](#page-1654-5) edge%fluid%te%transpcoeff(:)%v%comp(:) (complexgrid scalar) [\(9.8.1.3.94\)](#page-1652-1) griduid [\(3200\)](#page-1652-2) edge%fluid%te%transpcoeff(:)%v%comp(:)%griduid (integer) [\(9.8.1.1.2\)](#page-1626-1) subgrid [\(3200\)](#page-1652-2) edge%fluid%te%transpcoeff(:)%v%comp(:)%subgrid (integer) [\(9.8.1.1.2\)](#page-1626-1) scalar [\(3200\)](#page-1652-2) edge%fluid%te%transpcoeff(:)%v%comp(:)%scalar (vecflt type) [\(9.8.1.2.13\)](#page-1627-0) vector [\(3200\)](#page-1652-2) edge%fluid%te%transpcoeff(:)%v%comp(:)%vector (matflt type) [\(9.8.1.2.10\)](#page-1627-2) matrix [\(3200\)](#page-1652-2) edge%fluid%te%transpcoeff(:)%v%comp(:)%matrix (array3dflt type) [\(9.8.1.2.2\)](#page-1627-8) align [\(3207\)](#page-1654-5) edge%fluid%te%transpcoeff(:)%v%align (vecint type) [\(9.8.1.2.14\)](#page-1627-1) alignid [\(3207\)](#page-1654-5) edge%fluid%te%transpcoeff(:)%v%alignid (vecstring type) [\(9.8.1.2.15\)](#page-1627-4) source [\(3291\)](#page-1678-1) edge%fluid%te%source(:) (complexgrid\_scalar) [\(9.8.1.3.94\)](#page-1652-1) griduid [\(3200\)](#page-1652-2) edge%fluid%te%source(:)%griduid (integer) [\(9.8.1.1.2\)](#page-1626-1) subgrid [\(3200\)](#page-1652-2) edge%fluid%te%source(:)%subgrid (integer) [\(9.8.1.1.2\)](#page-1626-1) scalar [\(3200\)](#page-1652-2) edge%fluid%te%source(:)%scalar (vecflt\_type) [\(9.8.1.2.13\)](#page-1627-0) vector [\(3200\)](#page-1652-2) edge%fluid%te%source(:)%vector (matflt type) [\(9.8.1.2.10\)](#page-1627-2) matrix [\(3200\)](#page-1652-2) edge%fluid%te%source(:)%matrix (array3dflt\_type) [\(9.8.1.2.2\)](#page-1627-8) ti [\(3289\)](#page-1677-3) edge%fluid%ti(:) (edge fluid scalar) [\(9.8.1.3.184\)](#page-1677-4) value [\(3290\)](#page-1677-5) edge%fluid%ti(:)%value(:) (complexgrid\_scalar) [\(9.8.1.3.94\)](#page-1652-1) griduid [\(3200\)](#page-1652-2) edge%fluid%ti(:)%value(:)%griduid (integer) [\(9.8.1.1.2\)](#page-1626-1) subgrid [\(3200\)](#page-1652-2) edge%fluid%ti(:)%value(:)%subgrid (integer) [\(9.8.1.1.2\)](#page-1626-1) scalar [\(3200\)](#page-1652-2) edge%fluid%ti(:)%value(:)%scalar (vecflt type) [\(9.8.1.2.13\)](#page-1627-0) vector [\(3200\)](#page-1652-2) edge%fluid%ti(:)%value(:)%vector (matflt type) [\(9.8.1.2.10\)](#page-1627-2) matrix [\(3200\)](#page-1652-2) edge%fluid%ti(:)%value(:)%matrix (array3dflt type) [\(9.8.1.2.2\)](#page-1627-8) bndvalue [\(3290\)](#page-1677-5) edge%fluid%ti(:)%bndvalue(:) (complexgrid scalar) [\(9.8.1.3.94\)](#page-1652-1) griduid [\(3200\)](#page-1652-2) edge%fluid%ti(:)%bndvalue(:)%griduid (integer) [\(9.8.1.1.2\)](#page-1626-1) subgrid [\(3200\)](#page-1652-2) edge%fluid%ti(:)%bndvalue(:)%subgrid (integer) [\(9.8.1.1.2\)](#page-1626-1) scalar [\(3200\)](#page-1652-2) edge%fluid%ti(:)%bndvalue(:)%scalar (vecflt type) [\(9.8.1.2.13\)](#page-1627-0) vector [\(3200\)](#page-1652-2) edge%fluid%ti(:)%bndvalue(:)%vector (matflt\_type) [\(9.8.1.2.10\)](#page-1627-2) matrix [\(3200\)](#page-1652-2) edge%fluid%ti(:)%bndvalue(:)%matrix (array3dflt\_type) [\(9.8.1.2.2\)](#page-1627-8) flux [\(3290\)](#page-1677-5) edge%fluid%ti(:)%flux(:) (complexgrid vector) [\(9.8.1.3.100\)](#page-1654-0) griduid [\(3206\)](#page-1654-1) edge%fluid%ti(:)%flux(:)%griduid (integer) [\(9.8.1.1.2\)](#page-1626-1) label [\(3206\)](#page-1654-1) edge%fluid%ti(:)%flux(:)%label (string) [\(9.8.1.1.3\)](#page-1626-0) comp [\(3206\)](#page-1654-1) edge%fluid%ti(:)%flux(:)%comp(:) (complexgrid scalar) [\(9.8.1.3.94\)](#page-1652-1) griduid [\(3200\)](#page-1652-2) edge%fluid%ti(:)%flux(:)%comp(:)%griduid (integer) [\(9.8.1.1.2\)](#page-1626-1) subgrid [\(3200\)](#page-1652-2) edge%fluid%ti(:)%flux(:)%comp(:)%subgrid (integer) [\(9.8.1.1.2\)](#page-1626-1) scalar [\(3200\)](#page-1652-2) edge%fluid%ti(:)%flux(:)%comp(:)%scalar (vecflt\_type) [\(9.8.1.2.13\)](#page-1627-0) vector [\(3200\)](#page-1652-2) edge%fluid%ti(:)%flux(:)%comp(:)%vector (matflt type) [\(9.8.1.2.10\)](#page-1627-2) matrix [\(3200\)](#page-1652-2) edge%fluid%ti(:)%flux(:)%comp(:)%matrix (array3dflt\_type) [\(9.8.1.2.2\)](#page-1627-8) align [\(3206\)](#page-1654-1) edge%fluid%ti(:)%flux(:)%align (vecint\_type) [\(9.8.1.2.14\)](#page-1627-1) alignid [\(3206\)](#page-1654-1) edge%fluid%ti(:)%flux(:)%alignid (vecstring type) [\(9.8.1.2.15\)](#page-1627-4)

basis [\(3206\)](#page-1654-1) edge%fluid%ti(:)%flux(:)%basis (integer) [\(9.8.1.1.2\)](#page-1626-1) bndflux [\(3290\)](#page-1677-5) edge%fluid%ti(:)%bndflux(:) (complexgrid vector) [\(9.8.1.3.100\)](#page-1654-0) griduid [\(3206\)](#page-1654-1) edge%fluid%ti(:)%bndflux(:)%griduid (integer) [\(9.8.1.1.2\)](#page-1626-1) label [\(3206\)](#page-1654-1) edge%fluid%ti(:)%bndflux(:)%label (string) [\(9.8.1.1.3\)](#page-1626-0) comp [\(3206\)](#page-1654-1) edge%fluid%ti(:)%bndflux(:)%comp(:) (complexgrid scalar) [\(9.8.1.3.94\)](#page-1652-1) griduid [\(3200\)](#page-1652-2) edge%fluid%ti(:)%bndflux(:)%comp(:)%griduid (integer) [\(9.8.1.1.2\)](#page-1626-1) subgrid [\(3200\)](#page-1652-2) edge%fluid%ti(:)%bndflux(:)%comp(:)%subgrid (integer) [\(9.8.1.1.2\)](#page-1626-1) scalar [\(3200\)](#page-1652-2) edge%fluid%ti(:)%bndflux(:)%comp(:)%scalar (vecflt type) [\(9.8.1.2.13\)](#page-1627-0) vector [\(3200\)](#page-1652-2) edge%fluid%ti(:)%bndflux(:)%comp(:)%vector (matflt\_type) [\(9.8.1.2.10\)](#page-1627-2) matrix [\(3200\)](#page-1652-2) edge%fluid%ti(:)%bndflux(:)%comp(:)%matrix (array3dflt\_type) [\(9.8.1.2.2\)](#page-1627-8) align [\(3206\)](#page-1654-1) edge%fluid%ti(:)%bndflux(:)%align (vecint\_type) [\(9.8.1.2.14\)](#page-1627-1) alignid [\(3206\)](#page-1654-1) edge%fluid%ti(:)%bndflux(:)%alignid (vecstring type) [\(9.8.1.2.15\)](#page-1627-4) basis [\(3206\)](#page-1654-1) edge%fluid%ti(:)%bndflux(:)%basis (integer) [\(9.8.1.1.2\)](#page-1626-1) transpcoeff [\(3290\)](#page-1677-5) edge%fluid%ti(:)%transpcoeff(:) (edge fluid scalar transpcoeff) [\(9.8.1.3.186\)](#page-1678-2) d [\(3292\)](#page-1678-3) edge%fluid%ti(:)%transpcoeff(:)%d (complexgrid vector simplestruct) [\(9.8.1.3.101\)](#page-1654-4) label [\(3207\)](#page-1654-5) edge%fluid%ti(:)%transpcoeff(:)%d%label (string) [\(9.8.1.1.3\)](#page-1626-0) comp [\(3207\)](#page-1654-5) edge%fluid%ti(:)%transpcoeff(:)%d%comp(:) (complexgrid scalar) [\(9.8.1.3.94\)](#page-1652-1) griduid [\(3200\)](#page-1652-2) edge%fluid%ti(:)%transpcoeff(:)%d%comp(:)%griduid (integer) [\(9.8.1.1.2\)](#page-1626-1) subgrid [\(3200\)](#page-1652-2) edge%fluid%ti(:)%transpcoeff(:)%d%comp(:)%subgrid (integer) [\(9.8.1.1.2\)](#page-1626-1) scalar [\(3200\)](#page-1652-2) edge%fluid%ti(:)%transpcoeff(:)%d%comp(:)%scalar (vecflt type) [\(9.8.1.2.13\)](#page-1627-0) vector [\(3200\)](#page-1652-2) edge%fluid%ti(:)%transpcoeff(:)%d%comp(:)%vector (matflt type) [\(9.8.1.2.10\)](#page-1627-2) matrix [\(3200\)](#page-1652-2) edge%fluid%ti(:)%transpcoeff(:)%d%comp(:)%matrix (array3dflt.type) [\(9.8.1.2.2\)](#page-1627-8) align [\(3207\)](#page-1654-5) edge%fluid%ti(:)%transpcoeff(:)%d%align (vecint\_type) [\(9.8.1.2.14\)](#page-1627-1) alignid [\(3207\)](#page-1654-5) edge%fluid%ti(:)%transpcoeff(:)%d%alignid (vecstring type) [\(9.8.1.2.15\)](#page-1627-4) v [\(3292\)](#page-1678-3) edge%fluid%ti(:)%transpcoeff(:)%v (complexgrid vector simplestruct) [\(9.8.1.3.101\)](#page-1654-4) label [\(3207\)](#page-1654-5) edge%fluid%ti(:)%transpcoeff(:)%v%label (string) [\(9.8.1.1.3\)](#page-1626-0) comp [\(3207\)](#page-1654-5) edge%fluid%ti(:)%transpcoeff(:)%v%comp(:) (complexgrid scalar) [\(9.8.1.3.94\)](#page-1652-1) griduid [\(3200\)](#page-1652-2) edge%fluid%ti(:)%transpcoeff(:)%v%comp(:)%griduid (integer) [\(9.8.1.1.2\)](#page-1626-1) subgrid [\(3200\)](#page-1652-2) edge%fluid%ti(:)%transpcoeff(:)%v%comp(:)%subgrid (integer) [\(9.8.1.1.2\)](#page-1626-1) scalar [\(3200\)](#page-1652-2) edge%fluid%ti(:)%transpcoeff(:)%v%comp(:)%scalar (vecflt\_type) [\(9.8.1.2.13\)](#page-1627-0) vector [\(3200\)](#page-1652-2) edge%fluid%ti(:)%transpcoeff(:)%v%comp(:)%vector (matflt\_type) [\(9.8.1.2.10\)](#page-1627-2) matrix [\(3200\)](#page-1652-2) edge%fluid%ti(:)%transpcoeff(:)%v%comp(:)%matrix (array3dflt type) [\(9.8.1.2.2\)](#page-1627-8) align [\(3207\)](#page-1654-5) edge%fluid%ti(:)%transpcoeff(:)%v%align (vecint\_type) [\(9.8.1.2.14\)](#page-1627-1) alignid [\(3207\)](#page-1654-5) edge%fluid%ti(:)%transpcoeff(:)%v%alignid (vecstring type) [\(9.8.1.2.15\)](#page-1627-4) source [\(3290\)](#page-1677-5) edge%fluid%ti(:)%source(:) (complexgrid\_scalar) [\(9.8.1.3.94\)](#page-1652-1) griduid [\(3200\)](#page-1652-2) edge%fluid%ti(:)%source(:)%griduid (integer) [\(9.8.1.1.2\)](#page-1626-1) subgrid [\(3200\)](#page-1652-2) edge%fluid%ti(:)%source(:)%subgrid (integer) [\(9.8.1.1.2\)](#page-1626-1) scalar [\(3200\)](#page-1652-2) edge%fluid%ti(:)%source(:)%scalar (vecflt\_type) [\(9.8.1.2.13\)](#page-1627-0) vector [\(3200\)](#page-1652-2) edge%fluid%ti(:)%source(:)%vector (matflt\_type) [\(9.8.1.2.10\)](#page-1627-2) matrix [\(3200\)](#page-1652-2) edge%fluid%ti(:)%source(:)%matrix (array3dflt type) [\(9.8.1.2.2\)](#page-1627-8) te aniso [\(3289\)](#page-1677-3) edge%fluid%te aniso (edge fluid vector simplestruct) [\(9.8.1.3.188\)](#page-1678-4) griduid [\(3294\)](#page-1678-5) edge%fluid%te aniso%griduid (integer) [\(9.8.1.1.2\)](#page-1626-1) basis [\(3294\)](#page-1678-5) edge%fluid%te aniso%basis (integer) [\(9.8.1.1.2\)](#page-1626-1) comps [\(3294\)](#page-1678-5) edge%fluid%te aniso%comps(:) (edge fluid scalar) [\(9.8.1.3.184\)](#page-1677-4) value [\(3290\)](#page-1677-5) edge%fluid%te aniso%comps(:)%value(:) (complexgrid scalar) [\(9.8.1.3.94\)](#page-1652-1) griduid [\(3200\)](#page-1652-2) edge%fluid%te aniso%comps(:)%value(:)%griduid (integer) [\(9.8.1.1.2\)](#page-1626-1) subgrid [\(3200\)](#page-1652-2) edge%fluid%te aniso%comps(:)%value(:)%subgrid (integer) [\(9.8.1.1.2\)](#page-1626-1) scalar [\(3200\)](#page-1652-2) edge%fluid%te aniso%comps(:)%value(:)%scalar (vecflt type) [\(9.8.1.2.13\)](#page-1627-0) vector [\(3200\)](#page-1652-2) edge%fluid%te aniso%comps(:)%value(:)%vector (matflt type) [\(9.8.1.2.10\)](#page-1627-2) matrix [\(3200\)](#page-1652-2) edge%fluid%te aniso%comps(:)%value(:)%matrix (array3dflt type) [\(9.8.1.2.2\)](#page-1627-8) bndvalue [\(3290\)](#page-1677-5) edge%fluid%te aniso%comps(:)%bndvalue(:) (complexgrid scalar) [\(9.8.1.3.94\)](#page-1652-1) griduid [\(3200\)](#page-1652-2) edge%fluid%te aniso%comps(:)%bndvalue(:)%griduid (integer) [\(9.8.1.1.2\)](#page-1626-1) subgrid [\(3200\)](#page-1652-2) edge%fluid%te aniso%comps(:)%bndvalue(:)%subgrid (integer) [\(9.8.1.1.2\)](#page-1626-1) scalar [\(3200\)](#page-1652-2) edge%fluid%te aniso%comps(:)%bndvalue(:)%scalar (vecflt type) [\(9.8.1.2.13\)](#page-1627-0) vector [\(3200\)](#page-1652-2) edge%fluid%te aniso%comps(:)%bndvalue(:)%vector (matflt type) [\(9.8.1.2.10\)](#page-1627-2) matrix [\(3200\)](#page-1652-2) edge%fluid%te aniso%comps(:)%bndvalue(:)%matrix (array3dflt type) [\(9.8.1.2.2\)](#page-1627-8) flux [\(3290\)](#page-1677-5) edge%fluid%te aniso%comps(:)%flux(:) (complexgrid vector) [\(9.8.1.3.100\)](#page-1654-0) griduid [\(3206\)](#page-1654-1) edge%fluid%te aniso%comps(:)%flux(:)%griduid (integer) [\(9.8.1.1.2\)](#page-1626-1) label [\(3206\)](#page-1654-1) edge%fluid%te aniso%comps(:)%flux(:)%label (string) [\(9.8.1.1.3\)](#page-1626-0) comp [\(3206\)](#page-1654-1) edge%fluid%te aniso%comps(:)%flux(:)%comp(:) (complexgrid scalar) [\(9.8.1.3.94\)](#page-1652-1) griduid [\(3200\)](#page-1652-2) edge%fluid%te aniso%comps(:)%flux(:)%comp(:)%griduid (integer) [\(9.8.1.1.2\)](#page-1626-1)

1828

 $(9.8.1.2.2)$ source [\(3290\)](#page-1677-5) edge%fluid%te aniso%comps(:)%source(:) (complexgrid scalar) [\(9.8.1.3.94\)](#page-1652-1) griduid [\(3200\)](#page-1652-2) edge%fluid%te aniso%comps(:)%source(:)%griduid (integer) [\(9.8.1.1.2\)](#page-1626-1) subgrid [\(3200\)](#page-1652-2) edge%fluid%te aniso%comps(:)%source(:)%subgrid (integer) [\(9.8.1.1.2\)](#page-1626-1) scalar [\(3200\)](#page-1652-2) edge%fluid%te aniso%comps(:)%source(:)%scalar (vecflt type) [\(9.8.1.2.13\)](#page-1627-0) vector [\(3200\)](#page-1652-2) edge%fluid%te aniso%comps(:)%source(:)%vector (matflt type) [\(9.8.1.2.10\)](#page-1627-2) matrix [\(3200\)](#page-1652-2) edge%fluid%te aniso%comps(:)%source(:)%matrix (array3dflt type) [\(9.8.1.2.2\)](#page-1627-8) align [\(3294\)](#page-1678-5) edge%fluid%te aniso%align (vecint type) [\(9.8.1.2.14\)](#page-1627-1) alignid [\(3294\)](#page-1678-5) edge%fluid%te aniso%alignid (vecstring type) [\(9.8.1.2.15\)](#page-1627-4) ti aniso [\(3289\)](#page-1677-3) edge%fluid%ti aniso(:) (edge fluid vector) [\(9.8.1.3.187\)](#page-1678-6) griduid [\(3293\)](#page-1678-7) edge%fluid%ti aniso(:)%griduid (integer) [\(9.8.1.1.2\)](#page-1626-1) basis [\(3293\)](#page-1678-7) edge%fluid%ti aniso(:)%basis (integer) [\(9.8.1.1.2\)](#page-1626-1) align [\(3293\)](#page-1678-7) edge%fluid%ti\_aniso(:)%align (vecint\_type) [\(9.8.1.2.14\)](#page-1627-1) alignid [\(3293\)](#page-1678-7) edge%fluid%ti aniso(:)%alignid (vecstring type) [\(9.8.1.2.15\)](#page-1627-4) comps [\(3293\)](#page-1678-7) edge%fluid%ti aniso(:)%comps(:) (edge fluid scalar) [\(9.8.1.3.184\)](#page-1677-4) value [\(3290\)](#page-1677-5) edge%fluid%ti aniso(:)%comps(:)%value(:) (complexgrid scalar) [\(9.8.1.3.94\)](#page-1652-1) griduid [\(3200\)](#page-1652-2) edge%fluid%ti aniso(:)%comps(:)%value(:)%griduid (integer) [\(9.8.1.1.2\)](#page-1626-1) subgrid [\(3200\)](#page-1652-2) edge%fluid%ti aniso(:)%comps(:)%value(:)%subgrid (integer) [\(9.8.1.1.2\)](#page-1626-1) scalar [\(3200\)](#page-1652-2) edge%fluid%ti aniso(:)%comps(:)%value(:)%scalar (vecflt type) [\(9.8.1.2.13\)](#page-1627-0) vector [\(3200\)](#page-1652-2) edge%fluid%ti aniso(:)%comps(:)%value(:)%vector (matflt type) [\(9.8.1.2.10\)](#page-1627-2)

griduid [\(3200\)](#page-1652-2) edge%fluid%te aniso%comps(:)%transpcoeff(:)%v%comp(:)%griduid (integer) [\(9.8.1.1.2\)](#page-1626-1) subgrid [\(3200\)](#page-1652-2) edge%fluid%te aniso%comps(:)%transpcoeff(:)%v%comp(:)%subgrid (integer) [\(9.8.1.1.2\)](#page-1626-1) scalar [\(3200\)](#page-1652-2) edge%fluid%te aniso%comps(:)%transpcoeff(:)%v%comp(:)%scalar (vecflt\_type) [\(9.8.1.2.13\)](#page-1627-0) vector [\(3200\)](#page-1652-2) edge%fluid%te\_aniso%comps(:)%transpcoeff(:)%v%comp(:)%vector (matflt\_type) [\(9.8.1.2.10\)](#page-1627-2) matrix [\(3200\)](#page-1652-2) edge%fluid%te aniso%comps(:)%transpcoeff(:)%v%comp(:)%matrix (array3dflt type) align [\(3207\)](#page-1654-5) edge%fluid%te aniso%comps(:)%transpcoeff(:)%v%align (vecint type) [\(9.8.1.2.14\)](#page-1627-1) alignid [\(3207\)](#page-1654-5) edge%fluid%te aniso%comps(:)%transpcoeff(:)%v%alignid (vecstring type) [\(9.8.1.2.15\)](#page-1627-4)

alignid [\(3207\)](#page-1654-5) edge%fluid%te aniso%comps(:)%transpcoeff(:)%d%alignid (vecstring type) [\(9.8.1.2.15\)](#page-1627-4) v [\(3292\)](#page-1678-3) edge%fluid%te aniso%comps(:)%transpcoeff(:)%v (complexgrid vector simplestruct)  $(9.\overline{8}.1.3.101)$ label [\(3207\)](#page-1654-5) edge%fluid%te aniso%comps(:)%transpcoeff(:)%v%label (string) [\(9.8.1.1.3\)](#page-1626-0) comp [\(3207\)](#page-1654-5) edge%fluid%te aniso%comps(:)%transpcoeff(:)%v%comp(:) (complexgrid scalar) [\(9.8.1.3.94\)](#page-1652-1)

griduid [\(3200\)](#page-1652-2) edge%fluid%te aniso%comps(:)%transpcoeff(:)%d%comp(:)%griduid (integer) [\(9.8.1.1.2\)](#page-1626-1) subgrid [\(3200\)](#page-1652-2) edge%fluid%te aniso%comps(:)%transpcoeff(:)%d%comp(:)%subgrid (integer) [\(9.8.1.1.2\)](#page-1626-1) scalar [\(3200\)](#page-1652-2) edge%fluid%te aniso%comps(:)%transpcoeff(:)%d%comp(:)%scalar (vecflt type) [\(9.8.1.2.13\)](#page-1627-0) vector [\(3200\)](#page-1652-2) edge%fluid%te aniso%comps(:)%transpcoeff(:)%d%comp(:)%vector (matflt type) [\(9.8.1.2.10\)](#page-1627-2) matrix [\(3200\)](#page-1652-2) edge%fluid%te aniso%comps(:)%transpcoeff(:)%d%comp(:)%matrix (array3dflt type)  $(9.8.1.2.2)$ align [\(3207\)](#page-1654-5) edge%fluid%te aniso%comps(:)%transpcoeff(:)%d%align (vecint type) [\(9.8.1.2.14\)](#page-1627-1)

vector [\(3200\)](#page-1652-2) edge%fluid%te aniso%comps(:)%bndflux(:)%comp(:)%vector (matflt type) [\(9.8.1.2.10\)](#page-1627-2) matrix [\(3200\)](#page-1652-2) edge%fluid%te aniso%comps(:)%bndflux(:)%comp(:)%matrix (array3dflt type) [\(9.8.1.2.2\)](#page-1627-8) align [\(3206\)](#page-1654-1) edge%fluid%te aniso%comps(:)%bndflux(:)%align (vecint type) [\(9.8.1.2.14\)](#page-1627-1) alignid [\(3206\)](#page-1654-1) edge%fluid%te aniso%comps(:)%bndflux(:)%alignid (vecstring type) [\(9.8.1.2.15\)](#page-1627-4) basis [\(3206\)](#page-1654-1) edge%fluid%te aniso%comps(:)%bndflux(:)%basis (integer) [\(9.8.1.1.2\)](#page-1626-1) transpcoeff [\(3290\)](#page-1677-5) edge%fluid%te aniso%comps(:)%transpcoeff(:) (edge fluid scalar transpcoeff) [\(9.8.1.3.186\)](#page-1678-2) d [\(3292\)](#page-1678-3) edge%fluid%te aniso%comps(:)%transpcoeff(:)%d (complexgrid vector simplestruct) [\(9.8.1.3.101\)](#page-1654-4) label [\(3207\)](#page-1654-5) edge%fluid%te aniso%comps(:)%transpcoeff(:)%d%label (string) [\(9.8.1.1.3\)](#page-1626-0) comp [\(3207\)](#page-1654-5) edge%fluid%te aniso%comps(:)%transpcoeff(:)%d%comp(:) (complexgrid scalar) [\(9.8.1.3.94\)](#page-1652-1)

subgrid [\(3200\)](#page-1652-2) edge%fluid%te aniso%comps(:)%flux(:)%comp(:)%subgrid (integer) [\(9.8.1.1.2\)](#page-1626-1) scalar [\(3200\)](#page-1652-2) edge%fluid%te aniso%comps(:)%flux(:)%comp(:)%scalar (vecflt type) [\(9.8.1.2.13\)](#page-1627-0) vector [\(3200\)](#page-1652-2) edge%fluid%te aniso%comps(:)%flux(:)%comp(:)%vector (matflt type) [\(9.8.1.2.10\)](#page-1627-2) matrix [\(3200\)](#page-1652-2) edge%fluid%te aniso%comps(:)%flux(:)%comp(:)%matrix (array3dflt type) [\(9.8.1.2.2\)](#page-1627-8) align [\(3206\)](#page-1654-1) edge%fluid%te aniso%comps(:)%flux(:)%align (vecint type) [\(9.8.1.2.14\)](#page-1627-1) alignid [\(3206\)](#page-1654-1) edge%fluid%te aniso%comps(:)%flux(:)%alignid (vecstring type) [\(9.8.1.2.15\)](#page-1627-4) basis [\(3206\)](#page-1654-1) edge%fluid%te aniso%comps(:)%flux(:)%basis (integer) [\(9.8.1.1.2\)](#page-1626-1) bndflux [\(3290\)](#page-1677-5) edge%fluid%te aniso%comps(:)%bndflux(:) (complexgrid vector) [\(9.8.1.3.100\)](#page-1654-0) griduid [\(3206\)](#page-1654-1) edge%fluid%te aniso%comps(:)%bndflux(:)%griduid (integer) [\(9.8.1.1.2\)](#page-1626-1) label [\(3206\)](#page-1654-1) edge%fluid%te aniso%comps(:)%bndflux(:)%label (string) [\(9.8.1.1.3\)](#page-1626-0) comp [\(3206\)](#page-1654-1) edge%fluid%te aniso%comps(:)%bndflux(:)%comp(:) (complexgrid scalar) [\(9.8.1.3.94\)](#page-1652-1) griduid [\(3200\)](#page-1652-2) edge%fluid%te aniso%comps(:)%bndflux(:)%comp(:)%griduid (integer) [\(9.8.1.1.2\)](#page-1626-1) subgrid [\(3200\)](#page-1652-2) edge%fluid%te aniso%comps(:)%bndflux(:)%comp(:)%subgrid (integer) [\(9.8.1.1.2\)](#page-1626-1) scalar [\(3200\)](#page-1652-2) edge%fluid%te aniso%comps(:)%bndflux(:)%comp(:)%scalar (vecflt type) [\(9.8.1.2.13\)](#page-1627-0)

matrix [\(3200\)](#page-1652-2) edge%fluid%ti aniso(:)%comps(:)%value(:)%matrix (array3dflt type) [\(9.8.1.2.2\)](#page-1627-8) bndvalue [\(3290\)](#page-1677-5) edge%fluid%ti aniso(:)%comps(:)%bndvalue(:) (complexgrid scalar) [\(9.8.1.3.94\)](#page-1652-1) griduid [\(3200\)](#page-1652-2) edge%fluid%ti aniso(:)%comps(:)%bndvalue(:)%griduid (integer) [\(9.8.1.1.2\)](#page-1626-1) subgrid [\(3200\)](#page-1652-2) edge%fluid%ti aniso(:)%comps(:)%bndvalue(:)%subgrid (integer) [\(9.8.1.1.2\)](#page-1626-1) scalar [\(3200\)](#page-1652-2) edge%fluid%ti aniso(:)%comps(:)%bndvalue(:)%scalar (vecflt type) [\(9.8.1.2.13\)](#page-1627-0) vector [\(3200\)](#page-1652-2) edge%fluid%ti aniso(:)%comps(:)%bndvalue(:)%vector (matflt type) [\(9.8.1.2.10\)](#page-1627-2) matrix [\(3200\)](#page-1652-2) edge%fluid%ti\_aniso(:)%comps(:)%bndvalue(:)%matrix (array3dflt\_type) [\(9.8.1.2.2\)](#page-1627-8) flux [\(3290\)](#page-1677-5) edge%fluid%ti aniso(:)%comps(:)%flux(:) (complexgrid vector) [\(9.8.1.3.100\)](#page-1654-0) griduid [\(3206\)](#page-1654-1) edge%fluid%ti aniso(:)%comps(:)%flux(:)%griduid (integer) [\(9.8.1.1.2\)](#page-1626-1) label [\(3206\)](#page-1654-1) edge%fluid%ti aniso(:)%comps(:)%flux(:)%label (string) [\(9.8.1.1.3\)](#page-1626-0) comp [\(3206\)](#page-1654-1) edge%fluid%ti aniso(:)%comps(:)%flux(:)%comp(:) (complexgrid scalar) [\(9.8.1.3.94\)](#page-1652-1) griduid [\(3200\)](#page-1652-2) edge%fluid%ti aniso(:)%comps(:)%flux(:)%comp(:)%griduid (integer) [\(9.8.1.1.2\)](#page-1626-1) subgrid [\(3200\)](#page-1652-2) edge%fluid%ti aniso(:)%comps(:)%flux(:)%comp(:)%subgrid (integer) [\(9.8.1.1.2\)](#page-1626-1) scalar [\(3200\)](#page-1652-2) edge%fluid%ti aniso(:)%comps(:)%flux(:)%comp(:)%scalar (vecflt type) [\(9.8.1.2.13\)](#page-1627-0) vector [\(3200\)](#page-1652-2) edge%fluid%ti aniso(:)%comps(:)%flux(:)%comp(:)%vector (matflt type) [\(9.8.1.2.10\)](#page-1627-2) matrix [\(3200\)](#page-1652-2) edge%fluid%ti\_aniso(:)%comps(:)%flux(:)%comp(:)%matrix (array3dflt\_type) [\(9.8.1.2.2\)](#page-1627-8) align [\(3206\)](#page-1654-1) edge%fluid%ti aniso(:)%comps(:)%flux(:)%align (vecint type) [\(9.8.1.2.14\)](#page-1627-1) alignid [\(3206\)](#page-1654-1) edge%fluid%ti aniso(:)%comps(:)%flux(:)%alignid (vecstring type) [\(9.8.1.2.15\)](#page-1627-4) basis [\(3206\)](#page-1654-1) edge%fluid%ti aniso(:)%comps(:)%flux(:)%basis (integer) [\(9.8.1.1.2\)](#page-1626-1) bndflux [\(3290\)](#page-1677-5) edge%fluid%ti aniso(:)%comps(:)%bndflux(:) (complexgrid vector) [\(9.8.1.3.100\)](#page-1654-0) griduid [\(3206\)](#page-1654-1) edge%fluid%ti aniso(:)%comps(:)%bndflux(:)%griduid (integer) [\(9.8.1.1.2\)](#page-1626-1) label [\(3206\)](#page-1654-1) edge%fluid%ti aniso(:)%comps(:)%bndflux(:)%label (string) [\(9.8.1.1.3\)](#page-1626-0) comp [\(3206\)](#page-1654-1) edge%fluid%ti aniso(:)%comps(:)%bndflux(:)%comp(:) (complexgrid scalar) [\(9.8.1.3.94\)](#page-1652-1) griduid [\(3200\)](#page-1652-2) edge%fluid%ti aniso(:)%comps(:)%bndflux(:)%comp(:)%griduid (integer) [\(9.8.1.1.2\)](#page-1626-1) subgrid [\(3200\)](#page-1652-2) edge%fluid%ti aniso(:)%comps(:)%bndflux(:)%comp(:)%subgrid (integer) [\(9.8.1.1.2\)](#page-1626-1) scalar [\(3200\)](#page-1652-2) edge%fluid%ti aniso(:)%comps(:)%bndflux(:)%comp(:)%scalar (vecflt type) [\(9.8.1.2.13\)](#page-1627-0) vector [\(3200\)](#page-1652-2) edge%fluid%ti aniso(:)%comps(:)%bndflux(:)%comp(:)%vector (matflt type) [\(9.8.1.2.10\)](#page-1627-2) matrix [\(3200\)](#page-1652-2) edge%fluid%ti\_aniso(:)%comps(:)%bndflux(:)%comp(:)%matrix (array3dflt\_type) [\(9.8.1.2.2\)](#page-1627-8) align [\(3206\)](#page-1654-1) edge%fluid%ti aniso(:)%comps(:)%bndflux(:)%align (vecint type) [\(9.8.1.2.14\)](#page-1627-1) alignid [\(3206\)](#page-1654-1) edge%fluid%ti aniso(:)%comps(:)%bndflux(:)%alignid (vecstring type) [\(9.8.1.2.15\)](#page-1627-4) basis [\(3206\)](#page-1654-1) edge%fluid%ti aniso(:)%comps(:)%bndflux(:)%basis (integer) [\(9.8.1.1.2\)](#page-1626-1) transpcoeff [\(3290\)](#page-1677-5) edge%fluid%ti aniso(:)%comps(:)%transpcoeff(:) (edge fluid scalar transpcoeff) [\(9.8.1.3.186\)](#page-1678-2) d [\(3292\)](#page-1678-3) edge%fluid%ti aniso(:)%comps(:)%transpcoeff(:)%d (complexgrid vector simplestruct)  $(9.8.1.3.101)$ label [\(3207\)](#page-1654-5) edge%fluid%ti aniso(:)%comps(:)%transpcoeff(:)%d%label (string) [\(9.8.1.1.3\)](#page-1626-0) comp [\(3207\)](#page-1654-5) edge%fluid%ti aniso(:)%comps(:)%transpcoeff(:)%d%comp(:) (complexgrid scalar) [\(9.8.1.3.94\)](#page-1652-1) griduid [\(3200\)](#page-1652-2) edge%fluid%ti aniso(:)%comps(:)%transpcoeff(:)%d%comp(:)%griduid (integer) [\(9.8.1.1.2\)](#page-1626-1) subgrid [\(3200\)](#page-1652-2) edge%fluid%ti aniso(:)%comps(:)%transpcoeff(:)%d%comp(:)%subgrid (integer) [\(9.8.1.1.2\)](#page-1626-1) scalar [\(3200\)](#page-1652-2) edge%fluid%ti aniso(:)%comps(:)%transpcoeff(:)%d%comp(:)%scalar (vecflt type) [\(9.8.1.2.13\)](#page-1627-0) vector [\(3200\)](#page-1652-2) edge%fluid%ti aniso(:)%comps(:)%transpcoeff(:)%d%comp(:)%vector (matflt type) [\(9.8.1.2.10\)](#page-1627-2) matrix [\(3200\)](#page-1652-2) edge%fluid%ti aniso(:)%comps(:)%transpcoeff(:)%d%comp(:)%matrix (array3dflt type)  $(9.8.1.2.2)$ align [\(3207\)](#page-1654-5) edge%fluid%ti aniso(:)%comps(:)%transpcoeff(:)%d%align (vecint type) [\(9.8.1.2.14\)](#page-1627-1) alignid [\(3207\)](#page-1654-5) edge%fluid%ti aniso(:)%comps(:)%transpcoeff(:)%d%alignid (vecstring type) [\(9.8.1.2.15\)](#page-1627-4) v [\(3292\)](#page-1678-3) edge%fluid%ti aniso(:)%comps(:)%transpcoeff(:)%v (complexgrid vector simplestruct) [\(9.8.1.3.101\)](#page-1654-4) label [\(3207\)](#page-1654-5) edge%fluid%ti aniso(:)%comps(:)%transpcoeff(:)%v%label (string) [\(9.8.1.1.3\)](#page-1626-0) comp [\(3207\)](#page-1654-5) edge%fluid%ti aniso(:)%comps(:)%transpcoeff(:)%v%comp(:) (complexgrid scalar) [\(9.8.1.3.94\)](#page-1652-1) griduid [\(3200\)](#page-1652-2) edge%fluid%ti aniso(:)%comps(:)%transpcoeff(:)%v%comp(:)%griduid (integer) [\(9.8.1.1.2\)](#page-1626-1) subgrid [\(3200\)](#page-1652-2) edge%fluid%ti aniso(:)%comps(:)%transpcoeff(:)%v%comp(:)%subgrid (integer) [\(9.8.1.1.2\)](#page-1626-1) scalar [\(3200\)](#page-1652-2) edge%fluid%ti aniso(:)%comps(:)%transpcoeff(:)%v%comp(:)%scalar (vecflt type) [\(9.8.1.2.13\)](#page-1627-0) vector [\(3200\)](#page-1652-2) edge%fluid%ti aniso(:)%comps(:)%transpcoeff(:)%v%comp(:)%vector (matflt type) [\(9.8.1.2.10\)](#page-1627-2) matrix [\(3200\)](#page-1652-2) edge%fluid%ti aniso(:)%comps(:)%transpcoeff(:)%v%comp(:)%matrix (array3dflt type)  $(9.8.1.2.2)$ align [\(3207\)](#page-1654-5) edge%fluid%ti aniso(:)%comps(:)%transpcoeff(:)%v%align (vecint type) [\(9.8.1.2.14\)](#page-1627-1) alignid [\(3207\)](#page-1654-5) edge%fluid%ti aniso(:)%comps(:)%transpcoeff(:)%v%alignid (vecstring type) [\(9.8.1.2.15\)](#page-1627-4) source [\(3290\)](#page-1677-5) edge%fluid%ti aniso(:)%comps(:)%source(:) (complexgrid scalar) [\(9.8.1.3.94\)](#page-1652-1) griduid [\(3200\)](#page-1652-2) edge%fluid%ti aniso(:)%comps(:)%source(:)%griduid (integer) [\(9.8.1.1.2\)](#page-1626-1) subgrid [\(3200\)](#page-1652-2) edge%fluid%ti aniso(:)%comps(:)%source(:)%subgrid (integer) [\(9.8.1.1.2\)](#page-1626-1) scalar [\(3200\)](#page-1652-2) edge%fluid%ti aniso(:)%comps(:)%source(:)%scalar (vecflt type) [\(9.8.1.2.13\)](#page-1627-0)

vector [\(3200\)](#page-1652-2) edge%fluid%ti aniso(:)%comps(:)%source(:)%vector (matflt type) [\(9.8.1.2.10\)](#page-1627-2) matrix [\(3200\)](#page-1652-2) edge%fluid%ti aniso(:)%comps(:)%source(:)%matrix (array3dflt type) [\(9.8.1.2.2\)](#page-1627-8) po [\(3289\)](#page-1677-3) edge%fluid%po (edge fluid scalar simplestruct) [\(9.8.1.3.185\)](#page-1678-0) value [\(3291\)](#page-1678-1) edge%fluid%po%value(:) (complexgrid\_scalar) [\(9.8.1.3.94\)](#page-1652-1) griduid [\(3200\)](#page-1652-2) edge%fluid%po%value(:)%griduid (integer) [\(9.8.1.1.2\)](#page-1626-1) subgrid [\(3200\)](#page-1652-2) edge%fluid%po%value(:)%subgrid (integer) [\(9.8.1.1.2\)](#page-1626-1) scalar [\(3200\)](#page-1652-2) edge%fluid%po%value(:)%scalar (vecflt type) [\(9.8.1.2.13\)](#page-1627-0) vector [\(3200\)](#page-1652-2) edge%fluid%po%value(:)%vector (matflt type) [\(9.8.1.2.10\)](#page-1627-2) matrix [\(3200\)](#page-1652-2) edge%fluid%po%value(:)%matrix (array3dflt\_type) [\(9.8.1.2.2\)](#page-1627-8) bndvalue [\(3291\)](#page-1678-1) edge%fluid%po%bndvalue(:) (complexgrid scalar) [\(9.8.1.3.94\)](#page-1652-1) griduid [\(3200\)](#page-1652-2) edge%fluid%po%bndvalue(:)%griduid (integer) [\(9.8.1.1.2\)](#page-1626-1) subgrid [\(3200\)](#page-1652-2) edge%fluid%po%bndvalue(:)%subgrid (integer) [\(9.8.1.1.2\)](#page-1626-1) scalar [\(3200\)](#page-1652-2) edge%fluid%po%bndvalue(:)%scalar (vecflt\_type) [\(9.8.1.2.13\)](#page-1627-0) vector [\(3200\)](#page-1652-2) edge%fluid%po%bndvalue(:)%vector (matflt type) [\(9.8.1.2.10\)](#page-1627-2) matrix [\(3200\)](#page-1652-2) edge%fluid%po%bndvalue(:)%matrix (array3dflt\_type) [\(9.8.1.2.2\)](#page-1627-8) flux [\(3291\)](#page-1678-1) edge%fluid%po%flux(:) (complexgrid vector) [\(9.8.1.3.100\)](#page-1654-0) griduid [\(3206\)](#page-1654-1) edge%fluid%po%flux(:)%griduid (integer) [\(9.8.1.1.2\)](#page-1626-1) label [\(3206\)](#page-1654-1) edge%fluid%po%flux(:)%label (string) [\(9.8.1.1.3\)](#page-1626-0) comp [\(3206\)](#page-1654-1) edge%fluid%po%flux(:)%comp(:) (complexgrid scalar) [\(9.8.1.3.94\)](#page-1652-1) griduid [\(3200\)](#page-1652-2) edge%fluid%po%flux(:)%comp(:)%griduid (integer) [\(9.8.1.1.2\)](#page-1626-1) subgrid [\(3200\)](#page-1652-2) edge%fluid%po%flux(:)%comp(:)%subgrid (integer) [\(9.8.1.1.2\)](#page-1626-1) scalar [\(3200\)](#page-1652-2) edge%fluid%po%flux(:)%comp(:)%scalar (vecflt\_type) [\(9.8.1.2.13\)](#page-1627-0) vector [\(3200\)](#page-1652-2) edge%fluid%po%flux(:)%comp(:)%vector (matflt type) [\(9.8.1.2.10\)](#page-1627-2) matrix [\(3200\)](#page-1652-2) edge%fluid%po%flux(:)%comp(:)%matrix (array3dflt\_type) [\(9.8.1.2.2\)](#page-1627-8) align [\(3206\)](#page-1654-1) edge%fluid%po%flux(:)%align (vecint type) [\(9.8.1.2.14\)](#page-1627-1) alignid [\(3206\)](#page-1654-1) edge%fluid%po%flux(:)%alignid (vecstring type) [\(9.8.1.2.15\)](#page-1627-4) basis [\(3206\)](#page-1654-1) edge%fluid%po%flux(:)%basis (integer) [\(9.8.1.1.2\)](#page-1626-1) bndflux [\(3291\)](#page-1678-1) edge%fluid%po%bndflux(:) (complexgrid vector) [\(9.8.1.3.100\)](#page-1654-0) griduid [\(3206\)](#page-1654-1) edge%fluid%po%bndflux(:)%griduid (integer) [\(9.8.1.1.2\)](#page-1626-1) label [\(3206\)](#page-1654-1) edge%fluid%po%bndflux(:)%label (string) [\(9.8.1.1.3\)](#page-1626-0) comp [\(3206\)](#page-1654-1) edge%fluid%po%bndflux(:)%comp(:) (complexgrid scalar) [\(9.8.1.3.94\)](#page-1652-1) griduid [\(3200\)](#page-1652-2) edge%fluid%po%bndflux(:)%comp(:)%griduid (integer) [\(9.8.1.1.2\)](#page-1626-1) subgrid [\(3200\)](#page-1652-2) edge%fluid%po%bndflux(:)%comp(:)%subgrid (integer) [\(9.8.1.1.2\)](#page-1626-1) scalar [\(3200\)](#page-1652-2) edge%fluid%po%bndflux(:)%comp(:)%scalar (vecflt\_type) [\(9.8.1.2.13\)](#page-1627-0) vector [\(3200\)](#page-1652-2) edge%fluid%po%bndflux(:)%comp(:)%vector (matflt\_type) [\(9.8.1.2.10\)](#page-1627-2) matrix [\(3200\)](#page-1652-2) edge%fluid%po%bndflux(:)%comp(:)%matrix (array3dflt\_type) [\(9.8.1.2.2\)](#page-1627-8) align [\(3206\)](#page-1654-1) edge%fluid%po%bndflux(:)%align (vecint type) [\(9.8.1.2.14\)](#page-1627-1) alignid [\(3206\)](#page-1654-1) edge%fluid%po%bndflux(:)%alignid (vecstring type) [\(9.8.1.2.15\)](#page-1627-4) basis [\(3206\)](#page-1654-1) edge%fluid%po%bndflux(:)%basis (integer) [\(9.8.1.1.2\)](#page-1626-1) transpcoeff [\(3291\)](#page-1678-1) edge%fluid%po%transpcoeff(:) (edge fluid scalar transpcoeff) [\(9.8.1.3.186\)](#page-1678-2) d [\(3292\)](#page-1678-3) edge%fluid%po%transpcoeff(:)%d (complexgrid vector simplestruct) [\(9.8.1.3.101\)](#page-1654-4) label [\(3207\)](#page-1654-5) edge%fluid%po%transpcoeff(:)%d%label (string) [\(9.8.1.1.3\)](#page-1626-0) comp [\(3207\)](#page-1654-5) edge%fluid%po%transpcoeff(:)%d%comp(:) (complexgrid scalar) [\(9.8.1.3.94\)](#page-1652-1) griduid [\(3200\)](#page-1652-2) edge%fluid%po%transpcoeff(:)%d%comp(:)%griduid (integer) [\(9.8.1.1.2\)](#page-1626-1) subgrid [\(3200\)](#page-1652-2) edge%fluid%po%transpcoeff(:)%d%comp(:)%subgrid (integer) [\(9.8.1.1.2\)](#page-1626-1) scalar [\(3200\)](#page-1652-2) edge%fluid%po%transpcoeff(:)%d%comp(:)%scalar (vecflt type) [\(9.8.1.2.13\)](#page-1627-0) vector [\(3200\)](#page-1652-2) edge%fluid%po%transpcoeff(:)%d%comp(:)%vector (matflt type) [\(9.8.1.2.10\)](#page-1627-2) matrix [\(3200\)](#page-1652-2) edge%fluid%po%transpcoeff(:)%d%comp(:)%matrix (array3dflt\_type) [\(9.8.1.2.2\)](#page-1627-8) align [\(3207\)](#page-1654-5) edge%fluid%po%transpcoeff(:)%d%align (vecint type) [\(9.8.1.2.14\)](#page-1627-1) alignid [\(3207\)](#page-1654-5) edge%fluid%po%transpcoeff(:)%d%alignid (vecstring type) [\(9.8.1.2.15\)](#page-1627-4) v [\(3292\)](#page-1678-3) edge%fluid%po%transpcoeff(:)%v (complexgrid vector simplestruct) [\(9.8.1.3.101\)](#page-1654-4) label [\(3207\)](#page-1654-5) edge%fluid%po%transpcoeff(:)%v%label (string) [\(9.8.1.1.3\)](#page-1626-0) comp [\(3207\)](#page-1654-5) edge%fluid%po%transpcoeff(:)%v%comp(:) (complexgrid scalar) [\(9.8.1.3.94\)](#page-1652-1) griduid [\(3200\)](#page-1652-2) edge%fluid%po%transpcoeff(:)%v%comp(:)%griduid (integer) [\(9.8.1.1.2\)](#page-1626-1) subgrid [\(3200\)](#page-1652-2) edge%fluid%po%transpcoeff(:)%v%comp(:)%subgrid (integer) [\(9.8.1.1.2\)](#page-1626-1) scalar [\(3200\)](#page-1652-2) edge%fluid%po%transpcoeff(:)%v%comp(:)%scalar (vecflt type) [\(9.8.1.2.13\)](#page-1627-0) vector [\(3200\)](#page-1652-2) edge%fluid%po%transpcoeff(:)%v%comp(:)%vector (matflt type) [\(9.8.1.2.10\)](#page-1627-2) matrix [\(3200\)](#page-1652-2) edge%fluid%po%transpcoeff(:)%v%comp(:)%matrix (array3dflt\_type) [\(9.8.1.2.2\)](#page-1627-8) align [\(3207\)](#page-1654-5) edge%fluid%po%transpcoeff(:)%v%align (vecint\_type) [\(9.8.1.2.14\)](#page-1627-1) alignid [\(3207\)](#page-1654-5) edge%fluid%po%transpcoeff(:)%v%alignid (vecstring type) [\(9.8.1.2.15\)](#page-1627-4) source [\(3291\)](#page-1678-1) edge%fluid%po%source(:) (complexgrid scalar) [\(9.8.1.3.94\)](#page-1652-1)

griduid [\(3200\)](#page-1652-2) edge%fluid%po%source(:)%griduid (integer) [\(9.8.1.1.2\)](#page-1626-1) subgrid [\(3200\)](#page-1652-2) edge%fluid%po%source(:)%subgrid (integer) [\(9.8.1.1.2\)](#page-1626-1) scalar [\(3200\)](#page-1652-2) edge%fluid%po%source(:)%scalar (vecflt\_type) [\(9.8.1.2.13\)](#page-1627-0) vector [\(3200\)](#page-1652-2) edge%fluid%po%source(:)%vector (matflt type) [\(9.8.1.2.10\)](#page-1627-2) matrix [\(3200\)](#page-1652-2) edge%fluid%po%source(:)%matrix (array3dflt\_type) [\(9.8.1.2.2\)](#page-1627-8) j [\(3289\)](#page-1677-3) edge%fluid%j (edge fluid vector simplestruct) [\(9.8.1.3.188\)](#page-1678-4) griduid [\(3294\)](#page-1678-5) edge%fluid%j%griduid (integer) [\(9.8.1.1.2\)](#page-1626-1) basis [\(3294\)](#page-1678-5) edge%fluid%j%basis (integer) [\(9.8.1.1.2\)](#page-1626-1) comps [\(3294\)](#page-1678-5) edge%fluid%j%comps(:) (edge fluid scalar) [\(9.8.1.3.184\)](#page-1677-4) value [\(3290\)](#page-1677-5) edge%fluid%j%comps(:)%value(:) (complexgrid\_scalar) [\(9.8.1.3.94\)](#page-1652-1) griduid [\(3200\)](#page-1652-2) edge%fluid%j%comps(:)%value(:)%griduid (integer) [\(9.8.1.1.2\)](#page-1626-1) subgrid [\(3200\)](#page-1652-2) edge%fluid%j%comps(:)%value(:)%subgrid (integer) [\(9.8.1.1.2\)](#page-1626-1) scalar [\(3200\)](#page-1652-2) edge%fluid%j%comps(:)%value(:)%scalar (vecflt\_type) [\(9.8.1.2.13\)](#page-1627-0) vector [\(3200\)](#page-1652-2) edge%fluid%j%comps(:)%value(:)%vector (matflt type) [\(9.8.1.2.10\)](#page-1627-2) matrix [\(3200\)](#page-1652-2) edge%fluid%j%comps(:)%value(:)%matrix (array3dflt\_type) [\(9.8.1.2.2\)](#page-1627-8) bndvalue [\(3290\)](#page-1677-5) edge%fluid%j%comps(:)%bndvalue(:) (complexgrid scalar) [\(9.8.1.3.94\)](#page-1652-1) griduid [\(3200\)](#page-1652-2) edge%fluid%j%comps(:)%bndvalue(:)%griduid (integer) [\(9.8.1.1.2\)](#page-1626-1) subgrid [\(3200\)](#page-1652-2) edge%fluid%j%comps(:)%bndvalue(:)%subgrid (integer) [\(9.8.1.1.2\)](#page-1626-1) scalar [\(3200\)](#page-1652-2) edge%fluid%j%comps(:)%bndvalue(:)%scalar (vecflt type) [\(9.8.1.2.13\)](#page-1627-0) vector [\(3200\)](#page-1652-2) edge%fluid%j%comps(:)%bndvalue(:)%vector (matflt type) [\(9.8.1.2.10\)](#page-1627-2) matrix [\(3200\)](#page-1652-2) edge%fluid%j%comps(:)%bndvalue(:)%matrix (array3dflt type) [\(9.8.1.2.2\)](#page-1627-8) flux [\(3290\)](#page-1677-5) edge%fluid%j%comps(:)%flux(:) (complexgrid vector) [\(9.8.1.3.100\)](#page-1654-0) griduid [\(3206\)](#page-1654-1) edge%fluid%j%comps(:)%flux(:)%griduid (integer) [\(9.8.1.1.2\)](#page-1626-1) label [\(3206\)](#page-1654-1) edge%fluid%j%comps(:)%flux(:)%label (string) [\(9.8.1.1.3\)](#page-1626-0) comp [\(3206\)](#page-1654-1) edge%fluid%j%comps(:)%flux(:)%comp(:) (complexgrid scalar) [\(9.8.1.3.94\)](#page-1652-1) griduid [\(3200\)](#page-1652-2) edge%fluid%j%comps(:)%flux(:)%comp(:)%griduid (integer) [\(9.8.1.1.2\)](#page-1626-1) subgrid [\(3200\)](#page-1652-2) edge%fluid%j%comps(:)%flux(:)%comp(:)%subgrid (integer) [\(9.8.1.1.2\)](#page-1626-1) scalar [\(3200\)](#page-1652-2) edge%fluid%j%comps(:)%flux(:)%comp(:)%scalar (vecflt type) [\(9.8.1.2.13\)](#page-1627-0) vector [\(3200\)](#page-1652-2) edge%fluid%j%comps(:)%flux(:)%comp(:)%vector (matflt\_type) [\(9.8.1.2.10\)](#page-1627-2) matrix [\(3200\)](#page-1652-2) edge%fluid%j%comps(:)%flux(:)%comp(:)%matrix (array3dflt type) [\(9.8.1.2.2\)](#page-1627-8) align [\(3206\)](#page-1654-1) edge%fluid%j%comps(:)%flux(:)%align (vecint type) [\(9.8.1.2.14\)](#page-1627-1) alignid [\(3206\)](#page-1654-1) edge%fluid%j%comps(:)%flux(:)%alignid (vecstring type) [\(9.8.1.2.15\)](#page-1627-4) basis [\(3206\)](#page-1654-1) edge%fluid%j%comps(:)%flux(:)%basis (integer) [\(9.8.1.1.2\)](#page-1626-1) bndflux [\(3290\)](#page-1677-5) edge%fluid%j%comps(:)%bndflux(:) (complexgrid vector) [\(9.8.1.3.100\)](#page-1654-0) griduid [\(3206\)](#page-1654-1) edge%fluid%j%comps(:)%bndflux(:)%griduid (integer) [\(9.8.1.1.2\)](#page-1626-1) label [\(3206\)](#page-1654-1) edge%fluid%j%comps(:)%bndflux(:)%label (string) [\(9.8.1.1.3\)](#page-1626-0) comp [\(3206\)](#page-1654-1) edge%fluid%j%comps(:)%bndflux(:)%comp(:) (complexgrid scalar) [\(9.8.1.3.94\)](#page-1652-1) griduid [\(3200\)](#page-1652-2) edge%fluid%j%comps(:)%bndflux(:)%comp(:)%griduid (integer) [\(9.8.1.1.2\)](#page-1626-1) subgrid [\(3200\)](#page-1652-2) edge%fluid%j%comps(:)%bndflux(:)%comp(:)%subgrid (integer) [\(9.8.1.1.2\)](#page-1626-1) scalar [\(3200\)](#page-1652-2) edge%fluid%j%comps(:)%bndflux(:)%comp(:)%scalar (vecflt type) [\(9.8.1.2.13\)](#page-1627-0) vector [\(3200\)](#page-1652-2) edge%fluid%j%comps(:)%bndflux(:)%comp(:)%vector (matflt type) [\(9.8.1.2.10\)](#page-1627-2) matrix [\(3200\)](#page-1652-2) edge%fluid%j%comps(:)%bndflux(:)%comp(:)%matrix (array3dflt\_type) [\(9.8.1.2.2\)](#page-1627-8) align [\(3206\)](#page-1654-1) edge%fluid%j%comps(:)%bndflux(:)%align (vecint type) [\(9.8.1.2.14\)](#page-1627-1) alignid [\(3206\)](#page-1654-1) edge%fluid%j%comps(:)%bndflux(:)%alignid (vecstring type) [\(9.8.1.2.15\)](#page-1627-4) basis [\(3206\)](#page-1654-1) edge%fluid%j%comps(:)%bndflux(:)%basis (integer) [\(9.8.1.1.2\)](#page-1626-1) transpcoeff [\(3290\)](#page-1677-5) edge%fluid%j%comps(:)%transpcoeff(:) (edge fluid scalar transpcoeff) [\(9.8.1.3.186\)](#page-1678-2) d [\(3292\)](#page-1678-3) edge%fluid%j%comps(:)%transpcoeff(:)%d (complexgrid vector simplestruct) [\(9.8.1.3.101\)](#page-1654-4) label [\(3207\)](#page-1654-5) edge%fluid%j%comps(:)%transpcoeff(:)%d%label (string) [\(9.8.1.1.3\)](#page-1626-0) comp [\(3207\)](#page-1654-5) edge%fluid%j%comps(:)%transpcoeff(:)%d%comp(:) (complexgrid scalar) [\(9.8.1.3.94\)](#page-1652-1) griduid [\(3200\)](#page-1652-2) edge%fluid%j%comps(:)%transpcoeff(:)%d%comp(:)%griduid (integer) [\(9.8.1.1.2\)](#page-1626-1) subgrid [\(3200\)](#page-1652-2) edge%fluid%j%comps(:)%transpcoeff(:)%d%comp(:)%subgrid (integer) [\(9.8.1.1.2\)](#page-1626-1) scalar [\(3200\)](#page-1652-2) edge%fluid%j%comps(:)%transpcoeff(:)%d%comp(:)%scalar (vecflt type) [\(9.8.1.2.13\)](#page-1627-0) vector [\(3200\)](#page-1652-2) edge%fluid%j%comps(:)%transpcoeff(:)%d%comp(:)%vector (matflt type) [\(9.8.1.2.10\)](#page-1627-2) matrix [\(3200\)](#page-1652-2) edge%fluid%j%comps(:)%transpcoeff(:)%d%comp(:)%matrix (array3dflt type) [\(9.8.1.2.2\)](#page-1627-8) align [\(3207\)](#page-1654-5) edge%fluid%j%comps(:)%transpcoeff(:)%d%align (vecint type) [\(9.8.1.2.14\)](#page-1627-1) alignid [\(3207\)](#page-1654-5) edge%fluid%j%comps(:)%transpcoeff(:)%d%alignid (vecstring type) [\(9.8.1.2.15\)](#page-1627-4) v [\(3292\)](#page-1678-3) edge%fluid%j%comps(:)%transpcoeff(:)%v (complexgrid vector simplestruct) [\(9.8.1.3.101\)](#page-1654-4) label [\(3207\)](#page-1654-5) edge%fluid%j%comps(:)%transpcoeff(:)%v%label (string) [\(9.8.1.1.3\)](#page-1626-0) comp [\(3207\)](#page-1654-5) edge%fluid%j%comps(:)%transpcoeff(:)%v%comp(:) (complexgrid scalar) [\(9.8.1.3.94\)](#page-1652-1) griduid [\(3200\)](#page-1652-2) edge%fluid%j%comps(:)%transpcoeff(:)%v%comp(:)%griduid (integer) [\(9.8.1.1.2\)](#page-1626-1) subgrid [\(3200\)](#page-1652-2) edge%fluid%j%comps(:)%transpcoeff(:)%v%comp(:)%subgrid (integer) [\(9.8.1.1.2\)](#page-1626-1)

scalar [\(3200\)](#page-1652-2) edge%fluid%j%comps(:)%transpcoeff(:)%v%comp(:)%scalar (vecflt type) [\(9.8.1.2.13\)](#page-1627-0) vector [\(3200\)](#page-1652-2) edge%fluid%j%comps(:)%transpcoeff(:)%v%comp(:)%vector (matflt type) [\(9.8.1.2.10\)](#page-1627-2) matrix [\(3200\)](#page-1652-2) edge%fluid%j%comps(:)%transpcoeff(:)%v%comp(:)%matrix (array3dflt\_type) [\(9.8.1.2.2\)](#page-1627-8) align [\(3207\)](#page-1654-5) edge%fluid%j%comps(:)%transpcoeff(:)%v%align (vecint type) [\(9.8.1.2.14\)](#page-1627-1) alignid [\(3207\)](#page-1654-5) edge%fluid%j%comps(:)%transpcoeff(:)%v%alignid (vecstring type) [\(9.8.1.2.15\)](#page-1627-4) source [\(3290\)](#page-1677-5) edge%fluid%j%comps(:)%source(:) (complexgrid scalar) [\(9.8.1.3.94\)](#page-1652-1) griduid [\(3200\)](#page-1652-2) edge%fluid%j%comps(:)%source(:)%griduid (integer) [\(9.8.1.1.2\)](#page-1626-1) subgrid [\(3200\)](#page-1652-2) edge%fluid%j%comps(:)%source(:)%subgrid (integer) [\(9.8.1.1.2\)](#page-1626-1) scalar [\(3200\)](#page-1652-2) edge%fluid%j%comps(:)%source(:)%scalar (vecflt type) [\(9.8.1.2.13\)](#page-1627-0) vector [\(3200\)](#page-1652-2) edge%fluid%j%comps(:)%source(:)%vector (matflt type) [\(9.8.1.2.10\)](#page-1627-2) matrix [\(3200\)](#page-1652-2) edge%fluid%j%comps(:)%source(:)%matrix (array3dflt\_type) [\(9.8.1.2.2\)](#page-1627-8) align [\(3294\)](#page-1678-5) edge%fluid%j%align (vecint\_type) [\(9.8.1.2.14\)](#page-1627-1) alignid [\(3294\)](#page-1678-5) edge%fluid%j%alignid (vecstring type) [\(9.8.1.2.15\)](#page-1627-4) b [\(3289\)](#page-1677-3) edge%fluid%b(:) (complexgrid vector) [\(9.8.1.3.100\)](#page-1654-0) griduid [\(3206\)](#page-1654-1) edge%fluid%b(:)%griduid (integer) [\(9.8.1.1.2\)](#page-1626-1) label [\(3206\)](#page-1654-1) edge%fluid%b(:)%label (string) [\(9.8.1.1.3\)](#page-1626-0) comp [\(3206\)](#page-1654-1) edge%fluid%b(:)%comp(:) (complexgrid scalar) [\(9.8.1.3.94\)](#page-1652-1) griduid [\(3200\)](#page-1652-2) edge%fluid%b(:)%comp(:)%griduid (integer) [\(9.8.1.1.2\)](#page-1626-1) subgrid [\(3200\)](#page-1652-2) edge%fluid%b(:)%comp(:)%subgrid (integer) [\(9.8.1.1.2\)](#page-1626-1) scalar [\(3200\)](#page-1652-2) edge%fluid%b(:)%comp(:)%scalar (vecflt type) [\(9.8.1.2.13\)](#page-1627-0) vector [\(3200\)](#page-1652-2) edge%fluid%b(:)%comp(:)%vector (matflt\_type) [\(9.8.1.2.10\)](#page-1627-2) matrix [\(3200\)](#page-1652-2) edge%fluid%b(:)%comp(:)%matrix (array3dflt\_type) [\(9.8.1.2.2\)](#page-1627-8) align [\(3206\)](#page-1654-1) edge%fluid%b(:)%align (vecint\_type) [\(9.8.1.2.14\)](#page-1627-1) alignid [\(3206\)](#page-1654-1) edge%fluid%b(:)%alignid (vecstring type) [\(9.8.1.2.15\)](#page-1627-4) basis [\(3206\)](#page-1654-1) edge%fluid%b(:)%basis (integer) [\(9.8.1.1.2\)](#page-1626-1) kinetic [\(3126\)](#page-1632-3) edge%kinetic (edge kinetic) [\(9.8.1.3.189\)](#page-1679-2) f [\(3295\)](#page-1679-3) edge%kinetic%f(:) (edge kinetic distribution) [\(9.8.1.3.190\)](#page-1679-4) value [\(3296\)](#page-1679-5) edge%kinetic%f(:)%value(:) (complexgrid scalar) [\(9.8.1.3.94\)](#page-1652-1) griduid [\(3200\)](#page-1652-2) edge%kinetic%f(:)%value(:)%griduid (integer) [\(9.8.1.1.2\)](#page-1626-1) subgrid [\(3200\)](#page-1652-2) edge%kinetic%f(:)%value(:)%subgrid (integer) [\(9.8.1.1.2\)](#page-1626-1) scalar [\(3200\)](#page-1652-2) edge%kinetic%f(:)%value(:)%scalar (vecflt\_type) [\(9.8.1.2.13\)](#page-1627-0) vector [\(3200\)](#page-1652-2) edge%kinetic%f(:)%value(:)%vector (matflt type) [\(9.8.1.2.10\)](#page-1627-2) matrix [\(3200\)](#page-1652-2) edge%kinetic%f(:)%value(:)%matrix (array3dflt\_type) [\(9.8.1.2.2\)](#page-1627-8) bndvalue [\(3296\)](#page-1679-5) edge%kinetic%f(:)%bndvalue(:) (complexgrid scalar) [\(9.8.1.3.94\)](#page-1652-1) griduid [\(3200\)](#page-1652-2) edge%kinetic%f(:)%bndvalue(:)%griduid (integer) [\(9.8.1.1.2\)](#page-1626-1) subgrid [\(3200\)](#page-1652-2) edge%kinetic%f(:)%bndvalue(:)%subgrid (integer) [\(9.8.1.1.2\)](#page-1626-1) scalar [\(3200\)](#page-1652-2) edge%kinetic%f(:)%bndvalue(:)%scalar (vecflt type) [\(9.8.1.2.13\)](#page-1627-0) vector [\(3200\)](#page-1652-2) edge%kinetic%f(:)%bndvalue(:)%vector (matflt type) [\(9.8.1.2.10\)](#page-1627-2) matrix [\(3200\)](#page-1652-2) edge%kinetic%f(:)%bndvalue(:)%matrix (array3dflt\_type) [\(9.8.1.2.2\)](#page-1627-8) fluxes [\(3296\)](#page-1679-5) edge%kinetic%f(:)%fluxes(:) (complexgrid vector) [\(9.8.1.3.100\)](#page-1654-0) griduid [\(3206\)](#page-1654-1) edge%kinetic%f(:)%fluxes(:)%griduid (integer) [\(9.8.1.1.2\)](#page-1626-1) label [\(3206\)](#page-1654-1) edge%kinetic%f(:)%fluxes(:)%label (string) [\(9.8.1.1.3\)](#page-1626-0) comp [\(3206\)](#page-1654-1) edge%kinetic%f(:)%fluxes(:)%comp(:) (complexgrid scalar) [\(9.8.1.3.94\)](#page-1652-1) griduid [\(3200\)](#page-1652-2) edge%kinetic%f(:)%fluxes(:)%comp(:)%griduid (integer) [\(9.8.1.1.2\)](#page-1626-1) subgrid [\(3200\)](#page-1652-2) edge%kinetic%f(:)%fluxes(:)%comp(:)%subgrid (integer) [\(9.8.1.1.2\)](#page-1626-1) scalar [\(3200\)](#page-1652-2) edge%kinetic%f(:)%fluxes(:)%comp(:)%scalar (vecflt type) [\(9.8.1.2.13\)](#page-1627-0) vector [\(3200\)](#page-1652-2) edge%kinetic%f(:)%fluxes(:)%comp(:)%vector (matflt type) [\(9.8.1.2.10\)](#page-1627-2) matrix [\(3200\)](#page-1652-2) edge%kinetic%f(:)%fluxes(:)%comp(:)%matrix (array3dflt type) [\(9.8.1.2.2\)](#page-1627-8) align [\(3206\)](#page-1654-1) edge%kinetic%f(:)%fluxes(:)%align (vecint type) [\(9.8.1.2.14\)](#page-1627-1) alignid [\(3206\)](#page-1654-1) edge%kinetic%f(:)%fluxes(:)%alignid (vecstring type) [\(9.8.1.2.15\)](#page-1627-4) basis [\(3206\)](#page-1654-1) edge%kinetic%f(:)%fluxes(:)%basis (integer) [\(9.8.1.1.2\)](#page-1626-1) source [\(3296\)](#page-1679-5) edge%kinetic%f(:)%source(:) (complexgrid\_scalar) [\(9.8.1.3.94\)](#page-1652-1) griduid [\(3200\)](#page-1652-2) edge%kinetic%f(:)%source(:)%griduid (integer) [\(9.8.1.1.2\)](#page-1626-1) subgrid [\(3200\)](#page-1652-2) edge%kinetic%f(:)%source(:)%subgrid (integer) [\(9.8.1.1.2\)](#page-1626-1) scalar [\(3200\)](#page-1652-2) edge%kinetic%f(:)%source(:)%scalar (vecflt\_type) [\(9.8.1.2.13\)](#page-1627-0) vector [\(3200\)](#page-1652-2) edge%kinetic%f(:)%source(:)%vector (matflt type) [\(9.8.1.2.10\)](#page-1627-2) matrix [\(3200\)](#page-1652-2) edge%kinetic%f(:)%source(:)%matrix (array3dflt\_type) [\(9.8.1.2.2\)](#page-1627-8) codeparam [\(3126\)](#page-1632-3) edge%codeparam (codeparam) [\(9.8.1.3.84\)](#page-1649-0) codename [\(3190\)](#page-1649-1) edge%codeparam%codename (string) [\(9.8.1.1.3\)](#page-1626-0) codeversion [\(3190\)](#page-1649-1) edge%codeparam%codeversion (string) [\(9.8.1.1.3\)](#page-1626-0) parameters [\(3190\)](#page-1649-1) edge%codeparam%parameters (string) [\(9.8.1.1.3\)](#page-1626-0)

# **9.8.2.1.19 efcc**

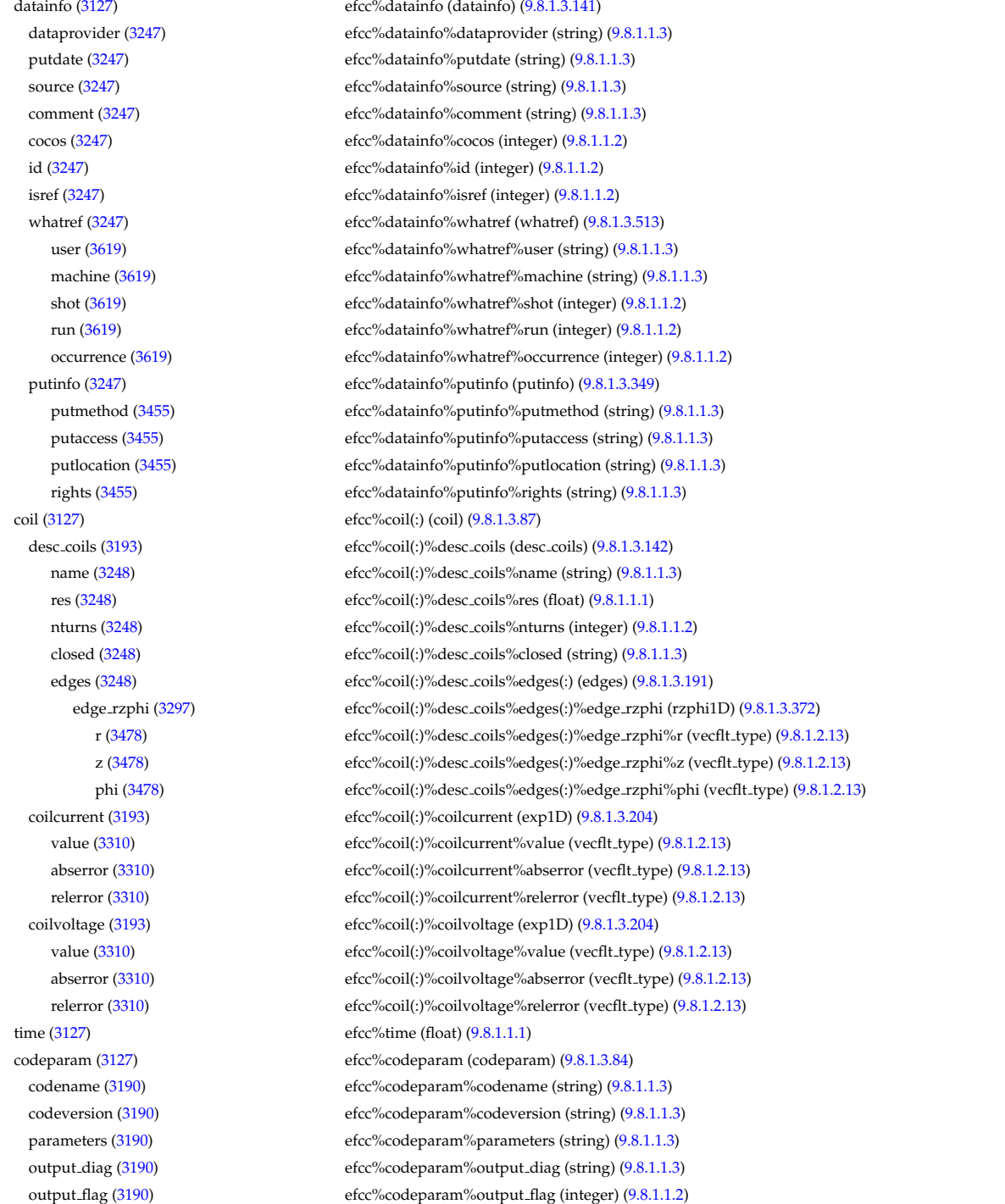

# **9.8.2.1.20 equilibrium**

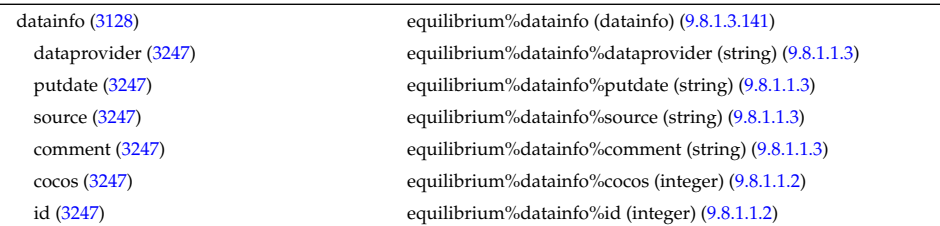

isref [\(3247\)](#page-1664-1) equilibrium%datainfo%isref (integer) [\(9.8.1.1.2\)](#page-1626-1) whatref [\(3247\)](#page-1664-1) equilibrium%datainfo%whatref (whatref) [\(9.8.1.3.513\)](#page-1763-2) user [\(3619\)](#page-1763-3) equilibrium%datainfo%whatref%user (string) [\(9.8.1.1.3\)](#page-1626-0) machine [\(3619\)](#page-1763-3) equilibrium%datainfo%whatref%machine (string) [\(9.8.1.1.3\)](#page-1626-0) shot [\(3619\)](#page-1763-3) equilibrium%datainfo%whatref%shot (integer) [\(9.8.1.1.2\)](#page-1626-1) run [\(3619\)](#page-1763-3) equilibrium%datainfo%whatref%run (integer) [\(9.8.1.1.2\)](#page-1626-1) occurrence [\(3619\)](#page-1763-3) equilibrium%datainfo%whatref%occurrence (integer) [\(9.8.1.1.2\)](#page-1626-1) putinfo [\(3247\)](#page-1664-1) equilibrium%datainfo%putinfo (putinfo) [\(9.8.1.3.349\)](#page-1719-0) putmethod [\(3455\)](#page-1719-1) equilibrium%datainfo%putinfo%putmethod (string) [\(9.8.1.1.3\)](#page-1626-0) putaccess [\(3455\)](#page-1719-1) equilibrium%datainfo%putinfo%putaccess (string) [\(9.8.1.1.3\)](#page-1626-0) putlocation [\(3455\)](#page-1719-1) equilibrium%datainfo%putinfo%putlocation (string) [\(9.8.1.1.3\)](#page-1626-0) rights [\(3455\)](#page-1719-1) equilibrium%datainfo%putinfo%rights (string) [\(9.8.1.1.3\)](#page-1626-0) eqconstraint [\(3128\)](#page-1633-1) equilibrium%eqconstraint (eqconstraint) [\(9.8.1.3.196\)](#page-1680-2) bpol [\(3302\)](#page-1680-3) equilibrium%eqconstraint%bpol (eqmes1D) [\(9.8.1.3.199\)](#page-1681-0) measured [\(3305\)](#page-1681-1) equilibrium%eqconstraint%bpol%measured (vecflt\_type) [\(9.8.1.2.13\)](#page-1627-0) source [\(3305\)](#page-1681-1) equilibrium%eqconstraint%bpol%source (string) [\(9.8.1.1.3\)](#page-1626-0) time [\(3305\)](#page-1681-1) equilibrium%eqconstraint%bpol%time (float) [\(9.8.1.1.1\)](#page-1626-2) exact [\(3305\)](#page-1681-1) equilibrium%eqconstraint%bpol%exact (vecint type) [\(9.8.1.2.14\)](#page-1627-1) weight [\(3305\)](#page-1681-1) equilibrium%eqconstraint%bpol%weight (vecflt\_type) [\(9.8.1.2.13\)](#page-1627-0) sigma [\(3305\)](#page-1681-1) equilibrium%eqconstraint%bpol%sigma (vecflt type) [\(9.8.1.2.13\)](#page-1627-0) calculated [\(3305\)](#page-1681-1) equilibrium%eqconstraint%bpol%calculated (vecflt type) [\(9.8.1.2.13\)](#page-1627-0) chi2 [\(3305\)](#page-1681-1) equilibrium%eqconstraint%bpol%chi2 (vecflt type) [\(9.8.1.2.13\)](#page-1627-0) bvac\_r [\(3302\)](#page-1680-3) equilibrium%eqconstraint%bvac\_r (eqmes0D) [\(9.8.1.3.198\)](#page-1681-2) measured [\(3304\)](#page-1681-3) equilibrium%eqconstraint%bvac\_r%measured (float) [\(9.8.1.1.1\)](#page-1626-2) source [\(3304\)](#page-1681-3) equilibrium%eqconstraint%bvac\_r%source (string) [\(9.8.1.1.3\)](#page-1626-0) time [\(3304\)](#page-1681-3) equilibrium%eqconstraint%bvac\_r%time (float) [\(9.8.1.1.1\)](#page-1626-2) exact [\(3304\)](#page-1681-3) equilibrium%eqconstraint%bvac r%exact (integer) [\(9.8.1.1.2\)](#page-1626-1) weight [\(3304\)](#page-1681-3) equilibrium%eqconstraint%bvac\_r%weight (float) [\(9.8.1.1.1\)](#page-1626-2) sigma [\(3304\)](#page-1681-3) equilibrium%eqconstraint%bvac\_r%sigma (float) [\(9.8.1.1.1\)](#page-1626-2) calculated [\(3304\)](#page-1681-3) equilibrium%eqconstraint%bvac\_r%calculated (float) [\(9.8.1.1.1\)](#page-1626-2) chi2 [\(3304\)](#page-1681-3) equilibrium%eqconstraint%bvac\_r%chi2 (float) [\(9.8.1.1.1\)](#page-1626-2) diamagflux [\(3302\)](#page-1680-3) equilibrium%eqconstraint%diamagflux (eqmes0D) [\(9.8.1.3.198\)](#page-1681-2) measured [\(3304\)](#page-1681-3) equilibrium%eqconstraint%diamagflux%measured (float) [\(9.8.1.1.1\)](#page-1626-2) source [\(3304\)](#page-1681-3) equilibrium%eqconstraint%diamagflux%source (string) [\(9.8.1.1.3\)](#page-1626-0) time [\(3304\)](#page-1681-3) equilibrium%eqconstraint%diamagflux%time (float) [\(9.8.1.1.1\)](#page-1626-2) exact [\(3304\)](#page-1681-3) equilibrium%eqconstraint%diamagflux%exact (integer) [\(9.8.1.1.2\)](#page-1626-1) weight [\(3304\)](#page-1681-3) equilibrium%eqconstraint%diamagflux%weight (float) [\(9.8.1.1.1\)](#page-1626-2) sigma [\(3304\)](#page-1681-3) equilibrium%eqconstraint%diamagflux%sigma (float) [\(9.8.1.1.1\)](#page-1626-2) calculated [\(3304\)](#page-1681-3) equilibrium%eqconstraint%diamagflux%calculated (float) [\(9.8.1.1.1\)](#page-1626-2) chi2 [\(3304\)](#page-1681-3) equilibrium%eqconstraint%diamagflux%chi2 (float) [\(9.8.1.1.1\)](#page-1626-2) faraday [\(3302\)](#page-1680-3) equilibrium%eqconstraint%faraday (eqmes1D) [\(9.8.1.3.199\)](#page-1681-0) measured [\(3305\)](#page-1681-1) equilibrium%eqconstraint%faraday%measured (vecflt\_type) [\(9.8.1.2.13\)](#page-1627-0) source [\(3305\)](#page-1681-1) equilibrium%eqconstraint%faraday%source (string) [\(9.8.1.1.3\)](#page-1626-0) time [\(3305\)](#page-1681-1) equilibrium%eqconstraint%faraday%time (float) [\(9.8.1.1.1\)](#page-1626-2) exact [\(3305\)](#page-1681-1) equilibrium%eqconstraint%faraday%exact (vecint type) [\(9.8.1.2.14\)](#page-1627-1) weight [\(3305\)](#page-1681-1) equilibrium%eqconstraint%faraday%weight (vecflt\_type) [\(9.8.1.2.13\)](#page-1627-0) sigma [\(3305\)](#page-1681-1) equilibrium%eqconstraint%faraday%sigma (vecflt type) [\(9.8.1.2.13\)](#page-1627-0) calculated [\(3305\)](#page-1681-1) equilibrium%eqconstraint%faraday%calculated (vecflt type) [\(9.8.1.2.13\)](#page-1627-0) chi2 [\(3305\)](#page-1681-1) equilibrium%eqconstraint%faraday%chi2 (vecflt type) [\(9.8.1.2.13\)](#page-1627-0) flux [\(3302\)](#page-1680-3) equilibrium%eqconstraint%flux (eqmes1D) [\(9.8.1.3.199\)](#page-1681-0) measured [\(3305\)](#page-1681-1) equilibrium%eqconstraint%flux%measured (vecflt\_type) [\(9.8.1.2.13\)](#page-1627-0) source [\(3305\)](#page-1681-1) equilibrium%eqconstraint%flux%source (string) [\(9.8.1.1.3\)](#page-1626-0) time [\(3305\)](#page-1681-1) equilibrium%eqconstraint%flux%time (float) [\(9.8.1.1.1\)](#page-1626-2) exact [\(3305\)](#page-1681-1) equilibrium%eqconstraint%flux%exact (vecint type) [\(9.8.1.2.14\)](#page-1627-1) weight [\(3305\)](#page-1681-1) equilibrium%eqconstraint%flux%weight (vecflt\_type) [\(9.8.1.2.13\)](#page-1627-0) sigma [\(3305\)](#page-1681-1) equilibrium%eqconstraint%flux%sigma (vecflt\_type) [\(9.8.1.2.13\)](#page-1627-0) calculated [\(3305\)](#page-1681-1) equilibrium%eqconstraint%flux%calculated (vecflt type) [\(9.8.1.2.13\)](#page-1627-0) chi2 [\(3305\)](#page-1681-1) equilibrium%eqconstraint%flux%chi2 (vecflt type) [\(9.8.1.2.13\)](#page-1627-0) i plasma [\(3302\)](#page-1680-3) equilibrium%eqconstraint%i plasma (eqmes0D) [\(9.8.1.3.198\)](#page-1681-2) measured [\(3304\)](#page-1681-3) equilibrium%eqconstraint%i plasma%measured (float) [\(9.8.1.1.1\)](#page-1626-2) source [\(3304\)](#page-1681-3) equilibrium%eqconstraint%i\_plasma%source (string) [\(9.8.1.1.3\)](#page-1626-0)

time [\(3304\)](#page-1681-3) equilibrium%eqconstraint%i plasma%time (float) [\(9.8.1.1.1\)](#page-1626-2) exact [\(3304\)](#page-1681-3) equilibrium%eqconstraint%i plasma%exact (integer) [\(9.8.1.1.2\)](#page-1626-1) weight [\(3304\)](#page-1681-3) equilibrium%eqconstraint%i\_plasma%weight (float) [\(9.8.1.1.1\)](#page-1626-2) sigma [\(3304\)](#page-1681-3) equilibrium%eqconstraint%i plasma%sigma (float) [\(9.8.1.1.1\)](#page-1626-2) calculated [\(3304\)](#page-1681-3) equilibrium%eqconstraint%i plasma%calculated (float) [\(9.8.1.1.1\)](#page-1626-2) chi2 [\(3304\)](#page-1681-3) equilibrium%eqconstraint%i\_plasma%chi2 (float) [\(9.8.1.1.1\)](#page-1626-2) isoflux [\(3302\)](#page-1680-3) equilibrium%eqconstraint%isoflux (isoflux) [\(9.8.1.3.248\)](#page-1693-3) position [\(3354\)](#page-1693-4) equilibrium%eqconstraint%isoflux%position (rz1D) [\(9.8.1.3.366\)](#page-1723-2) r [\(3472\)](#page-1723-3) equilibrium%eqconstraint%isoflux%position%r (vecflt type) [\(9.8.1.2.13\)](#page-1627-0) z [\(3472\)](#page-1723-3) equilibrium%eqconstraint%isoflux%position%z (vecflt type) [\(9.8.1.2.13\)](#page-1627-0) source [\(3354\)](#page-1693-4) equilibrium%eqconstraint%isoflux%source (string) [\(9.8.1.1.3\)](#page-1626-0) weight [\(3354\)](#page-1693-4) equilibrium%eqconstraint%isoflux%weight (vecflt\_type) [\(9.8.1.2.13\)](#page-1627-0) sigma [\(3354\)](#page-1693-4) equilibrium%eqconstraint%isoflux%sigma (vecflt type) [\(9.8.1.2.13\)](#page-1627-0) calculated [\(3354\)](#page-1693-4) equilibrium%eqconstraint%isoflux%calculated (vecflt type) [\(9.8.1.2.13\)](#page-1627-0) chi2 [\(3354\)](#page-1693-4) equilibrium%eqconstraint%isoflux%chi2 (vecflt type) [\(9.8.1.2.13\)](#page-1627-0) jsurf [\(3302\)](#page-1680-3) equilibrium%eqconstraint%jsurf (eqmes1D) [\(9.8.1.3.199\)](#page-1681-0) measured [\(3305\)](#page-1681-1) equilibrium%eqconstraint%jsurf%measured (vecflt type) [\(9.8.1.2.13\)](#page-1627-0) source [\(3305\)](#page-1681-1) equilibrium%eqconstraint%jsurf%source (string) [\(9.8.1.1.3\)](#page-1626-0) time [\(3305\)](#page-1681-1) equilibrium%eqconstraint%jsurf%time (float) [\(9.8.1.1.1\)](#page-1626-2) exact [\(3305\)](#page-1681-1) equilibrium%eqconstraint%jsurf%exact (vecint type) [\(9.8.1.2.14\)](#page-1627-1) weight [\(3305\)](#page-1681-1) equilibrium%eqconstraint%jsurf%weight (vecflt\_type) [\(9.8.1.2.13\)](#page-1627-0) sigma [\(3305\)](#page-1681-1) equilibrium%eqconstraint%jsurf%sigma (vecflt\_type) [\(9.8.1.2.13\)](#page-1627-0) calculated [\(3305\)](#page-1681-1) equilibrium%eqconstraint%jsurf%calculated (vecflt type) [\(9.8.1.2.13\)](#page-1627-0) chi2 [\(3305\)](#page-1681-1) equilibrium%eqconstraint%jsurf%chi2 (vecflt type) [\(9.8.1.2.13\)](#page-1627-0) magnet iron [\(3302\)](#page-1680-3) equilibrium%eqconstraint%magnet iron (magnet iron) [\(9.8.1.3.266\)](#page-1697-0) mr [\(3372\)](#page-1698-0) equilibrium%eqconstraint%magnet iron%mr (eqmes1D) [\(9.8.1.3.199\)](#page-1681-0) measured [\(3305\)](#page-1681-1) equilibrium%eqconstraint%magnet\_iron%mr%measured (vecflt\_type) [\(9.8.1.2.13\)](#page-1627-0) source [\(3305\)](#page-1681-1) equilibrium%eqconstraint%magnet\_iron%mr%source (string) [\(9.8.1.1.3\)](#page-1626-0) time [\(3305\)](#page-1681-1) equilibrium%eqconstraint%magnet iron%mr%time (float) [\(9.8.1.1.1\)](#page-1626-2) exact [\(3305\)](#page-1681-1) equilibrium%eqconstraint%magnet iron%mr%exact (vecint type) [\(9.8.1.2.14\)](#page-1627-1) weight [\(3305\)](#page-1681-1) equilibrium%eqconstraint%magnet\_iron%mr%weight (vecflt\_type) [\(9.8.1.2.13\)](#page-1627-0) sigma [\(3305\)](#page-1681-1) equilibrium%eqconstraint%magnet iron%mr%sigma (vecflt type) [\(9.8.1.2.13\)](#page-1627-0) calculated [\(3305\)](#page-1681-1) equilibrium%eqconstraint%magnet iron%mr%calculated (vecflt type) [\(9.8.1.2.13\)](#page-1627-0) chi2 [\(3305\)](#page-1681-1) equilibrium%eqconstraint%magnet iron%mr%chi2 (vecflt type) [\(9.8.1.2.13\)](#page-1627-0) mz [\(3372\)](#page-1698-0) equilibrium%eqconstraint%magnet iron%mz (eqmes1D) [\(9.8.1.3.199\)](#page-1681-0) measured [\(3305\)](#page-1681-1) equilibrium%eqconstraint%magnet iron%mz%measured (vecflt type) [\(9.8.1.2.13\)](#page-1627-0) source [\(3305\)](#page-1681-1) equilibrium%eqconstraint%magnet\_iron%mz%source (string) [\(9.8.1.1.3\)](#page-1626-0) time [\(3305\)](#page-1681-1) equilibrium%eqconstraint%magnet\_iron%mz%time (float) [\(9.8.1.1.1\)](#page-1626-2) exact [\(3305\)](#page-1681-1) equilibrium%eqconstraint%magnet iron%mz%exact (vecint type) [\(9.8.1.2.14\)](#page-1627-1) weight [\(3305\)](#page-1681-1) equilibrium%eqconstraint%magnet\_iron%mz%weight (vecflt\_type) [\(9.8.1.2.13\)](#page-1627-0) sigma [\(3305\)](#page-1681-1) equilibrium%eqconstraint%magnet\_iron%mz%sigma (vecflt\_type) [\(9.8.1.2.13\)](#page-1627-0) calculated [\(3305\)](#page-1681-1) equilibrium%eqconstraint%magnet iron%mz%calculated (vecflt type) [\(9.8.1.2.13\)](#page-1627-0) chi2 [\(3305\)](#page-1681-1) equilibrium%eqconstraint%magnet iron%mz%chi2 (vecflt type) [\(9.8.1.2.13\)](#page-1627-0) mse [\(3302\)](#page-1680-3) equilibrium%eqconstraint%mse (eqmes1D) [\(9.8.1.3.199\)](#page-1681-0) measured [\(3305\)](#page-1681-1) equilibrium%eqconstraint%mse%measured (vecflt type) [\(9.8.1.2.13\)](#page-1627-0) source [\(3305\)](#page-1681-1) equilibrium%eqconstraint%mse%source (string) [\(9.8.1.1.3\)](#page-1626-0) time [\(3305\)](#page-1681-1) equilibrium%eqconstraint%mse%time (float) [\(9.8.1.1.1\)](#page-1626-2) exact [\(3305\)](#page-1681-1) equilibrium%eqconstraint%mse%exact (vecint type) [\(9.8.1.2.14\)](#page-1627-1) weight [\(3305\)](#page-1681-1) equilibrium%eqconstraint%mse%weight (vecflt\_type) [\(9.8.1.2.13\)](#page-1627-0) sigma [\(3305\)](#page-1681-1) equilibrium%eqconstraint%mse%sigma (vecflt type) [\(9.8.1.2.13\)](#page-1627-0) calculated [\(3305\)](#page-1681-1) equilibrium%eqconstraint%mse%calculated (vecflt type) [\(9.8.1.2.13\)](#page-1627-0) chi2 [\(3305\)](#page-1681-1) equilibrium%eqconstraint%mse%chi2 (vecflt type) [\(9.8.1.2.13\)](#page-1627-0) ne [\(3302\)](#page-1680-3) equilibrium%eqconstraint%ne (eqmes1D) [\(9.8.1.3.199\)](#page-1681-0) measured [\(3305\)](#page-1681-1) equilibrium%eqconstraint%ne%measured (vecflt\_type) [\(9.8.1.2.13\)](#page-1627-0) source [\(3305\)](#page-1681-1) equilibrium%eqconstraint%ne%source (string) [\(9.8.1.1.3\)](#page-1626-0) time [\(3305\)](#page-1681-1) equilibrium%eqconstraint%ne%time (float) [\(9.8.1.1.1\)](#page-1626-2) exact [\(3305\)](#page-1681-1) equilibrium%eqconstraint%ne%exact (vecint type) [\(9.8.1.2.14\)](#page-1627-1) weight [\(3305\)](#page-1681-1) equilibrium%eqconstraint%ne%weight (vecflt\_type) [\(9.8.1.2.13\)](#page-1627-0) sigma [\(3305\)](#page-1681-1) equilibrium%eqconstraint%ne%sigma (vecflt\_type) [\(9.8.1.2.13\)](#page-1627-0) calculated [\(3305\)](#page-1681-1) equilibrium%eqconstraint%ne%calculated (vecflt type) [\(9.8.1.2.13\)](#page-1627-0) chi2 [\(3305\)](#page-1681-1) equilibrium%eqconstraint%ne%chi2 (vecflt type) [\(9.8.1.2.13\)](#page-1627-0)

pfcurrent [\(3302\)](#page-1680-3) equilibrium%eqconstraint%pfcurrent (eqmes1D) [\(9.8.1.3.199\)](#page-1681-0) measured [\(3305\)](#page-1681-1) equilibrium%eqconstraint%pfcurrent%measured (vecflt type) [\(9.8.1.2.13\)](#page-1627-0) source [\(3305\)](#page-1681-1) equilibrium%eqconstraint%pfcurrent%source (string) [\(9.8.1.1.3\)](#page-1626-0) time [\(3305\)](#page-1681-1) equilibrium%eqconstraint%pfcurrent%time (float) [\(9.8.1.1.1\)](#page-1626-2) exact [\(3305\)](#page-1681-1) equilibrium%eqconstraint%pfcurrent%exact (vecint\_type) [\(9.8.1.2.14\)](#page-1627-1) weight [\(3305\)](#page-1681-1) equilibrium%eqconstraint%pfcurrent%weight (vecflt\_type) [\(9.8.1.2.13\)](#page-1627-0) sigma [\(3305\)](#page-1681-1) equilibrium%eqconstraint%pfcurrent%sigma (vecflt type) [\(9.8.1.2.13\)](#page-1627-0) calculated [\(3305\)](#page-1681-1) equilibrium%eqconstraint%pfcurrent%calculated (vecflt type) [\(9.8.1.2.13\)](#page-1627-0) chi2 [\(3305\)](#page-1681-1) equilibrium%eqconstraint%pfcurrent%chi2 (vecflt type) [\(9.8.1.2.13\)](#page-1627-0) pressure [\(3302\)](#page-1680-3) equilibrium%eqconstraint%pressure (eqmes1D) [\(9.8.1.3.199\)](#page-1681-0) measured [\(3305\)](#page-1681-1) equilibrium%eqconstraint%pressure%measured (vecflt type) [\(9.8.1.2.13\)](#page-1627-0) source [\(3305\)](#page-1681-1) equilibrium%eqconstraint%pressure%source (string) [\(9.8.1.1.3\)](#page-1626-0) time [\(3305\)](#page-1681-1) equilibrium%eqconstraint%pressure%time (float) [\(9.8.1.1.1\)](#page-1626-2) exact [\(3305\)](#page-1681-1) equilibrium%eqconstraint%pressure%exact (vecint type) [\(9.8.1.2.14\)](#page-1627-1) weight [\(3305\)](#page-1681-1) equilibrium%eqconstraint%pressure%weight (vecflt\_type) [\(9.8.1.2.13\)](#page-1627-0) sigma [\(3305\)](#page-1681-1) equilibrium%eqconstraint%pressure%sigma (vecflt type) [\(9.8.1.2.13\)](#page-1627-0) calculated [\(3305\)](#page-1681-1) equilibrium%eqconstraint%pressure%calculated (vecflt type) [\(9.8.1.2.13\)](#page-1627-0) chi2 [\(3305\)](#page-1681-1) equilibrium%eqconstraint%pressure%chi2 (vecflt type) [\(9.8.1.2.13\)](#page-1627-0) q [\(3302\)](#page-1680-3) equilibrium%eqconstraint%q (q) [\(9.8.1.3.350\)](#page-1719-2) qvalue [\(3456\)](#page-1719-3) equilibrium%eqconstraint%q%qvalue (vecflt\_type) [\(9.8.1.2.13\)](#page-1627-0) position [\(3456\)](#page-1719-3) equilibrium%eqconstraint%q%position (rz1D) [\(9.8.1.3.366\)](#page-1723-2) r [\(3472\)](#page-1723-3) equilibrium%eqconstraint%q%position%r (vecflt type) [\(9.8.1.2.13\)](#page-1627-0) z [\(3472\)](#page-1723-3) equilibrium%eqconstraint%q%position%z (vecflt type) [\(9.8.1.2.13\)](#page-1627-0) source [\(3456\)](#page-1719-3) equilibrium%eqconstraint%q%source (string) [\(9.8.1.1.3\)](#page-1626-0) exact [\(3456\)](#page-1719-3) equilibrium%eqconstraint%q%exact (integer) [\(9.8.1.1.2\)](#page-1626-1) weight [\(3456\)](#page-1719-3) equilibrium%eqconstraint%q%weight (vecflt\_type) [\(9.8.1.2.13\)](#page-1627-0) sigma [\(3456\)](#page-1719-3) equilibrium%eqconstraint%q%sigma (vecflt type) [\(9.8.1.2.13\)](#page-1627-0) calculated [\(3456\)](#page-1719-3) equilibrium%eqconstraint%q%calculated (vecflt type) [\(9.8.1.2.13\)](#page-1627-0) chi2 [\(3456\)](#page-1719-3) equilibrium%eqconstraint%q%chi2 (vecflt\_type) [\(9.8.1.2.13\)](#page-1627-0) xpts [\(3302\)](#page-1680-3) equilibrium%eqconstraint%xpts (xpts) [\(9.8.1.3.515\)](#page-1764-0) position [\(3621\)](#page-1764-1) equilibrium%eqconstraint%xpts%position (rz1D) [\(9.8.1.3.366\)](#page-1723-2) r [\(3472\)](#page-1723-3) equilibrium%eqconstraint%xpts%position%r (vecflt type) [\(9.8.1.2.13\)](#page-1627-0) z [\(3472\)](#page-1723-3) equilibrium%eqconstraint%xpts%position%z (vecflt type) [\(9.8.1.2.13\)](#page-1627-0) source [\(3621\)](#page-1764-1) equilibrium%eqconstraint%xpts%source (string) [\(9.8.1.1.3\)](#page-1626-0) weight [\(3621\)](#page-1764-1) equilibrium%eqconstraint%xpts%weight (vecflt\_type) [\(9.8.1.2.13\)](#page-1627-0) sigma [\(3621\)](#page-1764-1) equilibrium%eqconstraint%xpts%sigma (vecflt\_type) [\(9.8.1.2.13\)](#page-1627-0) calculated [\(3621\)](#page-1764-1) equilibrium%eqconstraint%xpts%calculated (vecflt type) [\(9.8.1.2.13\)](#page-1627-0) chi2 [\(3621\)](#page-1764-1) equilibrium%eqconstraint%xpts%chi2 (vecflt type) [\(9.8.1.2.13\)](#page-1627-0) eqgeometry [\(3128\)](#page-1633-1) equilibrium%eqgeometry (eqgeometry) [\(9.8.1.3.197\)](#page-1680-4) source [\(3303\)](#page-1680-5) equilibrium%eqgeometry%source (string) [\(9.8.1.1.3\)](#page-1626-0) boundarytype [\(3303\)](#page-1680-5) equilibrium%eqgeometry%boundarytype (integer) [\(9.8.1.1.2\)](#page-1626-1) boundary [\(3303\)](#page-1680-5) equilibrium%eqgeometry%boundary(:) (rz1Dexp) [\(9.8.1.3.368\)](#page-1724-2) r [\(3474\)](#page-1724-3) equilibrium%eqgeometry%boundary(:)%r (vecflt type) [\(9.8.1.2.13\)](#page-1627-0) z [\(3474\)](#page-1724-3) equilibrium%eqgeometry%boundary(:)%z (vecflt type) [\(9.8.1.2.13\)](#page-1627-0) geom axis [\(3303\)](#page-1680-5) equilibrium%eqgeometry%geom axis (rz0D) [\(9.8.1.3.365\)](#page-1723-0) r [\(3471\)](#page-1723-1) equilibrium%eqgeometry%geom axis%r (float) [\(9.8.1.1.1\)](#page-1626-2) z [\(3471\)](#page-1723-1) equilibrium%eqgeometry%geom axis%z (float) [\(9.8.1.1.1\)](#page-1626-2) a minor [\(3303\)](#page-1680-5) equilibrium%eqgeometry%a minor (float) [\(9.8.1.1.1\)](#page-1626-2) elongation [\(3303\)](#page-1680-5) equilibrium%eqgeometry%elongation (float) [\(9.8.1.1.1\)](#page-1626-2) elong upper [\(3303\)](#page-1680-5) equilibrium%eqgeometry%elong upper (float) [\(9.8.1.1.1\)](#page-1626-2) elong lower [\(3303\)](#page-1680-5) equilibrium%eqgeometry%elong lower (float) [\(9.8.1.1.1\)](#page-1626-2) tria upper [\(3303\)](#page-1680-5) equilibrium%eqgeometry%tria upper (float) [\(9.8.1.1.1\)](#page-1626-2) tria lower [\(3303\)](#page-1680-5) equilibrium%eqgeometry%tria lower (float) [\(9.8.1.1.1\)](#page-1626-2) xpts [\(3303\)](#page-1680-5) equilibrium%eqgeometry%xpts(:) (rz1Dexp) [\(9.8.1.3.368\)](#page-1724-2) r [\(3474\)](#page-1724-3) equilibrium%eqgeometry%xpts(:)%r (vecflt type) [\(9.8.1.2.13\)](#page-1627-0) z [\(3474\)](#page-1724-3) equilibrium%eqgeometry%xpts(:)%z (vecflt type) [\(9.8.1.2.13\)](#page-1627-0) left low st [\(3303\)](#page-1680-5) equilibrium%eqgeometry%left low st (rz0D) [\(9.8.1.3.365\)](#page-1723-0) r [\(3471\)](#page-1723-1) equilibrium%eqgeometry%left low st%r (float) [\(9.8.1.1.1\)](#page-1626-2) z [\(3471\)](#page-1723-1) equilibrium%eqgeometry%left\_low\_st%z (float) [\(9.8.1.1.1\)](#page-1626-2) right low st [\(3303\)](#page-1680-5) equilibrium%eqgeometry%right low st (rz0D) [\(9.8.1.3.365\)](#page-1723-0) r [\(3471\)](#page-1723-1) equilibrium%eqgeometry%right low st%r (float) [\(9.8.1.1.1\)](#page-1626-2)
z [\(3471\)](#page-1723-0) equilibrium%eqgeometry%right\_low\_st%z (float) [\(9.8.1.1.1\)](#page-1626-0) left up st [\(3303\)](#page-1680-0) equilibrium%eqgeometry%left up st (rz0D) [\(9.8.1.3.365\)](#page-1723-1) r [\(3471\)](#page-1723-0) equilibrium%eqgeometry%left up st%r (float) [\(9.8.1.1.1\)](#page-1626-0) z [\(3471\)](#page-1723-0) equilibrium%eqgeometry%left\_up\_st%z (float) [\(9.8.1.1.1\)](#page-1626-0) right up st [\(3303\)](#page-1680-0) equilibrium%eqgeometry%right up st (rz0D) [\(9.8.1.3.365\)](#page-1723-1) r [\(3471\)](#page-1723-0) equilibrium%eqgeometry%right up st%r (float) [\(9.8.1.1.1\)](#page-1626-0) z [\(3471\)](#page-1723-0) equilibrium%eqgeometry%right up st%z (float) [\(9.8.1.1.1\)](#page-1626-0) active limit [\(3303\)](#page-1680-0) equilibrium%eqgeometry%active limit (rz0D) [\(9.8.1.3.365\)](#page-1723-1) r [\(3471\)](#page-1723-0) equilibrium%eqgeometry%active limit%r (float) [\(9.8.1.1.1\)](#page-1626-0) z [\(3471\)](#page-1723-0) equilibrium%eqgeometry%active\_limit%z (float) [\(9.8.1.1.1\)](#page-1626-0) ang lcms upo [\(3303\)](#page-1680-0) equilibrium%eqgeometry%ang lcms upo (float) [\(9.8.1.1.1\)](#page-1626-0) ang lcms upi [\(3303\)](#page-1680-0) equilibrium%eqgeometry%ang lcms upi (float) [\(9.8.1.1.1\)](#page-1626-0) ang lcms lwo [\(3303\)](#page-1680-0) equilibrium%eqgeometry%ang lcms lwo (float) [\(9.8.1.1.1\)](#page-1626-0) ang lcms lwi [\(3303\)](#page-1680-0) equilibrium%eqgeometry%ang lcms lwi (float) [\(9.8.1.1.1\)](#page-1626-0) flush  $(3128)$  equilibrium%flush (flush)  $(9.8.1.3.210)$ datainfo [\(3316\)](#page-1685-0) equilibrium%flush%datainfo (datainfo) [\(9.8.1.3.141\)](#page-1664-0) dataprovider [\(3247\)](#page-1664-1) equilibrium%flush%datainfo%dataprovider (string) [\(9.8.1.1.3\)](#page-1626-1) putdate [\(3247\)](#page-1664-1) equilibrium%flush%datainfo%putdate (string) [\(9.8.1.1.3\)](#page-1626-1) source [\(3247\)](#page-1664-1) equilibrium%flush%datainfo%source (string) [\(9.8.1.1.3\)](#page-1626-1) comment [\(3247\)](#page-1664-1) equilibrium%flush%datainfo%comment (string) [\(9.8.1.1.3\)](#page-1626-1) cocos [\(3247\)](#page-1664-1) equilibrium%flush%datainfo%cocos (integer) [\(9.8.1.1.2\)](#page-1626-2) id [\(3247\)](#page-1664-1) equilibrium%flush%datainfo%id (integer) [\(9.8.1.1.2\)](#page-1626-2) isref [\(3247\)](#page-1664-1) equilibrium%flush%datainfo%isref (integer) [\(9.8.1.1.2\)](#page-1626-2) whatref [\(3247\)](#page-1664-1) equilibrium%flush%datainfo%whatref (whatref) [\(9.8.1.3.513\)](#page-1763-0) user [\(3619\)](#page-1763-1) equilibrium%flush%datainfo%whatref%user (string) [\(9.8.1.1.3\)](#page-1626-1) machine [\(3619\)](#page-1763-1) equilibrium%flush%datainfo%whatref%machine (string) [\(9.8.1.1.3\)](#page-1626-1) shot [\(3619\)](#page-1763-1) equilibrium%flush%datainfo%whatref%shot (integer) [\(9.8.1.1.2\)](#page-1626-2) run [\(3619\)](#page-1763-1) equilibrium%flush%datainfo%whatref%run (integer) [\(9.8.1.1.2\)](#page-1626-2) occurrence [\(3619\)](#page-1763-1) equilibrium%flush%datainfo%whatref%occurrence (integer) [\(9.8.1.1.2\)](#page-1626-2) putinfo [\(3247\)](#page-1664-1) equilibrium%flush%datainfo%putinfo (putinfo) [\(9.8.1.3.349\)](#page-1719-0) putmethod [\(3455\)](#page-1719-1) equilibrium%flush%datainfo%putinfo%putmethod (string) [\(9.8.1.1.3\)](#page-1626-1) putaccess [\(3455\)](#page-1719-1) equilibrium%flush%datainfo%putinfo%putaccess (string) [\(9.8.1.1.3\)](#page-1626-1) putlocation [\(3455\)](#page-1719-1) equilibrium%flush%datainfo%putinfo%putlocation (string) [\(9.8.1.1.3\)](#page-1626-1) rights [\(3455\)](#page-1719-1) equilibrium%flush%datainfo%putinfo%rights (string) [\(9.8.1.1.3\)](#page-1626-1) position [\(3316\)](#page-1685-0) equilibrium%flush%position (rz1D) [\(9.8.1.3.366\)](#page-1723-2) r [\(3472\)](#page-1723-3) equilibrium%flush%position%r (vecflt type) [\(9.8.1.2.13\)](#page-1627-0) z [\(3472\)](#page-1723-3) equilibrium%flush%position%z (vecflt type) [\(9.8.1.2.13\)](#page-1627-0) coef [\(3316\)](#page-1685-0) equilibrium%flush%coef (matflt type) [\(9.8.1.2.10\)](#page-1627-1) codeparam [\(3316\)](#page-1685-0) equilibrium%flush%codeparam (codeparam) [\(9.8.1.3.84\)](#page-1649-0) codename [\(3190\)](#page-1649-1) equilibrium%flush%codeparam%codename (string) [\(9.8.1.1.3\)](#page-1626-1) codeversion [\(3190\)](#page-1649-1) equilibrium%flush%codeparam%codeversion (string) [\(9.8.1.1.3\)](#page-1626-1) parameters [\(3190\)](#page-1649-1) equilibrium%flush%codeparam%parameters (string) [\(9.8.1.1.3\)](#page-1626-1) output diag [\(3190\)](#page-1649-1) equilibrium%flush%codeparam%output diag (string) [\(9.8.1.1.3\)](#page-1626-1) output flag [\(3190\)](#page-1649-1) equilibrium%flush%codeparam%output flag (integer) [\(9.8.1.1.2\)](#page-1626-2) global param [\(3128\)](#page-1633-0) equilibrium%global param (global param) [\(9.8.1.3.235\)](#page-1690-0) beta pol [\(3341\)](#page-1690-1) equilibrium%global param%beta pol (float) [\(9.8.1.1.1\)](#page-1626-0) beta tor [\(3341\)](#page-1690-1) equilibrium%global param%beta tor (float) [\(9.8.1.1.1\)](#page-1626-0) beta normal [\(3341\)](#page-1690-1) equilibrium%global param%beta normal (float) [\(9.8.1.1.1\)](#page-1626-0) i plasma [\(3341\)](#page-1690-1) equilibrium%global param%i plasma (float) [\(9.8.1.1.1\)](#page-1626-0) li [\(3341\)](#page-1690-1) equilibrium%global param%li (float) [\(9.8.1.1.1\)](#page-1626-0) volume [\(3341\)](#page-1690-1) equilibrium%global\_param%volume (float) [\(9.8.1.1.1\)](#page-1626-0) area [\(3341\)](#page-1690-1) equilibrium%global param%area (float) [\(9.8.1.1.1\)](#page-1626-0) psi ax [\(3341\)](#page-1690-1) equilibrium%global param%psi ax (float) [\(9.8.1.1.1\)](#page-1626-0) psi bound [\(3341\)](#page-1690-1) equilibrium%global param%psi bound (float) [\(9.8.1.1.1\)](#page-1626-0) mag axis [\(3341\)](#page-1690-1) equilibrium%global param%mag axis (mag axis) [\(9.8.1.3.265\)](#page-1697-0) position [\(3371\)](#page-1697-1) equilibrium%global param%mag axis%position (rz0D) [\(9.8.1.3.365\)](#page-1723-1) r [\(3471\)](#page-1723-0) equilibrium%global param%mag axis%position%r (float) [\(9.8.1.1.1\)](#page-1626-0) z [\(3471\)](#page-1723-0) equilibrium%global param%mag axis%position%z (float) [\(9.8.1.1.1\)](#page-1626-0) bphi [\(3371\)](#page-1697-1) equilibrium%global param%mag axis%bphi (float) [\(9.8.1.1.1\)](#page-1626-0) q [\(3371\)](#page-1697-1) equilibrium%global param%mag axis%q (float) [\(9.8.1.1.1\)](#page-1626-0) q 95 [\(3341\)](#page-1690-1) equilibrium%global param%q 95 (float) [\(9.8.1.1.1\)](#page-1626-0)

q\_min [\(3341\)](#page-1690-1) equilibrium%global\_param%q\_min (float) [\(9.8.1.1.1\)](#page-1626-0) toroid field [\(3341\)](#page-1690-1) equilibrium%global param%toroid field (b0r0) [\(9.8.1.3.61\)](#page-1643-0) r0 [\(3167\)](#page-1643-1) equilibrium%global param%toroid field%r0 (float) [\(9.8.1.1.1\)](#page-1626-0) b0 [\(3167\)](#page-1643-1) equilibrium%global param%toroid field%b0 (float) [\(9.8.1.1.1\)](#page-1626-0) w mhd [\(3341\)](#page-1690-1) equilibrium%global param%w mhd (float) [\(9.8.1.1.1\)](#page-1626-0) gamma [\(3341\)](#page-1690-1) equilibrium%global param%gamma (float) [\(9.8.1.1.1\)](#page-1626-0) profiles 1d [\(3128\)](#page-1633-0) equilibrium%profiles 1d (profiles 1d) [\(9.8.1.3.347\)](#page-1718-0) psi [\(3453\)](#page-1718-1) equilibrium%profiles 1d%psi (vecflt type) [\(9.8.1.2.13\)](#page-1627-0) phi [\(3453\)](#page-1718-1) equilibrium%profiles 1d%phi (vecflt type) [\(9.8.1.2.13\)](#page-1627-0) pressure [\(3453\)](#page-1718-1) equilibrium%profiles 1d%pressure (vecflt type) [\(9.8.1.2.13\)](#page-1627-0) F dia [\(3453\)](#page-1718-1) equilibrium%profiles 1d%F dia (vecflt type) [\(9.8.1.2.13\)](#page-1627-0) pprime [\(3453\)](#page-1718-1) equilibrium%profiles 1d%pprime (vecflt type) [\(9.8.1.2.13\)](#page-1627-0) ffprime [\(3453\)](#page-1718-1) equilibrium%profiles 1d%ffprime (vecflt type) [\(9.8.1.2.13\)](#page-1627-0) jphi [\(3453\)](#page-1718-1) equilibrium%profiles 1d%jphi (vecflt type) [\(9.8.1.2.13\)](#page-1627-0) jparallel [\(3453\)](#page-1718-1) equilibrium%profiles 1d%jparallel (vecflt type) [\(9.8.1.2.13\)](#page-1627-0) q [\(3453\)](#page-1718-1) equilibrium%profiles 1d%q (vecflt type) [\(9.8.1.2.13\)](#page-1627-0) shear [\(3453\)](#page-1718-1) equilibrium%profiles 1d%shear (vecflt type) [\(9.8.1.2.13\)](#page-1627-0) r inboard [\(3453\)](#page-1718-1) equilibrium%profiles 1d%r inboard (vecflt type) [\(9.8.1.2.13\)](#page-1627-0) r outboard [\(3453\)](#page-1718-1) equilibrium%profiles 1d%r outboard (vecflt type) [\(9.8.1.2.13\)](#page-1627-0) rho tor [\(3453\)](#page-1718-1) equilibrium%profiles 1d%rho tor (vecflt type) [\(9.8.1.2.13\)](#page-1627-0) dpsidrho tor [\(3453\)](#page-1718-1) equilibrium%profiles 1d%dpsidrho tor (vecflt type) [\(9.8.1.2.13\)](#page-1627-0) rho vol [\(3453\)](#page-1718-1) equilibrium%profiles 1d%rho vol (vecflt type) [\(9.8.1.2.13\)](#page-1627-0) beta pol [\(3453\)](#page-1718-1) equilibrium%profiles 1d%beta pol (vecflt type) [\(9.8.1.2.13\)](#page-1627-0) li [\(3453\)](#page-1718-1) equilibrium%profiles 1d%li (vecflt type) [\(9.8.1.2.13\)](#page-1627-0) elongation [\(3453\)](#page-1718-1) equilibrium%profiles 1d%elongation (vecflt type) [\(9.8.1.2.13\)](#page-1627-0) tria upper [\(3453\)](#page-1718-1) equilibrium%profiles 1d%tria upper (vecflt type) [\(9.8.1.2.13\)](#page-1627-0) tria lower [\(3453\)](#page-1718-1) equilibrium%profiles 1d%tria lower (vecflt type) [\(9.8.1.2.13\)](#page-1627-0) volume [\(3453\)](#page-1718-1) equilibrium%profiles 1d%volume (vecflt type) [\(9.8.1.2.13\)](#page-1627-0) vprime [\(3453\)](#page-1718-1) equilibrium%profiles 1d%vprime (vecflt type) [\(9.8.1.2.13\)](#page-1627-0) dvdrho [\(3453\)](#page-1718-1) equilibrium%profiles 1d%dvdrho (vecflt type) [\(9.8.1.2.13\)](#page-1627-0) area [\(3453\)](#page-1718-1) equilibrium%profiles 1d%area (vecflt type) [\(9.8.1.2.13\)](#page-1627-0) aprime [\(3453\)](#page-1718-1) equilibrium%profiles 1d%aprime (vecflt type) [\(9.8.1.2.13\)](#page-1627-0) surface [\(3453\)](#page-1718-1) equilibrium%profiles\_1d%surface (vecflt\_type) [\(9.8.1.2.13\)](#page-1627-0) ftrap [\(3453\)](#page-1718-1) equilibrium%profiles 1d%ftrap (vecflt type) [\(9.8.1.2.13\)](#page-1627-0) gm1 [\(3453\)](#page-1718-1) equilibrium%profiles 1d%gm1 (vecflt type) [\(9.8.1.2.13\)](#page-1627-0) gm2 [\(3453\)](#page-1718-1) equilibrium%profiles 1d%gm2 (vecflt type) [\(9.8.1.2.13\)](#page-1627-0) gm3 [\(3453\)](#page-1718-1) equilibrium%profiles 1d%gm3 (vecflt type) [\(9.8.1.2.13\)](#page-1627-0) gm4 [\(3453\)](#page-1718-1) equilibrium%profiles 1d%gm4 (vecflt type) [\(9.8.1.2.13\)](#page-1627-0) gm5 [\(3453\)](#page-1718-1) equilibrium%profiles 1d%gm5 (vecflt type) [\(9.8.1.2.13\)](#page-1627-0) gm6 [\(3453\)](#page-1718-1) equilibrium%profiles 1d%gm6 (vecflt type) [\(9.8.1.2.13\)](#page-1627-0) gm7 [\(3453\)](#page-1718-1) equilibrium%profiles 1d%gm7 (vecflt type) [\(9.8.1.2.13\)](#page-1627-0) gm8 [\(3453\)](#page-1718-1) equilibrium%profiles 1d%gm8 (vecflt type) [\(9.8.1.2.13\)](#page-1627-0) gm9 [\(3453\)](#page-1718-1) equilibrium%profiles 1d%gm9 (vecflt type) [\(9.8.1.2.13\)](#page-1627-0) b av [\(3453\)](#page-1718-1) equilibrium%profiles 1d%b av (vecflt type) [\(9.8.1.2.13\)](#page-1627-0) b min [\(3453\)](#page-1718-1) equilibrium%profiles 1d%b min (vecflt type) [\(9.8.1.2.13\)](#page-1627-0) b max [\(3453\)](#page-1718-1) equilibrium%profiles 1d%b max (vecflt type) [\(9.8.1.2.13\)](#page-1627-0) omega [\(3453\)](#page-1718-1) equilibrium%profiles 1d%omega (vecflt type) [\(9.8.1.2.13\)](#page-1627-0) omegaprime [\(3453\)](#page-1718-1) equilibrium%profiles 1d%omegaprime (vecflt type) [\(9.8.1.2.13\)](#page-1627-0) mach a [\(3453\)](#page-1718-1) equilibrium%profiles 1d%mach a (vecflt type) [\(9.8.1.2.13\)](#page-1627-0) phi flow [\(3453\)](#page-1718-1) equilibrium%profiles 1d%phi flow (vecflt type) [\(9.8.1.2.13\)](#page-1627-0) s flow [\(3453\)](#page-1718-1) equilibrium%profiles 1d%s flow (vecflt type) [\(9.8.1.2.13\)](#page-1627-0) h flow [\(3453\)](#page-1718-1) equilibrium%profiles 1d%h flow (vecflt type) [\(9.8.1.2.13\)](#page-1627-0) rho mass [\(3453\)](#page-1718-1) equilibrium%profiles 1d%rho mass (vecflt type) [\(9.8.1.2.13\)](#page-1627-0) profiles 2d [\(3128\)](#page-1633-0) equilibrium%profiles 2d(:) (equilibrium profiles 2d) [\(9.8.1.3.202\)](#page-1682-0) grid type [\(3308\)](#page-1682-1) equilibrium%profiles 2d(:)%grid type (vecstring type) [\(9.8.1.2.15\)](#page-1627-2) grid [\(3308\)](#page-1682-1) equilibrium%profiles 2d(:)%grid (equilibrium profiles2d grid) [\(9.8.1.3.201\)](#page-1682-2) dim1 [\(3307\)](#page-1682-3) equilibrium%profiles 2d(:)%grid%dim1 (vecflt\_type) [\(9.8.1.2.13\)](#page-1627-0) dim2 [\(3307\)](#page-1682-3) equilibrium%profiles 2d(:)%grid%dim2 (vecflt\_type) [\(9.8.1.2.13\)](#page-1627-0) connect [\(3307\)](#page-1682-3) equilibrium%profiles 2d(:)%grid%connect (matint type) [\(9.8.1.2.11\)](#page-1627-3) r [\(3308\)](#page-1682-1) equilibrium%profiles 2d(:)%r (matflt type) [\(9.8.1.2.10\)](#page-1627-1) z [\(3308\)](#page-1682-1) equilibrium%profiles 2d(:)%z (matflt type) [\(9.8.1.2.10\)](#page-1627-1)

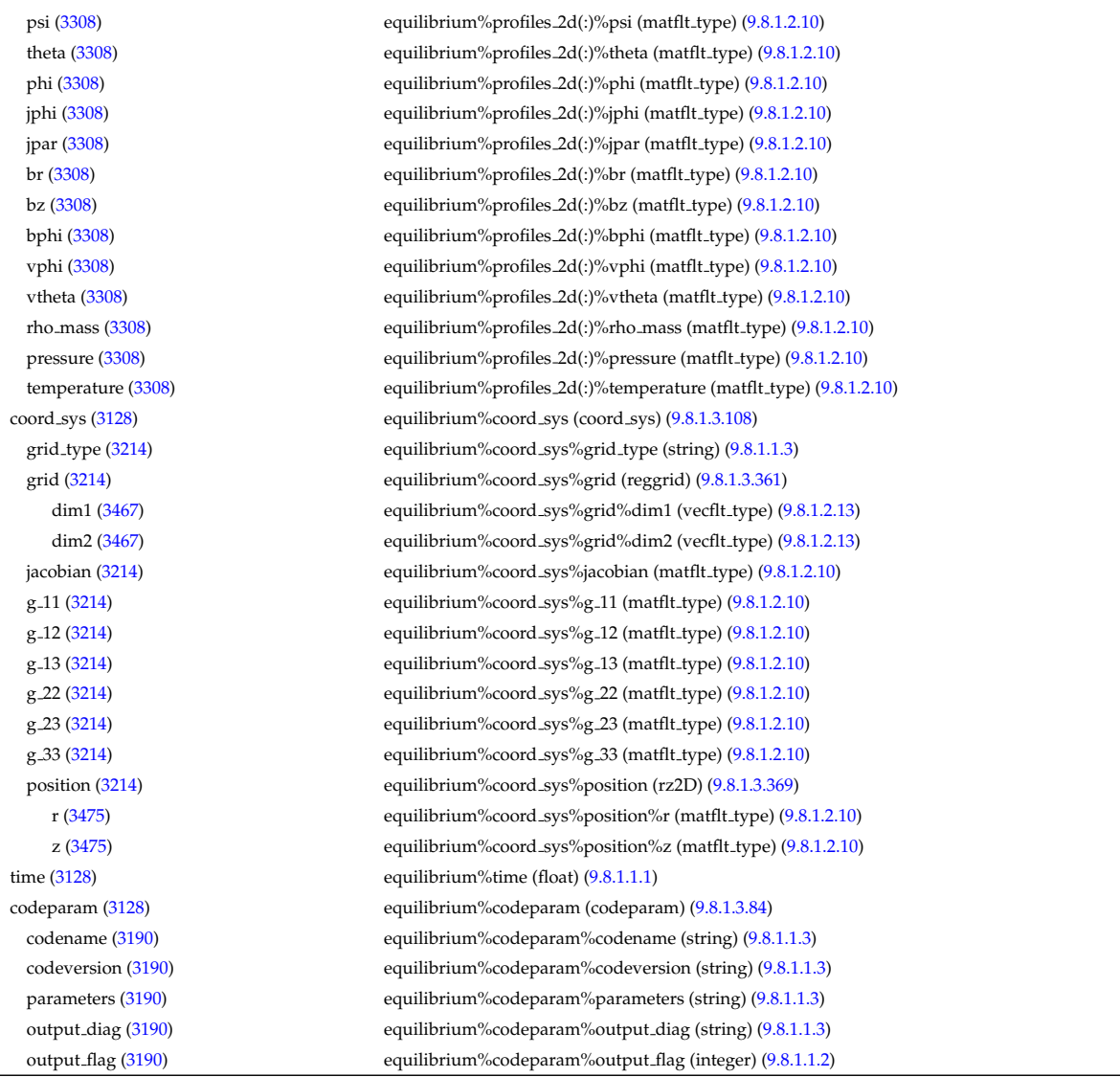

# **9.8.2.1.21 fusiondiag**

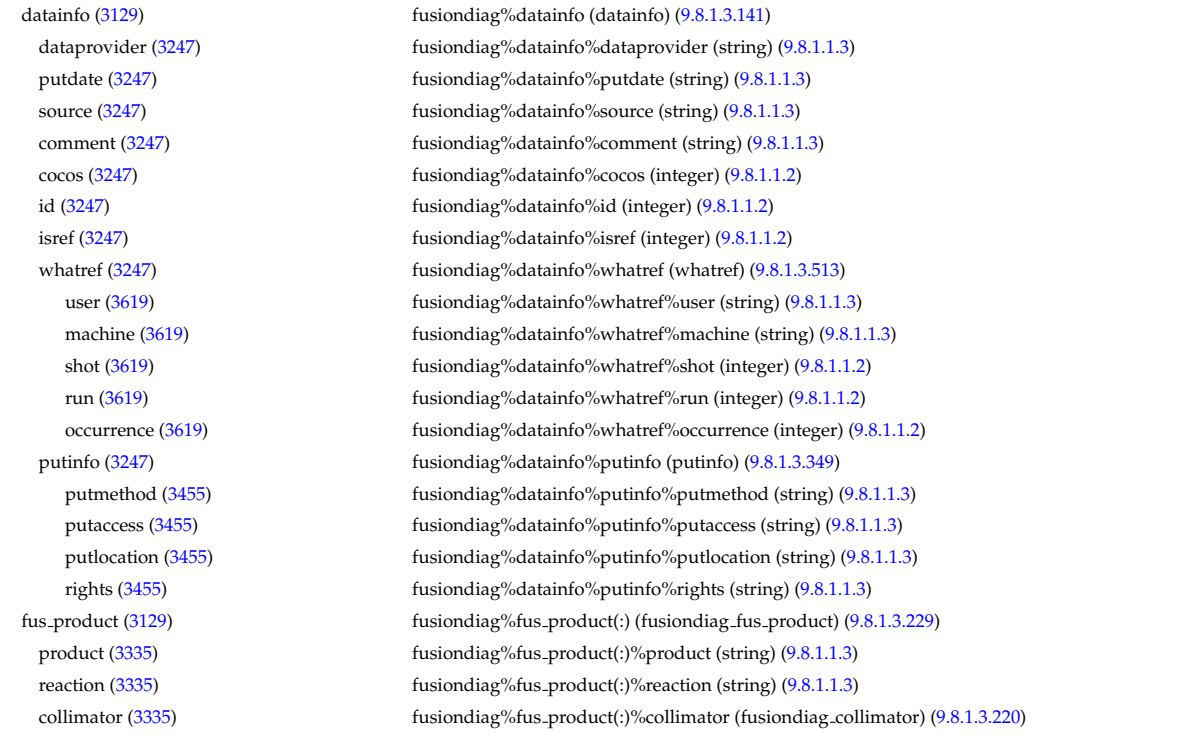

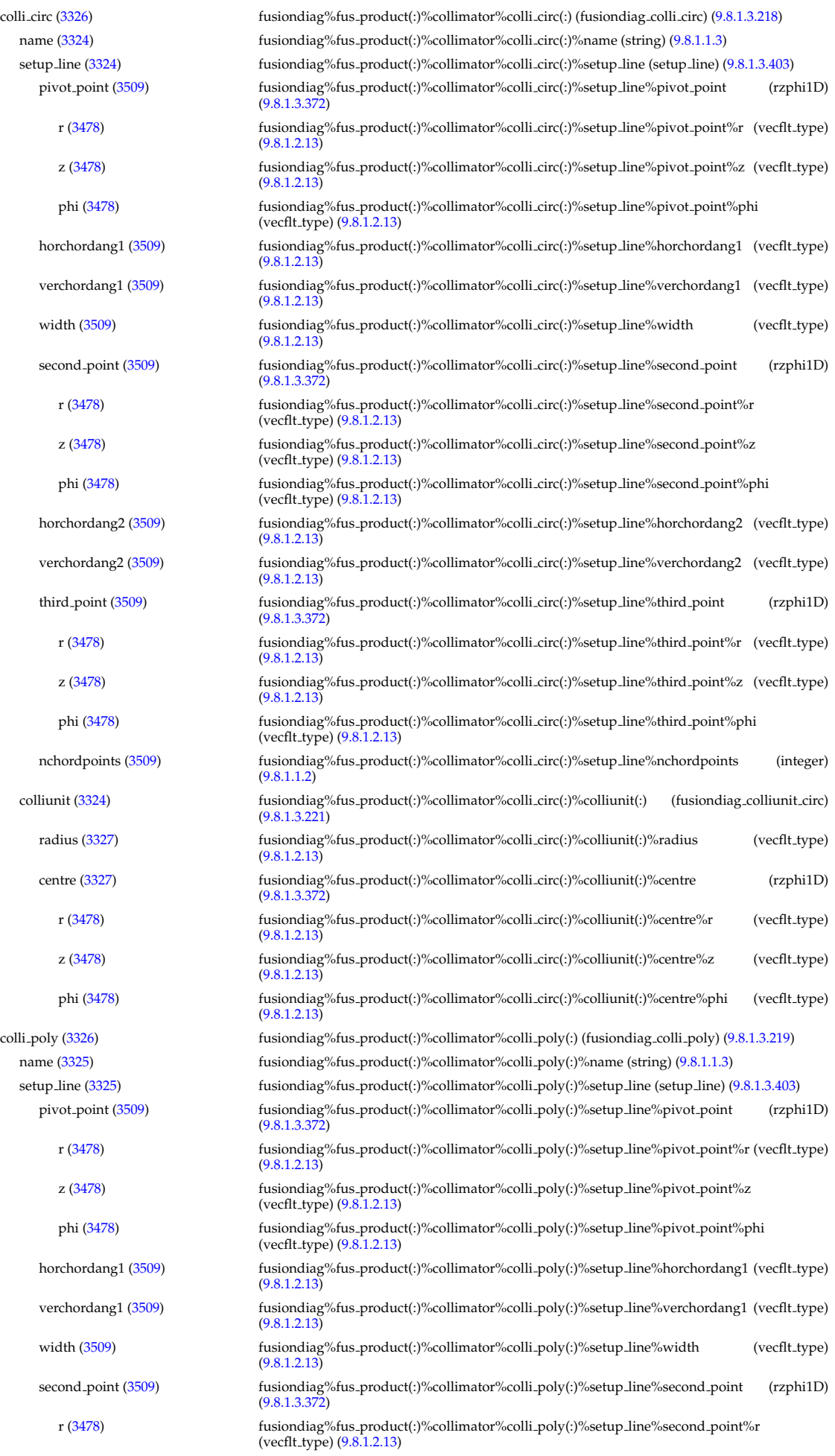

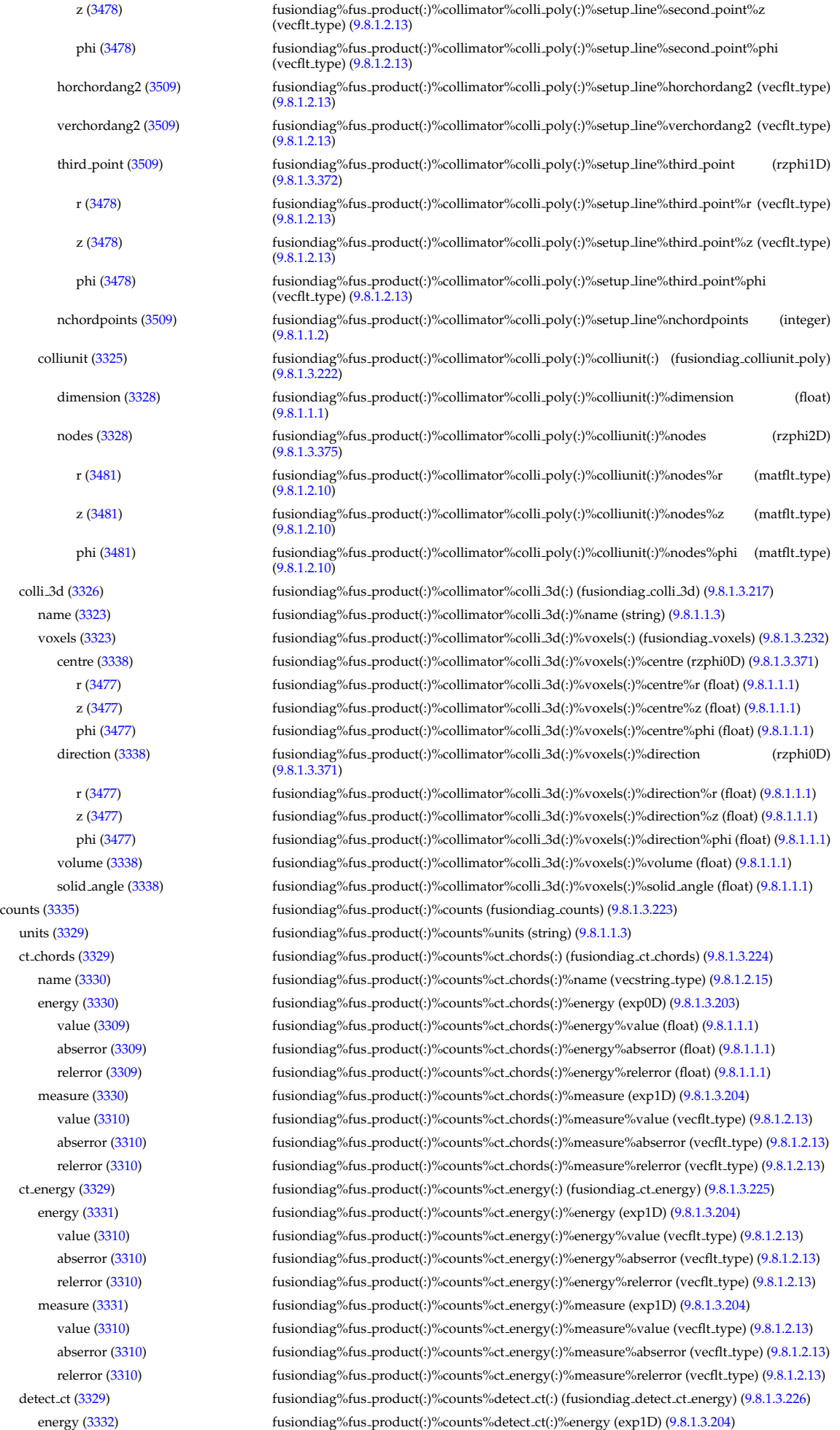

value [\(3310\)](#page-1683-3) fusiondiag%fus\_product(:)%counts%detect\_ct(:)%energy%value (vecflt\_type) [\(9.8.1.2.13\)](#page-1627-0) abserror [\(3310\)](#page-1683-3) fusiondiag%fus product(:)%counts%detect ct(:)%energy%abserror (vecflt type) [\(9.8.1.2.13\)](#page-1627-0) relerror [\(3310\)](#page-1683-3) fusiondiag%fus product(:)%counts%detect ct(:)%energy%relerror (vecflt type) [\(9.8.1.2.13\)](#page-1627-0) measure [\(3332\)](#page-1688-5) fusiondiag%fus product(:)%counts%detect ct(:)%measure (exp1D) [\(9.8.1.3.204\)](#page-1683-2) value [\(3310\)](#page-1683-3) fusiondiag%fus\_product(:)%counts%detect\_ct(:)%measure%value (vecflt\_type) [\(9.8.1.2.13\)](#page-1627-0) abserror [\(3310\)](#page-1683-3) fusiondiag%fus product(:)%counts%detect ct(:)%measure%abserror (vecflt type) [\(9.8.1.2.13\)](#page-1627-0) relerror [\(3310\)](#page-1683-3) fusiondiag%fus product(:)%counts%detect ct(:)%measure%relerror (vecflt type) [\(9.8.1.2.13\)](#page-1627-0) diag func [\(3332\)](#page-1688-5) fusiondiag%fus product(:)%counts%detect ct(:)%diag func (diag func) [\(9.8.1.3.147\)](#page-1666-0) description [\(3253\)](#page-1666-1) fusiondiag%fus product(:)%counts%detect ct(:)%diag func%description (string) [\(9.8.1.1.3\)](#page-1626-1) transf mat [\(3253\)](#page-1666-1) fusiondiag%fus product(:)%counts%detect ct(:)%diag func%transf mat (matflt type) [\(9.8.1.2.10\)](#page-1627-1) emissivity1d [\(3335\)](#page-1688-1) fusiondiag%fus product(:)%emissivity1d (fusiondiag emissivity1d) [\(9.8.1.3.227\)](#page-1688-6) units [\(3333\)](#page-1688-7) fusiondiag%fus product(:)%emissivity1d%units (string) [\(9.8.1.1.3\)](#page-1626-1) r [\(3333\)](#page-1688-7) fusiondiag%fus product(:)%emissivity1d%r (exp1D) [\(9.8.1.3.204\)](#page-1683-2) value [\(3310\)](#page-1683-3) fusiondiag%fus\_product(:)%emissivity1d%r%value (vecflt\_type) [\(9.8.1.2.13\)](#page-1627-0) abserror [\(3310\)](#page-1683-3) fusiondiag%fus product(:)%emissivity1d%r%abserror (vecflt type) [\(9.8.1.2.13\)](#page-1627-0) relerror [\(3310\)](#page-1683-3) fusiondiag%fus product(:)%emissivity1d%r%relerror (vecflt type) [\(9.8.1.2.13\)](#page-1627-0) z [\(3333\)](#page-1688-7) fusiondiag%fus product(:)%emissivity1d%z (exp1D) [\(9.8.1.3.204\)](#page-1683-2) value [\(3310\)](#page-1683-3) fusiondiag%fus\_product(:)%emissivity1d%z%value (vecflt\_type) [\(9.8.1.2.13\)](#page-1627-0) abserror [\(3310\)](#page-1683-3) fusiondiag%fus product(:)%emissivity1d%z%abserror (vecflt type) [\(9.8.1.2.13\)](#page-1627-0) relerror [\(3310\)](#page-1683-3) fusiondiag%fus product(:)%emissivity1d%z%relerror (vecflt type) [\(9.8.1.2.13\)](#page-1627-0) spec1d [\(3333\)](#page-1688-7) fusiondiag%fus product(:)%emissivity1d%spec1d(:) (fusiondiag spec1d) [\(9.8.1.3.230\)](#page-1689-2) energy [\(3336\)](#page-1689-3) fusiondiag%fus product(:)%emissivity1d%spec1d(:)%energy (exp0D) [\(9.8.1.3.203\)](#page-1683-0) value [\(3309\)](#page-1683-1) fusiondiag%fus\_product(:)%emissivity1d%spec1d(:)%energy%value (float) [\(9.8.1.1.1\)](#page-1626-0) abserror [\(3309\)](#page-1683-1) fusiondiag%fus product(:)%emissivity1d%spec1d(:)%energy%abserror (float) [\(9.8.1.1.1\)](#page-1626-0) relerror [\(3309\)](#page-1683-1) fusiondiag%fus product(:)%emissivity1d%spec1d(:)%energy%relerror (float) [\(9.8.1.1.1\)](#page-1626-0) measure [\(3336\)](#page-1689-3) fusiondiag%fus product(:)%emissivity1d%spec1d(:)%measure (exp1D) [\(9.8.1.3.204\)](#page-1683-2) value [\(3310\)](#page-1683-3) fusiondiag%fus\_product(:)%emissivity1d%spec1d(:)%measure%value (vecflt\_type) [\(9.8.1.2.13\)](#page-1627-0) abserror [\(3310\)](#page-1683-3) fusiondiag%fus product(:)%emissivity1d%spec1d(:)%measure%abserror (vecflt type) [\(9.8.1.2.13\)](#page-1627-0) relerror [\(3310\)](#page-1683-3) fusiondiag%fus product(:)%emissivity1d%spec1d(:)%measure%relerror (vecflt type) [\(9.8.1.2.13\)](#page-1627-0) emissivity2d [\(3335\)](#page-1688-1) fusiondiag%fus product(:)%emissivity2d (fusiondiag emissivity2d) [\(9.8.1.3.228\)](#page-1688-8) units [\(3334\)](#page-1688-9) fusiondiag%fus product(:)%emissivity2d%units (string) [\(9.8.1.1.3\)](#page-1626-1) r [\(3334\)](#page-1688-9) fusiondiag%fus product(:)%emissivity2d%r (exp2D) [\(9.8.1.3.205\)](#page-1683-4) value [\(3311\)](#page-1683-5) fusiondiag%fus\_product(:)%emissivity2d%r%value (matflt\_type) [\(9.8.1.2.10\)](#page-1627-1) abserror [\(3311\)](#page-1683-5) fusiondiag%fus product(:)%emissivity2d%r%abserror (matflt type) [\(9.8.1.2.10\)](#page-1627-1) relerror [\(3311\)](#page-1683-5) fusiondiag%fus product(:)%emissivity2d%r%relerror (matflt type) [\(9.8.1.2.10\)](#page-1627-1) z [\(3334\)](#page-1688-9) fusiondiag%fus product(:)%emissivity2d%z (exp2D) [\(9.8.1.3.205\)](#page-1683-4) value [\(3311\)](#page-1683-5) fusiondiag%fus\_product(:)%emissivity2d%z%value (matflt\_type) [\(9.8.1.2.10\)](#page-1627-1) abserror [\(3311\)](#page-1683-5) fusiondiag%fus product(:)%emissivity2d%z%abserror (matflt type) [\(9.8.1.2.10\)](#page-1627-1) relerror [\(3311\)](#page-1683-5) fusiondiag%fus product(:)%emissivity2d%z%relerror (matflt type) [\(9.8.1.2.10\)](#page-1627-1) spec2d [\(3334\)](#page-1688-9) fusiondiag%fus product(:)%emissivity2d%spec2d(:) (fusiondiag spec2d) [\(9.8.1.3.231\)](#page-1689-4) energy [\(3337\)](#page-1689-5) fusiondiag%fus product(:)%emissivity2d%spec2d(:)%energy (exp0D) [\(9.8.1.3.203\)](#page-1683-0) value [\(3309\)](#page-1683-1) fusiondiag%fus\_product(:)%emissivity2d%spec2d(:)%energy%value (float) [\(9.8.1.1.1\)](#page-1626-0) abserror [\(3309\)](#page-1683-1) fusiondiag%fus product(:)%emissivity2d%spec2d(:)%energy%abserror (float) [\(9.8.1.1.1\)](#page-1626-0) relerror [\(3309\)](#page-1683-1) fusiondiag%fus product(:)%emissivity2d%spec2d(:)%energy%relerror (float) [\(9.8.1.1.1\)](#page-1626-0) measure [\(3337\)](#page-1689-5) fusiondiag%fus product(:)%emissivity2d%spec2d(:)%measure (exp2D) [\(9.8.1.3.205\)](#page-1683-4) value [\(3311\)](#page-1683-5) fusiondiag%fus product(:)%emissivity2d%spec2d(:)%measure%value (matflt type)  $(9.8.1.2.10)$ abserror [\(3311\)](#page-1683-5) fusiondiag%fus product(:)%emissivity2d%spec2d(:)%measure%abserror (matflt type) [\(9.8.1.2.10\)](#page-1627-1) relerror [\(3311\)](#page-1683-5) fusiondiag%fus product(:)%emissivity2d%spec2d(:)%measure%relerror (matflt type) [\(9.8.1.2.10\)](#page-1627-1) codeparam [\(3335\)](#page-1688-1) fusiondiag%fus product(:)%codeparam (codeparam) [\(9.8.1.3.84\)](#page-1649-0) codename [\(3190\)](#page-1649-1) fusiondiag%fus product(:)%codeparam%codename (string) [\(9.8.1.1.3\)](#page-1626-1) codeversion [\(3190\)](#page-1649-1) fusiondiag%fus product(:)%codeparam%codeversion (string) [\(9.8.1.1.3\)](#page-1626-1) parameters [\(3190\)](#page-1649-1) fusiondiag%fus\_product(:)%codeparam%parameters (string) [\(9.8.1.1.3\)](#page-1626-1) output diag [\(3190\)](#page-1649-1) fusiondiag%fus product(:)%codeparam%output diag (string) [\(9.8.1.1.3\)](#page-1626-1) output flag [\(3190\)](#page-1649-1) fusiondiag%fus product(:)%codeparam%output flag (integer) [\(9.8.1.1.2\)](#page-1626-2) codeparam [\(3129\)](#page-1633-1) fusiondiag%codeparam (codeparam) [\(9.8.1.3.84\)](#page-1649-0) codename [\(3190\)](#page-1649-1) fusiondiag%codeparam%codename (string) [\(9.8.1.1.3\)](#page-1626-1) codeversion [\(3190\)](#page-1649-1) fusiondiag%codeparam%codeversion (string) [\(9.8.1.1.3\)](#page-1626-1)

**9.8.2.1.22 halphadiag**

parameters [\(3190\)](#page-1649-1) fusiondiag%codeparam%parameters (string) [\(9.8.1.1.3\)](#page-1626-1) output diag [\(3190\)](#page-1649-1) fusiondiag%codeparam%output diag (string) [\(9.8.1.1.3\)](#page-1626-1) output flag [\(3190\)](#page-1649-1) fusiondiag%codeparam%output flag (integer) [\(9.8.1.1.2\)](#page-1626-2) time [\(3129\)](#page-1633-1) fusiondiag%time (float) [\(9.8.1.1.1\)](#page-1626-0)

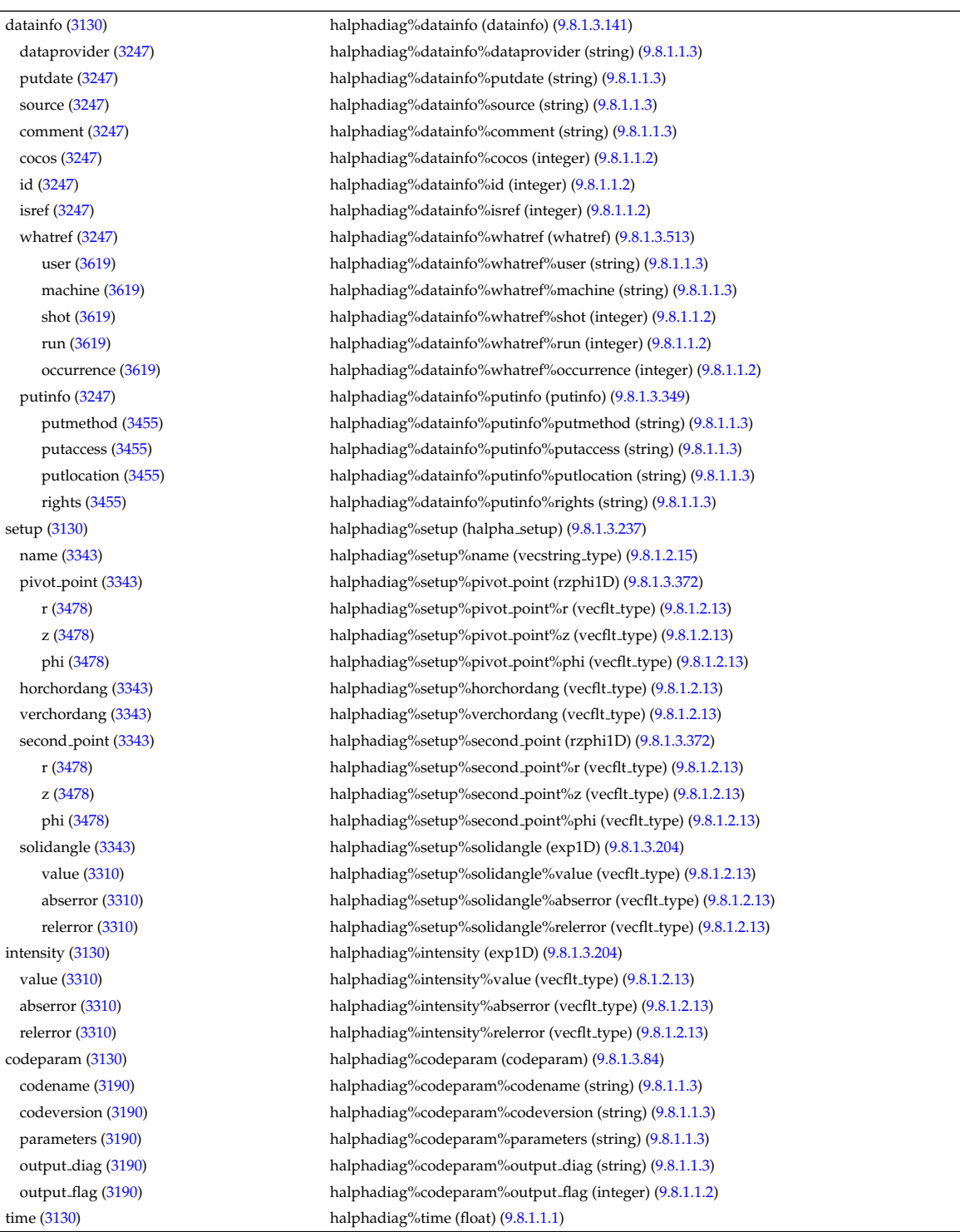

#### **9.8.2.1.23 heat sources**

datainfo [\(3131\)](#page-1633-3) heat\_sources%datainfo (datainfo) [\(9.8.1.3.141\)](#page-1664-0) dataprovider [\(3247\)](#page-1664-1) heat\_sources%datainfo%dataprovider (string) [\(9.8.1.1.3\)](#page-1626-1) putdate [\(3247\)](#page-1664-1) heat\_sources%datainfo%putdate (string) [\(9.8.1.1.3\)](#page-1626-1) source [\(3247\)](#page-1664-1) heat\_sources%datainfo%source (string) [\(9.8.1.1.3\)](#page-1626-1) comment [\(3247\)](#page-1664-1) heat sources%datainfo%comment (string) [\(9.8.1.1.3\)](#page-1626-1)

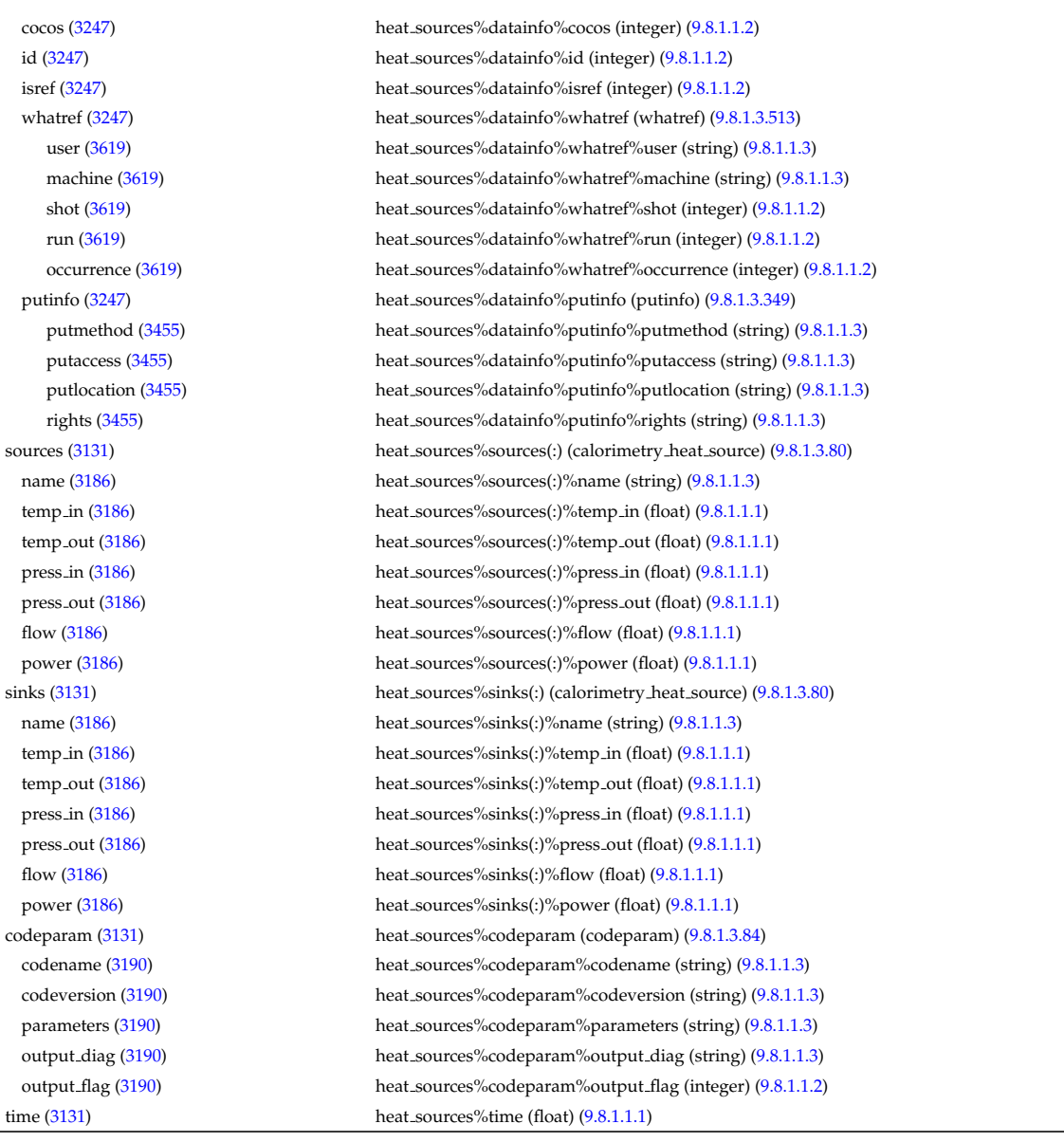

# **9.8.2.1.24 interfdiag**

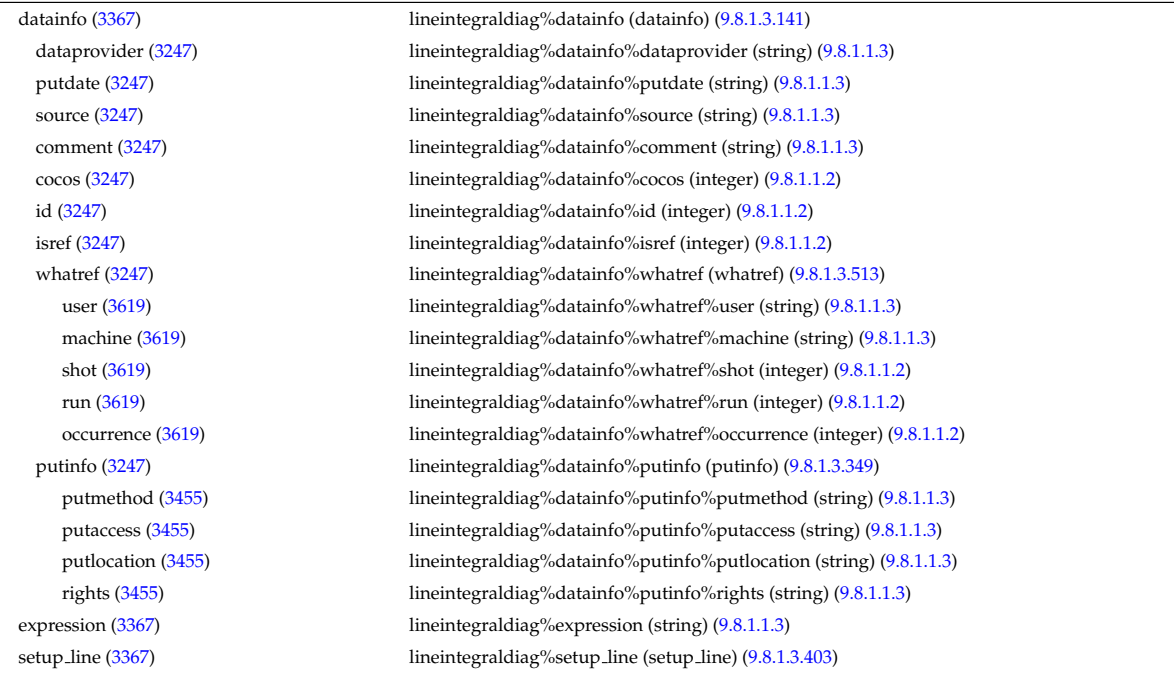

#### **9.8.2.1.25 ironmodel**

datainfo [\(3133\)](#page-1634-0) ironmodel%datainfo (datainfo) [\(9.8.1.3.141\)](#page-1664-0)

pivot point [\(3509\)](#page-1735-1) lineintegraldiag%setup line%pivot point (rzphi1D) [\(9.8.1.3.372\)](#page-1724-2) r [\(3478\)](#page-1724-3) lineintegraldiag%setup line%pivot point%r (vecflt type) [\(9.8.1.2.13\)](#page-1627-0) z [\(3478\)](#page-1724-3) lineintegraldiag%setup\_line%pivot\_point%z (vecflt\_type) [\(9.8.1.2.13\)](#page-1627-0) phi [\(3478\)](#page-1724-3) lineintegraldiag%setup line%pivot point%phi (vecflt type) [\(9.8.1.2.13\)](#page-1627-0) horchordang1 [\(3509\)](#page-1735-1) lineintegraldiag%setup line%horchordang1 (vecflt type) [\(9.8.1.2.13\)](#page-1627-0) verchordang1 [\(3509\)](#page-1735-1) lineintegraldiag%setup line%verchordang1 (vecflt type) [\(9.8.1.2.13\)](#page-1627-0) width [\(3509\)](#page-1735-1) lineintegraldiag%setup line%width (vecflt type) [\(9.8.1.2.13\)](#page-1627-0) second point [\(3509\)](#page-1735-1) lineintegraldiag%setup line%second point (rzphi1D) [\(9.8.1.3.372\)](#page-1724-2) r [\(3478\)](#page-1724-3) lineintegraldiag%setup line%second point%r (vecflt type) [\(9.8.1.2.13\)](#page-1627-0) z [\(3478\)](#page-1724-3) lineintegraldiag%setup line%second point%z (vecflt type) [\(9.8.1.2.13\)](#page-1627-0) phi [\(3478\)](#page-1724-3) lineintegraldiag%setup line%second point%phi (vecflt type) [\(9.8.1.2.13\)](#page-1627-0) horchordang2 [\(3509\)](#page-1735-1) lineintegraldiag%setup line%horchordang2 (vecflt type) [\(9.8.1.2.13\)](#page-1627-0) verchordang2 [\(3509\)](#page-1735-1) lineintegraldiag%setup line%verchordang2 (vecflt type) [\(9.8.1.2.13\)](#page-1627-0) third point [\(3509\)](#page-1735-1) lineintegraldiag%setup line%third point (rzphi1D) [\(9.8.1.3.372\)](#page-1724-2) r [\(3478\)](#page-1724-3) lineintegraldiag%setup line%third point%r (vecflt type) [\(9.8.1.2.13\)](#page-1627-0) z [\(3478\)](#page-1724-3) lineintegraldiag%setup line%third point%z (vecflt type) [\(9.8.1.2.13\)](#page-1627-0) phi [\(3478\)](#page-1724-3) lineintegraldiag%setup line%third point%phi (vecflt type) [\(9.8.1.2.13\)](#page-1627-0) nchordpoints [\(3509\)](#page-1735-1) lineintegraldiag%setup line%nchordpoints (integer) [\(9.8.1.1.2\)](#page-1626-2) measure [\(3367\)](#page-1696-0) lineintegraldiag%measure (exp1D) [\(9.8.1.3.204\)](#page-1683-2) value [\(3310\)](#page-1683-3) lineintegraldiag%measure%value (vecflt\_type) [\(9.8.1.2.13\)](#page-1627-0) abserror [\(3310\)](#page-1683-3) lineintegraldiag%measure%abserror (vecflt\_type) [\(9.8.1.2.13\)](#page-1627-0) relerror [\(3310\)](#page-1683-3) lineintegraldiag%measure%relerror (vecflt\_type) [\(9.8.1.2.13\)](#page-1627-0) codeparam [\(3367\)](#page-1696-0) lineintegraldiag%codeparam (codeparam) [\(9.8.1.3.84\)](#page-1649-0) codename [\(3190\)](#page-1649-1) lineintegraldiag%codeparam%codename (string) [\(9.8.1.1.3\)](#page-1626-1) codeversion [\(3190\)](#page-1649-1) lineintegraldiag%codeparam%codeversion (string) [\(9.8.1.1.3\)](#page-1626-1) parameters [\(3190\)](#page-1649-1) lineintegraldiag%codeparam%parameters (string) [\(9.8.1.1.3\)](#page-1626-1) output diag [\(3190\)](#page-1649-1) lineintegraldiag%codeparam%output diag (string) [\(9.8.1.1.3\)](#page-1626-1) output flag [\(3190\)](#page-1649-1) lineintegraldiag%codeparam%output flag (integer) [\(9.8.1.1.2\)](#page-1626-2) time [\(3367\)](#page-1696-0) lineintegraldiag%time (float) [\(9.8.1.1.1\)](#page-1626-0)

dataprovider [\(3247\)](#page-1664-1) ironmodel%datainfo%dataprovider (string) [\(9.8.1.1.3\)](#page-1626-1) putdate [\(3247\)](#page-1664-1) ironmodel%datainfo%putdate (string) [\(9.8.1.1.3\)](#page-1626-1) source [\(3247\)](#page-1664-1) ironmodel%datainfo%source (string) [\(9.8.1.1.3\)](#page-1626-1) comment [\(3247\)](#page-1664-1) ironmodel%datainfo%comment (string) [\(9.8.1.1.3\)](#page-1626-1) cocos [\(3247\)](#page-1664-1) ironmodel%datainfo%cocos (integer) [\(9.8.1.1.2\)](#page-1626-2) ironmodel%datainfo%id (integer) [\(9.8.1.1.2\)](#page-1626-2) isref [\(3247\)](#page-1664-1) ironmodel%datainfo%isref (integer) [\(9.8.1.1.2\)](#page-1626-2) whatref [\(3247\)](#page-1664-1) ironmodel%datainfo%whatref (whatref) [\(9.8.1.3.513\)](#page-1763-0) user [\(3619\)](#page-1763-1) ironmodel%datainfo%whatref%user (string) [\(9.8.1.1.3\)](#page-1626-1) machine [\(3619\)](#page-1763-1) ironmodel%datainfo%whatref%machine (string) [\(9.8.1.1.3\)](#page-1626-1) shot [\(3619\)](#page-1763-1) ironmodel%datainfo%whatref%shot (integer) [\(9.8.1.1.2\)](#page-1626-2) run [\(3619\)](#page-1763-1) ironmodel%datainfo%whatref%run (integer) [\(9.8.1.1.2\)](#page-1626-2) occurrence [\(3619\)](#page-1763-1) ironmodel%datainfo%whatref%occurrence (integer) [\(9.8.1.1.2\)](#page-1626-2) putinfo [\(3247\)](#page-1664-1) ironmodel%datainfo%putinfo (putinfo) [\(9.8.1.3.349\)](#page-1719-0) putmethod [\(3455\)](#page-1719-1) ironmodel%datainfo%putinfo%putmethod (string) [\(9.8.1.1.3\)](#page-1626-1) putaccess [\(3455\)](#page-1719-1) ironmodel%datainfo%putinfo%putaccess (string) [\(9.8.1.1.3\)](#page-1626-1) putlocation [\(3455\)](#page-1719-1) ironmodel%datainfo%putinfo%putlocation (string) [\(9.8.1.1.3\)](#page-1626-1) rights [\(3455\)](#page-1719-1) ironmodel%datainfo%putinfo%rights (string) [\(9.8.1.1.3\)](#page-1626-1) desc iron [\(3133\)](#page-1634-0) ironmodel%desc iron (desc iron) [\(9.8.1.3.144\)](#page-1665-0) name [\(3250\)](#page-1665-1) ironmodel%desc\_iron%name (vecstring\_type) [\(9.8.1.2.15\)](#page-1627-2) id [\(3250\)](#page-1665-1) ironmodel%desc iron%id (vecstring type) [\(9.8.1.2.15\)](#page-1627-2) permeability [\(3250\)](#page-1665-1) ironmodel%desc iron%permeability (permeability) [\(9.8.1.3.327\)](#page-1712-0) b [\(3433\)](#page-1712-1) ironmodel%desc iron%permeability%b (matflt type) [\(9.8.1.2.10\)](#page-1627-1) mur [\(3433\)](#page-1712-1) ironmodel%desc\_iron%permeability%mur (matflt\_type) [\(9.8.1.2.10\)](#page-1627-1) geom iron [\(3250\)](#page-1665-1) ironmodel%desc iron%geom iron (geom iron) [\(9.8.1.3.234\)](#page-1690-3) npoints [\(3340\)](#page-1690-4) ironmodel%desc\_iron%geom\_iron%npoints (vecint\_type) [\(9.8.1.2.14\)](#page-1627-4) rzcoordinate [\(3340\)](#page-1690-4) ironmodel%desc iron%geom iron%rzcoordinate (rz2D) [\(9.8.1.3.369\)](#page-1724-0) r [\(3475\)](#page-1724-1) ironmodel%desc iron%geom iron%rzcoordinate%r (matflt type) [\(9.8.1.2.10\)](#page-1627-1)

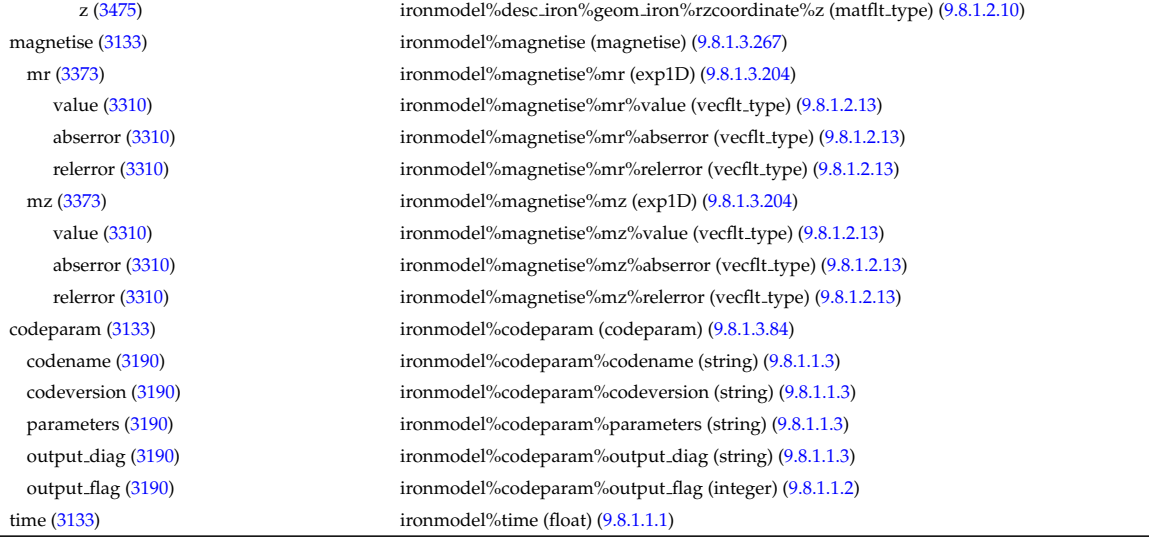

# **9.8.2.1.26 langmuirdiag**

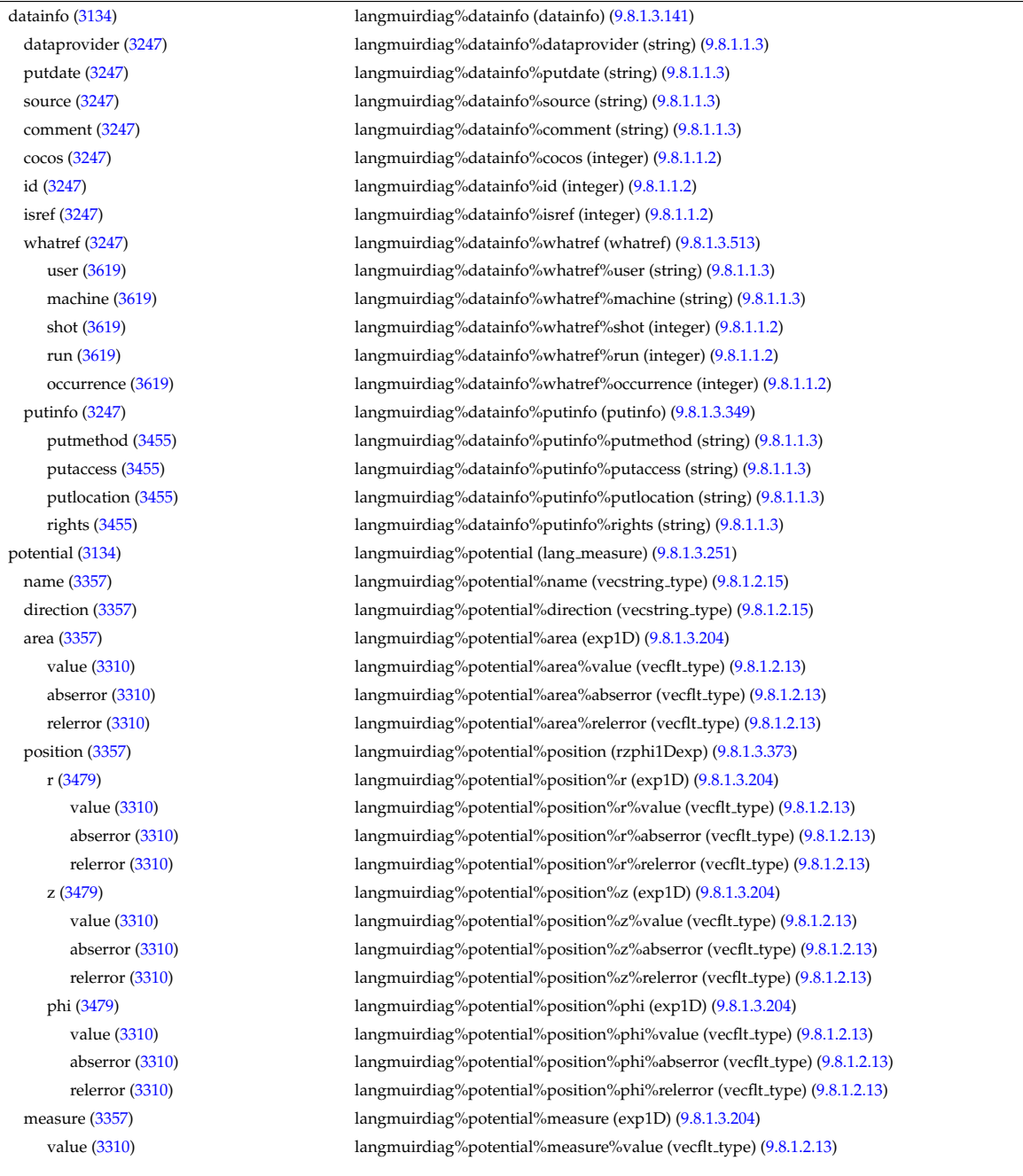

abserror [\(3310\)](#page-1683-3) langmuirdiag%potential%measure%abserror (vecflt type) [\(9.8.1.2.13\)](#page-1627-0) relerror [\(3310\)](#page-1683-3) langmuirdiag%potential%measure%relerror (vecflt type) [\(9.8.1.2.13\)](#page-1627-0) bias [\(3134\)](#page-1634-1) langmuirdiag%bias (lang measure) [\(9.8.1.3.251\)](#page-1694-0) name [\(3357\)](#page-1694-1) langmuirdiag%bias%name (vecstring type) [\(9.8.1.2.15\)](#page-1627-2) direction [\(3357\)](#page-1694-1) langmuirdiag%bias%direction (vecstring type) [\(9.8.1.2.15\)](#page-1627-2) area [\(3357\)](#page-1694-1) langmuirdiag%bias%area (exp1D) [\(9.8.1.3.204\)](#page-1683-2) value [\(3310\)](#page-1683-3) langmuirdiag%bias%area%value (vecflt\_type) [\(9.8.1.2.13\)](#page-1627-0) abserror [\(3310\)](#page-1683-3) langmuirdiag%bias%area%abserror (vecflt type) [\(9.8.1.2.13\)](#page-1627-0) relerror [\(3310\)](#page-1683-3) langmuirdiag%bias%area%relerror (vecflt\_type) [\(9.8.1.2.13\)](#page-1627-0) position [\(3357\)](#page-1694-1) langmuirdiag%bias%position (rzphi1Dexp) [\(9.8.1.3.373\)](#page-1725-2) r [\(3479\)](#page-1725-3) langmuirdiag%bias%position%r (exp1D) [\(9.8.1.3.204\)](#page-1683-2) value [\(3310\)](#page-1683-3) langmuirdiag%bias%position%r%value (vecflt\_type) [\(9.8.1.2.13\)](#page-1627-0) abserror [\(3310\)](#page-1683-3) langmuirdiag%bias%position%r%abserror (vecflt\_type) [\(9.8.1.2.13\)](#page-1627-0) relerror [\(3310\)](#page-1683-3) langmuirdiag%bias%position%r%relerror (vecflt\_type) [\(9.8.1.2.13\)](#page-1627-0) z [\(3479\)](#page-1725-3) langmuirdiag%bias%position%z (exp1D) [\(9.8.1.3.204\)](#page-1683-2) value [\(3310\)](#page-1683-3) langmuirdiag%bias%position%z%value (vecflt\_type) [\(9.8.1.2.13\)](#page-1627-0) abserror [\(3310\)](#page-1683-3) langmuirdiag%bias%position%z%abserror (vecflt type) [\(9.8.1.2.13\)](#page-1627-0) relerror [\(3310\)](#page-1683-3) langmuirdiag%bias%position%z%relerror (vecflt type) [\(9.8.1.2.13\)](#page-1627-0) phi [\(3479\)](#page-1725-3) langmuirdiag%bias%position%phi (exp1D) [\(9.8.1.3.204\)](#page-1683-2) value [\(3310\)](#page-1683-3) langmuirdiag%bias%position%phi%value (vecflt\_type) [\(9.8.1.2.13\)](#page-1627-0) abserror [\(3310\)](#page-1683-3) langmuirdiag%bias%position%phi%abserror (vecflt\_type) [\(9.8.1.2.13\)](#page-1627-0) relerror [\(3310\)](#page-1683-3) langmuirdiag%bias%position%phi%relerror (vecflt type) [\(9.8.1.2.13\)](#page-1627-0) measure [\(3357\)](#page-1694-1) langmuirdiag%bias%measure (exp1D) [\(9.8.1.3.204\)](#page-1683-2) value [\(3310\)](#page-1683-3) langmuirdiag%bias%measure%value (vecflt\_type) [\(9.8.1.2.13\)](#page-1627-0) abserror [\(3310\)](#page-1683-3) langmuirdiag%bias%measure%abserror (vecflt type) [\(9.8.1.2.13\)](#page-1627-0) relerror [\(3310\)](#page-1683-3) langmuirdiag%bias%measure%relerror (vecflt\_type) [\(9.8.1.2.13\)](#page-1627-0) jsat [\(3134\)](#page-1634-1) langmuirdiag%jsat (lang measure) [\(9.8.1.3.251\)](#page-1694-0) name [\(3357\)](#page-1694-1) langmuirdiag%jsat%name (vecstring type) [\(9.8.1.2.15\)](#page-1627-2) direction [\(3357\)](#page-1694-1) langmuirdiag%jsat%direction (vecstring type) [\(9.8.1.2.15\)](#page-1627-2) area [\(3357\)](#page-1694-1) langmuirdiag%jsat%area (exp1D) [\(9.8.1.3.204\)](#page-1683-2) value [\(3310\)](#page-1683-3) langmuirdiag%jsat%area%value (vecflt\_type) [\(9.8.1.2.13\)](#page-1627-0) abserror [\(3310\)](#page-1683-3) langmuirdiag%jsat%area%abserror (vecflt type) [\(9.8.1.2.13\)](#page-1627-0) relerror [\(3310\)](#page-1683-3) langmuirdiag%jsat%area%relerror (vecflt\_type) [\(9.8.1.2.13\)](#page-1627-0) position [\(3357\)](#page-1694-1) langmuirdiag%jsat%position (rzphi1Dexp) [\(9.8.1.3.373\)](#page-1725-2) r [\(3479\)](#page-1725-3) langmuirdiag%jsat%position%r (exp1D) [\(9.8.1.3.204\)](#page-1683-2) value [\(3310\)](#page-1683-3) langmuirdiag%jsat%position%r%value (vecflt\_type) [\(9.8.1.2.13\)](#page-1627-0) abserror [\(3310\)](#page-1683-3) langmuirdiag%jsat%position%r%abserror (vecflt type) [\(9.8.1.2.13\)](#page-1627-0) relerror [\(3310\)](#page-1683-3) langmuirdiag%jsat%position%r%relerror (vecflt\_type) [\(9.8.1.2.13\)](#page-1627-0) z [\(3479\)](#page-1725-3) langmuirdiag%jsat%position%z (exp1D) [\(9.8.1.3.204\)](#page-1683-2) value [\(3310\)](#page-1683-3) langmuirdiag%jsat%position%z%value (vecflt\_type) [\(9.8.1.2.13\)](#page-1627-0) abserror [\(3310\)](#page-1683-3) langmuirdiag%jsat%position%z%abserror (vecflt type) [\(9.8.1.2.13\)](#page-1627-0) relerror [\(3310\)](#page-1683-3) langmuirdiag%jsat%position%z%relerror (vecflt type) [\(9.8.1.2.13\)](#page-1627-0) phi [\(3479\)](#page-1725-3) langmuirdiag%jsat%position%phi (exp1D) [\(9.8.1.3.204\)](#page-1683-2) value [\(3310\)](#page-1683-3) langmuirdiag%jsat%position%phi%value (vecflt\_type) [\(9.8.1.2.13\)](#page-1627-0) abserror [\(3310\)](#page-1683-3) langmuirdiag%jsat%position%phi%abserror (vecflt\_type) [\(9.8.1.2.13\)](#page-1627-0) relerror [\(3310\)](#page-1683-3) langmuirdiag%jsat%position%phi%relerror (vecflt type) [\(9.8.1.2.13\)](#page-1627-0) measure [\(3357\)](#page-1694-1) langmuirdiag%jsat%measure (exp1D) [\(9.8.1.3.204\)](#page-1683-2) value [\(3310\)](#page-1683-3) langmuirdiag%jsat%measure%value (vecflt\_type) [\(9.8.1.2.13\)](#page-1627-0) abserror [\(3310\)](#page-1683-3) langmuirdiag%jsat%measure%abserror (vecflt type) [\(9.8.1.2.13\)](#page-1627-0) relerror [\(3310\)](#page-1683-3) langmuirdiag%jsat%measure%relerror (vecflt type) [\(9.8.1.2.13\)](#page-1627-0) ne [\(3134\)](#page-1634-1) langmuirdiag%ne (lang\_derived) [\(9.8.1.3.250\)](#page-1694-2) source [\(3356\)](#page-1694-3) langmuirdiag%ne%source (vecstring type) [\(9.8.1.2.15\)](#page-1627-2) position [\(3356\)](#page-1694-3) langmuirdiag%ne%position (rzphi1Dexp) [\(9.8.1.3.373\)](#page-1725-2) r [\(3479\)](#page-1725-3) langmuirdiag%ne%position%r (exp1D) [\(9.8.1.3.204\)](#page-1683-2) value [\(3310\)](#page-1683-3) langmuirdiag%ne%position%r%value (vecflt\_type) [\(9.8.1.2.13\)](#page-1627-0) abserror [\(3310\)](#page-1683-3) langmuirdiag%ne%position%r%abserror (vecflt\_type) [\(9.8.1.2.13\)](#page-1627-0) relerror [\(3310\)](#page-1683-3) langmuirdiag%ne%position%r%relerror (vecflt type) [\(9.8.1.2.13\)](#page-1627-0) z [\(3479\)](#page-1725-3) langmuirdiag%ne%position%z (exp1D) [\(9.8.1.3.204\)](#page-1683-2) value [\(3310\)](#page-1683-3) langmuirdiag%ne%position%z%value (vecflt\_type) [\(9.8.1.2.13\)](#page-1627-0) abserror [\(3310\)](#page-1683-3) langmuirdiag%ne%position%z%abserror (vecflt type) [\(9.8.1.2.13\)](#page-1627-0) relerror [\(3310\)](#page-1683-3) langmuirdiag%ne%position%z%relerror (vecflt\_type) [\(9.8.1.2.13\)](#page-1627-0)

time [\(3134\)](#page-1634-1) langmuirdiag%time (float) [\(9.8.1.1.1\)](#page-1626-0)

phi [\(3479\)](#page-1725-3) langmuirdiag%ne%position%phi (exp1D) [\(9.8.1.3.204\)](#page-1683-2) value [\(3310\)](#page-1683-3) langmuirdiag%ne%position%phi%value (vecflt\_type) [\(9.8.1.2.13\)](#page-1627-0) abserror [\(3310\)](#page-1683-3) langmuirdiag%ne%position%phi%abserror (vecflt type) [\(9.8.1.2.13\)](#page-1627-0) relerror [\(3310\)](#page-1683-3) langmuirdiag%ne%position%phi%relerror (vecflt\_type) [\(9.8.1.2.13\)](#page-1627-0) measure [\(3356\)](#page-1694-3) langmuirdiag%ne%measure (exp1D) [\(9.8.1.3.204\)](#page-1683-2) value [\(3310\)](#page-1683-3) langmuirdiag%ne%measure%value (vecflt\_type) [\(9.8.1.2.13\)](#page-1627-0) abserror [\(3310\)](#page-1683-3) langmuirdiag%ne%measure%abserror (vecflt type) [\(9.8.1.2.13\)](#page-1627-0) relerror [\(3310\)](#page-1683-3) langmuirdiag%ne%measure%relerror (vecflt type) [\(9.8.1.2.13\)](#page-1627-0) te [\(3134\)](#page-1634-1) langmuirdiag%te (lang\_derived) [\(9.8.1.3.250\)](#page-1694-2) source [\(3356\)](#page-1694-3) langmuirdiag%te%source (vecstring\_type) [\(9.8.1.2.15\)](#page-1627-2) position [\(3356\)](#page-1694-3) langmuirdiag%te%position (rzphi1Dexp) [\(9.8.1.3.373\)](#page-1725-2) r [\(3479\)](#page-1725-3) langmuirdiag%te%position%r (exp1D) [\(9.8.1.3.204\)](#page-1683-2) value [\(3310\)](#page-1683-3) langmuirdiag%te%position%r%value (vecflt\_type) [\(9.8.1.2.13\)](#page-1627-0) abserror [\(3310\)](#page-1683-3) langmuirdiag%te%position%r%abserror (vecflt type) [\(9.8.1.2.13\)](#page-1627-0) relerror [\(3310\)](#page-1683-3) langmuirdiag%te%position%r%relerror (vecflt type) [\(9.8.1.2.13\)](#page-1627-0) z [\(3479\)](#page-1725-3) langmuirdiag%te%position%z (exp1D) [\(9.8.1.3.204\)](#page-1683-2) value [\(3310\)](#page-1683-3) langmuirdiag%te%position%z%value (vecflt\_type) [\(9.8.1.2.13\)](#page-1627-0) abserror [\(3310\)](#page-1683-3) langmuirdiag%te%position%z%abserror (vecflt type) [\(9.8.1.2.13\)](#page-1627-0) relerror [\(3310\)](#page-1683-3) langmuirdiag%te%position%z%relerror (vecflt type) [\(9.8.1.2.13\)](#page-1627-0) phi [\(3479\)](#page-1725-3) langmuirdiag%te%position%phi (exp1D) [\(9.8.1.3.204\)](#page-1683-2) value [\(3310\)](#page-1683-3) langmuirdiag%te%position%phi%value (vecflt\_type) [\(9.8.1.2.13\)](#page-1627-0) abserror [\(3310\)](#page-1683-3) langmuirdiag%te%position%phi%abserror (vecflt type) [\(9.8.1.2.13\)](#page-1627-0) relerror [\(3310\)](#page-1683-3) langmuirdiag%te%position%phi%relerror (vecflt\_type) [\(9.8.1.2.13\)](#page-1627-0) measure [\(3356\)](#page-1694-3) langmuirdiag%te%measure (exp1D) [\(9.8.1.3.204\)](#page-1683-2) value [\(3310\)](#page-1683-3) langmuirdiag%te%measure%value (vecflt\_type) [\(9.8.1.2.13\)](#page-1627-0) abserror [\(3310\)](#page-1683-3) langmuirdiag%te%measure%abserror (vecflt type) [\(9.8.1.2.13\)](#page-1627-0) relerror [\(3310\)](#page-1683-3) langmuirdiag%te%measure%relerror (vecflt type) [\(9.8.1.2.13\)](#page-1627-0) machpar [\(3134\)](#page-1634-1) langmuirdiag%machpar (lang derived) [\(9.8.1.3.250\)](#page-1694-2) source [\(3356\)](#page-1694-3) langmuirdiag%machpar%source (vecstring type) [\(9.8.1.2.15\)](#page-1627-2) position [\(3356\)](#page-1694-3) langmuirdiag%machpar%position (rzphi1Dexp) [\(9.8.1.3.373\)](#page-1725-2) r [\(3479\)](#page-1725-3) langmuirdiag%machpar%position%r (exp1D) [\(9.8.1.3.204\)](#page-1683-2) value [\(3310\)](#page-1683-3) langmuirdiag%machpar%position%r%value (vecflt\_type) [\(9.8.1.2.13\)](#page-1627-0) abserror [\(3310\)](#page-1683-3) langmuirdiag%machpar%position%r%abserror (vecflt type) [\(9.8.1.2.13\)](#page-1627-0) relerror [\(3310\)](#page-1683-3) langmuirdiag%machpar%position%r%relerror (vecflt type) [\(9.8.1.2.13\)](#page-1627-0) z [\(3479\)](#page-1725-3) langmuirdiag%machpar%position%z (exp1D) [\(9.8.1.3.204\)](#page-1683-2) value [\(3310\)](#page-1683-3) langmuirdiag%machpar%position%z%value (vecflt\_type) [\(9.8.1.2.13\)](#page-1627-0) abserror [\(3310\)](#page-1683-3) langmuirdiag%machpar%position%z%abserror (vecflt type) [\(9.8.1.2.13\)](#page-1627-0) relerror [\(3310\)](#page-1683-3) langmuirdiag%machpar%position%z%relerror (vecflt type) [\(9.8.1.2.13\)](#page-1627-0) phi [\(3479\)](#page-1725-3) langmuirdiag%machpar%position%phi (exp1D) [\(9.8.1.3.204\)](#page-1683-2) value [\(3310\)](#page-1683-3) langmuirdiag%machpar%position%phi%value (vecflt\_type) [\(9.8.1.2.13\)](#page-1627-0) abserror [\(3310\)](#page-1683-3) langmuirdiag%machpar%position%phi%abserror (vecflt type) [\(9.8.1.2.13\)](#page-1627-0) relerror [\(3310\)](#page-1683-3) langmuirdiag%machpar%position%phi%relerror (vecflt type) [\(9.8.1.2.13\)](#page-1627-0) measure [\(3356\)](#page-1694-3) langmuirdiag%machpar%measure (exp1D) [\(9.8.1.3.204\)](#page-1683-2) value [\(3310\)](#page-1683-3) langmuirdiag%machpar%measure%value (vecflt\_type) [\(9.8.1.2.13\)](#page-1627-0) abserror [\(3310\)](#page-1683-3) langmuirdiag%machpar%measure%abserror (vecflt type) [\(9.8.1.2.13\)](#page-1627-0) relerror [\(3310\)](#page-1683-3) langmuirdiag%machpar%measure%relerror (vecflt type) [\(9.8.1.2.13\)](#page-1627-0) codeparam [\(3134\)](#page-1634-1) langmuirdiag%codeparam (codeparam) [\(9.8.1.3.84\)](#page-1649-0) codename [\(3190\)](#page-1649-1) langmuirdiag%codeparam%codename (string) [\(9.8.1.1.3\)](#page-1626-1) codeversion [\(3190\)](#page-1649-1) langmuirdiag%codeparam%codeversion (string) [\(9.8.1.1.3\)](#page-1626-1) parameters [\(3190\)](#page-1649-1) langmuirdiag%codeparam%parameters (string) [\(9.8.1.1.3\)](#page-1626-1) output diag [\(3190\)](#page-1649-1) langmuirdiag%codeparam%output diag (string) [\(9.8.1.1.3\)](#page-1626-1) output flag [\(3190\)](#page-1649-1) langmuirdiag%codeparam%output flag (integer) [\(9.8.1.1.2\)](#page-1626-2)

# **9.8.2.1.27 launchs**

datainfo [\(3135\)](#page-1634-2) launchs%datainfo (datainfo) [\(9.8.1.3.141\)](#page-1664-0) dataprovider [\(3247\)](#page-1664-1) launchs%datainfo%dataprovider (string) [\(9.8.1.1.3\)](#page-1626-1) putdate [\(3247\)](#page-1664-1) launchs%datainfo%putdate (string) [\(9.8.1.1.3\)](#page-1626-1) source [\(3247\)](#page-1664-1) launchs%datainfo%source (string) [\(9.8.1.1.3\)](#page-1626-1) comment [\(3247\)](#page-1664-1) launchs%datainfo%comment (string) [\(9.8.1.1.3\)](#page-1626-1)

cocos [\(3247\)](#page-1664-1) launchs%datainfo%cocos (integer) [\(9.8.1.1.2\)](#page-1626-2) id [\(3247\)](#page-1664-1) launchs%datainfo%id (integer) [\(9.8.1.1.2\)](#page-1626-2) isref [\(3247\)](#page-1664-1) launchs%datainfo%isref (integer) [\(9.8.1.1.2\)](#page-1626-2) whatref [\(3247\)](#page-1664-1) launchs%datainfo%whatref (whatref) [\(9.8.1.3.513\)](#page-1763-0) user [\(3619\)](#page-1763-1) launchs%datainfo%whatref%user (string) [\(9.8.1.1.3\)](#page-1626-1) machine [\(3619\)](#page-1763-1) launchs%datainfo%whatref%machine (string) [\(9.8.1.1.3\)](#page-1626-1) shot [\(3619\)](#page-1763-1) launchs%datainfo%whatref%shot (integer) [\(9.8.1.1.2\)](#page-1626-2) run [\(3619\)](#page-1763-1) launchs%datainfo%whatref%run (integer) [\(9.8.1.1.2\)](#page-1626-2) occurrence [\(3619\)](#page-1763-1) launchs%datainfo%whatref%occurrence (integer) [\(9.8.1.1.2\)](#page-1626-2) putinfo [\(3247\)](#page-1664-1) launchs%datainfo%putinfo (putinfo) [\(9.8.1.3.349\)](#page-1719-0) putmethod [\(3455\)](#page-1719-1) launchs%datainfo%putinfo%putmethod (string) [\(9.8.1.1.3\)](#page-1626-1) putaccess [\(3455\)](#page-1719-1) launchs%datainfo%putinfo%putaccess (string) [\(9.8.1.1.3\)](#page-1626-1) putlocation [\(3455\)](#page-1719-1) launchs%datainfo%putinfo%putlocation (string) [\(9.8.1.1.3\)](#page-1626-1) rights [\(3455\)](#page-1719-1) launchs%datainfo%putinfo%rights (string) [\(9.8.1.1.3\)](#page-1626-1) name [\(3135\)](#page-1634-2) launchs%name (vecstring\_type) [\(9.8.1.2.15\)](#page-1627-2) type [\(3135\)](#page-1634-2) launchs%type (vecstring type) [\(9.8.1.2.15\)](#page-1627-2) frequency [\(3135\)](#page-1634-2) launchs%frequency (vecflt type) [\(9.8.1.2.13\)](#page-1627-0) mode [\(3135\)](#page-1634-2) launchs%mode (vecint\_type) [\(9.8.1.2.14\)](#page-1627-4) position [\(3135\)](#page-1634-2) launchs%position (rzphi1D) [\(9.8.1.3.372\)](#page-1724-2) r [\(3478\)](#page-1724-3) launchs%position%r (vecflt type) [\(9.8.1.2.13\)](#page-1627-0) z [\(3478\)](#page-1724-3) launchs%position%z (vecflt type) [\(9.8.1.2.13\)](#page-1627-0) phi [\(3478\)](#page-1724-3) launchs%position%phi (vecflt\_type) [\(9.8.1.2.13\)](#page-1627-0) spectrum [\(3135\)](#page-1634-2) launchs%spectrum (spectrum) [\(9.8.1.3.420\)](#page-1739-0) phi theta [\(3526\)](#page-1739-1) launchs%spectrum%phi theta (launchs phi theta) [\(9.8.1.3.254\)](#page-1695-0) nn phi [\(3360\)](#page-1695-1) launchs%spectrum%phi theta%nn phi (vecint type) [\(9.8.1.2.14\)](#page-1627-4) nn theta [\(3360\)](#page-1695-1) launchs%spectrum%phi theta%nn theta (vecint type) [\(9.8.1.2.14\)](#page-1627-4) n phi [\(3360\)](#page-1695-1) launchs%spectrum%phi theta%n phi (matflt type) [\(9.8.1.2.10\)](#page-1627-1) n theta [\(3360\)](#page-1695-1) launchs%spectrum%phi theta%n theta (matflt type) [\(9.8.1.2.10\)](#page-1627-1) power [\(3360\)](#page-1695-1) launchs%spectrum%phi theta%power (array3dflt type) [\(9.8.1.2.2\)](#page-1627-5) parallel [\(3526\)](#page-1739-1) launchs%spectrum%parallel (launchs parallel) [\(9.8.1.3.253\)](#page-1694-4) nn par [\(3359\)](#page-1695-2) launchs%spectrum%parallel%nn par (vecint type) [\(9.8.1.2.14\)](#page-1627-4) n par [\(3359\)](#page-1695-2) launchs%spectrum%parallel%n par (matflt type) [\(9.8.1.2.10\)](#page-1627-1) power [\(3359\)](#page-1695-2) launchs%spectrum%parallel%power (vecflt type) [\(9.8.1.2.13\)](#page-1627-0) beam [\(3135\)](#page-1634-2) launchs%beam (launchs rfbeam) [\(9.8.1.3.255\)](#page-1695-3) spot [\(3361\)](#page-1695-4) launchs%beam%spot (launchs rfbeam spot) [\(9.8.1.3.257\)](#page-1695-5) waist [\(3363\)](#page-1695-6) launchs%beam%spot%waist (matflt\_type) [\(9.8.1.2.10\)](#page-1627-1) angle [\(3363\)](#page-1695-6) launchs%beam%spot%angle (vecflt type) [\(9.8.1.2.13\)](#page-1627-0) phaseellipse [\(3361\)](#page-1695-4) launchs%beam%phaseellipse (launchs rfbeam phaseellipse) [\(9.8.1.3.256\)](#page-1695-7) invcurvrad [\(3362\)](#page-1695-8) launchs%beam%phaseellipse%invcurvrad (matflt type) [\(9.8.1.2.10\)](#page-1627-1) angle [\(3362\)](#page-1695-8) launchs%beam%phaseellipse%angle (vecflt\_type) [\(9.8.1.2.13\)](#page-1627-0) codeparam [\(3135\)](#page-1634-2) launchs%codeparam (codeparam) [\(9.8.1.3.84\)](#page-1649-0) codename [\(3190\)](#page-1649-1) launchs%codeparam%codename (string) [\(9.8.1.1.3\)](#page-1626-1) codeversion [\(3190\)](#page-1649-1) launchs%codeparam%codeversion (string) [\(9.8.1.1.3\)](#page-1626-1) parameters [\(3190\)](#page-1649-1) launchs%codeparam%parameters (string) [\(9.8.1.1.3\)](#page-1626-1) output diag [\(3190\)](#page-1649-1) launchs%codeparam%output diag (string) [\(9.8.1.1.3\)](#page-1626-1) output flag [\(3190\)](#page-1649-1) launchs%codeparam%output flag (integer) [\(9.8.1.1.2\)](#page-1626-2) time [\(3135\)](#page-1634-2) launchs%time (float) [\(9.8.1.1.1\)](#page-1626-0)

#### **9.8.2.1.28 lithiumdiag**

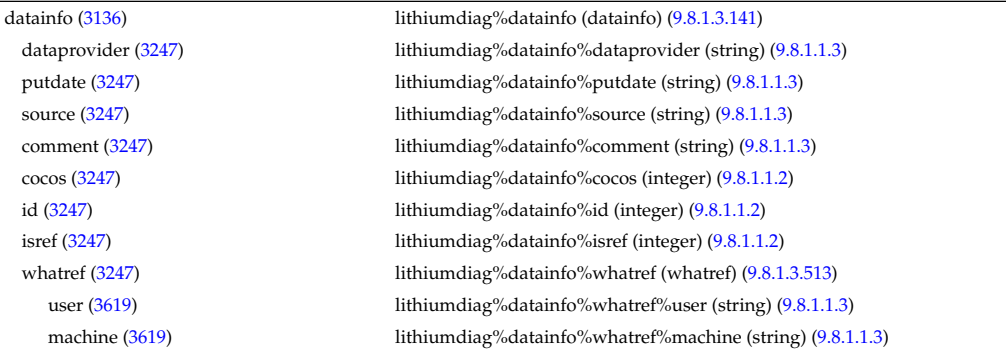

shot [\(3619\)](#page-1763-1) lithiumdiag%datainfo%whatref%shot (integer) [\(9.8.1.1.2\)](#page-1626-2) run [\(3619\)](#page-1763-1) lithiumdiag%datainfo%whatref%run (integer) [\(9.8.1.1.2\)](#page-1626-2) occurrence [\(3619\)](#page-1763-1) lithiumdiag%datainfo%whatref%occurrence (integer) [\(9.8.1.1.2\)](#page-1626-2) putinfo [\(3247\)](#page-1664-1) lithiumdiag%datainfo%putinfo (putinfo) [\(9.8.1.3.349\)](#page-1719-0) putmethod [\(3455\)](#page-1719-1) lithiumdiag%datainfo%putinfo%putmethod (string) [\(9.8.1.1.3\)](#page-1626-1) putaccess [\(3455\)](#page-1719-1) lithiumdiag%datainfo%putinfo%putaccess (string) [\(9.8.1.1.3\)](#page-1626-1) putlocation [\(3455\)](#page-1719-1) lithiumdiag%datainfo%putinfo%putlocation (string) [\(9.8.1.1.3\)](#page-1626-1) rights [\(3455\)](#page-1719-1) lithiumdiag%datainfo%putinfo%rights (string) [\(9.8.1.1.3\)](#page-1626-1) setup [\(3136\)](#page-1635-0) lithiumdiag%setup (lithsetup) [\(9.8.1.3.263\)](#page-1697-2) position [\(3369\)](#page-1697-3) lithiumdiag%setup%position (rzphi1D) [\(9.8.1.3.372\)](#page-1724-2) r [\(3478\)](#page-1724-3) lithiumdiag%setup%position%r (vecflt type) [\(9.8.1.2.13\)](#page-1627-0) z [\(3478\)](#page-1724-3) lithiumdiag%setup%position%z (vecflt\_type) [\(9.8.1.2.13\)](#page-1627-0) phi [\(3478\)](#page-1724-3) lithiumdiag%setup%position%phi (vecflt\_type) [\(9.8.1.2.13\)](#page-1627-0) measure [\(3136\)](#page-1635-0) lithiumdiag%measure (lithmeasure) [\(9.8.1.3.262\)](#page-1696-1) ne [\(3368\)](#page-1696-2) lithiumdiag%measure%ne (exp1D) [\(9.8.1.3.204\)](#page-1683-2) value [\(3310\)](#page-1683-3) lithiumdiag%measure%ne%value (vecflt\_type) [\(9.8.1.2.13\)](#page-1627-0) abserror [\(3310\)](#page-1683-3) lithiumdiag%measure%ne%abserror (vecflt type) [\(9.8.1.2.13\)](#page-1627-0) relerror [\(3310\)](#page-1683-3) lithiumdiag%measure%ne%relerror (vecflt type) [\(9.8.1.2.13\)](#page-1627-0) codeparam [\(3136\)](#page-1635-0) lithiumdiag%codeparam (codeparam) [\(9.8.1.3.84\)](#page-1649-0) codename [\(3190\)](#page-1649-1) lithiumdiag%codeparam%codename (string) [\(9.8.1.1.3\)](#page-1626-1) codeversion [\(3190\)](#page-1649-1) lithiumdiag%codeparam%codeversion (string) [\(9.8.1.1.3\)](#page-1626-1) parameters [\(3190\)](#page-1649-1) lithiumdiag%codeparam%parameters (string) [\(9.8.1.1.3\)](#page-1626-1) output\_diag [\(3190\)](#page-1649-1) lithiumdiag%codeparam%output\_diag (string) [\(9.8.1.1.3\)](#page-1626-1) output flag [\(3190\)](#page-1649-1) lithiumdiag%codeparam%output flag (integer) [\(9.8.1.1.2\)](#page-1626-2) time [\(3136\)](#page-1635-0) lithiumdiag%time (float) [\(9.8.1.1.1\)](#page-1626-0)

#### **9.8.2.1.29 magdiag**

datainfo [\(3137\)](#page-1635-1) magdiag%datainfo (datainfo) [\(9.8.1.3.141\)](#page-1664-0) dataprovider [\(3247\)](#page-1664-1) magdiag%datainfo%dataprovider (string) [\(9.8.1.1.3\)](#page-1626-1) putdate [\(3247\)](#page-1664-1) magdiag%datainfo%putdate (string) [\(9.8.1.1.3\)](#page-1626-1) source [\(3247\)](#page-1664-1) magdiag%datainfo%source (string) [\(9.8.1.1.3\)](#page-1626-1) comment [\(3247\)](#page-1664-1) magdiag%datainfo%comment (string) [\(9.8.1.1.3\)](#page-1626-1) cocos [\(3247\)](#page-1664-1) magdiag%datainfo%cocos (integer) [\(9.8.1.1.2\)](#page-1626-2) id [\(3247\)](#page-1664-1) magdiag%datainfo%id (integer) [\(9.8.1.1.2\)](#page-1626-2) isref [\(3247\)](#page-1664-1) magdiag%datainfo%isref (integer) [\(9.8.1.1.2\)](#page-1626-2) whatref [\(3247\)](#page-1664-1) magdiag%datainfo%whatref (whatref) [\(9.8.1.3.513\)](#page-1763-0) user [\(3619\)](#page-1763-1) magdiag%datainfo%whatref%user (string) [\(9.8.1.1.3\)](#page-1626-1) machine [\(3619\)](#page-1763-1) magdiag%datainfo%whatref%machine (string) [\(9.8.1.1.3\)](#page-1626-1) shot [\(3619\)](#page-1763-1) magdiag%datainfo%whatref%shot (integer) [\(9.8.1.1.2\)](#page-1626-2) run [\(3619\)](#page-1763-1) magdiag%datainfo%whatref%run (integer) [\(9.8.1.1.2\)](#page-1626-2) occurrence [\(3619\)](#page-1763-1) magdiag%datainfo%whatref%occurrence (integer) [\(9.8.1.1.2\)](#page-1626-2) putinfo [\(3247\)](#page-1664-1) magdiag%datainfo%putinfo (putinfo) [\(9.8.1.3.349\)](#page-1719-0) putmethod [\(3455\)](#page-1719-1) magdiag%datainfo%putinfo%putmethod (string) [\(9.8.1.1.3\)](#page-1626-1) putaccess [\(3455\)](#page-1719-1) magdiag%datainfo%putinfo%putaccess (string) [\(9.8.1.1.3\)](#page-1626-1) putlocation [\(3455\)](#page-1719-1) magdiag%datainfo%putinfo%putlocation (string) [\(9.8.1.1.3\)](#page-1626-1) rights [\(3455\)](#page-1719-1) magdiag%datainfo%putinfo%rights (string) [\(9.8.1.1.3\)](#page-1626-1) ip [\(3137\)](#page-1635-1) magdiag%ip (exp0D) [\(9.8.1.3.203\)](#page-1683-0) value [\(3309\)](#page-1683-1) magdiag%ip%value (float) [\(9.8.1.1.1\)](#page-1626-0) abserror [\(3309\)](#page-1683-1) magdiag%ip%abserror (float) [\(9.8.1.1.1\)](#page-1626-0) relerror [\(3309\)](#page-1683-1) magdiag%ip%relerror (float) [\(9.8.1.1.1\)](#page-1626-0) diamagflux [\(3137\)](#page-1635-1) magdiag%diamagflux (exp0D) [\(9.8.1.3.203\)](#page-1683-0) value [\(3309\)](#page-1683-1) magdiag%diamagflux%value (float) [\(9.8.1.1.1\)](#page-1626-0) abserror [\(3309\)](#page-1683-1) magdiag%diamagflux%abserror (float) [\(9.8.1.1.1\)](#page-1626-0) relerror [\(3309\)](#page-1683-1) magdiag%diamagflux%relerror (float) [\(9.8.1.1.1\)](#page-1626-0) diamagener [\(3137\)](#page-1635-1) magdiag%diamagener (exp0D) [\(9.8.1.3.203\)](#page-1683-0) value [\(3309\)](#page-1683-1) magdiag%diamagener%value (float) [\(9.8.1.1.1\)](#page-1626-0) abserror [\(3309\)](#page-1683-1) magdiag%diamagener%abserror (float) [\(9.8.1.1.1\)](#page-1626-0) relerror [\(3309\)](#page-1683-1) magdiag%diamagener%relerror (float) [\(9.8.1.1.1\)](#page-1626-0) flux loops [\(3137\)](#page-1635-1) magdiag%flux loops (flux loops) [\(9.8.1.3.211\)](#page-1685-1) setup\_floops [\(3317\)](#page-1685-2) magdiag%flux\_loops%setup\_floops (setup\_floops) [\(9.8.1.3.402\)](#page-1735-2)

name [\(3508\)](#page-1735-3) magdiag%flux\_loops%setup\_floops%name (vecstring\_type) [\(9.8.1.2.15\)](#page-1627-2) id [\(3508\)](#page-1735-3) magdiag%flux\_loops%setup\_floops%id (vecstring\_type) [\(9.8.1.2.15\)](#page-1627-2) position [\(3508\)](#page-1735-3) magdiag%flux loops%setup floops%position (rzphi2D) [\(9.8.1.3.375\)](#page-1725-0) r [\(3481\)](#page-1725-1) magdiag%flux loops%setup floops%position%r (matflt type) [\(9.8.1.2.10\)](#page-1627-1) z [\(3481\)](#page-1725-1) magdiag%flux loops%setup floops%position%z (matflt type) [\(9.8.1.2.10\)](#page-1627-1) phi [\(3481\)](#page-1725-1) magdiag%flux loops%setup floops%position%phi (matflt type) [\(9.8.1.2.10\)](#page-1627-1) npoints [\(3508\)](#page-1735-3) magdiag%flux\_loops%setup\_floops%npoints (vecint\_type) [\(9.8.1.2.14\)](#page-1627-4) measure [\(3317\)](#page-1685-2) magdiag%flux loops%measure (exp1D) [\(9.8.1.3.204\)](#page-1683-2) value [\(3310\)](#page-1683-3) magdiag%flux\_loops%measure%value (vecflt\_type) [\(9.8.1.2.13\)](#page-1627-0) abserror [\(3310\)](#page-1683-3) magdiag%flux loops%measure%abserror (vecflt type) [\(9.8.1.2.13\)](#page-1627-0) relerror [\(3310\)](#page-1683-3) magdiag%flux\_loops%measure%relerror (vecflt\_type) [\(9.8.1.2.13\)](#page-1627-0) bpol probes [\(3137\)](#page-1635-1) magdiag%bpol probes (bpol probes) [\(9.8.1.3.77\)](#page-1647-0) setup bprobe [\(3183\)](#page-1647-1) magdiag%bpol probes%setup bprobe (setup bprobe) [\(9.8.1.3.401\)](#page-1735-4) name [\(3507\)](#page-1735-5) magdiag%bpol\_probes%setup\_bprobe%name (vecstring\_type) [\(9.8.1.2.15\)](#page-1627-2) id [\(3507\)](#page-1735-5) magdiag%bpol probes%setup bprobe%id (vecstring type) [\(9.8.1.2.15\)](#page-1627-2) position [\(3507\)](#page-1735-5) magdiag%bpol probes%setup bprobe%position (rz1D) [\(9.8.1.3.366\)](#page-1723-2) r [\(3472\)](#page-1723-3) magdiag%bpol probes%setup bprobe%position%r (vecflt type) [\(9.8.1.2.13\)](#page-1627-0) z [\(3472\)](#page-1723-3) magdiag%bpol probes%setup bprobe%position%z (vecflt type) [\(9.8.1.2.13\)](#page-1627-0) polangle [\(3507\)](#page-1735-5) magdiag%bpol probes%setup bprobe%polangle (vecflt type) [\(9.8.1.2.13\)](#page-1627-0) torangle [\(3507\)](#page-1735-5) magdiag%bpol probes%setup bprobe%torangle (vecflt type) [\(9.8.1.2.13\)](#page-1627-0) area [\(3507\)](#page-1735-5) magdiag%bpol probes%setup bprobe%area (vecflt type) [\(9.8.1.2.13\)](#page-1627-0) length [\(3507\)](#page-1735-5) magdiag%bpol probes%setup bprobe%length (vecflt type) [\(9.8.1.2.13\)](#page-1627-0) turns [\(3507\)](#page-1735-5) magdiag%bpol probes%setup bprobe%turns (vecint type) [\(9.8.1.2.14\)](#page-1627-4) measure [\(3183\)](#page-1647-1) magdiag%bpol probes%measure (exp1D) [\(9.8.1.3.204\)](#page-1683-2) value [\(3310\)](#page-1683-3) magdiag%bpol\_probes%measure%value (vecflt\_type) [\(9.8.1.2.13\)](#page-1627-0) abserror [\(3310\)](#page-1683-3) magdiag%bpol probes%measure%abserror (vecflt type) [\(9.8.1.2.13\)](#page-1627-0) relerror [\(3310\)](#page-1683-3) magdiag%bpol probes%measure%relerror (vecflt type) [\(9.8.1.2.13\)](#page-1627-0) codeparam [\(3137\)](#page-1635-1) magdiag%codeparam (codeparam) [\(9.8.1.3.84\)](#page-1649-0) codename [\(3190\)](#page-1649-1) magdiag%codeparam%codename (string) [\(9.8.1.1.3\)](#page-1626-1) codeversion [\(3190\)](#page-1649-1) magdiag%codeparam%codeversion (string) [\(9.8.1.1.3\)](#page-1626-1) parameters [\(3190\)](#page-1649-1) magdiag%codeparam%parameters (string) [\(9.8.1.1.3\)](#page-1626-1) output diag [\(3190\)](#page-1649-1) magdiag%codeparam%output diag (string) [\(9.8.1.1.3\)](#page-1626-1)

#### **9.8.2.1.30 mhd**

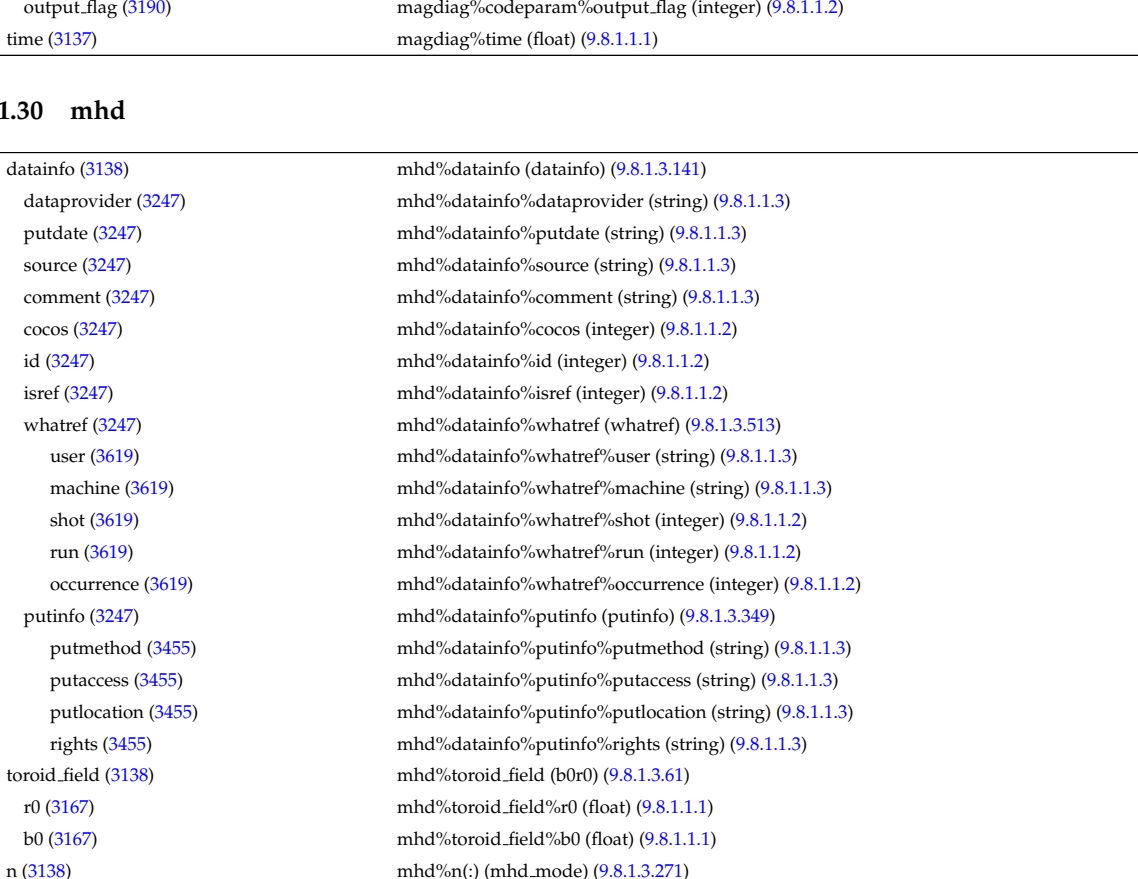

modenum [\(3377\)](#page-1698-3) mhd%n(:)%modenum (integer) [\(9.8.1.1.2\)](#page-1626-2)

growthrate [\(3377\)](#page-1698-3) mhd%n(:)%growthrate (float) [\(9.8.1.1.1\)](#page-1626-0) frequency [\(3377\)](#page-1698-3) mhd%n(:)%frequency (float) [\(9.8.1.1.1\)](#page-1626-0) plasma [\(3377\)](#page-1698-3) mhd%n(:)%plasma (mhd plasma) [\(9.8.1.3.272\)](#page-1699-0) psi [\(3378\)](#page-1699-1) mhd%n(:)%plasma%psi (vecflt type) [\(9.8.1.2.13\)](#page-1627-0) rho tor norm [\(3378\)](#page-1699-1) mhd%n(:)%plasma%rho tor norm (vecflt type) [\(9.8.1.2.13\)](#page-1627-0) rho\_tor [\(3378\)](#page-1699-1) mhd%n(:)%plasma%rho\_tor (vecflt\_type) [\(9.8.1.2.13\)](#page-1627-0) mhd%n(:)%plasma%m (matflt\_type) [\(9.8.1.2.10\)](#page-1627-1) disp\_perp [\(3378\)](#page-1699-1) mhd%n(:)%plasma%disp\_perp (matcplx\_type) [\(9.8.1.2.9\)](#page-1627-6) disp\_par [\(3378\)](#page-1699-1) mhd%n(:)%plasma%disp\_par (matcplx\_type) [\(9.8.1.2.9\)](#page-1627-6) tau alfven [\(3378\)](#page-1699-1) mhd%n(:)%plasma%tau alfven (vecflt type) [\(9.8.1.2.13\)](#page-1627-0) tau res [\(3378\)](#page-1699-1) mhd%n(:)%plasma%tau res (vecflt\_type) [\(9.8.1.2.13\)](#page-1627-0) coord\_sys [\(3378\)](#page-1699-1) mhd%n(:)%plasma%coord\_sys (coord\_sys) [\(9.8.1.3.108\)](#page-1656-0) grid\_type [\(3214\)](#page-1656-1) mhd%n(:)%plasma%coord\_sys%grid\_type (string) [\(9.8.1.1.3\)](#page-1626-1) grid [\(3214\)](#page-1656-1) mhd%n(:)%plasma%coord sys%grid (reggrid) [\(9.8.1.3.361\)](#page-1722-0) dim1 [\(3467\)](#page-1722-1) mhd%n(:)%plasma%coord\_sys%grid%dim1 (vecflt\_type) [\(9.8.1.2.13\)](#page-1627-0) dim2 [\(3467\)](#page-1722-1) mhd%n(:)%plasma%coord\_sys%grid%dim2 (vecflt\_type) [\(9.8.1.2.13\)](#page-1627-0) jacobian [\(3214\)](#page-1656-1) mhd%n(:)%plasma%coord sys%jacobian (matflt type) [\(9.8.1.2.10\)](#page-1627-1) g 11 [\(3214\)](#page-1656-1) mhd%n(:)%plasma%coord sys%g 11 (matflt type) [\(9.8.1.2.10\)](#page-1627-1) g 12 [\(3214\)](#page-1656-1) mhd%n(:)%plasma%coord sys%g 12 (matflt type) [\(9.8.1.2.10\)](#page-1627-1) g 13 [\(3214\)](#page-1656-1) mhd%n(:)%plasma%coord sys%g 13 (matflt type) [\(9.8.1.2.10\)](#page-1627-1) g 22 [\(3214\)](#page-1656-1) mhd%n(:)%plasma%coord sys%g 22 (matflt type) [\(9.8.1.2.10\)](#page-1627-1) g 23 [\(3214\)](#page-1656-1) mhd%n(:)%plasma%coord sys%g 23 (matflt type) [\(9.8.1.2.10\)](#page-1627-1) g 33 [\(3214\)](#page-1656-1) mhd%n(:)%plasma%coord sys%g 33 (matflt type) [\(9.8.1.2.10\)](#page-1627-1) position [\(3214\)](#page-1656-1) mhd%n(:)%plasma%coord\_sys%position (rz2D) [\(9.8.1.3.369\)](#page-1724-0) r [\(3475\)](#page-1724-1) mhd%n(:)%plasma%coord\_sys%position%r (matflt\_type) [\(9.8.1.2.10\)](#page-1627-1) z [\(3475\)](#page-1724-1) mhd%n(:)%plasma%coord\_sys%position%z (matflt\_type) [\(9.8.1.2.10\)](#page-1627-1) a pert [\(3378\)](#page-1699-1) mhd%n(:)%plasma%a pert (mhd vector) [\(9.8.1.3.275\)](#page-1700-0) coord1 [\(3381\)](#page-1700-1) mhd%n(:)%plasma%a pert%coord1 (matcplx type) [\(9.8.1.2.9\)](#page-1627-6) coord2 [\(3381\)](#page-1700-1) mhd%n(:)%plasma%a pert%coord2 (matcplx type) [\(9.8.1.2.9\)](#page-1627-6) coord3 [\(3381\)](#page-1700-1) mhd%n(:)%plasma%a pert%coord3 (matcplx type) [\(9.8.1.2.9\)](#page-1627-6) b pert [\(3378\)](#page-1699-1) mhd%n(:)%plasma%b pert (mhd vector) [\(9.8.1.3.275\)](#page-1700-0) coord1 [\(3381\)](#page-1700-1) mhd%n(:)%plasma%b pert%coord1 (matcplx type) [\(9.8.1.2.9\)](#page-1627-6) coord2 [\(3381\)](#page-1700-1) mhd%n(:)%plasma%b\_pert%coord2 (matcplx\_type) [\(9.8.1.2.9\)](#page-1627-6) coord3 [\(3381\)](#page-1700-1) mhd%n(:)%plasma%b\_pert%coord3 (matcplx\_type) [\(9.8.1.2.9\)](#page-1627-6) v\_pert [\(3378\)](#page-1699-1) mhd%n(:)%plasma%v\_pert (mhd\_vector) [\(9.8.1.3.275\)](#page-1700-0) coord1 [\(3381\)](#page-1700-1) mhd%n(:)%plasma%v pert%coord1 (matcplx type) [\(9.8.1.2.9\)](#page-1627-6) coord2 [\(3381\)](#page-1700-1) mhd%n(:)%plasma%v pert%coord2 (matcplx type) [\(9.8.1.2.9\)](#page-1627-6) coord3 [\(3381\)](#page-1700-1) mhd%n(:)%plasma%v\_pert%coord3 (matcplx\_type) [\(9.8.1.2.9\)](#page-1627-6) p pert [\(3378\)](#page-1699-1) mhd%n(:)%plasma%p pert (matcplx type) [\(9.8.1.2.9\)](#page-1627-6) rho mass per [\(3378\)](#page-1699-1) mhd%n(:)%plasma%rho mass per (matcplx type) [\(9.8.1.2.9\)](#page-1627-6) temp per [\(3378\)](#page-1699-1) mhd%n(:)%plasma%temp per (matcplx type) [\(9.8.1.2.9\)](#page-1627-6) vacuum [\(3377\)](#page-1698-3) mhd%n(:)%vacuum (mhd vacuum) [\(9.8.1.3.274\)](#page-1699-2) mhd%n(:)%vacuum%m (matflt\_type) [\(9.8.1.2.10\)](#page-1627-1) coord sys [\(3380\)](#page-1699-3) mhd%n(:)%vacuum%coord sys (coord sys) [\(9.8.1.3.108\)](#page-1656-0) grid\_type [\(3214\)](#page-1656-1) mhd%n(:)%vacuum%coord\_sys%grid\_type (string) [\(9.8.1.1.3\)](#page-1626-1) grid [\(3214\)](#page-1656-1) mhd%n(:)%vacuum%coord\_sys%grid (reggrid) [\(9.8.1.3.361\)](#page-1722-0) dim1 [\(3467\)](#page-1722-1) mhd%n(:)%vacuum%coord\_sys%grid%dim1 (vecflt\_type) [\(9.8.1.2.13\)](#page-1627-0) dim2 [\(3467\)](#page-1722-1) mhd%n(:)%vacuum%coord\_sys%grid%dim2 (vecflt\_type) [\(9.8.1.2.13\)](#page-1627-0) jacobian [\(3214\)](#page-1656-1) mhd%n(:)%vacuum%coord sys%jacobian (matflt type) [\(9.8.1.2.10\)](#page-1627-1) g 11 [\(3214\)](#page-1656-1) mhd%n(:)%vacuum%coord sys%g 11 (matflt type) [\(9.8.1.2.10\)](#page-1627-1) g 12 [\(3214\)](#page-1656-1) mhd%n(:)%vacuum%coord sys%g 12 (matflt type) [\(9.8.1.2.10\)](#page-1627-1) g 13 [\(3214\)](#page-1656-1) mhd%n(:)%vacuum%coord sys%g 13 (matflt type) [\(9.8.1.2.10\)](#page-1627-1) g 22 [\(3214\)](#page-1656-1) mhd%n(:)%vacuum%coord sys%g 22 (matflt type) [\(9.8.1.2.10\)](#page-1627-1) g 23 [\(3214\)](#page-1656-1) mhd%n(:)%vacuum%coord sys%g 23 (matflt type) [\(9.8.1.2.10\)](#page-1627-1) g 33 [\(3214\)](#page-1656-1) mhd%n(:)%vacuum%coord sys%g 33 (matflt type) [\(9.8.1.2.10\)](#page-1627-1) position [\(3214\)](#page-1656-1) mhd%n(:)%vacuum%coord sys%position (rz2D) [\(9.8.1.3.369\)](#page-1724-0) r [\(3475\)](#page-1724-1) mhd%n(:)%vacuum%coord sys%position%r (matflt type) [\(9.8.1.2.10\)](#page-1627-1)  $z$  [\(3475\)](#page-1724-1) mhd%n(:)%vacuum%coord sys%position%z (matflt type) [\(9.8.1.2.10\)](#page-1627-1) a pert [\(3380\)](#page-1699-3) mhd%n(:)%vacuum%a pert (mhd vector) [\(9.8.1.3.275\)](#page-1700-0) coord1 [\(3381\)](#page-1700-1) mhd%n(:)%vacuum%a pert%coord1 (matcplx type) [\(9.8.1.2.9\)](#page-1627-6) coord2 [\(3381\)](#page-1700-1) mhd%n(:)%vacuum%a\_pert%coord2 (matcplx\_type) [\(9.8.1.2.9\)](#page-1627-6)

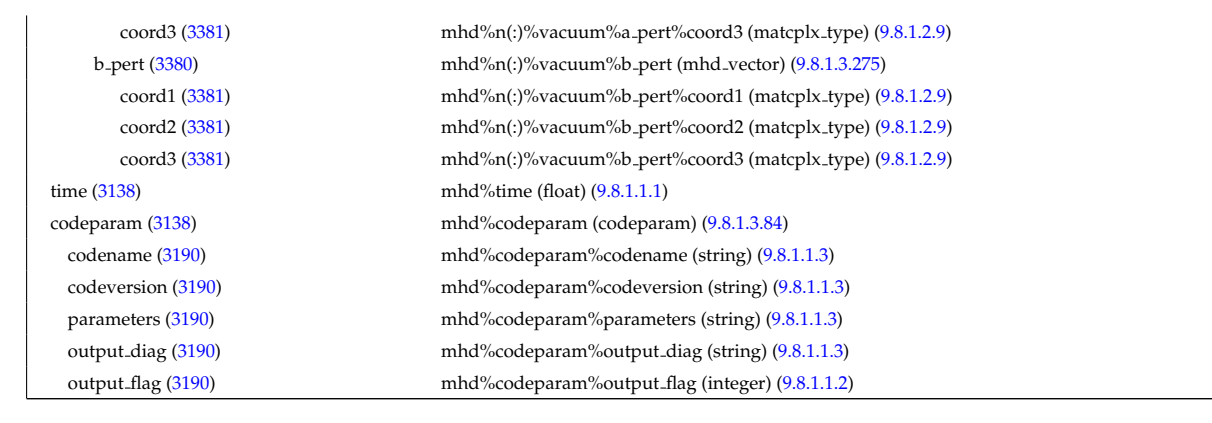

## **9.8.2.1.31 msediag**

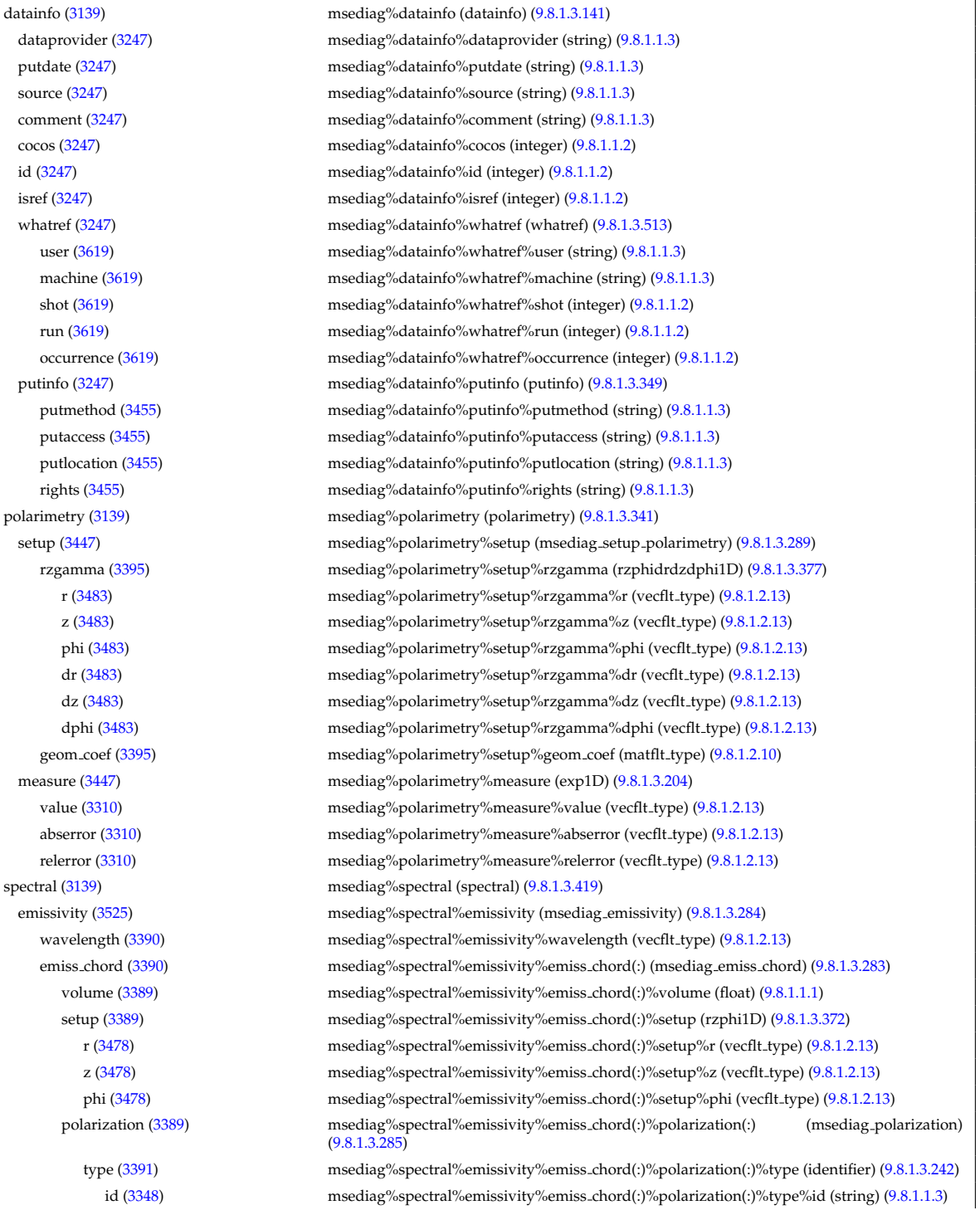

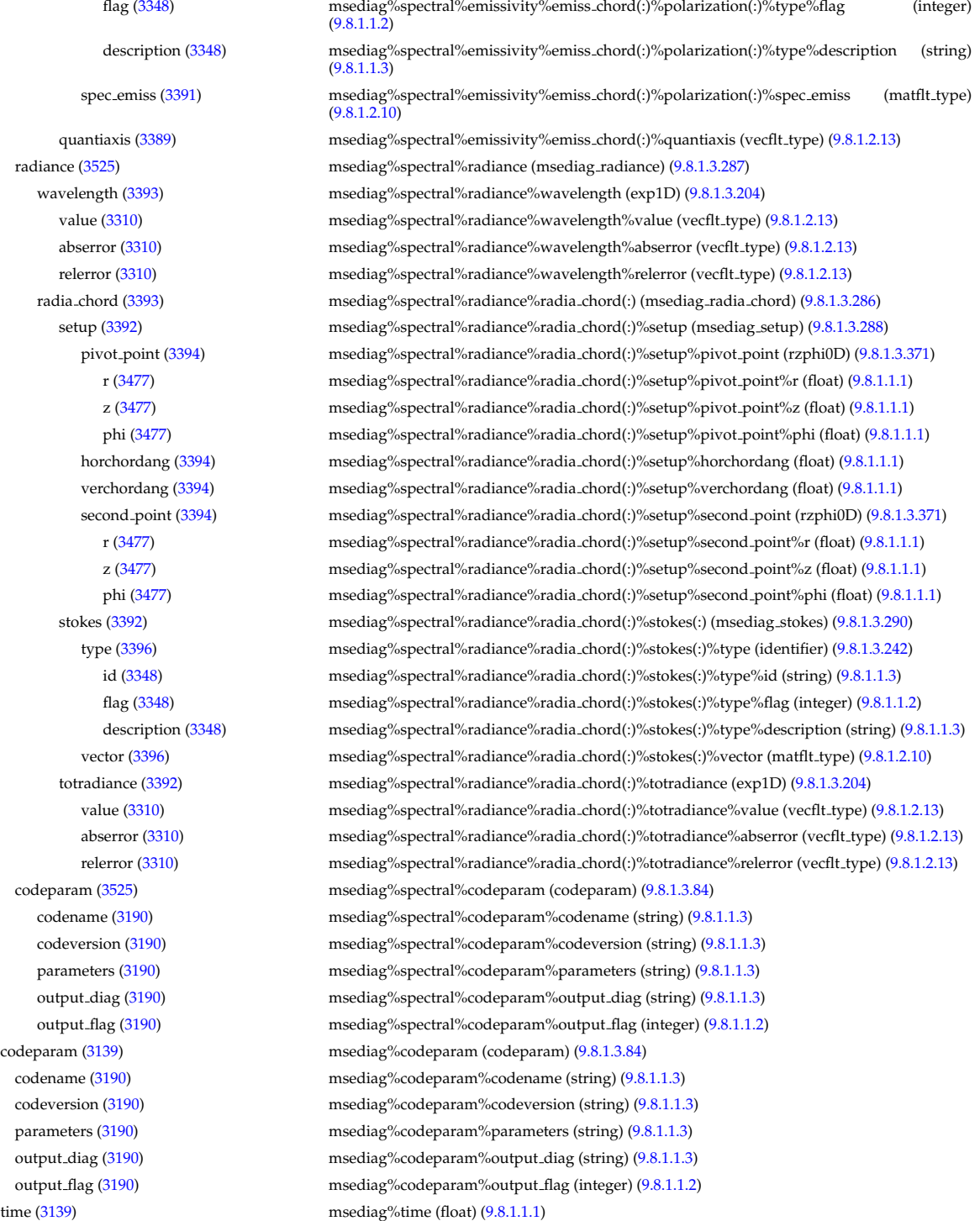

## **9.8.2.1.32 nbi**

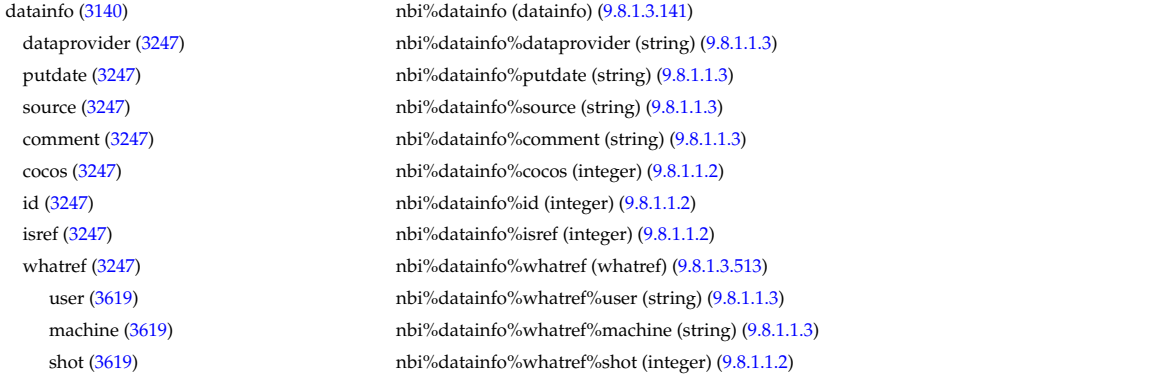

run [\(3619\)](#page-1763-1) nbi%datainfo%whatref%run (integer) [\(9.8.1.1.2\)](#page-1626-2) occurrence [\(3619\)](#page-1763-1) nbi%datainfo%whatref%occurrence (integer) [\(9.8.1.1.2\)](#page-1626-2) putinfo [\(3247\)](#page-1664-1) hbi%datainfo%putinfo (putinfo) [\(9.8.1.3.349\)](#page-1719-0) putmethod [\(3455\)](#page-1719-1) nbi%datainfo%putinfo%putmethod (string) [\(9.8.1.1.3\)](#page-1626-1) putaccess [\(3455\)](#page-1719-1) hbi%datainfo%putinfo%putaccess (string) [\(9.8.1.1.3\)](#page-1626-1) putlocation [\(3455\)](#page-1719-1) hbi%datainfo%putinfo%putlocation (string) [\(9.8.1.1.3\)](#page-1626-1) rights [\(3455\)](#page-1719-1) nbi%datainfo%putinfo%rights (string) [\(9.8.1.1.3\)](#page-1626-1) nbi unit [\(3140\)](#page-1635-4) nbi%nbi unit(:) (nbi unit) [\(9.8.1.3.293\)](#page-1704-0) name [\(3399\)](#page-1704-1) hbi%nbi unit(:)%name (string) [\(9.8.1.1.3\)](#page-1626-1) inj spec [\(3399\)](#page-1704-1) nbi%nbi unit(:)%inj spec (inj spec) [\(9.8.1.3.246\)](#page-1693-0) amn [\(3352\)](#page-1693-1) nbi%nbi\_unit(:)%inj\_spec%amn (float) [\(9.8.1.1.1\)](#page-1626-0) zn [\(3352\)](#page-1693-1) nbi%nbi unit(:)%inj spec%zn (float) [\(9.8.1.1.1\)](#page-1626-0) pow unit [\(3399\)](#page-1704-1) nbi%nbi unit(:)%pow unit (exp0D) [\(9.8.1.3.203\)](#page-1683-0) value [\(3309\)](#page-1683-1) hbi%nbi\_unit(:)%pow\_unit%value (float) [\(9.8.1.1.1\)](#page-1626-0) abserror [\(3309\)](#page-1683-1) nbi%nbi\_unit(:)%pow\_unit%abserror (float) [\(9.8.1.1.1\)](#page-1626-0) relerror [\(3309\)](#page-1683-1) nbi%nbi\_unit(:)%pow\_unit%relerror (float) [\(9.8.1.1.1\)](#page-1626-0) inj eng unit [\(3399\)](#page-1704-1) nbi%nbi unit(:)%inj eng unit (exp0D) [\(9.8.1.3.203\)](#page-1683-0) value [\(3309\)](#page-1683-1) hbi%nbi\_unit(:)%inj\_eng\_unit%value (float) [\(9.8.1.1.1\)](#page-1626-0) abserror [\(3309\)](#page-1683-1) nbi%nbi\_unit(:)%inj\_eng\_unit%abserror (float) [\(9.8.1.1.1\)](#page-1626-0) relerror [\(3309\)](#page-1683-1) hbi%nbi\_unit(:)%inj\_eng\_unit%relerror (float) [\(9.8.1.1.1\)](#page-1626-0) beamcurrfrac [\(3399\)](#page-1704-1) hbi%nbi\_unit(:)%beamcurrfrac (exp1D) [\(9.8.1.3.204\)](#page-1683-2) value [\(3310\)](#page-1683-3) nbi%nbi\_unit(:)%beamcurrfrac%value (vecflt\_type) [\(9.8.1.2.13\)](#page-1627-0) abserror [\(3310\)](#page-1683-3) nbi%nbi unit(:)%beamcurrfrac%abserror (vecflt type) [\(9.8.1.2.13\)](#page-1627-0) relerror [\(3310\)](#page-1683-3) nbi%nbi unit(:)%beamcurrfrac%relerror (vecflt type) [\(9.8.1.2.13\)](#page-1627-0) beampowrfrac [\(3399\)](#page-1704-1) nbi%nbi unit(:)%beampowrfrac (exp1D) [\(9.8.1.3.204\)](#page-1683-2) value [\(3310\)](#page-1683-3) hbi%nbi\_unit(:)%beampowrfrac%value (vecflt\_type) [\(9.8.1.2.13\)](#page-1627-0) abserror [\(3310\)](#page-1683-3) hbi%nbi\_unit(:)%beampowrfrac%abserror (vecflt\_type) [\(9.8.1.2.13\)](#page-1627-0) relerror [\(3310\)](#page-1683-3) hbi%nbi\_unit(:)%beampowrfrac%relerror (vecflt\_type) [\(9.8.1.2.13\)](#page-1627-0) beamletgroup [\(3399\)](#page-1704-1) hbi%nbi\_unit(:)%beamletgroup(:) (beamletgroup) [\(9.8.1.3.66\)](#page-1644-0) position [\(3172\)](#page-1644-1) nbi%nbi unit(:)%beamletgroup(:)%position (rzphi0D) [\(9.8.1.3.371\)](#page-1724-4) r [\(3477\)](#page-1724-5) nbi%nbi unit(:)%beamletgroup(:)%position%r (float) [\(9.8.1.1.1\)](#page-1626-0) z [\(3477\)](#page-1724-5) nbi%nbi unit(:)%beamletgroup(:)%position%z (float) [\(9.8.1.1.1\)](#page-1626-0) phi [\(3477\)](#page-1724-5) nbi%nbi\_unit(:)%beamletgroup(:)%position%phi (float) [\(9.8.1.1.1\)](#page-1626-0) tang\_rad [\(3172\)](#page-1644-1) nbi%nbi\_unit(:)%beamletgroup(:)%tang\_rad (float) [\(9.8.1.1.1\)](#page-1626-0) angle [\(3172\)](#page-1644-1) nbi%nbi\_unit(:)%beamletgroup(:)%angle (float) [\(9.8.1.1.1\)](#page-1626-0) direction [\(3172\)](#page-1644-1) nbi%nbi\_unit(:)%beamletgroup(:)%direction (integer) [\(9.8.1.1.2\)](#page-1626-2) width\_horiz [\(3172\)](#page-1644-1) nbi%nbi\_unit(:)%beamletgroup(:)%width\_horiz (float) [\(9.8.1.1.1\)](#page-1626-0) width\_vert [\(3172\)](#page-1644-1) nbi%nbi\_unit(:)%beamletgroup(:)%width\_vert (float) [\(9.8.1.1.1\)](#page-1626-0) focussing [\(3172\)](#page-1644-1) nbi%nbi unit(:)%beamletgroup(:)%focussing (focussing) [\(9.8.1.3.215\)](#page-1685-3) focal len hz [\(3321\)](#page-1685-4) nbi%nbi unit(:)%beamletgroup(:)%focussing%focal len hz (float) [\(9.8.1.1.1\)](#page-1626-0) focal len vc [\(3321\)](#page-1685-4) nbi%nbi unit(:)%beamletgroup(:)%focussing%focal len vc (float) [\(9.8.1.1.1\)](#page-1626-0) width\_min\_hz [\(3321\)](#page-1685-4) hbi%nbi\_unit(:)%beamletgroup(:)%focussing%width\_min\_hz (float) [\(9.8.1.1.1\)](#page-1626-0) width\_min\_vc [\(3321\)](#page-1685-4) hbi%nbi\_unit(:)%beamletgroup(:)%focussing%width\_min\_vc (float) [\(9.8.1.1.1\)](#page-1626-0) divergence [\(3172\)](#page-1644-1) nbi%nbi unit(:)%beamletgroup(:)%divergence (divergence) [\(9.8.1.3.179\)](#page-1676-0) frac divcomp [\(3285\)](#page-1676-1) nbi%nbi unit(:)%beamletgroup(:)%divergence%frac divcomp (vecflt type) [\(9.8.1.2.13\)](#page-1627-0) div vert [\(3285\)](#page-1676-1) nbi%nbi unit(:)%beamletgroup(:)%divergence%div vert (vecflt type) [\(9.8.1.2.13\)](#page-1627-0) div horiz [\(3285\)](#page-1676-1) horiz (2285) nbi%nbi unit(:)%beamleteroup(:)%divergence%div horiz (vecflt type) [\(9.8.1.2.13\)](#page-1627-0) beamlets [\(3172\)](#page-1644-1) nbi%nbi unit(:)%beamletgroup(:)%beamlets (beamlets) [\(9.8.1.3.67\)](#page-1645-0) position [\(3173\)](#page-1645-1) nbi%nbi unit(:)%beamletgroup(:)%beamlets%position (rzphi1D) [\(9.8.1.3.372\)](#page-1724-2) r [\(3478\)](#page-1724-3) nbi%nbi unit(:)%beamletgroup(:)%beamlets%position%r (vecflt type) [\(9.8.1.2.13\)](#page-1627-0) z [\(3478\)](#page-1724-3) nbi%nbi unit(:)%beamletgroup(:)%beamlets%position%z (vecflt type) [\(9.8.1.2.13\)](#page-1627-0) phi [\(3478\)](#page-1724-3) nbi%nbi unit(:)%beamletgroup(:)%beamlets%position%phi (vecflt type) [\(9.8.1.2.13\)](#page-1627-0) tang rad blt [\(3173\)](#page-1645-1) nbi%nbi unit(:)%beamletgroup(:)%beamlets%tang rad blt (vecflt type) [\(9.8.1.2.13\)](#page-1627-0) angle blt [\(3173\)](#page-1645-1) nbi%nbi unit(:)%beamletgroup(:)%beamlets%angle blt (vecflt type) [\(9.8.1.2.13\)](#page-1627-0) pow frc blt [\(3173\)](#page-1645-1) nbi%nbi unit(:)%beamletgroup(:)%beamlets%pow frc blt (vecflt type) [\(9.8.1.2.13\)](#page-1627-0) wall [\(3399\)](#page-1704-1) nbi%nbi\_unit(:)%wall (nbi\_nbi\_unit\_wall) [\(9.8.1.3.291\)](#page-1703-6) surface [\(3397\)](#page-1703-7) hbi%nbi\_unit(:)%wall%surface (nbi\_nbi\_unit\_wall\_surface) [\(9.8.1.3.292\)](#page-1704-2) triangle [\(3398\)](#page-1704-3) hbi%nbi\_unit(:)%wall%surface%triangle(:) (trianglexyz) [\(9.8.1.3.473\)](#page-1751-0) point1 [\(3579\)](#page-1751-1) nbi%nbi\_unit(:)%wall%surface%triangle(:)%point1 (xyz0D) [\(9.8.1.3.516\)](#page-1764-0) x [\(3622\)](#page-1764-1) nbi%nbi unit(:)%wall%surface%triangle(:)%point1%x (float) [\(9.8.1.1.1\)](#page-1626-0) y [\(3622\)](#page-1764-1) nbi%nbi unit(:)%wall%surface%triangle(:)%point1%y (float) [\(9.8.1.1.1\)](#page-1626-0)

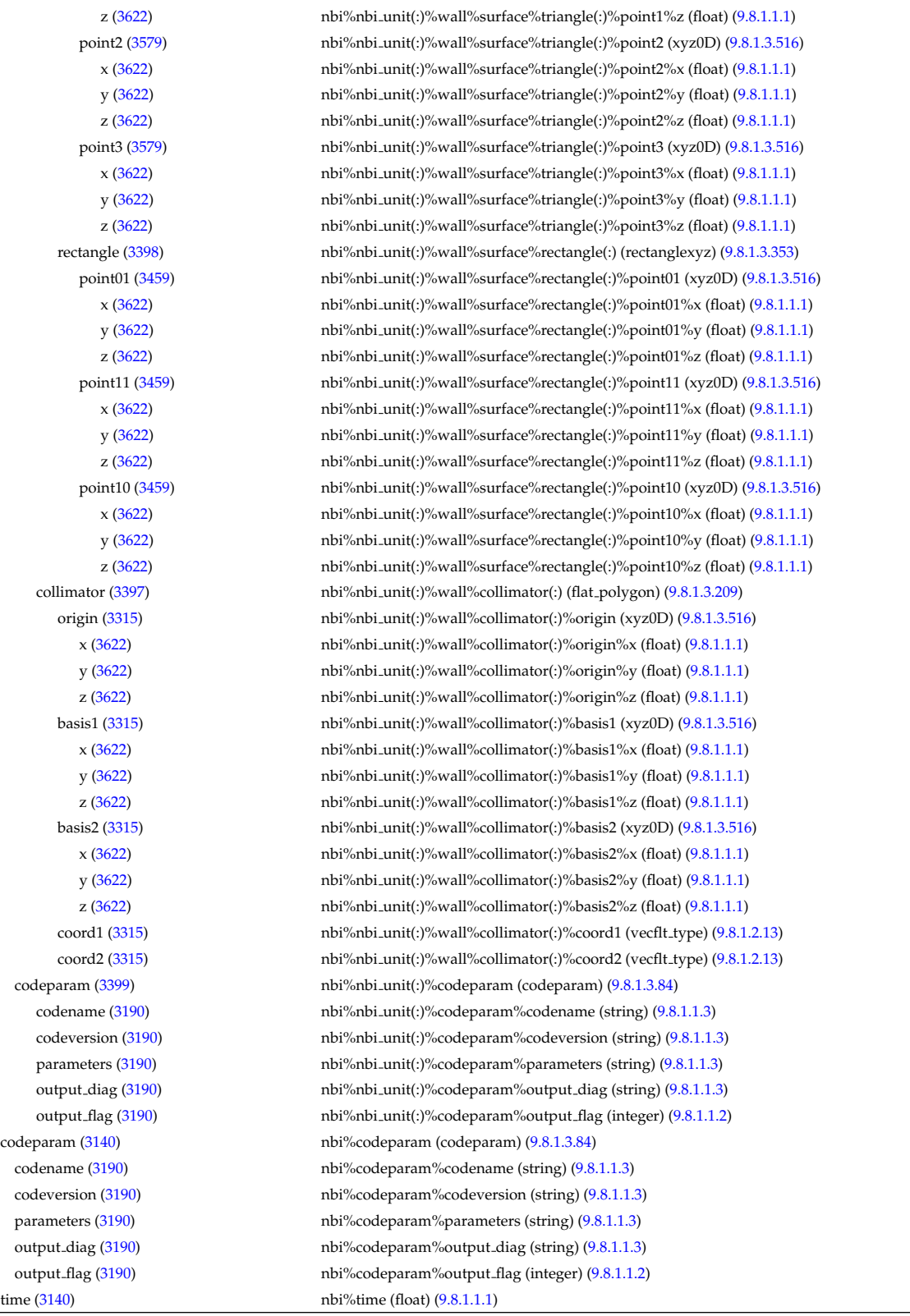

## **9.8.2.1.33 neoclassic**

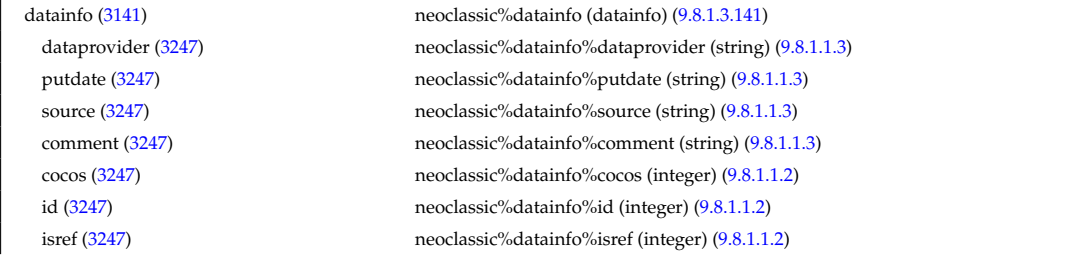

whatref [\(3247\)](#page-1664-1) neoclassic%datainfo%whatref (whatref) [\(9.8.1.3.513\)](#page-1763-0) user [\(3619\)](#page-1763-1) neoclassic%datainfo%whatref%user (string) [\(9.8.1.1.3\)](#page-1626-1) machine [\(3619\)](#page-1763-1) neoclassic%datainfo%whatref%machine (string) [\(9.8.1.1.3\)](#page-1626-1) shot [\(3619\)](#page-1763-1) neoclassic%datainfo%whatref%shot (integer) [\(9.8.1.1.2\)](#page-1626-2) run [\(3619\)](#page-1763-1) neoclassic%datainfo%whatref%run (integer) [\(9.8.1.1.2\)](#page-1626-2) occurrence [\(3619\)](#page-1763-1) neoclassic%datainfo%whatref%occurrence (integer) [\(9.8.1.1.2\)](#page-1626-2) putinfo [\(3247\)](#page-1664-1) neoclassic%datainfo%putinfo (putinfo) [\(9.8.1.3.349\)](#page-1719-0) putmethod [\(3455\)](#page-1719-1) neoclassic%datainfo%putinfo%putmethod (string) [\(9.8.1.1.3\)](#page-1626-1) putaccess [\(3455\)](#page-1719-1) neoclassic%datainfo%putinfo%putaccess (string) [\(9.8.1.1.3\)](#page-1626-1) putlocation [\(3455\)](#page-1719-1) neoclassic%datainfo%putinfo%putlocation (string) [\(9.8.1.1.3\)](#page-1626-1) rights [\(3455\)](#page-1719-1) neoclassic%datainfo%putinfo%rights (string) [\(9.8.1.1.3\)](#page-1626-1) rho tor norm [\(3141\)](#page-1636-0) neoclassic%rho tor norm (vecflt type) [\(9.8.1.2.13\)](#page-1627-0) rho\_tor [\(3141\)](#page-1636-0) neoclassic%rho\_tor (vecflt\_type) [\(9.8.1.2.13\)](#page-1627-0) composition [\(3141\)](#page-1636-0) neoclassic%composition (composition) [\(9.8.1.3.102\)](#page-1654-0) amn [\(3208\)](#page-1654-1) neoclassic%composition%amn (vecflt\_type) [\(9.8.1.2.13\)](#page-1627-0) zn [\(3208\)](#page-1654-1) neoclassic%composition%zn (vecflt type) [\(9.8.1.2.13\)](#page-1627-0) zion [\(3208\)](#page-1654-1) neoclassic%composition%zion (vecflt type) [\(9.8.1.2.13\)](#page-1627-0) imp flag [\(3208\)](#page-1654-1) neoclassic%composition%imp flag (vecint type) [\(9.8.1.2.14\)](#page-1627-4) label [\(3208\)](#page-1654-1) neoclassic%composition%label (vecstring type) [\(9.8.1.2.15\)](#page-1627-2) desc impur [\(3141\)](#page-1636-0) neoclassic%desc impur (desc impur) [\(9.8.1.3.143\)](#page-1665-2) amn [\(3249\)](#page-1665-3) neoclassic%desc\_impur%amn (vecflt\_type) [\(9.8.1.2.13\)](#page-1627-0) zn [\(3249\)](#page-1665-3) neoclassic%desc impur%zn (vecint type) [\(9.8.1.2.14\)](#page-1627-4) i ion [\(3249\)](#page-1665-3) neoclassic%desc impur%i ion (vecint type) [\(9.8.1.2.14\)](#page-1627-4) nzimp [\(3249\)](#page-1665-3) neoclassic%desc\_impur%nzimp (vecint\_type) [\(9.8.1.2.14\)](#page-1627-4) zmin [\(3249\)](#page-1665-3) neoclassic%desc\_impur%zmin (matint\_type) [\(9.8.1.2.11\)](#page-1627-3) zmax [\(3249\)](#page-1665-3) neoclassic%desc impur%zmax (matint type) [\(9.8.1.2.11\)](#page-1627-3) label [\(3249\)](#page-1665-3) neoclassic%desc impur%label (vecstring type) [\(9.8.1.2.15\)](#page-1627-2) compositions [\(3141\)](#page-1636-0) neoclassic%compositions (compositions type) [\(9.8.1.3.106\)](#page-1655-0) nuclei [\(3212\)](#page-1655-1) neoclassic%compositions%nuclei(:) (nuclei) [\(9.8.1.3.306\)](#page-1707-0) zn [\(3412\)](#page-1707-1) neoclassic%compositions%nuclei(:)%zn (float) [\(9.8.1.1.1\)](#page-1626-0) amn [\(3412\)](#page-1707-1) neoclassic%compositions%nuclei(:)%amn (float) [\(9.8.1.1.1\)](#page-1626-0) label [\(3412\)](#page-1707-1) neoclassic%compositions%nuclei(:)%label (string) [\(9.8.1.1.3\)](#page-1626-1) ions [\(3212\)](#page-1655-1) neoclassic%compositions%ions(:) (ions) [\(9.8.1.3.247\)](#page-1693-2) nucindex [\(3353\)](#page-1693-3) neoclassic%compositions%ions(:)%nucindex (integer) [\(9.8.1.1.2\)](#page-1626-2) zion [\(3353\)](#page-1693-3) neoclassic%compositions%ions(:)%zion (float) [\(9.8.1.1.1\)](#page-1626-0) imp flag [\(3353\)](#page-1693-3) neoclassic%compositions%ions(:)%imp flag (integer) [\(9.8.1.1.2\)](#page-1626-2) label [\(3353\)](#page-1693-3) neoclassic%compositions%ions(:)%label (string) [\(9.8.1.1.3\)](#page-1626-1) impurities [\(3212\)](#page-1655-1) neoclassic%compositions%impurities(:) (impurities) [\(9.8.1.3.244\)](#page-1692-2) nucindex [\(3350\)](#page-1693-4) neoclassic%compositions%impurities(:)%nucindex (integer) [\(9.8.1.1.2\)](#page-1626-2) i.ion [\(3350\)](#page-1693-4) neoclassic%compositions%impurities(:)%i.ion (integer) [\(9.8.1.1.2\)](#page-1626-2) nzimp [\(3350\)](#page-1693-4) neoclassic%compositions%impurities(:)%nzimp (integer) [\(9.8.1.1.2\)](#page-1626-2) zmin [\(3350\)](#page-1693-4) neoclassic%compositions%impurities(:)%zmin (vecflt type) [\(9.8.1.2.13\)](#page-1627-0) zmax [\(3350\)](#page-1693-4) neoclassic%compositions%impurities(:)%zmax (vecflt type) [\(9.8.1.2.13\)](#page-1627-0) label [\(3350\)](#page-1693-4) neoclassic%compositions%impurities(:)%label (vecstring type) [\(9.8.1.2.15\)](#page-1627-2) neoclassic%compositions%neutralscomp(:) (composition.neutralscomp) [\(9.8.1.3.105\)](#page-1655-2) neutralscomp(:) (composition neutralscomp) (9.8.1.3.105) neutcomp [\(3211\)](#page-1655-3) neoclassic%compositions%neutralscomp(:)%neutcomp(:) (composition.neutrals\_neutcomp) [\(9.8.1.3.104\)](#page-1655-4) nucindex [\(3210\)](#page-1655-5) neoclassic%compositions%neutralscomp(:)%neutcomp(:)%nucindex (integer) [\(9.8.1.1.2\)](#page-1626-2) multiplicity [\(3210\)](#page-1655-5) neoclassic%compositions%neutralscomp(:)%neutcomp(:)%multiplicity (integer) [\(9.8.1.1.2\)](#page-1626-2) type [\(3211\)](#page-1655-3) neoclassic%compositions%neutralscomp(:)%type(:) (identifier) [\(9.8.1.3.242\)](#page-1692-0) id [\(3348\)](#page-1692-1) neoclassic%compositions%neutralscomp(:)%type(:)%id (string) [\(9.8.1.1.3\)](#page-1626-1) flag [\(3348\)](#page-1692-1) neoclassic%compositions%neutralscomp(:)%type(:)%flag (integer) [\(9.8.1.1.2\)](#page-1626-2) description [\(3348\)](#page-1692-1) neoclassic%compositions%neutralscomp(:)%type(:)%description (string) [\(9.8.1.1.3\)](#page-1626-1) label [\(3211\)](#page-1655-3) neoclassic%compositions%neutralscomp(:)%label (string) [\(9.8.1.1.3\)](#page-1626-1) edgespecies [\(3212\)](#page-1655-1) neoclassic%compositions%edgespecies(:) (edgespecies) [\(9.8.1.3.192\)](#page-1679-0) nucindex [\(3298\)](#page-1679-1) neoclassic%compositions%edgespecies(:)%nucindex (integer) [\(9.8.1.1.2\)](#page-1626-2) zmin [\(3298\)](#page-1679-1) neoclassic%compositions%edgespecies(:)%zmin (float) [\(9.8.1.1.1\)](#page-1626-0) zmax [\(3298\)](#page-1679-1) neoclassic%compositions%edgespecies(:)%zmax (float) [\(9.8.1.1.1\)](#page-1626-0) label [\(3298\)](#page-1679-1) neoclassic%compositions%edgespecies(:)%label (string) [\(9.8.1.1.3\)](#page-1626-1) signature [\(3212\)](#page-1655-1) neoclassic%compositions%signature (identifier) [\(9.8.1.3.242\)](#page-1692-0) id [\(3348\)](#page-1692-1) neoclassic%compositions%signature%id (string) [\(9.8.1.1.3\)](#page-1626-1) flag [\(3348\)](#page-1692-1) neoclassic%compositions%signature%flag (integer) [\(9.8.1.1.2\)](#page-1626-2)

description [\(3348\)](#page-1692-1) neoclassic%compositions%signature%description (string) [\(9.8.1.1.3\)](#page-1626-1) ni neo [\(3141\)](#page-1636-0) neoclassic%ni neo (transcoefion) [\(9.8.1.3.470\)](#page-1750-0) diff eff [\(3576\)](#page-1750-1) neoclassic%ni neo%diff eff (matflt type) [\(9.8.1.2.10\)](#page-1627-1) vconv\_eff [\(3576\)](#page-1750-1) neoclassic%ni\_neo%vconv\_eff (matflt\_type) [\(9.8.1.2.10\)](#page-1627-1) exchange [\(3576\)](#page-1750-1) neoclassic%ni\_neo%exchange (matflt\_type) [\(9.8.1.2.10\)](#page-1627-1) qgi [\(3576\)](#page-1750-1) neoclassic%ni\_neo%qgi (matflt\_type) [\(9.8.1.2.10\)](#page-1627-1) flux [\(3576\)](#page-1750-1) neoclassic%ni\_neo%flux (matflt\_type) [\(9.8.1.2.10\)](#page-1627-1) off diagonal [\(3576\)](#page-1750-1) neoclassic%ni neo%off diagonal (offdiagion) [\(9.8.1.3.309\)](#page-1708-0) d ni [\(3415\)](#page-1708-1) neoclassic%ni neo%off diagonal%d ni (array3dflt type) [\(9.8.1.2.2\)](#page-1627-5) d ti [\(3415\)](#page-1708-1) neoclassic%ni neo%off diagonal%d ti (array3dflt type) [\(9.8.1.2.2\)](#page-1627-5) d ne [\(3415\)](#page-1708-1) neoclassic%ni neo%off diagonal%d ne (matflt type) [\(9.8.1.2.10\)](#page-1627-1) d te [\(3415\)](#page-1708-1) neoclassic%ni neo%off diagonal%d te (matflt type) [\(9.8.1.2.10\)](#page-1627-1) d epar [\(3415\)](#page-1708-1) neoclassic%ni neo%off diagonal%d epar (matflt type) [\(9.8.1.2.10\)](#page-1627-1) d mtor [\(3415\)](#page-1708-1) neoclassic%ni neo%off diagonal%d mtor (matflt type) [\(9.8.1.2.10\)](#page-1627-1) flag [\(3576\)](#page-1750-1) neoclassic%ni\_neo%flag (integer) [\(9.8.1.1.2\)](#page-1626-2) ne neo [\(3141\)](#page-1636-0) neoclassic%ne neo (transcoefel) [\(9.8.1.3.468\)](#page-1749-0) diff eff [\(3574\)](#page-1749-1) neoclassic%ne neo%diff eff (vecflt\_type) [\(9.8.1.2.13\)](#page-1627-0) vconv eff [\(3574\)](#page-1749-1) neoclassic%ne neo%vconv eff (vecflt type) [\(9.8.1.2.13\)](#page-1627-0) flux [\(3574\)](#page-1749-1) neoclassic%ne\_neo%flux (vecflt\_type) [\(9.8.1.2.13\)](#page-1627-0) off diagonal [\(3574\)](#page-1749-1) neoclassic%ne neo%off diagonal (offdiagel) [\(9.8.1.3.308\)](#page-1708-2) d ni [\(3414\)](#page-1708-3) neoclassic%ne neo%off diagonal%d ni (matflt type) [\(9.8.1.2.10\)](#page-1627-1) d ti [\(3414\)](#page-1708-3) neoclassic%ne neo%off diagonal%d ti (matflt type) [\(9.8.1.2.10\)](#page-1627-1) d ne [\(3414\)](#page-1708-3) neoclassic%ne neo%off diagonal%d ne (vecflt type) [\(9.8.1.2.13\)](#page-1627-0) d te [\(3414\)](#page-1708-3) neoclassic%ne neo%off diagonal%d te (vecflt type) [\(9.8.1.2.13\)](#page-1627-0) d epar [\(3414\)](#page-1708-3) neoclassic%ne neo%off diagonal%d epar (vecflt type) [\(9.8.1.2.13\)](#page-1627-0) d mtor [\(3414\)](#page-1708-3) neoclassic%ne neo%off diagonal%d mtor (vecflt type) [\(9.8.1.2.13\)](#page-1627-0) flag [\(3574\)](#page-1749-1) neoclassic%ne\_neo%flag (integer) [\(9.8.1.1.2\)](#page-1626-2) nz\_neo [\(3141\)](#page-1636-0) neoclassic%nz\_neo(:) (transcoefimp) [\(9.8.1.3.469\)](#page-1749-2) diff eff [\(3575\)](#page-1750-2) neoclassic%nz\_neo(:)%diff\_eff (matflt\_type) [\(9.8.1.2.10\)](#page-1627-1) vconv eff [\(3575\)](#page-1750-2) neoclassic%nz neo(:)%vconv eff (matflt type) [\(9.8.1.2.10\)](#page-1627-1) exchange [\(3575\)](#page-1750-2) neoclassic%nz\_neo(:)%exchange (matflt\_type) [\(9.8.1.2.10\)](#page-1627-1) flux [\(3575\)](#page-1750-2) neoclassic%nz\_neo(:)%flux (matflt\_type) [\(9.8.1.2.10\)](#page-1627-1) flag [\(3575\)](#page-1750-2) neoclassic%nz\_neo(:)%flag (integer) [\(9.8.1.1.2\)](#page-1626-2) ti neo [\(3141\)](#page-1636-0) neoclassic%ti neo (transcoefion) [\(9.8.1.3.470\)](#page-1750-0) diff eff [\(3576\)](#page-1750-1) neoclassic%ti neo%diff eff (matflt\_type) [\(9.8.1.2.10\)](#page-1627-1) vconv eff [\(3576\)](#page-1750-1) neoclassic%ti neo%vconv eff (matflt type) [\(9.8.1.2.10\)](#page-1627-1) exchange [\(3576\)](#page-1750-1) neoclassic%ti neo%exchange (matflt type) [\(9.8.1.2.10\)](#page-1627-1) qgi [\(3576\)](#page-1750-1) neoclassic%ti neoclassic%ti neoclassic%ti neoclassic%ti neoclassic%ti neoclassic%ti neoclassic%ti neo flux [\(3576\)](#page-1750-1) neoclassic%ti\_neo%flux (matflt\_type) [\(9.8.1.2.10\)](#page-1627-1) off diagonal [\(3576\)](#page-1750-1) neoclassic%ti neo%off diagonal (offdiagion) [\(9.8.1.3.309\)](#page-1708-0) d ni [\(3415\)](#page-1708-1) neoclassic%ti neo%off diagonal%d ni (array3dflt type) [\(9.8.1.2.2\)](#page-1627-5) d ti [\(3415\)](#page-1708-1) neoclassic%ti neo%off diagonal%d ti (array3dflt type) [\(9.8.1.2.2\)](#page-1627-5) d ne [\(3415\)](#page-1708-1) neoclassic%ti neo%off diagonal%d ne (matflt type) [\(9.8.1.2.10\)](#page-1627-1) d te [\(3415\)](#page-1708-1) neoclassic%ti\_neo%off\_diagonal%d\_te (matflt\_type) [\(9.8.1.2.10\)](#page-1627-1) d epar [\(3415\)](#page-1708-1) neoclassic%ti neo%off diagonal%d epar (matflt type) [\(9.8.1.2.10\)](#page-1627-1) d mtor [\(3415\)](#page-1708-1) neoclassic%ti neo%off diagonal%d mtor (matflt type) [\(9.8.1.2.10\)](#page-1627-1) flag [\(3576\)](#page-1750-1) neoclassic%ti\_neo%flag (integer) [\(9.8.1.1.2\)](#page-1626-2) te neo [\(3141\)](#page-1636-0) neoclassic%te neo (transcoefel) [\(9.8.1.3.468\)](#page-1749-0) diff eff [\(3574\)](#page-1749-1) neoclassic%te neo%diff eff (vecflt type) [\(9.8.1.2.13\)](#page-1627-0) vconv eff [\(3574\)](#page-1749-1) neoclassic%te\_neo%vconv\_eff (vecflt\_type) [\(9.8.1.2.13\)](#page-1627-0) flux [\(3574\)](#page-1749-1) neoclassic%te\_neo%flux (vecflt\_type) [\(9.8.1.2.13\)](#page-1627-0) off diagonal [\(3574\)](#page-1749-1) neoclassic%te neo%off diagonal (offdiagel) [\(9.8.1.3.308\)](#page-1708-2) d ni [\(3414\)](#page-1708-3) neoclassic%te neo%off diagonal%d ni (matflt type) [\(9.8.1.2.10\)](#page-1627-1) d ti [\(3414\)](#page-1708-3) neoclassic%te neo%off diagonal%d ti (matflt type) [\(9.8.1.2.10\)](#page-1627-1) d ne [\(3414\)](#page-1708-3) neoclassic%te neo%off diagonal%d ne (vecflt type) [\(9.8.1.2.13\)](#page-1627-0) d te [\(3414\)](#page-1708-3) neoclassic%te neo%off diagonal%d te (vecflt type) [\(9.8.1.2.13\)](#page-1627-0) d epar [\(3414\)](#page-1708-3) neoclassic%te neo%off diagonal%d epar (vecflt type) [\(9.8.1.2.13\)](#page-1627-0) d mtor [\(3414\)](#page-1708-3) neoclassic%te neo%off diagonal%d mtor (vecflt type) [\(9.8.1.2.13\)](#page-1627-0) flag [\(3574\)](#page-1749-1) neoclassic%te\_neo%flag (integer) [\(9.8.1.1.2\)](#page-1626-2) tz neo [\(3141\)](#page-1636-0) neoclassic%tz neo(:) (transcoefimp) [\(9.8.1.3.469\)](#page-1749-2) diff eff [\(3575\)](#page-1750-2) neoclassic%tz\_neo(:)%diff eff (matflt\_type) [\(9.8.1.2.10\)](#page-1627-1)

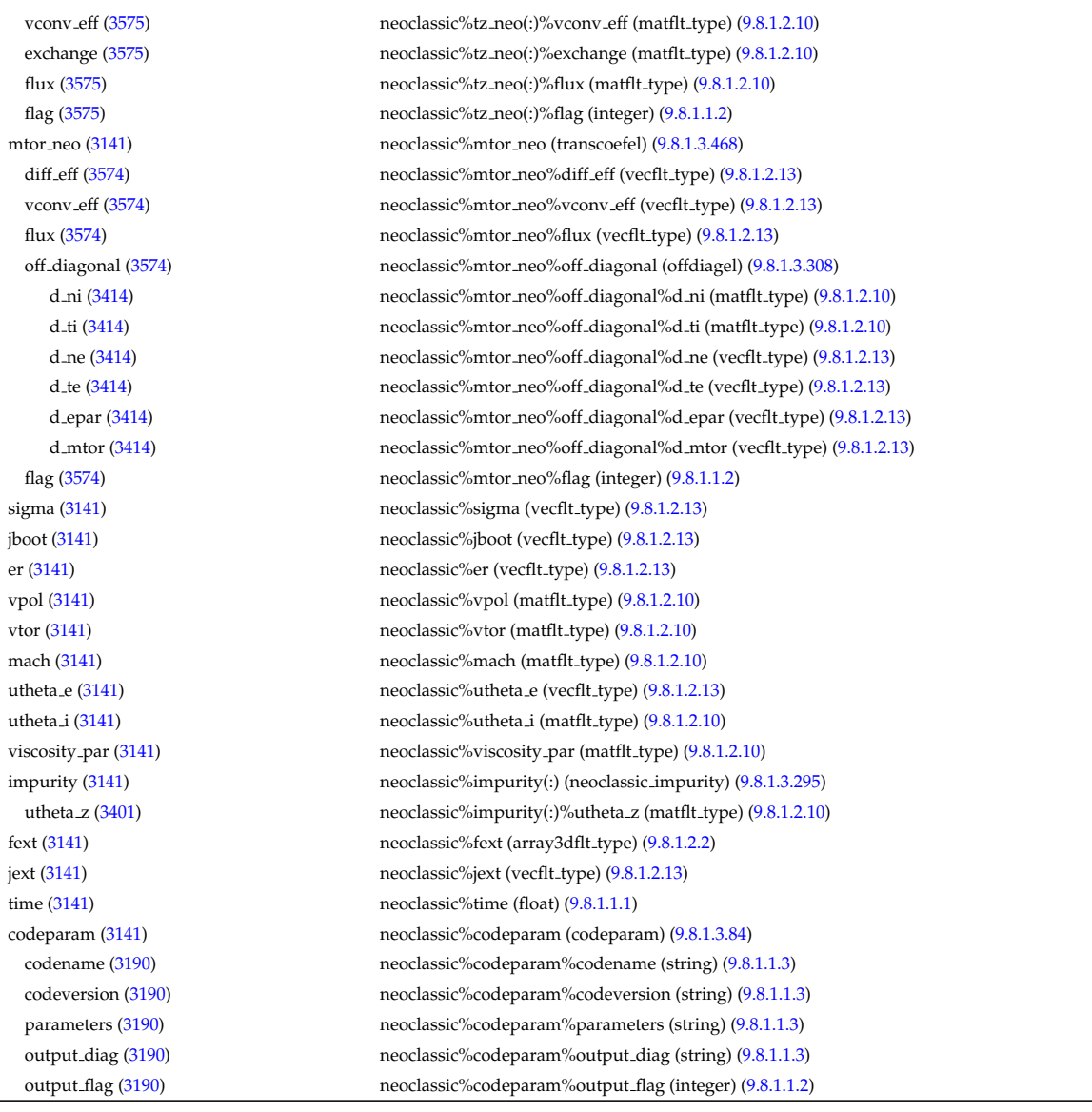

### **9.8.2.1.34 ntm**

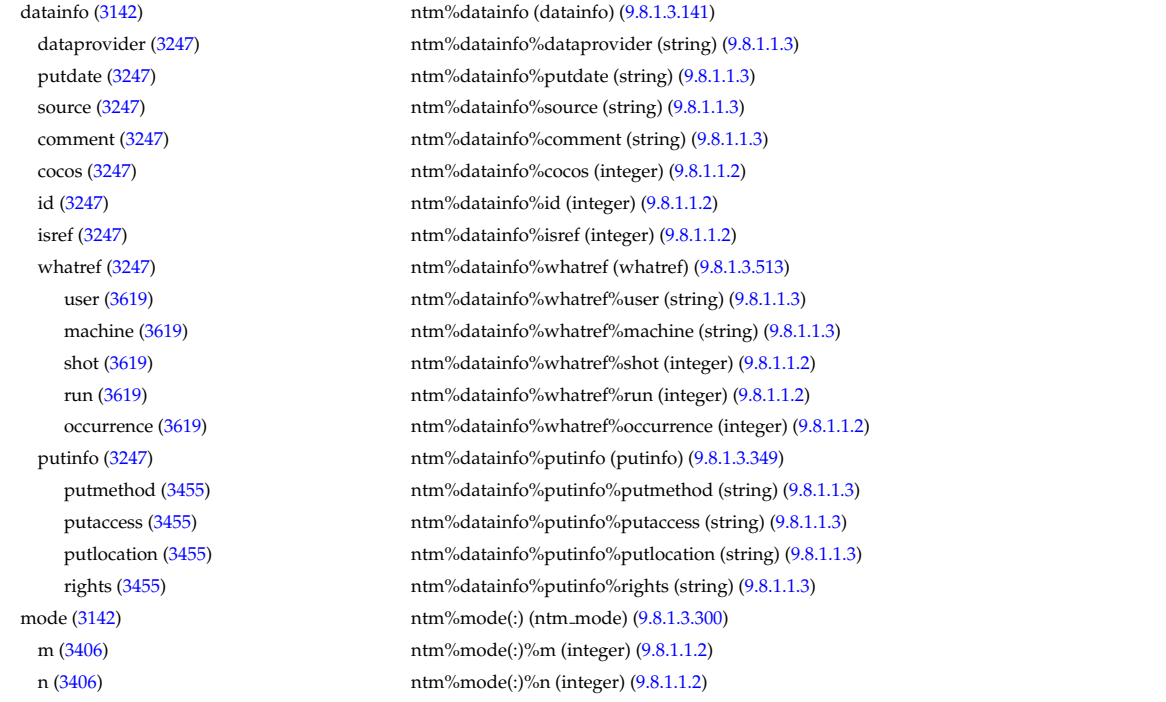

time [\(3142\)](#page-1636-1) ntm%time (float) [\(9.8.1.1.1\)](#page-1626-0)

onset [\(3406\)](#page-1706-1) ntm%mode(:)%onset(:) (ntm mode onset) [\(9.8.1.3.305\)](#page-1707-2) w\_seed [\(3411\)](#page-1707-3) ntm%mode(:)%onset(:)%w\_seed (float) [\(9.8.1.1.1\)](#page-1626-0) time onset [\(3411\)](#page-1707-3) ntm%mode(:)%onset(:)%time onset (float) [\(9.8.1.1.1\)](#page-1626-0) time\_offset [\(3411\)](#page-1707-3) ntm%mode(:)%onset(:)%time\_offset (float) [\(9.8.1.1.1\)](#page-1626-0) phase [\(3411\)](#page-1707-3) ntm%mode(:)%onset(:)%phase (float) [\(9.8.1.1.1\)](#page-1626-0) description [\(3411\)](#page-1707-3) ntm%mode(:)%onset(:)%description (string) [\(9.8.1.1.3\)](#page-1626-1) full evol [\(3406\)](#page-1706-1) ntm%mode(:)%full evol(:) (ntm mode full evol) [\(9.8.1.3.303\)](#page-1706-2) time evol [\(3409\)](#page-1707-4) ntm%mode(:)%full evol(:)%time evol (vecflt type) [\(9.8.1.2.13\)](#page-1627-0) w [\(3409\)](#page-1707-4)  $ntm\%mode(:)$ %full\_evol(:)%w (vecflt\_type) [\(9.8.1.2.13\)](#page-1627-0) dwdt [\(3409\)](#page-1707-4) ntm%mode(:)%full\_evol(:)%dwdt (vecflt\_type) [\(9.8.1.2.13\)](#page-1627-0) phase [\(3409\)](#page-1707-4) ntm%mode(:)%full\_evol(:)%phase (vecflt\_type) [\(9.8.1.2.13\)](#page-1627-0) dphasedt [\(3409\)](#page-1707-4) ntm%mode(:)%full evol(:)%dphasedt (vecflt type) [\(9.8.1.2.13\)](#page-1627-0) frequency [\(3409\)](#page-1707-4) ntm%mode(:)%full evol(:)%frequency (vecflt type) [\(9.8.1.2.13\)](#page-1627-0) dfrequencydt [\(3409\)](#page-1707-4) ntm%mode(:)%full evol(:)%dfrequencydt (vecflt type) [\(9.8.1.2.13\)](#page-1627-0) island [\(3409\)](#page-1707-4) ntm%mode(:)%full evol(:)%island (ntm mode full evol island) [\(9.8.1.3.304\)](#page-1707-5) geometry [\(3410\)](#page-1707-6) ntm%mode(:)%full evol(:)%island%geometry (matflt type) [\(9.8.1.2.10\)](#page-1627-1) coord values [\(3410\)](#page-1707-6) ntm%mode(:)%full evol(:)%island%coord values (matflt type) [\(9.8.1.2.10\)](#page-1627-1) coord desc [\(3410\)](#page-1707-6) ntm%mode(:)%full evol(:)%island%coord desc (string) [\(9.8.1.1.3\)](#page-1626-1) deltaw value [\(3409\)](#page-1707-4) ntm%mode(:)%full evol(:)%deltaw value (matflt type) [\(9.8.1.2.10\)](#page-1627-1) deltaw name [\(3409\)](#page-1707-4) ntm%mode(:)%full evol(:)%deltaw name (vecstring type) [\(9.8.1.2.15\)](#page-1627-2) torque\_value [\(3409\)](#page-1707-4) htm%mode(:)%full\_evol(:)%torque\_value (matflt\_type) [\(9.8.1.2.10\)](#page-1627-1) torque name [\(3409\)](#page-1707-4) ntm%mode(:)%full\_evol(:)%torque name (vecstring type) [\(9.8.1.2.15\)](#page-1627-2) delta\_diff [\(3409\)](#page-1707-4) ntm%mode(:)%full\_evol(:)%delta\_diff (matflt\_type) [\(9.8.1.2.10\)](#page-1627-1) description [\(3409\)](#page-1707-4) ntm%mode(:)%full\_evol(:)%description (string) [\(9.8.1.1.3\)](#page-1626-1) rho tor [\(3409\)](#page-1707-4) ntm%mode(:)%full evol(:)%rho tor (vecflt type) [\(9.8.1.2.13\)](#page-1627-0) evolution [\(3406\)](#page-1706-1) ntm%mode(:)%evolution (ntm mode evolution) [\(9.8.1.3.301\)](#page-1706-3) w [\(3407\)](#page-1706-4) htm%mode(:)%evolution%w (float) [\(9.8.1.1.1\)](#page-1626-0) dwdt [\(3407\)](#page-1706-4) ntm%mode(:)%evolution%dwdt (float) [\(9.8.1.1.1\)](#page-1626-0) phase [\(3407\)](#page-1706-4) ntm%mode(:)%evolution%phase (float) [\(9.8.1.1.1\)](#page-1626-0) dphasedt [\(3407\)](#page-1706-4) htm%mode(:)%evolution%dphasedt (float) [\(9.8.1.1.1\)](#page-1626-0) frequency [\(3407\)](#page-1706-4) ntm%mode(:)%evolution%frequency (float) [\(9.8.1.1.1\)](#page-1626-0) dfrequencydt [\(3407\)](#page-1706-4) ntm%mode(:)%evolution%dfrequencydt (float) [\(9.8.1.1.1\)](#page-1626-0) island [\(3407\)](#page-1706-4) ntm%mode(:)%evolution%island (ntm mode evolution island) [\(9.8.1.3.302\)](#page-1706-5) geometry [\(3408\)](#page-1706-6) ntm%mode(:)%evolution%island%geometry (vecflt type) [\(9.8.1.2.13\)](#page-1627-0) coord values [\(3408\)](#page-1706-6) ntm%mode(:)%evolution%island%coord values (vecflt type) [\(9.8.1.2.13\)](#page-1627-0) coord desc [\(3408\)](#page-1706-6) ntm%mode(:)%evolution%island%coord desc (string) [\(9.8.1.1.3\)](#page-1626-1) deltaw value [\(3407\)](#page-1706-4) ntm%mode(:)%evolution%deltaw value (vecflt type) [\(9.8.1.2.13\)](#page-1627-0) deltaw name [\(3407\)](#page-1706-4) ntm%mode(:)%evolution%deltaw name (vecstring type) [\(9.8.1.2.15\)](#page-1627-2) torque value [\(3407\)](#page-1706-4) ntm%mode(:)%evolution%torque value (vecflt type) [\(9.8.1.2.13\)](#page-1627-0) torque name [\(3407\)](#page-1706-4) ntm%mode(:)%evolution%torque name (vecstring type) [\(9.8.1.2.15\)](#page-1627-2) delta diff [\(3407\)](#page-1706-4) ntm%mode(:)%evolution%delta diff (vecflt type) [\(9.8.1.2.13\)](#page-1627-0) description [\(3407\)](#page-1706-4) ntm%mode(:)%evolution%description (string) [\(9.8.1.1.3\)](#page-1626-1) rho\_tor [\(3407\)](#page-1706-4) ntm%mode(:)%evolution%rho\_tor (float) [\(9.8.1.1.1\)](#page-1626-0) codeparam [\(3142\)](#page-1636-1) ntm%codeparam (codeparam) [\(9.8.1.3.84\)](#page-1649-0) codename [\(3190\)](#page-1649-1) ntm%codeparam%codename (string) [\(9.8.1.1.3\)](#page-1626-1) codeversion [\(3190\)](#page-1649-1) ntm%codeparam%codeversion (string) [\(9.8.1.1.3\)](#page-1626-1) parameters [\(3190\)](#page-1649-1) ntm%codeparam%parameters (string) [\(9.8.1.1.3\)](#page-1626-1) output diag [\(3190\)](#page-1649-1) ntm%codeparam%output diag (string) [\(9.8.1.1.3\)](#page-1626-1) output flag [\(3190\)](#page-1649-1) ntm%codeparam%output flag (integer) [\(9.8.1.1.2\)](#page-1626-2)

## **9.8.2.1.35 orbit**

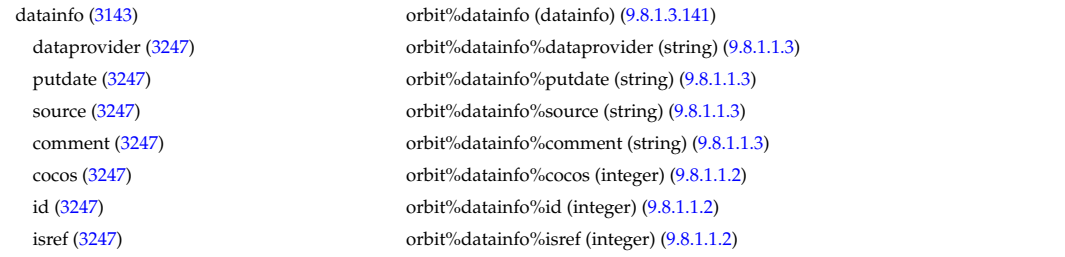

whatref [\(3247\)](#page-1664-1) orbit%datainfo%whatref (whatref) [\(9.8.1.3.513\)](#page-1763-0) user [\(3619\)](#page-1763-1) orbit%datainfo%whatref%user (string) [\(9.8.1.1.3\)](#page-1626-1) machine [\(3619\)](#page-1763-1) orbit%datainfo%whatref%machine (string) [\(9.8.1.1.3\)](#page-1626-1) shot [\(3619\)](#page-1763-1) orbit%datainfo%whatref%shot (integer) [\(9.8.1.1.2\)](#page-1626-2) run [\(3619\)](#page-1763-1) orbit%datainfo%whatref%run (integer) [\(9.8.1.1.2\)](#page-1626-2) occurrence [\(3619\)](#page-1763-1) orbit%datainfo%whatref%occurrence (integer) [\(9.8.1.1.2\)](#page-1626-2) putinfo [\(3247\)](#page-1664-1) orbit%datainfo%putinfo (putinfo) [\(9.8.1.3.349\)](#page-1719-0) putmethod [\(3455\)](#page-1719-1) orbit%datainfo%putinfo%putmethod (string) [\(9.8.1.1.3\)](#page-1626-1) putaccess [\(3455\)](#page-1719-1) orbit%datainfo%putinfo%putaccess (string) [\(9.8.1.1.3\)](#page-1626-1) putlocation [\(3455\)](#page-1719-1) orbit%datainfo%putinfo%putlocation (string) [\(9.8.1.1.3\)](#page-1626-1) rights [\(3455\)](#page-1719-1) orbit%datainfo%putinfo%rights (string) [\(9.8.1.1.3\)](#page-1626-1) com [\(3143\)](#page-1636-2) orbit%com (com) [\(9.8.1.3.88\)](#page-1650-0) amn [\(3194\)](#page-1650-1) orbit%com%amn (float) [\(9.8.1.1.1\)](#page-1626-0) zion [\(3194\)](#page-1650-1) orbit%com%zion (float) [\(9.8.1.1.1\)](#page-1626-0) energy [\(3194\)](#page-1650-1) orbit%com%energy (vecflt\_type) [\(9.8.1.2.13\)](#page-1627-0) magn\_mom [\(3194\)](#page-1650-1) orbit%com%magn\_mom (vecflt\_type) [\(9.8.1.2.13\)](#page-1627-0) p phi [\(3194\)](#page-1650-1) orbit%com%p phi (vecflt type) [\(9.8.1.2.13\)](#page-1627-0) sigma [\(3194\)](#page-1650-1) orbit%com%sigma (vecint\_type) [\(9.8.1.2.14\)](#page-1627-4) trace [\(3143\)](#page-1636-2) orbit%trace (trace) [\(9.8.1.3.467\)](#page-1749-3) time\_orb [\(3573\)](#page-1749-4) orbit%trace%time\_orb (matflt\_type) [\(9.8.1.2.10\)](#page-1627-1) ntorb [\(3573\)](#page-1749-4) orbit%trace%ntorb (vecint\_type) [\(9.8.1.2.14\)](#page-1627-4) r [\(3573\)](#page-1749-4) orbit%trace%r (matflt type) [\(9.8.1.2.10\)](#page-1627-1) z [\(3573\)](#page-1749-4) orbit%trace%z (matflt type) [\(9.8.1.2.10\)](#page-1627-1) phi [\(3573\)](#page-1749-4) orbit%trace%phi (matflt\_type) [\(9.8.1.2.10\)](#page-1627-1) psi [\(3573\)](#page-1749-4) orbit%trace%psi (matflt type) [\(9.8.1.2.10\)](#page-1627-1) theta b [\(3573\)](#page-1749-4) orbit%trace%theta b (matflt\_type) [\(9.8.1.2.10\)](#page-1627-1) v parallel [\(3573\)](#page-1749-4) orbit%trace%v parallel (matflt type) [\(9.8.1.2.10\)](#page-1627-1) v perp [\(3573\)](#page-1749-4) orbit%trace%v perp (matflt type) [\(9.8.1.2.10\)](#page-1627-1) global param [\(3143\)](#page-1636-2) orbit%global param (orbit global param) [\(9.8.1.3.311\)](#page-1709-0) orbit type [\(3417\)](#page-1709-1) orbit%global param%orbit type (vecint type) [\(9.8.1.2.14\)](#page-1627-4) omega b [\(3417\)](#page-1709-1) orbit%global param%omega b (vecflt type) [\(9.8.1.2.13\)](#page-1627-0) omega phi [\(3417\)](#page-1709-1) orbit%global param%omega phi (vecflt type) [\(9.8.1.2.13\)](#page-1627-0) omega c av [\(3417\)](#page-1709-1) orbit%global param%omega c av (vecflt type) [\(9.8.1.2.13\)](#page-1627-0) special pos [\(3417\)](#page-1709-1) orbit%global param%special pos (orbit special pos) [\(9.8.1.3.314\)](#page-1709-2) midplane [\(3420\)](#page-1709-3) orbit%global param%special pos%midplane (orbit midplane) [\(9.8.1.3.312\)](#page-1709-4) outer [\(3418\)](#page-1709-5) orbit%global param%special pos%midplane%outer (orbit pos) [\(9.8.1.3.313\)](#page-1709-6) r [\(3419\)](#page-1709-7) orbit%global param%special pos%midplane%outer%r (vecflt type) [\(9.8.1.2.13\)](#page-1627-0) z [\(3419\)](#page-1709-7) orbit%global param%special pos%midplane%outer%z (vecflt type) [\(9.8.1.2.13\)](#page-1627-0) phi [\(3419\)](#page-1709-7) orbit%global param%special pos%midplane%outer%phi (vecflt type) [\(9.8.1.2.13\)](#page-1627-0) psi [\(3419\)](#page-1709-7) orbit%global param%special pos%midplane%outer%psi (vecflt type) [\(9.8.1.2.13\)](#page-1627-0) theta b [\(3419\)](#page-1709-7) orbit%global param%special pos%midplane%outer%theta b (vecflt type) [\(9.8.1.2.13\)](#page-1627-0) inner [\(3418\)](#page-1709-5) orbit%global param%special pos%midplane%inner (orbit pos) [\(9.8.1.3.313\)](#page-1709-6) r [\(3419\)](#page-1709-7) orbit%global param%special pos%midplane%inner%r (vecflt type) [\(9.8.1.2.13\)](#page-1627-0) z [\(3419\)](#page-1709-7) orbit%global param%special pos%midplane%inner%z (vecflt type) [\(9.8.1.2.13\)](#page-1627-0) phi [\(3419\)](#page-1709-7) orbit%global param%special pos%midplane%inner%phi (vecflt type) [\(9.8.1.2.13\)](#page-1627-0) psi [\(3419\)](#page-1709-7) orbit%global param%special pos%midplane%inner%psi (vecflt type) [\(9.8.1.2.13\)](#page-1627-0) theta b [\(3419\)](#page-1709-7) orbit%global param%special pos%midplane%inner%theta b (vecflt type) [\(9.8.1.2.13\)](#page-1627-0) turning pts [\(3420\)](#page-1709-3) orbit%global param%special pos%turning pts (orbit turning pts) [\(9.8.1.3.315\)](#page-1709-8) upper [\(3421\)](#page-1710-0) orbit%global param%special pos%turning pts%upper (orbit pos) [\(9.8.1.3.313\)](#page-1709-6) r [\(3419\)](#page-1709-7) orbit%global param%special pos%turning pts%upper%r (vecflt type) [\(9.8.1.2.13\)](#page-1627-0) z [\(3419\)](#page-1709-7) orbit%global param%special pos%turning pts%upper%z (vecflt type) [\(9.8.1.2.13\)](#page-1627-0) phi [\(3419\)](#page-1709-7) orbit%global param%special pos%turning pts%upper%phi (vecflt type) [\(9.8.1.2.13\)](#page-1627-0) psi [\(3419\)](#page-1709-7) orbit%global param%special pos%turning pts%upper%psi (vecflt type) [\(9.8.1.2.13\)](#page-1627-0) theta b [\(3419\)](#page-1709-7) orbit%global param%special pos%turning pts%upper%theta b (vecflt type) [\(9.8.1.2.13\)](#page-1627-0) lower [\(3421\)](#page-1710-0) orbit%global param%special pos%turning pts%lower (orbit pos) [\(9.8.1.3.313\)](#page-1709-6) r [\(3419\)](#page-1709-7) orbit%global param%special pos%turning pts%lower%r (vecflt type) [\(9.8.1.2.13\)](#page-1627-0) z [\(3419\)](#page-1709-7) orbit%global param%special pos%turning pts%lower%z (vecflt type) [\(9.8.1.2.13\)](#page-1627-0) phi [\(3419\)](#page-1709-7) orbit%global param%special pos%turning pts%lower%phi (vecflt type) [\(9.8.1.2.13\)](#page-1627-0) psi [\(3419\)](#page-1709-7) orbit%global param%special pos%turning pts%lower%psi (vecflt type) [\(9.8.1.2.13\)](#page-1627-0) theta b [\(3419\)](#page-1709-7) orbit%global param%special pos%turning pts%lower%theta b (vecflt type) [\(9.8.1.2.13\)](#page-1627-0) codeparam [\(3143\)](#page-1636-2) orbit%codeparam (codeparam) [\(9.8.1.3.84\)](#page-1649-0)

### **9.8.2.1.36 pellets**

codename [\(3190\)](#page-1649-1) orbit%codeparam%codename (string) [\(9.8.1.1.3\)](#page-1626-1) codeversion [\(3190\)](#page-1649-1) orbit%codeparam%codeversion (string) [\(9.8.1.1.3\)](#page-1626-1) parameters [\(3190\)](#page-1649-1) orbit%codeparam%parameters (string) [\(9.8.1.1.3\)](#page-1626-1) output diag [\(3190\)](#page-1649-1) orbit%codeparam%output diag (string) [\(9.8.1.1.3\)](#page-1626-1) output flag [\(3190\)](#page-1649-1) orbit%codeparam%output flag (integer) [\(9.8.1.1.2\)](#page-1626-2) time [\(3143\)](#page-1636-2) orbit%time (float) [\(9.8.1.1.1\)](#page-1626-0)

datainfo [\(3144\)](#page-1637-0) pellets%datainfo (datainfo) [\(9.8.1.3.141\)](#page-1664-0)

dataprovider [\(3247\)](#page-1664-1) pellets%datainfo%dataprovider (string) [\(9.8.1.1.3\)](#page-1626-1) putdate [\(3247\)](#page-1664-1) pellets%datainfo%putdate (string) [\(9.8.1.1.3\)](#page-1626-1) source [\(3247\)](#page-1664-1) pellets%datainfo%source (string) [\(9.8.1.1.3\)](#page-1626-1) comment [\(3247\)](#page-1664-1) pellets%datainfo%comment (string) [\(9.8.1.1.3\)](#page-1626-1) cocos [\(3247\)](#page-1664-1) pellets%datainfo%cocos (integer) [\(9.8.1.1.2\)](#page-1626-2) id [\(3247\)](#page-1664-1) pellets%datainfo%id (integer) [\(9.8.1.1.2\)](#page-1626-2) isref [\(3247\)](#page-1664-1) pellets%datainfo%isref (integer) [\(9.8.1.1.2\)](#page-1626-2) whatref [\(3247\)](#page-1664-1) pellets%datainfo%whatref (whatref) [\(9.8.1.3.513\)](#page-1763-0) user [\(3619\)](#page-1763-1) pellets%datainfo%whatref%user (string) [\(9.8.1.1.3\)](#page-1626-1) machine [\(3619\)](#page-1763-1) pellets%datainfo%whatref%machine (string) [\(9.8.1.1.3\)](#page-1626-1) shot [\(3619\)](#page-1763-1) pellets%datainfo%whatref%shot (integer) [\(9.8.1.1.2\)](#page-1626-2) run [\(3619\)](#page-1763-1) pellets%datainfo%whatref%run (integer) [\(9.8.1.1.2\)](#page-1626-2) occurrence [\(3619\)](#page-1763-1) pellets%datainfo%whatref%occurrence (integer) [\(9.8.1.1.2\)](#page-1626-2) putinfo [\(3247\)](#page-1664-1) pellets%datainfo%putinfo (putinfo) [\(9.8.1.3.349\)](#page-1719-0) putmethod [\(3455\)](#page-1719-1) pellets%datainfo%putinfo%putmethod (string) [\(9.8.1.1.3\)](#page-1626-1) putaccess [\(3455\)](#page-1719-1) pellets%datainfo%putinfo%putaccess (string) [\(9.8.1.1.3\)](#page-1626-1) putlocation [\(3455\)](#page-1719-1) pellets%datainfo%putinfo%putlocation (string) [\(9.8.1.1.3\)](#page-1626-1) rights [\(3455\)](#page-1719-1) pellets%datainfo%putinfo%rights (string) [\(9.8.1.1.3\)](#page-1626-1) compositions [\(3144\)](#page-1637-0) pellets%compositions (compositions type) [\(9.8.1.3.106\)](#page-1655-0) nuclei [\(3212\)](#page-1655-1) pellets%compositions%nuclei(:) (nuclei) [\(9.8.1.3.306\)](#page-1707-0) zn [\(3412\)](#page-1707-1) pellets%compositions%nuclei(:)%zn (float) [\(9.8.1.1.1\)](#page-1626-0) amn [\(3412\)](#page-1707-1) pellets%compositions%nuclei(:)%amn (float) [\(9.8.1.1.1\)](#page-1626-0) label [\(3412\)](#page-1707-1) pellets%compositions%nuclei(:)%label (string) [\(9.8.1.1.3\)](#page-1626-1) ions [\(3212\)](#page-1655-1) pellets%compositions%ions(:) (ions) [\(9.8.1.3.247\)](#page-1693-2) nucindex [\(3353\)](#page-1693-3) pellets%compositions%ions(:)%nucindex (integer) [\(9.8.1.1.2\)](#page-1626-2) zion [\(3353\)](#page-1693-3) pellets%compositions%ions(:)%zion (float) [\(9.8.1.1.1\)](#page-1626-0) imp flag [\(3353\)](#page-1693-3) pellets%compositions%ions(:)%imp flag (integer) [\(9.8.1.1.2\)](#page-1626-2) label [\(3353\)](#page-1693-3) pellets%compositions%ions(:)%label (string) [\(9.8.1.1.3\)](#page-1626-1) impurities [\(3212\)](#page-1655-1) pellets%compositions%impurities(:) (impurities) [\(9.8.1.3.244\)](#page-1692-2) nucindex [\(3350\)](#page-1693-4) pellets%compositions%impurities(:)%nucindex (integer) [\(9.8.1.1.2\)](#page-1626-2) i ion [\(3350\)](#page-1693-4) pellets%compositions%impurities(:)%i ion (integer) [\(9.8.1.1.2\)](#page-1626-2) nzimp [\(3350\)](#page-1693-4) pellets%compositions%impurities(:)%nzimp (integer) [\(9.8.1.1.2\)](#page-1626-2) zmin [\(3350\)](#page-1693-4) pellets%compositions%impurities(:)%zmin (vecflt\_type) [\(9.8.1.2.13\)](#page-1627-0) zmax [\(3350\)](#page-1693-4) pellets%compositions%impurities(:)%zmax (vecflt\_type) [\(9.8.1.2.13\)](#page-1627-0) label [\(3350\)](#page-1693-4) pellets%compositions%impurities(:)%label (vecstring type) [\(9.8.1.2.15\)](#page-1627-2) neutralscomp [\(3212\)](#page-1655-1) pellets%compositions%neutralscomp(:) (composition neutralscomp) [\(9.8.1.3.105\)](#page-1655-2) neutcomp [\(3211\)](#page-1655-3) pellets%compositions%neutralscomp(:)%neutcomp(:) (composition\_neutrals\_neutcomp) [\(9.8.1.3.104\)](#page-1655-4) nucindex [\(3210\)](#page-1655-5) pellets%compositions%neutralscomp(:)%neutcomp(:)%nucindex (integer) [\(9.8.1.1.2\)](#page-1626-2) multiplicity [\(3210\)](#page-1655-5) pellets%compositions%neutralscomp(:)%neutcomp(:)%multiplicity (integer) [\(9.8.1.1.2\)](#page-1626-2) type [\(3211\)](#page-1655-3) pellets%compositions%neutralscomp(:)%type(:) (identifier) [\(9.8.1.3.242\)](#page-1692-0) id [\(3348\)](#page-1692-1) pellets%compositions%neutralscomp(:)%type(:)%id (string) [\(9.8.1.1.3\)](#page-1626-1) flag [\(3348\)](#page-1692-1) pellets%compositions%neutralscomp(:)%type(:)%flag (integer) [\(9.8.1.1.2\)](#page-1626-2) description [\(3348\)](#page-1692-1) pellets%compositions%neutralscomp(:)%type(:)%description (string) [\(9.8.1.1.3\)](#page-1626-1) label [\(3211\)](#page-1655-3) pellets%compositions%neutralscomp(:)%label (string) [\(9.8.1.1.3\)](#page-1626-1) edgespecies [\(3212\)](#page-1655-1) pellets%compositions%edgespecies(:) (edgespecies) [\(9.8.1.3.192\)](#page-1679-0) nucindex [\(3298\)](#page-1679-1) pellets%compositions%edgespecies(:)%nucindex (integer) [\(9.8.1.1.2\)](#page-1626-2) zmin [\(3298\)](#page-1679-1) pellets%compositions%edgespecies(:)%zmin (float) [\(9.8.1.1.1\)](#page-1626-0) zmax [\(3298\)](#page-1679-1) pellets%compositions%edgespecies(:)%zmax (float) [\(9.8.1.1.1\)](#page-1626-0) label [\(3298\)](#page-1679-1) pellets%compositions%edgespecies(:)%label (string) [\(9.8.1.1.3\)](#page-1626-1) signature [\(3212\)](#page-1655-1) pellets%compositions%signature (identifier) [\(9.8.1.3.242\)](#page-1692-0)

id [\(3348\)](#page-1692-1) pellets%compositions%signature%id (string) [\(9.8.1.1.3\)](#page-1626-1) flag [\(3348\)](#page-1692-1) pellets%compositions%signature%flag (integer) [\(9.8.1.1.2\)](#page-1626-2) description [\(3348\)](#page-1692-1) pellets%compositions%signature%description (string) [\(9.8.1.1.3\)](#page-1626-1) pellet [\(3144\)](#page-1637-0) pellets%pellet(:) (pellet) [\(9.8.1.3.319\)](#page-1710-1) shape [\(3425\)](#page-1710-2) pellets%pellet(:)%shape (pellet\_shape) [\(9.8.1.3.326\)](#page-1712-2) type [\(3432\)](#page-1712-3) pellets%pellet(:)%shape%type (identifier) [\(9.8.1.3.242\)](#page-1692-0) id [\(3348\)](#page-1692-1) pellets%pellet(:)%shape%type%id (string) [\(9.8.1.1.3\)](#page-1626-1) flag [\(3348\)](#page-1692-1) pellets%pellet(:)%shape%type%flag (integer) [\(9.8.1.1.2\)](#page-1626-2) description [\(3348\)](#page-1692-1) pellets%pellet(:)%shape%type%description (string) [\(9.8.1.1.3\)](#page-1626-1) dimensions [\(3432\)](#page-1712-3) pellets%pellet(:)%shape%dimensions (vecflt\_type) [\(9.8.1.2.13\)](#page-1627-0) elements [\(3425\)](#page-1710-2) pellets%pellet(:)%elements (pellet elements) [\(9.8.1.3.322\)](#page-1711-0) nucindex [\(3428\)](#page-1711-1) pellets%pellet(:)%elements%nucindex (vecint\_type) [\(9.8.1.2.14\)](#page-1627-4) density [\(3428\)](#page-1711-1) pellets%pellet(:)%elements%density (vecflt\_type) [\(9.8.1.2.13\)](#page-1627-0) fraction [\(3428\)](#page-1711-1) pellets%pellet(:)%elements%fraction (vecflt type) [\(9.8.1.2.13\)](#page-1627-0) subl energy [\(3428\)](#page-1711-1) pellets%pellet(:)%elements%subl energy (vecflt type) [\(9.8.1.2.13\)](#page-1627-0) geometry [\(3425\)](#page-1710-2) pellets%pellet(:)%geometry (pellet\_geometry) [\(9.8.1.3.323\)](#page-1711-2) pivot point [\(3429\)](#page-1711-3) pellets%pellet(:)%geometry%pivot point (rzphi0D) [\(9.8.1.3.371\)](#page-1724-4) r [\(3477\)](#page-1724-5) pellets%pellet(:)%geometry%pivot point%r (float) [\(9.8.1.1.1\)](#page-1626-0) z [\(3477\)](#page-1724-5) pellets%pellet(:)%geometry%pivot\_point%z (float) [\(9.8.1.1.1\)](#page-1626-0) phi [\(3477\)](#page-1724-5) pellets%pellet(:)%geometry%pivot\_point%phi (float) [\(9.8.1.1.1\)](#page-1626-0) second\_point [\(3429\)](#page-1711-3) pellets%pellet(:)%geometry%second\_point (rzphi0D) [\(9.8.1.3.371\)](#page-1724-4) r [\(3477\)](#page-1724-5) pellets%pellet(:)%geometry%second point%r (float) [\(9.8.1.1.1\)](#page-1626-0) z [\(3477\)](#page-1724-5) pellets%pellet(:)%geometry%second point%z (float) [\(9.8.1.1.1\)](#page-1626-0) phi [\(3477\)](#page-1724-5) pellets%pellet(:)%geometry%second\_point%phi (float) [\(9.8.1.1.1\)](#page-1626-0) velocity [\(3429\)](#page-1711-3) pellets%pellet(:)%geometry%velocity (float) [\(9.8.1.1.1\)](#page-1626-0) angles [\(3429\)](#page-1711-3) pellets%pellet(:)%geometry%angles (pellet angles) [\(9.8.1.3.320\)](#page-1711-4) horizontal [\(3426\)](#page-1711-5) pellets%pellet(:)%geometry%angles%horizontal (float) [\(9.8.1.1.1\)](#page-1626-0) vertical [\(3426\)](#page-1711-5) pellets%pellet(:)%geometry%angles%vertical (float) [\(9.8.1.1.1\)](#page-1626-0) pathprofiles [\(3425\)](#page-1710-2) pellets%pellet(:)%pathprofiles (pellet pathprofiles) [\(9.8.1.3.325\)](#page-1712-4) distance [\(3431\)](#page-1712-5) pellets%pellet(:)%pathprofiles%distance (vecflt type) [\(9.8.1.2.13\)](#page-1627-0) rho tor [\(3431\)](#page-1712-5) pellets%pellet(:)%pathprofiles%rho tor (vecflt type) [\(9.8.1.2.13\)](#page-1627-0) rho pol [\(3431\)](#page-1712-5) pellets%pellet(:)%pathprofiles%rho pol (vecflt type) [\(9.8.1.2.13\)](#page-1627-0) velocity [\(3431\)](#page-1712-5) pellets%pellet(:)%pathprofiles%velocity (vecflt type) [\(9.8.1.2.13\)](#page-1627-0) ne [\(3431\)](#page-1712-5) pellets%pellet(:)%pathprofiles%ne (vecflt\_type) [\(9.8.1.2.13\)](#page-1627-0) te [\(3431\)](#page-1712-5) pellets%pellet(:)%pathprofiles%te (vecflt\_type) [\(9.8.1.2.13\)](#page-1627-0) abl rate [\(3431\)](#page-1712-5) pellets%pellet(:)%pathprofiles%abl rate (vecflt type) [\(9.8.1.2.13\)](#page-1627-0) abl particles [\(3431\)](#page-1712-5) pellets%pellet(:)%pathprofiles%abl particles (vecflt type) [\(9.8.1.2.13\)](#page-1627-0) delta drift [\(3431\)](#page-1712-5) pellets%pellet(:)%pathprofiles%delta drift (vecflt type) [\(9.8.1.2.13\)](#page-1627-0) position [\(3431\)](#page-1712-5) pellets%pellet(:)%pathprofiles%position (rzphi1D) [\(9.8.1.3.372\)](#page-1724-2) r [\(3478\)](#page-1724-3) pellets%pellet(:)%pathprofiles%position%r (vecflt type) [\(9.8.1.2.13\)](#page-1627-0) z [\(3478\)](#page-1724-3) pellets%pellet(:)%pathprofiles%position%z (vecflt type) [\(9.8.1.2.13\)](#page-1627-0) phi [\(3478\)](#page-1724-3) pellets%pellet(:)%pathprofiles%position%phi (vecflt\_type) [\(9.8.1.2.13\)](#page-1627-0) deposition [\(3425\)](#page-1710-2) pellets%pellet(:)%deposition (pellet\_deposition) [\(9.8.1.3.321\)](#page-1711-6) rho\_tor [\(3427\)](#page-1711-7) pellets%pellet(:)%deposition%rho\_tor (vecflt\_type) [\(9.8.1.2.13\)](#page-1627-0) rho\_pol [\(3427\)](#page-1711-7) pellets%pellet(:)%deposition%rho\_pol (vecflt\_type) [\(9.8.1.2.13\)](#page-1627-0) delta ne [\(3427\)](#page-1711-7) pellets%pellet(:)%deposition%delta ne (vecflt type) [\(9.8.1.2.13\)](#page-1627-0) delta te [\(3427\)](#page-1711-7) pellets%pellet(:)%deposition%delta te (vecflt\_type) [\(9.8.1.2.13\)](#page-1627-0) delta ni [\(3427\)](#page-1711-7) pellets%pellet(:)%deposition%delta ni (matflt type) [\(9.8.1.2.10\)](#page-1627-1) delta ti [\(3427\)](#page-1711-7) pellets%pellet(:)%deposition%delta ti (matflt type) [\(9.8.1.2.10\)](#page-1627-1) delta vtor [\(3427\)](#page-1711-7) pellets%pellet(:)%deposition%delta vtor (matflt type) [\(9.8.1.2.10\)](#page-1627-1) impurity [\(3427\)](#page-1711-7) pellets%pellet(:)%deposition%impurity(:) (pellet impurity) [\(9.8.1.3.324\)](#page-1711-8) delta nz [\(3430\)](#page-1711-9) pellets%pellet(:)%deposition%impurity(:)%delta nz (matflt type) [\(9.8.1.2.10\)](#page-1627-1) codeparam [\(3144\)](#page-1637-0) pellets%codeparam (codeparam) [\(9.8.1.3.84\)](#page-1649-0) codename [\(3190\)](#page-1649-1) pellets%codeparam%codename (string) [\(9.8.1.1.3\)](#page-1626-1) codeversion [\(3190\)](#page-1649-1) pellets%codeparam%codeversion (string) [\(9.8.1.1.3\)](#page-1626-1) parameters [\(3190\)](#page-1649-1) pellets%codeparam%parameters (string) [\(9.8.1.1.3\)](#page-1626-1) output diag [\(3190\)](#page-1649-1) pellets%codeparam%output diag (string) [\(9.8.1.1.3\)](#page-1626-1) output flag [\(3190\)](#page-1649-1) pellets%codeparam%output flag (integer) [\(9.8.1.1.2\)](#page-1626-2) time [\(3144\)](#page-1637-0) pellets%time (float) [\(9.8.1.1.1\)](#page-1626-0)

## **9.8.2.1.37 pfsystems**

datainfo [\(3145\)](#page-1637-1) pfsystems%datainfo (datainfo) [\(9.8.1.3.141\)](#page-1664-0) dataprovider [\(3247\)](#page-1664-1) pfsystems%datainfo%dataprovider (string) [\(9.8.1.1.3\)](#page-1626-1) putdate [\(3247\)](#page-1664-1) pfsystems%datainfo%putdate (string) [\(9.8.1.1.3\)](#page-1626-1) source [\(3247\)](#page-1664-1) pfsystems%datainfo%source (string) [\(9.8.1.1.3\)](#page-1626-1) comment [\(3247\)](#page-1664-1) pfsystems%datainfo%comment (string) [\(9.8.1.1.3\)](#page-1626-1) cocos [\(3247\)](#page-1664-1) pfsystems%datainfo%cocos (integer) [\(9.8.1.1.2\)](#page-1626-2) id [\(3247\)](#page-1664-1) pfsystems%datainfo%id (integer) [\(9.8.1.1.2\)](#page-1626-2) isref [\(3247\)](#page-1664-1) pfsystems%datainfo%isref (integer) [\(9.8.1.1.2\)](#page-1626-2) whatref [\(3247\)](#page-1664-1) pfsystems%datainfo%whatref (whatref) [\(9.8.1.3.513\)](#page-1763-0) user [\(3619\)](#page-1763-1) pfsystems%datainfo%whatref%user (string) [\(9.8.1.1.3\)](#page-1626-1) machine [\(3619\)](#page-1763-1) pfsystems%datainfo%whatref%machine (string) [\(9.8.1.1.3\)](#page-1626-1) shot [\(3619\)](#page-1763-1) pfsystems%datainfo%whatref%shot (integer) [\(9.8.1.1.2\)](#page-1626-2) run [\(3619\)](#page-1763-1) pfsystems%datainfo%whatref%run (integer) [\(9.8.1.1.2\)](#page-1626-2) occurrence [\(3619\)](#page-1763-1) pfsystems%datainfo%whatref%occurrence (integer) [\(9.8.1.1.2\)](#page-1626-2) putinfo [\(3247\)](#page-1664-1) pfsystems%datainfo%putinfo (putinfo) [\(9.8.1.3.349\)](#page-1719-0) putmethod [\(3455\)](#page-1719-1) phystems%datainfo%putinfo%putmethod (string) [\(9.8.1.1.3\)](#page-1626-1) putaccess [\(3455\)](#page-1719-1) pfsystems%datainfo%putinfo%putaccess (string) [\(9.8.1.1.3\)](#page-1626-1) putlocation [\(3455\)](#page-1719-1) pfsystems%datainfo%putinfo%putlocation (string) [\(9.8.1.1.3\)](#page-1626-1) rights [\(3455\)](#page-1719-1) pfsystems%datainfo%putinfo%rights (string) [\(9.8.1.1.3\)](#page-1626-1) pfcoils [\(3145\)](#page-1637-1) pfsystems%pfcoils (pfcoils) [\(9.8.1.3.329\)](#page-1713-0) desc pfcoils [\(3435\)](#page-1713-1) pfsystems%pfcoils%desc pfcoils (desc pfcoils) [\(9.8.1.3.145\)](#page-1665-4) name [\(3251\)](#page-1665-5) pfsystems%pfcoils%desc pfcoils%name (vecstring type) [\(9.8.1.2.15\)](#page-1627-2) id [\(3251\)](#page-1665-5) pfsystems%pfcoils%desc pfcoils%id (vecstring type) [\(9.8.1.2.15\)](#page-1627-2) res [\(3251\)](#page-1665-5) pfsystems%pfcoils%desc\_pfcoils%res (vecflt\_type) [\(9.8.1.2.13\)](#page-1627-0) emax [\(3251\)](#page-1665-5) pfsystems%pfcoils%desc\_pfcoils%emax (vecflt\_type) [\(9.8.1.2.13\)](#page-1627-0) structure cs [\(3251\)](#page-1665-5) pfsystems%pfcoils%desc\_pfcoils%structure cs (structure cs) [\(9.8.1.3.424\)](#page-1740-0) gaptf [\(3530\)](#page-1740-1) pfsystems%pfcoils%desc pfcoils%structure cs%gaptf (float) [\(9.8.1.1.1\)](#page-1626-0) ri [\(3530\)](#page-1740-1) pfsystems%pfcoils%desc pfcoils%structure cs%ri (float) [\(9.8.1.1.1\)](#page-1626-0) re [\(3530\)](#page-1740-1) pfsystems%pfcoils%desc pfcoils%structure cs%re (float) [\(9.8.1.1.1\)](#page-1626-0) jcable [\(3530\)](#page-1740-1) pfsystems%pfcoils%desc pfcoils%structure cs%jcable (float) [\(9.8.1.1.1\)](#page-1626-0) current nom [\(3530\)](#page-1740-1) pfsystems%pfcoils%desc pfcoils%structure cs%current nom (float) [\(9.8.1.1.1\)](#page-1626-0) sigma [\(3530\)](#page-1740-1) pfsystems%pfcoils%desc pfcoils%structure cs%sigma (float) [\(9.8.1.1.1\)](#page-1626-0) tiso [\(3530\)](#page-1740-1) pfsystems%pfcoils%desc pfcoils%structure cs%tiso (float) [\(9.8.1.1.1\)](#page-1626-0) nlay [\(3530\)](#page-1740-1) pfsystems%pfcoils%desc\_pfcoils%structure\_cs%nlay (float) [\(9.8.1.1.1\)](#page-1626-0) pol flux cs [\(3251\)](#page-1665-5) pfsystems%pfcoils%desc pfcoils%pol flux cs (float) [\(9.8.1.1.1\)](#page-1626-0) nelement [\(3251\)](#page-1665-5) pfsystems%pfcoils%desc pfcoils%nelement (vecint type) [\(9.8.1.2.14\)](#page-1627-4) pfelement [\(3251\)](#page-1665-5) pfsystems%pfcoils%desc pfcoils%pfelement (pfelement) [\(9.8.1.3.330\)](#page-1713-2) name [\(3436\)](#page-1713-3) pfsystems%pfcoils%desc\_pfcoils%pfelement%name (vecstring\_type) [\(9.8.1.2.15\)](#page-1627-2) id [\(3436\)](#page-1713-3) pfsystems%pfcoils%desc pfcoils%pfelement%id (vecstring type) [\(9.8.1.2.15\)](#page-1627-2) turnsign [\(3436\)](#page-1713-3) pfsystems%pfcoils%desc pfcoils%pfelement%turnsign (matflt type) [\(9.8.1.2.10\)](#page-1627-1) area [\(3436\)](#page-1713-3) pfsystems%pfcoils%desc pfcoils%pfelement%area (matflt type) [\(9.8.1.2.10\)](#page-1627-1) pfgeometry [\(3436\)](#page-1713-3) pfsystems%pfcoils%desc pfcoils%pfelement%pfgeometry (pfgeometry) [\(9.8.1.3.331\)](#page-1713-4) type [\(3437\)](#page-1713-5) pfsystems%pfcoils%desc pfcoils%pfelement%pfgeometry%type (matint type) [\(9.8.1.2.11\)](#page-1627-3) npoints [\(3437\)](#page-1713-5) pfsystems%pfcoils%desc pfcoils%pfelement%pfgeometry%npoints (matint type) [\(9.8.1.2.11\)](#page-1627-3) rzcoordinate [\(3437\)](#page-1713-5) pfsystems%pfcoils%desc pfcoils%pfelement%pfgeometry%rzcoordinate (rz3D) [\(9.8.1.3.370\)](#page-1724-6) r [\(3476\)](#page-1724-7) pfsystems%pfcoils%desc pfcoils%pfelement%pfgeometry%rzcoordinate%r (array3dflt type) [\(9.8.1.2.2\)](#page-1627-5) z [\(3476\)](#page-1724-7) pfsystems%pfcoils%desc pfcoils%pfelement%pfgeometry%rzcoordinate%z (array3dflt type) [\(9.8.1.2.2\)](#page-1627-5) rzdrdz [\(3437\)](#page-1713-5) pfsystems%pfcoils%desc pfcoils%pfelement%pfgeometry%rzdrdz (array3dflt type) [\(9.8.1.2.2\)](#page-1627-5) coilcurrent [\(3435\)](#page-1713-1) pfsystems%pfcoils%coilcurrent (exp1D) [\(9.8.1.3.204\)](#page-1683-2) value [\(3310\)](#page-1683-3) pfsystems%pfcoils%coilcurrent%value (vecflt\_type) [\(9.8.1.2.13\)](#page-1627-0) abserror [\(3310\)](#page-1683-3) pfsystems%pfcoils%coilcurrent%abserror (vecflt type) [\(9.8.1.2.13\)](#page-1627-0) relerror [\(3310\)](#page-1683-3) pfsystems%pfcoils%coilcurrent%relerror (vecflt\_type) [\(9.8.1.2.13\)](#page-1627-0) coilvoltage [\(3435\)](#page-1713-1) pfsystems%pfcoils%coilvoltage (exp1D) [\(9.8.1.3.204\)](#page-1683-2) value [\(3310\)](#page-1683-3) pfsystems%pfcoils%coilvoltage%value (vecflt\_type) [\(9.8.1.2.13\)](#page-1627-0) abserror [\(3310\)](#page-1683-3) pfsystems%pfcoils%coilvoltage%abserror (vecflt type) [\(9.8.1.2.13\)](#page-1627-0) relerror [\(3310\)](#page-1683-3) pfsystems%pfcoils%coilvoltage%relerror (vecflt type) [\(9.8.1.2.13\)](#page-1627-0) p\_cryo [\(3435\)](#page-1713-1) pfsystems%pfcoils%p\_cryo (float) [\(9.8.1.1.1\)](#page-1626-0) p\_nh [\(3435\)](#page-1713-1) pfsystems%pfcoils%p\_nh (vecflt\_type) [\(9.8.1.2.13\)](#page-1627-0) pfpassive [\(3145\)](#page-1637-1) pfsystems%pfpassive (pfpassive) [\(9.8.1.3.333\)](#page-1713-6)

name [\(3439\)](#page-1714-0) pfsystems%pfpassive%name (vecstring type) [\(9.8.1.2.15\)](#page-1627-2) area [\(3439\)](#page-1714-0) pfsystems%pfpassive%area (vecflt type) [\(9.8.1.2.13\)](#page-1627-0) res [\(3439\)](#page-1714-0) pfsystems%pfpassive%res (vecflt\_type) [\(9.8.1.2.13\)](#page-1627-0) eta [\(3439\)](#page-1714-0) pfsystems%pfpassive%eta (vecflt type) [\(9.8.1.2.13\)](#page-1627-0) current [\(3439\)](#page-1714-0) pfsystems%pfpassive%current (pfpassive current) [\(9.8.1.3.334\)](#page-1714-1) toroidal [\(3440\)](#page-1714-2) pfsystems%pfpassive%current%toroidal (exp1D) [\(9.8.1.3.204\)](#page-1683-2) value [\(3310\)](#page-1683-3) pfsystems%pfpassive%current%toroidal%value (vecflt\_type) [\(9.8.1.2.13\)](#page-1627-0) abserror [\(3310\)](#page-1683-3) pfsystems%pfpassive%current%toroidal%abserror (vecflt type) [\(9.8.1.2.13\)](#page-1627-0) relerror [\(3310\)](#page-1683-3) pfsystems%pfpassive%current%toroidal%relerror (vecflt type) [\(9.8.1.2.13\)](#page-1627-0) poloidal [\(3440\)](#page-1714-2) pfsystems%pfpassive%current%poloidal (exp1D) [\(9.8.1.3.204\)](#page-1683-2) value [\(3310\)](#page-1683-3) pfsystems%pfpassive%current%poloidal%value (vecflt\_type) [\(9.8.1.2.13\)](#page-1627-0) abserror [\(3310\)](#page-1683-3) pfsystems%pfpassive%current%poloidal%abserror (vecflt type) [\(9.8.1.2.13\)](#page-1627-0) relerror [\(3310\)](#page-1683-3) pfsystems%pfpassive%current%poloidal%relerror (vecflt\_type) [\(9.8.1.2.13\)](#page-1627-0) pfpageometry [\(3439\)](#page-1714-0) pfsystems%pfpassive%pfpageometry (pfpageometry) [\(9.8.1.3.332\)](#page-1713-7) type [\(3438\)](#page-1713-8) pfsystems%pfpassive%pfpageometry%type (vecint\_type) [\(9.8.1.2.14\)](#page-1627-4) npoints [\(3438\)](#page-1713-8) pfsystems%pfpassive%pfpageometry%npoints (vecint type) [\(9.8.1.2.14\)](#page-1627-4) rzcoordinate [\(3438\)](#page-1713-8) pfsystems%pfpassive%pfpageometry%rzcoordinate (rz2D) [\(9.8.1.3.369\)](#page-1724-0) r [\(3475\)](#page-1724-1) pfsystems%pfpassive%pfpageometry%rzcoordinate%r (matflt type) [\(9.8.1.2.10\)](#page-1627-1) z [\(3475\)](#page-1724-1) pfsystems%pfpassive%pfpageometry%rzcoordinate%z (matflt type) [\(9.8.1.2.10\)](#page-1627-1) rzdrdz [\(3438\)](#page-1713-8) pfsystems%pfpassive%pfpageometry%rzdrdz (matflt type) [\(9.8.1.2.10\)](#page-1627-1) pfcircuits [\(3145\)](#page-1637-1) pfsystems%pfcircuits (pfcircuits) [\(9.8.1.3.328\)](#page-1712-6) name [\(3434\)](#page-1712-7) pfsystems%pfcircuits%name (vecstring\_type) [\(9.8.1.2.15\)](#page-1627-2) id [\(3434\)](#page-1712-7) pfsystems%pfcircuits%id (vecstring\_type) [\(9.8.1.2.15\)](#page-1627-2) type [\(3434\)](#page-1712-7) pfsystems%pfcircuits%type (vecstring\_type) [\(9.8.1.2.15\)](#page-1627-2) nnodes [\(3434\)](#page-1712-7) pfsystems%pfcircuits%nnodes (vecint\_type) [\(9.8.1.2.14\)](#page-1627-4) connections [\(3434\)](#page-1712-7) pfsystems%pfcircuits%connections (array3dint\_type) [\(9.8.1.2.3\)](#page-1627-7) pfsupplies [\(3145\)](#page-1637-1) pfsystems%pfsupplies (pfsupplies) [\(9.8.1.3.335\)](#page-1714-3) desc\_supply [\(3441\)](#page-1714-4) pfsystems%pfsupplies%desc\_supply (desc\_supply) [\(9.8.1.3.146\)](#page-1665-6) name [\(3252\)](#page-1666-2) pfsystems%pfsupplies%desc\_supply%name (vecstring\_type) [\(9.8.1.2.15\)](#page-1627-2) id [\(3252\)](#page-1666-2) pfsystems%pfsupplies%desc supply%id (vecstring type) [\(9.8.1.2.15\)](#page-1627-2) type [\(3252\)](#page-1666-2) pfsystems%pfsupplies%desc supply%type (vecstring type) [\(9.8.1.2.15\)](#page-1627-2) delay [\(3252\)](#page-1666-2) pfsystems%pfsupplies%desc\_supply%delay (vecflt\_type) [\(9.8.1.2.13\)](#page-1627-0) filter [\(3252\)](#page-1666-2) pfsystems%pfsupplies%desc supply%filter (filter) [\(9.8.1.3.208\)](#page-1684-3) num [\(3314\)](#page-1684-4) pfsystems%pfsupplies%desc\_supply%filter%num (matflt\_type) [\(9.8.1.2.10\)](#page-1627-1) den [\(3314\)](#page-1684-4) pfsystems%pfsupplies%desc supply%filter%den (matflt type) [\(9.8.1.2.10\)](#page-1627-1) imin [\(3252\)](#page-1666-2) pfsystems%pfsupplies%desc supply%imin (vecflt type) [\(9.8.1.2.13\)](#page-1627-0) imax [\(3252\)](#page-1666-2) pfsystems%pfsupplies%desc supply%imax (vecflt type) [\(9.8.1.2.13\)](#page-1627-0) res [\(3252\)](#page-1666-2) pfsystems%pfsupplies%desc supply%res (vecflt type) [\(9.8.1.2.13\)](#page-1627-0) umin [\(3252\)](#page-1666-2) pfsystems%pfsupplies%desc supply%umin (vecflt type) [\(9.8.1.2.13\)](#page-1627-0) umax [\(3252\)](#page-1666-2) pfsystems%pfsupplies%desc supply%umax (vecflt type) [\(9.8.1.2.13\)](#page-1627-0) emax [\(3252\)](#page-1666-2) pfsystems%pfsupplies%desc supply%emax (vecflt type) [\(9.8.1.2.13\)](#page-1627-0) voltage [\(3441\)](#page-1714-4) pfsystems%pfsupplies%voltage (exp1D) [\(9.8.1.3.204\)](#page-1683-2) value [\(3310\)](#page-1683-3) pfsystems%pfsupplies%voltage%value (vecflt\_type) [\(9.8.1.2.13\)](#page-1627-0) abserror [\(3310\)](#page-1683-3) pfsystems%pfsupplies%voltage%abserror (vecflt\_type) [\(9.8.1.2.13\)](#page-1627-0) relerror [\(3310\)](#page-1683-3) pfsystems%pfsupplies%voltage%relerror (vecflt\_type) [\(9.8.1.2.13\)](#page-1627-0) current [\(3441\)](#page-1714-4) pfsystems%pfsupplies%current (exp1D) [\(9.8.1.3.204\)](#page-1683-2) value [\(3310\)](#page-1683-3) physics physics by physics by physics by physics by physics by physics by physics by physics  $\gamma$  physics by physics by physics by physics by physics by physics by physics by physics by physics by physics by p abserror [\(3310\)](#page-1683-3) pfsystems%pfsupplies%current%abserror (vecflt type) [\(9.8.1.2.13\)](#page-1627-0) relerror [\(3310\)](#page-1683-3) pfsystems%pfsupplies%current%relerror (vecflt type) [\(9.8.1.2.13\)](#page-1627-0) codeparam [\(3145\)](#page-1637-1) pfsystems%codeparam (codeparam) [\(9.8.1.3.84\)](#page-1649-0) codename [\(3190\)](#page-1649-1) pfsystems%codeparam%codename (string) [\(9.8.1.1.3\)](#page-1626-1) codeversion [\(3190\)](#page-1649-1) pfsystems%codeparam%codeversion (string) [\(9.8.1.1.3\)](#page-1626-1) parameters [\(3190\)](#page-1649-1) pfsystems%codeparam%parameters (string) [\(9.8.1.1.3\)](#page-1626-1) output diag [\(3190\)](#page-1649-1) pfsystems%codeparam%output diag (string) [\(9.8.1.1.3\)](#page-1626-1) output flag [\(3190\)](#page-1649-1) pfsystems%codeparam%output flag (integer) [\(9.8.1.1.2\)](#page-1626-2) time [\(3145\)](#page-1637-1) pfsystems%time (float) [\(9.8.1.1.1\)](#page-1626-0)

#### **9.8.2.1.38 polardiag**

datainfo [\(3367\)](#page-1696-0) lineintegraldiag%datainfo (datainfo) [\(9.8.1.3.141\)](#page-1664-0) dataprovider [\(3247\)](#page-1664-1) lineintegraldiag%datainfo%dataprovider (string) [\(9.8.1.1.3\)](#page-1626-1)

putdate [\(3247\)](#page-1664-1) lineintegraldiag%datainfo%putdate (string) [\(9.8.1.1.3\)](#page-1626-1) source [\(3247\)](#page-1664-1) lineintegraldiag%datainfo%source (string) [\(9.8.1.1.3\)](#page-1626-1) comment [\(3247\)](#page-1664-1) lineintegraldiag%datainfo%comment (string) [\(9.8.1.1.3\)](#page-1626-1) cocos [\(3247\)](#page-1664-1) lineintegraldiag%datainfo%cocos (integer) [\(9.8.1.1.2\)](#page-1626-2) id [\(3247\)](#page-1664-1) lineintegraldiag%datainfo%id (integer) [\(9.8.1.1.2\)](#page-1626-2) isref [\(3247\)](#page-1664-1) lineintegraldiag%datainfo%isref (integer) [\(9.8.1.1.2\)](#page-1626-2) whatref [\(3247\)](#page-1664-1) lineintegraldiag%datainfo%whatref (whatref) [\(9.8.1.3.513\)](#page-1763-0) user [\(3619\)](#page-1763-1) lineintegraldiag%datainfo%whatref%user (string) [\(9.8.1.1.3\)](#page-1626-1) machine [\(3619\)](#page-1763-1) lineintegraldiag%datainfo%whatref%machine (string) [\(9.8.1.1.3\)](#page-1626-1) shot [\(3619\)](#page-1763-1) lineintegraldiag%datainfo%whatref%shot (integer) [\(9.8.1.1.2\)](#page-1626-2) run [\(3619\)](#page-1763-1) lineintegraldiag%datainfo%whatref%run (integer) [\(9.8.1.1.2\)](#page-1626-2) occurrence [\(3619\)](#page-1763-1) lineintegraldiag%datainfo%whatref%occurrence (integer) [\(9.8.1.1.2\)](#page-1626-2) putinfo [\(3247\)](#page-1664-1) lineintegraldiag%datainfo%putinfo (putinfo) [\(9.8.1.3.349\)](#page-1719-0) putmethod [\(3455\)](#page-1719-1) lineintegraldiag%datainfo%putinfo%putmethod (string) [\(9.8.1.1.3\)](#page-1626-1) putaccess [\(3455\)](#page-1719-1) lineintegraldiag%datainfo%putinfo%putaccess (string) [\(9.8.1.1.3\)](#page-1626-1) putlocation [\(3455\)](#page-1719-1) lineintegraldiag%datainfo%putinfo%putlocation (string) [\(9.8.1.1.3\)](#page-1626-1) rights [\(3455\)](#page-1719-1) lineintegraldiag%datainfo%putinfo%rights (string) [\(9.8.1.1.3\)](#page-1626-1) expression [\(3367\)](#page-1696-0) lineintegraldiag%expression (string) [\(9.8.1.1.3\)](#page-1626-1) setup line [\(3367\)](#page-1696-0) lineintegraldiag%setup line (setup line) [\(9.8.1.3.403\)](#page-1735-0) pivot point [\(3509\)](#page-1735-1) lineintegraldiag%setup line%pivot point (rzphi1D) [\(9.8.1.3.372\)](#page-1724-2) r [\(3478\)](#page-1724-3) lineintegraldiag%setup line%pivot point%r (vecflt type) [\(9.8.1.2.13\)](#page-1627-0) z [\(3478\)](#page-1724-3) lineintegraldiag%setup line%pivot point%z (vecflt type) [\(9.8.1.2.13\)](#page-1627-0) phi [\(3478\)](#page-1724-3) lineintegraldiag%setup line%pivot point%phi (vecflt type) [\(9.8.1.2.13\)](#page-1627-0) horchordang1 [\(3509\)](#page-1735-1) lineintegraldiag%setup line%horchordang1 (vecflt type) [\(9.8.1.2.13\)](#page-1627-0) verchordang1 [\(3509\)](#page-1735-1) lineintegraldiag%setup line%verchordang1 (vecflt type) [\(9.8.1.2.13\)](#page-1627-0) width [\(3509\)](#page-1735-1) lineintegraldiag%setup\_line%width (vecflt\_type) [\(9.8.1.2.13\)](#page-1627-0) second point [\(3509\)](#page-1735-1) lineintegraldiag%setup line%second point (rzphi1D) [\(9.8.1.3.372\)](#page-1724-2) r [\(3478\)](#page-1724-3) lineintegraldiag%setup line%second point%r (vecflt type) [\(9.8.1.2.13\)](#page-1627-0) z [\(3478\)](#page-1724-3) lineintegraldiag%setup line%second point%z (vecflt type) [\(9.8.1.2.13\)](#page-1627-0) phi [\(3478\)](#page-1724-3) lineintegraldiag%setup line%second point%phi (vecflt type) [\(9.8.1.2.13\)](#page-1627-0) horchordang2 [\(3509\)](#page-1735-1) lineintegraldiag%setup line%horchordang2 (vecflt\_type) [\(9.8.1.2.13\)](#page-1627-0) verchordang2 [\(3509\)](#page-1735-1) lineintegraldiag%setup line%verchordang2 (vecflt type) [\(9.8.1.2.13\)](#page-1627-0) third point [\(3509\)](#page-1735-1) lineintegraldiag%setup line%third point (rzphi1D) [\(9.8.1.3.372\)](#page-1724-2) r [\(3478\)](#page-1724-3) lineintegraldiag%setup line%third point%r (vecflt type) [\(9.8.1.2.13\)](#page-1627-0) z [\(3478\)](#page-1724-3) lineintegraldiag%setup line%third point%z (vecflt type) [\(9.8.1.2.13\)](#page-1627-0) phi [\(3478\)](#page-1724-3) lineintegraldiag%setup\_line%third\_point%phi (vecflt\_type) [\(9.8.1.2.13\)](#page-1627-0) nchordpoints [\(3509\)](#page-1735-1) lineintegraldiag%setup line%nchordpoints (integer) [\(9.8.1.1.2\)](#page-1626-2) measure [\(3367\)](#page-1696-0) lineintegraldiag%measure (exp1D) [\(9.8.1.3.204\)](#page-1683-2) value [\(3310\)](#page-1683-3) lineintegraldiag%measure%value (vecflt\_type) [\(9.8.1.2.13\)](#page-1627-0) abserror [\(3310\)](#page-1683-3) lineintegraldiag%measure%abserror (vecflt type) [\(9.8.1.2.13\)](#page-1627-0) relerror [\(3310\)](#page-1683-3) lineintegraldiag%measure%relerror (vecflt type) [\(9.8.1.2.13\)](#page-1627-0) codeparam [\(3367\)](#page-1696-0) lineintegraldiag%codeparam (codeparam) [\(9.8.1.3.84\)](#page-1649-0) codename [\(3190\)](#page-1649-1) lineintegraldiag%codeparam%codename (string) [\(9.8.1.1.3\)](#page-1626-1) codeversion [\(3190\)](#page-1649-1) lineintegraldiag%codeparam%codeversion (string) [\(9.8.1.1.3\)](#page-1626-1) parameters [\(3190\)](#page-1649-1) lineintegraldiag%codeparam%parameters (string) [\(9.8.1.1.3\)](#page-1626-1) output diag [\(3190\)](#page-1649-1) lineintegraldiag%codeparam%output diag (string) [\(9.8.1.1.3\)](#page-1626-1) output flag [\(3190\)](#page-1649-1) lineintegraldiag%codeparam%output flag (integer) [\(9.8.1.1.2\)](#page-1626-2) time [\(3367\)](#page-1696-0) lineintegraldiag%time (float) [\(9.8.1.1.1\)](#page-1626-0)

#### **9.8.2.1.39 power conv**

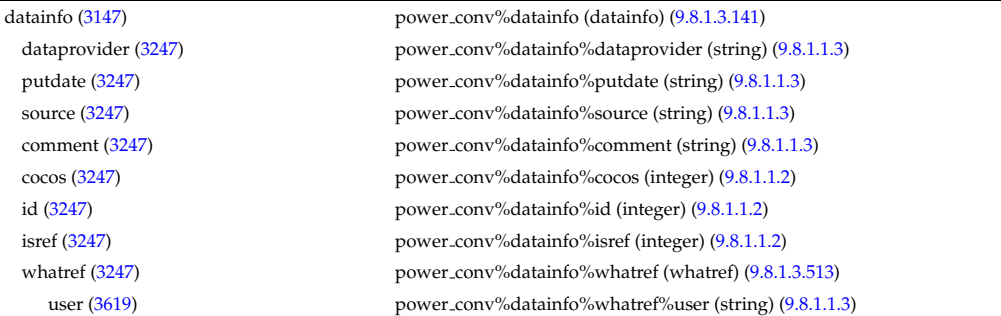

machine [\(3619\)](#page-1763-1) power\_conv%datainfo%whatref%machine (string) [\(9.8.1.1.3\)](#page-1626-1) shot [\(3619\)](#page-1763-1) power\_conv%datainfo%whatref%shot (integer) [\(9.8.1.1.2\)](#page-1626-2) run [\(3619\)](#page-1763-1) power conv%datainfo%whatref%run (integer) [\(9.8.1.1.2\)](#page-1626-2) occurrence [\(3619\)](#page-1763-1) power conv%datainfo%whatref%occurrence (integer) [\(9.8.1.1.2\)](#page-1626-2) putinfo [\(3247\)](#page-1664-1) power\_conv%datainfo%putinfo (putinfo) [\(9.8.1.3.349\)](#page-1719-0) putmethod [\(3455\)](#page-1719-1) power\_conv%datainfo%putinfo%putmethod (string) [\(9.8.1.1.3\)](#page-1626-1) putaccess [\(3455\)](#page-1719-1) power\_conv%datainfo%putinfo%putaccess (string) [\(9.8.1.1.3\)](#page-1626-1) putlocation [\(3455\)](#page-1719-1) power\_conv%datainfo%putinfo%putlocation (string) [\(9.8.1.1.3\)](#page-1626-1) rights [\(3455\)](#page-1719-1) power\_conv%datainfo%putinfo%rights (string) [\(9.8.1.1.3\)](#page-1626-1) cycle\_type [\(3147\)](#page-1637-2) power\_conv%cycle\_type (string) [\(9.8.1.1.3\)](#page-1626-1) circuits [\(3147\)](#page-1637-2) power\_conv%circuits(:) (circuits) [\(9.8.1.3.81\)](#page-1648-2) component [\(3187\)](#page-1648-3) power conv%circuits(:)%component(:) (power conv component) [\(9.8.1.3.343\)](#page-1716-2) name [\(3449\)](#page-1716-3) power\_conv%circuits(:)%component(:)%name (string) [\(9.8.1.1.3\)](#page-1626-1) temp in [\(3449\)](#page-1716-3) power\_conv%circuits(:)%component(:)%temp in (float) [\(9.8.1.1.1\)](#page-1626-0) temp\_out [\(3449\)](#page-1716-3) power\_conv%circuits(:)%component(:)%temp\_out (float) [\(9.8.1.1.1\)](#page-1626-0) press in [\(3449\)](#page-1716-3) power\_conv%circuits(:)%component(:)%press\_in (float) [\(9.8.1.1.1\)](#page-1626-0) press\_out [\(3449\)](#page-1716-3) power\_conv%circuits(:)%component(:)%press\_out (float) [\(9.8.1.1.1\)](#page-1626-0) power [\(3449\)](#page-1716-3) power\_conv%circuits(:)%component(:)%power (float) [\(9.8.1.1.1\)](#page-1626-0) flow  $(3449)$  power\_conv%circuits(:)%component(:)%flow (float)  $(9.8.1.1.1)$ power\_net [\(3187\)](#page-1648-3) power\_conv%circuits(:)%power\_net (float) [\(9.8.1.1.1\)](#page-1626-0) power\_int [\(3187\)](#page-1648-3) power\_conv%circuits(:)%power\_int (float) [\(9.8.1.1.1\)](#page-1626-0) efficiency [\(3187\)](#page-1648-3) power\_conv%circuits(:)%efficiency (float) [\(9.8.1.1.1\)](#page-1626-0) power\_recirc [\(3147\)](#page-1637-2) power\_conv%power\_recirc (float) [\(9.8.1.1.1\)](#page-1626-0) power\_net [\(3147\)](#page-1637-2) power\_conv%power\_net (float) [\(9.8.1.1.1\)](#page-1626-0) power\_int [\(3147\)](#page-1637-2) power\_conv%power\_int (float) [\(9.8.1.1.1\)](#page-1626-0) efficiency [\(3147\)](#page-1637-2) power\_conv%efficiency (float) [\(9.8.1.1.1\)](#page-1626-0) codeparam [\(3147\)](#page-1637-2) power conv%codeparam (codeparam) [\(9.8.1.3.84\)](#page-1649-0) codename [\(3190\)](#page-1649-1) power conv%codeparam%codename (string) [\(9.8.1.1.3\)](#page-1626-1) codeversion [\(3190\)](#page-1649-1) power\_conv%codeparam%codeversion (string) [\(9.8.1.1.3\)](#page-1626-1) parameters [\(3190\)](#page-1649-1) power\_conv%codeparam%parameters (string) [\(9.8.1.1.3\)](#page-1626-1) output diag [\(3190\)](#page-1649-1) power conv%codeparam%output diag (string) [\(9.8.1.1.3\)](#page-1626-1) output flag [\(3190\)](#page-1649-1) power conv%codeparam%output flag (integer) [\(9.8.1.1.2\)](#page-1626-2) time [\(3147\)](#page-1637-2) power\_conv%time (float) [\(9.8.1.1.1\)](#page-1626-0)

#### **9.8.2.1.40 reflectomet**

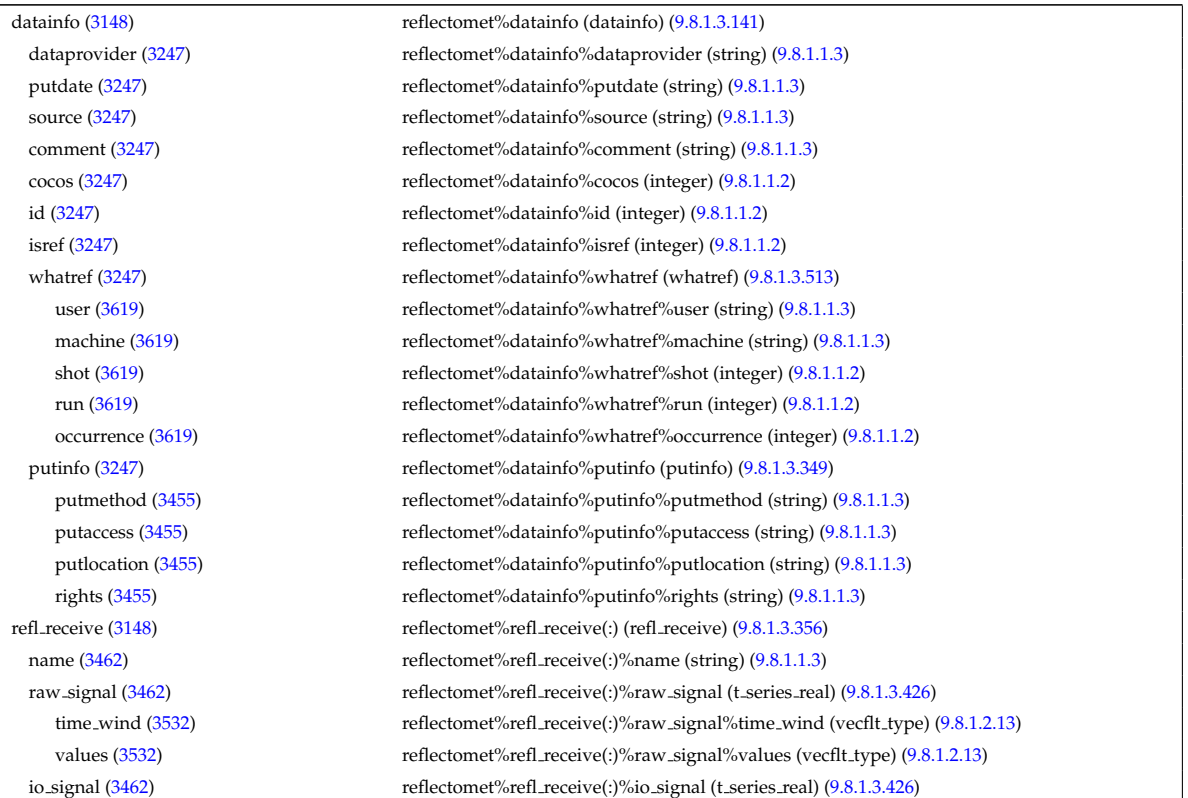

time  $(3148)$  reflectomet%time (float)  $(9.8.1.1.1)$ 

time wind [\(3532\)](#page-1740-3) reflectomet%refl\_receive(:)%io\_signal%time\_wind (vecflt\_type) [\(9.8.1.2.13\)](#page-1627-0) values [\(3532\)](#page-1740-3) reflectomet%refl\_receive(:)%io\_signal%values (vecflt\_type) [\(9.8.1.2.13\)](#page-1627-0) iq receiver [\(3462\)](#page-1721-1) reflectomet%refl\_receive(:)%iq\_receiver (t\_series\_cplx) [\(9.8.1.3.425\)](#page-1740-4) time\_wind [\(3531\)](#page-1740-5) reflectomet%refl\_receive(:)%iq\_receiver%time\_wind (vecflt\_type) [\(9.8.1.2.13\)](#page-1627-0) values re [\(3531\)](#page-1740-5) reflectomet%refl receive(:)%iq receiver%values re (vecflt type) [\(9.8.1.2.13\)](#page-1627-0) values im [\(3531\)](#page-1740-5) reflectomet%refl receive(:)%iq receiver%values im (vecflt type) [\(9.8.1.2.13\)](#page-1627-0) antenna ind [\(3462\)](#page-1721-1) reflectomet%refl receive(:)%antenna ind (integer) [\(9.8.1.1.2\)](#page-1626-2) antennas [\(3148\)](#page-1638-0) reflectomet%antennas(:) (reflectometry antennas) [\(9.8.1.3.357\)](#page-1721-2) name [\(3463\)](#page-1721-3) reflectomet%antennas(:)%name (string) [\(9.8.1.1.3\)](#page-1626-1) type [\(3463\)](#page-1721-3) reflectomet%antennas(:)%type (identifier) [\(9.8.1.3.242\)](#page-1692-0) id [\(3348\)](#page-1692-1) reflectomet%antennas(:)%type%id (string) [\(9.8.1.1.3\)](#page-1626-1) flag [\(3348\)](#page-1692-1) reflectomet%antennas(:)%type%flag (integer) [\(9.8.1.1.2\)](#page-1626-2) description [\(3348\)](#page-1692-1) reflectomet%antennas(:)%type%description (string) [\(9.8.1.1.3\)](#page-1626-1) origin [\(3463\)](#page-1721-3) reflectomet%antennas(:)%origin (origin) [\(9.8.1.3.316\)](#page-1710-3) refpos [\(3422\)](#page-1710-4) reflectomet%antennas(:)%origin%refpos (rzphi0D) [\(9.8.1.3.371\)](#page-1724-4) r [\(3477\)](#page-1724-5) reflectomet%antennas(:)%origin%refpos%r (float) [\(9.8.1.1.1\)](#page-1626-0) z [\(3477\)](#page-1724-5) reflectomet%antennas(:)%origin%refpos%z (float) [\(9.8.1.1.1\)](#page-1626-0) phi [\(3477\)](#page-1724-5) reflectomet%antennas(:)%origin%refpos%phi (float) [\(9.8.1.1.1\)](#page-1626-0) alpha [\(3422\)](#page-1710-4) reflectomet%antennas(:)%origin%alpha (float) [\(9.8.1.1.1\)](#page-1626-0) beta [\(3422\)](#page-1710-4) reflectomet%antennas(:)%origin%beta (float) [\(9.8.1.1.1\)](#page-1626-0) gamma [\(3422\)](#page-1710-4) reflectomet%antennas(:)%origin%gamma (float) [\(9.8.1.1.1\)](#page-1626-0) radfield [\(3463\)](#page-1721-3) reflectomet%antennas(:)%radfield (reflectometry radfield) [\(9.8.1.3.358\)](#page-1721-4) type [\(3464\)](#page-1722-2) reflectomet%antennas(:)%radfield%type (identifier) [\(9.8.1.3.242\)](#page-1692-0) id [\(3348\)](#page-1692-1) reflectomet%antennas(:)%radfield%type%id (string) [\(9.8.1.1.3\)](#page-1626-1) flag [\(3348\)](#page-1692-1) reflectomet%antennas(:)%radfield%type%flag (integer) [\(9.8.1.1.2\)](#page-1626-2) description [\(3348\)](#page-1692-1) reflectomet%antennas(:)%radfield%type%description (string) [\(9.8.1.1.3\)](#page-1626-1) position [\(3464\)](#page-1722-2) reflectomet%antennas(:)%radfield%position (vecflt type) [\(9.8.1.2.13\)](#page-1627-0) gaussian [\(3464\)](#page-1722-2) reflectomet%antennas(:)%radfield%gaussian(:) (reflectometry radfield gaussian) [\(9.8.1.3.359\)](#page-1722-3) aperture [\(3465\)](#page-1722-4) reflectomet%antennas(:)%radfield%gaussian(:)%aperture (simp apert) [\(9.8.1.3.407\)](#page-1737-0) type [\(3513\)](#page-1737-1) reflectomet%antennas(:)%radfield%gaussian(:)%aperture%type (identifier) [\(9.8.1.3.242\)](#page-1692-0) id [\(3348\)](#page-1692-1) reflectomet%antennas(:)%radfield%gaussian(:)%aperture%type%id (string) [\(9.8.1.1.3\)](#page-1626-1) flag [\(3348\)](#page-1692-1) reflectomet%antennas(:)%radfield%gaussian(:)%aperture%type%flag (integer) [\(9.8.1.1.2\)](#page-1626-2) description [\(3348\)](#page-1692-1) reflectomet%antennas(:)%radfield%gaussian(:)%aperture%type%description (string) [\(9.8.1.1.3\)](#page-1626-1) sizes [\(3513\)](#page-1737-1) reflectomet%antennas(:)%radfield%gaussian(:)%aperture%sizes (vecflt type) [\(9.8.1.2.13\)](#page-1627-0) angle [\(3513\)](#page-1737-1) reflectomet%antennas(:)%radfield%gaussian(:)%aperture%angle (float) [\(9.8.1.1.1\)](#page-1626-0) waistsize [\(3465\)](#page-1722-4) reflectomet%antennas(:)%radfield%gaussian(:)%waistsize (vecflt\_type) [\(9.8.1.2.13\)](#page-1627-0) waistzpos [\(3465\)](#page-1722-4) reflectomet%antennas(:)%radfield%gaussian(:)%waistzpos (vecflt\_type) [\(9.8.1.2.13\)](#page-1627-0) tiltangle [\(3465\)](#page-1722-4) reflectomet%antennas(:)%radfield%gaussian(:)%tiltangle (vecflt type) [\(9.8.1.2.13\)](#page-1627-0) polar angle [\(3465\)](#page-1722-4) reflectomet%antennas(:)%radfield%gaussian(:)%polar angle (vecflt type) [\(9.8.1.2.13\)](#page-1627-0) frequency [\(3465\)](#page-1722-4) reflectomet%antennas(:)%radfield%gaussian(:)%frequency (float) [\(9.8.1.1.1\)](#page-1626-0) efield [\(3464\)](#page-1722-2) reflectomet%antennas(:)%radfield%efield(:) (reflectometry radifield efield) [\(9.8.1.3.360\)](#page-1722-5) grid2d [\(3466\)](#page-1722-6) reflectomet%antennas(:)%radfield%efield(:)%grid2d (reggrid) [\(9.8.1.3.361\)](#page-1722-0) dim1 [\(3467\)](#page-1722-1) reflectomet%antennas(:)%radfield%efield(:)%grid2d%dim1 (vecflt\_type) [\(9.8.1.2.13\)](#page-1627-0) dim2 [\(3467\)](#page-1722-1) reflectomet%antennas(:)%radfield%efield(:)%grid2d%dim2 (vecflt\_type) [\(9.8.1.2.13\)](#page-1627-0) e1 [\(3466\)](#page-1722-6) reflectomet%antennas(:)%radfield%efield(:)%e1 (matcplx type) [\(9.8.1.2.9\)](#page-1627-6) e2 [\(3466\)](#page-1722-6) reflectomet%antennas(:)%radfield%efield(:)%e2 (matcplx type) [\(9.8.1.2.9\)](#page-1627-6) frequency [\(3466\)](#page-1722-6) reflectomet%antennas(:)%radfield%efield(:)%frequency (float) [\(9.8.1.1.1\)](#page-1626-0) geometry [\(3463\)](#page-1721-3) reflectomet%antennas(:)%geometry (float) [\(9.8.1.1.1\)](#page-1626-0) launchsignal [\(3463\)](#page-1721-3) reflectomet%antennas(:)%launchsignal (launchsignal) [\(9.8.1.3.258\)](#page-1695-9) time Launch [\(3364\)](#page-1695-10) reflectomet%antennas(:)%launchsignal%time Launch (vecflt\_type) [\(9.8.1.2.13\)](#page-1627-0) freq [\(3364\)](#page-1695-10) reflectomet%antennas(:)%launchsignal%freq (vecflt type) [\(9.8.1.2.13\)](#page-1627-0) amplitude [\(3364\)](#page-1695-10) reflectomet%antennas(:)%launchsignal%amplitude (vecflt type) [\(9.8.1.2.13\)](#page-1627-0) phase [\(3364\)](#page-1695-10) reflectomet%antennas(:)%launchsignal%phase (vecflt type) [\(9.8.1.2.13\)](#page-1627-0) codeparam [\(3148\)](#page-1638-0) reflectomet%codeparam (codeparam) [\(9.8.1.3.84\)](#page-1649-0) codename [\(3190\)](#page-1649-1) reflectomet%codeparam%codename (string) [\(9.8.1.1.3\)](#page-1626-1) codeversion [\(3190\)](#page-1649-1) reflectomet%codeparam%codeversion (string) [\(9.8.1.1.3\)](#page-1626-1) parameters [\(3190\)](#page-1649-1) reflectomet%codeparam%parameters (string) [\(9.8.1.1.3\)](#page-1626-1) output diag [\(3190\)](#page-1649-1) reflectomet%codeparam%output diag (string) [\(9.8.1.1.3\)](#page-1626-1) output flag [\(3190\)](#page-1649-1) reflectomet%codeparam%output flag (integer) [\(9.8.1.1.2\)](#page-1626-2)

## **9.8.2.1.41 rfadiag**

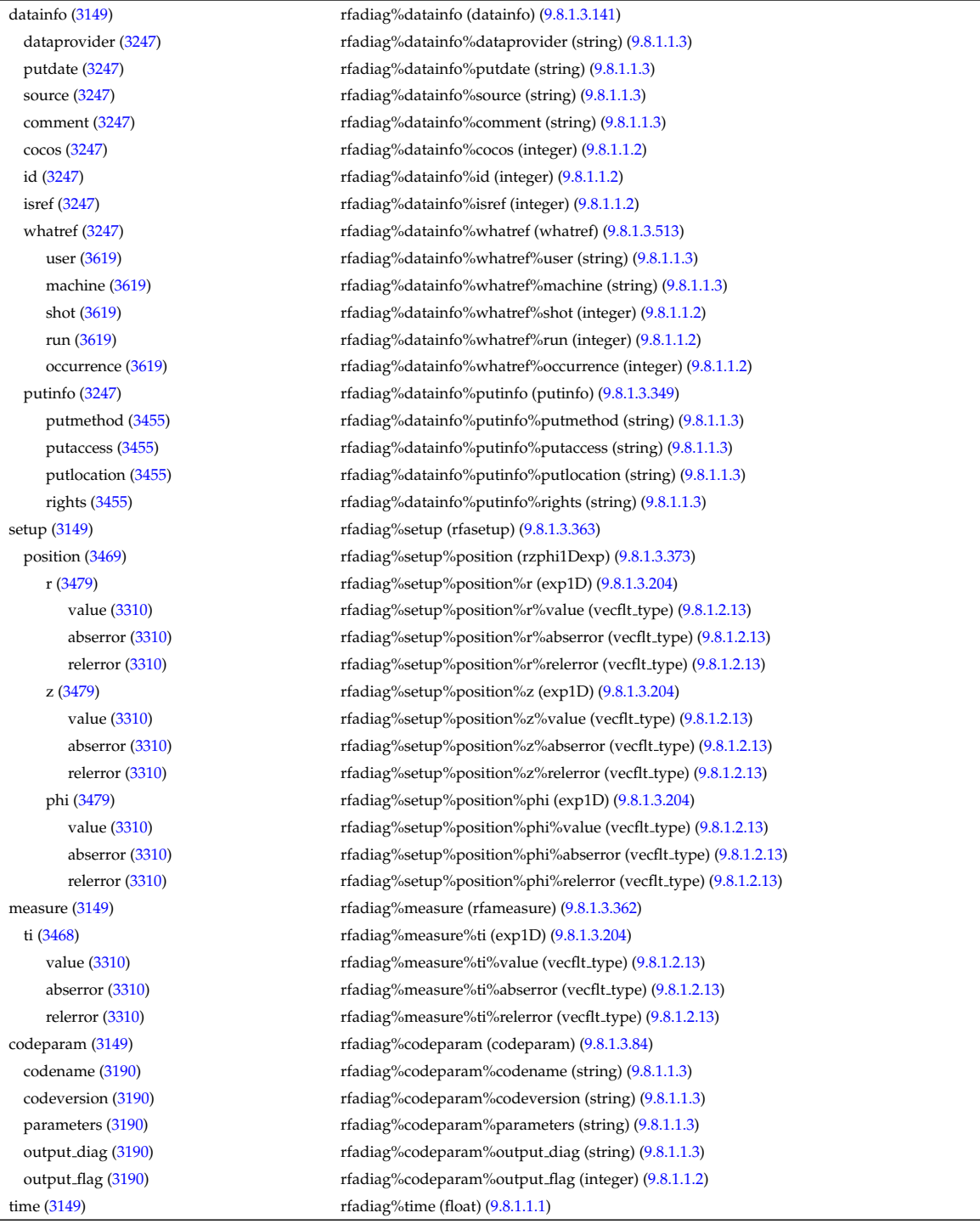

## **9.8.2.1.42 sawteeth**

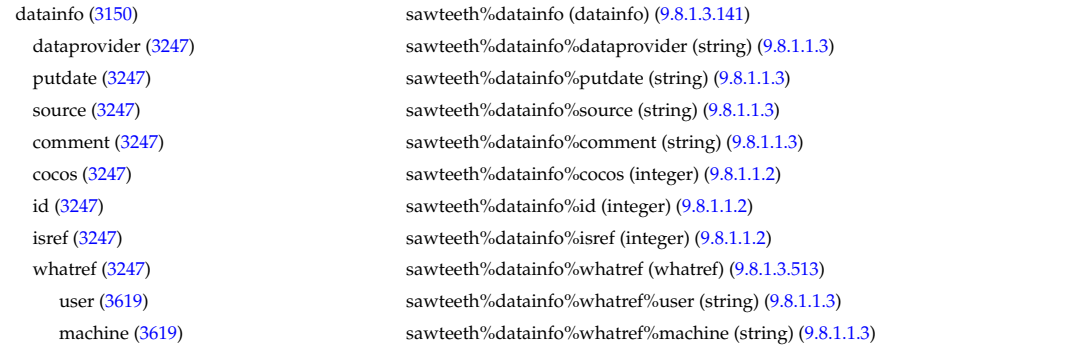

shot [\(3619\)](#page-1763-1) sawteeth%datainfo%whatref%shot (integer) [\(9.8.1.1.2\)](#page-1626-2) run [\(3619\)](#page-1763-1) sawteeth%datainfo%whatref%run (integer) [\(9.8.1.1.2\)](#page-1626-2) occurrence [\(3619\)](#page-1763-1) sawteeth%datainfo%whatref%occurrence (integer) [\(9.8.1.1.2\)](#page-1626-2) putinfo [\(3247\)](#page-1664-1) sawteeth%datainfo%putinfo (putinfo) [\(9.8.1.3.349\)](#page-1719-0) putmethod [\(3455\)](#page-1719-1) sawteeth%datainfo%putinfo%putmethod (string) [\(9.8.1.1.3\)](#page-1626-1) putaccess [\(3455\)](#page-1719-1) sawteeth%datainfo%putinfo%putaccess (string) [\(9.8.1.1.3\)](#page-1626-1) putlocation [\(3455\)](#page-1719-1) sawteeth%datainfo%putinfo%putlocation (string) [\(9.8.1.1.3\)](#page-1626-1) rights [\(3455\)](#page-1719-1) sawteeth%datainfo%putinfo%rights (string) [\(9.8.1.1.3\)](#page-1626-1) crash trig [\(3150\)](#page-1638-2) sawteeth%crash trig (integer) [\(9.8.1.1.2\)](#page-1626-2) time [\(3150\)](#page-1638-2) sawteeth%time (float) [\(9.8.1.1.1\)](#page-1626-0)

### composition [\(3150\)](#page-1638-2) sawteeth%composition (composition) [\(9.8.1.3.102\)](#page-1654-0) amn [\(3208\)](#page-1654-1) sawteeth%composition%amn (vecflt\_type) [\(9.8.1.2.13\)](#page-1627-0) zn [\(3208\)](#page-1654-1) sawteeth%composition%zn (vecflt\_type) [\(9.8.1.2.13\)](#page-1627-0) zion [\(3208\)](#page-1654-1) sawteeth%composition%zion (vecflt type) [\(9.8.1.2.13\)](#page-1627-0) imp flag [\(3208\)](#page-1654-1) sawteeth%composition%imp flag (vecint type) [\(9.8.1.2.14\)](#page-1627-4) label [\(3208\)](#page-1654-1) sawteeth%composition%label (vecstring type) [\(9.8.1.2.15\)](#page-1627-2) rho tor norm [\(3150\)](#page-1638-2) sawteeth%rho tor norm (vecflt type) [\(9.8.1.2.13\)](#page-1627-0) rho\_tor [\(3150\)](#page-1638-2) sawteeth%rho\_tor (vecflt\_type) [\(9.8.1.2.13\)](#page-1627-0) profiles1d [\(3150\)](#page-1638-2) sawteeth%profiles1d (sawteeth profiles1d) [\(9.8.1.3.379\)](#page-1726-0) psi [\(3485\)](#page-1726-1) sawteeth%profiles1d%psi (vecflt type) [\(9.8.1.2.13\)](#page-1627-0) psistar [\(3485\)](#page-1726-1) sawteeth%profiles1d%psistar (vecflt type) [\(9.8.1.2.13\)](#page-1627-0) q [\(3485\)](#page-1726-1) sawteeth%profiles1d%q (vecflt type) [\(9.8.1.2.13\)](#page-1627-0) diags [\(3150\)](#page-1638-2) sawteeth%diags (sawteeth\_diags) [\(9.8.1.3.378\)](#page-1726-2) shear1 [\(3484\)](#page-1726-3) sawteeth%diags%shear1 (float) [\(9.8.1.1.1\)](#page-1626-0) rhotorn\_q1 [\(3484\)](#page-1726-3) sawteeth%diags%rhotorn\_q1 (float) [\(9.8.1.1.1\)](#page-1626-0) rhotorn inv [\(3484\)](#page-1726-3) sawteeth%diags%rhotorn inv (float) [\(9.8.1.1.1\)](#page-1626-0) rhotorn\_mix [\(3484\)](#page-1726-3) sawteeth%diags%rhotorn\_mix (float) [\(9.8.1.1.1\)](#page-1626-0) pr crash trig [\(3484\)](#page-1726-3) sawteeth%diags%pr crash trig (integer) [\(9.8.1.1.2\)](#page-1626-2) pr crash time [\(3484\)](#page-1726-3) sawteeth%diags%pr crash time (float) [\(9.8.1.1.1\)](#page-1626-0) pr st period [\(3484\)](#page-1726-3) sawteeth%diags%pr st period (float) [\(9.8.1.1.1\)](#page-1626-0) codeparam [\(3150\)](#page-1638-2) sawteeth%codeparam (codeparam) [\(9.8.1.3.84\)](#page-1649-0) codename [\(3190\)](#page-1649-1) sawteeth%codeparam%codename (string) [\(9.8.1.1.3\)](#page-1626-1) codeversion [\(3190\)](#page-1649-1) sawteeth%codeparam%codeversion (string) [\(9.8.1.1.3\)](#page-1626-1) parameters [\(3190\)](#page-1649-1) sawteeth%codeparam%parameters (string) [\(9.8.1.1.3\)](#page-1626-1) output diag [\(3190\)](#page-1649-1) sawteeth%codeparam%output diag (string) [\(9.8.1.1.3\)](#page-1626-1) output flag [\(3190\)](#page-1649-1) sawteeth%codeparam%output flag (integer) [\(9.8.1.1.2\)](#page-1626-2)

#### **9.8.2.1.43 scenario**

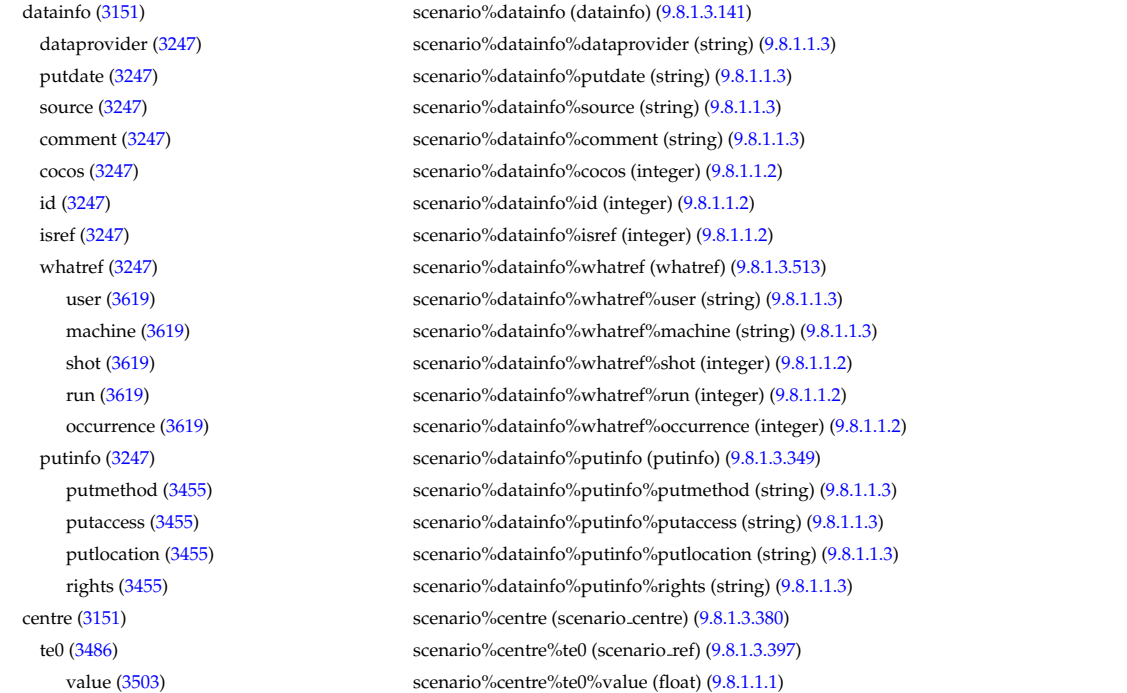

source [\(3503\)](#page-1732-1) scenario%centre%te0%source (string) [\(9.8.1.1.3\)](#page-1626-1) ti0 [\(3486\)](#page-1726-5) scenario%centre%ti0 (scenario ref) [\(9.8.1.3.397\)](#page-1732-0) value [\(3503\)](#page-1732-1) scenario%centre%ti0%value (float) [\(9.8.1.1.1\)](#page-1626-0) source [\(3503\)](#page-1732-1) scenario%centre%ti0%source (string) [\(9.8.1.1.3\)](#page-1626-1) ne0 [\(3486\)](#page-1726-5) scenario%centre%ne0 (scenario\_ref) [\(9.8.1.3.397\)](#page-1732-0) value [\(3503\)](#page-1732-1) scenario%centre%ne0%value (float) [\(9.8.1.1.1\)](#page-1626-0) source [\(3503\)](#page-1732-1) scenario%centre%ne0%source (string) [\(9.8.1.1.3\)](#page-1626-1) ni0 [\(3486\)](#page-1726-5) scenario%centre%ni0 (scenario ref) [\(9.8.1.3.397\)](#page-1732-0) value [\(3503\)](#page-1732-1) scenario%centre%ni0%value (float) [\(9.8.1.1.1\)](#page-1626-0) source [\(3503\)](#page-1732-1) scenario%centre%ni0%source (string) [\(9.8.1.1.3\)](#page-1626-1) shift0 [\(3486\)](#page-1726-5) scenario%centre%shift0 (scenario\_ref) [\(9.8.1.3.397\)](#page-1732-0) value [\(3503\)](#page-1732-1) scenario%centre%shift0%value (float) [\(9.8.1.1.1\)](#page-1626-0) source [\(3503\)](#page-1732-1) scenario%centre%shift0%source (string) [\(9.8.1.1.3\)](#page-1626-1) psi0 [\(3486\)](#page-1726-5) scenario%centre%psi0 (scenario ref) [\(9.8.1.3.397\)](#page-1732-0) value [\(3503\)](#page-1732-1) scenario%centre%psi0%value (float) [\(9.8.1.1.1\)](#page-1626-0) source [\(3503\)](#page-1732-1) scenario%centre%psi0%source (string) [\(9.8.1.1.3\)](#page-1626-1) phi0 [\(3486\)](#page-1726-5) scenario%centre%phi0 (scenario ref) [\(9.8.1.3.397\)](#page-1732-0) value [\(3503\)](#page-1732-1) scenario%centre%phi0%value (float) [\(9.8.1.1.1\)](#page-1626-0) source [\(3503\)](#page-1732-1) scenario%centre%phi0%source (string) [\(9.8.1.1.3\)](#page-1626-1) q0 [\(3486\)](#page-1726-5) scenario%centre%q0 (scenario ref) [\(9.8.1.3.397\)](#page-1732-0) value [\(3503\)](#page-1732-1) scenario%centre%q0%value (float) [\(9.8.1.1.1\)](#page-1626-0) source [\(3503\)](#page-1732-1) scenario%centre%q0%source (string) [\(9.8.1.1.3\)](#page-1626-1) Rmag [\(3486\)](#page-1726-5) scenario%centre%Rmag (scenario ref) [\(9.8.1.3.397\)](#page-1732-0) value [\(3503\)](#page-1732-1) scenario%centre%Rmag%value (float) [\(9.8.1.1.1\)](#page-1626-0) source [\(3503\)](#page-1732-1) scenario%centre%Rmag%source (string) [\(9.8.1.1.3\)](#page-1626-1) Zmag [\(3486\)](#page-1726-5) scenario%centre%Zmag (scenario ref) [\(9.8.1.3.397\)](#page-1732-0) value [\(3503\)](#page-1732-1) scenario%centre%Zmag%value (float) [\(9.8.1.1.1\)](#page-1626-0) source [\(3503\)](#page-1732-1) scenario%centre%Zmag%source (string) [\(9.8.1.1.3\)](#page-1626-1) vtor 0 [\(3486\)](#page-1726-5) scenario % centre % vtor 0 (scenario ref) [\(9.8.1.3.397\)](#page-1732-0) value [\(3503\)](#page-1732-1) scenario%centre%vtor\_0%value (float) [\(9.8.1.1.1\)](#page-1626-0) source [\(3503\)](#page-1732-1) scenario%centre%vtor\_0%source (string) [\(9.8.1.1.3\)](#page-1626-1) composition [\(3151\)](#page-1638-3) scenario%composition (scenario composition) [\(9.8.1.3.381\)](#page-1726-6) amn [\(3487\)](#page-1726-7) scenario%composition%amn (vecflt\_type) [\(9.8.1.2.13\)](#page-1627-0) zn [\(3487\)](#page-1726-7) scenario%composition%zn (vecflt type) [\(9.8.1.2.13\)](#page-1627-0) zion [\(3487\)](#page-1726-7) scenario%composition%zion (vecflt type) [\(9.8.1.2.13\)](#page-1627-0) imp flag [\(3487\)](#page-1726-7) scenario%composition%imp flag (vecint type) [\(9.8.1.2.14\)](#page-1627-4) rot imp flag [\(3487\)](#page-1726-7) scenario%composition%rot imp flag (vecint type) [\(9.8.1.2.14\)](#page-1627-4) pellet amn [\(3487\)](#page-1726-7) scenario%composition%pellet amn (vecflt type) [\(9.8.1.2.13\)](#page-1627-0) pellet zn [\(3487\)](#page-1726-7) scenario%composition%pellet zn (vecflt type) [\(9.8.1.2.13\)](#page-1627-0) nbi amn [\(3487\)](#page-1726-7) scenario%composition%nbi amn (vecflt type) [\(9.8.1.2.13\)](#page-1627-0) nbi zn [\(3487\)](#page-1726-7) scenario%composition%nbi zn (vecflt type) [\(9.8.1.2.13\)](#page-1627-0) configs [\(3151\)](#page-1638-3) scenario%configs (scenario configuration) [\(9.8.1.3.382\)](#page-1727-0) config [\(3488\)](#page-1727-1) scenario%configs%config (scenario int) [\(9.8.1.3.389\)](#page-1730-0) value [\(3495\)](#page-1730-1) scenario%configs%config%value (integer) [\(9.8.1.1.2\)](#page-1626-2) source [\(3495\)](#page-1730-1) scenario%configs%config%source (string) [\(9.8.1.1.3\)](#page-1626-1) lmode sc [\(3488\)](#page-1727-1) scenario%configs%lmode sc (string) [\(9.8.1.1.3\)](#page-1626-1) hmode\_sc [\(3488\)](#page-1727-1) scenario%configs%hmode\_sc (string) [\(9.8.1.1.3\)](#page-1626-1) core sc [\(3488\)](#page-1727-1) scenario%configs%core sc (string) [\(9.8.1.1.3\)](#page-1626-1) pedestal sc [\(3488\)](#page-1727-1) scenario%configs%pedestal sc (string) [\(9.8.1.1.3\)](#page-1626-1) helium sc [\(3488\)](#page-1727-1) scenario%configs%helium sc (string) [\(9.8.1.1.3\)](#page-1626-1) impurity sc [\(3488\)](#page-1727-1) scenario%configs%impurity sc (string) [\(9.8.1.1.3\)](#page-1626-1) l2h sc [\(3488\)](#page-1727-1) scenario%configs%l2h sc (string) [\(9.8.1.1.3\)](#page-1626-1) tor\_rot\_sc [\(3488\)](#page-1727-1) scenario%configs%tor\_rot\_sc (string) [\(9.8.1.1.3\)](#page-1626-1) wall\_mat [\(3488\)](#page-1727-1) scenario%configs%wall\_mat (string) [\(9.8.1.1.3\)](#page-1626-1) evap mat [\(3488\)](#page-1727-1) scenario%configs%evap mat (string) [\(9.8.1.1.3\)](#page-1626-1) lim mat [\(3488\)](#page-1727-1) scenario%configs%lim mat (string) [\(9.8.1.1.3\)](#page-1626-1) div mat [\(3488\)](#page-1727-1) scenario%configs%div mat (string) [\(9.8.1.1.3\)](#page-1626-1) coordinate [\(3488\)](#page-1727-1) scenario%configs%coordinate (string) [\(9.8.1.1.3\)](#page-1626-1) ecrh\_freq [\(3488\)](#page-1727-1) scenario%configs%ecrh\_freq (scenario\_ref) [\(9.8.1.3.397\)](#page-1732-0) value [\(3503\)](#page-1732-1) scenario%configs%ecrh\_freq%value (float) [\(9.8.1.1.1\)](#page-1626-0) source [\(3503\)](#page-1732-1) scenario%configs%ecrh\_freq%source (string) [\(9.8.1.1.3\)](#page-1626-1)

ecrh loc [\(3488\)](#page-1727-1) scenario%configs%ecrh loc (scenario ref) [\(9.8.1.3.397\)](#page-1732-0) value [\(3503\)](#page-1732-1) scenario%configs%ecrh\_loc%value (float) [\(9.8.1.1.1\)](#page-1626-0) source [\(3503\)](#page-1732-1) scenario%configs%ecrh\_loc%source (string) [\(9.8.1.1.3\)](#page-1626-1) ecrh mode [\(3488\)](#page-1727-1) scenario%configs%ecrh mode (scenario int) [\(9.8.1.3.389\)](#page-1730-0) value [\(3495\)](#page-1730-1) scenario%configs%ecrh mode%value (integer) [\(9.8.1.1.2\)](#page-1626-2) source [\(3495\)](#page-1730-1) scenario%configs%ecrh\_mode%source (string) [\(9.8.1.1.3\)](#page-1626-1) ecrh tor ang [\(3488\)](#page-1727-1) scenario%configs%ecrh tor ang (scenario ref) [\(9.8.1.3.397\)](#page-1732-0) value [\(3503\)](#page-1732-1) scenario%configs%ecrh\_tor\_ang%value (float) [\(9.8.1.1.1\)](#page-1626-0) source [\(3503\)](#page-1732-1) scenario%configs%ecrh\_tor\_ang%source (string) [\(9.8.1.1.3\)](#page-1626-1) ecrh pol ang [\(3488\)](#page-1727-1) scenario%configs%ecrh pol ang (scenario ref) [\(9.8.1.3.397\)](#page-1732-0) value [\(3503\)](#page-1732-1) scenario%configs%ecrh\_pol\_ang%value (float) [\(9.8.1.1.1\)](#page-1626-0) source [\(3503\)](#page-1732-1) scenario%configs%ecrh\_pol\_ang%source (string) [\(9.8.1.1.3\)](#page-1626-1) ecrh\_harm [\(3488\)](#page-1727-1) scenario%configs%ecrh\_harm (scenario\_int) [\(9.8.1.3.389\)](#page-1730-0) value [\(3495\)](#page-1730-1) scenario%configs%ecrh\_harm%value (integer) [\(9.8.1.1.2\)](#page-1626-2) source [\(3495\)](#page-1730-1) scenario%configs%ecrh\_harm%source (string) [\(9.8.1.1.3\)](#page-1626-1) enbi [\(3488\)](#page-1727-1) scenario%configs%enbi (scenario ref) [\(9.8.1.3.397\)](#page-1732-0) value [\(3503\)](#page-1732-1) scenario%configs%enbi%value (float) [\(9.8.1.1.1\)](#page-1626-0) source [\(3503\)](#page-1732-1) scenario%configs%enbi%source (string) [\(9.8.1.1.3\)](#page-1626-1) r nbi [\(3488\)](#page-1727-1) scenario%configs%r nbi (scenario ref) [\(9.8.1.3.397\)](#page-1732-0) value [\(3503\)](#page-1732-1) scenario%configs%r\_nbi%value (float) [\(9.8.1.1.1\)](#page-1626-0) source [\(3503\)](#page-1732-1) scenario%configs%r\_nbi%source (string) [\(9.8.1.1.3\)](#page-1626-1) grad b drift [\(3488\)](#page-1727-1) scenario%configs%grad b drift (scenario int) [\(9.8.1.3.389\)](#page-1730-0) value [\(3495\)](#page-1730-1) scenario%configs%grad\_b\_drift%value (integer) [\(9.8.1.1.2\)](#page-1626-2) source [\(3495\)](#page-1730-1) scenario%configs%grad\_b\_drift%source (string) [\(9.8.1.1.3\)](#page-1626-1) icrh freq [\(3488\)](#page-1727-1) scenario%configs%icrh freq (scenario ref) [\(9.8.1.3.397\)](#page-1732-0) value [\(3503\)](#page-1732-1) scenario%configs%icrh\_freq%value (float) [\(9.8.1.1.1\)](#page-1626-0) source [\(3503\)](#page-1732-1) scenario%configs%icrh\_freq%source (string) [\(9.8.1.1.3\)](#page-1626-1) icrh scheme [\(3488\)](#page-1727-1) scenario%configs%icrh scheme (string) [\(9.8.1.1.3\)](#page-1626-1) icrh phase [\(3488\)](#page-1727-1) scenario%configs%icrh phase (scenario ref) [\(9.8.1.3.397\)](#page-1732-0) value [\(3503\)](#page-1732-1) scenario%configs%icrh\_phase%value (float) [\(9.8.1.1.1\)](#page-1626-0) source [\(3503\)](#page-1732-1) scenario%configs%icrh\_phase%source (string) [\(9.8.1.1.3\)](#page-1626-1) LH\_freq [\(3488\)](#page-1727-1) scenario%configs%LH\_freq (scenario ref) [\(9.8.1.3.397\)](#page-1732-0) value [\(3503\)](#page-1732-1) scenario%configs%LH\_freq%value (float) [\(9.8.1.1.1\)](#page-1626-0) source [\(3503\)](#page-1732-1) scenario%configs%LH\_freq%source (string) [\(9.8.1.1.3\)](#page-1626-1) LH\_npar [\(3488\)](#page-1727-1) scenario%configs%LH\_npar (scenario\_ref) [\(9.8.1.3.397\)](#page-1732-0) value [\(3503\)](#page-1732-1) scenario%configs%LH\_npar%value (float) [\(9.8.1.1.1\)](#page-1626-0) source [\(3503\)](#page-1732-1) scenario%configs%LH\_npar%source (string) [\(9.8.1.1.3\)](#page-1626-1) pellet ang [\(3488\)](#page-1727-1) scenario%configs%pellet ang (scenario ref) [\(9.8.1.3.397\)](#page-1732-0) value [\(3503\)](#page-1732-1) scenario%configs%pellet\_ang%value (float) [\(9.8.1.1.1\)](#page-1626-0) source [\(3503\)](#page-1732-1) scenario%configs%pellet\_ang%source (string) [\(9.8.1.1.3\)](#page-1626-1) pellet v [\(3488\)](#page-1727-1) scenario%configs%pellet v (scenario ref) [\(9.8.1.3.397\)](#page-1732-0) value [\(3503\)](#page-1732-1) scenario%configs%pellet\_v%value (float) [\(9.8.1.1.1\)](#page-1626-0) source [\(3503\)](#page-1732-1) scenario%configs%pellet\_v%source (string) [\(9.8.1.1.3\)](#page-1626-1) pellet\_nba [\(3488\)](#page-1727-1) scenario%configs%pellet\_nba (scenario\_ref) [\(9.8.1.3.397\)](#page-1732-0) value [\(3503\)](#page-1732-1) scenario%configs%pellet\_nba%value (float) [\(9.8.1.1.1\)](#page-1626-0) source [\(3503\)](#page-1732-1) scenario%configs%pellet\_nba%source (string) [\(9.8.1.1.3\)](#page-1626-1) confinement [\(3151\)](#page-1638-3) scenario%confinement (scenario confinement) [\(9.8.1.3.383\)](#page-1727-2) tau e [\(3489\)](#page-1727-3) scenario%confinement%tau e (scenario ref) [\(9.8.1.3.397\)](#page-1732-0) value [\(3503\)](#page-1732-1) scenario%confinement%tau\_e%value (float) [\(9.8.1.1.1\)](#page-1626-0) source [\(3503\)](#page-1732-1) scenario%confinement%tau\_e%source (string) [\(9.8.1.1.3\)](#page-1626-1) tau l sc [\(3489\)](#page-1727-3) scenario%confinement%tau l sc (scenario ref) [\(9.8.1.3.397\)](#page-1732-0) value [\(3503\)](#page-1732-1) scenario%confinement%tau l\_sc%value (float) [\(9.8.1.1.1\)](#page-1626-0) source [\(3503\)](#page-1732-1) scenario%confinement%tau l sc%source (string) [\(9.8.1.1.3\)](#page-1626-1) tau h sc [\(3489\)](#page-1727-3) scenario%confinement%tau h sc (scenario ref) [\(9.8.1.3.397\)](#page-1732-0) value [\(3503\)](#page-1732-1) scenario%confinement%tau h sc%value (float) [\(9.8.1.1.1\)](#page-1626-0) source [\(3503\)](#page-1732-1) scenario%confinement%tau h sc%source (string) [\(9.8.1.1.3\)](#page-1626-1) tau he [\(3489\)](#page-1727-3) scenario%confinement%tau he (scenario ref) [\(9.8.1.3.397\)](#page-1732-0) value [\(3503\)](#page-1732-1) scenario%confinement%tau\_he%value (float) [\(9.8.1.1.1\)](#page-1626-0) source [\(3503\)](#page-1732-1) scenario%confinement%tau he%source (string) [\(9.8.1.1.3\)](#page-1626-1) tau e ee [\(3489\)](#page-1727-3) scenario%confinement%tau e ee (scenario ref) [\(9.8.1.3.397\)](#page-1732-0) value [\(3503\)](#page-1732-1) scenario%confinement%tau\_e\_ee%value (float) [\(9.8.1.1.1\)](#page-1626-0)
source [\(3503\)](#page-1732-0) scenario%confinement%tau e ee%source (string) [\(9.8.1.1.3\)](#page-1626-0) tau e ii [\(3489\)](#page-1727-0) scenario%confinement%tau e ii (scenario ref) [\(9.8.1.3.397\)](#page-1732-1) value [\(3503\)](#page-1732-0) scenario%confinement%tau\_e\_ii%value (float) [\(9.8.1.1.1\)](#page-1626-1) source [\(3503\)](#page-1732-0) scenario%confinement%tau\_e\_ii%source (string) [\(9.8.1.1.3\)](#page-1626-0) tau e ei [\(3489\)](#page-1727-0) scenario%confinement%tau e ei (scenario ref) [\(9.8.1.3.397\)](#page-1732-1) value [\(3503\)](#page-1732-0) scenario%confinement%tau e ei%value (float) [\(9.8.1.1.1\)](#page-1626-1) source [\(3503\)](#page-1732-0) scenario%confinement%tau e ei%source (string) [\(9.8.1.1.3\)](#page-1626-0) tau cur diff [\(3489\)](#page-1727-0) scenario%confinement%tau cur diff (scenario ref) [\(9.8.1.3.397\)](#page-1732-1) value [\(3503\)](#page-1732-0) scenario%confinement%tau\_cur\_diff%value (float) [\(9.8.1.1.1\)](#page-1626-1) source [\(3503\)](#page-1732-0) scenario%confinement%tau\_cur\_diff%source (string) [\(9.8.1.1.3\)](#page-1626-0) tau i rol [\(3489\)](#page-1727-0) scenario%confinement%tau i rol (scenario ref) [\(9.8.1.3.397\)](#page-1732-1) value [\(3503\)](#page-1732-0) scenario%confinement%tau\_i\_rol%value (float) [\(9.8.1.1.1\)](#page-1626-1) source [\(3503\)](#page-1732-0) scenario%confinement%tau\_i\_rol%source (string) [\(9.8.1.1.3\)](#page-1626-0) currents [\(3151\)](#page-1638-0) scenario%currents (scenario currents) [\(9.8.1.3.384\)](#page-1728-0) RR [\(3490\)](#page-1728-1) scenario%currents%RR (scenario ref) [\(9.8.1.3.397\)](#page-1732-1) value [\(3503\)](#page-1732-0) scenario%currents%RR%value (float) [\(9.8.1.1.1\)](#page-1626-1) source [\(3503\)](#page-1732-0) scenario%currents%RR%source (string) [\(9.8.1.1.3\)](#page-1626-0) i align [\(3490\)](#page-1728-1) scenario%currents%i align (scenario ref) [\(9.8.1.3.397\)](#page-1732-1) value [\(3503\)](#page-1732-0) scenario%currents%i\_align%value (float) [\(9.8.1.1.1\)](#page-1626-1) source [\(3503\)](#page-1732-0) scenario%currents%i\_align%source (string) [\(9.8.1.1.3\)](#page-1626-0) i boot [\(3490\)](#page-1728-1) scenario%currents%i boot (scenario ref) [\(9.8.1.3.397\)](#page-1732-1) value [\(3503\)](#page-1732-0) scenario%currents%i\_boot%value (float) [\(9.8.1.1.1\)](#page-1626-1) source [\(3503\)](#page-1732-0) scenario%currents%i\_boot%source (string) [\(9.8.1.1.3\)](#page-1626-0) i cd tot [\(3490\)](#page-1728-1) scenario%currents%i cd tot (scenario ref) [\(9.8.1.3.397\)](#page-1732-1) value [\(3503\)](#page-1732-0) scenario%currents%i\_cd\_tot%value (float) [\(9.8.1.1.1\)](#page-1626-1) source [\(3503\)](#page-1732-0) scenario%currents%i\_cd\_tot%source (string) [\(9.8.1.1.3\)](#page-1626-0) i eccd [\(3490\)](#page-1728-1) scenario%currents%i eccd (scenario ref) [\(9.8.1.3.397\)](#page-1732-1) value [\(3503\)](#page-1732-0) scenario%currents%i eccd%value (float) [\(9.8.1.1.1\)](#page-1626-1) source [\(3503\)](#page-1732-0) scenario%currents%i\_eccd%source (string) [\(9.8.1.1.3\)](#page-1626-0) i fast ion [\(3490\)](#page-1728-1) scenario%currents%i fast ion (scenario ref) [\(9.8.1.3.397\)](#page-1732-1) value [\(3503\)](#page-1732-0) scenario%currents%i\_fast\_ion%value (float) [\(9.8.1.1.1\)](#page-1626-1) source [\(3503\)](#page-1732-0) scenario%currents%i\_fast\_ion%source (string) [\(9.8.1.1.3\)](#page-1626-0) i fwcd [\(3490\)](#page-1728-1) scenario%currents%i fwcd (scenario ref) [\(9.8.1.3.397\)](#page-1732-1) value [\(3503\)](#page-1732-0) scenario%currents%i\_fwcd%value (float) [\(9.8.1.1.1\)](#page-1626-1) source [\(3503\)](#page-1732-0) scenario%currents%i\_fwcd%source (string) [\(9.8.1.1.3\)](#page-1626-0) i lhcd [\(3490\)](#page-1728-1) scenario%currents%i lhcd (scenario ref) [\(9.8.1.3.397\)](#page-1732-1) value [\(3503\)](#page-1732-0) scenario%currents%i\_lhcd%value (float) [\(9.8.1.1.1\)](#page-1626-1) source [\(3503\)](#page-1732-0) scenario%currents%i\_lhcd%source (string) [\(9.8.1.1.3\)](#page-1626-0) i nbicd [\(3490\)](#page-1728-1) scenario%currents%i nbicd (scenario ref) [\(9.8.1.3.397\)](#page-1732-1) value [\(3503\)](#page-1732-0) scenario%currents%i\_nbicd%value (float) [\(9.8.1.1.1\)](#page-1626-1) source [\(3503\)](#page-1732-0) scenario%currents%i\_nbicd%source (string) [\(9.8.1.1.3\)](#page-1626-0) i ni tot [\(3490\)](#page-1728-1) scenario%currents%i ni tot (scenario ref) [\(9.8.1.3.397\)](#page-1732-1) value [\(3503\)](#page-1732-0) scenario%currents%i\_ni\_tot%value (float) [\(9.8.1.1.1\)](#page-1626-1) source [\(3503\)](#page-1732-0) scenario%currents%i\_ni\_tot%source (string) [\(9.8.1.1.3\)](#page-1626-0) i ohm [\(3490\)](#page-1728-1) scenario%currents%i ohm (scenario ref) [\(9.8.1.3.397\)](#page-1732-1) value [\(3503\)](#page-1732-0) scenario%currents%i\_ohm%value (float) [\(9.8.1.1.1\)](#page-1626-1) source [\(3503\)](#page-1732-0) scenario%currents%i ohm%source (string) [\(9.8.1.1.3\)](#page-1626-0) i par [\(3490\)](#page-1728-1) scenario%currents%i par (scenario ref) [\(9.8.1.3.397\)](#page-1732-1) value [\(3503\)](#page-1732-0) scenario%currents%i\_par%value (float) [\(9.8.1.1.1\)](#page-1626-1) source [\(3503\)](#page-1732-0) scenario%currents%i\_par%source (string) [\(9.8.1.1.3\)](#page-1626-0) i runaway [\(3490\)](#page-1728-1) scenario%currents%i runaway (scenario ref) [\(9.8.1.3.397\)](#page-1732-1) value [\(3503\)](#page-1732-0) scenario%currents%i\_runaway%value (float) [\(9.8.1.1.1\)](#page-1626-1) source [\(3503\)](#page-1732-0) scenario%currents%i\_runaway%source (string) [\(9.8.1.1.3\)](#page-1626-0) v loop [\(3490\)](#page-1728-1) scenario%currents%v loop (scenario ref) [\(9.8.1.3.397\)](#page-1732-1) value [\(3503\)](#page-1732-0) scenario%currents%v\_loop%value (float) [\(9.8.1.1.1\)](#page-1626-1) source [\(3503\)](#page-1732-0) scenario%currents%v\_loop%source (string) [\(9.8.1.1.3\)](#page-1626-0) v meas [\(3490\)](#page-1728-1) scenario%currents%v meas (scenario ref) [\(9.8.1.3.397\)](#page-1732-1) value [\(3503\)](#page-1732-0) scenario%currents%v\_meas%value (float) [\(9.8.1.1.1\)](#page-1626-1) source [\(3503\)](#page-1732-0) scenario%currents%v\_meas%source (string) [\(9.8.1.1.3\)](#page-1626-0) edge [\(3151\)](#page-1638-0) scenario%edge (scenario edge) [\(9.8.1.3.385\)](#page-1728-2) te edge [\(3491\)](#page-1728-3) scenario%edge%te edge (scenario ref) [\(9.8.1.3.397\)](#page-1732-1)

value [\(3503\)](#page-1732-0) scenario%edge%te\_edge%value (float) [\(9.8.1.1.1\)](#page-1626-1) source [\(3503\)](#page-1732-0) scenario%edge%te\_edge%source (string) [\(9.8.1.1.3\)](#page-1626-0) ti\_edge [\(3491\)](#page-1728-3) scenario%edge%ti\_edge (scenario\_ref) [\(9.8.1.3.397\)](#page-1732-1) value [\(3503\)](#page-1732-0) scenario%edge%ti\_edge%value (float) [\(9.8.1.1.1\)](#page-1626-1) source [\(3503\)](#page-1732-0) scenario%edge%ti\_edge%source (string) [\(9.8.1.1.3\)](#page-1626-0) ne edge [\(3491\)](#page-1728-3) scenario%edge%ne edge (scenario ref) [\(9.8.1.3.397\)](#page-1732-1) value [\(3503\)](#page-1732-0) scenario%edge%ne\_edge%value (float) [\(9.8.1.1.1\)](#page-1626-1) source [\(3503\)](#page-1732-0) scenario%edge%ne\_edge%source (string) [\(9.8.1.1.3\)](#page-1626-0) ni edge [\(3491\)](#page-1728-3) scenario%edge%ni edge (scenario ref) [\(9.8.1.3.397\)](#page-1732-1) value [\(3503\)](#page-1732-0) scenario%edge%ni\_edge%value (float) [\(9.8.1.1.1\)](#page-1626-1) source [\(3503\)](#page-1732-0) scenario%edge%ni\_edge%source (string) [\(9.8.1.1.3\)](#page-1626-0) psi edge [\(3491\)](#page-1728-3) scenario%edge%psi edge (scenario ref) [\(9.8.1.3.397\)](#page-1732-1) value [\(3503\)](#page-1732-0) scenario%edge%psi\_edge%value (float) [\(9.8.1.1.1\)](#page-1626-1) source [\(3503\)](#page-1732-0) scenario%edge%psi\_edge%source (string) [\(9.8.1.1.3\)](#page-1626-0) phi edge [\(3491\)](#page-1728-3) scenario%edge%phi edge (scenario ref) [\(9.8.1.3.397\)](#page-1732-1) value [\(3503\)](#page-1732-0) scenario%edge%phi\_edge%value (float) [\(9.8.1.1.1\)](#page-1626-1) source [\(3503\)](#page-1732-0) scenario%edge%phi\_edge%source (string) [\(9.8.1.1.3\)](#page-1626-0) rho edge [\(3491\)](#page-1728-3) scenario%edge%rho edge (scenario ref) [\(9.8.1.3.397\)](#page-1732-1) value [\(3503\)](#page-1732-0) scenario%edge%rho\_edge%value (float) [\(9.8.1.1.1\)](#page-1626-1) source [\(3503\)](#page-1732-0) scenario%edge%rho\_edge%source (string) [\(9.8.1.1.3\)](#page-1626-0) drho edge dt [\(3491\)](#page-1728-3) scenario%edge%drho edge dt (scenario ref) [\(9.8.1.3.397\)](#page-1732-1) value [\(3503\)](#page-1732-0) scenario%edge%drho\_edge\_dt%value (float) [\(9.8.1.1.1\)](#page-1626-1) source [\(3503\)](#page-1732-0) scenario%edge%drho\_edge\_dt%source (string) [\(9.8.1.1.3\)](#page-1626-0) q edge [\(3491\)](#page-1728-3) scenario%edge%q edge (scenario ref) [\(9.8.1.3.397\)](#page-1732-1) value [\(3503\)](#page-1732-0) scenario%edge%q\_edge%value (float) [\(9.8.1.1.1\)](#page-1626-1) source [\(3503\)](#page-1732-0) scenario%edge%q\_edge%source (string) [\(9.8.1.1.3\)](#page-1626-0) neutral flux [\(3491\)](#page-1728-3) scenario%edge%neutral flux (scenario ref) [\(9.8.1.3.397\)](#page-1732-1) value [\(3503\)](#page-1732-0) scenario%edge%neutral\_flux%value (float) [\(9.8.1.1.1\)](#page-1626-1) source [\(3503\)](#page-1732-0) scenario%edge%neutral\_flux%source (string) [\(9.8.1.1.3\)](#page-1626-0) phi plasma [\(3491\)](#page-1728-3) scenario%edge%phi plasma (scenario ref) [\(9.8.1.3.397\)](#page-1732-1) value [\(3503\)](#page-1732-0) scenario%edge%phi\_plasma%value (float) [\(9.8.1.1.1\)](#page-1626-1) source [\(3503\)](#page-1732-0) scenario%edge%phi\_plasma%source (string) [\(9.8.1.1.3\)](#page-1626-0) vtor edge [\(3491\)](#page-1728-3) scenario%edge%vtor edge (scenario ref) [\(9.8.1.3.397\)](#page-1732-1) value [\(3503\)](#page-1732-0) scenario%edge%vtor\_edge%value (float) [\(9.8.1.1.1\)](#page-1626-1) source [\(3503\)](#page-1732-0) scenario%edge%vtor\_edge%source (string) [\(9.8.1.1.3\)](#page-1626-0) energy [\(3151\)](#page-1638-0) scenario%energy (scenario energy) [\(9.8.1.3.386\)](#page-1728-4) w tot [\(3492\)](#page-1728-5) scenario%energy%w tot (scenario ref) [\(9.8.1.3.397\)](#page-1732-1) value [\(3503\)](#page-1732-0) scenario%energy%w\_tot%value (float) [\(9.8.1.1.1\)](#page-1626-1) source [\(3503\)](#page-1732-0) scenario%energy%w\_tot%source (string) [\(9.8.1.1.3\)](#page-1626-0) w\_b\_pol [\(3492\)](#page-1728-5) scenario%energy%w\_b\_pol (scenario\_ref) [\(9.8.1.3.397\)](#page-1732-1) value [\(3503\)](#page-1732-0) scenario%energy%w\_b\_pol%value (float) [\(9.8.1.1.1\)](#page-1626-1) source [\(3503\)](#page-1732-0) scenario%energy%w\_b\_pol%source (string) [\(9.8.1.1.3\)](#page-1626-0) w dia [\(3492\)](#page-1728-5) scenario%energy%w dia (scenario ref) [\(9.8.1.3.397\)](#page-1732-1) value [\(3503\)](#page-1732-0) scenario%energy%w\_dia%value (float) [\(9.8.1.1.1\)](#page-1626-1) source [\(3503\)](#page-1732-0) scenario%energy%w\_dia%source (string) [\(9.8.1.1.3\)](#page-1626-0) dwdia dt [\(3492\)](#page-1728-5) scenario%energy%dwdia dt (scenario ref) [\(9.8.1.3.397\)](#page-1732-1) value [\(3503\)](#page-1732-0) scenario%energy%dwdia\_dt%value (float) [\(9.8.1.1.1\)](#page-1626-1) source [\(3503\)](#page-1732-0) scenario%energy%dwdia\_dt%source (string) [\(9.8.1.1.3\)](#page-1626-0) w b tor pla [\(3492\)](#page-1728-5) scenario%energy%w b tor pla (scenario ref) [\(9.8.1.3.397\)](#page-1732-1) value [\(3503\)](#page-1732-0) scenario%energy%w\_b\_tor\_pla%value (float) [\(9.8.1.1.1\)](#page-1626-1) source [\(3503\)](#page-1732-0) scenario%energy%w\_b\_tor\_pla%source (string) [\(9.8.1.1.3\)](#page-1626-0) w\_th [\(3492\)](#page-1728-5) scenario%energy%w\_th (scenario\_ref) [\(9.8.1.3.397\)](#page-1732-1) value [\(3503\)](#page-1732-0) scenario%energy%w\_th%value (float) [\(9.8.1.1.1\)](#page-1626-1) source [\(3503\)](#page-1732-0) scenario%energy%w\_th%source (string) [\(9.8.1.1.3\)](#page-1626-0) dwtot dt [\(3492\)](#page-1728-5) scenario%energy%dwtot dt (scenario ref) [\(9.8.1.3.397\)](#page-1732-1) value [\(3503\)](#page-1732-0) scenario%energy%dwtot\_dt%value (float) [\(9.8.1.1.1\)](#page-1626-1) source [\(3503\)](#page-1732-0) scenario%energy%dwtot\_dt%source (string) [\(9.8.1.1.3\)](#page-1626-0) dwbpol dt [\(3492\)](#page-1728-5) scenario%energy%dwbpol dt (scenario ref) [\(9.8.1.3.397\)](#page-1732-1) value [\(3503\)](#page-1732-0) scenario%energy%dwbpol\_dt%value (float) [\(9.8.1.1.1\)](#page-1626-1) source [\(3503\)](#page-1732-0) scenario%energy%dwbpol\_dt%source (string) [\(9.8.1.1.3\)](#page-1626-0) dwbtorpla dt [\(3492\)](#page-1728-5) scenario%energy%dwbtorpla dt (scenario ref) [\(9.8.1.3.397\)](#page-1732-1)

value [\(3503\)](#page-1732-0) scenario%energy%dwbtorpla\_dt%value (float) [\(9.8.1.1.1\)](#page-1626-1) source [\(3503\)](#page-1732-0) scenario%energy%dwbtorpla\_dt%source (string) [\(9.8.1.1.3\)](#page-1626-0) dwth dt [\(3492\)](#page-1728-5) scenario%energy%dwth dt (scenario ref) [\(9.8.1.3.397\)](#page-1732-1) value [\(3503\)](#page-1732-0) scenario%energy%dwth\_dt%value (float) [\(9.8.1.1.1\)](#page-1626-1) source [\(3503\)](#page-1732-0) scenario%energy%dwth\_dt%source (string) [\(9.8.1.1.3\)](#page-1626-0) esup icrhtot [\(3492\)](#page-1728-5) scenario%energy%esup icrhtot (scenario ref) [\(9.8.1.3.397\)](#page-1732-1) value [\(3503\)](#page-1732-0) scenario%energy%esup\_icrhtot%value (float) [\(9.8.1.1.1\)](#page-1626-1) source [\(3503\)](#page-1732-0) scenario%energy%esup\_icrhtot%source (string) [\(9.8.1.1.3\)](#page-1626-0) esup icrhper [\(3492\)](#page-1728-5) scenario%energy%esup icrhper (scenario ref) [\(9.8.1.3.397\)](#page-1732-1) value [\(3503\)](#page-1732-0) scenario%energy%esup\_icrhper%value (float) [\(9.8.1.1.1\)](#page-1626-1) source [\(3503\)](#page-1732-0) scenario%energy%esup\_icrhper%source (string) [\(9.8.1.1.3\)](#page-1626-0) esup nbitot [\(3492\)](#page-1728-5) scenario%energy%esup nbitot (scenario ref) [\(9.8.1.3.397\)](#page-1732-1) value [\(3503\)](#page-1732-0) scenario%energy%esup nbitot%value (float) [\(9.8.1.1.1\)](#page-1626-1) source [\(3503\)](#page-1732-0) scenario%energy%esup\_nbitot%source (string) [\(9.8.1.1.3\)](#page-1626-0) esup nbiperp [\(3492\)](#page-1728-5) scenario%energy%esup nbiperp (scenario ref) [\(9.8.1.3.397\)](#page-1732-1) value [\(3503\)](#page-1732-0) scenario%energy%esup\_nbiperp%value (float) [\(9.8.1.1.1\)](#page-1626-1) source [\(3503\)](#page-1732-0) scenario%energy%esup\_nbiperp%source (string) [\(9.8.1.1.3\)](#page-1626-0) esup lhcd [\(3492\)](#page-1728-5) scenario%energy%esup lhcd (scenario ref) [\(9.8.1.3.397\)](#page-1732-1) value [\(3503\)](#page-1732-0) scenario%energy%esup lhcd%value (float) [\(9.8.1.1.1\)](#page-1626-1) source [\(3503\)](#page-1732-0) scenario%energy%esup\_lhcd%source (string) [\(9.8.1.1.3\)](#page-1626-0) esup alpha [\(3492\)](#page-1728-5) scenario%energy%esup alpha (scenario ref) [\(9.8.1.3.397\)](#page-1732-1) value [\(3503\)](#page-1732-0) scenario%energy%esup\_alpha%value (float) [\(9.8.1.1.1\)](#page-1626-1) source [\(3503\)](#page-1732-0) scenario%energy%esup\_alpha%source (string) [\(9.8.1.1.3\)](#page-1626-0) eqgeometry [\(3151\)](#page-1638-0) scenario%eqgeometry (eqgeometry) [\(9.8.1.3.197\)](#page-1680-0) source [\(3303\)](#page-1680-1) scenario%eqgeometry%source (string) [\(9.8.1.1.3\)](#page-1626-0) boundarytype [\(3303\)](#page-1680-1) scenario%eqgeometry%boundarytype (integer) [\(9.8.1.1.2\)](#page-1626-2) boundary [\(3303\)](#page-1680-1) scenario%eqgeometry%boundary(:) (rz1Dexp) [\(9.8.1.3.368\)](#page-1724-0) r [\(3474\)](#page-1724-1) scenario%eqgeometry%boundary(:)%r (vecflt type) [\(9.8.1.2.13\)](#page-1627-0) z [\(3474\)](#page-1724-1) scenario%eqgeometry%boundary(:)%z (vecflt type) [\(9.8.1.2.13\)](#page-1627-0) geom axis [\(3303\)](#page-1680-1) scenario%eqgeometry%geom axis (rz0D) [\(9.8.1.3.365\)](#page-1723-0) r [\(3471\)](#page-1723-1) scenario%eqgeometry%geom axis%r (float) [\(9.8.1.1.1\)](#page-1626-1) z [\(3471\)](#page-1723-1) scenario%eqgeometry%geom axis%z (float) [\(9.8.1.1.1\)](#page-1626-1) a minor [\(3303\)](#page-1680-1) scenario%eqgeometry%a minor (float) [\(9.8.1.1.1\)](#page-1626-1) elongation [\(3303\)](#page-1680-1) scenario%eqgeometry%elongation (float) [\(9.8.1.1.1\)](#page-1626-1) elong upper [\(3303\)](#page-1680-1) scenario%eqgeometry%elong upper (float) [\(9.8.1.1.1\)](#page-1626-1) elong lower [\(3303\)](#page-1680-1) scenario%eqgeometry%elong lower (float) [\(9.8.1.1.1\)](#page-1626-1) tria upper [\(3303\)](#page-1680-1) scenario%eqgeometry%tria upper (float) [\(9.8.1.1.1\)](#page-1626-1) tria lower [\(3303\)](#page-1680-1) scenario%eqgeometry%tria lower (float) [\(9.8.1.1.1\)](#page-1626-1) xpts [\(3303\)](#page-1680-1) scenario%eqgeometry%xpts(:) (rz1Dexp) [\(9.8.1.3.368\)](#page-1724-0) r [\(3474\)](#page-1724-1) scenario%eqgeometry%xpts(:)%r (vecflt type) [\(9.8.1.2.13\)](#page-1627-0) z [\(3474\)](#page-1724-1) scenario%eqgeometry%xpts(:)%z (vecflt type) [\(9.8.1.2.13\)](#page-1627-0) left low st [\(3303\)](#page-1680-1) scenario%eqgeometry%left low st (rz0D) [\(9.8.1.3.365\)](#page-1723-0) r [\(3471\)](#page-1723-1) scenario%eqgeometry%left low st%r (float) [\(9.8.1.1.1\)](#page-1626-1) z [\(3471\)](#page-1723-1) scenario%eqgeometry%left low st%z (float) [\(9.8.1.1.1\)](#page-1626-1) right low st [\(3303\)](#page-1680-1) scenario%eqgeometry%right low st (rz0D) [\(9.8.1.3.365\)](#page-1723-0) r [\(3471\)](#page-1723-1) scenario%eqgeometry%right low st%r (float) [\(9.8.1.1.1\)](#page-1626-1) z [\(3471\)](#page-1723-1) scenario%eqgeometry%right\_low\_st%z (float) [\(9.8.1.1.1\)](#page-1626-1) left up st [\(3303\)](#page-1680-1) scenario%eqgeometry%left up st (rz0D) [\(9.8.1.3.365\)](#page-1723-0) r [\(3471\)](#page-1723-1) scenario%eqgeometry%left up st%r (float) [\(9.8.1.1.1\)](#page-1626-1) z [\(3471\)](#page-1723-1) scenario%eqgeometry%left\_up\_st%z (float) [\(9.8.1.1.1\)](#page-1626-1) right up st [\(3303\)](#page-1680-1) scenario%eqgeometry%right up st (rz0D) [\(9.8.1.3.365\)](#page-1723-0) r [\(3471\)](#page-1723-1) scenario%eqgeometry%right up st%r (float) [\(9.8.1.1.1\)](#page-1626-1) z [\(3471\)](#page-1723-1) scenario%eqgeometry%right up st%z (float) [\(9.8.1.1.1\)](#page-1626-1) active limit [\(3303\)](#page-1680-1) scenario%eqgeometry%active limit (rz0D) [\(9.8.1.3.365\)](#page-1723-0) r [\(3471\)](#page-1723-1) scenario%eqgeometry%active limit%r (float) [\(9.8.1.1.1\)](#page-1626-1) z [\(3471\)](#page-1723-1) scenario%eqgeometry%active limit%z (float) [\(9.8.1.1.1\)](#page-1626-1) ang lcms upo [\(3303\)](#page-1680-1) scenario%eqgeometry%ang lcms upo (float) [\(9.8.1.1.1\)](#page-1626-1) ang lcms upi [\(3303\)](#page-1680-1) scenario%eqgeometry%ang lcms upi (float) [\(9.8.1.1.1\)](#page-1626-1) ang lcms lwo [\(3303\)](#page-1680-1) scenario%eqgeometry%ang lcms lwo (float) [\(9.8.1.1.1\)](#page-1626-1) ang lcms lwi [\(3303\)](#page-1680-1) scenario%eqgeometry%ang lcms lwi (float) [\(9.8.1.1.1\)](#page-1626-1) global param [\(3151\)](#page-1638-0) scenario%global param (scenario global) [\(9.8.1.3.387\)](#page-1729-0)

ip [\(3493\)](#page-1729-1) scenario%global param%ip (scenario ref) [\(9.8.1.3.397\)](#page-1732-1) value [\(3503\)](#page-1732-0) scenario%global\_param%ip%value (float) [\(9.8.1.1.1\)](#page-1626-1) source [\(3503\)](#page-1732-0) scenario%global\_param%ip%source (string) [\(9.8.1.1.3\)](#page-1626-0) dip dt [\(3493\)](#page-1729-1) scenario%global param%dip dt (scenario ref) [\(9.8.1.3.397\)](#page-1732-1) value [\(3503\)](#page-1732-0) scenario%global\_param%dip\_dt%value (float) [\(9.8.1.1.1\)](#page-1626-1) source [\(3503\)](#page-1732-0) scenario%global\_param%dip\_dt%source (string) [\(9.8.1.1.3\)](#page-1626-0) beta pol [\(3493\)](#page-1729-1) scenario%global param%beta pol (scenario ref) [\(9.8.1.3.397\)](#page-1732-1) value [\(3503\)](#page-1732-0) scenario%global\_param%beta\_pol%value (float) [\(9.8.1.1.1\)](#page-1626-1) source [\(3503\)](#page-1732-0) scenario%global\_param%beta\_pol%source (string) [\(9.8.1.1.3\)](#page-1626-0) beta tor [\(3493\)](#page-1729-1) scenario%global param%beta tor (scenario ref) [\(9.8.1.3.397\)](#page-1732-1) value [\(3503\)](#page-1732-0) scenario%global\_param%beta\_tor%value (float) [\(9.8.1.1.1\)](#page-1626-1) source [\(3503\)](#page-1732-0) scenario%global\_param%beta\_tor%source (string) [\(9.8.1.1.3\)](#page-1626-0) beta normal [\(3493\)](#page-1729-1) scenario%global param%beta normal (scenario ref) [\(9.8.1.3.397\)](#page-1732-1) value [\(3503\)](#page-1732-0) scenario%global\_param%beta\_normal%value (float) [\(9.8.1.1.1\)](#page-1626-1) source [\(3503\)](#page-1732-0) scenario%global param%beta normal%source (string) [\(9.8.1.1.3\)](#page-1626-0) li [\(3493\)](#page-1729-1) scenario%global param%li (scenario ref) [\(9.8.1.3.397\)](#page-1732-1) value [\(3503\)](#page-1732-0) scenario%global param%li%value (float) [\(9.8.1.1.1\)](#page-1626-1) source [\(3503\)](#page-1732-0) scenario%global\_param%li%source (string) [\(9.8.1.1.3\)](#page-1626-0) volume [\(3493\)](#page-1729-1) scenario%global param%volume (scenario ref) [\(9.8.1.3.397\)](#page-1732-1) value [\(3503\)](#page-1732-0) scenario%global.param%volume%value (float) [\(9.8.1.1.1\)](#page-1626-1) source [\(3503\)](#page-1732-0) scenario%global\_param%volume%source (string) [\(9.8.1.1.3\)](#page-1626-0) area pol [\(3493\)](#page-1729-1) scenario%global param%area pol (scenario ref) [\(9.8.1.3.397\)](#page-1732-1) value [\(3503\)](#page-1732-0) scenario%global param%area pol%value (float) [\(9.8.1.1.1\)](#page-1626-1) source [\(3503\)](#page-1732-0) scenario%global\_param%area\_pol%source (string) [\(9.8.1.1.3\)](#page-1626-0) area ext [\(3493\)](#page-1729-1) scenario%global param%area ext (scenario ref) [\(9.8.1.3.397\)](#page-1732-1) value [\(3503\)](#page-1732-0) scenario%global\_param%area\_ext%value (float) [\(9.8.1.1.1\)](#page-1626-1) source [\(3503\)](#page-1732-0) scenario%global\_param%area\_ext%source (string) [\(9.8.1.1.3\)](#page-1626-0) len sepa [\(3493\)](#page-1729-1) scenario%global param%len sepa (scenario ref) [\(9.8.1.3.397\)](#page-1732-1) value [\(3503\)](#page-1732-0) scenario%global param%len sepa%value (float) [\(9.8.1.1.1\)](#page-1626-1) source [\(3503\)](#page-1732-0) scenario%global param%len sepa%source (string) [\(9.8.1.1.3\)](#page-1626-0) beta pol th [\(3493\)](#page-1729-1) scenario%global param%beta pol th (scenario ref) [\(9.8.1.3.397\)](#page-1732-1) value [\(3503\)](#page-1732-0) scenario%global\_param%beta\_pol\_th%value (float) [\(9.8.1.1.1\)](#page-1626-1) source [\(3503\)](#page-1732-0) scenario%global\_param%beta\_pol\_th%source (string) [\(9.8.1.1.3\)](#page-1626-0) beta tor th [\(3493\)](#page-1729-1) scenario%global param%beta tor th (scenario ref) [\(9.8.1.3.397\)](#page-1732-1) value [\(3503\)](#page-1732-0) scenario%global\_param%beta\_tor\_th%value (float) [\(9.8.1.1.1\)](#page-1626-1) source [\(3503\)](#page-1732-0) scenario%global\_param%beta\_tor\_th%source (string) [\(9.8.1.1.3\)](#page-1626-0) beta n th [\(3493\)](#page-1729-1) scenario%global param%beta n th (scenario ref) [\(9.8.1.3.397\)](#page-1732-1) value [\(3503\)](#page-1732-0) scenario%global param%beta n th%value (float) [\(9.8.1.1.1\)](#page-1626-1) source [\(3503\)](#page-1732-0) scenario%global\_param%beta\_n\_th%source (string) [\(9.8.1.1.3\)](#page-1626-0) disruption [\(3493\)](#page-1729-1) scenario%global param%disruption (scenario ref) [\(9.8.1.3.397\)](#page-1732-1) value [\(3503\)](#page-1732-0) scenario%global param%disruption%value (float) [\(9.8.1.1.1\)](#page-1626-1) source [\(3503\)](#page-1732-0) scenario%global param%disruption%source (string) [\(9.8.1.1.3\)](#page-1626-0) mode h [\(3493\)](#page-1729-1) scenario%global param%mode h (scenario ref) [\(9.8.1.3.397\)](#page-1732-1) value [\(3503\)](#page-1732-0) scenario%global\_param%mode\_h%value (float) [\(9.8.1.1.1\)](#page-1626-1) source [\(3503\)](#page-1732-0) scenario%global\_param%mode\_h%source (string) [\(9.8.1.1.3\)](#page-1626-0) s alpha [\(3493\)](#page-1729-1) scenario%global param%s alpha (scenario ref) [\(9.8.1.3.397\)](#page-1732-1) value [\(3503\)](#page-1732-0) scenario%global param%s alpha%value (float) [\(9.8.1.1.1\)](#page-1626-1) source [\(3503\)](#page-1732-0) scenario%global param%s alpha%source (string) [\(9.8.1.1.3\)](#page-1626-0) heat power [\(3151\)](#page-1638-0) scenario%heat power (scenario heat power) [\(9.8.1.3.388\)](#page-1729-2) plh [\(3494\)](#page-1729-3) scenario%heat power%plh (scenario ref) [\(9.8.1.3.397\)](#page-1732-1) value [\(3503\)](#page-1732-0) scenario%heat\_power%plh%value (float) [\(9.8.1.1.1\)](#page-1626-1) source [\(3503\)](#page-1732-0) scenario%heat\_power%plh%source (string) [\(9.8.1.1.3\)](#page-1626-0) pohmic [\(3494\)](#page-1729-3) scenario%heat power%pohmic (scenario ref) [\(9.8.1.3.397\)](#page-1732-1) value [\(3503\)](#page-1732-0) scenario%heat\_power%pohmic%value (float) [\(9.8.1.1.1\)](#page-1626-1) source [\(3503\)](#page-1732-0) scenario%heat\_power%pohmic%source (string) [\(9.8.1.1.3\)](#page-1626-0) picrh [\(3494\)](#page-1729-3) scenario%heat power%picrh (scenario ref) [\(9.8.1.3.397\)](#page-1732-1) value [\(3503\)](#page-1732-0) scenario%heat\_power%picrh%value (float) [\(9.8.1.1.1\)](#page-1626-1) source [\(3503\)](#page-1732-0) scenario%heat\_power%picrh%source (string) [\(9.8.1.1.3\)](#page-1626-0) pecrh [\(3494\)](#page-1729-3) scenario%heat power%pecrh (scenario ref) [\(9.8.1.3.397\)](#page-1732-1) value [\(3503\)](#page-1732-0) scenario%heat\_power%pecrh%value (float) [\(9.8.1.1.1\)](#page-1626-1) source [\(3503\)](#page-1732-0) scenario%heat\_power%pecrh%source (string) [\(9.8.1.1.3\)](#page-1626-0)

pnbi [\(3494\)](#page-1729-3) scenario%heat power%pnbi (scenario ref) [\(9.8.1.3.397\)](#page-1732-1) value [\(3503\)](#page-1732-0) scenario%heat\_power%pnbi%value (float) [\(9.8.1.1.1\)](#page-1626-1) source [\(3503\)](#page-1732-0) scenario%heat\_power%pnbi%source (string) [\(9.8.1.1.3\)](#page-1626-0) pnbi co cur [\(3494\)](#page-1729-3) scenario%heat power%pnbi co cur (scenario ref) [\(9.8.1.3.397\)](#page-1732-1) value [\(3503\)](#page-1732-0) scenario%heat\_power%pnbi\_co\_cur%value (float) [\(9.8.1.1.1\)](#page-1626-1) source [\(3503\)](#page-1732-0) scenario%heat\_power%pnbi\_co\_cur%source (string) [\(9.8.1.1.3\)](#page-1626-0) pnbi counter [\(3494\)](#page-1729-3) scenario%heat power%pnbi counter (scenario ref) [\(9.8.1.3.397\)](#page-1732-1) value [\(3503\)](#page-1732-0) scenario%heat\_power%pnbi\_counter%value (float) [\(9.8.1.1.1\)](#page-1626-1) source [\(3503\)](#page-1732-0) scenario%heat\_power%pnbi\_counter%source (string) [\(9.8.1.1.3\)](#page-1626-0) plh th [\(3494\)](#page-1729-3) scenario%heat power%plh th (scenario ref) [\(9.8.1.3.397\)](#page-1732-1) value [\(3503\)](#page-1732-0) scenario%heat\_power%plh\_th%value (float) [\(9.8.1.1.1\)](#page-1626-1) source [\(3503\)](#page-1732-0) scenario%heat\_power%plh\_th%source (string) [\(9.8.1.1.3\)](#page-1626-0) picrh th [\(3494\)](#page-1729-3) scenario%heat power%picrh th (scenario ref) [\(9.8.1.3.397\)](#page-1732-1) value [\(3503\)](#page-1732-0) scenario%heat\_power%picrh\_th%value (float) [\(9.8.1.1.1\)](#page-1626-1) source [\(3503\)](#page-1732-0) scenario%heat\_power%picrh\_th%source (string) [\(9.8.1.1.3\)](#page-1626-0) pecrh th [\(3494\)](#page-1729-3) scenario%heat power%pecrh th (scenario ref) [\(9.8.1.3.397\)](#page-1732-1) value [\(3503\)](#page-1732-0) scenario%heat\_power%pecrh\_th%value (float) [\(9.8.1.1.1\)](#page-1626-1) source [\(3503\)](#page-1732-0) scenario%heat\_power%pecrh\_th%source (string) [\(9.8.1.1.3\)](#page-1626-0) pnbi th [\(3494\)](#page-1729-3) scenario%heat power%pnbi th (scenario ref) [\(9.8.1.3.397\)](#page-1732-1) value [\(3503\)](#page-1732-0) scenario%heat\_power%pnbi\_th%value (float) [\(9.8.1.1.1\)](#page-1626-1) source [\(3503\)](#page-1732-0) scenario%heat\_power%pnbi\_th%source (string) [\(9.8.1.1.3\)](#page-1626-0) ploss icrh [\(3494\)](#page-1729-3) scenario%heat power%ploss icrh (scenario ref) [\(9.8.1.3.397\)](#page-1732-1) value [\(3503\)](#page-1732-0) scenario%heat\_power%ploss\_icrh%value (float) [\(9.8.1.1.1\)](#page-1626-1) source [\(3503\)](#page-1732-0) scenario%heat\_power%ploss\_icrh%source (string) [\(9.8.1.1.3\)](#page-1626-0) ploss nbi [\(3494\)](#page-1729-3) scenario%heat power%ploss nbi (scenario ref) [\(9.8.1.3.397\)](#page-1732-1) value [\(3503\)](#page-1732-0) scenario%heat\_power%ploss\_nbi%value (float) [\(9.8.1.1.1\)](#page-1626-1) source [\(3503\)](#page-1732-0) scenario%heat\_power%ploss\_nbi%source (string) [\(9.8.1.1.3\)](#page-1626-0) pbrem [\(3494\)](#page-1729-3) scenario%heat power%pbrem (scenario ref) [\(9.8.1.3.397\)](#page-1732-1) value [\(3503\)](#page-1732-0) scenario%heat\_power%pbrem%value (float) [\(9.8.1.1.1\)](#page-1626-1) source [\(3503\)](#page-1732-0) scenario%heat\_power%pbrem%source (string) [\(9.8.1.1.3\)](#page-1626-0) pcyclo [\(3494\)](#page-1729-3) scenario%heat power%pcyclo (scenario ref) [\(9.8.1.3.397\)](#page-1732-1) value [\(3503\)](#page-1732-0) scenario%heat\_power%pcyclo%value (float) [\(9.8.1.1.1\)](#page-1626-1) source [\(3503\)](#page-1732-0) scenario%heat\_power%pcyclo%source (string) [\(9.8.1.1.3\)](#page-1626-0) prad [\(3494\)](#page-1729-3) scenario%heat\_power%prad (scenario ref) [\(9.8.1.3.397\)](#page-1732-1) value [\(3503\)](#page-1732-0) scenario%heat\_power%prad%value (float) [\(9.8.1.1.1\)](#page-1626-1) source [\(3503\)](#page-1732-0) scenario%heat\_power%prad%source (string) [\(9.8.1.1.3\)](#page-1626-0) pdd fus [\(3494\)](#page-1729-3) scenario%heat power%pdd fus (scenario ref) [\(9.8.1.3.397\)](#page-1732-1) value [\(3503\)](#page-1732-0) scenario%heat\_power%pdd\_fus%value (float) [\(9.8.1.1.1\)](#page-1626-1) source [\(3503\)](#page-1732-0) scenario%heat\_power%pdd\_fus%source (string) [\(9.8.1.1.3\)](#page-1626-0) pei [\(3494\)](#page-1729-3) scenario%heat power%pei (scenario ref) [\(9.8.1.3.397\)](#page-1732-1) value [\(3503\)](#page-1732-0) scenario%heat\_power%pei%value (float) [\(9.8.1.1.1\)](#page-1626-1) source [\(3503\)](#page-1732-0) scenario%heat power%pei%source (string) [\(9.8.1.1.3\)](#page-1626-0) pel\_tot [\(3494\)](#page-1729-3) scenario%heat\_power%pel\_tot (scenario\_ref) [\(9.8.1.3.397\)](#page-1732-1) value [\(3503\)](#page-1732-0) scenario%heat\_power%pel\_tot%value (float) [\(9.8.1.1.1\)](#page-1626-1) source [\(3503\)](#page-1732-0) scenario%heat\_power%pel\_tot%source (string) [\(9.8.1.1.3\)](#page-1626-0) pel fus [\(3494\)](#page-1729-3) scenario%heat power%pel fus (scenario ref) [\(9.8.1.3.397\)](#page-1732-1) value [\(3503\)](#page-1732-0) scenario%heat\_power%pel\_fus%value (float) [\(9.8.1.1.1\)](#page-1626-1) source [\(3503\)](#page-1732-0) scenario%heat\_power%pel\_fus%source (string) [\(9.8.1.1.3\)](#page-1626-0) pel icrh [\(3494\)](#page-1729-3) scenario%heat power%pel icrh (scenario ref) [\(9.8.1.3.397\)](#page-1732-1) value [\(3503\)](#page-1732-0) scenario%heat\_power%pel\_icrh%value (float) [\(9.8.1.1.1\)](#page-1626-1) source [\(3503\)](#page-1732-0) scenario%heat\_power%pel\_icrh%source (string) [\(9.8.1.1.3\)](#page-1626-0) pel nbi [\(3494\)](#page-1729-3) scenario%heat power%pel nbi (scenario ref) [\(9.8.1.3.397\)](#page-1732-1) value [\(3503\)](#page-1732-0) scenario%heat power%pel nbi%value (float) [\(9.8.1.1.1\)](#page-1626-1) source [\(3503\)](#page-1732-0) scenario%heat\_power%pel\_nbi%source (string) [\(9.8.1.1.3\)](#page-1626-0) pfus dt [\(3494\)](#page-1729-3) scenario%heat power%pfus dt (scenario ref) [\(9.8.1.3.397\)](#page-1732-1) value [\(3503\)](#page-1732-0) scenario%heat\_power%pfus\_dt%value (float) [\(9.8.1.1.1\)](#page-1626-1) source [\(3503\)](#page-1732-0) scenario%heat\_power%pfus\_dt%source (string) [\(9.8.1.1.3\)](#page-1626-0) ploss fus [\(3494\)](#page-1729-3) scenario%heat power%ploss fus (scenario ref) [\(9.8.1.3.397\)](#page-1732-1) value [\(3503\)](#page-1732-0) scenario%heat\_power%ploss\_fus%value (float) [\(9.8.1.1.1\)](#page-1626-1) source [\(3503\)](#page-1732-0) scenario%heat\_power%ploss\_fus%source (string) [\(9.8.1.1.3\)](#page-1626-0) pfus nbi [\(3494\)](#page-1729-3) scenario%heat power%pfus nbi (scenario ref) [\(9.8.1.3.397\)](#page-1732-1)

value [\(3503\)](#page-1732-0) scenario%heat\_power%pfus\_nbi%value (float) [\(9.8.1.1.1\)](#page-1626-1) source [\(3503\)](#page-1732-0) scenario%heat\_power%pfus\_nbi%source (string) [\(9.8.1.1.3\)](#page-1626-0) pfus th [\(3494\)](#page-1729-3) scenario%heat power%pfus th (scenario ref) [\(9.8.1.3.397\)](#page-1732-1) value [\(3503\)](#page-1732-0) scenario%heat\_power%pfus\_th%value (float) [\(9.8.1.1.1\)](#page-1626-1) source [\(3503\)](#page-1732-0) scenario%heat\_power%pfus\_th%source (string) [\(9.8.1.1.3\)](#page-1626-0) padd tot [\(3494\)](#page-1729-3) scenario%heat power%padd tot (scenario ref) [\(9.8.1.3.397\)](#page-1732-1) value [\(3503\)](#page-1732-0) scenario%heat\_power%padd\_tot%value (float) [\(9.8.1.1.1\)](#page-1626-1) source [\(3503\)](#page-1732-0) scenario%heat power%padd tot%source (string) [\(9.8.1.1.3\)](#page-1626-0) pion tot [\(3494\)](#page-1729-3) scenario%heat power%pion tot (scenario ref) [\(9.8.1.3.397\)](#page-1732-1) value [\(3503\)](#page-1732-0) scenario%heat\_power%pion\_tot%value (float) [\(9.8.1.1.1\)](#page-1626-1) source [\(3503\)](#page-1732-0) scenario%heat\_power%pion\_tot%source (string) [\(9.8.1.1.3\)](#page-1626-0) pion fus [\(3494\)](#page-1729-3) scenario%heat power%pion fus (scenario ref) [\(9.8.1.3.397\)](#page-1732-1) value [\(3503\)](#page-1732-0) scenario%heat\_power%pion\_fus%value (float) [\(9.8.1.1.1\)](#page-1626-1) source [\(3503\)](#page-1732-0) scenario%heat\_power%pion\_fus%source (string) [\(9.8.1.1.3\)](#page-1626-0) pion icrh [\(3494\)](#page-1729-3) scenario%heat power%pion icrh (scenario ref) [\(9.8.1.3.397\)](#page-1732-1) value [\(3503\)](#page-1732-0) scenario%heat\_power%pion\_icrh%value (float) [\(9.8.1.1.1\)](#page-1626-1) source [\(3503\)](#page-1732-0) scenario%heat\_power%pion\_icrh%source (string) [\(9.8.1.1.3\)](#page-1626-0) pion nbi [\(3494\)](#page-1729-3) scenario%heat power%pion nbi (scenario ref) [\(9.8.1.3.397\)](#page-1732-1) value [\(3503\)](#page-1732-0) scenario%heat\_power%pion\_nbi%value (float) [\(9.8.1.1.1\)](#page-1626-1) source [\(3503\)](#page-1732-0) scenario%heat\_power%pion\_nbi%source (string) [\(9.8.1.1.3\)](#page-1626-0) pioniz [\(3494\)](#page-1729-3) scenario%heat power%pioniz (scenario ref) [\(9.8.1.3.397\)](#page-1732-1) value [\(3503\)](#page-1732-0) scenario%heat\_power%pioniz%value (float) [\(9.8.1.1.1\)](#page-1626-1) source [\(3503\)](#page-1732-0) scenario%heat\_power%pioniz%source (string) [\(9.8.1.1.3\)](#page-1626-0) ploss [\(3494\)](#page-1729-3) scenario%heat\_power%ploss (scenario\_ref) [\(9.8.1.3.397\)](#page-1732-1) value [\(3503\)](#page-1732-0) scenario%heat\_power%ploss%value (float) [\(9.8.1.1.1\)](#page-1626-1) source [\(3503\)](#page-1732-0) scenario%heat\_power%ploss%source (string) [\(9.8.1.1.3\)](#page-1626-0) p wth [\(3494\)](#page-1729-3) scenario%heat power%p wth (scenario ref) [\(9.8.1.3.397\)](#page-1732-1) value [\(3503\)](#page-1732-0) scenario%heat\_power%p\_wth%value (float) [\(9.8.1.1.1\)](#page-1626-1) source [\(3503\)](#page-1732-0) scenario%heat\_power%p\_wth%source (string) [\(9.8.1.1.3\)](#page-1626-0) p w [\(3494\)](#page-1729-3) scenario%heat power%p w (scenario ref) [\(9.8.1.3.397\)](#page-1732-1) value [\(3503\)](#page-1732-0) scenario%heat\_power%p\_w%value (float) [\(9.8.1.1.1\)](#page-1626-1) source [\(3503\)](#page-1732-0) scenario%heat\_power%p\_w%source (string) [\(9.8.1.1.3\)](#page-1626-0) p l2h thr [\(3494\)](#page-1729-3) scenario%heat power%p l2h thr (scenario ref) [\(9.8.1.3.397\)](#page-1732-1) value [\(3503\)](#page-1732-0) scenario%heat\_power%p\_l2h\_thr%value (float) [\(9.8.1.1.1\)](#page-1626-1) source [\(3503\)](#page-1732-0) scenario%heat\_power%p\_l2h\_thr%source (string) [\(9.8.1.1.3\)](#page-1626-0) p l2h sc [\(3494\)](#page-1729-3) scenario%heat power%p l2h sc (scenario ref) [\(9.8.1.3.397\)](#page-1732-1) value [\(3503\)](#page-1732-0) scenario%heat\_power%p\_l2h\_sc%value (float) [\(9.8.1.1.1\)](#page-1626-1) source [\(3503\)](#page-1732-0) scenario%heat\_power%p\_l2h\_sc%source (string) [\(9.8.1.1.3\)](#page-1626-0) p nbi icrh [\(3494\)](#page-1729-3) scenario%heat power%p nbi icrh (scenario ref) [\(9.8.1.3.397\)](#page-1732-1) value [\(3503\)](#page-1732-0) scenario%heat\_power%p\_nbi\_icrh%value (float) [\(9.8.1.1.1\)](#page-1626-1) source [\(3503\)](#page-1732-0) scenario%heat\_power%p\_nbi\_icrh%source (string) [\(9.8.1.1.3\)](#page-1626-0) itb [\(3151\)](#page-1638-0) scenario%itb (scenario\_itb) [\(9.8.1.3.390\)](#page-1730-0) q\_min [\(3496\)](#page-1730-1) scenario%itb%q\_min (scenario\_ref) [\(9.8.1.3.397\)](#page-1732-1) value [\(3503\)](#page-1732-0) scenario%itb%q\_min%value (float) [\(9.8.1.1.1\)](#page-1626-1) source [\(3503\)](#page-1732-0) scenario%itb%q\_min%source (string) [\(9.8.1.1.3\)](#page-1626-0) te itb [\(3496\)](#page-1730-1) scenario%itb%te itb (scenario ref) [\(9.8.1.3.397\)](#page-1732-1) value [\(3503\)](#page-1732-0) scenario%itb%te\_itb%value (float) [\(9.8.1.1.1\)](#page-1626-1) source [\(3503\)](#page-1732-0) scenario%itb%te itb%source (string) [\(9.8.1.1.3\)](#page-1626-0) ti itb [\(3496\)](#page-1730-1) scenario%itb%ti itb (scenario ref) [\(9.8.1.3.397\)](#page-1732-1) value [\(3503\)](#page-1732-0) scenario%itb%ti\_itb%value (float) [\(9.8.1.1.1\)](#page-1626-1) source [\(3503\)](#page-1732-0) scenario%itb%ti itb%source (string) [\(9.8.1.1.3\)](#page-1626-0) ne itb [\(3496\)](#page-1730-1) scenario%itb%ne itb (scenario ref) [\(9.8.1.3.397\)](#page-1732-1) value [\(3503\)](#page-1732-0) scenario%itb%ne\_itb%value (float) [\(9.8.1.1.1\)](#page-1626-1) source [\(3503\)](#page-1732-0) scenario%itb%ne\_itb%source (string) [\(9.8.1.1.3\)](#page-1626-0) ni itb [\(3496\)](#page-1730-1) scenario%itb%ni itb (scenario ref) [\(9.8.1.3.397\)](#page-1732-1) value [\(3503\)](#page-1732-0) scenario%itb%ni\_itb%value (float) [\(9.8.1.1.1\)](#page-1626-1) source [\(3503\)](#page-1732-0) scenario%itb%ni\_itb%source (string) [\(9.8.1.1.3\)](#page-1626-0) psi itb [\(3496\)](#page-1730-1) scenario%itb%psi itb (scenario ref) [\(9.8.1.3.397\)](#page-1732-1) value [\(3503\)](#page-1732-0) scenario%itb%psi\_itb%value (float) [\(9.8.1.1.1\)](#page-1626-1) source [\(3503\)](#page-1732-0) scenario%itb%psi\_itb%source (string) [\(9.8.1.1.3\)](#page-1626-0) phi\_itb [\(3496\)](#page-1730-1) scenario%itb%phi\_itb (scenario\_ref) [\(9.8.1.3.397\)](#page-1732-1)

value [\(3503\)](#page-1732-0) scenario%itb%phi\_itb%value (float) [\(9.8.1.1.1\)](#page-1626-1) source [\(3503\)](#page-1732-0) scenario%itb%phi\_itb%source (string) [\(9.8.1.1.3\)](#page-1626-0) rho itb [\(3496\)](#page-1730-1) scenario%itb%rho itb (scenario ref) [\(9.8.1.3.397\)](#page-1732-1) value [\(3503\)](#page-1732-0) scenario%itb%rho\_itb%value (float) [\(9.8.1.1.1\)](#page-1626-1) source [\(3503\)](#page-1732-0) scenario%itb%rho\_itb%source (string) [\(9.8.1.1.3\)](#page-1626-0) h itb [\(3496\)](#page-1730-1) scenario%itb%h itb (scenario ref) [\(9.8.1.3.397\)](#page-1732-1) value [\(3503\)](#page-1732-0) scenario%itb%h itb%value (float) [\(9.8.1.1.1\)](#page-1626-1) source [\(3503\)](#page-1732-0) scenario%itb%h\_itb%source (string) [\(9.8.1.1.3\)](#page-1626-0) width itb [\(3496\)](#page-1730-1) scenario%itb%width itb (scenario ref) [\(9.8.1.3.397\)](#page-1732-1) value [\(3503\)](#page-1732-0) scenario%itb%width\_itb%value (float) [\(9.8.1.1.1\)](#page-1626-1) source [\(3503\)](#page-1732-0) scenario%itb%width\_itb%source (string) [\(9.8.1.1.3\)](#page-1626-0) vtor\_itb [\(3496\)](#page-1730-1) scenario%itb%vtor\_itb (scenario\_ref) [\(9.8.1.3.397\)](#page-1732-1) value [\(3503\)](#page-1732-0) scenario%itb%vtor\_itb%value (float) [\(9.8.1.1.1\)](#page-1626-1) source [\(3503\)](#page-1732-0) scenario%itb%vtor\_itb%source (string) [\(9.8.1.1.3\)](#page-1626-0) itb type [\(3496\)](#page-1730-1) scenario%itb%itb type (scenario int) [\(9.8.1.3.389\)](#page-1730-2) value [\(3495\)](#page-1730-3) scenario%itb%itb\_type%value (integer) [\(9.8.1.1.2\)](#page-1626-2) source [\(3495\)](#page-1730-3) scenario%itb%itb\_type%source (string) [\(9.8.1.1.3\)](#page-1626-0) lim div wall [\(3151\)](#page-1638-0) scenario%lim div wall (scenario lim div wall) [\(9.8.1.3.391\)](#page-1730-4) te lim div [\(3497\)](#page-1730-5) scenario%lim div wall%te lim div (scenario ref) [\(9.8.1.3.397\)](#page-1732-1) value [\(3503\)](#page-1732-0) scenario%lim div wall%te lim div%value (float) [\(9.8.1.1.1\)](#page-1626-1) source [\(3503\)](#page-1732-0) scenario%lim\_div\_wall%te\_lim\_div%source (string) [\(9.8.1.1.3\)](#page-1626-0) ti lim div [\(3497\)](#page-1730-5) scenario%lim div wall%ti lim div (scenario ref) [\(9.8.1.3.397\)](#page-1732-1) value [\(3503\)](#page-1732-0) scenario%lim\_div\_wall%ti\_lim\_div%value (float) [\(9.8.1.1.1\)](#page-1626-1) source [\(3503\)](#page-1732-0) scenario%lim\_div\_wall%ti\_lim\_div%source (string) [\(9.8.1.1.3\)](#page-1626-0) ne lim div [\(3497\)](#page-1730-5) scenario%lim div wall%ne lim div (scenario ref) [\(9.8.1.3.397\)](#page-1732-1) value [\(3503\)](#page-1732-0) scenario%lim\_div\_wall%ne\_lim\_div%value (float) [\(9.8.1.1.1\)](#page-1626-1) source [\(3503\)](#page-1732-0) scenario%lim\_div\_wall%ne\_lim\_div%source (string) [\(9.8.1.1.3\)](#page-1626-0) ni lim div [\(3497\)](#page-1730-5) scenario%lim div wall%ni lim div (scenario ref) [\(9.8.1.3.397\)](#page-1732-1) value [\(3503\)](#page-1732-0) scenario%lim\_div\_wall%ni\_lim\_div%value (float) [\(9.8.1.1.1\)](#page-1626-1) source [\(3503\)](#page-1732-0) scenario%lim\_div\_wall%ni\_lim\_div%source (string) [\(9.8.1.1.3\)](#page-1626-0) q peak div [\(3497\)](#page-1730-5) scenario%lim div wall%q peak div (scenario ref) [\(9.8.1.3.397\)](#page-1732-1) value [\(3503\)](#page-1732-0) scenario%lim\_div\_wall%q\_peak\_div%value (float) [\(9.8.1.1.1\)](#page-1626-1) source [\(3503\)](#page-1732-0) scenario%lim\_div\_wall%q\_peak\_div%source (string) [\(9.8.1.1.3\)](#page-1626-0) q\_peak\_wall [\(3497\)](#page-1730-5) scenario%lim\_div\_wall%q\_peak\_wall (scenario\_ref) [\(9.8.1.3.397\)](#page-1732-1) value [\(3503\)](#page-1732-0) scenario%lim\_div\_wall%q\_peak\_wall%value (float) [\(9.8.1.1.1\)](#page-1626-1) source [\(3503\)](#page-1732-0) scenario%lim\_div\_wall%q\_peak\_wall%source (string) [\(9.8.1.1.3\)](#page-1626-0) surf temp [\(3497\)](#page-1730-5) scenario%lim div wall%surf temp (scenario ref) [\(9.8.1.3.397\)](#page-1732-1) value [\(3503\)](#page-1732-0) scenario%lim\_div\_wall%surf\_temp%value (float) [\(9.8.1.1.1\)](#page-1626-1) source [\(3503\)](#page-1732-0) scenario%lim\_div\_wall%surf\_temp%source (string) [\(9.8.1.1.3\)](#page-1626-0) p lim div [\(3497\)](#page-1730-5) scenario%lim div wall%p lim div (scenario ref) [\(9.8.1.3.397\)](#page-1732-1) value [\(3503\)](#page-1732-0) scenario%lim\_div\_wall%p\_lim\_div%value (float) [\(9.8.1.1.1\)](#page-1626-1) source [\(3503\)](#page-1732-0) scenario%lim\_div\_wall%p\_lim\_div%source (string) [\(9.8.1.1.3\)](#page-1626-0) p rad div [\(3497\)](#page-1730-5) scenario%lim div wall%p rad div (scenario ref) [\(9.8.1.3.397\)](#page-1732-1) value [\(3503\)](#page-1732-0) scenario%lim\_div\_wall%p\_rad\_div%value (float) [\(9.8.1.1.1\)](#page-1626-1) source [\(3503\)](#page-1732-0) scenario%lim\_div\_wall%p\_rad\_div%source (string) [\(9.8.1.1.3\)](#page-1626-0) p neut div [\(3497\)](#page-1730-5) scenario%lim div wall%p neut div (scenario ref) [\(9.8.1.3.397\)](#page-1732-1) value [\(3503\)](#page-1732-0) scenario%lim div wall%p neut div%value (float) [\(9.8.1.1.1\)](#page-1626-1) source [\(3503\)](#page-1732-0) scenario%lim\_div\_wall%p\_neut\_div%source (string) [\(9.8.1.1.3\)](#page-1626-0) p wall [\(3497\)](#page-1730-5) scenario%lim div wall%p wall (scenario ref) [\(9.8.1.3.397\)](#page-1732-1) value [\(3503\)](#page-1732-0) scenario%lim\_div\_wall%p\_wall%value (float) [\(9.8.1.1.1\)](#page-1626-1) source [\(3503\)](#page-1732-0) scenario%lim\_div\_wall%p\_wall%source (string) [\(9.8.1.1.3\)](#page-1626-0) wall\_temp [\(3497\)](#page-1730-5) scenario%lim\_div\_wall%wall\_temp (scenario\_ref) [\(9.8.1.3.397\)](#page-1732-1) value [\(3503\)](#page-1732-0) scenario%lim\_div\_wall%wall\_temp%value (float) [\(9.8.1.1.1\)](#page-1626-1) source [\(3503\)](#page-1732-0) scenario%lim\_div\_wall%wall\_temp%source (string) [\(9.8.1.1.3\)](#page-1626-0) wall\_state [\(3497\)](#page-1730-5) scenario%lim\_div\_wall%wall\_state (scenario ref) [\(9.8.1.3.397\)](#page-1732-1) value [\(3503\)](#page-1732-0) scenario%lim\_div\_wall%wall\_state%value (float) [\(9.8.1.1.1\)](#page-1626-1) source [\(3503\)](#page-1732-0) scenario%lim\_div\_wall%wall\_state%source (string) [\(9.8.1.1.3\)](#page-1626-0) detach state [\(3497\)](#page-1730-5) scenario%lim div wall%detach state (scenario ref) [\(9.8.1.3.397\)](#page-1732-1) value [\(3503\)](#page-1732-0) scenario%lim\_div\_wall%detach\_state%value (float) [\(9.8.1.1.1\)](#page-1626-1) source [\(3503\)](#page-1732-0) scenario%lim\_div\_wall%detach\_state%source (string) [\(9.8.1.1.3\)](#page-1626-0) pump flux [\(3497\)](#page-1730-5) scenario%lim div wall%pump flux (scenario ref) [\(9.8.1.3.397\)](#page-1732-1)

value [\(3503\)](#page-1732-0) scenario%lim\_div\_wall%pump\_flux%value (float) [\(9.8.1.1.1\)](#page-1626-1) source [\(3503\)](#page-1732-0) scenario%lim\_div\_wall%pump\_flux%source (string) [\(9.8.1.1.3\)](#page-1626-0) p rad fw [\(3497\)](#page-1730-5) scenario%lim div wall%p rad fw (scenario ref) [\(9.8.1.3.397\)](#page-1732-1) value [\(3503\)](#page-1732-0) scenario%lim\_div\_wall%p\_rad\_fw%value (float) [\(9.8.1.1.1\)](#page-1626-1) source [\(3503\)](#page-1732-0) scenario%lim\_div\_wall%p\_rad\_fw%source (string) [\(9.8.1.1.3\)](#page-1626-0) p cond fw [\(3497\)](#page-1730-5) scenario%lim div wall%p cond fw (scenario ref) [\(9.8.1.3.397\)](#page-1732-1) value [\(3503\)](#page-1732-0) scenario%lim\_div\_wall%p\_cond\_fw%value (float) [\(9.8.1.1.1\)](#page-1626-1) source [\(3503\)](#page-1732-0) scenario%lim\_div\_wall%p\_cond\_fw%source (string) [\(9.8.1.1.3\)](#page-1626-0) div wetted [\(3497\)](#page-1730-5) scenario%lim div wall%div wetted (scenario ref) [\(9.8.1.3.397\)](#page-1732-1) value [\(3503\)](#page-1732-0) scenario%lim\_div\_wall%div\_wetted%value (float) [\(9.8.1.1.1\)](#page-1626-1) source [\(3503\)](#page-1732-0) scenario%lim\_div\_wall%div\_wetted%source (string) [\(9.8.1.1.3\)](#page-1626-0) gas puff [\(3497\)](#page-1730-5) scenario%lim div wall%gas puff (scenario ref) [\(9.8.1.3.397\)](#page-1732-1) value [\(3503\)](#page-1732-0) scenario%lim\_div\_wall%gas\_puff%value (float) [\(9.8.1.1.1\)](#page-1626-1) source [\(3503\)](#page-1732-0) scenario%lim\_div\_wall%gas\_puff%source (string) [\(9.8.1.1.3\)](#page-1626-0) ar concentr [\(3497\)](#page-1730-5) scenario%lim div wall%ar concentr (scenario ref) [\(9.8.1.3.397\)](#page-1732-1) value [\(3503\)](#page-1732-0) scenario%lim\_div\_wall%ar\_concentr%value (float) [\(9.8.1.1.1\)](#page-1626-1) source [\(3503\)](#page-1732-0) scenario%lim\_div\_wall%ar\_concentr%source (string) [\(9.8.1.1.3\)](#page-1626-0) part exhaust [\(3497\)](#page-1730-5) scenario%lim div wall%part exhaust (scenario ref) [\(9.8.1.3.397\)](#page-1732-1) value [\(3503\)](#page-1732-0) scenario%lim\_div\_wall%part\_exhaust%value (float) [\(9.8.1.1.1\)](#page-1626-1) source [\(3503\)](#page-1732-0) scenario%lim\_div\_wall%part\_exhaust%source (string) [\(9.8.1.1.3\)](#page-1626-0) f inner [\(3497\)](#page-1730-5) scenario%lim div wall%f inner (scenario ref) [\(9.8.1.3.397\)](#page-1732-1) value [\(3503\)](#page-1732-0) scenario%lim\_div\_wall%f\_inner%value (float) [\(9.8.1.1.1\)](#page-1626-1) source [\(3503\)](#page-1732-0) scenario%lim\_div\_wall%f\_inner%source (string) [\(9.8.1.1.3\)](#page-1626-0) f outer [\(3497\)](#page-1730-5) scenario%lim div wall%f outer (scenario ref) [\(9.8.1.3.397\)](#page-1732-1) value [\(3503\)](#page-1732-0) scenario%lim\_div\_wall%f\_outer%value (float) [\(9.8.1.1.1\)](#page-1626-1) source [\(3503\)](#page-1732-0) scenario%lim div wall%f outer%source (string) [\(9.8.1.1.3\)](#page-1626-0) f pfr [\(3497\)](#page-1730-5) scenario%lim div wall%f pfr (scenario ref) [\(9.8.1.3.397\)](#page-1732-1) value [\(3503\)](#page-1732-0) scenario%lim\_div\_wall%f\_pfr%value (float) [\(9.8.1.1.1\)](#page-1626-1) source [\(3503\)](#page-1732-0) scenario%lim\_div\_wall%f\_pfr%source (string) [\(9.8.1.1.3\)](#page-1626-0) f rad fw [\(3497\)](#page-1730-5) scenario%lim div wall%f rad fw (scenario ref) [\(9.8.1.3.397\)](#page-1732-1) value [\(3503\)](#page-1732-0) scenario%lim.div.wall%f.rad.fw%value (float) [\(9.8.1.1.1\)](#page-1626-1) source [\(3503\)](#page-1732-0) scenario%lim\_div\_wall%f\_rad\_fw%source (string) [\(9.8.1.1.3\)](#page-1626-0) q\_div [\(3497\)](#page-1730-5) scenario%lim\_div\_wall%q\_div (vecflt\_type) [\(9.8.1.2.13\)](#page-1627-0) p cond div [\(3497\)](#page-1730-5) scenario%lim div wall%p cond div (scenario ref) [\(9.8.1.3.397\)](#page-1732-1) value [\(3503\)](#page-1732-0) scenario%lim\_div\_wall%p\_cond\_div%value (float) [\(9.8.1.1.1\)](#page-1626-1) source [\(3503\)](#page-1732-0) scenario%lim\_div\_wall%p\_cond\_div%source (string) [\(9.8.1.1.3\)](#page-1626-0) pol ext [\(3497\)](#page-1730-5) scenario%lim div wall%pol ext (float) [\(9.8.1.1.1\)](#page-1626-1) flux exp [\(3497\)](#page-1730-5) scenario%lim div wall%flux exp (float) [\(9.8.1.1.1\)](#page-1626-1) tilt angle [\(3497\)](#page-1730-5) scenario%lim div wall%tilt angle (float) [\(9.8.1.1.1\)](#page-1626-1) n\_div [\(3497\)](#page-1730-5) scenario%lim\_div\_wall%n\_div (float) [\(9.8.1.1.1\)](#page-1626-1) div dz [\(3497\)](#page-1730-5) scenario%lim div wall%div dz (float) [\(9.8.1.1.1\)](#page-1626-1) div dro [\(3497\)](#page-1730-5) scenario%lim div wall%div dro (float) [\(9.8.1.1.1\)](#page-1626-1) div\_dri [\(3497\)](#page-1730-5) scenario%lim\_div\_wall%div\_dri (float) [\(9.8.1.1.1\)](#page-1626-1) p nh div [\(3497\)](#page-1730-5) scenario%lim div wall%p nh div (scenario ref) [\(9.8.1.3.397\)](#page-1732-1) value [\(3503\)](#page-1732-0) scenario%lim\_div\_wall%p\_nh\_div%value (float) [\(9.8.1.1.1\)](#page-1626-1) source [\(3503\)](#page-1732-0) scenario%lim\_div\_wall%p\_nh\_div%source (string) [\(9.8.1.1.3\)](#page-1626-0) line ave [\(3151\)](#page-1638-0) scenario%line ave (scenario line ave) [\(9.8.1.3.392\)](#page-1731-0) ne line [\(3498\)](#page-1731-1) scenario%line ave%ne line (scenario ref) [\(9.8.1.3.397\)](#page-1732-1) value [\(3503\)](#page-1732-0) scenario%line\_ave%ne\_line%value (float) [\(9.8.1.1.1\)](#page-1626-1) source [\(3503\)](#page-1732-0) scenario%line\_ave%ne\_line%source (string) [\(9.8.1.1.3\)](#page-1626-0) zeff line [\(3498\)](#page-1731-1) scenario%line ave%zeff line (scenario ref) [\(9.8.1.3.397\)](#page-1732-1) value [\(3503\)](#page-1732-0) scenario%line\_ave%zeff\_line%value (float) [\(9.8.1.1.1\)](#page-1626-1) source [\(3503\)](#page-1732-0) scenario%line\_ave%zeff\_line%source (string) [\(9.8.1.1.3\)](#page-1626-0) ne zeff line [\(3498\)](#page-1731-1) scenario%line ave%ne zeff line (scenario ref) [\(9.8.1.3.397\)](#page-1732-1) value [\(3503\)](#page-1732-0) scenario%line\_ave%ne\_zeff\_line%value (float) [\(9.8.1.1.1\)](#page-1626-1) source [\(3503\)](#page-1732-0) scenario%line\_ave%ne\_zeff\_line%source (string) [\(9.8.1.1.3\)](#page-1626-0) dne line dt [\(3498\)](#page-1731-1) scenario%line ave%dne line dt (scenario ref) [\(9.8.1.3.397\)](#page-1732-1) value [\(3503\)](#page-1732-0) scenario%line\_ave%dne\_line\_dt%value (float) [\(9.8.1.1.1\)](#page-1626-1) source [\(3503\)](#page-1732-0) scenario%line\_ave%dne\_line\_dt%source (string) [\(9.8.1.1.3\)](#page-1626-0) neutron [\(3151\)](#page-1638-0) scenario%neutron (scenario neutron) [\(9.8.1.3.393\)](#page-1731-2) ndd\_tot [\(3499\)](#page-1731-3) scenario%neutron%ndd\_tot (scenario\_ref) [\(9.8.1.3.397\)](#page-1732-1)

value [\(3503\)](#page-1732-0) scenario%neutron%ndd\_tot%value (float) [\(9.8.1.1.1\)](#page-1626-1) source [\(3503\)](#page-1732-0) scenario%neutron%ndd\_tot%source (string) [\(9.8.1.1.3\)](#page-1626-0) ndd th [\(3499\)](#page-1731-3) scenario%neutron%ndd th (scenario ref) [\(9.8.1.3.397\)](#page-1732-1) value [\(3503\)](#page-1732-0) scenario%neutron%ndd\_th%value (float) [\(9.8.1.1.1\)](#page-1626-1) source [\(3503\)](#page-1732-0) scenario%neutron%ndd\_th%source (string) [\(9.8.1.1.3\)](#page-1626-0) ndd nbi th [\(3499\)](#page-1731-3) scenario%neutron%ndd nbi th (scenario ref) [\(9.8.1.3.397\)](#page-1732-1) value [\(3503\)](#page-1732-0) scenario%neutron%ndd\_nbi\_th%value (float) [\(9.8.1.1.1\)](#page-1626-1) source [\(3503\)](#page-1732-0) scenario%neutron%ndd nbi th%source (string) [\(9.8.1.1.3\)](#page-1626-0) ndd nbi nbi [\(3499\)](#page-1731-3) scenario%neutron%ndd nbi nbi (scenario ref) [\(9.8.1.3.397\)](#page-1732-1) value [\(3503\)](#page-1732-0) scenario%neutron%ndd\_nbi\_nbi%value (float) [\(9.8.1.1.1\)](#page-1626-1) source [\(3503\)](#page-1732-0) scenario%neutron%ndd\_nbi\_nbi%source (string) [\(9.8.1.1.3\)](#page-1626-0) ndt<sub>-tot</sub> [\(3499\)](#page-1731-3) scenario%neutron%ndt<sub>-tot</sub> (scenario\_ref) [\(9.8.1.3.397\)](#page-1732-1) value [\(3503\)](#page-1732-0) scenario%neutron%ndt\_tot%value (float) [\(9.8.1.1.1\)](#page-1626-1) source [\(3503\)](#page-1732-0) scenario%neutron%ndt\_tot%source (string) [\(9.8.1.1.3\)](#page-1626-0) ndt\_th [\(3499\)](#page-1731-3) scenario%neutron%ndt\_th (scenario\_ref) [\(9.8.1.3.397\)](#page-1732-1) value [\(3503\)](#page-1732-0) scenario%neutron%ndt\_th%value (float) [\(9.8.1.1.1\)](#page-1626-1) source [\(3503\)](#page-1732-0) scenario%neutron%ndt\_th%source (string) [\(9.8.1.1.3\)](#page-1626-0) ninety\_five [\(3151\)](#page-1638-0) scenario%ninety\_five (scenario\_ninety\_five) [\(9.8.1.3.394\)](#page-1732-2) q 95 [\(3500\)](#page-1732-3) scenario%ninety five%q 95 (scenario ref) [\(9.8.1.3.397\)](#page-1732-1) value [\(3503\)](#page-1732-0) scenario%ninety\_five%q\_95%value (float) [\(9.8.1.1.1\)](#page-1626-1) source [\(3503\)](#page-1732-0) scenario%ninety\_five%q\_95%source (string) [\(9.8.1.1.3\)](#page-1626-0) elong 95 [\(3500\)](#page-1732-3) scenario%ninety five%elong 95 (scenario ref) [\(9.8.1.3.397\)](#page-1732-1) value [\(3503\)](#page-1732-0) scenario%ninety\_five%elong\_95%value (float) [\(9.8.1.1.1\)](#page-1626-1) source [\(3503\)](#page-1732-0) scenario%ninety\_five%elong\_95%source (string) [\(9.8.1.1.3\)](#page-1626-0) tria 95 [\(3500\)](#page-1732-3) scenario%ninety five%tria 95 (scenario ref) [\(9.8.1.3.397\)](#page-1732-1) value [\(3503\)](#page-1732-0) scenario%ninety\_five%tria\_95%value (float) [\(9.8.1.1.1\)](#page-1626-1) source [\(3503\)](#page-1732-0) scenario%ninety five%tria 95%source (string) [\(9.8.1.1.3\)](#page-1626-0) tria up 95 [\(3500\)](#page-1732-3) scenario%ninety five%tria up 95 (scenario ref) [\(9.8.1.3.397\)](#page-1732-1) value [\(3503\)](#page-1732-0) scenario%ninety\_five%tria\_up\_95%value (float) [\(9.8.1.1.1\)](#page-1626-1) scenario%ninety\_five%tria\_up\_95%source (string) [\(9.8.1.1.3\)](#page-1626-0) tria lo 95 [\(3500\)](#page-1732-3) scenario%ninety five%tria lo 95 (scenario ref) [\(9.8.1.3.397\)](#page-1732-1) value [\(3503\)](#page-1732-0) scenario%ninety\_five%tria\_lo\_95%value (float) [\(9.8.1.1.1\)](#page-1626-1) source [\(3503\)](#page-1732-0) scenario%ninety\_five%tria\_lo\_95%source (string) [\(9.8.1.1.3\)](#page-1626-0) te 95 [\(3500\)](#page-1732-3) scenario%ninety\_five%te 95 (scenario ref) [\(9.8.1.3.397\)](#page-1732-1) value [\(3503\)](#page-1732-0) scenario%ninety\_five%te\_95%value (float) [\(9.8.1.1.1\)](#page-1626-1) source [\(3503\)](#page-1732-0) scenario%ninety\_five%te\_95%source (string) [\(9.8.1.1.3\)](#page-1626-0) ti 95 [\(3500\)](#page-1732-3) scenario%ninety\_five%ti 95 (scenario ref) [\(9.8.1.3.397\)](#page-1732-1) value [\(3503\)](#page-1732-0) scenario%ninety\_five%ti\_95%value (float) [\(9.8.1.1.1\)](#page-1626-1) source [\(3503\)](#page-1732-0) scenario%ninety\_five%ti\_95%source (string) [\(9.8.1.1.3\)](#page-1626-0) ne 95 [\(3500\)](#page-1732-3) scenario%ninety five%ne 95 (scenario ref) [\(9.8.1.3.397\)](#page-1732-1) value [\(3503\)](#page-1732-0) scenario%ninety\_five%ne\_95%value (float) [\(9.8.1.1.1\)](#page-1626-1) source [\(3503\)](#page-1732-0) scenario%ninety\_five%ne\_95%source (string) [\(9.8.1.1.3\)](#page-1626-0) ni 95 [\(3500\)](#page-1732-3) scenario%ninety five%ni 95 (scenario ref) [\(9.8.1.3.397\)](#page-1732-1) value [\(3503\)](#page-1732-0) scenario%ninety\_five%ni\_95%value (float) [\(9.8.1.1.1\)](#page-1626-1) source [\(3503\)](#page-1732-0) scenario%ninety\_five%ni\_95%source (string) [\(9.8.1.1.3\)](#page-1626-0) phi 95 [\(3500\)](#page-1732-3) scenario%ninety five%phi 95 (scenario ref) [\(9.8.1.3.397\)](#page-1732-1) value [\(3503\)](#page-1732-0) scenario%ninety\_five%phi\_95%value (float) [\(9.8.1.1.1\)](#page-1626-1) source [\(3503\)](#page-1732-0) scenario%ninety\_five%phi\_95%source (string) [\(9.8.1.1.3\)](#page-1626-0) rho 95 [\(3500\)](#page-1732-3) scenario%ninety five%rho 95 (scenario ref) [\(9.8.1.3.397\)](#page-1732-1) value [\(3503\)](#page-1732-0) scenario%ninety\_five%rho\_95%value (float) [\(9.8.1.1.1\)](#page-1626-1) source [\(3503\)](#page-1732-0) scenario%ninety\_five%rho\_95%source (string) [\(9.8.1.1.3\)](#page-1626-0) vtor 95 [\(3500\)](#page-1732-3) scenario%ninety\_five%vtor 95 (scenario ref) [\(9.8.1.3.397\)](#page-1732-1) value [\(3503\)](#page-1732-0) scenario%ninety\_five%vtor\_95%value (float) [\(9.8.1.1.1\)](#page-1626-1) source [\(3503\)](#page-1732-0) scenario%ninety\_five%vtor\_95%source (string) [\(9.8.1.1.3\)](#page-1626-0) pedestal [\(3151\)](#page-1638-0) scenario%pedestal (scenario pedestal) [\(9.8.1.3.395\)](#page-1732-4) te ped [\(3501\)](#page-1732-5) scenario%pedestal%te ped (scenario ref) [\(9.8.1.3.397\)](#page-1732-1) value [\(3503\)](#page-1732-0) scenario%pedestal%te\_ped%value (float) [\(9.8.1.1.1\)](#page-1626-1) source [\(3503\)](#page-1732-0) scenario%pedestal%te\_ped%source (string) [\(9.8.1.1.3\)](#page-1626-0) ti ped [\(3501\)](#page-1732-5) scenario%pedestal%ti ped (scenario ref) [\(9.8.1.3.397\)](#page-1732-1) value [\(3503\)](#page-1732-0) scenario%pedestal%ti\_ped%value (float) [\(9.8.1.1.1\)](#page-1626-1) source [\(3503\)](#page-1732-0) scenario%pedestal%ti\_ped%source (string) [\(9.8.1.1.3\)](#page-1626-0)

ne ped [\(3501\)](#page-1732-5) scenario%pedestal%ne ped (scenario ref) [\(9.8.1.3.397\)](#page-1732-1) value [\(3503\)](#page-1732-0) scenario%pedestal%ne\_ped%value (float) [\(9.8.1.1.1\)](#page-1626-1) source [\(3503\)](#page-1732-0) scenario%pedestal%ne\_ped%source (string) [\(9.8.1.1.3\)](#page-1626-0) ni\_ped [\(3501\)](#page-1732-5) scenario%pedestal%ni\_ped (scenario\_ref) [\(9.8.1.3.397\)](#page-1732-1) value [\(3503\)](#page-1732-0) scenario%pedestal%ni\_ped%value (float) [\(9.8.1.1.1\)](#page-1626-1) source [\(3503\)](#page-1732-0) scenario%pedestal%ni\_ped%source (string) [\(9.8.1.1.3\)](#page-1626-0) psi ped [\(3501\)](#page-1732-5) scenario%pedestal%psi ped (scenario ref) [\(9.8.1.3.397\)](#page-1732-1) value [\(3503\)](#page-1732-0) scenario%pedestal%psi ped%value (float) [\(9.8.1.1.1\)](#page-1626-1) source [\(3503\)](#page-1732-0) scenario%pedestal%psi\_ped%source (string) [\(9.8.1.1.3\)](#page-1626-0) phi\_ped [\(3501\)](#page-1732-5) scenario%pedestal%phi\_ped (scenario ref) [\(9.8.1.3.397\)](#page-1732-1) value [\(3503\)](#page-1732-0) scenario%pedestal%phi\_ped%value (float) [\(9.8.1.1.1\)](#page-1626-1) source [\(3503\)](#page-1732-0) scenario%pedestal%phi ped%source (string) [\(9.8.1.1.3\)](#page-1626-0) rho ped [\(3501\)](#page-1732-5) scenario%pedestal%rho ped (scenario ref) [\(9.8.1.3.397\)](#page-1732-1) value [\(3503\)](#page-1732-0) scenario%pedestal%rho\_ped%value (float) [\(9.8.1.1.1\)](#page-1626-1) source [\(3503\)](#page-1732-0) scenario%pedestal%rho\_ped%source (string) [\(9.8.1.1.3\)](#page-1626-0) q ped [\(3501\)](#page-1732-5) scenario%pedestal%q ped (scenario ref) [\(9.8.1.3.397\)](#page-1732-1) value [\(3503\)](#page-1732-0) scenario%pedestal%q\_ped%value (float) [\(9.8.1.1.1\)](#page-1626-1) source [\(3503\)](#page-1732-0) scenario%pedestal%q\_ped%source (string) [\(9.8.1.1.3\)](#page-1626-0) pressure ped [\(3501\)](#page-1732-5) scenario%pedestal%pressure ped (scenario ref) [\(9.8.1.3.397\)](#page-1732-1) value [\(3503\)](#page-1732-0) scenario%pedestal%pressure\_ped%value (float) [\(9.8.1.1.1\)](#page-1626-1) source [\(3503\)](#page-1732-0) scenario%pedestal%pressure\_ped%source (string) [\(9.8.1.1.3\)](#page-1626-0) vtor ped [\(3501\)](#page-1732-5) scenario%pedestal%vtor ped (scenario ref) [\(9.8.1.3.397\)](#page-1732-1) value [\(3503\)](#page-1732-0) scenario%pedestal%vtor\_ped%value (float) [\(9.8.1.1.1\)](#page-1626-1) source [\(3503\)](#page-1732-0) scenario%pedestal%vtor\_ped%source (string) [\(9.8.1.1.3\)](#page-1626-0) references [\(3151\)](#page-1638-0) scenario%references (scenario references) [\(9.8.1.3.398\)](#page-1734-0) plh [\(3504\)](#page-1734-1) scenario%references%plh (scenario ref) [\(9.8.1.3.397\)](#page-1732-1) value [\(3503\)](#page-1732-0) scenario%references%plh%value (float) [\(9.8.1.1.1\)](#page-1626-1) source [\(3503\)](#page-1732-0) scenario%references%plh%source (string) [\(9.8.1.1.3\)](#page-1626-0) picrh [\(3504\)](#page-1734-1) scenario%references%picrh (scenario ref) [\(9.8.1.3.397\)](#page-1732-1) value [\(3503\)](#page-1732-0) scenario%references%picrh%value (float) [\(9.8.1.1.1\)](#page-1626-1) source [\(3503\)](#page-1732-0) scenario%references%picrh%source (string) [\(9.8.1.1.3\)](#page-1626-0) pecrh [\(3504\)](#page-1734-1) scenario%references%pecrh (scenario ref) [\(9.8.1.3.397\)](#page-1732-1) value [\(3503\)](#page-1732-0) scenario%references%pecrh%value (float) [\(9.8.1.1.1\)](#page-1626-1) source [\(3503\)](#page-1732-0) scenario%references%pecrh%source (string) [\(9.8.1.1.3\)](#page-1626-0) pnbi [\(3504\)](#page-1734-1) scenario%references%pnbi (scenario ref) [\(9.8.1.3.397\)](#page-1732-1) value [\(3503\)](#page-1732-0) scenario%references%pnbi%value (float) [\(9.8.1.1.1\)](#page-1626-1) source [\(3503\)](#page-1732-0) scenario%references%pnbi%source (string) [\(9.8.1.1.3\)](#page-1626-0) ip [\(3504\)](#page-1734-1) scenario%references%ip (scenario ref) [\(9.8.1.3.397\)](#page-1732-1) value [\(3503\)](#page-1732-0) scenario%references%ip%value (float) [\(9.8.1.1.1\)](#page-1626-1) source [\(3503\)](#page-1732-0) scenario%references%ip%source (string) [\(9.8.1.1.3\)](#page-1626-0) bvac\_r [\(3504\)](#page-1734-1) scenario%references%bvac\_r (scenario\_ref) [\(9.8.1.3.397\)](#page-1732-1) value [\(3503\)](#page-1732-0) scenario%references%bvac\_r%value (float) [\(9.8.1.1.1\)](#page-1626-1) source [\(3503\)](#page-1732-0) scenario%references%bvac\_r%source (string) [\(9.8.1.1.3\)](#page-1626-0) zeffl [\(3504\)](#page-1734-1) scenario%references%zeffl (scenario ref) [\(9.8.1.3.397\)](#page-1732-1) value [\(3503\)](#page-1732-0) scenario%references%zeffl%value (float) [\(9.8.1.1.1\)](#page-1626-1) source [\(3503\)](#page-1732-0) scenario%references%zeffl%source (string) [\(9.8.1.1.3\)](#page-1626-0) nbar [\(3504\)](#page-1734-1) scenario%references%nbar (scenario ref) [\(9.8.1.3.397\)](#page-1732-1) value [\(3503\)](#page-1732-0) scenario%references%nbar%value (float) [\(9.8.1.1.1\)](#page-1626-1) source [\(3503\)](#page-1732-0) scenario%references%nbar%source (string) [\(9.8.1.1.3\)](#page-1626-0) xecrh [\(3504\)](#page-1734-1) scenario%references%xecrh (scenario ref) [\(9.8.1.3.397\)](#page-1732-1) value [\(3503\)](#page-1732-0) scenario%references%xecrh%value (float) [\(9.8.1.1.1\)](#page-1626-1) source [\(3503\)](#page-1732-0) scenario%references%xecrh%source (string) [\(9.8.1.1.3\)](#page-1626-0) pol flux [\(3504\)](#page-1734-1) scenario%references%pol flux (scenario ref) [\(9.8.1.3.397\)](#page-1732-1) value [\(3503\)](#page-1732-0) scenario%references%pol\_flux%value (float) [\(9.8.1.1.1\)](#page-1626-1) source [\(3503\)](#page-1732-0) scenario%references%pol\_flux%source (string) [\(9.8.1.1.3\)](#page-1626-0) enhancement [\(3504\)](#page-1734-1) scenario%references%enhancement (scenario ref) [\(9.8.1.3.397\)](#page-1732-1) value [\(3503\)](#page-1732-0) scenario%references%enhancement%value (float) [\(9.8.1.1.1\)](#page-1626-1) source [\(3503\)](#page-1732-0) scenario%references%enhancement%source (string) [\(9.8.1.1.3\)](#page-1626-0) isotopic [\(3504\)](#page-1734-1) scenario%references%isotopic (scenario ref) [\(9.8.1.3.397\)](#page-1732-1) value [\(3503\)](#page-1732-0) scenario%references%isotopic%value (float) [\(9.8.1.1.1\)](#page-1626-1) source [\(3503\)](#page-1732-0) scenario%references%isotopic%source (string) [\(9.8.1.1.3\)](#page-1626-0)

nbi td ratio [\(3504\)](#page-1734-1) scenario%references%nbi td ratio (scenario ref) [\(9.8.1.3.397\)](#page-1732-1) value [\(3503\)](#page-1732-0) scenario%references%nbi\_td\_ratio%value (float) [\(9.8.1.1.1\)](#page-1626-1) source [\(3503\)](#page-1732-0) scenario%references%nbi\_td\_ratio%source (string) [\(9.8.1.1.3\)](#page-1626-0) gas puff [\(3504\)](#page-1734-1) scenario%references%gas puff (scenario ref) [\(9.8.1.3.397\)](#page-1732-1) value [\(3503\)](#page-1732-0) scenario%references%gas\_puff%value (float) [\(9.8.1.1.1\)](#page-1626-1) source [\(3503\)](#page-1732-0) scenario%references%gas\_puff%source (string) [\(9.8.1.1.3\)](#page-1626-0) reactor [\(3151\)](#page-1638-0) scenario%reactor (scenario reactor) [\(9.8.1.3.396\)](#page-1732-6) pnetwork [\(3502\)](#page-1732-7) scenario%reactor%pnetwork (float) [\(9.8.1.1.1\)](#page-1626-1) sol [\(3151\)](#page-1638-0) scenario%sol (scenario sol) [\(9.8.1.3.399\)](#page-1734-2) l te sol [\(3505\)](#page-1734-3) scenario%sol%l te sol (scenario ref) [\(9.8.1.3.397\)](#page-1732-1) value [\(3503\)](#page-1732-0) scenario%sol%l\_te\_sol%value (float) [\(9.8.1.1.1\)](#page-1626-1) source [\(3503\)](#page-1732-0) scenario%sol%l\_te\_sol%source (string) [\(9.8.1.1.3\)](#page-1626-0) l ti sol [\(3505\)](#page-1734-3) scenario%sol%l ti sol (scenario ref) [\(9.8.1.3.397\)](#page-1732-1) value [\(3503\)](#page-1732-0) scenario%sol%l\_ti\_sol%value (float) [\(9.8.1.1.1\)](#page-1626-1) source [\(3503\)](#page-1732-0) scenario%sol%l\_ti\_sol%source (string) [\(9.8.1.1.3\)](#page-1626-0) l ne sol [\(3505\)](#page-1734-3) scenario%sol%l ne sol (scenario ref) [\(9.8.1.3.397\)](#page-1732-1) value [\(3503\)](#page-1732-0) scenario%sol%l\_ne\_sol%value (float) [\(9.8.1.1.1\)](#page-1626-1) source [\(3503\)](#page-1732-0) scenario%sol%l\_ne\_sol%source (string) [\(9.8.1.1.3\)](#page-1626-0) l ni sol [\(3505\)](#page-1734-3) scenario%sol%l ni sol (scenario ref) [\(9.8.1.3.397\)](#page-1732-1) value [\(3503\)](#page-1732-0) scenario%sol%l\_ni\_sol%value (float) [\(9.8.1.1.1\)](#page-1626-1) source [\(3503\)](#page-1732-0) scenario%sol%l\_ni\_sol%source (string) [\(9.8.1.1.3\)](#page-1626-0) l qe sol [\(3505\)](#page-1734-3) scenario%sol%l qe sol (scenario ref) [\(9.8.1.3.397\)](#page-1732-1) value [\(3503\)](#page-1732-0) scenario%sol%l\_qe\_sol%value (float) [\(9.8.1.1.1\)](#page-1626-1) source [\(3503\)](#page-1732-0) scenario%sol%l\_qe\_sol%source (string) [\(9.8.1.1.3\)](#page-1626-0) l qi sol [\(3505\)](#page-1734-3) scenario%sol%l qi sol (scenario ref) [\(9.8.1.3.397\)](#page-1732-1) value [\(3503\)](#page-1732-0) scenario%sol%l\_qi\_sol%value (float) [\(9.8.1.1.1\)](#page-1626-1) source [\(3503\)](#page-1732-0) scenario%sol%l\_qi\_sol%source (string) [\(9.8.1.1.3\)](#page-1626-0) p rad sol [\(3505\)](#page-1734-3) scenario%sol%p rad sol (scenario ref) [\(9.8.1.3.397\)](#page-1732-1) value [\(3503\)](#page-1732-0) scenario%sol%p\_rad\_sol%value (float) [\(9.8.1.1.1\)](#page-1626-1) source [\(3503\)](#page-1732-0) scenario%sol%p\_rad\_sol%source (string) [\(9.8.1.1.3\)](#page-1626-0) p neut [\(3505\)](#page-1734-3) scenario%sol%p neut (float) [\(9.8.1.1.1\)](#page-1626-1) gas puff [\(3505\)](#page-1734-3) scenario%sol%gas puff (scenario ref) [\(9.8.1.3.397\)](#page-1732-1) value [\(3503\)](#page-1732-0) scenario%sol%gas\_puff%value (float) [\(9.8.1.1.1\)](#page-1626-1) source [\(3503\)](#page-1732-0) scenario%sol%gas\_puff%source (string) [\(9.8.1.1.3\)](#page-1626-0) delta r in [\(3505\)](#page-1734-3) scenario%sol%delta r in (float) [\(9.8.1.1.1\)](#page-1626-1) delta r\_out [\(3505\)](#page-1734-3) scenario%sol%delta r\_out (float) [\(9.8.1.1.1\)](#page-1626-1) r in  $(3505)$  scenario%sol%r in (float)  $(9.8.1.1.1)$ r out [\(3505\)](#page-1734-3) scenario%sol%r out (float) [\(9.8.1.1.1\)](#page-1626-1) sol\_width [\(3505\)](#page-1734-3) scenario%sol%sol\_width (float) [\(9.8.1.1.1\)](#page-1626-1) vol ave [\(3151\)](#page-1638-0) scenario%vol ave (scenario vol ave) [\(9.8.1.3.400\)](#page-1734-4) te ave [\(3506\)](#page-1734-5) scenario%vol ave%te ave (scenario ref) [\(9.8.1.3.397\)](#page-1732-1) value [\(3503\)](#page-1732-0) scenario%vol\_ave%te\_ave%value (float) [\(9.8.1.1.1\)](#page-1626-1) source [\(3503\)](#page-1732-0) scenario%vol\_ave%te\_ave%source (string) [\(9.8.1.1.3\)](#page-1626-0) ti\_ave [\(3506\)](#page-1734-5) scenario%vol\_ave%ti\_ave (scenario\_ref) [\(9.8.1.3.397\)](#page-1732-1) value [\(3503\)](#page-1732-0) scenario%vol\_ave%ti\_ave%value (float) [\(9.8.1.1.1\)](#page-1626-1) source [\(3503\)](#page-1732-0) scenario%vol\_ave%ti\_ave%source (string) [\(9.8.1.1.3\)](#page-1626-0) ne ave [\(3506\)](#page-1734-5) scenario%vol ave%ne ave (scenario ref) [\(9.8.1.3.397\)](#page-1732-1) value [\(3503\)](#page-1732-0) scenario%vol\_ave%ne\_ave%value (float) [\(9.8.1.1.1\)](#page-1626-1) source [\(3503\)](#page-1732-0) scenario%vol\_ave%ne\_ave%source (string) [\(9.8.1.1.3\)](#page-1626-0) dne ave dt [\(3506\)](#page-1734-5) scenario%vol ave%dne ave dt (scenario ref) [\(9.8.1.3.397\)](#page-1732-1) value [\(3503\)](#page-1732-0) scenario%vol\_ave%dne\_ave\_dt%value (float) [\(9.8.1.1.1\)](#page-1626-1) source [\(3503\)](#page-1732-0) scenario%vol\_ave%dne\_ave\_dt%source (string) [\(9.8.1.1.3\)](#page-1626-0) ni ave [\(3506\)](#page-1734-5) scenario%vol ave%ni ave (scenario ref) [\(9.8.1.3.397\)](#page-1732-1) value [\(3503\)](#page-1732-0) scenario%vol\_ave%ni\_ave%value (float) [\(9.8.1.1.1\)](#page-1626-1) source [\(3503\)](#page-1732-0) scenario%vol\_ave%ni\_ave%source (string) [\(9.8.1.1.3\)](#page-1626-0) zeff ave [\(3506\)](#page-1734-5) scenario%vol ave%zeff ave (scenario ref) [\(9.8.1.3.397\)](#page-1732-1) value [\(3503\)](#page-1732-0) scenario%vol\_ave%zeff\_ave%value (float) [\(9.8.1.1.1\)](#page-1626-1) source [\(3503\)](#page-1732-0) scenario%vol\_ave%zeff\_ave%source (string) [\(9.8.1.1.3\)](#page-1626-0) ti o te ave [\(3506\)](#page-1734-5) scenario%vol ave%ti o te ave (scenario ref) [\(9.8.1.3.397\)](#page-1732-1) value [\(3503\)](#page-1732-0) scenario%vol\_ave%ti\_o\_te\_ave%value (float) [\(9.8.1.1.1\)](#page-1626-1) source [\(3503\)](#page-1732-0) scenario%vol\_ave%ti\_o\_te\_ave%source (string) [\(9.8.1.1.3\)](#page-1626-0)

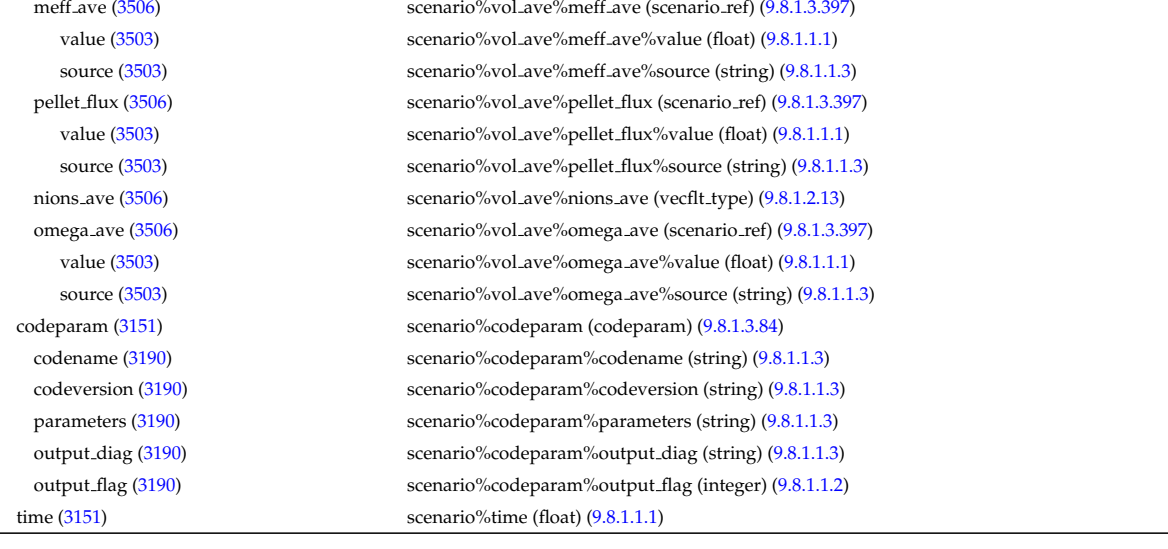

# **9.8.2.1.44 solcurdiag**

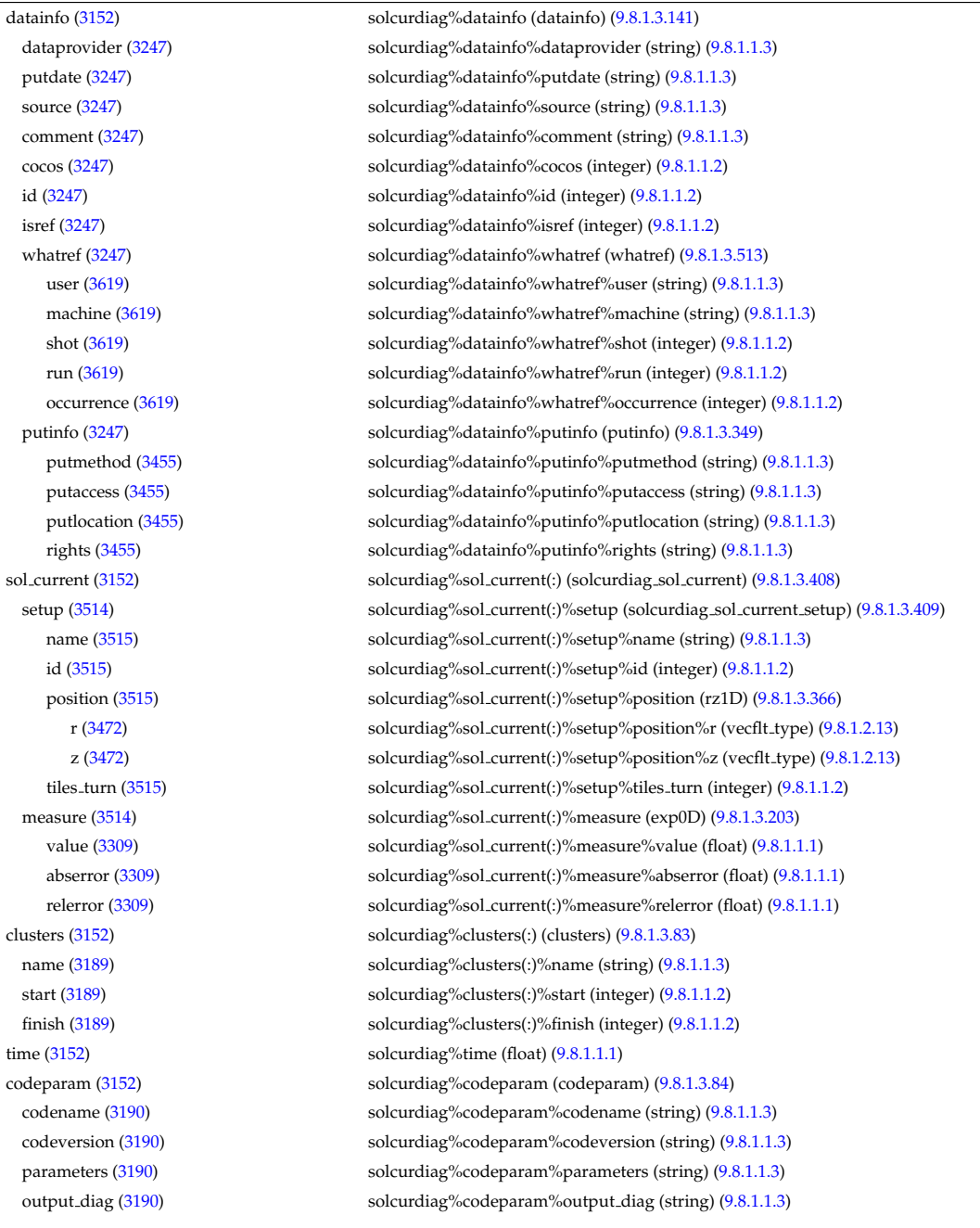

## **9.8.2.1.45 temporary**

 $\mathbf{r}$ 

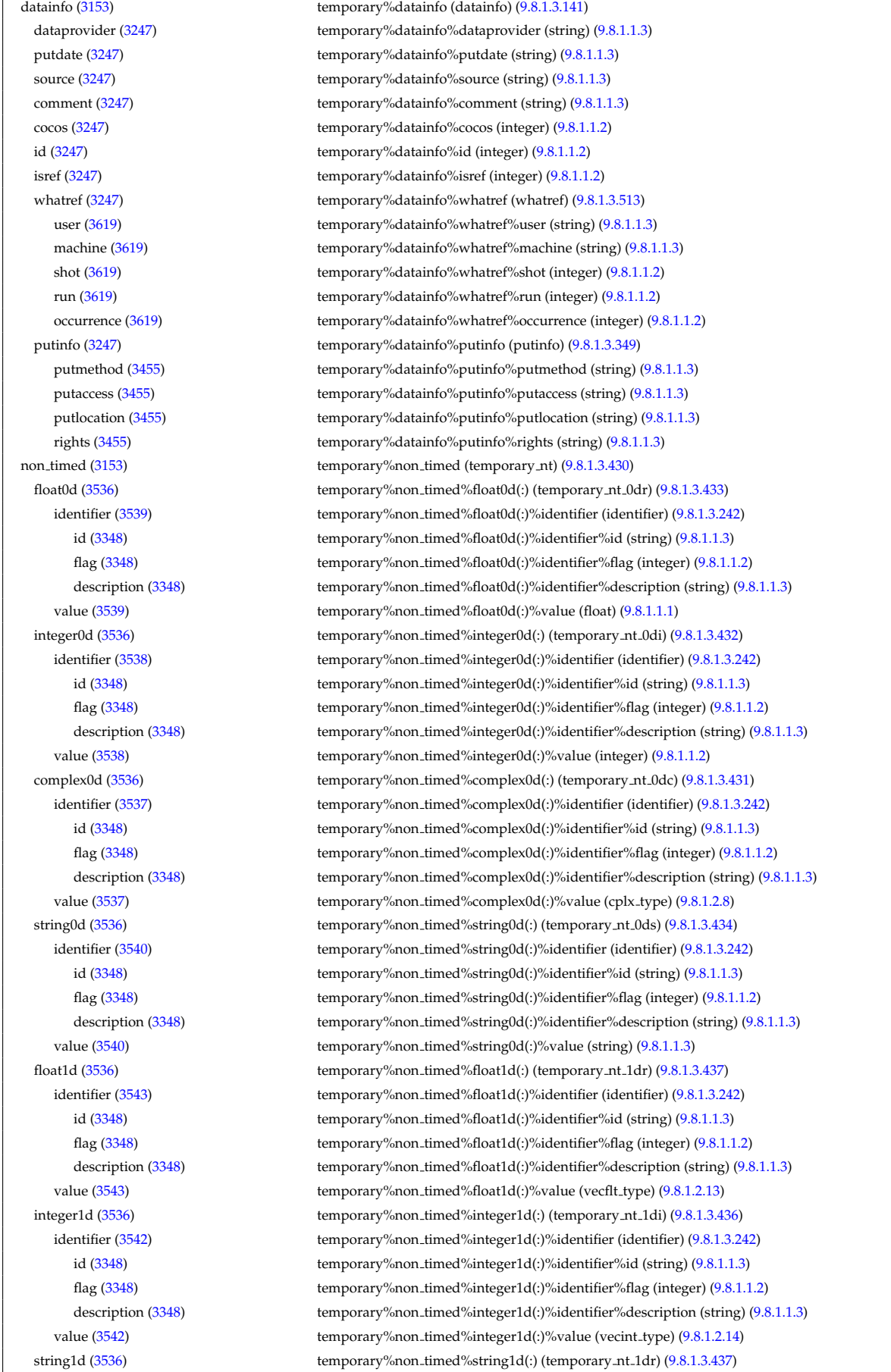

identifier [\(3543\)](#page-1743-3) temporary%non\_timed%string1d(:)%identifier (identifier) [\(9.8.1.3.242\)](#page-1692-0) id [\(3348\)](#page-1692-1) temporary%non\_timed%string1d(:)%identifier%id (string) [\(9.8.1.1.3\)](#page-1626-0) flag [\(3348\)](#page-1692-1) temporary%non timed%string1d(:)%identifier%flag (integer) [\(9.8.1.1.2\)](#page-1626-2) description [\(3348\)](#page-1692-1) temporary%non timed%string1d(:)%identifier%description (string) [\(9.8.1.1.3\)](#page-1626-0) value [\(3543\)](#page-1743-3) temporary%non\_timed%string1d(:)%value (vecflt\_type) [\(9.8.1.2.13\)](#page-1627-0) complex1d [\(3536\)](#page-1742-1) temporary%non\_timed%complex1d(:) (temporary\_nt\_1dc) [\(9.8.1.3.435\)](#page-1743-6) identifier [\(3541\)](#page-1743-7) temporary%non timed%complex1d(:)%identifier (identifier) [\(9.8.1.3.242\)](#page-1692-0) id [\(3348\)](#page-1692-1) temporary%non timed%complex1d(:)%identifier%id (string) [\(9.8.1.1.3\)](#page-1626-0) flag [\(3348\)](#page-1692-1) temporary%non\_timed%complex1d(:)%identifier%flag (integer) [\(9.8.1.1.2\)](#page-1626-2) description [\(3348\)](#page-1692-1) temporary%non timed%complex1d(:)%identifier%description (string) [\(9.8.1.1.3\)](#page-1626-0) value [\(3541\)](#page-1743-7) temporary%non\_timed%complex1d(:)%value (veccplx\_type) [\(9.8.1.2.12\)](#page-1627-3) float2d [\(3536\)](#page-1742-1) temporary%non timed%float2d(:) (temporary nt 2dr) [\(9.8.1.3.441\)](#page-1744-0) identifier [\(3547\)](#page-1744-1) temporary%non\_timed%float2d(:)%identifier (identifier) [\(9.8.1.3.242\)](#page-1692-0) id [\(3348\)](#page-1692-1) temporary%non\_timed%float2d(:)%identifier%id (string) [\(9.8.1.1.3\)](#page-1626-0) flag [\(3348\)](#page-1692-1) temporary%non\_timed%float2d(:)%identifier%flag (integer) [\(9.8.1.1.2\)](#page-1626-2) description [\(3348\)](#page-1692-1) temporary%non timed%float2d(:)%identifier%description (string) [\(9.8.1.1.3\)](#page-1626-0) value [\(3547\)](#page-1744-1) temporary%non\_timed%float2d(:)%value (matflt\_type) [\(9.8.1.2.10\)](#page-1627-4) integer2d [\(3536\)](#page-1742-1) temporary%non timed%integer2d(:) (temporary nt 2di) [\(9.8.1.3.440\)](#page-1744-2) identifier [\(3546\)](#page-1744-3) temporary%non\_timed%integer2d(:)%identifier (identifier) [\(9.8.1.3.242\)](#page-1692-0) id [\(3348\)](#page-1692-1) temporary%non timed%integer2d(:)%identifier%id (string) [\(9.8.1.1.3\)](#page-1626-0) flag [\(3348\)](#page-1692-1) temporary%non timed%integer2d(:)%identifier%flag (integer) [\(9.8.1.1.2\)](#page-1626-2) description [\(3348\)](#page-1692-1) temporary%non timed%integer2d(:)%identifier%description (string) [\(9.8.1.1.3\)](#page-1626-0) value [\(3546\)](#page-1744-3) temporary%non\_timed%integer2d(:)%value (matint\_type) [\(9.8.1.2.11\)](#page-1627-5) complex2d [\(3536\)](#page-1742-1) temporary%non timed%complex2d(:) (temporary nt 2dc) [\(9.8.1.3.439\)](#page-1743-8) identifier [\(3545\)](#page-1743-9) temporary%non\_timed%complex2d(:)%identifier (identifier) [\(9.8.1.3.242\)](#page-1692-0) id [\(3348\)](#page-1692-1) temporary%non\_timed%complex2d(:)%identifier%id (string) [\(9.8.1.1.3\)](#page-1626-0) flag [\(3348\)](#page-1692-1) temporary%non timed%complex2d(:)%identifier%flag (integer) [\(9.8.1.1.2\)](#page-1626-2) description [\(3348\)](#page-1692-1) temporary%non timed%complex2d(:)%identifier%description (string) [\(9.8.1.1.3\)](#page-1626-0) value [\(3545\)](#page-1743-9) temporary%non\_timed%complex2d(:)%value (matcplx\_type) [\(9.8.1.2.9\)](#page-1627-6) float3d [\(3536\)](#page-1742-1) temporary%non timed%float3d(:) (temporary nt 3dr) [\(9.8.1.3.444\)](#page-1744-4) identifier [\(3550\)](#page-1744-5) temporary%non\_timed%float3d(:)%identifier (identifier) [\(9.8.1.3.242\)](#page-1692-0) id [\(3348\)](#page-1692-1) temporary%non\_timed%float3d(:)%identifier%id (string) [\(9.8.1.1.3\)](#page-1626-0) flag [\(3348\)](#page-1692-1) temporary%non\_timed%float3d(:)%identifier%flag (integer) [\(9.8.1.1.2\)](#page-1626-2) description [\(3348\)](#page-1692-1) temporary%non timed%float3d(:)%identifier%description (string) [\(9.8.1.1.3\)](#page-1626-0) value [\(3550\)](#page-1744-5) temporary%non\_timed%float3d(:)%value (array3dflt\_type) [\(9.8.1.2.2\)](#page-1627-7) integer3d [\(3536\)](#page-1742-1) temporary%non timed%integer3d(:) (temporary nt 3di) [\(9.8.1.3.443\)](#page-1744-6) identifier [\(3549\)](#page-1744-7) temporary%non\_timed%integer3d(:)%identifier (identifier) [\(9.8.1.3.242\)](#page-1692-0) id [\(3348\)](#page-1692-1) temporary%non timed%integer3d(:)%identifier%id (string) [\(9.8.1.1.3\)](#page-1626-0) flag [\(3348\)](#page-1692-1) temporary%non\_timed%integer3d(:)%identifier%flag (integer) [\(9.8.1.1.2\)](#page-1626-2) description [\(3348\)](#page-1692-1) temporary%non timed%integer3d(:)%identifier%description (string) [\(9.8.1.1.3\)](#page-1626-0) value [\(3549\)](#page-1744-7) temporary%non\_timed%integer3d(:)%value (array3dint\_type) [\(9.8.1.2.3\)](#page-1627-8) complex3d [\(3536\)](#page-1742-1) temporary%non timed%complex3d(:) (temporary nt 3dc) [\(9.8.1.3.442\)](#page-1744-8) identifier [\(3548\)](#page-1744-9) temporary%non timed%complex3d(:)%identifier (identifier) [\(9.8.1.3.242\)](#page-1692-0) id [\(3348\)](#page-1692-1) temporary%non\_timed%complex3d(:)%identifier%id (string) [\(9.8.1.1.3\)](#page-1626-0) flag [\(3348\)](#page-1692-1) temporary%non timed%complex3d(:)%identifier%flag (integer) [\(9.8.1.1.2\)](#page-1626-2) description [\(3348\)](#page-1692-1) temporary%non timed%complex3d(:)%identifier%description (string) [\(9.8.1.1.3\)](#page-1626-0) value [\(3548\)](#page-1744-9) temporary%non\_timed%complex3d(:)%value (array3dcplx\_type) [\(9.8.1.2.1\)](#page-1627-9) float4d [\(3536\)](#page-1742-1) temporary%non\_timed%float4d(:) (temporary\_nt\_4dr) [\(9.8.1.3.445\)](#page-1744-10) identifier [\(3551\)](#page-1744-11) temporary%non\_timed%float4d(:)%identifier (identifier) [\(9.8.1.3.242\)](#page-1692-0) id [\(3348\)](#page-1692-1) temporary%non\_timed%float4d(:)%identifier%id (string) [\(9.8.1.1.3\)](#page-1626-0) flag [\(3348\)](#page-1692-1) temporary%non timed%float4d(:)%identifier%flag (integer) [\(9.8.1.1.2\)](#page-1626-2) description [\(3348\)](#page-1692-1) temporary%non timed%float4d(:)%identifier%description (string) [\(9.8.1.1.3\)](#page-1626-0) value [\(3551\)](#page-1744-11) temporary%non\_timed%float4d(:)%value (array4dflt\_type) [\(9.8.1.2.4\)](#page-1627-10) timed  $(3153)$  temporary%timed (temporary t)  $(9.8.1.3.446)$ float0d [\(3552\)](#page-1745-1) temporary%timed%float0d(:) (temporary t\_0dr) [\(9.8.1.3.449\)](#page-1745-2) identifier [\(3555\)](#page-1745-3) temporary%timed%float0d(:)%identifier (identifier) [\(9.8.1.3.242\)](#page-1692-0) id [\(3348\)](#page-1692-1) temporary%timed%float0d(:)%identifier%id (string) [\(9.8.1.1.3\)](#page-1626-0) flag [\(3348\)](#page-1692-1) temporary%timed%float0d(:)%identifier%flag (integer) [\(9.8.1.1.2\)](#page-1626-2) description [\(3348\)](#page-1692-1) temporary%timed%float0d(:)%identifier%description (string) [\(9.8.1.1.3\)](#page-1626-0) value [\(3555\)](#page-1745-3) temporary%timed%float0d(:)%value (float) [\(9.8.1.1.1\)](#page-1626-1) integer0d [\(3552\)](#page-1745-1) temporary%timed%integer0d(:) (temporary t\_0di) [\(9.8.1.3.448\)](#page-1745-4)

identifier [\(3554\)](#page-1745-5) temporary%timed%integer0d(:)%identifier (identifier) [\(9.8.1.3.242\)](#page-1692-0) id [\(3348\)](#page-1692-1) temporary%timed%integer0d(:)%identifier%id (string) [\(9.8.1.1.3\)](#page-1626-0) flag [\(3348\)](#page-1692-1) temporary%timed%integer0d(:)%identifier%flag (integer) [\(9.8.1.1.2\)](#page-1626-2) description [\(3348\)](#page-1692-1) temporary%timed%integer0d(:)%identifier%description (string) [\(9.8.1.1.3\)](#page-1626-0) value [\(3554\)](#page-1745-5) temporary%timed%integer0d(:)%value (integer) [\(9.8.1.1.2\)](#page-1626-2) complex0d [\(3552\)](#page-1745-1) temporary%timed%complex0d(:) (temporary t 0dc) [\(9.8.1.3.447\)](#page-1745-6) identifier [\(3553\)](#page-1745-7) temporary%timed%complex0d(:)%identifier (identifier) [\(9.8.1.3.242\)](#page-1692-0) id [\(3348\)](#page-1692-1) temporary%timed%complex0d(:)%identifier%id (string) [\(9.8.1.1.3\)](#page-1626-0) flag [\(3348\)](#page-1692-1) temporary%timed%complex0d(:)%identifier%flag (integer) [\(9.8.1.1.2\)](#page-1626-2) description [\(3348\)](#page-1692-1) temporary%timed%complex0d(:)%identifier%description (string) [\(9.8.1.1.3\)](#page-1626-0) value [\(3553\)](#page-1745-7) temporary%timed%complex0d(:)%value (cplx\_type) [\(9.8.1.2.8\)](#page-1627-1) string0d [\(3552\)](#page-1745-1) temporary%timed%string0d(:) (temporary t 0ds) [\(9.8.1.3.450\)](#page-1746-0) identifier [\(3556\)](#page-1746-1) temporary%timed%string0d(:)%identifier (identifier) [\(9.8.1.3.242\)](#page-1692-0) id [\(3348\)](#page-1692-1) temporary%timed%string0d(:)%identifier%id (string) [\(9.8.1.1.3\)](#page-1626-0) flag [\(3348\)](#page-1692-1) temporary%timed%string0d(:)%identifier%flag (integer) [\(9.8.1.1.2\)](#page-1626-2) description [\(3348\)](#page-1692-1) temporary%timed%string0d(:)%identifier%description (string) [\(9.8.1.1.3\)](#page-1626-0) value [\(3556\)](#page-1746-1) temporary%timed%string0d(:)%value (string) [\(9.8.1.1.3\)](#page-1626-0) float1d [\(3552\)](#page-1745-1) temporary%timed%float1d(:) (temporary t 1dr) [\(9.8.1.3.453\)](#page-1746-2) identifier [\(3559\)](#page-1746-3) temporary%timed%float1d(:)%identifier (identifier) [\(9.8.1.3.242\)](#page-1692-0) id [\(3348\)](#page-1692-1) temporary%timed%float1d(:)%identifier%id (string) [\(9.8.1.1.3\)](#page-1626-0) flag [\(3348\)](#page-1692-1) temporary%timed%float1d(:)%identifier%flag (integer) [\(9.8.1.1.2\)](#page-1626-2) description [\(3348\)](#page-1692-1) temporary%timed%float1d(:)%identifier%description (string) [\(9.8.1.1.3\)](#page-1626-0) value [\(3559\)](#page-1746-3) temporary%timed%float1d(:)%value (vecflt\_type) [\(9.8.1.2.13\)](#page-1627-0) integer1d [\(3552\)](#page-1745-1) temporary%timed%integer1d(:) (temporary\_t\_1di) [\(9.8.1.3.452\)](#page-1746-4) identifier [\(3558\)](#page-1746-5) temporary%timed%integer1d(:)%identifier (identifier) [\(9.8.1.3.242\)](#page-1692-0) id [\(3348\)](#page-1692-1) temporary%timed%integer1d(:)%identifier%id (string) [\(9.8.1.1.3\)](#page-1626-0) flag [\(3348\)](#page-1692-1) temporary%timed%integer1d(:)%identifier%flag (integer) [\(9.8.1.1.2\)](#page-1626-2) description [\(3348\)](#page-1692-1) temporary%timed%integer1d(:)%identifier%description (string) [\(9.8.1.1.3\)](#page-1626-0) value [\(3558\)](#page-1746-5) temporary%timed%integer1d(:)%value (vecint type) [\(9.8.1.2.14\)](#page-1627-2) complex1d [\(3552\)](#page-1745-1) temporary%timed%complex1d(:) (temporary t 1dc) [\(9.8.1.3.451\)](#page-1746-6) identifier [\(3557\)](#page-1746-7) temporary%timed%complex1d(:)%identifier (identifier) [\(9.8.1.3.242\)](#page-1692-0) id [\(3348\)](#page-1692-1) temporary%timed%complex1d(:)%identifier%id (string) [\(9.8.1.1.3\)](#page-1626-0) flag [\(3348\)](#page-1692-1) temporary%timed%complex1d(:)%identifier%flag (integer) [\(9.8.1.1.2\)](#page-1626-2) description [\(3348\)](#page-1692-1) temporary%timed%complex1d(:)%identifier%description (string) [\(9.8.1.1.3\)](#page-1626-0) value [\(3557\)](#page-1746-7) temporary%timed%complex1d(:)%value (veccplx\_type) [\(9.8.1.2.12\)](#page-1627-3) float2d [\(3552\)](#page-1745-1) temporary%timed%float2d(:) (temporary t 2dr) [\(9.8.1.3.456\)](#page-1747-0) identifier [\(3562\)](#page-1747-1) temporary%timed%float2d(:)%identifier (identifier) [\(9.8.1.3.242\)](#page-1692-0) id [\(3348\)](#page-1692-1) temporary%timed%float2d(:)%identifier%id (string) [\(9.8.1.1.3\)](#page-1626-0) flag [\(3348\)](#page-1692-1) temporary%timed%float2d(:)%identifier%flag (integer) [\(9.8.1.1.2\)](#page-1626-2) description [\(3348\)](#page-1692-1) temporary%timed%float2d(:)%identifier%description (string) [\(9.8.1.1.3\)](#page-1626-0) value [\(3562\)](#page-1747-1) temporary%timed%float2d(:)%value (matflt\_type) [\(9.8.1.2.10\)](#page-1627-4) integer2d [\(3552\)](#page-1745-1) temporary%timed%integer2d(:) (temporary t 2di) [\(9.8.1.3.455\)](#page-1746-8) identifier [\(3561\)](#page-1746-9) temporary%timed%integer2d(:)%identifier (identifier) [\(9.8.1.3.242\)](#page-1692-0) id [\(3348\)](#page-1692-1) temporary%timed%integer2d(:)%identifier%id (string) [\(9.8.1.1.3\)](#page-1626-0) flag [\(3348\)](#page-1692-1) temporary%timed%integer2d(:)%identifier%flag (integer) [\(9.8.1.1.2\)](#page-1626-2) description [\(3348\)](#page-1692-1) temporary%timed%integer2d(:)%identifier%description (string) [\(9.8.1.1.3\)](#page-1626-0) value [\(3561\)](#page-1746-9) temporary%timed%integer2d(:)%value (matint type) [\(9.8.1.2.11\)](#page-1627-5) complex2d [\(3552\)](#page-1745-1) temporary%timed%complex2d(:) (temporary t 2dc) [\(9.8.1.3.454\)](#page-1746-10) identifier [\(3560\)](#page-1746-11) temporary%timed%complex2d(:)%identifier (identifier) [\(9.8.1.3.242\)](#page-1692-0) id [\(3348\)](#page-1692-1) temporary%timed%complex2d(:)%identifier%id (string) [\(9.8.1.1.3\)](#page-1626-0) flag [\(3348\)](#page-1692-1) temporary%timed%complex2d(:)%identifier%flag (integer) [\(9.8.1.1.2\)](#page-1626-2) description [\(3348\)](#page-1692-1) temporary%timed%complex2d(:)%identifier%description (string) [\(9.8.1.1.3\)](#page-1626-0) value [\(3560\)](#page-1746-11) temporary%timed%complex2d(:)%value (matcplx\_type) [\(9.8.1.2.9\)](#page-1627-6) float3d [\(3552\)](#page-1745-1) temporary%timed%float3d(:) (temporary t 3dr) [\(9.8.1.3.459\)](#page-1747-2) identifier [\(3565\)](#page-1747-3) temporary%timed%float3d(:)%identifier (identifier) [\(9.8.1.3.242\)](#page-1692-0) id [\(3348\)](#page-1692-1) temporary%timed%float3d(:)%identifier%id (string) [\(9.8.1.1.3\)](#page-1626-0) flag [\(3348\)](#page-1692-1) temporary%timed%float3d(:)%identifier%flag (integer) [\(9.8.1.1.2\)](#page-1626-2) description [\(3348\)](#page-1692-1) temporary%timed%float3d(:)%identifier%description (string) [\(9.8.1.1.3\)](#page-1626-0) value [\(3565\)](#page-1747-3) temporary%timed%float3d(:)%value (array3dflt\_type) [\(9.8.1.2.2\)](#page-1627-7) integer3d [\(3552\)](#page-1745-1) temporary%timed%integer3d(:) (temporary t 3di) [\(9.8.1.3.458\)](#page-1747-4) identifier [\(3564\)](#page-1747-5) temporary%timed%integer3d(:)%identifier (identifier) [\(9.8.1.3.242\)](#page-1692-0)

id [\(3348\)](#page-1692-1) temporary%timed%integer3d(:)%identifier%id (string) [\(9.8.1.1.3\)](#page-1626-0) flag [\(3348\)](#page-1692-1) temporary%timed%integer3d(:)%identifier%flag (integer) [\(9.8.1.1.2\)](#page-1626-2) description [\(3348\)](#page-1692-1) temporary%timed%integer3d(:)%identifier%description (string) [\(9.8.1.1.3\)](#page-1626-0) value [\(3564\)](#page-1747-5) temporary%timed%integer3d(:)%value (array3dint\_type) [\(9.8.1.2.3\)](#page-1627-8) complex3d [\(3552\)](#page-1745-1) temporary%timed%complex3d(:) (temporary t.3dc) [\(9.8.1.3.457\)](#page-1747-6) identifier [\(3563\)](#page-1747-7) temporary%timed%complex3d(:)%identifier (identifier) [\(9.8.1.3.242\)](#page-1692-0) id [\(3348\)](#page-1692-1) temporary%timed%complex3d(:)%identifier%id (string) [\(9.8.1.1.3\)](#page-1626-0) flag [\(3348\)](#page-1692-1) temporary%timed%complex3d(:)%identifier%flag (integer) [\(9.8.1.1.2\)](#page-1626-2) description [\(3348\)](#page-1692-1) temporary%timed%complex3d(:)%identifier%description (string) [\(9.8.1.1.3\)](#page-1626-0) value [\(3563\)](#page-1747-7) temporary%timed%complex3d(:)%value (array3dcplx\_type) [\(9.8.1.2.1\)](#page-1627-9) float4d [\(3552\)](#page-1745-1) temporary%timed%float4d(:) (temporary t\_4dr) [\(9.8.1.3.460\)](#page-1747-8) identifier [\(3566\)](#page-1747-9) temporary%timed%float4d(:)%identifier (identifier) [\(9.8.1.3.242\)](#page-1692-0) id [\(3348\)](#page-1692-1) temporary%timed%float4d(:)%identifier%id (string) [\(9.8.1.1.3\)](#page-1626-0) flag [\(3348\)](#page-1692-1) temporary%timed%float4d(:)%identifier%flag (integer) [\(9.8.1.1.2\)](#page-1626-2) description [\(3348\)](#page-1692-1) temporary%timed%float4d(:)%identifier%description (string) [\(9.8.1.1.3\)](#page-1626-0) value [\(3566\)](#page-1747-9) temporary%timed%float4d(:)%value (array4dflt\_type) [\(9.8.1.2.4\)](#page-1627-10) codeparam [\(3153\)](#page-1639-1) temporary%codeparam (codeparam) [\(9.8.1.3.84\)](#page-1649-0) codename [\(3190\)](#page-1649-1) temporary%codeparam%codename (string) [\(9.8.1.1.3\)](#page-1626-0) codeversion [\(3190\)](#page-1649-1) temporary%codeparam%codeversion (string) [\(9.8.1.1.3\)](#page-1626-0) parameters [\(3190\)](#page-1649-1) temporary%codeparam%parameters (string) [\(9.8.1.1.3\)](#page-1626-0) output diag [\(3190\)](#page-1649-1) temporary%codeparam%output diag (string) [\(9.8.1.1.3\)](#page-1626-0) output flag [\(3190\)](#page-1649-1) temporary%codeparam%output flag (integer) [\(9.8.1.1.2\)](#page-1626-2) time  $(3153)$  temporary%time (float)  $(9.8.1.1.1)$ 

### **9.8.2.1.46 topinfo**

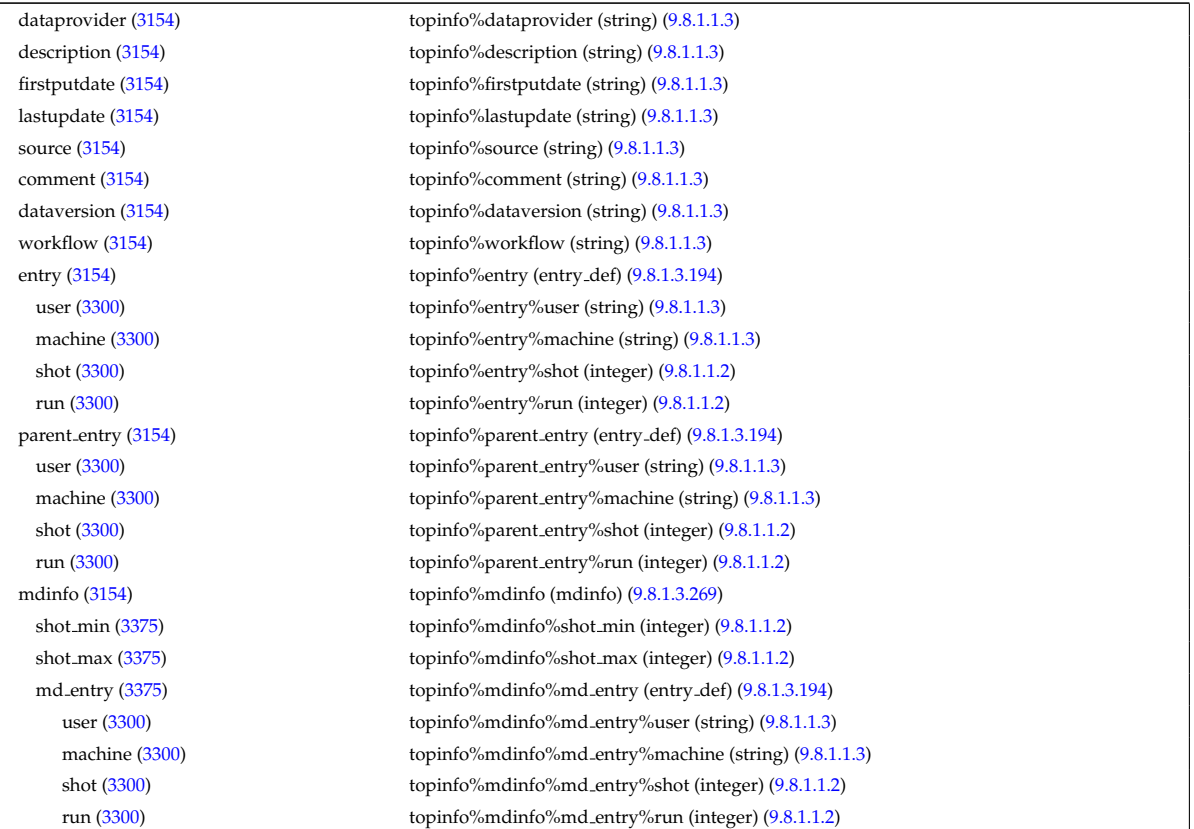

#### **9.8.2.1.47 toroidfield**

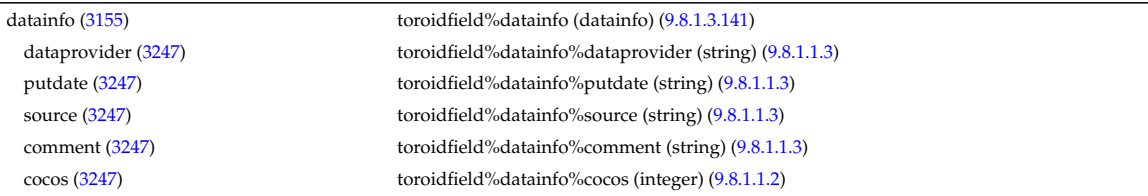

id [\(3247\)](#page-1664-1) toroidfield%datainfo%id (integer) [\(9.8.1.1.2\)](#page-1626-2) isref [\(3247\)](#page-1664-1) toroidfield%datainfo%isref (integer) [\(9.8.1.1.2\)](#page-1626-2) whatref [\(3247\)](#page-1664-1) toroidfield%datainfo%whatref (whatref) [\(9.8.1.3.513\)](#page-1763-0) user [\(3619\)](#page-1763-1) toroidfield%datainfo%whatref%user (string) [\(9.8.1.1.3\)](#page-1626-0) machine [\(3619\)](#page-1763-1) toroidfield%datainfo%whatref%machine (string) [\(9.8.1.1.3\)](#page-1626-0) shot [\(3619\)](#page-1763-1) toroidfield%datainfo%whatref%shot (integer) [\(9.8.1.1.2\)](#page-1626-2) run [\(3619\)](#page-1763-1) toroidfield%datainfo%whatref%run (integer) [\(9.8.1.1.2\)](#page-1626-2) occurrence [\(3619\)](#page-1763-1) toroidfield%datainfo%whatref%occurrence (integer) [\(9.8.1.1.2\)](#page-1626-2) putinfo [\(3247\)](#page-1664-1) toroidfield%datainfo%putinfo (putinfo) [\(9.8.1.3.349\)](#page-1719-0) putmethod [\(3455\)](#page-1719-1) toroidfield%datainfo%putinfo%putmethod (string) [\(9.8.1.1.3\)](#page-1626-0) putaccess [\(3455\)](#page-1719-1) toroidfield%datainfo%putinfo%putaccess (string) [\(9.8.1.1.3\)](#page-1626-0) putlocation [\(3455\)](#page-1719-1) toroidfield%datainfo%putinfo%putlocation (string) [\(9.8.1.1.3\)](#page-1626-0) rights [\(3455\)](#page-1719-1) toroidfield%datainfo%putinfo%rights (string) [\(9.8.1.1.3\)](#page-1626-0) desc tfcoils [\(3155\)](#page-1640-0) toroidfield%desc tfcoils (tf desc tfcoils) [\(9.8.1.3.461\)](#page-1747-10) type [\(3567\)](#page-1747-11) toroidfield%desc\_tfcoils%type (integer) [\(9.8.1.1.2\)](#page-1626-2) phi [\(3567\)](#page-1747-11) toroidfield%desc tfcoils%phi (float) [\(9.8.1.1.1\)](#page-1626-1) circularcoil [\(3567\)](#page-1747-11) toroidfield%desc tfcoils%circularcoil (circularcoil) [\(9.8.1.3.82\)](#page-1648-2) centre [\(3188\)](#page-1648-3) toroidfield%desc tfcoils%circularcoil%centre (rz0D) [\(9.8.1.3.365\)](#page-1723-0) r [\(3471\)](#page-1723-1) toroidfield%desc tfcoils%circularcoil%centre%r (float) [\(9.8.1.1.1\)](#page-1626-1) z [\(3471\)](#page-1723-1) toroidfield%desc tfcoils%circularcoil%centre%z (float) [\(9.8.1.1.1\)](#page-1626-1) hlength [\(3188\)](#page-1648-3) toroidfield%desc\_tfcoils%circularcoil%hlength (float) [\(9.8.1.1.1\)](#page-1626-1) radialhwidth [\(3188\)](#page-1648-3) toroidfield%desc tfcoils%circularcoil%radialhwidth (float) [\(9.8.1.1.1\)](#page-1626-1) planecoil [\(3567\)](#page-1747-11) toroidfield%desc\_tfcoils%planecoil (planecoil) [\(9.8.1.3.337\)](#page-1714-0) coordinates [\(3443\)](#page-1714-1) toroidfield%desc tfcoils%planecoil%coordinates (rz1D) [\(9.8.1.3.366\)](#page-1723-2) r [\(3472\)](#page-1723-3) toroidfield%desc tfcoils%planecoil%coordinates%r (vecflt type) [\(9.8.1.2.13\)](#page-1627-0) z [\(3472\)](#page-1723-3) toroidfield%desc tfcoils%planecoil%coordinates%z (vecflt type) [\(9.8.1.2.13\)](#page-1627-0) hlength [\(3443\)](#page-1714-1) toroidfield%desc\_tfcoils%planecoil%hlength (vecflt\_type) [\(9.8.1.2.13\)](#page-1627-0) radialhwidth [\(3443\)](#page-1714-1) toroidfield%desc tfcoils%planecoil%radialhwidth (vecflt type) [\(9.8.1.2.13\)](#page-1627-0) inboard [\(3567\)](#page-1747-11) toroidfield%desc.tfcoils%inboard (tf. structure) [\(9.8.1.3.463\)](#page-1748-0) jcable [\(3569\)](#page-1748-1) toroidfield%desc tfcoils%inboard%jcable (float) [\(9.8.1.1.1\)](#page-1626-1) tisotf [\(3569\)](#page-1748-1) toroidfield%desc tfcoils%inboard%tisotf (float) [\(9.8.1.1.1\)](#page-1626-1) efcasing [\(3569\)](#page-1748-1) toroidfield%desc tfcoils%inboard%efcasing (float) [\(9.8.1.1.1\)](#page-1626-1) escasing [\(3569\)](#page-1748-1) toroidfield%desc\_tfcoils%inboard%escasing (float) [\(9.8.1.1.1\)](#page-1626-1) sigjackettf [\(3569\)](#page-1748-1) toroidfield%desc\_tfcoils%inboard%sigjackettf (float) [\(9.8.1.1.1\)](#page-1626-1) sigvaulttf [\(3569\)](#page-1748-1) toroidfield%desc\_tfcoils%inboard%sigvaulttf (float) [\(9.8.1.1.1\)](#page-1626-1) ktf [\(3569\)](#page-1748-1) toroidfield%desc tfcoils%inboard%ktf (float) [\(9.8.1.1.1\)](#page-1626-1) ritf [\(3569\)](#page-1748-1) toroidfield%desc tfcoils%inboard%ritf (float) [\(9.8.1.1.1\)](#page-1626-1) riitf [\(3569\)](#page-1748-1) toroidfield%desc tfcoils%inboard%riitf (float) [\(9.8.1.1.1\)](#page-1626-1) retf [\(3569\)](#page-1748-1) toroidfield%desc tfcoils%inboard%retf (float) [\(9.8.1.1.1\)](#page-1626-1) he fraction [\(3569\)](#page-1748-1) toroidfield%desc tfcoils%inboard%he fraction (float) [\(9.8.1.1.1\)](#page-1626-1) ss fraction [\(3569\)](#page-1748-1) toroidfield%desc tfcoils%inboard%ss fraction (float) [\(9.8.1.1.1\)](#page-1626-1) pow dens wp [\(3569\)](#page-1748-1) toroidfield%desc tfcoils%inboard%pow dens wp (float) [\(9.8.1.1.1\)](#page-1626-1) outboard [\(3567\)](#page-1747-11) toroidfield%desc tfcoils%outboard (tf structure) [\(9.8.1.3.463\)](#page-1748-0) jcable [\(3569\)](#page-1748-1) toroidfield%desc\_tfcoils%outboard%jcable (float) [\(9.8.1.1.1\)](#page-1626-1) tisotf [\(3569\)](#page-1748-1) toroidfield%desc\_tfcoils%outboard%tisotf (float) [\(9.8.1.1.1\)](#page-1626-1) efcasing [\(3569\)](#page-1748-1) toroidfield%desc tfcoils%outboard%efcasing (float) [\(9.8.1.1.1\)](#page-1626-1) escasing [\(3569\)](#page-1748-1) toroidfield%desc tfcoils%outboard%escasing (float) [\(9.8.1.1.1\)](#page-1626-1) sigjackettf [\(3569\)](#page-1748-1) toroidfield%desc tfcoils%outboard%sigjackettf (float) [\(9.8.1.1.1\)](#page-1626-1) sigvaulttf [\(3569\)](#page-1748-1) toroidfield%desc\_tfcoils%outboard%sigvaulttf (float) [\(9.8.1.1.1\)](#page-1626-1) ktf [\(3569\)](#page-1748-1) toroidfield%desc\_tfcoils%outboard%ktf (float) [\(9.8.1.1.1\)](#page-1626-1) ritf [\(3569\)](#page-1748-1) toroidfield%desc tfcoils%outboard%ritf (float) [\(9.8.1.1.1\)](#page-1626-1) riitf [\(3569\)](#page-1748-1) toroidfield%desc tfcoils%outboard%riitf (float) [\(9.8.1.1.1\)](#page-1626-1) retf [\(3569\)](#page-1748-1) toroidfield%desc tfcoils%outboard%retf (float) [\(9.8.1.1.1\)](#page-1626-1) he fraction [\(3569\)](#page-1748-1) toroidfield%desc tfcoils%outboard%he fraction (float) [\(9.8.1.1.1\)](#page-1626-1) ss fraction [\(3569\)](#page-1748-1) toroidfield%desc tfcoils%outboard%ss fraction (float) [\(9.8.1.1.1\)](#page-1626-1) pow dens wp [\(3569\)](#page-1748-1) toroidfield%desc tfcoils%outboard%pow dens wp (float) [\(9.8.1.1.1\)](#page-1626-1) nturns [\(3155\)](#page-1640-0) toroidfield%nturns (integer) [\(9.8.1.1.2\)](#page-1626-2) ncoils [\(3155\)](#page-1640-0) toroidfield%ncoils (integer) [\(9.8.1.1.2\)](#page-1626-2) current [\(3155\)](#page-1640-0) toroidfield%current (exp0D) [\(9.8.1.3.203\)](#page-1683-0) value [\(3309\)](#page-1683-1) toroidfield%current%value (float) [\(9.8.1.1.1\)](#page-1626-1) abserror [\(3309\)](#page-1683-1) toroidfield%current%abserror (float) [\(9.8.1.1.1\)](#page-1626-1)

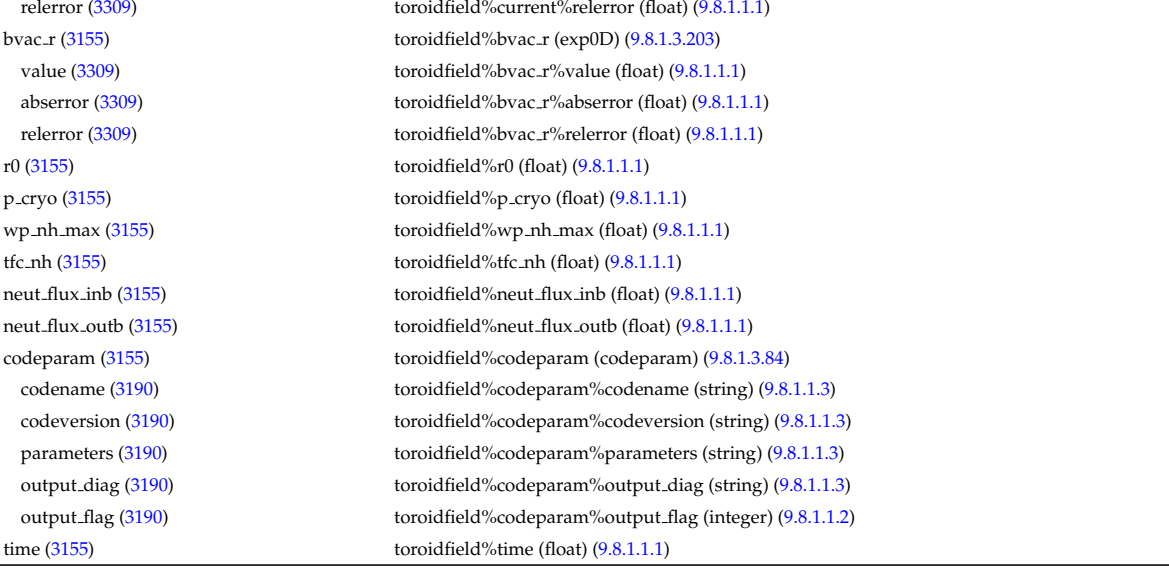

#### **9.8.2.1.48 tsdiag**

datainfo [\(3156\)](#page-1640-1) tsdiag%datainfo (datainfo) [\(9.8.1.3.141\)](#page-1664-0) dataprovider [\(3247\)](#page-1664-1) tsdiag%datainfo%dataprovider (string) [\(9.8.1.1.3\)](#page-1626-0) putdate [\(3247\)](#page-1664-1) tsdiag%datainfo%putdate (string) [\(9.8.1.1.3\)](#page-1626-0) source [\(3247\)](#page-1664-1) tsdiag%datainfo%source (string) [\(9.8.1.1.3\)](#page-1626-0) comment [\(3247\)](#page-1664-1) tsdiag%datainfo%comment (string) [\(9.8.1.1.3\)](#page-1626-0) cocos [\(3247\)](#page-1664-1) tsdiag%datainfo%cocos (integer) [\(9.8.1.1.2\)](#page-1626-2) id [\(3247\)](#page-1664-1) tsdiag%datainfo%id (integer) [\(9.8.1.1.2\)](#page-1626-2) isref [\(3247\)](#page-1664-1) tsdiag%datainfo%isref (integer) [\(9.8.1.1.2\)](#page-1626-2) whatref [\(3247\)](#page-1664-1) tsdiag%datainfo%whatref (whatref) [\(9.8.1.3.513\)](#page-1763-0) user [\(3619\)](#page-1763-1) tsdiag%datainfo%whatref%user (string) [\(9.8.1.1.3\)](#page-1626-0) machine [\(3619\)](#page-1763-1) tsdiag%datainfo%whatref%machine (string) [\(9.8.1.1.3\)](#page-1626-0) shot [\(3619\)](#page-1763-1) tsdiag%datainfo%whatref%shot (integer) [\(9.8.1.1.2\)](#page-1626-2) run [\(3619\)](#page-1763-1) tsdiag%datainfo%whatref%run (integer) [\(9.8.1.1.2\)](#page-1626-2) occurrence [\(3619\)](#page-1763-1) tsdiag%datainfo%whatref%occurrence (integer) [\(9.8.1.1.2\)](#page-1626-2) putinfo [\(3247\)](#page-1664-1) tsdiag%datainfo%putinfo (putinfo) [\(9.8.1.3.349\)](#page-1719-0) putmethod [\(3455\)](#page-1719-1) tsdiag%datainfo%putinfo%putmethod (string) [\(9.8.1.1.3\)](#page-1626-0) putaccess [\(3455\)](#page-1719-1) tsdiag%datainfo%putinfo%putaccess (string) [\(9.8.1.1.3\)](#page-1626-0) putlocation [\(3455\)](#page-1719-1) tsdiag%datainfo%putinfo%putlocation (string) [\(9.8.1.1.3\)](#page-1626-0) rights [\(3455\)](#page-1719-1) tsdiag%datainfo%putinfo%rights (string) [\(9.8.1.1.3\)](#page-1626-0) setup [\(3156\)](#page-1640-1) tsdiag%setup (tssetup) [\(9.8.1.3.475\)](#page-1751-0) position [\(3581\)](#page-1751-1) tsdiag%setup%position (rzphi1D) [\(9.8.1.3.372\)](#page-1724-2) r [\(3478\)](#page-1724-3) tsdiag%setup%position%r (vecflt type) [\(9.8.1.2.13\)](#page-1627-0) z [\(3478\)](#page-1724-3) tsdiag%setup%position%z (vecflt type) [\(9.8.1.2.13\)](#page-1627-0) phi [\(3478\)](#page-1724-3) tsdiag%setup%position%phi (vecflt\_type) [\(9.8.1.2.13\)](#page-1627-0) measure [\(3156\)](#page-1640-1) tsdiag%measure (tsmeasure) [\(9.8.1.3.474\)](#page-1751-2) te [\(3580\)](#page-1751-3) tsdiag%measure%te (exp1D) [\(9.8.1.3.204\)](#page-1683-2) value [\(3310\)](#page-1683-3) tsdiag%measure%te%value (vecflt\_type) [\(9.8.1.2.13\)](#page-1627-0) abserror [\(3310\)](#page-1683-3) tsdiag%measure%te%abserror (vecflt\_type) [\(9.8.1.2.13\)](#page-1627-0) relerror [\(3310\)](#page-1683-3) tsdiag%measure%te%relerror (vecflt\_type) [\(9.8.1.2.13\)](#page-1627-0) ne [\(3580\)](#page-1751-3) tsdiag%measure%ne (exp1D) [\(9.8.1.3.204\)](#page-1683-2) value [\(3310\)](#page-1683-3) tsdiag%measure%re%value (vecflt\_type) [\(9.8.1.2.13\)](#page-1627-0) abserror [\(3310\)](#page-1683-3) tsdiag%measure%ne%abserror (vecflt\_type) [\(9.8.1.2.13\)](#page-1627-0) relerror [\(3310\)](#page-1683-3) tsdiag%measure%ne%relerror (vecflt\_type) [\(9.8.1.2.13\)](#page-1627-0) codeparam [\(3156\)](#page-1640-1) tsdiag%codeparam (codeparam) [\(9.8.1.3.84\)](#page-1649-0) codename [\(3190\)](#page-1649-1) tsdiag%codeparam%codename (string) [\(9.8.1.1.3\)](#page-1626-0) codeversion [\(3190\)](#page-1649-1) tsdiag%codeparam%codeversion (string) [\(9.8.1.1.3\)](#page-1626-0) parameters [\(3190\)](#page-1649-1) tsdiag%codeparam%parameters (string) [\(9.8.1.1.3\)](#page-1626-0) output diag [\(3190\)](#page-1649-1) tsdiag%codeparam%output diag (string) [\(9.8.1.1.3\)](#page-1626-0) output\_flag [\(3190\)](#page-1649-1) tsdiag%codeparam%output\_flag (integer) [\(9.8.1.1.2\)](#page-1626-2) time  $(3156)$  tsdiag%time (float)  $(9.8.1.1.1)$ 

#### **9.8.2.1.49 turbulence**

datainfo (3

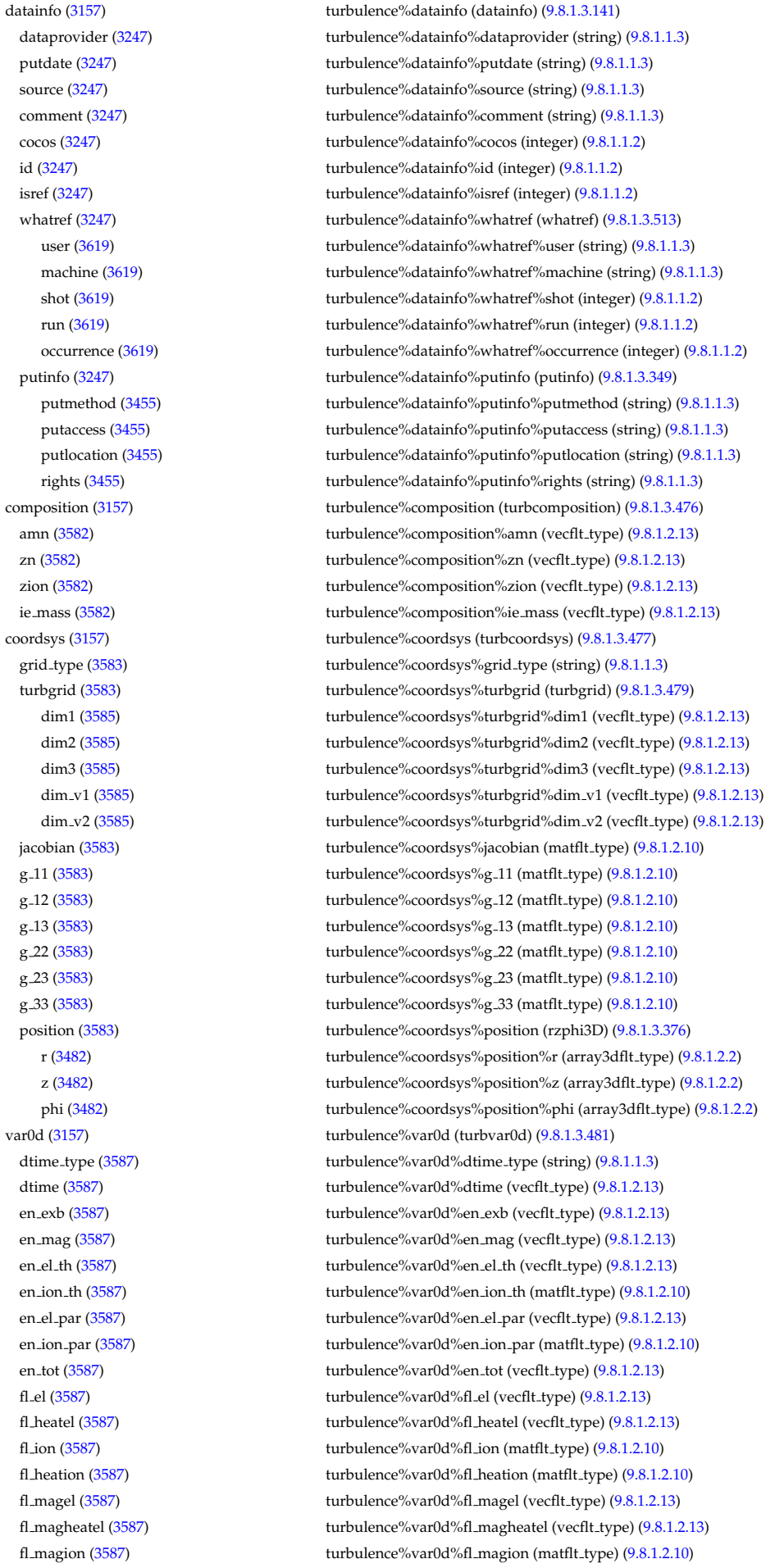

flmagheation [\(3587\)](#page-1753-0) turbulence%var0d%flmagheation (matflt type) [\(9.8.1.2.10\)](#page-1627-4) var1d [\(3157\)](#page-1640-2) turbulence%var1d (turbvar1d) [\(9.8.1.3.482\)](#page-1753-1) rho tor norm [\(3588\)](#page-1753-2) turbulence%var1d%rho tor norm (vecflt type) [\(9.8.1.2.13\)](#page-1627-0) phi [\(3588\)](#page-1753-2) turbulence%var1d%phi (vecflt type) [\(9.8.1.2.13\)](#page-1627-0) er [\(3588\)](#page-1753-2) turbulence%var1d%er (vecflt type) [\(9.8.1.2.13\)](#page-1627-0) vor [\(3588\)](#page-1753-2) turbulence%var1d%vor (vecflt\_type) [\(9.8.1.2.13\)](#page-1627-0) apl [\(3588\)](#page-1753-2) turbulence%var1d%apl (vecflt\_type) [\(9.8.1.2.13\)](#page-1627-0) jpl [\(3588\)](#page-1753-2) turbulence%var1d%jpl (vecflt type) [\(9.8.1.2.13\)](#page-1627-0) ne [\(3588\)](#page-1753-2) turbulence%var1d%ne (vecflt\_type) [\(9.8.1.2.13\)](#page-1627-0) turbulence%var1d%te (vecflt\_type) [\(9.8.1.2.13\)](#page-1627-0) ni [\(3588\)](#page-1753-2) turbulence%var1d%ni (matflt type) [\(9.8.1.2.10\)](#page-1627-4) ti [\(3588\)](#page-1753-2) turbulence%var1d%ti (matflt type) [\(9.8.1.2.10\)](#page-1627-4) ui [\(3588\)](#page-1753-2) turbulence%var1d%ui (matflt\_type) [\(9.8.1.2.10\)](#page-1627-4) var2d [\(3157\)](#page-1640-2) turbulence%var2d (turbvar2d) [\(9.8.1.3.483\)](#page-1753-3) rho tor norm [\(3589\)](#page-1753-4) turbulence%var2d%rho tor norm (vecflt type) [\(9.8.1.2.13\)](#page-1627-0) theta [\(3589\)](#page-1753-4) turbulence%var2d%theta (vecflt\_type) [\(9.8.1.2.13\)](#page-1627-0) phi [\(3589\)](#page-1753-4) turbulence%var2d%phi (matflt\_type) [\(9.8.1.2.10\)](#page-1627-4) apl [\(3589\)](#page-1753-4) turbulence%var2d%apl (matflt\_type) [\(9.8.1.2.10\)](#page-1627-4) jpl [\(3589\)](#page-1753-4) turbulence%var2d%jpl (matflt type) [\(9.8.1.2.10\)](#page-1627-4) vor [\(3589\)](#page-1753-4) turbulence%var2d%vor (matflt\_type) [\(9.8.1.2.10\)](#page-1627-4) ne [\(3589\)](#page-1753-4) turbulence%var2d%ne (matflt\_type) [\(9.8.1.2.10\)](#page-1627-4) turbulence%var2d%te (matflt\_type) [\(9.8.1.2.10\)](#page-1627-4) ni [\(3589\)](#page-1753-4) turbulence%var2d%ni (array3dflt\_type) [\(9.8.1.2.2\)](#page-1627-7) ti [\(3589\)](#page-1753-4) turbulence%var2d%ti (array3dflt type) [\(9.8.1.2.2\)](#page-1627-7) ui [\(3589\)](#page-1753-4) turbulence%var2d%ui (array3dflt type) [\(9.8.1.2.2\)](#page-1627-7) var3d [\(3157\)](#page-1640-2) turbulence%var3d (turbvar3d) [\(9.8.1.3.484\)](#page-1754-0) phi [\(3590\)](#page-1754-1) turbulence%var3d%phi (array3dflt type) [\(9.8.1.2.2\)](#page-1627-7) vor [\(3590\)](#page-1754-1) turbulence%var3d%vor (array3dflt\_type) [\(9.8.1.2.2\)](#page-1627-7) jpl [\(3590\)](#page-1754-1) turbulence%var3d%jpl (array3dflt\_type) [\(9.8.1.2.2\)](#page-1627-7) ne [\(3590\)](#page-1754-1) turbulence%var3d%ne (array3dflt\_type) [\(9.8.1.2.2\)](#page-1627-7) var4d [\(3157\)](#page-1640-2) turbulence%var4d (turbvar4d) [\(9.8.1.3.485\)](#page-1754-2) fe [\(3591\)](#page-1754-3) turbulence%var4d%fe (array4dflt type) [\(9.8.1.2.4\)](#page-1627-10) fi [\(3591\)](#page-1754-3) turbulence%var4d%fi (array5dflt type) [\(9.8.1.2.5\)](#page-1627-11) var5d [\(3157\)](#page-1640-2) turbulence%var5d (turbvar5d) [\(9.8.1.3.486\)](#page-1754-4) fe [\(3592\)](#page-1754-5) turbulence%var5d%fe (array5dflt type) [\(9.8.1.2.5\)](#page-1627-11) fi [\(3592\)](#page-1754-5) turbulence%var5d%fi (array6dflt type) [\(9.8.1.2.6\)](#page-1627-12) spec1d [\(3157\)](#page-1640-2) turbulence%spec1d (turbspec1d) [\(9.8.1.3.480\)](#page-1752-3) kperp [\(3586\)](#page-1752-4) turbulence%spec1d%kperp (vecflt\_type) [\(9.8.1.2.13\)](#page-1627-0) phi [\(3586\)](#page-1752-4) turbulence%spec1d%phi (vecflt type) [\(9.8.1.2.13\)](#page-1627-0) vor [\(3586\)](#page-1752-4) turbulence%spec1d%vor (vecflt\_type) [\(9.8.1.2.13\)](#page-1627-0) b [\(3586\)](#page-1752-4) turbulence%spec1d%b (vecflt type) [\(9.8.1.2.13\)](#page-1627-0) jpl [\(3586\)](#page-1752-4) turbulence%spec1d%jpl (vecflt type) [\(9.8.1.2.13\)](#page-1627-0) ne [\(3586\)](#page-1752-4) turbulence%spec1d%ne (vecflt\_type) [\(9.8.1.2.13\)](#page-1627-0) turbulence%spec1d%te (vecflt\_type) [\(9.8.1.2.13\)](#page-1627-0) ti [\(3586\)](#page-1752-4) turbulence%spec1d%ti (matflt type) [\(9.8.1.2.10\)](#page-1627-4) fe [\(3586\)](#page-1752-4) turbulence%spec1d%fe (vecflt type) [\(9.8.1.2.13\)](#page-1627-0) qe [\(3586\)](#page-1752-4) turbulence%spec1d%qe (vecflt type) [\(9.8.1.2.13\)](#page-1627-0) qi [\(3586\)](#page-1752-4) turbulence%spec1d%qi (matflt type) [\(9.8.1.2.10\)](#page-1627-4) me [\(3586\)](#page-1752-4) turbulence%spec1d%me (vecflt type) [\(9.8.1.2.13\)](#page-1627-0) mi [\(3586\)](#page-1752-4) turbulence%spec1d%mi (matflt type) [\(9.8.1.2.10\)](#page-1627-4) env1d [\(3157\)](#page-1640-2) turbulence%env1d (turbenv1d) [\(9.8.1.3.478\)](#page-1752-5) turbulence%env1d%theta (vecflt\_type) [\(9.8.1.2.13\)](#page-1627-0) phi [\(3584\)](#page-1752-6) turbulence%env1d%phi (vecflt\_type) [\(9.8.1.2.13\)](#page-1627-0) vor [\(3584\)](#page-1752-6) turbulence%env1d%vor (vecflt\_type) [\(9.8.1.2.13\)](#page-1627-0) jpl [\(3584\)](#page-1752-6) turbulence%env1d%jpl (vecflt type) [\(9.8.1.2.13\)](#page-1627-0) ne [\(3584\)](#page-1752-6) turbulence%env1d%ne (vecflt\_type) [\(9.8.1.2.13\)](#page-1627-0) he [\(3584\)](#page-1752-6) turbulence%env1d%he (vecflt type) [\(9.8.1.2.13\)](#page-1627-0) te [\(3584\)](#page-1752-6) turbulence%env1d%te (vecflt\_type) [\(9.8.1.2.13\)](#page-1627-0) ni [\(3584\)](#page-1752-6) turbulence%env1d%ni (matflt type) [\(9.8.1.2.10\)](#page-1627-4) turbulence%env1d%ti (matflt\_type) [\(9.8.1.2.10\)](#page-1627-4) ui [\(3584\)](#page-1752-6) turbulence%env1d%ui (matflt type) [\(9.8.1.2.10\)](#page-1627-4)

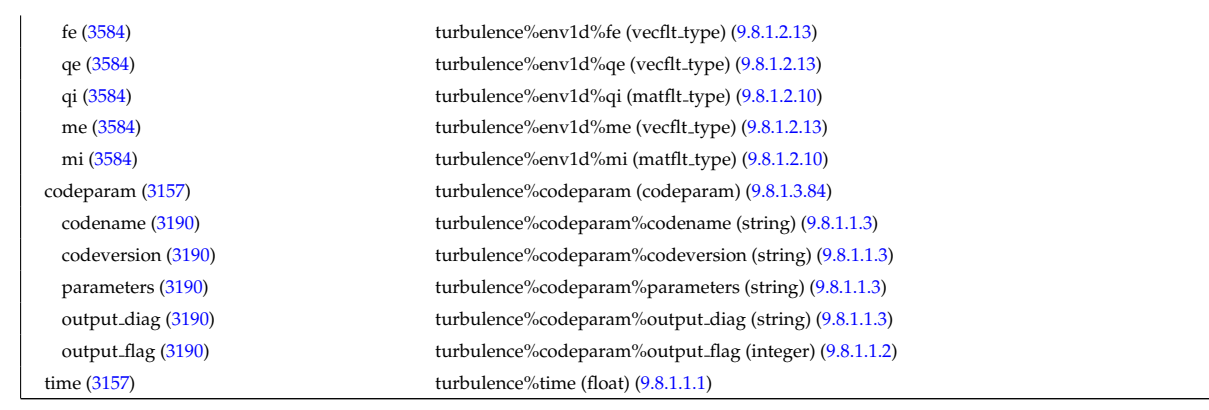

 $\overline{\phantom{0}}$ 

### **9.8.2.1.50 wall**

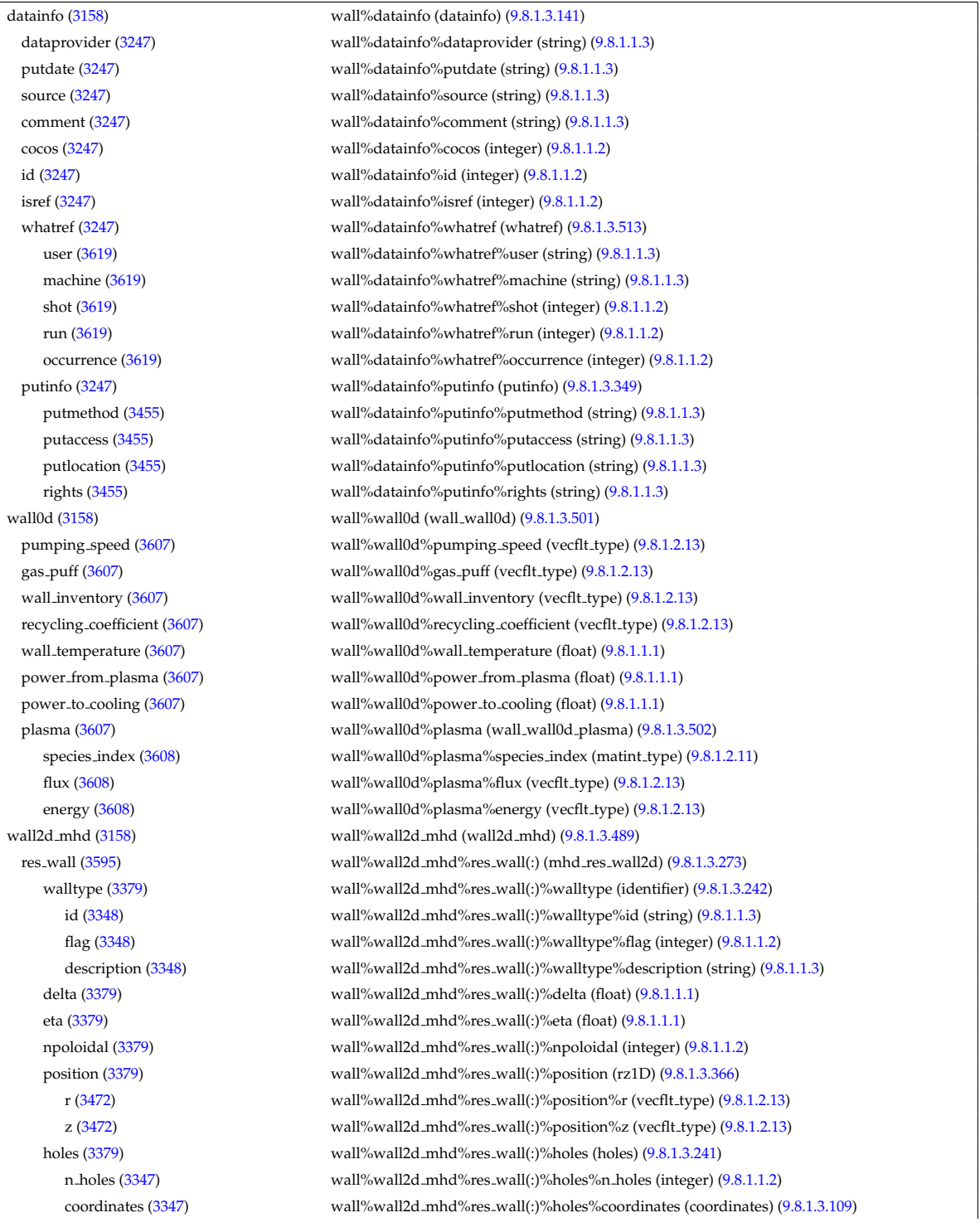

theta [\(3215\)](#page-1656-1) wall%wall2d mhd%res wall(:)%holes%coordinates%theta (vecflt type) [\(9.8.1.2.13\)](#page-1627-0) phi [\(3215\)](#page-1656-1) wall%wall2d\_mhd%res\_wall(:)%holes%coordinates%phi (vecflt\_type) [\(9.8.1.2.13\)](#page-1627-0) wall%wall2d\_mhd%res\_wall(:)%holes%width (width) [\(9.8.1.3.514\)](#page-1763-2) dtheta [\(3620\)](#page-1764-0) wall%wall2d mhd%res wall(:)%holes%width%dtheta (vecflt type) [\(9.8.1.2.13\)](#page-1627-0) phi [\(3620\)](#page-1764-0) wall%wall2d\_mhd%res\_wall(:)%holes%width%phi (vecflt\_type) [\(9.8.1.2.13\)](#page-1627-0) eta [\(3347\)](#page-1692-3) wall%wall2d mhd%res wall(:)%holes%eta (vecflt type) [\(9.8.1.2.13\)](#page-1627-0) ideal wall [\(3595\)](#page-1755-1) wall%wall2d mhd%ideal wall (mhd ideal wall2d) [\(9.8.1.3.270\)](#page-1698-2) walltype [\(3376\)](#page-1698-3) wall%wall2d\_mhd%ideal\_wall%walltype (identifier) [\(9.8.1.3.242\)](#page-1692-0) id [\(3348\)](#page-1692-1) wall%wall2d\_mhd%ideal\_wall%walltype%id (string) [\(9.8.1.1.3\)](#page-1626-0) flag [\(3348\)](#page-1692-1) wall%wall2d\_mhd%ideal\_wall%walltype%flag (integer) [\(9.8.1.1.2\)](#page-1626-2) description [\(3348\)](#page-1692-1) wall%wall2d mhd%ideal wall%walltype%description (string) [\(9.8.1.1.3\)](#page-1626-0) position [\(3376\)](#page-1698-3) wall%wall2d mhd%ideal wall%position (rz1D) [\(9.8.1.3.366\)](#page-1723-2) r [\(3472\)](#page-1723-3) wall%wall2d\_mhd%ideal\_wall%position%r (vecflt\_type) [\(9.8.1.2.13\)](#page-1627-0) z [\(3472\)](#page-1723-3) wall%wall2d mhd%ideal wall%position%z (vecflt type) [\(9.8.1.2.13\)](#page-1627-0) wall2d [\(3158\)](#page-1641-0) wall%wall2d(:) (wall2d) [\(9.8.1.3.488\)](#page-1754-6) wall\_id [\(3594\)](#page-1754-7) wall%wall2d(:)%wall\_id (identifier) [\(9.8.1.3.242\)](#page-1692-0) id [\(3348\)](#page-1692-1) wall%wall2d(:)%wall id%id (string) [\(9.8.1.1.3\)](#page-1626-0) flag [\(3348\)](#page-1692-1) wall%wall2d(:)%wall id%flag (integer) [\(9.8.1.1.2\)](#page-1626-2) description [\(3348\)](#page-1692-1) wall%wall2d(:)%wall id%description (string) [\(9.8.1.1.3\)](#page-1626-0) limiter [\(3594\)](#page-1754-7) wall%wall2d(:)%limiter (wall limiter) [\(9.8.1.3.493\)](#page-1756-0) limiter id [\(3599\)](#page-1756-1) wall%wall2d(:)%limiter%limiter id (identifier) [\(9.8.1.3.242\)](#page-1692-0) id [\(3348\)](#page-1692-1) wall%wall2d(:)%limiter%limiter\_id%id (string) [\(9.8.1.1.3\)](#page-1626-0) flag [\(3348\)](#page-1692-1) wall%wall2d(:)%limiter%limiter id%flag (integer) [\(9.8.1.1.2\)](#page-1626-2) description [\(3348\)](#page-1692-1) wall%wall2d(:)%limiter%limiter id%description (string) [\(9.8.1.1.3\)](#page-1626-0) limiter unit [\(3599\)](#page-1756-1) wall%wall2d(:)%limiter%limiter unit(:) (limiter unit) [\(9.8.1.3.259\)](#page-1696-0) name [\(3365\)](#page-1696-1) wall%wall2d(:)%limiter%limiter\_unit(:)%name (string) [\(9.8.1.1.3\)](#page-1626-0) closed [\(3365\)](#page-1696-1) wall%wall2d(:)%limiter%limiter unit(:)%closed (string) [\(9.8.1.1.3\)](#page-1626-0) position [\(3365\)](#page-1696-1) wall%wall2d(:)%limiter%limiter\_unit(:)%position (rz1D) [\(9.8.1.3.366\)](#page-1723-2) r [\(3472\)](#page-1723-3) wall%wall2d(:)%limiter%limiter unit(:)%position%r (vecflt type) [\(9.8.1.2.13\)](#page-1627-0) z [\(3472\)](#page-1723-3) wall%wall2d(:)%limiter%limiter unit(:)%position%z (vecflt type) [\(9.8.1.2.13\)](#page-1627-0) eta [\(3365\)](#page-1696-1) wall%wall2d(:)%limiter%limiter unit(:)%eta (float) [\(9.8.1.1.1\)](#page-1626-1) delta [\(3365\)](#page-1696-1) wall%wall2d(:)%limiter%limiter unit(:)%delta (float) [\(9.8.1.1.1\)](#page-1626-1) permeability [\(3365\)](#page-1696-1) wall%wall2d(:)%limiter%limiter\_unit(:)%permeability (float) [\(9.8.1.1.1\)](#page-1626-1) vessel [\(3594\)](#page-1754-7) wall%wall2d(:)%vessel (wall\_vessel) [\(9.8.1.3.498\)](#page-1757-0) vessel.id [\(3604\)](#page-1758-3) wall%wall2d(:)%vessel%vessel\_id (identifier) [\(9.8.1.3.242\)](#page-1692-0) id [\(3348\)](#page-1692-1) wall%wall2d(:)%vessel%vessel\_id%id (string) [\(9.8.1.1.3\)](#page-1626-0) flag [\(3348\)](#page-1692-1) wall%wall2d(:)%vessel%vessel id%flag (integer) [\(9.8.1.1.2\)](#page-1626-2) description [\(3348\)](#page-1692-1) wall%wall2d(:)%vessel%vessel\_id%description (string) [\(9.8.1.1.3\)](#page-1626-0) vessel\_unit [\(3604\)](#page-1758-3) wall%wall2d(:)%vessel%vessel\_unit(:) (wall\_vessel\_unit) [\(9.8.1.3.500\)](#page-1758-4) annular [\(3606\)](#page-1758-5) wall%wall2d(:)%vessel%vessel unit(:)%annular (wall vessel annular) [\(9.8.1.3.499\)](#page-1758-6) name [\(3605\)](#page-1758-7) wall%wall2d(:)%vessel%vessel\_unit(:)%annular%name (string) [\(9.8.1.1.3\)](#page-1626-0) inside [\(3605\)](#page-1758-7) wall%wall2d(:)%vessel%vessel unit(:)%annular%inside (rz1D) [\(9.8.1.3.366\)](#page-1723-2) r [\(3472\)](#page-1723-3) wall%wall2d(:)%vessel%vessel unit(:)%annular%inside%r (vecflt type) [\(9.8.1.2.13\)](#page-1627-0) z [\(3472\)](#page-1723-3) wall%wall2d(:)%vessel%vessel unit(:)%annular%inside%z (vecflt type) [\(9.8.1.2.13\)](#page-1627-0) outside [\(3605\)](#page-1758-7) wall%wall2d(:)%vessel%vessel unit(:)%annular%outside (rz1D) [\(9.8.1.3.366\)](#page-1723-2) r [\(3472\)](#page-1723-3) wall%wall2d(:)%vessel%vessel unit(:)%annular%outside%r (vecflt type) [\(9.8.1.2.13\)](#page-1627-0) z [\(3472\)](#page-1723-3) wall%wall2d(:)%vessel%vessel unit(:)%annular%outside%z (vecflt type) [\(9.8.1.2.13\)](#page-1627-0) eta [\(3605\)](#page-1758-7) wall%wall2d(:)%vessel%vessel unit(:)%annular%eta (float) [\(9.8.1.1.1\)](#page-1626-1) permeability [\(3605\)](#page-1758-7) wall%wall2d(:)%vessel%vessel\_unit(:)%annular%permeability (float) [\(9.8.1.1.1\)](#page-1626-1) blocks [\(3606\)](#page-1758-5) wall%wall2d(:)%vessel%vessel unit(:)%blocks (wall blocks) [\(9.8.1.3.491\)](#page-1755-2) blocks unit [\(3597\)](#page-1755-3) wall%wall2d(:)%vessel%vessel unit(:)%blocks%blocks unit(:) (wall blocks unit) [\(9.8.1.3.492\)](#page-1755-4) name [\(3598\)](#page-1755-5) wall%wall2d(:)%vessel%vessel\_unit(:)%blocks%blocks\_unit(:)%name (string) [\(9.8.1.1.3\)](#page-1626-0) position [\(3598\)](#page-1755-5) wall%wall2d(:)%vessel%vessel unit(:)%blocks%blocks unit(:)%position (rz1D) [\(9.8.1.3.366\)](#page-1723-2) r [\(3472\)](#page-1723-3) wall%wall2d(:)%vessel%vessel unit(:)%blocks%blocks unit(:)%position%r (vecflt type) [\(9.8.1.2.13\)](#page-1627-0) z [\(3472\)](#page-1723-3) wall%wall2d(:)%vessel%vessel unit(:)%blocks%blocks unit(:)%position%z (vecflt type)  $(9.81.213)$ eta [\(3598\)](#page-1755-5) wall%wall2d(:)%vessel%vessel unit(:)%blocks%blocks unit(:)%eta (float) [\(9.8.1.1.1\)](#page-1626-1) permeability [\(3598\)](#page-1755-5) wall%wall2d(:)%vessel%vessel\_unit(:)%blocks%blocks\_unit(:)%permeability (float) [\(9.8.1.1.1\)](#page-1626-1) j phi [\(3598\)](#page-1755-5) wall%wall2d(:)%vessel%vessel unit(:)%blocks%blocks unit(:)%j phi (float) [\(9.8.1.1.1\)](#page-1626-1) resistance [\(3598\)](#page-1755-5) wall%wall2d(:)%vessel%vessel\_unit(:)%blocks%blocks\_unit(:)%resistance (float) [\(9.8.1.1.1\)](#page-1626-1) radial build [\(3606\)](#page-1758-5) wall%wall2d(:)%vessel%vessel unit(:)%radial build (wall wall2d vessel radial build)

[\(9.8.1.3.503\)](#page-1759-1)

r1 inb [\(3609\)](#page-1759-2) wall%wall2d(:)%vessel%vessel unit(:)%radial build%r1 inb (float) [\(9.8.1.1.1\)](#page-1626-1) r2.inb [\(3609\)](#page-1759-2) wall%wall2d(:)%vessel%vessel.unit(:)%radial.build%r2.inb (float) [\(9.8.1.1.1\)](#page-1626-1) r1 outb [\(3609\)](#page-1759-2) wall%wall2d(:)%vessel%vessel unit(:)%radial build%r1 outb (float) [\(9.8.1.1.1\)](#page-1626-1) r2 outb [\(3609\)](#page-1759-2) wall%wall2d(:)%vessel%vessel unit(:)%radial build%r2 outb (float) [\(9.8.1.1.1\)](#page-1626-1) raddim [\(3609\)](#page-1759-2) wall%wall2d(:)%vessel%vessel\_unit(:)%radial\_build%raddim (float) [\(9.8.1.1.1\)](#page-1626-1) nmat [\(3609\)](#page-1759-2) wall%wall2d(:)%vessel%vessel\_unit(:)%radial\_build%nmat (float) [\(9.8.1.1.1\)](#page-1626-1) composition [\(3609\)](#page-1759-2) wall%wall2d(:)%vessel%vessel unit(:)%radial build%composition (vecflt type) [\(9.8.1.2.13\)](#page-1627-0) pow dens inb [\(3609\)](#page-1759-2) wall%wall2d(:)%vessel%vessel unit(:)%radial build%pow dens inb (float) [\(9.8.1.1.1\)](#page-1626-1) pow dens outb [\(3609\)](#page-1759-2) wall%wall2d(:)%vessel%vessel unit(:)%radial build%pow dens outb (float) [\(9.8.1.1.1\)](#page-1626-1) fn flux inb [\(3609\)](#page-1759-2) wall%wall2d(:)%vessel%vessel unit(:)%radial build%fn flux inb (float) [\(9.8.1.1.1\)](#page-1626-1) fn flux outb [\(3609\)](#page-1759-2) wall%wall2d(:)%vessel%vessel unit(:)%radial build%fn flux outb (float) [\(9.8.1.1.1\)](#page-1626-1) plasma [\(3594\)](#page-1754-7) wall%wall2d(:)%plasma(:) (plasmaComplexType) [\(9.8.1.3.338\)](#page-1714-2) species [\(3444\)](#page-1715-0) wall%wall2d(:)%plasma(:)%species (vecint\_type) [\(9.8.1.2.14\)](#page-1627-2) flux [\(3444\)](#page-1715-0) wall%wall2d(:)%plasma(:)%flux (matflt\_type) [\(9.8.1.2.10\)](#page-1627-4) b [\(3444\)](#page-1715-0) wall%wall2d(:)%plasma(:)%b (matflt type) [\(9.8.1.2.10\)](#page-1627-4) energy [\(3444\)](#page-1715-0) wall%wall2d(:)%plasma(:)%energy (matflt type) [\(9.8.1.2.10\)](#page-1627-4) wall\_state [\(3594\)](#page-1754-7) wall%wall2d(:)%wall\_state(:) (wall\_unitsComplexType) [\(9.8.1.3.496\)](#page-1756-2) wall: type [\(3602\)](#page-1756-3) wall%wall2d(:)%wall\_state(:)%wall\_type (integer) [\(9.8.1.1.2\)](#page-1626-2) n depo layer [\(3602\)](#page-1756-3) wall%wall2d(:)%wall state(:)%n depo layer (integer) [\(9.8.1.1.2\)](#page-1626-2) layers [\(3602\)](#page-1756-3) wall%wall2d(:)%wall state(:)%layers(:) (wall unitsComplexType layers) [\(9.8.1.3.497\)](#page-1757-1) elements [\(3603\)](#page-1757-2) wall%wall2d(:)%wall\_state(:)%layers(:)%elements (vecint\_type) [\(9.8.1.2.14\)](#page-1627-2) gases [\(3603\)](#page-1757-2) wall%wall2d(:)%wall\_state(:)%layers(:)%gases (vecint\_type) [\(9.8.1.2.14\)](#page-1627-2) compounds [\(3603\)](#page-1757-2) wall%wall2d(:)%wall state(:)%layers(:)%compounds (vecint type) [\(9.8.1.2.14\)](#page-1627-2) density [\(3603\)](#page-1757-2) wall%wall2d(:)%wall state(:)%layers(:)%density (matflt type) [\(9.8.1.2.10\)](#page-1627-4) dx [\(3603\)](#page-1757-2) wall%wall2d(:)%wall state(:)%layers(:)%dx (matflt type) [\(9.8.1.2.10\)](#page-1627-4) thickness [\(3603\)](#page-1757-2) wall%wall2d(:)%wall\_state(:)%layers(:)%thickness (vecflt\_type) [\(9.8.1.2.13\)](#page-1627-0) roughness [\(3603\)](#page-1757-2) wall%wall2d(:)%wall state(:)%layers(:)%roughness (array3dflt type) [\(9.8.1.2.2\)](#page-1627-7) porosity [\(3603\)](#page-1757-2) wall%wall2d(:)%wall\_state(:)%layers(:)%porosity (array3dflt\_type) [\(9.8.1.2.2\)](#page-1627-7) dpa [\(3603\)](#page-1757-2) wall%wall2d(:)%wall\_state(:)%layers(:)%dpa (matflt\_type) [\(9.8.1.2.10\)](#page-1627-4) temperature [\(3603\)](#page-1757-2) wall%wall2d(:)%wall\_state(:)%layers(:)%temperature (matflt\_type) [\(9.8.1.2.10\)](#page-1627-4) element frac [\(3603\)](#page-1757-2) wall%wall2d(:)%wall state(:)%layers(:)%element frac (array3dflt type) [\(9.8.1.2.2\)](#page-1627-7) chem comp [\(3603\)](#page-1757-2) wall%wall2d(:)%wall\_state(:)%layers(:)%chem\_comp (array3dflt\_type) [\(9.8.1.2.2\)](#page-1627-7) bulk D [\(3603\)](#page-1757-2) wall%wall2d(:)%wall state(:)%layers(:)%bulk D (array4dflt type) [\(9.8.1.2.4\)](#page-1627-10) surface D [\(3603\)](#page-1757-2) wall%wall2d(:)%wall state(:)%layers(:)%surface D (array4dflt type) [\(9.8.1.2.4\)](#page-1627-10) bulk solute [\(3603\)](#page-1757-2) wall%wall2d(:)%wall state(:)%layers(:)%bulk solute (array4dflt type) [\(9.8.1.2.4\)](#page-1627-10) surf solute [\(3603\)](#page-1757-2) wall%wall2d(:)%wall state(:)%layers(:)%surf solute (array4dflt type) [\(9.8.1.2.4\)](#page-1627-10) pore\_content [\(3603\)](#page-1757-2) wall%wall2d(:)%wall\_state(:)%layers(:)%pore\_content (array3dflt\_type) [\(9.8.1.2.2\)](#page-1627-7) trap type [\(3603\)](#page-1757-2) wall%wall2d(:)%wall state(:)%layers(:)%trap type(:) (trap type) [\(9.8.1.3.472\)](#page-1750-0) trap id [\(3578\)](#page-1750-1) wall%wall2d(:)%wall state(:)%layers(:)%trap type(:)%trap id (identifier) [\(9.8.1.3.242\)](#page-1692-0) id [\(3348\)](#page-1692-1) wall%wall2d(:)%wall state(:)%layers(:)%trap type(:)%trap id%id (string) [\(9.8.1.1.3\)](#page-1626-0) flag [\(3348\)](#page-1692-1) wall%wall2d(:)%wall\_state(:)%layers(:)%trap\_type(:)%trap\_id%flag (integer) [\(9.8.1.1.2\)](#page-1626-2) description [\(3348\)](#page-1692-1) wall%wall2d(:)%wall state(:)%layers(:)%trap type(:)%trap id%description (string) [\(9.8.1.1.3\)](#page-1626-0) compound [\(3578\)](#page-1750-1) wall%wall2d(:)%wall state(:)%layers(:)%trap type(:)%compound (integer) [\(9.8.1.1.2\)](#page-1626-2) gas species [\(3578\)](#page-1750-1) wall%wall2d(:)%wall state(:)%layers(:)%trap type(:)%gas species (integer) [\(9.8.1.1.2\)](#page-1626-2) energy [\(3578\)](#page-1750-1) wall%wall2d(:)%wall\_state(:)%layers(:)%trap\_type(:)%energy (float) [\(9.8.1.1.1\)](#page-1626-1) fill factor [\(3578\)](#page-1750-1) wall%wall2d(:)%wall state(:)%layers(:)%trap type(:)%fill factor (matflt type) [\(9.8.1.2.10\)](#page-1627-4) density [\(3578\)](#page-1750-1) wall%wall2d(:)%wall state(:)%layers(:)%trap type(:)%density (matflt type) [\(9.8.1.2.10\)](#page-1627-4) eta [\(3602\)](#page-1756-3) wall%wall2d(:)%wall state(:)%eta (complexgrid scalar) [\(9.8.1.3.94\)](#page-1652-0) griduid [\(3200\)](#page-1652-1) wall%wall2d(:)%wall state(:)%eta%griduid (integer) [\(9.8.1.1.2\)](#page-1626-2) subgrid [\(3200\)](#page-1652-1) wall%wall2d(:)%wall\_state(:)%eta%subgrid (integer) [\(9.8.1.1.2\)](#page-1626-2) scalar [\(3200\)](#page-1652-1) wall%wall2d(:)%wall\_state(:)%eta%scalar (vecflt\_type) [\(9.8.1.2.13\)](#page-1627-0) vector [\(3200\)](#page-1652-1) wall%wall2d(:)%wall\_state(:)%eta%vector (matflt\_type) [\(9.8.1.2.10\)](#page-1627-4) matrix [\(3200\)](#page-1652-1) wall%wall2d(:)%wall\_state(:)%eta%matrix (array3dflt\_type) [\(9.8.1.2.2\)](#page-1627-7) permeability [\(3602\)](#page-1756-3) wall%wall2d(:)%wall state(:)%permeability (complexgrid scalar) [\(9.8.1.3.94\)](#page-1652-0) griduid [\(3200\)](#page-1652-1) wall%wall2d(:)%wall state(:)%permeability%griduid (integer) [\(9.8.1.1.2\)](#page-1626-2) subgrid [\(3200\)](#page-1652-1) wall%wall2d(:)%wall state(:)%permeability%subgrid (integer) [\(9.8.1.1.2\)](#page-1626-2) scalar [\(3200\)](#page-1652-1) wall%wall2d(:)%wall\_state(:)%permeability%scalar (vecflt\_type) [\(9.8.1.2.13\)](#page-1627-0) vector [\(3200\)](#page-1652-1) wall%wall2d(:)%wall\_state(:)%permeability%vector (matflt\_type) [\(9.8.1.2.10\)](#page-1627-4) matrix [\(3200\)](#page-1652-1) wall%wall2d(:)%wall\_state(:)%permeability%matrix (array3dflt\_type) [\(9.8.1.2.2\)](#page-1627-7) j [\(3602\)](#page-1756-3) wall%wall2d(:)%wall state(:)%j (complexgrid vector) [\(9.8.1.3.100\)](#page-1654-0) griduid [\(3206\)](#page-1654-1) wall%wall2d(:)%wall\_state(:)%j%griduid (integer) [\(9.8.1.1.2\)](#page-1626-2)

label [\(3206\)](#page-1654-1) wall%wall2d(:)%wall state(:)%j%label (string) [\(9.8.1.1.3\)](#page-1626-0) comp [\(3206\)](#page-1654-1) wall%wall2d(:)%wall\_state(:)%j%comp(:) (complexgrid\_scalar) [\(9.8.1.3.94\)](#page-1652-0) griduid [\(3200\)](#page-1652-1) wall%wall2d(:)%wall state(:)%j%comp(:)%griduid (integer) [\(9.8.1.1.2\)](#page-1626-2) subgrid [\(3200\)](#page-1652-1) wall%wall2d(:)%wall\_state(:)%j%comp(:)%subgrid (integer) [\(9.8.1.1.2\)](#page-1626-2) scalar [\(3200\)](#page-1652-1) wall%wall2d(:)%wall\_state(:)%j%comp(:)%scalar (vecflt\_type) [\(9.8.1.2.13\)](#page-1627-0) vector [\(3200\)](#page-1652-1) wall%wall2d(:)%wall\_state(:)%j%comp(:)%vector (matflt\_type) [\(9.8.1.2.10\)](#page-1627-4) matrix [\(3200\)](#page-1652-1) wall%wall2d(:)%wall\_state(:)%j%comp(:)%matrix (array3dflt\_type) [\(9.8.1.2.2\)](#page-1627-7) align [\(3206\)](#page-1654-1) wall%wall2d(:)%wall state(:)%j%align (vecint type) [\(9.8.1.2.14\)](#page-1627-2) alignid [\(3206\)](#page-1654-1) wall%wall2d(:)%wall state(:)%j%alignid (vecstring type) [\(9.8.1.2.15\)](#page-1627-13) basis [\(3206\)](#page-1654-1) wall%wall2d(:)%wall state(:)%j%basis (integer) [\(9.8.1.1.2\)](#page-1626-2) wall3d [\(3158\)](#page-1641-0) wall%wall3d(:) (wall3d) [\(9.8.1.3.490\)](#page-1755-6) wall\_id [\(3596\)](#page-1755-7) wall%wall3d(:)%wall\_id (identifier) [\(9.8.1.3.242\)](#page-1692-0) id [\(3348\)](#page-1692-1) wall%wall3d(:)%wall\_id%id (string) [\(9.8.1.1.3\)](#page-1626-0) flag [\(3348\)](#page-1692-1) wall%wall3d(:)%wall\_id%flag (integer) [\(9.8.1.1.2\)](#page-1626-2) description [\(3348\)](#page-1692-1) wall%wall3d(:)%wall id%description (string) [\(9.8.1.1.3\)](#page-1626-0) grid [\(3596\)](#page-1755-7) wall%wall3d(:)%grid (complexgrid) [\(9.8.1.3.89\)](#page-1650-0) uid [\(3195\)](#page-1650-1) wall%wall3d(:)%grid%uid (integer) [\(9.8.1.1.2\)](#page-1626-2) id [\(3195\)](#page-1650-1) wall%wall3d(:)%grid%id (string) [\(9.8.1.1.3\)](#page-1626-0) spaces [\(3195\)](#page-1650-1) wall%wall3d(:)%grid%spaces(:) (complexgrid\_space) [\(9.8.1.3.98\)](#page-1653-0) geotype [\(3204\)](#page-1653-1) wall%wall3d(:)%grid%spaces(:)%geotype (vecint\_type) [\(9.8.1.2.14\)](#page-1627-2) geotypeid [\(3204\)](#page-1653-1) wall%wall3d(:)%grid%spaces(:)%geotypeid (vecstring type) [\(9.8.1.2.15\)](#page-1627-13) coordtype [\(3204\)](#page-1653-1) wall%wall3d(:)%grid%spaces(:)%coordtype (matint type) [\(9.8.1.2.11\)](#page-1627-5) objects [\(3204\)](#page-1653-1) wall%wall3d(:)%grid%spaces(:)%objects(:) (objects) [\(9.8.1.3.307\)](#page-1707-0) boundary [\(3413\)](#page-1708-0) wall%wall3d(:)%grid%spaces(:)%objects(:)%boundary (matint type) [\(9.8.1.2.11\)](#page-1627-5) neighbour [\(3413\)](#page-1708-0) wall%wall3d(:)%grid%spaces(:)%objects(:)%neighbour (array3dint\_type) [\(9.8.1.2.3\)](#page-1627-8) geo [\(3413\)](#page-1708-0) wall%wall3d(:)%grid%spaces(:)%objects(:)%geo (array4dflt type) [\(9.8.1.2.4\)](#page-1627-10) measure [\(3413\)](#page-1708-0) wall%wall3d(:)%grid%spaces(:)%objects(:)%measure (matflt\_type) [\(9.8.1.2.10\)](#page-1627-4) xpoints [\(3204\)](#page-1653-1) wall%wall3d(:)%grid%spaces(:)%xpoints (vecint type) [\(9.8.1.2.14\)](#page-1627-2) subgrids [\(3195\)](#page-1650-1) wall%wall3d(:)%grid%subgrids(:) (complexgrid subgrid) [\(9.8.1.3.99\)](#page-1653-2) id [\(3205\)](#page-1653-3) wall%wall3d(:)%grid%subgrids(:)%id (string) [\(9.8.1.1.3\)](#page-1626-0) list [\(3205\)](#page-1653-3) wall%wall3d(:)%grid%subgrids(:)%list(:) (complexgrid objectlist) [\(9.8.1.3.93\)](#page-1651-0) cls [\(3199\)](#page-1652-2) wall%wall3d(:)%grid%subgrids(:)%list(:)%cls (vecint type) [\(9.8.1.2.14\)](#page-1627-2) indset [\(3199\)](#page-1652-2) wall%wall3d(:)%grid%subgrids(:)%list(:)%indset(:) (complexgrid indexlist) [\(9.8.1.3.91\)](#page-1651-1) range [\(3197\)](#page-1651-2) wall%wall3d(:)%grid%subgrids(:)%list(:)%indset(:)%range (vecint\_type) [\(9.8.1.2.14\)](#page-1627-2) ind [\(3197\)](#page-1651-2) wall%wall3d(:)%grid%subgrids(:)%list(:)%indset(:)%ind (vecint type) [\(9.8.1.2.14\)](#page-1627-2) ind [\(3199\)](#page-1652-2) wall%wall3d(:)%grid%subgrids(:)%list(:)%ind (matint type) [\(9.8.1.2.11\)](#page-1627-5) metric [\(3195\)](#page-1650-1) wall%wall3d(:)%grid%metric (complexgrid\_metric) [\(9.8.1.3.92\)](#page-1651-3) measure [\(3198\)](#page-1651-4) wall%wall3d(:)%grid%metric%measure(:) (complexgrid scalar) [\(9.8.1.3.94\)](#page-1652-0) griduid [\(3200\)](#page-1652-1) wall%wall3d(:)%grid%metric%measure(:)%griduid (integer) [\(9.8.1.1.2\)](#page-1626-2) subgrid [\(3200\)](#page-1652-1) wall%wall3d(:)%grid%metric%measure(:)%subgrid (integer) [\(9.8.1.1.2\)](#page-1626-2) scalar [\(3200\)](#page-1652-1) wall%wall3d(:)%grid%metric%measure(:)%scalar (vecflt type) [\(9.8.1.2.13\)](#page-1627-0) vector [\(3200\)](#page-1652-1) wall%wall3d(:)%grid%metric%measure(:)%vector (matflt type) [\(9.8.1.2.10\)](#page-1627-4) matrix [\(3200\)](#page-1652-1) wall%wall3d(:)%grid%metric%measure(:)%matrix (array3dflt type) [\(9.8.1.2.2\)](#page-1627-7) g11 [\(3198\)](#page-1651-4) wall%wall3d(:)%grid%metric%g11(:) (complexgrid scalar) [\(9.8.1.3.94\)](#page-1652-0) griduid [\(3200\)](#page-1652-1) wall%wall3d(:)%grid%metric%g11(:)%griduid (integer) [\(9.8.1.1.2\)](#page-1626-2) subgrid [\(3200\)](#page-1652-1) wall%wall3d(:)%grid%metric%g11(:)%subgrid (integer) [\(9.8.1.1.2\)](#page-1626-2) scalar [\(3200\)](#page-1652-1) wall%wall3d(:)%grid%metric%g11(:)%scalar (vecflt type) [\(9.8.1.2.13\)](#page-1627-0) vector [\(3200\)](#page-1652-1) wall%wall3d(:)%grid%metric%g11(:)%vector (matflt\_type) [\(9.8.1.2.10\)](#page-1627-4) matrix [\(3200\)](#page-1652-1) wall%wall3d(:)%grid%metric%g11(:)%matrix (array3dflt\_type) [\(9.8.1.2.2\)](#page-1627-7) g12 [\(3198\)](#page-1651-4) wall%wall3d(:)%grid%metric%g12(:) (complexgrid scalar) [\(9.8.1.3.94\)](#page-1652-0) griduid [\(3200\)](#page-1652-1) wall%wall3d(:)%grid%metric%g12(:)%griduid (integer) [\(9.8.1.1.2\)](#page-1626-2) subgrid [\(3200\)](#page-1652-1) wall%wall3d(:)%grid%metric%g12(:)%subgrid (integer) [\(9.8.1.1.2\)](#page-1626-2) scalar [\(3200\)](#page-1652-1) wall%wall3d(:)%grid%metric%g12(:)%scalar (vecflt type) [\(9.8.1.2.13\)](#page-1627-0) vector [\(3200\)](#page-1652-1) wall%wall3d(:)%grid%metric%g12(:)%vector (matflt\_type) [\(9.8.1.2.10\)](#page-1627-4) matrix [\(3200\)](#page-1652-1) wall%wall3d(:)%grid%metric%g12(:)%matrix (array3dflt type) [\(9.8.1.2.2\)](#page-1627-7) g13 [\(3198\)](#page-1651-4) wall%wall3d(:)%grid%metric%g13(:) (complexgrid scalar) [\(9.8.1.3.94\)](#page-1652-0) griduid [\(3200\)](#page-1652-1) wall%wall3d(:)%grid%metric%g13(:)%griduid (integer) [\(9.8.1.1.2\)](#page-1626-2) subgrid [\(3200\)](#page-1652-1) wall%wall3d(:)%grid%metric%g13(:)%subgrid (integer) [\(9.8.1.1.2\)](#page-1626-2) scalar [\(3200\)](#page-1652-1) wall%wall3d(:)%grid%metric%g13(:)%scalar (vecflt type) [\(9.8.1.2.13\)](#page-1627-0) vector [\(3200\)](#page-1652-1) wall%wall3d(:)%grid%metric%g13(:)%vector (matflt type) [\(9.8.1.2.10\)](#page-1627-4) matrix [\(3200\)](#page-1652-1) wall%wall3d(:)%grid%metric%g13(:)%matrix (array3dflt\_type) [\(9.8.1.2.2\)](#page-1627-7)

g22 [\(3198\)](#page-1651-4) wall%wall3d(:)%grid%metric%g22(:) (complexgrid scalar) [\(9.8.1.3.94\)](#page-1652-0) griduid [\(3200\)](#page-1652-1) wall%wall3d(:)%grid%metric%g22(:)%griduid (integer) [\(9.8.1.1.2\)](#page-1626-2) subgrid [\(3200\)](#page-1652-1) wall%wall3d(:)%grid%metric%g22(:)%subgrid (integer) [\(9.8.1.1.2\)](#page-1626-2) scalar [\(3200\)](#page-1652-1) wall%wall3d(:)%grid%metric%g22(:)%scalar (vecflt type) [\(9.8.1.2.13\)](#page-1627-0) vector [\(3200\)](#page-1652-1) wall%wall3d(:)%grid%metric%g22(:)%vector (matflt type) [\(9.8.1.2.10\)](#page-1627-4) matrix [\(3200\)](#page-1652-1) wall%wall3d(:)%grid%metric%g22(:)%matrix (array3dflt type) [\(9.8.1.2.2\)](#page-1627-7) g23 [\(3198\)](#page-1651-4) wall%wall3d(:)%grid%metric%g23(:) (complexgrid scalar) [\(9.8.1.3.94\)](#page-1652-0) griduid [\(3200\)](#page-1652-1) wall%wall3d(:)%grid%metric%g23(:)%griduid (integer) [\(9.8.1.1.2\)](#page-1626-2) subgrid [\(3200\)](#page-1652-1) wall%wall3d(:)%grid%metric%g23(:)%subgrid (integer) [\(9.8.1.1.2\)](#page-1626-2) scalar [\(3200\)](#page-1652-1) wall%wall3d(:)%grid%metric%g23(:)%scalar (vecflt type) [\(9.8.1.2.13\)](#page-1627-0) vector [\(3200\)](#page-1652-1) wall%wall3d(:)%grid%metric%g23(:)%vector (matflt\_type) [\(9.8.1.2.10\)](#page-1627-4) matrix [\(3200\)](#page-1652-1) wall%wall3d(:)%grid%metric%g23(:)%matrix (array3dflt type) [\(9.8.1.2.2\)](#page-1627-7) g33 [\(3198\)](#page-1651-4) wall%wall3d(:)%grid%metric%g33(:) (complexgrid scalar) [\(9.8.1.3.94\)](#page-1652-0) griduid [\(3200\)](#page-1652-1) wall%wall3d(:)%grid%metric%g33(:)%griduid (integer) [\(9.8.1.1.2\)](#page-1626-2) subgrid [\(3200\)](#page-1652-1) wall%wall3d(:)%grid%metric%g33(:)%subgrid (integer) [\(9.8.1.1.2\)](#page-1626-2) scalar [\(3200\)](#page-1652-1) wall%wall3d(:)%grid%metric%g33(:)%scalar (vecflt type) [\(9.8.1.2.13\)](#page-1627-0) vector [\(3200\)](#page-1652-1) wall%wall3d(:)%grid%metric%g33(:)%vector (matflt type) [\(9.8.1.2.10\)](#page-1627-4) matrix [\(3200\)](#page-1652-1) wall%wall3d(:)%grid%metric%g33(:)%matrix (array3dflt type) [\(9.8.1.2.2\)](#page-1627-7) jacobian [\(3198\)](#page-1651-4) wall%wall3d(:)%grid%metric%jacobian(:) (complexgrid scalar) [\(9.8.1.3.94\)](#page-1652-0) griduid [\(3200\)](#page-1652-1) wall%wall3d(:)%grid%metric%jacobian(:)%griduid (integer) [\(9.8.1.1.2\)](#page-1626-2) subgrid [\(3200\)](#page-1652-1) wall%wall3d(:)%grid%metric%jacobian(:)%subgrid (integer) [\(9.8.1.1.2\)](#page-1626-2) scalar [\(3200\)](#page-1652-1) wall%wall3d(:)%grid%metric%jacobian(:)%scalar (vecflt type) [\(9.8.1.2.13\)](#page-1627-0) vector [\(3200\)](#page-1652-1) wall%wall3d(:)%grid%metric%jacobian(:)%vector (matflt type) [\(9.8.1.2.10\)](#page-1627-4) matrix [\(3200\)](#page-1652-1) wall%wall3d(:)%grid%metric%jacobian(:)%matrix (array3dflt type) [\(9.8.1.2.2\)](#page-1627-7) geo [\(3195\)](#page-1650-1) wall%wall3d(:)%grid%geo(:) (complexgrid geo global) [\(9.8.1.3.90\)](#page-1651-5) geotype [\(3196\)](#page-1651-6) wall%wall3d(:)%grid%geo(:)%geotype (integer) [\(9.8.1.1.2\)](#page-1626-2) geotypeid [\(3196\)](#page-1651-6) wall%wall3d(:)%grid%geo(:)%geotypeid (string) [\(9.8.1.1.3\)](#page-1626-0) coordtype [\(3196\)](#page-1651-6) wall%wall3d(:)%grid%geo(:)%coordtype (vecint type) [\(9.8.1.2.14\)](#page-1627-2) geo matrix [\(3196\)](#page-1651-6) wall%wall3d(:)%grid%geo(:)%geo matrix(:) (complexgrid scalar) [\(9.8.1.3.94\)](#page-1652-0) griduid [\(3200\)](#page-1652-1) wall%wall3d(:)%grid%geo(:)%geo matrix(:)%griduid (integer) [\(9.8.1.1.2\)](#page-1626-2) subgrid [\(3200\)](#page-1652-1) wall%wall3d(:)%grid%geo(:)%geo matrix(:)%subgrid (integer) [\(9.8.1.1.2\)](#page-1626-2) scalar [\(3200\)](#page-1652-1) wall%wall3d(:)%grid%geo(:)%geo matrix(:)%scalar (vecflt type) [\(9.8.1.2.13\)](#page-1627-0) vector [\(3200\)](#page-1652-1) wall%wall3d(:)%grid%geo(:)%geo matrix(:)%vector (matflt type) [\(9.8.1.2.10\)](#page-1627-4) matrix [\(3200\)](#page-1652-1) wall%wall3d(:)%grid%geo(:)%geo\_matrix(:)%matrix (array3dflt\_type) [\(9.8.1.2.2\)](#page-1627-7) measure [\(3196\)](#page-1651-6) wall%wall3d(:)%grid%geo(:)%measure(:) (complexgrid scalar) [\(9.8.1.3.94\)](#page-1652-0) griduid [\(3200\)](#page-1652-1) wall%wall3d(:)%grid%geo(:)%measure(:)%griduid (integer) [\(9.8.1.1.2\)](#page-1626-2) subgrid [\(3200\)](#page-1652-1) wall%wall3d(:)%grid%geo(:)%measure(:)%subgrid (integer) [\(9.8.1.1.2\)](#page-1626-2) scalar [\(3200\)](#page-1652-1) wall%wall3d(:)%grid%geo(:)%measure(:)%scalar (vecflt type) [\(9.8.1.2.13\)](#page-1627-0) vector [\(3200\)](#page-1652-1) wall%wall3d(:)%grid%geo(:)%measure(:)%vector (matflt type) [\(9.8.1.2.10\)](#page-1627-4) matrix [\(3200\)](#page-1652-1) wall%wall3d(:)%grid%geo(:)%measure(:)%matrix (array3dflt\_type) [\(9.8.1.2.2\)](#page-1627-7) bases [\(3195\)](#page-1650-1) wall%wall3d(:)%grid%bases(:) (complexgrid vector) [\(9.8.1.3.100\)](#page-1654-0) griduid [\(3206\)](#page-1654-1) wall%wall3d(:)%grid%bases(:)%griduid (integer) [\(9.8.1.1.2\)](#page-1626-2) label [\(3206\)](#page-1654-1) wall%wall3d(:)%grid%bases(:)%label (string) [\(9.8.1.1.3\)](#page-1626-0) comp [\(3206\)](#page-1654-1) wall%wall3d(:)%grid%bases(:)%comp(:) (complexgrid scalar) [\(9.8.1.3.94\)](#page-1652-0) griduid [\(3200\)](#page-1652-1) wall%wall3d(:)%grid%bases(:)%comp(:)%griduid (integer) [\(9.8.1.1.2\)](#page-1626-2) subgrid [\(3200\)](#page-1652-1) wall%wall3d(:)%grid%bases(:)%comp(:)%subgrid (integer) [\(9.8.1.1.2\)](#page-1626-2) scalar [\(3200\)](#page-1652-1) wall%wall3d(:)%grid%bases(:)%comp(:)%scalar (vecflt type) [\(9.8.1.2.13\)](#page-1627-0) vector [\(3200\)](#page-1652-1) wall%wall3d(:)%grid%bases(:)%comp(:)%vector (matflt\_type) [\(9.8.1.2.10\)](#page-1627-4) matrix [\(3200\)](#page-1652-1) wall%wall3d(:)%grid%bases(:)%comp(:)%matrix (array3dflt\_type) [\(9.8.1.2.2\)](#page-1627-7) align [\(3206\)](#page-1654-1) wall%wall3d(:)%grid%bases(:)%align (vecint\_type) [\(9.8.1.2.14\)](#page-1627-2) alignid [\(3206\)](#page-1654-1) wall%wall3d(:)%grid%bases(:)%alignid (vecstring type) [\(9.8.1.2.15\)](#page-1627-13) basis [\(3206\)](#page-1654-1) wall%wall3d(:)%grid%bases(:)%basis (integer) [\(9.8.1.1.2\)](#page-1626-2) plasma [\(3596\)](#page-1755-7) wall%wall3d(:)%plasma(:) (plasmaComplexType) [\(9.8.1.3.338\)](#page-1714-2) species [\(3444\)](#page-1715-0) wall%wall3d(:)%plasma(:)%species (vecint\_type) [\(9.8.1.2.14\)](#page-1627-2) flux [\(3444\)](#page-1715-0) wall%wall3d(:)%plasma(:)%flux (matflt\_type) [\(9.8.1.2.10\)](#page-1627-4) b [\(3444\)](#page-1715-0) wall%wall3d(:)%plasma(:)%b (matflt type) [\(9.8.1.2.10\)](#page-1627-4) energy [\(3444\)](#page-1715-0) wall%wall3d(:)%plasma(:)%energy (matflt\_type) [\(9.8.1.2.10\)](#page-1627-4) wall\_state [\(3596\)](#page-1755-7) wall%wall3d(:)%wall\_state(:) (wall\_unitsComplexType) [\(9.8.1.3.496\)](#page-1756-2) wall\_type [\(3602\)](#page-1756-3) wall%wall3d(:)%wall\_state(:)%wall\_type (integer) [\(9.8.1.1.2\)](#page-1626-2) n\_depo\_layer [\(3602\)](#page-1756-3) wall%wall3d(:)%wall\_state(:)%n\_depo\_layer (integer) [\(9.8.1.1.2\)](#page-1626-2) layers [\(3602\)](#page-1756-3) wall%wall3d(:)%wall state(:)%layers(:) (wall unitsComplexType layers) [\(9.8.1.3.497\)](#page-1757-1)

elements [\(3603\)](#page-1757-2) wall%wall3d(:)%wall state(:)%layers(:)%elements (vecint type) [\(9.8.1.2.14\)](#page-1627-2) gases [\(3603\)](#page-1757-2) wall%wall3d(:)%wall state(:)%layers(:)%gases (vecint type) [\(9.8.1.2.14\)](#page-1627-2) compounds [\(3603\)](#page-1757-2) wall%wall3d(:)%wall state(:)%layers(:)%compounds (vecint type) [\(9.8.1.2.14\)](#page-1627-2) density [\(3603\)](#page-1757-2) wall%wall3d(:)%wall state(:)%layers(:)%density (matflt type) [\(9.8.1.2.10\)](#page-1627-4) dx [\(3603\)](#page-1757-2) wall%wall3d(:)%wall state(:)%layers(:)%dx (matflt type) [\(9.8.1.2.10\)](#page-1627-4) thickness [\(3603\)](#page-1757-2) wall%wall3d(:)%wall\_state(:)%layers(:)%thickness (vecflt\_type) [\(9.8.1.2.13\)](#page-1627-0) roughness [\(3603\)](#page-1757-2) wall%wall3d(:)%wall state(:)%layers(:)%roughness (array3dflt type) [\(9.8.1.2.2\)](#page-1627-7) porosity [\(3603\)](#page-1757-2) wall%wall3d(:)%wall\_state(:)%layers(:)%porosity (array3dflt\_type) [\(9.8.1.2.2\)](#page-1627-7) dpa [\(3603\)](#page-1757-2) wall%wall3d(:)%wall state(:)%layers(:)%dpa (matflt type) [\(9.8.1.2.10\)](#page-1627-4) temperature [\(3603\)](#page-1757-2) wall%wall3d(:)%wall state(:)%layers(:)%temperature (matflt type) [\(9.8.1.2.10\)](#page-1627-4) element frac [\(3603\)](#page-1757-2) wall%wall3d(:)%wall state(:)%layers(:)%element frac (array3dflt type) [\(9.8.1.2.2\)](#page-1627-7) chem comp [\(3603\)](#page-1757-2) wall%wall3d(:)%wall state(:)%layers(:)%chem comp (array3dflt type) [\(9.8.1.2.2\)](#page-1627-7) bulk D [\(3603\)](#page-1757-2) wall%wall3d(:)%wall state(:)%layers(:)%bulk D (array4dflt type) [\(9.8.1.2.4\)](#page-1627-10) surface  $D(3603)$  $D(3603)$  wall%wall3d(:)%wall\_state(:)%layers(:)%surface  $D$  (array4dflt\_type) [\(9.8.1.2.4\)](#page-1627-10) bulk solute [\(3603\)](#page-1757-2) wall%wall3d(:)%wall state(:)%layers(:)%bulk solute (array4dflt type) [\(9.8.1.2.4\)](#page-1627-10) surf solute [\(3603\)](#page-1757-2) wall%wall3d(:)%wall state(:)%layers(:)%surf solute (array4dflt type) [\(9.8.1.2.4\)](#page-1627-10) pore\_content [\(3603\)](#page-1757-2) wall%wall3d(:)%wall\_state(:)%layers(:)%pore\_content (array3dflt\_type) [\(9.8.1.2.2\)](#page-1627-7) trap type [\(3603\)](#page-1757-2) wall%wall3d(:)%wall state(:)%layers(:)%trap type(:) (trap type) [\(9.8.1.3.472\)](#page-1750-0) trap id [\(3578\)](#page-1750-1) wall%wall3d(:)%wall state(:)%layers(:)%trap type(:)%trap id (identifier) [\(9.8.1.3.242\)](#page-1692-0) id [\(3348\)](#page-1692-1) wall%wall3d(:)%wall state(:)%layers(:)%trap type(:)%trap id%id (string) [\(9.8.1.1.3\)](#page-1626-0) flag [\(3348\)](#page-1692-1) wall%wall3d(:)%wall state(:)%layers(:)%trap type(:)%trap id%flag (integer) [\(9.8.1.1.2\)](#page-1626-2) description [\(3348\)](#page-1692-1) wall%wall3d(:)%wall state(:)%layers(:)%trap type(:)%trap id%description (string) [\(9.8.1.1.3\)](#page-1626-0) compound [\(3578\)](#page-1750-1) wall%wall3d(:)%wall state(:)%layers(:)%trap type(:)%compound (integer) [\(9.8.1.1.2\)](#page-1626-2) gas species [\(3578\)](#page-1750-1) wall%wall3d(:)%wall state(:)%layers(:)%trap type(:)%gas species (integer) [\(9.8.1.1.2\)](#page-1626-2) energy [\(3578\)](#page-1750-1) wall%wall3d(:)%wall\_state(:)%layers(:)%trap\_type(:)%energy (float) [\(9.8.1.1.1\)](#page-1626-1) fill factor [\(3578\)](#page-1750-1) wall%wall3d(:)%wall state(:)%layers(:)%trap type(:)%fill factor (matflt type) [\(9.8.1.2.10\)](#page-1627-4) density [\(3578\)](#page-1750-1) wall%wall3d(:)%wall state(:)%layers(:)%trap type(:)%density (matflt type) [\(9.8.1.2.10\)](#page-1627-4) eta [\(3602\)](#page-1756-3) wall%wall3d(:)%wall state(:)%eta (complexgrid scalar) [\(9.8.1.3.94\)](#page-1652-0) griduid [\(3200\)](#page-1652-1) wall%wall3d(:)%wall state(:)%eta%griduid (integer) [\(9.8.1.1.2\)](#page-1626-2) subgrid [\(3200\)](#page-1652-1) wall%wall3d(:)%wall\_state(:)%eta%subgrid (integer) [\(9.8.1.1.2\)](#page-1626-2) scalar [\(3200\)](#page-1652-1) wall%wall3d(:)%wall\_state(:)%eta%scalar (vecflt\_type) [\(9.8.1.2.13\)](#page-1627-0) vector [\(3200\)](#page-1652-1) wall%wall3d(:)%wall\_state(:)%eta%vector (matflt\_type) [\(9.8.1.2.10\)](#page-1627-4) matrix [\(3200\)](#page-1652-1) wall%wall3d(:)%wall\_state(:)%eta%matrix (array3dflt\_type) [\(9.8.1.2.2\)](#page-1627-7) permeability [\(3602\)](#page-1756-3) wall%wall3d(:)%wall state(:)%permeability (complexgrid scalar) [\(9.8.1.3.94\)](#page-1652-0) griduid [\(3200\)](#page-1652-1) wall%wall3d(:)%wall state(:)%permeability%griduid (integer) [\(9.8.1.1.2\)](#page-1626-2) subgrid [\(3200\)](#page-1652-1) wall%wall3d(:)%wall state(:)%permeability%subgrid (integer) [\(9.8.1.1.2\)](#page-1626-2) scalar [\(3200\)](#page-1652-1) wall%wall3d(:)%wall state(:)%permeability%scalar (vecflt type) [\(9.8.1.2.13\)](#page-1627-0) vector [\(3200\)](#page-1652-1) wall%wall3d(:)%wall\_state(:)%permeability%vector (matflt\_type) [\(9.8.1.2.10\)](#page-1627-4) matrix [\(3200\)](#page-1652-1) wall%wall3d(:)%wall\_state(:)%permeability%matrix (array3dflt\_type) [\(9.8.1.2.2\)](#page-1627-7) j [\(3602\)](#page-1756-3) wall%wall3d(:)%wall state(:)%j (complexgrid vector) [\(9.8.1.3.100\)](#page-1654-0) griduid [\(3206\)](#page-1654-1) wall%wall3d(:)%wall state(:)%j%griduid (integer) [\(9.8.1.1.2\)](#page-1626-2) label [\(3206\)](#page-1654-1) wall%wall3d(:)%wall state(:)%j%label (string) [\(9.8.1.1.3\)](#page-1626-0) comp [\(3206\)](#page-1654-1) wall%wall3d(:)%wall state(:)%j%comp(:) (complexgrid scalar) [\(9.8.1.3.94\)](#page-1652-0) griduid [\(3200\)](#page-1652-1) wall%wall3d(:)%wall\_state(:)%j%comp(:)%griduid (integer) [\(9.8.1.1.2\)](#page-1626-2) subgrid [\(3200\)](#page-1652-1) wall%wall3d(:)%wall\_state(:)%j%comp(:)%subgrid (integer) [\(9.8.1.1.2\)](#page-1626-2) scalar [\(3200\)](#page-1652-1) wall%wall3d(:)%wall\_state(:)%j%comp(:)%scalar (vecflt\_type) [\(9.8.1.2.13\)](#page-1627-0) vector [\(3200\)](#page-1652-1) wall%wall3d(:)%wall state(:)%j%comp(:)%vector (matflt type) [\(9.8.1.2.10\)](#page-1627-4) matrix [\(3200\)](#page-1652-1) wall%wall3d(:)%wall\_state(:)%j%comp(:)%matrix (array3dflt\_type) [\(9.8.1.2.2\)](#page-1627-7) align [\(3206\)](#page-1654-1) wall%wall3d(:)%wall state(:)%j%align (vecint type) [\(9.8.1.2.14\)](#page-1627-2) alignid [\(3206\)](#page-1654-1) wall%wall3d(:)%wall state(:)%j%alignid (vecstring type) [\(9.8.1.2.15\)](#page-1627-13) basis [\(3206\)](#page-1654-1) wall%wall3d(:)%wall\_state(:)%j%basis (integer) [\(9.8.1.1.2\)](#page-1626-2) basis\_index [\(3596\)](#page-1755-7) wall%wall3d(:)%basis\_index (integer) [\(9.8.1.1.2\)](#page-1626-2) wall\_types [\(3158\)](#page-1641-0) wall%wall\_types(:) (wall\_types) [\(9.8.1.3.494\)](#page-1756-4) label [\(3600\)](#page-1756-5) wall%wall types(:)%label (string) [\(9.8.1.1.3\)](#page-1626-0) layers [\(3600\)](#page-1756-5) wall%wall types(:)%layers(:) (wall types layers) [\(9.8.1.3.495\)](#page-1756-6) thickness [\(3601\)](#page-1756-7) wall%wall\_types(:)%layers(:)%thickness (float) [\(9.8.1.1.1\)](#page-1626-1) chem comp [\(3601\)](#page-1756-7) wall%wall types(:)%layers(:)%chem comp (vecflt type) [\(9.8.1.2.13\)](#page-1627-0) compounds [\(3158\)](#page-1641-0) wall%compounds(:) (compound desc) [\(9.8.1.3.107\)](#page-1655-0) label [\(3213\)](#page-1655-1) wall%compounds(:)%label (string) [\(9.8.1.1.3\)](#page-1626-0) stochiometry [\(3213\)](#page-1655-1) wall%compounds(:)%stochiometry (vecflt\_type) [\(9.8.1.2.13\)](#page-1627-0) density [\(3213\)](#page-1655-1) wall%compounds(:)%density (float) [\(9.8.1.1.1\)](#page-1626-1)

time [\(3158\)](#page-1641-0) wall%time (float) [\(9.8.1.1.1\)](#page-1626-1)

heat\_cap [\(3213\)](#page-1655-1) wall%compounds(:)%heat\_cap (float) [\(9.8.1.1.1\)](#page-1626-1) heat\_cond [\(3213\)](#page-1655-1) wall%compounds(:)%heat\_cond (vecflt\_type) [\(9.8.1.2.13\)](#page-1627-0) surf\_recrate [\(3213\)](#page-1655-1) wall%compounds(:)%surf\_recrate (matflt\_type) [\(9.8.1.2.10\)](#page-1627-4) elements [\(3158\)](#page-1641-0) wall%elements(:) (element desc) [\(9.8.1.3.193\)](#page-1679-0) nucindex [\(3299\)](#page-1679-1) wall%elements(:)%nucindex (integer) [\(9.8.1.1.2\)](#page-1626-2) label [\(3299\)](#page-1679-1) wall%elements(:)%label (string) [\(9.8.1.1.3\)](#page-1626-0) zn [\(3299\)](#page-1679-1) wall%elements(:)%zn (float) [\(9.8.1.1.1\)](#page-1626-1) amn [\(3299\)](#page-1679-1) wall%elements(:)%amn (float) [\(9.8.1.1.1\)](#page-1626-1) compositions [\(3158\)](#page-1641-0) wall%compositions (compositions type) [\(9.8.1.3.106\)](#page-1655-2) nuclei [\(3212\)](#page-1655-3) wall%compositions%nuclei(:) (nuclei) [\(9.8.1.3.306\)](#page-1707-1) zn [\(3412\)](#page-1707-2) wall%compositions%nuclei(:)%zn (float) [\(9.8.1.1.1\)](#page-1626-1) amn [\(3412\)](#page-1707-2) wall%compositions%nuclei(:)%amn (float) [\(9.8.1.1.1\)](#page-1626-1) label [\(3412\)](#page-1707-2) wall%compositions%nuclei(:)%label (string) [\(9.8.1.1.3\)](#page-1626-0) ions [\(3212\)](#page-1655-3) wall%compositions%ions(:) (ions) [\(9.8.1.3.247\)](#page-1693-0) nucindex [\(3353\)](#page-1693-1) wall%compositions%ions(:)%nucindex (integer) [\(9.8.1.1.2\)](#page-1626-2) zion [\(3353\)](#page-1693-1) wall%compositions%ions(:)%zion (float) [\(9.8.1.1.1\)](#page-1626-1) imp flag [\(3353\)](#page-1693-1) wall%compositions%ions(:)%imp flag (integer) [\(9.8.1.1.2\)](#page-1626-2) label [\(3353\)](#page-1693-1) wall%compositions%ions(:)%label (string) [\(9.8.1.1.3\)](#page-1626-0) impurities [\(3212\)](#page-1655-3) wall%compositions%impurities(:) (impurities) [\(9.8.1.3.244\)](#page-1692-4) nucindex [\(3350\)](#page-1693-2) wall%compositions%impurities(:)%nucindex (integer) [\(9.8.1.1.2\)](#page-1626-2) i ion [\(3350\)](#page-1693-2) wall%compositions%impurities(:)%i ion (integer) [\(9.8.1.1.2\)](#page-1626-2) nzimp [\(3350\)](#page-1693-2) wall%compositions%impurities(:)%nzimp (integer) [\(9.8.1.1.2\)](#page-1626-2) zmin [\(3350\)](#page-1693-2) wall%compositions%impurities(:)%zmin (vecflt type) [\(9.8.1.2.13\)](#page-1627-0) zmax [\(3350\)](#page-1693-2) wall%compositions%impurities(:)%zmax (vecflt type) [\(9.8.1.2.13\)](#page-1627-0) label [\(3350\)](#page-1693-2) wall%compositions%impurities(:)%label (vecstring type) [\(9.8.1.2.15\)](#page-1627-13) neutralscomp [\(3212\)](#page-1655-3) wall%compositions%neutralscomp(:) (composition.neutralscomp) [\(9.8.1.3.105\)](#page-1655-4) neutcomp [\(3211\)](#page-1655-5) wall%compositions%neutralscomp(:)%neutcomp(:) (composition.neutrals\_neutcomp) [\(9.8.1.3.104\)](#page-1655-6) nucindex [\(3210\)](#page-1655-7) wall%compositions%neutralscomp(:)%neutcomp(:)%nucindex (integer) [\(9.8.1.1.2\)](#page-1626-2) multiplicity [\(3210\)](#page-1655-7) wall%compositions%neutralscomp(:)%neutcomp(:)%multiplicity (integer) [\(9.8.1.1.2\)](#page-1626-2) type [\(3211\)](#page-1655-5) wall%compositions%neutralscomp(:)%type(:) (identifier) [\(9.8.1.3.242\)](#page-1692-0) id [\(3348\)](#page-1692-1) wall%compositions%neutralscomp(:)%type(:)%id (string) [\(9.8.1.1.3\)](#page-1626-0) flag [\(3348\)](#page-1692-1) wall%compositions%neutralscomp(:)%type(:)%flag (integer) [\(9.8.1.1.2\)](#page-1626-2) description [\(3348\)](#page-1692-1) wall%compositions%neutralscomp(:)%type(:)%description (string) [\(9.8.1.1.3\)](#page-1626-0) label [\(3211\)](#page-1655-5) wall%compositions%neutralscomp(:)%label (string) [\(9.8.1.1.3\)](#page-1626-0) edgespecies [\(3212\)](#page-1655-3) wall%compositions%edgespecies(:) (edgespecies) [\(9.8.1.3.192\)](#page-1679-2) nucindex [\(3298\)](#page-1679-3) wall%compositions%edgespecies(:)%nucindex (integer) [\(9.8.1.1.2\)](#page-1626-2) zmin [\(3298\)](#page-1679-3) wall%compositions%edgespecies(:)%zmin (float) [\(9.8.1.1.1\)](#page-1626-1) zmax [\(3298\)](#page-1679-3) wall%compositions%edgespecies(:)%zmax (float) [\(9.8.1.1.1\)](#page-1626-1) label [\(3298\)](#page-1679-3) wall%compositions%edgespecies(:)%label (string) [\(9.8.1.1.3\)](#page-1626-0) signature [\(3212\)](#page-1655-3) wall%compositions%signature (identifier) [\(9.8.1.3.242\)](#page-1692-0) id [\(3348\)](#page-1692-1) wall%compositions%signature%id (string) [\(9.8.1.1.3\)](#page-1626-0) flag [\(3348\)](#page-1692-1) wall%compositions%signature%flag (integer) [\(9.8.1.1.2\)](#page-1626-2) description [\(3348\)](#page-1692-1) wall%compositions%signature%description (string) [\(9.8.1.1.3\)](#page-1626-0) codeparam [\(3158\)](#page-1641-0) wall%codeparam (codeparam) [\(9.8.1.3.84\)](#page-1649-0) codename [\(3190\)](#page-1649-1) wall%codeparam%codename (string) [\(9.8.1.1.3\)](#page-1626-0) codeversion [\(3190\)](#page-1649-1) wall%codeparam%codeversion (string) [\(9.8.1.1.3\)](#page-1626-0) parameters [\(3190\)](#page-1649-1) wall%codeparam%parameters (string) [\(9.8.1.1.3\)](#page-1626-0) output diag [\(3190\)](#page-1649-1) wall%codeparam%output diag (string) [\(9.8.1.1.3\)](#page-1626-0) output flag [\(3190\)](#page-1649-1) wall%codeparam%output flag (integer) [\(9.8.1.1.2\)](#page-1626-2)

### **9.8.2.1.51 waves**

datainfo [\(3159\)](#page-1641-1) waves%datainfo (datainfo) [\(9.8.1.3.141\)](#page-1664-0) dataprovider [\(3247\)](#page-1664-1) waves%datainfo%dataprovider (string) [\(9.8.1.1.3\)](#page-1626-0) putdate [\(3247\)](#page-1664-1) waves%datainfo%putdate (string) [\(9.8.1.1.3\)](#page-1626-0) source [\(3247\)](#page-1664-1) waves%datainfo%source (string) [\(9.8.1.1.3\)](#page-1626-0) comment [\(3247\)](#page-1664-1) waves%datainfo%comment (string) [\(9.8.1.1.3\)](#page-1626-0) cocos [\(3247\)](#page-1664-1) waves%datainfo%cocos (integer) [\(9.8.1.1.2\)](#page-1626-2) id [\(3247\)](#page-1664-1) waves%datainfo%id (integer) [\(9.8.1.1.2\)](#page-1626-2)

isref [\(3247\)](#page-1664-1) waves%datainfo%isref (integer) [\(9.8.1.1.2\)](#page-1626-2) whatref [\(3247\)](#page-1664-1) waves%datainfo%whatref (whatref) [\(9.8.1.3.513\)](#page-1763-0) user [\(3619\)](#page-1763-1) waves%datainfo%whatref%user (string) [\(9.8.1.1.3\)](#page-1626-0) machine [\(3619\)](#page-1763-1) waves%datainfo%whatref%machine (string) [\(9.8.1.1.3\)](#page-1626-0) shot [\(3619\)](#page-1763-1) waves%datainfo%whatref%shot (integer) [\(9.8.1.1.2\)](#page-1626-2) run [\(3619\)](#page-1763-1) waves%datainfo%whatref%run (integer) [\(9.8.1.1.2\)](#page-1626-2) occurrence [\(3619\)](#page-1763-1) waves%datainfo%whatref%occurrence (integer) [\(9.8.1.1.2\)](#page-1626-2) putinfo [\(3247\)](#page-1664-1) waves%datainfo%putinfo (putinfo) [\(9.8.1.3.349\)](#page-1719-0) putmethod [\(3455\)](#page-1719-1) waves%datainfo%putinfo%putmethod (string) [\(9.8.1.1.3\)](#page-1626-0) putaccess [\(3455\)](#page-1719-1) waves%datainfo%putinfo%putaccess (string) [\(9.8.1.1.3\)](#page-1626-0) putlocation [\(3455\)](#page-1719-1) waves%datainfo%putinfo%putlocation (string) [\(9.8.1.1.3\)](#page-1626-0) rights [\(3455\)](#page-1719-1) waves%datainfo%putinfo%rights (string) [\(9.8.1.1.3\)](#page-1626-0) coherentwave [\(3159\)](#page-1641-1) waves%coherentwave(:) (coherentwave) [\(9.8.1.3.86\)](#page-1649-2) waves%coherentwave(:)%waves=%coherentwave(:)%wave\_id (enum\_instance) [\(9.8.1.3.195\)](#page-1680-4) type [\(3301\)](#page-1680-5) waves%coherentwave(:)%wave id%type (identifier) [\(9.8.1.3.242\)](#page-1692-0) id [\(3348\)](#page-1692-1) waves%coherentwave(:)%wave id%type%id (string) [\(9.8.1.1.3\)](#page-1626-0) flag [\(3348\)](#page-1692-1) waves%coherentwave(:)%wave id%type%flag (integer) [\(9.8.1.1.2\)](#page-1626-2) description [\(3348\)](#page-1692-1) waves%coherentwave(:)%wave id%type%description (string) [\(9.8.1.1.3\)](#page-1626-0) name [\(3301\)](#page-1680-5) waves%coherentwave(:)%wave\_id%name (string) [\(9.8.1.1.3\)](#page-1626-0) index [\(3301\)](#page-1680-5) waves%coherentwave(:)%wave\_id%index (integer) [\(9.8.1.1.2\)](#page-1626-2) composition [\(3192\)](#page-1649-3) waves%coherentwave(:)%composition (composition) [\(9.8.1.3.102\)](#page-1654-2) amn [\(3208\)](#page-1654-3) waves%coherentwave(:)%composition%amn (vecflt type) [\(9.8.1.2.13\)](#page-1627-0) zn [\(3208\)](#page-1654-3) waves%coherentwave(:)%composition%zn (vecflt type) [\(9.8.1.2.13\)](#page-1627-0) zion [\(3208\)](#page-1654-3) waves%coherentwave(:)%composition%zion (vecflt type) [\(9.8.1.2.13\)](#page-1627-0) imp flag [\(3208\)](#page-1654-3) waves%coherentwave(:)%composition%imp flag (vecint type) [\(9.8.1.2.14\)](#page-1627-2) label [\(3208\)](#page-1654-3) waves%coherentwave(:)%composition%label (vecstring type) [\(9.8.1.2.15\)](#page-1627-13) compositions [\(3192\)](#page-1649-3) waves%coherentwave(:)%compositions (compositions type) [\(9.8.1.3.106\)](#page-1655-2) nuclei [\(3212\)](#page-1655-3) waves%coherentwave(:)%compositions%nuclei(:) (nuclei) [\(9.8.1.3.306\)](#page-1707-1) zn [\(3412\)](#page-1707-2) waves%coherentwave(:)%compositions%nuclei(:)%zn (float) [\(9.8.1.1.1\)](#page-1626-1) amn [\(3412\)](#page-1707-2) waves%coherentwave(:)%compositions%nuclei(:)%amn (float) [\(9.8.1.1.1\)](#page-1626-1) label [\(3412\)](#page-1707-2) waves%coherentwave(:)%compositions%nuclei(:)%label (string) [\(9.8.1.1.3\)](#page-1626-0) ions [\(3212\)](#page-1655-3) waves%coherentwave(:)%compositions%ions(:) (ions) [\(9.8.1.3.247\)](#page-1693-0) nucindex [\(3353\)](#page-1693-1) waves%coherentwave(:)%compositions%ions(:)%nucindex (integer) [\(9.8.1.1.2\)](#page-1626-2) zion [\(3353\)](#page-1693-1) waves%coherentwave(:)%compositions%ions(:)%zion (float) [\(9.8.1.1.1\)](#page-1626-1) imp flag [\(3353\)](#page-1693-1) waves%coherentwave(:)%compositions%ions(:)%imp flag (integer) [\(9.8.1.1.2\)](#page-1626-2) label [\(3353\)](#page-1693-1) waves%coherentwave(:)%compositions%ions(:)%label (string) [\(9.8.1.1.3\)](#page-1626-0) impurities [\(3212\)](#page-1655-3) waves%coherentwave(:)%compositions%impurities(:) (impurities) [\(9.8.1.3.244\)](#page-1692-4) nucindex [\(3350\)](#page-1693-2) waves%coherentwave(:)%compositions%impurities(:)%nucindex (integer) [\(9.8.1.1.2\)](#page-1626-2) i ion [\(3350\)](#page-1693-2) waves%coherentwave(:)%compositions%impurities(:)%i ion (integer) [\(9.8.1.1.2\)](#page-1626-2) nzimp [\(3350\)](#page-1693-2) waves%coherentwave(:)%compositions%impurities(:)%nzimp (integer) [\(9.8.1.1.2\)](#page-1626-2) zmin [\(3350\)](#page-1693-2) waves%coherentwave(:)%compositions%impurities(:)%zmin (vecflt type) [\(9.8.1.2.13\)](#page-1627-0) zmax [\(3350\)](#page-1693-2) waves%coherentwave(:)%compositions%impurities(:)%zmax (vecflt type) [\(9.8.1.2.13\)](#page-1627-0) label [\(3350\)](#page-1693-2) waves%coherentwave(:)%compositions%impurities(:)%label (vecstring type) [\(9.8.1.2.15\)](#page-1627-13) neutralscomp [\(3212\)](#page-1655-3) waves%coherentwave(:)%compositions%neutralscomp(:) (composition neutralscomp) [\(9.8.1.3.105\)](#page-1655-4) neutcomp [\(3211\)](#page-1655-5) waves%coherentwave(:)%compositions%neutralscomp(:)%neutcomp(:) (composition neutrals neutcomp) [\(9.8.1.3.104\)](#page-1655-6) nucindex [\(3210\)](#page-1655-7) waves%coherentwave(:)%compositions%neutralscomp(:)%neutcomp(:)%nucindex (integer) [\(9.8.1.1.2\)](#page-1626-2) multiplicity [\(3210\)](#page-1655-7) waves%coherentwave(:)%compositions%neutralscomp(:)%neutcomp(:)%multiplicity (integer) [\(9.8.1.1.2\)](#page-1626-2) type [\(3211\)](#page-1655-5) waves%coherentwave(:)%compositions%neutralscomp(:)%type(:) (identifier) [\(9.8.1.3.242\)](#page-1692-0) id [\(3348\)](#page-1692-1) waves%coherentwave(:)%compositions%neutralscomp(:)%type(:)%id (string) [\(9.8.1.1.3\)](#page-1626-0) flag [\(3348\)](#page-1692-1) waves%coherentwave(:)%compositions%neutralscomp(:)%type(:)%flag (integer) [\(9.8.1.1.2\)](#page-1626-2) description [\(3348\)](#page-1692-1) waves%coherentwave(:)%compositions%neutralscomp(:)%type(:)%description (string) [\(9.8.1.1.3\)](#page-1626-0) label [\(3211\)](#page-1655-5) waves%coherentwave(:)%compositions%neutralscomp(:)%label (string) [\(9.8.1.1.3\)](#page-1626-0) edgespecies [\(3212\)](#page-1655-3) waves%coherentwave(:)%compositions%edgespecies(:) (edgespecies) [\(9.8.1.3.192\)](#page-1679-2) nucindex [\(3298\)](#page-1679-3) waves%coherentwave(:)%compositions%edgespecies(:)%nucindex (integer) [\(9.8.1.1.2\)](#page-1626-2) zmin [\(3298\)](#page-1679-3) waves%coherentwave(:)%compositions%edgespecies(:)%zmin (float) [\(9.8.1.1.1\)](#page-1626-1) zmax [\(3298\)](#page-1679-3) waves%coherentwave(:)%compositions%edgespecies(:)%zmax (float) [\(9.8.1.1.1\)](#page-1626-1) label [\(3298\)](#page-1679-3) waves%coherentwave(:)%compositions%edgespecies(:)%label (string) [\(9.8.1.1.3\)](#page-1626-0) signature [\(3212\)](#page-1655-3) waves%coherentwave(:)%compositions%signature (identifier) [\(9.8.1.3.242\)](#page-1692-0)

id [\(3348\)](#page-1692-1) waves%coherentwave(:)%compositions%signature%id (string) [\(9.8.1.1.3\)](#page-1626-0) flag [\(3348\)](#page-1692-1) waves%coherentwave(:)%compositions%signature%flag (integer) [\(9.8.1.1.2\)](#page-1626-2) description [\(3348\)](#page-1692-1) waves%coherentwave(:)%compositions%signature%description (string) [\(9.8.1.1.3\)](#page-1626-0) global param [\(3192\)](#page-1649-3) waves%coherentwave(:)%global param (waves global param) [\(9.8.1.3.505\)](#page-1759-3) name [\(3611\)](#page-1760-0) waves%coherentwave(:)%global\_param%name (string) [\(9.8.1.1.3\)](#page-1626-0) type [\(3611\)](#page-1760-0) waves%coherentwave(:)%global\_param%type (string) [\(9.8.1.1.3\)](#page-1626-0) f assumption [\(3611\)](#page-1760-0) waves%coherentwave(:)%global param%f assumption (vecint type) [\(9.8.1.2.14\)](#page-1627-2) code type [\(3611\)](#page-1760-0) waves%coherentwave(:)%global param%code type (integer) [\(9.8.1.1.2\)](#page-1626-2) frequency [\(3611\)](#page-1760-0) waves%coherentwave(:)%global param%frequency (float) [\(9.8.1.1.1\)](#page-1626-1) ntor [\(3611\)](#page-1760-0) waves%coherentwave(:)%global param%ntor (vecint type) [\(9.8.1.2.14\)](#page-1627-2) power tot [\(3611\)](#page-1760-0) waves%coherentwave(:)%global param%power tot (float) [\(9.8.1.1.1\)](#page-1626-1) p frac ntor [\(3611\)](#page-1760-0) waves%coherentwave(:)%global param%p frac ntor (vecflt type) [\(9.8.1.2.13\)](#page-1627-0) pow\_e [\(3611\)](#page-1760-0) waves%coherentwave(:)%global\_param%pow\_e (float) [\(9.8.1.1.1\)](#page-1626-1) pow i [\(3611\)](#page-1760-0) waves%coherentwave(:)%global param%pow i (vecflt type) [\(9.8.1.2.13\)](#page-1627-0) pow z [\(3611\)](#page-1760-0) waves%coherentwave(:)%global param%pow z (matflt type) [\(9.8.1.2.10\)](#page-1627-4) pow fe [\(3611\)](#page-1760-0) waves%coherentwave(:)%global param%pow fe (float) [\(9.8.1.1.1\)](#page-1626-1) pow fi [\(3611\)](#page-1760-0) waves%coherentwave(:)%global param%pow fi (vecflt type) [\(9.8.1.2.13\)](#page-1627-0) pow fz [\(3611\)](#page-1760-0) waves%coherentwave(:)%global param%pow fz (matflt type) [\(9.8.1.2.10\)](#page-1627-4) pow ntor e [\(3611\)](#page-1760-0) waves%coherentwave(:)%global param%pow ntor e (vecflt type) [\(9.8.1.2.13\)](#page-1627-0) pow ntor i [\(3611\)](#page-1760-0) waves%coherentwave(:)%global param%pow ntor i (matflt type) [\(9.8.1.2.10\)](#page-1627-4) pow ntor z [\(3611\)](#page-1760-0) waves%coherentwave(:)%global param%pow ntor z (array3dflt type) [\(9.8.1.2.2\)](#page-1627-7) pow ntor fe [\(3611\)](#page-1760-0) waves%coherentwave(:)%global param%pow ntor fe (vecflt type) [\(9.8.1.2.13\)](#page-1627-0) pow ntor fi [\(3611\)](#page-1760-0) waves%coherentwave(:)%global param%pow ntor fi (matflt type) [\(9.8.1.2.10\)](#page-1627-4) pow ntor fz [\(3611\)](#page-1760-0) waves%coherentwave(:)%global param%pow ntor fz (array3dflt\_type) [\(9.8.1.2.2\)](#page-1627-7) cur tor [\(3611\)](#page-1760-0) waves%coherentwave(:)%global param%cur tor (float) [\(9.8.1.1.1\)](#page-1626-1) cur tor ntor [\(3611\)](#page-1760-0) waves%coherentwave(:)%global param%cur tor ntor (vecflt type) [\(9.8.1.2.13\)](#page-1627-0) mag axis [\(3611\)](#page-1760-0) waves%coherentwave(:)%global param%mag axis (rz0D) [\(9.8.1.3.365\)](#page-1723-0) r [\(3471\)](#page-1723-1) waves%coherentwave(:)%global param%mag axis%r (float) [\(9.8.1.1.1\)](#page-1626-1) z [\(3471\)](#page-1723-1) waves%coherentwave(:)%global param%mag axis%z (float) [\(9.8.1.1.1\)](#page-1626-1) toroid field [\(3611\)](#page-1760-0) waves%coherentwave(:)%global param%toroid field (b0r0) [\(9.8.1.3.61\)](#page-1643-0) r0 [\(3167\)](#page-1643-1) waves%coherentwave(:)%global param%toroid field%r0 (float) [\(9.8.1.1.1\)](#page-1626-1) b0 [\(3167\)](#page-1643-1) waves%coherentwave(:)%global param%toroid field%b0 (float) [\(9.8.1.1.1\)](#page-1626-1) grid 1d [\(3192\)](#page-1649-3) waves%coherentwave(:)%grid 1d (waves grid 1d) [\(9.8.1.3.506\)](#page-1760-1) rho tor [\(3612\)](#page-1760-2) waves%coherentwave(:)%grid 1d%rho tor (vecflt type) [\(9.8.1.2.13\)](#page-1627-0) rho tor norm [\(3612\)](#page-1760-2) waves%coherentwave(:)%grid 1d%rho tor norm (vecflt type) [\(9.8.1.2.13\)](#page-1627-0) psi [\(3612\)](#page-1760-2) waves%coherentwave(:)%grid 1d%psi (vecflt type) [\(9.8.1.2.13\)](#page-1627-0) volume [\(3612\)](#page-1760-2) waves%coherentwave(:)%grid\_1d%volume (vecflt\_type) [\(9.8.1.2.13\)](#page-1627-0) area [\(3612\)](#page-1760-2) waves%coherentwave(:)%grid 1d%area (vecflt type) [\(9.8.1.2.13\)](#page-1627-0) grid 2d [\(3192\)](#page-1649-3) waves%coherentwave(:)%grid 2d (waves grid 2d) [\(9.8.1.3.507\)](#page-1760-3) grid type [\(3613\)](#page-1760-4) waves%coherentwave(:)%grid 2d%grid type (integer) [\(9.8.1.1.2\)](#page-1626-2) rho tor norm [\(3613\)](#page-1760-4) waves%coherentwave(:)%grid 2d%rho tor norm (matflt type) [\(9.8.1.2.10\)](#page-1627-4) rho tor [\(3613\)](#page-1760-4) waves%coherentwave(:)%grid 2d%rho tor (matflt type) [\(9.8.1.2.10\)](#page-1627-4) psi [\(3613\)](#page-1760-4) waves%coherentwave(:)%grid 2d%psi (matflt type) [\(9.8.1.2.10\)](#page-1627-4) theta [\(3613\)](#page-1760-4) waves%coherentwave(:)%grid 2d%theta (matflt type) [\(9.8.1.2.10\)](#page-1627-4) r [\(3613\)](#page-1760-4) waves%coherentwave(:)%grid 2d%r (matflt type) [\(9.8.1.2.10\)](#page-1627-4) z [\(3613\)](#page-1760-4) waves%coherentwave(:)%grid 2d%z (matflt type) [\(9.8.1.2.10\)](#page-1627-4) theta info [\(3613\)](#page-1760-4) waves%coherentwave(:)%grid 2d%theta info (theta info) [\(9.8.1.3.464\)](#page-1748-2) angl\_type [\(3570\)](#page-1748-3) waves%coherentwave(:)%grid\_2d%theta\_info%angl\_type (integer) [\(9.8.1.1.2\)](#page-1626-2) th2th pol [\(3570\)](#page-1748-3) waves%coherentwave(:)%grid 2d%theta info%th2th pol (matflt type) [\(9.8.1.2.10\)](#page-1627-4) profiles 1d [\(3192\)](#page-1649-3) waves%coherentwave(:)%profiles 1d (waves profiles 1d) [\(9.8.1.3.508\)](#page-1761-0) powd tot [\(3614\)](#page-1761-1) waves%coherentwave(:)%profiles 1d%powd tot (vecflt type) [\(9.8.1.2.13\)](#page-1627-0) powd e [\(3614\)](#page-1761-1) waves%coherentwave(:)%profiles 1d%powd e (vecflt type) [\(9.8.1.2.13\)](#page-1627-0) powd i [\(3614\)](#page-1761-1) waves%coherentwave(:)%profiles 1d%powd i (matflt type) [\(9.8.1.2.10\)](#page-1627-4) powd z [\(3614\)](#page-1761-1) waves%coherentwave(:)%profiles 1d%powd z (array3dflt type) [\(9.8.1.2.2\)](#page-1627-7) powd fe [\(3614\)](#page-1761-1) waves%coherentwave(:)%profiles 1d%powd fe (vecflt type) [\(9.8.1.2.13\)](#page-1627-0) powd fi [\(3614\)](#page-1761-1) waves%coherentwave(:)%profiles 1d%powd fi (matflt type) [\(9.8.1.2.10\)](#page-1627-4) powd fz [\(3614\)](#page-1761-1) waves%coherentwave(:)%profiles 1d%powd fz (array3dflt type) [\(9.8.1.2.2\)](#page-1627-7) powd ntor [\(3614\)](#page-1761-1) waves%coherentwave(:)%profiles 1d%powd ntor (matflt type) [\(9.8.1.2.10\)](#page-1627-4) powd ntor e [\(3614\)](#page-1761-1) waves%coherentwave(:)%profiles 1d%powd ntor e (matflt type) [\(9.8.1.2.10\)](#page-1627-4) powd ntor i [\(3614\)](#page-1761-1) waves%coherentwave(:)%profiles 1d%powd ntor i (array3dflt type) [\(9.8.1.2.2\)](#page-1627-7) powd ntor z [\(3614\)](#page-1761-1) waves%coherentwave(:)%profiles 1d%powd ntor z (array4dflt type) [\(9.8.1.2.4\)](#page-1627-10)

powd ntor fe [\(3614\)](#page-1761-1) waves%coherentwave(:)%profiles 1d%powd ntor fe (matflt type) [\(9.8.1.2.10\)](#page-1627-4) powd ntor fi [\(3614\)](#page-1761-1) waves%coherentwave(:)%profiles 1d%powd ntor fi (array3dflt type) [\(9.8.1.2.2\)](#page-1627-7) powd ntor fz [\(3614\)](#page-1761-1) waves%coherentwave(:)%profiles 1d%powd ntor fz (array4dflt type) [\(9.8.1.2.4\)](#page-1627-10) curd tor [\(3614\)](#page-1761-1) waves%coherentwave(:)%profiles 1d%curd tor (vecflt type) [\(9.8.1.2.13\)](#page-1627-0) curd torntor [\(3614\)](#page-1761-1) waves%coherentwave(:)%profiles 1d%curd torntor (matflt type) [\(9.8.1.2.10\)](#page-1627-4) pow tot [\(3614\)](#page-1761-1) waves%coherentwave(:)%profiles 1d%pow tot (vecflt type) [\(9.8.1.2.13\)](#page-1627-0) pow e [\(3614\)](#page-1761-1) waves%coherentwave(:)%profiles 1d%pow e (vecflt type) [\(9.8.1.2.13\)](#page-1627-0) pow i [\(3614\)](#page-1761-1) waves%coherentwave(:)%profiles 1d%pow i (matflt type) [\(9.8.1.2.10\)](#page-1627-4) pow z [\(3614\)](#page-1761-1) waves%coherentwave(:)%profiles 1d%pow z (array3dflt type) [\(9.8.1.2.2\)](#page-1627-7) pow fe [\(3614\)](#page-1761-1) waves%coherentwave(:)%profiles 1d%pow fe (vecflt type) [\(9.8.1.2.13\)](#page-1627-0) pow fi [\(3614\)](#page-1761-1) waves%coherentwave(:)%profiles 1d%pow fi (matflt type) [\(9.8.1.2.10\)](#page-1627-4) pow fz [\(3614\)](#page-1761-1) waves%coherentwave(:)%profiles 1d%pow fz (array3dflt type) [\(9.8.1.2.2\)](#page-1627-7) pow ntor [\(3614\)](#page-1761-1) waves%coherentwave(:)%profiles 1d%pow ntor (matflt type) [\(9.8.1.2.10\)](#page-1627-4) pow ntor e [\(3614\)](#page-1761-1) waves%coherentwave(:)%profiles 1d%pow ntor e (matflt type) [\(9.8.1.2.10\)](#page-1627-4) pow ntor i [\(3614\)](#page-1761-1) waves%coherentwave(:)%profiles 1d%pow ntor i (array3dflt type) [\(9.8.1.2.2\)](#page-1627-7) pow ntor z [\(3614\)](#page-1761-1) waves%coherentwave(:)%profiles 1d%pow ntor z (array3dflt type) [\(9.8.1.2.2\)](#page-1627-7) pow ntor fe [\(3614\)](#page-1761-1) waves%coherentwave(:)%profiles 1d%pow ntor fe (matflt type) [\(9.8.1.2.10\)](#page-1627-4) pow ntor fi [\(3614\)](#page-1761-1) waves%coherentwave(:)%profiles 1d%pow ntor fi (array3dflt type) [\(9.8.1.2.2\)](#page-1627-7) pow ntor fz [\(3614\)](#page-1761-1) waves%coherentwave(:)%profiles 1d%pow ntor fz (array3dflt type) [\(9.8.1.2.2\)](#page-1627-7) curd par [\(3614\)](#page-1761-1) waves%coherentwave(:)%profiles 1d%curd par (vecflt type) [\(9.8.1.2.13\)](#page-1627-0) curd parntor [\(3614\)](#page-1761-1) waves%coherentwave(:)%profiles 1d%curd parntor (matflt type) [\(9.8.1.2.10\)](#page-1627-4) cur tor [\(3614\)](#page-1761-1) waves%coherentwave(:)%profiles 1d%cur tor (vecflt type) [\(9.8.1.2.13\)](#page-1627-0) cur tor ntor [\(3614\)](#page-1761-1) waves%coherentwave(:)%profiles 1d%cur tor ntor (matflt type) [\(9.8.1.2.10\)](#page-1627-4) e plus ave [\(3614\)](#page-1761-1) waves%coherentwave(:)%profiles 1d%e plus ave (matflt type) [\(9.8.1.2.10\)](#page-1627-4) e minus ave [\(3614\)](#page-1761-1) waves%coherentwave(:)%profiles 1d%e minus ave (matflt type) [\(9.8.1.2.10\)](#page-1627-4) e\_para\_ave [\(3614\)](#page-1761-1) waves%coherentwave(:)%profiles\_1d%e\_para\_ave (matflt\_type) [\(9.8.1.2.10\)](#page-1627-4) k perp ave [\(3614\)](#page-1761-1) waves%coherentwave(:)%profiles 1d%k perp ave (matflt type) [\(9.8.1.2.10\)](#page-1627-4) profiles 2d [\(3192\)](#page-1649-3) waves%coherentwave(:)%profiles 2d (waves profiles 2d) [\(9.8.1.3.509\)](#page-1762-0) powd tot [\(3615\)](#page-1762-1) waves%coherentwave(:)%profiles 2d%powd tot (matflt type) [\(9.8.1.2.10\)](#page-1627-4) powd e [\(3615\)](#page-1762-1) waves%coherentwave(:)%profiles 2d%powd e (matflt type) [\(9.8.1.2.10\)](#page-1627-4) powd i [\(3615\)](#page-1762-1) waves%coherentwave(:)%profiles 2d%powd i (array3dflt type) [\(9.8.1.2.2\)](#page-1627-7) powd z [\(3615\)](#page-1762-1) waves%coherentwave(:)%profiles 2d%powd z (array4dflt\_type) [\(9.8.1.2.4\)](#page-1627-10) powd fe [\(3615\)](#page-1762-1) waves%coherentwave(:)%profiles 2d%powd fe (matflt type) [\(9.8.1.2.10\)](#page-1627-4) powd fi [\(3615\)](#page-1762-1) waves%coherentwave(:)%profiles 2d%powd fi (array3dflt type) [\(9.8.1.2.2\)](#page-1627-7) powd fz [\(3615\)](#page-1762-1) waves%coherentwave(:)%profiles 2d%powd fz (array4dflt type) [\(9.8.1.2.4\)](#page-1627-10) powd ntor [\(3615\)](#page-1762-1) waves%coherentwave(:)%profiles 2d%powd ntor (array3dflt type) [\(9.8.1.2.2\)](#page-1627-7) powd ntor e [\(3615\)](#page-1762-1) waves%coherentwave(:)%profiles 2d%powd ntor e (array3dflt type) [\(9.8.1.2.2\)](#page-1627-7) powd ntor i [\(3615\)](#page-1762-1) waves%coherentwave(:)%profiles 2d%powd ntor i (array4dflt type) [\(9.8.1.2.4\)](#page-1627-10) powd ntor z [\(3615\)](#page-1762-1) waves%coherentwave(:)%profiles 2d%powd ntor z (array5dflt type) [\(9.8.1.2.5\)](#page-1627-11) powd ntor fe [\(3615\)](#page-1762-1) waves%coherentwave(:)%profiles 2d%powd ntor fe (array3dflt type) [\(9.8.1.2.2\)](#page-1627-7) powd ntor fi [\(3615\)](#page-1762-1) waves%coherentwave(:)%profiles 2d%powd ntor fi (array4dflt type) [\(9.8.1.2.4\)](#page-1627-10) powd ntor fz [\(3615\)](#page-1762-1) waves%coherentwave(:)%profiles 2d%powd ntor fz (array5dflt type) [\(9.8.1.2.5\)](#page-1627-11) powd iharm [\(3615\)](#page-1762-1) waves%coherentwave(:)%profiles 2d%powd iharm (array5dflt type) [\(9.8.1.2.5\)](#page-1627-11) beamtracing [\(3192\)](#page-1649-3) waves%coherentwave(:)%beamtracing(:) (beamtracing) [\(9.8.1.3.68\)](#page-1645-0) npoints [\(3174\)](#page-1645-1) waves%coherentwave(:)%beamtracing(:)%npoints (integer) [\(9.8.1.1.2\)](#page-1626-2) power [\(3174\)](#page-1645-1) waves%coherentwave(:)%beamtracing(:)%power (float) [\(9.8.1.1.1\)](#page-1626-1) dnpar [\(3174\)](#page-1645-1) waves%coherentwave(:)%beamtracing(:)%dnpar (vecflt type) [\(9.8.1.2.13\)](#page-1627-0) length [\(3174\)](#page-1645-1) waves%coherentwave(:)%beamtracing(:)%length (vecflt type) [\(9.8.1.2.13\)](#page-1627-0) position [\(3174\)](#page-1645-1) waves%coherentwave(:)%beamtracing(:)%position (waves rtposition) [\(9.8.1.3.510\)](#page-1763-3) r [\(3616\)](#page-1763-4) waves%coherentwave(:)%beamtracing(:)%position%r (vecflt type) [\(9.8.1.2.13\)](#page-1627-0) z [\(3616\)](#page-1763-4) waves%coherentwave(:)%beamtracing(:)%position%z (vecflt type) [\(9.8.1.2.13\)](#page-1627-0) phi [\(3616\)](#page-1763-4) waves%coherentwave(:)%beamtracing(:)%position%phi (vecflt type) [\(9.8.1.2.13\)](#page-1627-0) psi [\(3616\)](#page-1763-4) waves%coherentwave(:)%beamtracing(:)%position%psi (vecflt type) [\(9.8.1.2.13\)](#page-1627-0) theta [\(3616\)](#page-1763-4) waves%coherentwave(:)%beamtracing(:)%position%theta (vecflt type) [\(9.8.1.2.13\)](#page-1627-0) wavevector [\(3174\)](#page-1645-1) waves%coherentwave(:)%beamtracing(:)%wavevector (waves\_rtwavevector) [\(9.8.1.3.511\)](#page-1763-5) kr [\(3617\)](#page-1763-6) waves%coherentwave(:)%beamtracing(:)%wavevector%kr (vecflt type) [\(9.8.1.2.13\)](#page-1627-0) kz [\(3617\)](#page-1763-6) waves%coherentwave(:)%beamtracing(:)%wavevector%kz (vecflt\_type) [\(9.8.1.2.13\)](#page-1627-0) kphi [\(3617\)](#page-1763-6) waves%coherentwave(:)%beamtracing(:)%wavevector%kphi (vecflt type) [\(9.8.1.2.13\)](#page-1627-0) npar [\(3617\)](#page-1763-6) waves%coherentwave(:)%beamtracing(:)%wavevector%npar (vecflt type) [\(9.8.1.2.13\)](#page-1627-0) nperp [\(3617\)](#page-1763-6) waves%coherentwave(:)%beamtracing(:)%wavevector%nperp (vecflt\_type) [\(9.8.1.2.13\)](#page-1627-0) ntor [\(3617\)](#page-1763-6) waves%coherentwave(:)%beamtracing(:)%wavevector%ntor (vecflt type) [\(9.8.1.2.13\)](#page-1627-0)

[\(9.8.1.2.3\)](#page-1627-8) [\(9.8.1.2.4\)](#page-1627-10)

var ntor [\(3617\)](#page-1763-6) waves%coherentwave(:)%beamtracing(:)%wavevector%var ntor (integer) [\(9.8.1.1.2\)](#page-1626-2) polarization [\(3174\)](#page-1645-1) waves%coherentwave(:)%beamtracing(:)%polarization (polarization) [\(9.8.1.3.342\)](#page-1716-0) epol p re [\(3448\)](#page-1716-1) waves%coherentwave(:)%beamtracing(:)%polarization%epol p re (vecflt type) [\(9.8.1.2.13\)](#page-1627-0) epol<sub>-</sub>p<sub>-</sub>im [\(3448\)](#page-1716-1) waves%coherentwave(:)%beamtracing(:)%polarization%epol<sub>-</sub>p<sub>-</sub>im (vecflt<sub>-type</sub>) [\(9.8.1.2.13\)](#page-1627-0) epol m re [\(3448\)](#page-1716-1) waves%coherentwave(:)%beamtracing(:)%polarization%epol m re (vecflt type) [\(9.8.1.2.13\)](#page-1627-0) epol\_m\_im [\(3448\)](#page-1716-1) waves%coherentwave(:)%beamtracing(:)%polarization%epol\_m\_im (vecflt\_type) [\(9.8.1.2.13\)](#page-1627-0) epol par re [\(3448\)](#page-1716-1) waves%coherentwave(:)%beamtracing(:)%polarization%epol par re (vecflt type) [\(9.8.1.2.13\)](#page-1627-0) epol par im [\(3448\)](#page-1716-1) waves%coherentwave(:)%beamtracing(:)%polarization%epol par im (vecflt type) [\(9.8.1.2.13\)](#page-1627-0) powerflow [\(3174\)](#page-1645-1) waves%coherentwave(:)%beamtracing(:)%powerflow (powerflow) [\(9.8.1.3.345\)](#page-1717-0) phi perp [\(3451\)](#page-1717-1) waves%coherentwave(:)%beamtracing(:)%powerflow%phi perp (vecflt type) [\(9.8.1.2.13\)](#page-1627-0) phi par [\(3451\)](#page-1717-1) waves%coherentwave(:)%beamtracing(:)%powerflow%phi par (vecflt type) [\(9.8.1.2.13\)](#page-1627-0) power e [\(3451\)](#page-1717-1) waves%coherentwave(:)%beamtracing(:)%powerflow%power e (vecflt type) [\(9.8.1.2.13\)](#page-1627-0) power i [\(3451\)](#page-1717-1) waves%coherentwave(:)%beamtracing(:)%powerflow%power i (matflt type) [\(9.8.1.2.10\)](#page-1627-4) fullwave [\(3192\)](#page-1649-3) waves%coherentwave(:)%fullwave (fullwave) [\(9.8.1.3.216\)](#page-1686-0) grid [\(3322\)](#page-1686-1) waves%coherentwave(:)%fullwave%grid (complexgrid) [\(9.8.1.3.89\)](#page-1650-0) uid [\(3195\)](#page-1650-1) waves%coherentwave(:)%fullwave%grid%uid (integer) [\(9.8.1.1.2\)](#page-1626-2) id [\(3195\)](#page-1650-1) waves%coherentwave(:)%fullwave%grid%id (string) [\(9.8.1.1.3\)](#page-1626-0) spaces [\(3195\)](#page-1650-1) waves%coherentwave(:)%fullwave%grid%spaces(:) (complexgrid space) [\(9.8.1.3.98\)](#page-1653-0) geotype [\(3204\)](#page-1653-1) waves%coherentwave(:)%fullwave%grid%spaces(:)%geotype (vecint type) [\(9.8.1.2.14\)](#page-1627-2) geotypeid [\(3204\)](#page-1653-1) waves%coherentwave(:)%fullwave%grid%spaces(:)%geotypeid (vecstring type) [\(9.8.1.2.15\)](#page-1627-13) coordtype [\(3204\)](#page-1653-1) waves%coherentwave(:)%fullwave%grid%spaces(:)%coordtype (matint type) [\(9.8.1.2.11\)](#page-1627-5) objects [\(3204\)](#page-1653-1) waves%coherentwave(:)%fullwave%grid%spaces(:)%objects(:) (objects) [\(9.8.1.3.307\)](#page-1707-0) boundary [\(3413\)](#page-1708-0) waves%coherentwave(:)%fullwave%grid%spaces(:)%objects(:)%boundary (matint type) [\(9.8.1.2.11\)](#page-1627-5) neighbour [\(3413\)](#page-1708-0) waves%coherentwave(:)%fullwave%grid%spaces(:)%objects(:)%neighbour (array3dint type) geo [\(3413\)](#page-1708-0) waves%coherentwave(:)%fullwave%grid%spaces(:)%objects(:)%geo (array4dflt type) measure [\(3413\)](#page-1708-0) waves%coherentwave(:)%fullwave%grid%spaces(:)%objects(:)%measure (matflt type)  $(9.8.1.2.10)$ xpoints [\(3204\)](#page-1653-1) waves%coherentwave(:)%fullwave%grid%spaces(:)%xpoints (vecint type) [\(9.8.1.2.14\)](#page-1627-2) subgrids [\(3195\)](#page-1650-1) waves%coherentwave(:)%fullwave%grid%subgrids(:) (complexgrid subgrid) [\(9.8.1.3.99\)](#page-1653-2) id [\(3205\)](#page-1653-3) waves%coherentwave(:)%fullwave%grid%subgrids(:)%id (string) [\(9.8.1.1.3\)](#page-1626-0) list [\(3205\)](#page-1653-3) waves%coherentwave(:)%fullwave%grid%subgrids(:)%list(:) (complexgrid objectlist) [\(9.8.1.3.93\)](#page-1651-0) cls [\(3199\)](#page-1652-2) waves%coherentwave(:)%fullwave%grid%subgrids(:)%list(:)%cls (vecint type) [\(9.8.1.2.14\)](#page-1627-2) indset [\(3199\)](#page-1652-2) waves%coherentwave(:)%fullwave%grid%subgrids(:)%list(:)%indset(:) (complexgrid indexlist) [\(9.8.1.3.91\)](#page-1651-1) range [\(3197\)](#page-1651-2) waves%coherentwave(:)%fullwave%grid%subgrids(:)%list(:)%indset(:)%range (vecint type) [\(9.8.1.2.14\)](#page-1627-2) ind [\(3197\)](#page-1651-2) waves%coherentwave(:)%fullwave%grid%subgrids(:)%list(:)%indset(:)%ind (vecint type) [\(9.8.1.2.14\)](#page-1627-2) ind [\(3199\)](#page-1652-2) waves%coherentwave(:)%fullwave%grid%subgrids(:)%list(:)%ind (matint type) [\(9.8.1.2.11\)](#page-1627-5) metric [\(3195\)](#page-1650-1) waves%coherentwave(:)%fullwave%grid%metric (complexgrid metric) [\(9.8.1.3.92\)](#page-1651-3) measure [\(3198\)](#page-1651-4) waves%coherentwave(:)%fullwave%grid%metric%measure(:) (complexgrid scalar) [\(9.8.1.3.94\)](#page-1652-0) griduid [\(3200\)](#page-1652-1) waves%coherentwave(:)%fullwave%grid%metric%measure(:)%griduid (integer) [\(9.8.1.1.2\)](#page-1626-2) subgrid [\(3200\)](#page-1652-1) waves%coherentwave(:)%fullwave%grid%metric%measure(:)%subgrid (integer) [\(9.8.1.1.2\)](#page-1626-2) scalar [\(3200\)](#page-1652-1) waves%coherentwave(:)%fullwave%grid%metric%measure(:)%scalar (vecflt type) [\(9.8.1.2.13\)](#page-1627-0) vector [\(3200\)](#page-1652-1) waves%coherentwave(:)%fullwave%grid%metric%measure(:)%vector (matflt type) [\(9.8.1.2.10\)](#page-1627-4) matrix [\(3200\)](#page-1652-1) waves%coherentwave(:)%fullwave%grid%metric%measure(:)%matrix (array3dflt type) [\(9.8.1.2.2\)](#page-1627-7) g11 [\(3198\)](#page-1651-4) waves%coherentwave(:)%fullwave%grid%metric%g11(:) (complexgrid scalar) [\(9.8.1.3.94\)](#page-1652-0) griduid [\(3200\)](#page-1652-1) waves%coherentwave(:)%fullwave%grid%metric%g11(:)%griduid (integer) [\(9.8.1.1.2\)](#page-1626-2) subgrid [\(3200\)](#page-1652-1) waves%coherentwave(:)%fullwave%grid%metric%g11(:)%subgrid (integer) [\(9.8.1.1.2\)](#page-1626-2) scalar [\(3200\)](#page-1652-1) waves%coherentwave(:)%fullwave%grid%metric%g11(:)%scalar (vecflt type) [\(9.8.1.2.13\)](#page-1627-0) vector [\(3200\)](#page-1652-1) waves%coherentwave(:)%fullwave%grid%metric%g11(:)%vector (matflt type) [\(9.8.1.2.10\)](#page-1627-4) matrix [\(3200\)](#page-1652-1) waves%coherentwave(:)%fullwave%grid%metric%g11(:)%matrix (array3dflt type) [\(9.8.1.2.2\)](#page-1627-7) g12 [\(3198\)](#page-1651-4) waves%coherentwave(:)%fullwave%grid%metric%g12(:) (complexgrid scalar) [\(9.8.1.3.94\)](#page-1652-0) griduid [\(3200\)](#page-1652-1) waves%coherentwave(:)%fullwave%grid%metric%g12(:)%griduid (integer) [\(9.8.1.1.2\)](#page-1626-2) subgrid [\(3200\)](#page-1652-1) waves%coherentwave(:)%fullwave%grid%metric%g12(:)%subgrid (integer) [\(9.8.1.1.2\)](#page-1626-2) scalar [\(3200\)](#page-1652-1) waves%coherentwave(:)%fullwave%grid%metric%g12(:)%scalar (vecflt type) [\(9.8.1.2.13\)](#page-1627-0) vector [\(3200\)](#page-1652-1) waves%coherentwave(:)%fullwave%grid%metric%g12(:)%vector (matflt type) [\(9.8.1.2.10\)](#page-1627-4)

matrix [\(3200\)](#page-1652-1) waves%coherentwave(:)%fullwave%grid%metric%g12(:)%matrix (array3dflt type) [\(9.8.1.2.2\)](#page-1627-7) g13 [\(3198\)](#page-1651-4) waves%coherentwave(:)%fullwave%grid%metric%g13(:) (complexgrid scalar) [\(9.8.1.3.94\)](#page-1652-0) griduid [\(3200\)](#page-1652-1) waves%coherentwave(:)%fullwave%grid%metric%g13(:)%griduid (integer) [\(9.8.1.1.2\)](#page-1626-2) subgrid [\(3200\)](#page-1652-1) waves%coherentwave(:)%fullwave%grid%metric%g13(:)%subgrid (integer) [\(9.8.1.1.2\)](#page-1626-2) scalar [\(3200\)](#page-1652-1) waves%coherentwave(:)%fullwave%grid%metric%g13(:)%scalar (vecflt type) [\(9.8.1.2.13\)](#page-1627-0) vector [\(3200\)](#page-1652-1) waves%coherentwave(:)%fullwave%grid%metric%g13(:)%vector (matflt type) [\(9.8.1.2.10\)](#page-1627-4) matrix [\(3200\)](#page-1652-1) waves%coherentwave(:)%fullwave%grid%metric%g13(:)%matrix (array3dflt type) [\(9.8.1.2.2\)](#page-1627-7) g22 [\(3198\)](#page-1651-4) waves%coherentwave(:)%fullwave%grid%metric%g22(:) (complexgrid scalar) [\(9.8.1.3.94\)](#page-1652-0) griduid [\(3200\)](#page-1652-1) waves%coherentwave(:)%fullwave%grid%metric%g22(:)%griduid (integer) [\(9.8.1.1.2\)](#page-1626-2) subgrid [\(3200\)](#page-1652-1) waves%coherentwave(:)%fullwave%grid%metric%g22(:)%subgrid (integer) [\(9.8.1.1.2\)](#page-1626-2) scalar [\(3200\)](#page-1652-1) waves%coherentwave(:)%fullwave%grid%metric%g22(:)%scalar (vecflt type) [\(9.8.1.2.13\)](#page-1627-0) vector [\(3200\)](#page-1652-1) waves%coherentwave(:)%fullwave%grid%metric%g22(:)%vector (matflt type) [\(9.8.1.2.10\)](#page-1627-4) matrix [\(3200\)](#page-1652-1) waves%coherentwave(:)%fullwave%grid%metric%g22(:)%matrix (array3dflt type) [\(9.8.1.2.2\)](#page-1627-7) g23 [\(3198\)](#page-1651-4) waves%coherentwave(:)%fullwave%grid%metric%g23(:) (complexgrid scalar) [\(9.8.1.3.94\)](#page-1652-0) griduid [\(3200\)](#page-1652-1) waves%coherentwave(:)%fullwave%grid%metric%g23(:)%griduid (integer) [\(9.8.1.1.2\)](#page-1626-2) subgrid [\(3200\)](#page-1652-1) waves%coherentwave(:)%fullwave%grid%metric%g23(:)%subgrid (integer) [\(9.8.1.1.2\)](#page-1626-2) scalar [\(3200\)](#page-1652-1) waves%coherentwave(:)%fullwave%grid%metric%g23(:)%scalar (vecflt type) [\(9.8.1.2.13\)](#page-1627-0) vector [\(3200\)](#page-1652-1) waves%coherentwave(:)%fullwave%grid%metric%g23(:)%vector (matflt type) [\(9.8.1.2.10\)](#page-1627-4) matrix [\(3200\)](#page-1652-1) waves%coherentwave(:)%fullwave%grid%metric%g23(:)%matrix (array3dflt\_type) [\(9.8.1.2.2\)](#page-1627-7) g33 [\(3198\)](#page-1651-4) waves%coherentwave(:)%fullwave%grid%metric%g33(:) (complexgrid scalar) [\(9.8.1.3.94\)](#page-1652-0) griduid [\(3200\)](#page-1652-1) waves%coherentwave(:)%fullwave%grid%metric%g33(:)%griduid (integer) [\(9.8.1.1.2\)](#page-1626-2) subgrid [\(3200\)](#page-1652-1) waves%coherentwave(:)%fullwave%grid%metric%g33(:)%subgrid (integer) [\(9.8.1.1.2\)](#page-1626-2) scalar [\(3200\)](#page-1652-1) waves%coherentwave(:)%fullwave%grid%metric%g33(:)%scalar (vecflt type) [\(9.8.1.2.13\)](#page-1627-0) vector [\(3200\)](#page-1652-1) waves%coherentwave(:)%fullwave%grid%metric%g33(:)%vector (matflt type) [\(9.8.1.2.10\)](#page-1627-4) matrix [\(3200\)](#page-1652-1) waves%coherentwave(:)%fullwave%grid%metric%g33(:)%matrix (array3dflt type) [\(9.8.1.2.2\)](#page-1627-7) jacobian [\(3198\)](#page-1651-4) waves%coherentwave(:)%fullwave%grid%metric%jacobian(:) (complexgrid scalar) [\(9.8.1.3.94\)](#page-1652-0) griduid [\(3200\)](#page-1652-1) waves%coherentwave(:)%fullwave%grid%metric%jacobian(:)%griduid (integer) [\(9.8.1.1.2\)](#page-1626-2) subgrid [\(3200\)](#page-1652-1) waves%coherentwave(:)%fullwave%grid%metric%jacobian(:)%subgrid (integer) [\(9.8.1.1.2\)](#page-1626-2) scalar [\(3200\)](#page-1652-1) waves%coherentwave(:)%fullwave%grid%metric%jacobian(:)%scalar (vecflt\_type) [\(9.8.1.2.13\)](#page-1627-0) vector [\(3200\)](#page-1652-1) waves%coherentwave(:)%fullwave%grid%metric%jacobian(:)%vector (matflt type) [\(9.8.1.2.10\)](#page-1627-4) matrix [\(3200\)](#page-1652-1) waves%coherentwave(:)%fullwave%grid%metric%jacobian(:)%matrix (array3dflt type) [\(9.8.1.2.2\)](#page-1627-7) geo [\(3195\)](#page-1650-1) waves%coherentwave(:)%fullwave%grid%geo(:) (complexgrid geo global) [\(9.8.1.3.90\)](#page-1651-5) geotype [\(3196\)](#page-1651-6) waves%coherentwave(:)%fullwave%grid%geo(:)%geotype (integer) [\(9.8.1.1.2\)](#page-1626-2) geotypeid [\(3196\)](#page-1651-6) waves%coherentwave(:)%fullwave%grid%geo(:)%geotypeid (string) [\(9.8.1.1.3\)](#page-1626-0) coordtype [\(3196\)](#page-1651-6) waves%coherentwave(:)%fullwave%grid%geo(:)%coordtype (vecint type) [\(9.8.1.2.14\)](#page-1627-2) geo matrix [\(3196\)](#page-1651-6) waves%coherentwave(:)%fullwave%grid%geo(:)%geo matrix(:) (complexgrid scalar) [\(9.8.1.3.94\)](#page-1652-0) griduid [\(3200\)](#page-1652-1) waves%coherentwave(:)%fullwave%grid%geo(:)%geo matrix(:)%griduid (integer) [\(9.8.1.1.2\)](#page-1626-2) subgrid [\(3200\)](#page-1652-1) waves%coherentwave(:)%fullwave%grid%geo(:)%geo matrix(:)%subgrid (integer) [\(9.8.1.1.2\)](#page-1626-2) scalar [\(3200\)](#page-1652-1) waves%coherentwave(:)%fullwave%grid%geo(:)%geo matrix(:)%scalar (vecflt type) [\(9.8.1.2.13\)](#page-1627-0) vector [\(3200\)](#page-1652-1) waves%coherentwave(:)%fullwave%grid%geo(:)%geo matrix(:)%vector (matflt type) [\(9.8.1.2.10\)](#page-1627-4) matrix [\(3200\)](#page-1652-1) waves%coherentwave(:)%fullwave%grid%geo(:)%geo matrix(:)%matrix (array3dflt type) [\(9.8.1.2.2\)](#page-1627-7) measure [\(3196\)](#page-1651-6) waves%coherentwave(:)%fullwave%grid%geo(:)%measure(:) (complexgrid scalar) [\(9.8.1.3.94\)](#page-1652-0) griduid [\(3200\)](#page-1652-1) waves%coherentwave(:)%fullwave%grid%geo(:)%measure(:)%griduid (integer) [\(9.8.1.1.2\)](#page-1626-2) subgrid [\(3200\)](#page-1652-1) waves%coherentwave(:)%fullwave%grid%geo(:)%measure(:)%subgrid (integer) [\(9.8.1.1.2\)](#page-1626-2) scalar [\(3200\)](#page-1652-1) waves%coherentwave(:)%fullwave%grid%geo(:)%measure(:)%scalar (vecflt type) [\(9.8.1.2.13\)](#page-1627-0) vector [\(3200\)](#page-1652-1) waves%coherentwave(:)%fullwave%grid%geo(:)%measure(:)%vector (matflt type) [\(9.8.1.2.10\)](#page-1627-4) matrix [\(3200\)](#page-1652-1) waves%coherentwave(:)%fullwave%grid%geo(:)%measure(:)%matrix (array3dflt type) [\(9.8.1.2.2\)](#page-1627-7) bases [\(3195\)](#page-1650-1) waves%coherentwave(:)%fullwave%grid%bases(:) (complexgrid vector) [\(9.8.1.3.100\)](#page-1654-0) griduid [\(3206\)](#page-1654-1) waves%coherentwave(:)%fullwave%grid%bases(:)%griduid (integer) [\(9.8.1.1.2\)](#page-1626-2) label [\(3206\)](#page-1654-1) waves%coherentwave(:)%fullwave%grid%bases(:)%label (string) [\(9.8.1.1.3\)](#page-1626-0) comp [\(3206\)](#page-1654-1) waves%coherentwave(:)%fullwave%grid%bases(:)%comp(:) (complexgrid scalar) [\(9.8.1.3.94\)](#page-1652-0) griduid [\(3200\)](#page-1652-1) waves%coherentwave(:)%fullwave%grid%bases(:)%comp(:)%griduid (integer) [\(9.8.1.1.2\)](#page-1626-2) subgrid [\(3200\)](#page-1652-1) waves%coherentwave(:)%fullwave%grid%bases(:)%comp(:)%subgrid (integer) [\(9.8.1.1.2\)](#page-1626-2) scalar [\(3200\)](#page-1652-1) waves%coherentwave(:)%fullwave%grid%bases(:)%comp(:)%scalar (vecflt type) [\(9.8.1.2.13\)](#page-1627-0)

vector [\(3200\)](#page-1652-1) waves%coherentwave(:)%fullwave%grid%bases(:)%comp(:)%vector (matflt type) [\(9.8.1.2.10\)](#page-1627-4)

1904

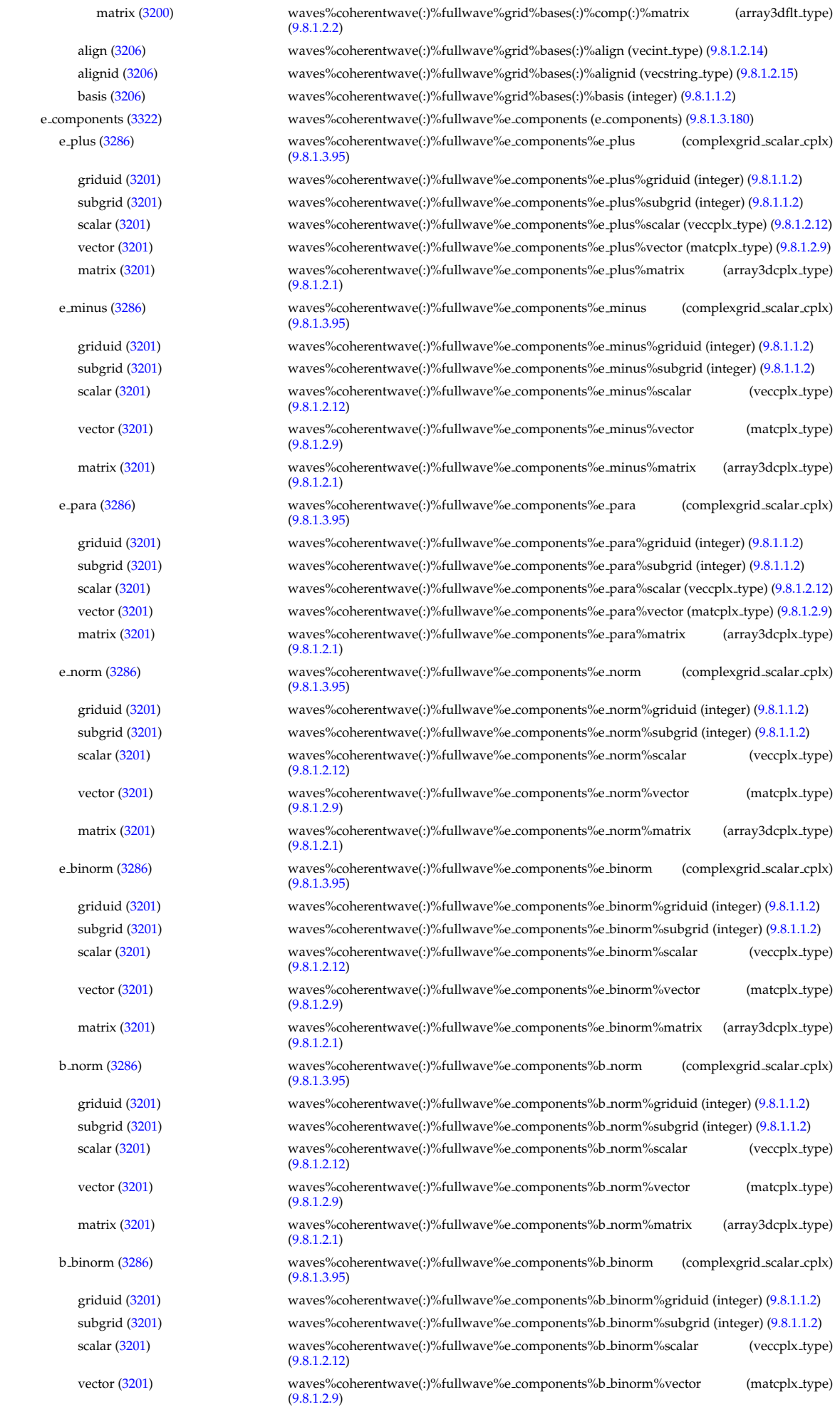

codeparam [\(3159\)](#page-1641-1) waves%codeparam (codeparam) [\(9.8.1.3.84\)](#page-1649-0)

matrix [\(3201\)](#page-1652-4) waves%coherentwave(:)%fullwave%e components%b binorm%matrix (array3dcplx type) [\(9.8.1.2.1\)](#page-1627-9)

b para [\(3286\)](#page-1676-1) waves%coherentwave(:)%fullwave%e components%b para (complexgrid scalar cplx) [\(9.8.1.3.95\)](#page-1652-3)

griduid [\(3201\)](#page-1652-4) waves%coherentwave(:)%fullwave%e components%b para%griduid (integer) [\(9.8.1.1.2\)](#page-1626-2) subgrid [\(3201\)](#page-1652-4) waves%coherentwave(:)%fullwave%e components%b para%subgrid (integer) [\(9.8.1.1.2\)](#page-1626-2) scalar [\(3201\)](#page-1652-4) waves%coherentwave(:)%fullwave%e components%b para%scalar (veccplx type) [\(9.8.1.2.12\)](#page-1627-3) vector [\(3201\)](#page-1652-4) waves%coherentwave(:)%fullwave%e components%b para%vector (matcplx type) [\(9.8.1.2.9\)](#page-1627-6) matrix [\(3201\)](#page-1652-4) waves%coherentwave(:)%fullwave%e components%b para%matrix (array3dcplx type) [\(9.8.1.2.1\)](#page-1627-9)

k perp [\(3286\)](#page-1676-1) waves%coherentwave(:)%fullwave%e components%k perp (complexgrid scalar cplx) [\(9.8.1.3.95\)](#page-1652-3)

griduid [\(3201\)](#page-1652-4) waves%coherentwave(:)%fullwave%e components%k perp%griduid (integer) [\(9.8.1.1.2\)](#page-1626-2) subgrid [\(3201\)](#page-1652-4) waves%coherentwave(:)%fullwave%e components%k perp%subgrid (integer) [\(9.8.1.1.2\)](#page-1626-2) scalar [\(3201\)](#page-1652-4) waves%coherentwave(:)%fullwave%e components%k perp%scalar (veccplx type) [\(9.8.1.2.12\)](#page-1627-3)

vector [\(3201\)](#page-1652-4) waves%coherentwave(:)%fullwave%e components%k perp%vector (matcplx type) [\(9.8.1.2.9\)](#page-1627-6) matrix [\(3201\)](#page-1652-4) waves%coherentwave(:)%fullwave%e components%k perp%matrix (array3dcplx type)  $(9.8.1.2.1)$ 

pol decomp [\(3322\)](#page-1686-1) waves%coherentwave(:)%fullwave%pol decomp (pol decomp) [\(9.8.1.3.340\)](#page-1715-1) mpol [\(3446\)](#page-1715-2) waves%coherentwave(:)%fullwave%pol decomp%mpol (vecint type) [\(9.8.1.2.14\)](#page-1627-2) e plus [\(3446\)](#page-1715-2) waves%coherentwave(:)%fullwave%pol decomp%e plus (array3dflt type) [\(9.8.1.2.2\)](#page-1627-7) e plus ph [\(3446\)](#page-1715-2) waves%coherentwave(:)%fullwave%pol decomp%e plus ph (array3dflt type) [\(9.8.1.2.2\)](#page-1627-7) e minus [\(3446\)](#page-1715-2) waves%coherentwave(:)%fullwave%pol decomp%e minus (array3dflt type) [\(9.8.1.2.2\)](#page-1627-7) e minus ph [\(3446\)](#page-1715-2) waves%coherentwave(:)%fullwave%pol decomp%e minus ph (array3dflt type) [\(9.8.1.2.2\)](#page-1627-7) e norm [\(3446\)](#page-1715-2) waves%coherentwave(:)%fullwave%pol decomp%e norm (array3dflt type) [\(9.8.1.2.2\)](#page-1627-7) e norm ph [\(3446\)](#page-1715-2) waves%coherentwave(:)%fullwave%pol decomp%e norm ph (array3dflt type) [\(9.8.1.2.2\)](#page-1627-7) e binorm [\(3446\)](#page-1715-2) waves%coherentwave(:)%fullwave%pol decomp%e binorm (array3dflt type) [\(9.8.1.2.2\)](#page-1627-7) e binorm ph [\(3446\)](#page-1715-2) waves%coherentwave(:)%fullwave%pol decomp%e binorm ph (array3dflt type) [\(9.8.1.2.2\)](#page-1627-7) e para [\(3446\)](#page-1715-2) waves%coherentwave(:)%fullwave%pol decomp%e para (array3dflt type) [\(9.8.1.2.2\)](#page-1627-7) e para ph [\(3446\)](#page-1715-2) waves%coherentwave(:)%fullwave%pol decomp%e para ph (array3dflt type) [\(9.8.1.2.2\)](#page-1627-7) b norm [\(3446\)](#page-1715-2) waves%coherentwave(:)%fullwave%pol decomp%b norm (array3dflt type) [\(9.8.1.2.2\)](#page-1627-7) b norm ph [\(3446\)](#page-1715-2) waves%coherentwave(:)%fullwave%pol decomp%b norm ph (array3dflt type) [\(9.8.1.2.2\)](#page-1627-7) b binorm [\(3446\)](#page-1715-2) waves%coherentwave(:)%fullwave%pol decomp%b binorm (array3dflt type) [\(9.8.1.2.2\)](#page-1627-7) b binorm ph [\(3446\)](#page-1715-2) waves%coherentwave(:)%fullwave%pol decomp%b binorm ph (array3dflt type) [\(9.8.1.2.2\)](#page-1627-7) b para [\(3446\)](#page-1715-2) waves%coherentwave(:)%fullwave%pol decomp%b para (array3dflt type) [\(9.8.1.2.2\)](#page-1627-7) b para ph [\(3446\)](#page-1715-2) waves%coherentwave(:)%fullwave%pol decomp%b para ph (array3dflt type) [\(9.8.1.2.2\)](#page-1627-7) k perp [\(3446\)](#page-1715-2) waves%coherentwave(:)%fullwave%pol decomp%k perp (array3dflt type) [\(9.8.1.2.2\)](#page-1627-7) local [\(3322\)](#page-1686-1) waves%coherentwave(:)%fullwave%local (local) [\(9.8.1.3.264\)](#page-1697-0) e plus [\(3370\)](#page-1697-1) waves%coherentwave(:)%fullwave%local%e plus (array3dflt type) [\(9.8.1.2.2\)](#page-1627-7) e\_plus\_ph [\(3370\)](#page-1697-1) waves%coherentwave(:)%fullwave%local%e\_plus\_ph (array3dflt\_type) [\(9.8.1.2.2\)](#page-1627-7) e minus [\(3370\)](#page-1697-1) waves%coherentwave(:)%fullwave%local%e minus (array3dflt type) [\(9.8.1.2.2\)](#page-1627-7) e minus ph [\(3370\)](#page-1697-1) waves%coherentwave(:)%fullwave%local%e minus ph (array3dflt type) [\(9.8.1.2.2\)](#page-1627-7) e norm [\(3370\)](#page-1697-1) waves%coherentwave(:)%fullwave%local%e norm (array3dint type) [\(9.8.1.2.3\)](#page-1627-8) enorm ph [\(3370\)](#page-1697-1) waves%coherentwave(:)%fullwave%local%enorm ph (array3dflt type) [\(9.8.1.2.2\)](#page-1627-7) e binorm [\(3370\)](#page-1697-1) waves%coherentwave(:)%fullwave%local%e binorm (array3dflt type) [\(9.8.1.2.2\)](#page-1627-7) e binorm ph [\(3370\)](#page-1697-1) waves%coherentwave(:)%fullwave%local%e binorm ph (array3dflt type) [\(9.8.1.2.2\)](#page-1627-7) e para [\(3370\)](#page-1697-1) waves%coherentwave(:)%fullwave%local%e para (array3dflt type) [\(9.8.1.2.2\)](#page-1627-7) e para ph [\(3370\)](#page-1697-1) waves%coherentwave(:)%fullwave%local%e para ph (array3dflt type) [\(9.8.1.2.2\)](#page-1627-7) b norm [\(3370\)](#page-1697-1) waves%coherentwave(:)%fullwave%local%b norm (array3dflt type) [\(9.8.1.2.2\)](#page-1627-7) b norm ph [\(3370\)](#page-1697-1) waves%coherentwave(:)%fullwave%local%b norm ph (array3dflt type) [\(9.8.1.2.2\)](#page-1627-7) b binorm [\(3370\)](#page-1697-1) waves%coherentwave(:)%fullwave%local%b binorm (array3dflt type) [\(9.8.1.2.2\)](#page-1627-7) b binorm ph [\(3370\)](#page-1697-1) waves%coherentwave(:)%fullwave%local%b binorm ph (array3dflt type) [\(9.8.1.2.2\)](#page-1627-7) b para [\(3370\)](#page-1697-1) waves%coherentwave(:)%fullwave%local%b para (array3dflt type) [\(9.8.1.2.2\)](#page-1627-7) b para ph [\(3370\)](#page-1697-1) waves%coherentwave(:)%fullwave%local%b para ph (array3dflt type) [\(9.8.1.2.2\)](#page-1627-7) k perp [\(3370\)](#page-1697-1) waves%coherentwave(:)%fullwave%local%k perp (array3dflt type) [\(9.8.1.2.2\)](#page-1627-7) codeparam [\(3192\)](#page-1649-3) waves%coherentwave(:)%codeparam (codeparam) [\(9.8.1.3.84\)](#page-1649-0) codename [\(3190\)](#page-1649-1) waves%coherentwave(:)%codeparam%codename (string) [\(9.8.1.1.3\)](#page-1626-0) codeversion [\(3190\)](#page-1649-1) waves%coherentwave(:)%codeparam%codeversion (string) [\(9.8.1.1.3\)](#page-1626-0) parameters [\(3190\)](#page-1649-1) waves%coherentwave(:)%codeparam%parameters (string) [\(9.8.1.1.3\)](#page-1626-0) output diag [\(3190\)](#page-1649-1) waves%coherentwave(:)%codeparam%output diag (string) [\(9.8.1.1.3\)](#page-1626-0) output flag [\(3190\)](#page-1649-1) waves%coherentwave(:)%codeparam%output flag (integer) [\(9.8.1.1.2\)](#page-1626-2)

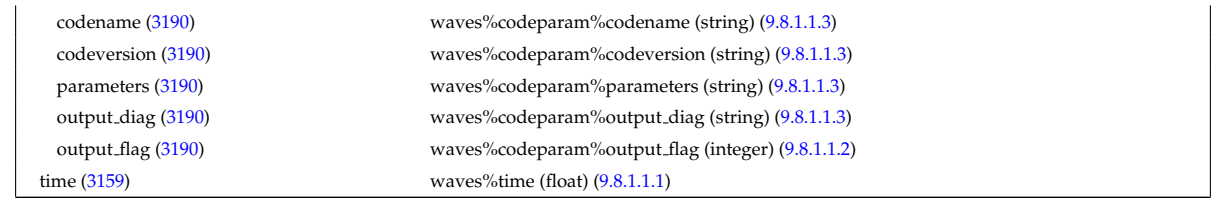

# [cpoinstances](https://www.efda-itm.eu/ITM/html/cpoinstances__4.10b.11.html) [188](#page-1906-0)

last update: 2015-08-07 by dpc

last update: 2013-08-29 by dpc

<span id="page-1906-0"></span><sup>188</sup>[https://www.efda-itm.eu/ITM/html/cpoinstances\\_\\_4.10b.11.html](https://www.efda-itm.eu/ITM/html/cpoinstances__4.10b.11.html)